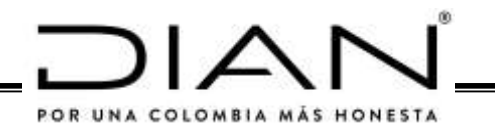

# **RESOLUCIÓN NÚMERO**  000012

( ) 09 FEB 2021

Por la cual se modifican y adicionan unos artículos a la Resolución 000042 de 05 de mayo de 2020 y se establecen otras disposiciones.

# **EL DIRECTOR GENERAL DE LA UNIDAD ADMINISTRATIVA ESPECIAL DIRECCIÓN DE IMPUESTOS Y ADUANAS NACIONALES**

( ) artículo 6 del Decreto 4048 de 2008, el artículo 616-1 del Estatuto Tributario, y los En ejercicio de las facultades legales y en especial las consagradas en numeral 12 del artículos 1.6.1.4.1. al 1.6.1.4.28. del Decreto 1625 de 2016, Único Reglamentario en Materia Tributaria y el Capítulo 53 del Título 2 de la Parte 2 del Libro 2 del Decreto 1074 de 2015, Único Reglamentario del Sector Comercio, Industria y Turismo

# **CONSIDERANDO:**

Que el 5 de mayo de 2020 fue expedida la Resolución 000042 por parte del Director General de la Unidad Administrativa Especial Dirección de Impuestos y Aduanas Nacionales -DIAN "*Por la cual se desarrollan los sistemas de facturación, los proveedores tecnológicos, el registro de la factura electrónica de venta como título valor, se expide el anexo técnico de factura electrónica de venta y se dictan otras disposiciones en materia de sistemas de facturación*".

Que el artículo 1 de la Resolución 000042 de 05 de mayo de 2020, contiene las definiciones para efectos de la aplicación de los contenidos de la misma y se requiere modificar la definición del numeral 14 «*Contenedor electrónico*» para efectos de incluir como requisito del mismo la firma digital.

Que se hace necesario adicionar un inciso al numeral 3 del artículo 11 de la Resolución 000042 de 05 de mayo de 2020, para precisar el alcance del requisito de la dirección del adquirente cuando las ventas de bienes o prestación de servicios se realizan fuera del territorio nacional.

Que se requiere modificar el numeral 6 de artículo 11 de la Resolución 000042 de 05 de mayo de 2020, para sustraer del contenido de dicho numeral lo relacionado con el procedimiento de factura electrónica de venta con validación previa con reporte acumulado.

Que se requiere incluir un parágrafo al artículo 39 de la Resolución 000042 de 05 de mayo de 2020, relacionado con el cumplimiento de los prefijos de la numeración consecutiva.

Que el artículo 68 de la Resolución 000042 del 5 de mayo de 2020 adopta el «Anexo Técnico de la factura electrónica de venta» versión 1.7-2020, el cual requiere su actualización y modificación para facilitar el cumplimiento de la obligación formal de

Cobe

\_\_\_\_\_\_\_\_\_\_\_\_\_\_\_\_\_\_\_\_\_\_\_\_\_\_\_\_\_\_\_\_\_\_\_\_\_\_\_\_\_\_\_\_\_\_\_\_\_\_\_\_\_\_\_\_\_\_\_\_\_\_\_\_\_\_\_\_\_\_\_\_\_\_\_\_\_\_\_\_\_

generación, transmisión, validación, expedición y recepción de la factura electrónica de venta, las notas débito, notas crédito y demás, documentos electrónicos que se deriven de la factura electrónica de venta y de los demás sistemas de facturación.

Que el inciso 4 del artículo 72 de la Resolución 000042 del 05 de mayo de 2020 señala: "*Las modificaciones del «Anexo de factura electrónica de venta», en todo caso deben incorporarse al sistema de factura electrónica de venta mediante resolución de carácter general suscrita por parte del Director General de la Unidad Administrativa Especial Dirección de Impuestos y Aduanas Nacionales -DIAN; las citadas modificaciones que incorporan la formación y requisitos, no harán parte de lo establecido en el artículo 11 de esta resolución, a menos que el citado artículo se modifique o adicione.*"

Por lo anterior, en el «Anexo Técnico de la factura electrónica de venta» versión 1.8 se incorporan las modificaciones solicitadas por el sector transporte, cárnicos, profesionales de cambios, fiduciario y notarial.

Que el artículo 69 de la Resolución 000042 del 5 de mayo de 2020 señala la dirección del sitio WEB en el que se encuentran publicados los anexos técnicos y sus modificaciones. El enlace para acceder a este sitio WEB cambio por actualización de la página de la Entidad, por tanto, se requiere modificar el inciso primero del citado artículo con el fin de indicar el nuevo enlace.

Que el Capítulo 53 del Título 2 de la Parte 2 del Libro 2 del Decreto 1074 de 2015, Único Reglamentario del Sector Comercio, Industria y Turismo, modificado por el Decreto 1154 de agosto 20 de 2020, reglamentó la circulación electrónica de la factura electrónica de venta como título valor, por lo tanto, se requiere modificar el anexo técnico de la factura electrónica de venta "*Anexo técnico de factura electrónica de venta*» versión 1.7-2020, para efectos de incorporar los campos necesarios para que la factura electrónica de venta contenga la información relacionada con la condición de título valor.

Que el inciso 2 del parágrafo 3 del artículo 1.6.1.4.12. del Decreto 1625 de 2016, Único Reglamentario en Materia Tributaria, en concordancia con el inciso 2 del artículo 55 de la resolución 000042 del 5 de mayo de 2020, disponen que el documento soporte en adquisiciones con sujetos no obligados a emitir factura o documento equivalente debe ser generado en forma física, hasta tanto la Unidad Administrativa Especial Dirección de Aduanas e Impuestos Nacionales -DIAN, establezca las condiciones, términos, mecanismos técnicos y tecnológicos para su generación de forma electrónica; en consecuencia se requiere prescribir el Anexo técnico del documento soporte en adquisiciones efectuadas a sujetos no obligados a expedir factura de venta o documento equivalente, el cual contiene las funcionalidades y/o reglas de validación que permiten cumplir con la generación, transmisión, validación, del documento soporte, por parte de los facturadores electrónicos y/o proveedores tecnológicos, en los ambientes de producción en habilitación y producción en operación y por tanto debe adicionarse el parágrafo 4 al artículo 55 de la Resolución 000042 del 5 de mayo de 2020 .

Que en cumplimiento de lo dispuesto en el numeral 8 del artículo 8 de la Ley 1437 de 2011, el respectivo proyecto de resolución fue publicado en sitio web de la Unidad

\_\_\_\_\_\_\_\_\_\_\_\_\_\_\_\_\_\_\_\_\_\_\_\_\_\_\_\_\_\_\_\_\_\_\_\_\_\_\_\_\_\_\_\_\_\_\_\_\_\_\_\_\_\_\_\_\_\_\_\_\_\_\_\_\_\_\_\_\_\_\_\_\_\_\_\_\_\_\_\_\_

Administrativa Especial Dirección de Impuestos y Aduanas Nacionales -DIAN, para los comentarios de la ciudadanía.

Por lo anteriormente expuesto,

### **RESUELVE:**

**Artículo 1***. Modificar el numeral 14 del artículo 1 de la Resolución 000042 del 05 de mayo de 2020.* Modifíquese el numeral 14 del artículo 1 de la Resolución 000042 del 05 de mayo de 2020, el cual quedará así:

"14. **Contenedor electrónico:** Es un instrumento electrónico obligatorio que se utiliza para incluir la información de la factura electrónica de venta, las notas débito, notas crédito y los demás instrumentos y en general la información electrónica derivada de los sistemas de facturación, junto con la validación realizada por la Unidad Administrativa Especial Dirección de Impuestos y Aduanas Nacionales - DIAN, cuando fuere del caso. Este instrumento deberá estar firmado digitalmente por el facturador electrónico de acuerdo con las normas vigentes y la política de firma establecida por la Unidad Administrativa Especial Dirección de Impuestos y Aduanas Nacionales -DIAN, al momento de la generación como elemento para garantizar autenticidad, integridad y no repudio de la factura electrónica de venta*.*"

**Artículo 2.** *Adición de un inciso 3 al numeral 3 del artículo 11 de la resolución 000042 del 5 de mayo de 2020.* Adiciónese el inciso 3 al numeral 3 del artículo 11 de la Resolución 000042 del 5 de mayo de 2020, el cual quedará así:

*"*Cuando la entrega del bien o el servicio se realice en el exterior, el registro de la dirección no será obligatorio*."*

**Artículo 3.** *Modificar el numeral 6 del artículo 11 de la Resolución 000042 del 05 de mayo de 2020*. Modifíquese el numeral 6 del artículo 11 de la Resolución 000042 del 05 de mayo de 2020, el cual quedará así:

"6. De conformidad con el literal e) del artículo 617 del Estatuto Tributario, deberá contener la fecha y hora de expedición, la cual corresponde a la validación de que trata el articulo 616-1 del Estatuto Tributario, que se entiende cumplido con lo dispuesto en el numeral 7 del presente artículo. Cuando la factura electrónica de venta no pueda ser validada por inconvenientes tecnológicos atribuibles a la Unidad Administrativa Especial Dirección de Impuestos y Aduanas Nacionales -DIAN, se tendrá como fecha y hora de expedición la indicada en el numeral 5 del presente artículo*.*"

**Artículo 4.** *Adición de un parágrafo al artículo 39 de la Resolución 000042 del 05 de mayo de 2020*. Adiciónese un parágrafo al artículo 39 de la Resolución 000042 del 05 de mayo de 2020, el cual quedará así:

"**Parágrafo:** Los sujetos obligados a la utilización del prefijo de que trata el numeral 2 de este artículo, podrán utilizar prefijos de hasta cuatro (4) letras, números o su combinación; en todo caso, podría utilizarse un número menor de prefijos, atendiendo al número de establecimientos de comercio, sedes, oficinas, locales, puntos de venta o lugares donde desarrollen sus actividades económicas en los

\_\_\_\_\_\_\_\_\_\_\_\_\_\_\_\_\_\_\_\_\_\_\_\_\_\_\_\_\_\_\_\_\_\_\_\_\_\_\_\_\_\_\_\_\_\_\_\_\_\_\_\_\_\_\_\_\_\_\_\_\_\_\_\_\_\_\_\_\_\_\_\_\_\_\_\_\_\_\_\_\_

cuales se expida factura de venta o documento equivalente y se elabore el documento soporte en adquisiciones efectuadas a sujetos no obligados a expedir factura de venta o documento equivalente; conforme a lo anterior, las autorizaciones de numeración de facturación expedidas hasta con cuatro (4) letras, números o su combinación tendrán validez.

**Artículo 5**. *Adición del parágrafo 4 al artículo 55 de la Resolución 000042 del 5 de mayo de 2020*. Adiciónese el parágrafo 4 al artículo 55 de la Resolución 000042 del 5 de mayo de 2020, así:

"**Parágrafo 4.** Para efectos de lo establecido en el inciso segundo y el parágrafo tercero del presente artículo, cuando el adquirente sea facturador electrónico, el documento soporte en adquisiciones efectuadas a sujetos no obligados a expedir factura de venta o documento equivalente deberá generarse y transmitirse para validación de la Unidad Administrativa Especial Dirección de Impuestos y Aduanas Nacionales -DIAN en forma electrónica, atendiendo las condiciones, términos, mecanismos técnicos y tecnológicos establecidos en el anexo técnico proferido por la Unidad Administrativa Especial Dirección de Impuestos y Aduanas Nacionales - DIAN, en lo sucesivo "Anexo técnico Documento Soporte" de que trata el título XIV de esta resolución, que contiene los términos, condiciones, mecanismos técnicos y tecnológicos para la generación, transmisión y validación electrónica del documento soporte en adquisiciones efectuadas a sujetos no obligados a expedir factura de venta o documento equivalente, el citado anexo se deberá adoptar a más tardar el primero (1) de julio de 2021."

**Artículo 6.** *Modificar el artículo 68 de la Resolución 000042 del 05 de mayo de 2020*. Modifíquese el artículo 68 de la Resolución 000042 del 05 de mayo de 2020, el cual quedará así:

"**Artículo 68. Anexo técnico de factura electrónica de venta.** El Anexo técnico de Factura Electrónica de Venta, contiene las funcionalidades y/o reglas de validación que permite cumplir con la generación, transmisión, validación, expedición y recepción de la factura electrónica de venta, las notas débito, notas crédito e instrumentos electrónicos que se deriven de la factura electrónica de venta y de los demás sistemas de facturación, por parte de los facturadores electrónicos y/o proveedores tecnológicos, en los ambientes de producción en habilitación y producción en operación; cada versión del anexo estará vigente hasta la fecha en que entra en vigencia la nueva versión de conformidad con el artículo 69 de esta resolución*.* 

**Parágrafo.** Por medio de la presente resolución se adopta el Anexo técnico de Factura Electrónica de Venta versión 1.8. que reemplaza en su totalidad *el «Anexo técnico de factura electrónica de venta» versión 1.7-2020.*

El «Anexo técnico de factura electrónica de venta versión 1.8», forma parte integral de la presente resolución modificatoria, y en consecuencia, de la Resolución 000042 del 05 de mayo de 2020."

*Artículo 7. Modificar el inciso primero del artículo 69 de la Resolución 000042 del 05 de mayo de 2020*. Modifíquese el inciso primero del artículo 69 de la Resolución 000042 del 05 de mayo de 2020, el cual quedará así:

\_\_\_\_\_\_\_\_\_\_\_\_\_\_\_\_\_\_\_\_\_\_\_\_\_\_\_\_\_\_\_\_\_\_\_\_\_\_\_\_\_\_\_\_\_\_\_\_\_\_\_\_\_\_\_\_\_\_\_\_\_\_\_\_\_\_\_\_\_\_\_\_\_\_\_\_\_\_\_\_\_

"**Artículo 69. Divulgación de los Anexos Técnicos y término de adopción.** Los Anexos técnicos y sus modificaciones se encuentran publicados en el sitio WEB de la Dirección de Impuestos y Aduanas Nacionales -DIAN:

https://www.dian.gov.co/impuestos/facturaelectronica/documentacion/Paginas/documentacion-tecnica.aspx

*Artículo 8. Anexo técnico del documento soporte en adquisiciones con sujetos no obligados a expedir factura de venta o documento equivalente.* El "Anexo técnico Documento Soporte 1.0", contiene las funcionalidades y/o reglas de validación que permiten cumplir con la generación, transmisión, validación, del documento soporte, por parte de los facturadores electrónicos y/o proveedores tecnológicos, en los ambientes de producción en habilitación y producción en operación. Cada versión del anexo estará vigente hasta la fecha en que entra en vigencia la nueva versión de conformidad con el artículo 69 de la Resolución 000042 de 05 de mayo de 2020.

**Parágrafo:** Por medio de la presente resolución se adopta el Anexo técnico Documento Soporte versión 1.0. El «Anexo técnico Documento Soporte 1.0», forma parte integral de la presente resolución."

**Artículo 9. Publicar** la presente resolución de conformidad con el artículo 65 del Código Administrativo y de lo Contencioso Administrativo.

**Artículo 10. Vigencia.** La presente resolución rige a partir de la fecha de su publicación en el diario oficial y modifica y adiciona en lo pertinente la Resolución 000042 de 05 de mayo de 2020.

Publíquese y cúmplase.

09 FEB 2021

Dada en Bogotá, D.C., a

JOSÉ ANDRÉS ROMERO TARAZONA **Director General**

Proyectó: Mario José Márquez Olier Gerente Proyecto Factura Electrónica

Revisión Judy Marisol Céspedes / Luis Adelmo Plaza Dirección de Gestión Jurídica

Aprobó: Lisandro Manuel Junco Riveira Director de Gestión de Ingresos

Liliana Andrea Forero Gómez Directora de Gestión Jurídica

Hash - 4c88cdfba92f5519e97c794409f4d9ca

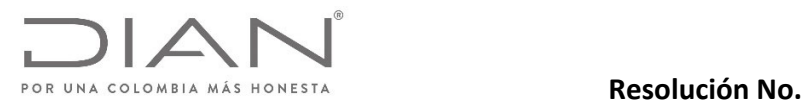

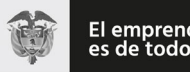

El emprendimiento<br>es de todos Minhacienda

# **(09 FEB 2021)**

Anexo Técnico de documento soporte – Versión 1.0

# Unidad Administrativa Especial Dirección de Impuestos y Aduanas Nacionales

Anexo técnico de Documento Soporte 1.0

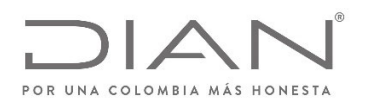

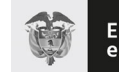

El emprendimiento<br>es de todos Minhacienda

# $(09$  FEB 2021)

Anexo Técnico de documento soporte - Versión 1.0

# Sumario

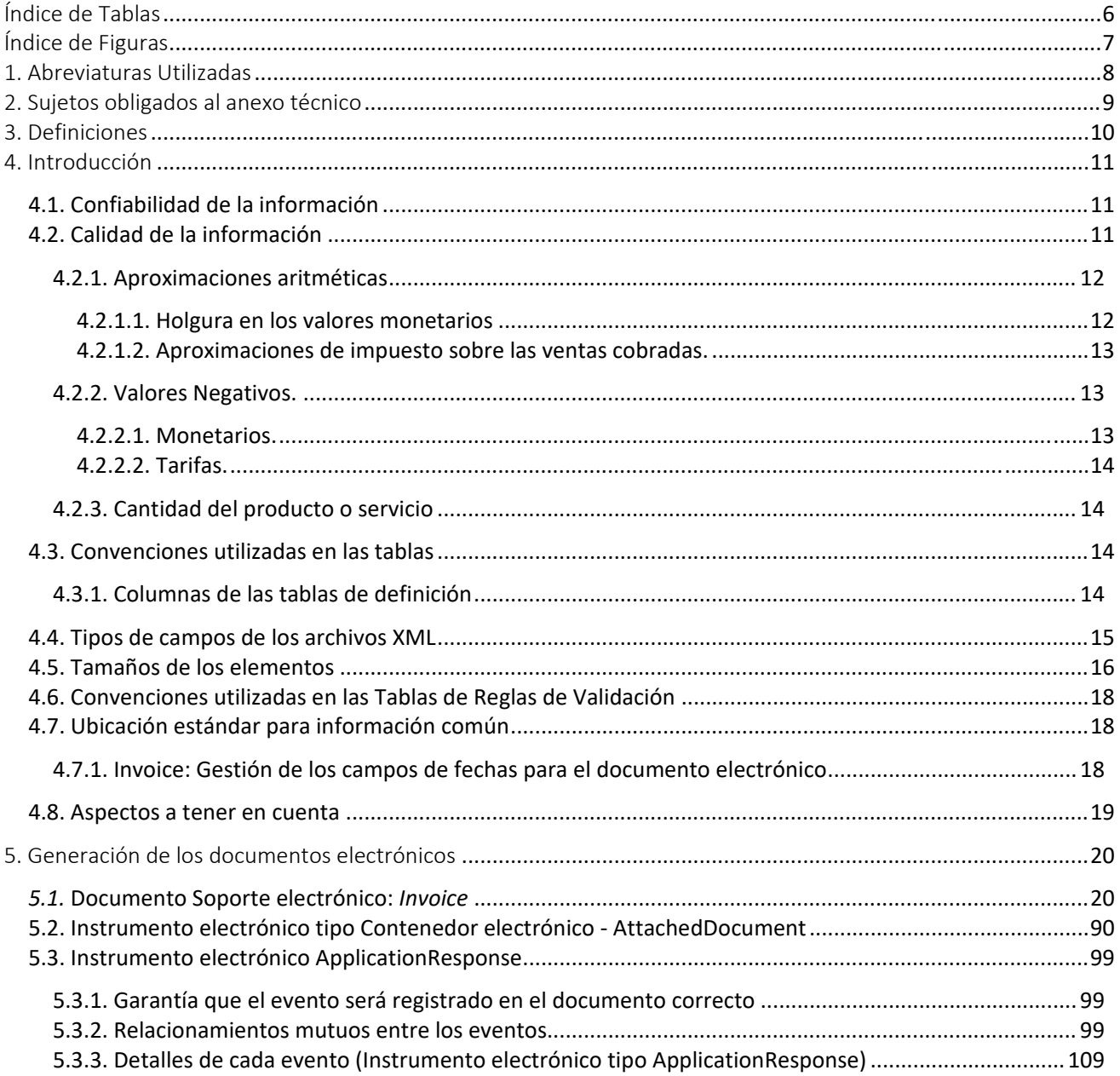

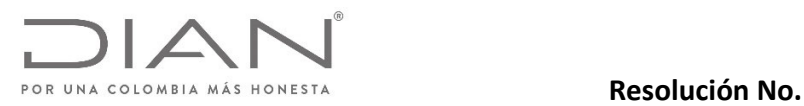

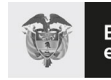

El emprendimiento<br>es de todos Minhacienda

# **(09 FEB 2021)**

Anexo Técnico de documento soporte – Versión 1.0

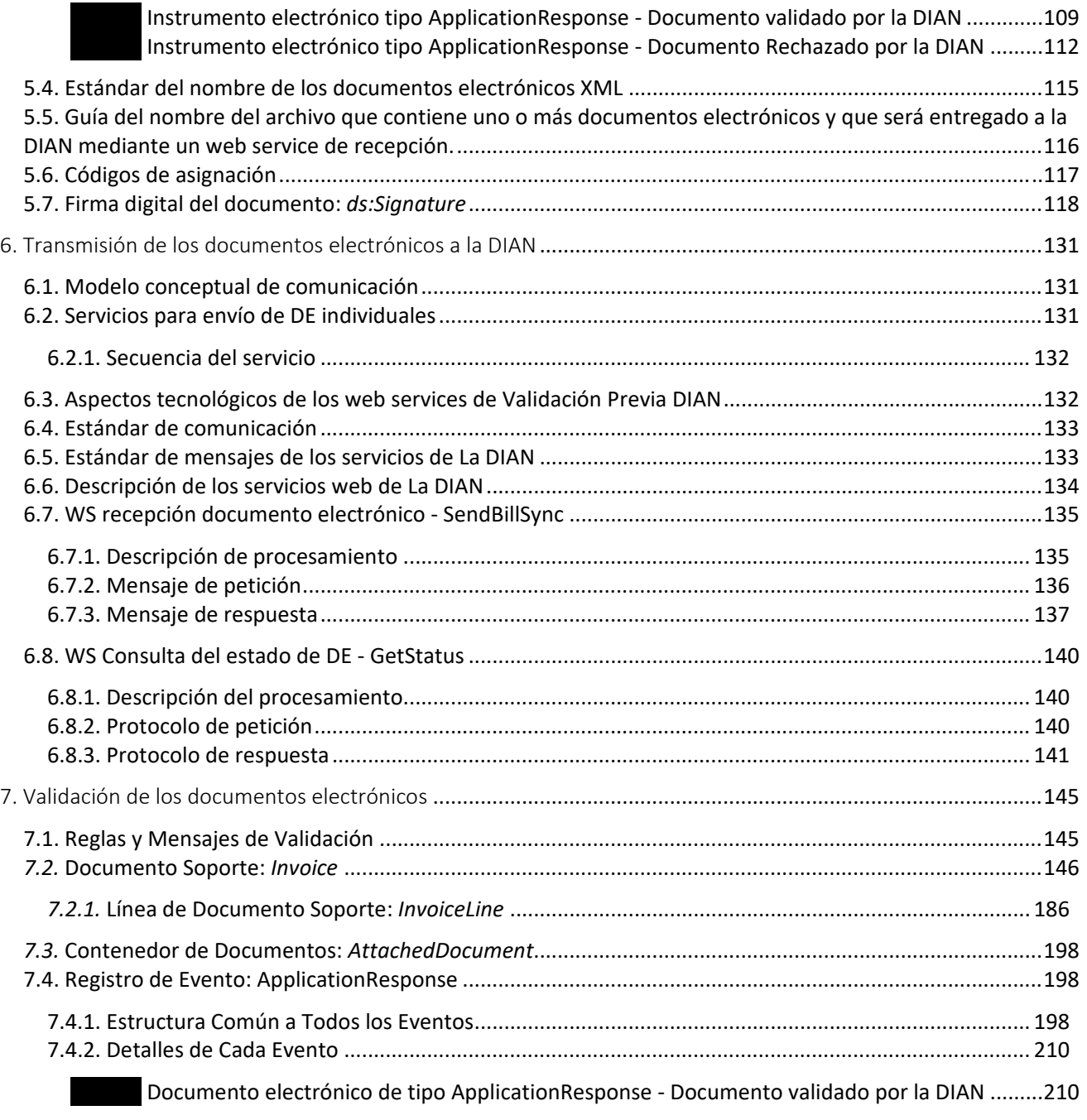

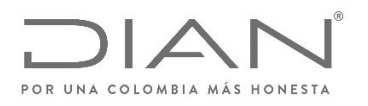

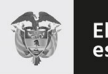

El emprendimiento<br>es de todos

Minhacienda

# $(09$  FEB 2021)

Anexo Técnico de documento soporte - Versión 1.0

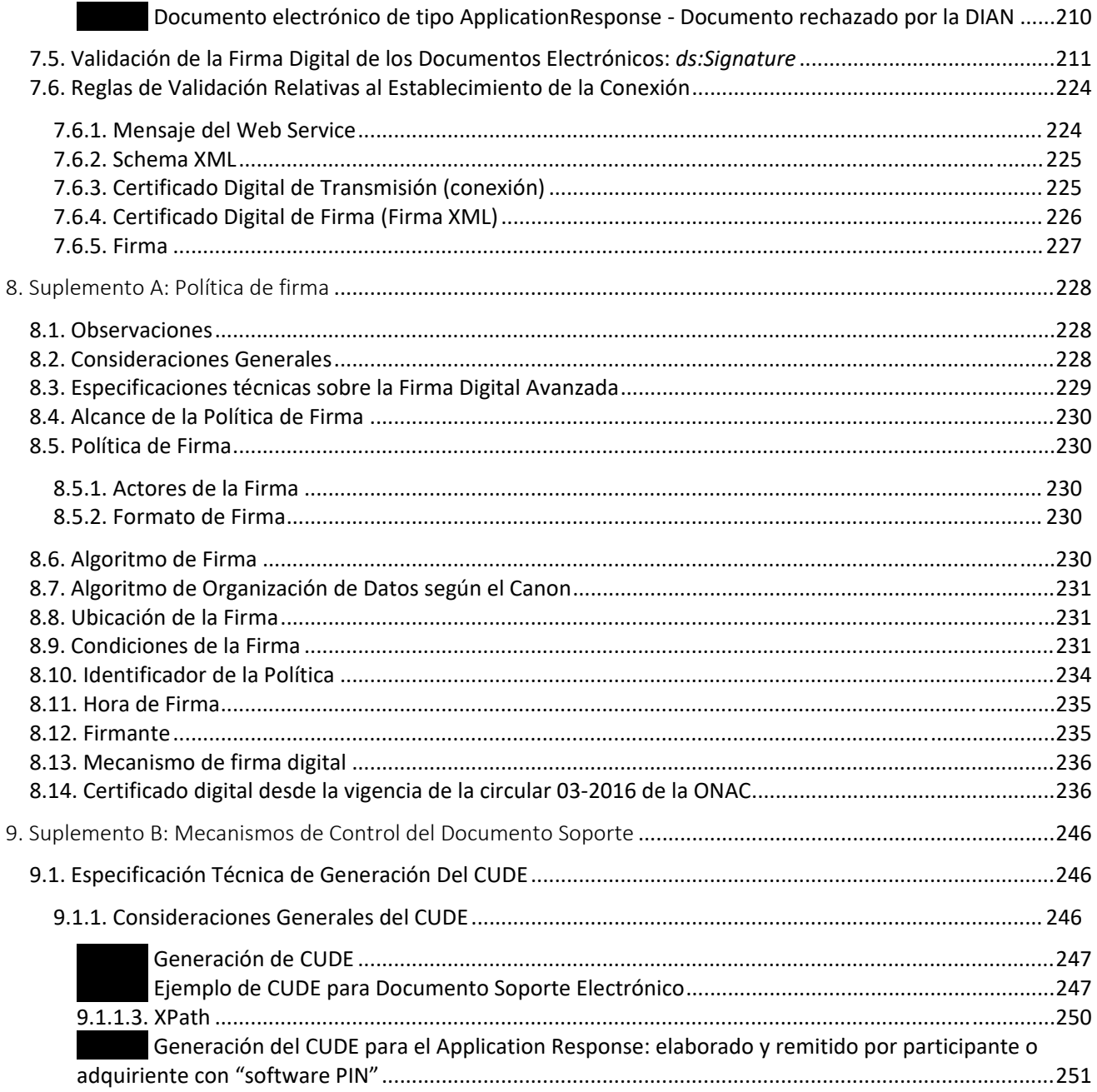

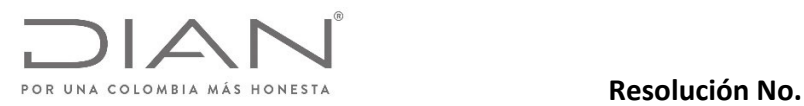

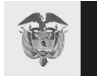

El emprendimiento<br>es de todos

Minhacienda

# **(09 FEB 2021)**

#### Anexo Técnico de documento soporte – Versión 1.0

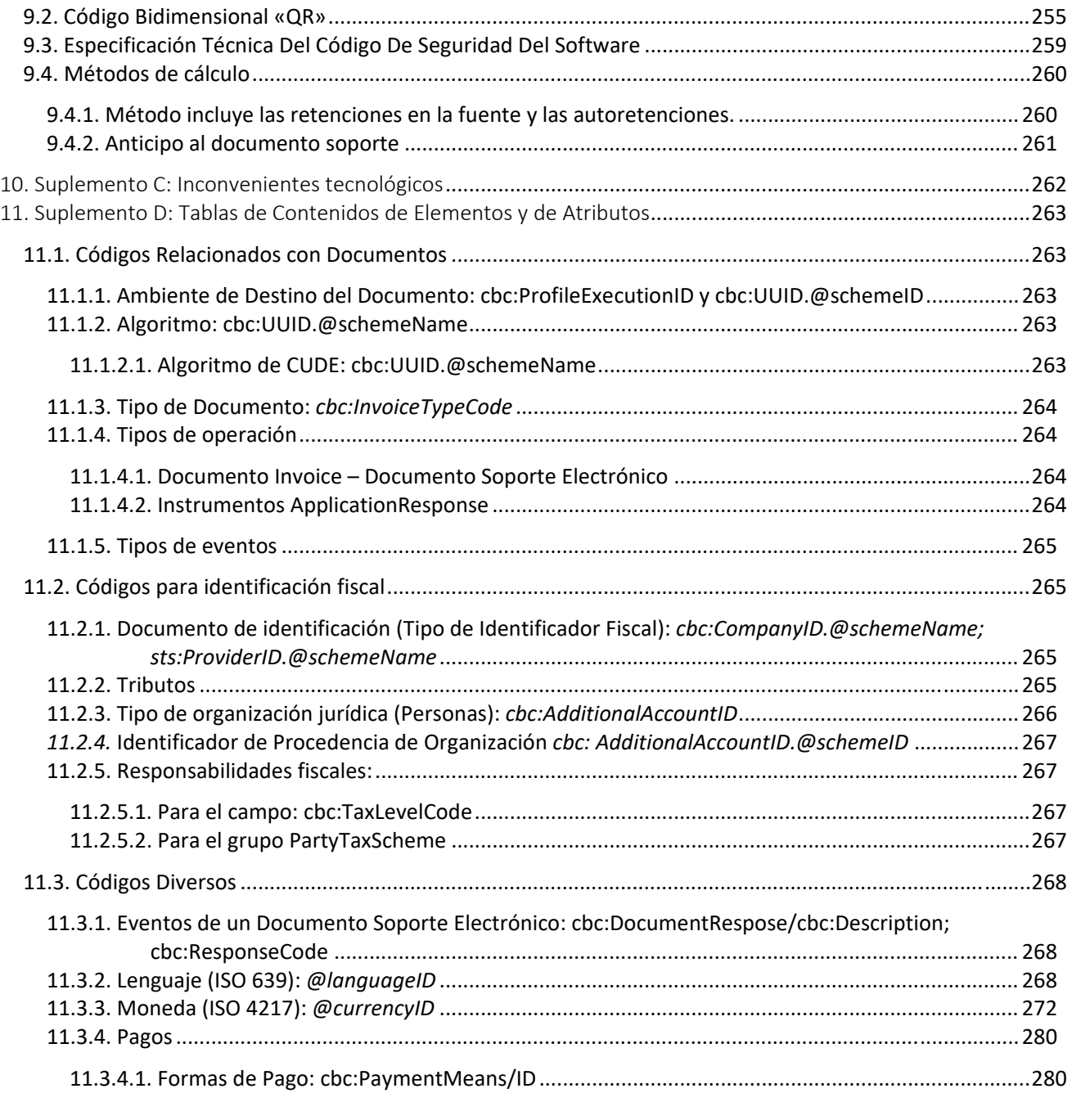

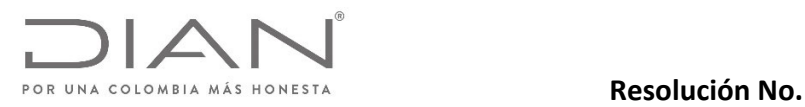

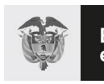

El emprendimiento<br>es de todos

Minhacienda

# **(09 FEB 2021)**

#### Anexo Técnico de documento soporte – Versión 1.0

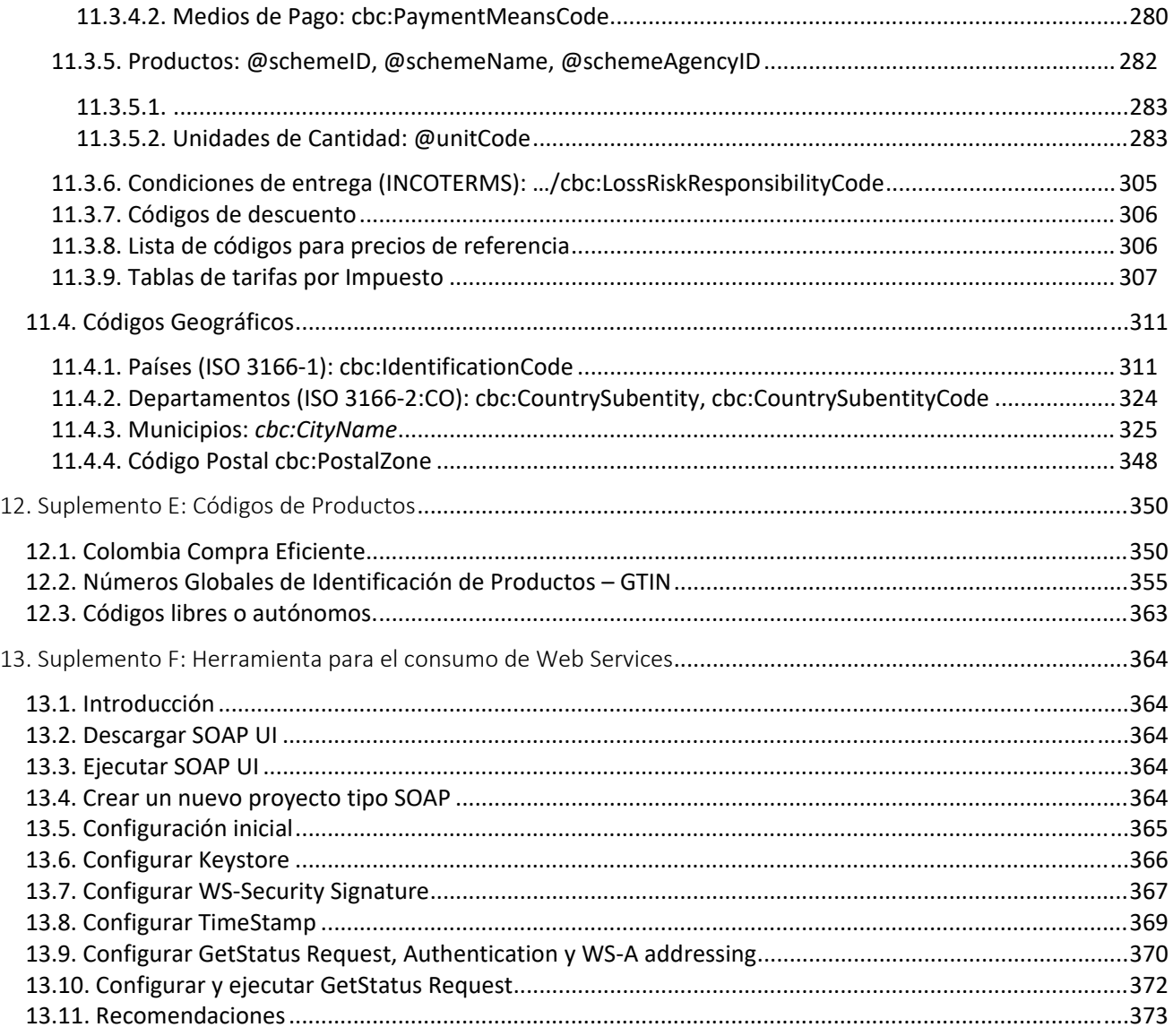

# Índice de Tablas

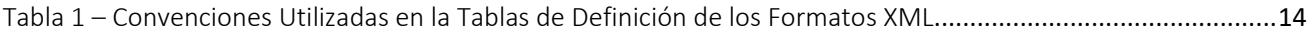

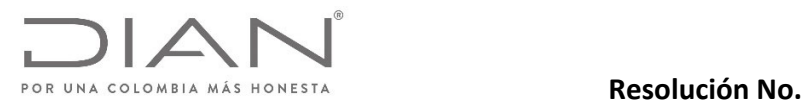

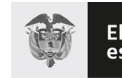

El emprendimiento<br>es de todos Minhacienda

# **(09 FEB 2021)**

### Anexo Técnico de documento soporte – Versión 1.0

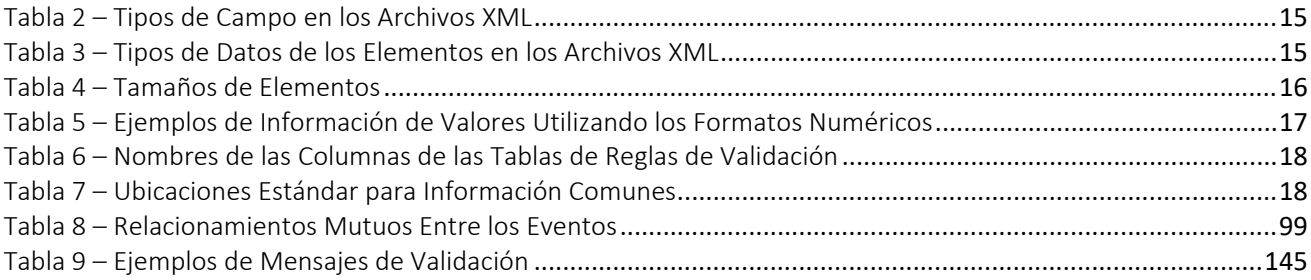

# Índice de Figuras

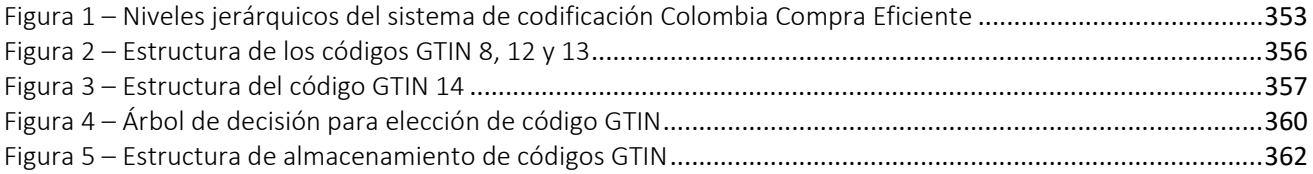

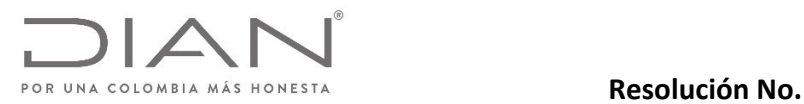

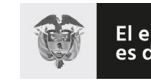

El emprendimiento<br>es de todos Minhacienda

# **(09 FEB 2021)**

### Anexo Técnico de documento soporte – Versión 1.0

# 1. Abreviaturas Utilizadas

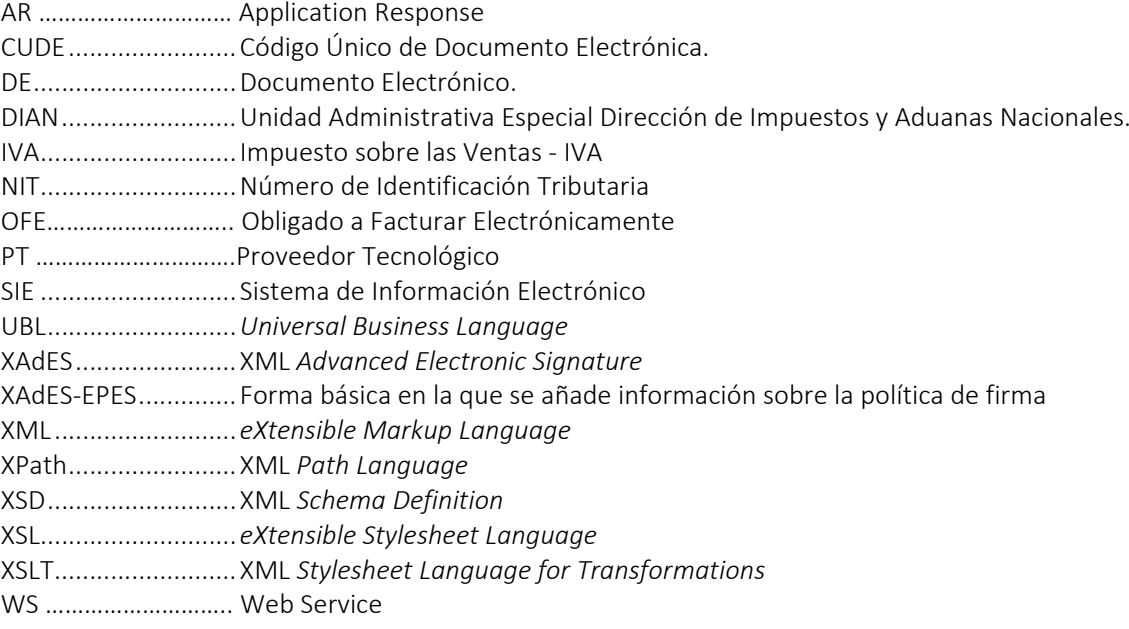

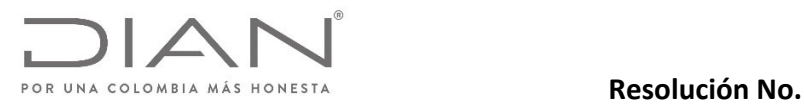

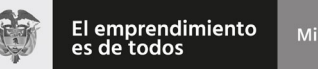

Minhacienda

# **(09 FEB 2021)**

Anexo Técnico de documento soporte – Versión 1.0

# 2. Sujetos obligados al anexo técnico

Corresponde a todos los sujetos que adquieren bienes y/o servicios a un proveedor no obligado a expedir factura de venta, para que pueda documentar la transacción y tener el soporte de costos, deducciones, o impuestos descontables.

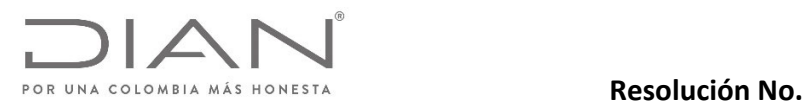

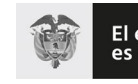

El emprendimiento<br>es de todos Minhacienda

# **(09 FEB 2021)**

### Anexo Técnico de documento soporte – Versión 1.0

# 3. Definiciones

AttachedDocument: Documento electrónico mediante el cual se envían o entregan varios documentos electrónicos, a partir de este momento contenedor electrónico.

Application Response: Documento electrónico de propósito general mediante el cual se envían las validaciones realizadas por la Dirección de Impuestos y Aduanas Nacionales DIAN al documento soporte.

Documento Rechazado por la DIAN: Notificación o evento por el cual la DIAN informa que un documento electrónico es rechazado en el sistema de validación previa.

Documento Validado por la DIAN: Notificación o evento por el cual la DIAN informa que un documento electrónico es aceptado en el sistema de validación previa

Entidades de Certificación Digital – ECD: En el ámbito de la factura electrónica es el tercero de confianza que tiene bajo su control la gestión de constatación, expedición, autenticación y registro histórico de los certificados digitales utilizados para las firmas digitales de los documentos electrónicos.

Validación: es el procedimiento informático a cargo de la DIAN, que consiste en la verificación y confirmación de lasreglas de validación (información) de los documentos electrónicos que se transmiten del facturador electrónico, proveedor tecnológico o solución gratuita de la DIAN, y se reciben en línea por parte de la DIAN, cumpliendo con los requisitos establecidos en el presente anexo.

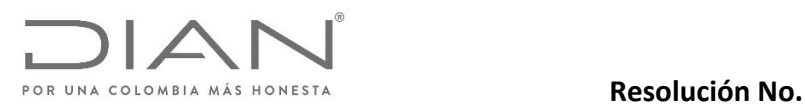

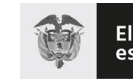

El emprendimiento<br>es de todos Minhacienda

# **(09 FEB 2021)**

### Anexo Técnico de documento soporte – Versión 1.0

# 4. Introducción

.

El presente anexo técnico describe el formato de los documentos e instrumentos electrónicos para utilización en el marco de las validaciones previstas en el artículo 18 de la ley 2010 de 27 de diciembre de 2019 y el Capítulo 4 del Título 1 de la Parte 6 del Libro 1 del Decreto 1625 de 2016 Único Reglamentario en Materia Tributaria.

El formato es un subconjunto del Universal Business Language – UBL, del cual se utilizarán tres tipos de documentos: Invoice (Documento Soporte Electrónico), ApplicationResponse (Registro de Evento) y AttachedDocument (Contenedor Electrónico).

El objetivo de la presente descripción del UBL es buscar, una estandarización del documento soporte electrónico en adquisiciones con no obligados, de manera que se formalicen dichas transacciones utilizando instrumentos electrónicos, permitiendo que la información pueda ser utilizada de la manera más eficaz, eficiente y efectiva posible.

Se imponen por lo tanto dos (2) requisitos: confiabilidad y calidad en las informaciones tal como se describe a continuación:

# 4.1. Confiabilidad de la información

El estándar UBL es una herramienta estandarizada internacionalmente y adoptada por la DIAN, que soporta las diferentes necesidades de los negocios.

Por este motivo, este documento busca presentar de forma clara e inequívoca la estructura de cómo y dónde debe ser incluida la información necesaria para que se informe de manera correcta la operación que se deriva de la venta de bienes y/o prestación de servicios, a la autoridad tributaria.

# 4.2. Calidad de la información

En el presente anexo se busca aclarar las limitaciones que se pueden presentar al brindar información en un determinado elemento del estándar UBL, tanto de manera lógica (por ejemplo, no permitir una dirección de cliente en Colombia en una operación de exportación), como de manera aritmética (por ejemplo, el total del documento soporte debe corresponder a la suma de sus líneas, considerados los correspondientes ajustes resultantes de descuentos o recargos).

De acuerdo con la definición de validación, la verificación y confirmación de las reglas de validación se subdividen en:

 Documento Rechazado: Es el incumplimiento formal de alguna de las reglas de validación incorporadas en el presente anexo técnico, que genera como consecuencia que la DIAN no valide el documento electrónico.

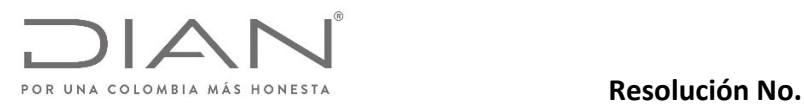

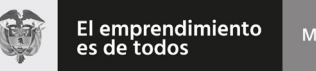

Minhacienda

# **(09 FEB 2021)**

#### Anexo Técnico de documento soporte – Versión 1.0

 Documento Validado: Proceso informático que realiza la DIAN, mediante el cual se verifican la reglas de validación, teniendo como resultado el no rechazo por parte de la entidad, y como consecuencia el documento electrónico se valida<sup>1</sup>.

#### 4.2.1. Aproximaciones aritméticas

Las reglas de validación que contengan operaciones aritméticas relacionadas con valores monetarios deberán cumplir con los siguientes parámetros para su aproximación, dependiendo de la cantidad de decimales definidos para el campo respectivo en las reglas de validación que apliquen<sup>2</sup>:

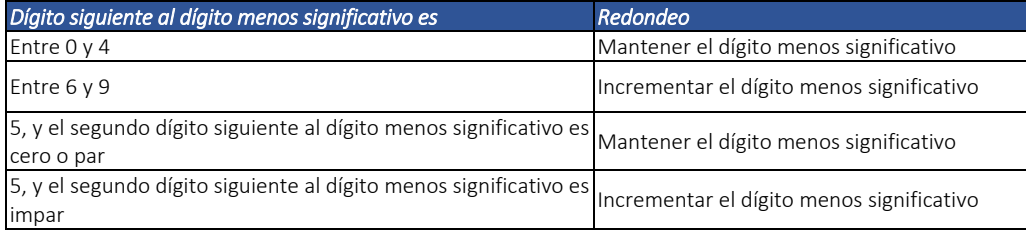

En caso que con la adopción de este procedimiento haya diferencia entre los totales calculados y la suma de los parciales para el valor total de un documento, se deberá utilizar el elemento */Invoice/LegalMonetaryTotal/cbc:PayableRoundingAmount* para informar la diferencia.

#### 4.2.1.1. Holgura en los valores monetarios

Los elementos que definen valores monetarios permitirán una tolerancia de error +ó‐ 2.00.

<sup>&</sup>lt;sup>1</sup> El anexo técnico se compone entre otras especificaciones por reglas de validación, las cuales deberán contener la información que se solicita para cada una de ellas. En caso que la información solicitada no corresponda a reglas de validación que generan como consecuencia el rechazo de la misma, éstas se denominan como "validaciones de notificación", para las cuales el proveedor tecnológico y/o facturador electrónico podrá informar la opción "otros o alternativa" definida en el presente anexo.

<sup>2</sup> La fórmula de redondeo utilizada en estos momentos es la round‐half‐to‐even cuya definición se puede encontrar en la siguiente dirección https://www.w3.org/TR/xpath‐functions‐31/#func‐round‐half‐to‐even, y, corresponde a la norma técnica colombiana NTC 3711 (Norma técnica internacional JIS Z 8401).

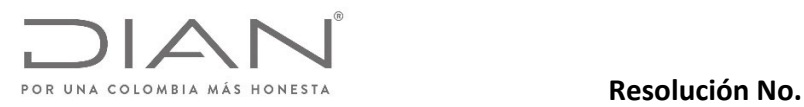

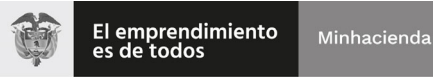

# **(09 FEB 2021)**

#### Anexo Técnico de documento soporte – Versión 1.0

#### 4.2.1.2. Aproximaciones de impuesto sobre las ventas cobradas.

Según se establece en el Decreto 1625 de 2016 sobre el Artículo 1.3.1.1.1. se indica que "*Para facilitar el cobro del impuesto sobre las ventas cuando el valor del impuesto generado implique el pago de fracciones* de diez pesos (\$ 10.00), dicha fracción se podrá aproximar al múltiplo de diez pesos (\$ 10.00) más cercano."

Dicho lo anterior, en los valores monetarios expresados en los elementos cbc:TaxAmount, cuando se informe el Impuesto de Valor Agregado –IVA, se permitirá una tolerancia de más o menos cinco pesos (\$5.00) para la aproximación al multipo de diez pesos (\$10.00) más cercano.

#### Identificador de los documentos electrónicos

El Código Único de Documento Electrónico – CUDE para los demás documentos electrónicos, son los identificadores de los diferentes documentos electrónicos. Para su cálculo debe remitirse al numeral 9.1 del presente anexo técnico.

Para posibilitar la referencia cruzada entre los diferentes documentos electrónicos, se incluye la etiqueta *cbc:UUID*, la cual contendrá un identificador universal denominado "CUDE". Estos identificadores y sus atributos están localizados en la siguiente ruta:

- */Invoice/cbc:UUID*
- */Invoice/cbc:UUID/@schemeName*

El atributo *@schemeName* se encuentra definido en el numeral 11.1.2, y la etiqueta *UUID* contendrá:

- Como se mencionó anteriormente, el lector debe remitirse al numeral 9.1, con el objeto de revisar cómo se calcula o genera el CUDE para los diferentes documentos electrónicos.
- Para los DE del tipo Application Response, el resultado del cálculo deberá ser objeto de definición por parte de la DIAN; para efecto del presente entregable, se establece que será utilizada la definición CUDE‐SHA384, lo que es suficiente para las necesidades de descripción de referencia cruzada entre DE.

Los elementos utilizados en los cálculos se encuentran especificados en el presente documento.

#### 4.2.2. Valores Negativos.

#### 4.2.2.1. Monetarios.

Todos los valores monetarios deberán ser expresados en valores positivos. La naturaleza del signo negativo o positivo la otorga el concepto de campo, mas no está incluido en el valor.

Indicado lo anterior, el único campo permitido para expresar valores negativos es el elemento PayableRoundingAmount, el cual se informa en el numeral 4.2.1 Aproximaciones aritméticas.

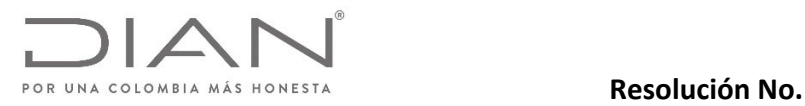

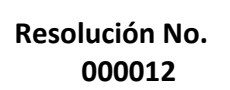

El emprendimiento<br>es de todos Minhacienda

## **(09 FEB 2021)**

#### Anexo Técnico de documento soporte – Versión 1.0

Se informa la generación de la regla VLR01.

#### 4.2.2.2. Tarifas.

Lastarifastributarias deben corresponder a valoresiguales o superiores a 0.00, en este caso no se permiten valores negativos.

Se informa la generación de la regla VLR01.

#### 4.2.3. Cantidad del producto o servicio

Se informa que las cantidades de los productos y servicios deben corresponder a valores positivos mayores a 0.00

Se informa la generación de la regla DSAV04a.

# 4.3. Convenciones utilizadas en las tablas

A continuación, se presenta la definición de las estructuras de las tablas de definición del formato XML tanto de los Documentos Electrónicos, como de las reglas de validación.

#### 4.3.1. Columnas de las tablas de definición

Las columnas de las Tablas de Definición siguen las descripciones que se encuentran en la Tabla 1.

*Tabla 1 – Convenciones Utilizadas en la Tablas de Definición de los Formatos XML*

| Columna     | <b>Descripción</b>                                                                                                    |
|-------------|----------------------------------------------------------------------------------------------------|
| ID          | Identificador único del elemento atributo y que servirá de base para la codificación de notificaciones o errores de cada |
|             | uno de ellos                                                                                                    |
| <b>NS</b>   | Identifica el namespace al cual pertenece el campo. Los namespaces son:                                                  |
|             | cbc - urn:oasis:names:specification:ubl:schema:xsd:CommonBasicComponents-2                                               |
|             | cac - urn:oasis:names:specification:ubl:schema:xsd:CommonAggregateComponents-2                                           |
|             | ext - urn:oasis:names:specification:ubl:schema:xsd:CommonExtensionComponents-2                                           |
|             | sts - dian:gov:co:facturaelectronica:Structures-2-1                                                                      |
|             | xades - http://uri.etsi.org/01903/v1.3.2#                                                                                |
|             | xmlns - xades141="http://uri.etsi.org/01903/v1.4.1#                                                                      |
|             | $ds - http://www.w3.org/2000/09/xmldsigt$                                                                                |
| Campo       | Nombre del elemento o grupo de elementos                                                                                 |
|             | Los atributos de elementos inician con el símbolo "@"<br>٠                                                               |
| Descripción | Descripción del elemento o grupo y su significado                                                                        |
|             | Tipo de elemento (ver Tabla 2)                                                                                           |
| F           | Tipo de dato (ver Tabla 3)                                                                                               |
| Tam         | Tamaño del elemento (ver Tabla 4)                                                                                        |
| Padre       | Nombre del grupo que contiene este elemento o grupo                                                                      |

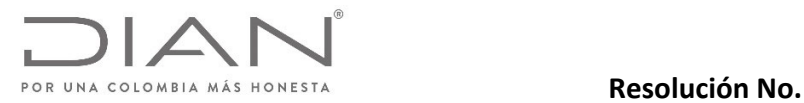

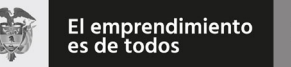

# **(09 FEB 2021)**

#### Anexo Técnico de documento soporte – Versión 1.0

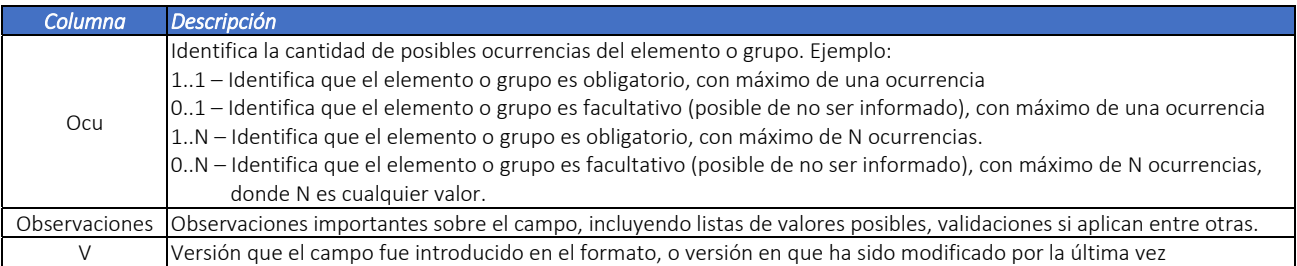

Nota: La definición de los prefijos utilizados en los Documentos Electrónicos deben ser mencionados a nivel de la cabecera del documentos Invoice, Application Response o AttachedDocument.

### 4.4. Tipos de campos de los archivos XML

Los tipos de campos de los archivos XML tienen su contenido descrito en la Tabla 2 y en la Tabla 3.

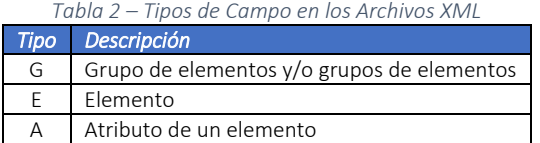

*Tabla 3 – Tipos de Datos de los Elementos en los Archivos XML*

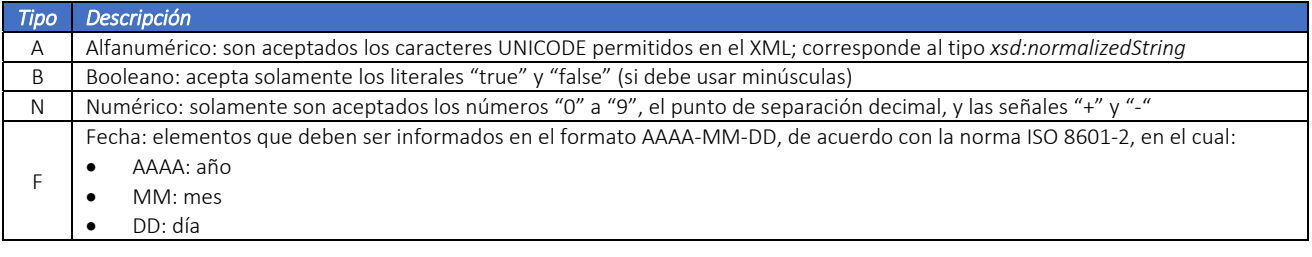

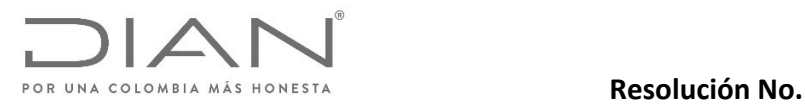

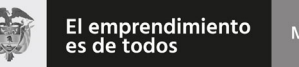

Minhacienda

# **(09 FEB 2021)**

#### Anexo Técnico de documento soporte – Versión 1.0

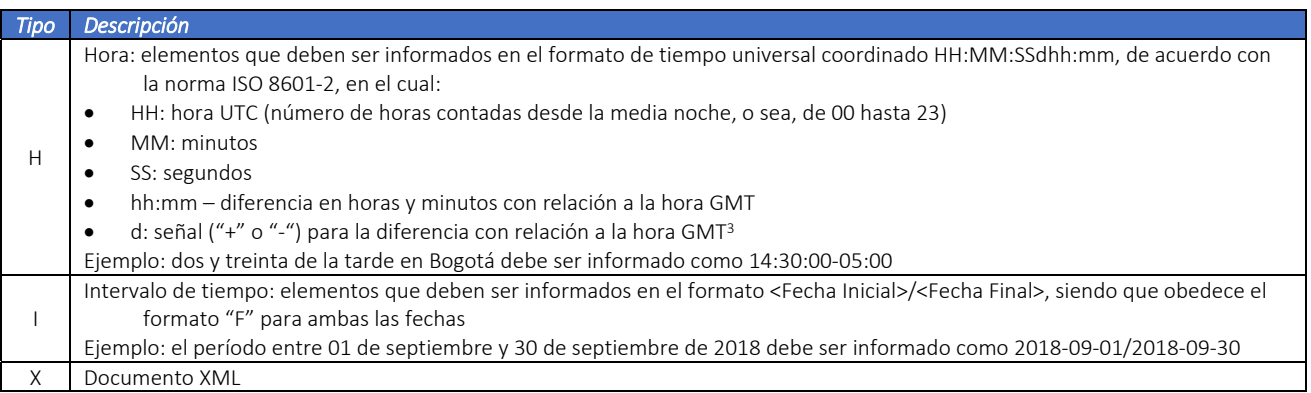

### 4.5. Tamaños de los elementos

Existen elementos con tamaño fijo, y elementos con tamaño variable. Los elementos de tamaño fijo no admiten información con otro número de posición diferente a la que se establece, es decir, la información en este tipo de configuración siempre tiene exactamente el mismo tamaño.

Los elementos de tamaño variable admiten un rango de número de posiciones que varía de un mínimo hasta un máximo. En caso que la información no utilice el número máximo de posiciones, no se deben incluir caracteres para rellenar el espacio, tales como ceros o blancos.

Los elementos de tamaño variable que tienen el valor 0 (cero) como tamaño mínimo admiten que sean informados sin contenido, en este caso, el emisor declara que no existe o no se encuentra disponible la información correspondiente.

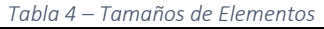

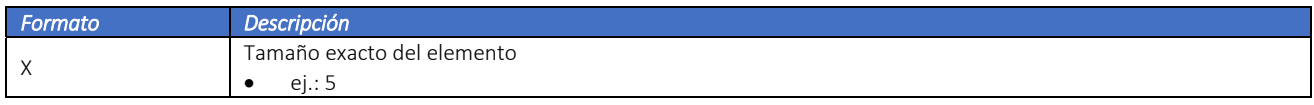

<sup>3</sup> Atención: no es la hora "Zulu", o sea, referenciada al meridiano zero. Debe ser informada una hora en una zona horaria específica, de libre elección del emisor: en el ejemplo fue escogido ‐5, que es la zona horaria oficial de Colombia.

- La zona horaria elegida por el emisor del documento electrónico es indiferente para la aplicación de las reglas de validación: todas las operaciones de evaluación de horas se realizan tomando en cuenta la zona horaria informada en el campo específico.
- No existe necesidad de utilizar la misma zona horaria en todos los campos del tipo "hora" a lo largo de un mismo archivo.

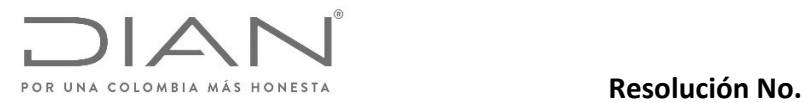

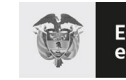

El emprendimiento<br>es de todos Minhacienda

# **(09 FEB 2021)**

### Anexo Técnico de documento soporte – Versión 1.0

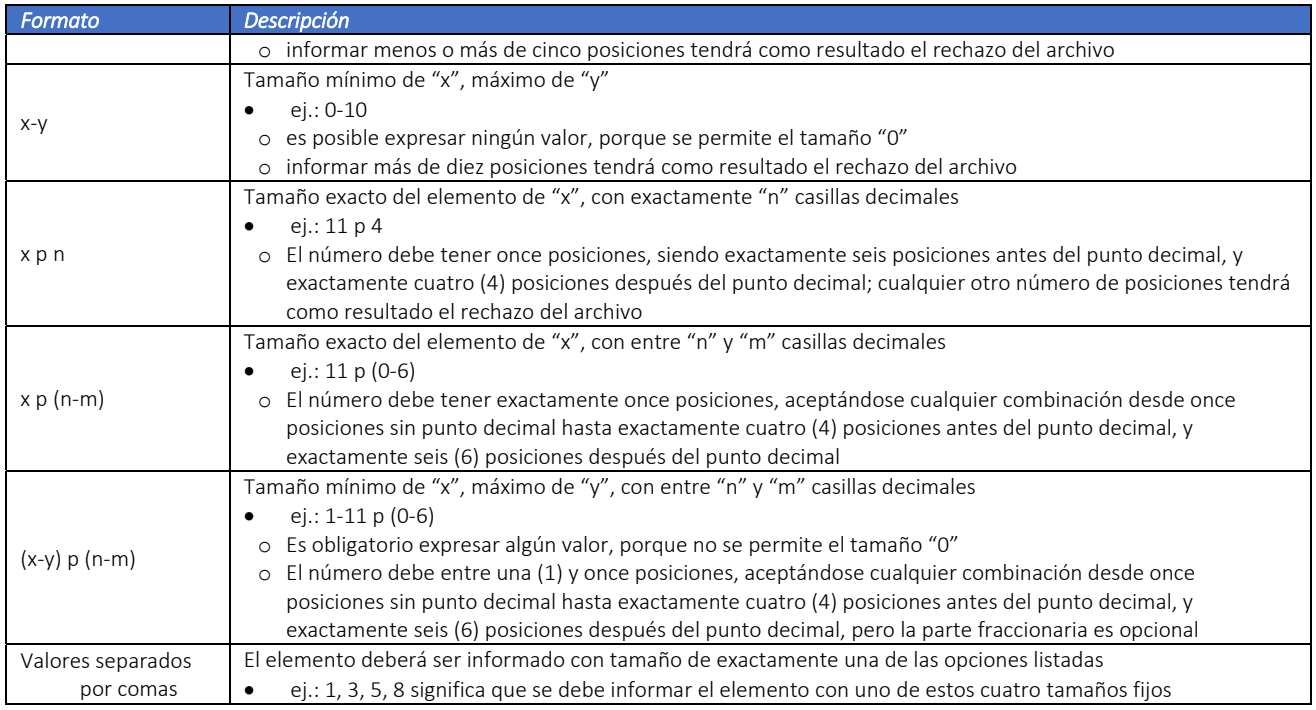

Ejemplos de cómo se deben informar los valores en los elementos numéricos de acuerdo con el formato especificado pueden ser encontrados en la Tabla 5.

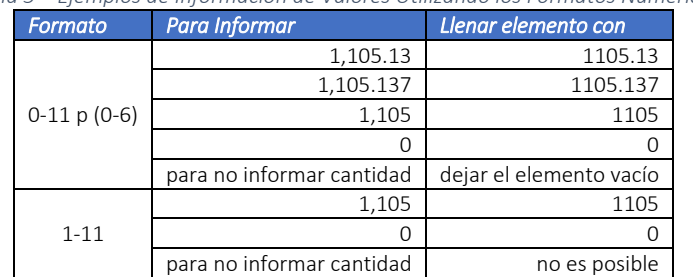

*Tabla 5 – Ejemplos de Información de Valores Utilizando los Formatos Numéricos*

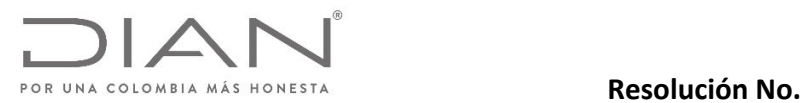

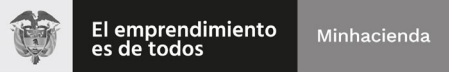

# **(09 FEB 2021)**

#### Anexo Técnico de documento soporte – Versión 1.0

### 4.6. Convenciones utilizadas en las Tablas de Reglas de Validación

Las columnas de las Tablas de Reglas de Validación siguen las descripciones que se encuentran en la Tabla 6.

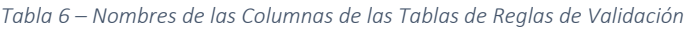

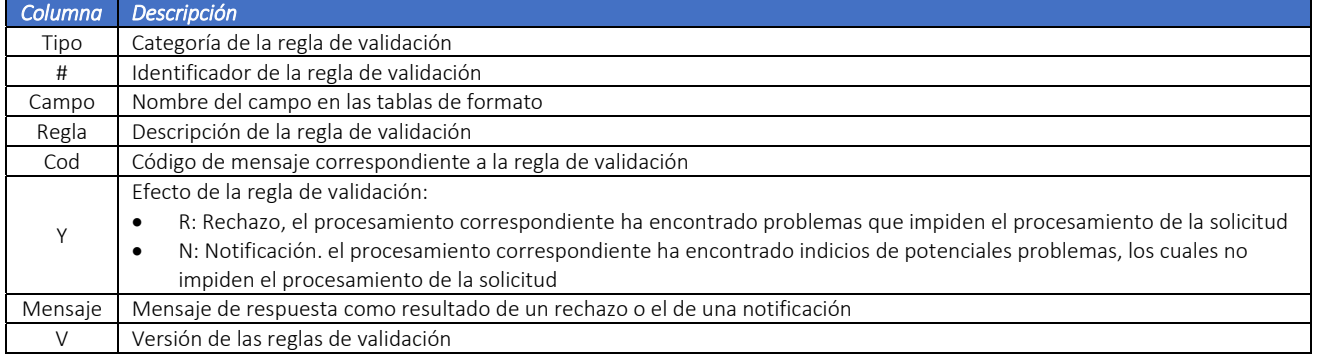

# 4.7. Ubicación estándar para información común

En la Tabla 7 se puede encontrar la ubicación estándar para la información común; los nombres de grupos y Name Space podrán variar de acuerdo con el elemento padre o raíz del cual se desprende el elemento, de acuerdo al estándar UBL, pero la estructura se mantiene igual.

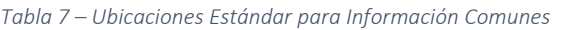

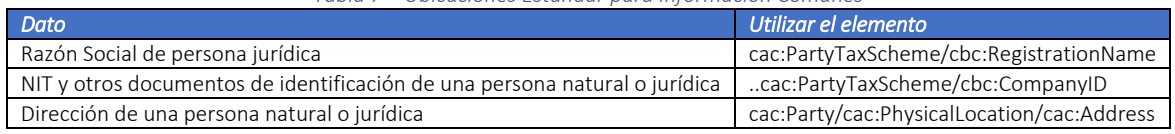

#### 4.7.1. Invoice: Gestión de los campos de fechas para el documento electrónico

#### xades:SigningTime

Fecha de la realización del cálculo de la firma digital X509. Esta fecha corresponde al "Date‐Time" del computador/servidor donde se realiza el cálculo de la firma.

Sera controlado el "Date‐Time" del computadot/Servidor con el reloj atómico de nombre de la entidad.

Esta fecha corresponde a la generación del documento electrónico y la cual para efectos fiscales.

#### cbc:IssueDate

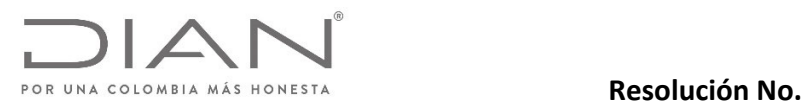

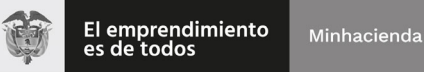

# **(09 FEB 2021)**

#### Anexo Técnico de documento soporte – Versión 1.0

Fecha de emisión del documento soporte. Está relacionada con la fechas del DueDate considerando zona horaria de Colombia (‐5).

Validación de fecha calendario. La fecha de emisión debe estar en un rango apropiado con respecto a la fecha calendario.

#### cbc:DueDate

Fecha de vencimiento del documento soporte, debe estar asociada con las fechas negociadas o acordadas según los registros de los campos cac:PaymentTerms/cbc:PaymentDueDate.

### 4.8. Aspectos a tener en cuenta

- Las ejemplificaciones tienen como propósito mostrar al usuario el uso de los campos XML de acuerdo a casuísticas particulares de la facturación. En este sentido las ejemplificaciones NO son ejemplos de documentos electrónicos y las reglas y condiciones son las que establece en anexo técnico.
- Con base en lo anterior, en caso de existir diferencias entre las ejemplificaciones y el anexo técnico, siempre prevalece el anexo técnico.
- Los grupos o campos de información opcionales NO deben ser informados de manera obligatoria, es decir, en el momento de la generación del documento electrónico dichos grupos o campos son optativos para la generación del DE. Si decide informarlo, el campo opcional tendrá las validaciones que se señalen en el presente documento.
- Es importante recordar que la información presentada en la representación gráfica de los documentos electrónicos que se elaboren de conformidad con el presente anexo técnico, debe estar en le XML del documento electrónico correspondiente.

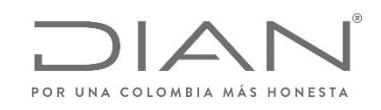

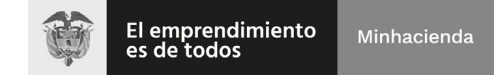

### **(09 FEB 2021)**

Anexo Técnico de documento soporte – Versión 1.0

# 5. Generación de los documentos electrónicos

Para la generación, trasmisión, validación, expedición y recepción del sistema que conforma el Documento Soporte en adquisiciones con no obligados se utilizan los siguientes documentos del estándar UBL: *Invoice, ApplicationResponse* y *AttachedDocument*. A continuación se presenta las condiciones técnicas de formato para cada uno de ellos.

# *5.1.* Documento Soporte electrónico: *Invoice*

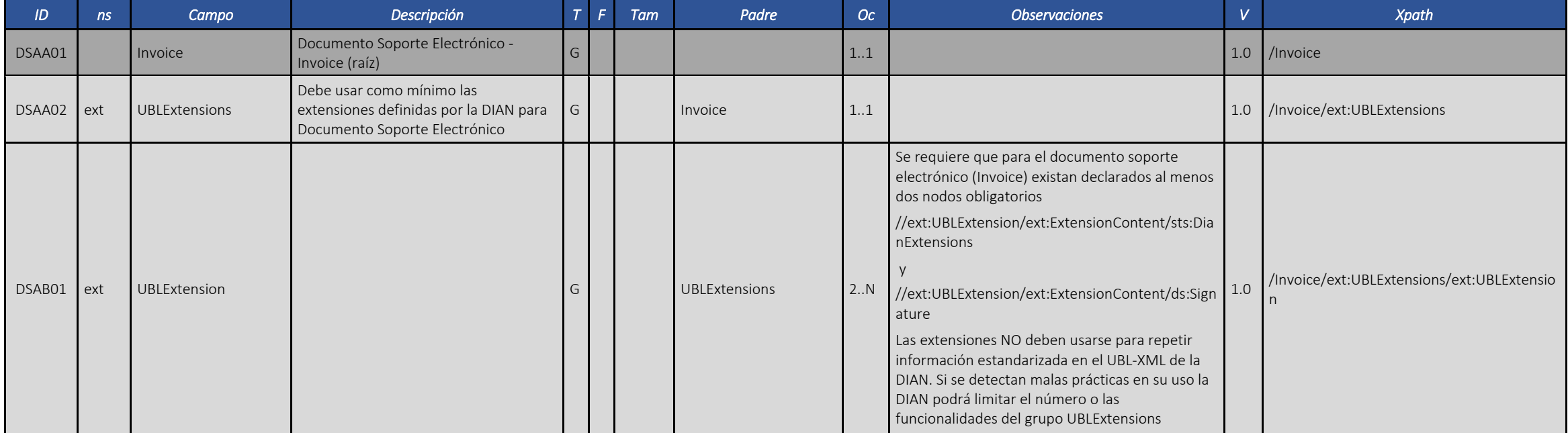

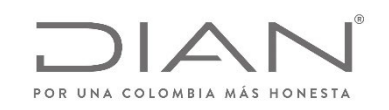

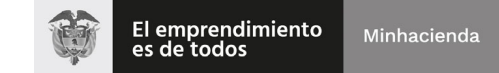

## **(09 FEB 2021)**

Anexo Técnico de documento soporte – Versión 1.0

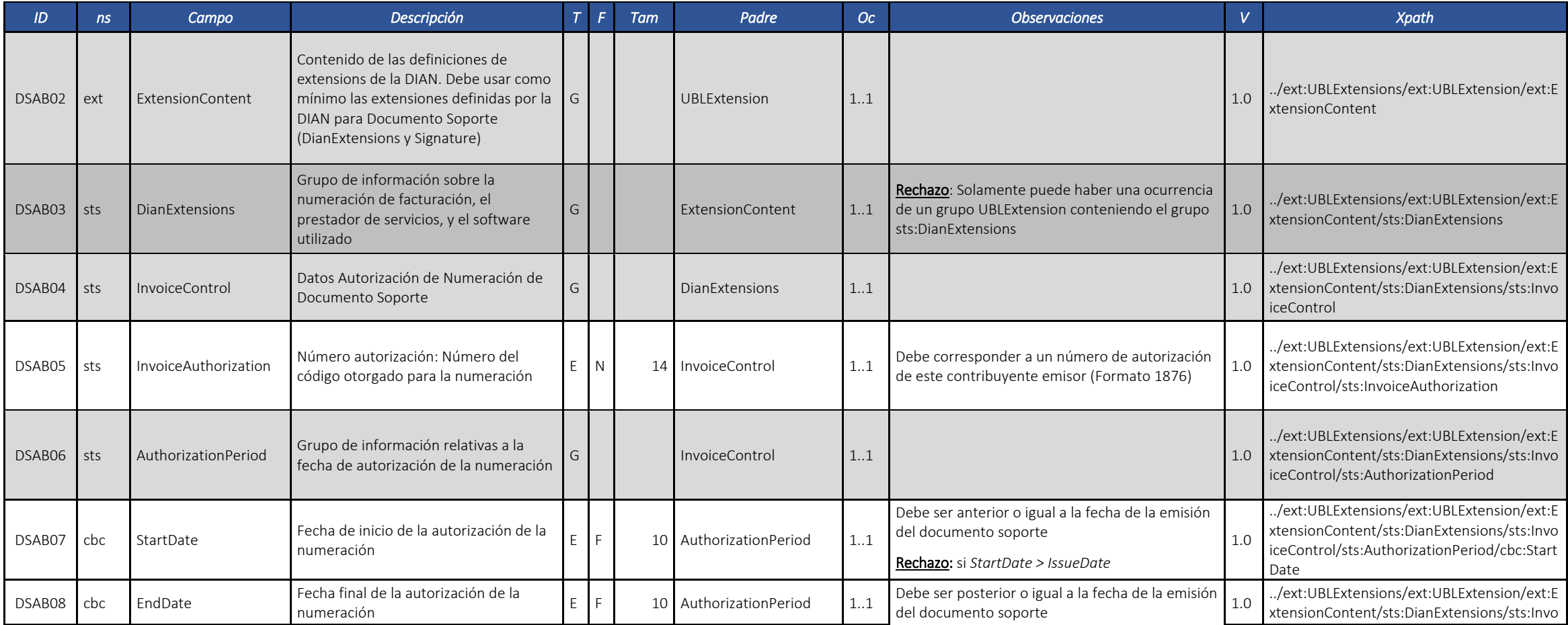

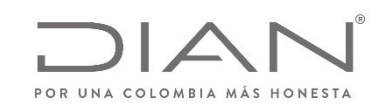

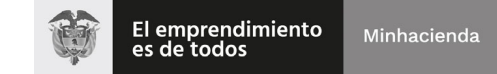

# **(09 FEB 2021)**

Anexo Técnico de documento soporte – Versión 1.0

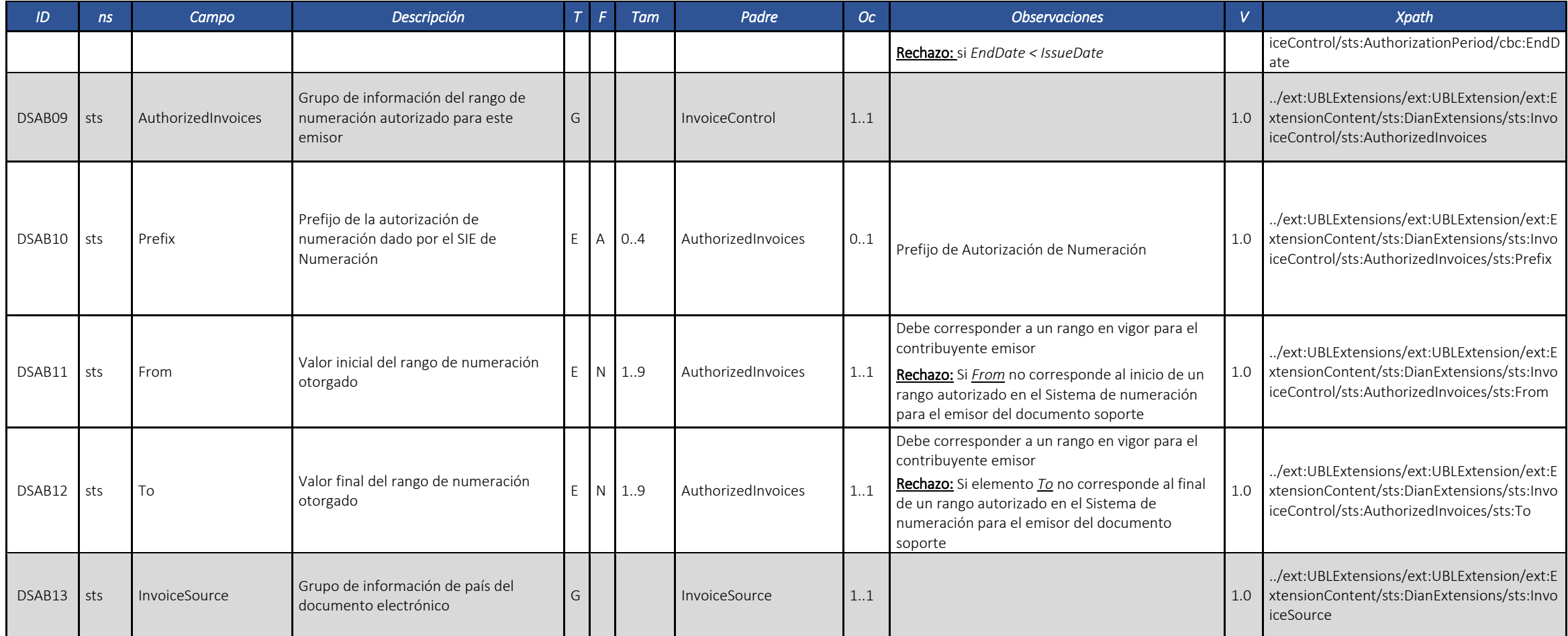

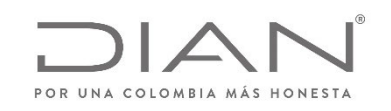

# **(09 FEB 2021)**

Anexo Técnico de documento soporte – Versión 1.0

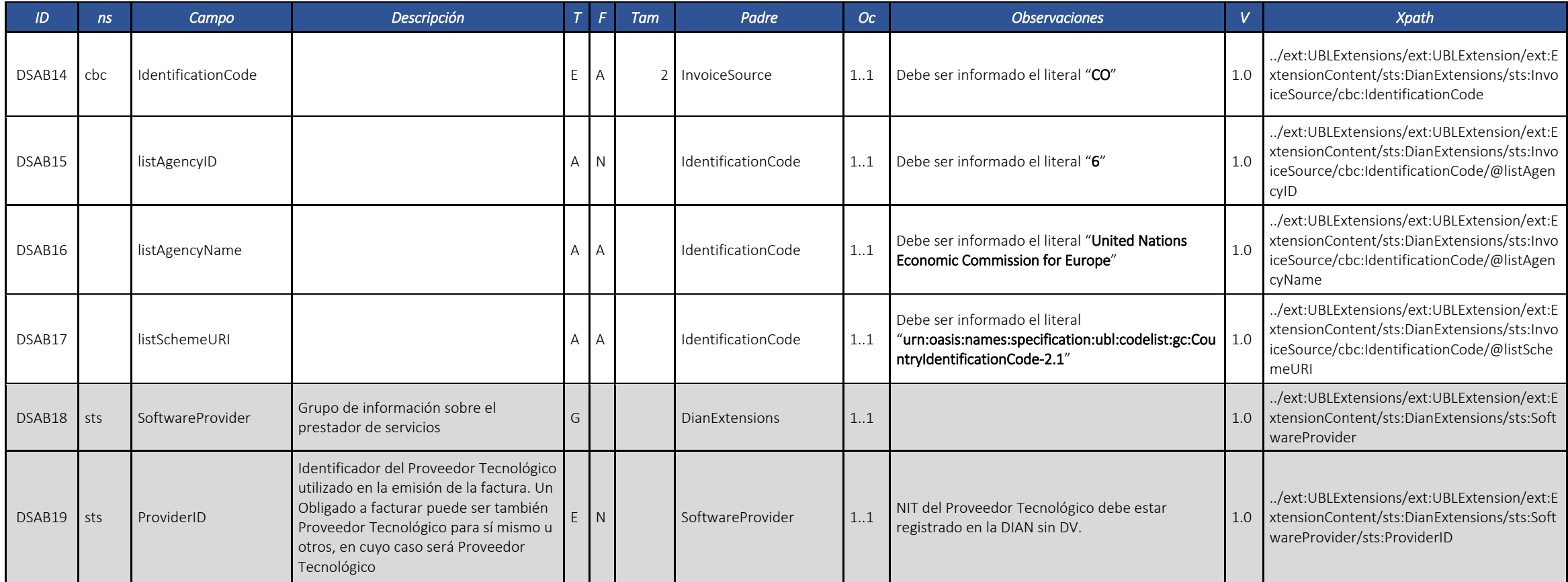

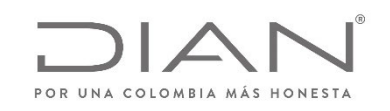

# **(09 FEB 2021)**

Anexo Técnico de documento soporte – Versión 1.0

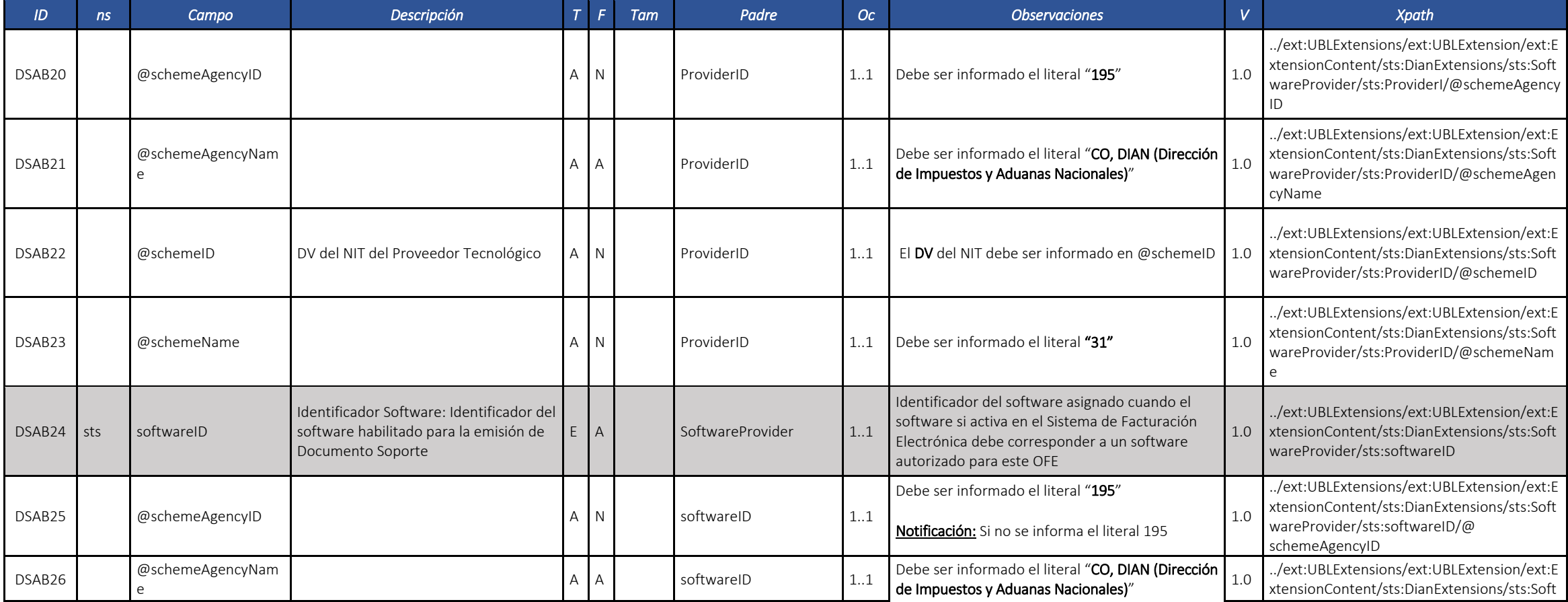

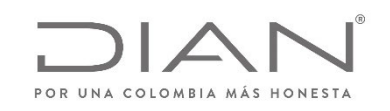

# **(09 FEB 2021)**

#### Anexo Técnico de documento soporte – Versión 1.0

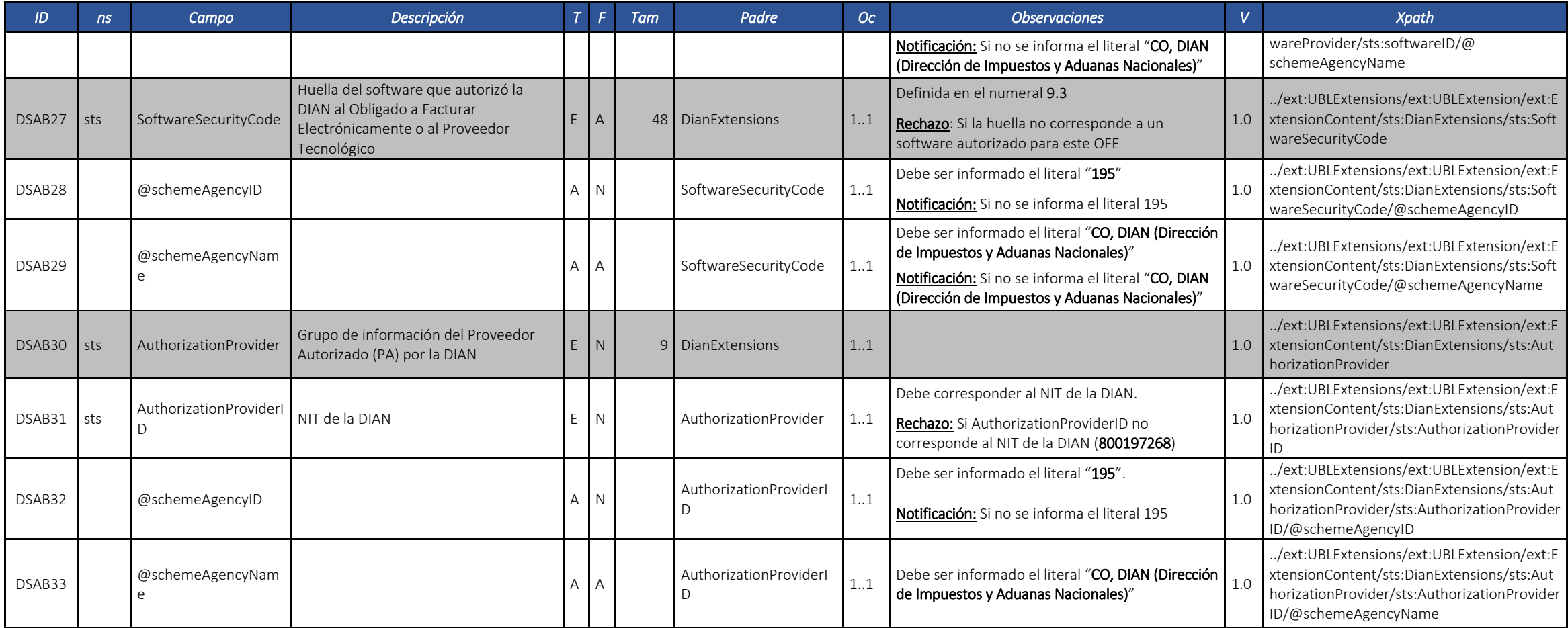

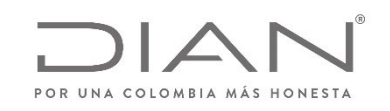

# **(09 FEB 2021)**

Anexo Técnico de documento soporte – Versión 1.0

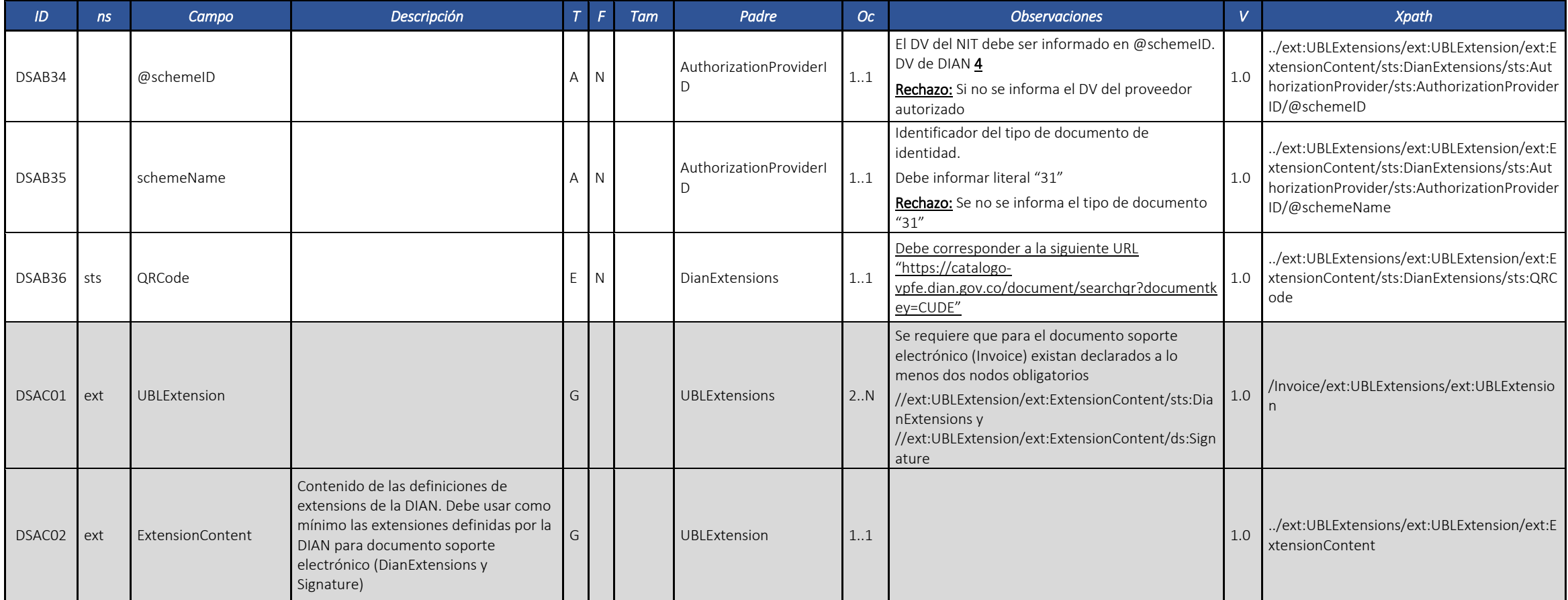

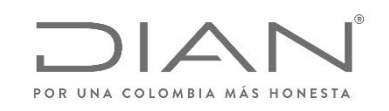

# **(09 FEB 2021)**

Anexo Técnico de documento soporte – Versión 1.0

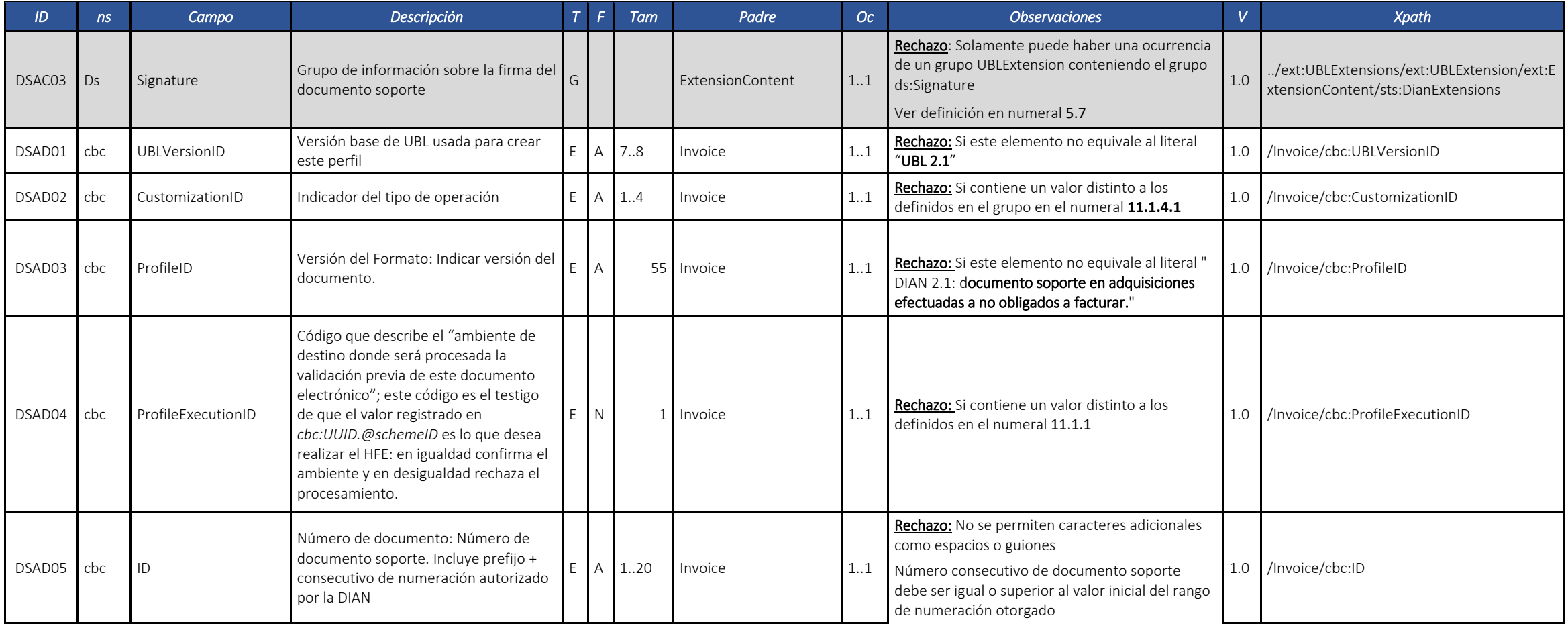

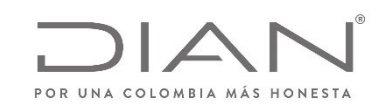

# **(09 FEB 2021)**

Anexo Técnico de documento soporte – Versión 1.0

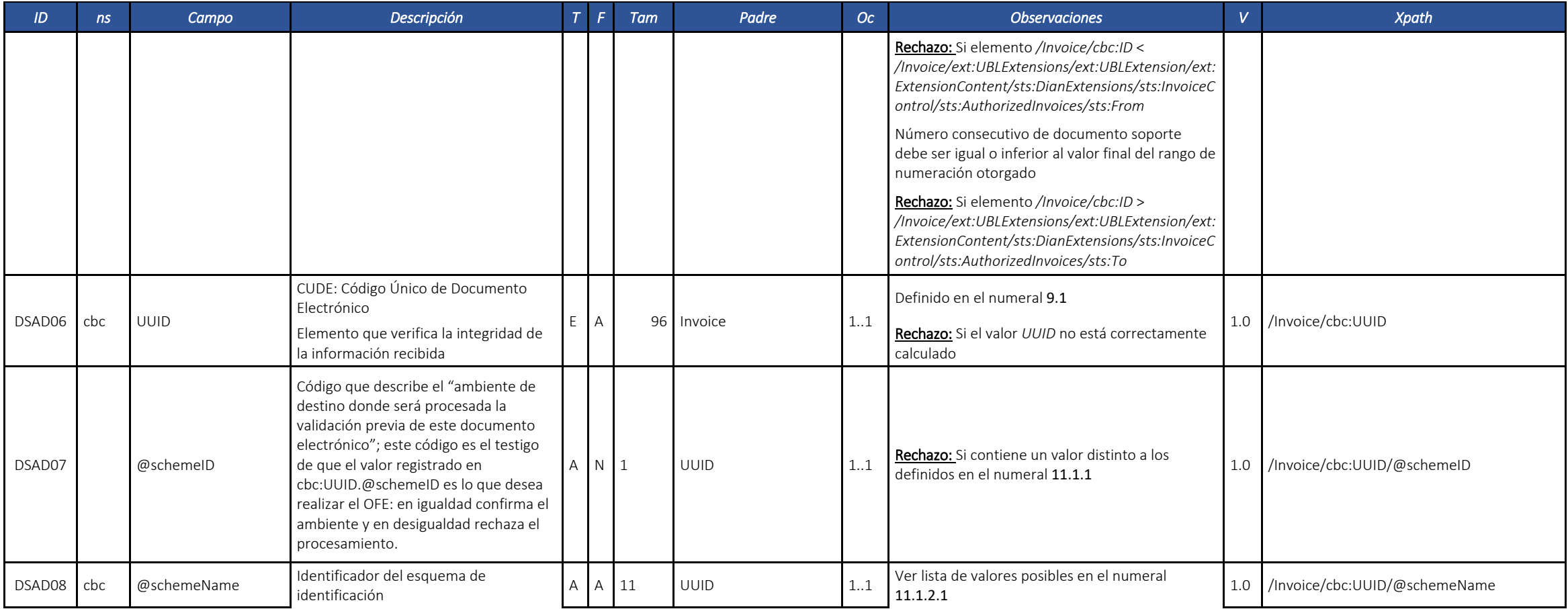

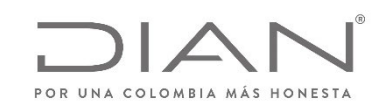

## **(09 FEB 2021)**

#### Anexo Técnico de documento soporte – Versión 1.0

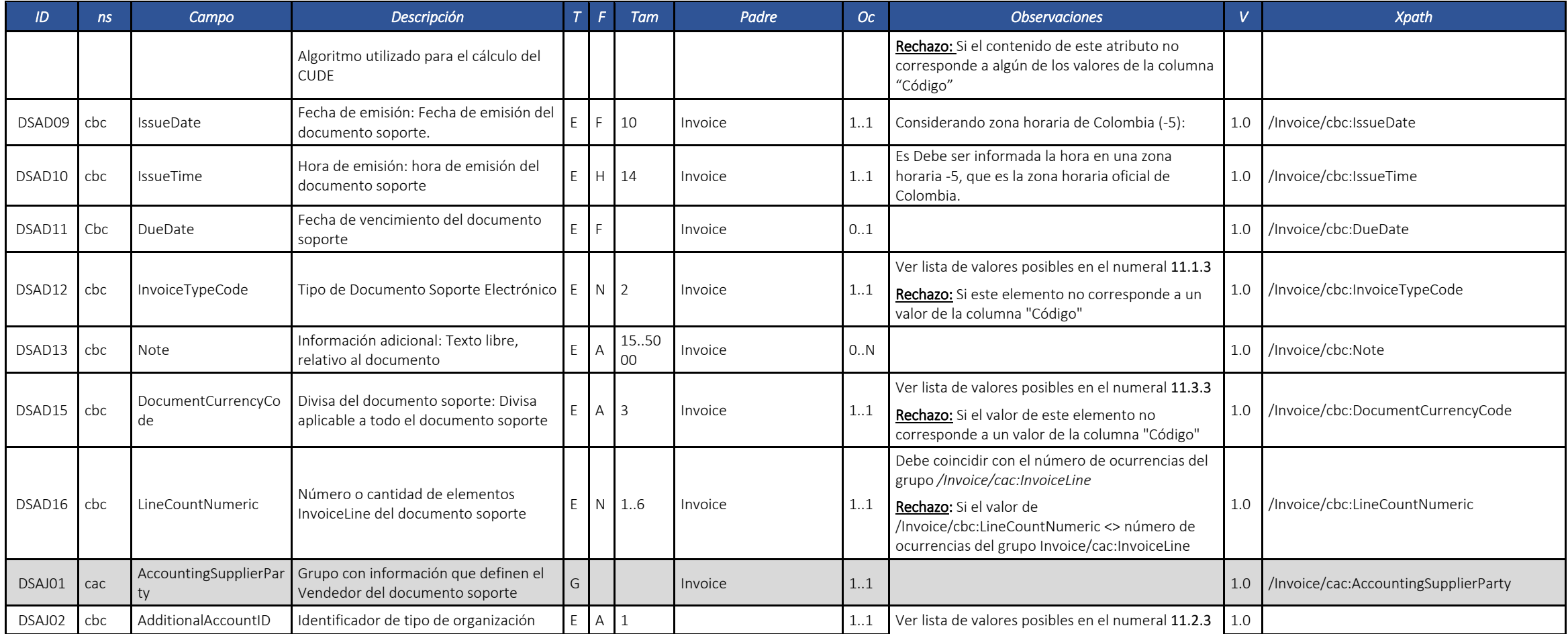

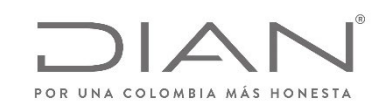

# **(09 FEB 2021)**

#### Anexo Técnico de documento soporte – Versión 1.0

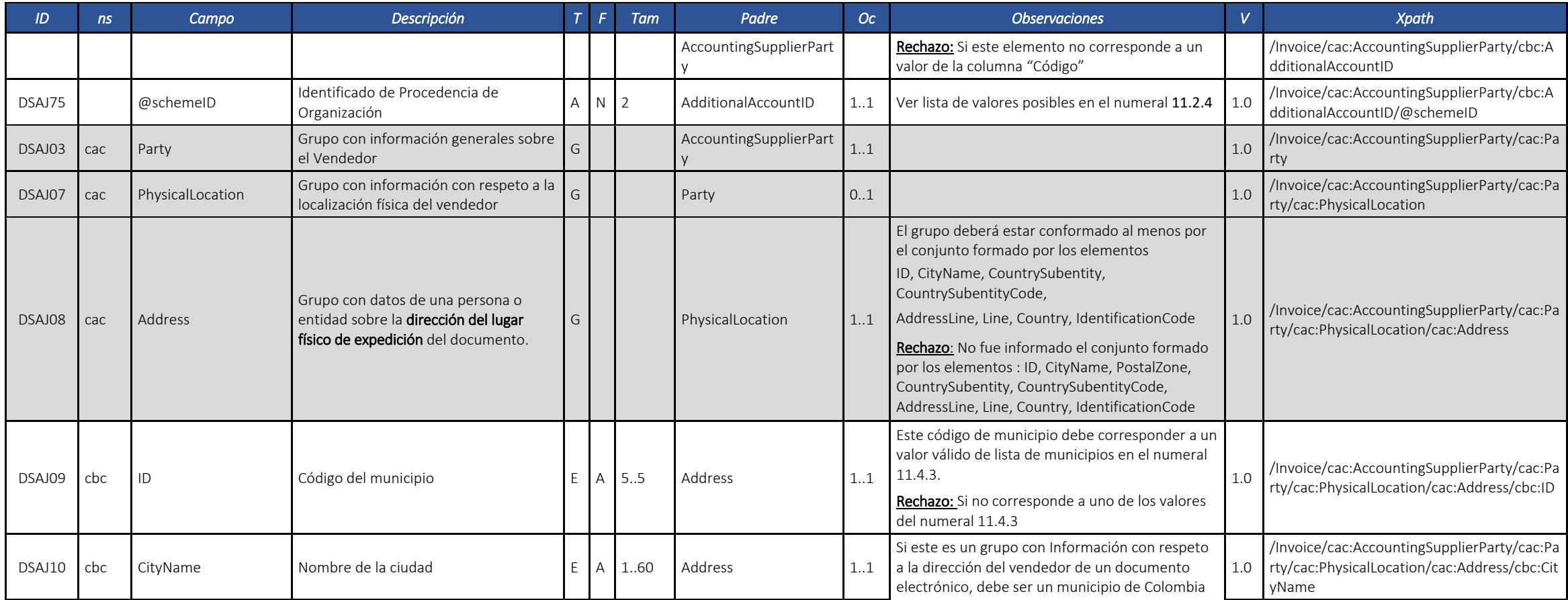

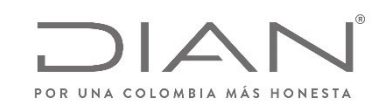

**O** El emprendimiento<br>es de todos Minhacienda

**Resolución No. 000012**

# **(09 FEB 2021)**

Anexo Técnico de documento soporte – Versión 1.0

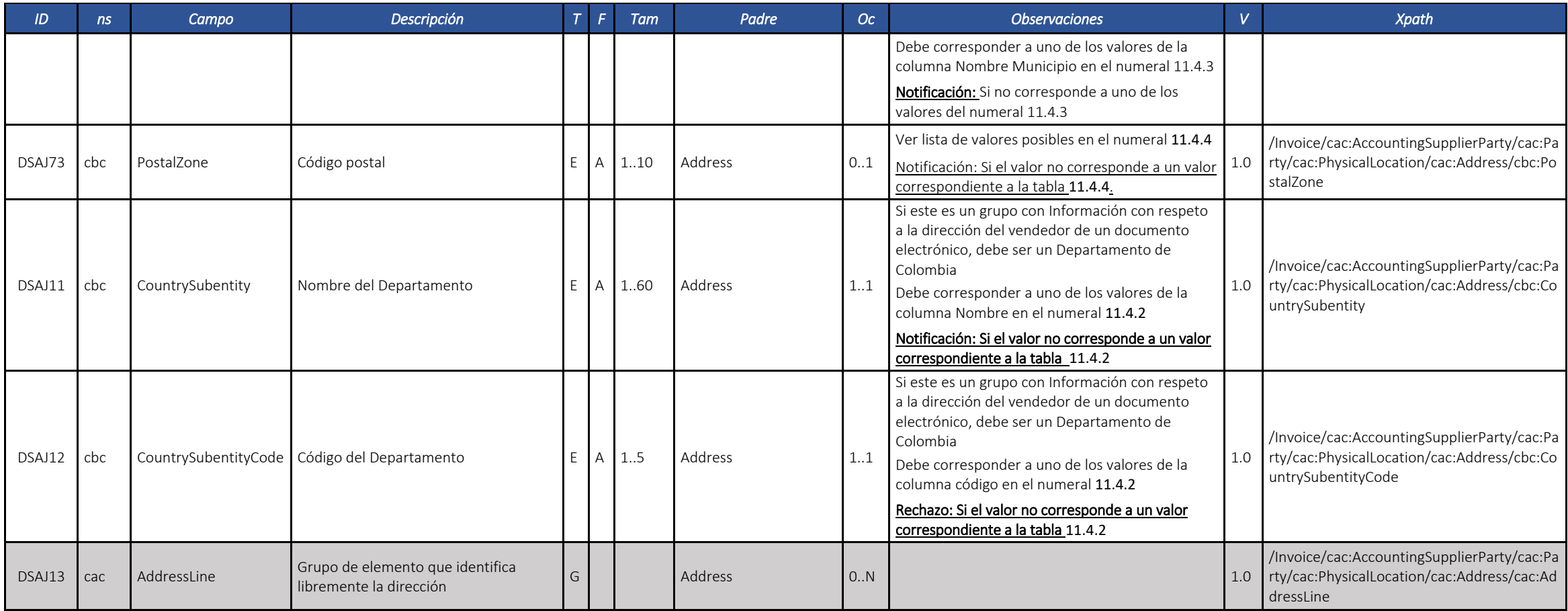
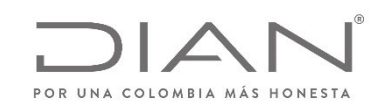

### **(09 FEB 2021)**

Anexo Técnico de documento soporte – Versión 1.0

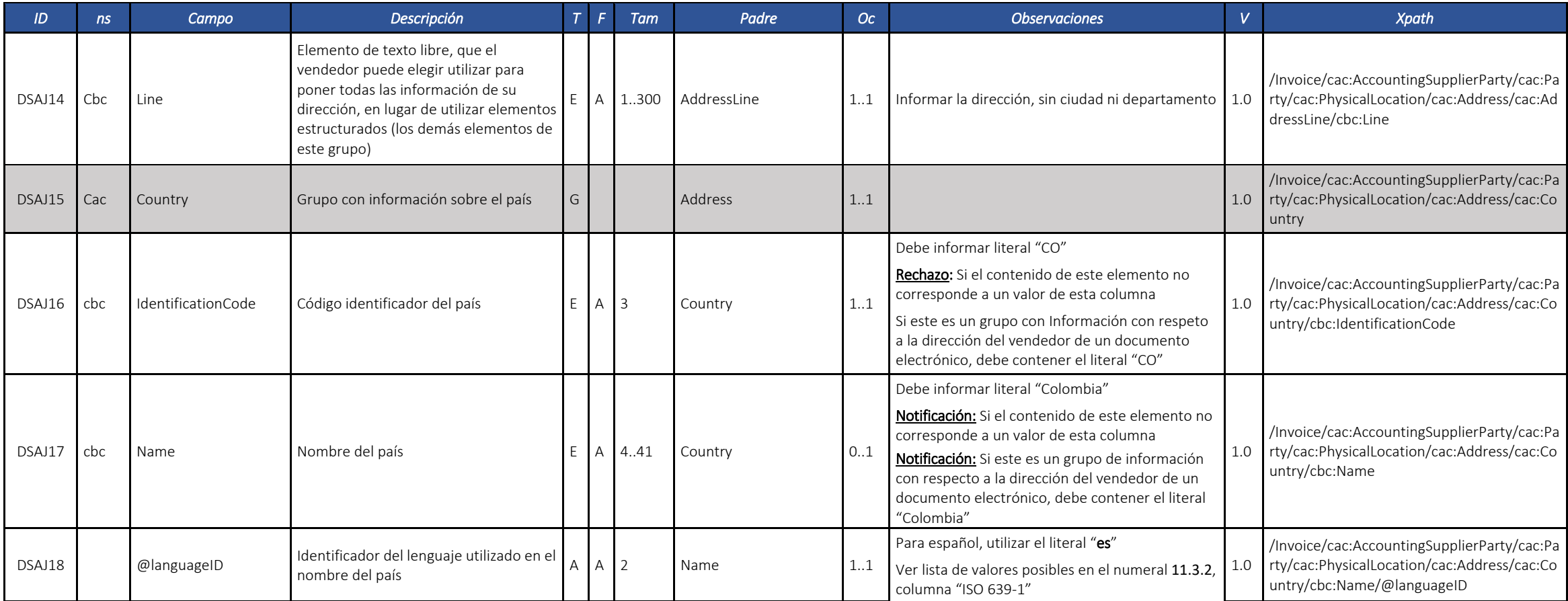

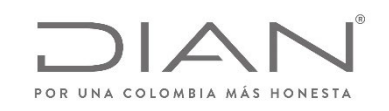

## **(09 FEB 2021)**

Anexo Técnico de documento soporte – Versión 1.0

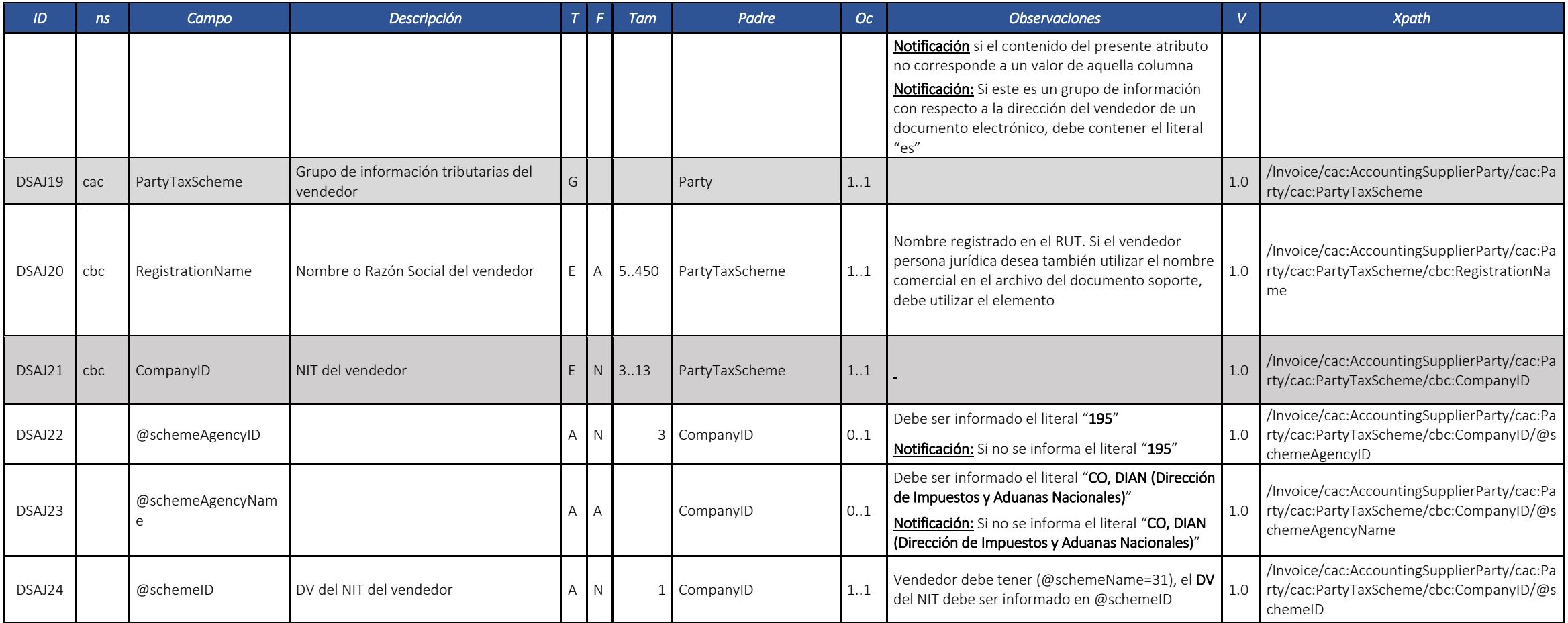

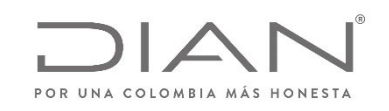

# **(09 FEB 2021)**

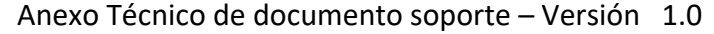

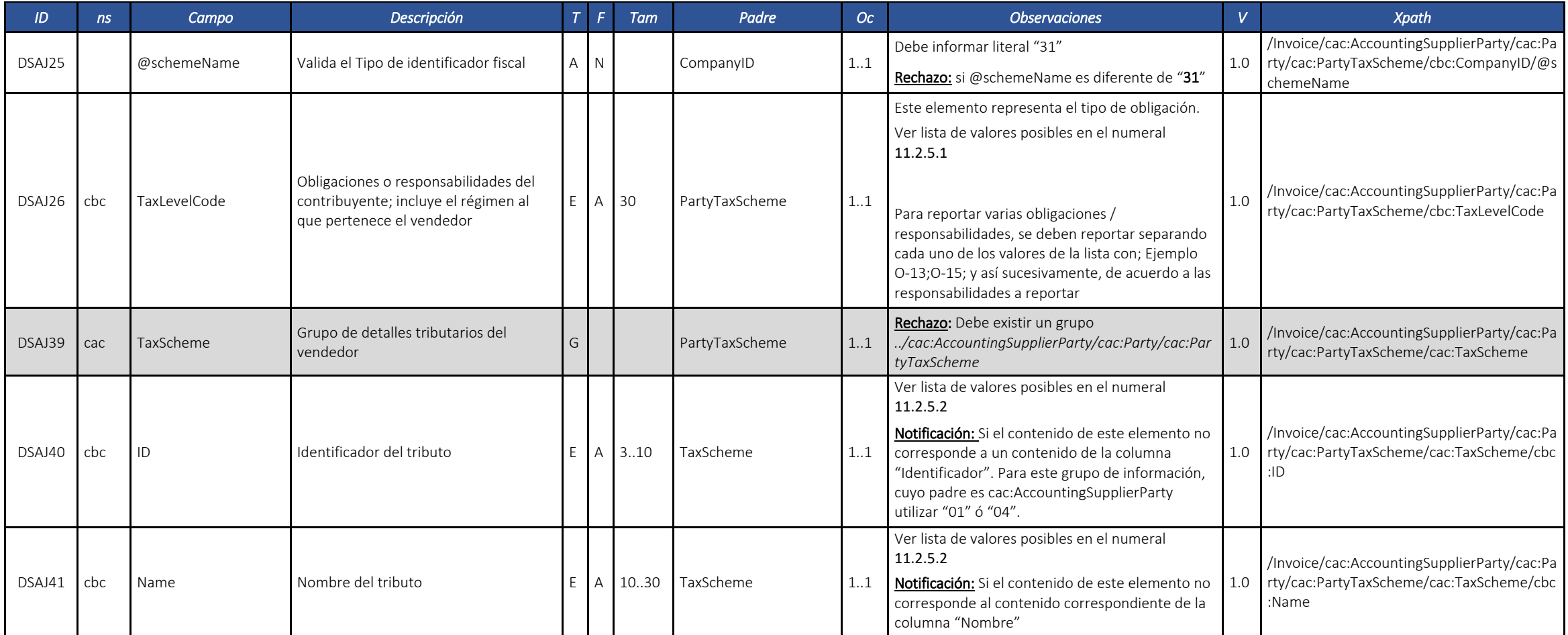

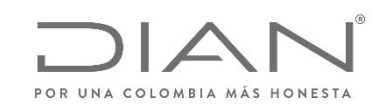

### **(09 FEB 2021)**

Anexo Técnico de documento soporte – Versión 1.0

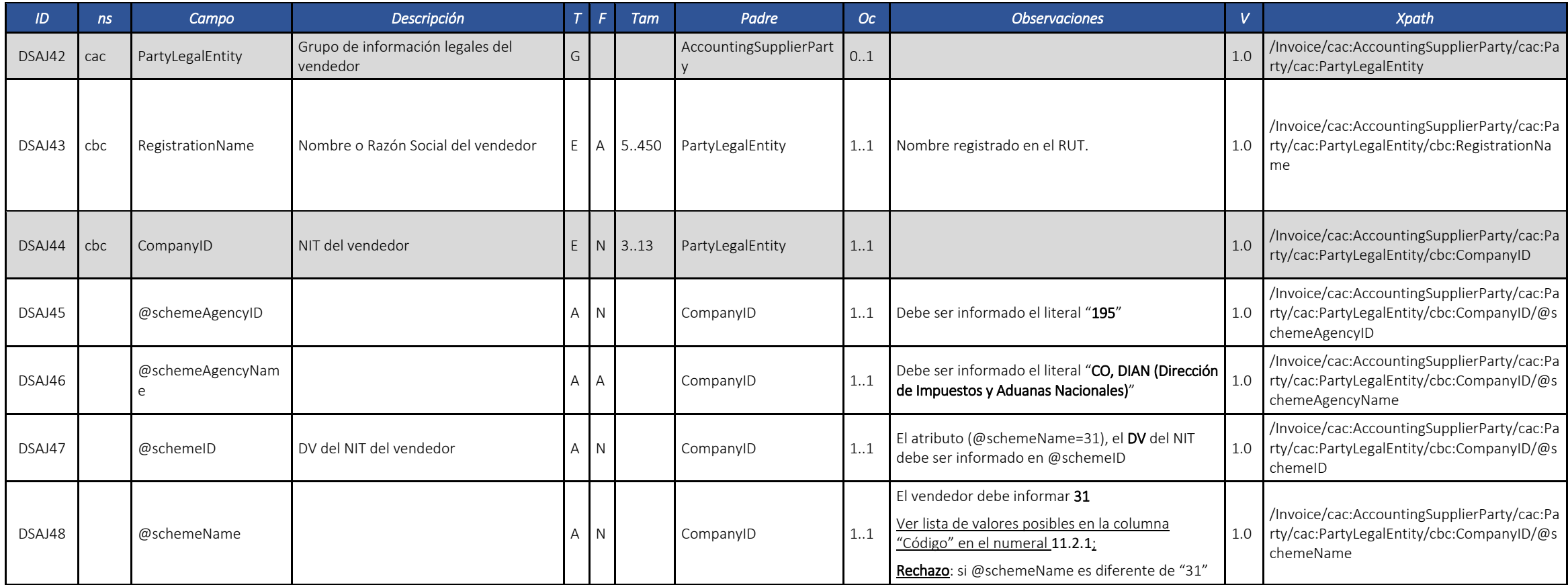

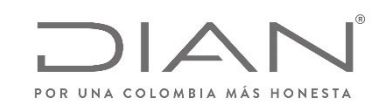

### **(09 FEB 2021)**

Anexo Técnico de documento soporte – Versión 1.0

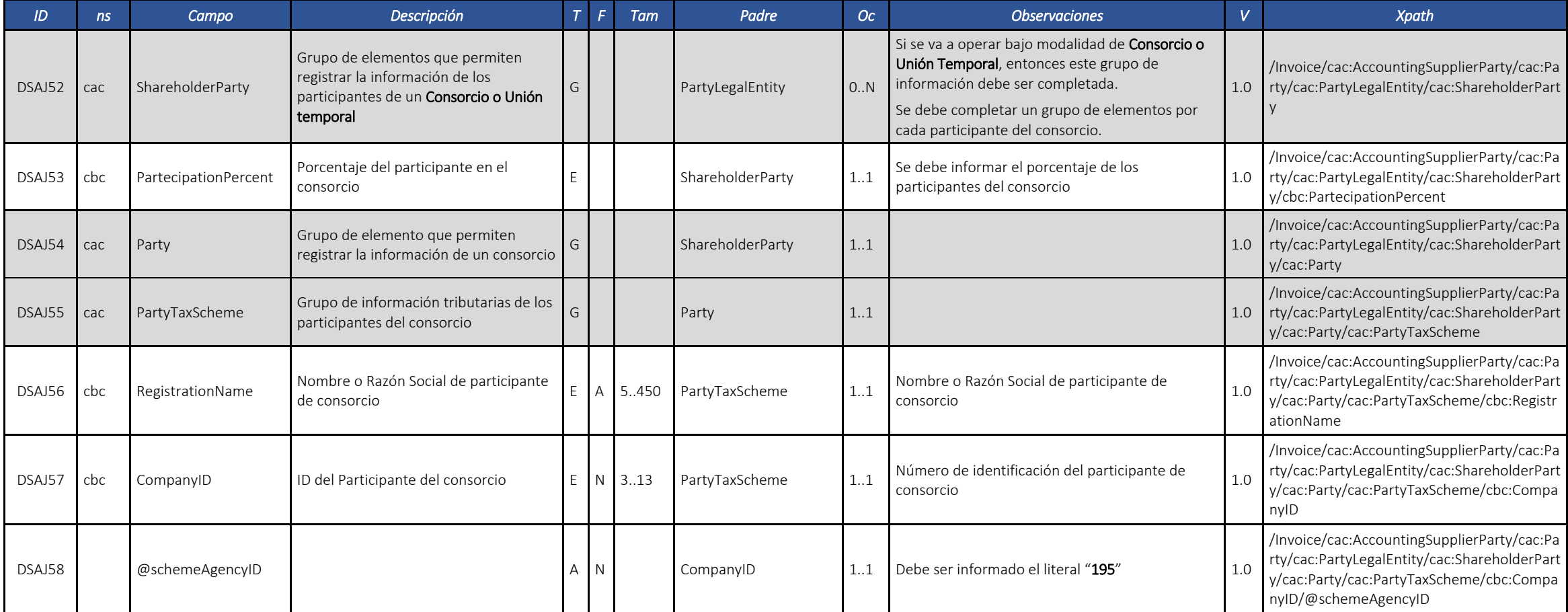

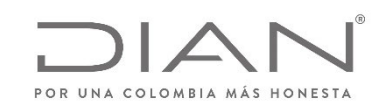

## **(09 FEB 2021)**

Anexo Técnico de documento soporte – Versión 1.0

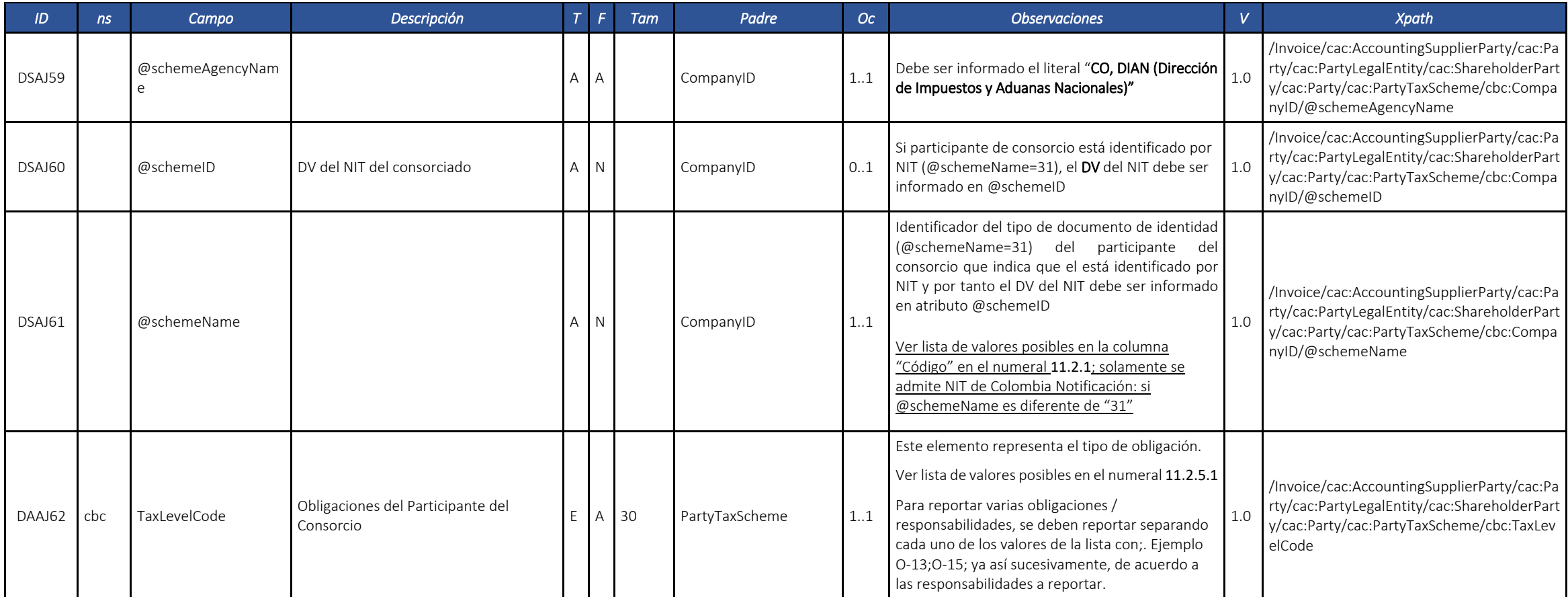

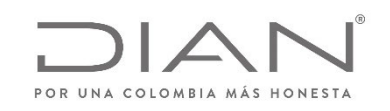

### **(09 FEB 2021)**

Anexo Técnico de documento soporte – Versión 1.0

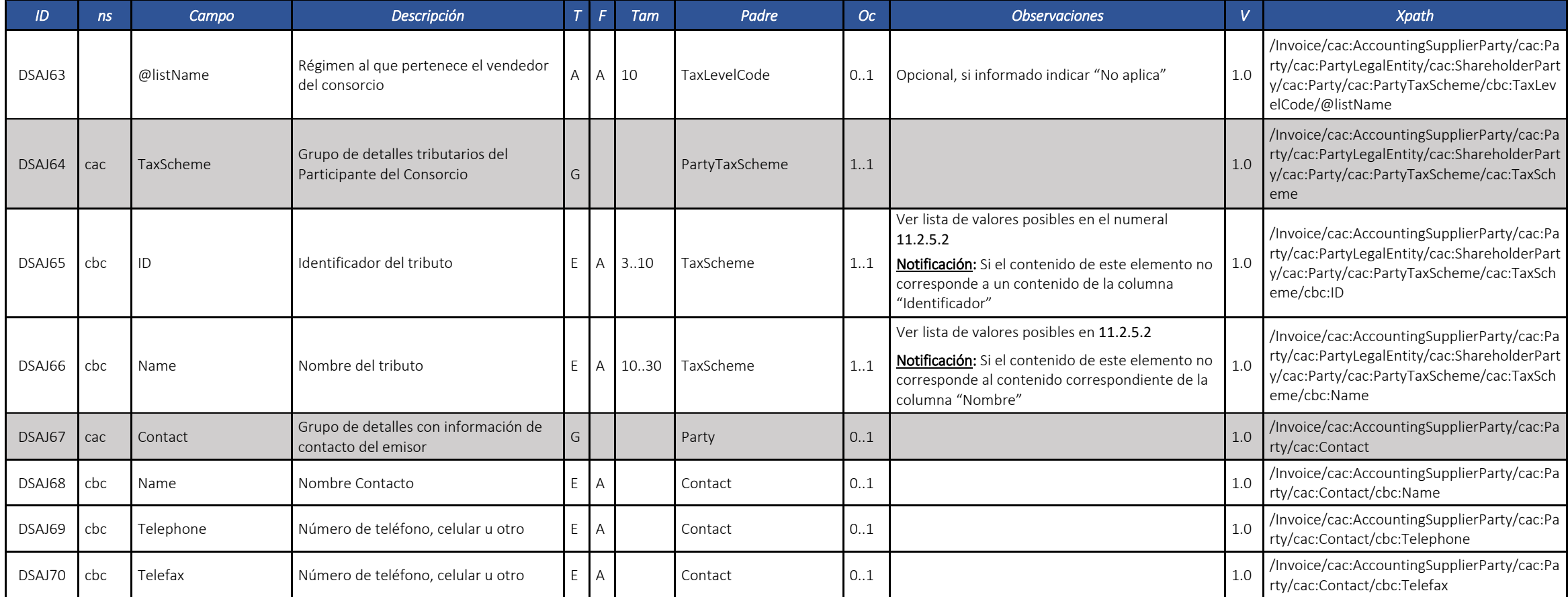

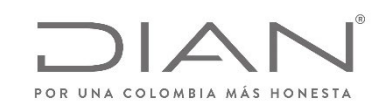

### **(09 FEB 2021)**

Anexo Técnico de documento soporte – Versión 1.0

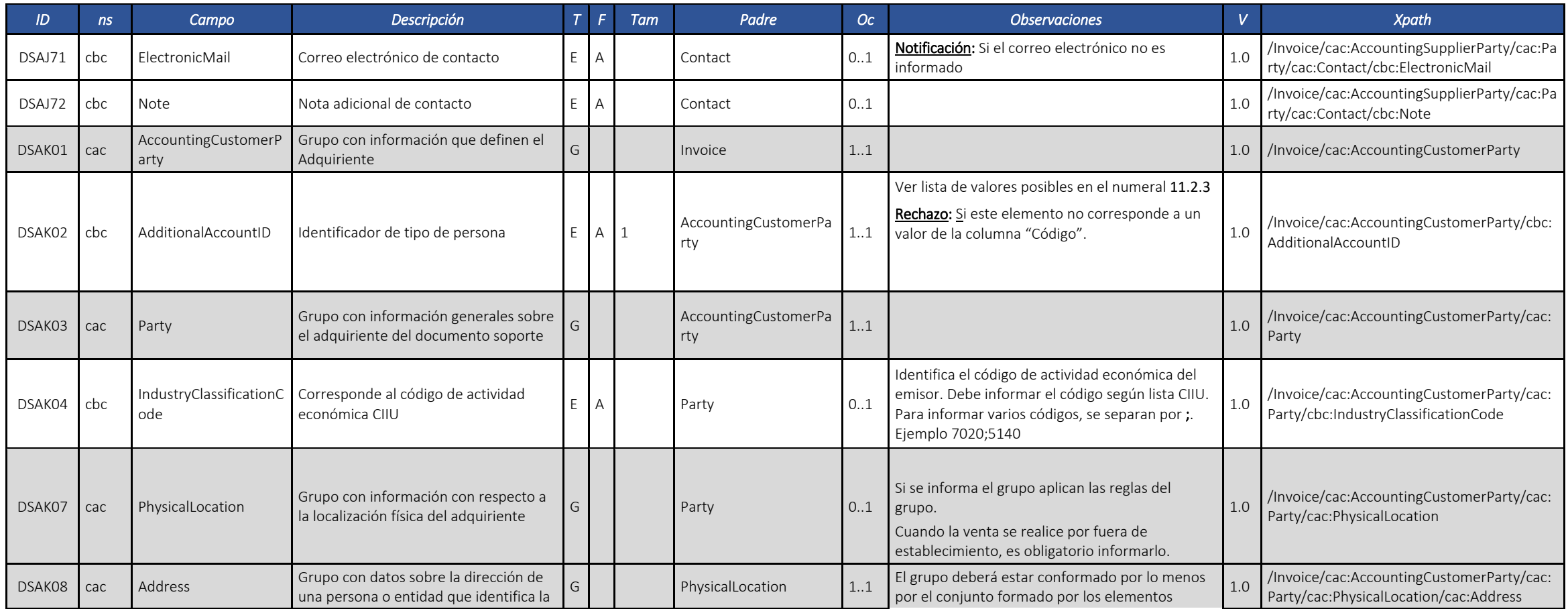

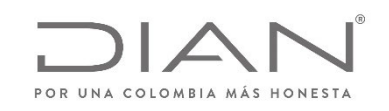

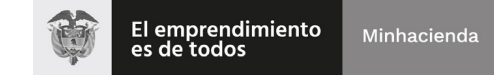

## **(09 FEB 2021)**

Anexo Técnico de documento soporte – Versión 1.0

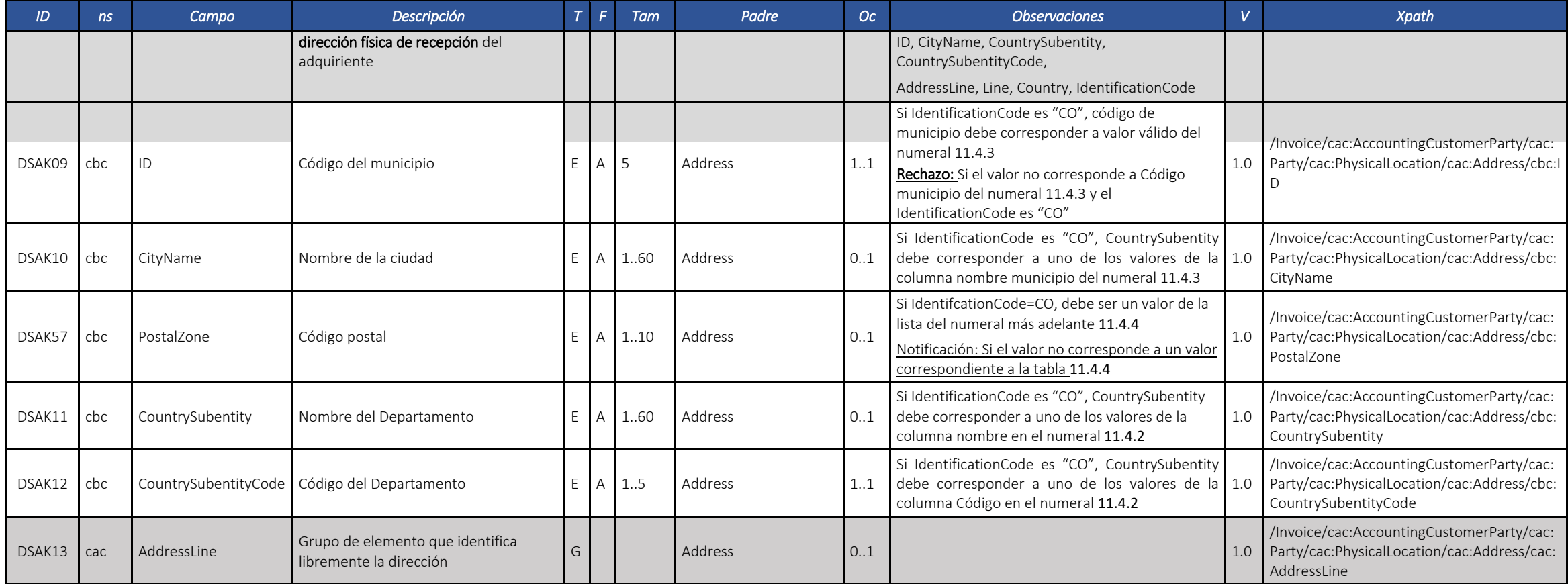

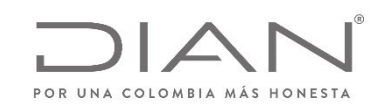

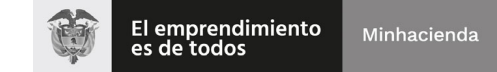

### **(09 FEB 2021)**

Anexo Técnico de documento soporte – Versión 1.0

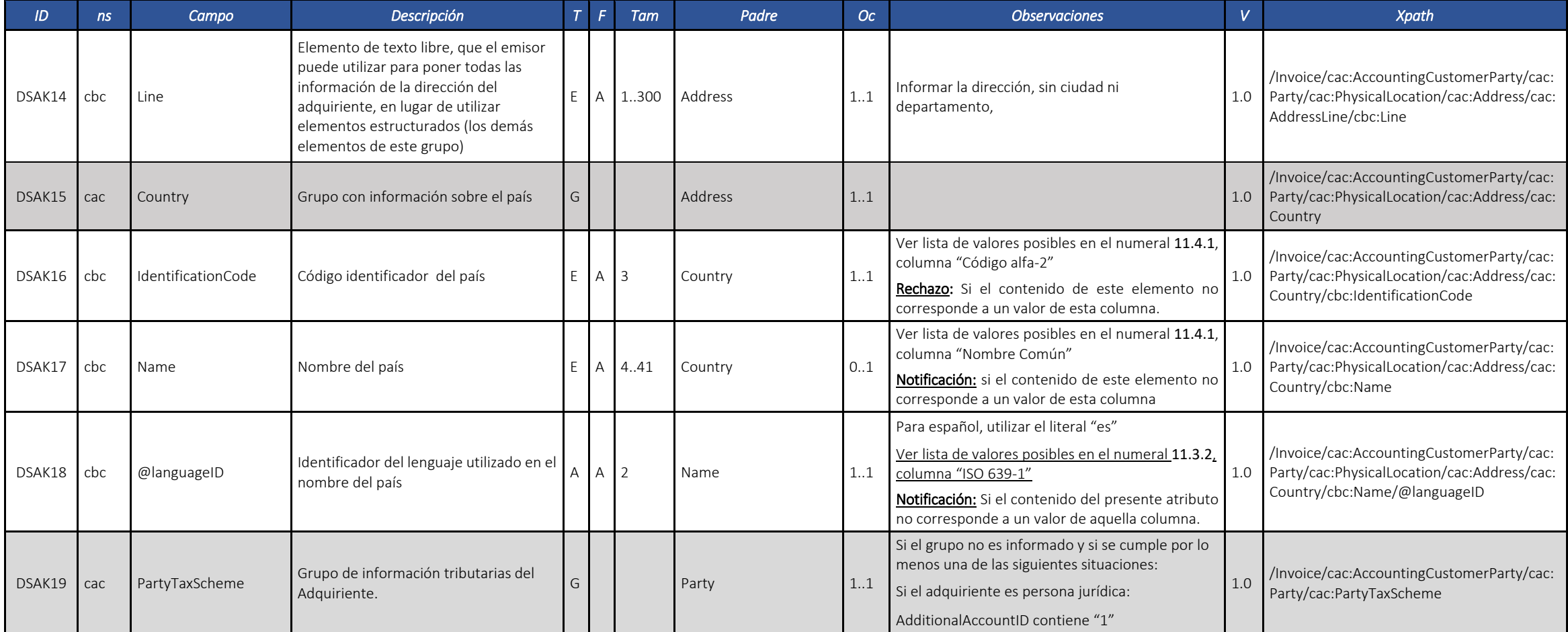

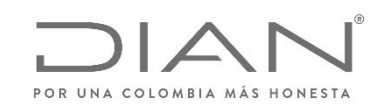

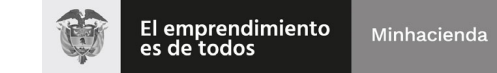

## **(09 FEB 2021)**

Anexo Técnico de documento soporte – Versión 1.0

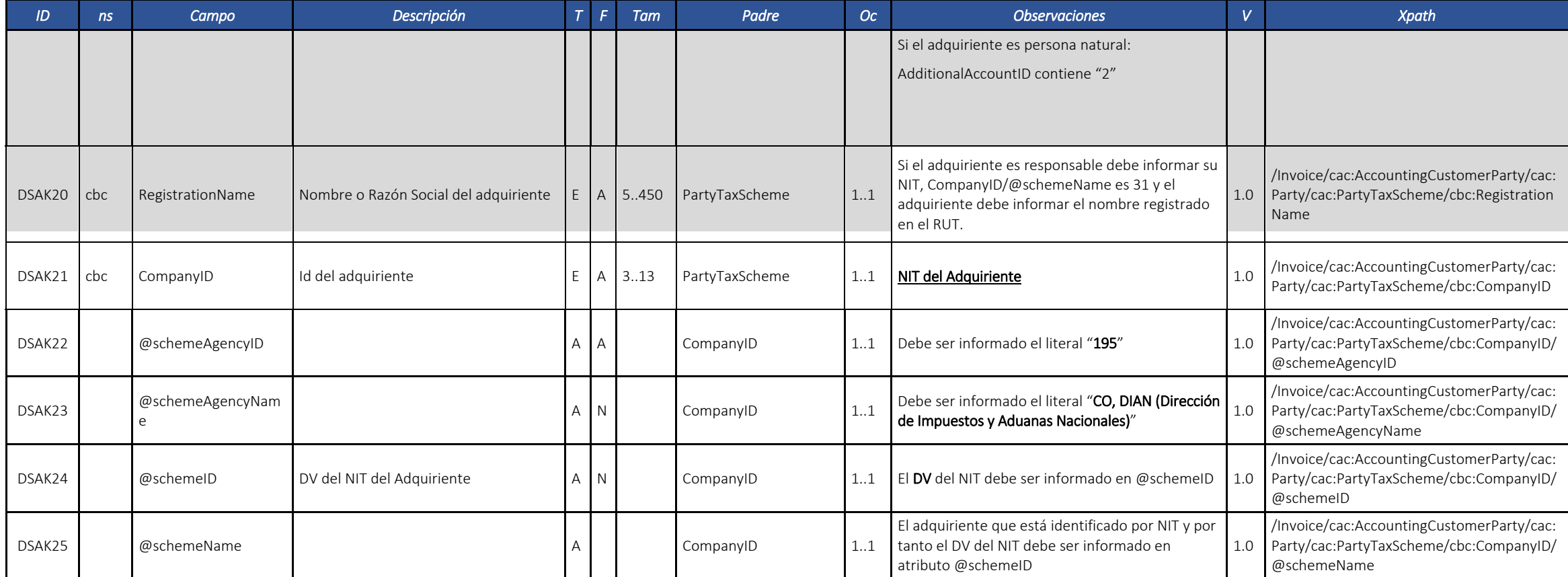

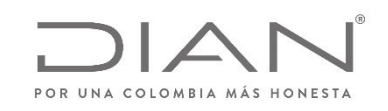

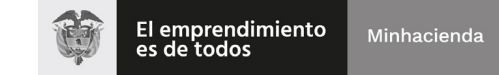

## **(09 FEB 2021)**

Anexo Técnico de documento soporte – Versión 1.0

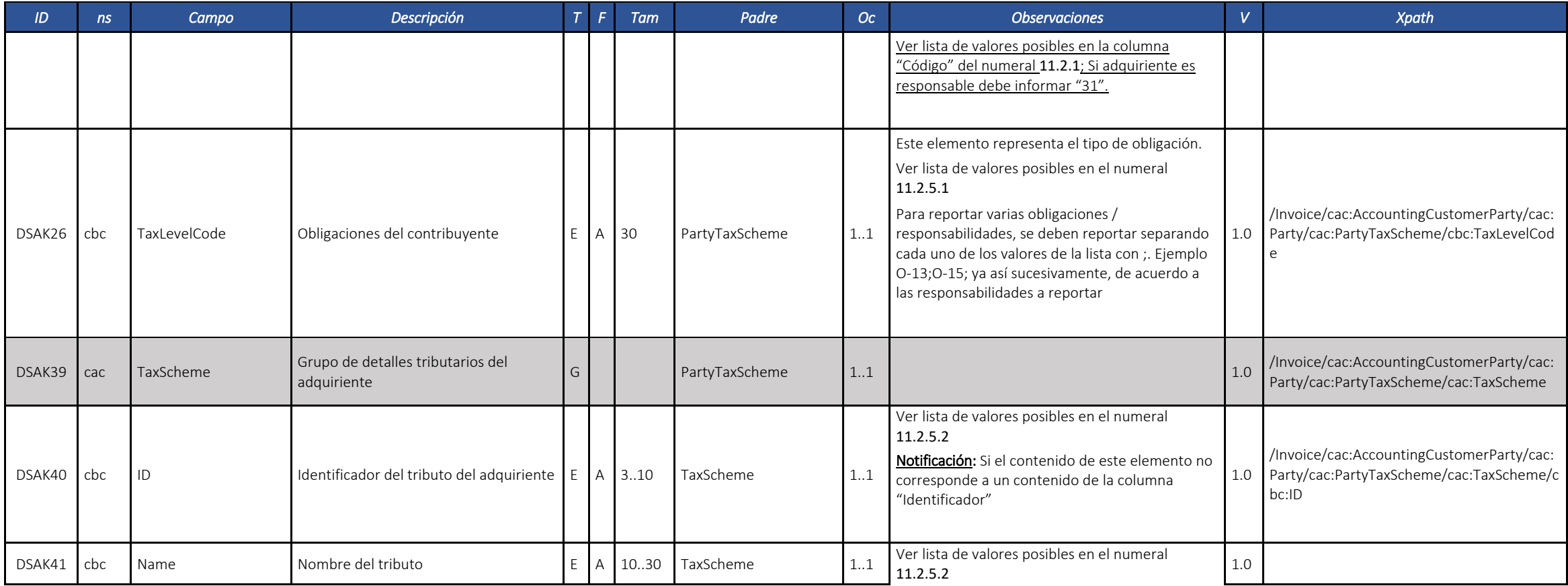

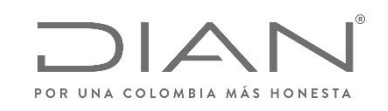

### **(09 FEB 2021)**

Anexo Técnico de documento soporte – Versión 1.0

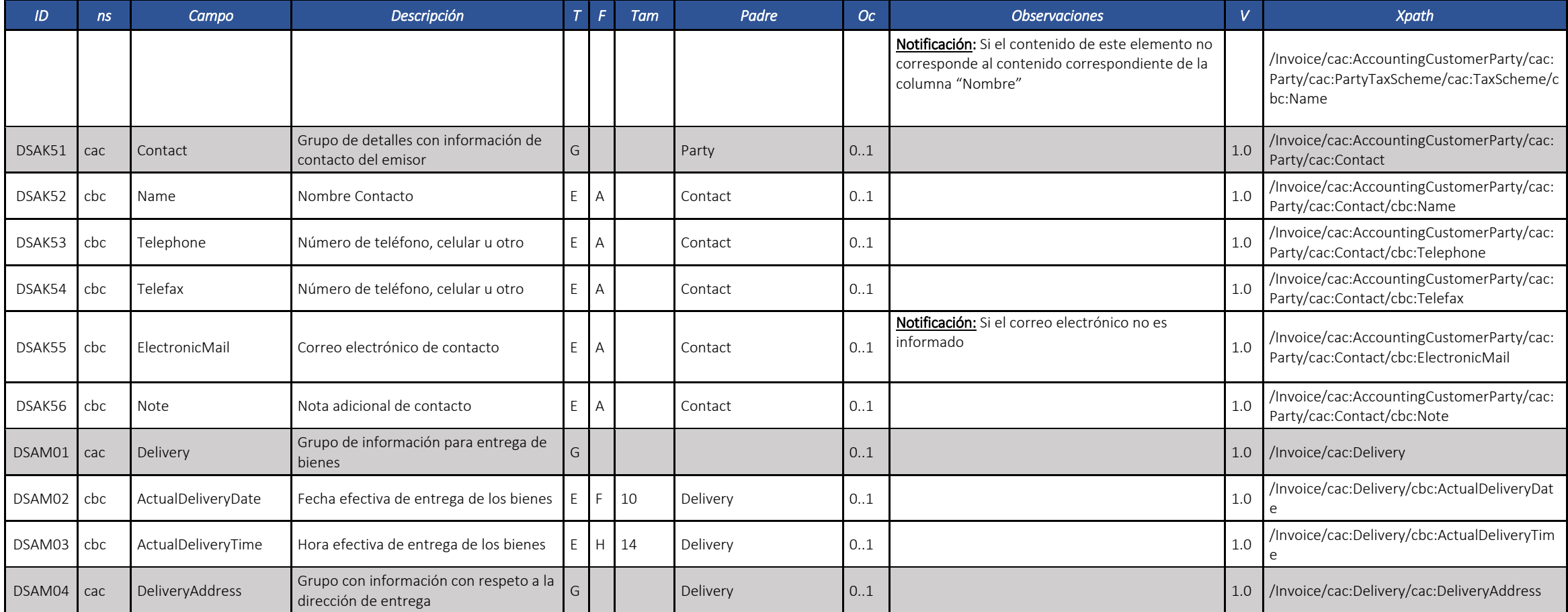

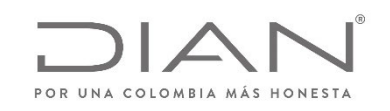

# **(09 FEB 2021)**

Anexo Técnico de documento soporte – Versión 1.0

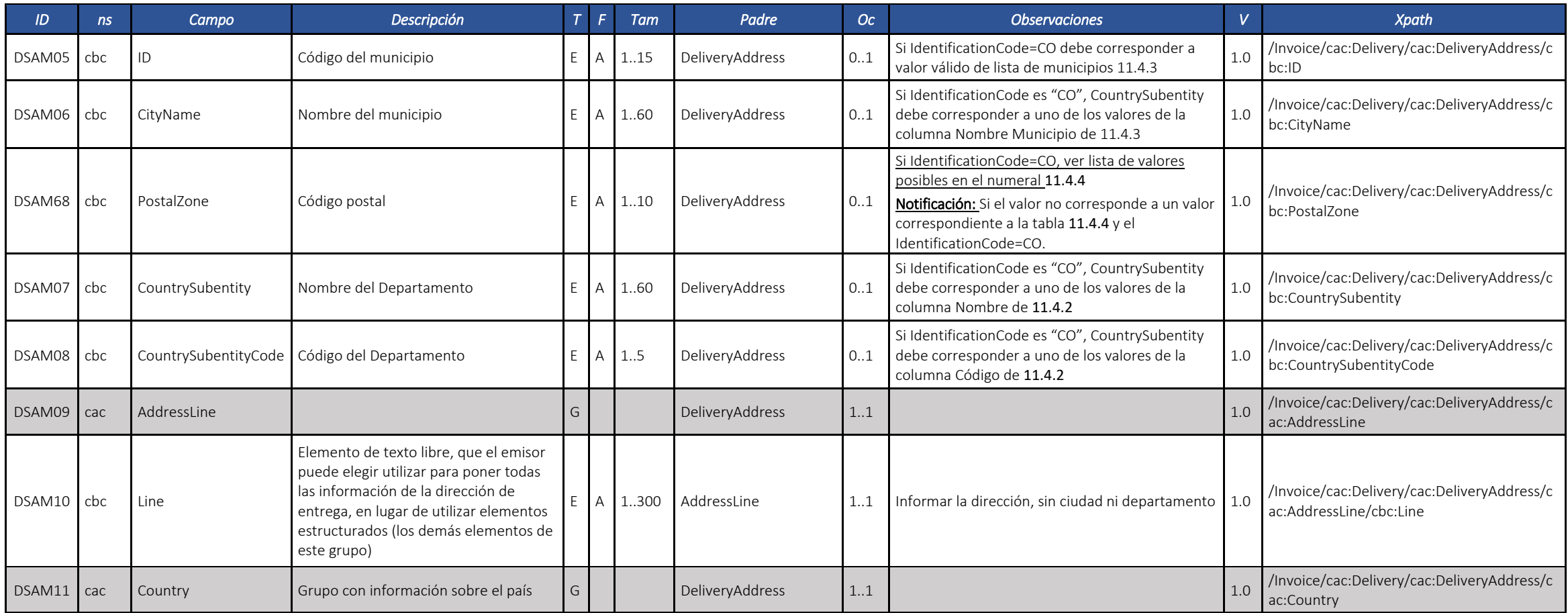

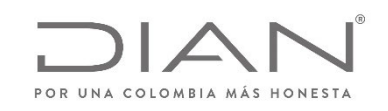

### **(09 FEB 2021)**

Anexo Técnico de documento soporte – Versión 1.0

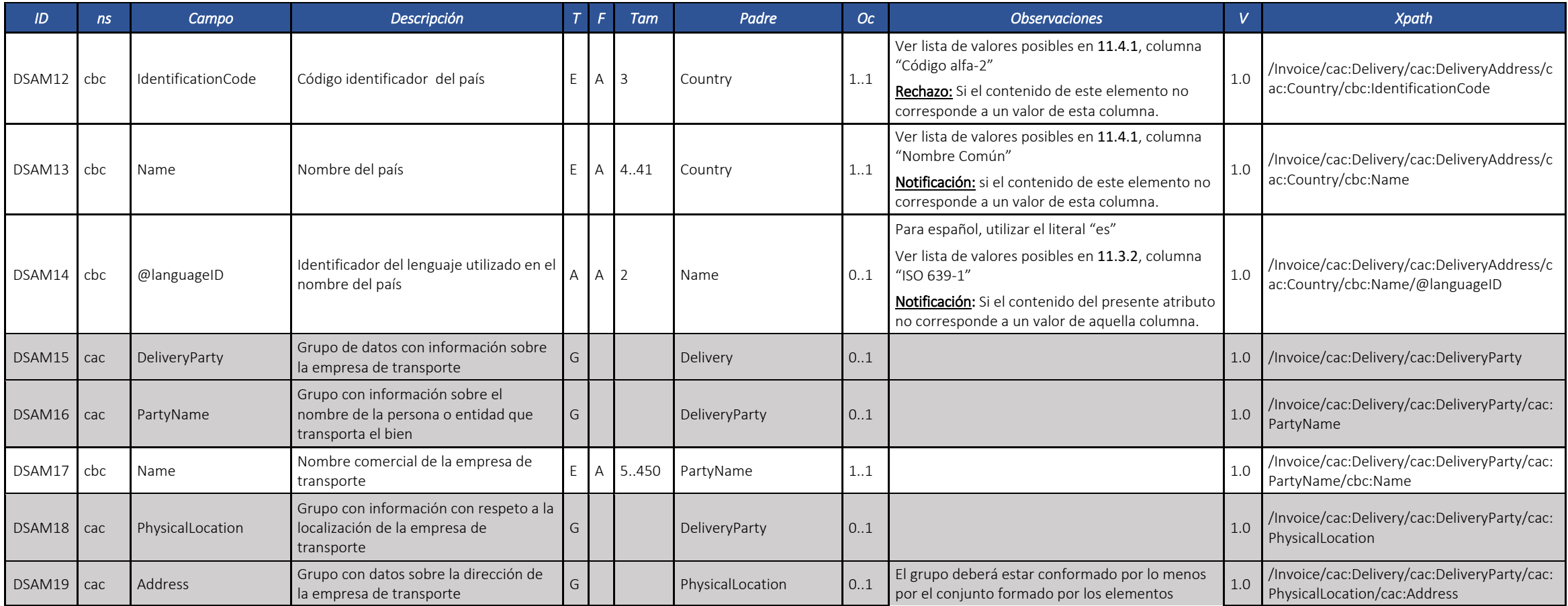

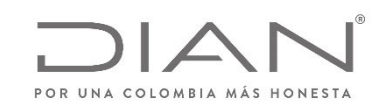

## **(09 FEB 2021)**

Anexo Técnico de documento soporte – Versión 1.0

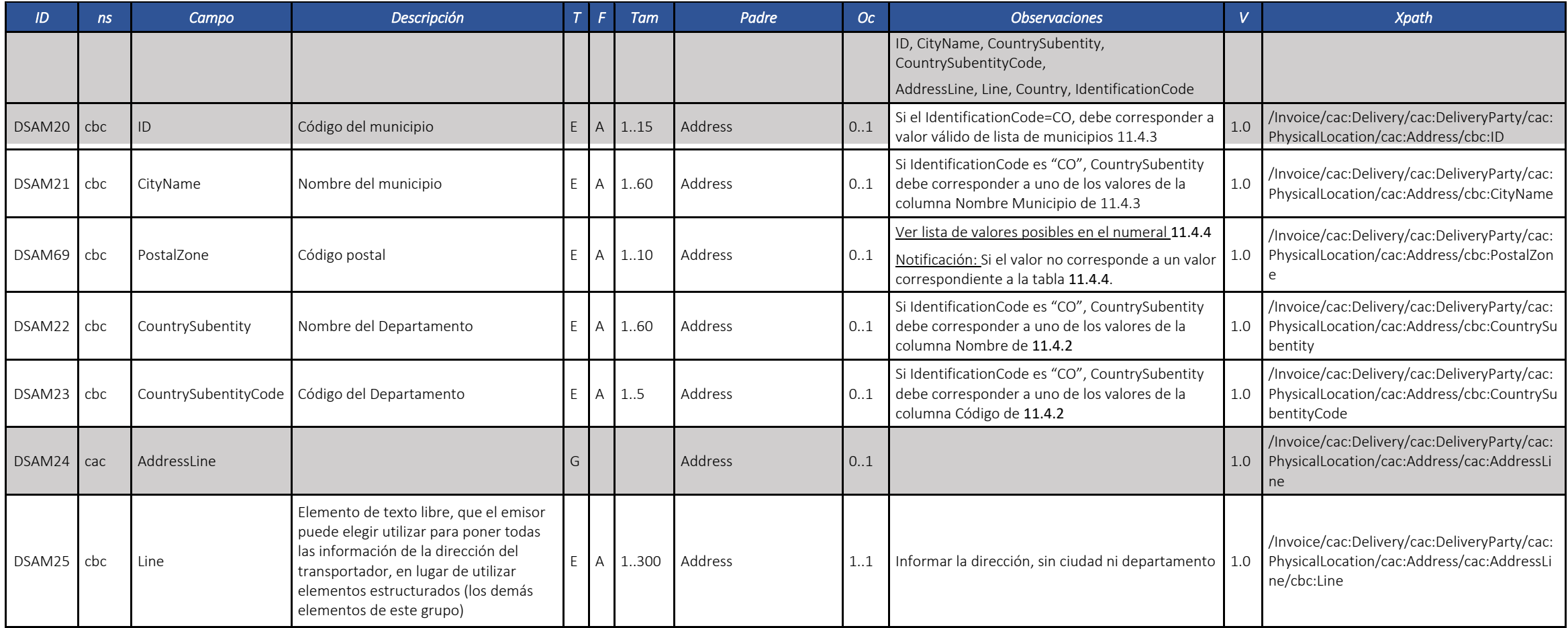

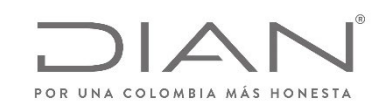

## **(09 FEB 2021)**

Anexo Técnico de documento soporte – Versión 1.0

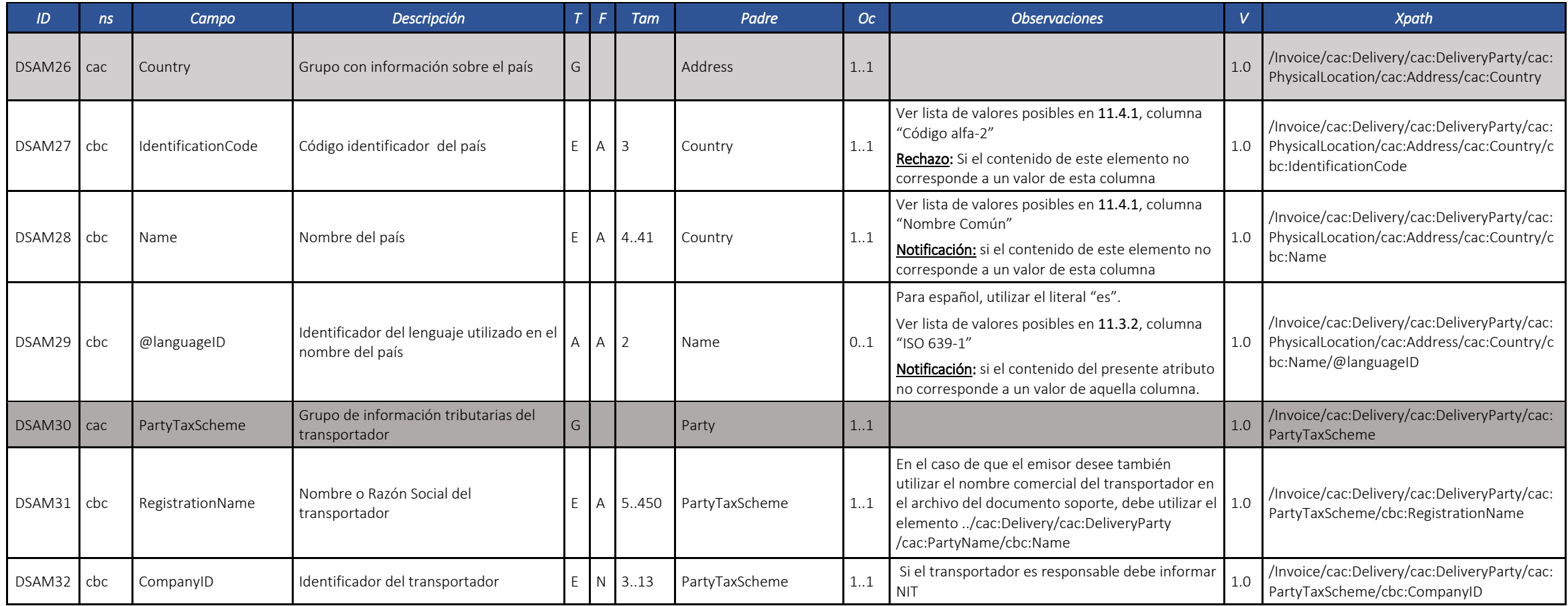

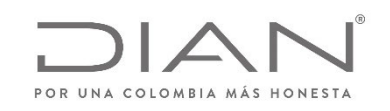

## **(09 FEB 2021)**

Anexo Técnico de documento soporte – Versión 1.0

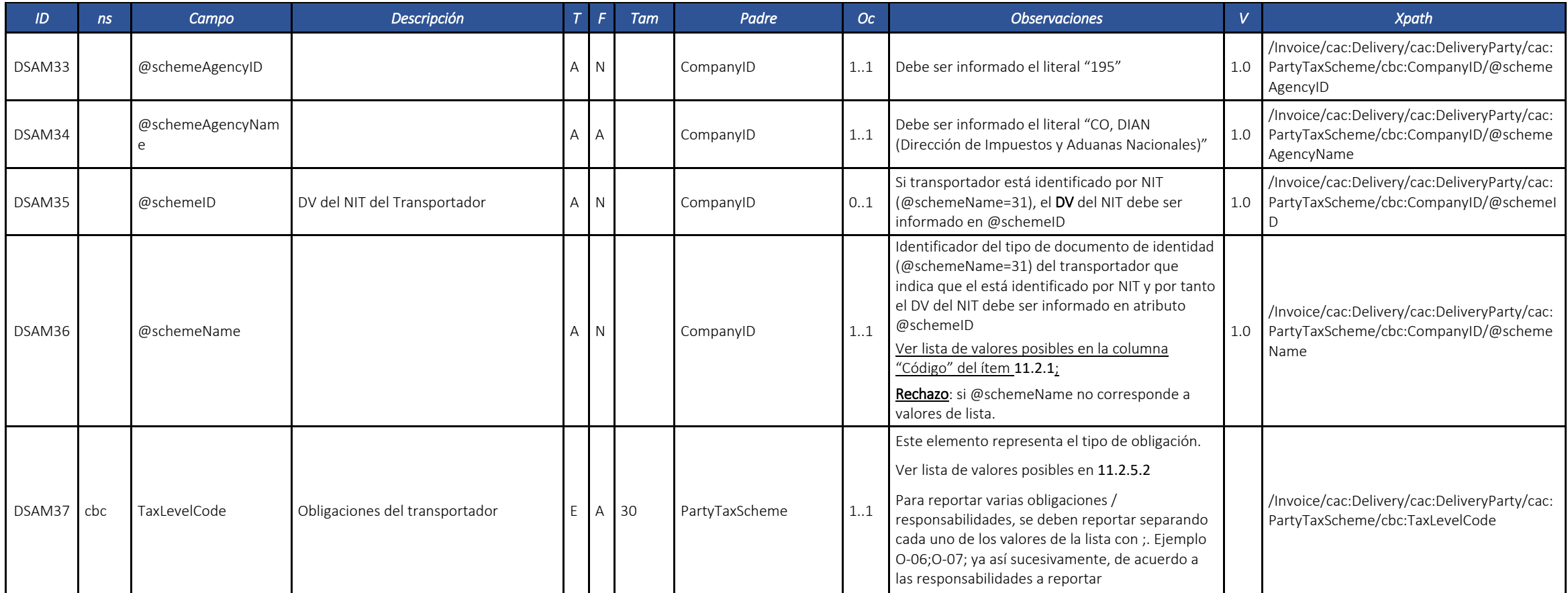

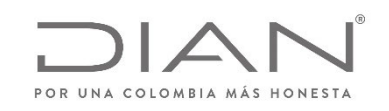

## **(09 FEB 2021)**

Anexo Técnico de documento soporte – Versión 1.0

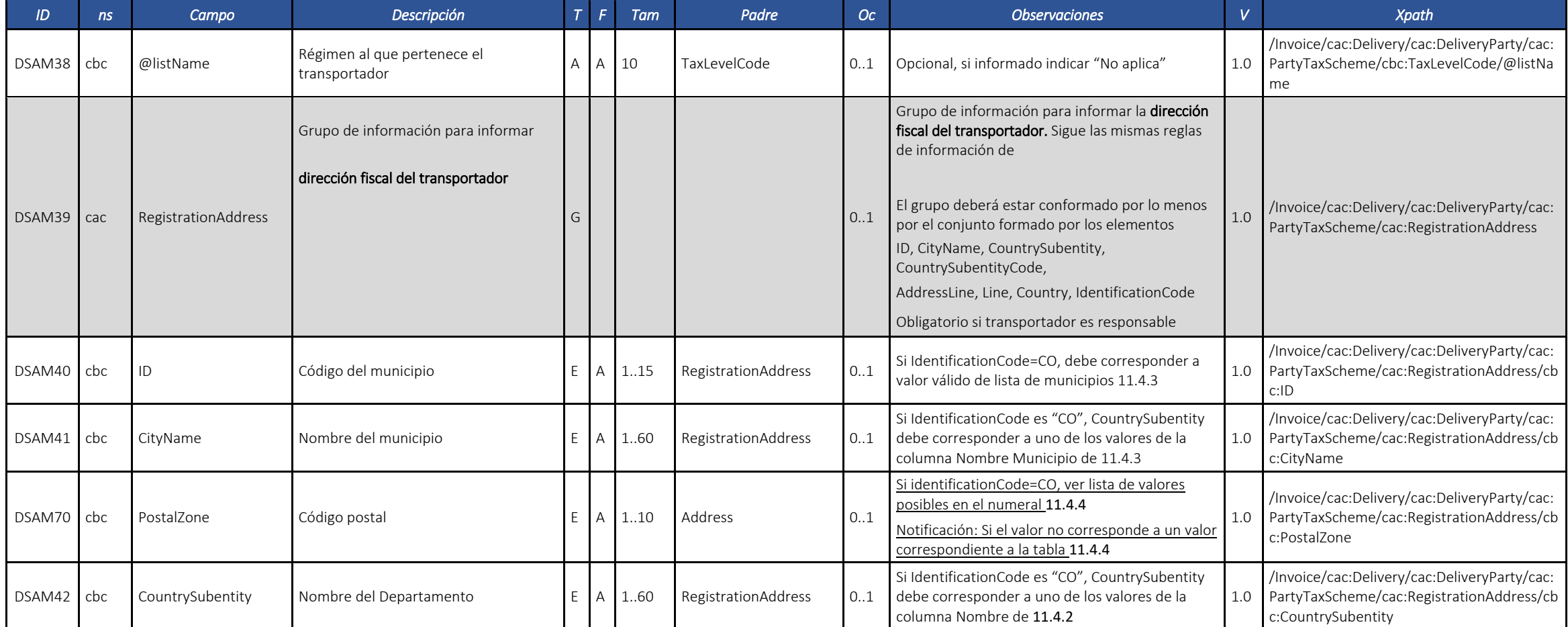

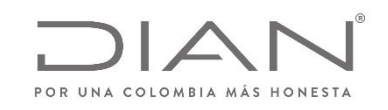

## **(09 FEB 2021)**

Anexo Técnico de documento soporte – Versión 1.0

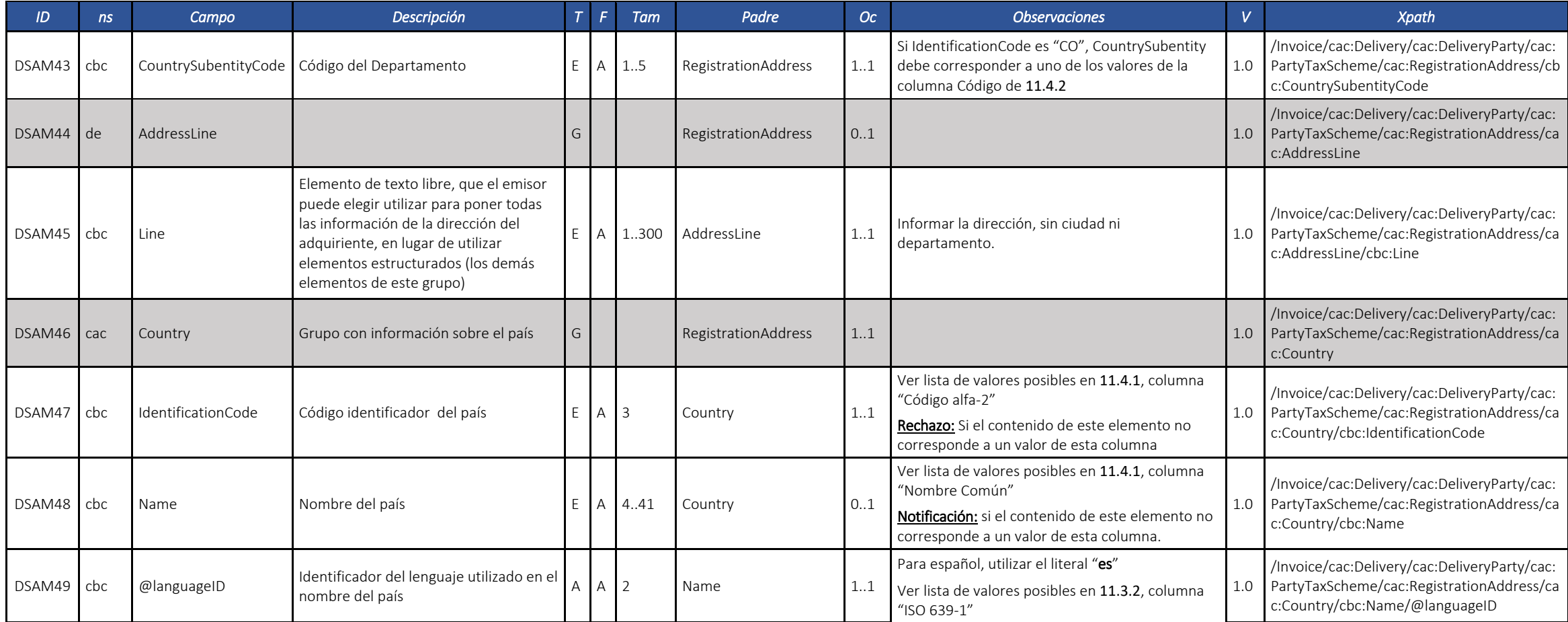

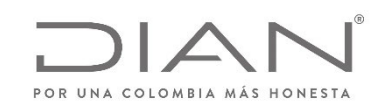

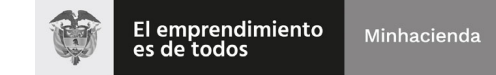

## **(09 FEB 2021)**

Anexo Técnico de documento soporte – Versión 1.0

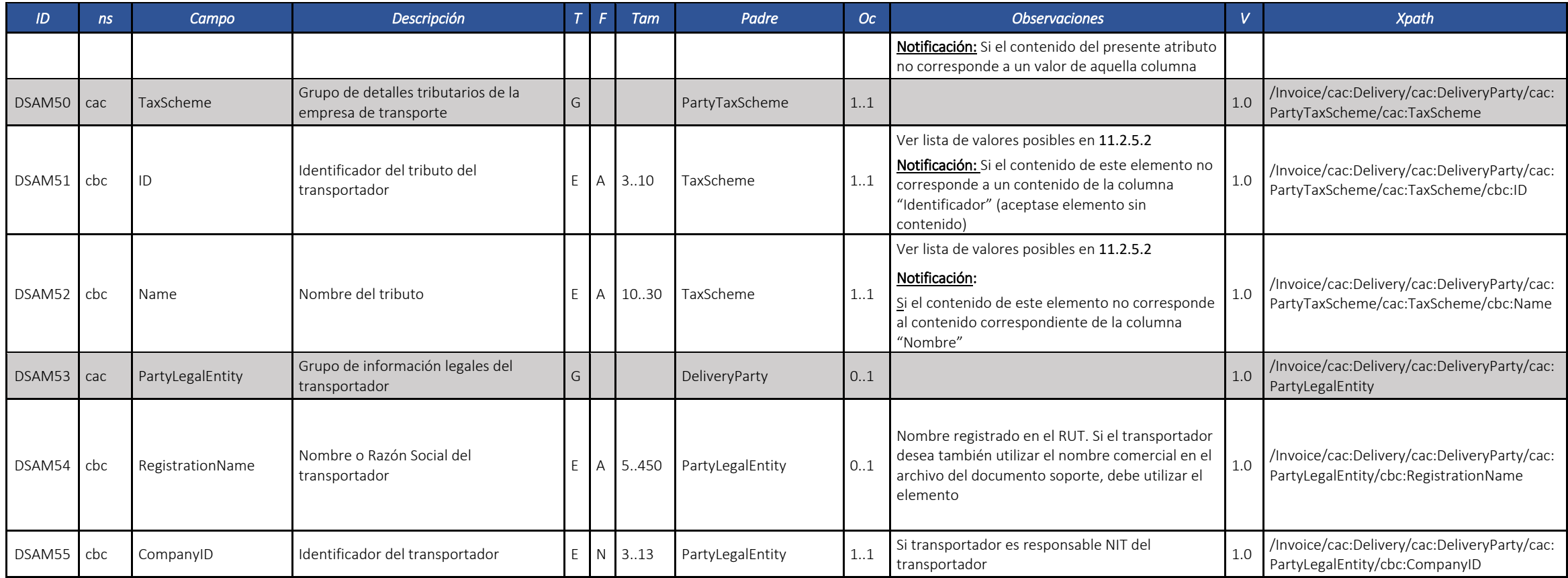

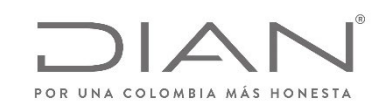

## **(09 FEB 2021)**

Anexo Técnico de documento soporte – Versión 1.0

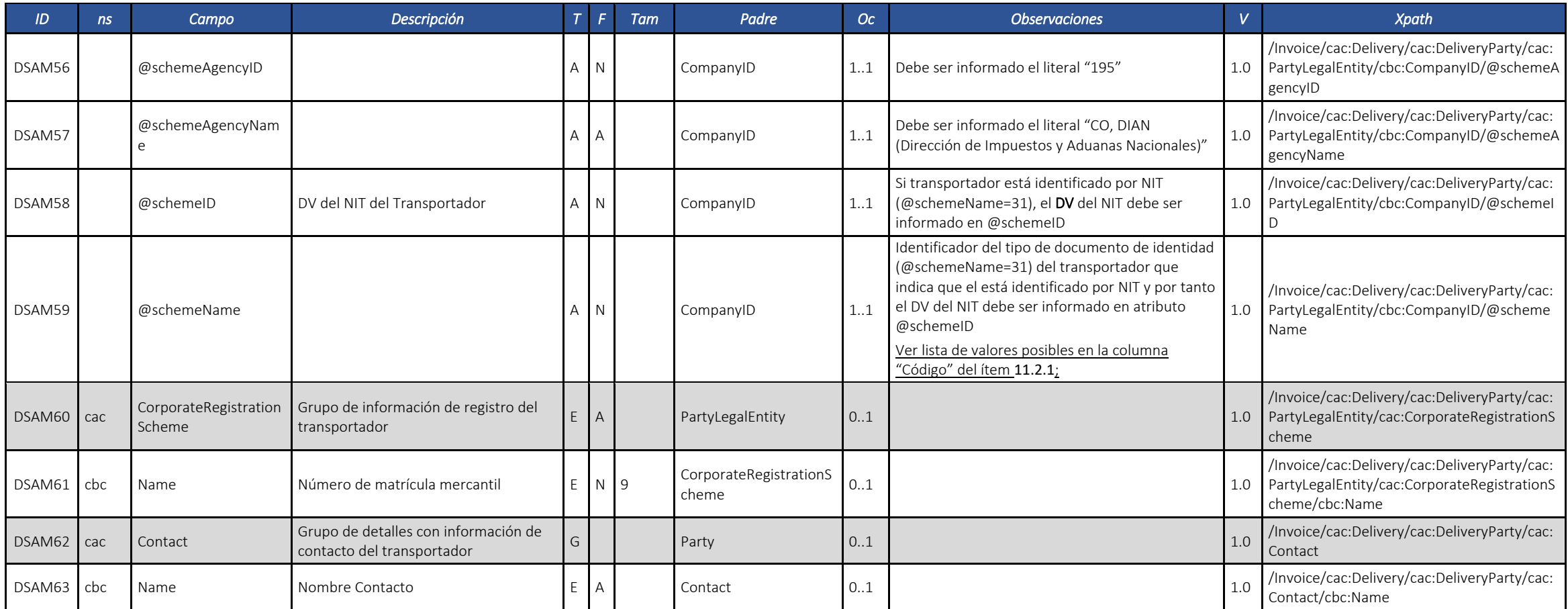

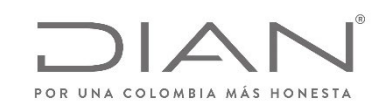

### **(09 FEB 2021)**

#### Anexo Técnico de documento soporte – Versión 1.0

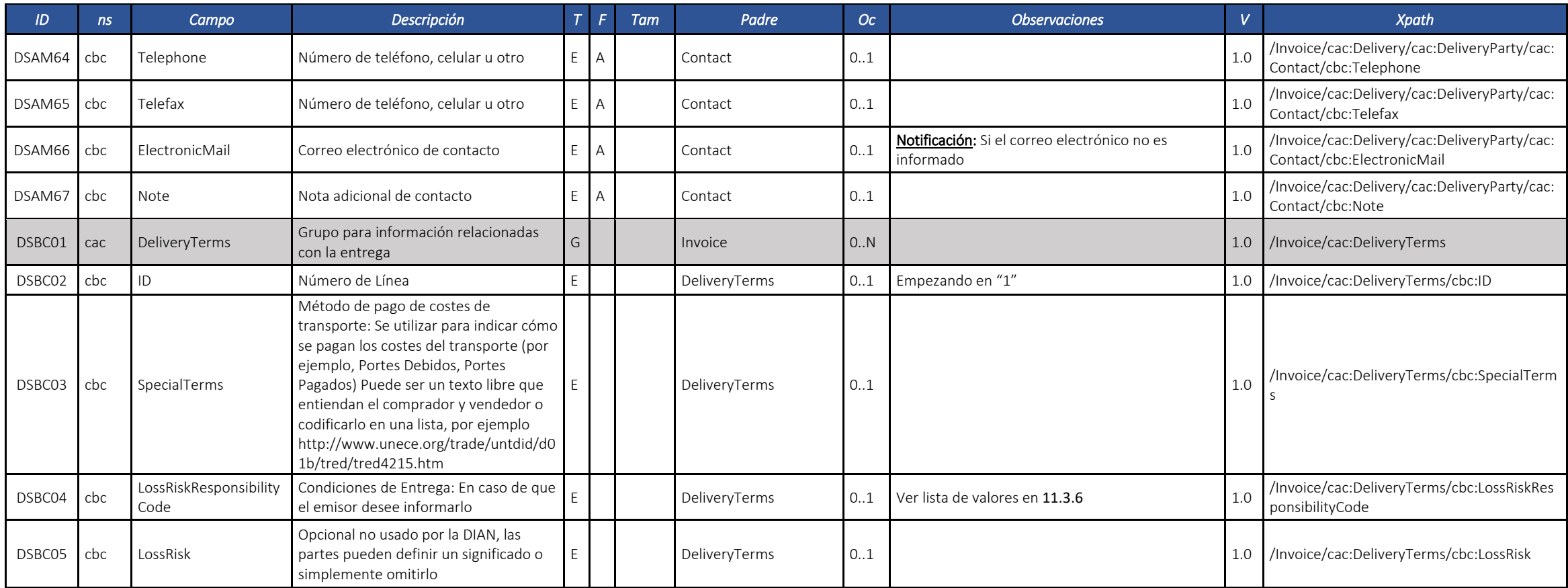

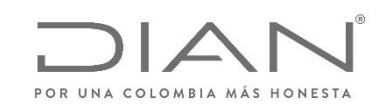

### **(09 FEB 2021)**

Anexo Técnico de documento soporte – Versión 1.0

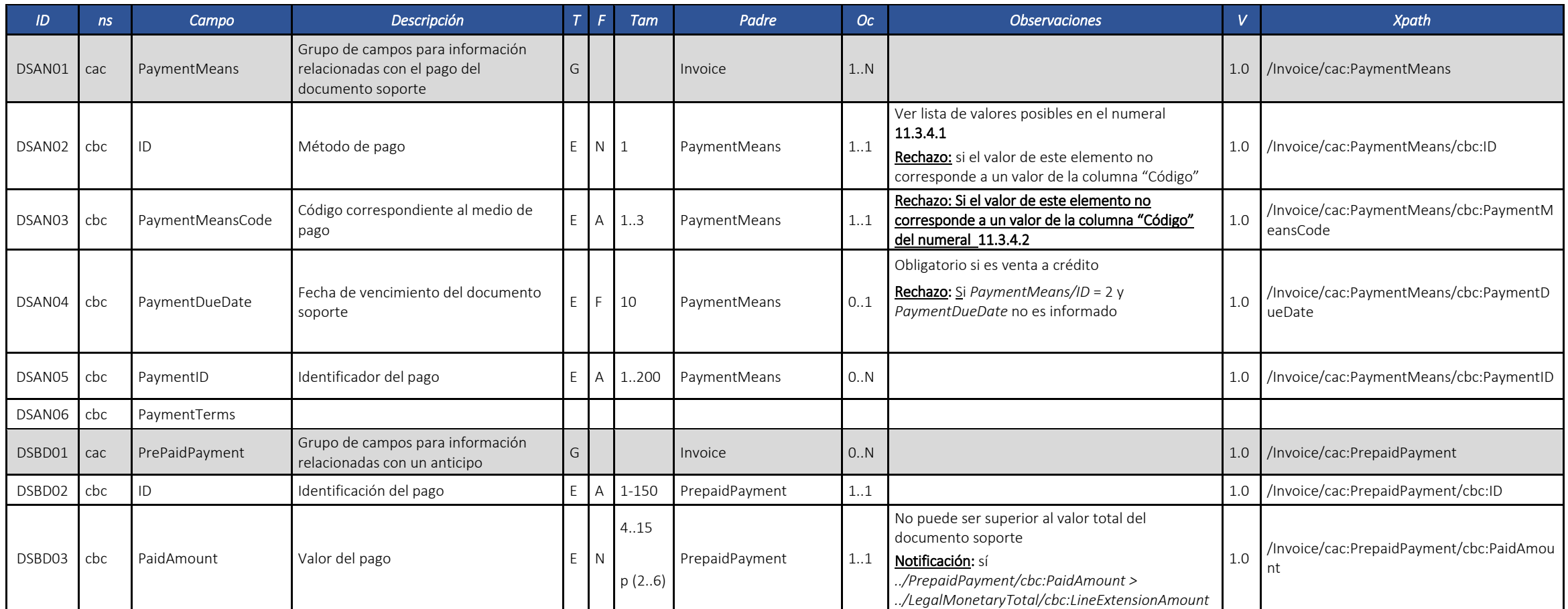

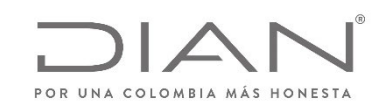

## **(09 FEB 2021)**

Anexo Técnico de documento soporte – Versión 1.0

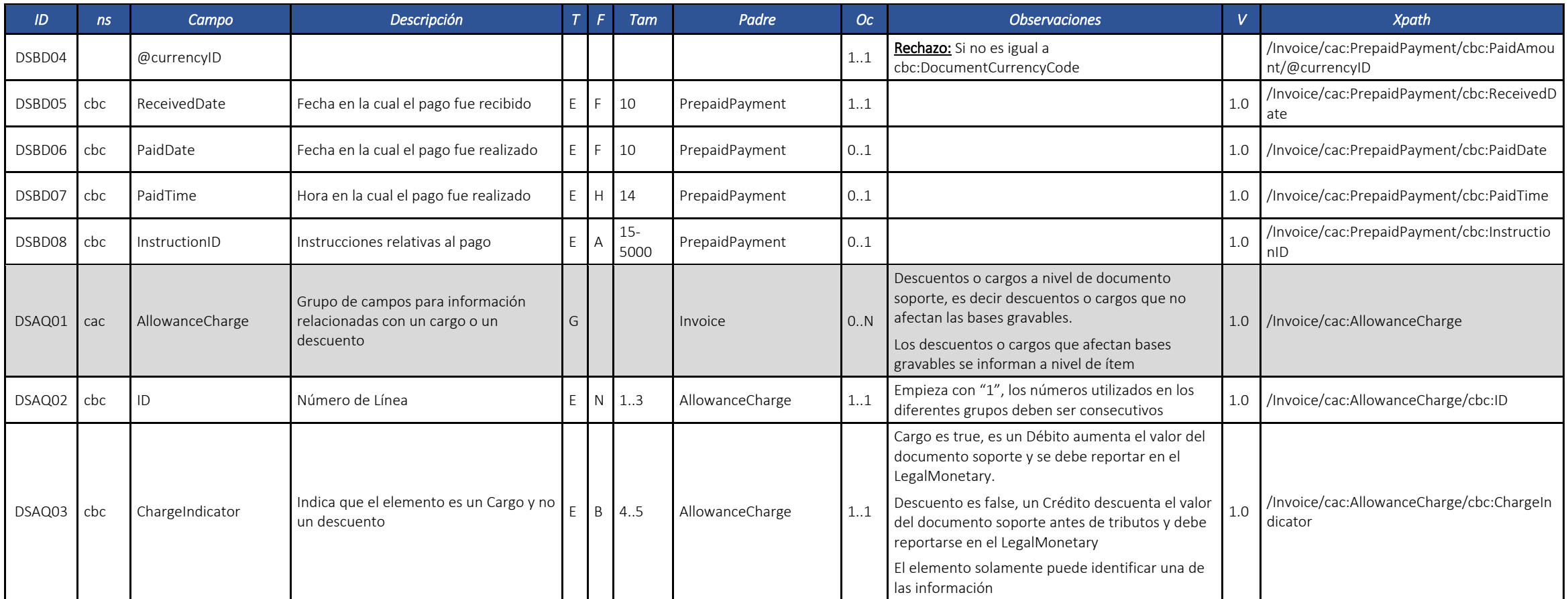

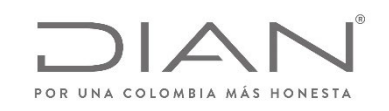

### **(09 FEB 2021)**

### Anexo Técnico de documento soporte – Versión 1.0

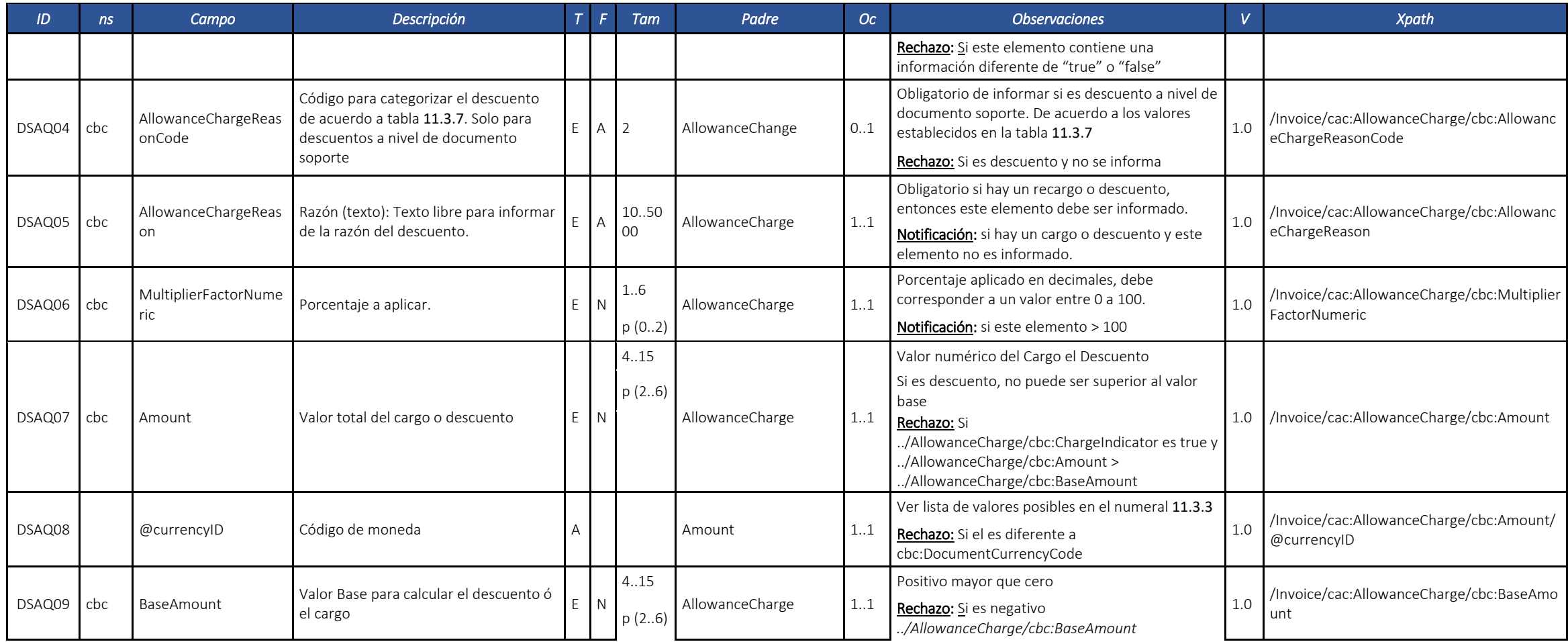

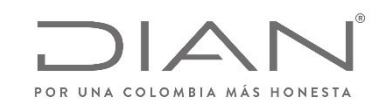

## **(09 FEB 2021)**

Anexo Técnico de documento soporte – Versión 1.0

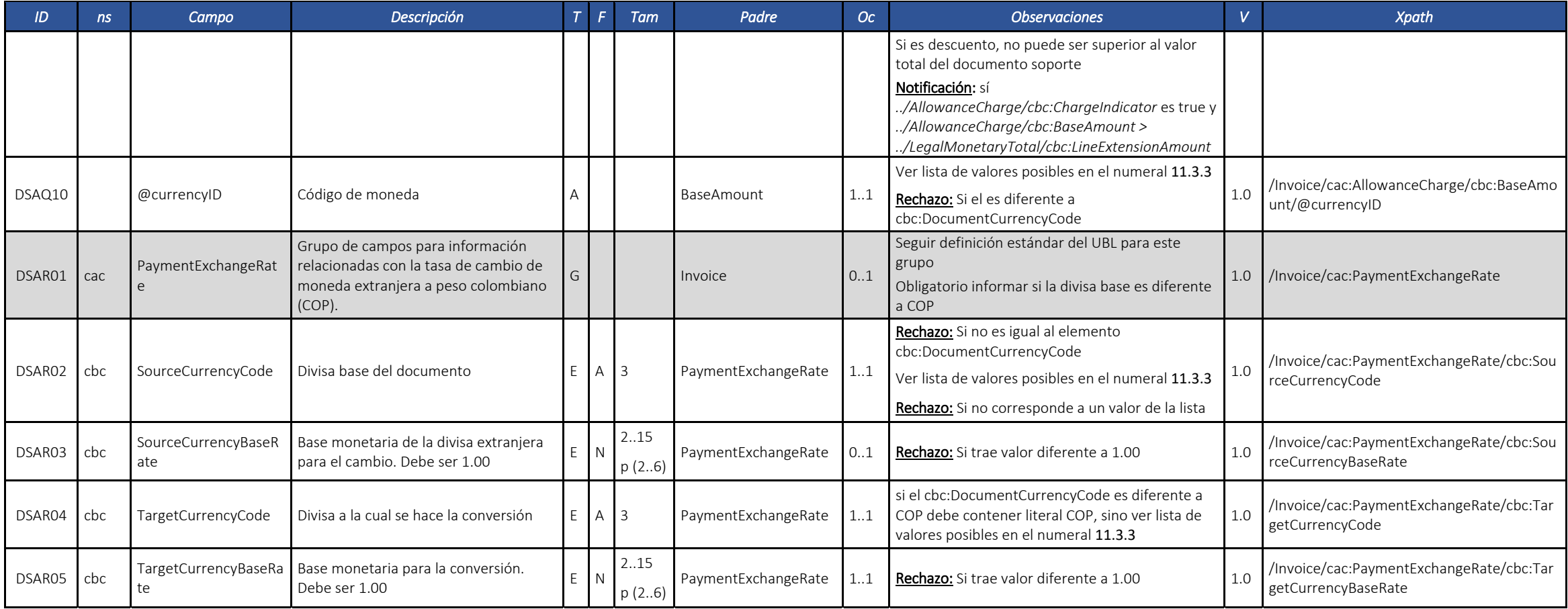

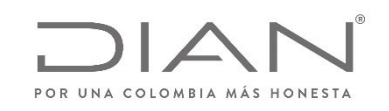

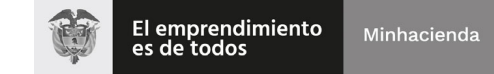

# **(09 FEB 2021)**

Anexo Técnico de documento soporte – Versión 1.0

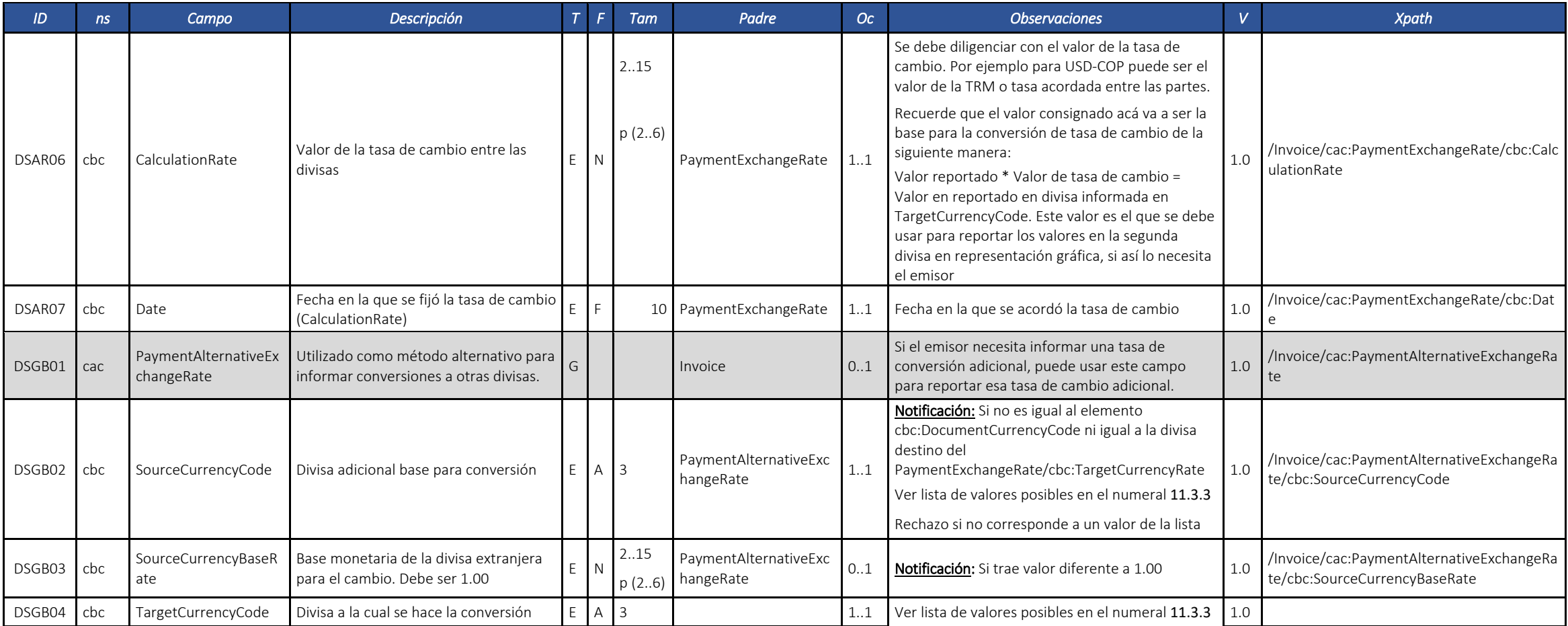

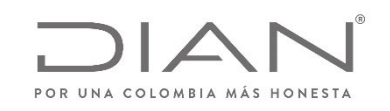

## **(09 FEB 2021)**

### Anexo Técnico de documento soporte – Versión 1.0

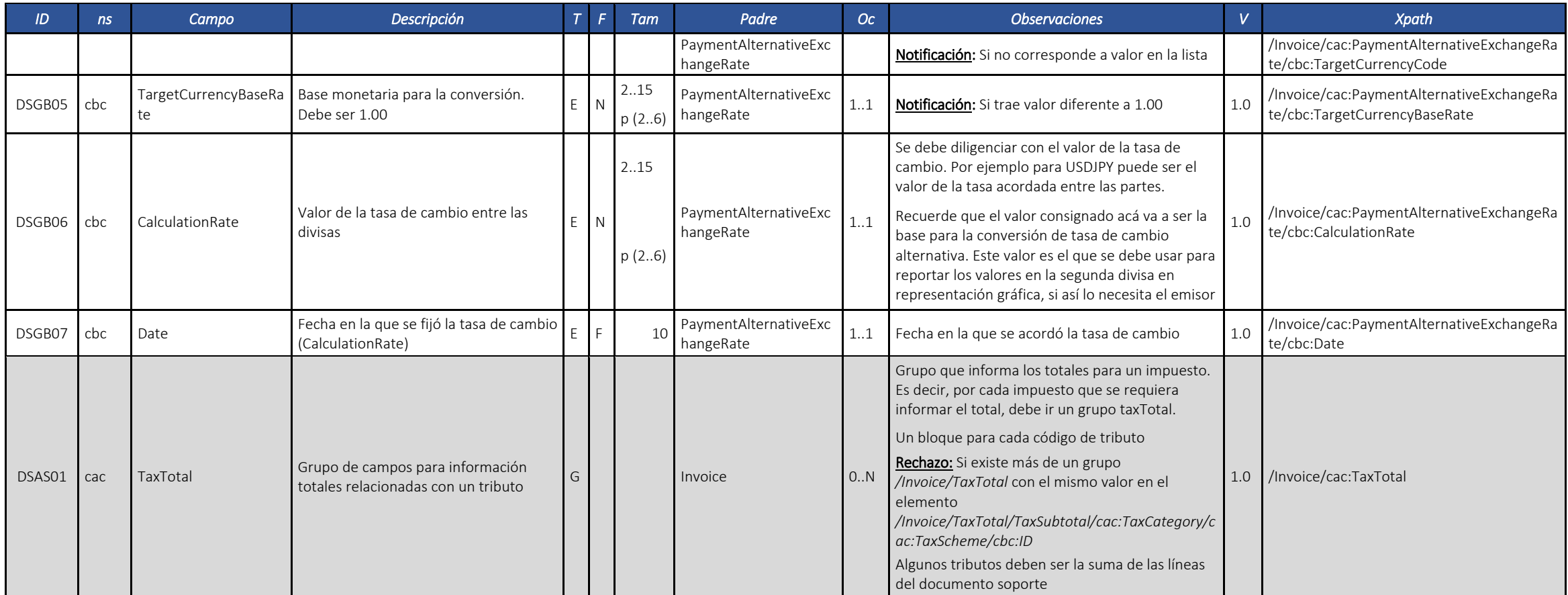

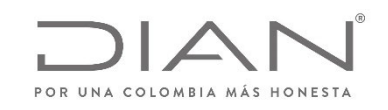

## **(09 FEB 2021)**

Anexo Técnico de documento soporte – Versión 1.0

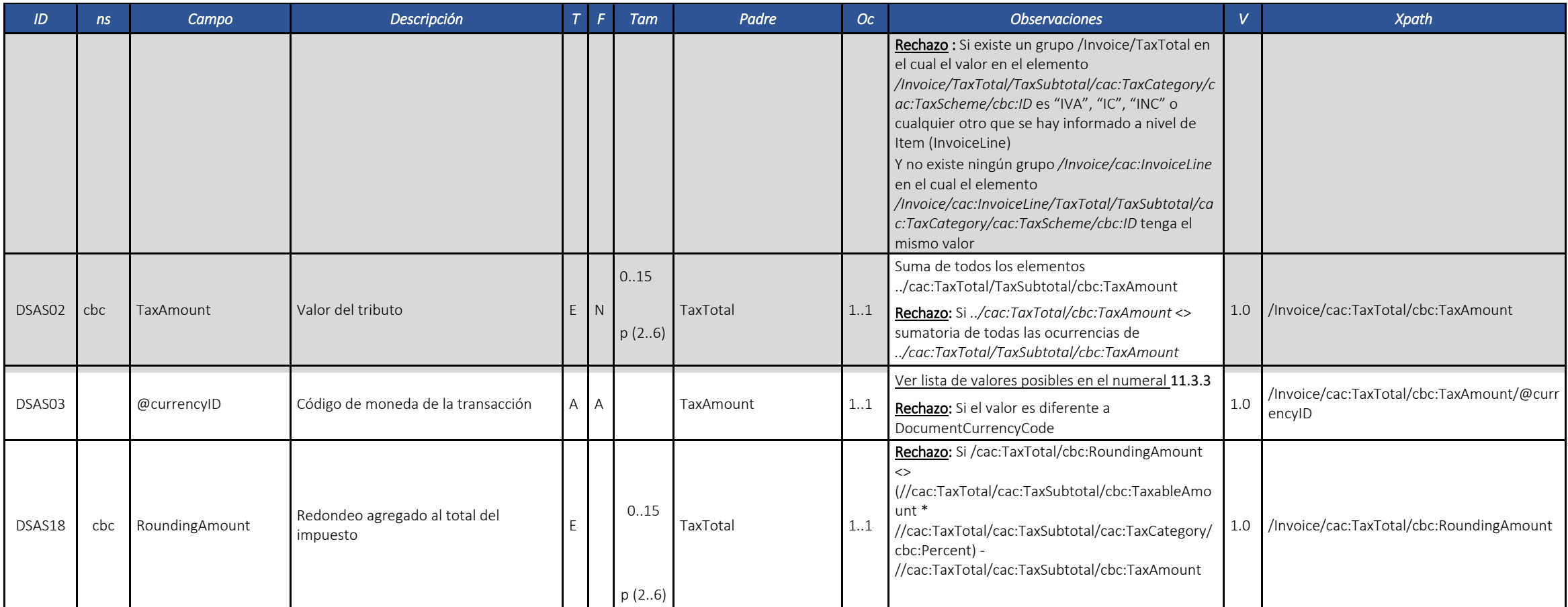

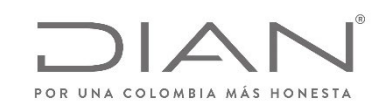

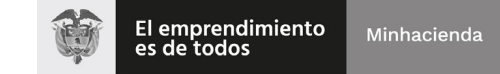

## **(09 FEB 2021)**

Anexo Técnico de documento soporte – Versión 1.0

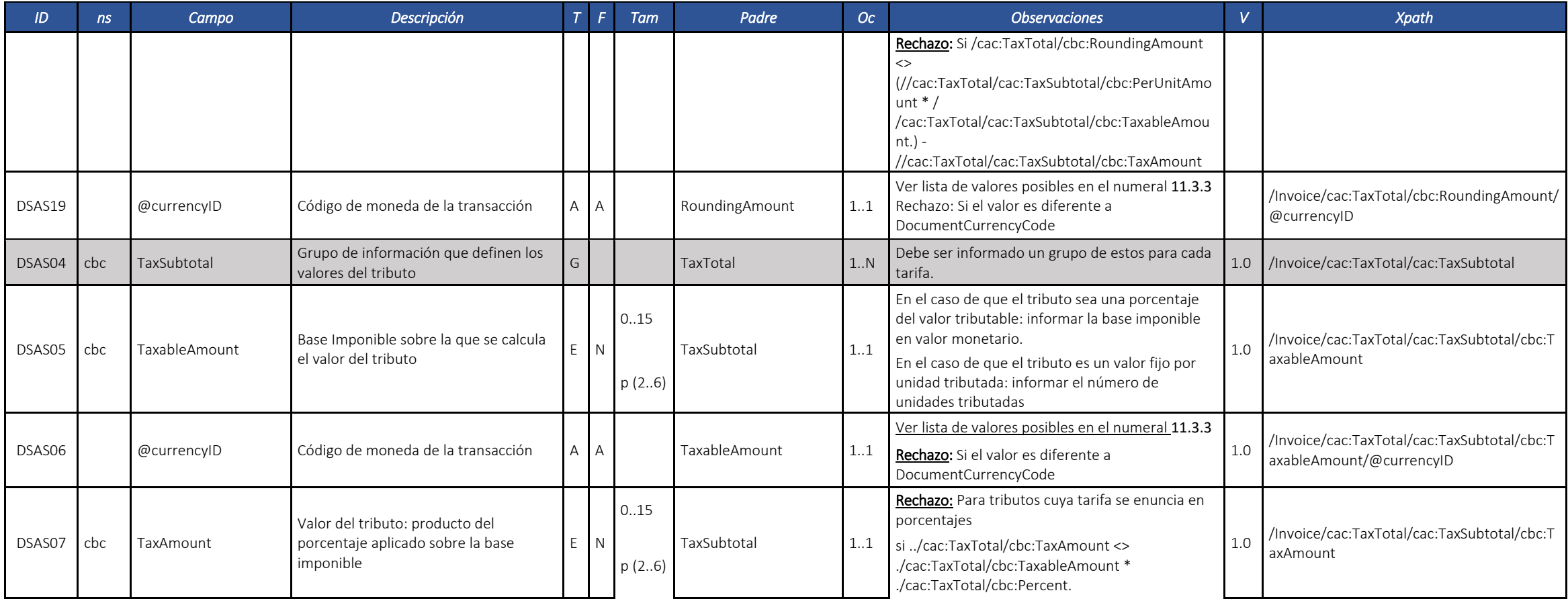

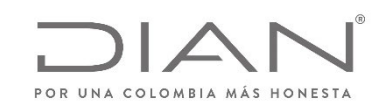

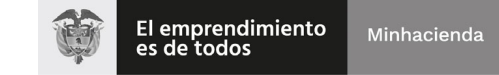

## **(09 FEB 2021)**

Anexo Técnico de documento soporte – Versión 1.0

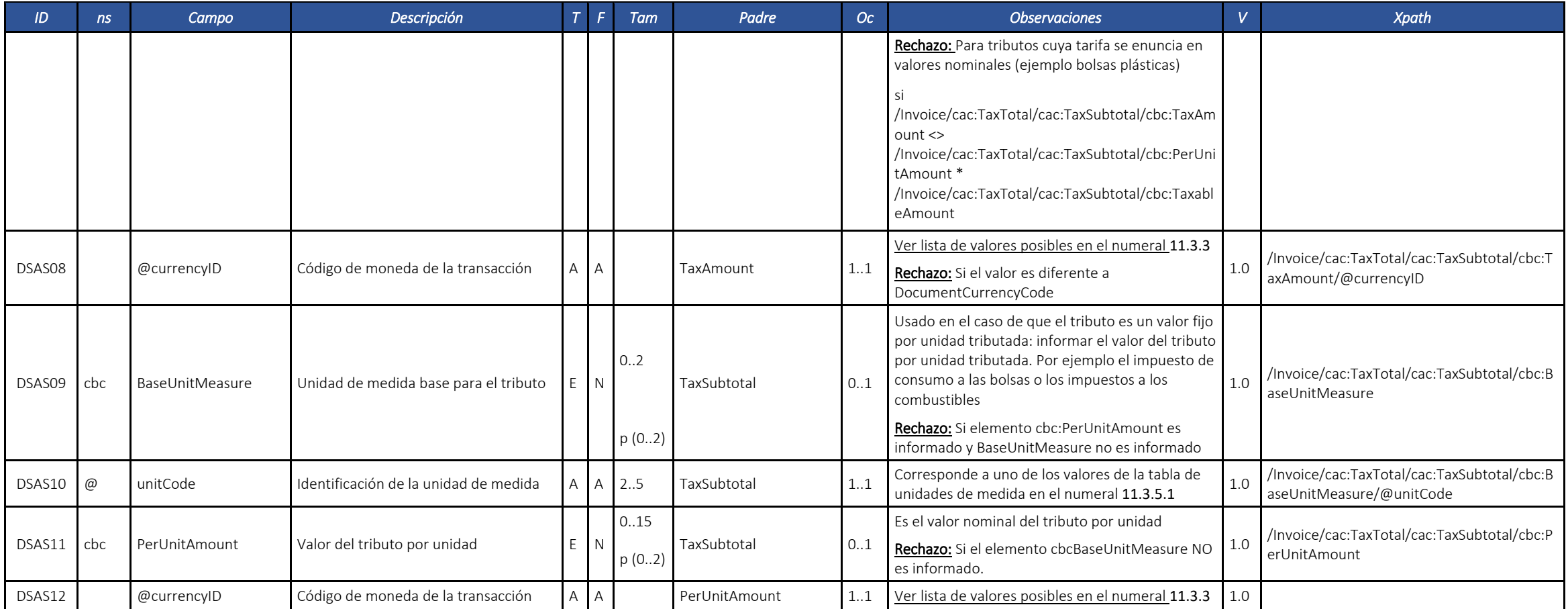

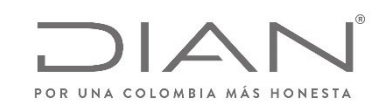

## **(09 FEB 2021)**

#### Anexo Técnico de documento soporte – Versión 1.0

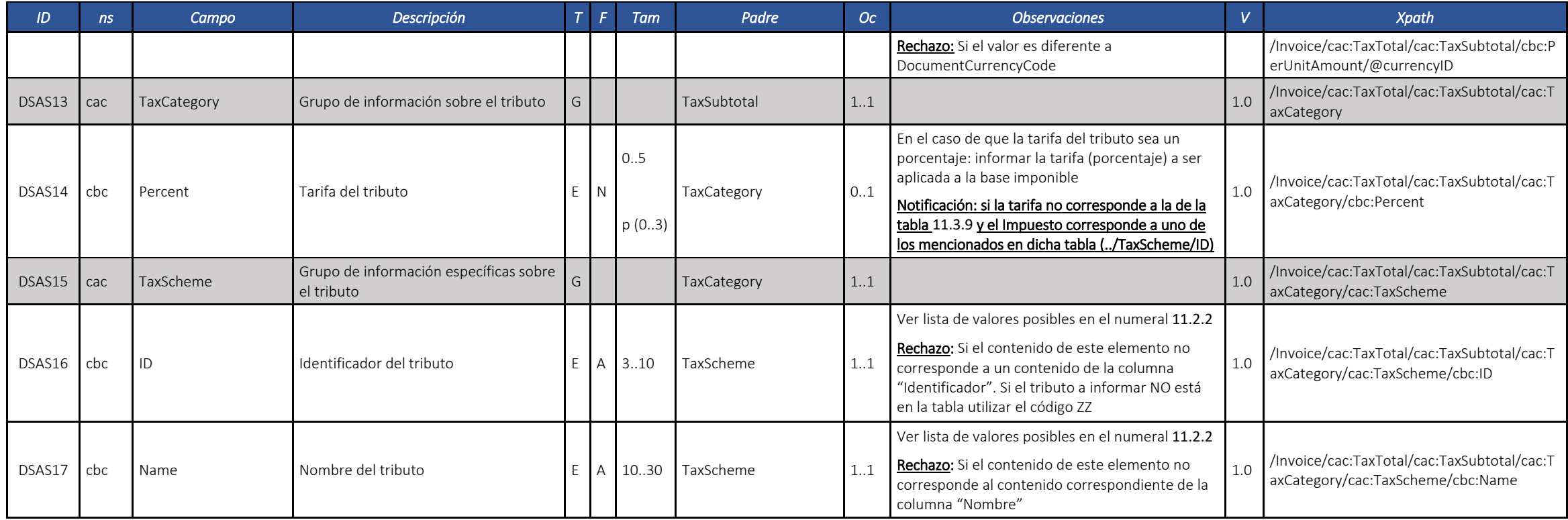

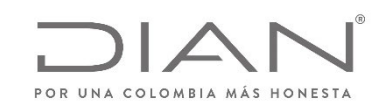

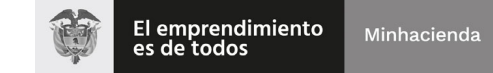

## **(09 FEB 2021)**

Anexo Técnico de documento soporte – Versión 1.0

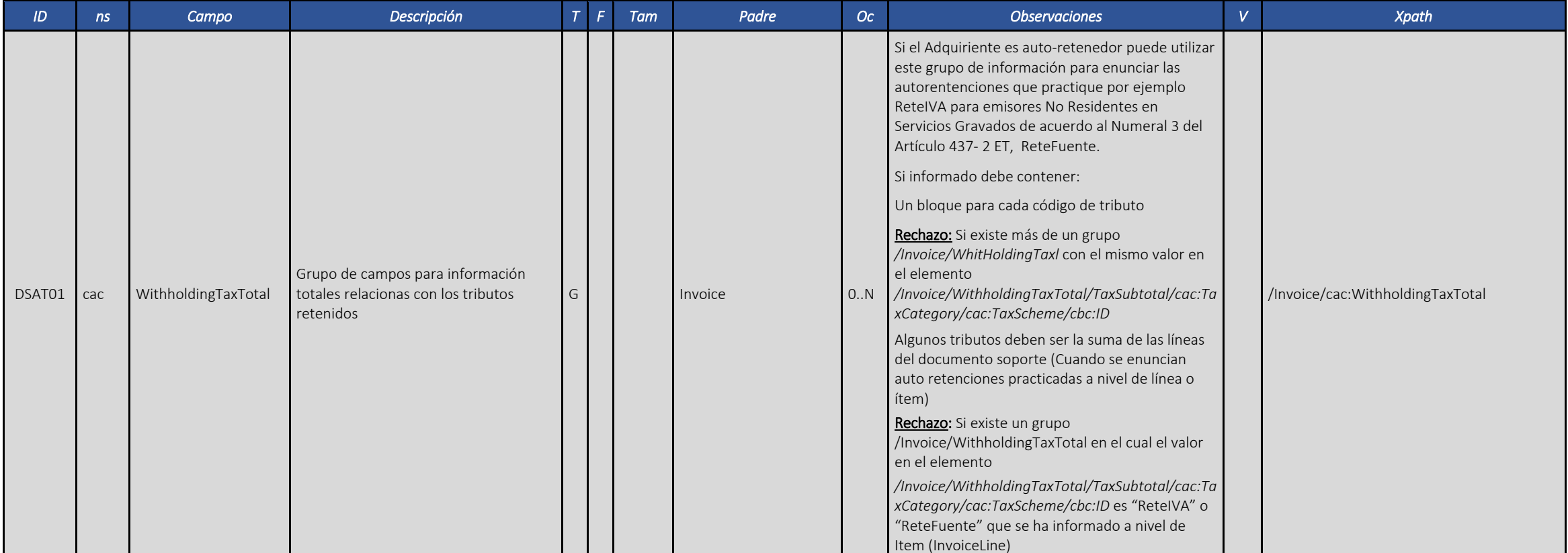

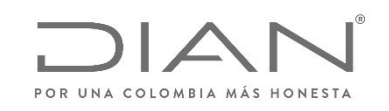

## **(09 FEB 2021)**

Anexo Técnico de documento soporte – Versión 1.0

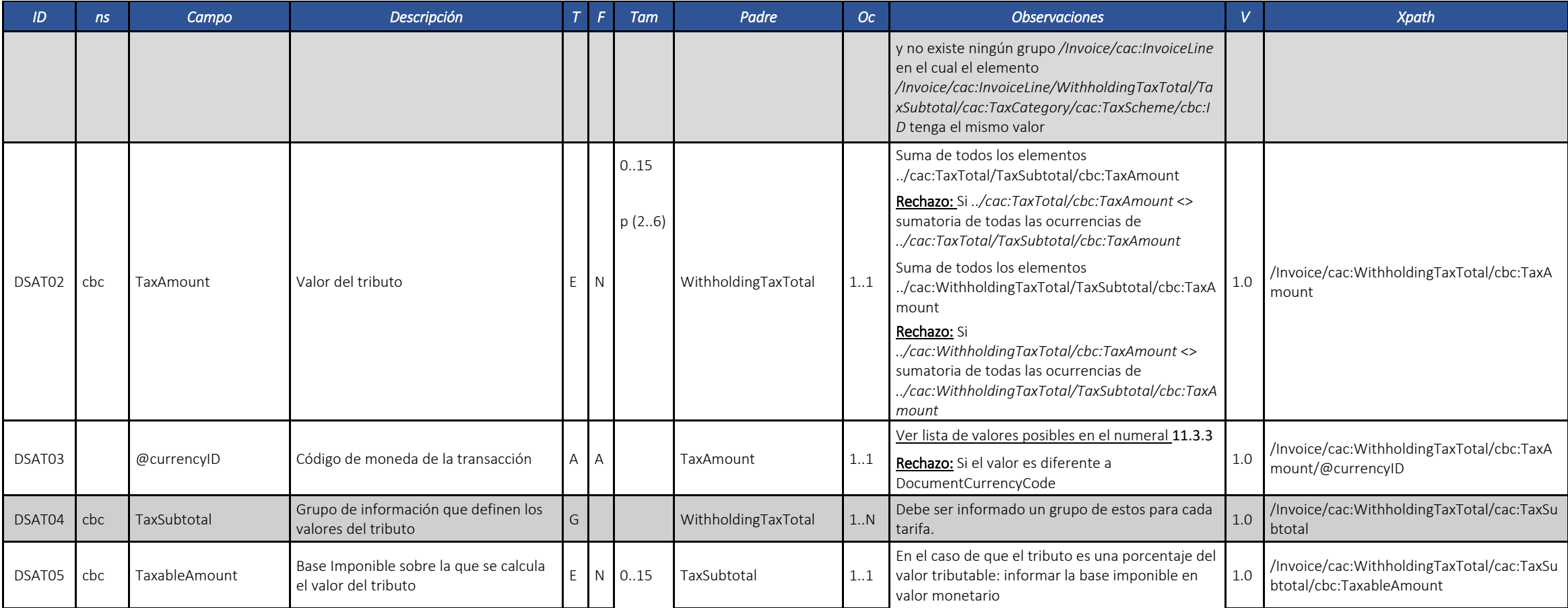

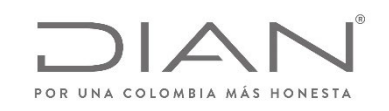

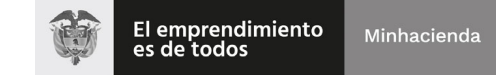

# **(09 FEB 2021)**

Anexo Técnico de documento soporte – Versión 1.0

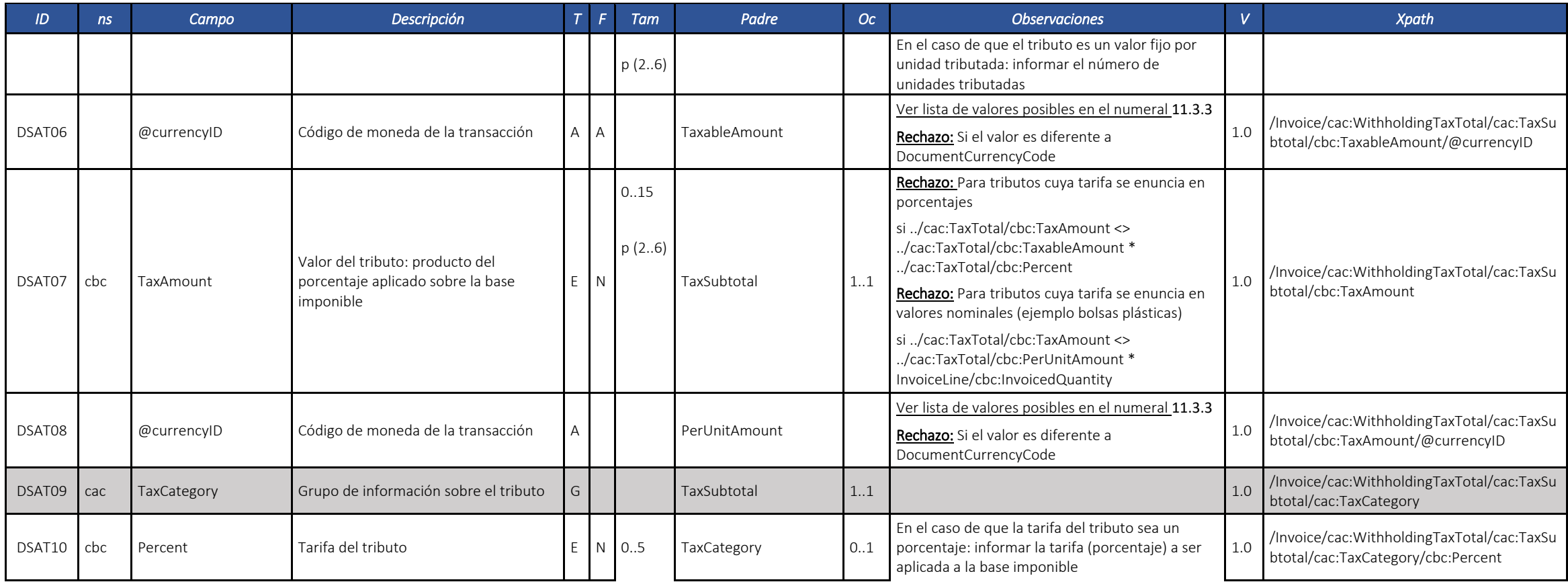
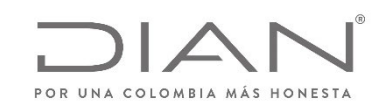

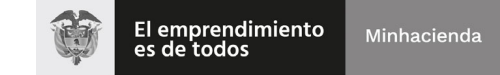

# **(09 FEB 2021)**

Anexo Técnico de documento soporte – Versión 1.0

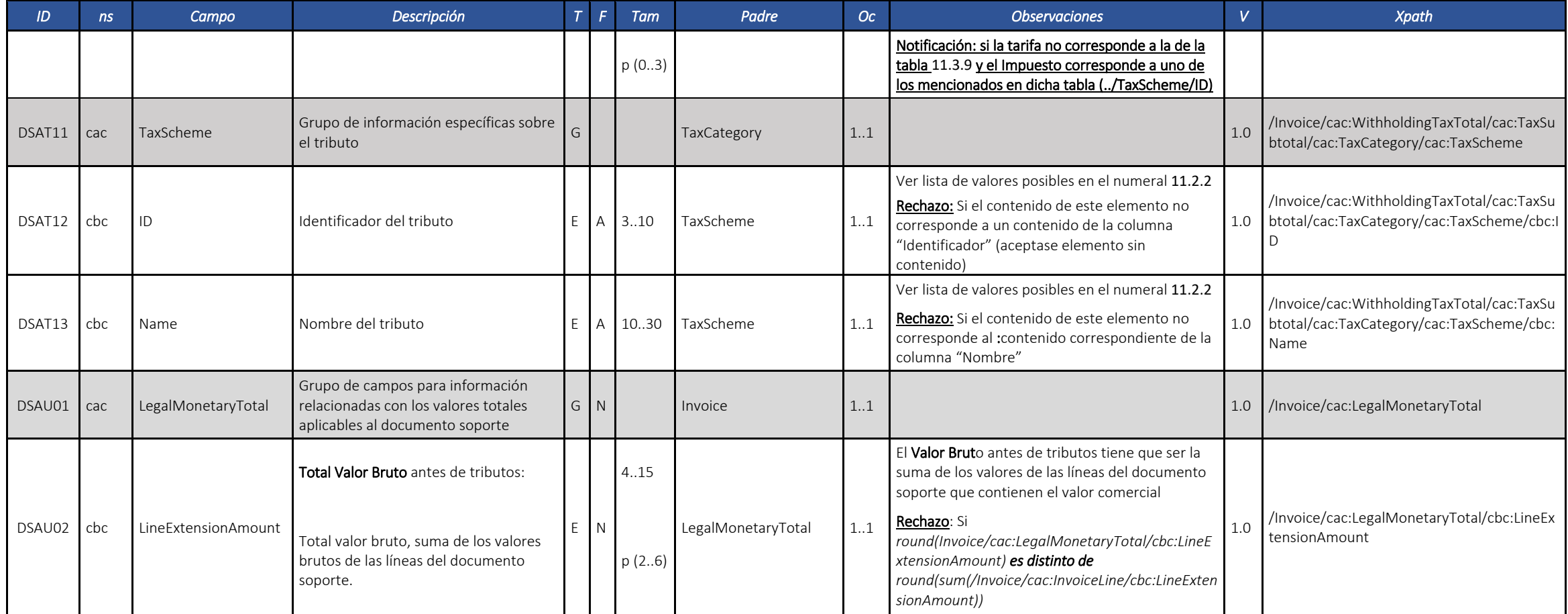

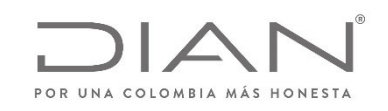

### **(09 FEB 2021)**

Anexo Técnico de documento soporte – Versión 1.0

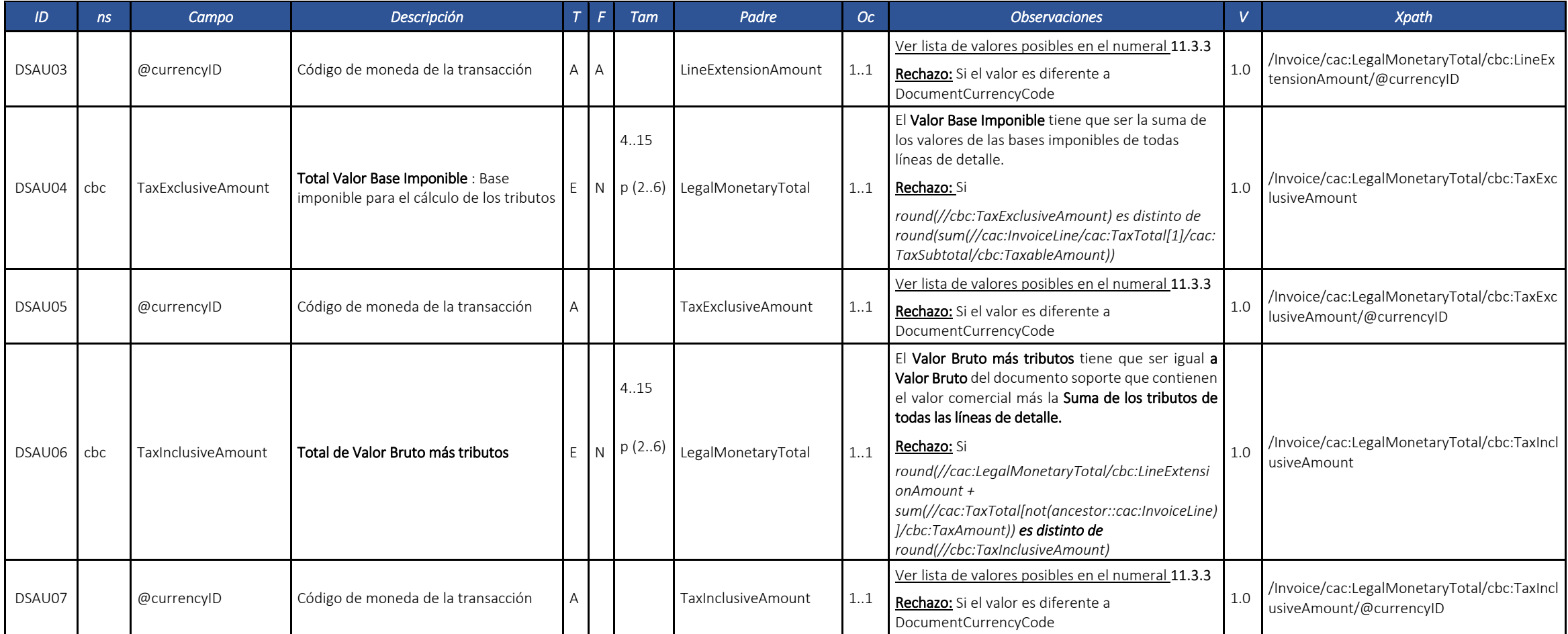

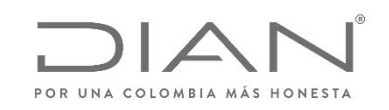

# **(09 FEB 2021)**

Anexo Técnico de documento soporte – Versión 1.0

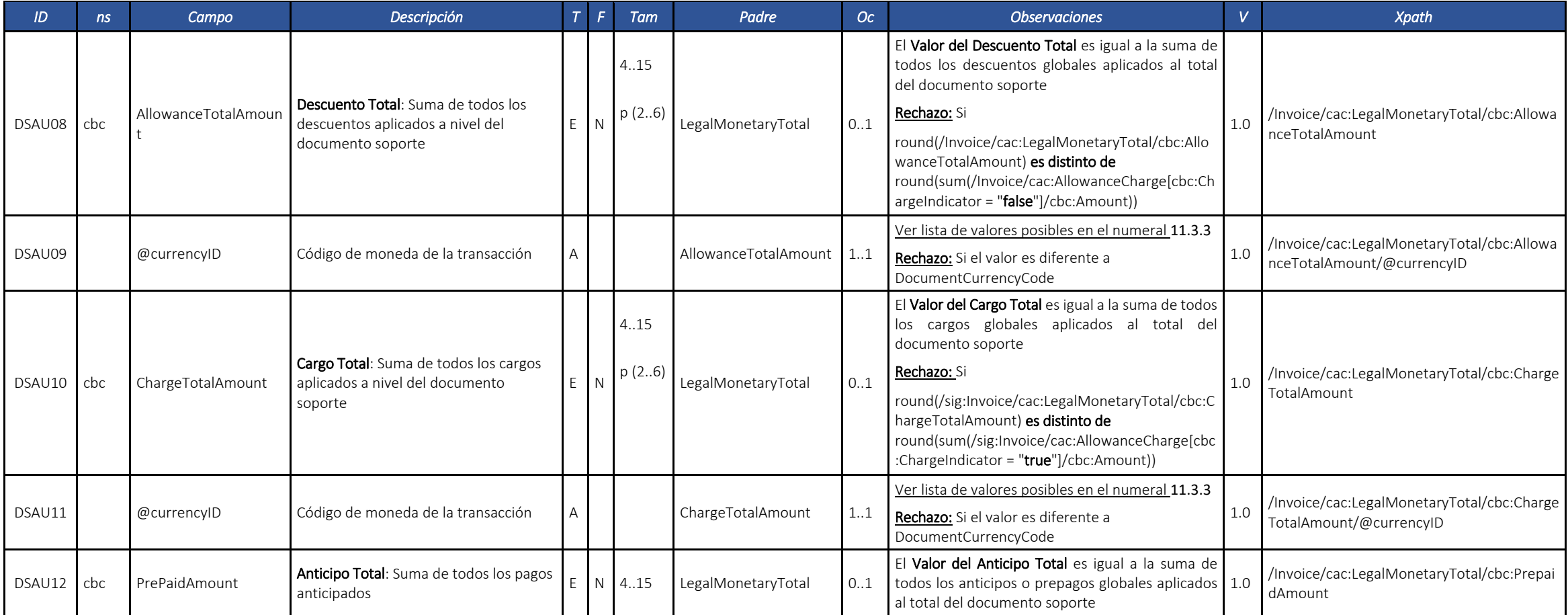

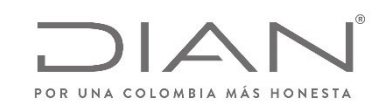

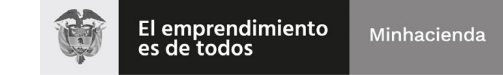

# **(09 FEB 2021)**

Anexo Técnico de documento soporte – Versión 1.0

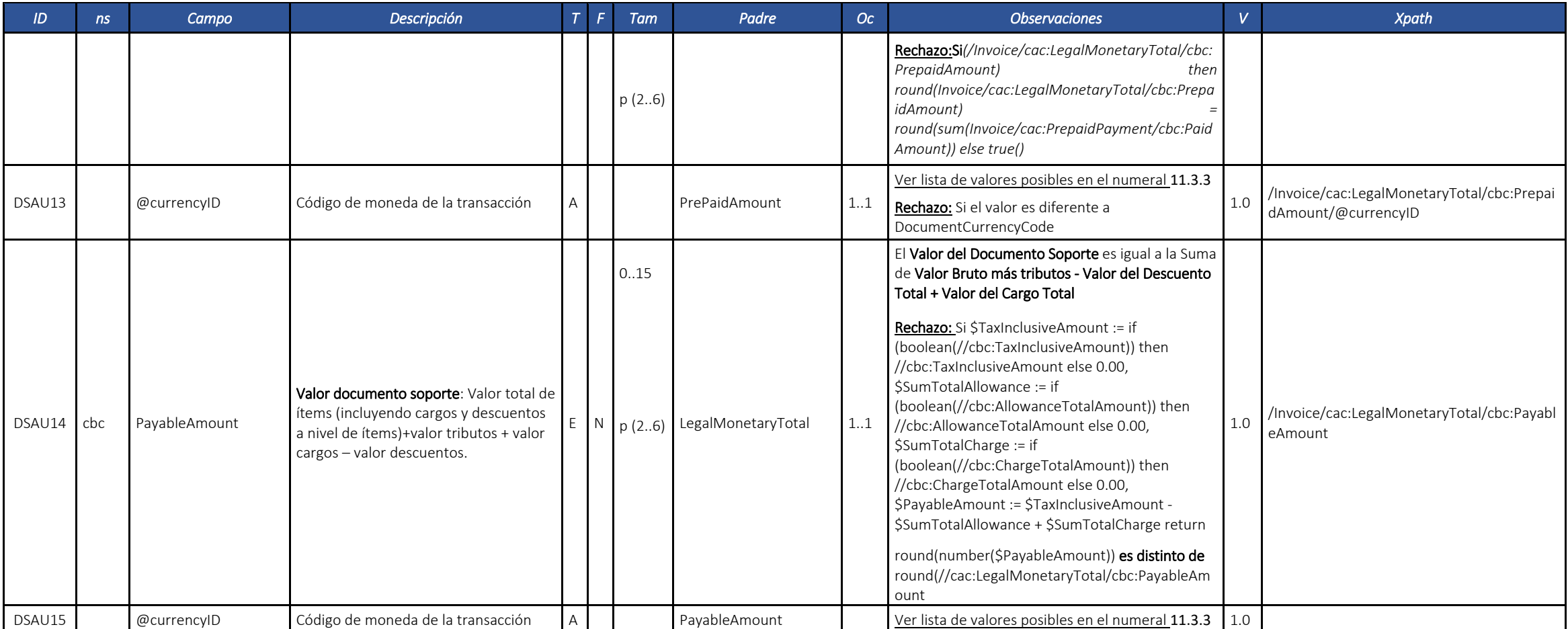

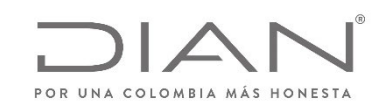

#### **(09 FEB 2021)**

Anexo Técnico de documento soporte – Versión 1.0

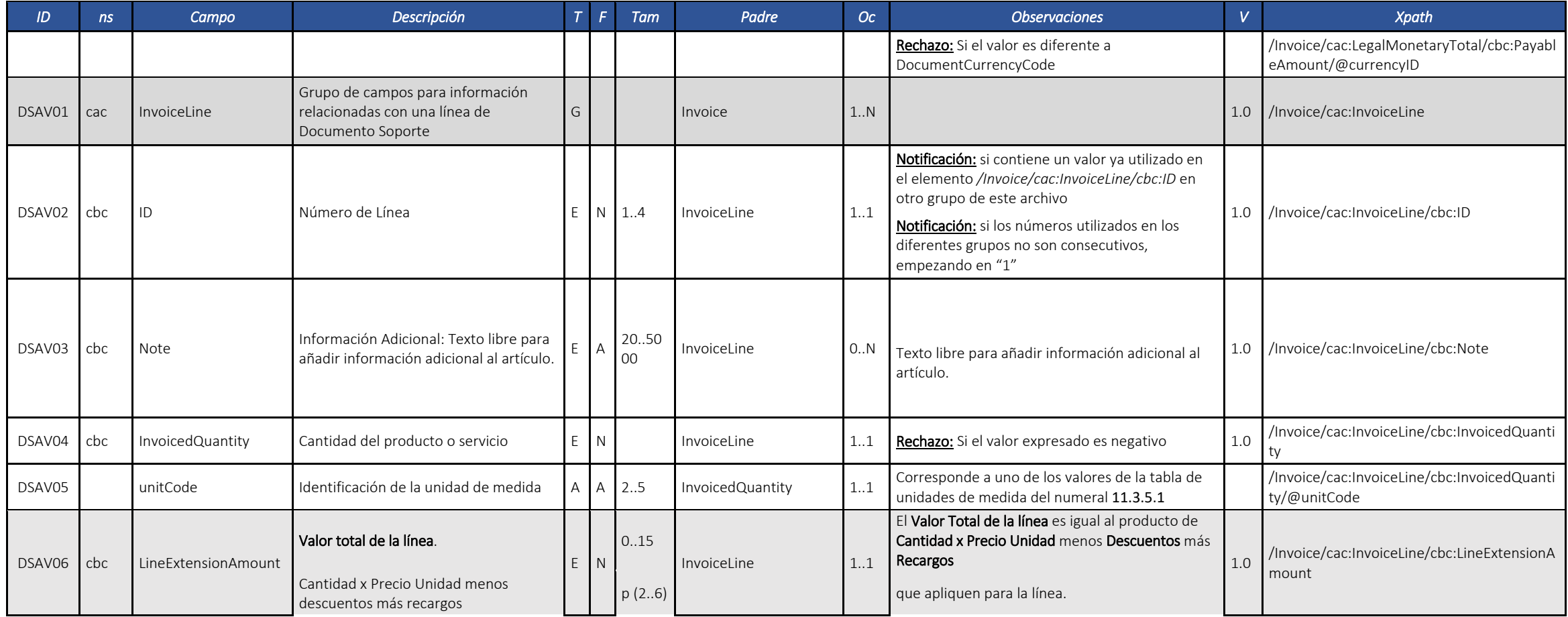

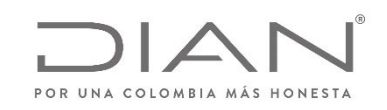

# **(09 FEB 2021)**

Anexo Técnico de documento soporte – Versión 1.0

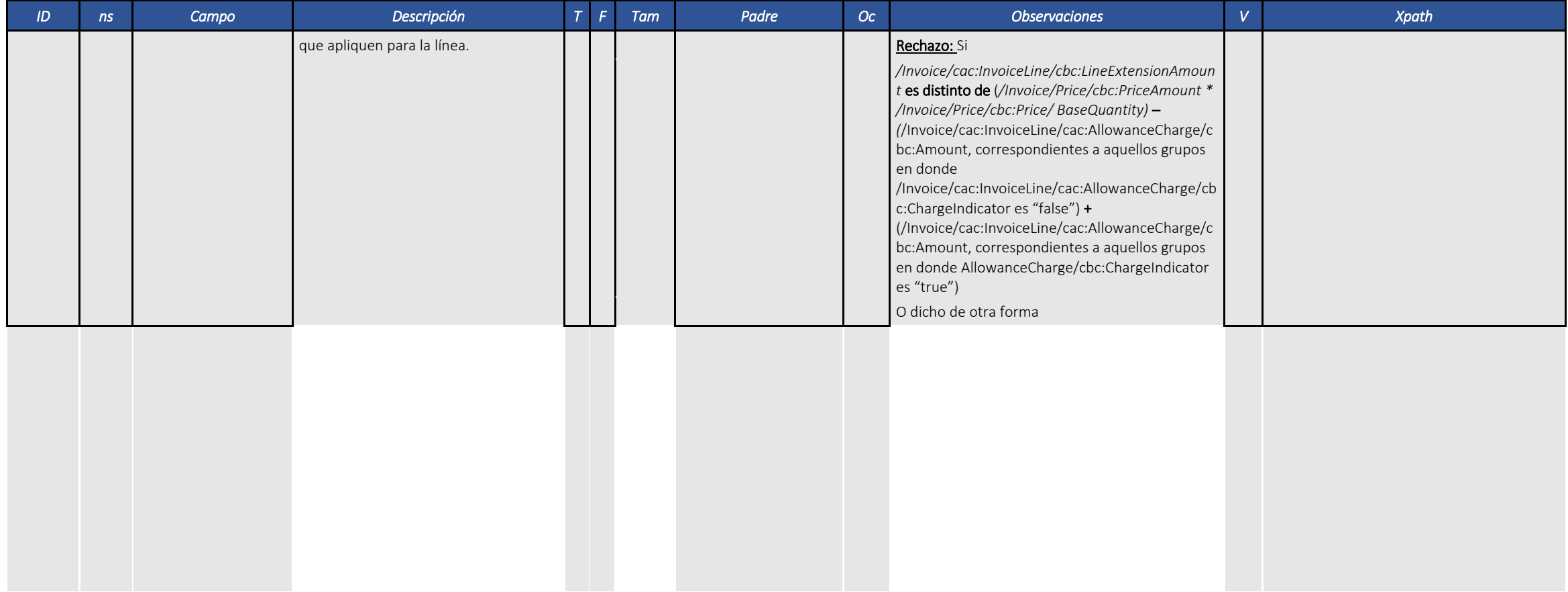

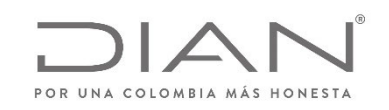

# **(09 FEB 2021)**

Anexo Técnico de documento soporte – Versión 1.0

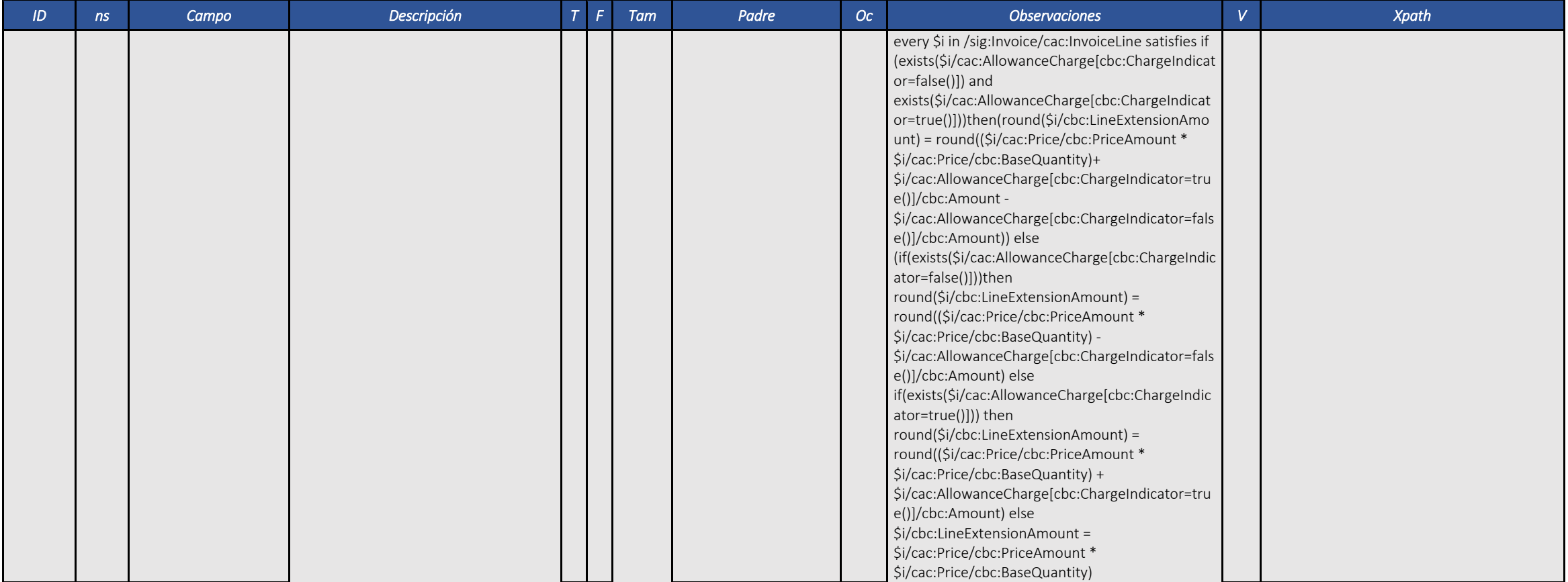

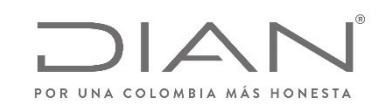

## **(09 FEB 2021)**

Anexo Técnico de documento soporte – Versión 1.0

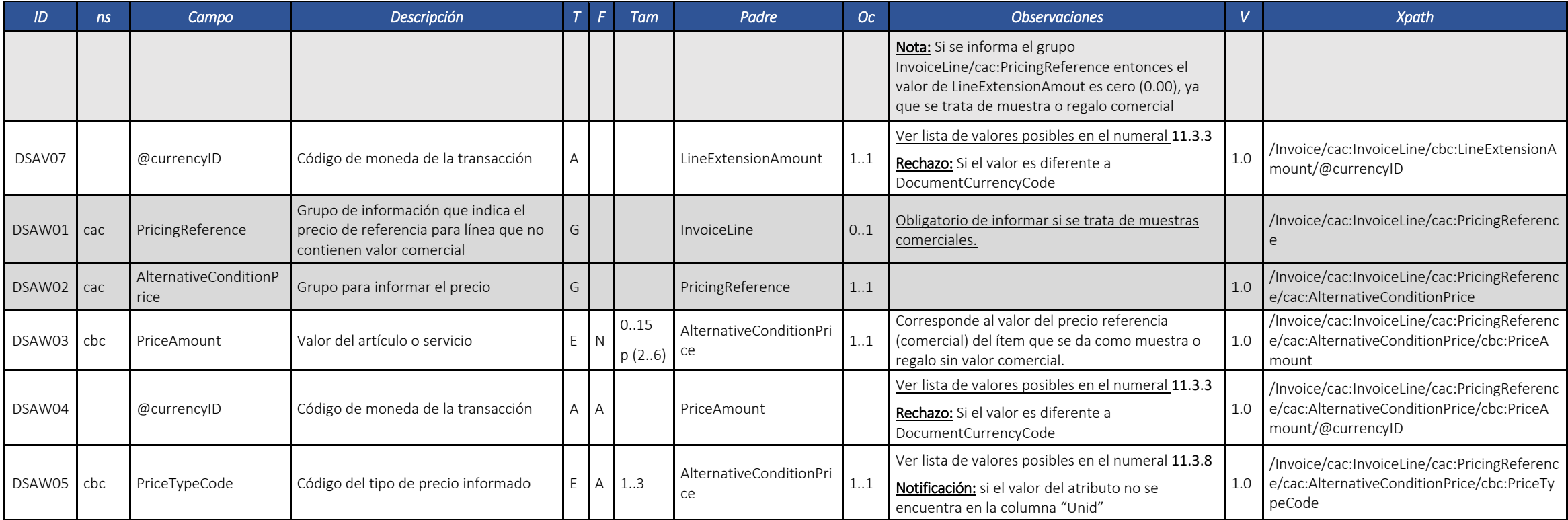

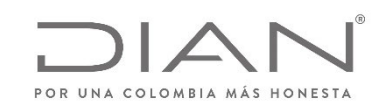

#### **(09 FEB 2021)**

Anexo Técnico de documento soporte – Versión 1.0

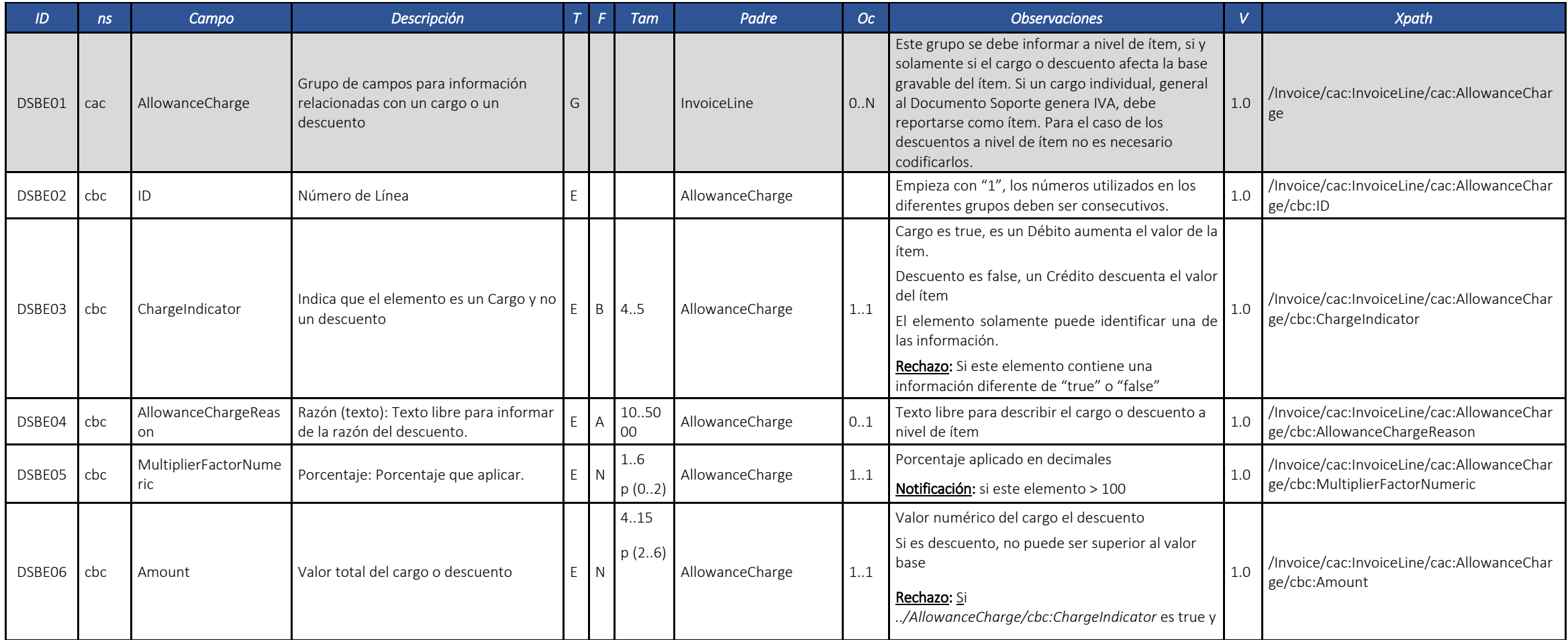

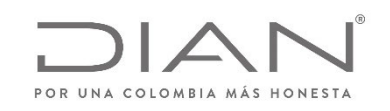

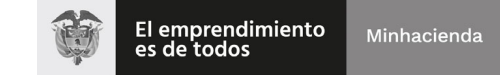

## **(09 FEB 2021)**

Anexo Técnico de documento soporte – Versión 1.0

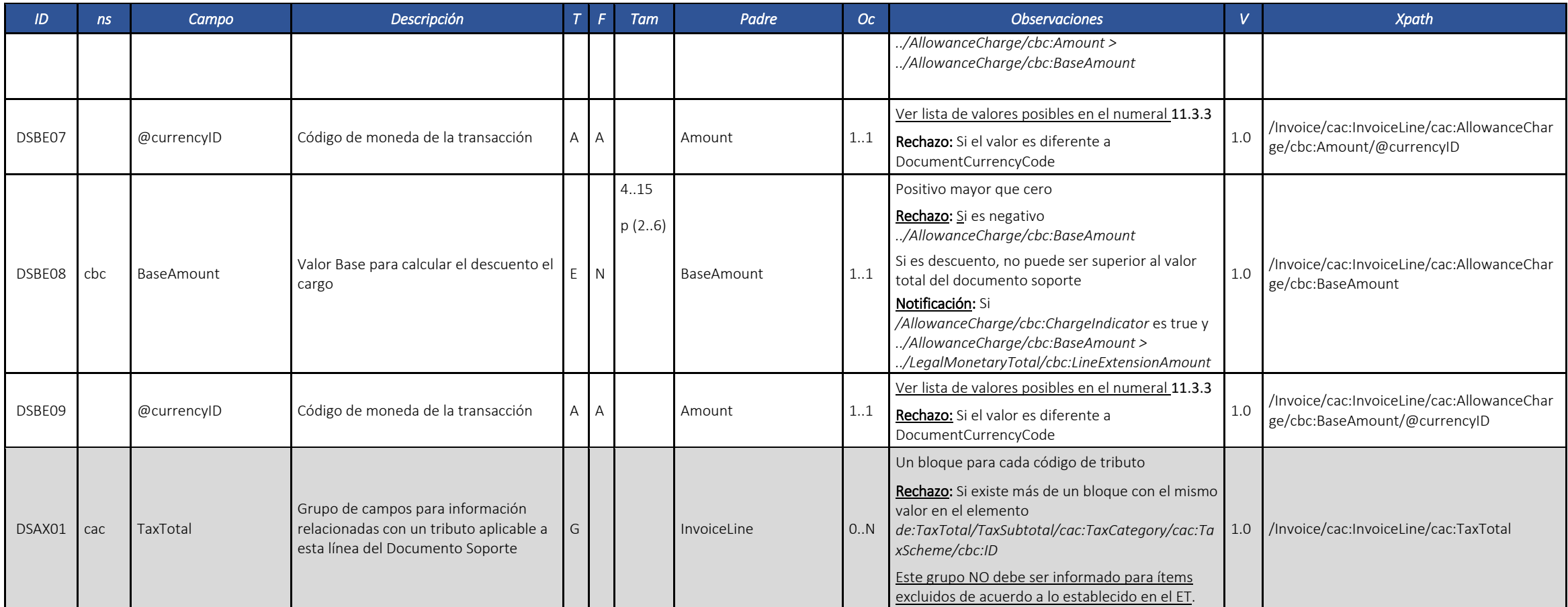

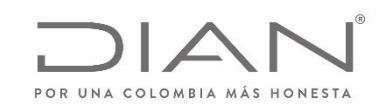

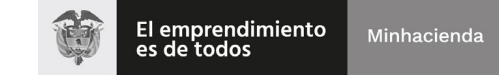

## **(09 FEB 2021)**

Anexo Técnico de documento soporte – Versión 1.0

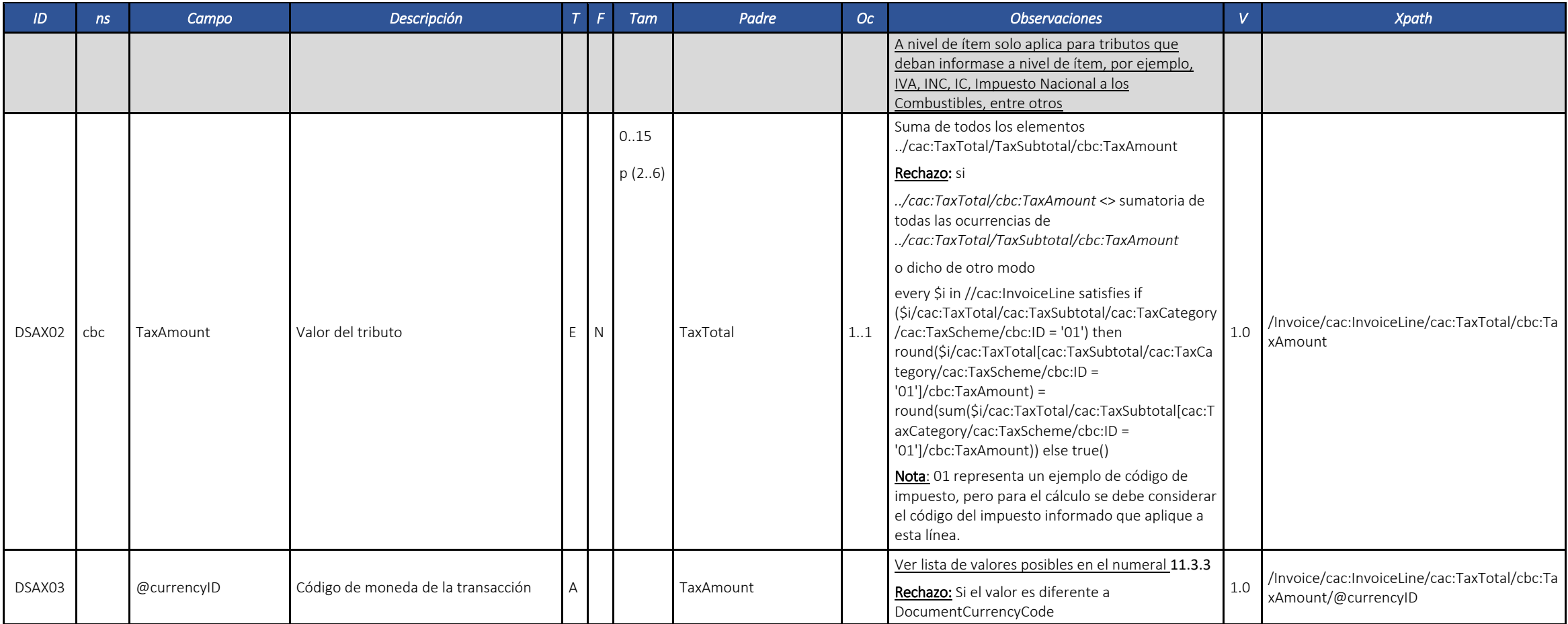

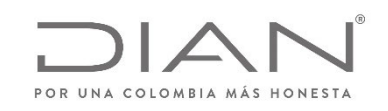

## **(09 FEB 2021)**

Anexo Técnico de documento soporte – Versión 1.0

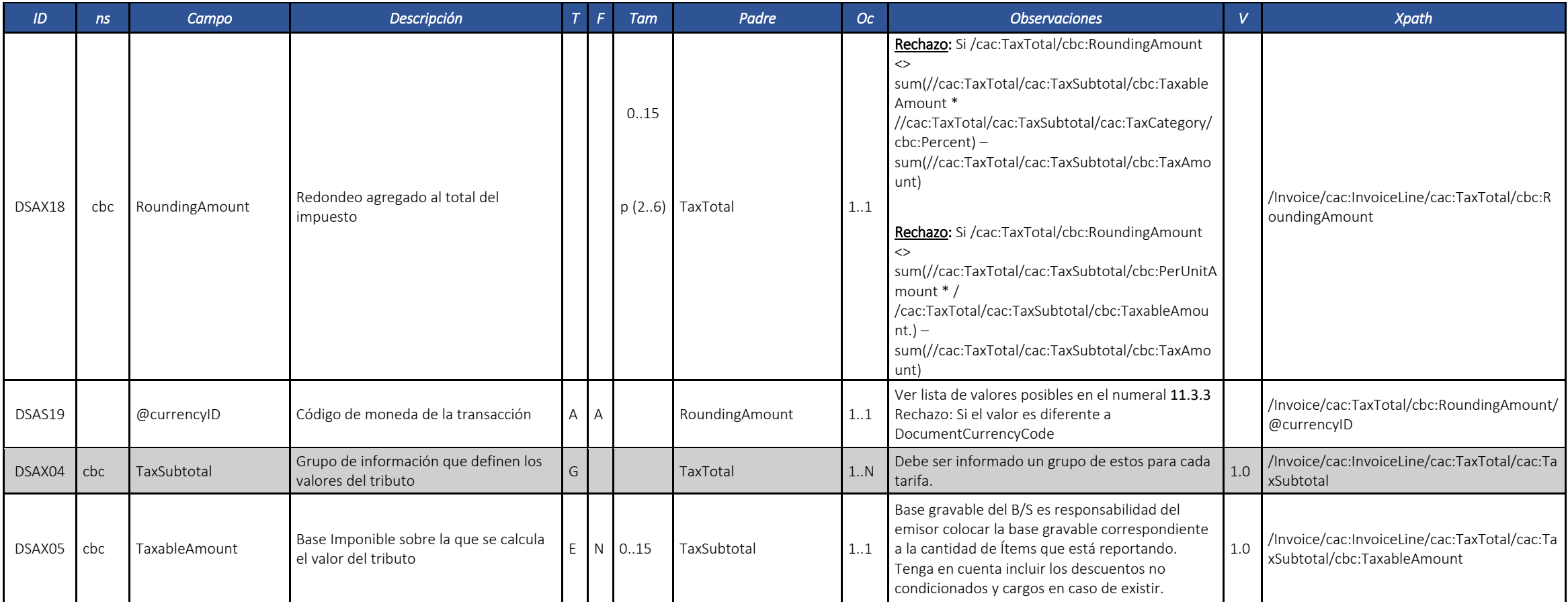

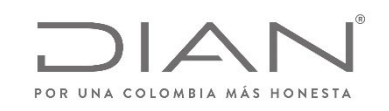

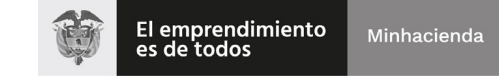

# **(09 FEB 2021)**

Anexo Técnico de documento soporte – Versión 1.0

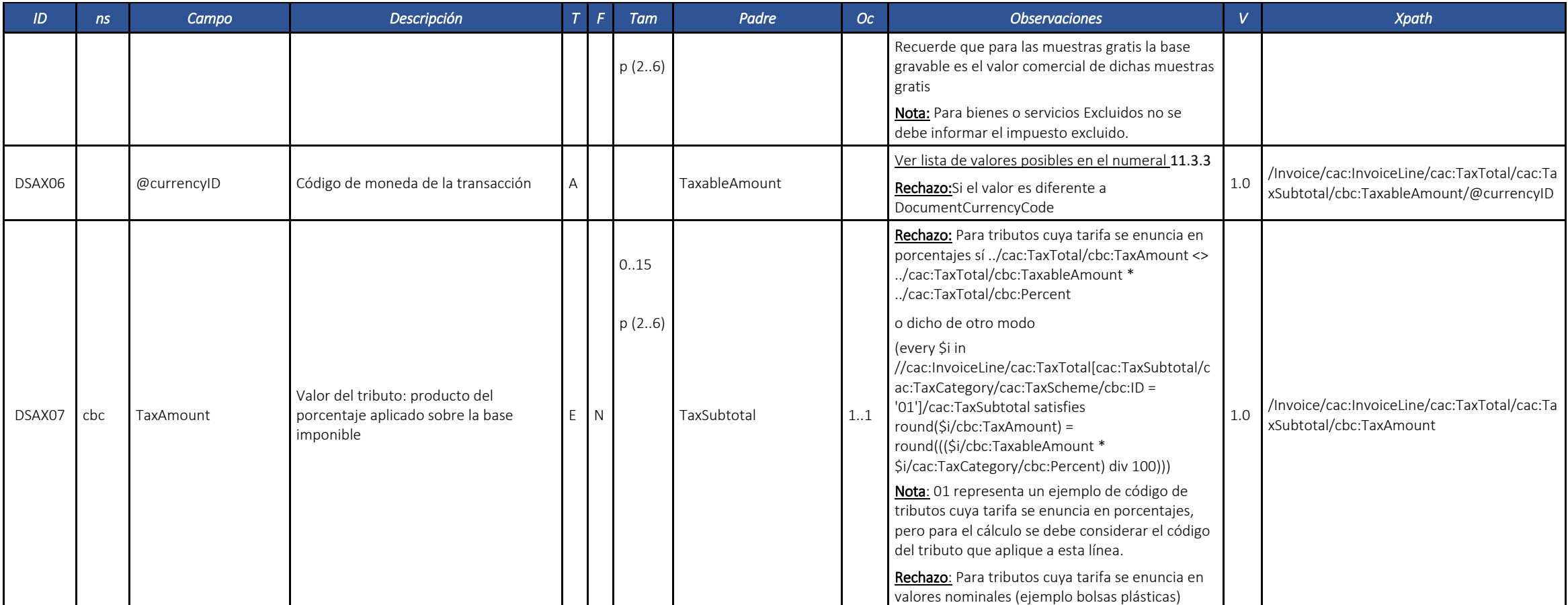

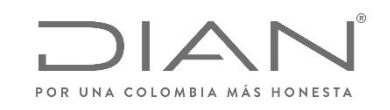

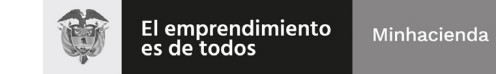

# **(09 FEB 2021)**

Anexo Técnico de documento soporte – Versión 1.0

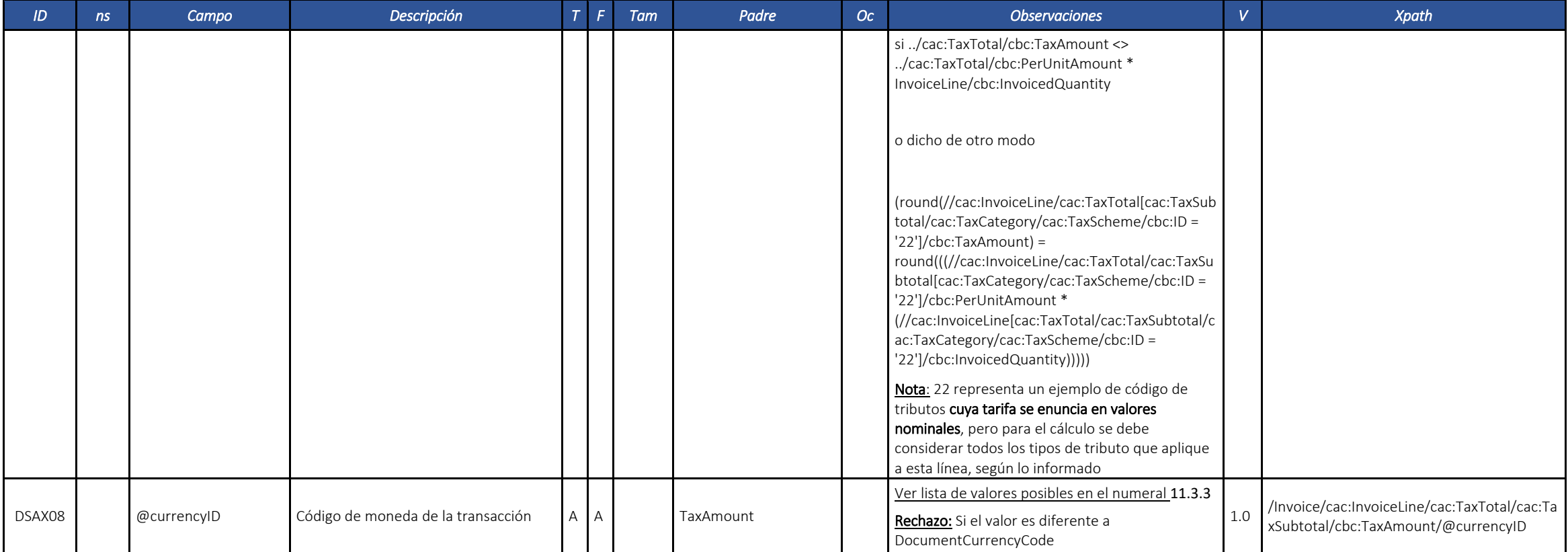

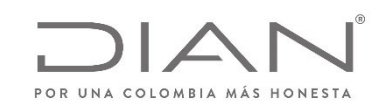

#### **(09 FEB 2021)**

Anexo Técnico de documento soporte – Versión 1.0

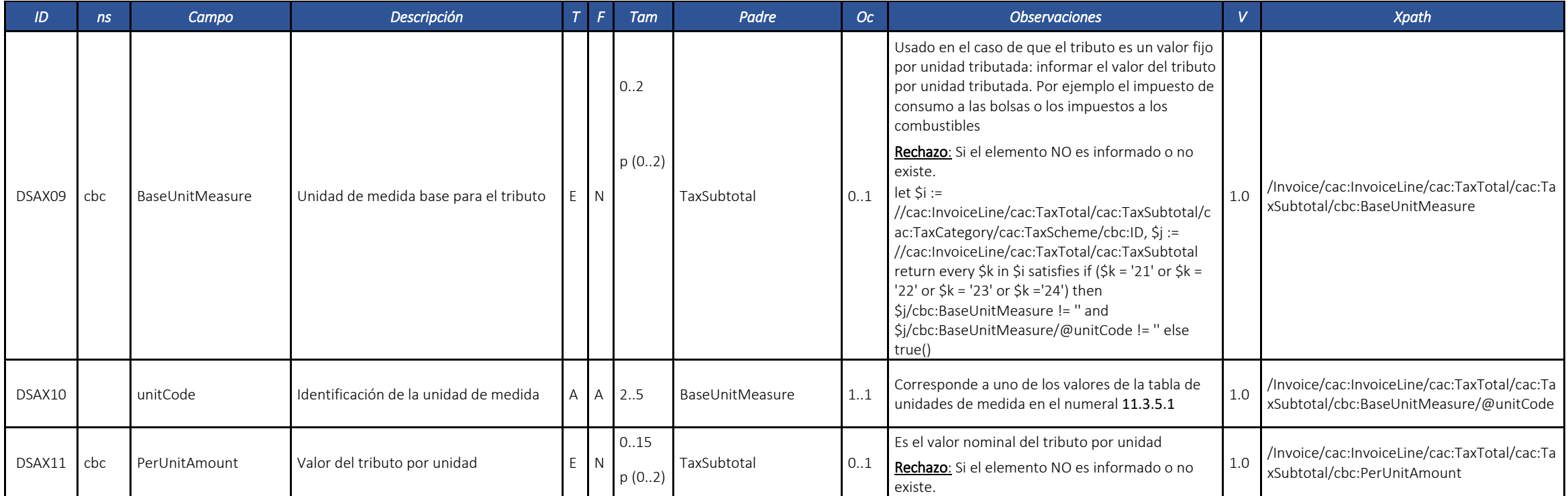

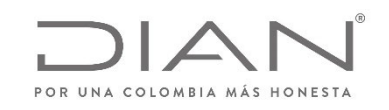

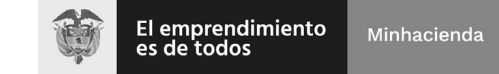

## **(09 FEB 2021)**

Anexo Técnico de documento soporte – Versión 1.0

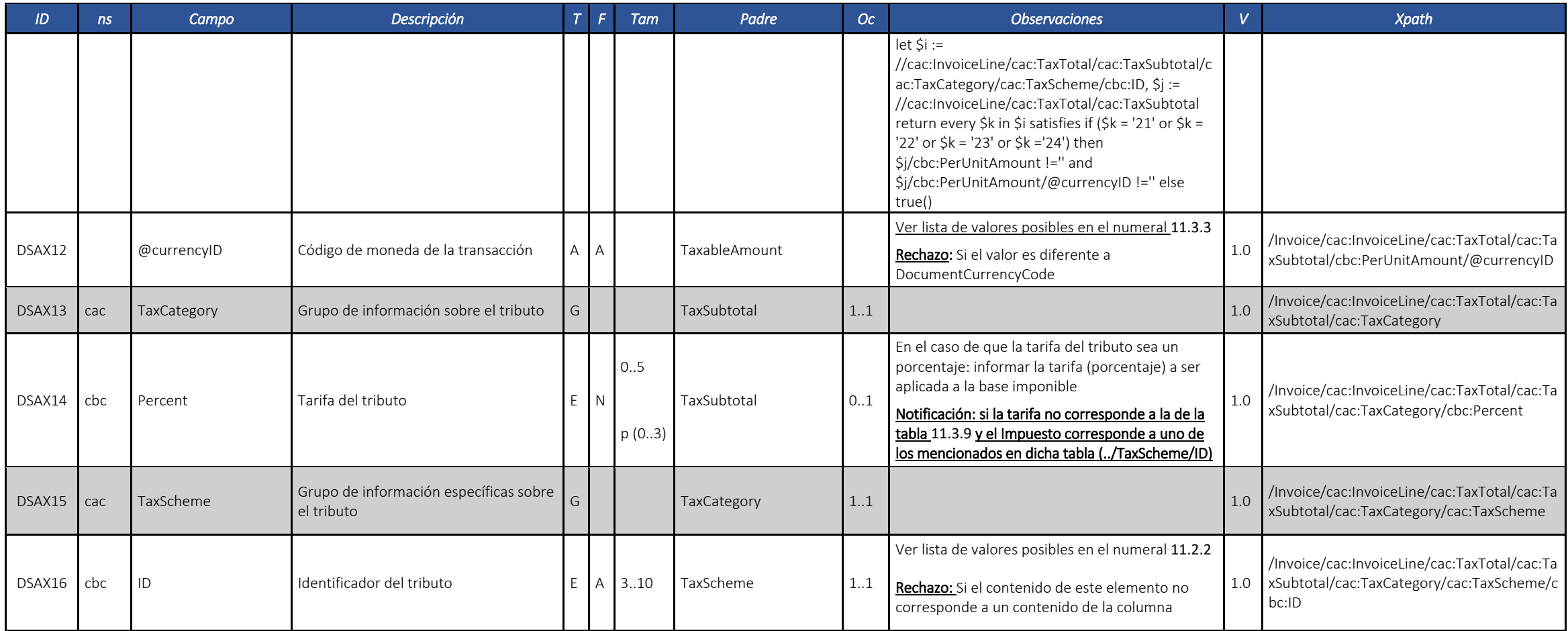

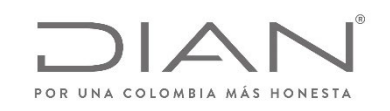

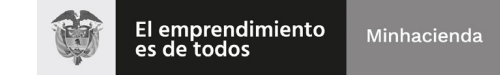

## **(09 FEB 2021)**

Anexo Técnico de documento soporte – Versión 1.0

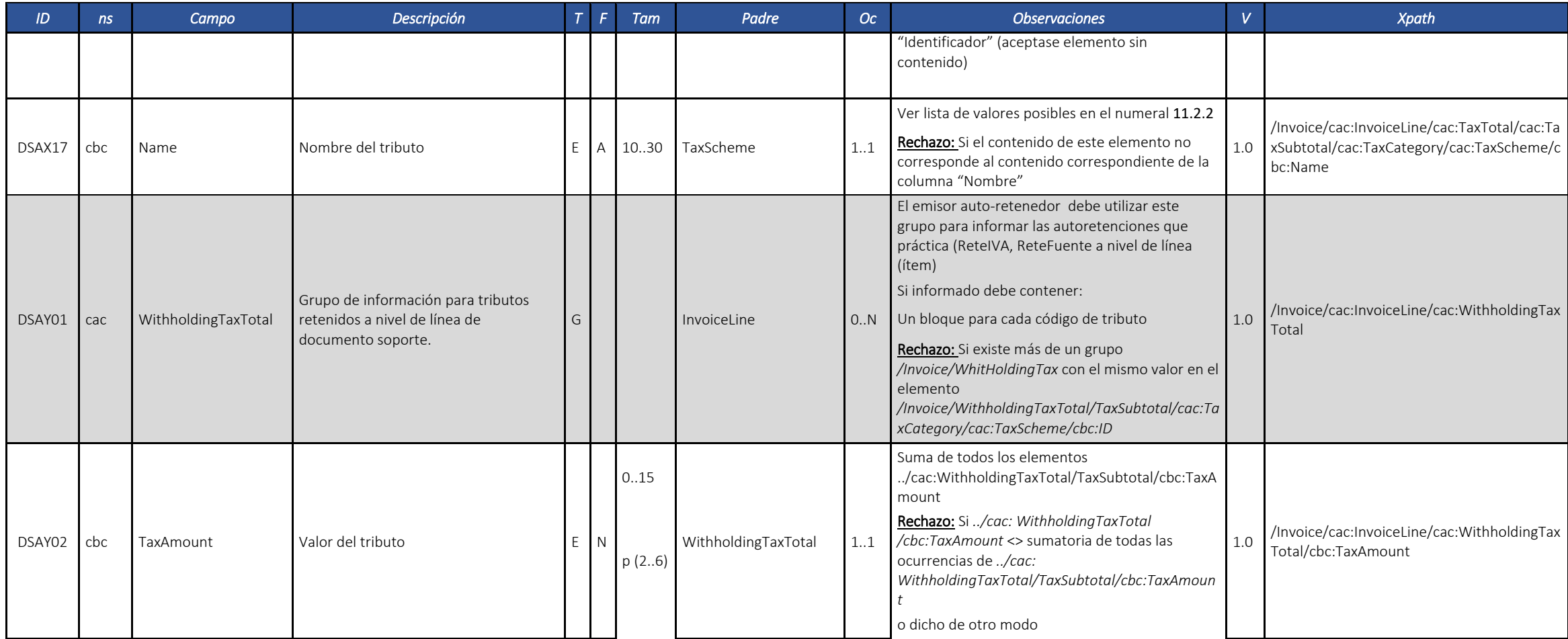

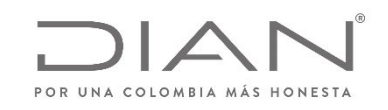

#### **O** El emprendimiento<br>es de todos Minhacienda

# **(09 FEB 2021)**

Anexo Técnico de documento soporte – Versión 1.0

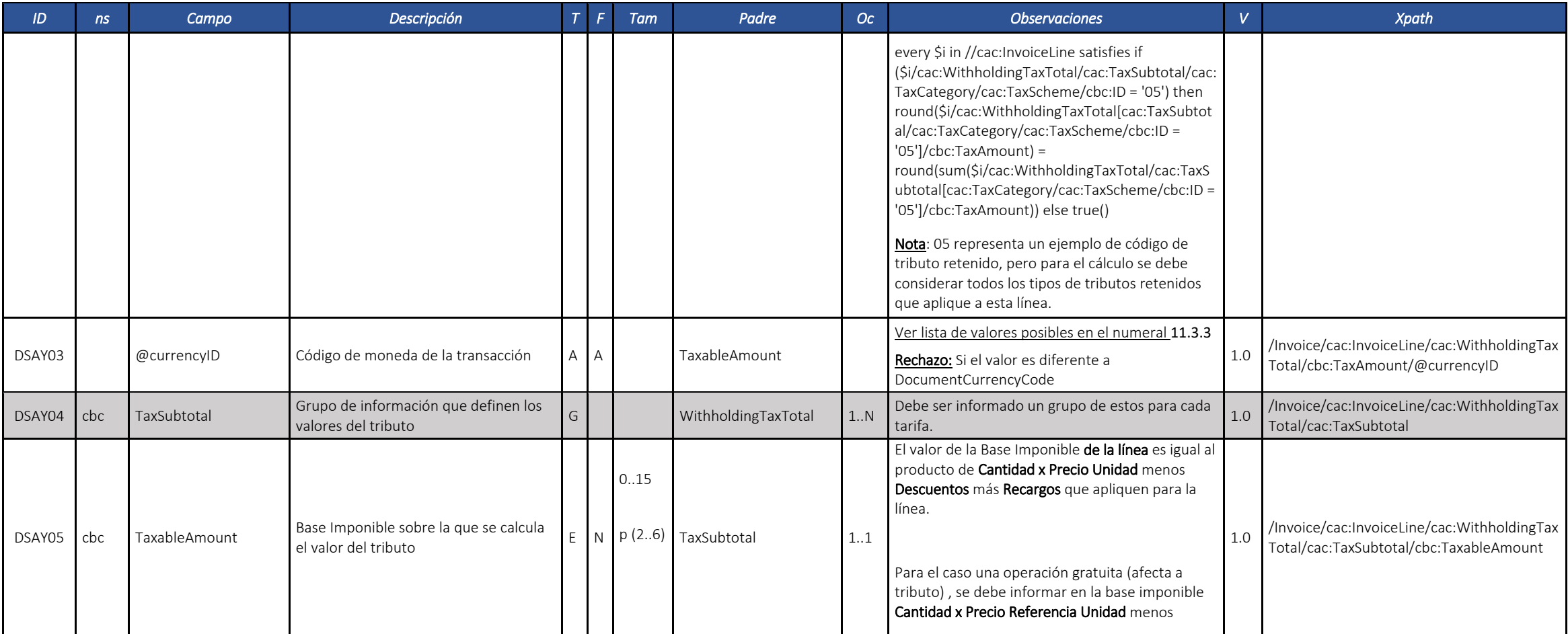

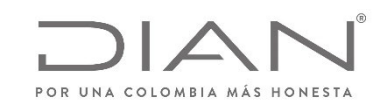

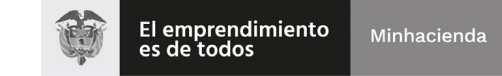

## **(09 FEB 2021)**

Anexo Técnico de documento soporte – Versión 1.0

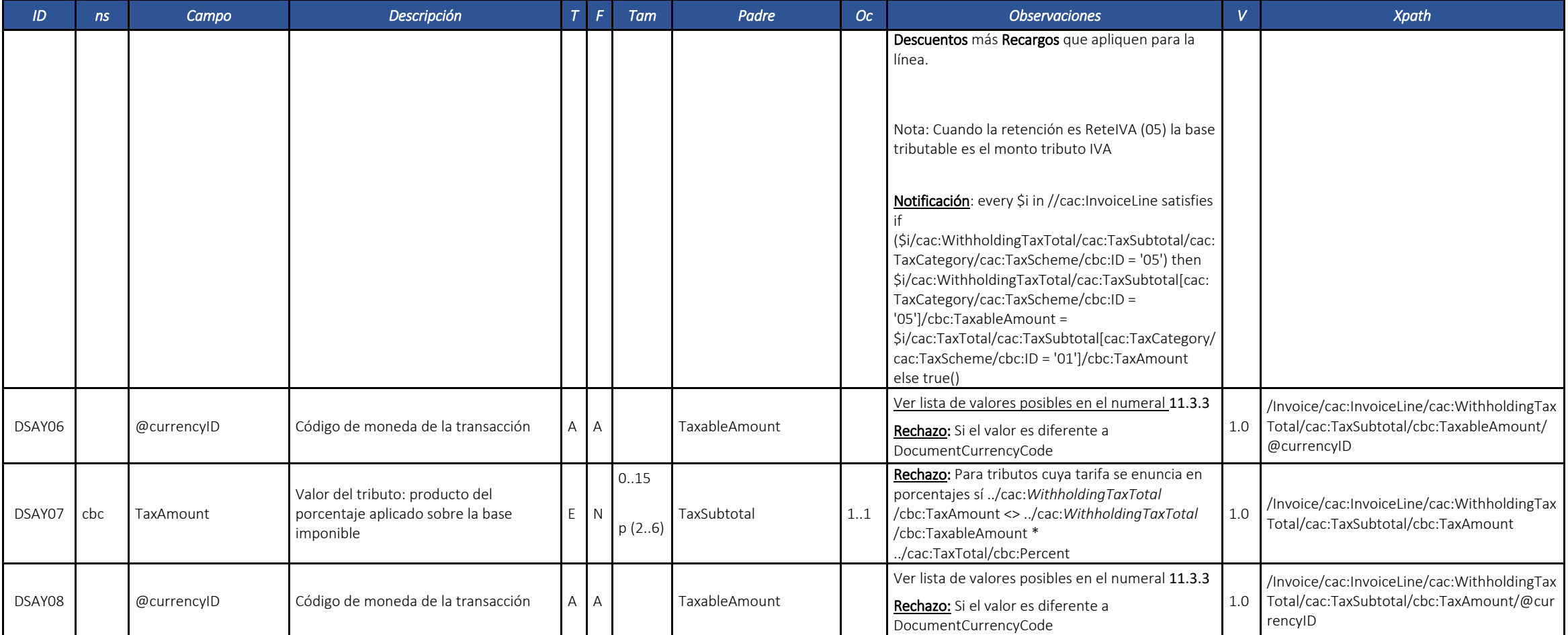

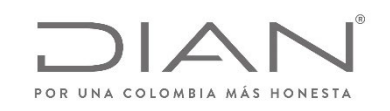

#### **(09 FEB 2021)**

Anexo Técnico de documento soporte – Versión 1.0

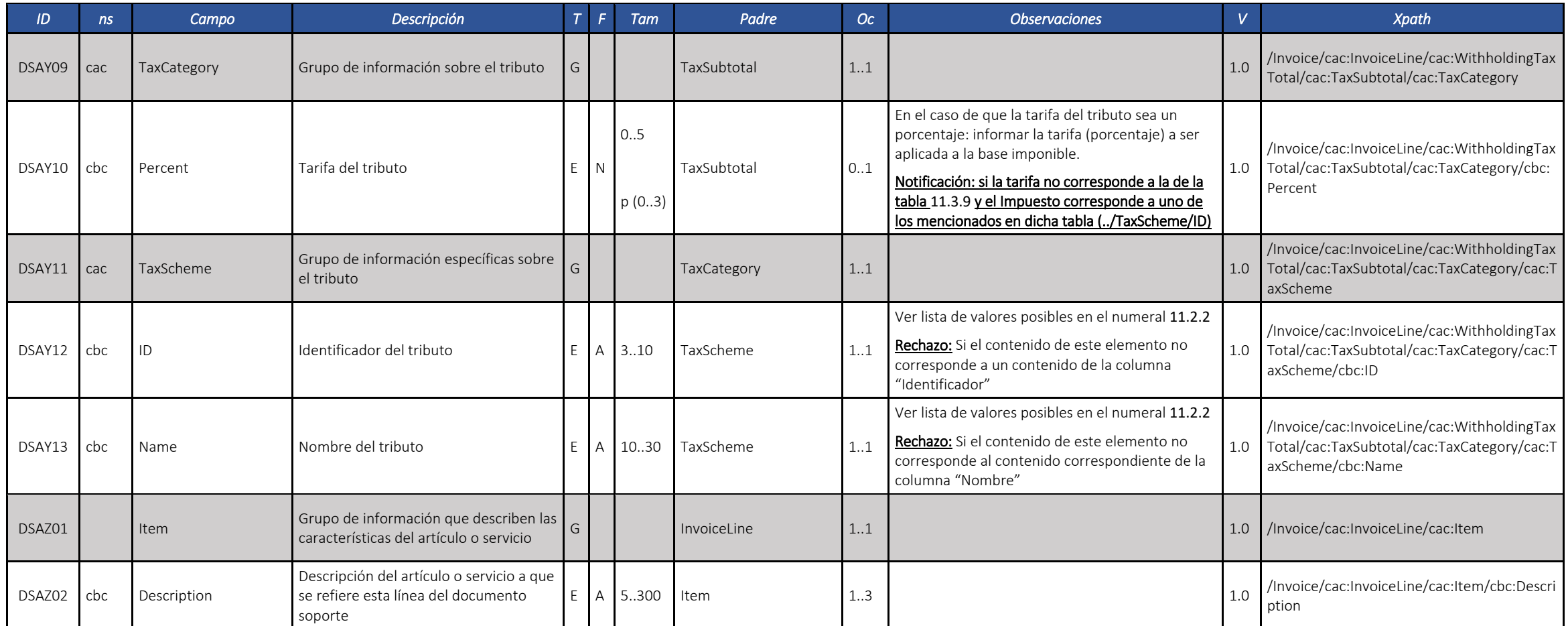

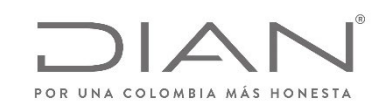

#### **(09 FEB 2021)**

Anexo Técnico de documento soporte – Versión 1.0

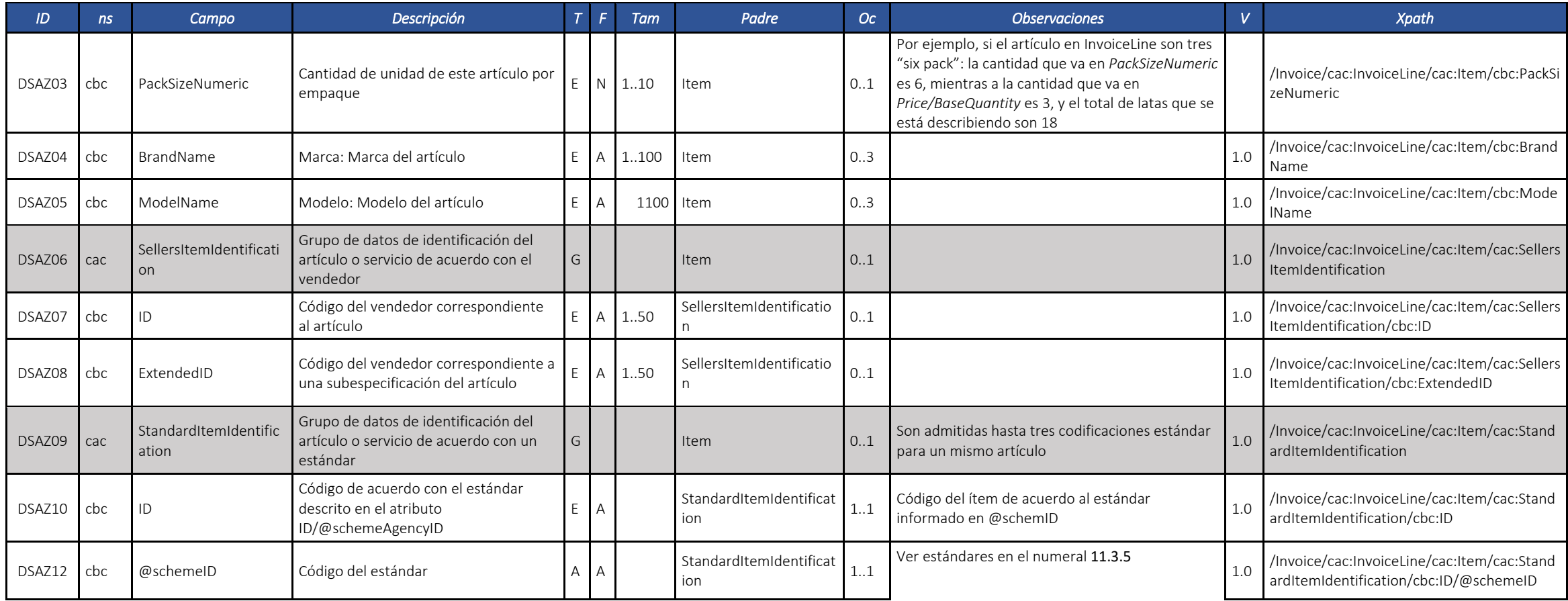

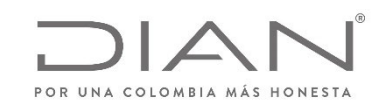

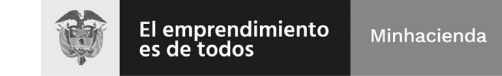

## **(09 FEB 2021)**

Anexo Técnico de documento soporte – Versión 1.0

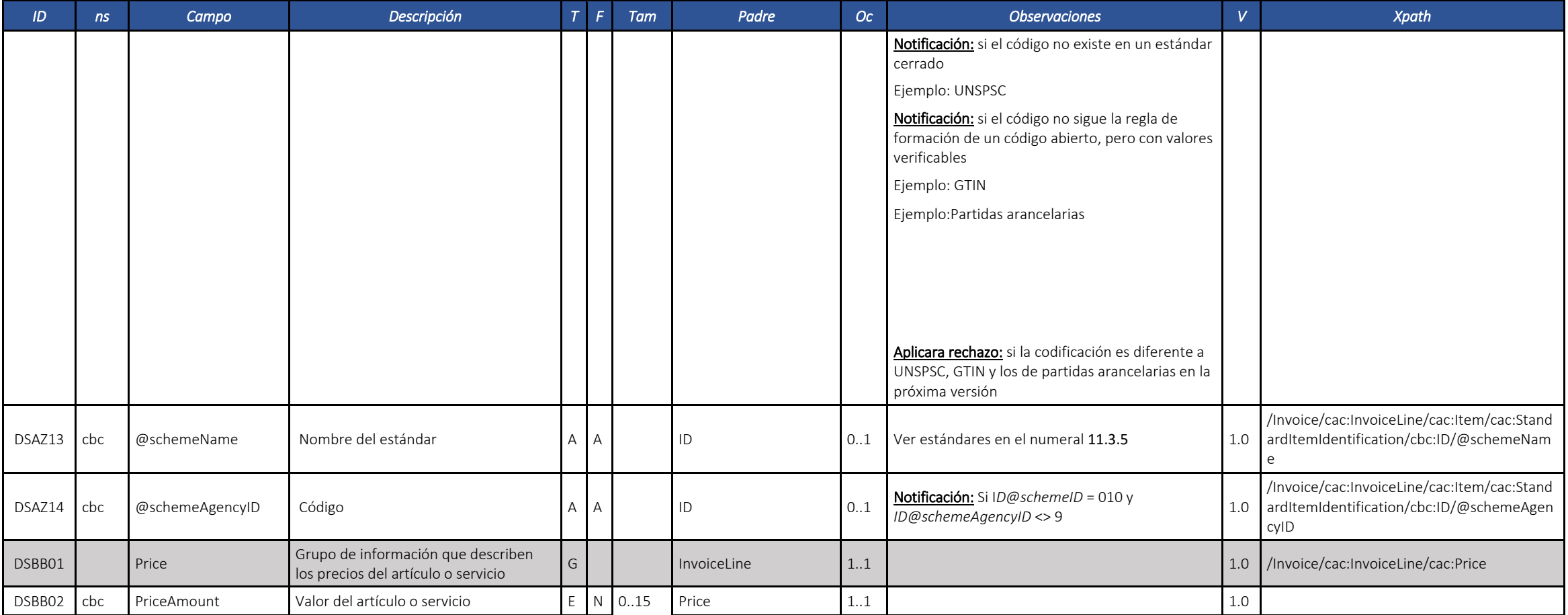

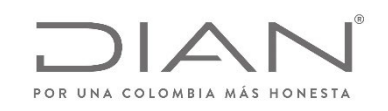

#### **(09 FEB 2021)**

#### Anexo Técnico de documento soporte – Versión 1.0

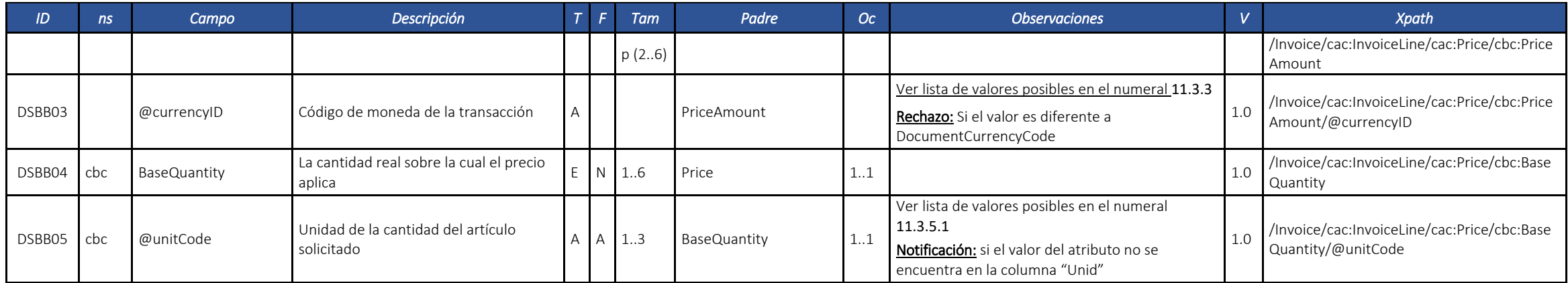

#### 5.2. Instrumento electrónico tipo Contenedor electrónico ‐ AttachedDocument

La estructura AttachedDocument tiene por objetivo transmitir en un único archivo XML un documento <sup>o</sup> instrumento electrónico.

Por ejemplo, siempre que un documento es validado, deberá ser transmitido para el adquiriente el respectivo contenedor, por:

- El emisor, cuando recibe la validación de la DIAN.
- La DIAN, cuando valida un documento en la solución gratuita, si el adquiriente está registrado para ésta finalidad en el catálogo de participantes.

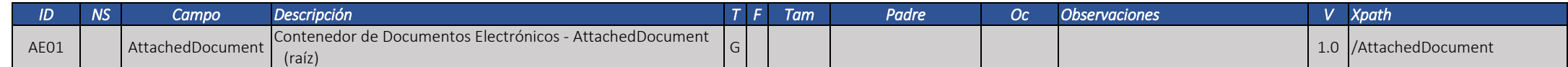

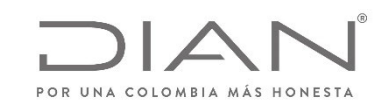

Anexo Técnico de documento soporte – Versión 1.0

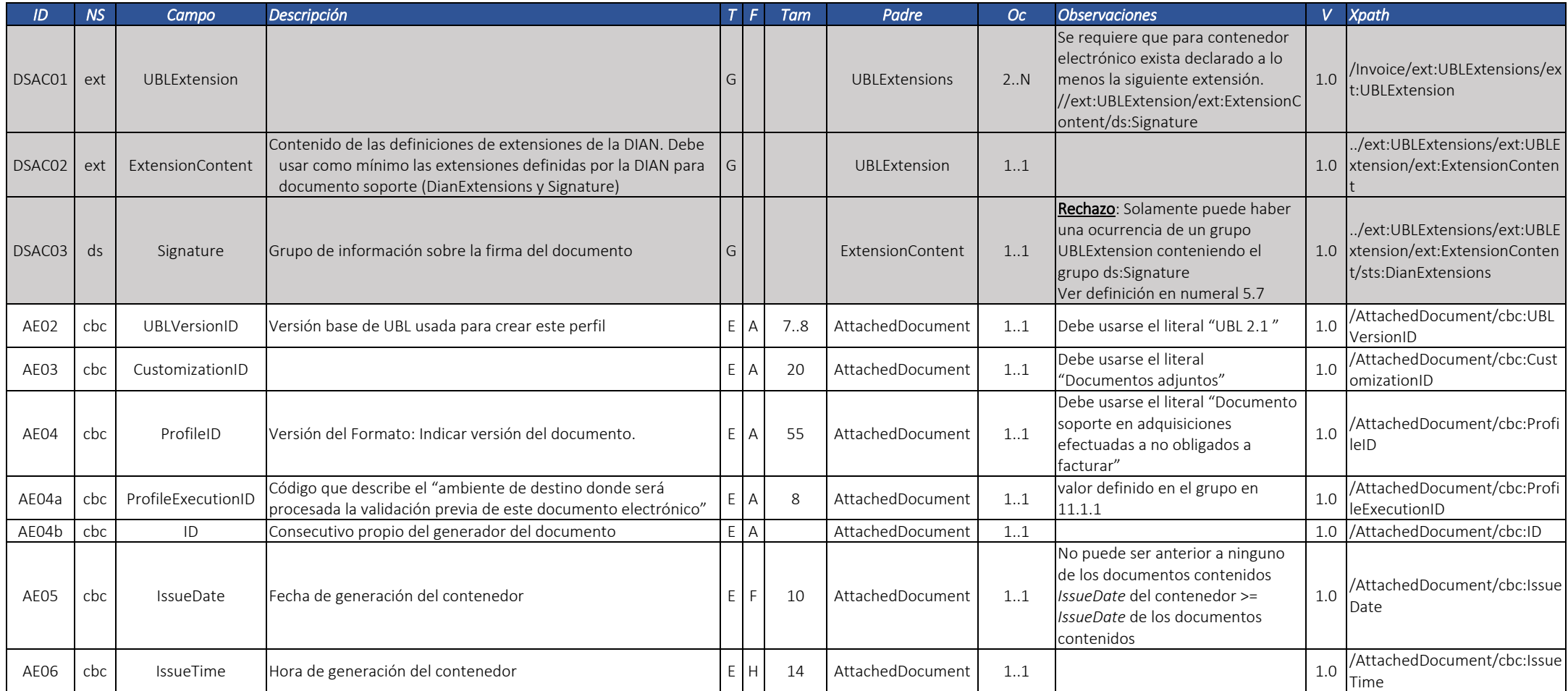

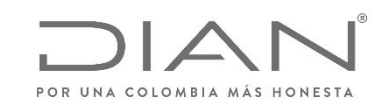

Anexo Técnico de documento soporte – Versión 1.0

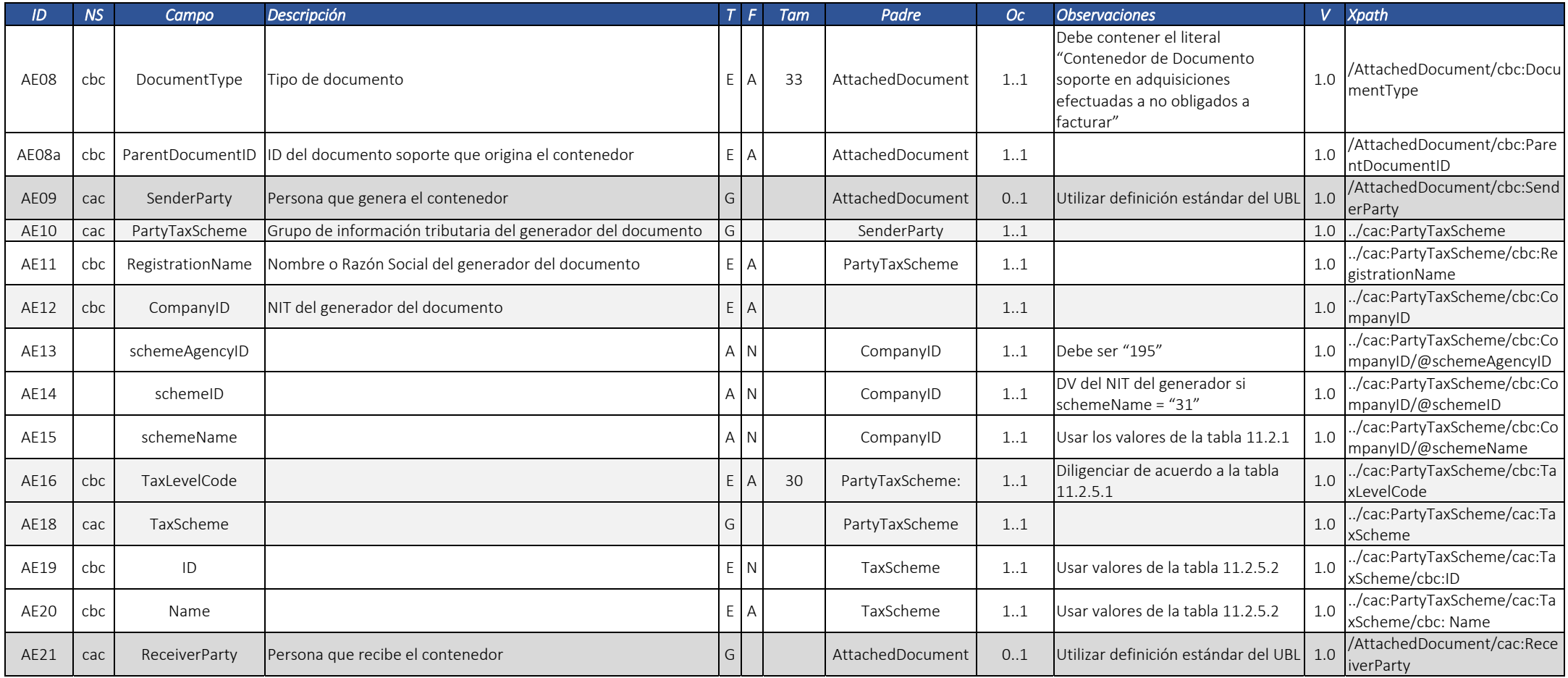

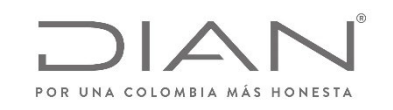

#### Anexo Técnico de documento soporte – Versión 1.0

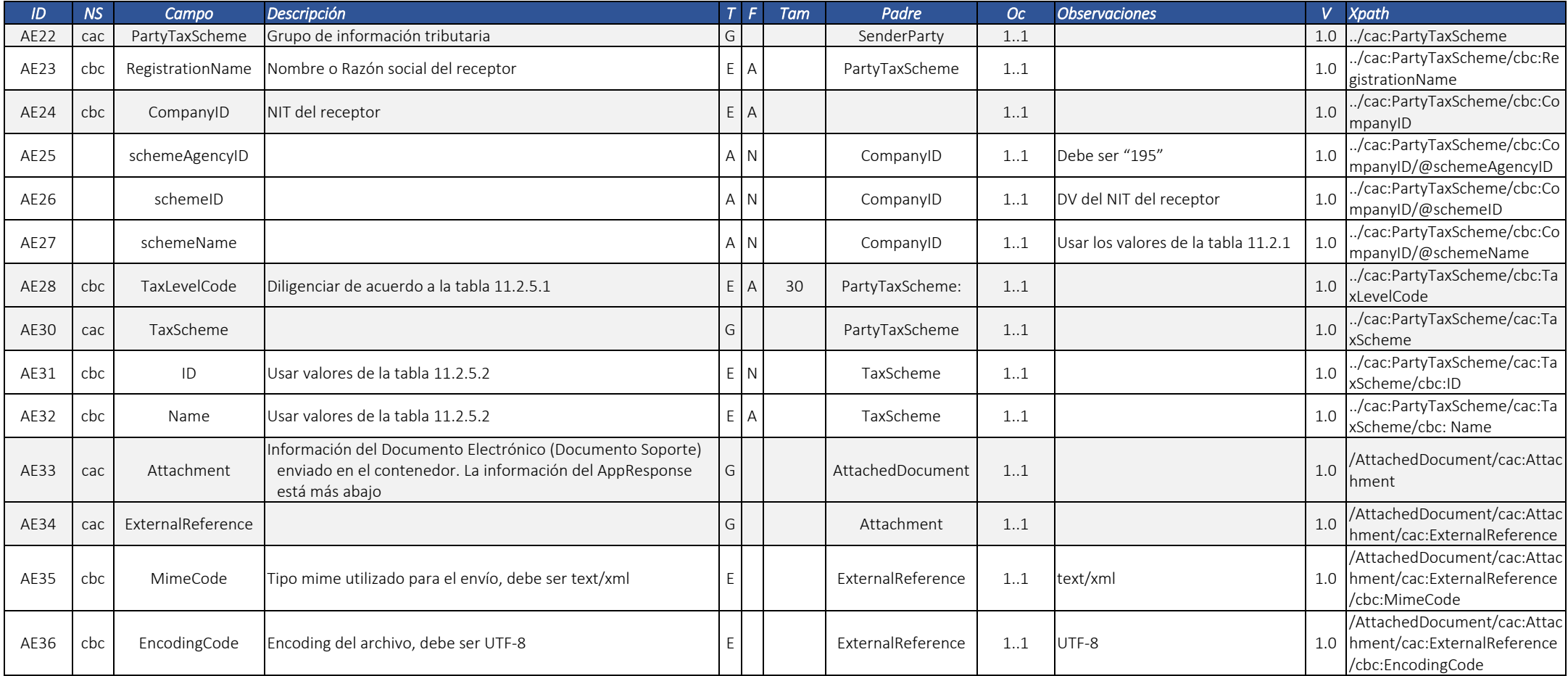

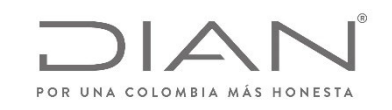

#### Anexo Técnico de documento soporte – Versión 1.0

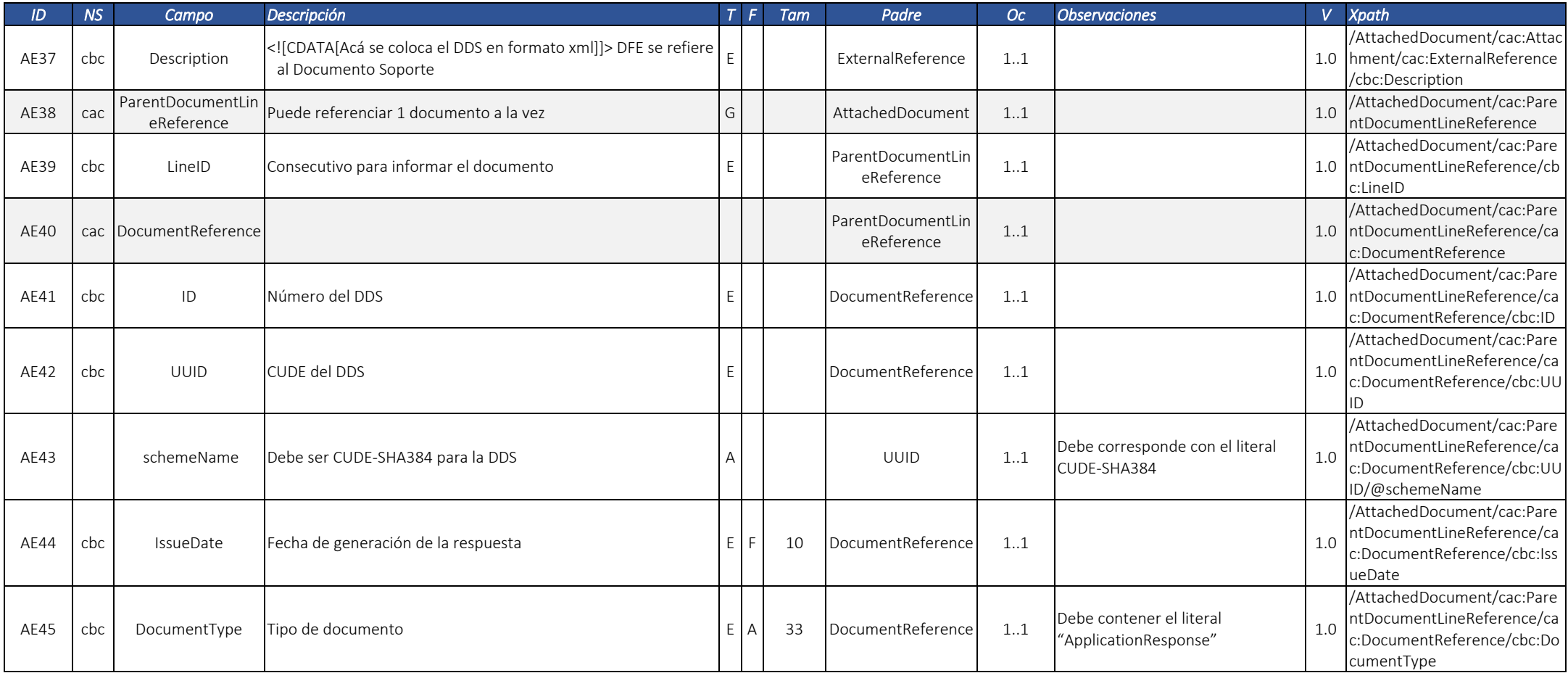

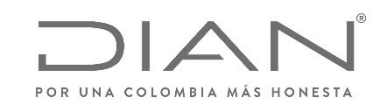

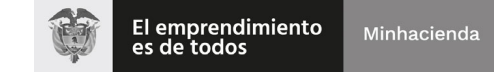

#### Anexo Técnico de documento soporte – Versión 1.0

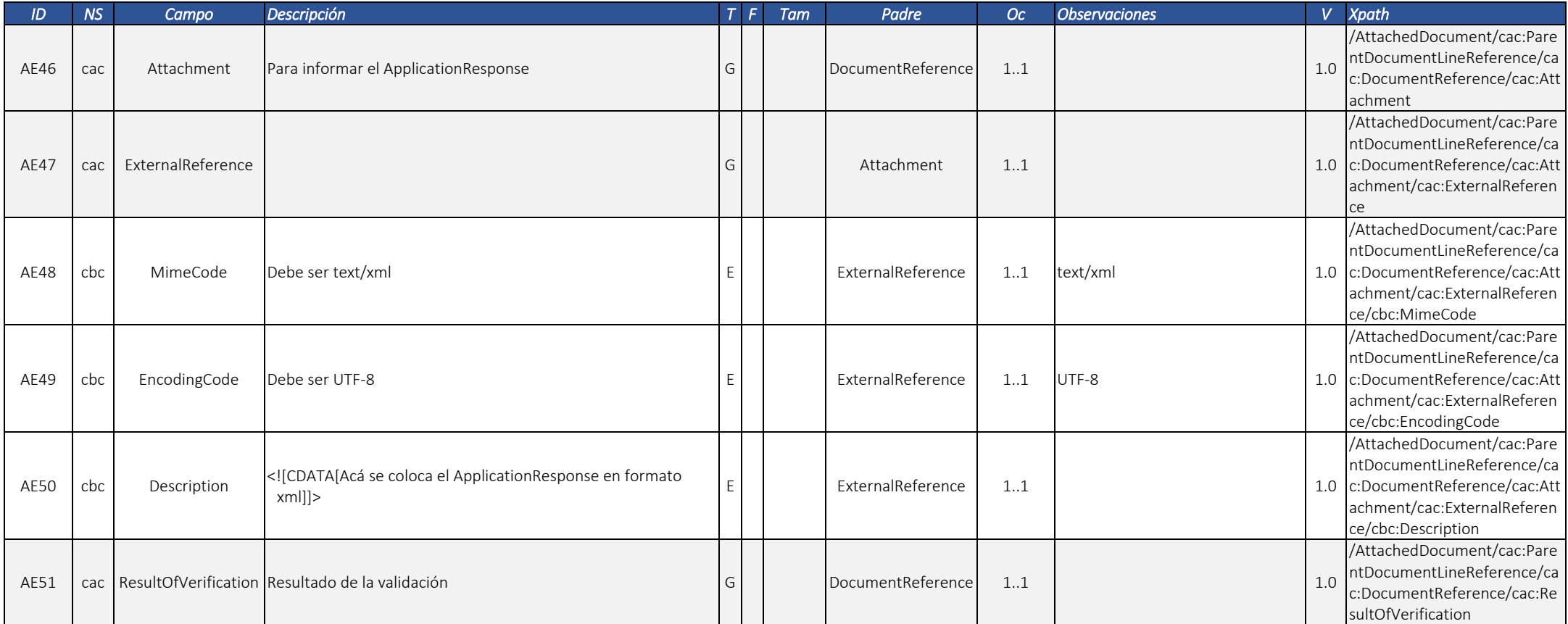

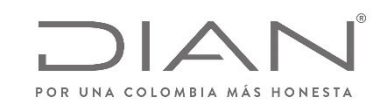

# **(09 FEB 2021)**

#### Anexo Técnico de documento soporte – Versión 1.0

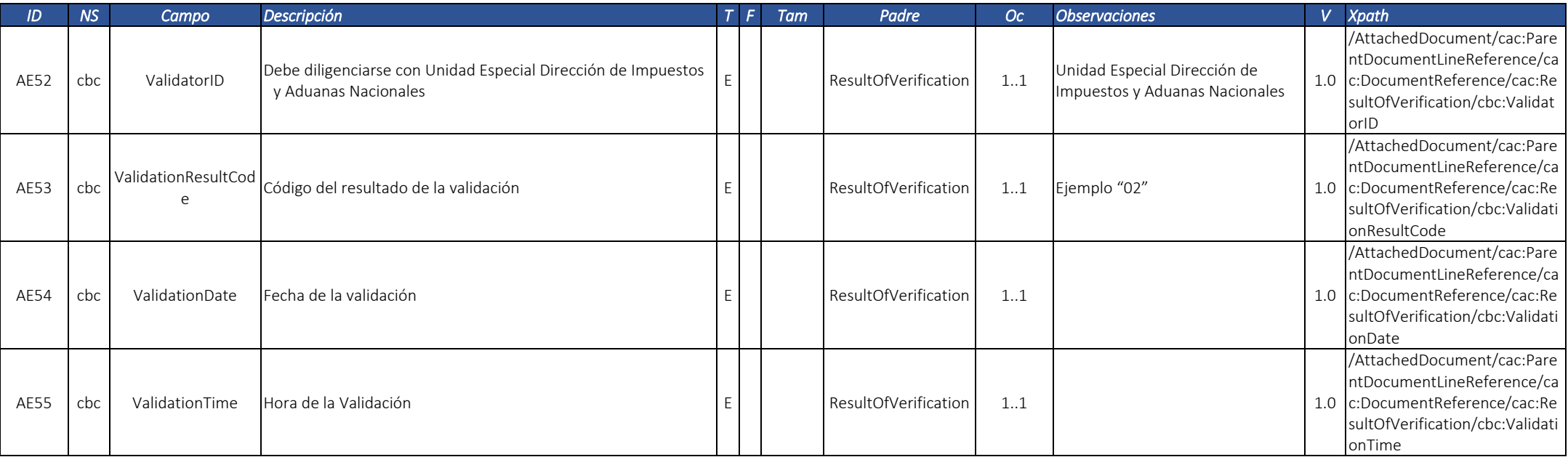

A continuación, se puede visualizar la estructura simplificada, asumiendo una autorización con dos notificaciones:

<AttachedDocument xmlns="urn:oasis:names:specification:ubl:schema:xsd:AttachedDocument‐2" xmlns:ds="http://www.w3.org/2000/09/xmldsig#" xmlns:cac="urn:oasis:names:specification:ubl:schema:xsd:CommonAggregateComponents‐2" xmlns:cbc="urn:oasis:names:specification:ubl:schema:xsd:CommonBasicComponents‐2" xmlns:ccts="urn:un:unece:uncefact:data:specification:CoreComponentTypeSchemaModule:2" xmlns:ext="urn:oasis:names:specification:ubl:schema:xsd:CommonExtensionComponents‐2" xmlns:xades="http://uri.etsi.org/01903/v1.3.2#" xmlns:xades141="http://uri.etsi.org/01903/v1.4.1#"> <cbc:UBLVersionID>UBL 2.1</cbc:UBLVersionID>

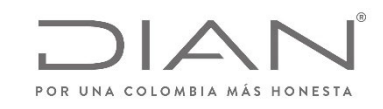

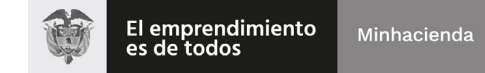

#### **(09 FEB 2021)**

#### Anexo Técnico de documento soporte – Versión 1.0

```
<cbc:CustomizationID>Documentos adjuntos</cbc:CustomizationID>
<cbc:ProfileID> Documento soporte en adquisiciones efectuadas a no obligados a facturar </cbc:ProfileID>
<cbc:ProfileExecutionID>1</cbc:ProfileExecutionID>
<cbc:ID>102030</cbc:ID>
<cbc:IssueDate>2019‐04‐05</cbc:IssueDate>
<cbc:IssueTime>03:37:11‐05:00</cbc:IssueTime>
<cbc:DocumentType>Contenedor de Documento Soporte</cbc:DocumentType>
<cbc:ParentDocumentID>DSFE102030</cbc:ParentDocumentID>
<cac:SenderParty>
       <cac:PartyTaxScheme>
               <cbc:RegistrationName>Sociedad de Colombia SAS</cbc:RegistrationName>
               <cbc:CompanyID schemeAgencyID="195" schemeID="8" schemeName="31">700081234</cbc:CompanyID>
               <cbc:TaxLevelCode>O‐06</cbc:TaxLevelCode>
               <cac:TaxScheme><cbc:ID>01</cbc:ID>
                       <cbc:Name>IVA</cbc:Name>
               </cac:TaxScheme>
       </cac:PartyTaxScheme>
</cac:SenderParty>
<cac:ReceiverParty>
       <cac:PartyTaxScheme>
               <cbc:RegistrationName>NOMBRE DEL VENDEDOR O QUIEN PRESTA EL SERVICIO</cbc:RegistrationName>
               <cbc:CompanyID schemeAgencyID="195" schemeID="9" schemeName="31">900508908</cbc:CompanyID>
               <cbc:TaxLevelCode>O‐06</cbc:TaxLevelCode>
               <cac:TaxScheme><cbc:ID>01</cbc:ID>
                       <cbc:Name>IVA</cbc:Name>
               </cac:TaxScheme>
       </cac:PartyTaxScheme>
```
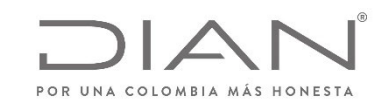

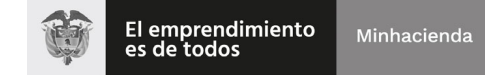

# **(09 FEB 2021)**

Anexo Técnico de documento soporte – Versión 1.0

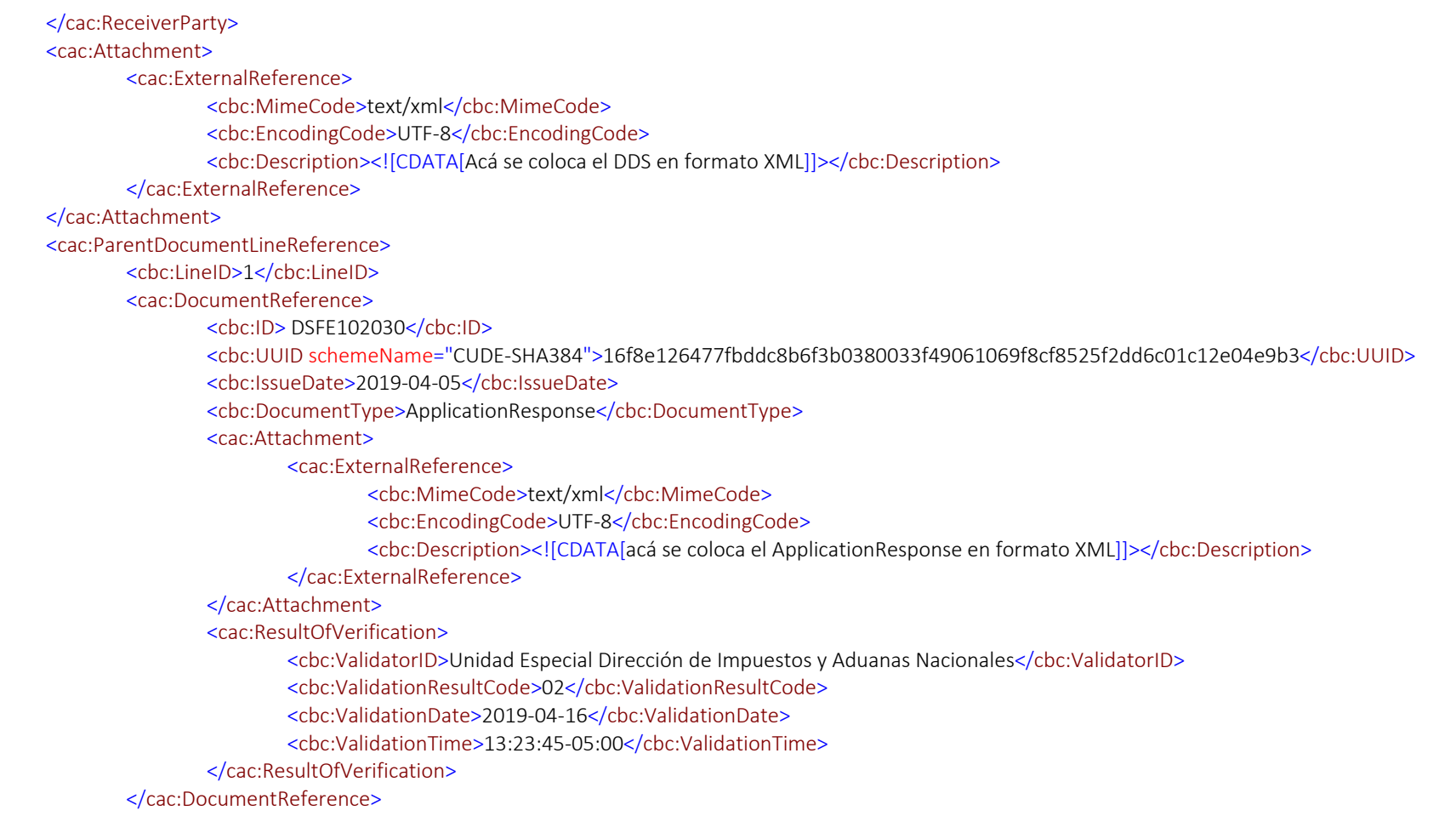

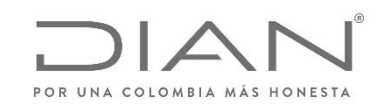

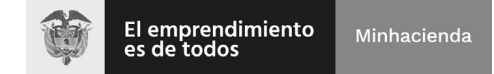

#### **(09 FEB 2021)**

Anexo Técnico de documento soporte – Versión 1.0

</cac:ParentDocumentLineReference> </AttachedDocument>

#### 5.3. Instrumento electrónico ApplicationResponse

El ApplicationResponse es un documento electrónico de propósito general, cuya funcionalidad es la notificación de la validación realizada por la Dirección de Impuestos y Aduanas Nacionales ‐ DIAN del Documento Soporte Electrónico.

Se entiende validación la generación de un evento, la ocurrencia relacionada con un Documento Soporte Electrónico, declarada por una persona <sup>o</sup> entidad relacionada con este documento. El numeral 5.3 y subsecuentes cuando mencione un evento se refiere al documento electrónico ApplicationResponse.

Un evento, por contener la firma digital de la persona <sup>o</sup> entidad que lo origina, es también un Instrumento Electrónico, que deja constancia verificable sobre lo que ésta persona <sup>o</sup> entidad declara sobre el documento electrónico <sup>a</sup> que se refiere.

#### 5.3.1. Garantía que el evento será registrado en el documento correcto

Algunos eventos necesitan que la persona <sup>o</sup> entidad que lo genera tenga absoluta seguridad del contenido del documento <sup>a</sup> que se refiere.

Estos eventos requieren, para su registro, que se informe, en el cuerpo del documento las claves principales del documento <sup>a</sup> la que se está aplicando el evento particular.

#### 5.3.2. Relacionamientos mutuos entre los eventos

La siguiente matriz ilustra cómo se relacionan los eventos. <u>X</u> significa que el sí ocurre el evento de la fila no puede ocurrir el evento de la columna para un documento electrónico.

*Tabla 8 – Relacionamientos Mutuos Entre los Eventos*

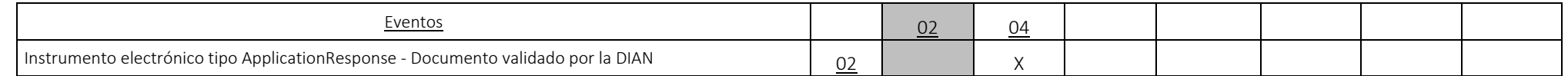

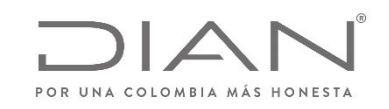

#### **(09 FEB 2021)**

#### Anexo Técnico de documento soporte – Versión 1.0

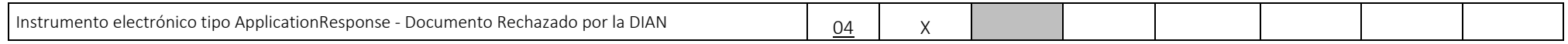

La Tabla <u>8</u> muestra los efectos del registro de un evento sobre la posibilidad que otro evento sea registrado en el mismo documento electrónico. Los códigos y nombres de los eventos, que se utilizan en la Tabla 8 y en los elementos */ /cac:DocumentResponse/cac:Response/cbc:ResponseCode* y */ /cac:DocumentResponse/cac:Response/cbc:Description*, están definidos en 11.3.1.

Las definiciones de los eventos se detallan en cada uno de los ítems que siguen el cuerpo común, detallado <sup>a</sup> continuación:

Estructura común para todos los eventos (instrumentos electrónicos de tipo ApplicationResponse)

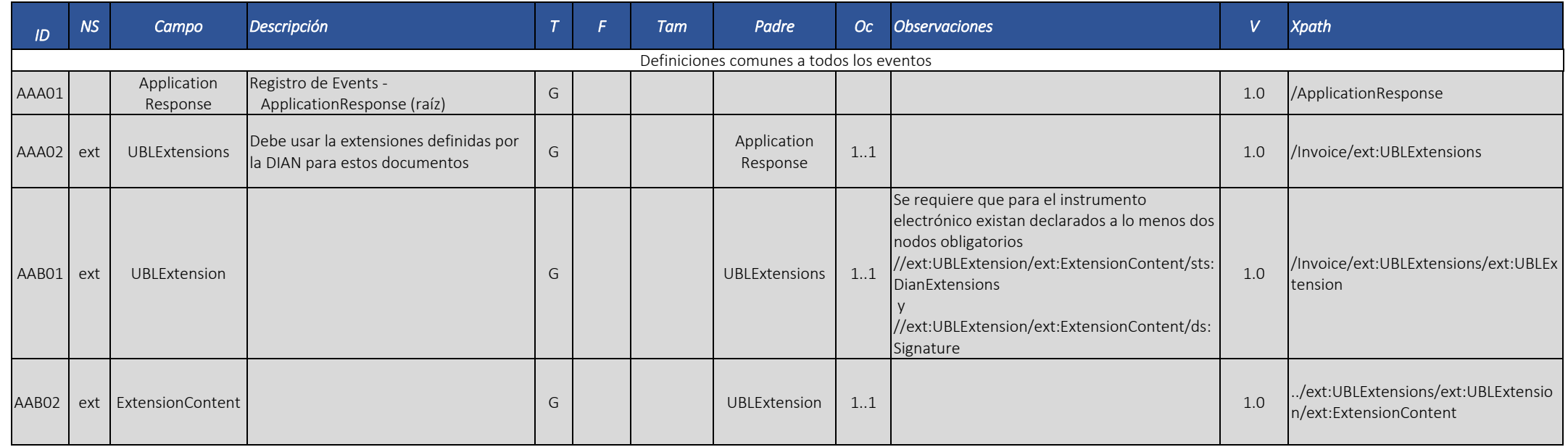

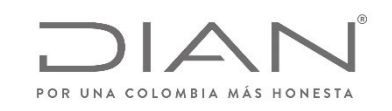

# **(09 FEB 2021)**

#### Anexo Técnico de documento soporte – Versión 1.0

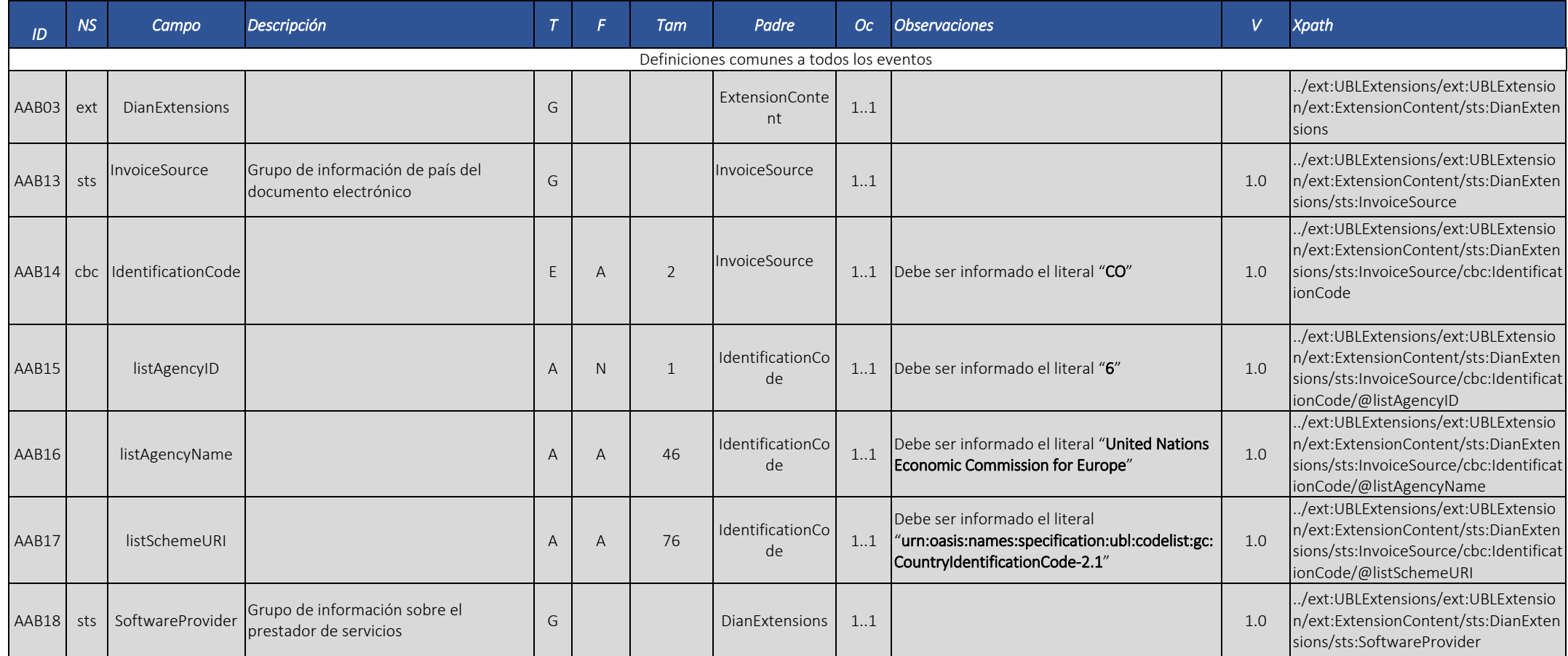

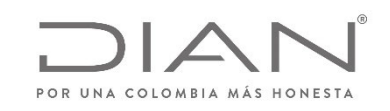

# **(09 FEB 2021)**

#### Anexo Técnico de documento soporte – Versión 1.0

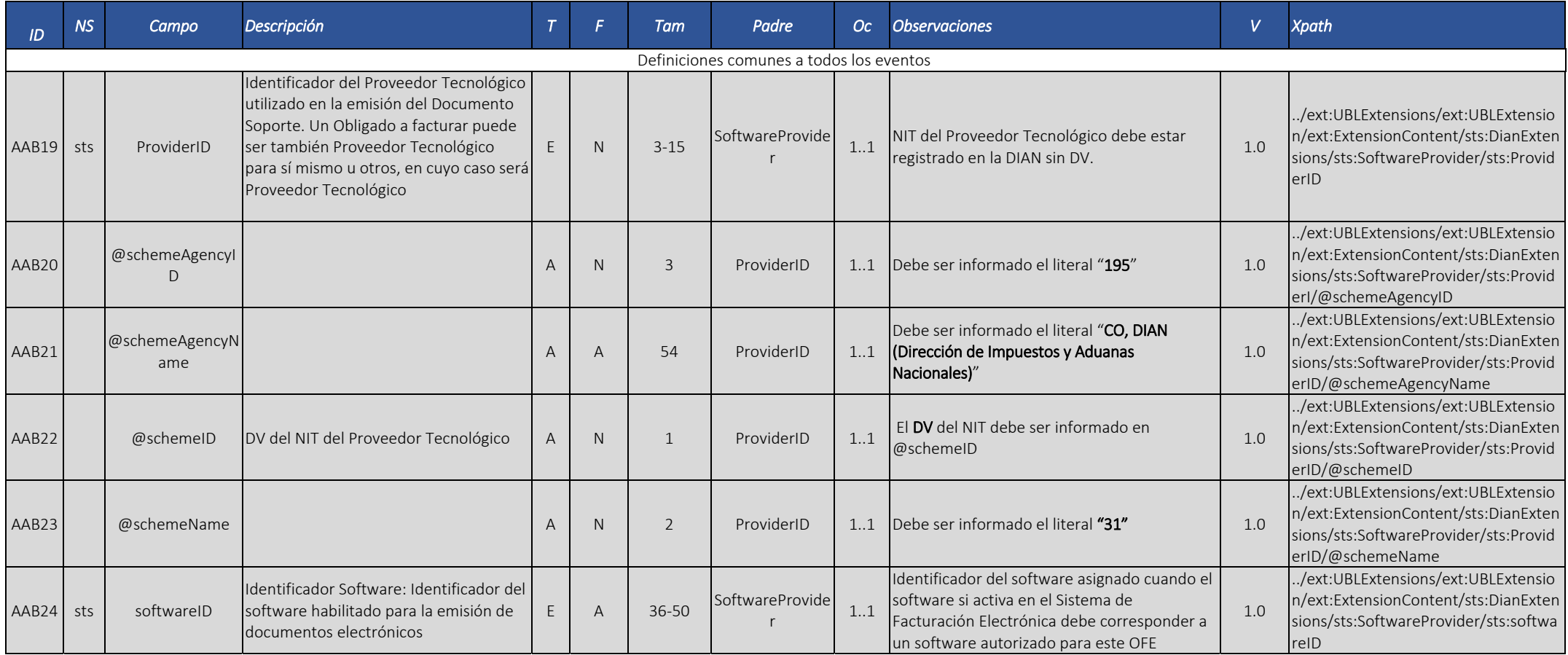

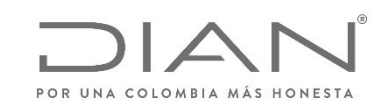

# **(09 FEB 2021)**

#### Anexo Técnico de documento soporte – Versión 1.0

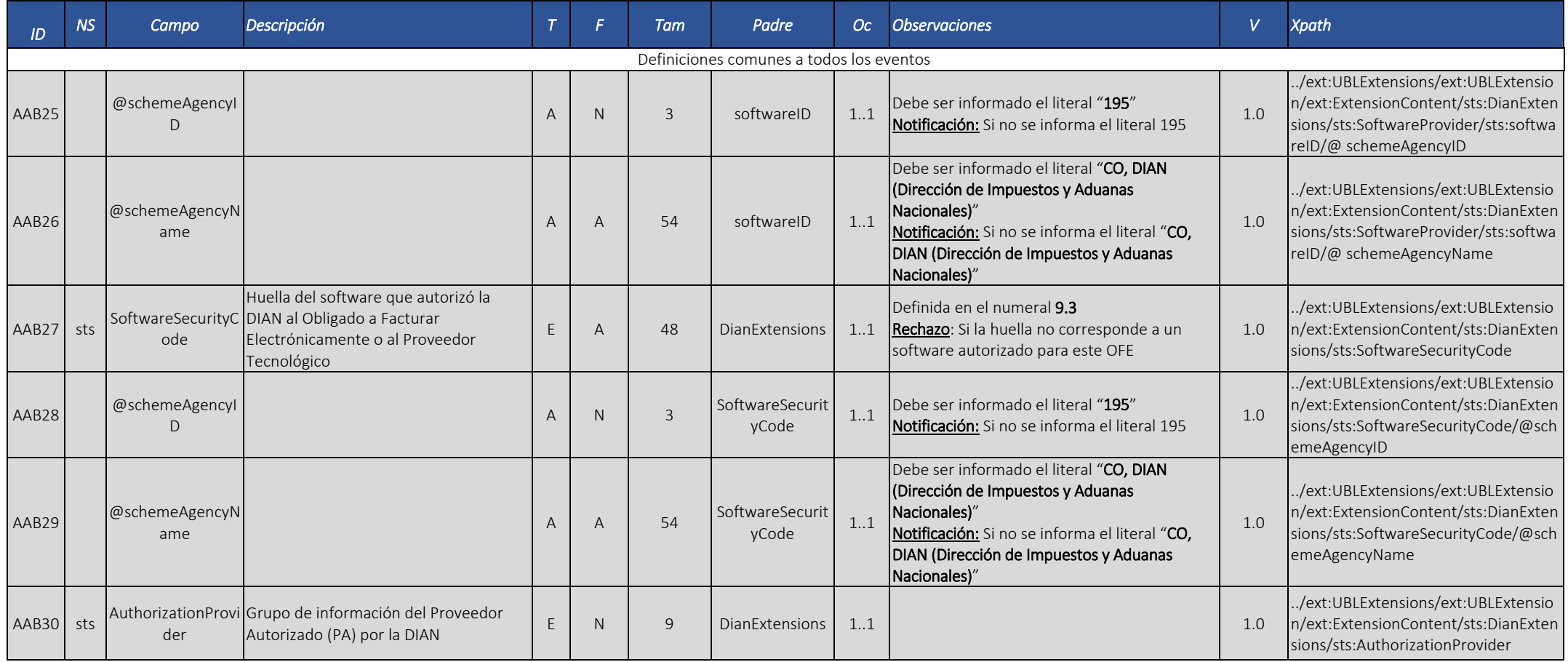
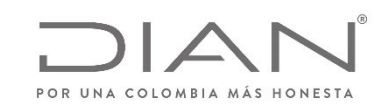

# **(09 FEB 2021)**

#### Anexo Técnico de documento soporte – Versión 1.0

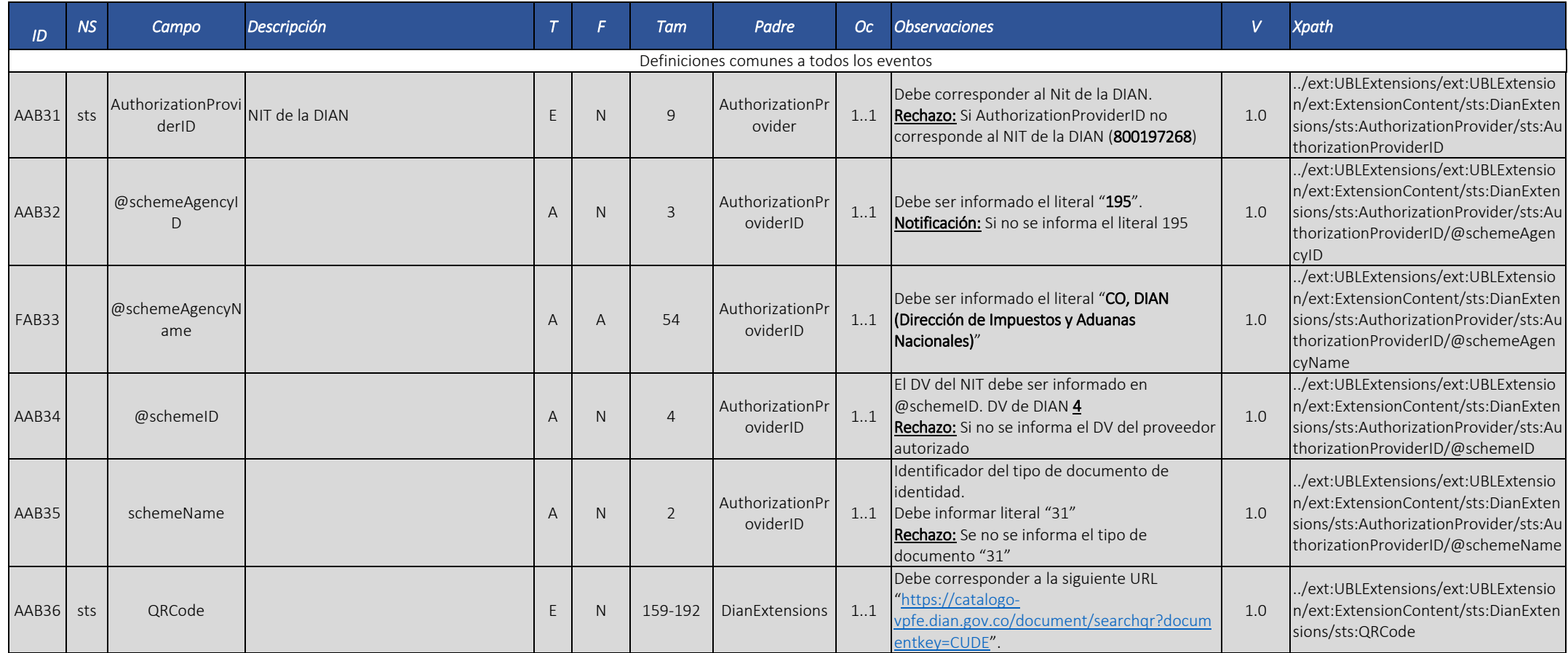

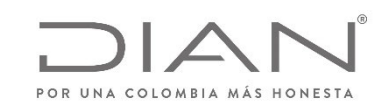

# **(09 FEB 2021)**

### Anexo Técnico de documento soporte – Versión 1.0

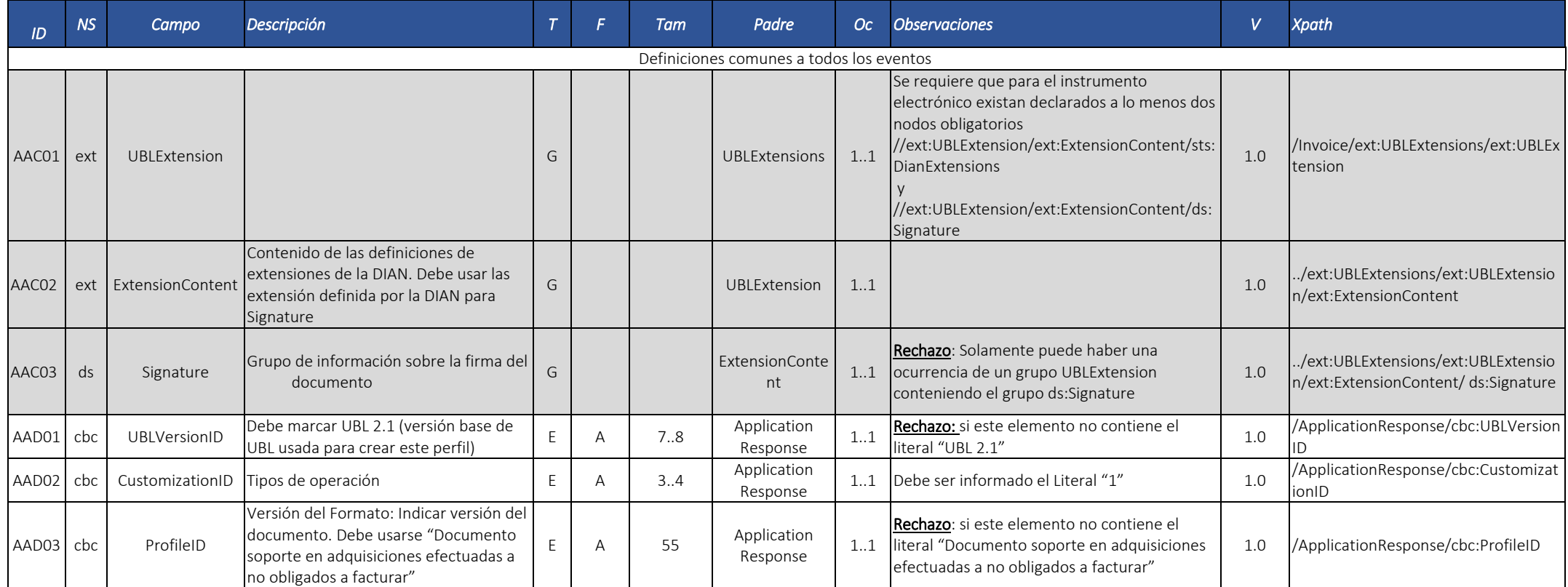

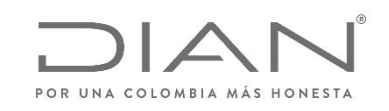

# **(09 FEB 2021)**

### Anexo Técnico de documento soporte – Versión 1.0

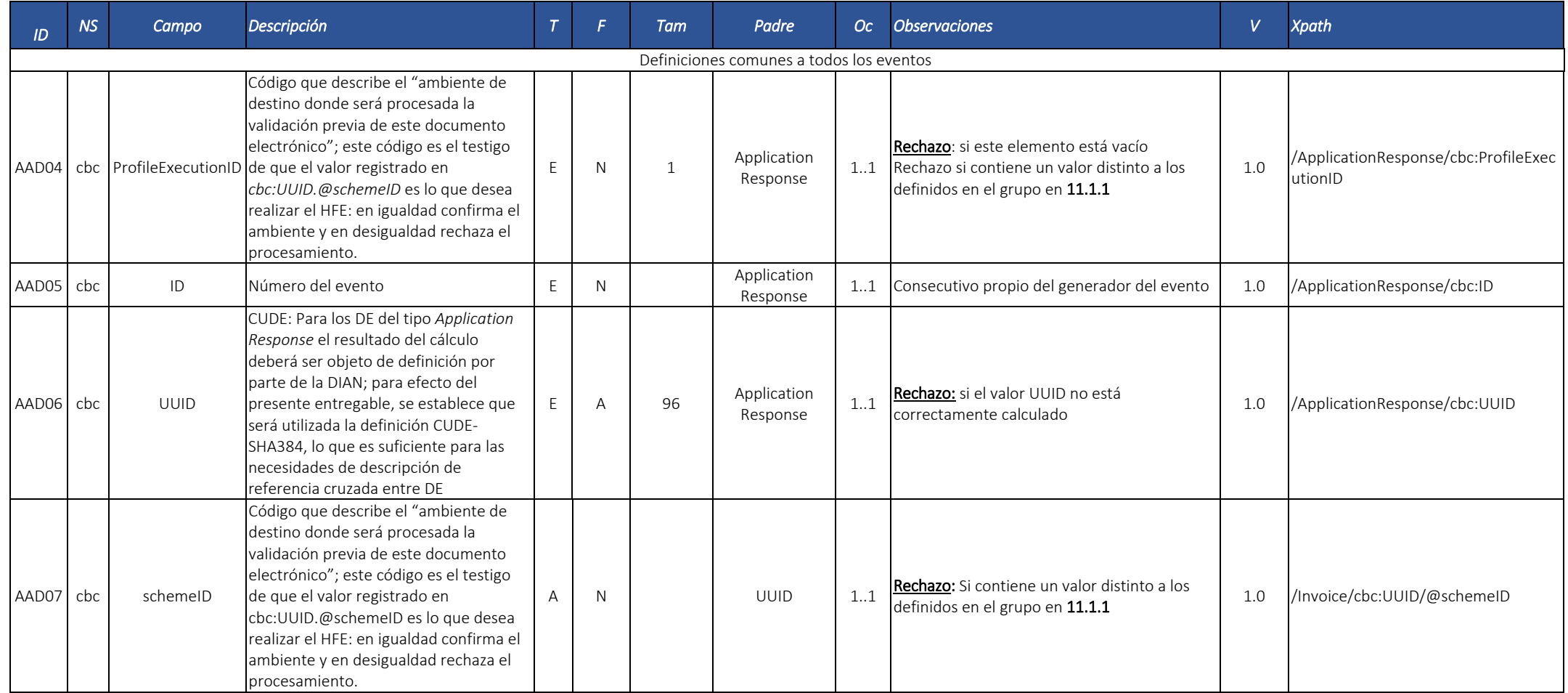

Dirección de Gestión de **Ingresos** 

Carrera 8 Nº 6C‐38 piso 6º PBX 607 9999 – 382 4500 Ext. 905101 Código postal 111711 www.dian.gov.co

Formule su petición, queja, sugerencia <sup>o</sup> reclamo en el Sistema PQSR de la DIAN

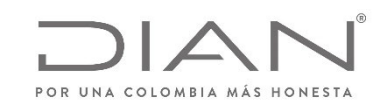

# **(09 FEB 2021)**

### Anexo Técnico de documento soporte – Versión 1.0

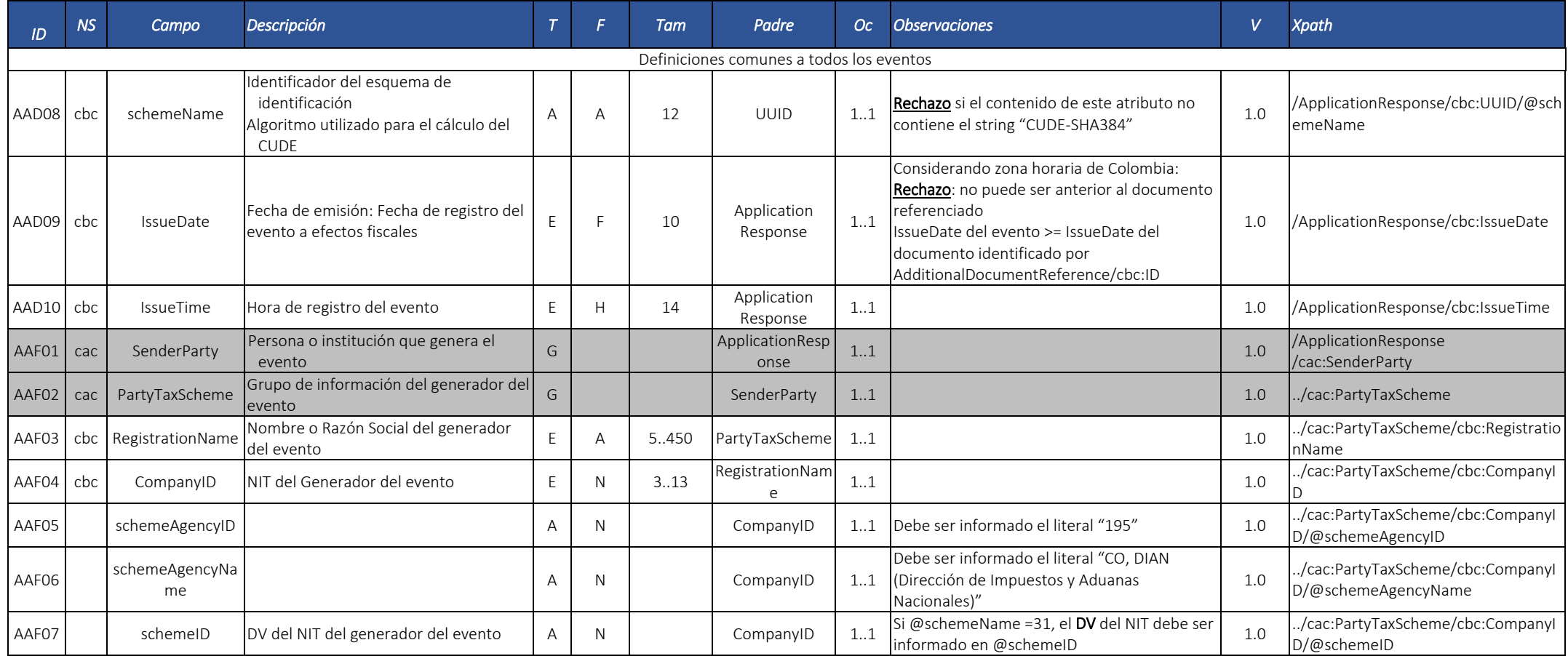

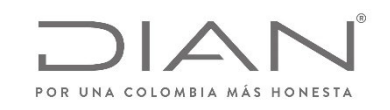

# **(09 FEB 2021)**

### Anexo Técnico de documento soporte – Versión 1.0

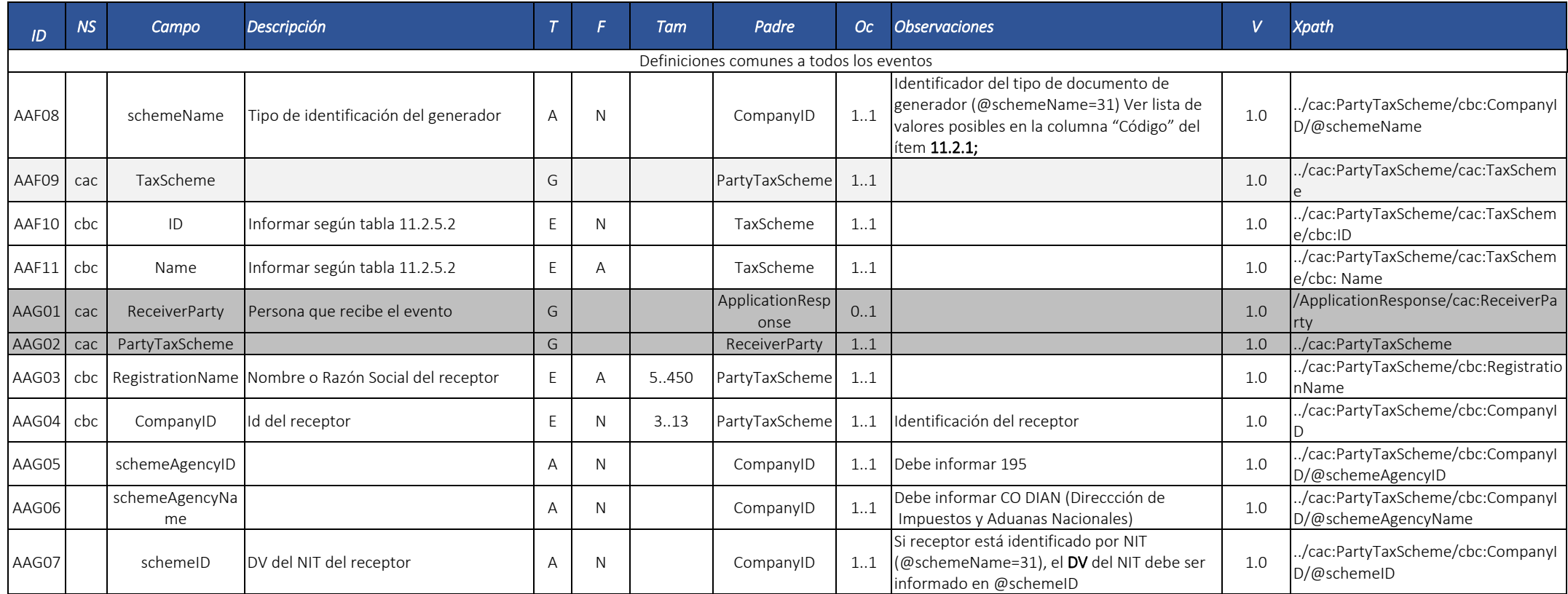

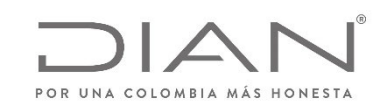

### **(09 FEB 2021)**

### Anexo Técnico de documento soporte – Versión 1.0

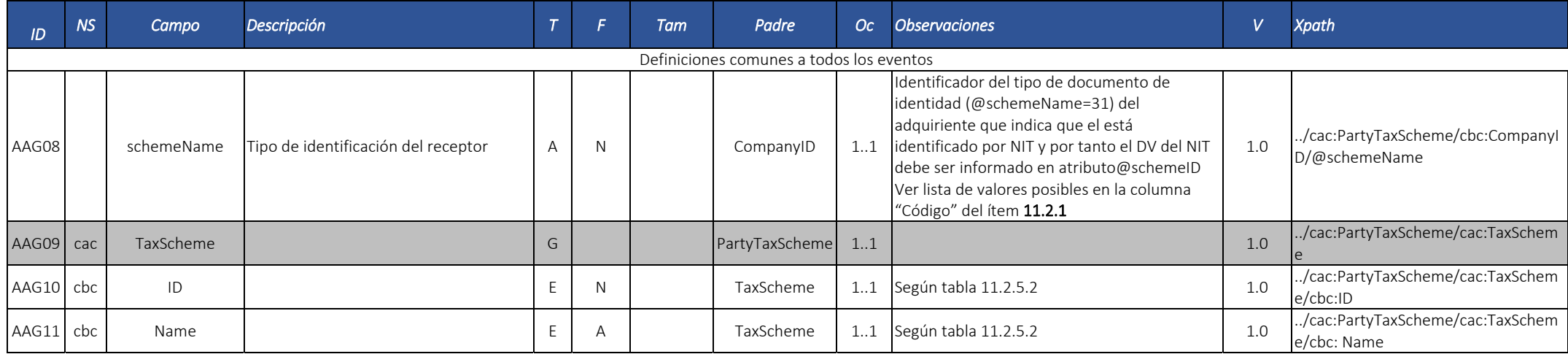

Ver definiciones de los detalles de cada evento en los apartados siguientes

#### 5.3.3. Detalles de cada evento (Instrumento electrónico tipo ApplicationResponse)

#### Instrumento electrónico tipo ApplicationResponse ‐ Documento validado por la DIAN

Este documento es la respuesta del servicio de validación de la DIAN, cuando el documento electrónico enviado al servicio de validación previa es validado exitosamente por la DIAN.

Teniendo en cuenta las definiciones del presente anexo, la DIAN puede emitir un ApplicationResponse Documento validado por la DIAN con notificaciones.

Este evento debe ser enviado por la DIAN al emisor del DE validado. El emisor del DE validado lo envía al adquiriente en el mismo contenedor del DE.

#### Responsable por la generación del instrumento electrónico: DIAN

Responsable de recibir el instrumento electrónico: Emisor/Facturador

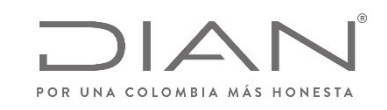

### **(09 FEB 2021)**

#### Anexo Técnico de documento soporte – Versión 1.0

**Efecto**: El DE referenciado tiene validez de acuerdo con lo que dispone la normatividad vigente.

**Cardinalidad**: Solo se puede generar si y solamente el resultado de la validación es exitoso para un determinado documento electrónico.

Detalles particulares del DE ApplicationResponse Documento validado por la DIAN

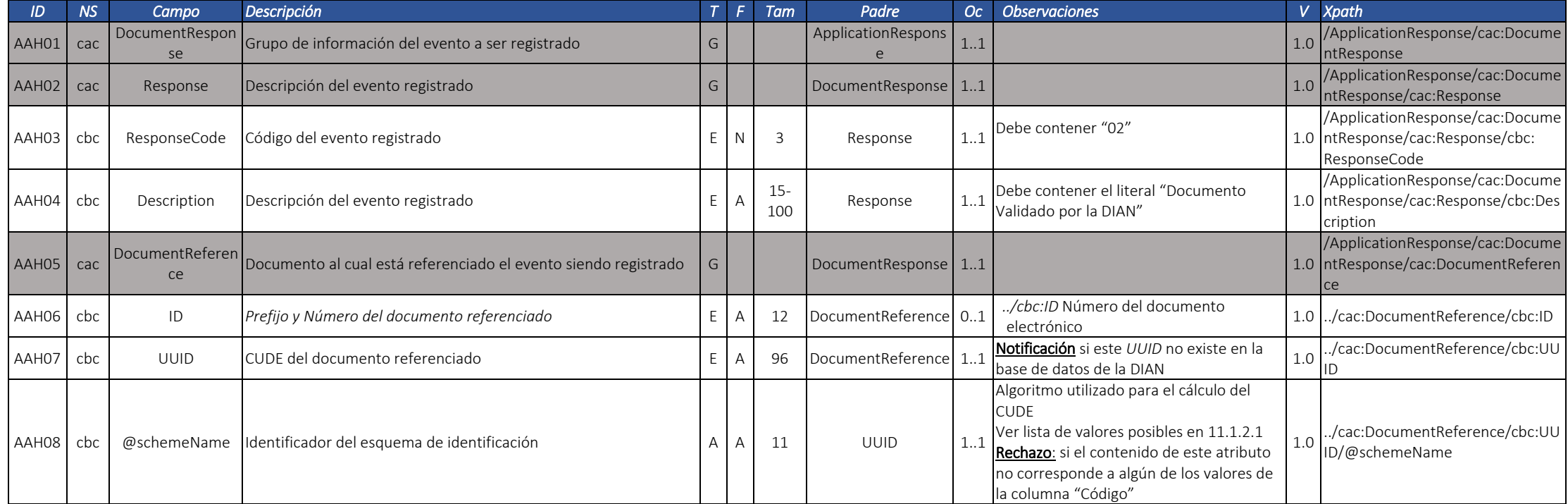

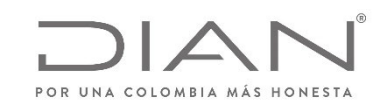

# **(09 FEB 2021)**

#### Anexo Técnico de documento soporte – Versión 1.0

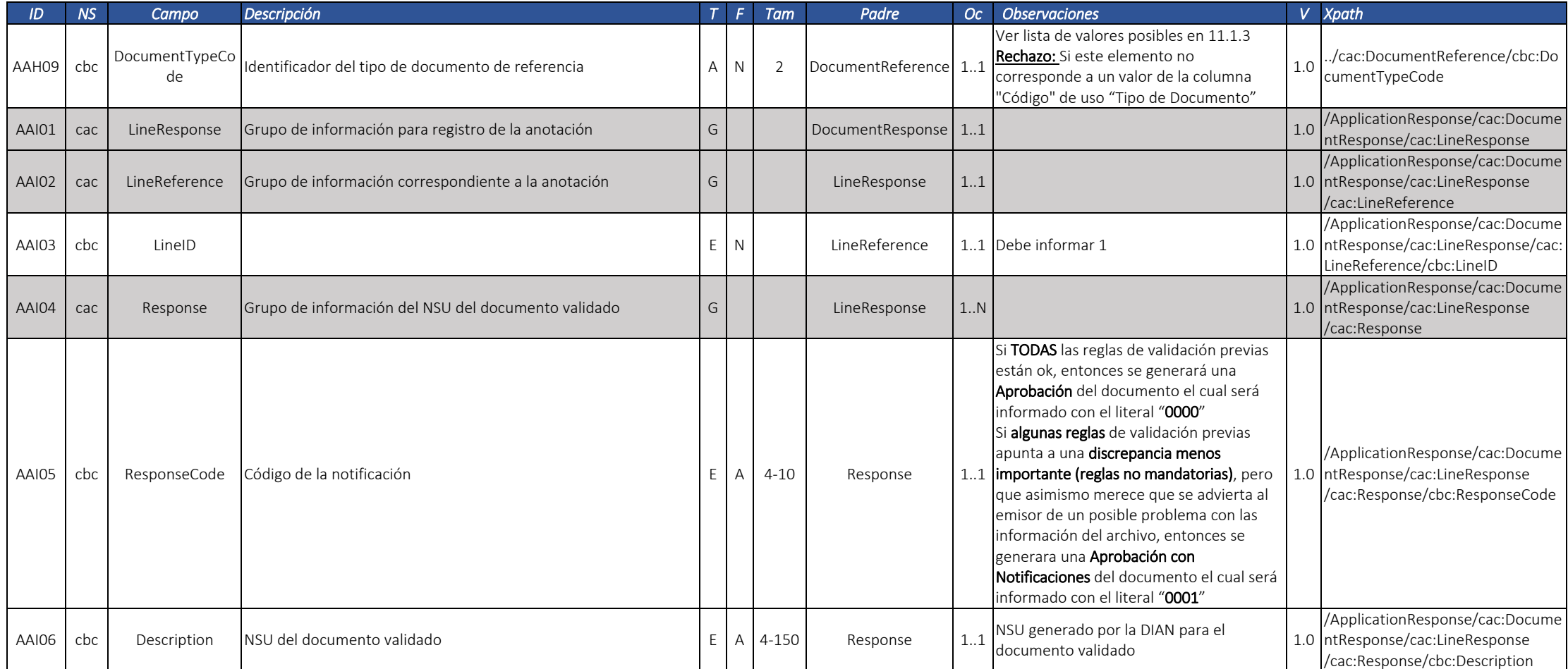

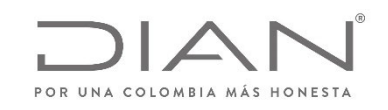

### **(09 FEB 2021)**

#### Anexo Técnico de documento soporte – Versión 1.0

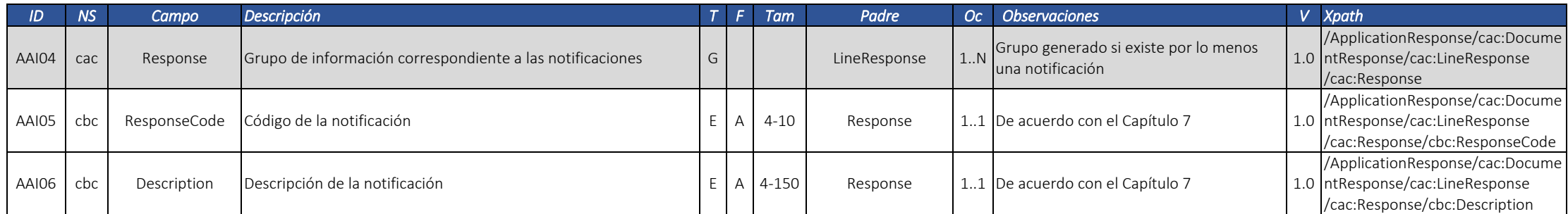

#### Instrumento electrónico tipo ApplicationResponse ‐ Documento Rechazado por la DIAN

Este documento es la respuesta del servicio de validación de la DIAN, cuando el documento electrónico enviado al servicio de validación previa no es validado exitosamente por la DIAN. Este evento debe ser enviado por la DIAN al emisor del DE validado, en el mismo contenedor del DE.

#### Responsable por la generación del instrumento electrónico: DIAN

Responsable de recibir el instrumento electrónico: Emisor/Facturador

**Efecto**: El DE NO tiene validez de acuerdo con lo que dispone la normatividad vigente.

**Cardinalidad**: Debe ser generado como resultado de una validación no exitosa ante la DIAN para un determinado documento electrónico.

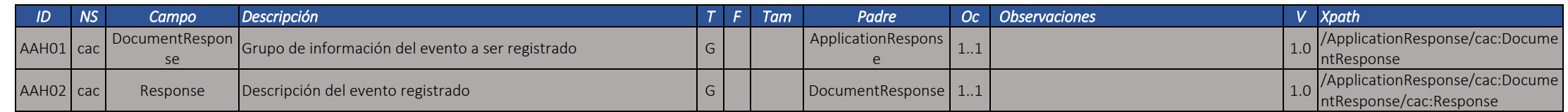

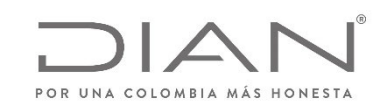

# **(09 FEB 2021)**

#### Anexo Técnico de documento soporte – Versión 1.0

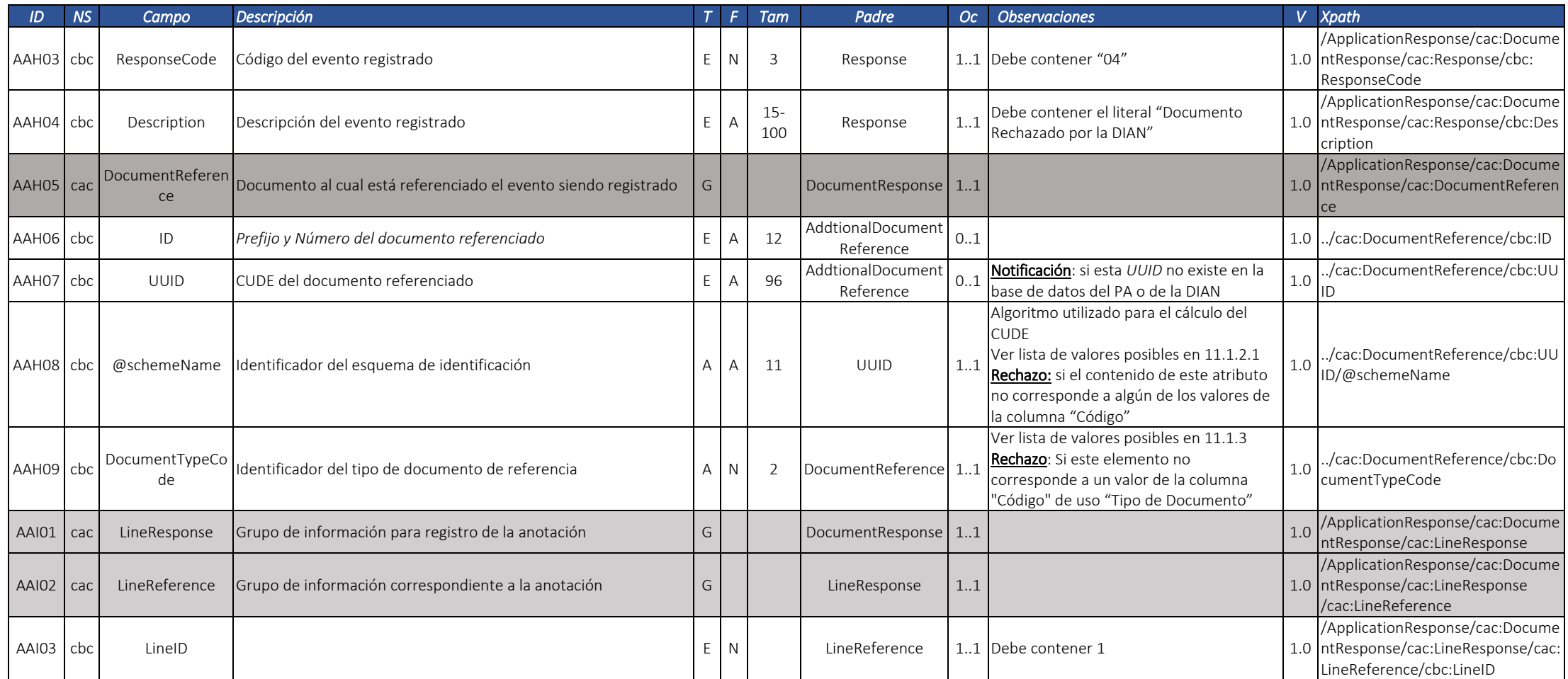

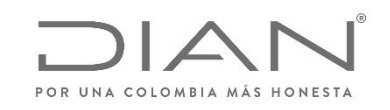

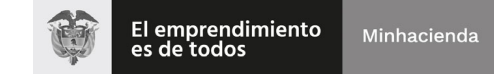

# **(09 FEB 2021)**

#### Anexo Técnico de documento soporte – Versión 1.0

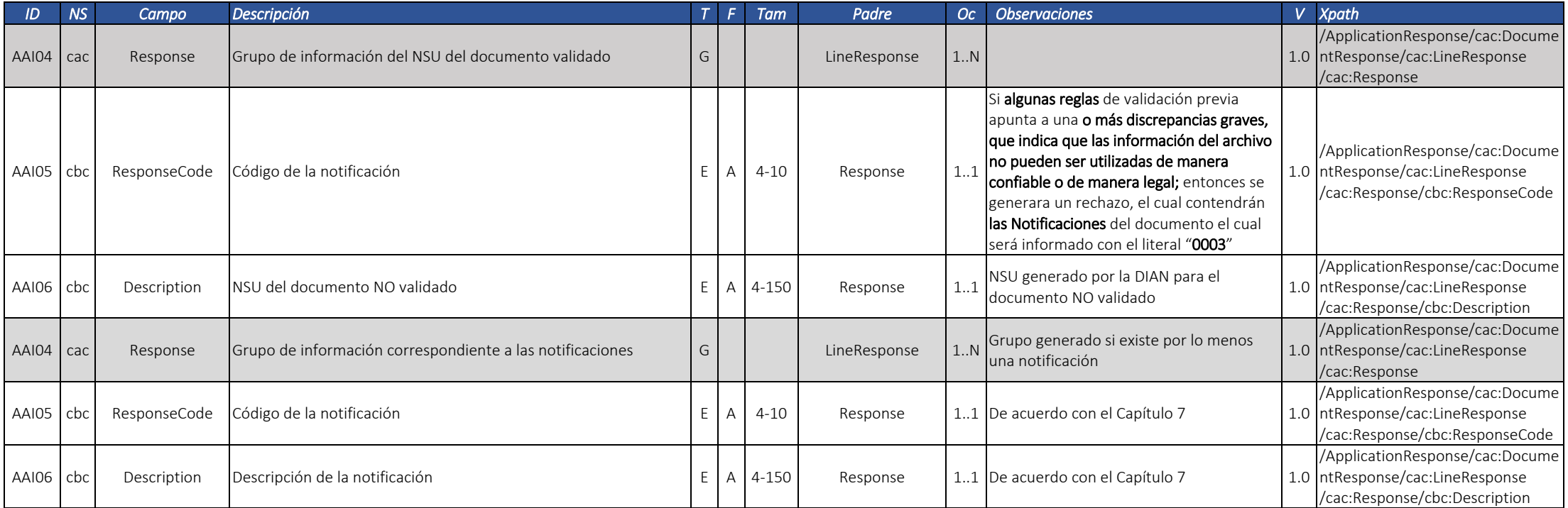

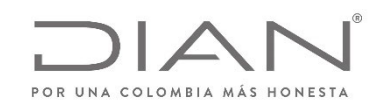

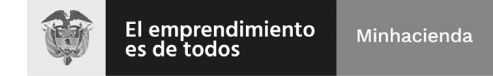

### **(09 FEB 2021)**

#### Anexo Técnico de documento soporte – Versión 1.0

### 5.4. Estándar del nombre de los documentos electrónicos XML

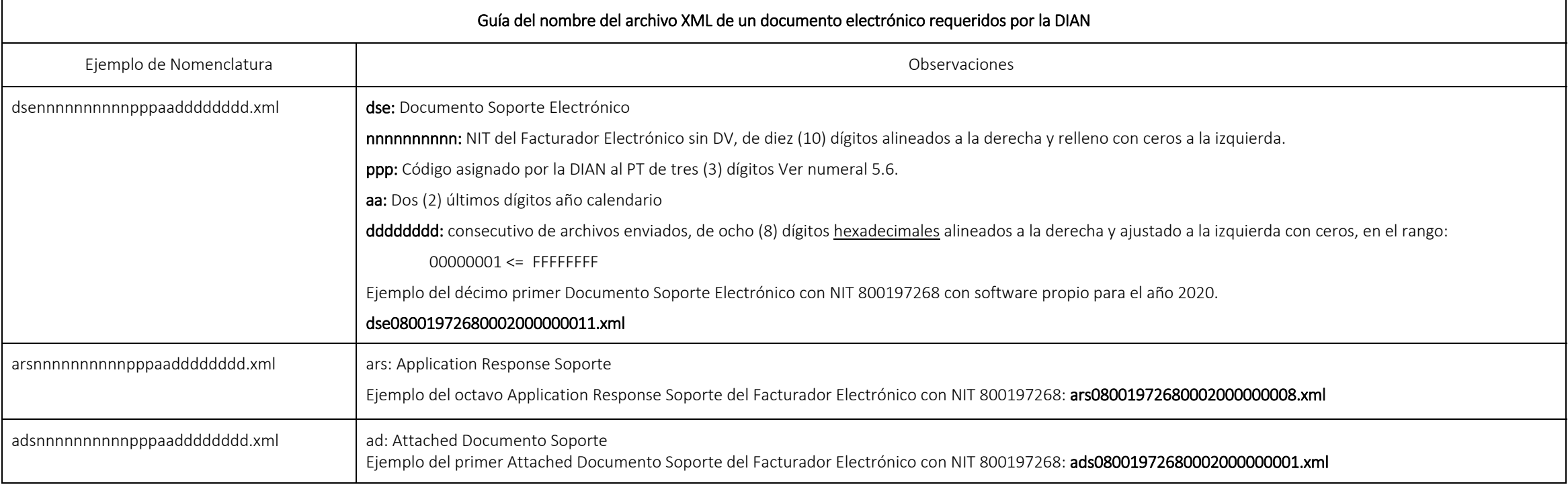

#### Notas:

- Los tamaños de cada variable son constantes, es necesario generar el ajuste con ceros <sup>a</sup> la izquierda en cada uno de ellos.
- Los Códigos "ppp" para el Software Propio y Facturación gratuita de la DIAN se manejarán de la siguiente manera:

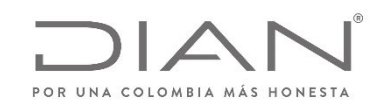

### **(09 FEB 2021)**

### Anexo Técnico de documento soporte – Versión 1.0

- o 000 Software Propio
- o 001 Facturación Gratuita DIAN
- El año "aa" corresponde al año en vigencia
- Cada Año, el 1ro de enero se debe reiniciar en consecutivo de archivos enviados "dddddddd" <sup>a</sup> 00000001.

### 5.5. Guía del nombre del archivo que contiene uno <sup>o</sup> más documentos electrónicos y que será entregado <sup>a</sup> la DIAN mediante un web service de recepción.

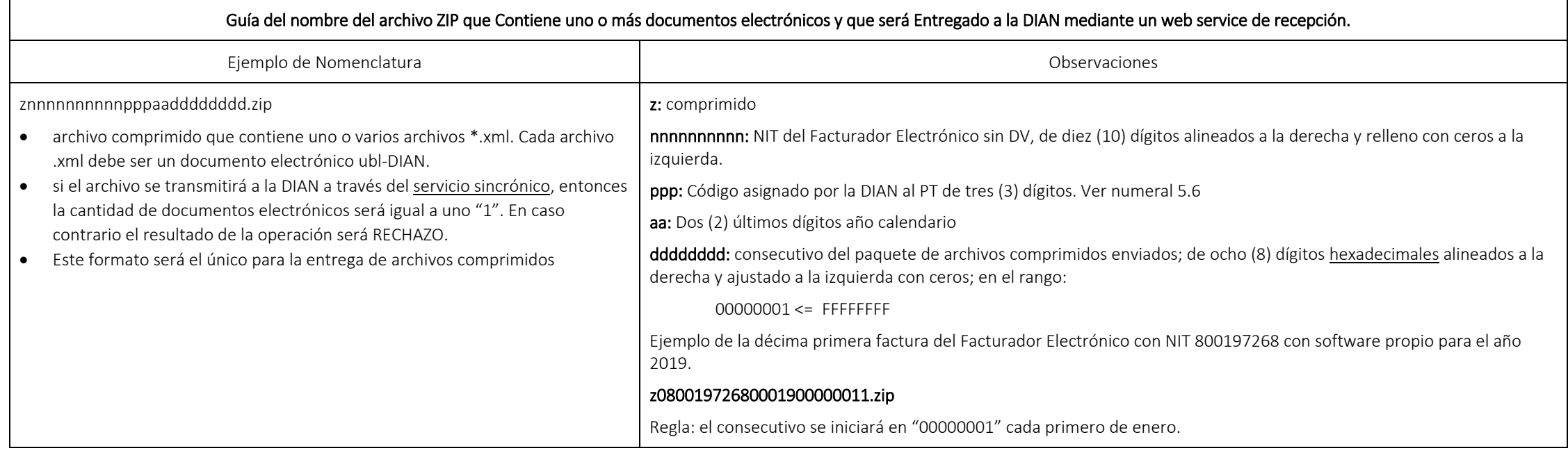

#### Nota:

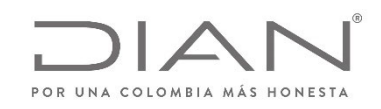

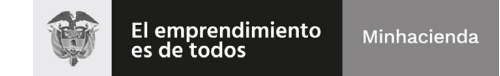

### **(09 FEB 2021)**

### Anexo Técnico de documento soporte – Versión 1.0

- El consecutivo "dddddddd" corresponde al envió del archivo .zip enviado <sup>a</sup> la entidad.
- El código asignado por la DIAN se encuentra en el siguiente numeral 5.6

# 5.6. Códigos de asignación

La tabla de códigos de asignación se encuentra en la Caja de Herramientas en la ruta "Caja\_de\_herramientas\_Factura\_Electronica\_Validacion\_Previa.zip\Anexo Tecnico\", formato Excel "Códigos de Asignación.xlsx". Se deberá utilizar los códigos de la columna C.

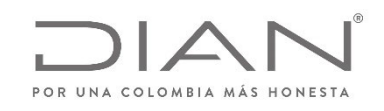

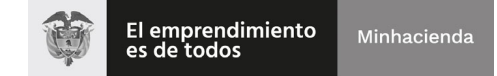

### **(09 FEB 2021)**

Anexo Técnico de documento soporte – Versión 1.0

# 5.7. Firma digital del documento: *ds:Signature*

Este numeral presenta las condiciones de generación de los grupos y elementos de información asociados con la firma digital para todos los Documentos Electrónicos que hacen parte del ecosistema de Documento Soporte Electrónico. El incumplimiento de alguna de dichas características es causa de rechazo por parte de la DIAN.

Datos de la firma de acuerdo con xmldsig‐core‐schema.xsd

Ver documentación en

- http://docs.oasis‐open.org/ubl/os‐UBL‐2.1/UBL‐2.1.html#S‐PROFILES‐FOR‐UBL‐DIGITAL‐SIGNATURES
- https://www.w3.org/TR/XadES/

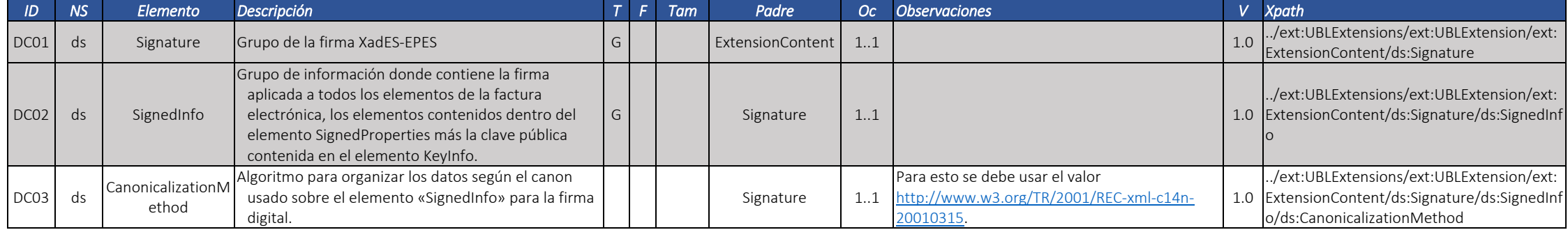

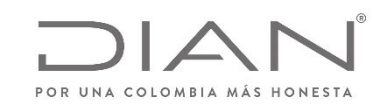

# **(09 FEB 2021)**

Anexo Técnico de documento soporte – Versión 1.0

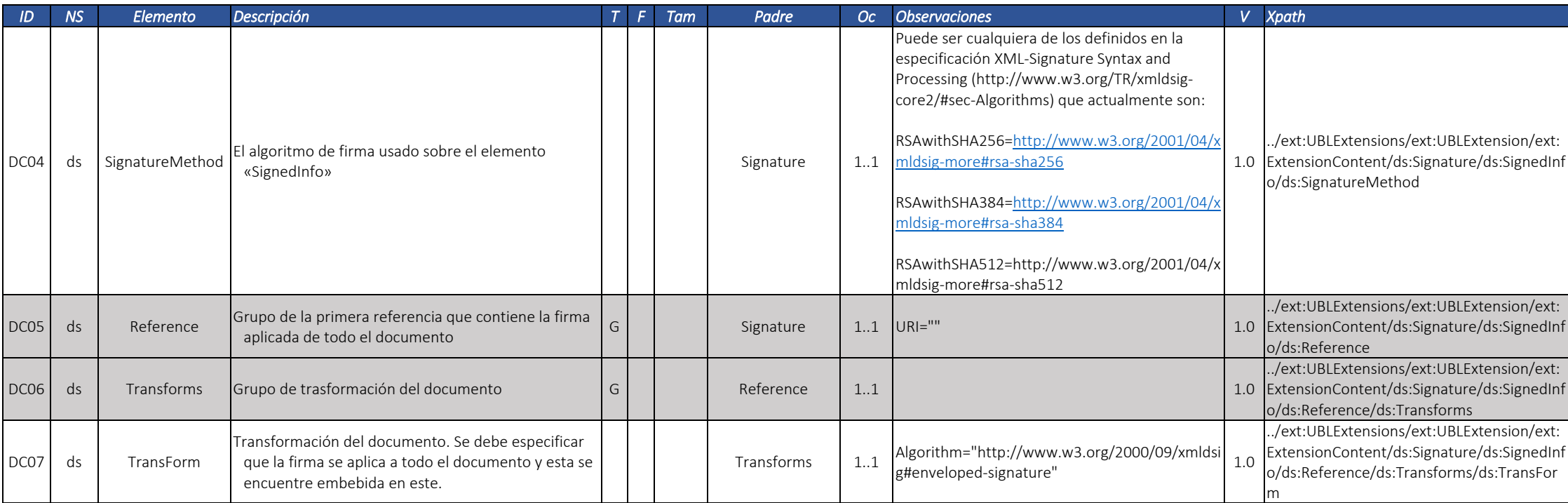

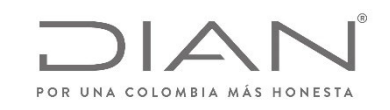

# **(09 FEB 2021)**

Anexo Técnico de documento soporte – Versión 1.0

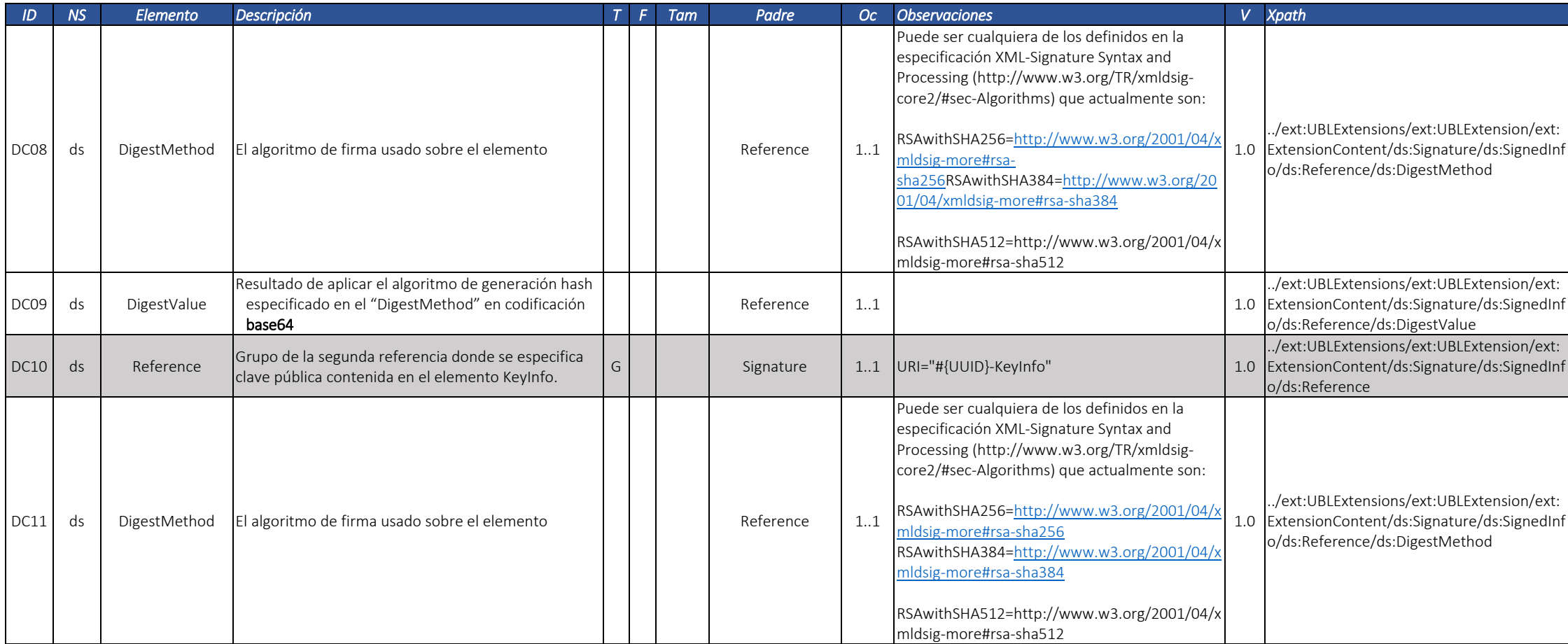

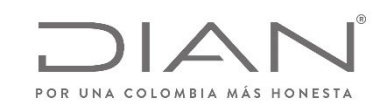

# **(09 FEB 2021)**

#### Anexo Técnico de documento soporte – Versión 1.0

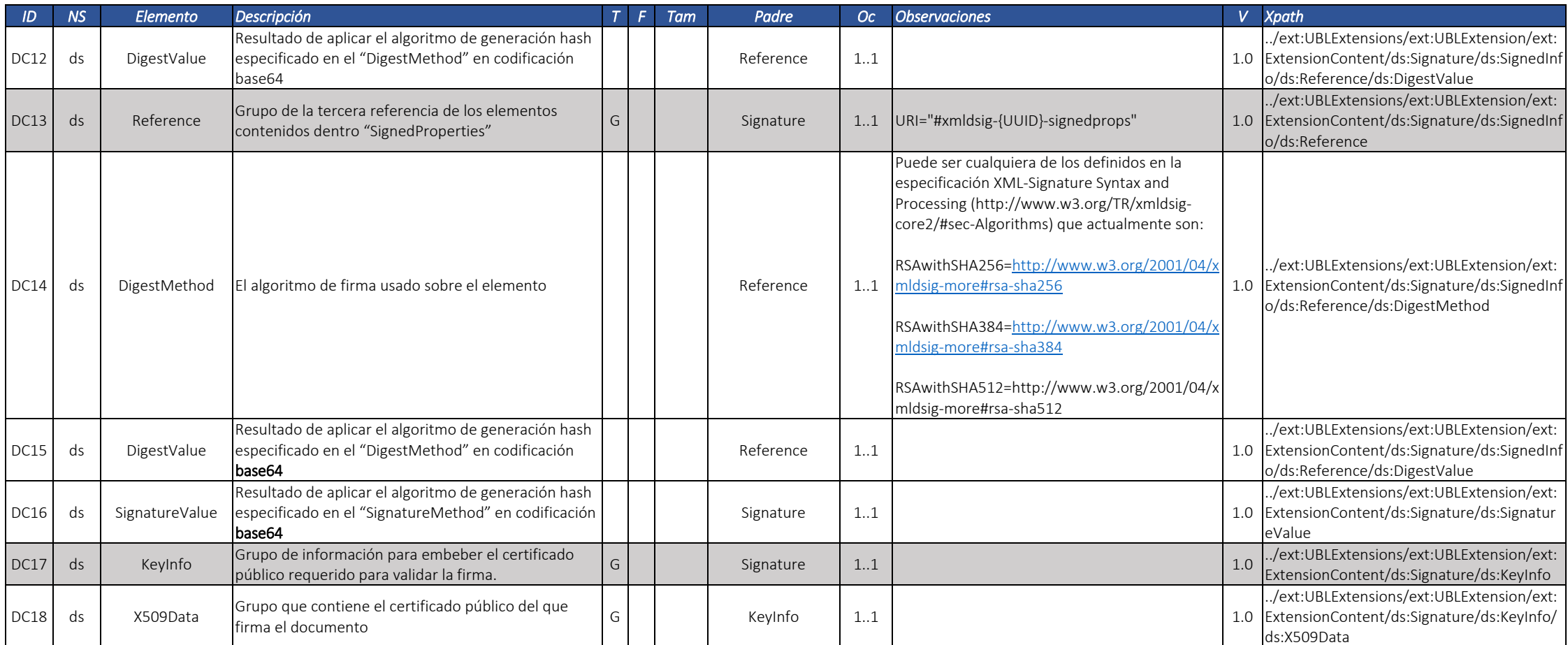

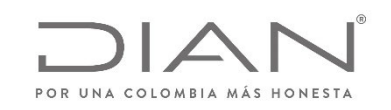

# **(09 FEB 2021)**

#### Anexo Técnico de documento soporte – Versión 1.0

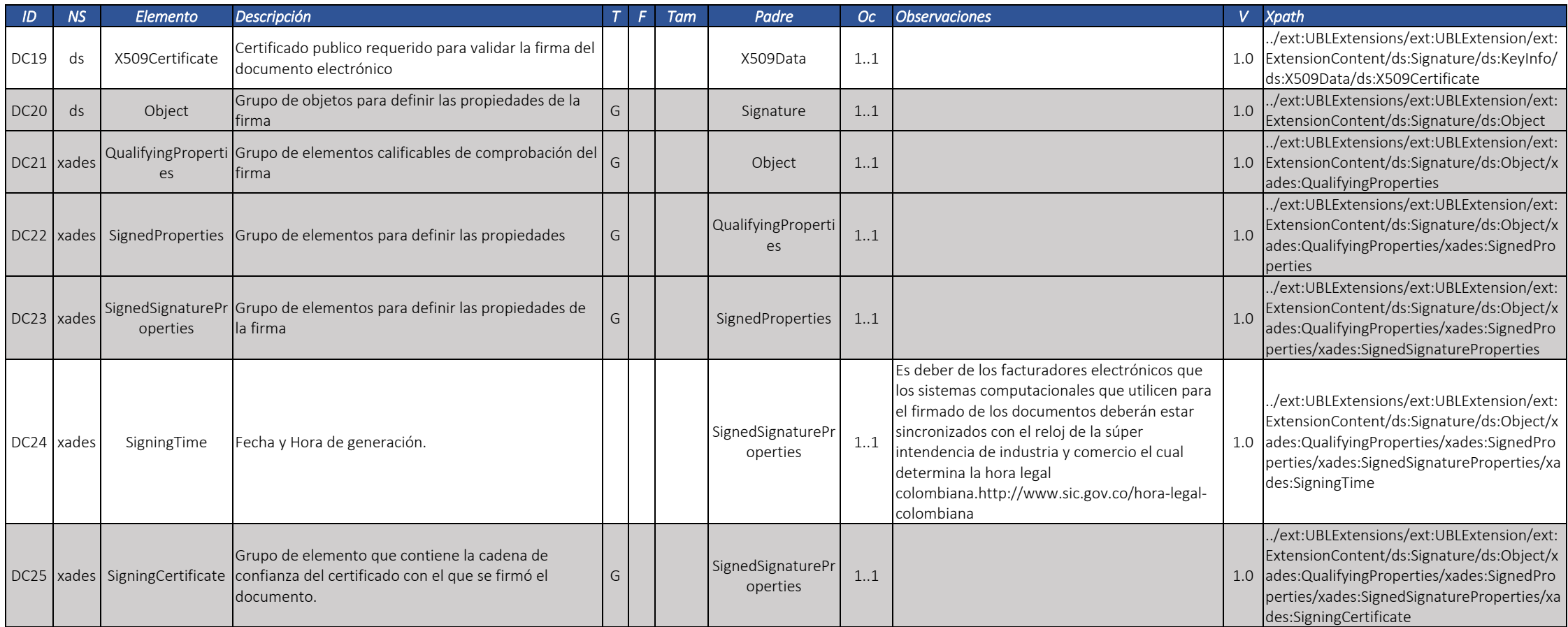

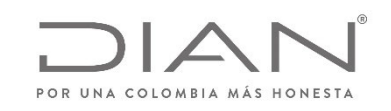

# **(09 FEB 2021)**

Anexo Técnico de documento soporte – Versión 1.0

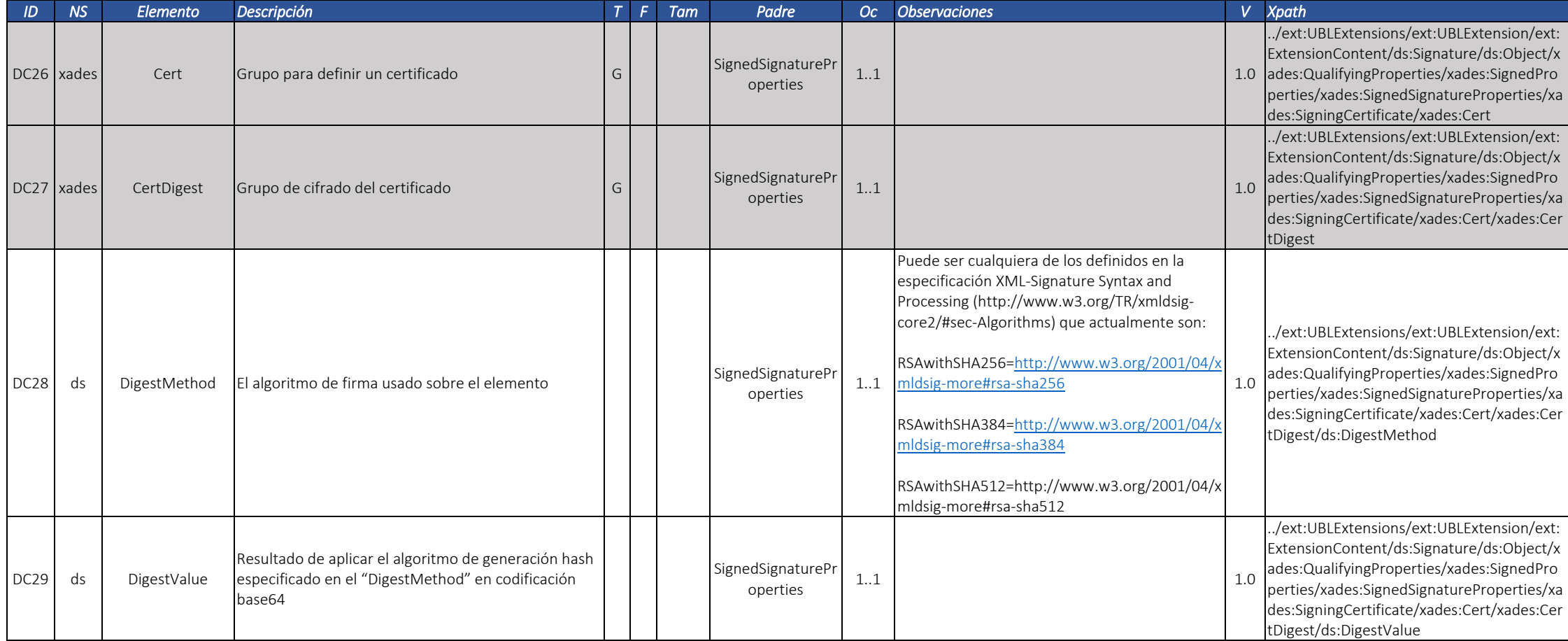

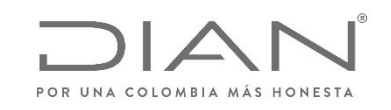

# **(09 FEB 2021)**

Anexo Técnico de documento soporte – Versión 1.0

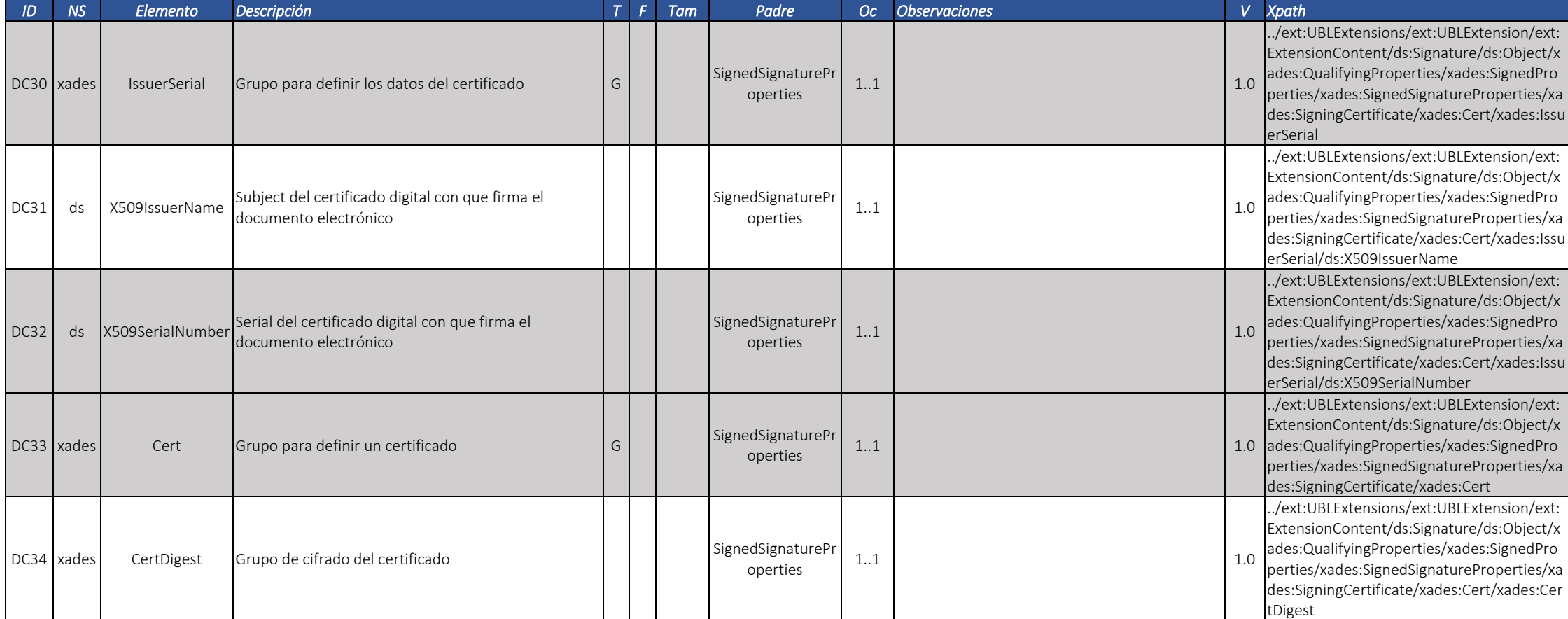

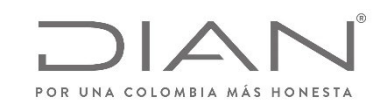

# **(09 FEB 2021)**

Anexo Técnico de documento soporte – Versión 1.0

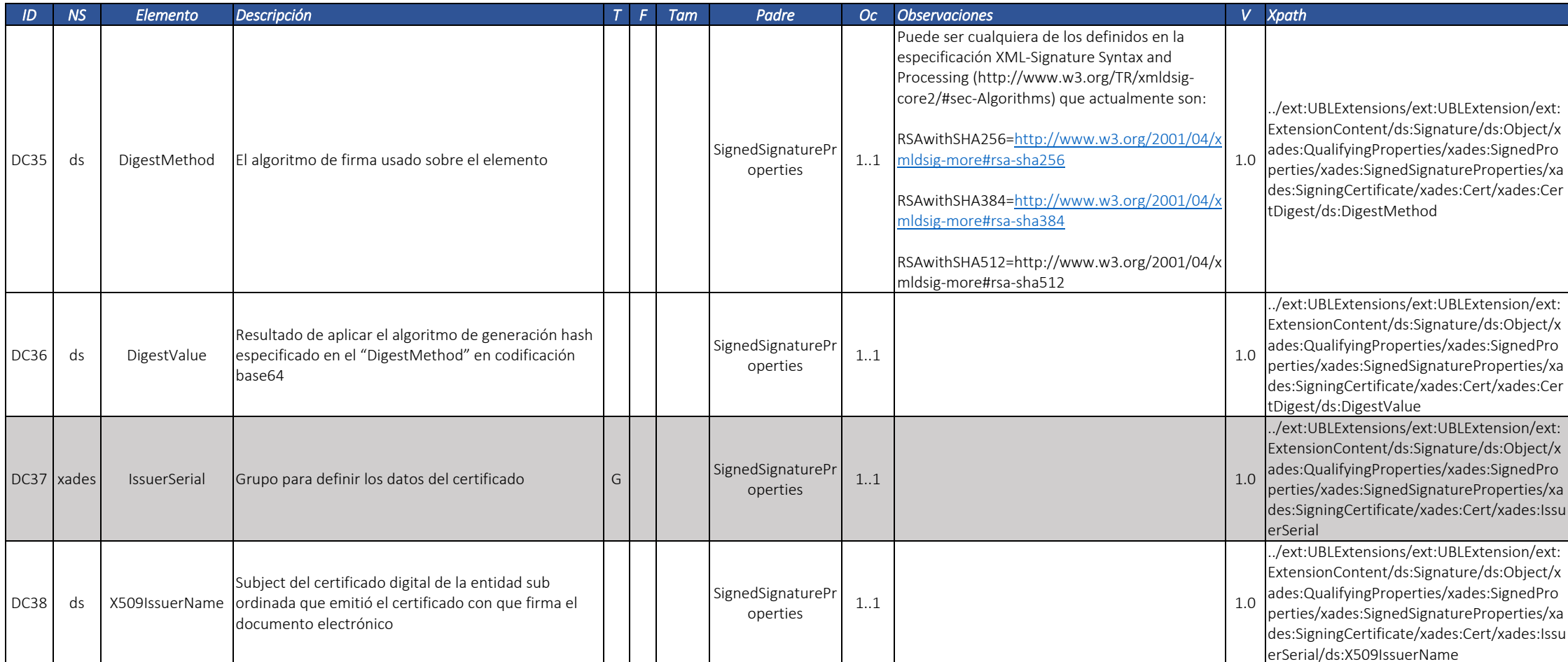

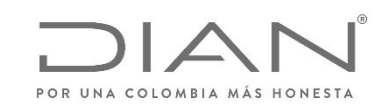

# **(09 FEB 2021)**

#### Anexo Técnico de documento soporte – Versión 1.0

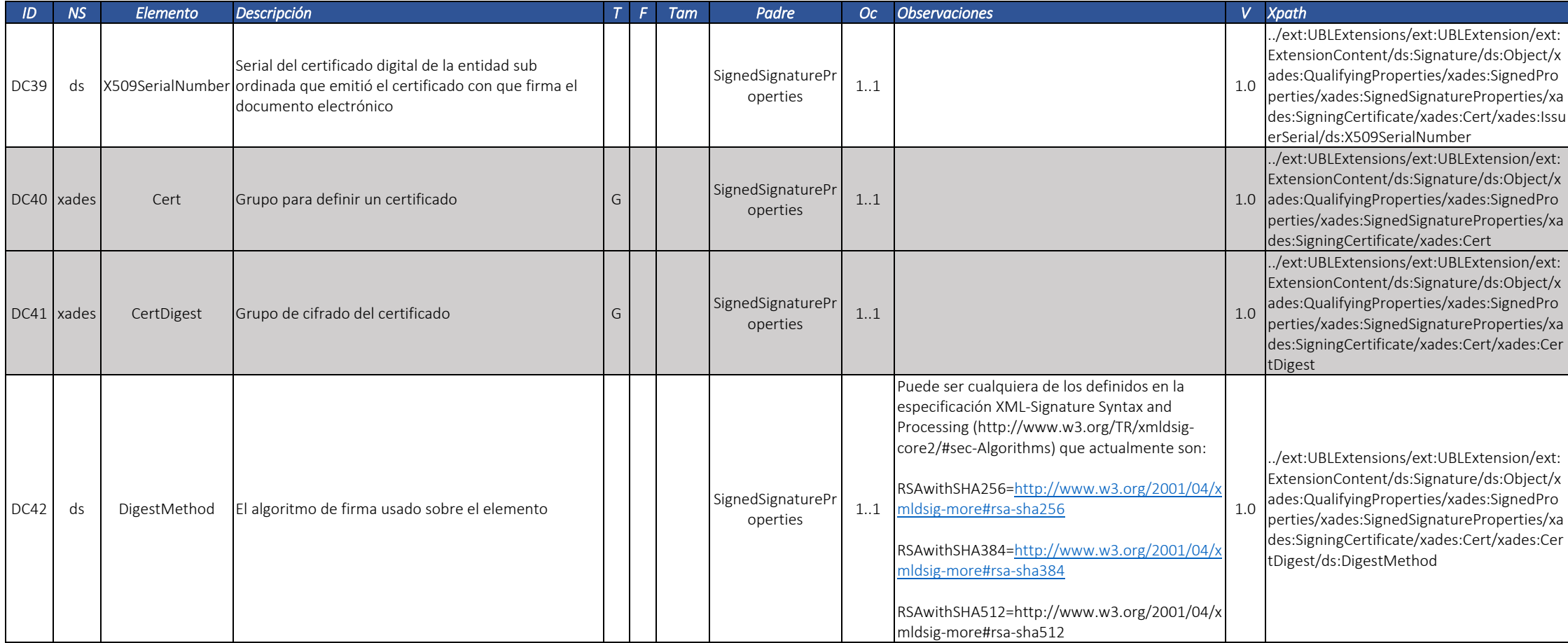

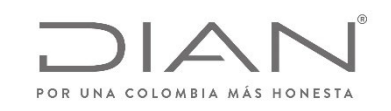

# **(09 FEB 2021)**

#### Anexo Técnico de documento soporte – Versión 1.0

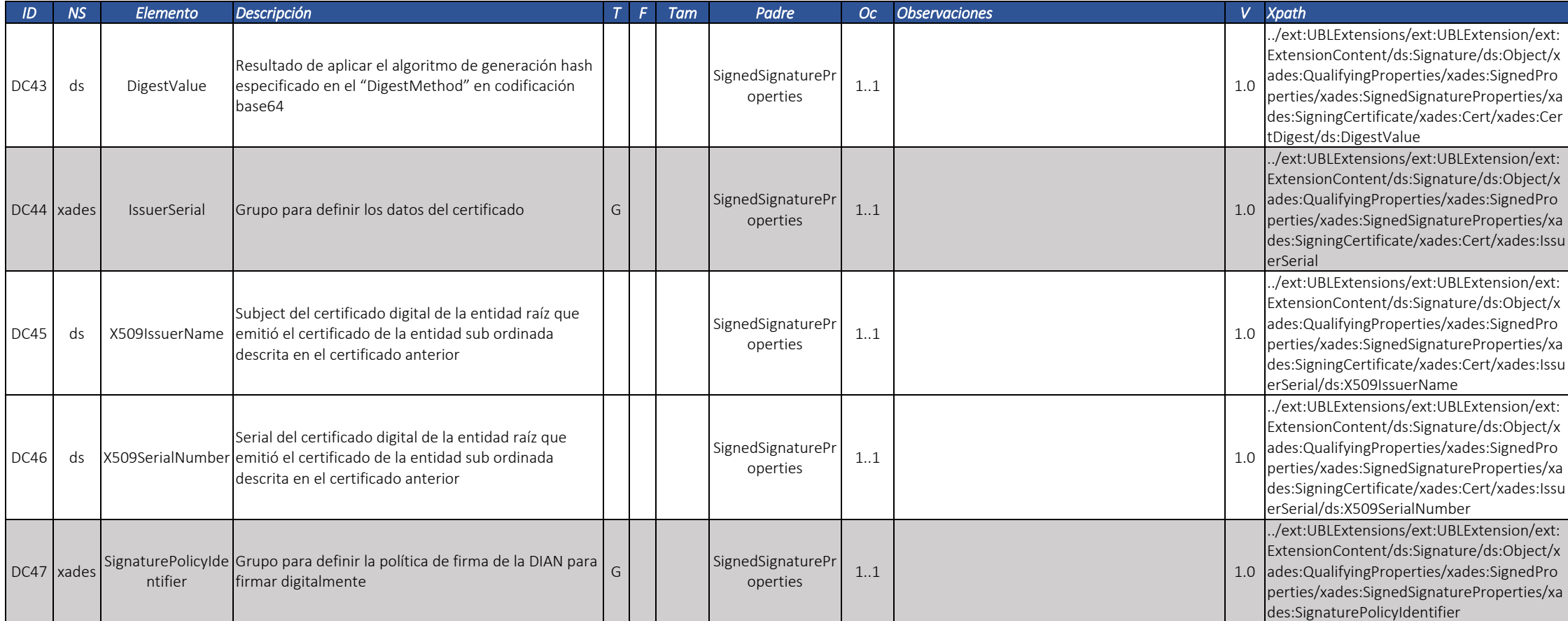

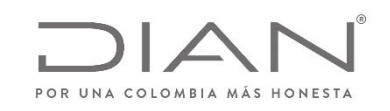

# **(09 FEB 2021)**

Anexo Técnico de documento soporte – Versión 1.0

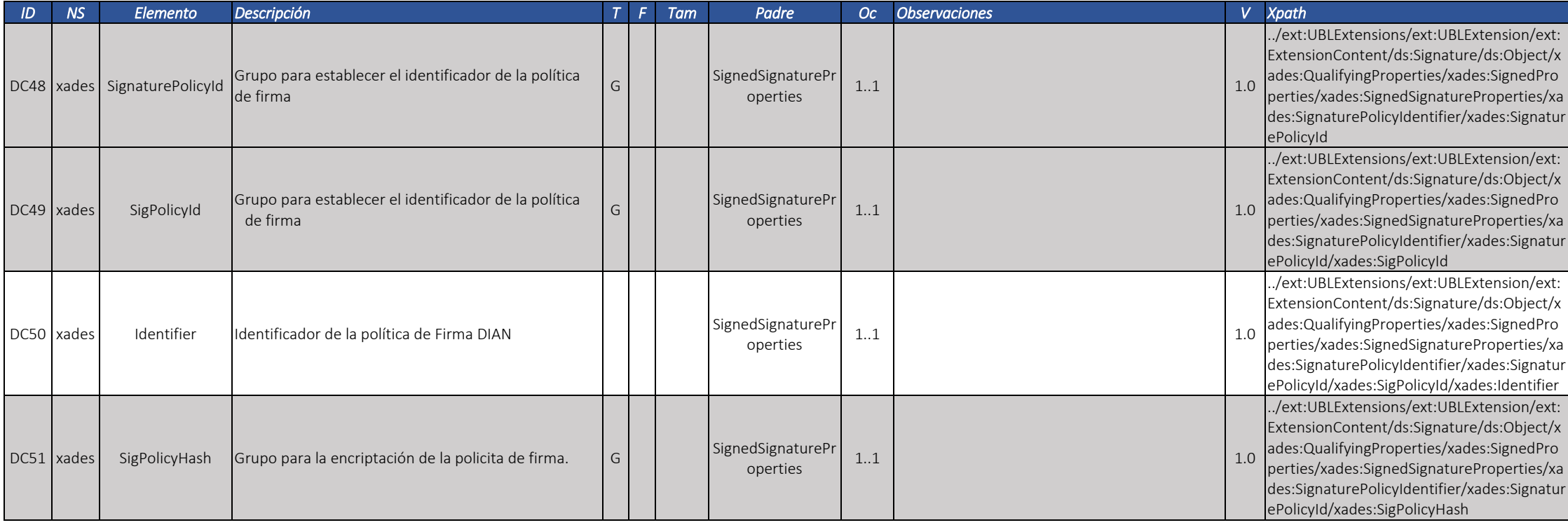

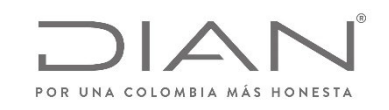

# **(09 FEB 2021)**

Anexo Técnico de documento soporte – Versión 1.0

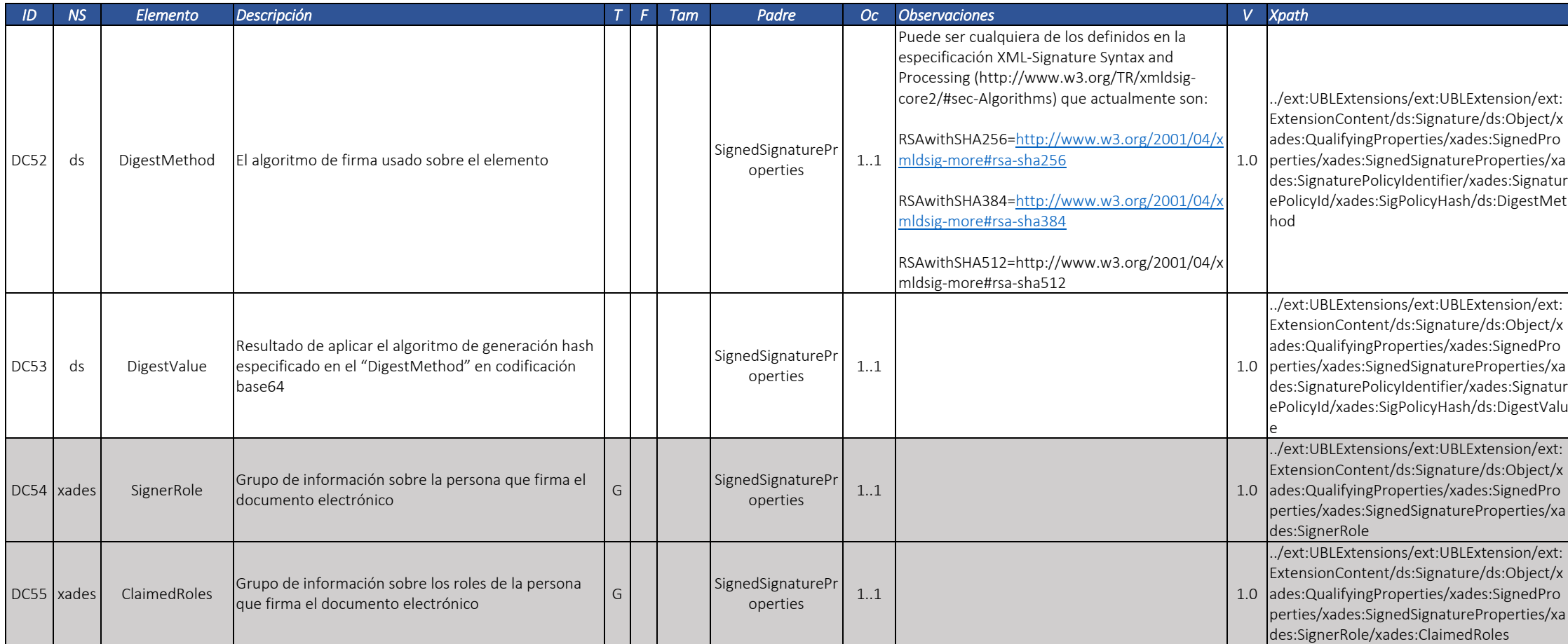

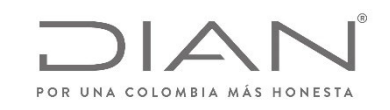

# **(09 FEB 2021)**

#### Anexo Técnico de documento soporte – Versión 1.0

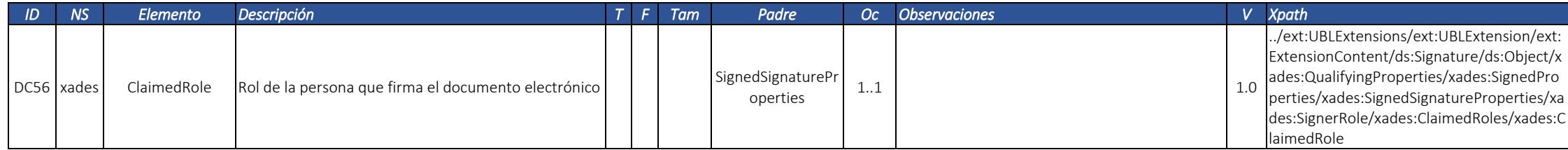

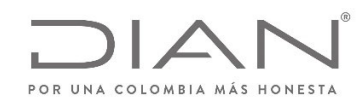

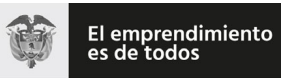

(**09 FEB 2021**)

Anexo Técnico de documento soporte – Versión 1.0

# 6. Transmisión de los documentos electrónicos <sup>a</sup> la DIAN

Para operar con la solución de validación previa de la DIAN, se debe entender el modelo conceptual de comunicación y tecnológico que lo sustenta, el cual involucra la utilización de UBL 2.1, como lenguaje para el intercambio de información de los documentos electrónicos, el firmado de los anteriores archivos <sup>a</sup> través de certificados digitales, la utilización de Web Services para el intercambio seguro de los DE, la lógica de validación, respuesta y registros de los documentos y eventos en la DIAN.

### 6.1. Modelo conceptual de comunicación

El Sistema de Validación Previa de la DIAN, dispone de un Web Services con diferentes métodos para la transmisión de Documento Soporte:

Métodos para DE individuales:

- 0 Recepción DE. (SendBillSync)
- Consulta DE. (GetStatus)

# 6.2. Servicios para envío de DE individuales

Se consideran <sup>a</sup> aquellos en los cuales el procesamiento y respuesta del servicio se realizan en la misma conexión de consumo.

La llamada (Request) del servidor del cliente <sup>a</sup> los servicios síncronos es procesado de forma inmediata por el servidor de DIAN y la respuesta (Response) se realiza en la misma conexión.

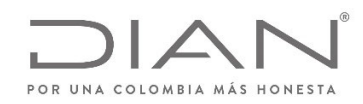

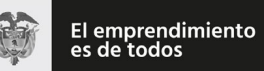

### (**09 FEB 2021**)

### Anexo Técnico de documento soporte – Versión 1.0

### 6.2.1. Secuencia del servicio

- El software cliente realiza la conexión, autenticando por medio de certificado digital, enviando la solicitud (Request) al servicio de la DIAN.
- $\bullet$ El WS DIAN recibe el Request y llama al software encargado del procesamiento del DE.
- 0 Éste, al culminar el proceso devuelve el resultado <sup>y</sup> responde al cliente.
- El software cliente, al obtener la respuesta, cierra la conexión.

# 6.3. Aspectos tecnológicos de los web services de Validación Previa DIAN

Los participantes, ya sean Facturadores (emisores), Proveedores Tecnológicos, Adquirientes (receptores), que estén registrados para operar con la plataforma de validación previa de la DIAN, podrán hacer uso de los métodos del Web Services.

Los Facturadores (emisores), Proveedores Tecnológicos, realizarán el envío de sus DE, utilizando los Servicios Web que la DIAN <sup>a</sup> puesto <sup>a</sup> disposición de manera de operar máquina <sup>a</sup> máquina sin intervención del usuario.

Para ello el sistema de los participantes, deberán tener las siguientes consideraciones:

- Poseer conexión <sup>a</sup> Internet de banda ancha.
- Para el envío de los DE deberán desarrollar elsoftware cliente según lo enmarcado en el presente documento, independientemente al lenguaje de programación utilizado.
- El lenguaje de los archivos de intercambio de información utilizado será el UBL 2.1 que cumpla con las reglas de validación DIAN.
- Para garantizar la comunicación segura, el software cliente deberá autenticarse ante la DIAN utilizando Certificado Digital.

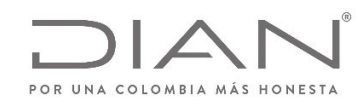

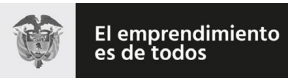

(**09 FEB 2021**)

Anexo Técnico de documento soporte – Versión 1.0

# 6.4. Estándar de comunicación

La comunicación está basada en servicios Web expuestos por el Sistema de Validación y Gestión de Documentos.

El medio físico de comunicación es Internet, con la utilización del protocolo TLS versión 1.2, con autentificación mutua través de certificados digitales.

El modelo de comunicación sigue el estándar de servicios web definido por el WS‐Security 1.0 Oasis, con autenticación X.509 Certificate Token Profile 1.1

El intercambio de mensajes entre los Servicios Web de la DIAN y el sistema del Habilitado para Facturar Electrónicamente (HFE) <sup>o</sup> el Proveedor Tecnológico (PT) será realizado mediante el estándar SOAP versión 1.2, con intercambio de mensajes XML en el estándar Style/Encoding: Document/Literal.

La llamada de cada uno de los servicios web es realizada con el envío de un mensaje XML <sup>a</sup> través del campo <soap:Body/>

# 6.5. Estándar de mensajes de los servicios de La DIAN

La solicitud de consumo de los servicios dispuestos por la DIAN seguirá el siguiente estándar.

<soap:Envelope xmlns:soap="http:/www.w3.org/2003/05/soap‐envelope" xmlns:wcf="http:/wcf.dian.colombia">

<soap:Header xmlns:wsa="http:/www.w3.org/2005/08/addressing">

‐‐‐‐‐‐ Área de inclusión de la autenticación por medio de Certificado Digital

</soap:Header>

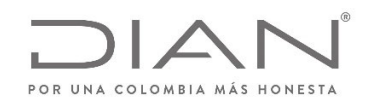

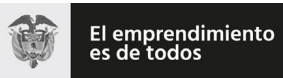

### (**09 FEB 2021**)

### Anexo Técnico de documento soporte – Versión 1.0

<soap:Body>

‐‐‐‐‐‐ Área de Dato: La información en el área de datos es un documento XML que debe atender al formato definido para cada WS

</soap:Body>

</soap:Envelope>

La información de control de las llamadas <sup>a</sup> los Servicios Web se almacena en el elemento Header del SOAP y su fin es identificar y autenticar por medio del certificado digital utilizado.

El área de datos, obedecerá <sup>a</sup> un formato XML definido para cada WS.

# 6.6. Descripción de los servicios web de La DIAN

El sistema de validación y gestión de la DIAN, dispone de una capa de Servicios que atienden las funcionalidades requeridas para operar.

Cada servicio se encuentra respaldado por un Método Web específico. El modelo de comunicación siempre iniciará en el sistema del contribuyente (HFE), por medio del consumo del servicio correspondiente de un PT, el cual posteriormente, consumirá los servicios de la DIAN para validar los documentos ante esta.

A continuación, se detalla cada uno de los Servicio Web que el sistema provee.

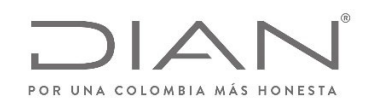

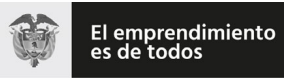

### (**09 FEB 2021**)

### Anexo Técnico de documento soporte – Versión 1.0

### 6.7. WS recepción documento electrónico ‐ SendBillSync

- Función: Recibir un ZIP con un UBL DE.
- . Proceso: Sincrónico
- Método: SendBillSync

#### 6.7.1. Descripción de procesamiento

- **Se envían los parámetros de consumo en la estructura XML definida para este método.**
- $\bullet$ ● Se genera un TrackId al UBL (en general es el CUDE del documento, en caso de que no contenga CUDE se le asignara un TracId)
- Se descomprime ZIP y se validan los siguientes elementos del ZIP:
	- o Archivo ZIP no este vacío.
	- o Archivo ZIP no esté corrupto
	- o Que no sean más de 1 UBL en el ZIP.
	- o No den error de lectura del archivo UBL.

Validaciones iniciales:

- o Campo CUDE del UBL no este vacío.
- o Campo Número del UBL no este vacío.
- o Campo fecha emisión del UBL no esté vacío
- o Campo NIT del emisor del UBL no esté vacío
- oCampo NIT del receptor del UBL no esté vacío
- o Campo versión del UBL es obligatorio: "UBL 2.1".

Nota: El procedimiento de validación de campo se aplica concretamente sobre el contenido del valor del campo UBL transmitido.

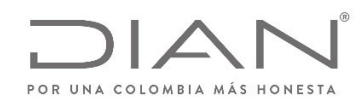

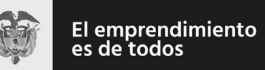

### (**09 FEB 2021**)

### Anexo Técnico de documento soporte – Versión 1.0

- o Procesan el UBL
- oSe envía el UBL <sup>a</sup> validar de manera sincrónica.
- o Luego se genera una respuesta síncrona con las validaciones del documento y se detalla los mensajes de error y se devuelve el ApplicationResponse con la respuesta de validación previa de la DIAN.

#### 6.7.2. Mensaje de petición

Se debe generar un ZIP con solo un documento electrónico firmado digitalmente, en formato UBL, el cual se informa <sup>a</sup> DIAN para que esta lo valide.

#### Ejemplo de Petición

<soap:Envelope xmlns:soap="http:/www.w3.org/2003/05/soap‐envelope" xmlns:wcf="http:/wcf.dian.colombia">

<soap:Header/>

<soap:Body>

<wcf:SendBillSync>

<wcf:fileName>Test</wcf:fileName>

<wcf:contentFile>cid:179956799470</wcf:contentFile>

</wcf:SendBillSync>

</soap:Body>

</soap:Envelope>

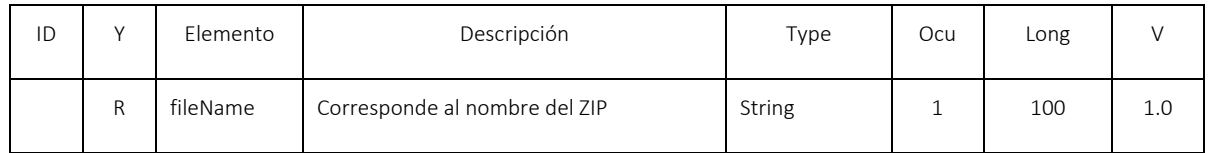

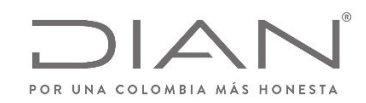

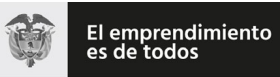

### (**09 FEB 2021**)

### Anexo Técnico de documento soporte – Versión 1.0

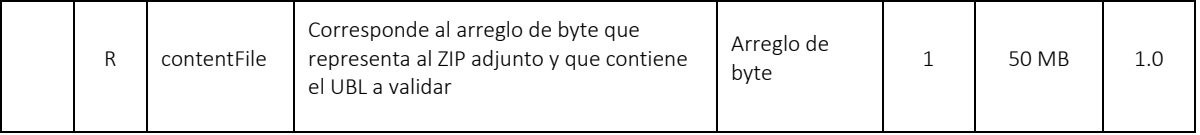

#### 6.7.3. Mensaje de respuesta

Contiene el resultado del procesamiento del UBL contenido en el ZIP, conforme <sup>a</sup> lo detallado en el siguiente ejemplo:

<s:Envelope xmlns:s="http:/www.w3.org/2003/05/soap‐envelope" xmlns:a="http:/www.w3.org/2005/08/addressing" xmlns:u="http:/docs.oasis‐open.org/wss/2004/01/oasis‐200401‐wss‐wssecurity‐utility‐1.0.xsd"> <s:Header>

<a:Action s:mustUnderstand="1">http:/wcf.dian.colombia/IWcfDianCustomerServices/SendBillSyncResponse</a:Action>

<o:Security s:mustUnderstand="1" xmlns:o="http:/docs.oasis‐open.org/wss/2004/01/oasis‐200401‐wss‐wssecurity‐secext‐1.0.xsd">

<u:Timestamp u:Id="\_0">

<u:Created>2019‐02‐19T21:33:41.785Z</u:Created>

<u:Expires>2019‐02‐19T21:38:41.785Z</u:Expires>

</u:Timestamp>

</o:Security>

</s:Header>

<s:Body>

<SendBillSyncResponse xmlns="http:/wcf.dian.colombia">

<SendBillSyncResult xmlns:i="http:/www.w3.org/2001/XMLSchema‐instance">

<b:ErrorMessage xmlns:c="http:/schemas.microsoft.com/2003/10/Serialization/Arrays">

<c:string>Regla: AC38b Documento fue enviado para el ambiente errado (producción <sup>o</sup> pruebas)</c:string>

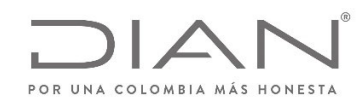

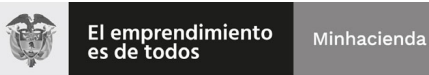

### (**09 FEB 2021**)

### Anexo Técnico de documento soporte – Versión 1.0

<c:string>Regla: ZB01 Fallo en el Schema XML del archivo ‐ The XmlSchemaSet on the document is either null or has no schemas in it. Provide schema information before calling Validate. ‐</c:string> <c:string>Regla: AA08d Número de documento soporte debe estar contenido en el rango de numeración otorgado</c:string> <c:string>Regla: AA09 Valor del CUDE no está calculado correctamente.</c:string> </b:ErrorMessage> <b:IsValid>false</b:IsValid> <b:StatusCode>99</b:StatusCode> <b:StatusDescription>Validación contiene errores en campos mandatorios.</b:StatusDescription> <b:StatusMessage i:nil="true"/> <b:XmlBase64Bytes>xmlbase64</b:XmlBase64Bytes> <b:XmlBytes i:nil="true"/> <b:xmlDocumentKey>A08f2283e5dd6c1878e6ea9ec3a695a9431c924e1086607f6ae7123d081af7b88</b:xmlDocumentKey> <b:xmlFileName>invoice‐1‐firmado‐SHA256</b:xmlFileName> </SendBillSyncResult> </SendBillSyncResponse> </s:Body> </s:Envelope>

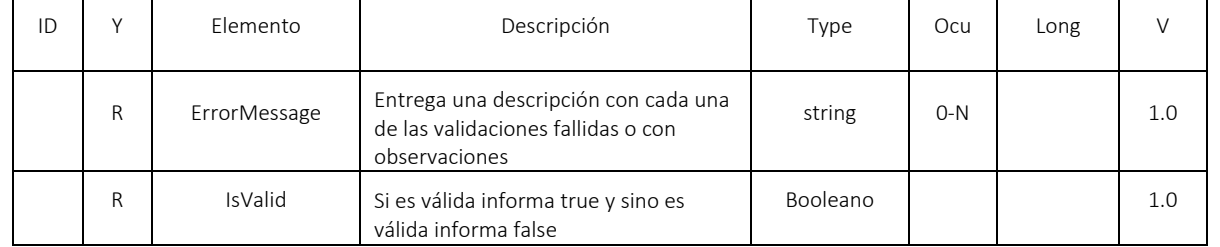

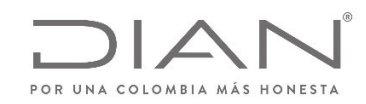

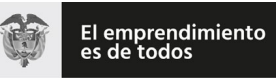

### (**09 FEB 2021**)

### Anexo Técnico de documento soporte – Versión 1.0

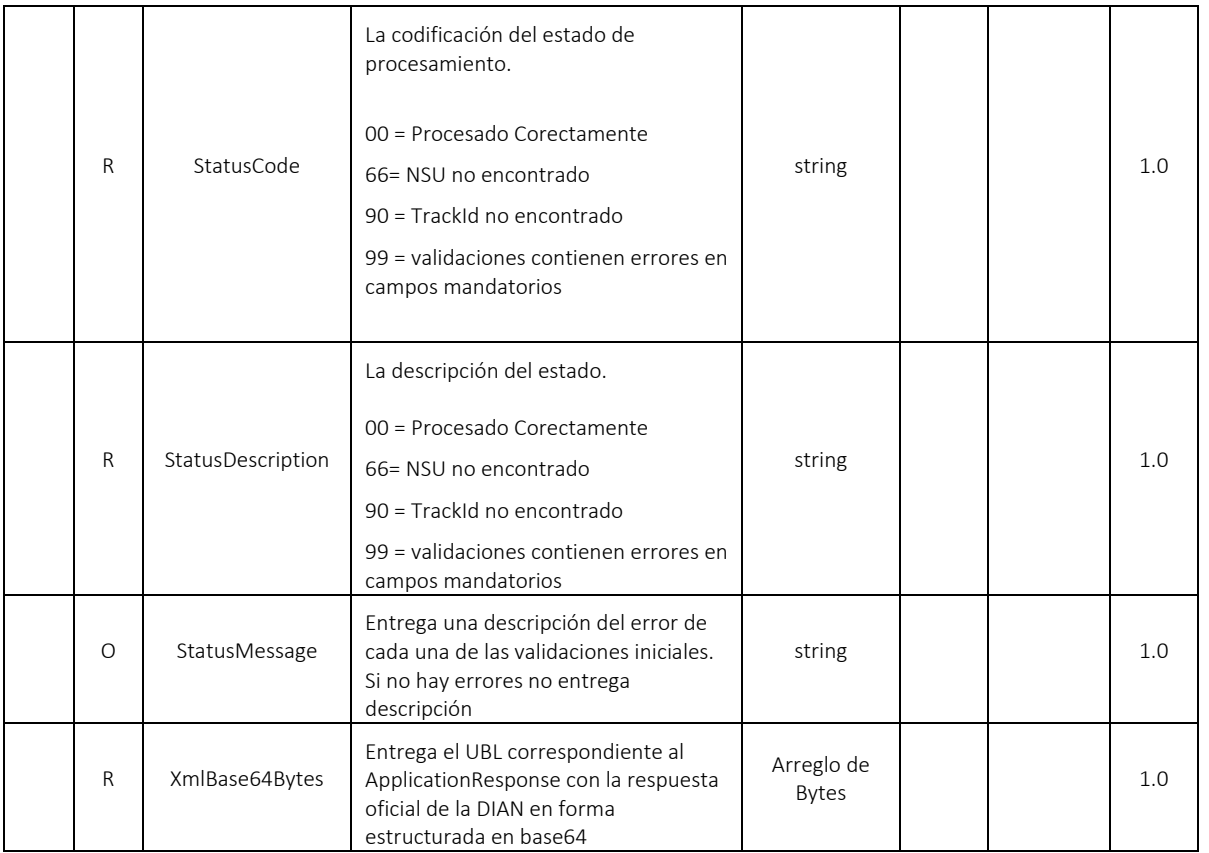
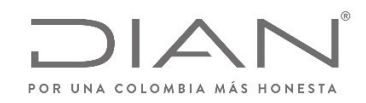

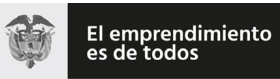

# (**09 FEB 2021**)

### Anexo Técnico de documento soporte – Versión 1.0

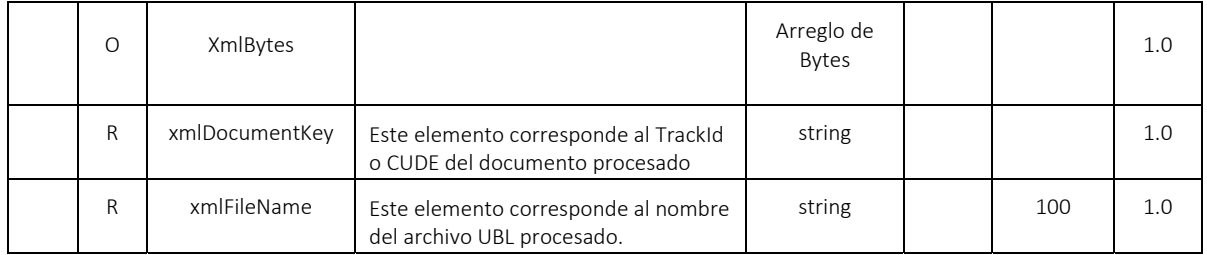

# 6.8. WS Consulta del estado de DE ‐ GetStatus

- Función: Recibir una consulta para obtener el estado del documento en el proceso de validación y devuelve respuesta del estado del documento.
- Proceso: Sincrónico
- Método: GetStatus

#### 6.8.1. Descripción del procesamiento

Este servicio atiende la funcionalidad de consultar el estado del documento registrado en la DIAN, por medio del CUDE <sup>o</sup> TrackId, devolviendo el estado

Este servicio estará disponible en los ambientes de producción en habilitación y producción en operación.

### 6.8.2. Protocolo de petición

La petición de este método requiere que se cuente con el trackId para consultar el estado del documento registrado en la DIAN.

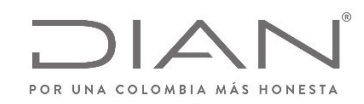

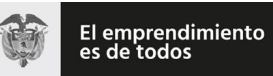

### (**09 FEB 2021**)

#### Anexo Técnico de documento soporte – Versión 1.0

#### Ejemplo

<soap:Envelope xmlns:soap="http:/www.w3.org/2003/05/soap‐envelope" xmlns:wcf="http:/wcf.dian.colombia">

<soap:Header><wsse:Security xmlns:wsse="http:/docs.oasis-open.org/wss/2004/01/oasis-200401-wss-wssecurity-secext-1.0.xsd" xmlns:wsu="http:/docs.oasis-open.org/wss/2004/01/oasis-200401-wsswssecurity‐utility‐1.0.xsd"/></soap:Header>

<soap:Body>

<wcf:GetStatus

<wcf:trackId>8763f78ccd241063615affd49580564df2986c07</wcf:trackId>

</wcf:GetStatus>

</soap:Body>

</soap:Envelope>

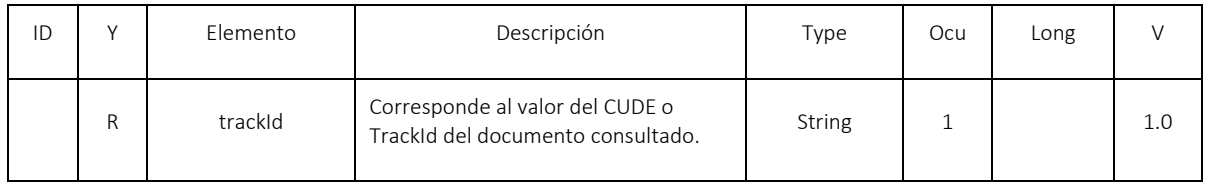

#### 6.8.3. Protocolo de respuesta

Contiene el resultado del estado del documento consultado y su ApplicationResponse

Ejemplo:

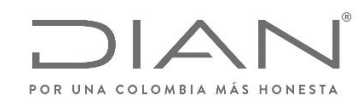

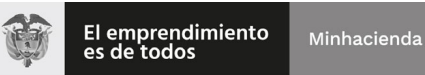

#### Anexo Técnico de documento soporte – Versión 1.0

<s:Envelope xmlns:s="http:/www.w3.org/2003/05/soap‐envelope" xmlns:a="http:/www.w3.org/2005/08/addressing" xmlns:u="http:/docs.oasis‐open.org/wss/2004/01/oasis‐200401‐wss‐wssecurity‐utility‐ 1.0.xsd">

<s:Header>

<a:Action s:mustUnderstand="1">http:/wcf.dian.colombia/IWcfDianCustomerServices/GetStatusResponse</a:Action>

<o:Security s:mustUnderstand="1" xmlns:o="http:/docs.oasis‐open.org/wss/2004/01/oasis‐200401‐wss‐wssecurity‐secext‐1.0.xsd">

<u:Timestamp u:Id="\_0">

<u:Created>2019‐02‐19T23:48:39.350Z</u:Created>

<u:Expires>2019‐02‐19T23:53:39.350Z</u:Expires>

</u:Timestamp>

</o:Security>

</s:Header>

<s:Body>

<GetStatusResponse xmlns="http:/wcf.dian.colombia">

<GetStatusResult xmlns:b="http:/schemas.datacontract.org/2004/07/DianResponse" xmlns:i="http:/www.w3.org/2001/XMLSchema‐instance">

<b:ErrorMessage xmlns:c="http:/schemas.microsoft.com/2003/10/Serialization/Arrays"/>

<b:IsValid>true</b:IsValid>

<b:StatusCode>0</b:StatusCode>

<b:StatusDescription i:nil="true"/>

<b:StatusMessage>Procesado Correctamente.</b:StatusMessage>

<b:XmlBase64Bytes>PD94bWwgdmVyc2lvbj0iMS4wIiBlbmNvZGluZz0idXRmLTgiIHN0YW5kYWxvbmU9Im5vIj8+PGRlOkFwcGxpY2F0aW9u....==</b:XmlBase64Bytes>

<b:XmlBytes i:nil="true"/>

<b:XmlDocumentKey>00636660a1b4e22bb2f70c19d4d2fd99e498902b</b:XmlDocumentKey>

<b:XmlFileName>11a65c09‐a4ba‐4990‐9491‐3a9d47521aaa</b:XmlFileName>

</GetStatusResult>

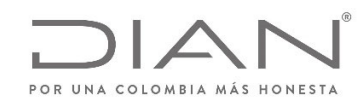

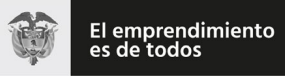

# (**09 FEB 2021**)

#### Anexo Técnico de documento soporte – Versión 1.0

</GetStatusResponse>

</s:Body>

</s:Envelope>

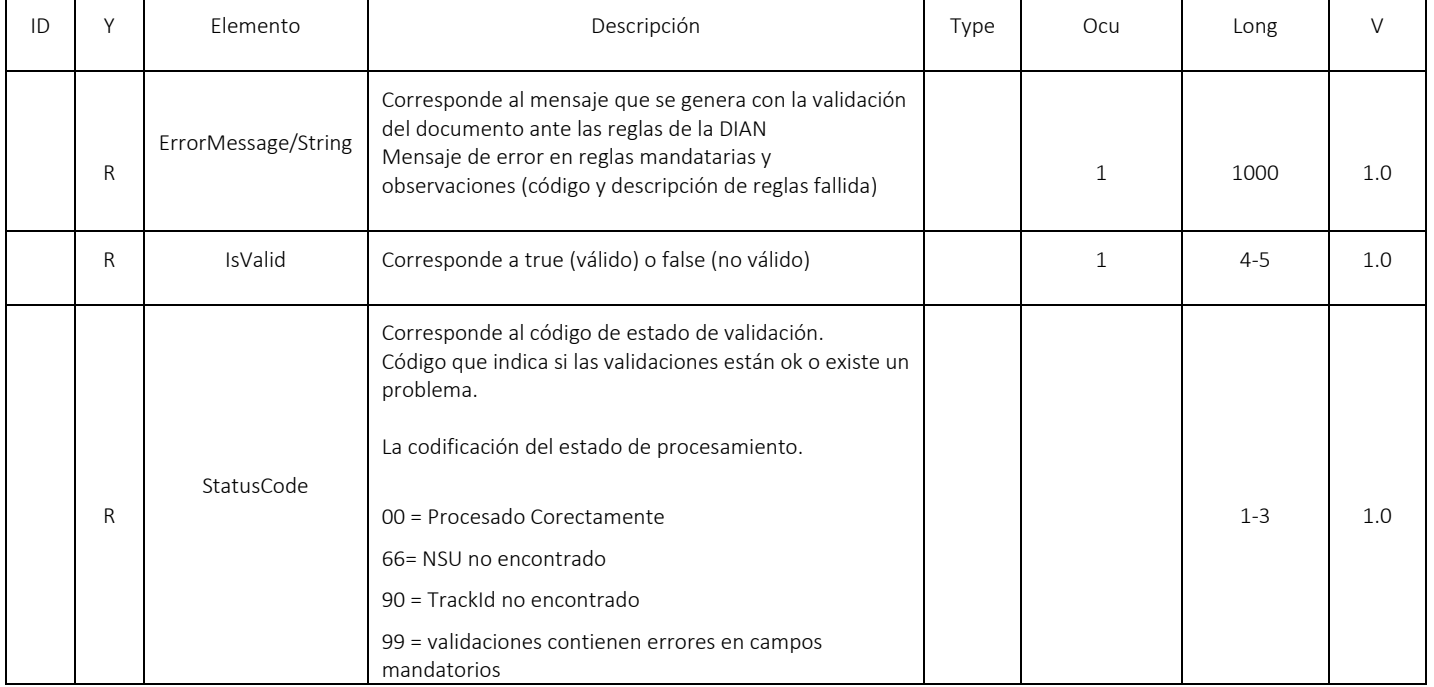

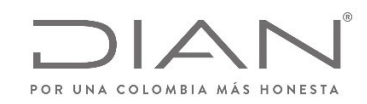

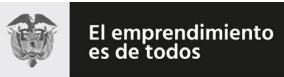

### (**09 FEB 2021**)

#### Anexo Técnico de documento soporte – Versión 1.0

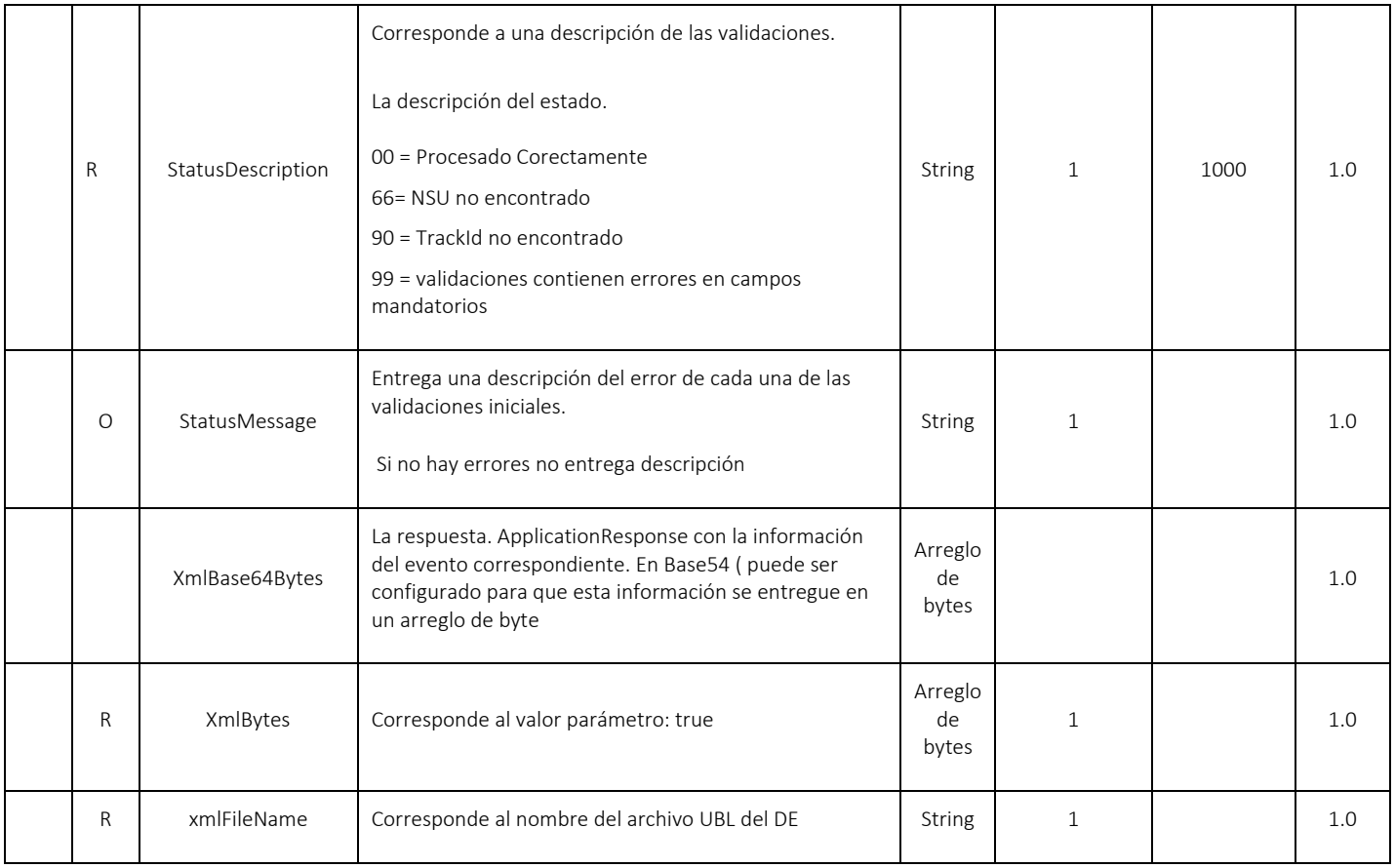

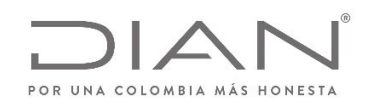

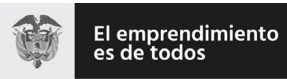

(**09 FEB 2021**)

Anexo Técnico de documento soporte – Versión 1.0

# 7. Validación de los documentos electrónicos

# 7.1. Reglas y Mensajes de Validación

En el presente capítulo se presentan los mensajes correspondientes <sup>a</sup> las reglas de validación.

La Columna "Y" contiene, la definición si una regla determina rechazo ("R") <sup>o</sup> notificación (" N").

Un documento solamente puede recibir el sello de "validado" si no falla en ninguna validación identificada por "R".

Un documento puede recibir el sello de "validado" independiente de fallar en cualquier número de las reglas identificadas por "N".

La construcción de las reglas puede ser encontrada en las tablas del capítulo 5 la columna ID: identifica la línea correspondiente en aquellos capítulos y en este capítulo.

En el caso de que la evaluación de un determinado elemento pueda tener más que una regla, en el presente capítulo se adicionan letras (a, b, …) al correspondiente ID para diferenciar los resultados posibles.

Algunos elementos pueden ocurrir en diferentes partes del documento XML; en estos casos, los mensajes deben explicitar el Xpath completo, para permitir la correcta identificación de la correspondiente ubicación. Estos elementos están identificados en la columna "Mensaje" por la expresión <Xpath>.

El resultado de una validación fallida debe siempre ser la concatenación entre el ID, el resultado ("R" <sup>o</sup> "N"), y el mensaje correspondiente, como se puede ver en los siguientes ejemplos:

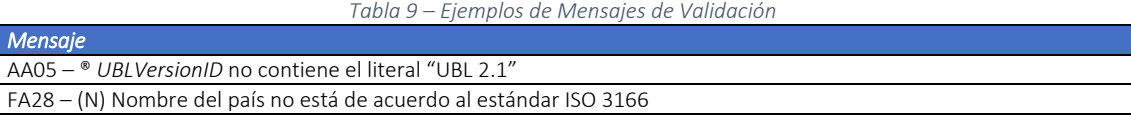

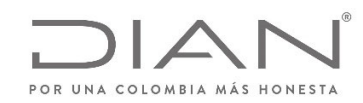

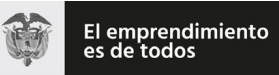

# (**09 FEB 2021**)

### Anexo Técnico de documento soporte – Versión 1.0

LB01a – ® Informado alguno de los elementos *Postbox* <sup>a</sup> *TimeZoneOffset*, con excepción de *AddressLIne* y *CityName*, simultáneamente con el grupo *AddressLIne*: <Xpath> */Invoice/cac:AccountingCustomerParty/cac:Party/cac:PhysicalLocation/cac:Address*

Se informa la incorporación de las siguientes reglas:

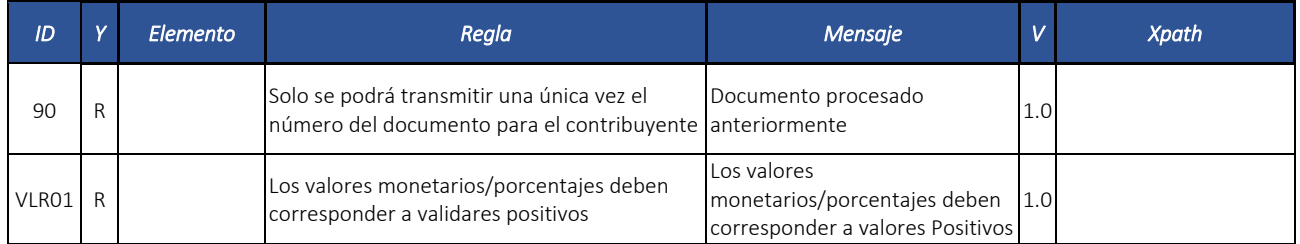

# *7.2.* Documento Soporte: *Invoice*

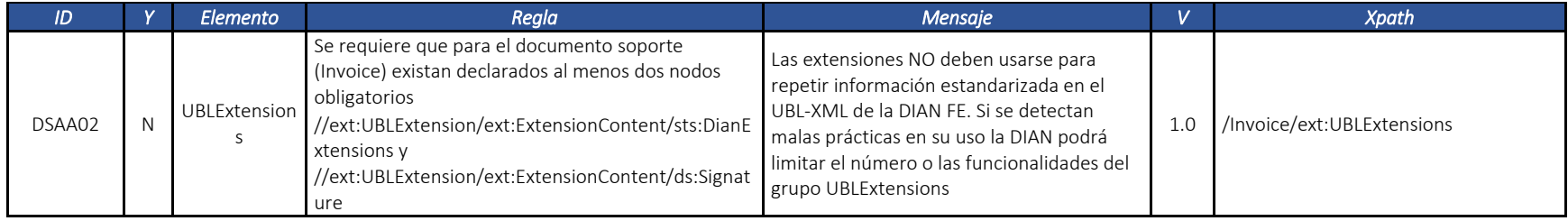

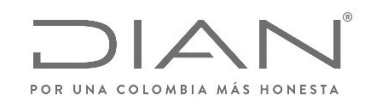

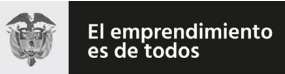

# (**09 FEB 2021**)

### Anexo Técnico de documento soporte – Versión 1.0

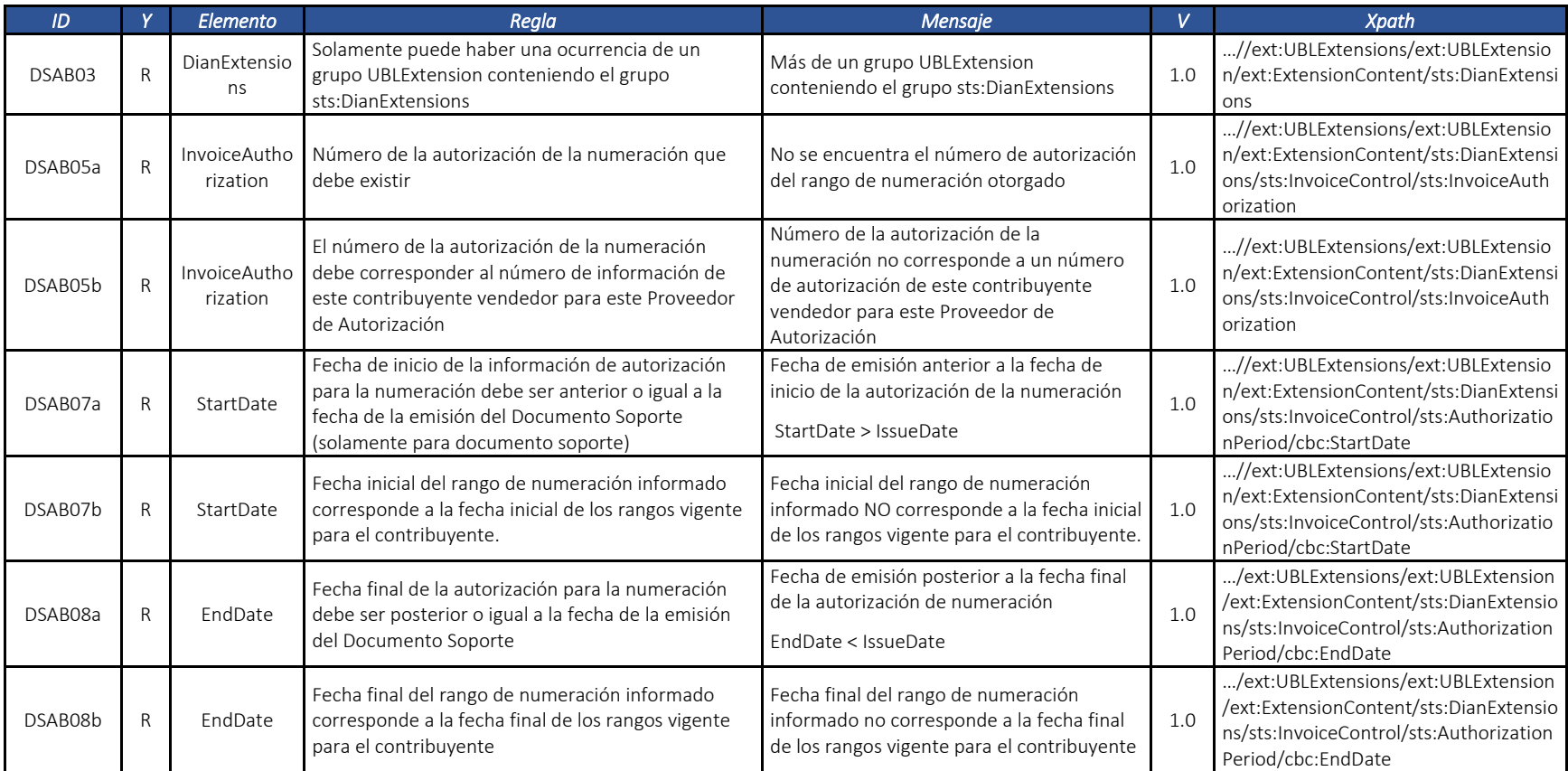

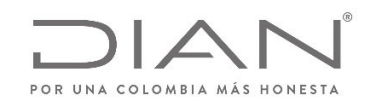

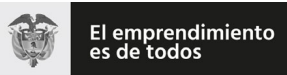

# (**09 FEB 2021**)

#### Anexo Técnico de documento soporte – Versión 1.0

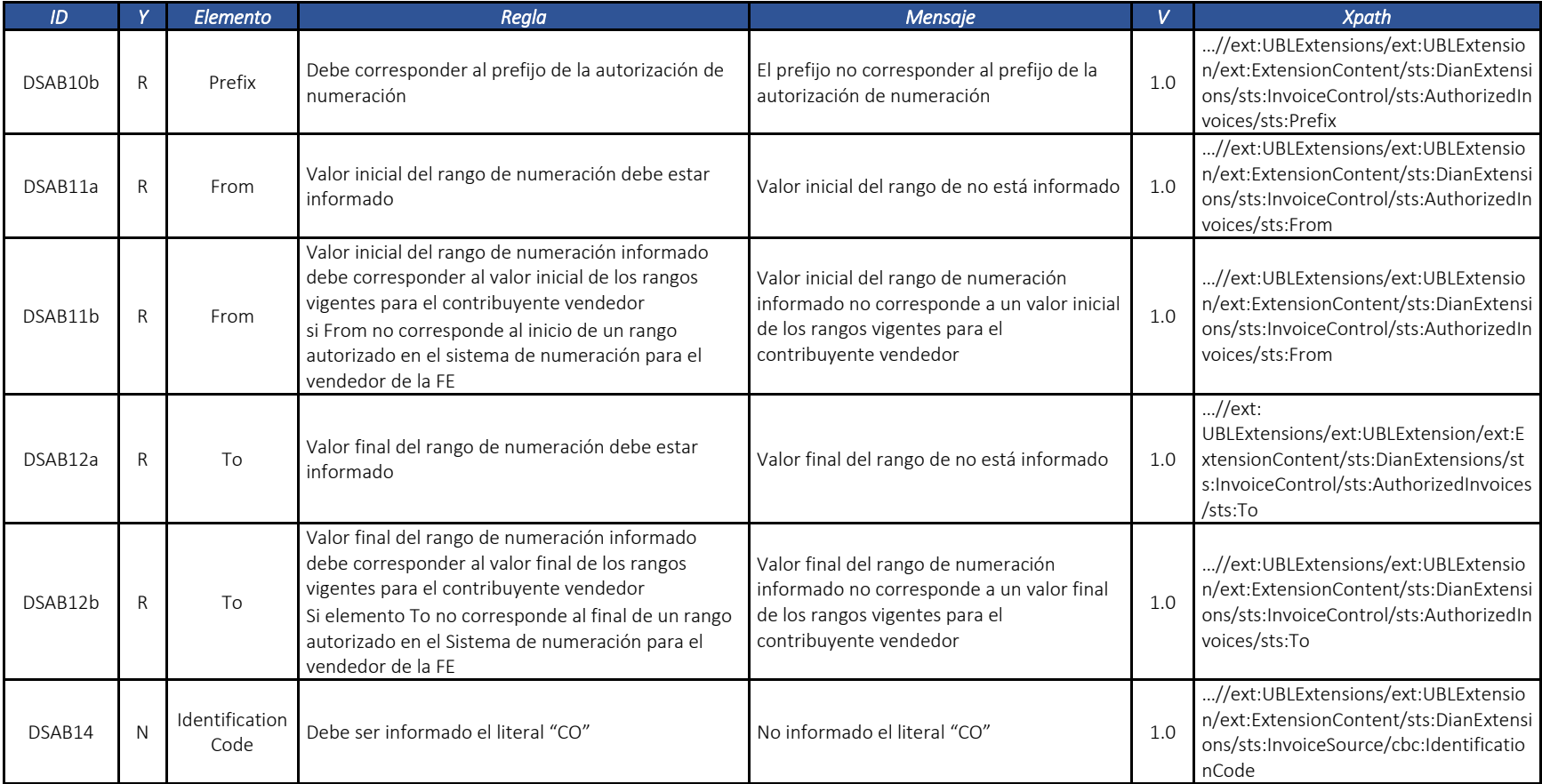

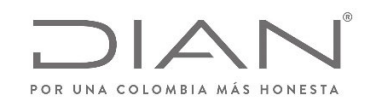

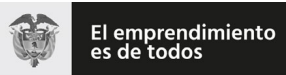

# (**09 FEB 2021**)

### Anexo Técnico de documento soporte – Versión 1.0

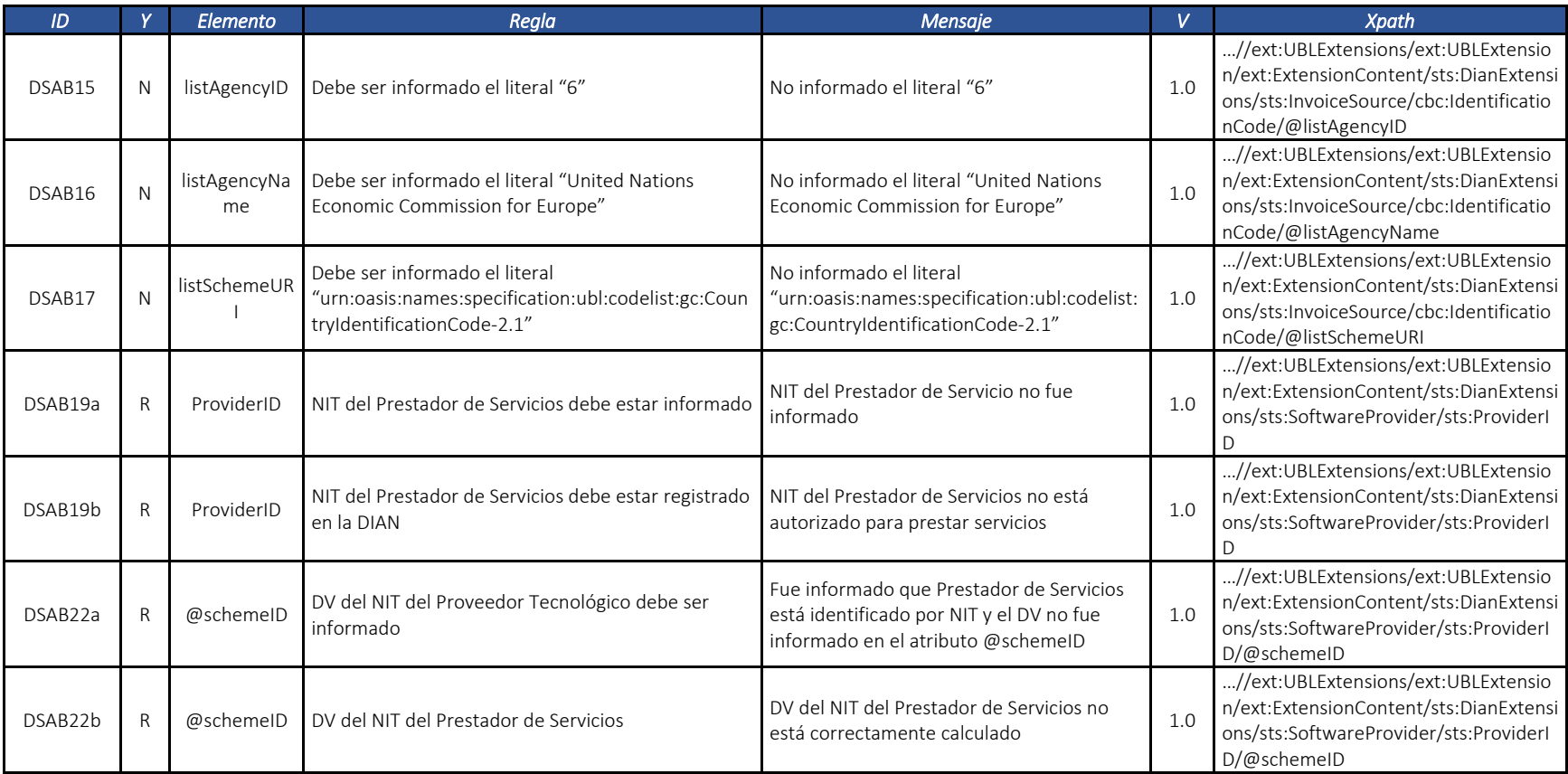

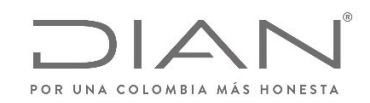

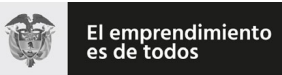

# (**09 FEB 2021**)

### Anexo Técnico de documento soporte – Versión 1.0

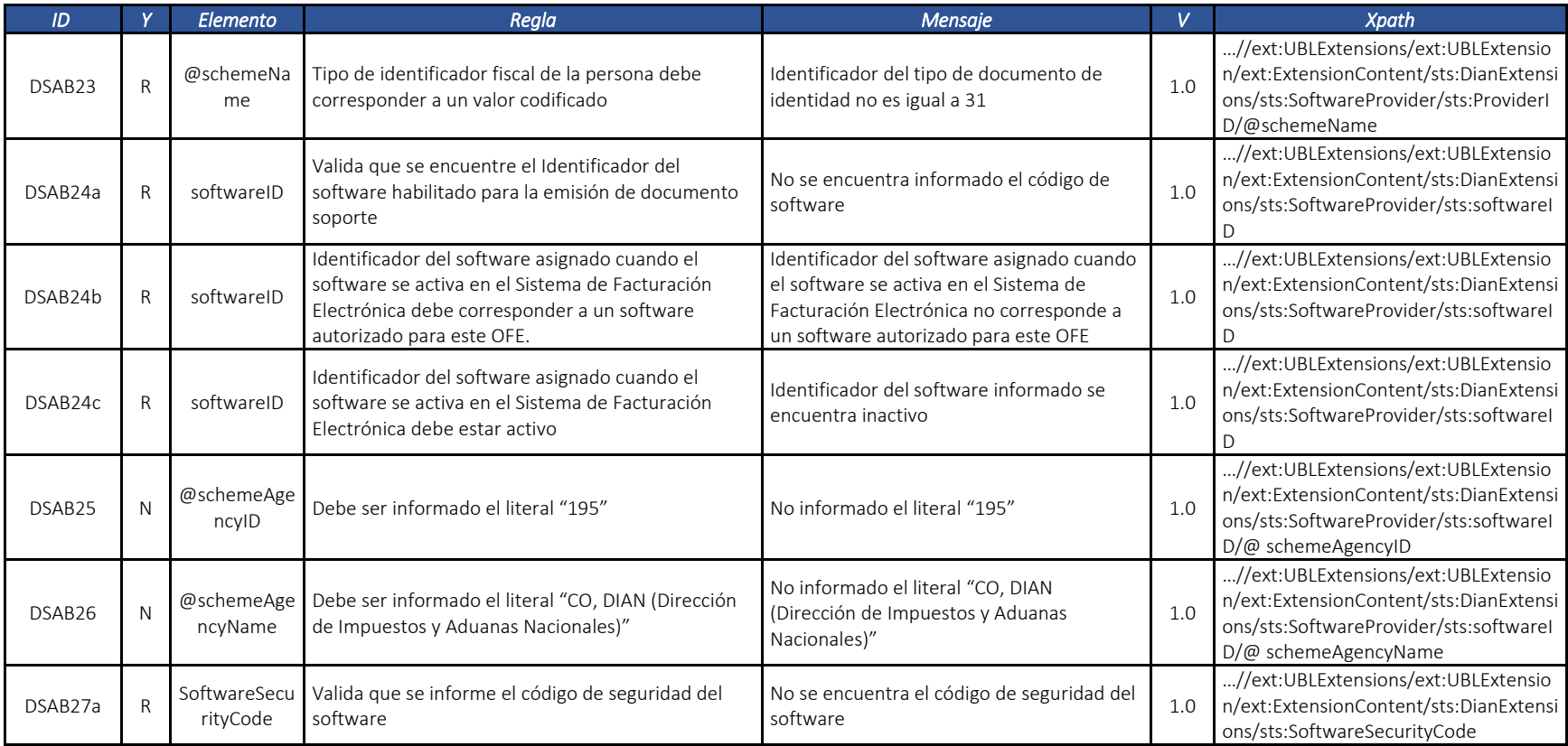

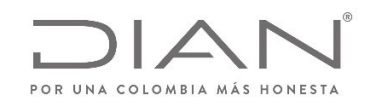

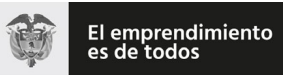

# (**09 FEB 2021**)

### Anexo Técnico de documento soporte – Versión 1.0

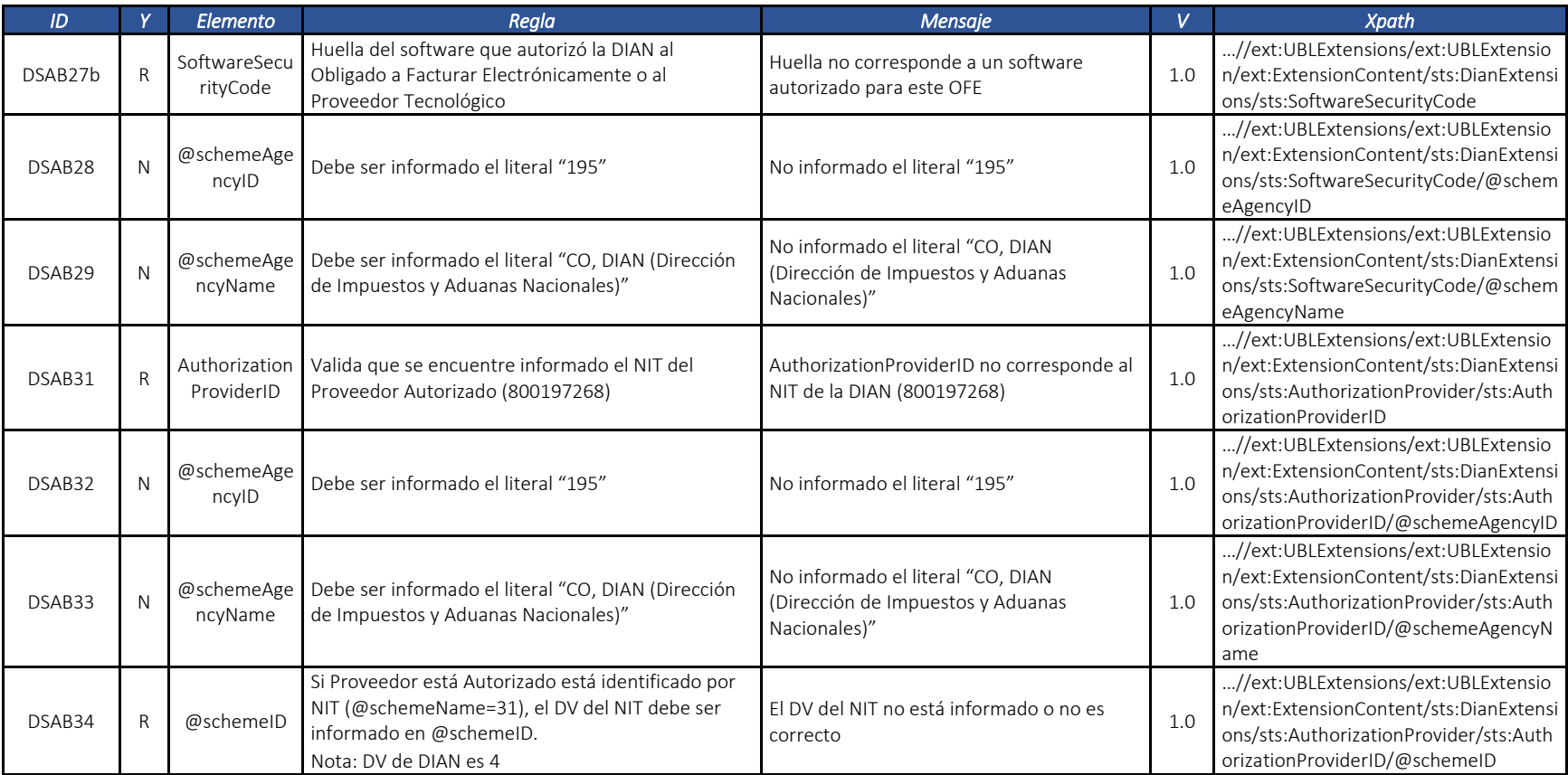

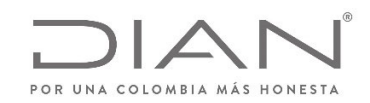

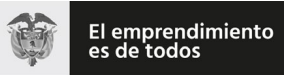

# (**09 FEB 2021**)

### Anexo Técnico de documento soporte – Versión 1.0

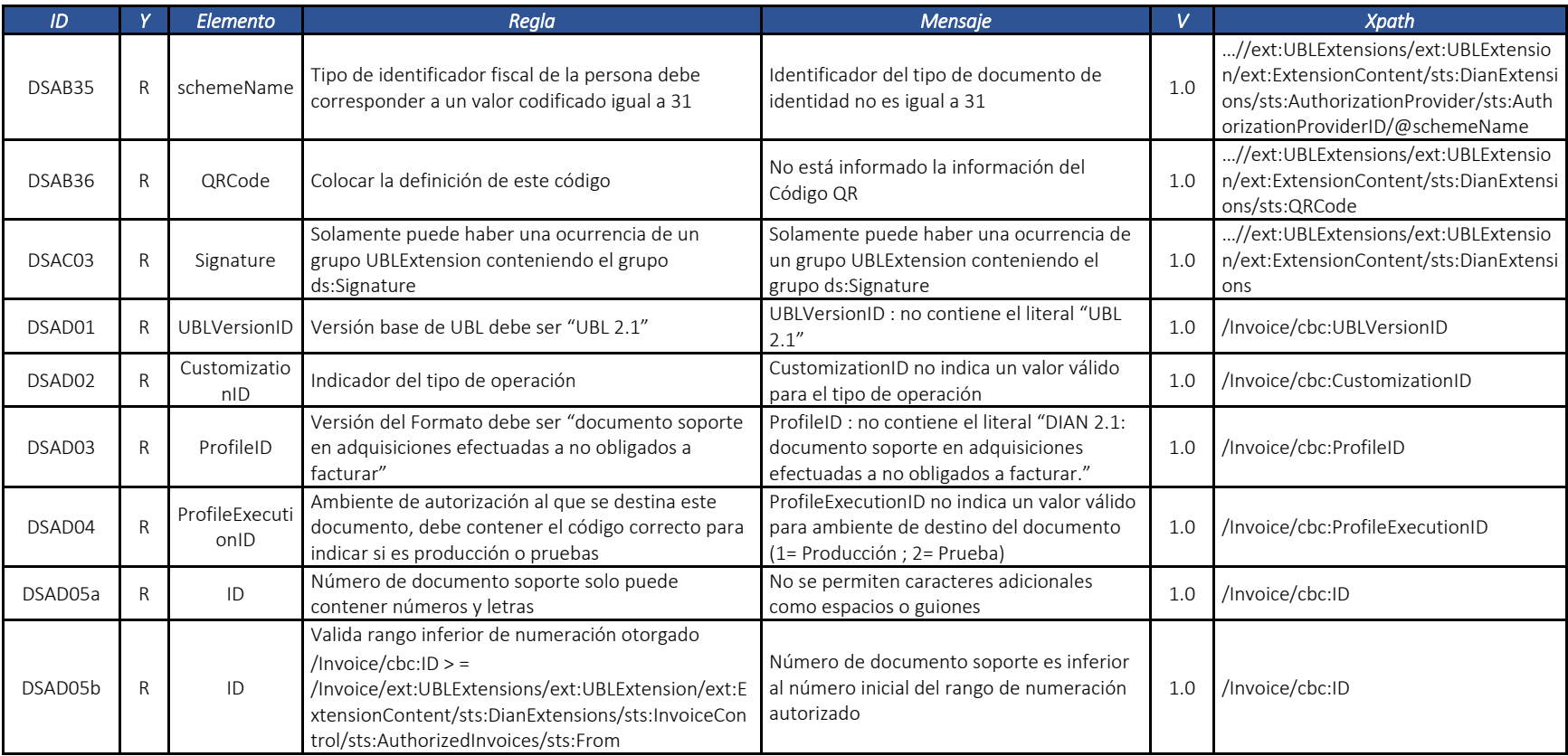

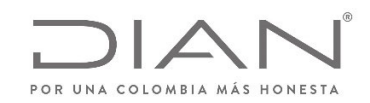

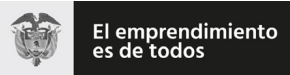

### (**09 FEB 2021**)

### Anexo Técnico de documento soporte – Versión 1.0

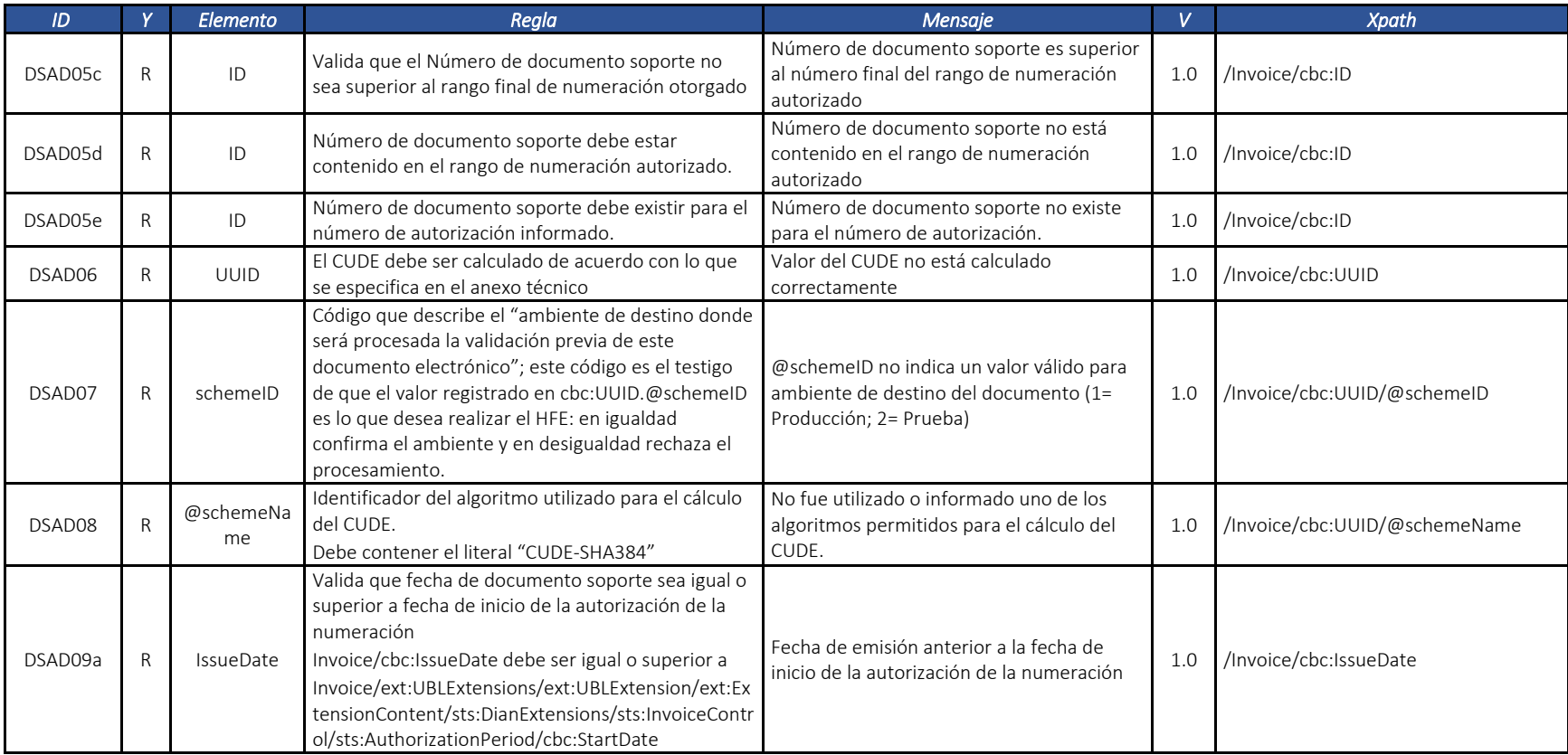

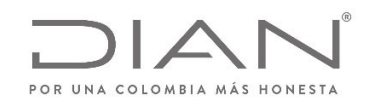

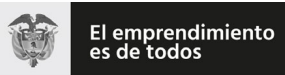

# (**09 FEB 2021**)

### Anexo Técnico de documento soporte – Versión 1.0

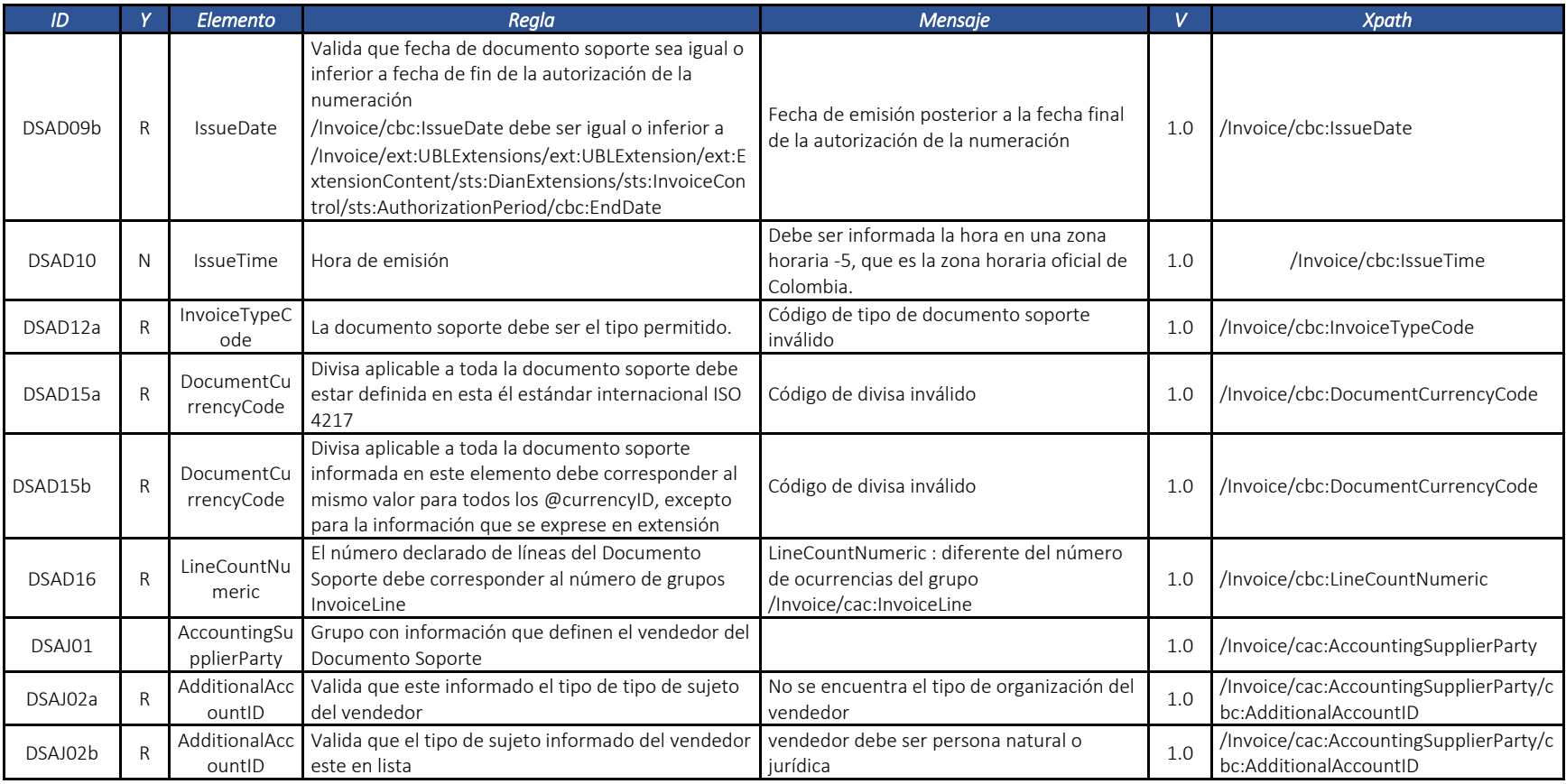

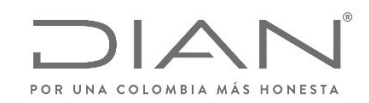

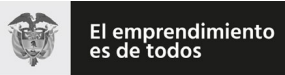

# (**09 FEB 2021**)

#### Anexo Técnico de documento soporte – Versión 1.0

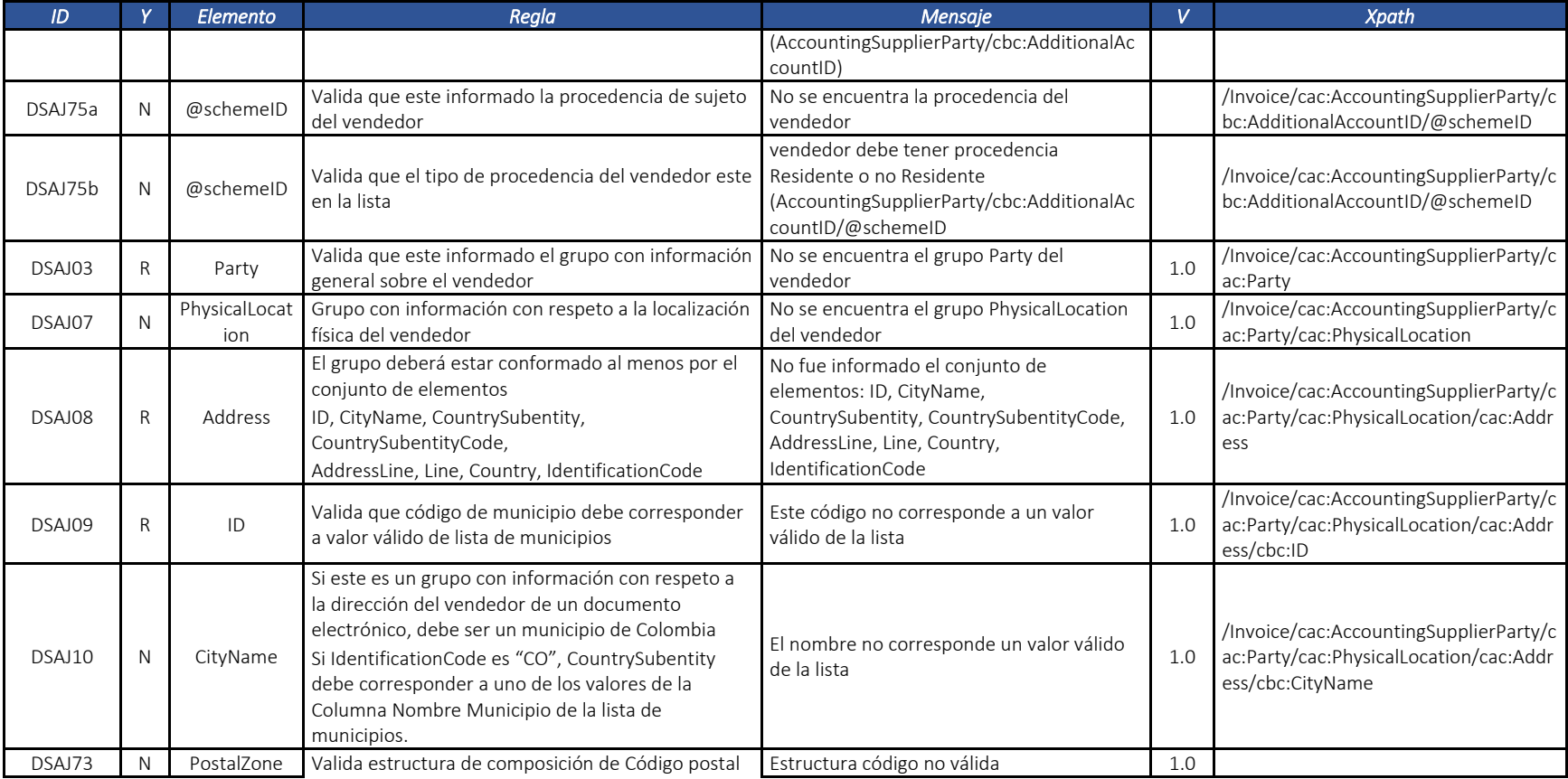

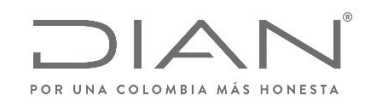

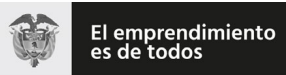

# (**09 FEB 2021**)

#### Anexo Técnico de documento soporte – Versión 1.0

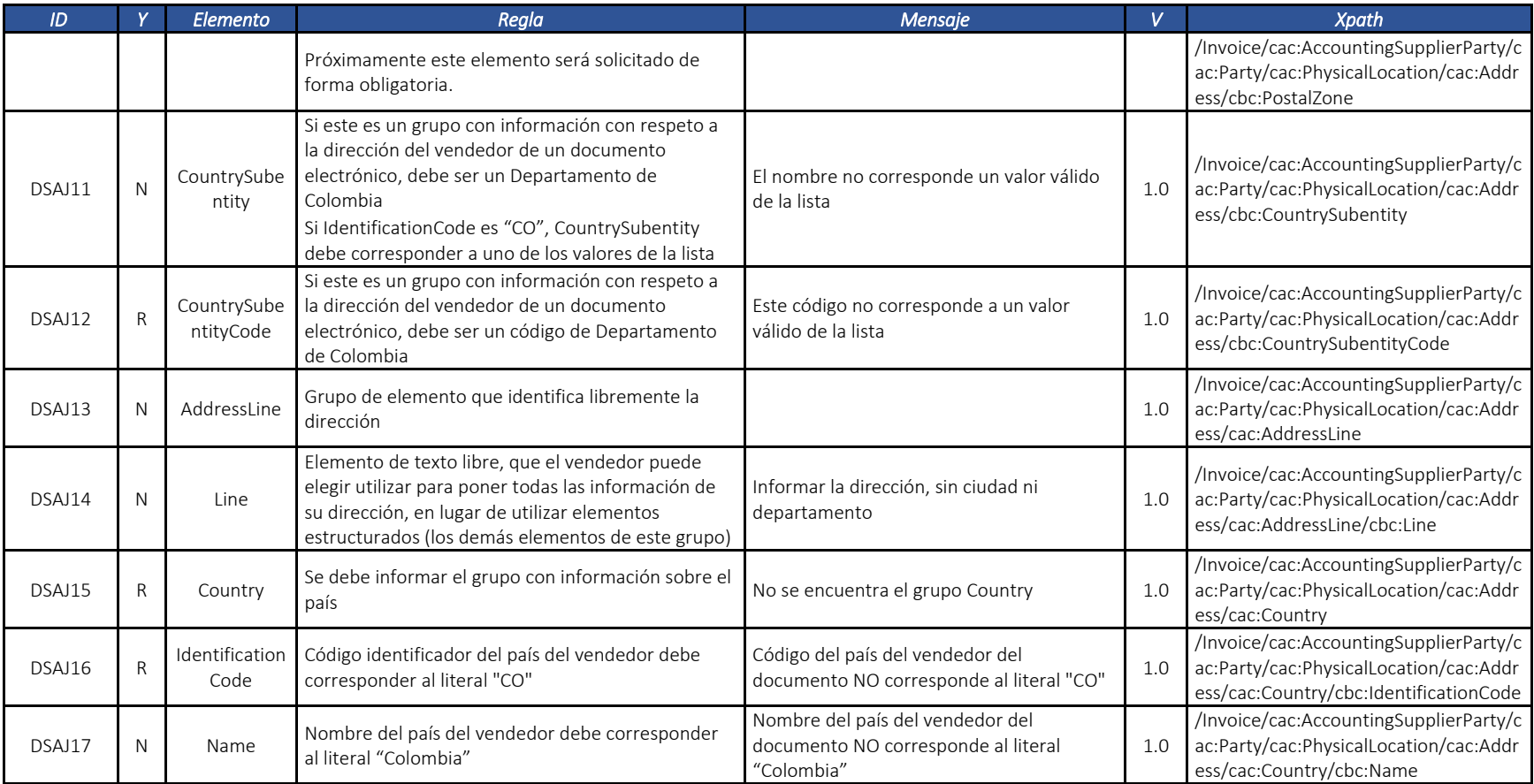

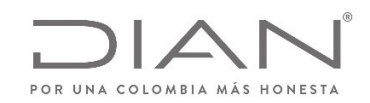

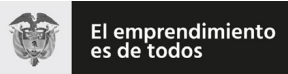

# (**09 FEB 2021**)

#### Anexo Técnico de documento soporte – Versión 1.0

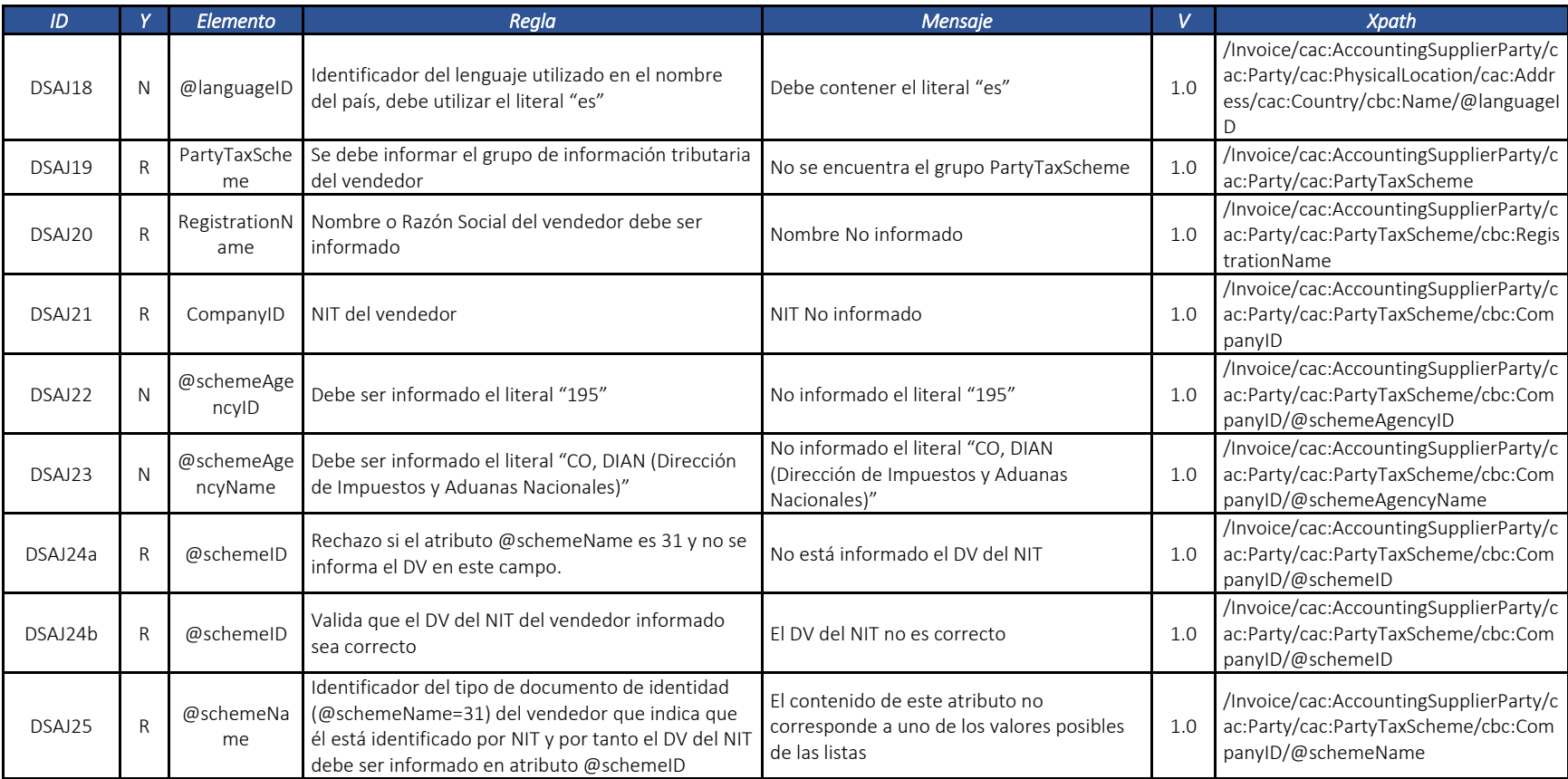

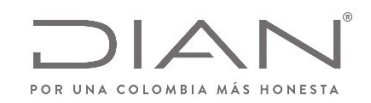

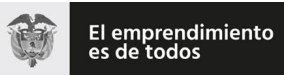

### (**09 FEB 2021**)

### Anexo Técnico de documento soporte – Versión 1.0

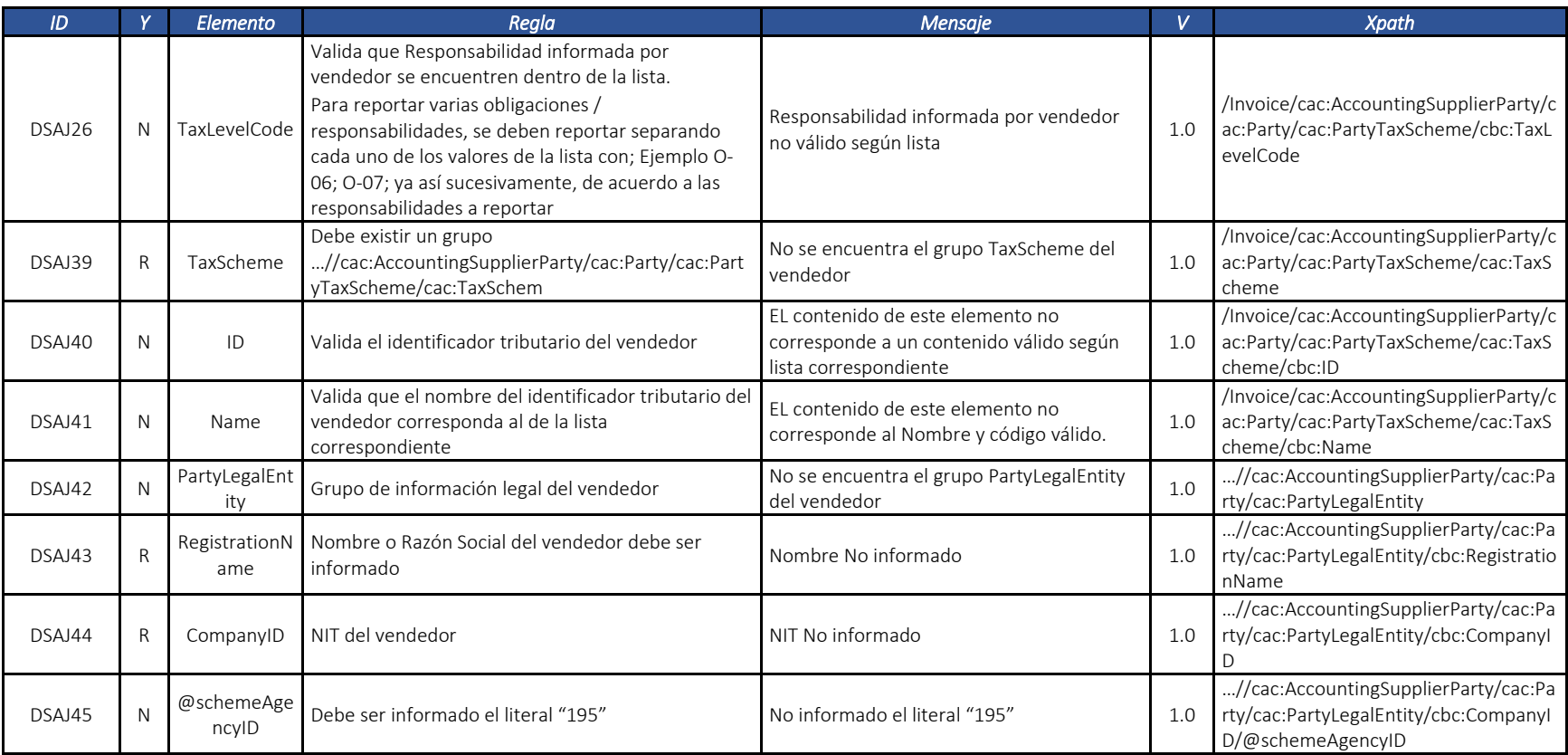

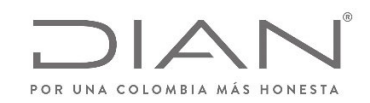

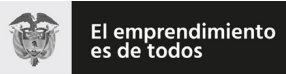

# (**09 FEB 2021**)

### Anexo Técnico de documento soporte – Versión 1.0

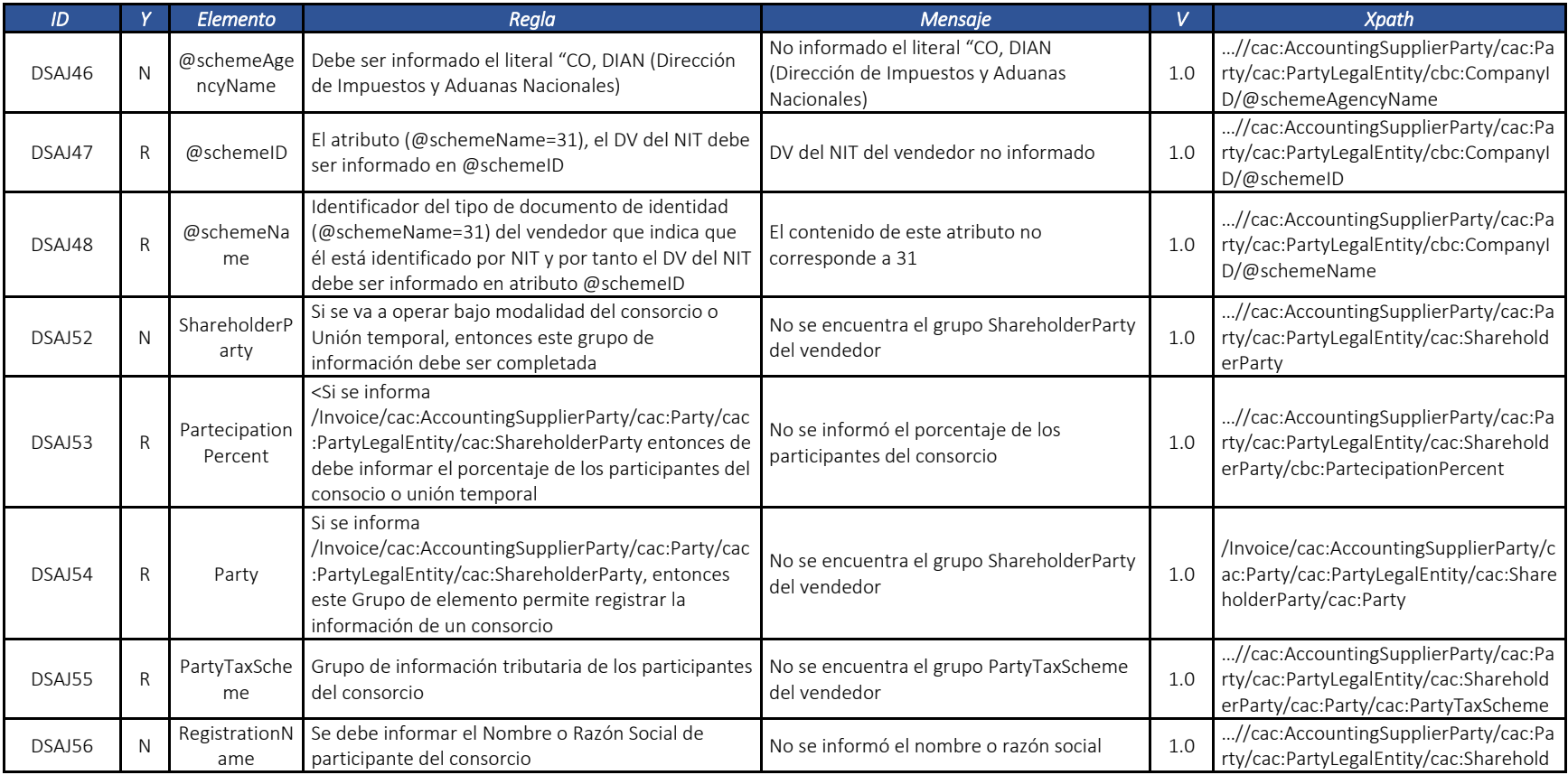

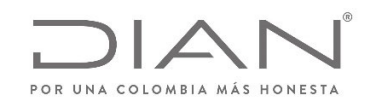

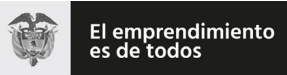

# (**09 FEB 2021**)

### Anexo Técnico de documento soporte – Versión 1.0

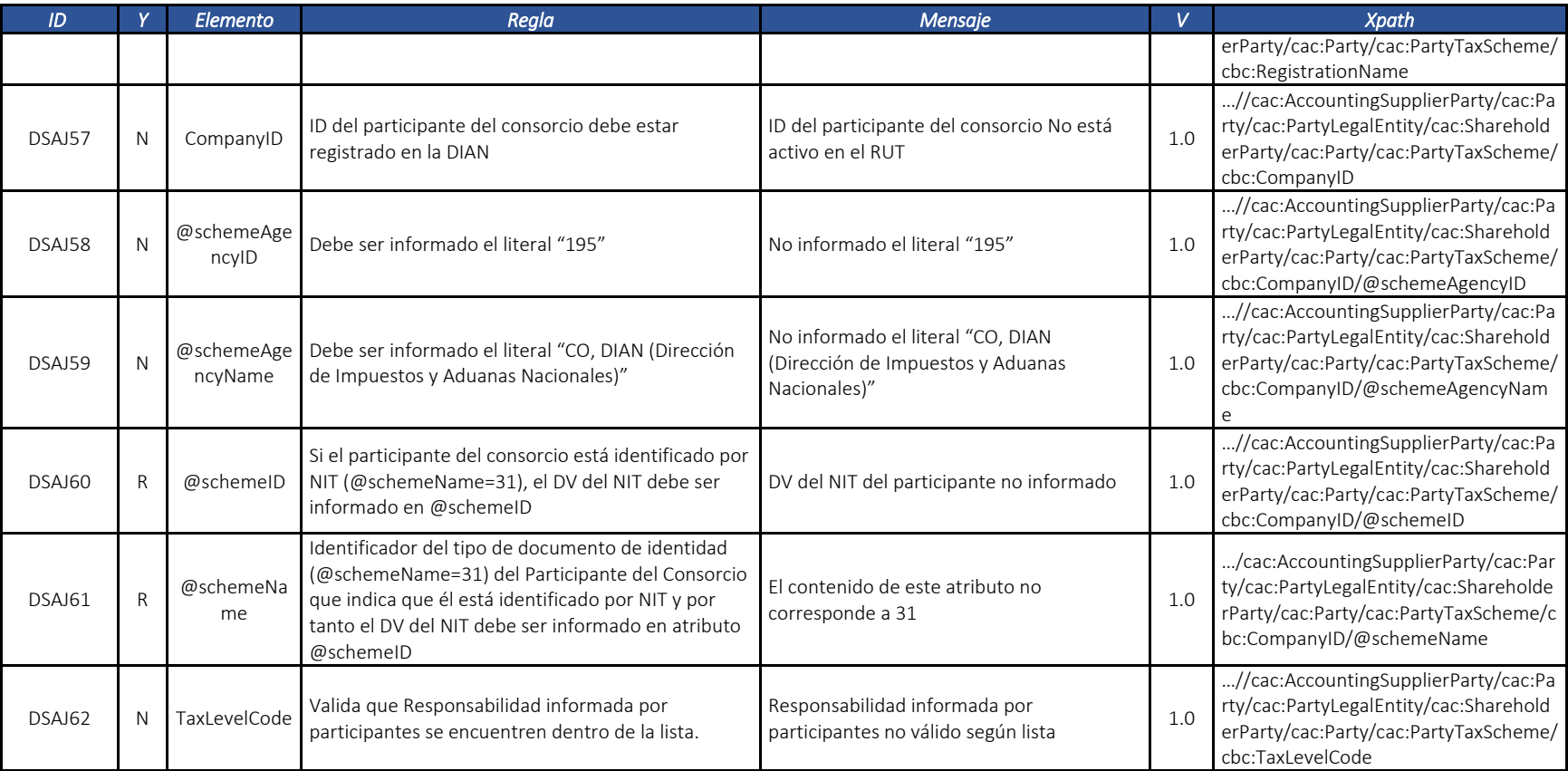

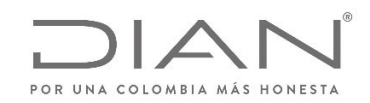

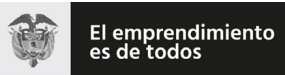

# (**09 FEB 2021**)

#### Anexo Técnico de documento soporte – Versión 1.0

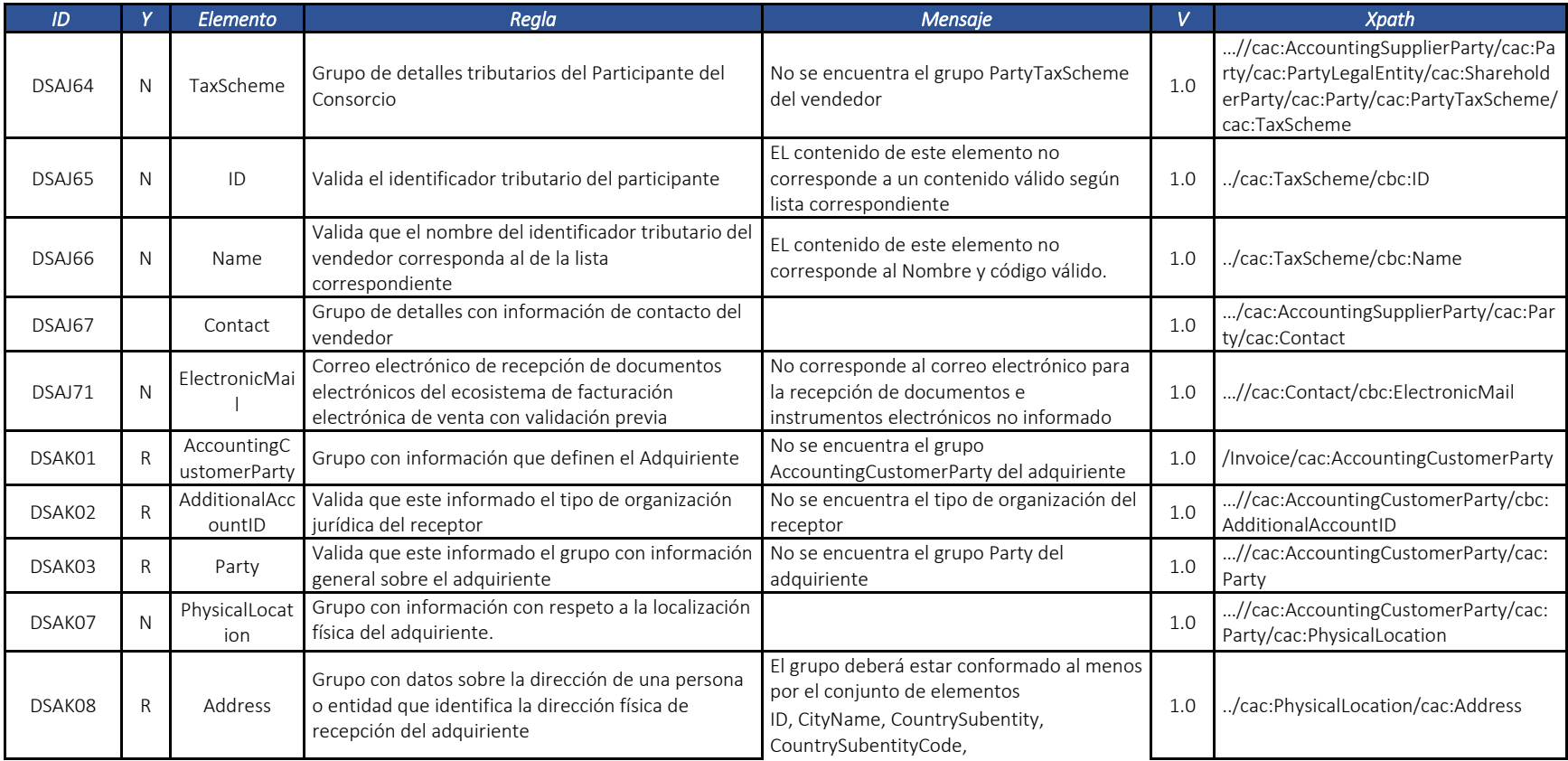

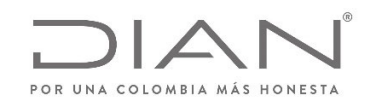

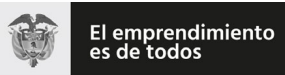

# (**09 FEB 2021**)

#### Anexo Técnico de documento soporte – Versión 1.0

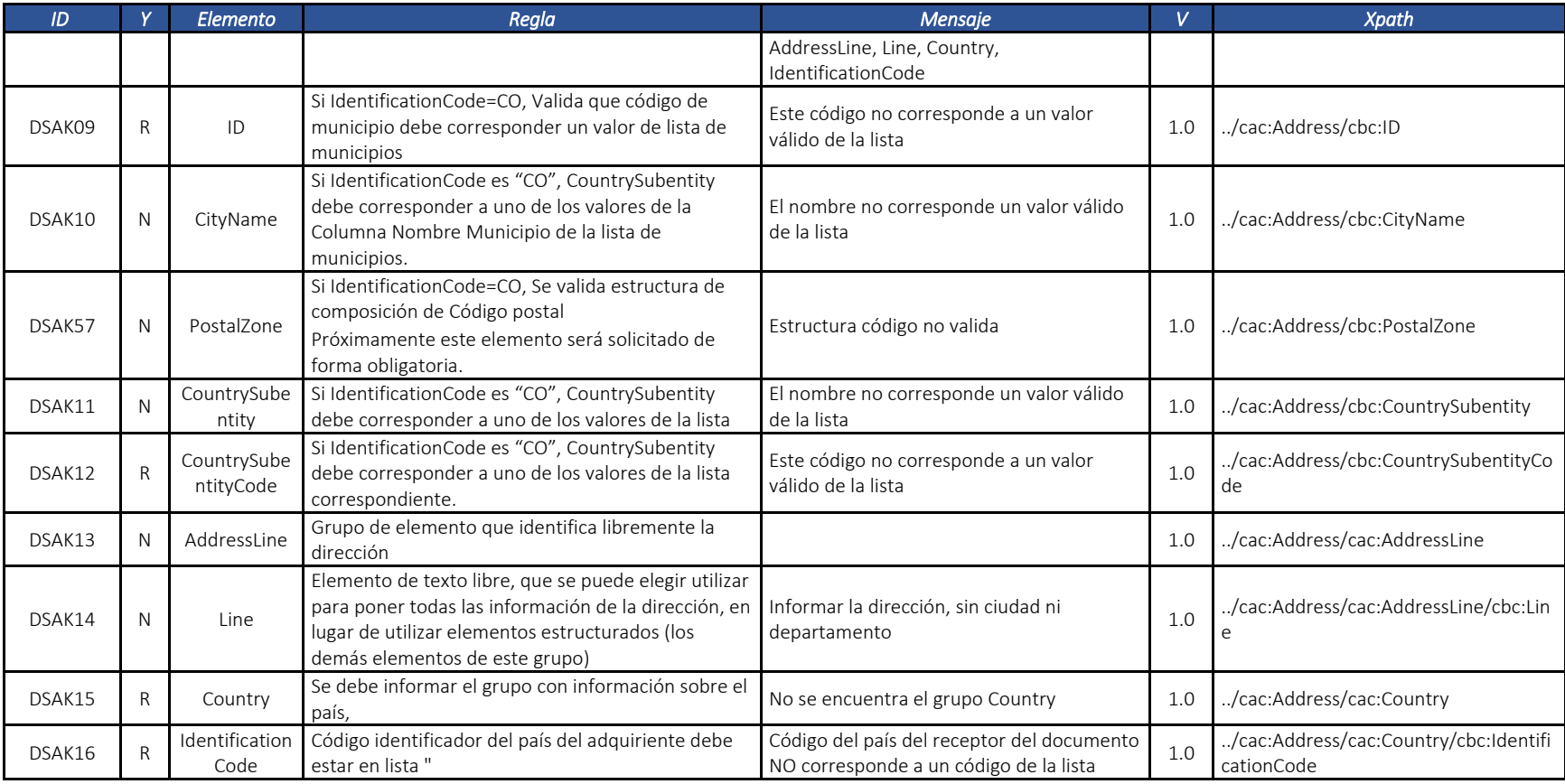

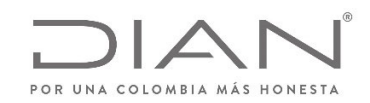

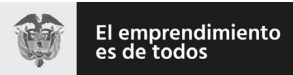

### (**09 FEB 2021**)

#### Anexo Técnico de documento soporte – Versión 1.0

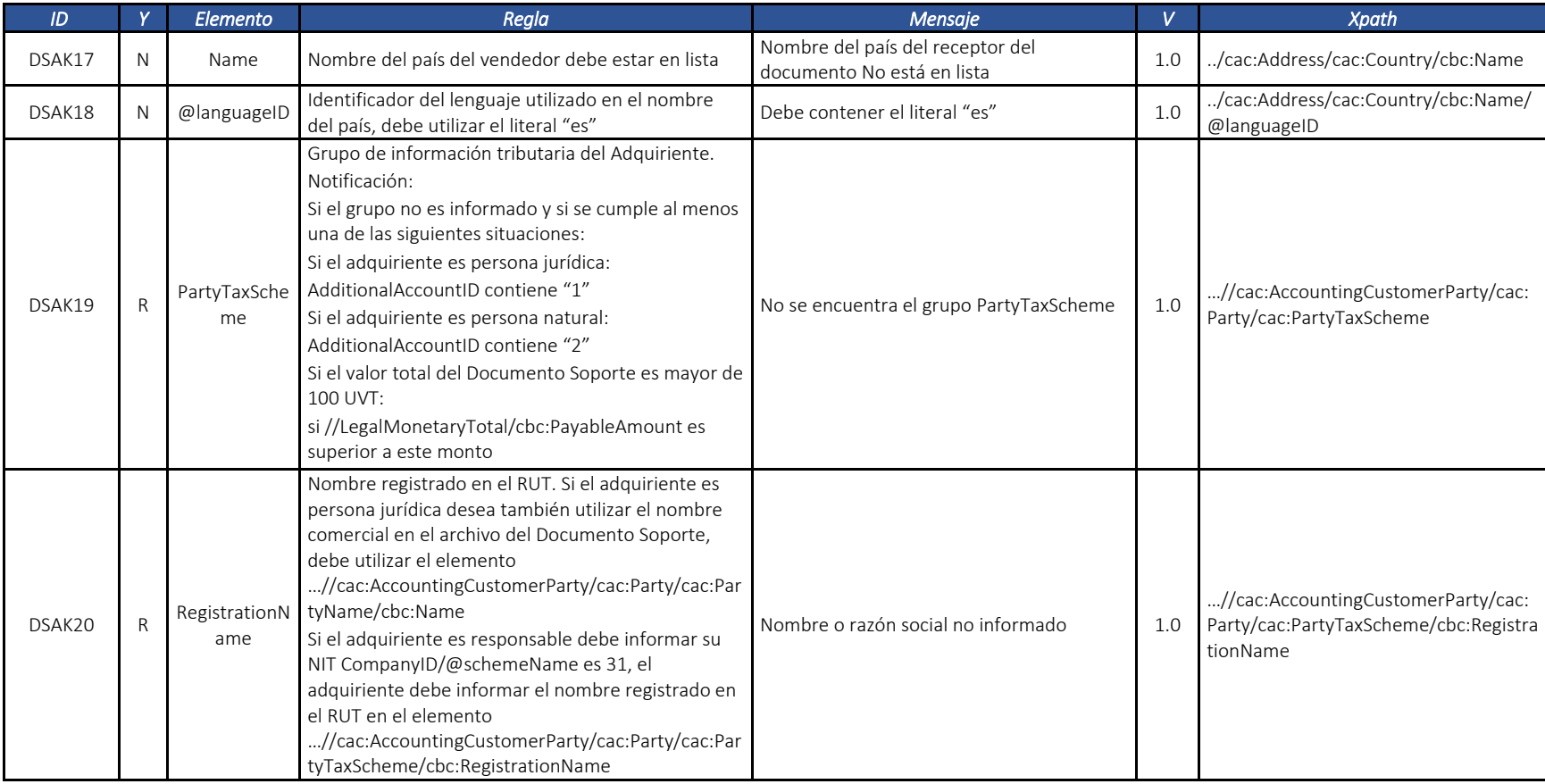

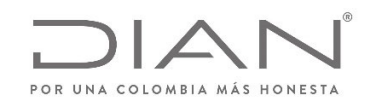

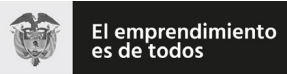

# (**09 FEB 2021**)

#### Anexo Técnico de documento soporte – Versión 1.0

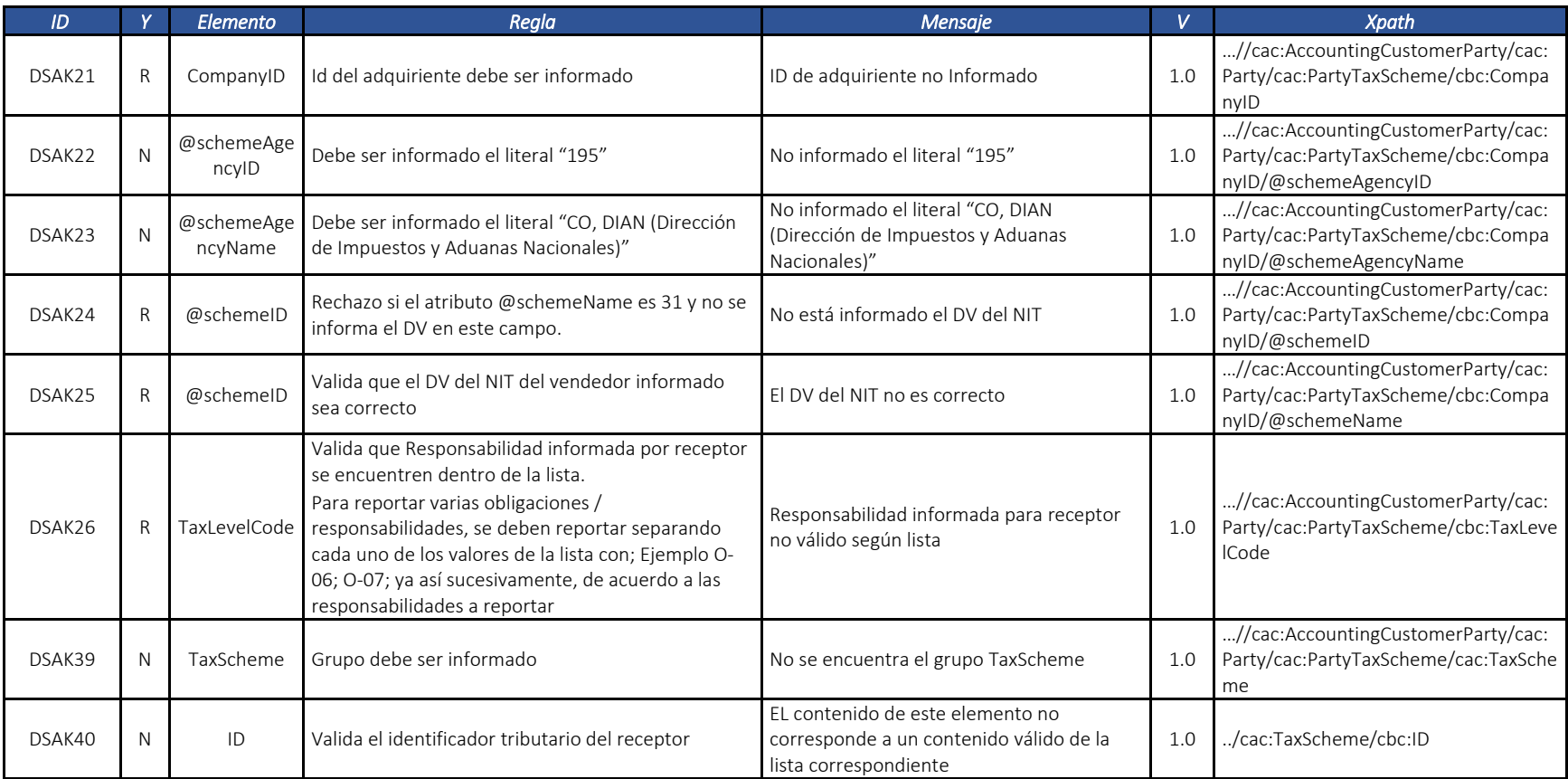

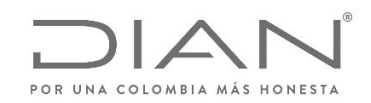

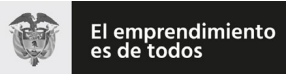

### (**09 FEB 2021**)

#### Anexo Técnico de documento soporte – Versión 1.0

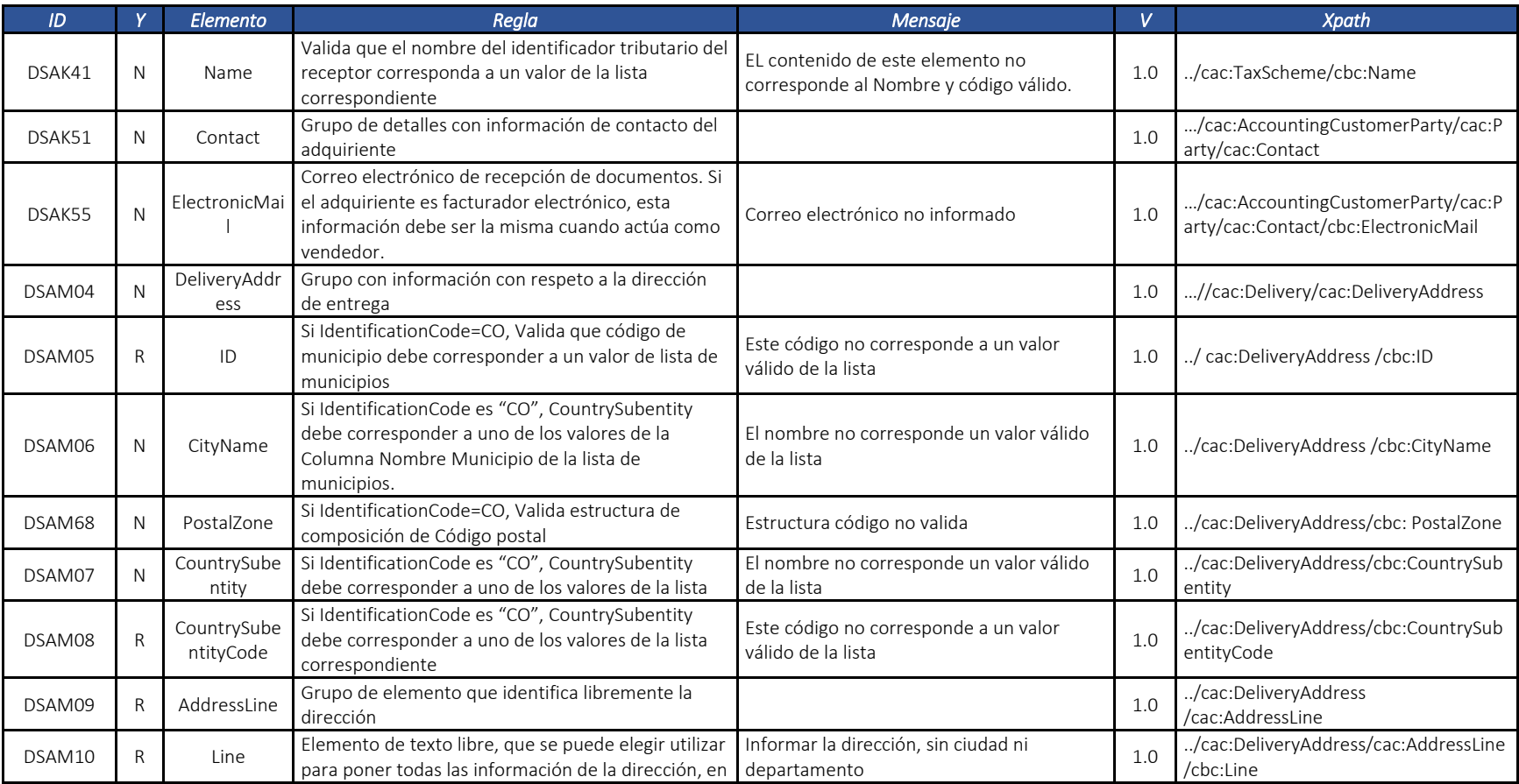

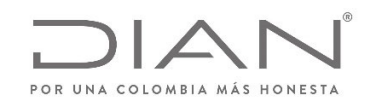

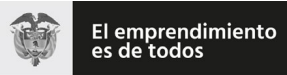

# (**09 FEB 2021**)

#### Anexo Técnico de documento soporte – Versión 1.0

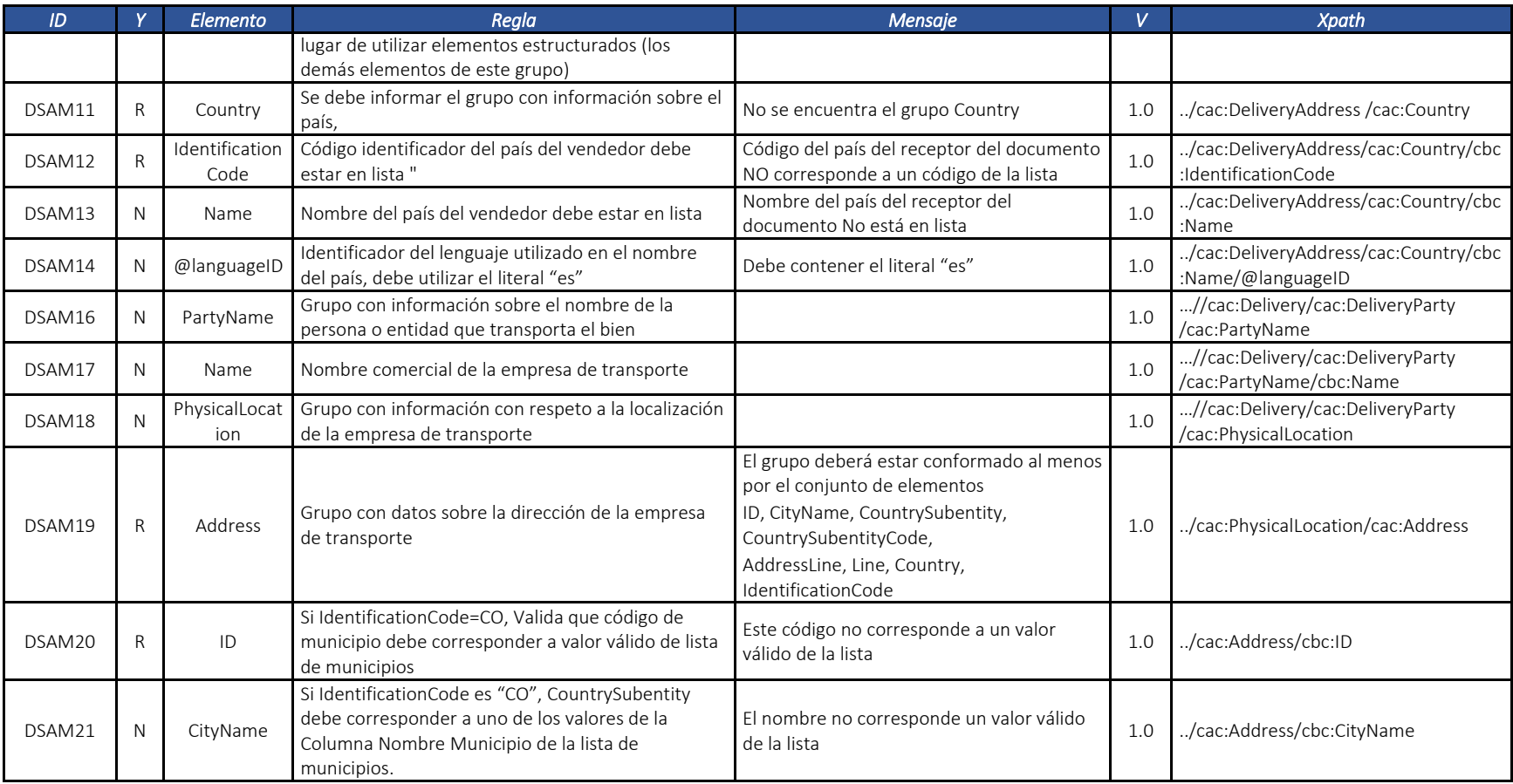

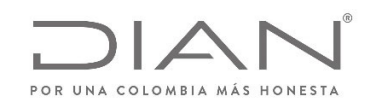

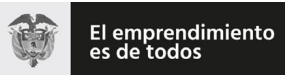

### (**09 FEB 2021**)

#### Anexo Técnico de documento soporte – Versión 1.0

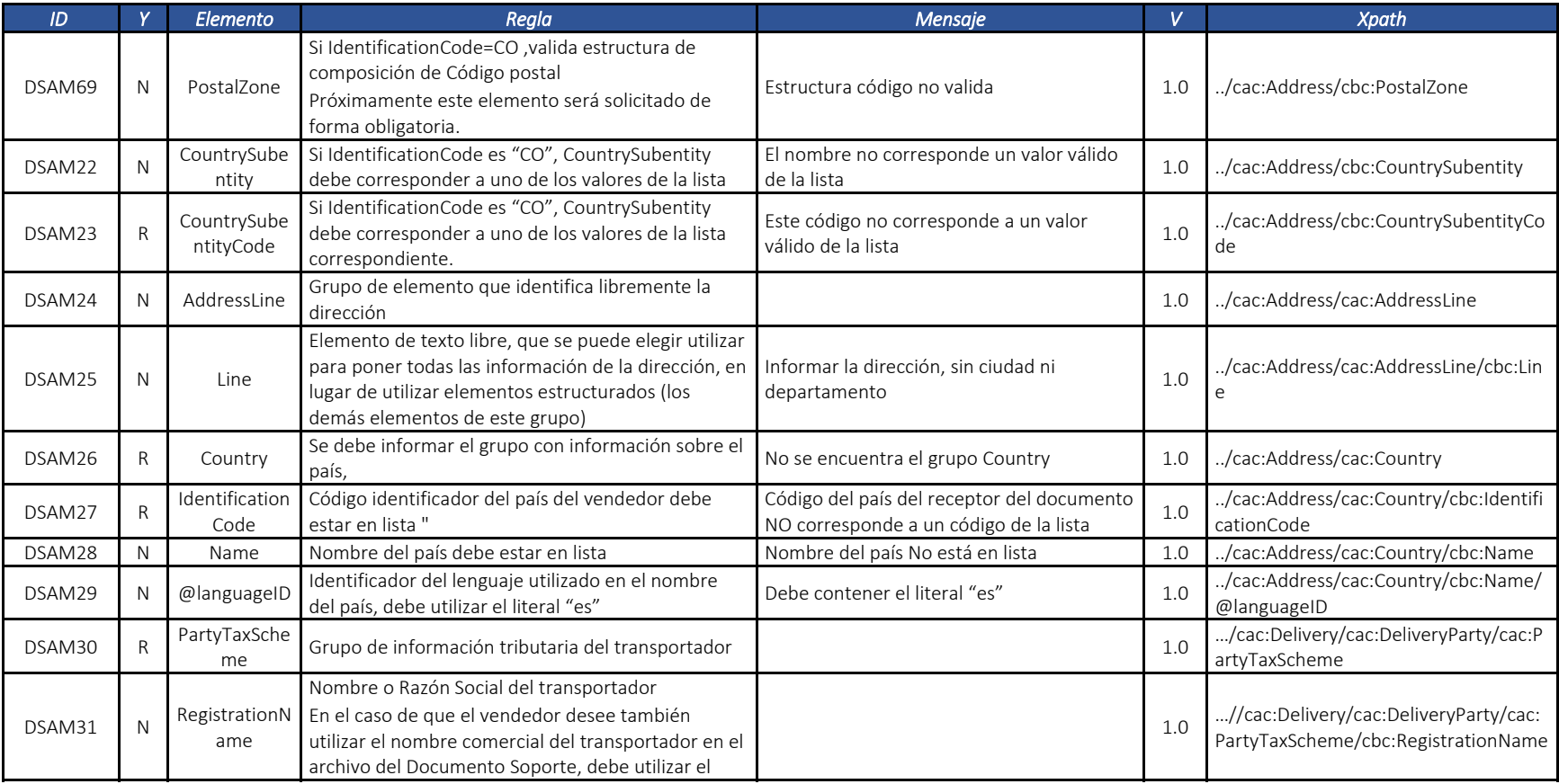

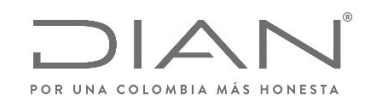

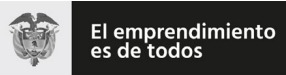

### (**09 FEB 2021**)

### Anexo Técnico de documento soporte – Versión 1.0

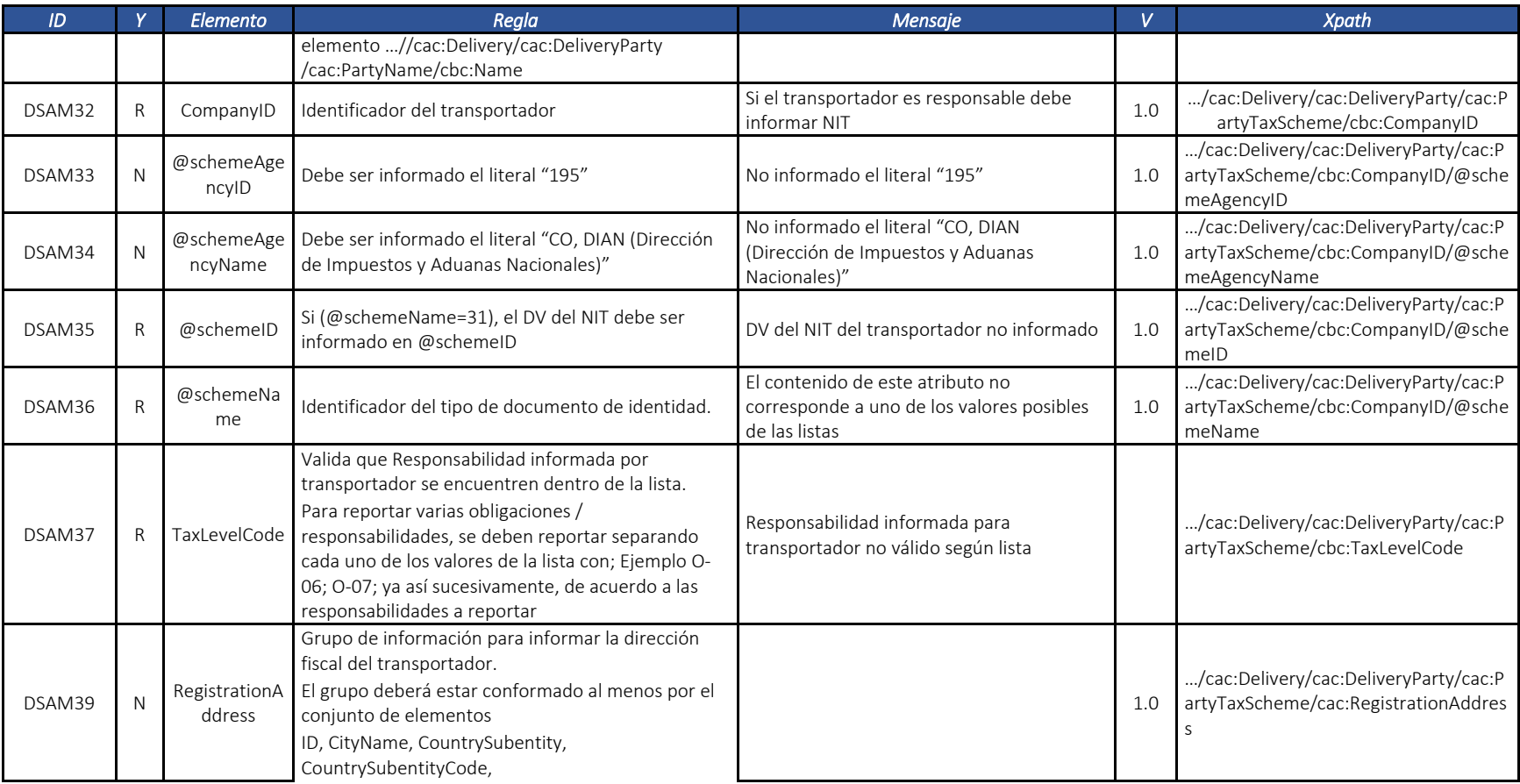

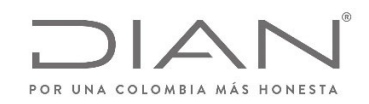

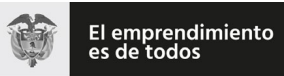

# (**09 FEB 2021**)

#### Anexo Técnico de documento soporte – Versión 1.0

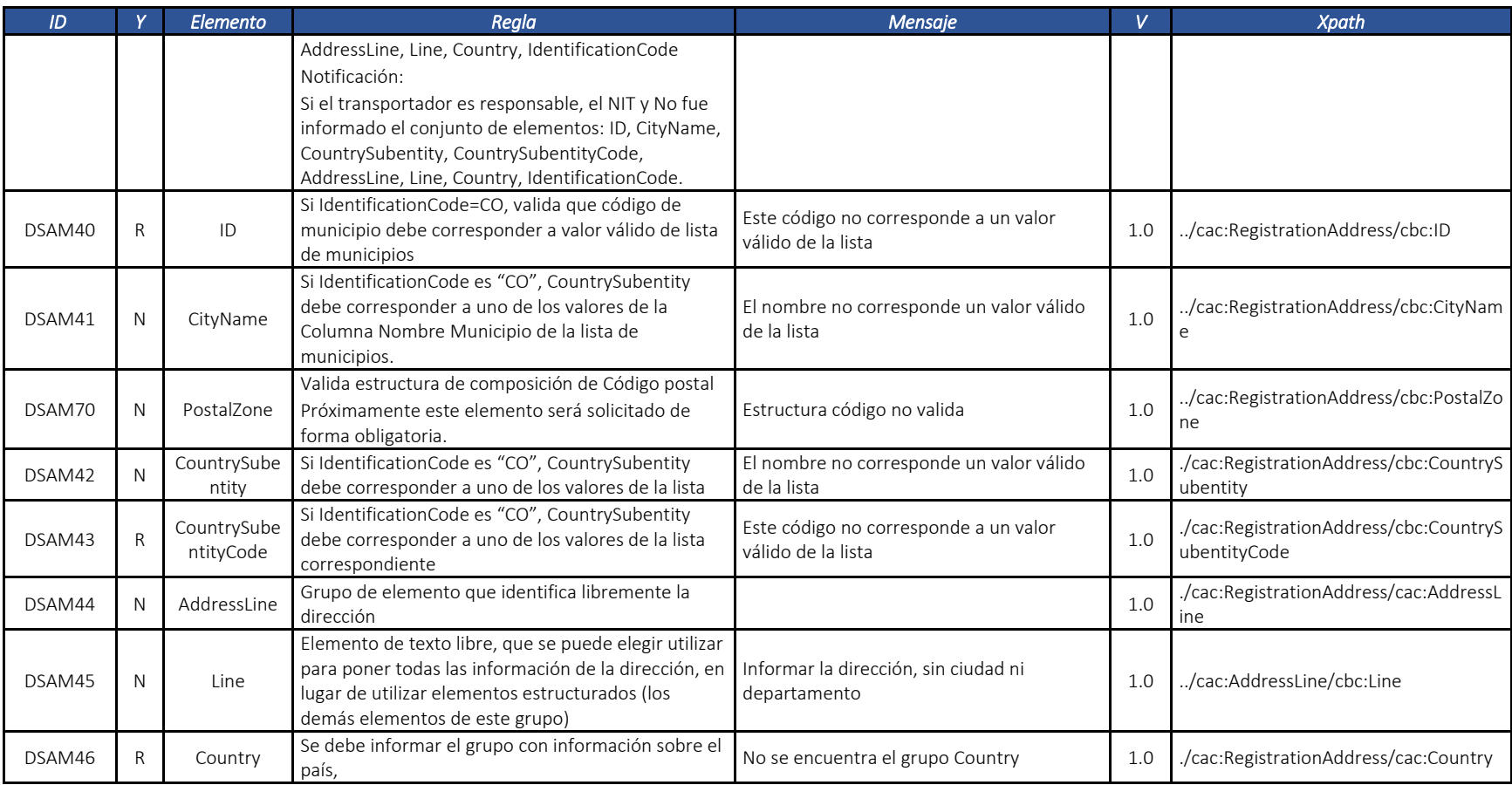

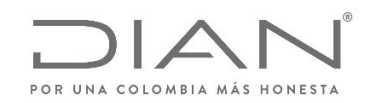

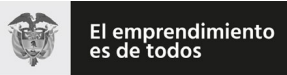

# (**09 FEB 2021**)

#### Anexo Técnico de documento soporte – Versión 1.0

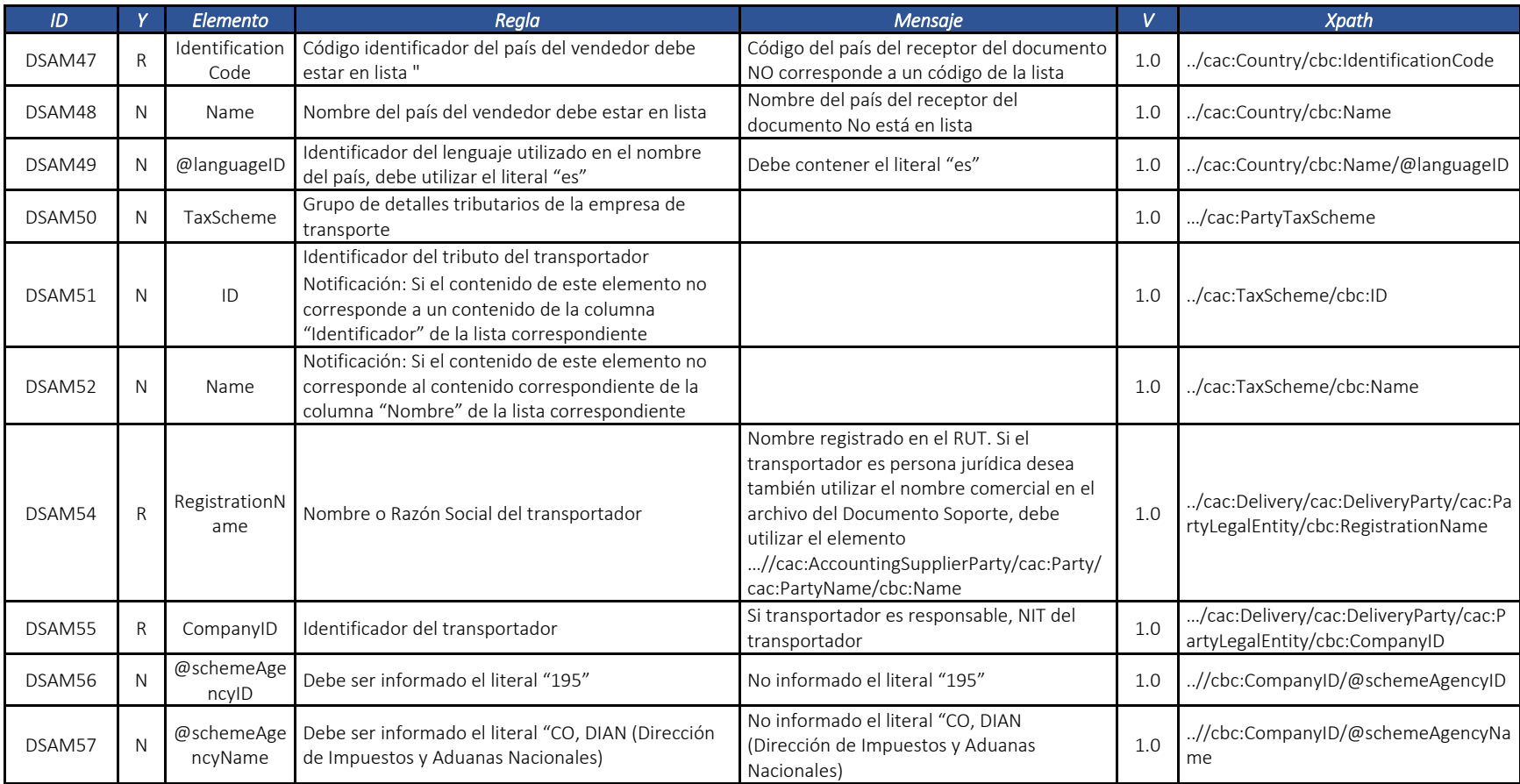

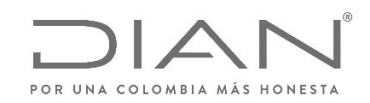

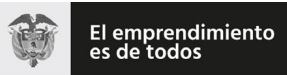

### (**09 FEB 2021**)

### Anexo Técnico de documento soporte – Versión 1.0

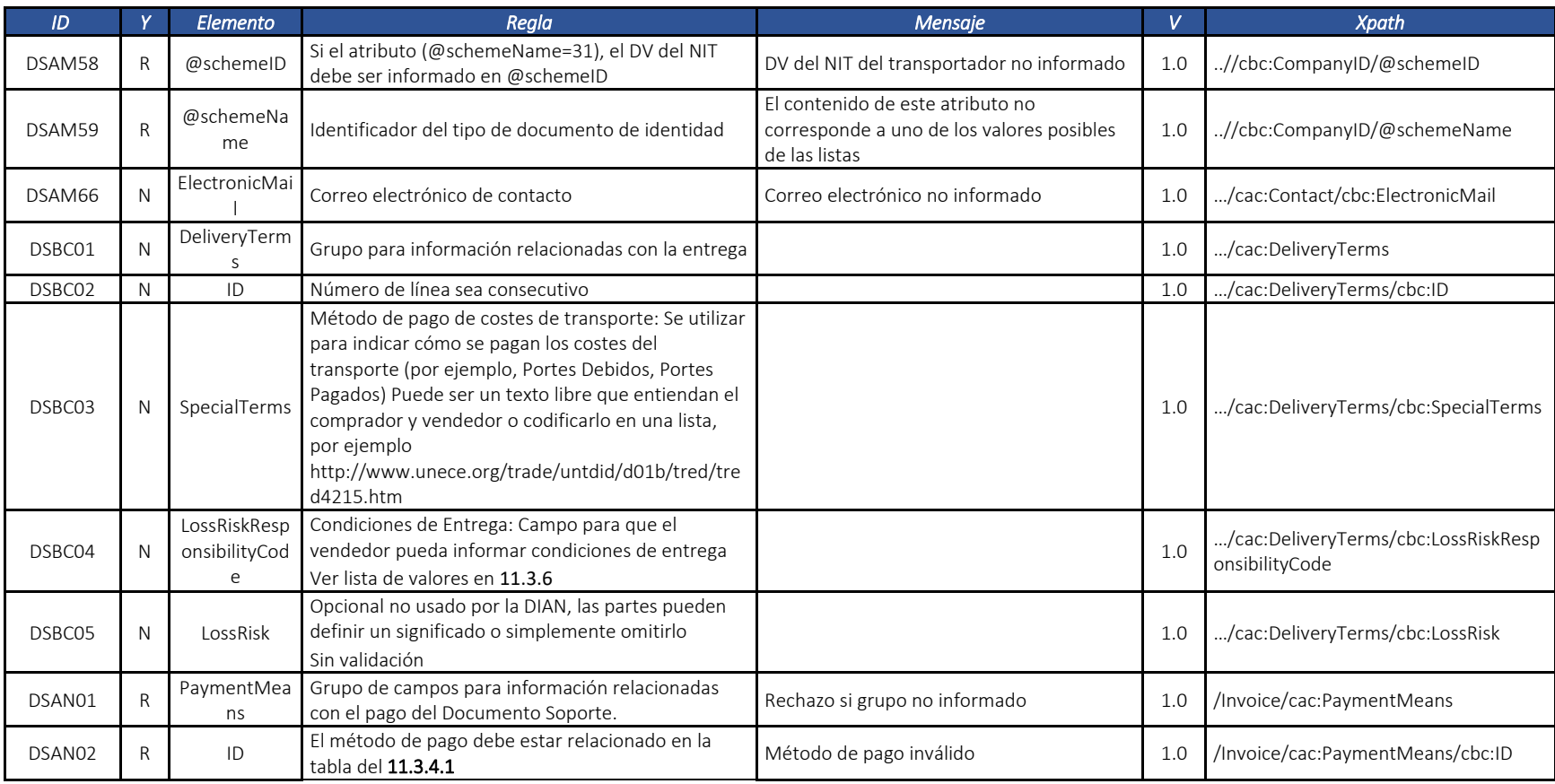

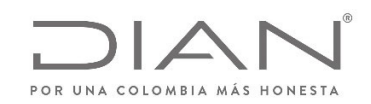

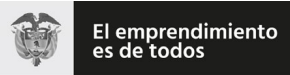

### (**09 FEB 2021**)

#### Anexo Técnico de documento soporte – Versión 1.0

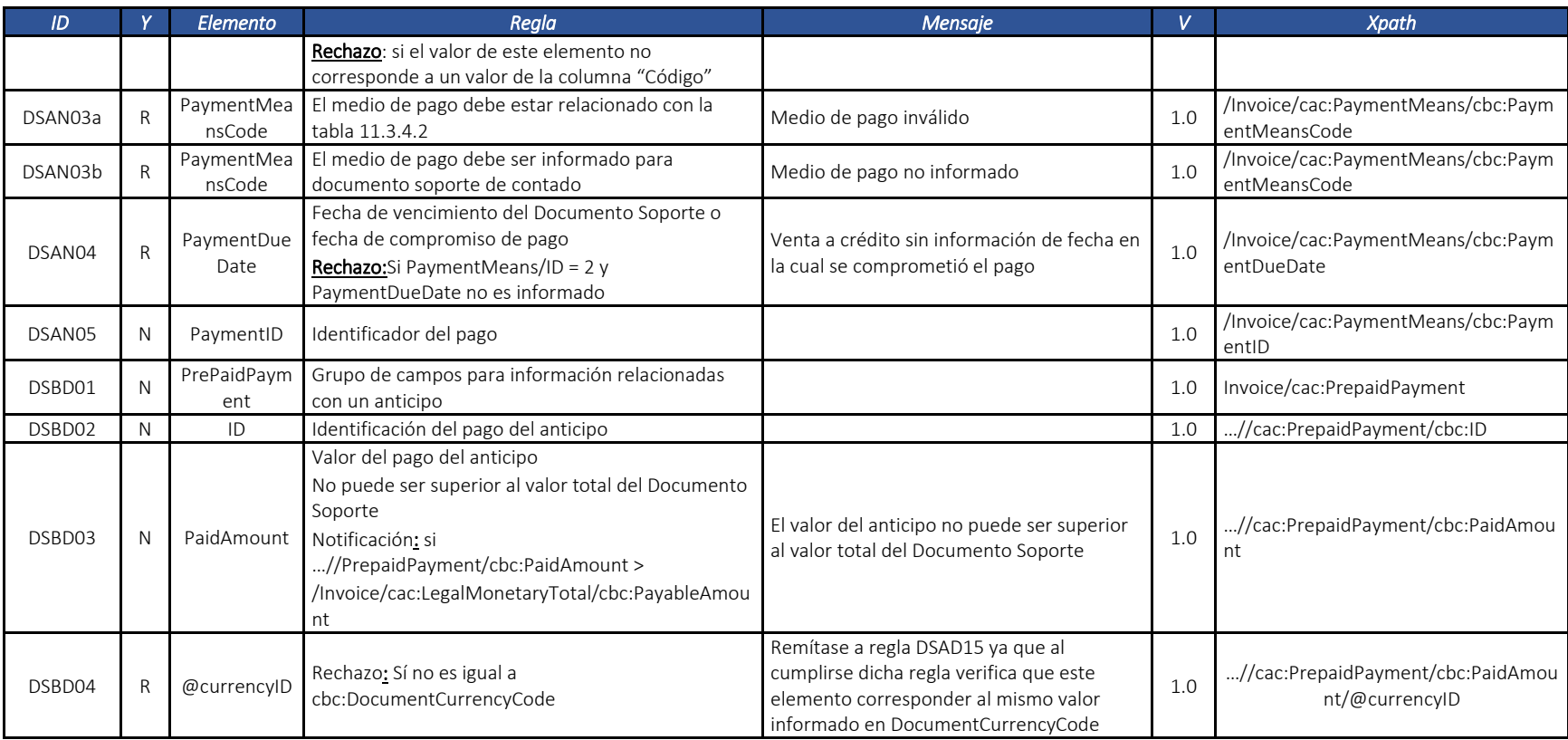

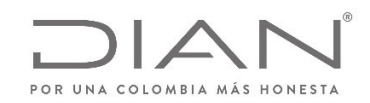

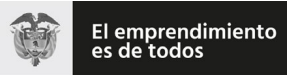

### (**09 FEB 2021**)

#### Anexo Técnico de documento soporte – Versión 1.0

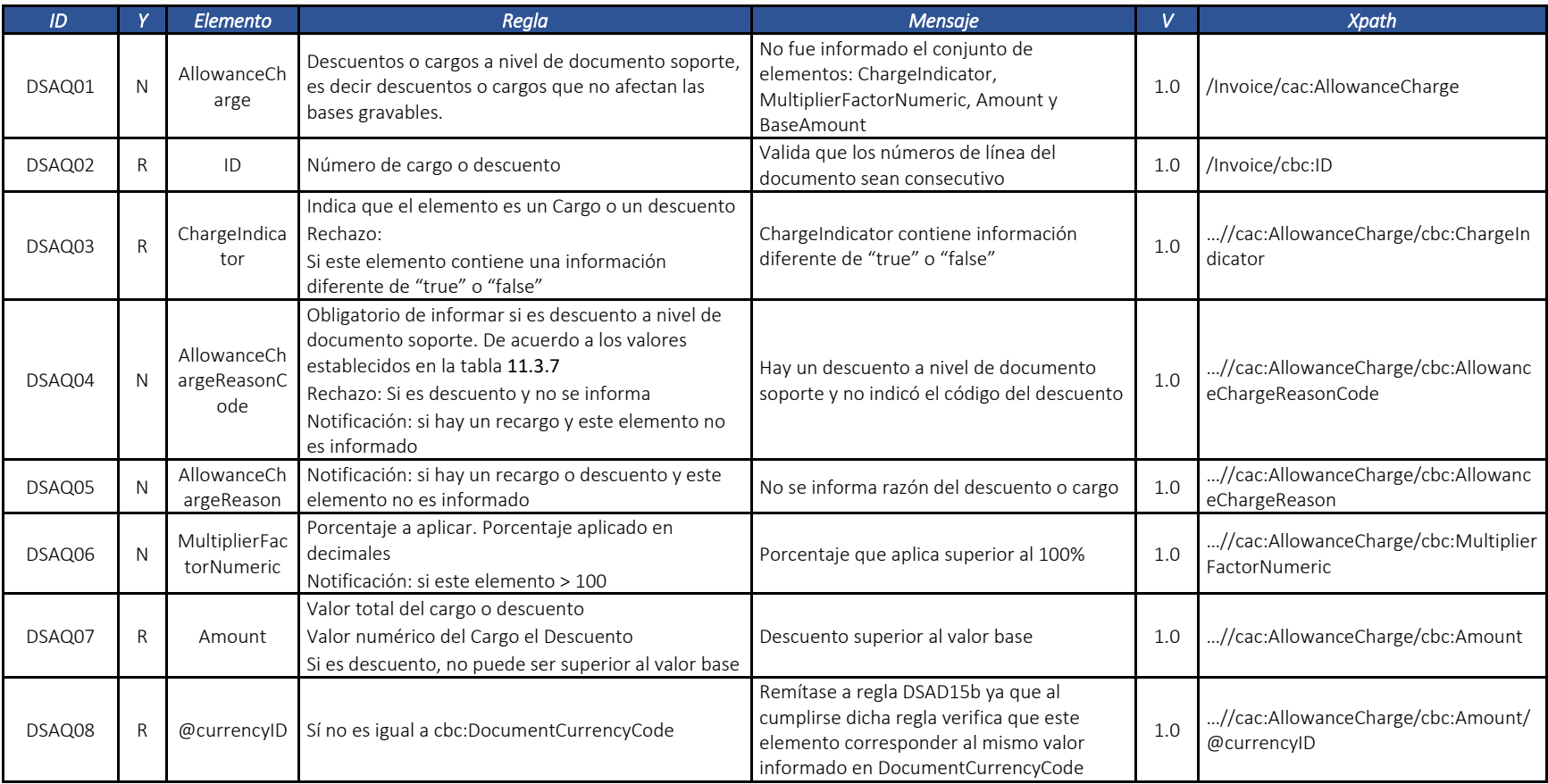

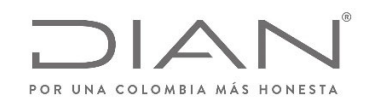

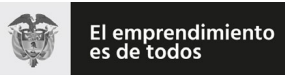

# (**09 FEB 2021**)

### Anexo Técnico de documento soporte – Versión 1.0

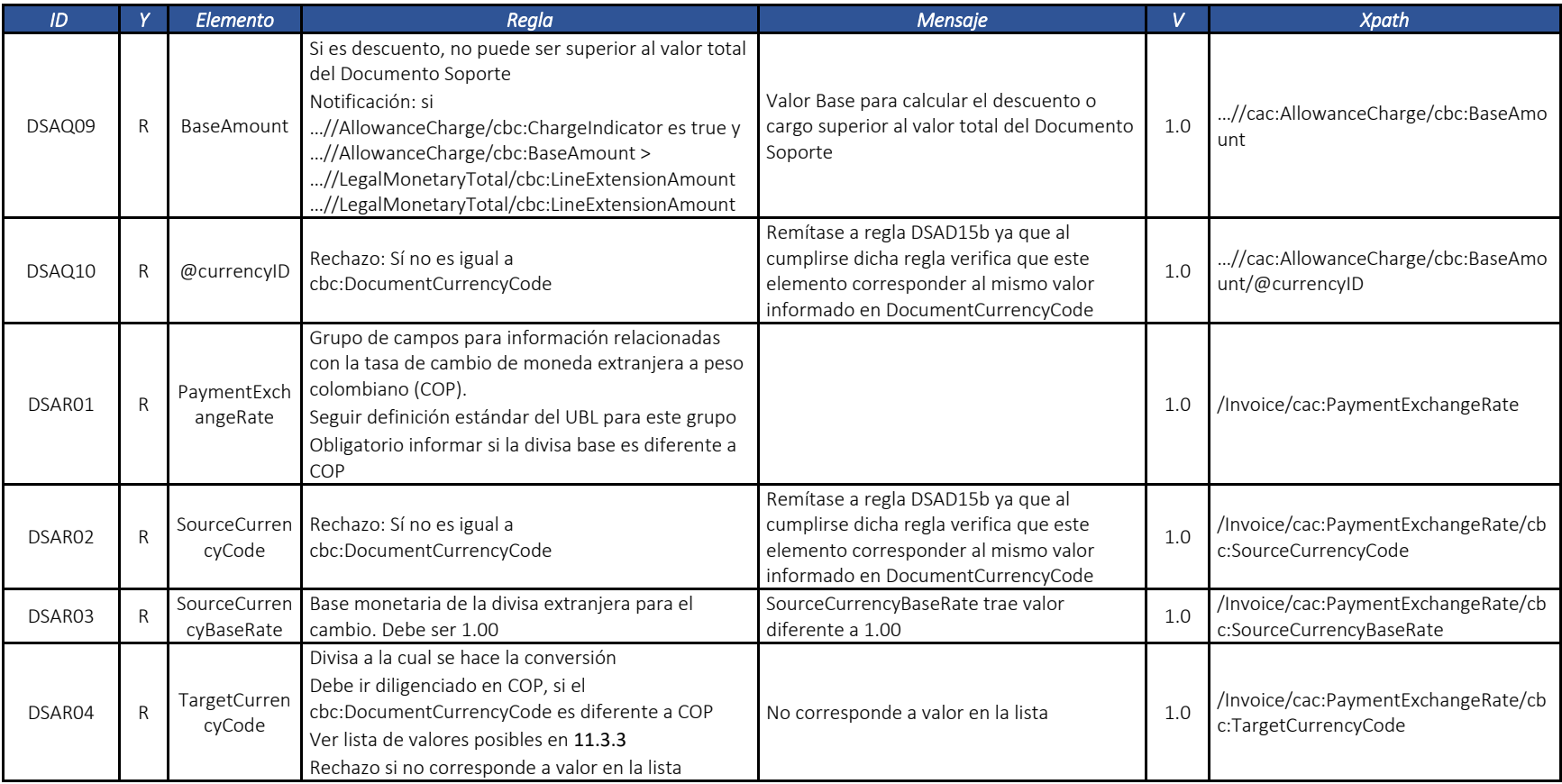

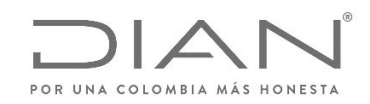

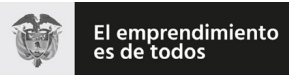

# (**09 FEB 2021**)

### Anexo Técnico de documento soporte – Versión 1.0

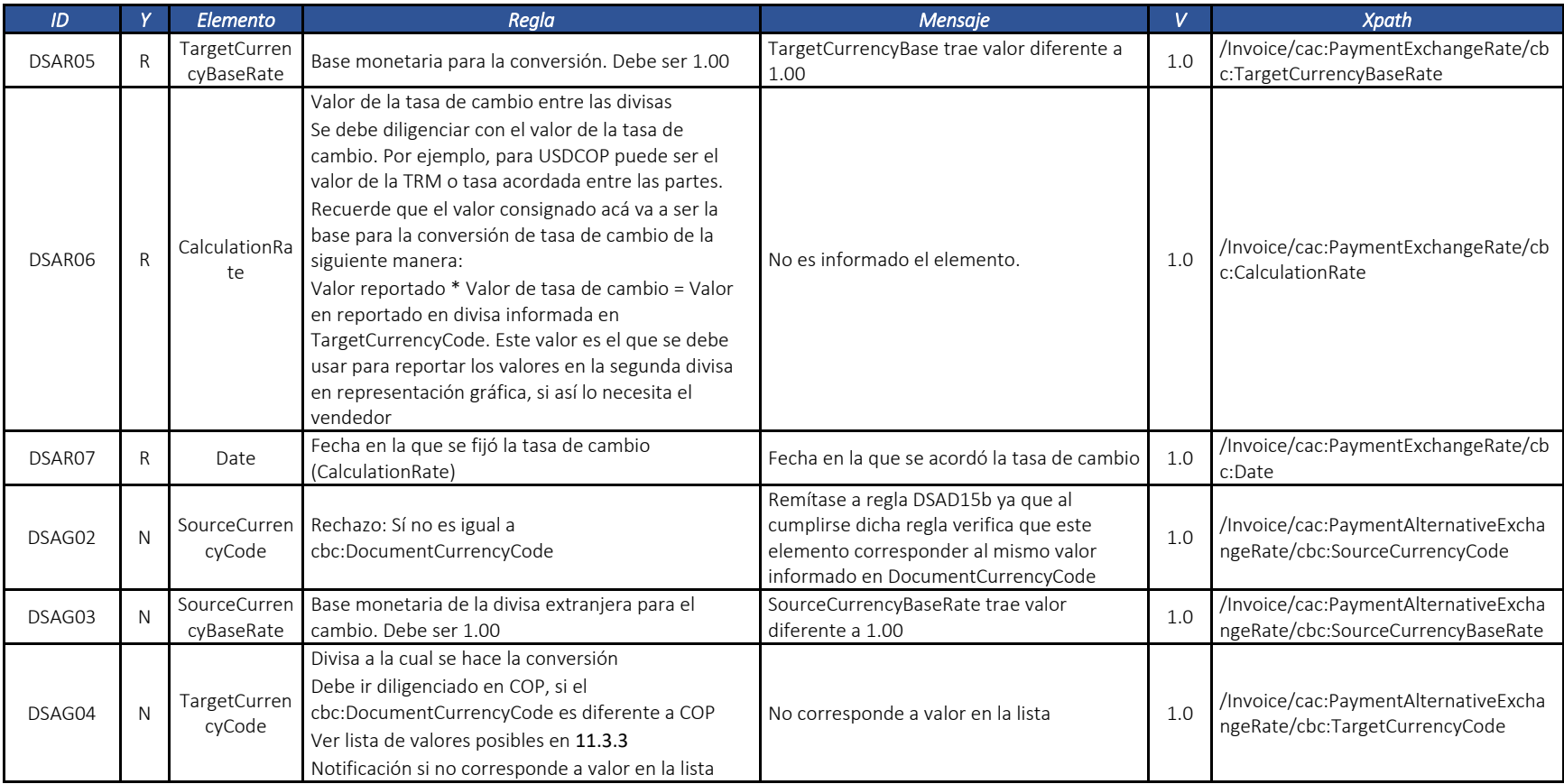
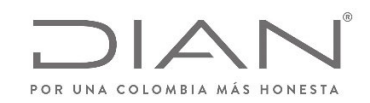

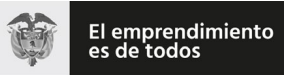

# (**09 FEB 2021**)

### Anexo Técnico de documento soporte – Versión 1.0

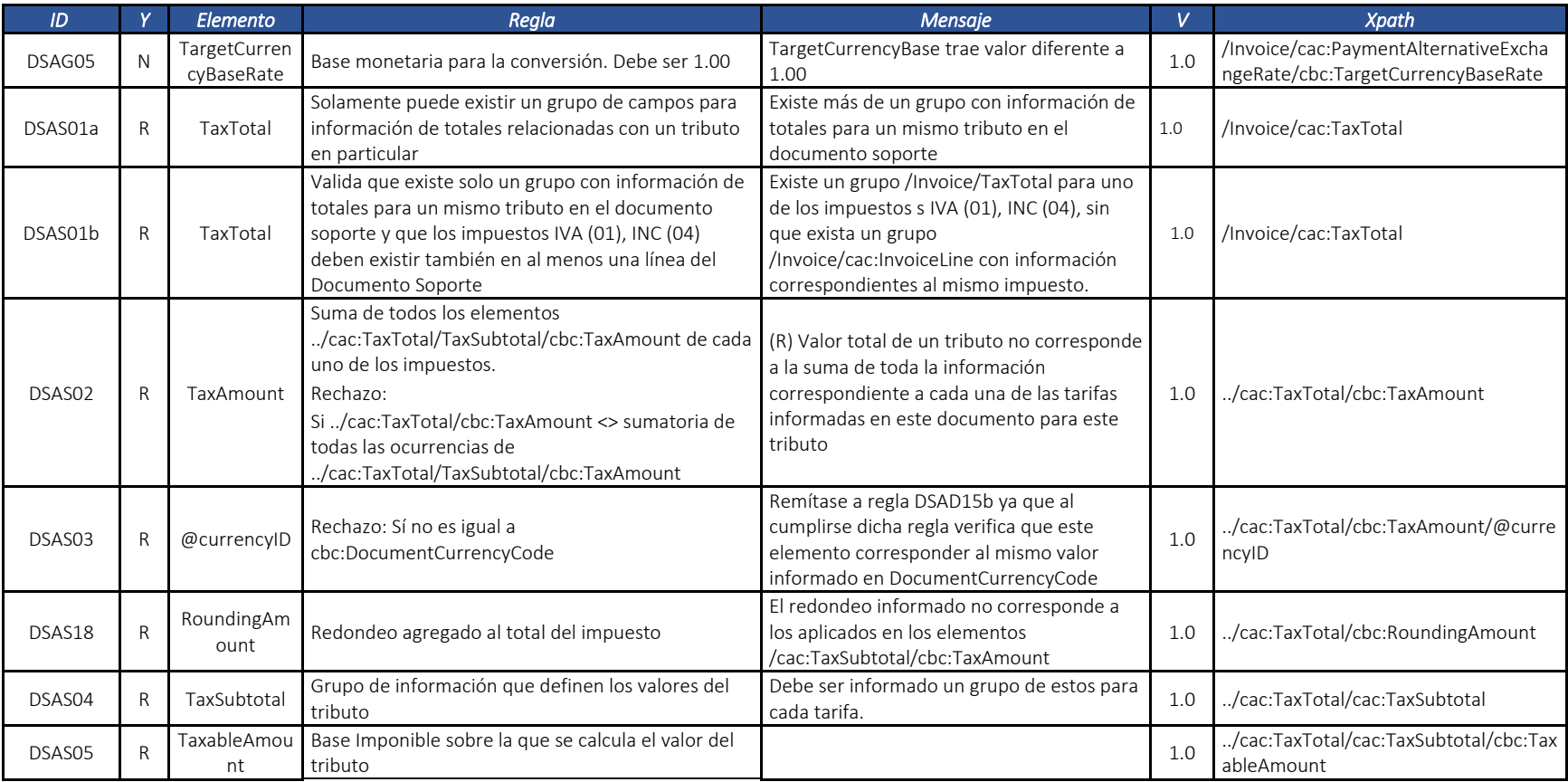

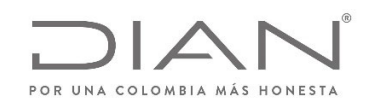

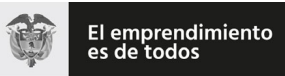

# (**09 FEB 2021**)

### Anexo Técnico de documento soporte – Versión 1.0

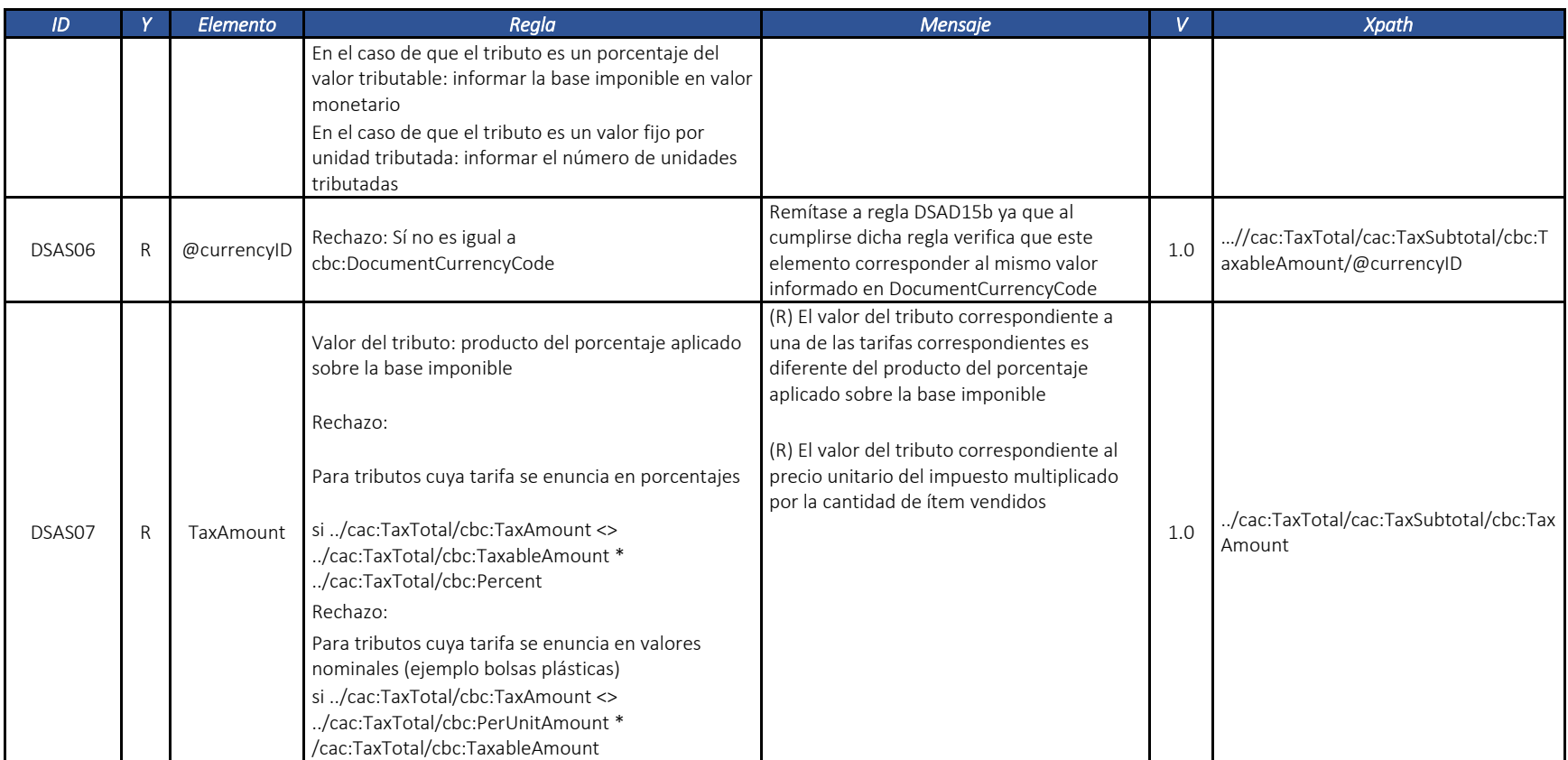

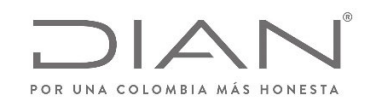

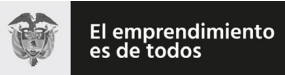

# (**09 FEB 2021**)

### Anexo Técnico de documento soporte – Versión 1.0

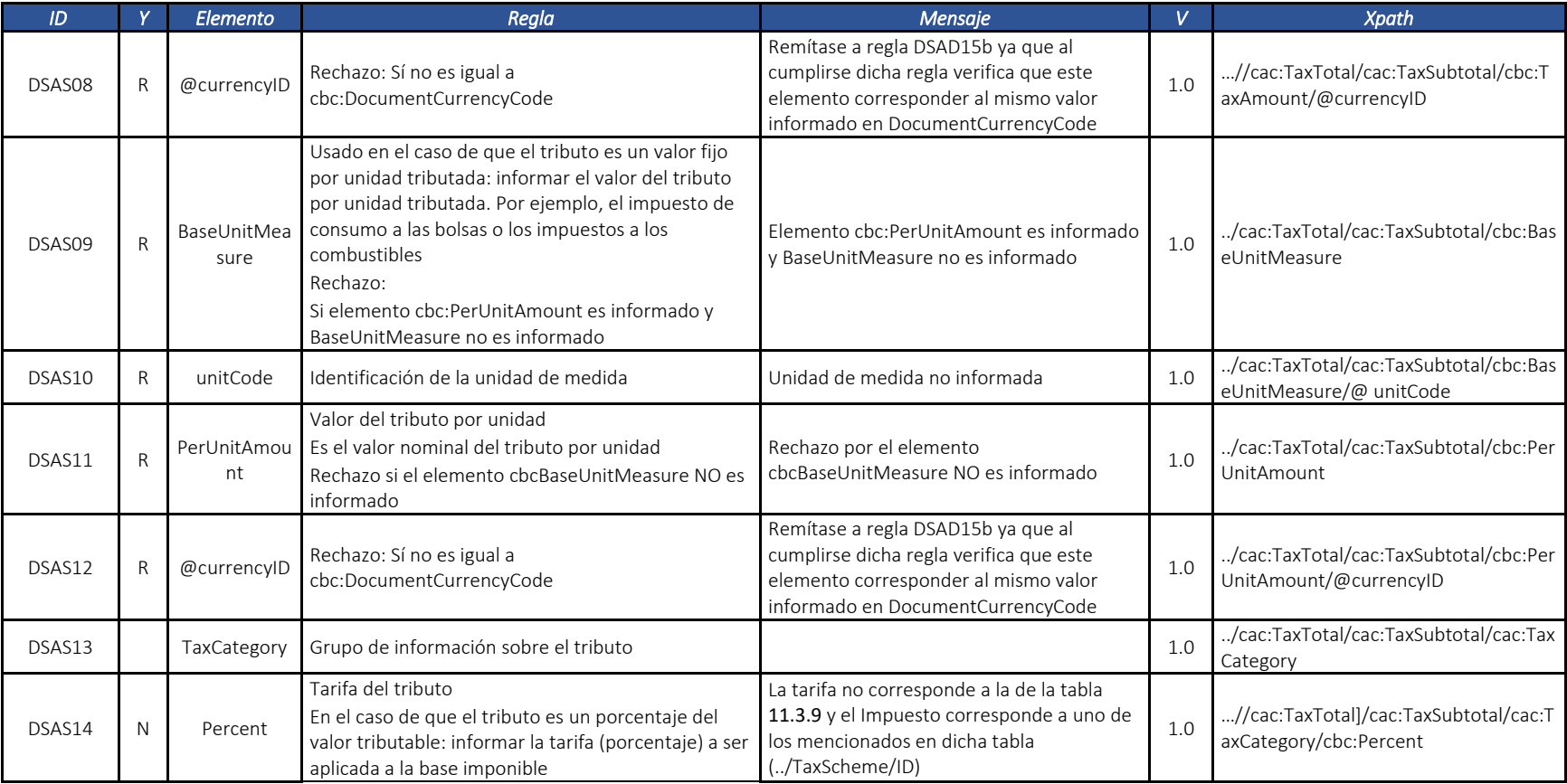

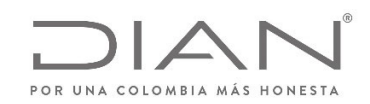

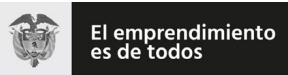

# (**09 FEB 2021**)

### Anexo Técnico de documento soporte – Versión 1.0

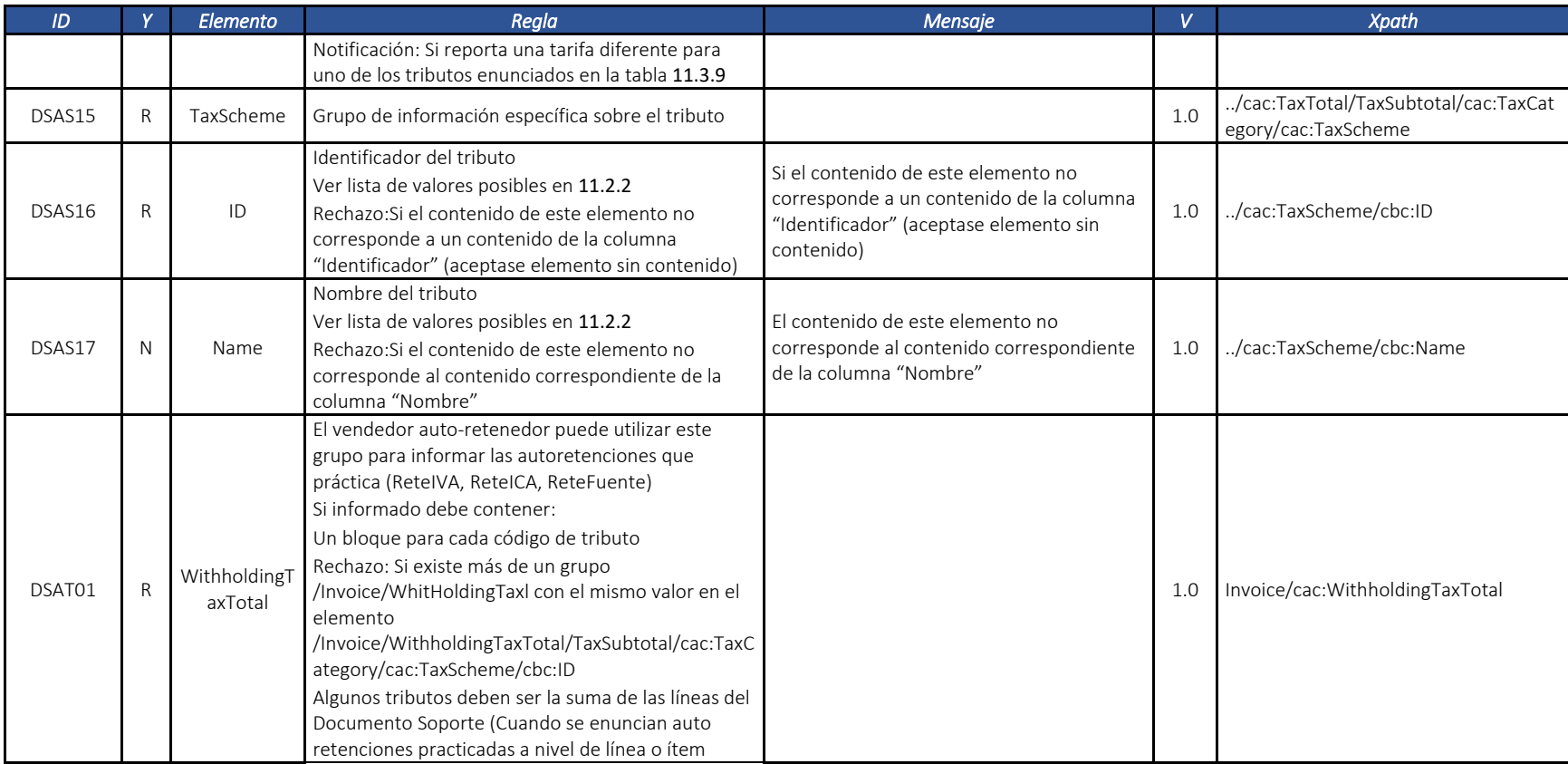

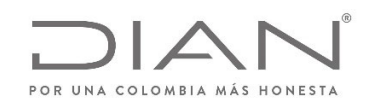

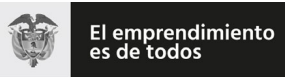

# (**09 FEB 2021**)

### Anexo Técnico de documento soporte – Versión 1.0

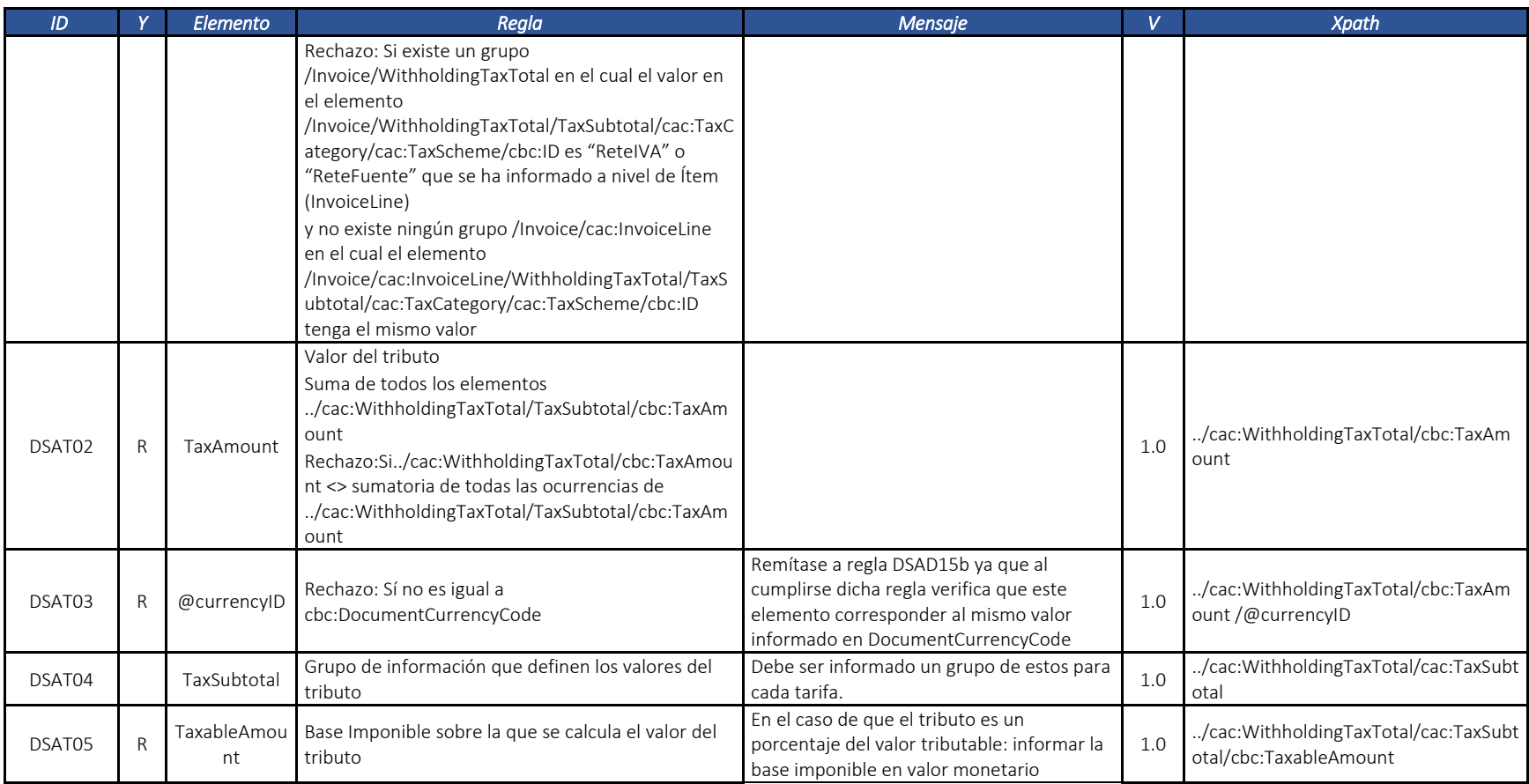

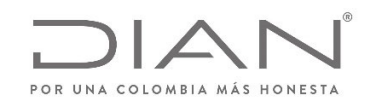

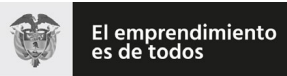

# (**09 FEB 2021**)

### Anexo Técnico de documento soporte – Versión 1.0

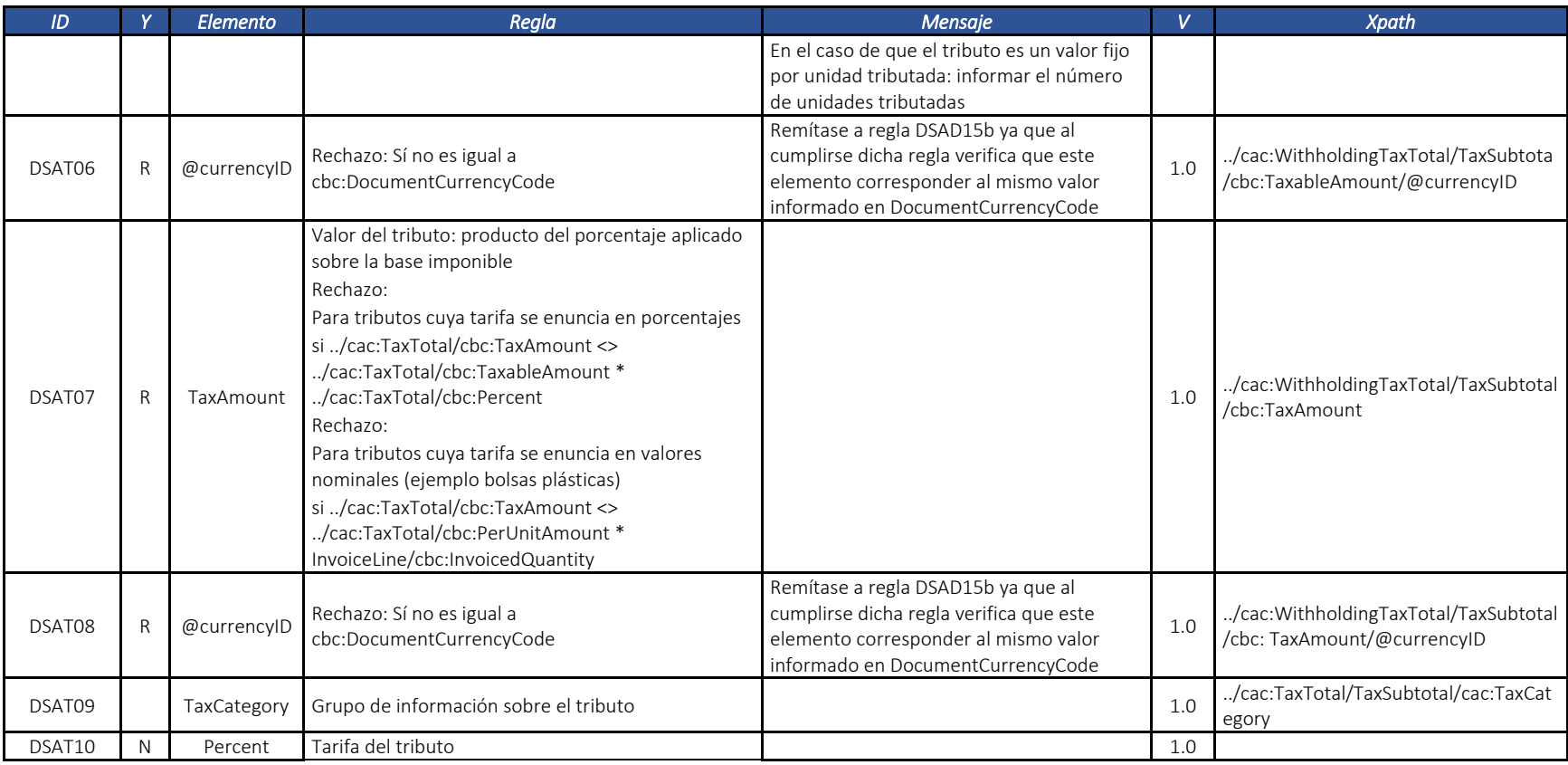

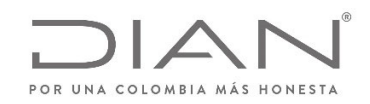

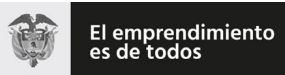

# (**09 FEB 2021**)

#### Anexo Técnico de documento soporte – Versión 1.0

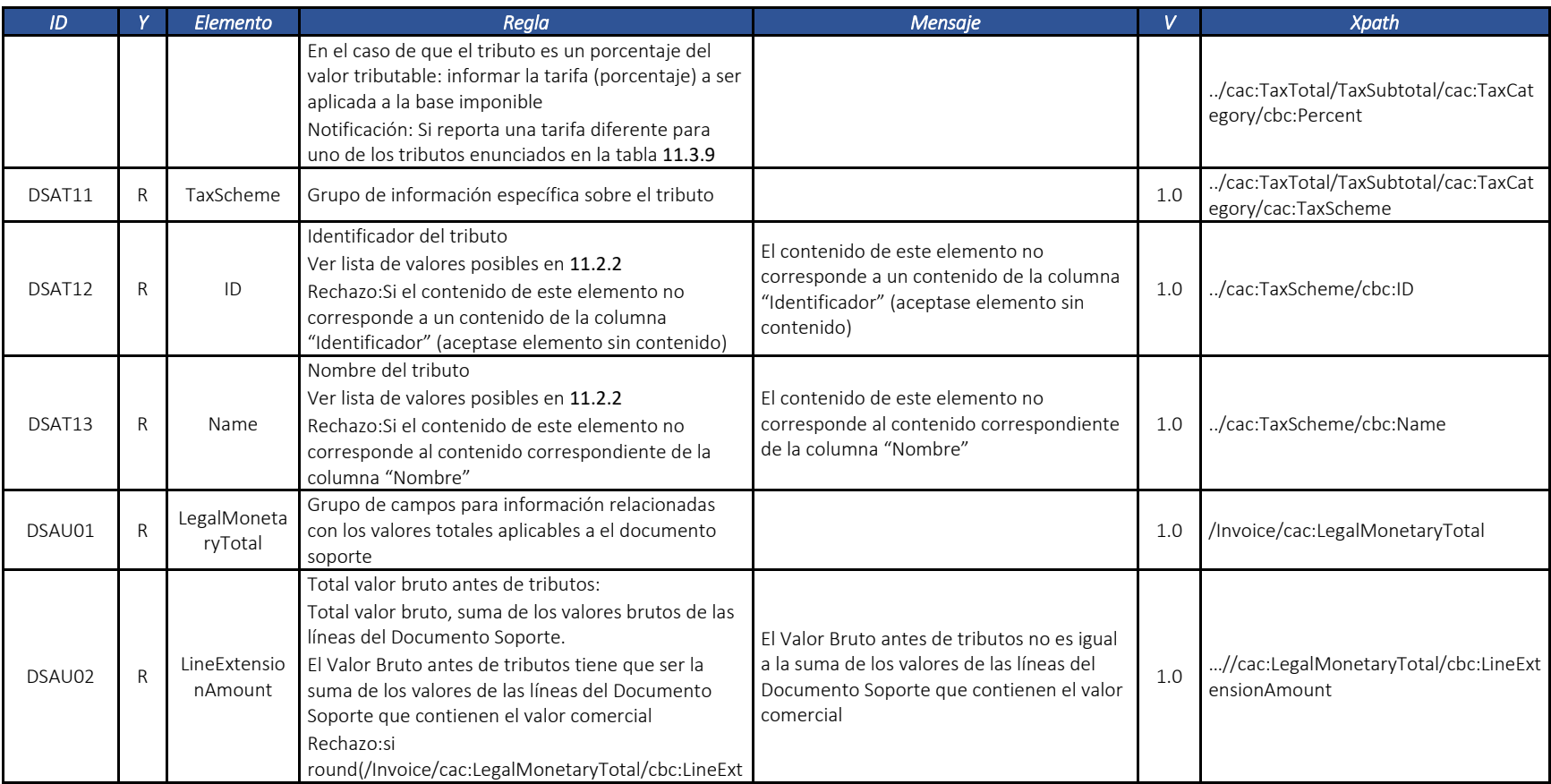

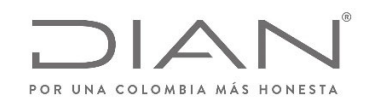

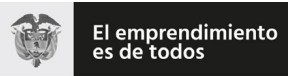

# (**09 FEB 2021**)

#### Anexo Técnico de documento soporte – Versión 1.0

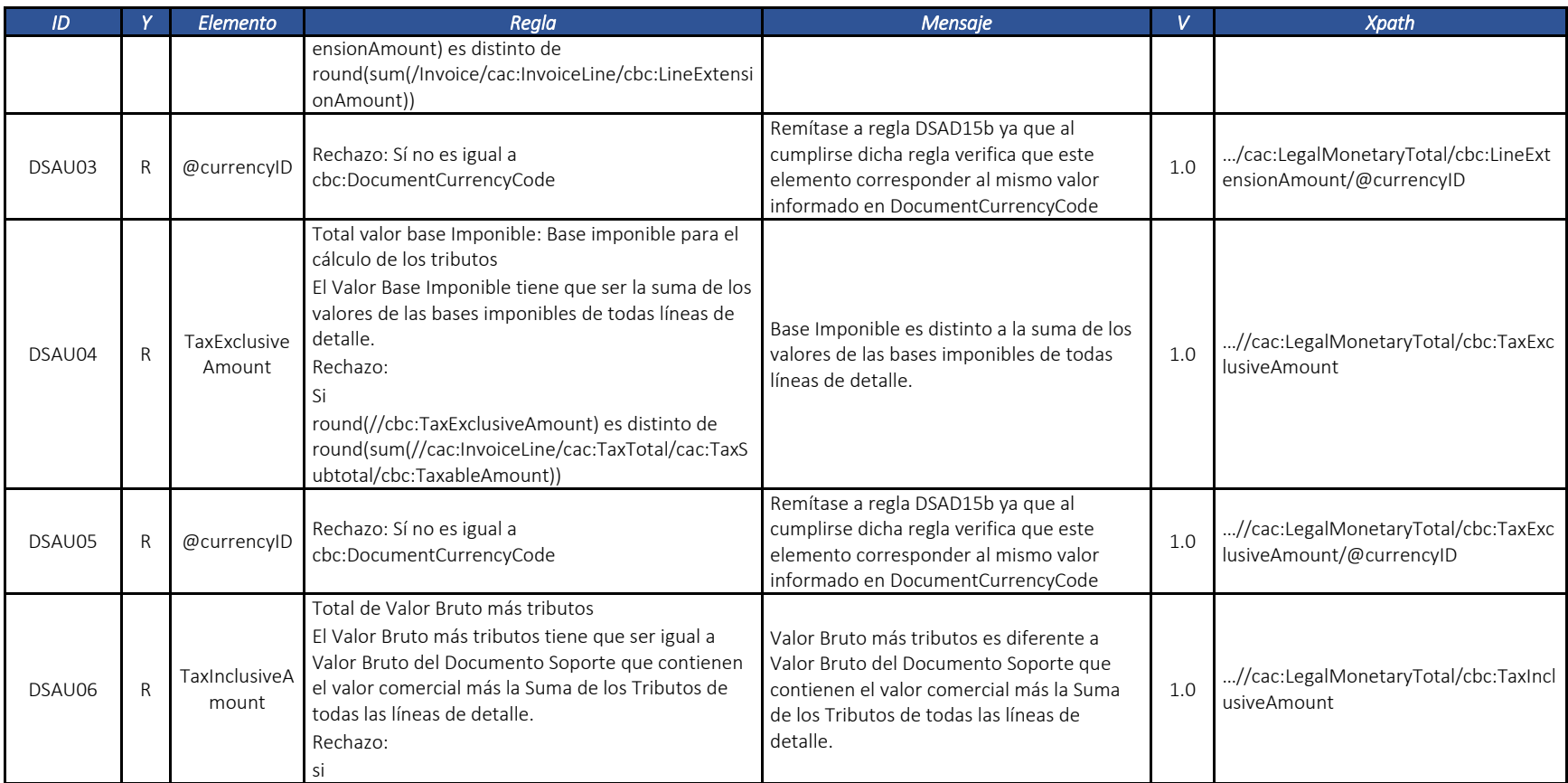

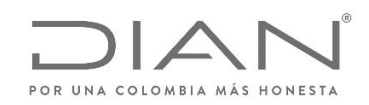

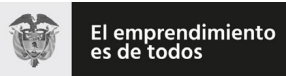

# (**09 FEB 2021**)

### Anexo Técnico de documento soporte – Versión 1.0

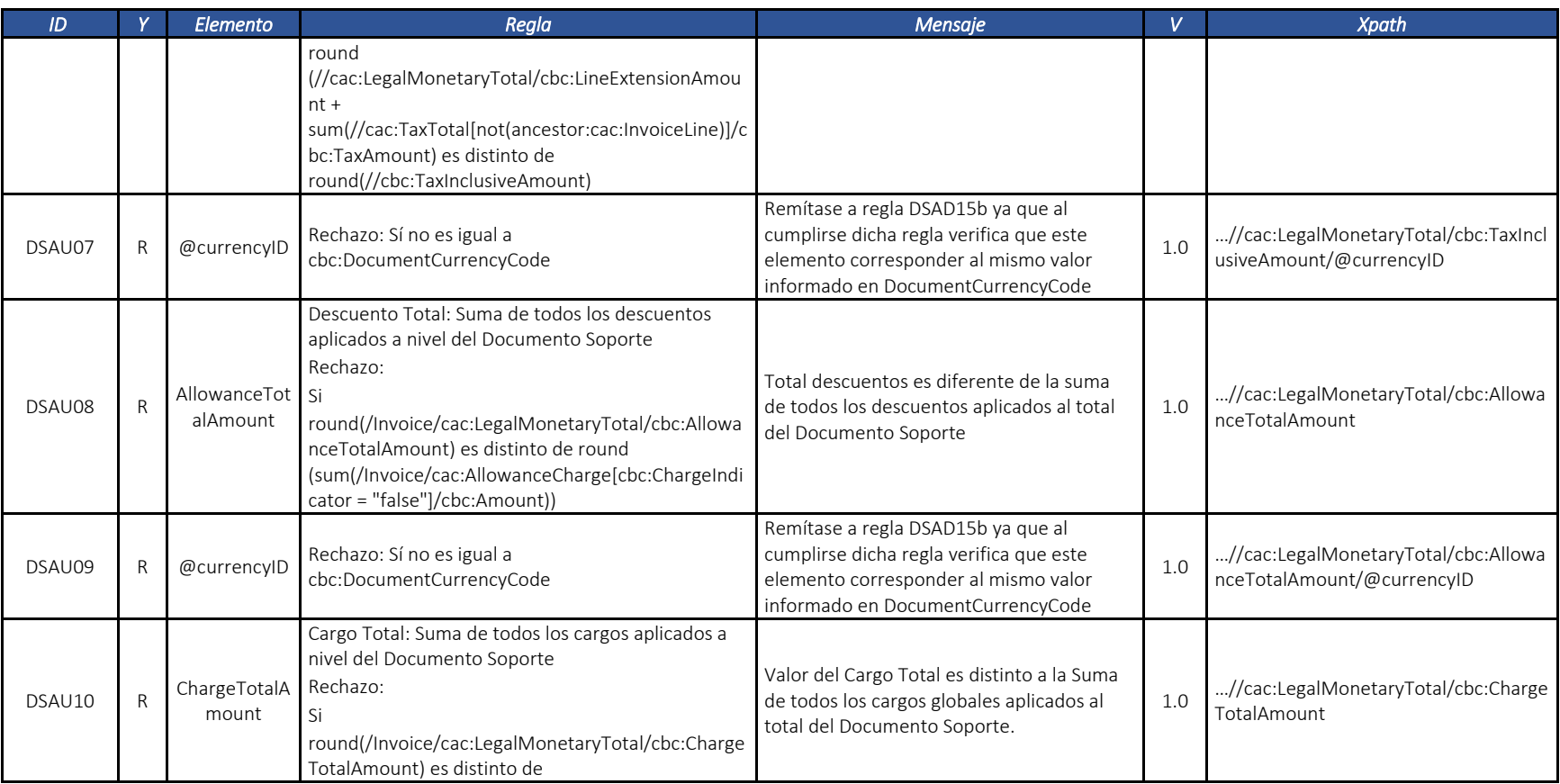

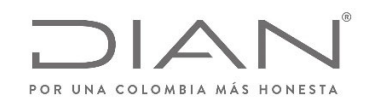

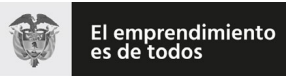

# (**09 FEB 2021**)

### Anexo Técnico de documento soporte – Versión 1.0

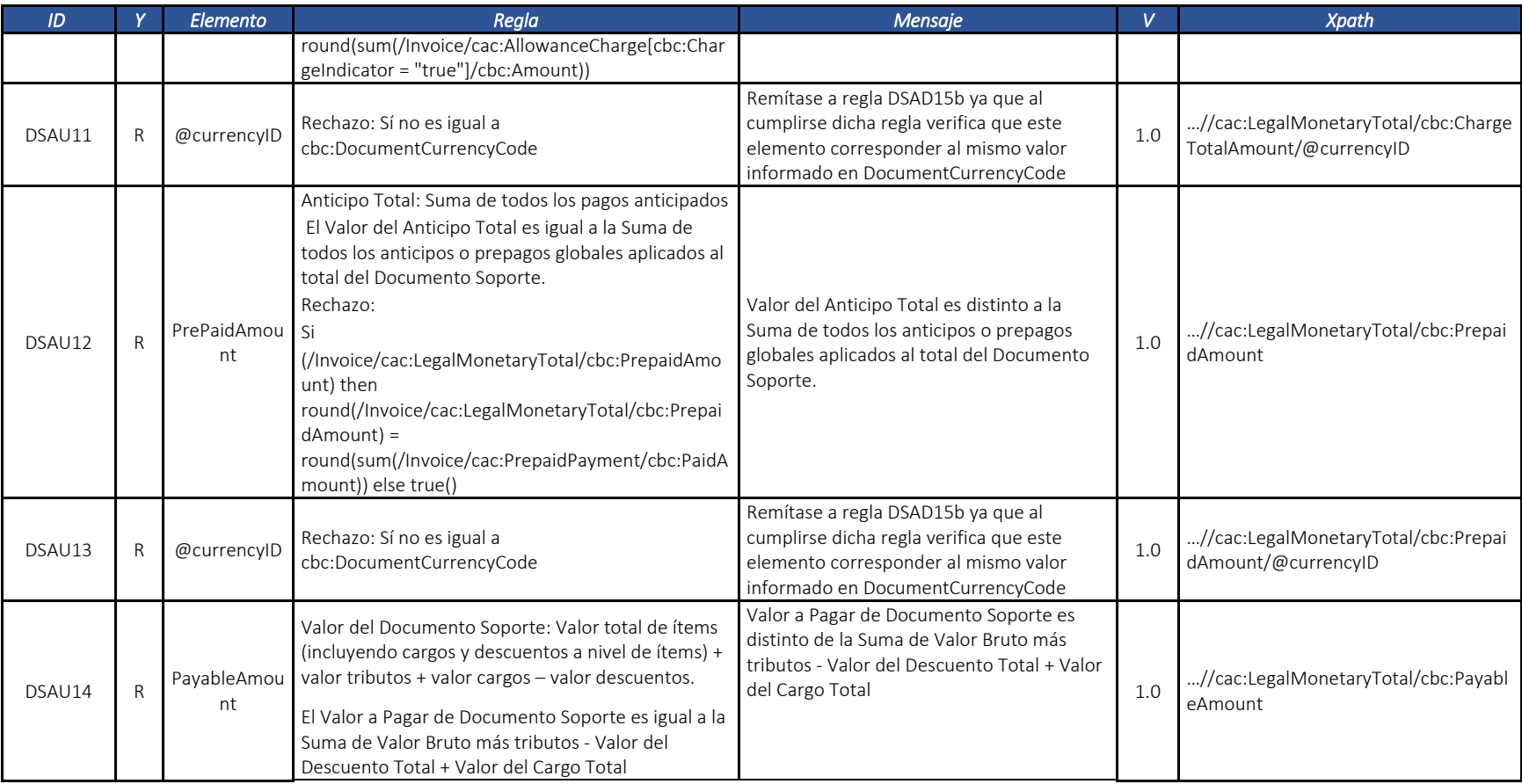

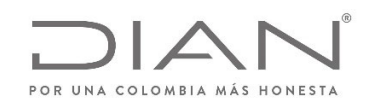

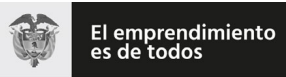

# (**09 FEB 2021**)

#### Anexo Técnico de documento soporte – Versión 1.0

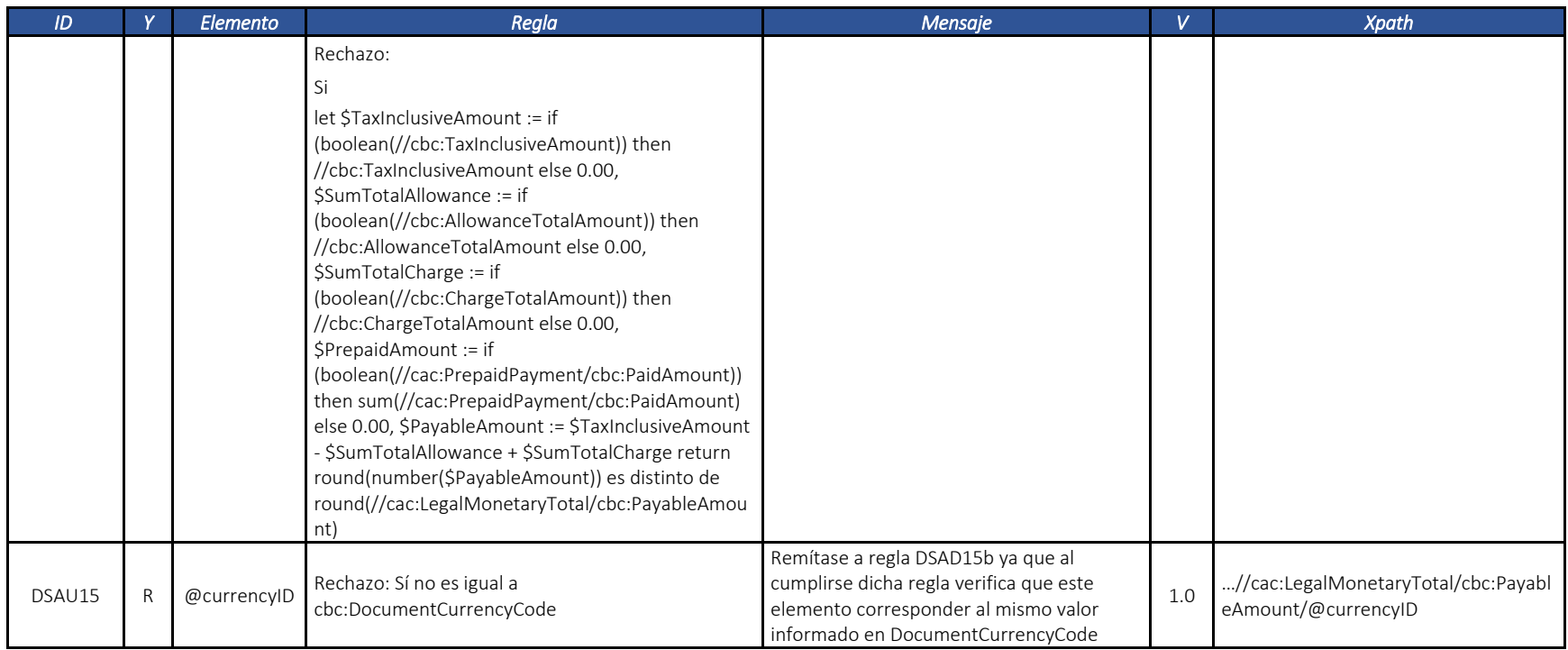

#### *7.2.1.* Línea de Documento Soporte: *InvoiceLine*

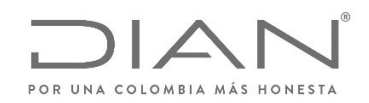

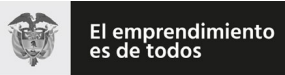

# (**09 FEB 2021**)

### Anexo Técnico de documento soporte – Versión 1.0

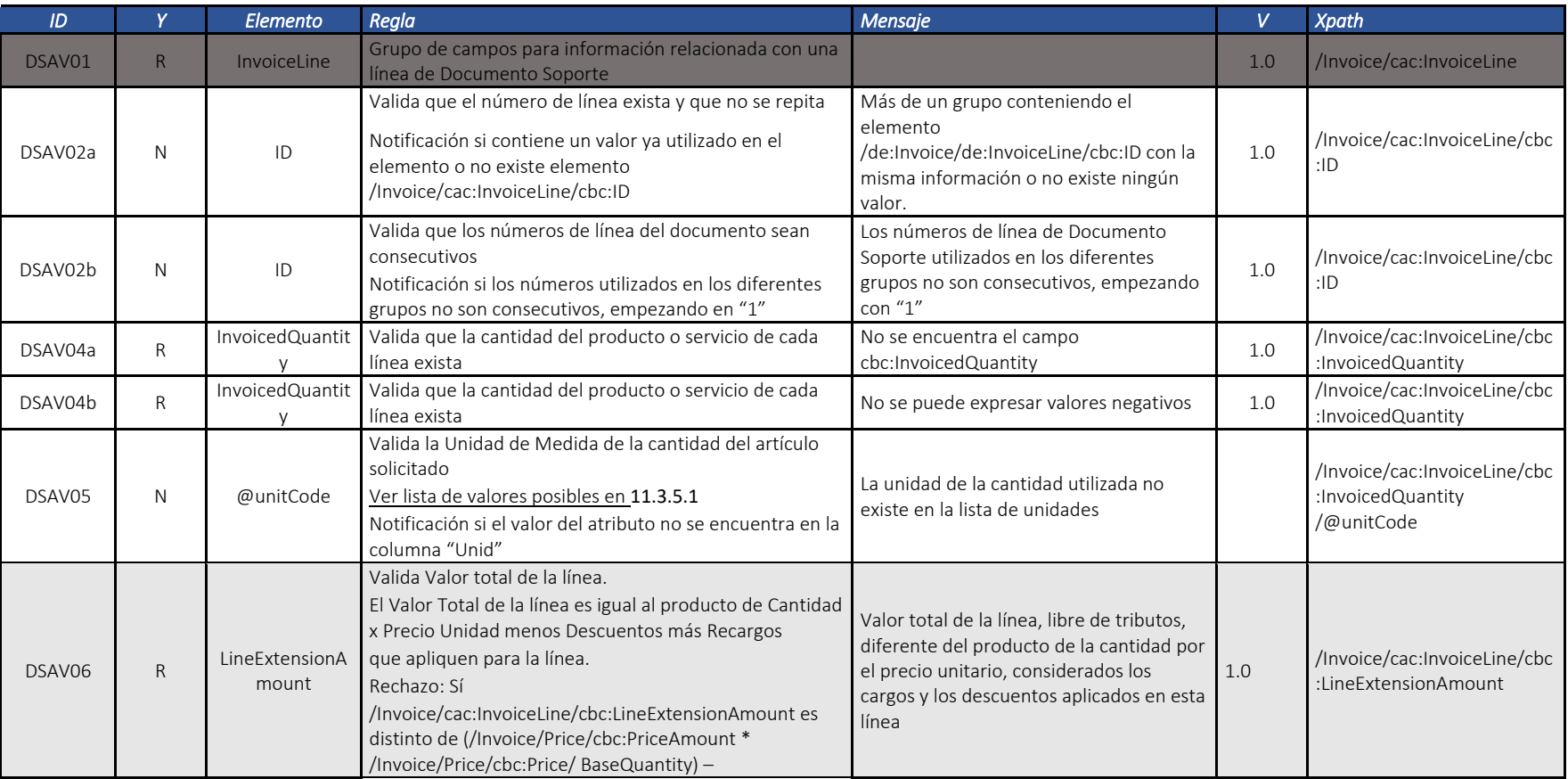

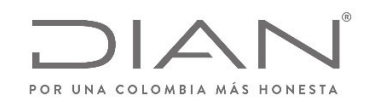

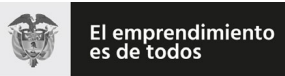

# (**09 FEB 2021**)

### Anexo Técnico de documento soporte – Versión 1.0

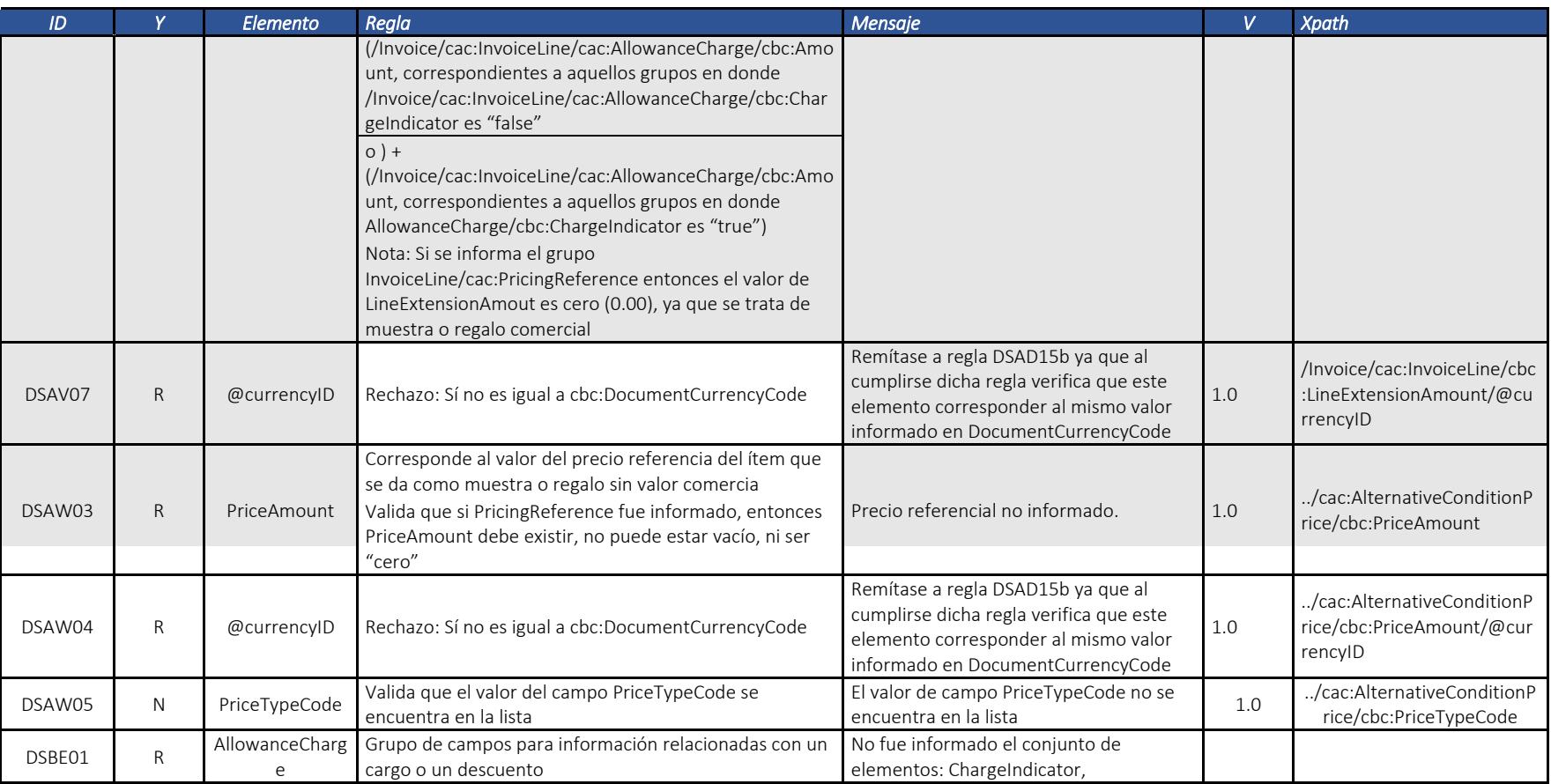

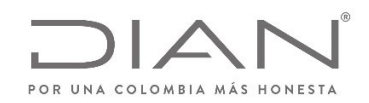

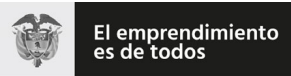

# (**09 FEB 2021**)

#### Anexo Técnico de documento soporte – Versión 1.0

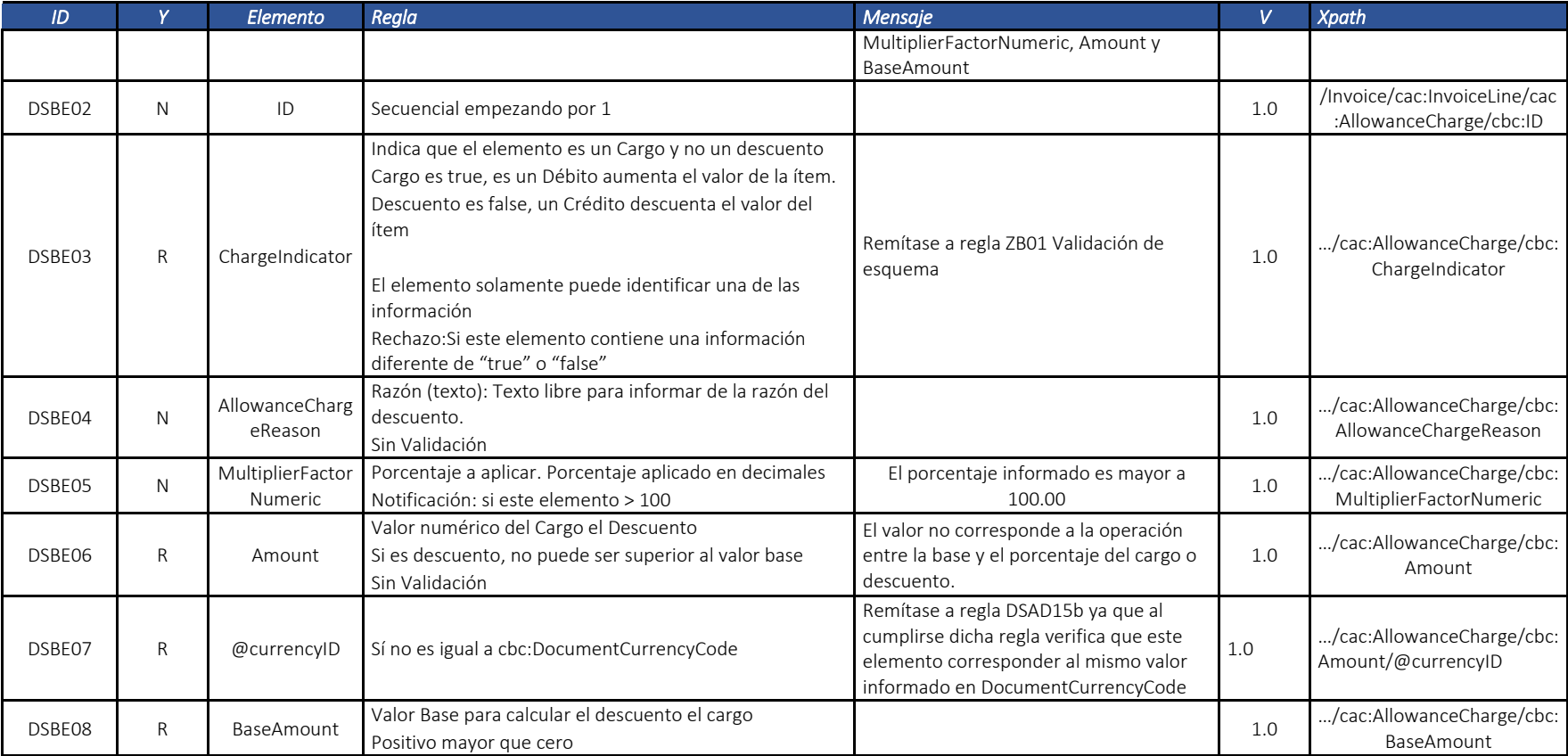

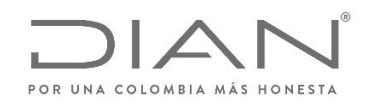

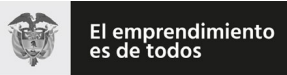

# (**09 FEB 2021**)

### Anexo Técnico de documento soporte – Versión 1.0

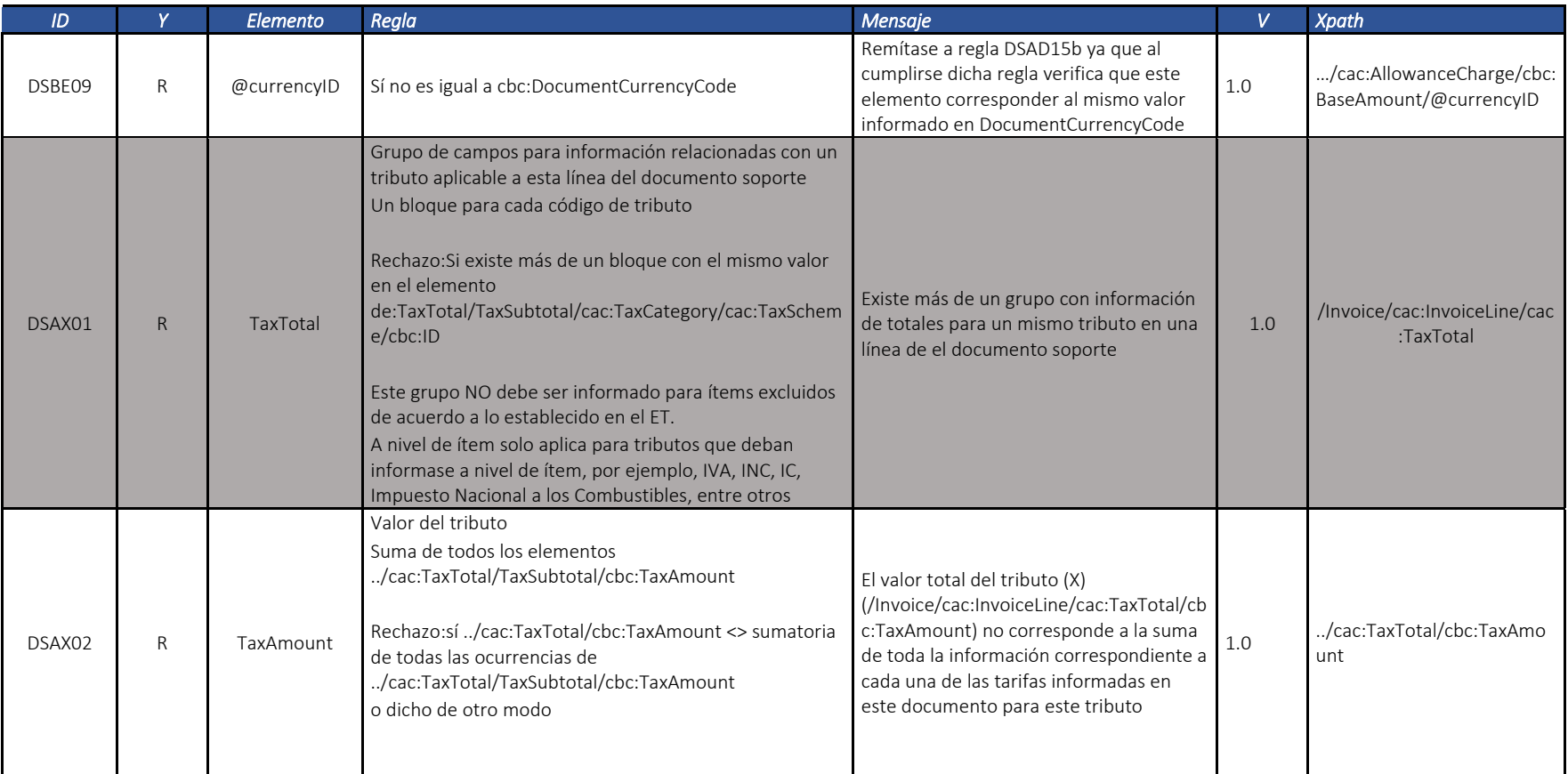

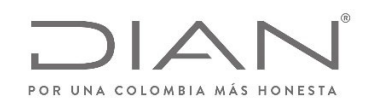

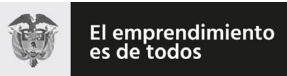

# (**09 FEB 2021**)

### Anexo Técnico de documento soporte – Versión 1.0

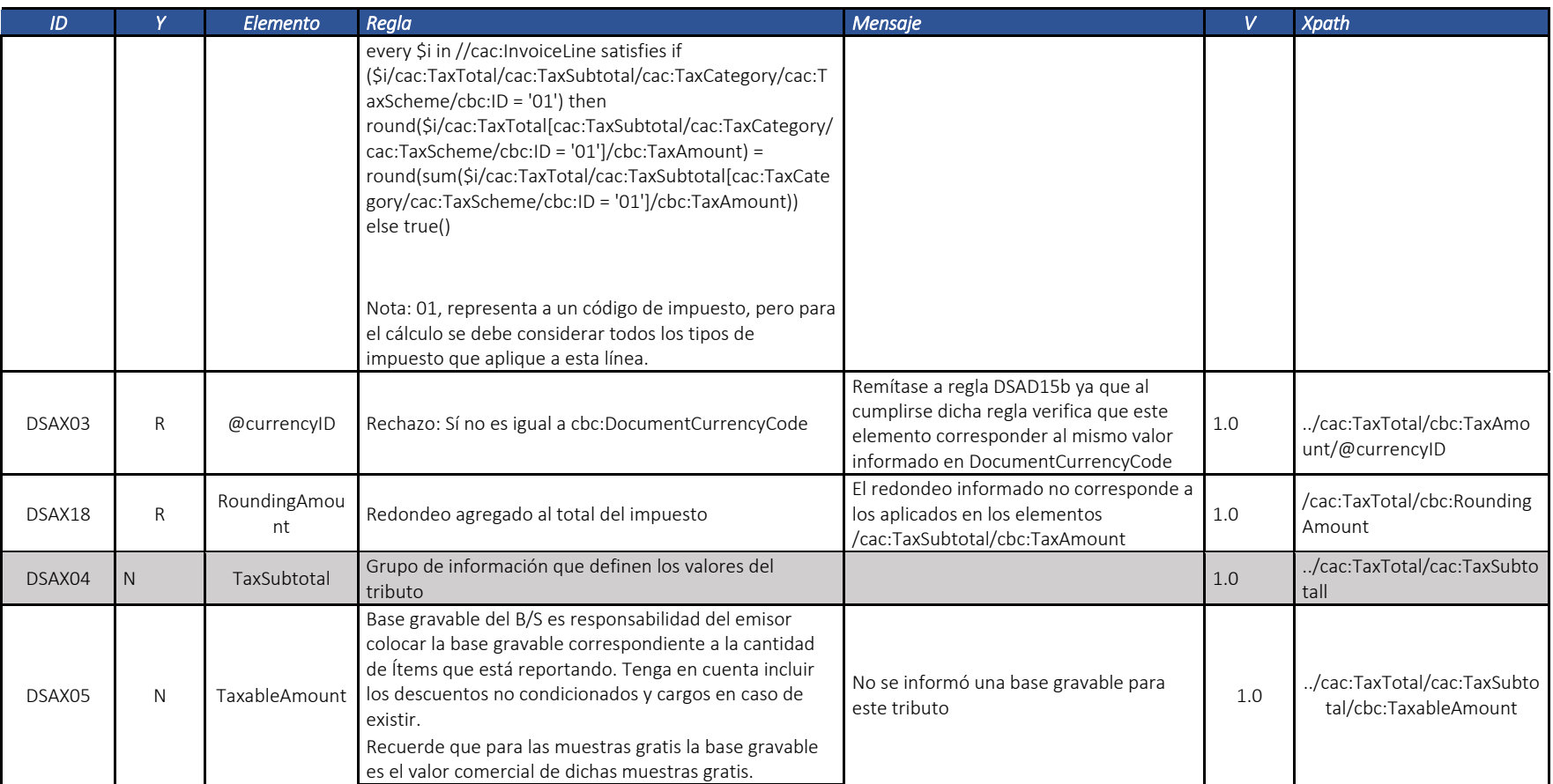

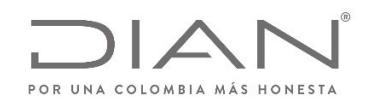

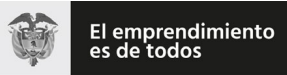

# (**09 FEB 2021**)

### Anexo Técnico de documento soporte – Versión 1.0

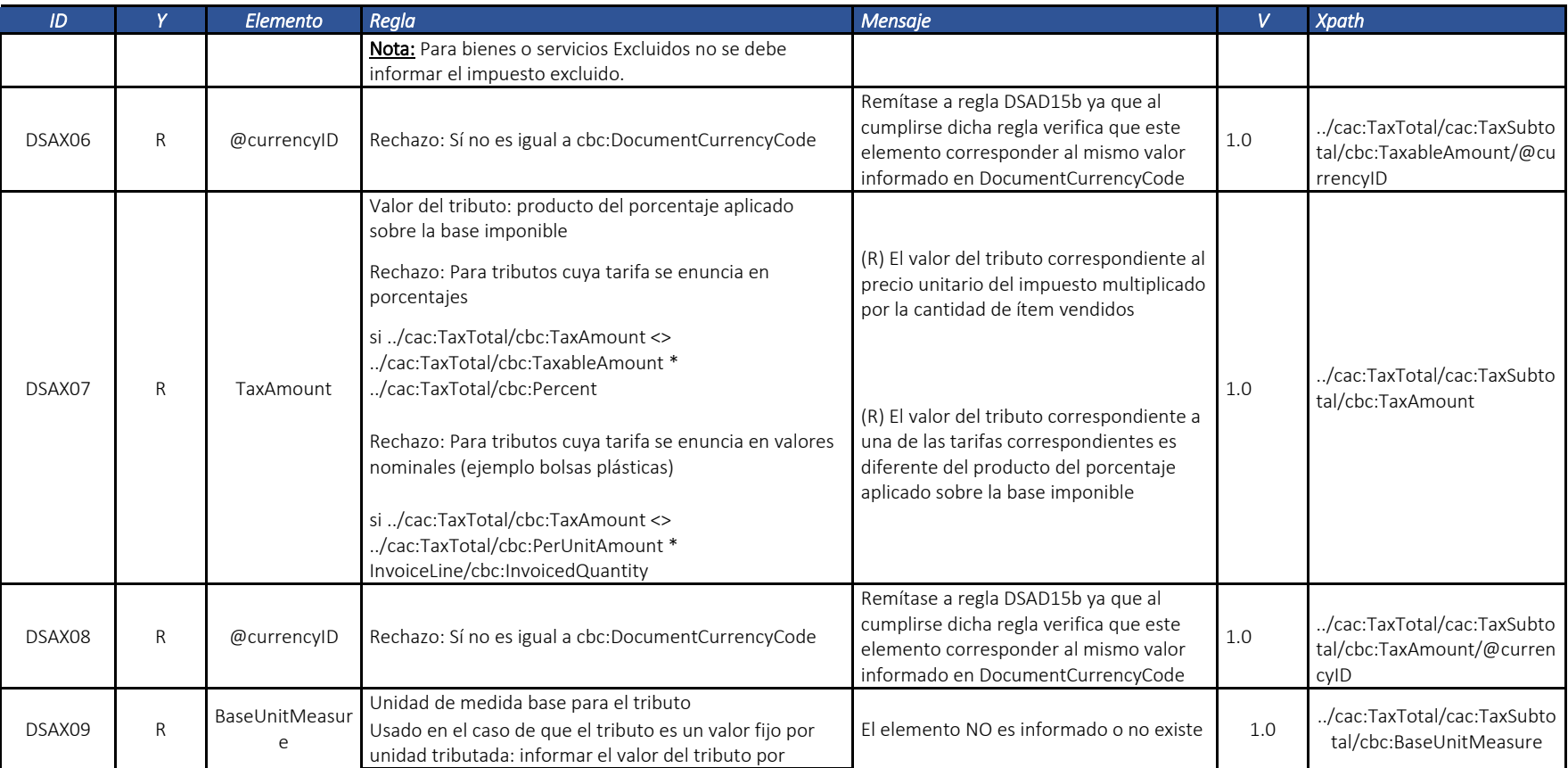

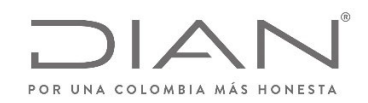

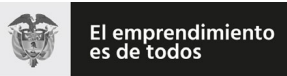

# (**09 FEB 2021**)

### Anexo Técnico de documento soporte – Versión 1.0

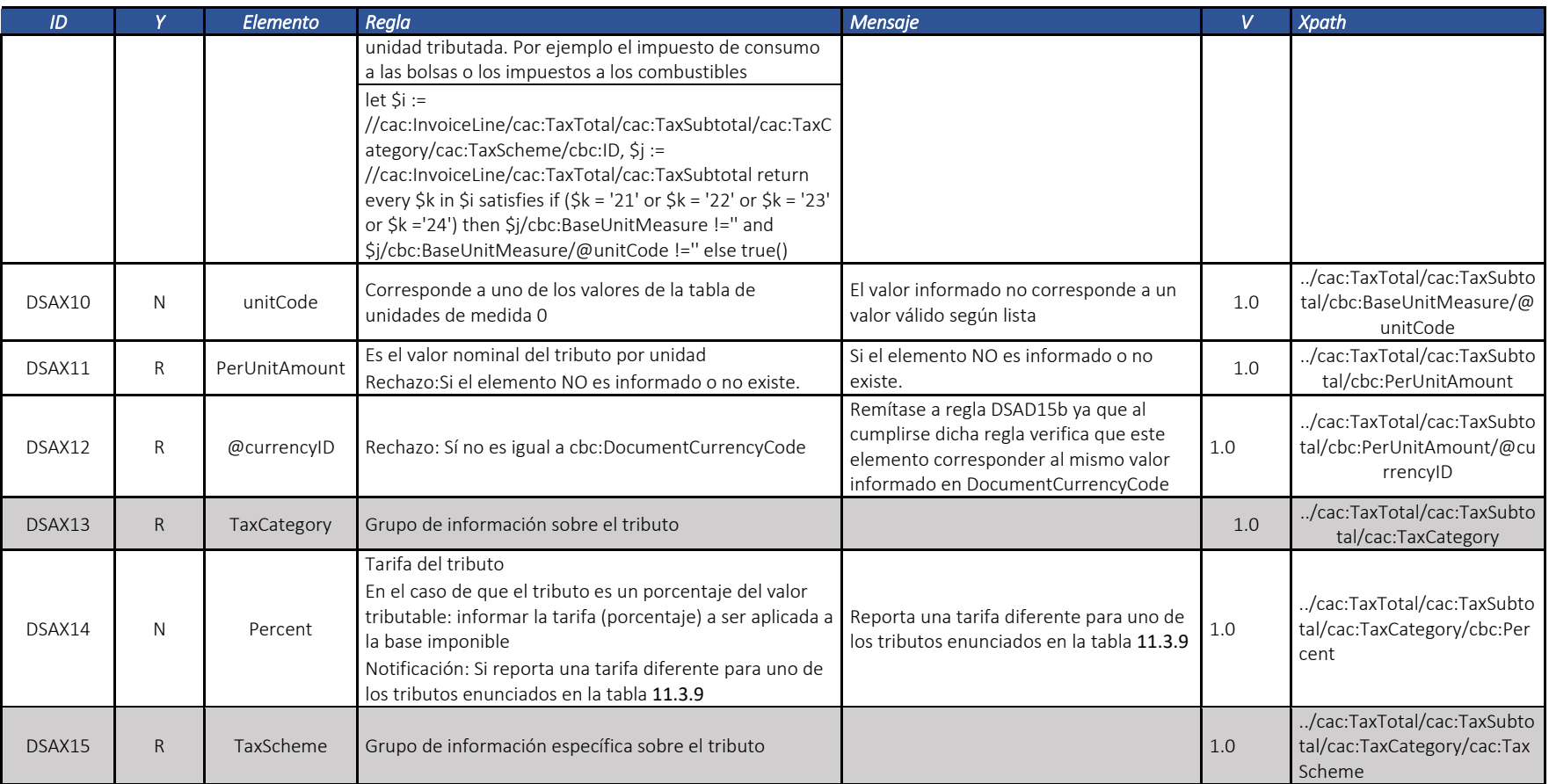

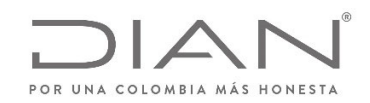

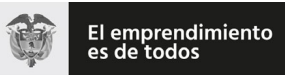

# (**09 FEB 2021**)

#### Anexo Técnico de documento soporte – Versión 1.0

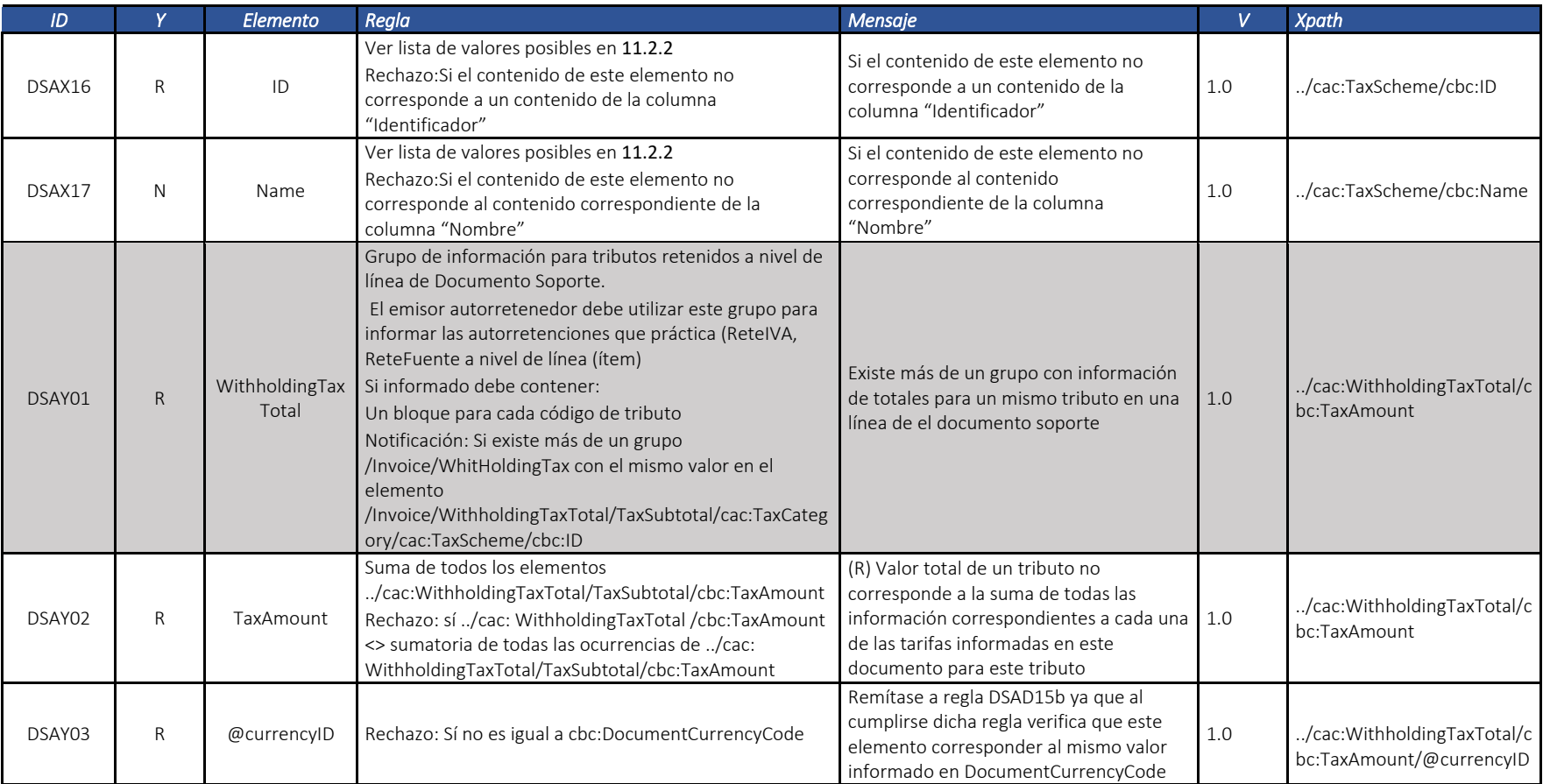

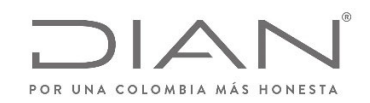

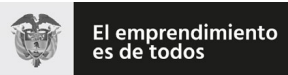

# (**09 FEB 2021**)

### Anexo Técnico de documento soporte – Versión 1.0

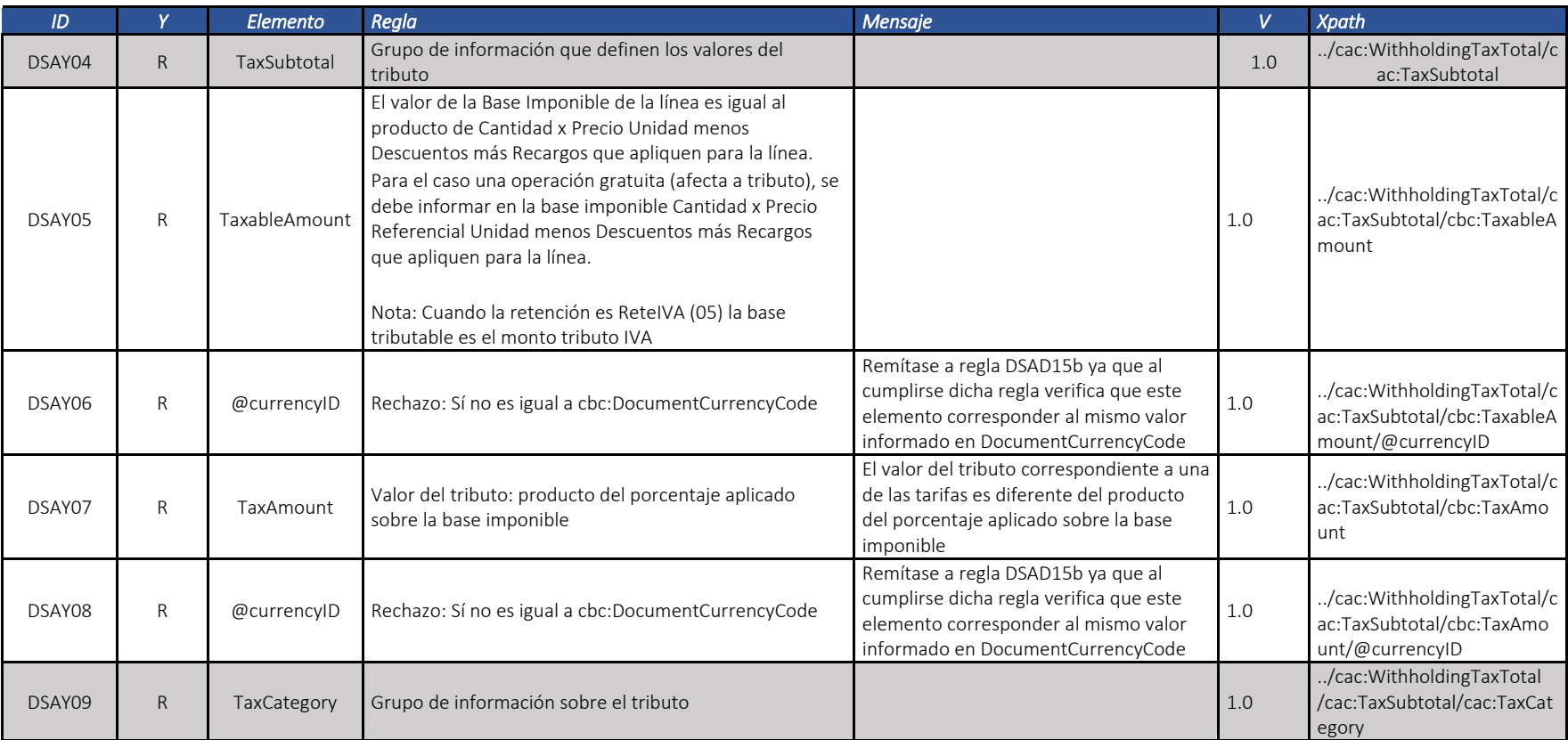

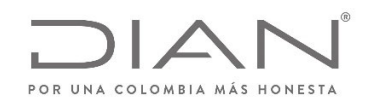

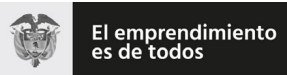

### (**09 FEB 2021**)

### Anexo Técnico de documento soporte – Versión 1.0

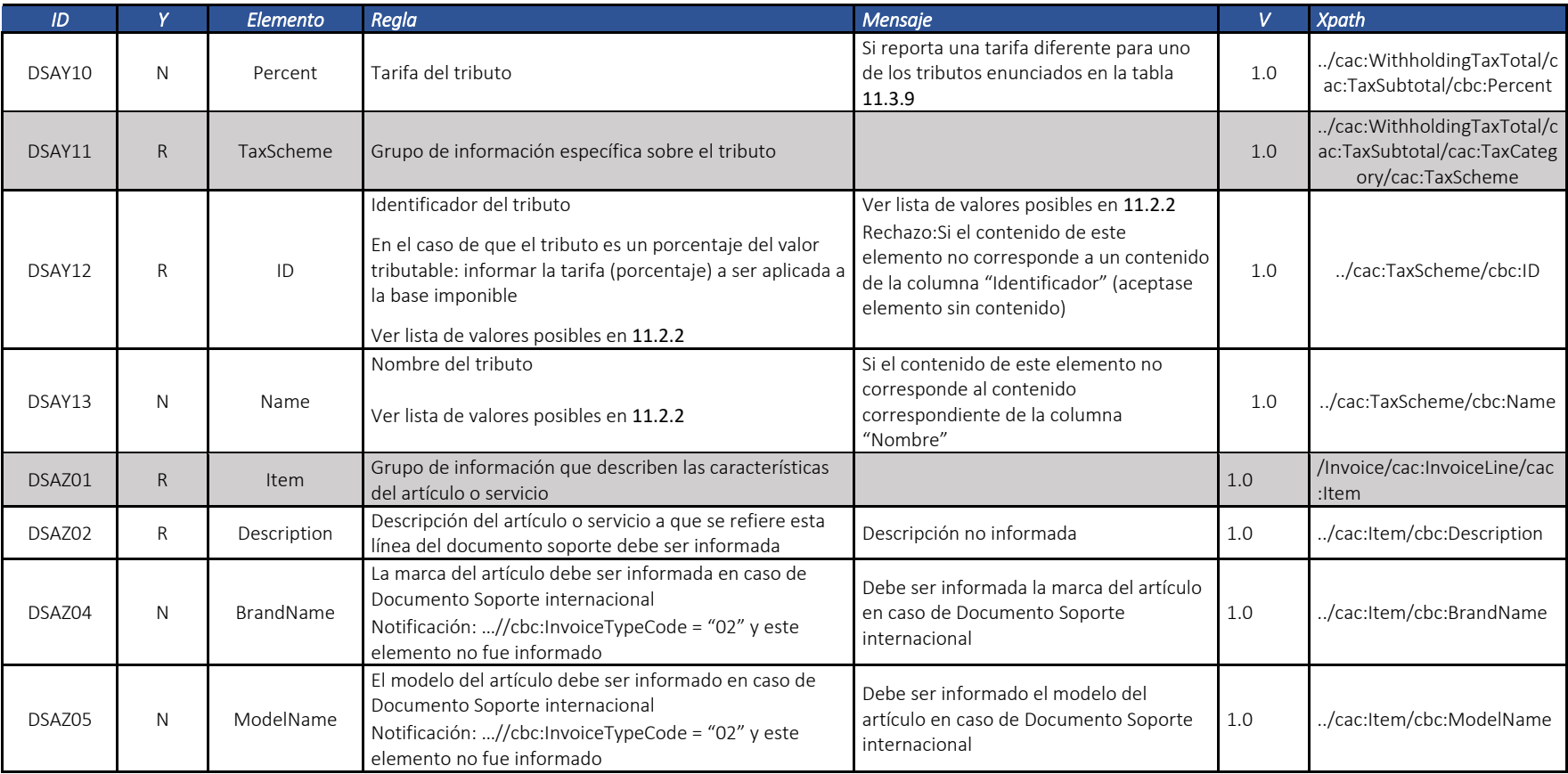

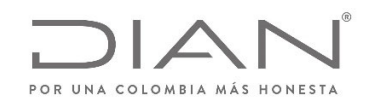

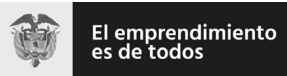

### (**09 FEB 2021**)

#### Anexo Técnico de documento soporte – Versión 1.0

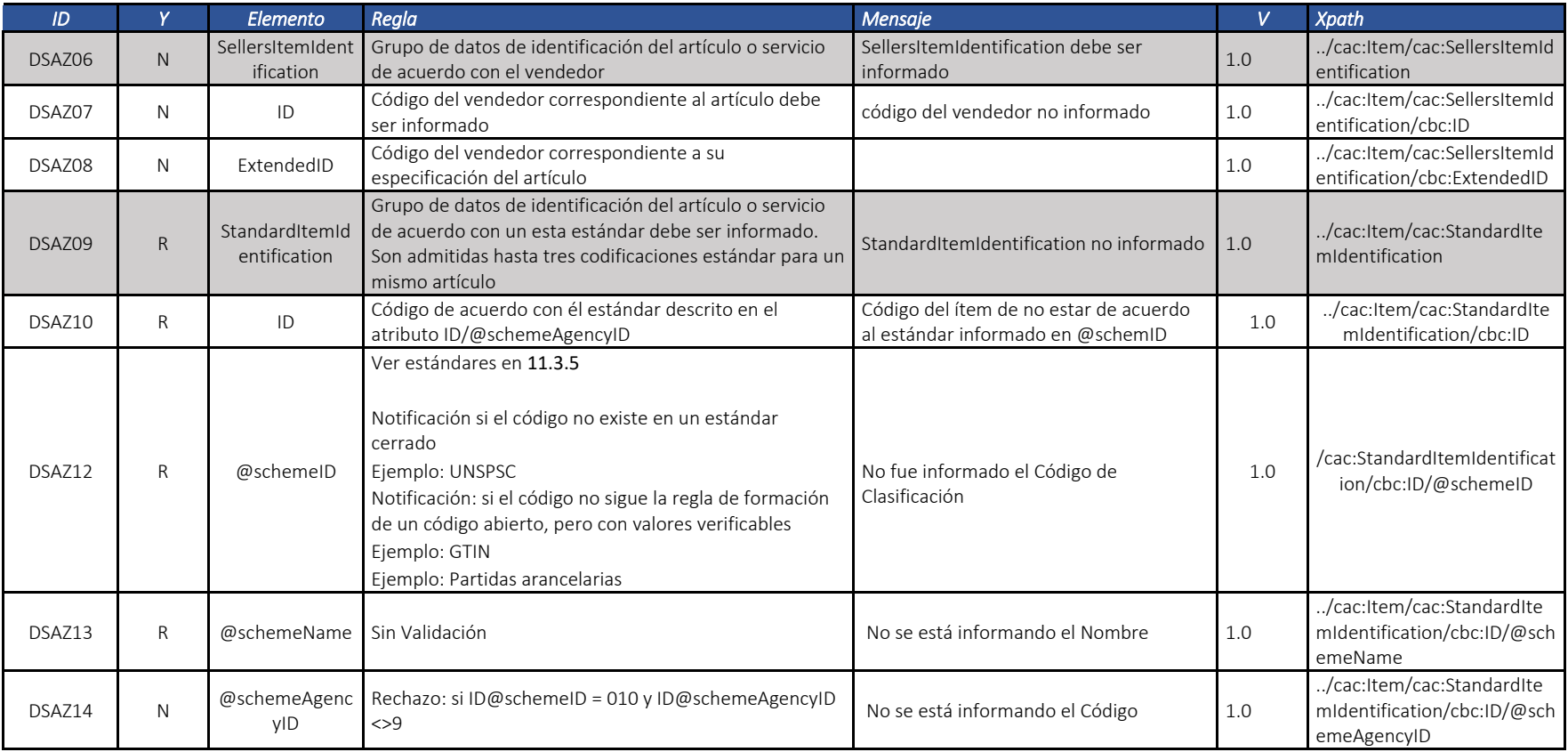

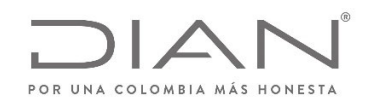

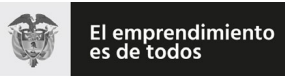

### (**09 FEB 2021**)

### Anexo Técnico de documento soporte – Versión 1.0

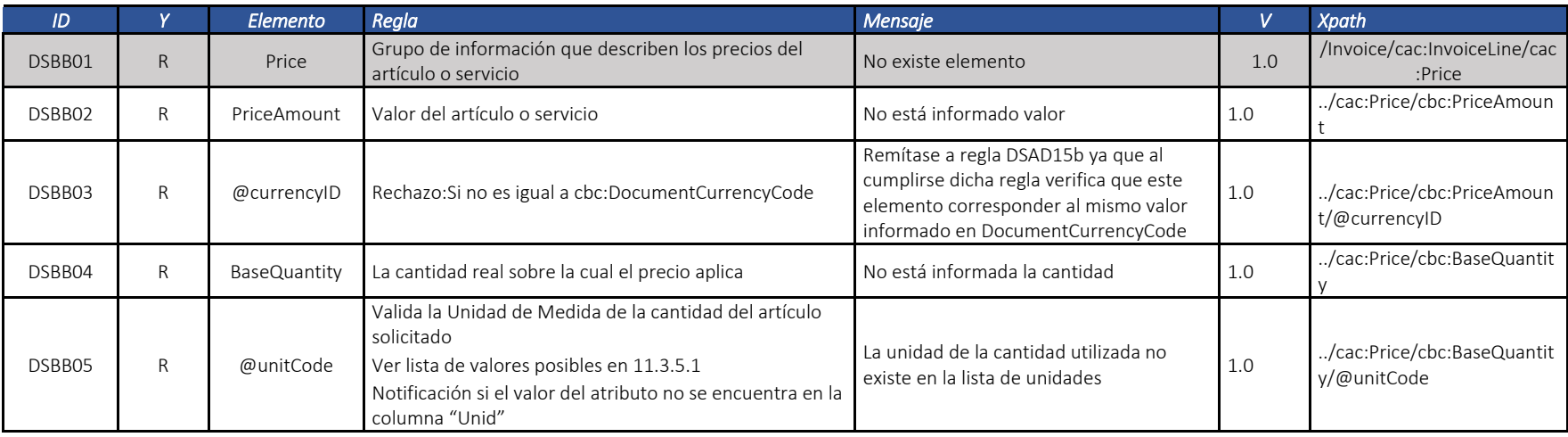

### *7.3.* Contenedor de Documentos: *AttachedDocument*

Tipo de documento no validado.

# 7.4. Registro de Evento: ApplicationResponse

### 7.4.1. Estructura Común <sup>a</sup> Todos los Eventos

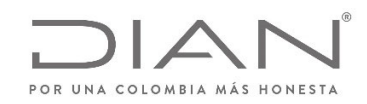

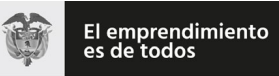

# (**09 FEB 2021**)

### Anexo Técnico de documento soporte – Versión 1.0

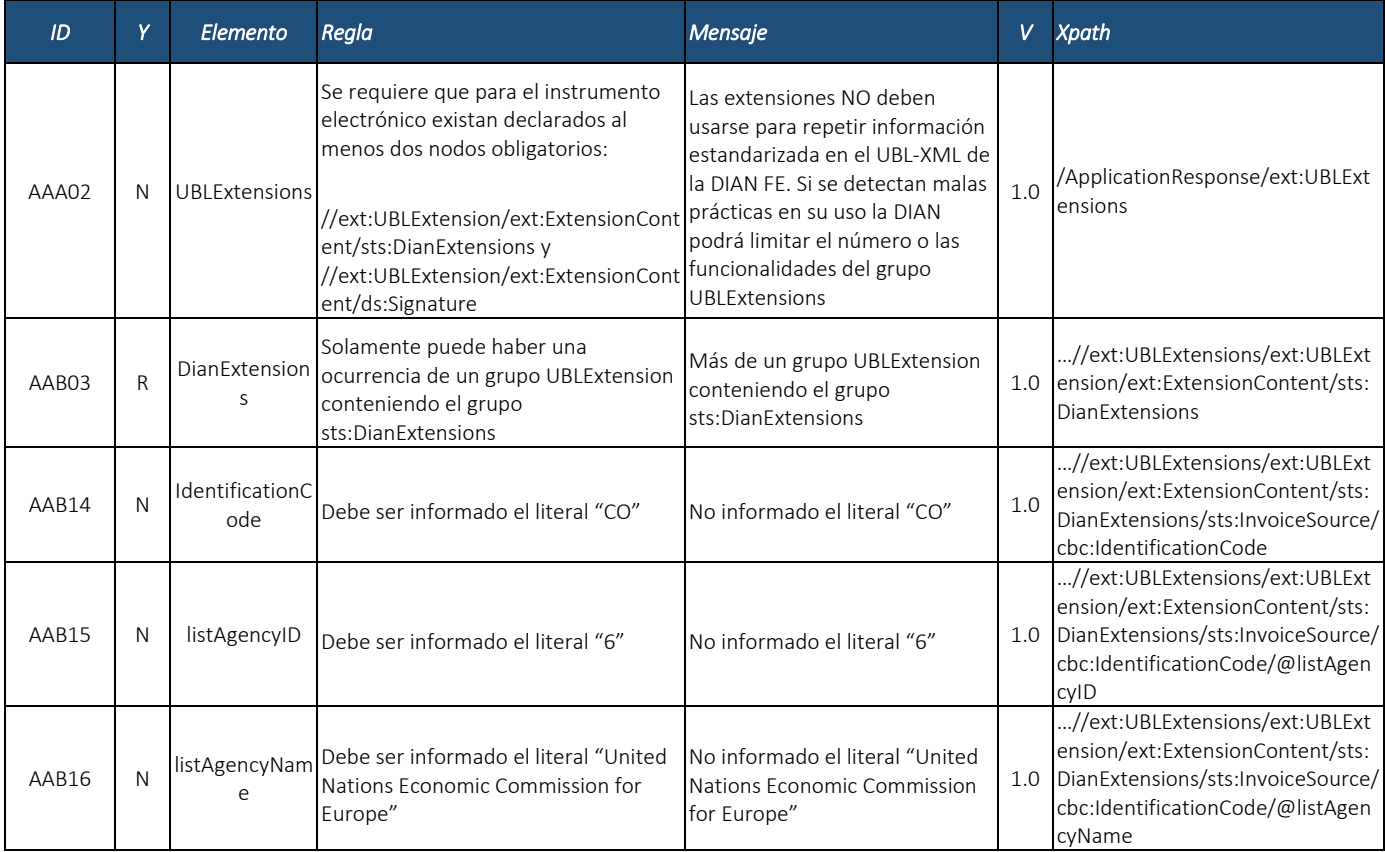

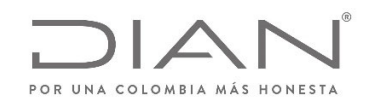

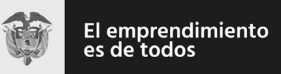

# (**09 FEB 2021**)

### Anexo Técnico de documento soporte – Versión 1.0

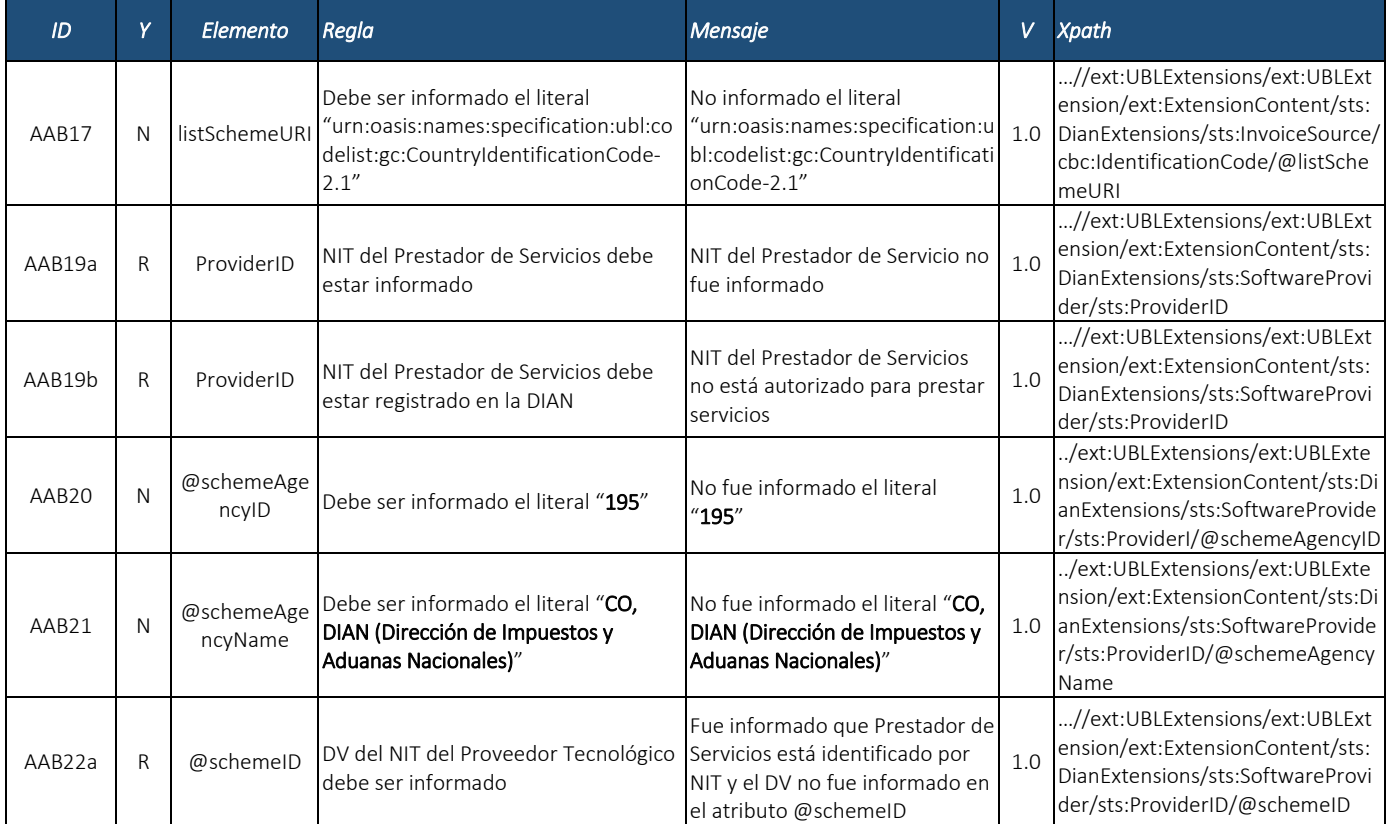

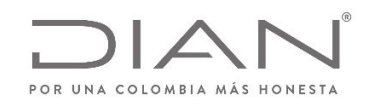

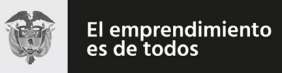

# (**09 FEB 2021**)

### Anexo Técnico de documento soporte – Versión 1.0

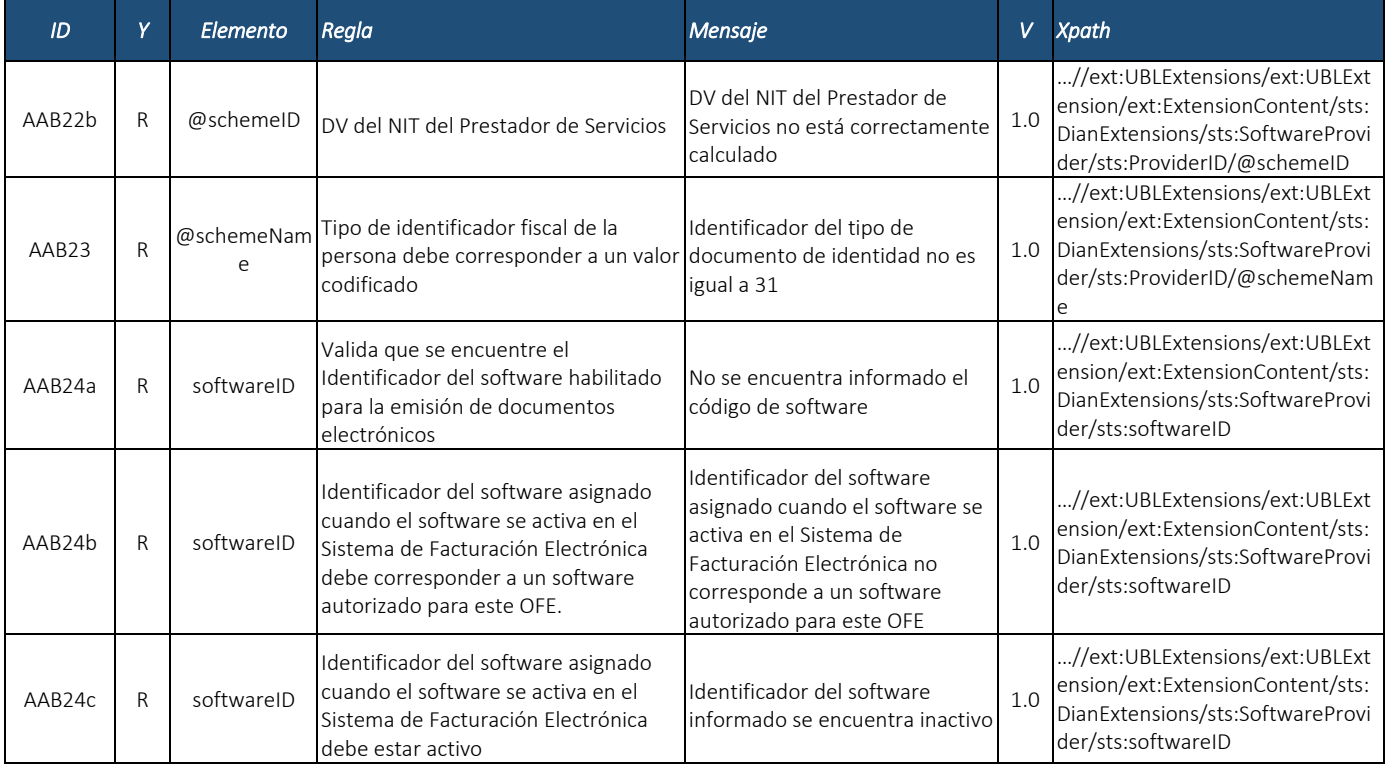

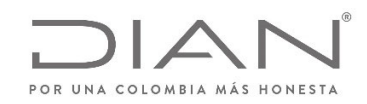

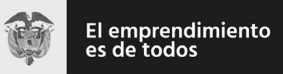

# (**09 FEB 2021**)

### Anexo Técnico de documento soporte – Versión 1.0

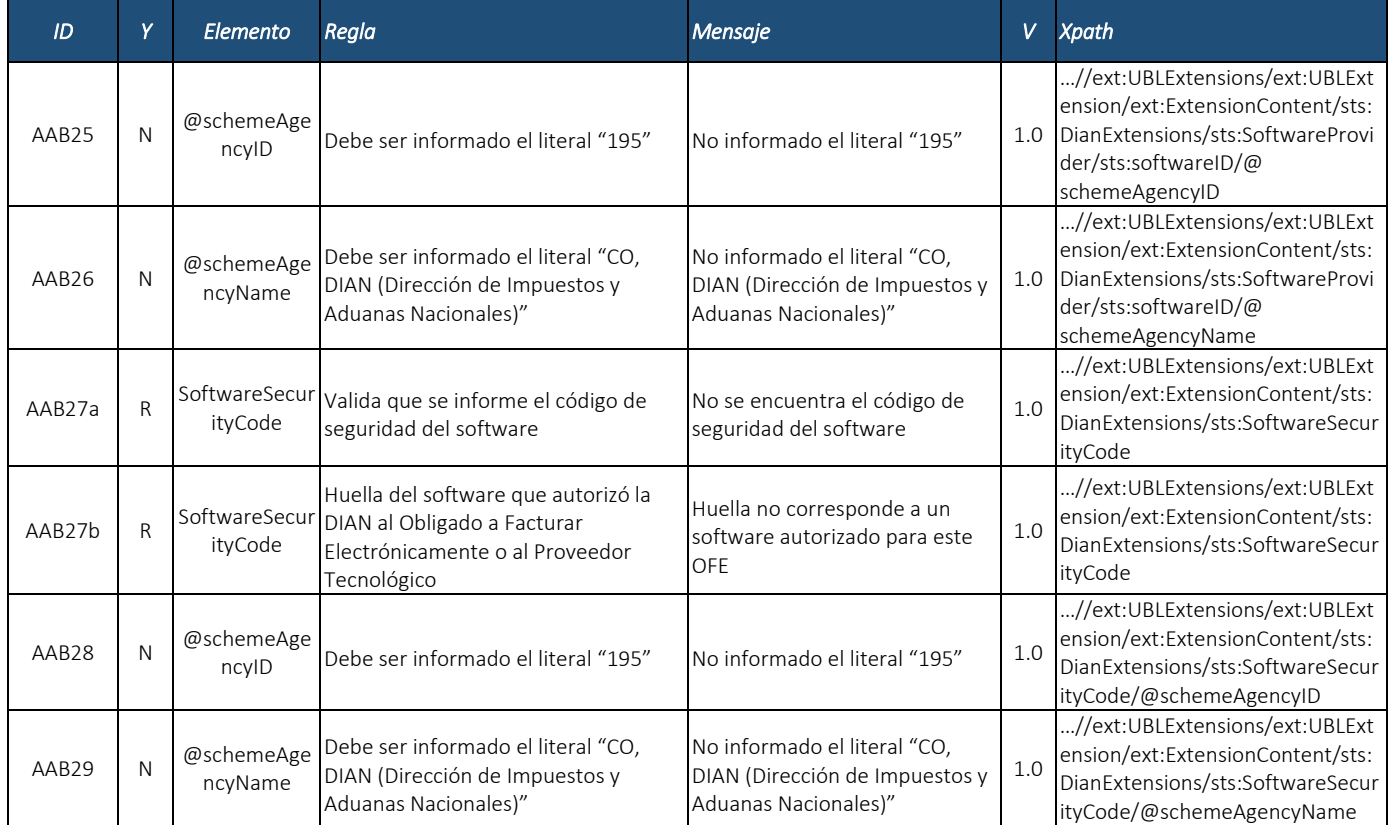

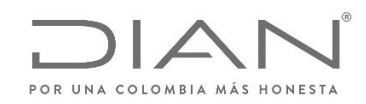

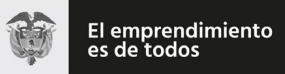

# (**09 FEB 2021**)

### Anexo Técnico de documento soporte – Versión 1.0

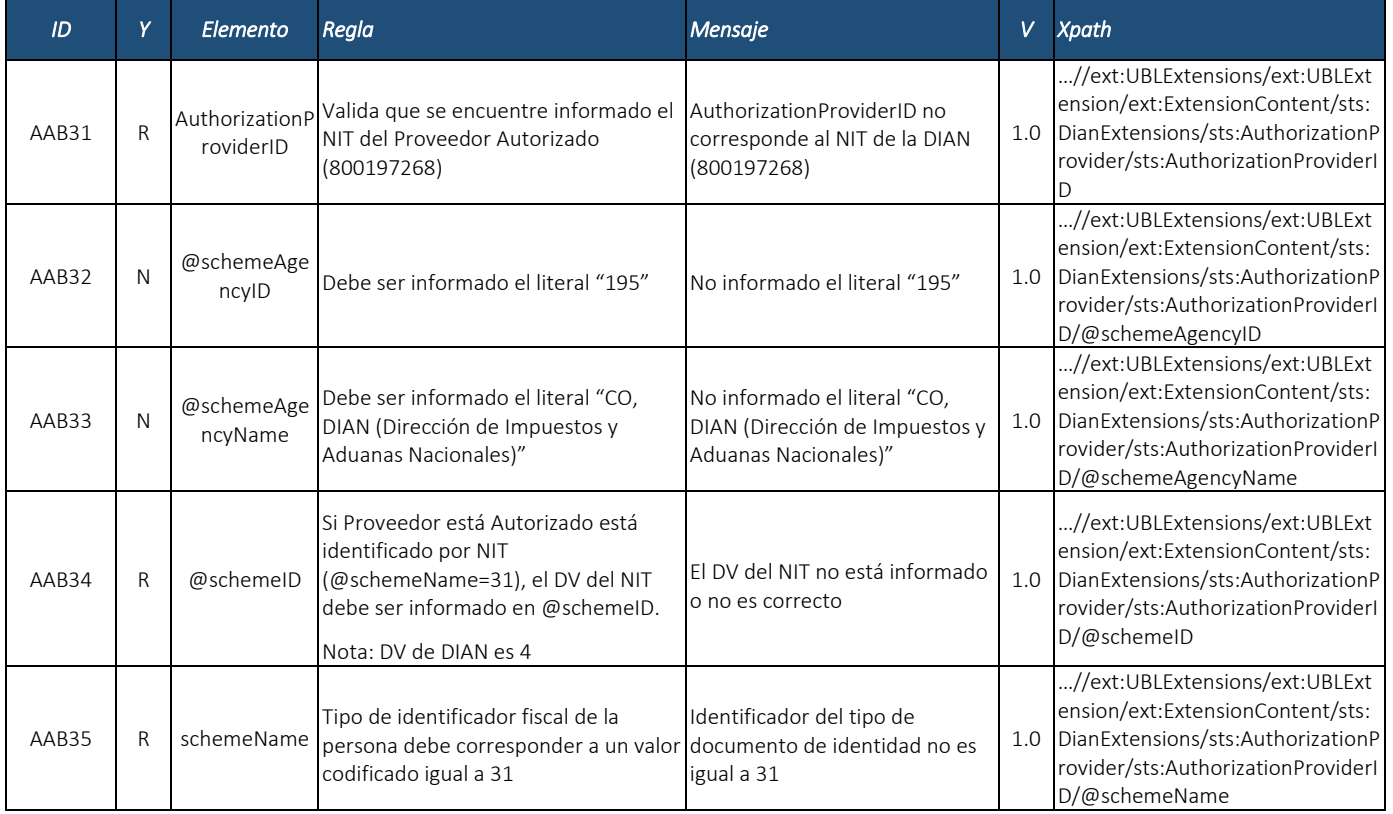

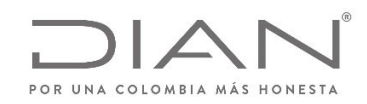

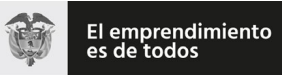

# (**09 FEB 2021**)

### Anexo Técnico de documento soporte – Versión 1.0

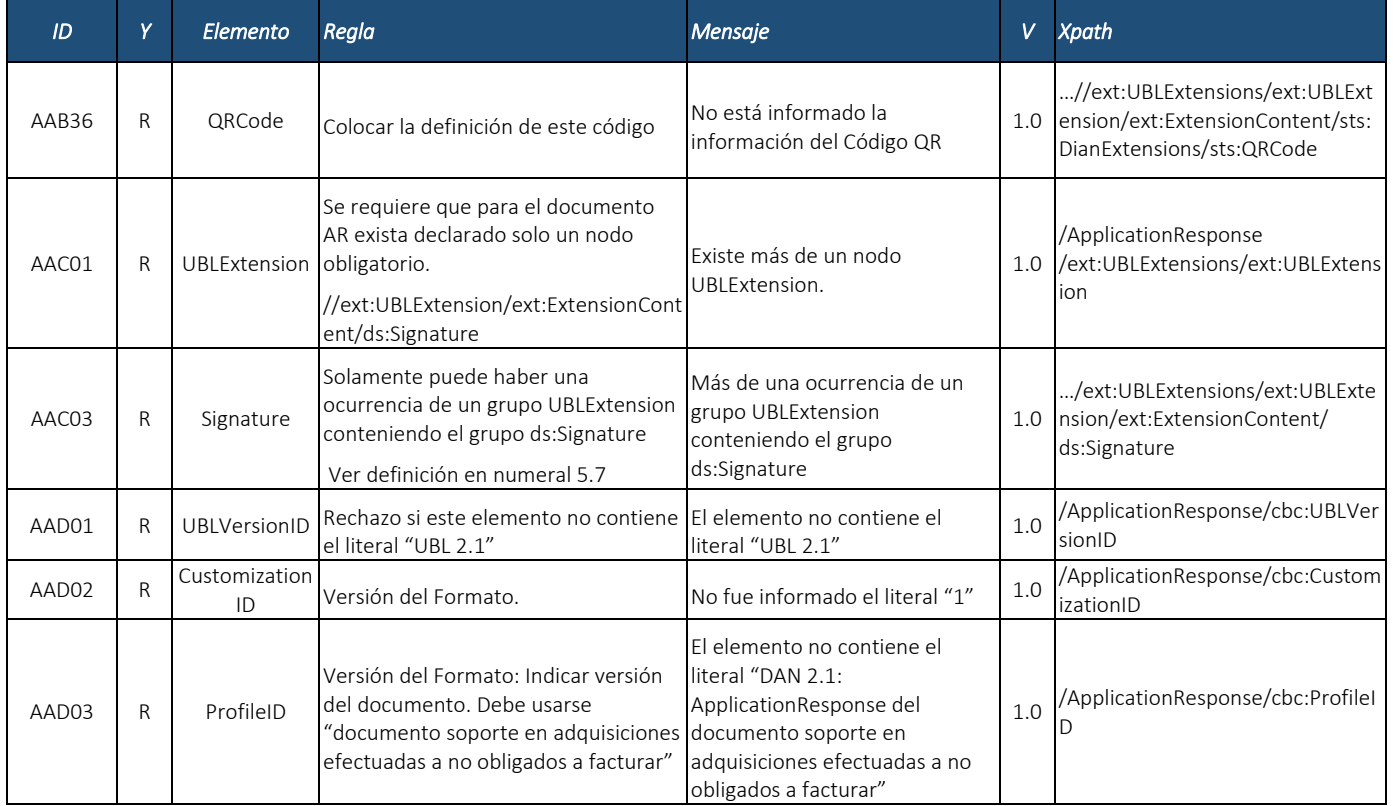

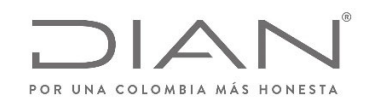

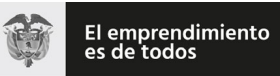

# (**09 FEB 2021**)

### Anexo Técnico de documento soporte – Versión 1.0

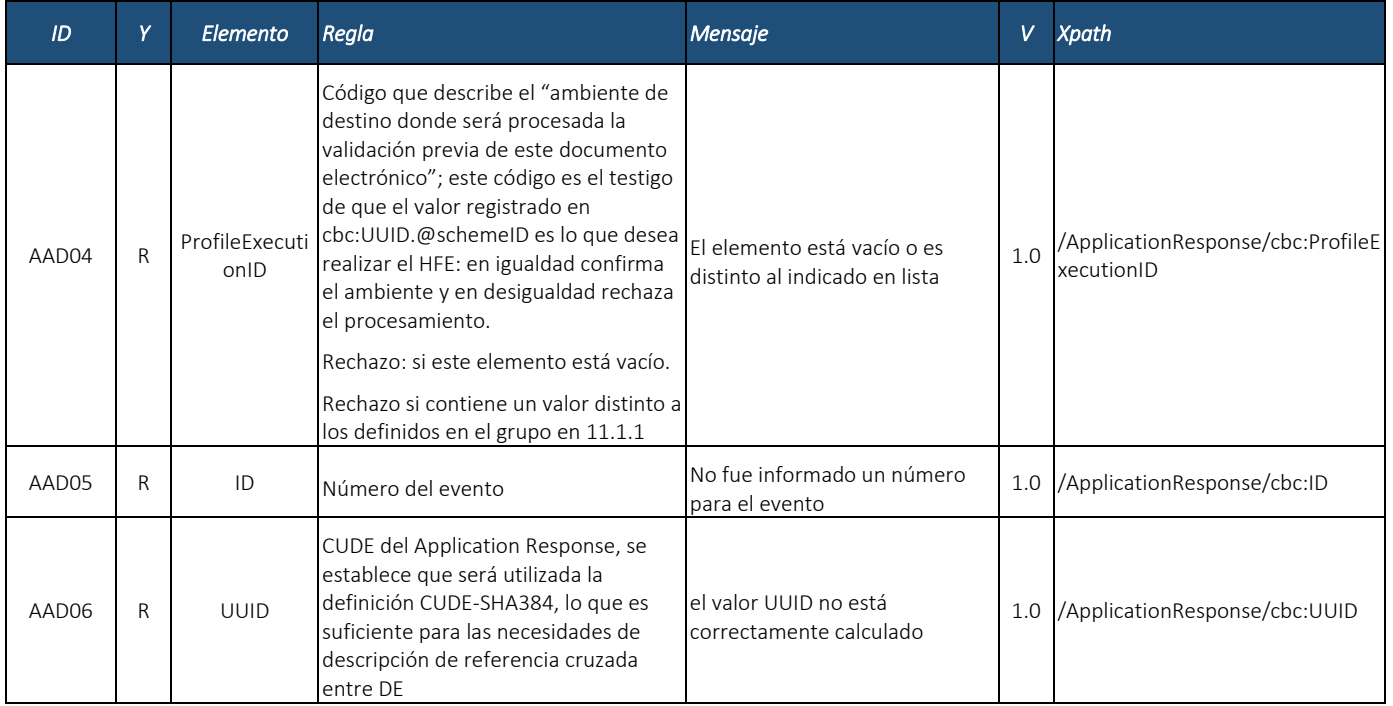

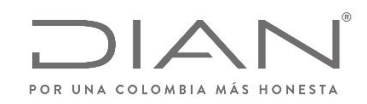

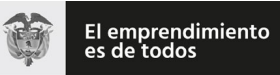

# (**09 FEB 2021**)

#### Anexo Técnico de documento soporte – Versión 1.0

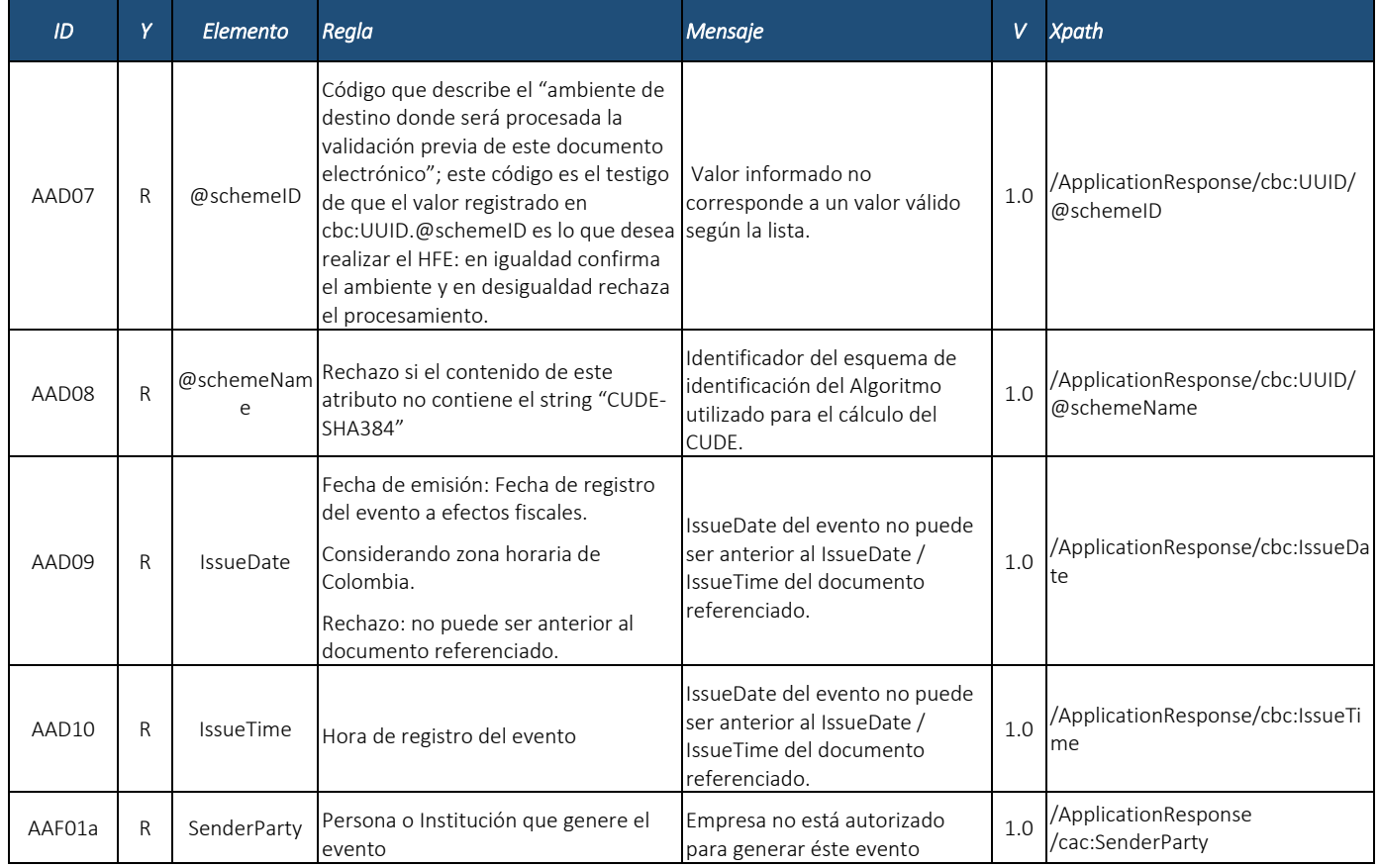

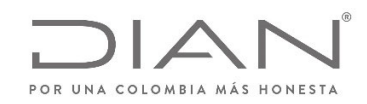

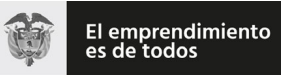

# (**09 FEB 2021**)

### Anexo Técnico de documento soporte – Versión 1.0

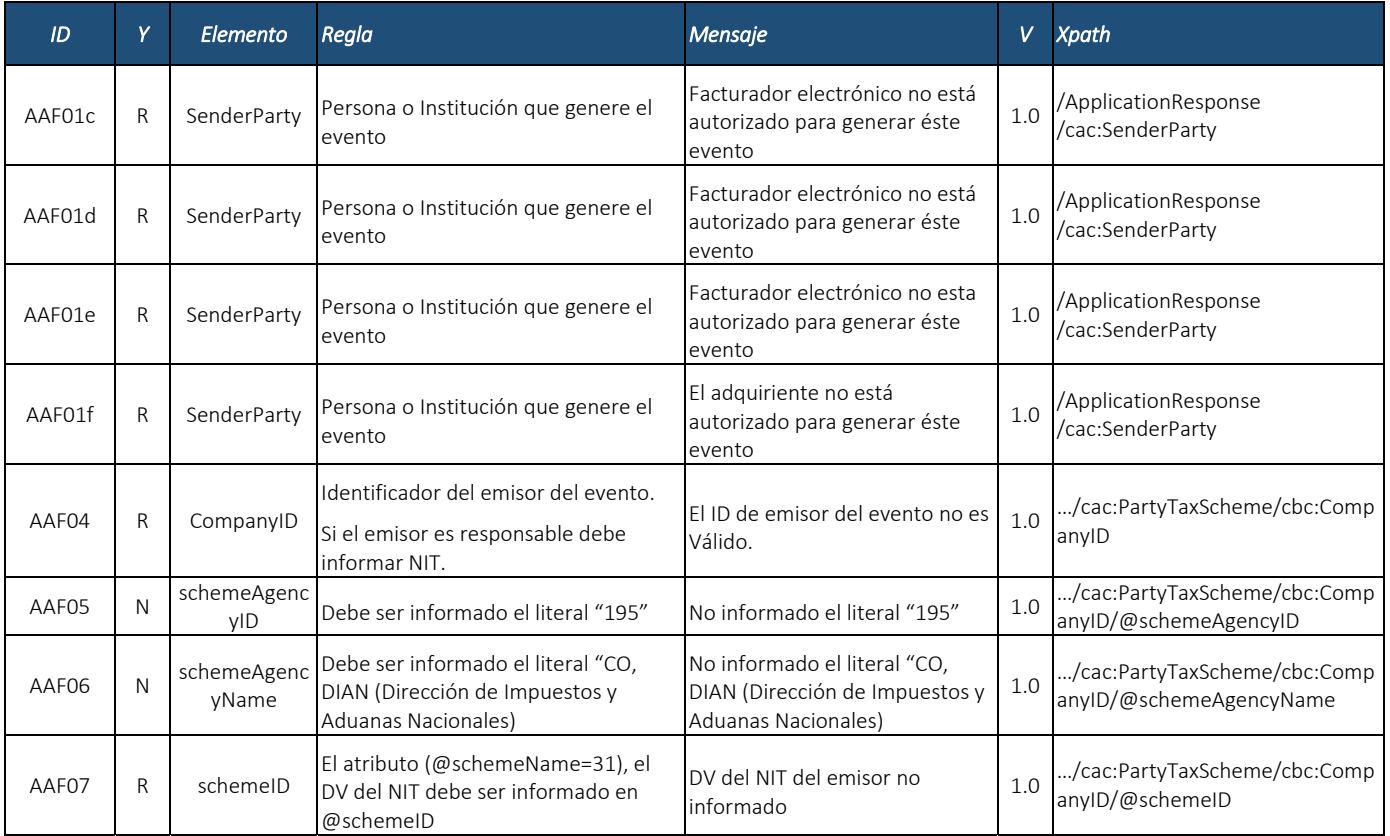

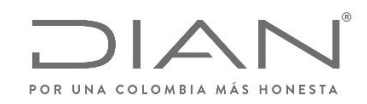

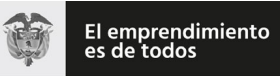

# (**09 FEB 2021**)

### Anexo Técnico de documento soporte – Versión 1.0

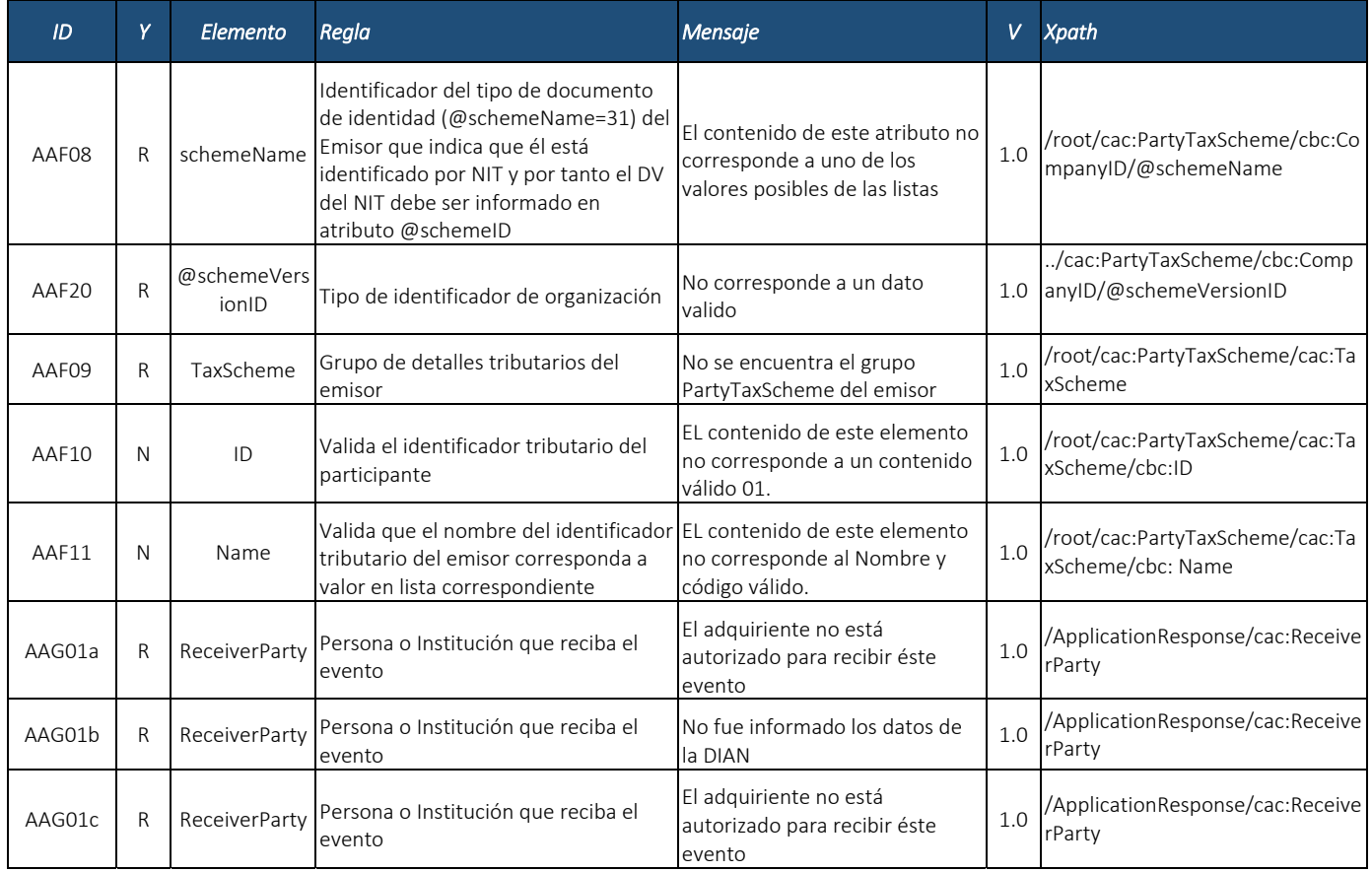

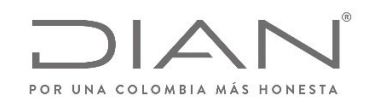

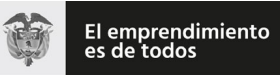

# (**09 FEB 2021**)

### Anexo Técnico de documento soporte – Versión 1.0

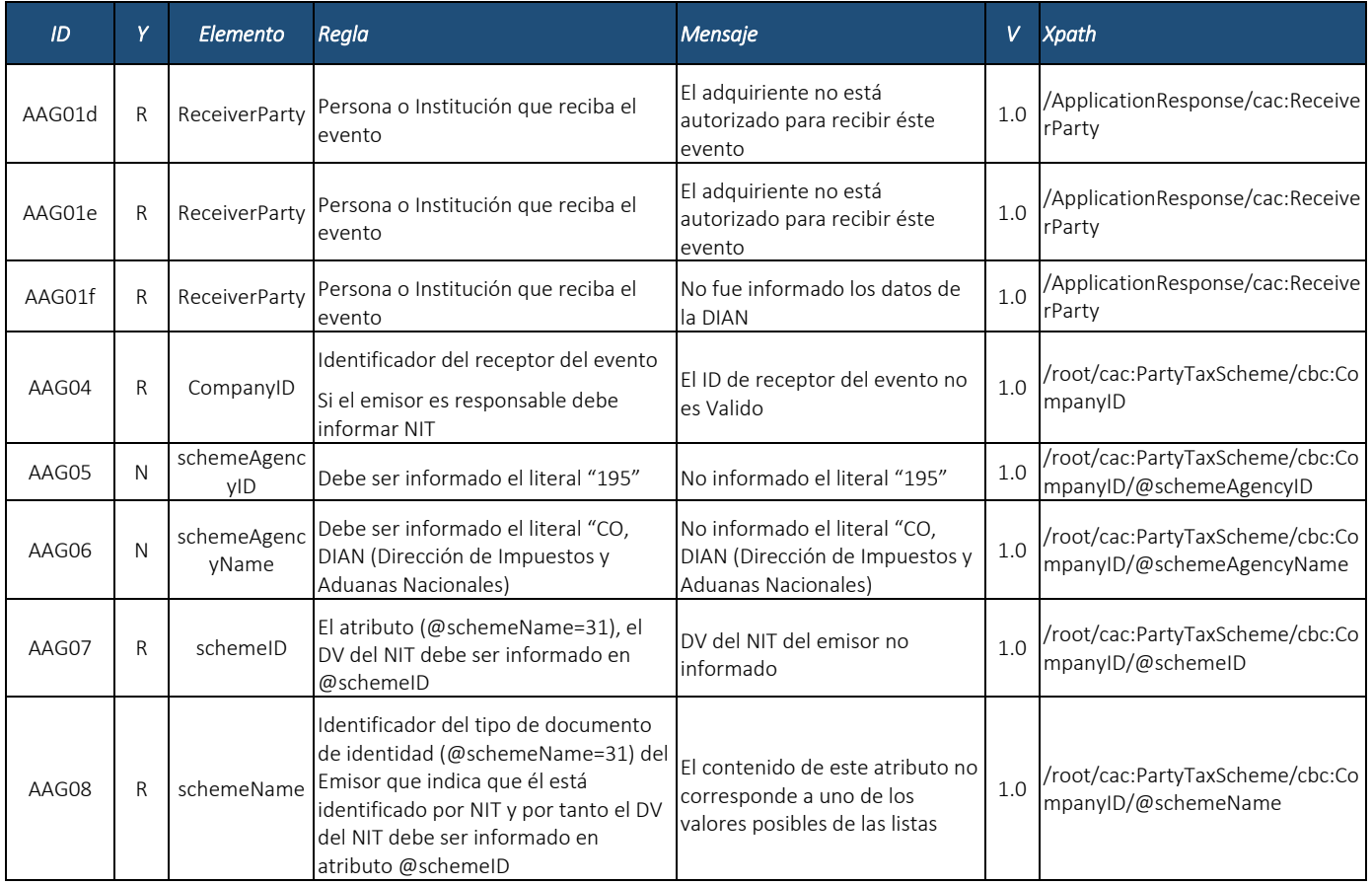

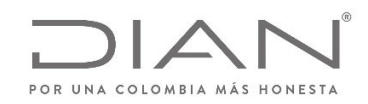

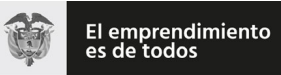

# (**09 FEB 2021**)

### Anexo Técnico de documento soporte – Versión 1.0

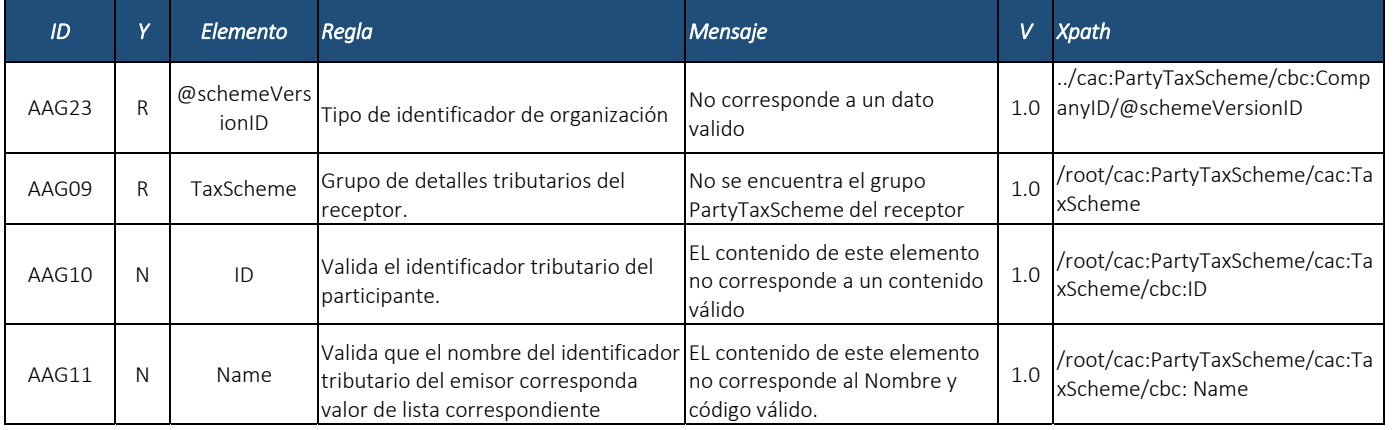

#### 7.4.2. Detalles de Cada Evento

Documento electrónico de tipo ApplicationResponse ‐ Documento validado por la DIAN

No existen reglas de validación específicas para este grupo.

Documento electrónico de tipo ApplicationResponse ‐ Documento rechazado por la DIAN

No existen reglas de validación específicas para este grupo.

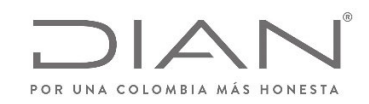

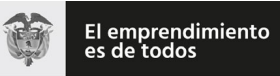

(**09 FEB 2021**)

### Anexo Técnico de documento soporte – Versión 1.0

# 7.5. Validación de la Firma Digital de los Documentos Electrónicos: *ds:Signature*

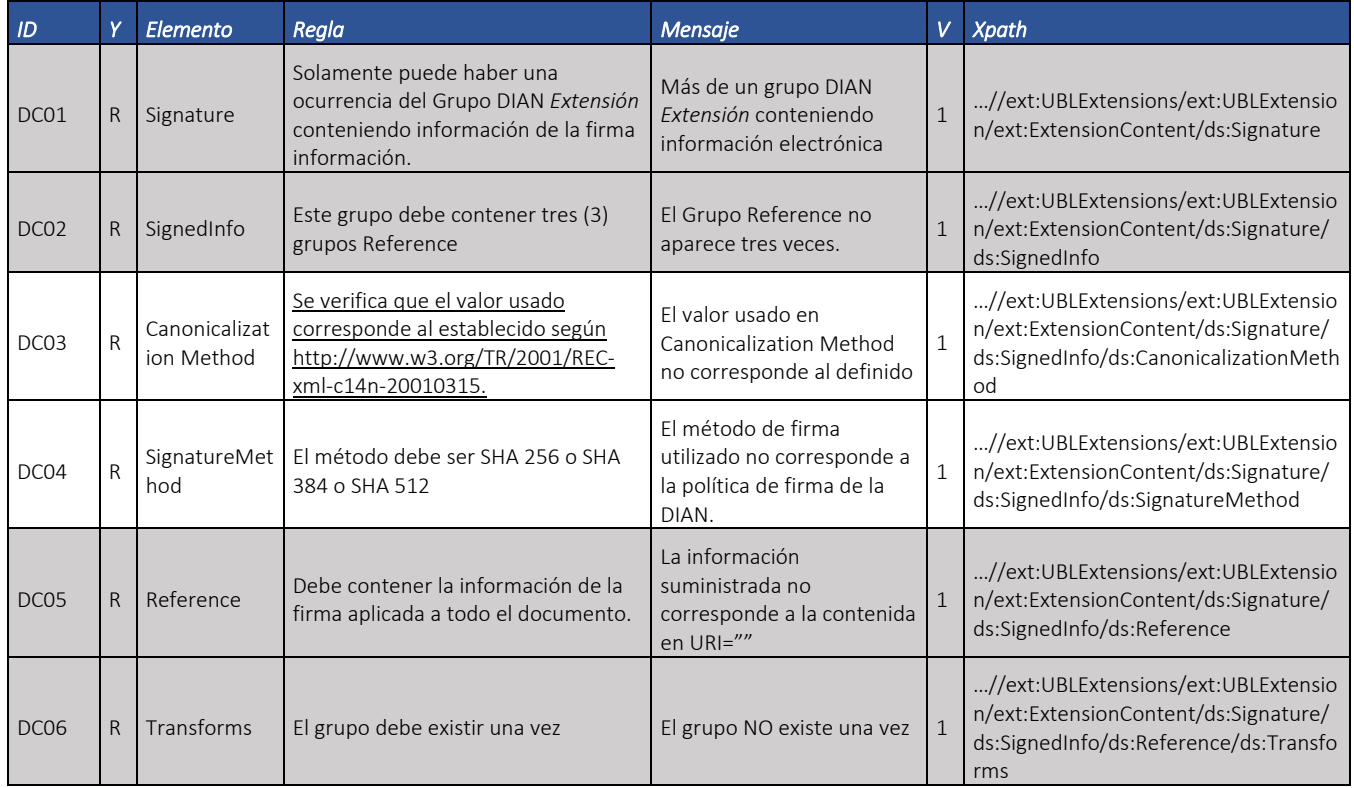
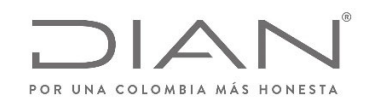

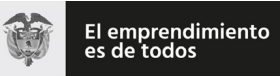

## (**09 FEB 2021**)

### Anexo Técnico de documento soporte – Versión 1.0

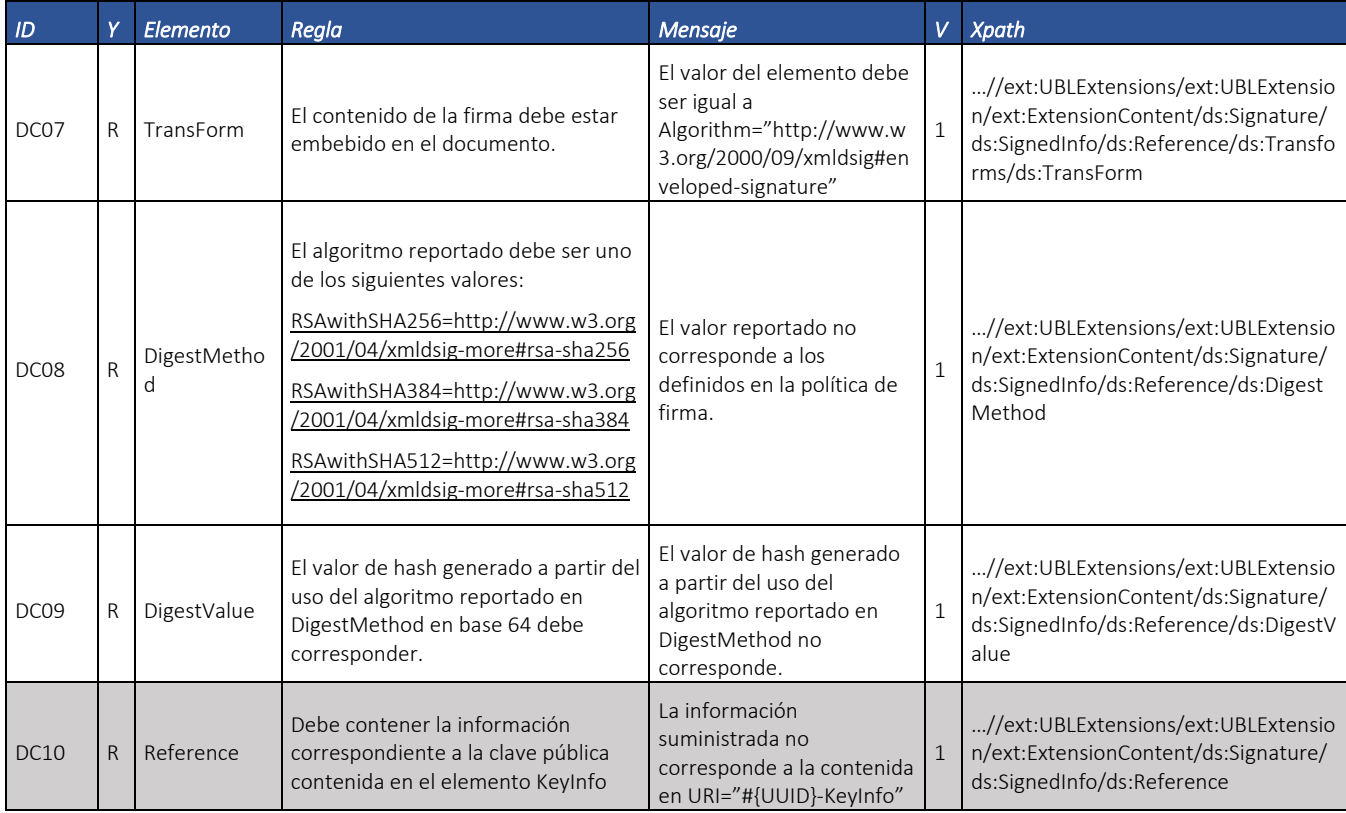

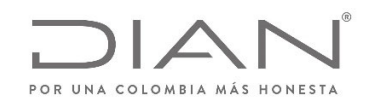

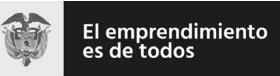

### (**09 FEB 2021**)

### Anexo Técnico de documento soporte – Versión 1.0

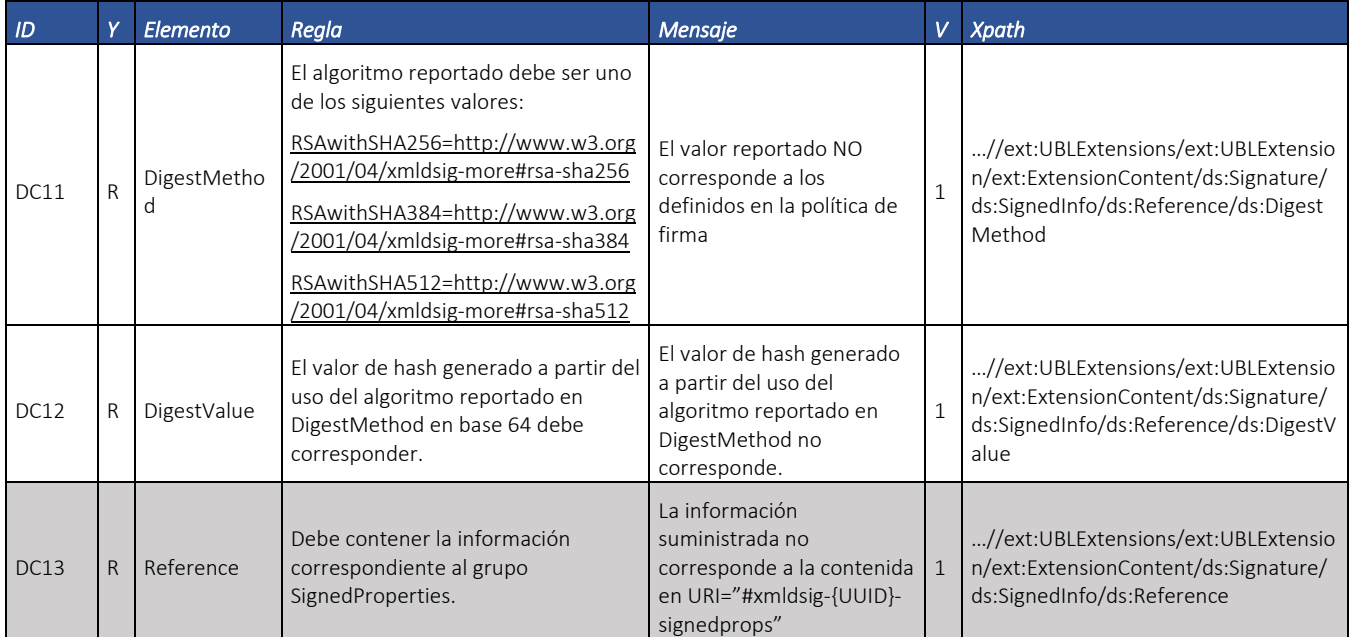

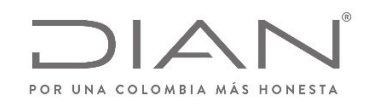

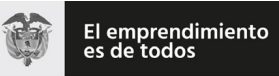

# (**09 FEB 2021**)

#### Anexo Técnico de documento soporte – Versión 1.0

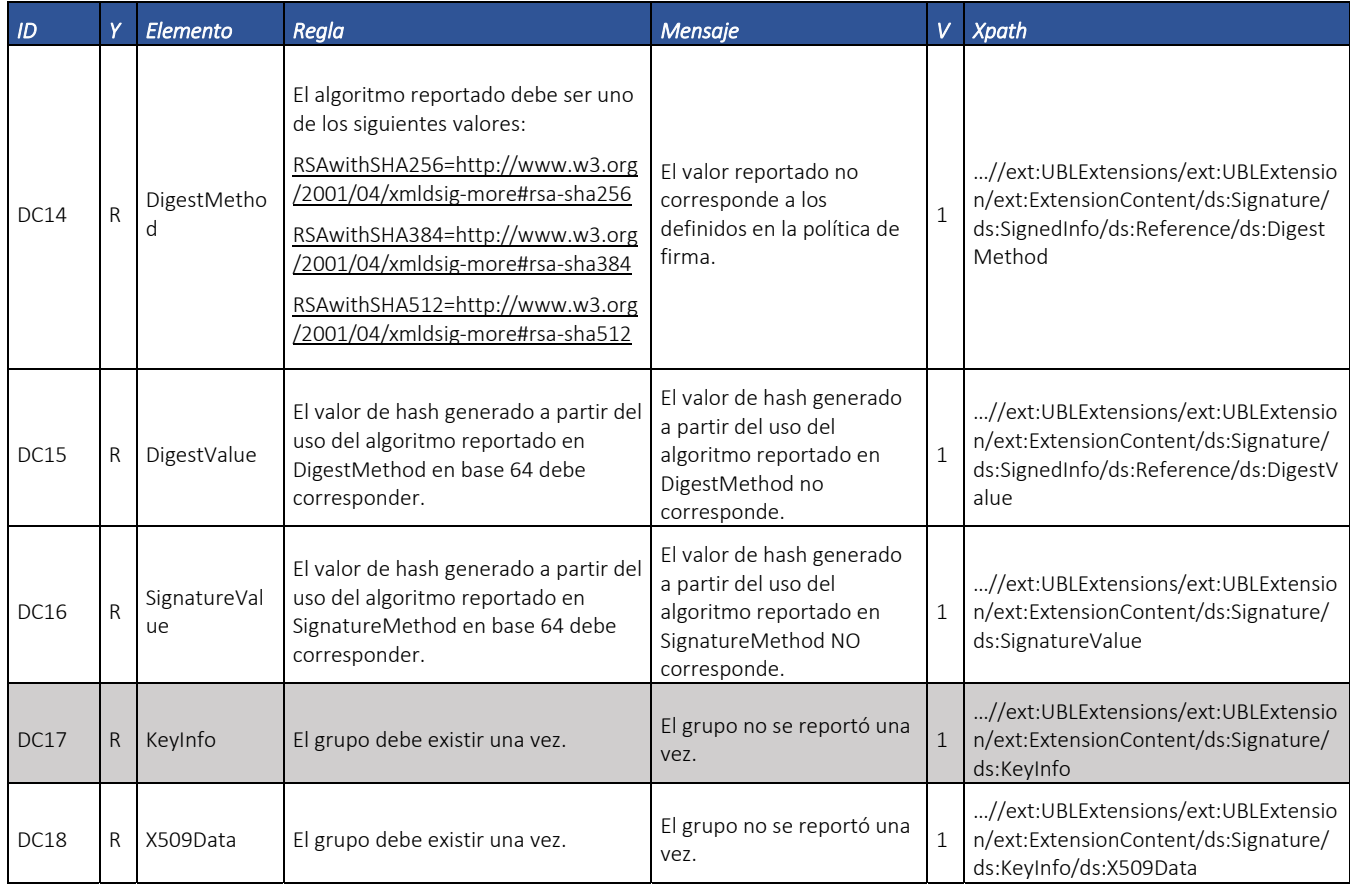

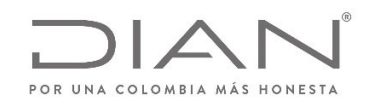

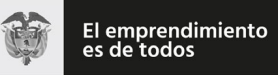

# (**09 FEB 2021**)

### Anexo Técnico de documento soporte – Versión 1.0

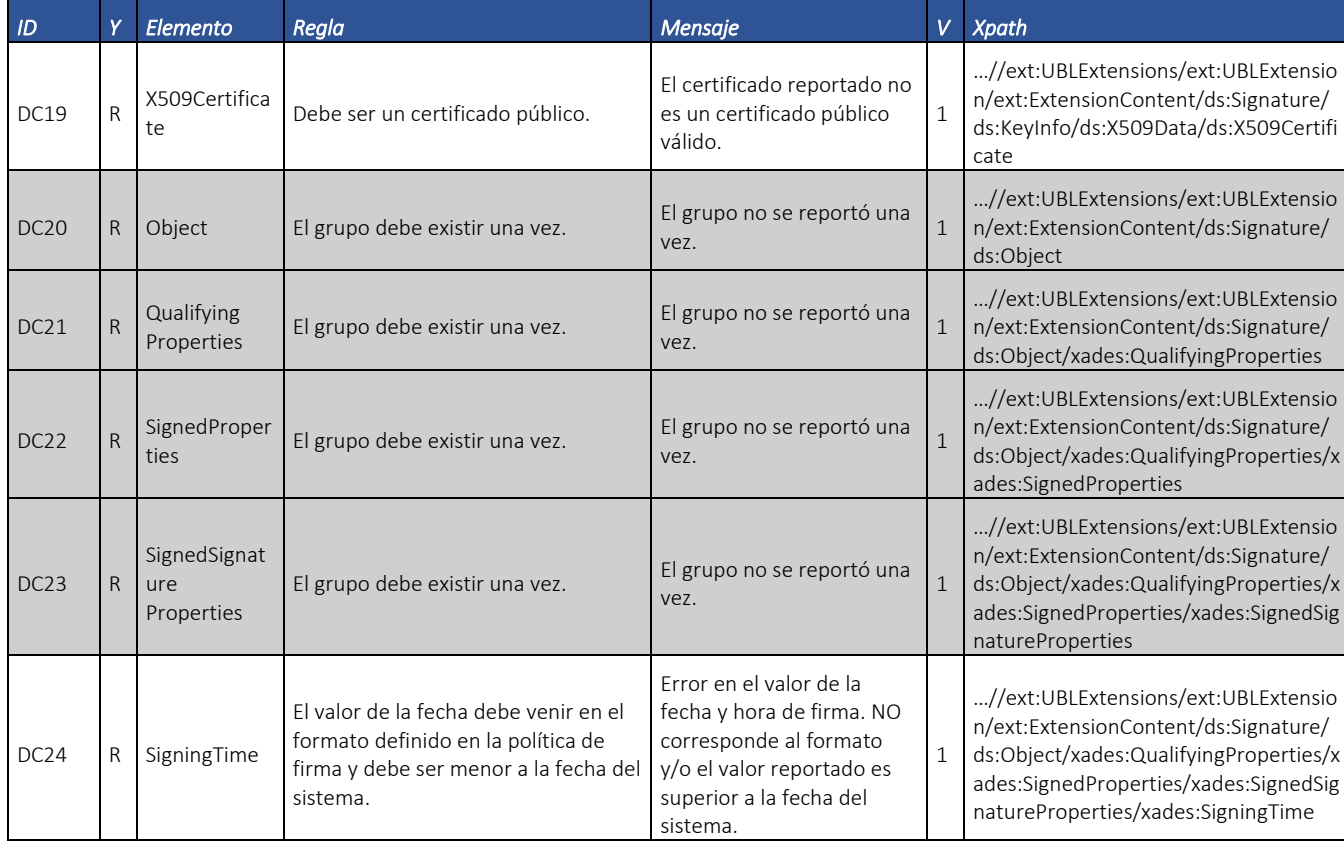

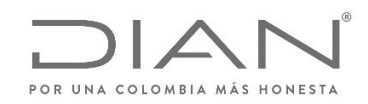

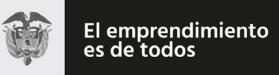

# (**09 FEB 2021**)

### Anexo Técnico de documento soporte – Versión 1.0

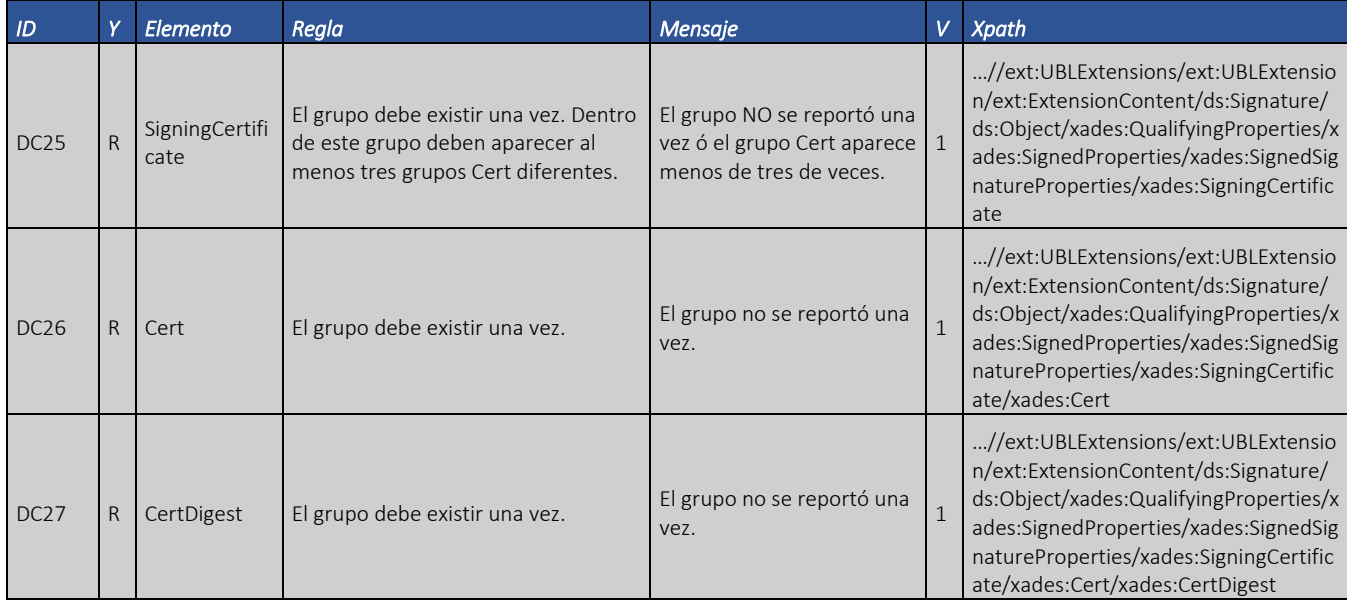

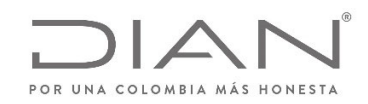

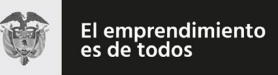

# (**09 FEB 2021**)

### Anexo Técnico de documento soporte – Versión 1.0

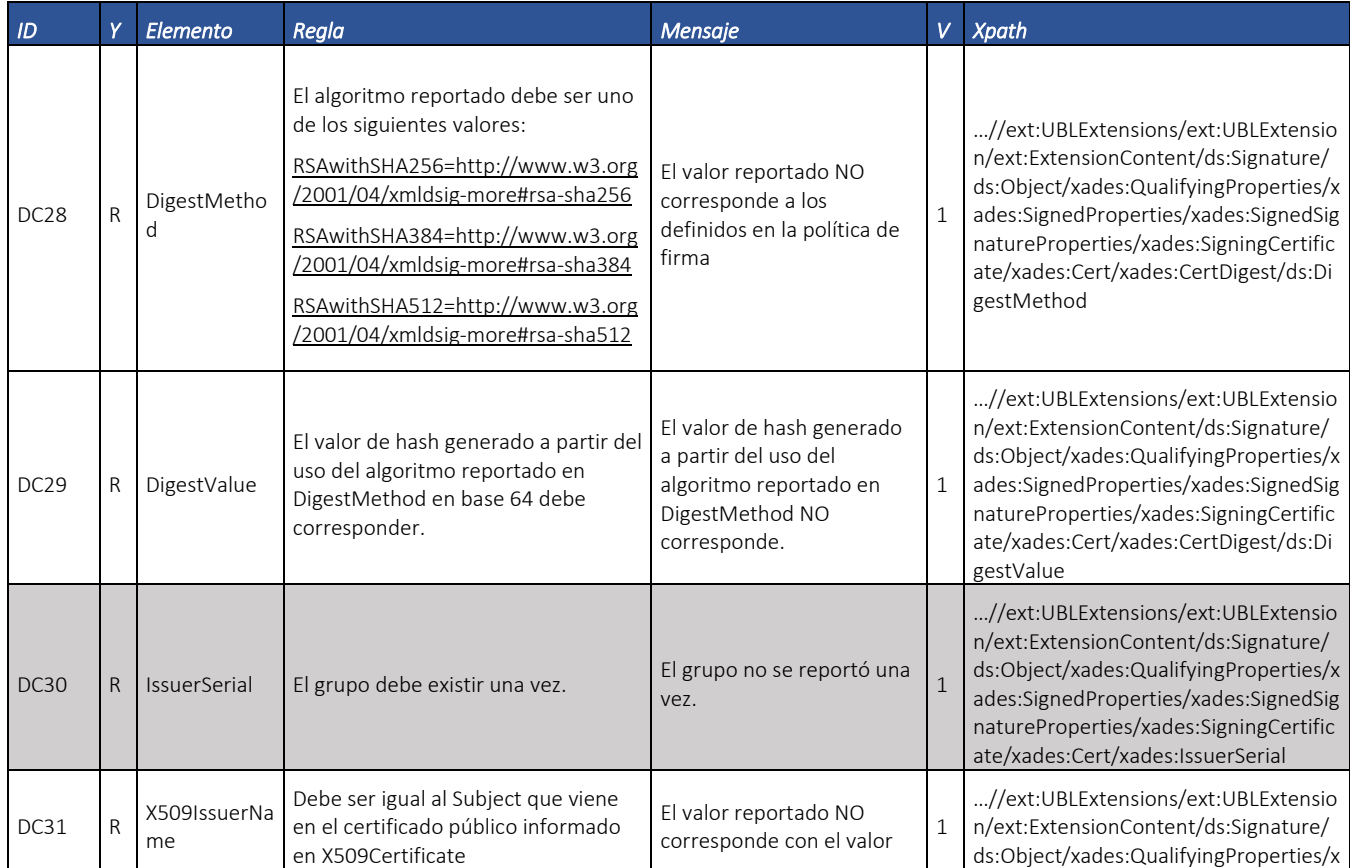

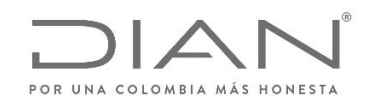

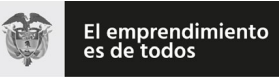

# (**09 FEB 2021**)

### Anexo Técnico de documento soporte – Versión 1.0

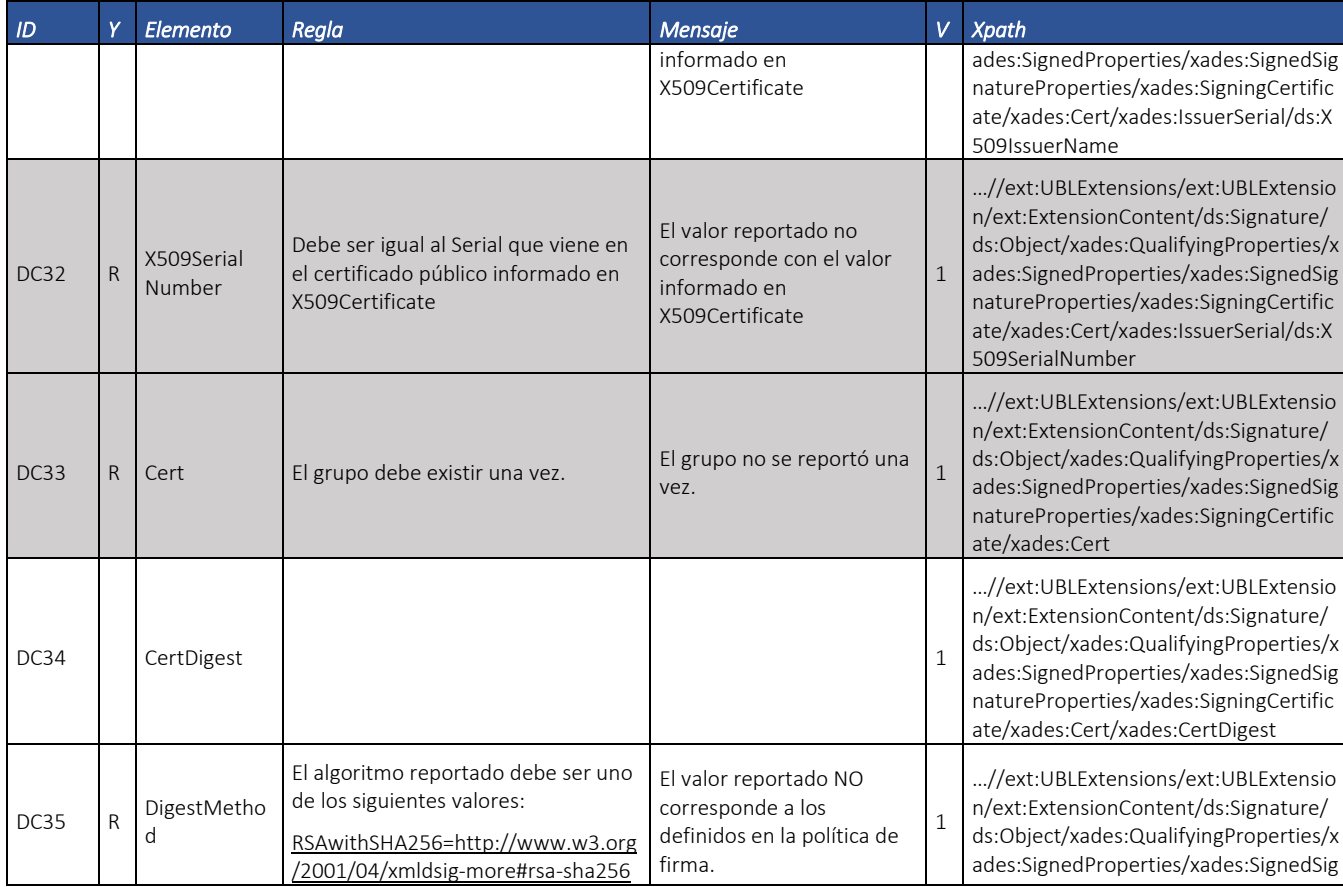

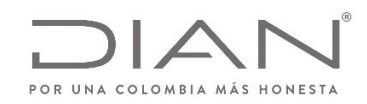

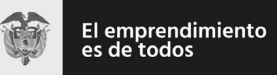

# (**09 FEB 2021**)

### Anexo Técnico de documento soporte – Versión 1.0

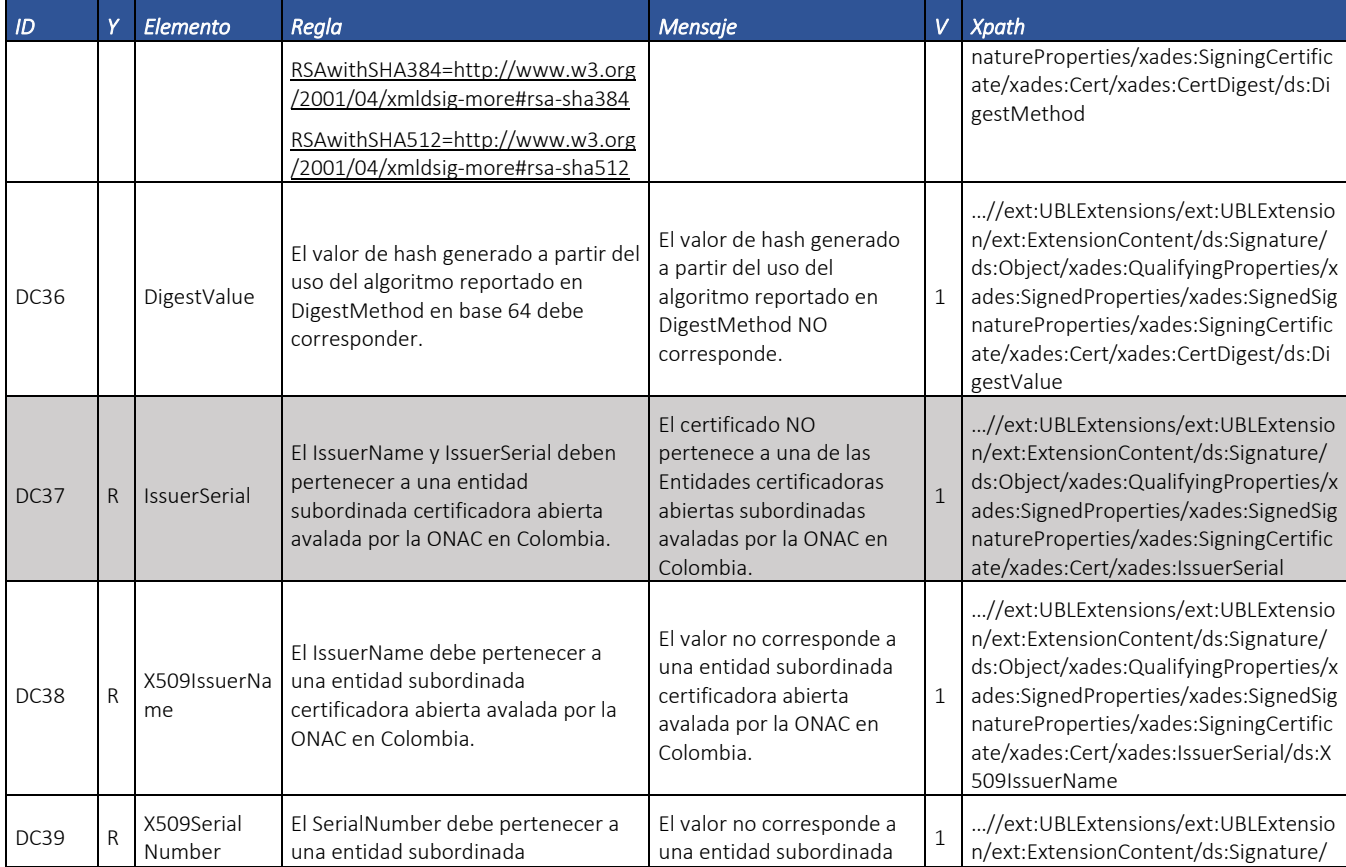

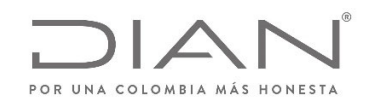

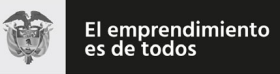

# (**09 FEB 2021**)

### Anexo Técnico de documento soporte – Versión 1.0

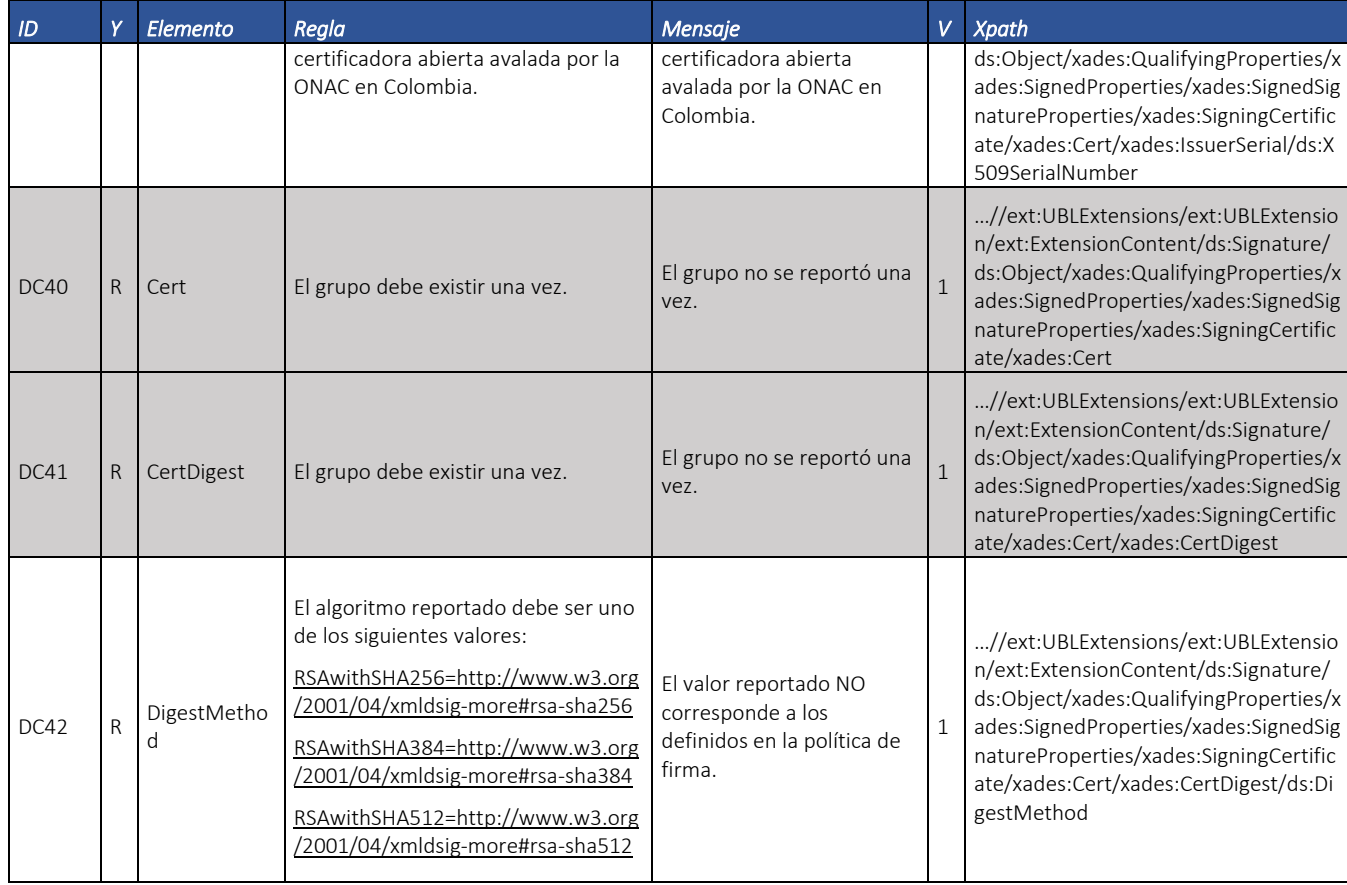

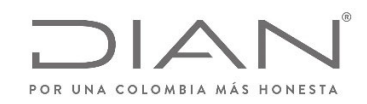

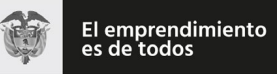

# (**09 FEB 2021**)

### Anexo Técnico de documento soporte – Versión 1.0

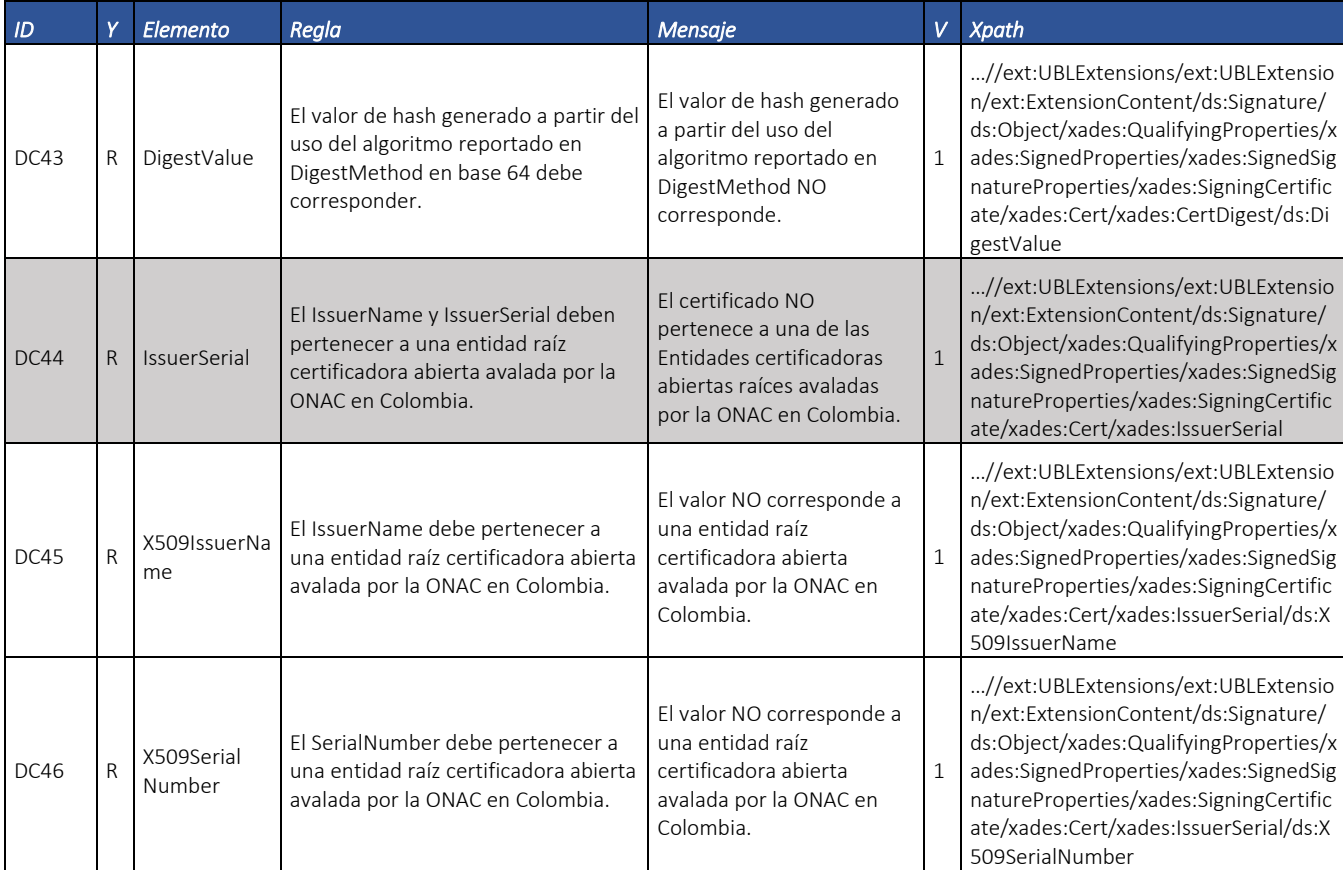

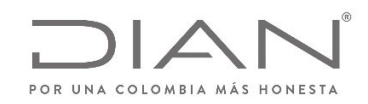

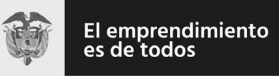

# (**09 FEB 2021**)

Anexo Técnico de documento soporte – Versión 1.0

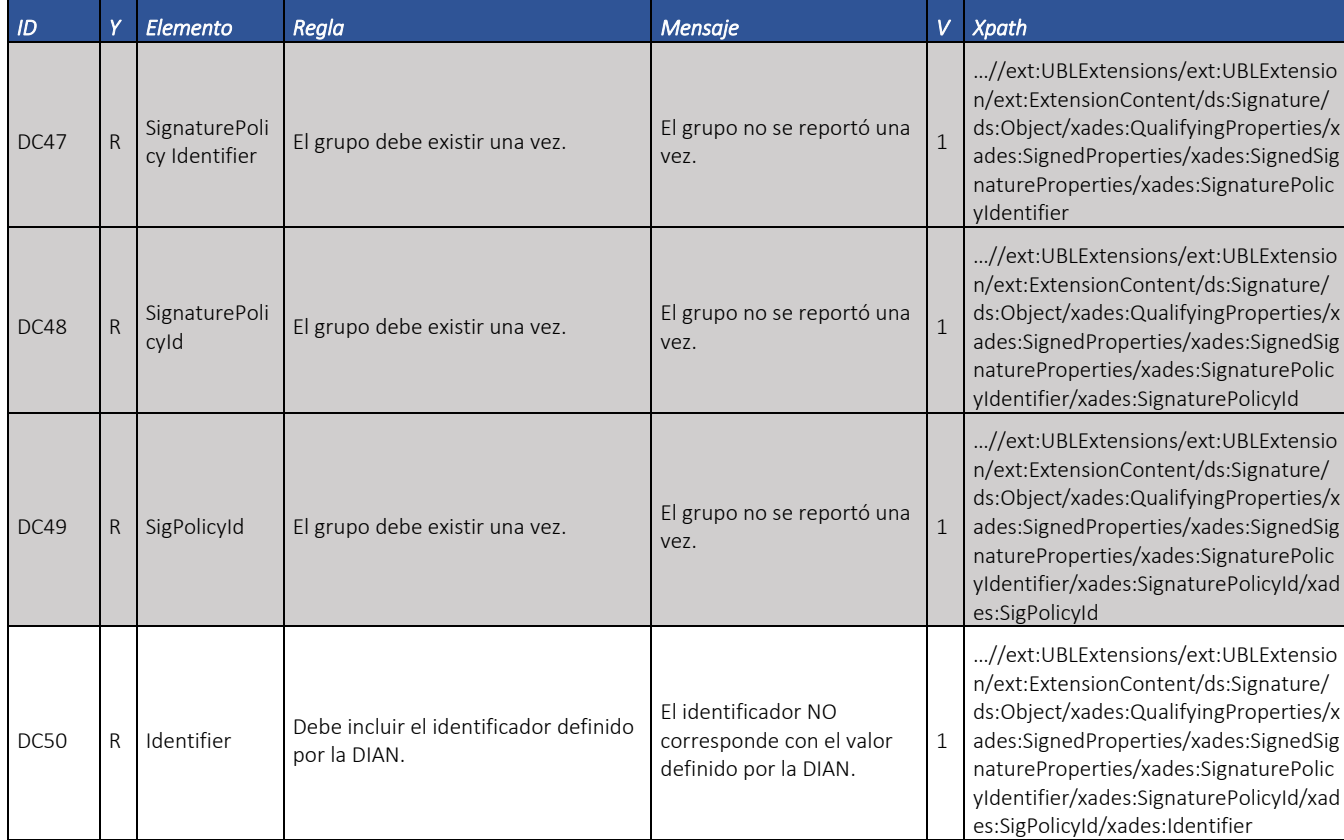

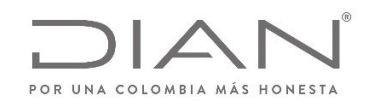

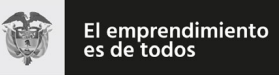

# (**09 FEB 2021**)

### Anexo Técnico de documento soporte – Versión 1.0

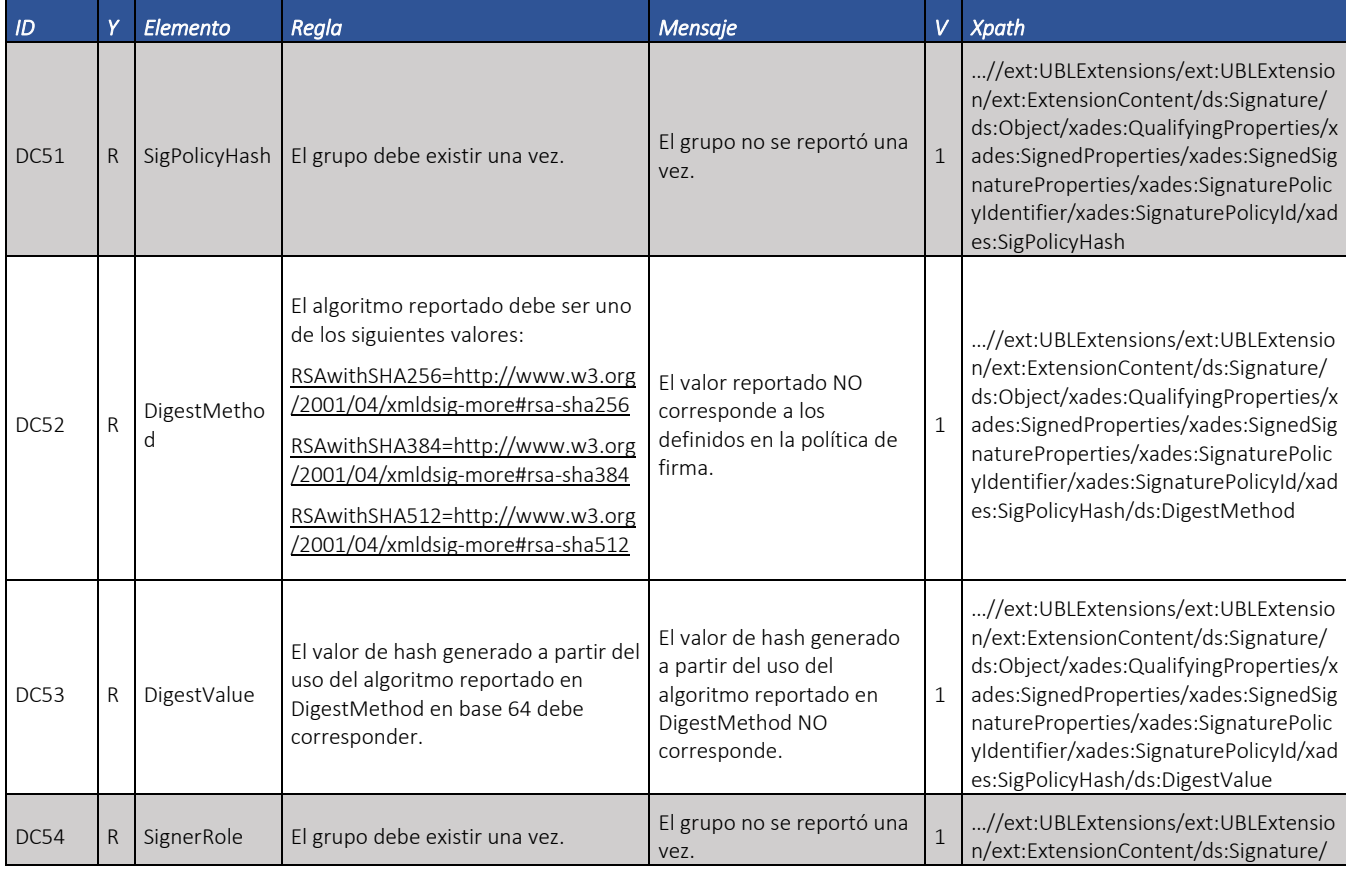

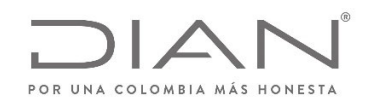

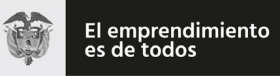

# (**09 FEB 2021**)

Anexo Técnico de documento soporte – Versión 1.0

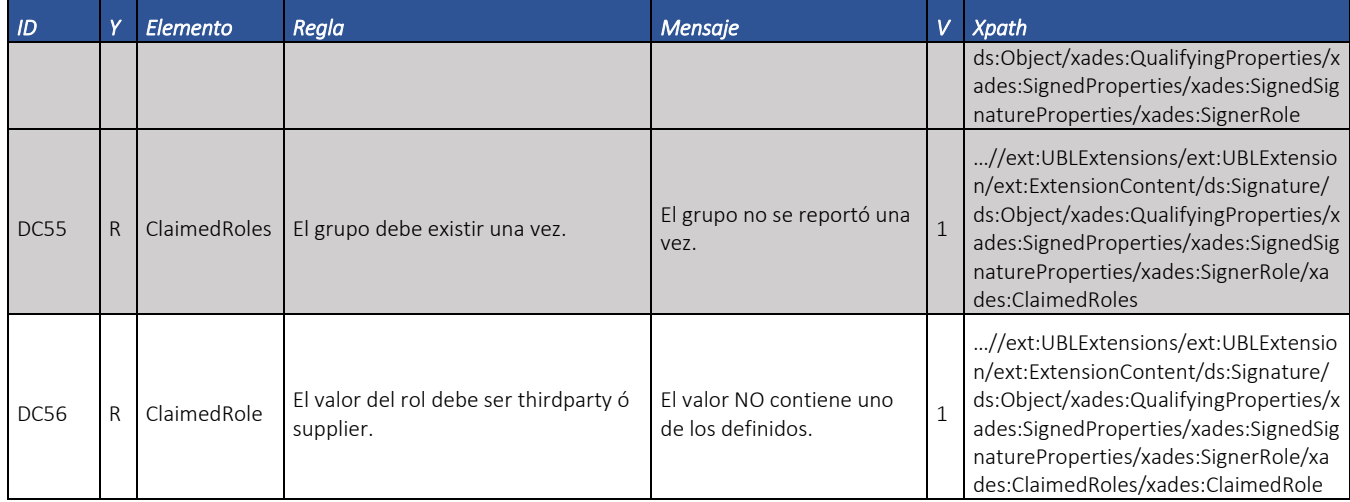

# 7.6. Reglas de Validación Relativas al Establecimiento de la Conexión

#### 7.6.1. Mensaje del Web Service

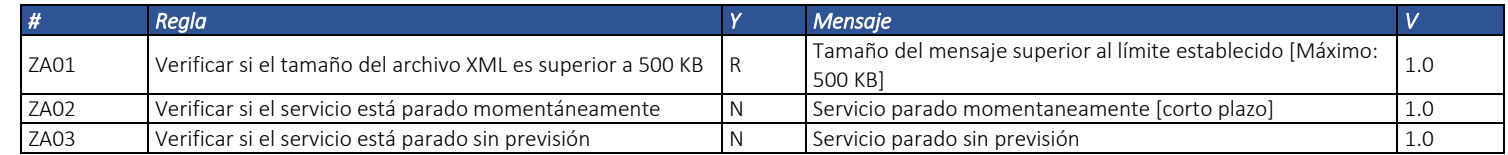

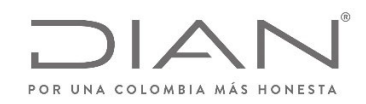

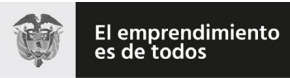

# (**09 FEB 2021**)

#### Anexo Técnico de documento soporte – Versión 1.0

#### 7.6.2. Schema XML

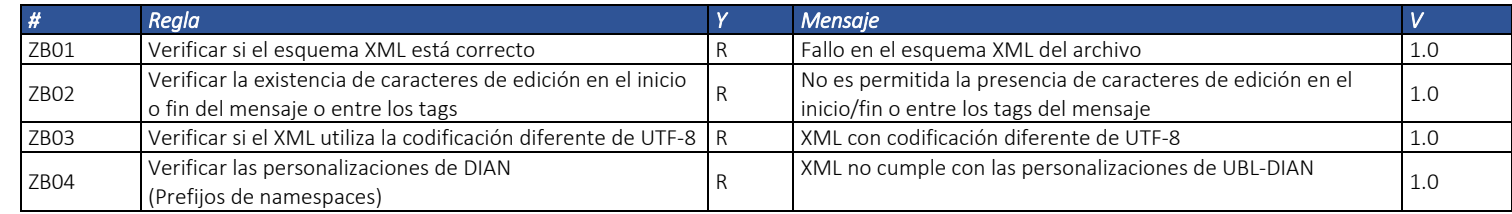

#### 7.6.3. Certificado Digital de Transmisión (conexión)

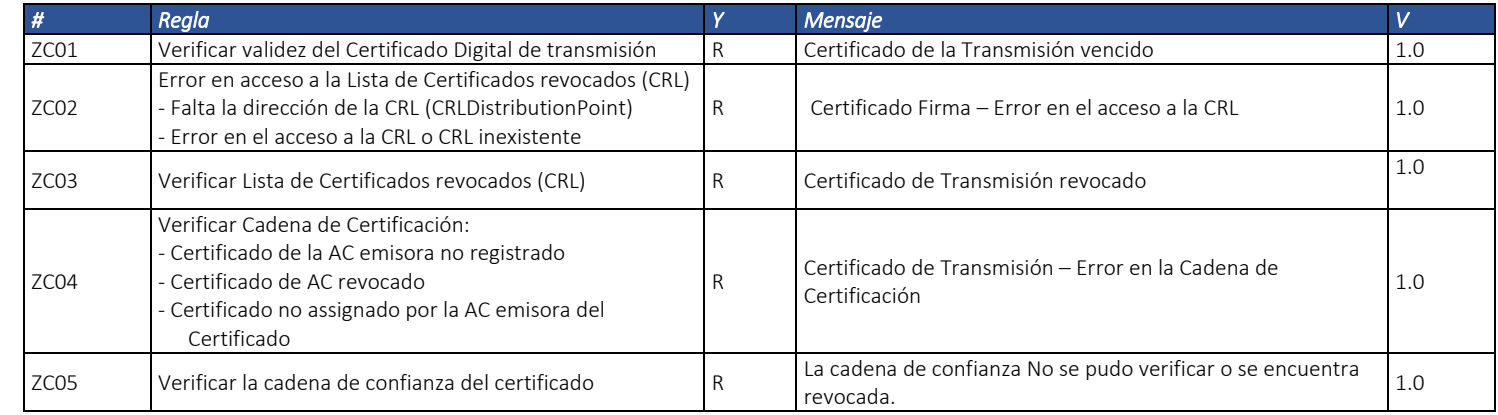

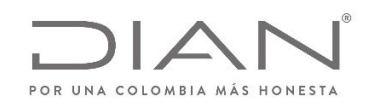

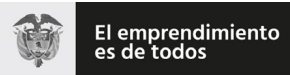

### (**09 FEB 2021**)

#### Anexo Técnico de documento soporte – Versión 1.0

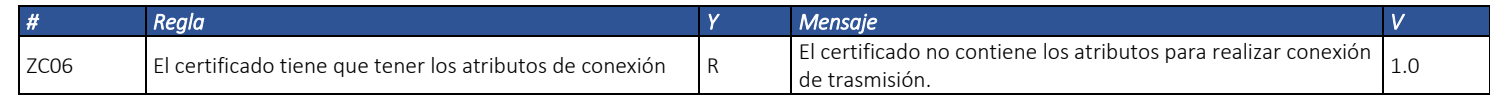

#### 7.6.4. Certificado Digital de Firma (Firma XML)

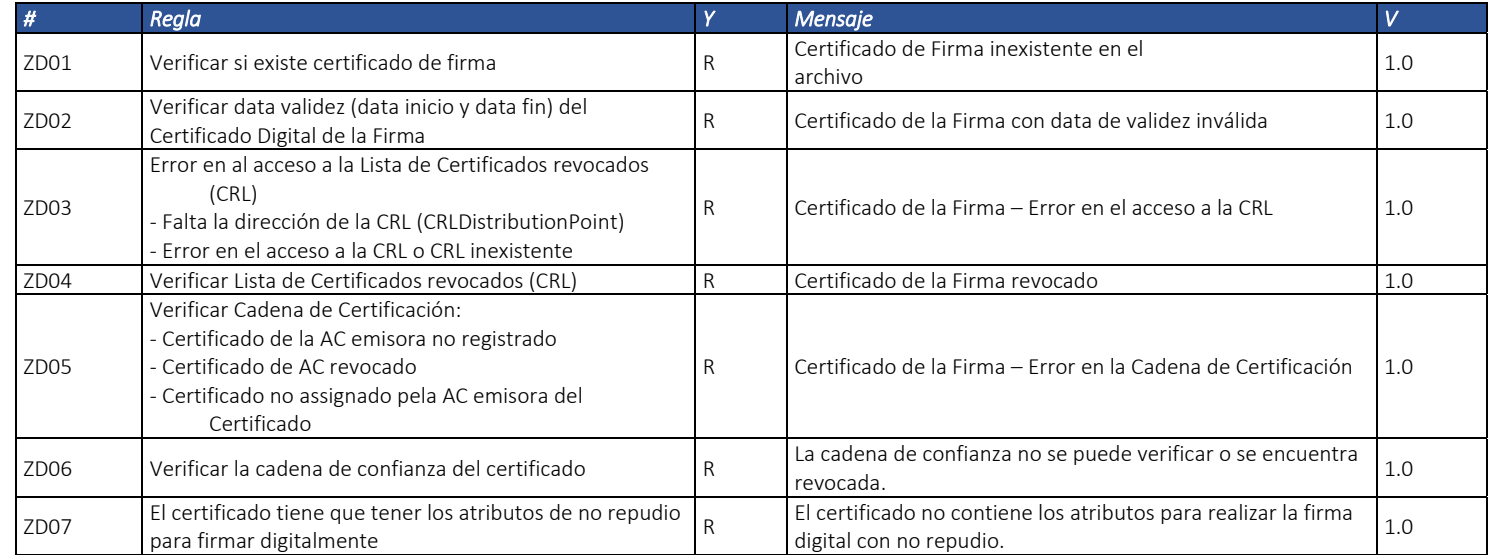

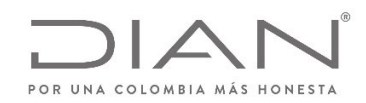

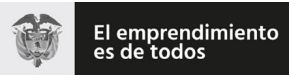

# (**09 FEB 2021**)

### Anexo Técnico de documento soporte – Versión 1.0

#### 7.6.5. Firma

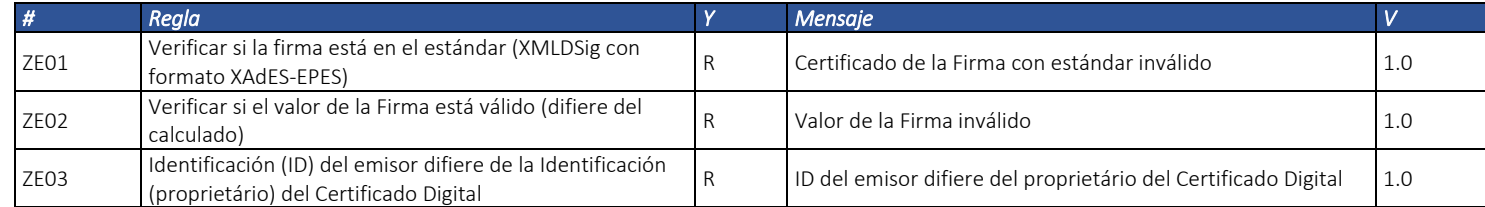

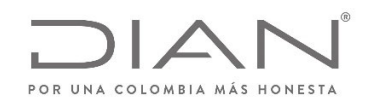

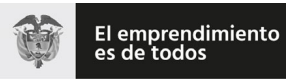

(**09 FEB 2021**)

Anexo Técnico de documento soporte – Versión 1.0

# 8. Suplemento A: Política de firma

# 8.1. Observaciones

Todo documento electrónico enviado <sup>a</sup> la DIAN para validación deberá ser firmado con un certificado digital, expedido por una entidad de certificación digital Abierta autorizada por la Organización Nacional de Acreditación de Colombia (ONAC) para tal fin, cualquier documento electrónico firmado que no cumpla con esta condición, se entenderá invalido y no tendrá los efectos fiscales para que se considere como soporte de costos, deducciones <sup>e</sup> impuestos descontables.

# 8.2. Consideraciones Generales

El objetivo de esta Política define las principales características técnicas para la firma digital, que garantizan la seguridad, autenticidad y confiabilidad de todos los procesos que soporten la implementación de la factura electrónica en Colombia con fines de masificación y control fiscal, y los criterios comunes para el reconocimiento mutuo de firmas digitales basadas en certificados digitales, que garanticen la seguridad .

La Política de Firma está indicada y referenciada para todos los documentos electrónicos que componen el conjunto de Documentos Soporte establecida por el Gobierno Nacional <sup>a</sup> cargo de la DIAN. Para todos los documentos electrónicos que se desarrollan en el presente Anexo, la firma se hará mediante la inclusión de una etiqueta i.e. <Signature …/>— dentro del formato estándar de intercambio XML, el cual está localizado en la siguiente ruta:

XPath:

- $\bullet$ /Invoice/ext:UBLExtensions/ext:UBLExtension/ext:ExtensionContent/ds:Signature
- $\bullet$ /CreditNote/ext:UBLExtensions/ext:UBLExtension/ext:ExtensionContent/ds:Signature
- $\bullet$ /DebitNote/ext:UBLExtensions/ext:UBLExtension/ext:ExtensionContent/ds:Signature

La etiqueta contendrá los elementos que constituyen la implementación del estándar técnico XAdES, i.e. XML Advanced Electronic Signature asc; firma digital avanzada XML.

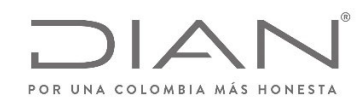

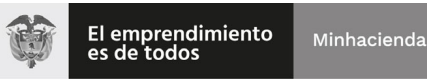

### (**09 FEB 2021**)

### Anexo Técnico de documento soporte – Versión 1.0

La política de firma suministra la información que sobre la firma digital con destino al control fiscal de la DIAN, deberá aplicar el facturador electrónico como medida de ampliación del proceso de expedición del documento soporte. Se advierte que los detalles de las técnicas informáticas de implementación no forman parte de esta política. Únicamente se incluyen las referencias <sup>a</sup> los estándares que describen las especificaciones técnicas sobre la implementación.

### 8.3. Especificaciones técnicas sobre la Firma Digital Avanzada

ETSI TS 101 903, v.1.2.2. <sup>v</sup> 1.3.2. y 1.4.1. Electronic Signatures and Infrastructures (SEI); XML Advanced Electronic Signatures (XAdES).

ETSI TR 102 038, v.1.1.1. Electronic Signatures and Infraestructures (SEI); XML format for signature policies.

ETSI TS 102 176‐1 V2.0.0 Electronic Signatures and Infraestructures (ESI): Algorithms and Paremeters for Secure Electronic Signatures; Part 1: Hash functions and asymmetric algorithms.

ETSI TR 102 041, v.1.1.1. Electronic Signatures and Infraestructures (SEI); Signature policies report.

ETSI TR 102 045, v.1.1.1. Electronic Signatures and Infraestructures (SEI); Signature policy for extended business model.

ETSI TR 102 272, v.1.1.1. Electronic Signatures and Infraestructures (SEI); ASN.1 format for signature policies.

IETF RFC 2560, X.509 Public Key Infrastructure Online Certificate Status‐Protocol‐OCSP

IETF RFC 3125, Electronic Signature Policies

IETF RFC 5280, RFC 4325 y RFC 4630, Internet X.509 Public Key Infrastructure; Certificate and Certificate Revocation List (CRL) Profile.

ITU‐T Recommendation X.680 (1997): "Information technology – Abstract Syntax Notation One (ASN.1): Specification on basic notation".

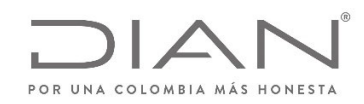

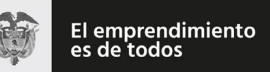

(**09 FEB 2021**)

### Anexo Técnico de documento soporte – Versión 1.0

# 8.4. Alcance de la Política de Firma

Este documento define la Política de Firma que detalla las condiciones generales para la validación de los documentos soporte y que deberán ser admitidas por todas las plataformas tecnológicas implicadas en el ciclo de los mismos.

# 8.5. Política de Firma

#### 8.5.1. Actores de la Firma

Son actores: el Adquiriente, el Proveedor Tecnológico, las Entidades de Certificación Digital – ECD.

#### 8.5.2. Formato de Firma

Se debe utilizar el estándar XMLDSig enveloped con formato XAdES‐EPES según la especificación técnica ETSI TS 101 903, versión 1.2.2, versión 1.3.2 y versión 1.4.1 siendo obligatorio indicar la versión adoptada en las etiquetas XML, en las que se hace referencia al número de versión.

El formato XAdES de firma digital avanzada adoptado por la DIAN para el uso de firma digital corresponde <sup>a</sup> la Directiva XAdES‐EPES, con el certificado digital y toda la cadena de certificación (desde el certificado raíz) incluida en los elementos «ds:X509Data» y «ds:Object», y la política de firma, es decir este documento, como un hiperenlace en el elemento «xades:SignaturePolicyIdentifier».

Se admiten como válidos los algoritmos de generación de hash, codificación en base64, firma, normalización y transformación definidos en el estándar XMLDSig.

# 8.6. Algoritmo de Firma

El algoritmo de firma usado sobre el elemento «SignedInfo» (organizado previamente como establece el cánon) para la firma digital (que se adiciona al elemento «SignatureValue») de la factura electrónica puede ser cualquiera de los definidos en la especificación XML‐Signature Syntax and Processing (http:/www.w3.org/TR/xmldsig‐core2/#sec‐Algorithms) que actualmente son:

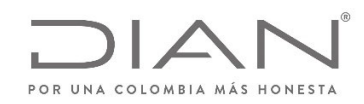

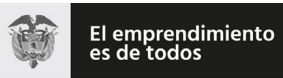

(**09 FEB 2021**)

### Anexo Técnico de documento soporte – Versión 1.0

Recomendado RSAwithSHA256 http:/www.w3.org/2001/04/xmldsig‐more#rsa‐sha256 Recomendado RSAwithSHA384 http:/www.w3.org/2001/04/xmldsig‐more#rsa‐sha384 Recomendado RSAwithSHA512 http:/www.w3.org/2001/04/xmldsig‐more#rsa‐sha512

# 8.7. Algoritmo de Organización de Datos según el Canon

El algoritmo para organizar los datos según el canon usado sobre el elemento «SignedInfo» para la firma digital (que se adiciona al elemento «SignatureValue») de la factura electrónica es "Canonical XML (omits comments)". Para esto se debe usar el valor "http:/www.w3.org/TR/2001/REC‐XML‐c14n‐20010315" dentro del elemento «CanonicalizationMethod».

NOTA: atienda lo dicho en la sección "8 Sobre el CANON de los documentos electrónicos y la validez de la firma digital"

*<ds:CanonicalizationMethod Algorithm="http:/www.w3.org/TR/2001/REC‐xml‐c14n‐20010315" />*

# 8.8. Ubicación de la Firma

La firma se ubicará dentro del documento electrónico en el XPath:

*/Invoice||DebitNote||Creditnote||ApplicationResponse/*ext:UBLExtensions/ext:UBLExtension/ext:ExtensionContent /ds:Signature/ds:SignatureValue Para mayor detalle de los elementos que componen la firma ver el numeral 4 de este documento.

# 8.9. Condiciones de la Firma

El facturador electrónico <sup>o</sup> el proveedor tecnológico expresamente autorizado por este para hacerlo deberá aplicar la firma digitalsobre el documento completo, con un certificado digital vigente y no revocado al momento de la firma.

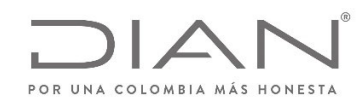

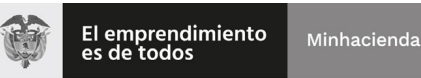

### (**09 FEB 2021**)

### Anexo Técnico de documento soporte – Versión 1.0

La firma se aplica <sup>a</sup> todoslos elementos de la factura electrónica, los elementos contenidos dentro del elemento SignedProperties más la clave pública contenida en el elemento KeyInfo. Cada uno de estos se adiciona como referencia dentro del elemento SignedInfo.

*<ds:SignedInfo>*

*<ds:CanonicalizationMethod Algorithm="http:/www.w3.org/TR/2001/REC‐xml‐c14n‐20010315"/>*

*<ds:SignatureMethod Algorithm="http:/www.w3.org/2001/04/xmldsig‐more#rsa‐sha256"/>*

*<ds:Reference Id="xmldsig‐50280329‐cdf3‐4bb7‐9d8f‐edd480c8079c‐ref0" URI="">*

*<ds:Transforms>*

*<ds:Transform Algorithm="http:/www.w3.org/2000/09/xmldsig#enveloped‐signature"/>*

*</ds:Transforms>*

*<ds:DigestMethod Algorithm="http:/www.w3.org/2001/04/xmlenc#sha256"/>*

*<ds:DigestValue>vDUXUvy+JoIsT1k4dFv7ay8eJ+7jOMyRTcqiVKkdXHI=</ds:DigestValue>*

*</ds:Reference>*

*<ds:Reference URI="#xmldsig‐50280329‐cdf3‐4bb7‐9d8f‐edd480c8079c‐keyinfo">*

*<ds:DigestMethod Algorithm="http:/www.w3.org/2001/04/xmlenc#sha256"/>*

*<ds:DigestValue>O5Bin7GRCjlH8qG1BFc3Cd2GlFx+IAp5DoEpn3nArgk=</ds:DigestValue>*

*</ds:Reference>*

<ds:Reference Type="http:/uri.etsi.org/01903#SignedProperties" URI="#xmldsig-50280329-cdf3-4bb7-9d8f-edd480c8079c-signedprops">

*<ds:DigestMethod Algorithm="http:/www.w3.org/2001/04/xmlenc#sha256"/>*

*<ds:DigestValue>scoM3Nb4cTlMm1GHP9ECfFetSUP+S9DqTVYVHW99KEw=</ds:DigestValue>*

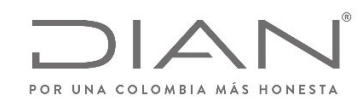

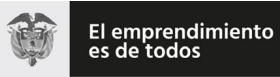

### (**09 FEB 2021**)

### Anexo Técnico de documento soporte – Versión 1.0

*</ds:Reference>*

*</ds:SignedInfo>*

El certificado público requerido para validar la firma debe ser embebido dentro del XPath:

/fe:Invoice/ext:UBLExtensions/ext:UBLExtension/ext:ExtensionContent

/ds:Signature/ds:KeyInfo/ds:X509Data/ds:X509Certificate

en formato base64:

*<ds:KeyInfo Id="xmldsig‐50280329‐cdf3‐4bb7‐9d8f‐edd480c8079c‐keyinfo">*

*<ds:X509Data>*

#### *<ds:X509Certificate>*

*MIIHEjCCBfqgAwIBAgIQRMochPrzPAhYXX/wKSkB/DANBgkqhkiG9w0BAQsFADCBqDEcMBoGA1UECQwTd3d3LmNlcnRpY2FtYXJhLmNvbTEPMA0 GA1UEBwwGQk9HT1RBMRkwFwYDVQQIDBBESVNUUklUTyBDQVBJVEFMMQswCQYDVQQGEwJDTzEYMBYGA1UECwwPTklUIDgzMDA4NDQzM y03MRgwFgYDVQQKDA9DRVJUSUNBTUFSQSBTLkExGzAZBgNVBAMMEkFDIFNVQiBDRVJUSUNBTUFSQTAgFw0xNjEyMjMxOTUwMDhaGA8yMD E4MTIyMzE5NTAwNVowggEZMRQwEgYDVQQIDAtCT0dPVEEgRC5DLjENMAsGA1UECwwERElBTjEPMA0GA1UEBRMGNjQ0NjM1MRowGAYKKw YBBAGBtWMCAxMKODAwMTk3MjY4NDE7MDkGA1UECgwyVS5BLkUuIERJUkVDQ0lPTiBERSBJTVBVRVNUT1MgWSBBRFVBTkFTIE5BQ0lPTkFMR VMxFDASBgNVBAcMC0JPR09UQSBELkMuMSgwJgYJKoZIhvcNAQkBFhlTQU5USUFHT1JPSkFTQERJQU4uR09WLkNPMQswCQYDVQQGEwJDTzE7 MDkGA1UEAwwyVS5BLkUuIERJUkVDQ0lPTiBERSBJTVBVRVNUT1MgWSBBRFVBTkFTIE5BQ0lPTkFMRVMwggEiMA0GCSqGSIb3DQEBAQUAA4IB DwAwggEKAoIBAQCYyo2c1lRA4KgbH5mVB1fIhcZEKfTLP7OpOhsx9HfK8mbAM9tFv4Ep0wac8Vw2ChE1/McEFajbMA3pF+Ks4xVRaeTYqrlSXwPic R/R+F25zwhM4twYMg4+Bp7aXeGecY+gCfE2omfjY4AIu9UlVWYGI+NWjJqktnCp/RomAWWgmJS8cZ6n4WIolWcUfts/OAflDJDr66WmohkEfpYSb QJ6D0z1qwUh0i79x6I4dQCaUw4HeNFwWe1RyZSPi15YUZ2glCPH22FhyMC2/83p8dMD0+Y8XNpk3IAaMrZZD+JnOUc3dvhO0LFHW1xniK6RrkHJ NkHE3UxYaZ2SzhdbTi43AgMBAAGjggLAMIICvDA2BggrBgEFBQcBAQQqMCgwJgYIKwYBBQUHMAGGGmh0dHA6Ly9vY3NwLmNlcnRpY2FtYXJhL mNvMCQGA1UdEQQdMBuBGVNBTlRJQUdPUk9KQVNARElBTi5HT1YuQ08wgecGA1UdIASB3zCB3DCBmQYLKwYBBAGBtWMyAQgwgYkwKwYIKw YBBQUHAgEWH2h0dHA6Ly93d3cuY2VydGljYW1hcmEuY29tL2RwYy8wWgYIKwYBBQUHAgIwThpMTGltaXRhY2lvbmVzIGRlIGdhcmFudO1hcyBkZ*

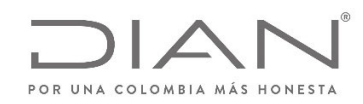

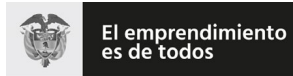

### (**09 FEB 2021**)

### Anexo Técnico de documento soporte – Versión 1.0

*SBlc3RlIGNlcnRpZmljYWRvIHNlIHB1ZWRlbiBlbmNvbnRyYXIgZW4gbGEgRFBDLjA+BgsrBgEEAYG1YwoKATAvMC0GCCsGAQUFBwICMCEaH0Rpc3B vc2l0aXZvIGRlIGhhcmR3YXJlIChUb2tlbikwDAYDVR0TAQH/BAIwADAOBgNVHQ8BAf8EBAMCA/gwJwYDVR0lBCAwHgYIKwYBBQUHAwEGCCsGAQ UFBwMCBggrBgEFBQcDBDAdBgNVHQ4EFgQUxFbjYtGllLfoIB2sE5ThQbAkjyMwHwYDVR0jBBgwFoAUgHHMMpJYdfQDITqrvhzTj/IgFe0wEQYJYIZI AYb4QgEBBAQDAgWgMIHXBgNVHR8Egc8wgcwwgcmggcaggcOGXmh0dHA6Ly93d3cuY2VydGljYW1hcmEuY29tL3JlcG9zaXRvcmlvcmV2b2NhY 2lvbmVzL2FjX3N1Ym9yZGluYWRhX2NlcnRpY2FtYXJhXzIwMTQuY3JsP2NybD1jcmyGYWh0dHA6Ly9taXJyb3IuY2VydGljYW1hcmEuY29tL3JlcG9zaX RvcmlvcmV2b2NhY2lvbmVzL2FjX3N1Ym9yZGluYWRhX2NlcnRpY2FtYXJhXzIwMTQuY3JsP2NybD1jcmwwDQYJKoZIhvcNAQELBQADggEBAFjwIciRf KLmswvqI1gLtF0wroegzv6bHPF+pB9jJS+FLMdTXqh9OnvEh6cMrOL6Dnpcpc6m9jeDn4dL9BdsMW3UFEur+QzbsL/H3bIVHXKFFmYPwaZZyD4xyEt yomSLtVe6LCV97Ojxg/Q48Kl3XORYC1FJySfW89CMUPdm2QvSiYO3EC7wgeyfTiPrLhRqS3F0dmjYsDRQRqK7QfWtmGLJWlEFb6EE5mFUNUMNDh AHF1quC12cWMpcbu3JfM9Khd74lz2GxvMvWwwdwBfX68bwwmfcRktVXDKq6X7z8MflfvdbOLz1IchxNa2AOqtqHtE/689WaOrHfeSSkzWVUAc=*

*</ds:X509Certificate>*

*</ds:X509Data>*

*</ds:KeyInfo>*

# 8.10. Identificador de la Política

 Configuración del Identificador de Política para certificados digitales tipo sha‐2xPath: /Invoice/ext:UBLExtensions/ext:UBLExtension/ext:ExtensionContent/ds:Signature/ds:Object/xades:QualifyingProperties/xades:SignedProperties/ xades:SignedSignatureProperties/xades:SignaturePolicyIdentifier/xades:SignaturePolicyId/xades:SigPolicyId/xades:Identifier:= Valor:

https:/facturaelectronica.dian.gov.co/politicadefirma/v2/politicadefirmav2.pdf

 $\bullet$ xPath

> /Invoice/ext:UBLExtensions/ext:UBLExtension/ext:ExtensionContent/ds:Signature/ds:Object/xades:QualifyingProperties/xades:SignedProperties/ xades:SignedSignatureProperties/xades:SignaturePolicyIdentifier/xades:SignaturePolicyId/xades:SigPolicyHash/ds:DigestMethod/@Algorithm:=

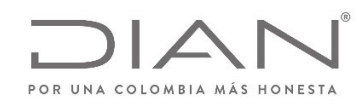

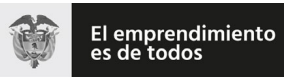

# (**09 FEB 2021**)

# Anexo Técnico de documento soporte – Versión 1.0

Valor: $\mathbf{2}$ 2 Deciment of the contract of the contract of the contract of the contract of the contract of the contract of the contract of the contract of the contract of the contract of the contract of the contract of the contract of http:/www.w3.org/2001/04/xmlenc#sha256 <sup>o</sup> http:/www.w3.org/2001/04/xmlenc#sha512

*xPath:*

/Invoice/ext:UBLExtensions/ext:UBLExtension/ext:ExtensionContent/ds:Signature/ds:Object/xades:QualifyingProperties/xades:SignedProperties/ xades:SignedSignatureProperties/xades:SignaturePolicyIdentifier/xades:SignaturePolicyId/xades:SigPolicyId/xades:Description *Valor:* Política de firma para facturas electrónicas de la República de Colombia.

# 8.11. Hora de Firma

Se debe especificar en formato xsd:dateTime la fecha y hora en que reclama el firmante haber el documento soporte electrónico.

*<xades:SigningTime>2009‐07‐14T13:28:00+02:00</xades:SigningTime>*

NOTA: Es deber de los facturadores electrónicos que los sistemas computacionales que utilicen para el firmado de los documentos deberán estar sincronizados con el reloj de la Superintendencia de industria y comercio el cual determina la hora legal colombiana.

http:/www.sic.gov.co/hora‐legal‐colombiana

# 8.12. Firmante

El elemento xades:SignerRole contiene uno y sólo uno de los siguientes atributos:

- "supplier" cuando la firma de la factura la realiza el Obligado <sup>a</sup> Facturar.
- "third party" cuando la firma la realiza un Proveedor Tecnológico <sup>o</sup> el tercero que en su caso, actué en su nombre.

*<xades:SignerRole>supplier</xades:SignerRole>*

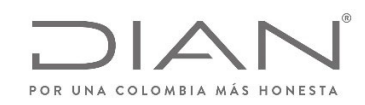

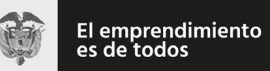

### (**09 FEB 2021**)

### Anexo Técnico de documento soporte – Versión 1.0

# 8.13. Mecanismo de firma digital

El mecanismo de firma digital <sup>a</sup> que se refiere el artículo 7 de la Ley 527 de 1999 y el Decreto 2364 de 2012 será considerada en el negocio electrónico denominado Facturación Electrónica una vez sea reglamentada por la DIAN para tal efecto.

# 8.14. Certificado digital desde la vigencia de la circular 03‐2016 de la ONAC

Este documento incluye los argumentos que deberán usarse como valores de los parámetros de:

- Los certificados digitales *con no repudio* previstos en el estándar RFC‐5280, y que cumplan con la Ley de Comercio Electrónico de Colombia, que utilicen los facturadores electrónicos para firmar digitalmente los documentos desmaterializados del negocio de la Facturación Electrónica.
- Los atributos que resuelven las ambigüedades de los elementos que conforman los documentos desmaterializados del negocio de la Facturación Electrónica, precisando las características criptográficas empleadas para cumplir con la Ley de Comercio Electrónico de Colombia. Referencia: URL https:/es.wikipedia.org/wiki/SHA‐2

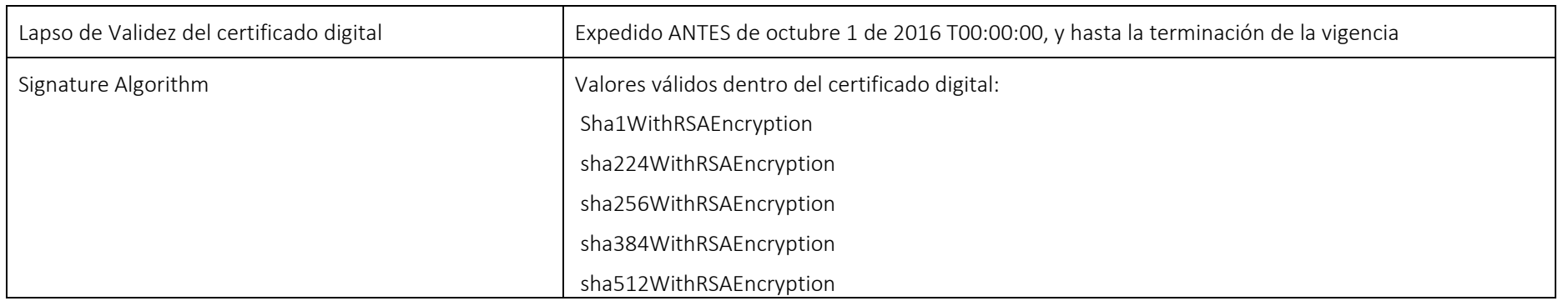

Regla‐1

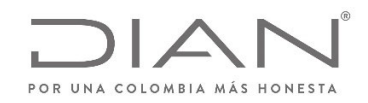

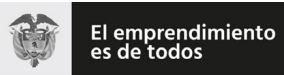

### (**09 FEB 2021**)

### Anexo Técnico de documento soporte – Versión 1.0

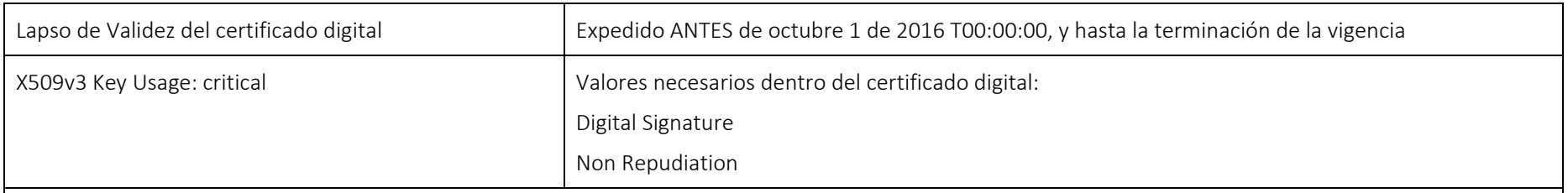

Descripción:

Estamos aplicando la reglamentación de la ONAC, URL http:/onac.org.co/anexos/documentos/TRANSICIRCULARES/2016circulares/circular03‐2016.pdf

Si el valor "Validity" del lapso de vigencia del certificado empezó antes de octubre 1 de 2016, la firma digital de la *factura electrónica* puede:

- 6 Emplear certificados digitales que hayan sido generados con resúmenes criptográficos del tipo SHA1
- $\bullet$  Que el fragmento SignedInfo al que se le aplicó el canon fue la entrada para calcular el resumen criptográfico que fue firmado digitalmente con << http:/www.w3.org/2000/09/xmldsig#rsa-sha1 >>
- $\bullet$  La aplicación del algoritmo de firma digital de las facturas electrónicas depende del lapso de vigencia dentro del cual debió haber sido generada y firmada, y del método de generación del certificado digital utilizado. No podrá existir una factura con fecha válida, i.e. */Invoice/ext:UBLExtensions/ext:UBLExtension/ext:ExtensionContent/ds:Signature/ds:Object/xades:QualifyingProperties/xades:SignedProperties/xades:Si gnedSignatureProperties/xades:SigningTime*— diferente <sup>o</sup> por fuera del lapso de vigencia del certificado digital que se usó para calcular la firma‐digital.

El no cumplimiento de estos valores deberá registrarse como una firma digital *fallida* para el documento electrónico, motivada en:

- Algoritmo de Firma del certificado digital (tipo SHA1) no previsto por la DIAN
- Uso de la clave pública del certificado digital carece de los propósitos "firma digital" <sup>o</sup> "no repudio".

Pueden estar presentes ambos motivos.

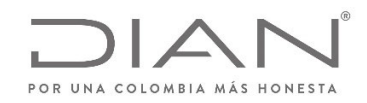

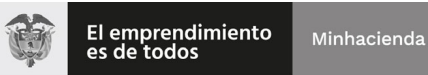

### (**09 FEB 2021**)

### Anexo Técnico de documento soporte – Versión 1.0

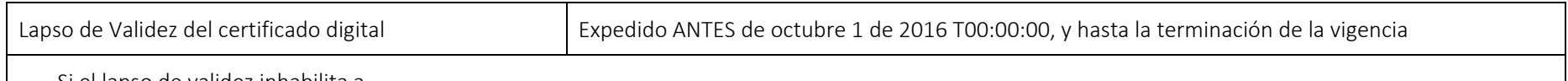

Si el lapso de validez inhabilita <sup>a</sup>

/de:Invoice/ext:UBLExtensions/ext:UBLExtension/ext:ExtensionContent/ds:Signature/ds:Object/xades:QualifyingProperties/xades:SignedProperties/xades:S ignedSignatureProperties/xades:SigningTime, entonces deberá registrarse como una firma digital *fallida* para el documento electrónico, motivada en:

Fecha de expedición del documento electrónico no corresponde con el lapso de vigencia del certificado digital.

Este motivo puede ser concurrente con los descritos en la celda anterior.

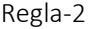

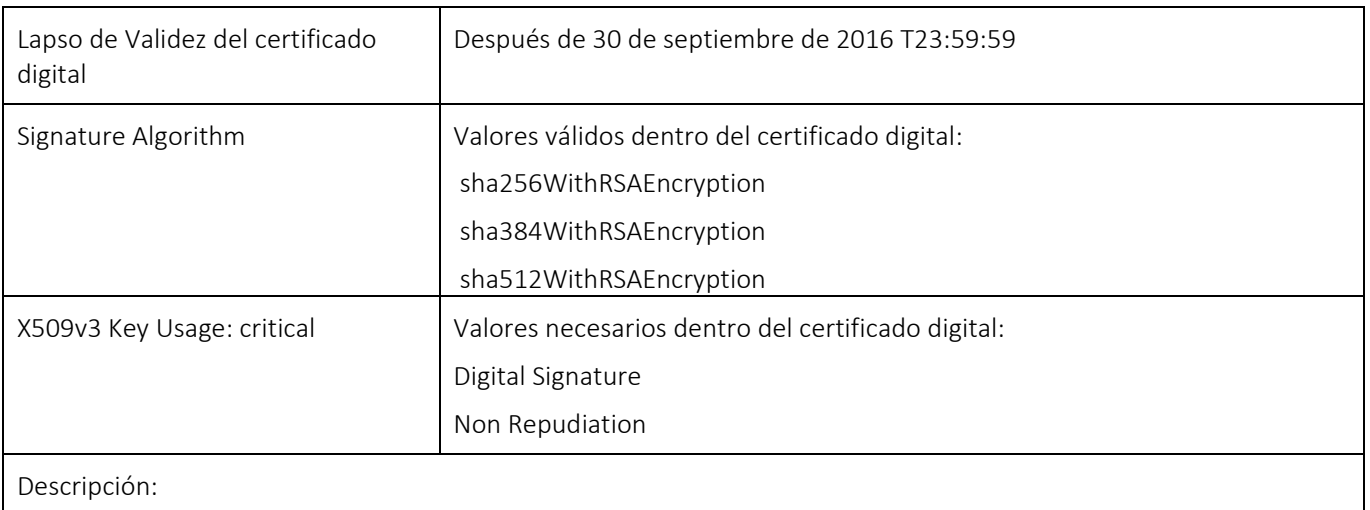

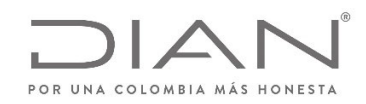

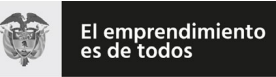

# (**09 FEB 2021**)

### Anexo Técnico de documento soporte – Versión 1.0

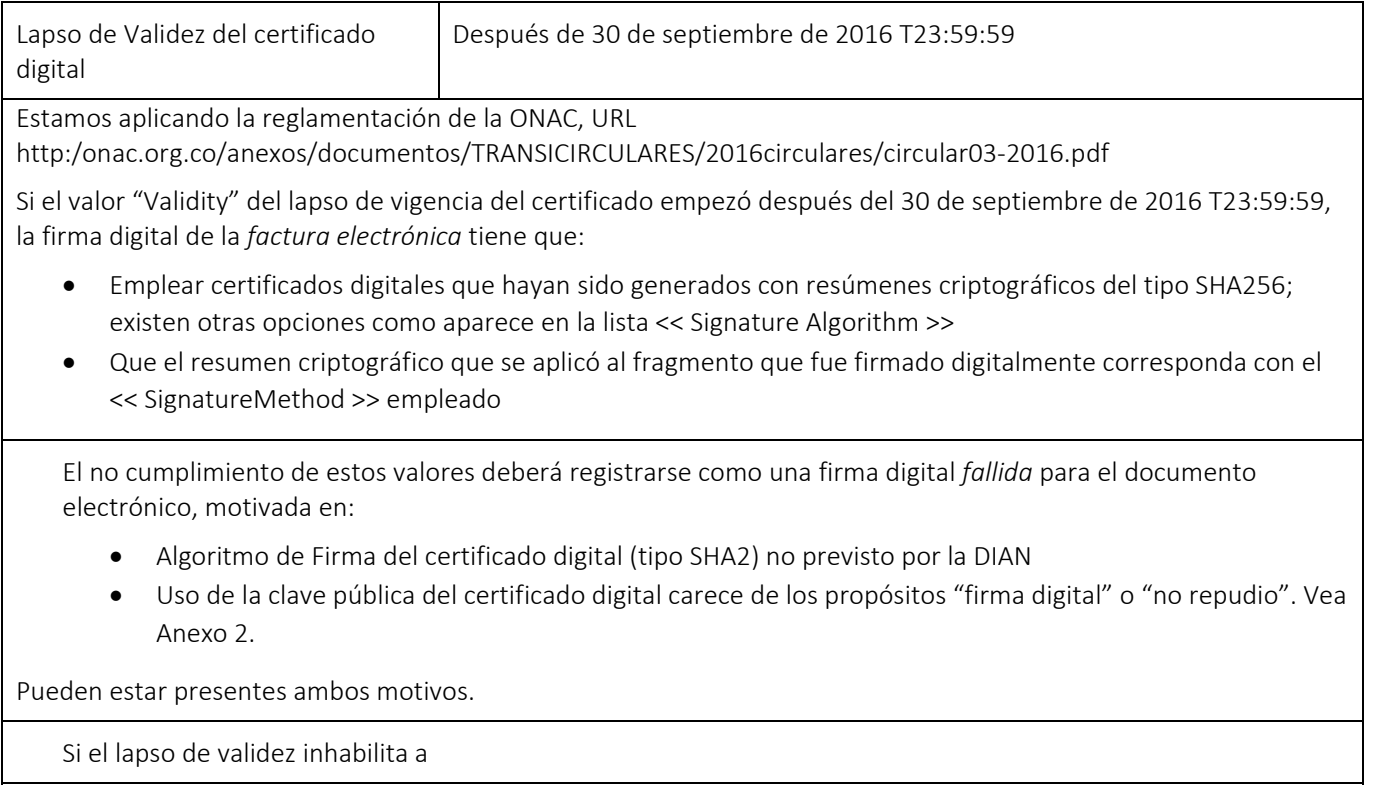

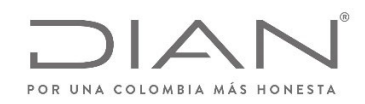

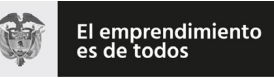

# (**09 FEB 2021**)

### Anexo Técnico de documento soporte – Versión 1.0

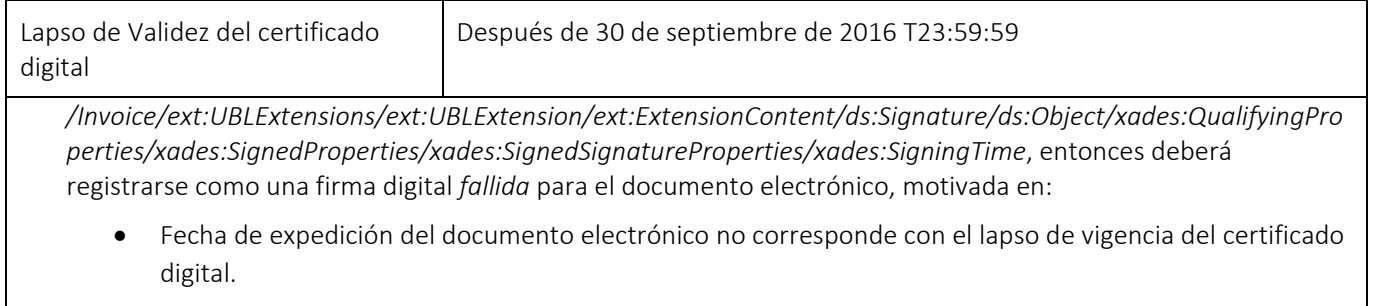

Este motivo puede ser concurrente con los descritos en la celda anterior.

Regla‐3

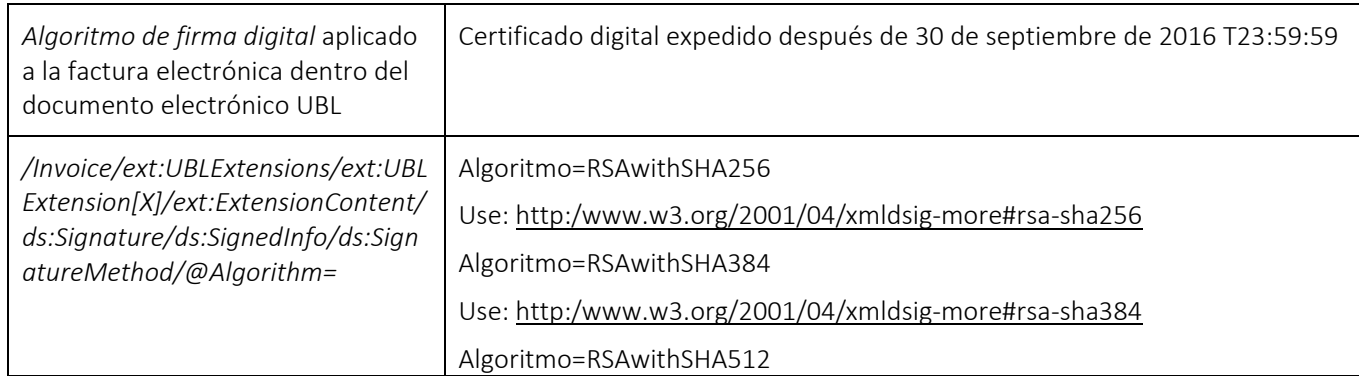

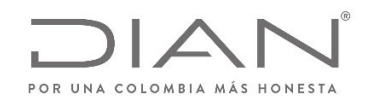

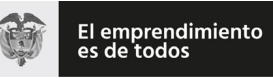

# (**09 FEB 2021**)

### Anexo Técnico de documento soporte – Versión 1.0

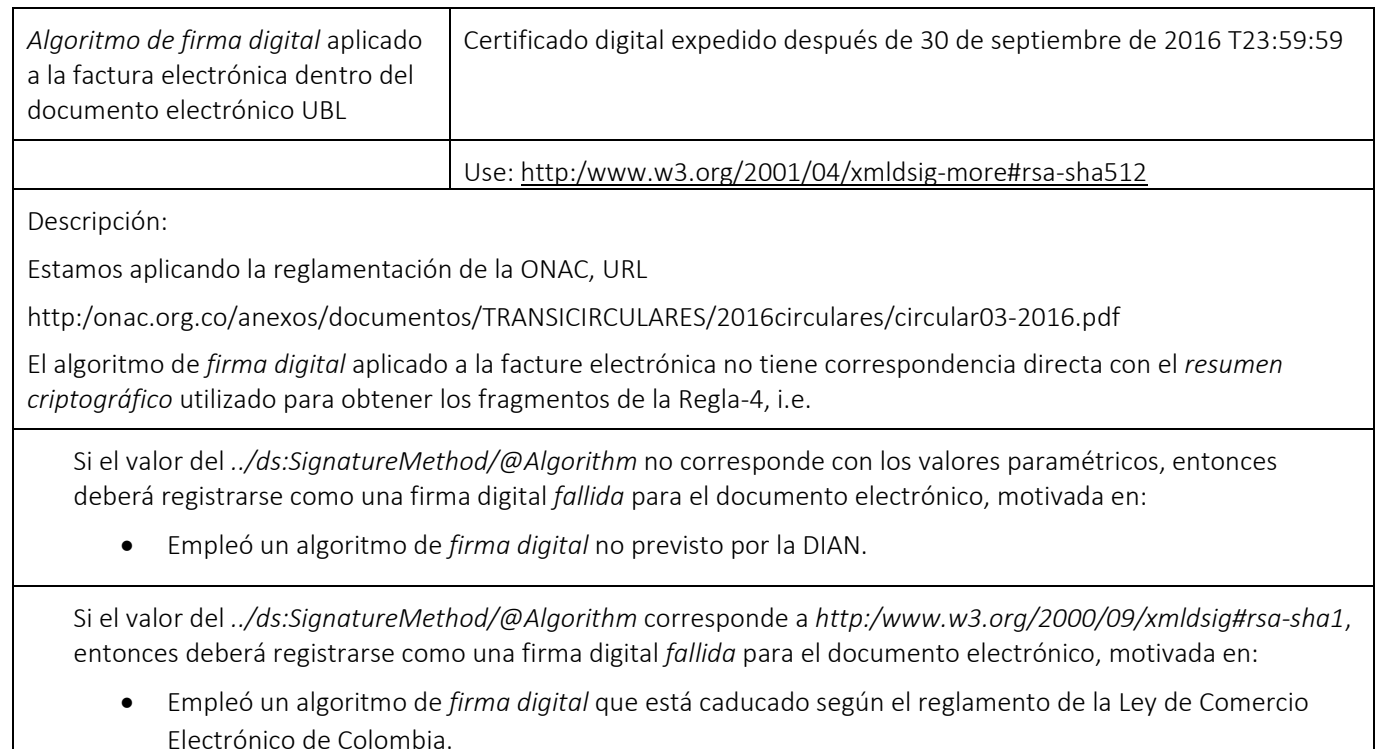

Regla‐4

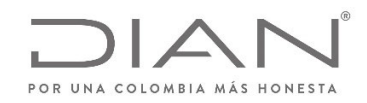

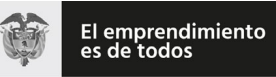

# (**09 FEB 2021**)

### Anexo Técnico de documento soporte – Versión 1.0

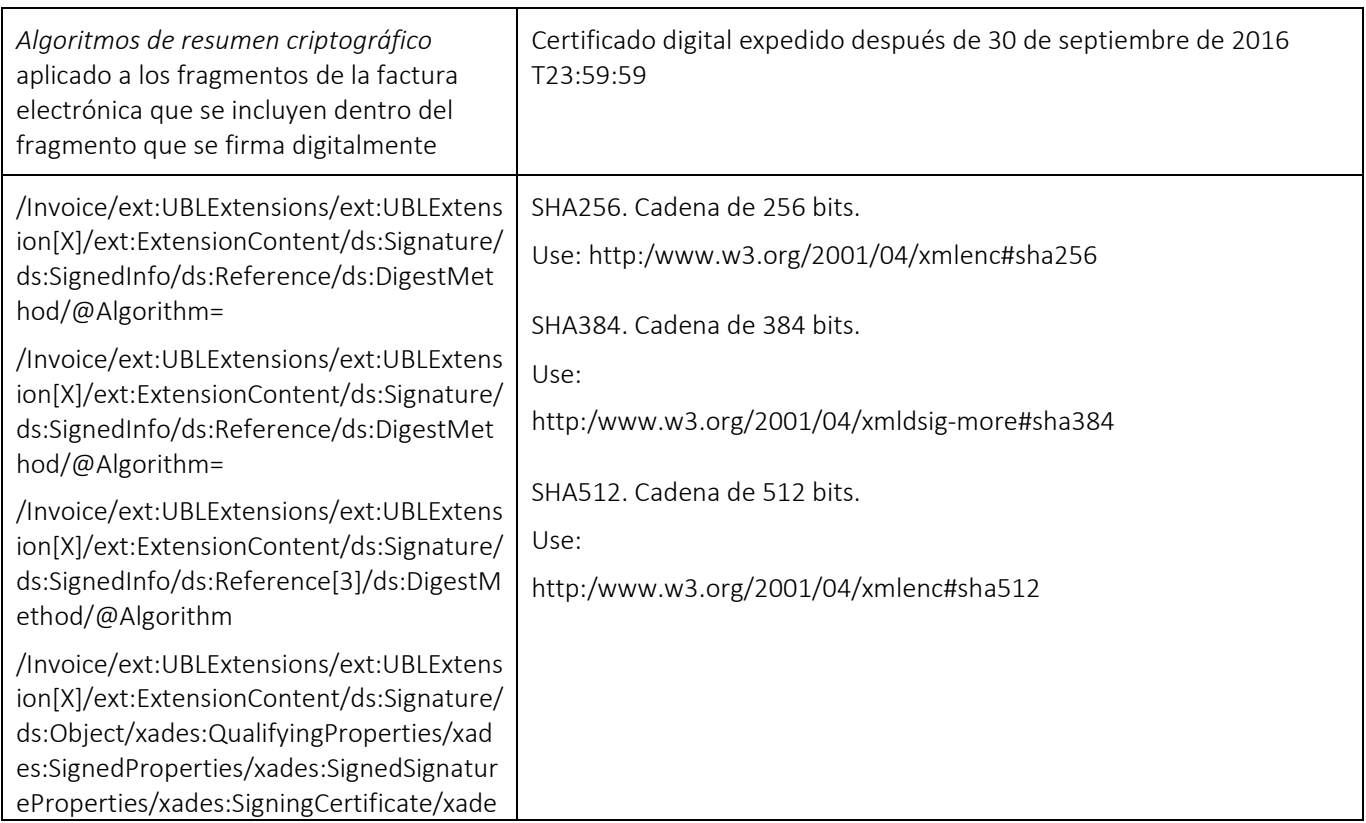

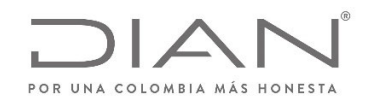

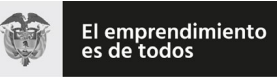

# (**09 FEB 2021**)

### Anexo Técnico de documento soporte – Versión 1.0

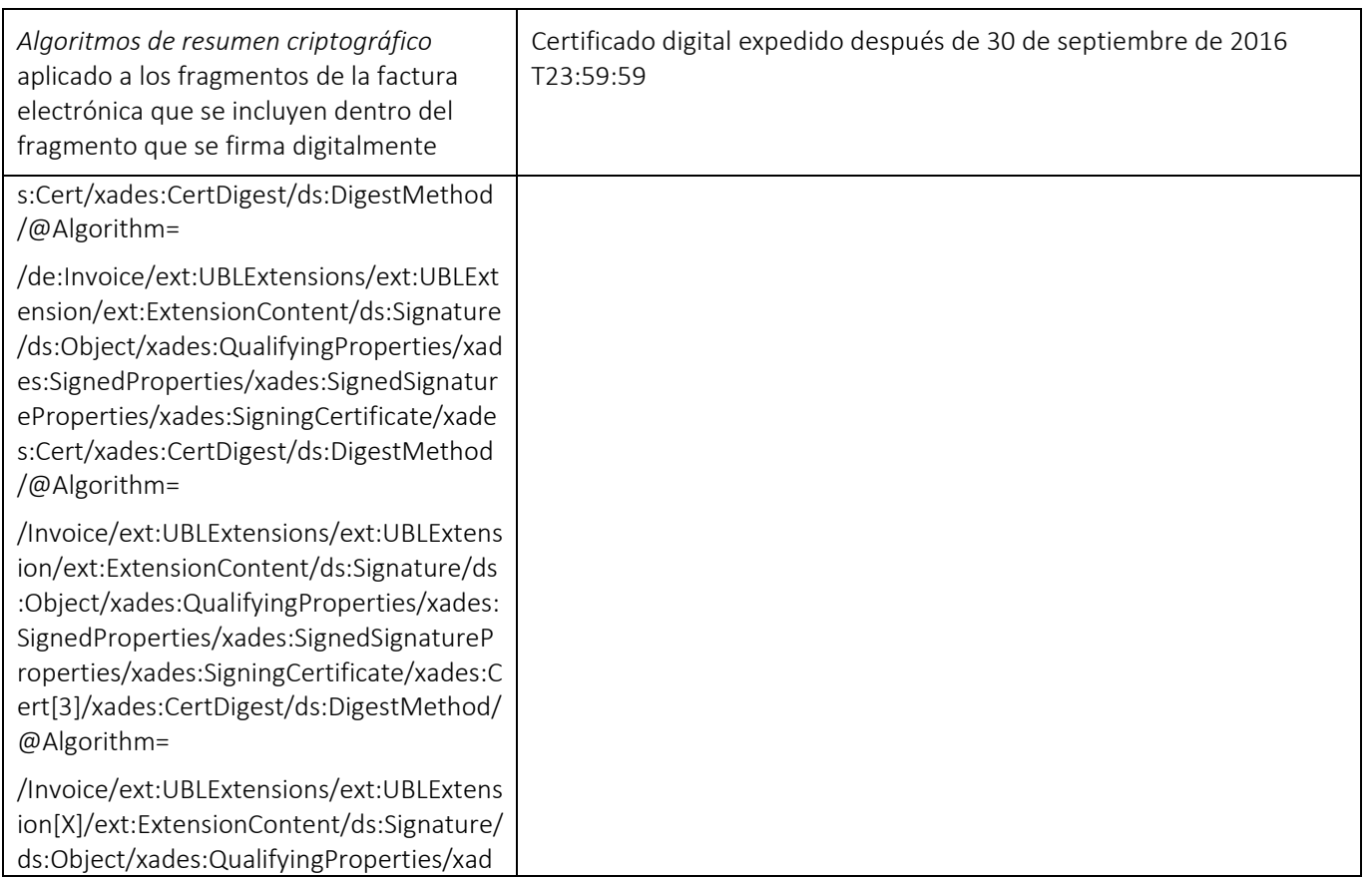

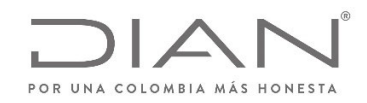

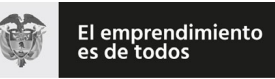

# (**09 FEB 2021**)

### Anexo Técnico de documento soporte – Versión 1.0

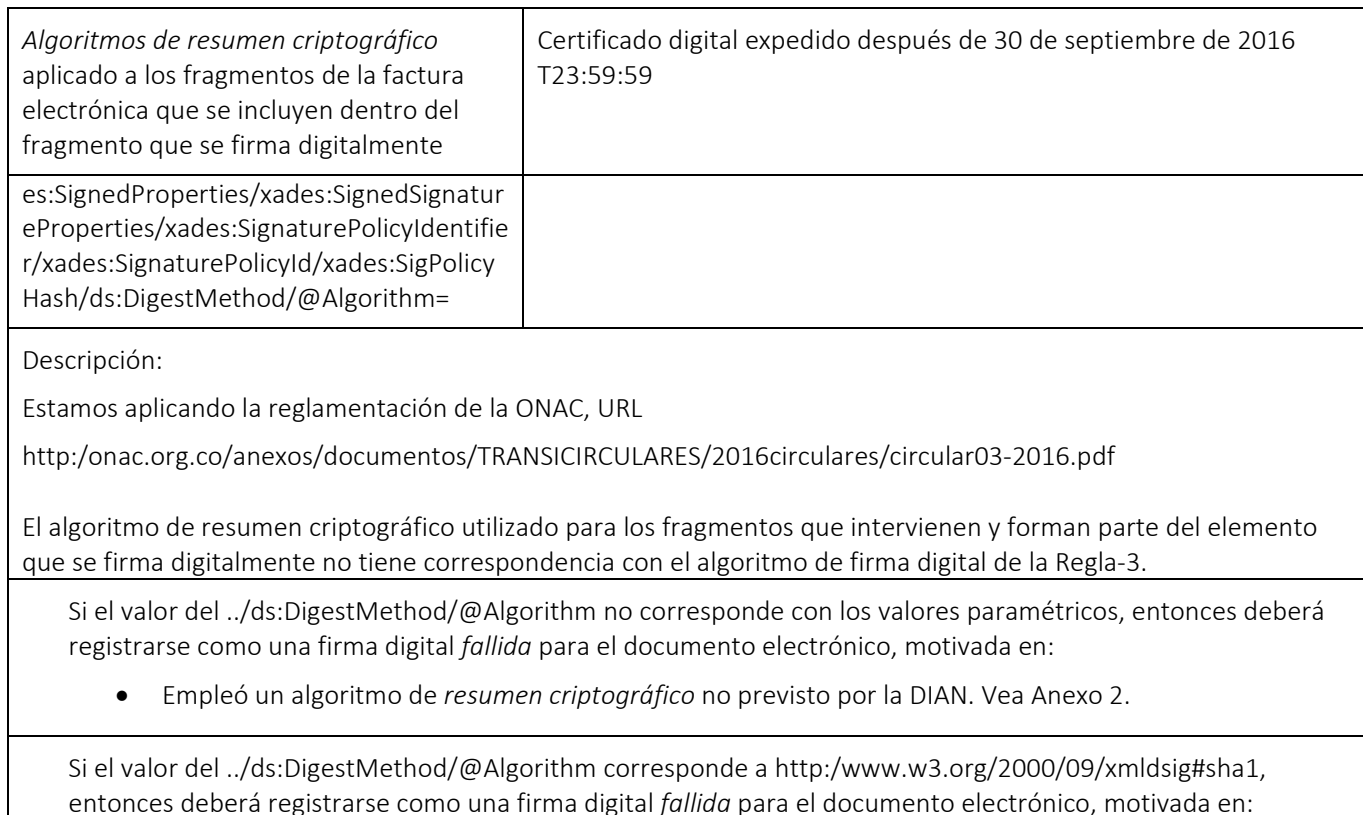

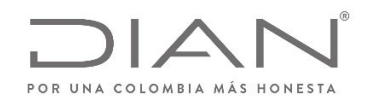

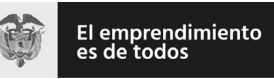

# (**09 FEB 2021**)

### Anexo Técnico de documento soporte – Versión 1.0

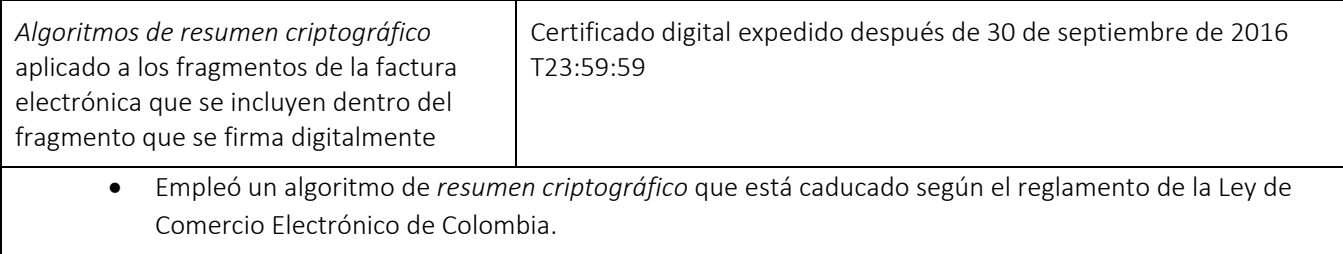

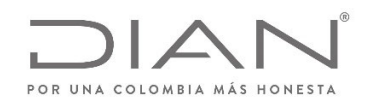

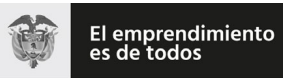

(**09 FEB 2021**)

Anexo Técnico de documento soporte – Versión 1.0

# 9. Suplemento B: Mecanismos de Control del Documento Soporte

# 9.1. Especificación Técnica de Generación Del CUDE

### 9.1.1. Consideraciones Generales del CUDE

El presente documento presenta la especificación técnica para la generación del Código Único de Documento Electrónico – CUDE, que es utilizado con varios propósitos, entre ellos:

• Como un mecanismo tecnológico de control para validar la integridad y autenticidad de Informaciones claves del ejemplar de documento soporte electrónico y los documentos electrónicos derivados de la misma.

El CUDE, tal como se calcula en esta especificación técnica, está indicado y referenciado para las instancias <sup>o</sup> ejemplares que contienen datos con la sintaxis y la semántica de operaciones mercantiles y que se producen para dejar registro electrónico de la ocurrencia de las mismas. Las instancias corresponden <sup>a</sup> los siguientes documentos que forman parte de los perfiles de transacciones comerciales para la DIAN:

•Documento electrónico de transmisión de Documento Soporte•Application Response

Para todos los documentos de los perfiles de transacciones comerciales para la DIAN se incluirá la etiqueta <cbc:UUID/>. Este identificador y el atributo están localizados en la siguiente ruta:

XPath :

- •../cbc:UUID
- •../cbc:UUID/@schemeName tendrá el valor indicado en la sección 11.1.2.1

La etiqueta contendrá el resultado del cálculo especificado en esta sección.

Esta especificación suministra la información que sobre el CUDE que deberá aplicar el OFE como medida de la ampliación del proceso de generación de los documentos soportes electrónicos. Los mecanismos de esta medida facilitarán la inclusión de evidencias de validez de la firma digital avanzada, así el FE <sup>o</sup>

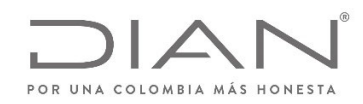

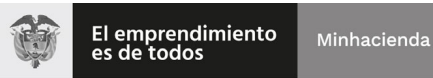

(**09 FEB 2021**)

### Anexo Técnico de documento soporte – Versión 1.0

quien verifique la validez de la firma intente repudiar el Documento Soporte Electrónico posteriormente, haciendo más confiable la circulación de los documentos electrónicos entre los participantes en las operaciones de compra‐venta de bienes y servicios.

#### Generación de CUDE

El CUDE, permite identificar unívocamente un documento electrónico en el territorio nacional, lo cual se logra por medio de la generación de un código único usando una función one‐way hash. Para la generación del CUDE se debe utilizar el algoritmo SHA‐384 que garantiza que dos (2) cadenas de texto no generarán el mismo hash. En expresión matemática tenemos que el Código Único de Documento Electrónico el cálculo de <sup>3</sup> modelos diferentes los cuales se indicaran <sup>a</sup> continuación.

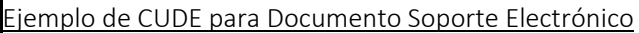

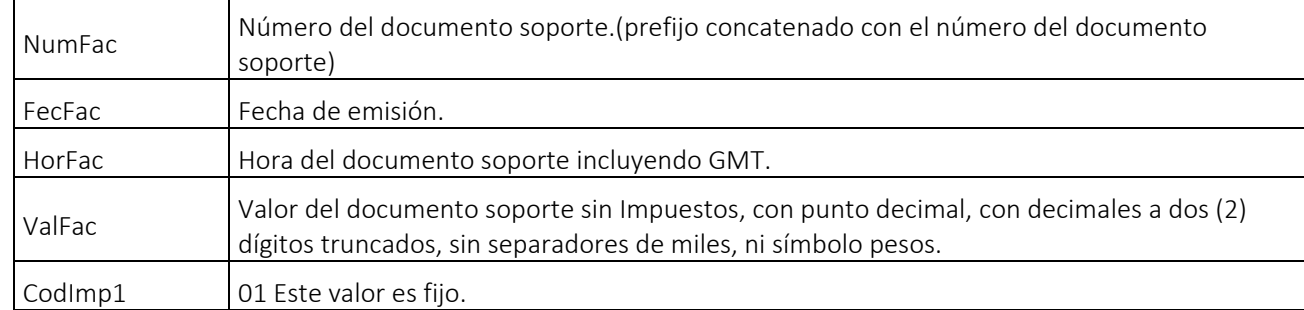
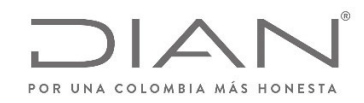

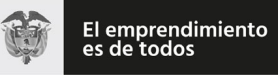

# (**09 FEB 2021**)

### Anexo Técnico de documento soporte – Versión 1.0

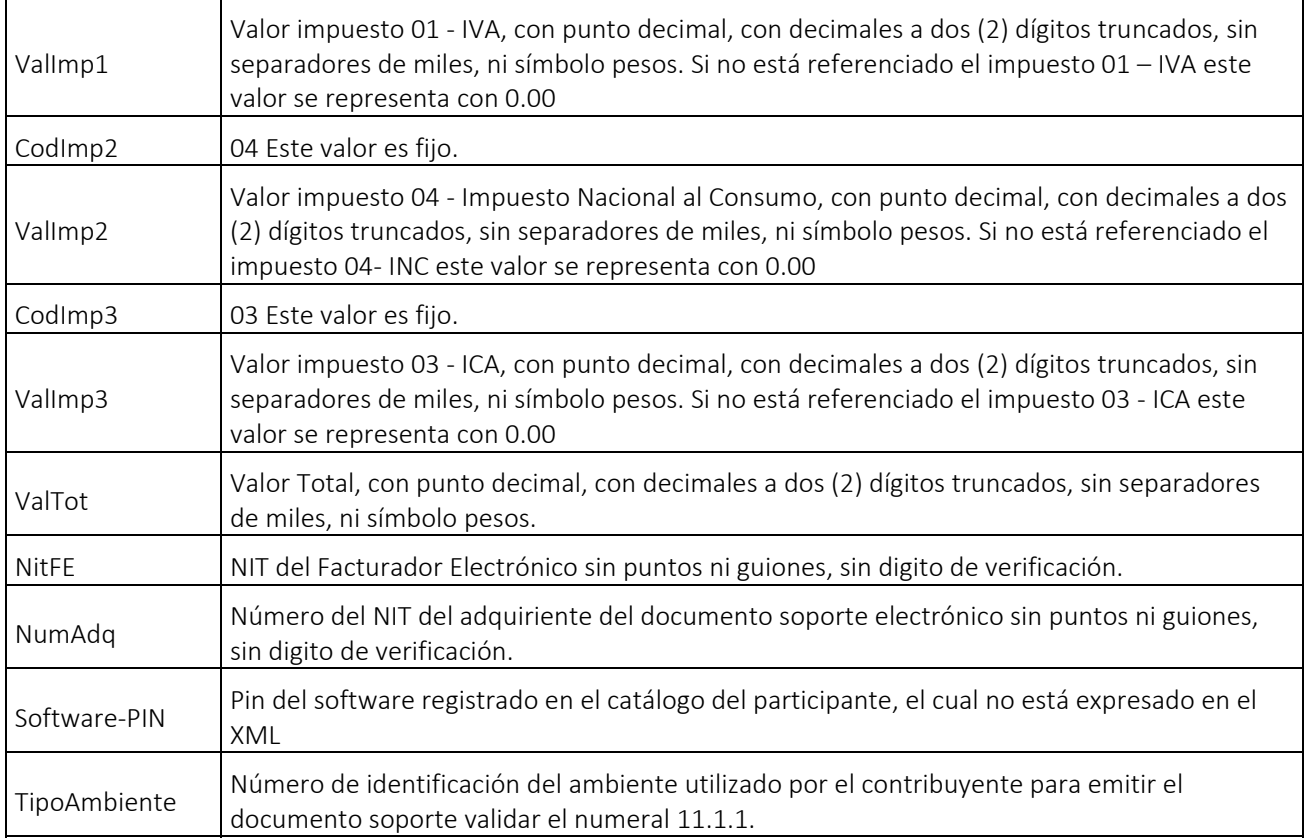

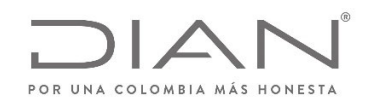

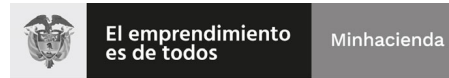

### (**09 FEB 2021**)

#### Anexo Técnico de documento soporte – Versión 1.0

Composición del CUDE = SHA-384(NumFac + FecFac + HorFac + ValFac + CodImp1 + ValImp1 + CodImp2 + ValImp2 + CodImp3 + ValImp3 + ValTot + NitOFE + *NumAdq <sup>+</sup> Software‐PIN <sup>+</sup> TipoAmbie*)

Donde + significa la concatenación de las cadenas de caracteres.

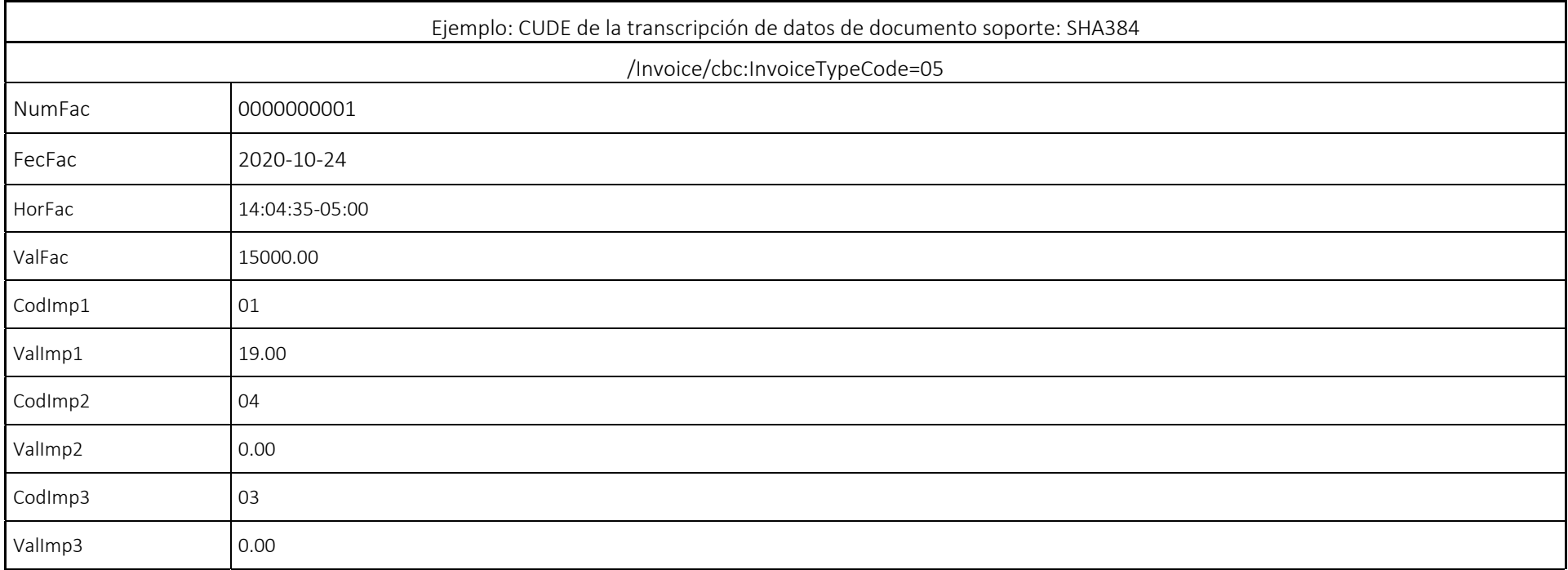

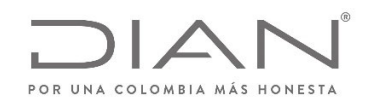

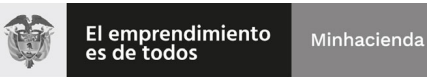

### Anexo Técnico de documento soporte – Versión 1.0

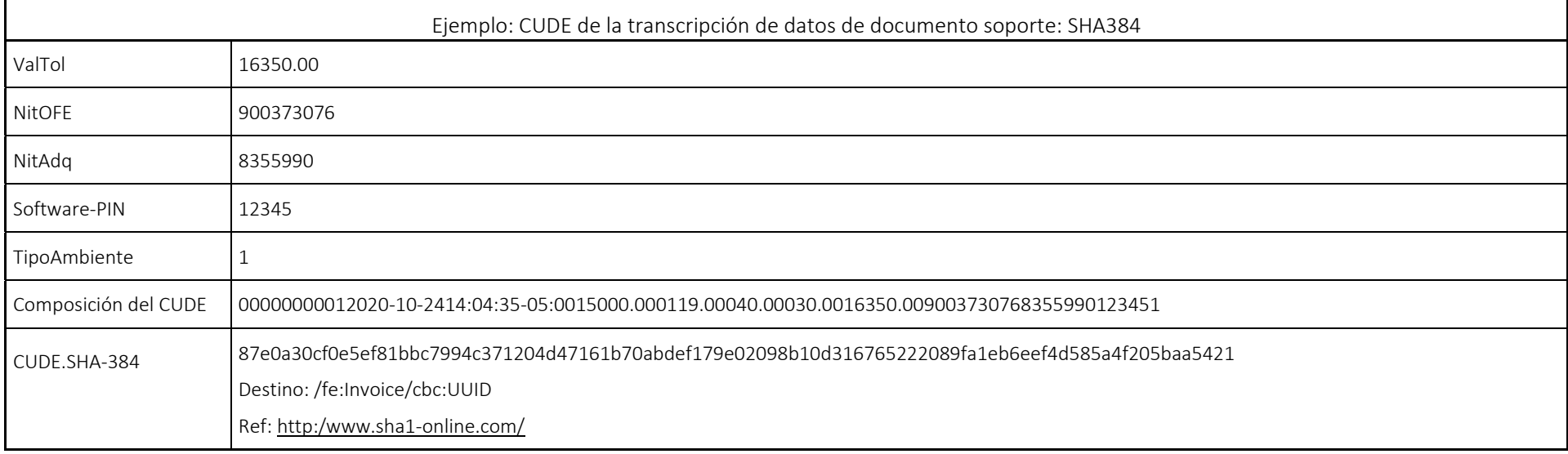

Nota‐1: las verificaciones sobre la autorización del rango de numeración se realizan respecto <sup>a</sup> la numeración de Documento Soporte Electrónico «/Invoice/cbc:InvoiceTypeCode=05»

#### 9.1.1.3. XPath

De forma no ambigua se especifican las expresiones XPath que deben aplicarse un documento soporte electrónico para obtener la información requerida y permitir la generación del identificador.

Definición del identificador el Documento Soporte.

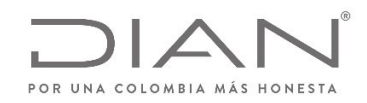

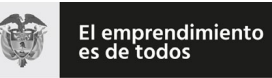

(**09 FEB 2021**)

Anexo Técnico de documento soporte – Versión 1.0

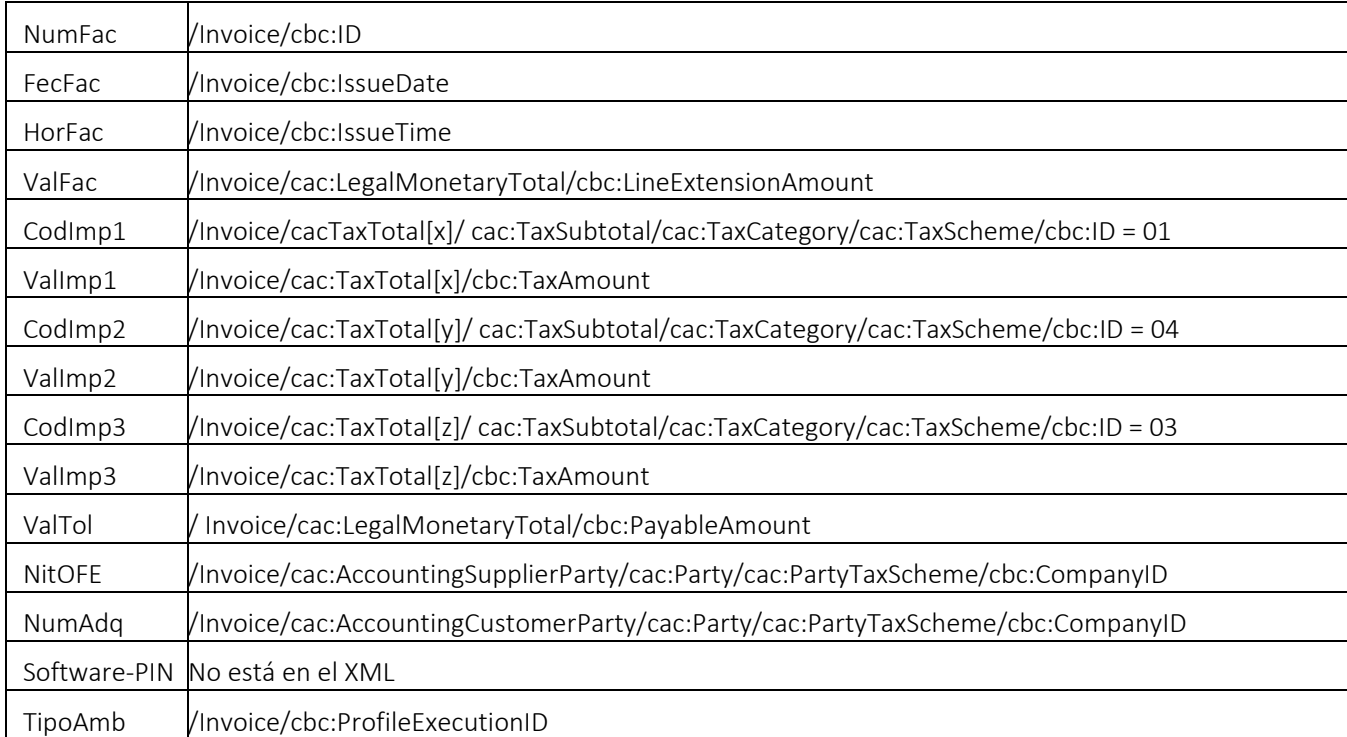

Generación del CUDE para el Application Response: elaborado y remitido por participante <sup>o</sup> adquiriente con "software PIN"

Con el propósito de evitar utilizaciones indebidas de este IDENTIFICADOR Universal en documentos electrónicos que serán sometidos <sup>a</sup> la Validación Previa que realizará el sistema de factura electrónica de la DIAN, se debe incluir el valor del "software PIN" en la última posición de la cadena; este "software PIN" fue

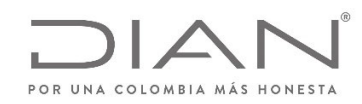

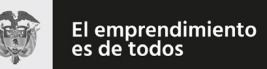

### (**09 FEB 2021**)

### Anexo Técnico de documento soporte – Versión 1.0

asignado por el participante obligado <sup>a</sup> registrar su sistema de software en el Catálogo‐DIAN, quien debe darle el tratamiento de "valor reservado", y de "circulación restringida".

Se preverá la excepción para los participantes no obligados <sup>a</sup> registrar software en el Catálogo‐DIAN, interesados en presentar <sup>a</sup> la DIAN solicitudes de procesamiento de ubl‐ApplicationResponse.

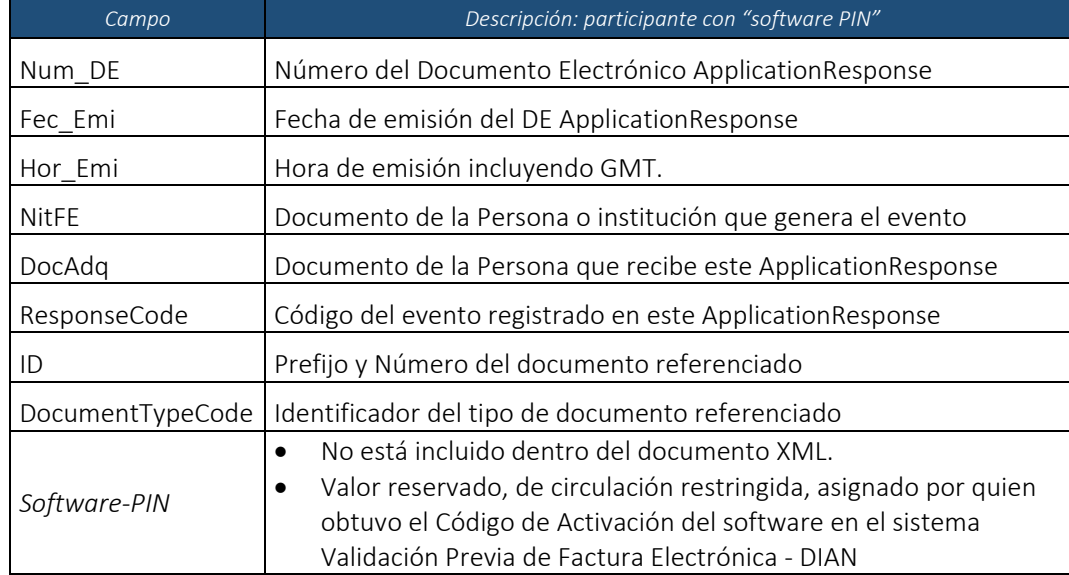

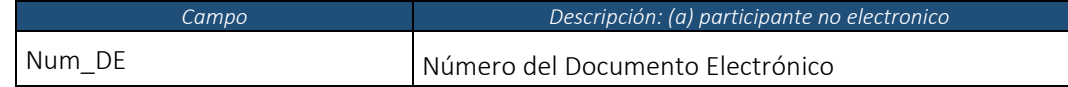

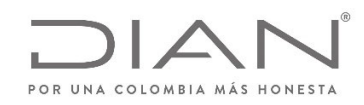

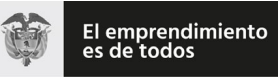

# (**09 FEB 2021**)

### Anexo Técnico de documento soporte – Versión 1.0

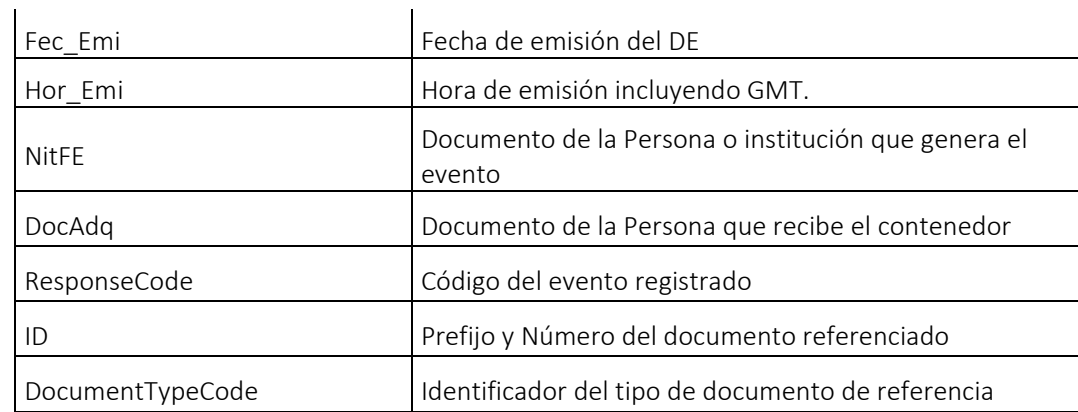

#### 9.1.1.4.1. Ejemplo de CUDE para Application Response con Software PIN

Teniendo en cuenta los siguientes datos de entrada, se presenta el resultado del CUDE para

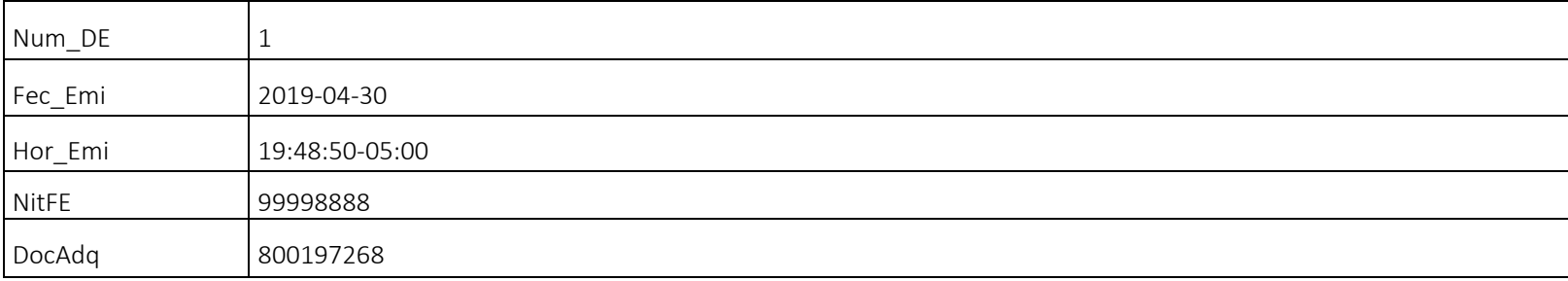

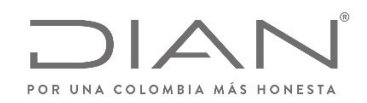

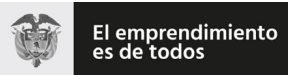

### (**09 FEB 2021**)

#### Anexo Técnico de documento soporte – Versión 1.0

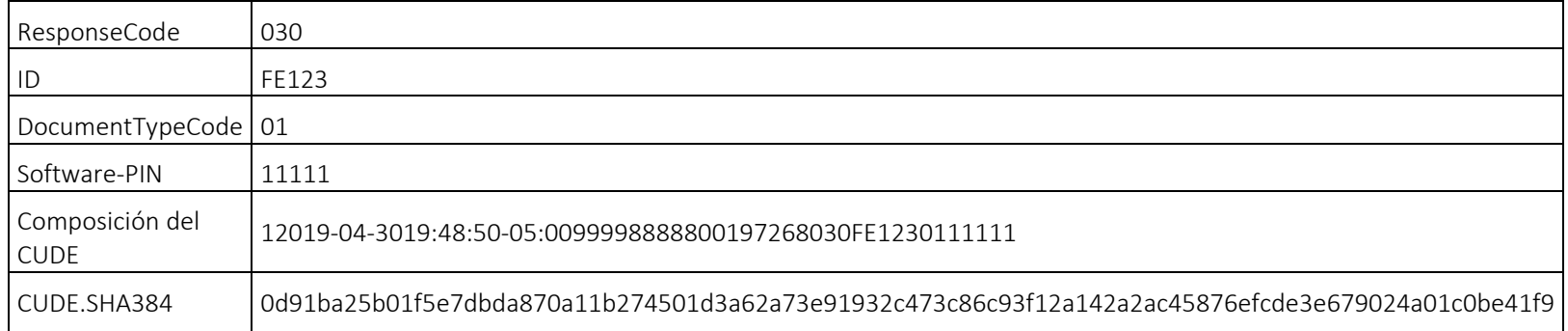

#### 9.1.1.4.2. XPath

De forma no ambigua se especifican las expresiones XPath que deben aplicarse <sup>a</sup> un documento electrónico para obtener la información requerida y permitir la generación del CUDE.

Definición CUDE de un documento electrónico.

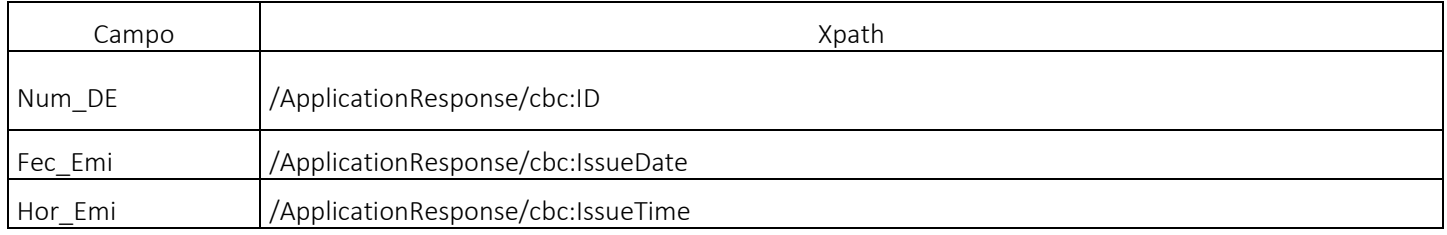

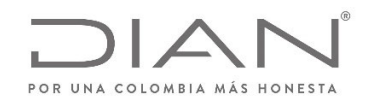

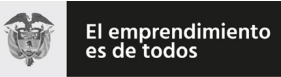

# (**09 FEB 2021**)

### Anexo Técnico de documento soporte – Versión 1.0

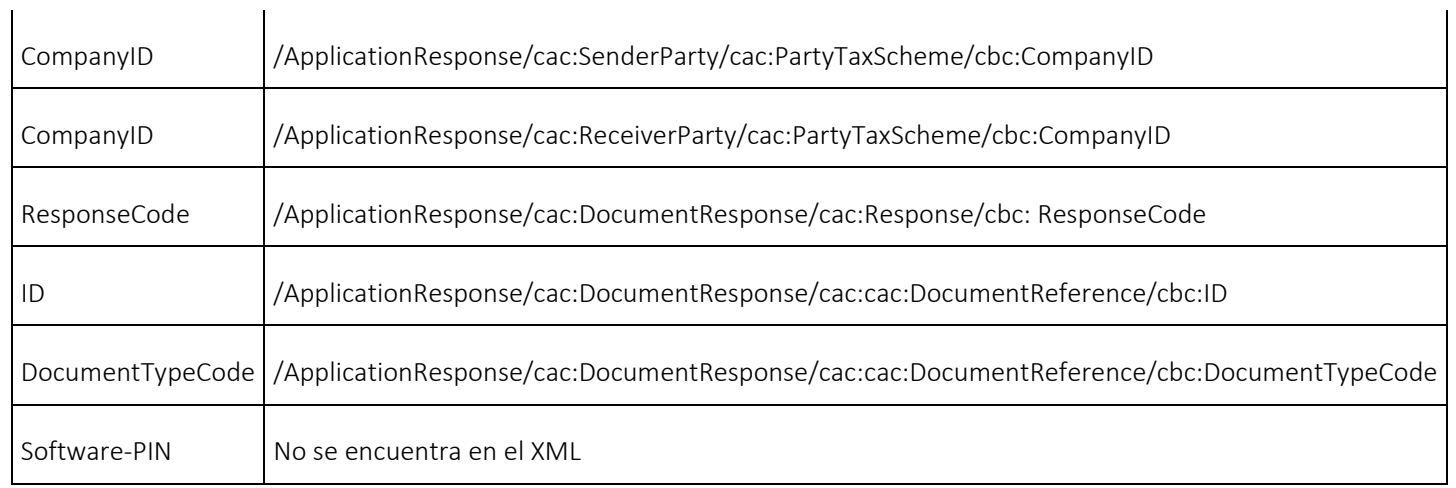

# 9.2. Código Bidimensional «QR»

Para la representación gráfica del documento soporte, es requisito la generación de un código QR con la siguiente información:

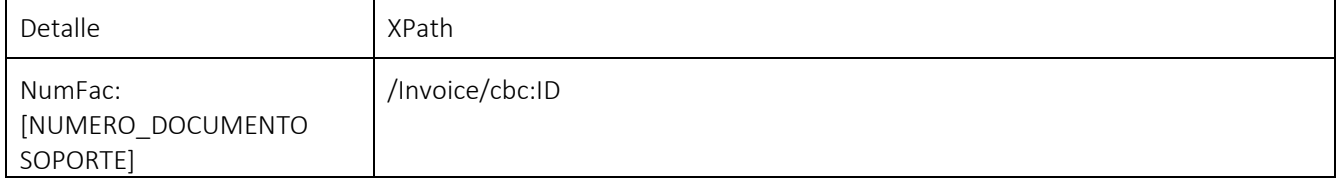

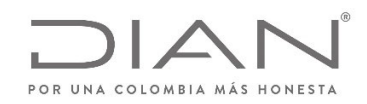

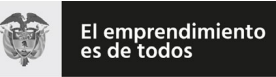

# (**09 FEB 2021**)

### Anexo Técnico de documento soporte – Versión 1.0

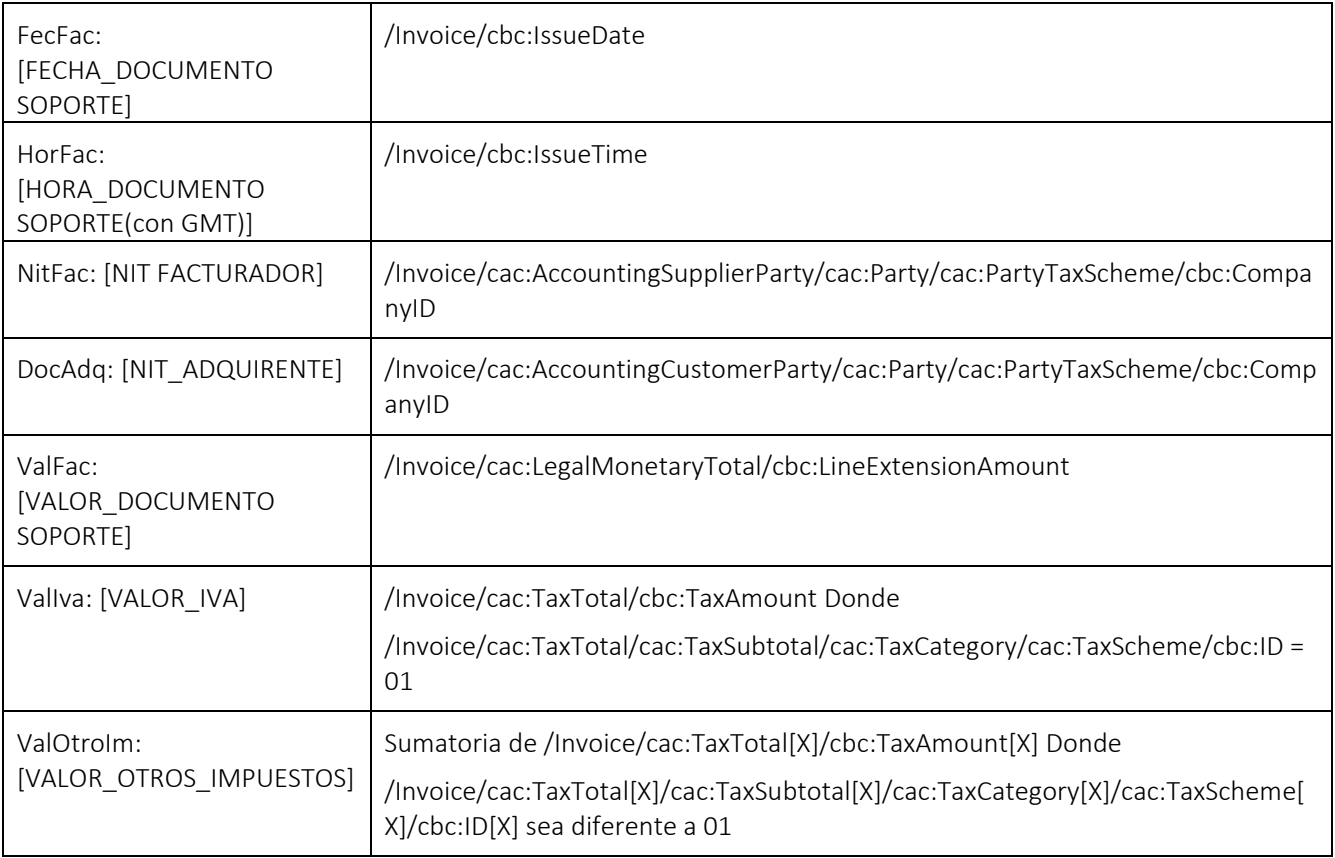

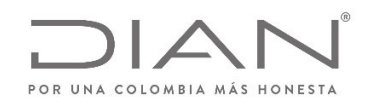

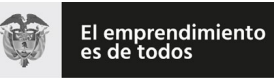

# (**09 FEB 2021**)

## Anexo Técnico de documento soporte – Versión 1.0

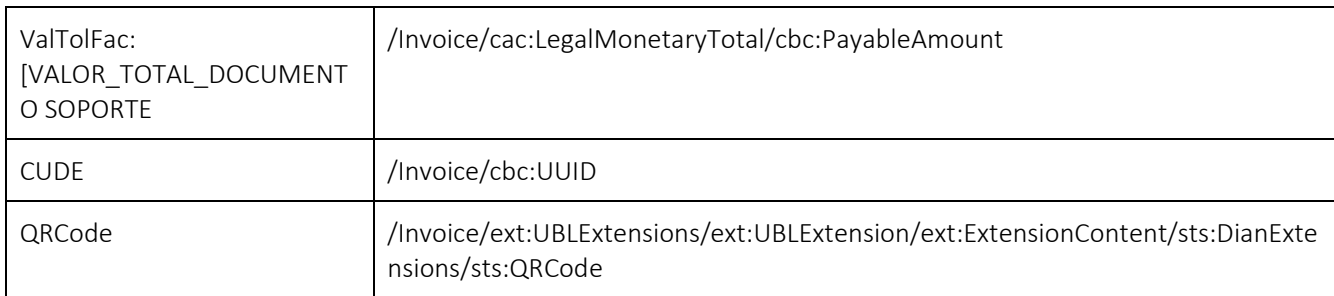

NumFac: [NUMERO\_DOCUMENTO SOPORTE]

FecFac: [FECHA\_DOCUMENTO SOPORTE]

HorFac: [HORA\_DOCUMENTO SOPORTE(con GMT)]

NitFac: [NITDOR FACTURADOR] sin puntos ni guiones

DocAdq: [NIT\_ADQUIRENTE] sin puntos ni guiones

ValFac: [VALOR\_DOCUMENTO SOPORTE] con punto decimal, con decimales <sup>a</sup> dos (2) dígitos, sin separadores de miles, ni símbolo pesos.

ValIva: [VALOR\_IVA] con punto decimal, con decimales <sup>a</sup> dos (2) dígitos, sin separadores de miles, ni símbolo pesos.

ValOtroIm: [VALOR\_OTROS\_IMPUESTOS] con punto decimal, con decimales <sup>a</sup> dos (2) dígitos, sin separadores de miles, ni símbolo pesos.

ValTolDocSop: [VALOR\_TOTAL\_DOCUMENTO SOPORTE] con punto decimal, con decimales a dos (2) dígitos, sin separadores de miles, ni símbolo pesos. CUDE: [CUDE]

QRCode: URL disponible por la DIAN

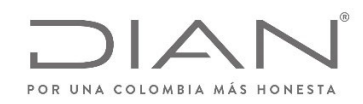

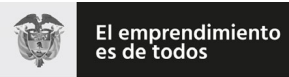

# (**09 FEB 2021**)

# Anexo Técnico de documento soporte – Versión 1.0

- $\bullet$ Ambiente Habilitación: https://catalogo-vpfe-hab.dian.gov.co/document/searchqr?documentkey=CUDE
- $\bullet$ Ambiente Producción: https://catalogo-vpfe.dian.gov.co/document/searchqr?documentkey=CUDE

Ejemplo:

Teniendo en cuenta los datos de entrada, se presenta el código QR que se incluye en la representación gráfica del documento soporte:

NumFac: 323200000129

FecFac: 2020‐26‐10

HorFac: 14:47:10‐05:00

NitFac: 700085371

NITAdq: 800199436

ValFac: 1500000.00

ValIva: 285000.00

ValOtroIm: 0.00

ValTolDocSop: 1785000.00

CUDE: e5bac48e354bc907bccff0ea7d45fbf784f0a8e7243b58337361e1fbd430489d

https://catalogo‐vpfe.dian.gov.co/document/searchqr?documentkey=e5bac48e354bc907bccff0ea7d45fbf784f0a8e7243b58337361e1fbd430489d

Tamaño

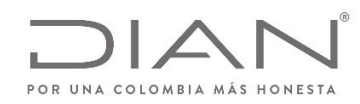

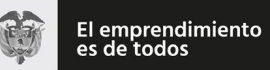

#### (**09 FEB 2021**)

### Anexo Técnico de documento soporte – Versión 1.0

El tamaño mínimo que debe tener el código bidimensional QR es de 2cm para facilitar la lectura por los diferentes dispositivos.

La Representación Gráfica

La representación gráfica puede ser diseñada de acuerdo con las necesidades del OFE; como la generación está en formato XML, entonces cualquier herramienta informática de conversión de este formato <sup>a</sup> .pdf, .docx, <sup>u</sup> otros formatos digitales será suficiente para cumplir con lo previsto en la normatividad vigente. El requisito que debe cumplir es la inclusión del código bidimensional QR tal como se precisa arriba.

Una alternativa <sup>a</sup> los formatos digitales es la impresión en papel de la representación gráfica diseñada de acuerdo con las necesidades del OFE. El requisito que debe cumplir es la inclusión del código bidimensional QR tal como se precisa arriba.

La representación gráfica debe incluir el código QR en todas las páginas de los formatos digitales y de la impresión en papel del documento soporte electrónico.

La representación gráfica siempre será "una representación, una imagen" de la información consignada en el formato XML de los *perfiles de transacciones comerciales para la DIAN*. Esto significa que el documento electrónico (XML) siempre será el que tenga valor legal para las autoridades nacionales. Si cualquier persona requiere validar la autenticidad de una representación gráfica, entonces deberá acceder al sitio web que la DIAN disponga para ello, activar el hiperenlace, diligenciar los campos de información, disparar el botón de Validación, y comparar lo que le muestra la respuesta devuelta por el sistema de *facturación electrónica* de la DIAN con lo que le exhibe la representación que tiene <sup>a</sup> la mano, y proceder en consecuencia. Si la información difiere, podrá denunciar el hecho <sup>a</sup> la DIAN, porque puede tratarse de un documento apócrifo, sin validez legal, y que podría ser la evidencia de una acción que amerita ser investigada fiscalmente, con las implicaciones comerciales, administrativas y penales que se deriven por la infracción del Estatuto tributario.

# 9.3. Especificación Técnica Del Código De Seguridad Del Software

#### El elemento

/Invoice/ext:UBLExtensions/ext:UBLExtension[X]/ext:ExtensionContent/sts:DianExtensions/sts:SoftwareSecurityCode es la huella de legitimidad del software que produjo la factura electrónica, y que se basa en Informaciones privadas que se usan para calcular un resumen criptográfico. Una parte de esa información fue asignada por el Facturador Electrónico, i.e. el PIN del software— y la otra la asignó el sistema de Facturación Electrónica. El OFE directo y los PT deben

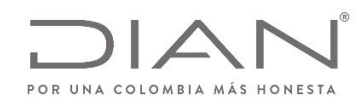

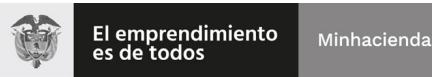

### (**09 FEB 2021**)

### Anexo Técnico de documento soporte – Versión 1.0

mantener en reserva estas Informaciones para evitar actividades maliciosas de quienes buscan explotar las vulnerabilidades de los usuarios de sistemas informáticos.

Es el producto de un algoritmo criptográfico del tipo one‐way hash function.

Arma una cadena con tres valores:

Identificador del software asignado desde el sistema de la DIAN cuando el software se activa en el Sistema de Facturación Electrónica. i.e. código de activación.

PIN del software que usted asignó en el sistema de la DIAN cuando el software se activa en el Sistema de Facturación Electrónica.

Número de documentos que es asignado por:

- LA DIAN con una autorización de numeración validada por la entidad <sup>o</sup>
- Por el contribuyente cuando se trate de una numeración propia del mismo

La cadena resultante es la semilla para el cálculo <u>SHA‐384</u>. El resultado es la <u>huella del software</u> que autorizó la DIAN al Obligado a Facturar Electrónicamente o al Proveedor Tecnológico.

SoftwareSecurityCode:= SHA‐384 (Id Software <sup>+</sup> Pin <sup>+</sup> NroDocumentos)

NroDocumento <sup>=</sup> *||invoice ||ApplicationResponse ‐ cbc:ID*

## 9.4. Métodos de cálculo

#### 9.4.1. Método incluye las retenciones en la fuente y las autoretenciones.

Se informa que los cálculos aplicados para la validación previa de los Documentos Electrónicos de la DIAN no se incluirán en el grupo <cac:LegalMonetaryTotal> las operaciones informadas en el grupo <cac:WithholdingTaxTotal>.

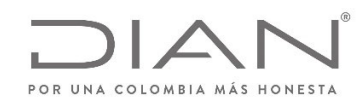

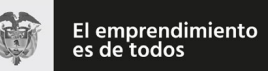

Minhacienda

(**09 FEB 2021**)

Anexo Técnico de documento soporte – Versión 1.0

#### 9.4.2. Anticipo al documento soporte

Se informa que, <sup>a</sup> partir de la publicación y entrada en vigencia del presente anexo, los anticipos serán indicados como valores informativos, por lo tanto, estos valores no serán incluidos sobre la operación del elemento PayableAmount (**ID DSAU14**) sobre el total del documento o instrumento electrónico.

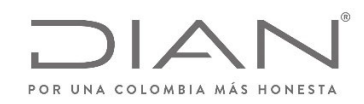

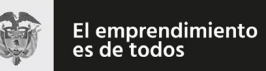

(**09 FEB 2021**)

Anexo Técnico de documento soporte – Versión 1.0

# 10. Suplemento C: Inconvenientes tecnológicos

Para el Documento Soporte no se tendrá contemplado la emisión del mismo cuando existan Inconvenientes Tecnológicos Tipo 03 ‐ Por parte del Facturador Electrónico ni Tipo 04 ‐ Por parte de la DIAN; así pues, una vez se restablezcan los servicios se deberá hacer la transmisión del Documento Soporte.

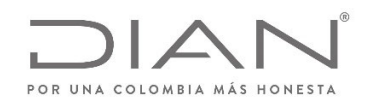

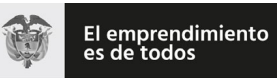

(**09 FEB 2021**)

Anexo Técnico de documento soporte – Versión 1.0

# 11. Suplemento D: Tablas de Contenidos de Elementos y de Atributos

# 11.1. Códigos Relacionados con Documentos

#### 11.1.1. Ambiente de Destino del Documento: cbc:ProfileExecutionID y cbc:UUID.@schemeID

Documentos enviados para el ambiente de pruebas no producen ningún tipo de efecto; documentos enviados para el ambiente de producción producen efectos para todas las finalidades legales: tributarios, financieros, económicos, comerciales y de del derecho del consumidor.

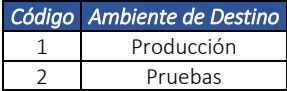

#### 11.1.2. Algoritmo: cbc:UUID.@schemeName

#### 11.1.2.1. Algoritmo de CUDE: cbc:UUID.@schemeName

Algoritmo utilizado para cálculo del Código Único de Documento Electrónico.

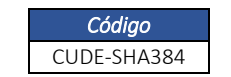

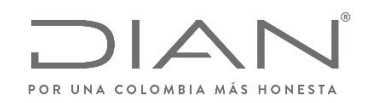

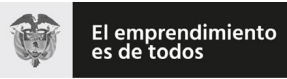

(**09 FEB 2021**)

### Anexo Técnico de documento soporte – Versión 1.0

#### 11.1.3. Tipo de Documento: *cbc:InvoiceTypeCode*

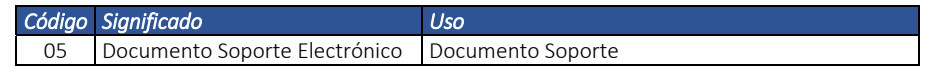

#### 11.1.4. Tipos de operación

11.1.4.1. Documento Invoice – Documento Soporte Electrónico

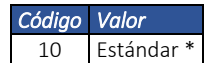

(\*) Valor por default

11.1.4.2. Instrumentos ApplicationResponse

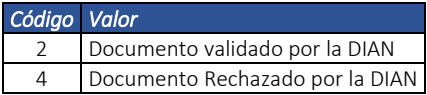

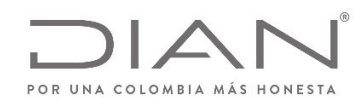

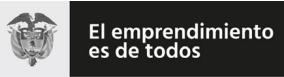

(**09 FEB 2021**)

#### Anexo Técnico de documento soporte – Versión 1.0

#### 11.1.5. Tipos de eventos

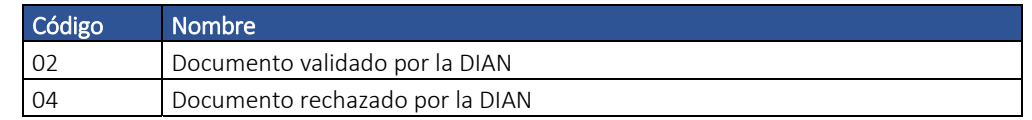

# 11.2. Códigos para identificación fiscal

#### 11.2.1. Documento de identificación (Tipo de Identificador Fiscal): *cbc:CompanyID.@schemeName; sts:ProviderID.@schemeName*

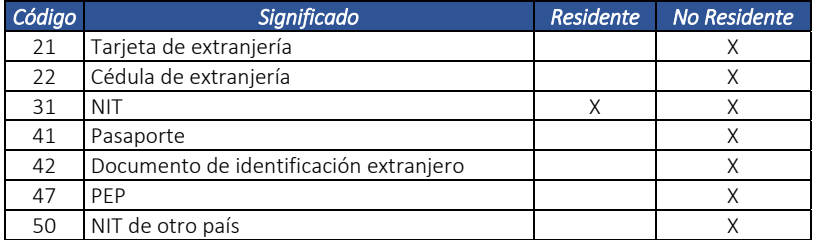

#### 11.2.2. Tributos

cac:TaxScheme/ID: Columna Identificador

cac:TaxScheme/Name: Columna Nombre

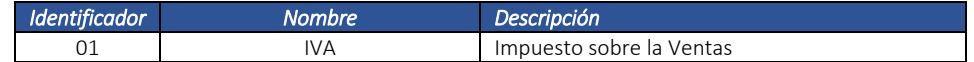

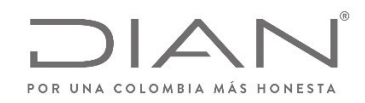

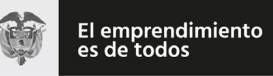

### (**09 FEB 2021**)

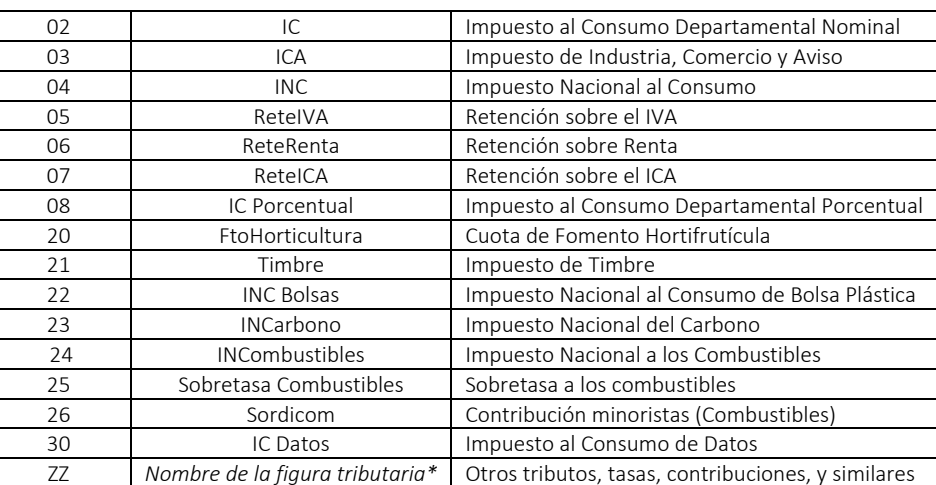

### Anexo Técnico de documento soporte – Versión 1.0

(\*) En caso que no se cuente con el tributo expresado en el listado de este numeral, el código ZZ debe ser utilizado para informar el tributo, tasas contribuciones o similares, el contribuyente debe informar la información correspondiente que aplique.

11.2.3. Tipo de organización jurídica (Personas): *cbc:AdditionalAccountID*

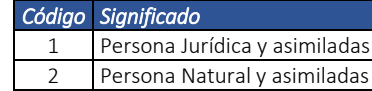

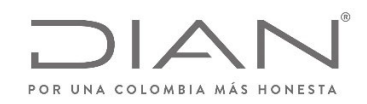

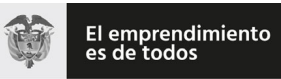

(**09 FEB 2021**)

### Anexo Técnico de documento soporte – Versión 1.0

*11.2.4.* Identificador de Procedencia de Organización *cbc: AdditionalAccountID.@schemeID* 

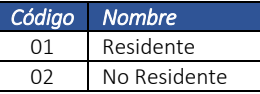

#### 11.2.5. Responsabilidades fiscales:

11.2.5.1. Para el campo: cbc:TaxLevelCode

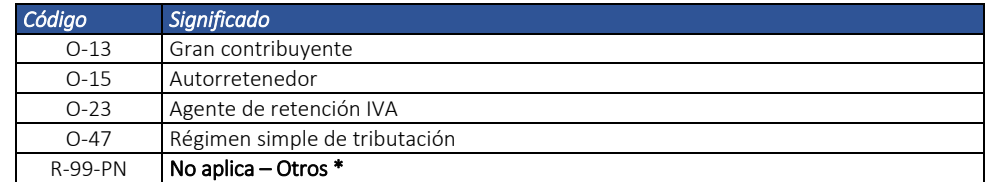

 \* Se utiliza en los casos donde el Emisor/Adquiriente no cuente con las primeras 4 responsabilidades, aplica para personas jurídicas/personas naturales

#### 11.2.5.2. Para el grupo PartyTaxScheme

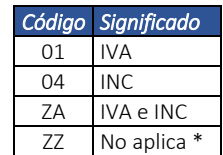

 \* Se utiliza en los casos donde el Emisor/Adquiriente no cuente con los detalles tributarios informados en los primeros tres códigos, aplica para personas jurídicas/personas naturales

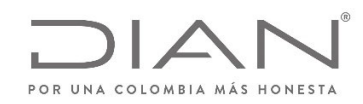

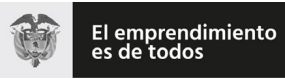

### (**09 FEB 2021**)

### Anexo Técnico de documento soporte – Versión 1.0

# 11.3. Códigos Diversos

#### 11.3.1. Eventos de un Documento Soporte Electrónico: cbc:DocumentRespose/cbc:Description; cbc:ResponseCode

Columna Identificador: ApplicationResponse/cac:DocumentResponse/cac:Response/cbc:ResponseCode

Columna Descripción: /ApplicationResponse/cac:DocumentResponse/cac:Response/cbc:Description

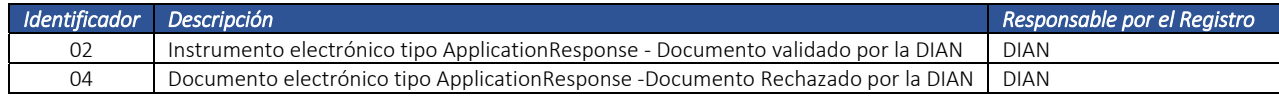

#### 11.3.2. Lenguaje (ISO 639): *@languageID*

La ISO 639: Norma internacional para los códigos de idioma, tiene el propósito de establecer códigos reconocidos internacionalmente (ya sea 2, 3, <sup>o</sup> 4 letras de largo) para la representación de las lenguas <sup>o</sup> familias lingüísticas.

La ISO 639 se compone de seis partes diferentes:

- Parte 1 (ISO 639-1:2002) proporciona un código de 2 letras que ha sido diseñado para representar a la mayoría de los idiomas más importantes del mundo.
- Parte 2 (ISO 639-2:1998) proporciona un código de 3 letras, lo que da más combinaciones posibles, por lo que la norma ISO 639-2:1998 puede cubrir más idiomas.
- Parte 3 (ISO 639-3:2007) proporciona un código de 3 letras y tiene como objetivo dar como completa una lista de idiomas como sea posible, incluyendo la vida, extinto y lenguas antiguas.
- Parte 4 (ISO 639‐4:2010) da los principios generales de la codificación de la lengua y establece directrices para el uso de ISO 639.
- Parte 5 (ISO 639-5:2008) proporciona un código de 3 letras para las familias y grupos (vivos y extintos) del lenguaje.
- Parte 6 (ISO 639-6:2009) proporciona un código de 4 letras, útil cuando hay una necesidad potencial para cubrir toda la gama de lenguas, familias y grupos lingüísticos y variantes lingüísticas en un sistema.

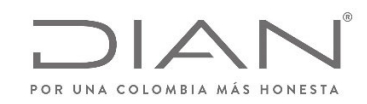

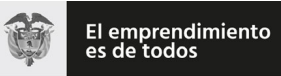

### (**09 FEB 2021**)

### Anexo Técnico de documento soporte – Versión 1.0

En los atributos languageID deberán ser utilizados los códigos de 2 letras de la ISO 639‐1.

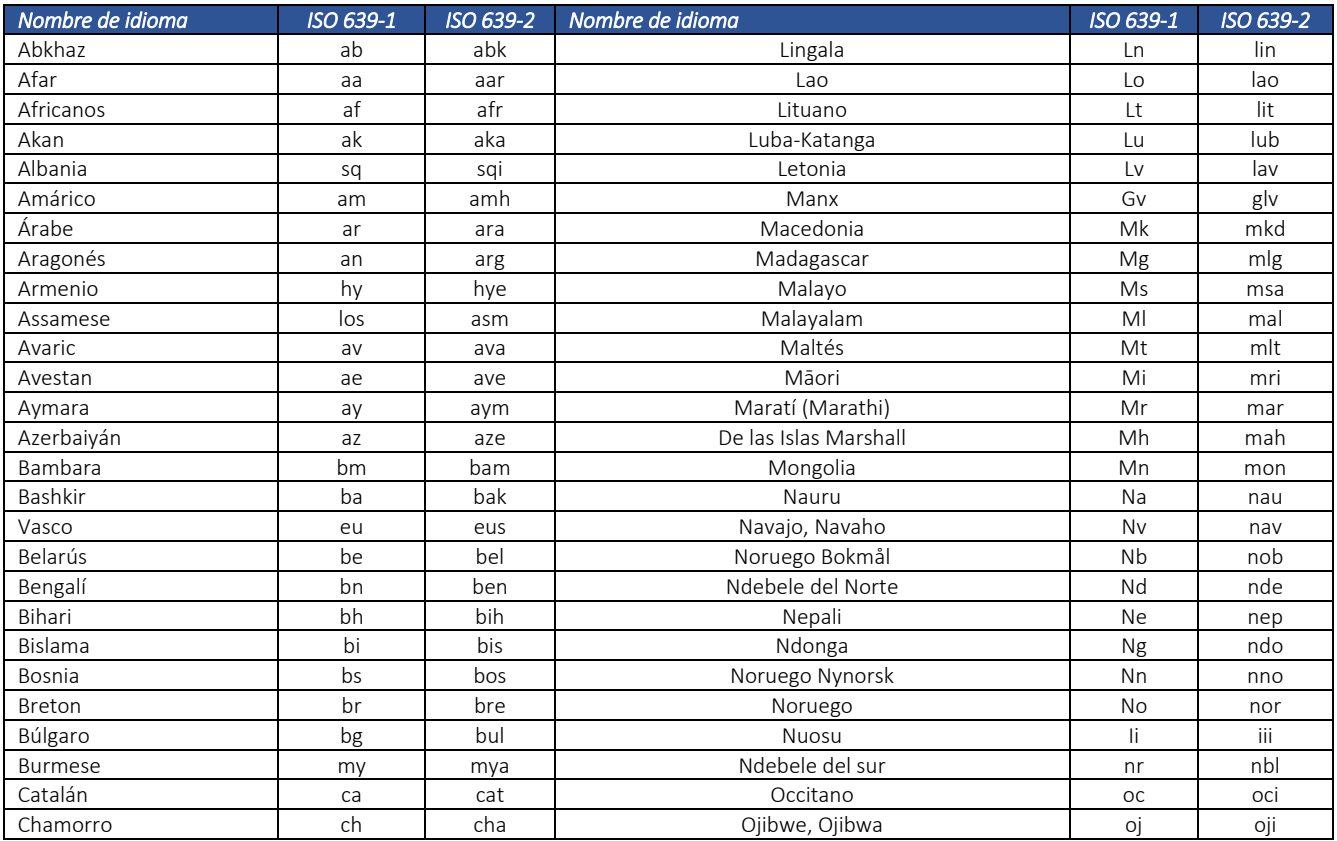

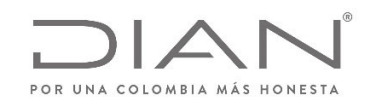

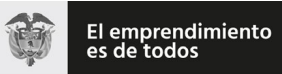

# (**09 FEB 2021**)

#### Anexo Técnico de documento soporte – Versión 1.0

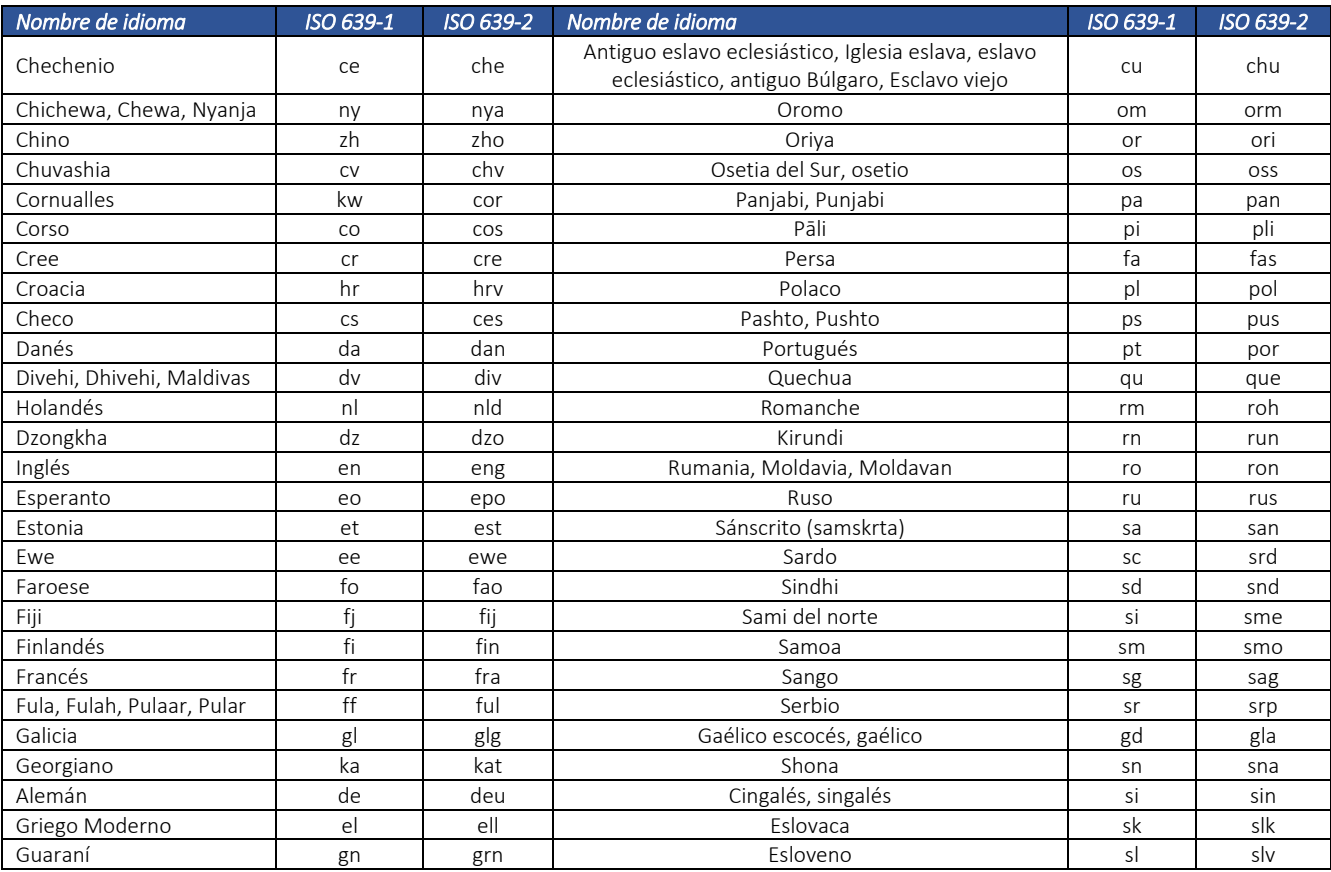

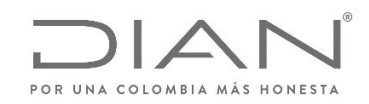

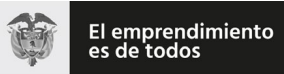

# (**09 FEB 2021**)

### Anexo Técnico de documento soporte – Versión 1.0

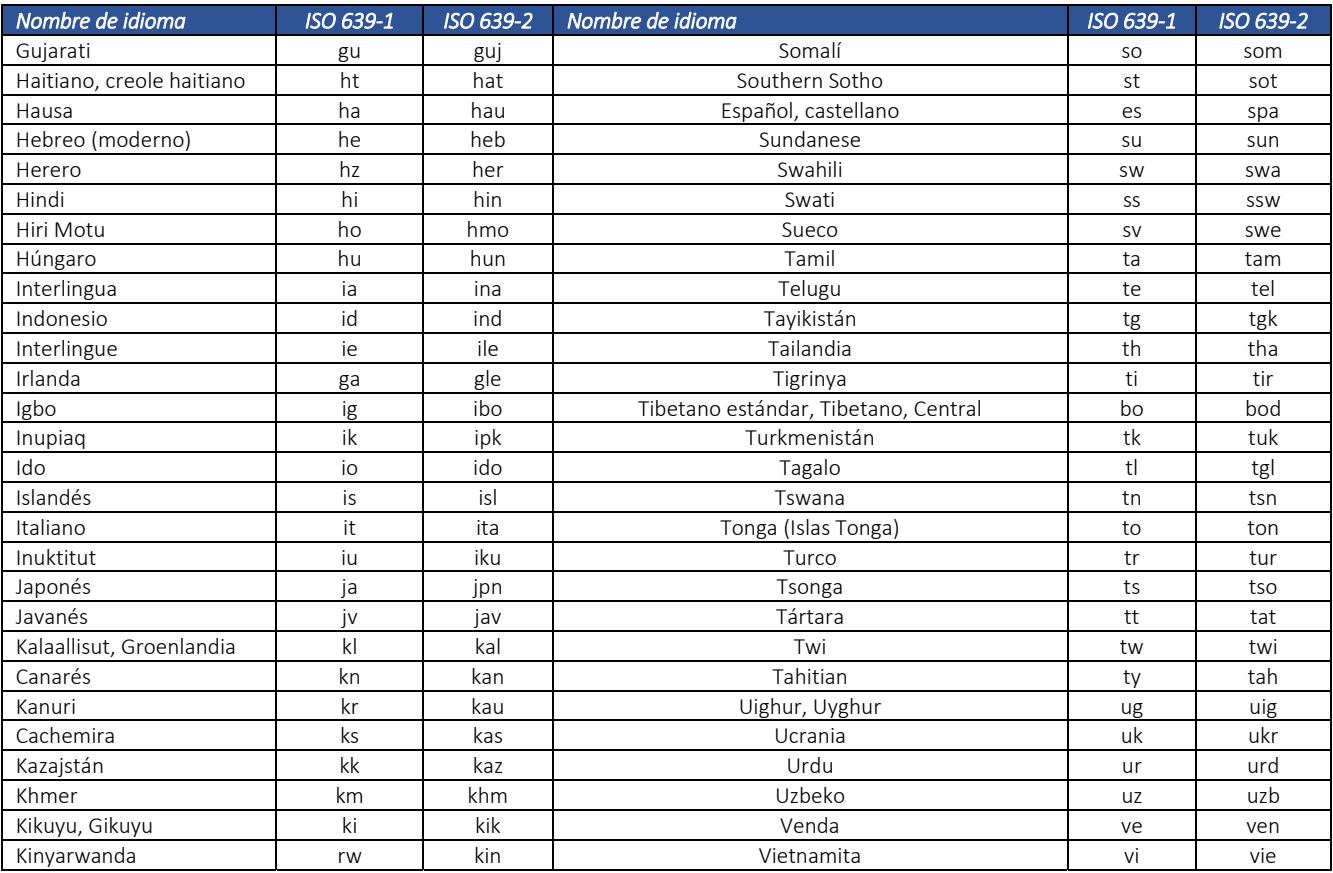

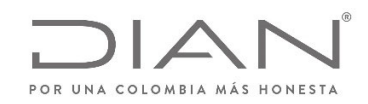

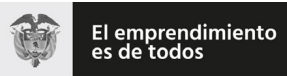

### (**09 FEB 2021**)

### Anexo Técnico de documento soporte – Versión 1.0

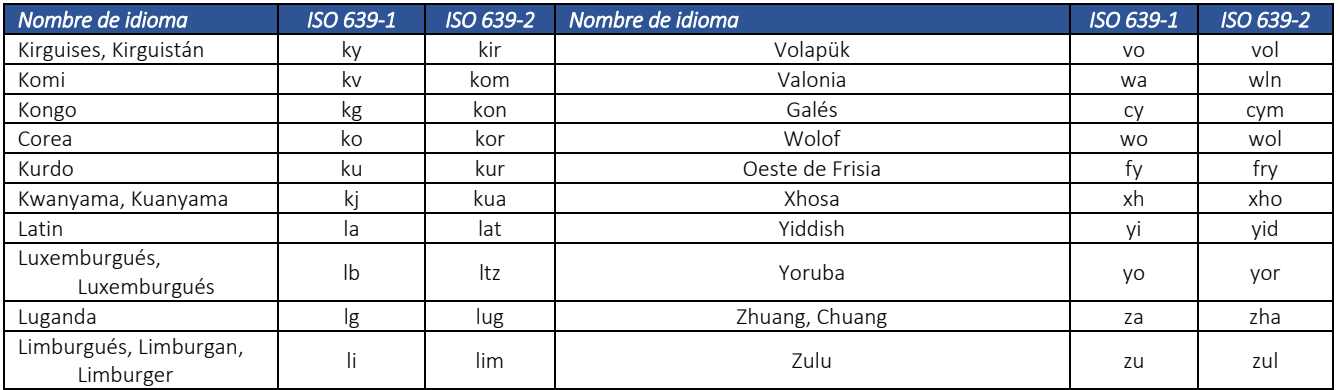

#### 11.3.3. Moneda (ISO 4217): *@currencyID*

El estándar internacional ISO 4217 fue creado por la ISO con el objetivo de definir códigos de tres letras para todas las divisas del mundo. Las dos primeras letras del código son las dos letras del código del país de la divisa según el estándar ISO 3166‐1 y la tercera es normalmente la inicial de la divisa en sí.

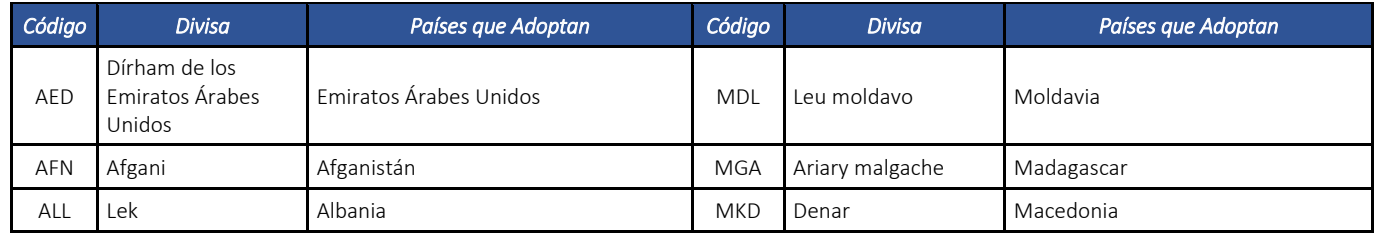

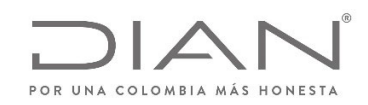

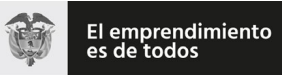

### (**09 FEB 2021**)

### Anexo Técnico de documento soporte – Versión 1.0

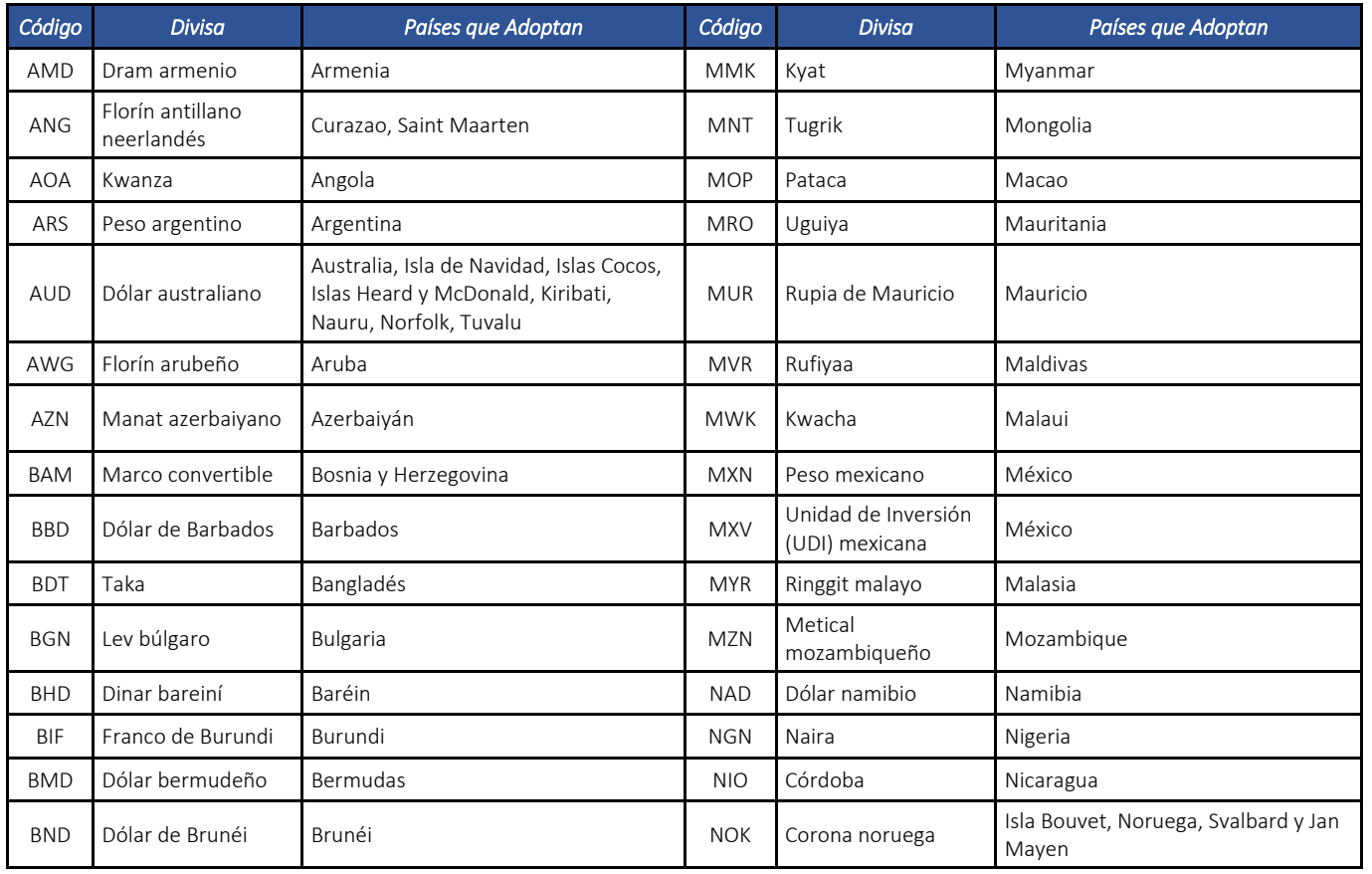

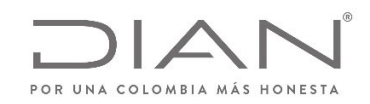

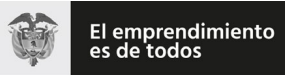

# (**09 FEB 2021**)

### Anexo Técnico de documento soporte – Versión 1.0

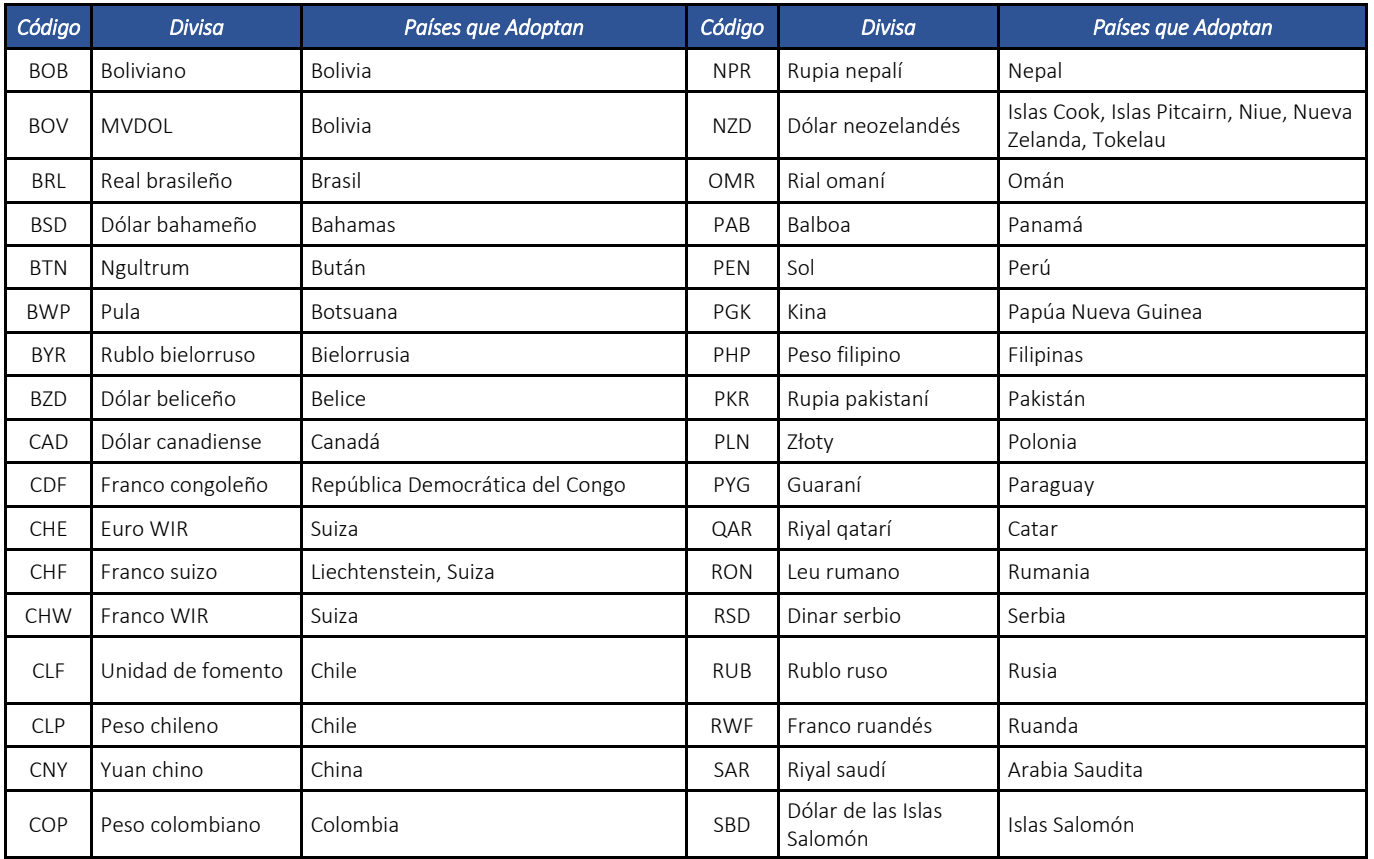

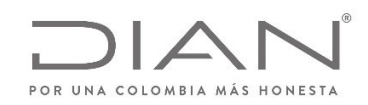

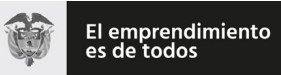

# (**09 FEB 2021**)

### Anexo Técnico de documento soporte – Versión 1.0

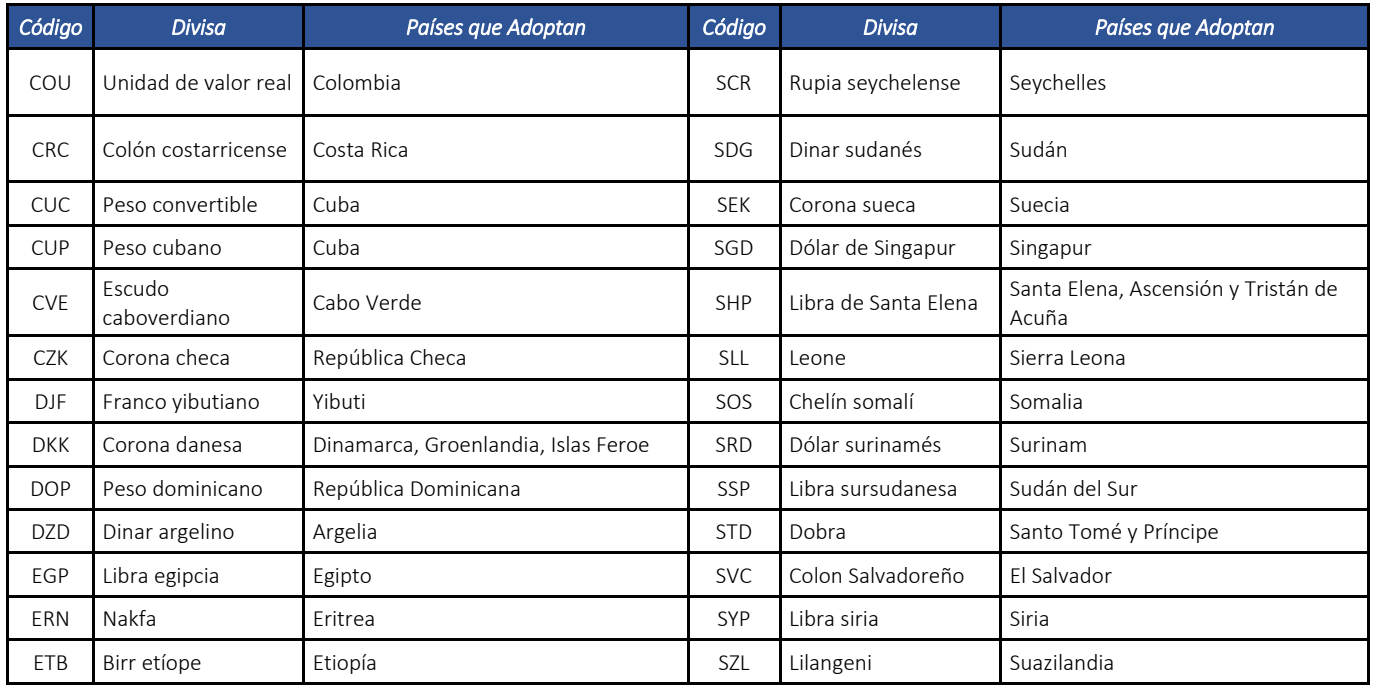

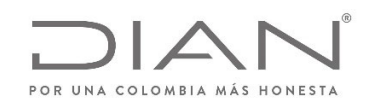

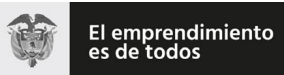

# (**09 FEB 2021**)

### Anexo Técnico de documento soporte – Versión 1.0

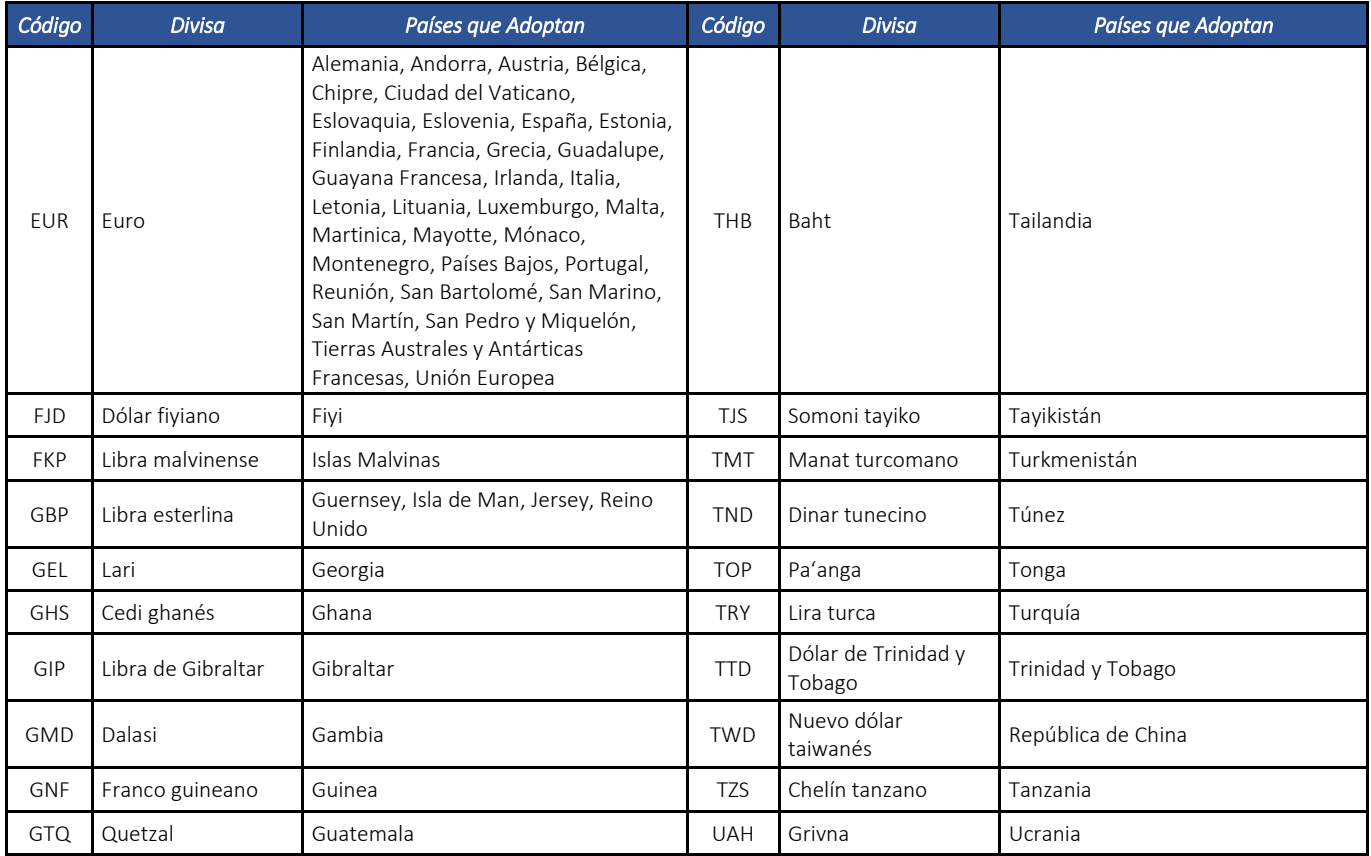

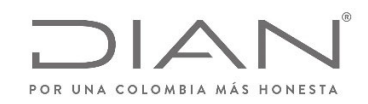

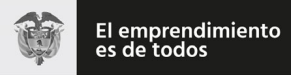

# (**09 FEB 2021**)

### Anexo Técnico de documento soporte – Versión 1.0

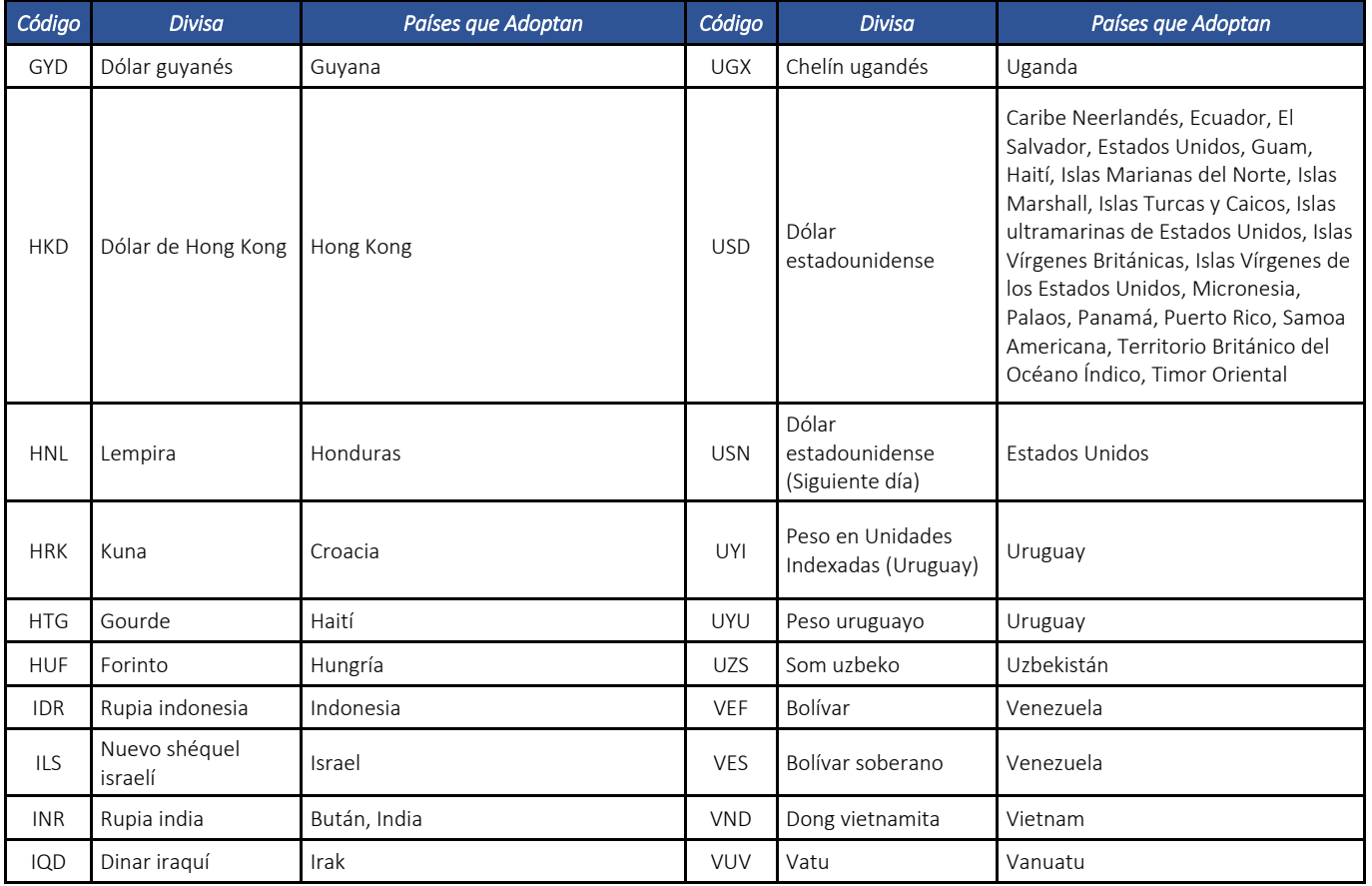

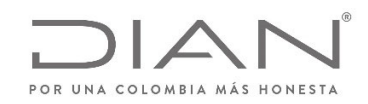

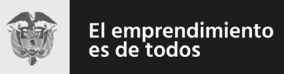

# (**09 FEB 2021**)

### Anexo Técnico de documento soporte – Versión 1.0

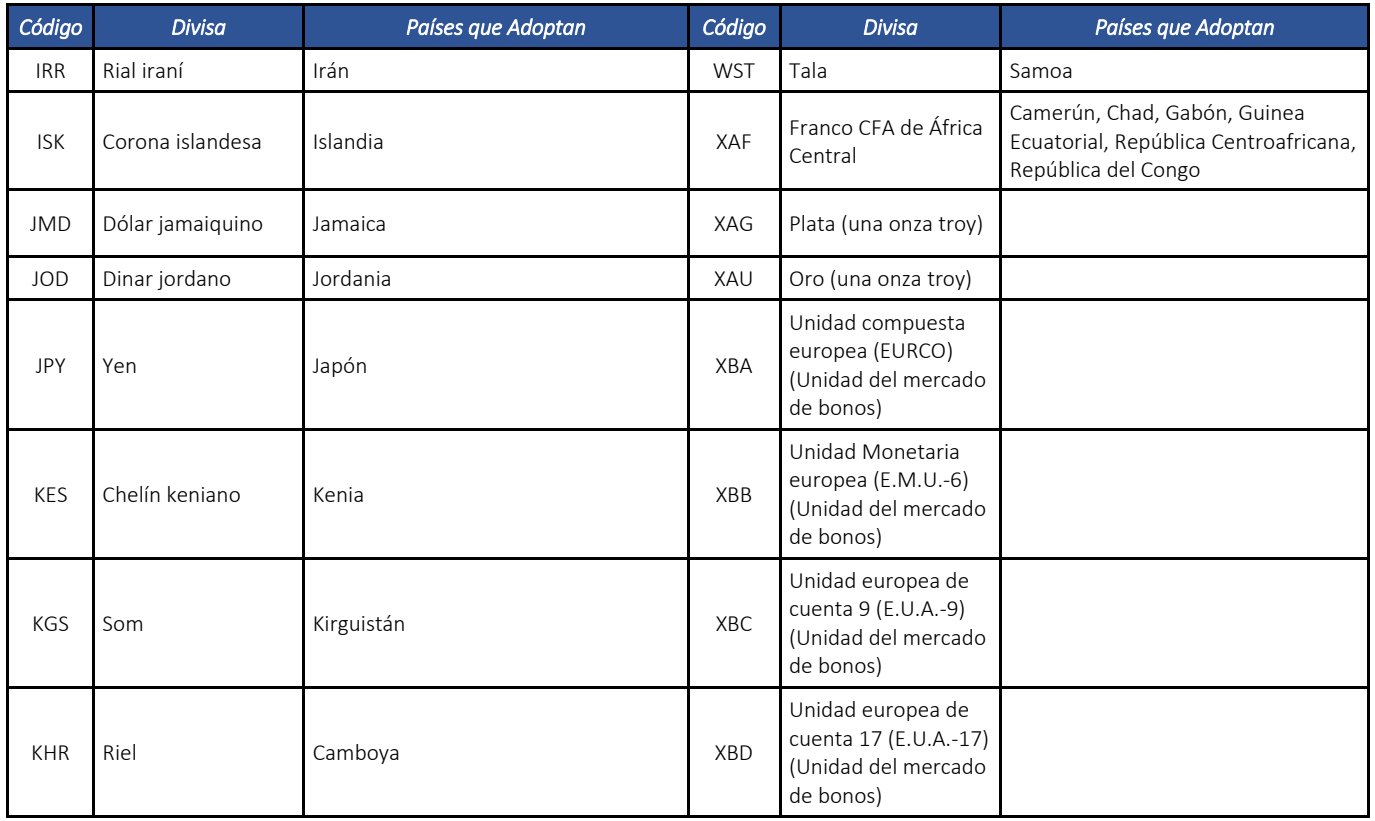

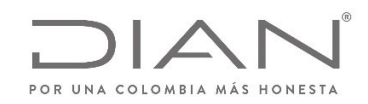

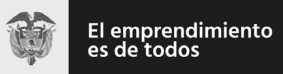

# (**09 FEB 2021**)

### Anexo Técnico de documento soporte – Versión 1.0

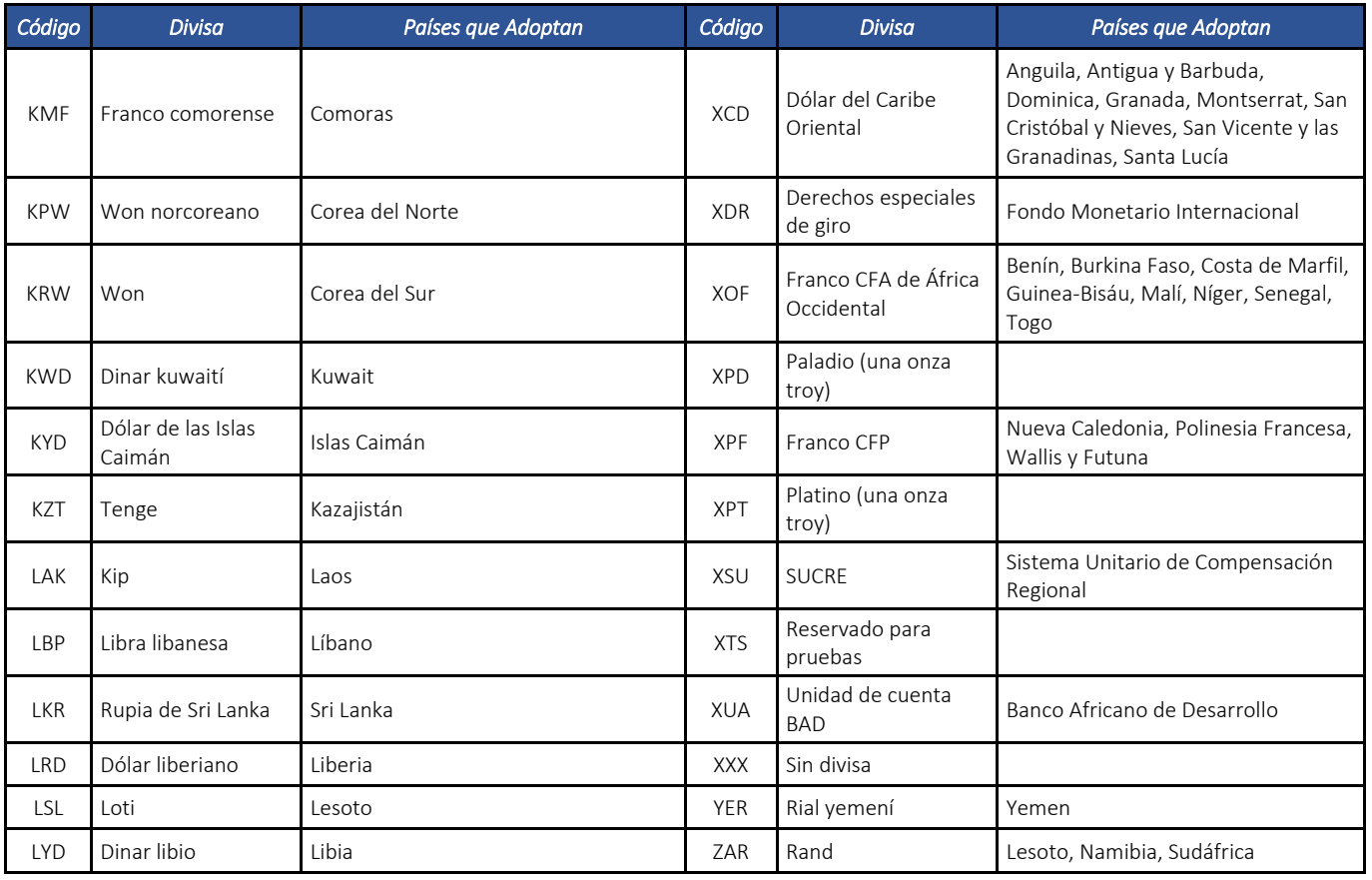

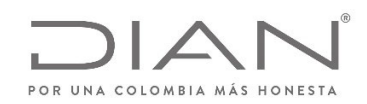

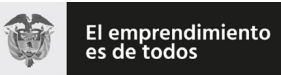

# (**09 FEB 2021**)

#### Anexo Técnico de documento soporte – Versión 1.0

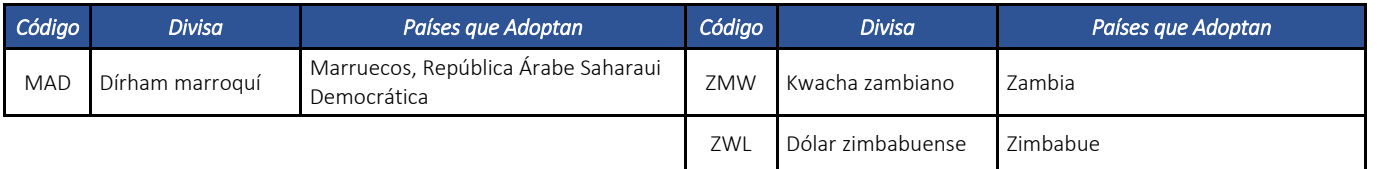

#### 11.3.4. Pagos

#### 11.3.4.1. Formas de Pago: cbc:PaymentMeans/ID

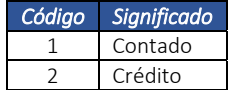

#### 11.3.4.2. Medios de Pago: cbc:PaymentMeansCode

Definición de los atributos del elemento:

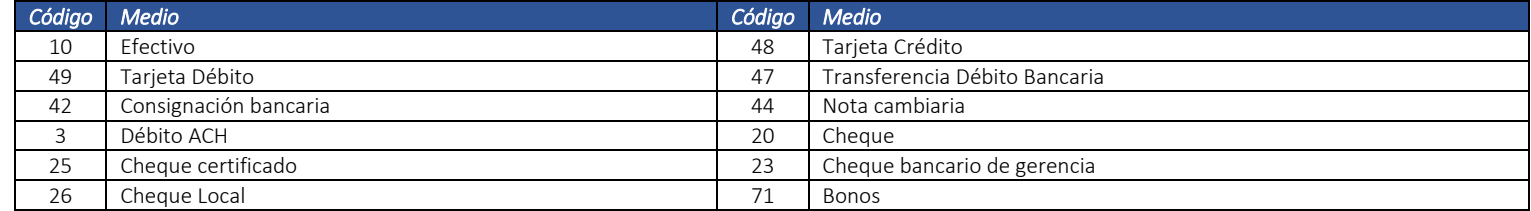

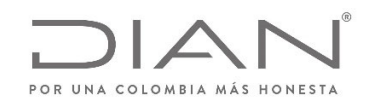

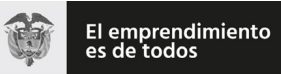

### (**09 FEB 2021**)

#### Anexo Técnico de documento soporte – Versión 1.0

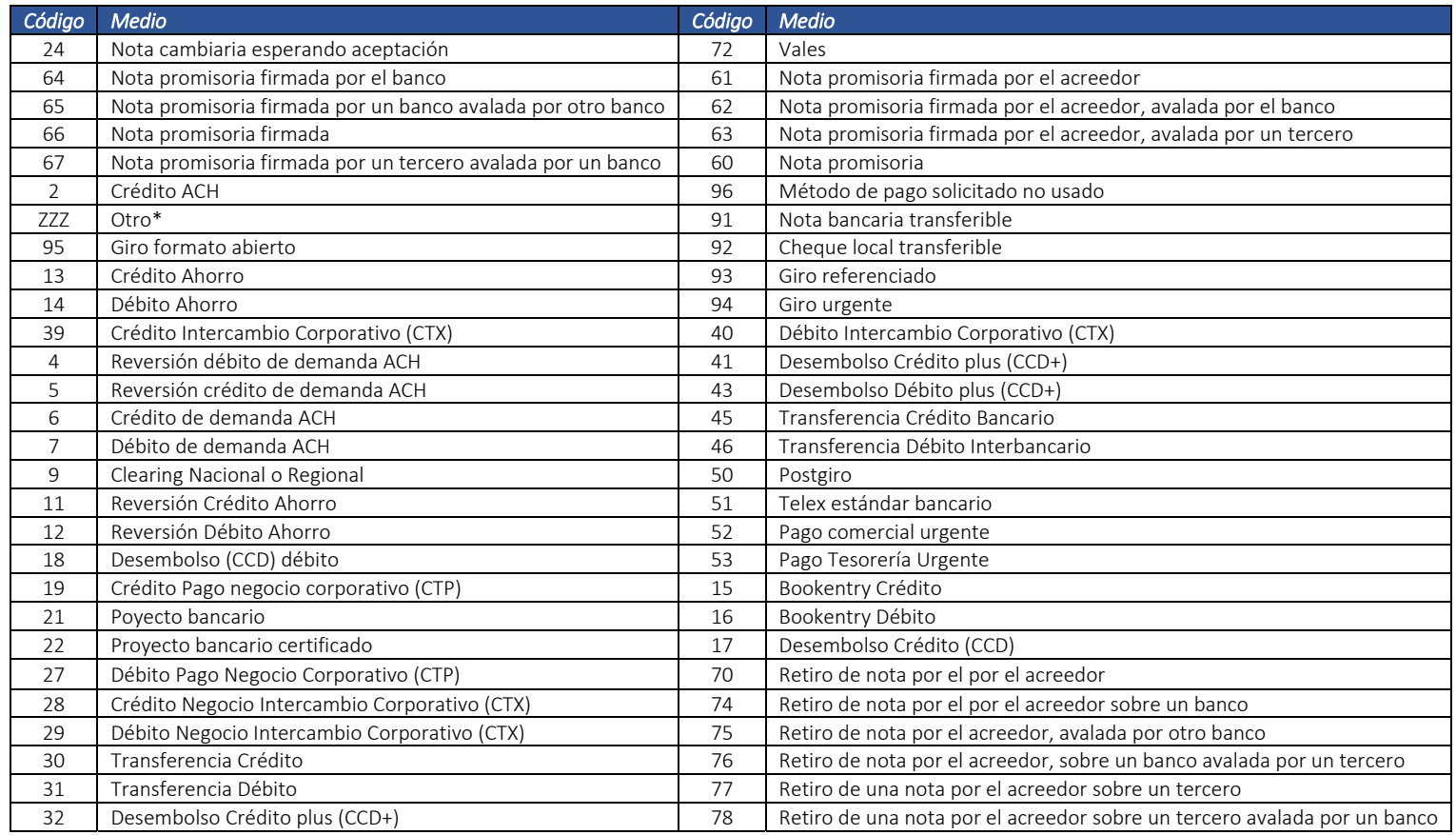

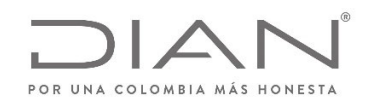

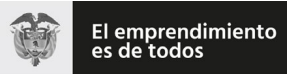

### (**09 FEB 2021**)

### Anexo Técnico de documento soporte – Versión 1.0

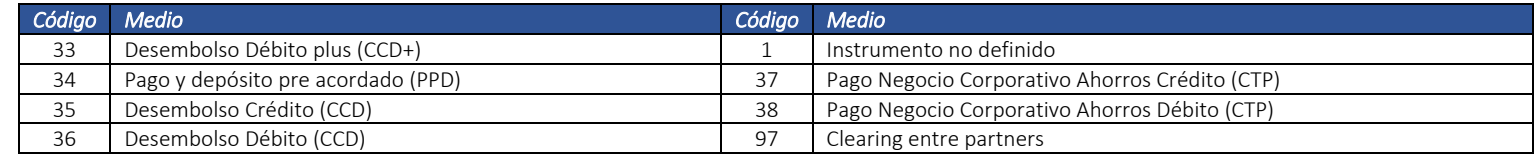

(\*) Otro se refiere <sup>a</sup> un medio de pago que en el momento de la operación no se ha definido.

#### 11.3.5. Productos: @schemeID, @schemeName, @schemeAgencyID

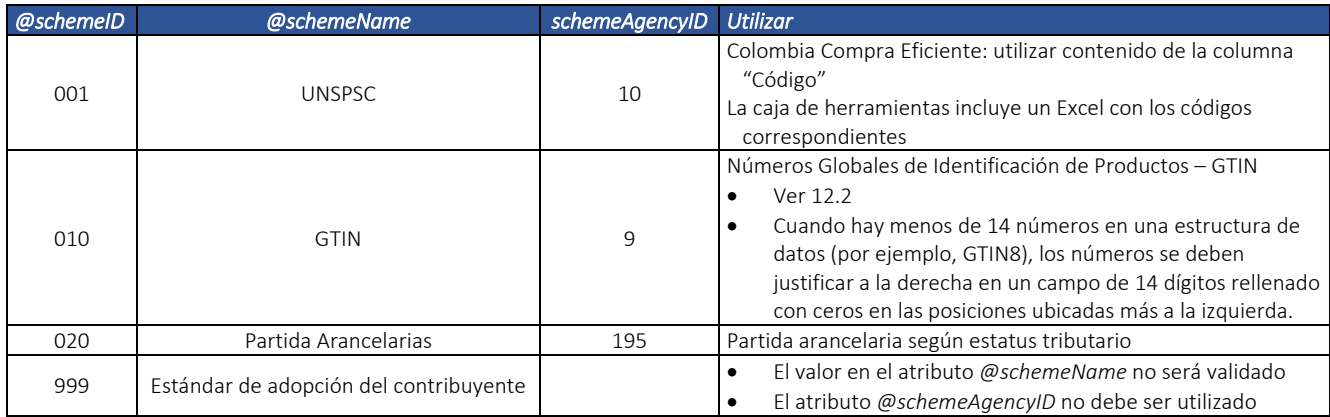

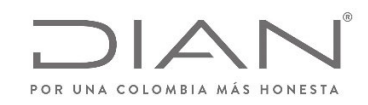

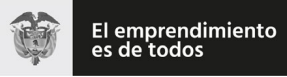

# (**09 FEB 2021**)

### Anexo Técnico de documento soporte – Versión 1.0

#### 11.3.5.1.

#### 11.3.5.2. Unidades de Cantidad: @unitCode

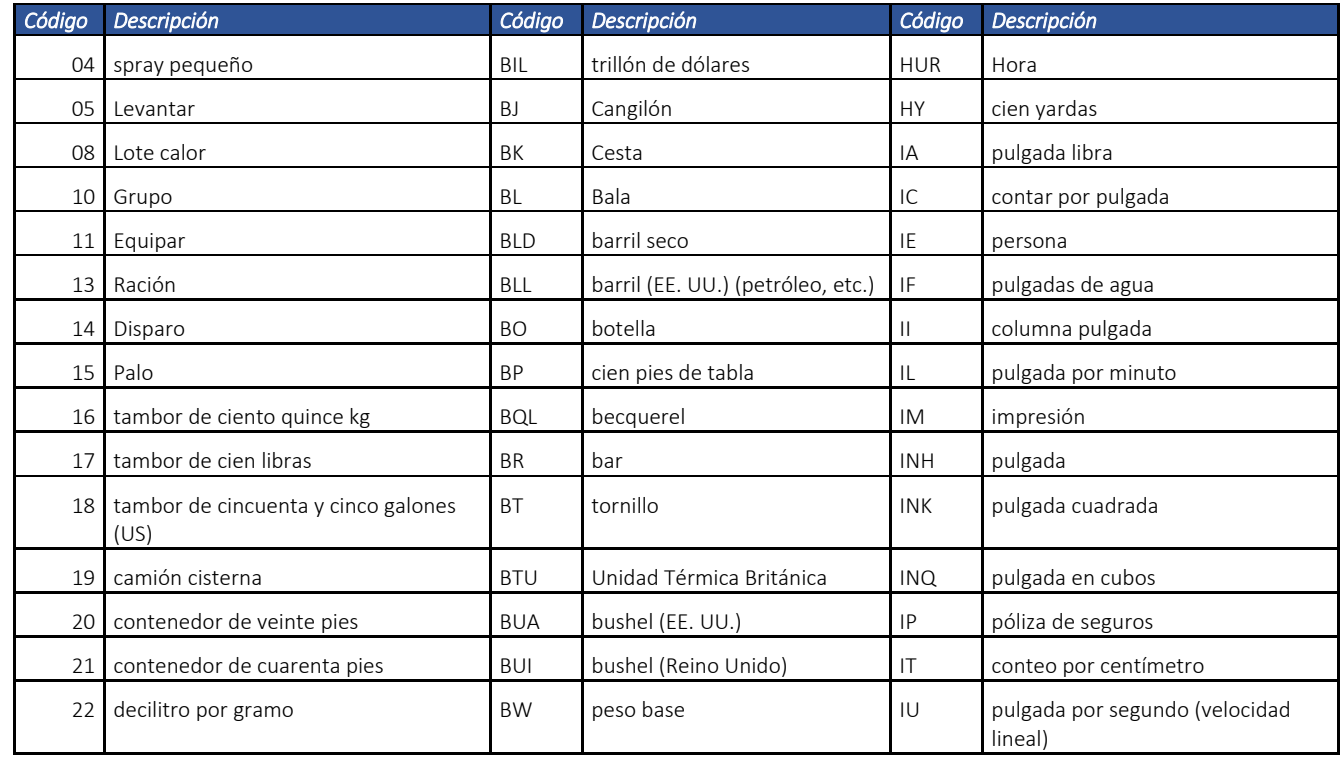
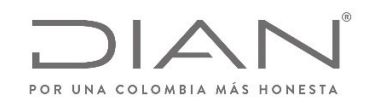

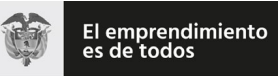

## (**09 FEB 2021**)

#### Anexo Técnico de documento soporte – Versión 1.0

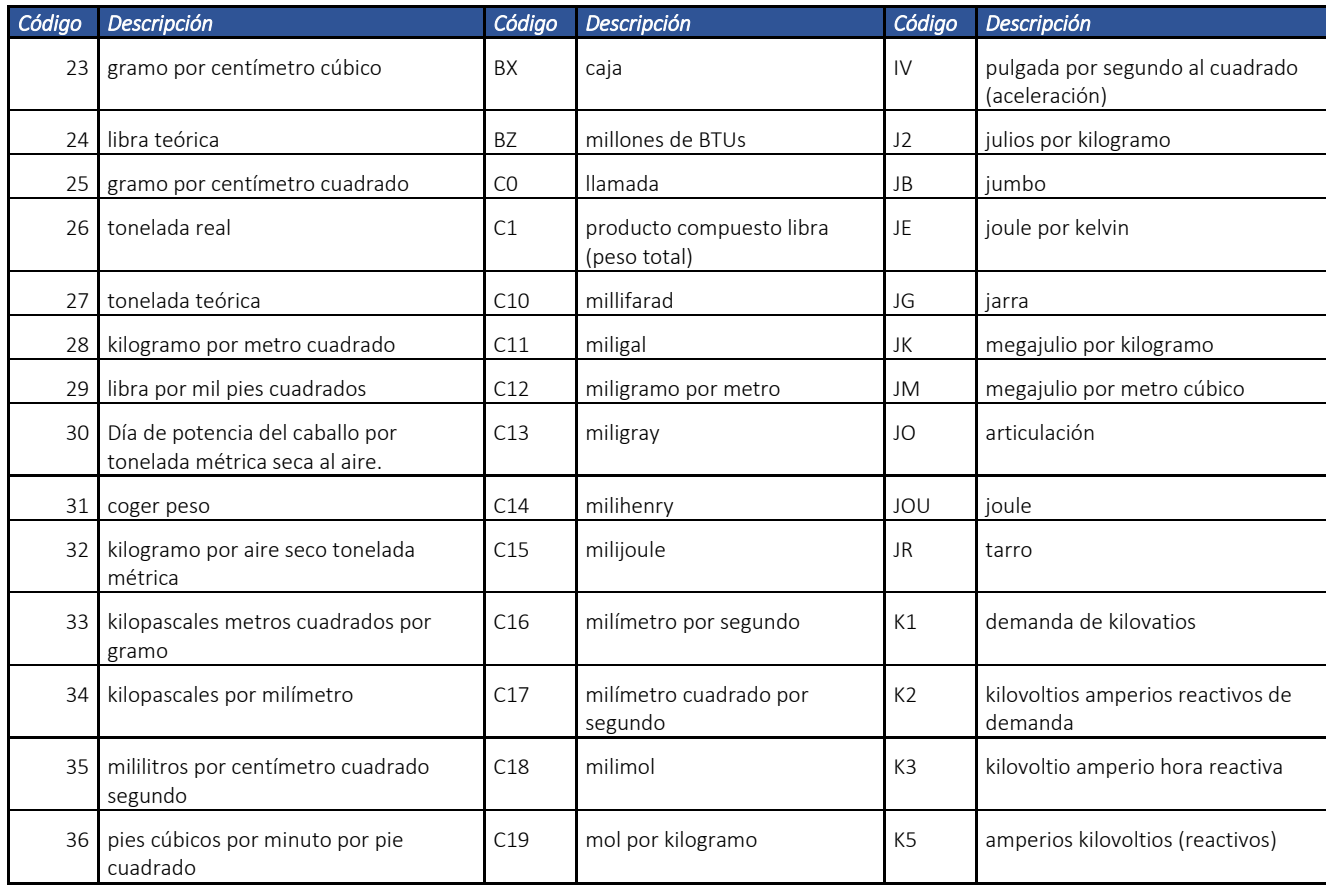

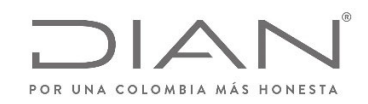

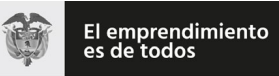

# (**09 FEB 2021**)

#### Anexo Técnico de documento soporte – Versión 1.0

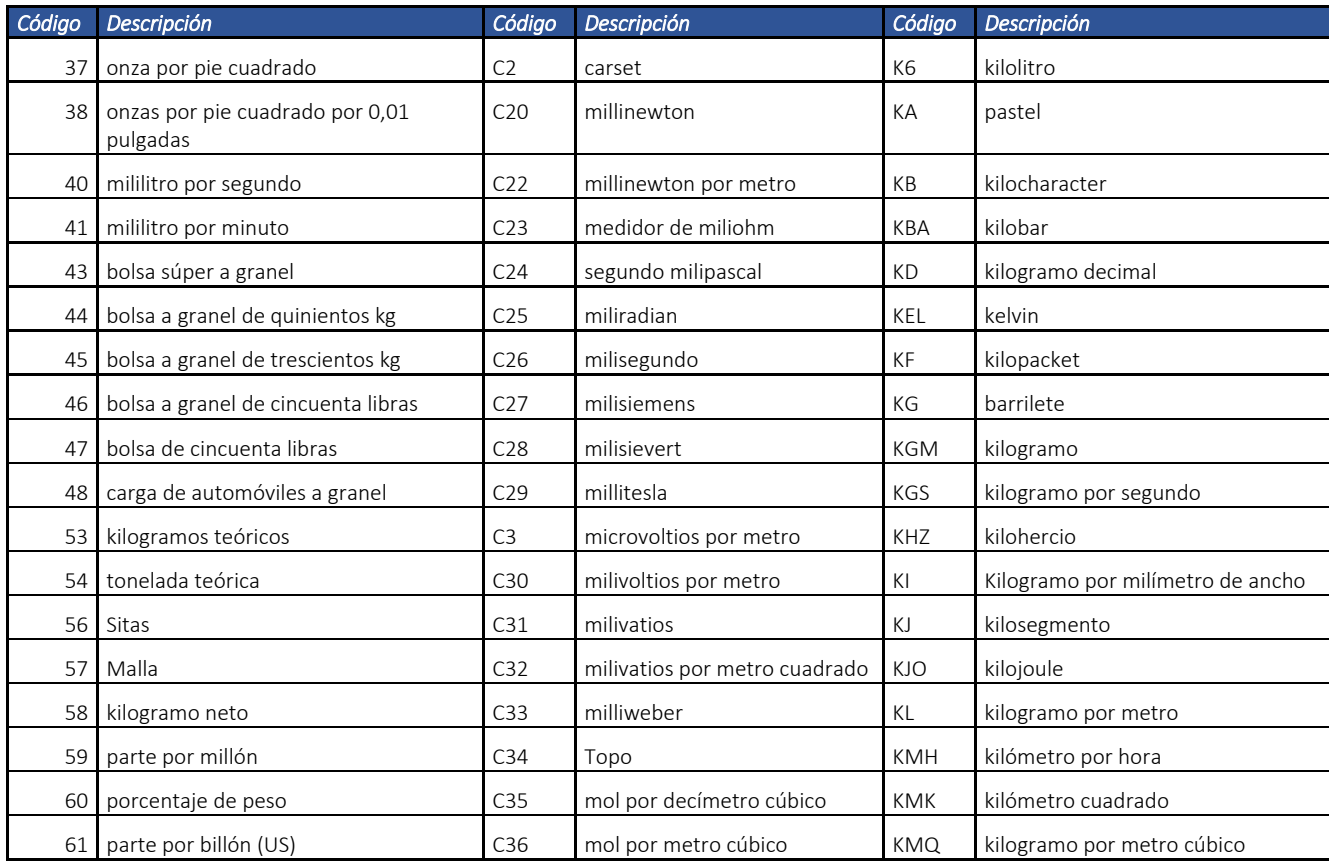

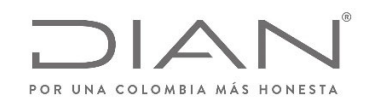

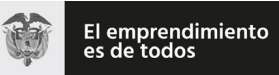

## (**09 FEB 2021**)

#### Anexo Técnico de documento soporte – Versión 1.0

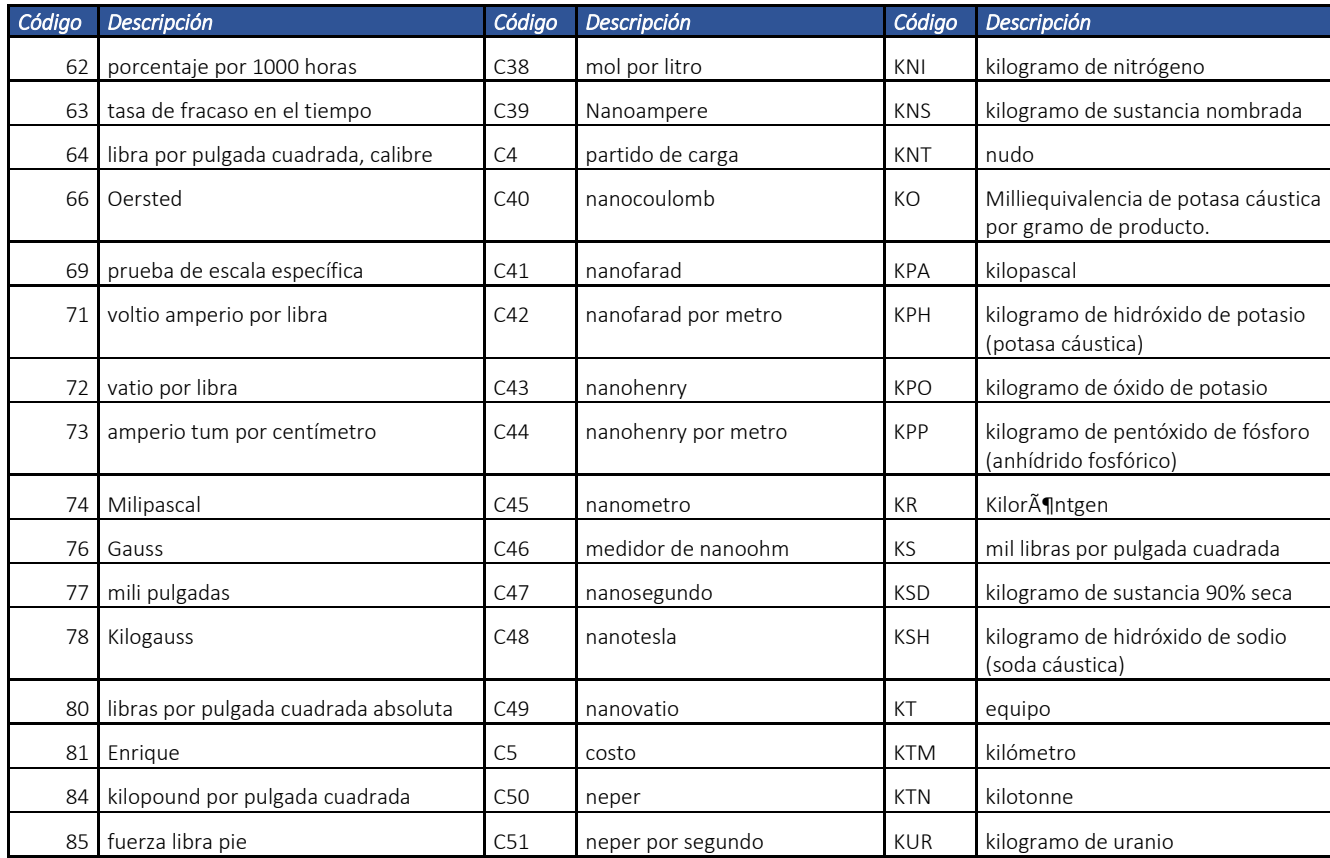

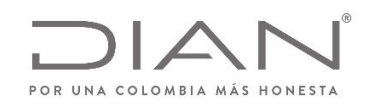

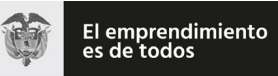

# (**09 FEB 2021**)

#### Anexo Técnico de documento soporte – Versión 1.0

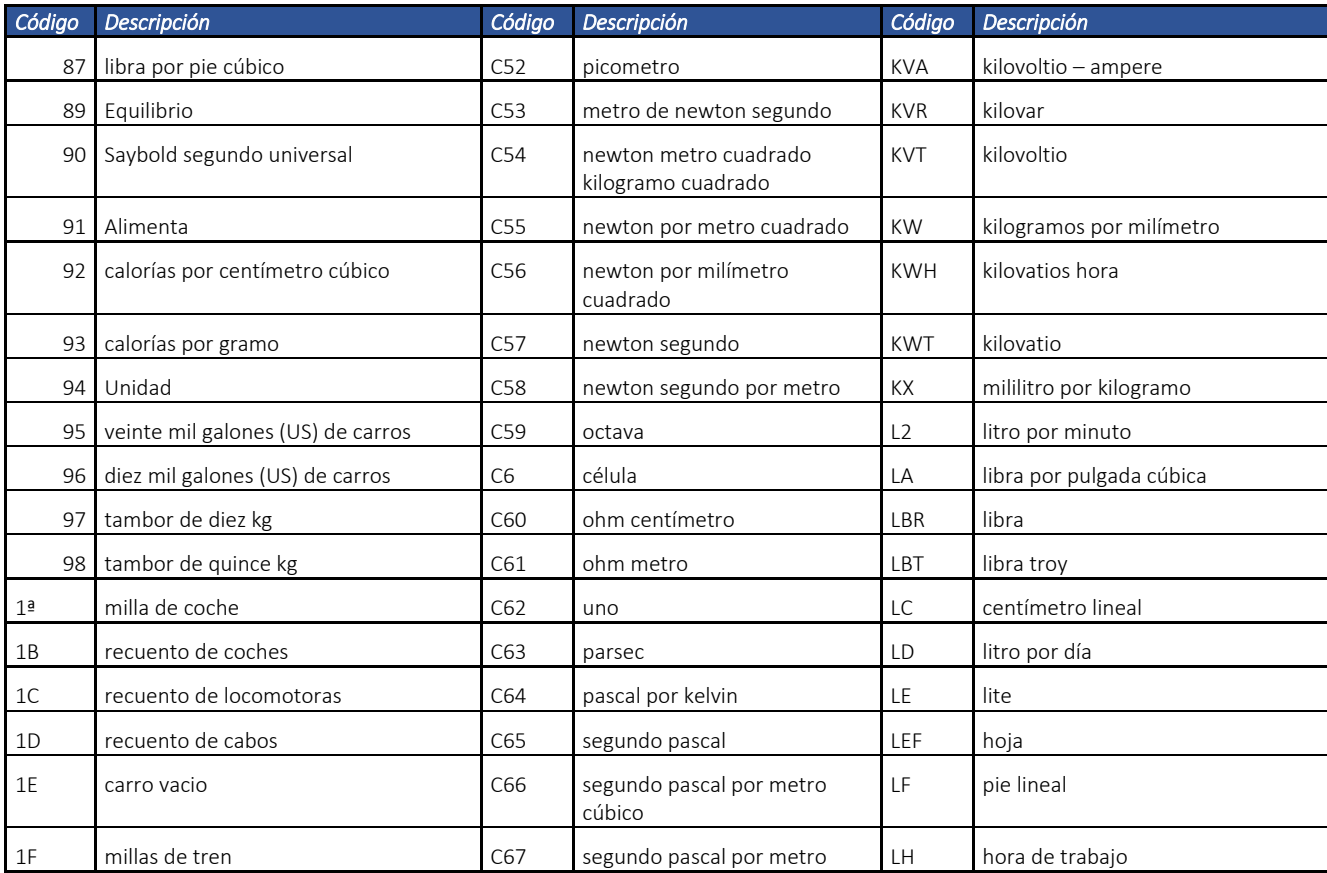

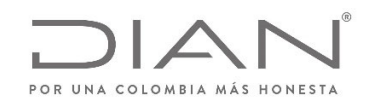

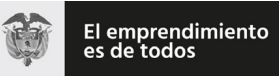

## (**09 FEB 2021**)

#### Anexo Técnico de documento soporte – Versión 1.0

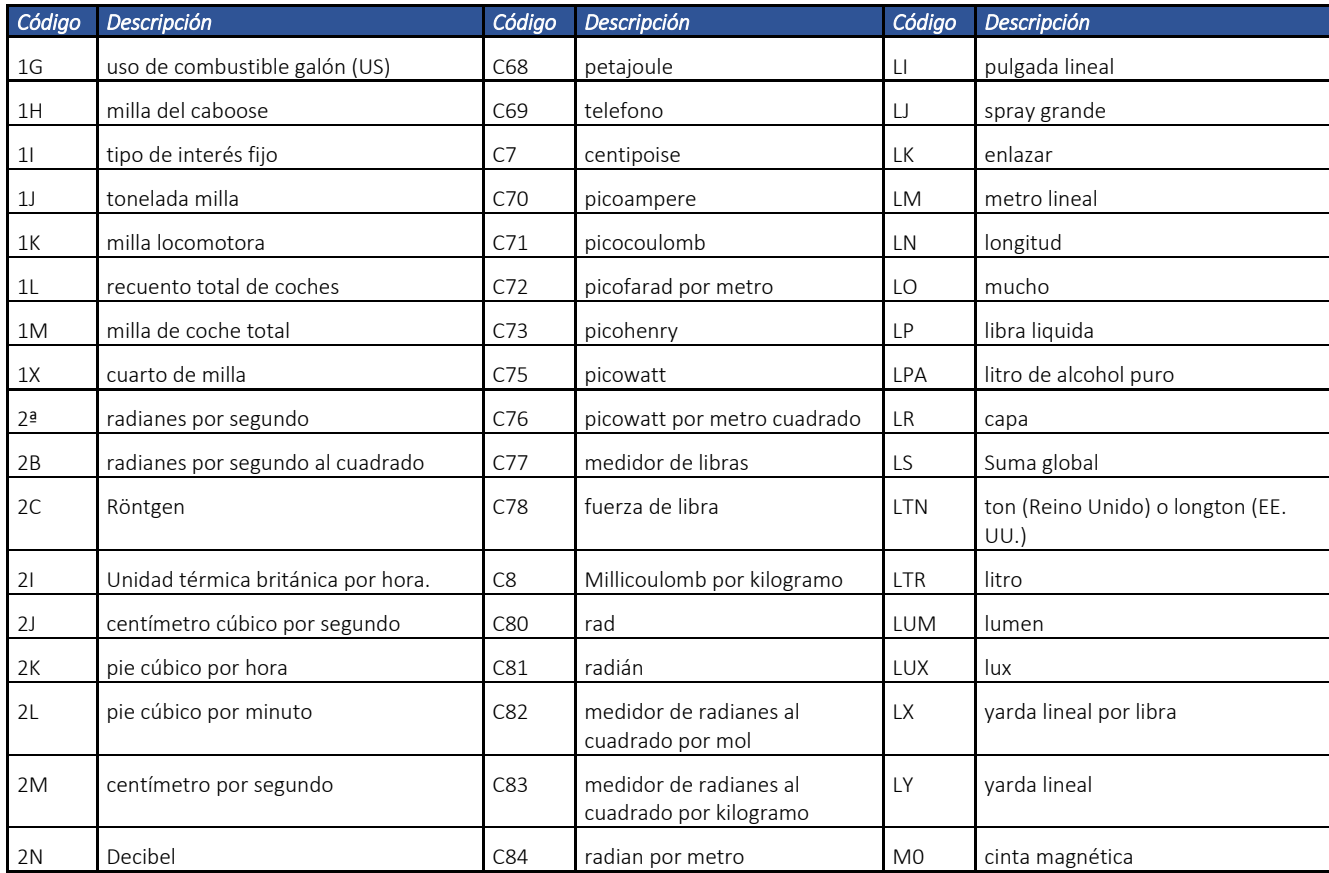

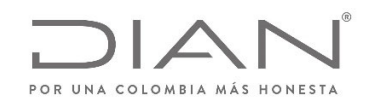

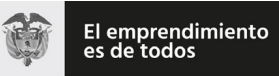

## (**09 FEB 2021**)

#### Anexo Técnico de documento soporte – Versión 1.0

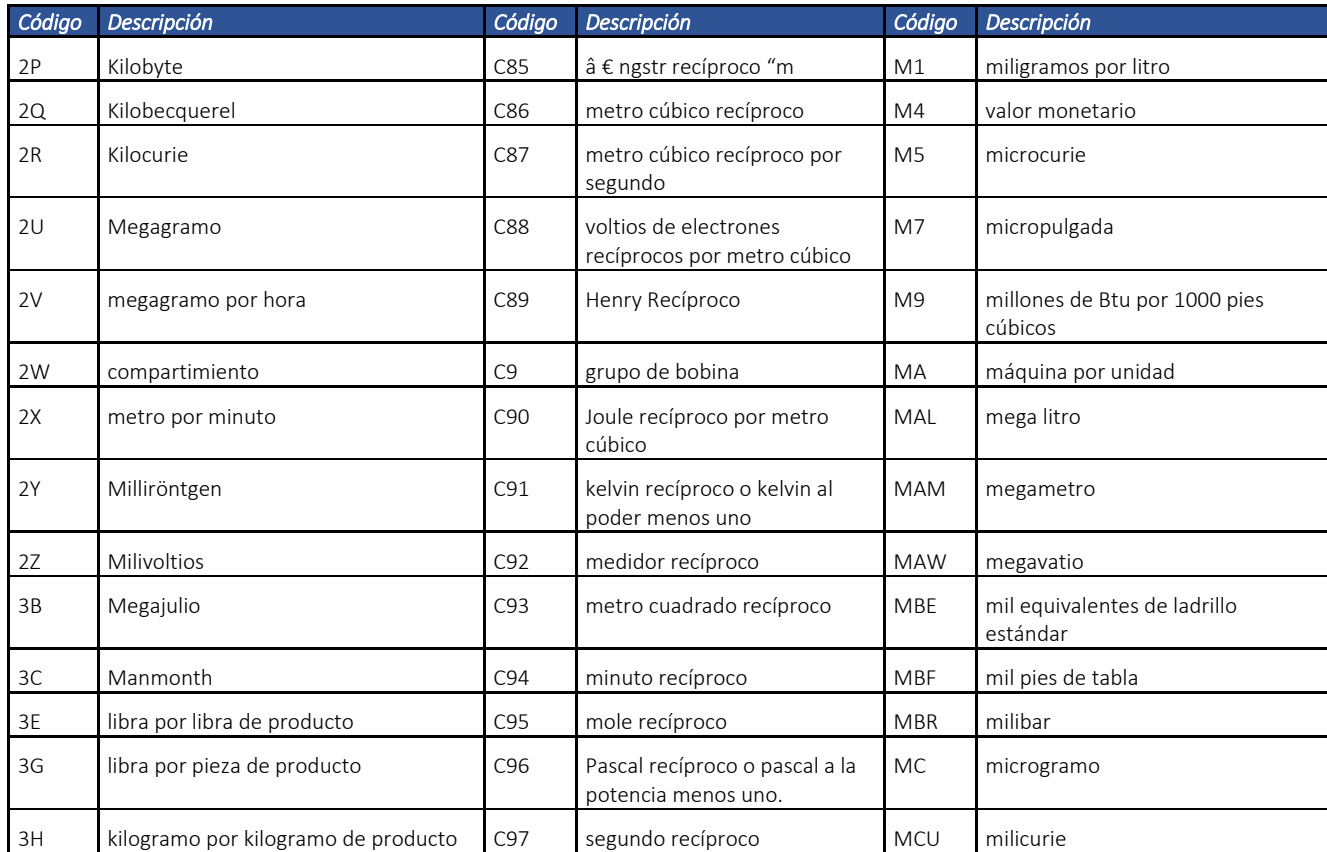

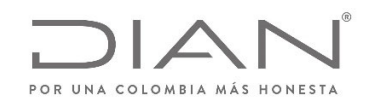

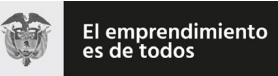

## (**09 FEB 2021**)

#### Anexo Técnico de documento soporte – Versión 1.0

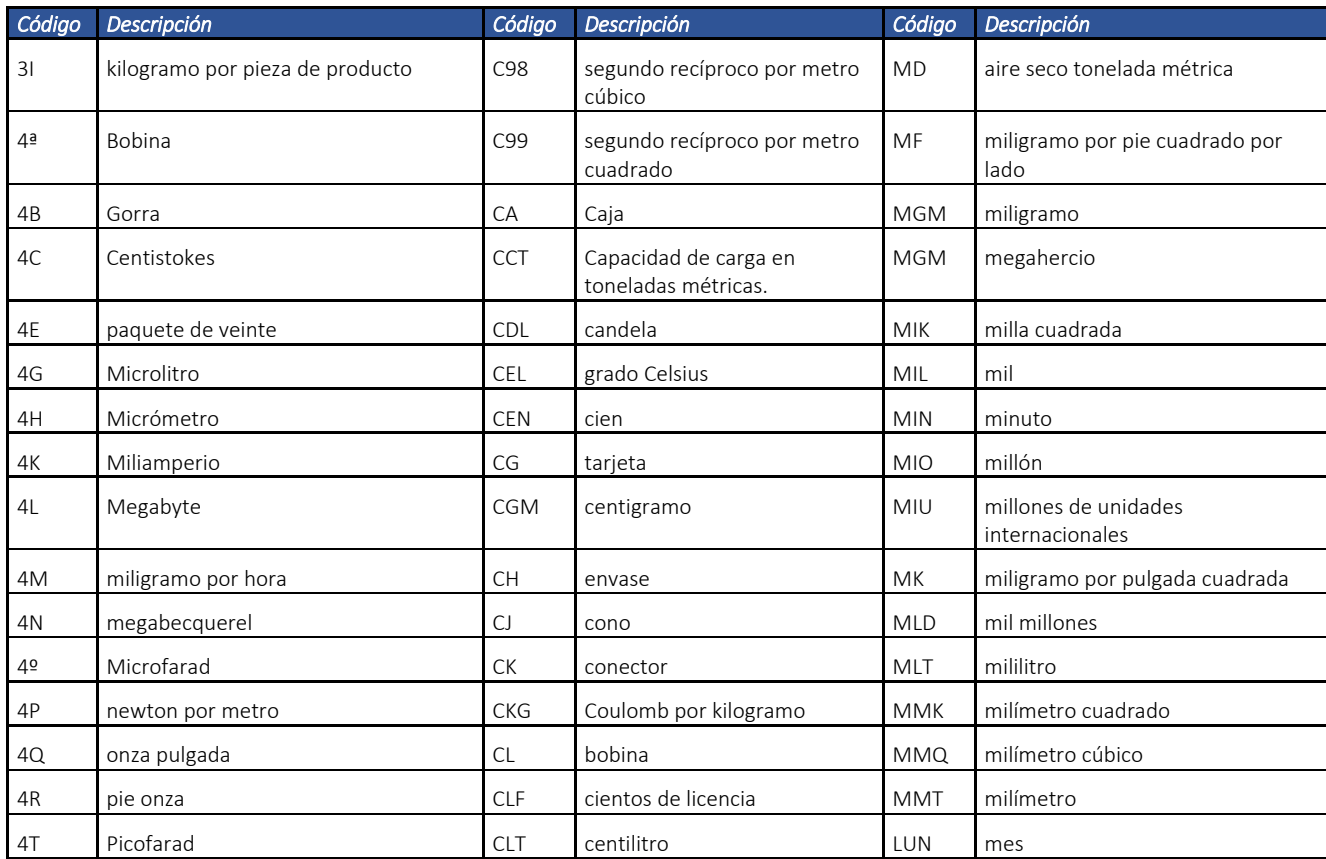

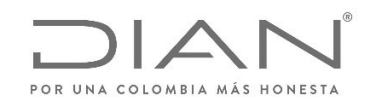

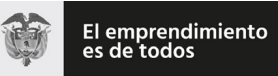

## (**09 FEB 2021**)

#### Anexo Técnico de documento soporte – Versión 1.0

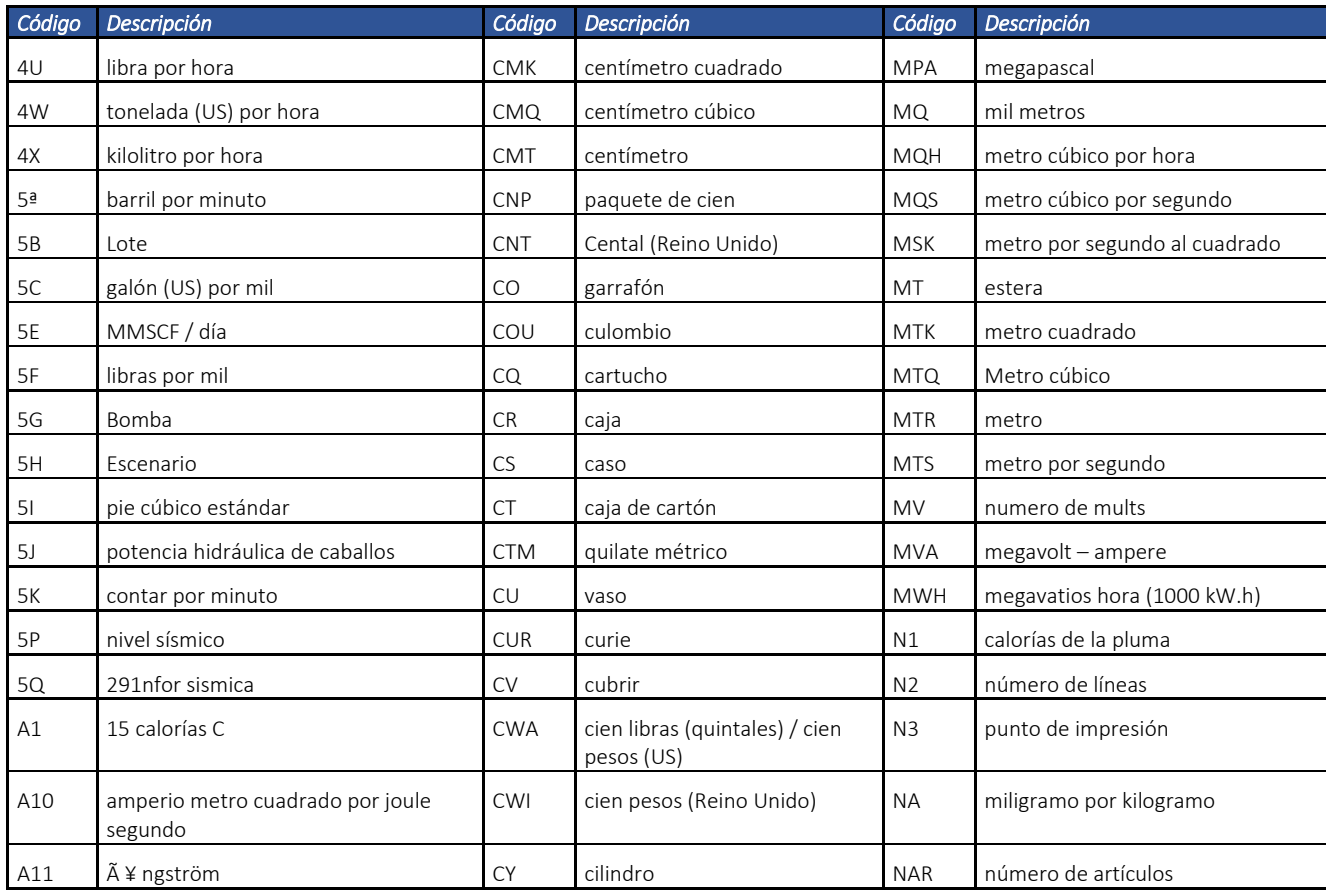

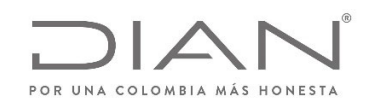

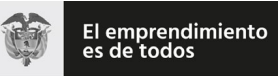

# (**09 FEB 2021**)

#### Anexo Técnico de documento soporte – Versión 1.0

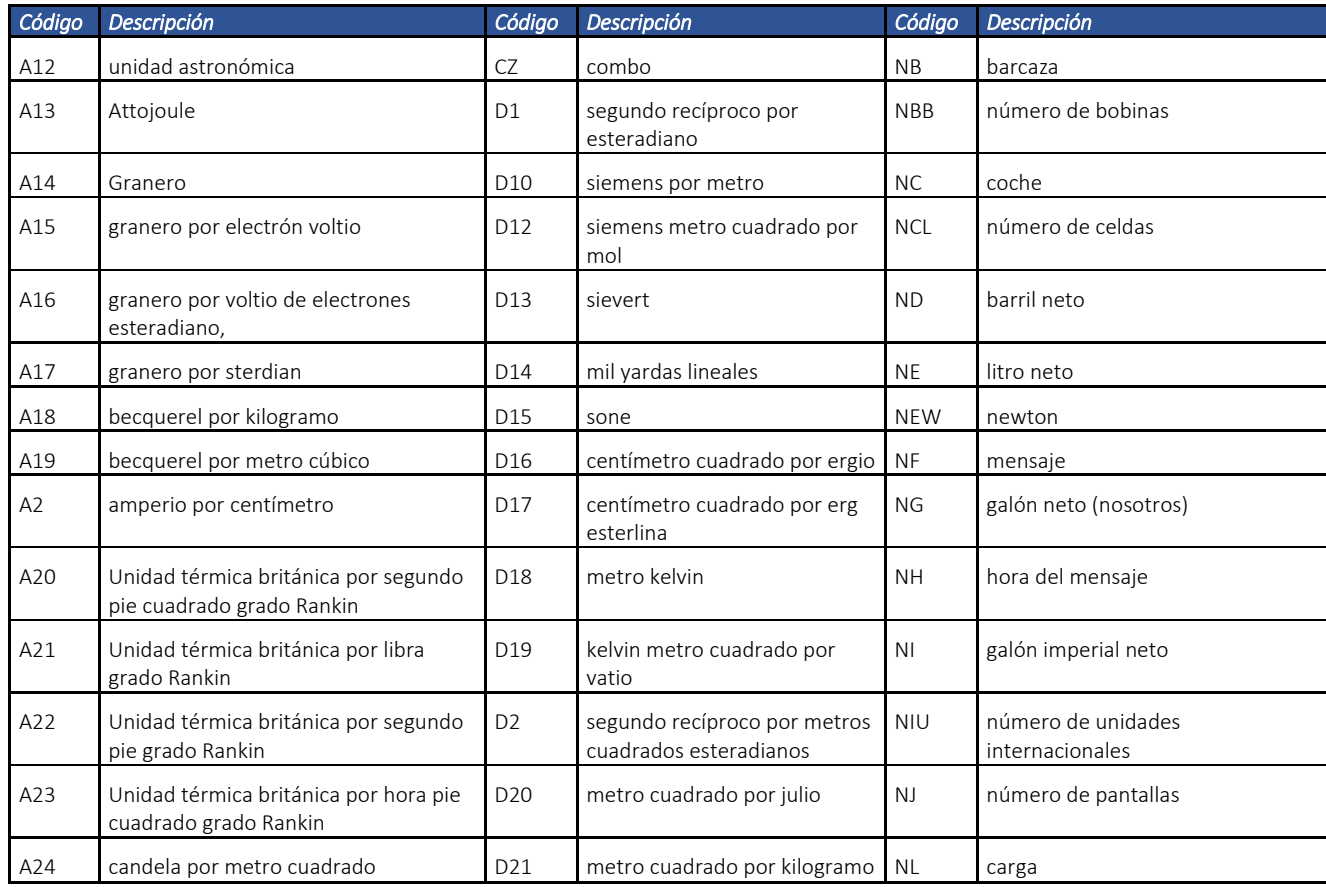

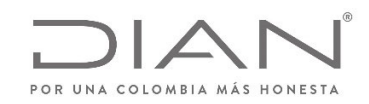

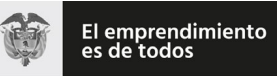

# (**09 FEB 2021**)

#### Anexo Técnico de documento soporte – Versión 1.0

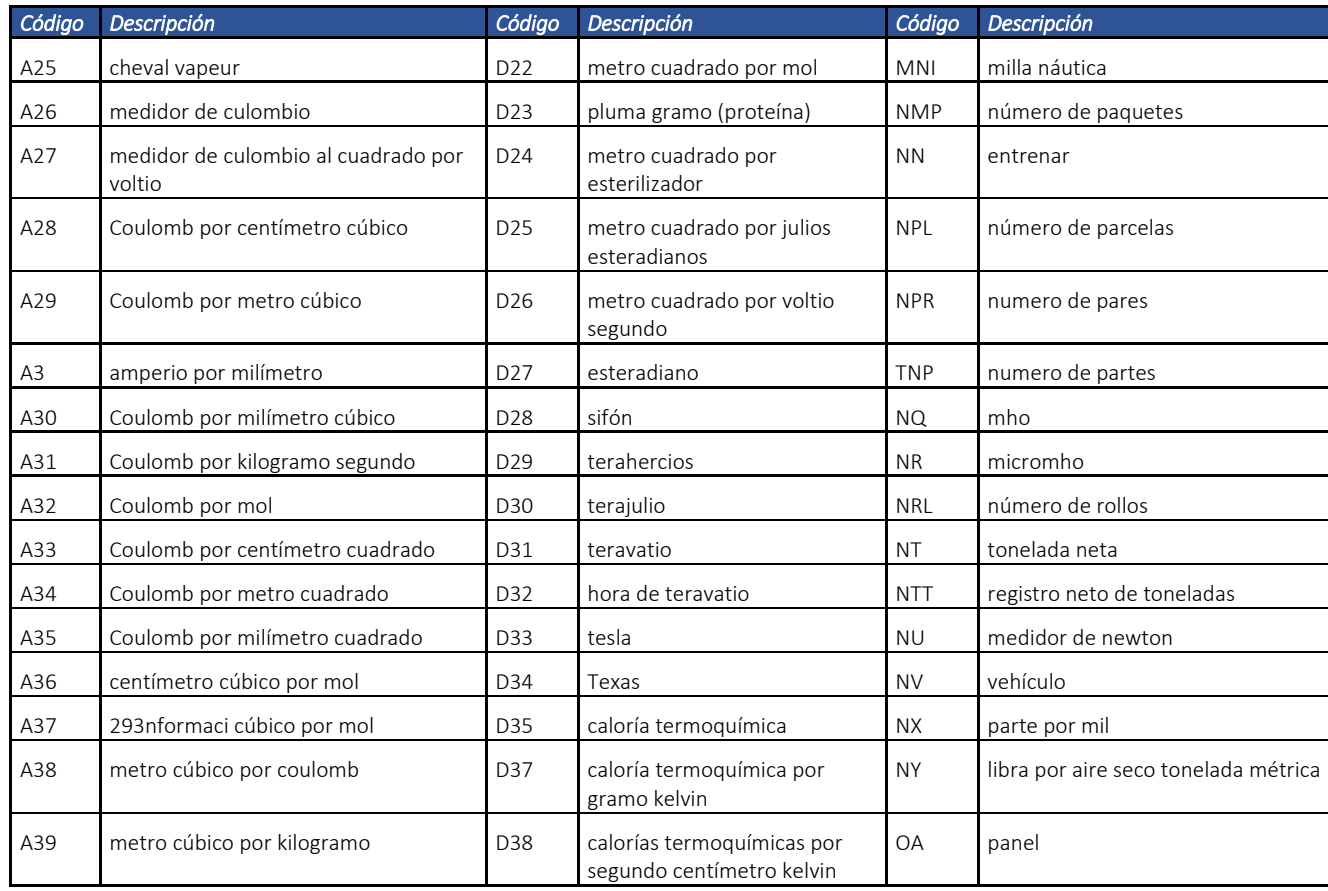

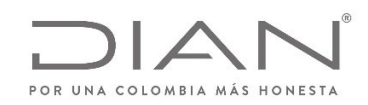

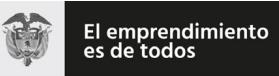

# (**09 FEB 2021**)

### Anexo Técnico de documento soporte – Versión 1.0

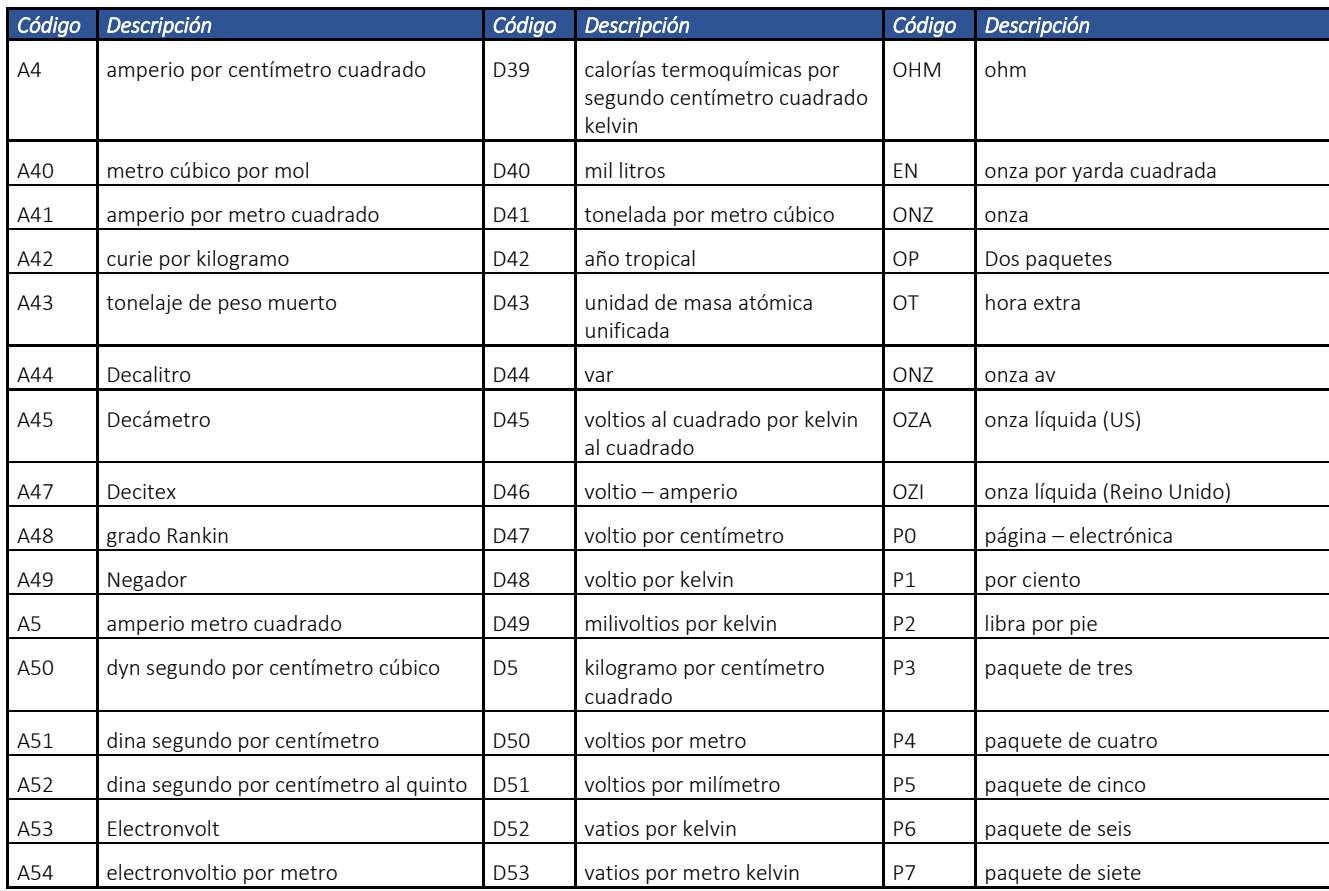

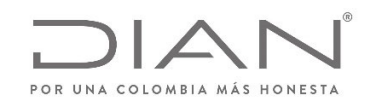

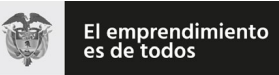

# (**09 FEB 2021**)

#### Anexo Técnico de documento soporte – Versión 1.0

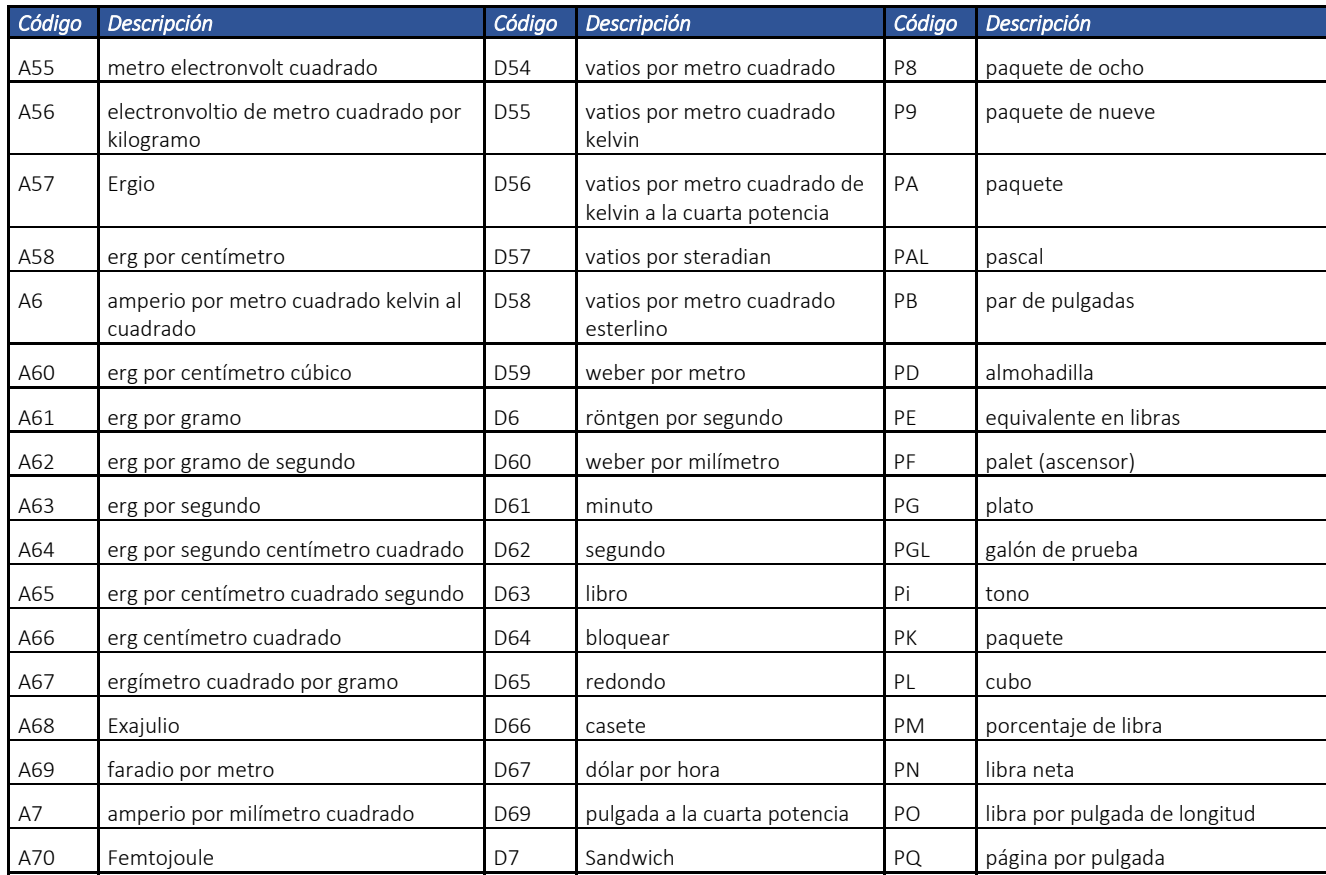

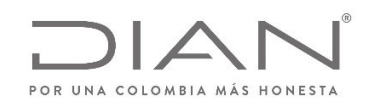

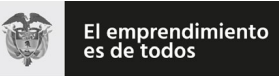

# (**09 FEB 2021**)

#### Anexo Técnico de documento soporte – Versión 1.0

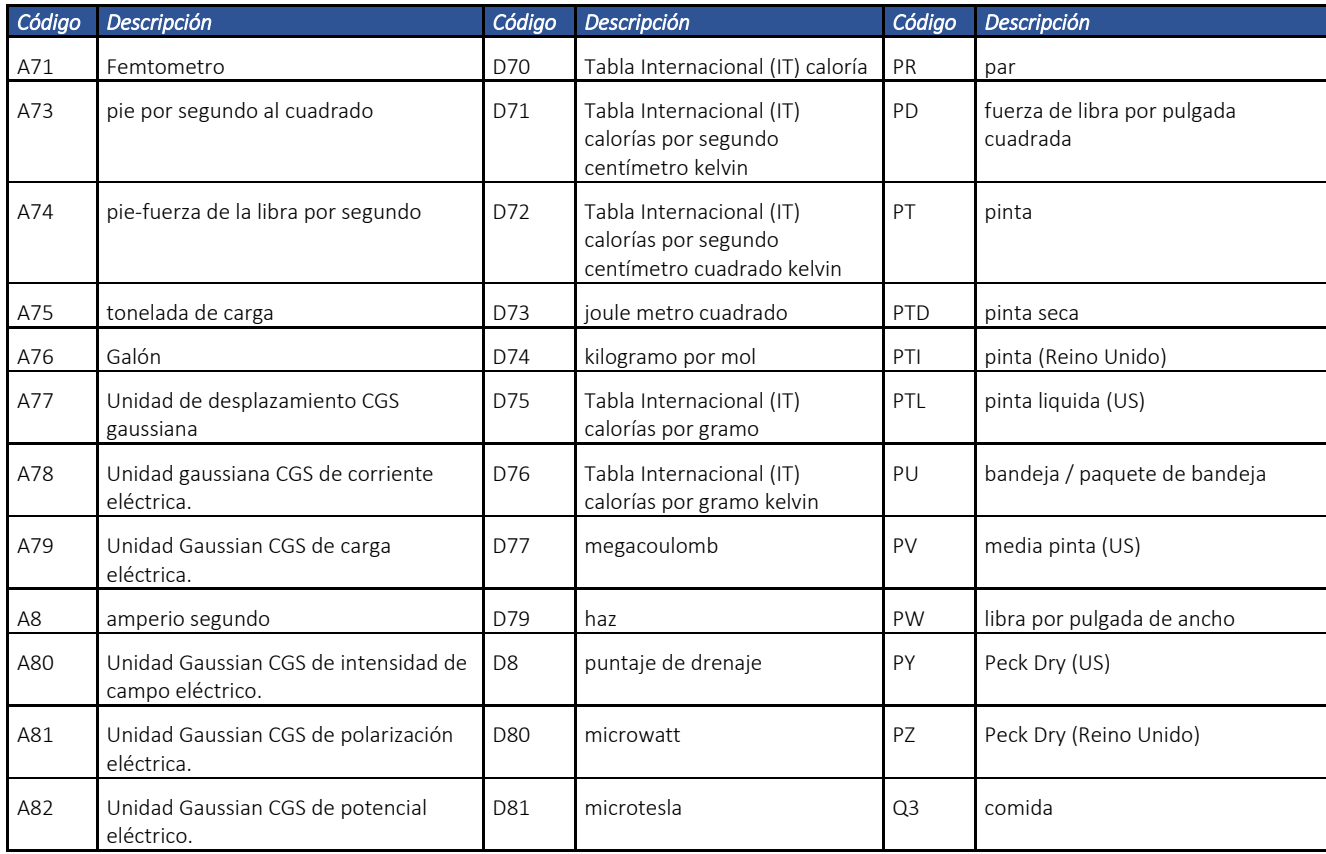

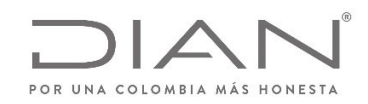

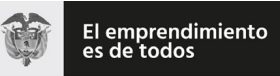

# (**09 FEB 2021**)

#### Anexo Técnico de documento soporte – Versión 1.0

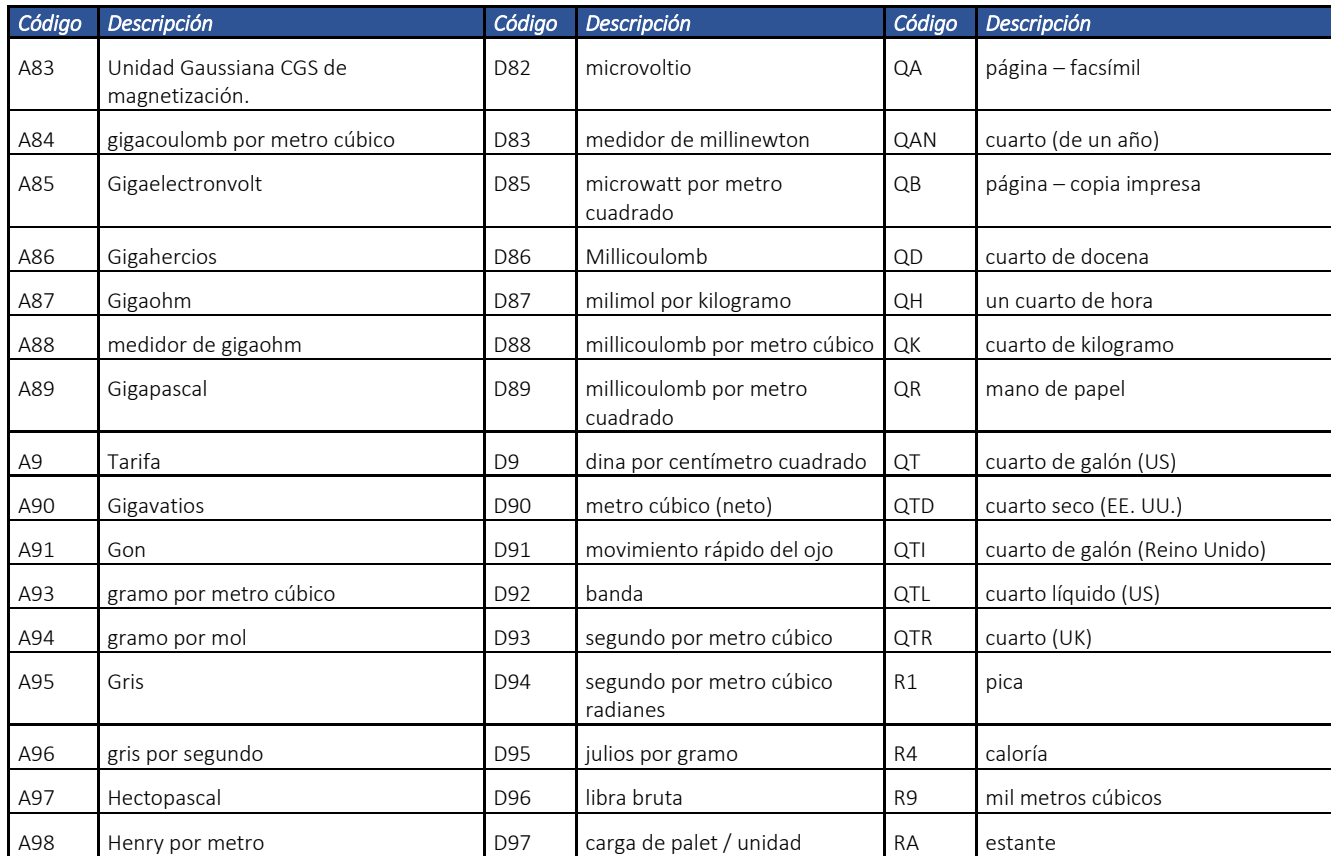

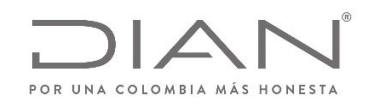

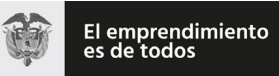

# (**09 FEB 2021**)

#### Anexo Técnico de documento soporte – Versión 1.0

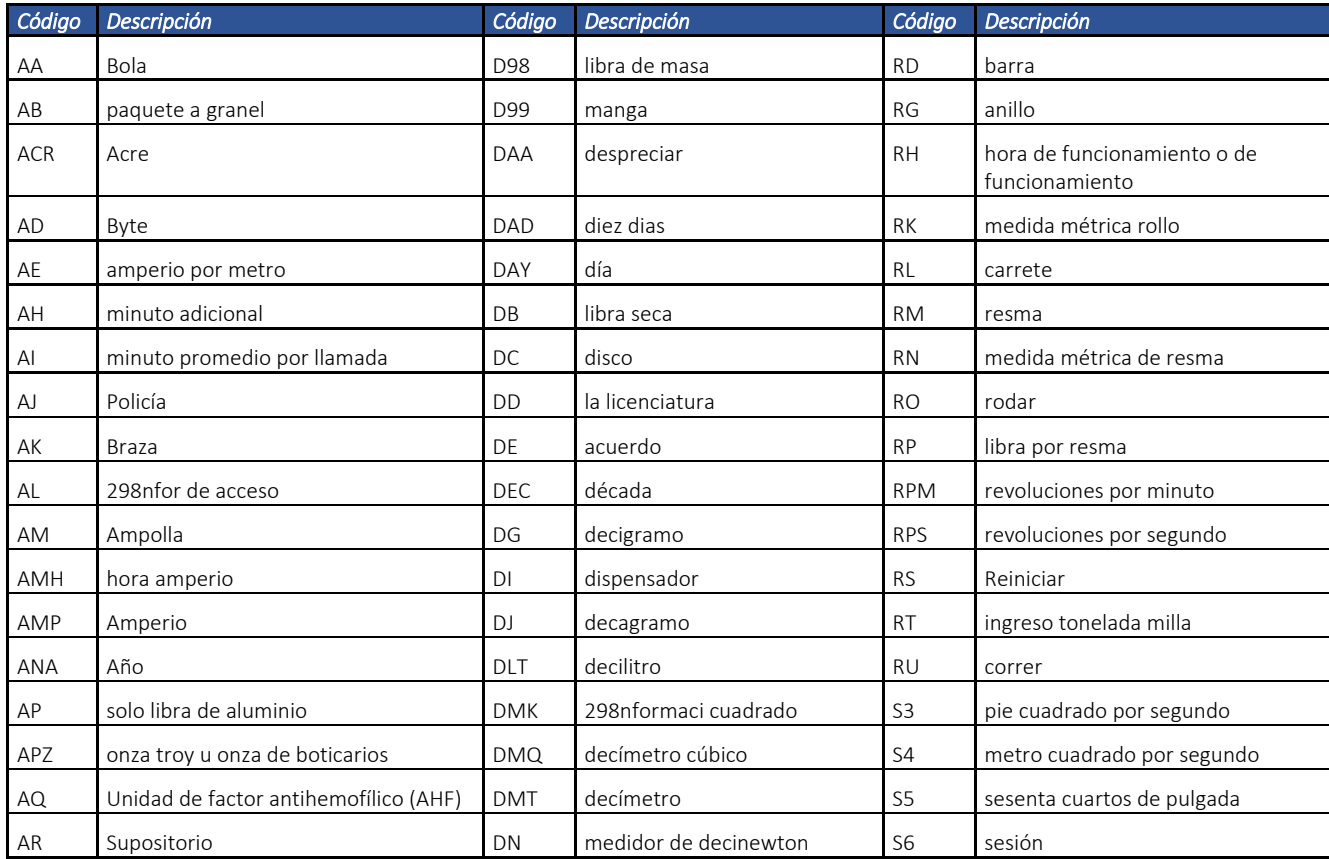

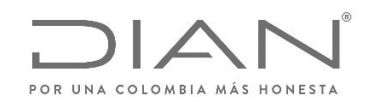

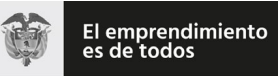

## (**09 FEB 2021**)

#### Anexo Técnico de documento soporte – Versión 1.0

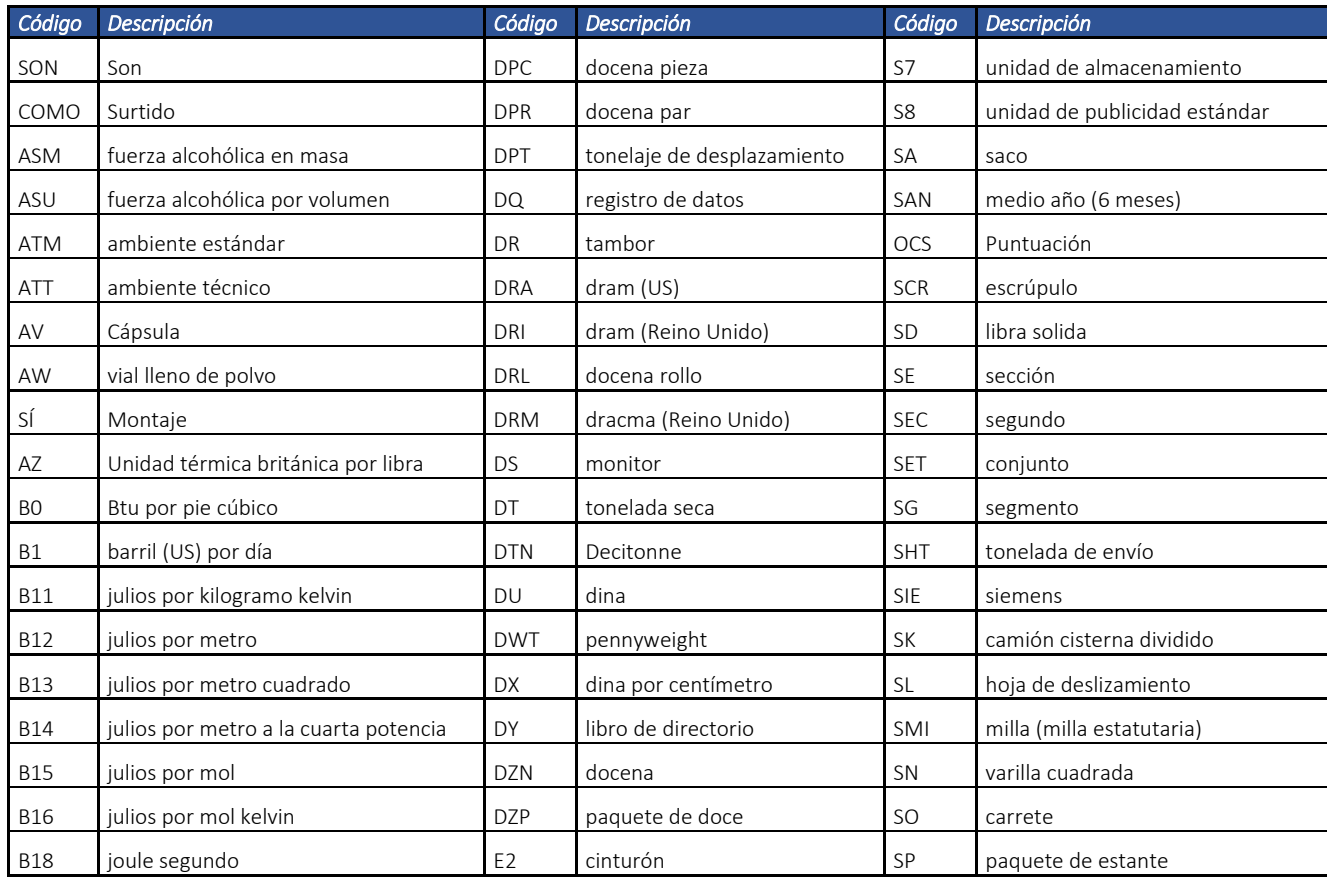

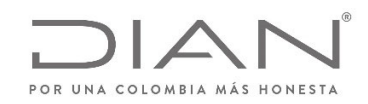

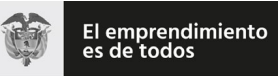

# (**09 FEB 2021**)

#### Anexo Técnico de documento soporte – Versión 1.0

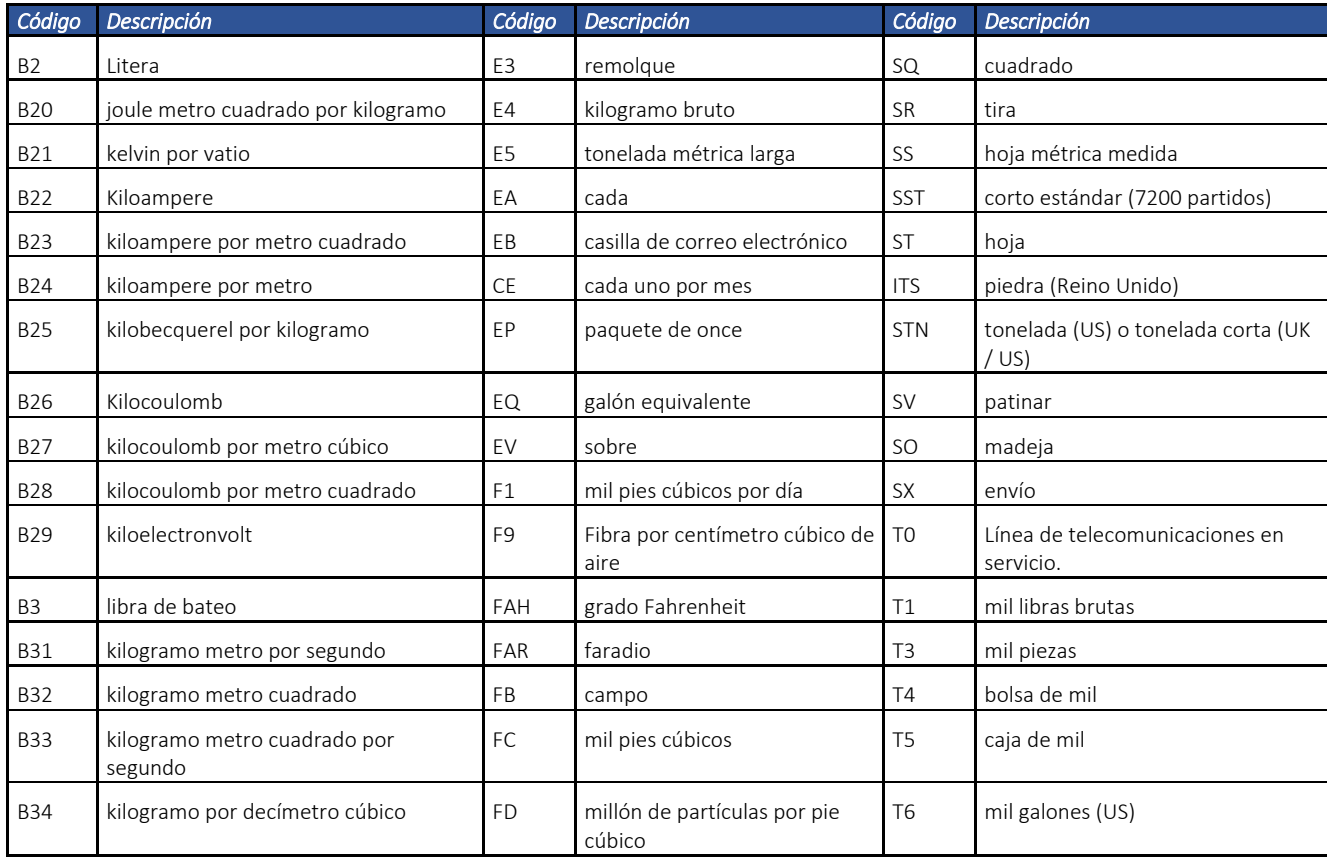

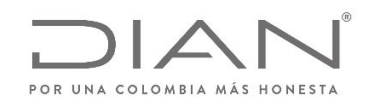

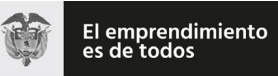

# (**09 FEB 2021**)

#### Anexo Técnico de documento soporte – Versión 1.0

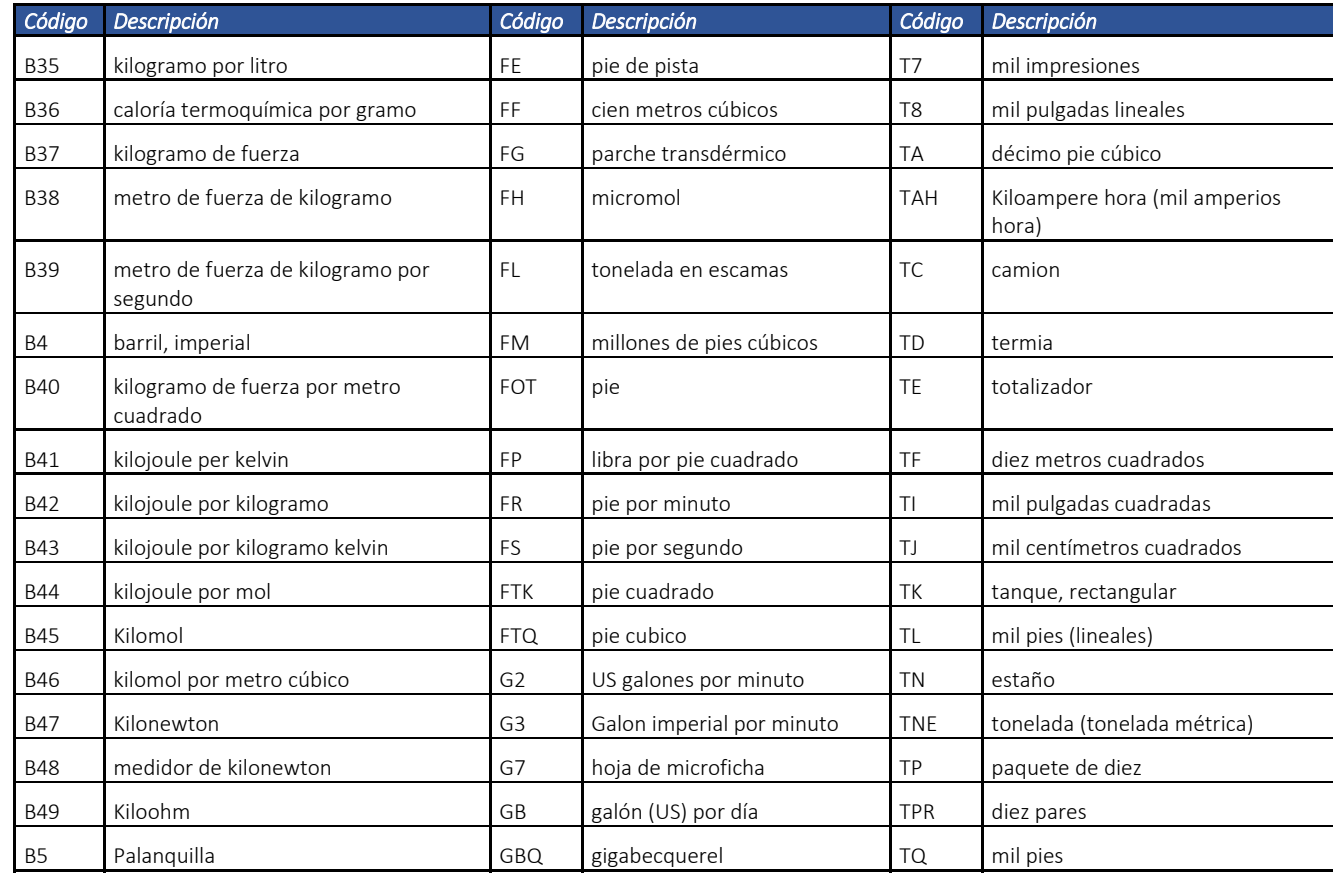

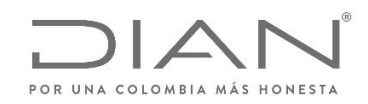

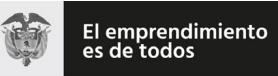

# (**09 FEB 2021**)

#### Anexo Técnico de documento soporte – Versión 1.0

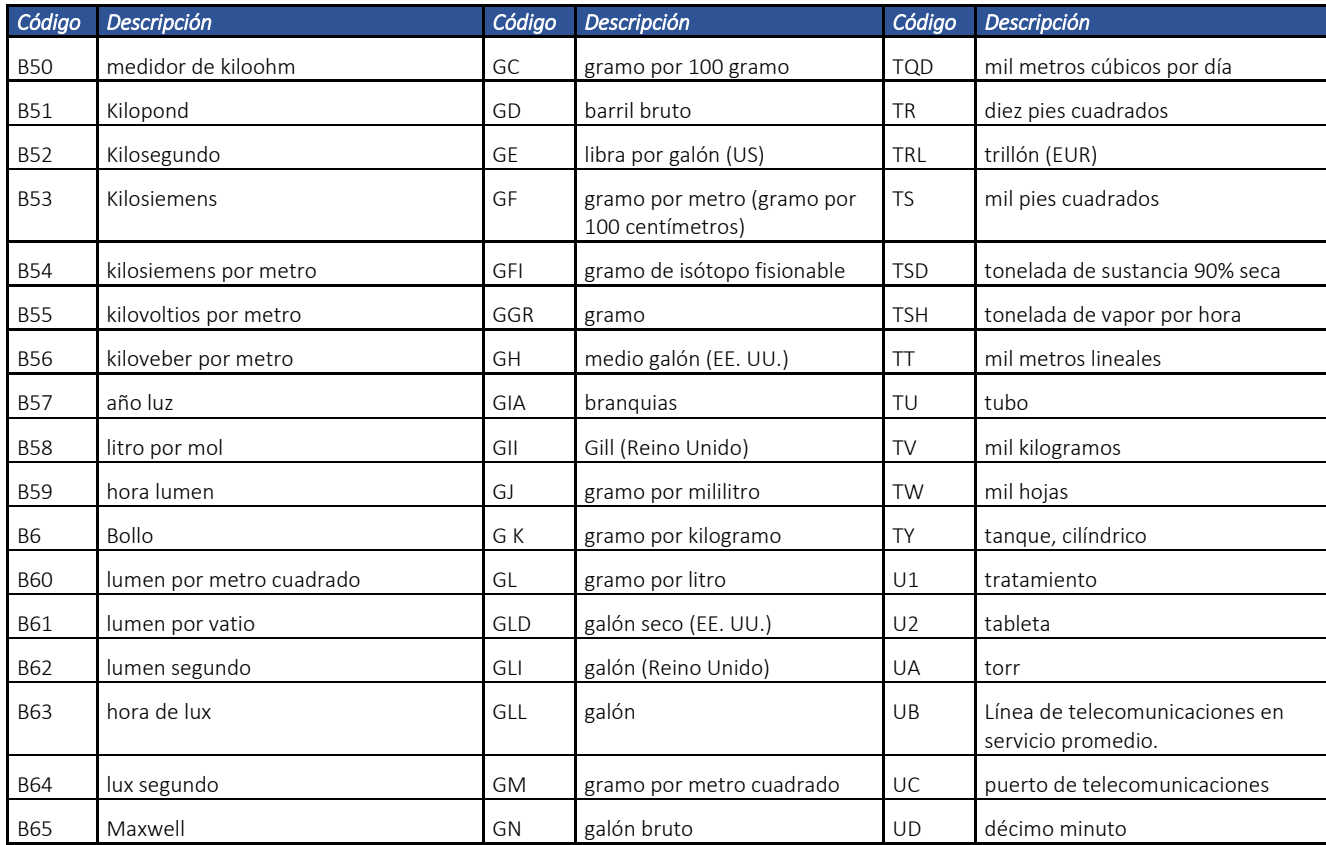

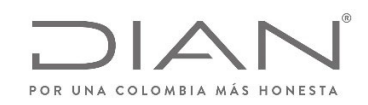

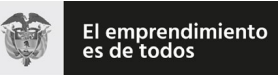

## (**09 FEB 2021**)

#### Anexo Técnico de documento soporte – Versión 1.0

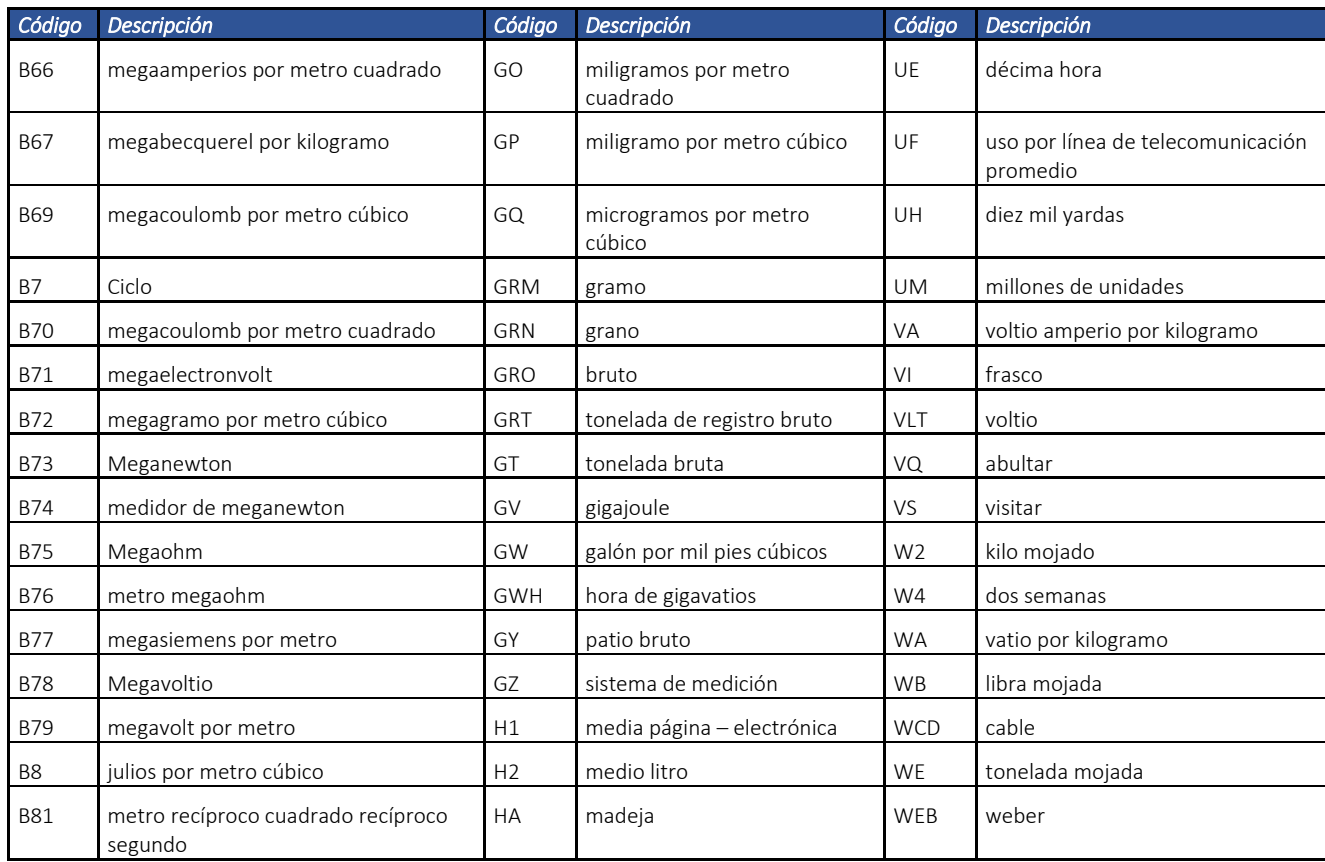

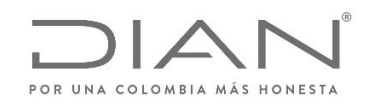

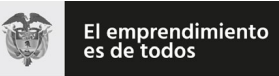

## (**09 FEB 2021**)

#### Anexo Técnico de documento soporte – Versión 1.0

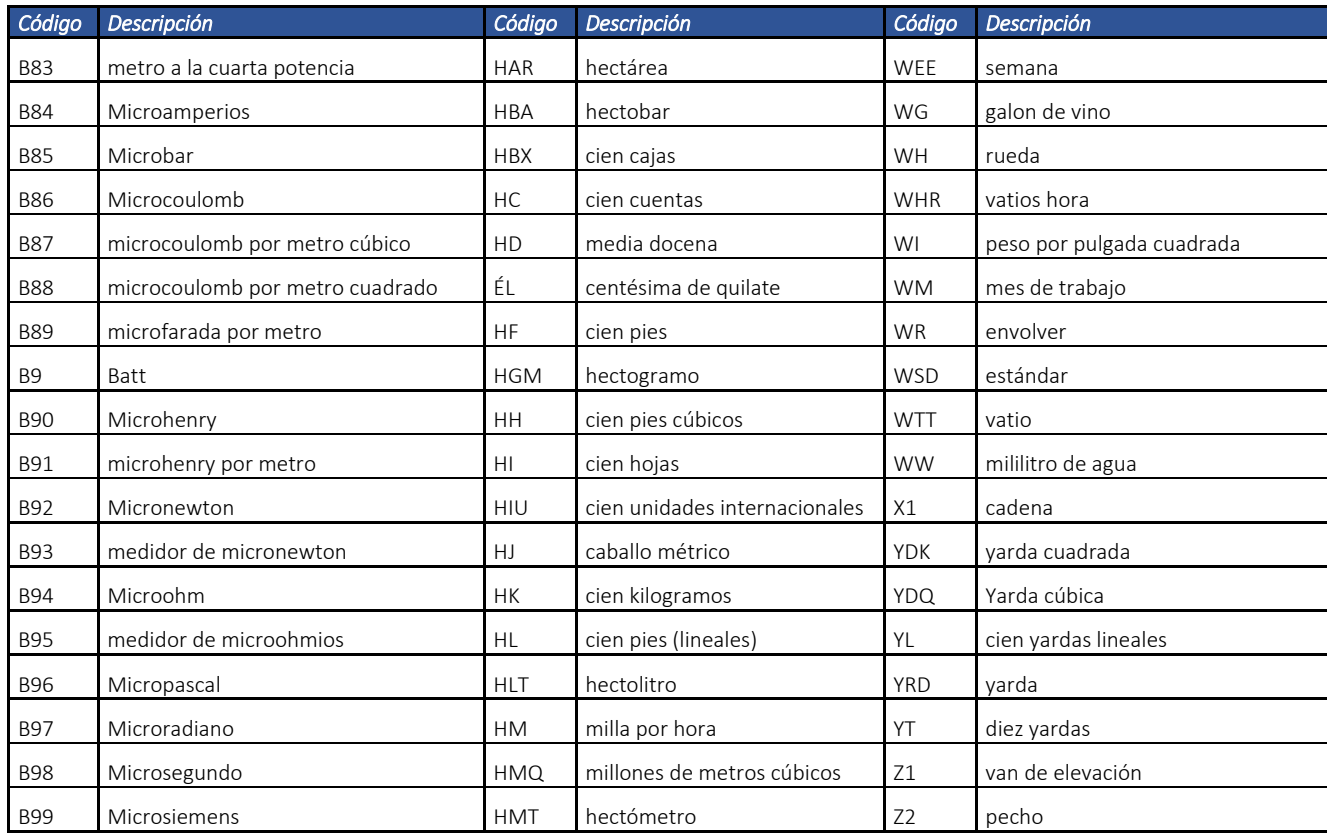

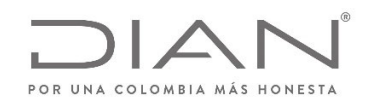

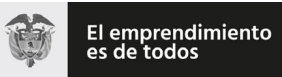

# (**09 FEB 2021**)

Anexo Técnico de documento soporte – Versión 1.0

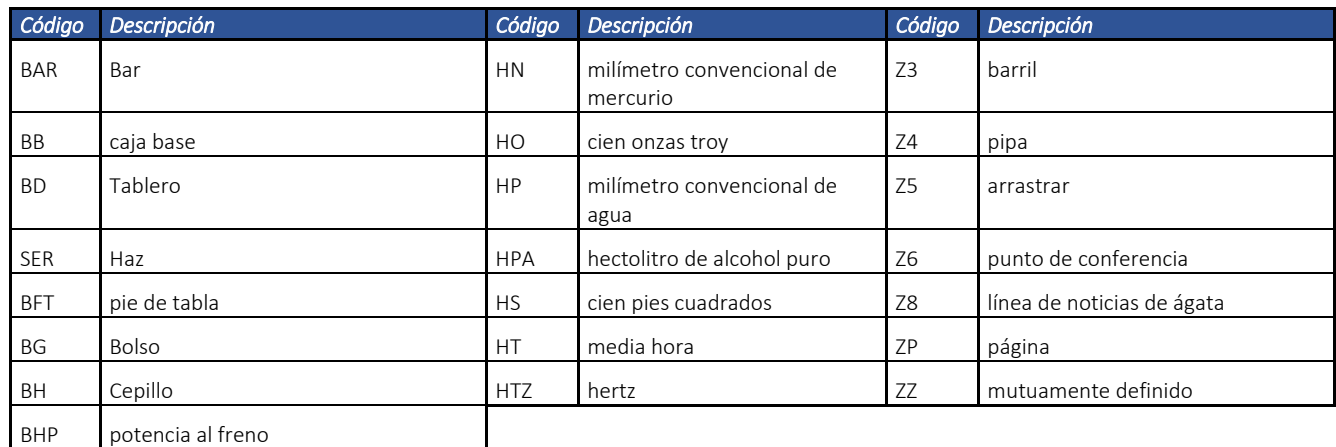

#### 11.3.6. Condiciones de entrega (INCOTERMS): …/cbc:LossRiskResponsibilityCode

Para mayor referencia: https://iccwbo.org/resources‐for‐business/incoterms‐rules/incoterms‐rules‐2020/.

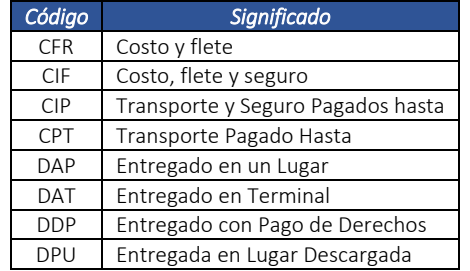

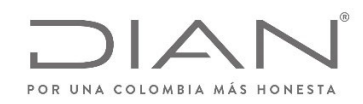

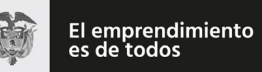

## (**09 FEB 2021**)

#### Anexo Técnico de documento soporte – Versión 1.0

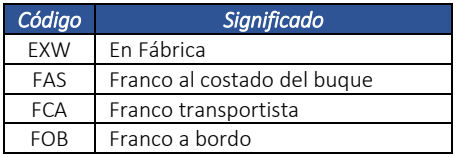

#### 11.3.7. Códigos de descuento

Estos códigos solamente se utilizan para categorizar el tipo de descuento otorgado. Es importante que el facturador lo mencione en caso de que haga descuentos por impuestos asumidos.

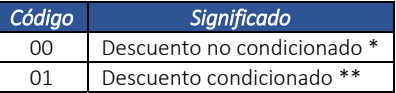

(\*) Descuento no condicionado es para los descuentos <sup>a</sup> nivel de línea. (\*\*) Descuento condicionado, son los descuentos <sup>a</sup> nivel de pie de documento soporte.

#### 11.3.8. Lista de códigos para precios de referencia

Lista de valores para precios de referencia, los cuales se deben informar cuando se trate de muestras y/o regalos sin valor comercial.

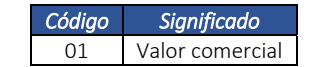

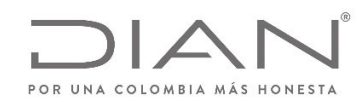

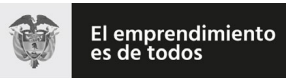

## (**09 FEB 2021**)

#### Anexo Técnico de documento soporte – Versión 1.0

#### 11.3.9. Tablas de tarifas por Impuesto

La siguiente tabla indica las tarifas que debe reportar en el campo cbc:Percent del grupo TaxTotal de acuerdo al impuesto reportado. Es importante aclarar que para los impuestos que no figuran en la siguiente tabla, el emisor es el responsable por informar correctamente la tarifa del impuesto que reporta.

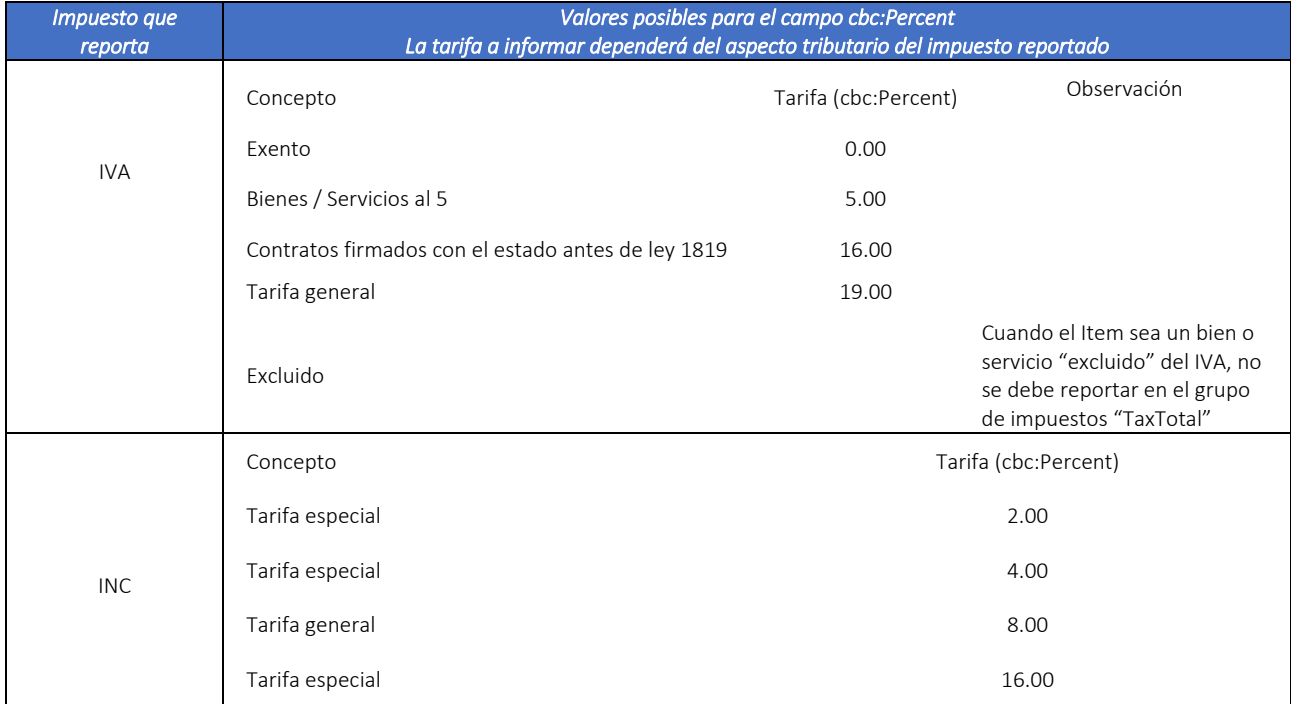

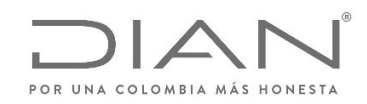

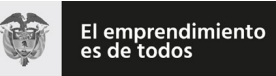

# (**09 FEB 2021**)

## Anexo Técnico de documento soporte – Versión 1.0

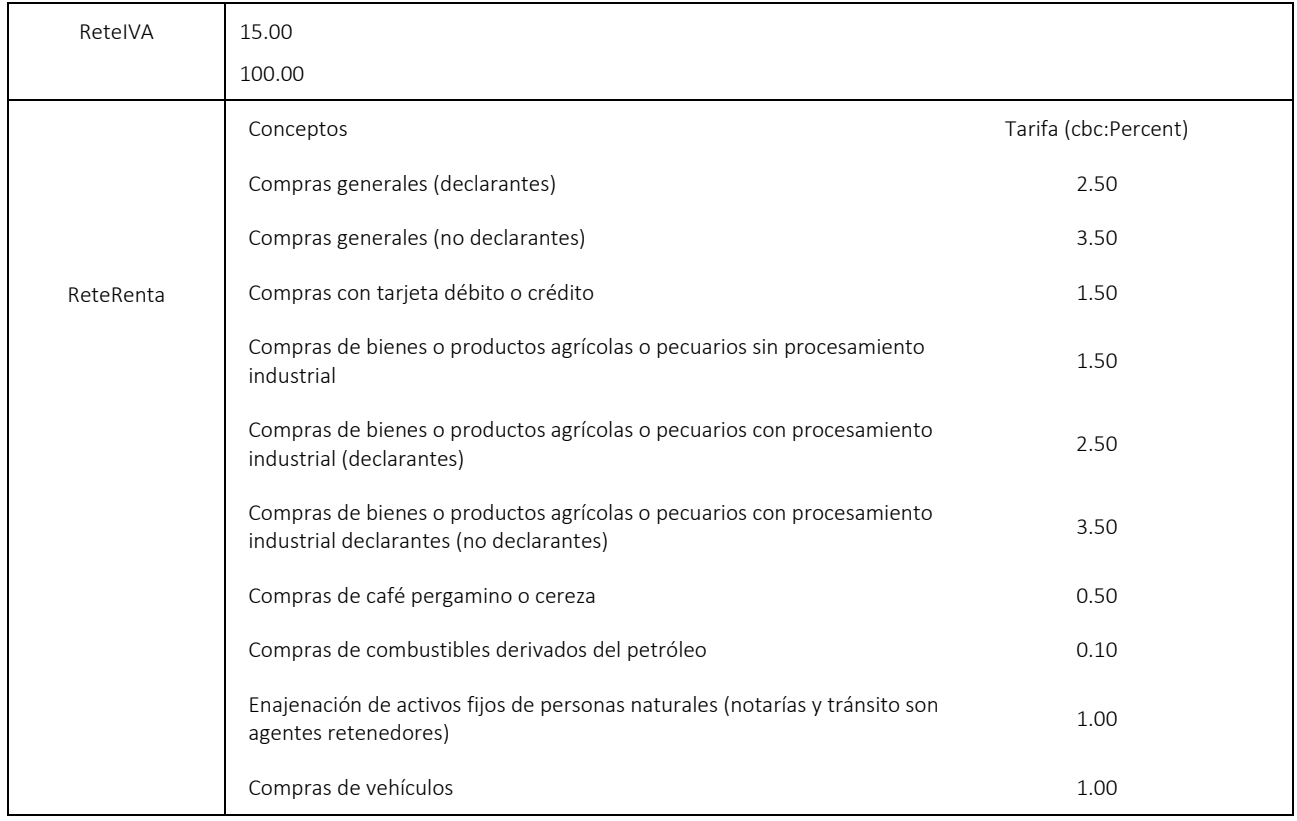

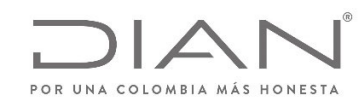

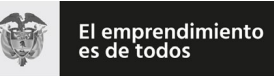

# (**09 FEB 2021**)

### Anexo Técnico de documento soporte – Versión 1.0

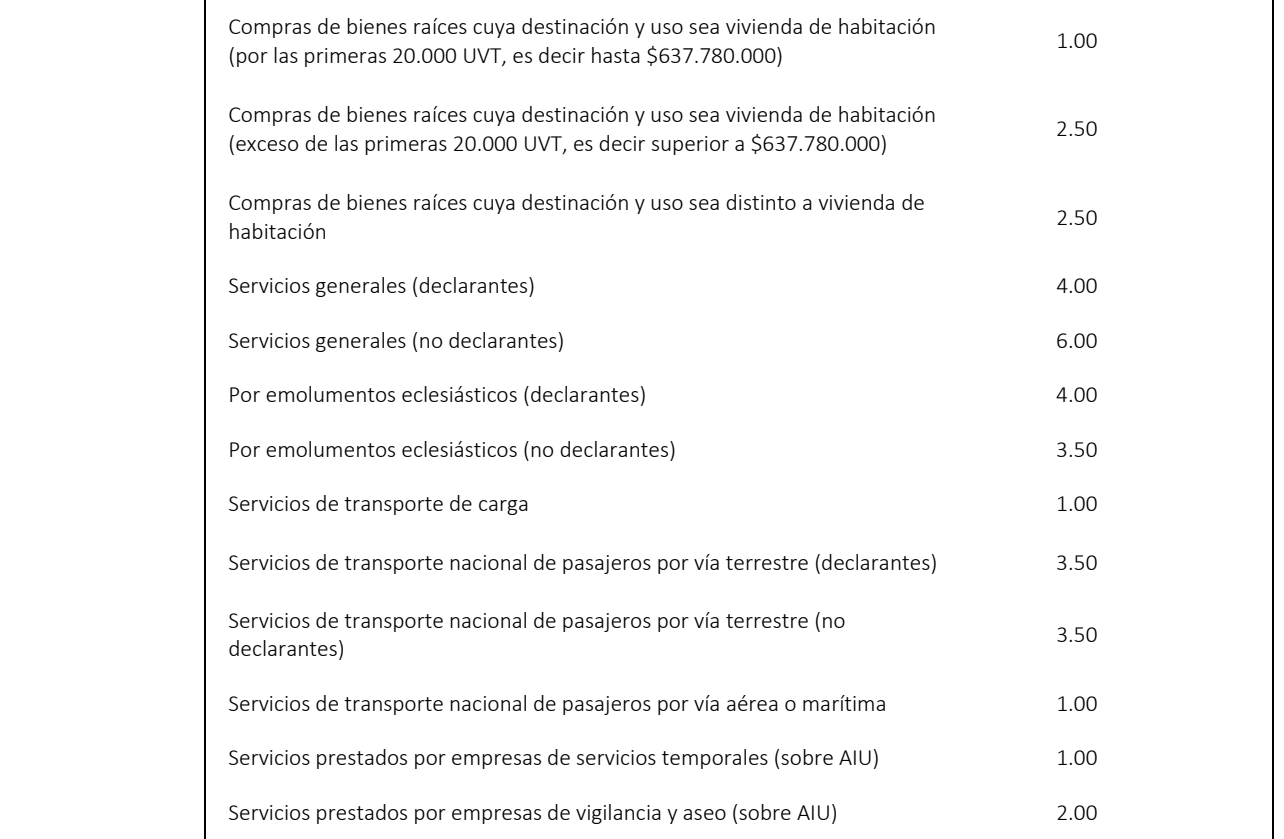

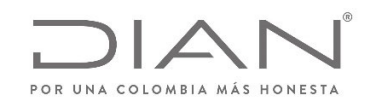

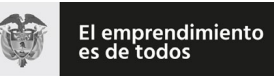

# (**09 FEB 2021**)

### Anexo Técnico de documento soporte – Versión 1.0

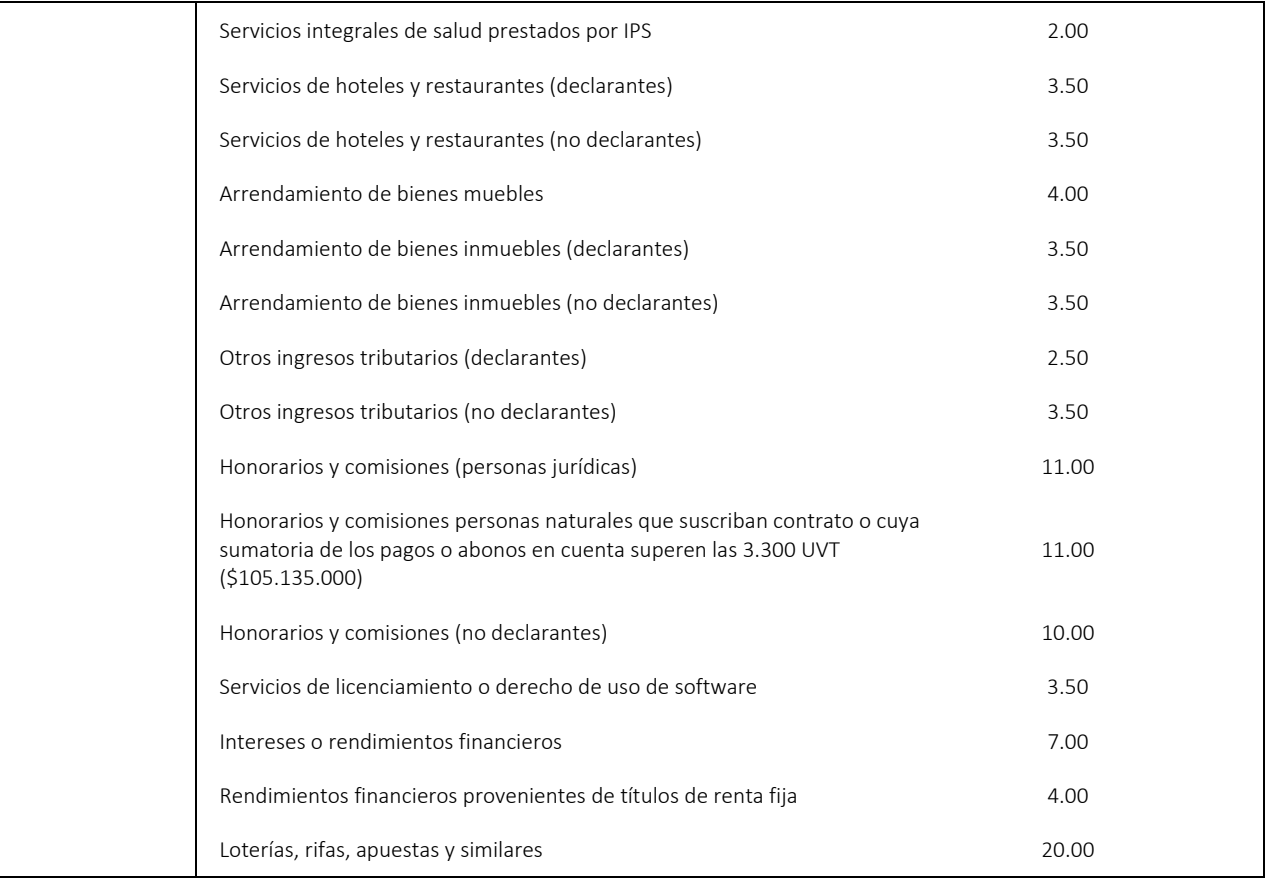

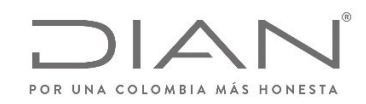

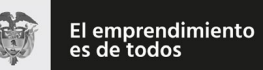

# (**09 FEB 2021**)

## Anexo Técnico de documento soporte – Versión 1.0

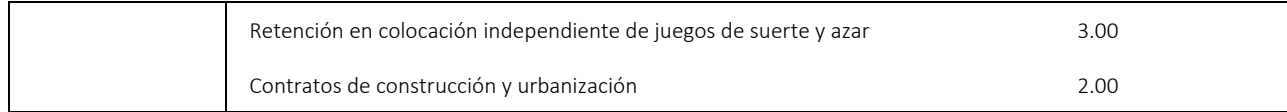

(\*) En caso de que la tarifa <sup>a</sup> aplicar no este reflejada en la siguiente tabla, el contribuyente debe informar la tarifa correspondiente que aplique.

# 11.4. Códigos Geográficos

#### 11.4.1. Países (ISO 3166‐1): cbc:IdentificationCode

ISO 3166‐1 es la primera parte del estándar internacional de normalización ISO 3166, publicado por la Organización Internacional de Normalización (ISO), que proporciona códigos para los nombres de países y otras dependencias administrativas. La norma ISO 3166 se publicó por primera vez en 1974 por la Organización Internacional para la Normalización (ISO), y se amplió <sup>a</sup> tres partes en 1997, de las cuales esta primera parte se corresponde con la parte única anterior.

La versión más reciente de la norma es ISO 3166‐1:2013, Códigos para la representación de nombres de países y sus subdivisiones – Parte 1: Códigos de los países. Esta norma define tres tipos de códigos de país:

- ISO 3166-1 alfa-2: Códigos de país de das letras. Si recomienda como el código de propósito general. Estos códigos se utilizan por ejemplo en internet como dominios geográficos de nivel superior.
- ISO 3166-1 alfa-3: Códigos de país de tres letras. Está más estrechamente relacionado con el nombre del país, lo que permite una mejor identificación.
- ISO 3166-1 numérico: Códigos de país de tres dígitos. Desarrollados y asignados por la División de Estadística de las Naciones Unidas. Pueden ser útiles cuando los códigos deban ser entendidos en los países que no utilizan el alfabeto latino.

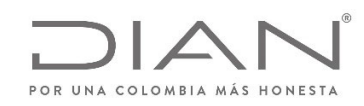

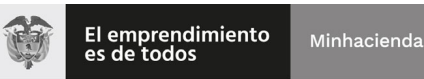

### (**09 FEB 2021**)

### Anexo Técnico de documento soporte – Versión 1.0

A un país <sup>o</sup> territorio generalmente se le asigna un nuevo código alfabético si su nombre cambia, mientras que se asocia un nuevo código numérico <sup>a</sup> un cambio de fronteras. Se reservan algunos códigos en cada área, por diversas razones.

Actualmente 249 países, territorios <sup>o</sup> áreas de interés geográfico tienen asignados códigos oficiales en la norma ISO 3166‐1. La lista es mantenida por la Agencia de Mantenimiento ISO 3166 (ISO 3166/MA), <sup>a</sup> partir de las siguientes fuentes:

- El boletín de terminologías de Nombres de País de las Naciones Unidas
- $\bullet$ Códigos de País y de Región para uso estadístico de la División de Estadística de las Naciones Unidas.

De las fuentes anteriores se extrae el nombre oficial del país (como figura inscrito en la ONU) <sup>o</sup> la región, utilizado para formar los códigos ISO, y el código numérico de 3 cifras asignado por la División de Estadística de las Naciones Unidas.

Siempre que un país <sup>o</sup> territorio aparezca en una de estas listas, se le asigna un código ISO por defecto, pero no todos los países están reconocidos por la ONU y por tanto no todos los países tienen un código ISO. Este es el caso de Kosovo, que no está reconocido por la ONU debido al veto de Rusia y no está presente en la norma.

También puede ocurrir que una región, que no es un país independiente, figure en la lista con sus propios códigos, debido a que la División de Estadística de las Naciones Unidas la procesa de manera independiente. Este es el caso de las Islas Ultramarinas Menores de Estados Unidos <sup>o</sup> las islas Åland de Finlandia.

Adicionalmente, la ISO 3166/MA puede reservar códigos para otras entidades que no puedan clasificarse en base al criterio anterior. Por ejemplo, debido <sup>a</sup> que la Unión Europea no es un país, no está formalmente incluida en la norma ISO 3166‐1, pero por razones prácticas, la ISO 3166/MA ha reservado la combinación de dos letras EU (European Union) con el fin de identificar <sup>a</sup> la Unión Europea en el marco de la norma ISO 3166‐1.

La siguiente tabla, es una lista completa de los actuales códigos ISO 3166‐1 oficialmente asignados, con las siguientes columnas:

- Nombre común: Nombre del país <sup>o</sup> territorio comúnmente usado.
- Nombre ISO del país <sup>o</sup> territorio: Denominación del país <sup>o</sup> territorio según la norma ISO 3166‐1.

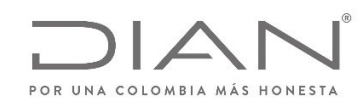

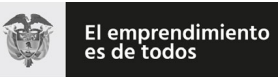

### (**09 FEB 2021**)

### Anexo Técnico de documento soporte – Versión 1.0

- Las denominaciones oficiales en la norma se han obtenido mediante la combinación de las denominaciones en inglés y francés, idiomas oficiales de la norma ISO. Algunos nombres solo figuran en su idioma local, porque esos países <sup>o</sup> territorios prefieren que su use el nombre únicamente en su idioma sin traducirlo. La grafía de los nombres en español se ha cogido de la lista de Estados Miembros de las Naciones Unidas, manteniendo el nombre utilizado en la norma ISO.
- Código alfa-2: Código ISO de 2 letras de este país o territorio.
- $\bullet$ Código alfa‐3: Código ISO de 3 letras de este país <sup>o</sup> territorio.
- Código numérico: Código ISO numérico de este país <sup>o</sup> territorio.
- $\bullet$ Observaciones: Información adicional relativa <sup>a</sup> los códigos de este país <sup>o</sup> territorio.

Debe ser utilizado el Código alfa-2: Código ISO de 2 letras asignado a este país o territorio en los elementos IdentificationCode.

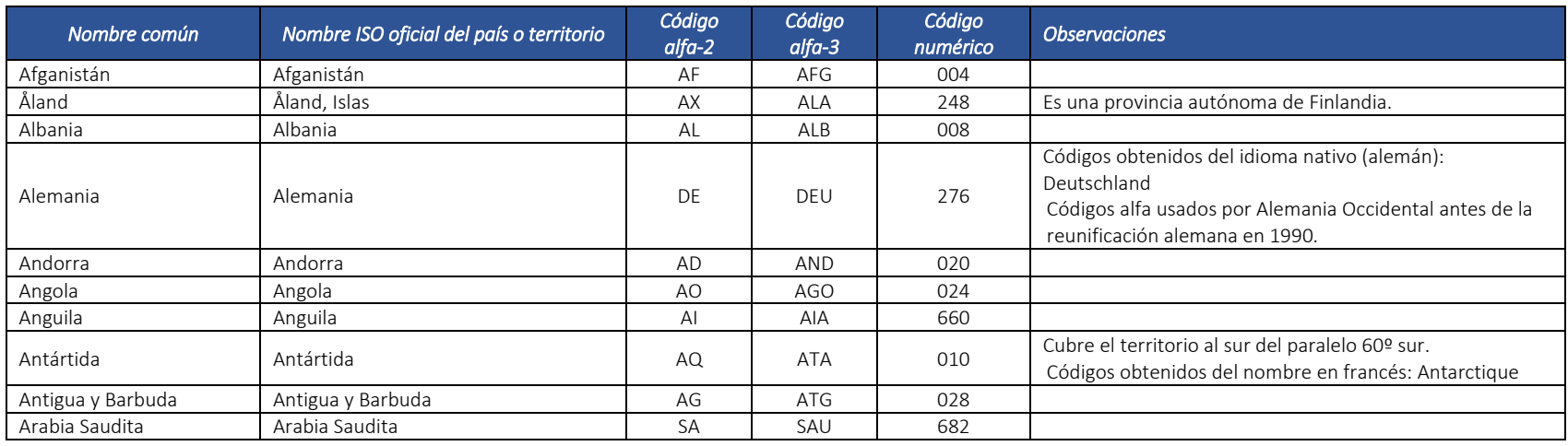

Si @languageID es "es", debe ser utilizado el Nombre Común en los elementos Name; si @languageID es otro idioma, en estos elementos.

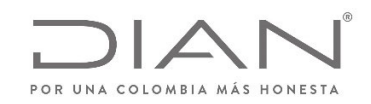

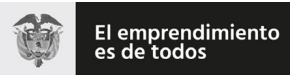

## (**09 FEB 2021**)

### Anexo Técnico de documento soporte – Versión 1.0

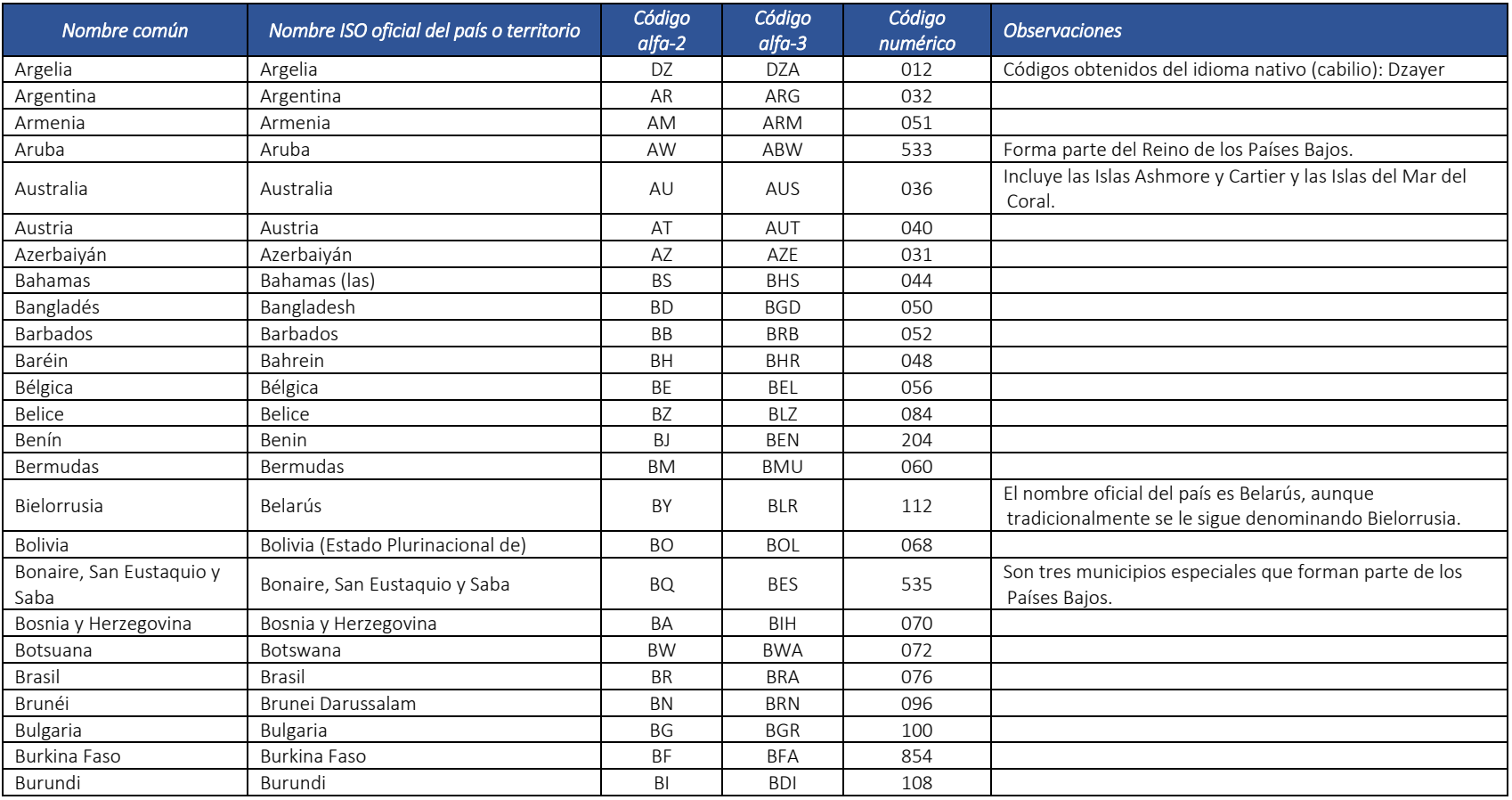

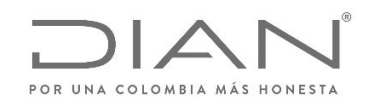

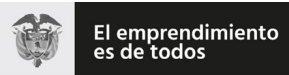

## (**09 FEB 2021**)

### Anexo Técnico de documento soporte – Versión 1.0

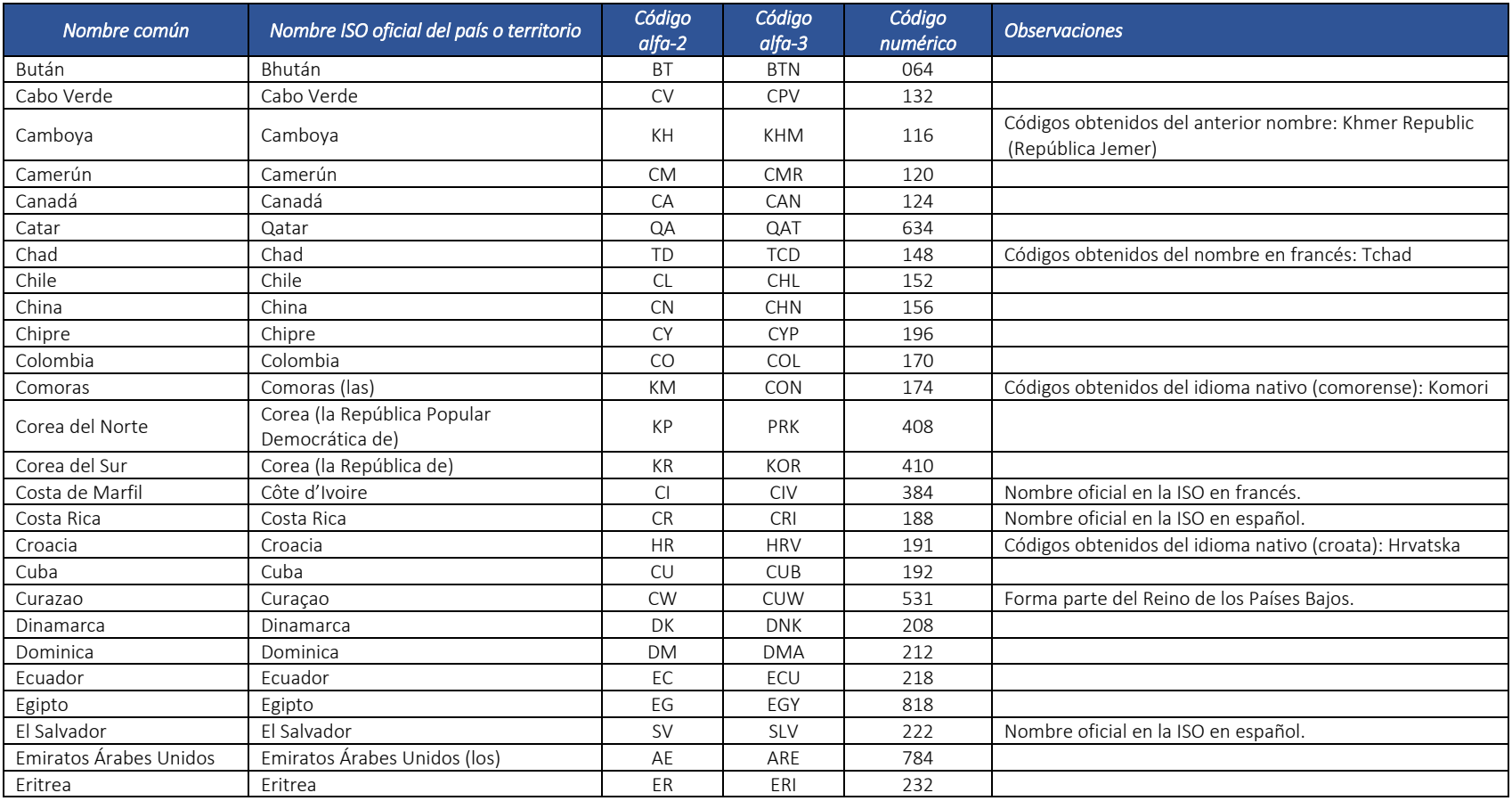

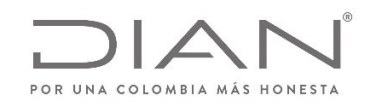

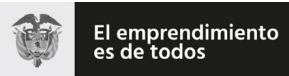

## (**09 FEB 2021**)

### Anexo Técnico de documento soporte – Versión 1.0

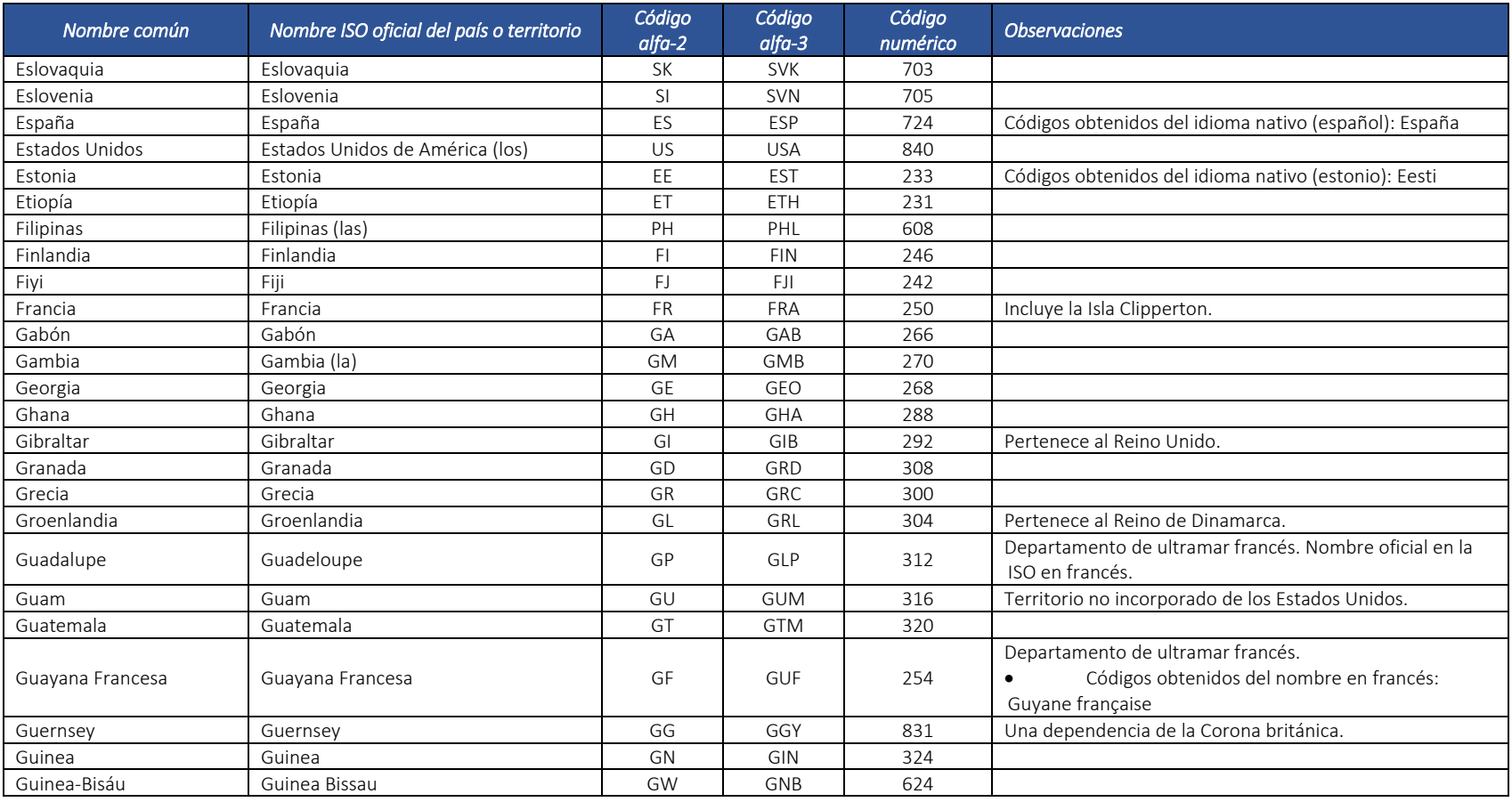

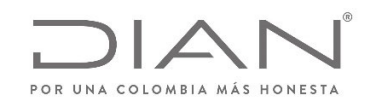

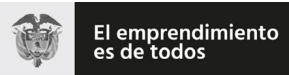

## (**09 FEB 2021**)

### Anexo Técnico de documento soporte – Versión 1.0

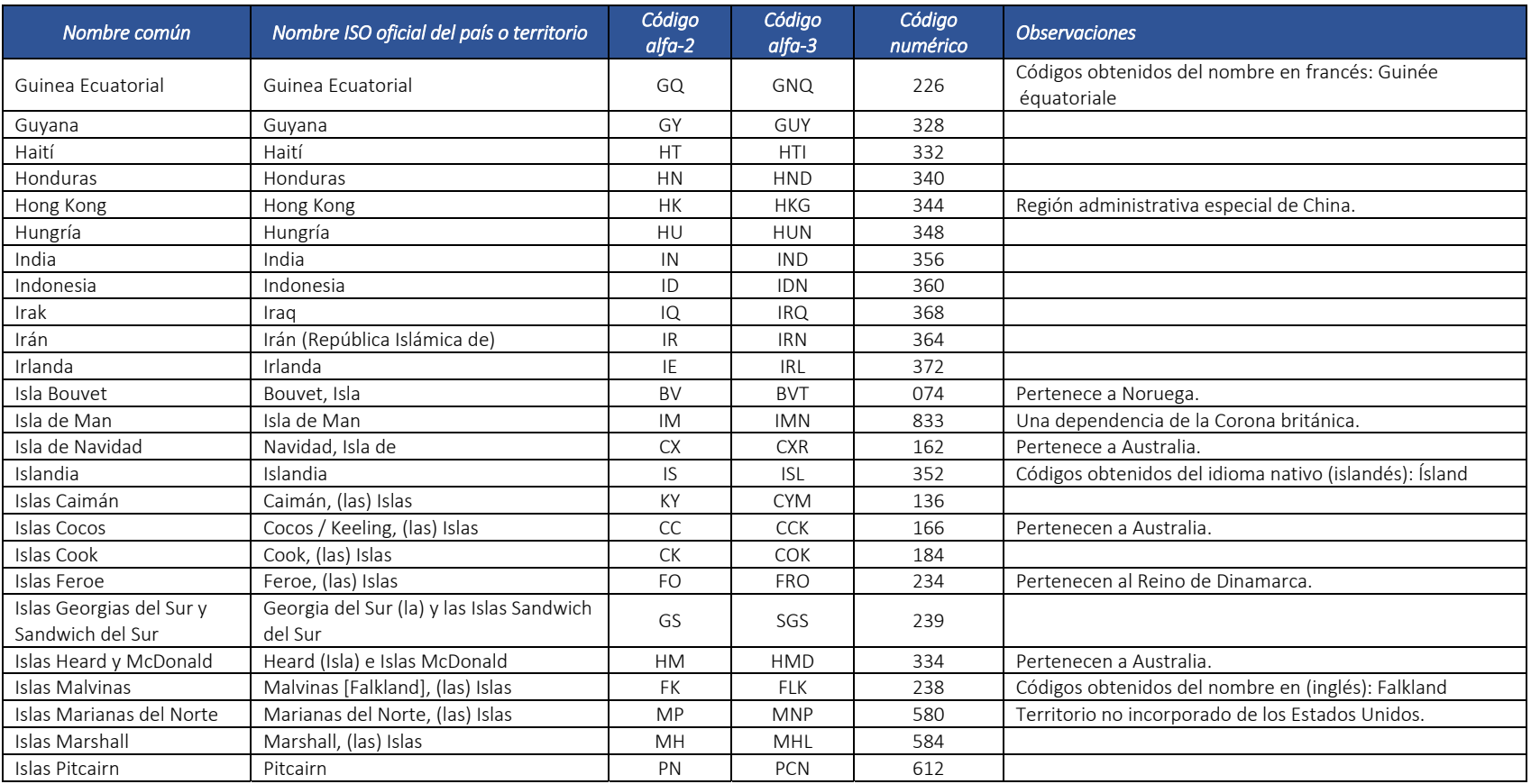

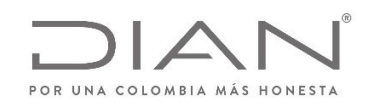

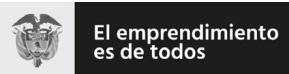

# (**09 FEB 2021**)

### Anexo Técnico de documento soporte – Versión 1.0

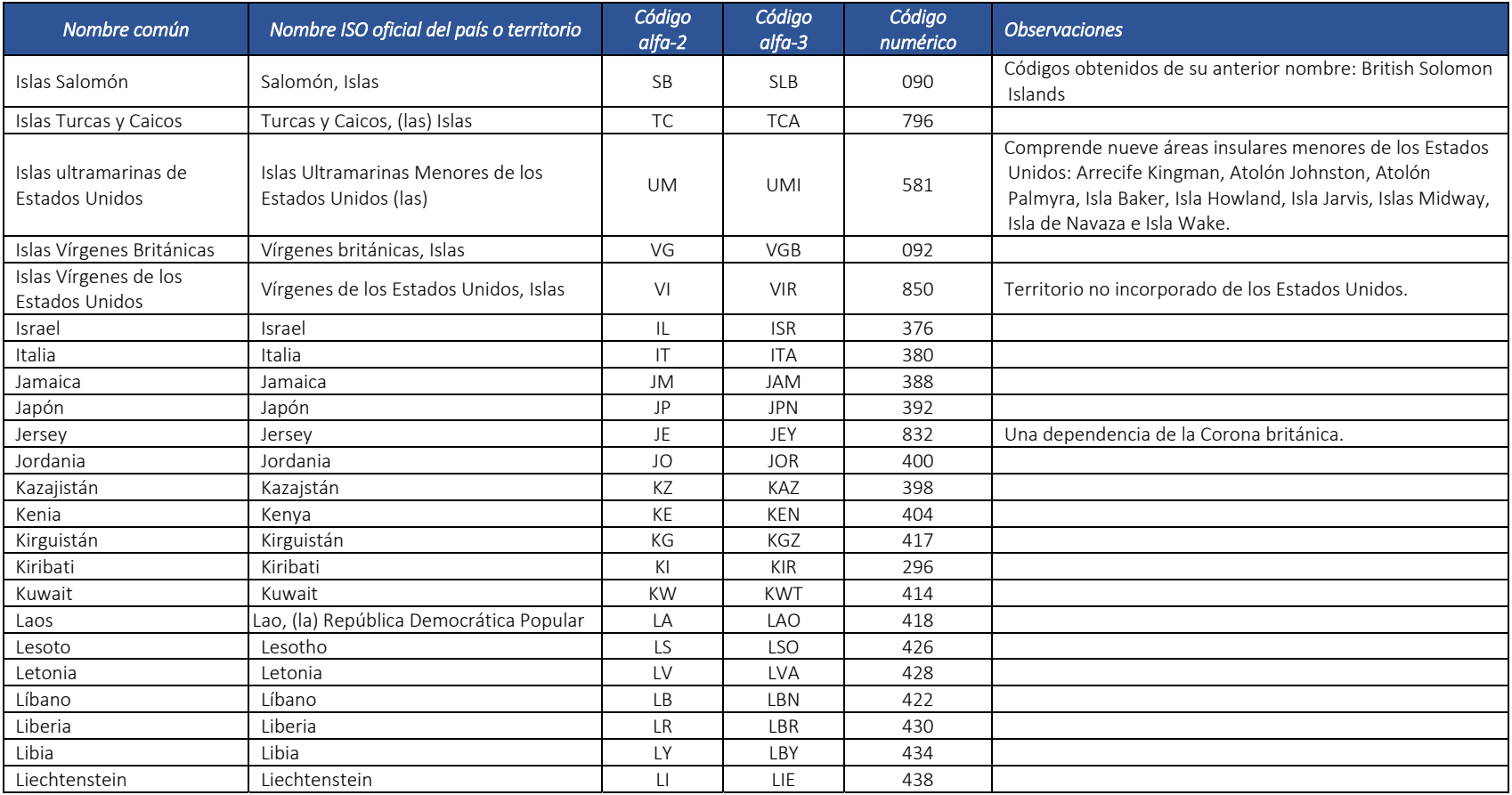

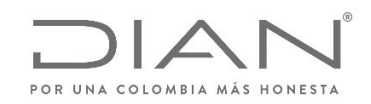

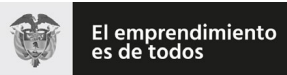

## (**09 FEB 2021**)

### Anexo Técnico de documento soporte – Versión 1.0

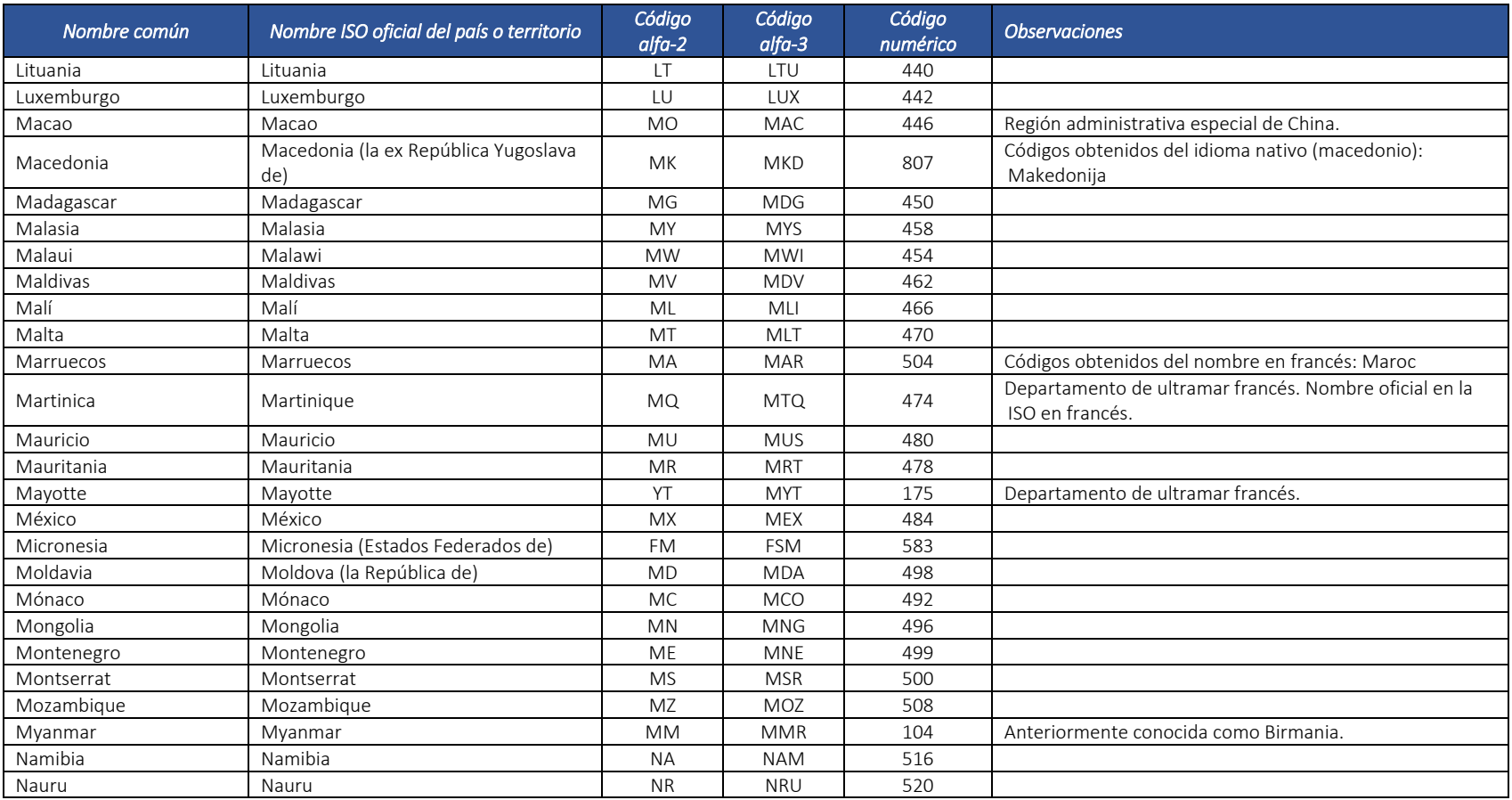
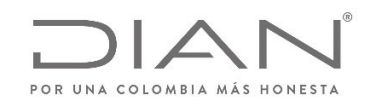

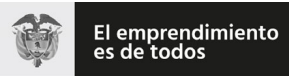

# (**09 FEB 2021**)

#### Anexo Técnico de documento soporte – Versión 1.0

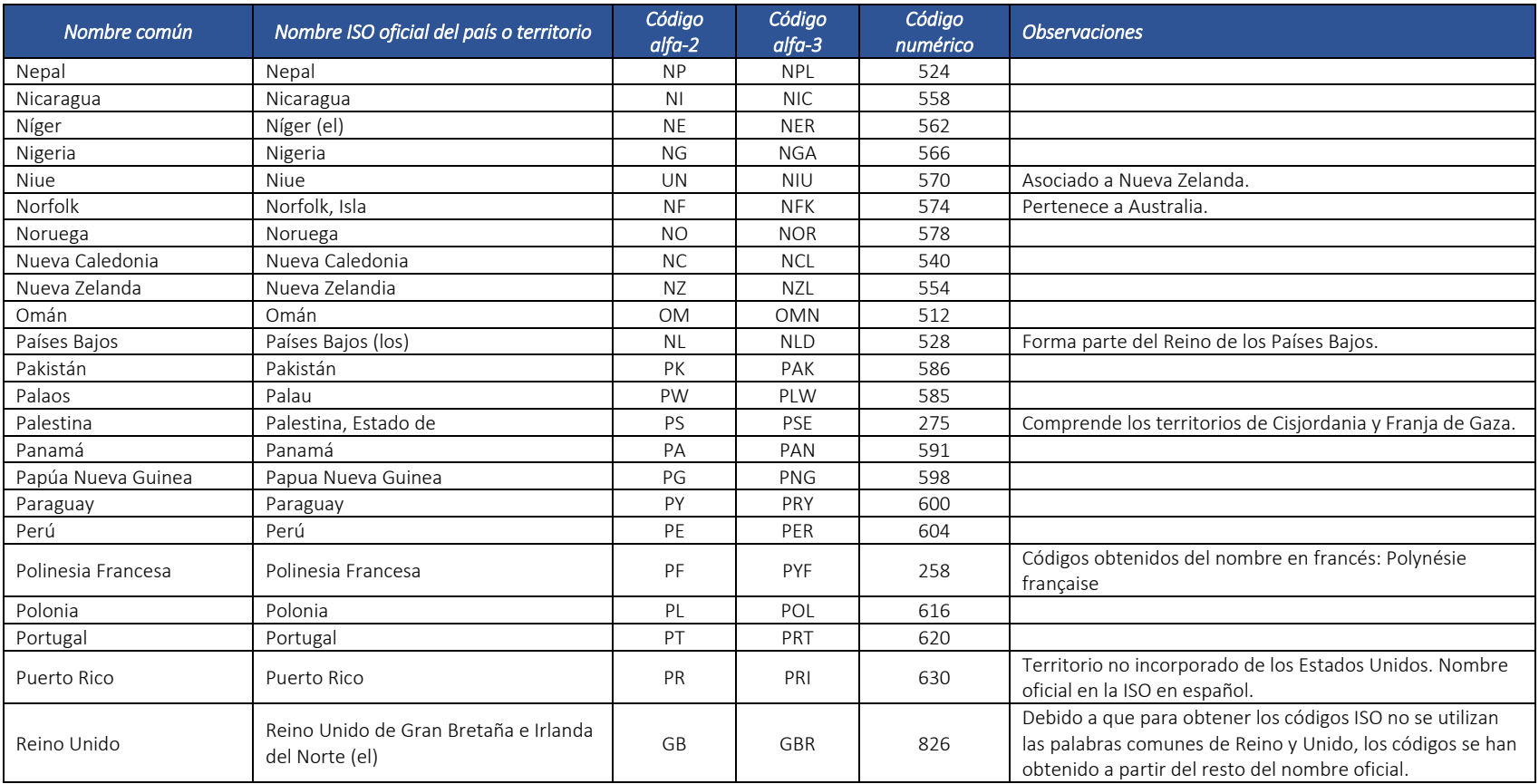

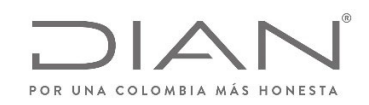

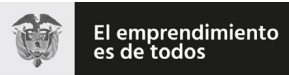

# (**09 FEB 2021**)

#### Anexo Técnico de documento soporte – Versión 1.0

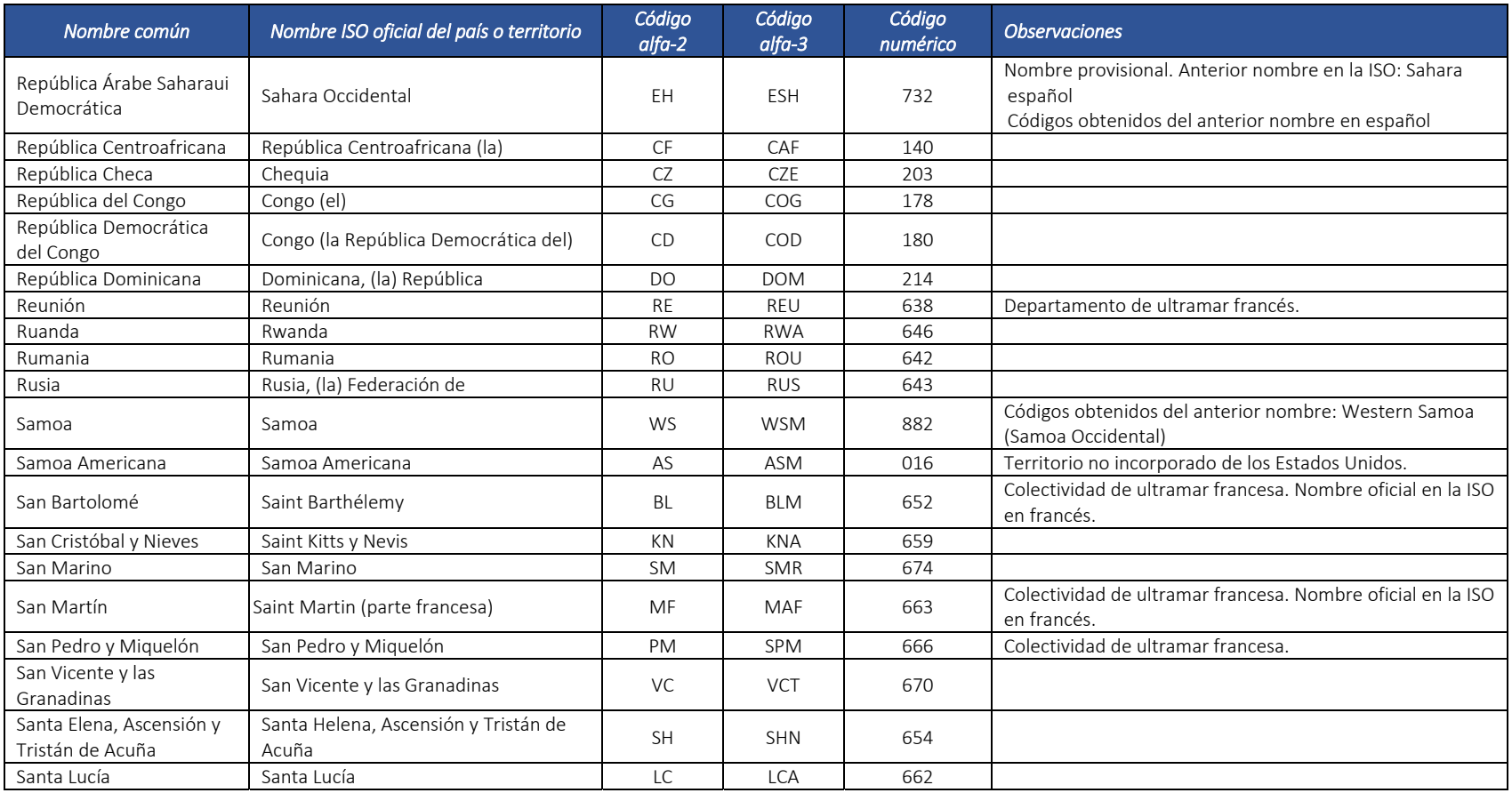

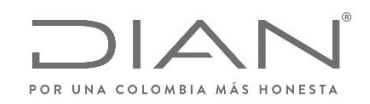

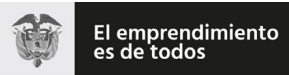

# (**09 FEB 2021**)

#### Anexo Técnico de documento soporte – Versión 1.0

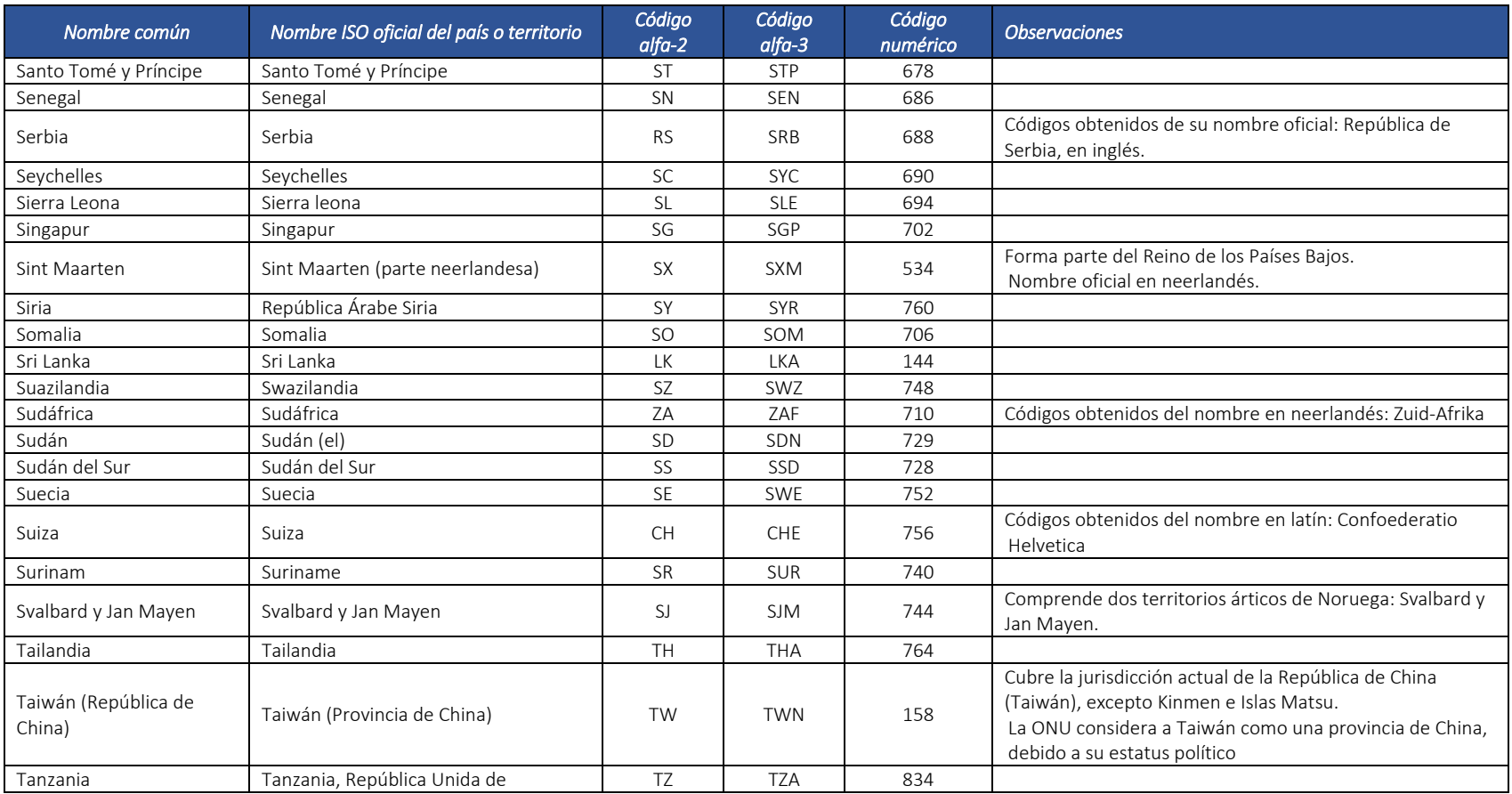

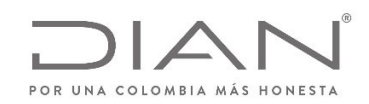

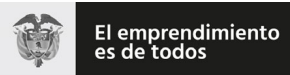

# (**09 FEB 2021**)

#### Anexo Técnico de documento soporte – Versión 1.0

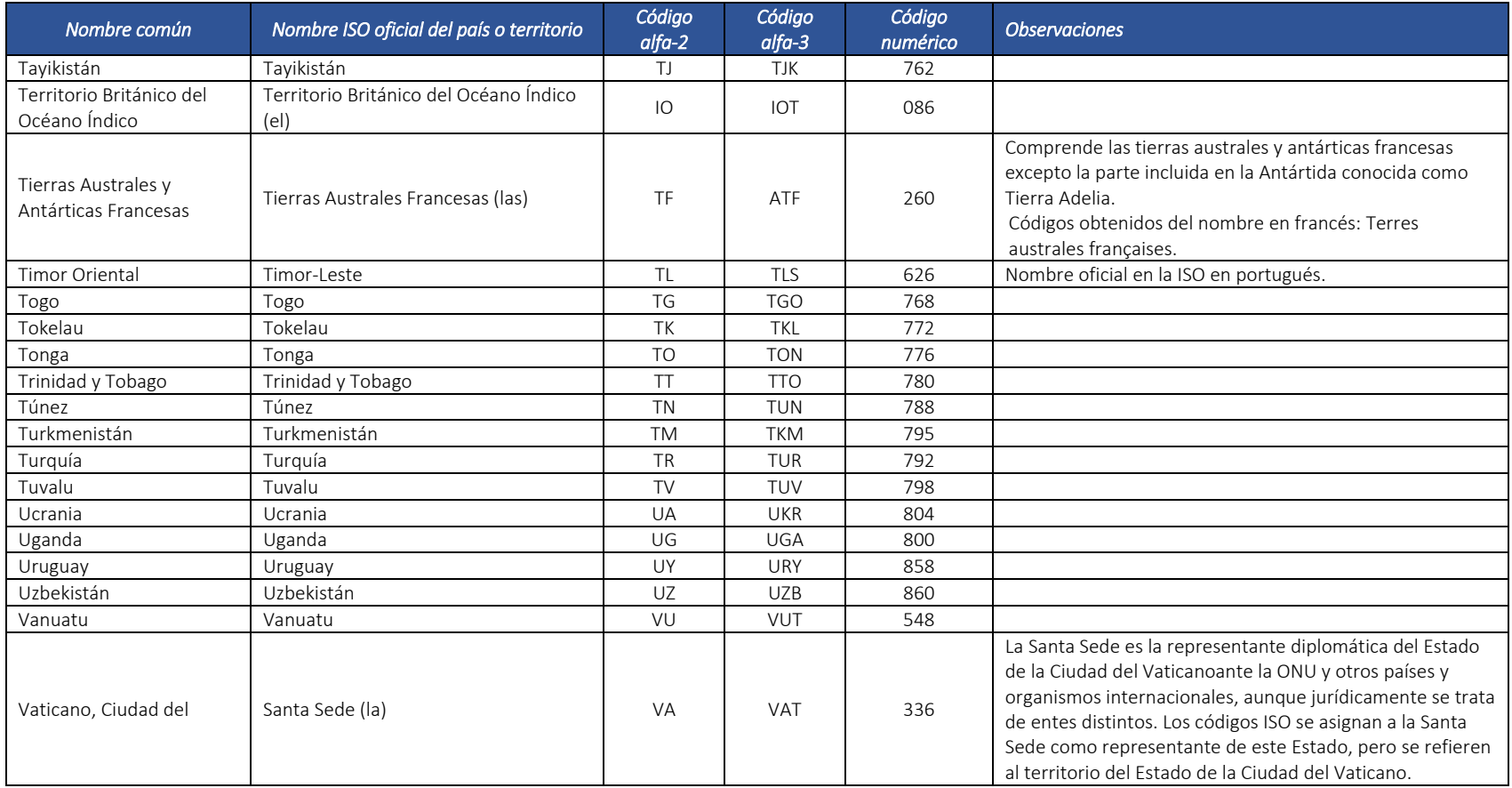

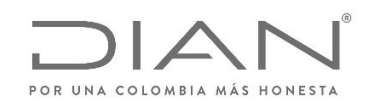

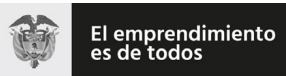

#### (**09 FEB 2021**)

#### Anexo Técnico de documento soporte – Versión 1.0

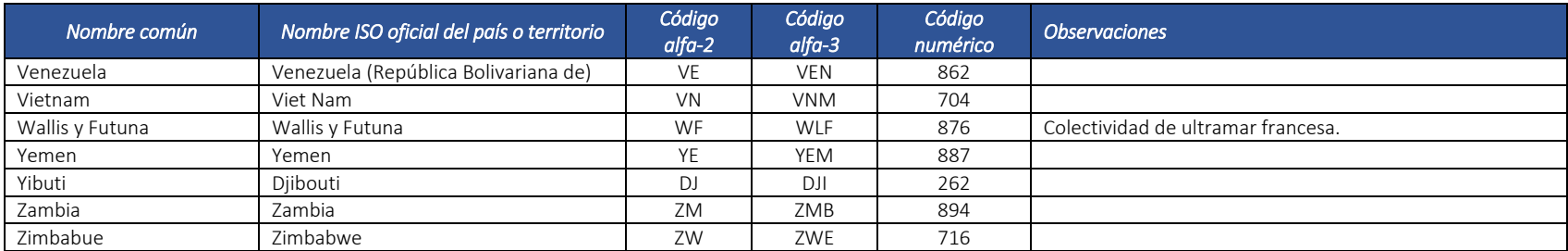

#### 11.4.2. Departamentos (ISO 3166‐2:CO): cbc:CountrySubentity, cbc:CountrySubentityCode

ISO 3166‐2:CO es la serie de códigos ISO 3166‐2 correspondientes <sup>a</sup> Colombia. En ella se incluyen las 33 subdivisiones administrativas del país. Fue publicada en 1998 y actualizada por última vez en el sexto boletín de la primera edición en 2004.

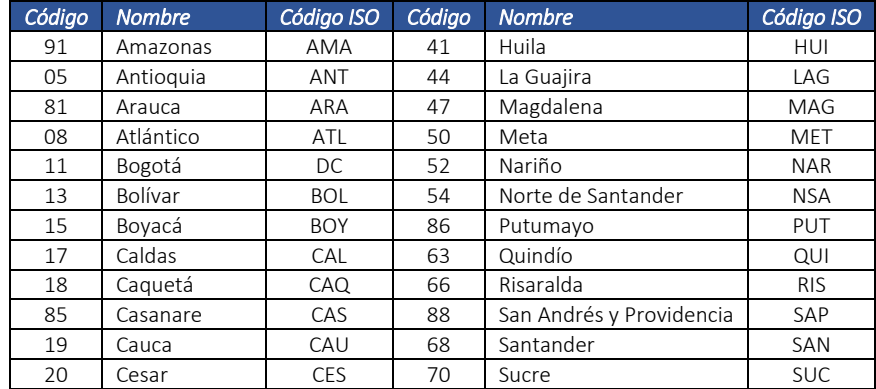

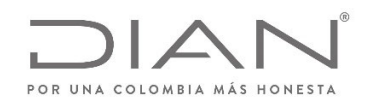

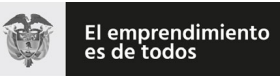

### (**09 FEB 2021**)

#### Anexo Técnico de documento soporte – Versión 1.0

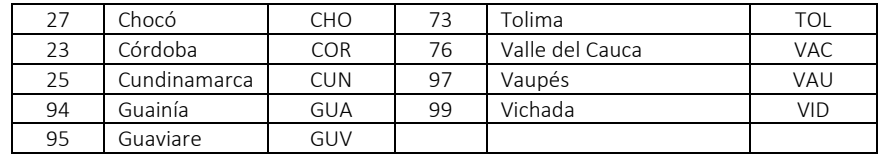

#### 11.4.3. Municipios: *cbc:CityName*

Fuente: Departamento Administrativo Nacional de Estadística (DANE), entidad responsable de la planeación, levantamiento, procesamiento, análisis y difusión de las estadísticas oficiales de Colombia.

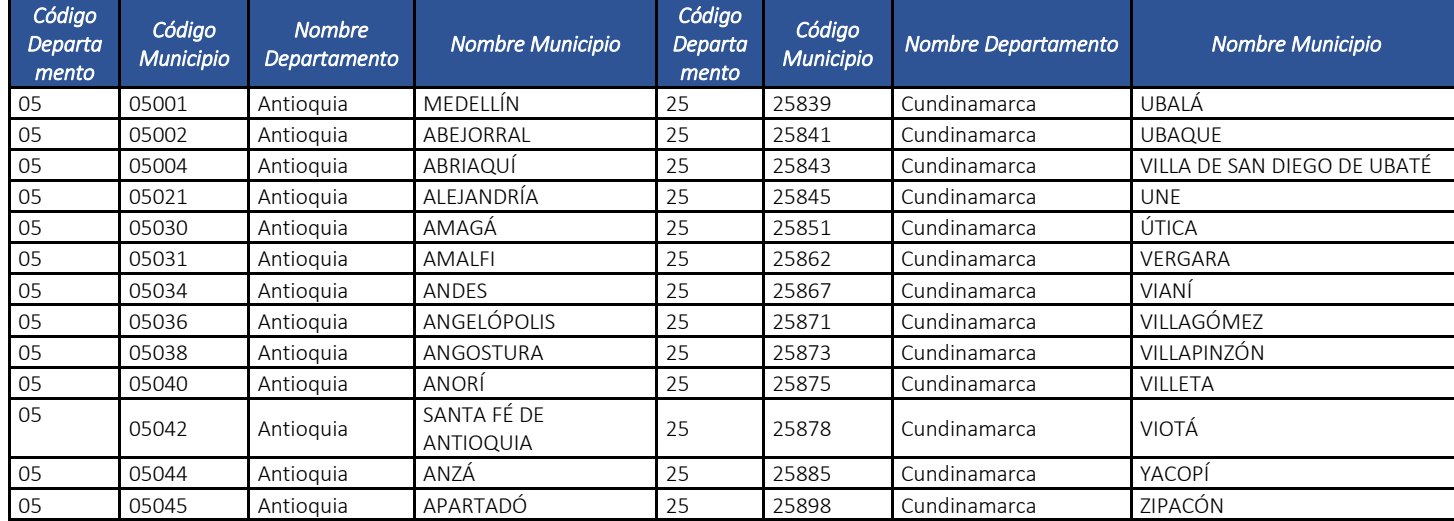

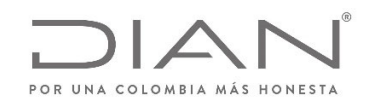

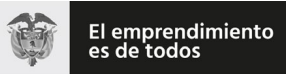

# (**09 FEB 2021**)

#### Anexo Técnico de documento soporte – Versión 1.0

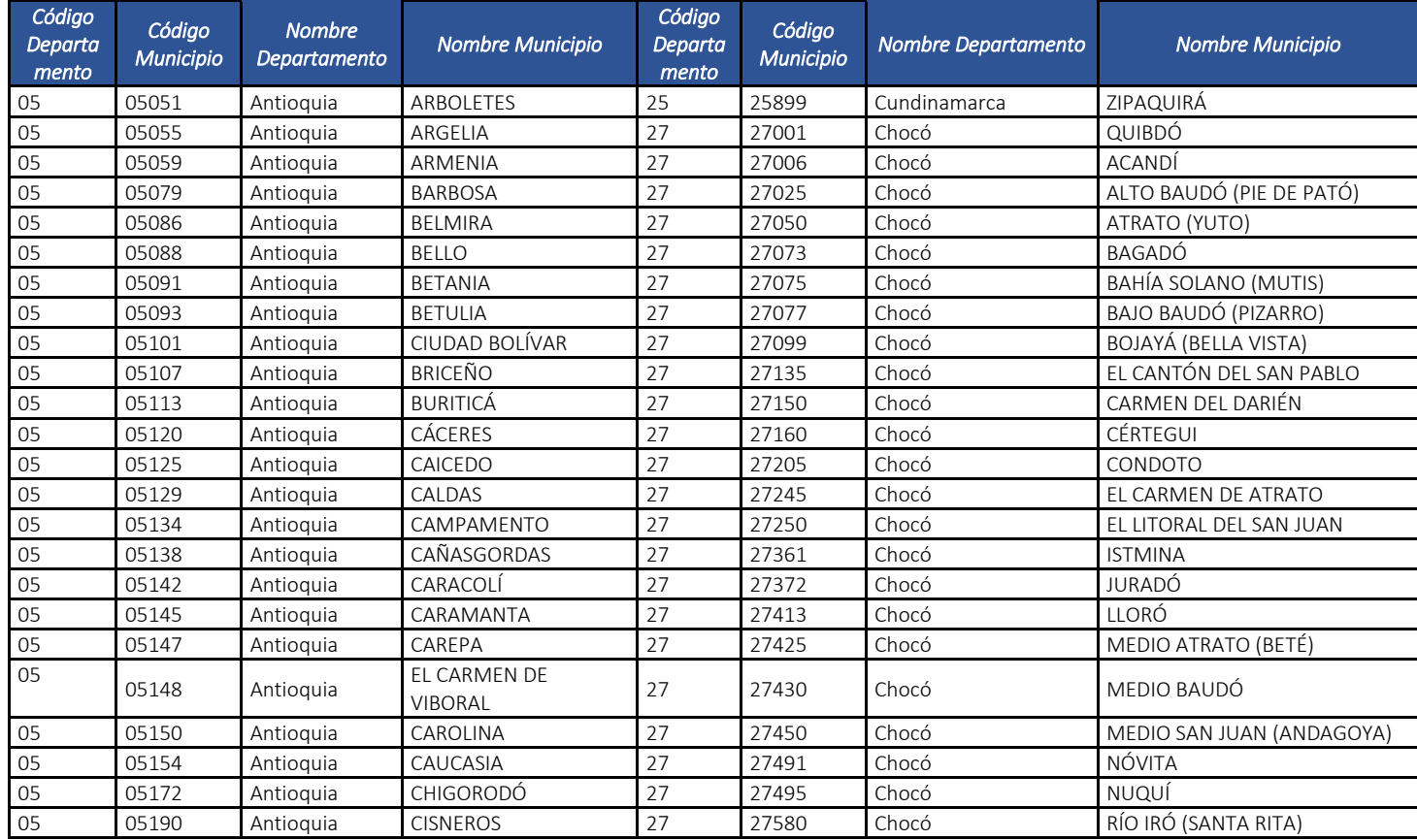

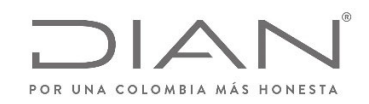

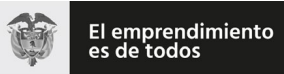

# (**09 FEB 2021**)

#### Anexo Técnico de documento soporte – Versión 1.0

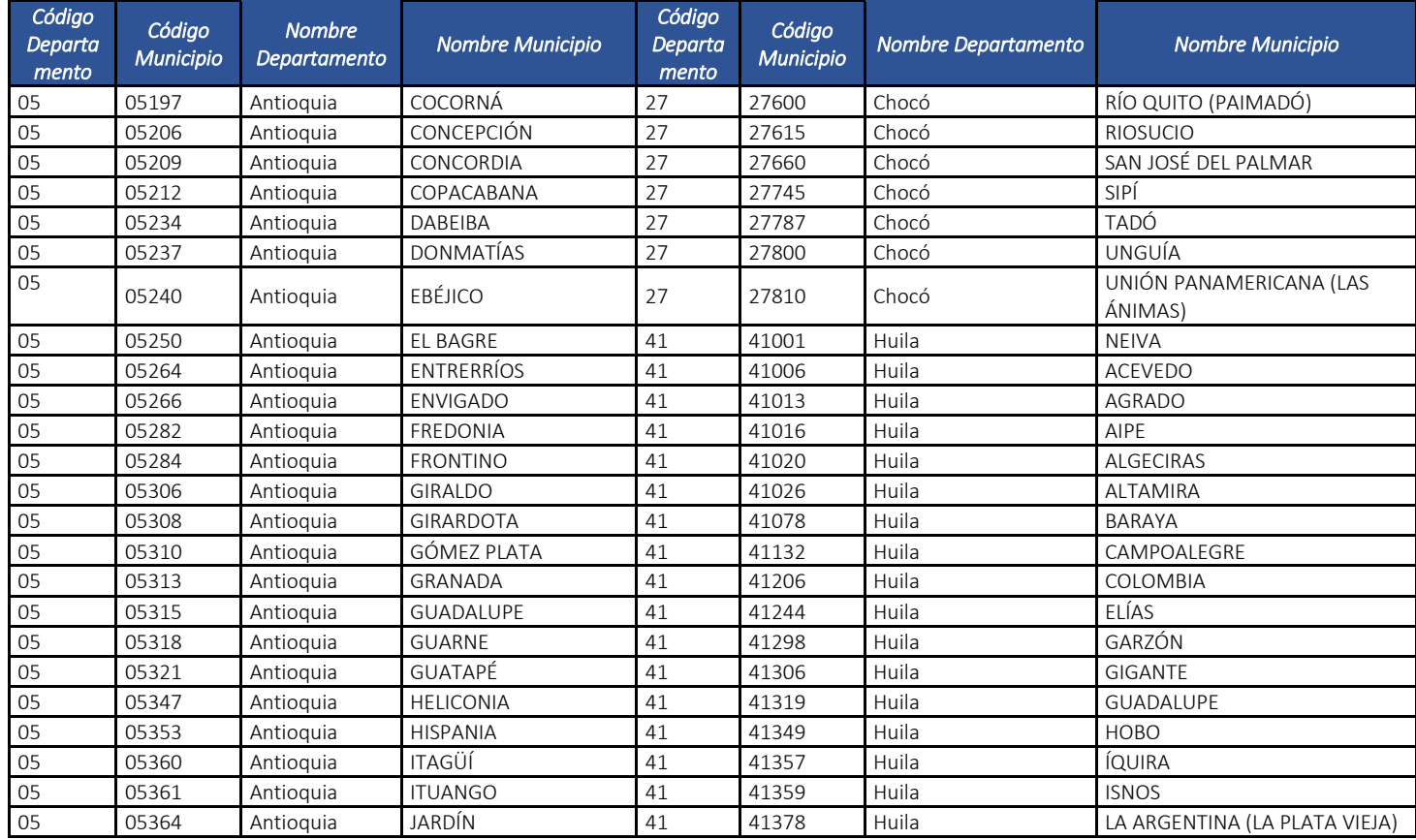

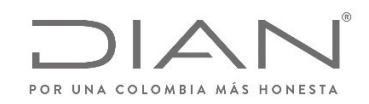

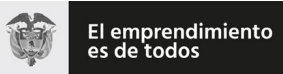

# (**09 FEB 2021**)

#### Anexo Técnico de documento soporte – Versión 1.0

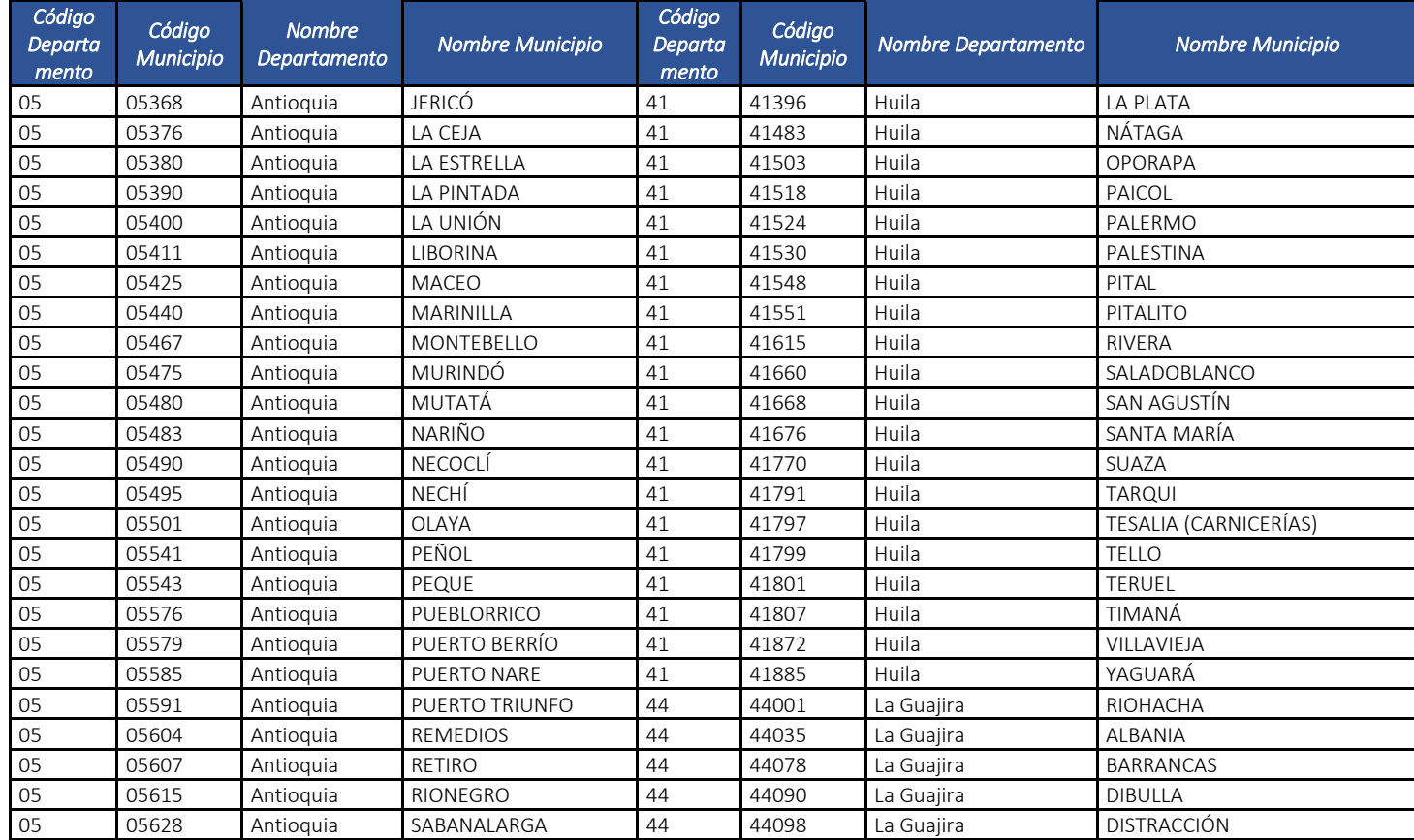

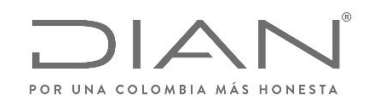

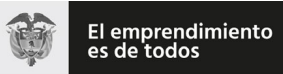

# (**09 FEB 2021**)

#### Anexo Técnico de documento soporte – Versión 1.0

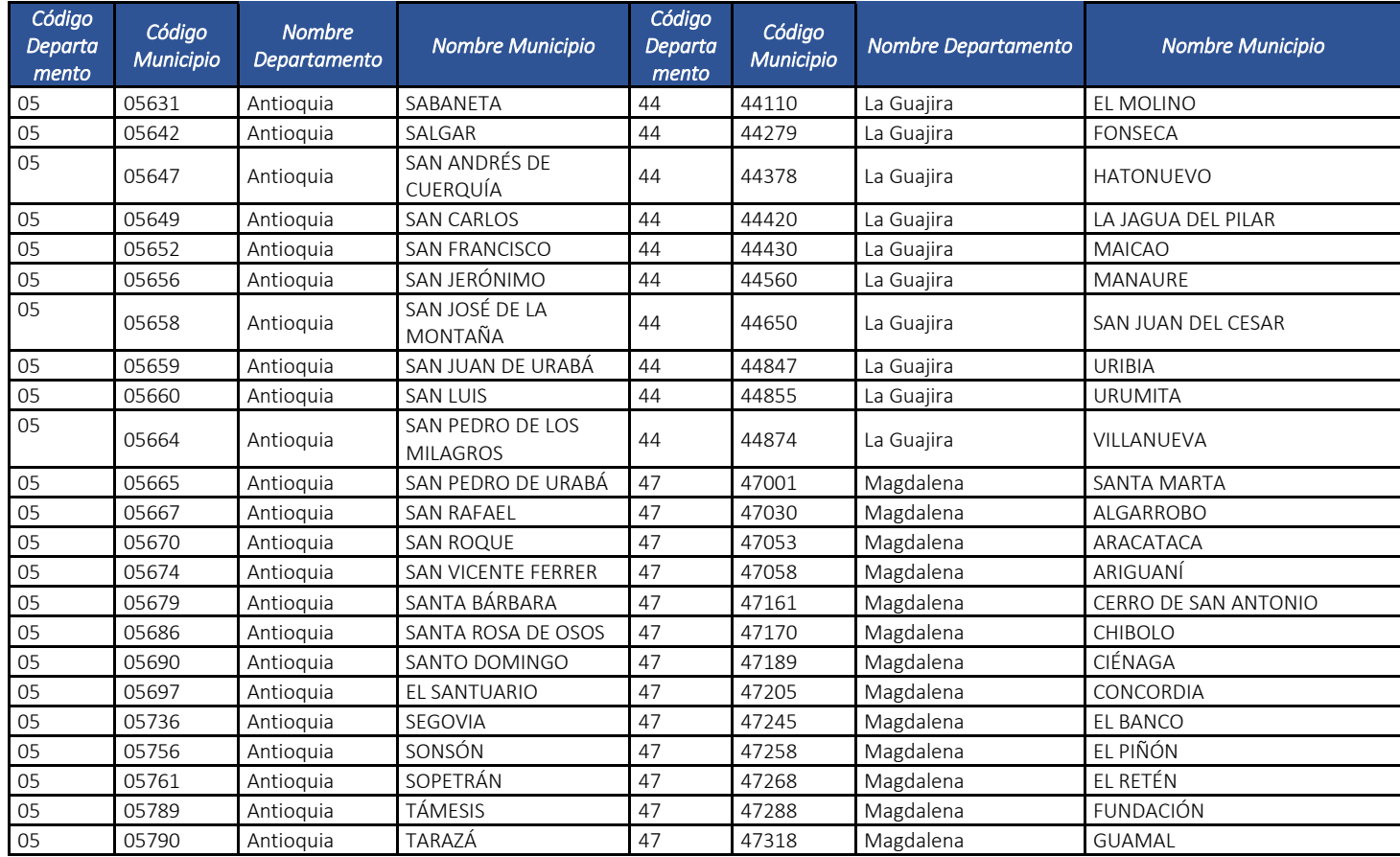

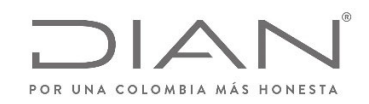

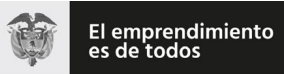

# (**09 FEB 2021**)

#### Anexo Técnico de documento soporte – Versión 1.0

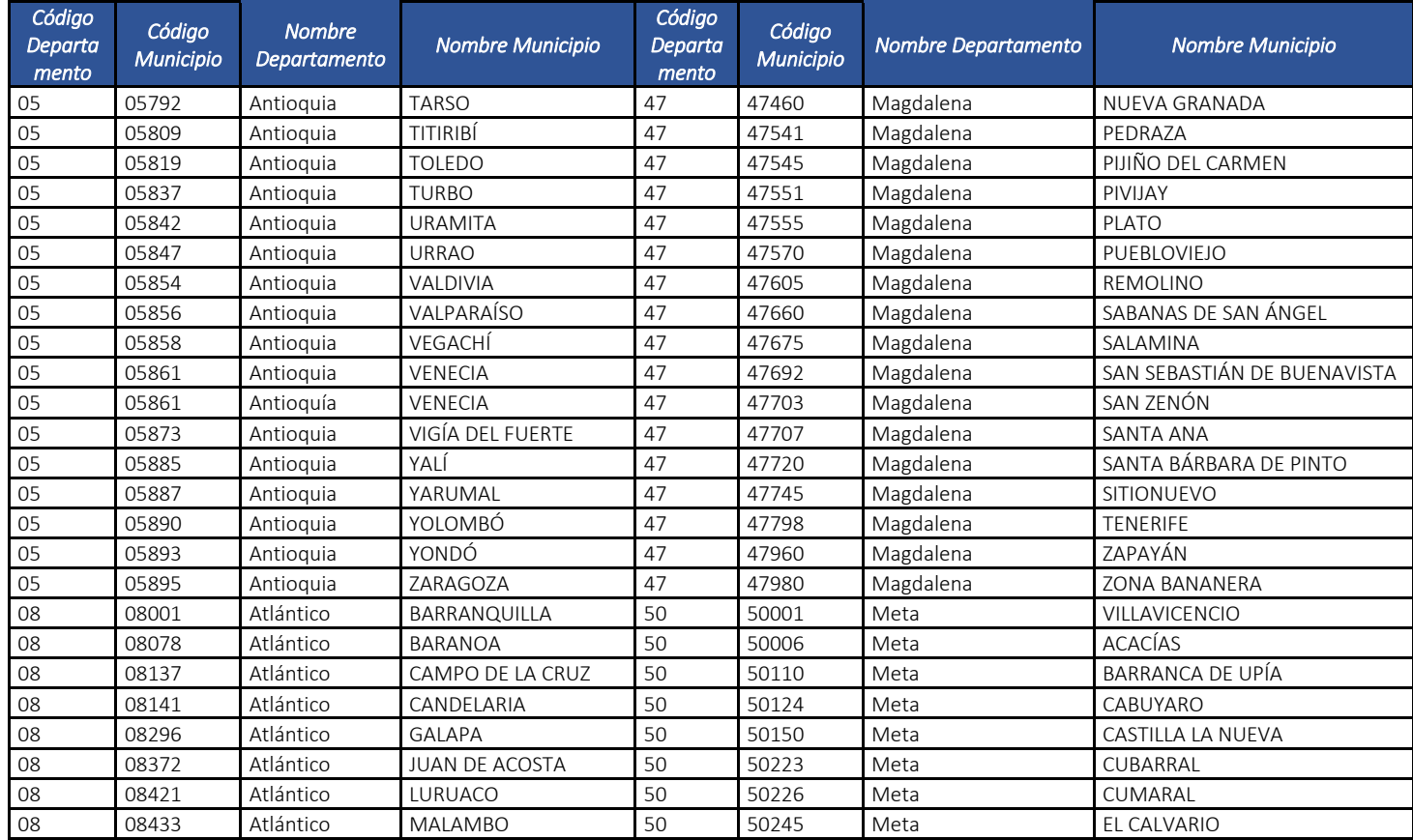

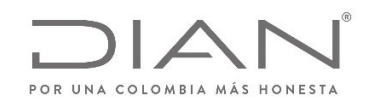

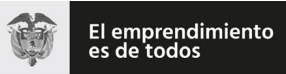

# (**09 FEB 2021**)

#### Anexo Técnico de documento soporte – Versión 1.0

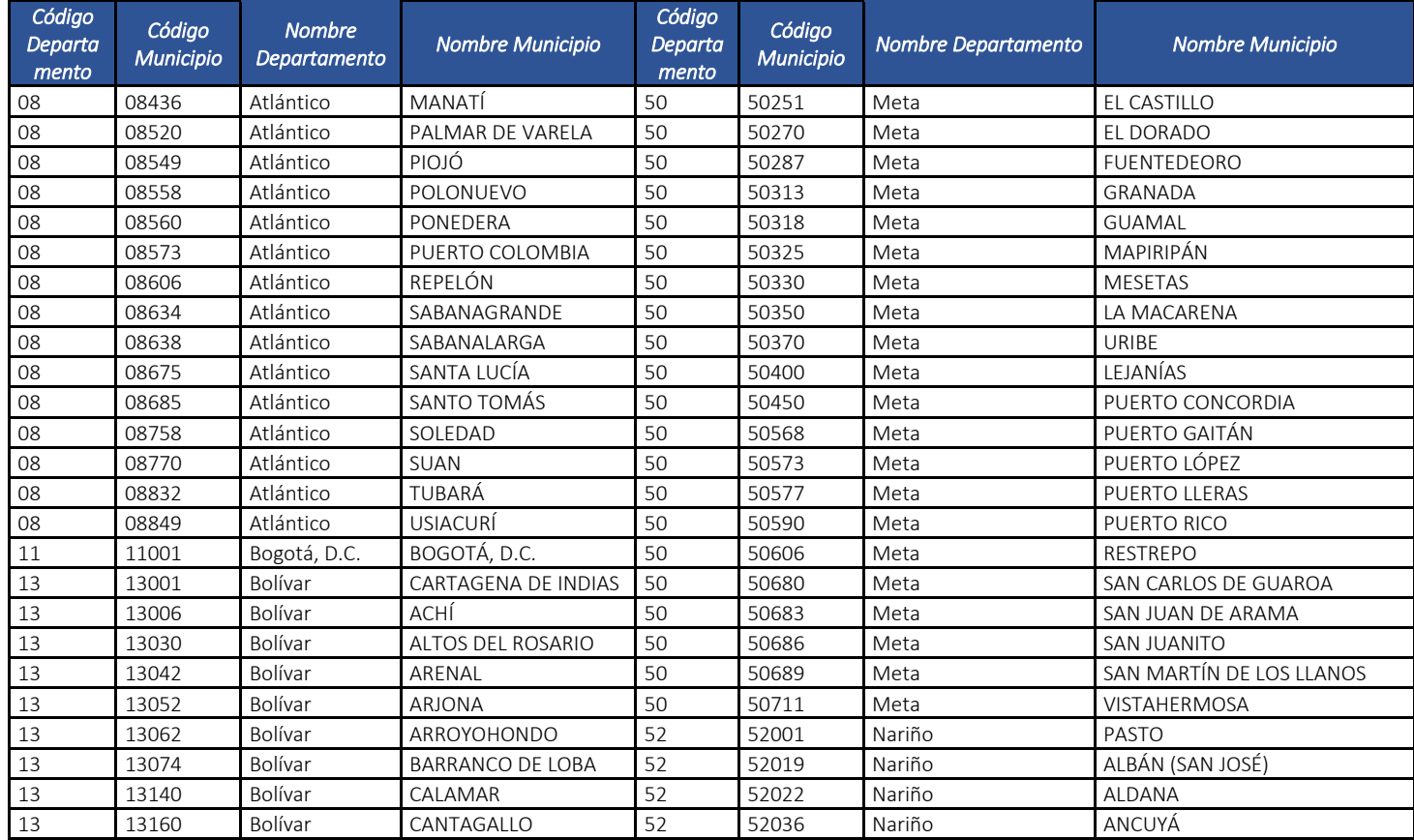

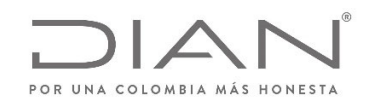

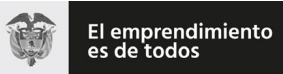

# (**09 FEB 2021**)

#### Anexo Técnico de documento soporte – Versión 1.0

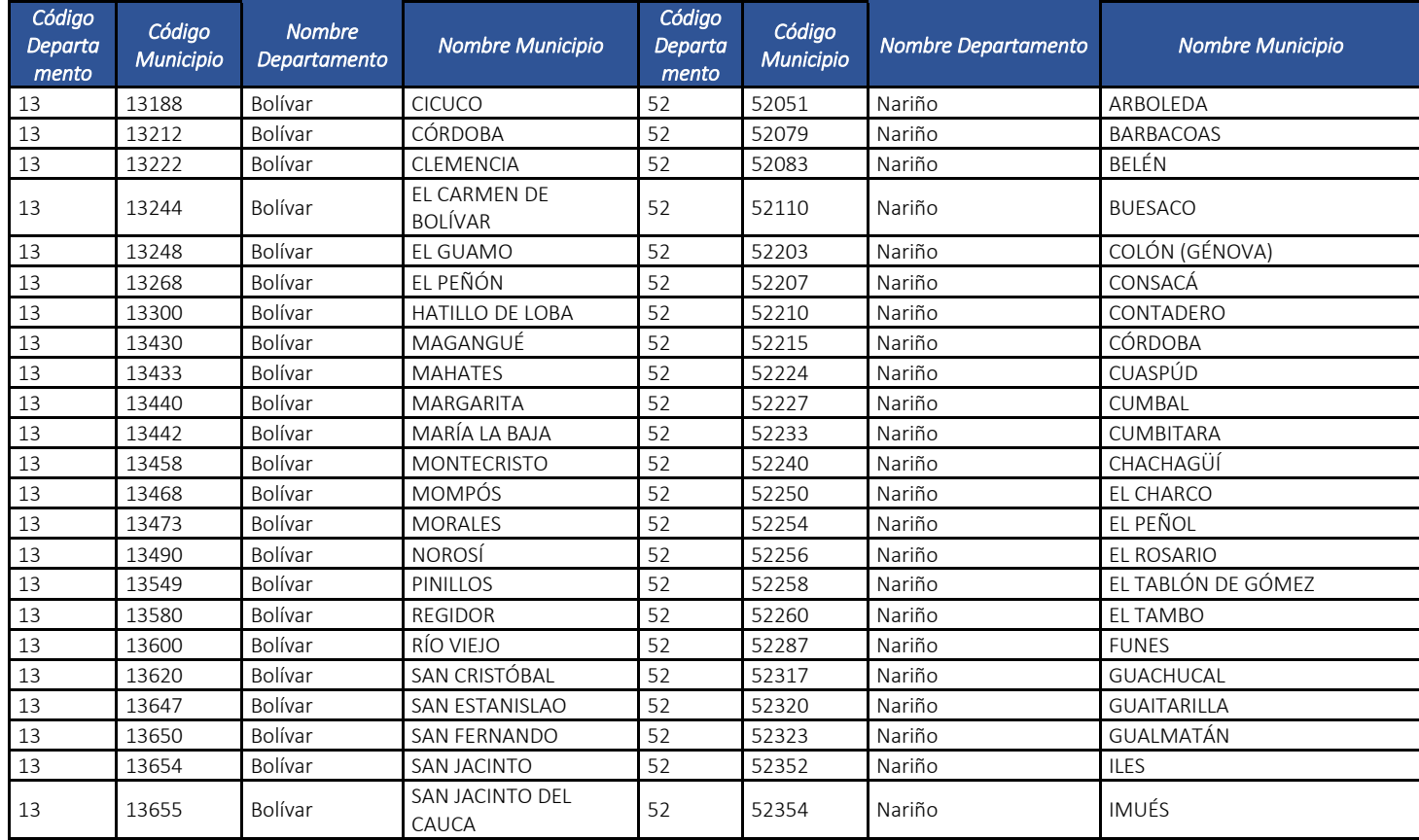

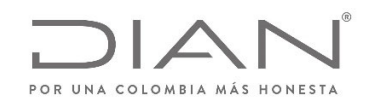

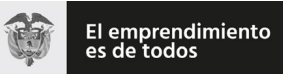

# (**09 FEB 2021**)

#### Anexo Técnico de documento soporte – Versión 1.0

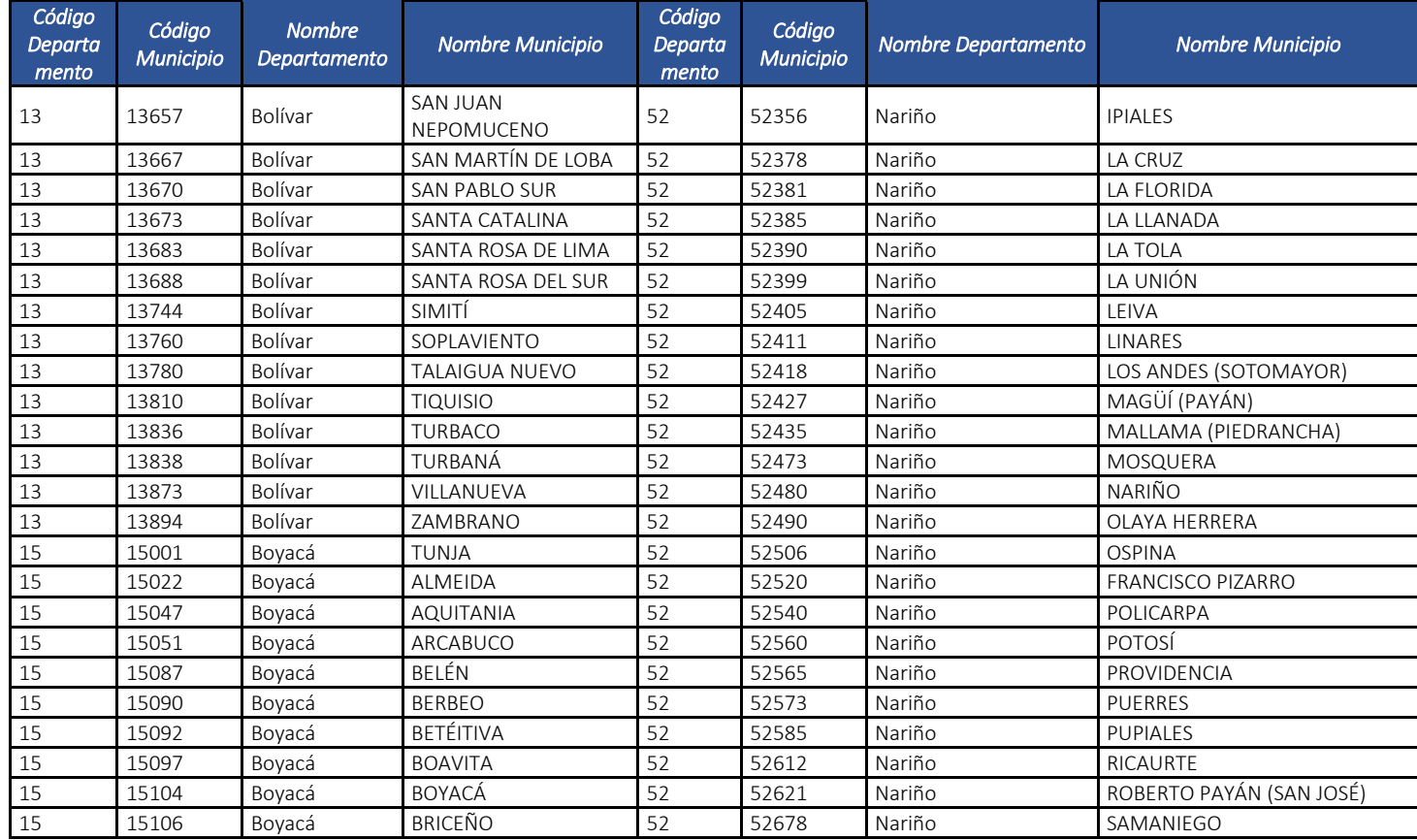

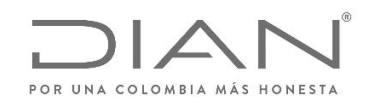

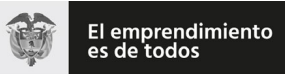

# (**09 FEB 2021**)

### Anexo Técnico de documento soporte – Versión 1.0

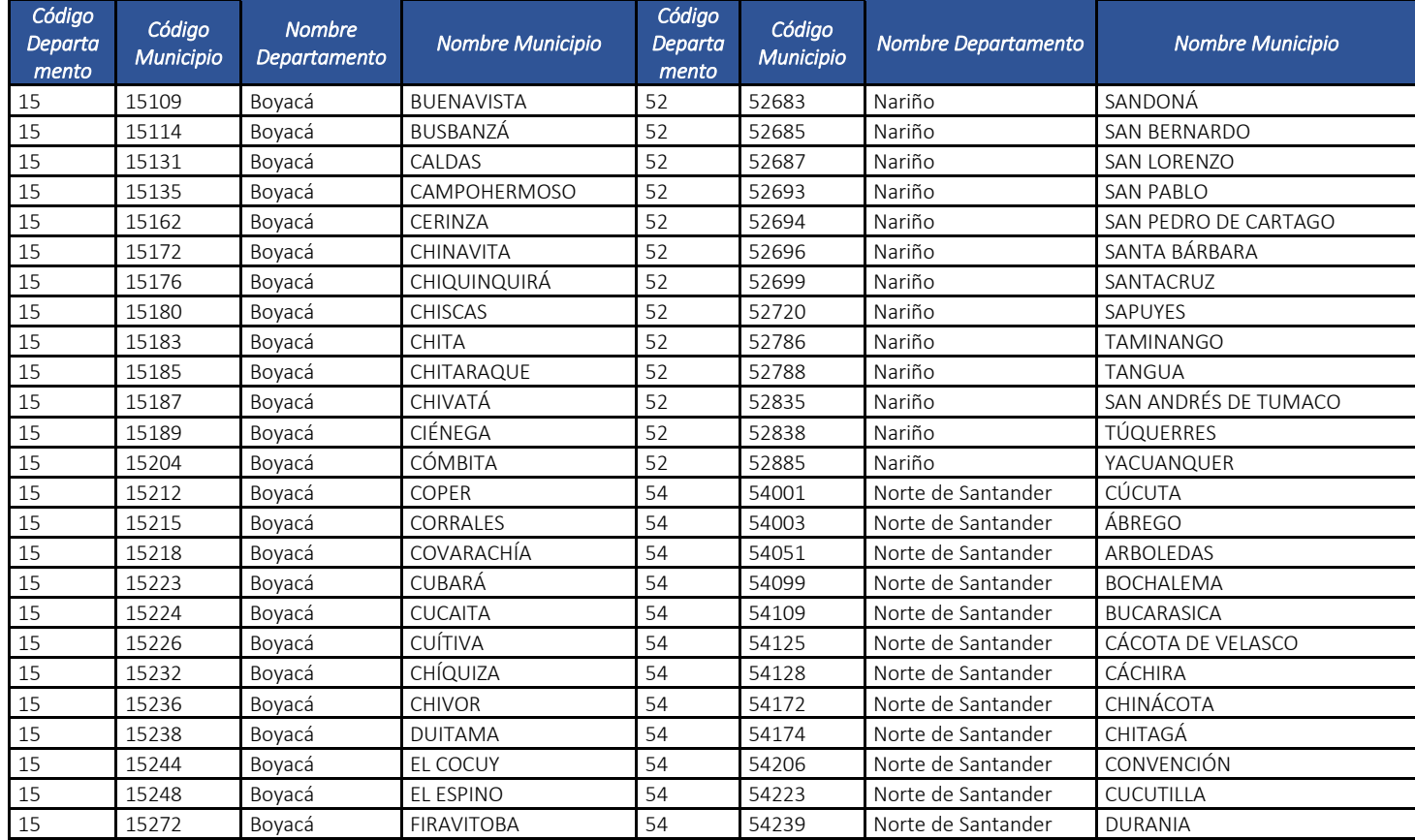

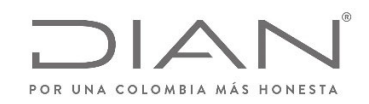

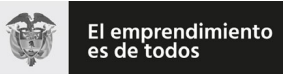

# (**09 FEB 2021**)

### Anexo Técnico de documento soporte – Versión 1.0

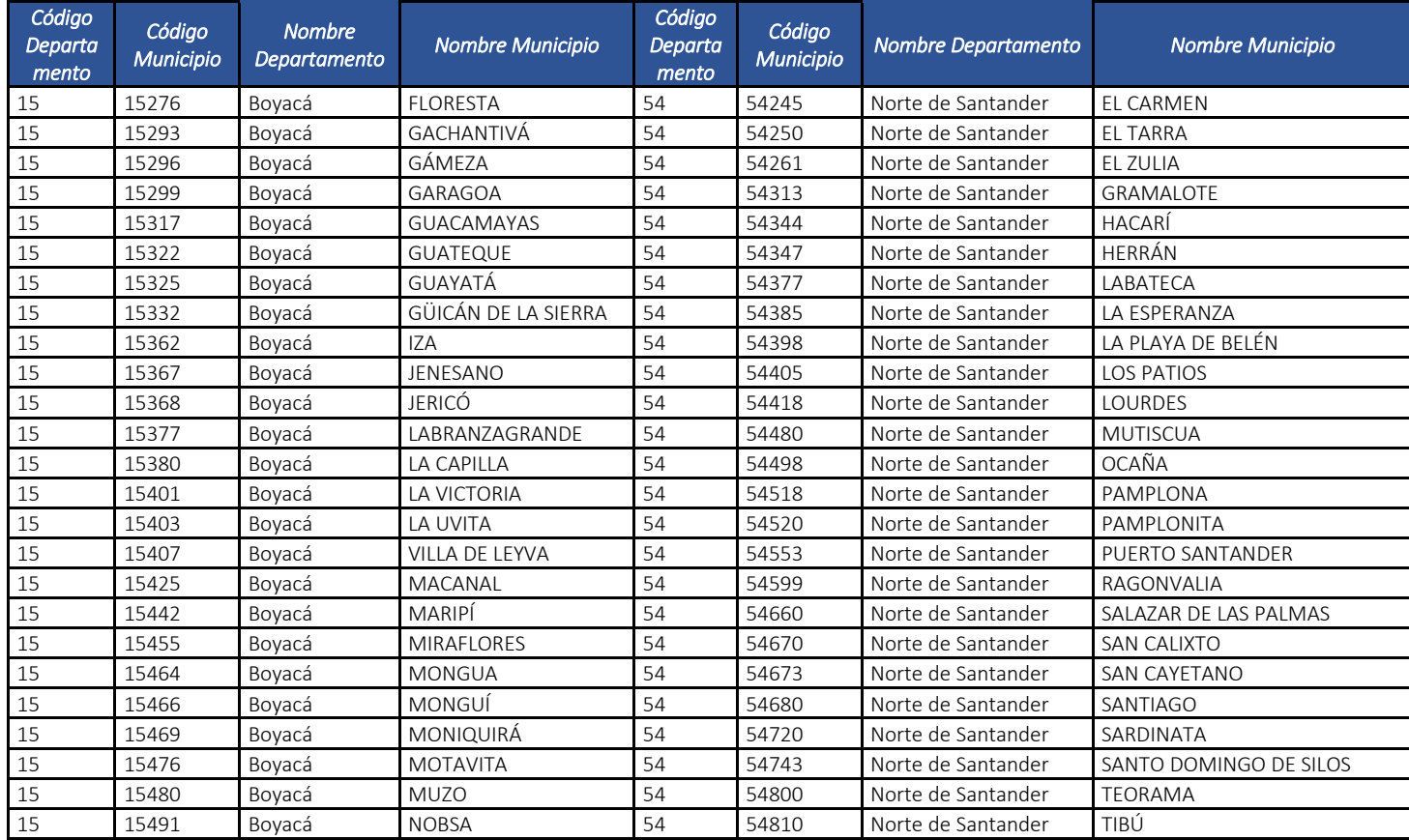

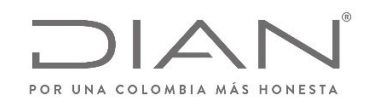

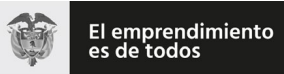

# (**09 FEB 2021**)

#### Anexo Técnico de documento soporte – Versión 1.0

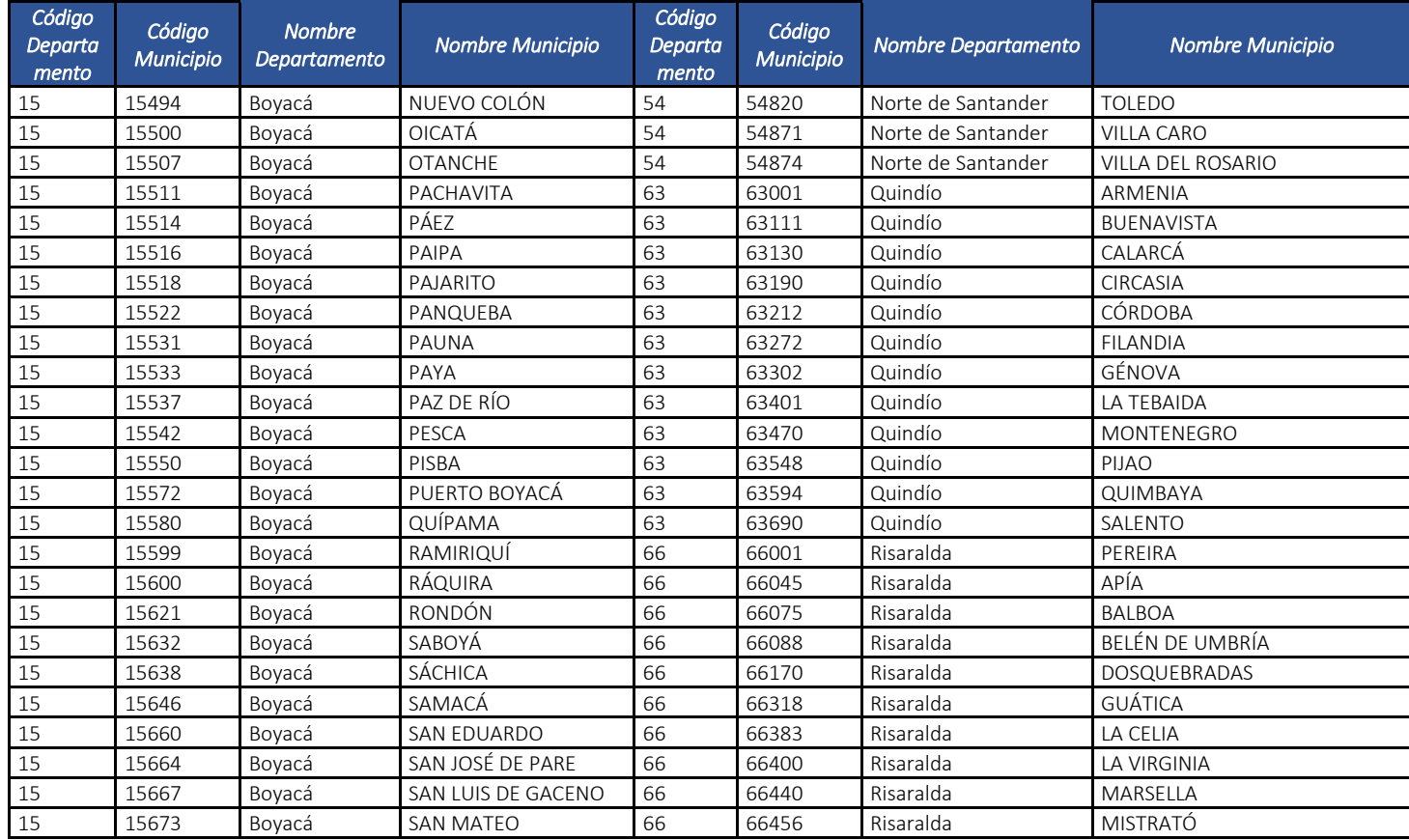

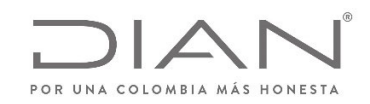

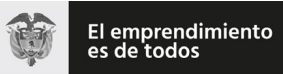

# (**09 FEB 2021**)

#### Anexo Técnico de documento soporte – Versión 1.0

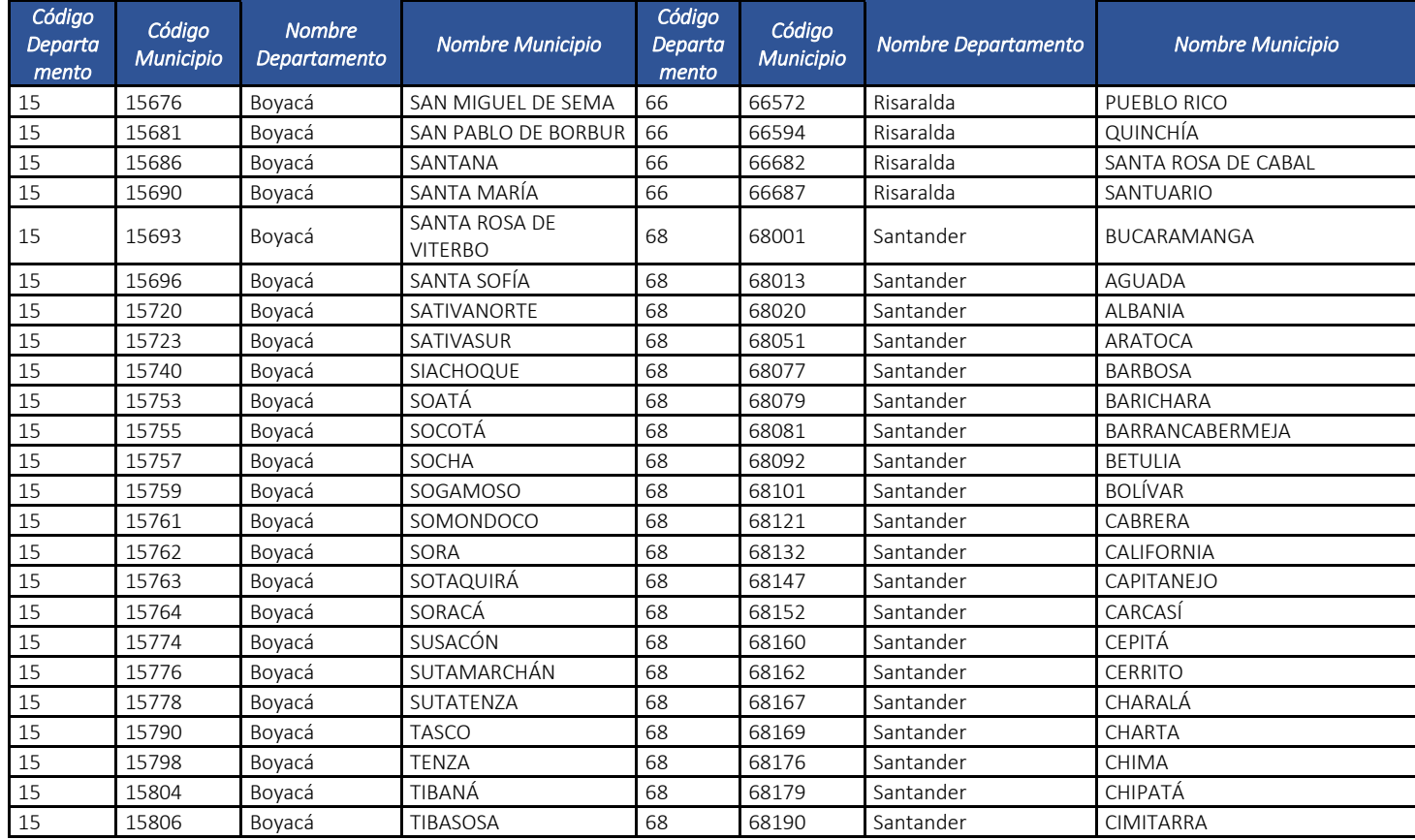

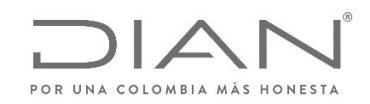

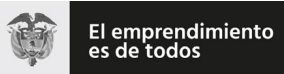

# (**09 FEB 2021**)

#### Anexo Técnico de documento soporte – Versión 1.0

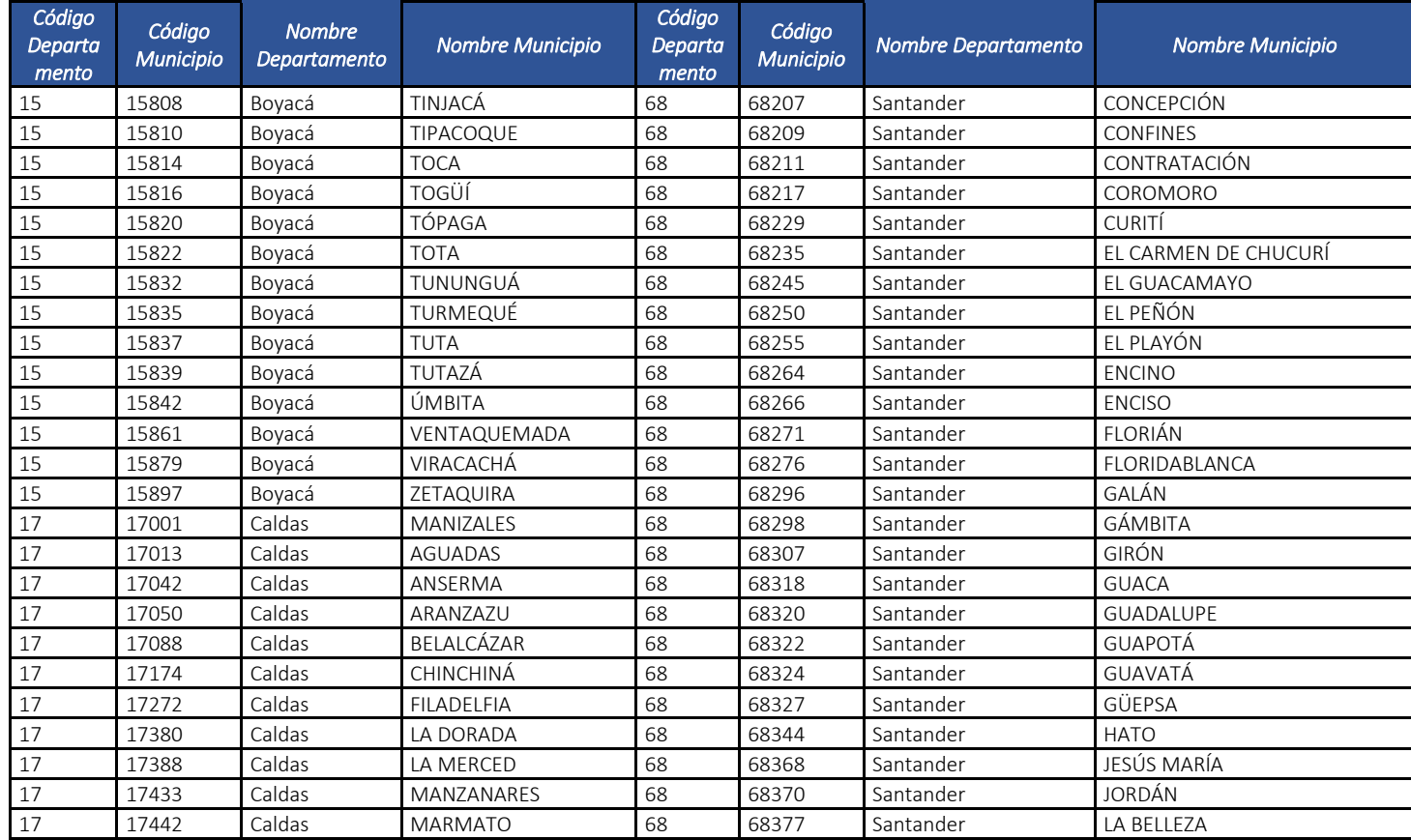

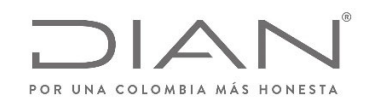

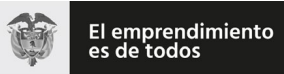

# (**09 FEB 2021**)

#### Anexo Técnico de documento soporte – Versión 1.0

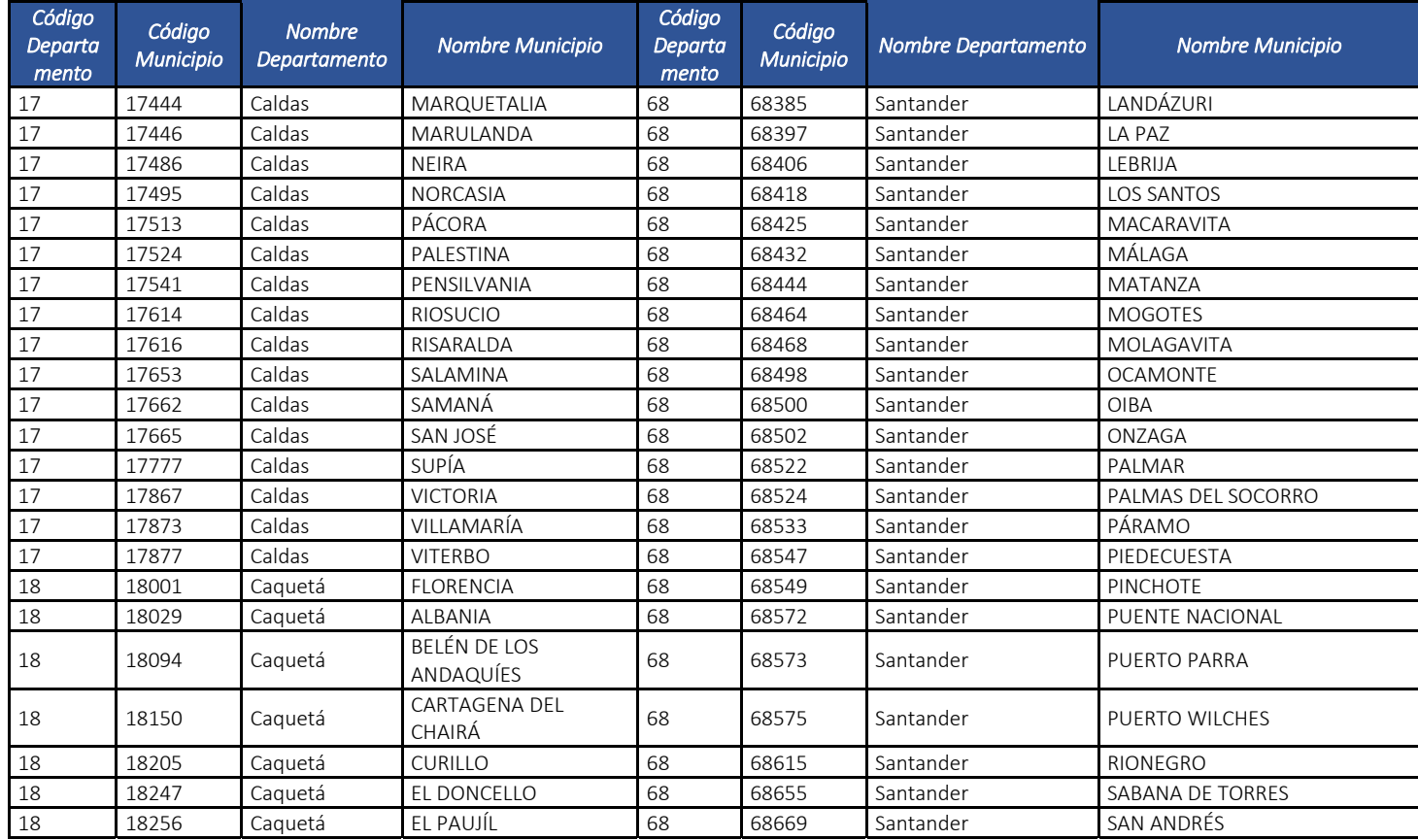

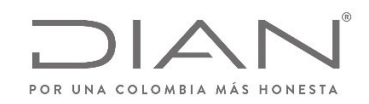

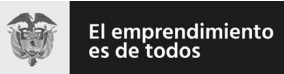

# (**09 FEB 2021**)

#### Anexo Técnico de documento soporte – Versión 1.0

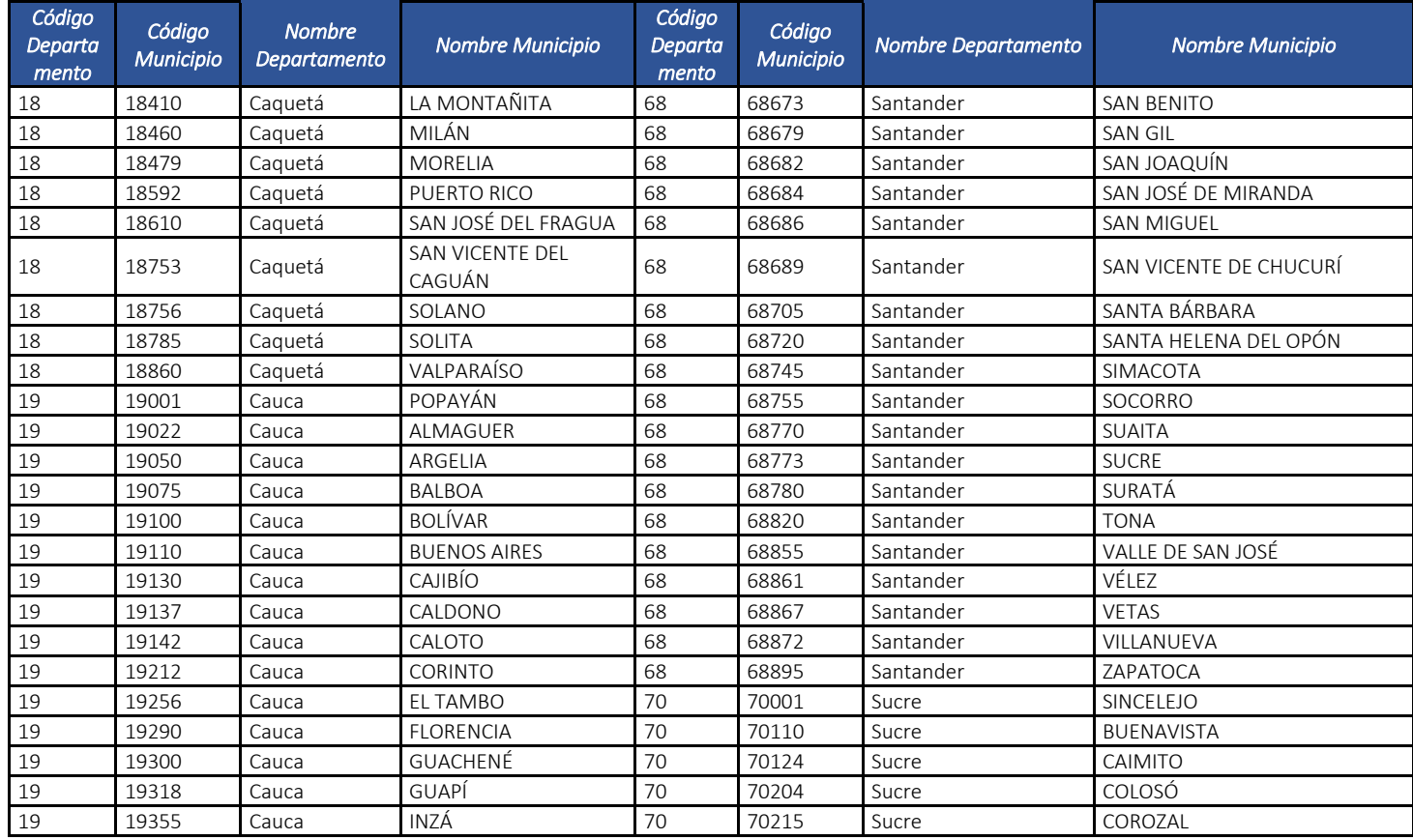

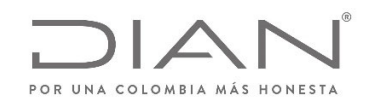

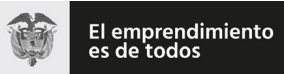

# (**09 FEB 2021**)

#### Anexo Técnico de documento soporte – Versión 1.0

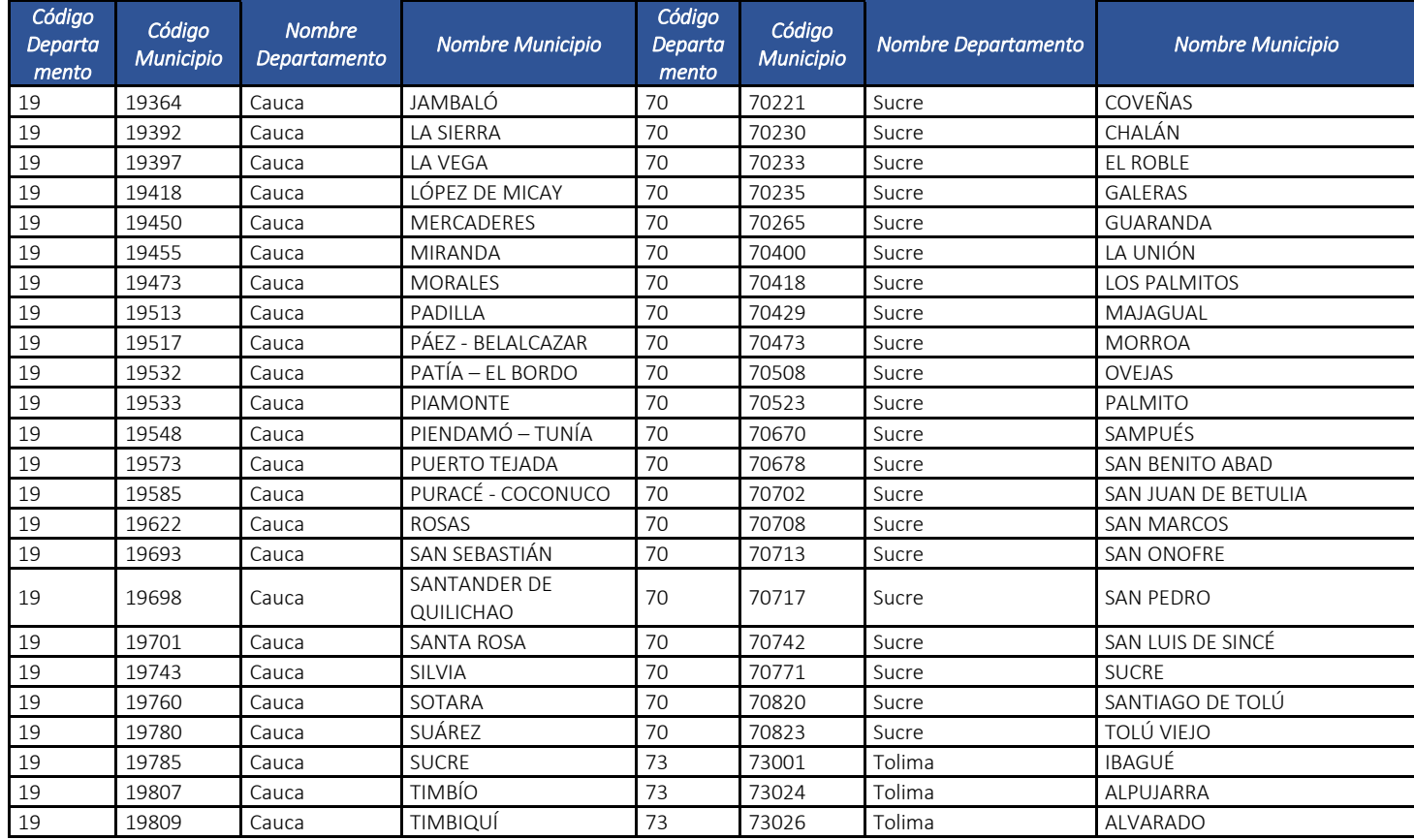

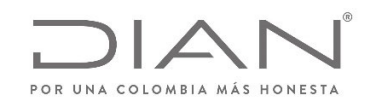

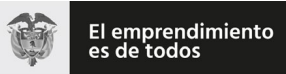

# (**09 FEB 2021**)

#### Anexo Técnico de documento soporte – Versión 1.0

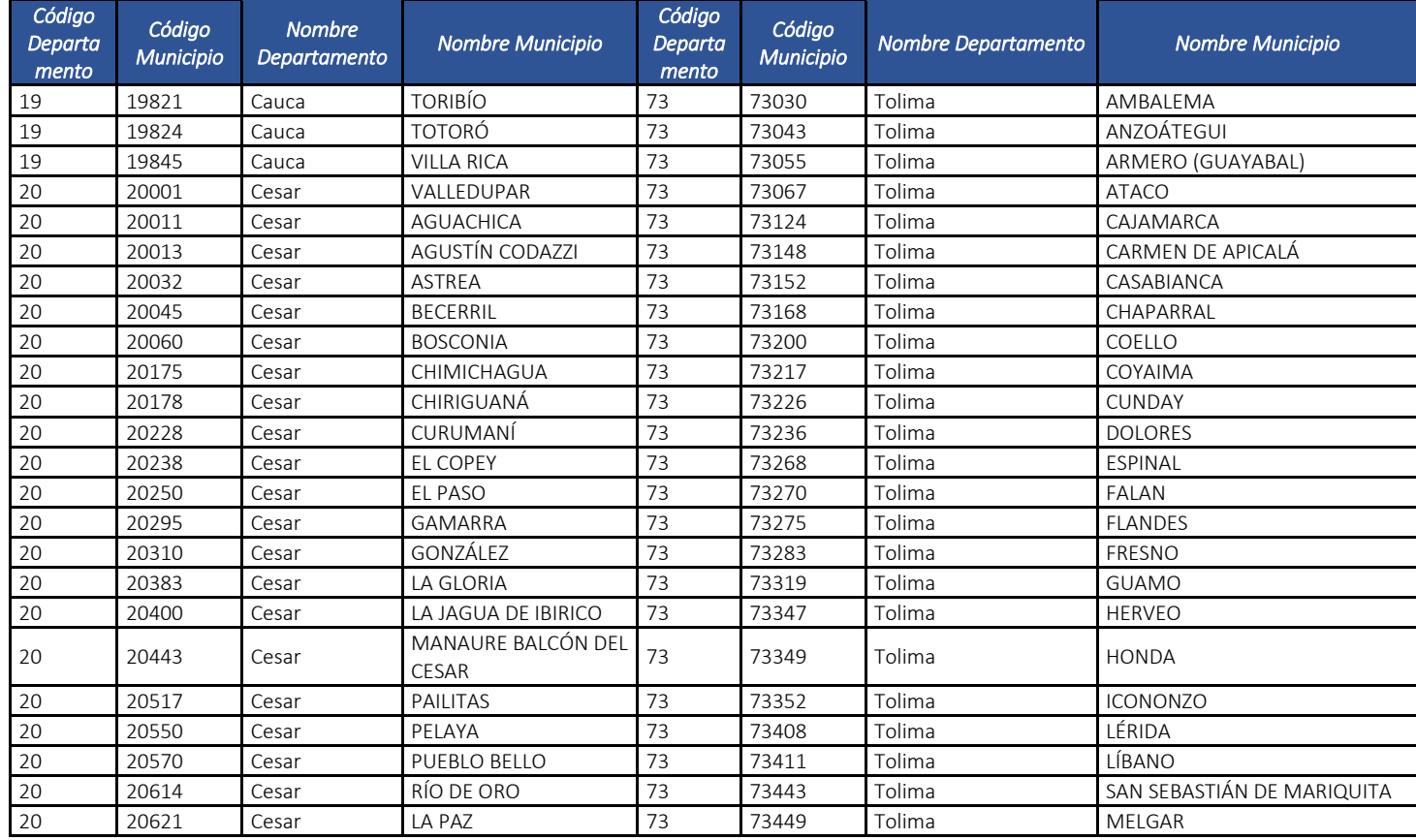

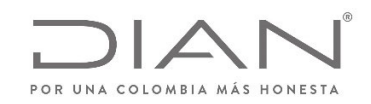

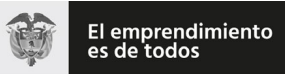

# (**09 FEB 2021**)

#### Anexo Técnico de documento soporte – Versión 1.0

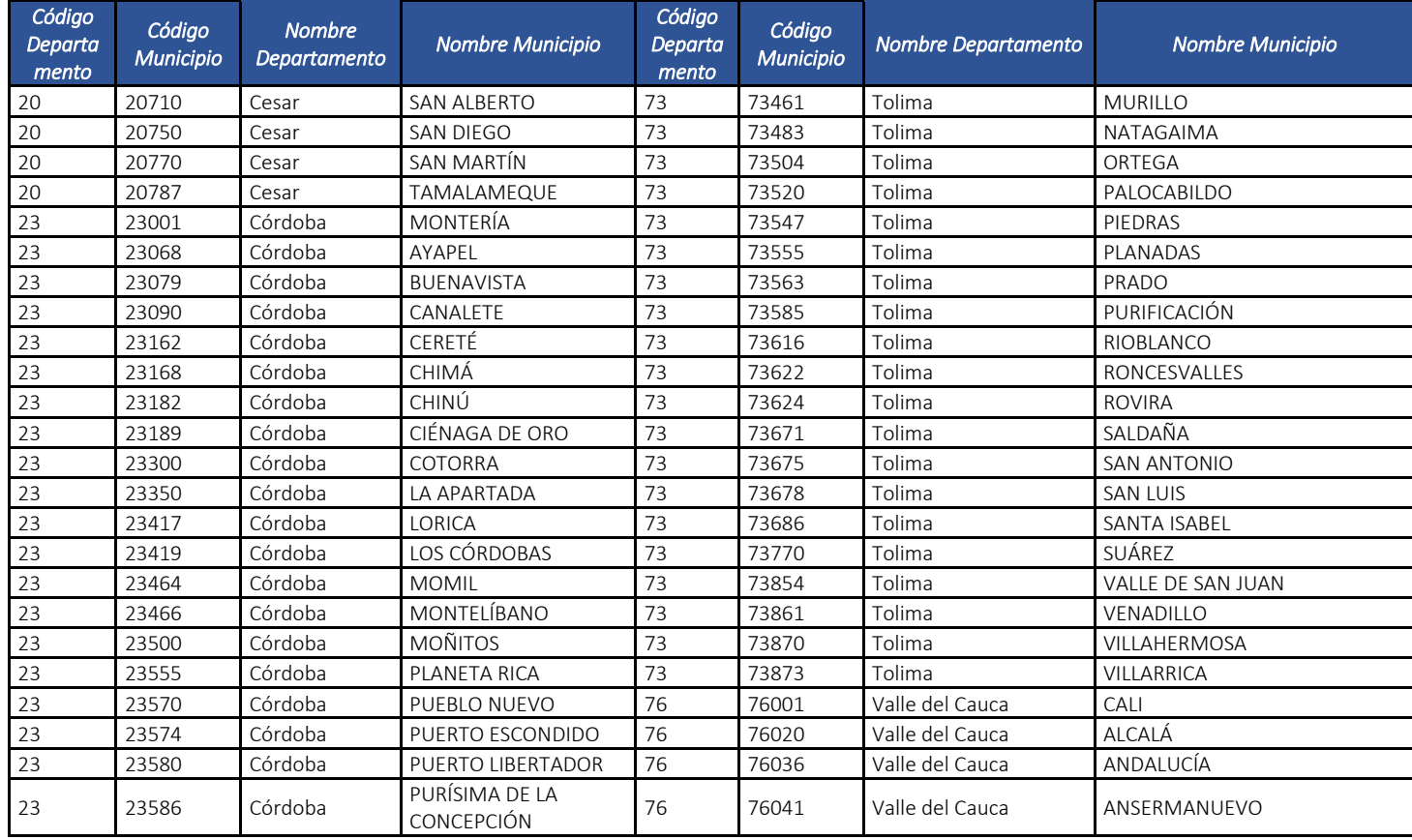

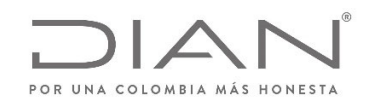

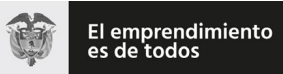

# (**09 FEB 2021**)

#### Anexo Técnico de documento soporte – Versión 1.0

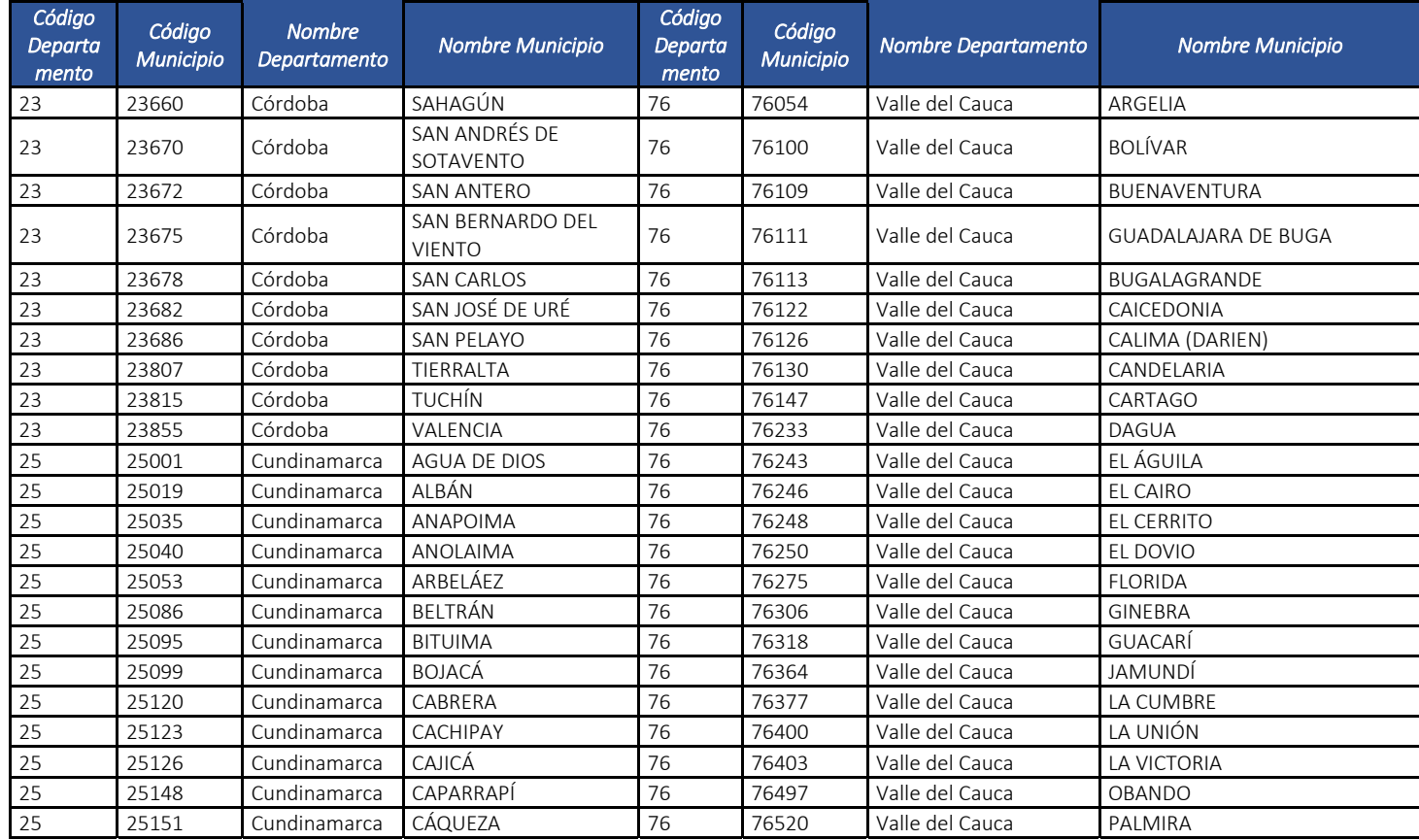

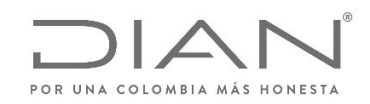

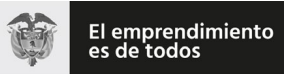

# (**09 FEB 2021**)

#### Anexo Técnico de documento soporte – Versión 1.0

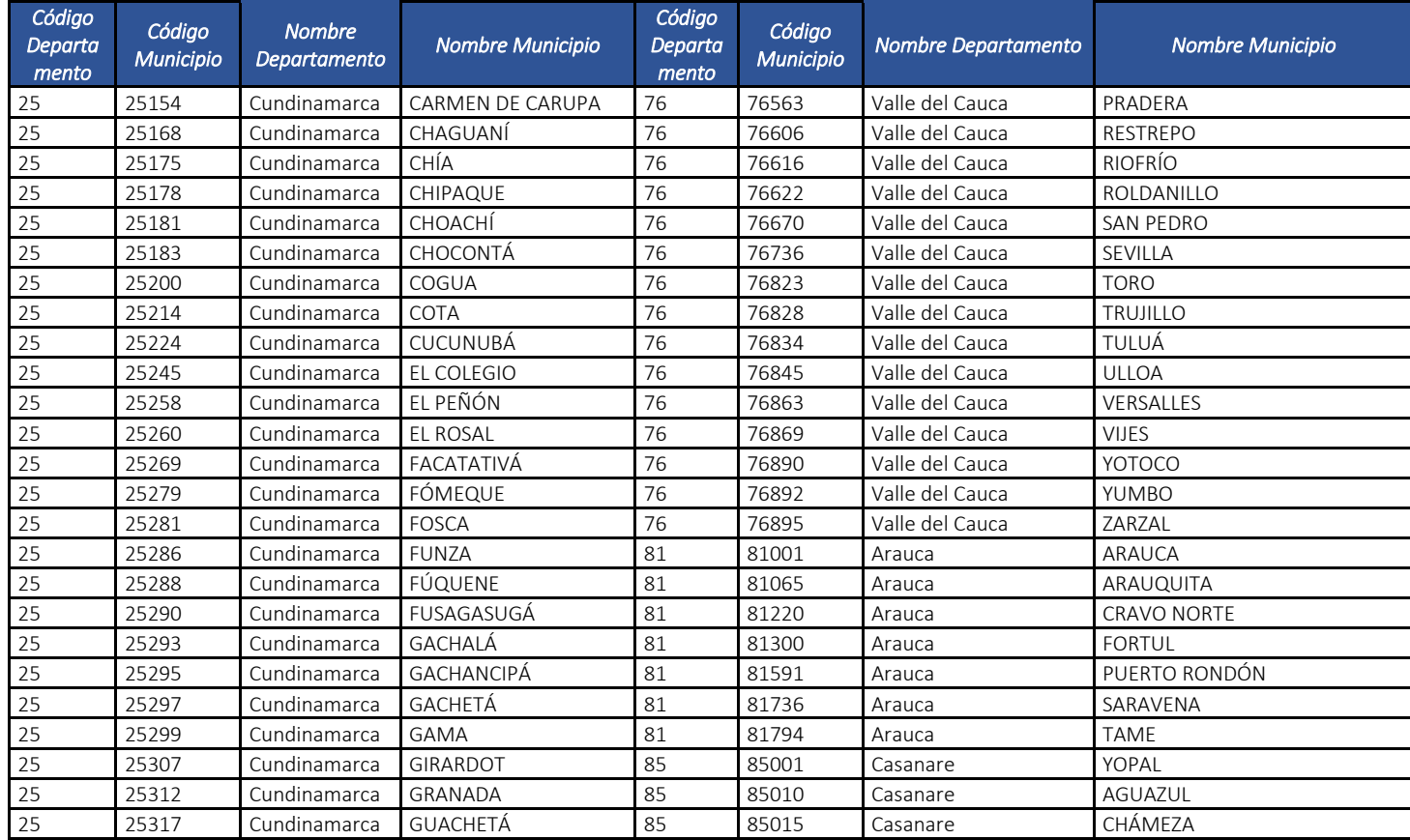

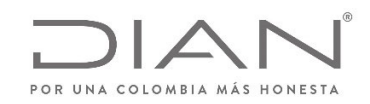

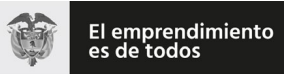

# (**09 FEB 2021**)

#### Anexo Técnico de documento soporte – Versión 1.0

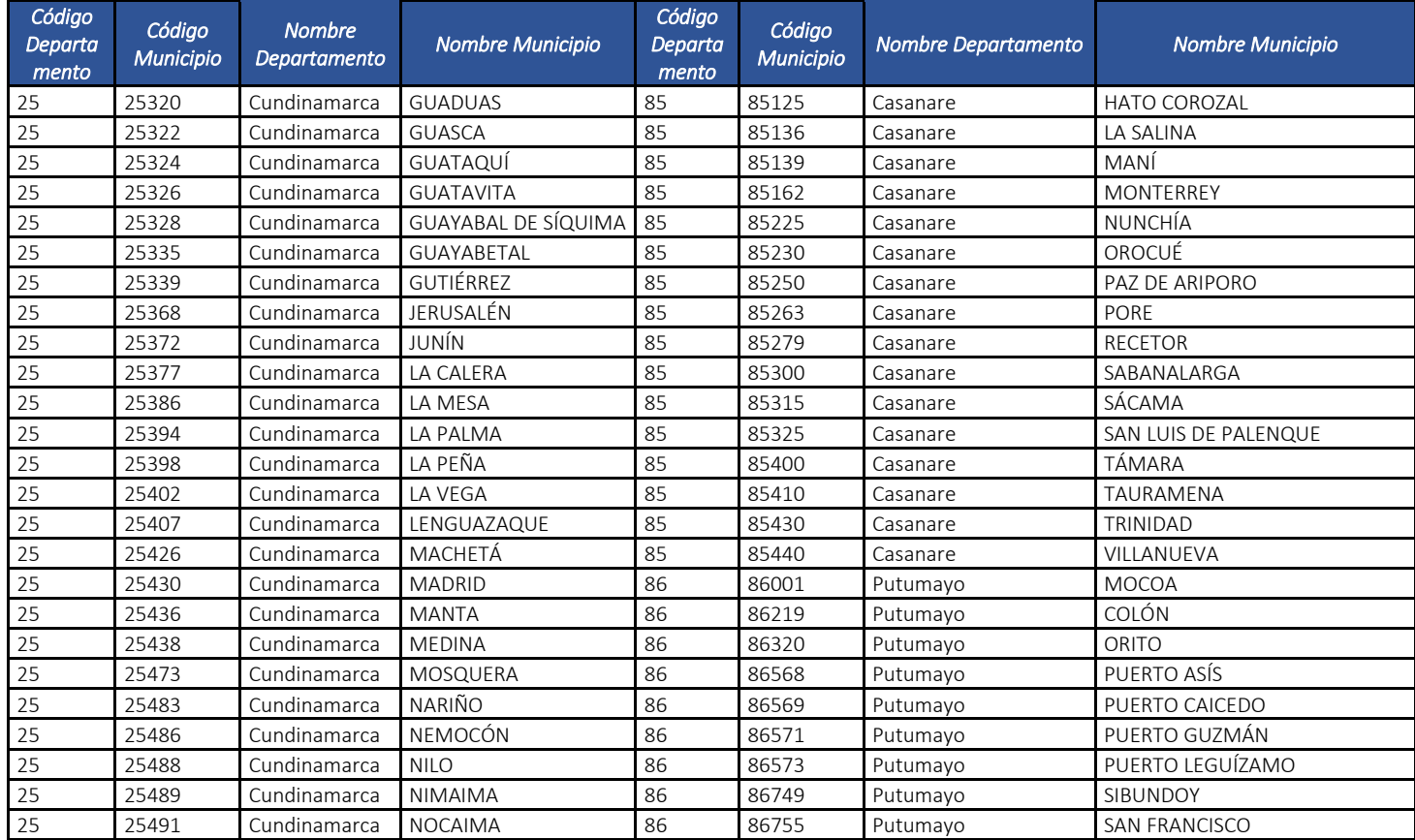

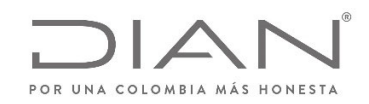

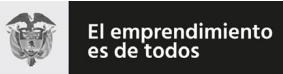

# (**09 FEB 2021**)

#### Anexo Técnico de documento soporte – Versión 1.0

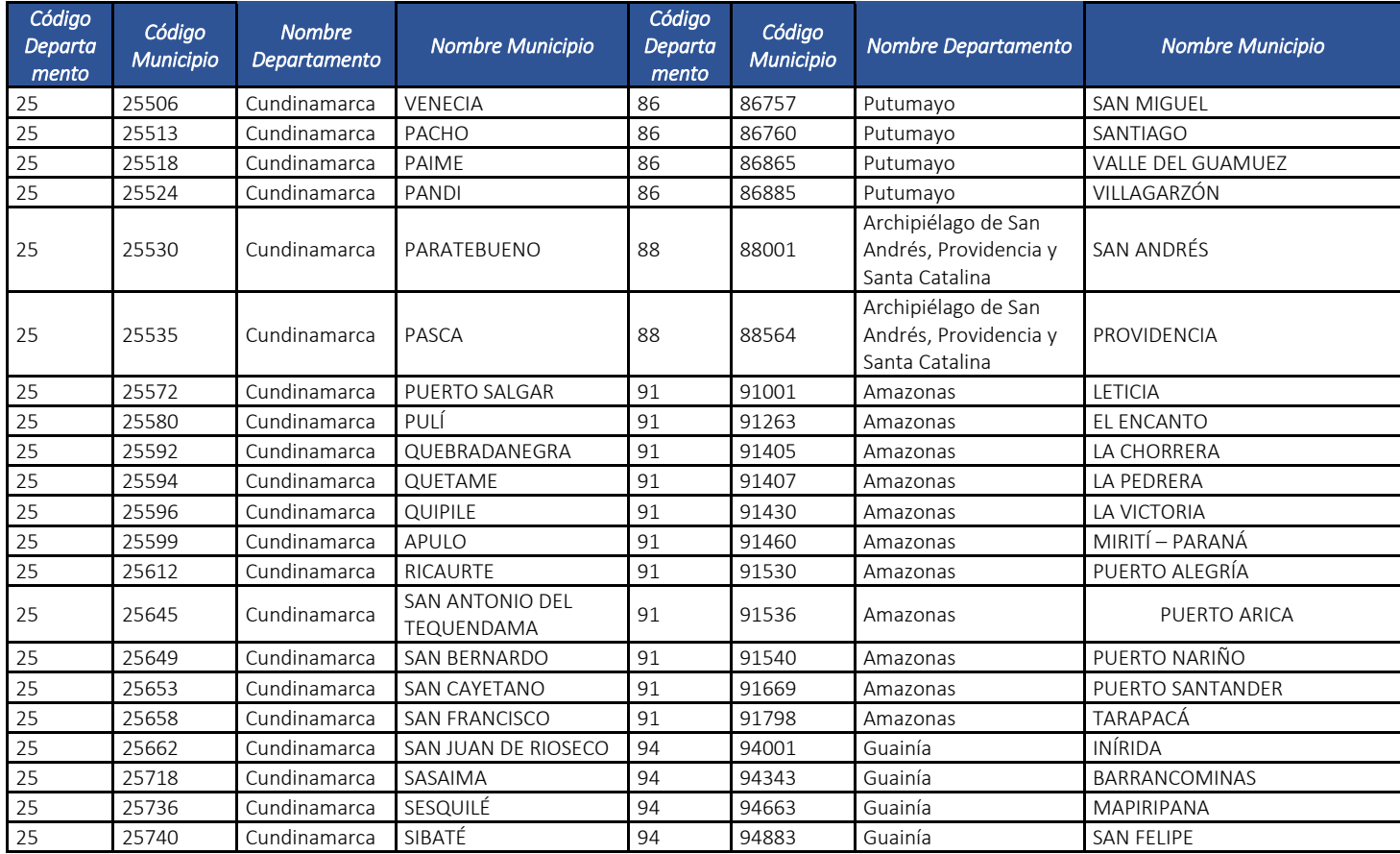

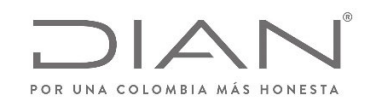

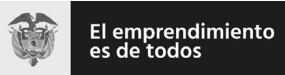

# (**09 FEB 2021**)

#### Anexo Técnico de documento soporte – Versión 1.0

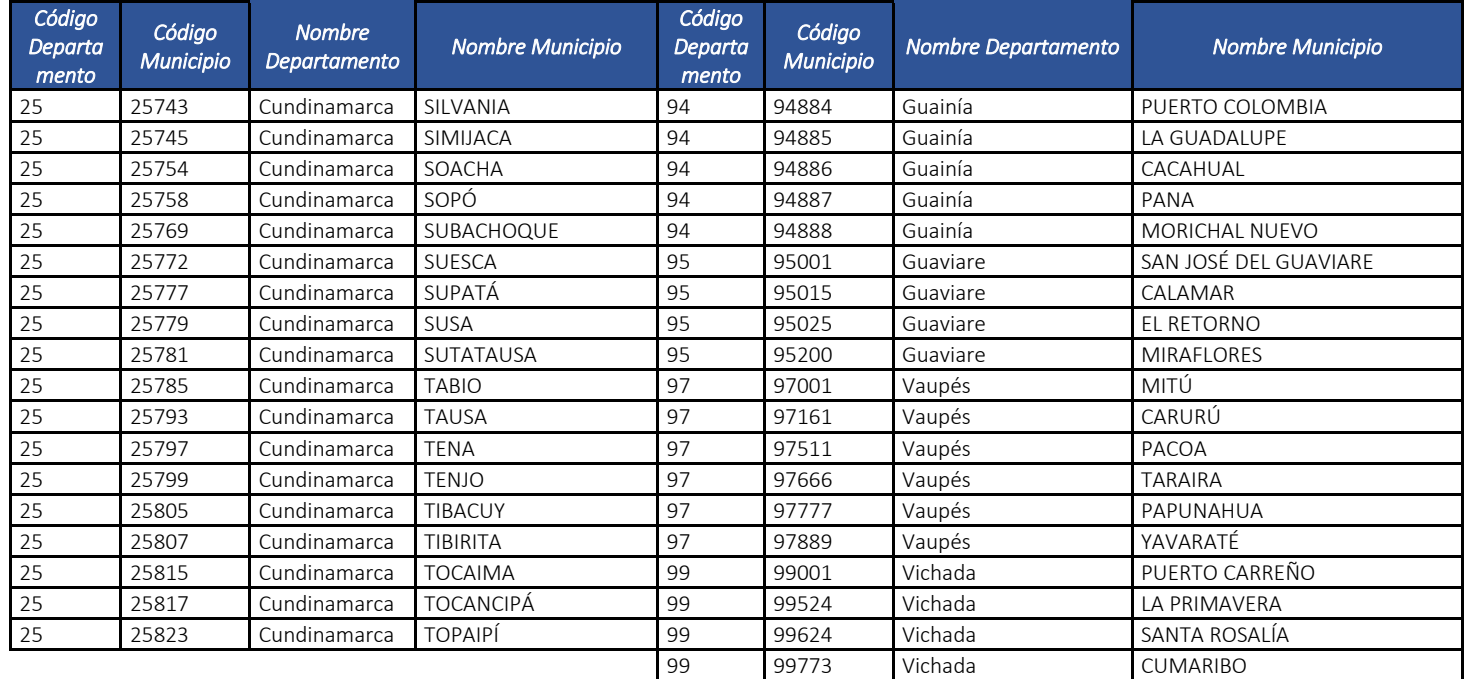

#### 11.4.4. Código Postal cbc:PostalZone

El código postal es una estructura numérica <sup>o</sup> alfanumérica que se asigna <sup>a</sup> un área geográfica de un país y facilita la entrega de correspondencia, porque identifica cada destino con un único número. No reemplaza la dirección, sino que la complementa para facilitar la entrega de un envío.

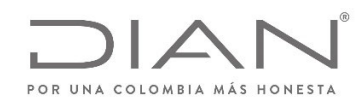

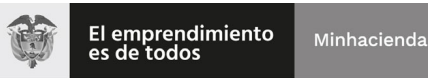

(**09 FEB 2021**)

#### Anexo Técnico de documento soporte – Versión 1.0

En Colombia el código postal consta de 6 dígitos (ejemplo: 578986) que señalan inicialmente la posición geográfica, seguida por la de encaminamiento y finalmente la que nos ubica dentro del área postal, así:

#### Departamentos Nacionales

Los dos primeros dígitos representan <sup>a</sup> los departamentos nacionales, utilizando la codificación vigente Dane. Los códigos menores de 10 deben iniciar con un cero <sup>a</sup> la izquierda.

#### Zonas postales departamentales de encaminamiento

La tercera y cuarta posición definen las zonas postales de encaminamiento para facilitar la clasificación <sup>a</sup> través del Código Postal: El 00 queda reservado para la capital del departamento. Del 01 al 89 permite dividir cada departamento hasta en 89 zonas de encaminamiento postal.

#### Distritos postales por municipio <sup>o</sup> localidad

Las dos últimas posiciones del Código Postal Nacional permiten asignar cien distritos postales <sup>a</sup> cada una de las diez zonas postales creadas en cada departamento. Es decir, se pueden asignar hasta mil distritos distintos en cada departamento, para un total de treinta y tres mil <sup>a</sup> nivel nacional.

La tabla de códigos postales se deja como corresponde <sup>a</sup> la original, cuya fuente oficial es www.codigopostal.gov.co y la tabla con los códigos se encuentra en la Caja de Herramientas "Caja\_de\_herramientas\_Factura\_Electronica\_Validacion\_Previa.zip\Anexo Tecnico\", en formato Excel "Códigos\_Postales.xlsx" donde se deberá utilizar los códigos que se encuentran en la columna E.

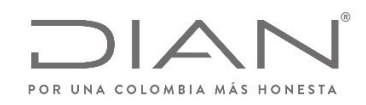

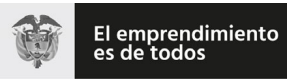

(**09 FEB 2021**)

Anexo Técnico de documento soporte – Versión 1.0

# 12. Suplemento E: Códigos de Productos

# 12.1. Colombia Compra Eficiente

El United Nations Standard Products and Services Code® - UNSPSC - Código Estándar de Productos y Servicios de Naciones Unidas es una metodología uniforme de codificación utilizada para clasificar productos y servicios fundamentada en un arreglo jerárquico y en una estructura lógica.

Este sistema de clasificación permite codificar productos y servicios de forma clara ya que se basa en estándares acordados por la industria los cuales facilitan el comercio entre empresas y gobierno. La versión implementada en Colombia es la UNSPSC, V.14.080, traducida al español.

La Guía para la codificación de bienes y servicios de acuerdo con el código estándar de productos y servicios de Naciones Unidas<sup>4</sup> establece los procedimientos que se debe adoptar para realizar la codificación, en la cual los dos primeros dígitos de cada código del UNSPSC representan una estructura lógica, donde los bienes se ubican en los Segmentos 10 al 60 y el Segmento 95, y los servicios en los Segmentos 70 <sup>a</sup> 94, de acuerdo con lo que sigue:

Para bienes:

- Segmentos 10 al 15: Materias primas
	- o Material vivo vegetal y animal, accesorios y suministros
	- o Material mineral, textil y vegetal y animal no comestible
	- o Material químico incluyendo bioquímicos y materiales de gas
	- o Materiales de resina, colofonia, caucho, espuma, película y elastoméricos
	- o Materiales y productos de papel
	- o Materiales combustibles, aditivos para combustibles, lubricantes y anticorrosivos

<sup>&</sup>lt;sup>4</sup> La guía puede ser descargada desde la dirección https://www.colombiacompra.gov.co/sites/cce\_public/files/cce\_documents/cce\_guia\_codificacion\_bienes.pdf.

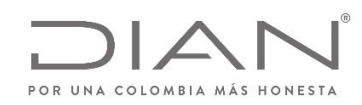

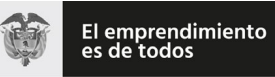

# (**09 FEB 2021**)

### Anexo Técnico de documento soporte – Versión 1.0

- $\bullet$  Segmentos 20 al 27: Equipo industrial
	- o Maquinaria y accesorios de minería y perforación de pozos
	- o Maquinaria y accesorios para agricultura, pesca, silvicultura y fauna
	- o Maquinaria y accesorios para construcción y edificación
	- o Maquinaria y accesorios para manufactura y procesamiento industrial
	- o Maquinaria, accesorios y suministros para manejo, acondicionamiento y almacenamiento de materiales
	- o Vehículos comerciales, militares y particulares, accesorios y componentes
	- o Maquinaria y accesorios para generación y distribución de energía
	- o Herramientas y maquinaria general
- $\bullet$  Segmentos 30 al 41: Componentes y suministros
	- o Componentes y suministros para estructuras, edificación, construcción y obras civiles
	- o Componentes y suministros de manufactura
	- o Componentes y suministros electrónicos
	- o Componentes, accesorios y suministros de sistemas eléctricos <sup>e</sup> iluminación
	- o Componentes y equipos para distribución y sistemas de acondicionamiento
	- o Equipos y suministros de laboratorio, de medición, de observación y de pruebas
- $\bullet$  Segmentos 42 al 60: Productos de uso final
	- o Equipo médico, accesorios y suministros
	- o Difusión de tecnologías de información y telecomunicaciones
	- o Equipos de oficina, accesorios y suministros
	- o Equipos y suministros para impresión, fotografía y audiovisuales
	- o Equipos y suministros de defensa, orden público, protección, vigilancia y seguridad
	- o Equipos y suministros para limpieza

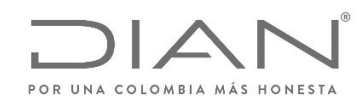

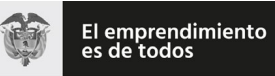

# (**09 FEB 2021**)

### Anexo Técnico de documento soporte – Versión 1.0

- o Maquinaria, equipo y suministros para la industria de servicios
- o Equipos, suministros y accesorios para deportes y recreación
- o Alimentos, bebidas y tabaco
- o Medicamentos y productos farmacéuticos
- o Artículos domésticos, suministros y productos electrónicos de consumo
- o Ropa, maletas y productos de aseo personal
- o Productos para relojería, joyería y piedras preciosas
- o Publicaciones impresas, publicaciones electrónicas y accesorios
- o Muebles, mobiliario y decoración
- o Instrumentos musicales, juegos, juguetes, artes, artesanías y equipo educativo, materiales,
- o accesorios y suministros
- $\bullet$ Segmento 95: Terrenos, edificios, estructuras y vías

#### Para servicios:

- $\bullet$  Segmentos 70 al 94: Servicios
	- o Servicios de contratación agrícola, pesquera, forestal y de fauna
	- o Servicios de minería, petróleo y gas
	- o Servicios de edificación, construcción de instalaciones y mantenimiento
	- o Servicios de producción industrial y manufactura
	- o Servicios de limpieza, descontaminación y tratamiento de residuos
	- o Servicios medioambientales
	- o Servicios de transporte, almacenaje y correo
	- o Servicios de gestión, servicios profesionales de empresa y servicios administrativos
	- o Servicios basados en ingeniería, investigación y tecnología

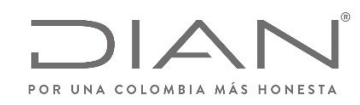

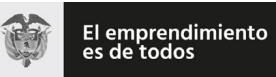

# (**09 FEB 2021**)

### Anexo Técnico de documento soporte – Versión 1.0

- o Servicios editoriales, de diseño, de artes gráficas y bellas artes
- o Servicios públicos y servicios relacionados con el sector público
- o Servicios financieros y de seguros
- o Servicios de salud
- o Servicios educativos y de formación
- o Servicios de viajes, alimentación, alojamiento y entretenimiento
- o Servicios personales y domésticos
- o Servicios de defensa nacional, orden público, seguridad y vigilancia
- o Servicios políticos y de asuntos cívicos
- o Organizaciones y clubes

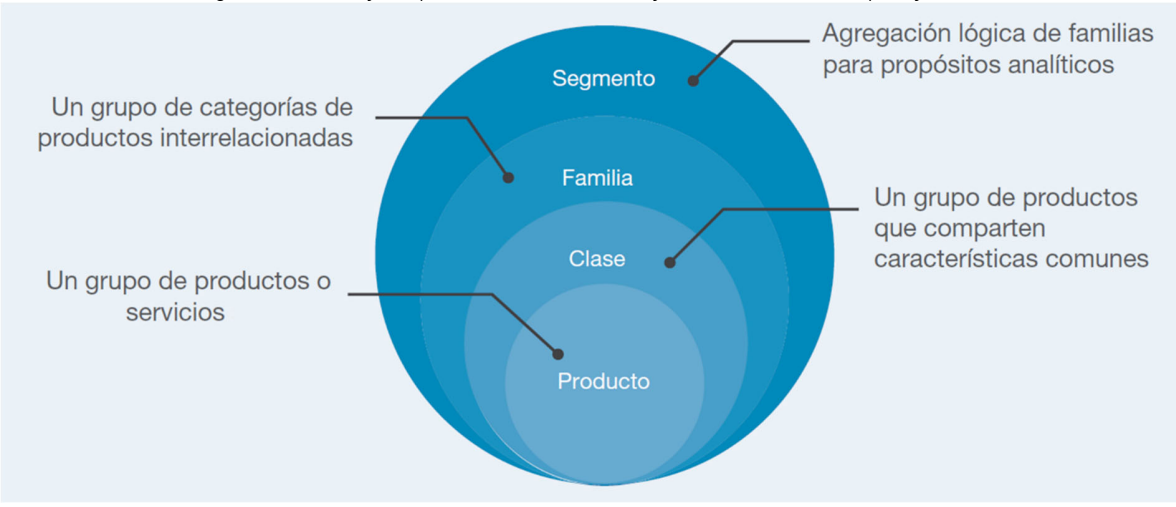

*Figura 1 – Niveles jerárquicos del sistema de codificación Colombia Compra Eficiente*

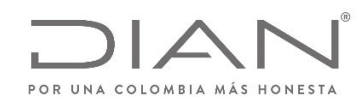

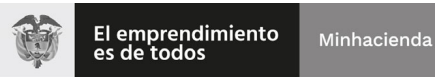

# (**09 FEB 2021**)

# Anexo Técnico de documento soporte – Versión 1.0

Fuente: Guía para la codificación de bienes y servicios de acuerdo con el código estándar de productos y servicios de Naciones Unidas, V.14.080, página 02, disponible en *https:/www.colombiacompra.gov.co/sites/cce\_public/files/cce\_documents/cce\_guia\_codificacion\_bienes.pdf, acceso en 13 de septiembre de 2018.*

De acuerdo con instrucciones en el sitio https:/www.colombiacompra.gov.co/manuales‐guias‐y‐pliegos‐tipo/manuales‐y‐guias5, estos son los códigos <sup>a</sup> utilizar:

La tabla con los códigos se encuentra en la Caja de Herramientas "Caja\_de\_herramientas\_Documento\_Soporte\_Electrónico\_.zip\Anexo Tecnico\", formato Excel "Clasificador de Bienes y Servicios.xls". Se debe usar el código informado en la columna G, de dicho Excel.

<sup>5</sup> Acceso en 14 de septiembre de 2018

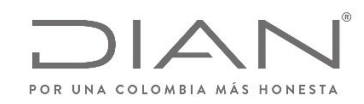

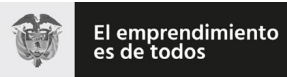

(**09 FEB 2021**)

Anexo Técnico de documento soporte – Versión 1.0

# 12.2. Números Globales de Identificación de Productos – GTIN

El estándar GTIN es reglado por GS1, una asociación internacional sin ánimo de lucro conformada por 105 organizaciones que prestan servicios <sup>a</sup> diversos sectores industriales y económicos, en más de 150 países. El sistema de estándares de GS1 está entre los más utilizados en el mundo

Números globales de identificación de productos (Global Trade Identification Number – GTIN) identifican todos los artículos comerciales, incluyendo los productos y servicios que se venden, entregan y facturan en cualquier punto de la cadena de suministro. Los GTIN se utilizan típicamente en el punto de venta (codificado en el código de barras) y en cajas y estibas de productos en un centro de distribución.

La *Guía de Identificación* de GS1 Colombia se puede descargar desde https:/www.gs1co.org/Portals/0/Contenido/Nueva%20gu%C3%ADa%20de%20identificaci%C3%B3n.pdf, y la *Guía de Implementación de GTIN 14 ‐ Identificación Unidades Logísticas* puede ser descargada desde https:/www.gs1co.org/Portals/0/Contenido/Cartilla\_GTIN14\_GS1\_Colombia.pdf.

Los artículos comerciales se identifican con un GTIN utilizando cuatro estructuras de identificación: GTIN‐8, GTIN‐12, GTIN‐13 y GTIN‐14. Todos se almacenan en un campo de 14 dígitos. La elección de la estructura de identificación depende de la naturaleza del artículo y el alcance de las aplicaciones del usuario.

Una de las aplicaciones importantes del sistema GS1 es la identificación de artículos para su posterior escaneo en el punto de venta minorista ‐ artículos minoristas. Estos serán identificados con un número GTIN‐13 (o un GTIN‐12, si son importados en estados Unidos). Si los artículos son muy pequeños, se puede utilizar un número GTIN‐8 (o el GTIN‐12 con supresión de ceros, conocido como UPC‐E).

Un artículo comercial que puede ser vendido en diferentes medidas cada vez se denomina Artículo Comercial de Peso Variable, por ejemplo, frutas y verduras pre‐empacadas <sup>o</sup> productos cárnicos vendidos por peso. Esos artículos comerciales están sujetos <sup>a</sup> determinadas reglas específicas descriptas en el Capítulo 9 de la *Guía de Identificación*. Existen reglas específicas solo para los libros, las publicaciones en serie, las hojas de música (partituras) <sup>o</sup> los productos que no se comercializan en entornos abiertos. Estos casos especiales se describen en el Capítulo 10 de la *Guía de Identificación*.

Los artículos comerciales que no se venden <sup>a</sup> través de las tiendas de los minoristas, si envasan en una gran variedad de formatos tales como una caja de cartón corrugado, un pallet <sup>o</sup> estiba con stretch, una bandeja termoencogida, una caja con botellas, etc.
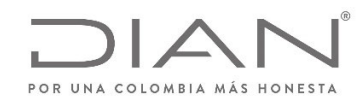

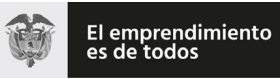

(**09 FEB 2021**)

#### Anexo Técnico de documento soporte – Versión 1.0

La estructura de la identificación de los códigos GTIN 8, 12 y 13 puede ser vista en la Figura 2.

*Figura 2 – Estructura de los códigos GTIN 8, 12 y 13* **Estructura EAN/UCC-13** 

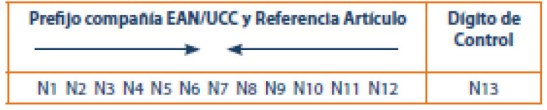

#### **Estructura UCC-12**

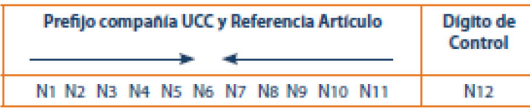

#### **Estructura EAN/UCC-8**

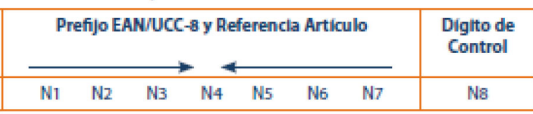

*Fuente: GS1 ‐ Guía de Identificación, página 11, disponible en*

*https:/www.gs1co.org/Portals/0/Contenido/Nueva%20gu%C3%ADa%20de%20identificaci%C3%B3n.pdf, acceso en 13 de septiembre de 2018.*

Los primeros dos <sup>o</sup> tres dígitos N1, N2, N3, en el caso de la estructura GTIN‐13 y GTIN‐8, constituyen el prefijo GS1, asignado por GS1 Global <sup>a</sup> cada Organización Miembro. No significa que el artículo fue producido <sup>o</sup> distribuido en el país donde si le haya asignado el prefijo. El Prefijo GS1 sólo indica la Organización Miembro de GS1 que asignó el Número de Compañía. La estructura GTIN 12 no contiene prefijos de organización miembro.

Después del prefijo GS1 viene el número de compañía y es asignado por la Organización Miembro.

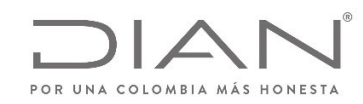

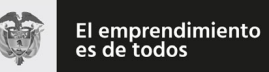

#### (**09 FEB 2021**)

#### Anexo Técnico de documento soporte – Versión 1.0

El prefijo GS1 y el Número de Compañía conforman el prefijo de la compañía GS1 que se le asigna <sup>a</sup> cada usuario del sistema mediante una organización. En general, contiene de 6 <sup>a</sup> 10 dígitos dependiendo de la necesidad de la compañía. La referencia del artículo, por lo general, tiene de 1 <sup>a</sup> 6 dígitos. Es un número no significativo, lo cual quiere decir que los dígitos individuales en el número no se relacionan con ningún tipo de clasificación ni llevan ningún tipo de información específica <sup>o</sup> inteligencia.

La manera más sencilla de asignar las referencias de los artículos es de manera secuencial, es decir, 000,001, 002, 003, etc.

El dígito de control es el último dígito (el que se encuentra al final <sup>a</sup> la derecha) del GTIN. Se calcula <sup>a</sup> partir de todos los otros dígitos en el número y se utiliza para asegurar que el código de barras haya sido escaneado de manera correcta <sup>o</sup> que el número se haya compuesto correctamente.

La estructura de la identificación del código GTIN 14 puede ser vista en la Figura 3. Solo si lo utiliza en el número GTIN14. Lleva el valor del 1 al 8 para los artículos comerciales de cantidad fija y el valor 9 para los artículos comerciales de cantidad variable.

La manera más sencilla es asignar el indicador de manera secuencial, es decir, 1, 2, 3... Para cada configuración de envío del artículo comercial.

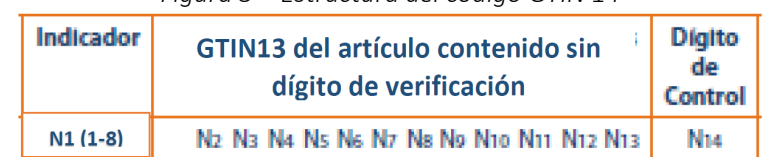

*Figura 3 – Estructura del código GTIN 14*

*Fuente: GS1 ‐ Guía de Identificación, página 12, disponible en*

*https:/www.gs1co.org/Portals/0/Contenido/Nueva%20gu%C3%ADa%20de%20identificaci%C3%B3n.pdf, acceso en 13 de septiembre de 2018.*

El propietario de la marca, la organización que es dueña de las especificaciones del producto, independientemente de dónde <sup>o</sup> quién lo haya fabricado, por lo general, es responsable de la asignación del GTIN. Al ingresar <sup>a</sup> una Organización Miembro de GS1, el dueño de la marca recibe un Prefijo de Compañía GS1, que será utilizado solamente por la compañía <sup>a</sup> la que se le haya asignado. Este Prefijo de Compañía GS1 no podrá ser vendido, alquilado ni cedido, en su totalidad <sup>o</sup> en parte, para su uso <sup>a</sup> ninguna otra compañía. Por lo tanto, el responsable de la identificación de los artículos comerciales será:

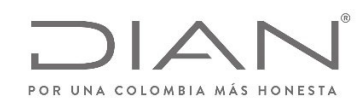

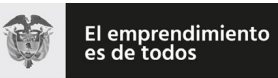

#### (**09 FEB 2021**)

#### Anexo Técnico de documento soporte – Versión 1.0

 $\bullet$ El fabricante o proveedor:

> o Si la compañía fabrica el producto <sup>o</sup> lo hace fabricar en otro país y lo vende con la marca registrada que pertenece al fabricante <sup>o</sup> proveedor.

- El importador <sup>o</sup> mayorista:
	- o Si el importador <sup>o</sup> mayorista hace fabricar el producto en cualquier otro país y lo vende con la marca registrada de la compañía. O si el importador <sup>o</sup> mayorista cambia el producto (por ejemplo, modifica el empaque del artículo).
- $\bullet$  El minorista:
	- o Si el minorista hace fabricar el producto en cualquier país y lo vende con la marca registrada del minorista.
- $\bullet$  Excepciones
	- o Si <sup>a</sup> un artículo no se le da un GTIN en origen, el importador <sup>o</sup> intermediario puede, <sup>a</sup> pedido de sus clientes, asignarle un GTIN temporal. Sin embargo, es preferible que el fabricante le asigne el número. Por otro lado, el minorista le puede asignar un número interno <sup>a</sup> un artículo al que aún no le hayan asignado un GTIN, para utilizarlo dentro del negocio. Este método se describe en la sección que trata el tema de la numeración interna de la compañía en el Capítulo 10 de la *Guía de Identificación*.
	- o A los artículos sin una marca registrada y los artículos genéricos ‐no las marcas propias‐ el fabricante le asigna los GTINs. Debido <sup>a</sup> que diferentes fabricantes pueden proporcionar artículos idénticos, según la óptica del consumidor, es posible que los artículos que aparentemente sean idénticos posean GTINs diferentes. Las compañías que comercialicen estos artículos deben organizar sus aplicaciones informáticas (por ejemplo, programas de reposición) para poder manejar esta eventualidad. Algunos ejemplos de estos tipos de artículos que no poseen marca.

Un empaque/contenedor de un artículo comercial puede ubicarse dentro de otro empaque/contenedor. Cada nivel del artículo comercial debe poseer su propio GTIN13 <sup>o</sup> GTIN8, dependiendo de si se trata de un artículo minorista <sup>o</sup> no. Si no lo es, depende de la opción de numeración adoptada por la

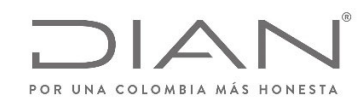

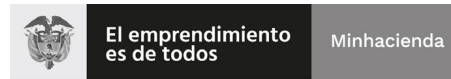

(**09 FEB 2021**)

#### Anexo Técnico de documento soporte – Versión 1.0

compañía. Las compañías deberían considerar los canales donde se venden los productos y cuáles son sus requerimientos específicos. El árbol de decisión de la Figura 4 presenta la elección de opciones para el número.

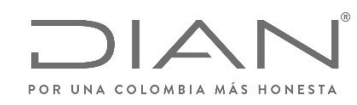

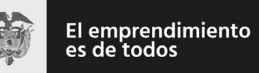

## (**09 FEB 2021**)

Anexo Técnico de documento soporte – Versión 1.0

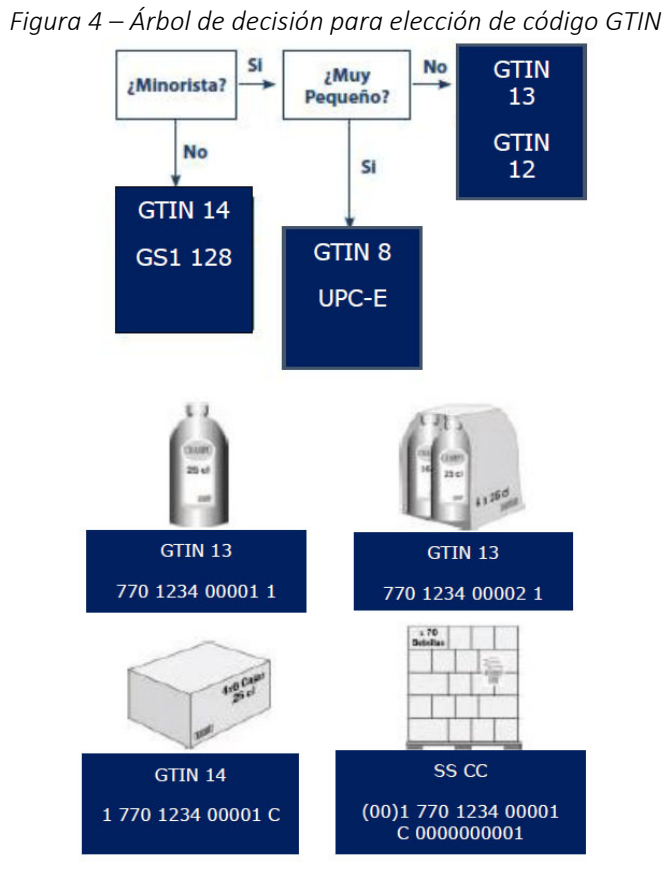

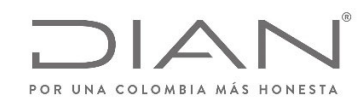

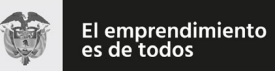

#### (**09 FEB 2021**)

#### Anexo Técnico de documento soporte – Versión 1.0

*Fuente: GS1 ‐ Guía de Identificación, página 15, disponible en https:/www.gs1co.org/Portals/0/Contenido/Nueva%20gu%C3%ADa%20de%20identificaci%C3%B3n.pdf, acceso en 13 de septiembre de 2018.*

La asignación de los Números de Identificación GTIN8 se limita <sup>a</sup> los artículos que verdaderamente no pueden acomodarse en un código de barras GTIN13 o UPC‐A y si asignan de manera individual <sup>a</sup> través de las Organizaciones Miembros de GS1, cuando se los solicita.

Antes de decidir si se utilizará un Número de Identificación GTIN8, el usuario debería considerar, (junto con el impresor), todas las opciones disponibles para utilizar un número de Identificación GTIN13. Estas opciones pueden ser:

- Si es posible reducir el tamaño del símbolo, es decir, imprimirlo con una magnificación menor, teniendo en cuenta los requerimientos mínimos de calidad de impresión de código de barras.
- Si es posible cambiar la etiqueta de manera razonable (la etiqueta significa toda la superficie de diseño impresa, ya sea que si la adhiera por separado <sup>o</sup> no) permitiendo así incluir el tamaño del Símbolo EAN estándar recomendado por el impresor. Esto podría lograrse rediseñando la etiqueta, incrementando el tamaño de la etiqueta (en especial cuando ésta es pequeña en comparación con el área del paquete) <sup>o</sup> utilizando una etiqueta adicional.
- Un símbolo truncado (un símbolo de longitud normal, pero de altura reducida) solo podrá utilizarse si no existe ninguna otra posibilidad de imprimir un símbolo de tamaño normal. Pero tenga en cuenta que el truncamiento no permite el escaneo omnidireccional del símbolo.
- Un símbolo que posea un truncamiento excesivo no será práctico. Se recomienda que los usuarios que estén analizando

Un Número GTIN8 sólo podrá utilizarse:

- Si el símbolo de Código de Barras EAN13, en el tamaño requerido, según los estudios de calidad de impresión, excede ya sea el 25% del lateral más largo del área de la etiqueta impresa <sup>o</sup> un 12,5% de la totalidad del área <sup>a</sup> imprimir.
- Si ya sea el lateral más largo de la etiqueta impresa es menor <sup>a</sup> 40 cm2 <sup>o</sup> el área total para imprimir es menor <sup>a</sup> 80 cm2.
- $\bullet$ Sobre productos cilíndricos con diámetro menor <sup>a</sup> 3 cm.

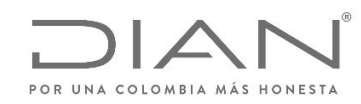

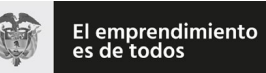

#### (**09 FEB 2021**)

#### Anexo Técnico de documento soporte – Versión 1.0

Sea cual fuere el país donde se venda el artículo, su GTIN continuará siendo válido. Es independiente de los precios y métodos de distribución. Este es el número que aparece en los catálogos, las hojas de producto, listas de precios y en los documentos y mensajes intercambiados en la transacción (órdenes, avisos de despacho <sup>o</sup> notas de entrega y facturas).

También se le asigna un GTIN <sup>a</sup> los servicios, los que pueden ser facturados, tales como el transporte, almacenamiento en la cuenta de un cliente, etc.

El GTIN es un número de identificación único para cada artículo comercial. Esta singularidad se logra con cualquiera de las cuatro estructuras de numeración descritas en el capítulo 3.1. Estas estructuras se almacenan en campos de datos de 14 dígitos, como se puede ver en la Figura 5.

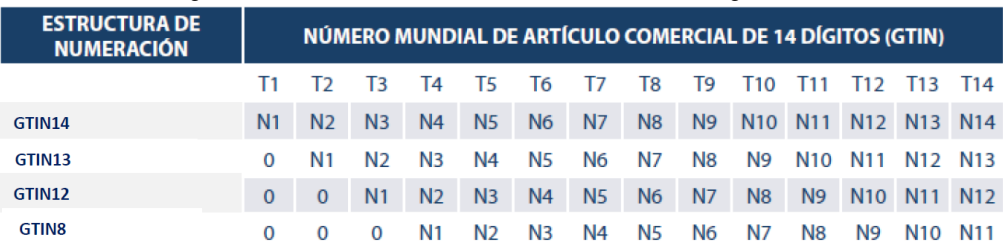

*Figura 5 – Estructura de almacenamiento de códigos GTIN*

*Fuente: GS1 ‐ Guía de Identificación, página 19, disponible en*

*https:/www.gs1co.org/Portals/0/Contenido/Nueva%20gu%C3%ADa%20de%20identificaci%C3%B3n.pdf, acceso en 13 de septiembre de 2018.*

Cuando hay menos de 14 números en una estructura de datos, Ej. GTIN8, los números se deben justificar <sup>a</sup> la derecha en un campo de 14 dígitos rellenado con ceros en las posiciones ubicadas más <sup>a</sup> la izquierda.

El GTIN es una clave de acceso <sup>a</sup> toda la información relacionada con el artículo comercial, que está almacenada en los campos de datos <sup>o</sup> en los mensajes de transacción.

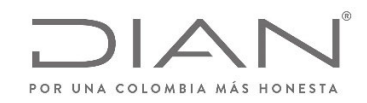

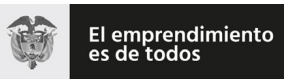

(**09 FEB 2021**)

Anexo Técnico de documento soporte – Versión 1.0

## 12.3. Códigos libres <sup>o</sup> autónomos.

Corresponden <sup>a</sup> una codificación propia de los sistemas de información de las empresas para la identificación inequívoca de los bienes <sup>o</sup> servicios que prestan.

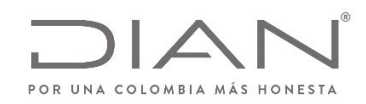

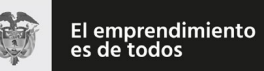

(**09 FEB 2021**)

Anexo Técnico de documento soporte – Versión 1.0

# 13. Suplemento F: Herramienta para el consumo de Web Services

# 13.1. Introducción

SoapUI es una herramienta, para la realización de pruebas <sup>a</sup> aplicaciones con arquitectura orientada <sup>a</sup> servicio (SOA). Soporta múltiples protocolos como SOAP, por tanto, es adecuada para realizar pruebas del web services DIAN y sus distintos métodos.

A continuación, se entregan lineamientos para su uso y configuración.

## 13.2. Descargar SOAP UI

La descarga de la herramienta se recomienda hacerla visitando el sitio oficial de SOAP UI, en el link que se deja <sup>a</sup> continuación.

https:/www.soapui.org/downloads/soapui.html

## 13.3. Ejecutar SOAP UI

Una vez descargada la herramienta <sup>e</sup> instalada se procede <sup>a</sup> ejecutar la aplicación.

### 13.4. Crear un nuevo proyecto tipo SOAP

Para crear un nuevo proyecto de tipo SOAP de clic en el menú File/New SOAP Project como se muestra <sup>a</sup> continuación.

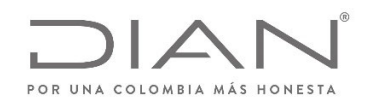

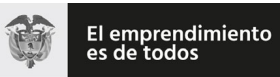

## (**09 FEB 2021**)

#### Anexo Técnico de documento soporte – Versión 1.0

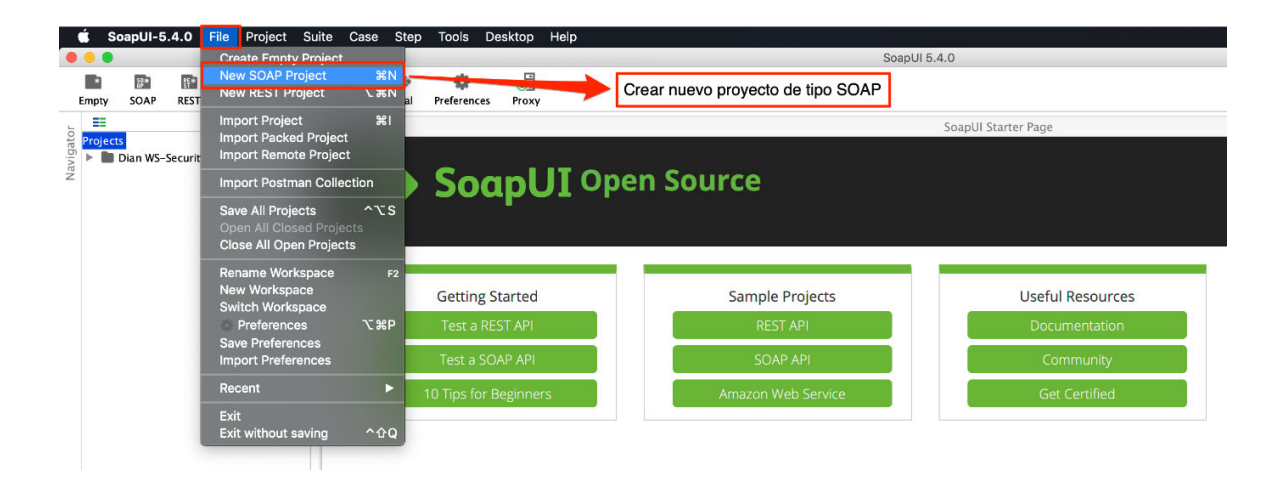

*Ilustración 1. Crear nuevo proyecto*

### 13.5. Configuración inicial

En la configuración inicial debe ingresar el nombre del proyecto y cargar la url WSDL como se muestra en la siguiente imagen.

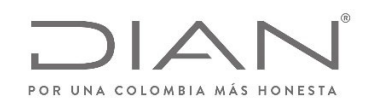

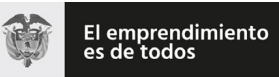

## (**09 FEB 2021**)

#### Anexo Técnico de documento soporte – Versión 1.0

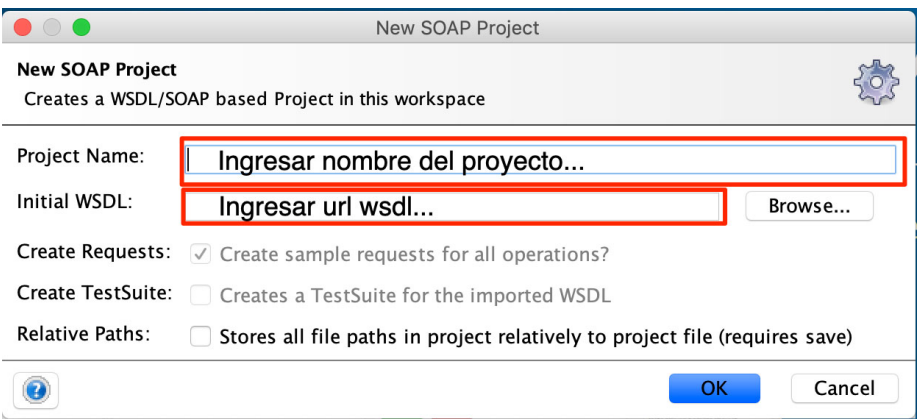

*Ilustración 2. Configuración carga inicial*

Nota: la URL del Web Service "WS" estará expuesta en el catálogo de participante (habilitación ó producción) sobre la opción Participantes, Facturador.

## 13.6. Configurar Keystore

Debe agregar un nuevo certificado y su contraseña.

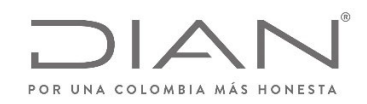

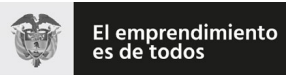

## (**09 FEB 2021**)

### Anexo Técnico de documento soporte – Versión 1.0

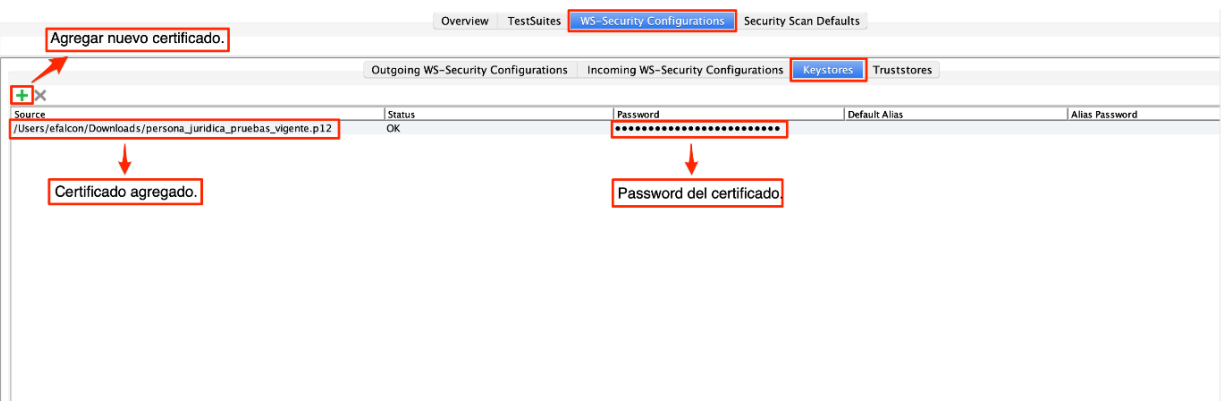

*Ilustración 3. Configuración keystore*

## 13.7. Configurar WS‐Security Signature

Inicialmente se debe agregar una nueva configuración colocándole un nombre. Se agrega una nueva entrada de WS‐Security Signature y automáticamente se muestra un formulario en blanco donde se debe agregar el certificado y su contraseña configurado en el paso anterior.

Los próximos campos <sup>a</sup> completar debe tener los mismos valores que se indican en la imagen <sup>a</sup> continuación.

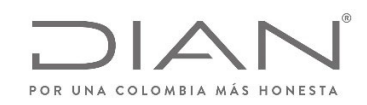

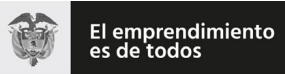

## (**09 FEB 2021**)

#### Anexo Técnico de documento soporte – Versión 1.0

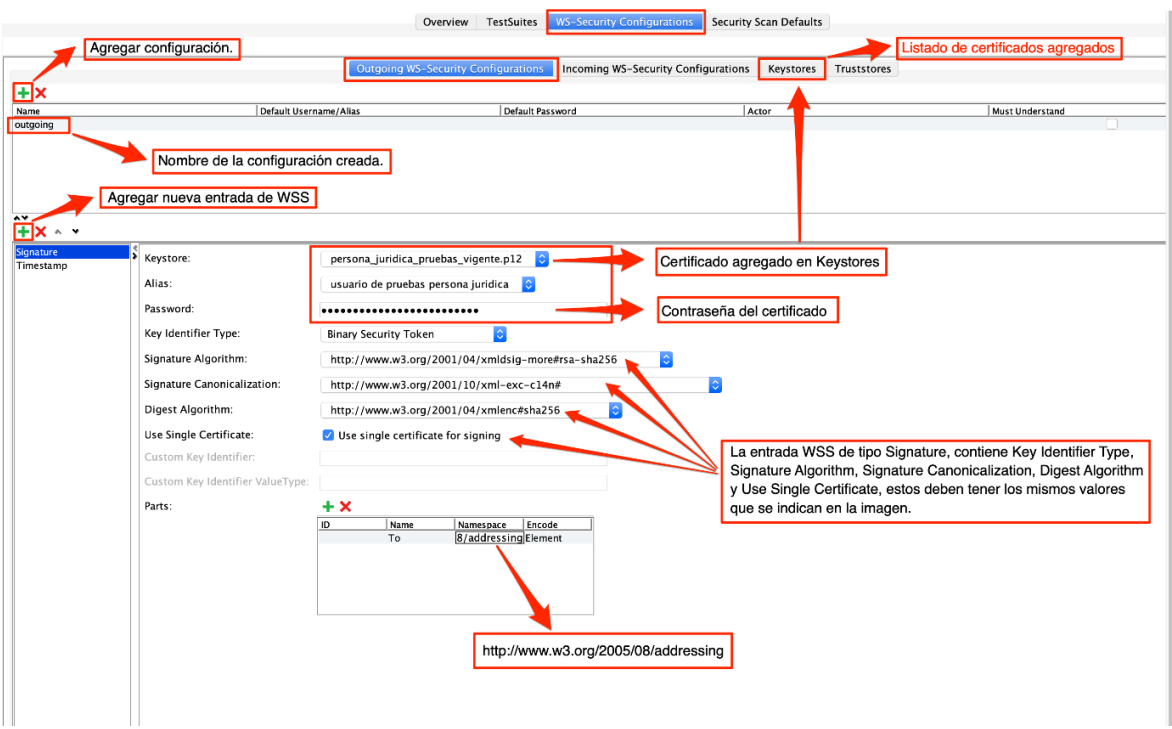

*Ilustración 4. Configuración WS‐Security Signature*

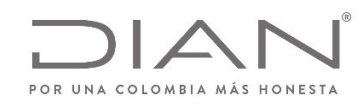

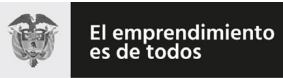

(**09 FEB 2021**)

Anexo Técnico de documento soporte – Versión 1.0

# 13.8. Configurar TimeStamp

La configuración del tiempo de vigencia del token de seguridad (Timestamp) debe ser configurado en milisegundos.

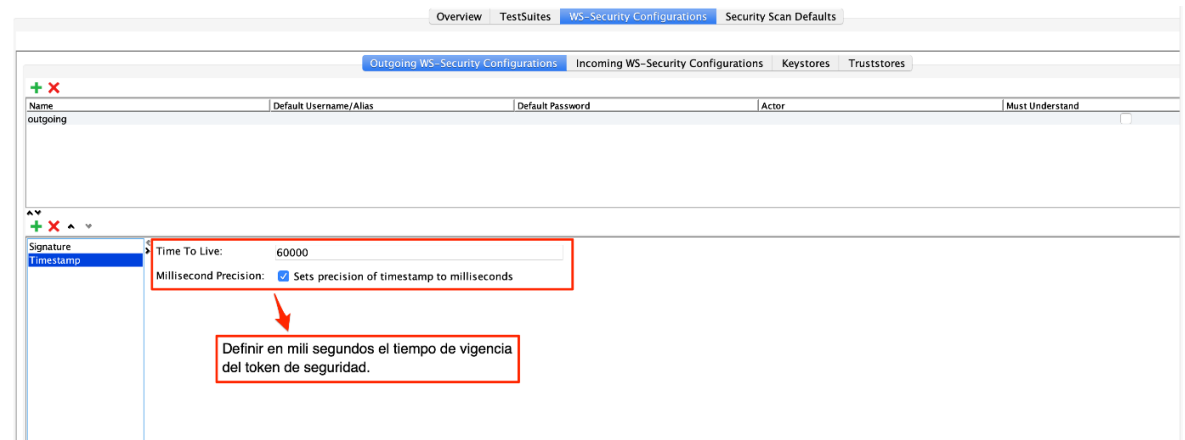

*Ilustración 5. Configuración WS‐Security Timestamp*

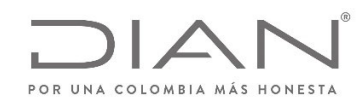

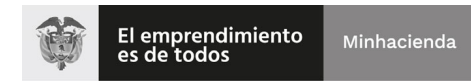

(**09 FEB 2021**)

#### Anexo Técnico de documento soporte – Versión 1.0

## 13.9. Configurar GetStatus Request, Authentication y WS‐A addressing

En la configuración de GetStatus Request se debe configurar la autenticación. Debe agregar autorización básica y seleccionar la configuración WS‐Security creada y configurada previamente.

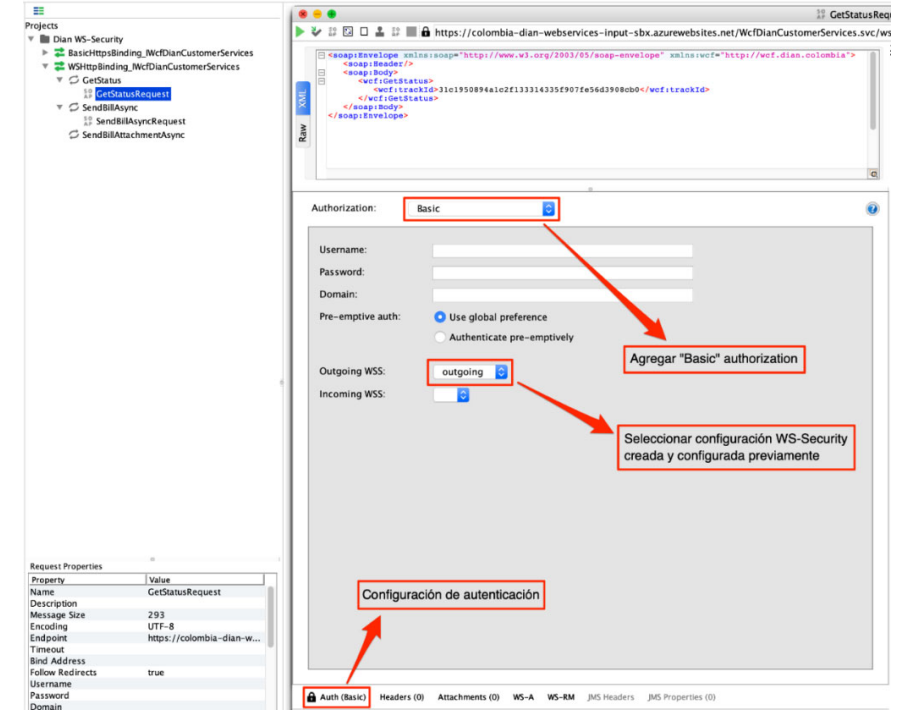

*Ilustración 6. Configuración de autenticación*

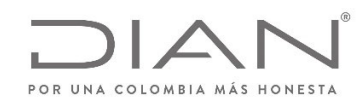

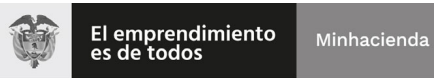

(**09 FEB 2021**)

#### Anexo Técnico de documento soporte – Versión 1.0

Además, para configurar WS‐A addressing se deben habilitar las opciones WS‐A addressing y wsa:To como se muestra en la imagen siguiente.

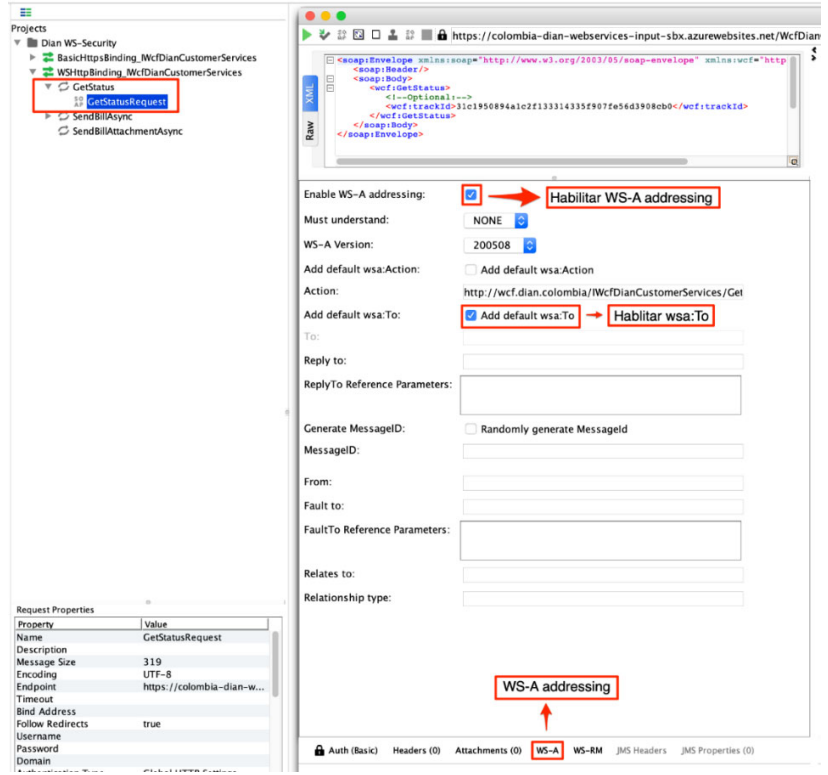

*Ilustración 7. Configuración WS‐A addressing*

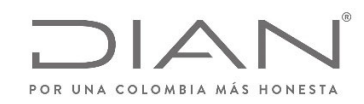

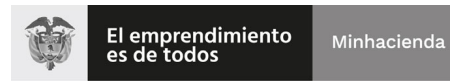

(**09 FEB 2021**)

Anexo Técnico de documento soporte – Versión 1.0

# 13.10. Configurar y ejecutar GetStatus Request

Para ejecutar el Request se debe ingresar un TrackId. En la derecha se muestra el resultado de la ejecución donde el XMLBytes representa el arreglo de bytes del ApplicationResponse.

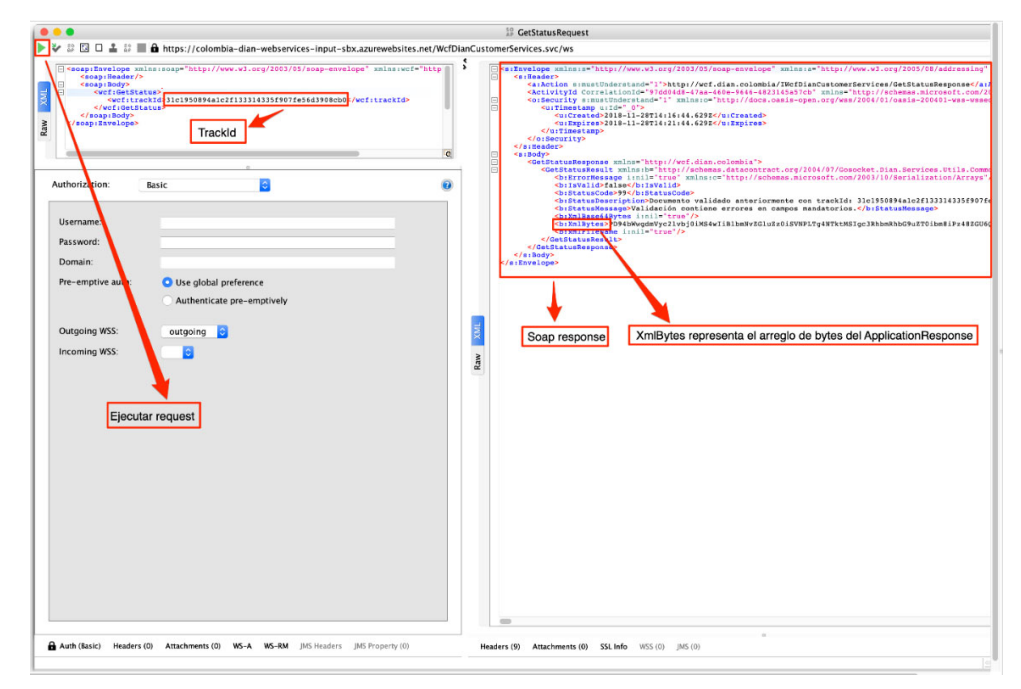

*Ilustración 8. Configuración y ejecución GetStatus Request*

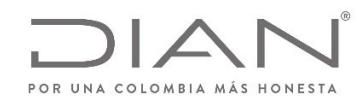

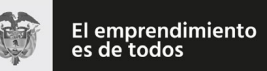

(**09 FEB 2021**)

Anexo Técnico de documento soporte – Versión 1.0

## 13.11. Recomendaciones

Se recomienda después de crear <sup>o</sup> actualizar la configuración del WS‐Security eliminar el request anterior y crear uno nuevo. Estos no se ven reflejados en las actualizaciones de la configuración global.

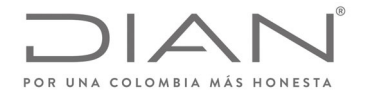

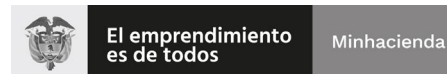

**(09 FEB 2021)**

Anexo Técnico de Factura Electrónica de Venta – Versión 1.8

# Unidad Administrativa Especial Dirección de Impuestos y Aduanas Nacionales

# Anexo técnico de Factura Electrónica de Venta

# Versión 1.8

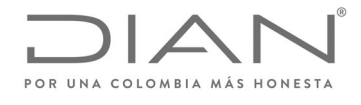

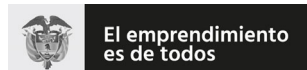

#### Resolución No. 000012

# $(09$  FEB 2021)

### Anexo Técnico de Factura Electrónica de Venta - Versión 1.8

# Contenido

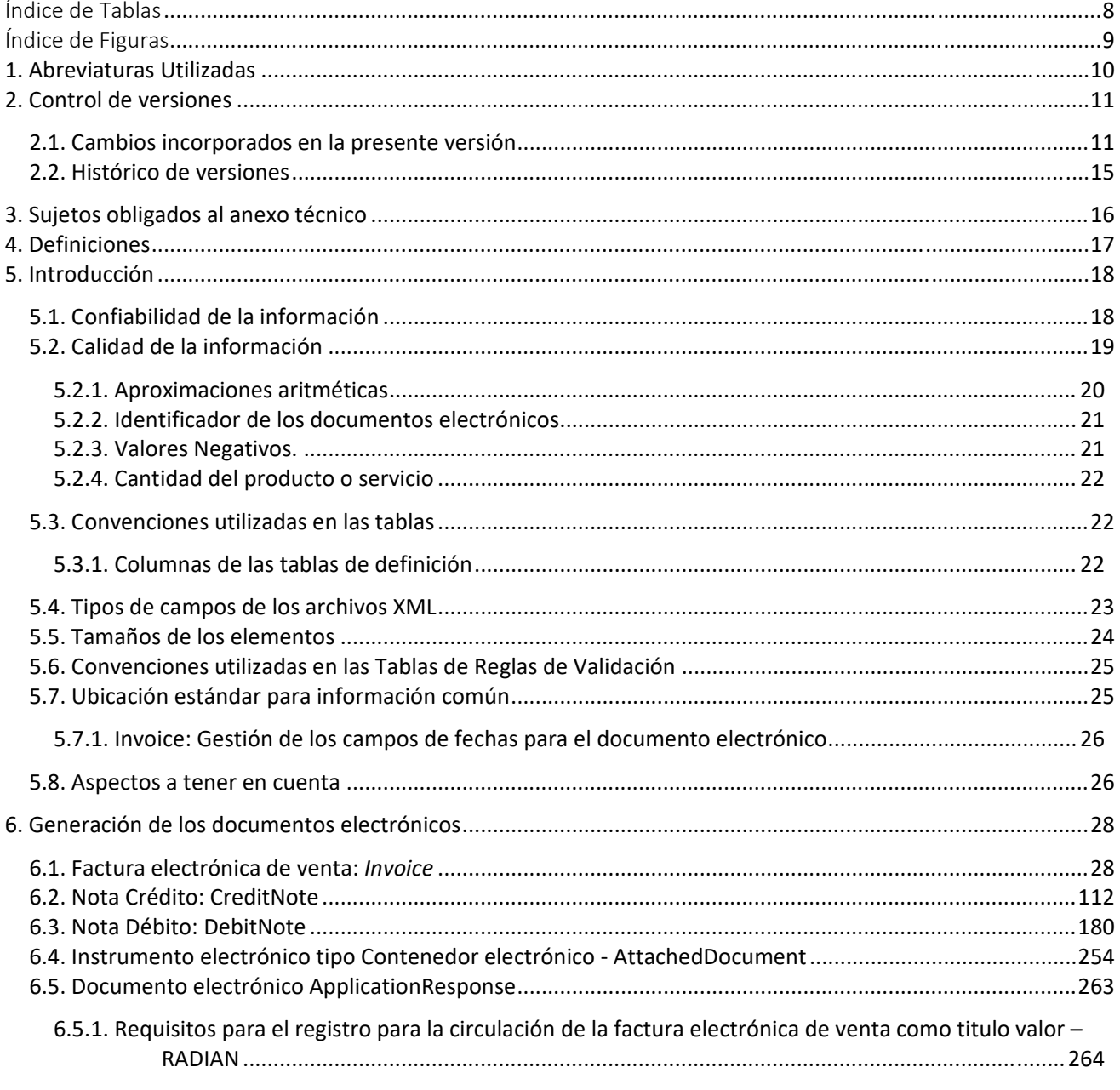

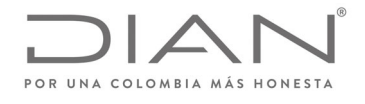

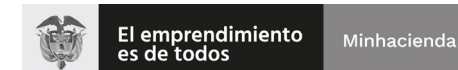

# **(09 FEB 2021)**

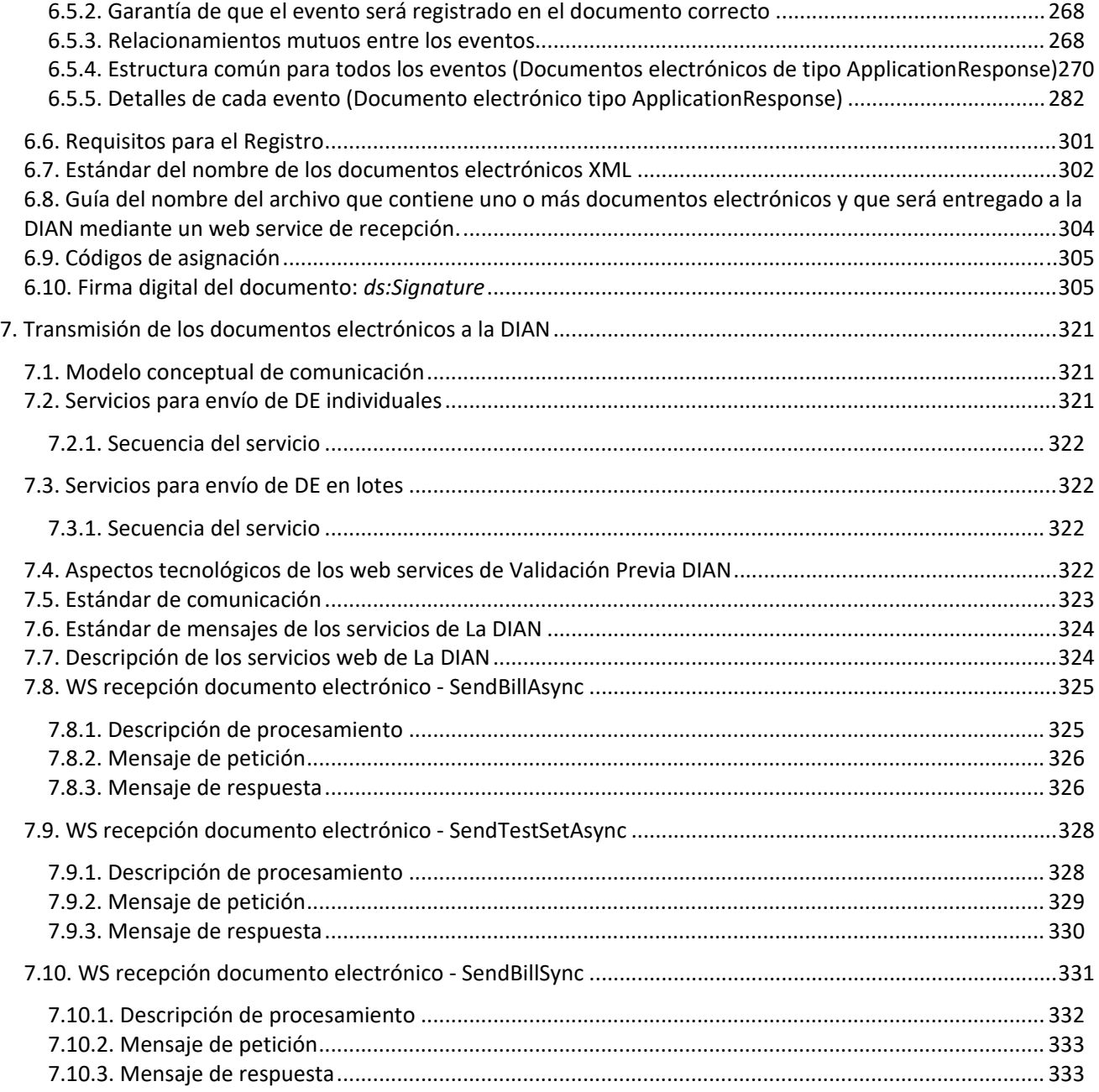

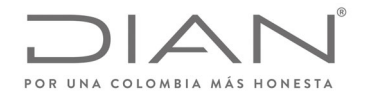

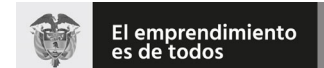

#### Resolución No. 000012

# $(09$  FEB 2021)

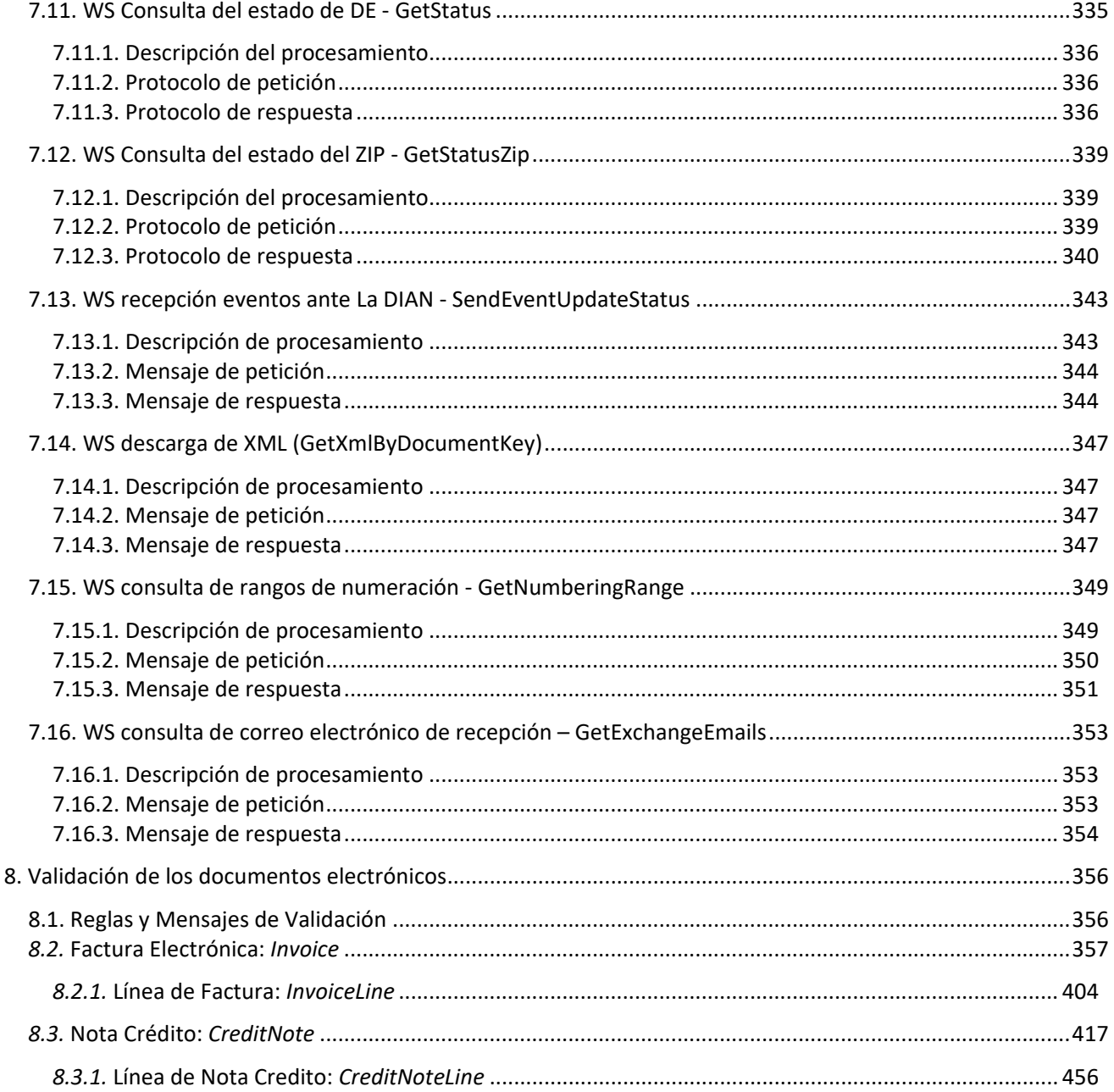

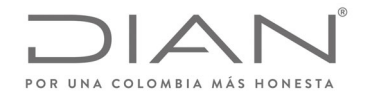

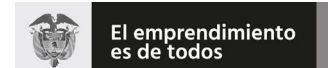

#### Resolución No. 000012

# $(09$  FEB 2021)

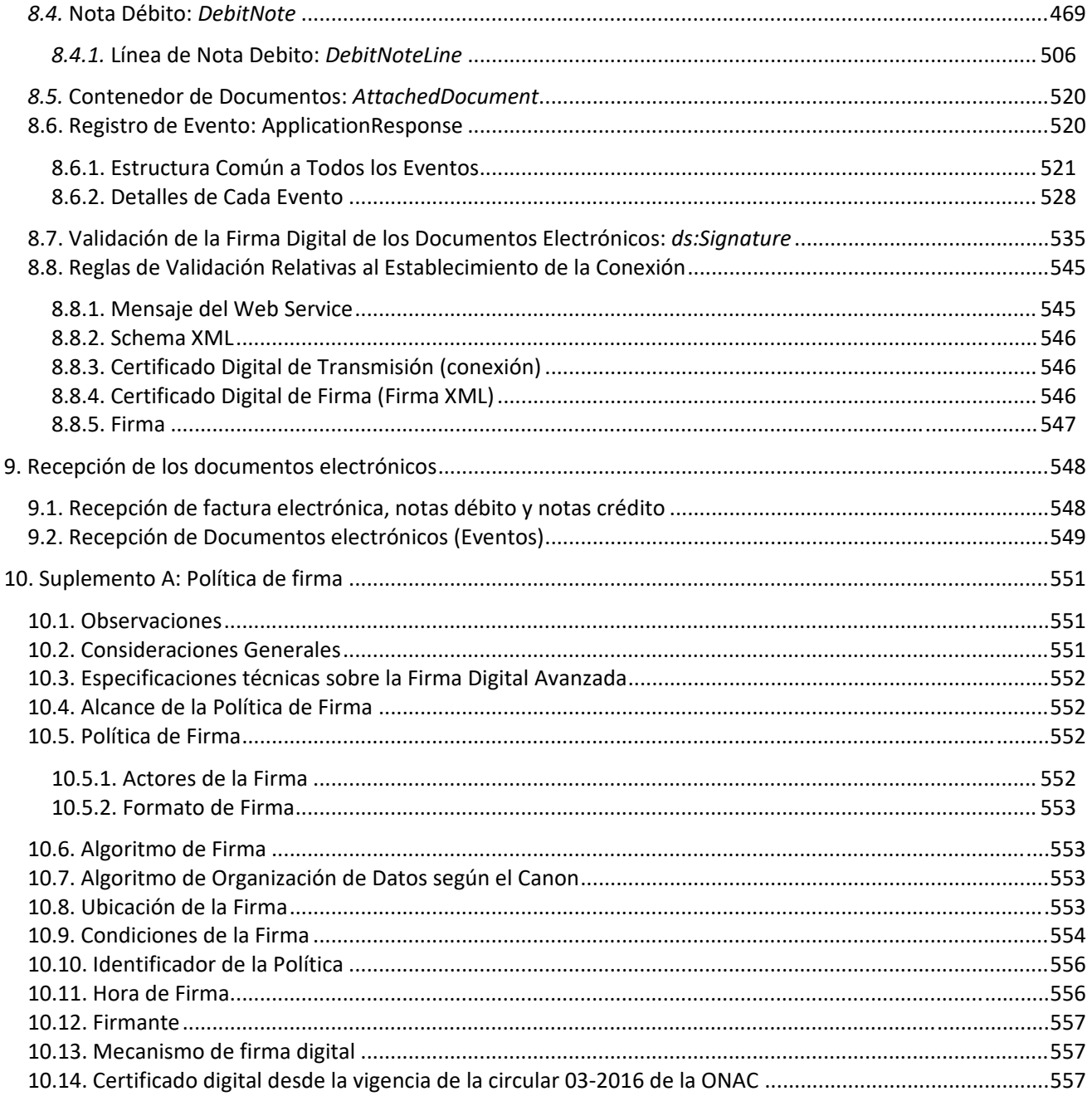

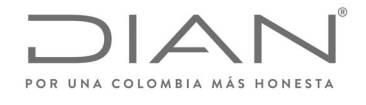

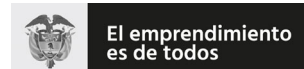

#### **Resolución No. 000012**

# **(09 FEB 2021)**

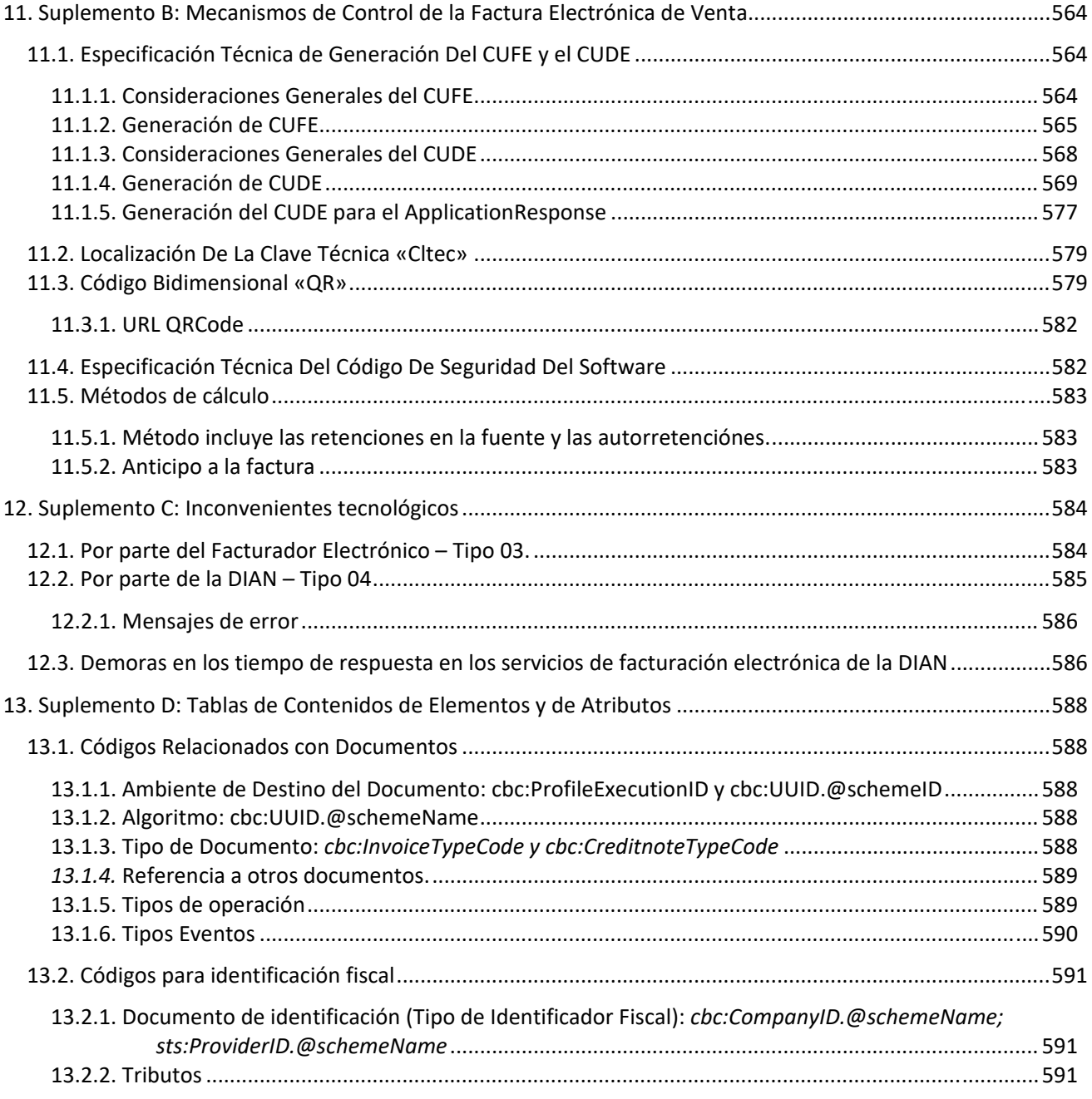

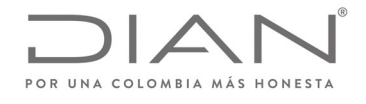

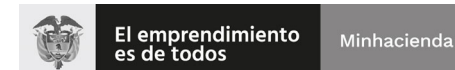

# **(09 FEB 2021)**

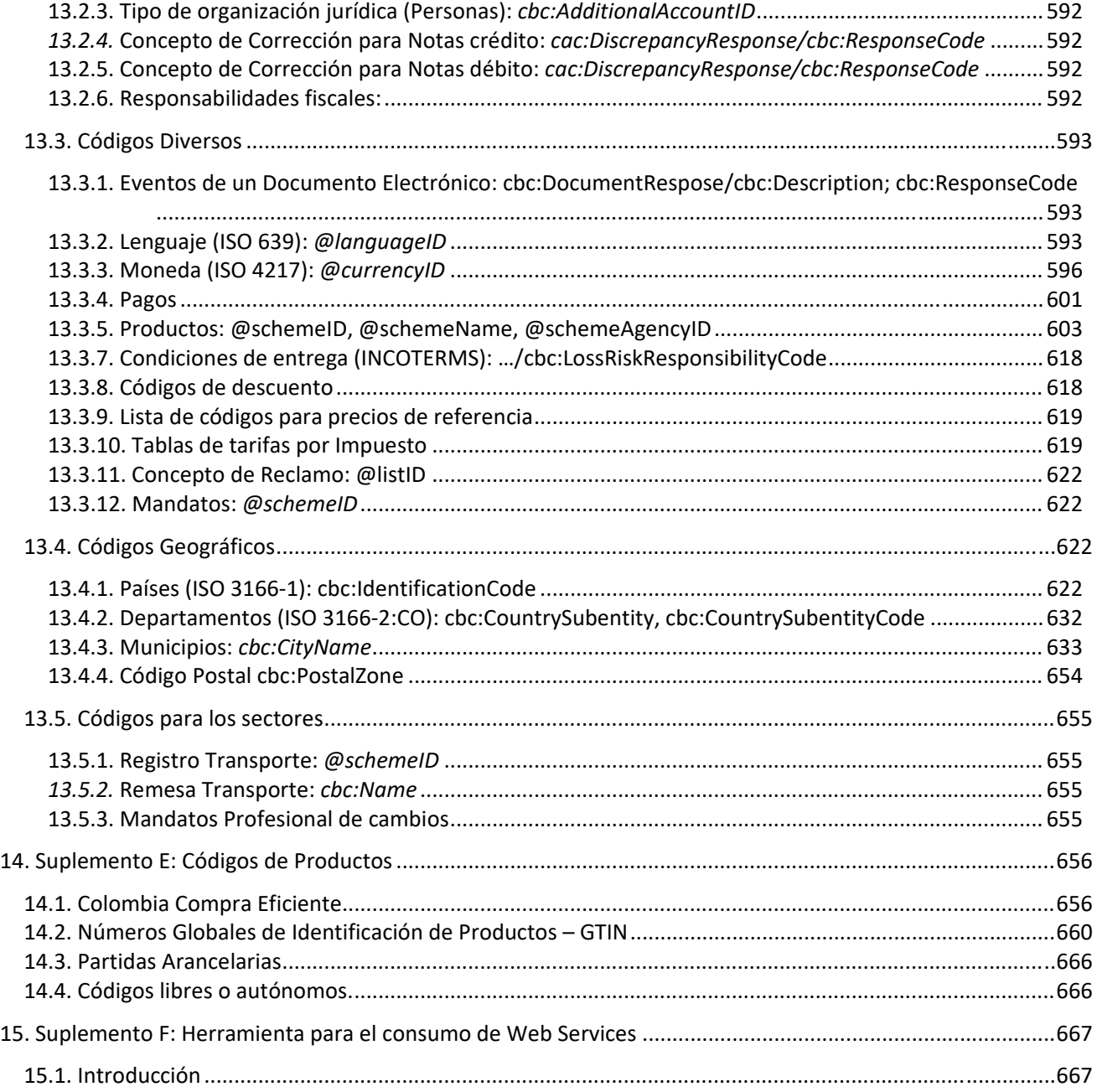

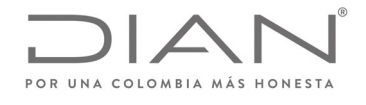

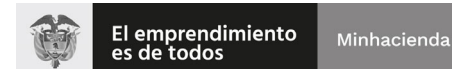

# $(09$  FEB 2021)

### Anexo Técnico de Factura Electrónica de Venta - Versión 1.8

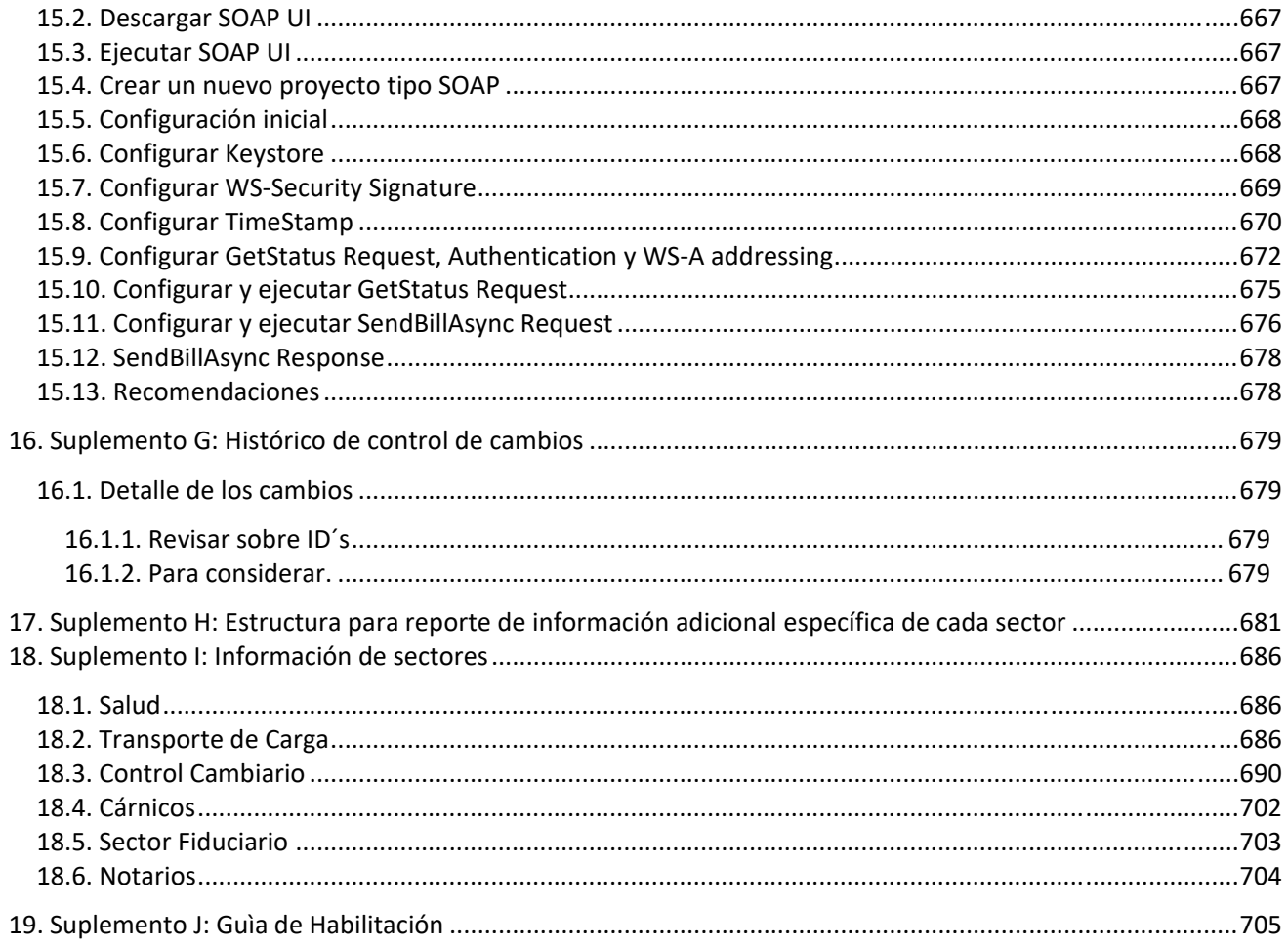

# Índice de Tablas

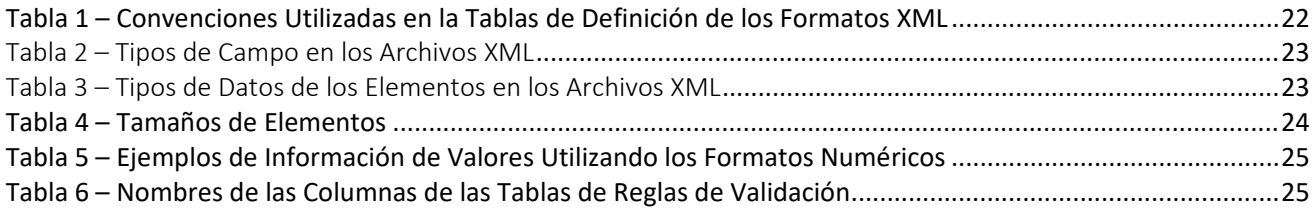

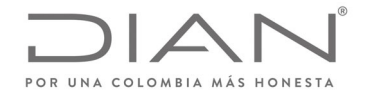

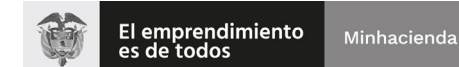

## **(09 FEB 2021)**

#### Anexo Técnico de Factura Electrónica de Venta – Versión 1.8

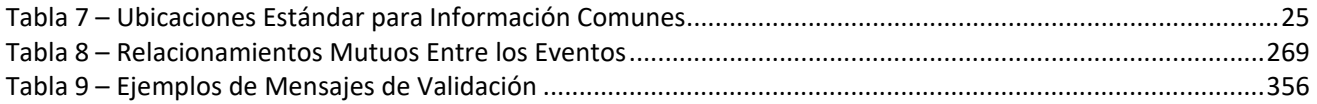

# Índice de Figuras

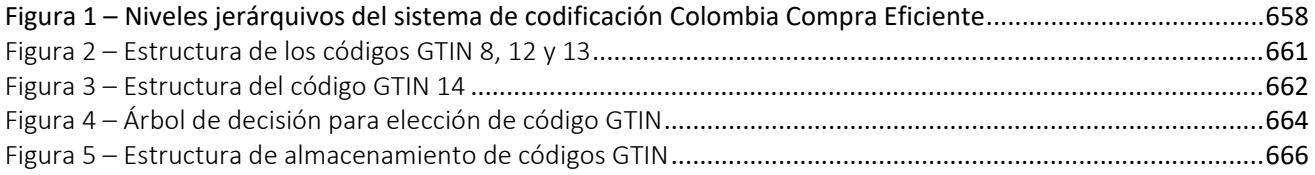

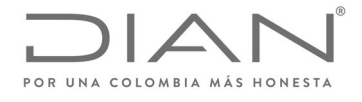

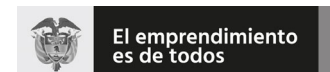

#### **Resolución No. 000012**

## **(09 FEB 2021)**

Anexo Técnico de Factura Electrónica de Venta – Versión 1.8

# **1. Abreviaturas Utilizadas**

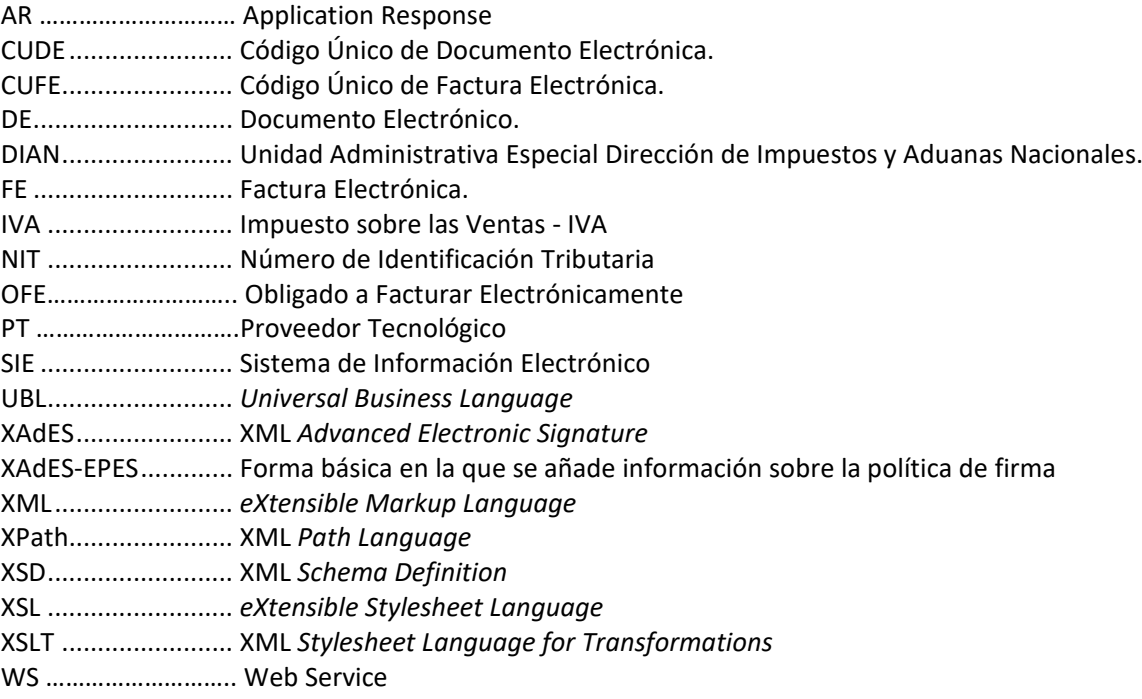

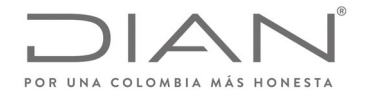

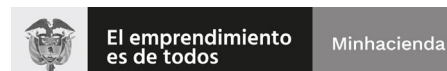

## **(09 FEB 2021)**

#### Anexo Técnico de Factura Electrónica de Venta – Versión 1.8

# **2. Control de versiones**

#### 2.1. Cambios incorporados en la presente versión  $\sim$   $\sim$

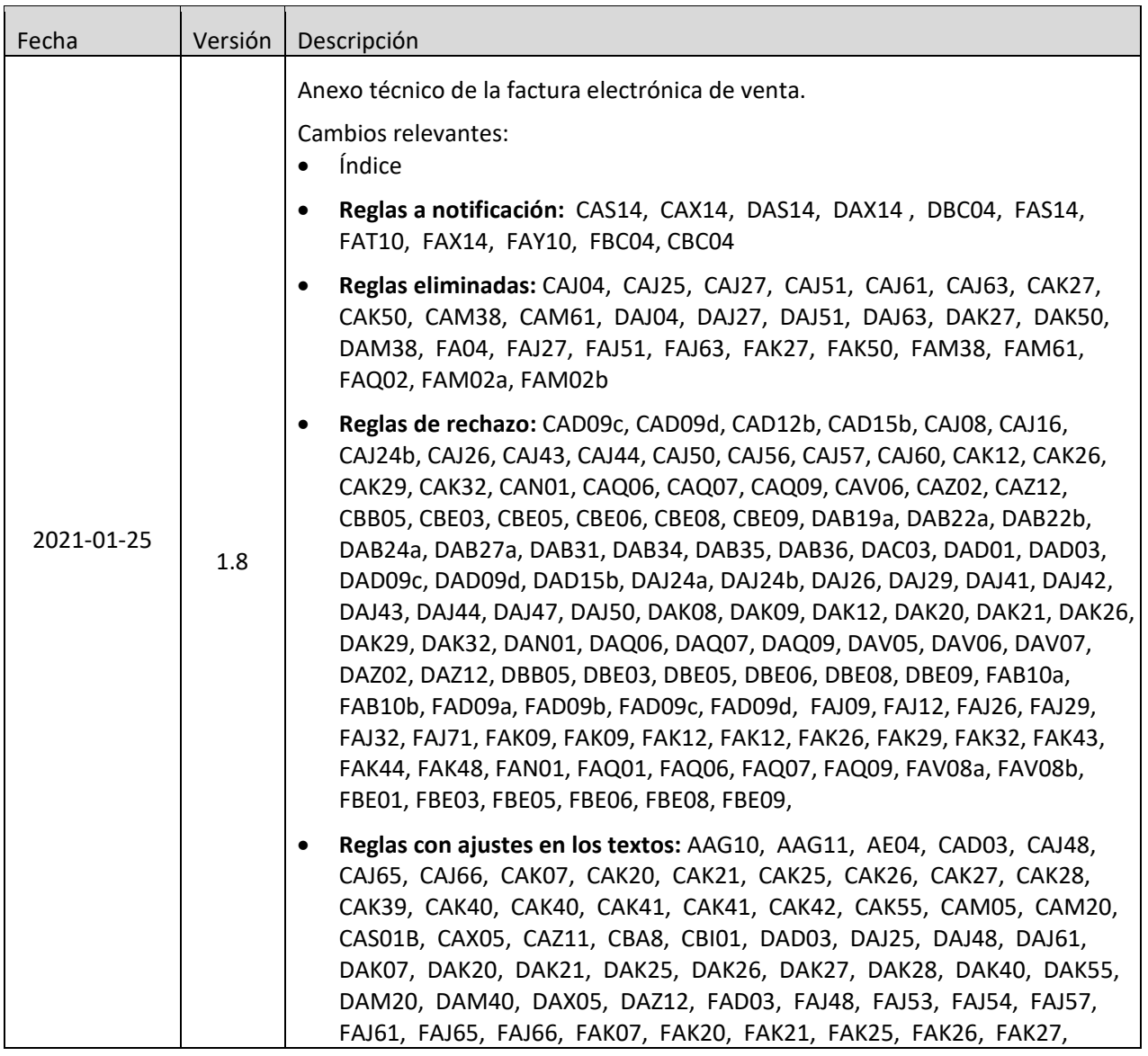

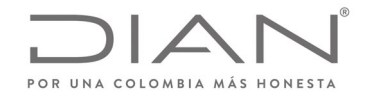

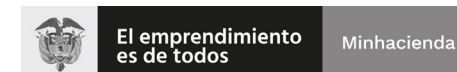

# **(09 FEB 2021)**

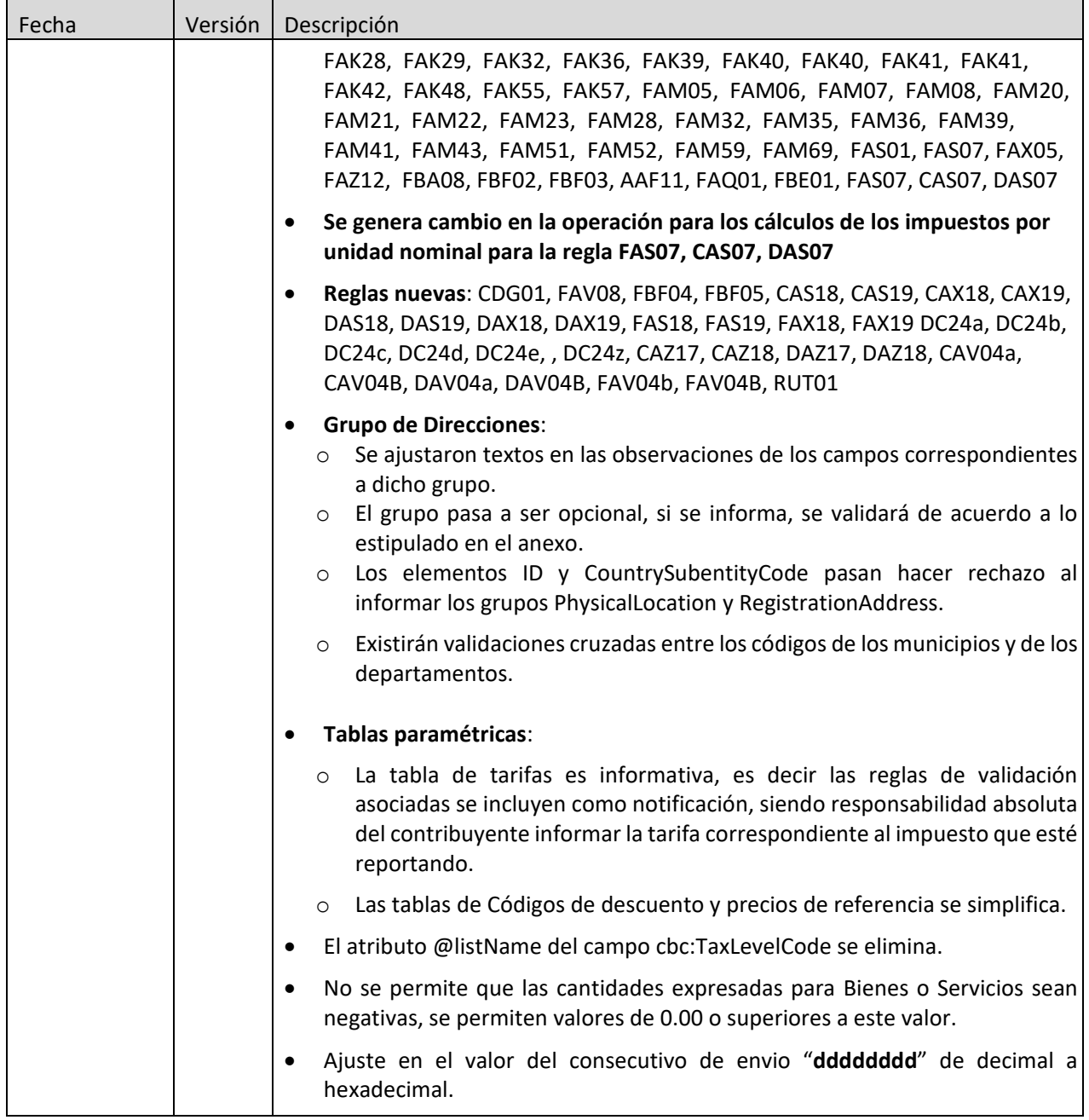

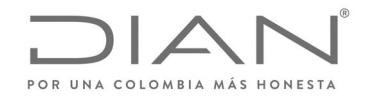

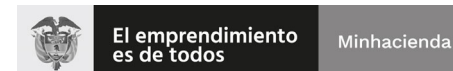

# **(09 FEB 2021)**

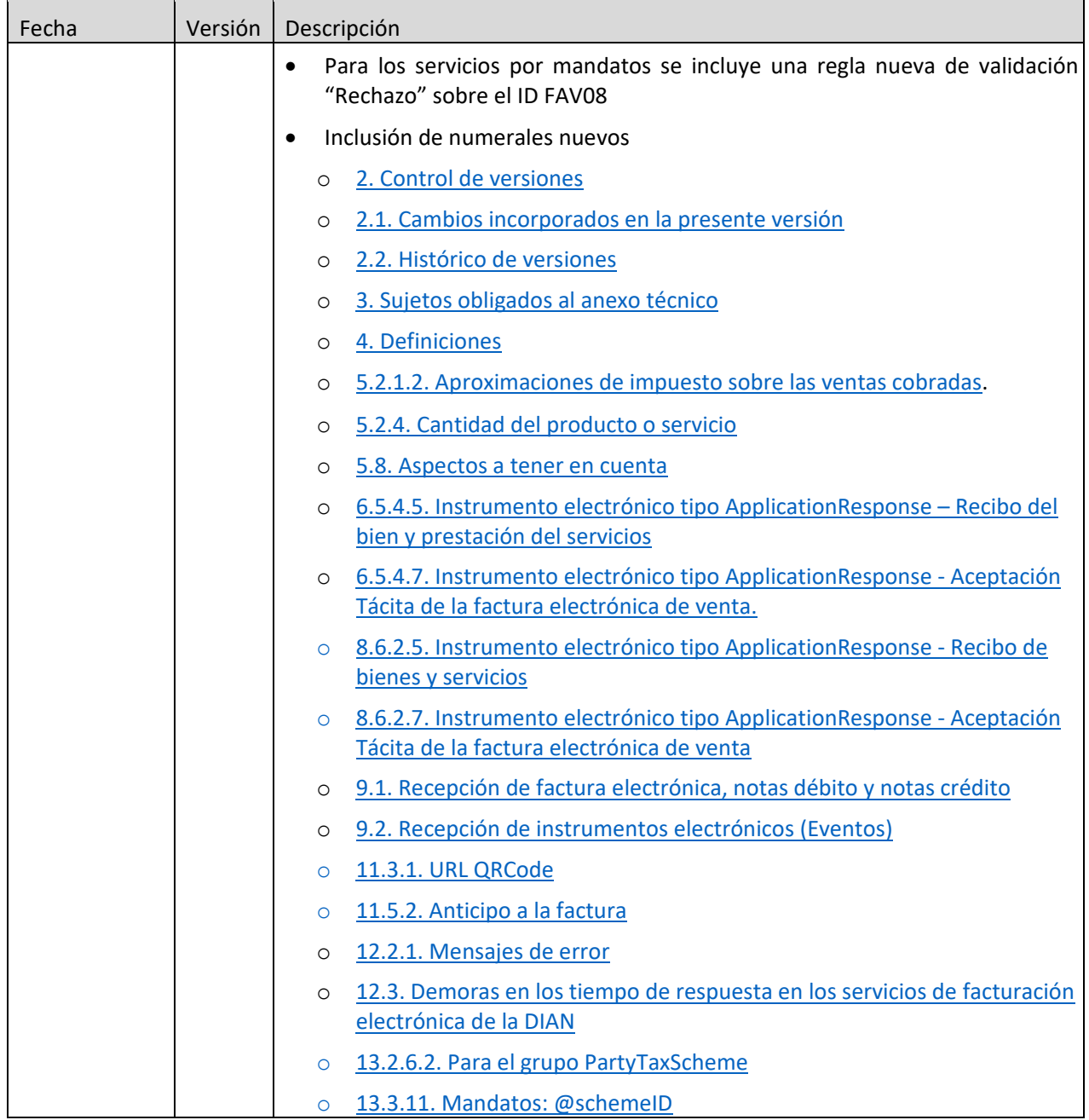

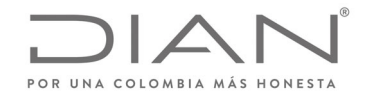

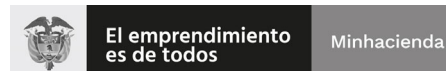

# **(09 FEB 2021)**

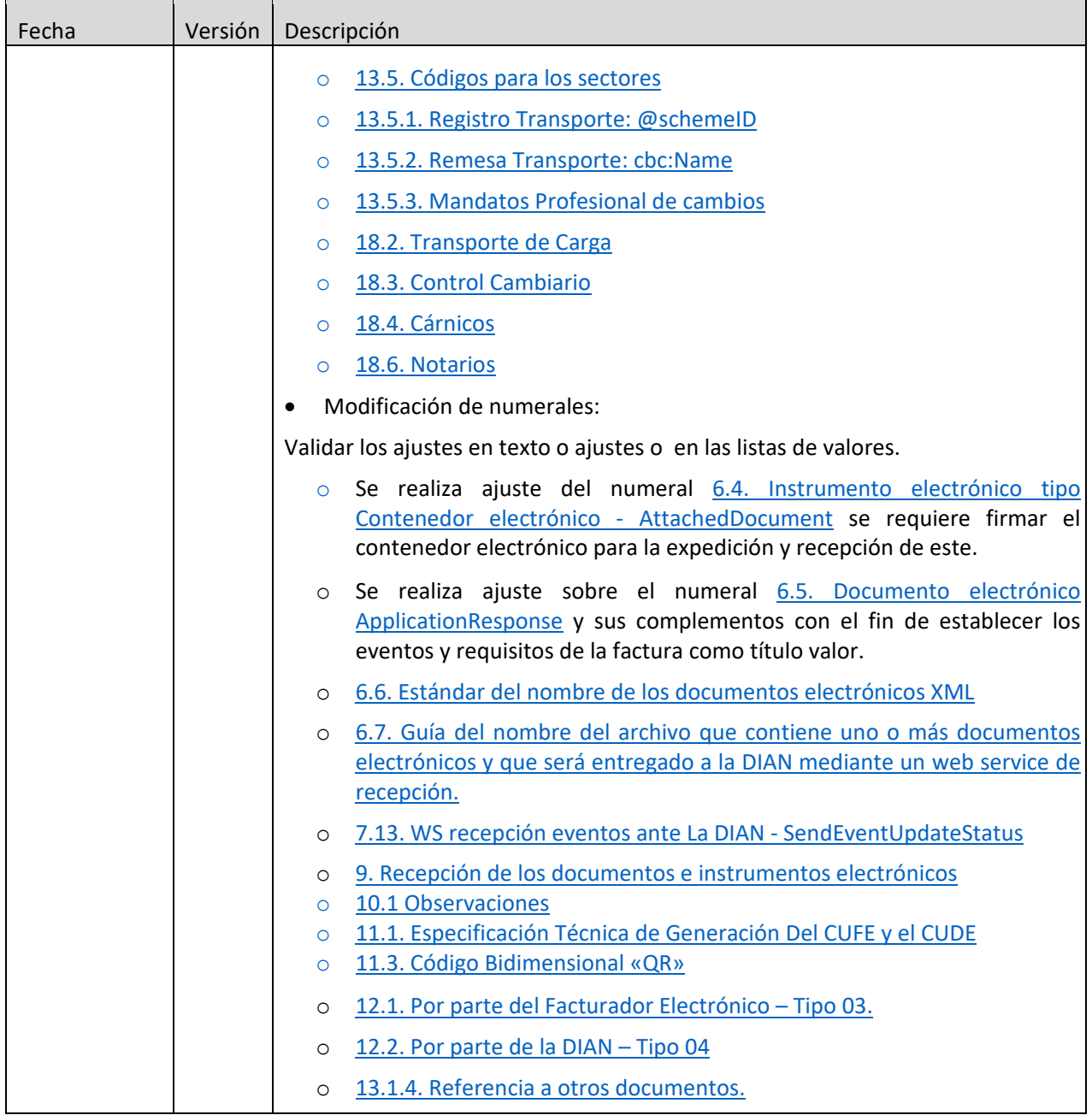

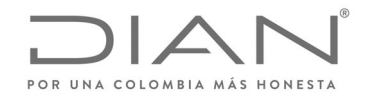

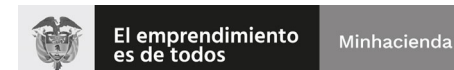

## **(09 FEB 2021)**

#### Anexo Técnico de Factura Electrónica de Venta – Versión 1.8

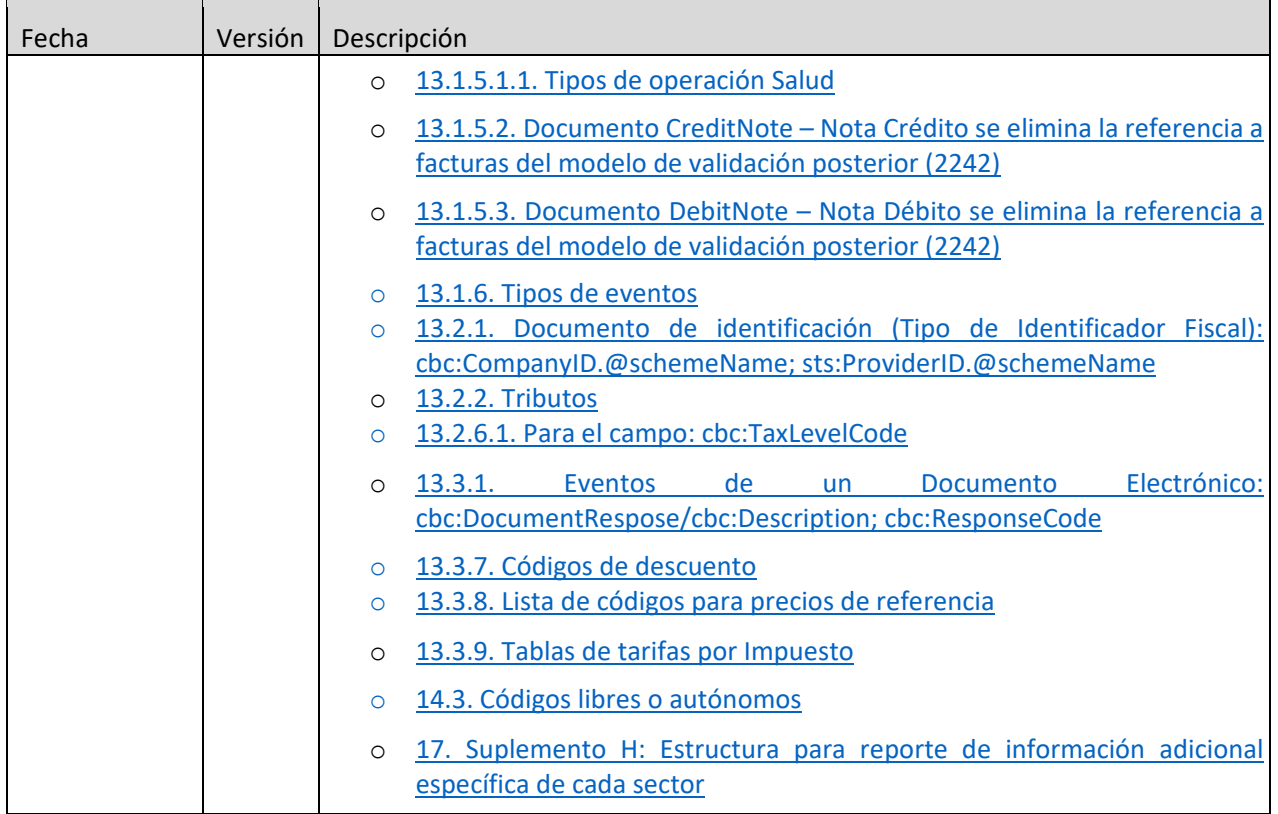

### 2.2. Histórico de versiones

Remitirse el numeral 16. Suplemento G: Histórico de control de cambios

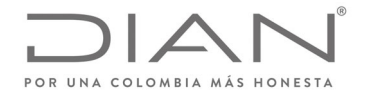

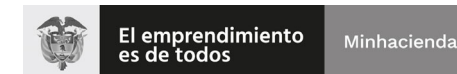

# **(09 FEB 2021)**

Anexo Técnico de Factura Electrónica de Venta – Versión 1.8

# **3. Sujetos obligados al anexo técnico**

Corresponde a todos los sujetos obligados a expedir factura utilizando para ello el sistema de factura electrónica de venta, los proveedores tecnológicos, la DIAN y los demás usuarios del servicio informático electrónico de factura electrónica de venta con validación previa que deban utilizar el anexo técnico de factura electrónica de venta. Así como aquellos sujetos que requieran constituir la factura electrónica de venta como título valor, de conformidad con la normativa vigente.

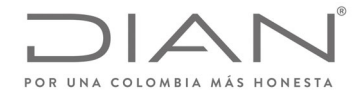

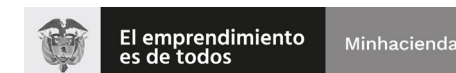

### **(09 FEB 2021)**

#### Anexo Técnico de Factura Electrónica de Venta – Versión 1.8

# **4. Definiciones**

**AttachedDocument**: Documento electrónico mediante el cual se envían o entregan varios documentos electrónicos, a partir de este momento contenedor electrónico.

**Application Response**: Documento electrónico de propósito general mediante el cual se notifican o envían eventos derivados de la factura electrónica de venta.

**Documento Rechazado por la DIAN**: Notificación o evento por el cual la DIAN informa que un documento electrónico es rechazado en el sistema de validación previa.

**Documento Validado por la DIAN**: Notificación o evento por el cual la DIAN informa que un documento electrónico es validado en el sistema de validación previa.

Entidades de Certificación Digital – ECD: En el ámbito de la factura electrónica es el tercero de confianza que tiene bajo su control la gestión de constatación, expedición, autenticación y registro histórico de los certificados digitales utilizados para las firmas digitales de las facturas electrónicas.

**Validación**: Es el procedimiento informático a cargo de la DIAN, que consiste en la verificación y confirmación de las reglas de validación (información) de los documentos electrónicos que se transmiten del facturador electrónico, proveedor tecnológico o solución gratuita de la DIAN y se reciben en línea por parte de la DIAN, cumpliendo con los requisitos establecidos en el presente anexo.

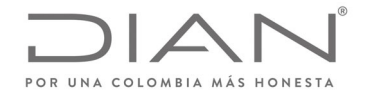

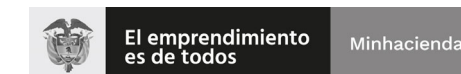

## **(09 FEB 2021)**

#### Anexo Técnico de Factura Electrónica de Venta – Versión 1.8

# **5. Introducción**

El presente anexo técnico describe el formato de los documentos e instrumentos electrónicos para utilización en el marco de las validaciones previstas en la ley 2010 de 27 de diciembre de 2019 y el Capítulo 4 del Título 1 de la Parte 6 del Libro 1 del Decreto 1625 de 2016 Único Reglamentario en Materia Tributaria.

Adicionalmente, de conformidad con lo dispuesto en los artículos 772, 773 y 774 del Código de Comercio y el numeral 9 del artículo 2.2.2.53.2 del Decreto 1074 de 2015, Único Reglamentario del Sector Comercio, Industria y Turismo para efectos del registro de las facturas electrónicas de venta como título valor ‐RADIAN se validarán los siguientes requisitos:

- 1. Fecha de vencimiento de la factura electrónica de venta.
- 2. Acuse de recibo de la factura electrónica de venta.
- 3. Recibo del bien o prestación del servicio.
- 4. Aceptación expresa, aceptación tácita o reclamo de la factura electrónica de venta.

La generación, transmisión, validación, entrega y recibo de los requisitos de que trata este artículo, deberá cumplir con los requisitos, condiciones, términos, mecanismos técnicos y tecnológicos de conformidad con lo indicado en el artículo 68 de la Resolución 000042 del 05 mayo de 2020, o la norma que la modifique, adicione o sustituya.

El formato es un subconjunto del Universal Business Language – UBL, del cual se utilizarán cinco tipos de documentos: Invoice (factura), CreditNote (Nota Crédito), DebitNote (Nota Débito), ApplicationResponse (Registro de Evento) y AttachedDocument (Contenedor Electrónico).

El objetivo de la presente descripción del UBL es buscar una estandarización de las facturas electrónicas y demás documentos e instrumentos electrónicos que se deriven de esta en el país, de manera que se impulse el comercio electrónico, permitiendo que la información pueda ser utilizada de la manera más eficaz, eficiente y efectiva posible.

Se imponen por lo tanto dos (2) requisitos: confiabilidad y calidad en la información tal como se describe a continuación.

## 5.1. Confiabilidad de la información

El estándar UBL es una herramienta estandarizada internacionalmente y adoptada por la DIAN, que soporta las diferentes necesidades de los negocios.

Por este motivo, este documento busca presentar de forma clara e inequívoca la estructura de cómo y dónde debe ser incluida la información necesaria para que se informe de manera correcta la operación que se deriva de la venta de bienes y/o prestación de servicios a la autoridad tributaria.
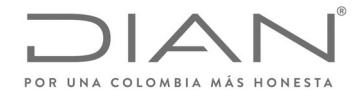

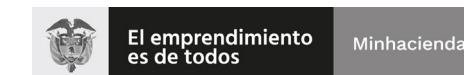

# **(09 FEB 2021)**

### Anexo Técnico de Factura Electrónica de Venta – Versión 1.8

## 5.2. Calidad de la información

En el presente documento se busca aclarar las limitaciones que se pueden presentar al brindar información en un determinado elemento del estándar UBL, tanto de manera lógica (por ejemplo, no permitir una dirección de cliente en Colombia en una operación de exportación), como de manera aritmética (por ejemplo, el total de la factura debe corresponder a la suma de suslíneas, consideradoslos correspondientes ajustes resultantes de descuentos o recargos).

De acuerdo con la definición de validación, la verificación y confirmación de las reglas de validación se subdividen en:

 **Documento Rechazado:** Es el incumplimiento formal de alguna de las reglas de validación incorporadas en el presente anexo técnico, que genera como consecuencia que la DIAN no valide el documento electrónico.

**Documento Validado:** Proceso informático que realiza la DIAN, mediante el cual se verifican la reglas de validación, teniendo como resultado el no rechazo por parte de la entidad, y como consecuencia el documento electrónico se valida<sup>1</sup>.

Las reglas de validación serán aplicadas en los siguientes momentos:

- Por la DIAN al recibir en línea, del facturador electrónico directamente, a través de un Proveedor Tecnologico (PT), o a través de la solución gratuita de facturación electrónica, un documento electrónico para validación.
- Por la DIAN al recibir en contingencia, del facturador electrónico directamente, a través de un Proveedor Tecnológico (PT), o a través de la solución gratuita de facturación electrónica, un documento electrónico para validación.

 $1$  El anexo técnico se compone entre otras especificaciones por reglas de validación, las cuales deberán contener la información que se solicita para cada una de ellas. En caso de que la información solicitada no corresponda a reglas de validación que generan como consecuencia el rechazo de la misma, éstas se denominan como "validaciones de notificación", para las cuales el proveedor tecnológico y/o facturador electrónico podrá informar la opción "otros o alternativa" definida en el presente anexo.

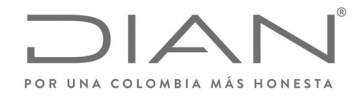

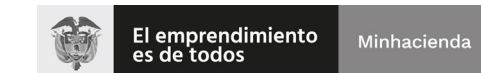

# **(09 FEB 2021)**

### Anexo Técnico de Factura Electrónica de Venta – Versión 1.8

### **5.2.1.** Aproximaciones aritméticas

Las reglas de validación que contengan operaciones aritméticas relacionadas con valores monetarios deberán cumplir con los siguientes parámetros para su aproximación, dependiendo de la cantidad de decimales definidos para el campo respectivo en las reglas de validación que apliquen<sup>2</sup>:

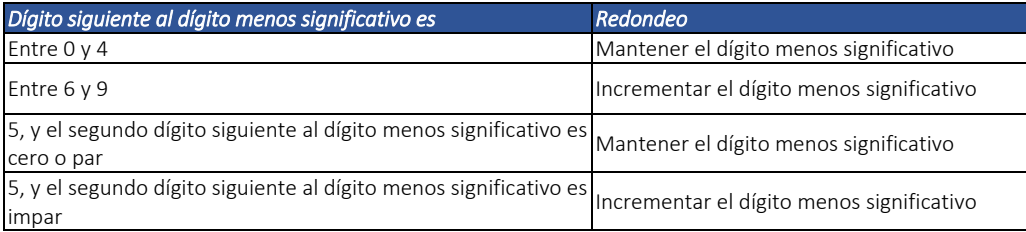

En caso de que con la adopción de este procedimiento haya diferencia entre los totales calculados y la suma de los parciales para el valor total de un documento, se deberá utilizar el elemento */Invoice/LegalMonetaryTotal/cbc:PayableRoundingAmount* para informar la diferencia.

5.2.1.1. Holgura en los valores monetarios

Los elementos que definen valores monetarios permitirán una tolerancia de error + o ‐ 2.00.

5.2.1.2. Aproximaciones de impuesto sobre las ventas cobradas.

Según se establece en el artículo 1.3.1.1.1. del Decreto 1625 de 2016, Único Reglamentario en Materia Tributaria, "Para facilitar el cobro del impuesto sobre las ventas cuando el valor del impuesto generado implique el pago de fracciones de diez pesos (\$ 10.00), dicha fracción se podrá aproximar al múltiplo de diez pesos (\$ 10.00) más cercano."

Dicho lo anterior, en los valores monetarios expresados en los elementos cbc:TaxAmount, cuando se informe el Impuesto de Valor Agregado – IVA, se permitirá una tolerancia de más o menos cinco pesos (\$5.00) para la aproximación al multipo de diez pesos (\$10.00) más cercano.

<sup>2</sup> La fórmula de redondeo utilizada en estos momentos es la round‐half‐to‐even cuya definición se puede encontrar en la siguiente dirección https://www.w3.org/TR/xpath‐functions‐31/#func‐round‐half‐to‐even, y, corresponde a la norma técnica colombiana NTC 3711 (Norma técnica internacional JIS Z 8401).

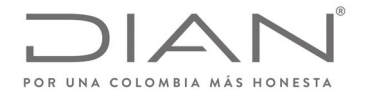

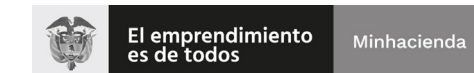

## **(09 FEB 2021)**

### Anexo Técnico de Factura Electrónica de Venta – Versión 1.8

Las aproximaciones del impuesto sobre las ventas cobrado de que trata este artículo aplican para la factura electrónica de venta, las notas débito, las notas crédito y los demás documentos electrónicos que se derivan de la factura electrónica de venta, en relación con el impuesto sobre las ventas.

### 5.2.2. Identificador de los documentos electrónicos

El Código Único de Factura Electrónica – CUFE utilizado para las facturas de venta y el Código Único de Documento Electrónico – CUDE para los demás documentos electrónicos, son los identificadores de los diferentes documentos electrónicos. Para su cálculo debe remitirse al numeral **11.1** del presente documento.

Para posibilitar la referencia cruzada entre los diferentes documentos electrónicos, se incluye la etiqueta *cbc:UUID*, la cual contendrá un identificador universal denominado "CUFE"o"CUDE". Estosidentificadores y sus atributos están localizados en la siguiente ruta:

- */Invoice/cbc:UUID*
- */Invoice/cbc:UUID/@schemeName*

El atributo *@schemeName* se encuentra definido en el numeral 13.1.2, y la etiqueta *UUID* contendrá:

- Remitirse al numeral 11.1, con el objeto de revisar cómo se calcula o genera el CUFE para los diferentes documentos electrónicos.
- Para los DE del tipo Application Response, el resultado del cálculo deberá ser objeto de definición por parte de la DIAN; para efecto del presente entregable, se establece que será utilizada la definición CUDE‐SHA384, lo que es suficiente para las necesidades de descripción de referencia cruzada entre DE.

Los elementos utilizados en los cálculos se encuentran especificados en el presente documento.

#### 5.2.3. Valores Negativos.

#### 5.2.3.1. Monetarios.

Todos los valores monetarios deberán ser expresados en valores positivos. La naturaleza del signo negativo o positivo la otorga el concepto de campo, mas no está incluido en el valor.

Indicado lo anterior, el único campo permitido para expresar valores negativos es el elemento PayableRoundingAmount, el cual se informa en el numeral 5.2.1 Aproximaciones aritméticas.

Se informa la generación de la regla VLR01.

5.2.3.2. Tarifas.

Lastarifastributarias deben corresponde a valoresiguales o superiores a 0.00, en este caso no se permiten valores negativos.

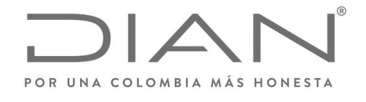

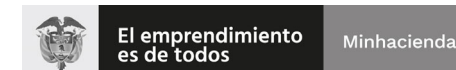

## **(09 FEB 2021)**

## Anexo Técnico de Factura Electrónica de Venta – Versión 1.8

Se informa la generación de la regla VLR01.

### 5.2.4. Cantidad del producto o servicio

Se informa que las cantidades de los productos y servicios deben corresponder a valores positivos mayores a 0.00

Se informa la generación de la regla **FAV04b.**

### 5.3. Convenciones utilizadas en las tablas

A continuación, se presenta la definición de las estructuras de las tablas de definición del formato XML tanto de los Documentos Electrónicos, como de las reglas de validación.

### 5.3.1. Columnas de las tablas de definición

Las columnas de las Tablas de Definición siguen las descripciones que se encuentran en la Tabla 1.

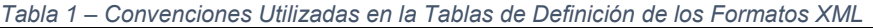

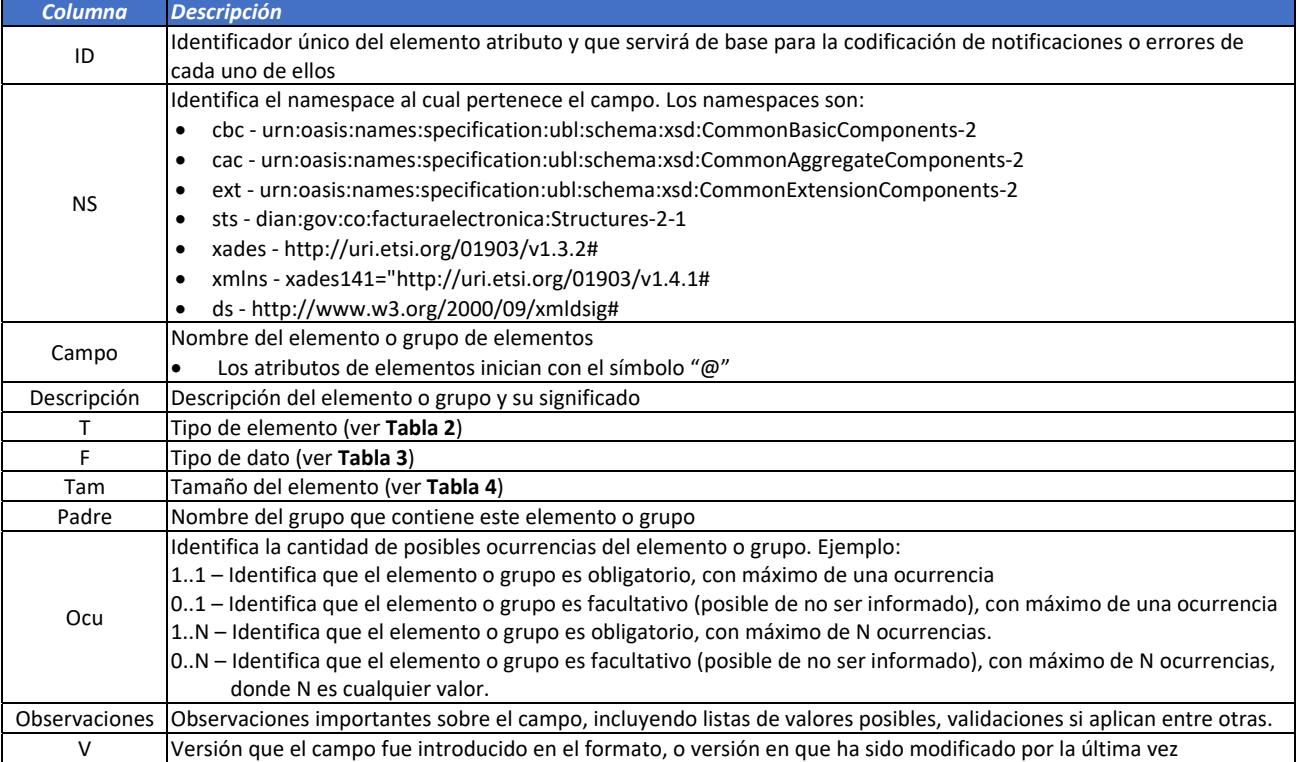

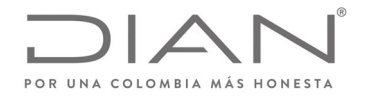

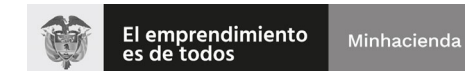

## **(09 FEB 2021)**

## Anexo Técnico de Factura Electrónica de Venta – Versión 1.8

Nota: La definición de los prefijos utilizados en los Documentos Electrónicos deben ser mencionados a nivel de la cabecera del documentos Invoice, CreditNote, DebitNote, Application Response o AttachedDocument.

### 5.4. Tipos de campos de los archivos XML

Los tipos de campos de los archivos XML tienen su contenido descrito en la Tabla 2 y en la Tabla 3.

*Tabla 2 – Tipos de Campo en los Archivos XML Tipo Descripción*  G Grupo de elementos y/o grupos de elementos E Elemento A Atributo de un elemento

*Tabla 3 – Tipos de Datos de los Elementos en los Archivos XML*

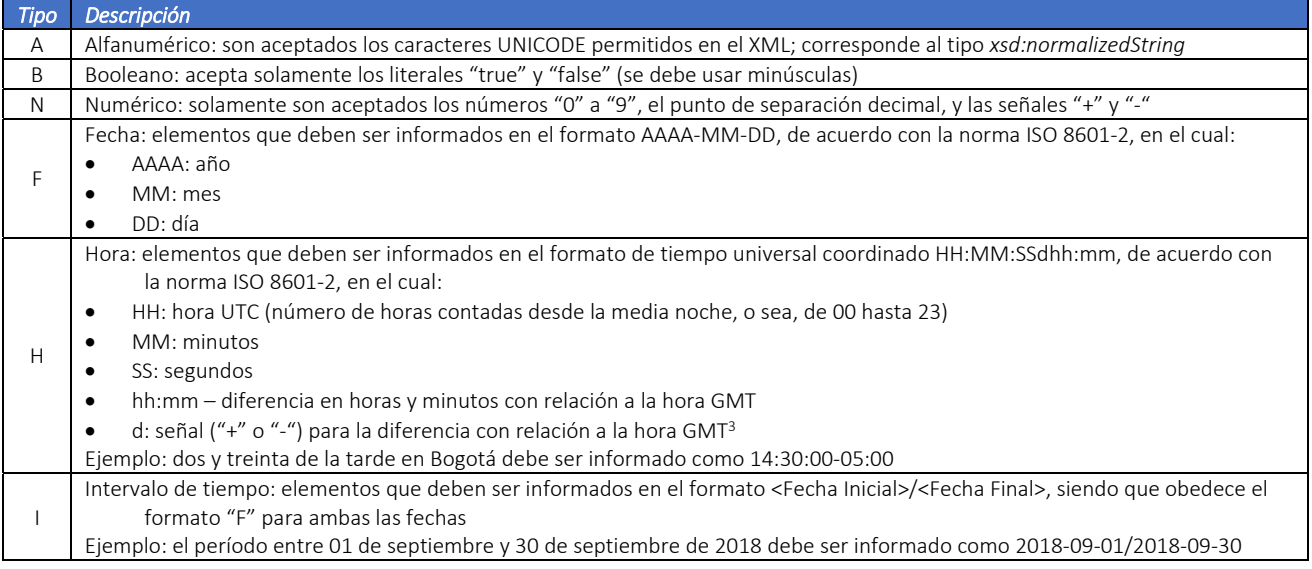

<sup>3</sup> No es la hora "Zulu", o sea, referenciada al meridiano zero. Debe ser informada una hora en una zona horaria específica, de libre elección del emisor: en el ejemplo fue escogido ‐5, que es la zona horaria oficial de Colombia.

- La zona horaria elegida por el emisor del documento electrónico es indiferente para la aplicación de las reglas de validación: todas las operaciones de evaluación de horas se realizan tomando en cuenta la zona horaria informada en el campo específico.
- No existe necesidad de utilizar la misma zona horaria en todos los campos del tipo "hora" a lo largo de un mismo archivo.

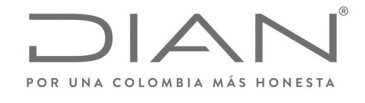

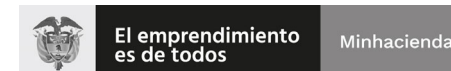

# **(09 FEB 2021)**

### Anexo Técnico de Factura Electrónica de Venta – Versión 1.8

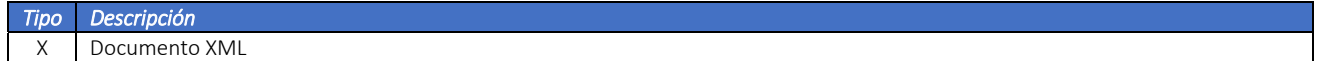

## 5.5. Tamaños de los elementos

Existen elementos con tamaño fijo, y elementos con tamaño variable. Los elementos de tamaño fijo no admiten información con otro número de posición diferente a la que se establece, es decir, la información en este tipo de configuración siempre tiene exactamente el mismo tamaño.

Los elementos de tamaño variable admiten un rango de número de posiciones que varía de un mínimo hasta un máximo. En caso de que la información no utilice el número máximo de posiciones, no se deben incluir caracteres para rellenar el espacio, tales como ceros o espacios en blanco.

Los elementos de tamaño variable que tienen el valor 0 (cero) como tamaño mínimo admiten que sean informados sin contenido, en este caso, el emisor declara que no existe o no se encuentra disponible la información correspondiente.

El tamaño de los campos es susceptible a modificaciones. Estas podrán ser implementadas por parte del facturador según lo que se requiera de acuerdo con su modelo de negocio.

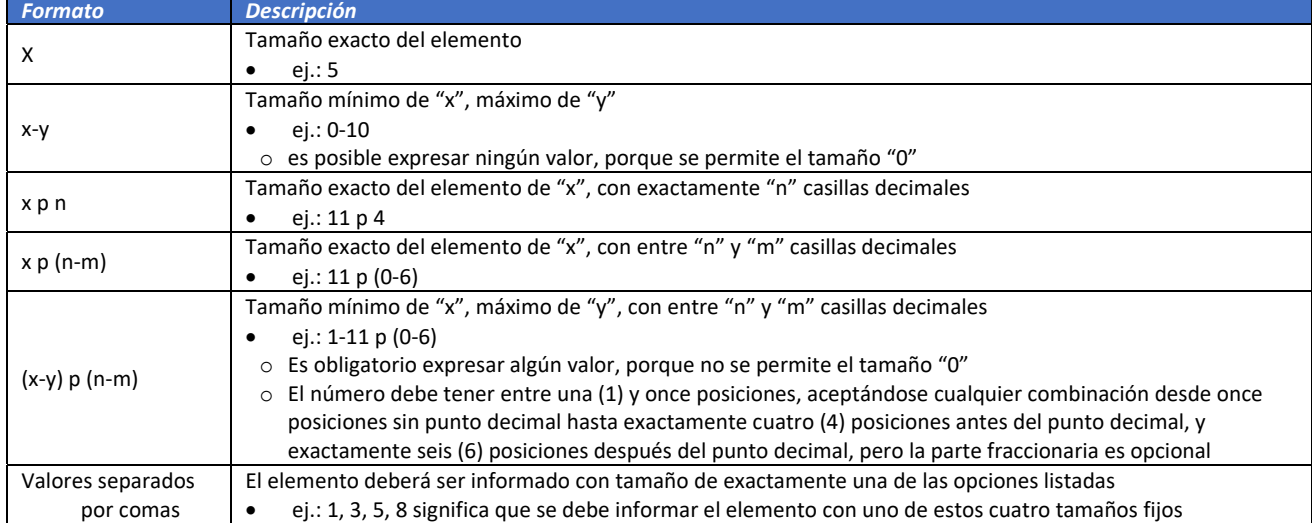

*Tabla 4 – Tamaños de Elementos* 

Ejemplos de cómo se deben informar los valores en los elementos numéricos de acuerdo con el formato especificado. Pueden ser encontrados en la Tabla 5.

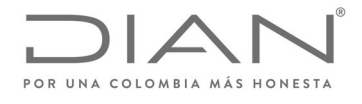

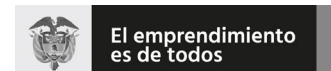

Minhacienda

### **Resolución No. 000012**

## **(09 FEB 2021)**

### Anexo Técnico de Factura Electrónica de Venta – Versión 1.8

*Tabla 5 – Ejemplos de Información de Valores Utilizando los Formatos Numéricos Formato Para Informar Llenar elemento con* 0‐11 p (0‐6) 1,105.13 1105.13 1,105.137 1105.137 1,105 1105 0 0 para no informar cantidad  $\vert$  dejar el elemento vacío 1‐11 1,105 1105 0 0 para no informar cantidad no es posible

# 5.6. Convenciones utilizadas en las Tablas de Reglas de Validación

Las columnas de las Tablas de Reglas de Validación siguen las descripciones que se encuentran en la **Tabla 6.**

*Tabla 6 – Nombres de las Columnas de las Tablas de Reglas de Validación* 

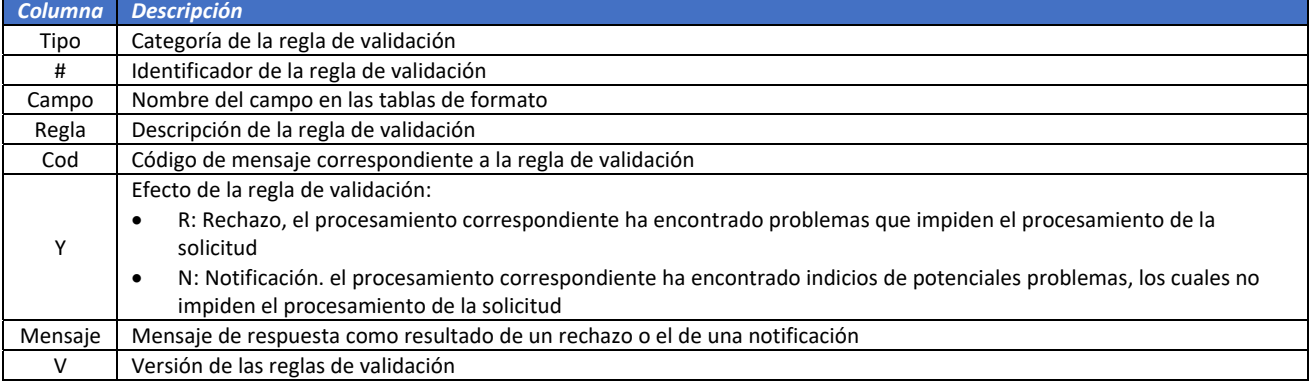

# 5.7. Ubicación estándar para información común

En la **Tabla** 7 se puede encontrar la ubicación estándar para la información común; los nombres de grupos y Name Space podrán variar de acuerdo con el elemento padre o raíz del cual se desprende el elemento, de acuerdo al estándar UBL, pero la estructura se mantiene igual.

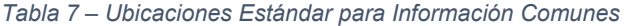

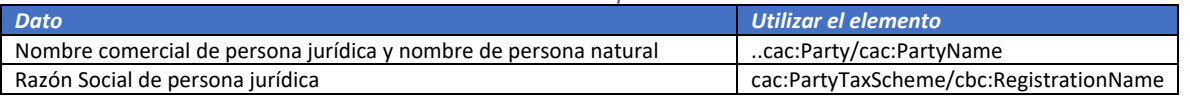

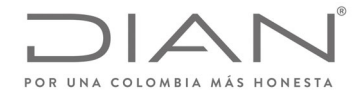

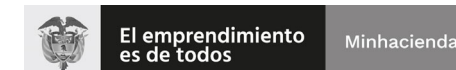

### **(09 FEB 2021)**

### Anexo Técnico de Factura Electrónica de Venta – Versión 1.8

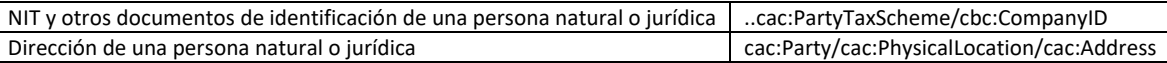

### 5.7.1. Invoice: Gestión de los campos de fechas para el documento electrónico

#### **xades:SigningTime**

Fecha de la realización del cálculo de la firma digital X509. Esta fecha corresponde al "Date‐Time" del computador/servidor donde se realiza el cálculo de la firma.

Sera controlado el "Date‐Time" del computador/Servidor con el reloj atómico de nombre de la entidad.

Esta fecha corresponde a la fecha de generación del documento e instrumento electrónico y la cual se tendrá en cuenta para efectos fiscales.

#### **cbc:IssueDate**

Fecha de emisión de la factura. Está relacionada con la fechas del DueDate considerando zona horaria de Colombia (‐5).

Validación de fecha calendario. La fecha de emisión debe estar en un rango apropiado con respecto a la fecha calendario.

#### **cbc:DueDate**

Fecha de vencimiento de la factura, debe estar asociada con las fechas negociadas o acordadas según los registros de los campos cac:PaymentTerms/cbc:PaymentDueDate.

#### **cbc:ActualDeliveryDate**

Fecha de entrega del bien y/o prestación del servicio

### 5.8. Aspectos a tener en cuenta

 Las ejemplificaciones tienen como propósito mostrar al usuario el uso de los campos XML de acuerdo a casuísticas particulares de la facturación. En este sentido las ejemplificaciones NO son ejemplos de documentos electrónicos, las reglas y condiciones son las que se establecen el anexo técnico.

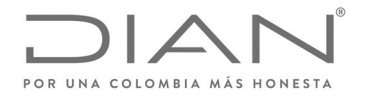

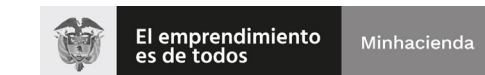

### **(09 FEB 2021)**

### Anexo Técnico de Factura Electrónica de Venta – Versión 1.8

- Con base en lo anterior, en caso de existir diferencias entre las ejemplificaciones y el anexo técnico, siempre prevalece el anexo técnico.
- Los grupos o campos de información opcionales NO deben ser informados de manera obligatoria, es decir, en el momento de la generación del documento electrónico dichos grupos o campos son optativos para la generación del DE. Si decide informarlo, el campo opcional tendrá las validaciones que se señalen en el presente documento.
- Es importante recordar que la información presentada en la representación gráfica de los documentos electrónicos que se elaboren de conformidad con el presente anexo técnico debe estar en el XML del documento electrónico correspondiente.

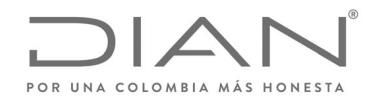

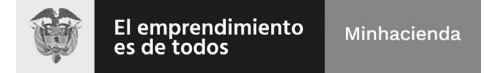

### (**09 FEB 2021)**

### Anexo Técnico de Factura Electrónica de Venta – Versión 1.8

# **6. Generación de los documentos electrónicos**

Para la generación, trasmisión, validación, expedición y recepción del sistema de facturación electrónica de venta se utilizan los siguientes documentos del estándar UBL: *Invoice, CreditNote, DebitNote, ApplicationResponse* y *AttachedDocument*. A continuación, se presenta las condiciones técnicas de formato para cada uno de ellos.

### 6.1. Factura electrónica de venta: *Invoice*

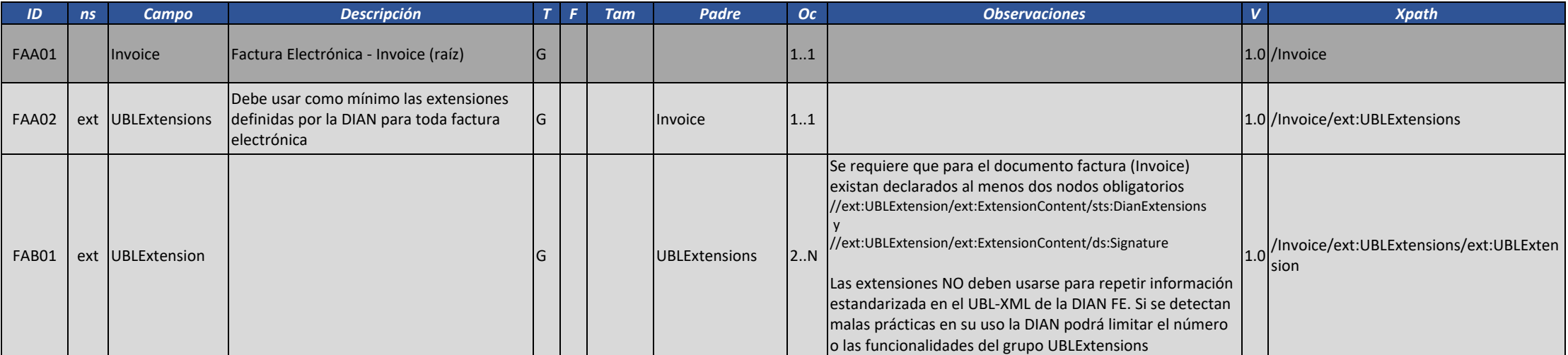

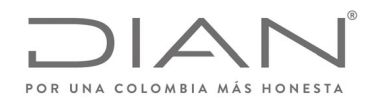

# (**09 FEB 2021)**

#### Anexo Técnico de Factura Electrónica de Venta – Versión 1.8

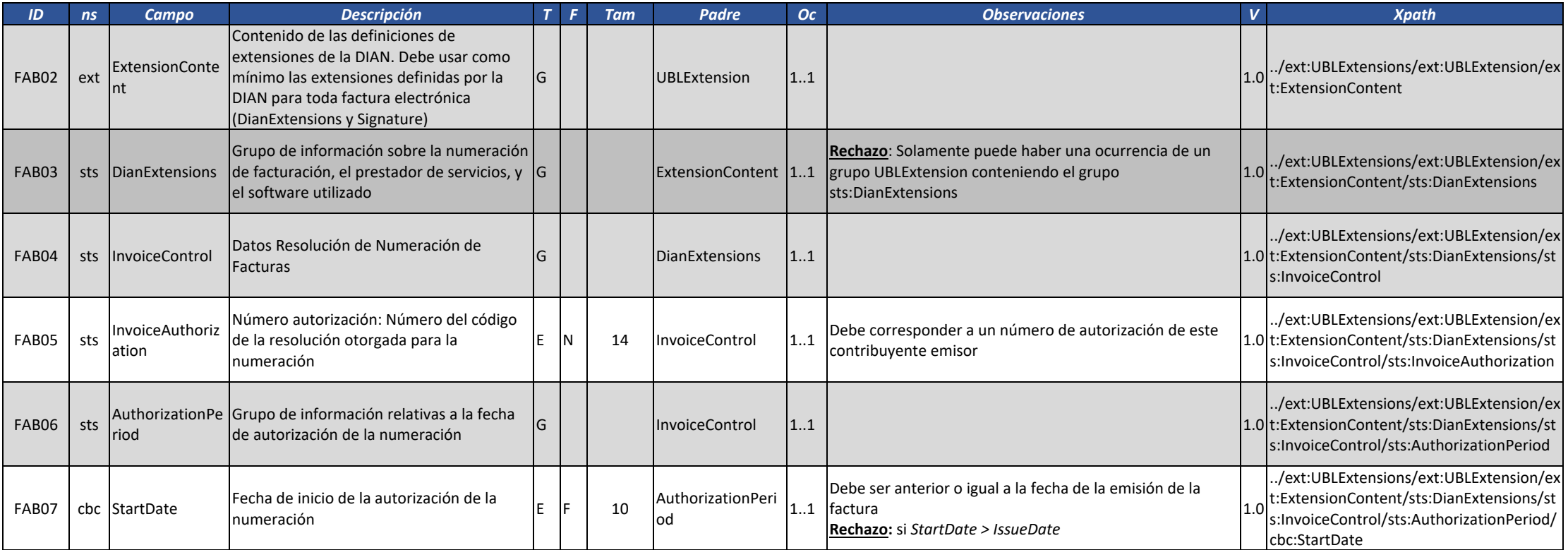

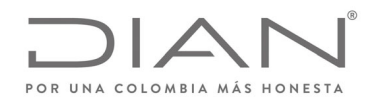

# (**09 FEB 2021)**

### Anexo Técnico de Factura Electrónica de Venta – Versión 1.8

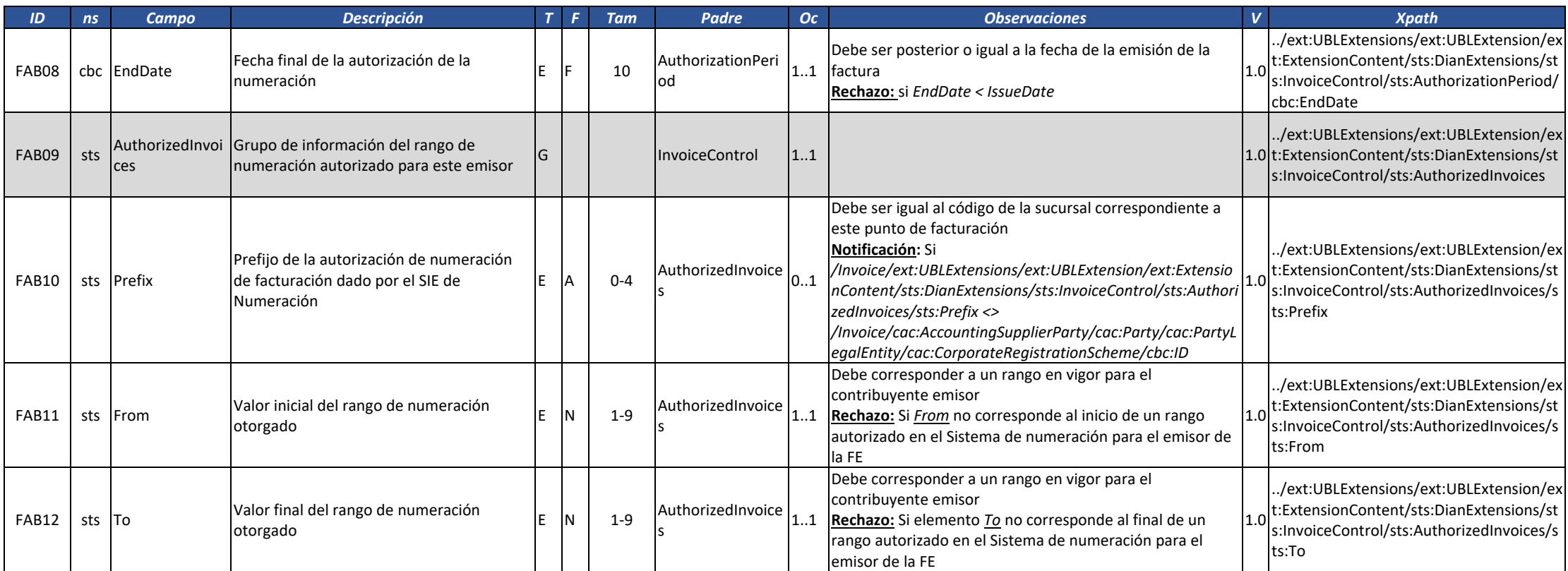

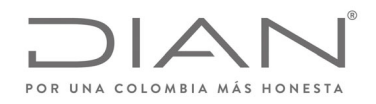

# (**09 FEB 2021)**

#### Anexo Técnico de Factura Electrónica de Venta – Versión 1.8

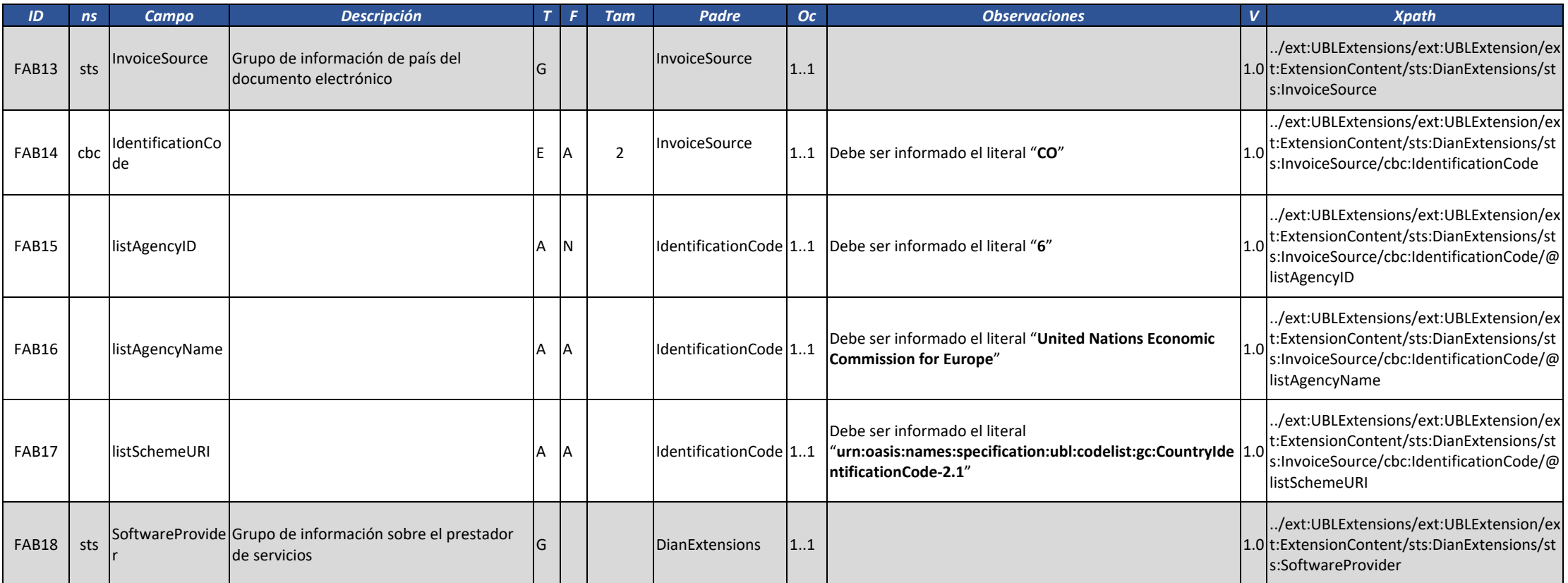

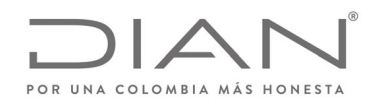

# (**09 FEB 2021)**

### Anexo Técnico de Factura Electrónica de Venta – Versión 1.8

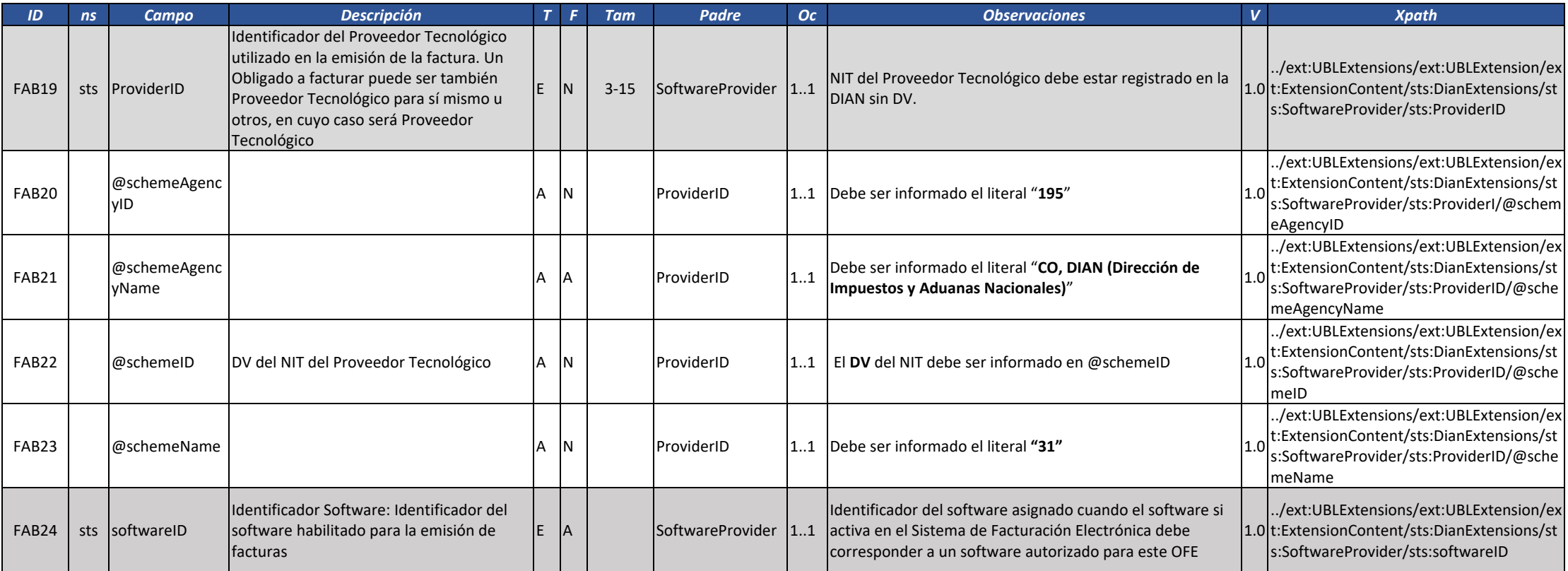

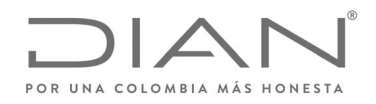

# (**09 FEB 2021)**

### Anexo Técnico de Factura Electrónica de Venta – Versión 1.8

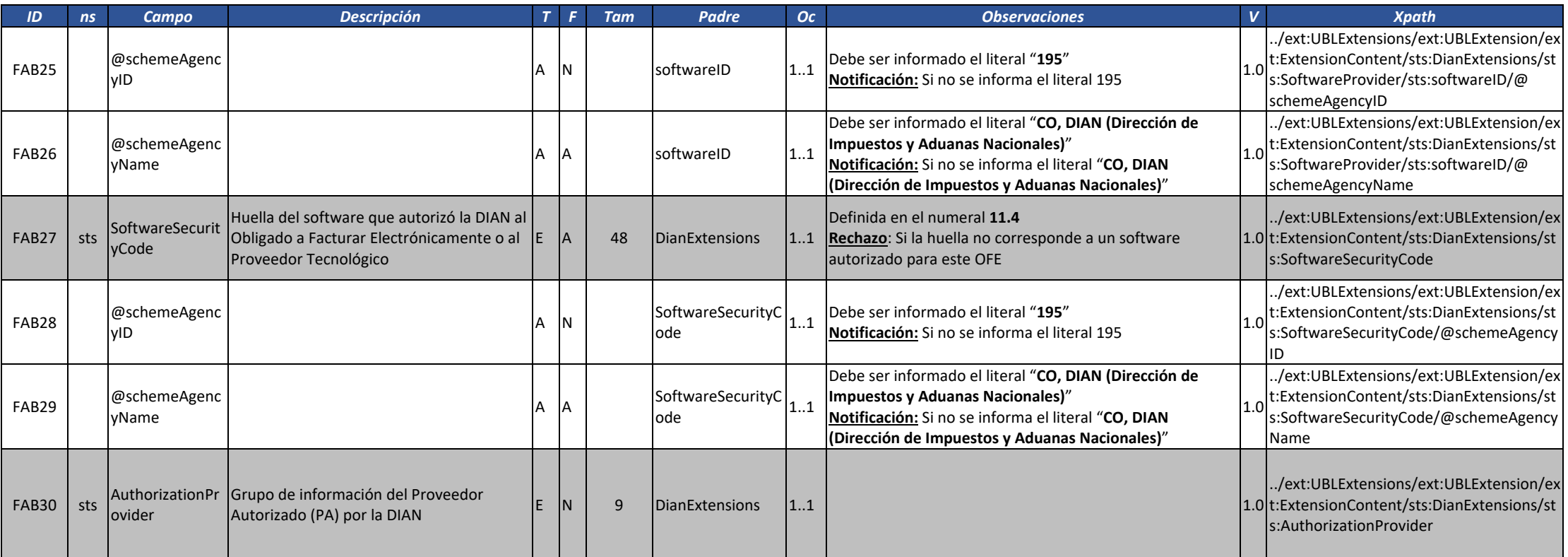

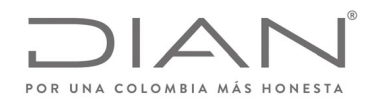

# (**09 FEB 2021)**

#### Anexo Técnico de Factura Electrónica de Venta – Versión 1.8

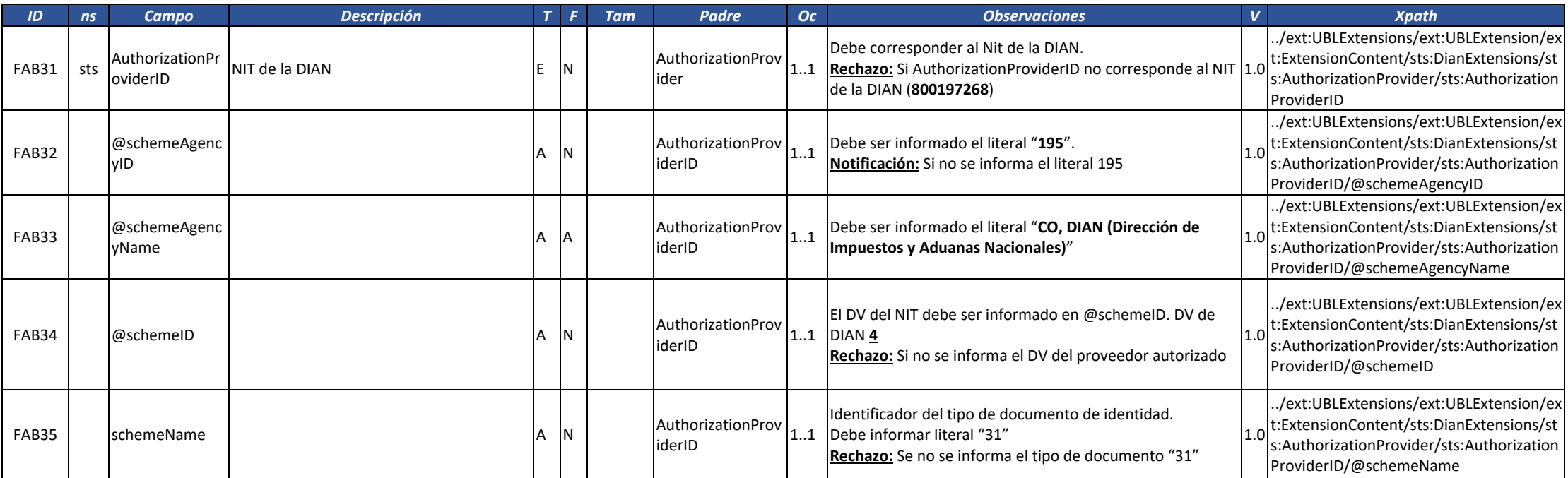

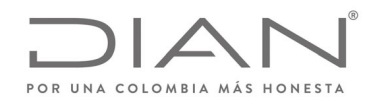

# (**09 FEB 2021)**

### Anexo Técnico de Factura Electrónica de Venta – Versión 1.8

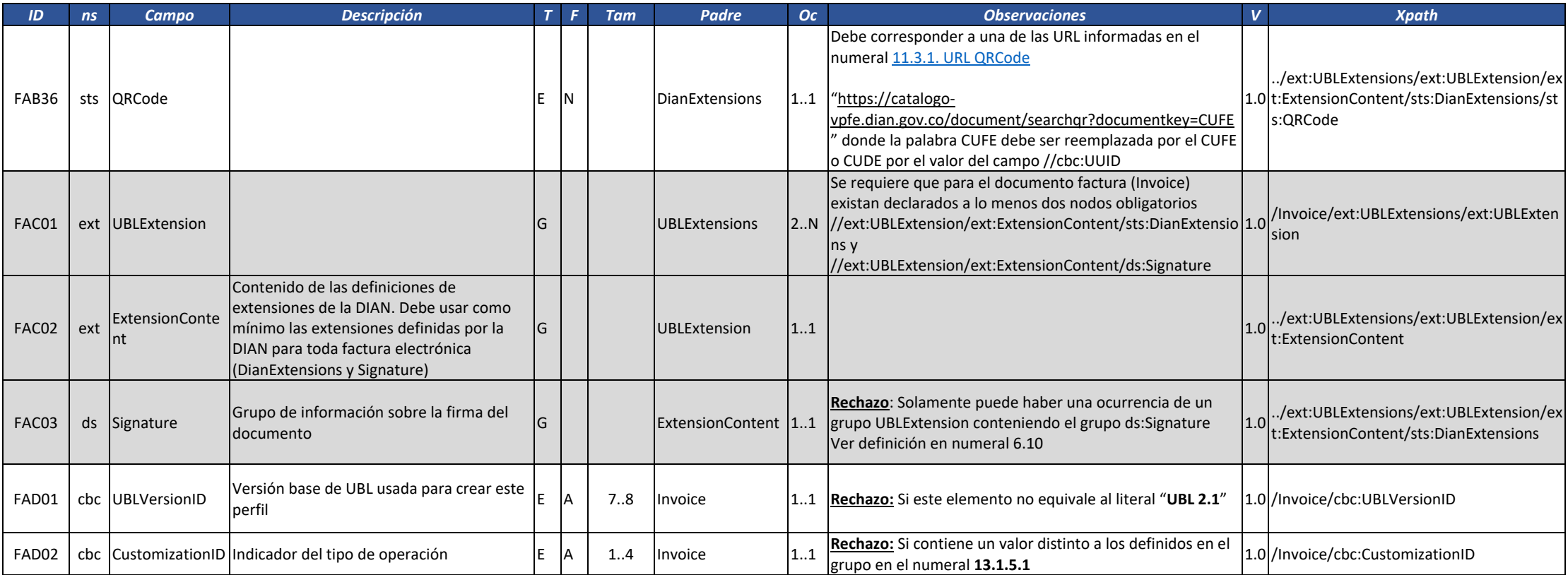

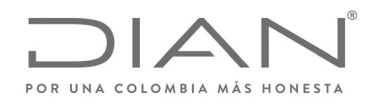

# (**09 FEB 2021)**

#### Anexo Técnico de Factura Electrónica de Venta – Versión 1.8

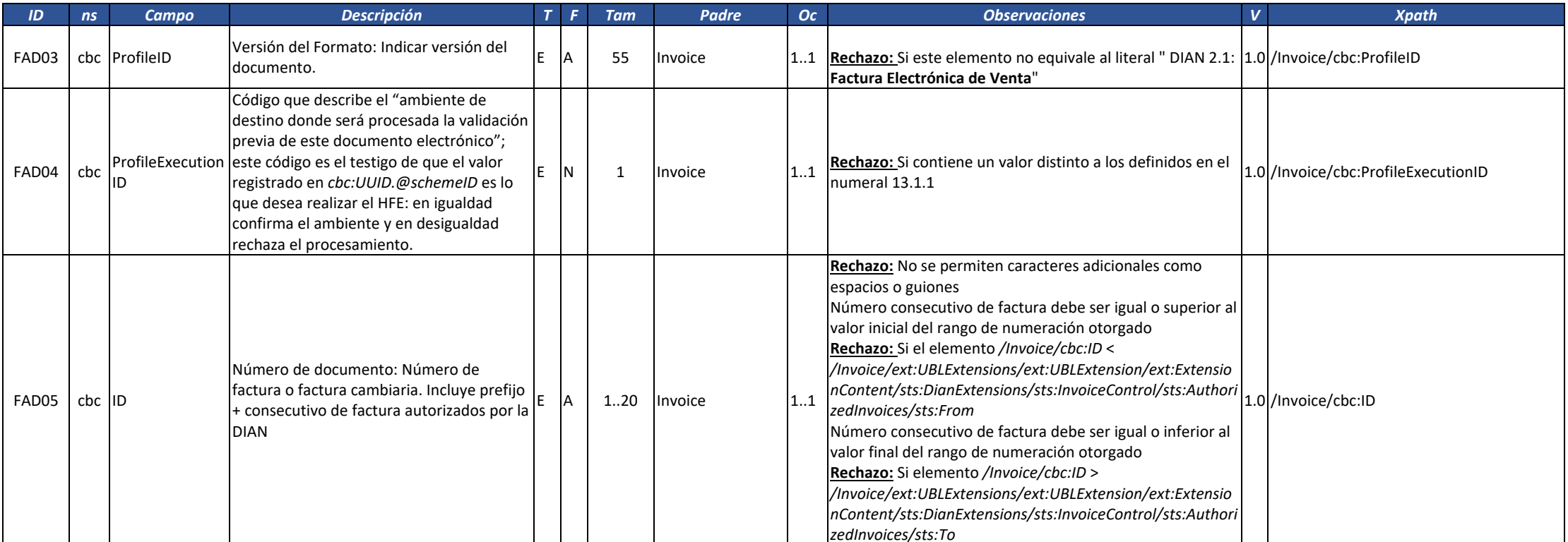

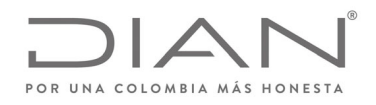

# (**09 FEB 2021)**

#### Anexo Técnico de Factura Electrónica de Venta – Versión 1.8

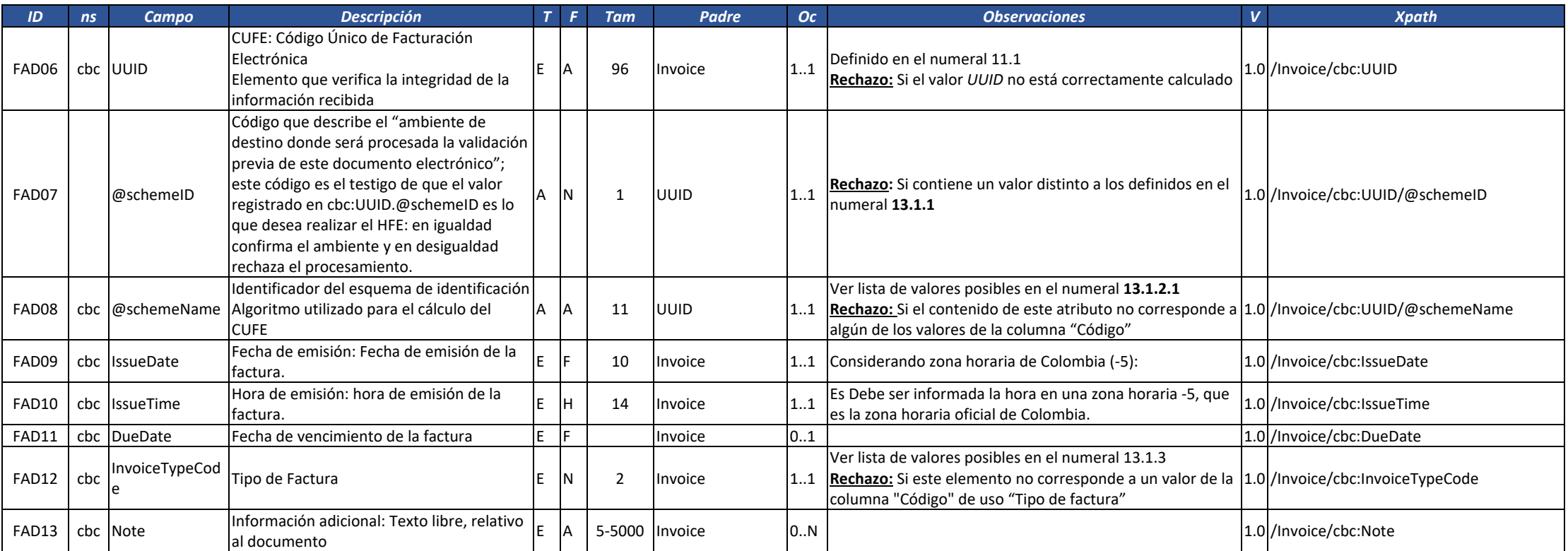

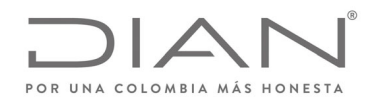

# (**09 FEB 2021)**

#### Anexo Técnico de Factura Electrónica de Venta – Versión 1.8

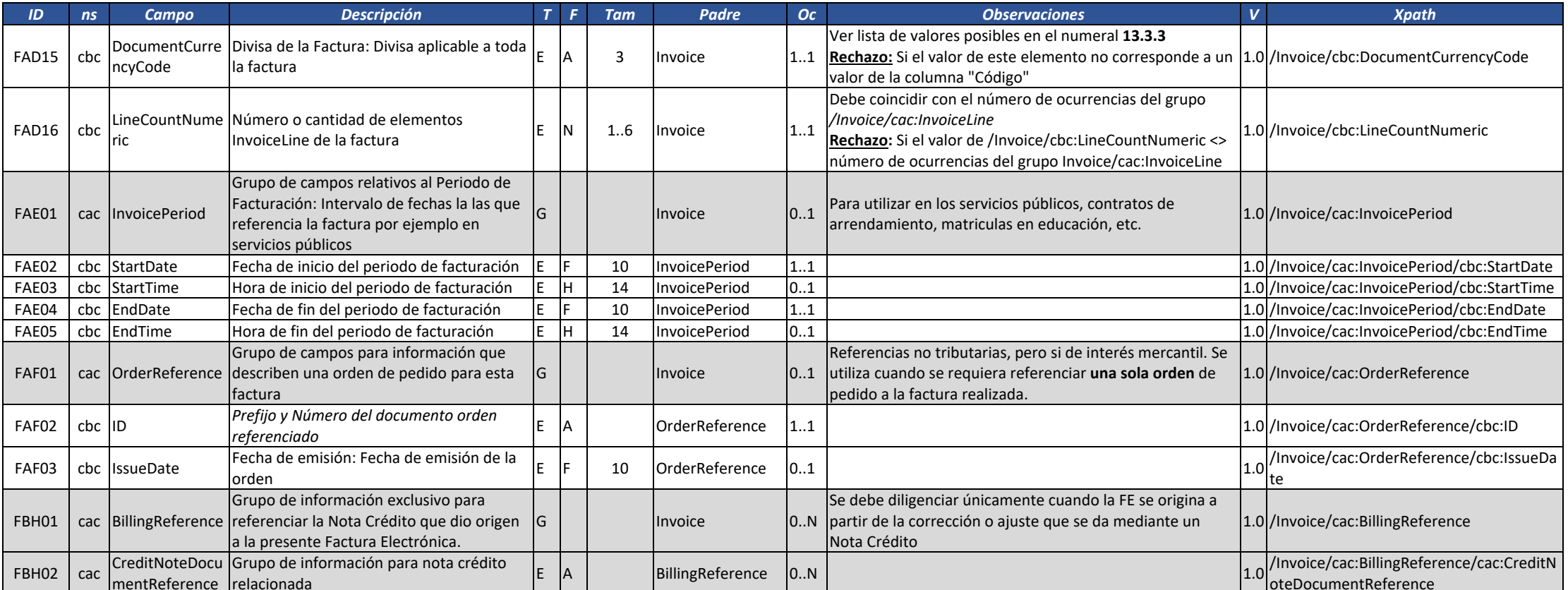

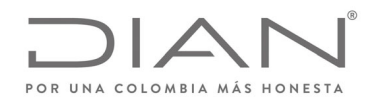

# (**09 FEB 2021)**

#### Anexo Técnico de Factura Electrónica de Venta – Versión 1.8

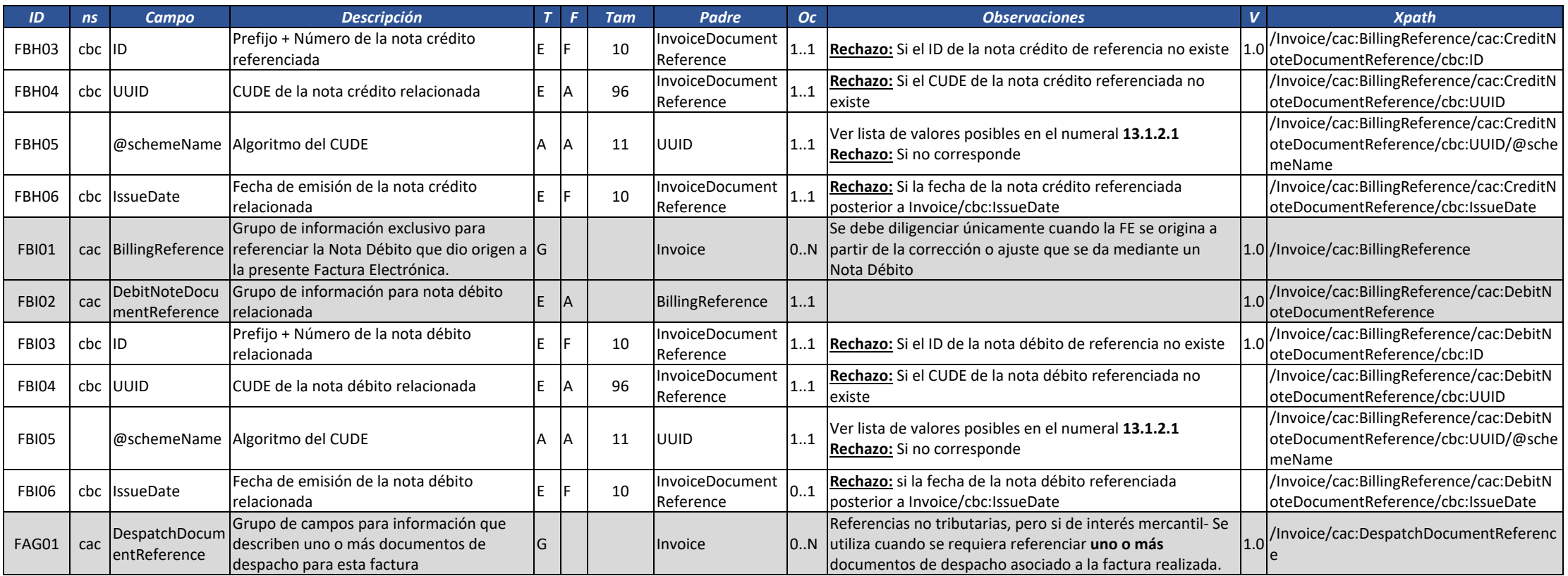

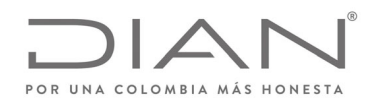

# (**09 FEB 2021)**

#### Anexo Técnico de Factura Electrónica de Venta – Versión 1.8

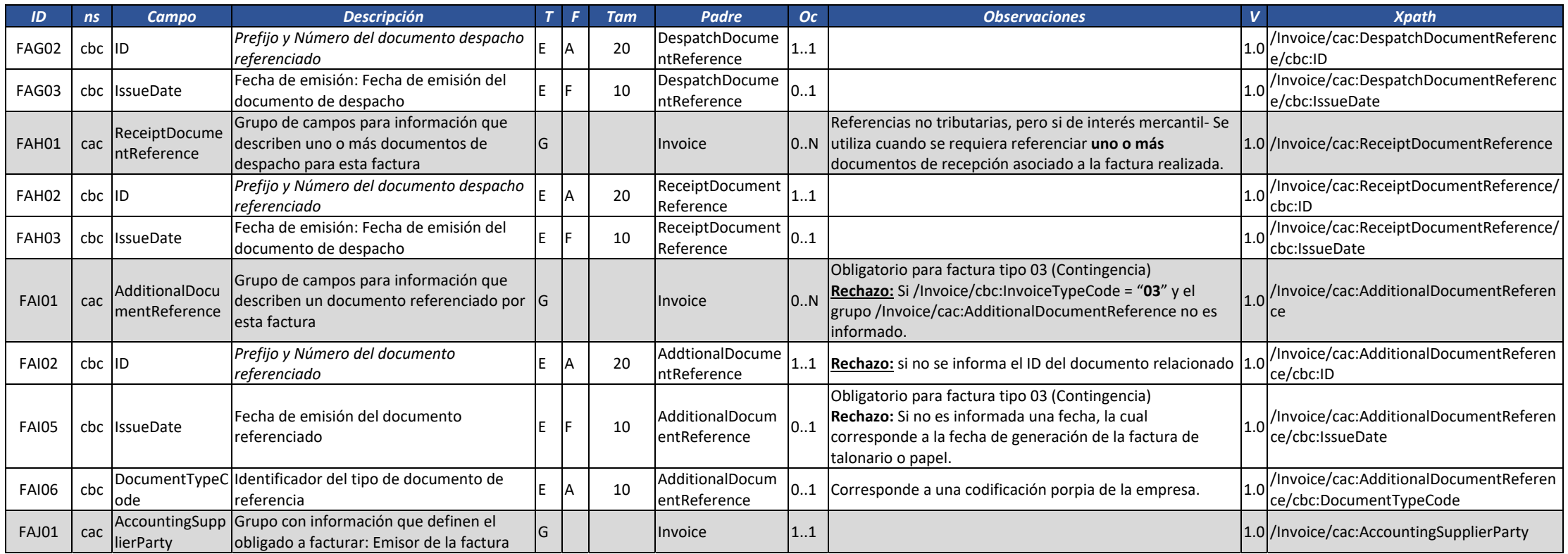

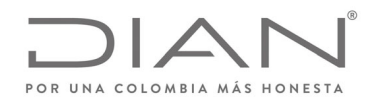

# (**09 FEB 2021)**

### Anexo Técnico de Factura Electrónica de Venta – Versión 1.8

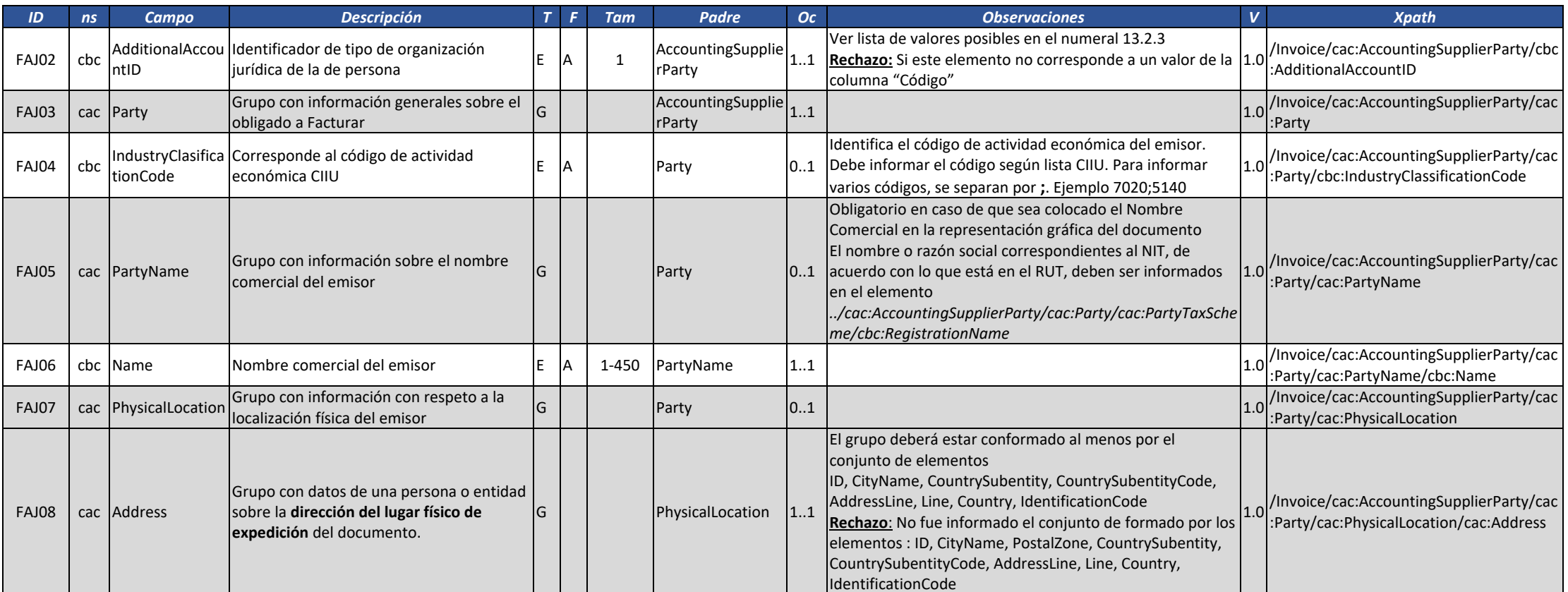

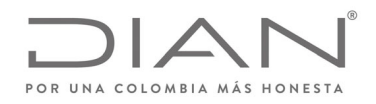

# (**09 FEB 2021)**

#### Anexo Técnico de Factura Electrónica de Venta – Versión 1.8

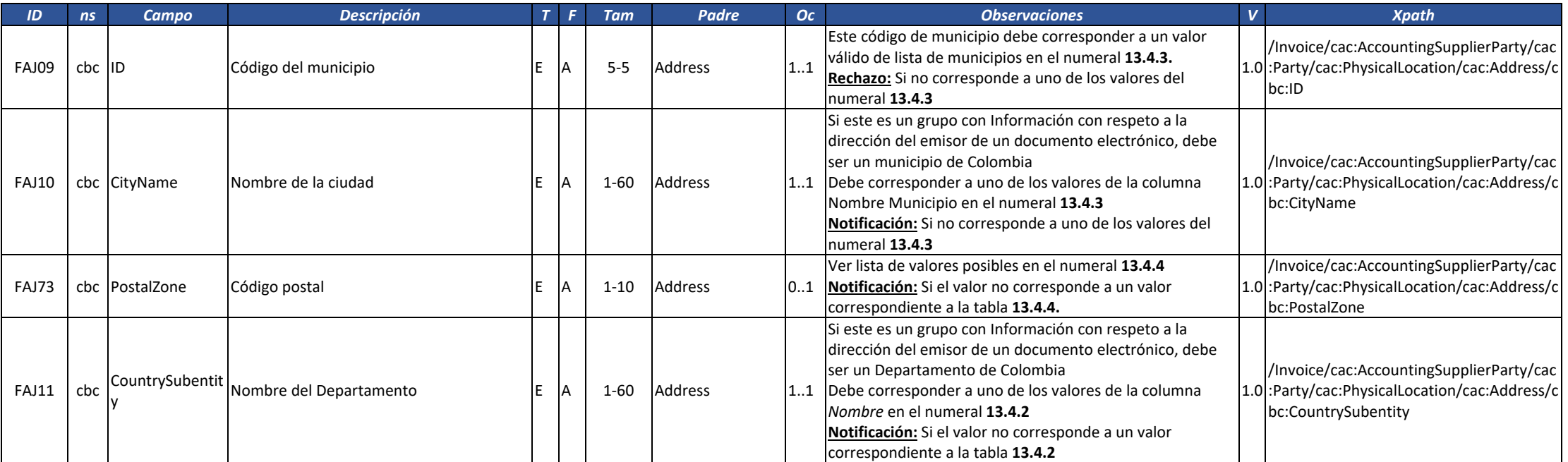

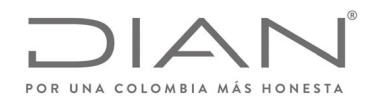

# (**09 FEB 2021)**

### Anexo Técnico de Factura Electrónica de Venta – Versión 1.8

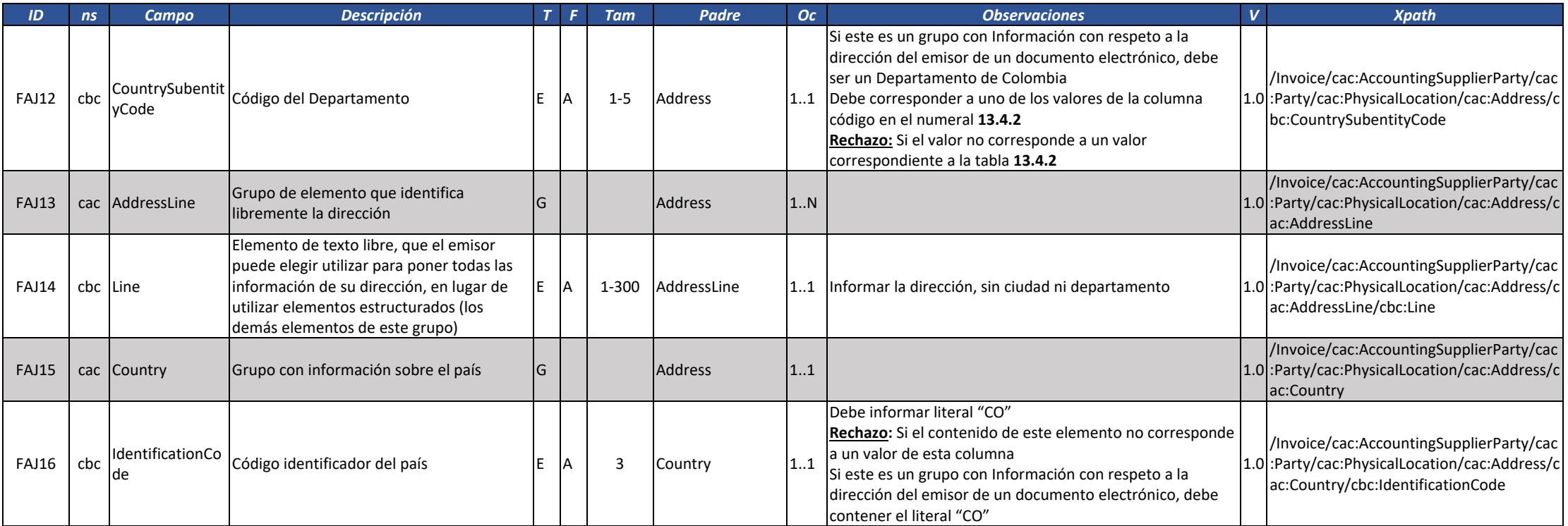

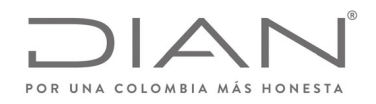

# (**09 FEB 2021)**

#### Anexo Técnico de Factura Electrónica de Venta – Versión 1.8

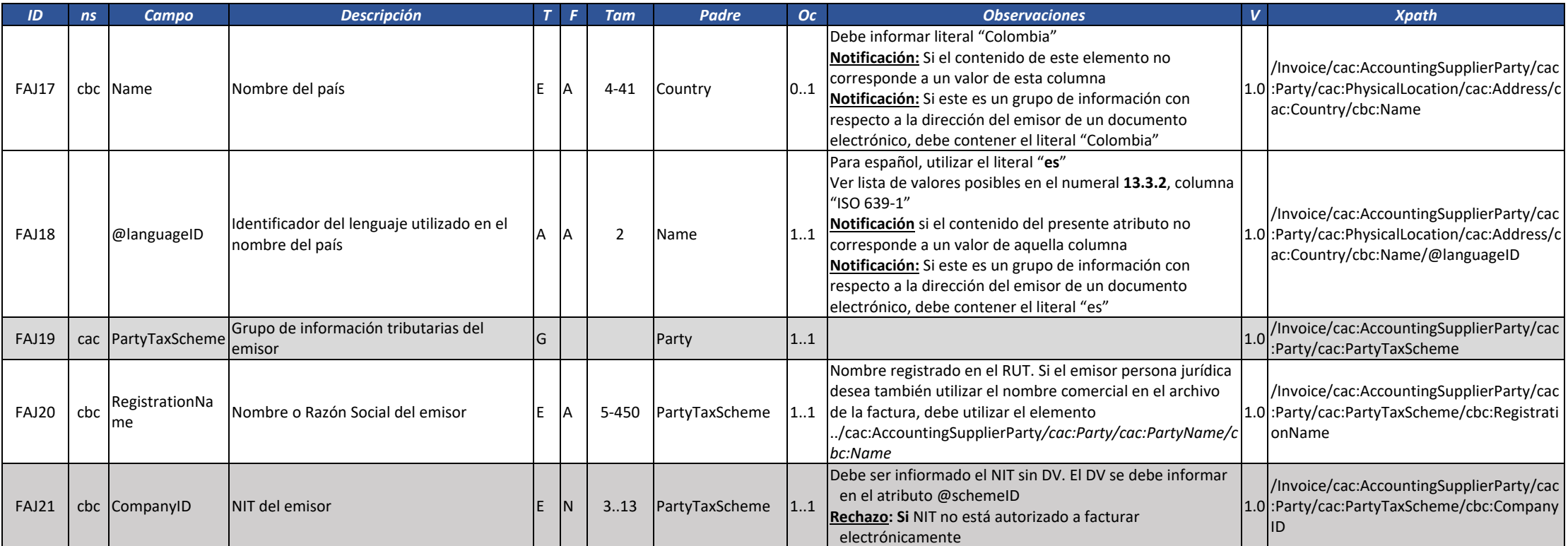

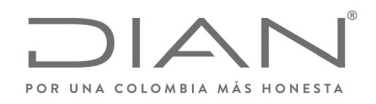

# (**09 FEB 2021)**

#### Anexo Técnico de Factura Electrónica de Venta – Versión 1.8

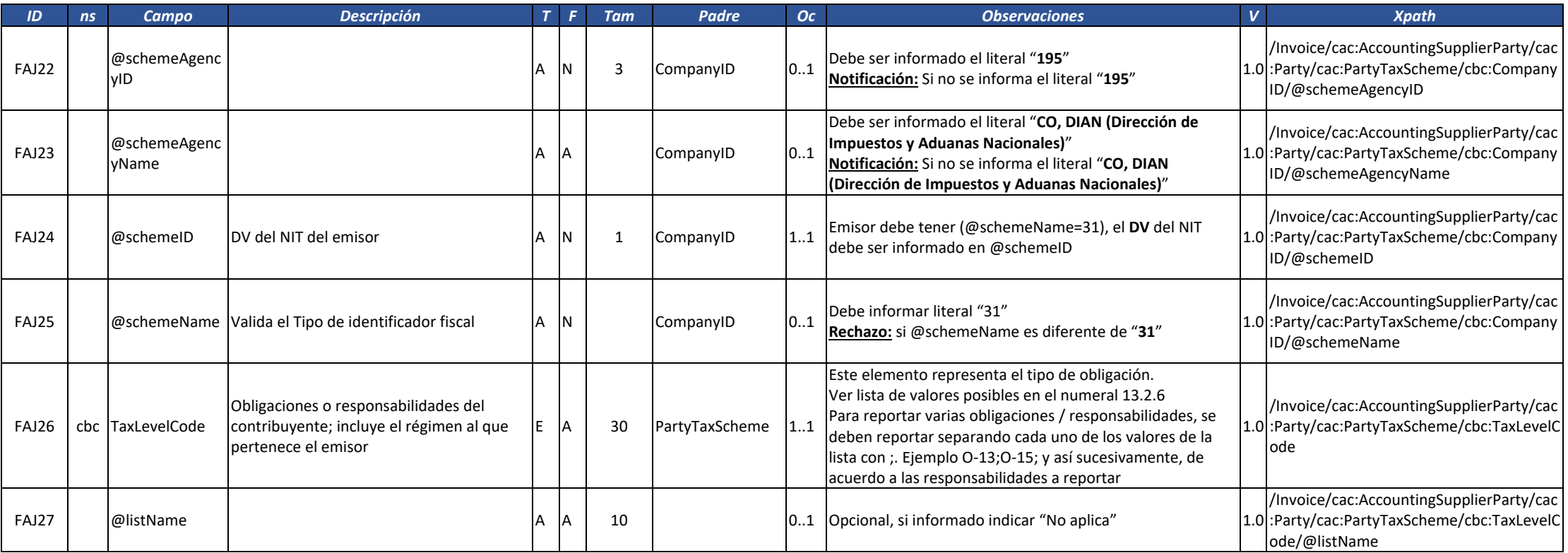

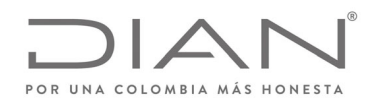

# (**09 FEB 2021)**

#### Anexo Técnico de Factura Electrónica de Venta – Versión 1.8

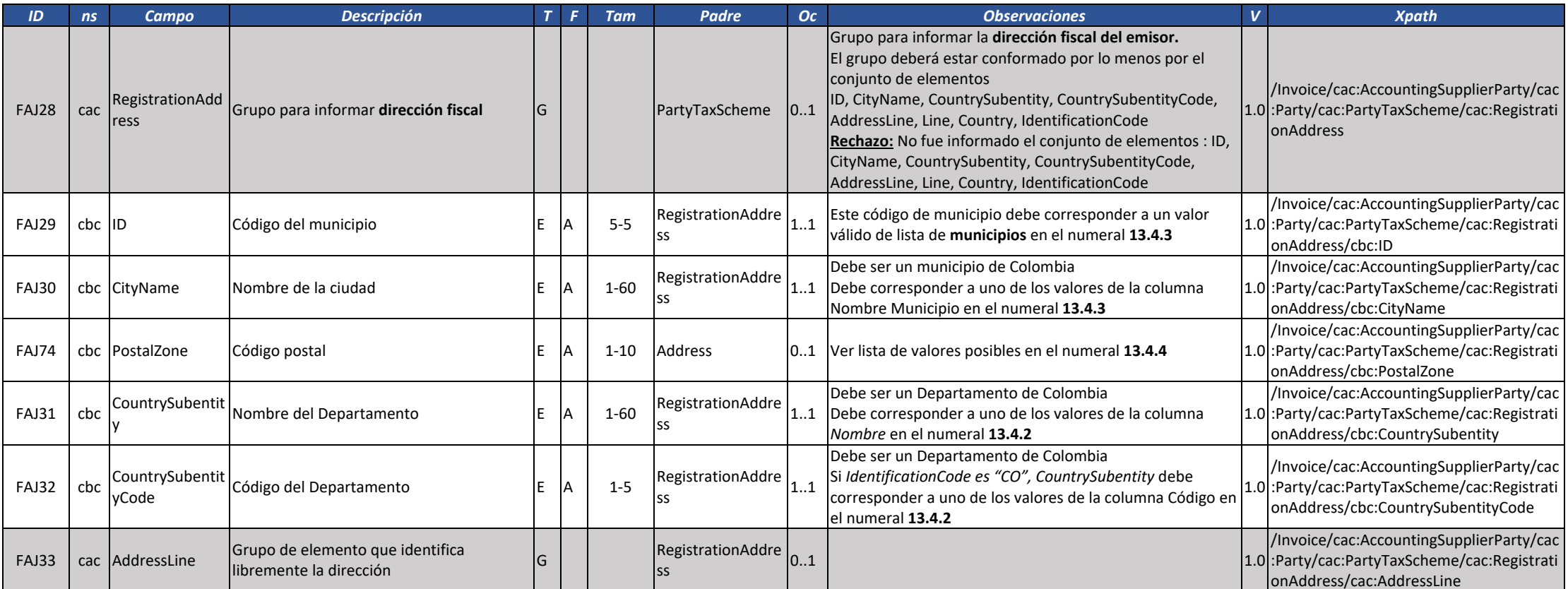

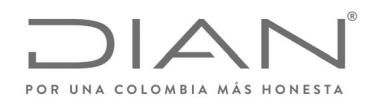

# (**09 FEB 2021)**

#### Anexo Técnico de Factura Electrónica de Venta – Versión 1.8

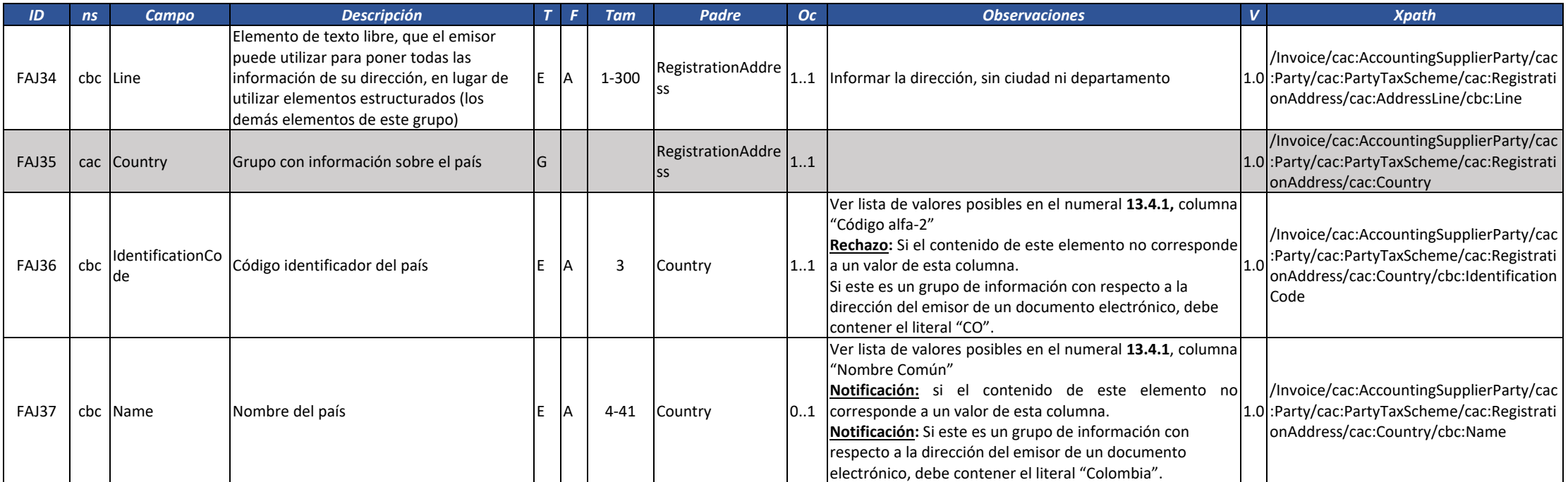

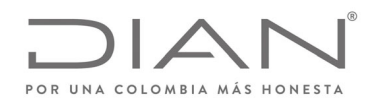

# (**09 FEB 2021)**

### Anexo Técnico de Factura Electrónica de Venta – Versión 1.8

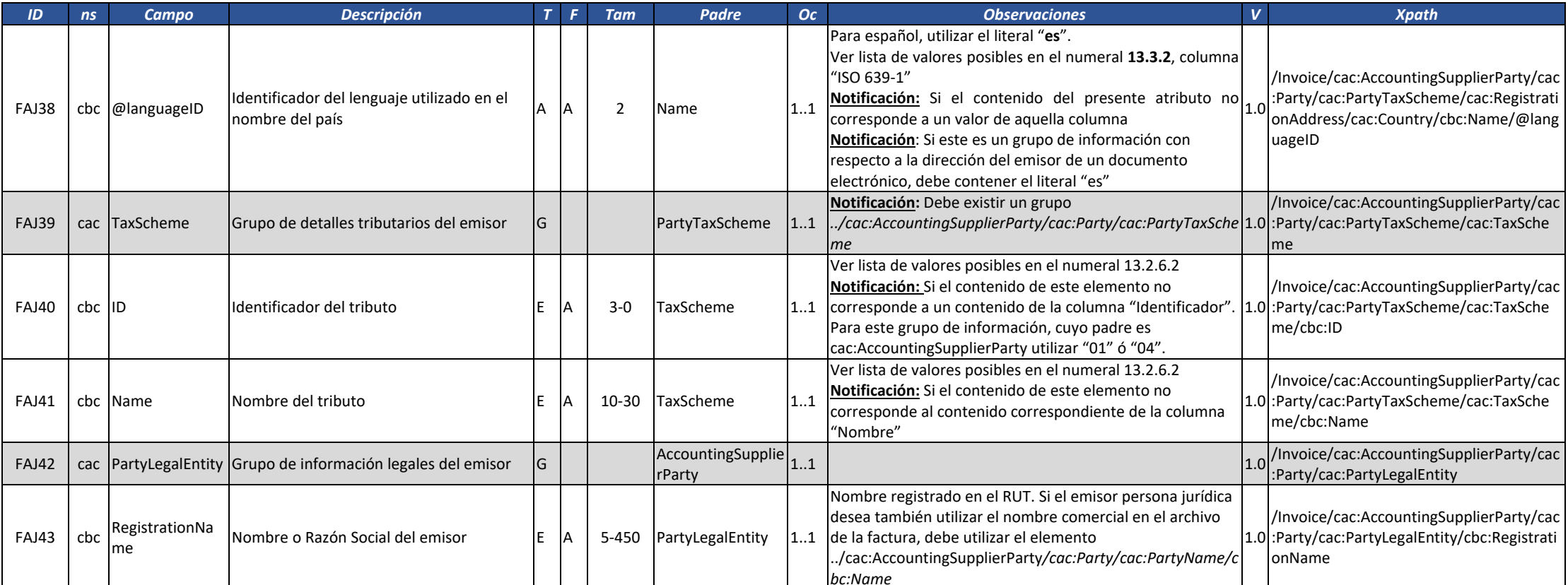

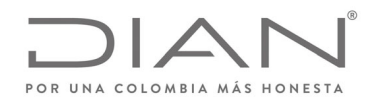

# (**09 FEB 2021)**

#### Anexo Técnico de Factura Electrónica de Venta – Versión 1.8

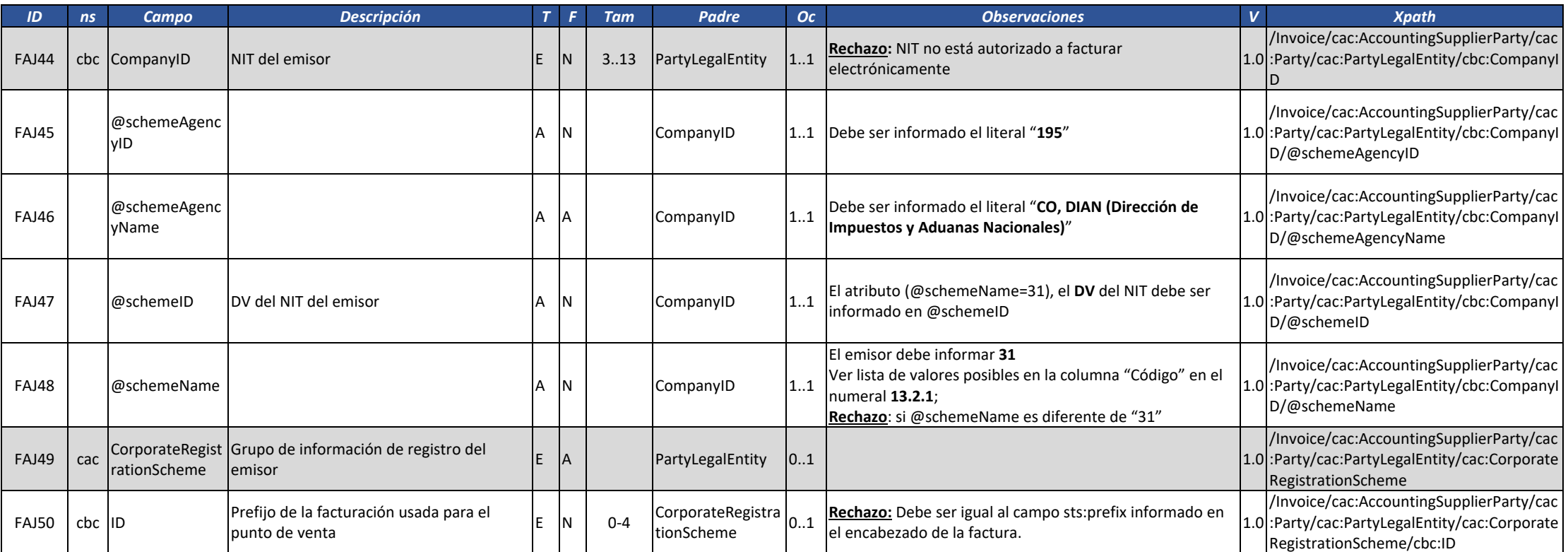

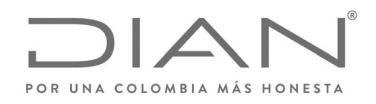

# (**09 FEB 2021)**

#### Anexo Técnico de Factura Electrónica de Venta – Versión 1.8

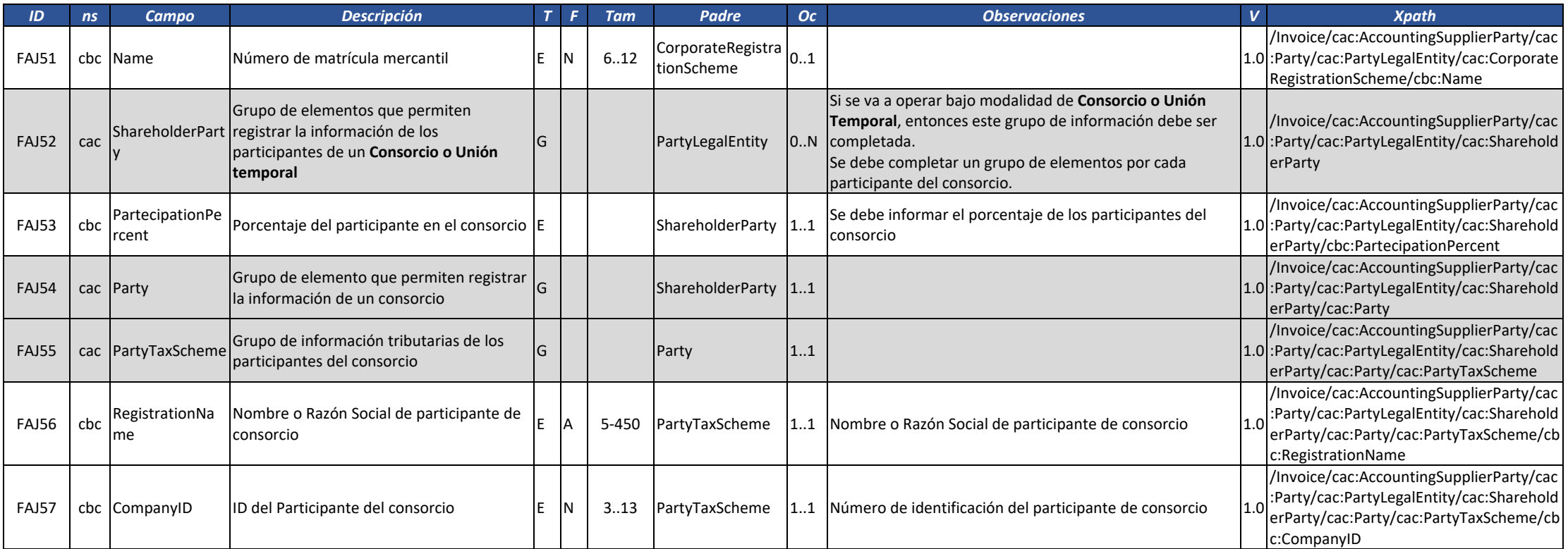

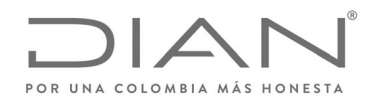

# (**09 FEB 2021)**

#### Anexo Técnico de Factura Electrónica de Venta – Versión 1.8

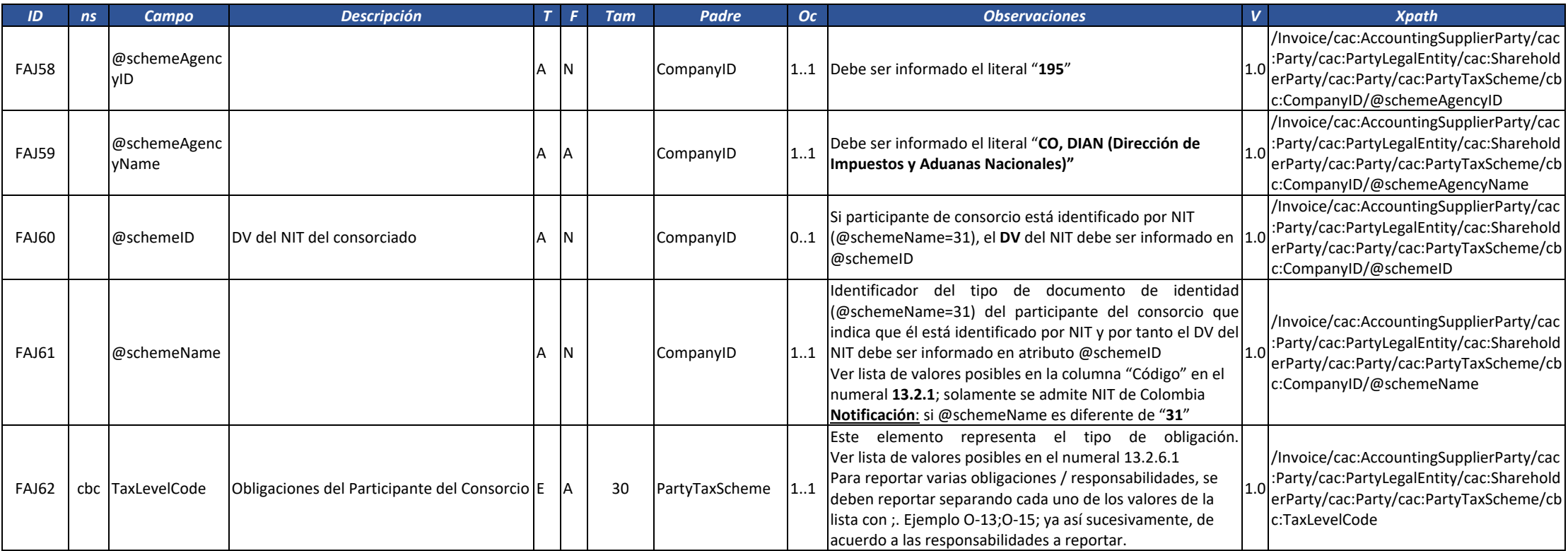

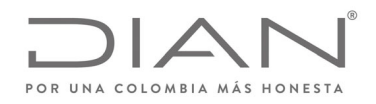

# (**09 FEB 2021)**

#### Anexo Técnico de Factura Electrónica de Venta – Versión 1.8

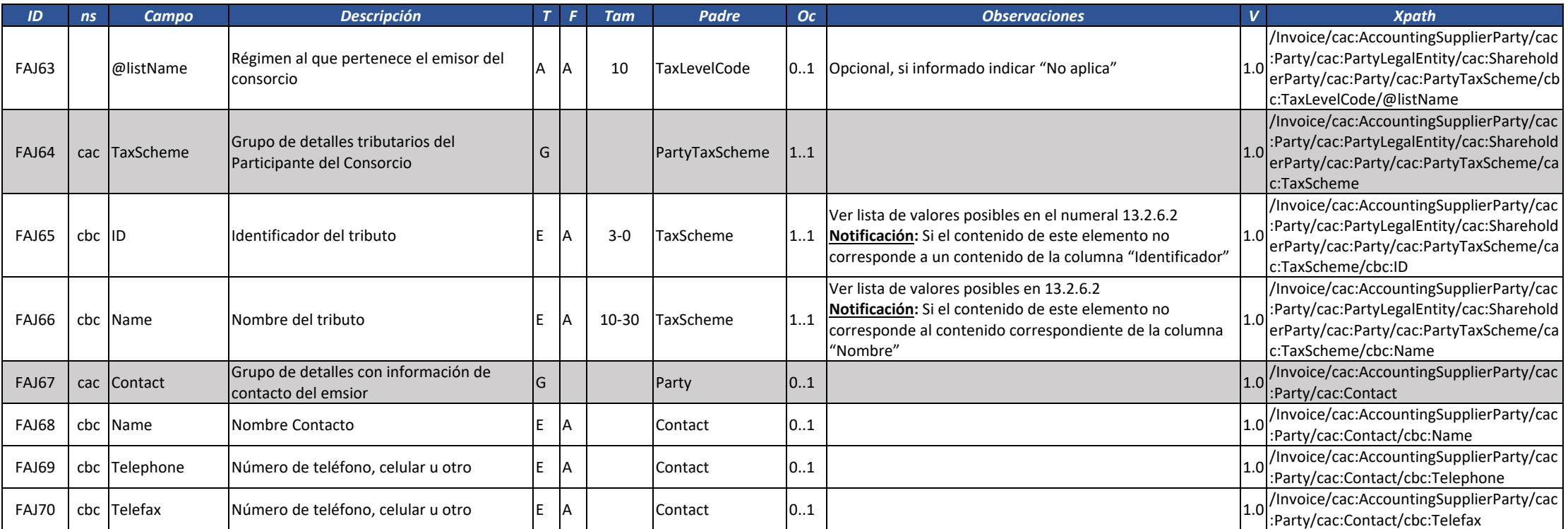

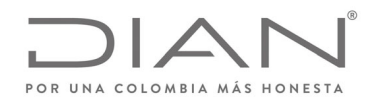

# (**09 FEB 2021)**

#### Anexo Técnico de Factura Electrónica de Venta – Versión 1.8

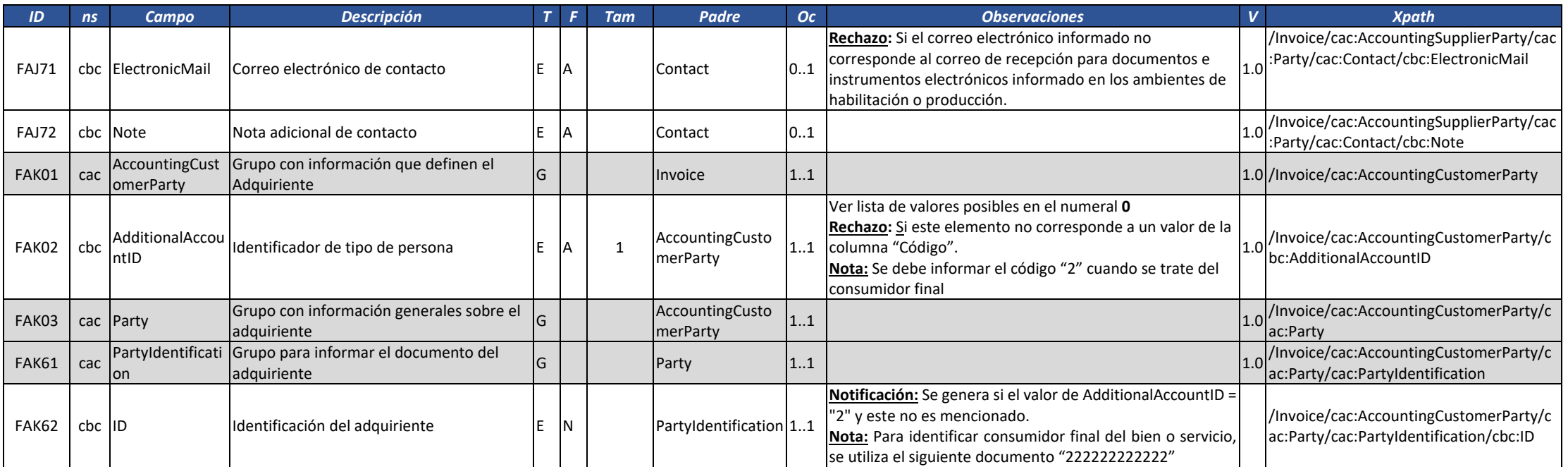

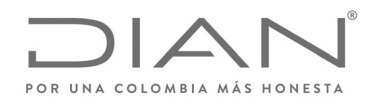

# (**09 FEB 2021)**

### Anexo Técnico de Factura Electrónica de Venta – Versión 1.8

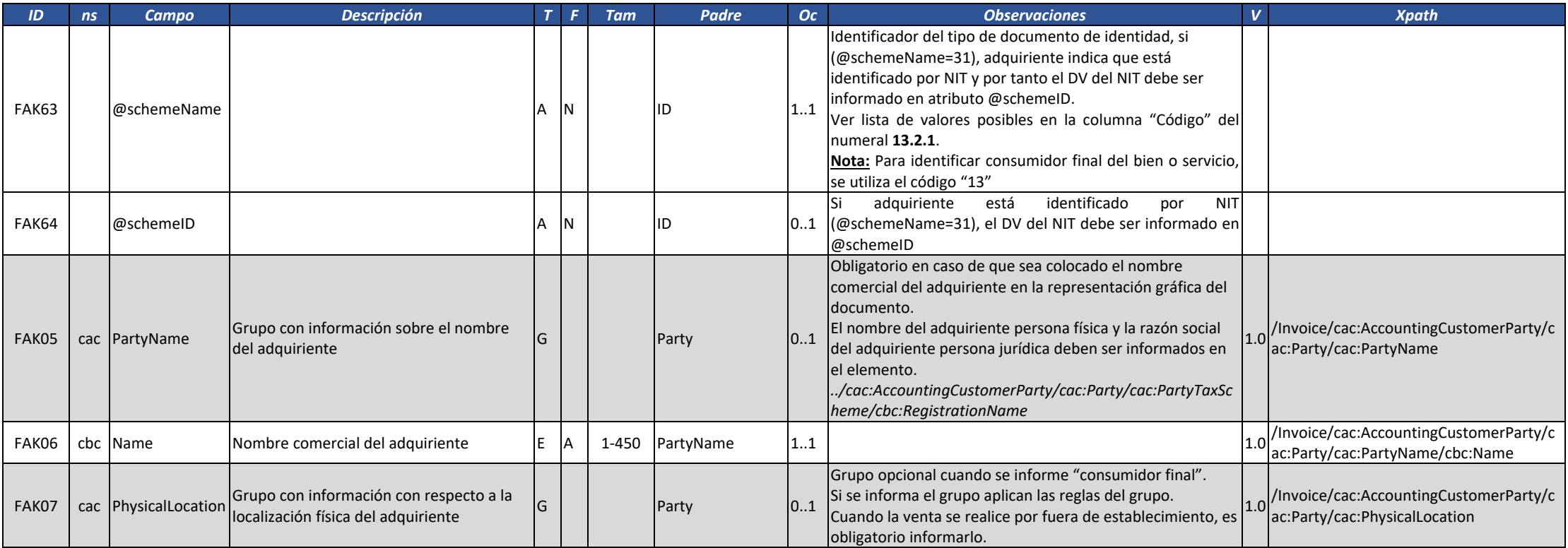
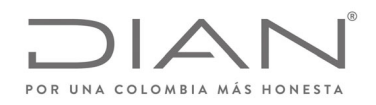

# (**09 FEB 2021)**

#### Anexo Técnico de Factura Electrónica de Venta – Versión 1.8

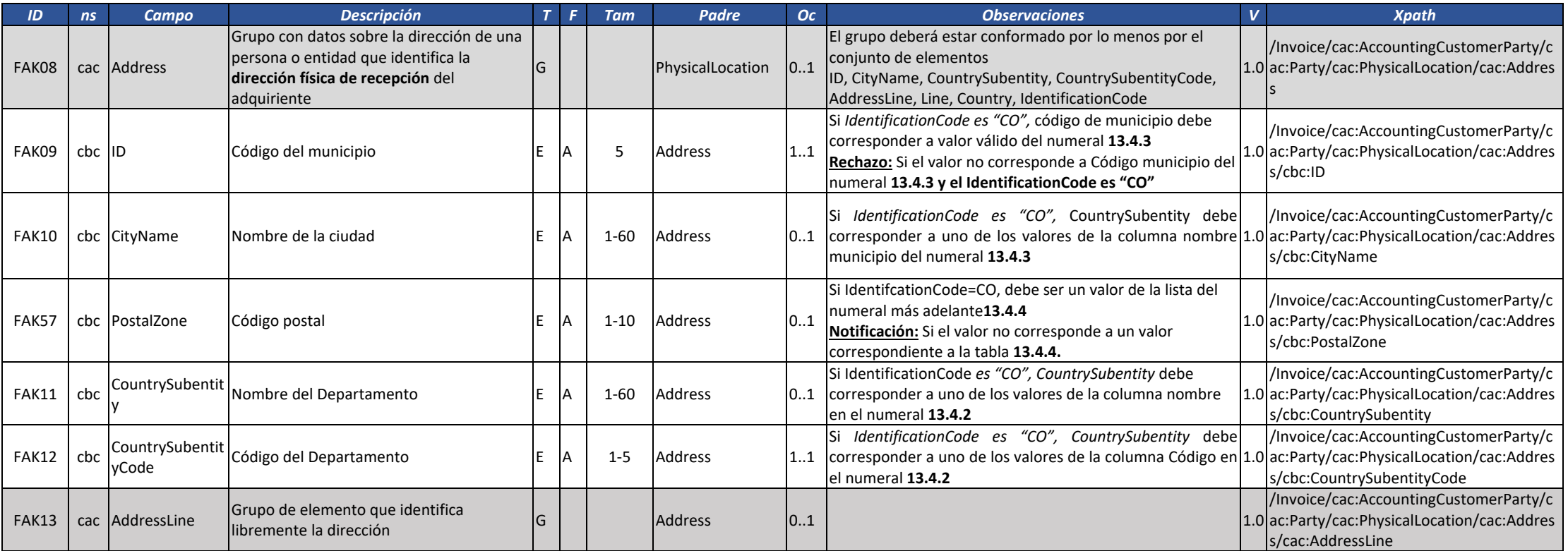

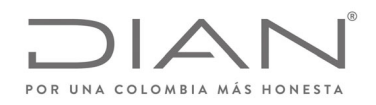

# (**09 FEB 2021)**

#### Anexo Técnico de Factura Electrónica de Venta – Versión 1.8

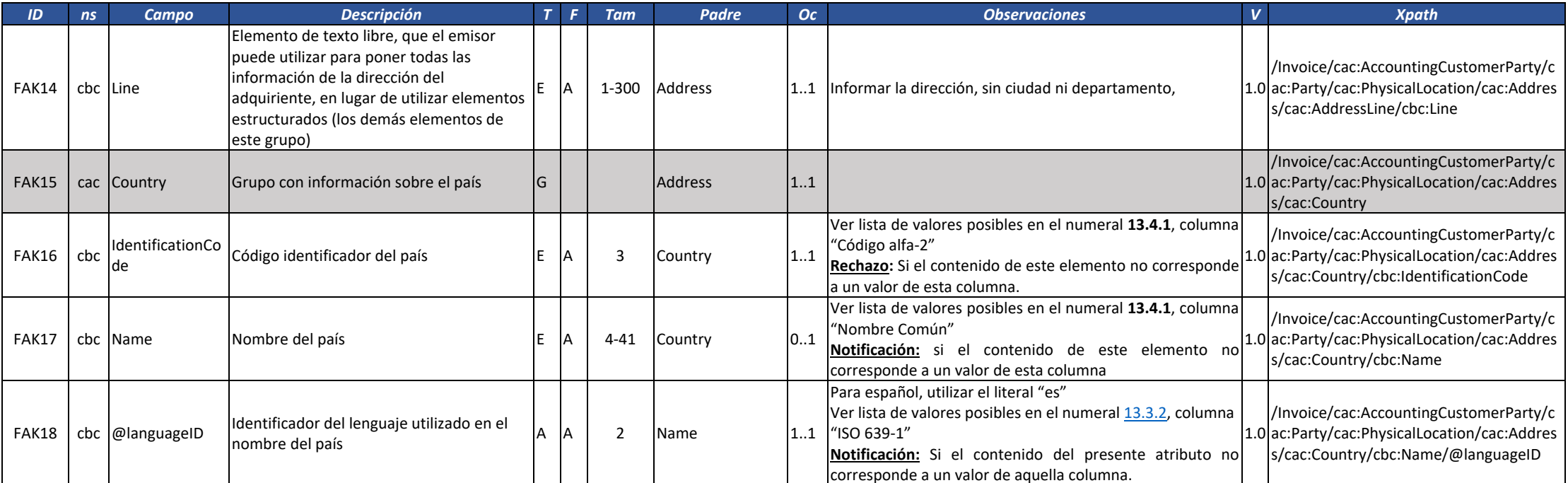

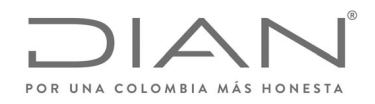

# (**09 FEB 2021)**

#### Anexo Técnico de Factura Electrónica de Venta – Versión 1.8

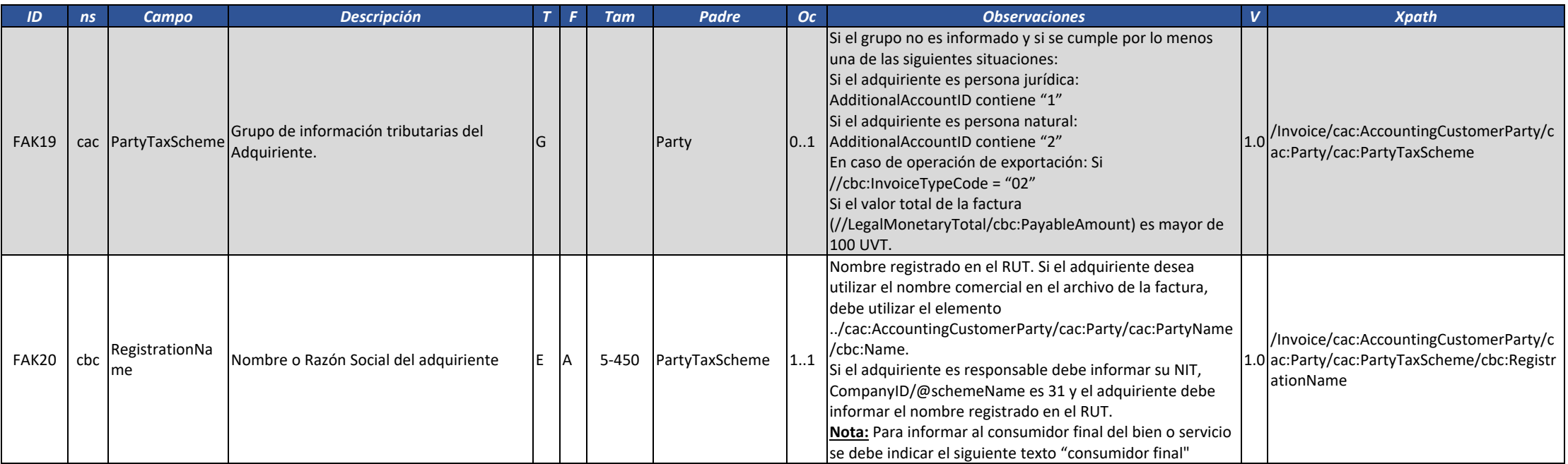

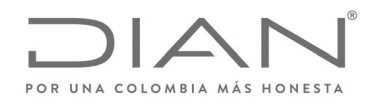

# (**09 FEB 2021)**

#### Anexo Técnico de Factura Electrónica de Venta – Versión 1.8

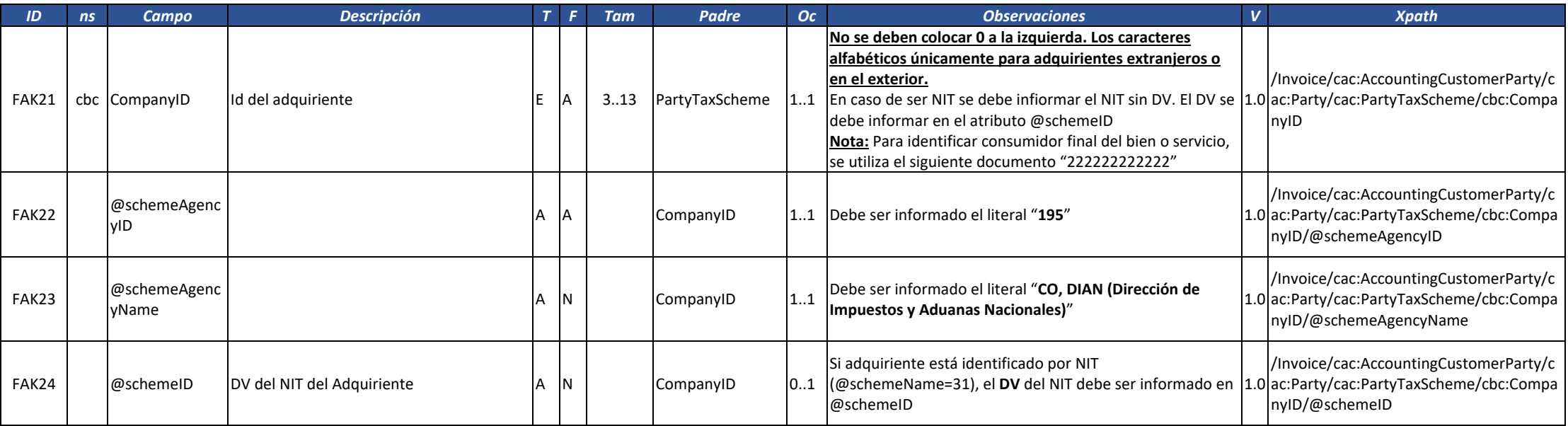

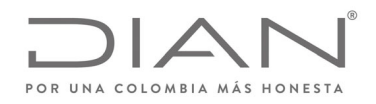

# (**09 FEB 2021)**

### Anexo Técnico de Factura Electrónica de Venta – Versión 1.8

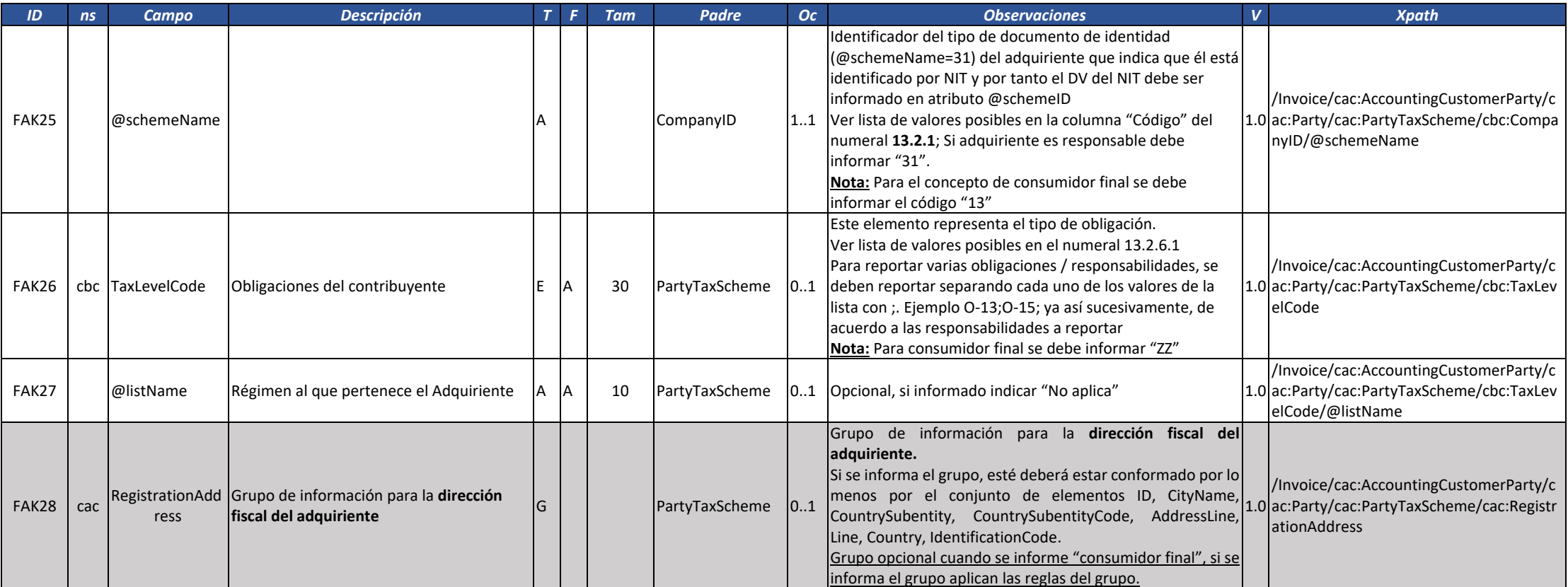

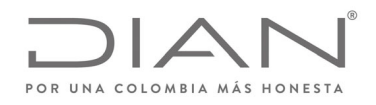

# (**09 FEB 2021)**

#### Anexo Técnico de Factura Electrónica de Venta – Versión 1.8

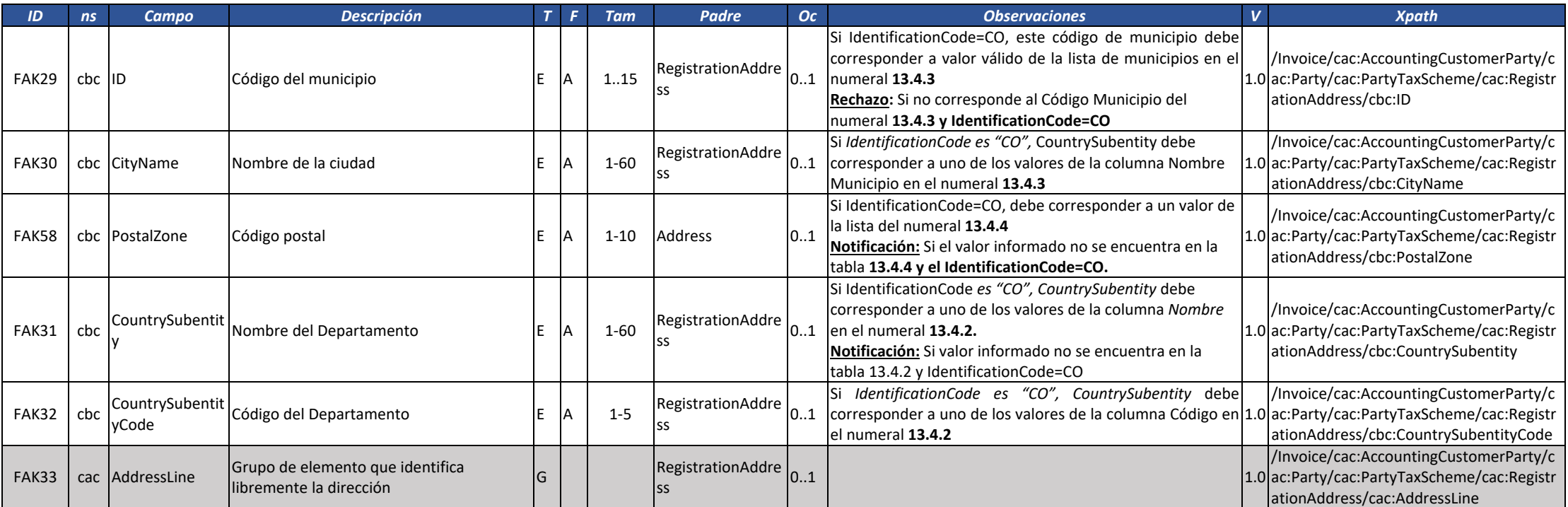

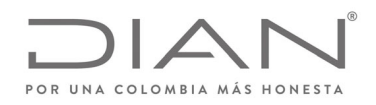

# (**09 FEB 2021)**

#### Anexo Técnico de Factura Electrónica de Venta – Versión 1.8

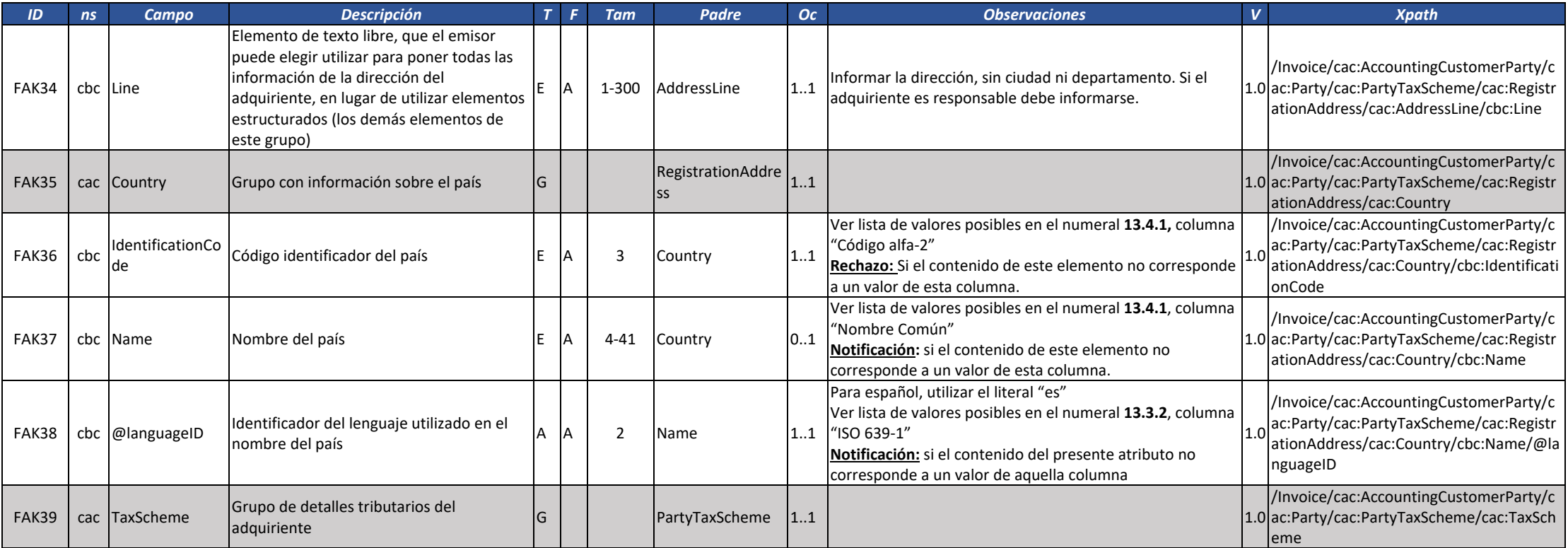

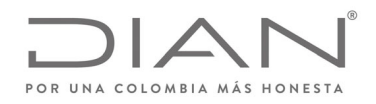

# (**09 FEB 2021)**

### Anexo Técnico de Factura Electrónica de Venta – Versión 1.8

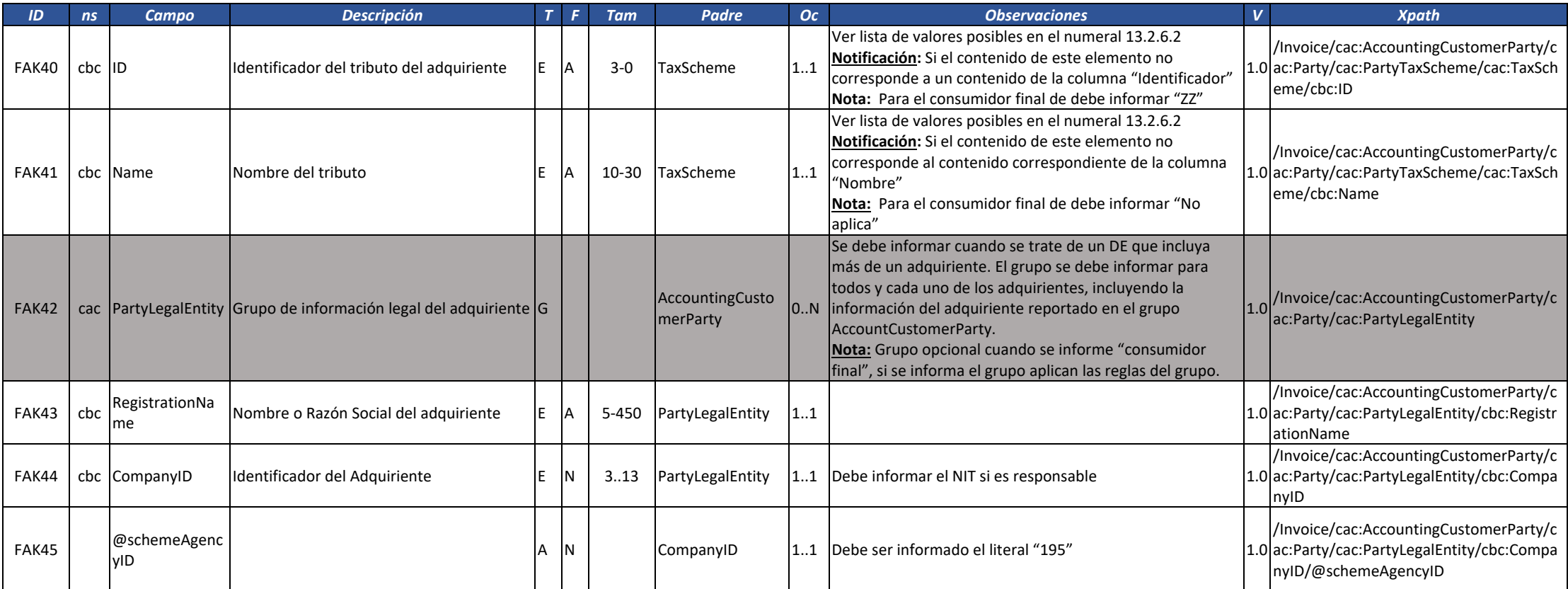

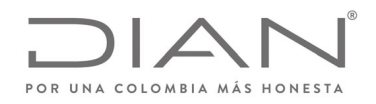

# (**09 FEB 2021)**

### Anexo Técnico de Factura Electrónica de Venta – Versión 1.8

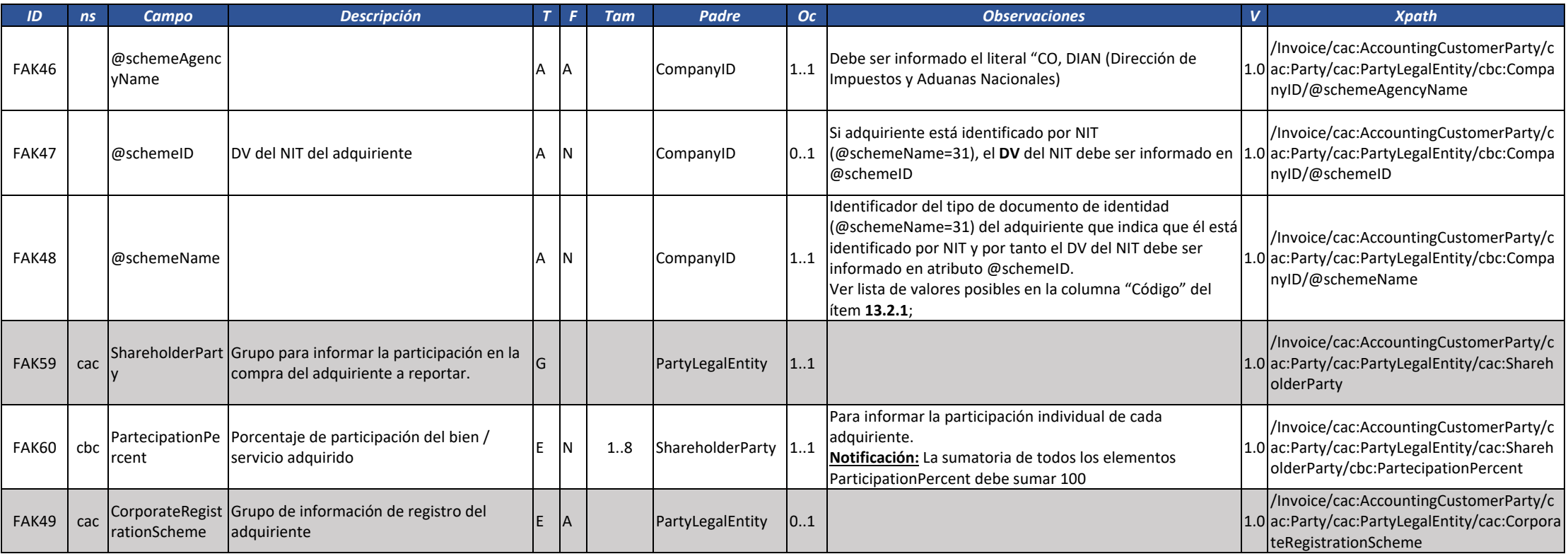

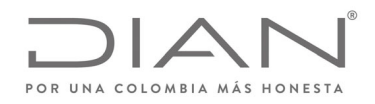

# (**09 FEB 2021)**

#### Anexo Técnico de Factura Electrónica de Venta – Versión 1.8

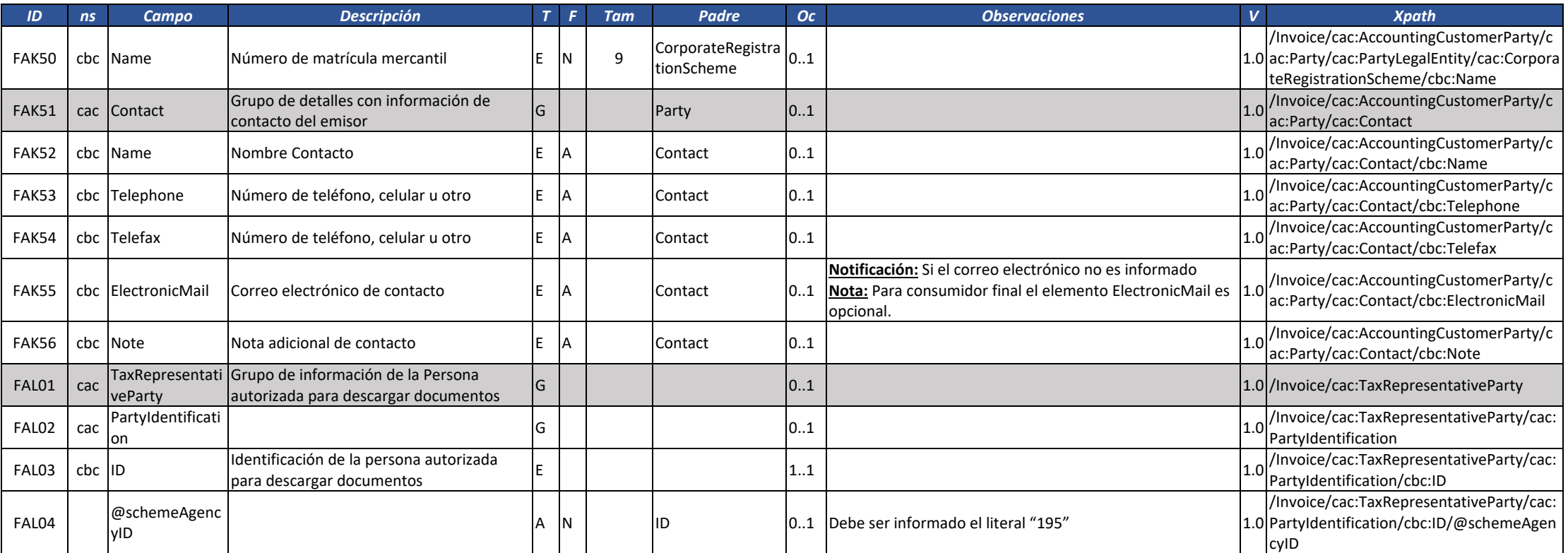

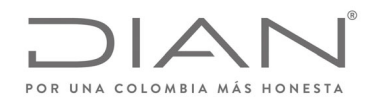

# (**09 FEB 2021)**

#### Anexo Técnico de Factura Electrónica de Venta – Versión 1.8

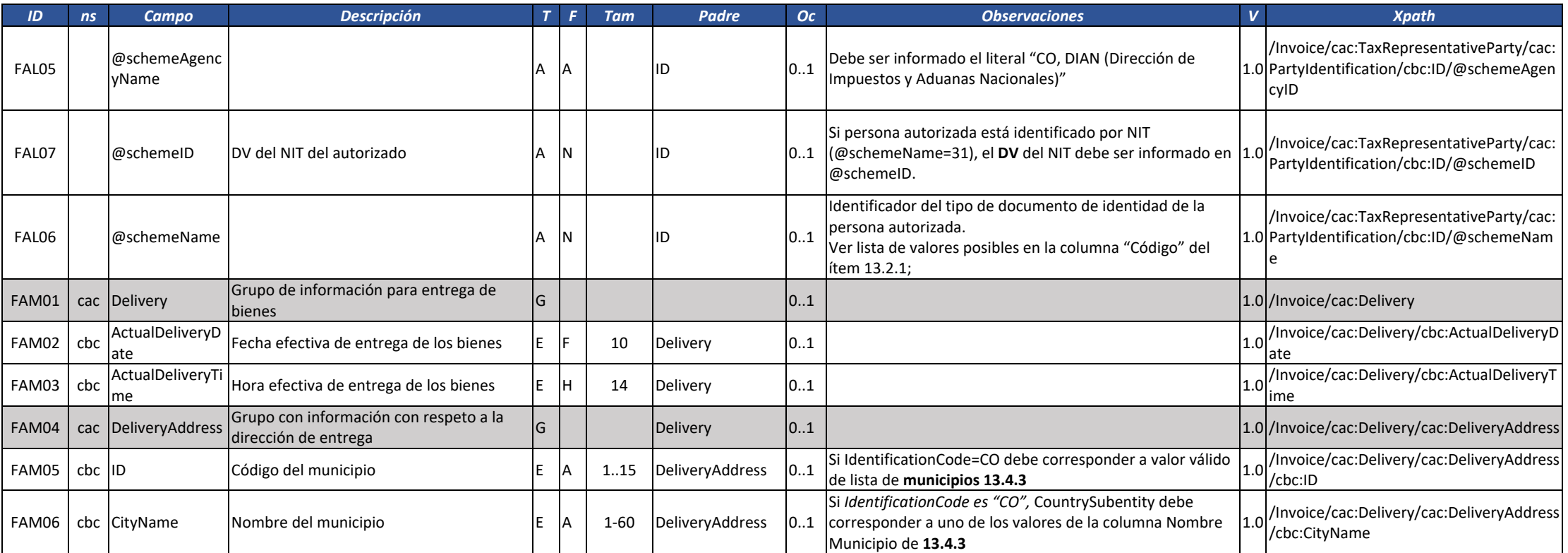

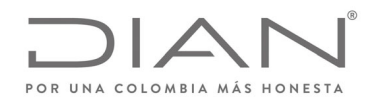

# (**09 FEB 2021)**

#### Anexo Técnico de Factura Electrónica de Venta – Versión 1.8

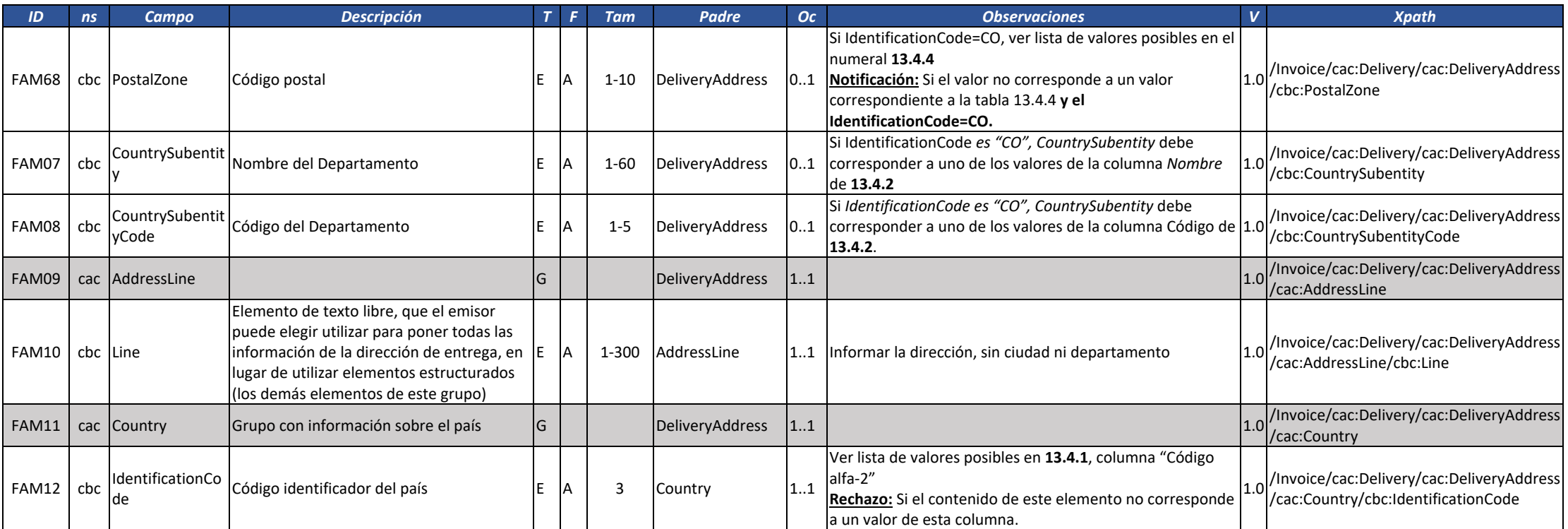

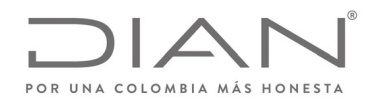

# (**09 FEB 2021)**

#### Anexo Técnico de Factura Electrónica de Venta – Versión 1.8

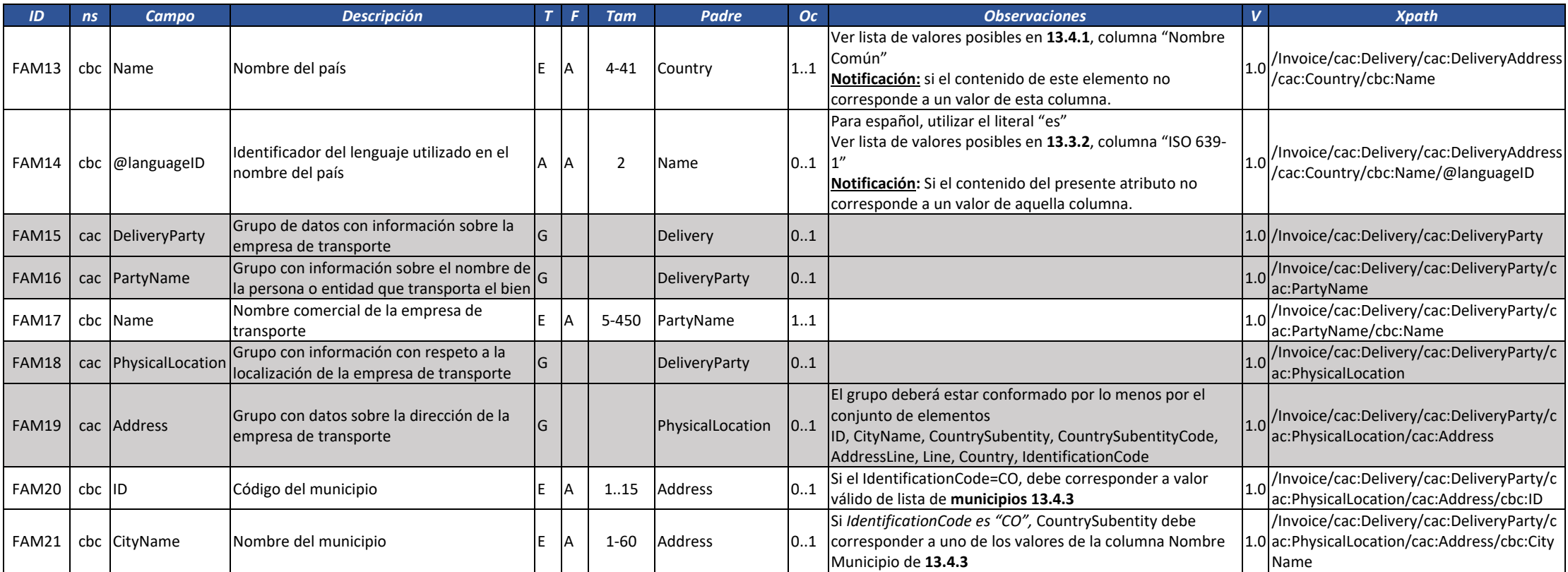

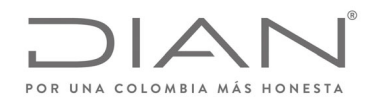

# (**09 FEB 2021)**

#### Anexo Técnico de Factura Electrónica de Venta – Versión 1.8

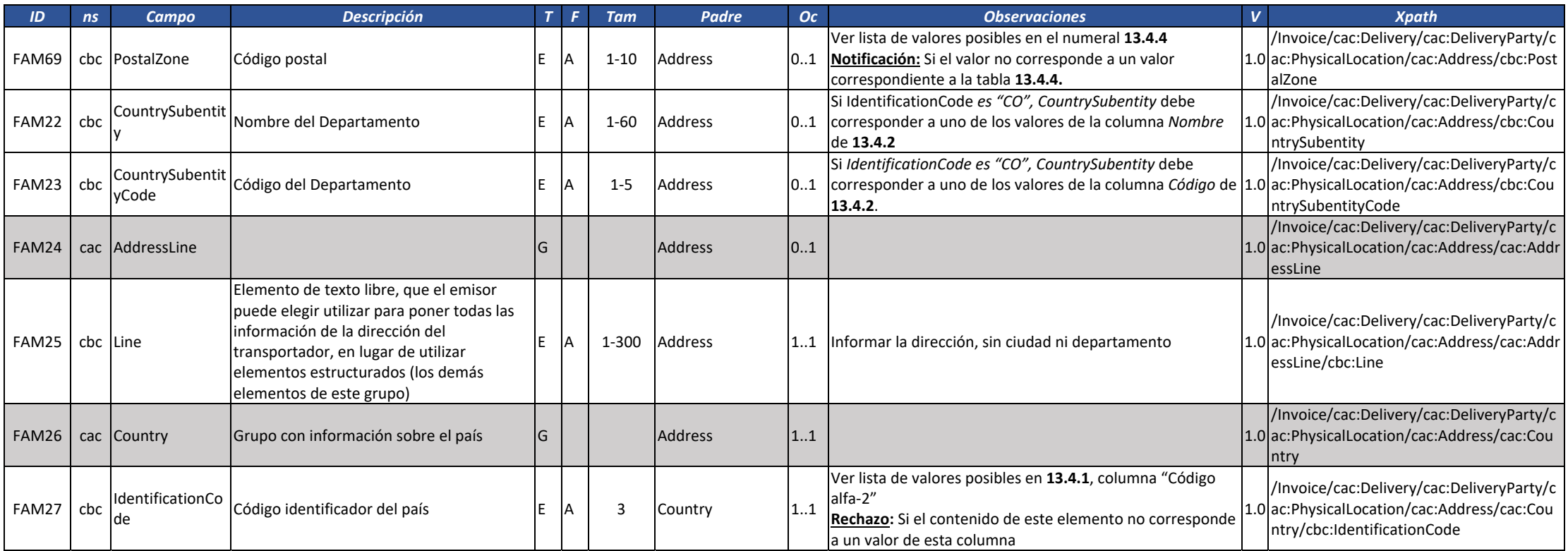

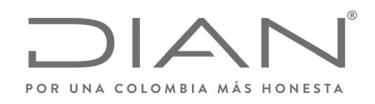

# (**09 FEB 2021)**

### Anexo Técnico de Factura Electrónica de Venta – Versión 1.8

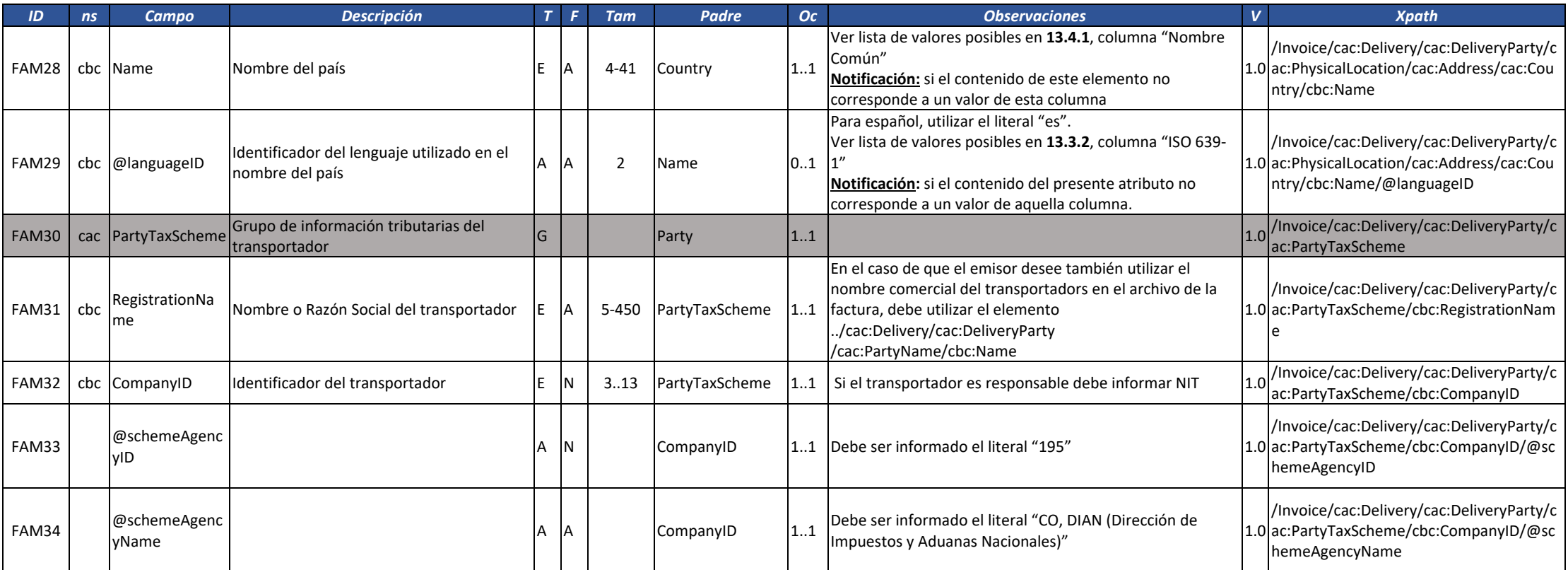

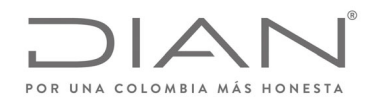

# (**09 FEB 2021)**

### Anexo Técnico de Factura Electrónica de Venta – Versión 1.8

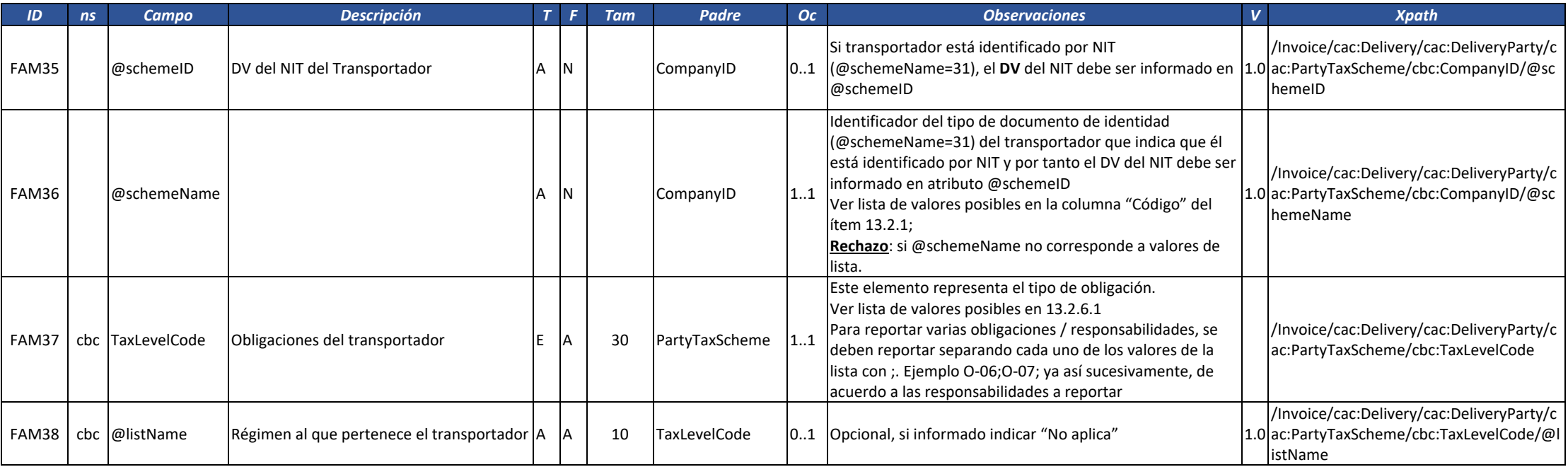

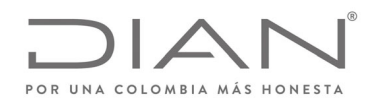

# (**09 FEB 2021)**

### Anexo Técnico de Factura Electrónica de Venta – Versión 1.8

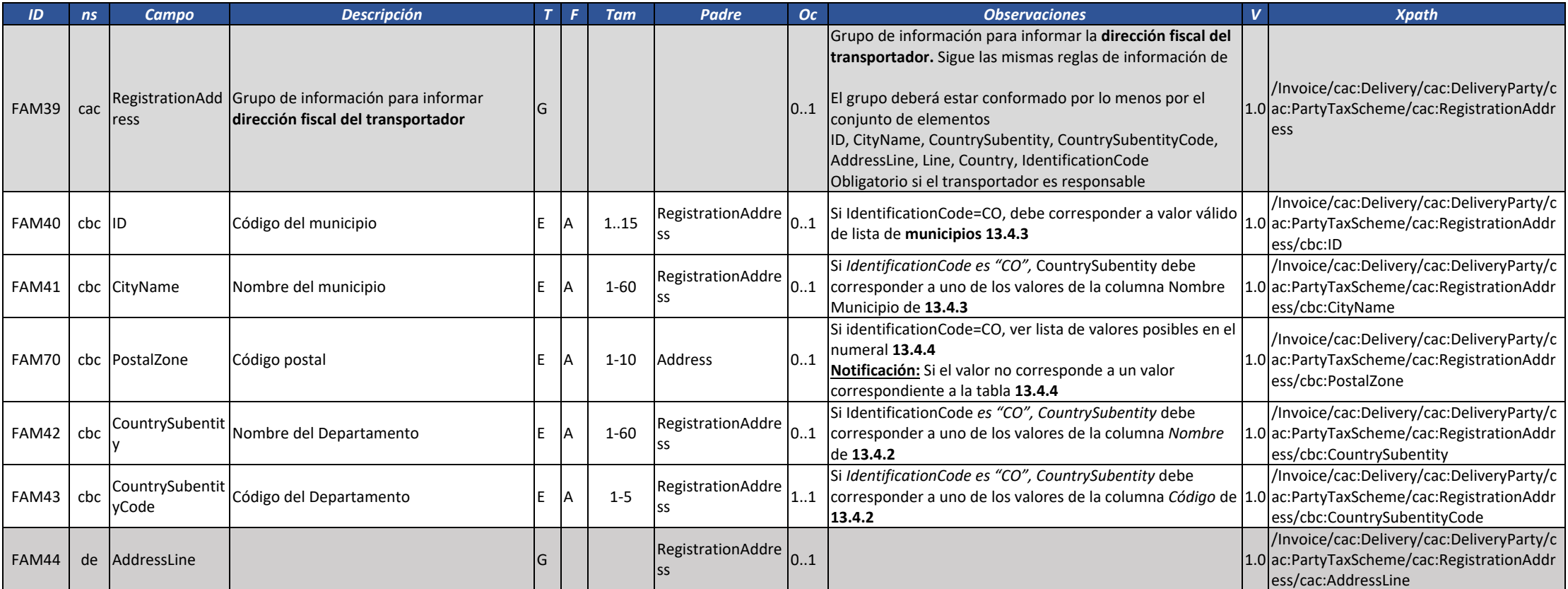

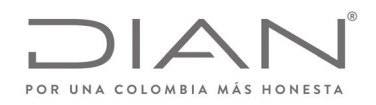

# (**09 FEB 2021)**

#### Anexo Técnico de Factura Electrónica de Venta – Versión 1.8

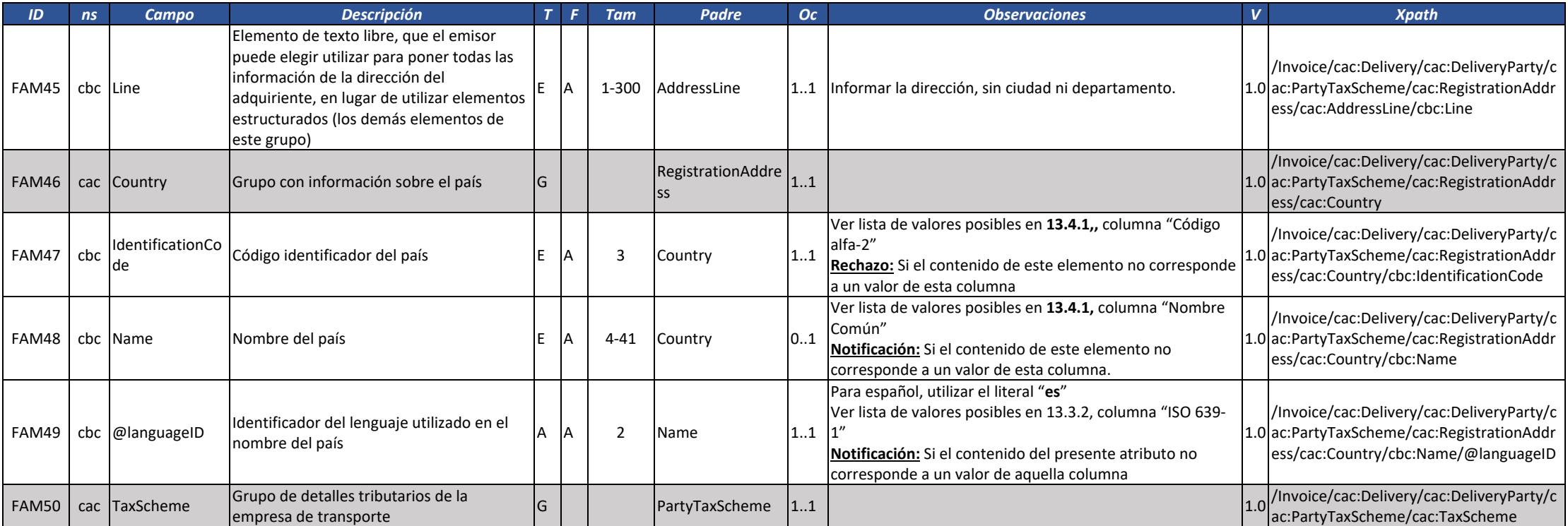

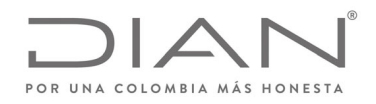

# (**09 FEB 2021)**

#### Anexo Técnico de Factura Electrónica de Venta – Versión 1.8

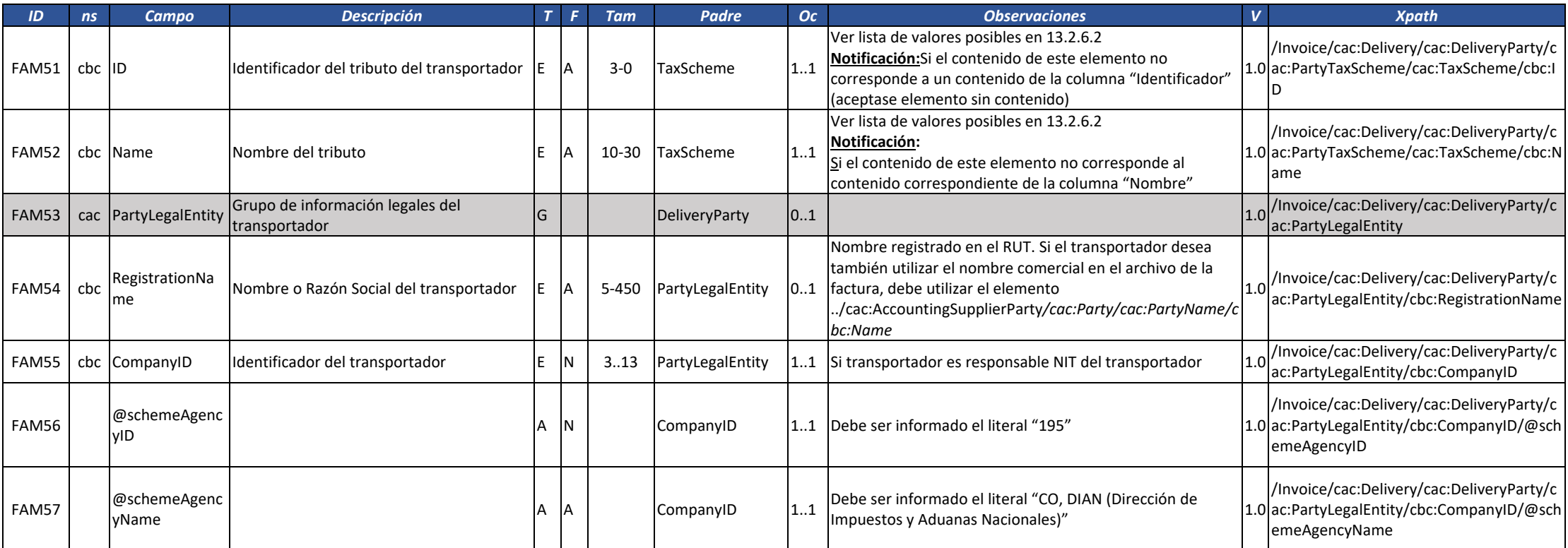

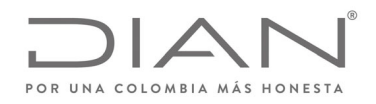

# (**09 FEB 2021)**

### Anexo Técnico de Factura Electrónica de Venta – Versión 1.8

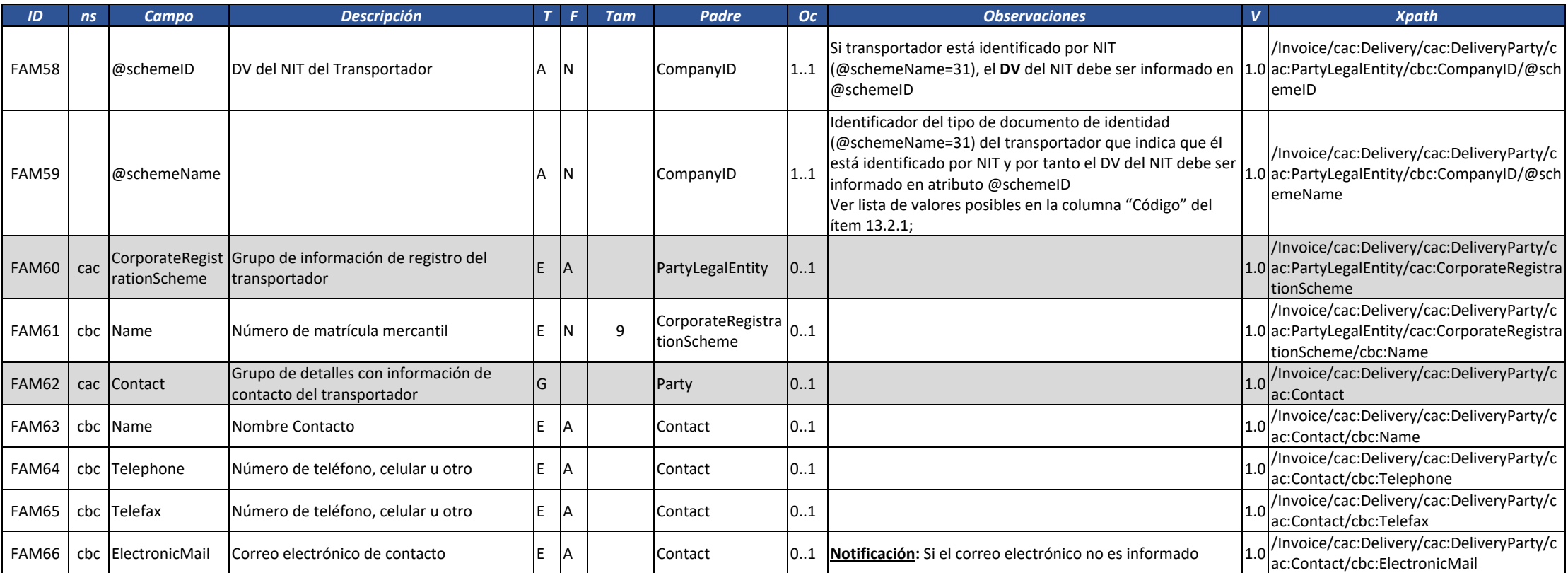

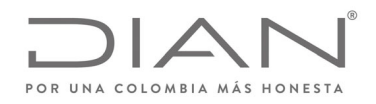

# (**09 FEB 2021)**

### Anexo Técnico de Factura Electrónica de Venta – Versión 1.8

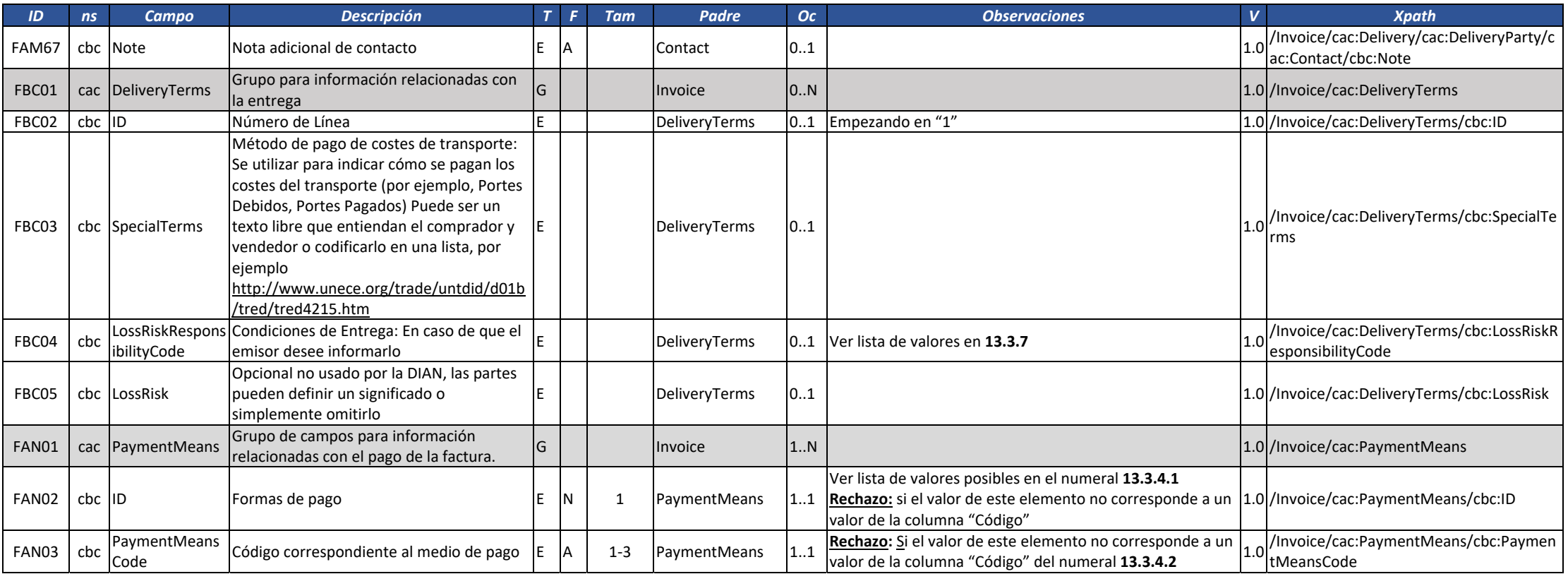

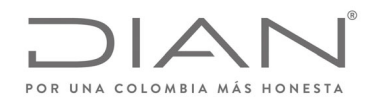

# (**09 FEB 2021)**

#### Anexo Técnico de Factura Electrónica de Venta – Versión 1.8

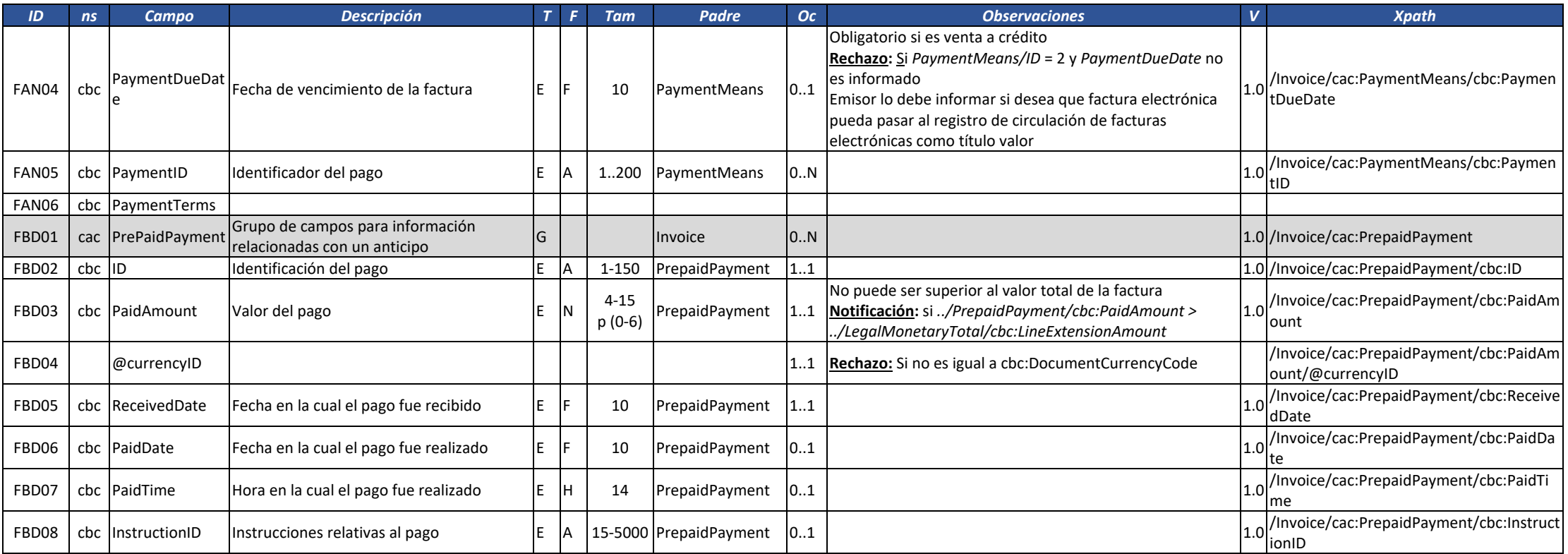

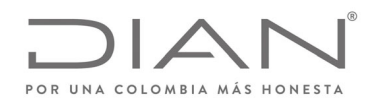

# (**09 FEB 2021)**

### Anexo Técnico de Factura Electrónica de Venta – Versión 1.8

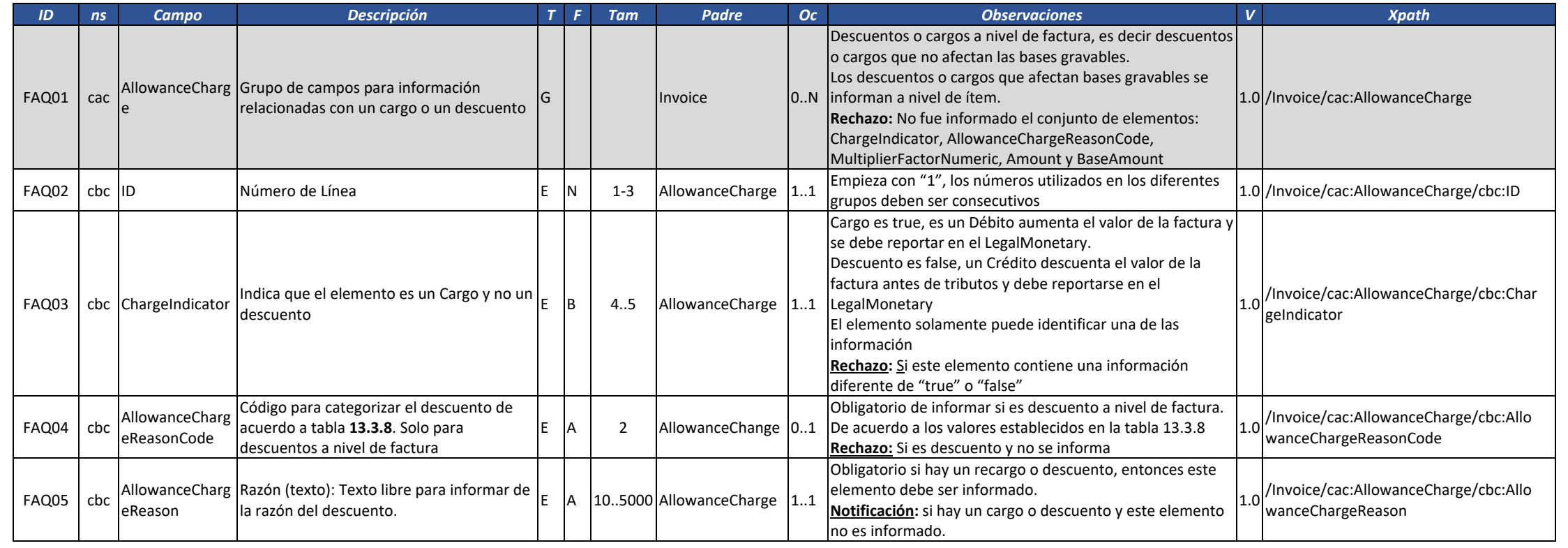

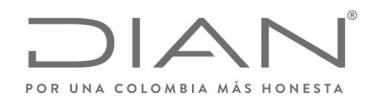

# (**09 FEB 2021)**

#### Anexo Técnico de Factura Electrónica de Venta – Versión 1.8

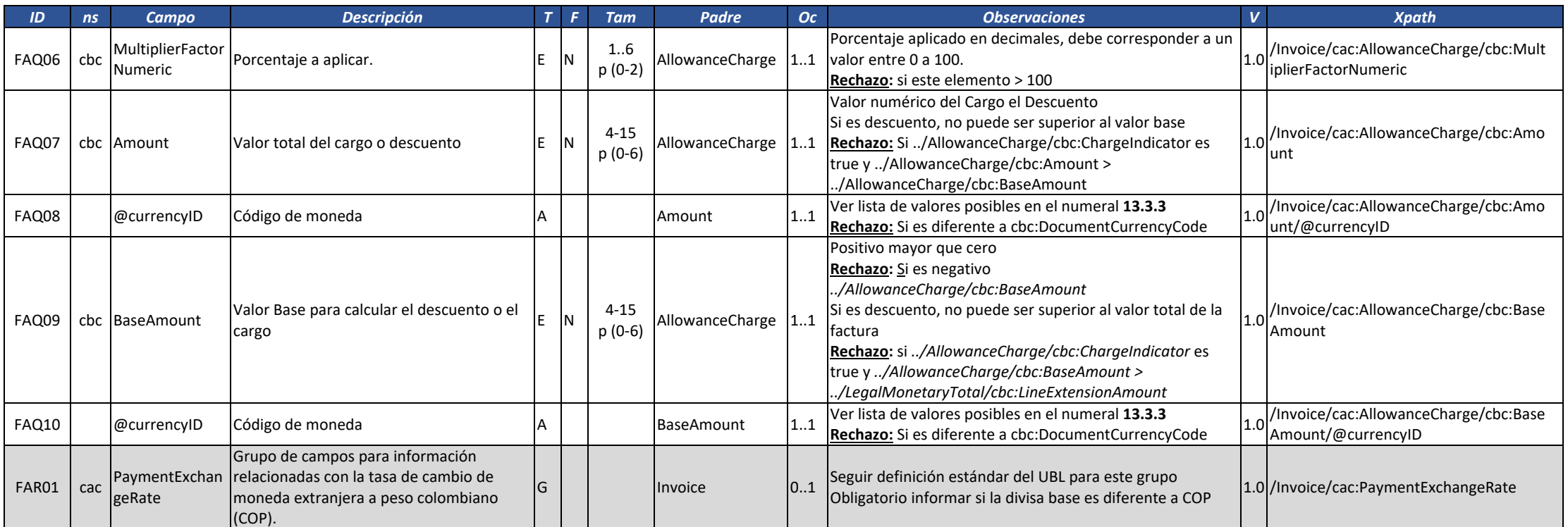

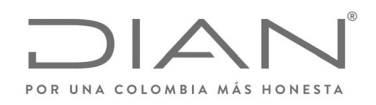

# (**09 FEB 2021)**

#### Anexo Técnico de Factura Electrónica de Venta – Versión 1.8

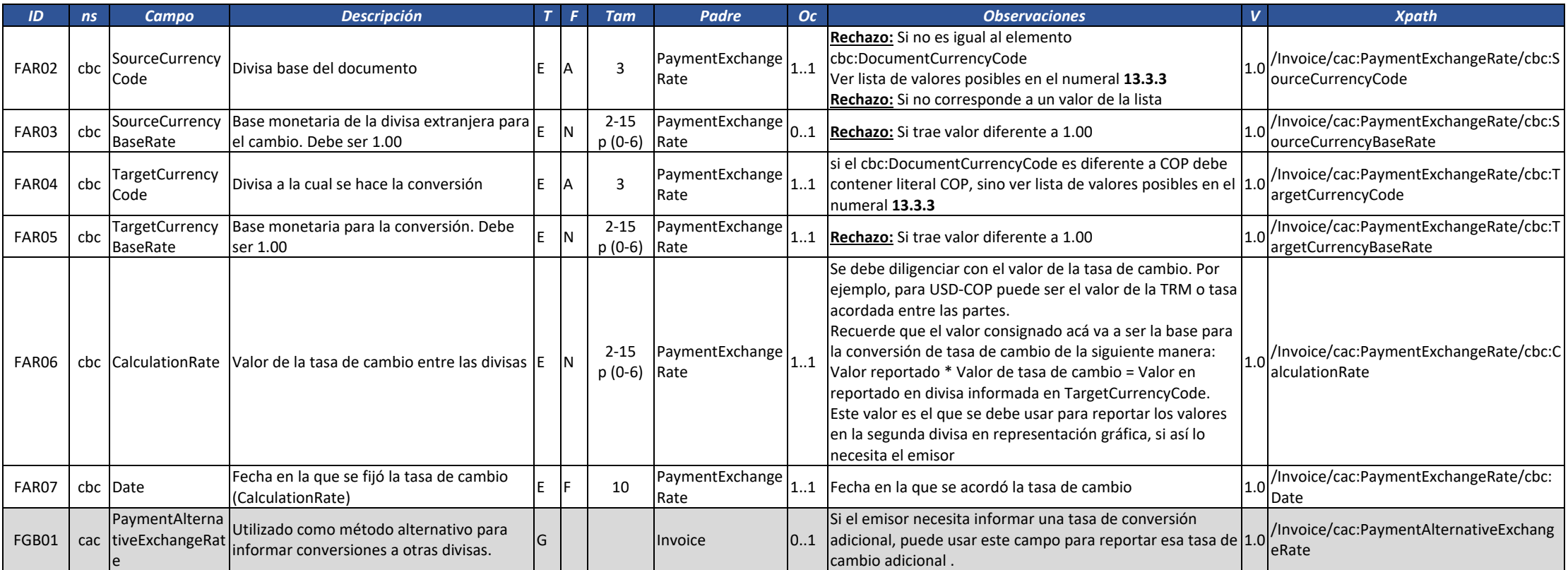

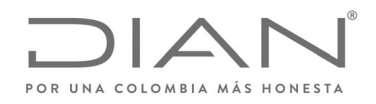

# (**09 FEB 2021)**

#### Anexo Técnico de Factura Electrónica de Venta – Versión 1.8

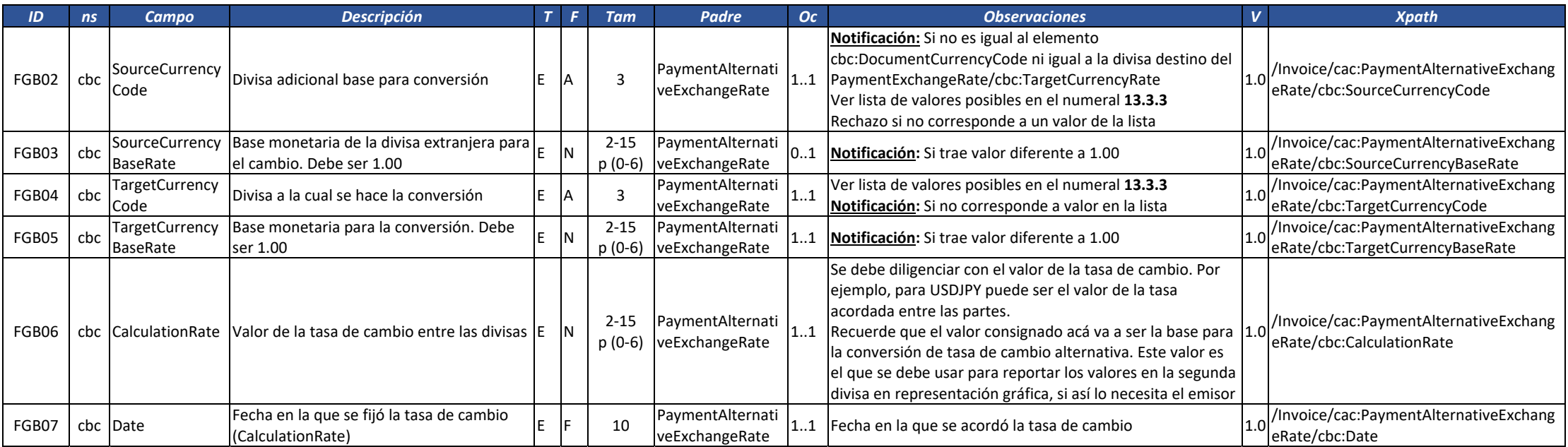

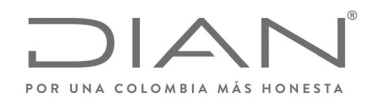

# (**09 FEB 2021)**

#### Anexo Técnico de Factura Electrónica de Venta – Versión 1.8

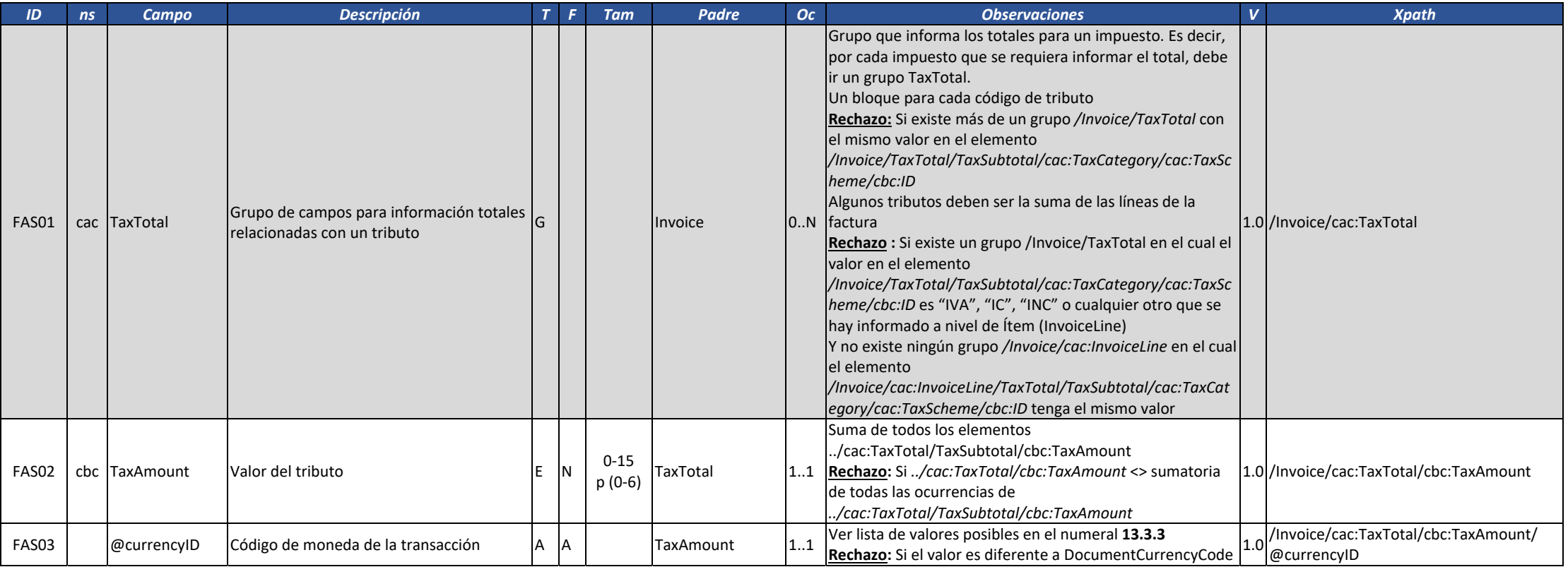

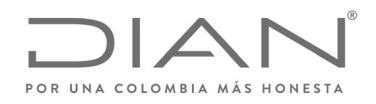

# (**09 FEB 2021)**

#### Anexo Técnico de Factura Electrónica de Venta – Versión 1.8

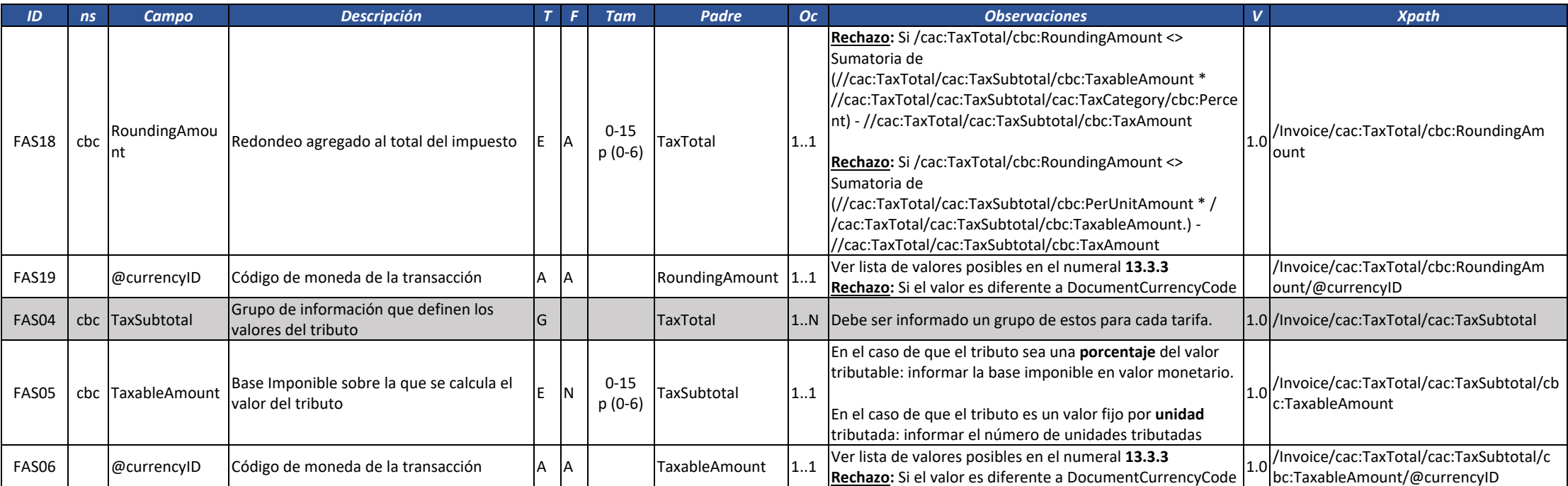

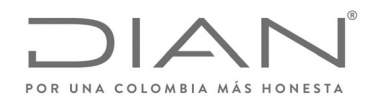

# (**09 FEB 2021)**

#### Anexo Técnico de Factura Electrónica de Venta – Versión 1.8

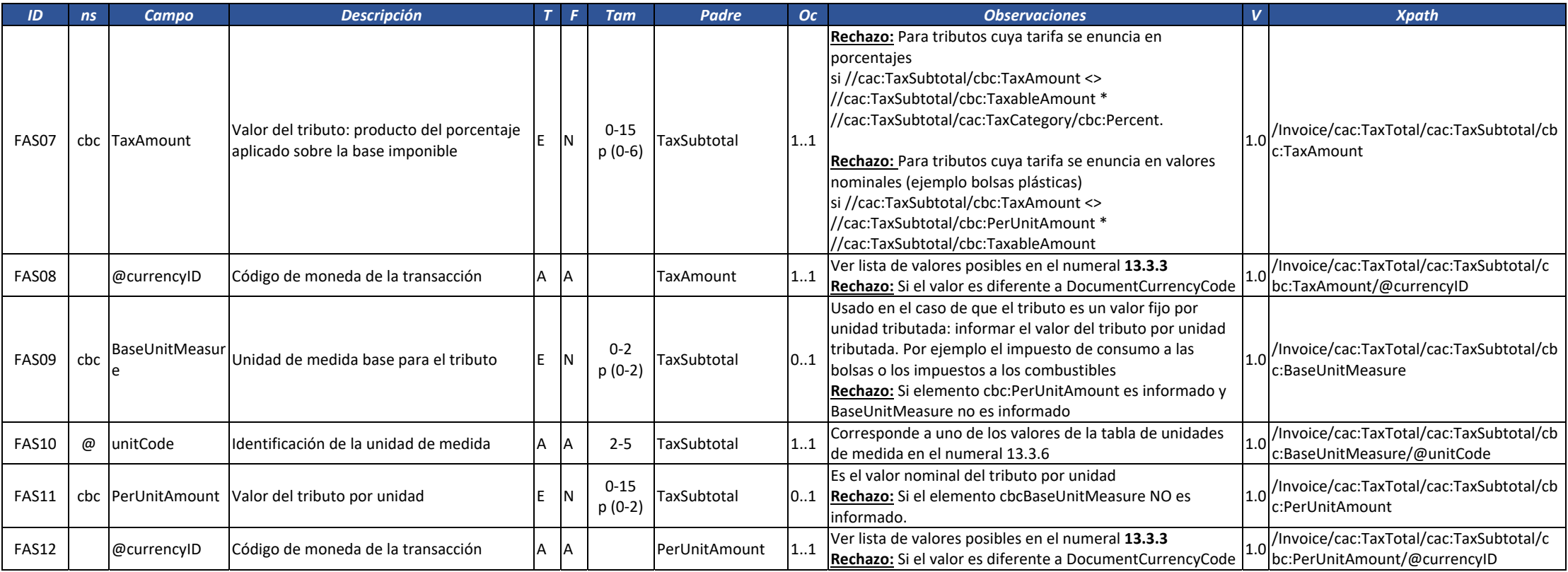

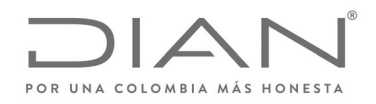

# (**09 FEB 2021)**

#### Anexo Técnico de Factura Electrónica de Venta – Versión 1.8

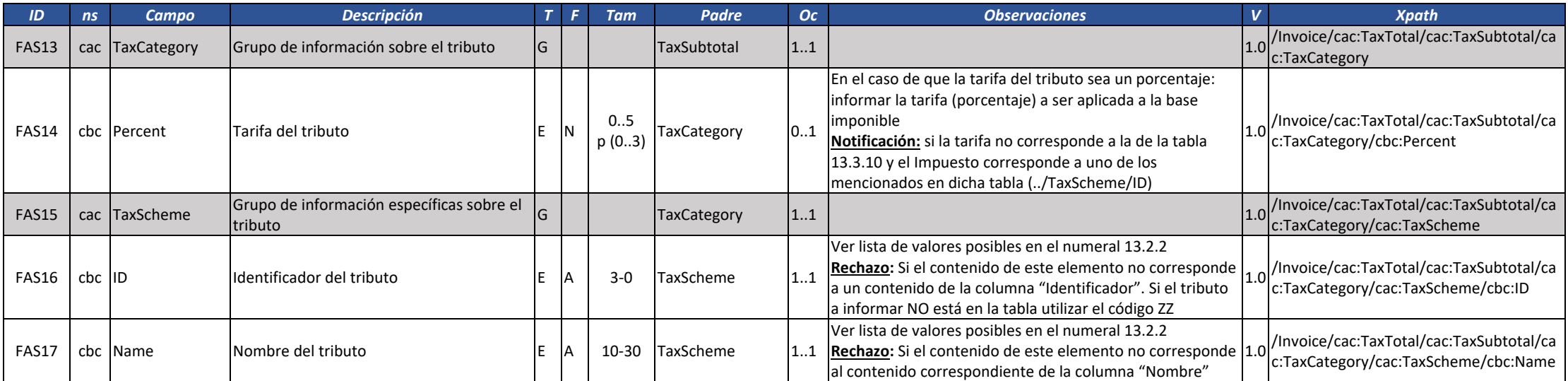

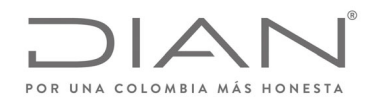

# (**09 FEB 2021)**

#### Anexo Técnico de Factura Electrónica de Venta – Versión 1.8

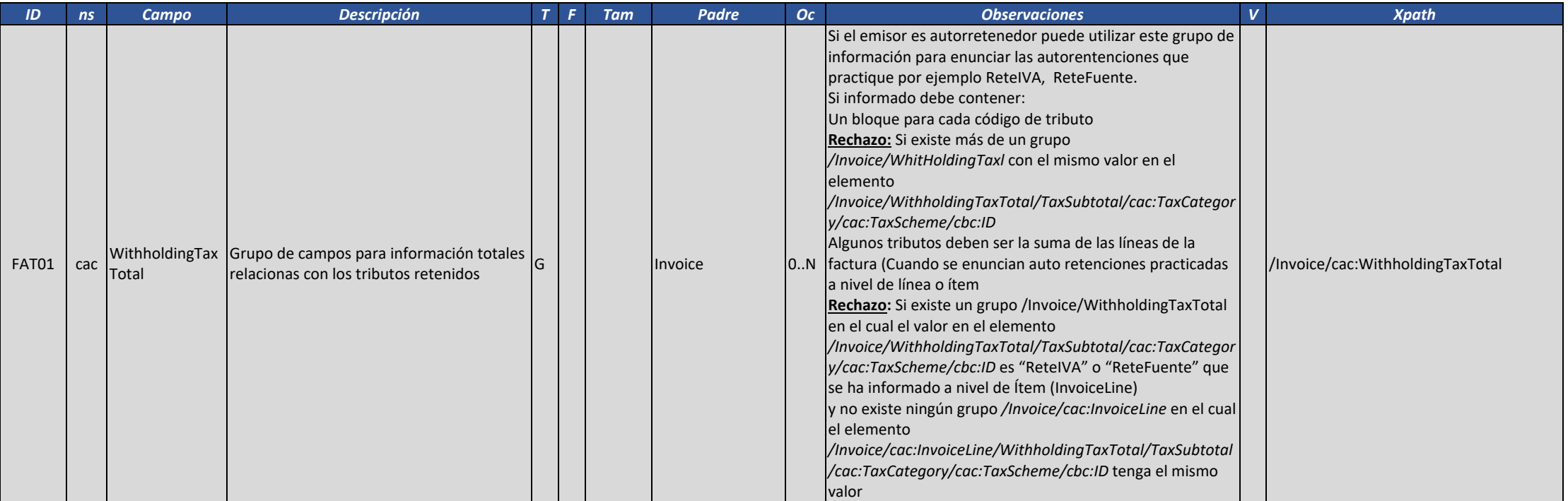

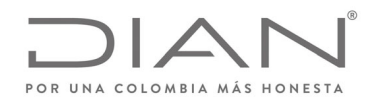

# (**09 FEB 2021)**

#### Anexo Técnico de Factura Electrónica de Venta – Versión 1.8

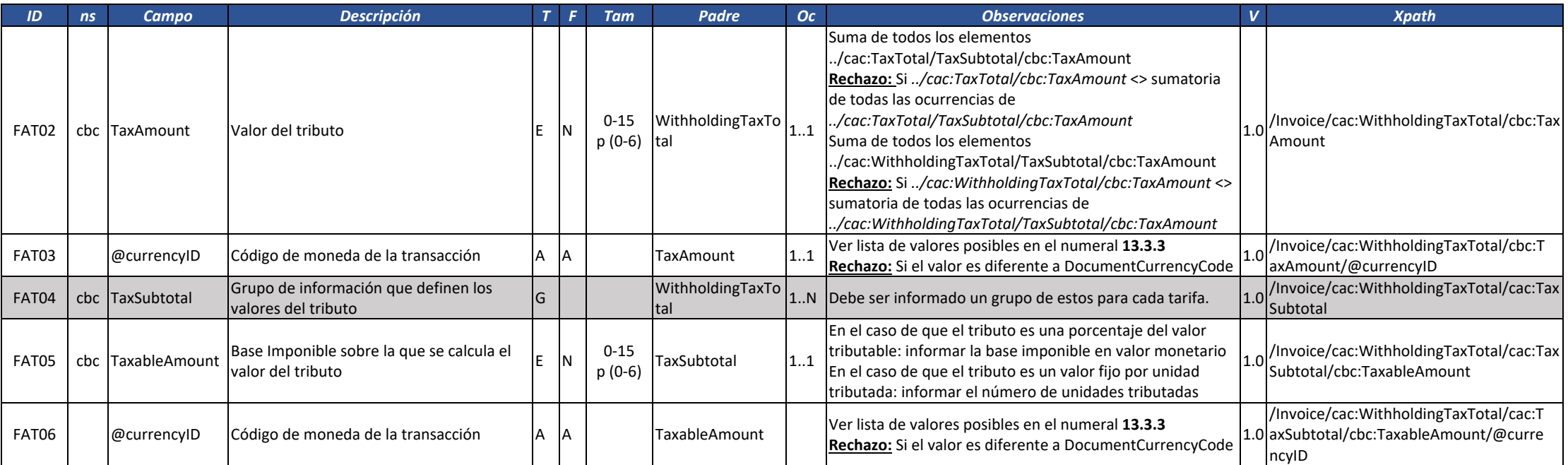

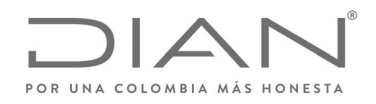

# (**09 FEB 2021)**

### Anexo Técnico de Factura Electrónica de Venta – Versión 1.8

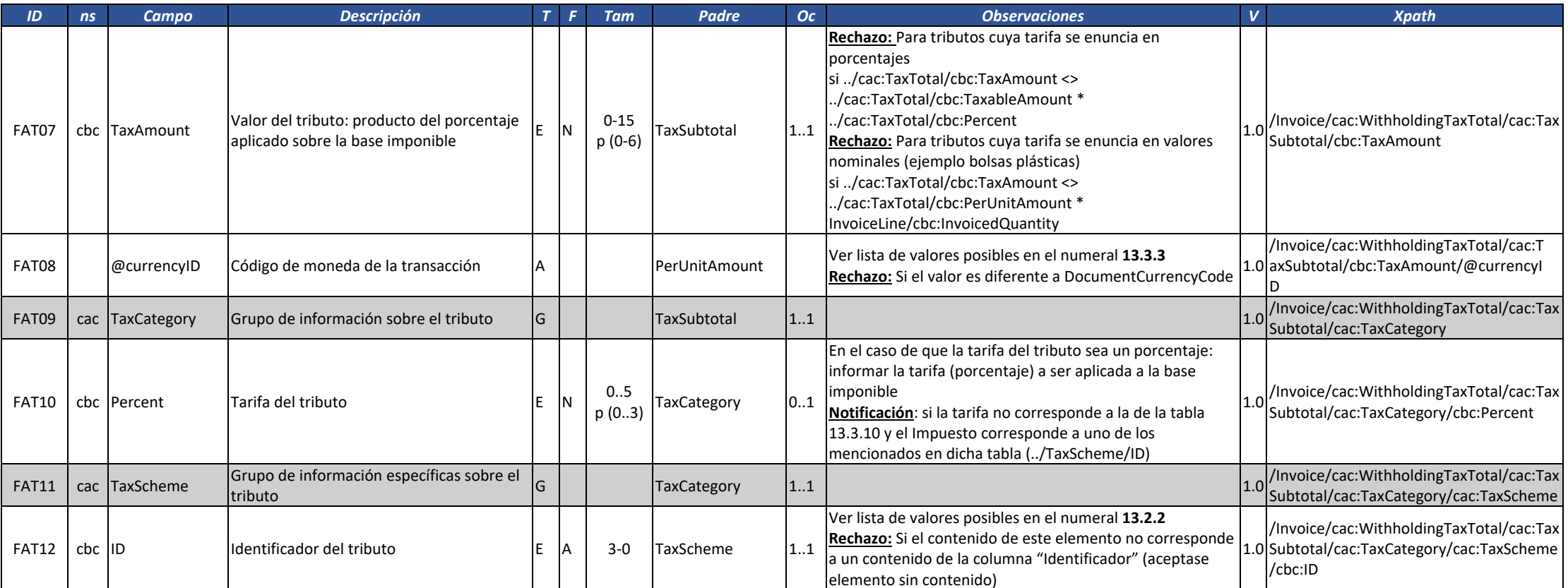

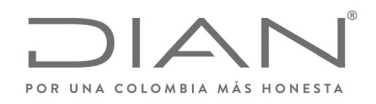

# (**09 FEB 2021)**

### Anexo Técnico de Factura Electrónica de Venta – Versión 1.8

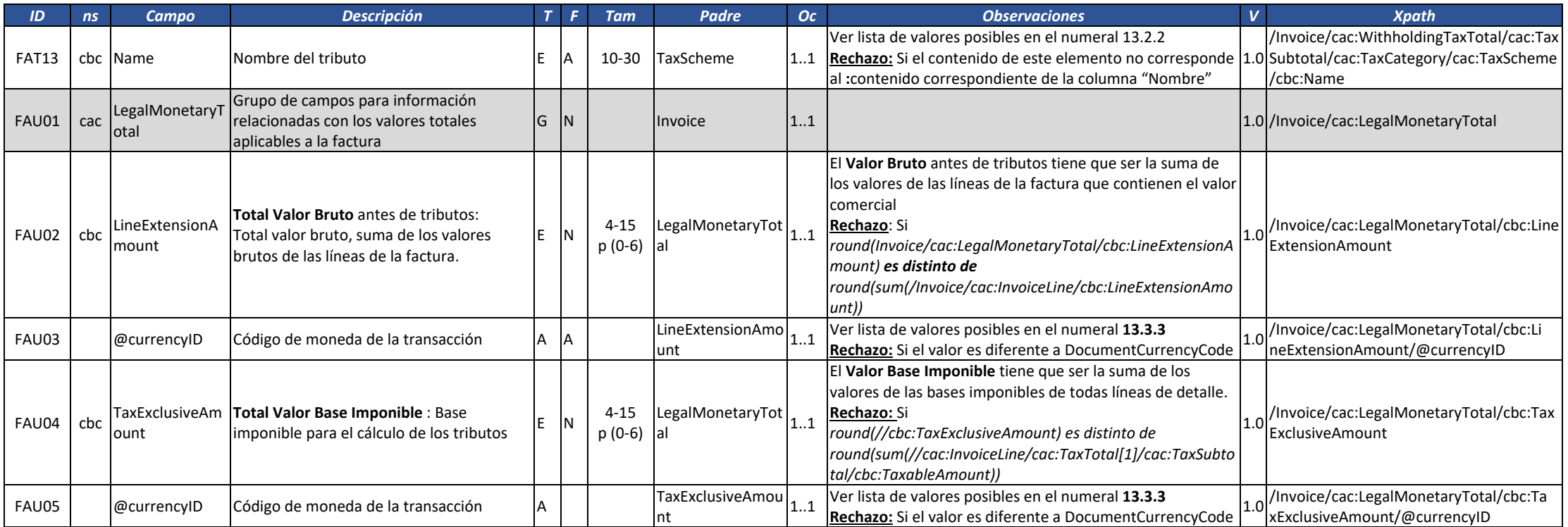

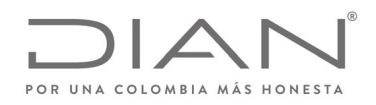

# (**09 FEB 2021)**

### Anexo Técnico de Factura Electrónica de Venta – Versión 1.8

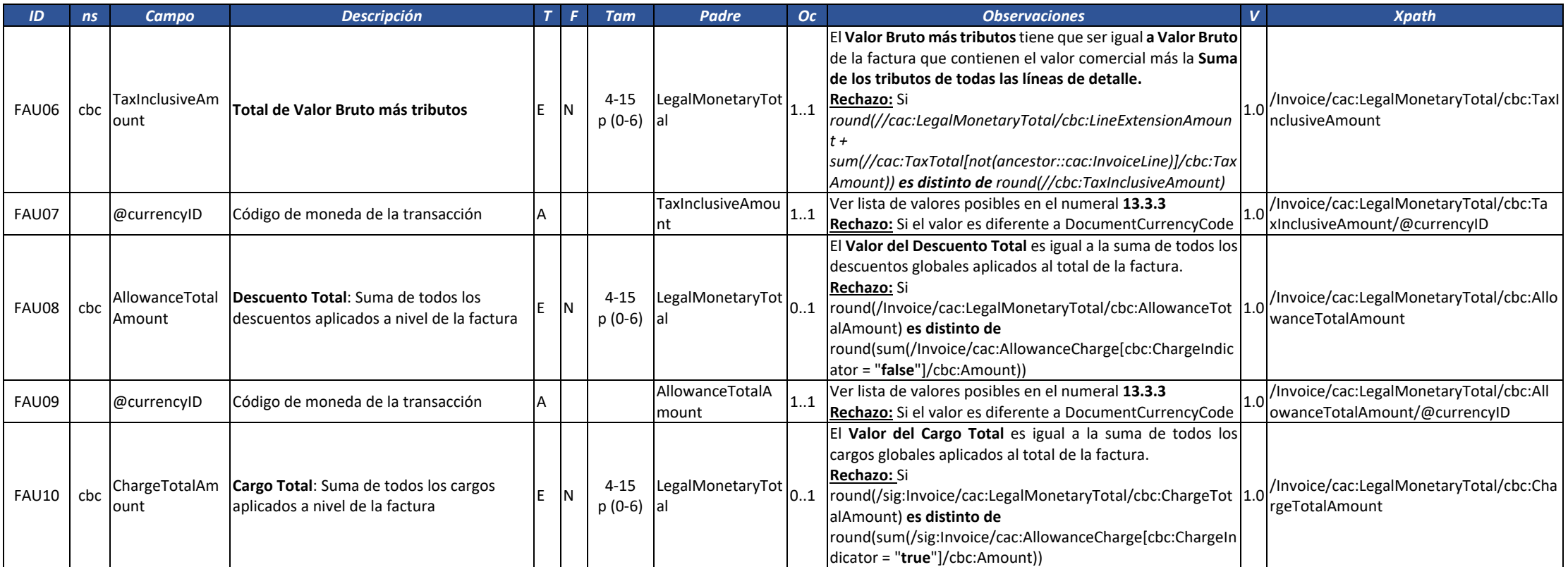

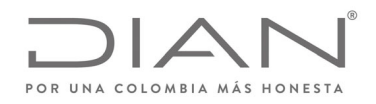

# (**09 FEB 2021)**

### Anexo Técnico de Factura Electrónica de Venta – Versión 1.8

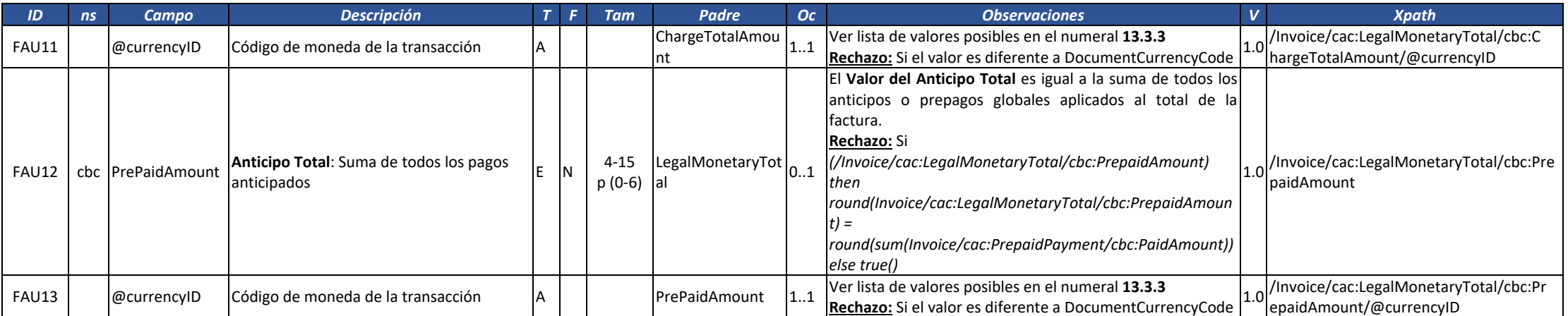
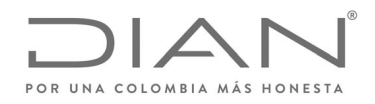

# (**09 FEB 2021)**

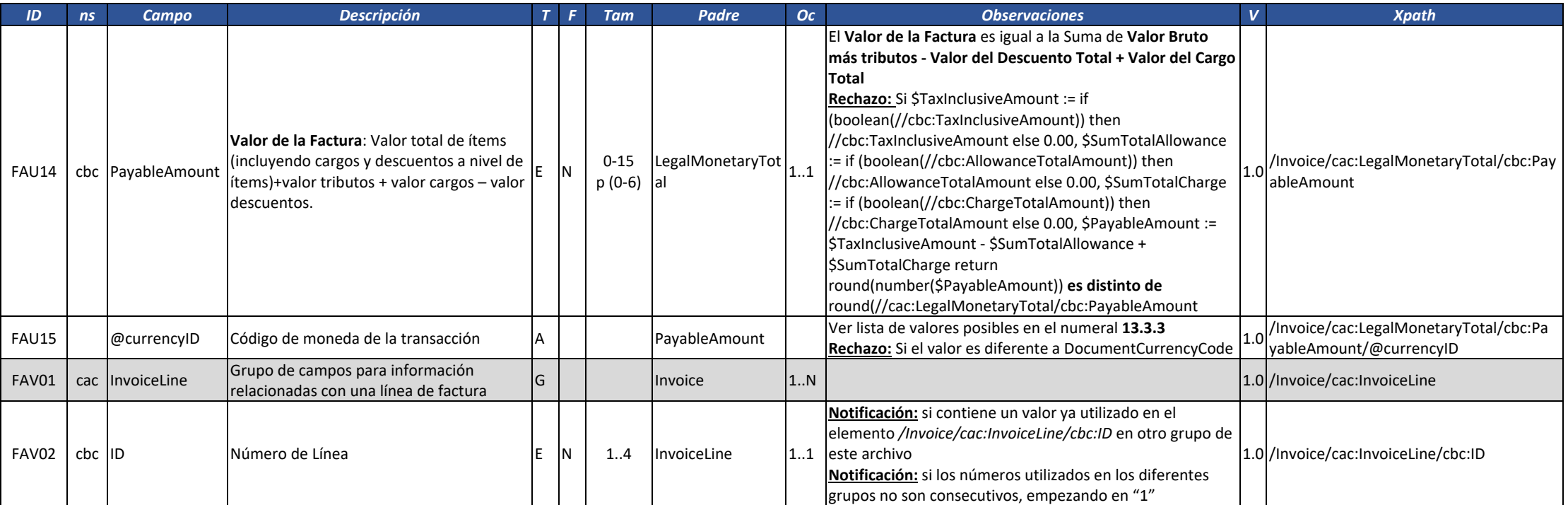

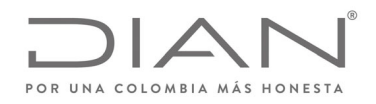

# (**09 FEB 2021)**

### Anexo Técnico de Factura Electrónica de Venta – Versión 1.8

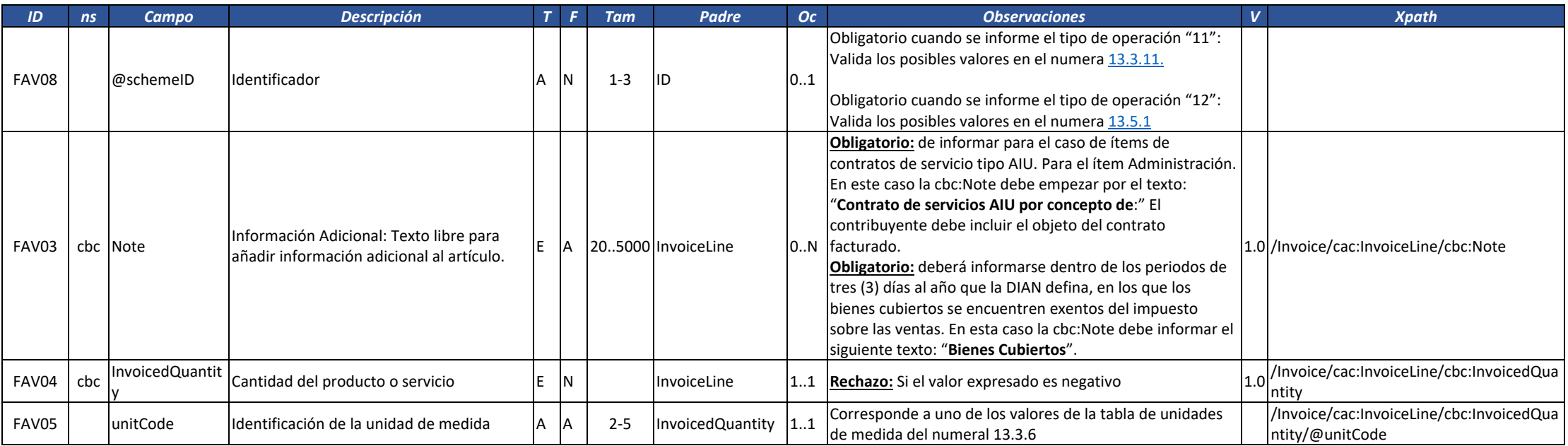

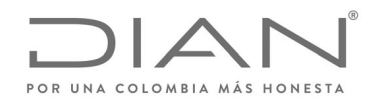

# (**09 FEB 2021)**

#### Anexo Técnico de Factura Electrónica de Venta – Versión 1.8

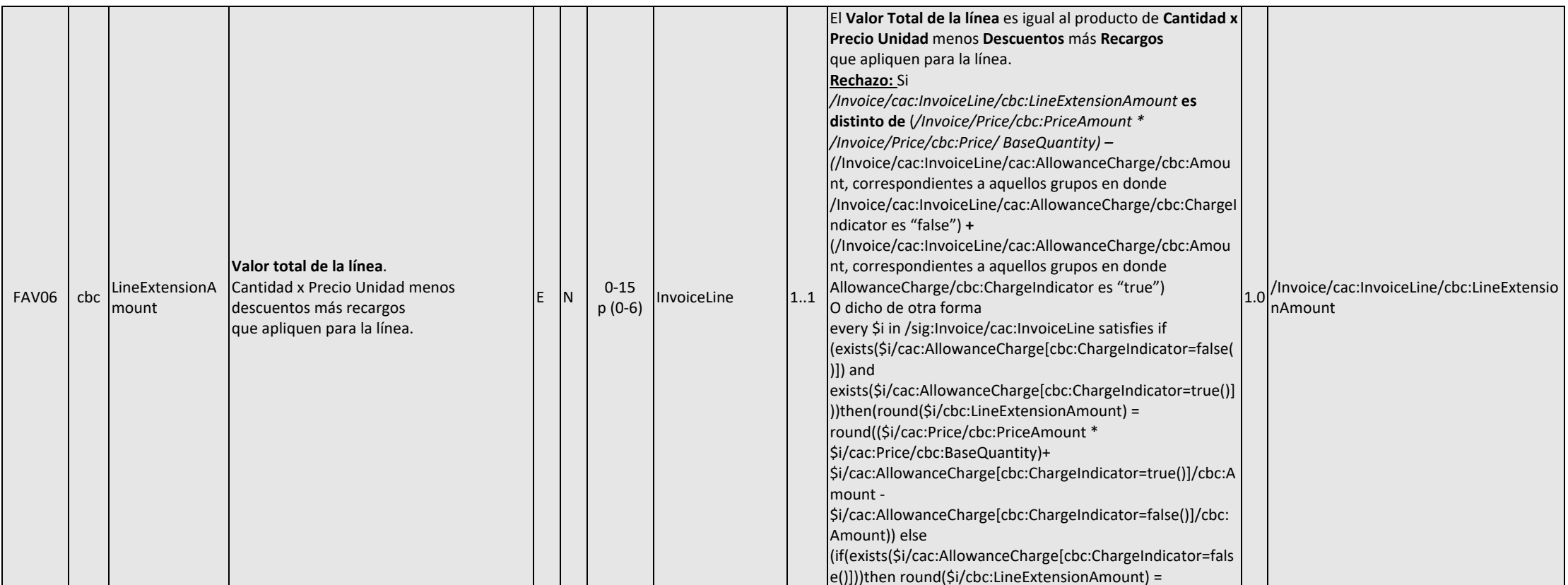

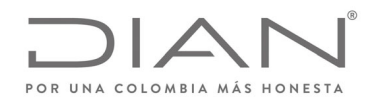

# (**09 FEB 2021)**

#### Anexo Técnico de Factura Electrónica de Venta – Versión 1.8

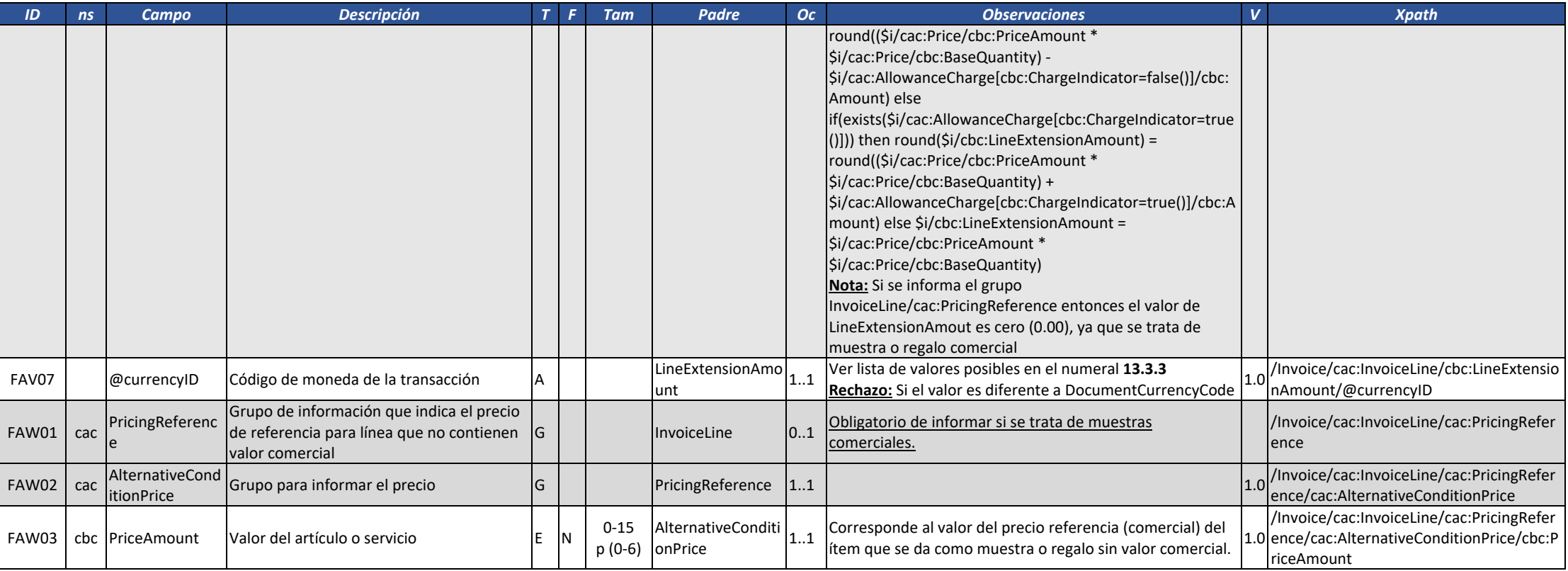

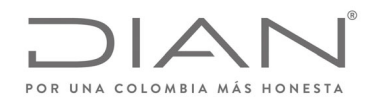

# (**09 FEB 2021)**

#### Anexo Técnico de Factura Electrónica de Venta – Versión 1.8

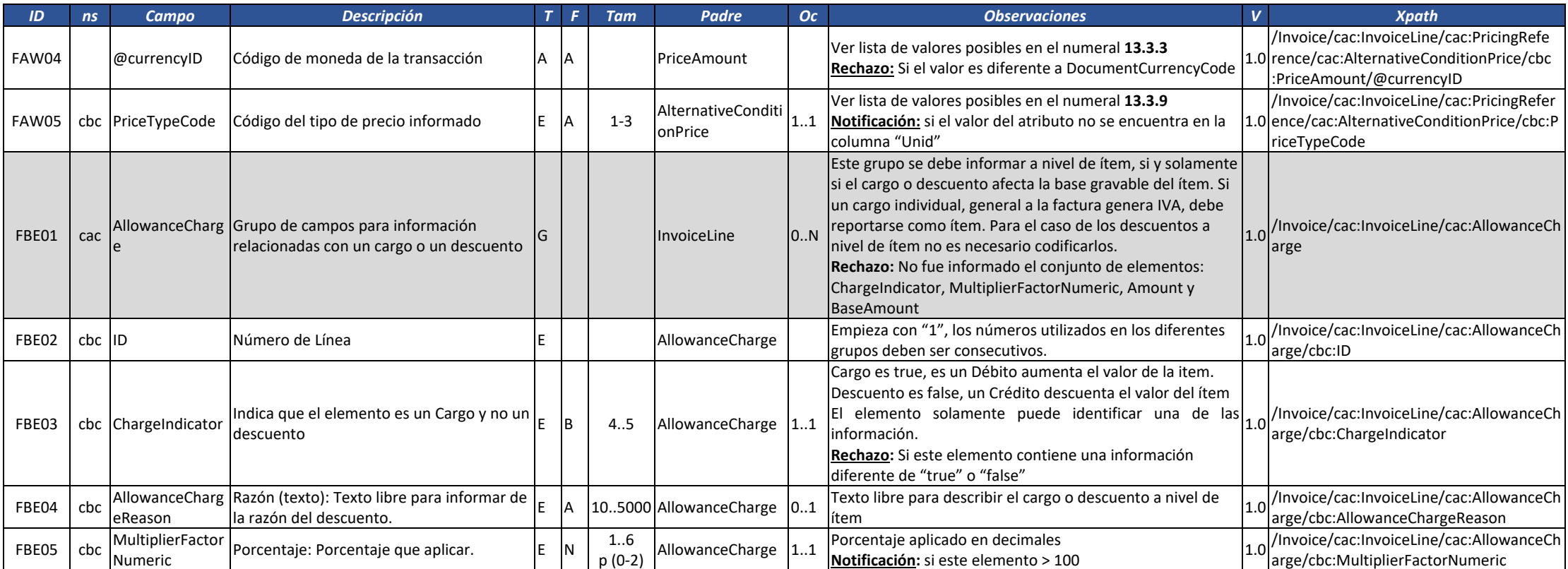

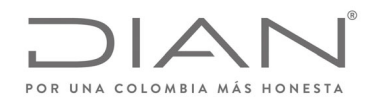

# (**09 FEB 2021)**

#### Anexo Técnico de Factura Electrónica de Venta – Versión 1.8

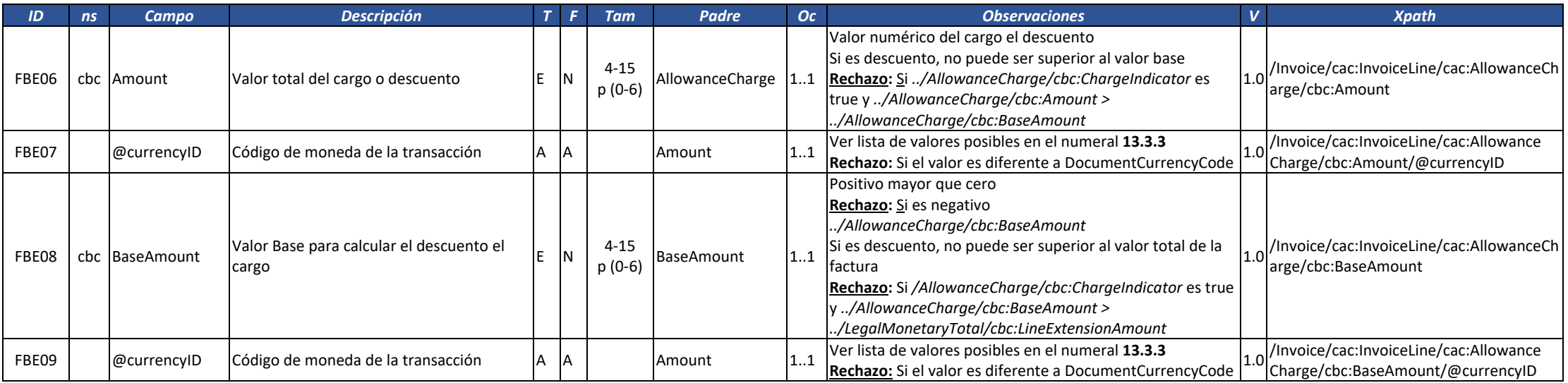

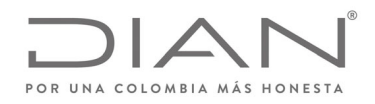

# (**09 FEB 2021)**

### Anexo Técnico de Factura Electrónica de Venta – Versión 1.8

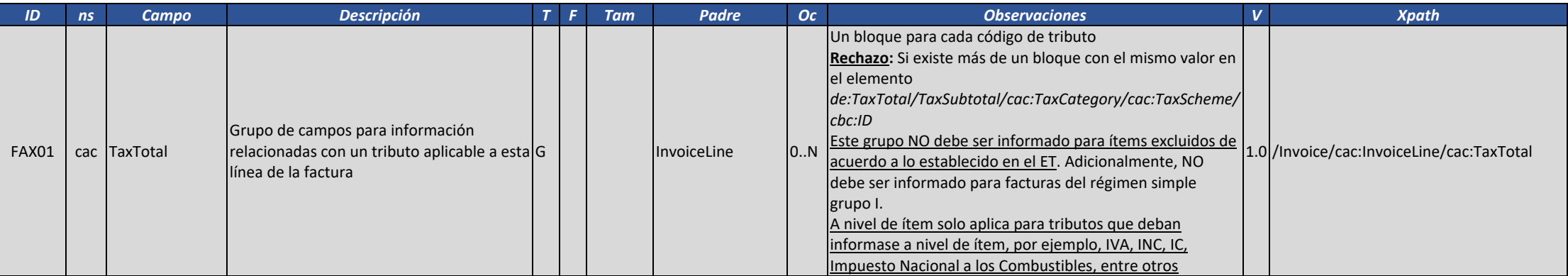

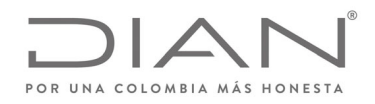

# (**09 FEB 2021)**

#### Anexo Técnico de Factura Electrónica de Venta – Versión 1.8

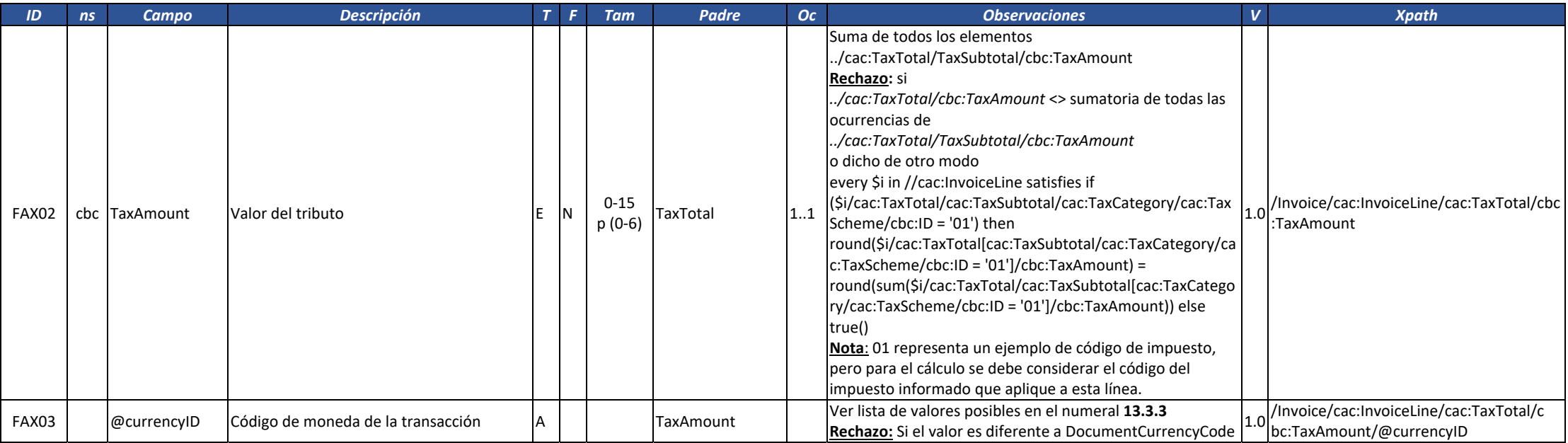

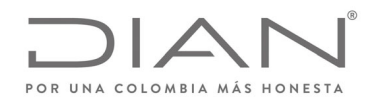

# (**09 FEB 2021)**

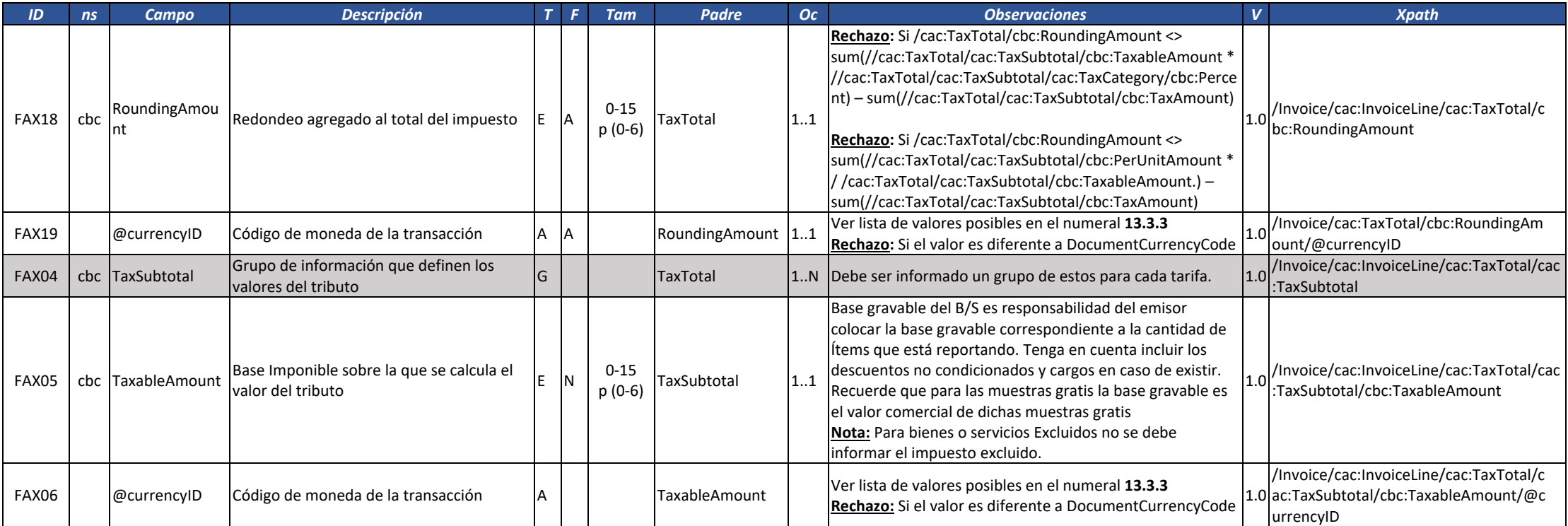

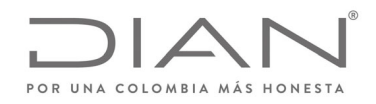

# (**09 FEB 2021)**

#### Anexo Técnico de Factura Electrónica de Venta – Versión 1.8

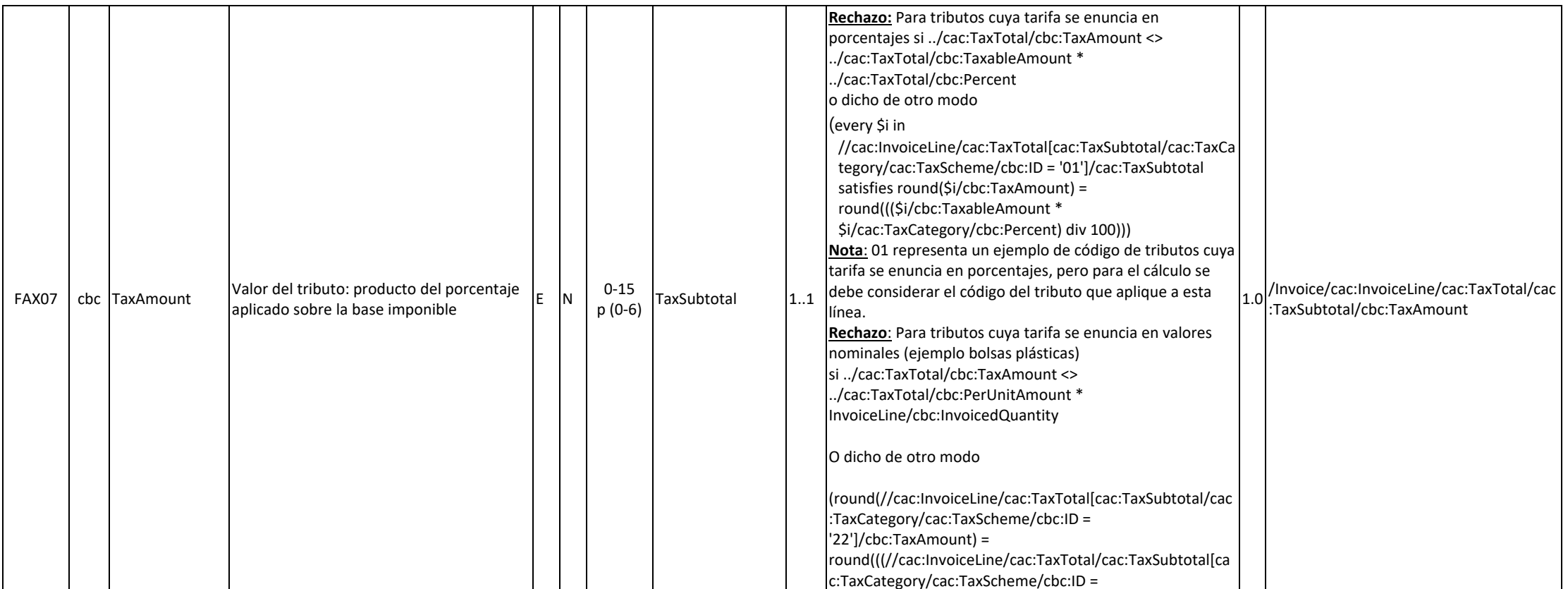

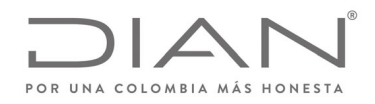

# (**09 FEB 2021)**

#### Anexo Técnico de Factura Electrónica de Venta – Versión 1.8

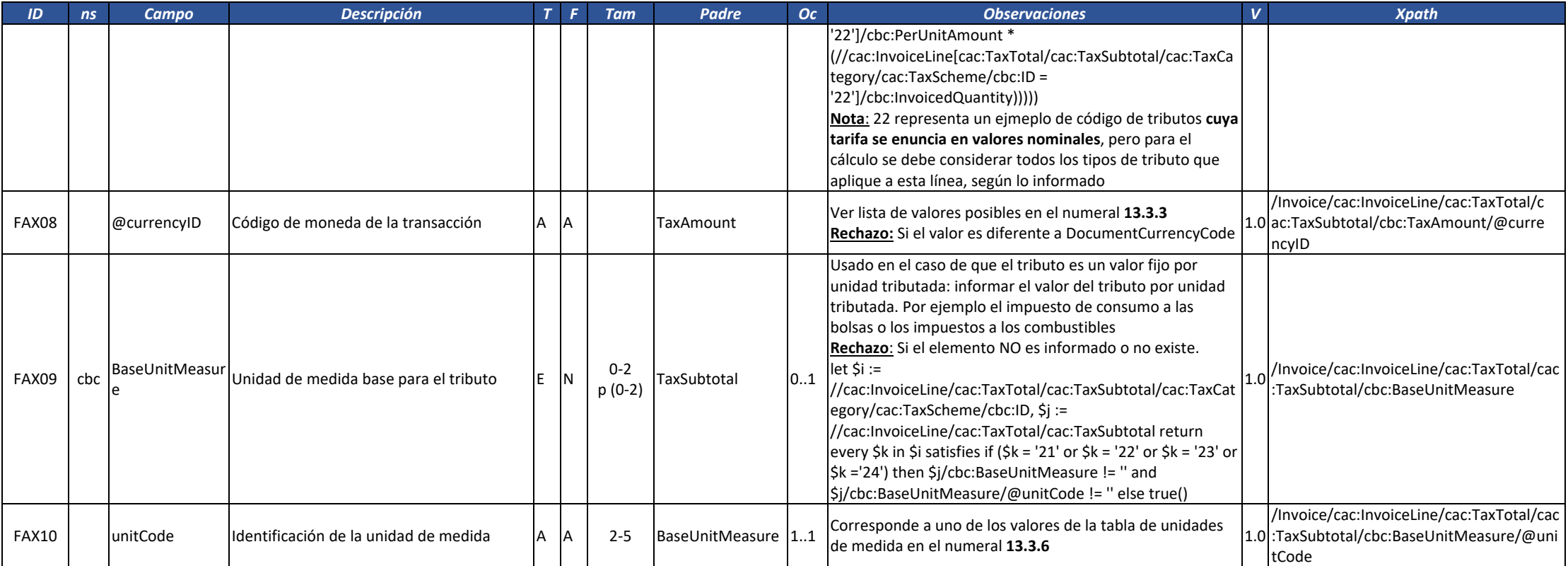

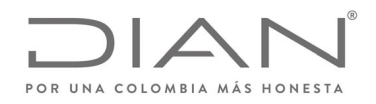

# (**09 FEB 2021)**

### Anexo Técnico de Factura Electrónica de Venta – Versión 1.8

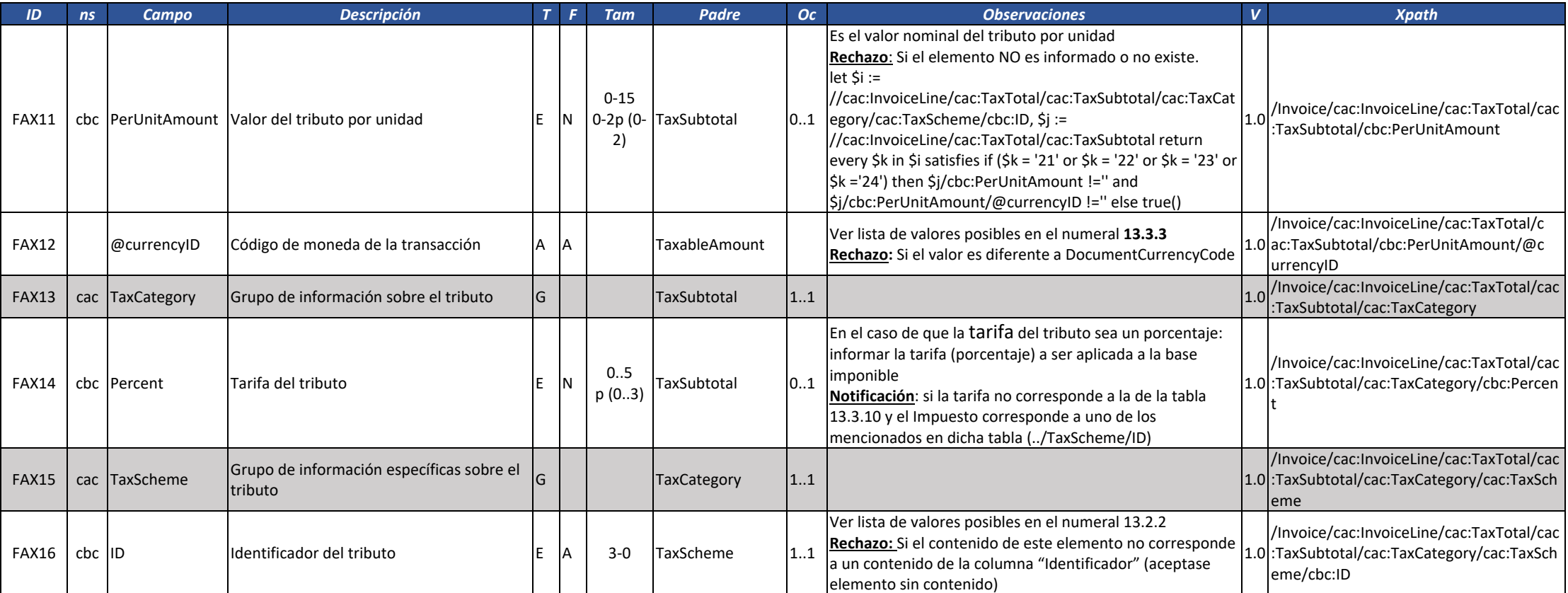

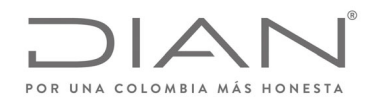

# (**09 FEB 2021)**

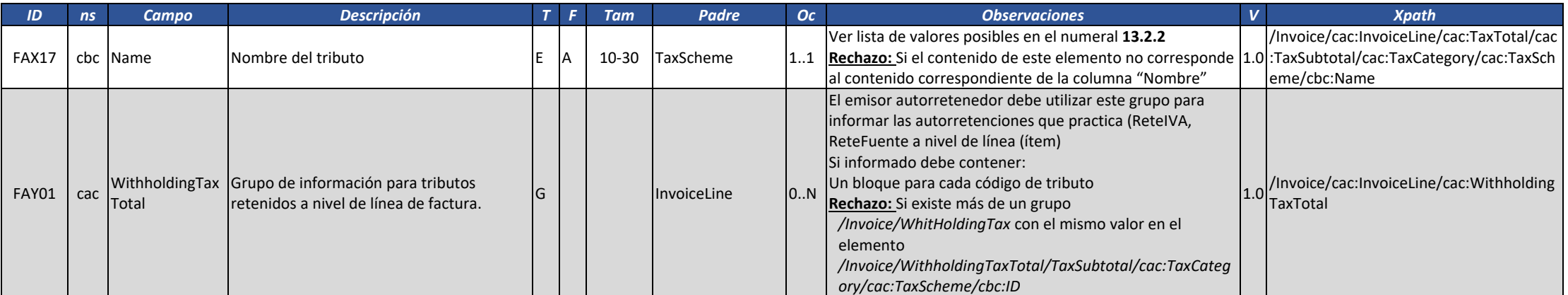

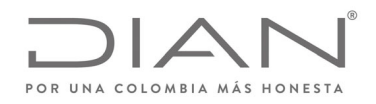

# (**09 FEB 2021)**

#### Anexo Técnico de Factura Electrónica de Venta – Versión 1.8

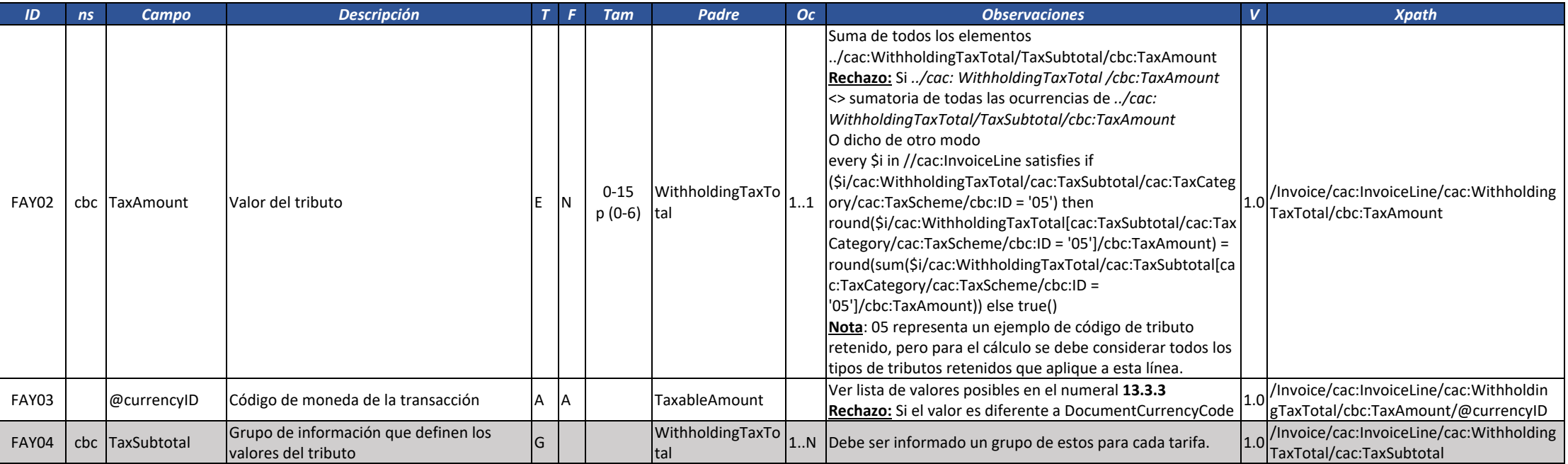

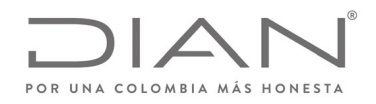

# (**09 FEB 2021)**

#### Anexo Técnico de Factura Electrónica de Venta – Versión 1.8

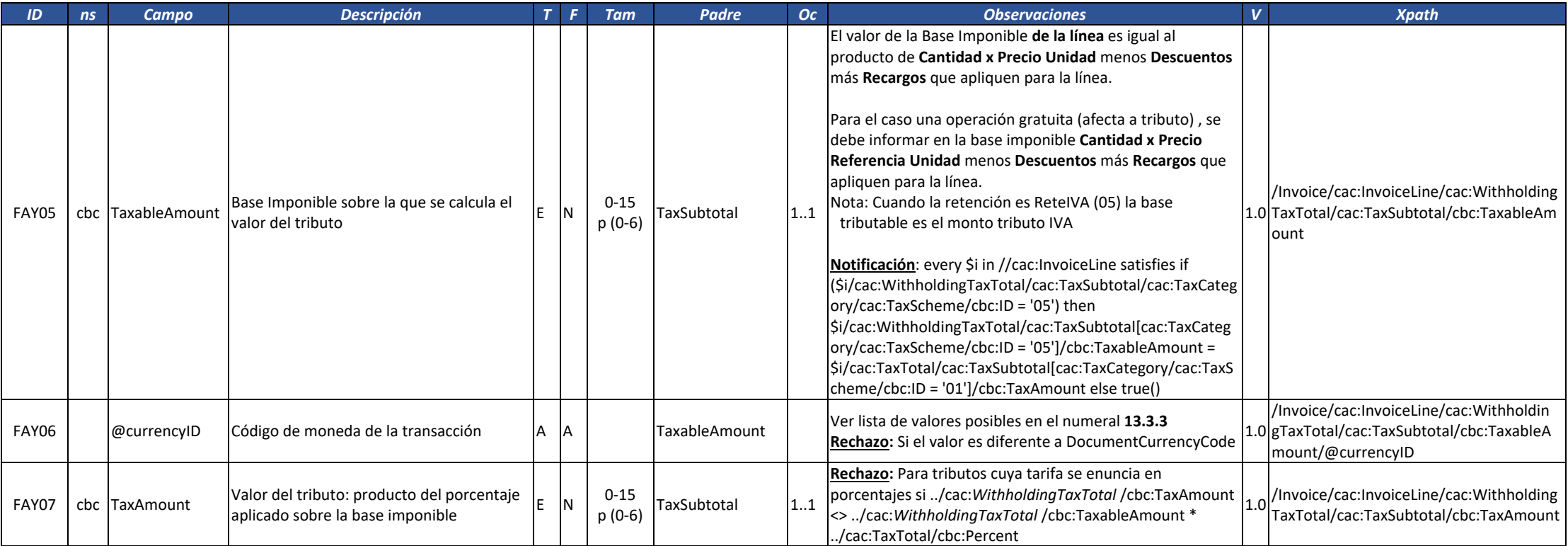

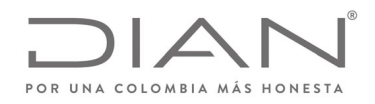

# (**09 FEB 2021)**

### Anexo Técnico de Factura Electrónica de Venta – Versión 1.8

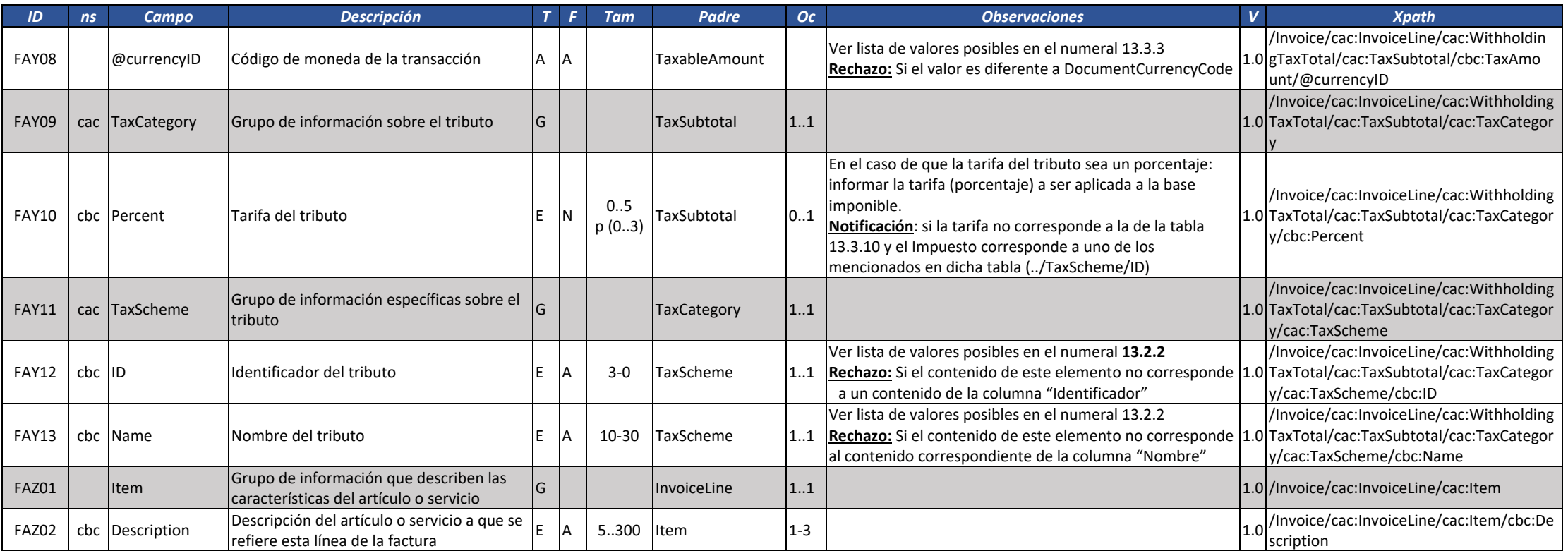

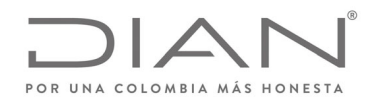

# (**09 FEB 2021)**

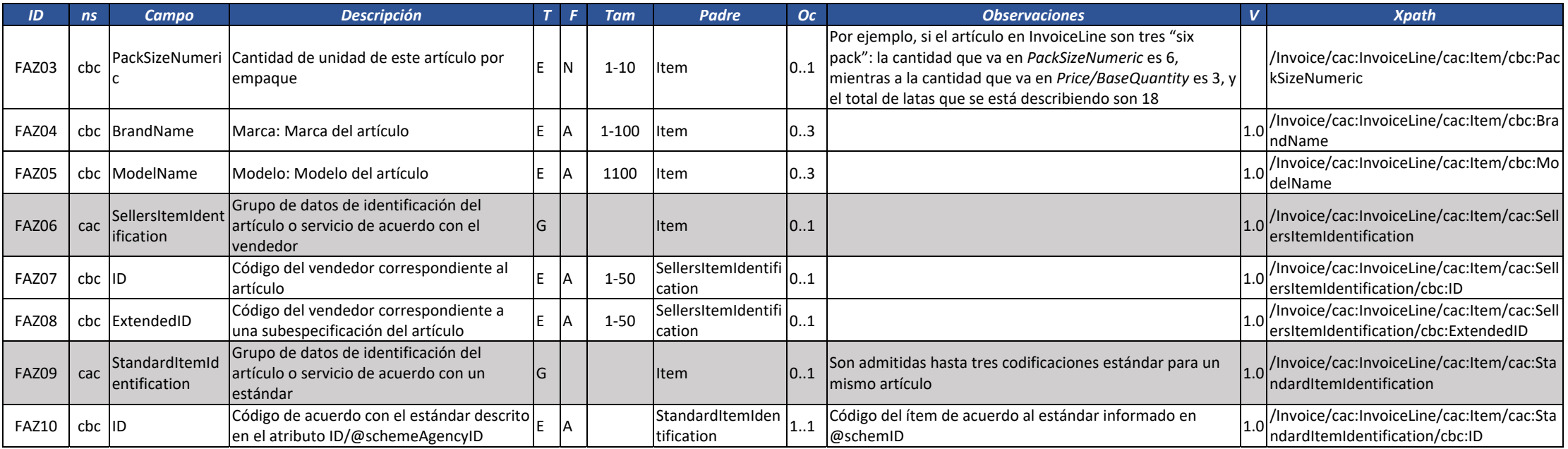

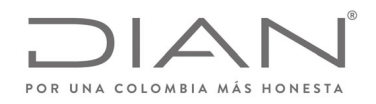

# (**09 FEB 2021)**

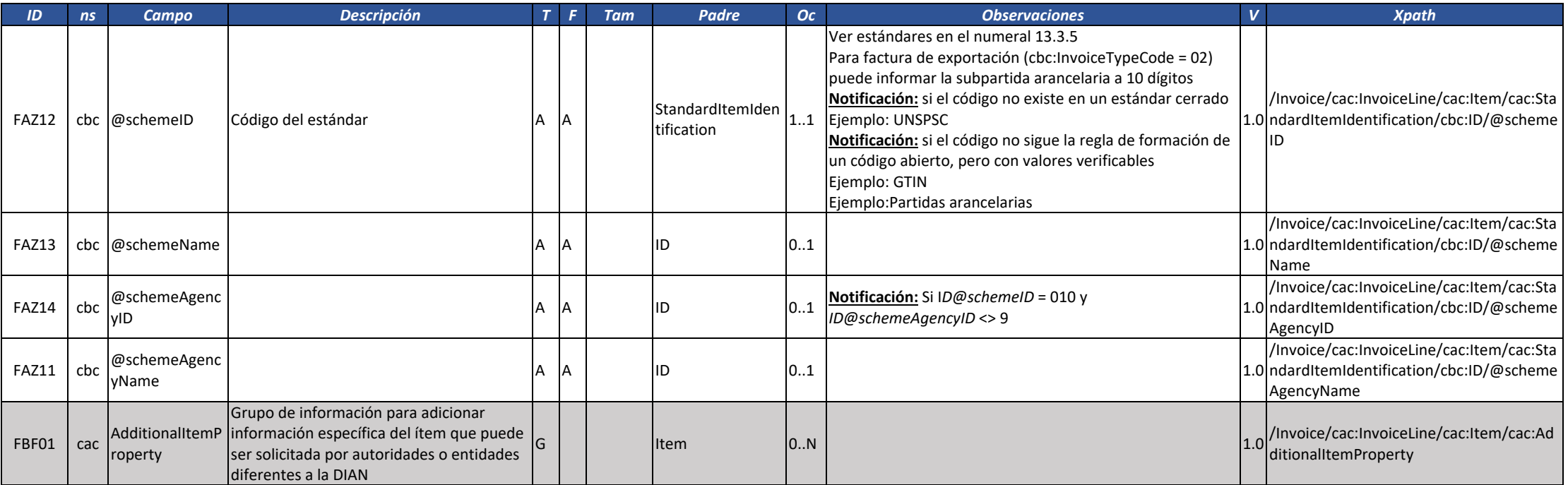

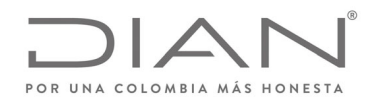

# (**09 FEB 2021)**

### Anexo Técnico de Factura Electrónica de Venta – Versión 1.8

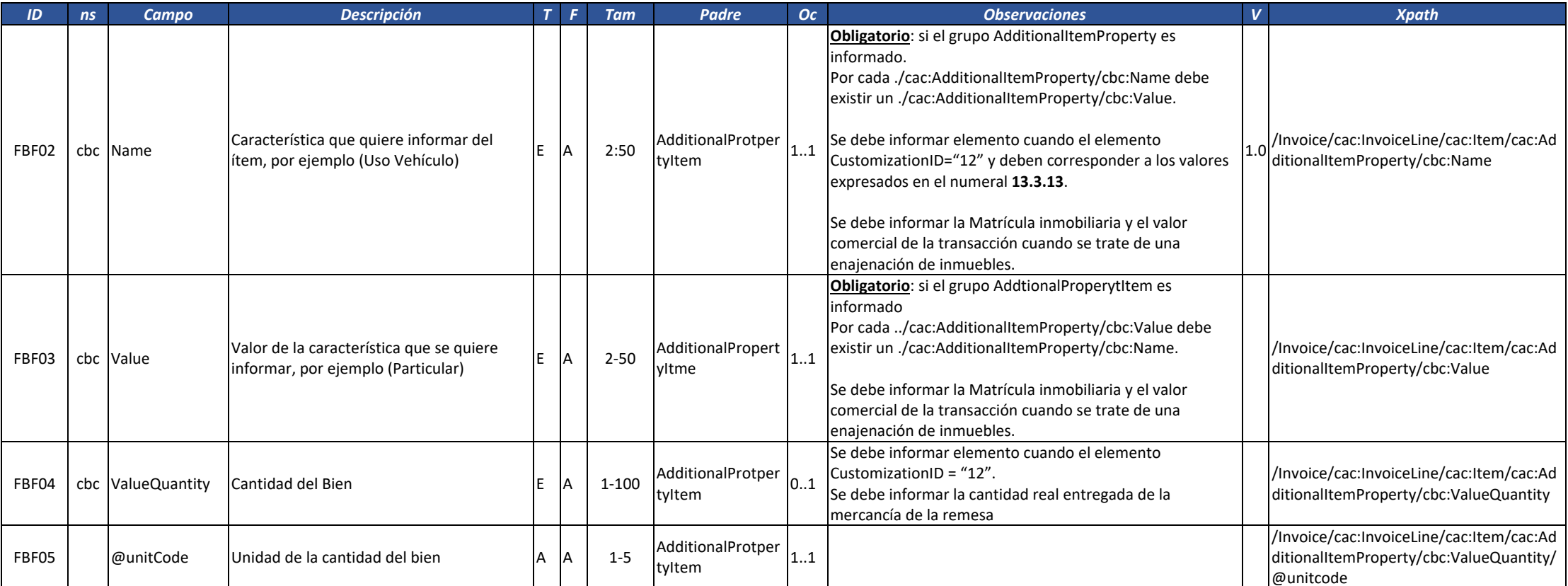

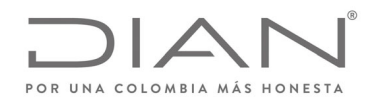

# (**09 FEB 2021)**

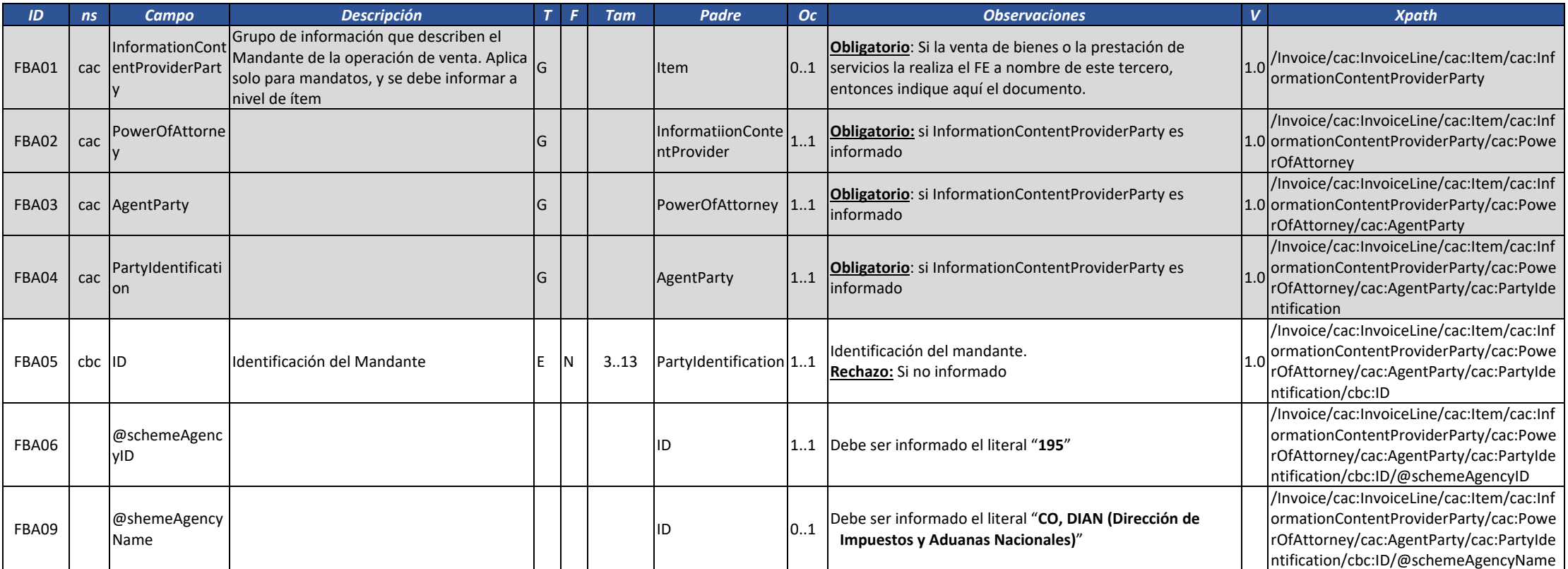

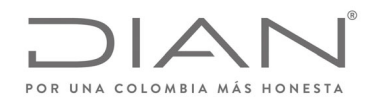

# (**09 FEB 2021)**

#### Anexo Técnico de Factura Electrónica de Venta – Versión 1.8

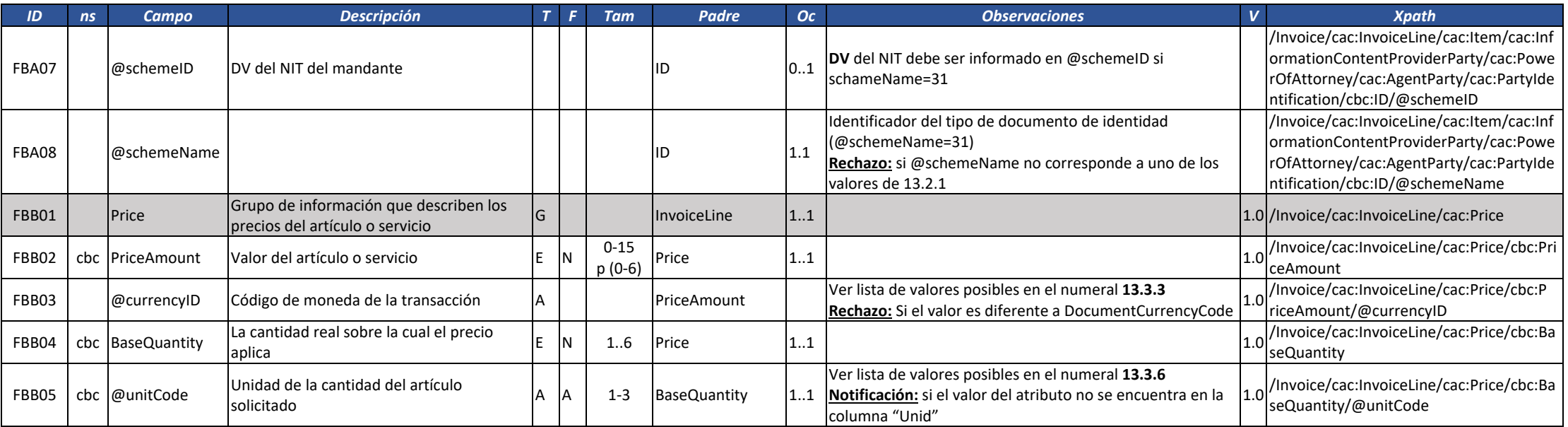

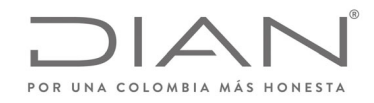

# (**09 FEB 2021)**

### Anexo Técnico de Factura Electrónica de Venta – Versión 1.8

### 6.2. Nota Crédito: CreditNote

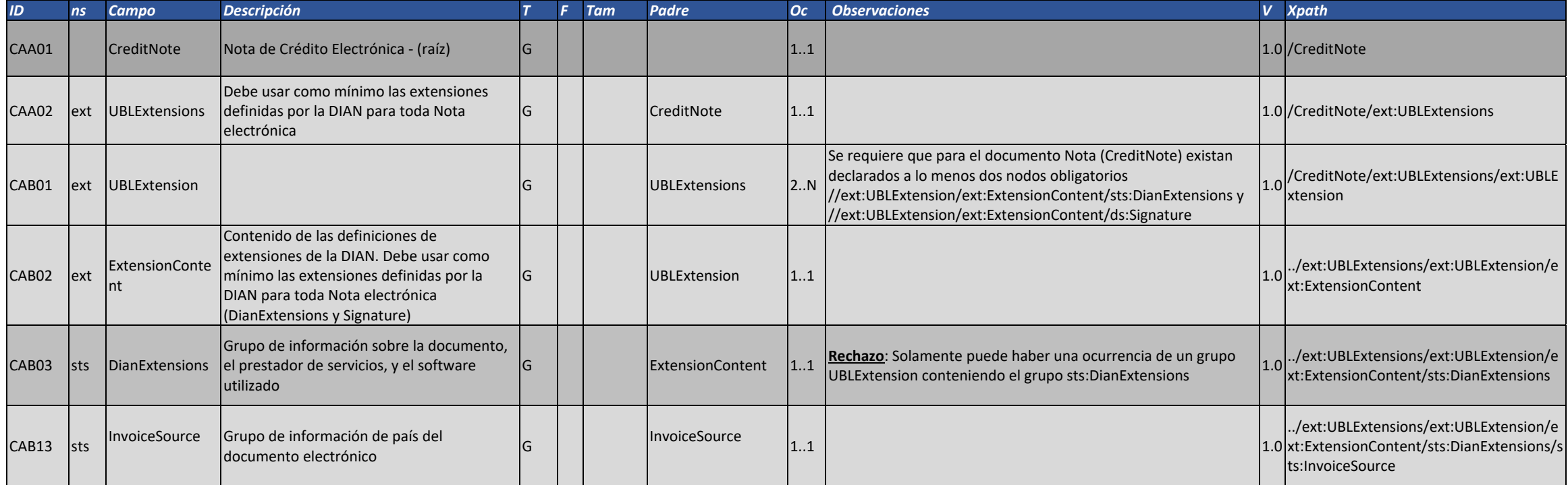

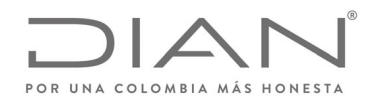

# (**09 FEB 2021)**

#### Anexo Técnico de Factura Electrónica de Venta – Versión 1.8

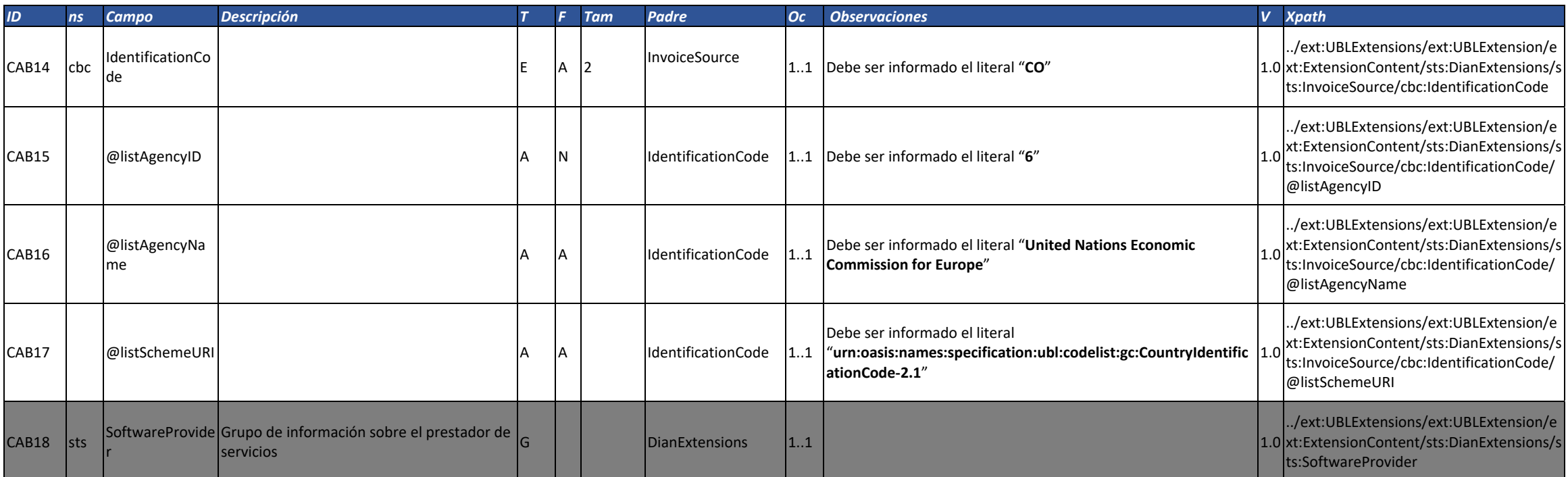

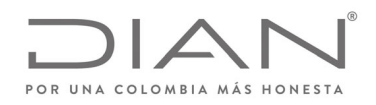

# (**09 FEB 2021)**

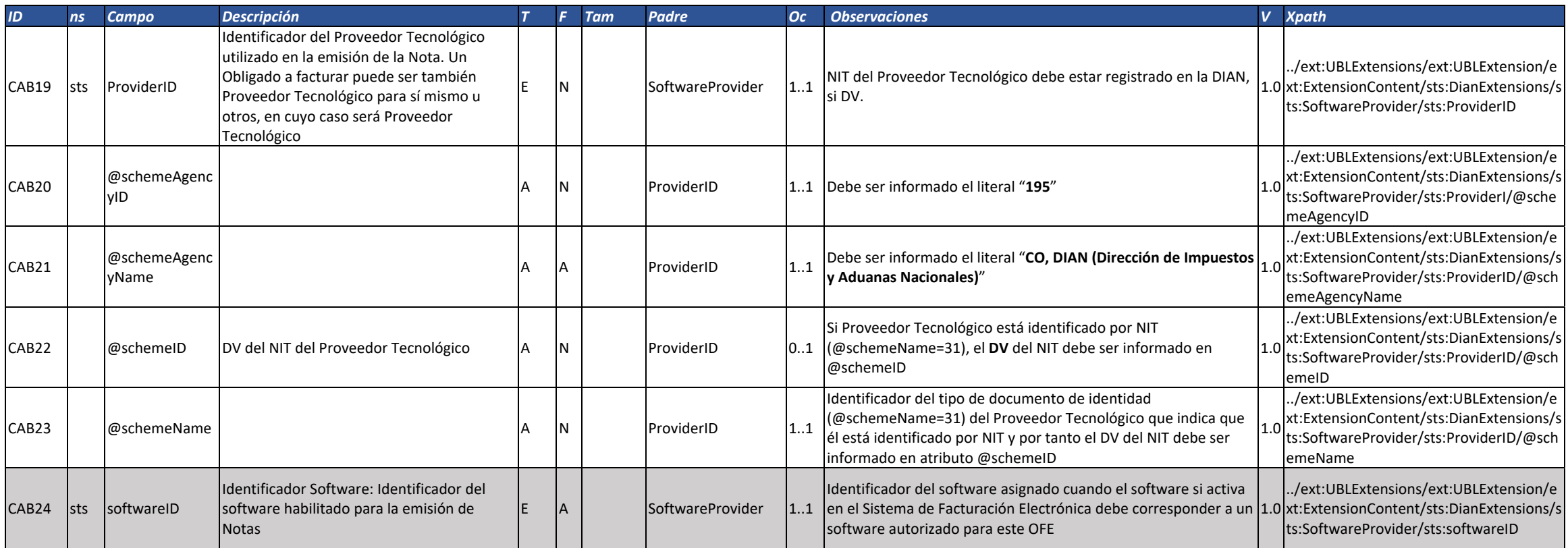

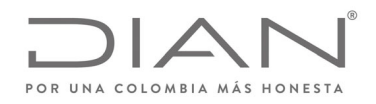

# (**09 FEB 2021)**

### Anexo Técnico de Factura Electrónica de Venta – Versión 1.8

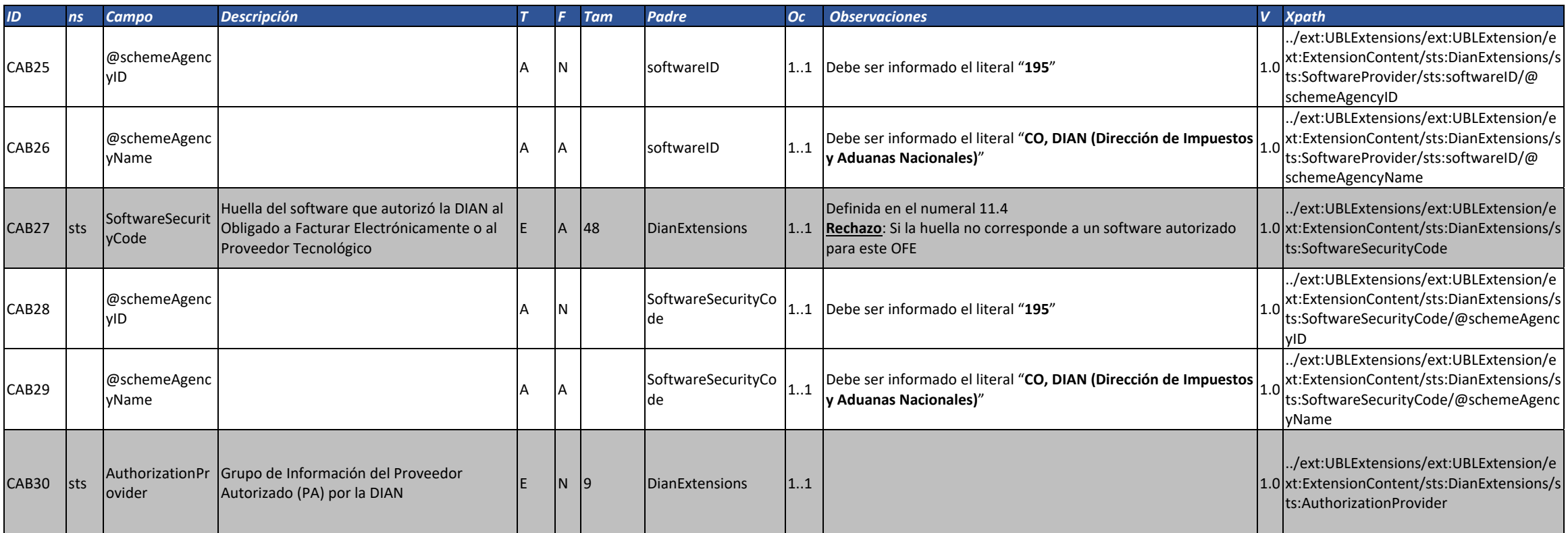

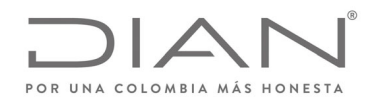

# (**09 FEB 2021)**

#### Anexo Técnico de Factura Electrónica de Venta – Versión 1.8

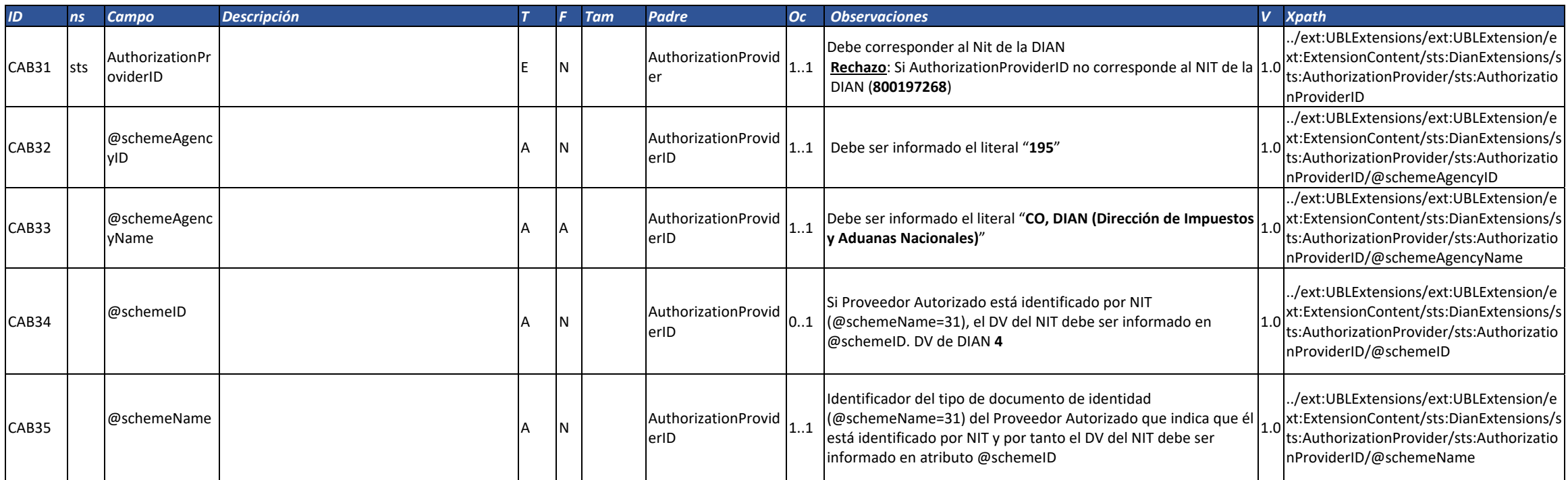

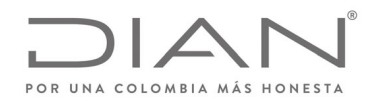

# (**09 FEB 2021)**

### Anexo Técnico de Factura Electrónica de Venta – Versión 1.8

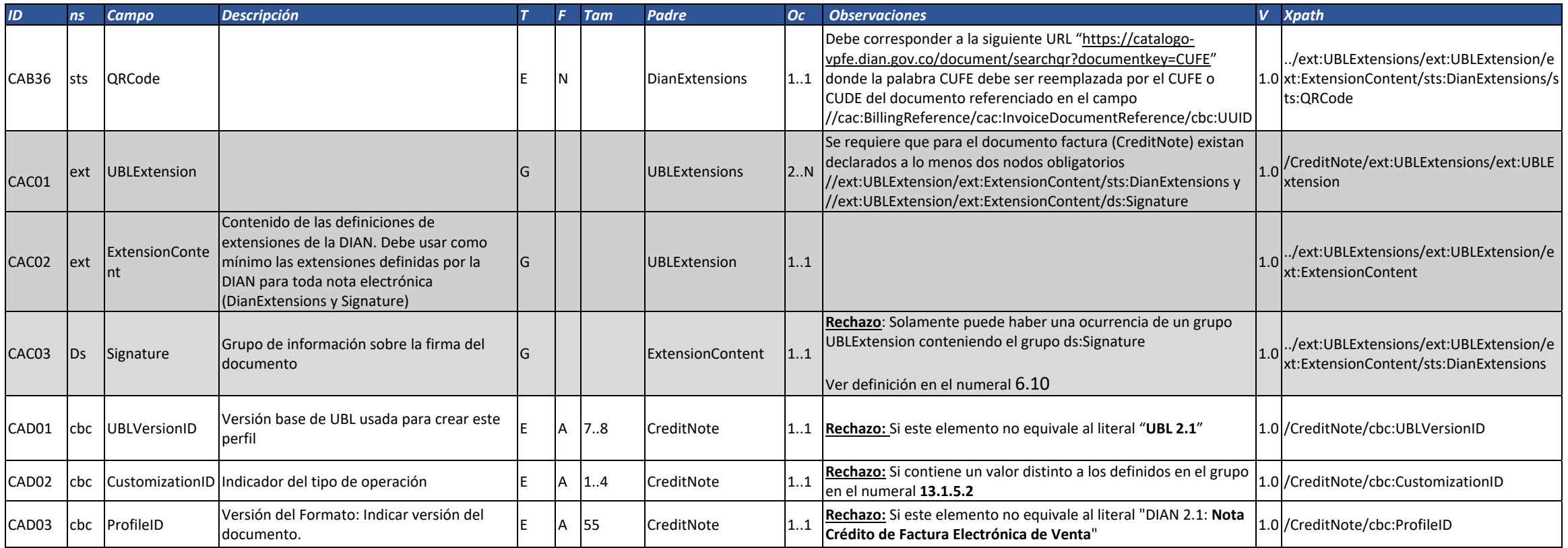

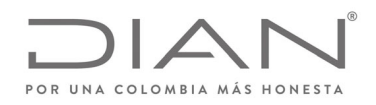

# (**09 FEB 2021)**

#### Anexo Técnico de Factura Electrónica de Venta – Versión 1.8

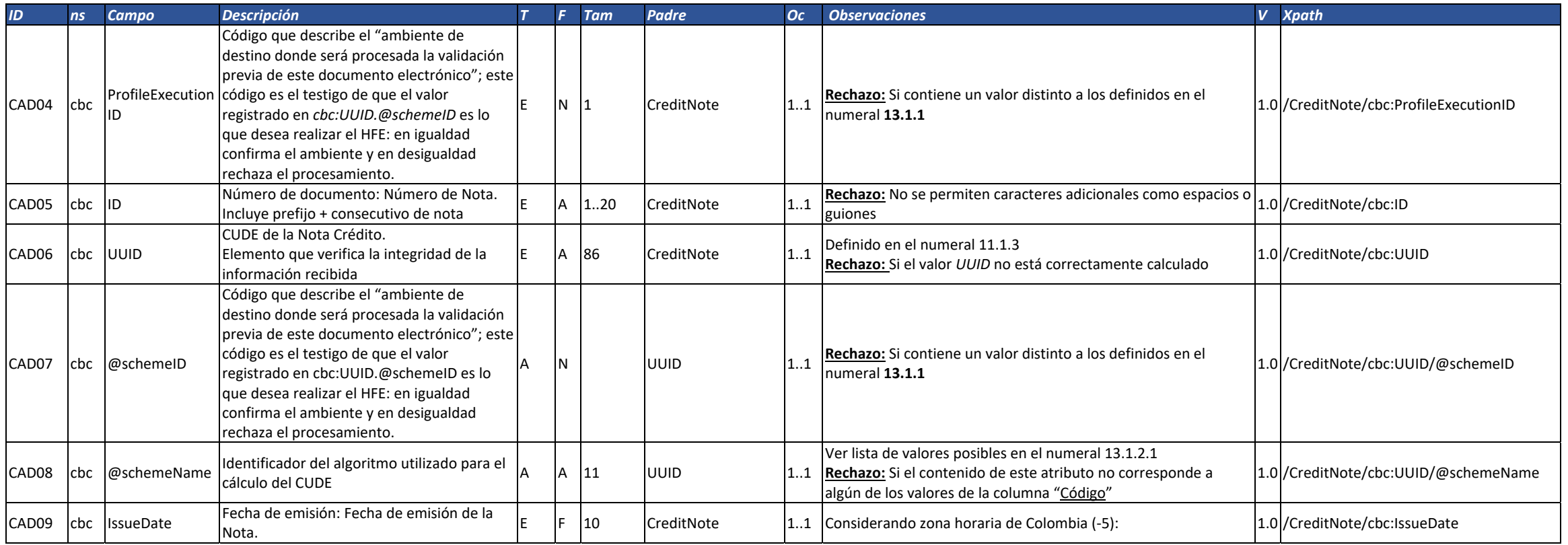

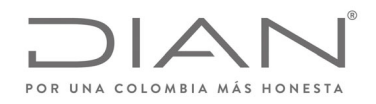

# (**09 FEB 2021)**

### Anexo Técnico de Factura Electrónica de Venta – Versión 1.8

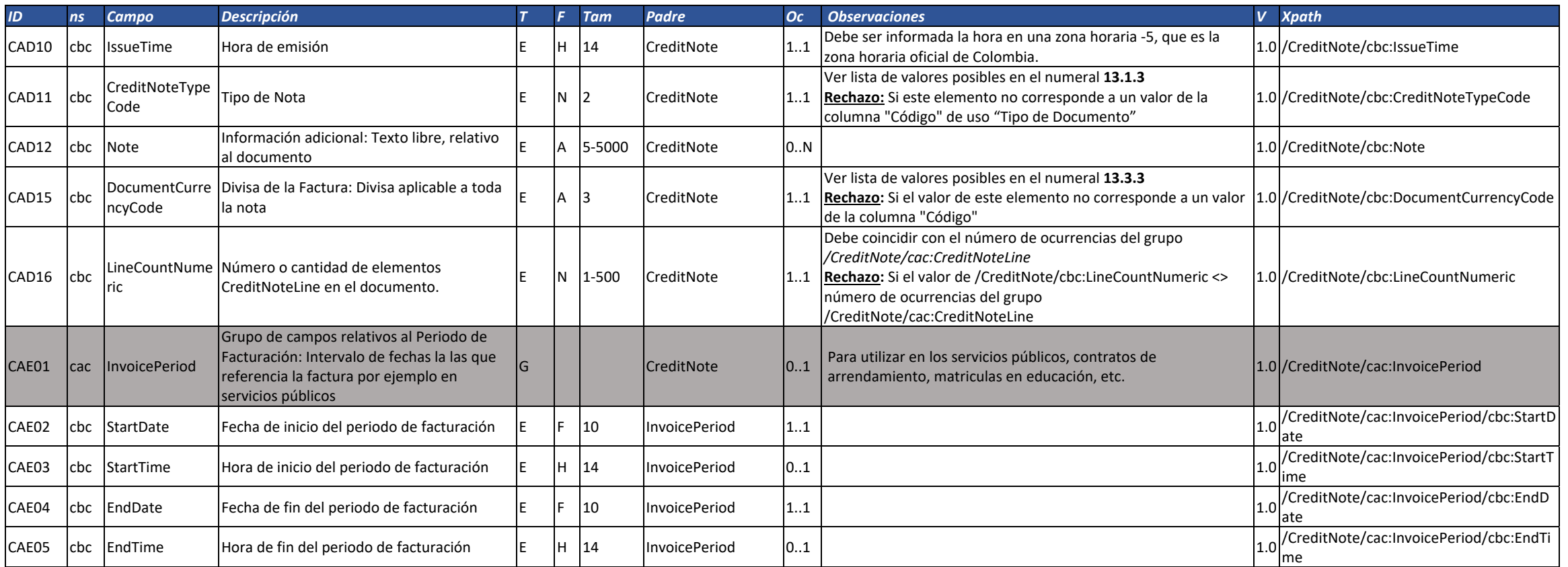

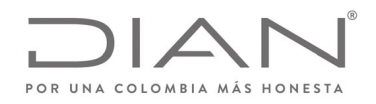

# (**09 FEB 2021)**

#### Anexo Técnico de Factura Electrónica de Venta – Versión 1.8

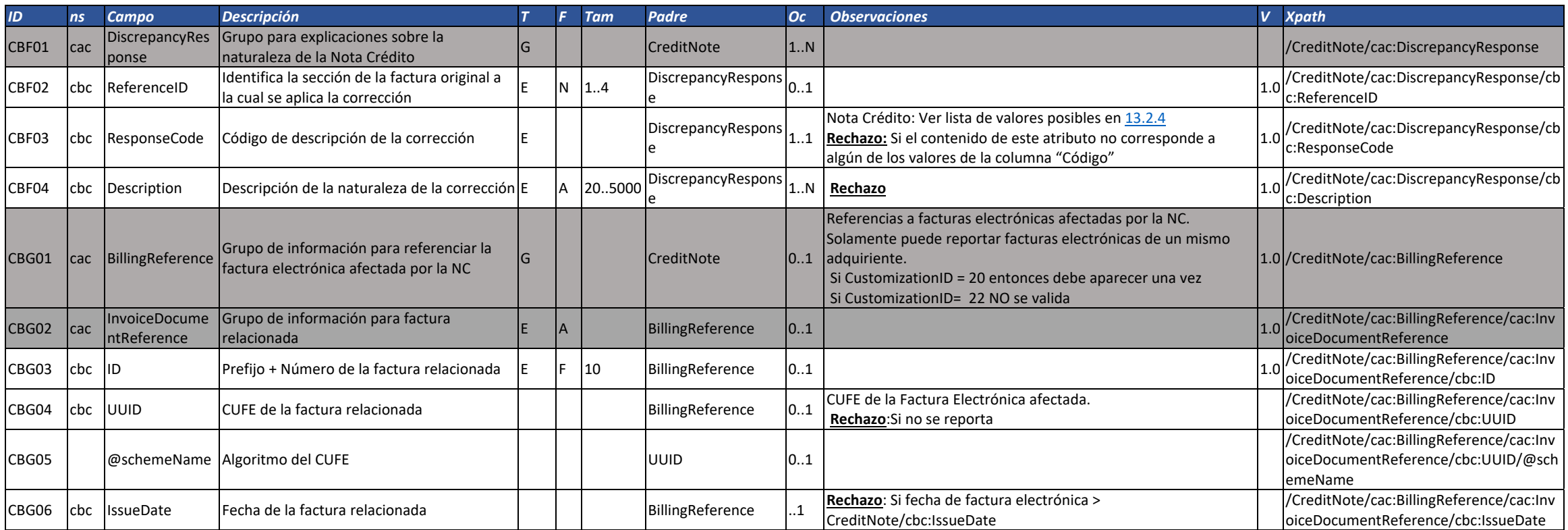

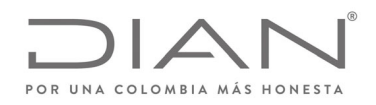

# (**09 FEB 2021)**

#### Anexo Técnico de Factura Electrónica de Venta – Versión 1.8

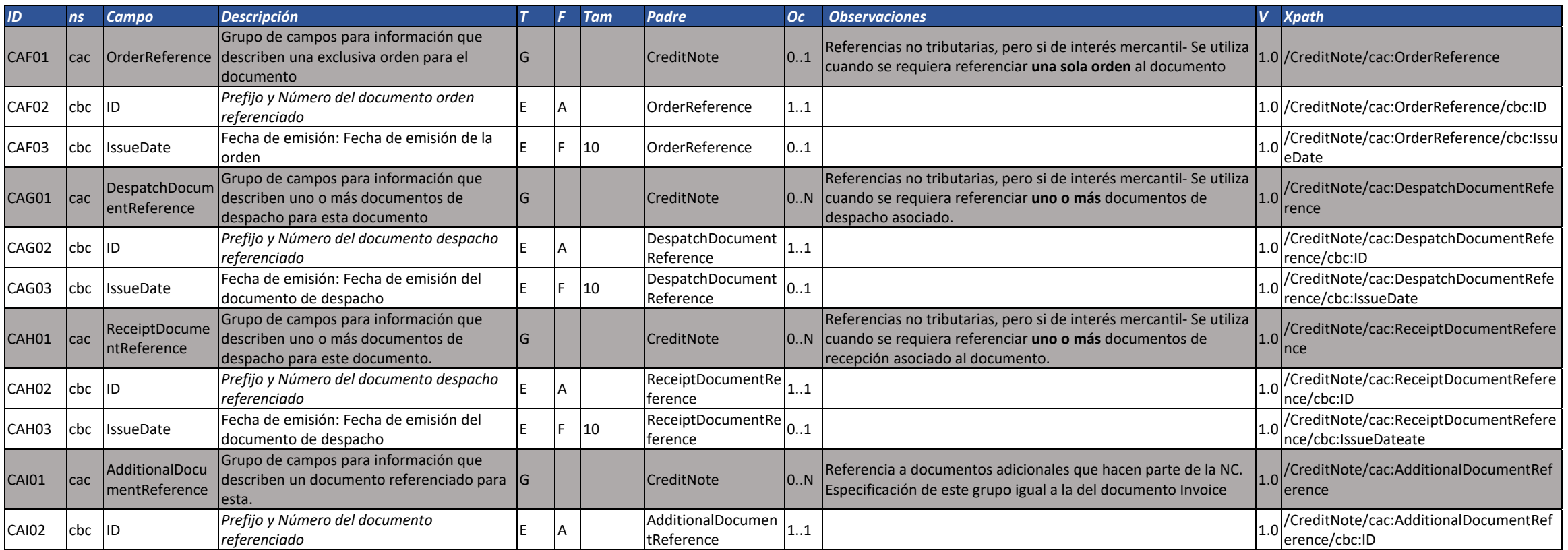

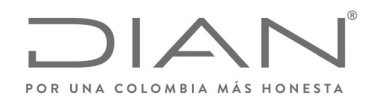

# (**09 FEB 2021)**

### Anexo Técnico de Factura Electrónica de Venta – Versión 1.8

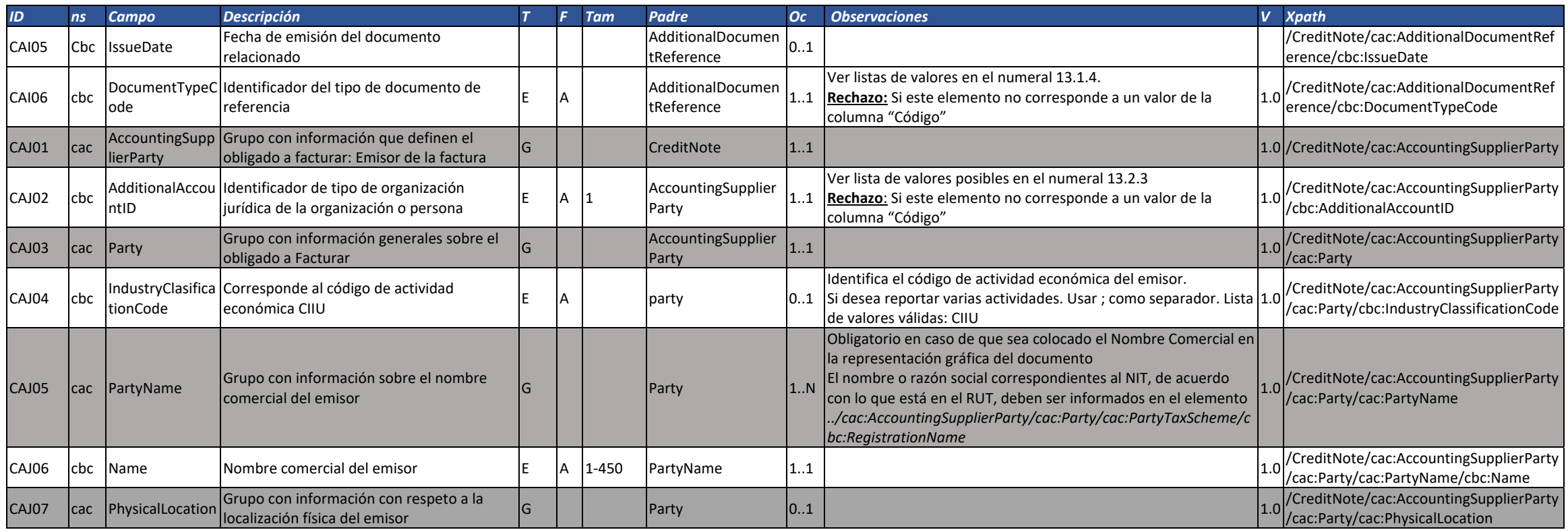

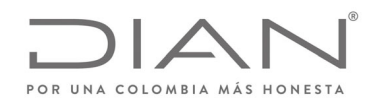

# (**09 FEB 2021)**

### Anexo Técnico de Factura Electrónica de Venta – Versión 1.8

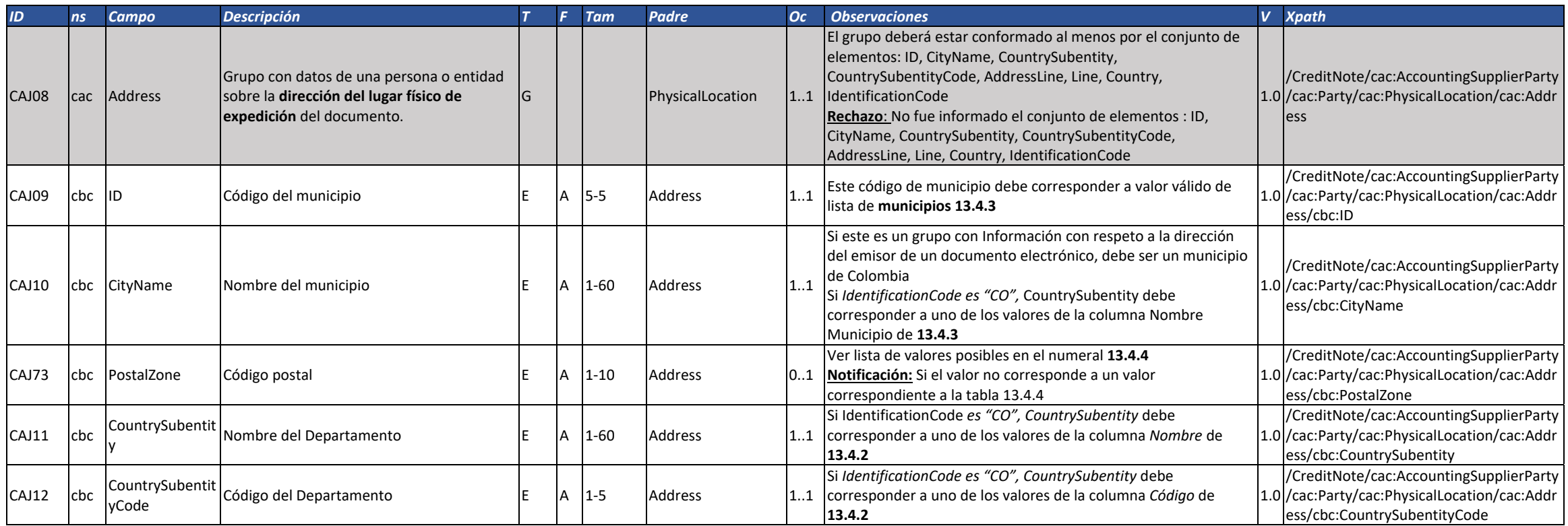

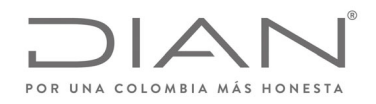

# (**09 FEB 2021)**

#### Anexo Técnico de Factura Electrónica de Venta – Versión 1.8

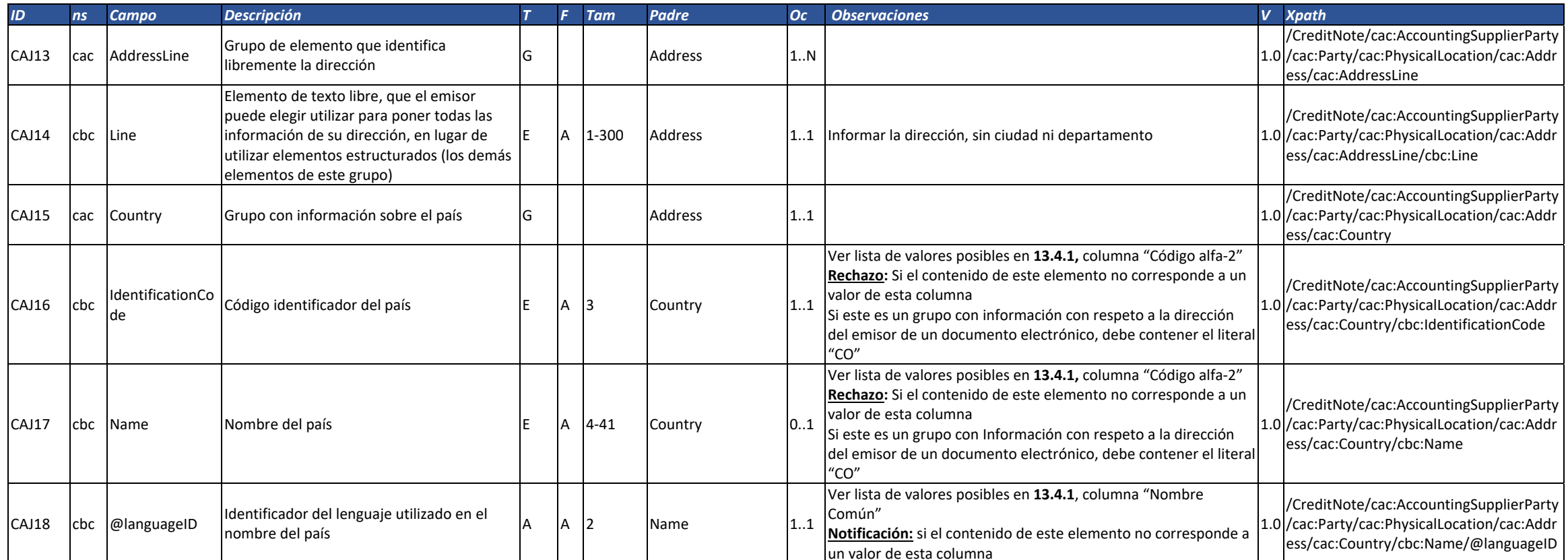

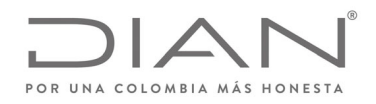

# (**09 FEB 2021)**

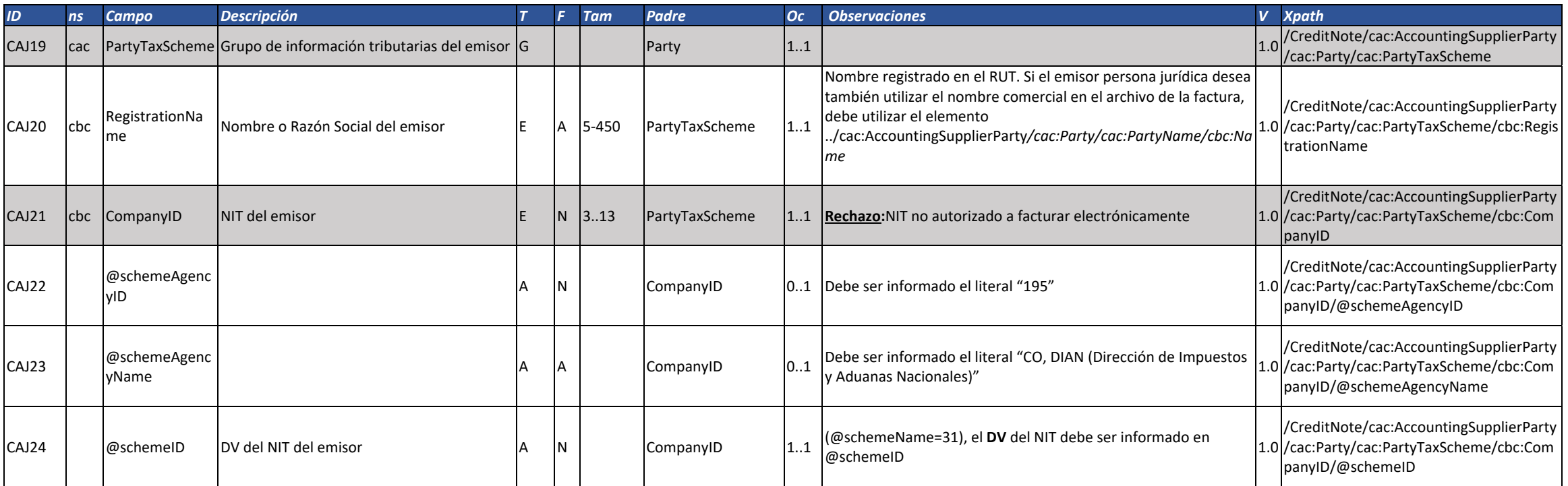

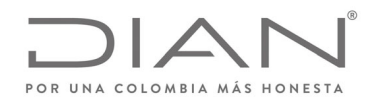

# (**09 FEB 2021)**

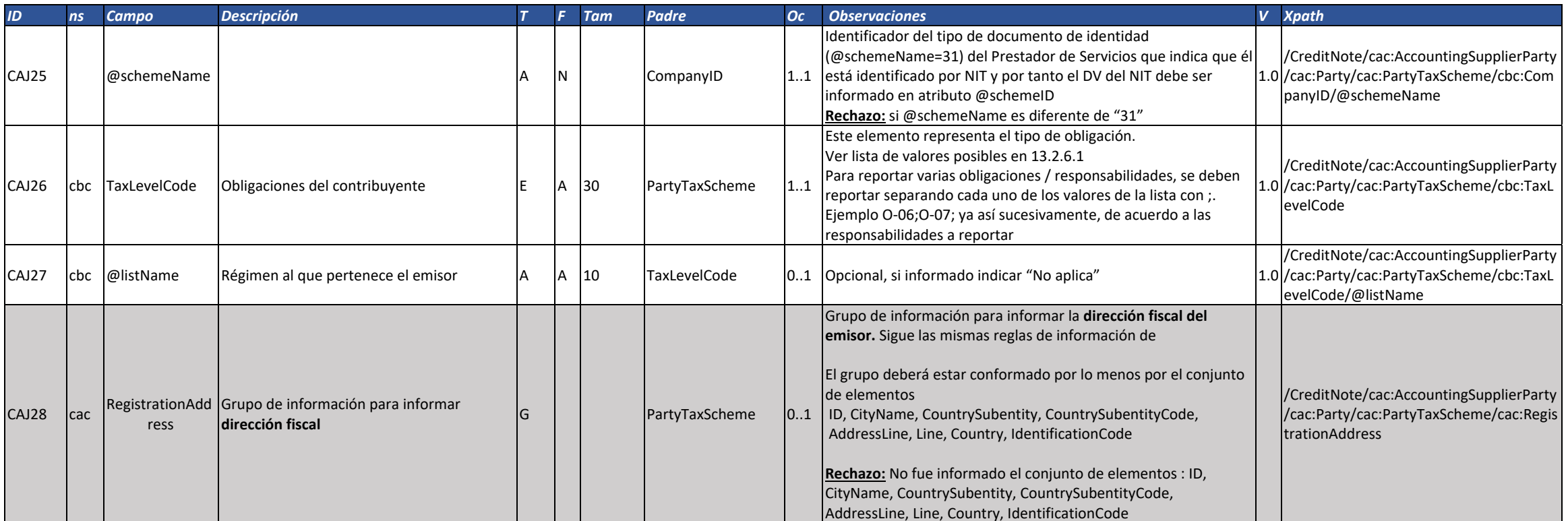
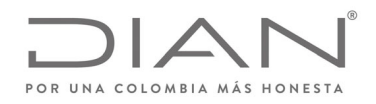

# (**09 FEB 2021)**

#### Anexo Técnico de Factura Electrónica de Venta – Versión 1.8

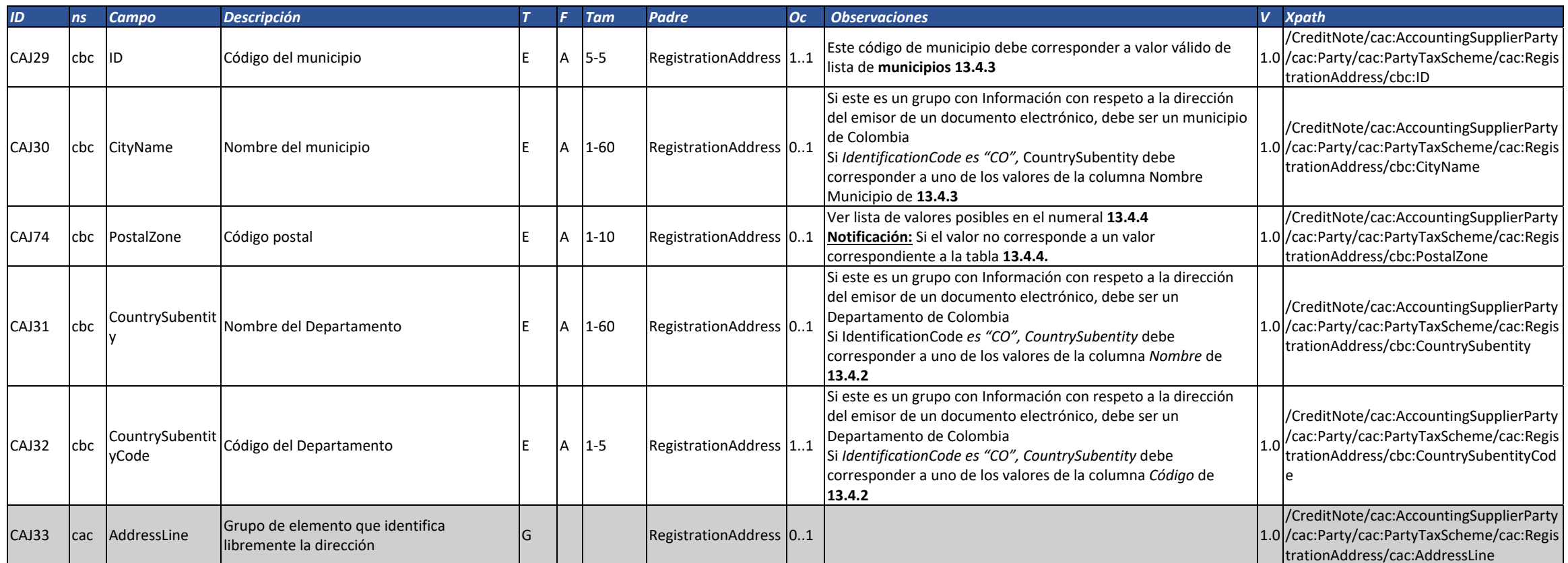

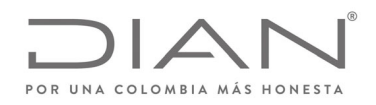

# (**09 FEB 2021)**

#### Anexo Técnico de Factura Electrónica de Venta – Versión 1.8

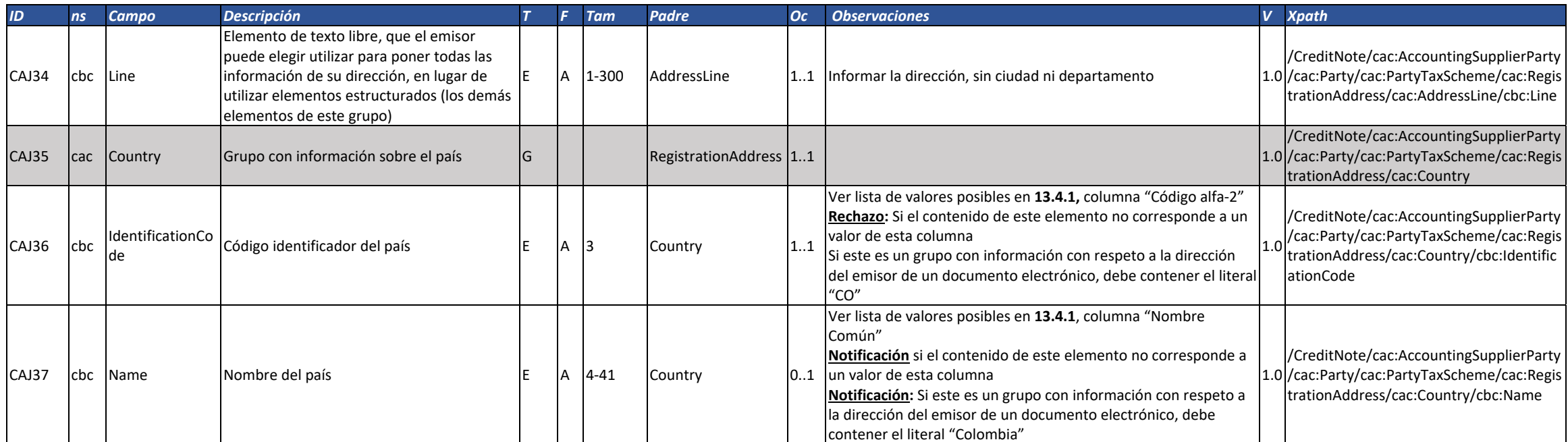

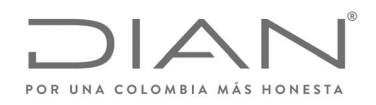

# (**09 FEB 2021)**

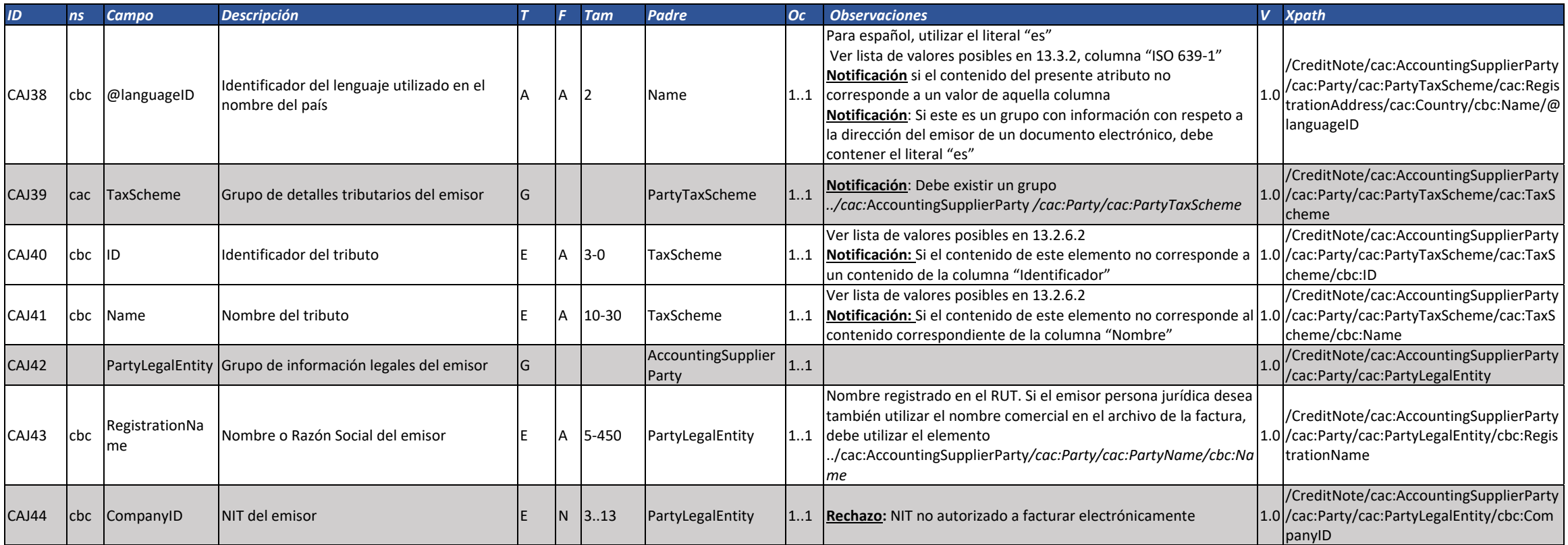

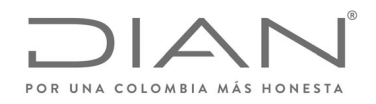

# (**09 FEB 2021)**

### Anexo Técnico de Factura Electrónica de Venta – Versión 1.8

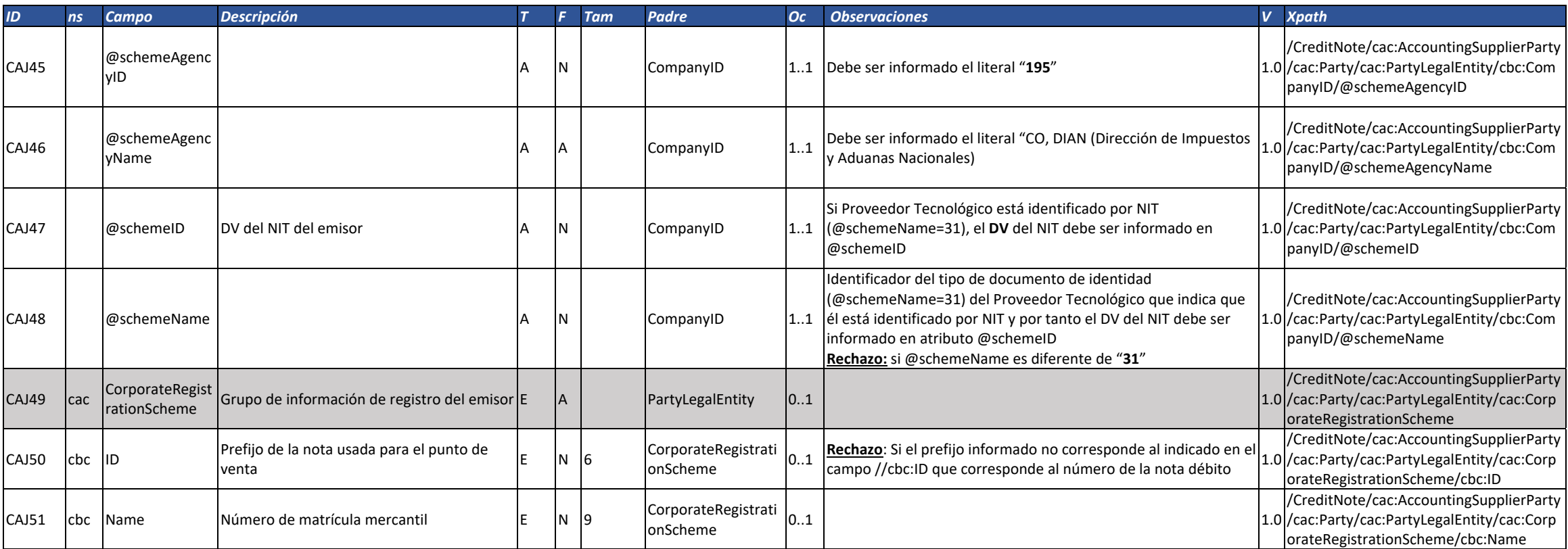

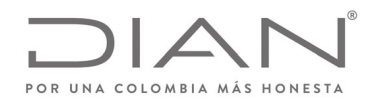

# (**09 FEB 2021)**

### Anexo Técnico de Factura Electrónica de Venta – Versión 1.8

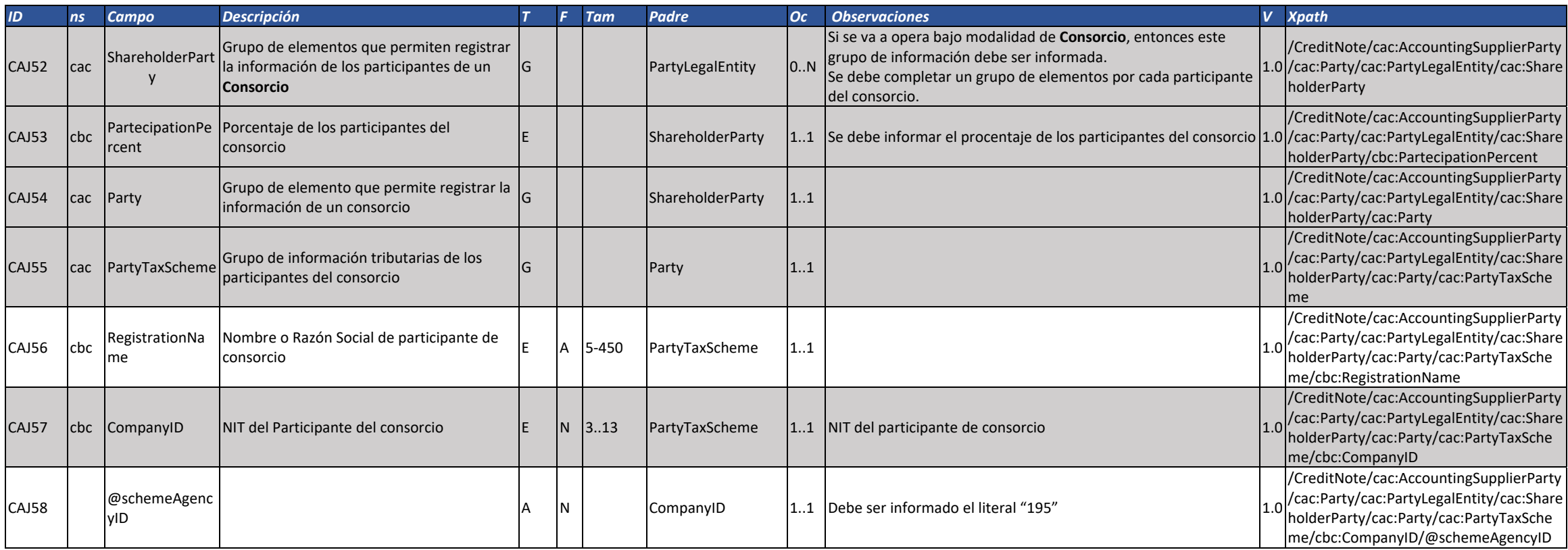

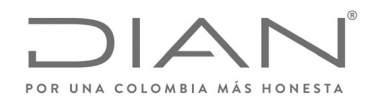

# (**09 FEB 2021)**

### Anexo Técnico de Factura Electrónica de Venta – Versión 1.8

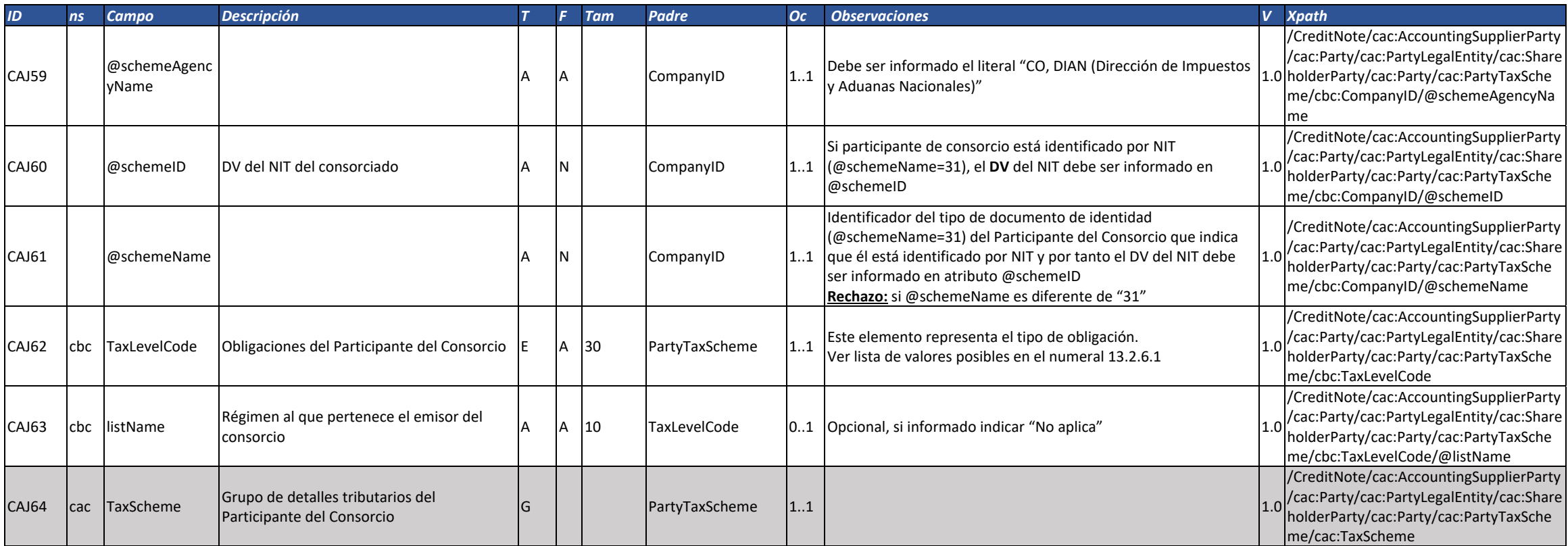

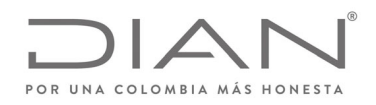

# (**09 FEB 2021)**

### Anexo Técnico de Factura Electrónica de Venta – Versión 1.8

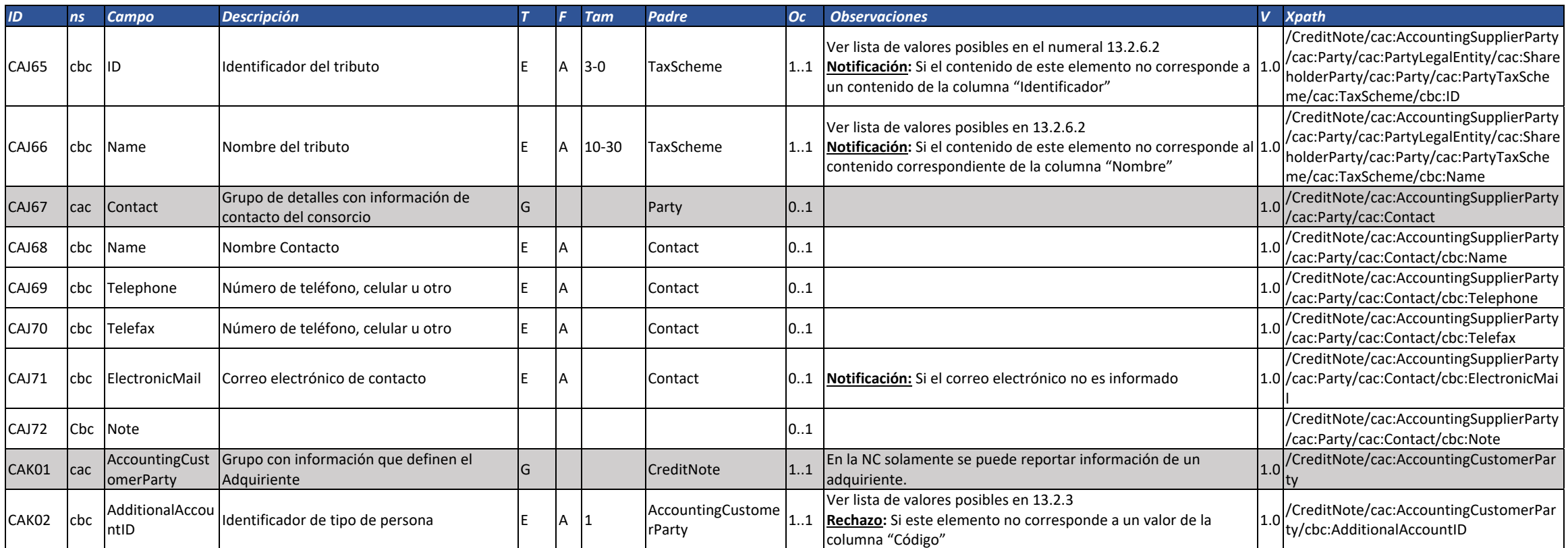

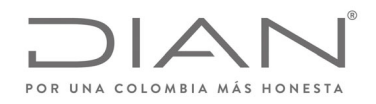

# (**09 FEB 2021)**

### Anexo Técnico de Factura Electrónica de Venta – Versión 1.8

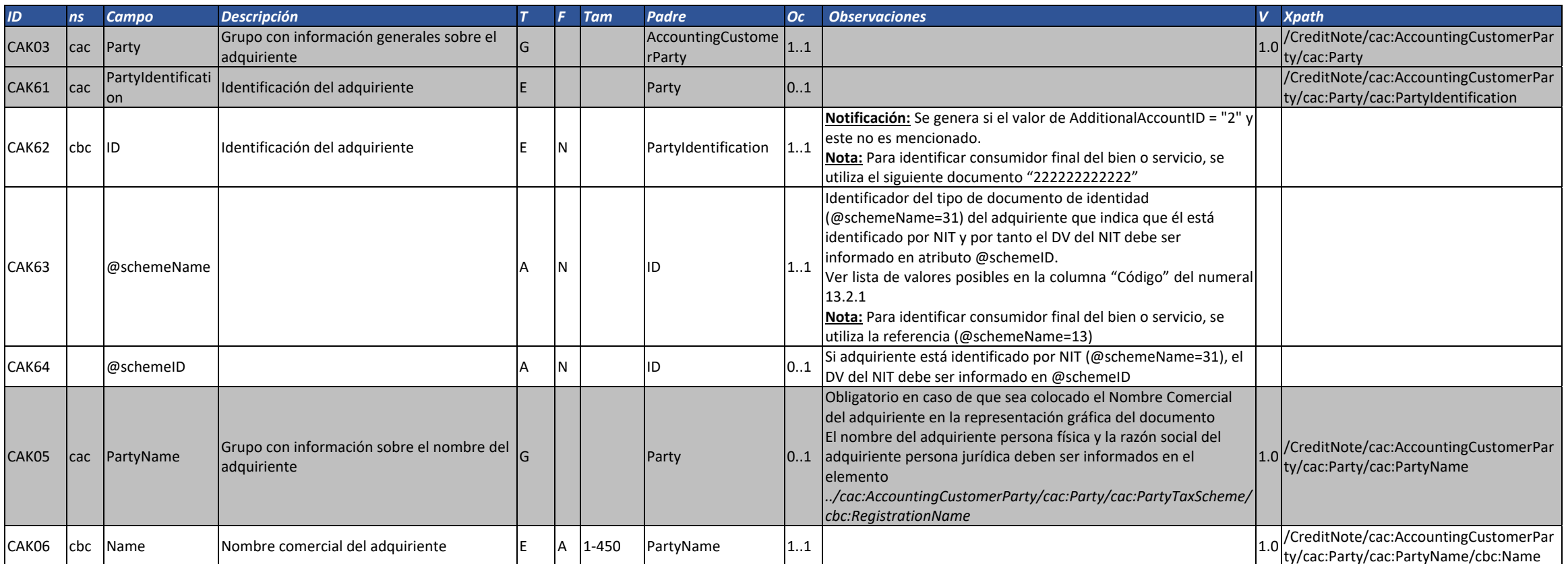

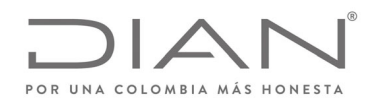

# (**09 FEB 2021)**

### Anexo Técnico de Factura Electrónica de Venta – Versión 1.8

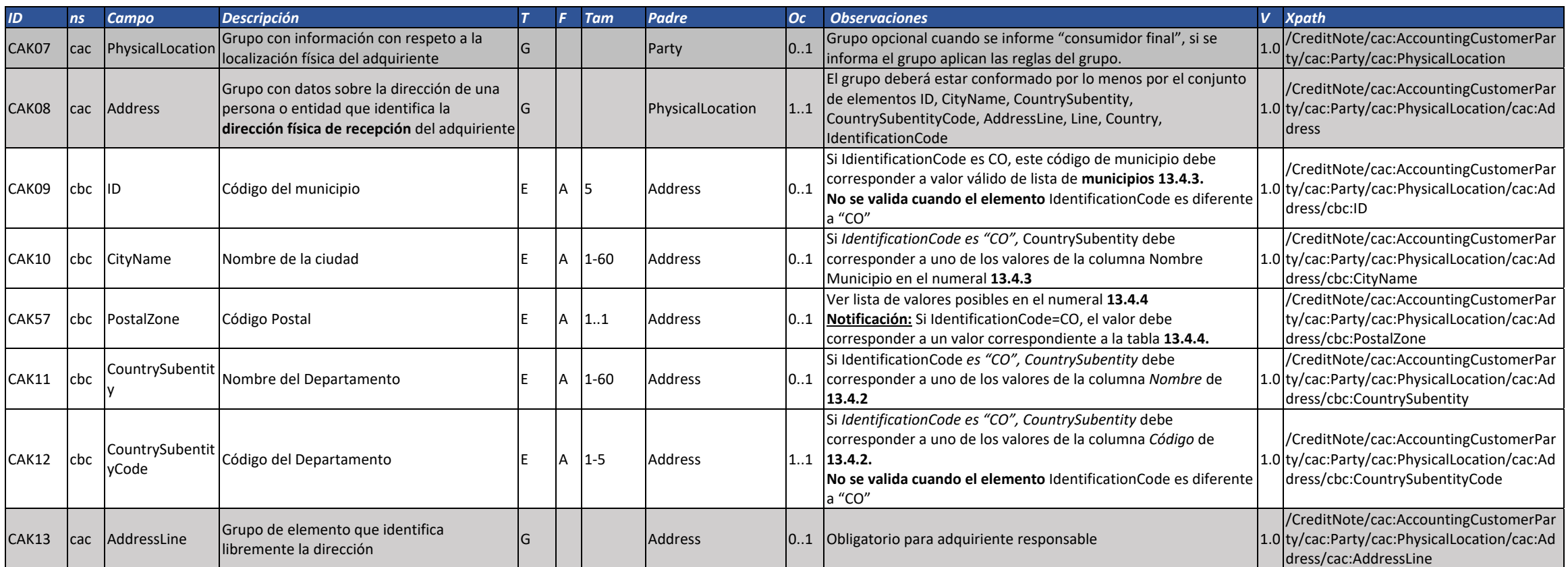

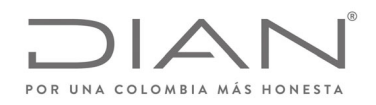

# (**09 FEB 2021)**

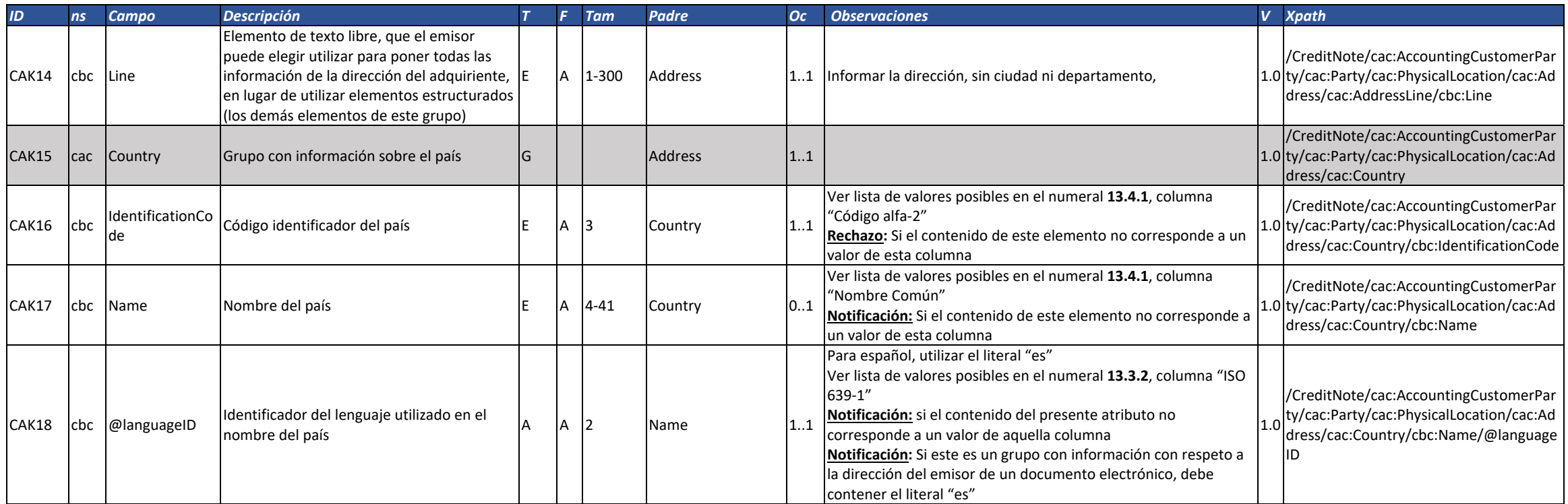

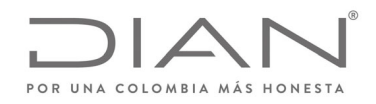

# (**09 FEB 2021)**

#### Anexo Técnico de Factura Electrónica de Venta – Versión 1.8

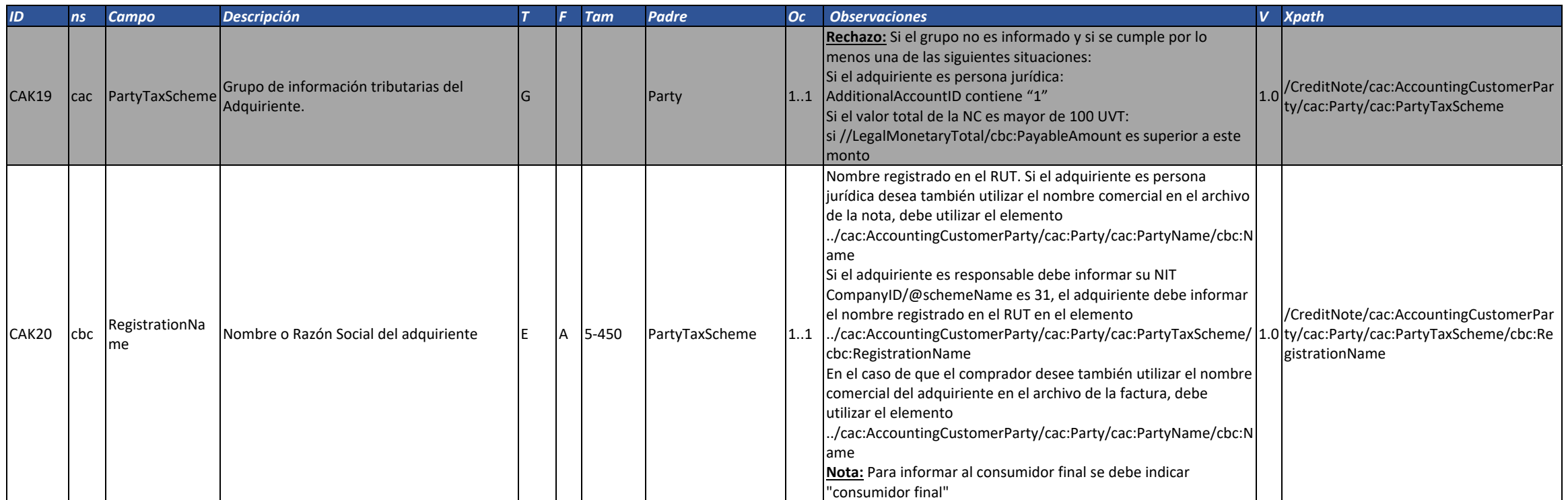

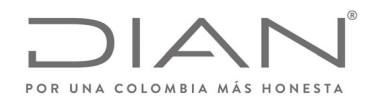

# (**09 FEB 2021)**

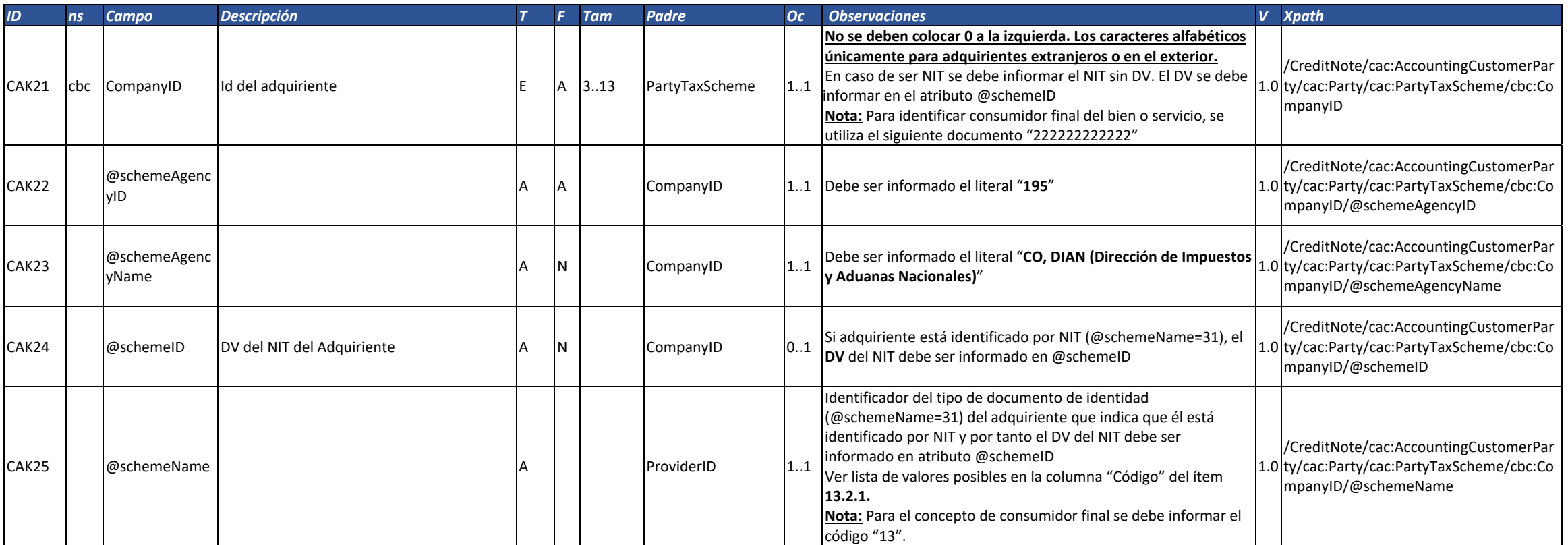

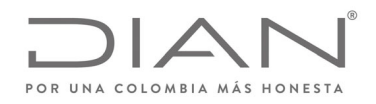

# (**09 FEB 2021)**

#### Anexo Técnico de Factura Electrónica de Venta – Versión 1.8

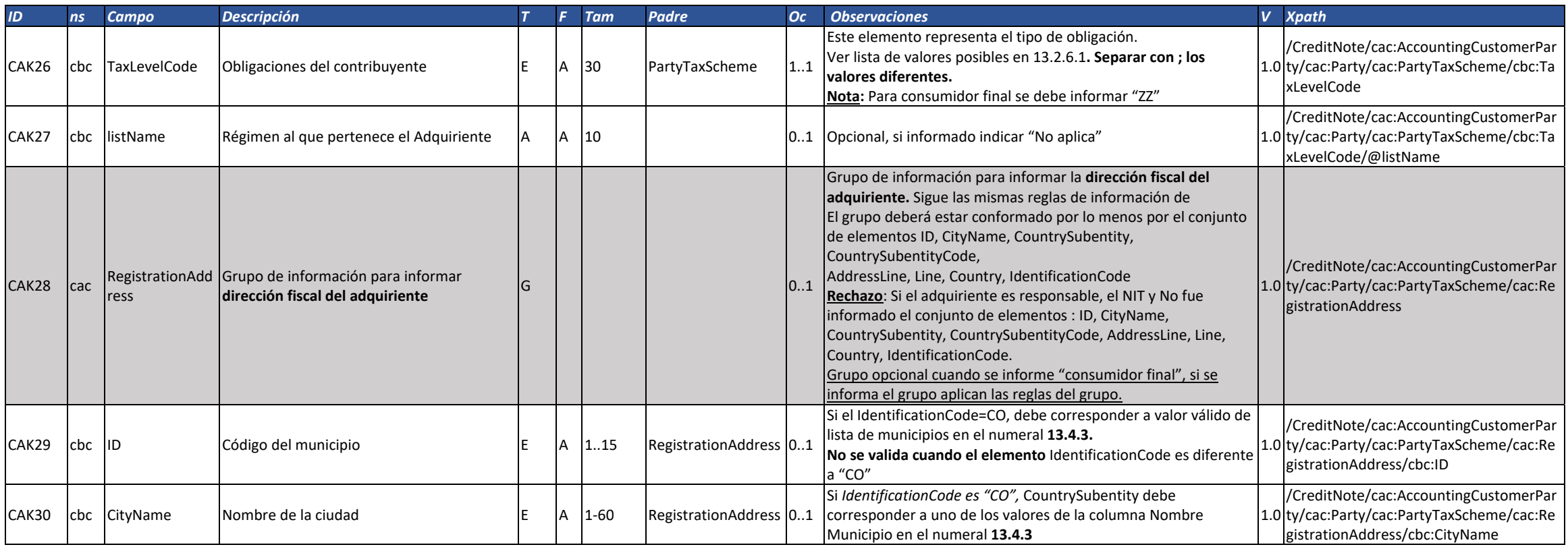

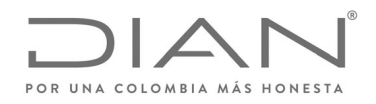

# (**09 FEB 2021)**

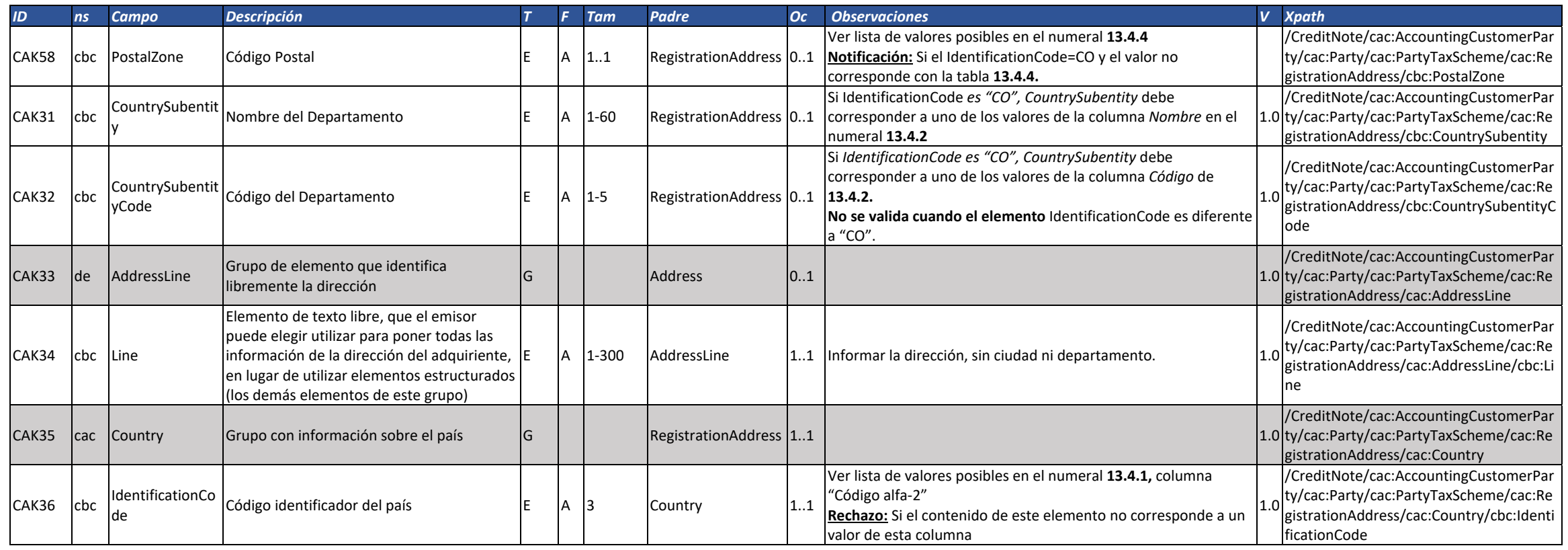

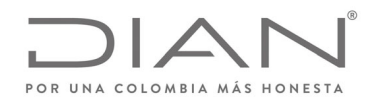

# (**09 FEB 2021)**

#### Anexo Técnico de Factura Electrónica de Venta – Versión 1.8

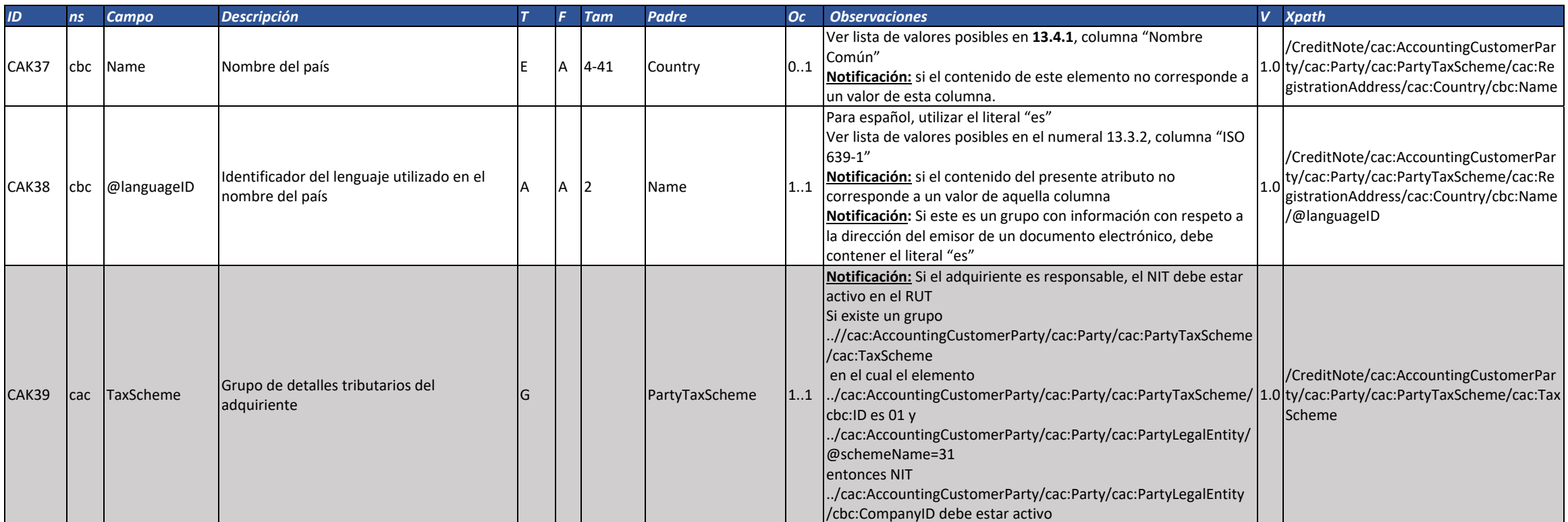

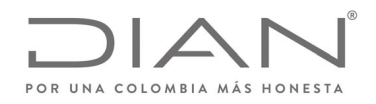

# (**09 FEB 2021)**

#### Anexo Técnico de Factura Electrónica de Venta – Versión 1.8

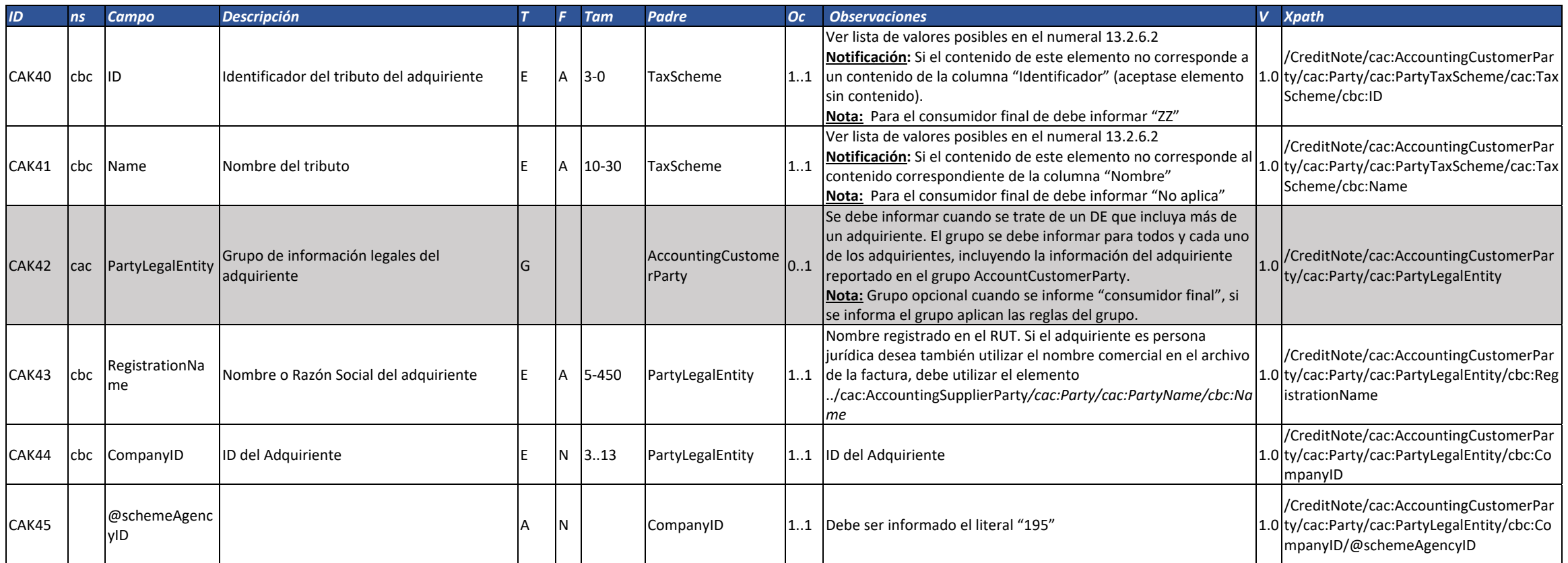

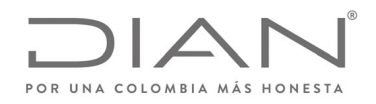

# (**09 FEB 2021)**

### Anexo Técnico de Factura Electrónica de Venta – Versión 1.8

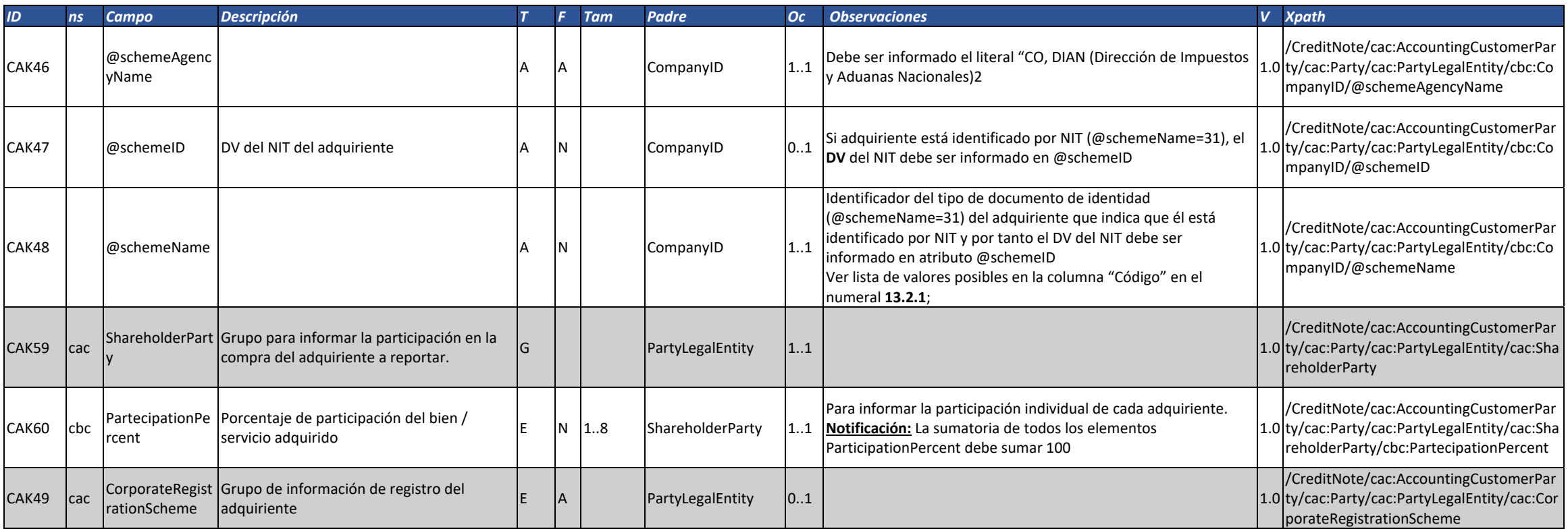

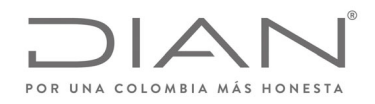

# (**09 FEB 2021)**

#### Anexo Técnico de Factura Electrónica de Venta – Versión 1.8

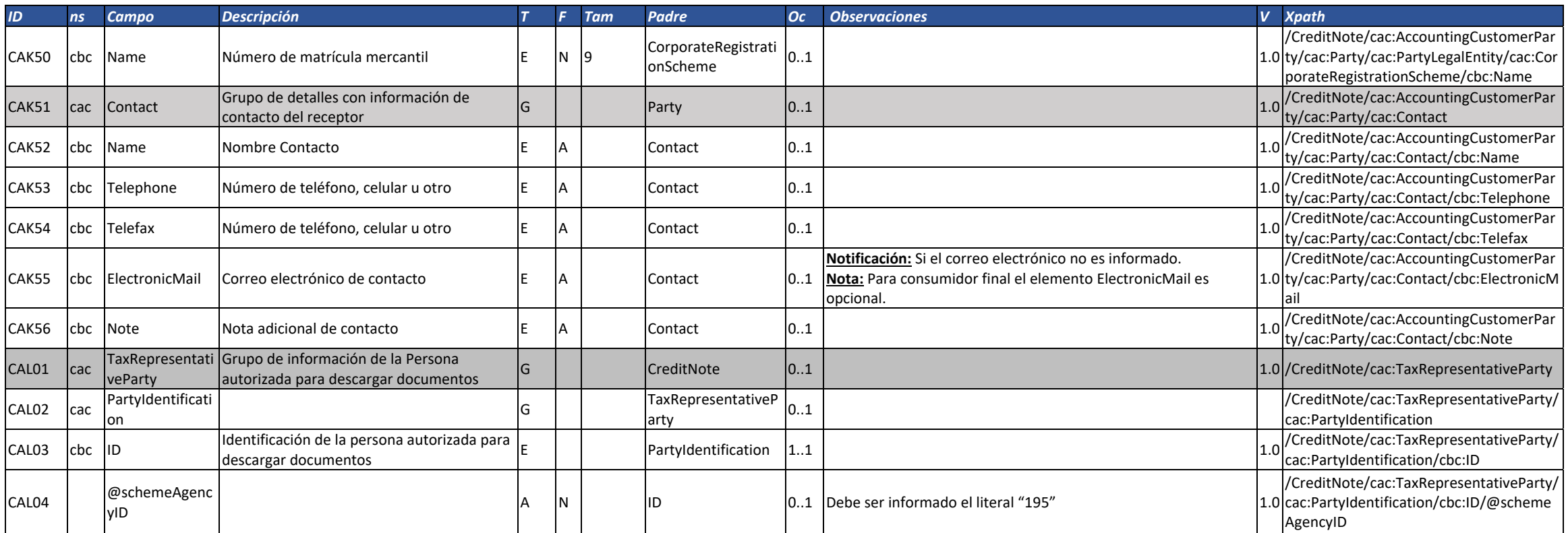

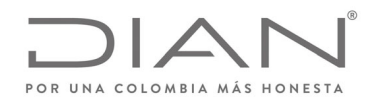

# (**09 FEB 2021)**

### Anexo Técnico de Factura Electrónica de Venta – Versión 1.8

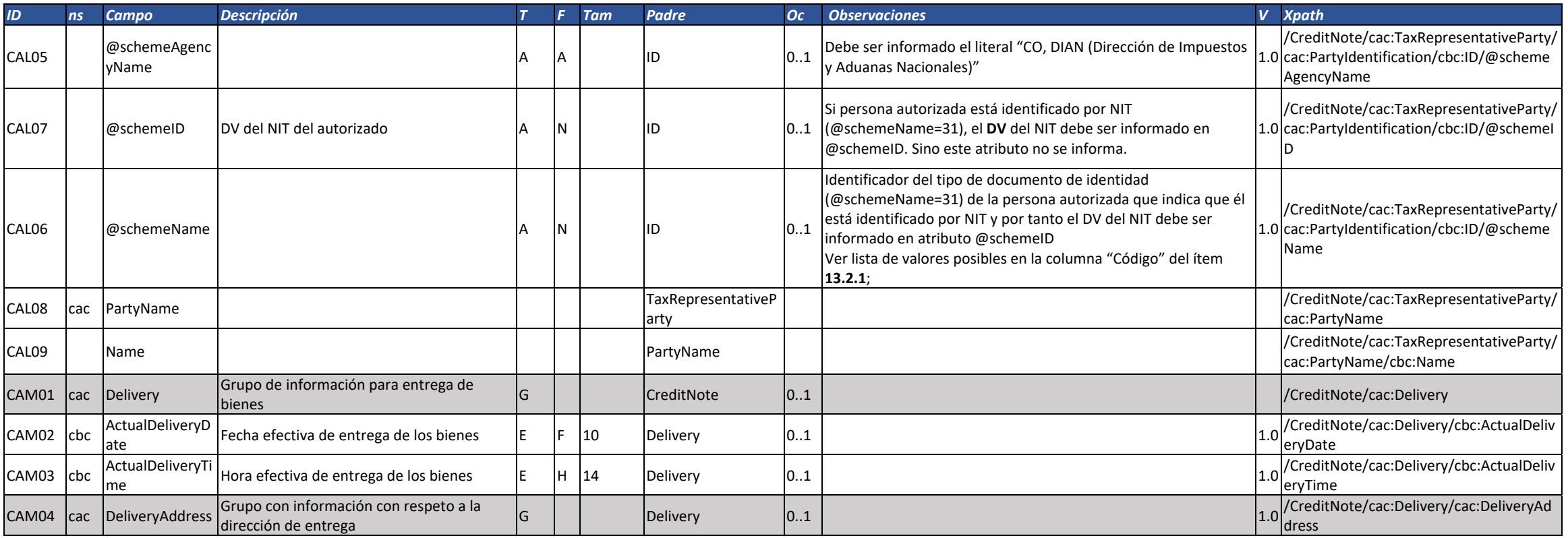

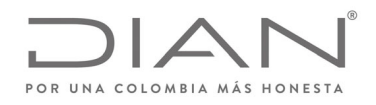

# (**09 FEB 2021)**

### Anexo Técnico de Factura Electrónica de Venta – Versión 1.8

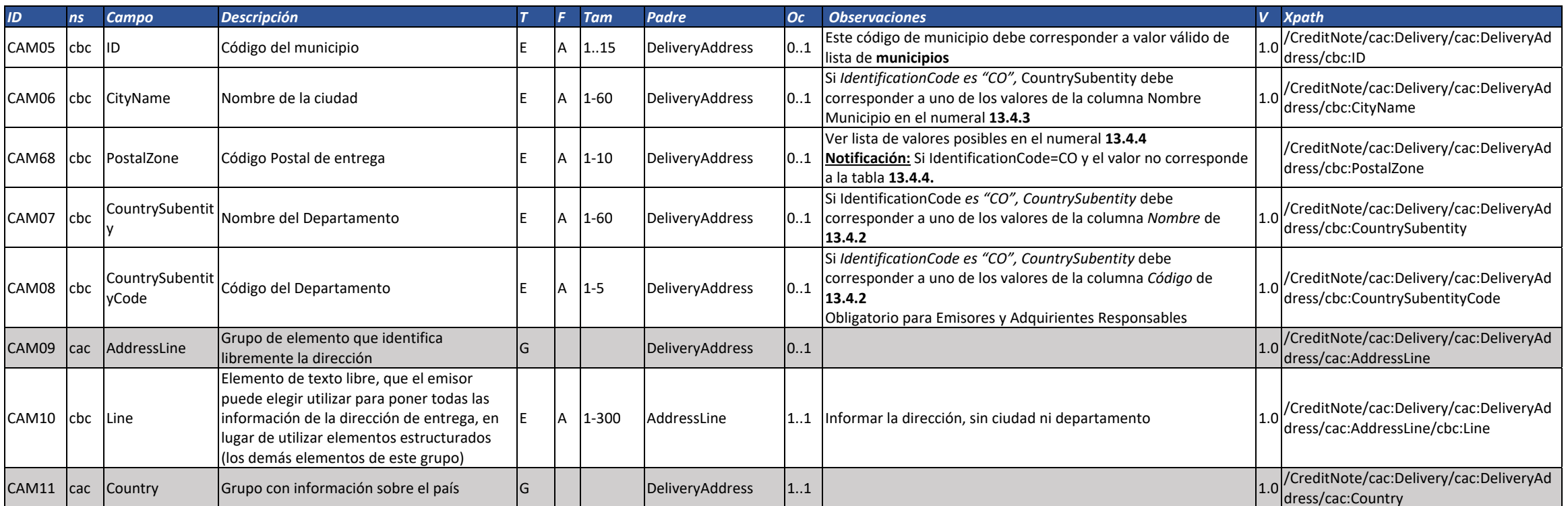

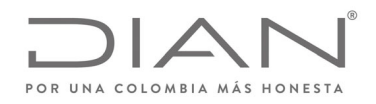

# (**09 FEB 2021)**

#### Anexo Técnico de Factura Electrónica de Venta – Versión 1.8

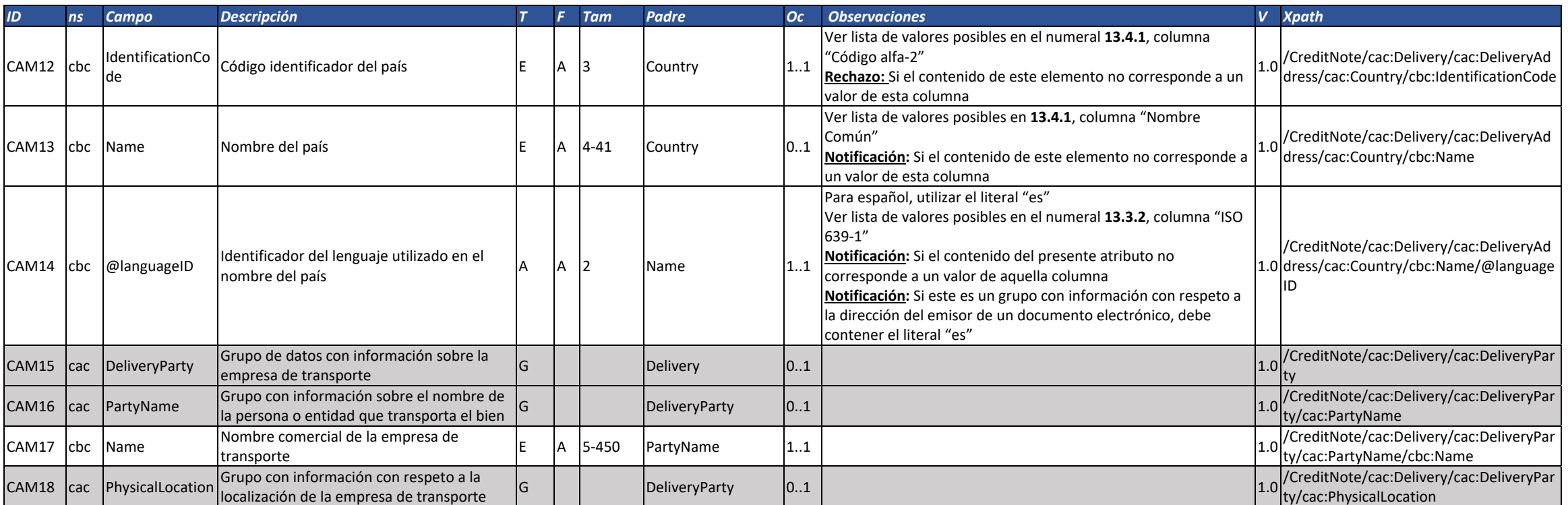

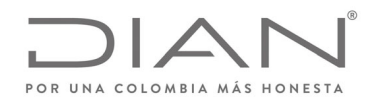

# (**09 FEB 2021)**

### Anexo Técnico de Factura Electrónica de Venta – Versión 1.8

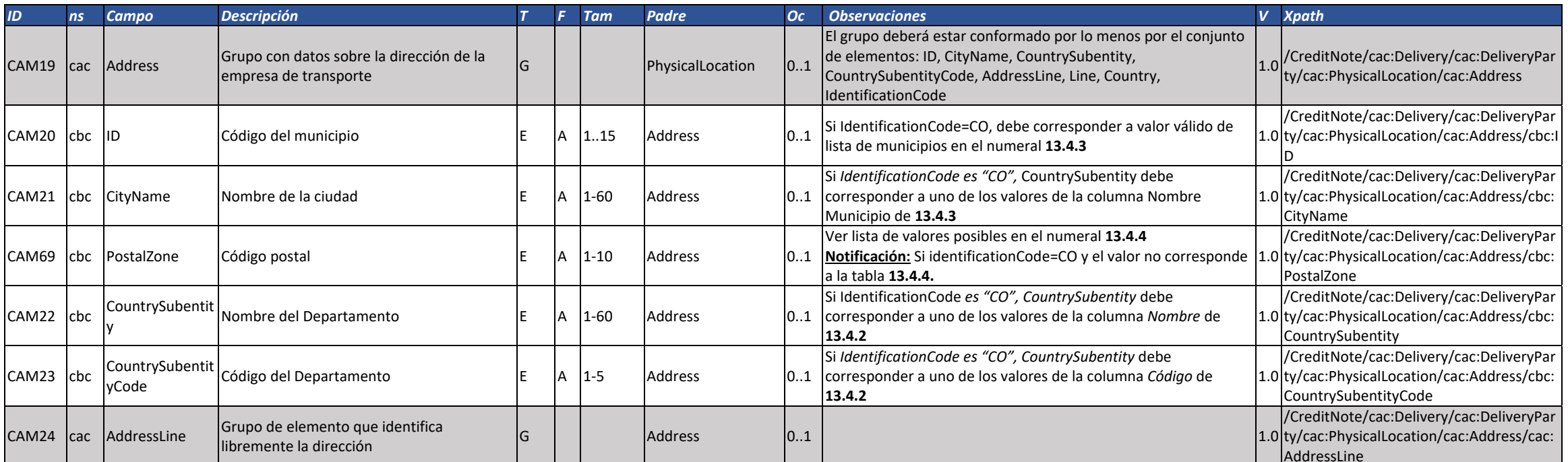

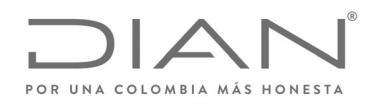

# (**09 FEB 2021)**

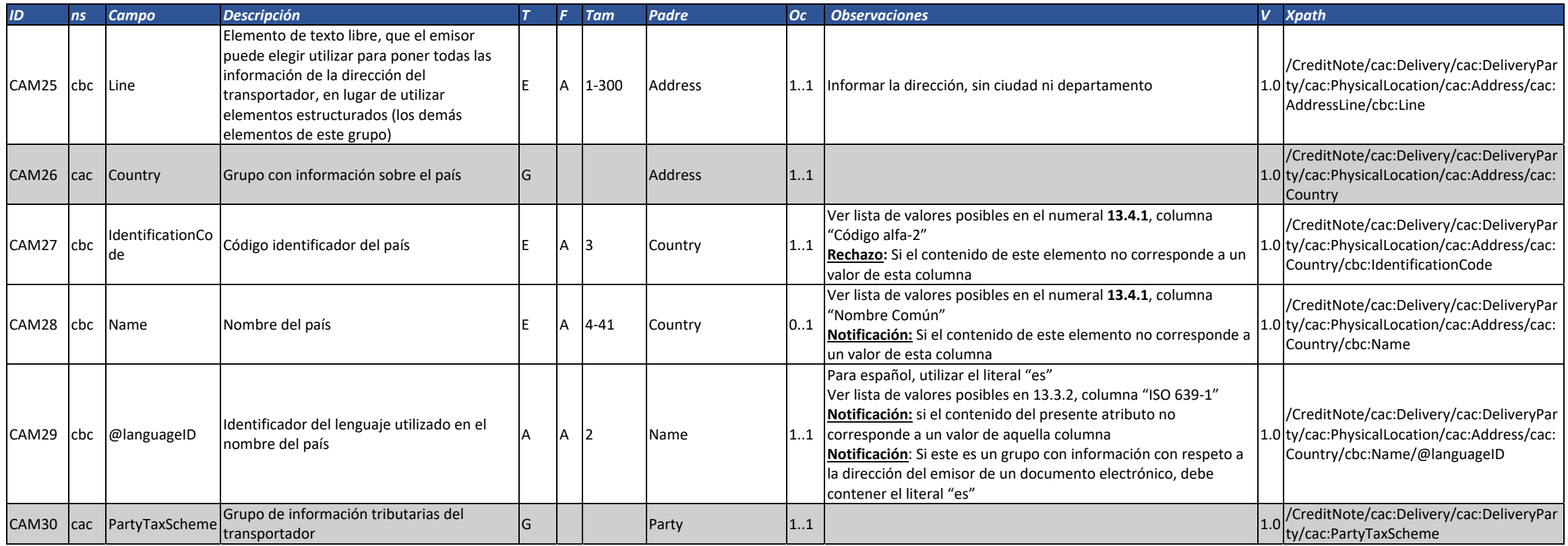

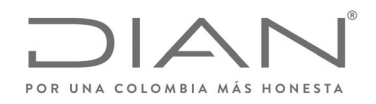

# (**09 FEB 2021)**

### Anexo Técnico de Factura Electrónica de Venta – Versión 1.8

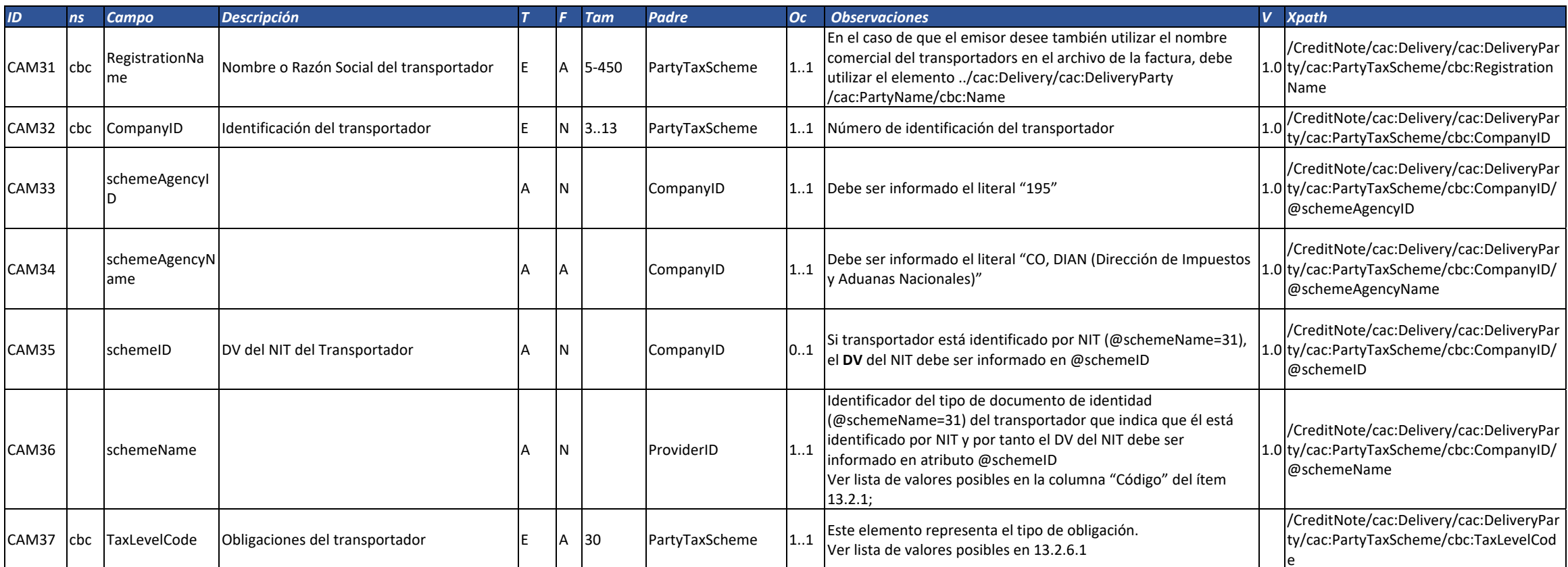

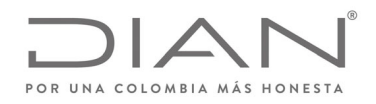

# (**09 FEB 2021)**

#### Anexo Técnico de Factura Electrónica de Venta – Versión 1.8

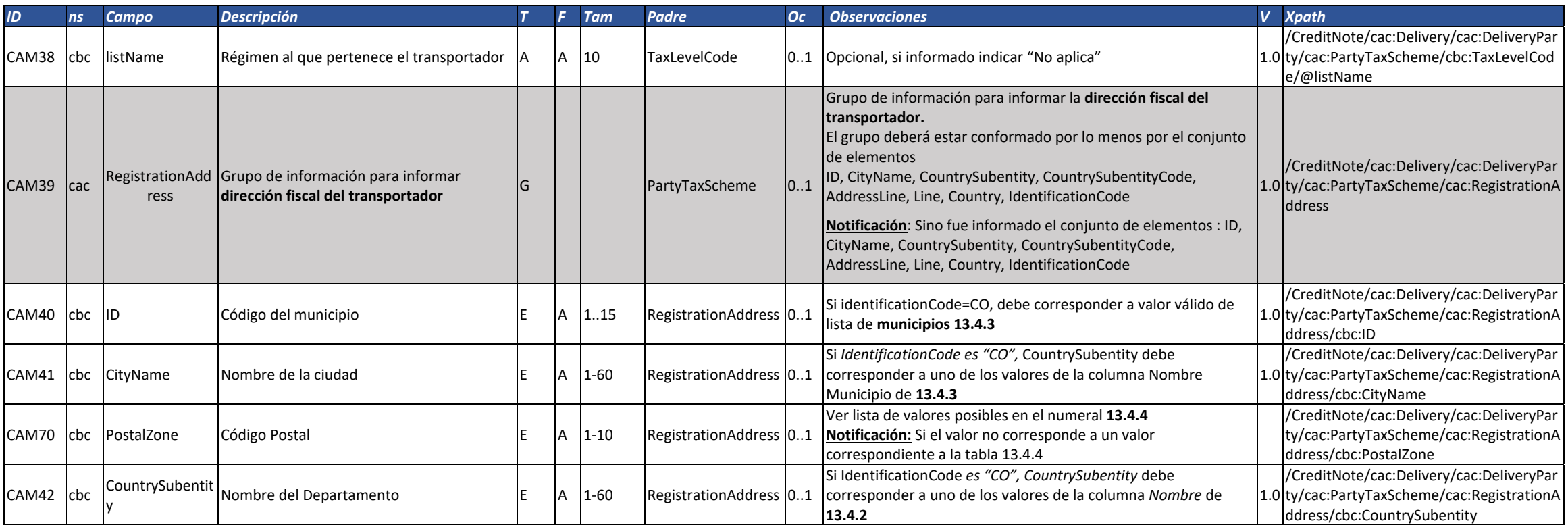

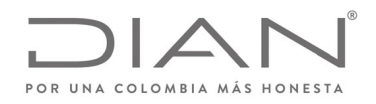

# (**09 FEB 2021)**

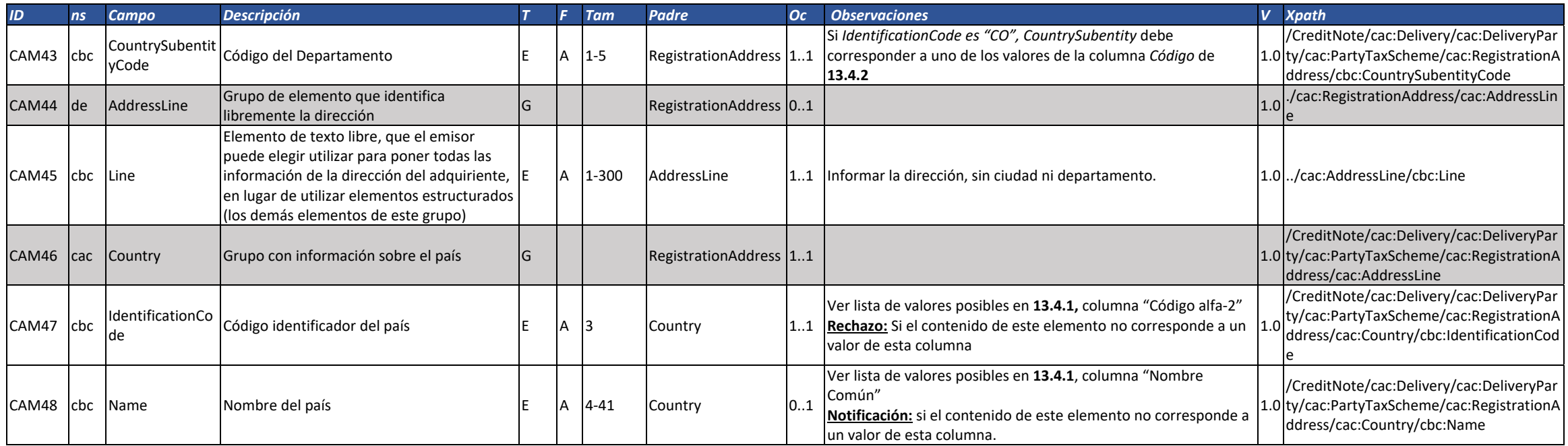

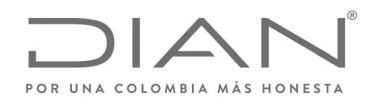

# (**09 FEB 2021)**

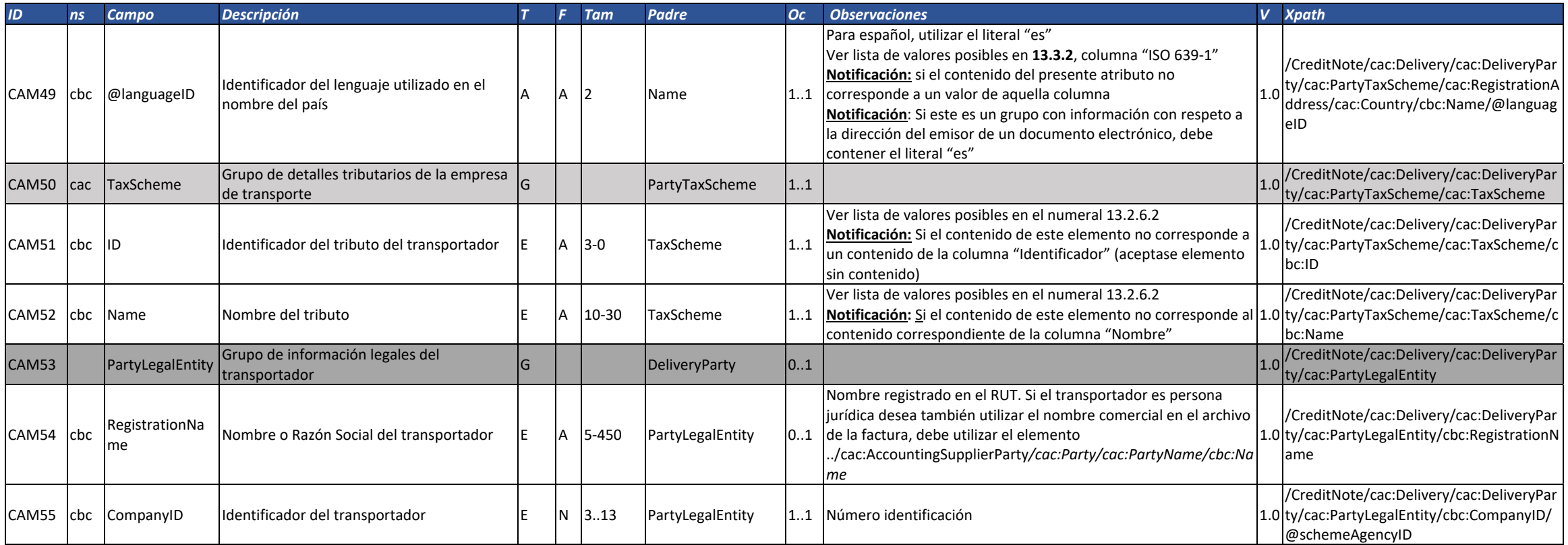

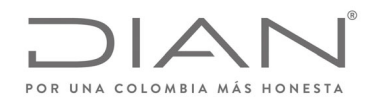

# (**09 FEB 2021)**

### Anexo Técnico de Factura Electrónica de Venta – Versión 1.8

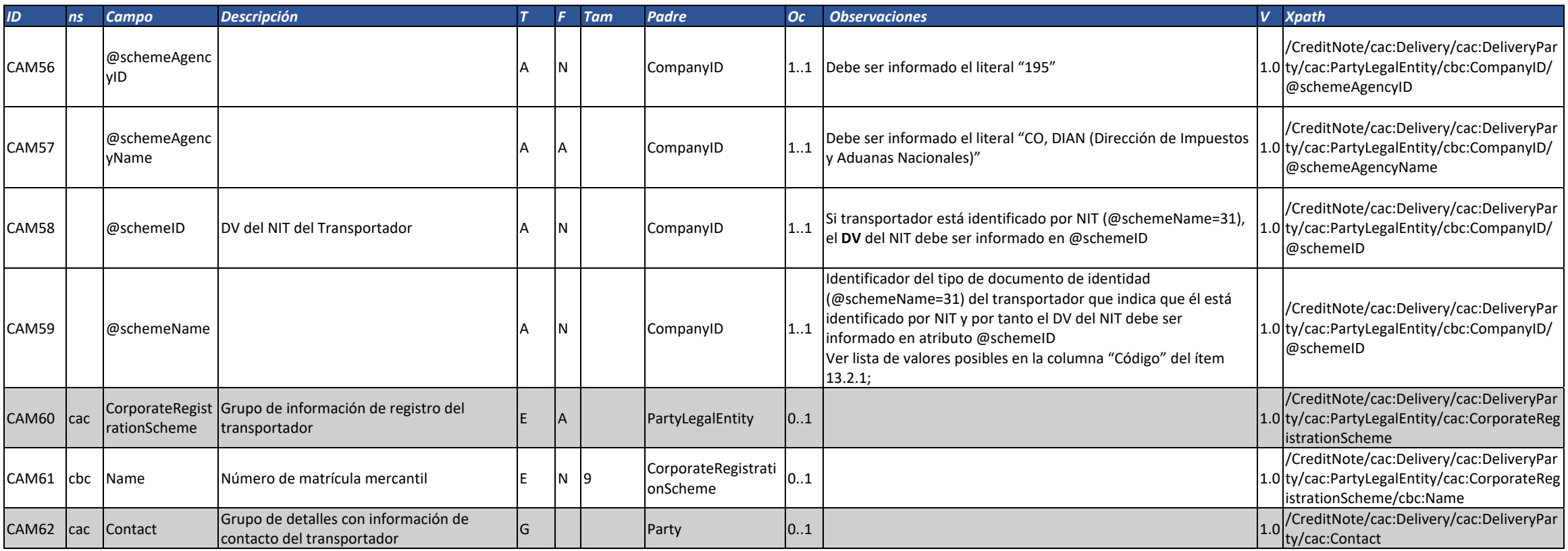

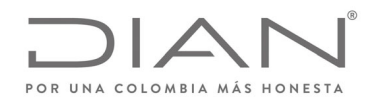

# (**09 FEB 2021)**

#### Anexo Técnico de Factura Electrónica de Venta – Versión 1.8

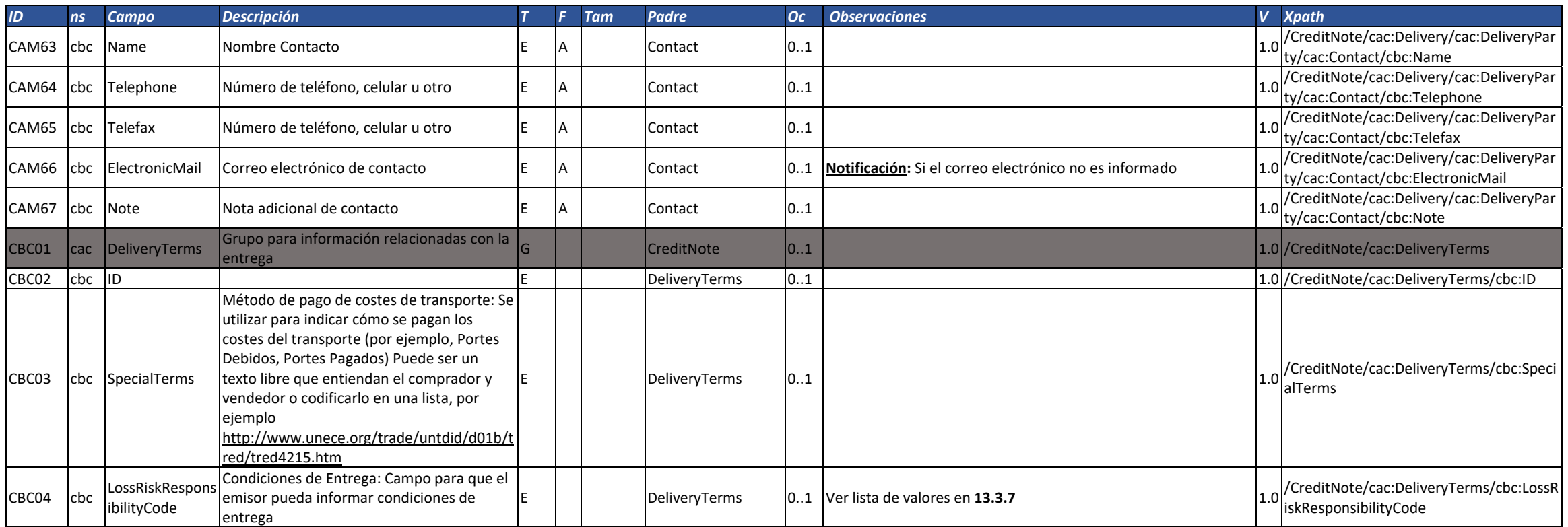

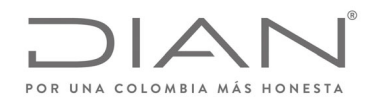

# (**09 FEB 2021)**

#### Anexo Técnico de Factura Electrónica de Venta – Versión 1.8

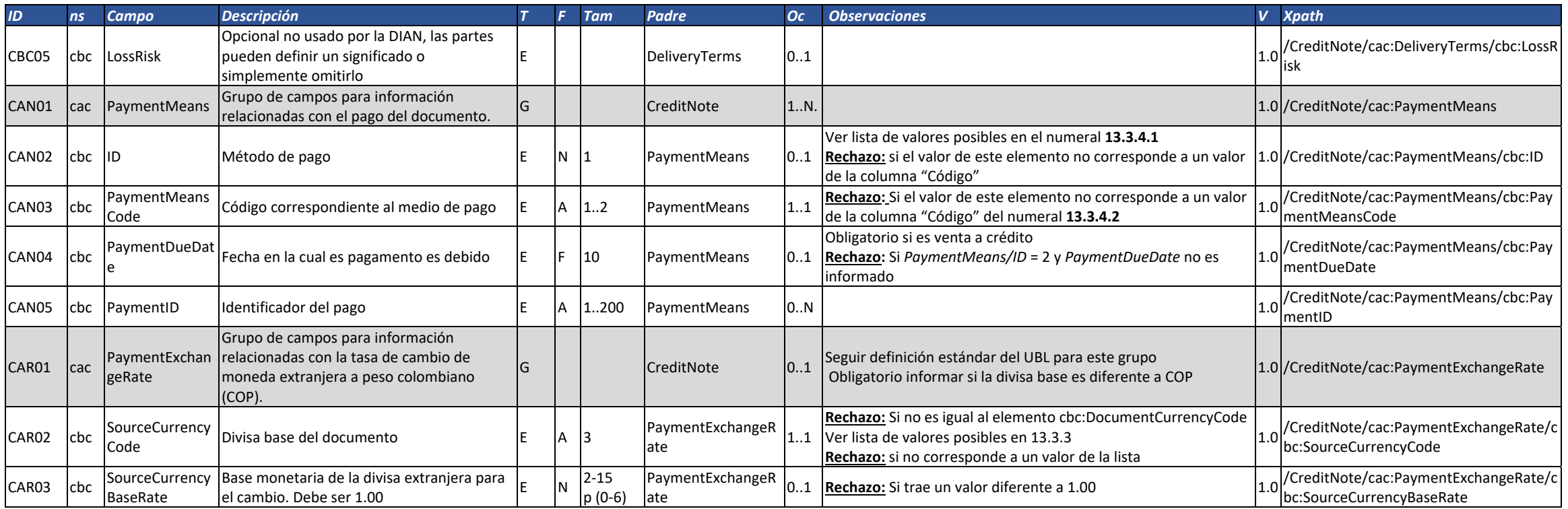

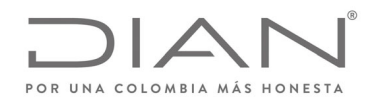

# (**09 FEB 2021)**

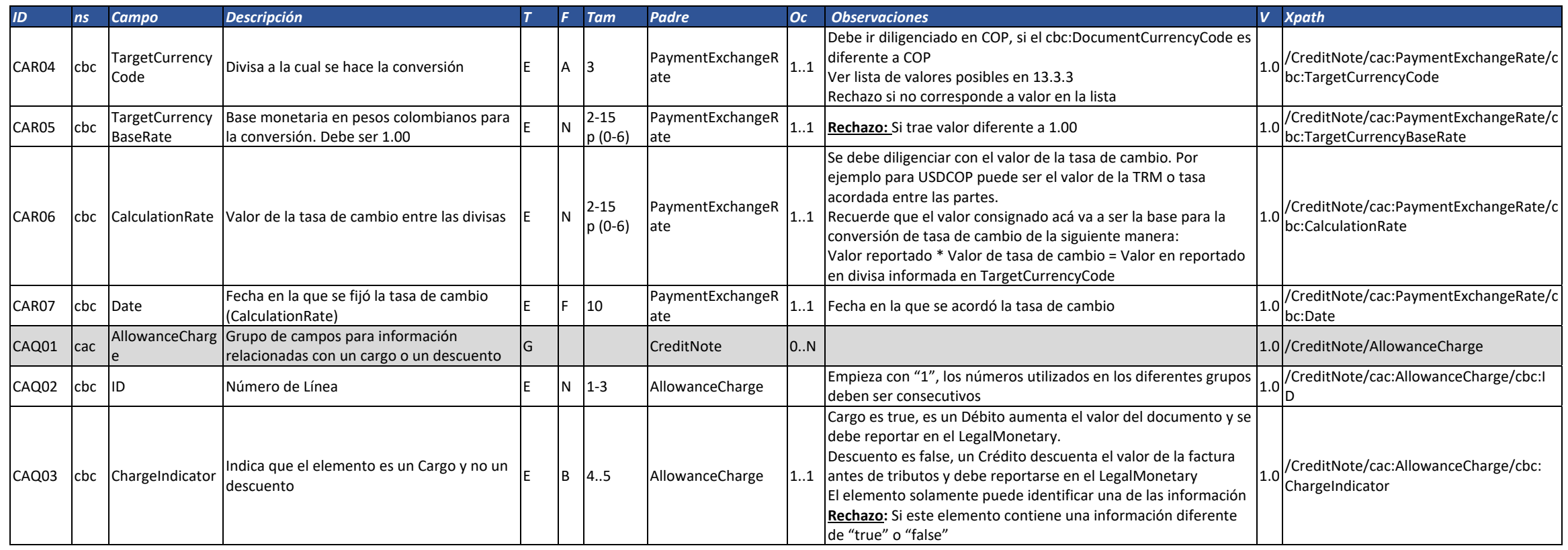

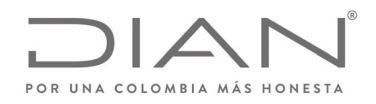

# (**09 FEB 2021)**

### Anexo Técnico de Factura Electrónica de Venta – Versión 1.8

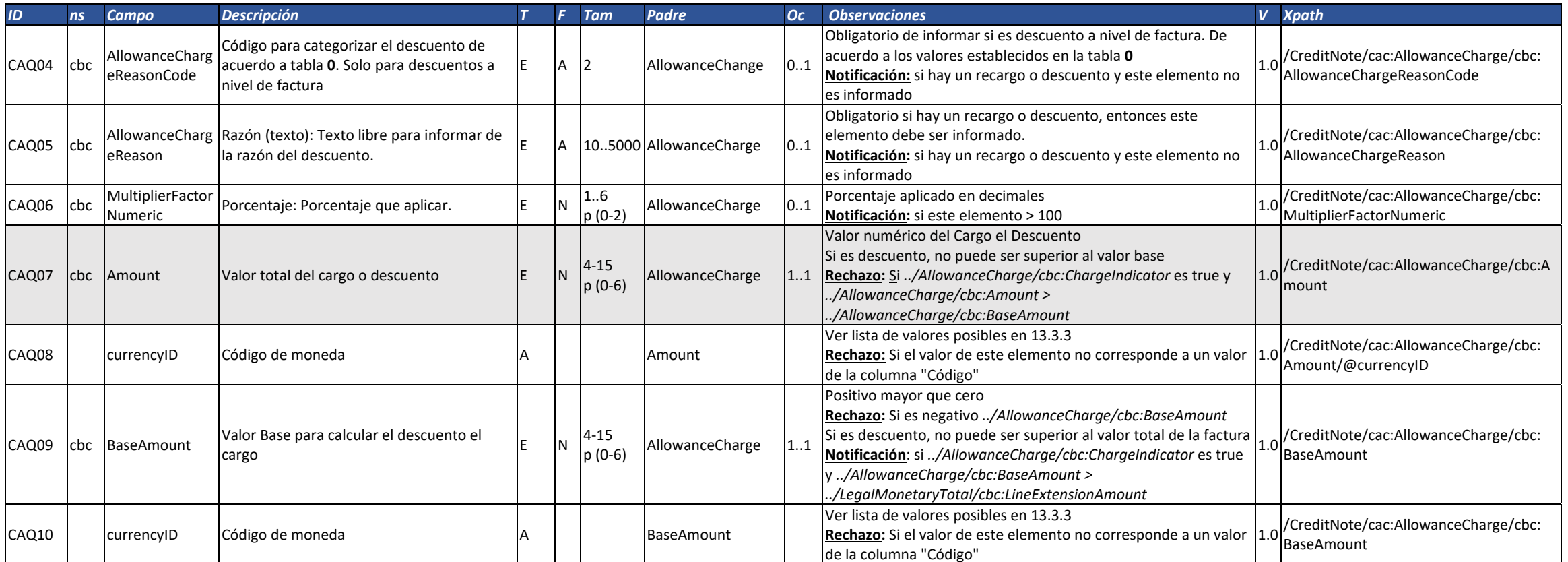

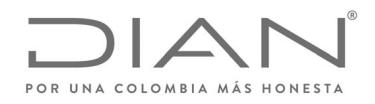

# (**09 FEB 2021)**

#### Anexo Técnico de Factura Electrónica de Venta – Versión 1.8

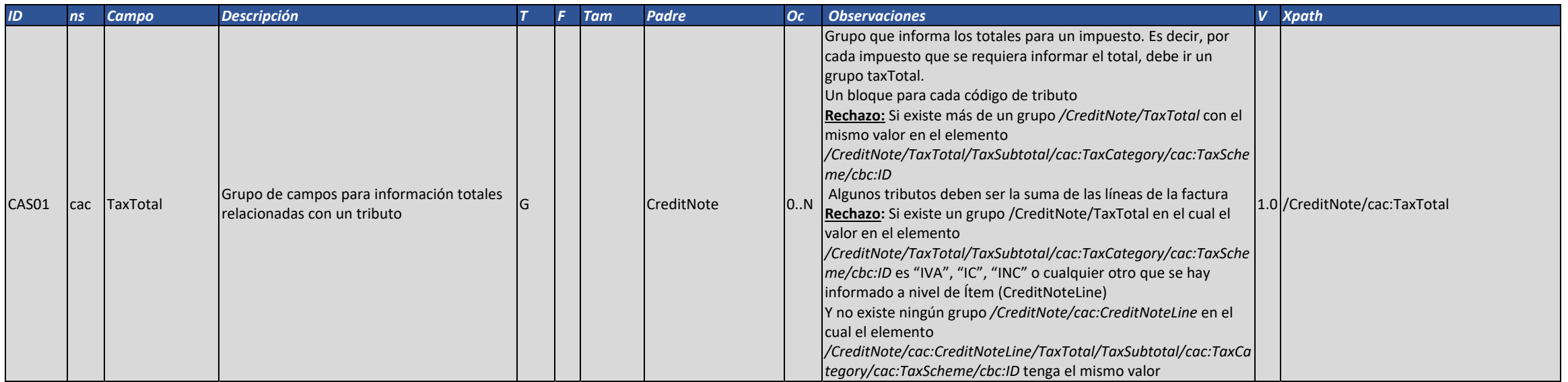

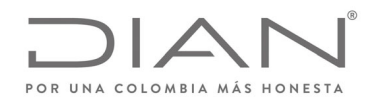

# (**09 FEB 2021)**

### Anexo Técnico de Factura Electrónica de Venta – Versión 1.8

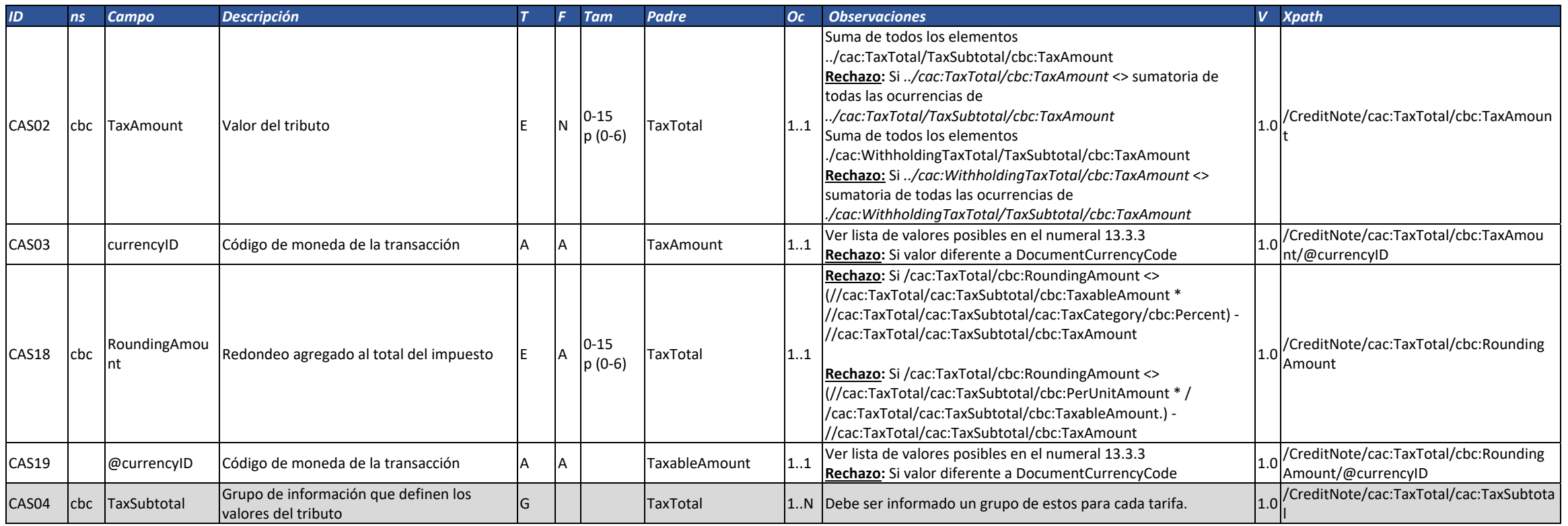

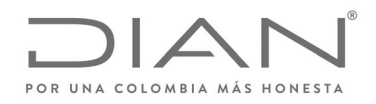

# (**09 FEB 2021)**

### Anexo Técnico de Factura Electrónica de Venta – Versión 1.8

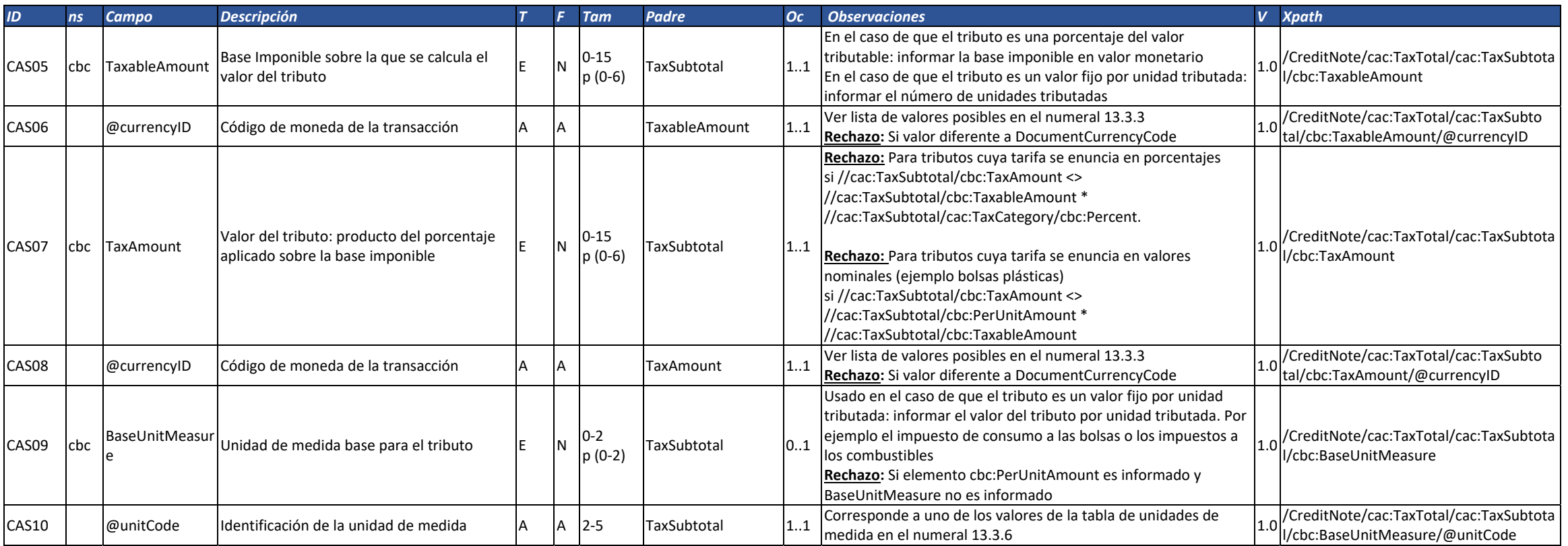

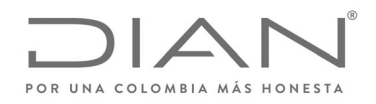

# (**09 FEB 2021)**

#### Anexo Técnico de Factura Electrónica de Venta – Versión 1.8

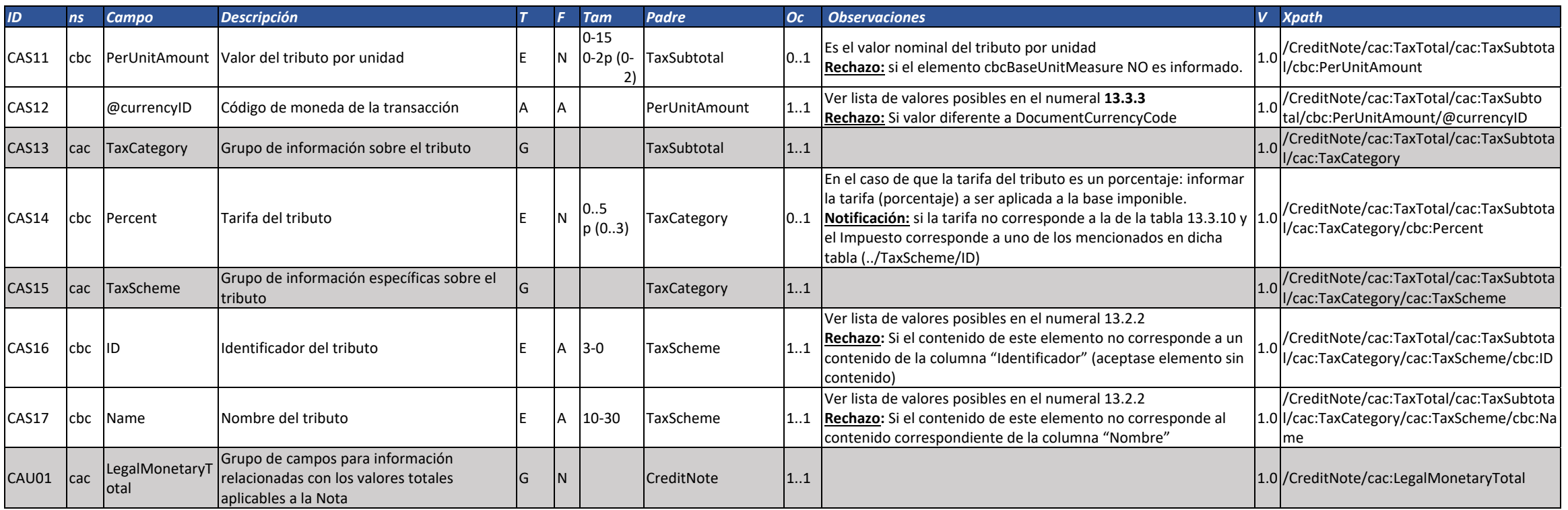
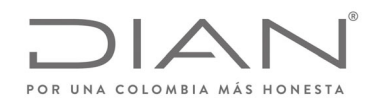

# (**09 FEB 2021)**

### Anexo Técnico de Factura Electrónica de Venta – Versión 1.8

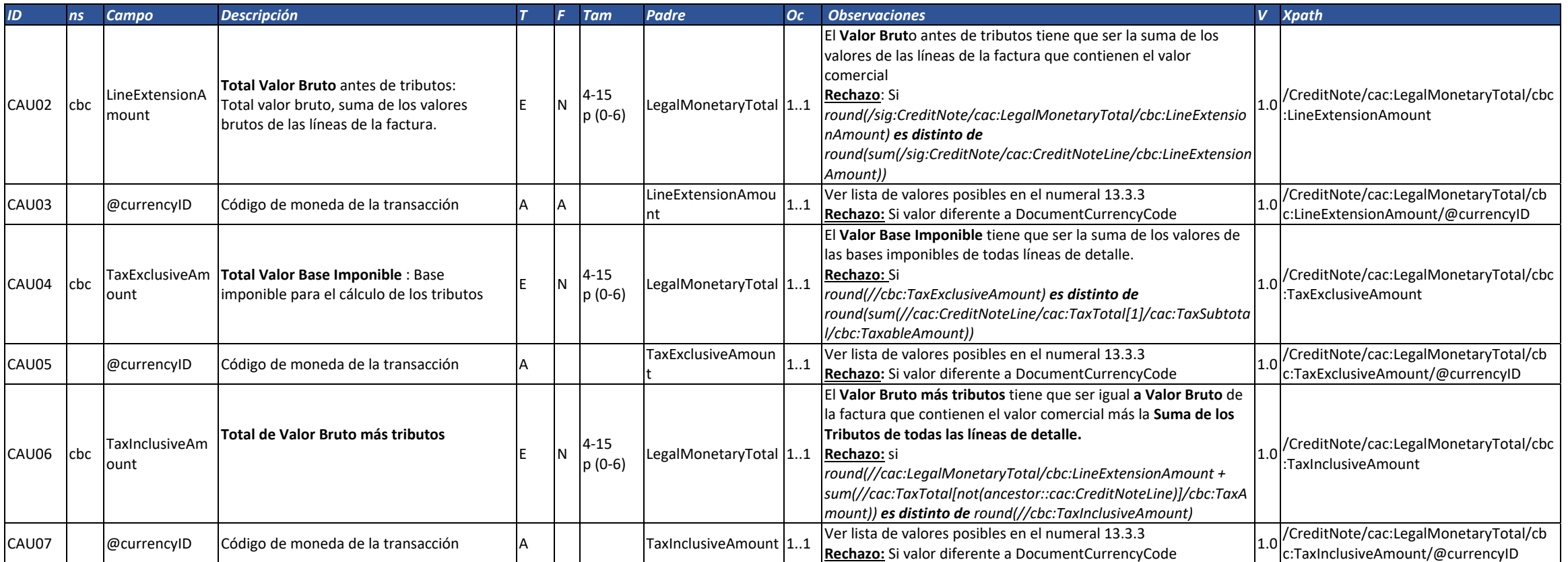

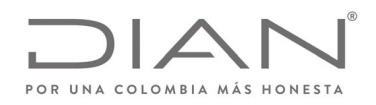

# (**09 FEB 2021)**

### Anexo Técnico de Factura Electrónica de Venta – Versión 1.8

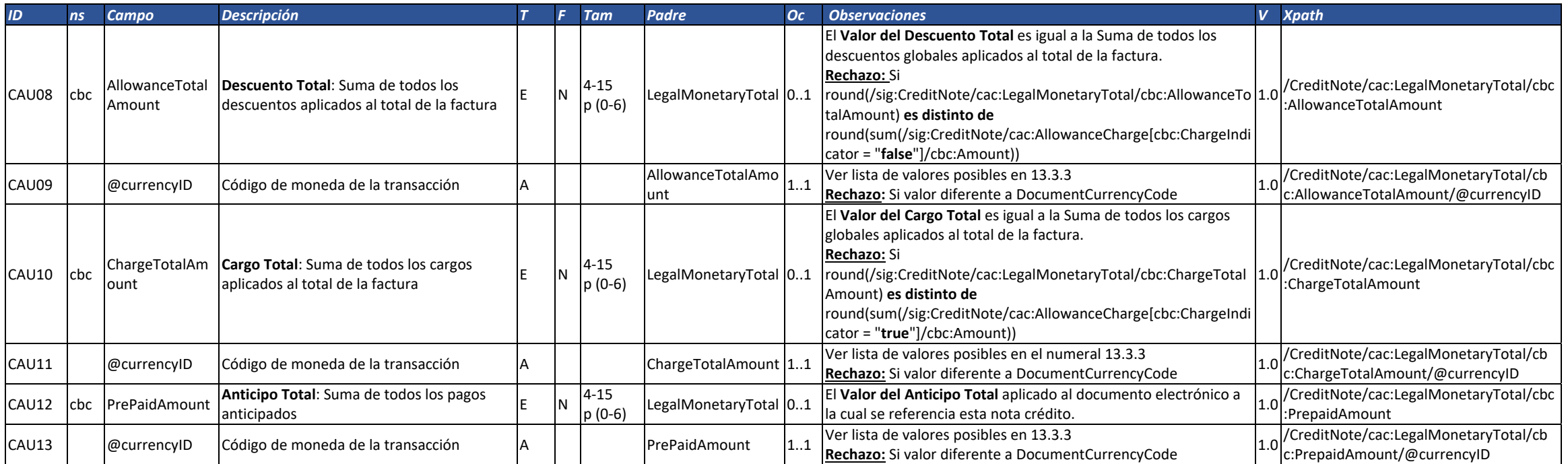

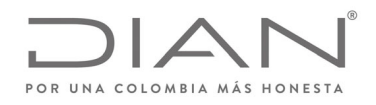

# (**09 FEB 2021)**

#### Anexo Técnico de Factura Electrónica de Venta – Versión 1.8

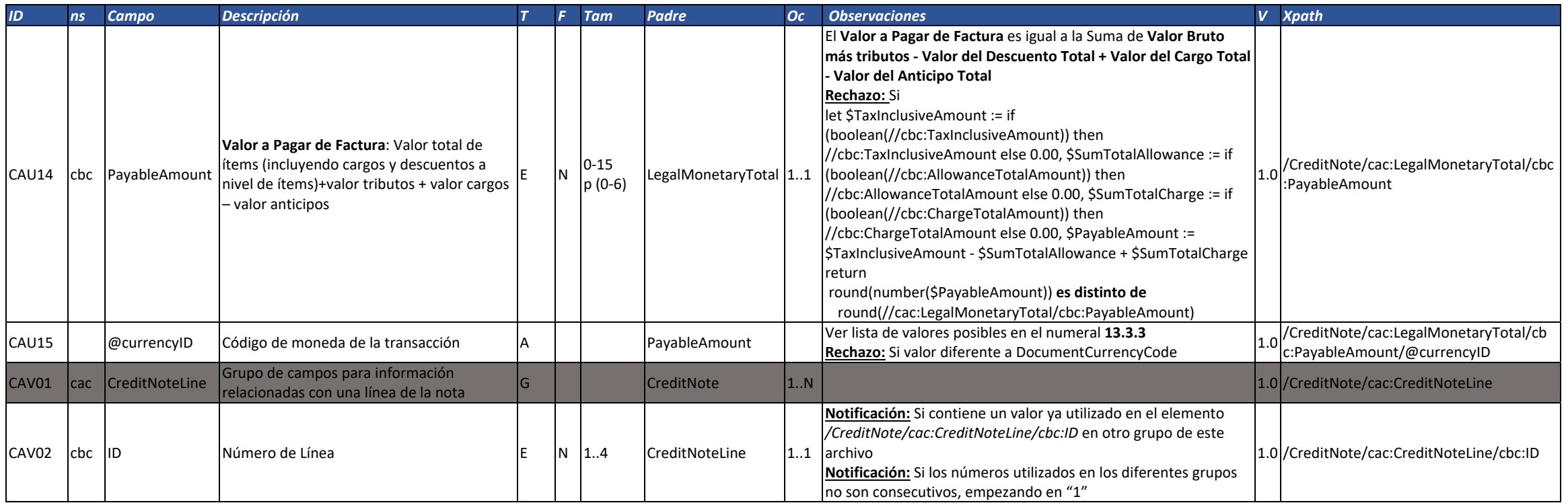

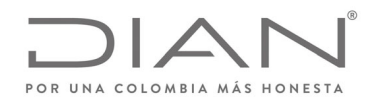

# (**09 FEB 2021)**

### Anexo Técnico de Factura Electrónica de Venta – Versión 1.8

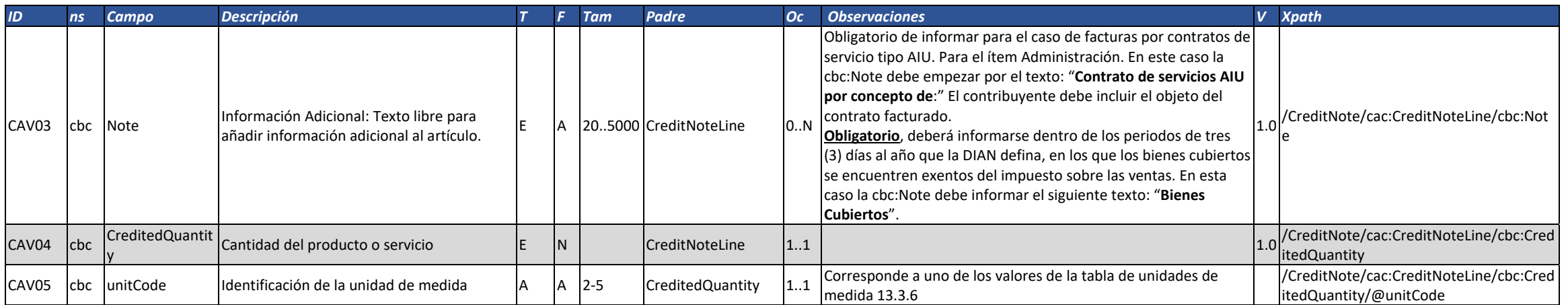

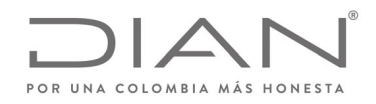

# (**09 FEB 2021)**

#### Anexo Técnico de Factura Electrónica de Venta – Versión 1.8

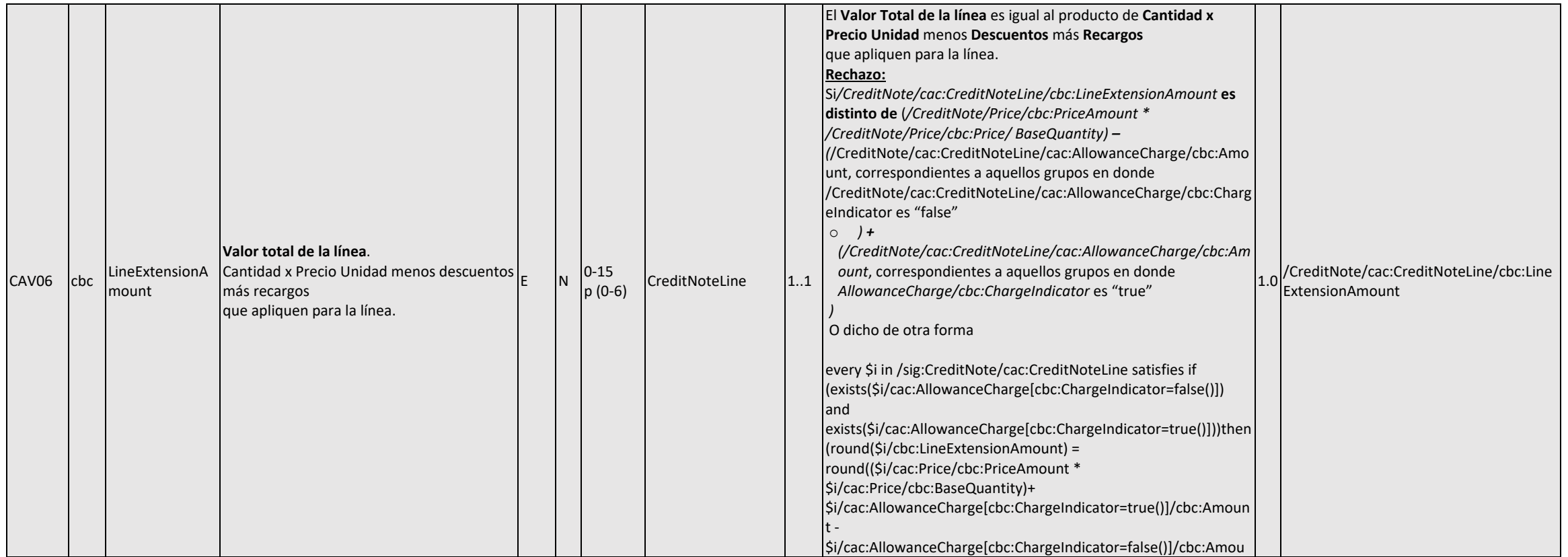

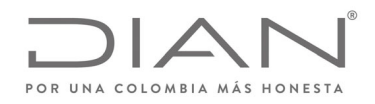

# (**09 FEB 2021)**

#### Anexo Técnico de Factura Electrónica de Venta – Versión 1.8

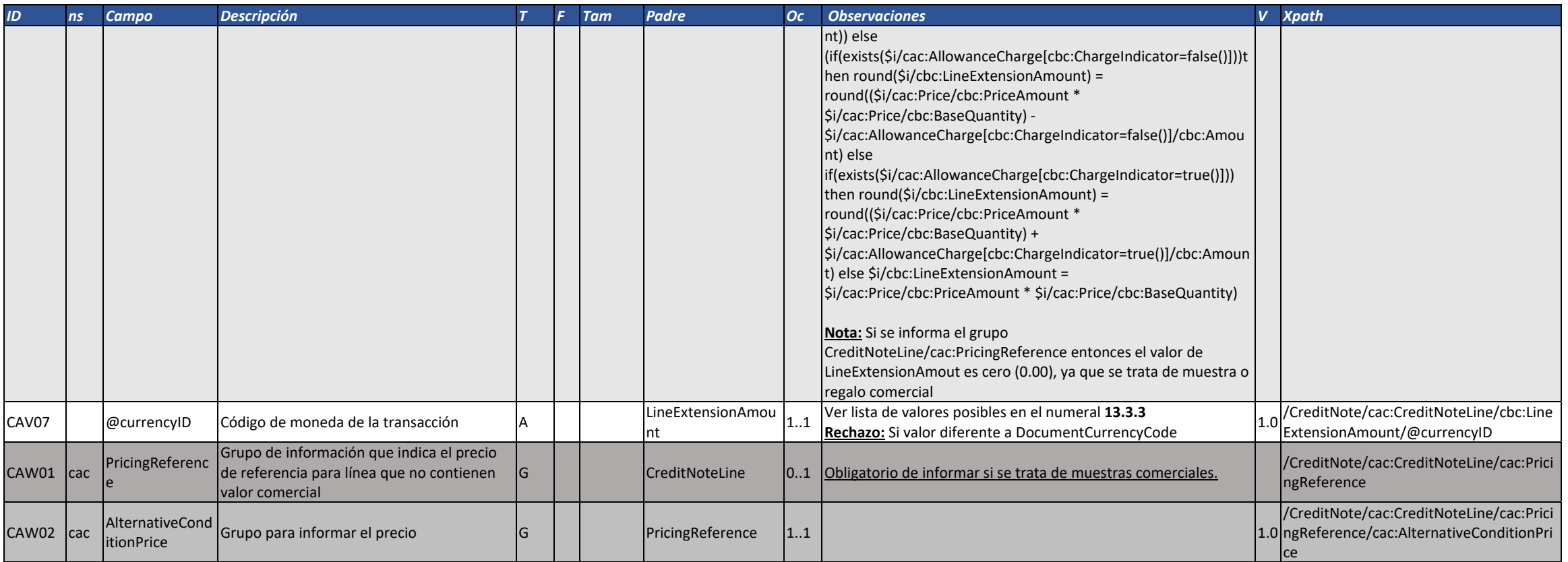

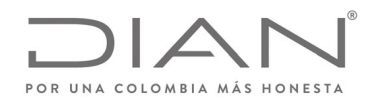

# (**09 FEB 2021)**

### Anexo Técnico de Factura Electrónica de Venta – Versión 1.8

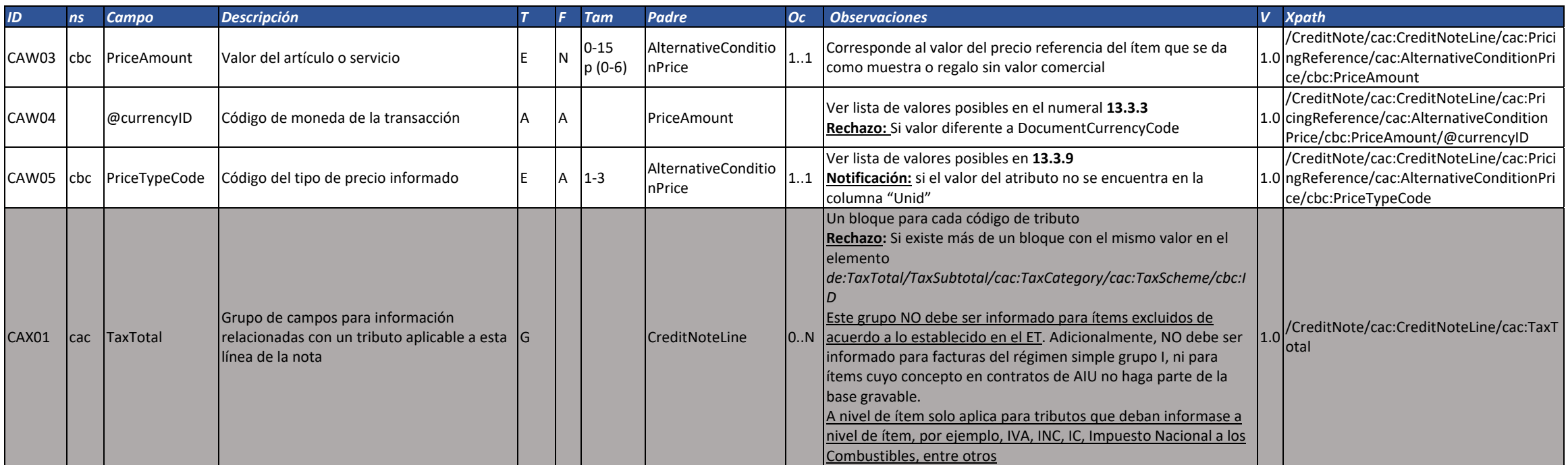

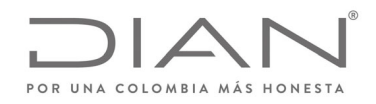

# (**09 FEB 2021)**

### Anexo Técnico de Factura Electrónica de Venta – Versión 1.8

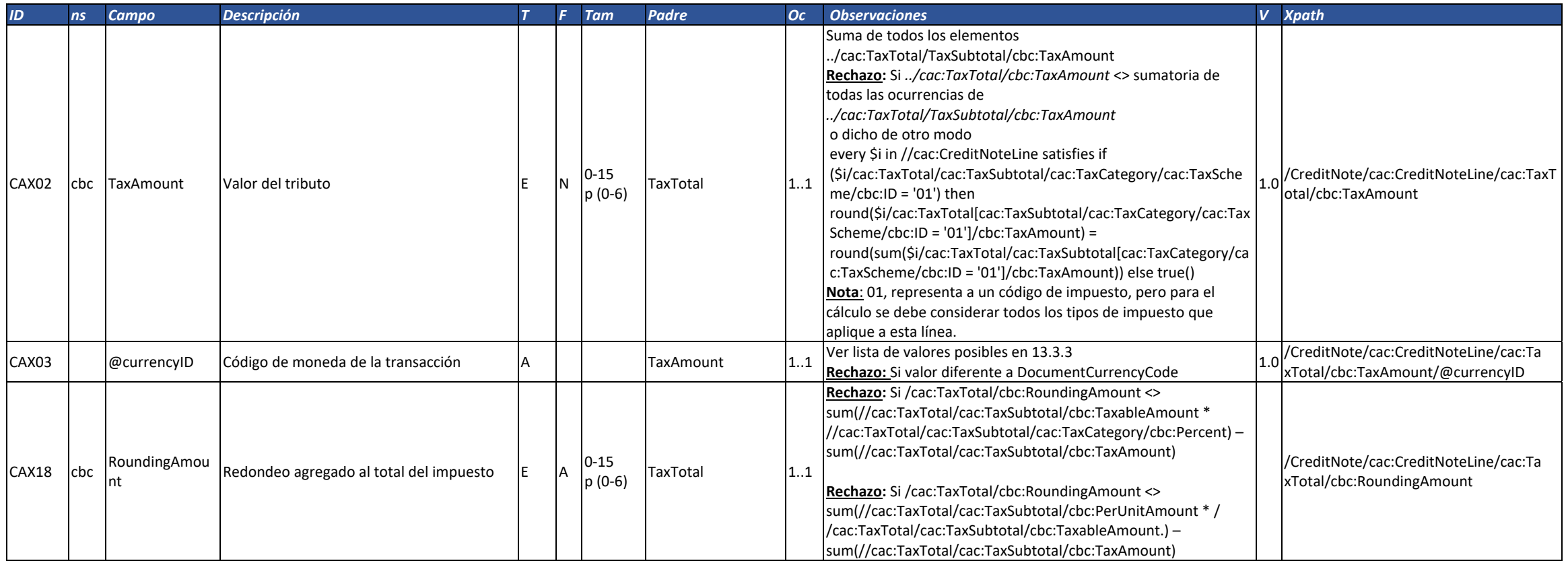

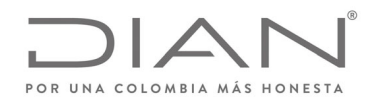

# (**09 FEB 2021)**

### Anexo Técnico de Factura Electrónica de Venta – Versión 1.8

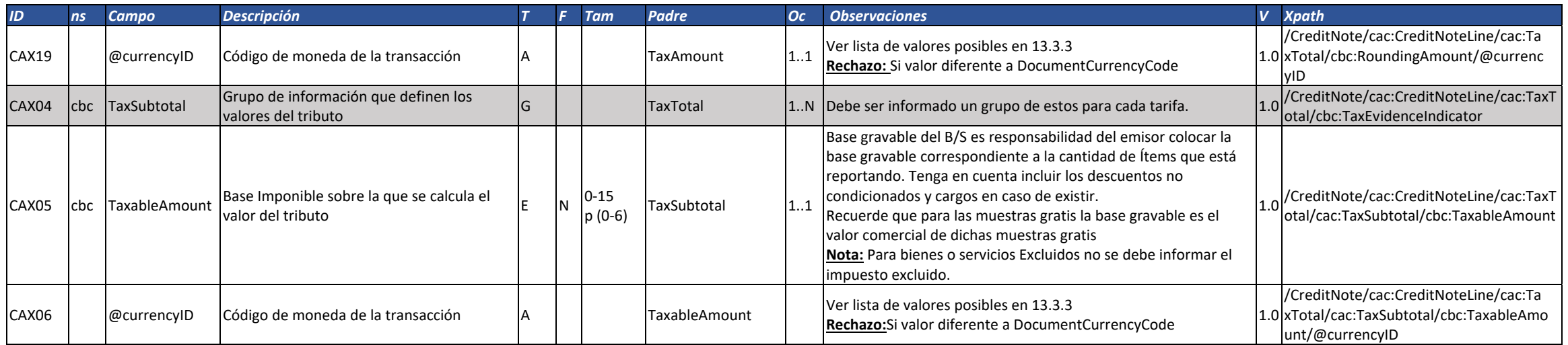

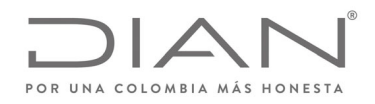

# (**09 FEB 2021)**

#### Anexo Técnico de Factura Electrónica de Venta – Versión 1.8

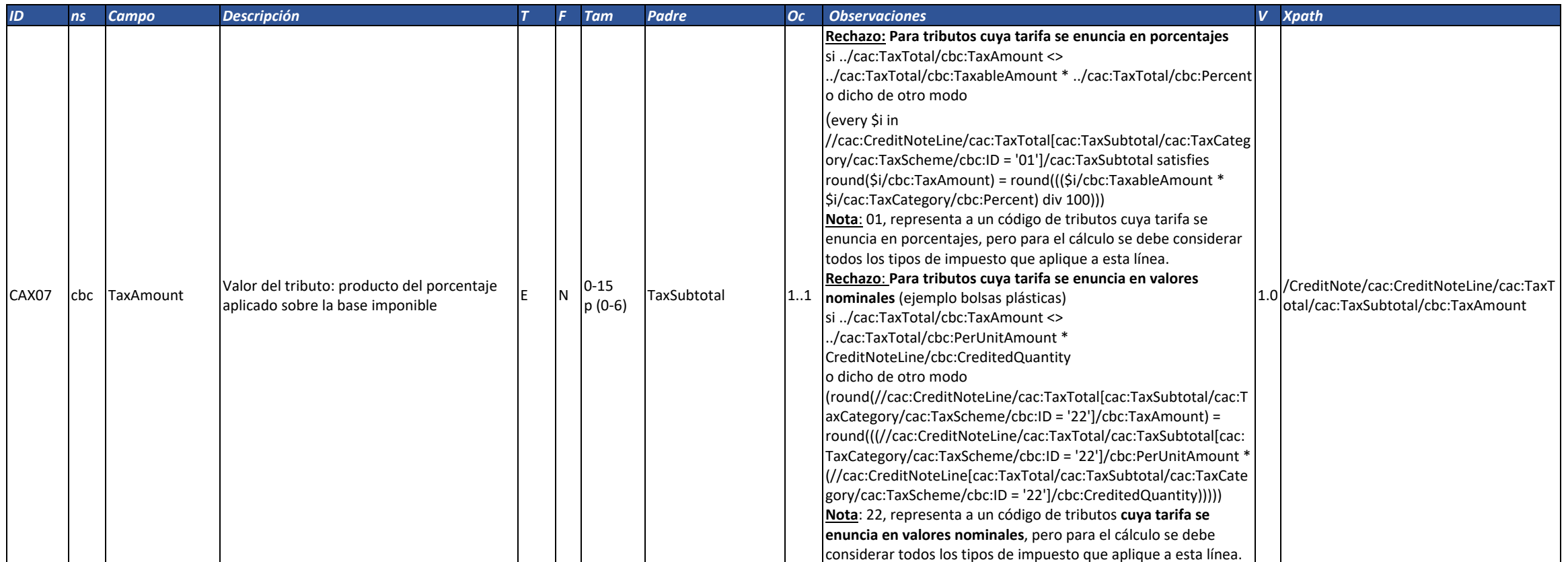

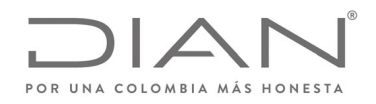

# (**09 FEB 2021)**

### Anexo Técnico de Factura Electrónica de Venta – Versión 1.8

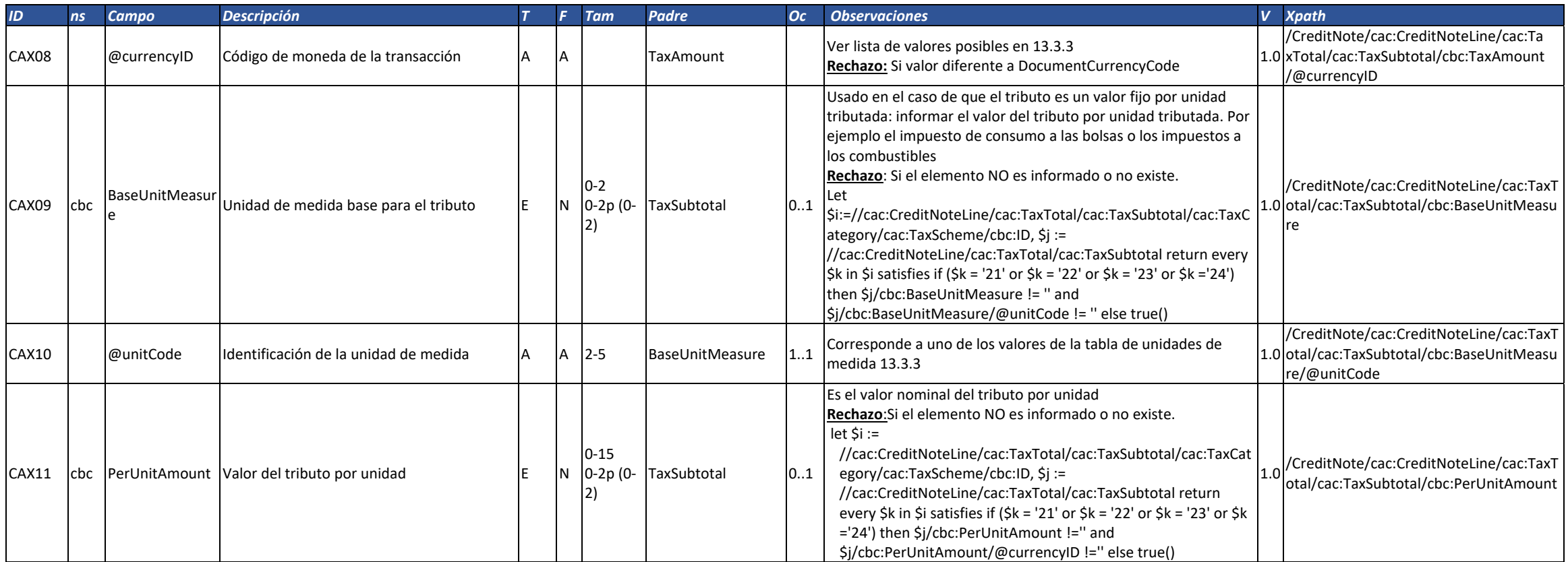

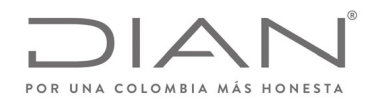

# (**09 FEB 2021)**

### Anexo Técnico de Factura Electrónica de Venta – Versión 1.8

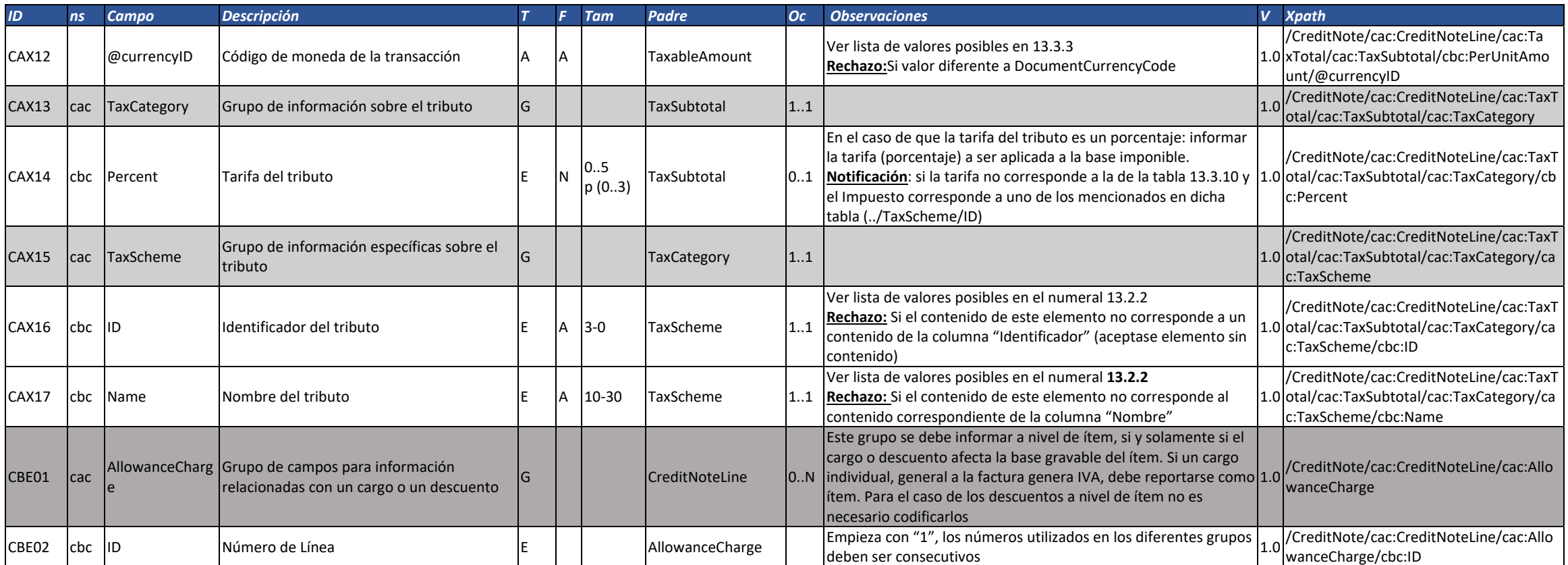

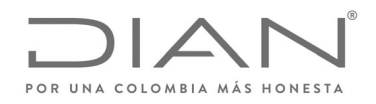

# (**09 FEB 2021)**

### Anexo Técnico de Factura Electrónica de Venta – Versión 1.8

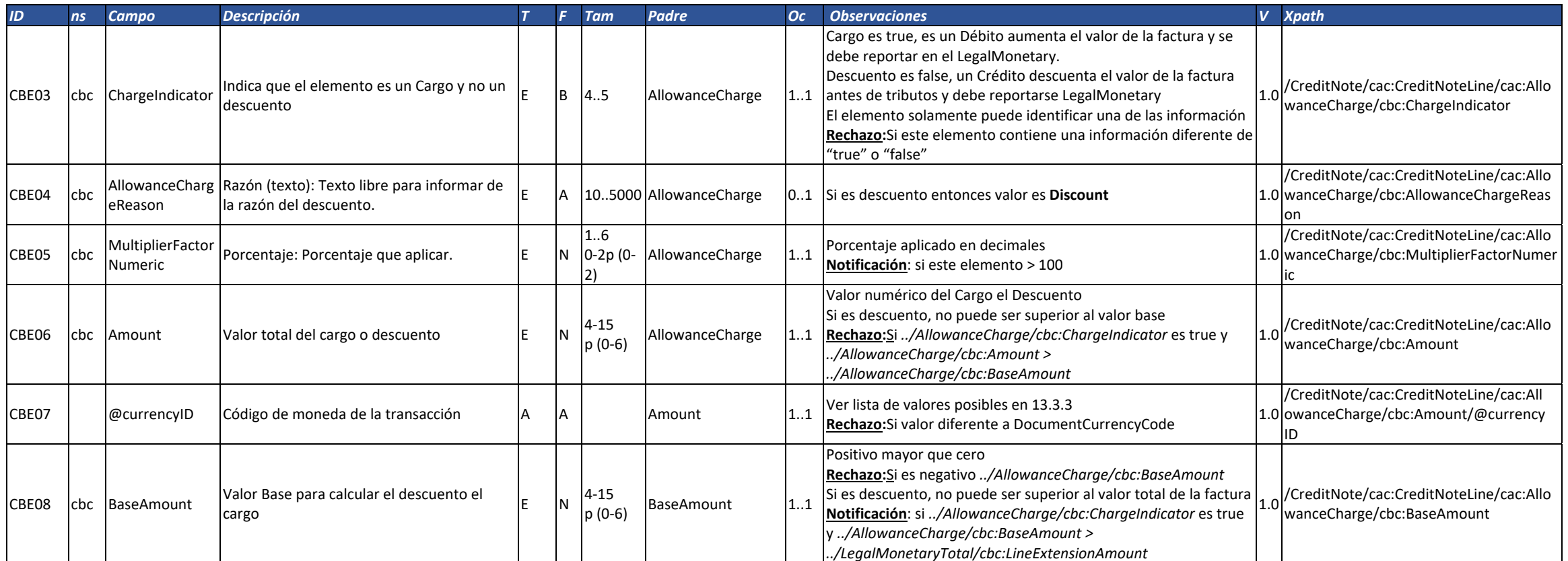

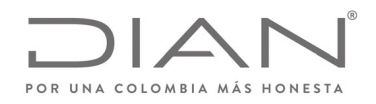

# (**09 FEB 2021)**

### Anexo Técnico de Factura Electrónica de Venta – Versión 1.8

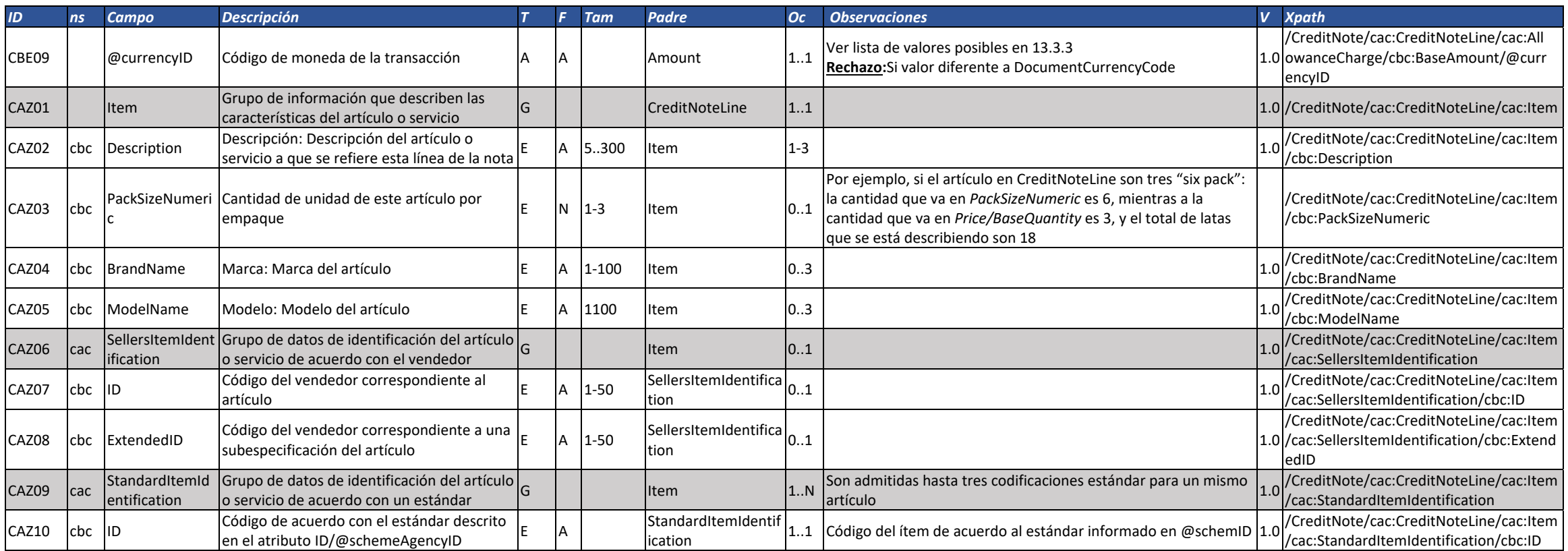

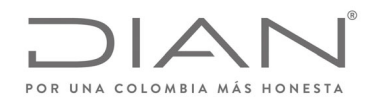

# (**09 FEB 2021)**

### Anexo Técnico de Factura Electrónica de Venta – Versión 1.8

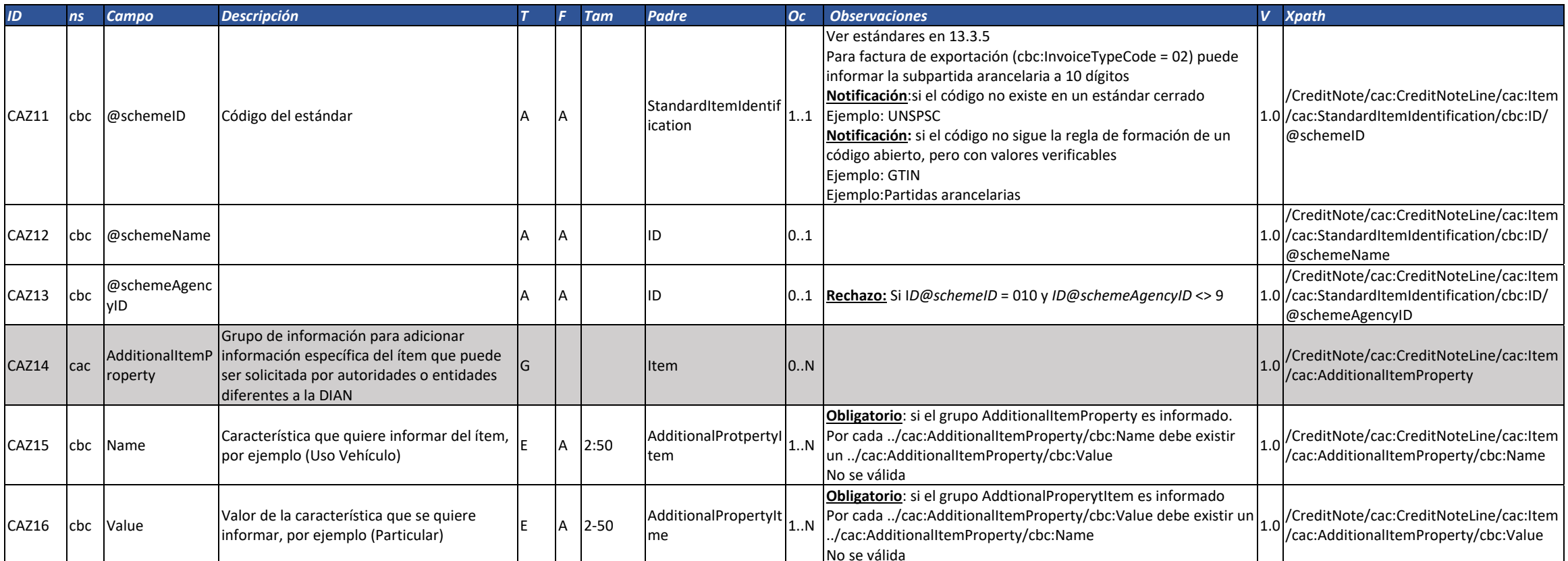

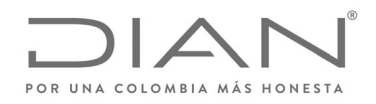

# (**09 FEB 2021)**

#### Anexo Técnico de Factura Electrónica de Venta – Versión 1.8

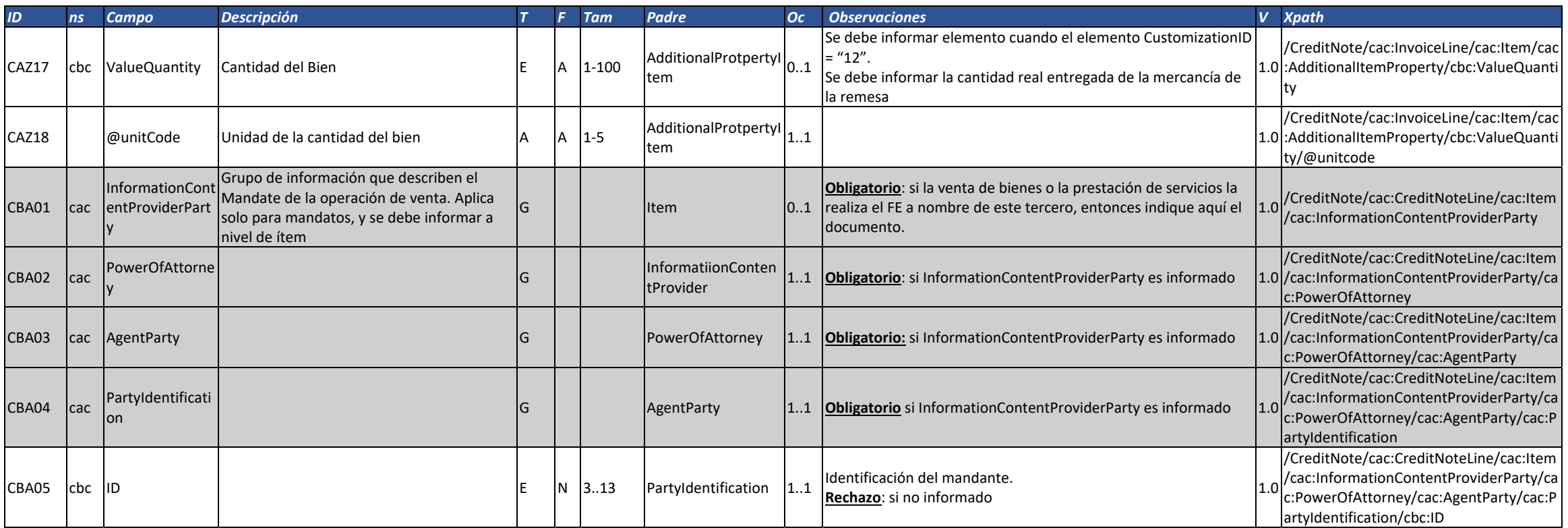

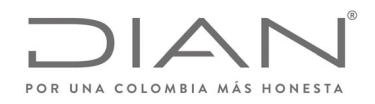

# (**09 FEB 2021)**

#### Anexo Técnico de Factura Electrónica de Venta – Versión 1.8

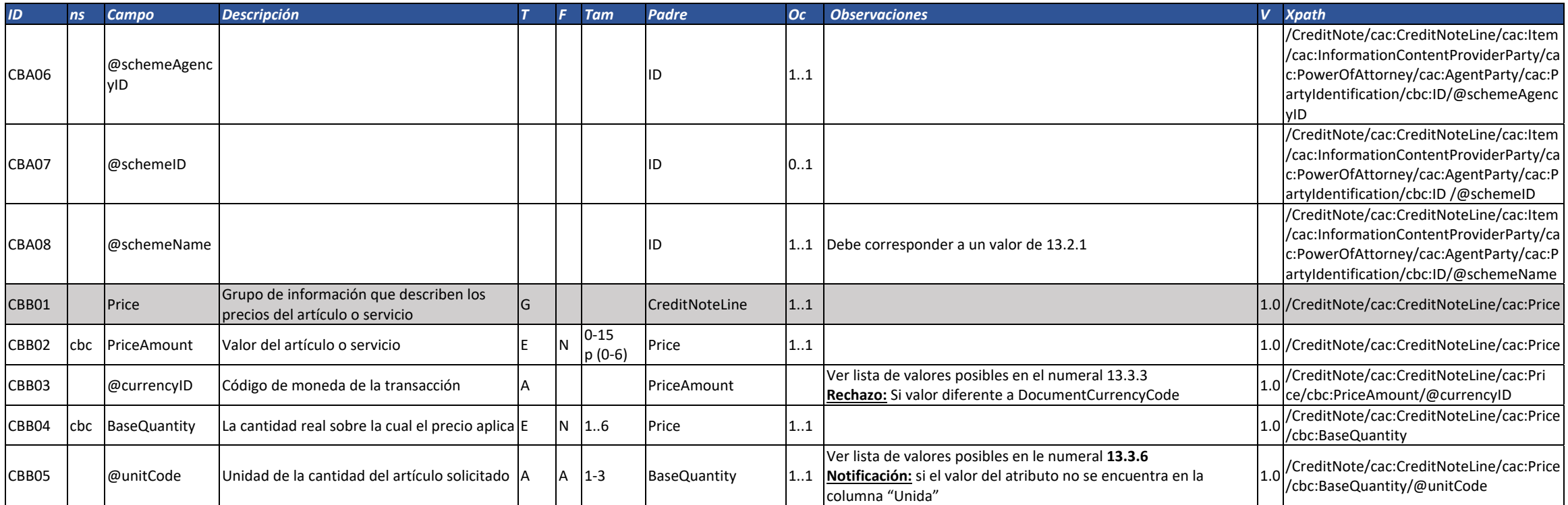

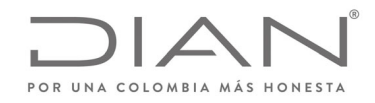

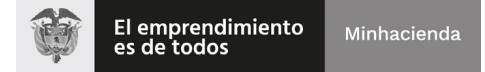

# (**09 FEB 2021)**

#### Anexo Técnico de Factura Electrónica de Venta – Versión 1.8

#### 6.3. Nota Débito: DebitNote

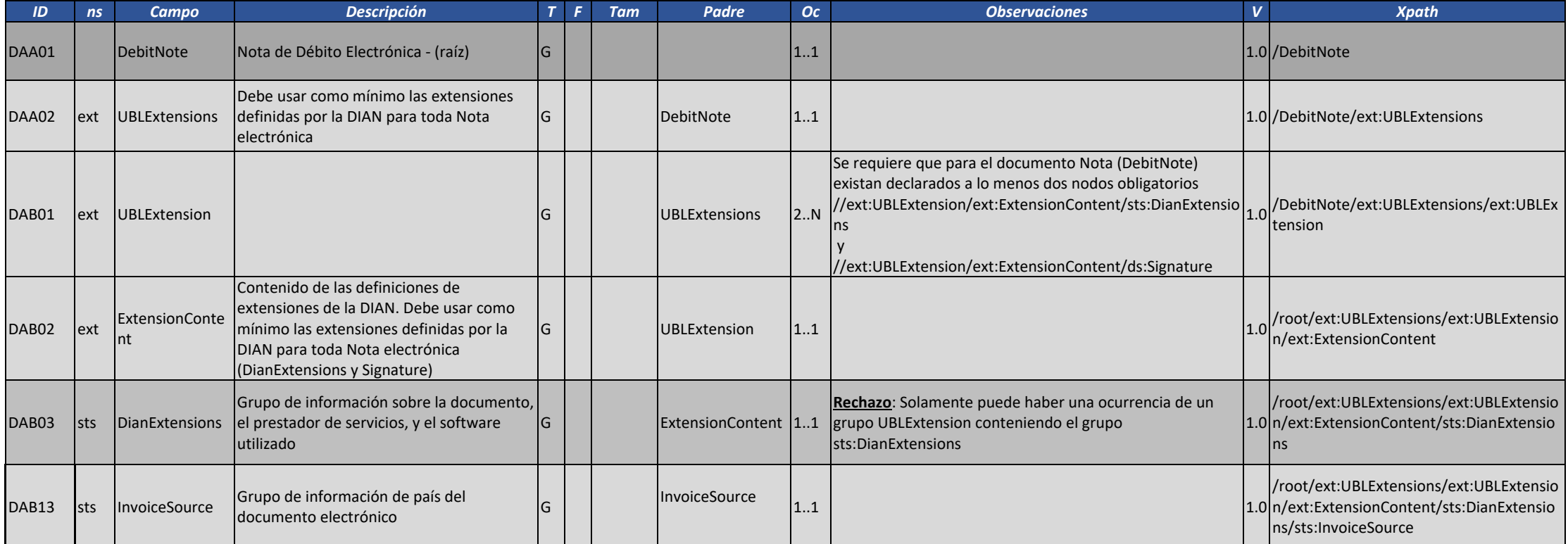

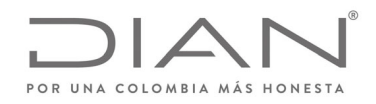

# (**09 FEB 2021)**

#### Anexo Técnico de Factura Electrónica de Venta – Versión 1.8

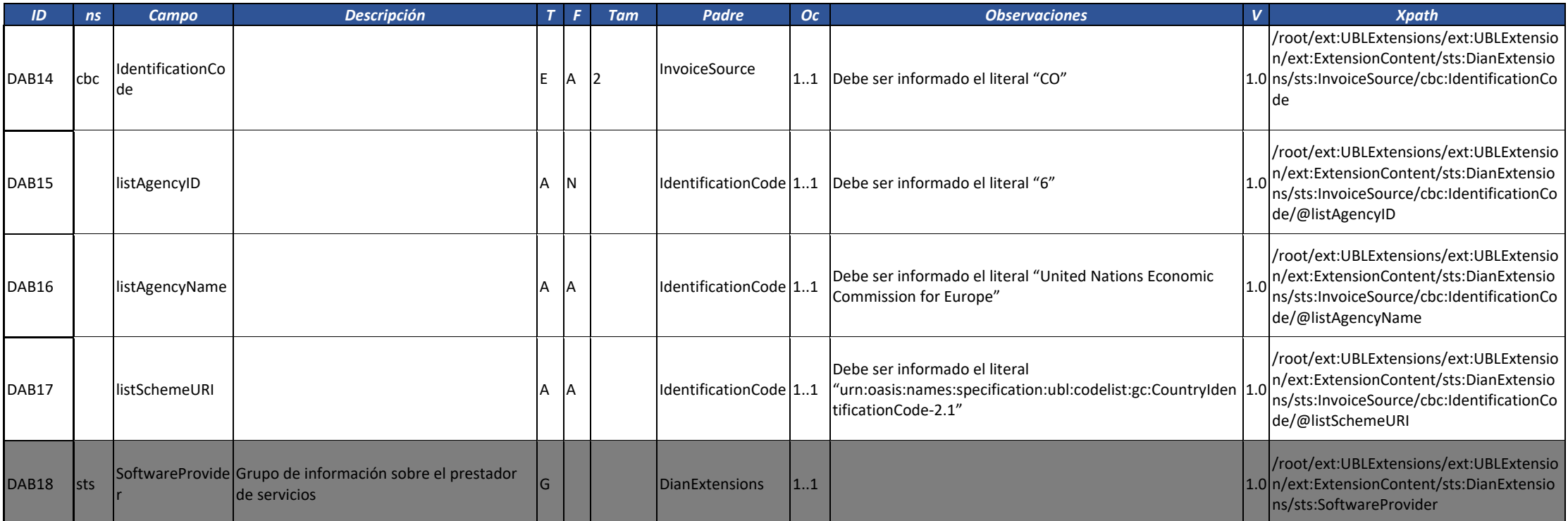

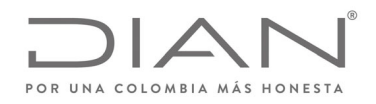

# (**09 FEB 2021)**

#### Anexo Técnico de Factura Electrónica de Venta – Versión 1.8

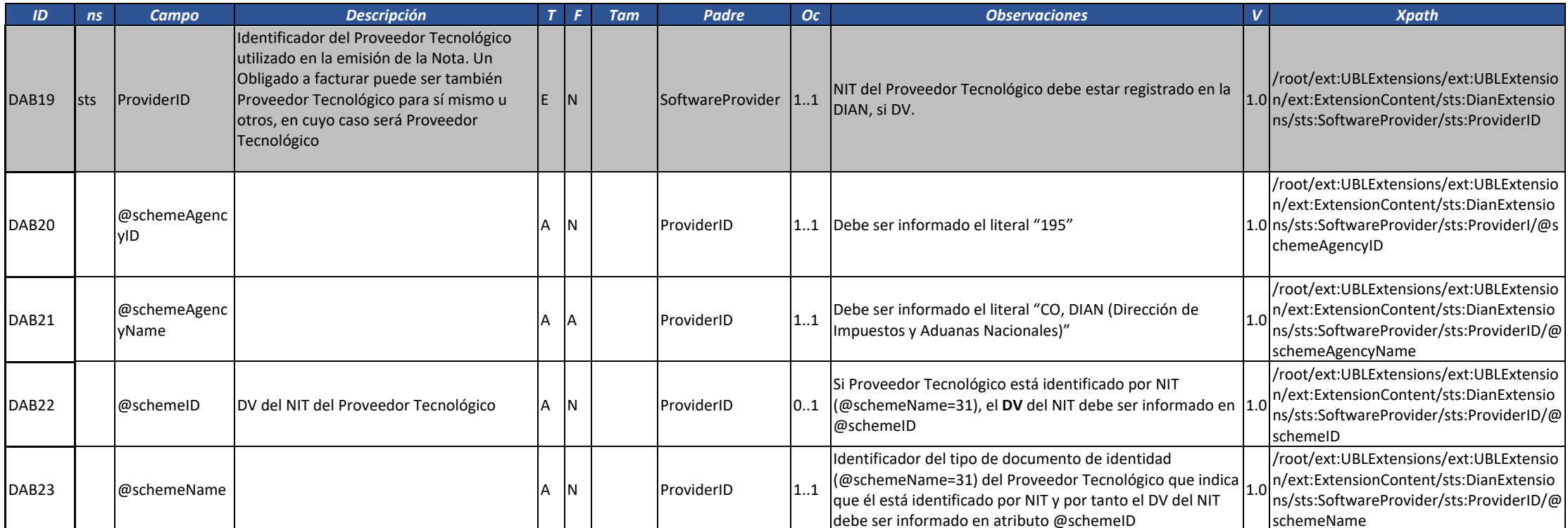

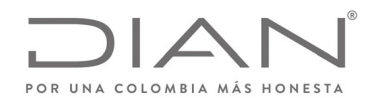

# (**09 FEB 2021)**

### Anexo Técnico de Factura Electrónica de Venta – Versión 1.8

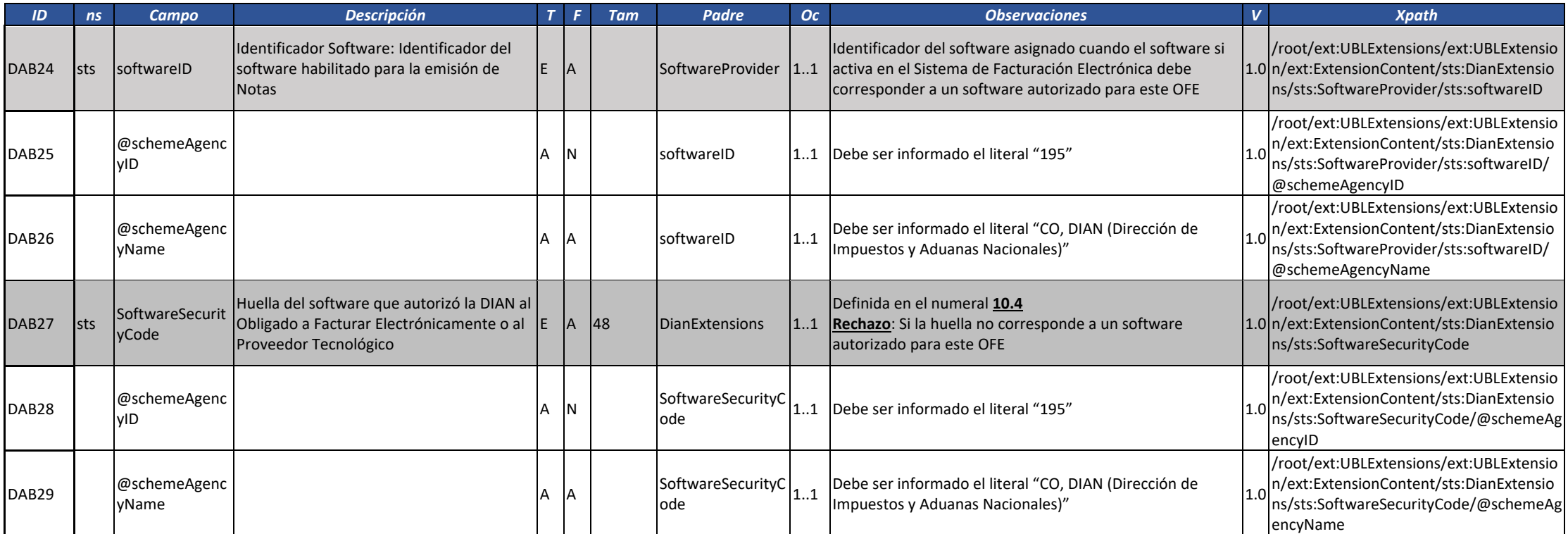

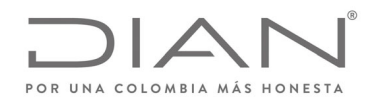

# (**09 FEB 2021)**

#### Anexo Técnico de Factura Electrónica de Venta – Versión 1.8

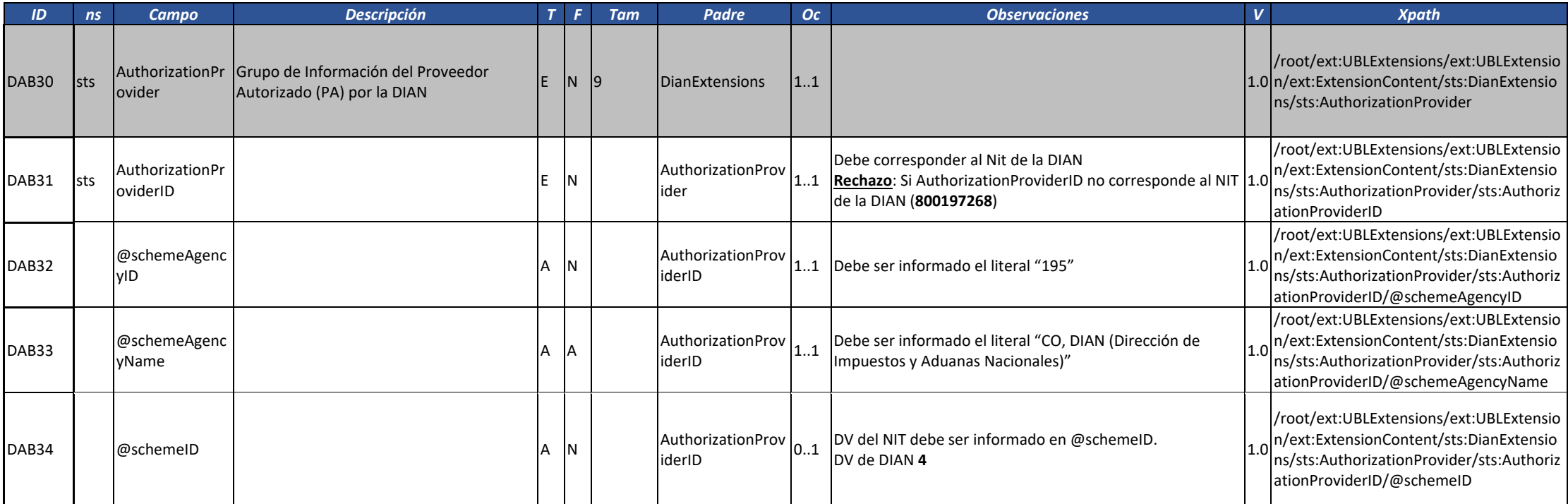

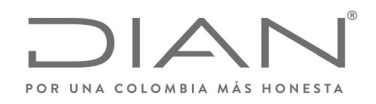

# (**09 FEB 2021)**

#### Anexo Técnico de Factura Electrónica de Venta – Versión 1.8

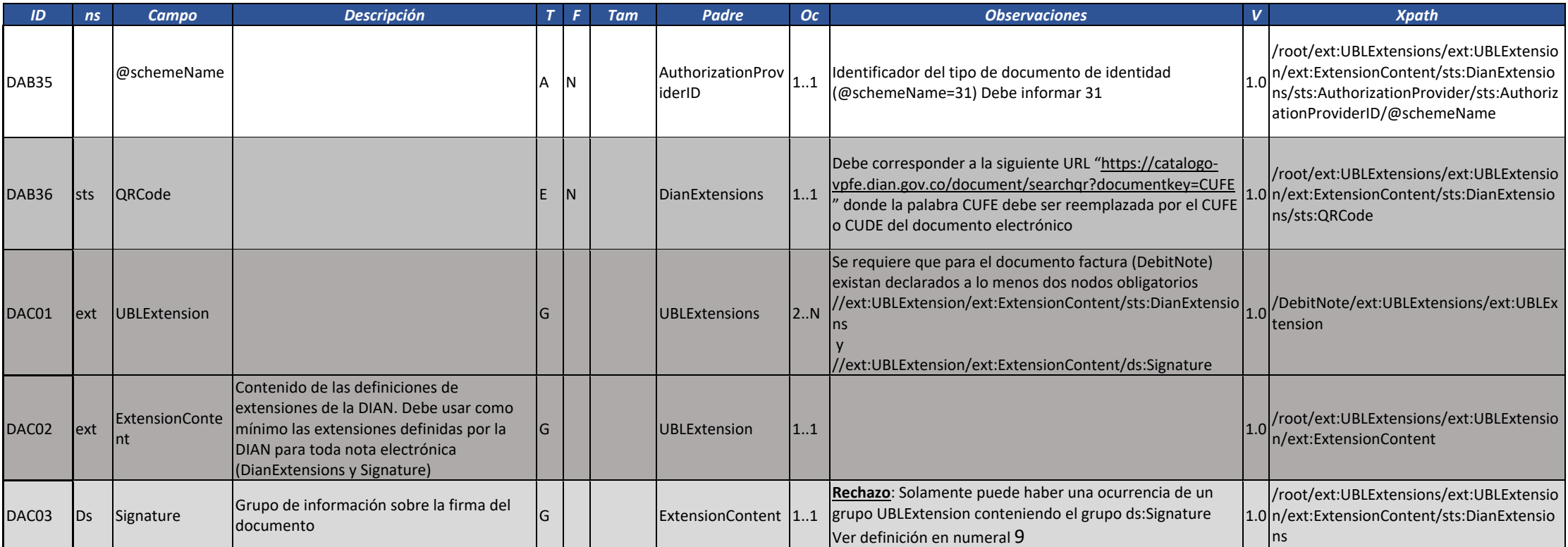

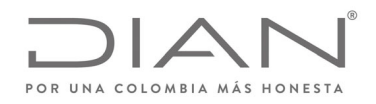

# (**09 FEB 2021)**

#### Anexo Técnico de Factura Electrónica de Venta – Versión 1.8

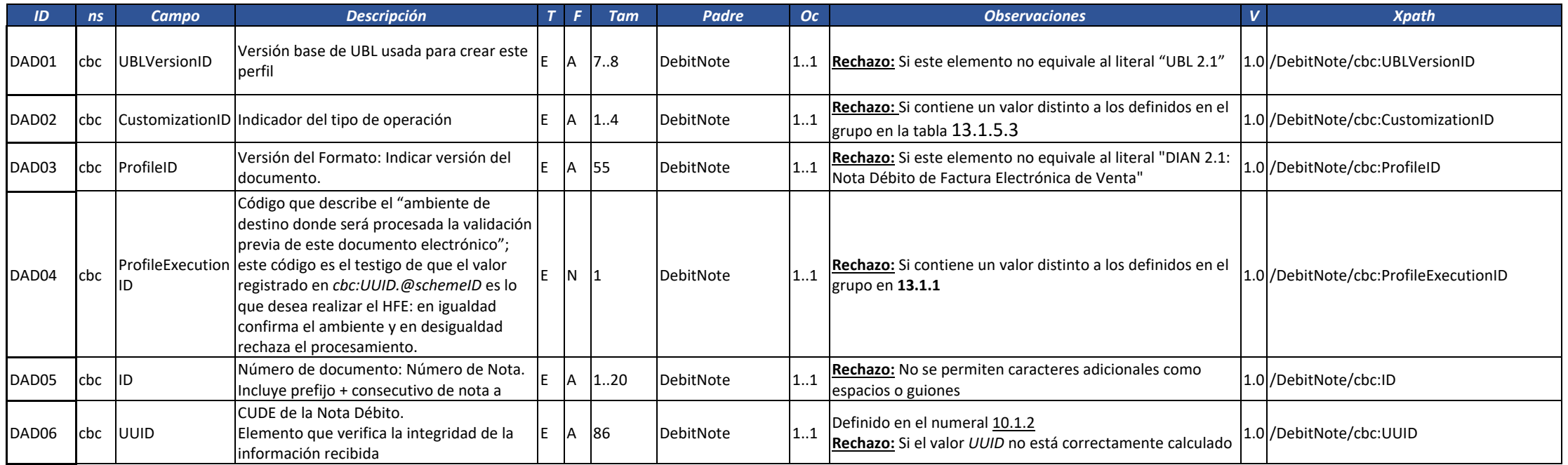

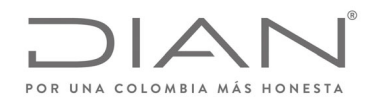

# (**09 FEB 2021)**

#### Anexo Técnico de Factura Electrónica de Venta – Versión 1.8

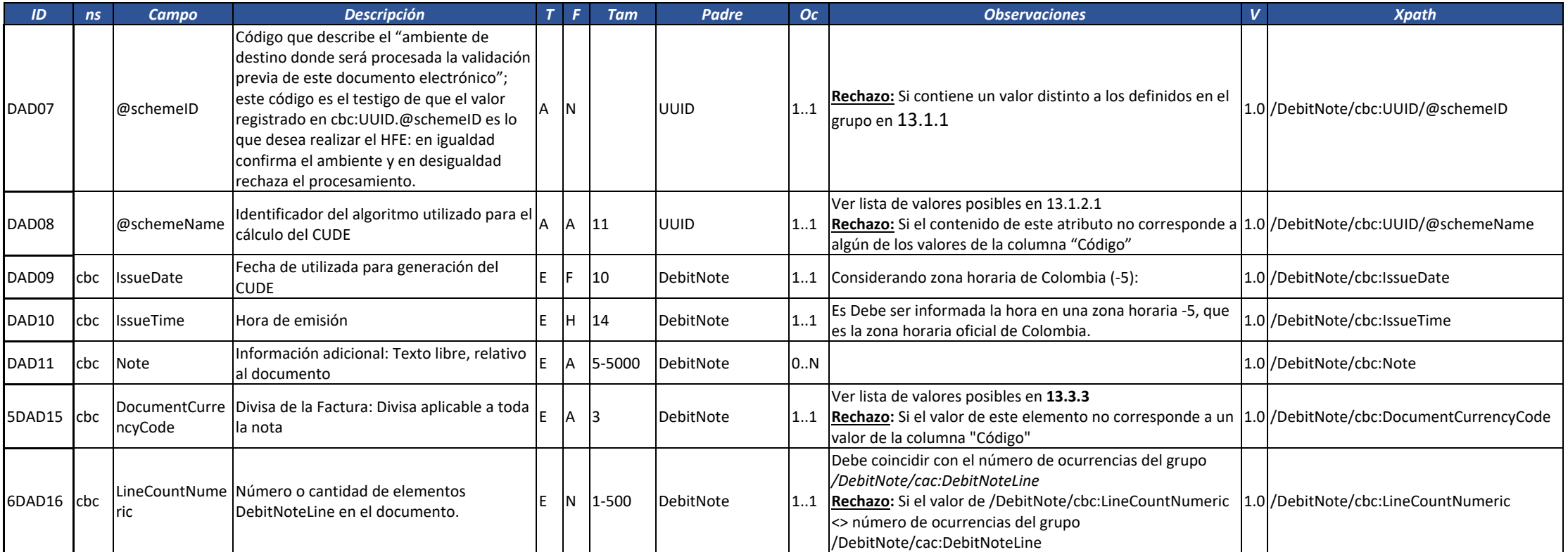

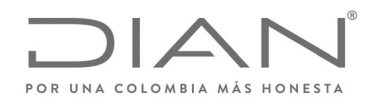

# (**09 FEB 2021)**

#### Anexo Técnico de Factura Electrónica de Venta – Versión 1.8

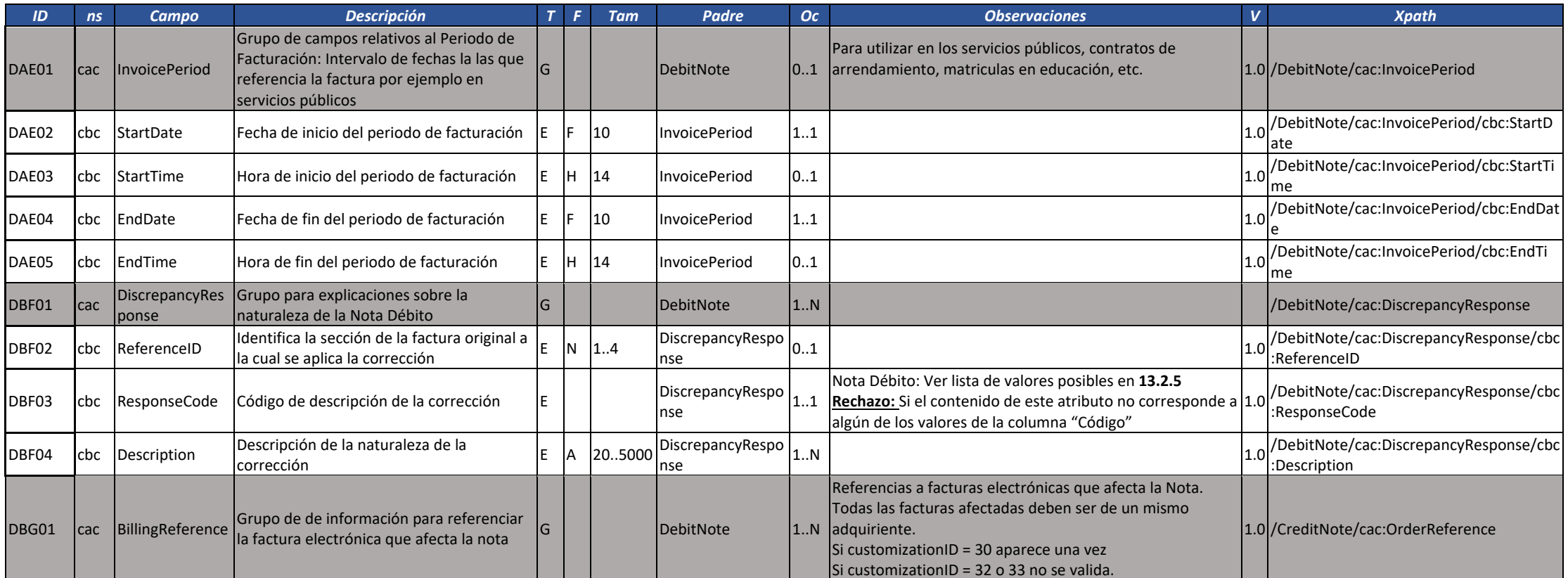

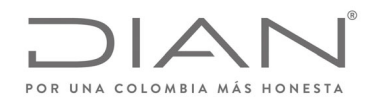

# (**09 FEB 2021)**

#### Anexo Técnico de Factura Electrónica de Venta – Versión 1.8

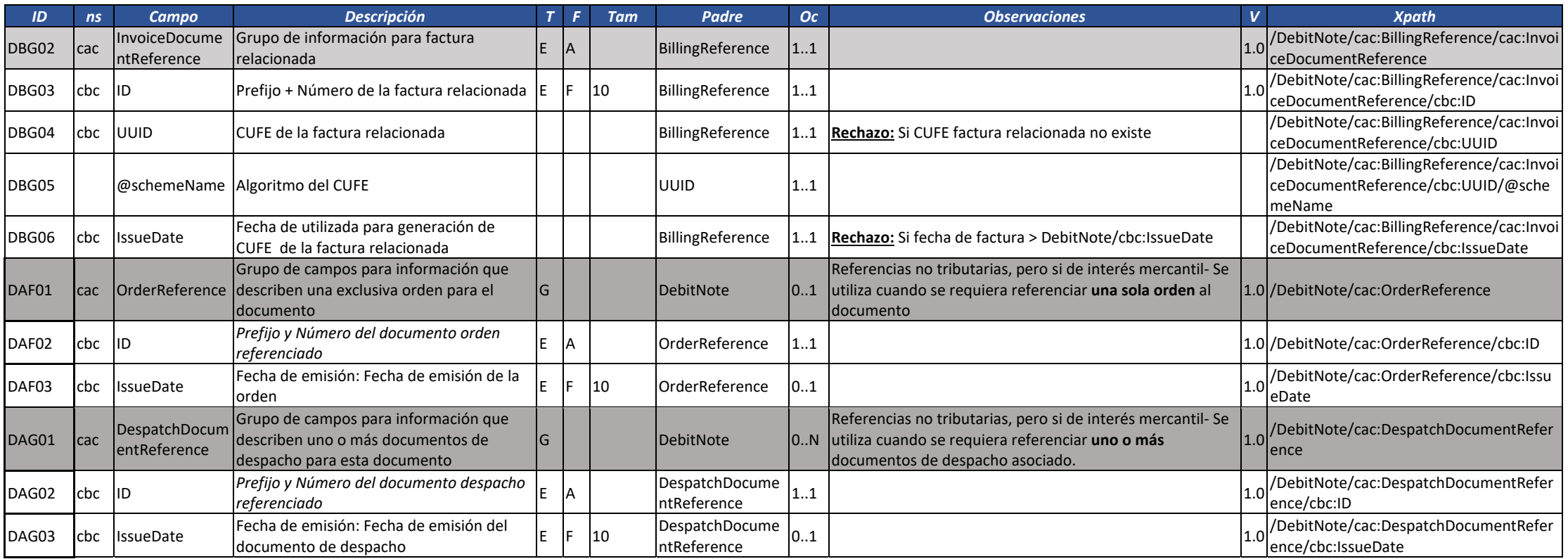

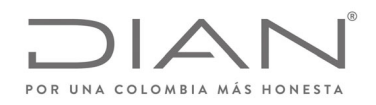

# (**09 FEB 2021)**

#### Anexo Técnico de Factura Electrónica de Venta – Versión 1.8

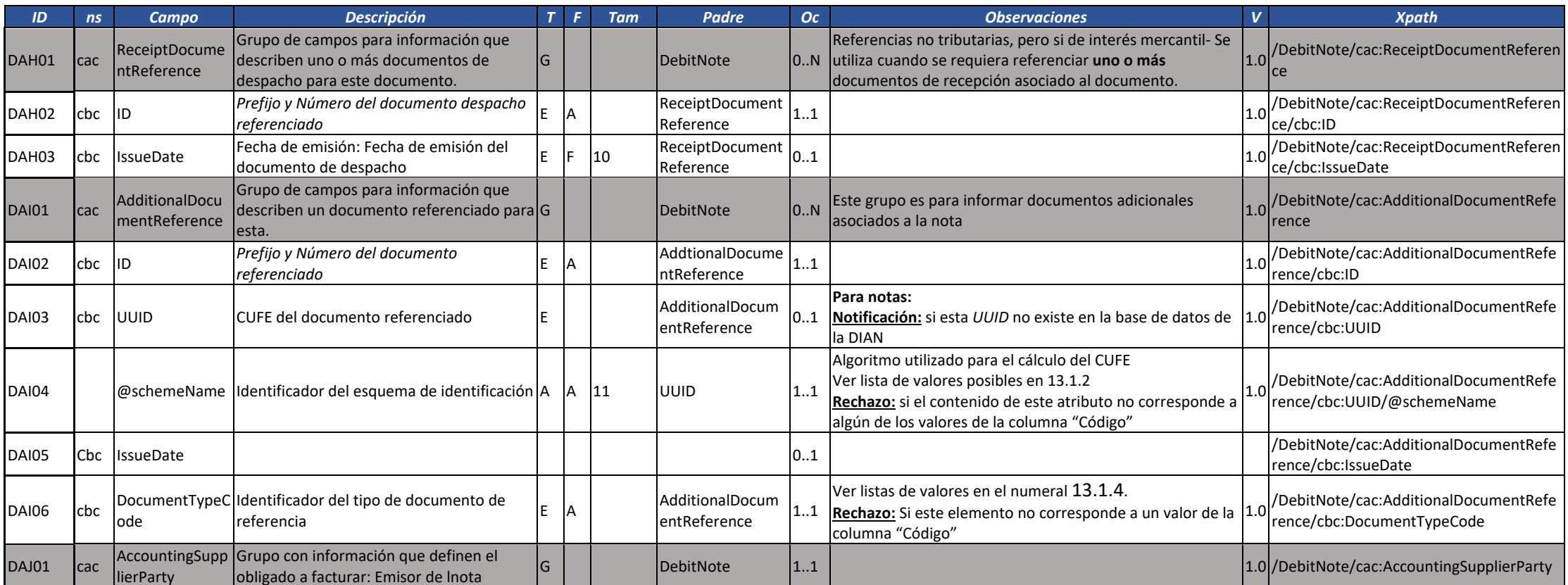

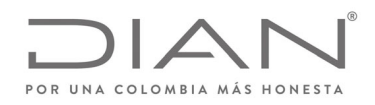

# (**09 FEB 2021)**

### Anexo Técnico de Factura Electrónica de Venta – Versión 1.8

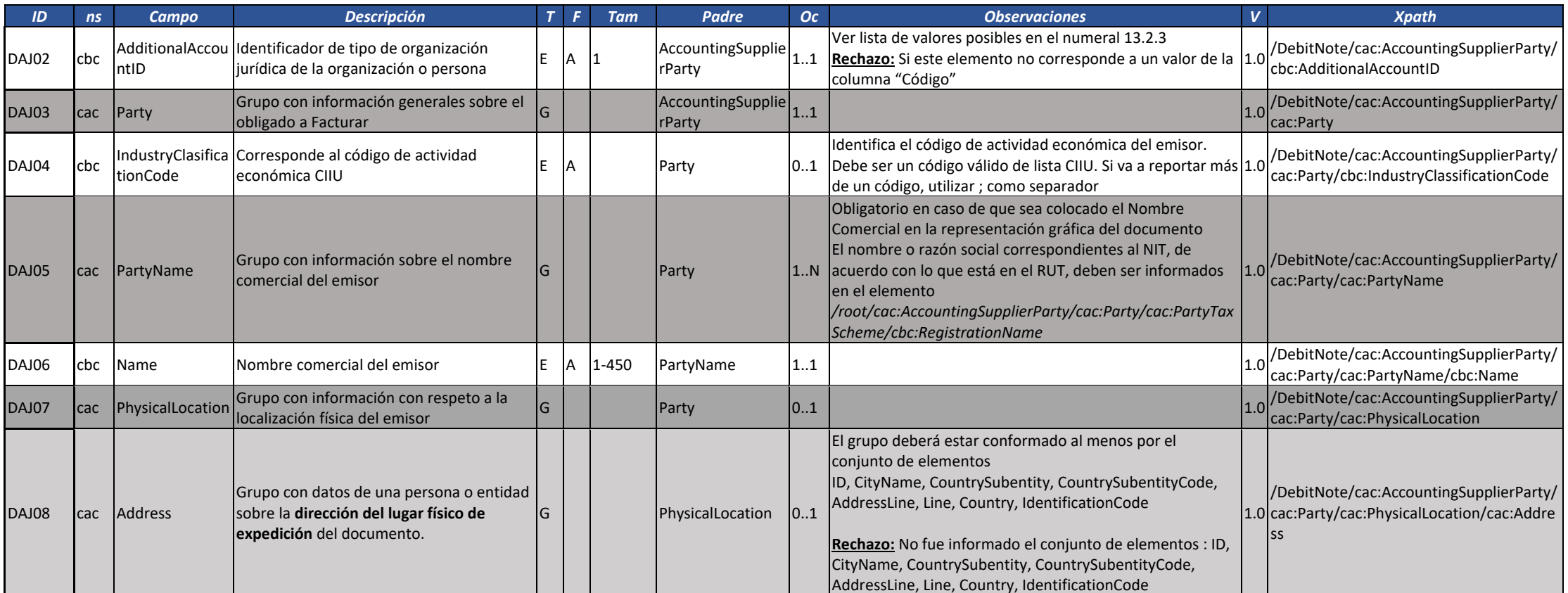

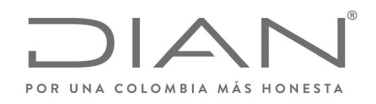

# (**09 FEB 2021)**

#### Anexo Técnico de Factura Electrónica de Venta – Versión 1.8

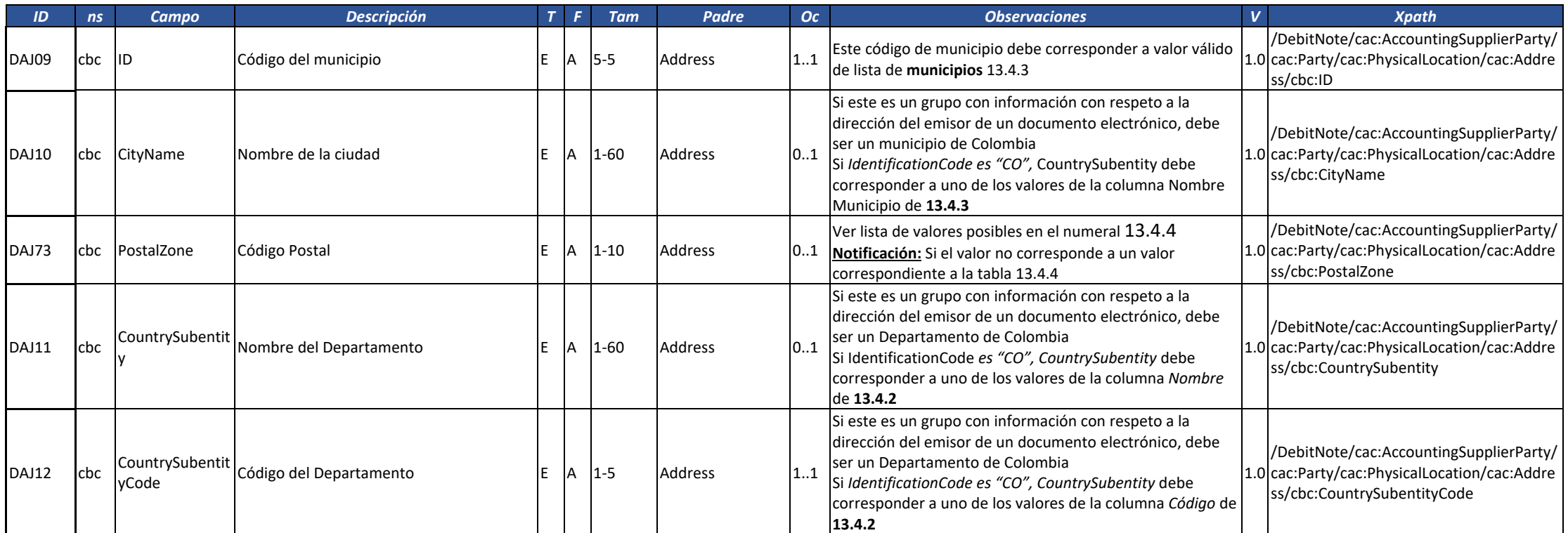

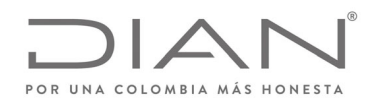

# (**09 FEB 2021)**

#### Anexo Técnico de Factura Electrónica de Venta – Versión 1.8

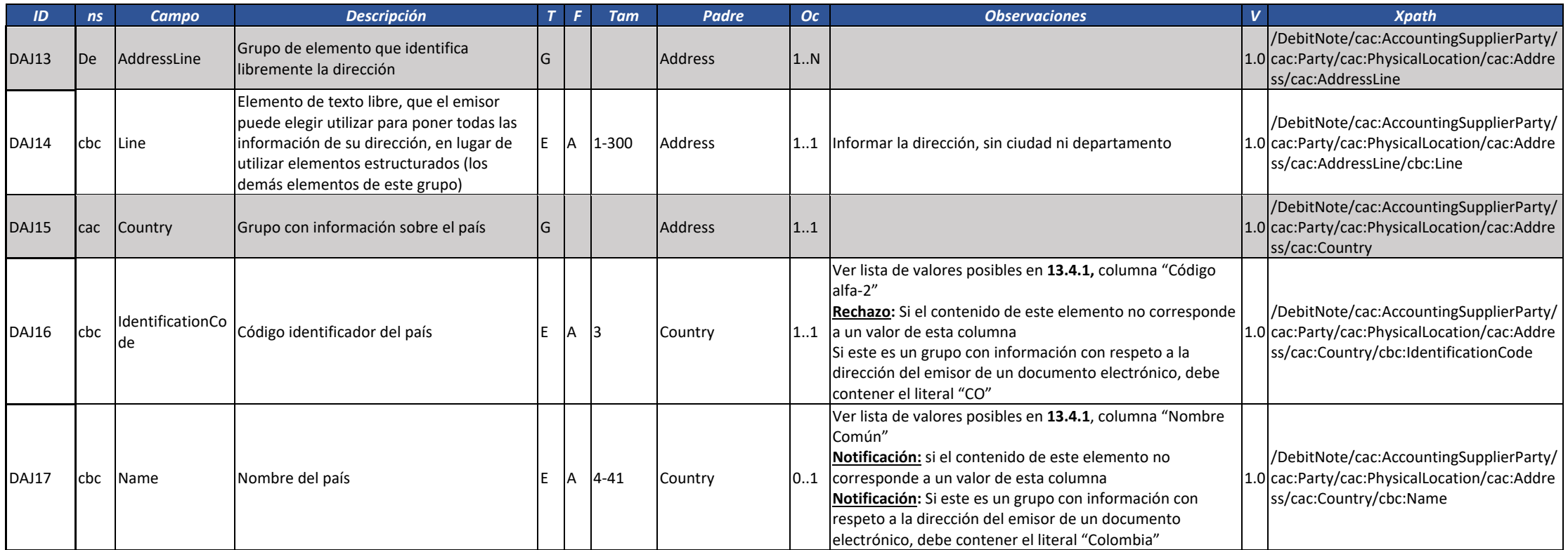

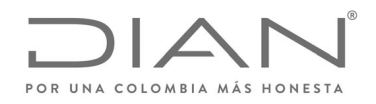

# (**09 FEB 2021)**

### Anexo Técnico de Factura Electrónica de Venta – Versión 1.8

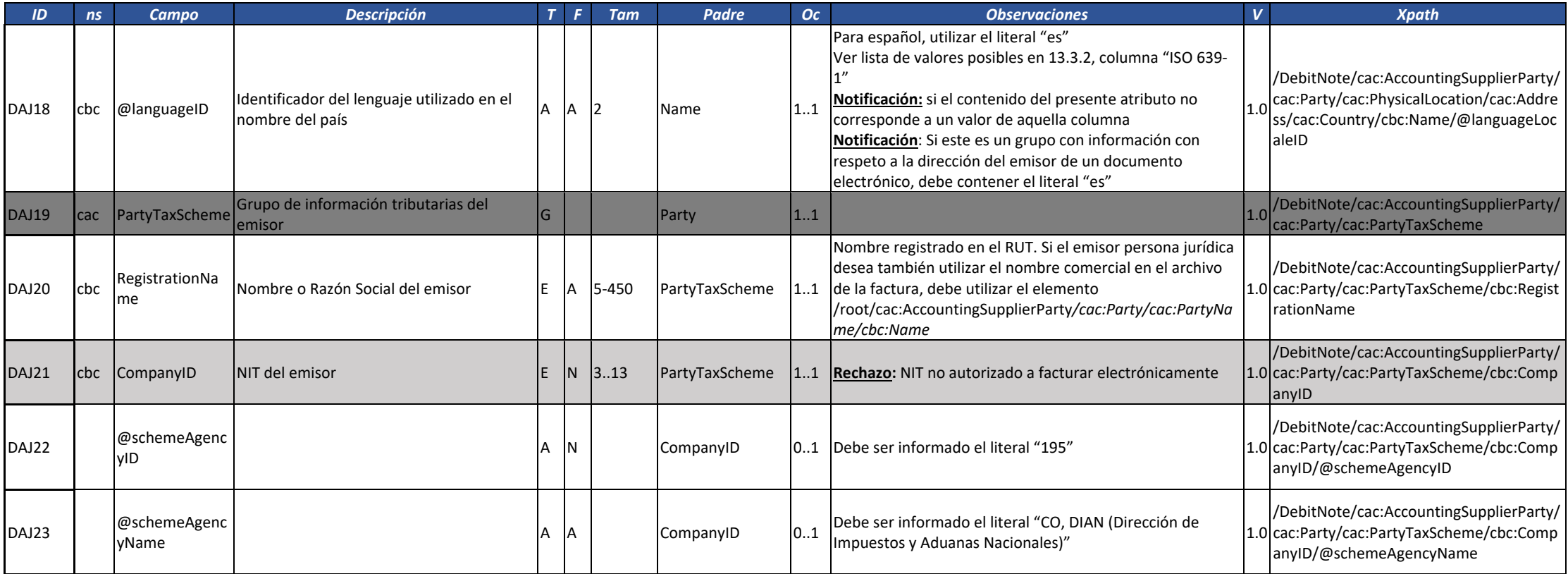

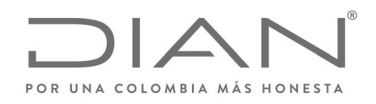

# (**09 FEB 2021)**

### Anexo Técnico de Factura Electrónica de Venta – Versión 1.8

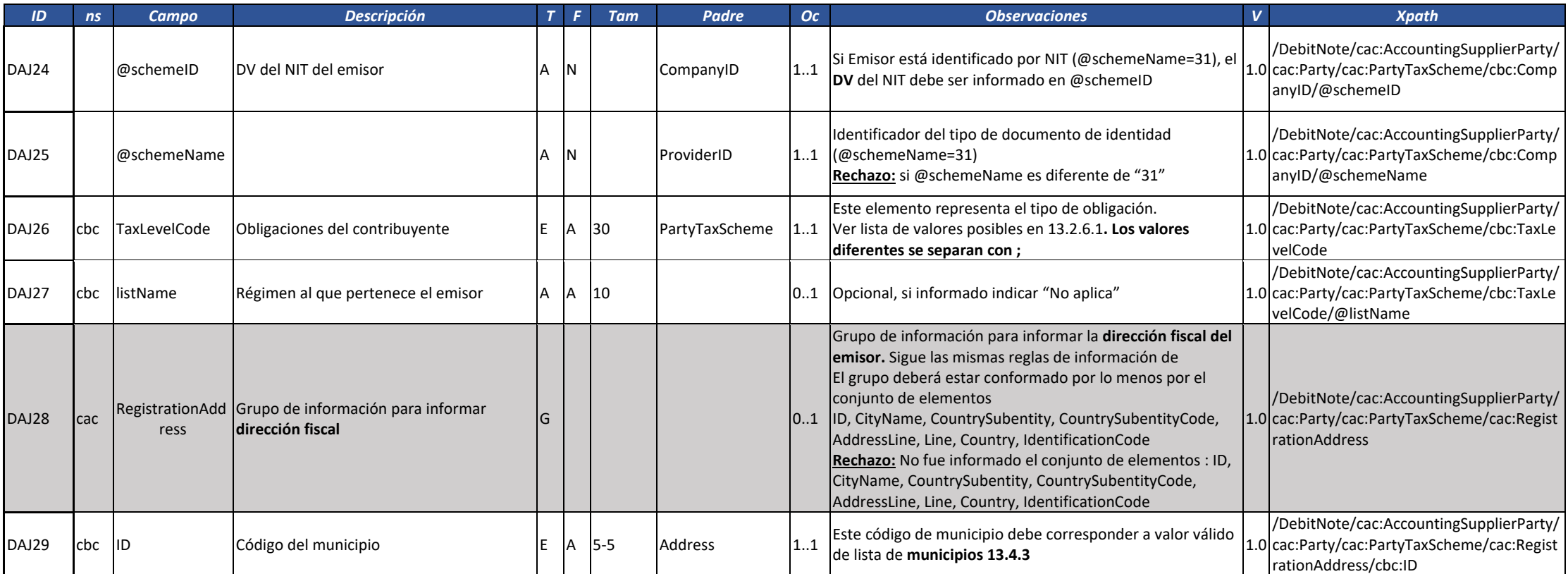

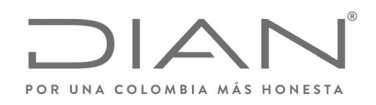

# (**09 FEB 2021)**

### Anexo Técnico de Factura Electrónica de Venta – Versión 1.8

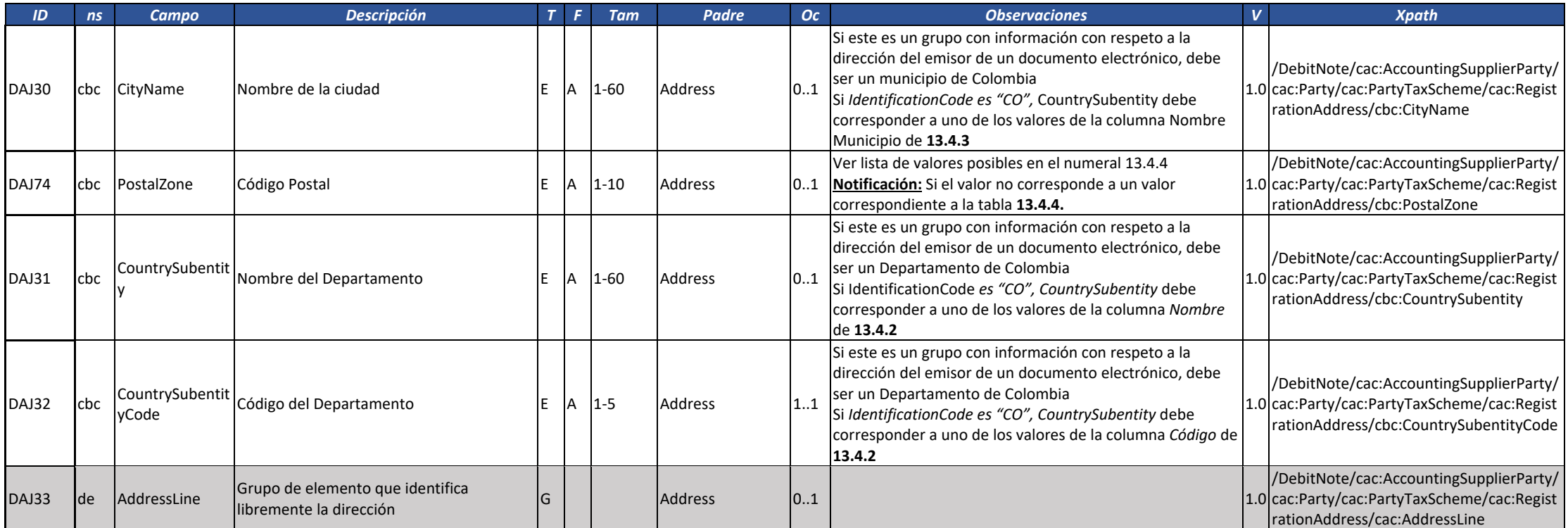

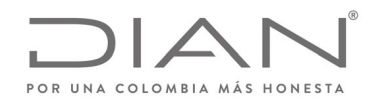

# (**09 FEB 2021)**

### Anexo Técnico de Factura Electrónica de Venta – Versión 1.8

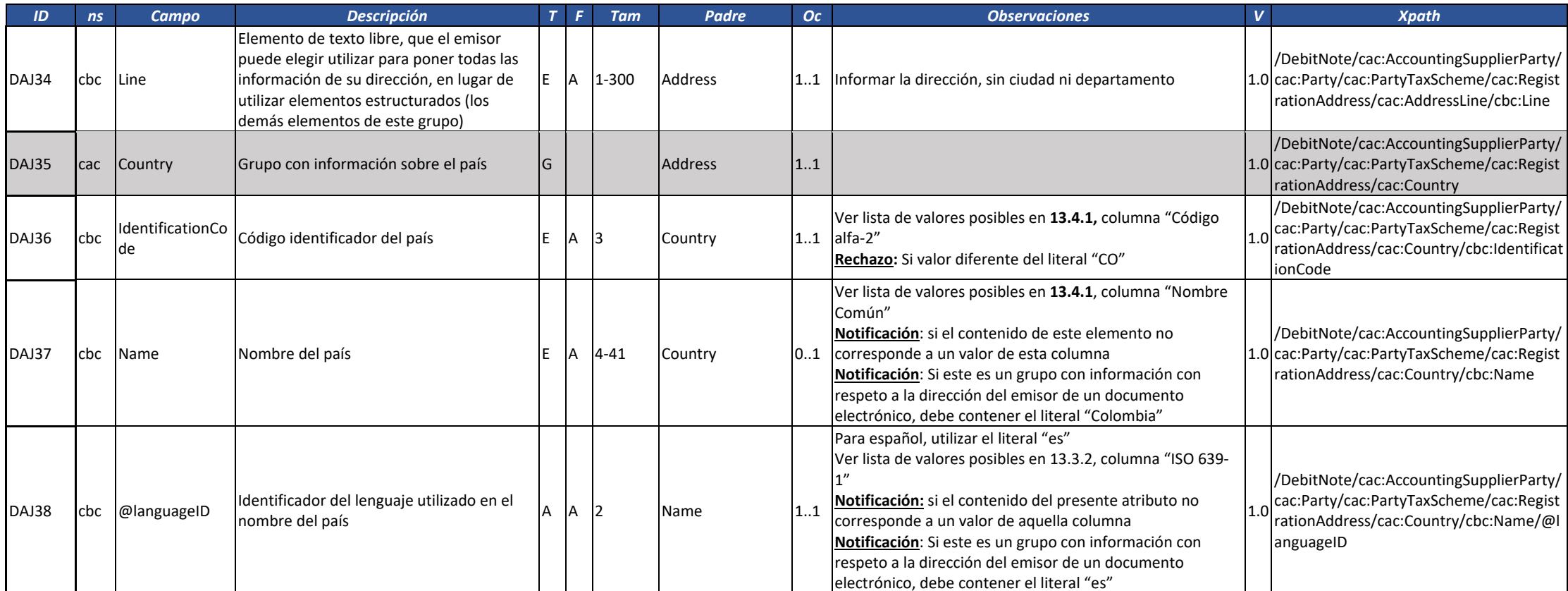

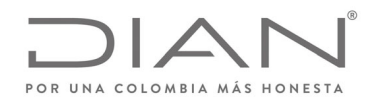

# (**09 FEB 2021)**

#### Anexo Técnico de Factura Electrónica de Venta – Versión 1.8

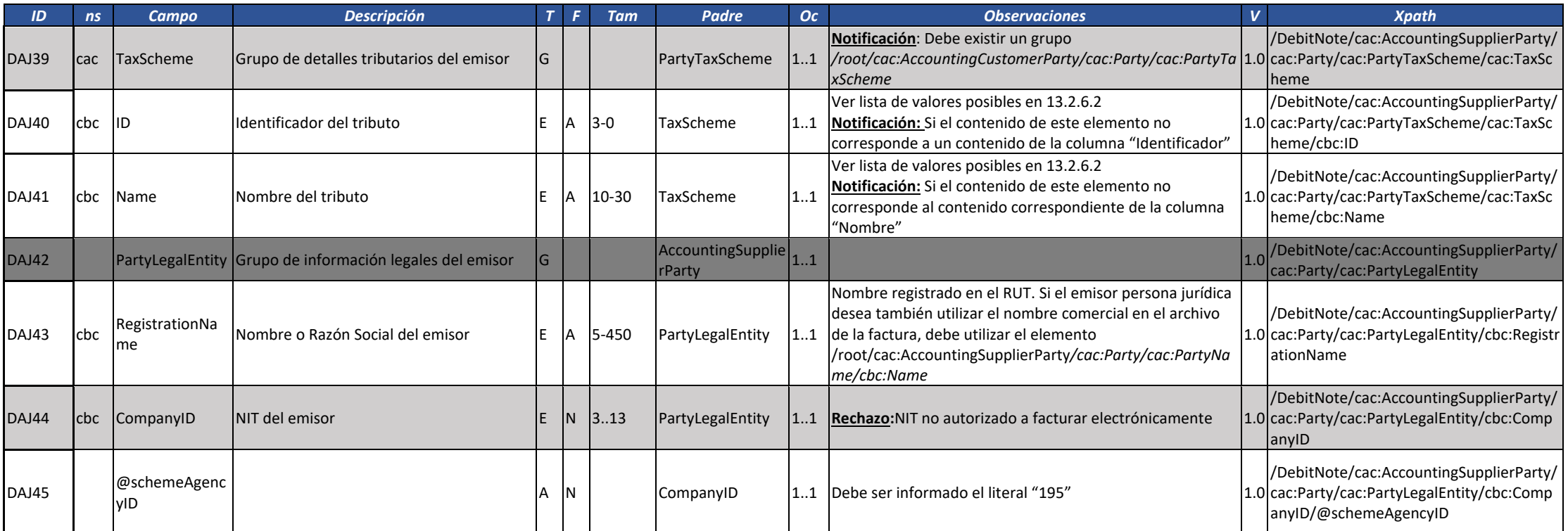
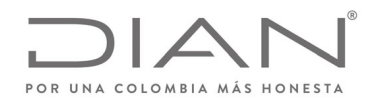

# (**09 FEB 2021)**

#### Anexo Técnico de Factura Electrónica de Venta – Versión 1.8

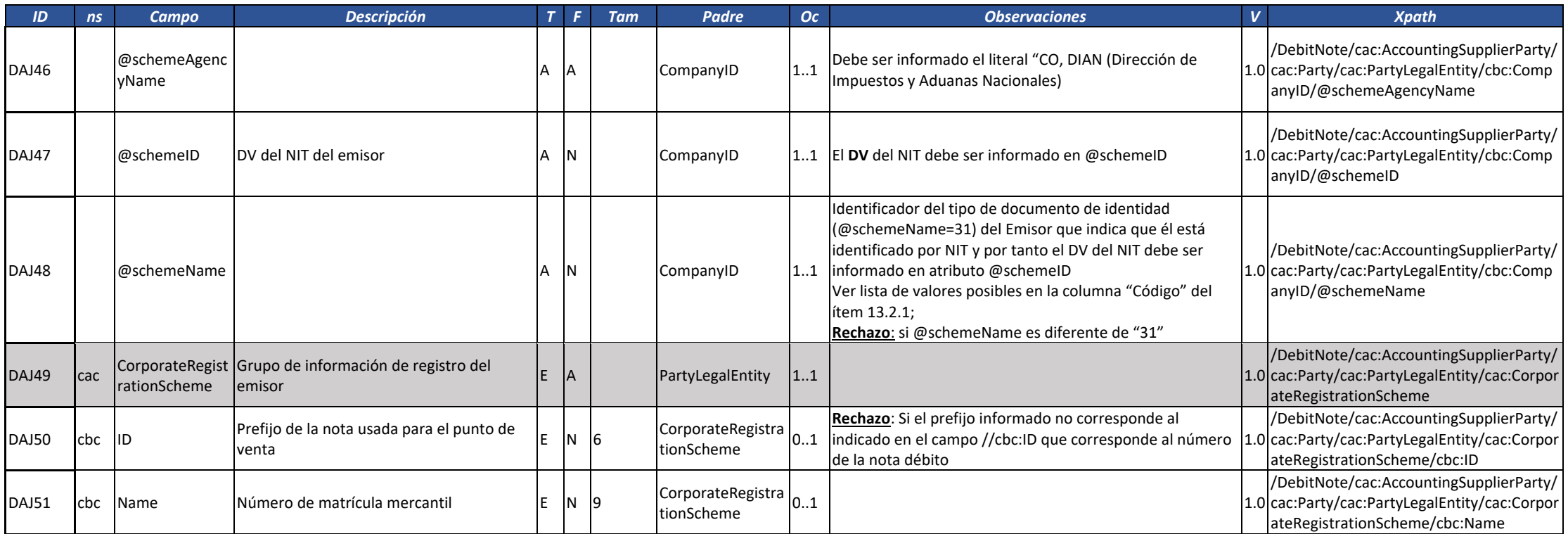

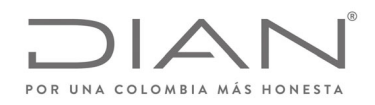

# (**09 FEB 2021)**

## Anexo Técnico de Factura Electrónica de Venta – Versión 1.8

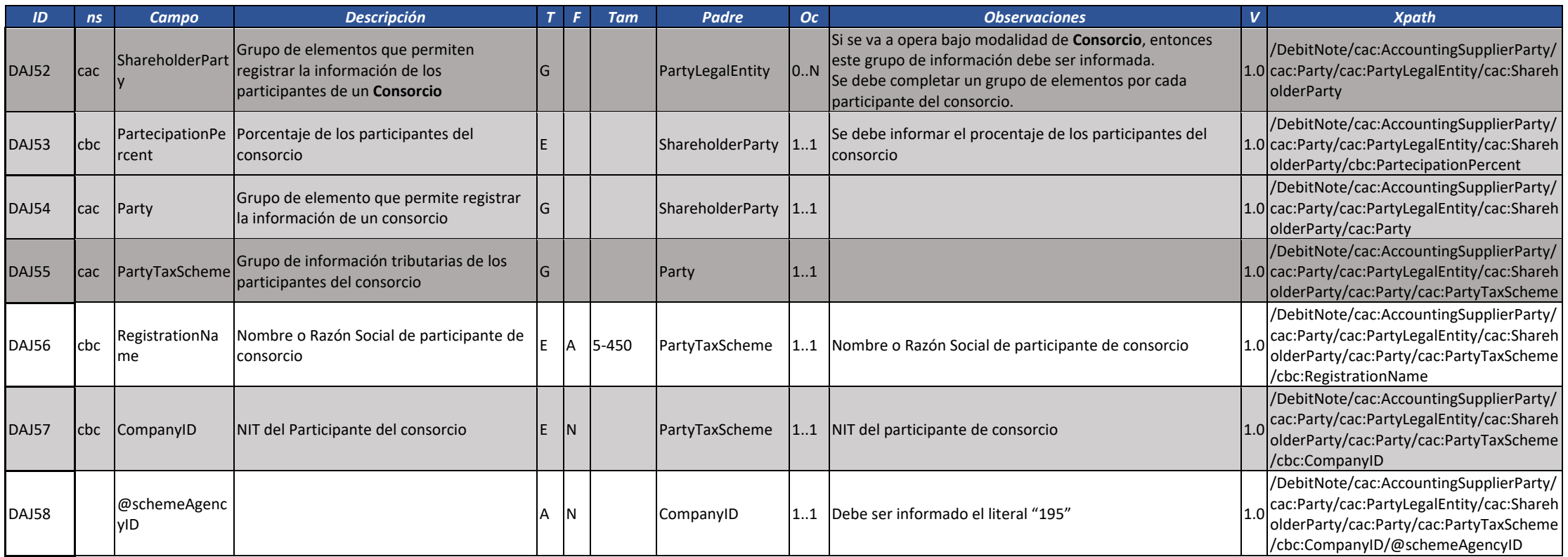

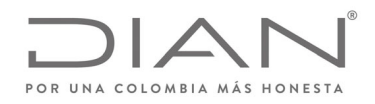

# (**09 FEB 2021)**

## Anexo Técnico de Factura Electrónica de Venta – Versión 1.8

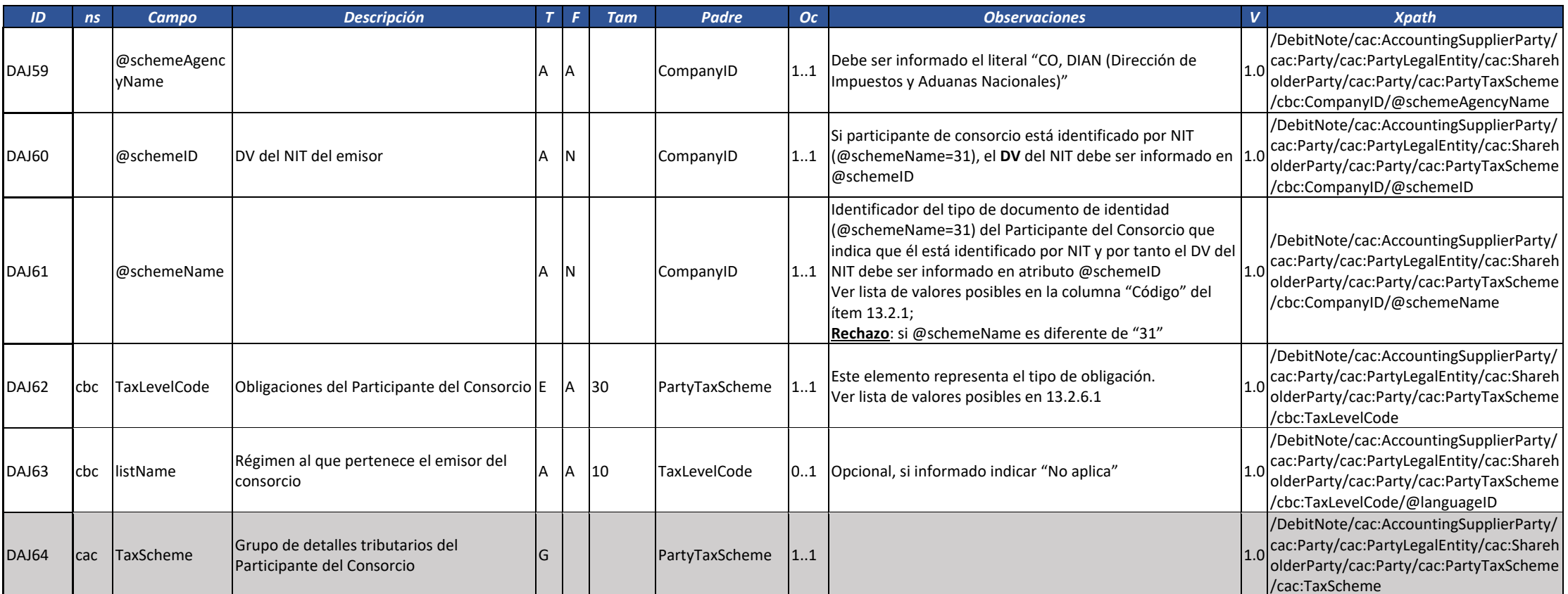

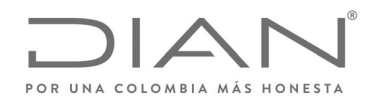

# (**09 FEB 2021)**

### Anexo Técnico de Factura Electrónica de Venta – Versión 1.8

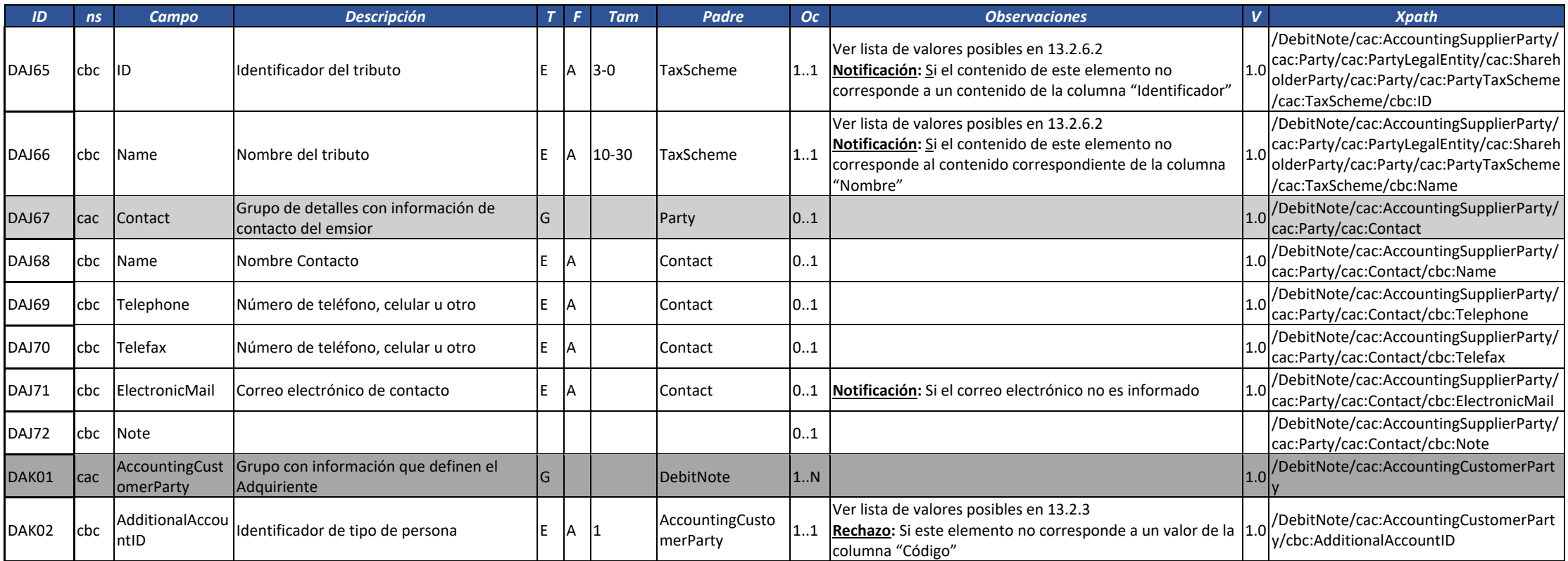

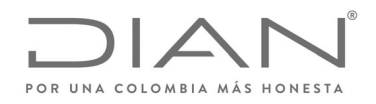

# (**09 FEB 2021)**

### Anexo Técnico de Factura Electrónica de Venta – Versión 1.8

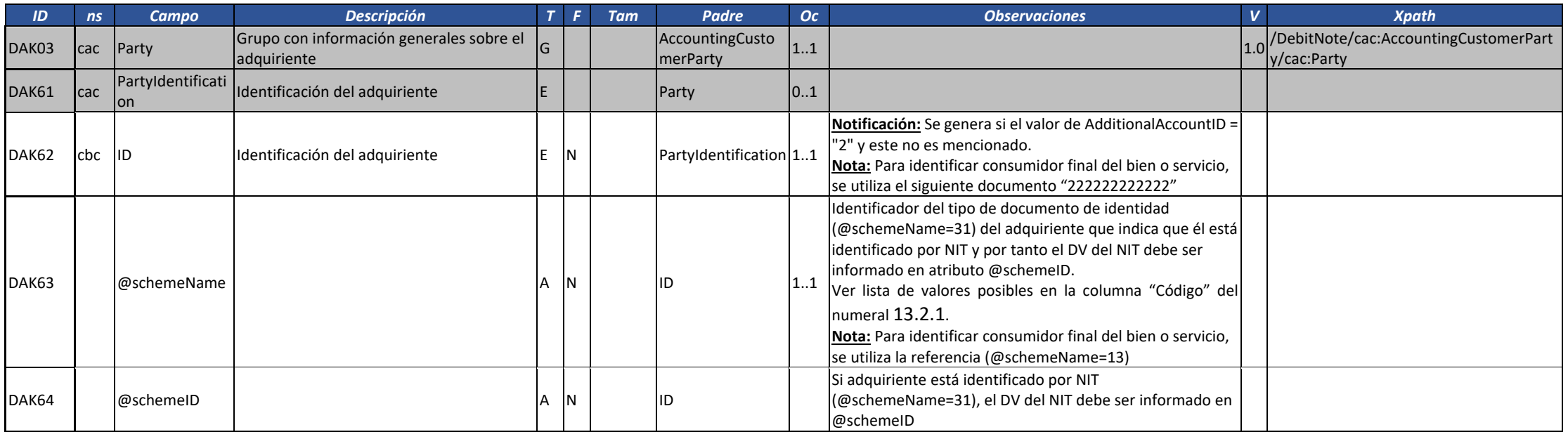

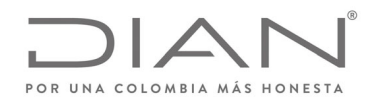

# (**09 FEB 2021)**

## Anexo Técnico de Factura Electrónica de Venta – Versión 1.8

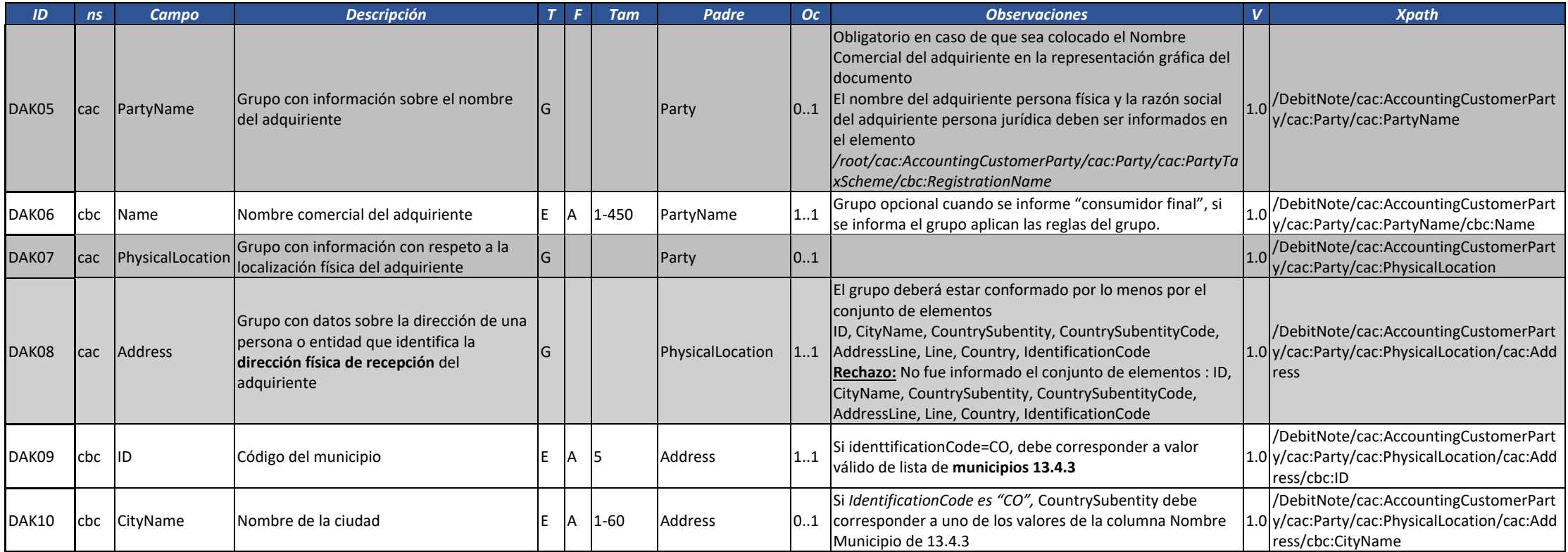

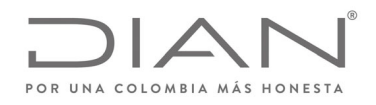

# (**09 FEB 2021)**

### Anexo Técnico de Factura Electrónica de Venta – Versión 1.8

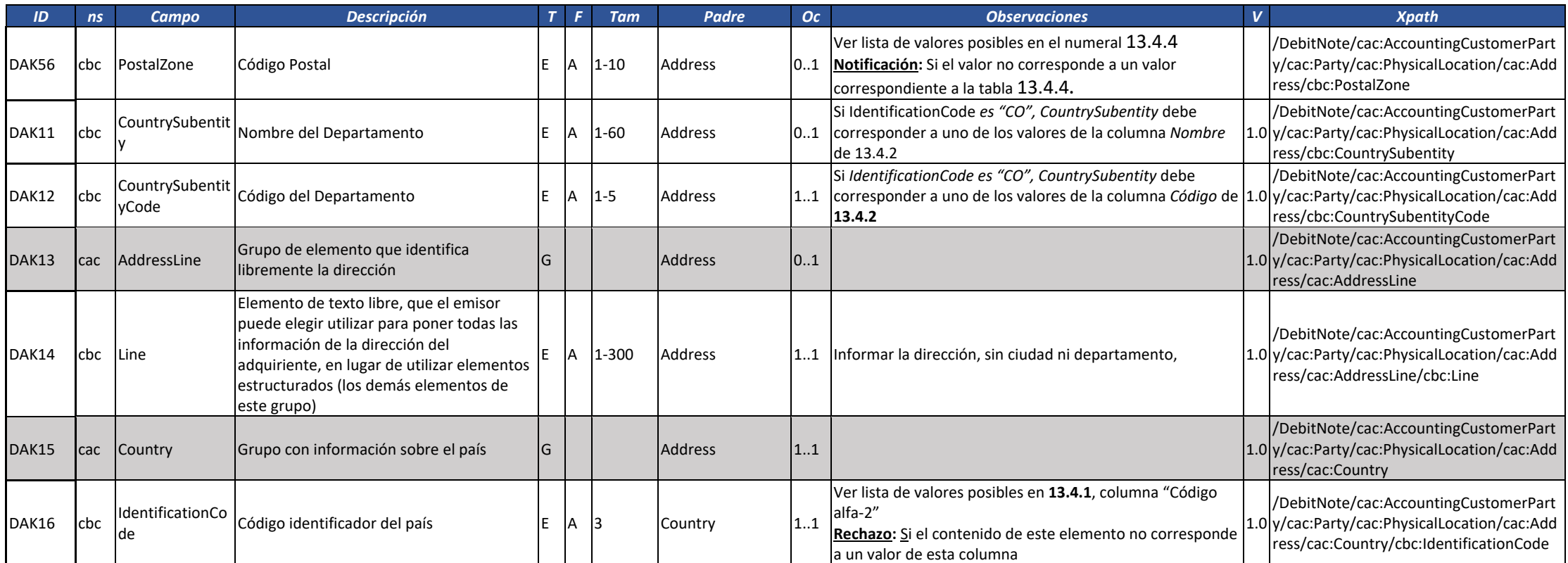

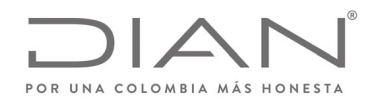

# (**09 FEB 2021)**

### Anexo Técnico de Factura Electrónica de Venta – Versión 1.8

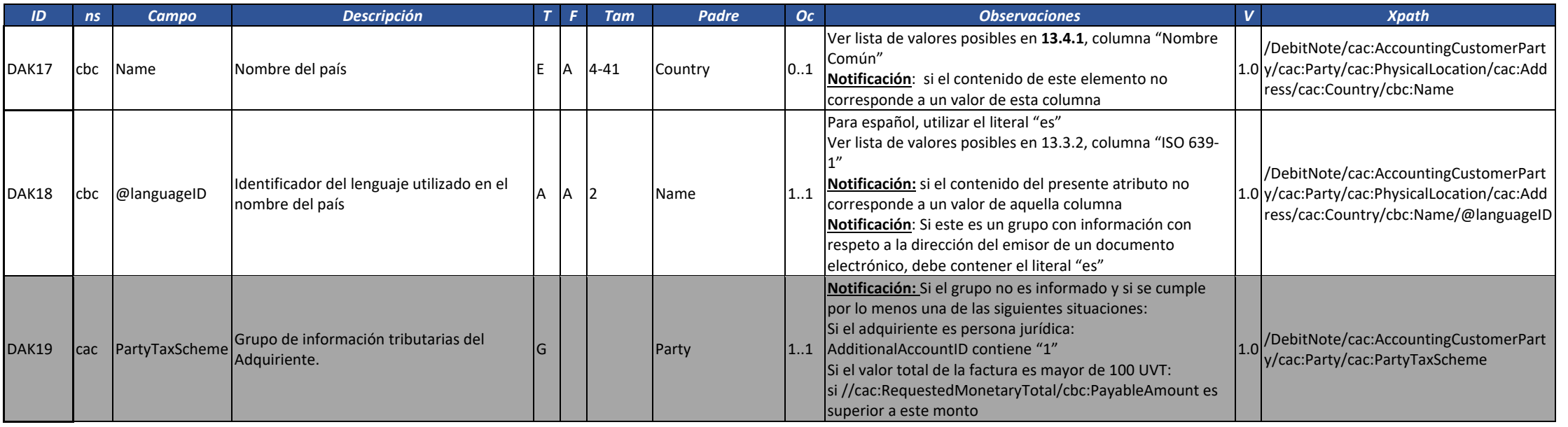

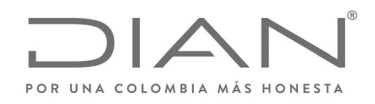

# (**09 FEB 2021)**

#### Anexo Técnico de Factura Electrónica de Venta – Versión 1.8

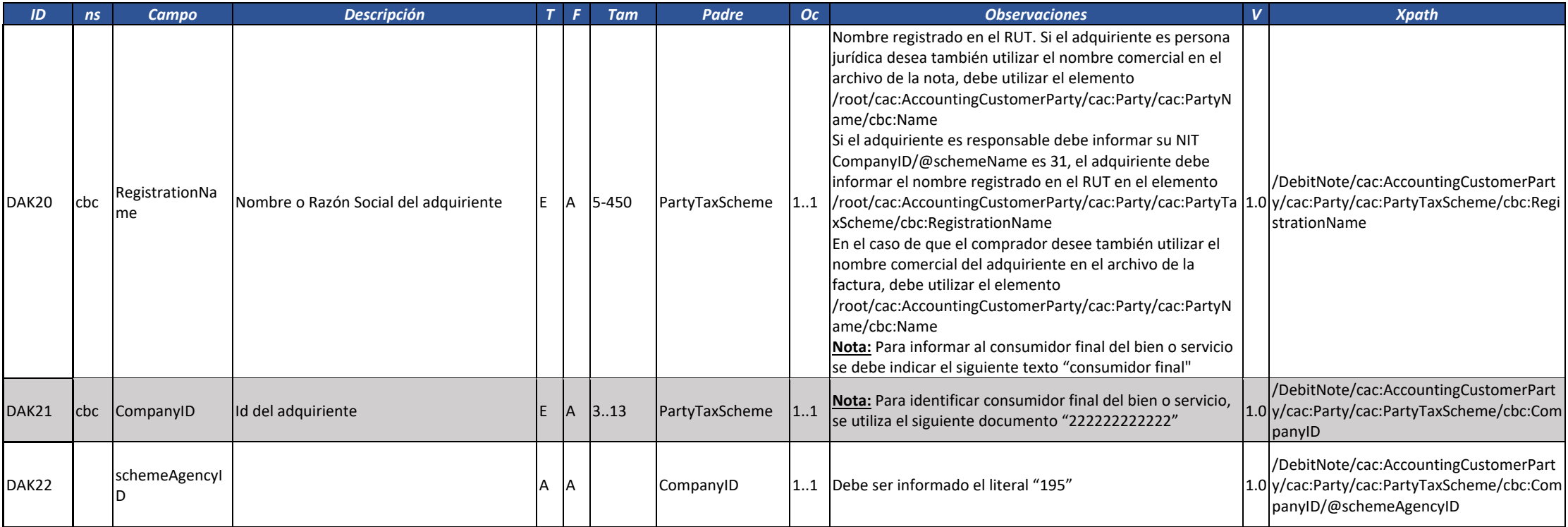

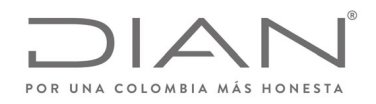

# (**09 FEB 2021)**

#### Anexo Técnico de Factura Electrónica de Venta – Versión 1.8

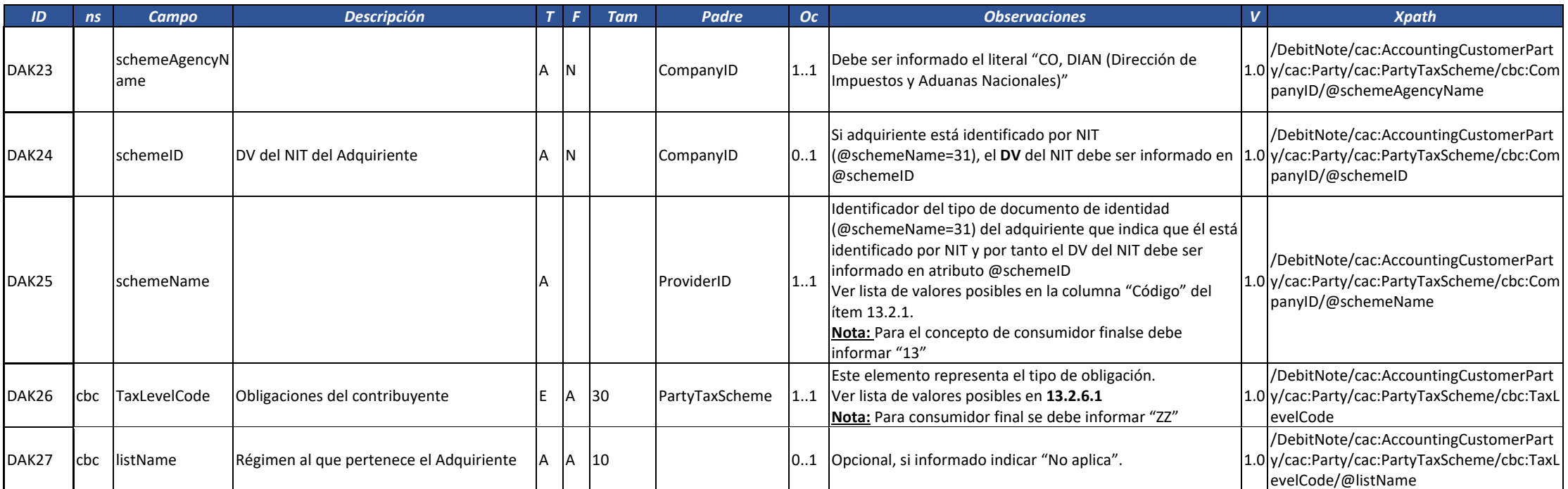

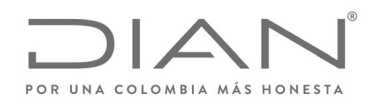

# (**09 FEB 2021)**

### Anexo Técnico de Factura Electrónica de Venta – Versión 1.8

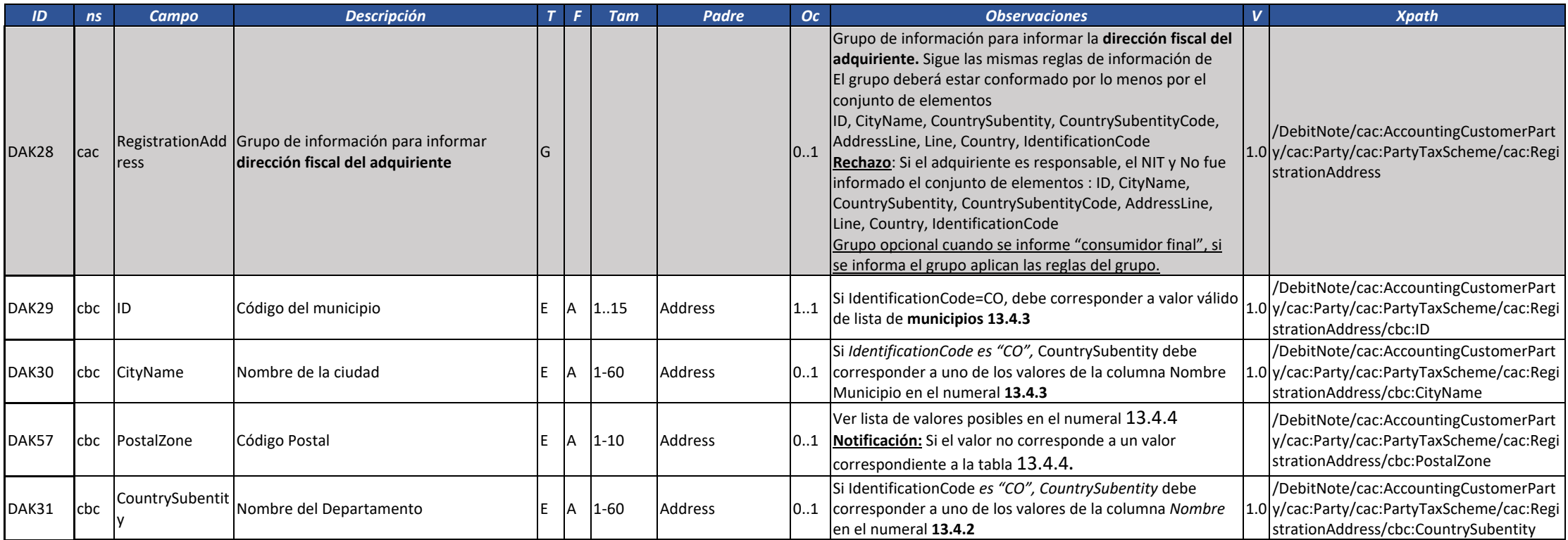

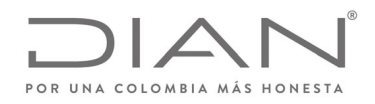

# (**09 FEB 2021)**

## Anexo Técnico de Factura Electrónica de Venta – Versión 1.8

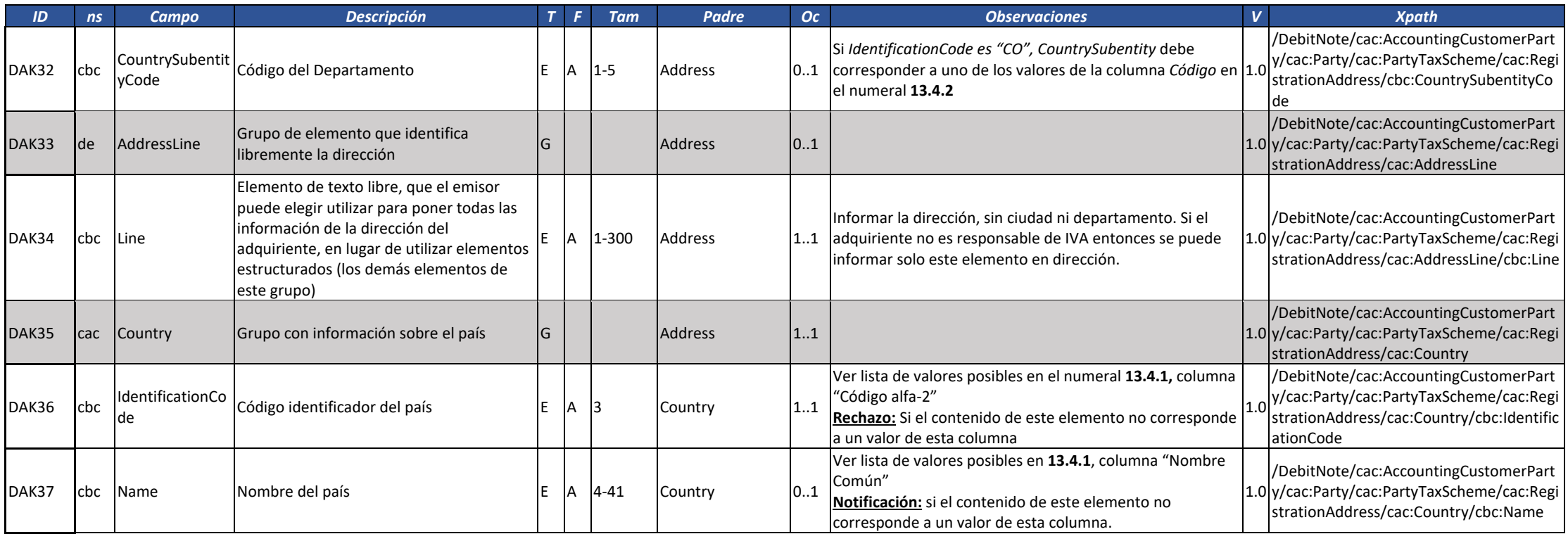

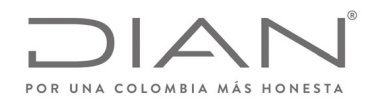

# (**09 FEB 2021)**

## Anexo Técnico de Factura Electrónica de Venta – Versión 1.8

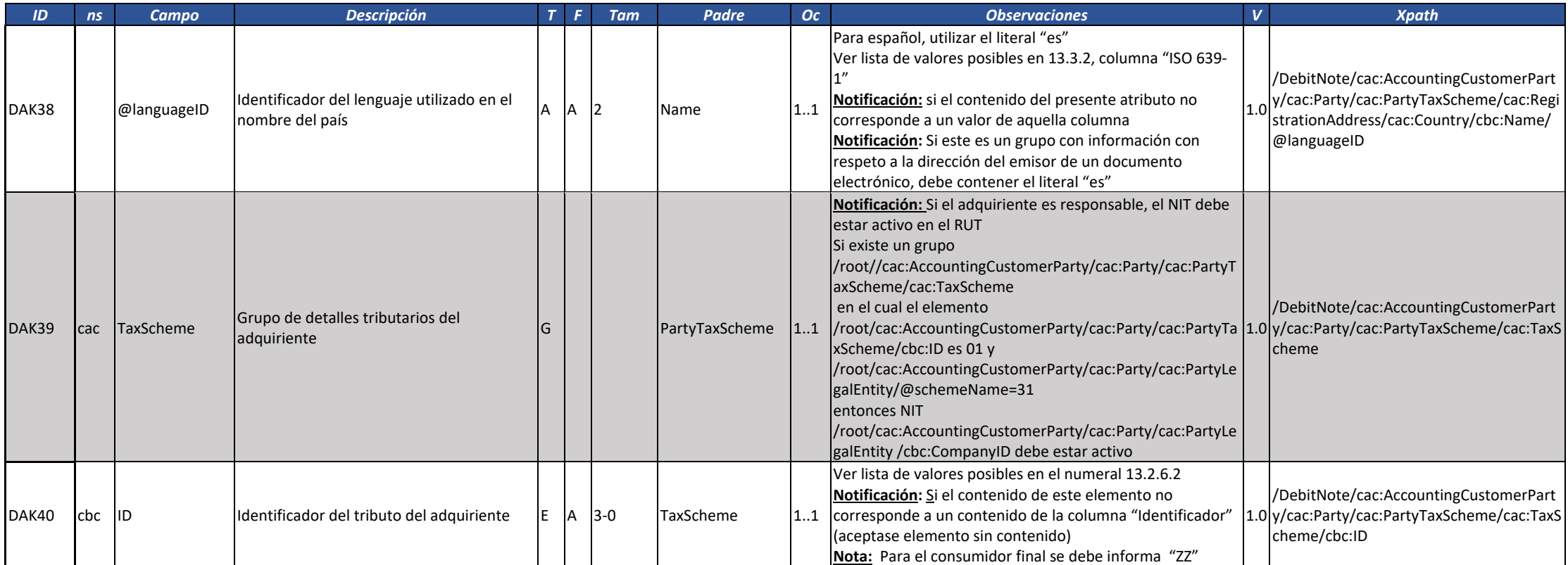

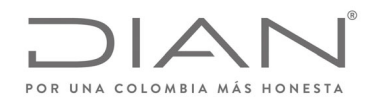

# (**09 FEB 2021)**

### Anexo Técnico de Factura Electrónica de Venta – Versión 1.8

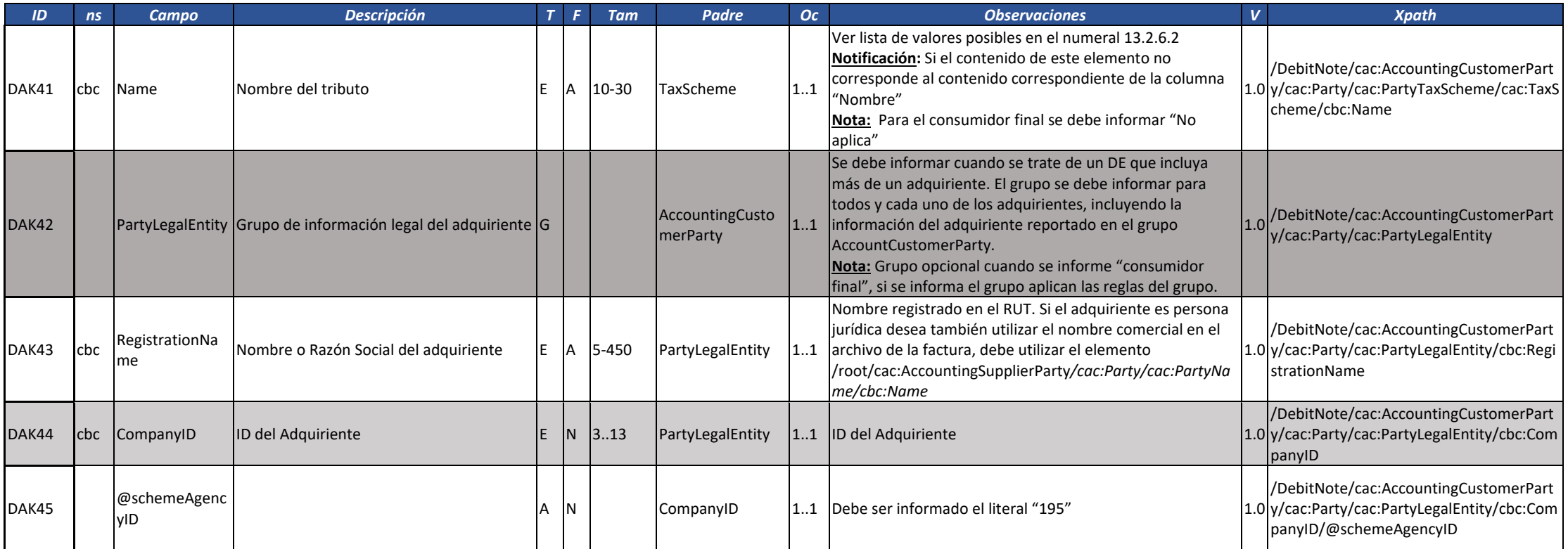

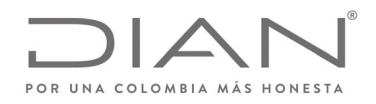

# (**09 FEB 2021)**

## Anexo Técnico de Factura Electrónica de Venta – Versión 1.8

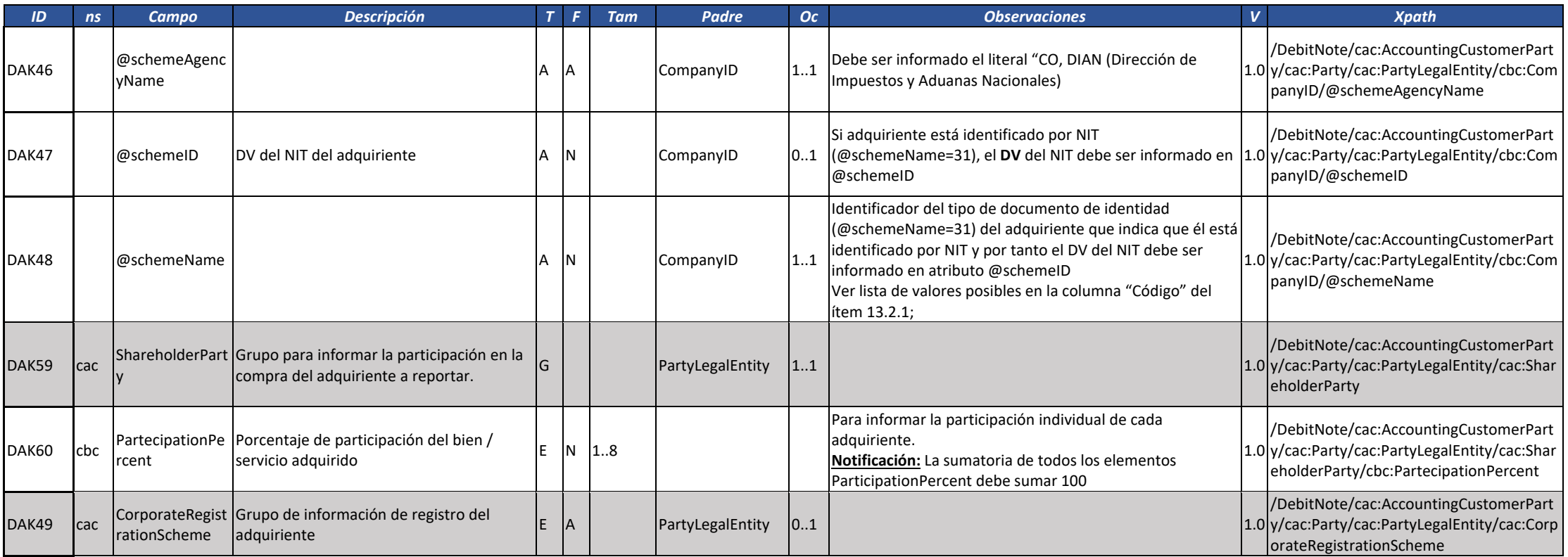

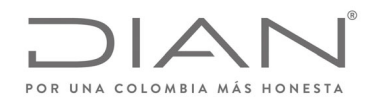

# (**09 FEB 2021)**

#### Anexo Técnico de Factura Electrónica de Venta – Versión 1.8

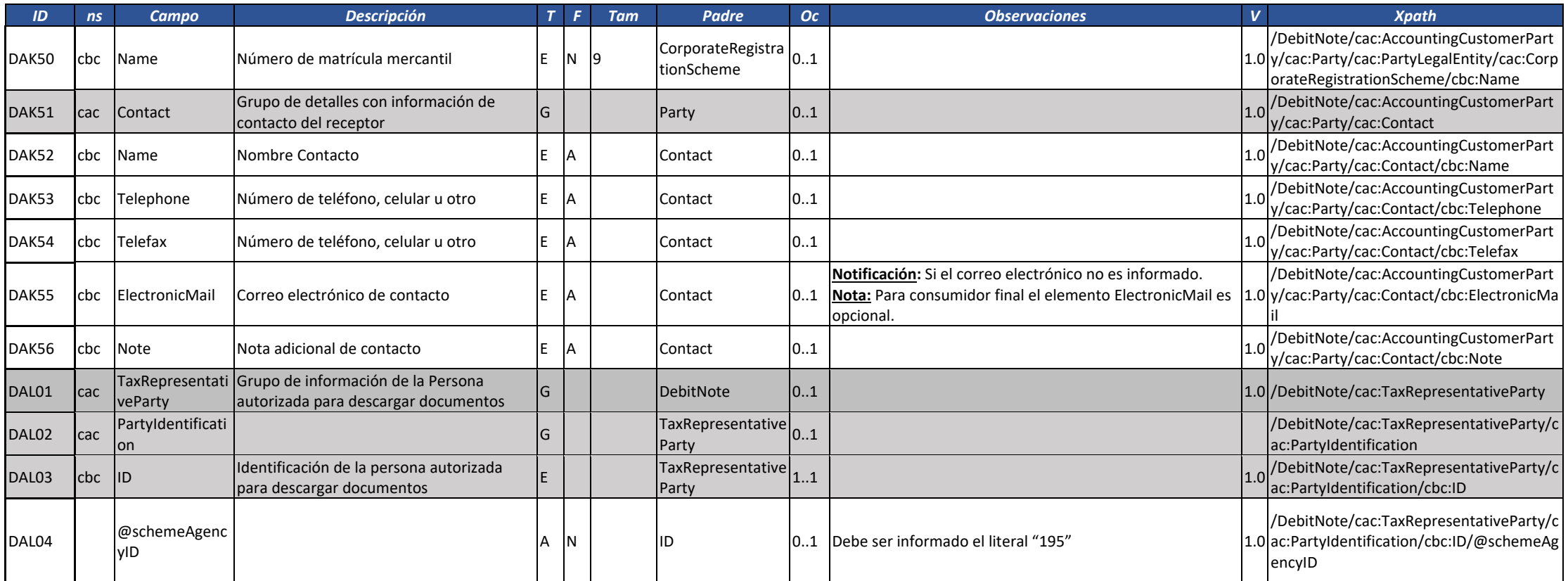

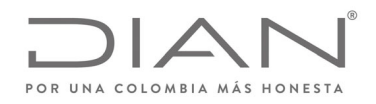

# (**09 FEB 2021)**

## Anexo Técnico de Factura Electrónica de Venta – Versión 1.8

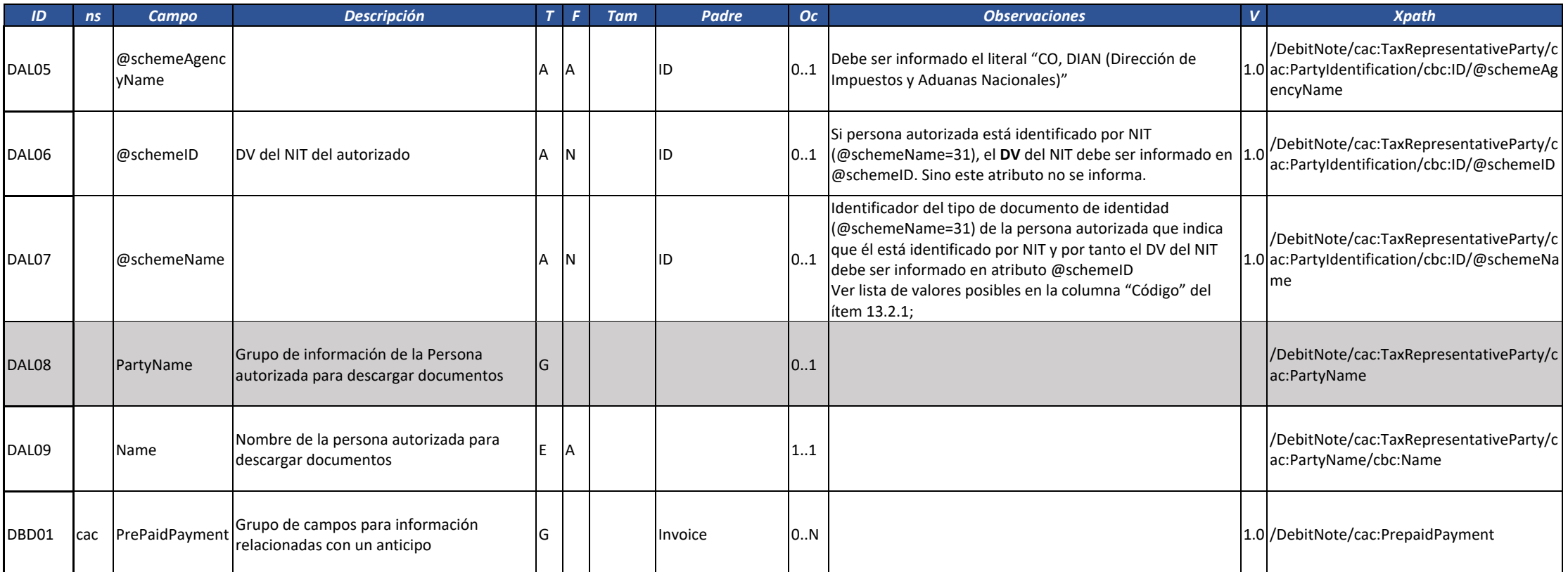

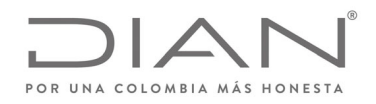

# (**09 FEB 2021)**

#### Anexo Técnico de Factura Electrónica de Venta – Versión 1.8

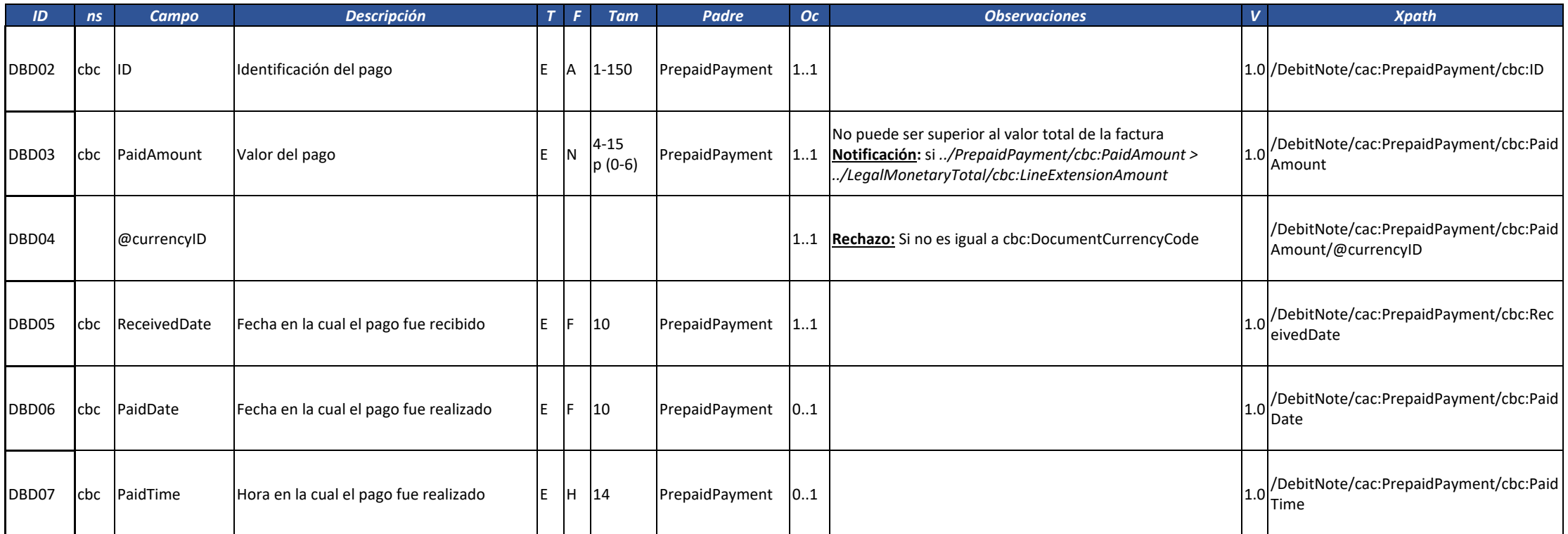

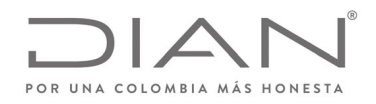

# (**09 FEB 2021)**

### Anexo Técnico de Factura Electrónica de Venta – Versión 1.8

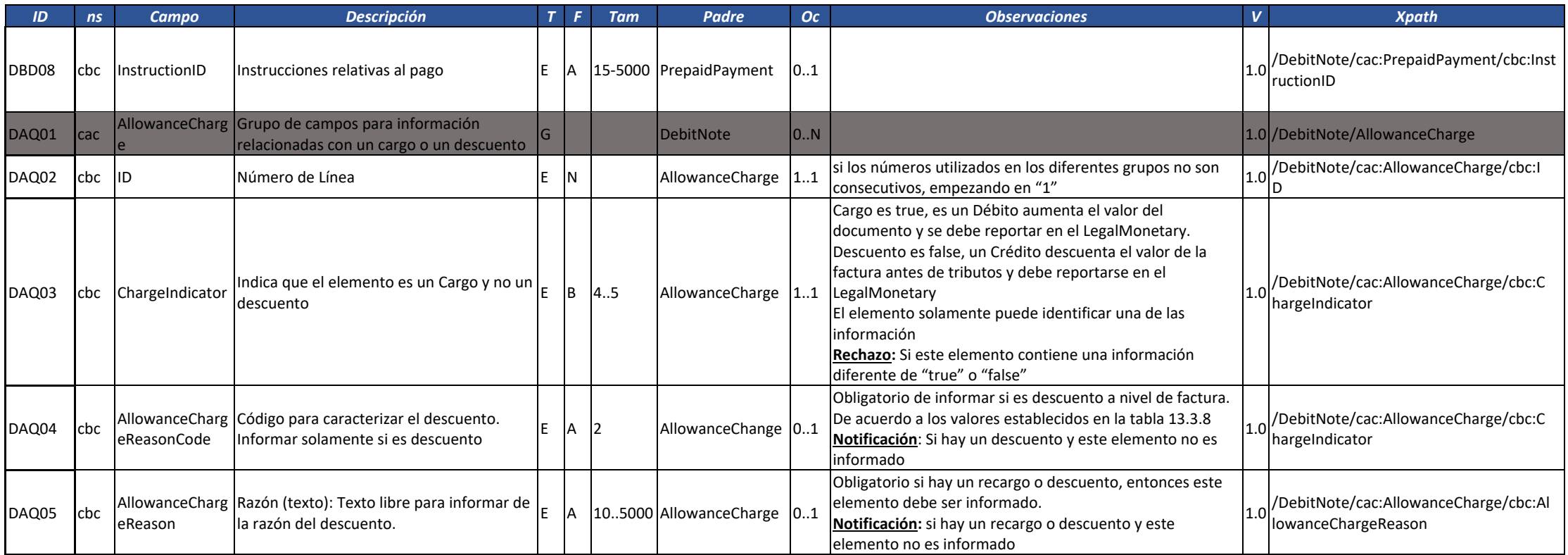

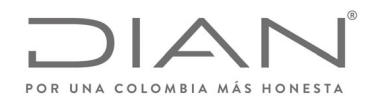

# (**09 FEB 2021)**

### Anexo Técnico de Factura Electrónica de Venta – Versión 1.8

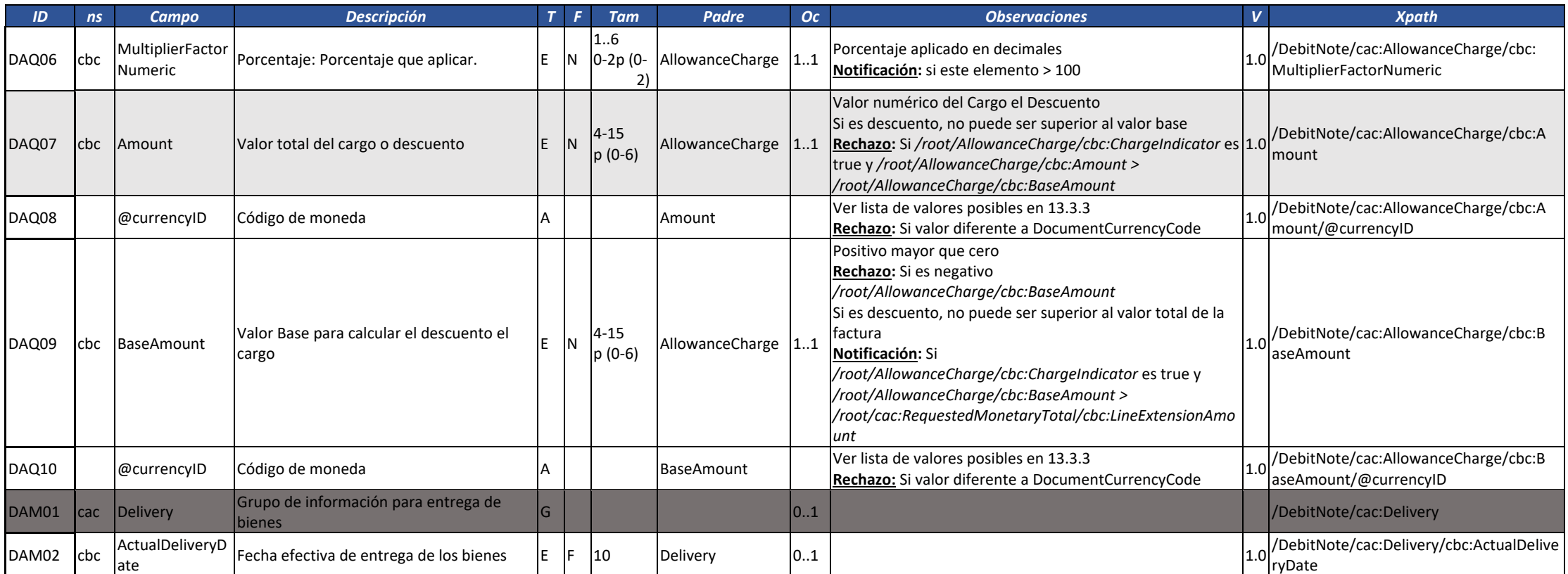

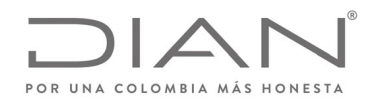

# (**09 FEB 2021)**

## Anexo Técnico de Factura Electrónica de Venta – Versión 1.8

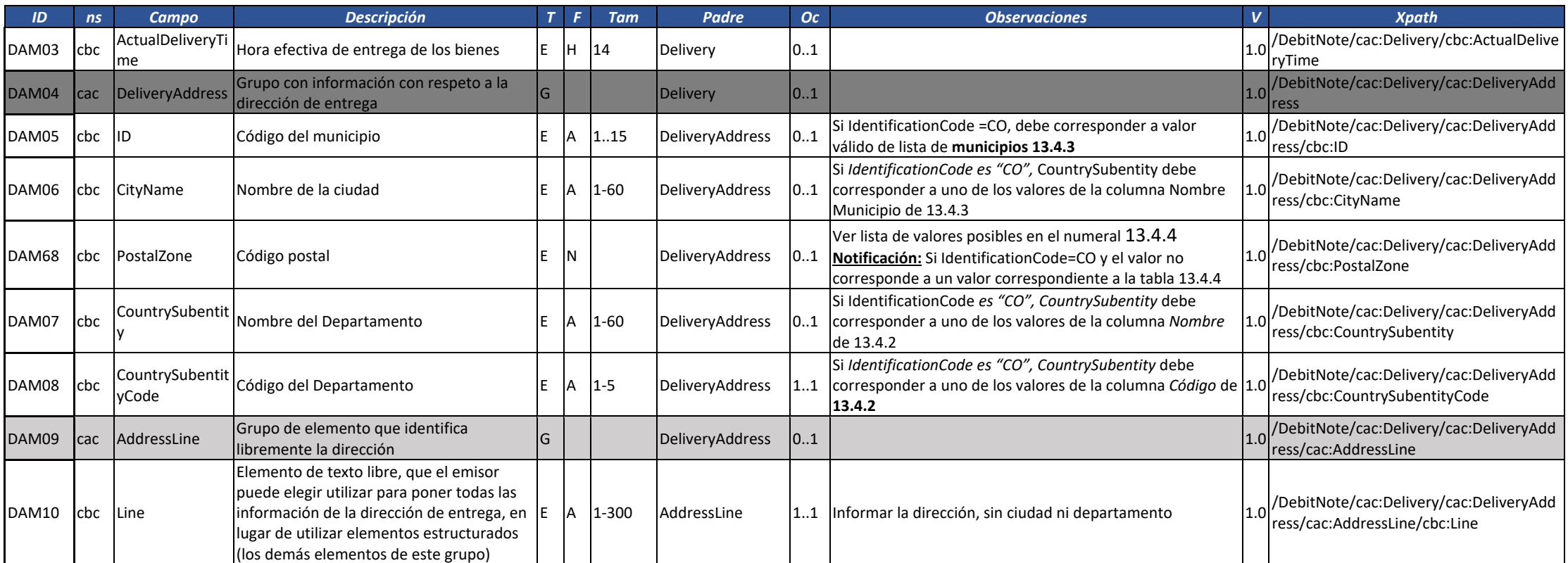

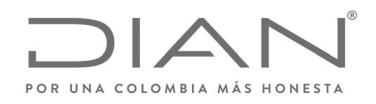

# (**09 FEB 2021)**

## Anexo Técnico de Factura Electrónica de Venta – Versión 1.8

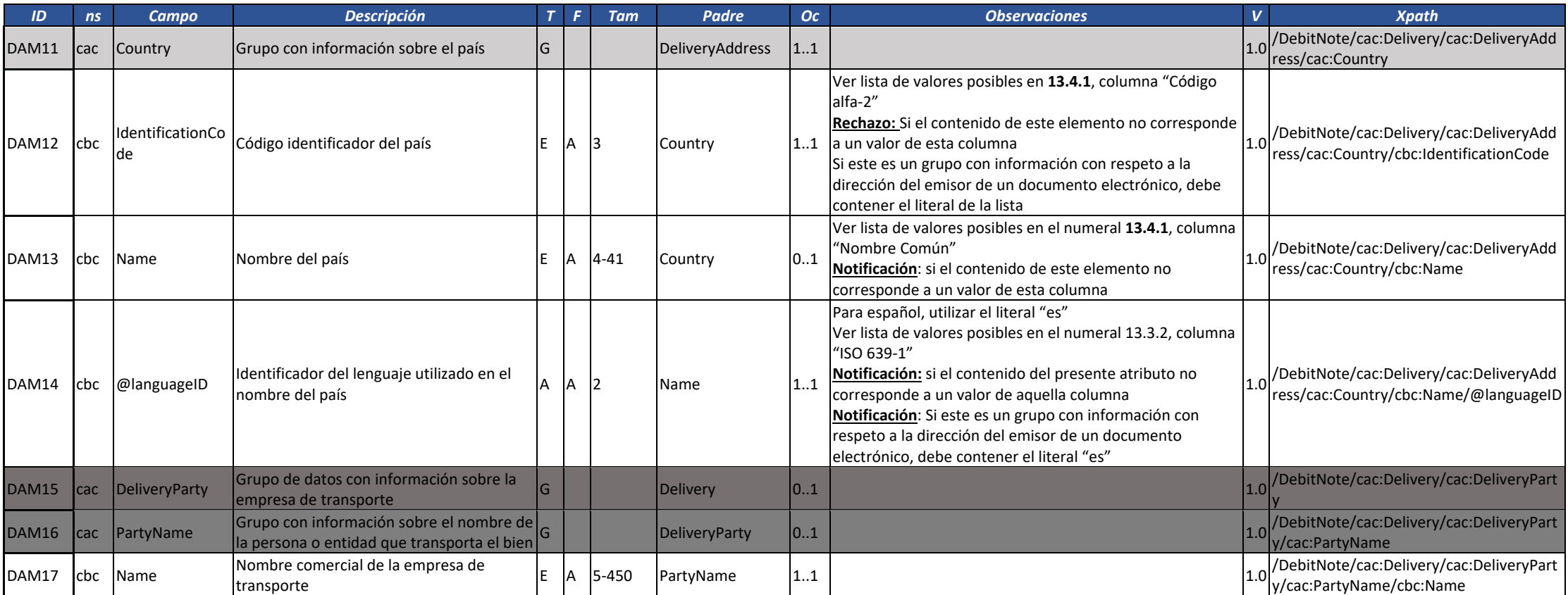

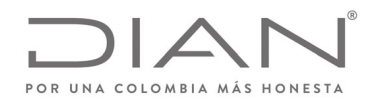

# (**09 FEB 2021)**

## Anexo Técnico de Factura Electrónica de Venta – Versión 1.8

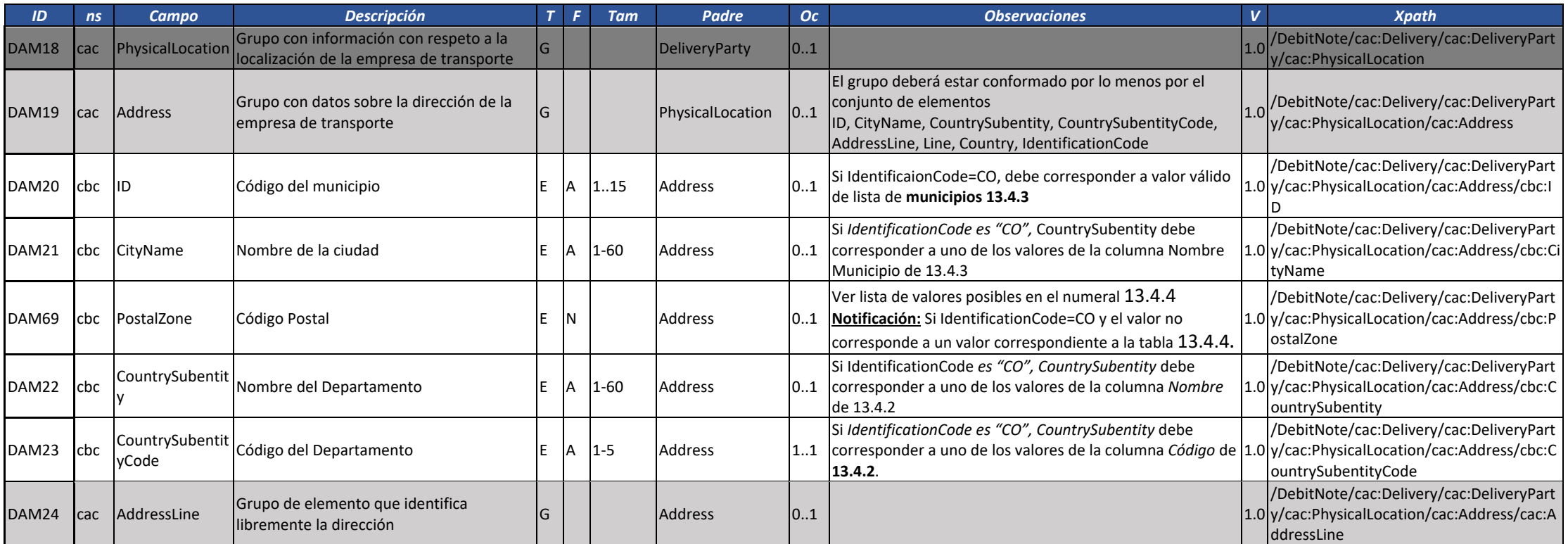

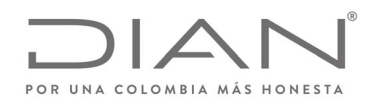

# (**09 FEB 2021)**

#### Anexo Técnico de Factura Electrónica de Venta – Versión 1.8

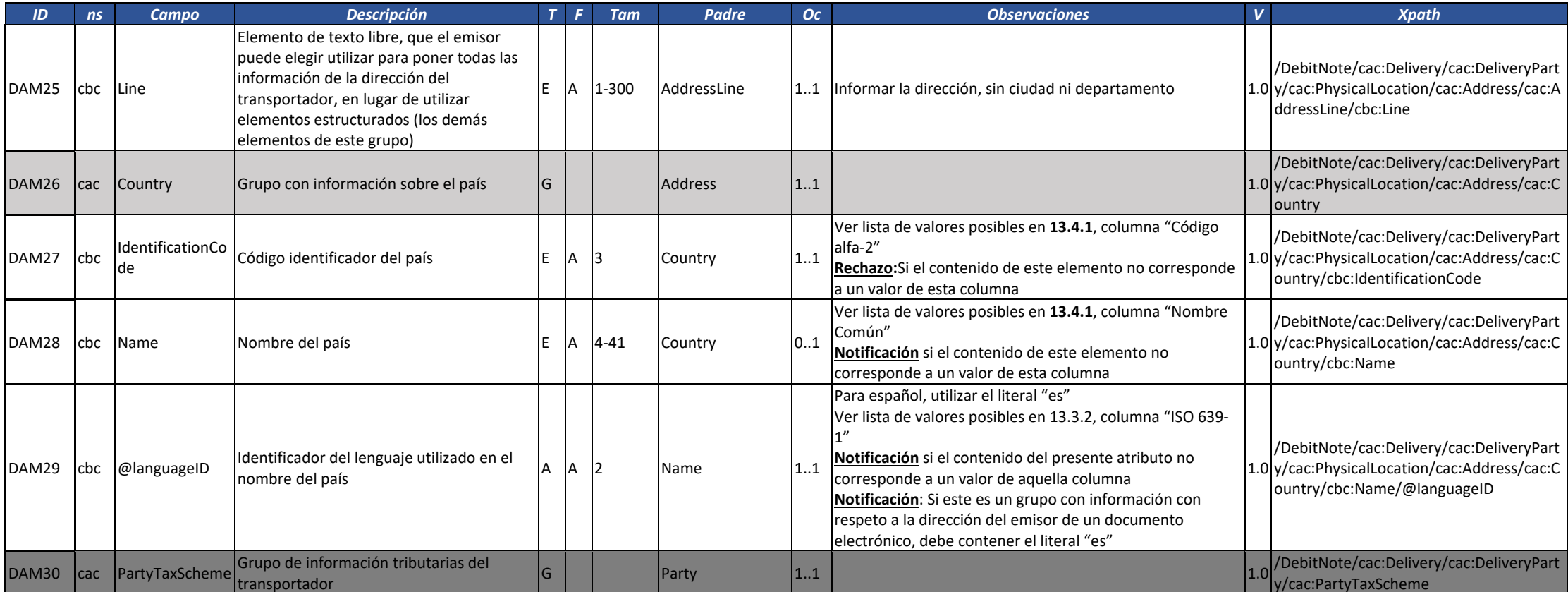

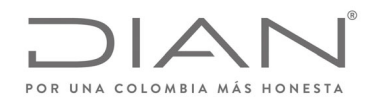

# (**09 FEB 2021)**

#### Anexo Técnico de Factura Electrónica de Venta – Versión 1.8

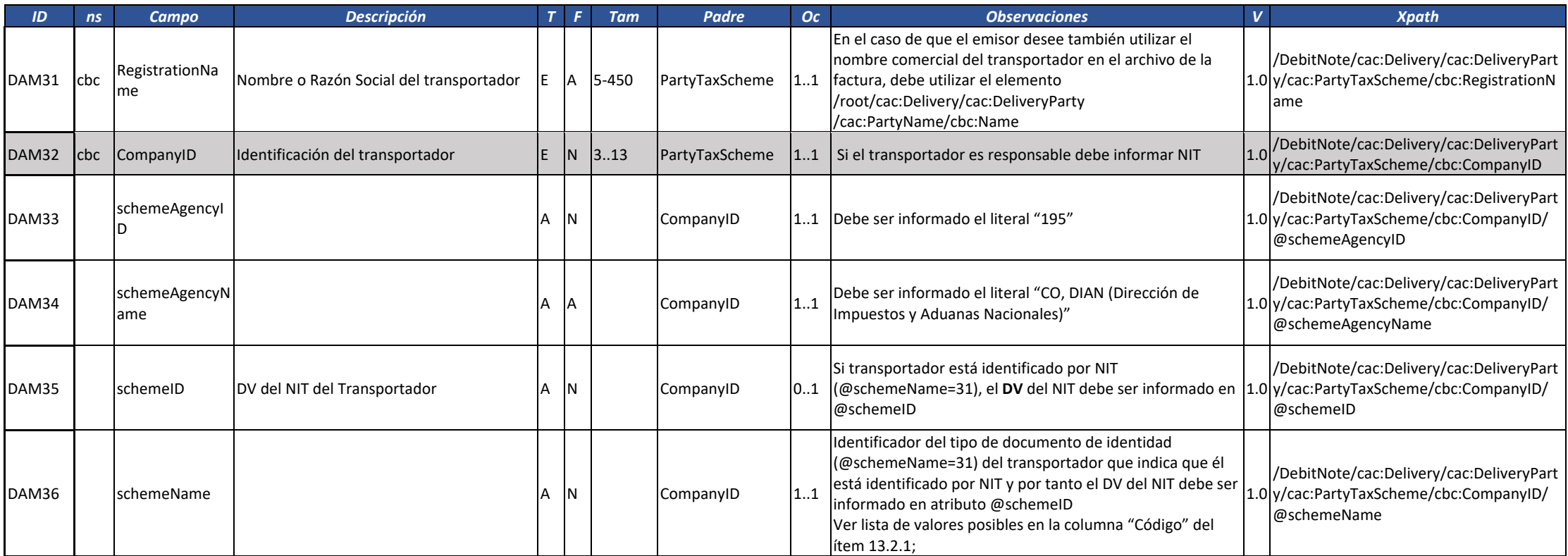

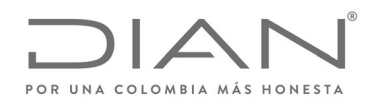

# (**09 FEB 2021)**

## Anexo Técnico de Factura Electrónica de Venta – Versión 1.8

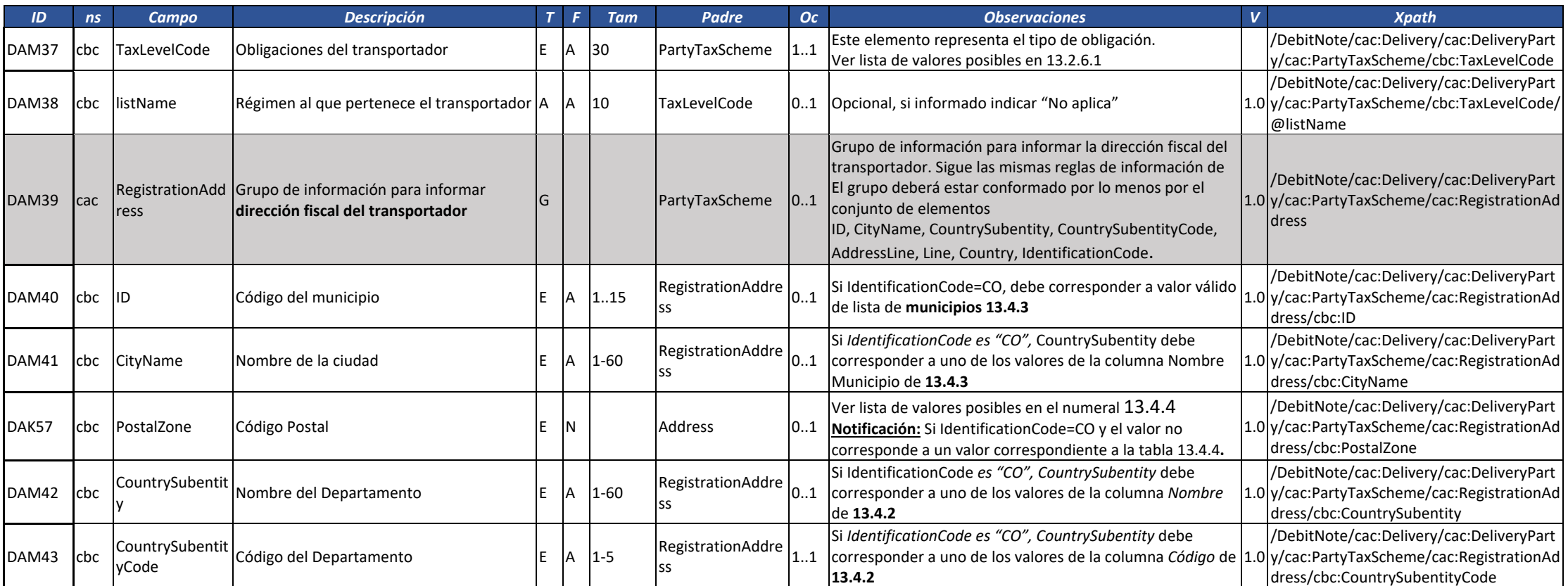

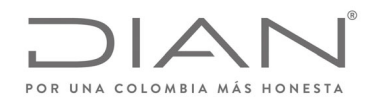

# (**09 FEB 2021)**

#### Anexo Técnico de Factura Electrónica de Venta – Versión 1.8

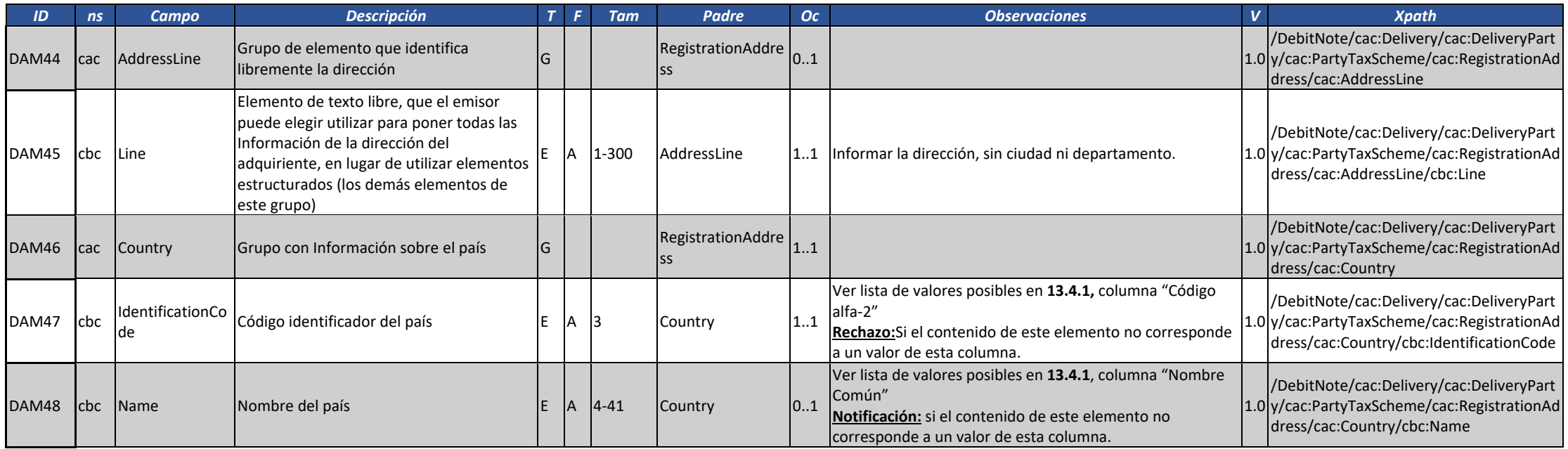

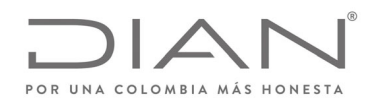

# (**09 FEB 2021)**

## Anexo Técnico de Factura Electrónica de Venta – Versión 1.8

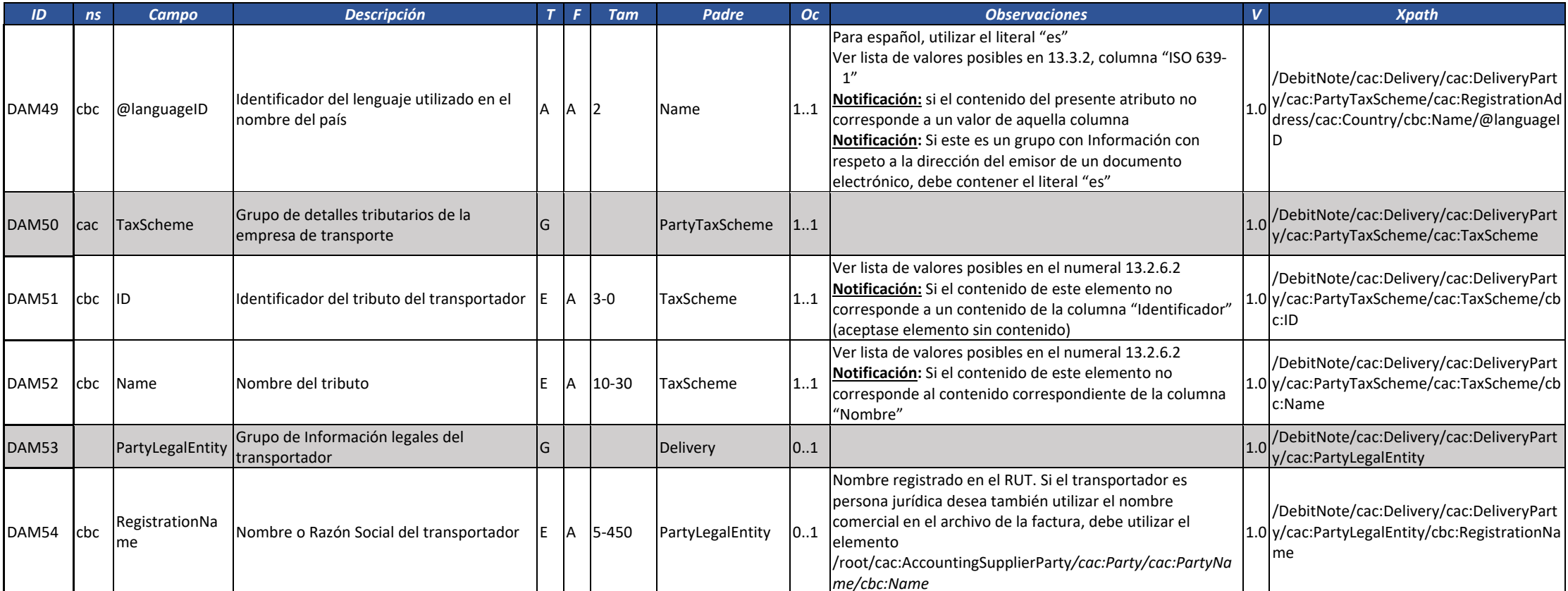

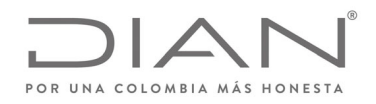

# (**09 FEB 2021)**

#### Anexo Técnico de Factura Electrónica de Venta – Versión 1.8

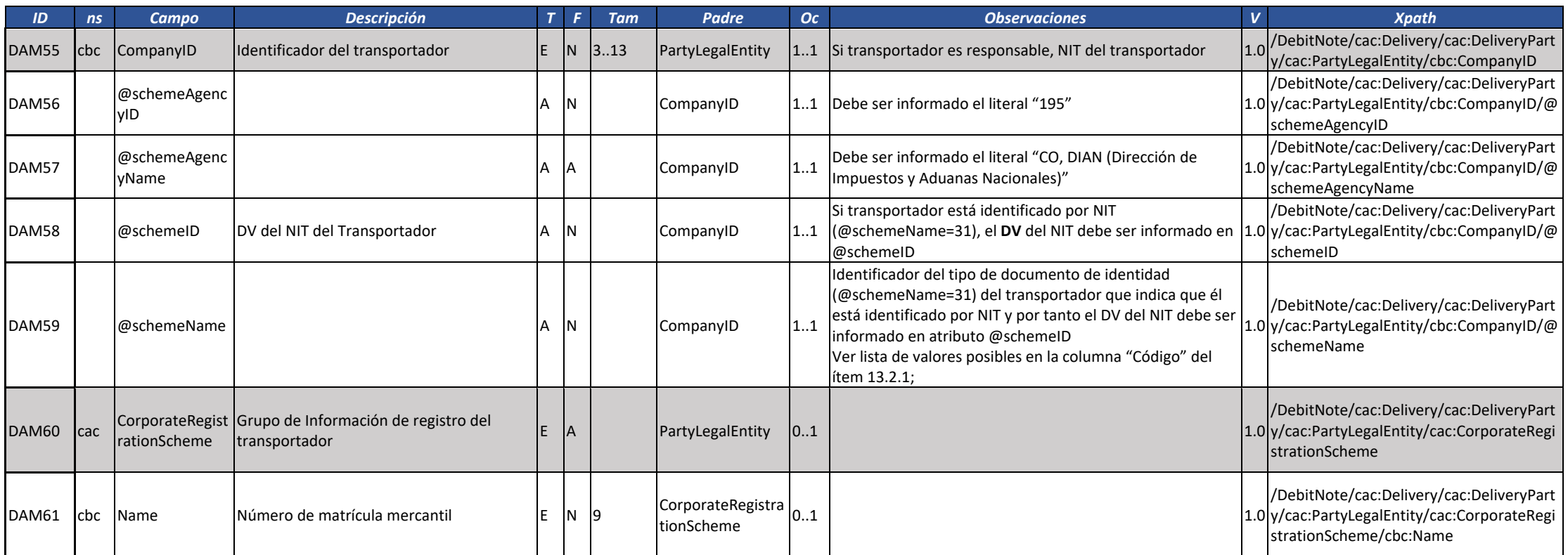

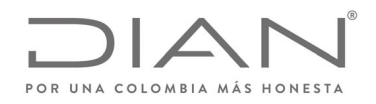

# (**09 FEB 2021)**

### Anexo Técnico de Factura Electrónica de Venta – Versión 1.8

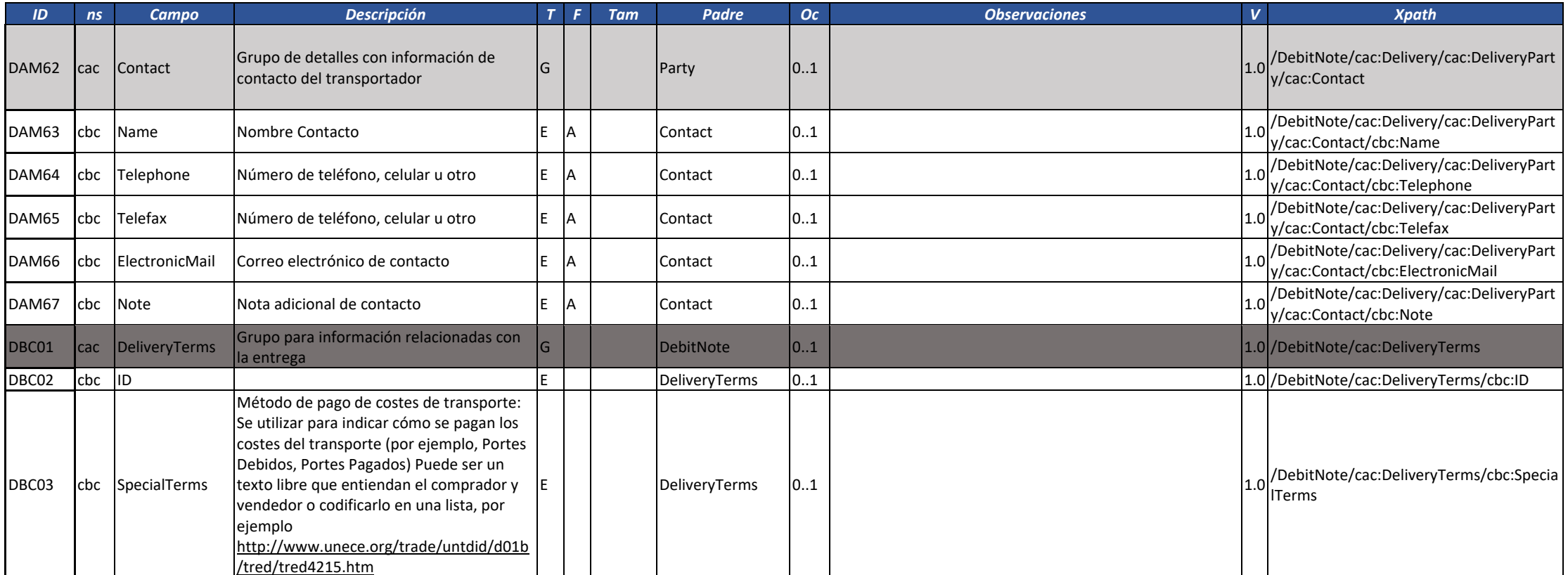

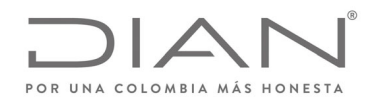

# (**09 FEB 2021)**

## Anexo Técnico de Factura Electrónica de Venta – Versión 1.8

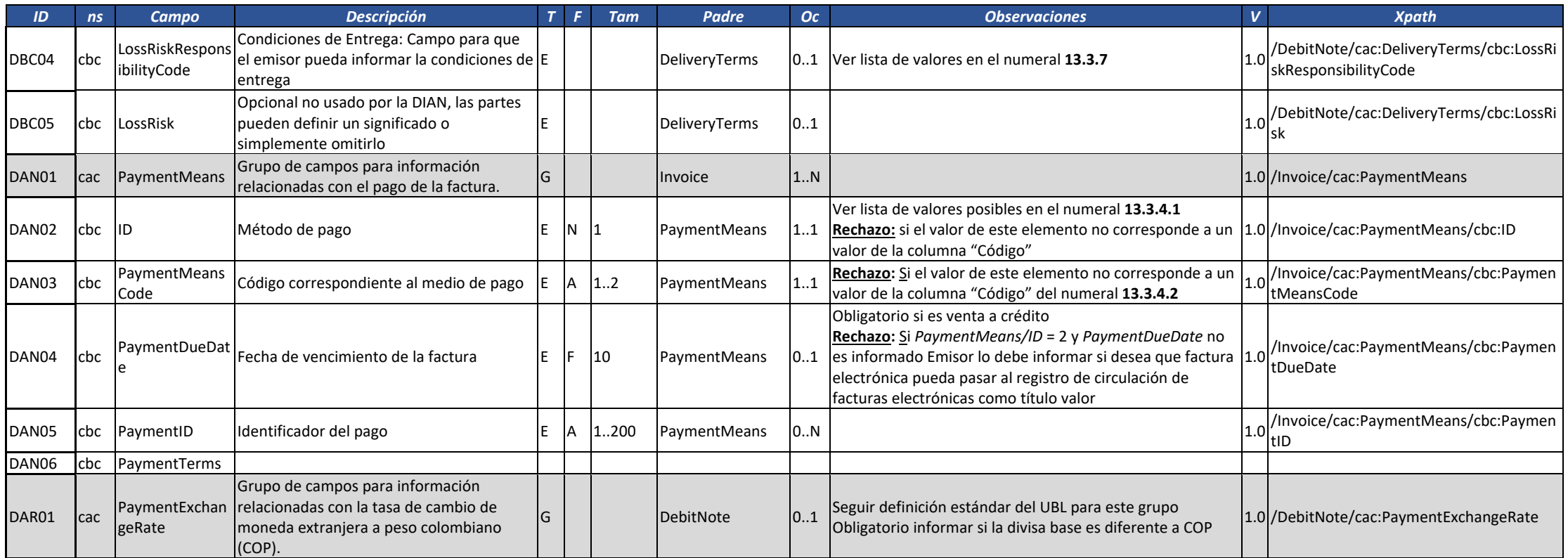

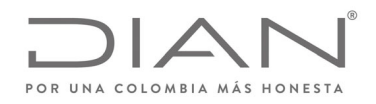

# (**09 FEB 2021)**

#### Anexo Técnico de Factura Electrónica de Venta – Versión 1.8

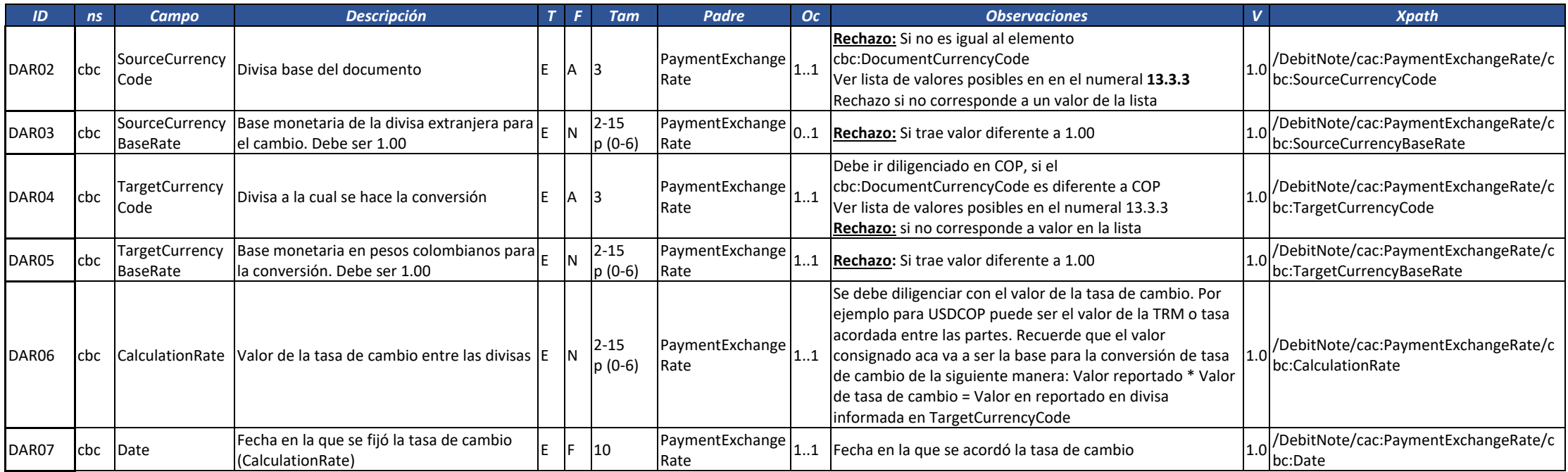

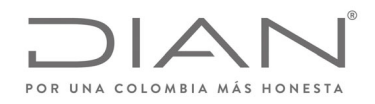

# (**09 FEB 2021)**

#### Anexo Técnico de Factura Electrónica de Venta – Versión 1.8

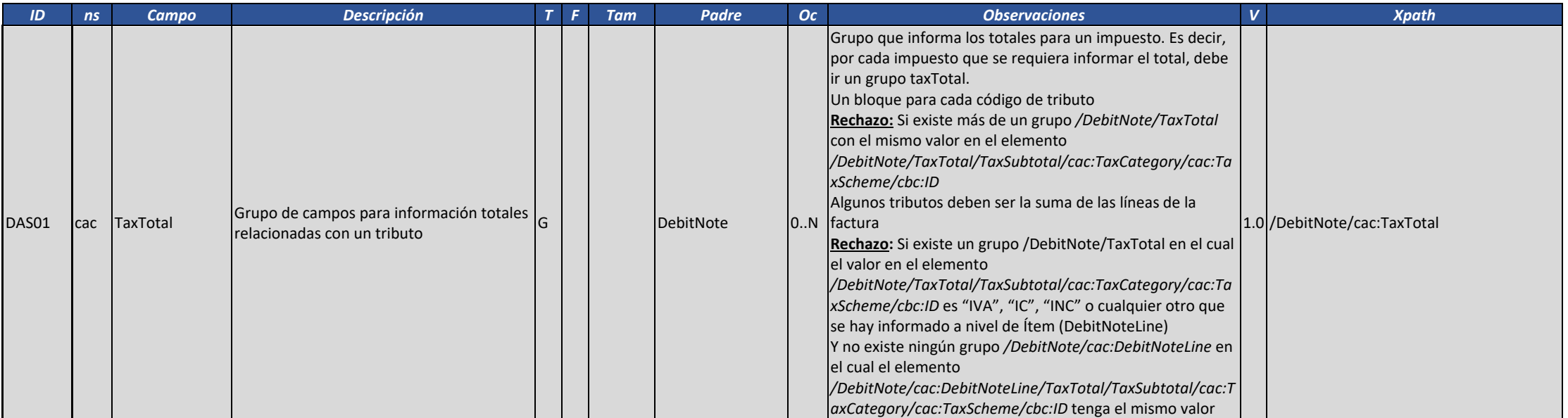

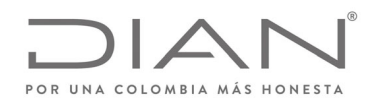

# (**09 FEB 2021)**

## Anexo Técnico de Factura Electrónica de Venta – Versión 1.8

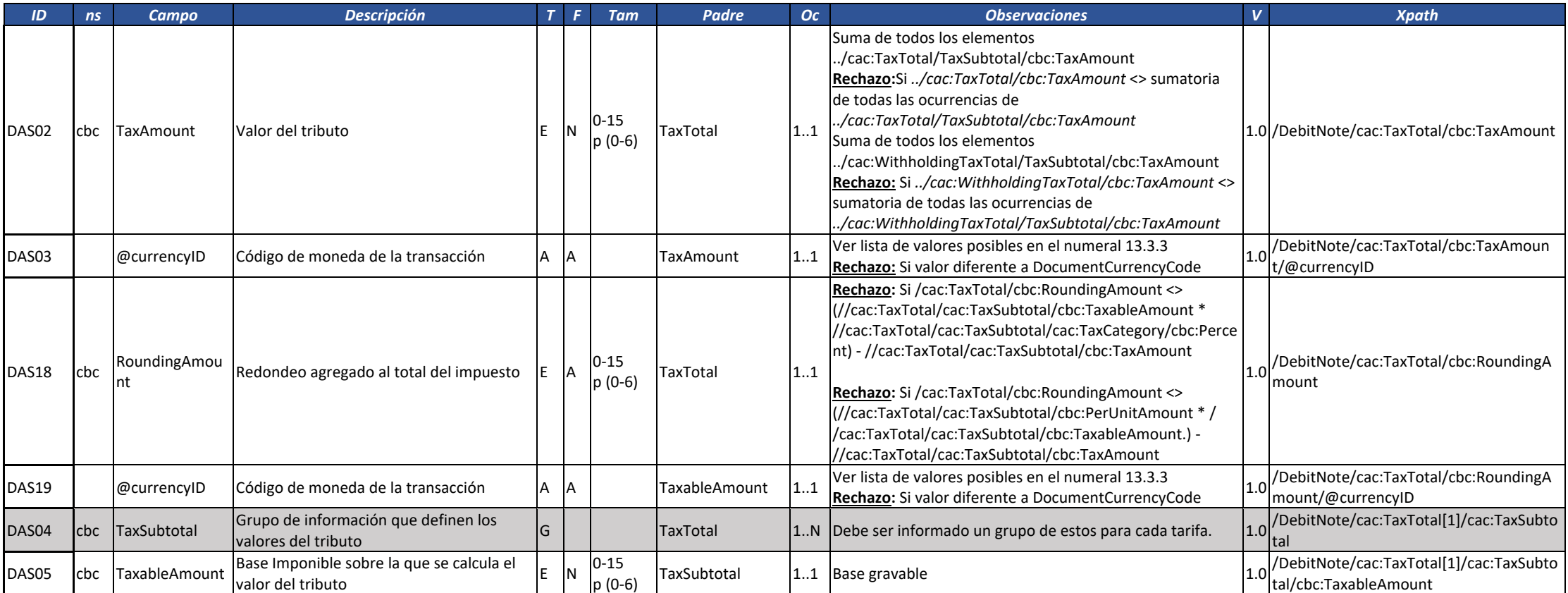

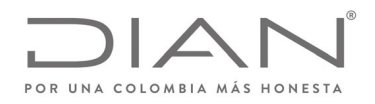

# (**09 FEB 2021)**

## Anexo Técnico de Factura Electrónica de Venta – Versión 1.8

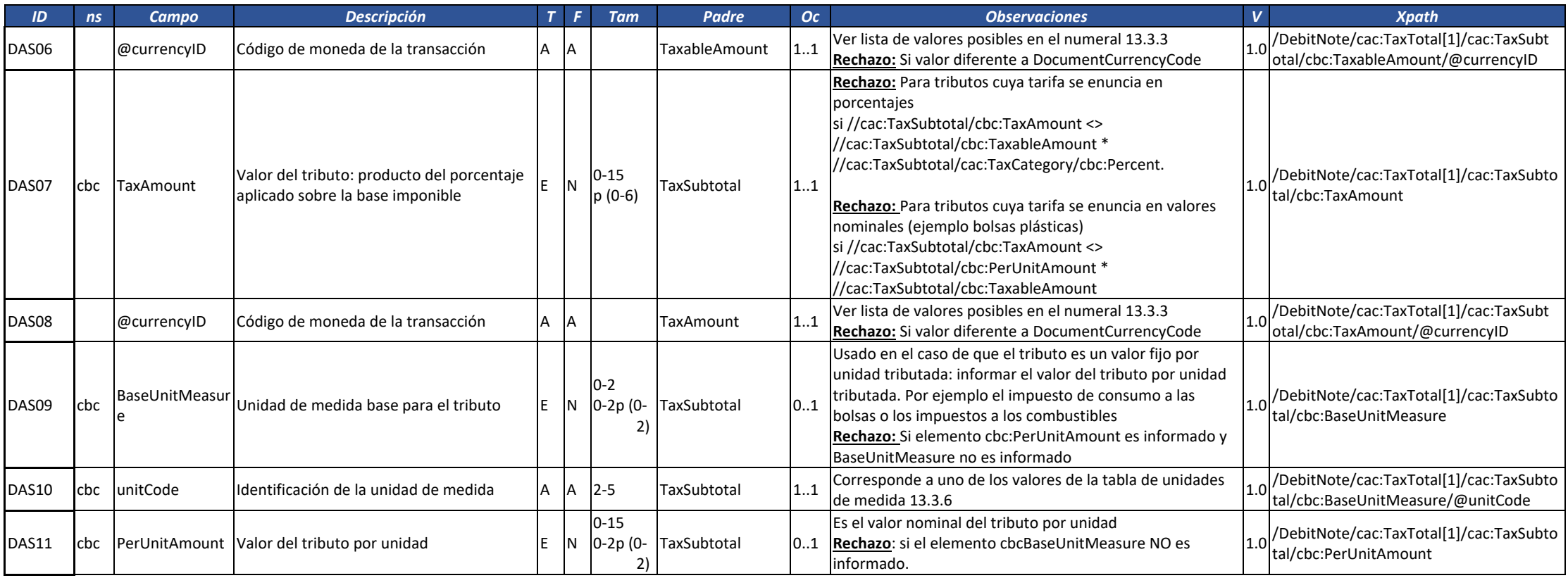

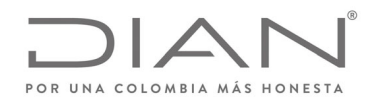

# (**09 FEB 2021)**

### Anexo Técnico de Factura Electrónica de Venta – Versión 1.8

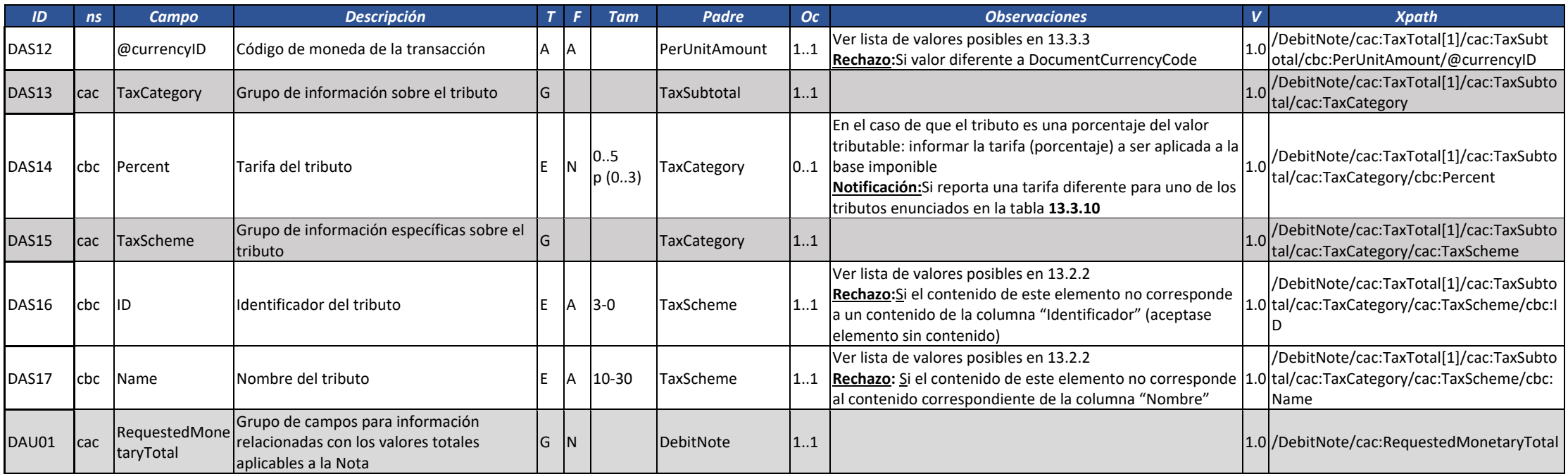
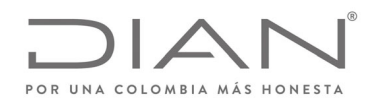

# (**09 FEB 2021)**

#### Anexo Técnico de Factura Electrónica de Venta – Versión 1.8

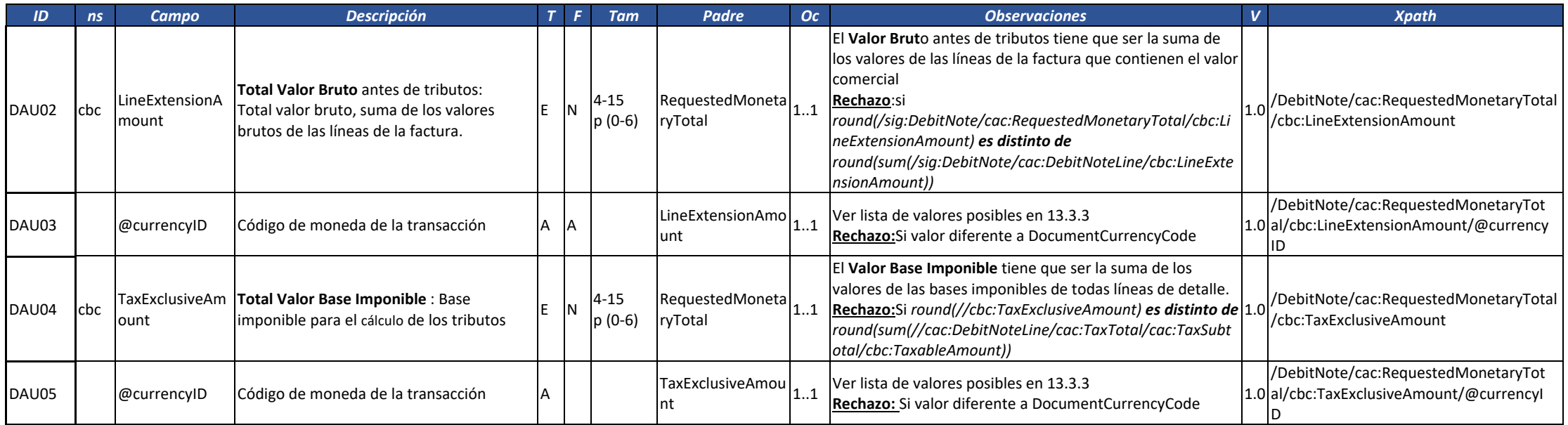

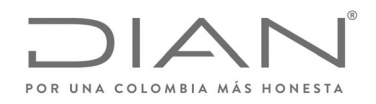

# (**09 FEB 2021)**

#### Anexo Técnico de Factura Electrónica de Venta – Versión 1.8

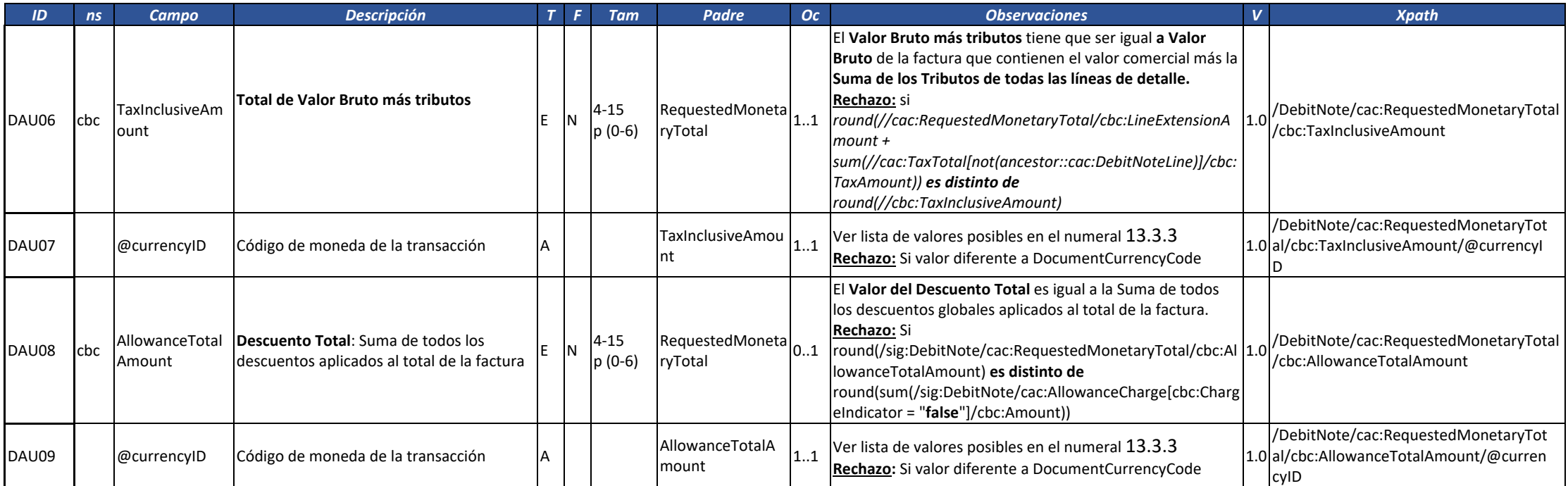

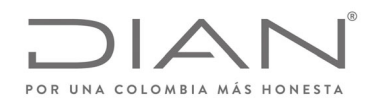

# (**09 FEB 2021)**

#### Anexo Técnico de Factura Electrónica de Venta – Versión 1.8

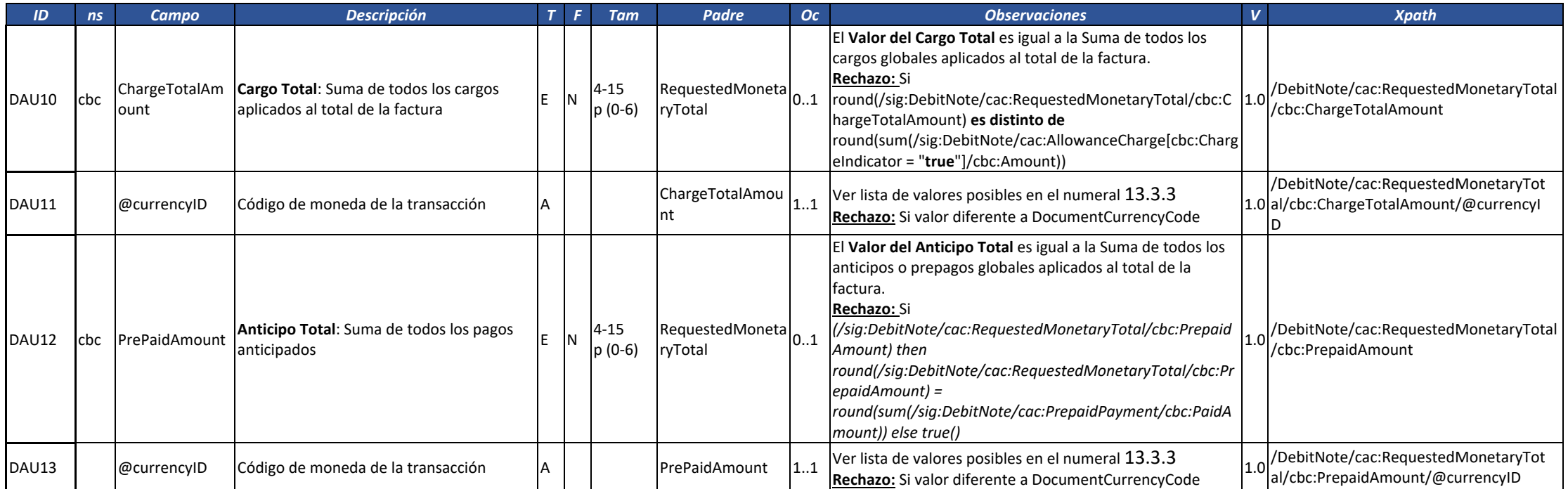

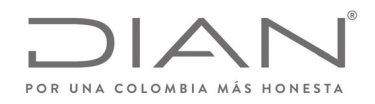

# (**09 FEB 2021)**

#### Anexo Técnico de Factura Electrónica de Venta – Versión 1.8

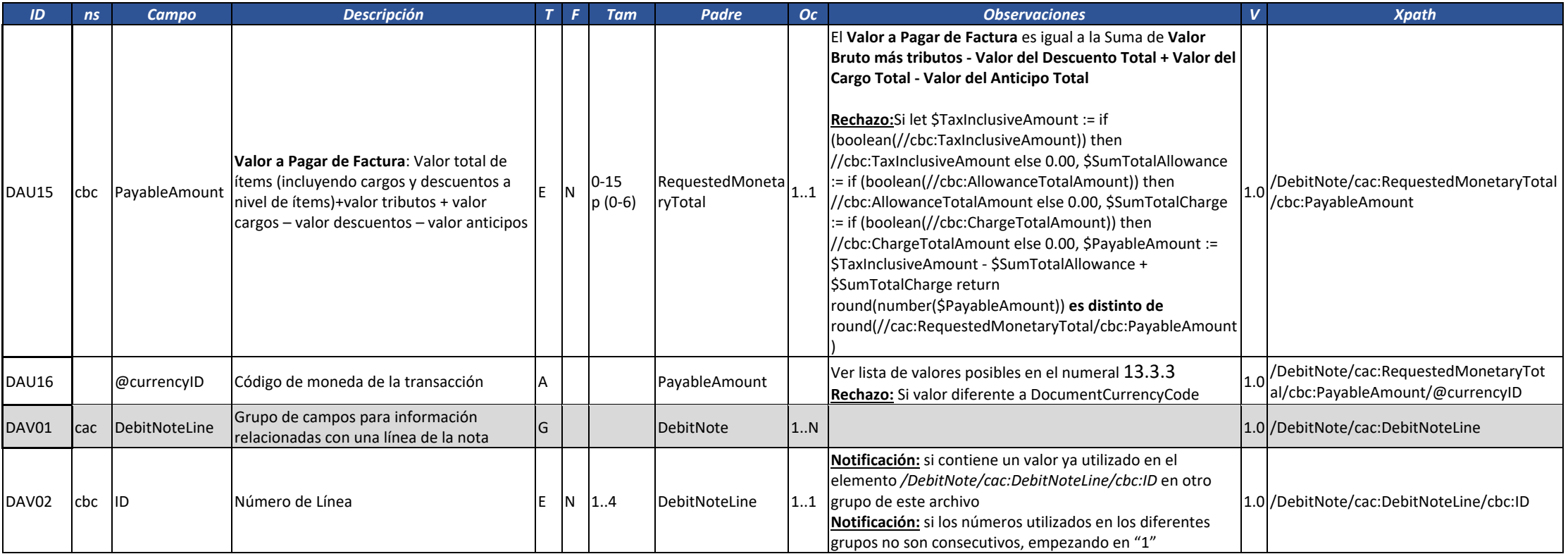

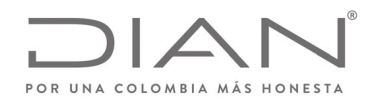

# (**09 FEB 2021)**

#### Anexo Técnico de Factura Electrónica de Venta – Versión 1.8

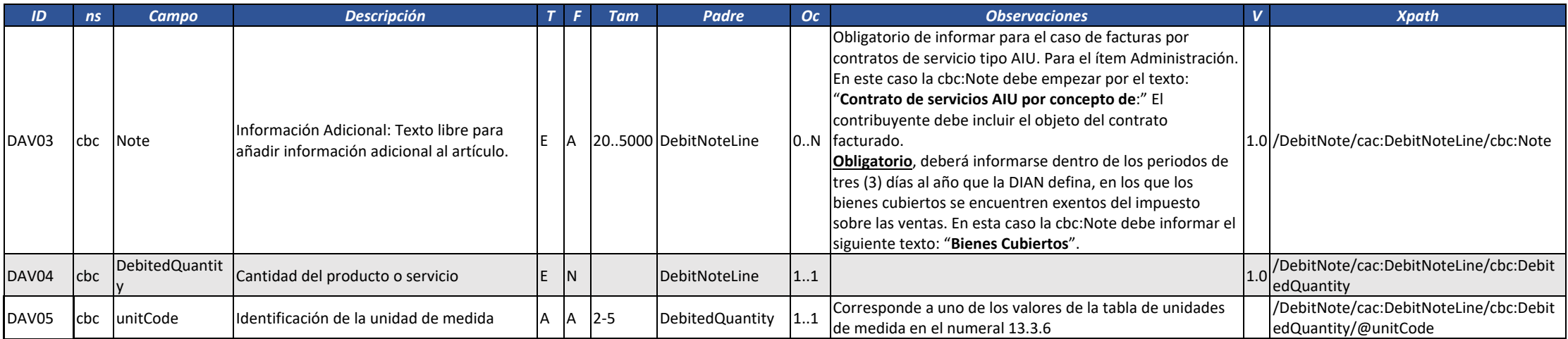

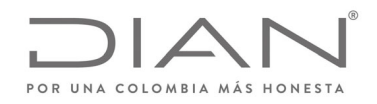

# (**09 FEB 2021)**

#### Anexo Técnico de Factura Electrónica de Venta – Versión 1.8

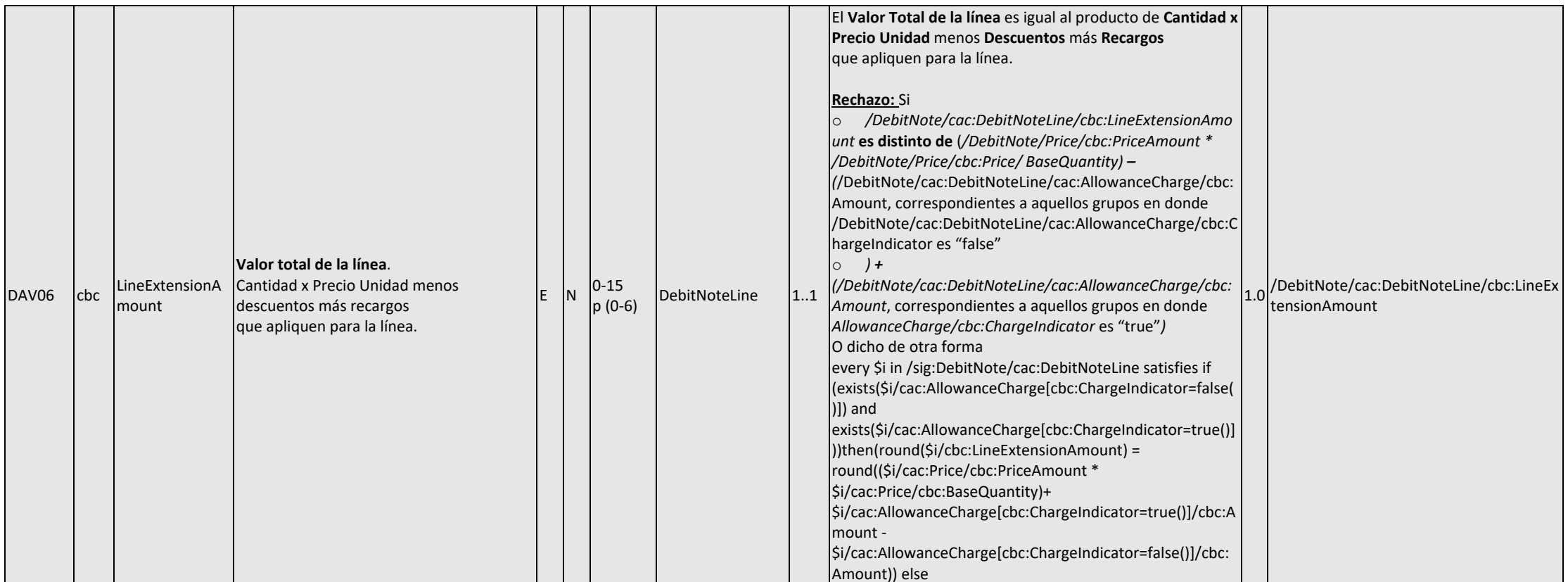

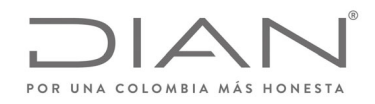

# (**09 FEB 2021)**

#### Anexo Técnico de Factura Electrónica de Venta – Versión 1.8

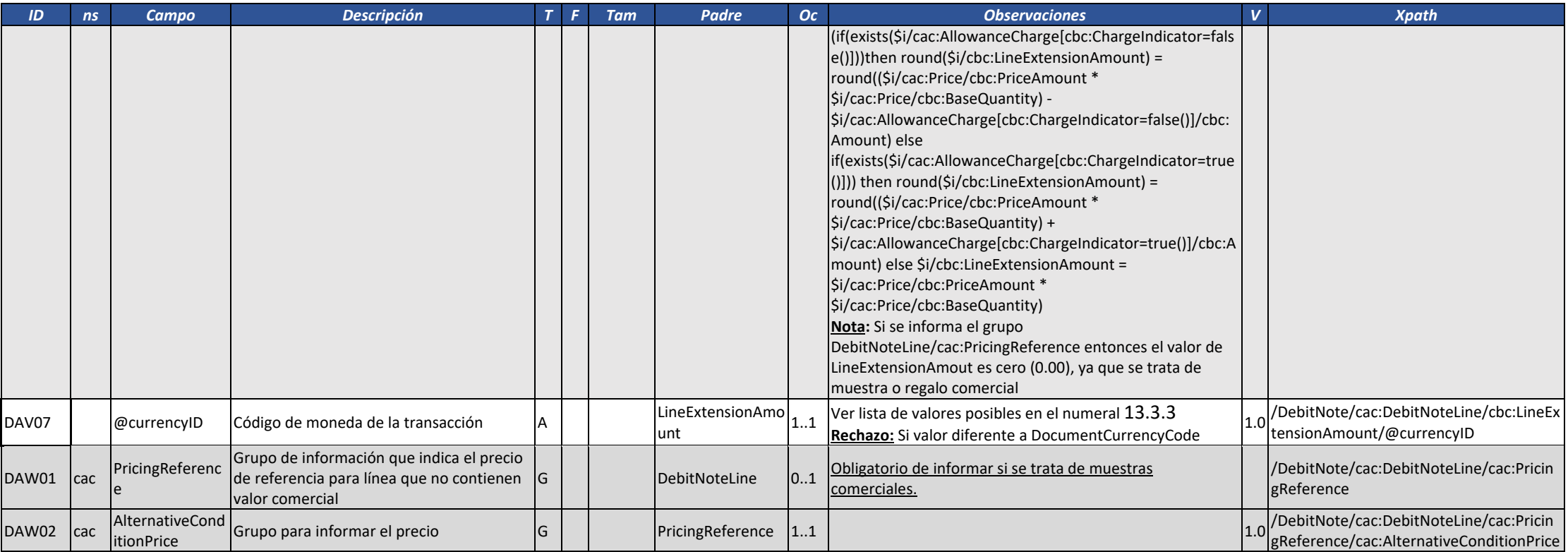

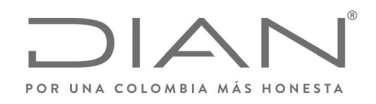

# (**09 FEB 2021)**

#### Anexo Técnico de Factura Electrónica de Venta – Versión 1.8

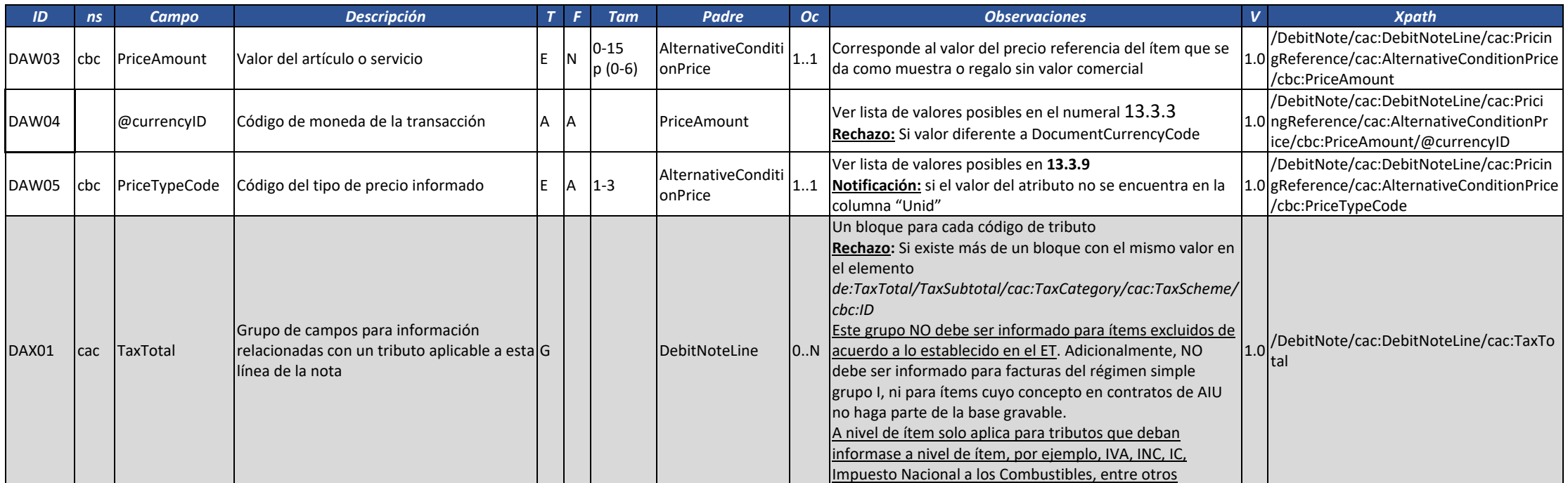

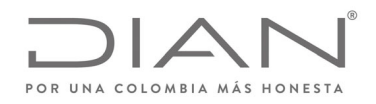

# (**09 FEB 2021)**

#### Anexo Técnico de Factura Electrónica de Venta – Versión 1.8

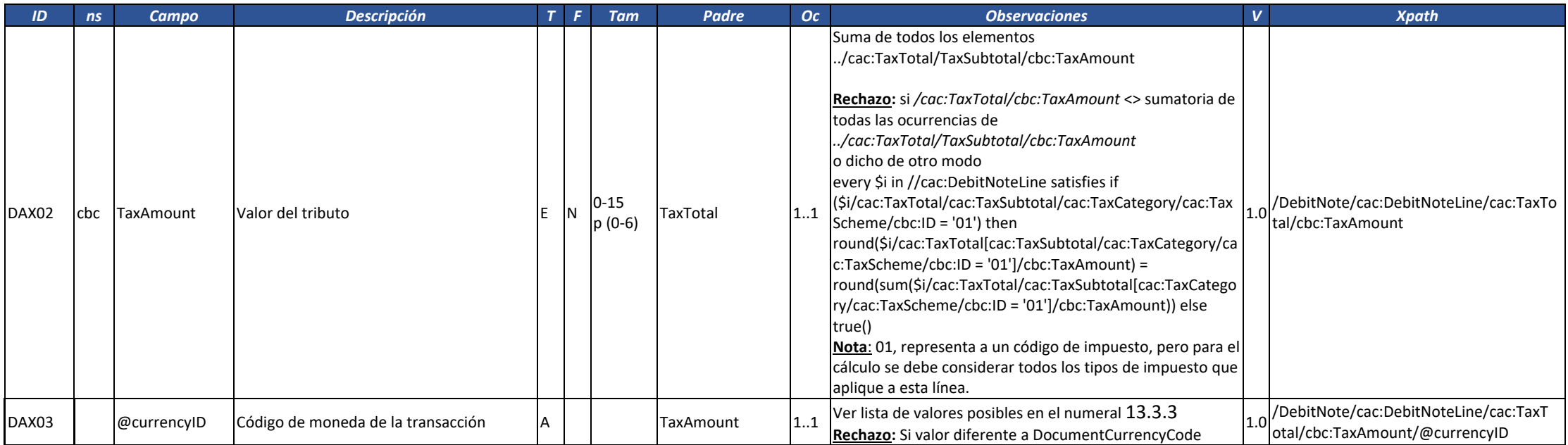

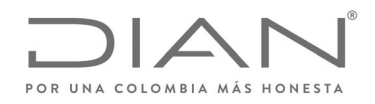

# (**09 FEB 2021)**

### Anexo Técnico de Factura Electrónica de Venta – Versión 1.8

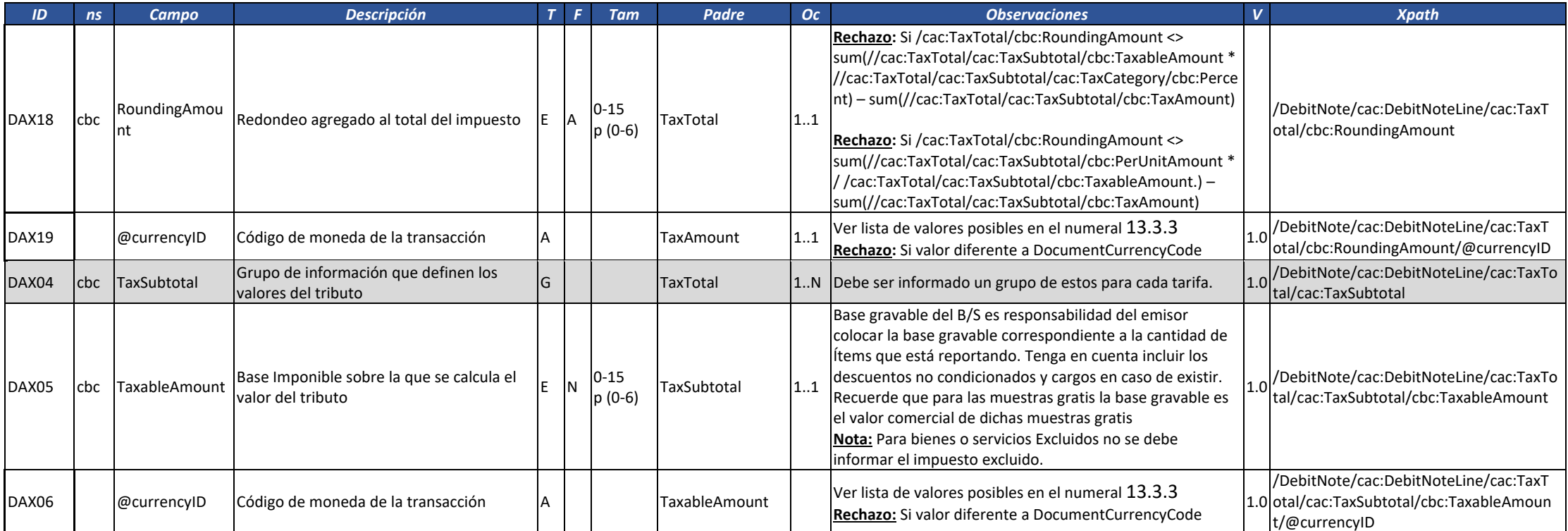

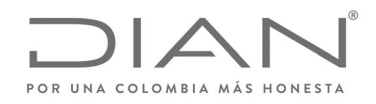

# (**09 FEB 2021)**

#### Anexo Técnico de Factura Electrónica de Venta – Versión 1.8

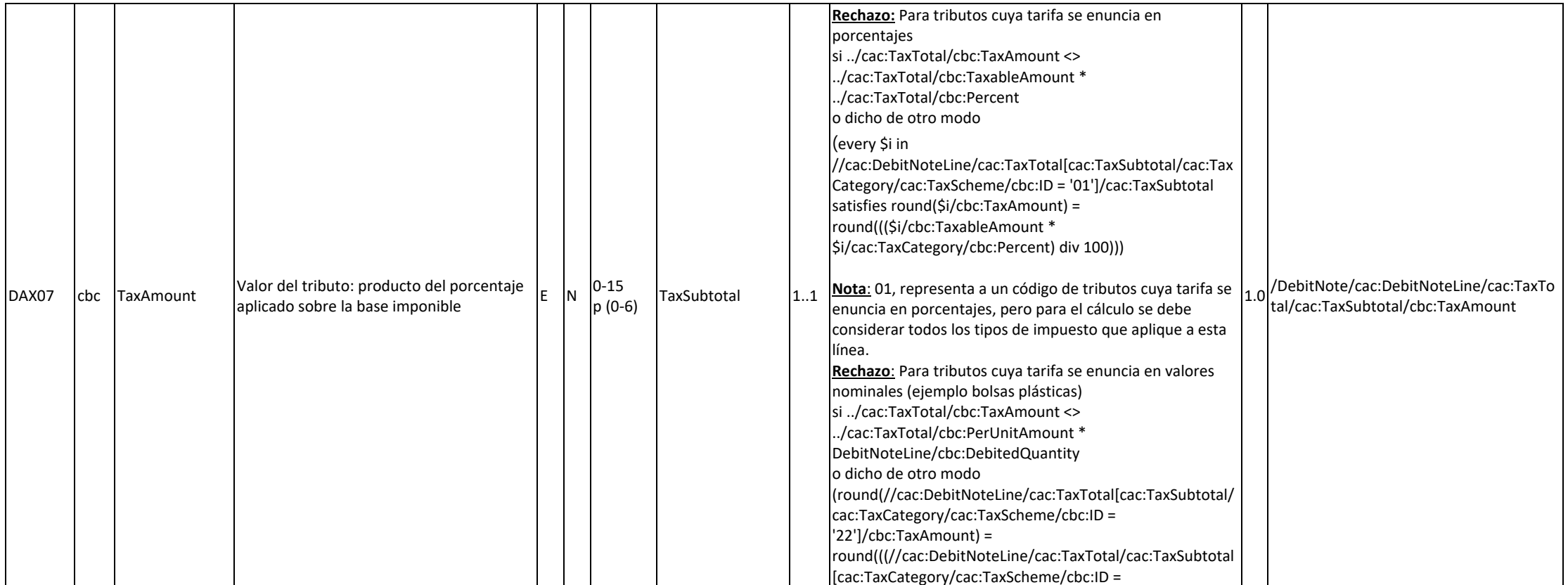

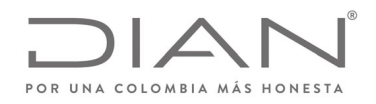

# (**09 FEB 2021)**

#### Anexo Técnico de Factura Electrónica de Venta – Versión 1.8

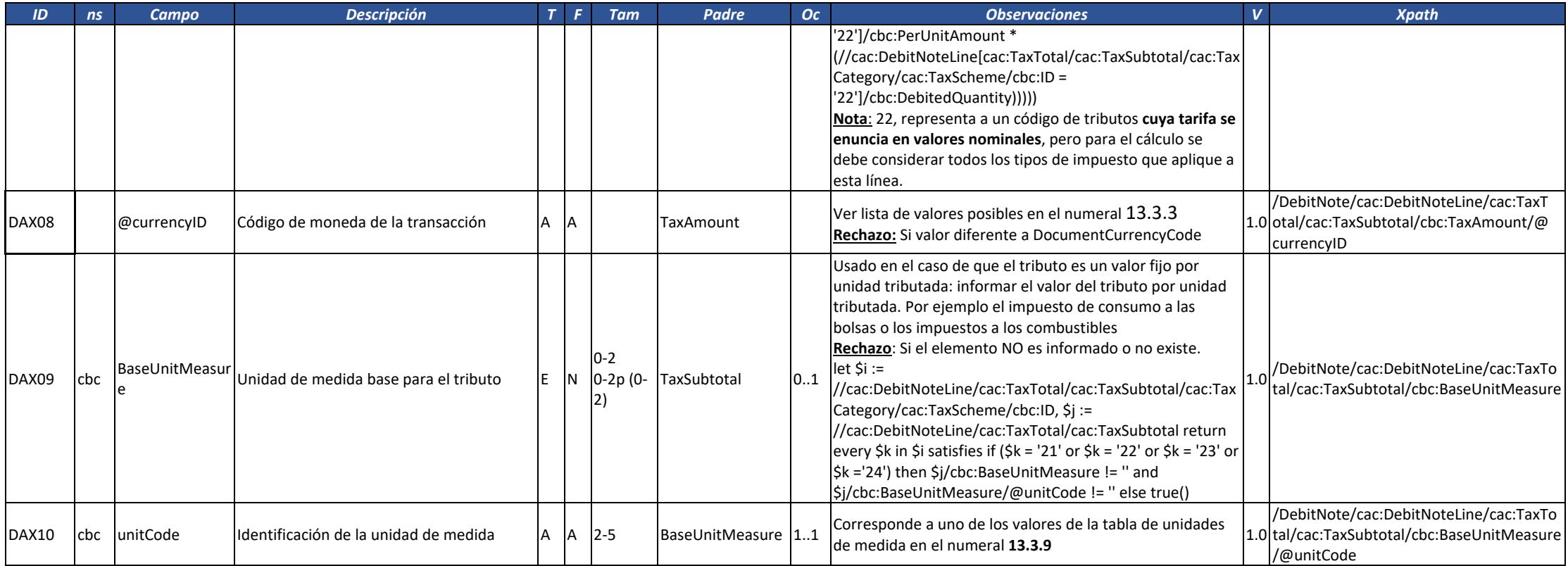

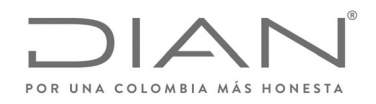

# (**09 FEB 2021)**

#### Anexo Técnico de Factura Electrónica de Venta – Versión 1.8

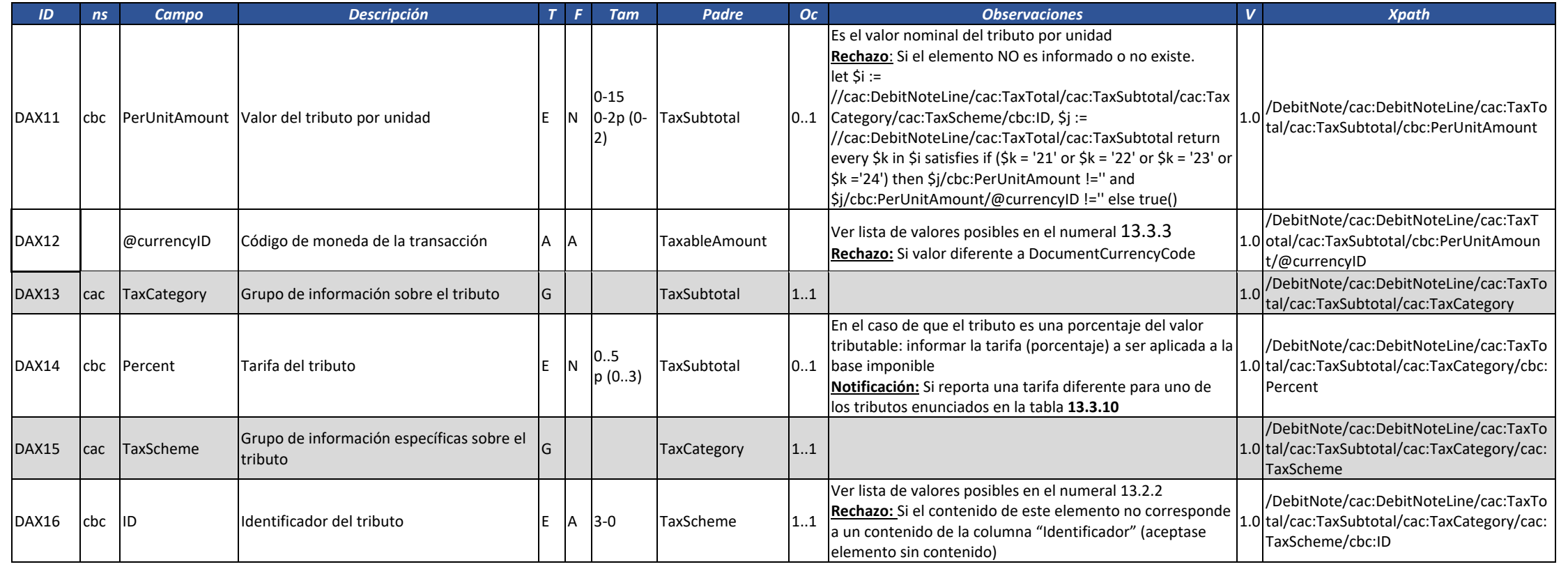

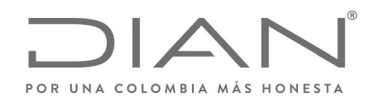

# (**09 FEB 2021)**

#### Anexo Técnico de Factura Electrónica de Venta – Versión 1.8

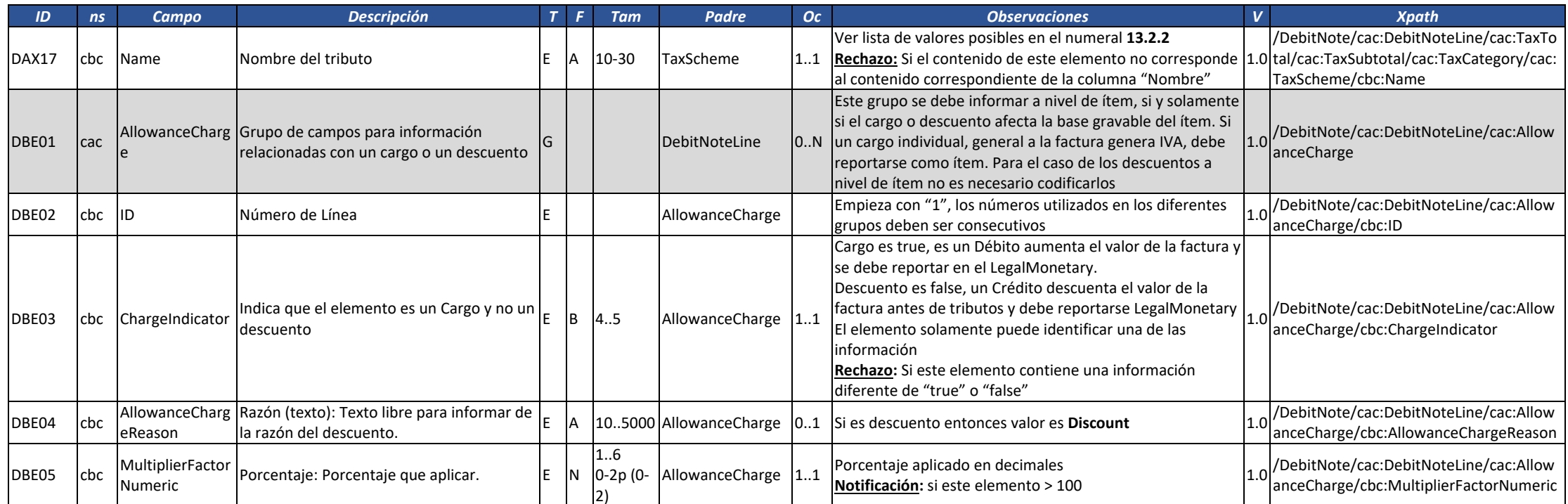

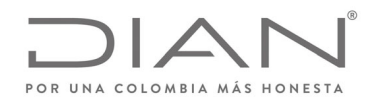

# (**09 FEB 2021)**

### Anexo Técnico de Factura Electrónica de Venta – Versión 1.8

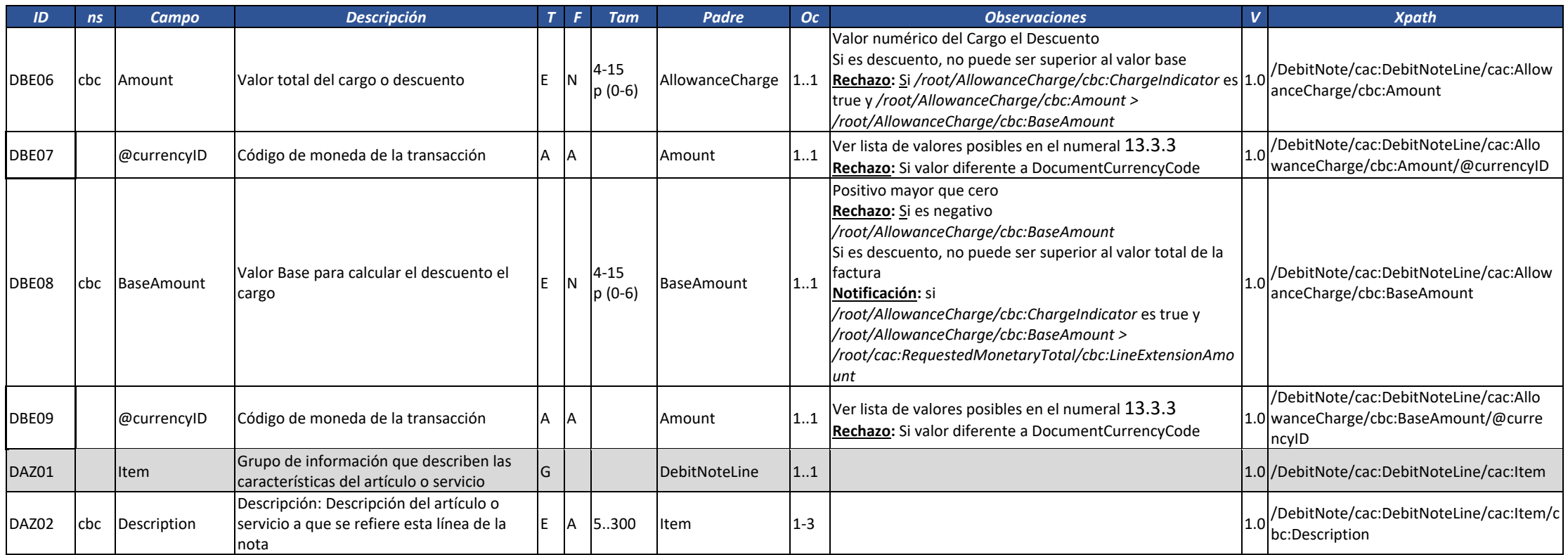

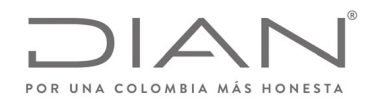

# (**09 FEB 2021)**

#### Anexo Técnico de Factura Electrónica de Venta – Versión 1.8

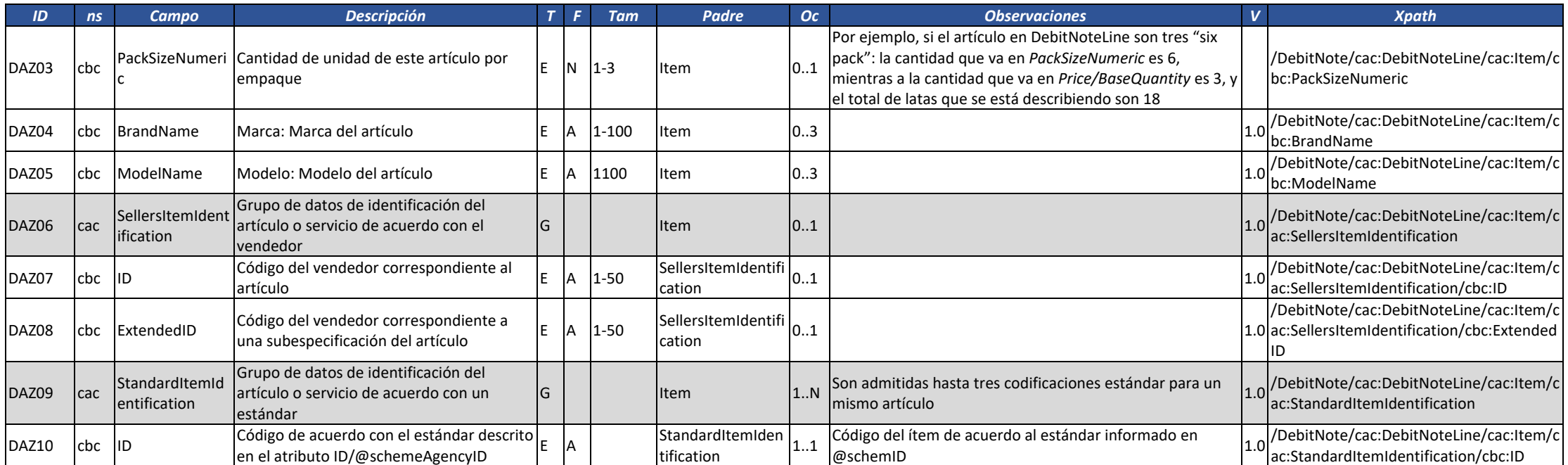

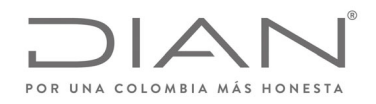

# (**09 FEB 2021)**

#### Anexo Técnico de Factura Electrónica de Venta – Versión 1.8

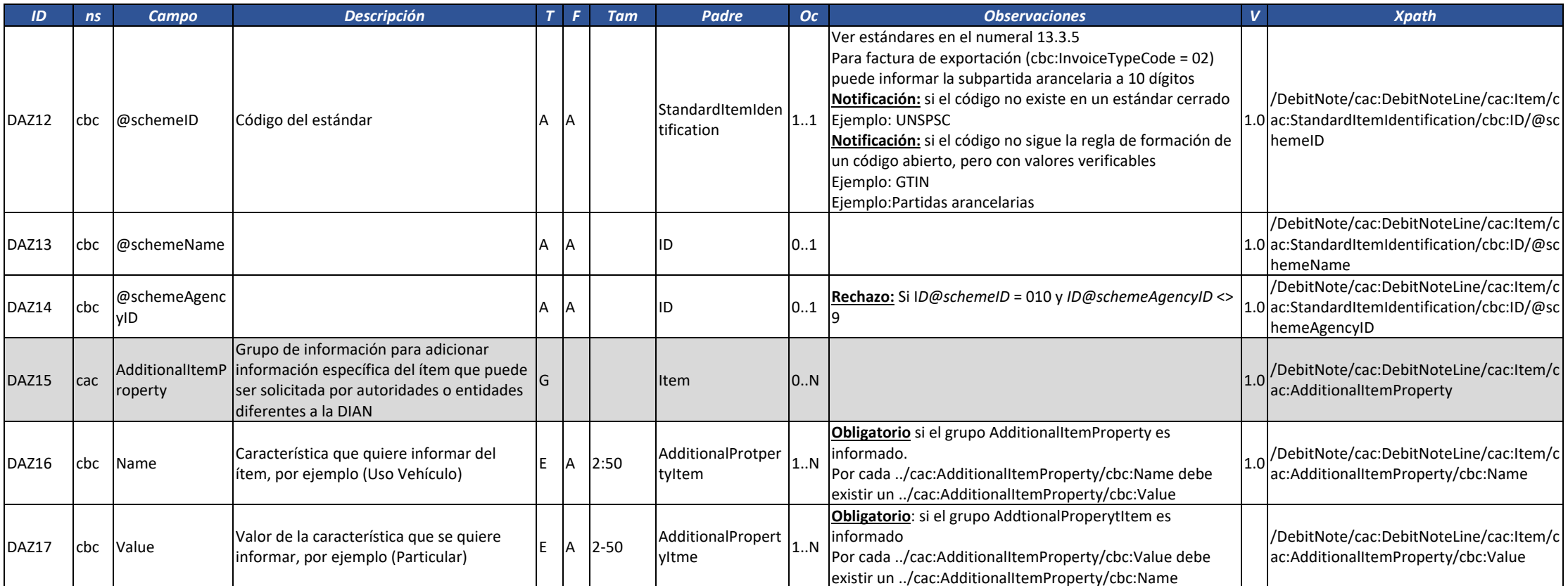

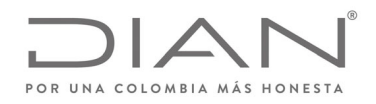

# (**09 FEB 2021)**

#### Anexo Técnico de Factura Electrónica de Venta – Versión 1.8

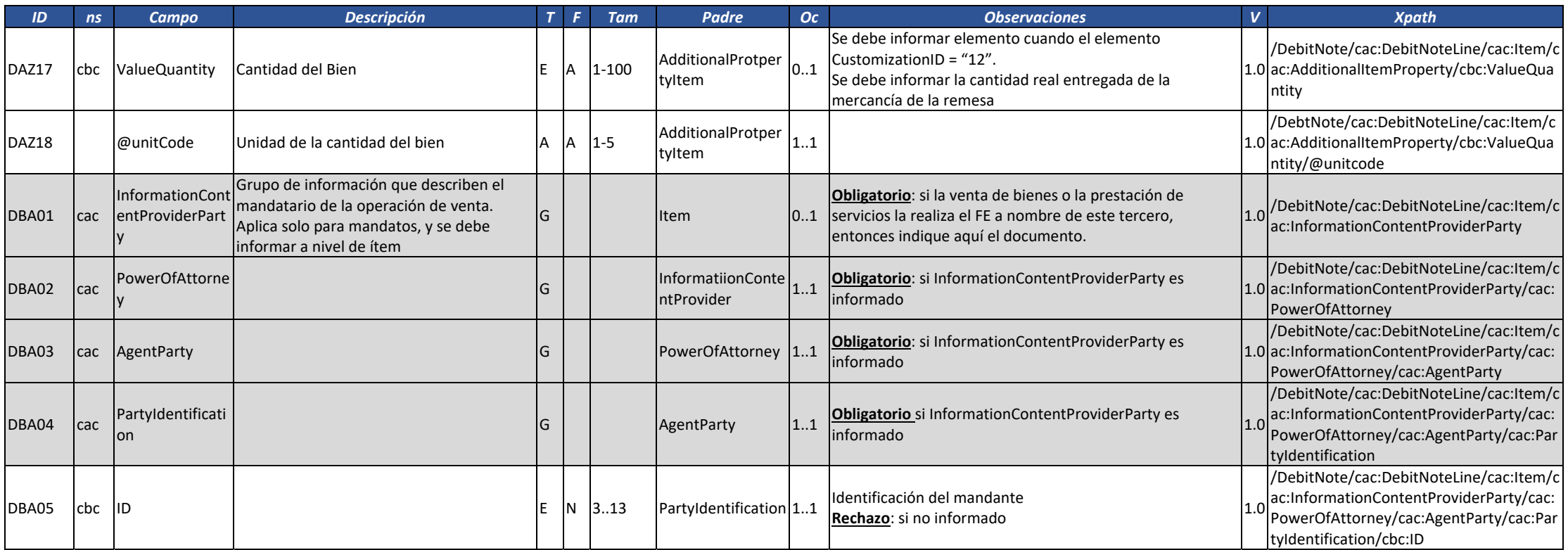

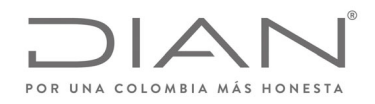

# (**09 FEB 2021)**

#### Anexo Técnico de Factura Electrónica de Venta – Versión 1.8

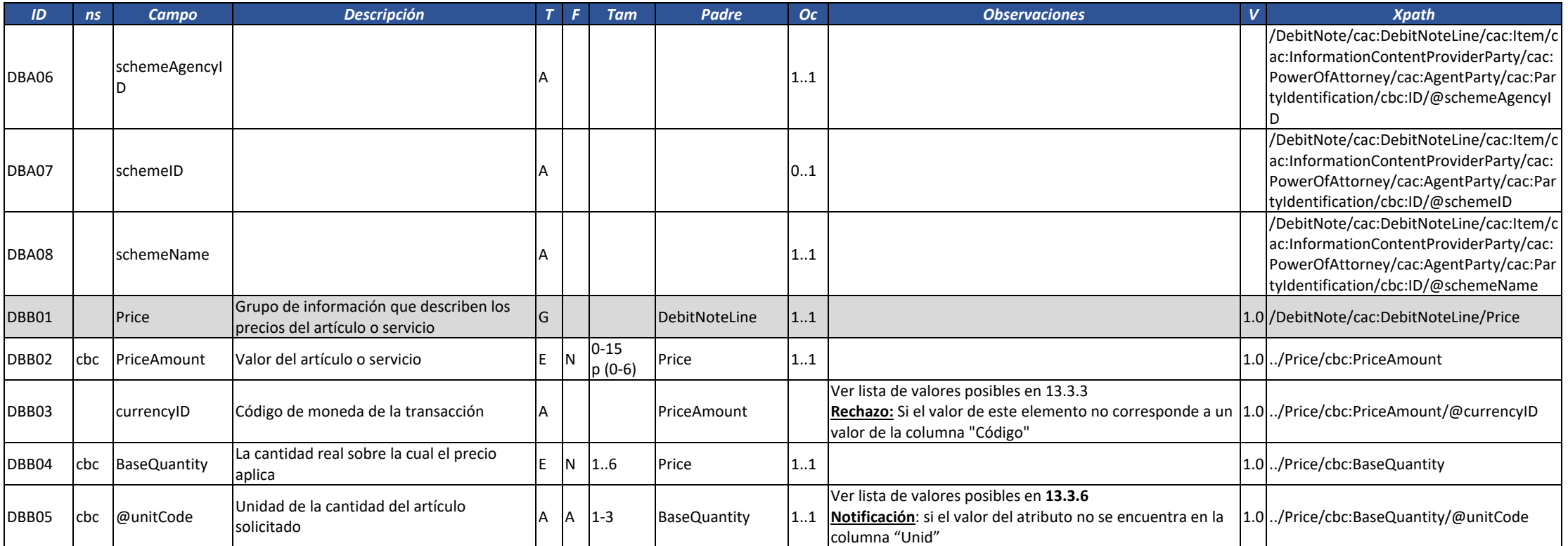

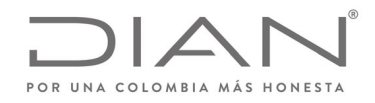

### (**09 FEB 2021)**

### Anexo Técnico de Factura Electrónica de Venta – Versión 1.8

### 6.4. Instrumento electrónico tipo Contenedor electrónico ‐ AttachedDocument

La estructura AttachedDocument tiene por objetivo transmitir en un único archivo XML un documento electrónico y todos los eventos registrados hasta la fecha.

Por ejemplo, siempre que un documento es validado, deberá ser transmitido al adquiriente el respectivo contenedor, por:

- El emisor, cuando recibe la validación de la DIAN.
- La DIAN, cuando valida un documento en la solución gratuita, si el adquiriente está registrado para esta finalidad en el catálogo de participantes.

En el caso de la aceptación tácita, el emisor deberá remitir el contenedor electrónico el documento validado por la DIAN al adquiriente

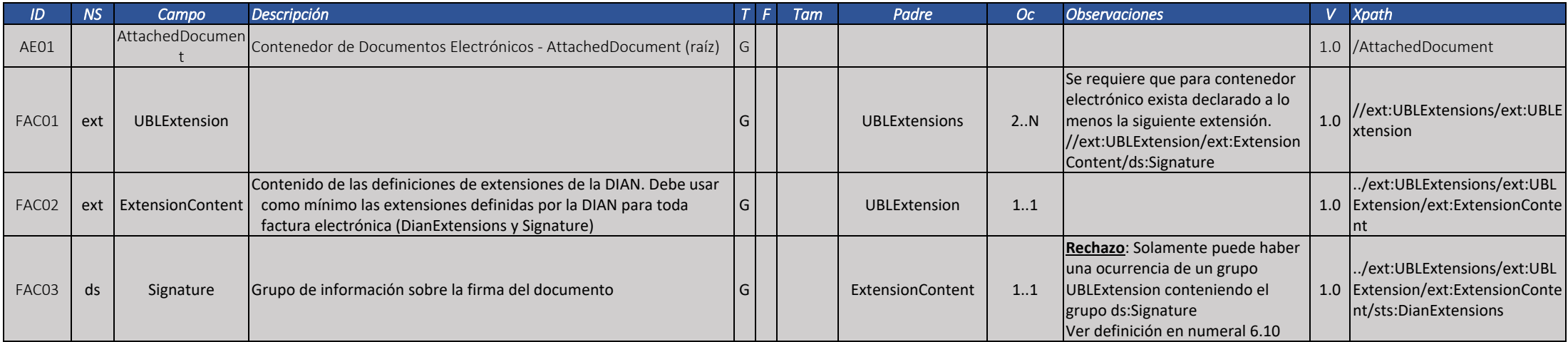

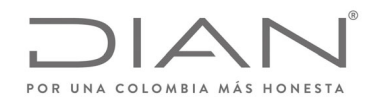

# (**09 FEB 2021)**

### Anexo Técnico de Factura Electrónica de Venta – Versión 1.8

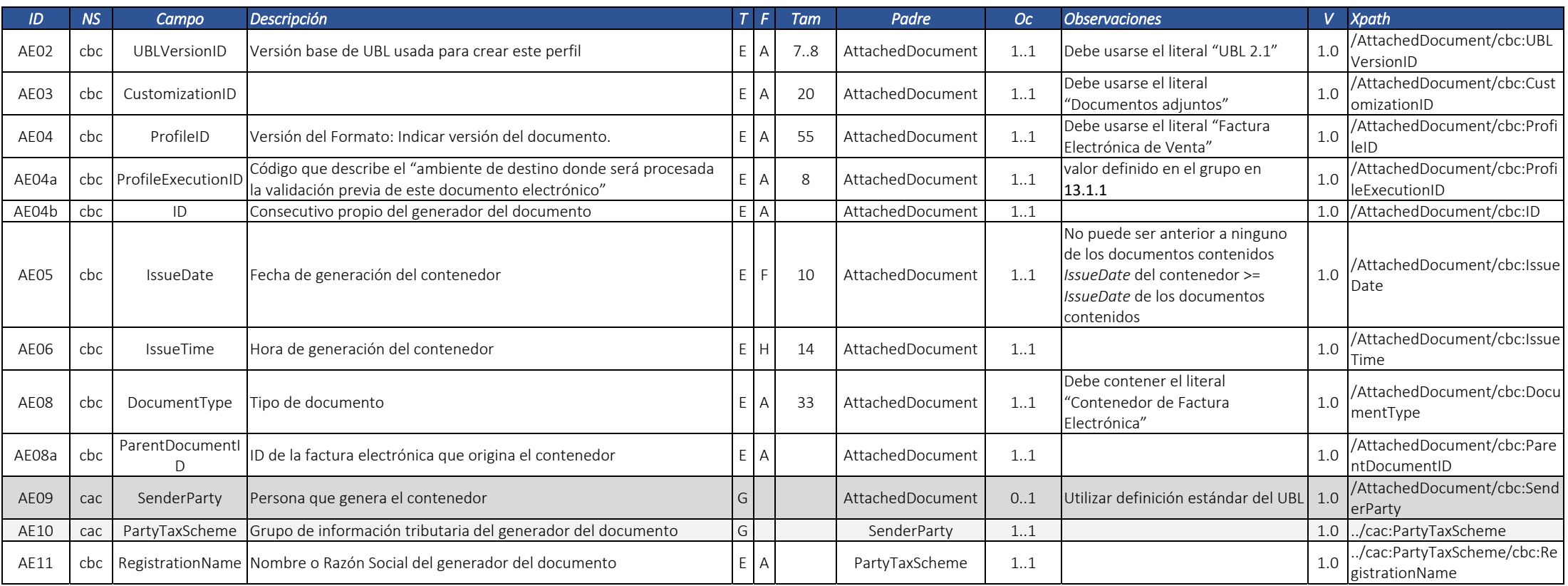

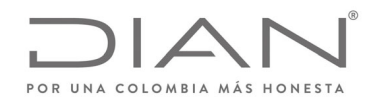

# (**09 FEB 2021)**

#### Anexo Técnico de Factura Electrónica de Venta – Versión 1.8

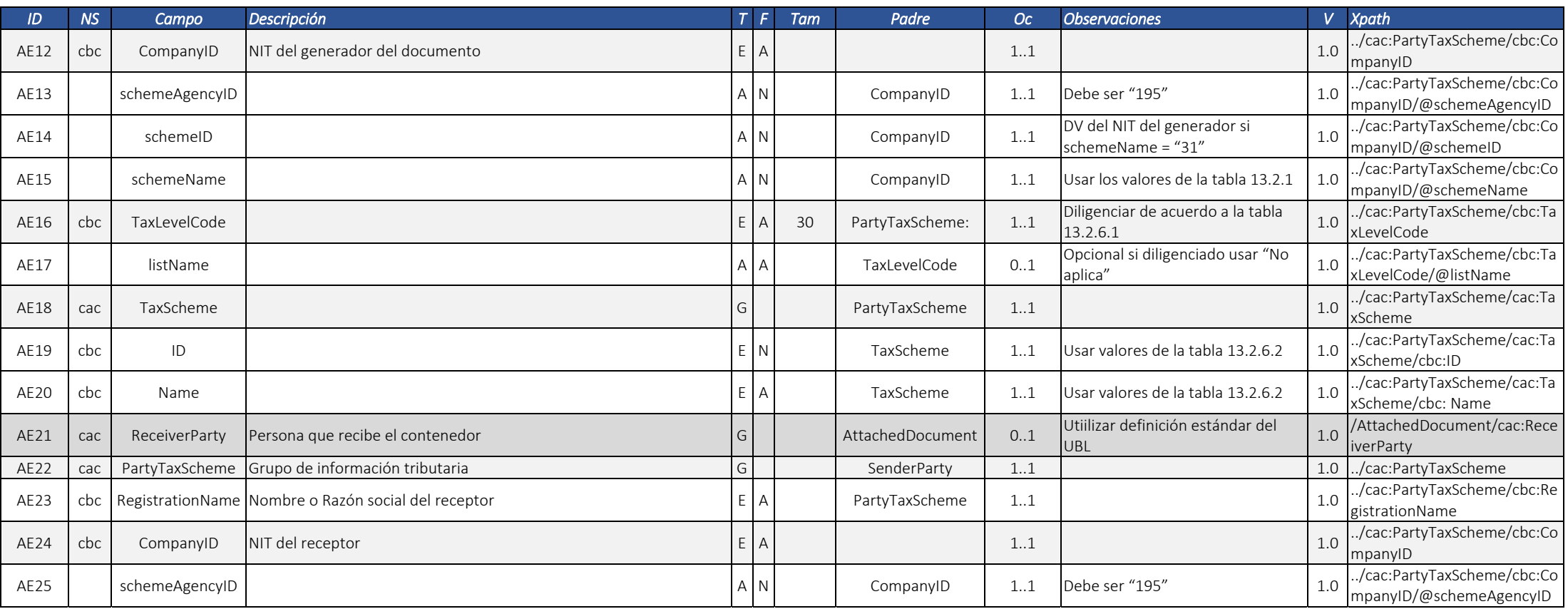

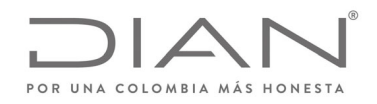

# (**09 FEB 2021)**

### Anexo Técnico de Factura Electrónica de Venta – Versión 1.8

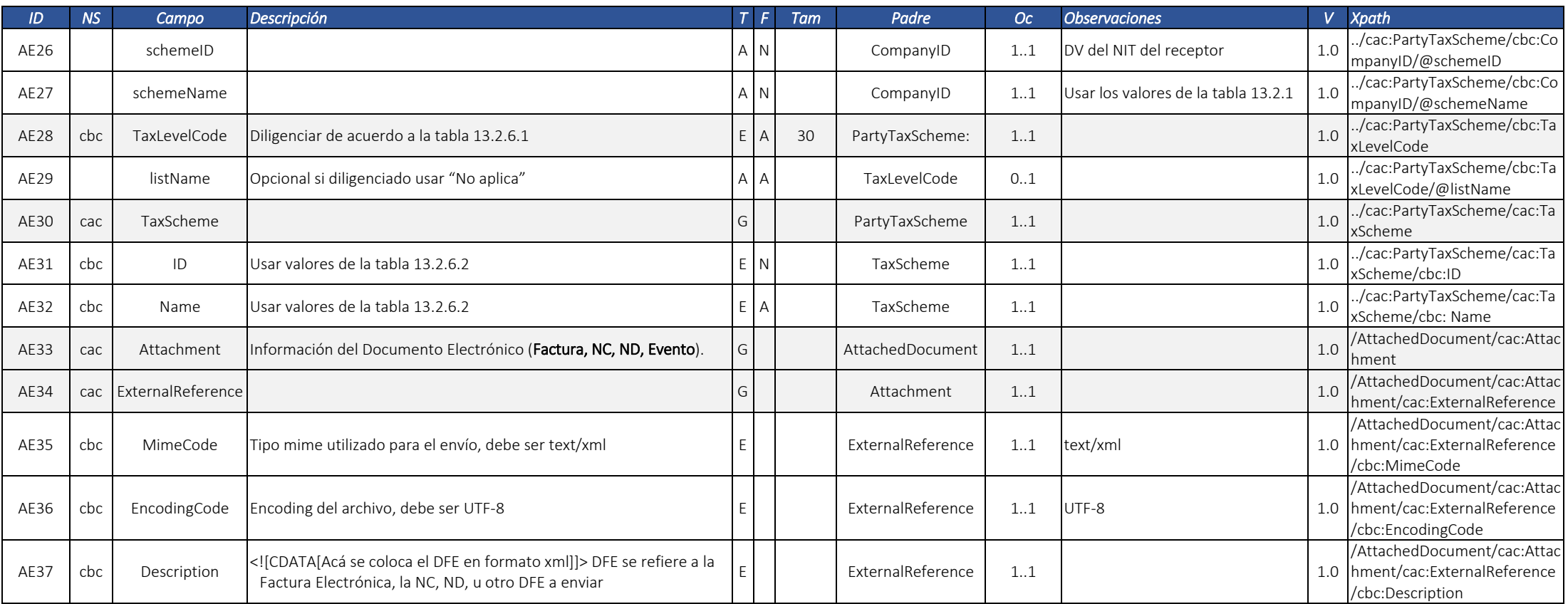

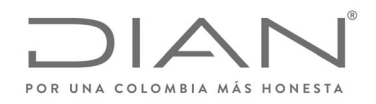

# (**09 FEB 2021)**

### Anexo Técnico de Factura Electrónica de Venta – Versión 1.8

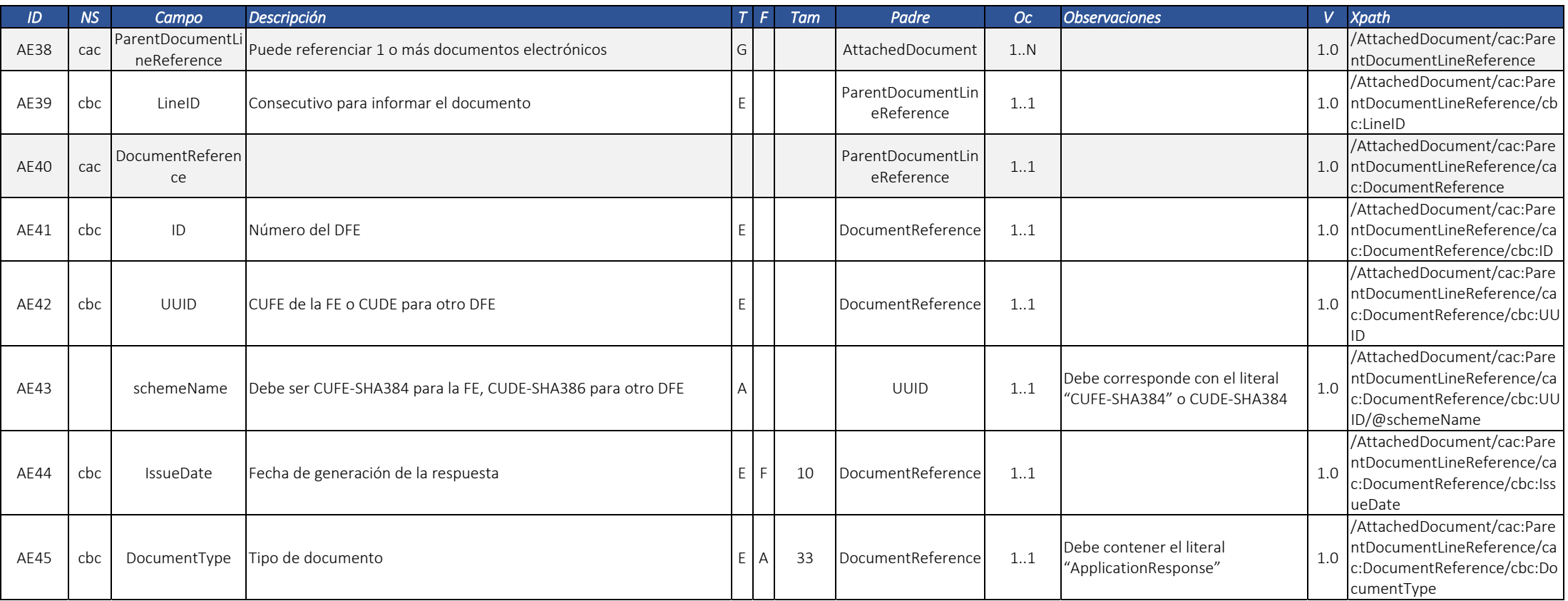

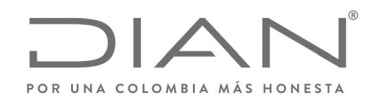

# (**09 FEB 2021)**

#### Anexo Técnico de Factura Electrónica de Venta – Versión 1.8

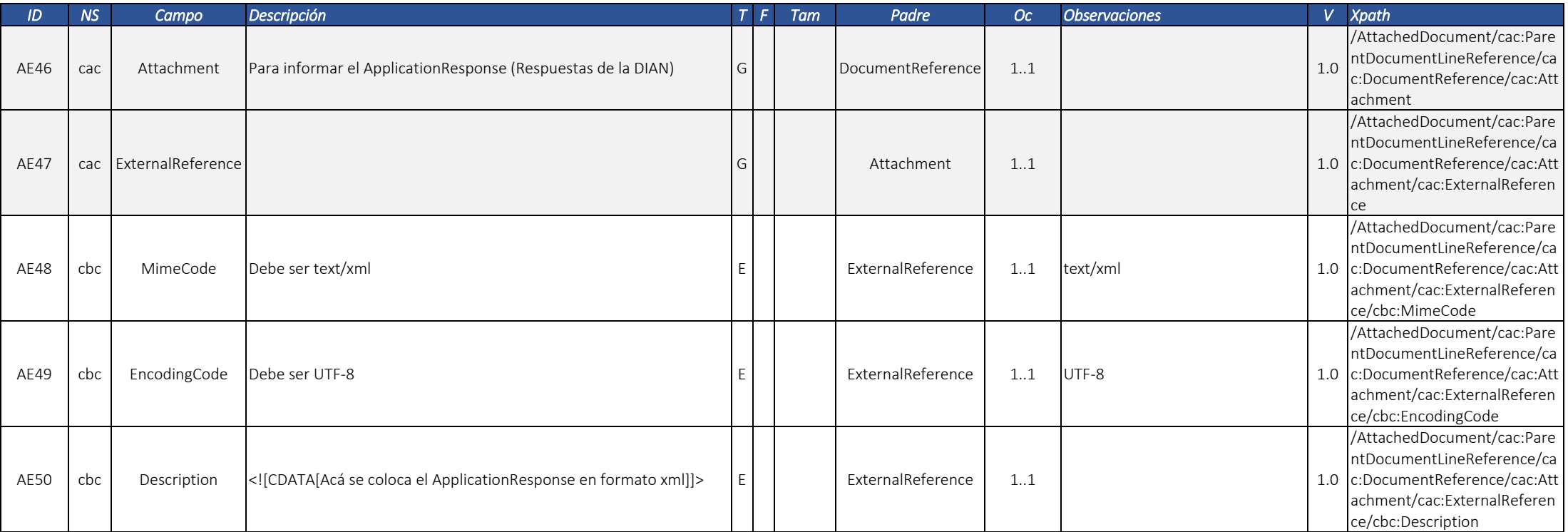

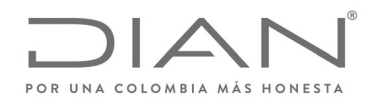

# (**09 FEB 2021)**

### Anexo Técnico de Factura Electrónica de Venta – Versión 1.8

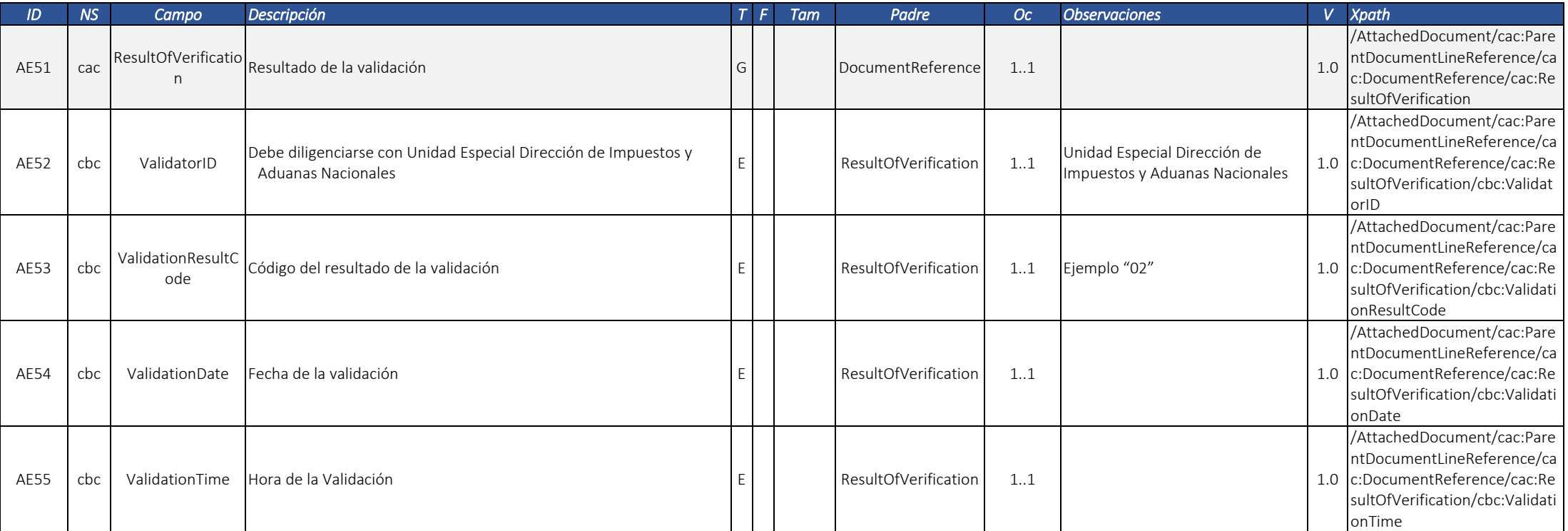

A continuación, se puede visualizar la estructura simplificada, asumiendo una autorización con dos notificaciones:

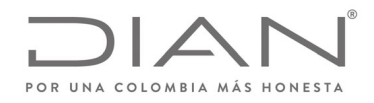

### (**09 FEB 2021)**

#### Anexo Técnico de Factura Electrónica de Venta – Versión 1.8

<AttachedDocument xmlns="urn:oasis:names:specification:ubl:schema:xsd:AttachedDocument-2" xmlns:ds="http://www.w3.org/2000/09/xmldsig#" xmlns:cac="urn:oasis:names:specification:ubl:schema:xsd:CommonAggregateComponents-2" xmlns:cbc="urn:oasis:names:specification:ubl:schema:xsd:CommonBasicComponents-2" xmlns:ccts="urn:un:unece:uncefact:data:specification:CoreComponentTypeSchemaModule:2" xmlns:ext="urn:oasis:names:specification:ubl:schema:xsd:CommonExtensionComponents-2" xmlns:xades="http://uri.etsi.org/01903/v1.3.2#" xmlns:xades141="http://uri.etsi.org/01903/v1.4.1#"> <ext:UBLExtensions> <ext:UBLExtension> <ext:ExtensionContent> <ds:Signature> Información de la firma </ds:Signature> </ext:ExtensionContent> </ext:UBLExtension> </ext:UBLExtensions><cbc:UBLVersionID>UBL 2.1</cbc:UBLVersionID><cbc:CustomizationID>Documentos adjuntos</cbc:CustomizationID> <cbc:ProfileID>Factura Electrónica de Venta</cbc:ProfileID><cbc:ProfileExecutionID>2</cbc:ProfileExecutionID><cbc:ID>1234</cbc:ID><cbc:IssueDate>2019-04-05</cbc:IssueDate><cbc:IssueTime>03:37:11-05:00</cbc:IssueTime><cbc:DocumentType>Contenedor de Factura Electrónica</cbc:DocumentType> <cbc:ParentDocumentID>SETSG980000018</cbc:ParentDocumentID><cac:SenderParty> <cac:PartyTaxScheme> <cbc:RegistrationName>Sociedad de Colombia SAS</cbc:RegistrationName> <cbc:CompanyID schemeAgencyID="195" schemeID="8" schemeName="31">700081234</cbc:CompanyID>

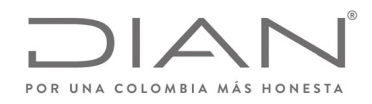

Formule su petición, queja, sugerencia <sup>o</sup> reclamo en el Sistema PQSR de la DIAN

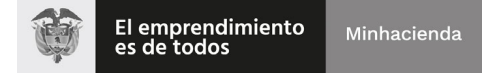

#### **Resolución No. 000012**

### (**09 FEB 2021)**

#### Anexo Técnico de Factura Electrónica de Venta – Versión 1.8

Dirección de Gestión de Ingresos Carrera 8 Nº 6C‐38 piso 6º PBX 607 9999 – 382 4500 Ext. 905101 Código postal 111711 www.dian.gov.co <cbc:TaxLevelCode listName="05">O-06</cbc:TaxLevelCode><cac:TaxScheme><cbc:ID>01</cbc:ID><cbc:Name>IVA</cbc:Name></cac:TaxScheme></cac:PartyTaxScheme> </cac:SenderParty> <cac:ReceiverParty> <cac:PartyTaxScheme> <cbc:RegistrationName>TEST RECEPTOR DOCUMENTO</cbc:RegistrationName> <cbc:CompanyID schemeAgencyID="195" schemeID="9" schemeName="31">900508908</cbc:CompanyID> <cbc:TaxLevelCode listName="05">O-06</cbc:TaxLevelCode><cac:TaxScheme> <cbc:ID>01</cbc:ID><cbc:Name>IVA</cbc:Name></cac:TaxScheme></cac:PartyTaxScheme> </cac:ReceiverParty> <cac:Attachment> <cac:ExternalReference><cbc:MimeCode>text/xml</cbc:MimeCode><cbc:EncodingCode>UTF-8</cbc:EncodingCode> <cbc:Description><![CDATA[Acá se coloca el DE en formato xml]]></cbc:Description> </cac:ExternalReference></cac:Attachment> <cac:ParentDocumentLineReference><cbc:LineID>1</cbc:LineID>

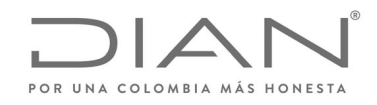

### (**09 FEB 2021)**

#### Anexo Técnico de Factura Electrónica de Venta – Versión 1.8

<cac:DocumentReference><cbc:ID>SETSG980000018</cbc:ID> <cbc:UUID schemeName="CUFE-SHA384">16f8e126477fbddc8b6f3b0380033f49061069f8cf8525f2dd6c01c12e04e9b3</cbc:UUID> <cbc:IssueDate>2019-04-05</cbc:IssueDate><cbc:DocumentType>ApplicationResponse</cbc:DocumentType> <cac:Attachment><cac:ExternalReference><cbc:MimeCode>text/xml</cbc:MimeCode><cbc:EncodingCode>UTF-8</cbc:EncodingCode> <cbc:Description><![CDATA[acá se coloca el ApplicationResponse en formato xml]]></cbc:Description> </cac:ExternalReference></cac:Attachment><cac:ResultOfVerification> <cbc:ValidatorID>Unidad Especial Dirección de Impuestos y Aduanas Nacionales</cbc:ValidatorID> <cbc:ValidationResultCode>02</cbc:ValidationResultCode><cbc:ValidationDate>2019-04-16</cbc:ValidationDate><cbc:ValidationTime>13:23:45-05:00</cbc:ValidationTime></cac:ResultOfVerification></cac:DocumentReference></cac:ParentDocumentLineReference> </AttachedDocument>

### 6.5. Documento electrónico ApplicationResponse

El ApplicationResponse es un documento electrónico de propósito general, cuya funcionalidad es la notificación de eventos.

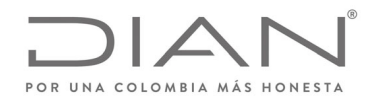

### (**09 FEB 2021)**

### Anexo Técnico de Factura Electrónica de Venta – Versión 1.8

Se entiende por evento, la ocurrencia relacionada con un Documento Electrónico, declarada por una persona <sup>o</sup> entidad relacionada con este documento. En el numeral 6.5 y subsecuentes cuando mencione un evento se refiere al documento electrónico ApplicationResponse.

Un evento, por contener la firma digital de la persona <sup>o</sup> entidad que lo origina, es también un Instrumento Electrónico, que deja constancia verificable sobre lo que esta persona <sup>o</sup> entidad declara sobre el documento electrónico <sup>a</sup> que se refiere.

La generación de dichos eventos aplican para facturas electrónicas cuyo medio de pago es crédito y requieran disponer esta como título valor. Adicionalmente se requiere que la fecha de emisión de la factura electrónica corresponda <sup>a</sup> la fecha de generación de está.

Para la generación de notas crédito y notas débito asociadas <sup>a</sup> facturas electrónicas que quieran disponer como título valor, se deben realizar con referencias 1 <sup>a</sup> 1, esto quiere decir que los tipos de operación utilizadas para las notas crédito y débito debe corresponder <sup>a</sup> los valores "20" y "30". Una vez generado un evento de aceptación (Expresa <sup>o</sup> Tácita) NO se pueden generar notas crédito <sup>o</sup> notas débito <sup>a</sup> las facturas electrónicas.

#### 6.5.1. Requisitos para el registro para la circulación de la factura electrónica de venta como titulo valor – RADIAN

6.5.1.1. Fecha de vencimiento de la factura electrónica de venta

De conformidad con lo previsto en el numeral 1 del artículo 774 del Código de Comercio, se deberá indicar la fecha (día, mes y año) de vencimiento para el pago de la factura electrónica de venta. En ausencia de mención expresa en la factura de la fecha de vencimiento, se entenderá que debe ser pagada dentro de los treinta (30) días siguientes <sup>a</sup> la emisión.

#### 6.5.1.2. Acuse de recibo de la factura electrónica de venta

- 1.Número del evento.
- 2.Código Único del Documento Electrónico (en adelante CUDE) del evento.

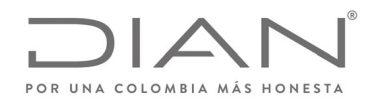

### (**09 FEB 2021)**

### Anexo Técnico de Factura Electrónica de Venta – Versión 1.8

- 3. Fecha y hora de recibo de la Factura Electrónica de Venta, de conformidad con lo previsto en el artículo 774 del Código de Comercio y el numeral 11 del artículo 2.2.2.53.2 del Decreto 1074 de 2015, Único Reglamentario del Sector Comercio, Industria <sup>y</sup> Turismo.
- 4.Código Único de la Factura Electrónica (en adelante CUFE) que se acepta.
- 5. De conformidad con lo previsto en el artículo 774 del Código de Comercio se deberán indicar los apellidos y nombres <sup>o</sup> razón social de quien sea el encargado de recibir la factura electrónica de venta.
- 6. De conformidad con lo previsto en el artículo 774 del Código de Comercio se deberá indicar el tipo y número de identificación <sup>o</sup> NIT de quien sea el encargado de recibir la factura electrónica de venta.
- 7. Firma digital del encargado de recibo de la factura electrónica de venta, de conformidad con lo previsto en el artículo 774 del Código de Comercio. En el caso de que esta firma digital no coincida con la firma digital del adquirente/deudor/aceptante, se podrá optar por cualquiera de las dos.
- 8.Apellidos y nombres <sup>o</sup> razón social del adquirente/deudor/aceptante.
- 9.Tipo y número de identificación <sup>o</sup> NIT del adquirente/deudor/aceptante.
- 10.Firma digital del adquirente/deudor/aceptante.
- 11.Contenedor electrónico.
- 6.5.1.3. Recibo del bien <sup>o</sup> prestación del servicio
	- 1. Número del evento.
	- 2. CUDE del evento.
	- 3. De conformidad con lo previsto en el artículo 773 del Código de Comercio, se deberá indicar la fecha y hora de recibo del bien <sup>o</sup> servicio.

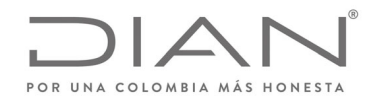

### (**09 FEB 2021)**

### Anexo Técnico de Factura Electrónica de Venta – Versión 1.8

- 4. CUFE de la factura electrónica de venta que se asocia al bien <sup>o</sup> servicio.
- 5. De conformidad con lo previsto en el artículo 773 del Código de Comercio, se deberán indicar los apellidos y nombre del funcionario autorizado para recibir el bien <sup>o</sup> servicio.
- 6. De conformidad con lo previsto en el artículo 773 del Código de Comercio, se deberá indicar el tipo y número de identificación del funcionario autorizado para recibir el bien <sup>o</sup> servicio.
- 7. Apellidos y nombres <sup>o</sup> razón social del adquirente/deudor/aceptante.
- 8. Tipo y número de identificación <sup>o</sup> NIT del adquirente/deudor/aceptante.
- 9. Observaciones
- 10. Firma digital del funcionario autorizado para recibir el bien <sup>o</sup> servicio, de conformidad con lo previsto en el artículo 773 del Código de Comercio. En el caso de que esta firma digital no coincida con la firma digital del adquirente/deudor/aceptante, se podrá optar por cualquiera de las dos.
- 11. Firma digital del adquirente/deudor/aceptante.
- 12. Contenedor electrónico.

6.5.1.4. Aceptación expresa, aceptación tácita <sup>o</sup> reclamo de la factura electrónica de venta

#### 6.5.1.4.1. Aceptación expresa

- 1. Número del evento.
- 2. CUDE del evento.
- 3. CUFE de la factura electrónica de venta que se acepta expresamente.
- 4. De conformidad con lo previsto en el artículo <sup>773</sup> del Código de Comercio <sup>y</sup> el numeral <sup>1</sup> del artículo 2.2.2.53.4 del Decreto <sup>1074</sup> de 2015, Decreto Único Reglamentario del Sector Comercio, Industria y Turismo, se deberá dejar una indicación expresa de la aceptación de la factura electrónica de venta.

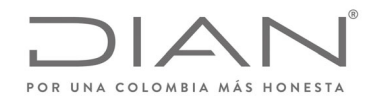

### (**09 FEB 2021)**

### Anexo Técnico de Factura Electrónica de Venta – Versión 1.8

- 5. Fecha y hora de generación de la aceptación expresa.
- 6. De conformidad con lo previsto en el numeral <sup>1</sup> del artículo 2.2.2.53.4 del Decreto <sup>1074</sup> de 2015, Decreto Único Reglamentario del Sector Comercio, Industria <sup>y</sup> Turismo, deberá haber una funcionalidad para el cómputo de tres (3) días hábiles siguientes al recibo de la mercancía <sup>o</sup> del servicio.
- 7. De conformidad con lo previsto en el artículo 773 del Código de Comercio, se deberán indicar los apellidos y nombre <sup>o</sup> razón social del adquirente/deudor/ aceptante que emite la aceptación expresa.
- 8. Firma digital del adquirente/deudor/aceptante que emite la aceptación expresa.
- 9.Contenedor electrónico.

#### 6.5.1.4.2. Aceptación tácita

- 1. Número del evento.
- 2. CUDE del evento.
- 3.CUFE de la factura electrónica de venta que se acepta tácitamente.
- 4.Fecha y hora de generación de la aceptación tácita.
- 5. Apellidos y nombre <sup>o</sup> razón social del Emisor <sup>o</sup> facturador electrónico que expide la aceptación tácita.
- 6. Tipo y número de documento <sup>o</sup> NIT del Emisor <sup>o</sup> facturador electrónico que expide la aceptación tácita.
- 7. De conformidad con lo previsto en el artículo <sup>773</sup> del Código de Comercio <sup>y</sup> el numeral <sup>1</sup> del artículo 2.2.2.53.4 del Decreto <sup>1074</sup> de 2015, Único Reglamentario del Sector Comercio, Industria <sup>y</sup> Turismo, se deberá dejar una indicación expresa de la factura electrónica de venta.
- 8. De conformidad con lo previsto en el numeral <sup>2</sup> <sup>y</sup> el parágrafo <sup>2</sup> del artículo 2.2.2.53.4 del Decreto <sup>1074</sup> de 2015, Único Reglamentario del Sector Comercio, Industria <sup>y</sup> Turismo, el emisor <sup>o</sup> facturador electrónico deberá dejar constancia electrónica de los hechos que dan lugar <sup>a</sup> la aceptación tácita de la factura electrónica de venta en el RADIAN, lo que se entenderá hecho bajo la gravedad de juramento.
- 9. De conformidad con lo previsto en el artículo 773 del Código de Comercio, se deberán indicar los apellidos y nombre <sup>o</sup> razón social del adquirente/deudor/ aceptante que emite la aceptación expresa.
- 10. Firma digital del emisor <sup>o</sup> facturador electrónica que emite la aceptación tácita.

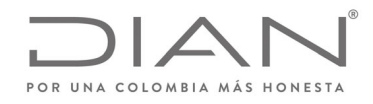

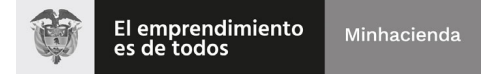

### (**09 FEB 2021)**

#### Anexo Técnico de Factura Electrónica de Venta – Versión 1.8

11. Contenedor electrónico.

#### 6.5.1.4.3. Reclamo de la factura electrónica de venta

- 1. Número del evento.
- 2. CUDE del evento.
- 3. CUFE de la factura electrónica de venta contra la que se reclama.
- 4. Fecha y hora de generación del reclamo.
- 5. De conformidad con lo previsto con el numeral <sup>2</sup> del artículo 2.2.2.53.4. del Decreto <sup>1074</sup> de 2015, Único Reglamentario del Sector Comercio, Industria <sup>y</sup> Turismo, se deberá indicar el concepto de reclamo contra la factura electrónica de venta.
- 6. De conformidad con lo previsto en el artículo <sup>773</sup> del Código de Comercio <sup>y</sup> el numeral <sup>2</sup> del artículo 2.2.2.53.4. del Decreto <sup>1074</sup> de 2015, Único Reglamentario del Sector Comercio, Industria <sup>y</sup> Turismo, se deberá hacer el cómputo de tres días hábiles para remitir el reclamo al emisor <sup>o</sup> facturador electrónico.
- 7. Apellidos y nombre <sup>o</sup> razón social del adquirente/deudor/aceptante que genera el reclamo.
- 8. Tipo y número de documento <sup>o</sup> NIT del adquirente/deudor/aceptante que genera el reclamo.
- 9. Firma digital del adquirente/deudor/aceptante que realiza el reclamo.
- 10. Contenedor electrónico.

#### 6.5.2. Garantía de que el evento será registrado en el documento correcto

Algunos eventos necesitan que la persona <sup>o</sup> entidad que lo genera tenga absoluta seguridad del contenido del documento <sup>a</sup> que se refiere, y que este documento existe en la base de datos de la DIAN. Estos eventos requieren, para su registro, que se informe, en el cuerpo del documento las claves principales del documento <sup>a</sup> la que se está aplicando el evento particular.

#### 6.5.3. Relacionamientos mutuos entre los eventos

La siguiente matriz ilustra como se relacionan los eventos. <u>X</u> significa que el si ocurre el evento de la fila no puede ocurrir el evento de la columna para un documento electrónico.

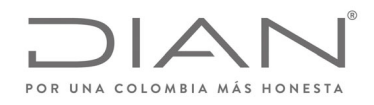

### (**09 FEB 2021)**

### Anexo Técnico de Factura Electrónica de Venta – Versión 1.8

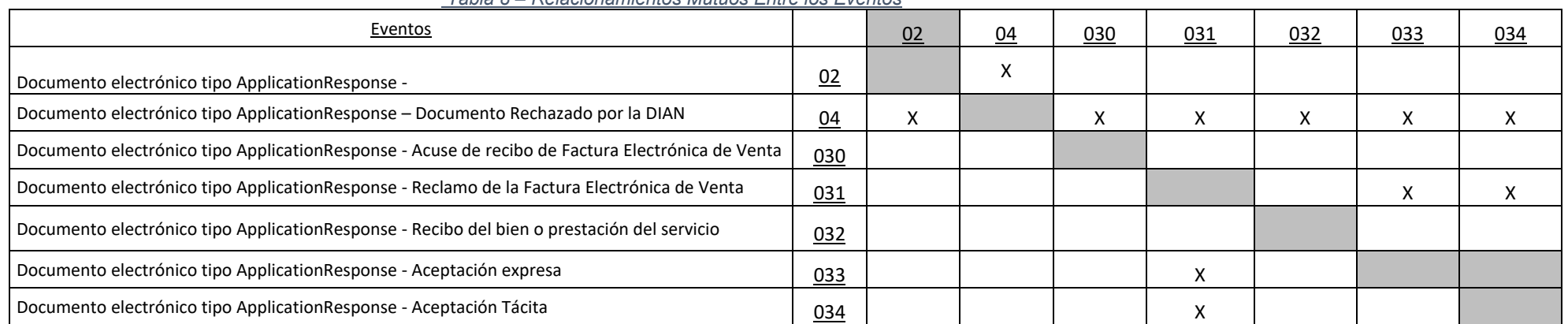

 *Tabla 8 – Relacionamientos Mutuos Entre los Eventos* 

La Tabla <u>8</u> muestra los efectos del registro de un evento sobre la posibilidad que otro evento sea registrado en el mismo documento electrónico. Los códigos y nombres de los eventos, que se utilizan en la Tabla 8 y en los elementos */ /cac:DocumentResponse/cac:Response/cbc:ResponseCode* y */ /cac:DocumentResponse/cac:Response/cbc:Description*, están definidos en 13.3.1.

Es posible la existencia de casos en los cuales exista conflicto entre declaraciones; eso ocurre cuando no existe manera automática de decidir cuál de las dos informaciones debe prevalecer sobre la otra. En tales situaciones, será necesario intervención de la DIAN para resolver el conflicto, probablemente por medio de contacto con uno <sup>o</sup> ambos los contribuyentes.

Las definiciones de los eventos se detallan en cada uno de los ítems que siguen el cuerpo común, detallado <sup>a</sup> continuación.

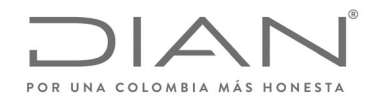

# (**09 FEB 2021)**

#### Anexo Técnico de Factura Electrónica de Venta – Versión 1.8

#### 6.5.4. Estructura común para todos los eventos (Documentos electrónicos de tipo ApplicationResponse)

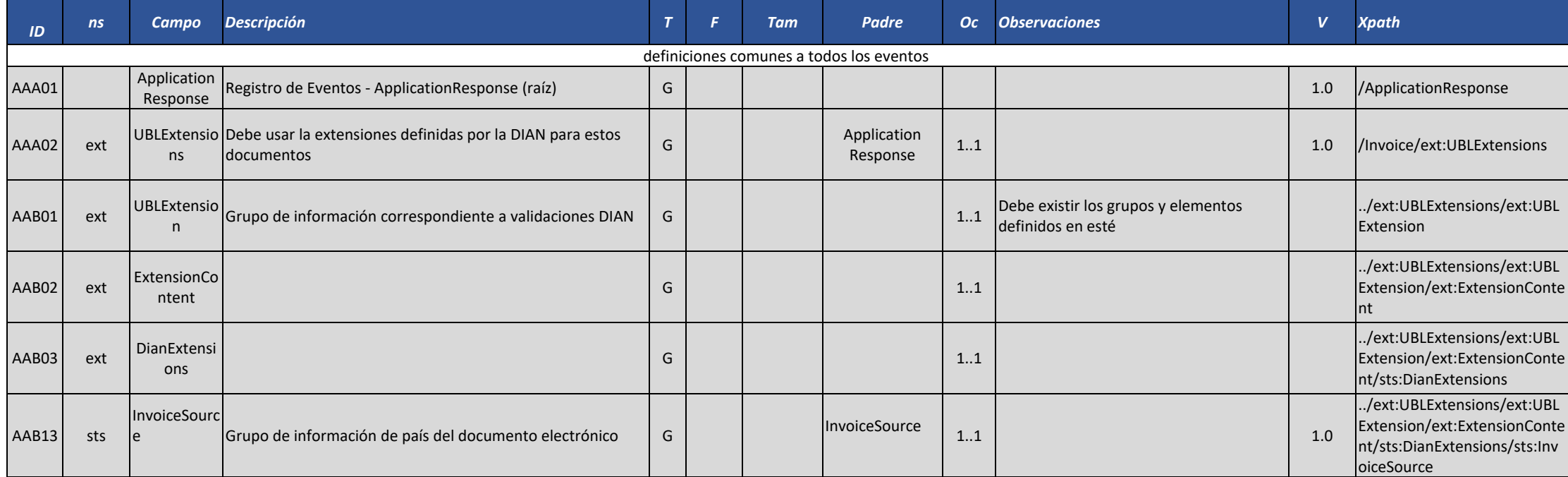
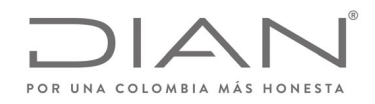

# (**09 FEB 2021)**

## Anexo Técnico de Factura Electrónica de Venta – Versión 1.8

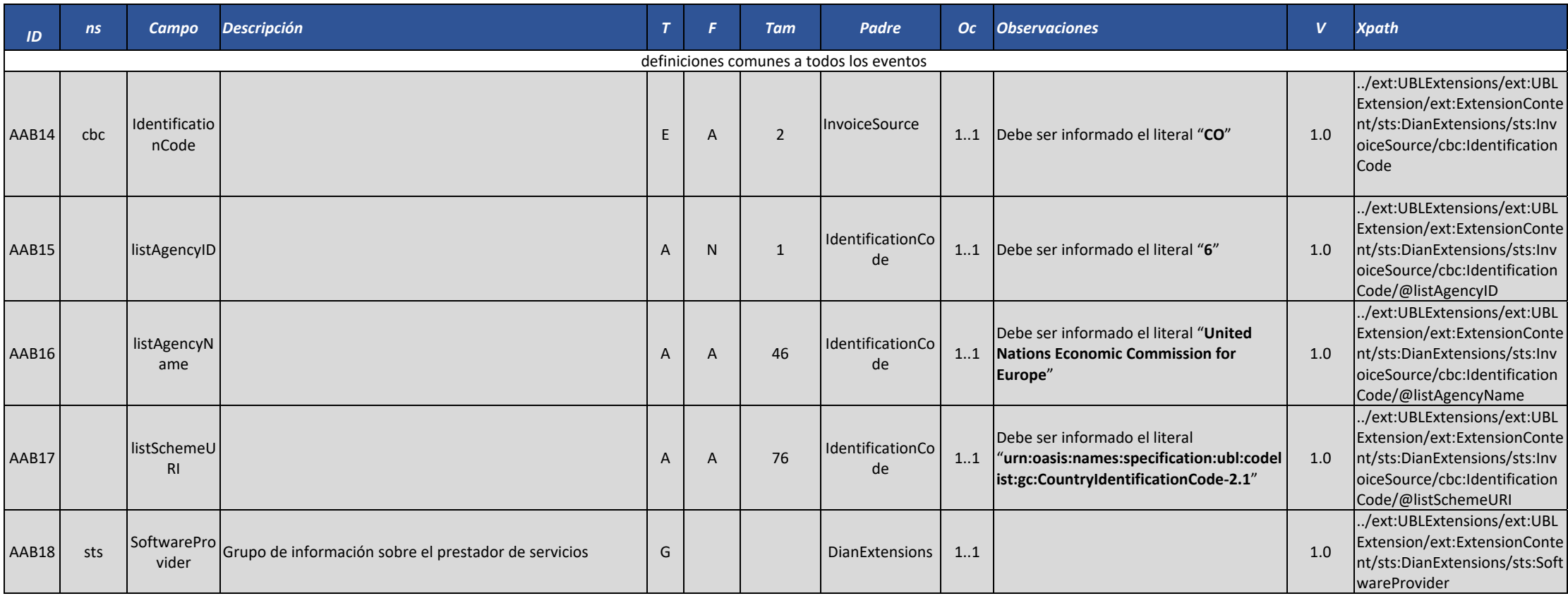

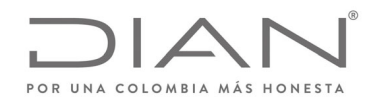

# (**09 FEB 2021)**

## Anexo Técnico de Factura Electrónica de Venta – Versión 1.8

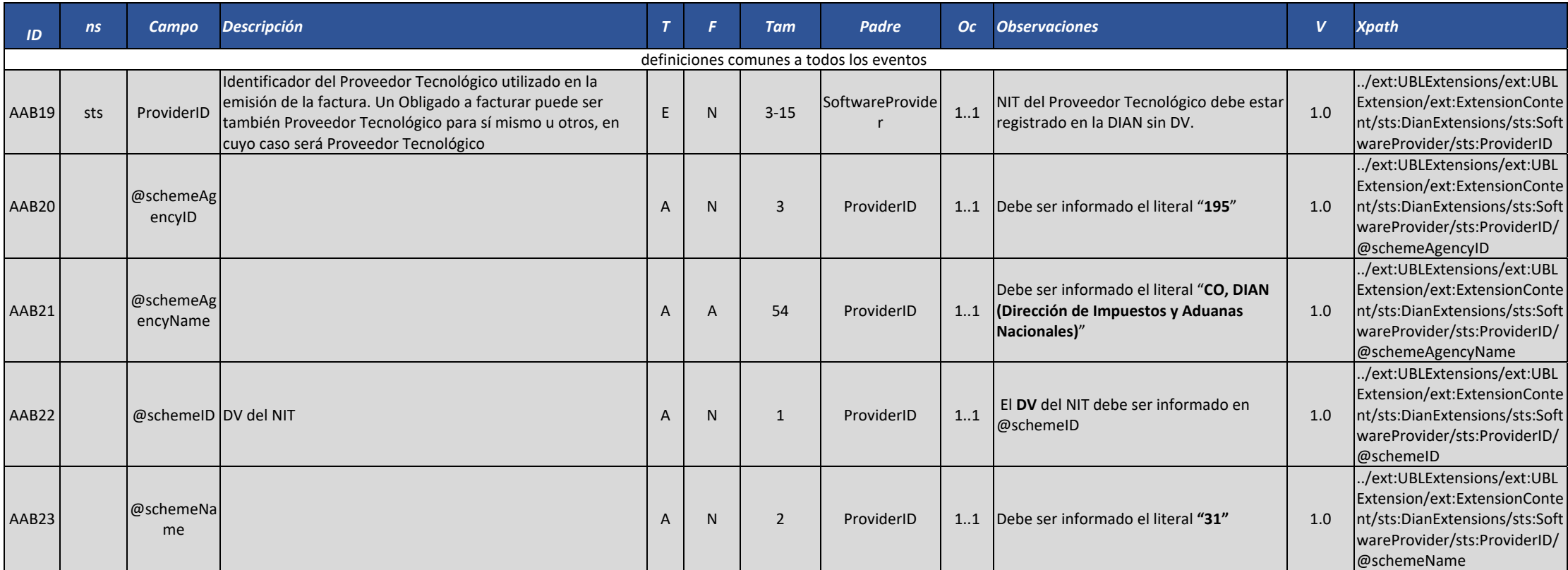

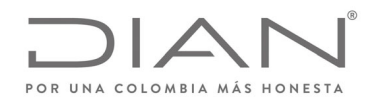

# (**09 FEB 2021)**

# Anexo Técnico de Factura Electrónica de Venta – Versión 1.8

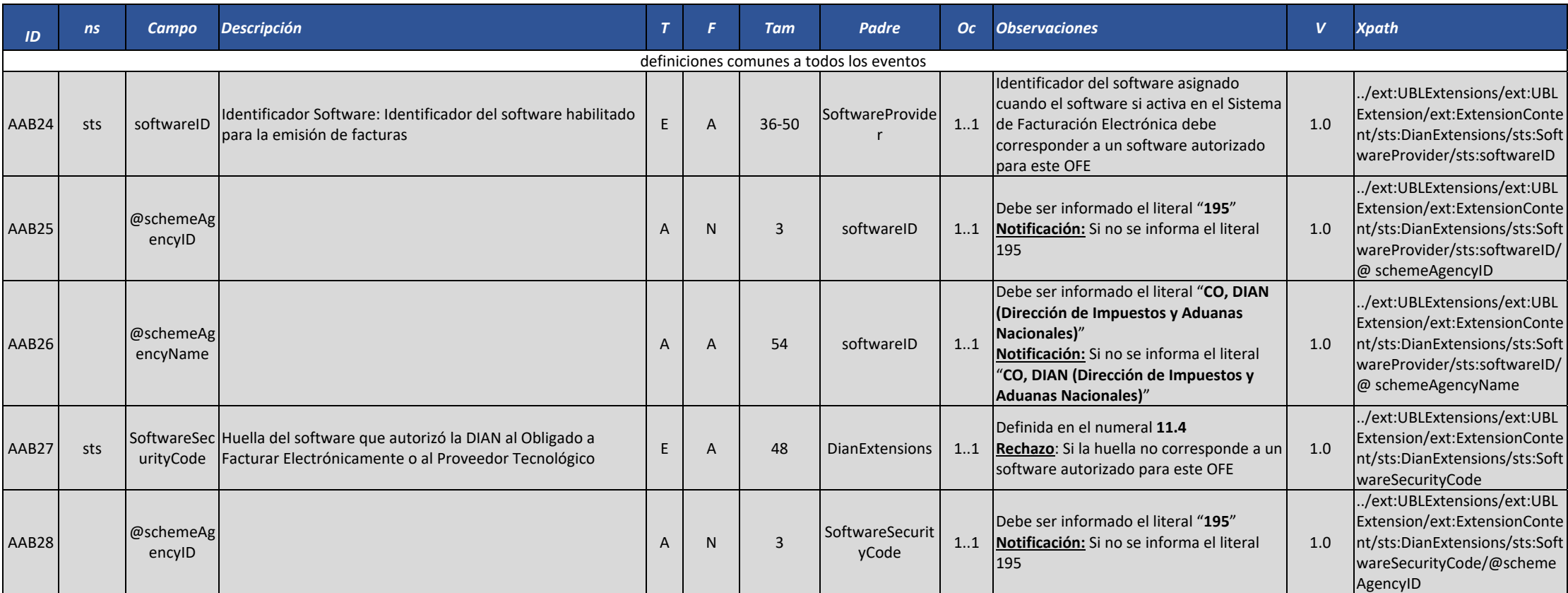

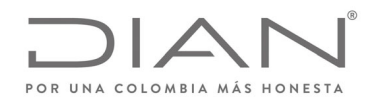

# (**09 FEB 2021)**

# Anexo Técnico de Factura Electrónica de Venta – Versión 1.8

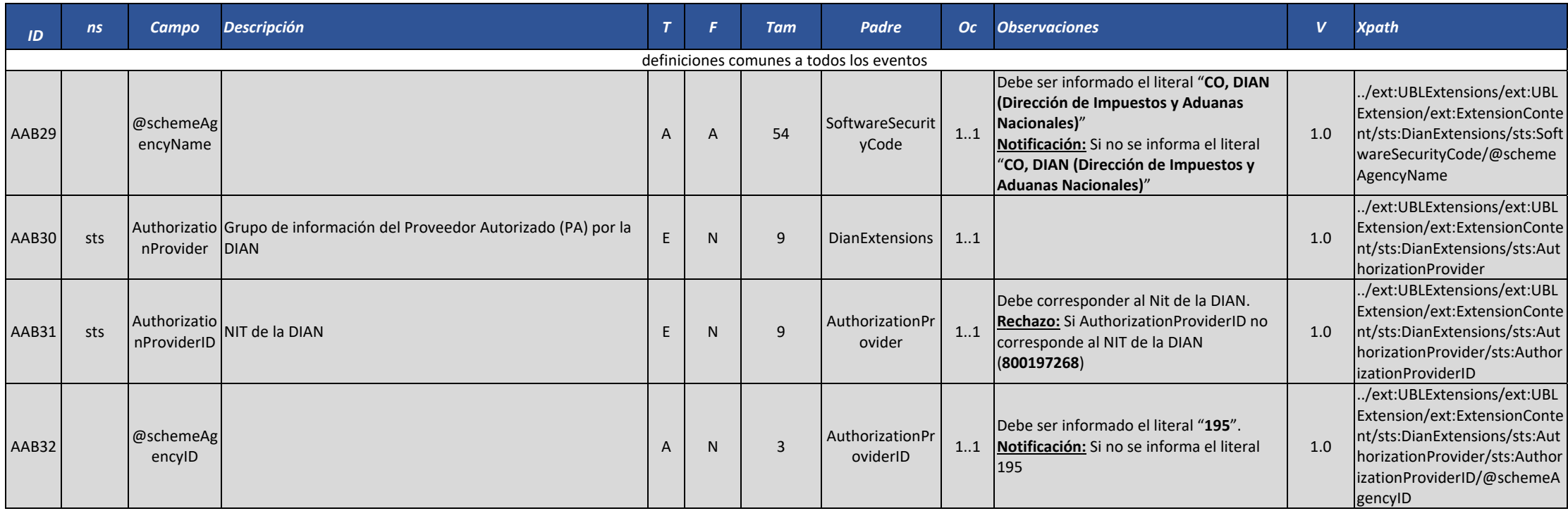

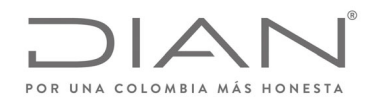

# (**09 FEB 2021)**

## Anexo Técnico de Factura Electrónica de Venta – Versión 1.8

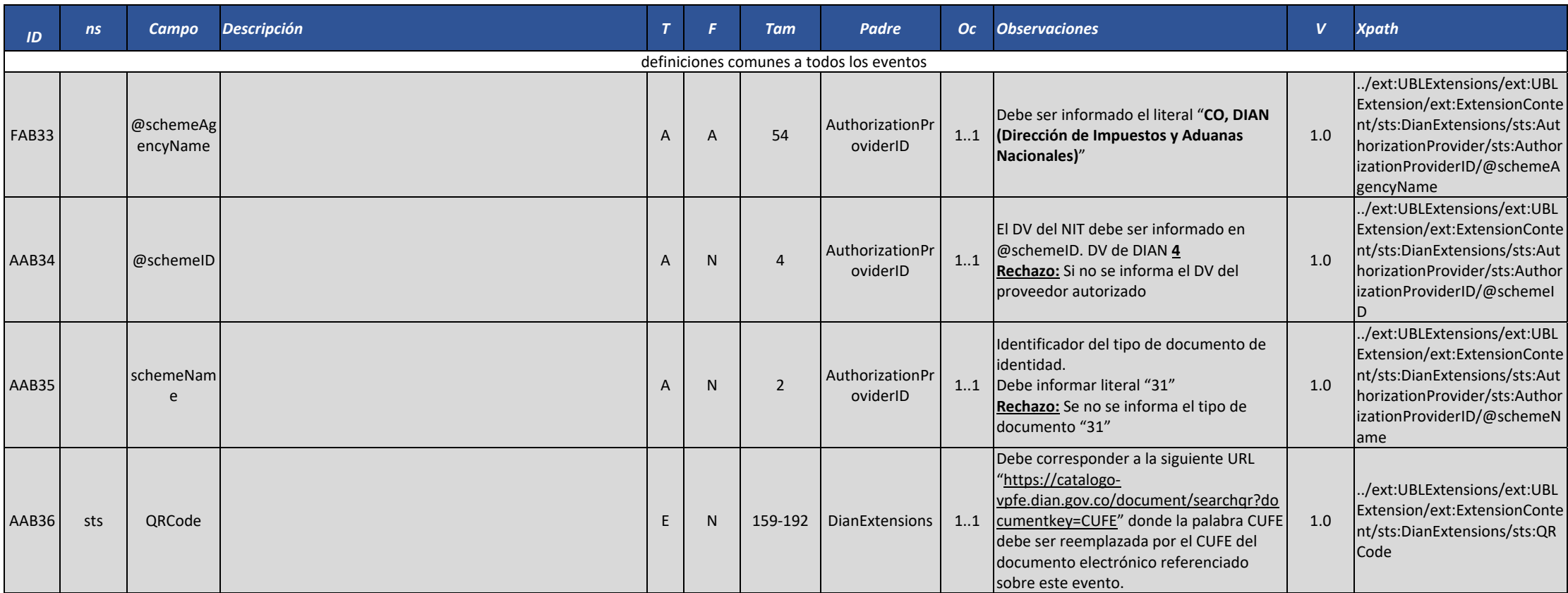

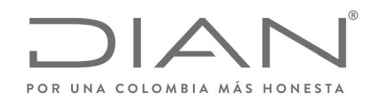

# (**09 FEB 2021)**

## Anexo Técnico de Factura Electrónica de Venta – Versión 1.8

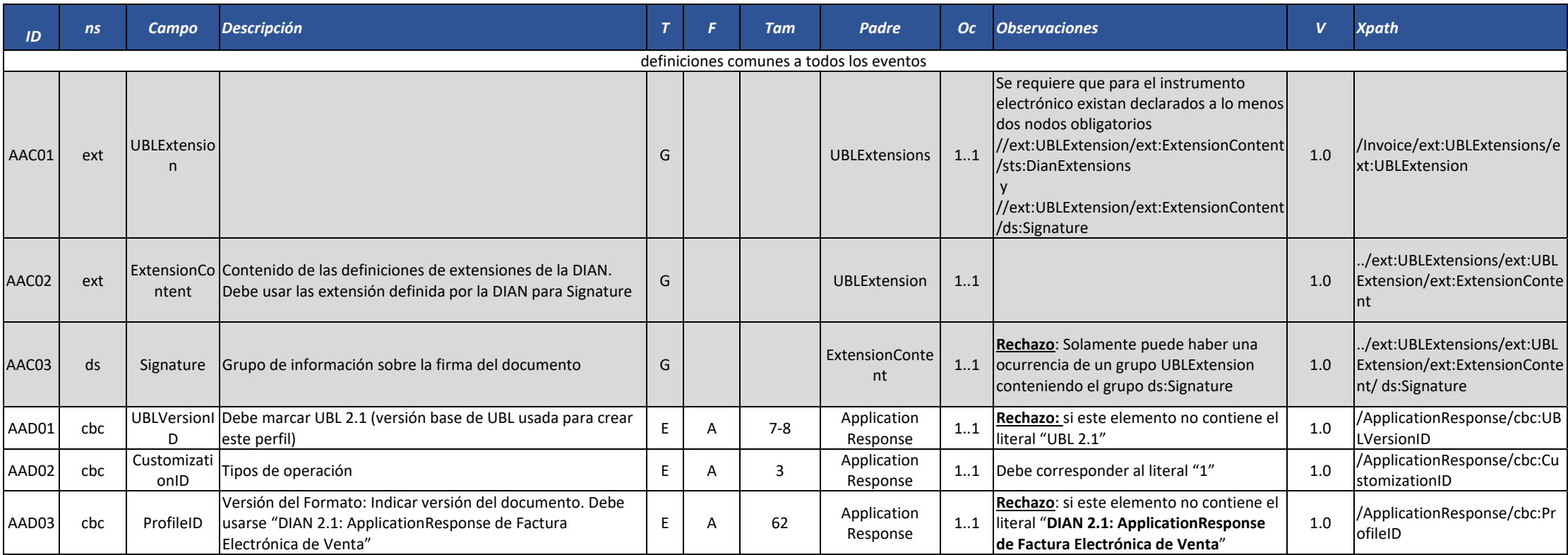

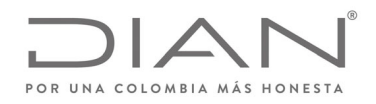

# (**09 FEB 2021)**

# Anexo Técnico de Factura Electrónica de Venta – Versión 1.8

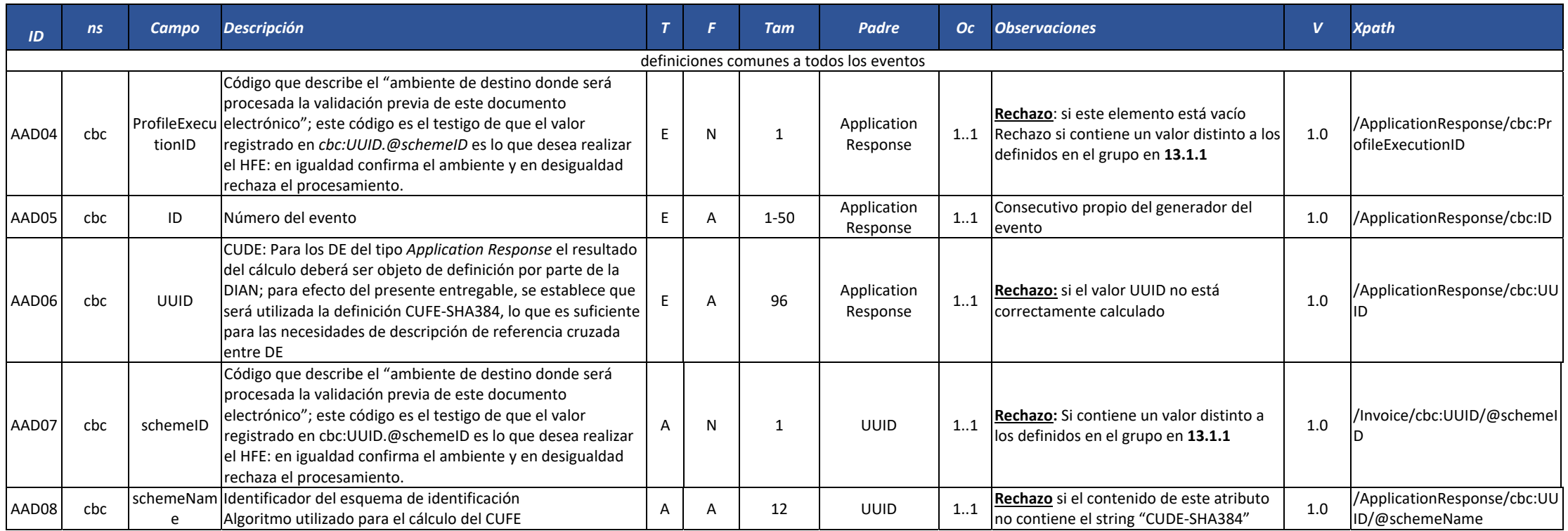

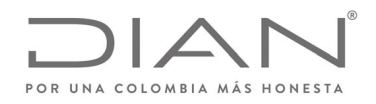

# (**09 FEB 2021)**

# Anexo Técnico de Factura Electrónica de Venta – Versión 1.8

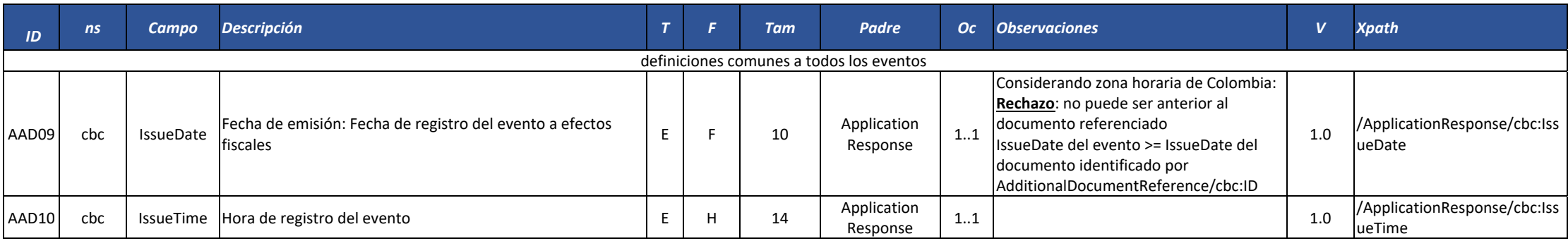

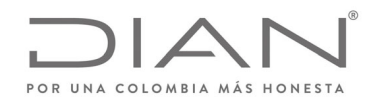

# (**09 FEB 2021)**

# Anexo Técnico de Factura Electrónica de Venta – Versión 1.8

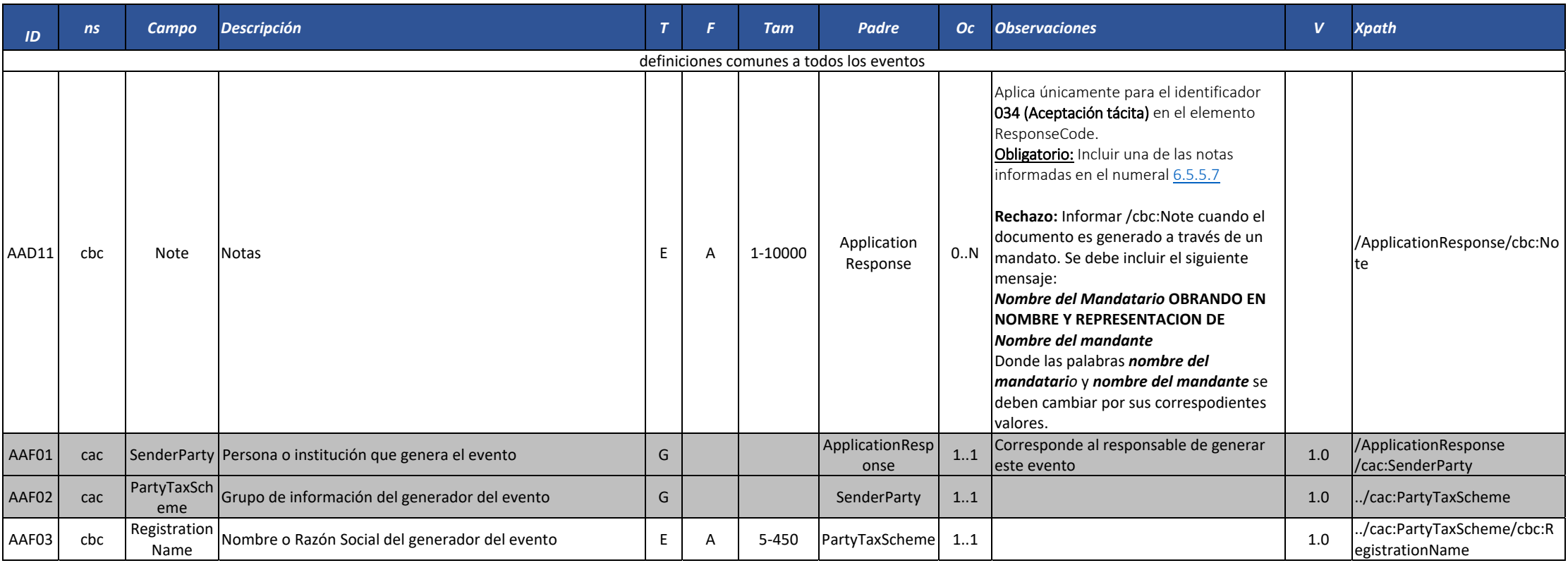

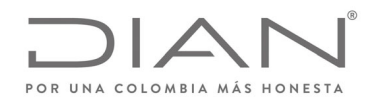

# (**09 FEB 2021)**

### Anexo Técnico de Factura Electrónica de Venta – Versión 1.8

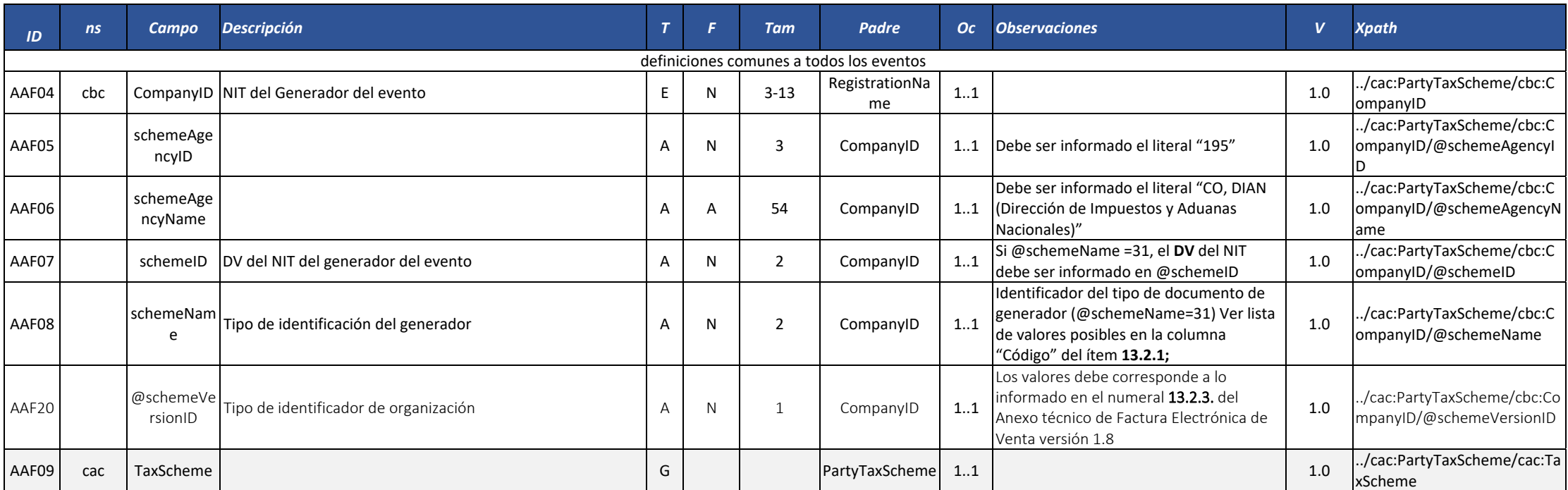

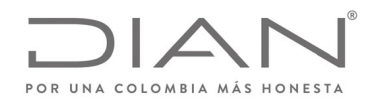

# (**09 FEB 2021)**

## Anexo Técnico de Factura Electrónica de Venta – Versión 1.8

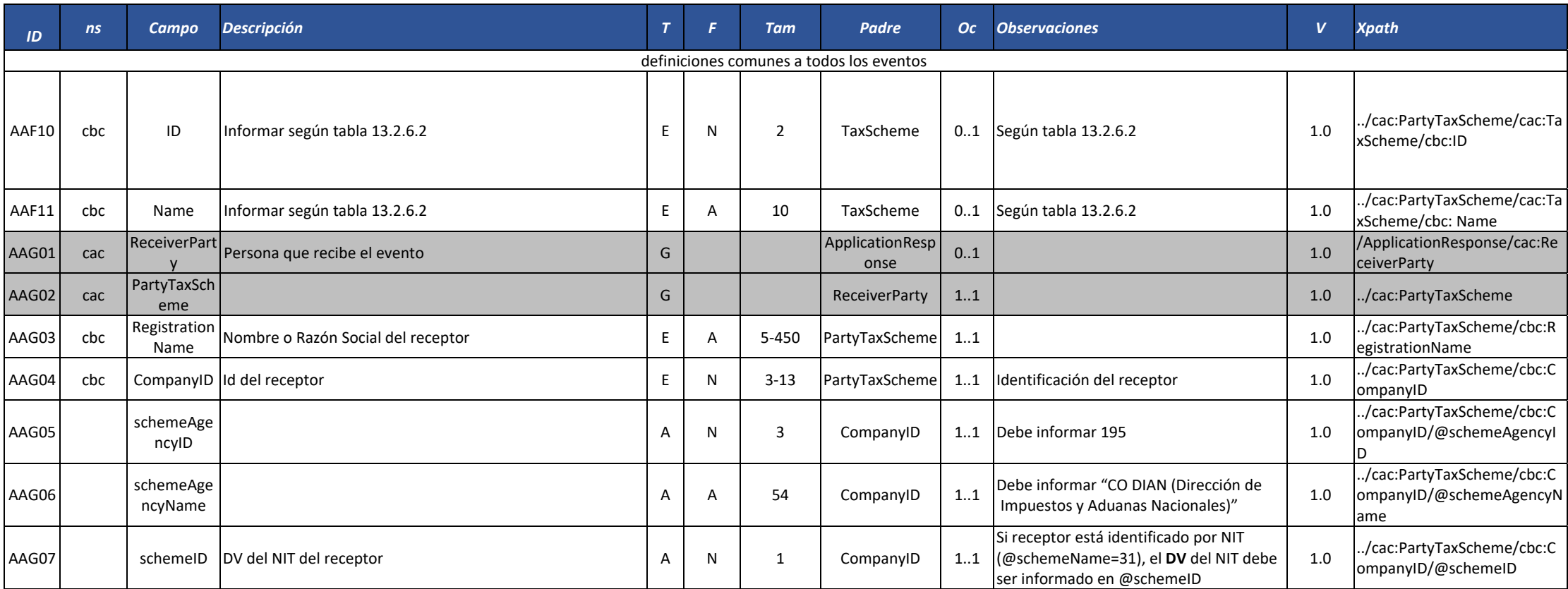

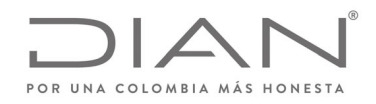

# (**09 FEB 2021)**

# Anexo Técnico de Factura Electrónica de Venta – Versión 1.8

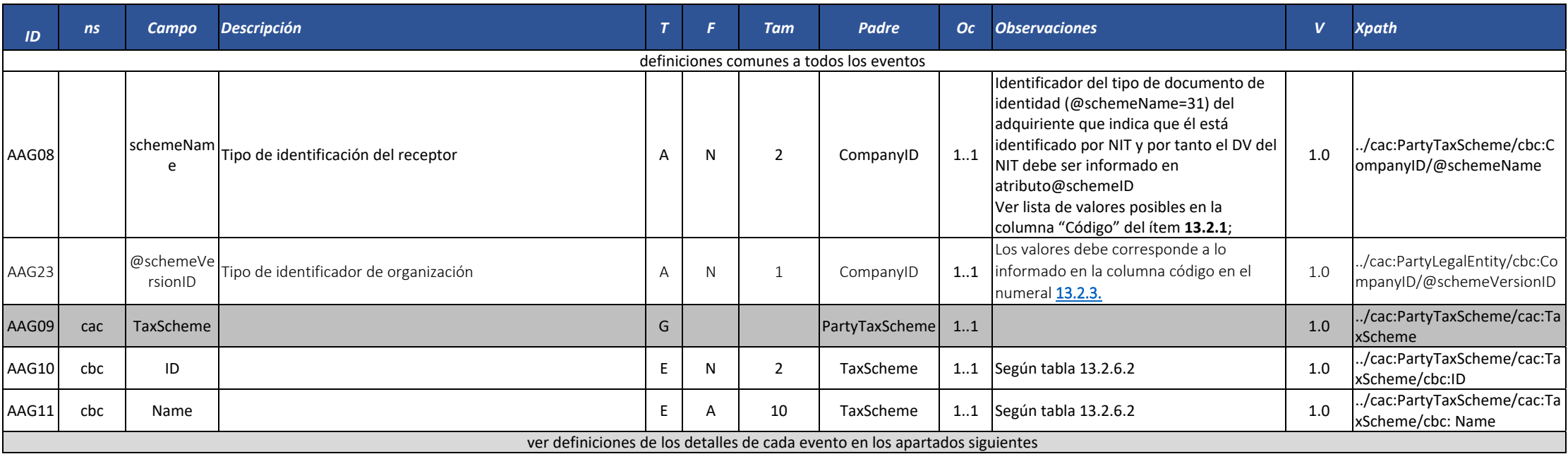

#### 6.5.5. Detalles de cada evento (Documento electrónico tipo ApplicationResponse)

6.5.5.1. Documento electrónico tipo ApplicationResponse ‐ Documento validado por la DIAN

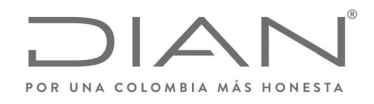

# (**09 FEB 2021)**

# Anexo Técnico de Factura Electrónica de Venta – Versión 1.8

Este documento es la respuesta del servicio de validación de la DIAN, cuando el documento electrónico enviado al servicio de validación previa es validado exitosamente por la DIAN.

Teniendo en cuenta las definiciones del presente anexo, la DIAN puede emitir un ApplicationResponse Documento validado por la DIAN con notificaciones.

Este evento debe ser enviado por la DIAN al emisor del DE validado. El emisor del DE validado lo envía al adquiriente en el mismo contenedor del DE.

**Responsable por la generación del documento electrónico**: DIAN

**Responsable de recibir el documento electrónico**: Emisor/Facturador

**Efecto**: El DE referenciado tiene validez de acuerdo con lo que dispone la normatividad vigente.

**Cardinalidad**: Solo se puede generar si y solamente si el resultado de la validación es exitosa para un determinado documento electrónico.

Detalles particulares del DE ApplicationResponse Documento validado por la DIAN

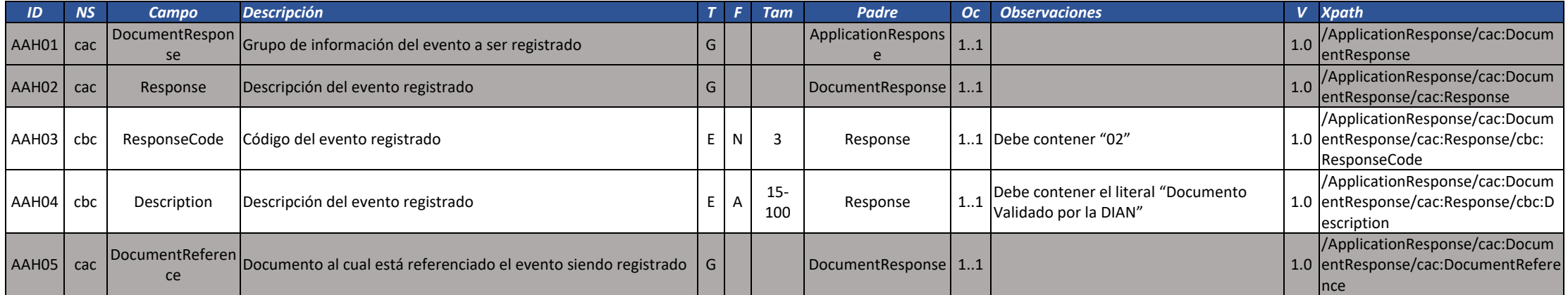

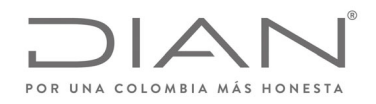

# (**09 FEB 2021)**

# Anexo Técnico de Factura Electrónica de Venta – Versión 1.8

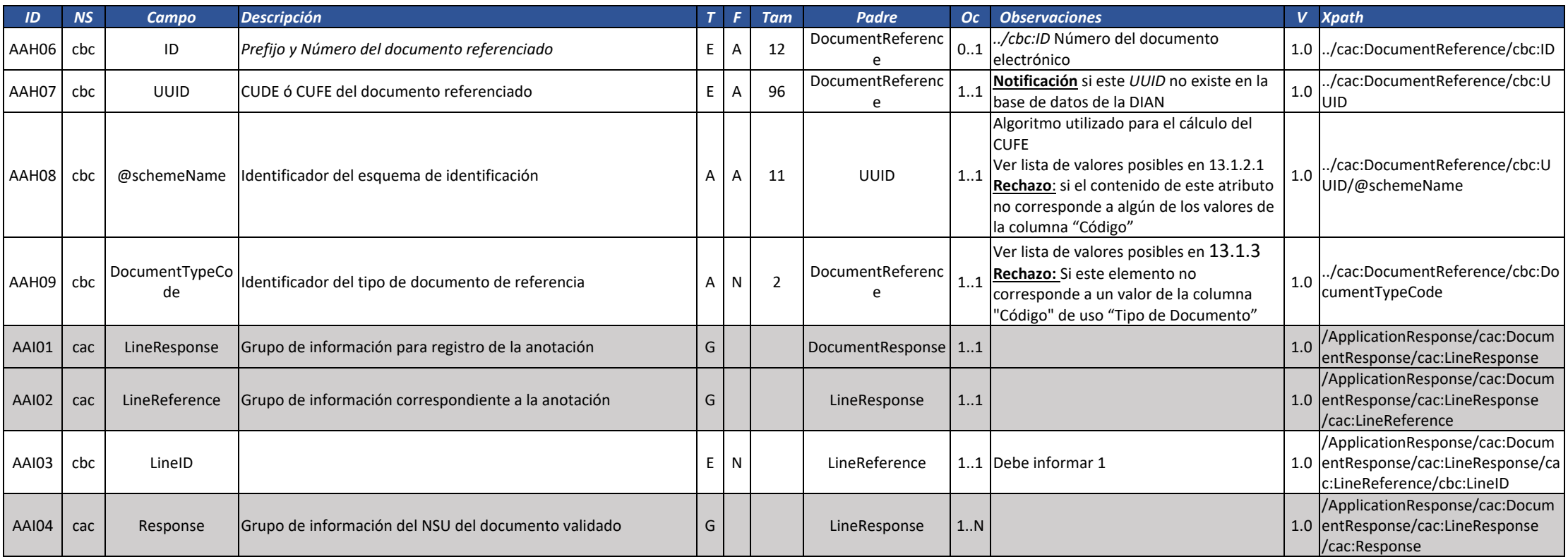

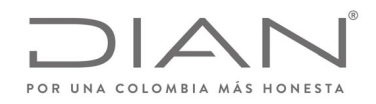

# (**09 FEB 2021)**

# Anexo Técnico de Factura Electrónica de Venta – Versión 1.8

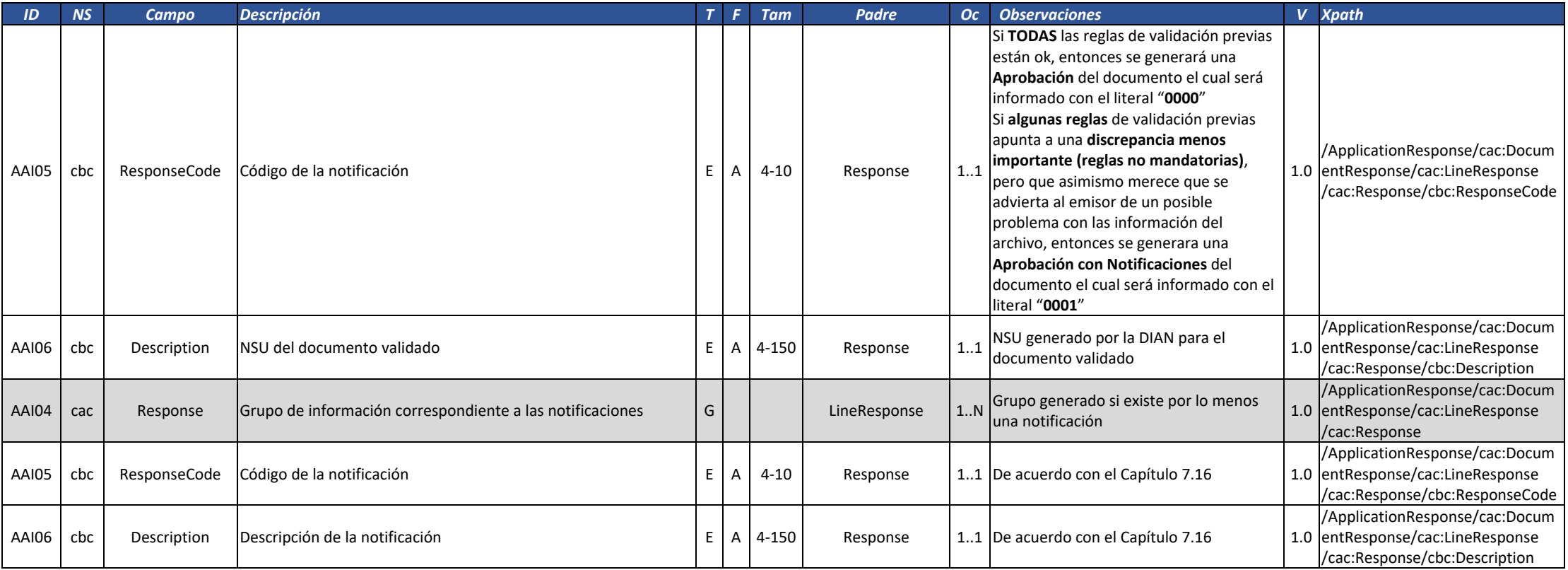

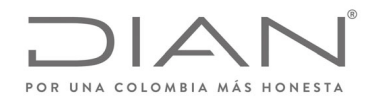

# (**09 FEB 2021)**

# Anexo Técnico de Factura Electrónica de Venta – Versión 1.8

### 6.5.5.2. Documento electrónico tipo ApplicationResponse – Documento Rechazado por la DIAN

Este documento es la respuesta del servicio de validación de la DIAN, cuando el documento electrónico enviado al servicio de validación previa no es validado exitosamente por la DIAN. Este evento debe ser enviado por la DIAN al emisor del DE validado, en el mismo contenedor del DE.

### **Responsable por la generación del documento electrónico**: DIAN

#### **Responsable de recibir el documento electrónico**: Emisor/Facturador

**Efecto**: El DE NO tiene validez de acuerdo con lo que dispone la normativa vigente.

**Cardinalidad**: Debe ser generado como resultado de una validación no exitosa ante la DIAN para un determinado documento electrónico.

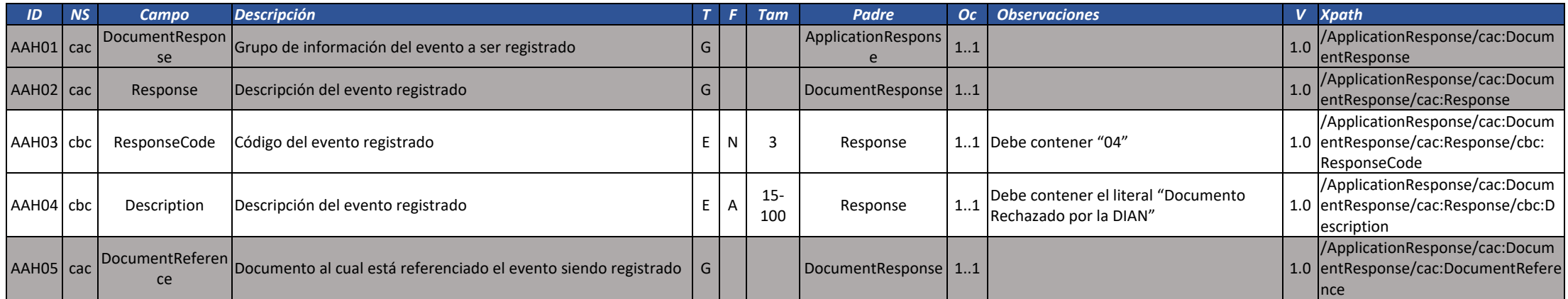

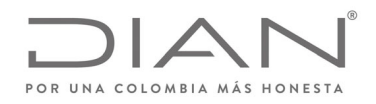

# (**09 FEB 2021)**

# Anexo Técnico de Factura Electrónica de Venta – Versión 1.8

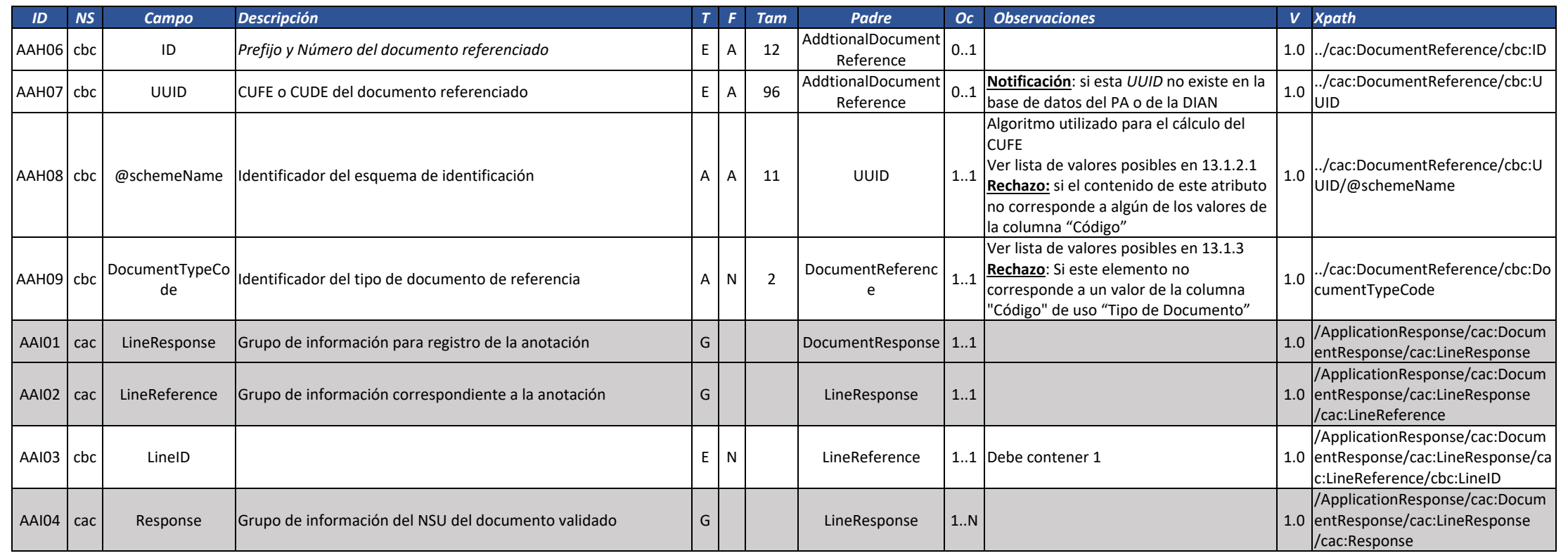

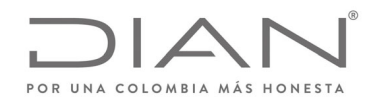

# (**09 FEB 2021)**

# Anexo Técnico de Factura Electrónica de Venta – Versión 1.8

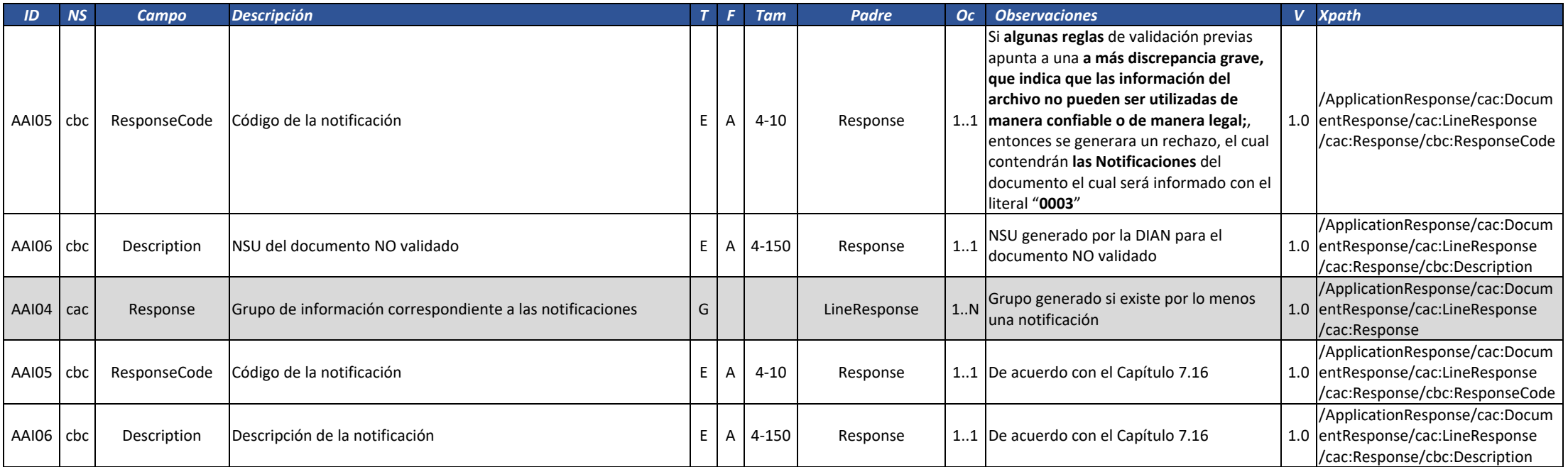

#### 6.5.5.3. Documento electrónico tipo ApplicationResponse ‐ Acuse de recibo de Factura Electrónica de Venta

Documento electrónico por el cual el Adquiriente manifiesta que ha recibido el documento electrónico, de conformidad con el artículo 774 del Código de Comercio.

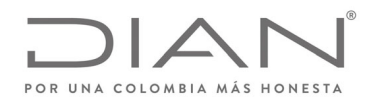

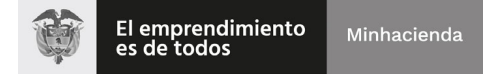

# (**09 FEB 2021)**

### Anexo Técnico de Factura Electrónica de Venta – Versión 1.8

**Responsable por la generación del documento electrónico**: Receptor/Adquiriente

**Responsable de recibir el documento electrónico**: Emisor/Facturador

**Efecto:** Declaración del adquiriente de que ha tomado conocimiento de que fue emitido el documento <sup>a</sup> su nombre como receptor.

#### **Restricciones:**

Solamente puede ser registrado en un documento para el cual existe un evento "Documento Validado por la DIAN".

**Cardinalidad:** Puede ser registrado uno de estos eventos para un determinado documento electrónico.

**Uso:** Obligatorio para la constitución de la factura electrónica de venta como título valor.

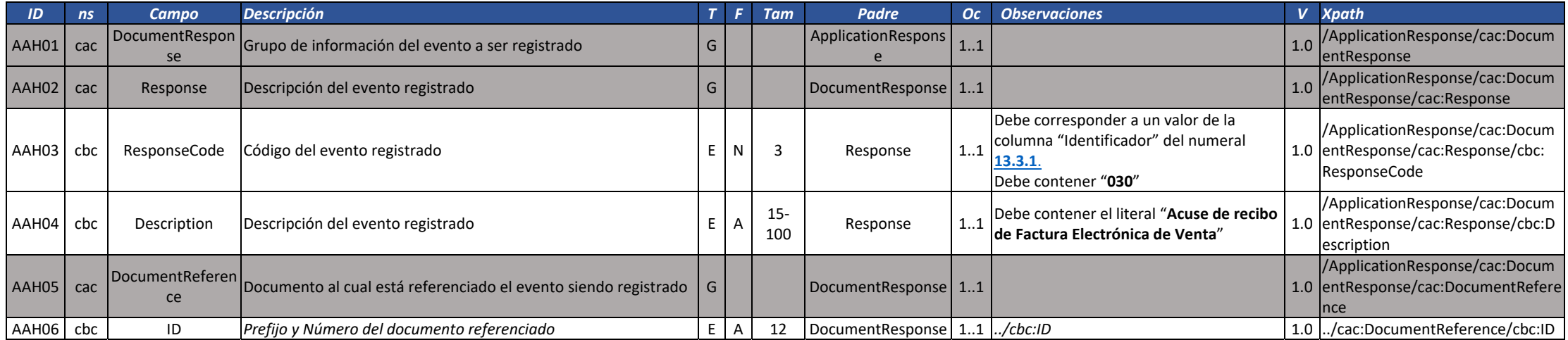

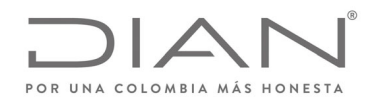

# (**09 FEB 2021)**

# Anexo Técnico de Factura Electrónica de Venta – Versión 1.8

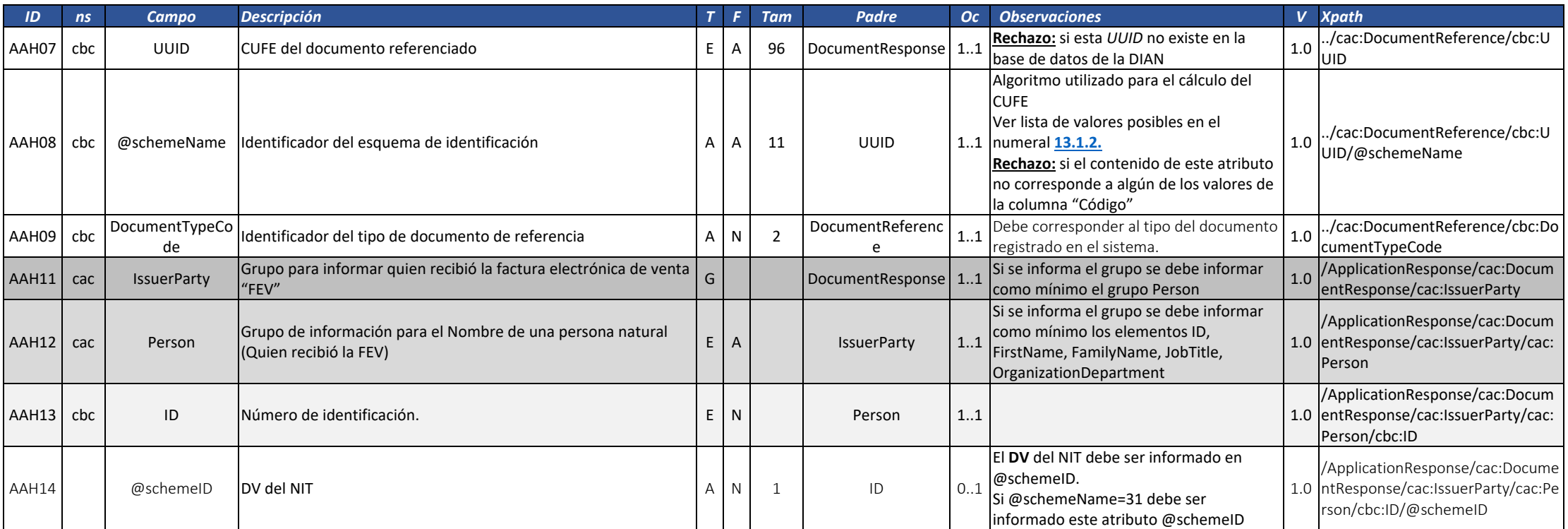

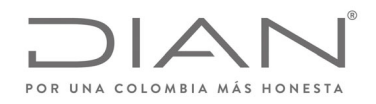

# (**09 FEB 2021)**

# Anexo Técnico de Factura Electrónica de Venta – Versión 1.8

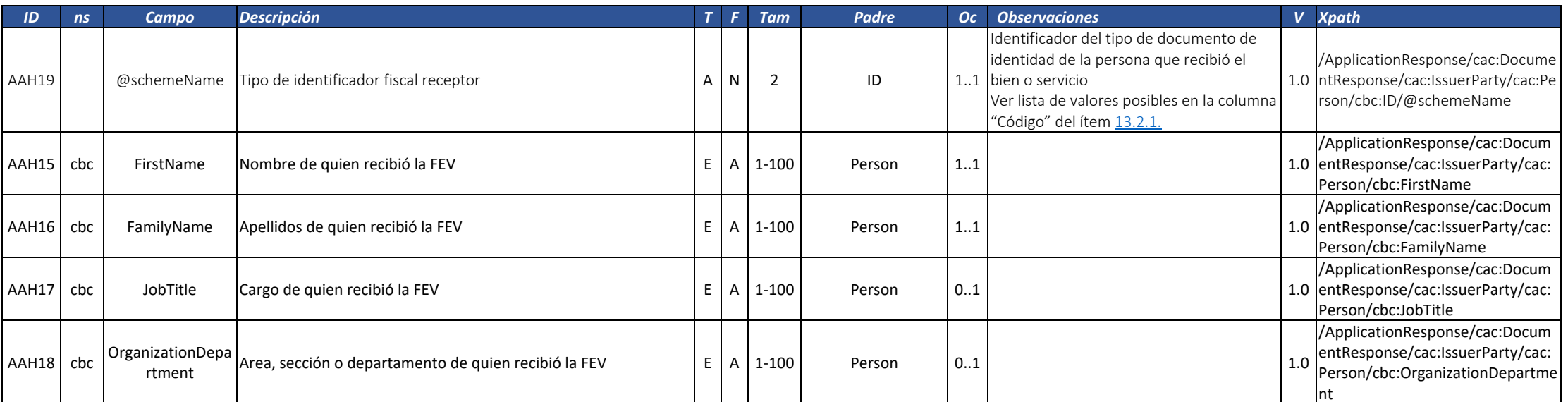

#### 6.5.5.4. Documento electrónico tipo ApplicationResponse ‐ Reclamo de la Factura Electrónica de Venta

Documento electrónico mediante el cual el Adquiriente manifiesta que no acepta el documento de conformidad con el artículo 773 del Código de Comercio y en concordancia con el artículo 2.2.2.53.4. del Decreto <sup>1074</sup> de 2015, Único Reglamentario del Sector Comercio, Industria <sup>y</sup> Turismo. Este documento es para desaveniencias de tipo comercial, dado que el documento sobre el cual manifiesta el desacuerdo fue efectivamente Validado por la DIAN, en el sistema de Validación Previa.

**Responsable por la generación del documento electrónico**: Receptor/Adquiriente

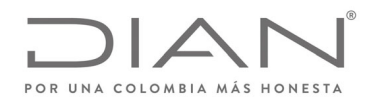

# (**09 FEB 2021)**

# Anexo Técnico de Factura Electrónica de Venta – Versión 1.8

#### **Responsable de recibir el documento electrónico**: Emisor/Facturador

**Efecto:** Declaración del adquiriente no está de acuerdo con la operación registrada en el Documento Electrónico que motiva la generación de este tipo de ApplicationResponse.

- Impide el registro de los eventos "Aceptación Expresa de Documento" <sup>o</sup> "Aceptación Tácita de la factura electrónica de venta".
- Se puede generar un documento electrónico Nota Crédito / Nota Débito.

#### **Restricciones:**

Solamente puede ser registrado en un documento para el cual existe un evento "Documento Validado por la DIAN".

**Cardinalidad:** Puede ser registrado una única vez para un determinado documento electrónico.

**Uso:** A discreción del receptor.

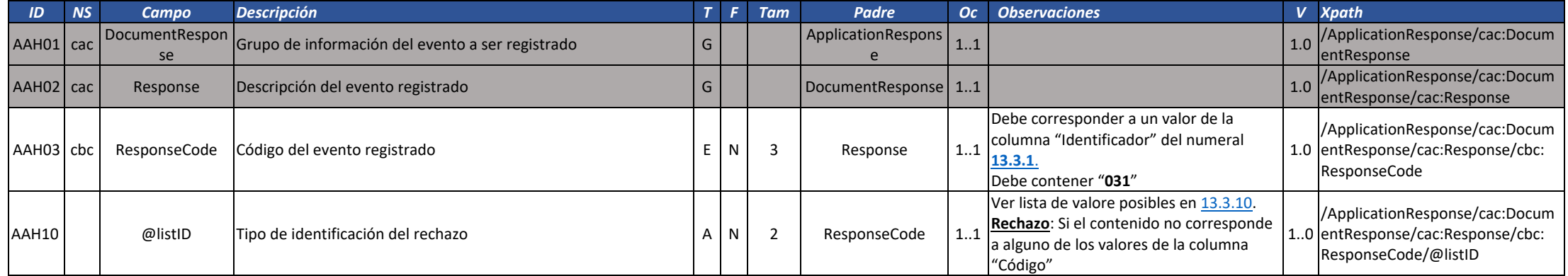

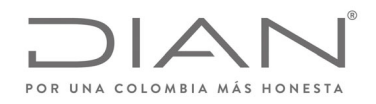

# (**09 FEB 2021)**

# Anexo Técnico de Factura Electrónica de Venta – Versión 1.8

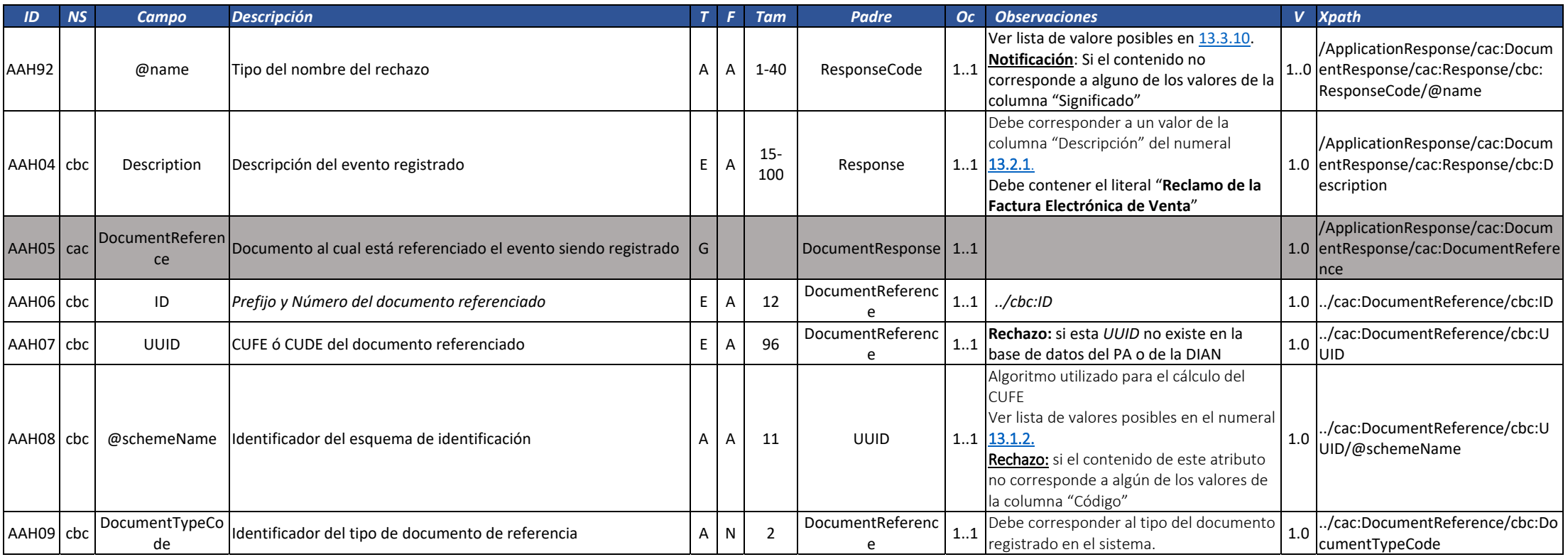

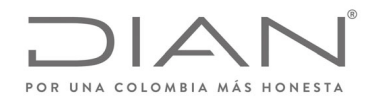

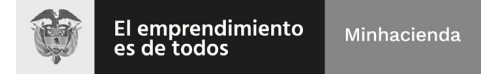

# (**09 FEB 2021)**

# Anexo Técnico de Factura Electrónica de Venta – Versión 1.8

6.5.5.5. Documento electrónico tipo ApplicationResponse – Recibo del bien y/o prestación del servicio

Documento electrónico por el cual el Adquiriente informa del recibo de los bienes <sup>o</sup> servicios adquiridos, de conformidad con el artículo 773 del Código de Comercio y en concordancia con el parágrafo <sup>1</sup> del artículo 2.2.2.53.4. del Decreto <sup>1074</sup> de <sup>2015</sup> Único Reglamentario del Sector Comercio, Industria <sup>y</sup> Turismo.

**Responsable por la generación del documento electrónico**: Receptor/Adquiriente

**Responsable de recibir el documento electrónico**: Emisor/Facturador

**Efecto:** Declaración del adquiriente de que ha recibido los bienes y/o servicios.

**Restricciones:**

Solamente puede ser registrado en un **documento** para el cual existe un evento "Documento Validado por la DIAN ".

**Cardinalidad:** Puede ser registrado uno de estos eventos para un determinado documento electrónico.

**Uso:** Obligatorio para la constitución de la factura electrónica de venta como título valor

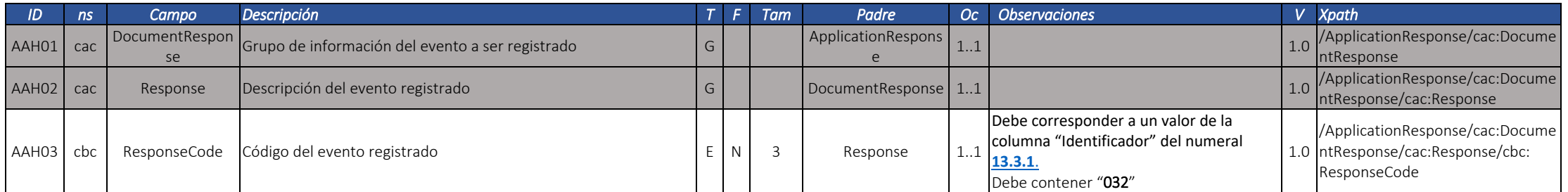

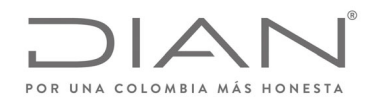

# (**09 FEB 2021)**

# Anexo Técnico de Factura Electrónica de Venta – Versión 1.8

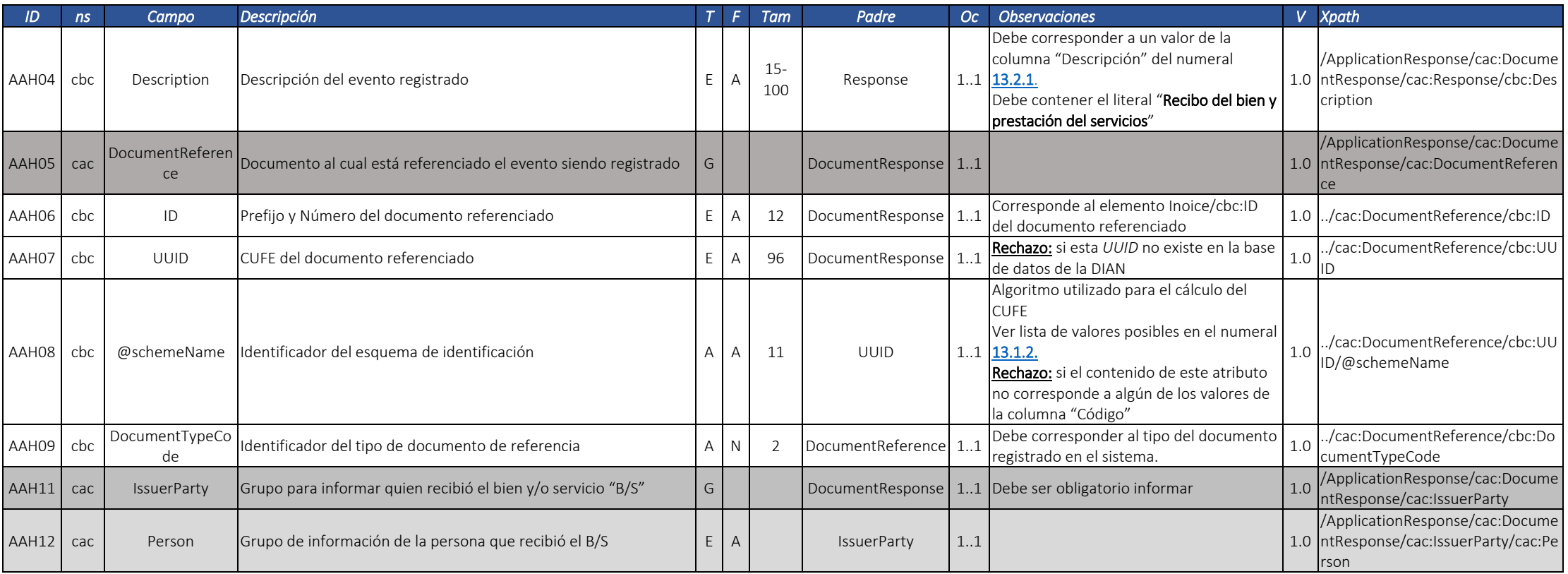

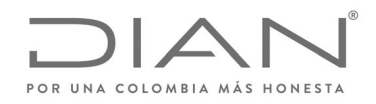

# (**09 FEB 2021)**

## Anexo Técnico de Factura Electrónica de Venta – Versión 1.8

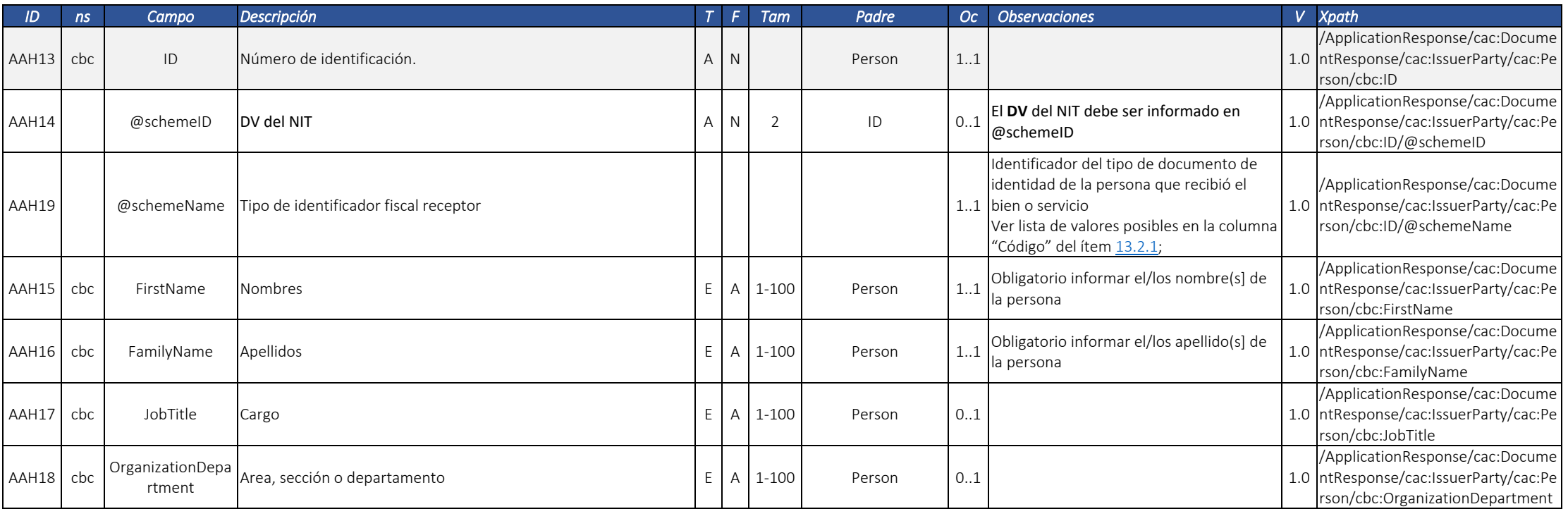

6.5.5.6. Documento electrónico tipo ApplicationResponse ‐ Aceptación expresa

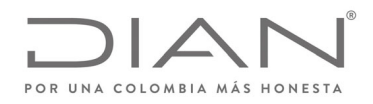

# (**09 FEB 2021)**

# Anexo Técnico de Factura Electrónica de Venta – Versión 1.8

Documento electrónico por el cual el Adquiriente informa al Emisor que acepta expresamente el Documento Electrónico que origina este tipo de ApplicationResponse de conformidad con el artículo <sup>773</sup> del Código de Comercio <sup>y</sup> en concordancia con el numeral <sup>1</sup> del artículo 2.2.2.53.4. del Decreto <sup>1074</sup> de 2015, Único Reglamentario del Sector Comercio, Industria <sup>y</sup> Turismo.

**Responsable por la generación del documento electrónico**: Receptor/Adquiriente

**Responsable de recibir el documento electrónico**: Emisor/Facturador

**Efectos:**

- $\bullet$ No se puede generar un evento de Rechazo de Documento referenciando el mismo DE que origina este tipo de ApplicationResponse.
- $\bullet$  Si el este tipo de ApplicationResponse referencia una factura electrónica de venta:
	- La FE de venta se entiende aceptada expresamente.
- No se pueden expedir notas crédito <sup>o</sup> débito una vez generado este evento.

**Observación:** Si el documento electrónico referenciado es una factura, este tipo de ApplicationResponse se extiende <sup>a</sup> todaslas Notas Crédito y Notas Débito que referencien dicha factura electrónica, generadas con anterioridad <sup>a</sup> este tipo de ApplciationResponse.

#### **Restricciones:**

Solamente puede ser registrado en un documento para el cual existe un evento "Documento Validado por la DIAN".

**Cardinalidad:** Solamente puede ser registrado uno de estos eventos para un determinado documento electrónico.

**Uso:** A discreción del receptor.

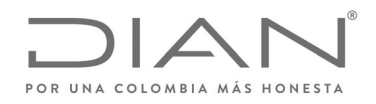

# (**09 FEB 2021)**

## Anexo Técnico de Factura Electrónica de Venta – Versión 1.8

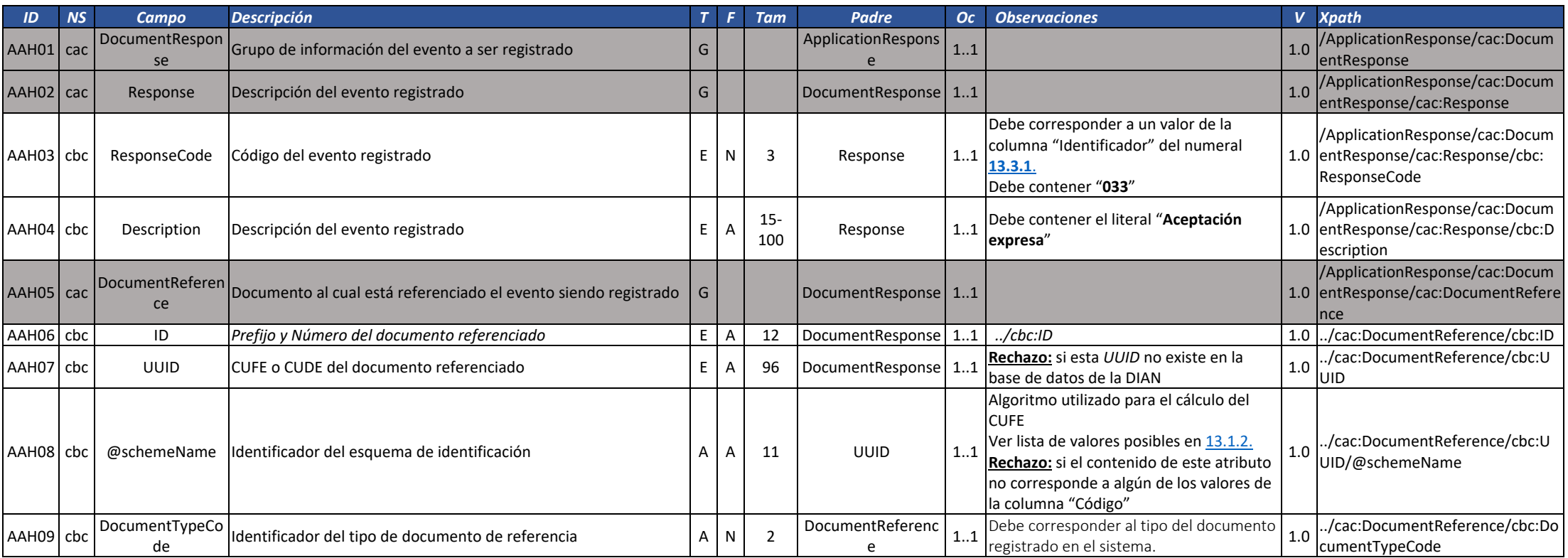

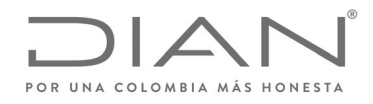

# (**09 FEB 2021)**

# Anexo Técnico de Factura Electrónica de Venta – Versión 1.8

6.5.5.7. Documento electrónico tipo ApplicationResponse ‐ Aceptación Tácita.

Documento electrónico por el cual el Emisor realiza la manifestación bajo la de gravedad de juramento que ha operado la aceptación tacita del Documento Electrónico que origina este tipo de ApplicationResponse de conformidad con el artículo <sup>773</sup> del Código de Comercio <sup>y</sup> en concordancia con el numeral <sup>2</sup> del artículo 2.2.2.53.4. del Decreto <sup>1074</sup> de 2015, Único Reglamentario del Sector Comercio, Industria y Turismo.

**Responsable por la generación del documento electrónico**: Emisor/Facturador

**Responsable de recibir el documento electrónico**: DIAN

**Efectos:**

- No se puede generar un evento de Rechazo de Documento referenciando el mismo DE que origina este tipo de ApplicationResponse.
	- La FE de venta se entiende aceptada tácitamente.
- No se pueden expedir notas crédito <sup>o</sup> débito una vez generado este evento.
- Debe existir el evento Recibo del bien <sup>o</sup> prestación del servicio

**Observación:** Si el documento electrónico referenciado es una factura, este tipo de ApplicationResponse se extiende <sup>a</sup> todas las Notas Crédito y Notas Débito que referencien dicha factura electrónica, generadas con anterioridad <sup>a</sup> este tipo de ApplciationResponse.

#### **Restricciones:**

Solamente puede ser registrado en un documento para el cual existe un evento "Documento Validado por la DIAN".

**Cardinalidad:** Solamente puede ser registrado uno de estos eventos para un determinado documento electrónico.

**Uso:** Unicamente por parte del emisor de la factura cuando no hubiera aceptación expresa <sup>o</sup> reclamo dentro de los tres días hábiles siguientes <sup>a</sup> la fecha del evento recibo del bien <sup>o</sup> prestación del servicio, <sup>a</sup> discreción del receptor.

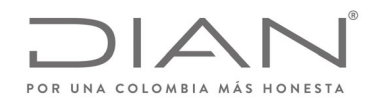

# (**09 FEB 2021)**

### Anexo Técnico de Factura Electrónica de Venta – Versión 1.8

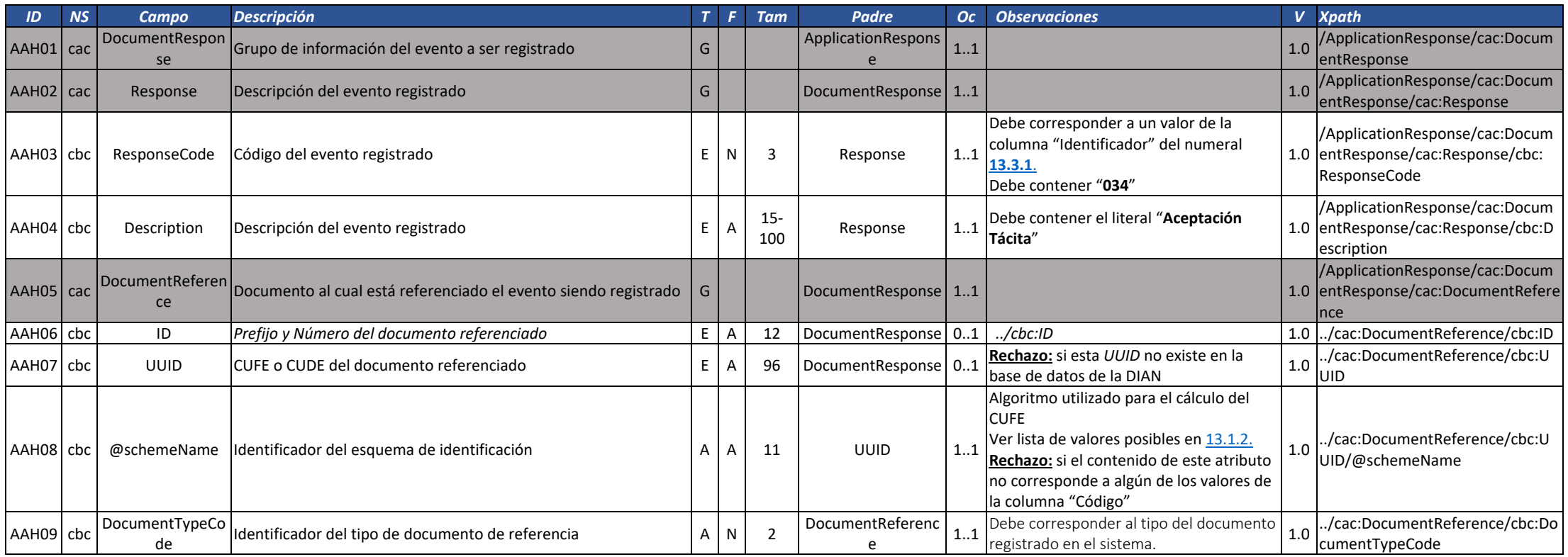

#### <u>En el caso de generar este documento electrónico se debe incluir en una de las siguientes notas sobre el ID AAD11 en el numeral 6.5.4.:</u>

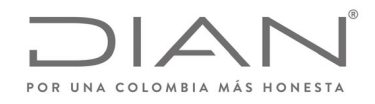

# (**09 FEB 2021)**

# Anexo Técnico de Factura Electrónica de Venta – Versión 1.8

- **1. Nota persona natural <sup>o</sup> jurídica sin mandatario:**
	- Manifiesto bajo la gravedad de juramento que transcurridos 3 días hábiles contados desde la creación del Recibo de bienes y servicios [XXXXX] con CUDE [XXXXXX], el adquirente [Razón social] identificado con NIT [XXXX] no manifestó expresamente la aceptación o rechazo de la referida factura, ni reclamó en contra de su *contenido.</cbc:Note>*
- 2. Esta nota debe ser incluida en caso de que un mandatario sea quien envíe este evento a la DIAN cuando su mandante sea una persona jurídica:
	- [Razón social / Nombre del mandatario] identificado con NIT / cédula de ciudadanía No. [XXXXX], actuando en nombre y representación de [Razón Social] con Nit [XXXXX], manifiesto bajo la gravedad de juramento que transcurridos 3 días hábiles siguientes a la fecha de recepción de la mercancía o del servicio en la referida factura de este evento, el adquirente [Razón social] identificado con NIT [XXXX] no manifestó expresamente la aceptación o rechazo de la referida factura, ni reclamó en contra de su *contenido.".*
- *3.* Esta nota debe ser incluida en caso de que un mandato sea quien envíe este evento a la DIAN cuando su mandante sea una persona natural:
	- [razón social / nombre del mandatario] identificado con Nit / cédula de ciudadanía No. [XXXX] obrando en nombre y representación de [nombre de persona natural comerciante] identificado con cédula de ciudadanía No. [XXXXX], con Nit [XXXXX], manifiesta bajo la gravedad de juramento que transcurridos 3 días hábiles siquientes a la fecha de recepción de la mercancía o del servicio en la referida factura de este evento, el adquirente [nombre de persona natural comerciante] identificado con cédula de ciudadanía No. [XXXXX], con Nit [XXXXX] no manifestó expresamente la aceptación o rechazo de la referida factura, ni reclamó en contra de su contenido.

# 6.6. Requisitos para el Registro

Para efectos del registro para la circulación de la factura electrónica de venta como Titulo valor en el RADIAN y de conformidad con los mecanismos técnicos y tecnológicos los cuales serán establecidos en el Anexo Técnico del Registro de la factura electrónica como título valor se informan los requisitos que se validarán:

- A. Fecha de vencimiento de la factura electrónica de venta.
- B. Acuse de recibo de la factura electrónica de venta.
- C. Recibo del bien <sup>o</sup> prestación del servicio

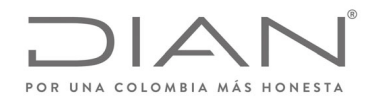

# (**09 FEB 2021)**

## Anexo Técnico de Factura Electrónica de Venta – Versión 1.8

D. Aceptación expresa, aceptación tácita <sup>o</sup> reclamos de la factura electrónica de venta

# 6.7. Estándar del nombre de los documentos electrónicos XML

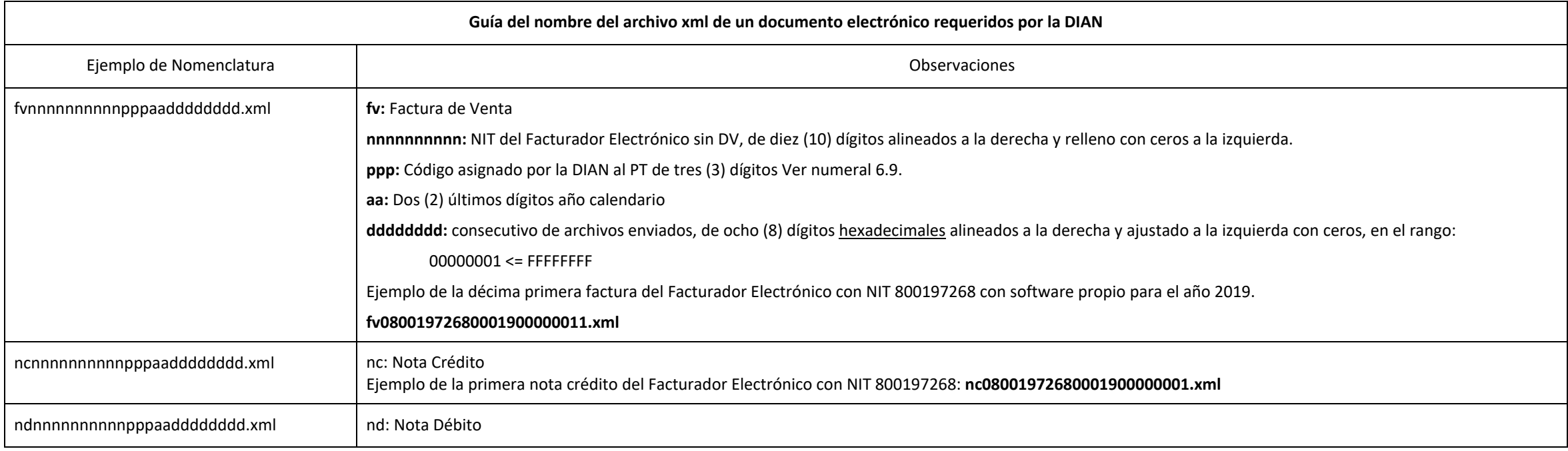

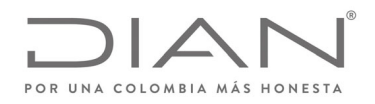

# (**09 FEB 2021)**

# Anexo Técnico de Factura Electrónica de Venta – Versión 1.8

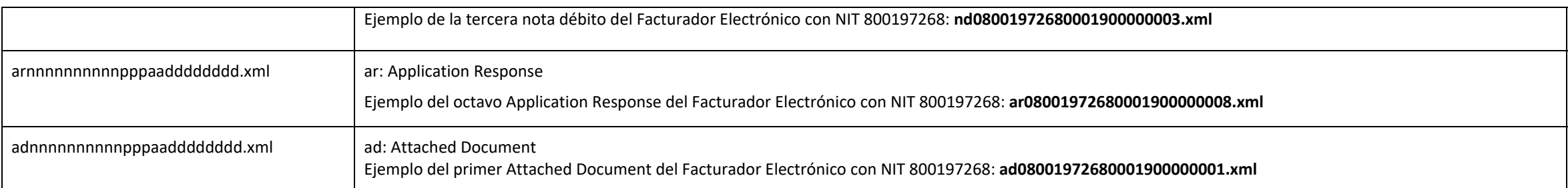

#### **Notas**:

- Los tamaños de cada variable son constantes, es necesario generar el ajuste con ceros <sup>a</sup> la izquierda en cada uno de ellos.
- Los Códigos "ppp" para el Software Propio y Facturación gratuita de la DIAN se manejarán de la siguiente manera:
	- o 000 Software Propio
	- o 001 Facturación Gratuita DIAN
- El año "aa" corresponde al año en vigencia
- Cada Año, el 1ro de enero se debe reiniciar en consecutivo de archivos enviados "dddddddd" <sup>a</sup> 00000001.

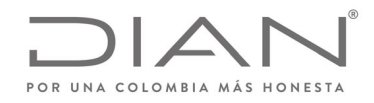

# (**09 FEB 2021)**

# Anexo Técnico de Factura Electrónica de Venta – Versión 1.8

# 6.8. Guía del nombre del archivo que contiene uno <sup>o</sup> más documentos electrónicos y que será entregado <sup>a</sup> la DIAN mediante un web service de recepción.

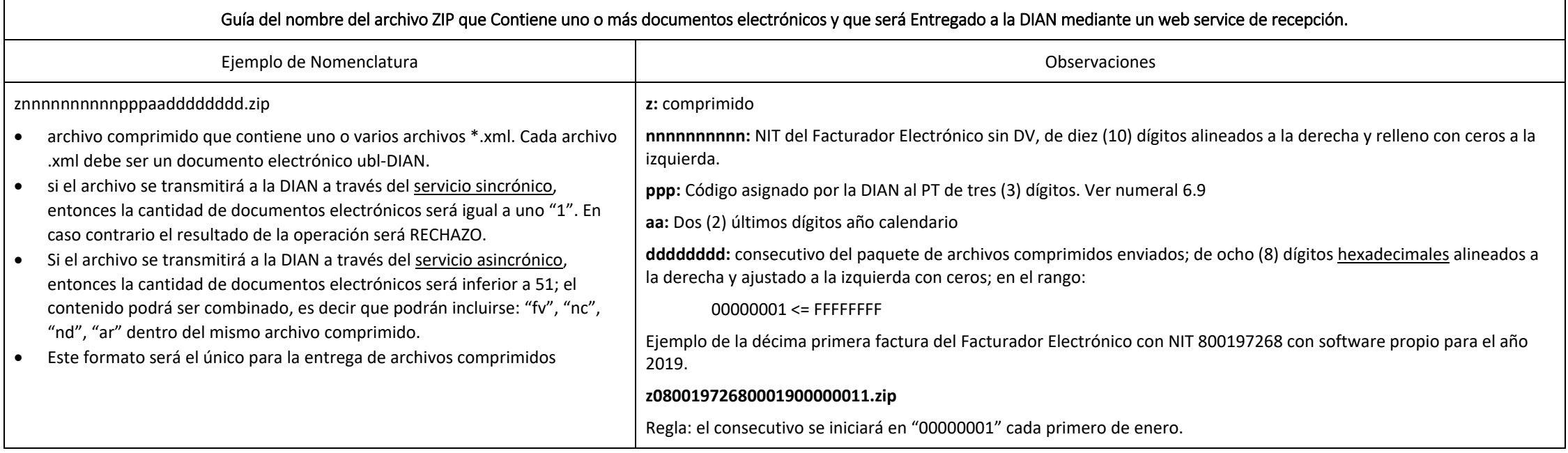

**Nota**:

El consecutivo "dddddddd" corresponde al envió del archivo .zip enviado <sup>a</sup> la entidad.

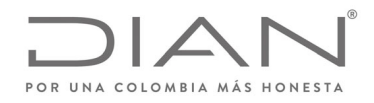

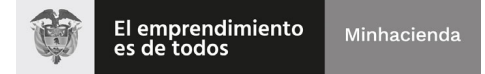

# (**09 FEB 2021)**

#### Anexo Técnico de Factura Electrónica de Venta – Versión 1.8

El código asignado por la DIAN se encuentra en el siguiente numeral 6.9

# 6.9. Códigos de asignación

La tabla de códigos de asignación se encuentra en la Caja de Herramientas en la ruta "Caja\_de\_herramientas\_Factura\_Electronica\_Validacion\_Previa.zip\Anexo Tecnico\", formato Excel "Códigos de Asignación.xlsx". Se deberá utilizar los códigos de la columna C.

# 6.10. Firma digital del documento: *ds:Signature*

Este numeral presenta las condiciones de generación de los grupos y elementos de información asociados con la firma digital para todos los Documentos Electrónicos que hacen parte del ecosistema de Facturación Electrónica con Validación Previa. El incumplimiento de alguna de dichas características es causal de rechazo por parte de la DIAN.

Datos de la firma de acuerdo con xmldsig‐core‐schema.xsd

Ver documentación en

- http://docs.oasis‐open.org/ubl/os‐UBL‐2.1/UBL‐2.1.html#S‐PROFILES‐FOR‐UBL‐DIGITAL‐SIGNATURES
- $\bullet$ https://www.w3.org/TR/XadES/

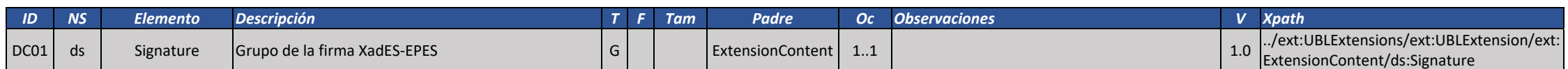

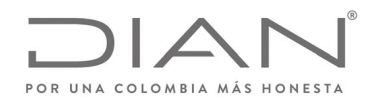

# (**09 FEB 2021)**

## Anexo Técnico de Factura Electrónica de Venta – Versión 1.8

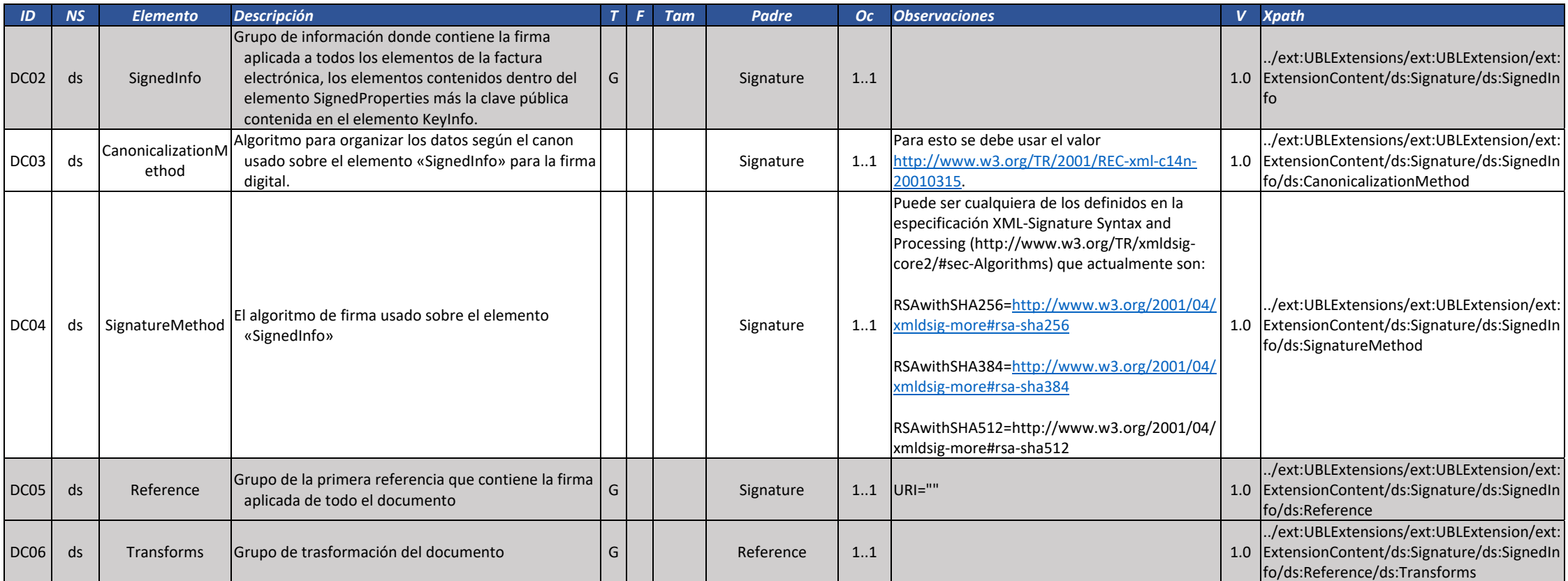
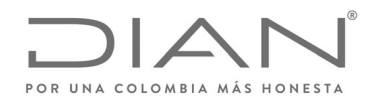

# (**09 FEB 2021)**

### Anexo Técnico de Factura Electrónica de Venta – Versión 1.8

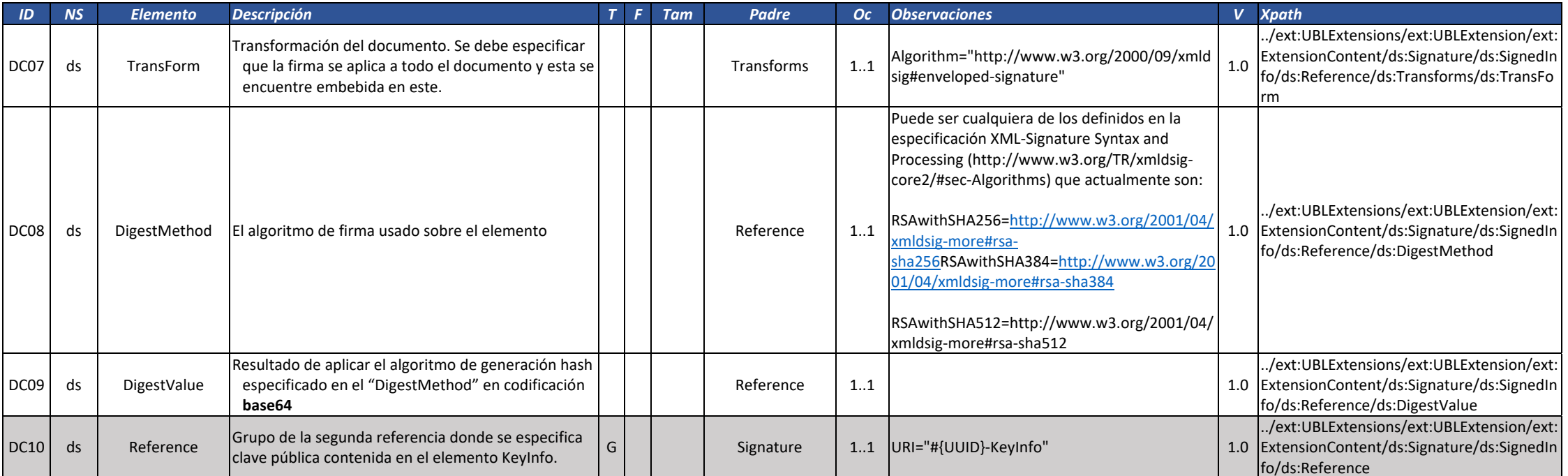

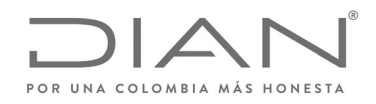

# (**09 FEB 2021)**

### Anexo Técnico de Factura Electrónica de Venta – Versión 1.8

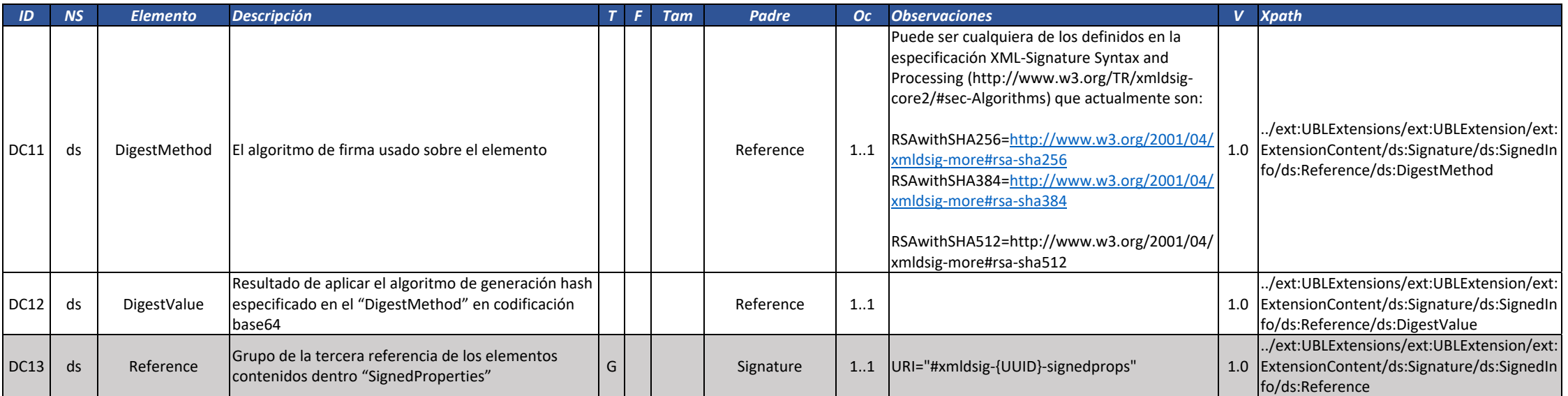

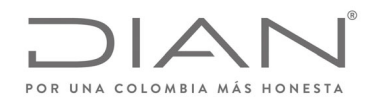

# (**09 FEB 2021)**

### Anexo Técnico de Factura Electrónica de Venta – Versión 1.8

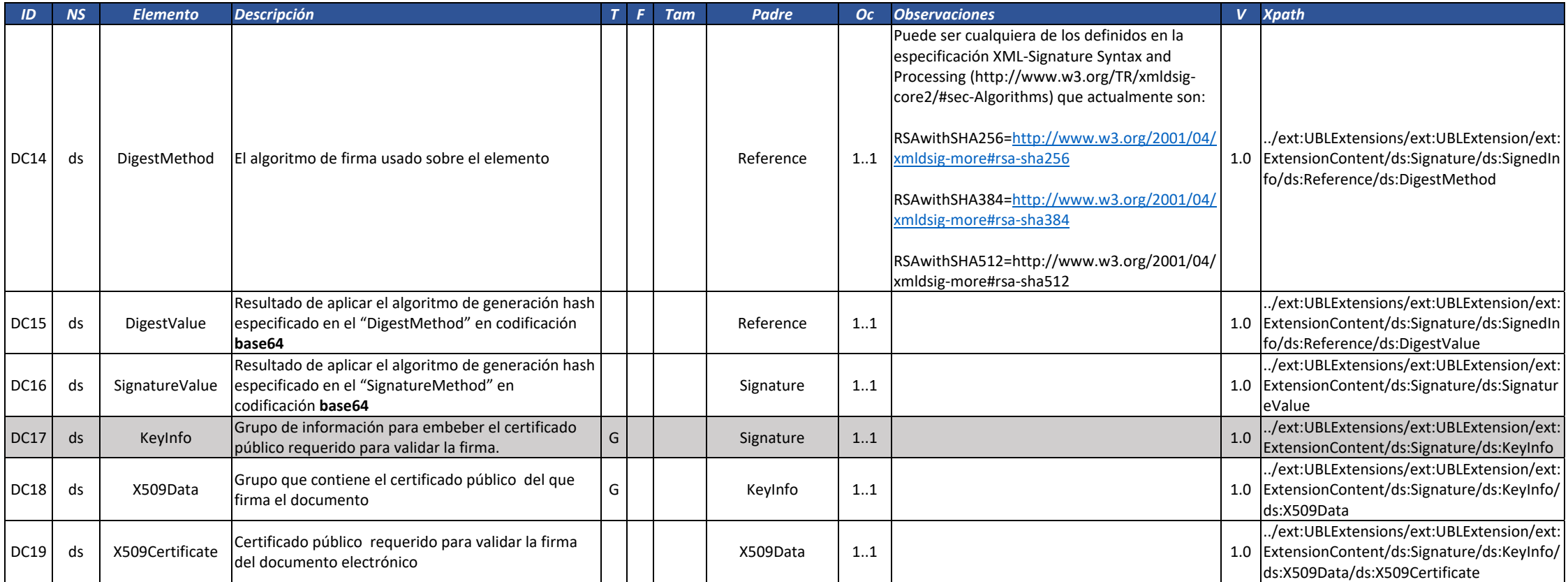

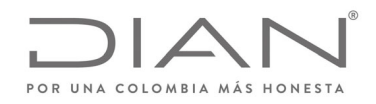

# (**09 FEB 2021)**

### Anexo Técnico de Factura Electrónica de Venta – Versión 1.8

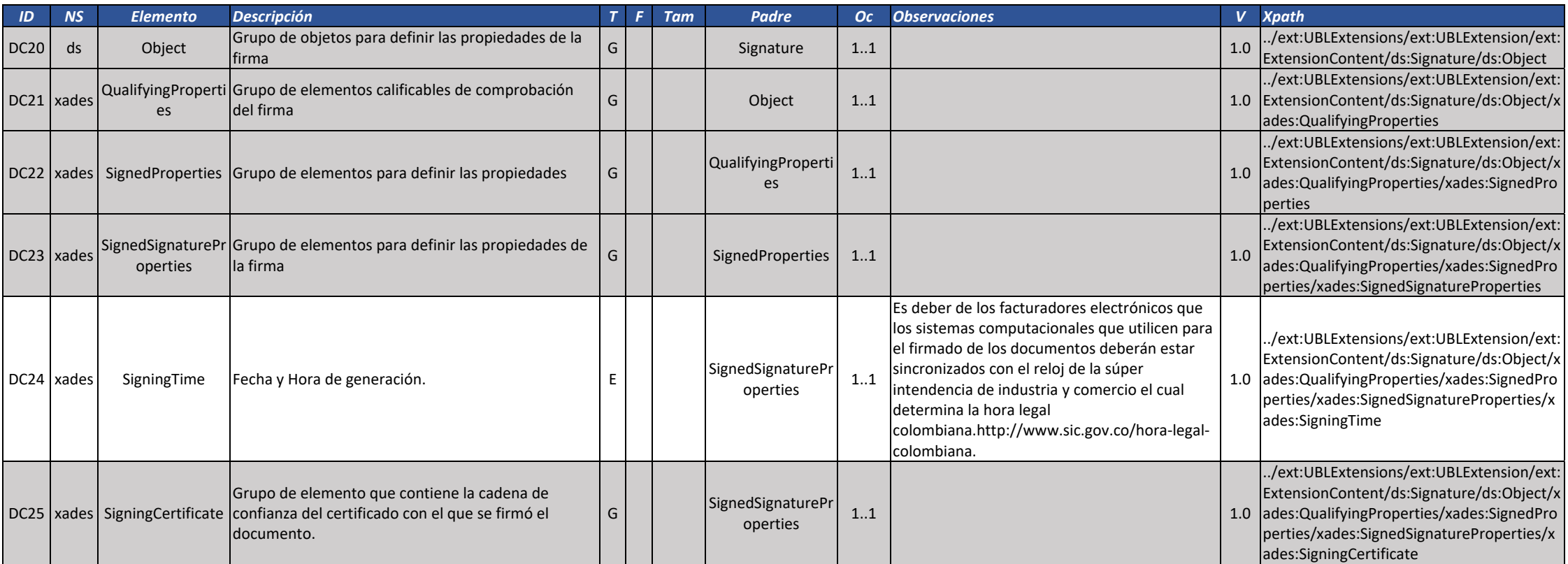

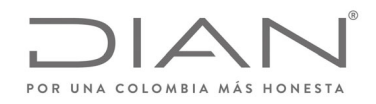

# (**09 FEB 2021)**

### Anexo Técnico de Factura Electrónica de Venta – Versión 1.8

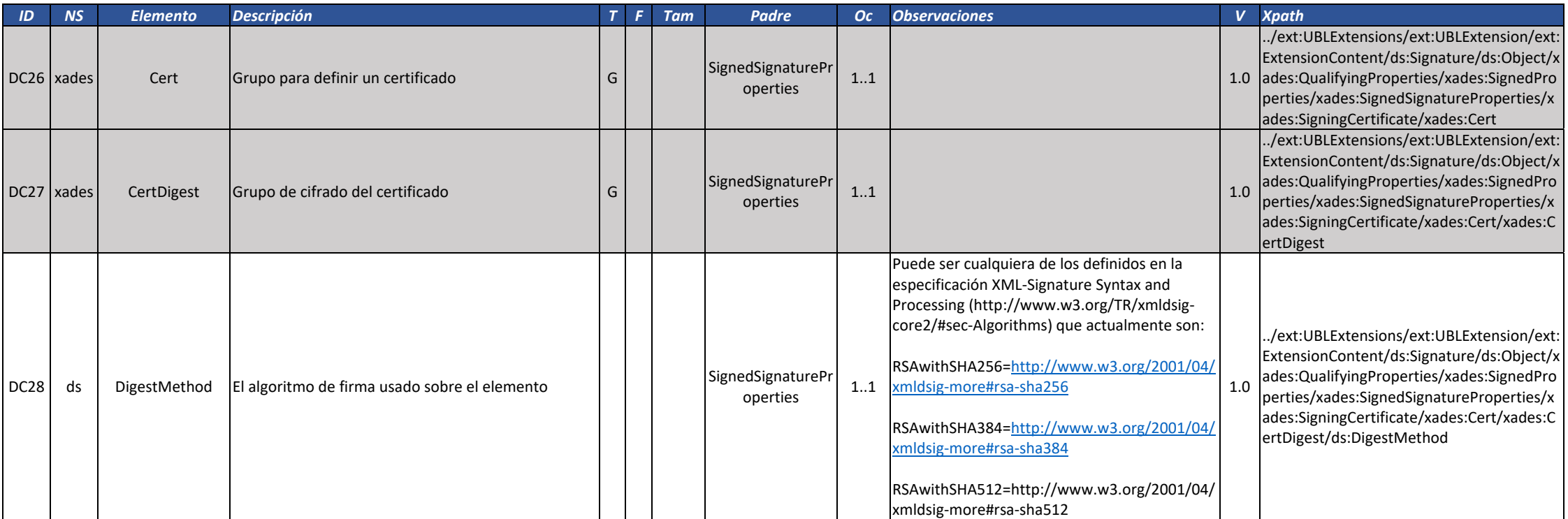

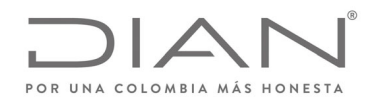

# (**09 FEB 2021)**

### Anexo Técnico de Factura Electrónica de Venta – Versión 1.8

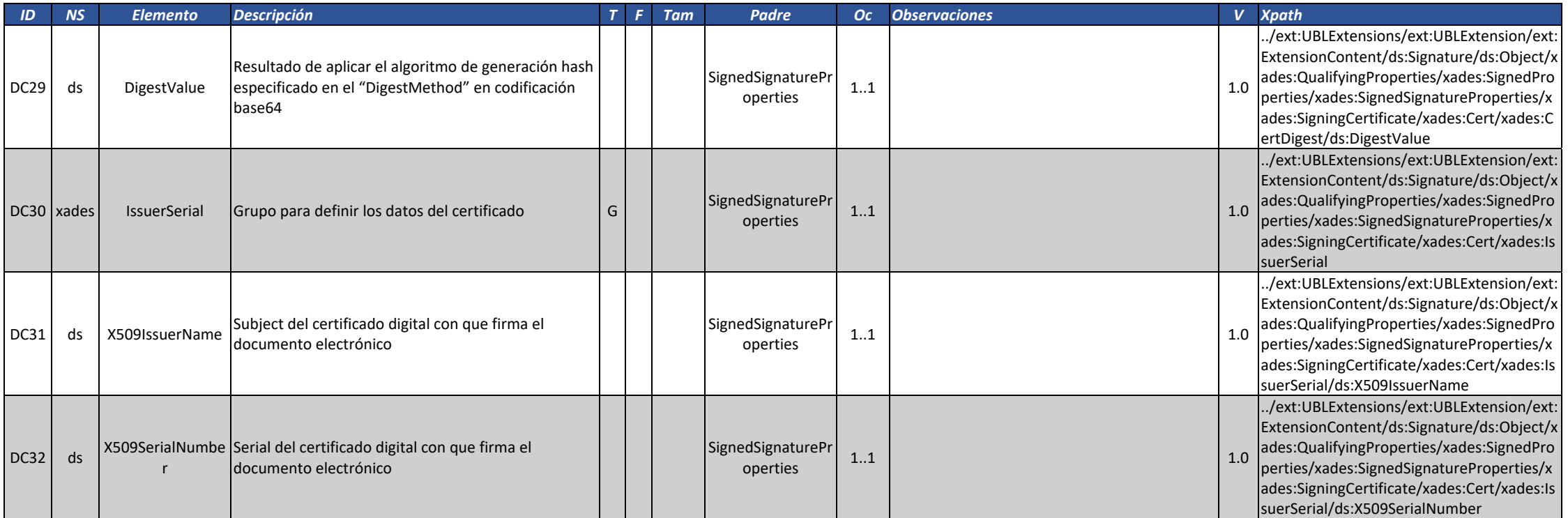

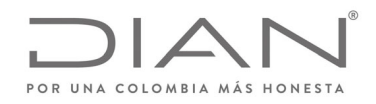

# (**09 FEB 2021)**

### Anexo Técnico de Factura Electrónica de Venta – Versión 1.8

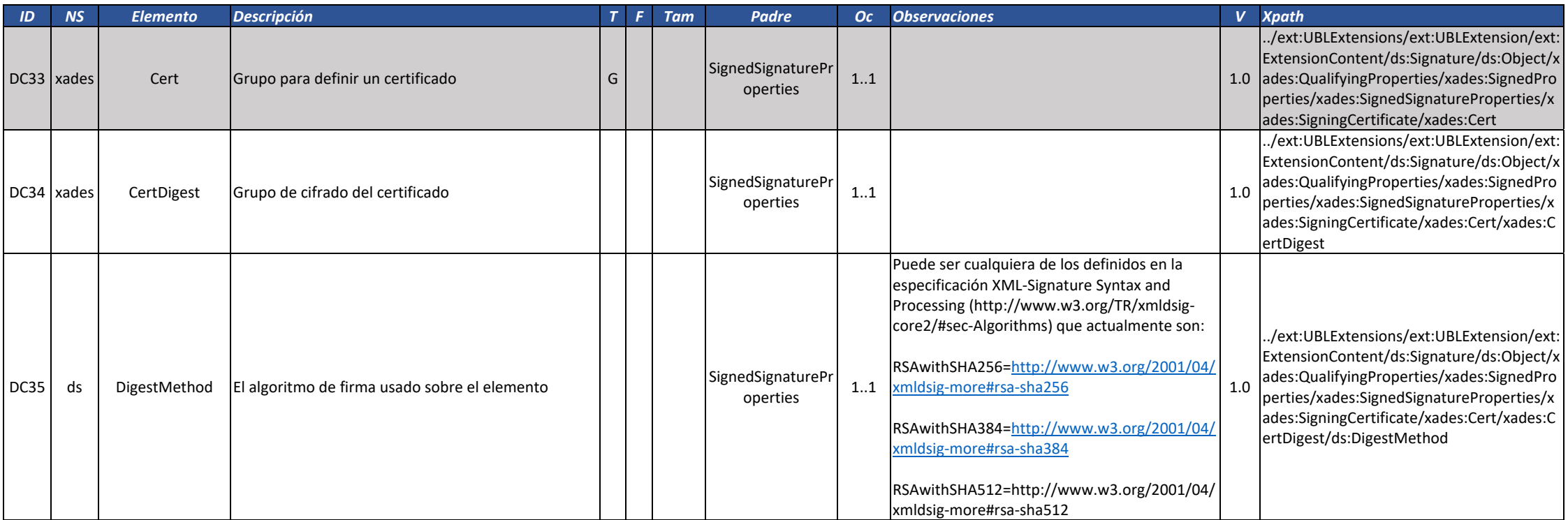

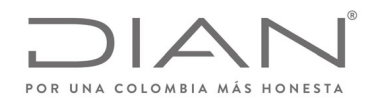

# (**09 FEB 2021)**

### Anexo Técnico de Factura Electrónica de Venta – Versión 1.8

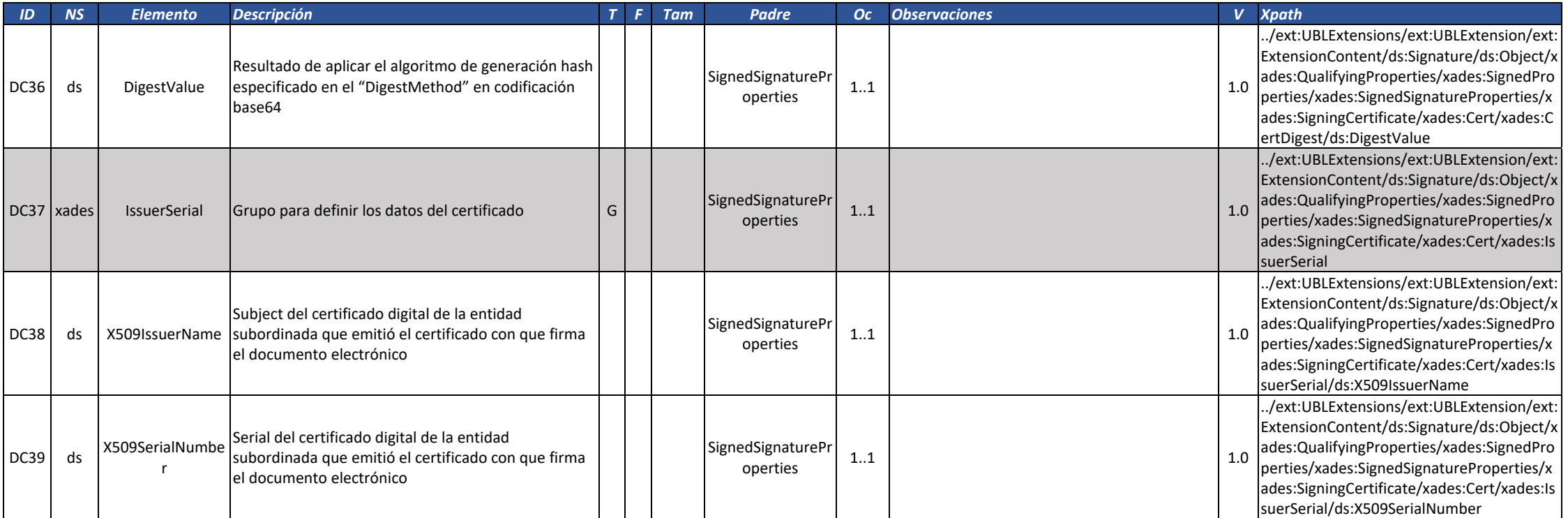

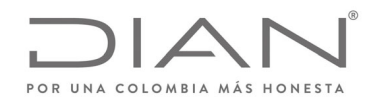

# (**09 FEB 2021)**

### Anexo Técnico de Factura Electrónica de Venta – Versión 1.8

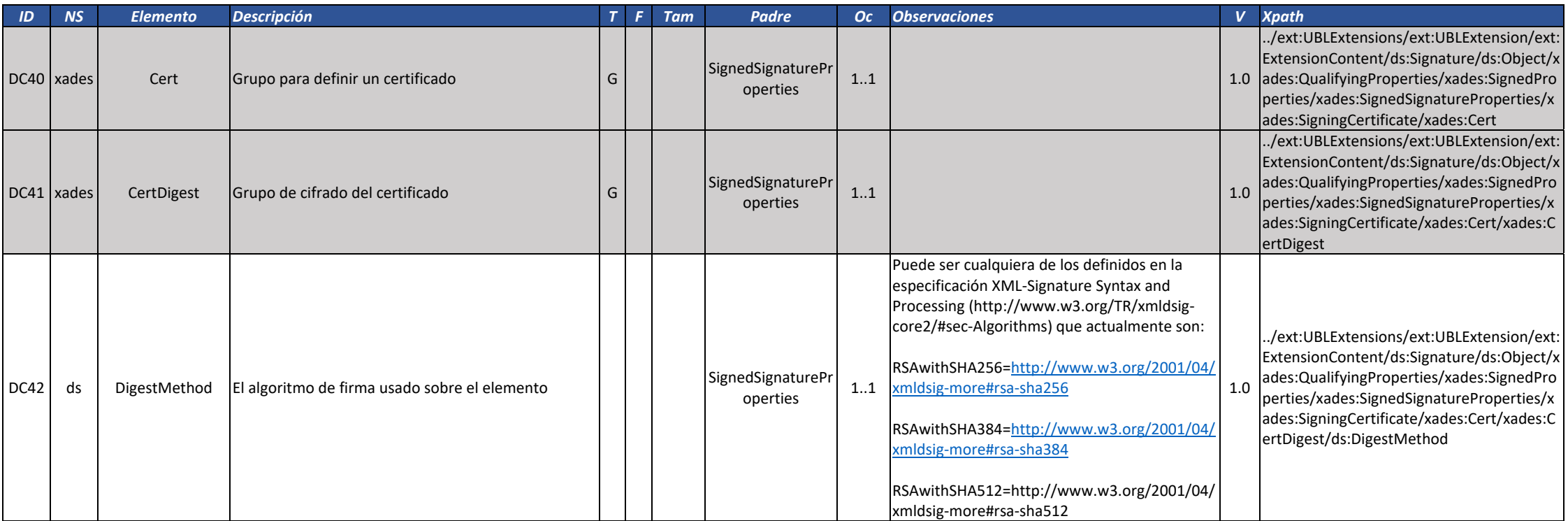

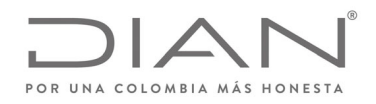

# (**09 FEB 2021)**

### Anexo Técnico de Factura Electrónica de Venta – Versión 1.8

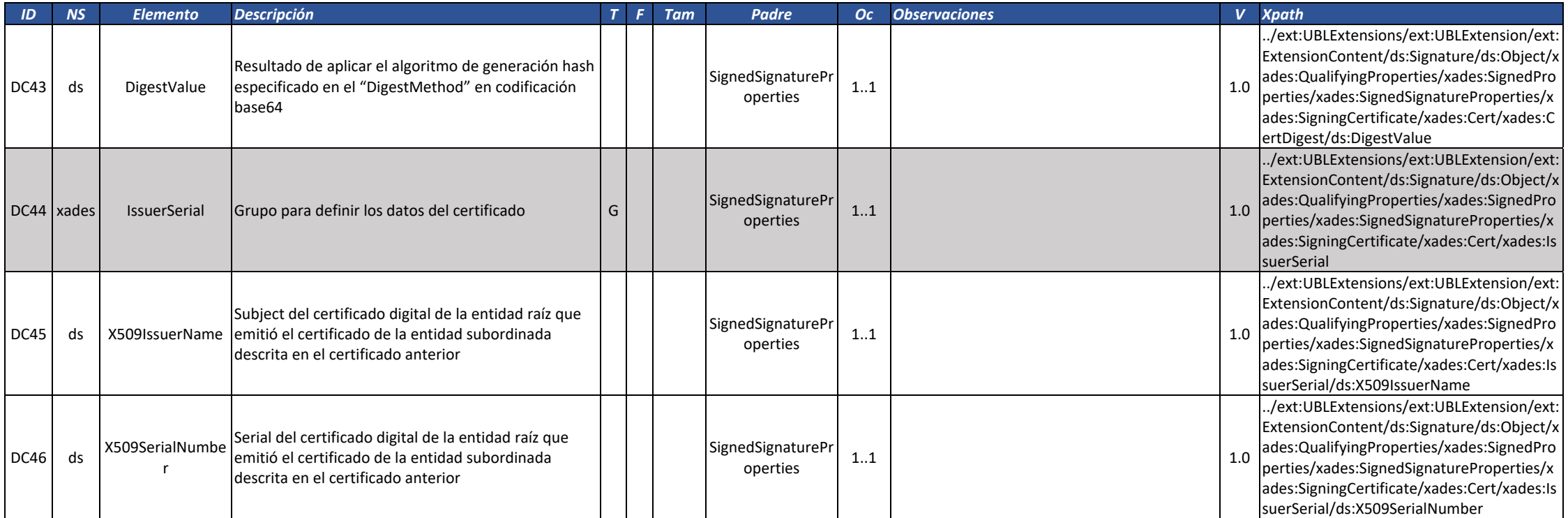

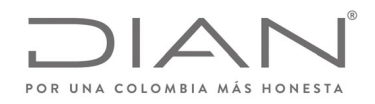

# (**09 FEB 2021)**

### Anexo Técnico de Factura Electrónica de Venta – Versión 1.8

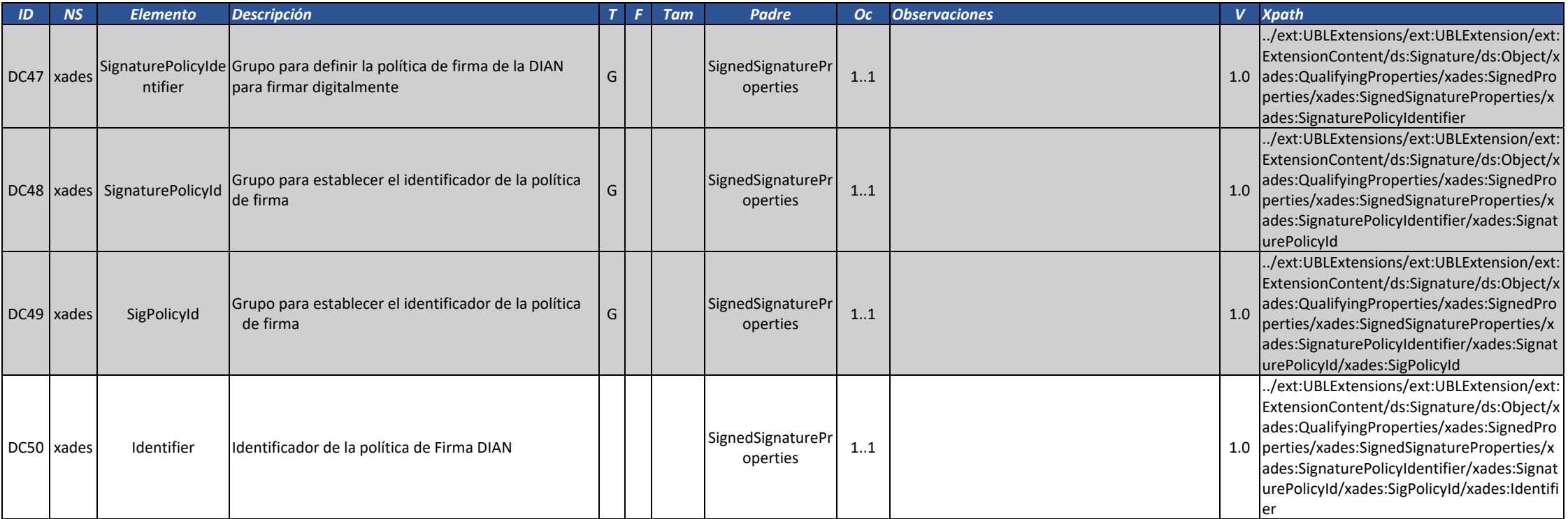

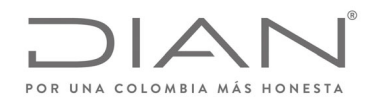

# (**09 FEB 2021)**

### Anexo Técnico de Factura Electrónica de Venta – Versión 1.8

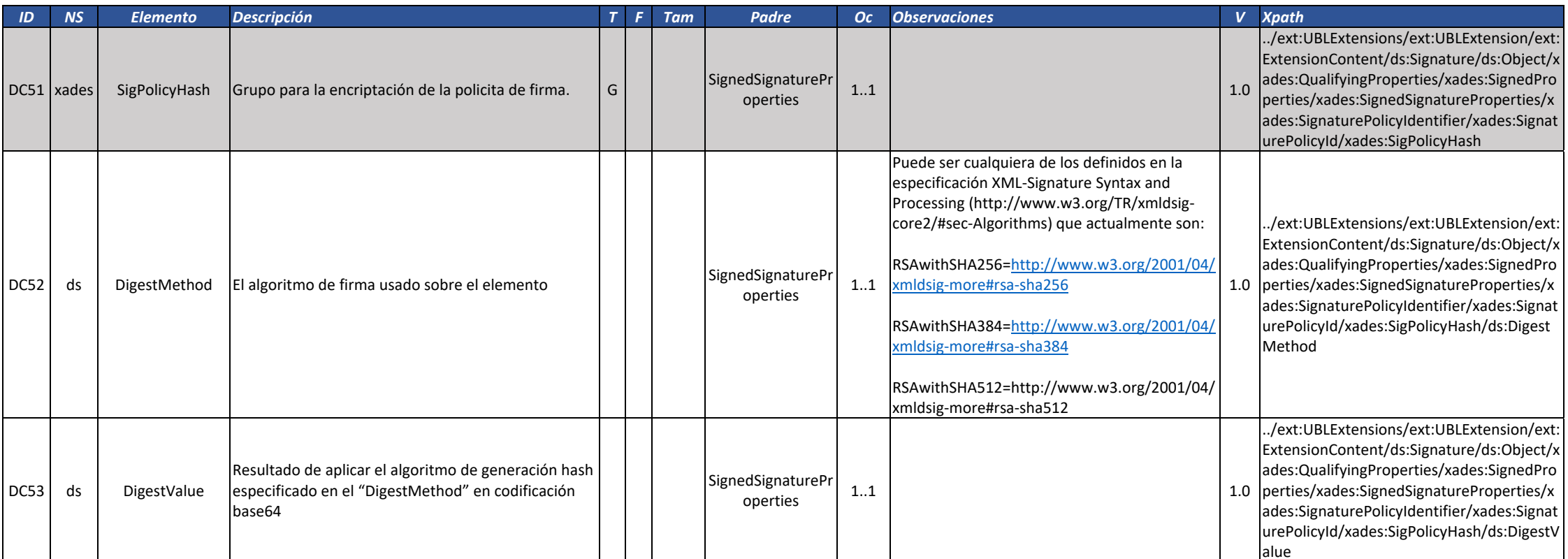

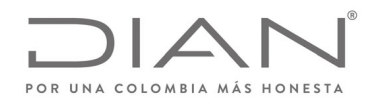

# (**09 FEB 2021)**

### Anexo Técnico de Factura Electrónica de Venta – Versión 1.8

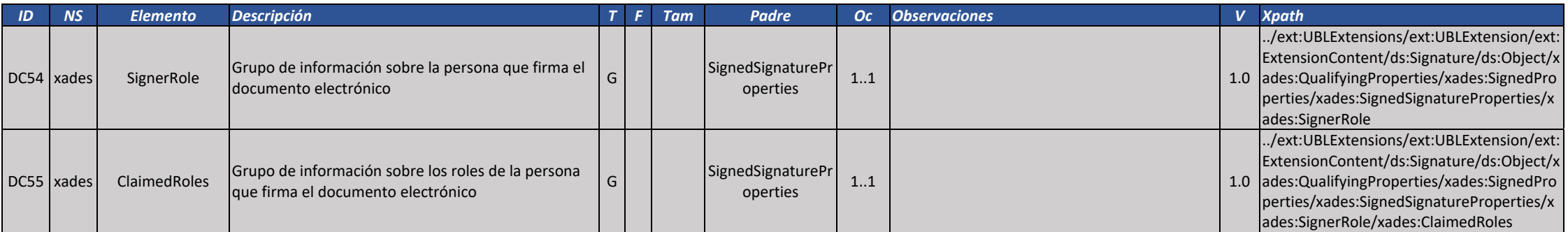

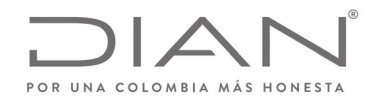

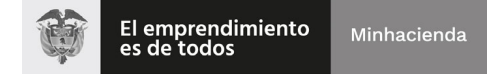

# (**09 FEB 2021)**

### Anexo Técnico de Factura Electrónica de Venta – Versión 1.8

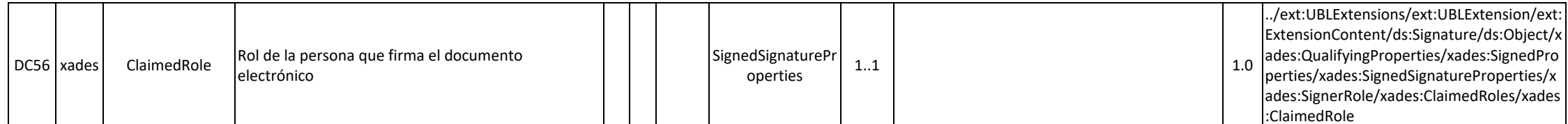

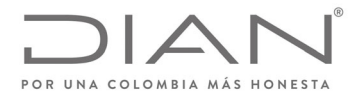

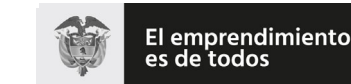

# (**09 FEB 2021**)

# Anexo Técnico de Factura Electrónica de Venta – Versión 1.8

# **7. Transmisión de los documentos electrónicos a la DIAN**

Para operar con la solución de validación previa de la DIAN, se debe entender el modelo conceptual de comunicación y tecnológico que lo sustenta, el cual involucra la utilización de UBL 2.1, como lenguaje para el intercambio de información de los documentos electrónicos, el firmado de los anteriores archivos a través de certificados digitales, la utilización de Web Services para el intercambio seguro de los DE, la lógica de validación, respuesta y registros de los documentos y eventos en la DIAN.

# 7.1. Modelo conceptual de comunicación

El Sistema de Validación Previa de la DIAN, dispone de un Web Services con diferentes métodos :

Métodos para DE individuales:

- Recepción DE. (SendBillSync)
- Recepción Evento. (SendEventUpdateStatus)
- Consulta DE. (GetStatus)
- Consulta DE. (GetStatusZIP)
- Consulta de Rangos de Numeración. (GetNumberingRange)
- Descarga DE por CUFE (GetXmlByDocumentKey)

Métodos para DE en lotes:

- Recepción DE. (SendBillAsync)
- Recepción DE en ambiente habilitación (SendTestSetAsync)

# 7.2. Servicios para envío de DE individuales

Se consideran a aquellos en los cuales el procesamiento y respuesta del servicio se realizan en la misma conexión de consumo.

La llamada (Request) del servidor del cliente a los servicios síncronos es procesado de forma inmediata por el servidor de DIAN y la respuesta (Response) se realiza en la misma conexión.

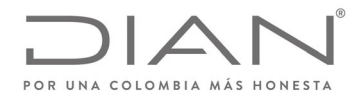

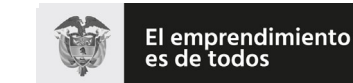

# (**09 FEB 2021**)

# Anexo Técnico de Factura Electrónica de Venta – Versión 1.8

### 7.2.1. Secuencia del servicio

- El software cliente realiza la conexión, autenticando por medio de certificado digital, enviando la solicitud (Request) al servicio de la DIAN.
- El WS DIAN recibe el Request y llama al software encargado del procesamiento del DE.
- Éste, al culminar el proceso devuelve el resultado y responde al cliente.
- El software cliente, al obtener la respuesta, cierra la conexión.

# 7.3. Servicios para envío de DE en lotes

Este servicio es para el envío por lotes de documentos. Son aquellos en los cuales el resultado del procesamiento del servicio requerido no es entregado en la misma conexión de la solicitud de consumo. Consta de un mensaje y un número de atención descritos a continuación:

- Un mensaje con un recibo que confirma que el archivo remitido ha superado las primeras validaciones y se ha recepcionado, y
- El número de atención, incluido en esta respuesta, con el cual el cliente (sistema del contribuyente) podrá consultar el resultado del procesamiento, consumiendo el Web Service correspondiente, en otra conexión.

La llamada (Request) del servidor del cliente es procesada de la siguiente manera:

### 7.3.1. Secuencia del servicio

- El software cliente realiza la conexión, autenticando por medio de certificado digital, enviando la solicitud (Request) al servicio de la DIAN.
- El WS DIAN recibe la solicitud y responde con un mensaje de aprobación o rechazo, según las primeras validaciones y entrega un trackId.
- El software cliente, al obtener la respuesta, cierra la conexión.
- Con el trackId obtenido en el método, se consume otro método de consulta para obtener el resultado de la transacción anterior.

### 7.4. Aspectos tecnológicos de los web services de Validación Previa DIAN

Los participantes, ya sean Facturadores (emisores), Proveedores Tecnológicos, Adquirientes (receptores), que estén registrados para operar con la plataforma de validación previa de la DIAN, podrán hacer uso de los métodos del Web Services.

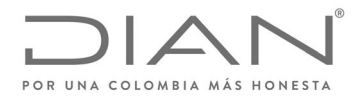

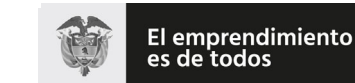

# (**09 FEB 2021**)

### Anexo Técnico de Factura Electrónica de Venta – Versión 1.8

Los Facturadores (emisores), Proveedores Tecnológicos, realizarán el envío de sus DE, utilizando los Servicios Web que la DIAN a puesto a disposición de manera de operar máquina a máquina sin intervención del usuario.

Para ello el sistema de los participantes, deberán tener las siguientes consideraciones:

- Poseer conexión a Internet de banda ancha.
- Para el envío de los DE deberán desarrollar el software cliente según lo enmarcado en el presente documento, independientemente del lenguaje de programación utilizado.
- El lenguaje de los archivos de intercambio de información utilizado será el UBL 2.1 que cumpla con las reglas de validación DIAN.
- Para garantizar la comunicación segura, el software cliente deberá autenticarse ante la DIAN utilizando Certificado Digital.

# 7.5. Estándar de comunicación

La comunicación está basada en servicios Web expuestos por el Sistema de Validación y Gestión de Documentos y Eventos de DIAN.

El medio físico de comunicación es Internet, con la utilización del protocolo TLS versión 1.2, con autentificación mutua través de certificados digitales.

El modelo de comunicación sigue el estándar de serviciosweb definido por el WS‐Security 1.0 Oasis, con autenticación X.509 Certificate Token Profile 1.1

El intercambio de mensajes entre los Servicios Web de la DIAN y el sistema del Habilitado para Facturar Electrónicamente (HFE) o el Proveedor Tecnológico (PT) será realizado mediante el estándar SOAP versión 1.2, con intercambio de mensajes XML en el estándar Style/Encoding: Document/Literal.

La llamada de cada uno de los servicios web es realizada con el envío de un mensaje XML a través del campo <soap:Body/>

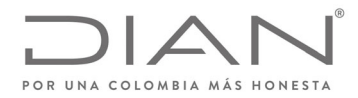

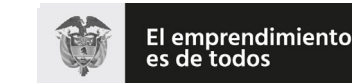

### (**09 FEB 2021**)

### Anexo Técnico de Factura Electrónica de Venta – Versión 1.8

### 7.6. Estándar de mensajes de los servicios de La DIAN

La solicitud de consumo de los servicios dispuestos por la DIAN seguirá el siguiente estándar.

<soap:Envelope xmlns:soap="http:/www.w3.org/2003/05/soap‐envelope" xmlns:wcf="http:/wcf.dian.colombia"> <soap:Header xmlns:wsa="http:/www.w3.org/2005/08/addressing">

‐‐‐‐‐‐ Área de inclusión de la autenticación por medio de Certificado Digital

</soap:Header>

<soap:Body>

 ‐‐‐‐‐‐ Área de Dato: La información en el área de datos es un documento XML que debe atender al formato definido para cada WS

</soap:Body>

</soap:Envelope>

La información de control de las llamadas a los Servicios Web se almacena en el elemento Header del SOAP y su fin es identificar y autenticar por medio del certificado digital utilizado.

El área de datos obedecerá a un formato XML definido para cada WS.

### 7.7. Descripción de los servicios web de La DIAN

El sistema de validación y gestión de la DIAN, dispone de una capa de Servicios que atienden las funcionalidades requeridas para operar.

Cada servicio se encuentra respaldado por un Método Web específico. El modelo de comunicación e interoperabilidad siempre iniciará en el sistema del contribuyente (HFE), por medio del consumo del servicio correspondiente de un PT, el cual posteriormente, consumirá los servicios de la DIAN para validar los documentos ante esta.

A continuación, se detalla cada uno de los Servicio Web que el sistema provee.

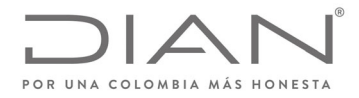

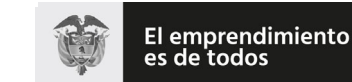

# (**09 FEB 2021**)

### Anexo Técnico de Factura Electrónica de Venta – Versión 1.8

# 7.8. WS recepción documento electrónico ‐ SendBillAsync

- Función: Recibir un ZIP con UBLs DE.
- Proceso: Asincrónico
- Método: SendBillAsync

### 7.8.1. Descripción de procesamiento

Este servicio atiende la funcionalidad de enviar a la DIAN los documentos, de forma tal que la plataforma DIAN reciba y valide los documentos UBL (factura electrónica, nota de crédito y nota de débito) para efectos de obtener un TrackId que le permitirá consumir servicio GetStatusZIP para obtener la respuesta de validación para su uso y expedición.

El servicio puede recibir un ZIP con uno o más (Máximo 50) documentos electrónicos firmados digitalmente, en formato UBL y construido según el esquema detallado en este Manual Técnico.

- Se envían los parámetros de consumo en la estructura XML definida para este método.
- Se genera un TrackId al ZIP.
- Se descomprime ZIP y se validan los siguientes elementos del ZIP:
	- o Archivo ZIP no este vacío.
	- o Archivo ZIP no esté corrupto
	- o Que no sean más de 50 documentos electrónicos en el ZIP.
	- o No den error de lectura los archivos UBLs.

Validaciones iniciales:

- o Campo CUFE del UBL no este vacío.
- o Campo Número del UBL no este vacío.
- o Campo fecha emisión del UBL no esté vacío
- o Campo NIT del emisor del UBL no esté vacío
- o Campo NIT del receptor del UBL no esté vacío
- o Campo versión del UBL es obligatorio: "UBL 2.1".

Nota: El procedimiento de validación de campo se aplica concretamente sobre el contenido del valor del campo UBL transmitido.

- o Se envían los UBL a validar de manera asincrónica.
- o El método retorna un TrackId asociado al ZIP, con este TrackId se debe consumir el método GetStatusZip.

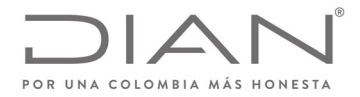

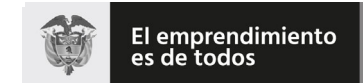

# (**09 FEB 2021**)

# Anexo Técnico de Factura Electrónica de Venta – Versión 1.8

### 7.8.2. Mensaje de petición

Se debe generar un ZIP con uno o más (Máximo 50) documentos electrónicos firmados digitalmente, en formato UBL, los cuales se informan a DIAN para que estos sean validados.

Ejemplo de Petición:

<soap:Envelope xmlns:soap="http:/www.w3.org/2003/05/soap-envelope" xmlns:wcf="http:/wcf.dian.colombia">

<soap:Header/>

<soap:Body>

<wcf:SendBillAsync>

<wcf:fileName>Test</wcf:fileName>

<wcf:contentFile>cid:179956799470</wcf:contentFile>

</wcf:SendBillAsync>

</soap:Body>

</soap:Envelope>

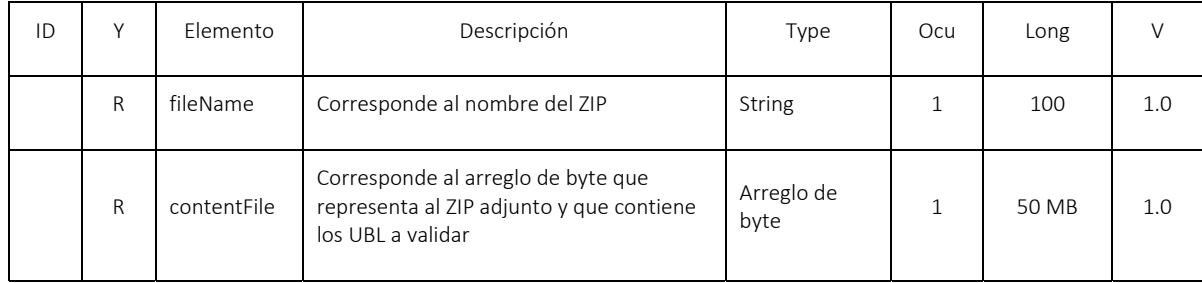

### 7.8.3. Mensaje de respuesta

Contiene el resultado del procesamiento del ZIP, conforme a lo detallado en el siguiente ejemplo:

<s:Envelope xmlns:s="http:/www.w3.org/2003/05/soap-envelope" xmlns:a="http:/www.w3.org/2005/08/addressing" xmlns:u="http:/docs.oasisopen.org/wss/2004/01/oasis-200401-wss-wssecurity-utility-1.0.xsd">

<s:Header>

<a:Action s:mustUnderstand="1">http:/wcf.dian.colombia/IWcfDianCustomerServices/SendBillAsyncResponse</a:Action>

<o:Security s:mustUnderstand="1" xmlns:o="http:/docs.oasis-open.org/wss/2004/01/oasis-200401-wss-wssecurity-secext-1.0.xsd">

<u:Timestamp u:Id="\_0">

<u:Created>2019-02-19T20:00:14.975Z</u:Created>

<u:Expires>2019-02-19T20:05:14.975Z</u:Expires>

Formule su petición, queja, sugerencia o reclamo en el Sistema PQSR de la DIAN Subdirección de Gestión de Ingresos Carrera 8 Nº 6C‐38 piso 6º PBX 607 9999 – 382 4500 Ext. 905101 Código postal 111711 www.dian.gov.co

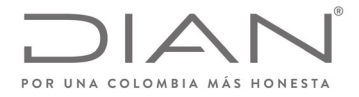

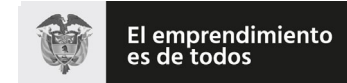

### (**09 FEB 2021**)

# Anexo Técnico de Factura Electrónica de Venta – Versión 1.8

</u:Timestamp>

</o:Security>

</s:Header>

<s:Body>

<SendBillAsyncResponse xmlns="http:/wcf.dian.colombia">

<SendBillAsyncResult xmlns:i="http:/www.w3.org/2001/XMLSchema-instance">

<b:errorMessageList>

<b:XmlParamsResponseTrackId>

<b:processedMessage>Tipo de documento 2 no implementado.</b:processedMessage>

<b:xmlFileName>invoice-2-firmado-SHA256</b:xmlFileName>

</b:XmlParamsResponseTrackId>

</b:errorMessageList>

<b:zipKey>8b1849d4-884b-4245-9094-08e76be927a3</b:zipKey>

</SendBillAsyncResult>

</SendBillAsyncResponse>

</s:Body>

#### </s:Envelope>

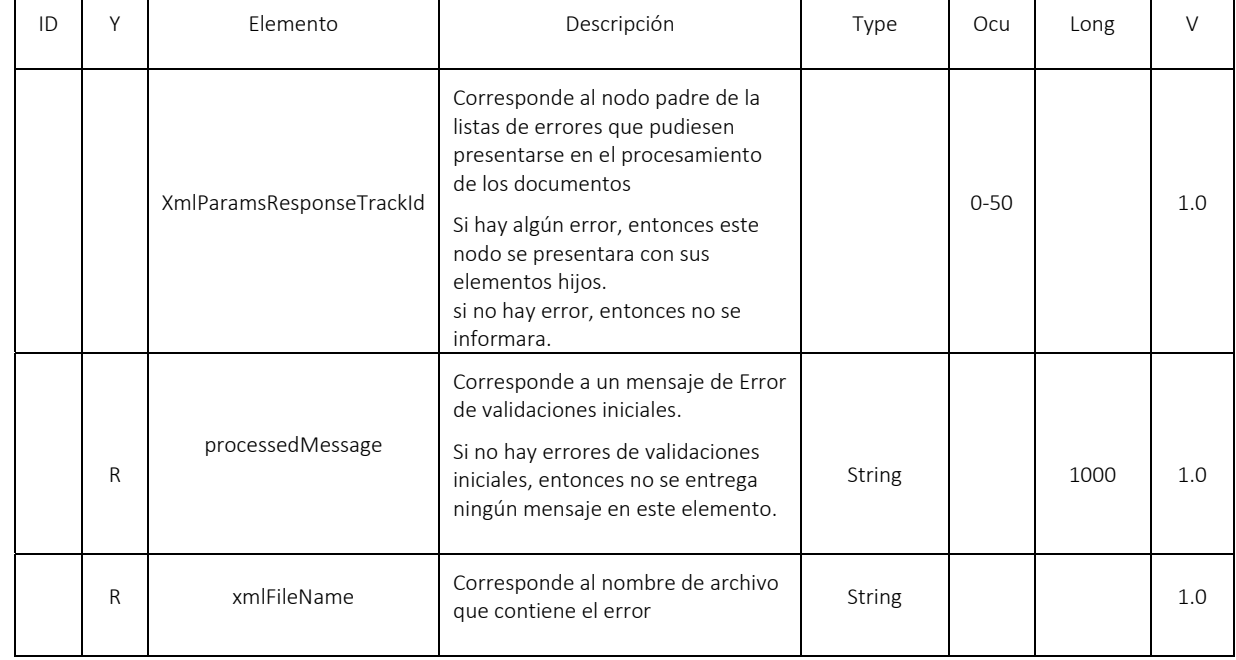

Formule su petición, queja, sugerencia o reclamo en el Sistema PQSR de la DIAN

Subdirección de Gestión de Ingresos Carrera 8 Nº 6C‐38 piso 6º PBX 607 9999 – 382 4500 Ext. 905101

Código postal 111711

www.dian.gov.co

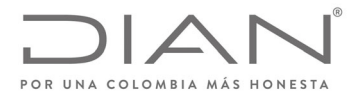

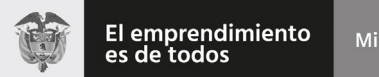

# (**09 FEB 2021**)

# Anexo Técnico de Factura Electrónica de Venta – Versión 1.8

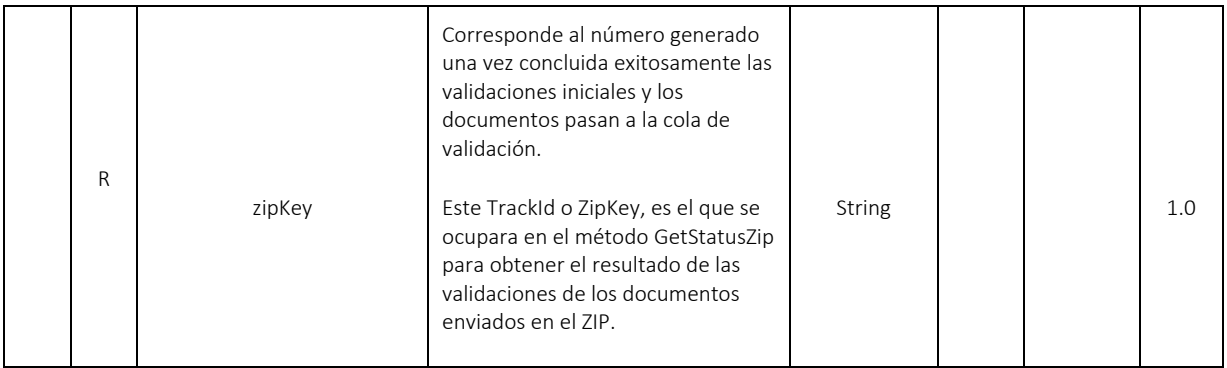

# 7.9. WS recepción documento electrónico ‐ SendTestSetAsync

- Función: Recibir un ZIP con UBLs DE para pruebas de Habilitación.
- Proceso: Asincrónico
- Método: SendTestSetAsync

### 7.9.1. Descripción de procesamiento

Este servicio atiende la funcionalidad de enviar a la DIAN los documentos, de forma tal que la plataforma DIAN reciba y valide los documentos UBL (factura electrónica, notas crédito y notas débito) para efectos de obtener un TrackId que le permitirá consumir servicio GetStatusZIP con el cual se obtendrá la respuesta de validación de estos documentos en pruebas de habilitación.

Este servicio estará disponible únicamente en el ambiente de producción en habilitación, y como se informa se utilizará para el envío de los documentos electrónicos para cumplir con su proceso de habilitación en la plataforma.

El servicio puede recibir un ZIP con uno o todos los documentos asociados al Set de Prueba.

- Se envían los parámetros de consumo en la estructura XML definida para este método.
- Se generará un TrackId al ZIP.
- Se descomprime ZIP y se validan los siguientes elementos del ZIP:
	- o Archivo ZIP no este vacío.
	- o Archivo ZIP no esté corrupto
	- o No den error de lectura los archivos UBLs.

Validaciones iniciales:

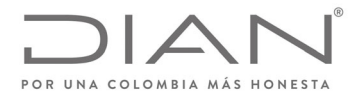

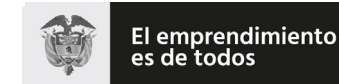

# (**09 FEB 2021**)

### Anexo Técnico de Factura Electrónica de Venta – Versión 1.8

- o Campo CUFE del UBL no este vacío.
- o Campo Número del UBL no este vacío.
- o Campo fecha emisión del UBL no esté vacío
- o Campo NIT del emisor del UBL no esté vacío
- o Campo NIT del receptor del UBL no esté vacío
- o Campo versión del UBL es obligatorio: "UBL 2.1".

Nota: El procedimiento de validación de campo se aplica concretamente sobre el contenido del valor del campo UBL transmitido.

- o Se envían los UBL a validar de manera asincrónica.
- o El método retorna un TrackId asociado al ZIP, con este TrackId se debe consumir el método GetStatusZip.

### 7.9.2. Mensaje de petición

Se debe generar un ZIP con uno o todos los documentos del Set de Prueba, los cuales se informan a la DIAN para que estos sean validados.

Ejemplo de Petición

<soap:Envelope xmlns:soap="http://www.w3.org/2003/05/soap-envelope" xmlns:wcf="http://wcf.dian.colombia">

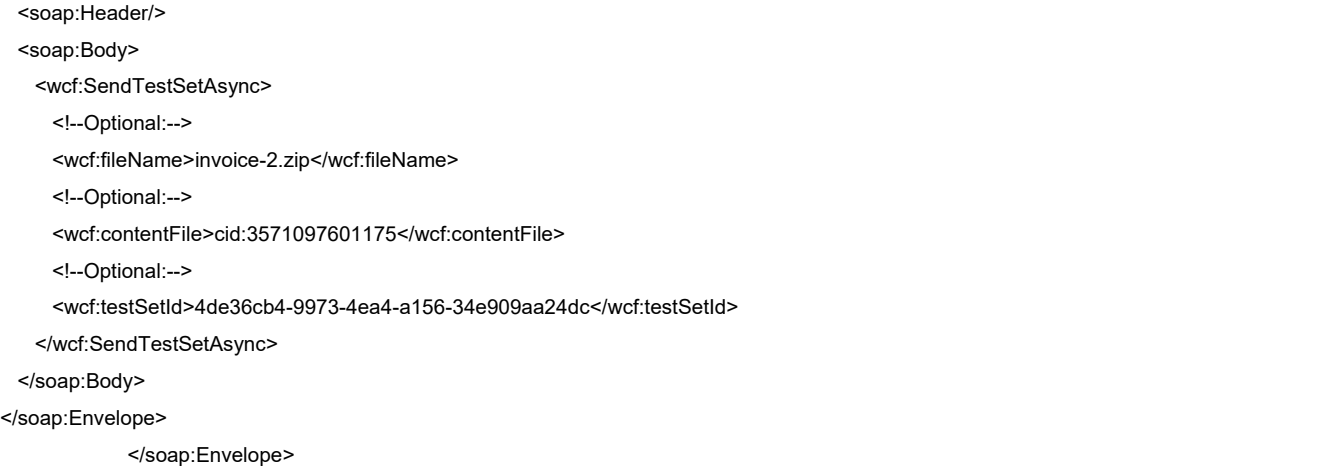

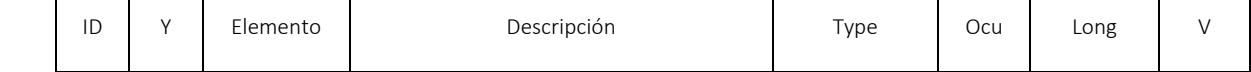

Formule su petición, queja, sugerencia o reclamo en el Sistema PQSR de la DIAN Subdirección de Gestión de Ingresos Carrera 8 Nº 6C‐38 piso 6º PBX 607 9999 – 382 4500 Ext. 905101 Código postal 111711 www.dian.gov.co

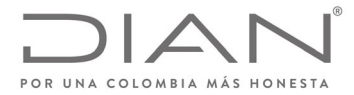

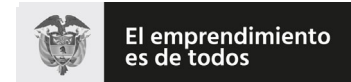

# (**09 FEB 2021**)

### Anexo Técnico de Factura Electrónica de Venta – Versión 1.8

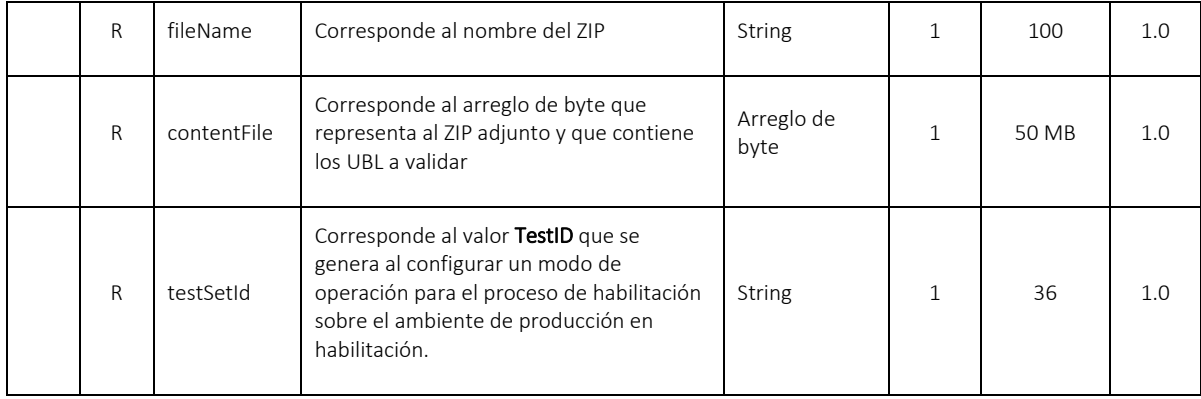

#### 7.9.3. Mensaje de respuesta

Contiene el resultado del procesamiento del ZIP, conforme a lo detallado en el siguiente ejemplo:

<s:Envelope xmlns:s="http:/www.w3.org/2003/05/soap-envelope" xmlns:a="http:/www.w3.org/2005/08/addressing" xmlns:u="http:/docs.oasisopen.org/wss/2004/01/oasis-200401-wss-wssecurity-utility-1.0.xsd">

<s:Envelope xmlns:s="http://www.w3.org/2003/05/soap-envelope" xmlns:a="http://www.w3.org/2005/08/addressing" xmlns:u="http://docs.oasisopen.org/wss/2004/01/oasis-200401-wss-wssecurity-utility-1.0.xsd">

<s:Header>

<a:Action s:mustUnderstand="1">http://wcf.dian.colombia/IWcfDianCustomerServices/SendTestSetAsyncResponse</a:Action>

- <o:Security s:mustUnderstand="1" xmlns:o="http://docs.oasis-open.org/wss/2004/01/oasis-200401-wss-wssecurity-secext-1.0.xsd"> <u:Timestamp u:Id="\_0">
	- <u:Created>2020-02-03T22:44:33.925Z</u:Created>

<u:Expires>2020-02-03T22:49:33.925Z</u:Expires>

- </u:Timestamp>
- </o:Security>

</s:Header>

<s:Body>

<SendTestSetAsyncResponse xmlns="http://wcf.dian.colombia">

<SendTestSetAsyncResult xmlns:b="http://schemas.datacontract.org/2004/07/UploadDocumentResponse"

xmlns:i="http://www.w3.org/2001/XMLSchema-instance">

<b:ErrorMessageList i:nil="true" xmlns:c="http://schemas.datacontract.org/2004/07/XmlParamsResponseTrackId"/>

<b:ZipKey>**358f9538-1f80-4ed5-a3f6-aaa1ef36bebd**</b:ZipKey>

</SendTestSetAsyncResult>

</SendTestSetAsyncResponse>

Formule su petición, queja, sugerencia o reclamo en el Sistema PQSR de la DIAN Subdirección de Gestión de Ingresos Carrera 8 Nº 6C‐38 piso 6º PBX 607 9999 – 382 4500 Ext. 905101 Código postal 111711 www.dian.gov.co

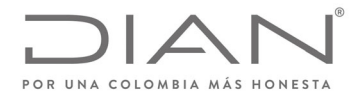

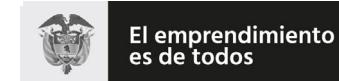

Minhacienda

# **Resolución No. 000012**

# (**09 FEB 2021**)

# Anexo Técnico de Factura Electrónica de Venta – Versión 1.8

</s:Body>

</s:Envelope>

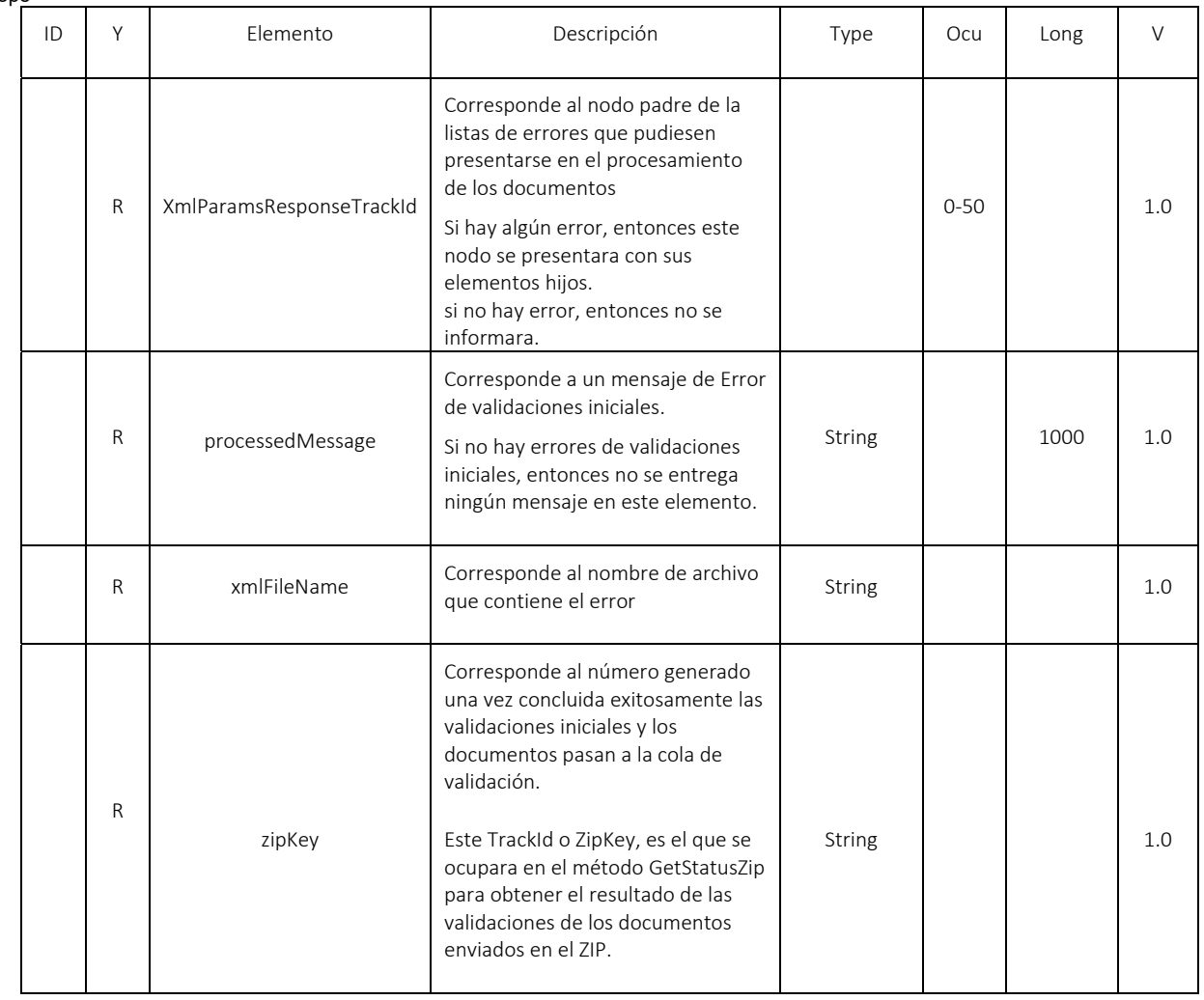

# 7.10. WS recepción documento electrónico ‐ SendBillSync

- Función: Recibir un ZIP con un UBL DE.
- **•** Proceso: Sincrónico
- Método: SendBillSync

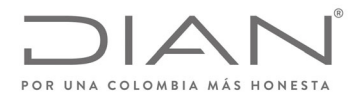

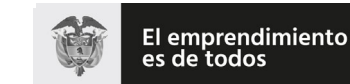

# (**09 FEB 2021**)

# Anexo Técnico de Factura Electrónica de Venta – Versión 1.8

### 7.10.1. Descripción de procesamiento

Este servicio atiende la funcionalidad de enviar a la DIAN los documentos, de forma tal que la plataforma DIAN reciba y valide los documentos UBL (factura electrónica, nota de crédito y nota de débito) y forma síncrona dé respuesta de validación para su uso y expedición.

Elservicio puede recibir un ZIP con un solo documento electrónico firmado digitalmente, en formato UBL y construido según el esquema detallado en este Manual Técnico.

Este servicio estará disponible en los ambientes de producción en habilitación y producción en operación.

- Se envían los parámetros de consumo en la estructura XML definida para este método.
- Se genera un TrackId al UBL (en general es el CUFE del documento, en caso de que no contenga CUFE se le asignara un TracId)
- Se descomprime ZIP y se validan los siguientes elementos del ZIP:
	- o Archivo ZIP no este vacío.
	- o Archivo ZIP no esté corrupto
	- o Que no sean más de 1 UBL en el ZIP.
	- o No den error de lectura del archivos UBL.

### Validaciones iniciales:

- o Campo CUFE del UBL no este vacío.
- o Campo Número del UBL no este vacío.
- o Campo fecha emisión del UBL no esté vacío
- o Campo NIT del emisor del UBL no esté vacío
- o Campo NIT del receptor del UBL no esté vacío
- o Campo versión del UBL es obligatorio: "UBL 2.1".

Nota: El procedimiento de validación de campo se aplica concretamente sobre el contenido del valor del campo UBL transmitido.

- o Procesan el UBL
- o Se envía el UBL a validar de manera sincrónica.
- o Luego se genera una respuesta síncrona con las validaciones del documento y se detalla los mensajes de error y se devuelve el ApplicationResponse con la respuesta de validación previa de la DIAN.

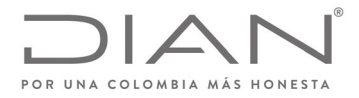

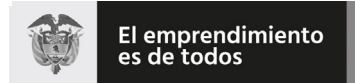

# (**09 FEB 2021**)

### Anexo Técnico de Factura Electrónica de Venta – Versión 1.8

### 7.10.2. Mensaje de petición

Se debe generar un ZIP con solo un documento electrónico firmado digitalmente, en formato UBL, el cual se informa a DIAN para que esta lo valide

Ejemplo de Petición

<soap:Envelope xmlns:soap="http:/www.w3.org/2003/05/soap-envelope" xmlns:wcf="http:/wcf.dian.colombia">

<soap:Header/>

<soap:Body>

<wcf:SendBillAsync>

<wcf:fileName>Test</wcf:fileName>

<wcf:contentFile>cid:179956799470</wcf:contentFile>

</wcf:SendBillAsync>

</soap:Body>

</soap:Envelope>

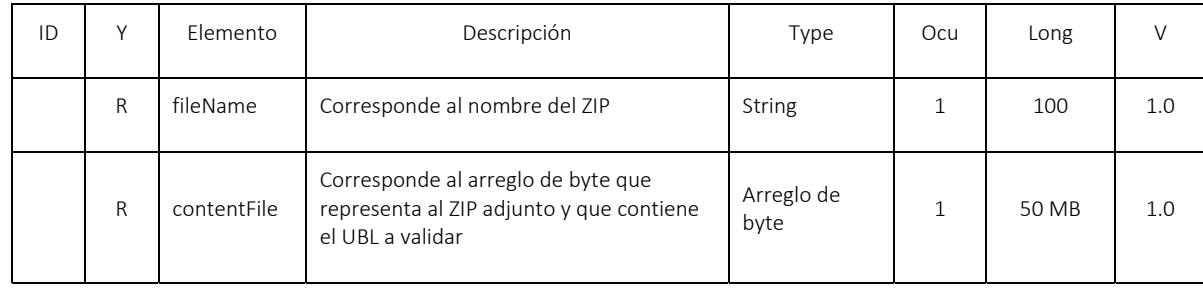

### 7.10.3. Mensaje de respuesta

Contiene el resultado del procesamiento del UBL contenido en el ZIP, conforme a lo detallado en elsiguiente ejemplo:

<s:Envelope xmlns:s="http:/www.w3.org/2003/05/soap-envelope" xmlns:a="http:/www.w3.org/2005/08/addressing" xmlns:u="http:/docs.oasisopen.org/wss/2004/01/oasis-200401-wss-wssecurity-utility-1.0.xsd">

<s:Header>

<a:Action s:mustUnderstand="1">http:/wcf.dian.colombia/IWcfDianCustomerServices/SendBillSyncResponse</a:Action>

<o:Security s:mustUnderstand="1" xmlns:o="http:/docs.oasis-open.org/wss/2004/01/oasis-200401-wss-wssecurity-secext-1.0.xsd">

<u:Timestamp u:Id="\_0">

<u:Created>2019-02-19T21:33:41.785Z</u:Created>

Formule su petición, queja, sugerencia o reclamo en el Sistema PQSR de la DIAN Subdirección de Gestión de Ingresos Carrera 8 Nº 6C‐38 piso 6º PBX 607 9999 – 382 4500 Ext. 905101 Código postal 111711 www.dian.gov.co

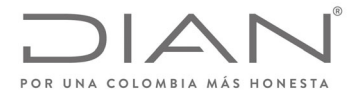

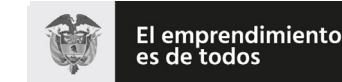

### (**09 FEB 2021**)

### Anexo Técnico de Factura Electrónica de Venta – Versión 1.8

<u:Expires>2019-02-19T21:38:41.785Z</u:Expires>

</u:Timestamp>

</o:Security>

</s:Header>

<s:Body>

<SendBillSyncResponse xmlns="http:/wcf.dian.colombia">

<SendBillSyncResult xmlns:i="http:/www.w3.org/2001/XMLSchema-instance">

<b:ErrorMessage xmlns:c="http:/schemas.microsoft.com/2003/10/Serialization/Arrays">

<c:string>Regla: AC38b Documento fue enviado para el ambiente errado (producción o pruebas)</c:string>

 <c:string>Regla: ZB01 Fallo en el Schema XML del archivo - The XmlSchemaSet on the document is either null or has no schemas in it. Provide schema information before calling Validate. -</c:string>

<c:string>Regla: AA08d Número de factura debe estar contenido en el rango de numeración otorgado</c:string>

<c:string>Regla: AA09 Valor del CUFE no está calculado correctamente.</c:string>

</b:ErrorMessage>

<b:IsValid>false</b:IsValid>

<b:StatusCode>99</b:StatusCode>

<b:StatusDescription>Validación contiene errores en campos mandatorios.</b:StatusDescription>

<b:StatusMessage i:nil="true"/>

<b:XmlBase64Bytes>xmlbase64</b:XmlBase64Bytes>

<b:XmlBytes i:nil="true"/>

<b:xmlDocumentKey>A08f2283e5dd6c1878e6ea9ec3a695a9431c924e1086607f6ae7123d081af7b88</b:xmlDocumentKey>

<b:xmlFileName>invoice-1-firmado-SHA256</b:xmlFileName>

</SendBillSyncResult>

</SendBillSyncResponse>

</s:Body>

</s:Envelope>

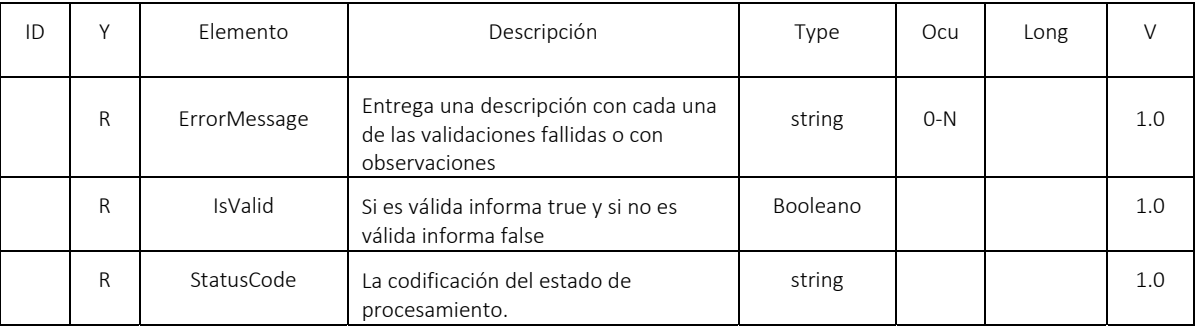

Formule su petición, queja, sugerencia o reclamo en el Sistema PQSR de la DIAN

Subdirección de Gestión de Ingresos

Carrera 8 Nº 6C‐38 piso 6º PBX 607 9999 – 382 4500 Ext. 905101 Código postal 111711

www.dian.gov.co

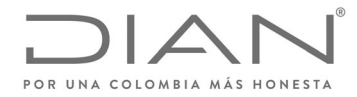

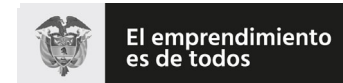

# (**09 FEB 2021**)

# Anexo Técnico de Factura Electrónica de Venta – Versión 1.8

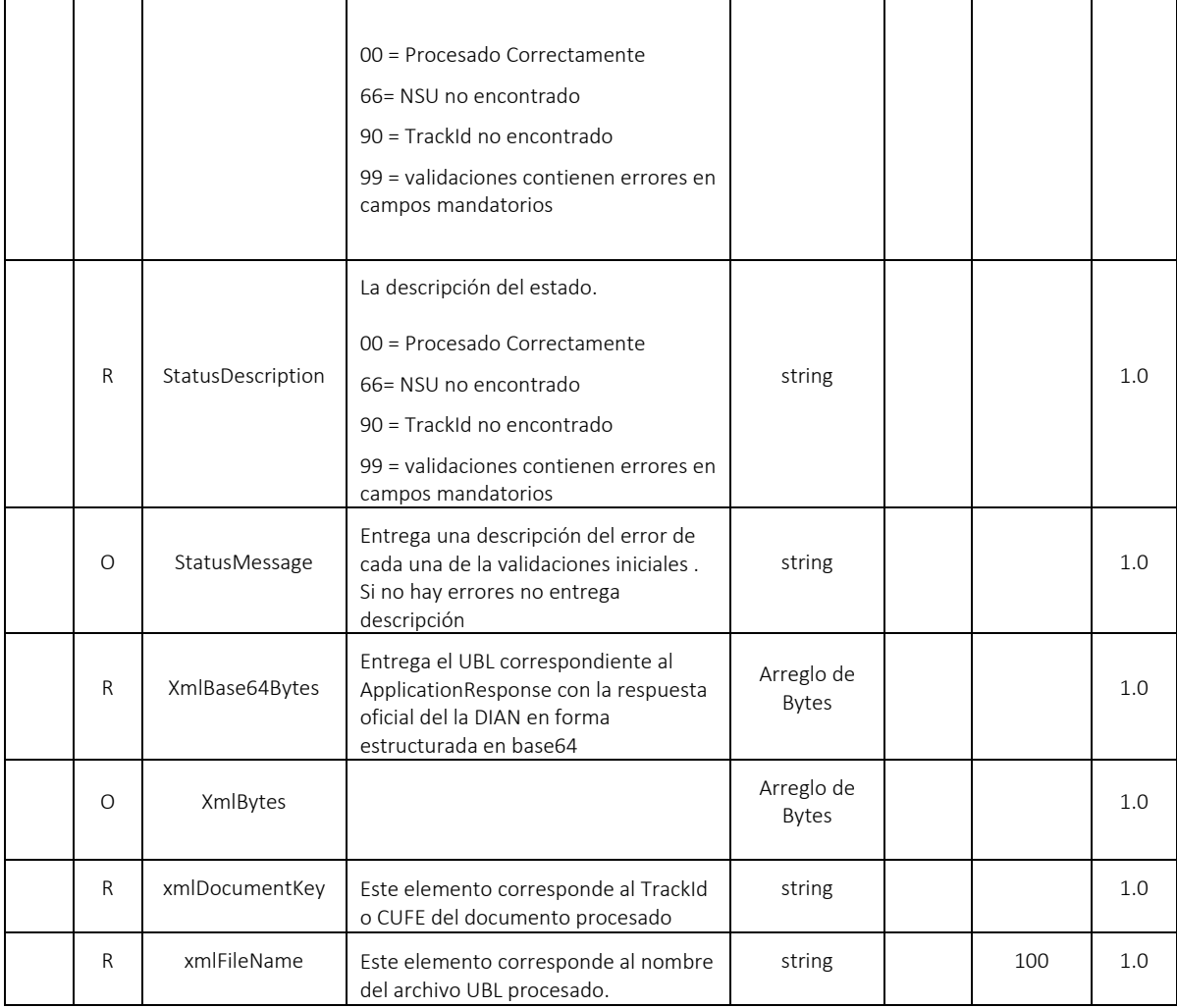

# 7.11. WS Consulta del estado de DE ‐ GetStatus

- Función: Recibir una consulta para obtener el estado del documento en el proceso de validación y devuelve respuesta del estado del documento.
- Proceso: Sincrónico
- Método: GetStatus

Formule su petición, queja, sugerencia o reclamo en el Sistema PQSR de la DIAN<br>Subdirección de Gestión de Ingresos<br>Carrera 8 № 6C-38 piso 6º PBX 607 9999 – 382 4500 Ext. 905101 Código postal 111711 www.dian.gov.co

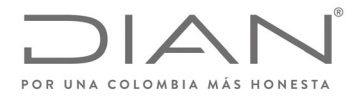

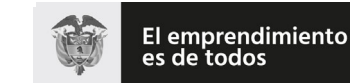

# (**09 FEB 2021**)

# Anexo Técnico de Factura Electrónica de Venta – Versión 1.8

# 7.11.1. Descripción del procesamiento

Este servicio atiende la funcionalidad de consultar el estado del documento registrado en la DIAN, por medio del CUFE o TrackId, devolviendo el estado

Este servicio estará disponible en los ambientes de producción en habilitación y producción en operación.

#### 7.11.2. Protocolo de petición

La petición de este método requiere que se cuente con el trackId para consultar el estado del documento registrado en la DIAN.

#### Ejemplo

<soap:Envelope xmlns:soap="http:/www.w3.org/2003/05/soap-envelope" xmlns:wcf="http:/wcf.dian.colombia">

<soap:Header><wsse:Security xmlns:wsse="http:/docs.oasis-open.org/wss/2004/01/oasis-200401-wss-wssecurity-secext-1.0.xsd" xmlns:wsu="http:/docs.oasis-open.org/wss/2004/01/oasis-200401-wss-wssecurity-utility-1.0.xsd"/></soap:Header>

<soap:Body>

<wcf:GetStatus

<wcf:trackId>8763f78ccd241063615affd49580564df2986c07</wcf:trackId>

</wcf:GetStatus>

</soap:Body>

</soap:Envelope>

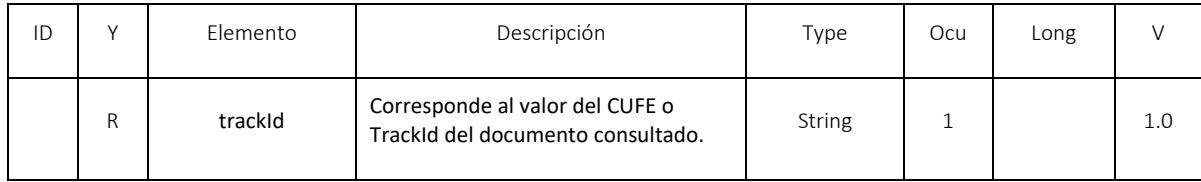

### 7.11.3. Protocolo de respuesta

Contiene el resultado del estado del documento consultado y su ApplicationResponse

#### Ejemplo:

Formule su petición, queja, sugerencia o reclamo en el Sistema PQSR de la DIAN Subdirección de Gestión de Ingresos Carrera 8 Nº 6C‐38 piso 6º PBX 607 9999 – 382 4500 Ext. 905101 Código postal 111711 www.dian.gov.co

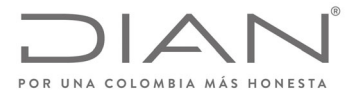

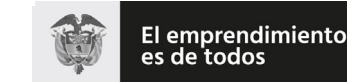

Minhacienda

### **Resolución No. 000012**

# (**09 FEB 2021**)

### Anexo Técnico de Factura Electrónica de Venta – Versión 1.8

<s:Envelope xmlns:s="http:/www.w3.org/2003/05/soap-envelope" xmlns:a="http:/www.w3.org/2005/08/addressing" xmlns:u="http:/docs.oasis-open.org/wss/2004/01/oasis-200401-wss-wssecurity-utility-1.0.xsd">

<s:Header>

<a:Action s:mustUnderstand="1">http:/wcf.dian.colombia/IWcfDianCustomerServices/GetStatusResponse</a:Action>

 <o:Security s:mustUnderstand="1" xmlns:o="http:/docs.oasis-open.org/wss/2004/01/oasis-200401-wss-wssecurity-secext-1.0.xsd"> <u:Timestamp u:Id="\_0">

<u:Created>2019-02-19T23:48:39.350Z</u:Created>

<u:Expires>2019-02-19T23:53:39.350Z</u:Expires>

</u:Timestamp>

</o:Security>

</s:Header>

<s:Body>

<GetStatusResponse xmlns="http:/wcf.dian.colombia">

 <GetStatusResult xmlns:b="http:/schemas.datacontract.org/2004/07/DianResponse" xmlns:i="http:/www.w3.org/2001/XMLSchemainstance">

<b:ErrorMessage xmlns:c="http:/schemas.microsoft.com/2003/10/Serialization/Arrays"/>

<b:IsValid>true</b:IsValid>

<b:StatusCode>0</b:StatusCode>

<b:StatusDescription i:nil="true"/>

<b:StatusMessage>Procesado Correctamente.</b:StatusMessage>

<b:XmlBase64Bytes>PD94bWwgdmVyc2lvbj0iMS4wIiBlbmNvZGluZz0idXRmLTgiIHN0YW5kYWxvbmU9Im5vIj8+PGRlOkFwcGxpY2F 0aW9u....==</b:XmlBase64Bytes>

<b:XmlBytes i:nil="true"/>

<b:XmlDocumentKey>00636660a1b4e22bb2f70c19d4d2fd99e498902b</b:XmlDocumentKey>

<b:XmlFileName>11a65c09-a4ba-4990-9491-3a9d47521aaa</b:XmlFileName>

</GetStatusResult>

</GetStatusResponse>

</s:Body>

</s:Envelope>

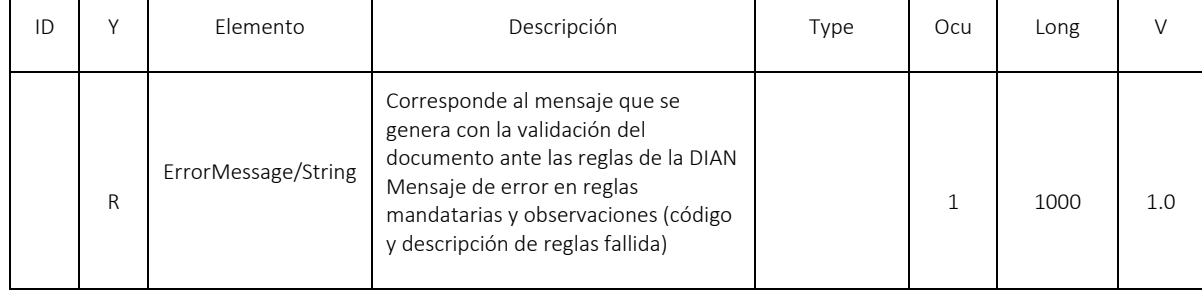

Formule su petición, queja, sugerencia o reclamo en el Sistema PQSR de la DIAN

Subdirección de Gestión de Ingresos Carrera 8 Nº 6C‐38 piso 6º PBX 607 9999 – 382 4500 Ext. 905101

Código postal 111711

www.dian.gov.co

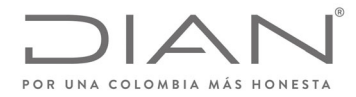

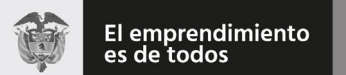

# (**09 FEB 2021**)

# Anexo Técnico de Factura Electrónica de Venta – Versión 1.8

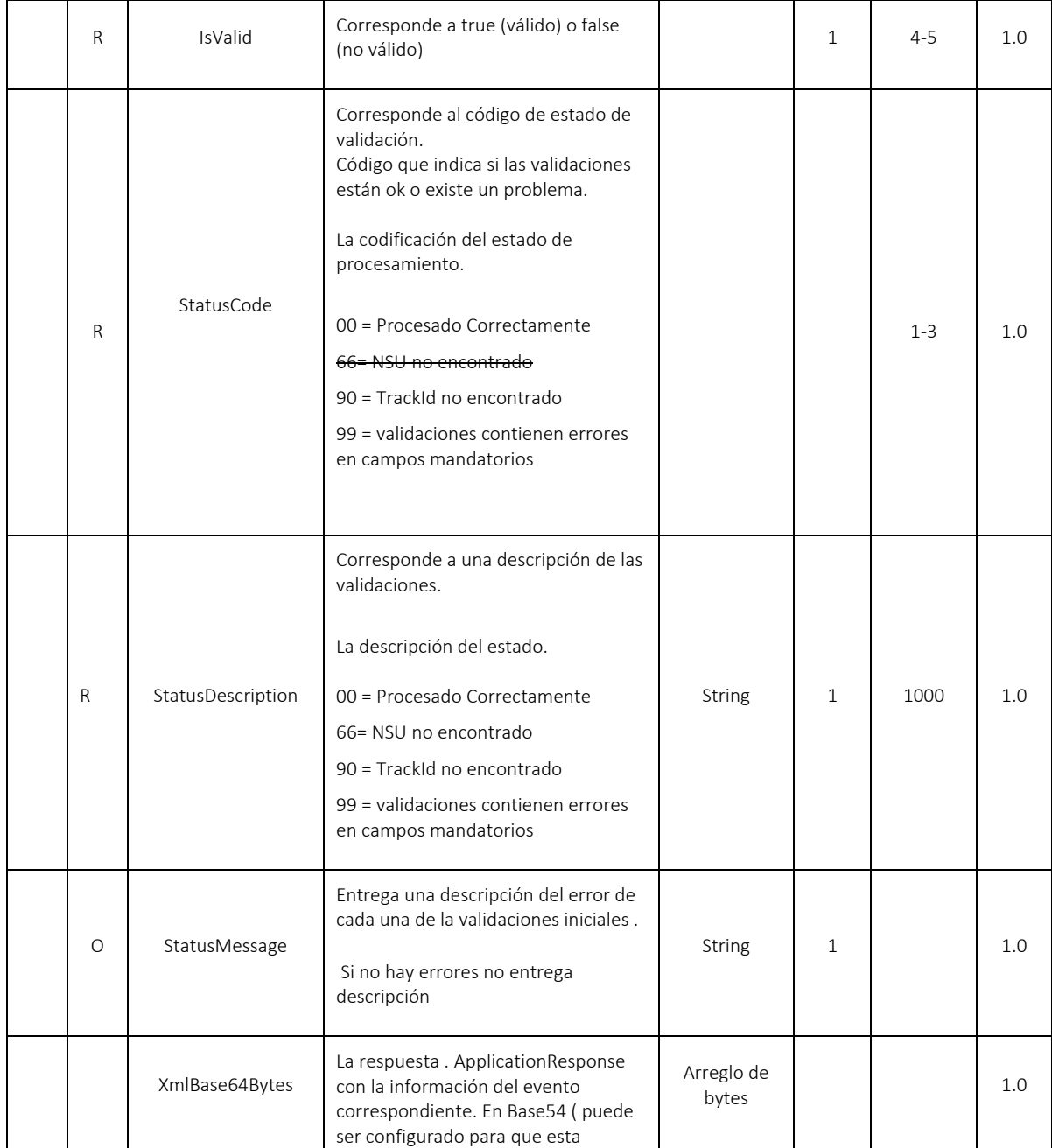

Formule su petición, queja, sugerencia o reclamo en el Sistema PQSR de la DIAN<br>Subdirección de Gestión de Ingresos<br>Carrera 8 Nº 6C-38 piso 6º PBX 607 9999 – 382 4500 Ext. 905101<br>Código postal 111711<br>www.dian.gov.co

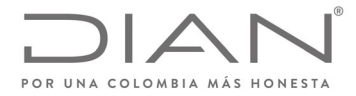

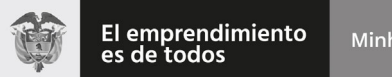

# (**09 FEB 2021**)

# Anexo Técnico de Factura Electrónica de Venta – Versión 1.8

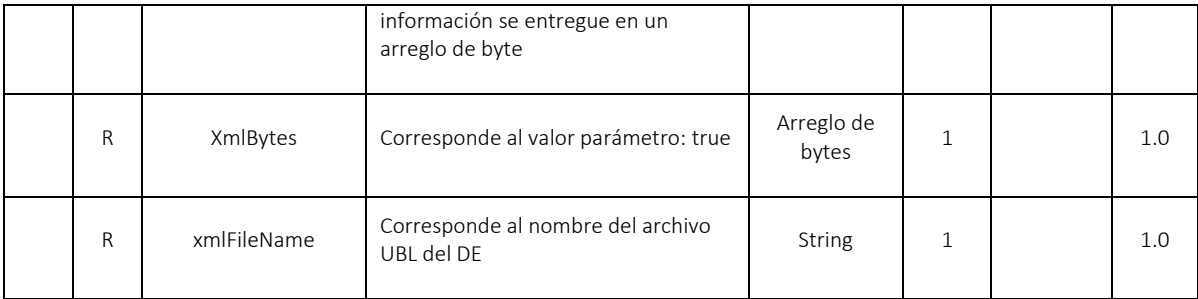

# 7.12. WS Consulta del estado del ZIP ‐ GetStatusZip

- Función: Recibir una consulta para obtener el estado de todos los documentos asociados a un ZIP en el proceso de validación y devuelve respuesta del estado de cada uno de los documentos.
- Proceso: Sincrónico
- Método: GetStatusZip

### 7.12.1. Descripción del procesamiento

Este servicio atiende la funcionalidad de consultar el estado de todos los documento enviados en un ZIP, por los métodos SendBillAsync o SendBillAttachmentAsync y que se encuentran registrados en la DIAN.

Este servicio estará disponible en los ambientes de producción en habilitación y producción en operación.

### 7.12.2. Protocolo de petición

La petición de este método requiere que se cuente con el TrackId para consultar el estado del documento registrado en la DIAN.

Ejemplo

<soap:Envelope xmlns:soap="http://www.w3.org/2003/05/soap-envelope" xmlns:wcf="http://wcf.dian.colombia">

```
 <soap:Header/>
```
<soap:Body>

<wcf:GetStatusZip>

```
 <!--Optional:-->
```
- <wcf:trackId>358f9538-1f80-4ed5-a3f6-aaa1ef36bebd</wcf:trackId>
- </wcf:GetStatusZip>

```
 </soap:Body>
```

```
Formule su petición, queja, sugerencia o reclamo en el Sistema PQSR de la DIAN
Subdirección de Gestión de Ingresos
Carrera 8 Nº 6C‐38 piso 6º   PBX 607 9999 – 382 4500 Ext. 905101
Código postal 111711
www.dian.gov.co
```
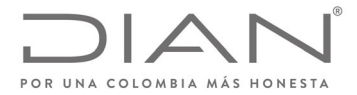

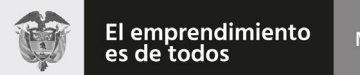

# (**09 FEB 2021**)

### Anexo Técnico de Factura Electrónica de Venta – Versión 1.8

</soap:Envelope>

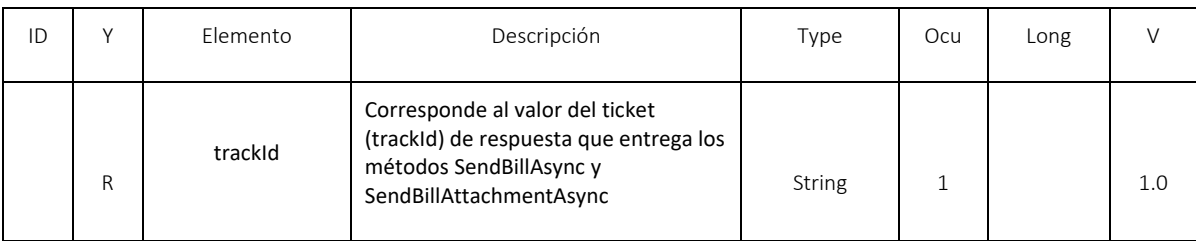

#### 7.12.3. Protocolo de respuesta

Contiene el resultado del estado del documento consultado y su ApplicationResponse

Ejemplo:

<s:Envelope xmlns:s="http://www.w3.org/2003/05/soap-envelope" xmlns:a="http://www.w3.org/2005/08/addressing" xmlns:u="http://docs.oasis-open.org/wss/2004/01/oasis-200401-wss-wssecurity-utility-1.0.xsd">

<s:Header>

<a:Action s:mustUnderstand="1">http://wcf.dian.colombia/IWcfDianCustomerServices/GetStatusZipResponse</a:Action>

 <o:Security s:mustUnderstand="1" xmlns:o="http://docs.oasis-open.org/wss/2004/01/oasis-200401-wss-wssecurity-secext-1.0.xsd">

<u:Timestamp u:Id="\_0">

<u:Created>2020-02-03T22:53:10.291Z</u:Created>

<u:Expires>2020-02-03T22:58:10.291Z</u:Expires>

</u:Timestamp>

</o:Security>

</s:Header>

<s:Body>

<GetStatusZipResponse xmlns="http://wcf.dian.colombia">

 <GetStatusZipResult xmlns:b="http://schemas.datacontract.org/2004/07/DianResponse" xmlns:i="http://www.w3.org/2001/XMLSchema-instance">

<b:DianResponse>

<b:ErrorMessage xmlns:c="http://schemas.microsoft.com/2003/10/Serialization/Arrays">

<c:string>Regla: FAJ40, Notificación: El contenido de este elemento no corresponde a un contenido valido</c:string>

<c:string>Regla: FAJ41, Notificación: El contenido de este elemento no corresponde al nombre y código valido.</c:string>

</b:ErrorMessage>

<b:IsValid>true</b:IsValid>

Formule su petición, queja, sugerencia o reclamo en el Sistema PQSR de la DIAN Subdirección de Gestión de Ingresos Carrera 8 Nº 6C‐38 piso 6º PBX 607 9999 – 382 4500 Ext. 905101 Código postal 111711 www.dian.gov.co

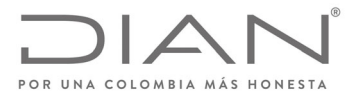

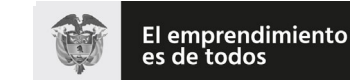

Minhacienda

### **Resolución No. 000012**

### (**09 FEB 2021**)

# Anexo Técnico de Factura Electrónica de Venta – Versión 1.8

<b:StatusCode>00</b:StatusCode>

<b:StatusDescription>Procesado Correctamente.</b:StatusDescription>

<b:StatusMessage>La Factura electrónica SETP-990058987, ha sido autorizada.</b:StatusMessage>

<b:XmlBase64Bytes>PD94bWwgdmVyc2lvbj0iMS4wIiBlbmNvZGluZz0idXRmLTgiIHN0YW5kY….==</b:XmlBase64Bytes>

 <b:XmlBytes i:nil="true"/> <b:XmlDocumentKey>794d0cf7692a33e6b103801a8db189a95a89d37f9f1f58ae73c9fb50b05aa4783ce6a5b9e45bffe3c7ab6f23a13b1 e4c</b:XmlDocumentKey>

<b:XmlFileName>invoice-1-firmado-SHA256</b:XmlFileName>

</b:DianResponse>

</GetStatusZipResult>

</GetStatusZipResponse>

</s:Body>

</s:Envelope>

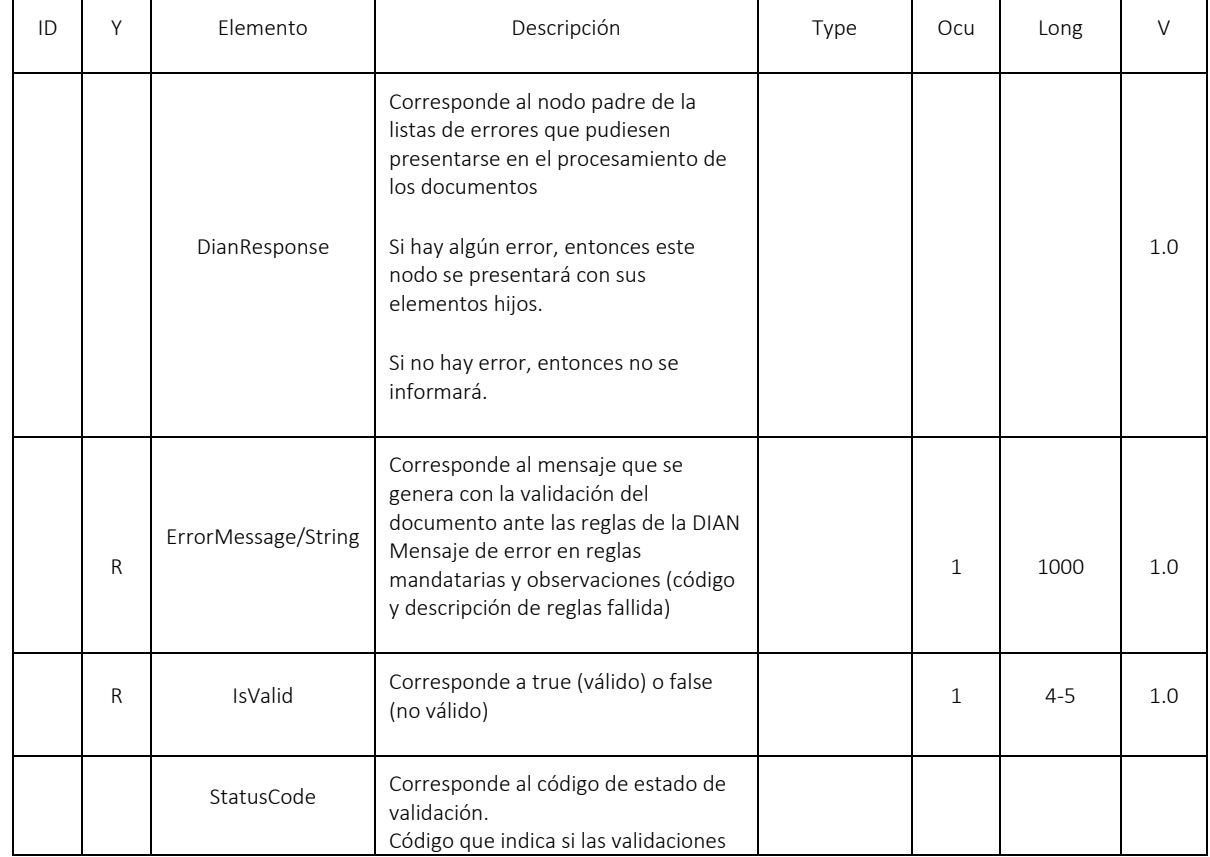

Formule su petición, queja, sugerencia o reclamo en el Sistema PQSR de la DIAN

Subdirección de Gestión de Ingresos Carrera 8 Nº 6C‐38 piso 6º PBX 607 9999 – 382 4500 Ext. 905101

Código postal 111711 www.dian.gov.co

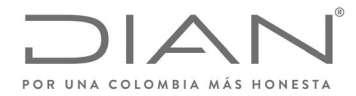

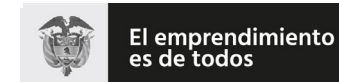

# (**09 FEB 2021**)

# Anexo Técnico de Factura Electrónica de Venta – Versión 1.8

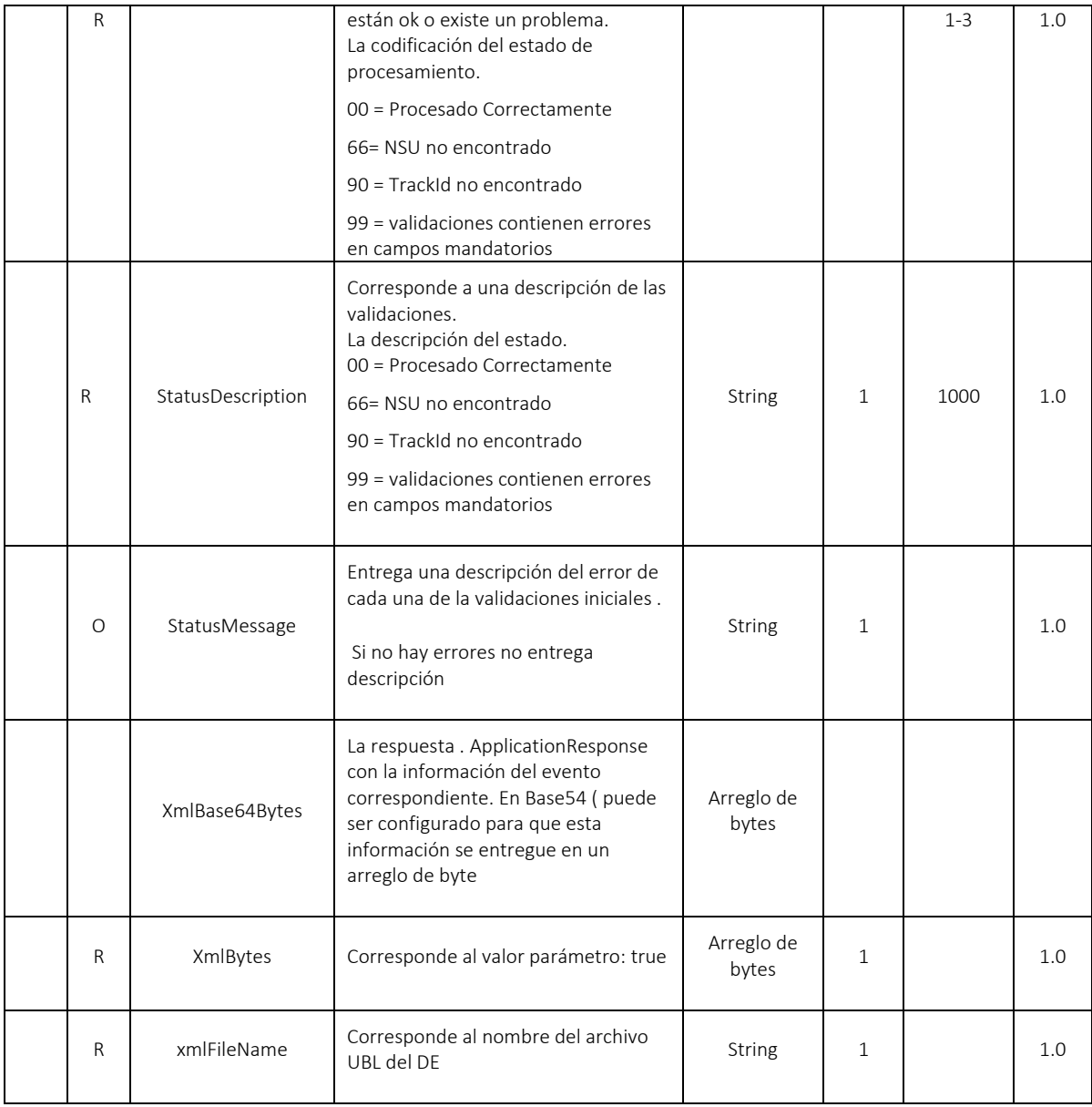

Formule su petición, queja, sugerencia o reclamo en el Sistema PQSR de la DIAN<br>Subdirección de Gestión de Ingresos<br>Carrera 8 Nº 6C-38 piso 6º PBX 607 9999 – 382 4500 Ext. 905101<br>Código postal 111711<br>www.dian.gov.co
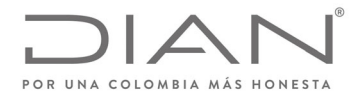

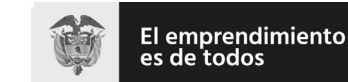

## (**09 FEB 2021**)

#### Anexo Técnico de Factura Electrónica de Venta – Versión 1.8

### 7.13. WS recepción eventos ante La DIAN ‐ SendEventUpdateStatus

- Función: Registro de eventos ante la DIAN (ApplicationResponse=AR)
- Proceso: Sincrónico
- Método: SendEventUpdateStatus

#### 7.13.1. Descripción de procesamiento

Este servicio atiende la funcionalidad de recepción y registro de los eventos de los documentos tributarios, ante la DIAN.

- Se envían los parámetros de consumo en la estructura XML definida para este método.
- Se descomprime ZIP y se validan los siguientes elementos del ZIP:
	- o Archivo ZIP no este vacío.
	- o Archivos ZIP no esté corrupto
	- o Que no sean más de 1 ApplicationResponse en el ZIP.
	- o No den error de lectura los archivos UBLs.

#### Validaciones iniciales:

- Campo CUFE informado en AR no estén vacíos y sea válido en la DIAN.
- Campo código del evento este informado <cbc:ResponseCode>
- Campo versión del UBL es obligatorio: "UBL 2.1".

Nota: El procedimiento de validación de campo se aplica concretamente sobre el contenido del valor del campo UBL transmitido.

- Se procesan los UBL AR
- Se envían los UBL AR a validar de manera sincrónica.
- Se valida que el evento este dentro de un rango de fechas válidos para registrar el evento.
- Se valida que el evento no haya sido registrado anteriormente en los casos que aplique esta validación.
- Se valida consistencias de lógicas de negocio del evento (Por ejemplo si ya existe un rechazo, no se puede registrar una aprobación, por mencionar alguna de ella.)

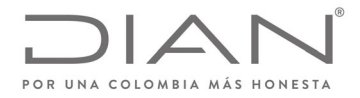

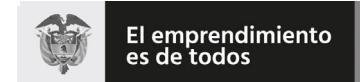

# (**09 FEB 2021**)

#### Anexo Técnico de Factura Electrónica de Venta – Versión 1.8

#### 7.13.2. Mensaje de petición

Se debe generar un ZIP con uno ApplicationResponse que contenga (AR).

Ejemplo de Petición

<soap:Envelope xmlns:soap="http:/www.w3.org/2003/05/soap-envelope" xmlns:wcf="http:/wcf.dian.colombia">

<soap:Header/>

<soap:Body>

<wcf:SendEventUpdateStatus>

<wcf:contentFile>cid:210162715399</wcf:contentFile>

</wcf:SendEventUpdateStatus>

</soap:Body>

</soap:Envelope>

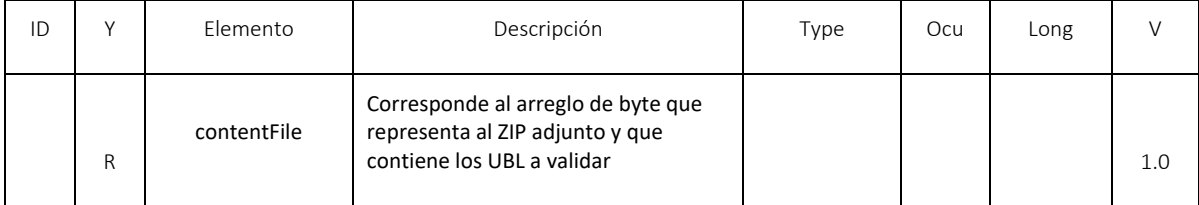

#### 7.13.3. Mensaje de respuesta

Contiene el resultado del estado del Evento enviado al validador de la DIAN.

<s:Envelope xmlns:s="http://www.w3.org/2003/05/soap‐envelope" xmlns:a="http://www.w3.org/2005/08/addressing" xmlns:u="http://docs.oasis‐open.org/wss/2004/01/oasis‐200401‐wss‐wssecurity‐utility‐1.0.xsd">

<s:Header>

<a:Action s:mustUnderstand="1">http://wcf.dian.colombia/IWcfDianCustomerServices/SendEventUpdateStatusResponse</a:Action>

<o:Security s:mustUnderstand="1" xmlns:o="http://docs.oasis-open.org/wss/2004/01/oasis-200401-wss-wssecurity-secext-1.0.xsd">

<u:Timestamp u:Id="\_0">

<u:Created>2020‐10‐09T18:28:30.176Z</u:Created>

<u:Expires>2020‐10‐09T18:33:30.176Z</u:Expires>

</u:Timestamp>

</o:Security>

</s:Header>

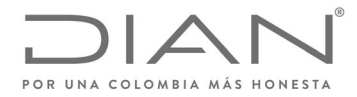

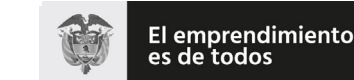

#### (**09 FEB 2021**)

#### Anexo Técnico de Factura Electrónica de Venta – Versión 1.8

<s:Body>

<SendEventUpdateStatusResponse xmlns="http://wcf.dian.colombia">

 <SendEventUpdateStatusResult xmlns:b="http://schemas.datacontract.org/2004/07/DianResponse" xmlns:i="http://www.w3.org/2001/XMLSchema‐instance">

<b:ErrorMessage xmlns:c="http://schemas.microsoft.com/2003/10/Serialization/Arrays">

<c:string>Regla: AAD08, Rechazo: Rechazo si el contenido de este atributo no contiene el string "CUDE‐SHA384"</c:string>

<c:string>Regla: AAD07, Rechazo: No se encontró tipo de lista</c:string>

<c:string>Regla: AAH15, Rechazo: No fue informado los nombres</c:string>

<c:string>Regla: AAH12, Rechazo: No se informó el grupo</c:string>

<c:string>Regla: AAH11, Rechazo: No se informó el grupo</c:string>

<c:string>Regla: AAH04, Rechazo: No fue informado el literal "Aceptación expresa de la factura electrónica"</c:string>

<c:string>Regla: AAF06, Rechazo: No informado el literal "CO, DIAN (Dirección de Impuestos y Aduanas Nacionales)</c:string>

<c:string>Regla: ZD07, Rechazo: Certificado se encuentra expirado.</c:string>

<c:string>Regla: FAD06, Rechazo: Valor del CUDE no está calculado correctamente.</c:string>

<c:string>Regla: AAG05, Notificación: No informado el literal "195"</c:string>

<c:string>Regla: AAH06, Notificación: El número de documento electrónico no coinciden con reportado.</c:string>

<c:string>Regla: AAG06, Notificación: No informado el literal "CO, DIAN (Dirección de Impuestos y Aduanas Nacionales)"</c:string>

</b:ErrorMessage>

<b:IsValid>false</b:IsValid>

<b:StatusCode>99</b:StatusCode>

<b:StatusDescription>Documento con errores en campos mandatorios.</b:StatusDescription>

<b:StatusMessage>Documento con errores en campos mandatorios.</b:StatusMessage>

<b:XmlBase64Bytes>*ApplicationResponse DIAN en Base64*</b:XmlBase64Bytes>

<b:XmlBytes i:nil="true"/>

<b:XmlDocumentKey>f8809b485030d5f0548451f0f5562649936c45aba286819c052d8dfa432dcb7ed1383d38c951cd5356c68cca2ed046c4</ b:XmlDocumentKey>

<b:XmlFileName>ApResponse‐72280636‐SETP990000050‐033‐firmado‐SHA256</b:XmlFileName>

</SendEventUpdateStatusResult>

</SendEventUpdateStatusResponse>

</s:Body>

</s:Envelope>

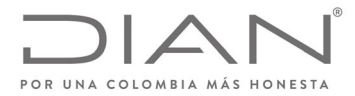

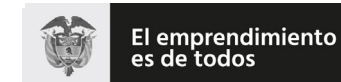

## (**09 FEB 2021**)

## Anexo Técnico de Factura Electrónica de Venta – Versión 1.8

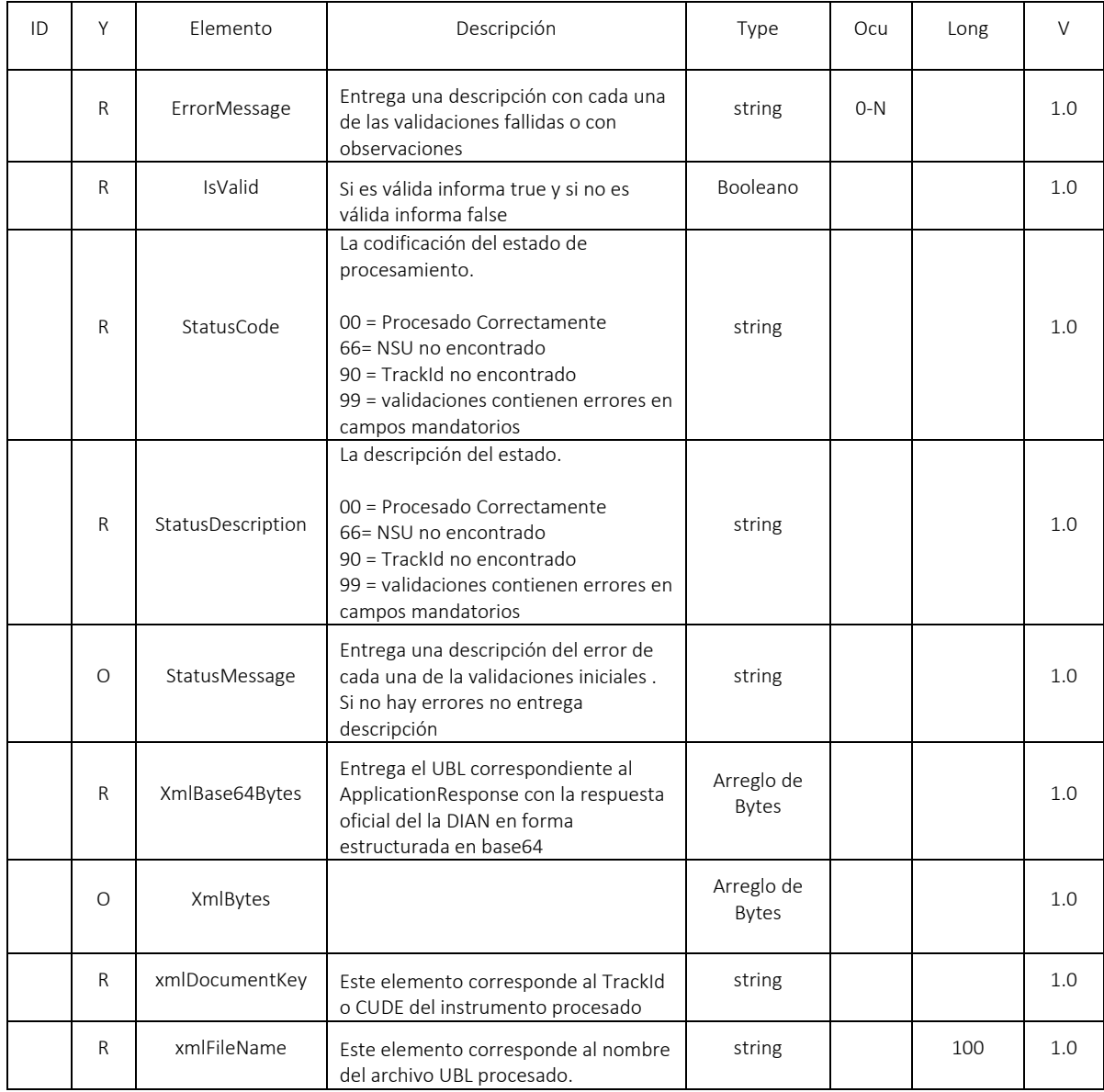

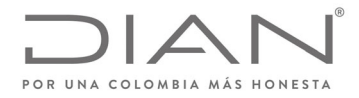

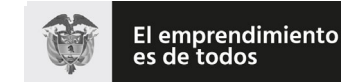

## (**09 FEB 2021**)

## Anexo Técnico de Factura Electrónica de Venta – Versión 1.8

# 7.14. WS descarga de XML (GetXmlByDocumentKey)

- Función: Descarga de XML
- Proceso: Sincrónico
- Método: GetXmlByDocumentKey

#### 7.14.1. Descripción de procesamiento

Este servicio permite descargar el UBL de DE a través de la consulta del CUFE.

Se valida que el usuario autenticado, por certificado digital, corresponda al NIT de la empresa emisora o receptora del UBL consultado.

Se envían los parámetros de consumo en la estructura XML definida para este método.

#### 7.14.2. Mensaje de petición

Ejemplo de Petición

<soap:Envelope xmlns:soap="http:/www.w3.org/2003/05/soap-envelope" xmlns:wcf="http:/wcf.dian.colombia"> <soap:Header/> <soap:Body> <wcf:GetXmlByDocumentKey> <wcf:trackId>f3be1a2f832c10564a18e5044e16891739f77631</wcf:trackId> </wcf:GetXmlByDocumentKey> </soap:Body> </soap:Envelope>

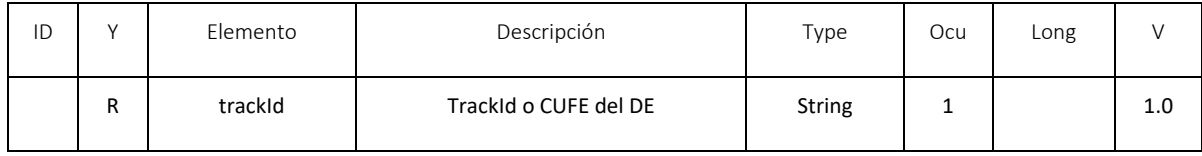

#### 7.14.3. Mensaje de respuesta

Contiene como resultado el UBL del DE en base64

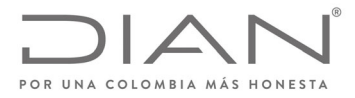

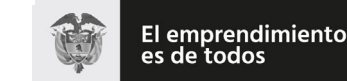

Minhacienda

#### **Resolución No. 000012**

### (**09 FEB 2021**)

#### Anexo Técnico de Factura Electrónica de Venta – Versión 1.8

#### Ejemplo

<s:Envelope xmlns:s="http:/www.w3.org/2003/05/soap-envelope" xmlns:a="http:/www.w3.org/2005/08/addressing" xmlns:u="http:/docs.oasis-open.org/wss/2004/01/oasis-200401-wss-wssecurity-utility-1.0.xsd">

<s:Header>

<a:Action s:mustUnderstand="1">http:/wcf.dian.colombia/IWcfDianCustomerServices/GetXmlByDocumentKeyResponse</a:Action>

 <o:Security s:mustUnderstand="1" xmlns:o="http:/docs.oasis-open.org/wss/2004/01/oasis-200401-wss-wssecurity-secext-1.0.xsd"> <u:Timestamp u:Id="\_0">

<u:Created>2018-12-14T15:52:37.096Z</u:Created>

<u:Expires>2018-12-14T15:57:37.096Z</u:Expires>

</u:Timestamp>

</o:Security>

</s:Header>

<s:Body>

<GetXmlByDocumentKeyResponse xmlns="http:/wcf.dian.colombia">

<GetXmlByDocumentKeyResult xmlns:i="http:/www.w3.org/2001/XMLSchema-instance">

<b:Code>Ok</b:Code>

<b:Message>El XML para el trackId: f3be1a2f832c10564a18e5044e16891739f77631 fue encontrado</b:Message>

<b:XmlBytesBase64> archivo UBL DE en base 64

</GetXmlByDocumentKeyResult>

</GetXmlByDocumentKeyResponse>

</s:Body>

</s:Envelope>

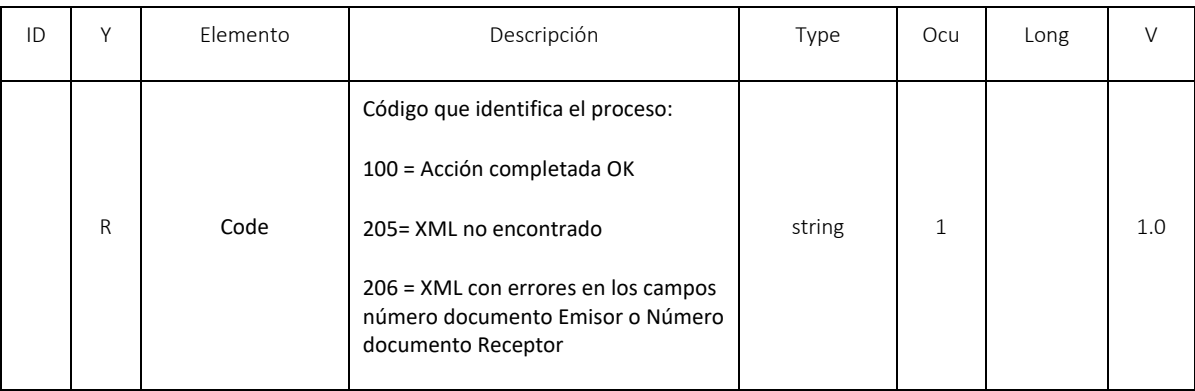

Formule su petición, queja, sugerencia o reclamo en el Sistema PQSR de la DIAN

Subdirección de Gestión de Ingresos

Carrera 8 Nº 6C‐38 piso 6º PBX 607 9999 – 382 4500 Ext. 905101 Código postal 111711

www.dian.gov.co

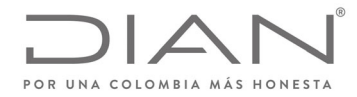

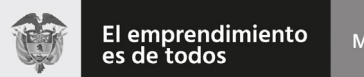

# (**09 FEB 2021**)

## Anexo Técnico de Factura Electrónica de Venta – Versión 1.8

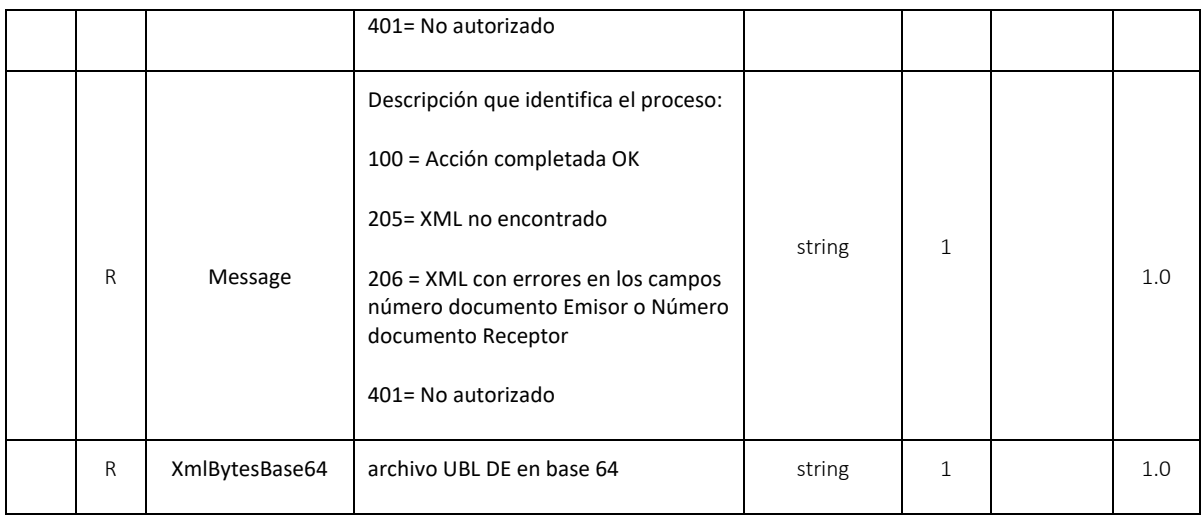

# 7.15. WS consulta de rangos de numeración ‐ GetNumberingRange

- Función: Consulta de Rangos de Numeración registrado en DIAN entregando la información relacionada con estos rangos.
- Proceso: Sincrónico
- Método: GetNumberingRange

#### 7.15.1. Descripción de procesamiento

Este servicio devuelve la lista de Rangos de Numeración y su información complementaria.

Se requiere como parámetro el NIT de la empresa, NIT Proveedor Tecnologico o NIT de la empresa cuando esta maneje el modo de operación Software propio, Identificador Software.

Este servicio estará disponible únicamente en el ambiente de producción en operación, ya que en el ambiente de producción en habilitación el sistema (catálogo de participantes) genera el rango a utilizar en este ambiente (Autorización, Prefijo, Rango desde y hasta, Fechas desde y hasta y la clave técnica) esto para realizar las pruebas correspondientes o realizar su proceso de habilitación

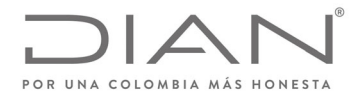

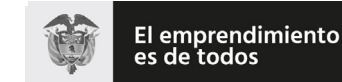

### (**09 FEB 2021**)

## Anexo Técnico de Factura Electrónica de Venta – Versión 1.8

#### 7.15.2. Mensaje de petición

Se requiriere como parámetro el NIT de la empresa NIT Proveedor Tecnológico, Identificador Software

Ejemplo de Petición

<soap:Envelope xmlns:soap="http://www.w3.org/2003/05/soap-envelope" xmlns:wcf="http://wcf.dian.colombia">

<soap:Header/>

<soap:Body>

<wcf:GetNumberingRange>

<!--Optional:-->

<wcf:accountCode>999690829</wcf:accountCode>

<!--Optional:-->

<wcf:accountCodeT>999690829</wcf:accountCodeT>

<!--Optional:-->

<wcf:softwareCode>e26828e4-f284-4ed8-89c0-003f68396205</wcf:softwareCode>

</wcf:GetNumberingRange>

</soap:Body>

</soap:Envelope>

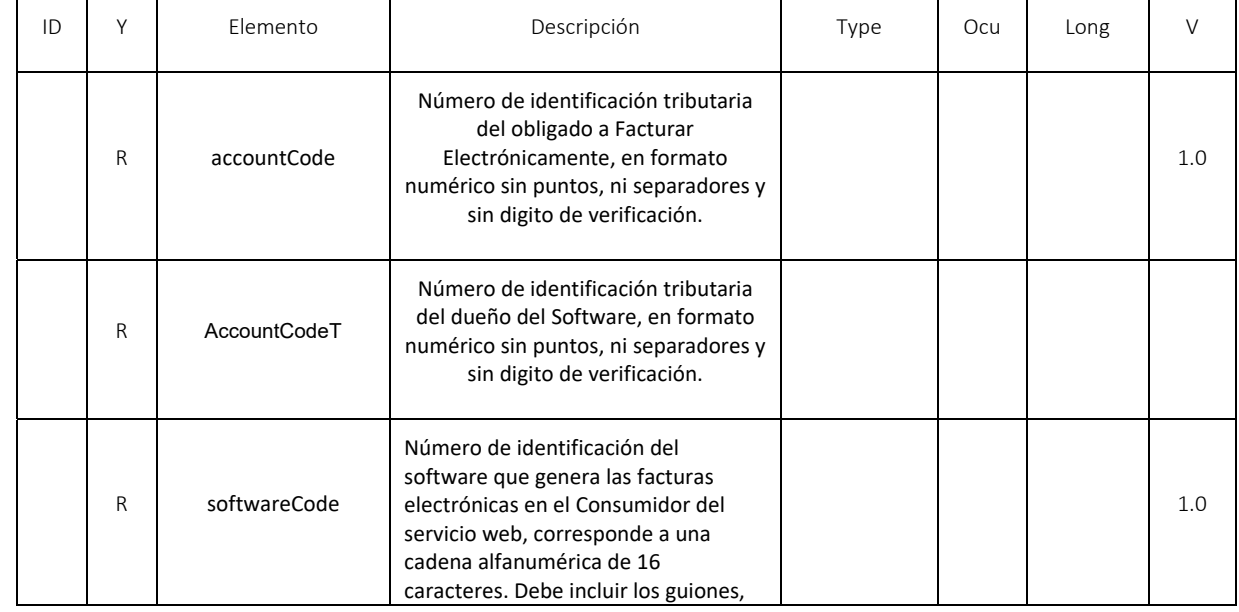

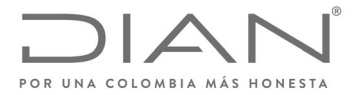

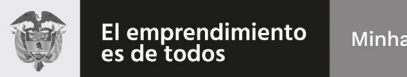

#### (**09 FEB 2021**)

#### Anexo Técnico de Factura Electrónica de Venta – Versión 1.8

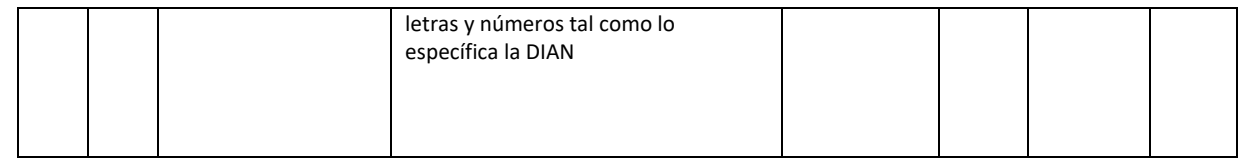

#### 7.15.3. Mensaje de respuesta

Contiene el resultado con la lista de numeración

#### Ejemplo:

<s:Envelope xmlns:s="http://www.w3.org/2003/05/soap-envelope" xmlns:a="http://www.w3.org/2005/08/addressing" xmlns:u="http://docs.oasis-open.org/wss/2004/01/oasis-200401-wss-wssecurity-utility-1.0.xsd">

#### <s:Header>

<a:Action s:mustUnderstand="1">http://wcf.dian.colombia/IWcfDianCustomerServices/GetNumberingRangeResponse</a:Action>

<o:Security s:mustUnderstand="1" xmlns:o="http://docs.oasis-open.org/wss/2004/01/oasis-200401-wss-wssecurity-secext-

1.0.xsd">

<u:Timestamp u:Id="\_0">

<u:Created>2020-02-05T16:56:49.044Z</u:Created>

<u:Expires>2020-02-05T17:01:49.044Z</u:Expires>

</u:Timestamp>

</o:Security>

</s:Header>

<s:Body>

<GetNumberingRangeResponse xmlns="http://wcf.dian.colombia">

 <GetNumberingRangeResult xmlns:b="http://schemas.datacontract.org/2004/07/NumberRangeResponseList" xmlns:i="http://www.w3.org/2001/XMLSchema-instance">

<b:OperationCode>100</b:OperationCode>

<b:OperationDescription>Acción completada OK.</b:OperationDescription>

<b:ResponseList xmlns:c="http://schemas.datacontract.org/2004/07/NumberRangeResponse">

<c:NumberRangeResponse>

<c:ResolutionNumber>01234</c:ResolutionNumber>

<c:ResolutionDate>2016-07-25</c:ResolutionDate>

<c:Prefix>PRE1</c:Prefix>

<c:FromNumber>10</c:FromNumber>

<c:ToNumber>20</c:ToNumber>

<c:ValidDateFrom>2016-07-25</c:ValidDateFrom>

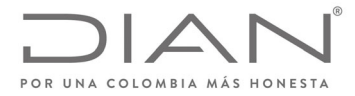

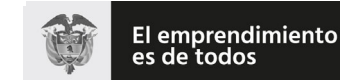

## (**09 FEB 2021**)

# Anexo Técnico de Factura Electrónica de Venta – Versión 1.8

<c:ValidDateTo>2020-07-28</c:ValidDateTo>

<c:TechnicalKey>693ff6f2a553c3646a063436fd4dd9ded0311471</c:TechnicalKey>

</c:NumberRangeResponse>

</b:ResponseList>

</GetNumberingRangeResult>

</GetNumberingRangeResponse>

</s:Body>

</s:Envelope>

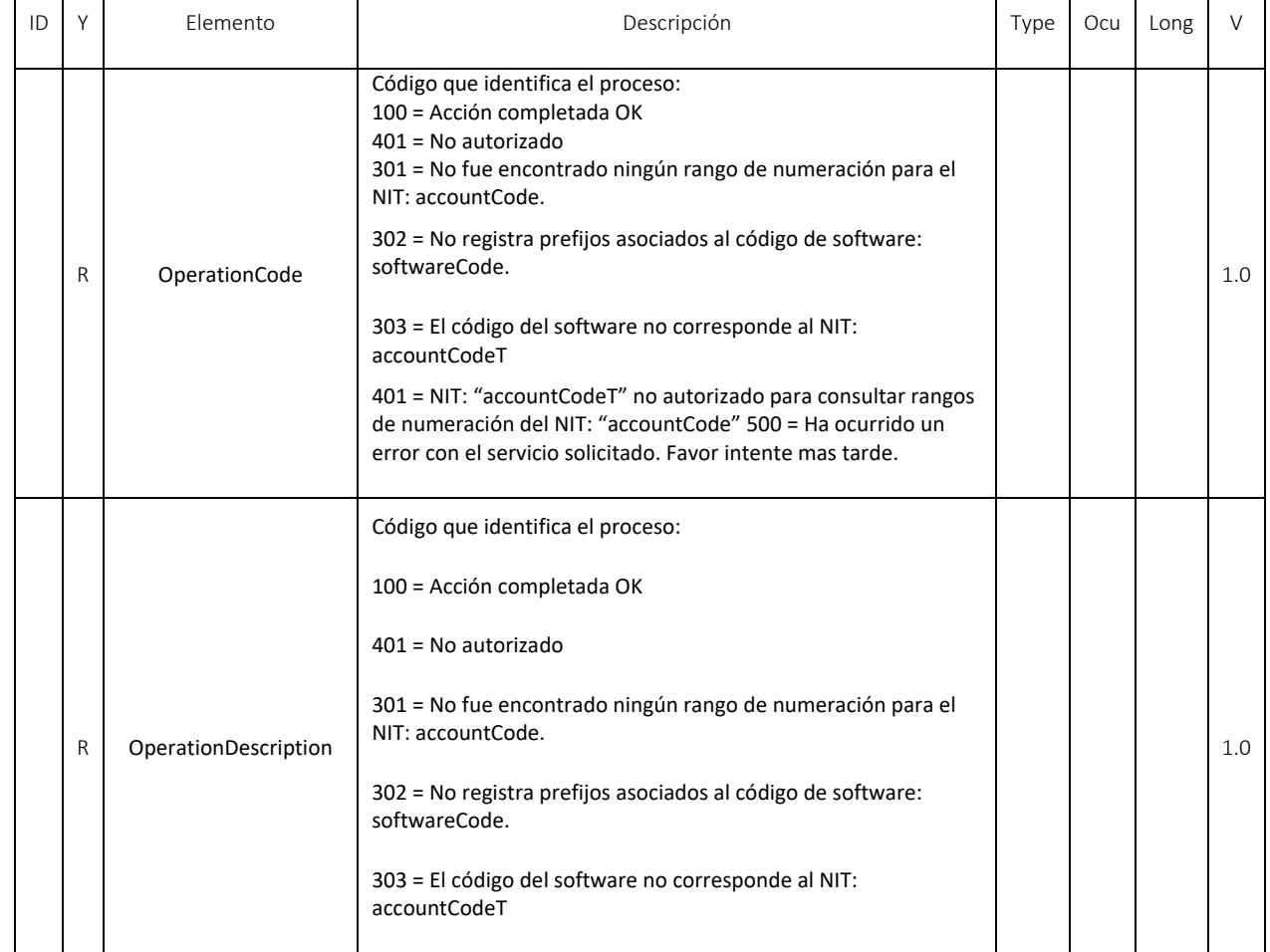

Formule su petición, queja, sugerencia o reclamo en el Sistema PQSR de la DIAN<br>Subdirección de Gestión de Ingresos<br>Carrera 8 № 6C-38 piso 6º PBX 607 9999 – 382 4500 Ext. 905101

Código postal 111711

www.dian.gov.co

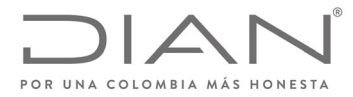

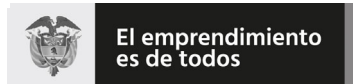

# (**09 FEB 2021**)

# Anexo Técnico de Factura Electrónica de Venta – Versión 1.8

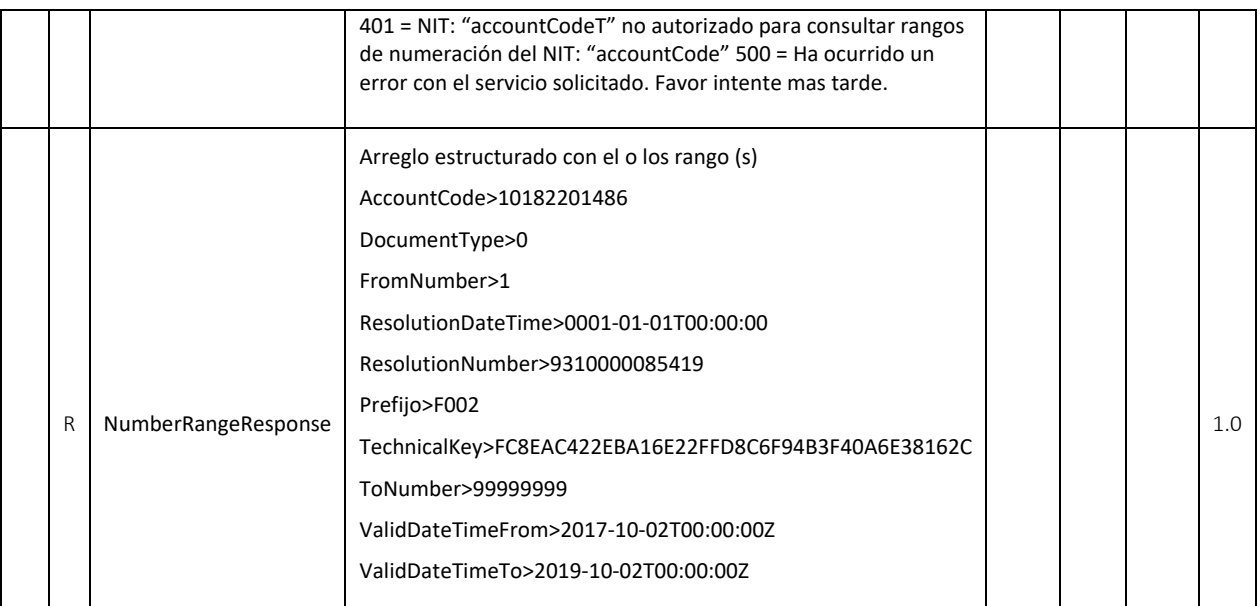

# 7.16. WS consulta de correo electrónico de recepción – GetExchangeEmails

Función: Consultar el correo electrónico suministrada por el adquiriente registrado en el procedimiento de habilitación como facturador electrónico

- Proceso: Sincrónico
- Método: GetExchangeEmails

#### 7.16.1. Descripción de procesamiento

Este servicio devuelve una lista en base64 de los correos electrónicos de los facturadores que registraron este sobre el ambiente de habilitación o producción para la recepción de facturas electrónicas.

#### 7.16.2. Mensaje de petición

No se requieren parámetros.

#### Ejemplo de Petición

<soap:Envelope xmlns:soap="http://www.w3.org/2003/05/soap-envelope" xmlns:wcf="http://wcf.dian.colombia"> <soap:Header/>

<soap:Body>

<wcf:GetExchangeEmails/>

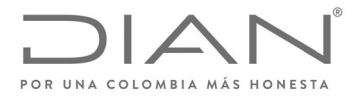

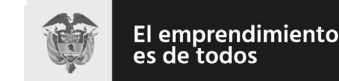

#### (**09 FEB 2021**)

## Anexo Técnico de Factura Electrónica de Venta – Versión 1.8

</soap:Body> </soap:Envelope>

#### 7.16.3. Mensaje de respuesta

Contiene el resultado con la lista de numeración

Ejemplo

<s:Envelope xmlns:s="http://www.w3.org/2003/05/soap-envelope" xmlns:a="http://www.w3.org/2005/08/addressing" xmlns:u="http://docs.oasisopen.org/wss/2004/01/oasis-200401-wss-wssecurity-utility-1.0.xsd">

<s:Header>

<a:Action s:mustUnderstand="1">http://wcf.dian.colombia/IWcfDianCustomerServices/GetNumberingRangeResponse</a:Action>

<o:Security s:mustUnderstand="1" xmlns:o="http://docs.oasis-open.org/wss/2004/01/oasis-200401-wss-wssecurity-secext-1.0.xsd">

<u:Timestamp u:Id="\_0">

<u:Created>2020-02-05T16:56:49.044Z</u:Created>

<u:Expires>2020-02-05T17:01:49.044Z</u:Expires>

 </u: <s:Envelope xmlns:s="http://www.w3.org/2003/05/soap-envelope" xmlns:a="http://www.w3.org/2005/08/addressing" xmlns:u="http://docs.oasis-open.org/wss/2004/01/oasis-200401-wss-wssecurity-utility-1.0.xsd">

<s:Header>

<a:Action s:mustUnderstand="1">http://wcf.dian.colombia/IWcfDianCustomerServices/GetExchangeEmailsResponse</a:Action>

<o:Security s:mustUnderstand="1" xmlns:o="http://docs.oasis-open.org/wss/2004/01/oasis-200401-wss-wssecurity-secext-1.0.xsd">

<u:Timestamp u:Id="\_0">

<u:Created>2020-04-17T21:24:23.270Z</u:Created>

<u:Expires>2020-04-17T21:29:23.270Z</u:Expires>

</u:Timestamp>

</o:Security>

</s:Header>

<s:Body>

<GetExchangeEmailsResponse xmlns="http://wcf.dian.colombia">

 <GetExchangeEmailsResult xmlns:b="http://schemas.datacontract.org/2004/07/ExchangeEmailResponse" xmlns:i="http://www.w3.org/2001/XMLSchema-instance">

<b:CsvBase64Bytes>IjIwMTkwNTMwMjAiLCJuZXdfY29ycmVfZGVfdGVzdEBnbWFpbC5jb20iLCIyMDE5LTExLTEzIg0KIjcyMjgwNjM2IiwiY29yc mVmYWN0dXJhc0BnbWFpbC5jb20iLCIyMDE5LTExLTEzIg0KIjkwMDM3NDAwNiIsImljYW5vQGRpYW4uZ292LmNvIiwiMjAxOS0xMS0xMiI=</b :CsvBase64Bytes>

<b:Message i:nil="true"/>

<b:StatusCode>0</b:StatusCode>

<b:Success>true</b:Success>

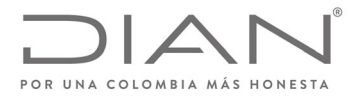

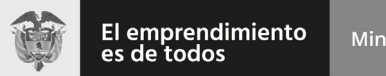

# (**09 FEB 2021**)

# Anexo Técnico de Factura Electrónica de Venta – Versión 1.8

</GetExchangeEmailsResult>

</GetExchangeEmailsResponse>

</s:Body>

</s:Envelope>

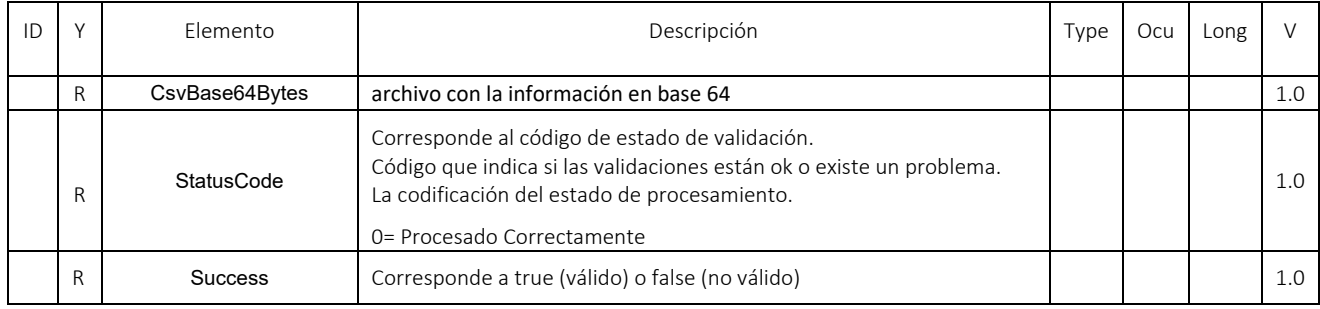

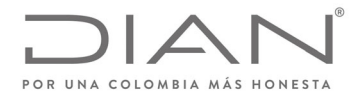

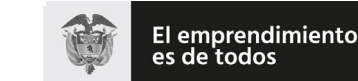

### (**09 FEB 2021**)

Anexo Técnico de Factura Electrónica de Venta – Versión 1.8

# **8. Validación de los documentos electrónicos**

# 8.1. Reglas y Mensajes de Validación

En el presente capítulo se indican los mensajes correspondientes a las reglas de validación.

La Columna "Y" contiene la definición si una regla determina rechazo ("R") o notificación (" N").

Un documento solamente puede recibir el sello de "validado" si no falla en ninguna validación identificada por "R".

Un documento puede recibir el sello de "validado" independientemente de fallar en cualquier número de las reglas identificadas por "N".

La construcción de las reglas puede ser encontrada en las tablas del capítulo 6 la columna ID: identifica la línea correspondiente en aquellos capítulos y en este capítulo.

En el caso de que la evaluación de un determinado elemento pueda tener más que una regla, en el presente capítulo se adicionan letras (a, b, …) al correspondiente ID para diferenciar los resultados posibles.

Algunos elementos pueden ocurrir en diferentes partes del documento XML; en estos casos, los mensajes deben explicitar el Xpath completo, para permitir la correcta identificación de la correspondiente ubicación. Estos elementos están identificados en la columna "Mensaje" por la expresión <Xpath>.

El resultado de una validación fallida debe siempre ser la concatenación entre el ID, el resultado ("R" o "N"), y el mensaje correspondiente, como se puede ver en los siguientes ejemplos:

*Tabla 9 – Ejemplos de Mensajes de Validación* 

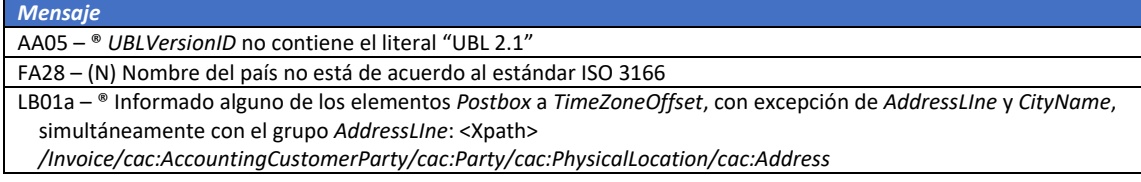

Se informa la incorporación de las siguientes reglas generales para todos o algunos documentos electrónicos:

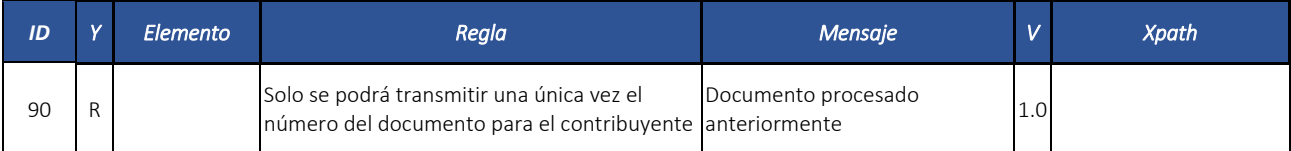

Formule su petición, queja, sugerencia o reclamo en el Sistema PQSR de la DIAN

Subdirección de Gestión de Ingresos Carrera 8 Nº 6C‐38 piso 6º PBX 607 9999 – 382 4500 Ext. 905101

Código postal 111711

www.dian.gov.co

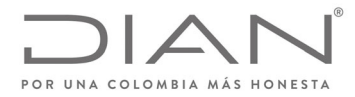

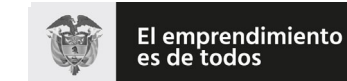

Minhacienda

## **Resolución No. 000012**

# (**09 FEB 2021**)

# Anexo Técnico de Factura Electrónica de Venta – Versión 1.8

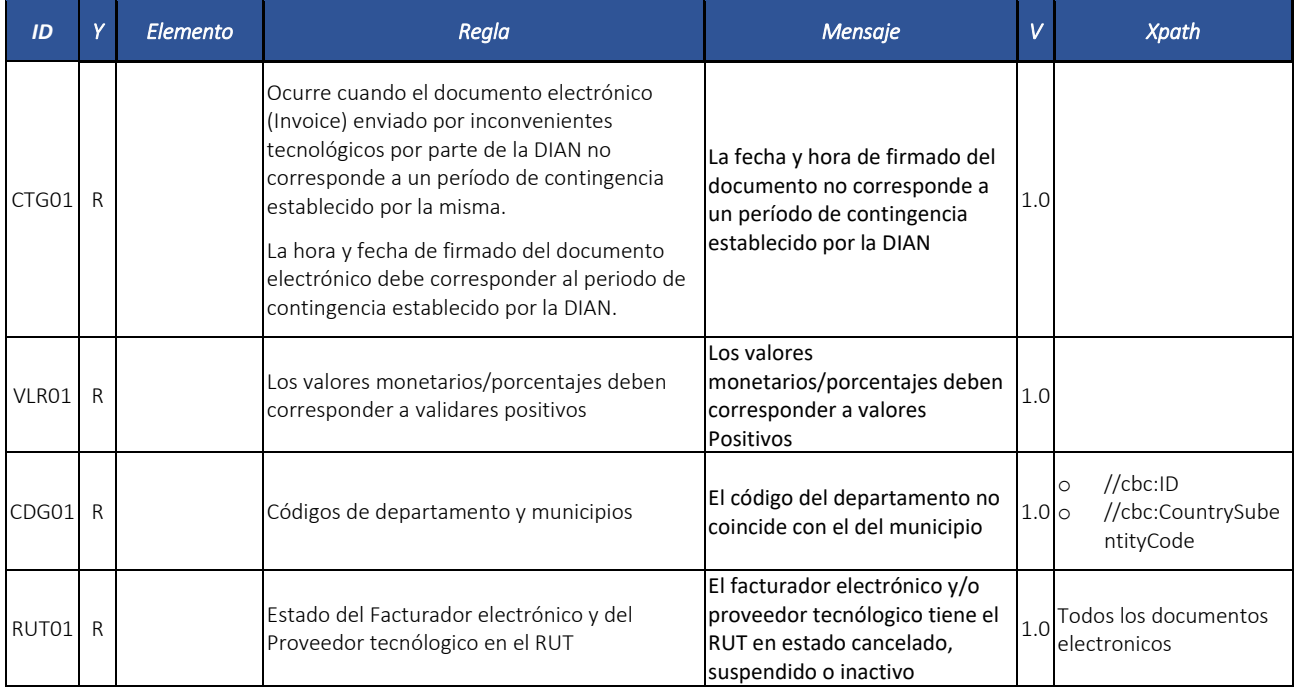

# *8.2.* Factura Electrónica: *Invoice*

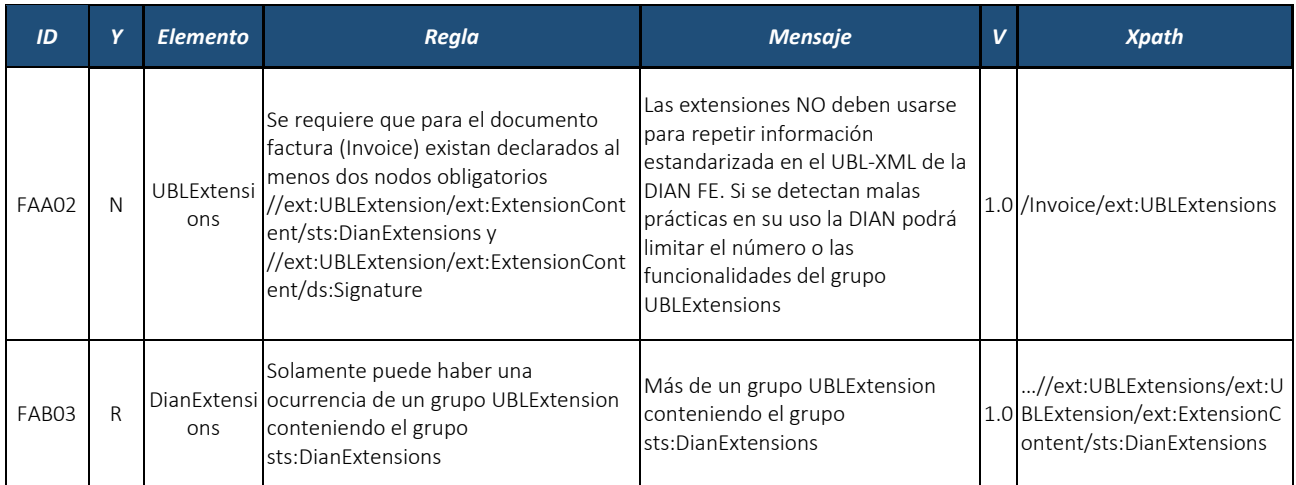

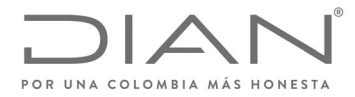

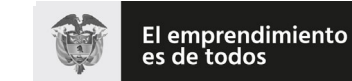

# (**09 FEB 2021**)

# Anexo Técnico de Factura Electrónica de Venta – Versión 1.8

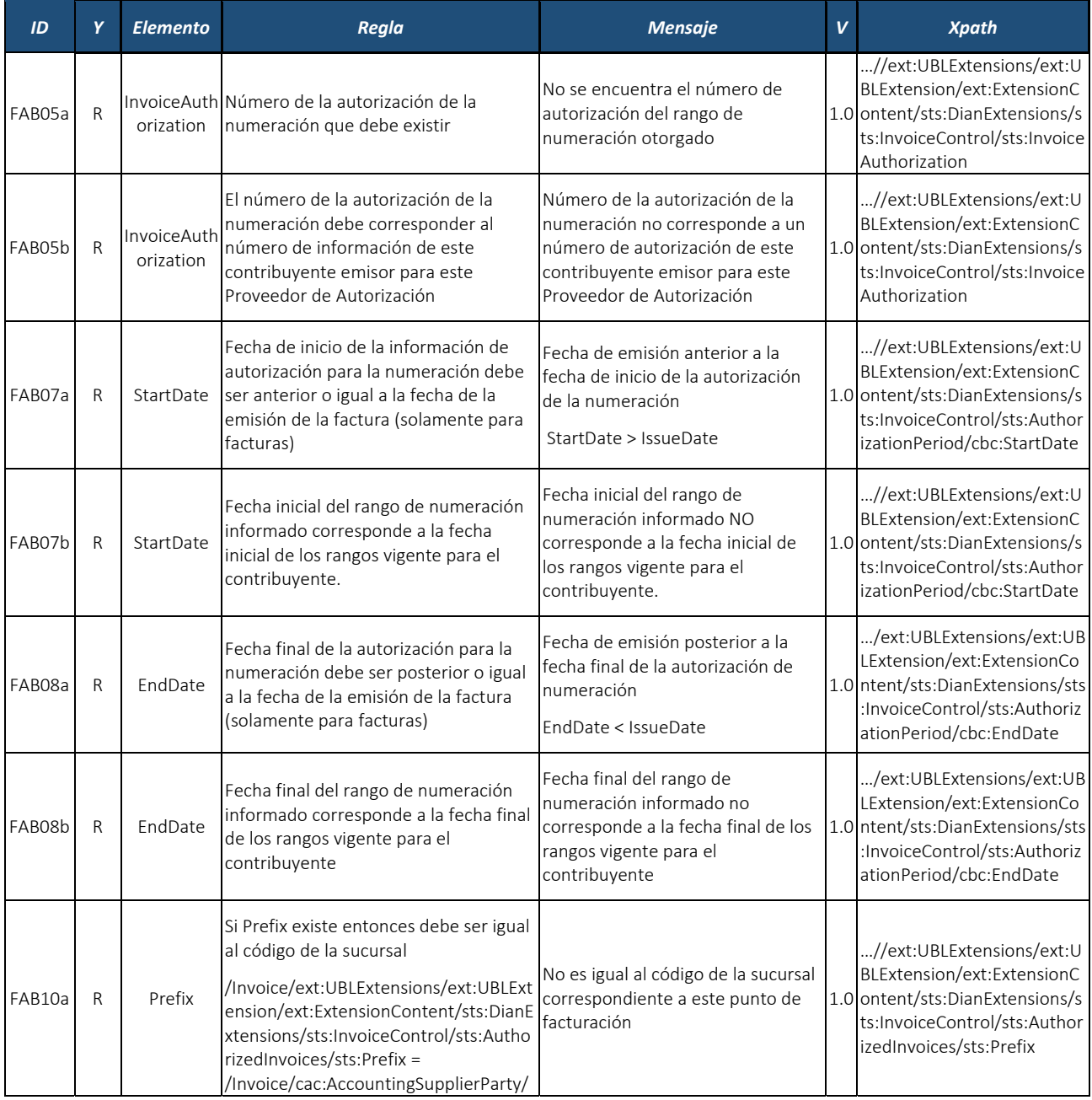

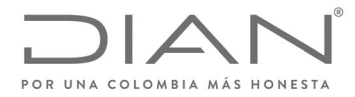

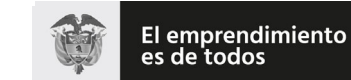

# (**09 FEB 2021**)

# Anexo Técnico de Factura Electrónica de Venta – Versión 1.8

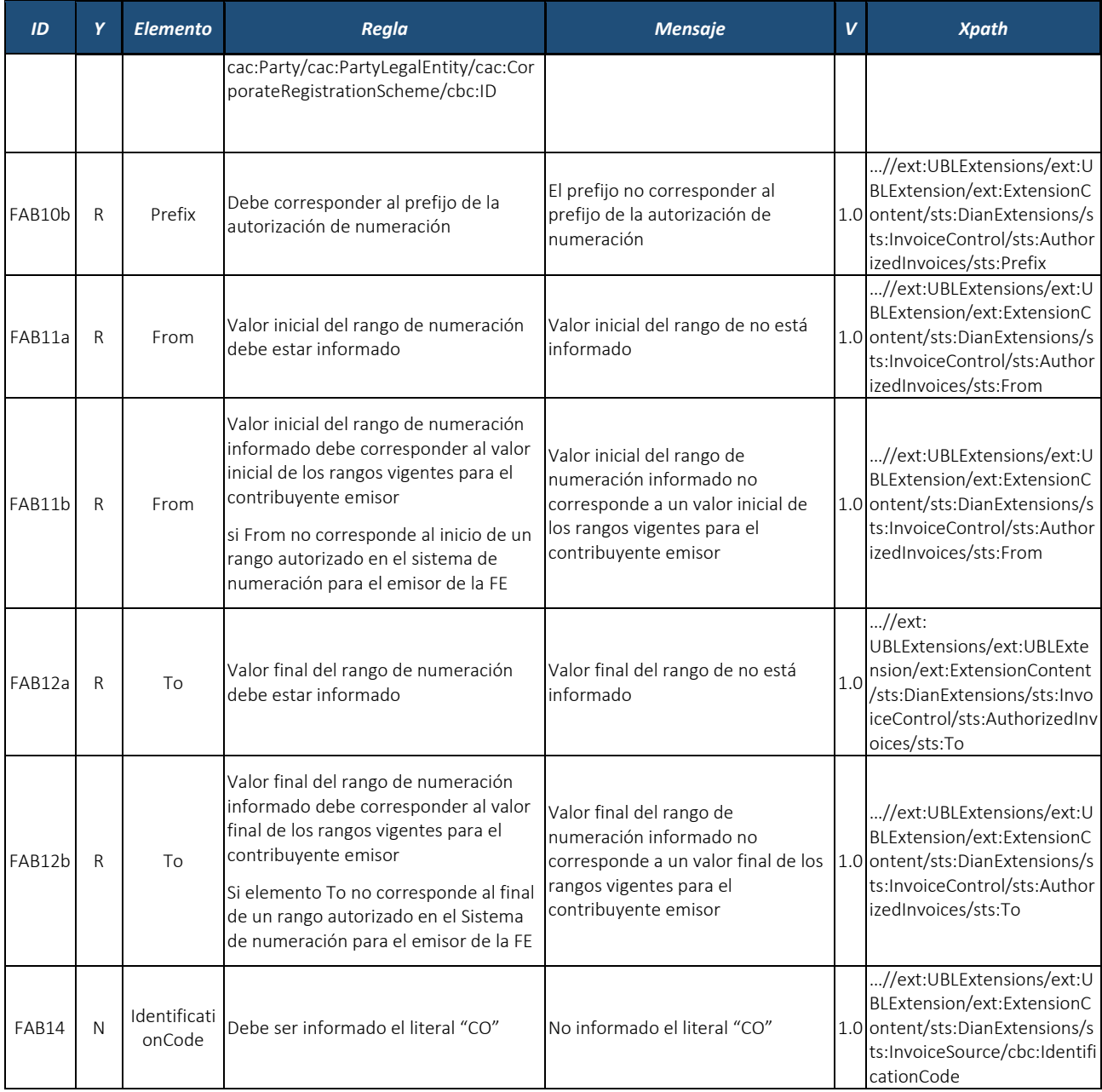

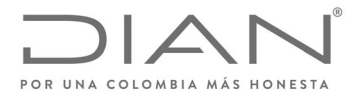

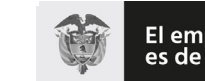

# (**09 FEB 2021**)

# Anexo Técnico de Factura Electrónica de Venta – Versión 1.8

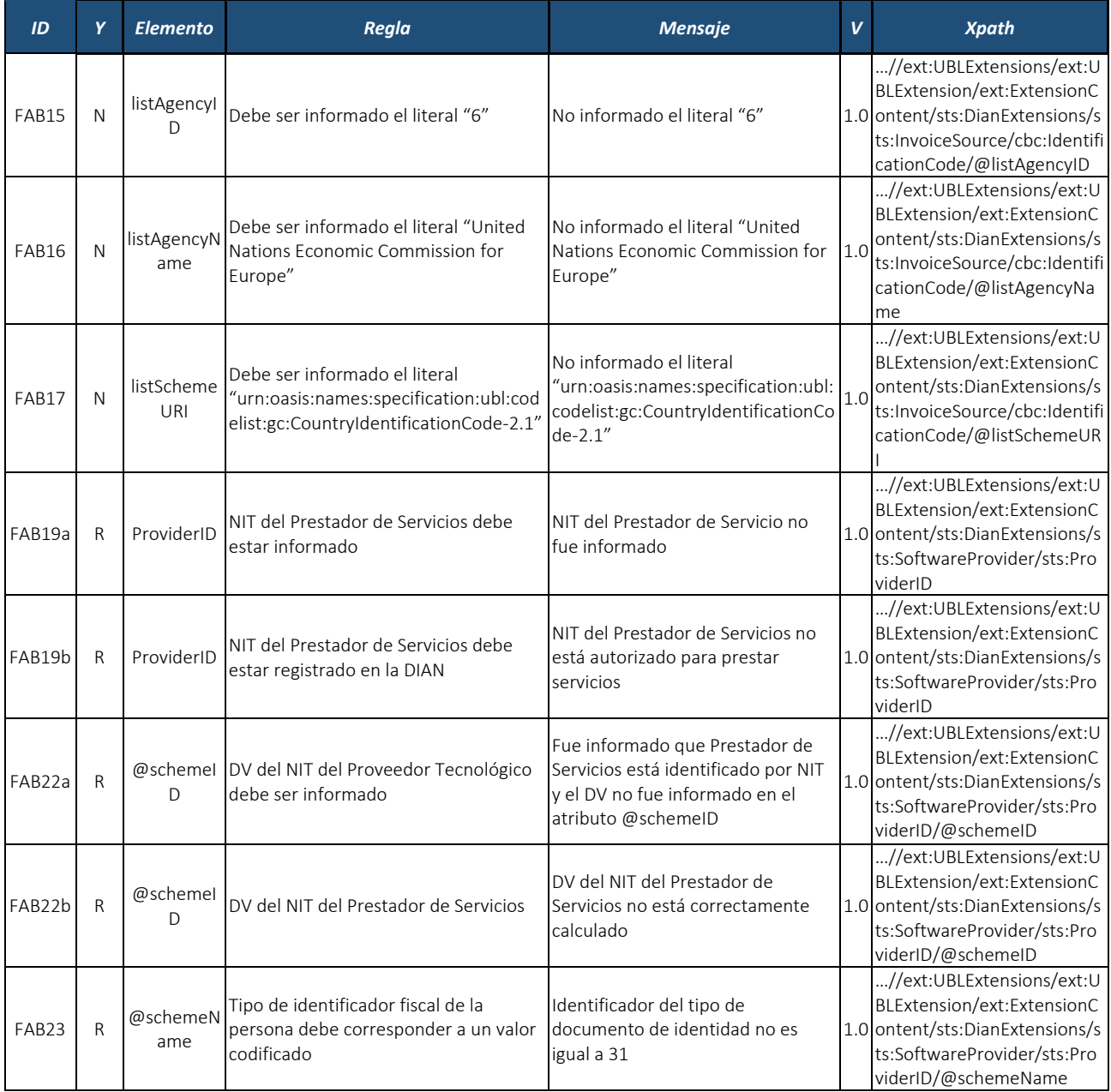

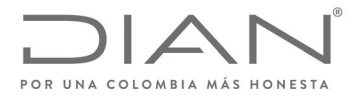

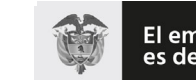

# (**09 FEB 2021**)

# Anexo Técnico de Factura Electrónica de Venta – Versión 1.8

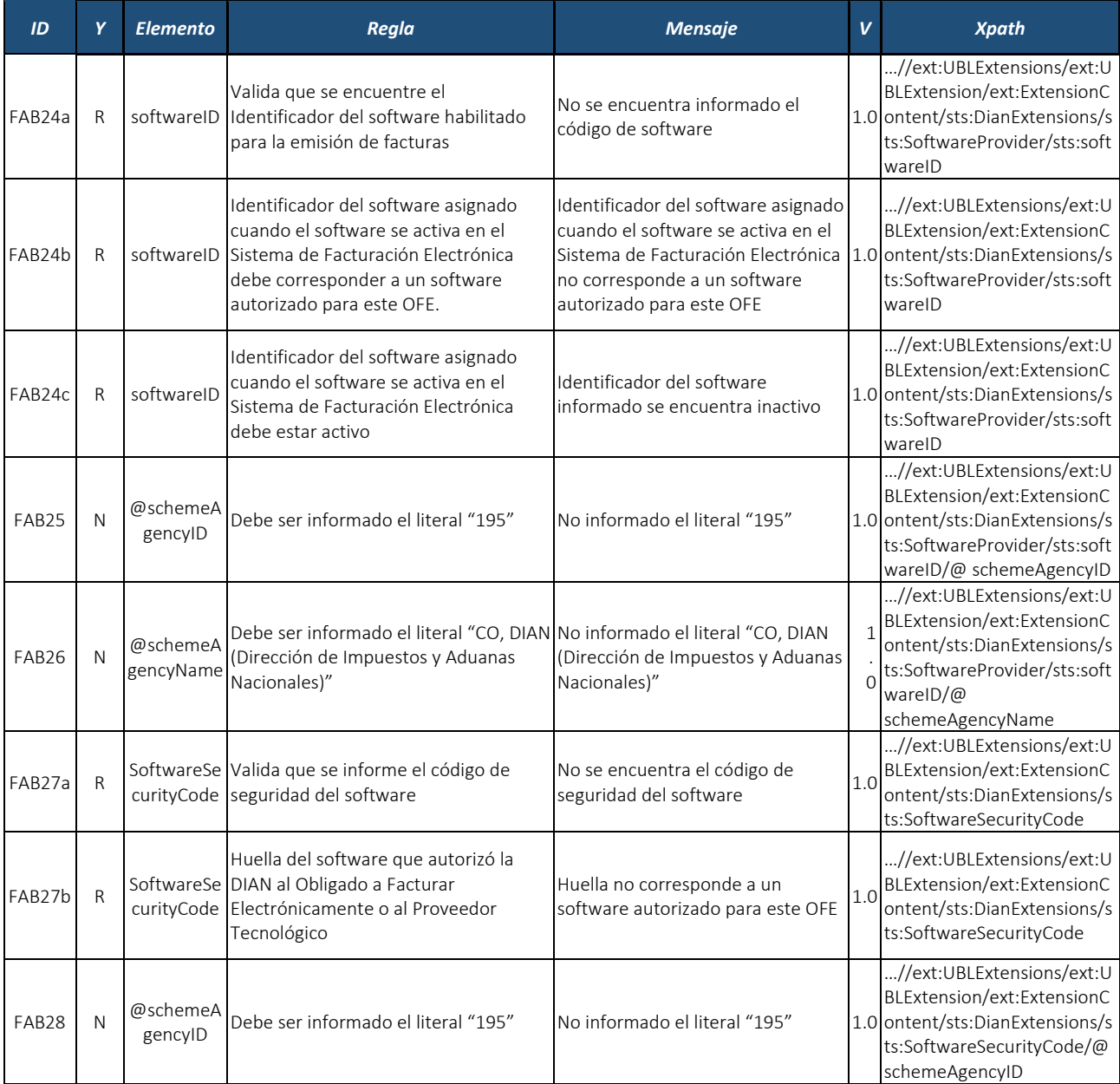

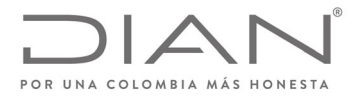

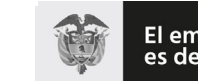

# (**09 FEB 2021**)

# Anexo Técnico de Factura Electrónica de Venta – Versión 1.8

| ID           | Y            | <b>Elemento</b>       | Regla                                                                                                    | <b>Mensaje</b>                                                                                           | V   | <b>Xpath</b>                                                                                                    |
|--------------|--------------|-----------------------|----------------------------------------------------------------------------------------------------|----------------------------------------------------------------------------------------------------|-----|----------------------------------------------------------------------------------------------------|
| FAB29        | N            | @schemeA<br>gencyName | Debe ser informado el literal "CO, DIAN No informado el literal "CO, DIAN<br>(Dirección de Impuestos y Aduanas<br>Nacionales)"                            | (Dirección de Impuestos y Aduanas 1.0 ontent/sts:DianExtensions/s<br>Nacionales)"                        |     | //ext:UBLExtensions/ext:U<br>BLExtension/ext:ExtensionC<br>ts:SoftwareSecurityCode/@<br>schemeAgencyName                                                                 |
| <b>FAB31</b> | R            | D                     | Authorizati Valida que se encuentre informado el<br>onProviderINIT del Proveedor Autorizado<br>(800197268)                                                | AuthorizationProviderID no<br>corresponde al NIT de la DIAN<br>(800197268)                               |     | //ext:UBLExtensions/ext:U<br>BLExtension/ext:ExtensionC<br>1.0 ontent/sts:DianExtensions/s<br>ts:AuthorizationProvider/sts<br>:AuthorizationProviderID                   |
| FAB32        | N            | @schemeA<br>gencylD   | Debe ser informado el literal "195"                                                                                                    | No informado el literal "195"                                                                            | 1.0 | //ext:UBLExtensions/ext:U<br>BLExtension/ext:ExtensionC<br>ontent/sts:DianExtensions/s<br>ts:AuthorizationProvider/sts<br>:AuthorizationProviderID/@<br>schemeAgencyID   |
| FAB33        | N            | @schemeA<br>gencyName | Debe ser informado el literal "CO, DIAN No informado el literal "CO, DIAN<br>(Dirección de Impuestos y Aduanas<br>Nacionales)"                            | (Dirección de Impuestos y Aduanas 1.0<br>Nacionales)"                                                    |     | //ext:UBLExtensions/ext:U<br>BLExtension/ext:ExtensionC<br>ontent/sts:DianExtensions/s<br>ts:AuthorizationProvider/sts<br>:AuthorizationProviderID/@<br>schemeAgencyName |
| FAB34        | $\mathsf{R}$ | @schemel<br>$\Box$    | Si Proveedor esta Autorizado está<br>identificado por NIT<br>(@schemeName=31), el DV del NIT<br>debe ser informado en @schemeID.<br>Nota: DV de DIAN es 4 | El DV del NIT no está informado o<br>no es correcto                                                      |     | //ext:UBLExtensions/ext:U<br>BLExtension/ext:ExtensionC<br>1.0 ontent/sts:DianExtensions/s<br>ts:AuthorizationProvider/sts<br>:AuthorizationProviderID/@<br>schemeID     |
| FAB35        | $\mathsf{R}$ | schemeNa<br>me        | Tipo de identificador fiscal de la<br>persona debe corresponder a un valor<br>codificado igual a 31                                                       | Identificador del tipo de<br>documento de identidad no es<br>igual a 31                                  | 1.0 | //ext:UBLExtensions/ext:U<br>BLExtension/ext:ExtensionC<br>ontent/sts:DianExtensions/s<br>ts:AuthorizationProvider/sts<br>:AuthorizationProviderID/@<br>schemeName       |
| FAB36        | R            | <b>QRCode</b>         | Colocar la definición de este código                                                                                                    | No está informado la información<br>del Código QR                                                        | 1.0 | //ext:UBLExtensions/ext:U<br>BLExtension/ext:ExtensionC<br>ontent/sts:DianExtensions/s<br>ts:QRCode                                                                      |
| FAC03        | R            | Signature             | Solamente puede haber una<br>ocurrencia de un grupo UBLExtension<br>conteniendo el grupo ds:Signature                                                     | Solamente puede haber una<br>ocurrencia de un grupo<br>UBLExtension conteniendo el<br>grupo ds:Signature |     | //ext:UBLExtensions/ext:U<br>1.0 BLExtension/ext:ExtensionC<br>ontent/sts:DianExtensions                                                                                 |

Formule su petición, queja, sugerencia o reclamo en el Sistema PQSR de la DIAN<br>Subdirección de Gestión de Ingresos<br>Carrera 8 Nº 6C-38 piso 6º PBX 607 9999 – 382 4500 Ext. 905101<br>Código postal 111711<br>www.dian.gov.co

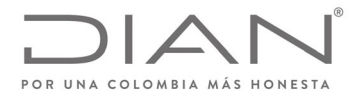

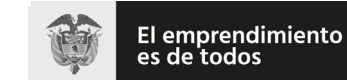

# (**09 FEB 2021**)

# Anexo Técnico de Factura Electrónica de Venta – Versión 1.8

| ID     | Y            | <b>Elemento</b>     | Regla                                                                                                    | <b>Mensaje</b>                                                                                                    | $\mathbf v$ | <b>Xpath</b>                                                                         |
|--------|--------------|---------------------|----------------------------------------------------------------------------------------------------|----------------------------------------------------------------------------------------------------|-------------|--------------------------------------------------------------------------------------|
| FAD01  | R            | ID                  | UBLVersion Versión base de UBL debe ser "UBL<br>2.1''                                                                                                    | UBLVersionID : no contiene el<br>literal "UBL 2.1"                                                                       |             | 1.0 /Invoice/cbc:UBLVersionID                                                        |
| FAD02  | $\mathsf{R}$ | Customizati<br>onID | Indicador del tipo de operación                                                                                                    | CustomizationID no indica un valor<br>válido para el tipo de operación                                                   |             | $\left  \begin{array}{c} 1.0 \\ 0.0 \end{array} \right $ (Invoice/cbc:Customizationl |
| FAD03  | R            | ProfileID           | Versión del Formato debe ser "Factura<br>Electrónica de Venta"                                                                                                    | ProfileID : no contiene el literal<br>"DIAN 2.1: Factura Electrónica de<br>Venta"                                        |             | 1.0 /Invoice/cbc:ProfileID                                                           |
| FAD04  | $\mathsf{R}$ | utionID             | Ambiente de autorización al que se<br>ProfileExec destina este documento, debe<br>contener el código correcto para<br>indicar si es producción o pruebas                                                                                                | ProfileExecutionID no indica un<br>valor válido para ambiente de<br>destino del documento (1=<br>Producción ; 2= Prueba) |             | 1.0 /Invoice/cbc:ProfileExecutio<br>nID                                              |
| FAD05a | R            | ID                  | Número de factura solo puede<br>contener números y letras                                                                                                    | No se permiten caracteres<br>adicionales como espacios o<br>guiones                                                      |             | 1.0 /Invoice/cbc:ID                                                                  |
| FAD05b | R            | ID                  | Valida rango inferior de numeración<br>otorgado<br>$/$ Invoice/cbc:ID > =<br>/Invoice/ext:UBLExtensions/ext:UBLExt<br>ension/ext:ExtensionContent/sts:DianE   numeración autorizado<br>xtensions/sts:InvoiceControl/sts:Autho<br>rizedInvoices/sts:From | Número de factura es inferior al<br>número inicial del rango de                                                          |             | 1.0 /Invoice/cbc:ID                                                                  |
| FAD05c | R            | ID                  | Valida que el Número de factura no<br>sea superior al rango final de<br>numeración otorgado                                                                                                    | Número de factura es superior al<br>número final del rango de<br>numeración autorizado                                   |             | 1.0 /Invoice/cbc:ID                                                                  |
| FAD05d | R            | ID                  | Número de factura debe estar<br>contenido en el rango de numeración<br>autorizado.                                                                                                    | Número de factura no está<br>contenido en el rango de<br>numeración autorizado                                           |             | 1.0 /Invoice/cbc:ID                                                                  |
| FAD05e | R            | ID                  | Número de factura debe existir para el<br>número de autorización informado.                                                                                                    | Número de factura no existe para<br>el número de autorización.                                                           |             | 1.0 /Invoice/cbc:ID                                                                  |
| FAD06  | R            | UUID                | El CUFE debe ser calculado de acuerdo<br>con lo que se especifica en el anexo<br>técnico                                                                                                    | Valor del CUFE no está calculado<br>correctamente                                                                        |             | 1.0 /Invoice/cbc:UUID                                                                |

Formule su petición, queja, sugerencia o reclamo en el Sistema PQSR de la DIAN<br>Subdirección de Gestión de Ingresos<br>Carrera 8 Nº 6C-38 piso 6º PBX 607 9999 – 382 4500 Ext. 905101<br>Código postal 111711<br>www.dian.gov.co

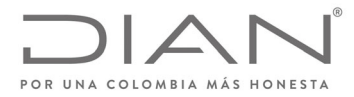

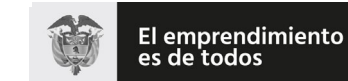

Minhacienda

### **Resolución No. 000012**

# (**09 FEB 2021**)

# Anexo Técnico de Factura Electrónica de Venta – Versión 1.8

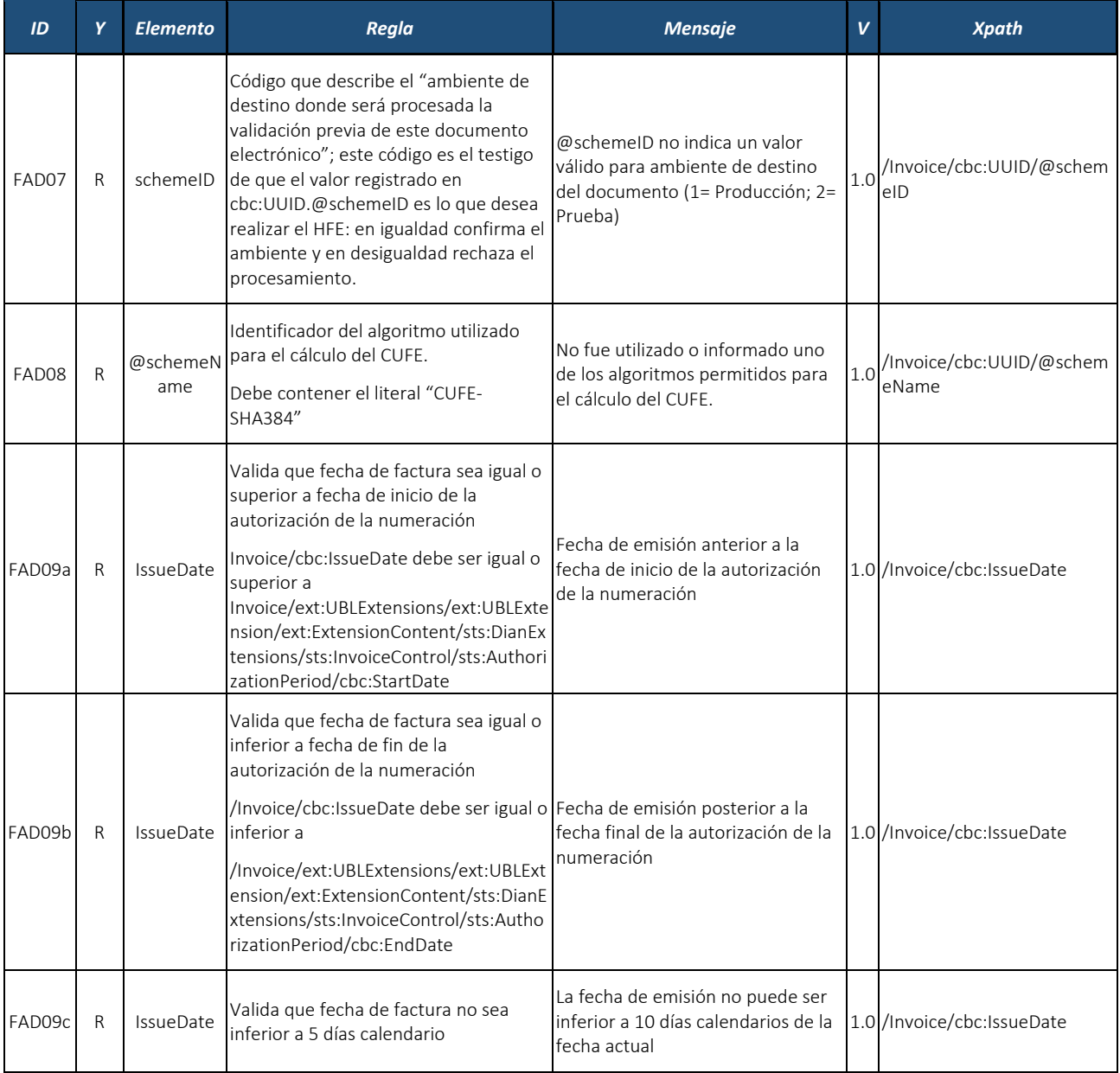

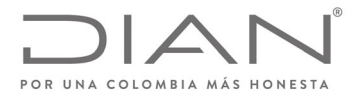

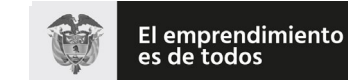

# (**09 FEB 2021**)

# Anexo Técnico de Factura Electrónica de Venta – Versión 1.8

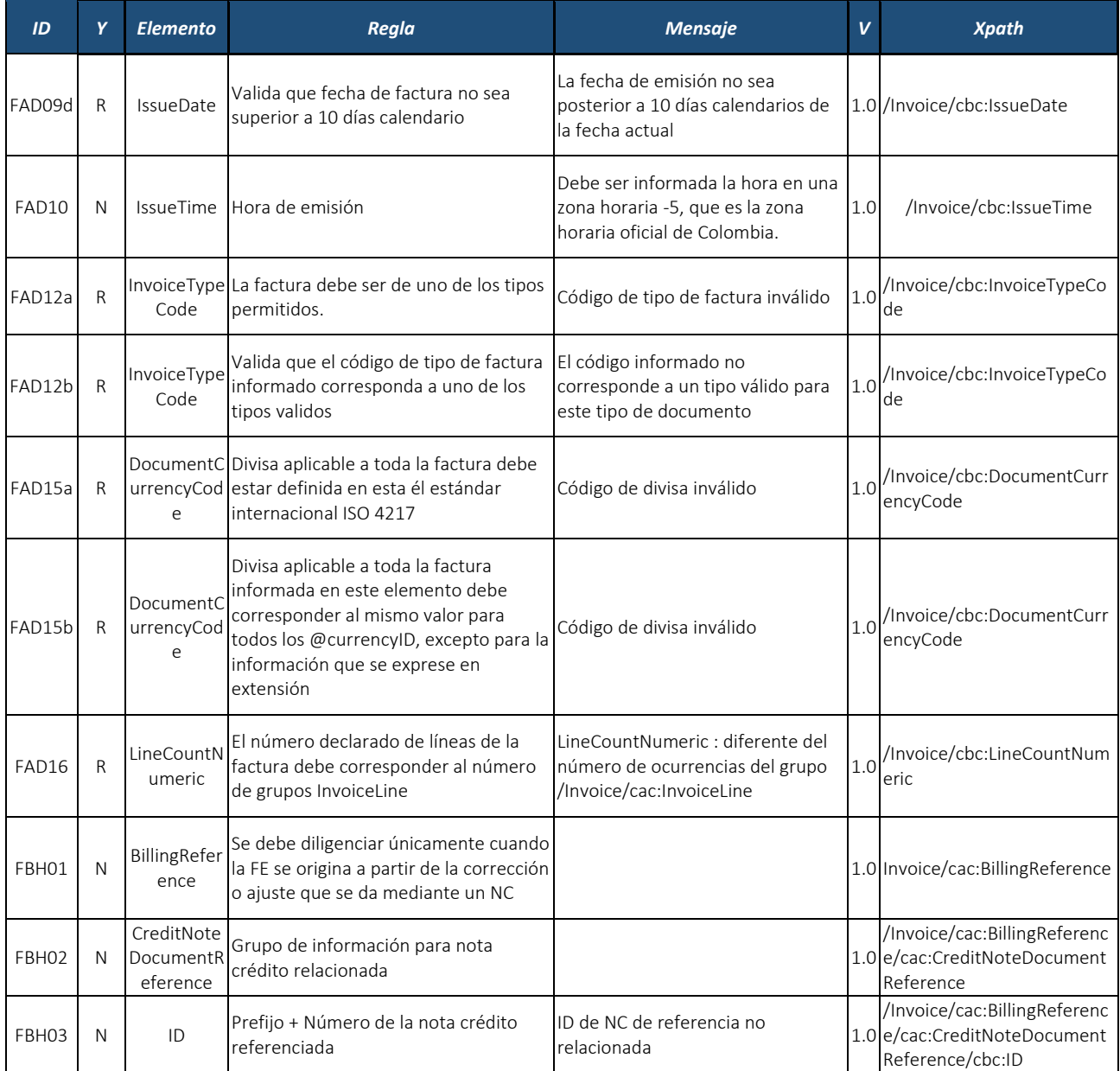

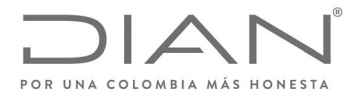

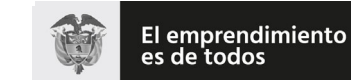

# (**09 FEB 2021**)

# Anexo Técnico de Factura Electrónica de Venta – Versión 1.8

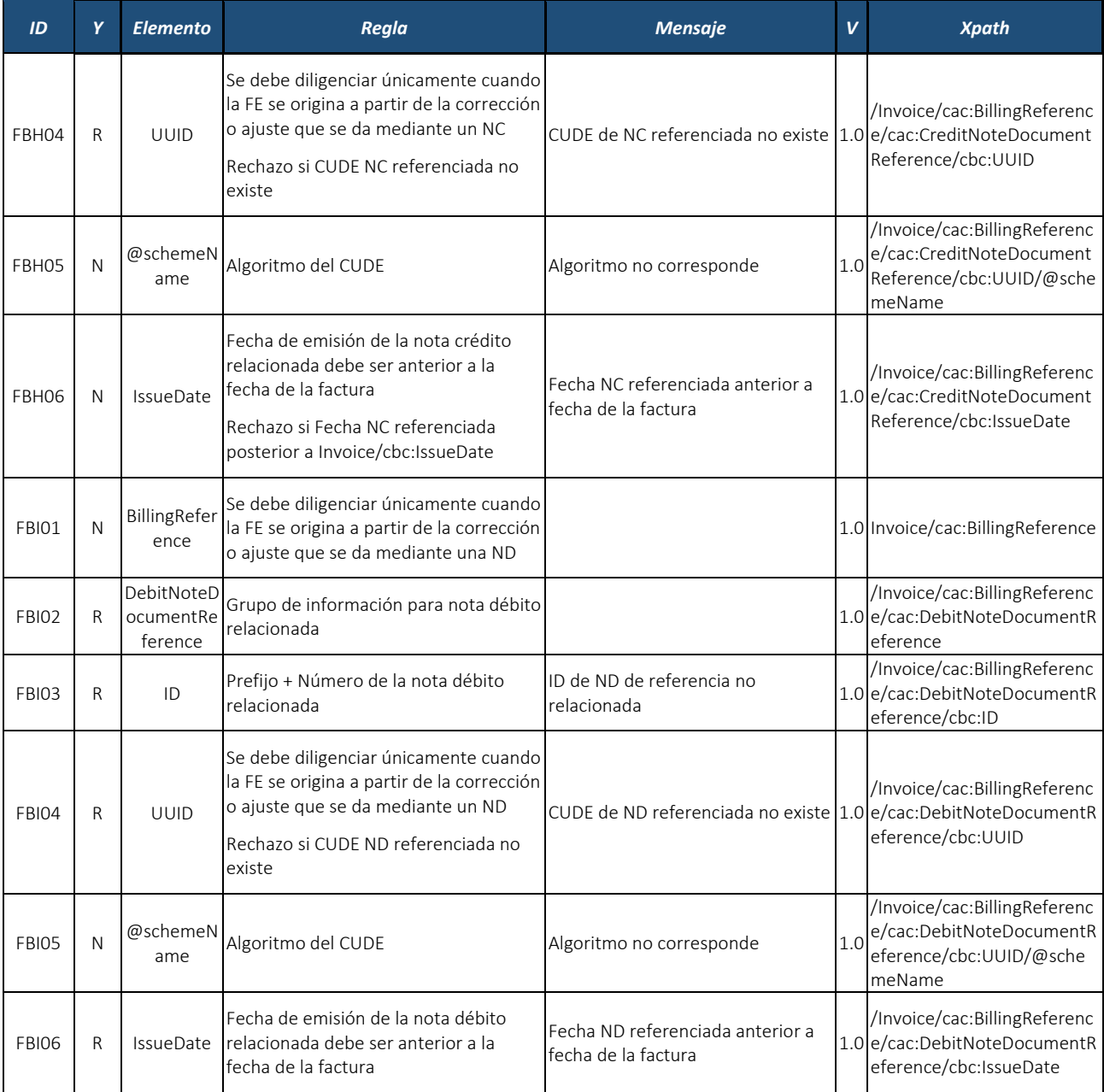

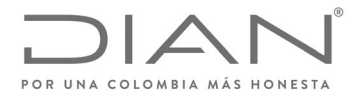

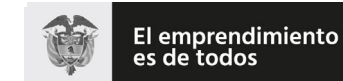

Minhacienda

### **Resolución No. 000012**

# (**09 FEB 2021**)

## Anexo Técnico de Factura Electrónica de Venta – Versión 1.8

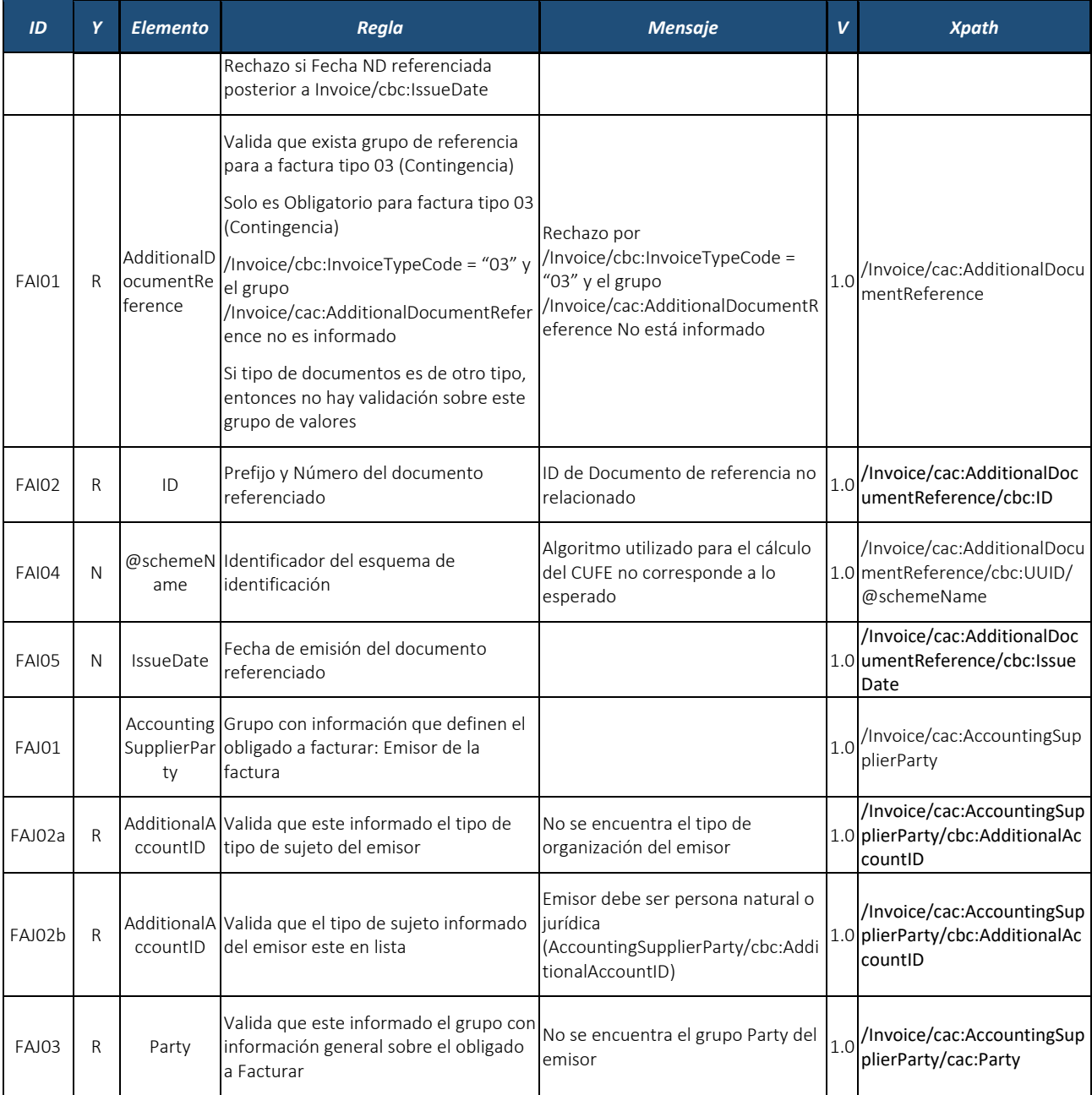

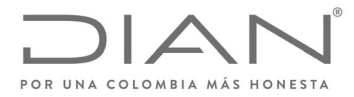

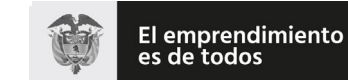

# (**09 FEB 2021**)

## Anexo Técnico de Factura Electrónica de Venta – Versión 1.8

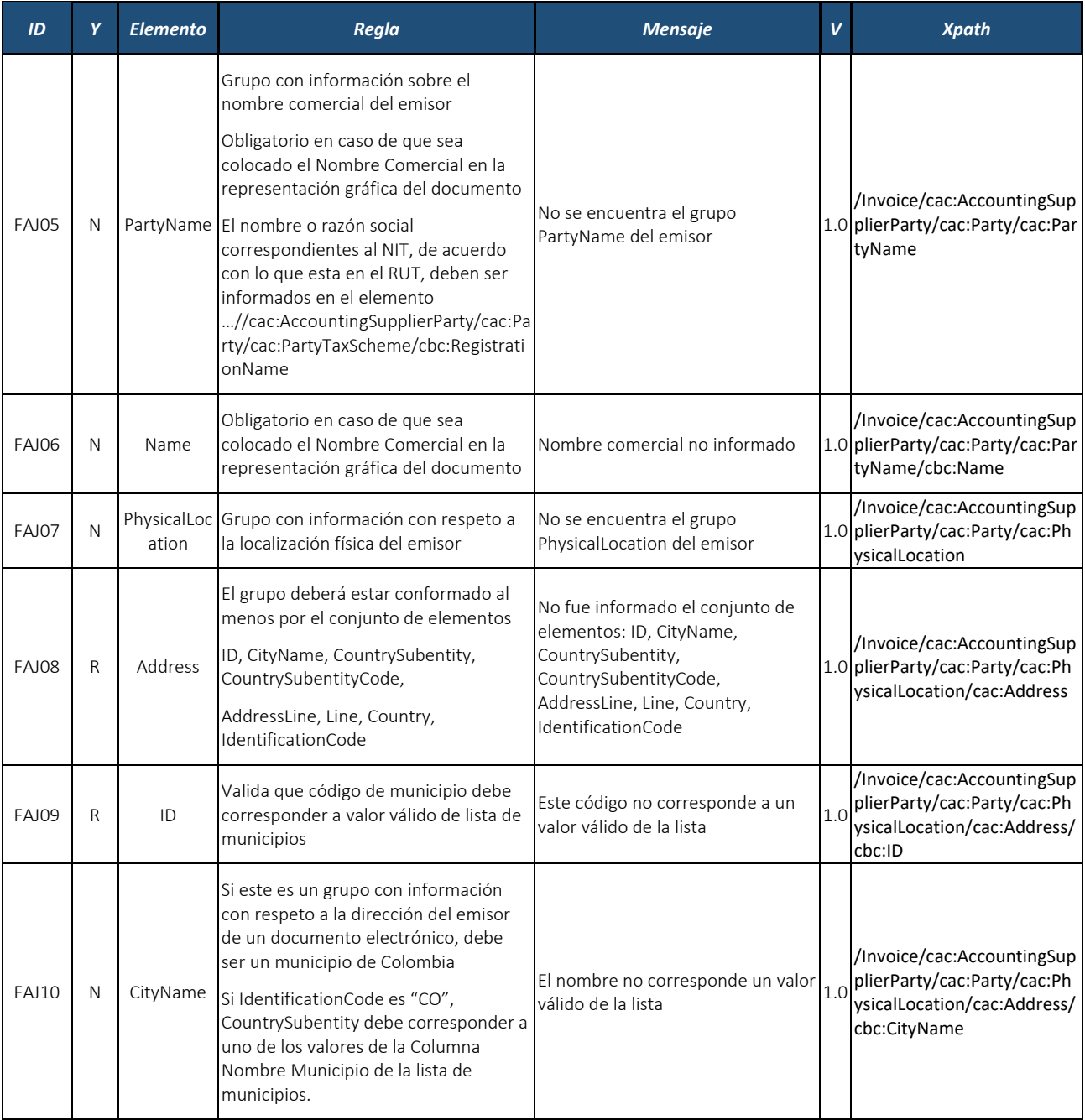

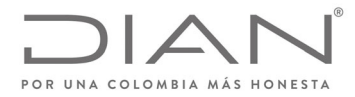

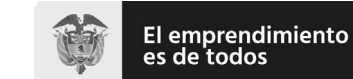

# (**09 FEB 2021**)

# Anexo Técnico de Factura Electrónica de Venta – Versión 1.8

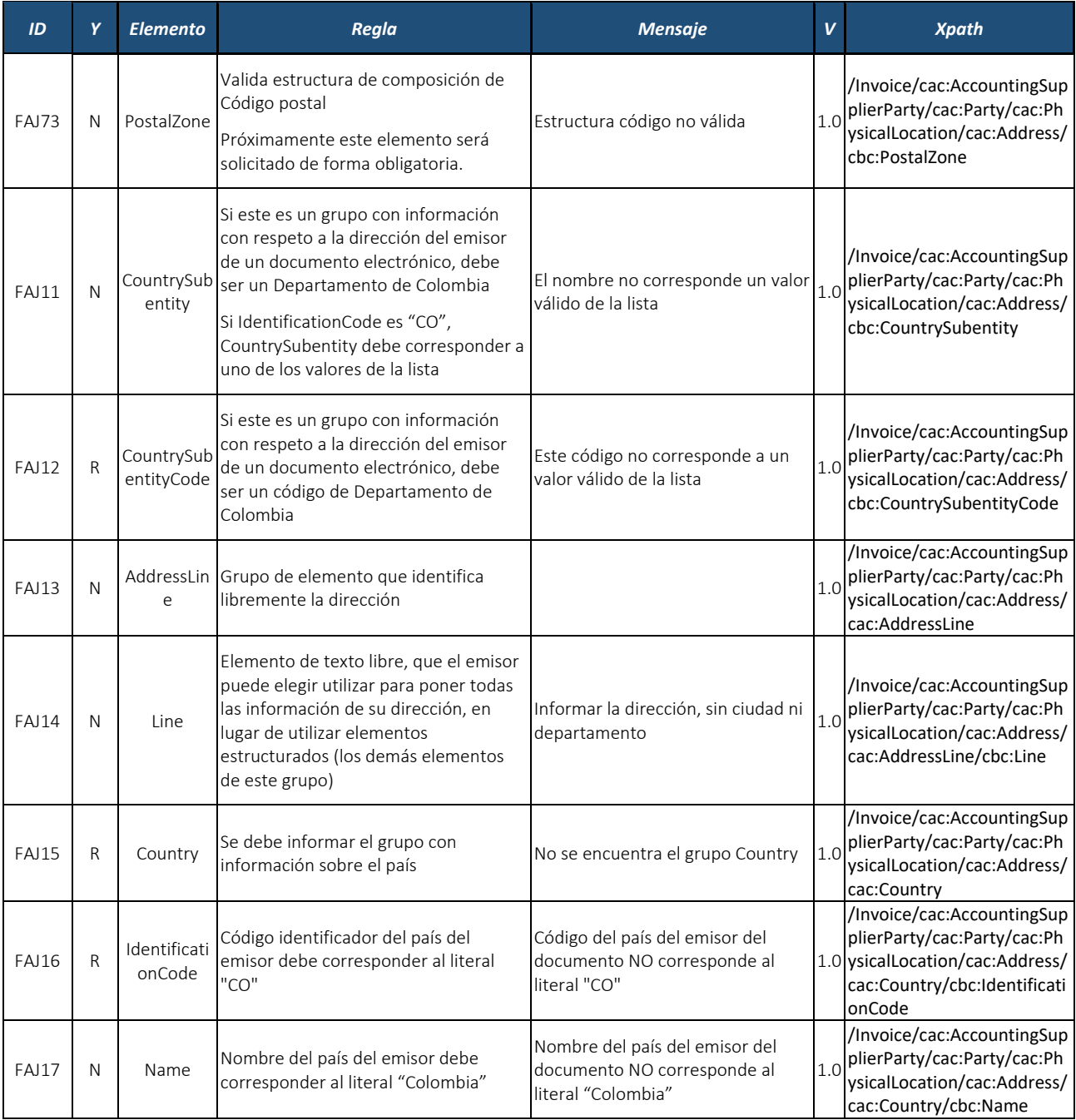

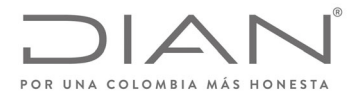

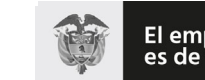

El emprendimiento<br>es de todos

### **Resolución No. 000012**

# (**09 FEB 2021**)

# Anexo Técnico de Factura Electrónica de Venta – Versión 1.8

| ID           | Y            | <b>Elemento</b>       | Regla                                                                                                    | <b>Mensaje</b>                                                                                 | $\mathbf v$ | <b>Xpath</b>                                                                                                    |
|--------------|--------------|-----------------------|----------------------------------------------------------------------------------------------------|------------------------------------------------------------------------------------------------|-------------|----------------------------------------------------------------------------------------------------|
| <b>FAJ18</b> | N            | @languagel<br>$\Box$  | Identificador del lenguaje utilizado en<br>el nombre del país, debe utilizar el<br>literal "es"                                                                                                    | Debe contener el literal "es"                                                                  |             | /Invoice/cac:AccountingSup<br>plierParty/cac:Party/cac:Ph<br>1.0 ysicalLocation/cac:Address/<br>cac:Country/cbc:Name/@la<br>nguageID |
| <b>FAJ19</b> | $\mathsf{R}$ | heme                  | PartyTaxSc Se debe informar el grupo de<br>información tributaria del emisor                                                                                                    | No se encuentra el grupo<br>PartyTaxScheme                                                     |             | /Invoice/cac:AccountingSup<br>1.0 plierParty/cac:Party/cac:Par<br>tyTaxScheme                                                        |
| <b>FAJ20</b> | $\mathsf{R}$ | nName                 | Registratio Nombre o Razón Social del emisor<br>debe ser informado                                                                                                    | Nombre No informado                                                                            | 1.0         | /Invoice/cac:AccountingSup<br>plierParty/cac:Party/cac:Par<br>tyTaxScheme/cbc:Registrati<br>onName                                   |
| <b>FAJ21</b> | R            |                       | CompanyID NIT del emisor                                                                                                    | NIT no autorizado a facturar<br>electrónicamente                                               | 1.0         | /Invoice/cac:AccountingSup<br>plierParty/cac:Party/cac:Par<br>tyTaxScheme/cbc:Company<br>ID                                          |
| <b>FAJ22</b> | N            | @schemeA<br>gencylD   | Debe ser informado el literal "195"                                                                                                    | No informado el literal "195"                                                                  | 1.0         | /Invoice/cac:AccountingSup<br>plierParty/cac:Party/cac:Par<br>tyTaxScheme/cbc:Company<br>ID/@schemeAgencyID                          |
| <b>FAJ23</b> | N            | @schemeA<br>gencyName | Debe ser informado el literal "CO, DIAN No informado el literal "CO, DIAN<br>(Dirección de Impuestos y Aduanas<br>Nacionales)"                                                                                      | (Dirección de Impuestos y Aduanas 1.0<br>Nacionales)"                                          |             | /Invoice/cac:AccountingSup<br>plierParty/cac:Party/cac:Par<br>tyTaxScheme/cbc:Company<br>ID/@schemeAgencyName                        |
| FAJ24a       | $\mathsf{R}$ | @schemel<br>D         | Rechazo si el atributo @schemeName<br>es 31 y no se informa el DV en este<br>campo.                                                                                                    | No está informado el DV del NIT                                                                | 1.0         | /Invoice/cac:AccountingSup<br>plierParty/cac:Party/cac:Par<br>tyTaxScheme/cbc:Company<br>ID/@schemeID                                |
| FAJ24b       | $\mathsf{R}$ | @schemel<br>D         | Valida que el DV del NIT del emisor<br>informado sea correcto                                                                                                    | El DV del NIT no es correcto                                                                   | 1.0         | /Invoice/cac:AccountingSup<br>plierParty/cac:Party/cac:Par<br>tyTaxScheme/cbc:Company<br>ID/@schemeID                                |
| <b>FAJ25</b> | $\mathsf{R}$ | ame                   | Identificador del tipo de documento de<br>identidad (@schemeName=31) del<br>@schemeN Emisor que indica que él está<br>identificado por NIT y por tanto el DV<br>del NIT debe ser informado en atributo<br>@schemeID | El contenido de este atributo no<br>corresponde a uno de los valores<br>posibles de las listas | 1.0         | /Invoice/cac:AccountingSup<br>plierParty/cac:Party/cac:Par<br>tyTaxScheme/cbc:Company<br>ID/@schemeName                              |
| <b>FAJ26</b> | R            | TaxLevelCo<br>de      | Valida que Responsabilidad informada<br>por emisor se encuentren dentro de la<br>lista.                                                                                                    | Responsabilidad informada por<br>emisor no válido según lista                                  |             | /Invoice/cac:AccountingSup<br>$1.0$  plierParty/cac:Party/cac:Par<br>tyTaxScheme/cbc:TaxLevelC<br>ode                                |

Formule su petición, queja, sugerencia o reclamo en el Sistema PQSR de la DIAN<br>Subdirección de Gestión de Ingresos<br>Carrera 8 Nº 6C-38 piso 6º PBX 607 9999 – 382 4500 Ext. 905101<br>Código postal 111711<br>www.dian.gov.co

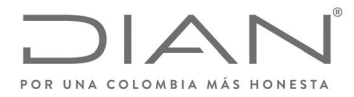

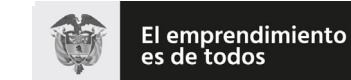

# (**09 FEB 2021**)

## Anexo Técnico de Factura Electrónica de Venta – Versión 1.8

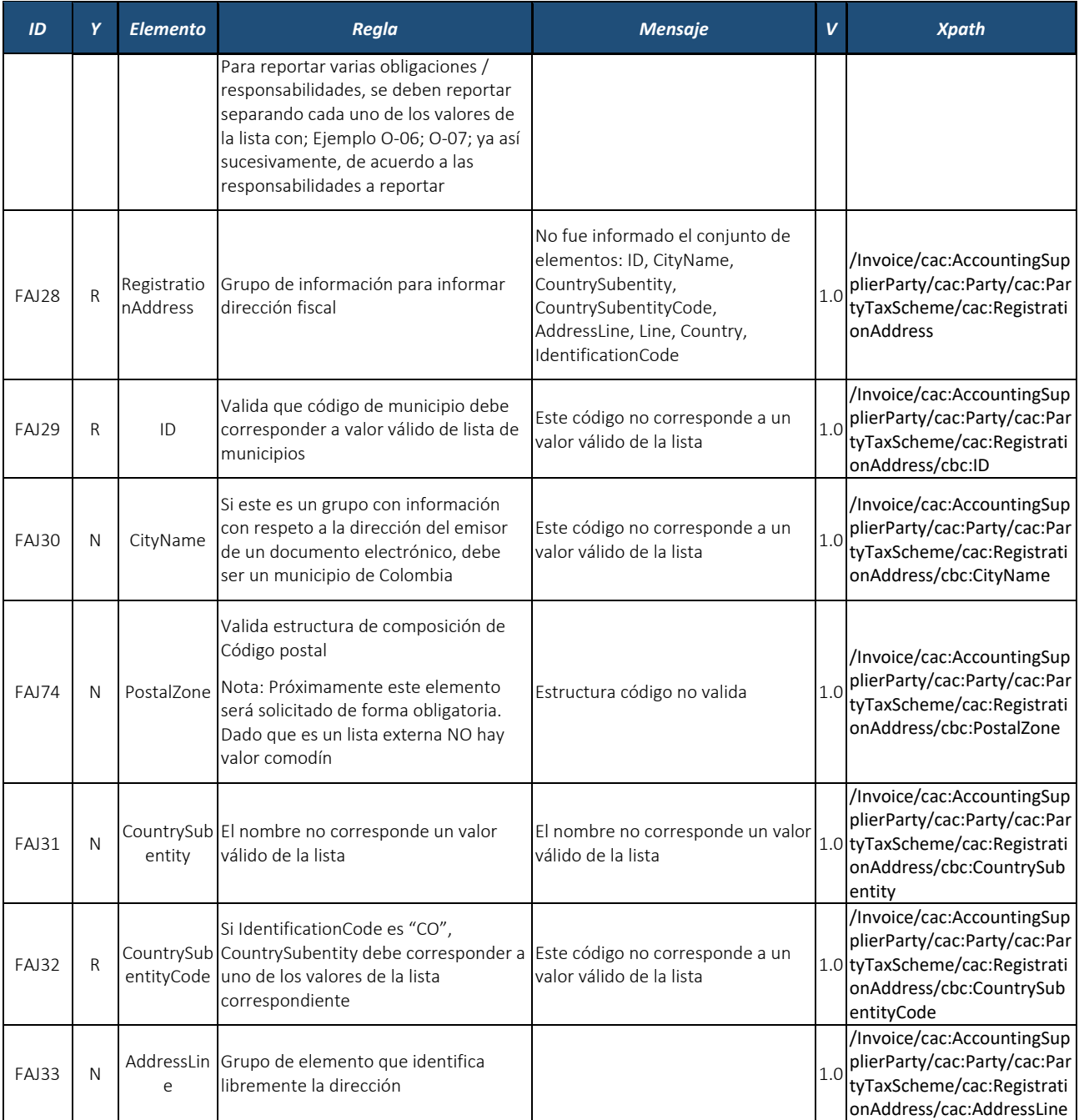

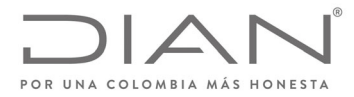

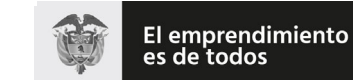

# (**09 FEB 2021**)

## Anexo Técnico de Factura Electrónica de Venta – Versión 1.8

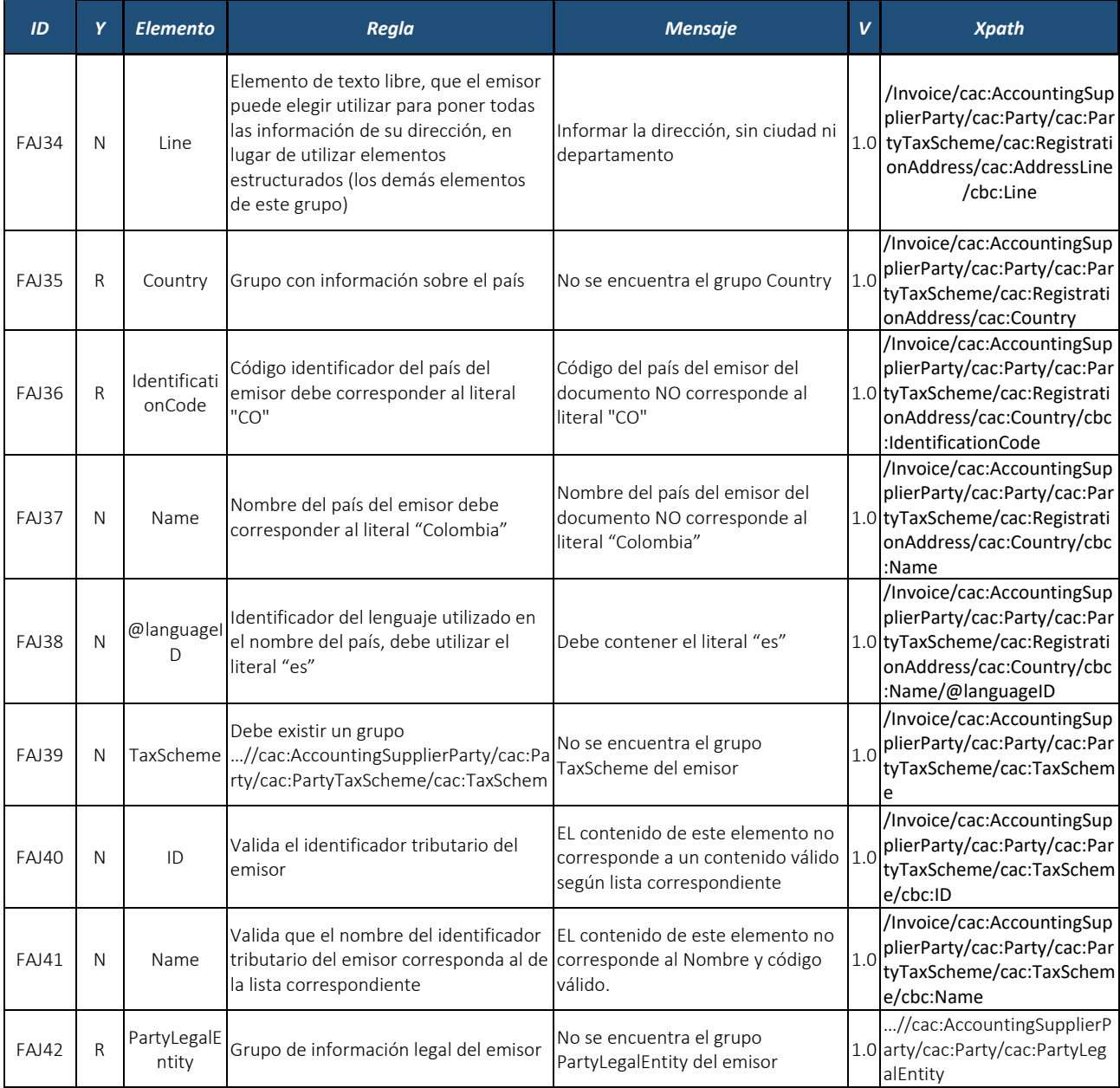

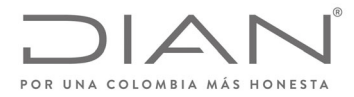

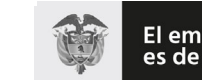

El emprendimiento<br>es de todos

### **Resolución No. 000012**

# (**09 FEB 2021**)

# Anexo Técnico de Factura Electrónica de Venta – Versión 1.8

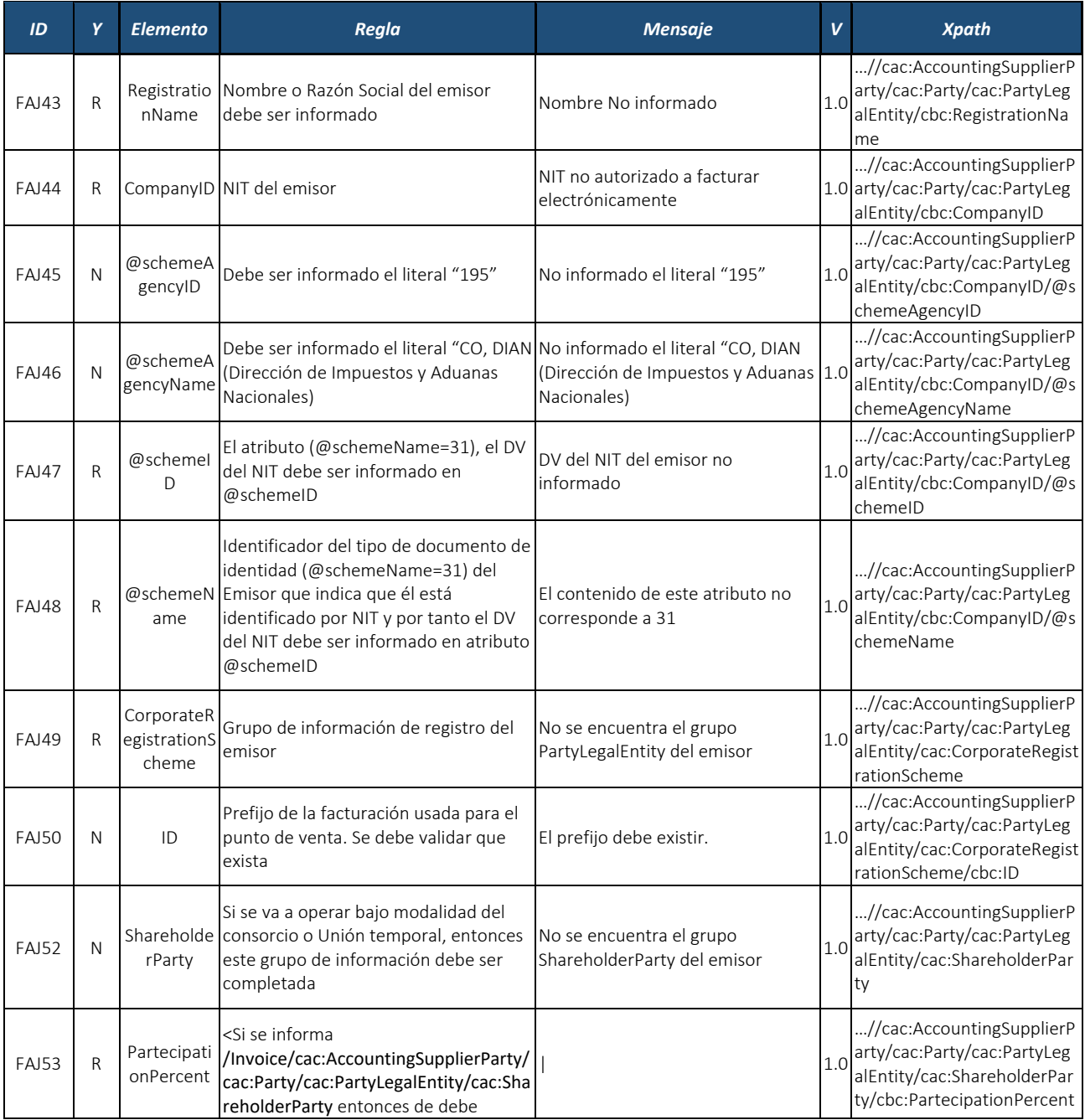

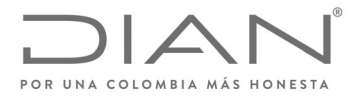

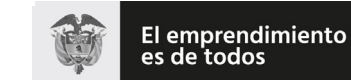

# (**09 FEB 2021**)

## Anexo Técnico de Factura Electrónica de Venta – Versión 1.8

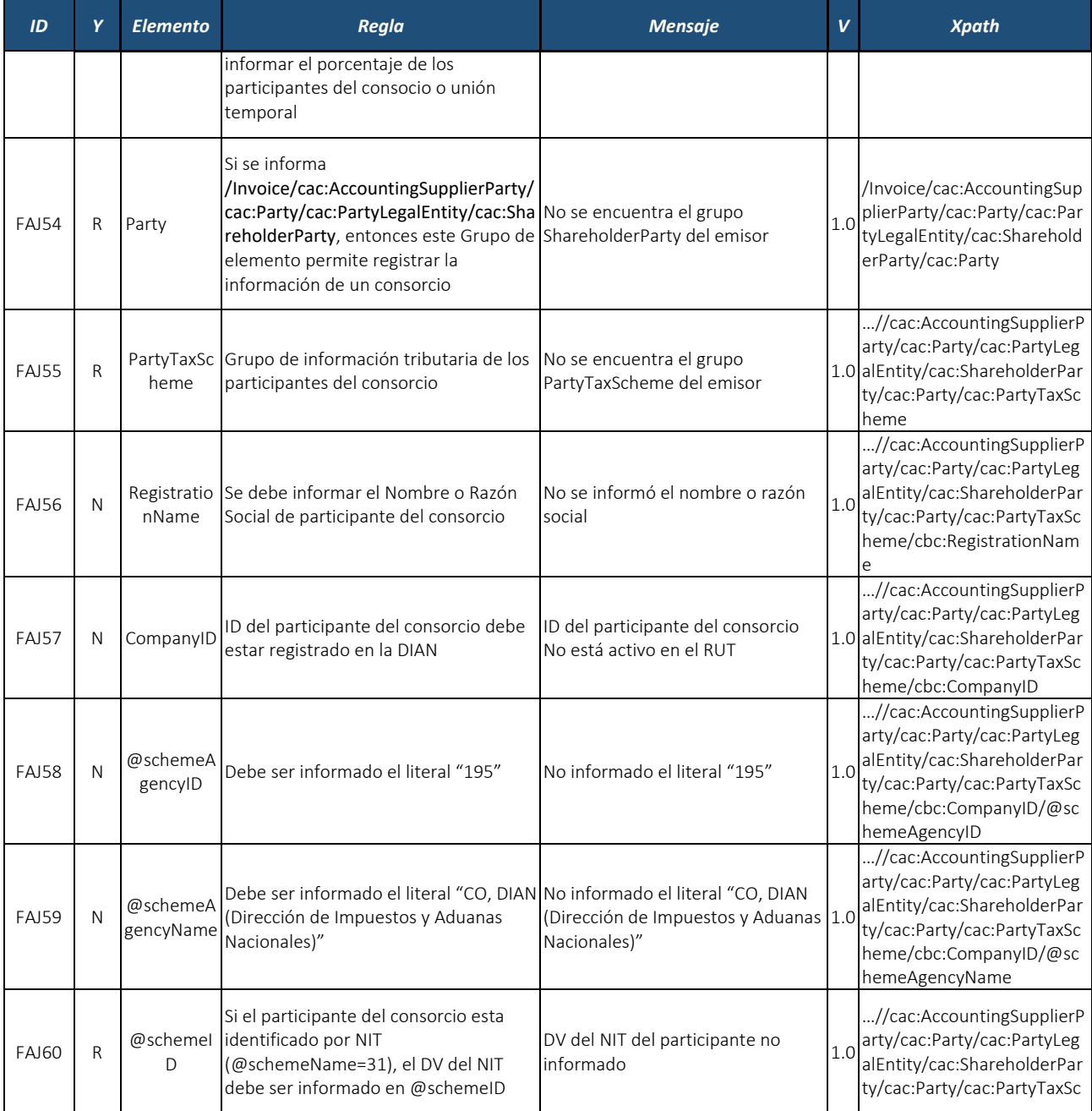

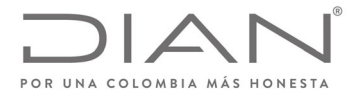

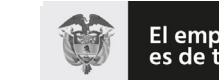

El emprendimiento<br>es de todos

## **Resolución No. 000012**

# (**09 FEB 2021**)

# Anexo Técnico de Factura Electrónica de Venta – Versión 1.8

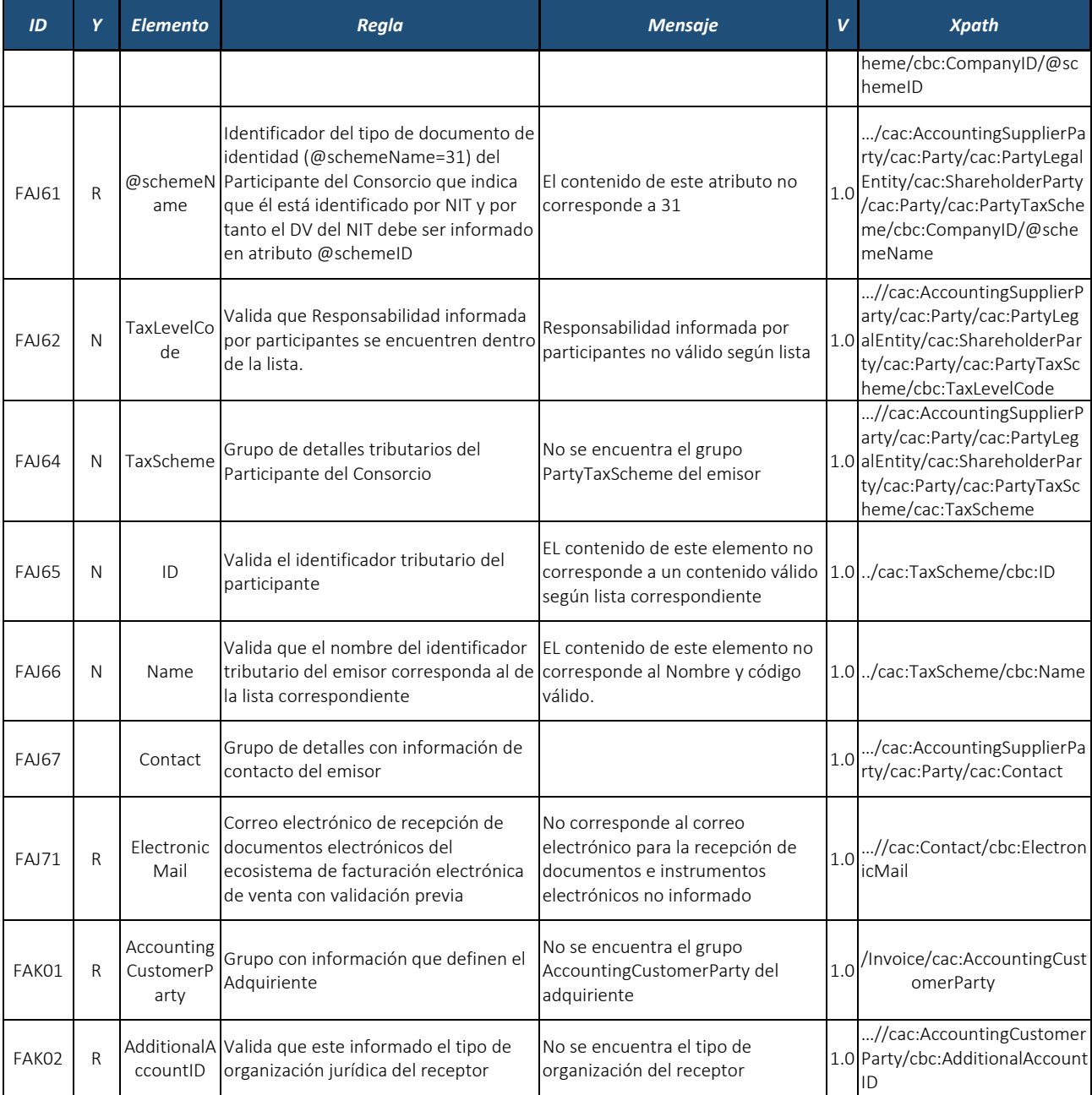

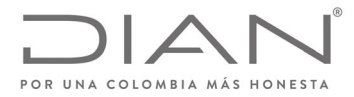

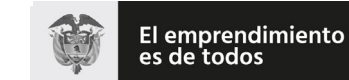

# (**09 FEB 2021**)

# Anexo Técnico de Factura Electrónica de Venta – Versión 1.8

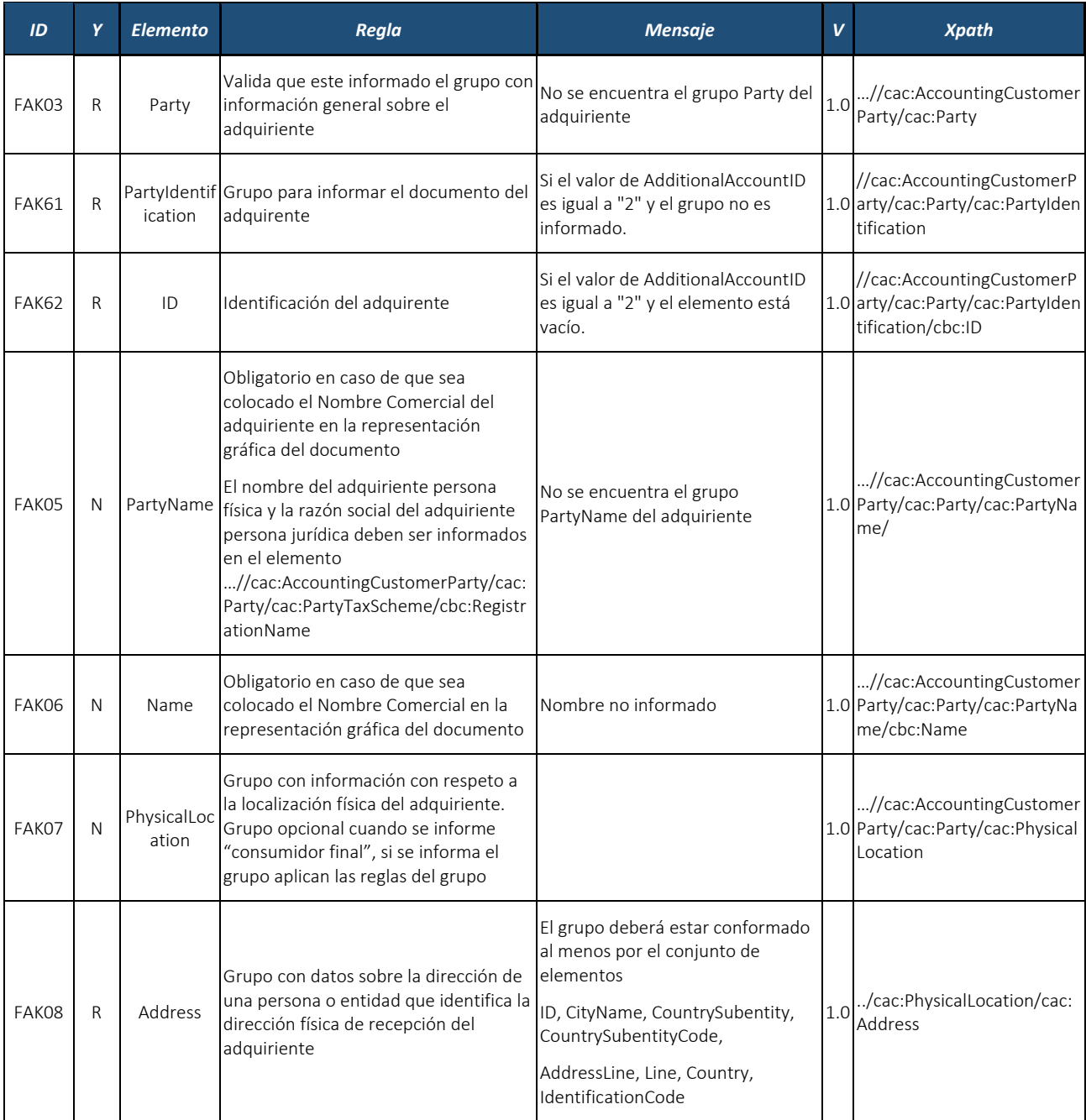

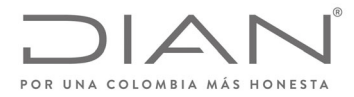

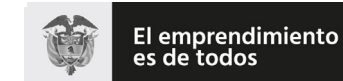

# (**09 FEB 2021**)

## Anexo Técnico de Factura Electrónica de Venta – Versión 1.8

| ID           | Y            | <b>Elemento</b>      | <b>Regla</b>                                                                                                    | <b>Mensaje</b>                                                                                      | $\mathbf v$ | <b>Xpath</b>                                         |
|--------------|--------------|----------------------|----------------------------------------------------------------------------------------------------|----------------------------------------------------------------------------------------------------|-------------|------------------------------------------------------|
| FAK09        | R            | ID                   | Si IdentificationCode=CO, Valida que<br>código de municipio debe<br>corresponder un valor de lista de<br>municipios                                                                                  | Este código no corresponde a un<br>valor válido de la lista                                         |             | 1.0 /cac:Address/cbc:ID                              |
| <b>FAK10</b> | N            | CityName             | Si IdentificationCode es "CO",<br>CountrySubentity debe corresponder a<br>uno de los valores de la Columna<br>Nombre Municipio de la lista de<br>municipios.                                         | El nombre no corresponde un valor $\vert_{1.0}\vert$ /cac:Address/cbc:CityNam<br>válido de la lista |             |                                                      |
| FAK57        | N            | PostalZone           | Si IdentificationCode=CO,Se valida<br>estructura de composición de Código<br>postal<br>Próximamente este elemento será<br>solicitado de forma obligatoria.                                           | Estructura código no valida                                                                         |             | 1.0 <sup>./</sup> cac:Address/cbc:PostalZo           |
| FAK11        | N            | CountrySub<br>entity | Si IdentificationCode es "CO",<br>CountrySubentity debe corresponder a<br>uno de los valores de la lista                                                                                             | El nombre no corresponde un valor<br>válido de la lista                                             | 1.0         | /cac:Address/cbc:CountryS<br>ubentity                |
| <b>FAK12</b> | $\mathsf{R}$ |                      | Si IdentificationCode es "CO",<br>CountrySub CountrySubentity debe corresponder a Este código no corresponde a un<br>entityCode uno de los valores de la lista<br>correspondiente.                   | valor válido de la lista                                                                            |             | 1.0./cac:Address/cbc:CountryS<br>ubentityCode        |
| FAK13        | N            | e                    | AddressLin Grupo de elemento que identifica<br>libremente la dirección                                                                                                    |                                                                                                    | 1.0         | ./cac:Address/cac:AddressLi                          |
| FAK14        | N            | Line                 | Elemento de texto libre, que se puede<br>elegir utilizar para poner todas las<br>información de la dirección, en lugar<br>de utilizar elementos estructurados<br>(los demás elementos de este grupo) | Informar la dirección, sin ciudad ni<br>departamento                                                | 1.0         | /cac:Address/cac:AddressLi<br>ne/cbc:Line            |
| <b>FAK15</b> | $\mathsf{R}$ | Country              | Se debe informar el grupo con<br>información sobre el país,                                                                                                    | No se encuentra el grupo Country                                                                    |             | 1.0 /cac:Address/cac:Country                         |
| <b>FAK16</b> | $\mathsf{R}$ | onCode               | Identificati Código identificador del país del<br>adquiriente debe estar en lista "                                                                                                    | Código del país del receptor del<br>documento NO corresponde a un<br>código de la lista             | 1.0         | ./cac:Address/cac:Country/<br>cbc:IdentificationCode |

Formule su petición, queja, sugerencia o reclamo en el Sistema PQSR de la DIAN<br>Subdirección de Gestión de Ingresos<br>Carrera 8 Nº 6C-38 piso 6º PBX 607 9999 – 382 4500 Ext. 905101<br>Código postal 111711<br>www.dian.gov.co

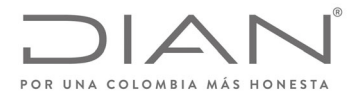

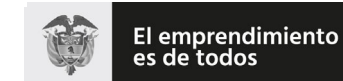

# (**09 FEB 2021**)

# Anexo Técnico de Factura Electrónica de Venta – Versión 1.8

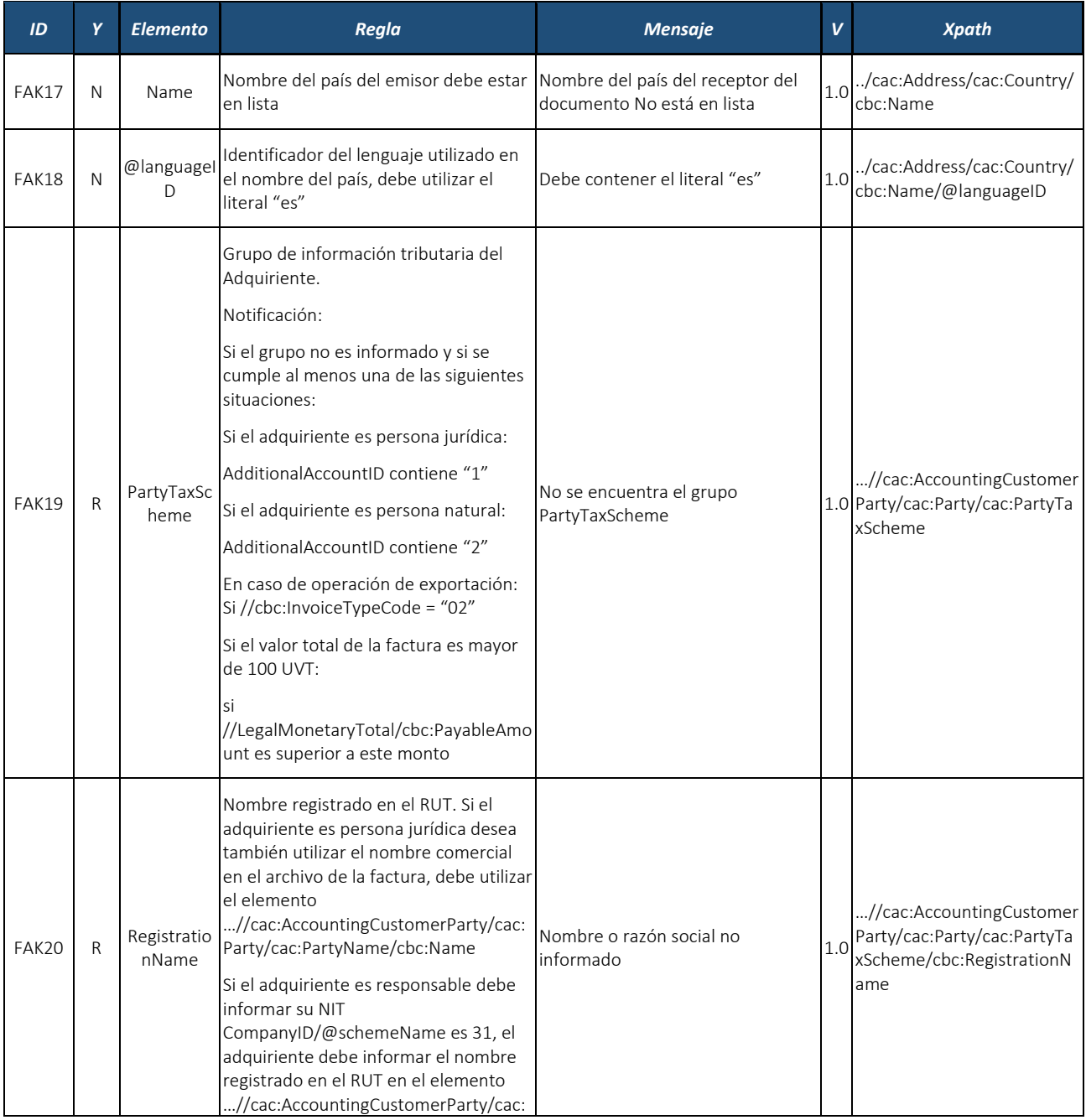
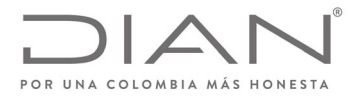

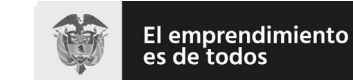

# (**09 FEB 2021**)

# Anexo Técnico de Factura Electrónica de Venta – Versión 1.8

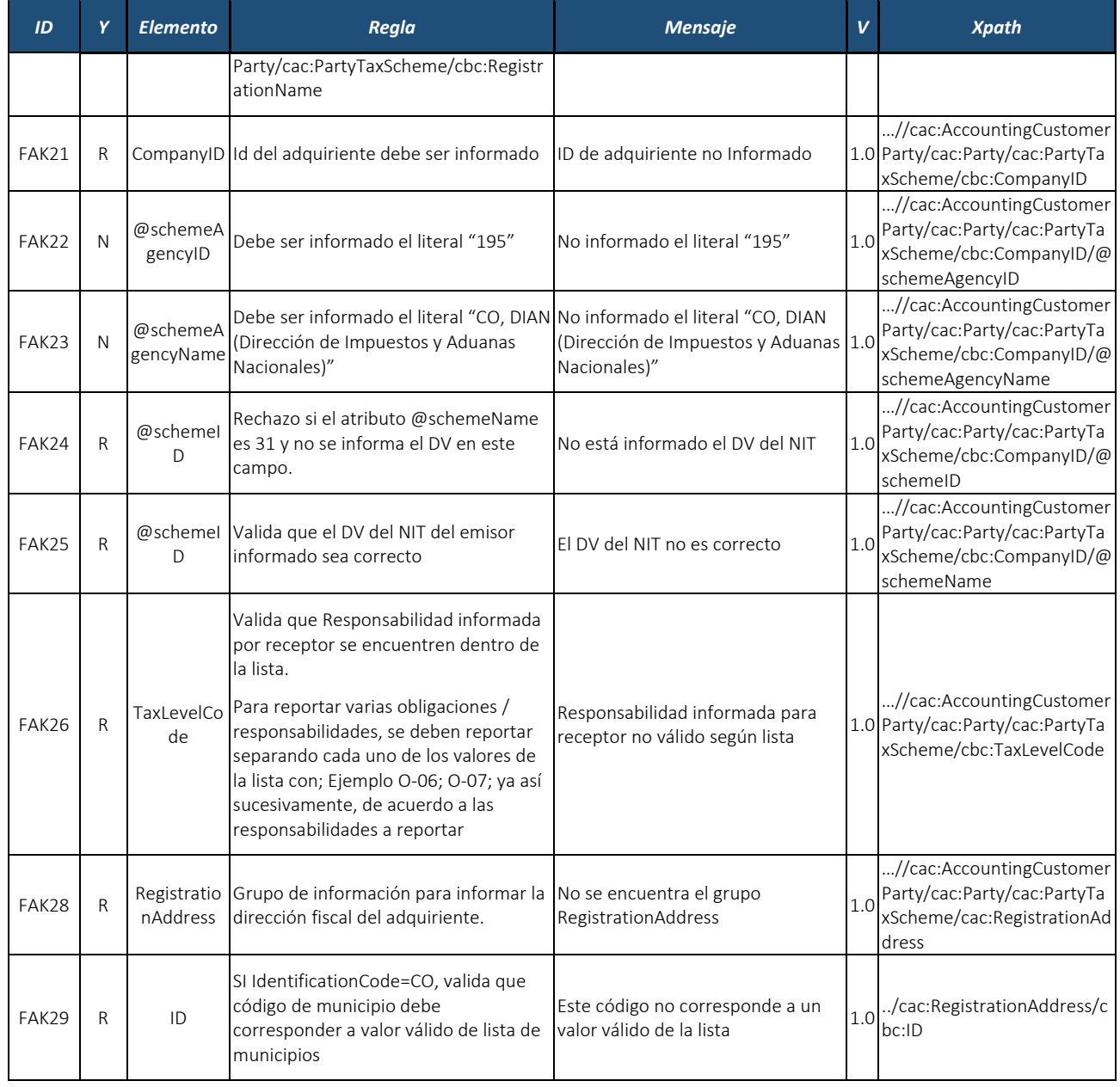

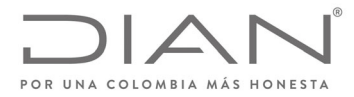

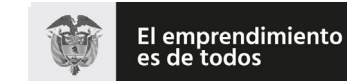

Minhacienda

# **Resolución No. 000012**

# (**09 FEB 2021**)

## Anexo Técnico de Factura Electrónica de Venta – Versión 1.8

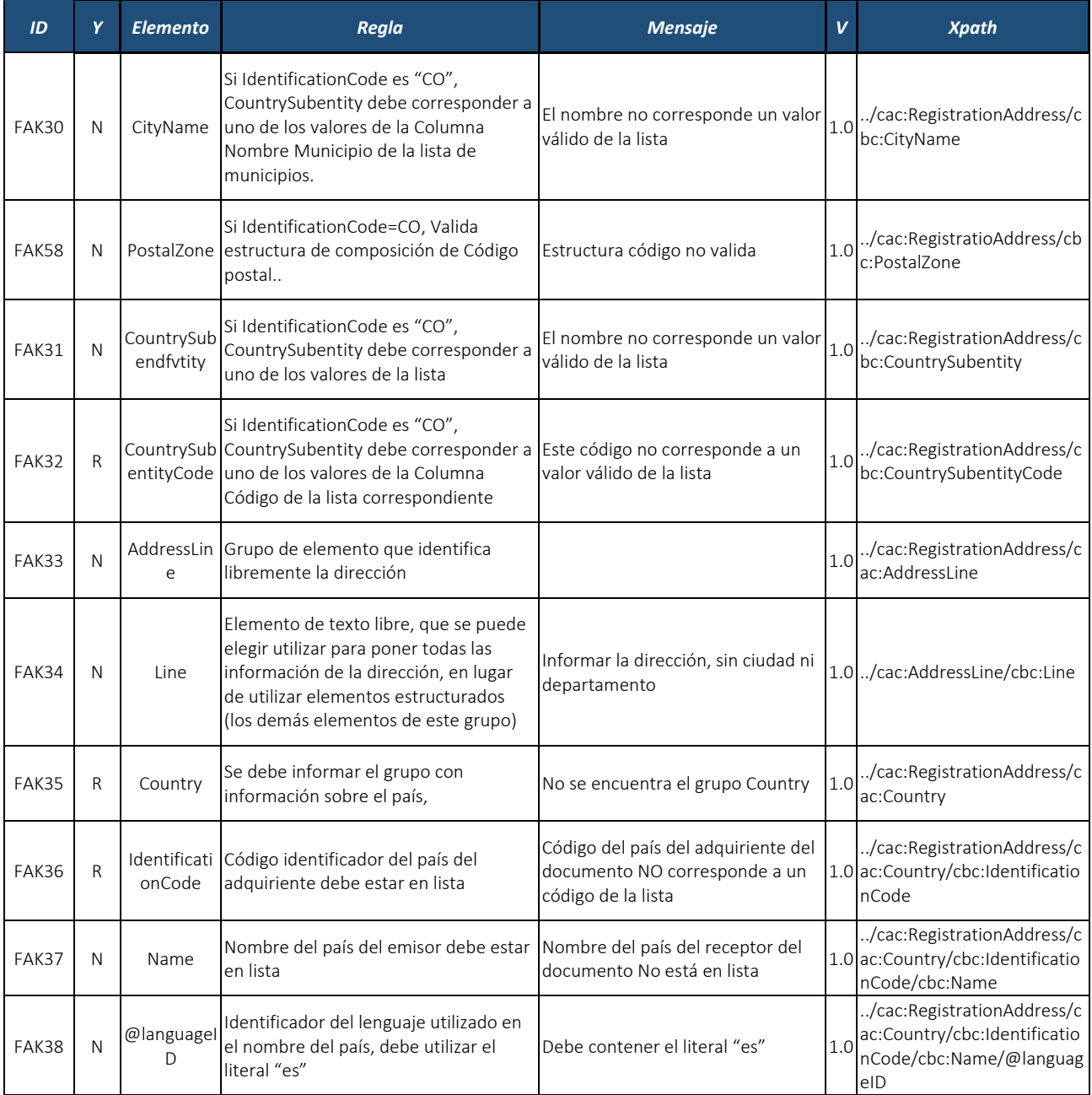

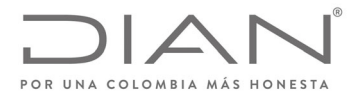

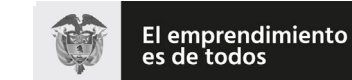

# (**09 FEB 2021**)

# Anexo Técnico de Factura Electrónica de Venta – Versión 1.8

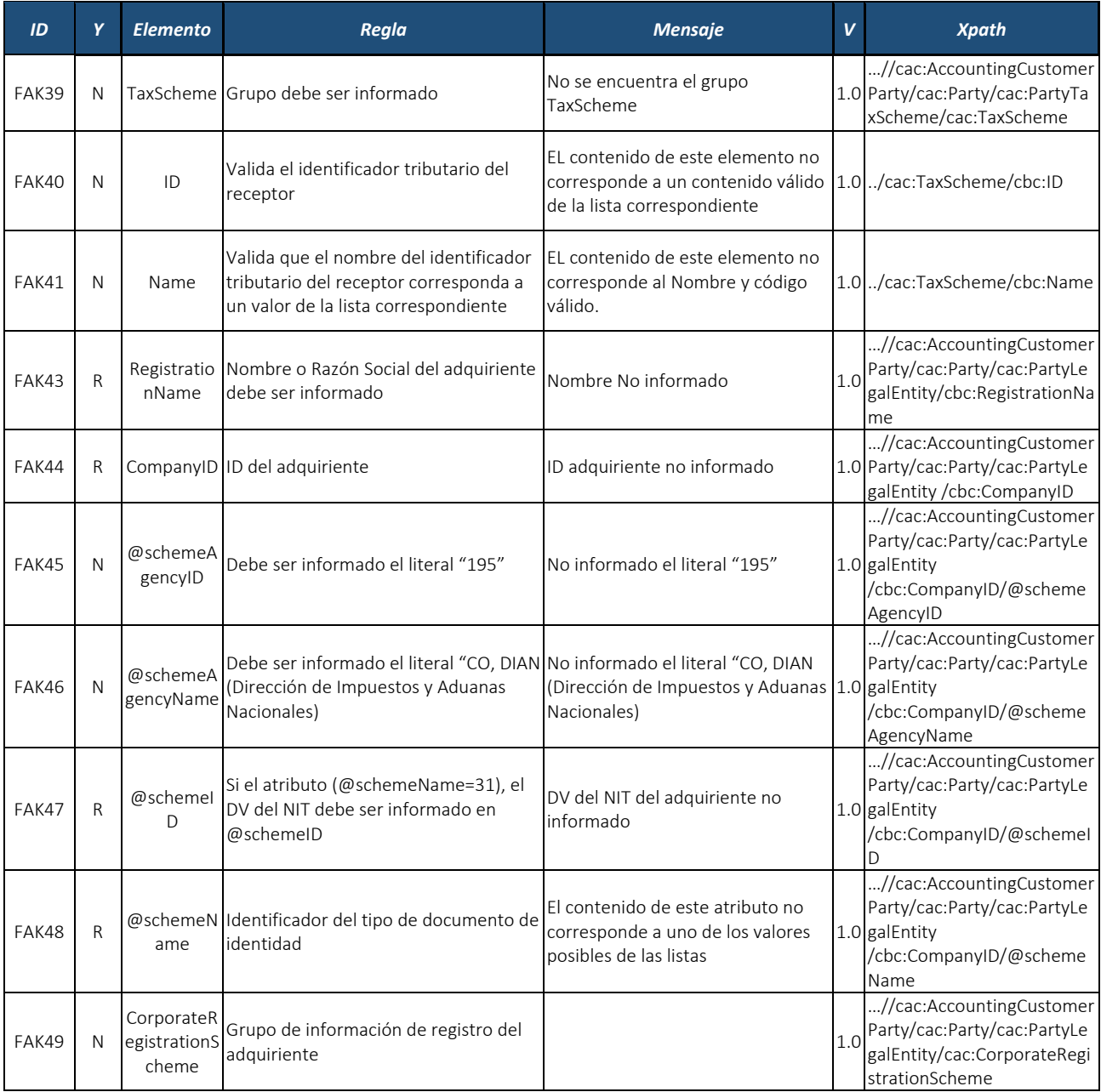

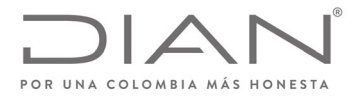

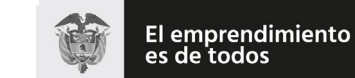

# (**09 FEB 2021**)

# Anexo Técnico de Factura Electrónica de Venta – Versión 1.8

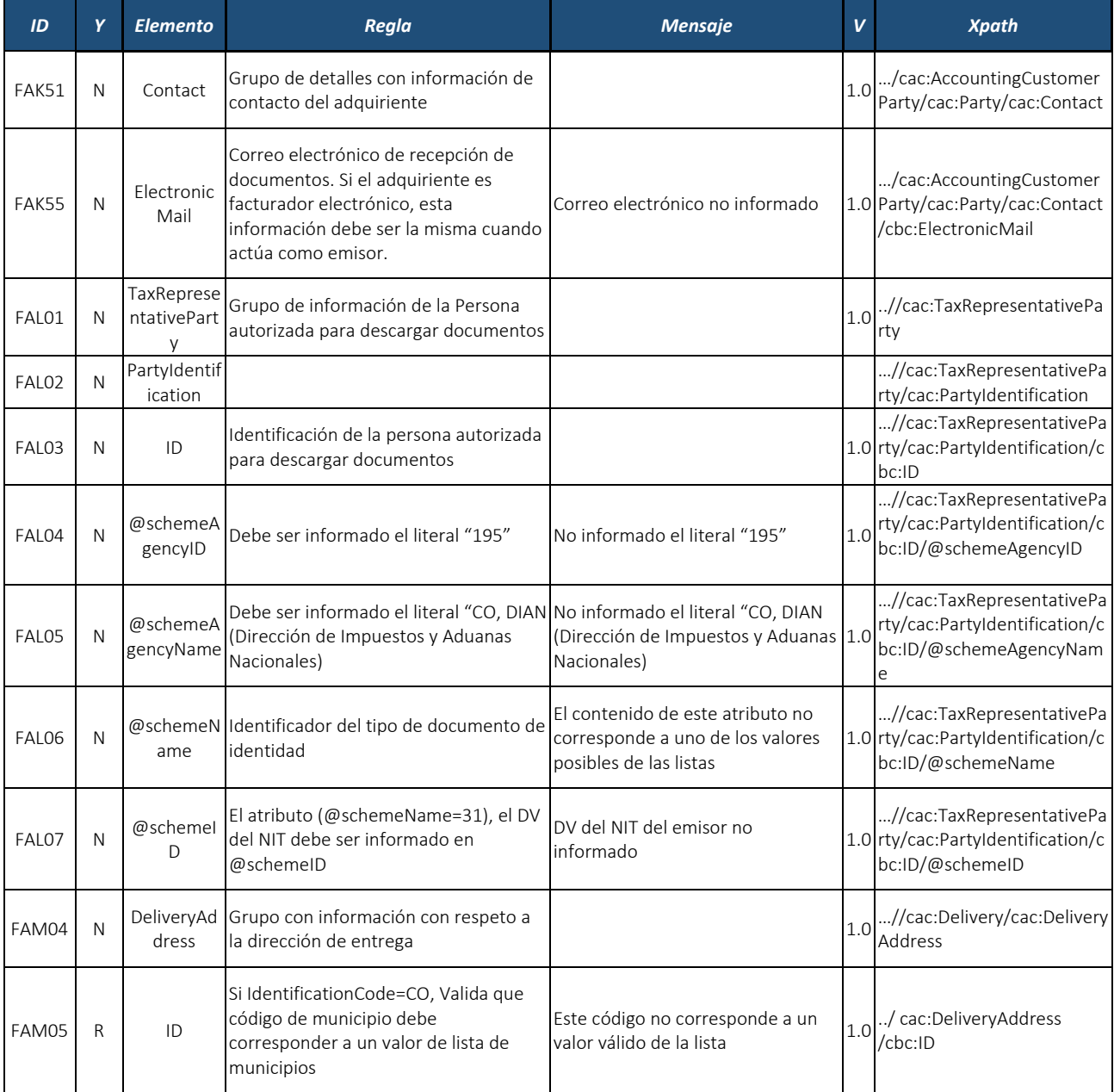

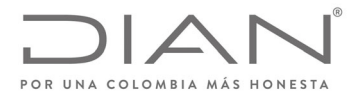

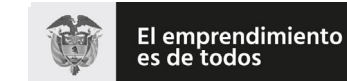

# (**09 FEB 2021**)

## Anexo Técnico de Factura Electrónica de Venta – Versión 1.8

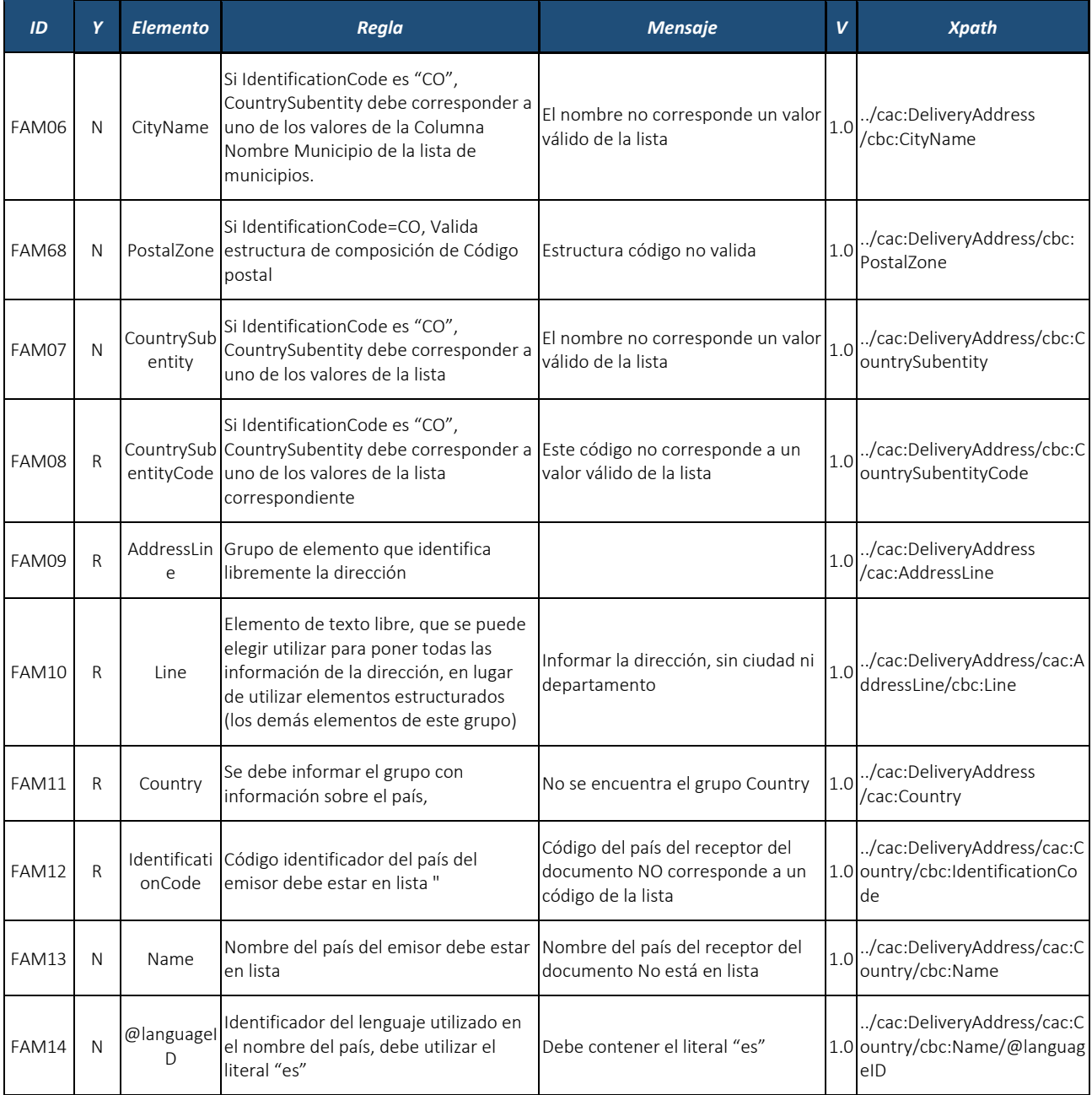

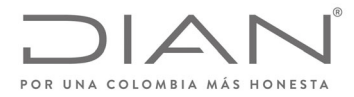

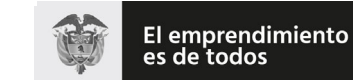

Minhacienda

### **Resolución No. 000012**

# (**09 FEB 2021**)

# Anexo Técnico de Factura Electrónica de Venta – Versión 1.8

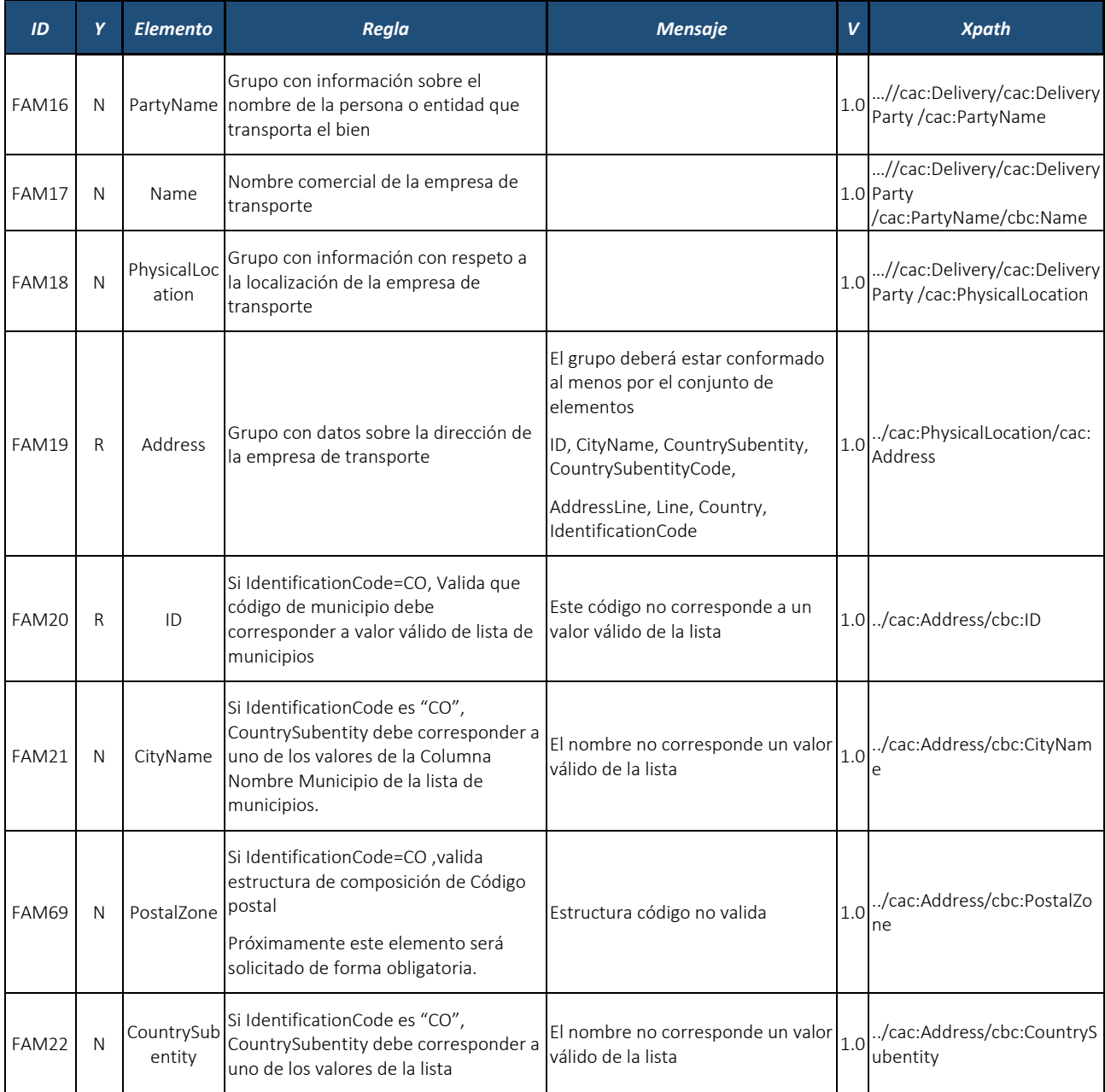

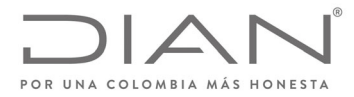

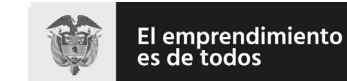

Minhacienda

### **Resolución No. 000012**

# (**09 FEB 2021**)

# Anexo Técnico de Factura Electrónica de Venta – Versión 1.8

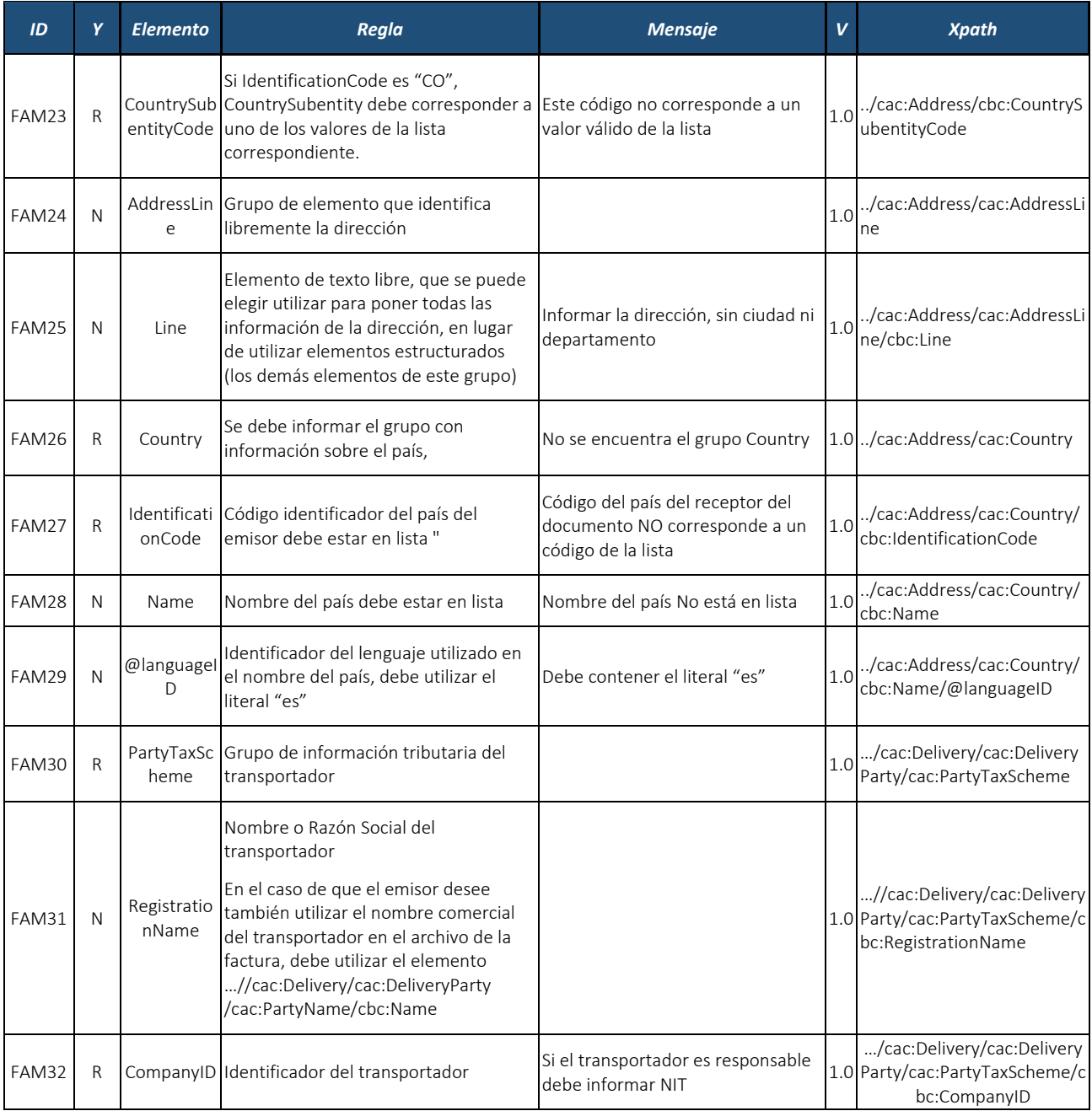

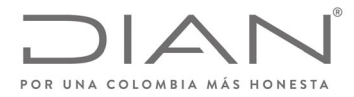

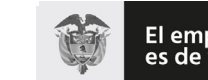

# (**09 FEB 2021**)

# Anexo Técnico de Factura Electrónica de Venta – Versión 1.8

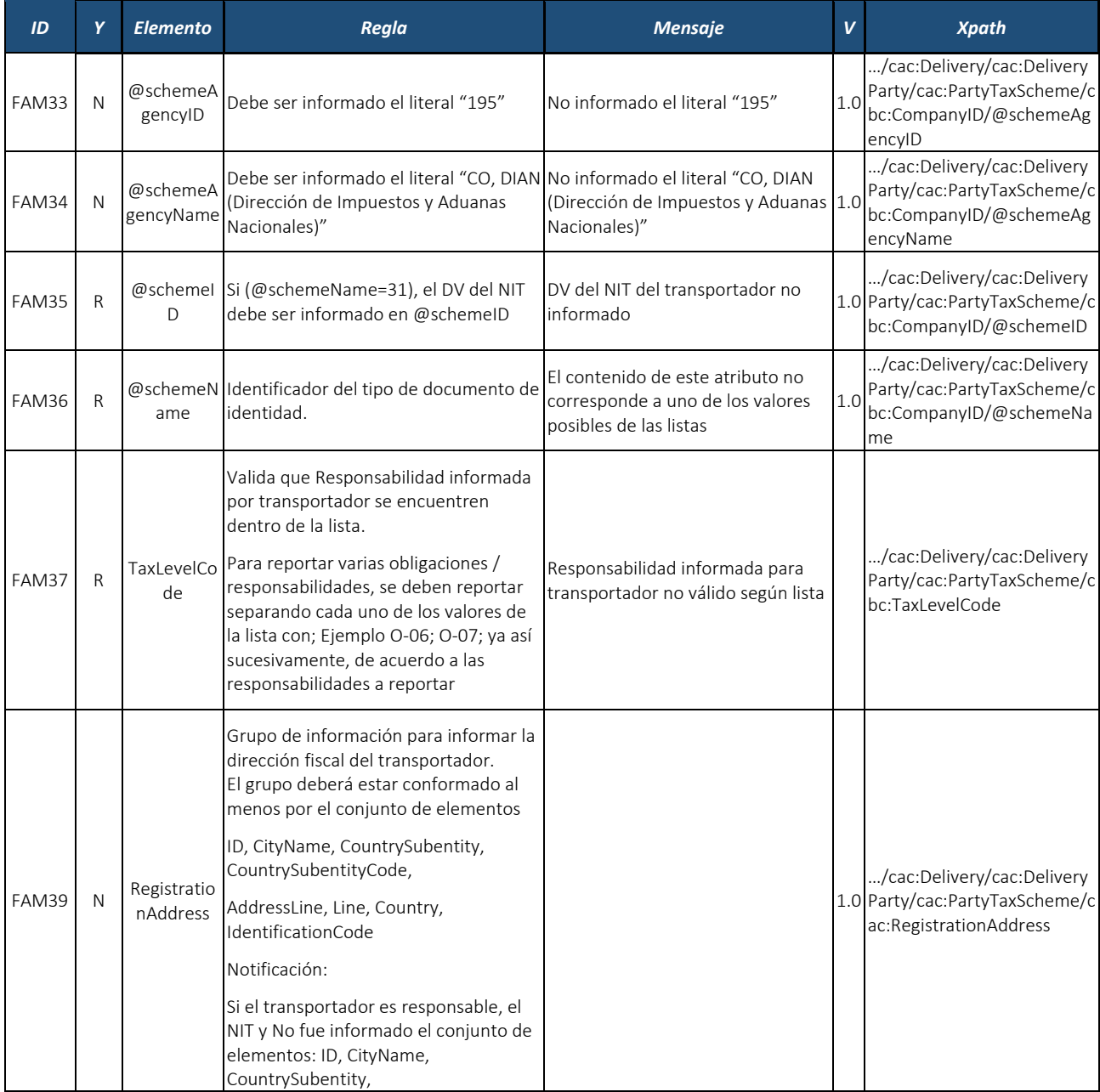

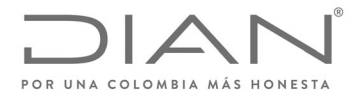

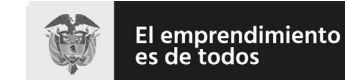

# (**09 FEB 2021**)

# Anexo Técnico de Factura Electrónica de Venta – Versión 1.8

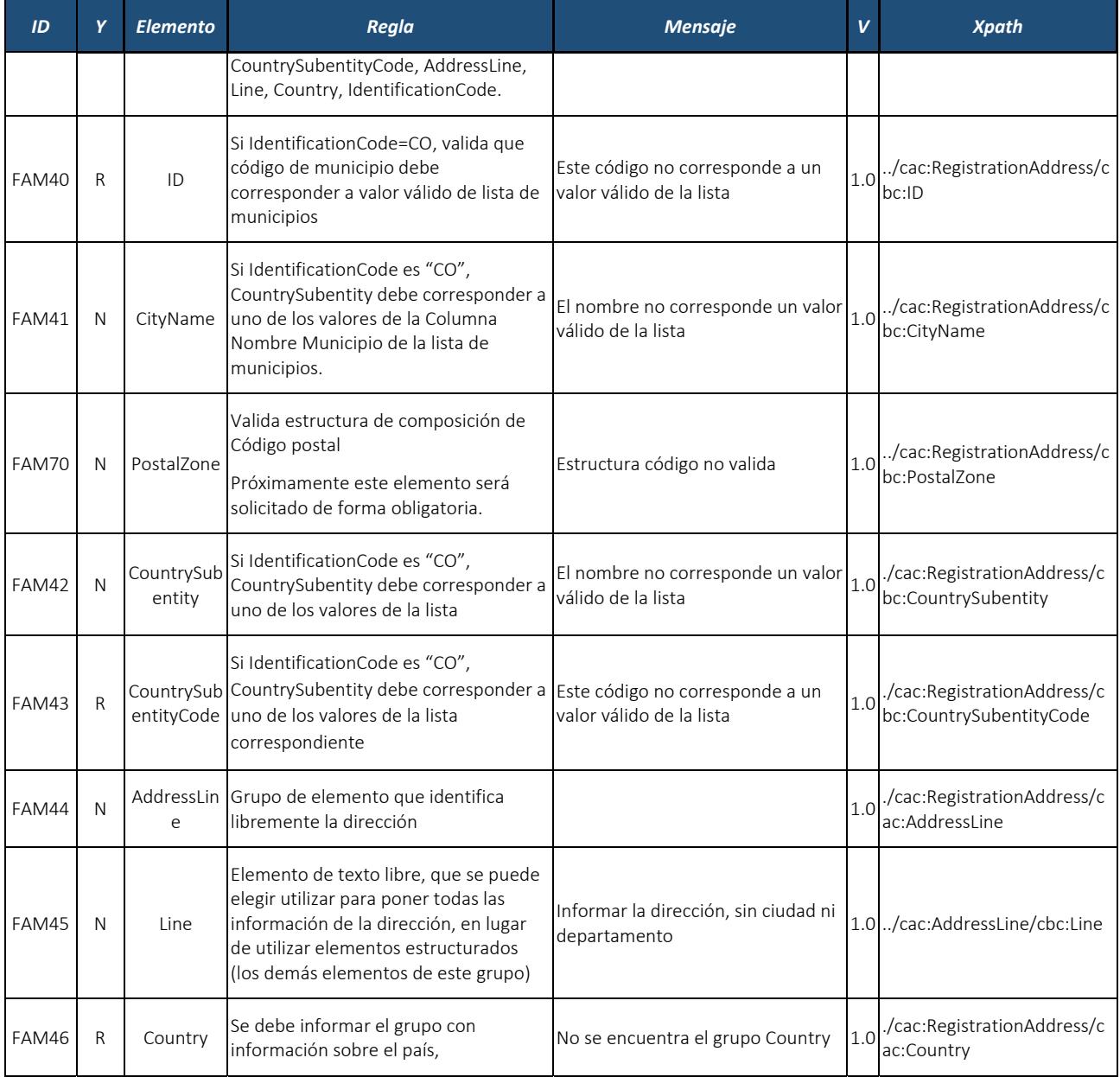

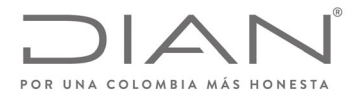

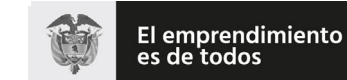

# (**09 FEB 2021**)

# Anexo Técnico de Factura Electrónica de Venta – Versión 1.8

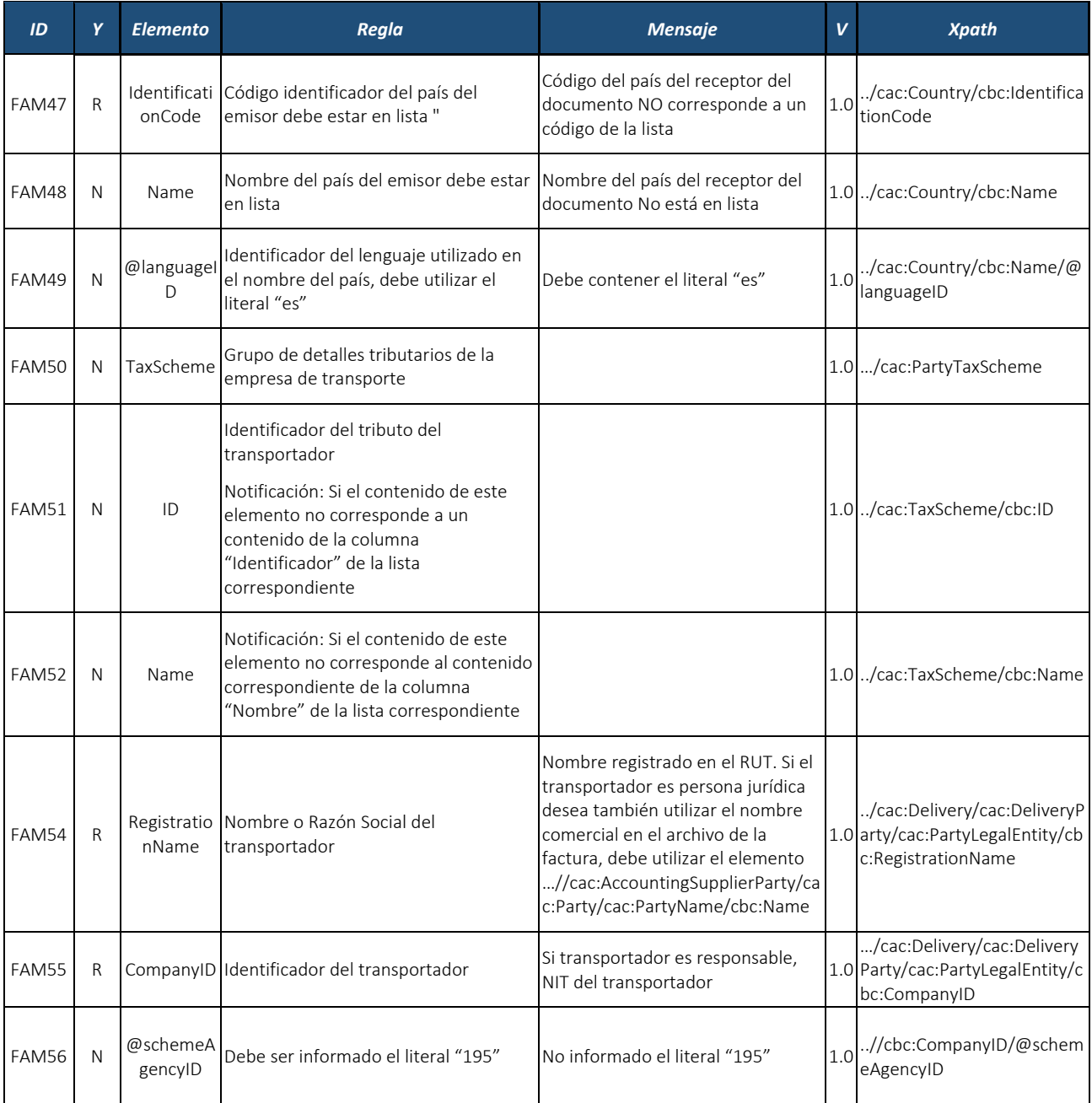

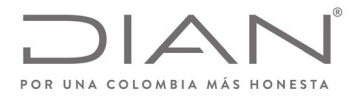

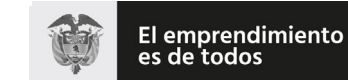

# (**09 FEB 2021**)

# Anexo Técnico de Factura Electrónica de Venta – Versión 1.8

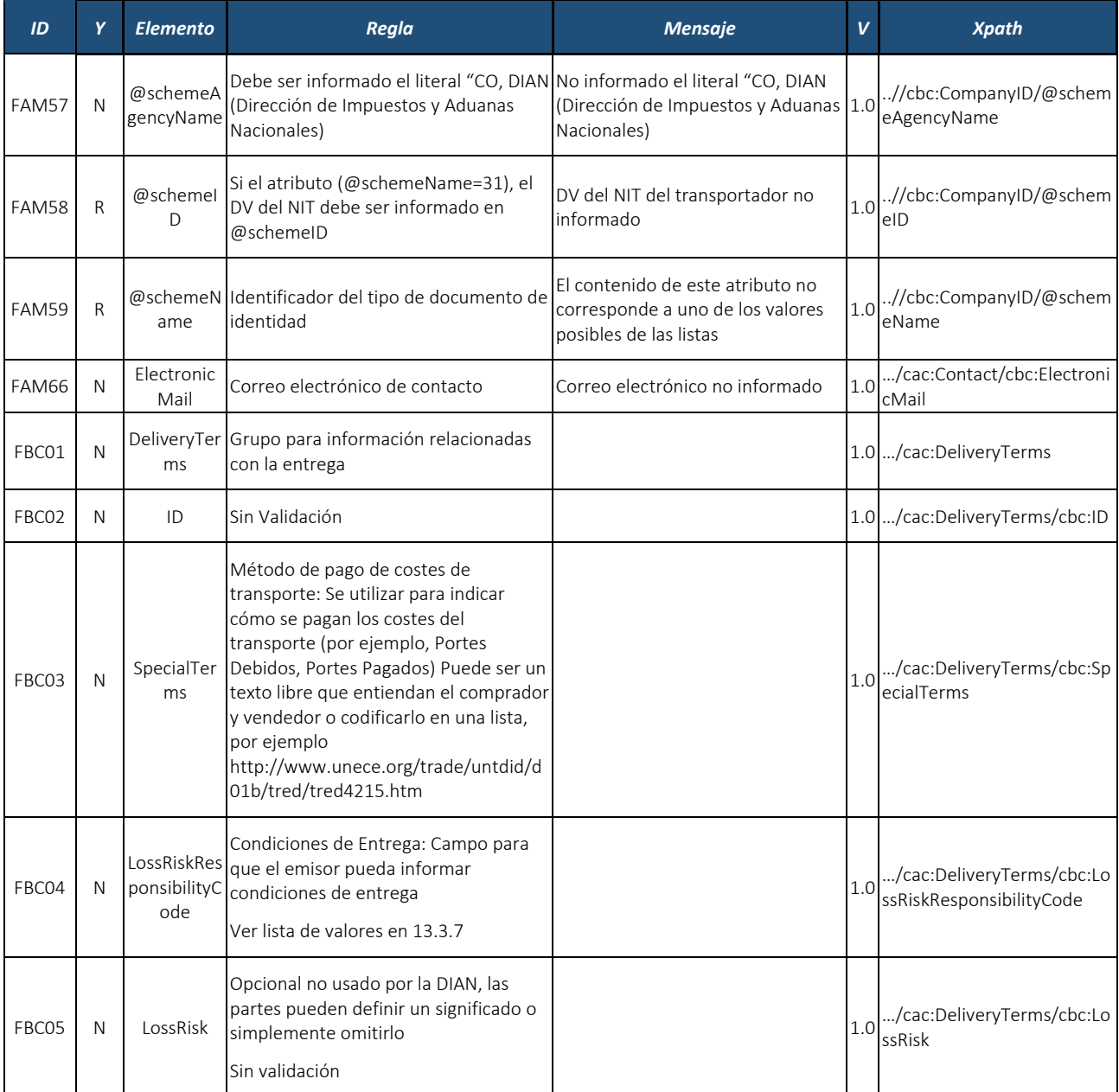

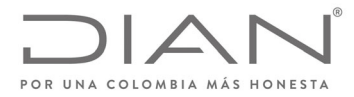

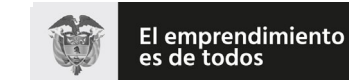

# (**09 FEB 2021**)

## Anexo Técnico de Factura Electrónica de Venta – Versión 1.8

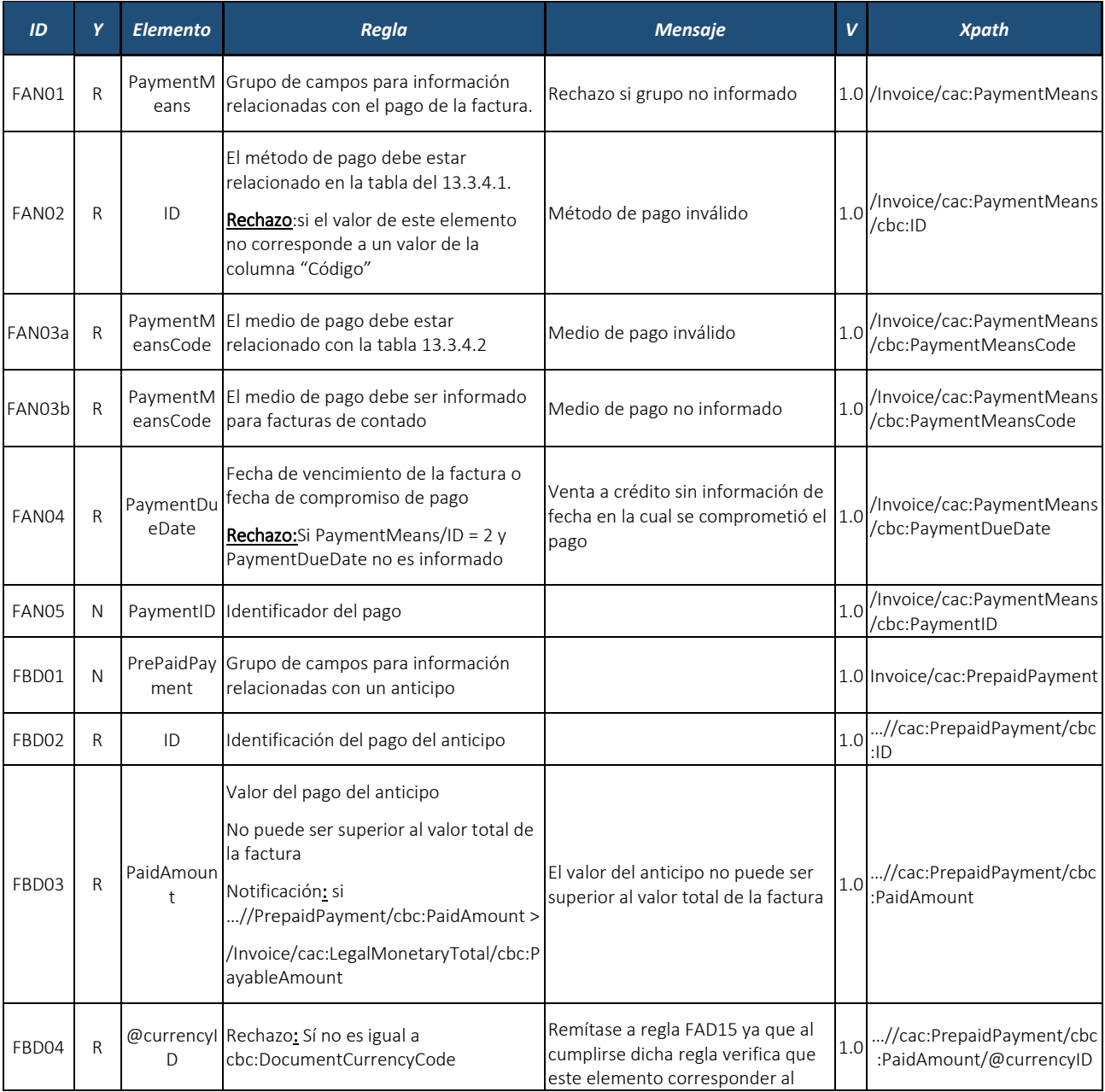

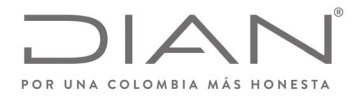

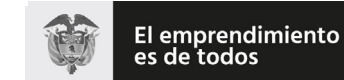

# (**09 FEB 2021**)

# Anexo Técnico de Factura Electrónica de Venta – Versión 1.8

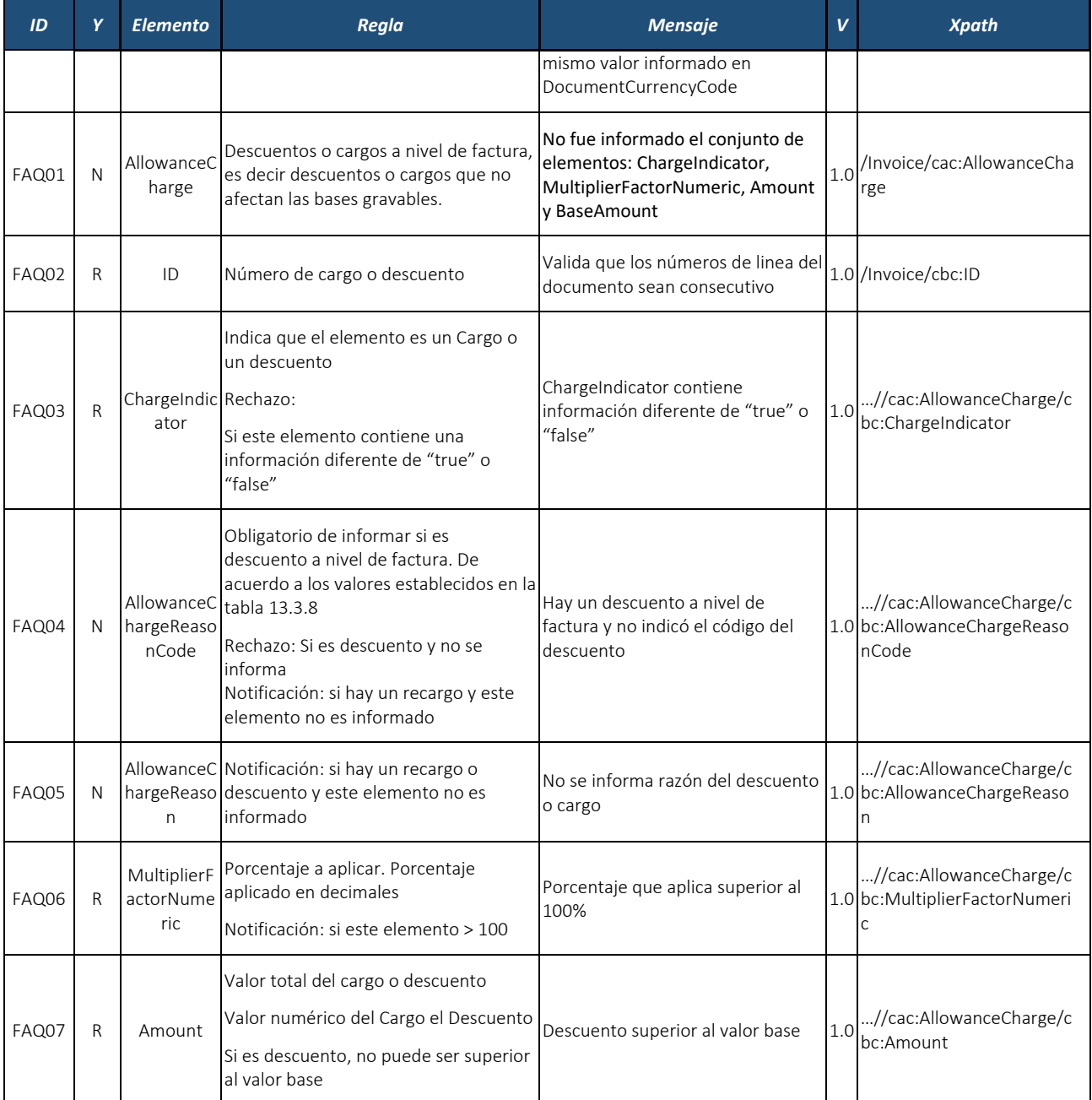

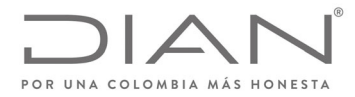

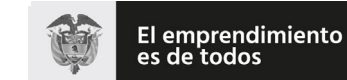

# (**09 FEB 2021**)

# Anexo Técnico de Factura Electrónica de Venta – Versión 1.8

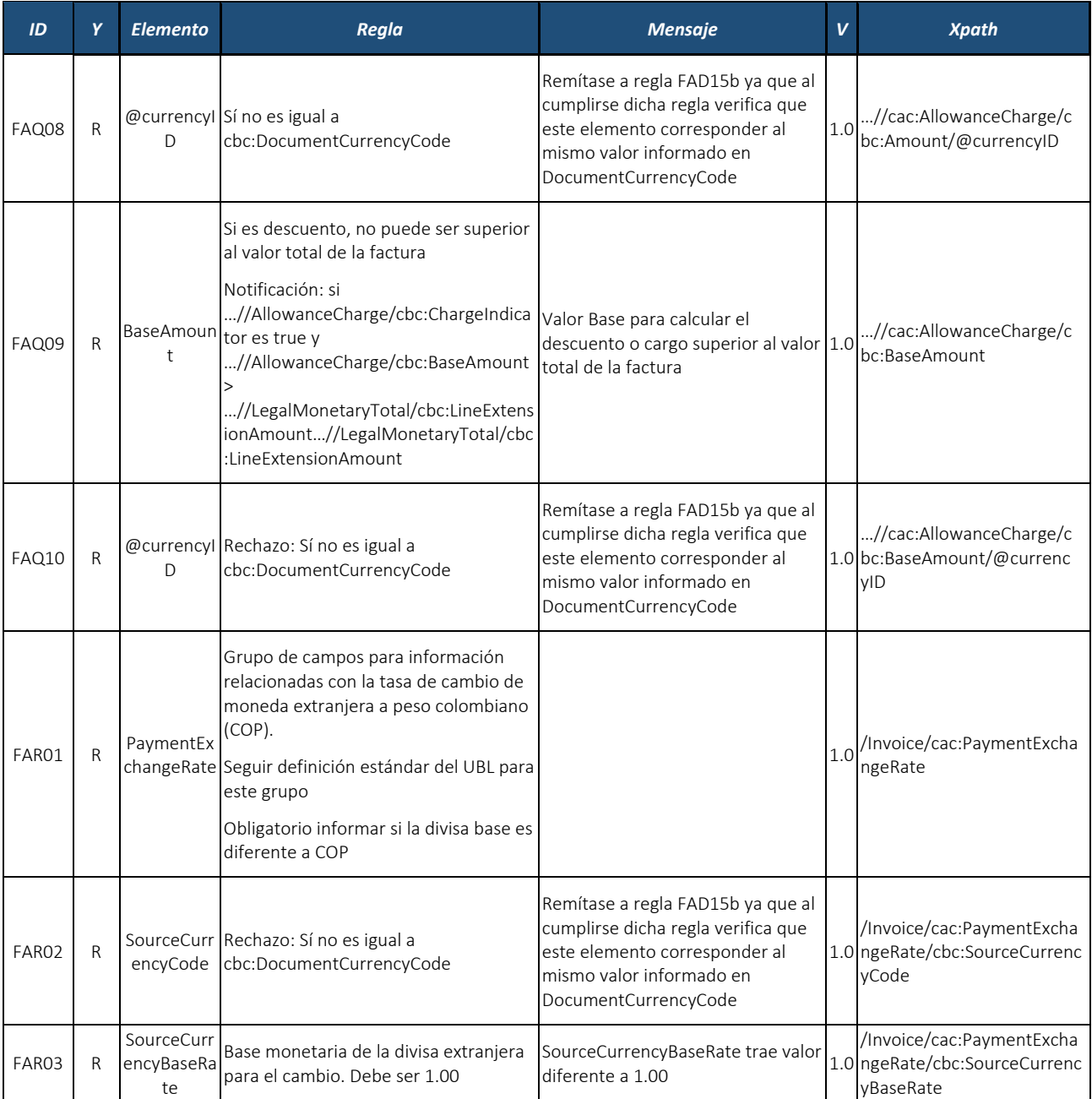

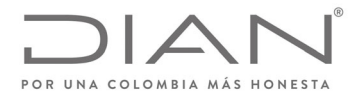

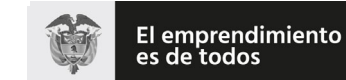

# (**09 FEB 2021**)

## Anexo Técnico de Factura Electrónica de Venta – Versión 1.8

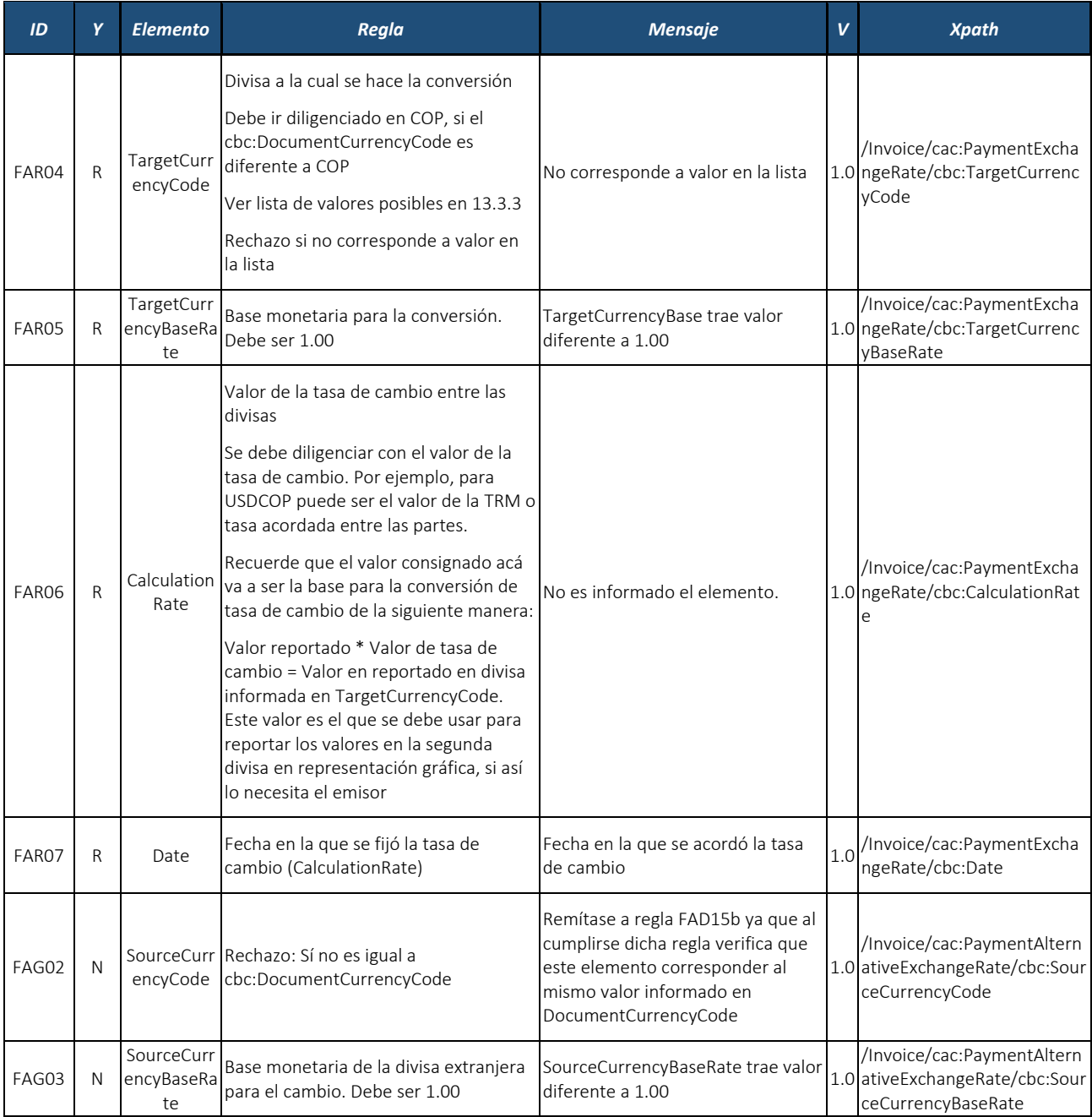

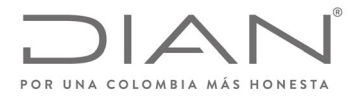

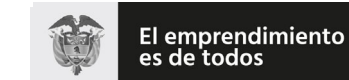

# (**09 FEB 2021**)

# Anexo Técnico de Factura Electrónica de Venta – Versión 1.8

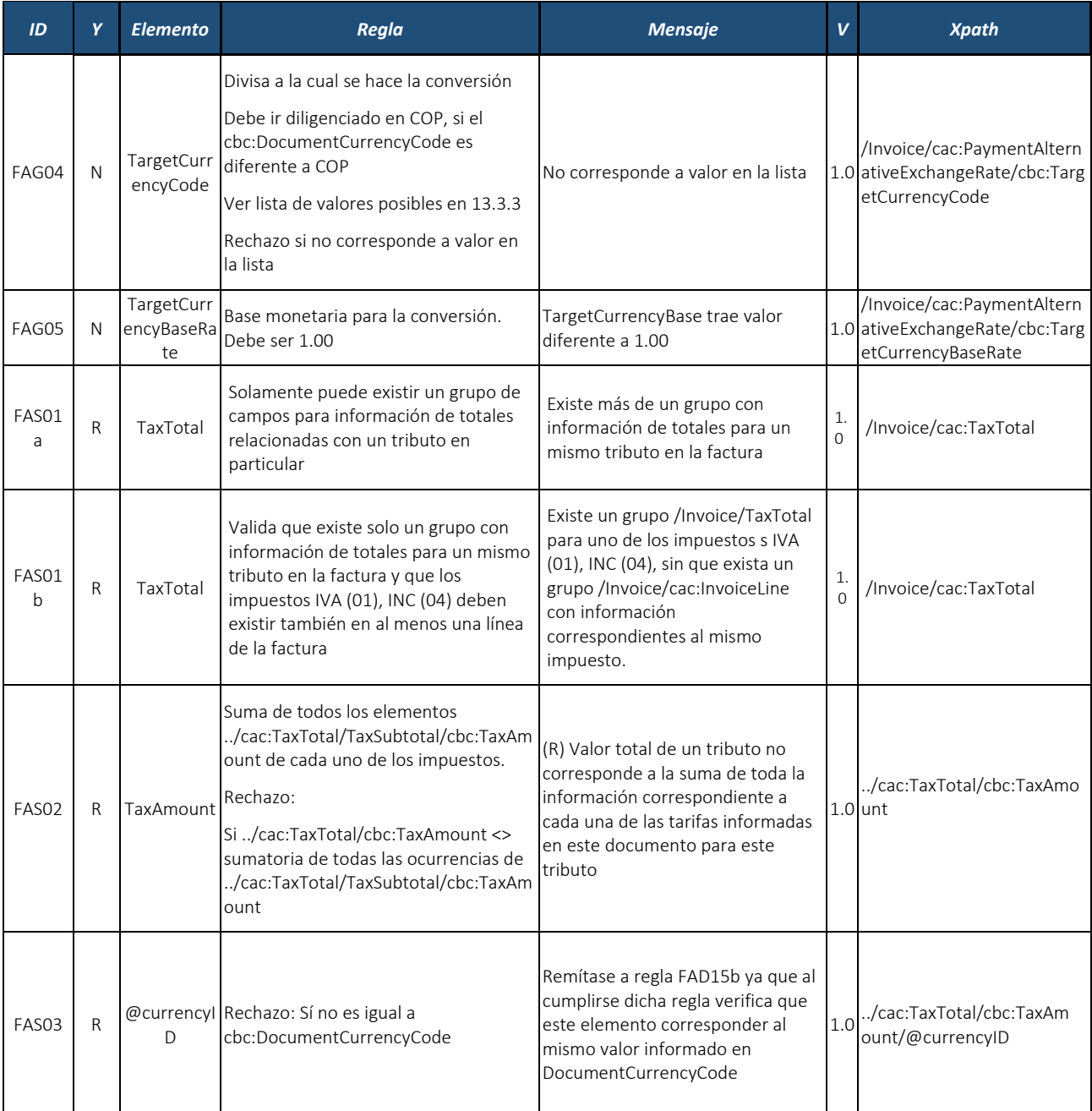

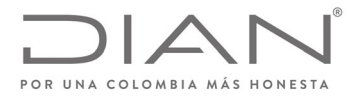

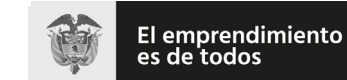

# (**09 FEB 2021**)

# Anexo Técnico de Factura Electrónica de Venta – Versión 1.8

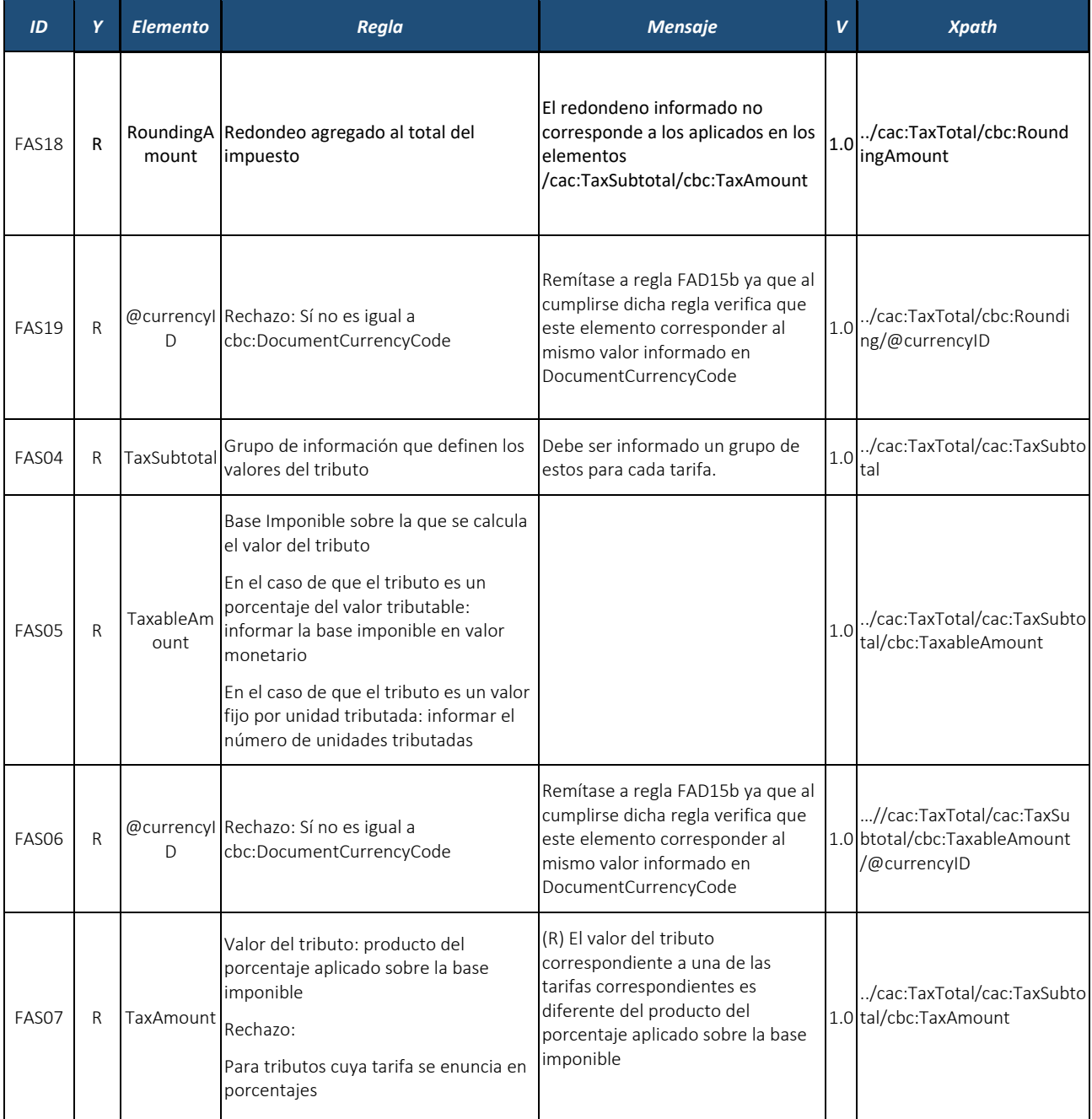

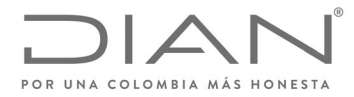

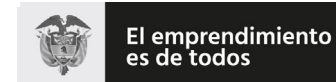

# (**09 FEB 2021**)

## Anexo Técnico de Factura Electrónica de Venta – Versión 1.8

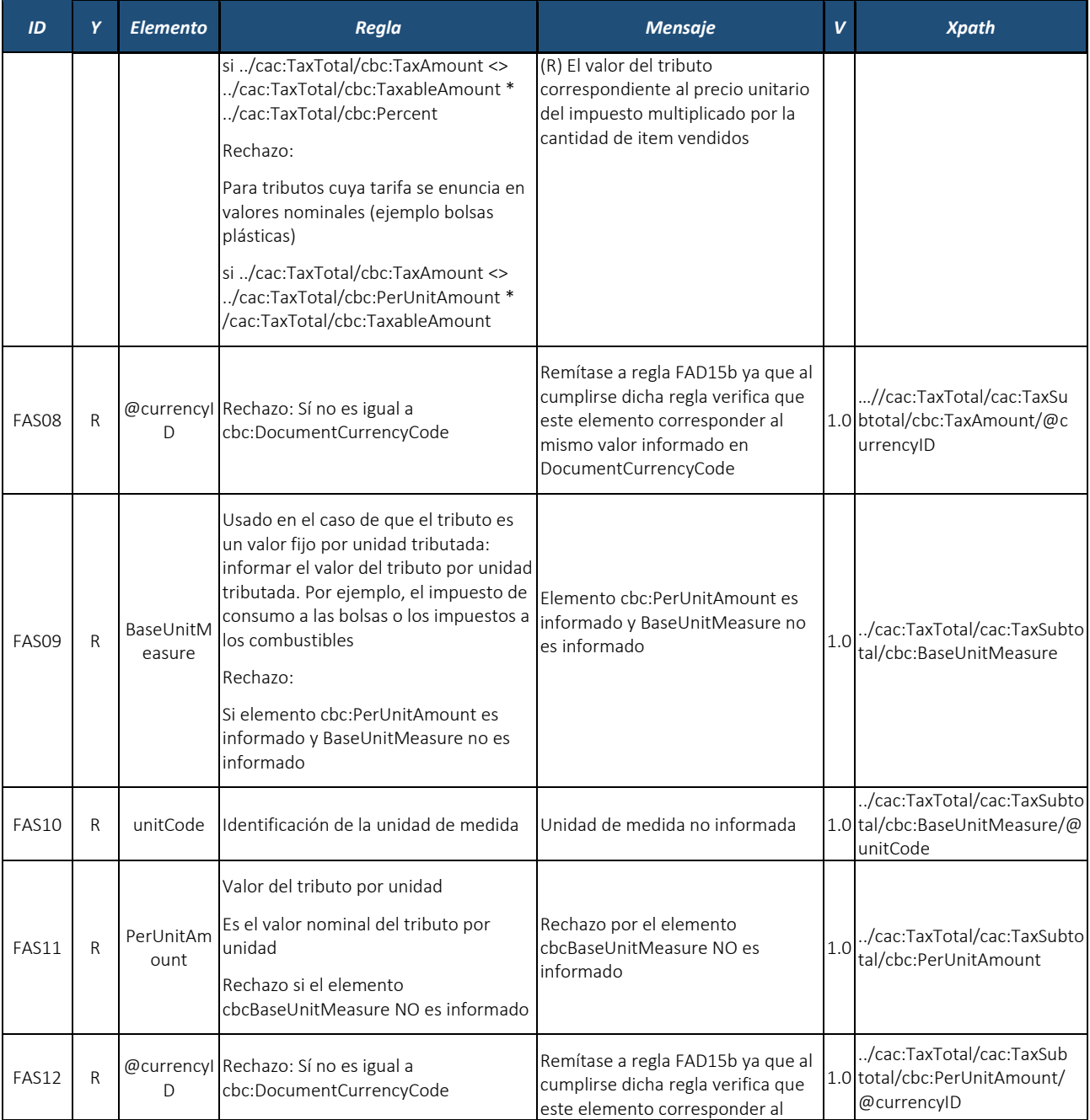

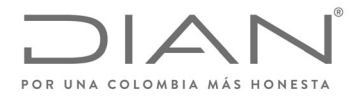

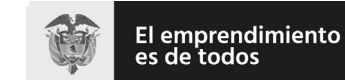

# (**09 FEB 2021**)

## Anexo Técnico de Factura Electrónica de Venta – Versión 1.8

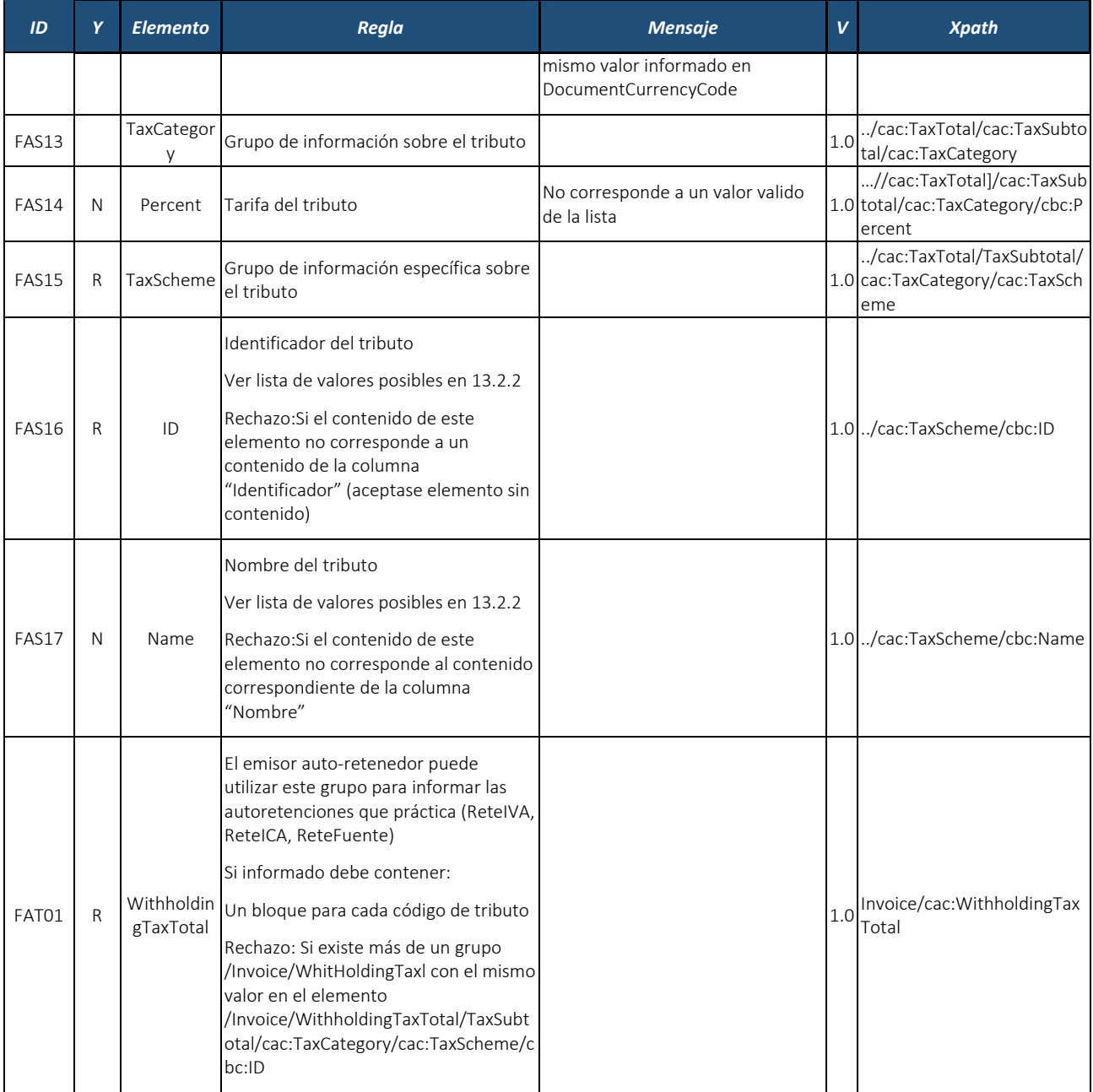

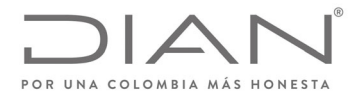

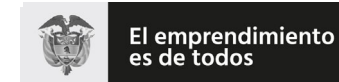

Minhacienda

### **Resolución No. 000012**

# (**09 FEB 2021**)

## Anexo Técnico de Factura Electrónica de Venta – Versión 1.8

| ID    | Y           | <b>Elemento</b> | Regla                                                                                                    | <b>Mensaje</b>                                                                                                    | V   | <b>Xpath</b>                                                           |
|-------|-------------|-----------------|----------------------------------------------------------------------------------------------------|----------------------------------------------------------------------------------------------------|-----|------------------------------------------------------------------------|
|       |             |                 | Algunos tributos deben ser la suma de<br>las líneas de la factura (Cuando se<br>enuncian auto retenciones practicadas<br>a nivel de línea o ítem                                                                                                    |                                                                                                    |     |                                                                        |
|       |             |                 | Rechazo: Si existe un grupo<br>/Invoice/WithholdingTaxTotal en el<br>cual el valor en el elemento<br>/Invoice/WithholdingTaxTotal/TaxSubt<br>otal/cac:TaxCategory/cac:TaxScheme/c<br>bc:ID es "ReteIVA" o "ReteFuente" que<br>se ha informado a nivel de Ítem<br>(InvoiceLine) |                                                                                                    |     |                                                                        |
|       |             |                 | y no existe ningún grupo<br>/Invoice/cac:InvoiceLine en el cual el<br>elemento<br>/Invoice/cac:InvoiceLine/WithholdingT<br>axTotal/TaxSubtotal/cac:TaxCategory/c<br>ac:TaxScheme/cbc:ID tenga el mismo<br>valor                                                                |                                                                                                    |     |                                                                        |
|       |             |                 | Valor del tributo                                                                                                    |                                                                                                    |     |                                                                        |
| FAT02 | R           | TaxAmount       | Suma de todos los elementos<br>/cac:WithholdingTaxTotal/TaxSubtota<br>l/cbc:TaxAmount                                                                                                    |                                                                                                    | 1.0 | /cac:WithholdingTaxTotal/<br>cbc:TaxAmount                             |
|       |             |                 | Rechazo:Si/cac:WithholdingTaxTotal/<br>cbc:TaxAmount <> sumatoria de todas<br>las ocurrencias de<br>/cac:WithholdingTaxTotal/TaxSubtota<br>l/cbc:TaxAmount                                                                                                    |                                                                                                    |     |                                                                        |
| FAT03 | $\mathsf R$ | D               | @currencyl Rechazo: Sí no es igual a<br>cbc:DocumentCurrencyCode                                                                                                    | Remítase a regla FAD15b ya que al<br>cumplirse dicha regla verifica que<br>este elemento corresponder al<br>mismo valor informado en<br>DocumentCurrencyCode |     | /cac:WithholdingTaxTotal<br>1.0 /cbc:TaxAmount<br>∕@currencyID         |
| FAT04 |             | TaxSubtotal     | Grupo de información que definen los<br>valores del tributo                                                                                                    | Debe ser informado un grupo de<br>estos para cada tarifa.                                                                                                    | 1.0 | /cac:WithholdingTaxTotal/<br>cac:TaxSubtotal                           |
| FAT05 | R           | ount            | TaxableAm Base Imponible sobre la que se calcula<br>el valor del tributo                                                                                                    | En el caso de que el tributo es un<br>porcentaje del valor tributable:                                                                                       |     | /cac:WithholdingTaxTotal/<br>1.0 cac:TaxSubtotal/cbc:Taxable<br>Amount |

Formule su petición, queja, sugerencia o reclamo en el Sistema PQSR de la DIAN<br>Subdirección de Gestión de Ingresos<br>Carrera 8 Nº 6C-38 piso 6º PBX 607 9999 – 382 4500 Ext. 905101<br>Código postal 111711<br>www.dian.gov.co

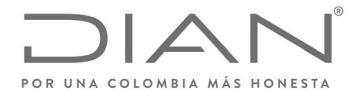

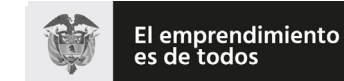

# (**09 FEB 2021**)

## Anexo Técnico de Factura Electrónica de Venta – Versión 1.8

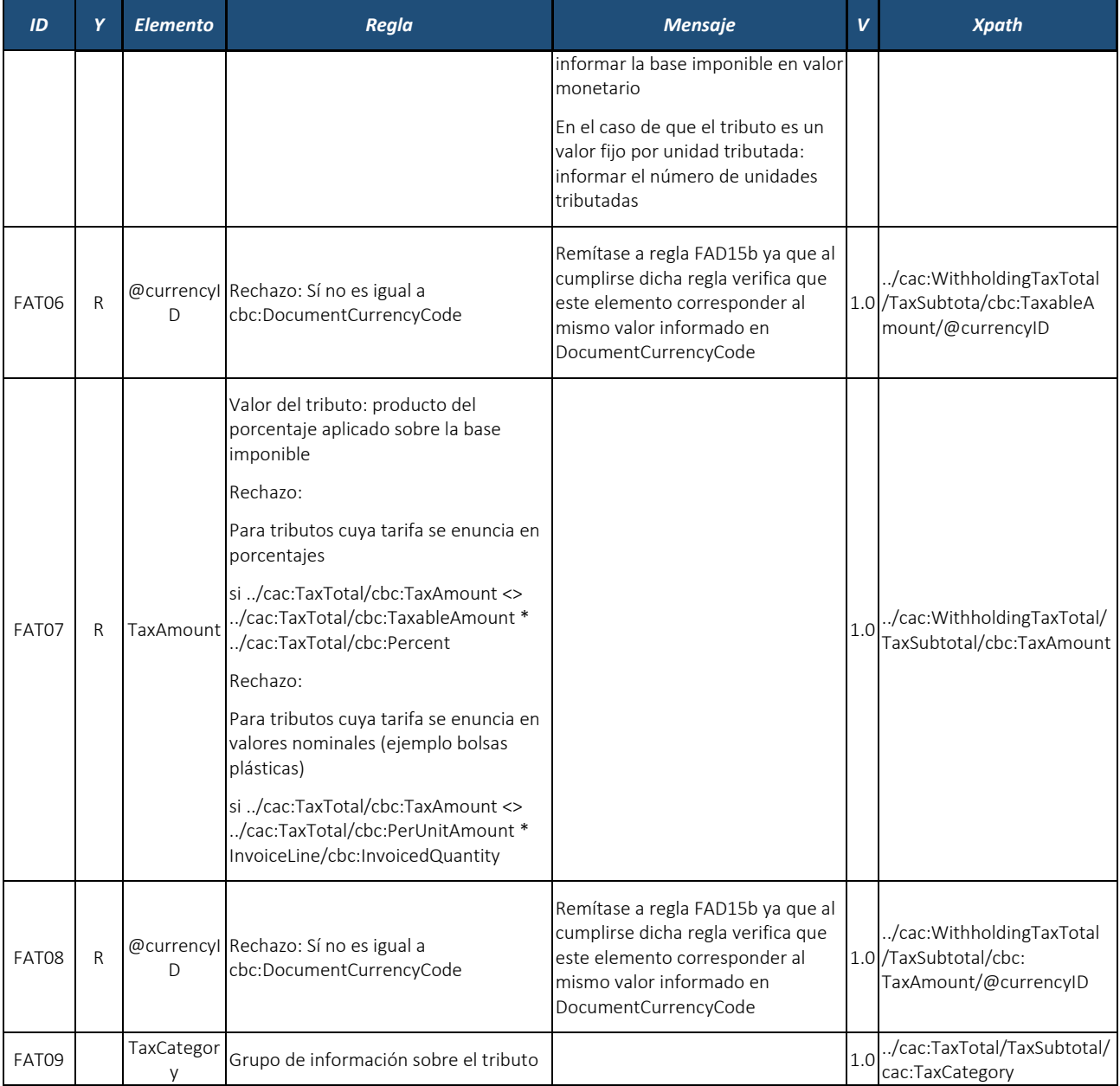

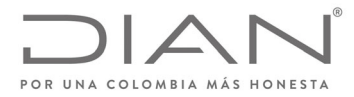

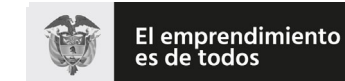

# (**09 FEB 2021**)

# Anexo Técnico de Factura Electrónica de Venta – Versión 1.8

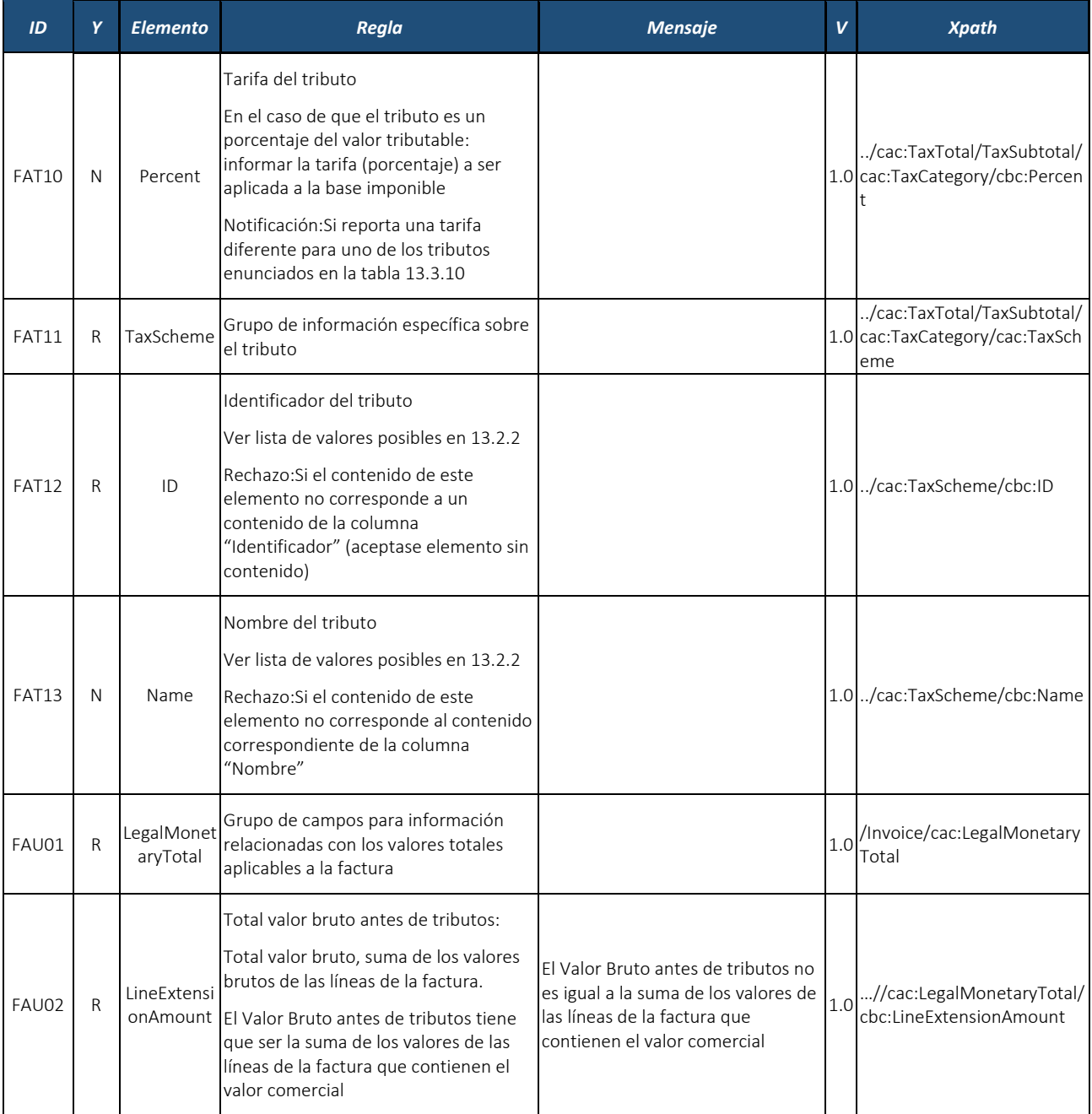

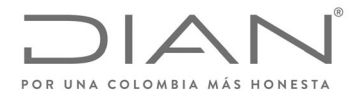

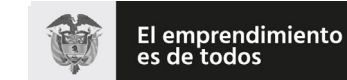

# (**09 FEB 2021**)

## Anexo Técnico de Factura Electrónica de Venta – Versión 1.8

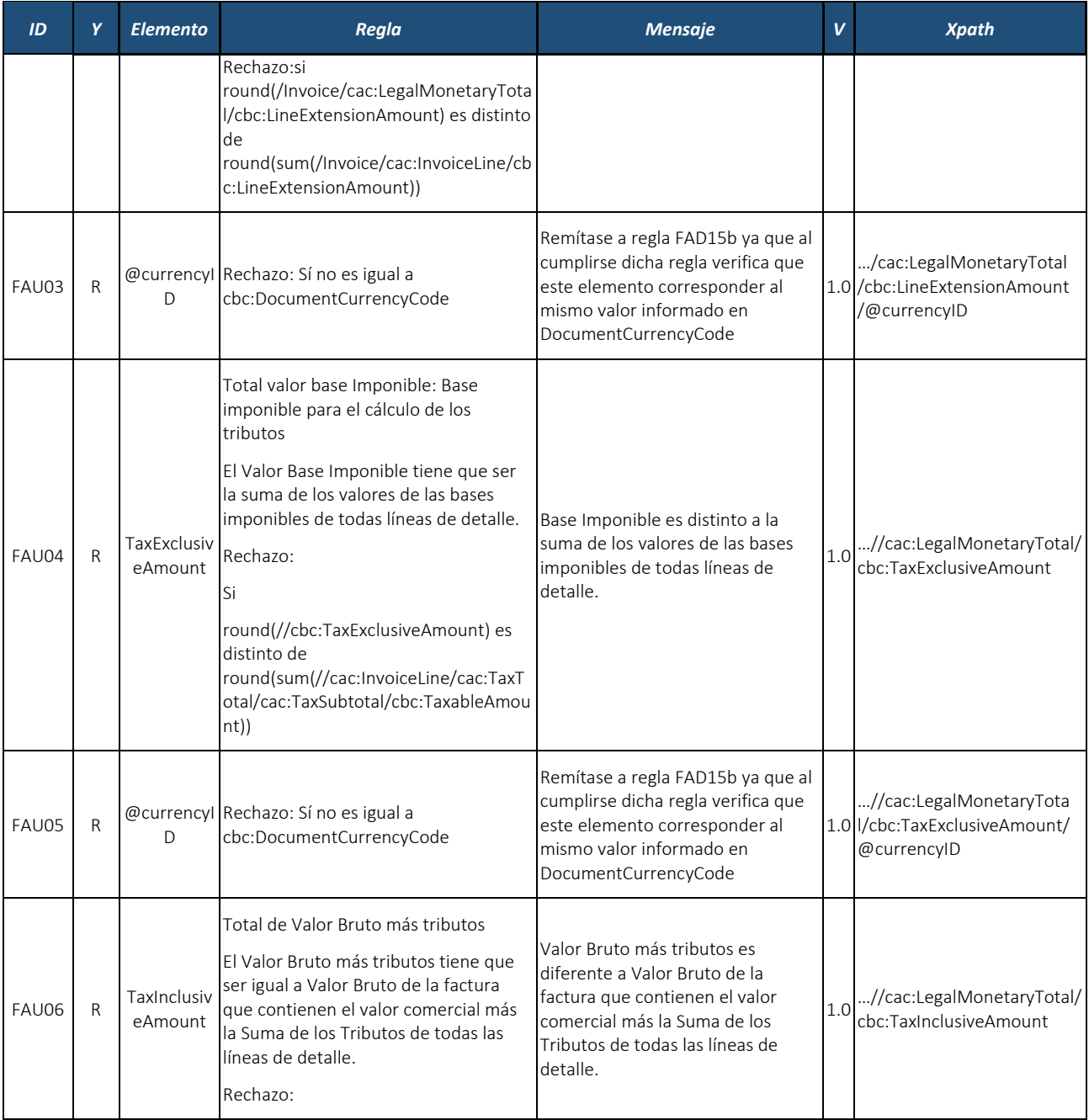

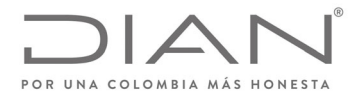

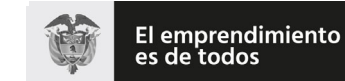

# (**09 FEB 2021**)

# Anexo Técnico de Factura Electrónica de Venta – Versión 1.8

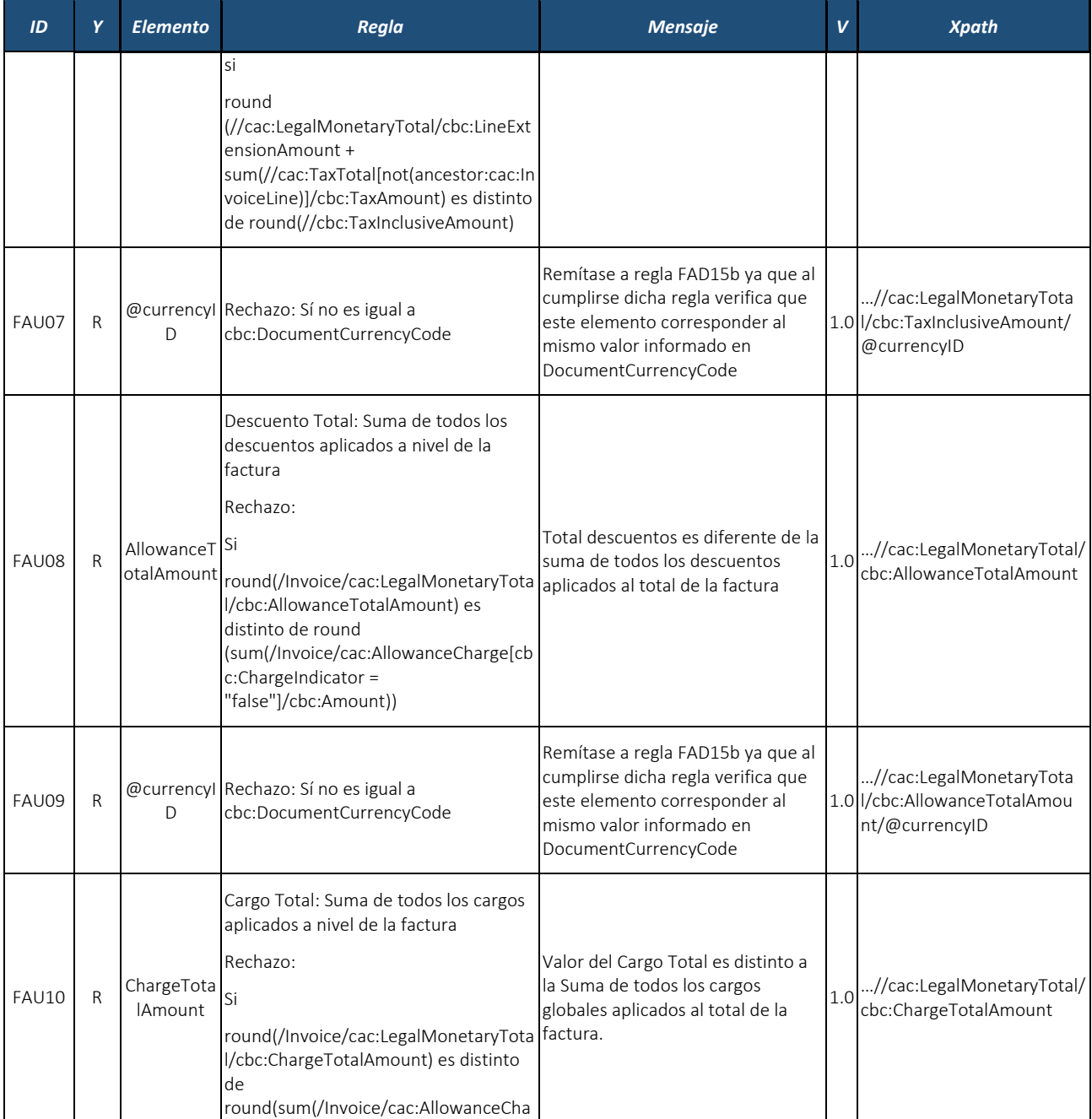

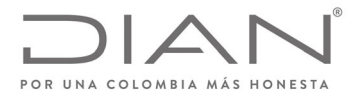

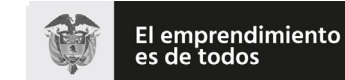

# (**09 FEB 2021**)

# Anexo Técnico de Factura Electrónica de Venta – Versión 1.8

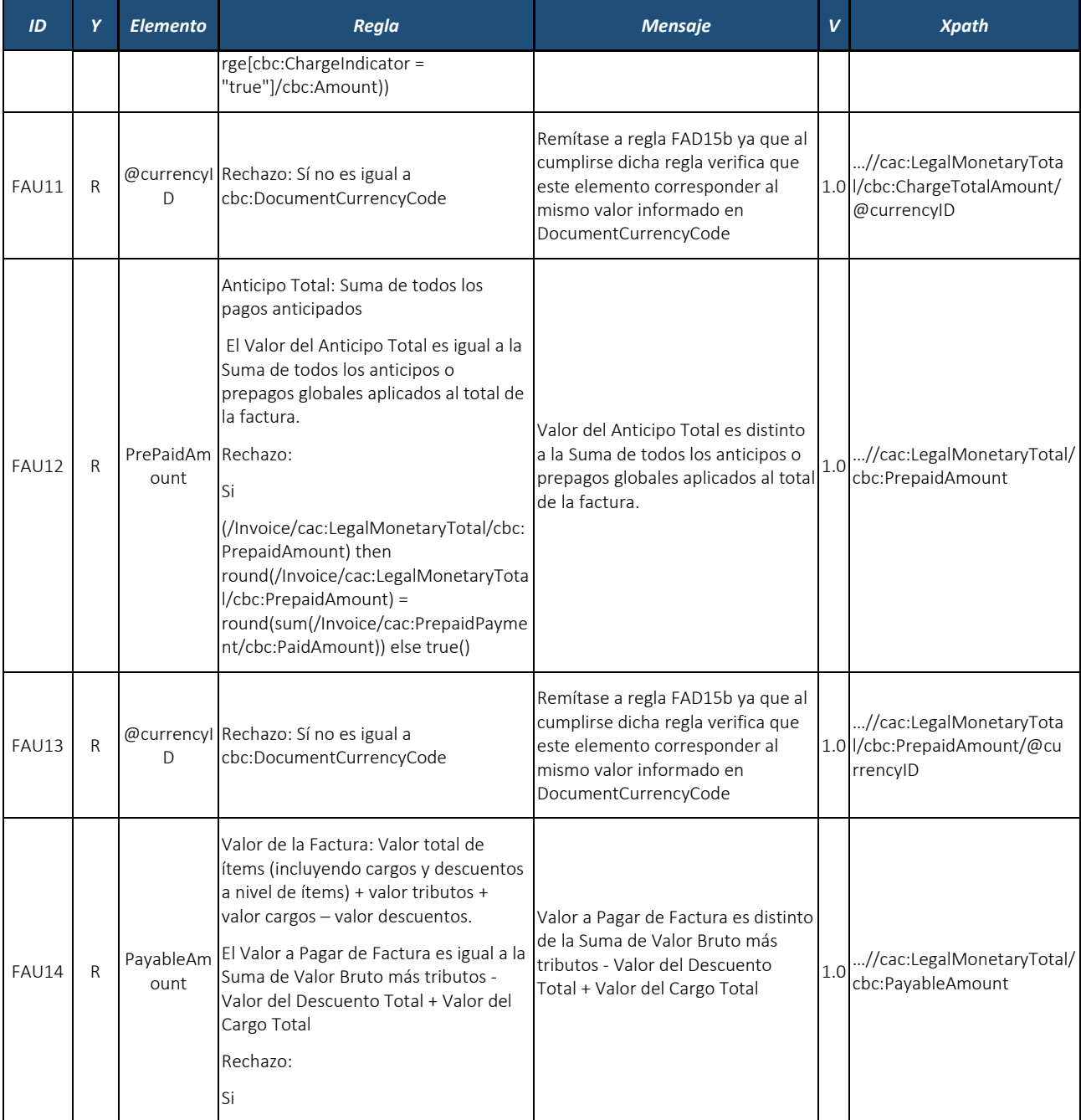

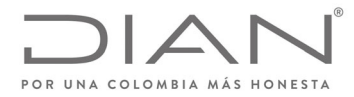

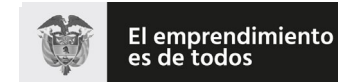

# (**09 FEB 2021**)

## Anexo Técnico de Factura Electrónica de Venta – Versión 1.8

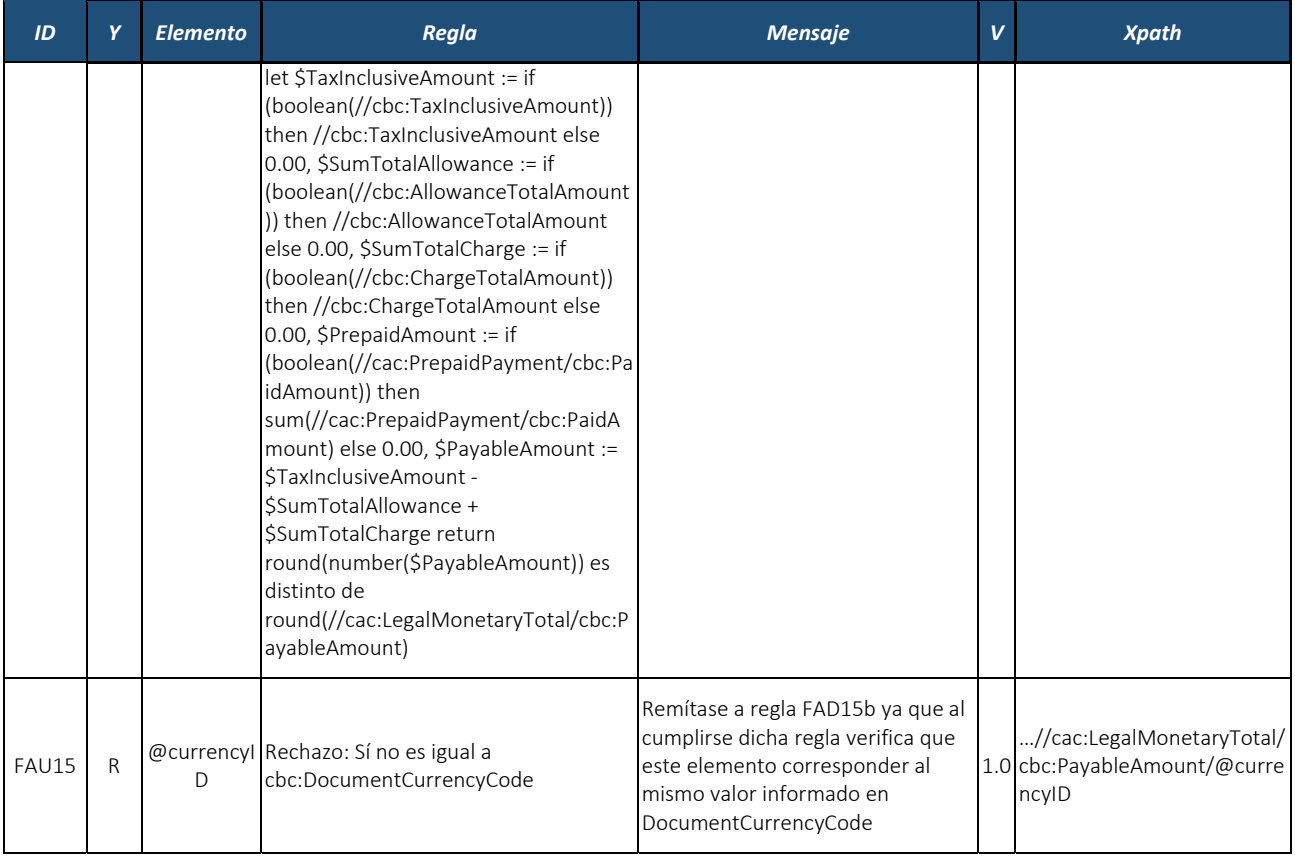

#### *8.2.1.* Línea de Factura: *InvoiceLine*

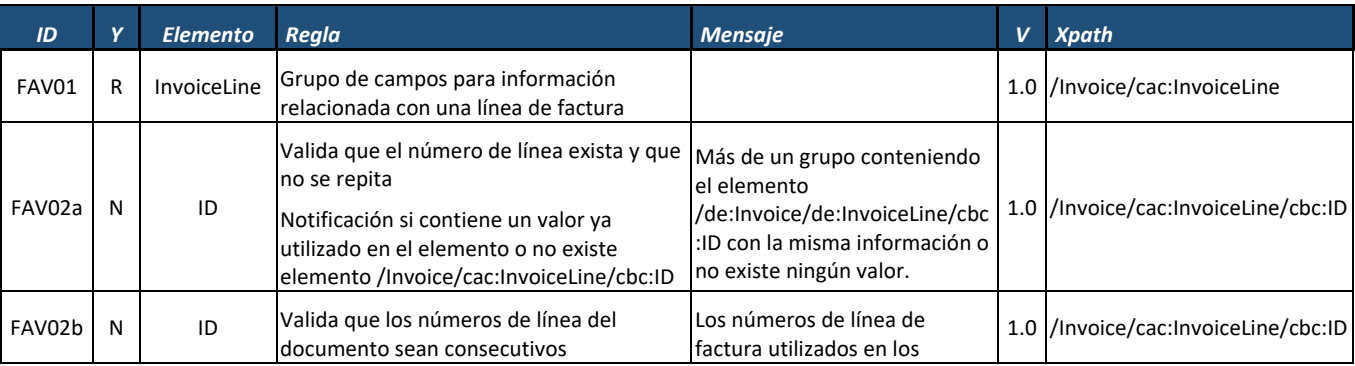

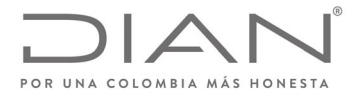

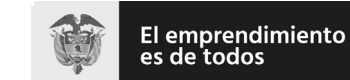

# (**09 FEB 2021**)

## Anexo Técnico de Factura Electrónica de Venta – Versión 1.8

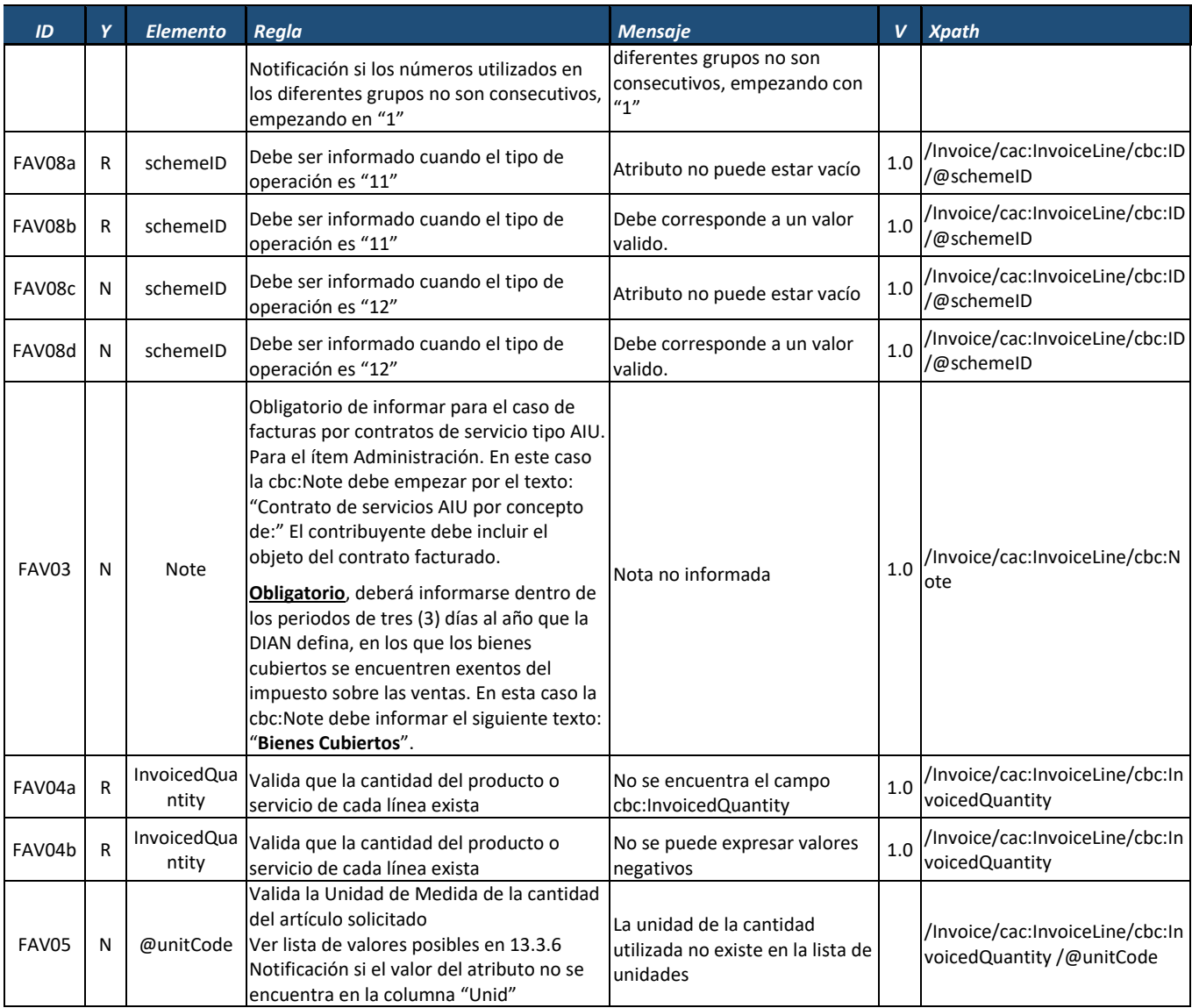

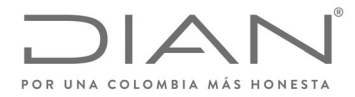

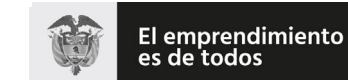

## (**09 FEB 2021**)

## Anexo Técnico de Factura Electrónica de Venta – Versión 1.8

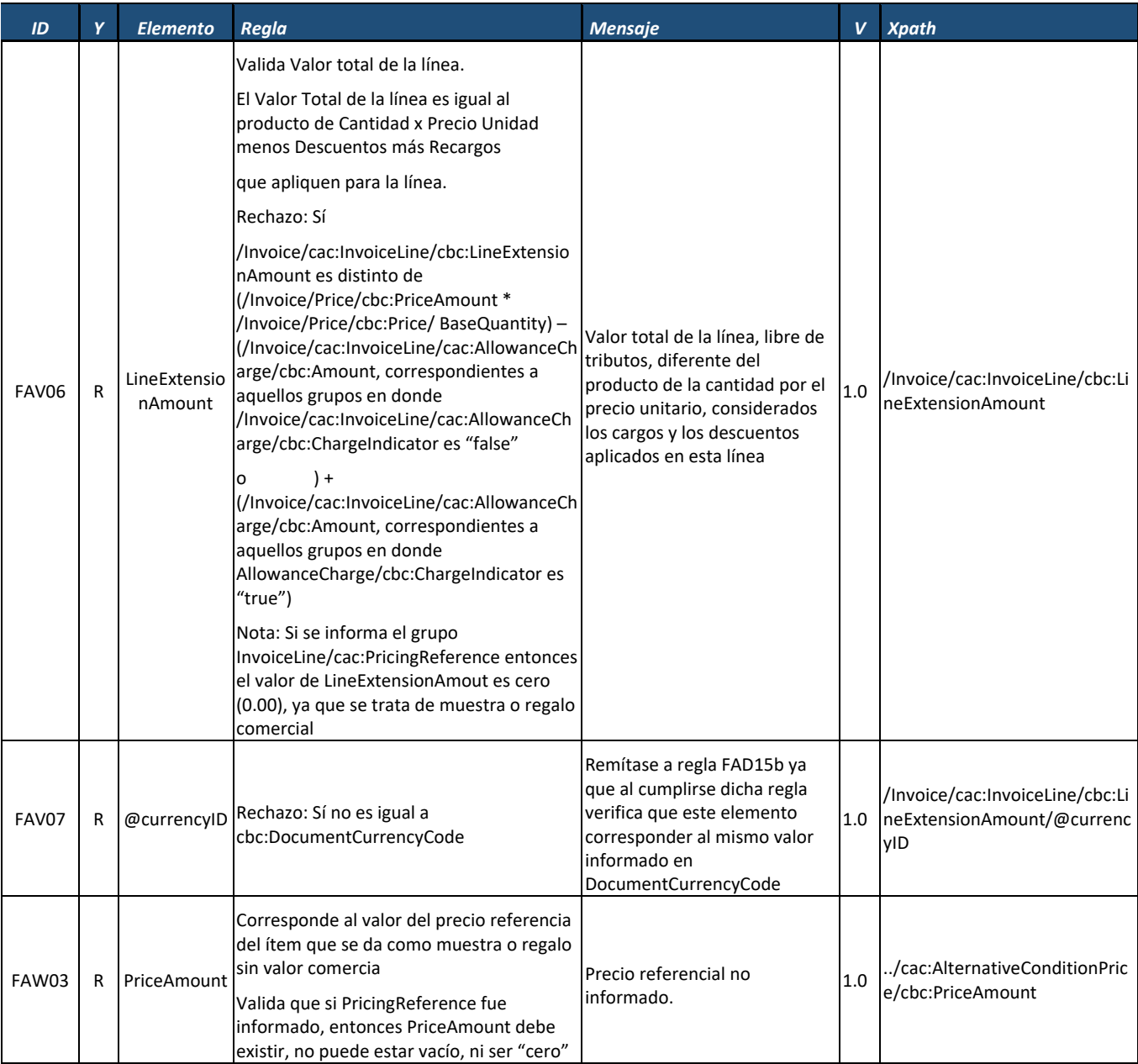

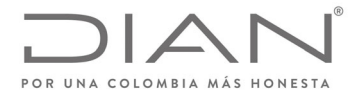

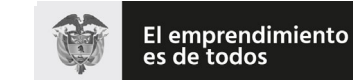

# (**09 FEB 2021**)

# Anexo Técnico de Factura Electrónica de Venta – Versión 1.8

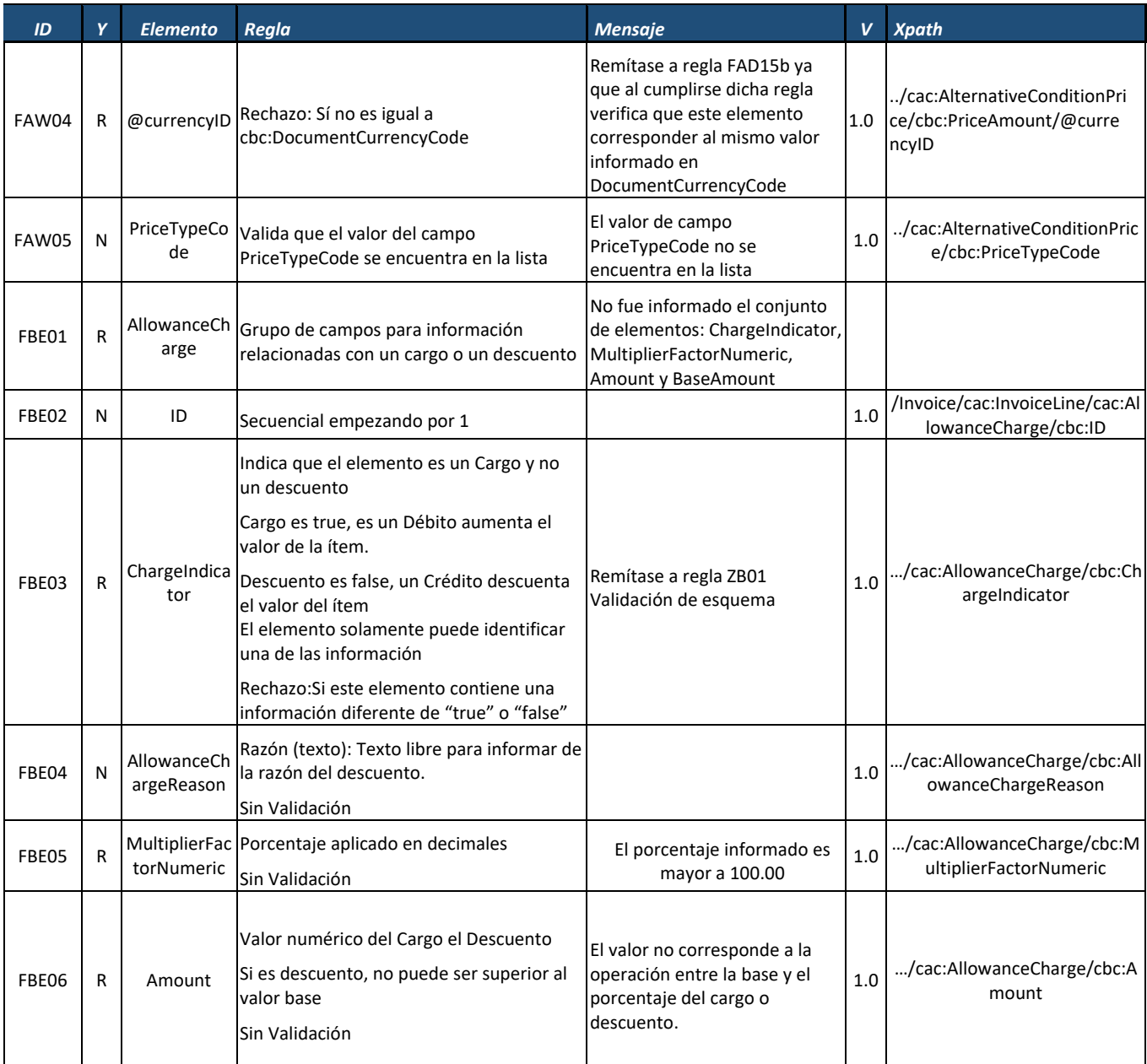

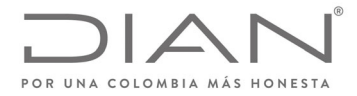

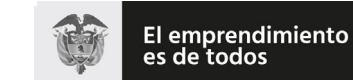

# (**09 FEB 2021**)

# Anexo Técnico de Factura Electrónica de Venta – Versión 1.8

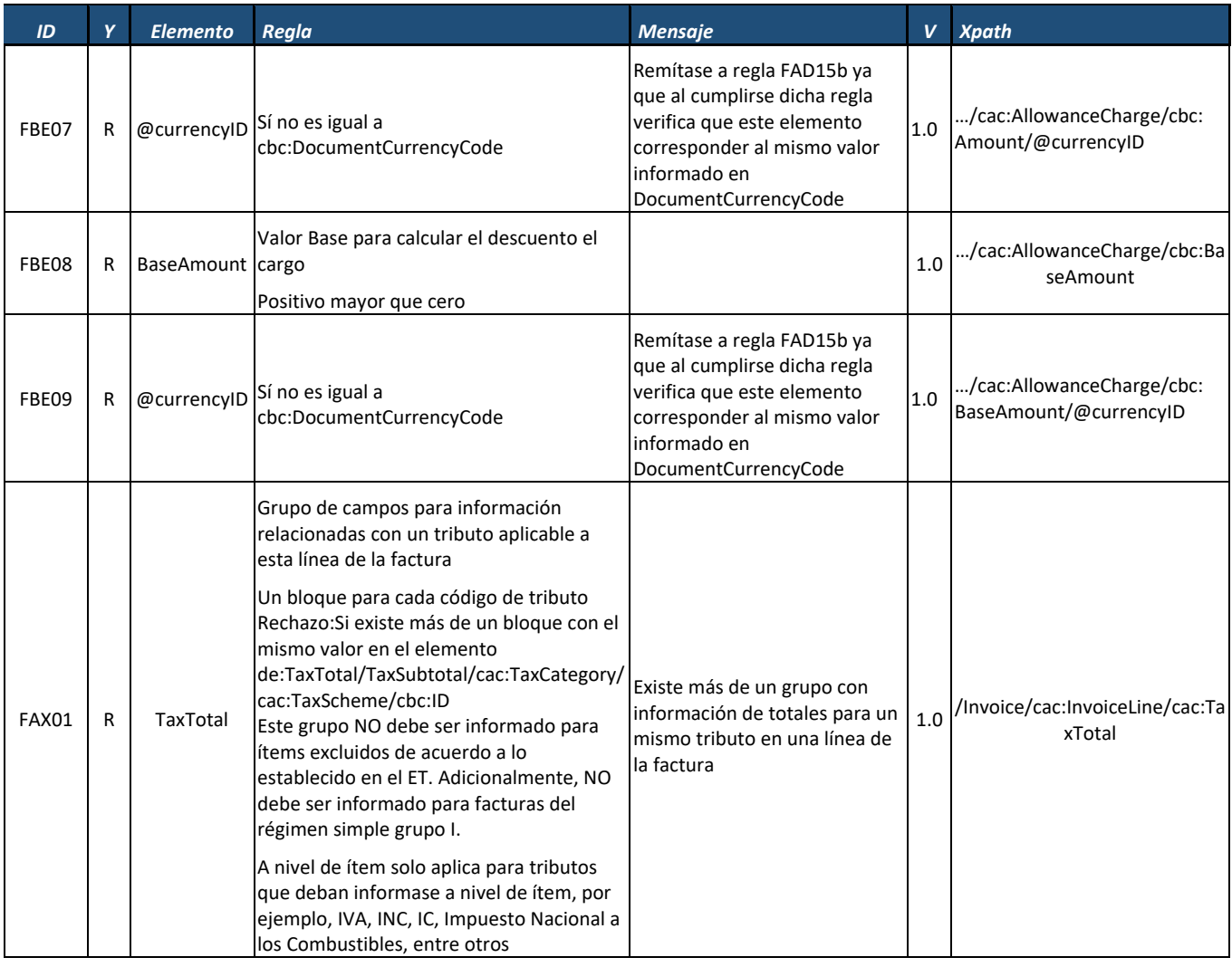

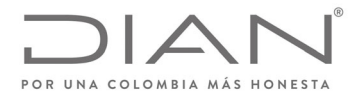

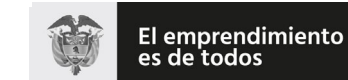

# (**09 FEB 2021**)

## Anexo Técnico de Factura Electrónica de Venta – Versión 1.8

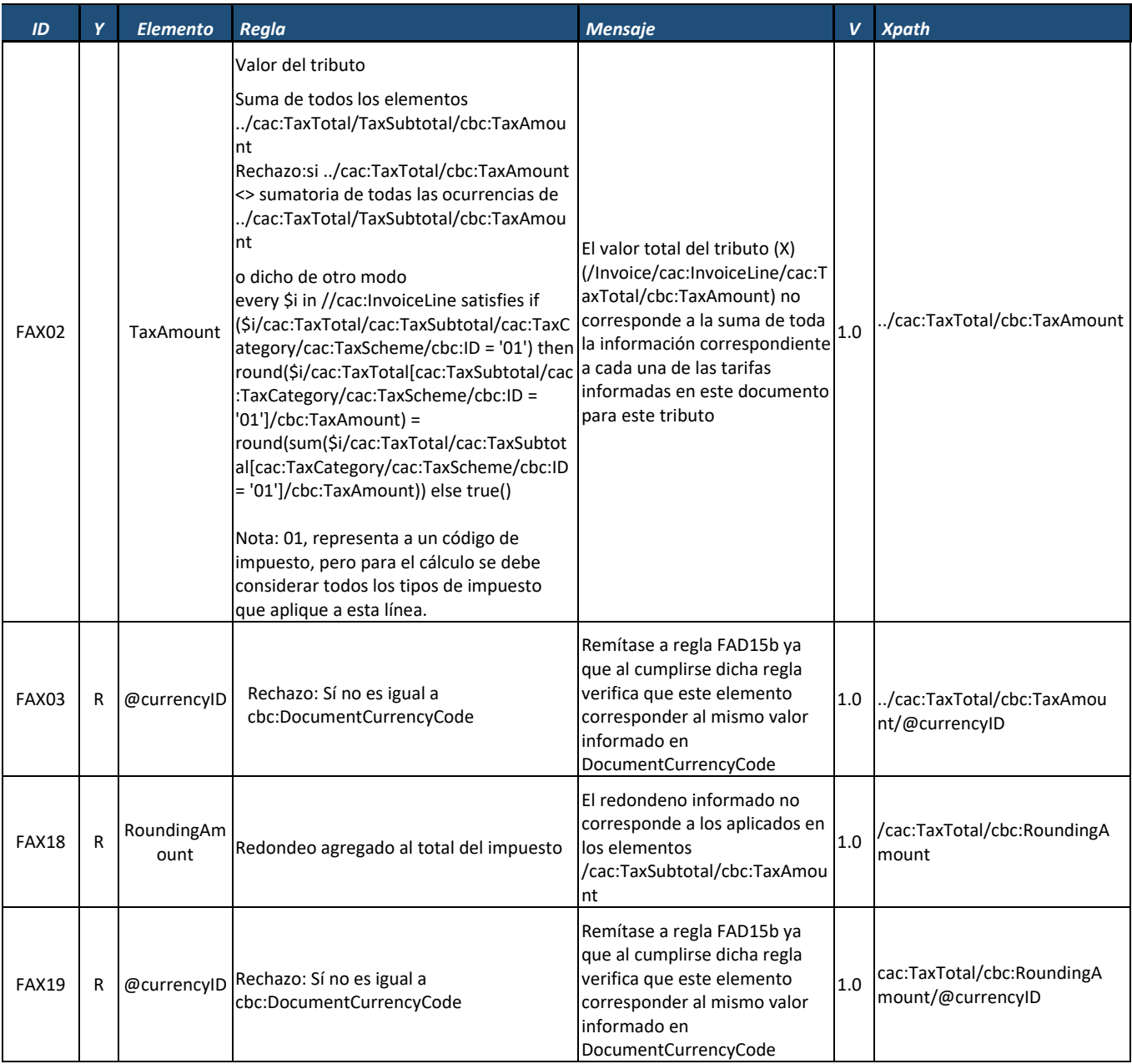

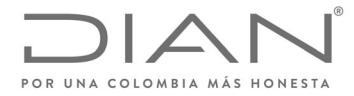

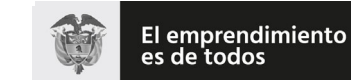

# (**09 FEB 2021**)

# Anexo Técnico de Factura Electrónica de Venta – Versión 1.8

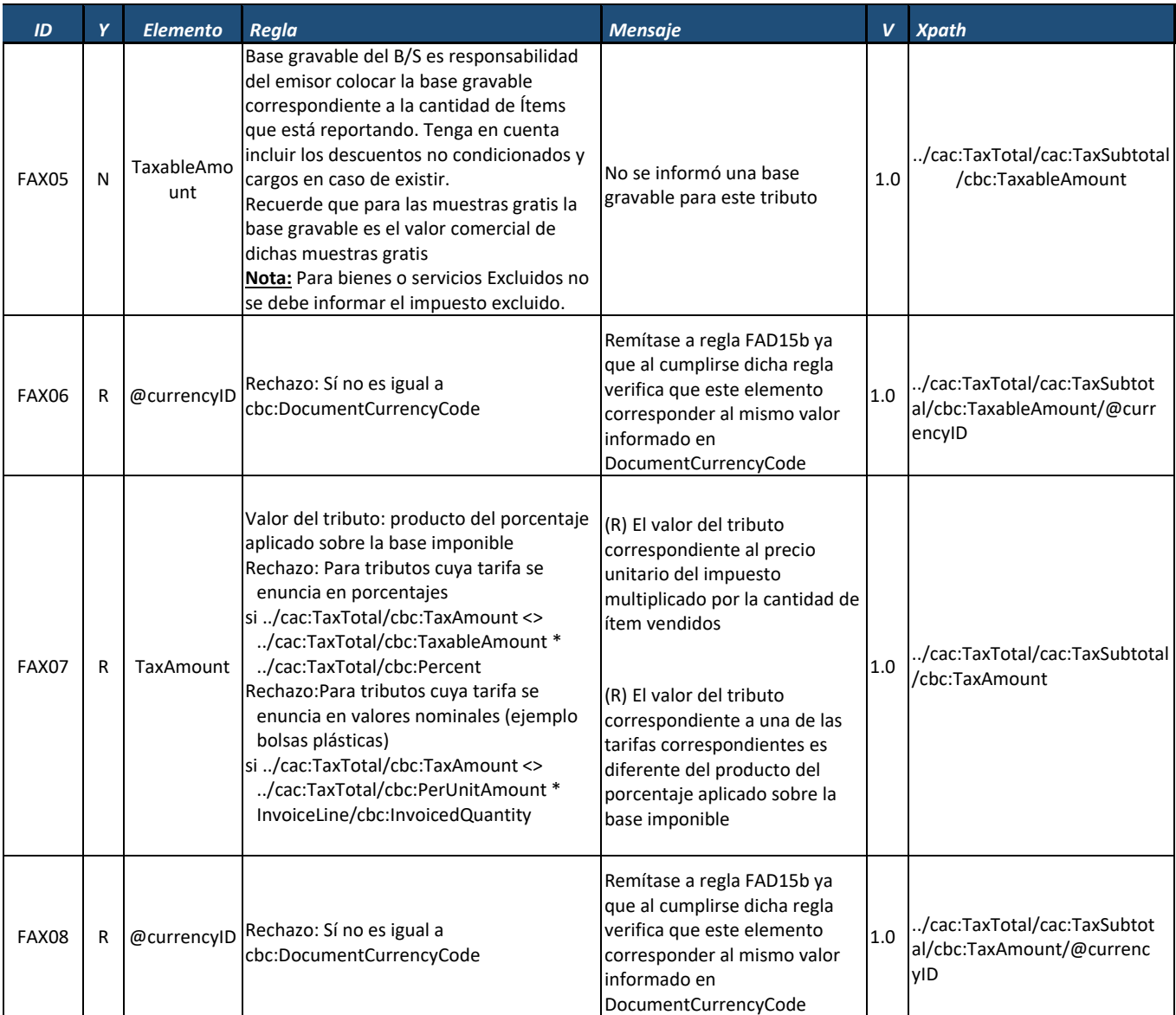

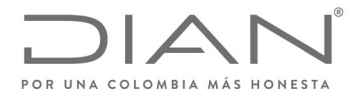

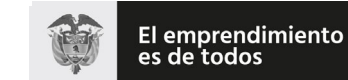

# (**09 FEB 2021**)

## Anexo Técnico de Factura Electrónica de Venta – Versión 1.8

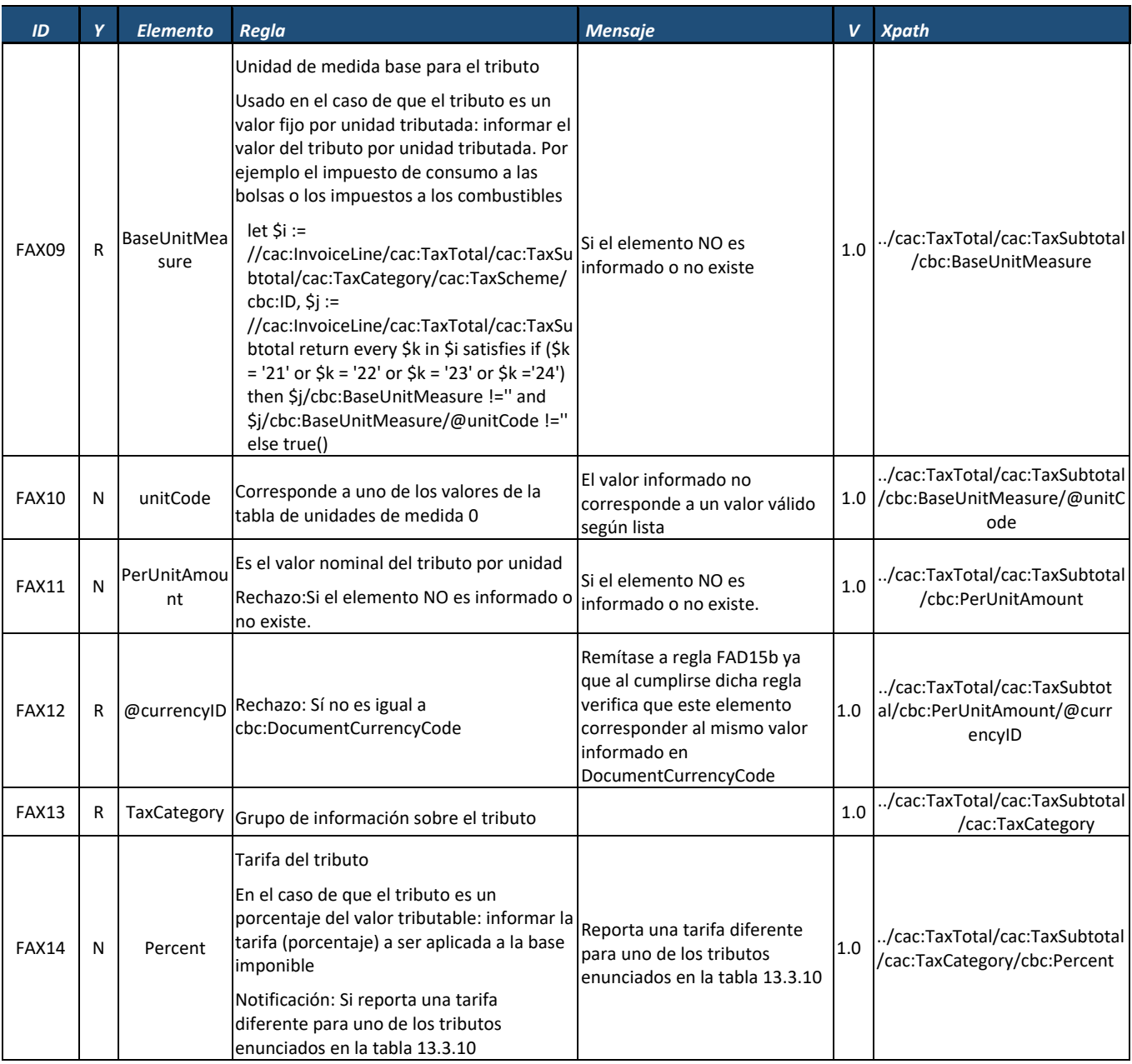

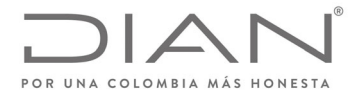

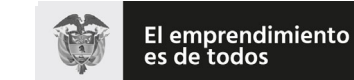

Minhacienda

### **Resolución No. 000012**

# (**09 FEB 2021**)

# Anexo Técnico de Factura Electrónica de Venta – Versión 1.8

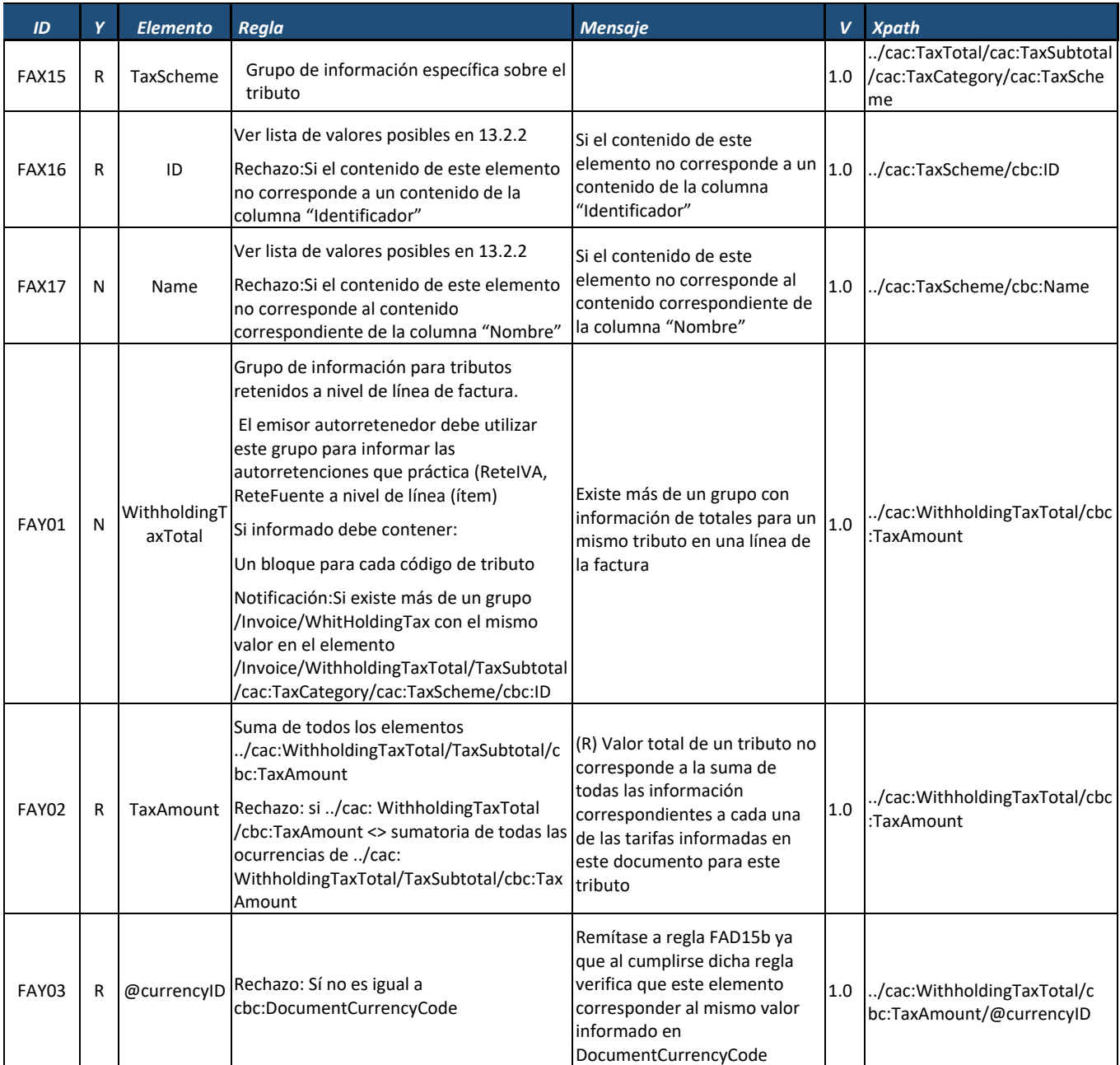

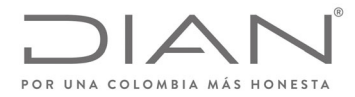

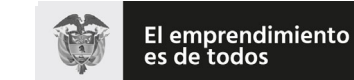

# (**09 FEB 2021**)

# Anexo Técnico de Factura Electrónica de Venta – Versión 1.8

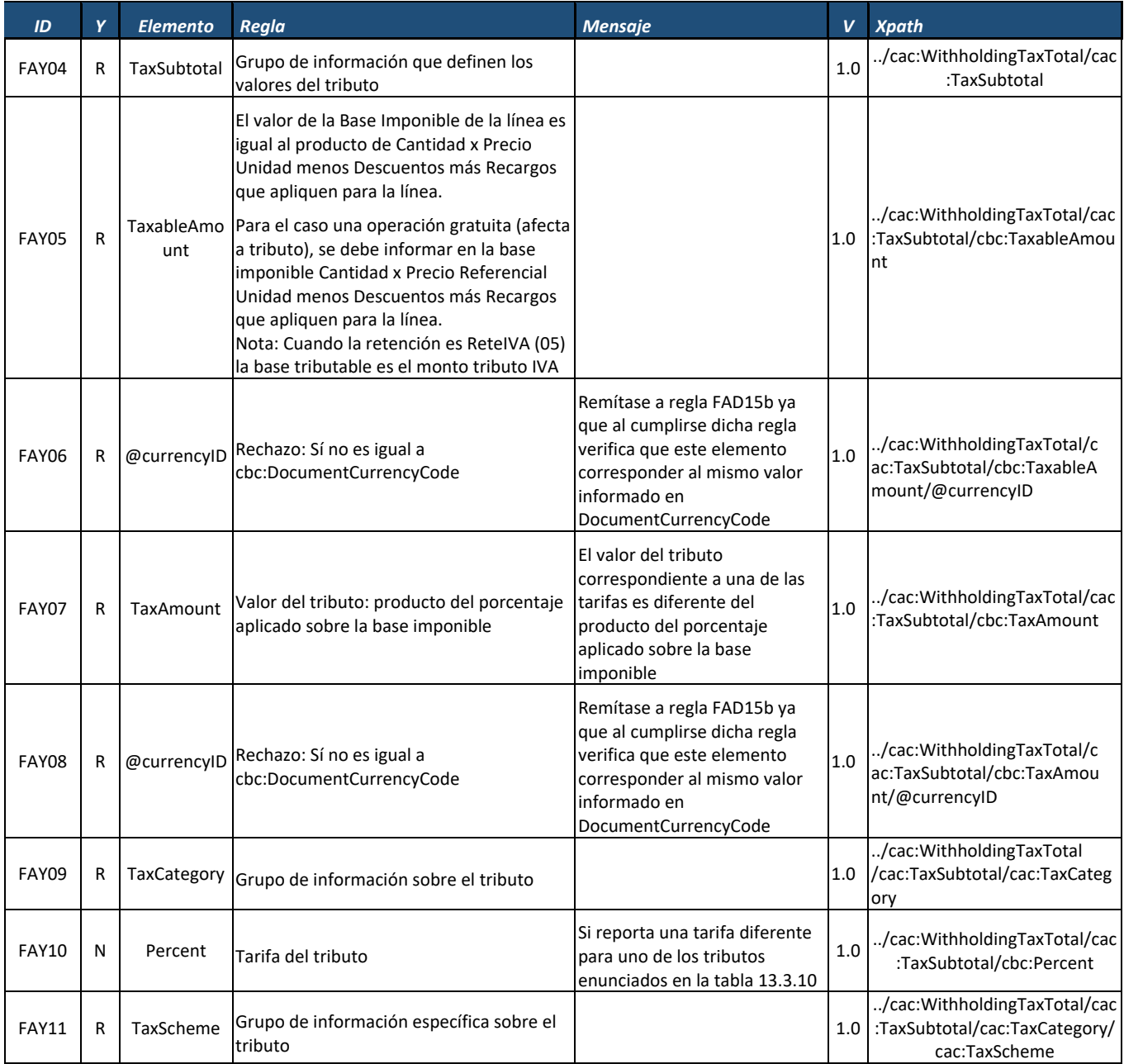

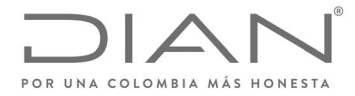

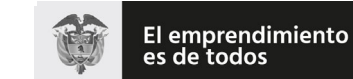

# (**09 FEB 2021**)

# Anexo Técnico de Factura Electrónica de Venta – Versión 1.8

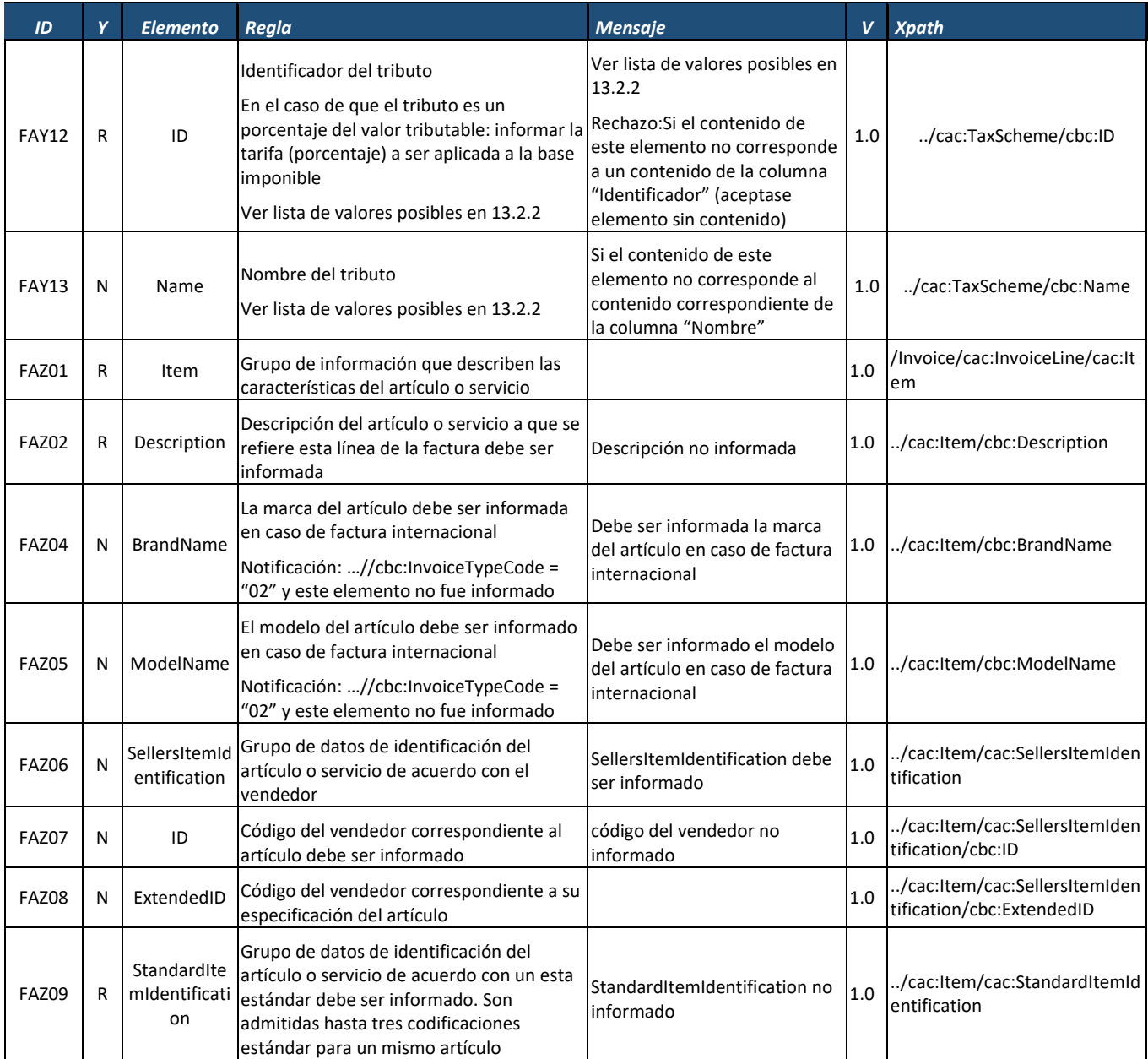
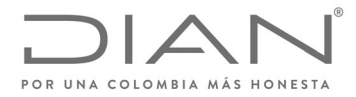

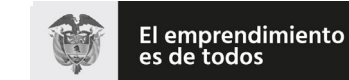

## (**09 FEB 2021**)

### Anexo Técnico de Factura Electrónica de Venta – Versión 1.8

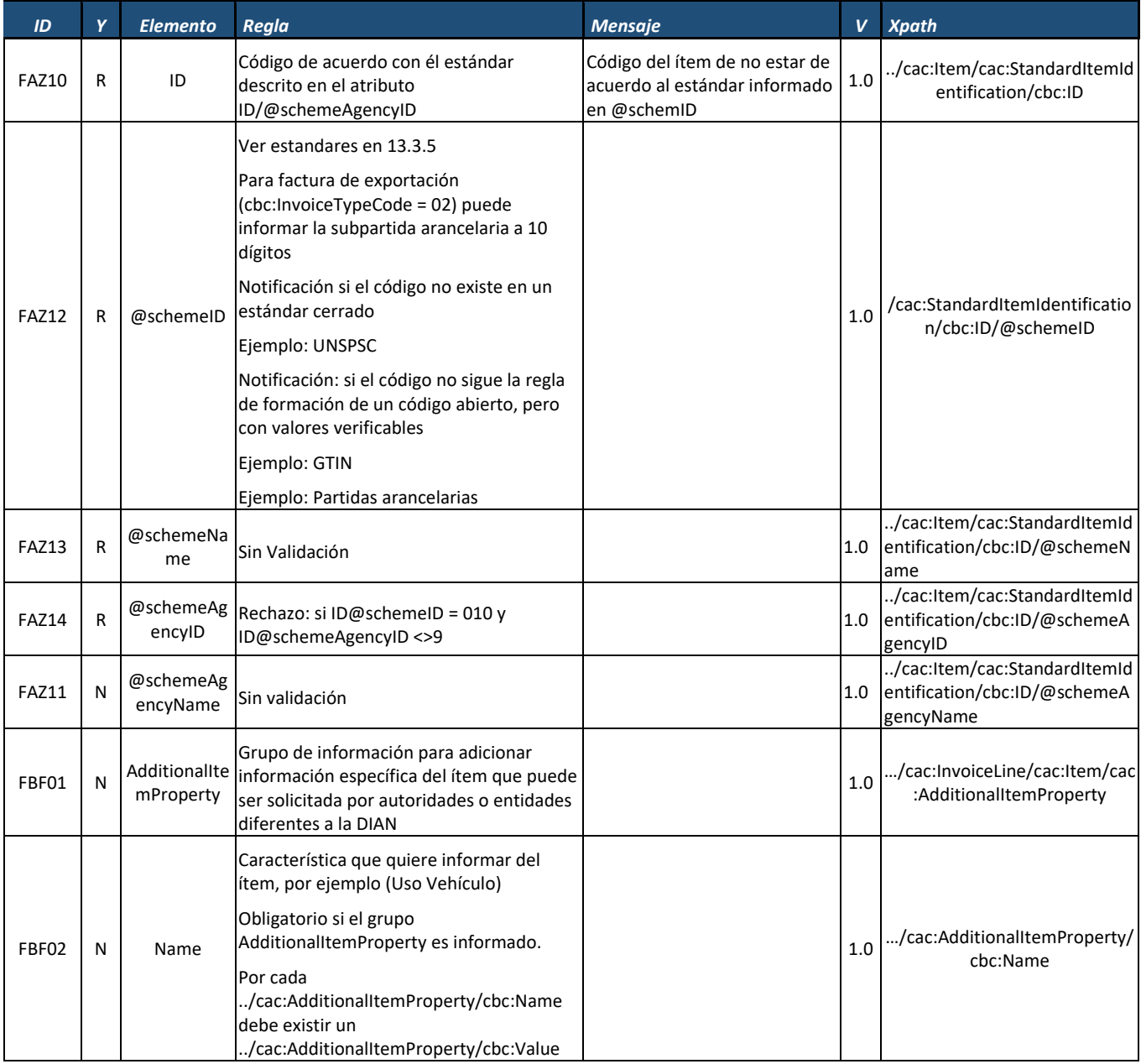

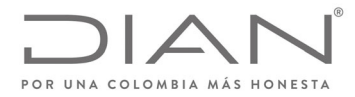

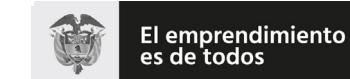

## (**09 FEB 2021**)

## Anexo Técnico de Factura Electrónica de Venta – Versión 1.8

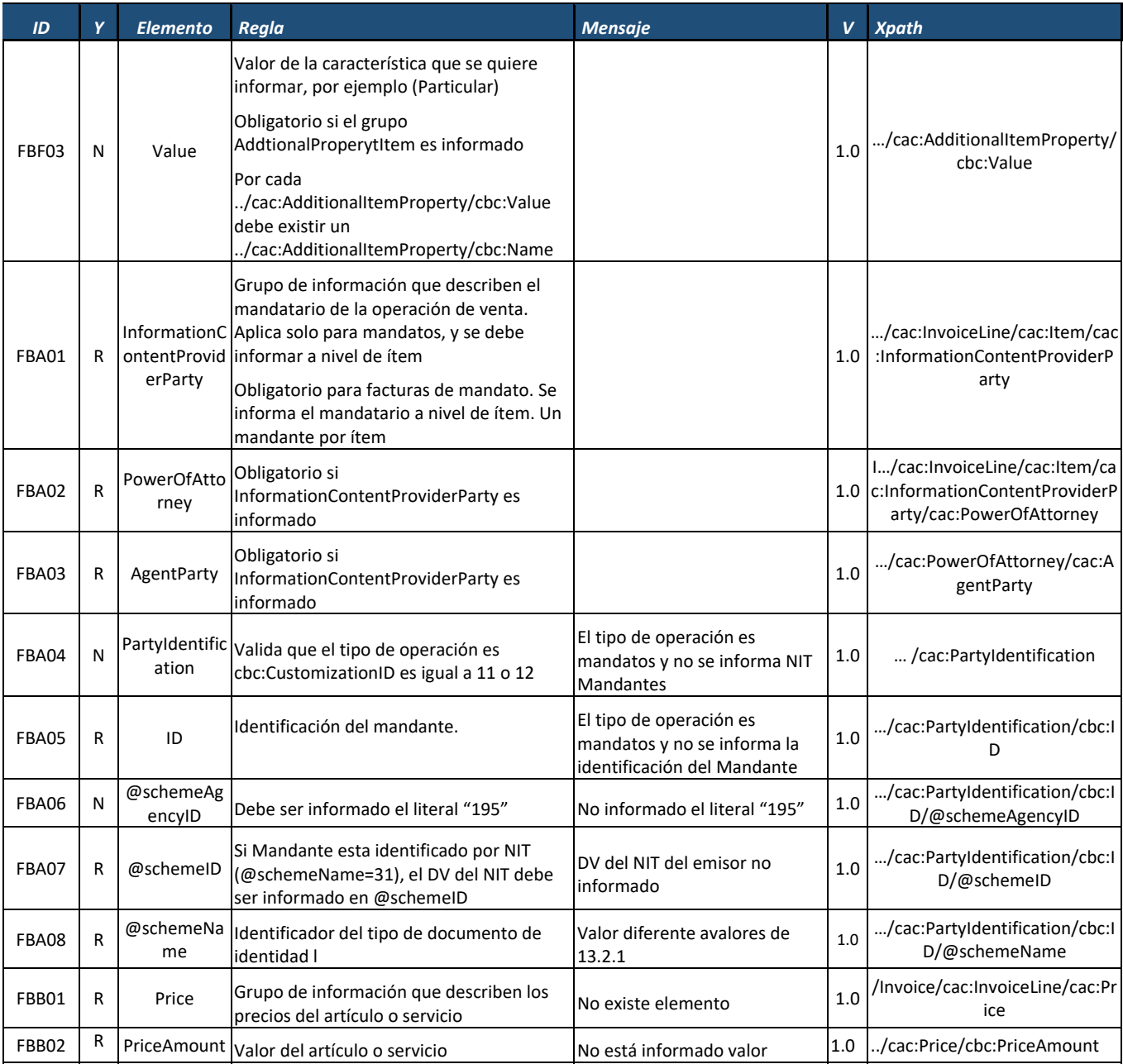

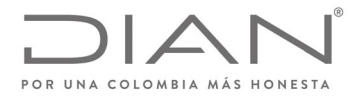

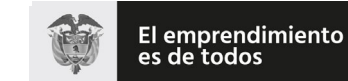

## (**09 FEB 2021**)

## Anexo Técnico de Factura Electrónica de Venta – Versión 1.8

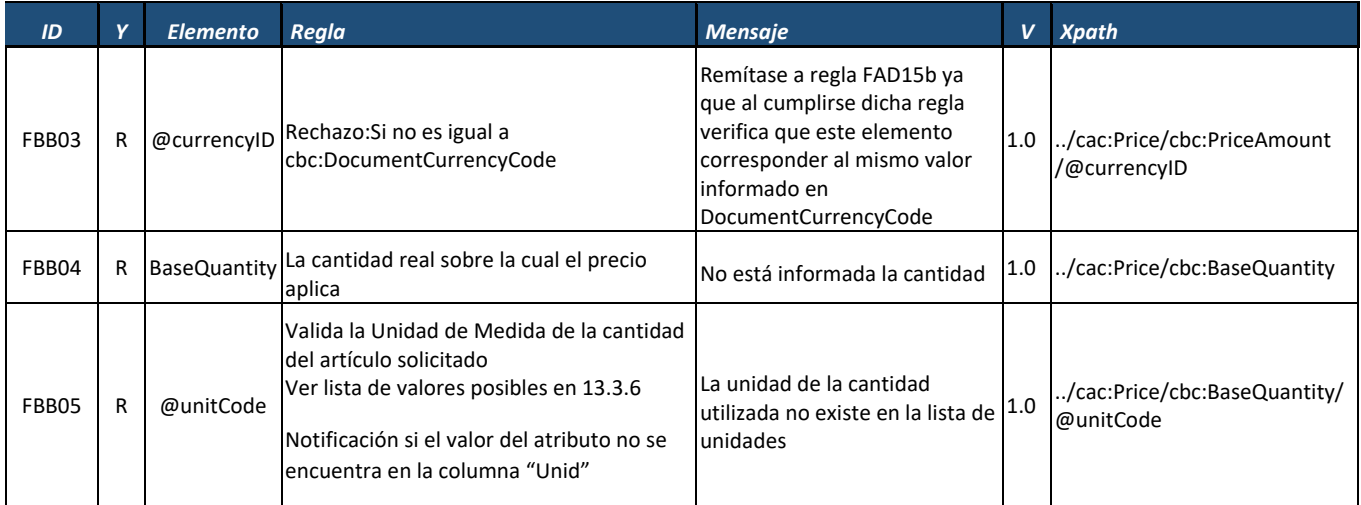

# *8.3.* Nota Crédito: *CreditNote*

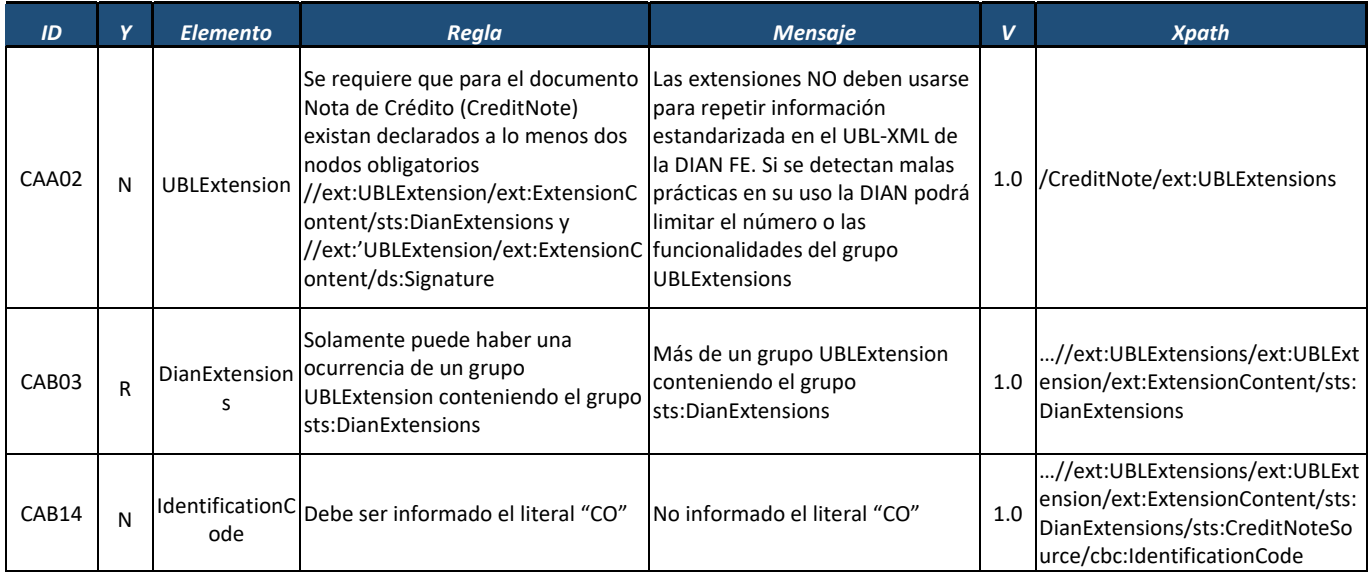

Formule su petición, queja, sugerencia o reclamo en el Sistema PQSR de la DIAN<br>Subdirección de Gestión de Ingresos<br>Carrera 8 № 6C-38 piso 6º PBX 607 9999 – 382 4500 Ext. 905101

Código postal 111711 www.dian.gov.co

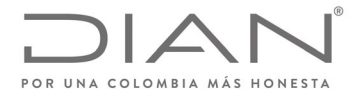

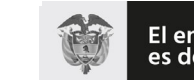

El emprendimiento<br>es de todos

### **Resolución No. 000012**

## (**09 FEB 2021**)

## Anexo Técnico de Factura Electrónica de Venta – Versión 1.8

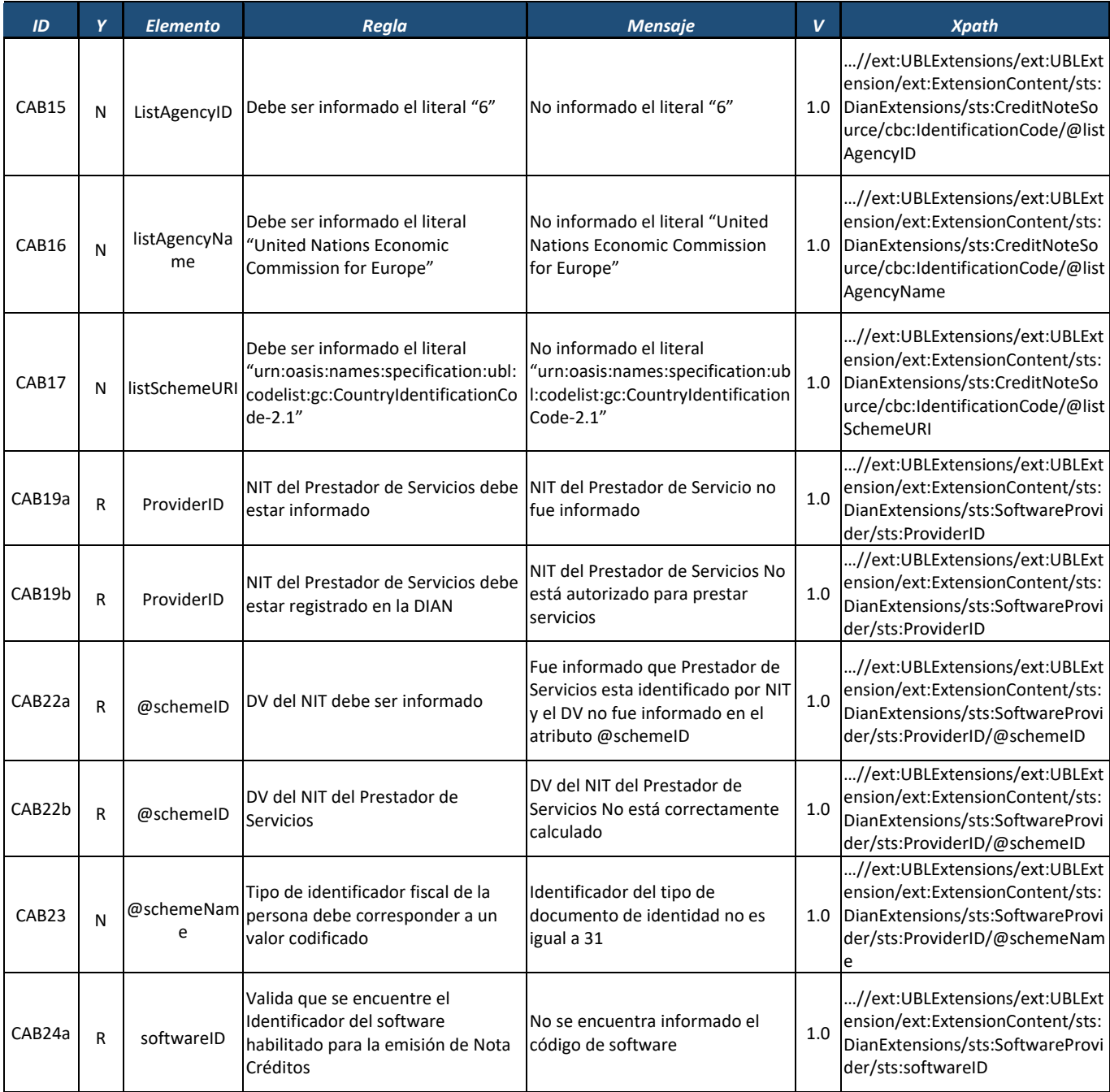

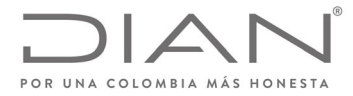

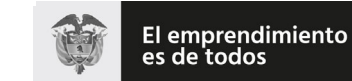

## (**09 FEB 2021**)

## Anexo Técnico de Factura Electrónica de Venta – Versión 1.8

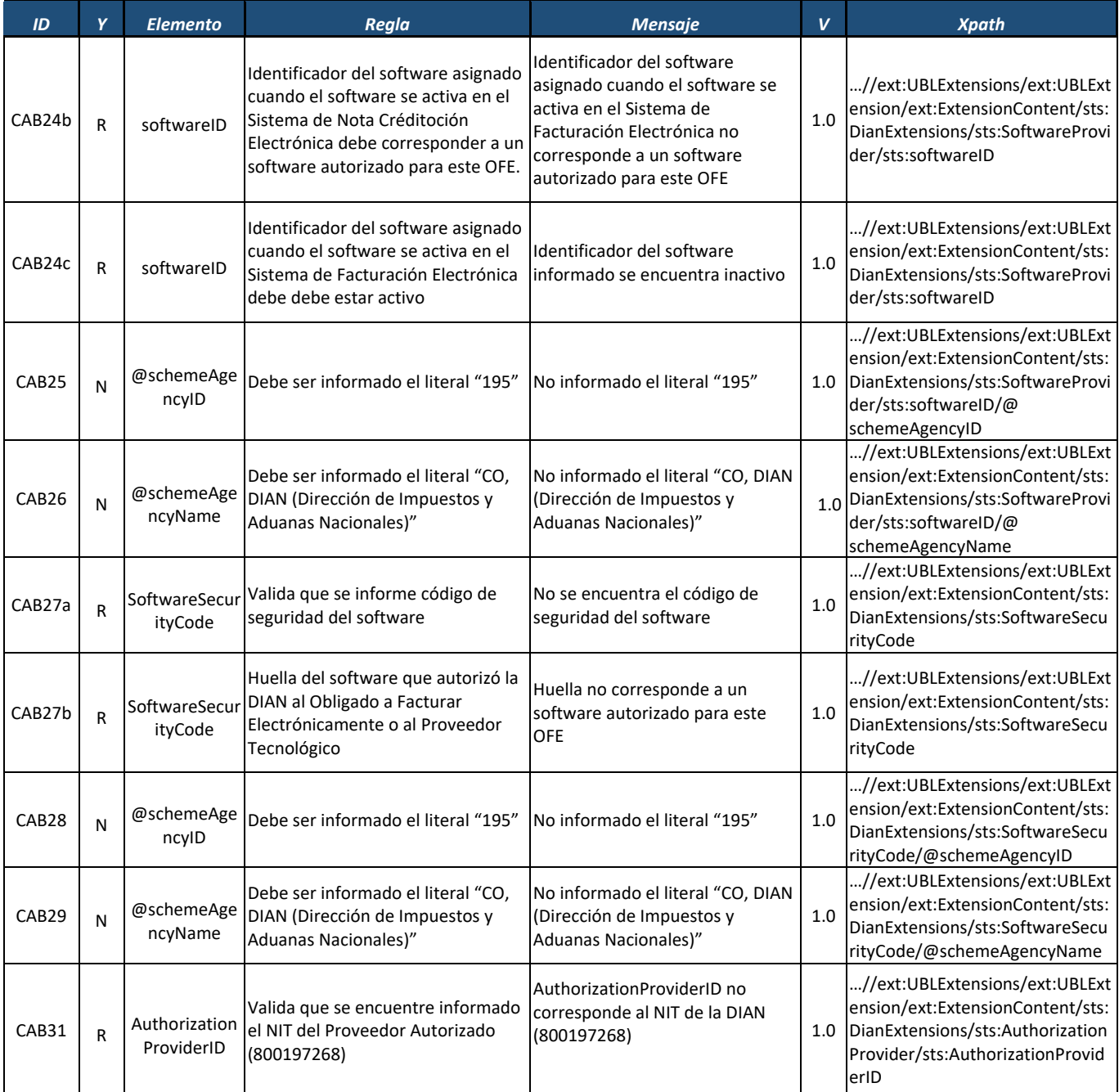

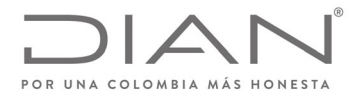

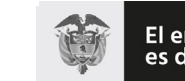

El emprendimiento<br>es de todos

### **Resolución No. 000012**

## (**09 FEB 2021**)

## Anexo Técnico de Factura Electrónica de Venta – Versión 1.8

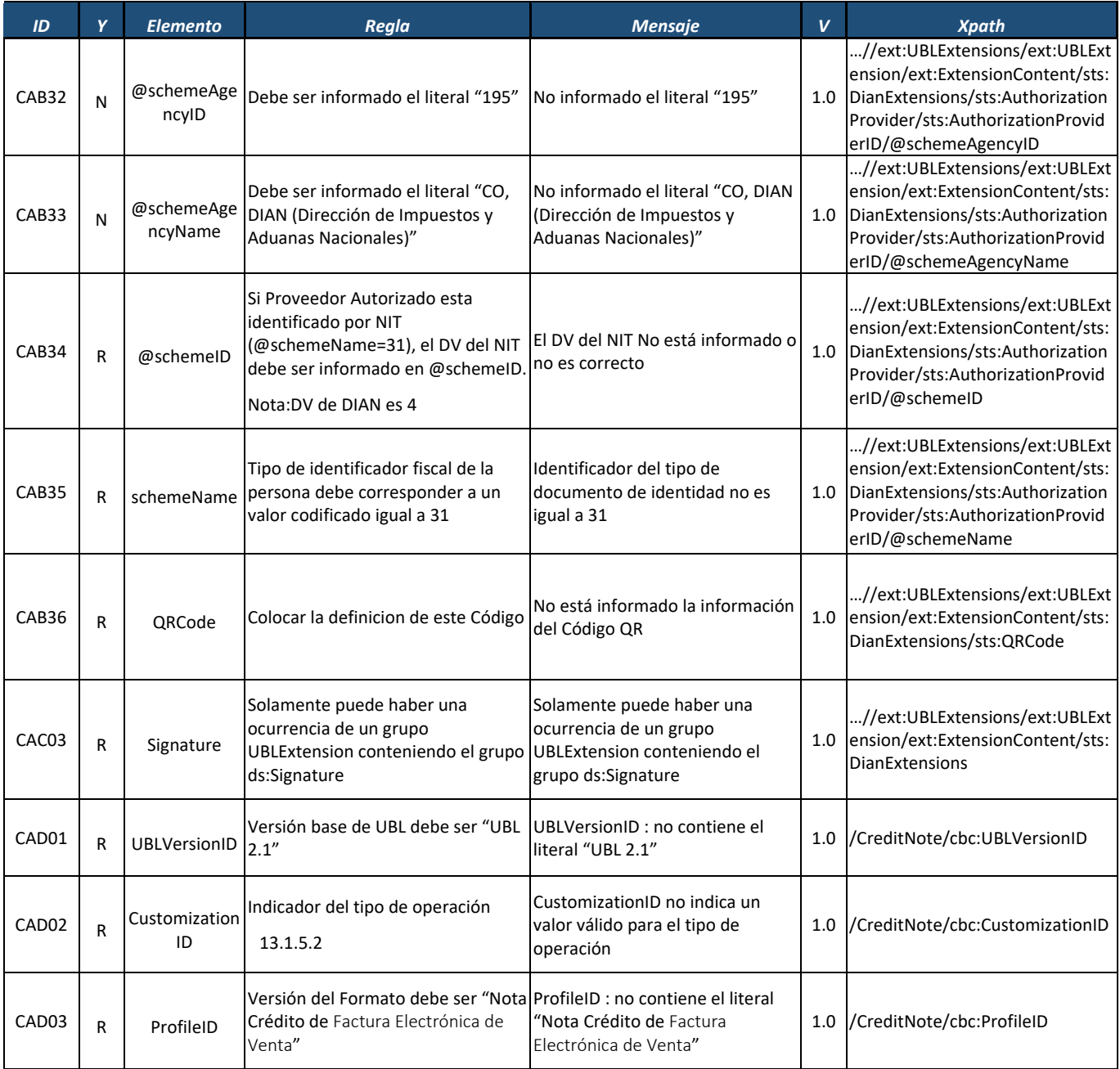

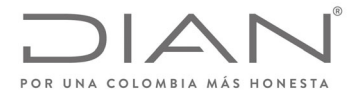

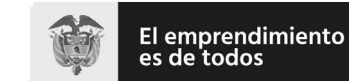

## (**09 FEB 2021**)

## Anexo Técnico de Factura Electrónica de Venta – Versión 1.8

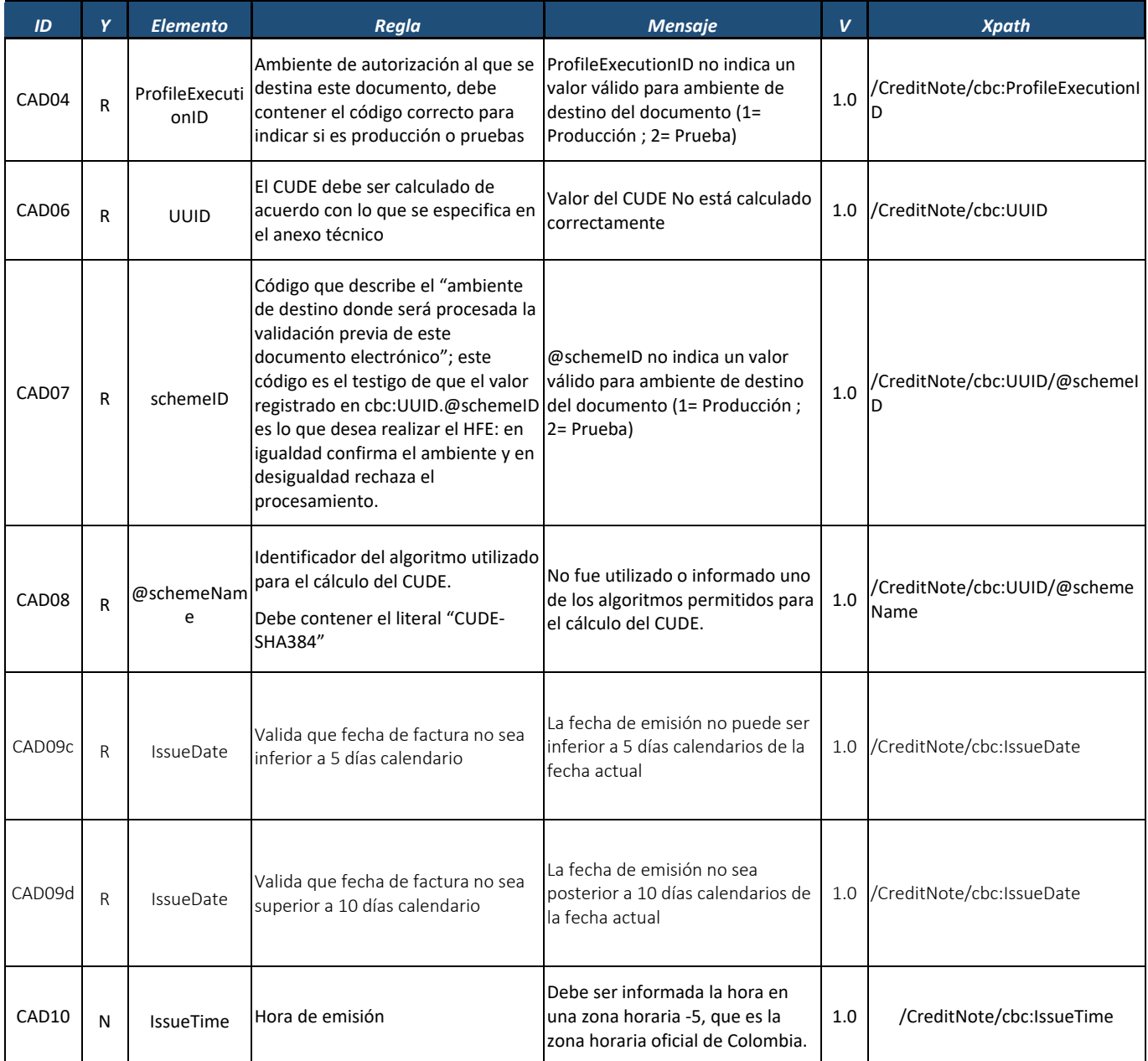

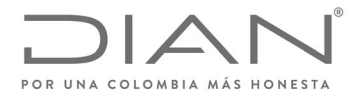

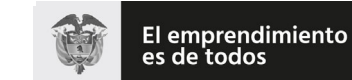

## (**09 FEB 2021**)

## Anexo Técnico de Factura Electrónica de Venta – Versión 1.8

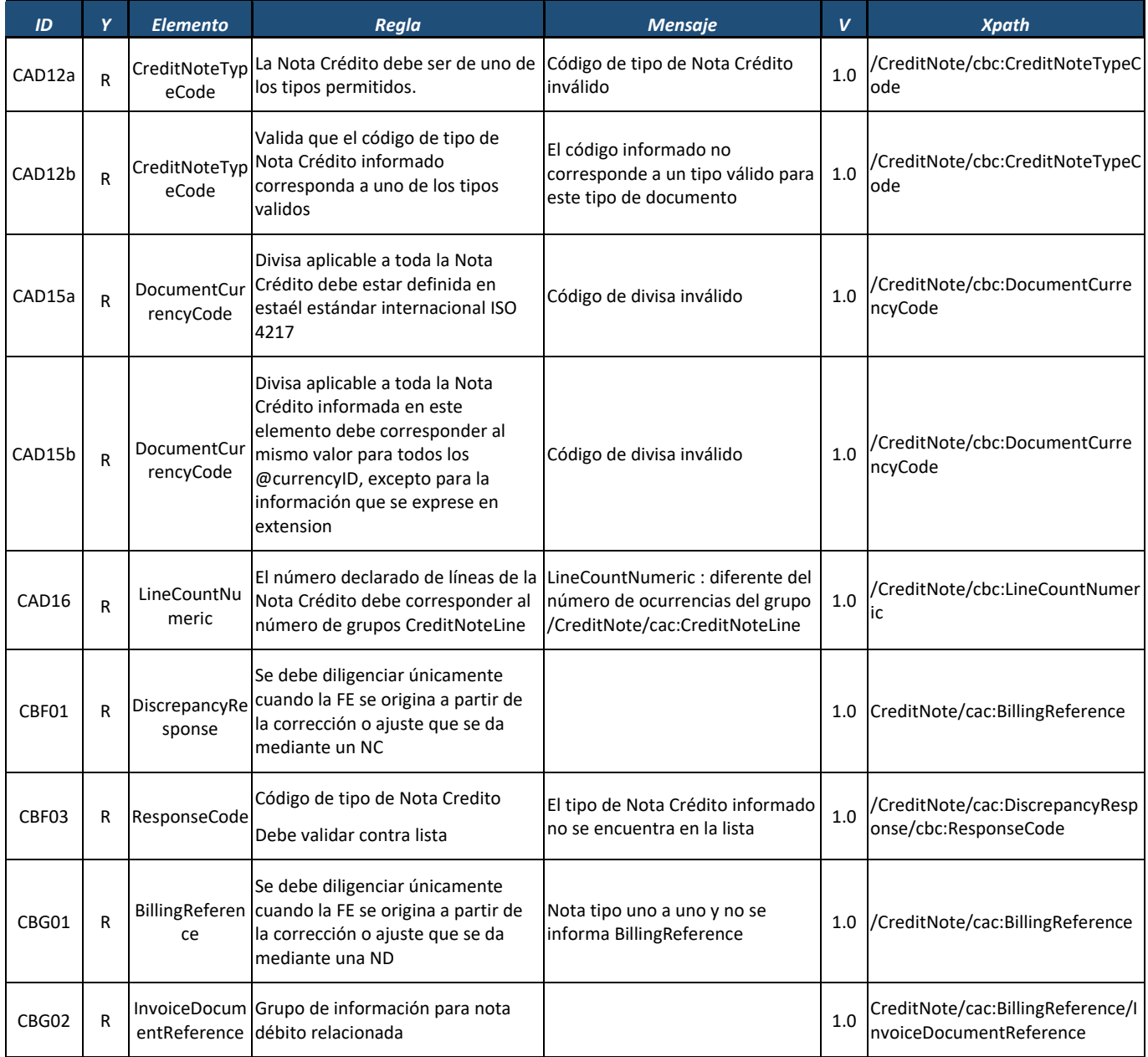

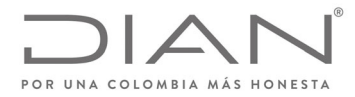

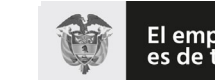

El emprendimiento<br>es de todos

### **Resolución No. 000012**

## (**09 FEB 2021**)

## Anexo Técnico de Factura Electrónica de Venta – Versión 1.8

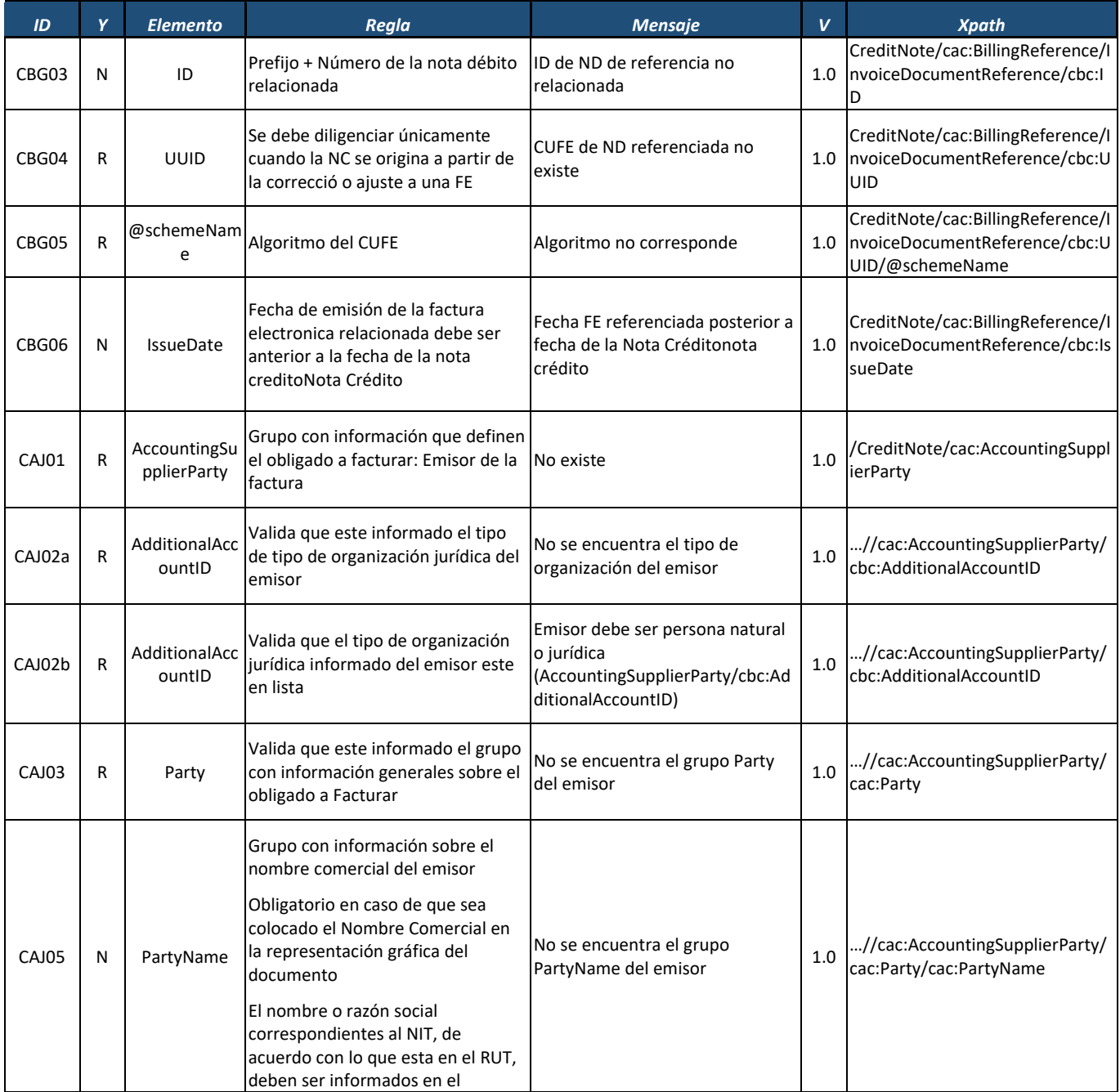

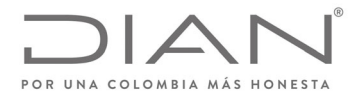

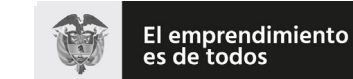

## (**09 FEB 2021**)

### Anexo Técnico de Factura Electrónica de Venta – Versión 1.8

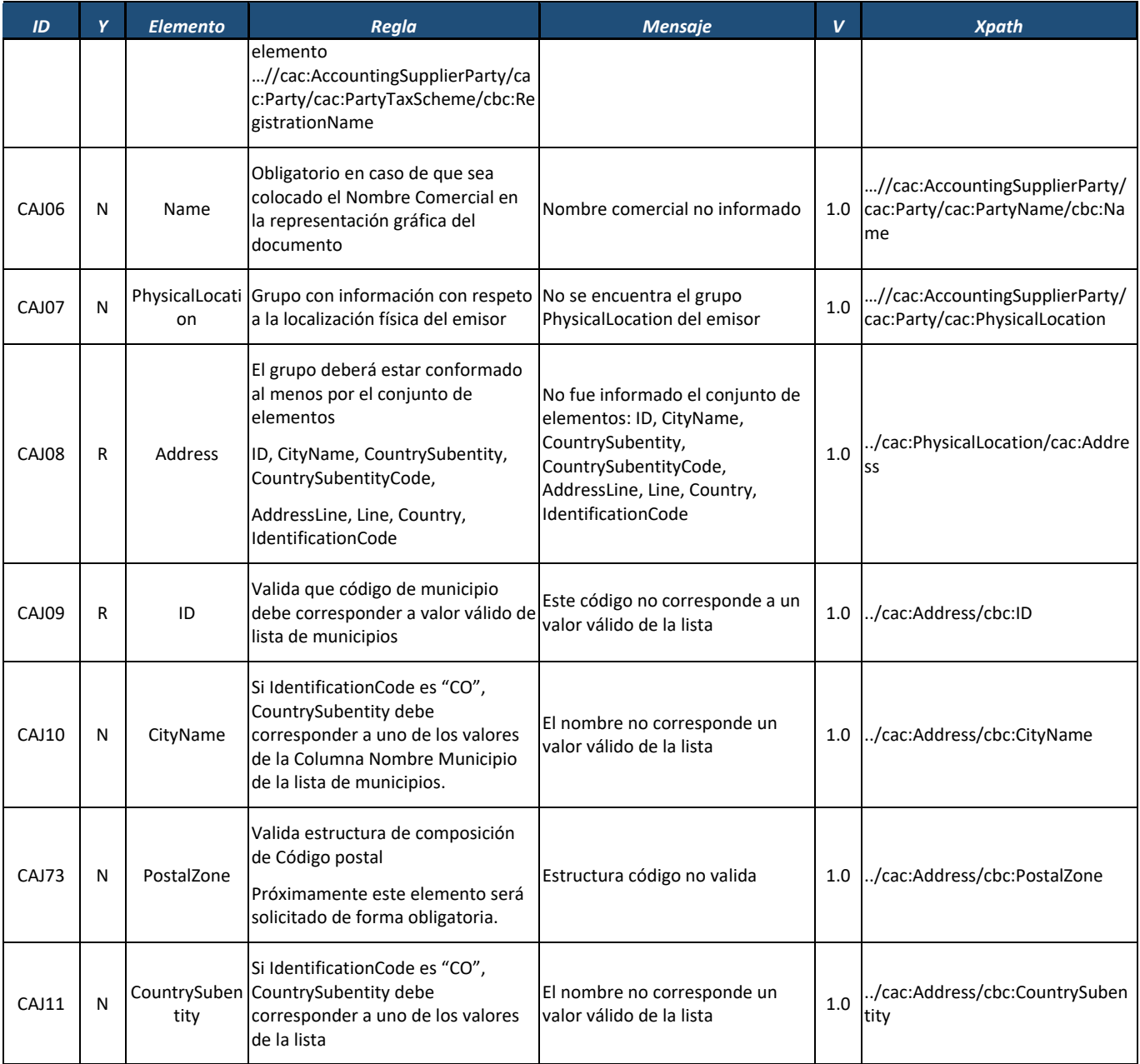

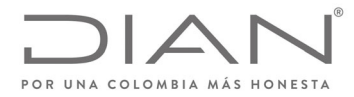

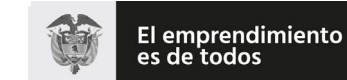

## (**09 FEB 2021**)

## Anexo Técnico de Factura Electrónica de Venta – Versión 1.8

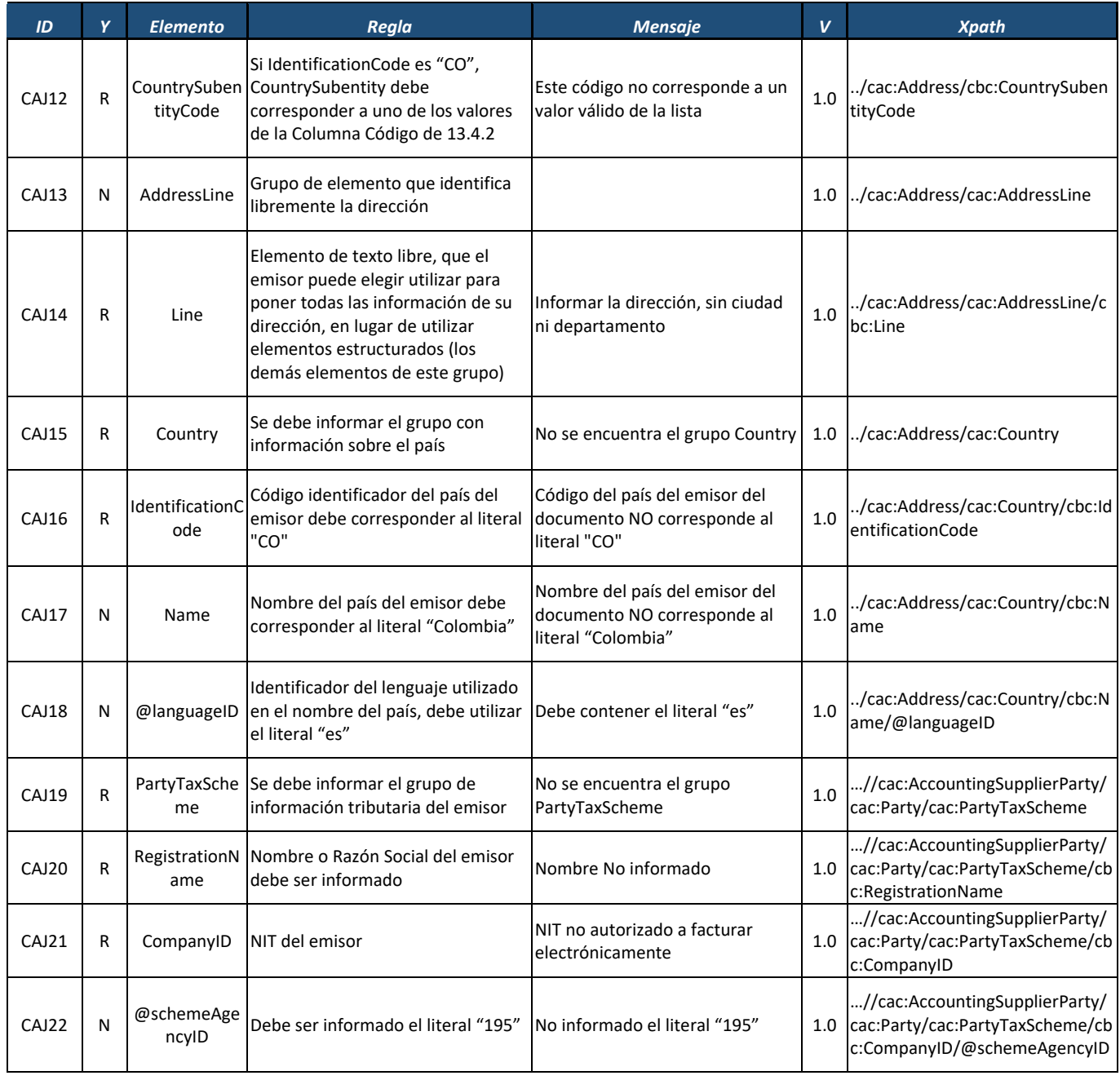

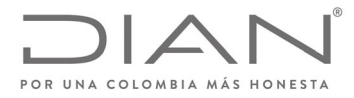

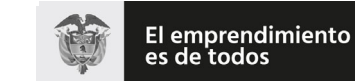

## (**09 FEB 2021**)

## Anexo Técnico de Factura Electrónica de Venta – Versión 1.8

| ID     | Y | <b>Elemento</b>                | Regla                                                                                                    | <b>Mensaje</b>                                                                                                    | $\mathbf{V}$ | <b>Xpath</b>                                                                                           |
|--------|---|--------------------------------|----------------------------------------------------------------------------------------------------|----------------------------------------------------------------------------------------------------|--------------|----------------------------------------------------------------------------------------------------|
| CAJ23  | N | @schemeAge<br>ncyName          | Debe ser informado el literal "CO,<br>DIAN (Dirección de Impuestos y<br><b>Aduanas Nacionales)"</b>                                                                                                    | No informado el literal "CO, DIAN<br>(Dirección de Impuestos y<br><b>Aduanas Nacionales)"</b>                                                                  | 1.0          | //cac:AccountingSupplierParty/<br>cac:Party/cac:PartyTaxScheme/cb<br>c:CompanyID/@schemeAgencyN<br>ame |
| CAJ24a | R | @schemeID                      | Rechazo si el atributo<br>@schemeName es 31 y no se<br>informa el DV en este campo.                                                                                                    | No está informado el DV del NIT                                                                                                    |              | //cac:AccountingSupplierParty/<br>1.0 cac:Party/cac:PartyTaxScheme/cb<br>c:CompanyID/@schemeID         |
| CAJ24b | R | @schemeID                      | Valida que el DV del NIT del emisor<br>informado sea correcto                                                                                                    | El DV del NIT no es correcto                                                                                                    |              | //cac:AccountingSupplierParty/<br>1.0 cac:Party/cac:PartyTaxScheme/cb<br>c:CompanyID/@schemeID         |
| CAJ25  | R | @schemeNam<br>e                | Identificador del tipo de<br>documento de identidad<br>(@schemeName=31)                                                                                                    | Debe informar 31                                                                                                    |              | //cac:AccountingSupplierParty/<br>1.0 cac:Party/cac:PartyTaxScheme/cb<br>c:CompanyID/@schemeName       |
| CAJ26  | R | TaxLevelCode                   | Valida que Responsabilidad<br>informada por emisor se<br>encuentren dentro de la lista.<br>Para reportar varias obligaciones /<br>responsabilidades, se deben<br>reportar separando cada uno de los<br>valores de la lista con ;. Ejemplo O-<br>06; O-07; ya así sucesivamente, de<br>acuerdo a las responsabilidades a<br>reportar | Responsabilidad informada por<br>emisor no válido según lista                                                                                                  |              | //cac:AccountingSupplierParty/<br>1.0 cac:Party/cac:PartyTaxScheme/cb<br>c:TaxLevelCode                |
| CAJ28  | N | Registration<br><b>Address</b> | Grupo de información para<br>informar dirección fiscal                                                                                                    | No fue informado el conjunto de<br>elementos: ID, CityName,<br>CountrySubentity,<br>CountrySubentityCode,<br>AddressLine, Line, Country,<br>IdentificationCode | 1.0          | //cac:AccountingSupplierParty/<br>cac:Party/cac:PartyTaxSche<br>me/cac:RegistrationAddres<br>S         |
| CAJ29  | R | ID                             | Valida que código de municipio<br>debe corresponder a valor válido de<br>lista de municipios                                                                                                    | Este código no corresponde a un<br>valor válido de la lista                                                                                                    | 1.0          | ./cac:RegistrationAddress/cbc:ID                                                                       |
| CAJ30  | N | CityName                       | Si IdentificationCode es "CO",<br>CountrySubentity debe<br>corresponder a uno de los valores<br>de la Columna Nombre Municipio<br>de 13.4.3                                                                                                    | Este código no corresponde a un<br>valor válido de la lista                                                                                                    | 1.0          | ./cac:RegistrationAddress/cbc:Cit<br>yName                                                             |

Formule su petición, queja, sugerencia o reclamo en el Sistema PQSR de la DIAN<br>Subdirección de Gestión de Ingresos<br>Carrera 8 Nº 6C-38 piso 6º PBX 607 9999 – 382 4500 Ext. 905101<br>Código postal 111711<br>www.dian.gov.co

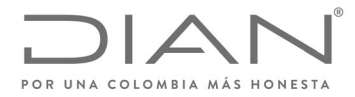

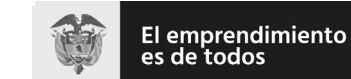

## (**09 FEB 2021**)

## Anexo Técnico de Factura Electrónica de Venta – Versión 1.8

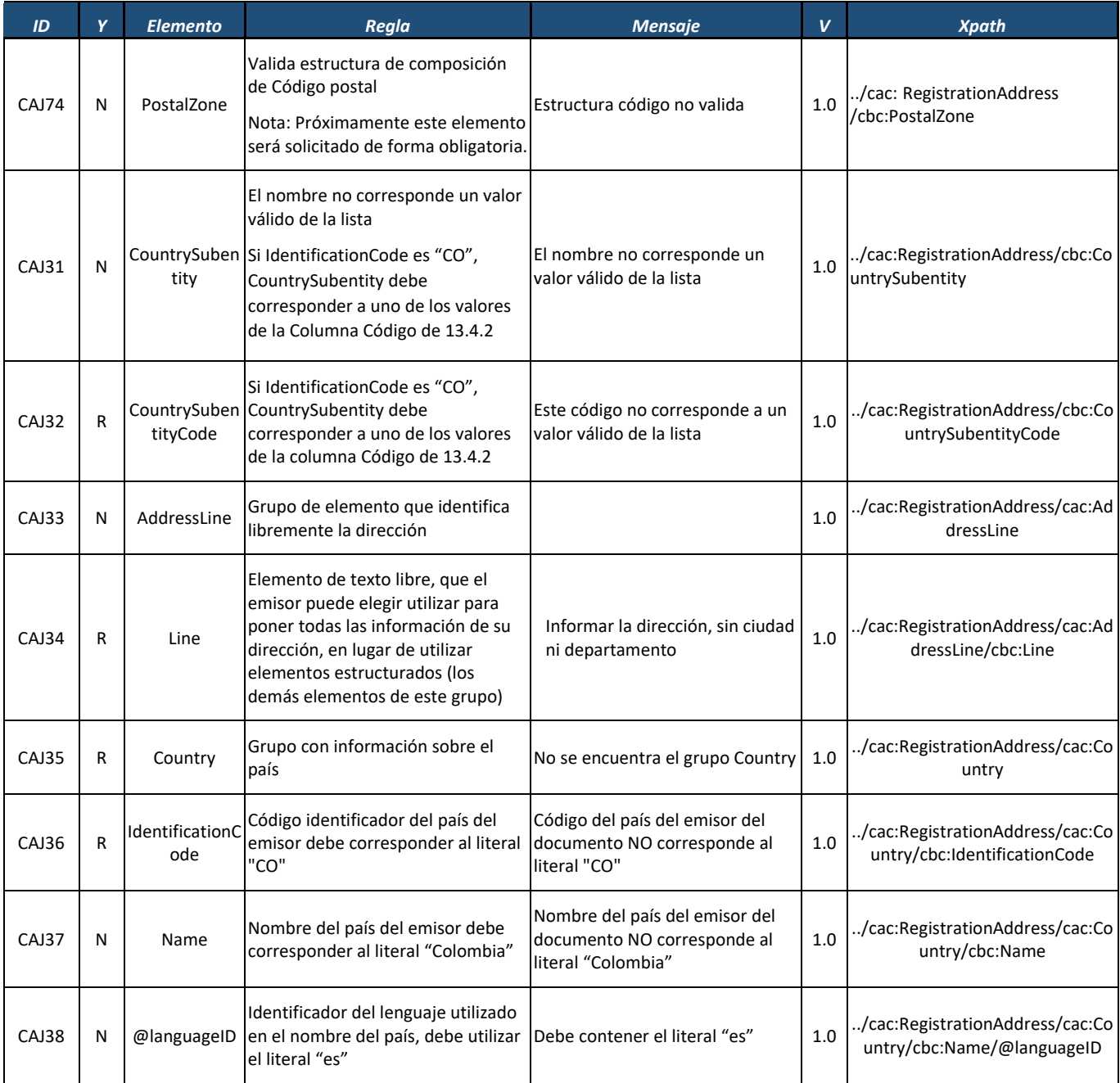

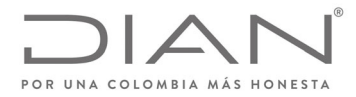

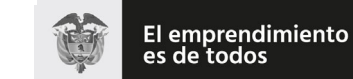

## (**09 FEB 2021**)

## Anexo Técnico de Factura Electrónica de Venta – Versión 1.8

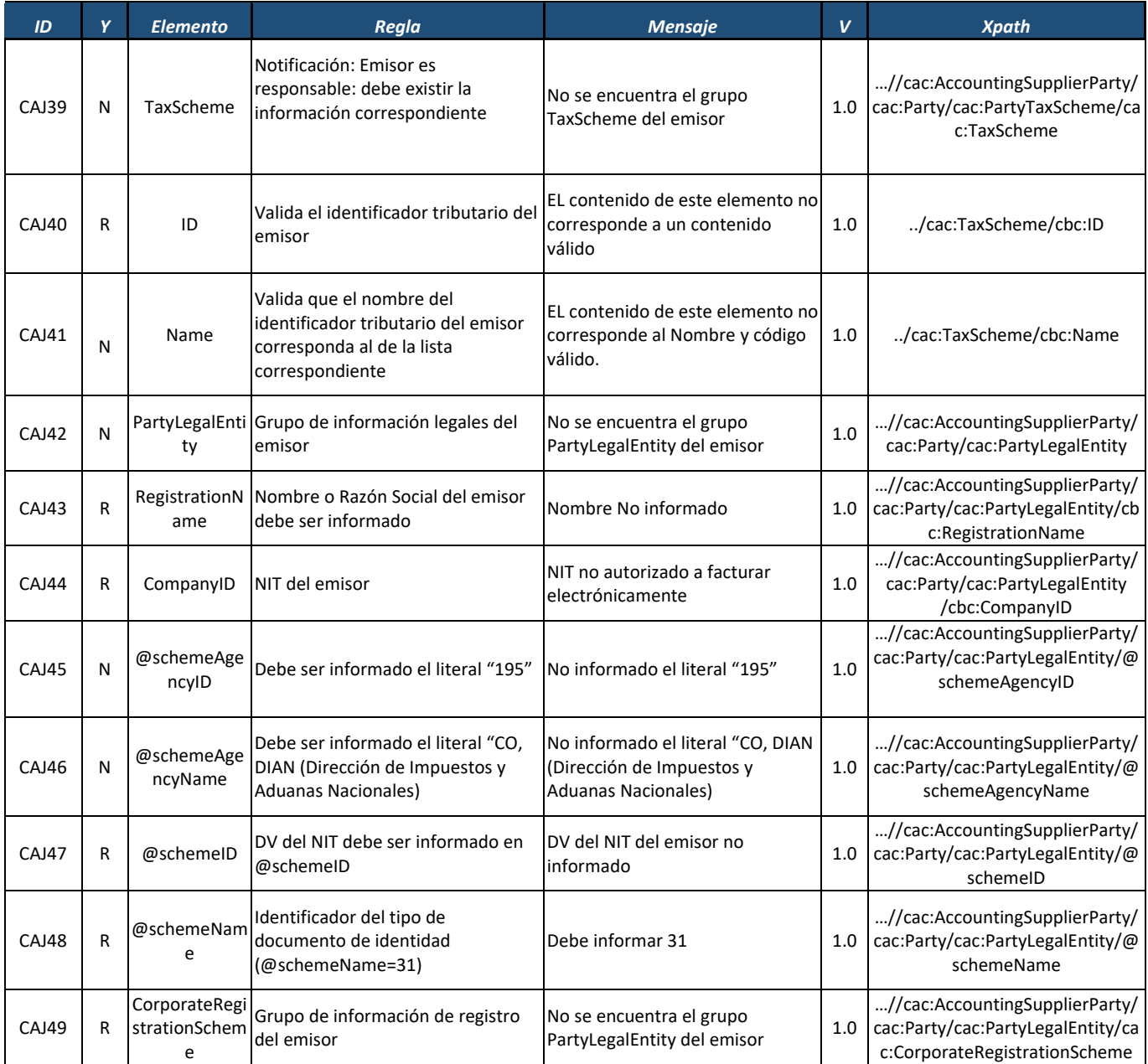

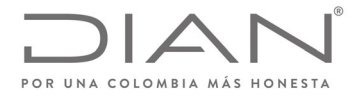

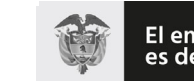

## (**09 FEB 2021**)

## Anexo Técnico de Factura Electrónica de Venta – Versión 1.8

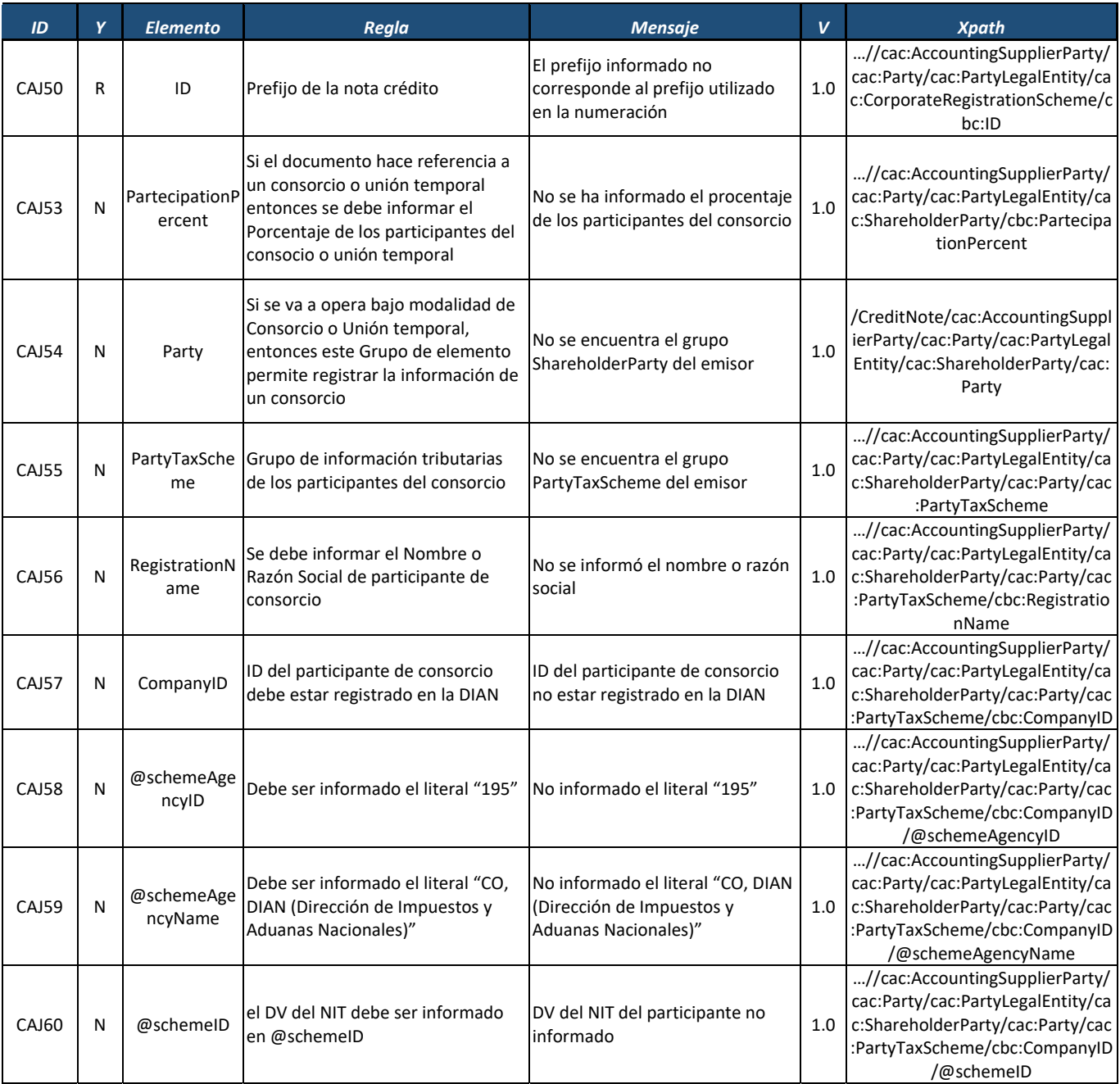

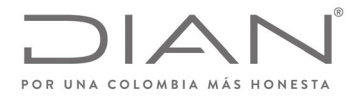

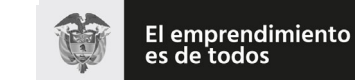

## (**09 FEB 2021**)

## Anexo Técnico de Factura Electrónica de Venta – Versión 1.8

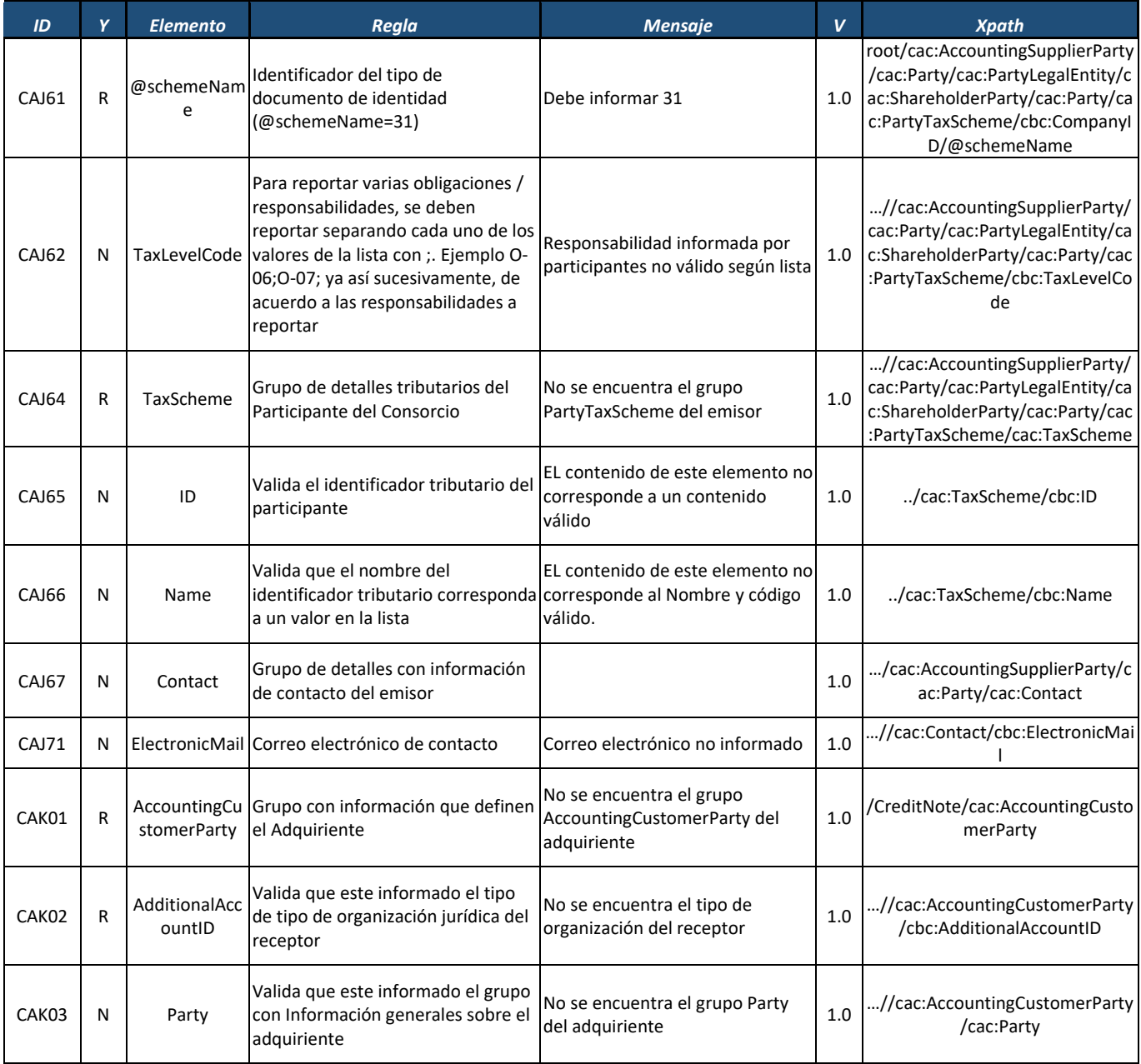

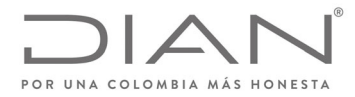

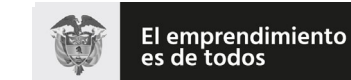

### **Resolución No. 000012**

## (**09 FEB 2021**)

### Anexo Técnico de Factura Electrónica de Venta – Versión 1.8

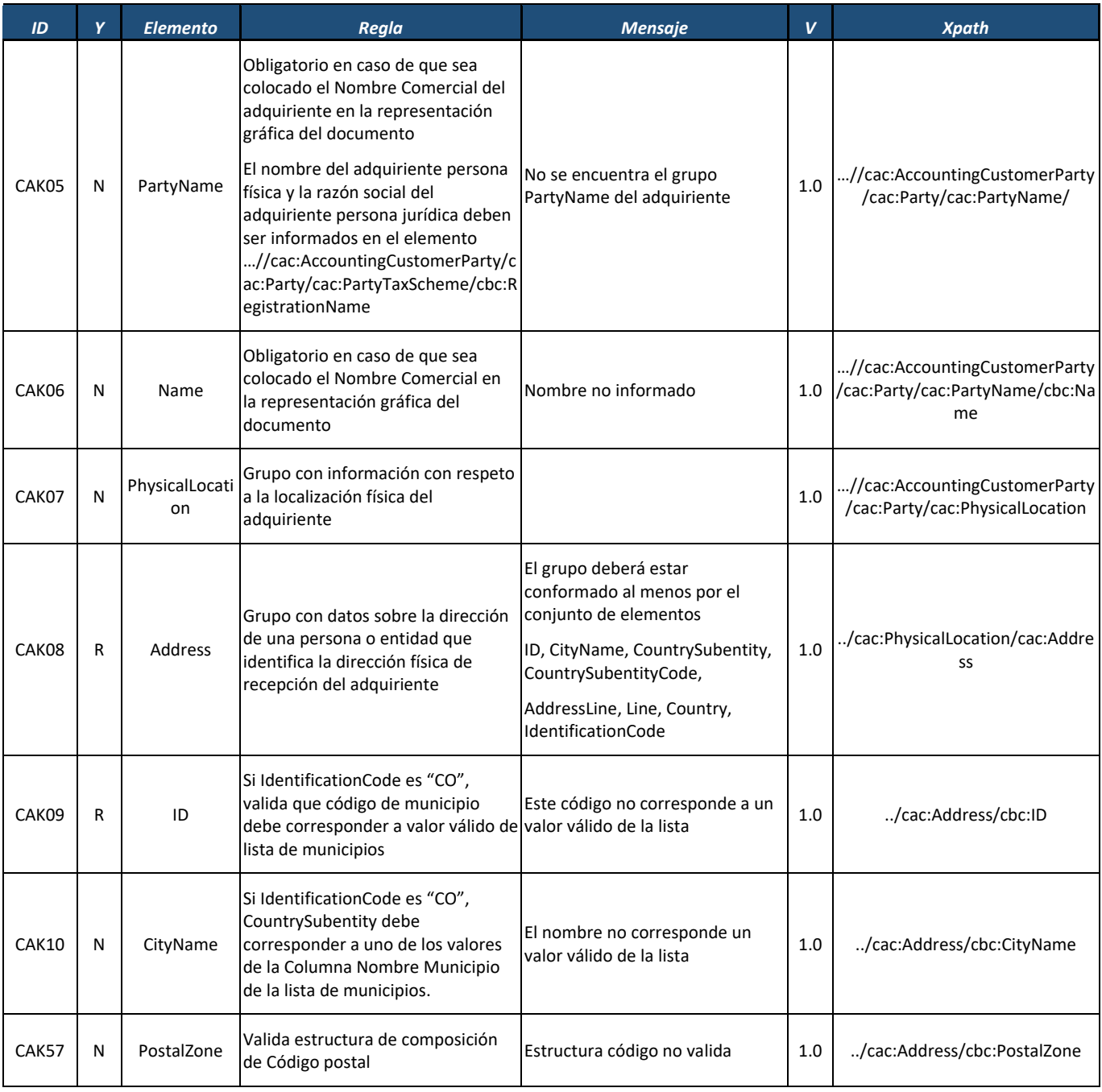

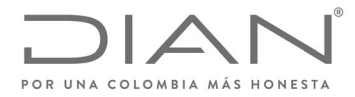

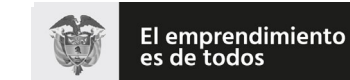

### **Resolución No. 000012**

## (**09 FEB 2021**)

### Anexo Técnico de Factura Electrónica de Venta – Versión 1.8

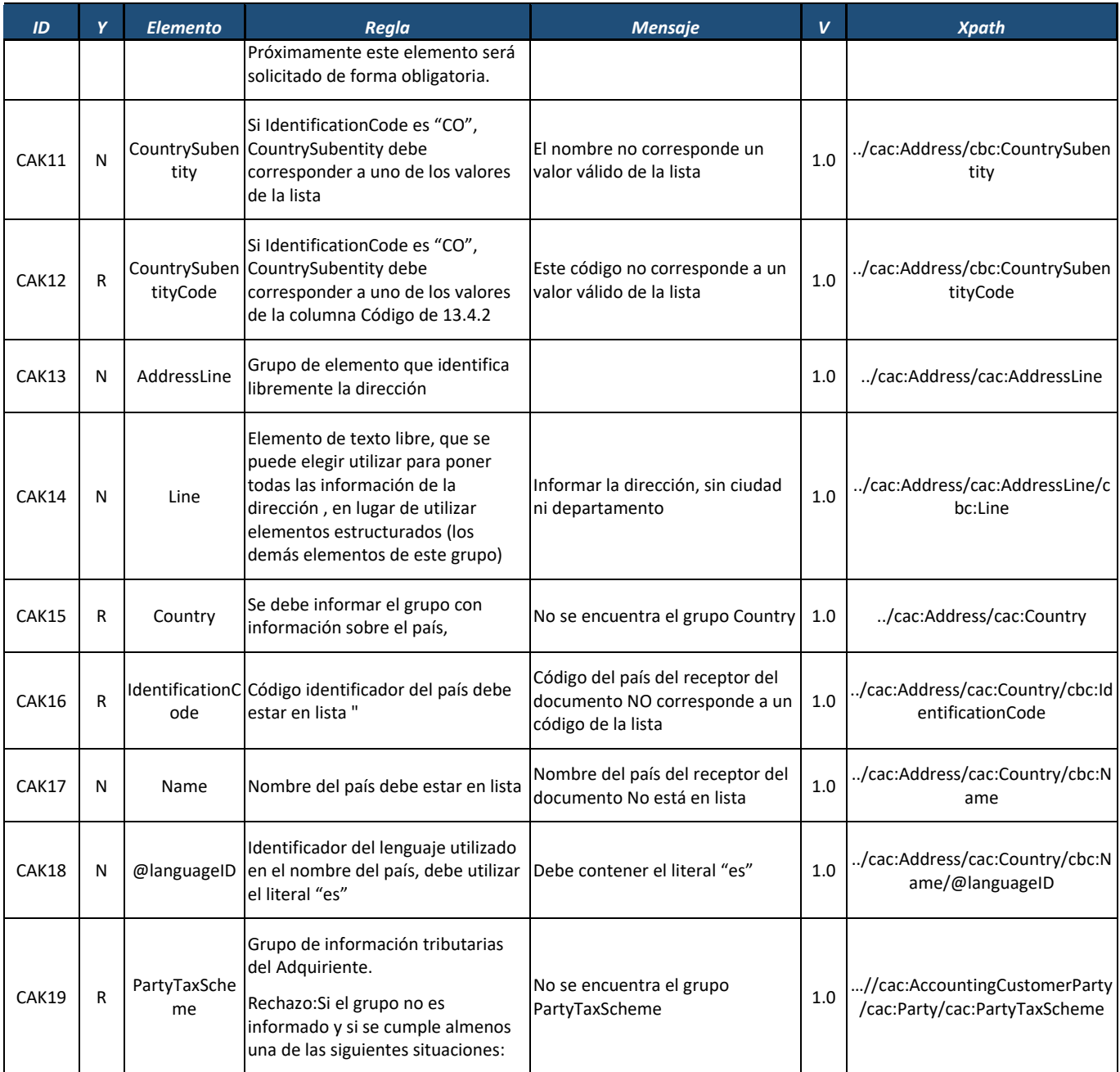

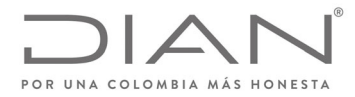

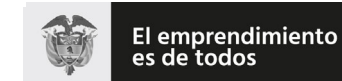

## (**09 FEB 2021**)

### Anexo Técnico de Factura Electrónica de Venta – Versión 1.8

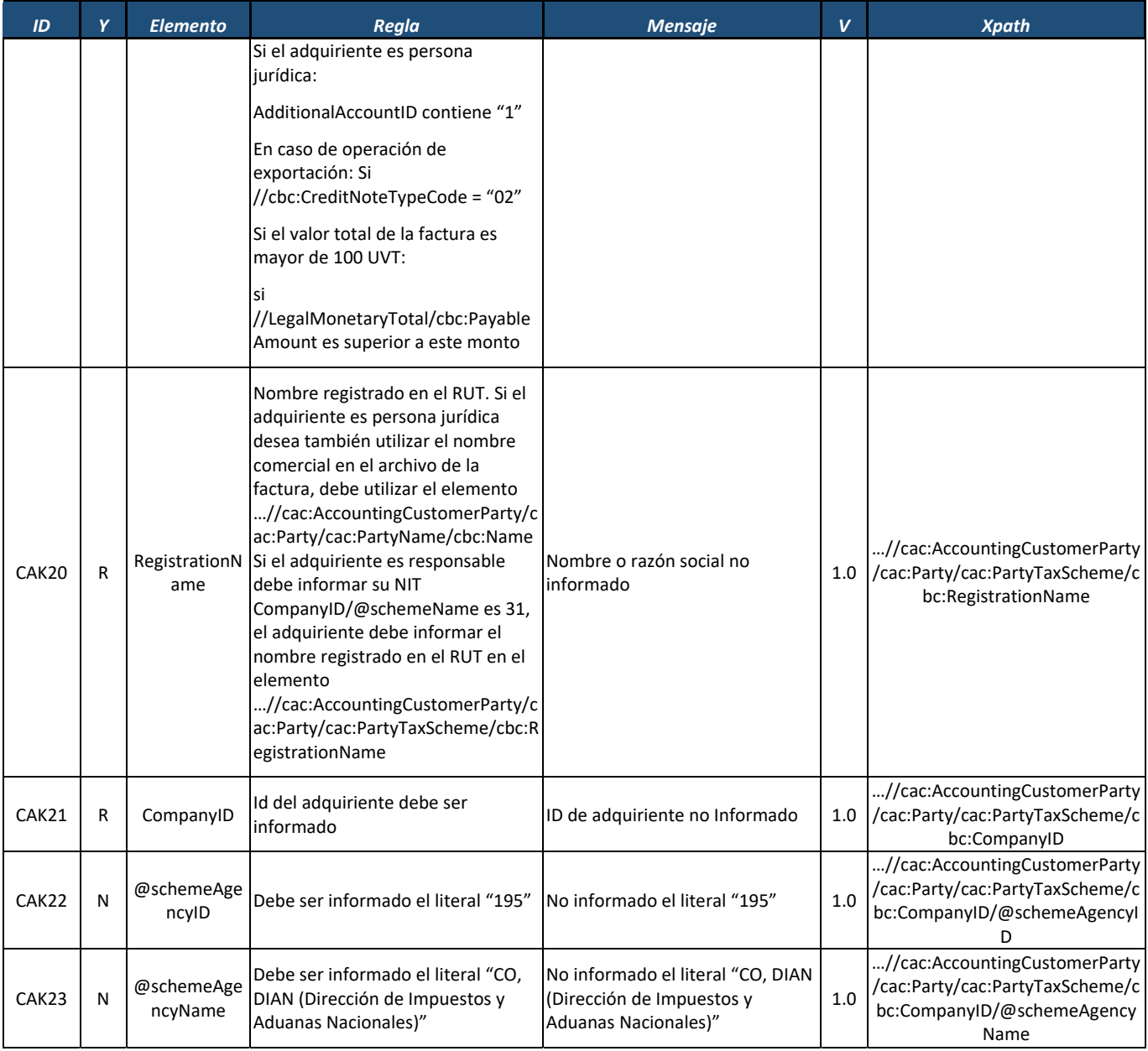

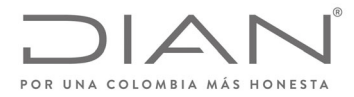

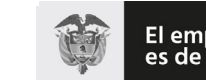

El emprendimiento<br>es de todos

### **Resolución No. 000012**

## (**09 FEB 2021**)

## Anexo Técnico de Factura Electrónica de Venta – Versión 1.8

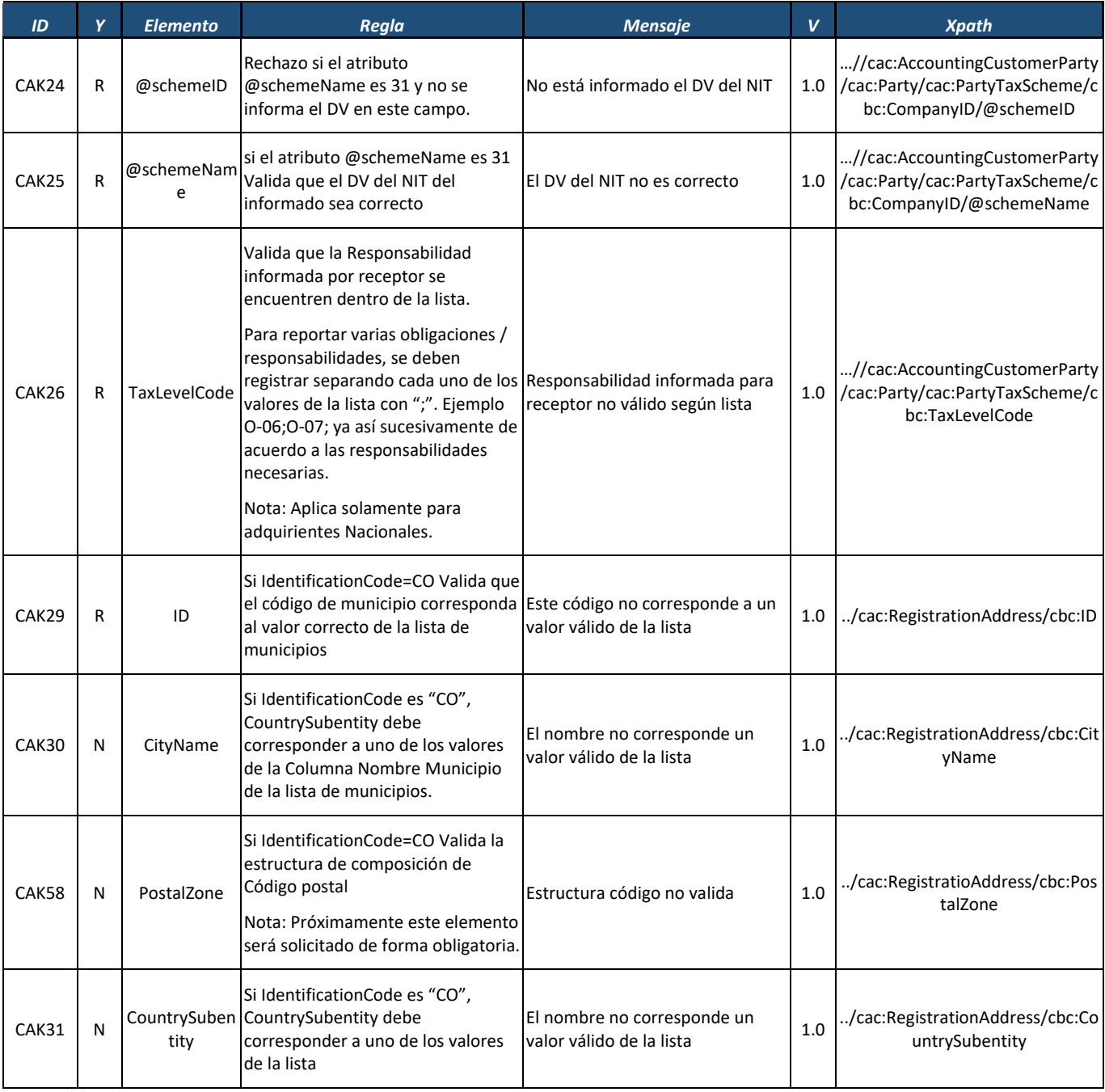

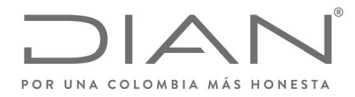

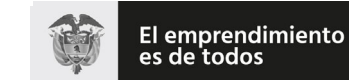

## (**09 FEB 2021**)

### Anexo Técnico de Factura Electrónica de Venta – Versión 1.8

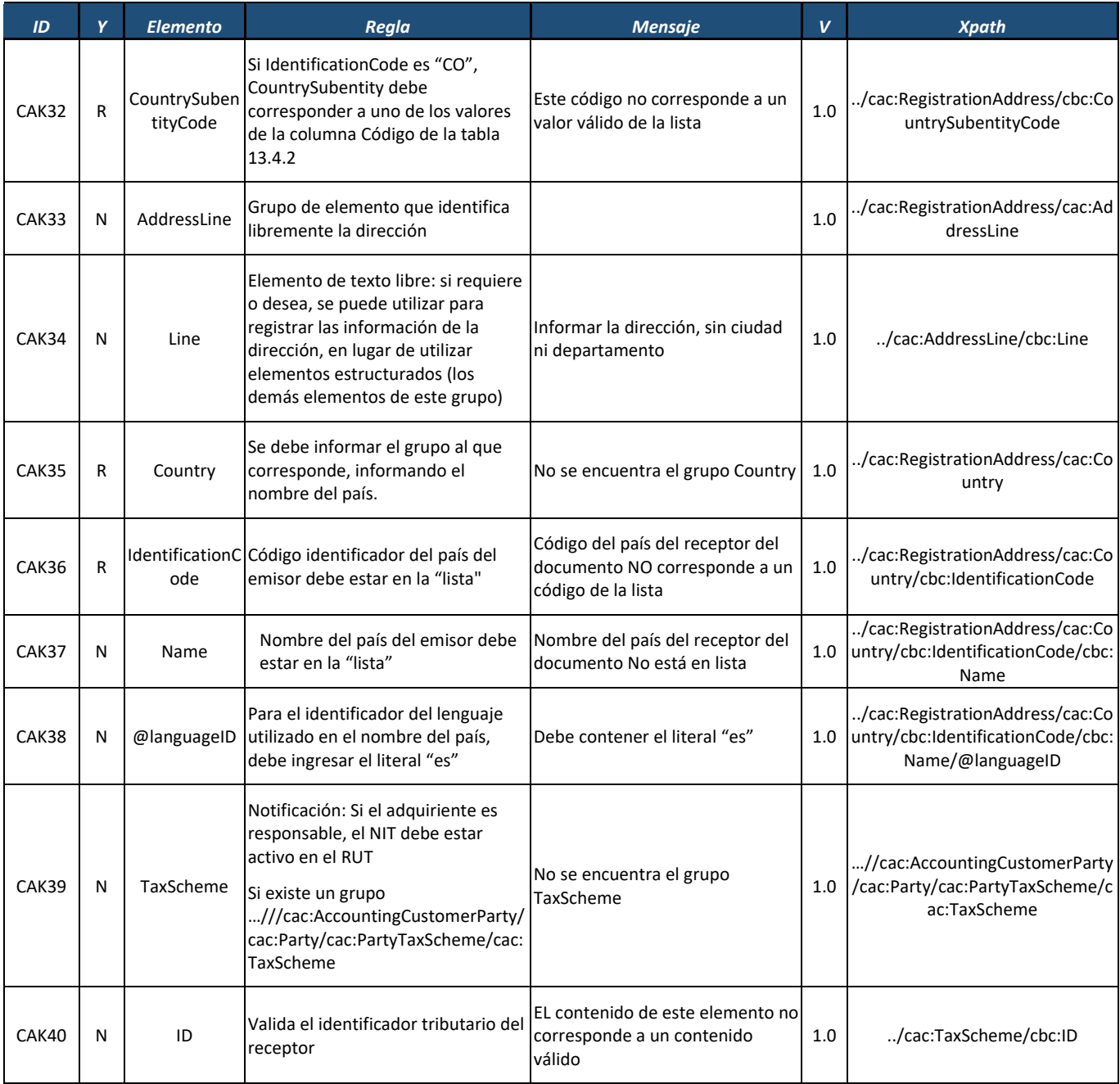

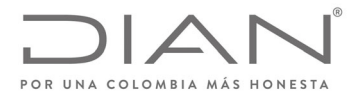

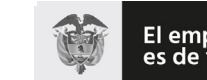

El emprendimiento<br>es de todos

### **Resolución No. 000012**

## (**09 FEB 2021**)

## Anexo Técnico de Factura Electrónica de Venta – Versión 1.8

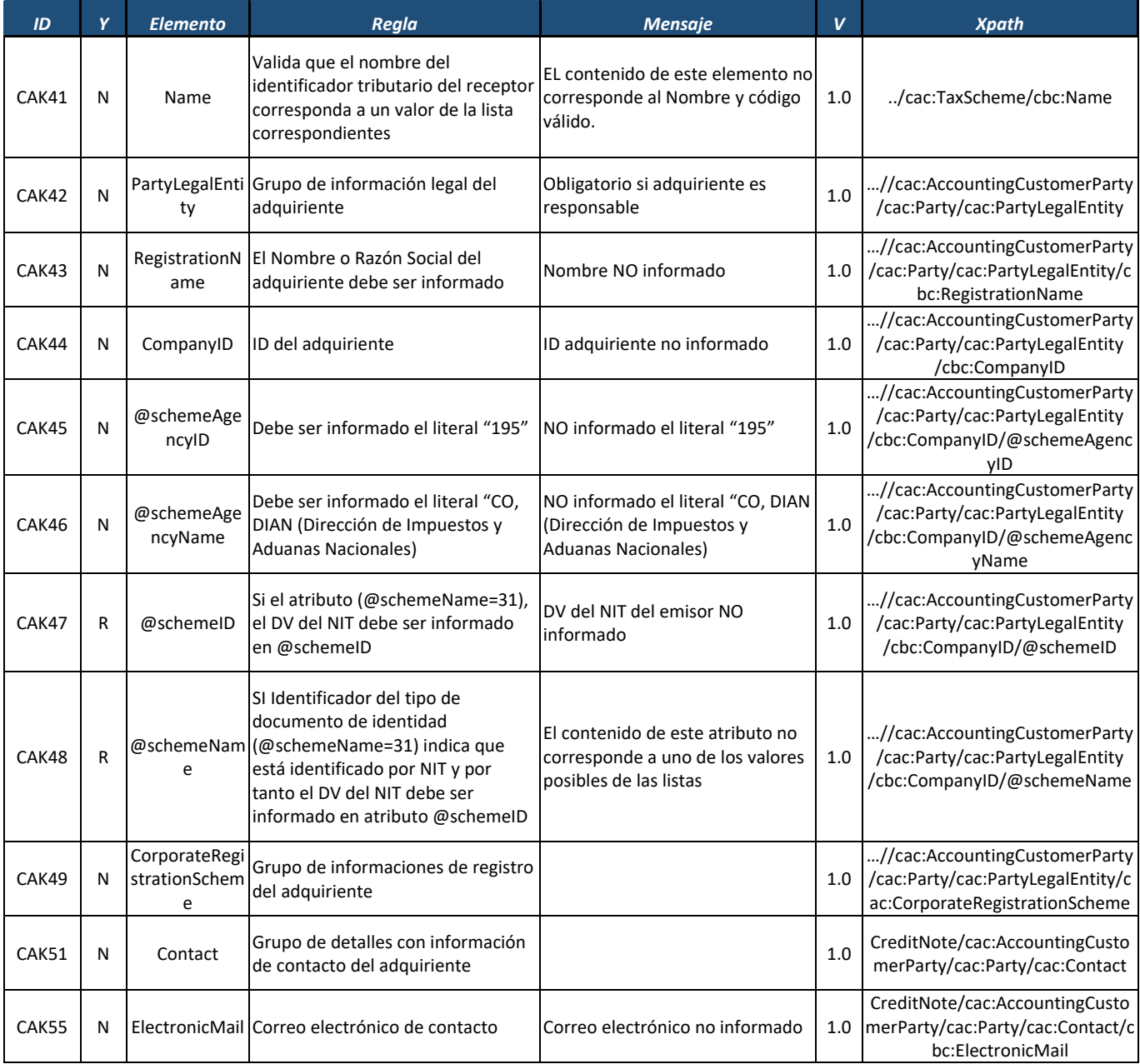

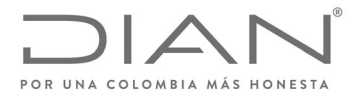

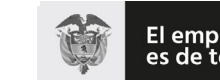

## (**09 FEB 2021**)

## Anexo Técnico de Factura Electrónica de Venta – Versión 1.8

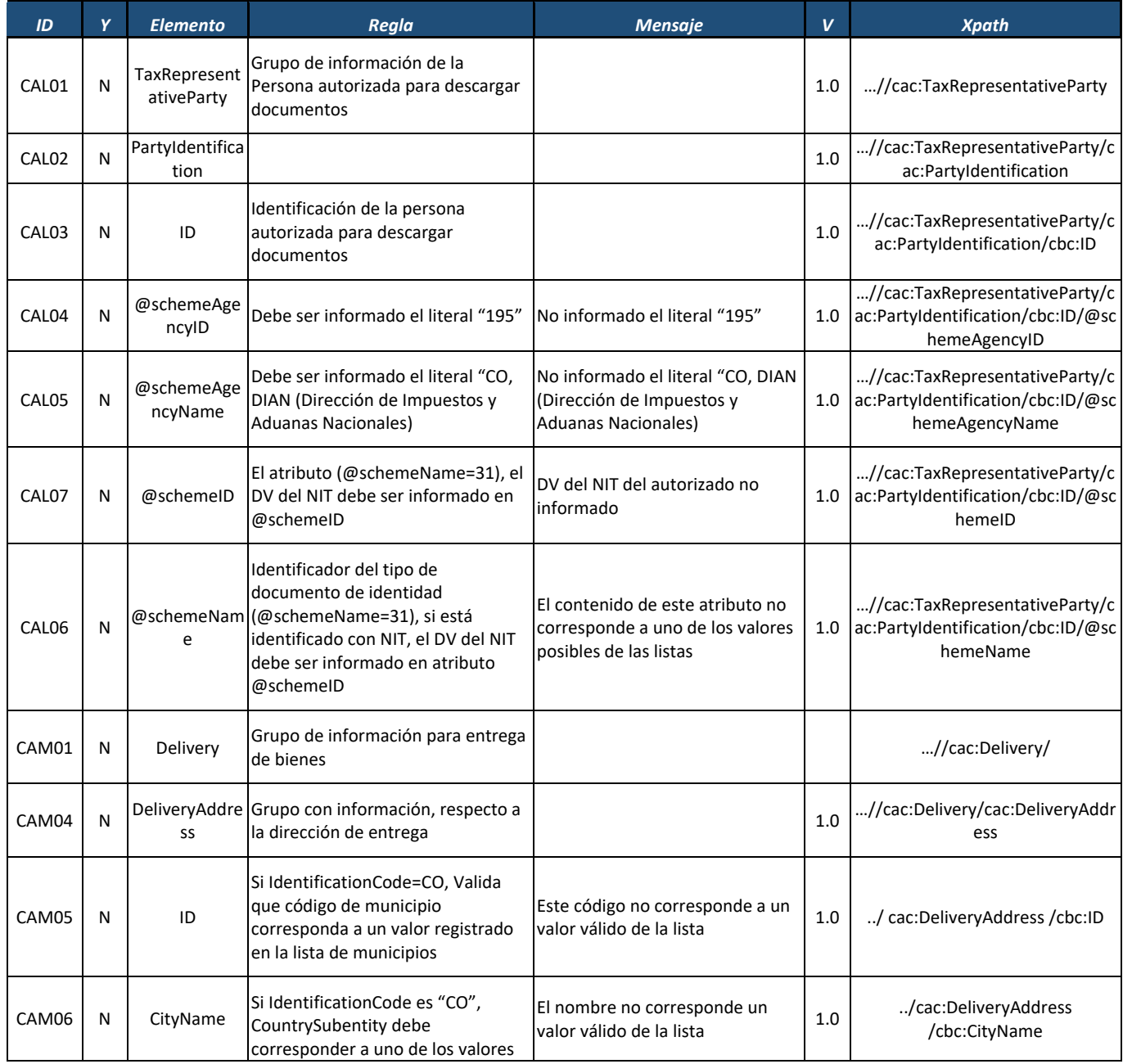

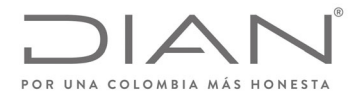

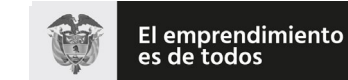

### **Resolución No. 000012**

## (**09 FEB 2021**)

## Anexo Técnico de Factura Electrónica de Venta – Versión 1.8

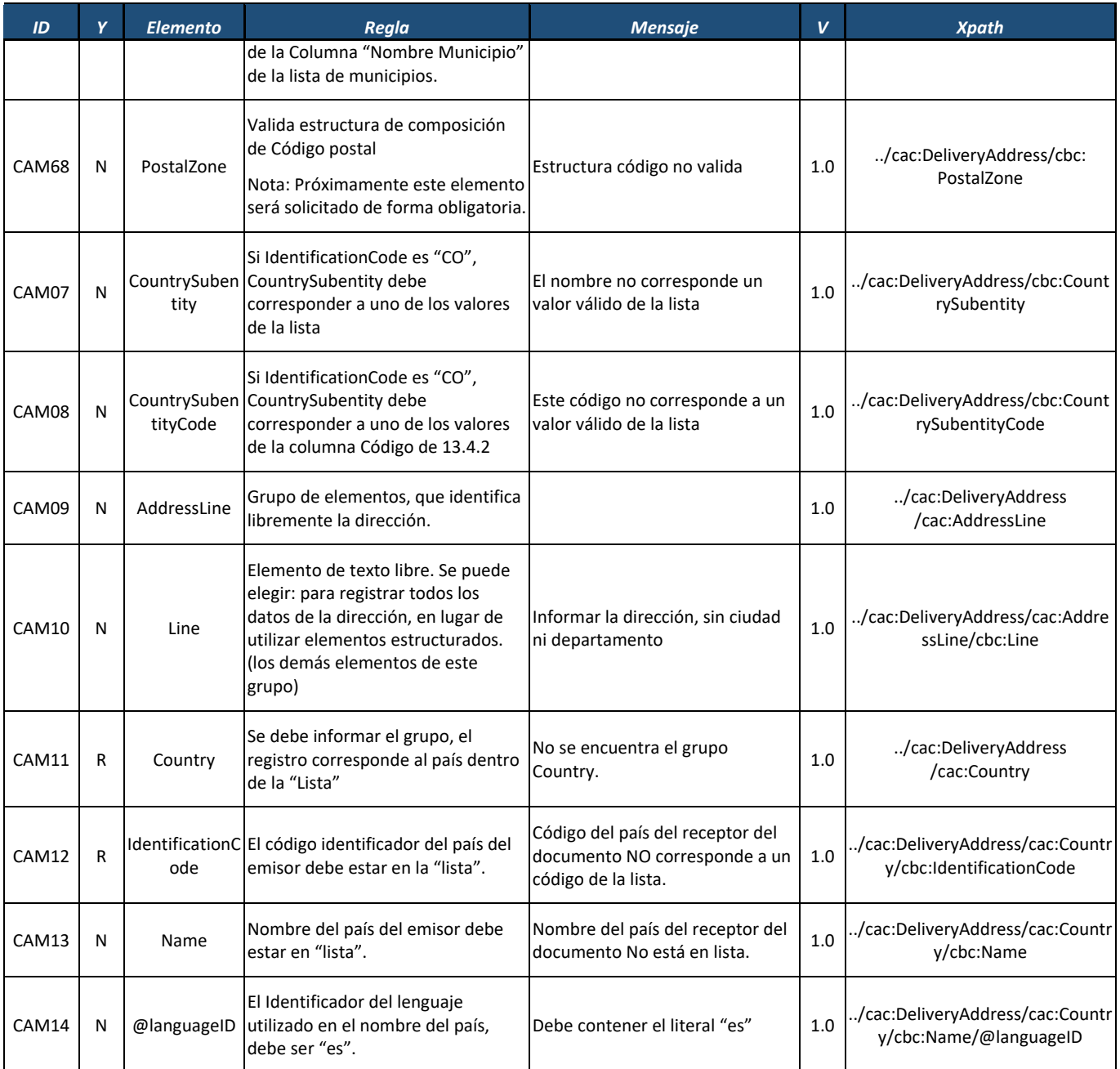

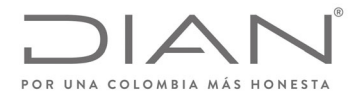

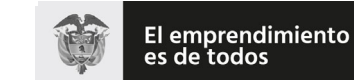

## (**09 FEB 2021**)

## Anexo Técnico de Factura Electrónica de Venta – Versión 1.8

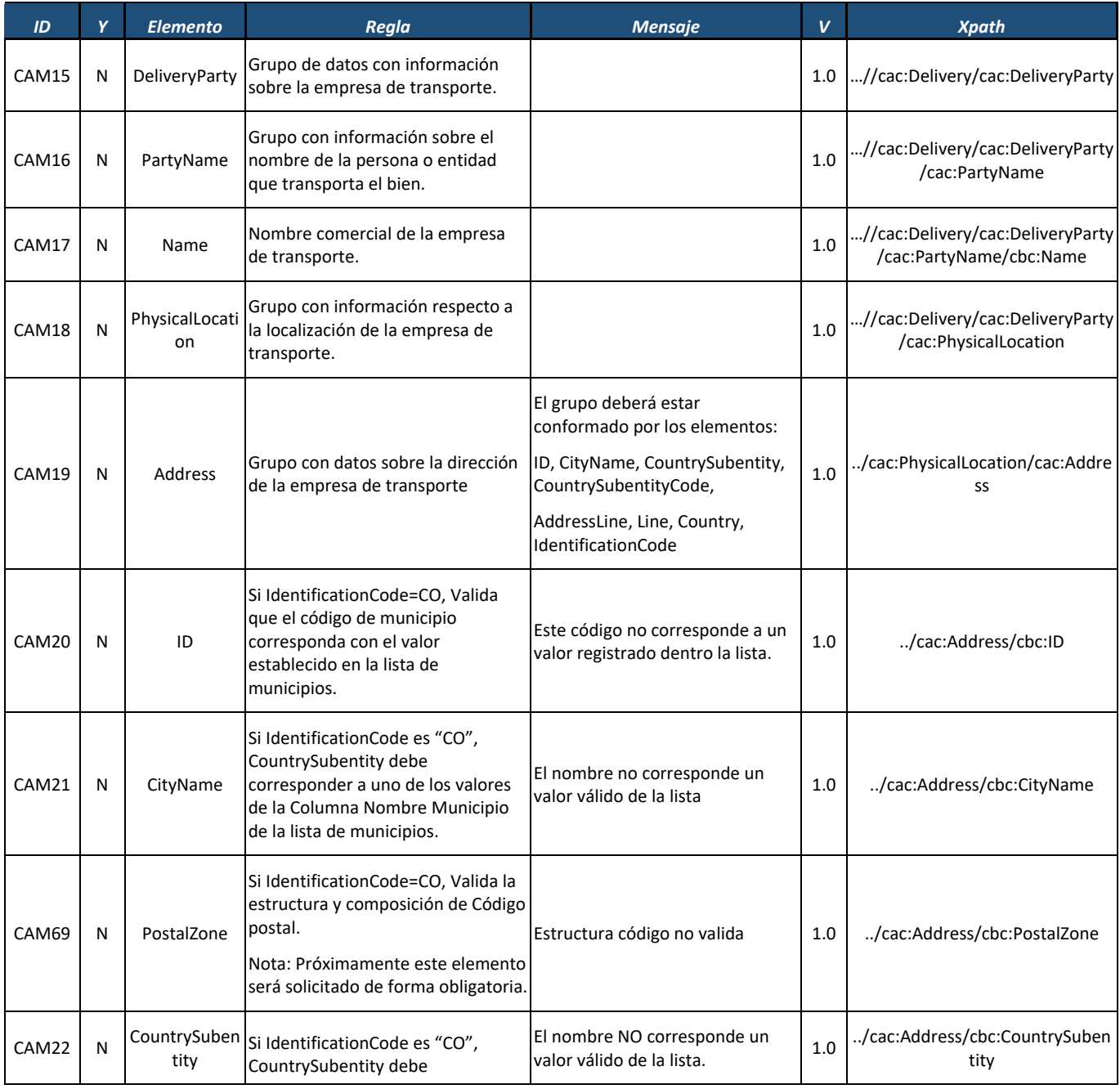

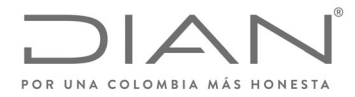

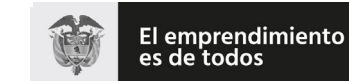

#### **Resolución No. 000012**

## (**09 FEB 2021**)

### Anexo Técnico de Factura Electrónica de Venta – Versión 1.8

| ID    | Y | <b>Elemento</b>               | Regla                                                                                                    | <b>Mensaje</b>                                                                           | v   | <b>Xpath</b>                                                                     |
|-------|---|-------------------------------|----------------------------------------------------------------------------------------------------|------------------------------------------------------------------------------------------|-----|----------------------------------------------------------------------------------|
|       |   |                               | corresponder a uno de los valores<br>de la lista.                                                                                                    |                                                                                          |     |                                                                                  |
| CAM23 | N | CountrySuben<br>tityCode      | Si IdentificationCode es "CO",<br>CountrySubentity debe<br>corresponder a uno de los valores<br>de la columna Código de 13.4.2                                                                                                    | Este código NO corresponde a un<br>valor válido de la lista.                             | 1.0 | /cac:Address/cbc:CountrySuben<br>tityCode                                        |
| CAM24 | N | AddressLine                   | Grupo de elementos que identifican<br>libremente la dirección.                                                                                                    |                                                                                          | 1.0 | /cac:Address/cac:AddressLine                                                     |
| CAM25 | N | Line                          | Elemento de texto libre, se puede<br>utilizar para registrar la información<br>de la dirección, en lugar de utilizar<br>elementos estructurados. (los<br>demás elementos de este grupo).                                                                                              | Informar la dirección, sin ciudad<br>ni departamento.                                    | 1.0 | /cac:Address/cac:AddressLine/c<br>bc:Line                                        |
| CAM26 | R | Country                       | Se debe informar el grupo,<br>registrando el país.                                                                                                    | No se encuentra el grupo<br>Country.                                                     | 1.0 | /cac:Address/cac:Country                                                         |
| CAM27 | R | <b>IdentificationC</b><br>ode | Código identificador del país del<br>emisor debe estar registrado en la<br>"lista".                                                                                                    | Código del país del receptor del<br>documento NO corresponde a un<br>código de la lista. | 1.0 | ./cac:Address/cac:Country/cbc:Id<br>entificationCode                             |
| CAM28 | N | Name                          | El nombre del país del emisor debe<br>estar en la "lista".                                                                                                    | Nombre del país del receptor del<br>documento No está en lista.                          | 1.0 | /cac:Address/cac:Country/cbc:N<br>ame                                            |
| CAM29 | N | @languageID                   | El Identificador del lenguaje<br>utilizado en el nombre del país,<br>debe ser "es".                                                                                                    | Debe contener el literal "es".                                                           | 1.0 | /cac:Address/cac:Country/cbc:N<br>ame/@languageID                                |
| CAM30 | R | PartyTaxSche<br>me            | Grupo de información tributarias<br>del transportador.                                                                                                    |                                                                                          | 1.0 | //cac:Delivery/cac:DeliveryParty<br>/cac:PartyTaxScheme                          |
| CAM31 | N | RegistrationN<br>ame          | Nombre o Razón Social del<br>transportador.<br>En el caso que lo requiera, el<br>emisor puede utilizar el nombre<br>comercial del transportador en el<br>archivo de la factura, por lo tanto<br>debe usar el elemento:<br>//cac:Delivery/cac:DeliveryParty<br>/cac:PartyName/cbc:Name |                                                                                          | 1.0 | //cac:Delivery/cac:DeliveryParty<br>/cac:PartyTaxScheme/cbc:Registr<br>ationName |

Formule su petición, queja, sugerencia o reclamo en el Sistema PQSR de la DIAN<br>Subdirección de Gestión de Ingresos<br>Carrera 8 Nº 6C-38 piso 6º PBX 607 9999 – 382 4500 Ext. 905101<br>Código postal 111711<br>www.dian.gov.co

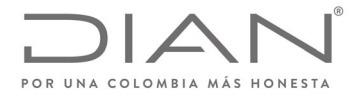

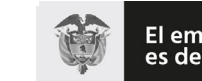

El emprendimiento<br>es de todos

### **Resolución No. 000012**

## (**09 FEB 2021**)

## Anexo Técnico de Factura Electrónica de Venta – Versión 1.8

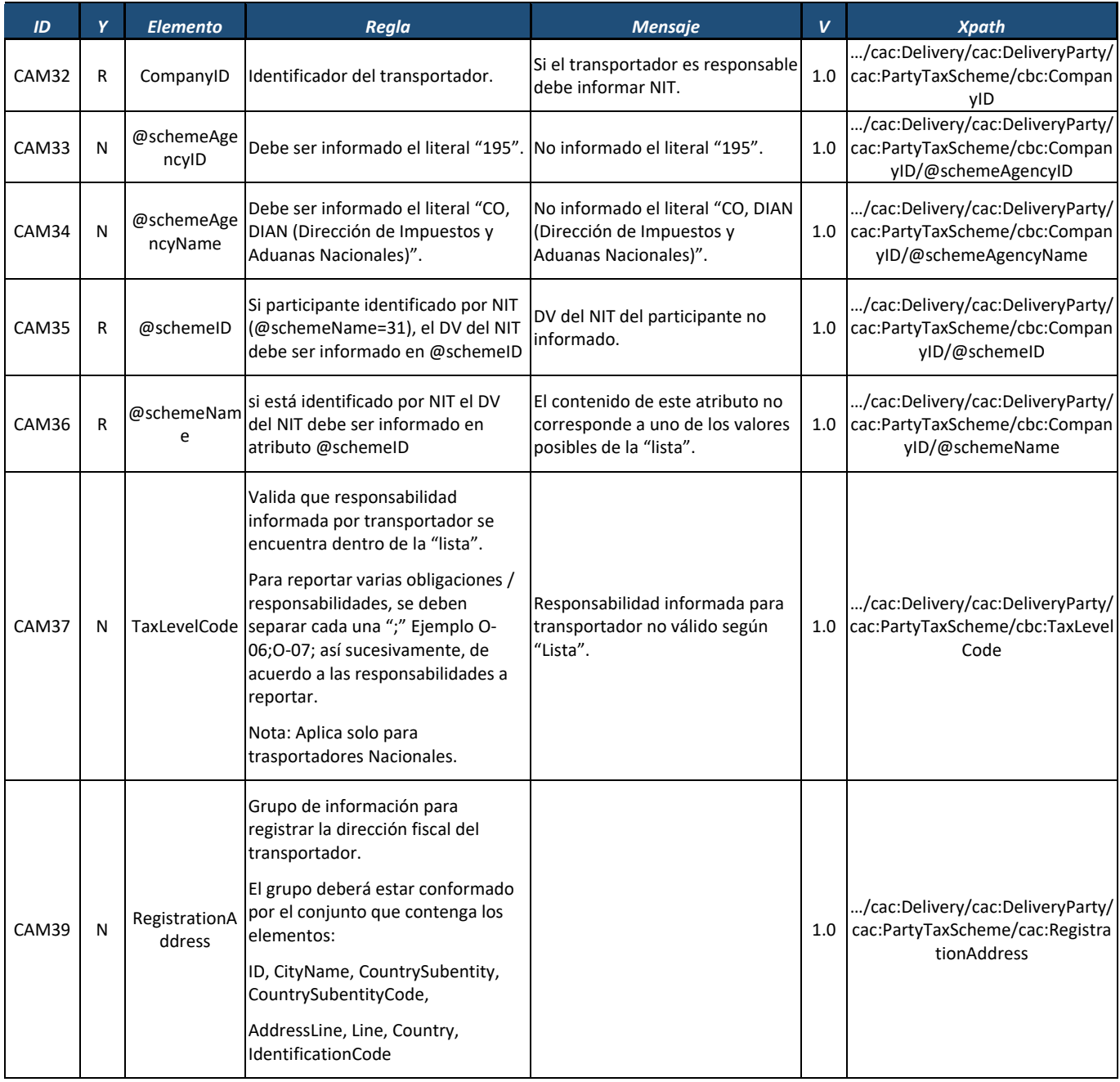

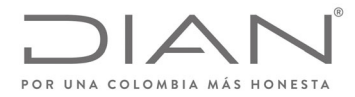

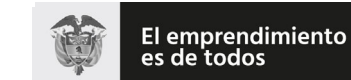

## (**09 FEB 2021**)

## Anexo Técnico de Factura Electrónica de Venta – Versión 1.8

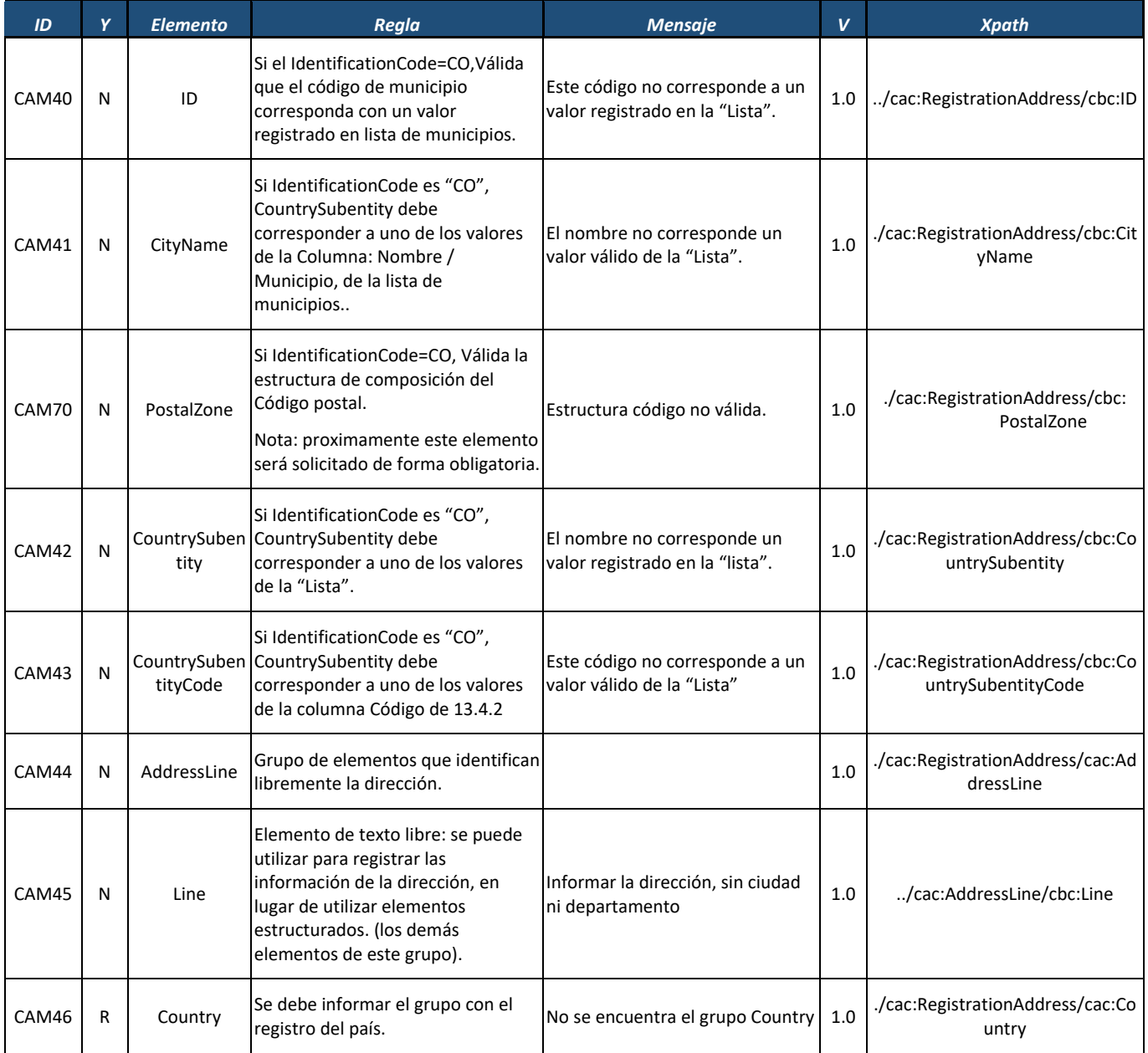

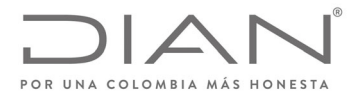

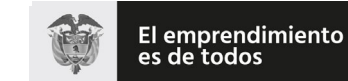

### **Resolución No. 000012**

## (**09 FEB 2021**)

## Anexo Técnico de Factura Electrónica de Venta – Versión 1.8

| ID    | Y | <b>Elemento</b>      | Regla                                                                                                    | <b>Mensaje</b>                                                                          | $\mathbf v$ | <b>Xpath</b>                                                                      |
|-------|---|----------------------|----------------------------------------------------------------------------------------------------|-----------------------------------------------------------------------------------------|-------------|-----------------------------------------------------------------------------------|
| CAM47 | R | ode                  | IdentificationC Código identificador del país del<br>emisor debe estar en la "lista"                                                                                                    | Código del país del receptor del<br>documento NO corresponde a un<br>código de la lista | $1.0\,$     | /cac:Country/cbc:IdentificationCo<br>de                                           |
| CAM48 | N | Name                 | Nombre del país del emisor debe<br>estar en la "Lista"                                                                                                    | Nombre del país del receptor del<br>documento No está en lista.                         | 1.0         | /cac:Country/cbc:Name                                                             |
| CAM49 | N | @languageID          | El Identificador del lenguaje<br>utilizado en el nombre del país,<br>debe ser "es".                                                                                                    | Debe contener el literal "es"                                                           | 1.0         | /cac:Country/cbc:Name/@langu<br>ageID                                             |
| CAM50 | N | TaxScheme            | Grupo de detalles tributarios de la<br>empresa de transporte.                                                                                                    |                                                                                         | 1.0         | //cac:PartyTaxScheme                                                              |
| CAM51 | N | ID                   | Identificador del tributo del<br>transportador.<br>Ver lista de valores posibles en<br>13.2.6.2<br>Nota: Si el contenido de este<br>elemento no corresponde a un<br>contenido de la columna<br>"Identificador" |                                                                                         | 1.0         | /cac:TaxScheme/cbc:ID                                                             |
| CAM52 | N | Name                 | Nombre del tributo.<br>Ver lista de valores posibles en<br>13.2.6.2<br>Notificación: Si el contenido de este<br>elemento no corresponde al<br>contenido correspondiente de la<br>columna "Nombre".             |                                                                                         | 1.0         | /cac:TaxScheme/cbc:Name                                                           |
| CAM53 | N | PartyLegalEnti<br>ty | Grupo de información legal del<br>transportador.                                                                                                    |                                                                                         | 1.0         | /cac:Delivery/cac:DeliveryParty/<br>cac:PartyLegalEntity                          |
| CAM54 | N | RegistrationN<br>ame | Nombre o Razón Social del<br>transportador.<br>Nombre registrado en el RUT. Si el<br>transportador es persona jurídica<br>desea también utilizar el nombre                                                     |                                                                                         | 1.0         | /cac:Delivery/cac:DeliveryParty/<br>cac:PartyLegalEntity/cbc:Registrat<br>ionName |

Formule su petición, queja, sugerencia o reclamo en el Sistema PQSR de la DIAN<br>Subdirección de Gestión de Ingresos<br>Carrera 8 Nº 6C-38 piso 6º PBX 607 9999 – 382 4500 Ext. 905101<br>Código postal 111711<br>www.dian.gov.co

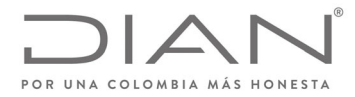

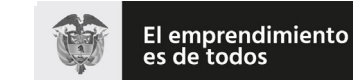

## **Resolución No. 000012**

# (**09 FEB 2021**)

## Anexo Técnico de Factura Electrónica de Venta – Versión 1.8

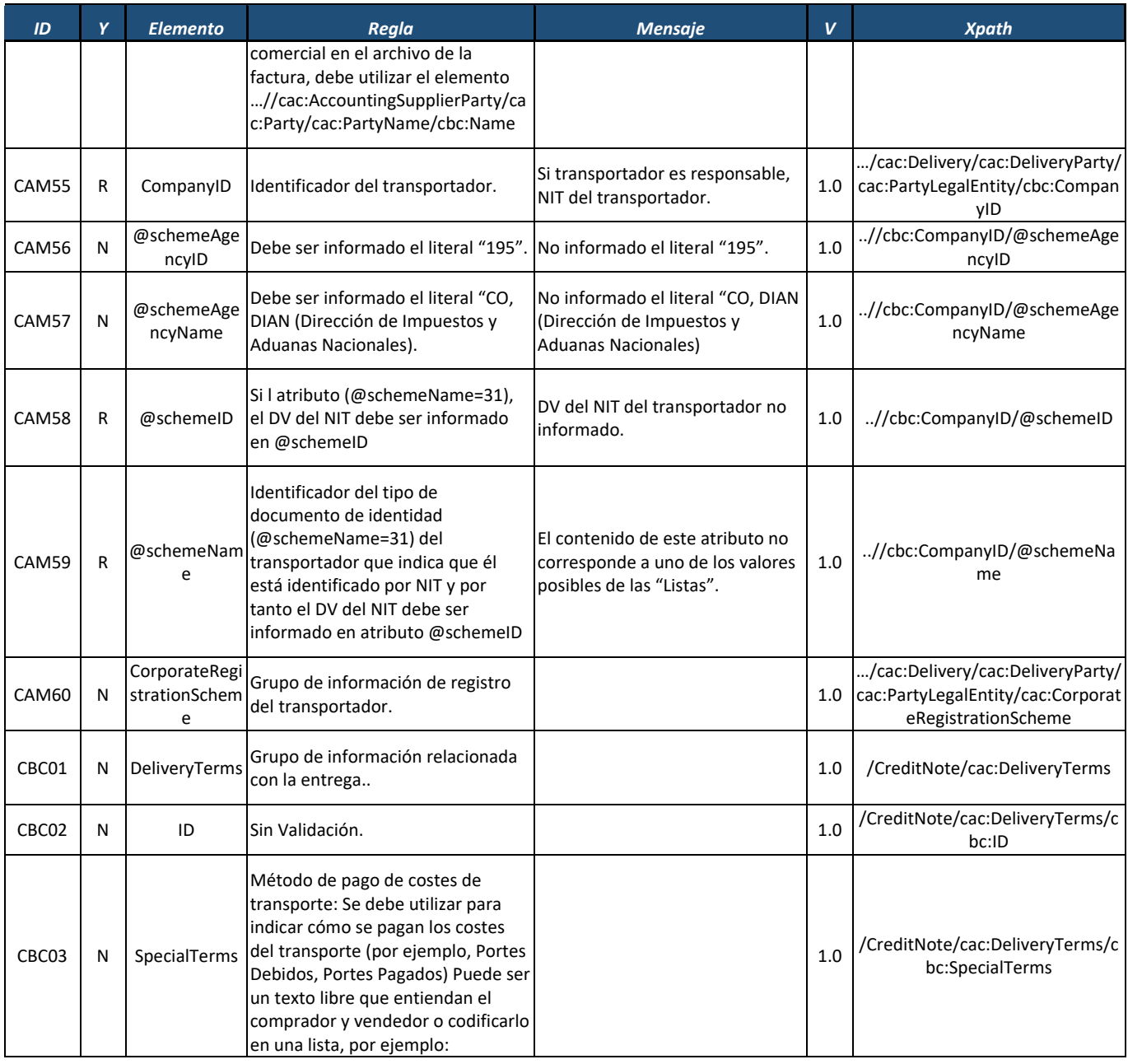

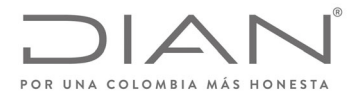

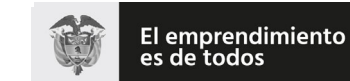

### **Resolución No. 000012**

## (**09 FEB 2021**)

## Anexo Técnico de Factura Electrónica de Venta – Versión 1.8

| ID                | Y            | <b>Elemento</b>                | Regla                                                                                                    | <b>Mensaje</b>                                                                      | $\mathbf v$ | <b>Xpath</b>                                                     |
|-------------------|--------------|--------------------------------|----------------------------------------------------------------------------------------------------|-------------------------------------------------------------------------------------|-------------|------------------------------------------------------------------|
|                   |              |                                | http://www.unece.org/trade/untdi<br>d/d01b/tred/tred4215.htm                                                                                                    |                                                                                     |             |                                                                  |
| CBC04             | N            | LossRiskRespo<br>nsibilityCode | Condiciones de Entrega:                                                                                                    | No corresponde a un código<br>valido de la lista                                    | 1.0         | /CreditNote/cac:DeliveryTerms/c<br>bc:LossRiskResponsibilityCode |
| CBC05             | N            | LossRisk                       | Opcional: no usado por la DIAN, las<br>partes pueden definir un significado<br>o simplemente omitirlo. Sin<br>validación.                                                          |                                                                                     | 1.0         | /CreditNote/cac:DeliveryTerms/c<br>bc:LossRisk                   |
| CAN01             | R            | PaymentMean<br>S               | Grupo de campos para información<br>relacionadas con el pago de la<br>factura.                                                                                                    | Rechazo si grupo no informado                                                       | 1.0         | /CreditNote/cac:PaymentMeans                                     |
| CAN <sub>02</sub> | R            | ID                             | El método de pago debe estar<br>relacionado en la tabla del 13.3.4.1<br>Rechazo, si el valor de este<br>elemento no corresponde a un<br>valor de la columna "Código".              | Método de pago inválido.                                                            | 1.0         | /CreditNote/cac:PaymentMeans/<br>cbc:ID                          |
| CAN03a            | R            | sCode                          | PaymentMean El medio de pago debe estar<br>relacionado con la tabla 13.3.4.2                                                                                                    | Medio de pago inválido.                                                             | 1.0         | /CreditNote/cac:PaymentMeans/<br>cbc:PaymentMeansCode            |
| CAN03b            | R            | PaymentMean<br>sCode           | El medio de pago debe ser<br>informado para facturas de<br>contado. Se sugiere utilizar<br>"Acuerdo Mutuo" para operaciones<br>de contado                                          | Medio de pago no informado.                                                         | 1.0         | /CreditNote/cac:PaymentMeans/<br>cbc:PaymentMeansCode            |
| CAN04             | $\mathsf{R}$ | PaymentDueD<br>ate             | Fecha de vencimiento de la factura<br>o fecha de compromiso de pago.<br>Obligatorio si es venta a crédito.<br>Rechazo: Si Payment Means/ID = 2 y<br>PaymentDueDate no es informado | Venta a crédito sin información<br>de fecha en la cual fue<br>comprometido el pago. | 1.0         | /CreditNote/cac:PaymentMeans/<br>cbc:PaymentDueDate              |
| CAN05             | N            | PaymentID                      | Identificador del pago                                                                                                    |                                                                                     | 1.0         | /CreditNote/cac:PaymentMeans/<br>cbc:PaymentID                   |
| CAQ01             | N            | rge                            | Descuentos o cargos a nivel de<br>AllowanceCha   factura, es decir descuentos o<br>cargos que no afectan las bases<br>gravables.                                                   |                                                                                     | 1.0         | /CreditNote/AllowanceCharge                                      |

Formule su petición, queja, sugerencia o reclamo en el Sistema PQSR de la DIAN<br>Subdirección de Gestión de Ingresos<br>Carrera 8 Nº 6C-38 piso 6º PBX 607 9999 – 382 4500 Ext. 905101<br>Código postal 111711<br>www.dian.gov.co

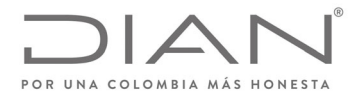

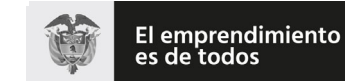

### **Resolución No. 000012**

## (**09 FEB 2021**)

### Anexo Técnico de Factura Electrónica de Venta – Versión 1.8

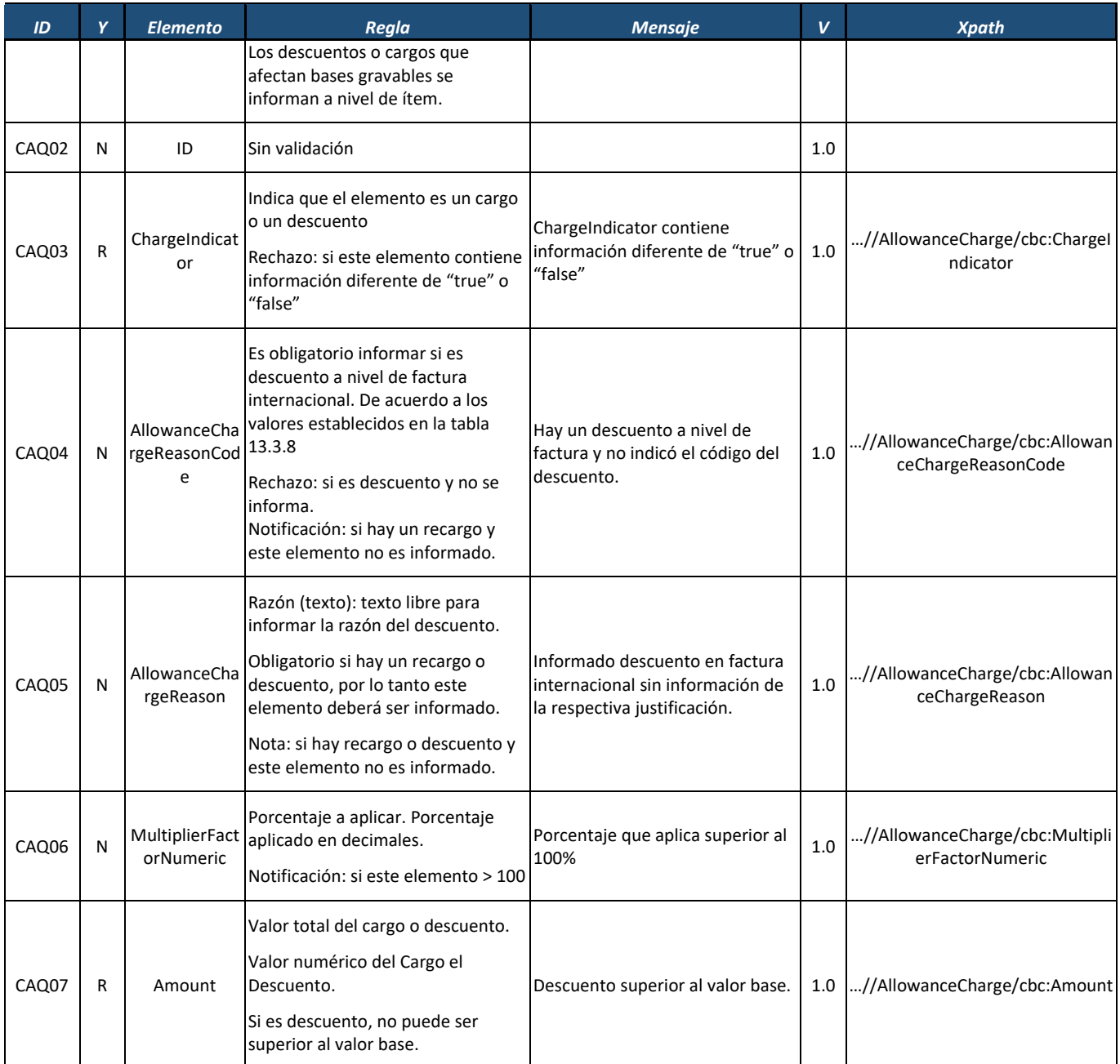

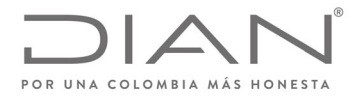

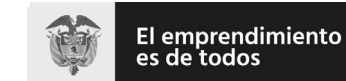

### **Resolución No. 000012**

## (**09 FEB 2021**)

## Anexo Técnico de Factura Electrónica de Venta – Versión 1.8

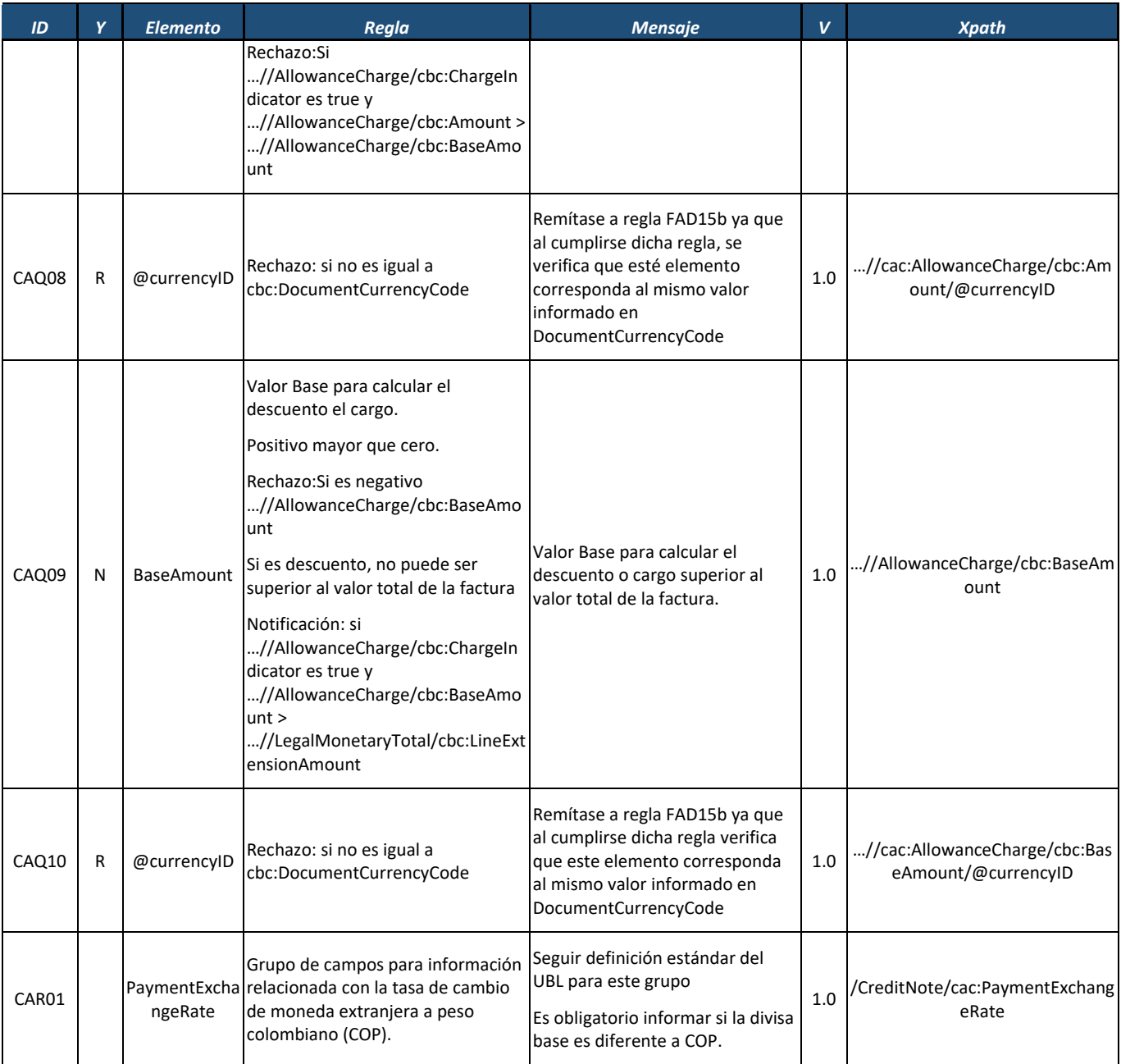

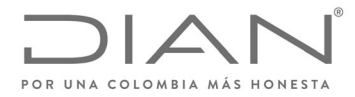

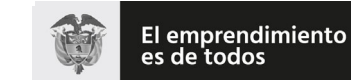

## (**09 FEB 2021**)

## Anexo Técnico de Factura Electrónica de Venta – Versión 1.8

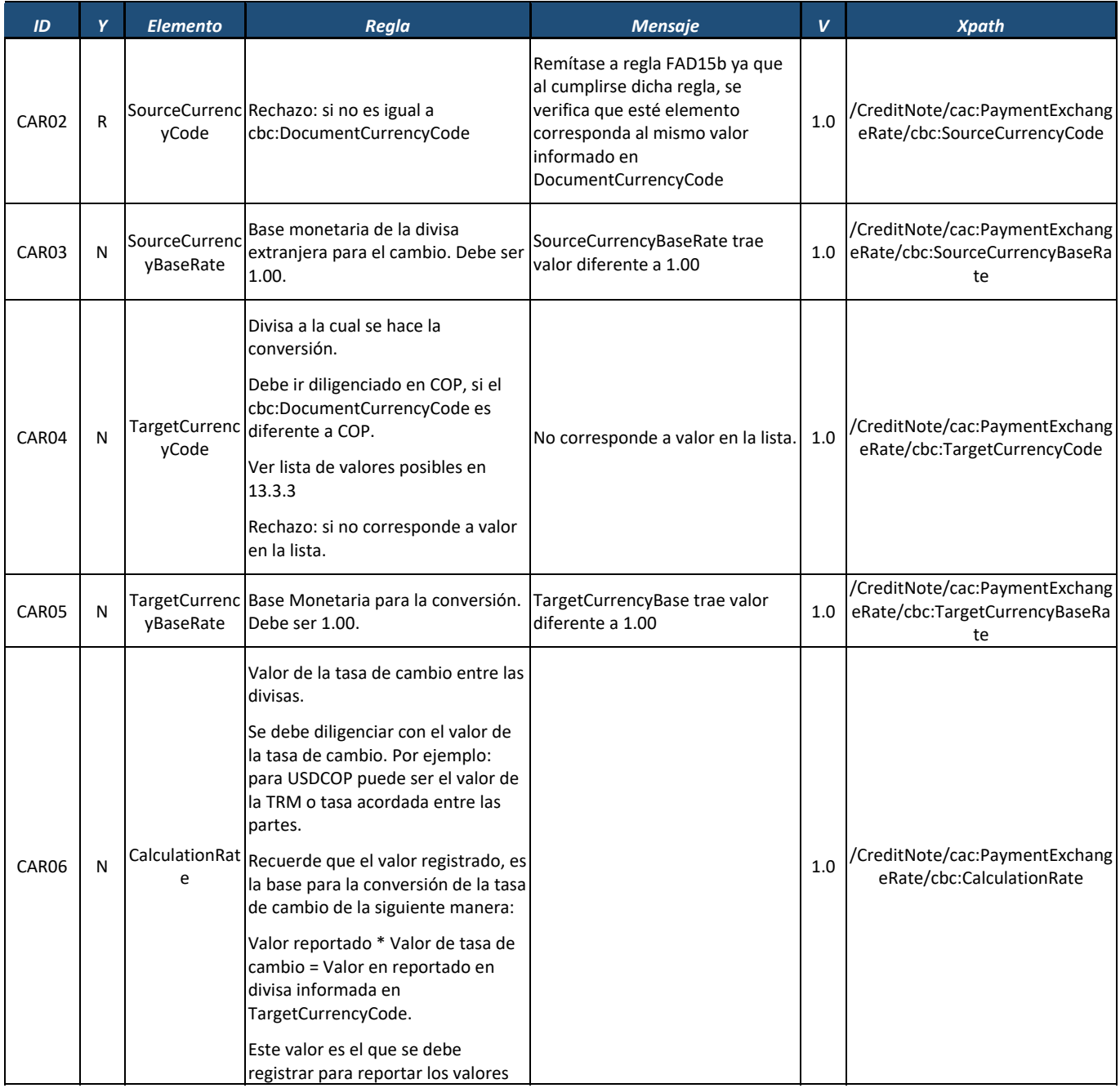

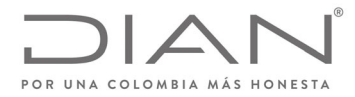

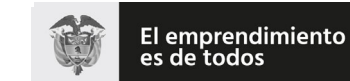

#### **Resolución No. 000012**

## (**09 FEB 2021**)

## Anexo Técnico de Factura Electrónica de Venta – Versión 1.8

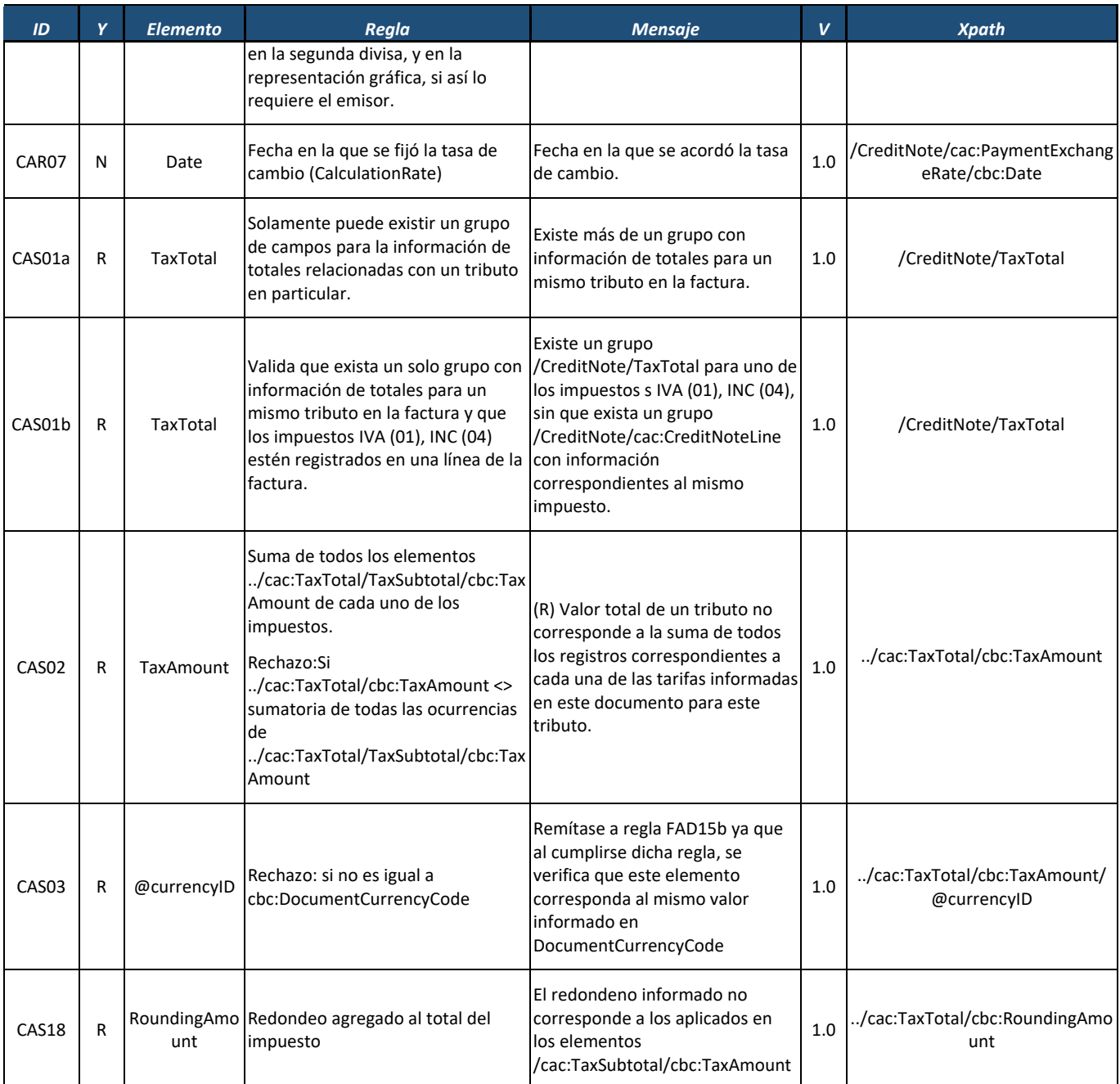

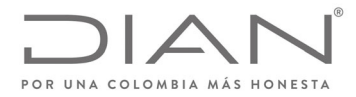

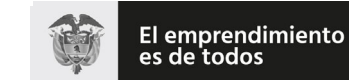

## (**09 FEB 2021**)

## Anexo Técnico de Factura Electrónica de Venta – Versión 1.8

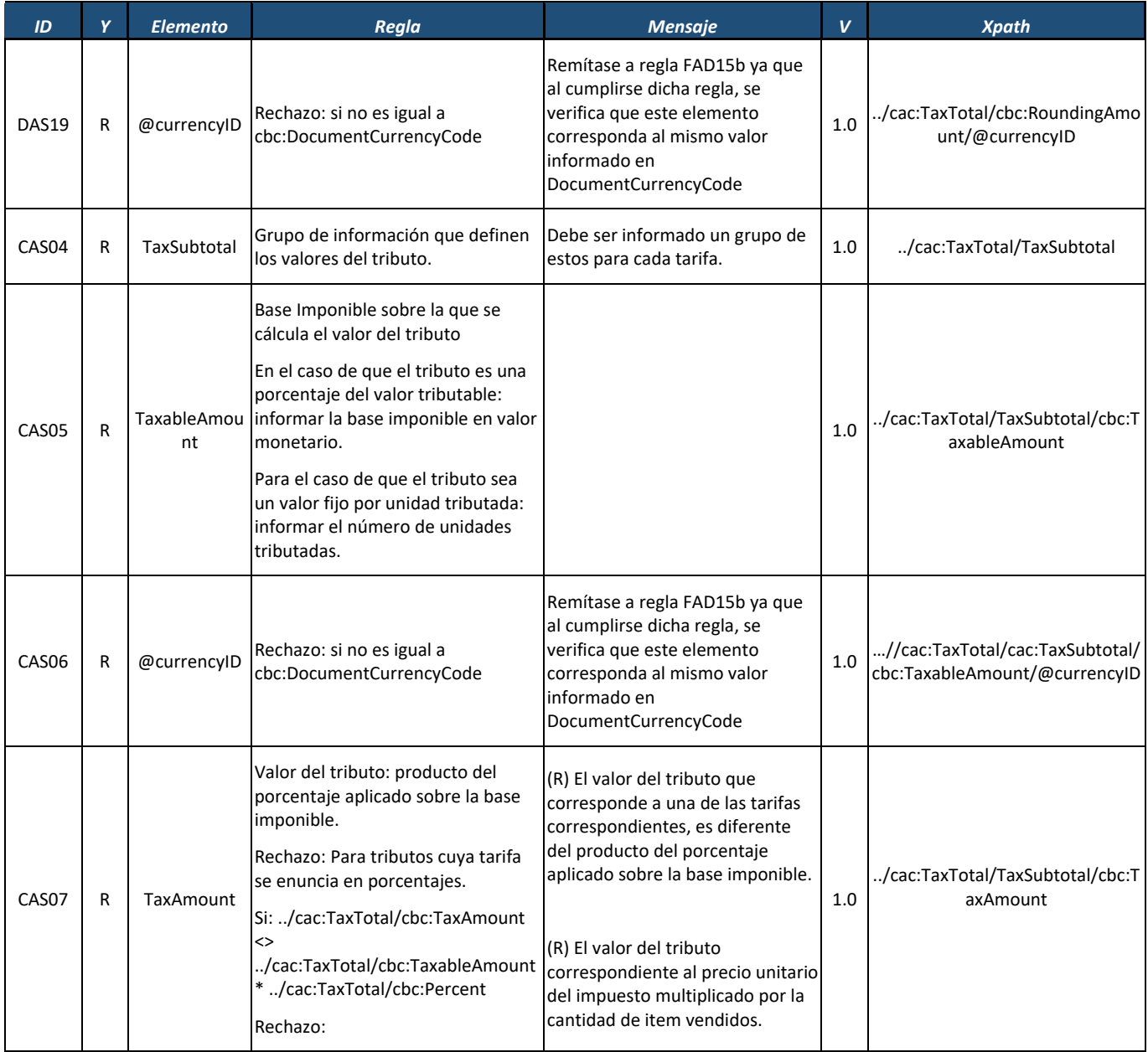
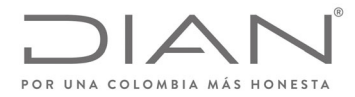

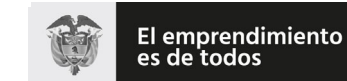

#### **Resolución No. 000012**

# (**09 FEB 2021**)

### Anexo Técnico de Factura Electrónica de Venta – Versión 1.8

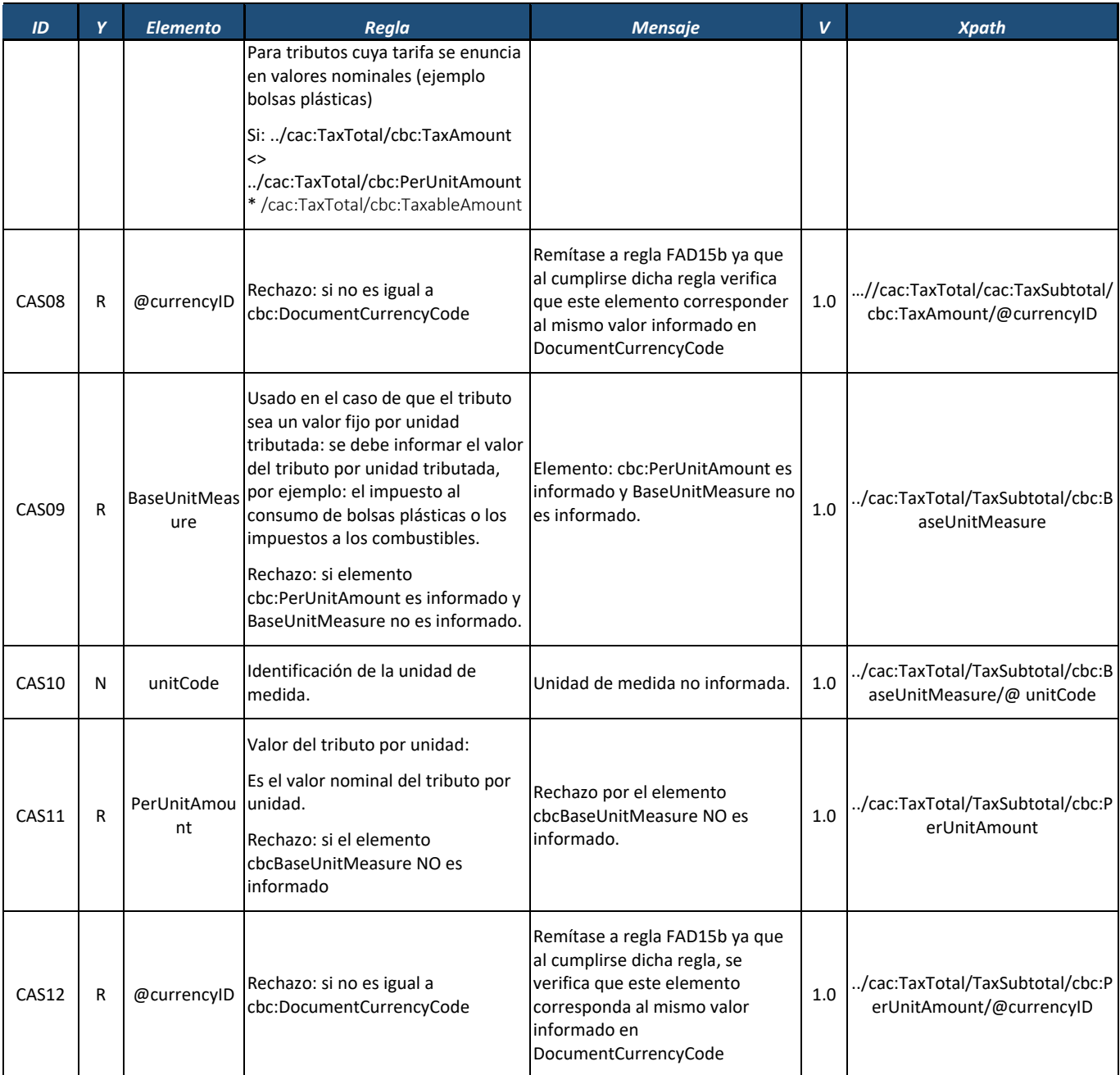

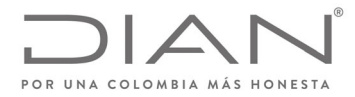

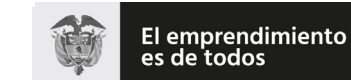

# (**09 FEB 2021**)

# Anexo Técnico de Factura Electrónica de Venta – Versión 1.8

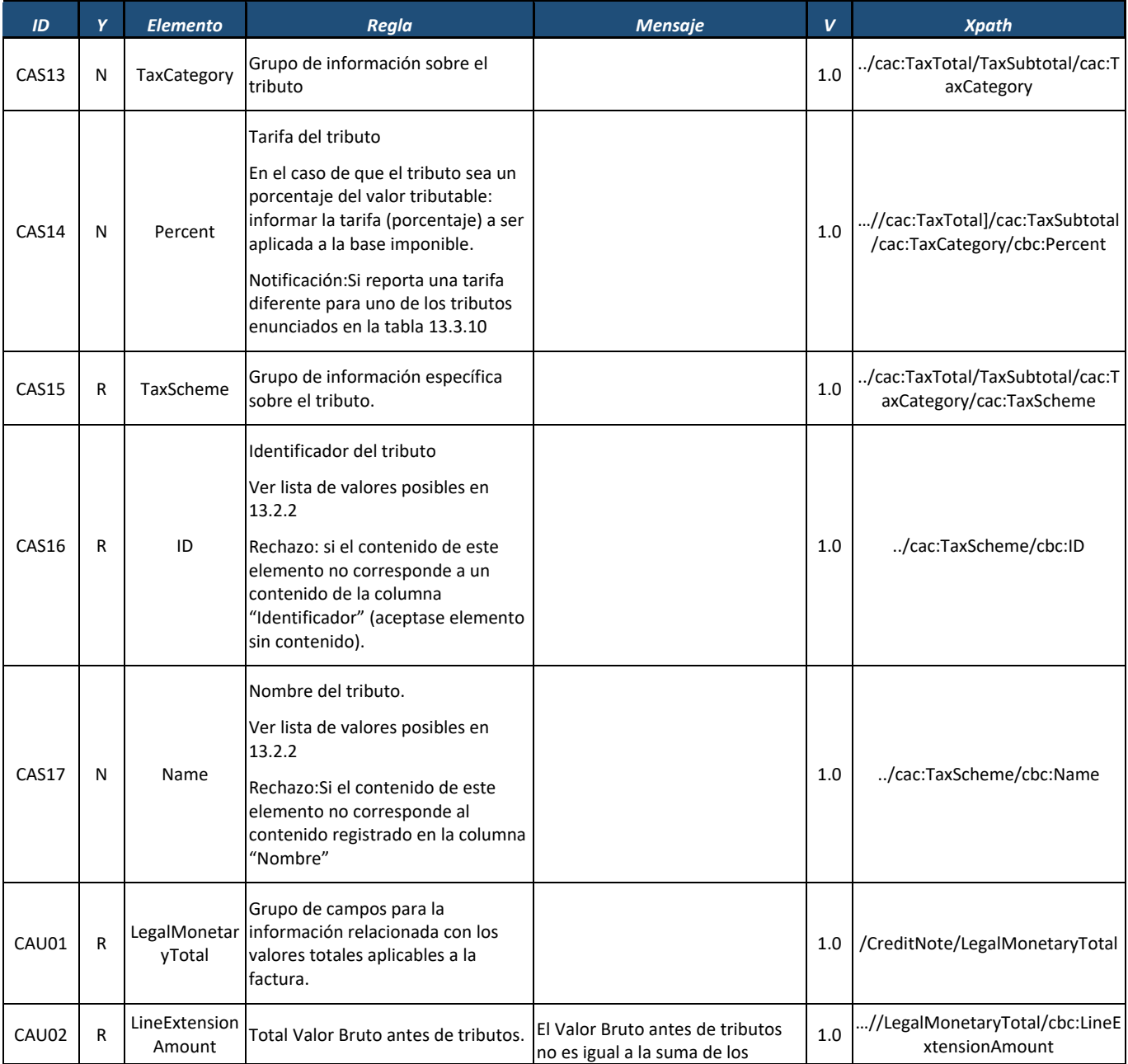

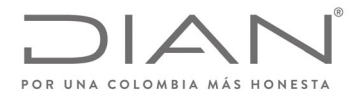

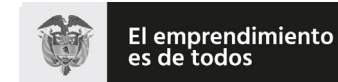

# (**09 FEB 2021**)

### Anexo Técnico de Factura Electrónica de Venta – Versión 1.8

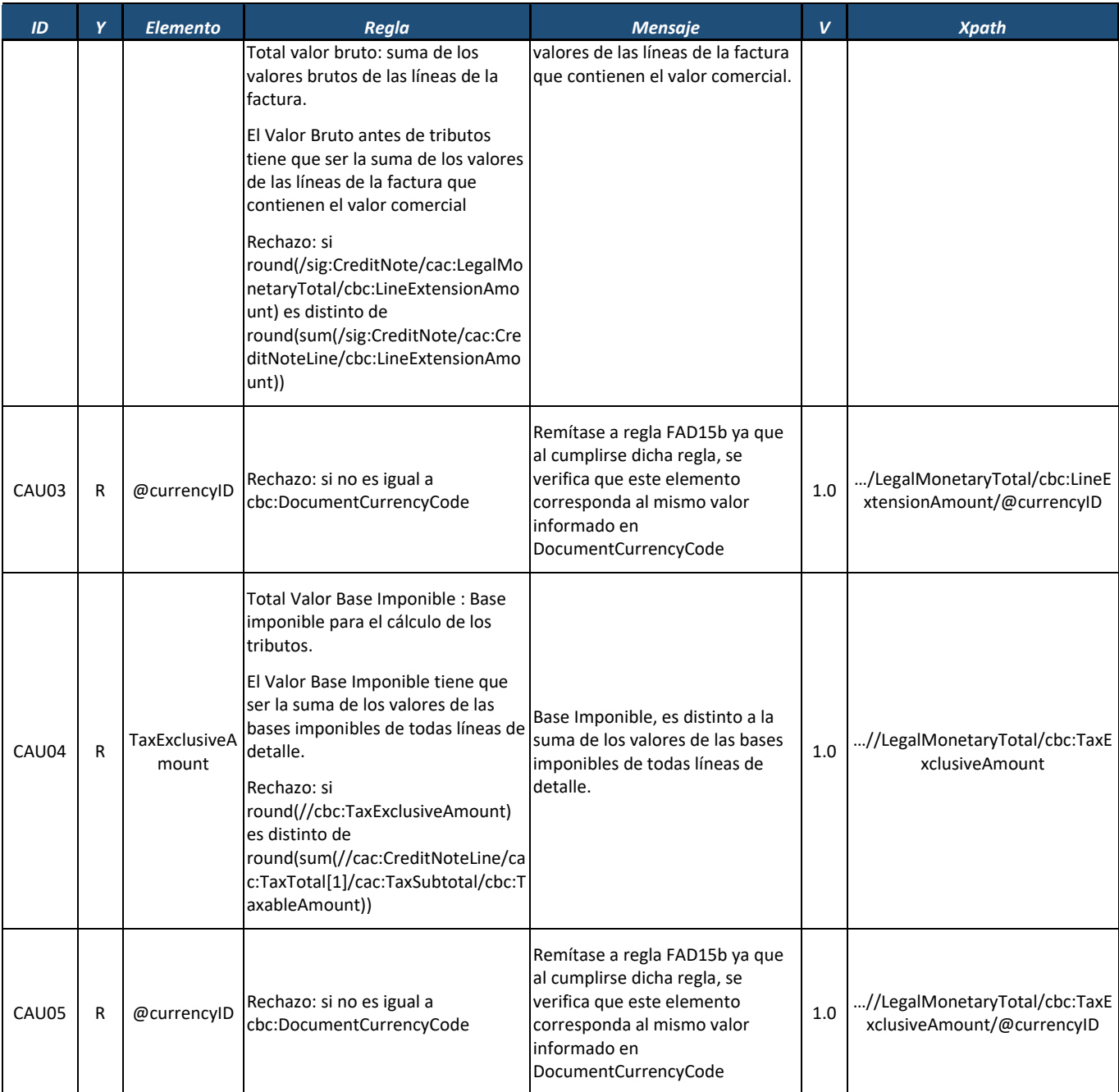

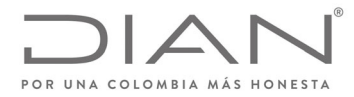

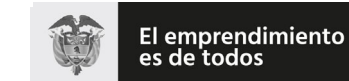

#### **Resolución No. 000012**

# (**09 FEB 2021**)

### Anexo Técnico de Factura Electrónica de Venta – Versión 1.8

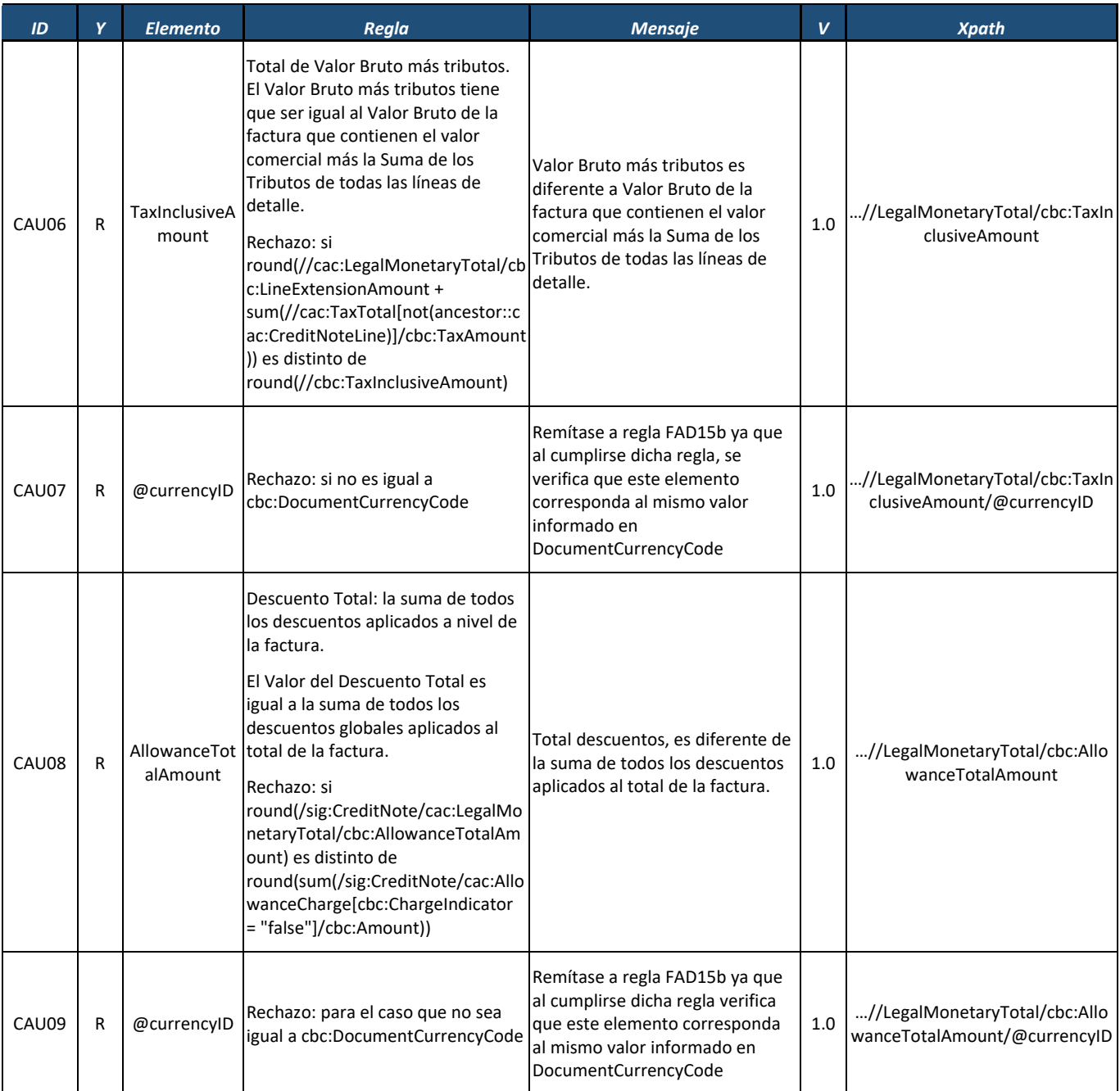

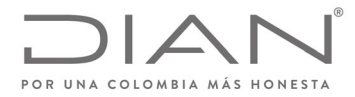

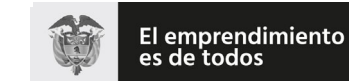

# **Resolución No. 000012**

# (**09 FEB 2021**)

# Anexo Técnico de Factura Electrónica de Venta – Versión 1.8

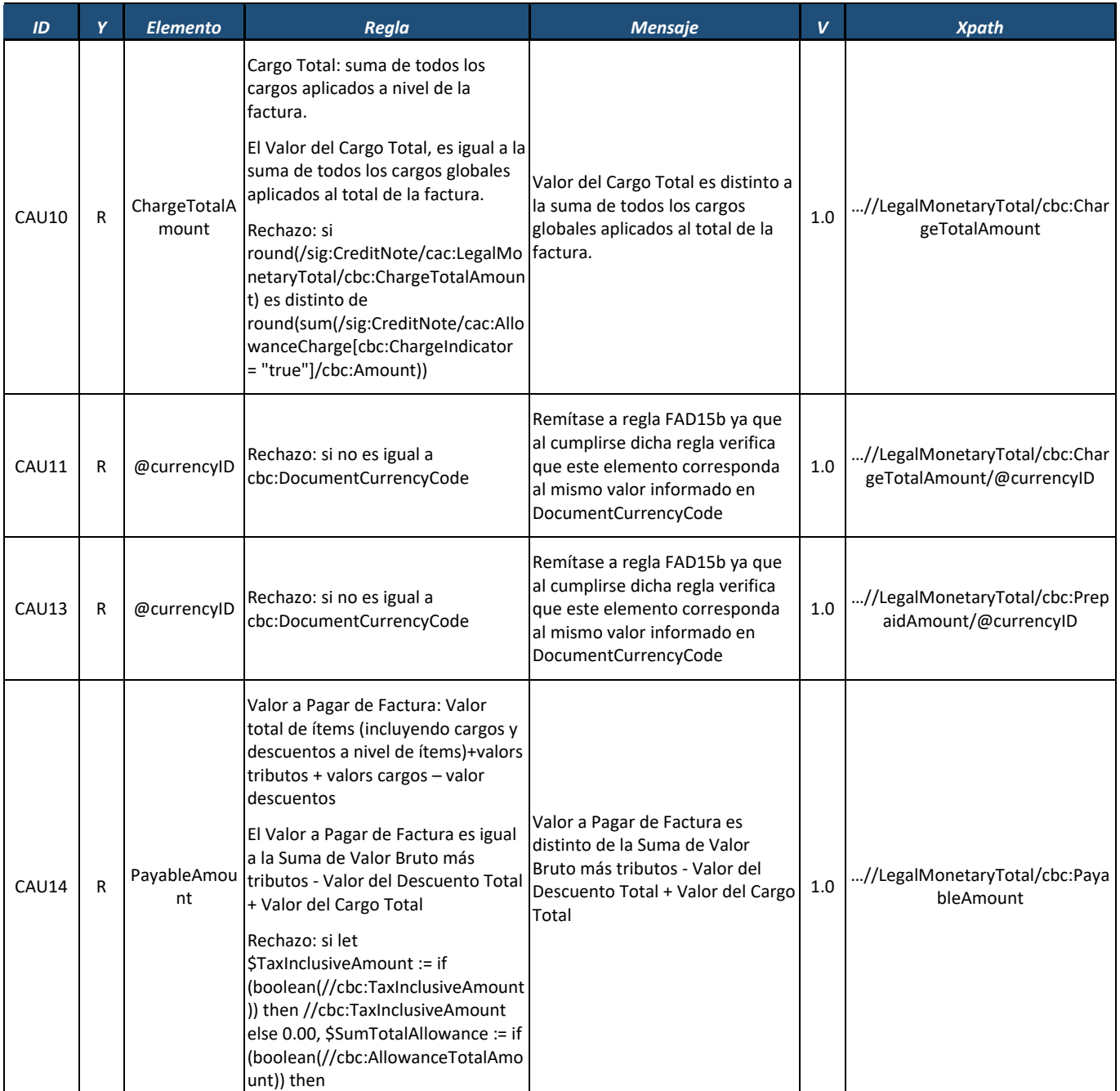

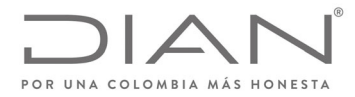

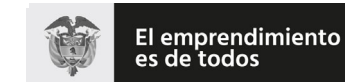

#### **Resolución No. 000012**

# (**09 FEB 2021**)

### Anexo Técnico de Factura Electrónica de Venta – Versión 1.8

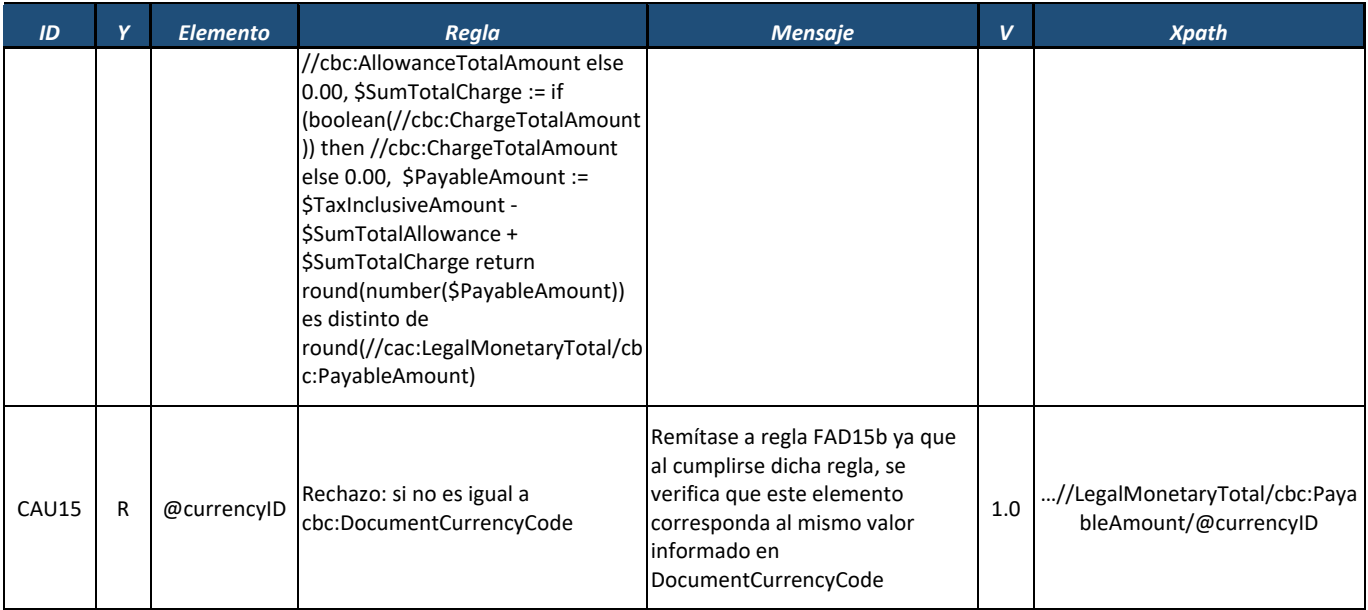

# *8.3.1.* Línea de Nota Credito: *CreditNoteLine*

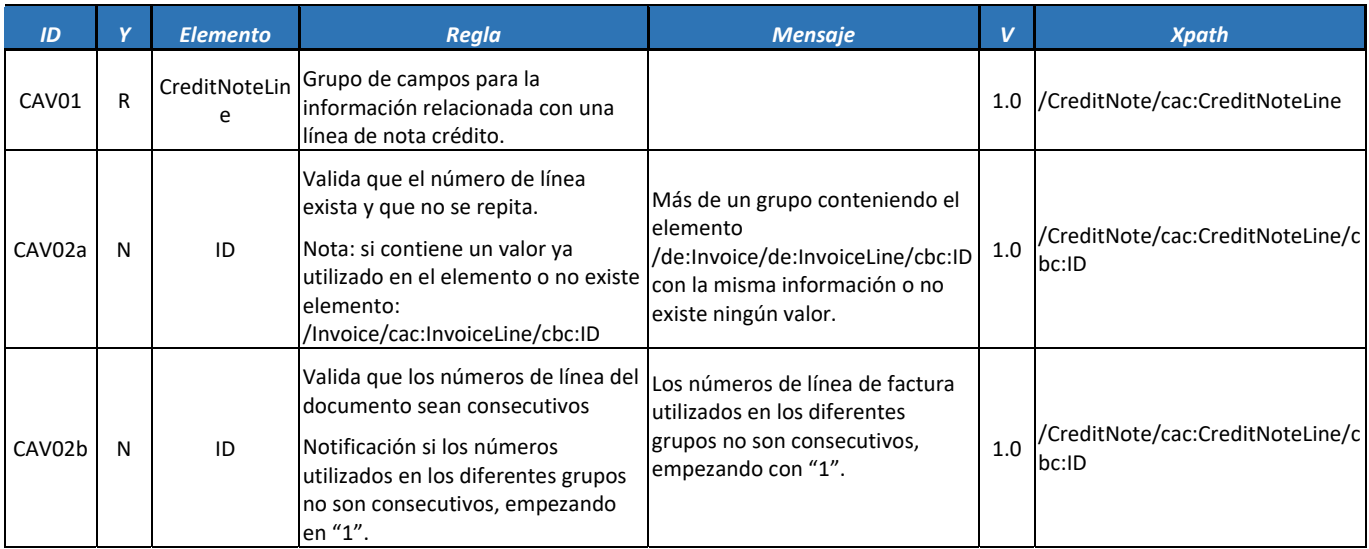

Formule su petición, queja, sugerencia o reclamo en el Sistema PQSR de la DIAN<br>Subdirección de Gestión de Ingresos<br>Carrera 8 № 6C-38 piso 6º PBX 607 9999 – 382 4500 Ext. 905101

Código postal 111711 www.dian.gov.co

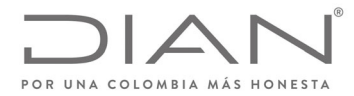

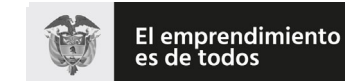

#### **Resolución No. 000012**

# (**09 FEB 2021**)

### Anexo Técnico de Factura Electrónica de Venta – Versión 1.8

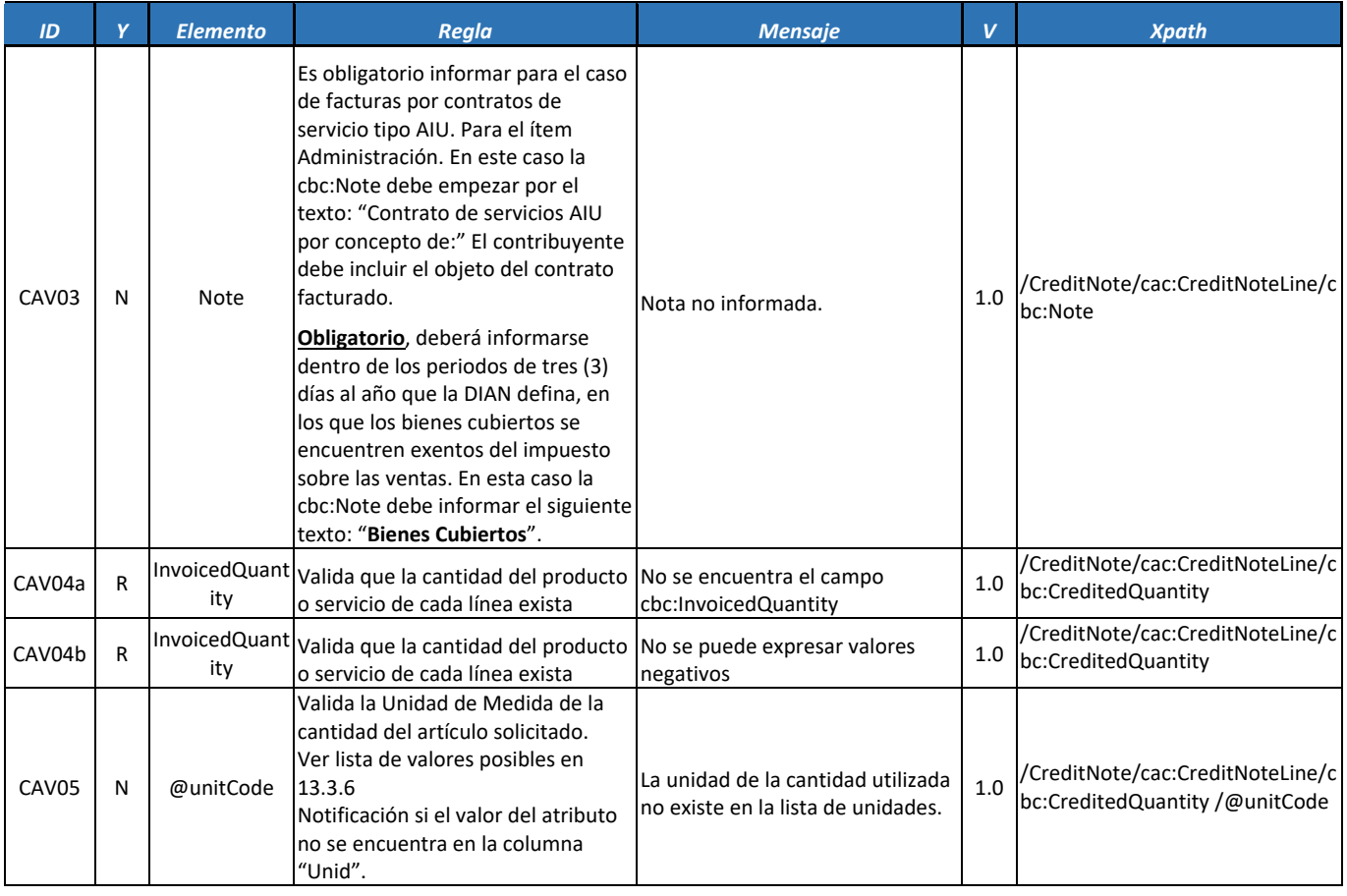

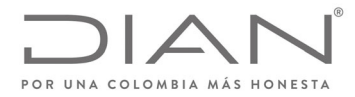

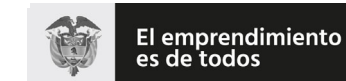

#### **Resolución No. 000012**

# (**09 FEB 2021**)

### Anexo Técnico de Factura Electrónica de Venta – Versión 1.8

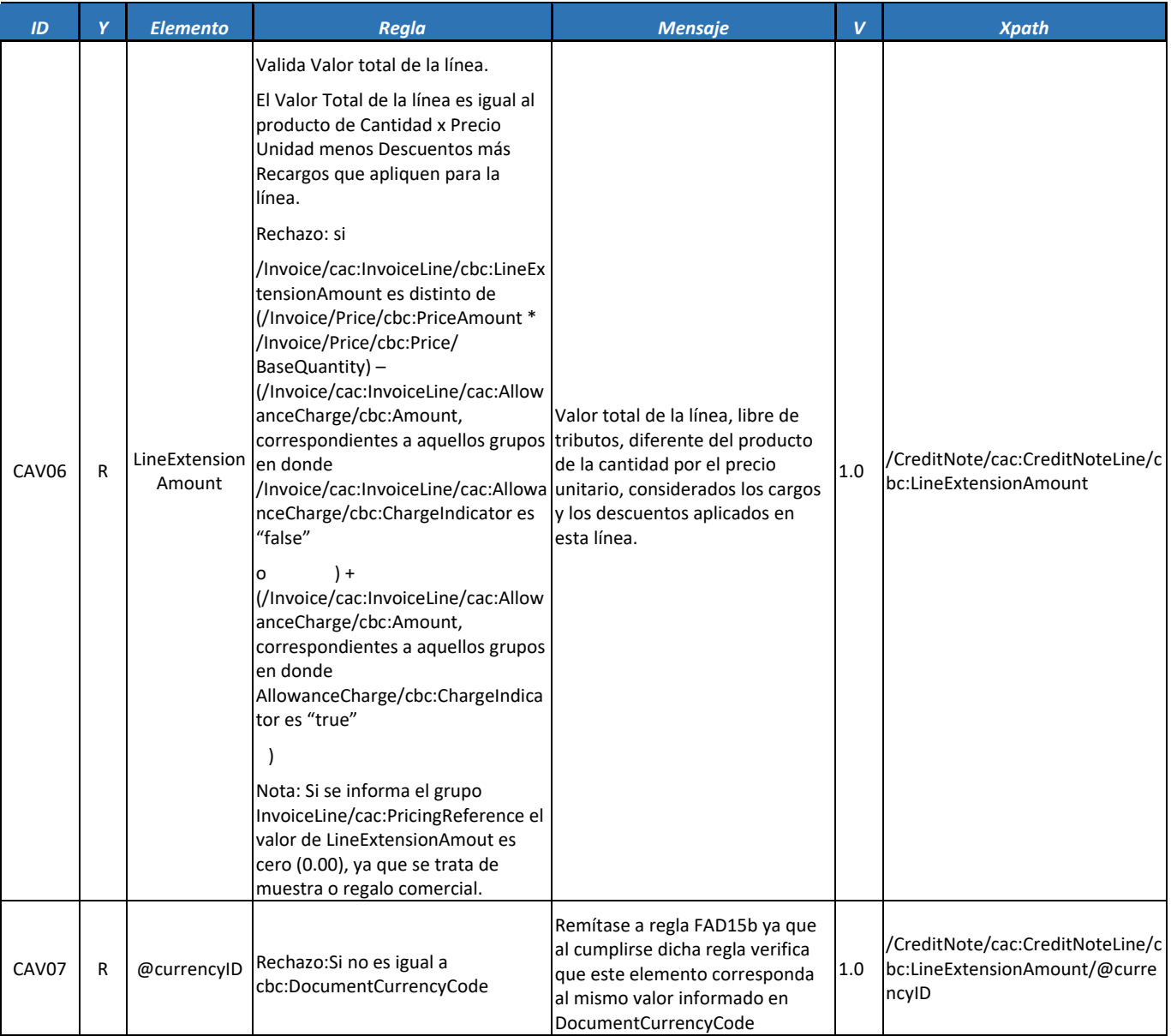

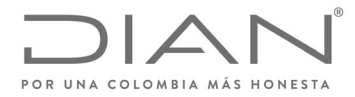

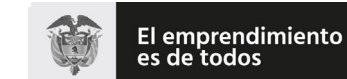

#### **Resolución No. 000012**

# (**09 FEB 2021**)

# Anexo Técnico de Factura Electrónica de Venta – Versión 1.8

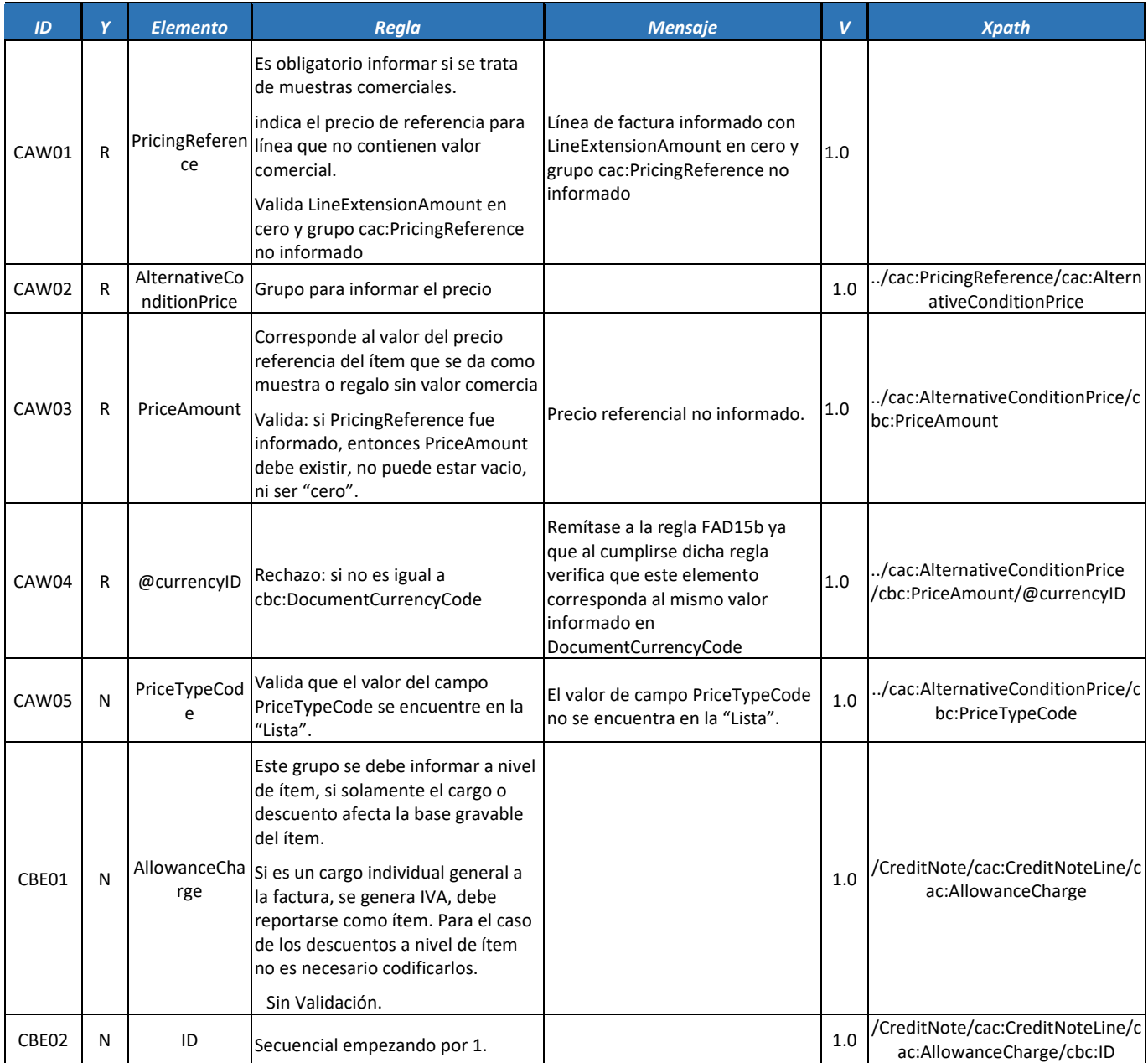

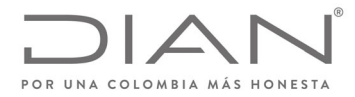

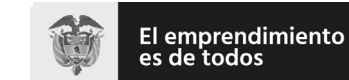

# (**09 FEB 2021**)

### Anexo Técnico de Factura Electrónica de Venta – Versión 1.8

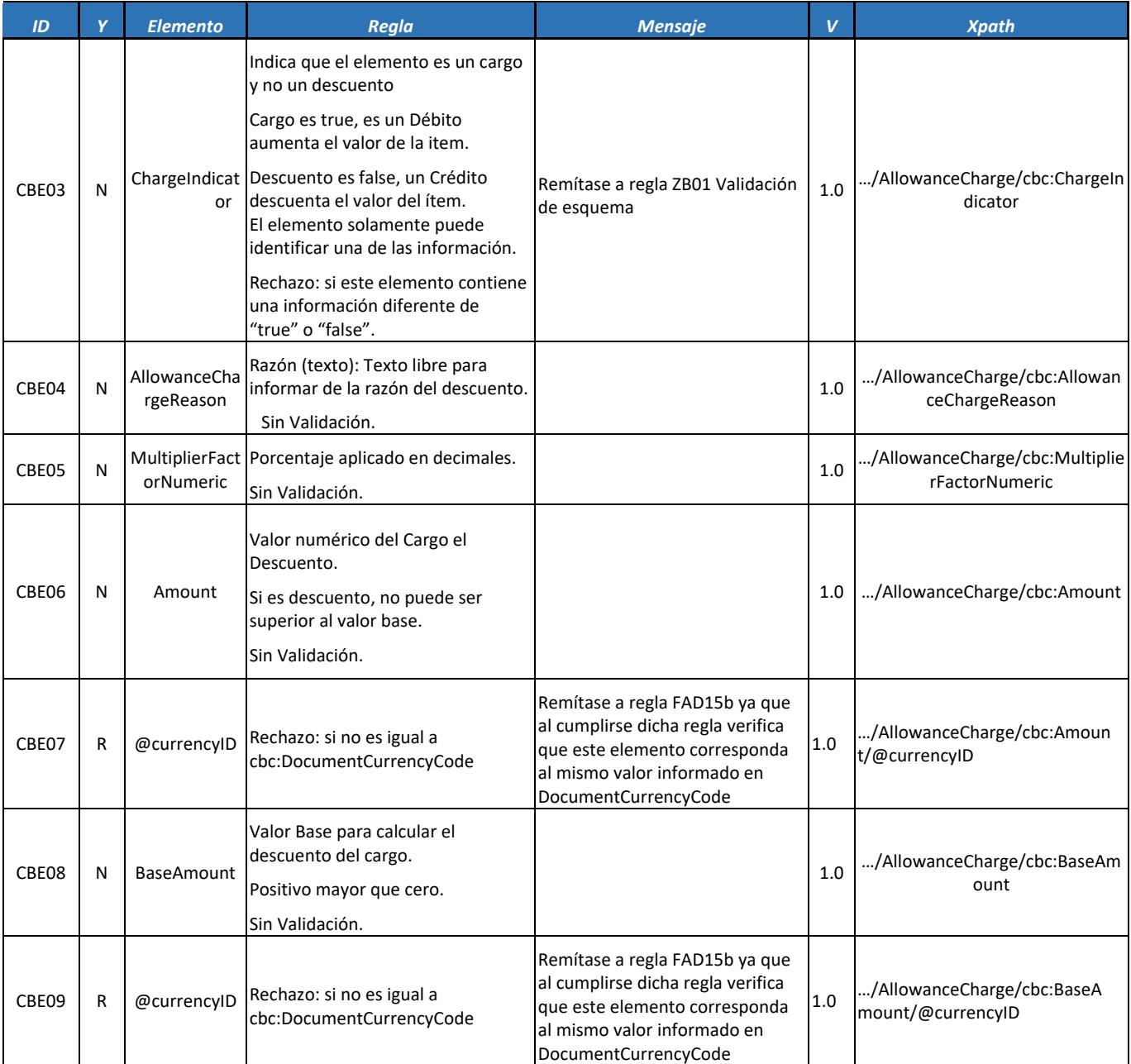

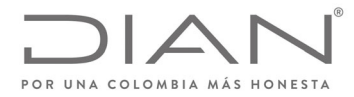

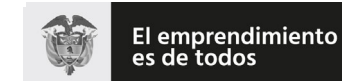

#### **Resolución No. 000012**

# (**09 FEB 2021**)

### Anexo Técnico de Factura Electrónica de Venta – Versión 1.8

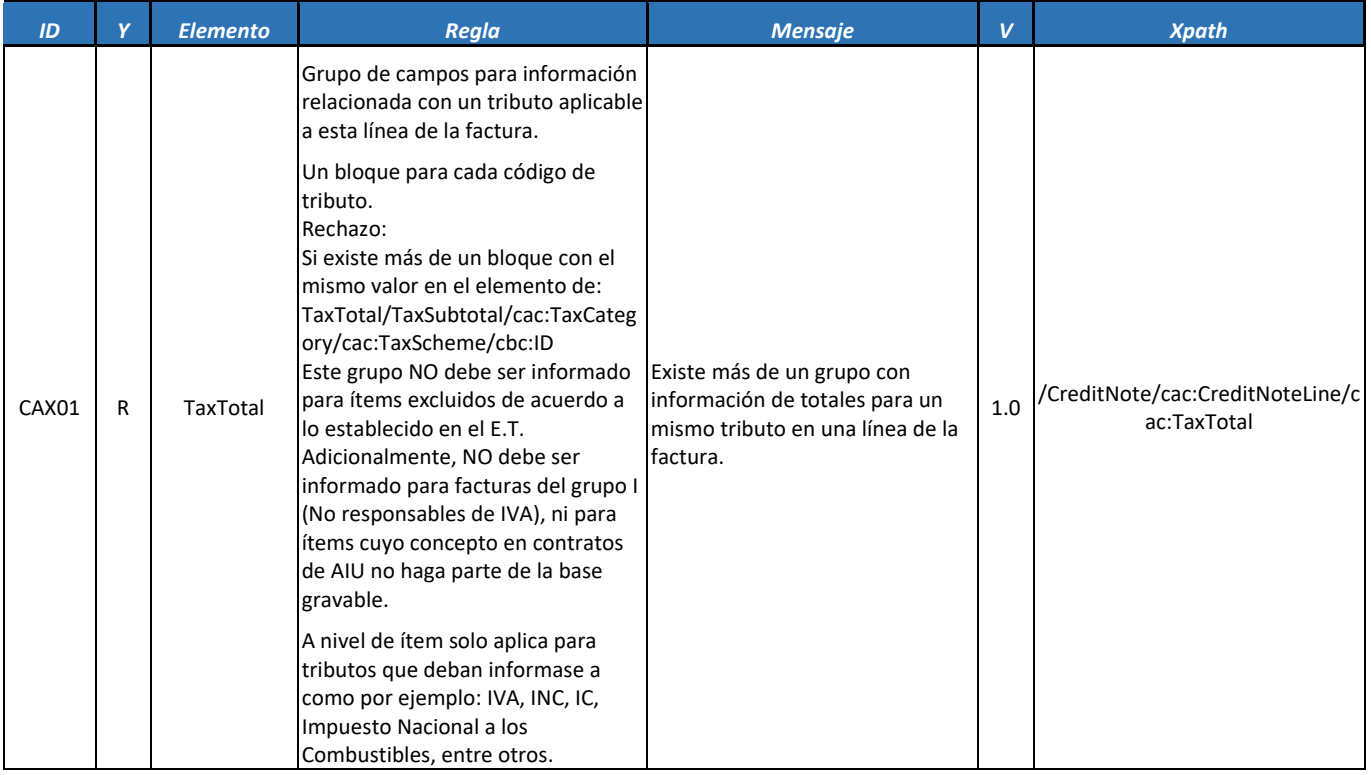

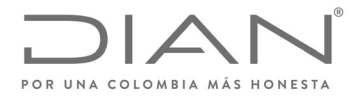

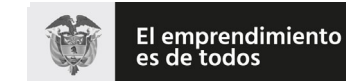

# (**09 FEB 2021**)

### Anexo Técnico de Factura Electrónica de Venta – Versión 1.8

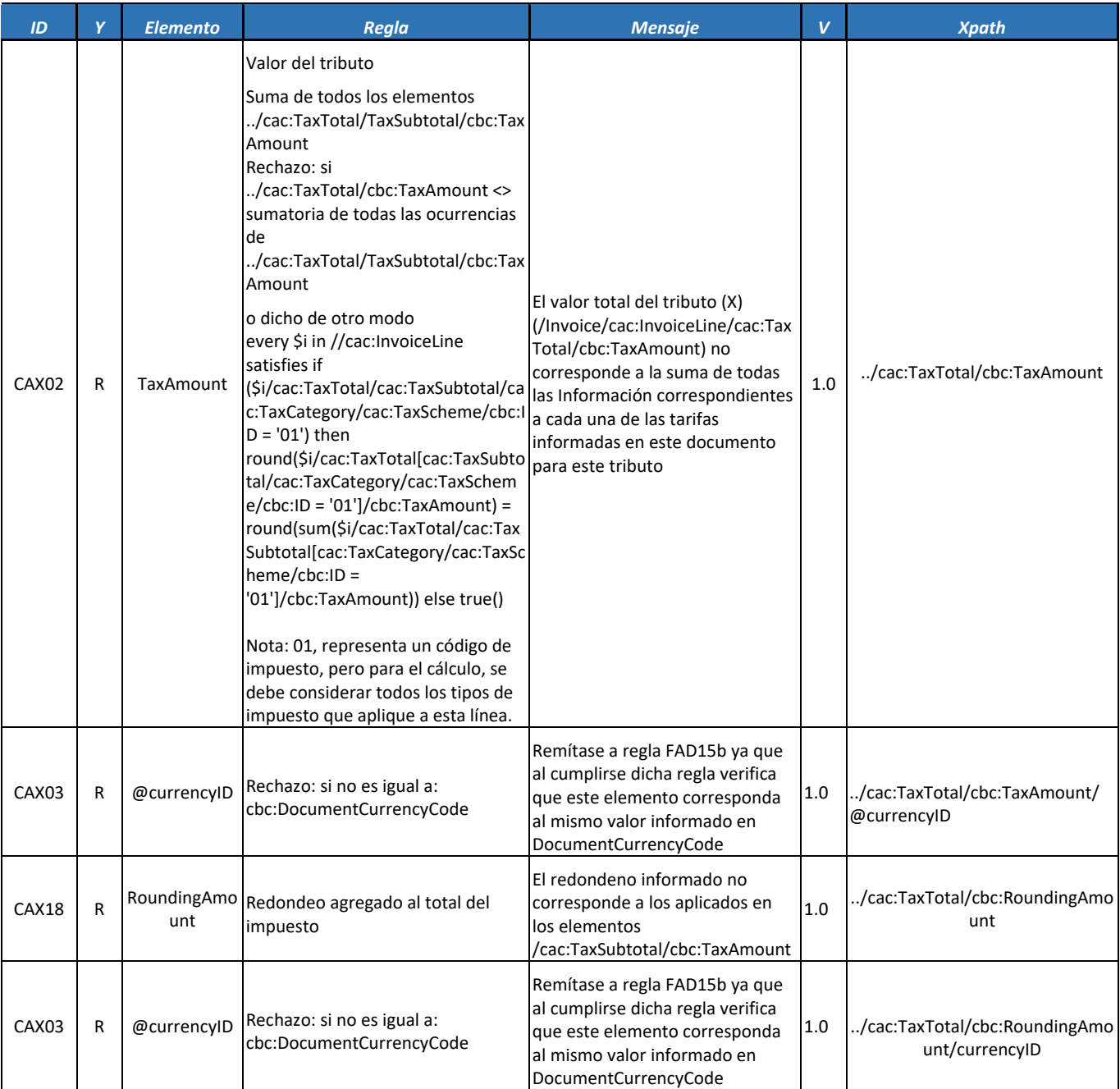

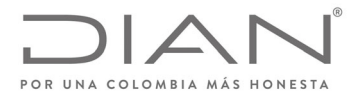

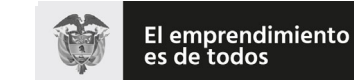

# (**09 FEB 2021**)

# Anexo Técnico de Factura Electrónica de Venta – Versión 1.8

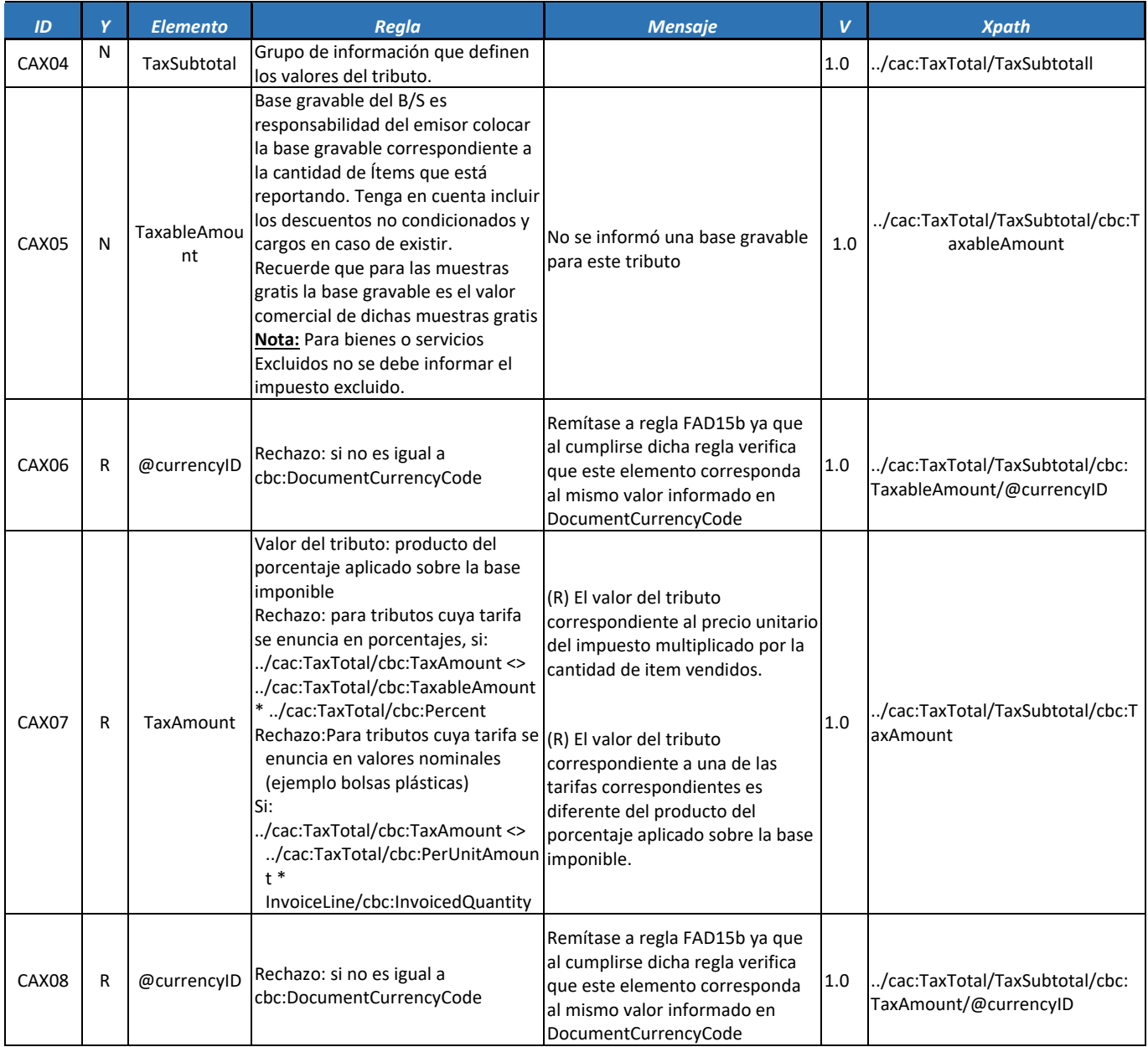

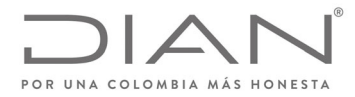

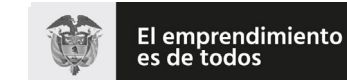

# (**09 FEB 2021**)

### Anexo Técnico de Factura Electrónica de Venta – Versión 1.8

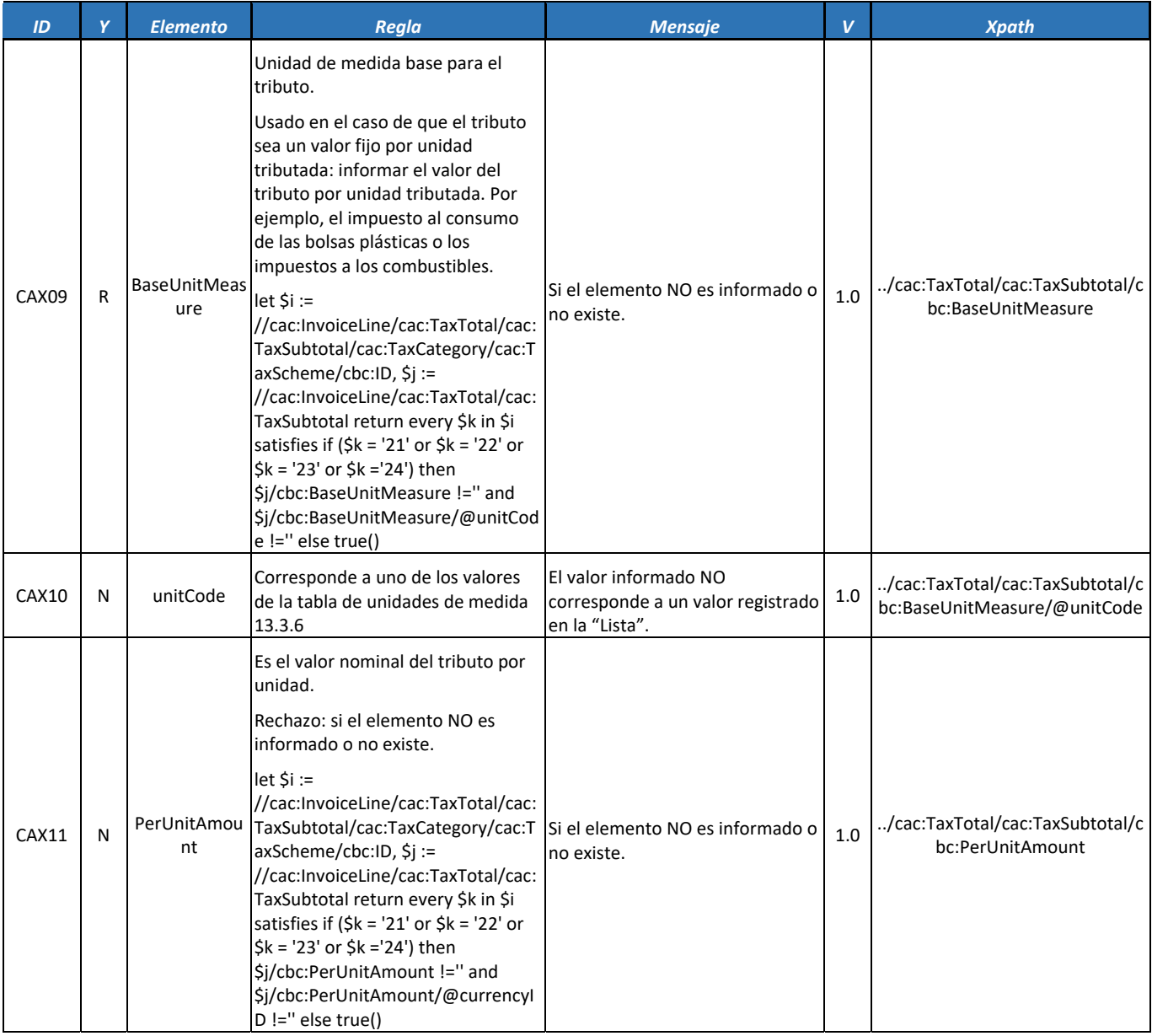

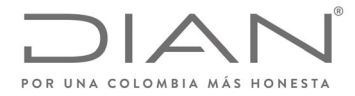

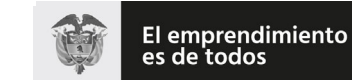

# (**09 FEB 2021**)

# Anexo Técnico de Factura Electrónica de Venta – Versión 1.8

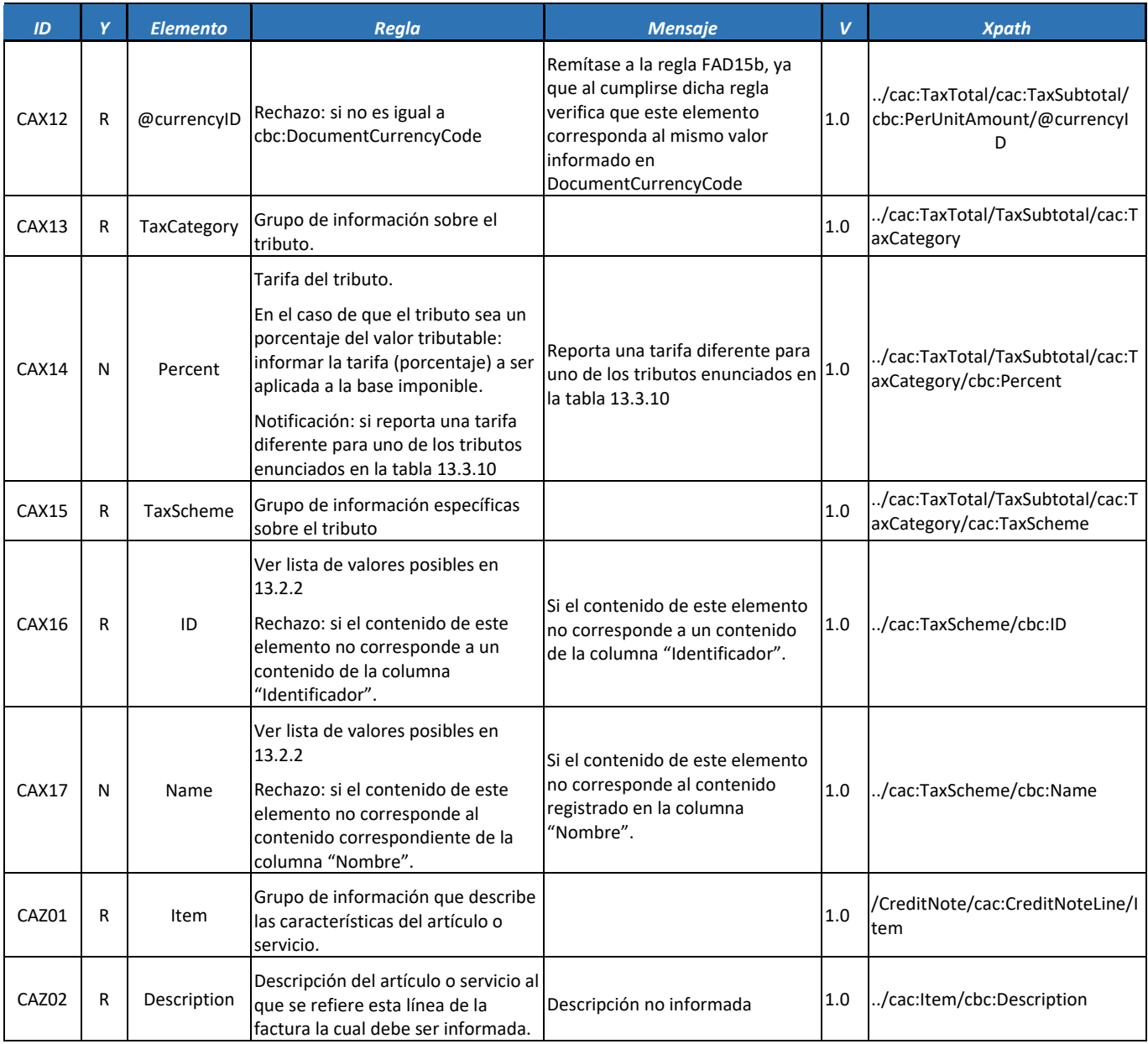

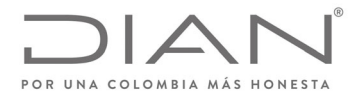

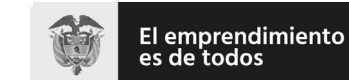

# (**09 FEB 2021**)

# Anexo Técnico de Factura Electrónica de Venta – Versión 1.8

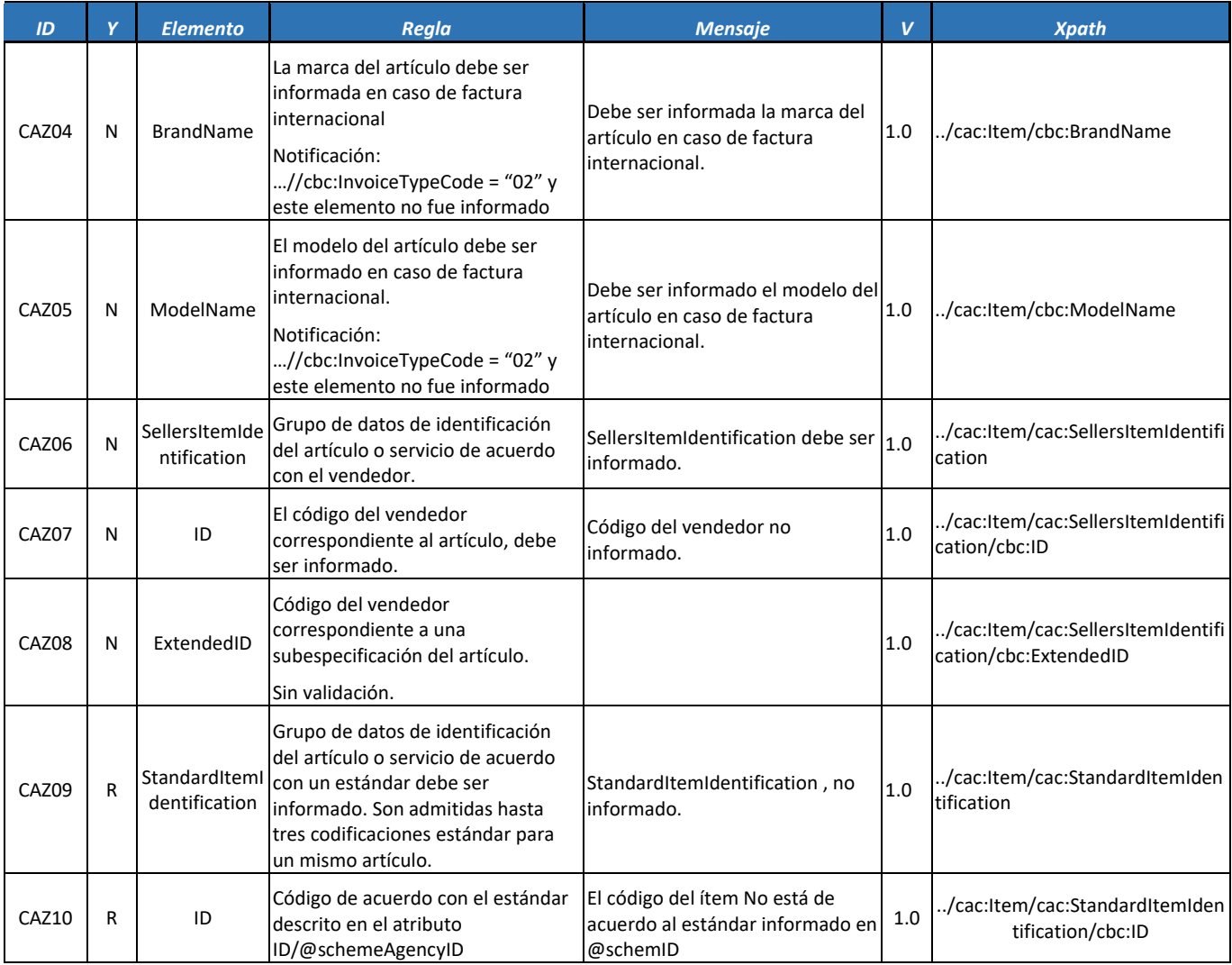

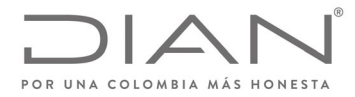

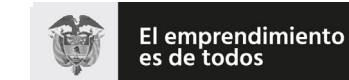

# (**09 FEB 2021**)

### Anexo Técnico de Factura Electrónica de Venta – Versión 1.8

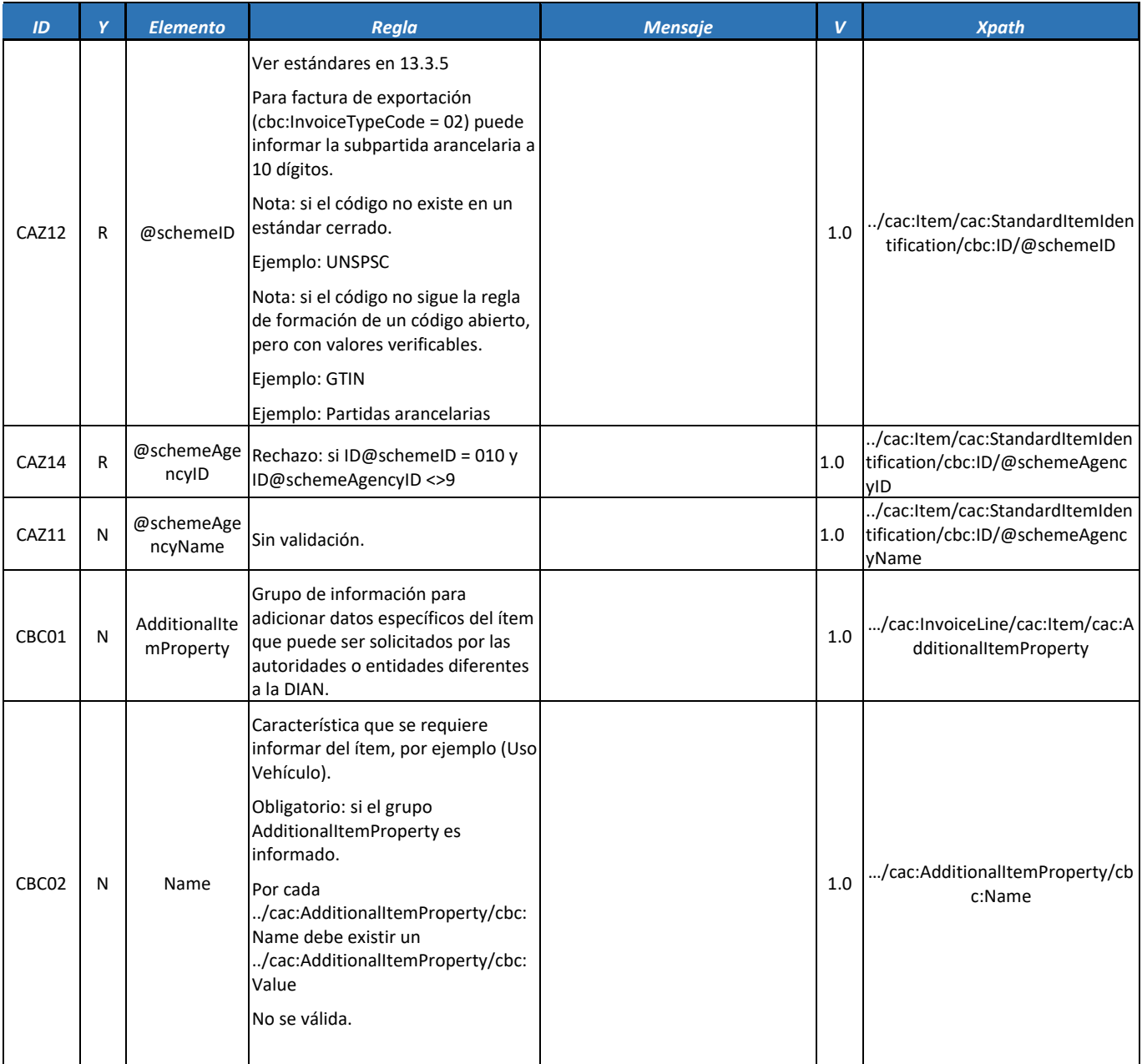

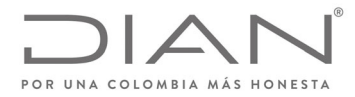

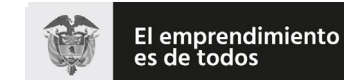

#### **Resolución No. 000012**

# (**09 FEB 2021**)

### Anexo Técnico de Factura Electrónica de Venta – Versión 1.8

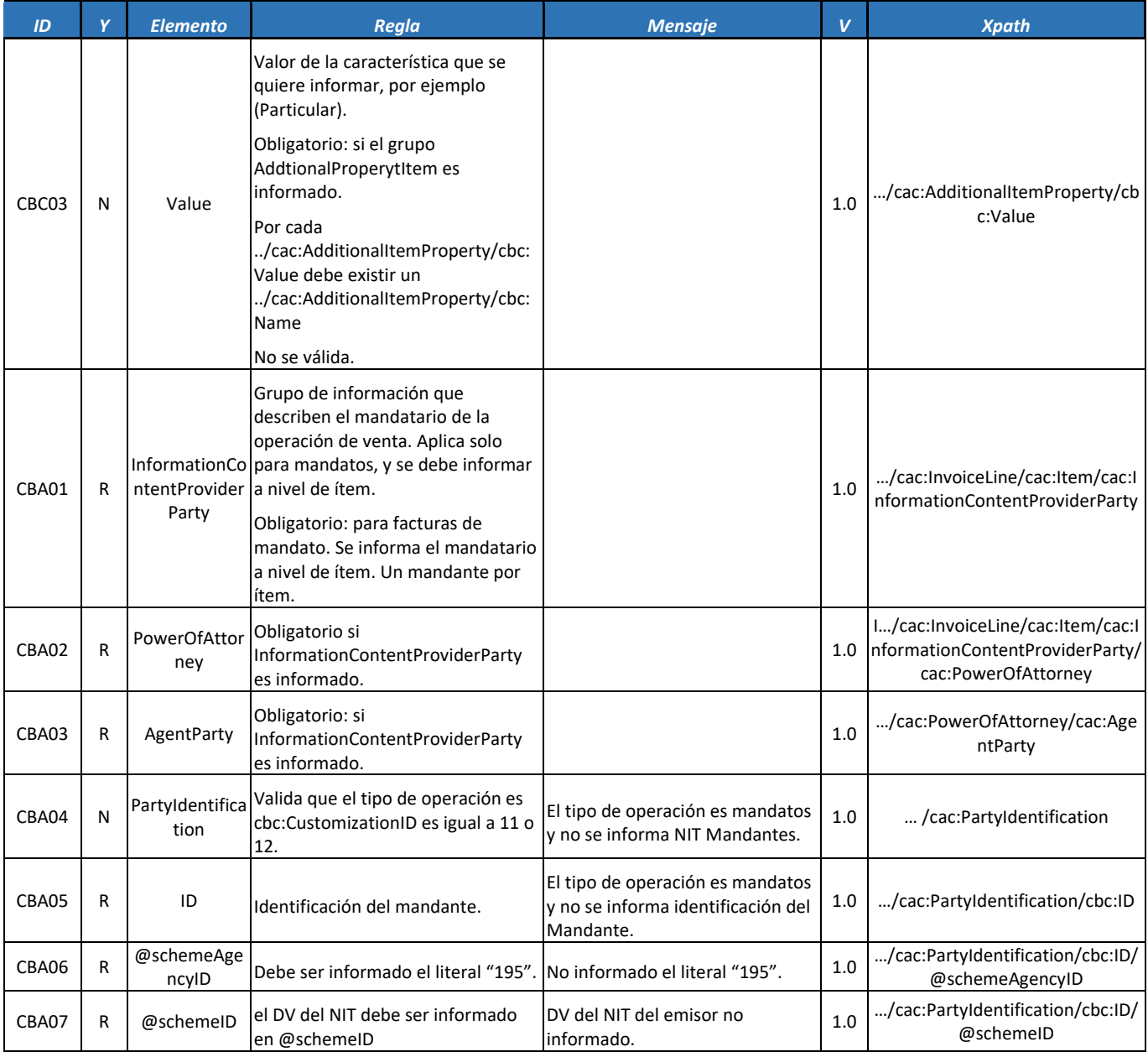

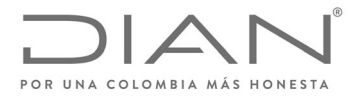

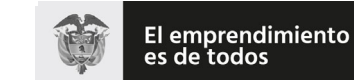

# (**09 FEB 2021**)

# Anexo Técnico de Factura Electrónica de Venta – Versión 1.8

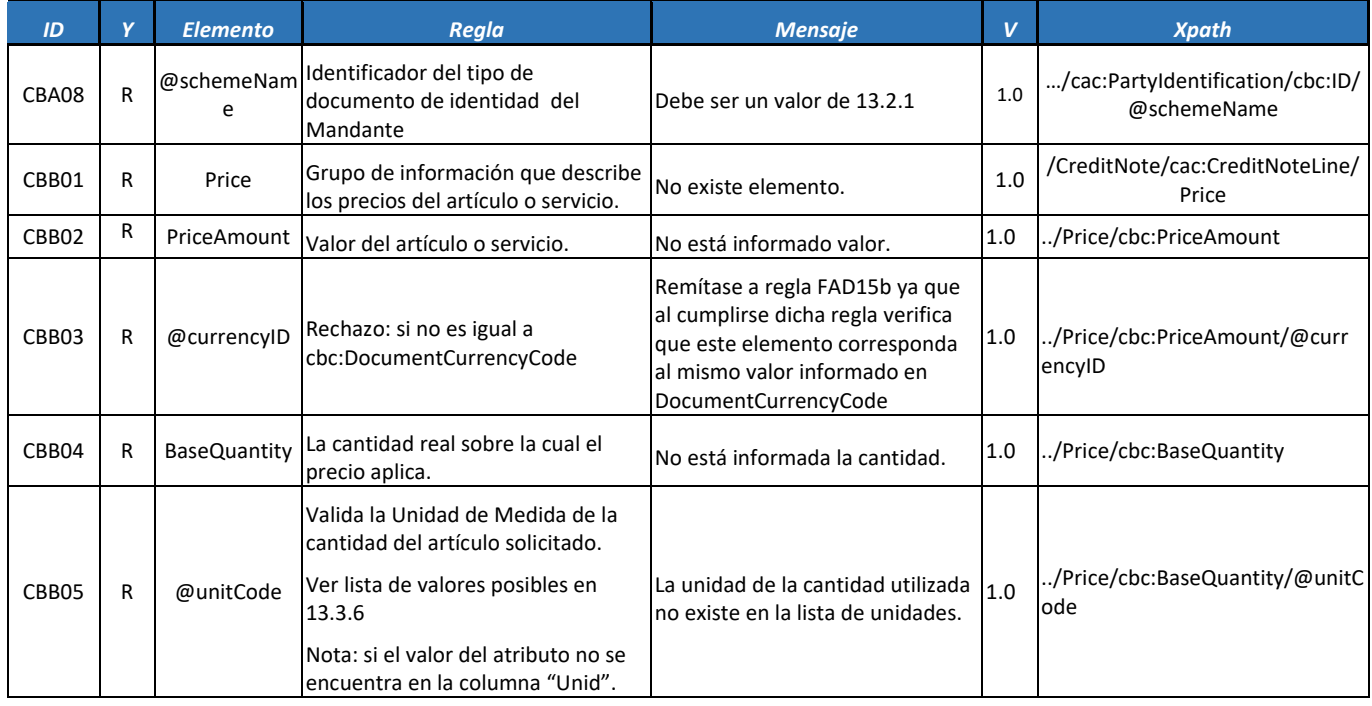

# *8.4.* Nota Débito: *DebitNote*

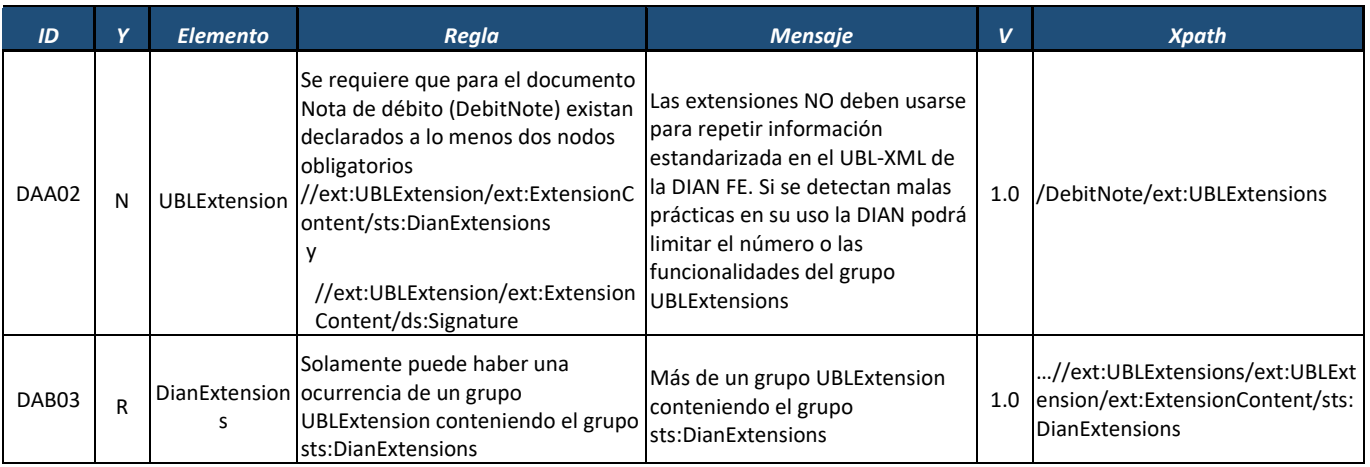

Formule su petición, queja, sugerencia o reclamo en el Sistema PQSR de la DIAN<br>Subdirección de Gestión de Ingresos<br>Carrera 8 № 6C-38 piso 6º PBX 607 9999 – 382 4500 Ext. 905101

Código postal 111711 www.dian.gov.co

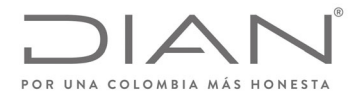

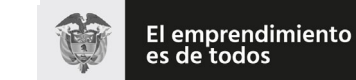

# (**09 FEB 2021**)

### Anexo Técnico de Factura Electrónica de Venta – Versión 1.8

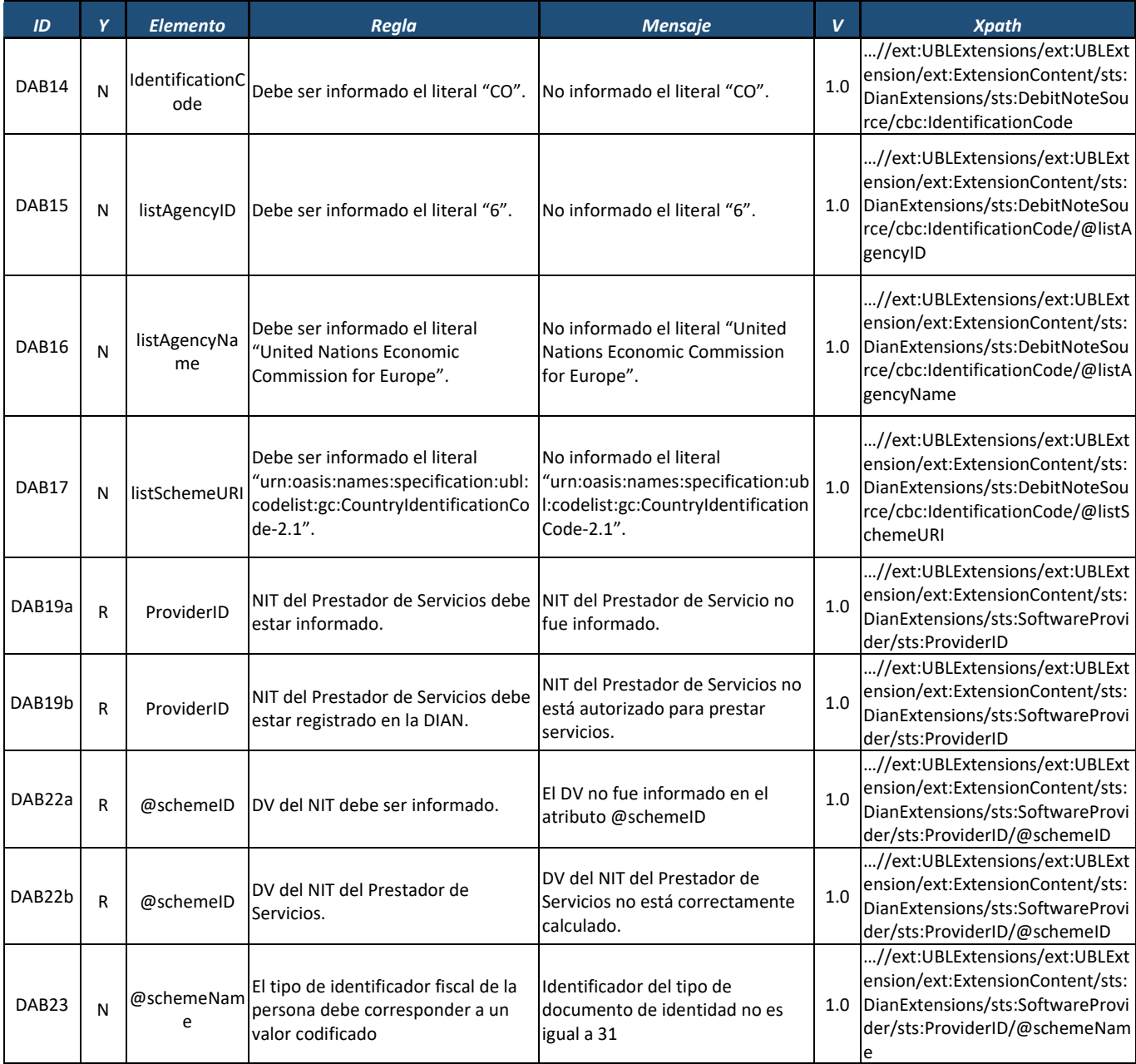

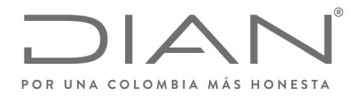

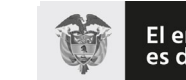

El emprendimiento<br>es de todos

#### **Resolución No. 000012**

# (**09 FEB 2021**)

# Anexo Técnico de Factura Electrónica de Venta – Versión 1.8

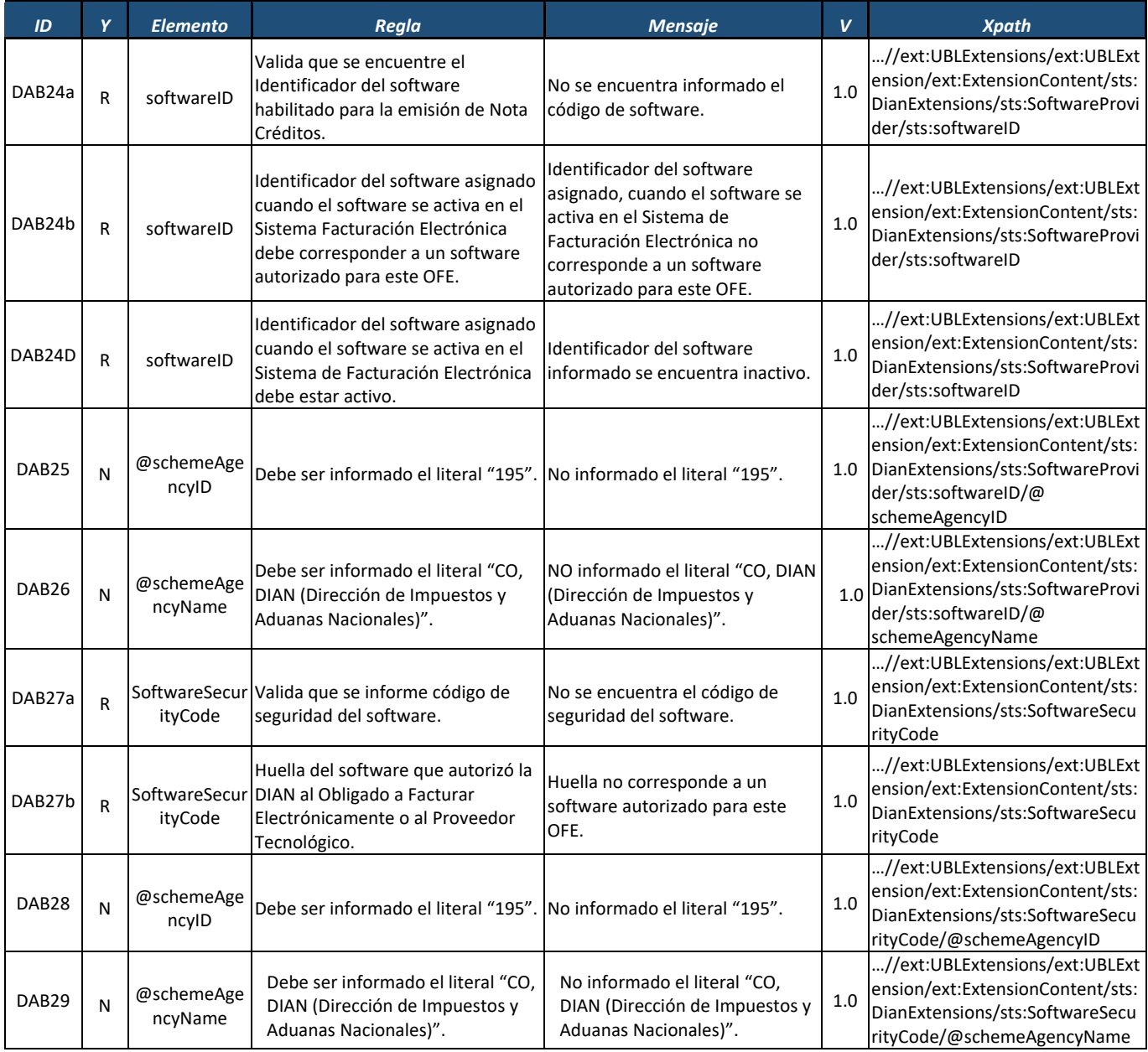

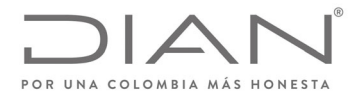

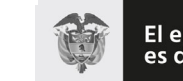

# (**09 FEB 2021**)

# Anexo Técnico de Factura Electrónica de Venta – Versión 1.8

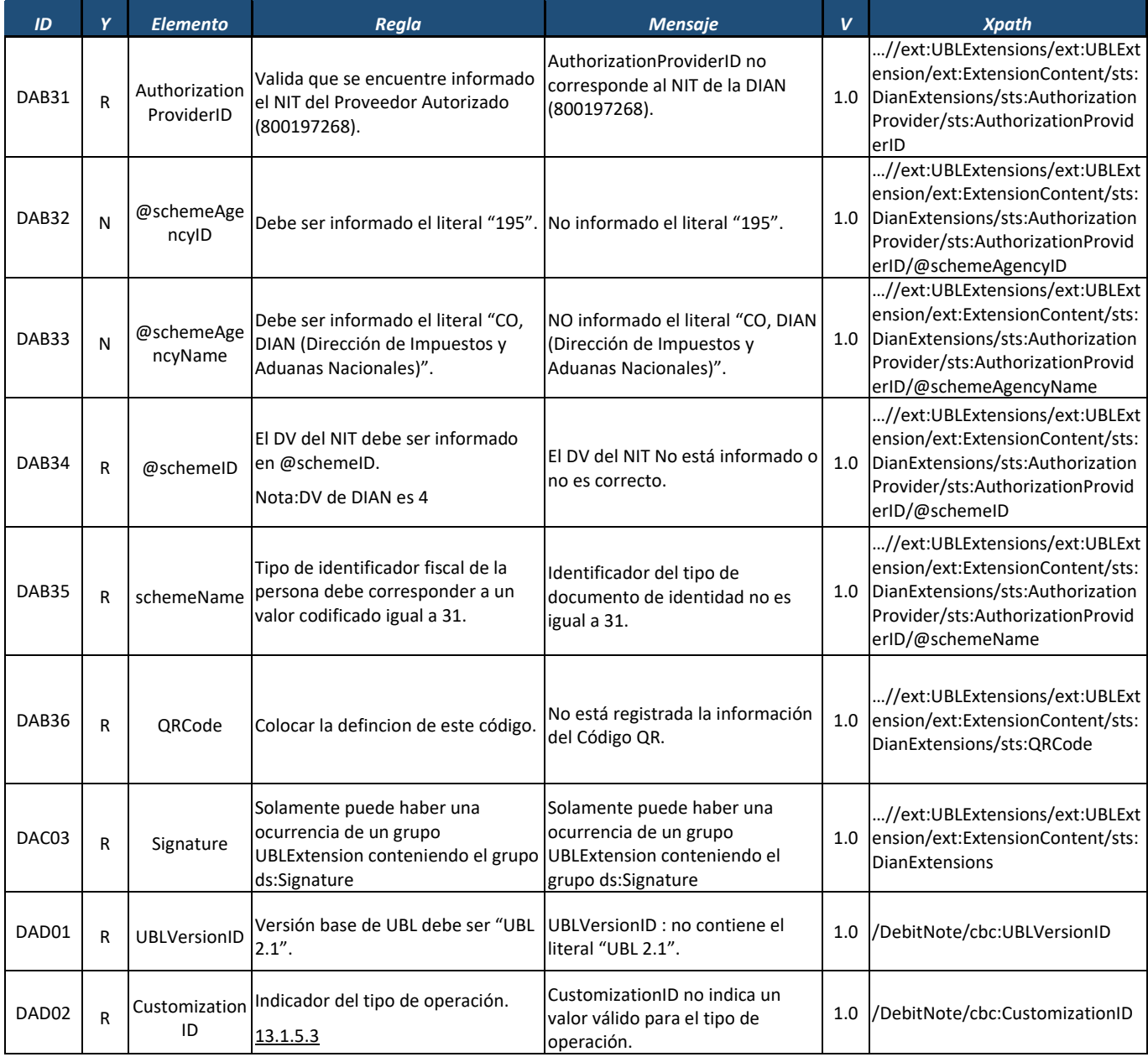

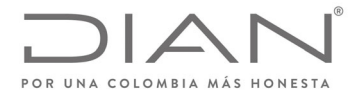

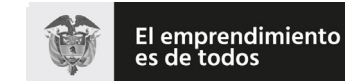

#### **Resolución No. 000012**

# (**09 FEB 2021**)

# Anexo Técnico de Factura Electrónica de Venta – Versión 1.8

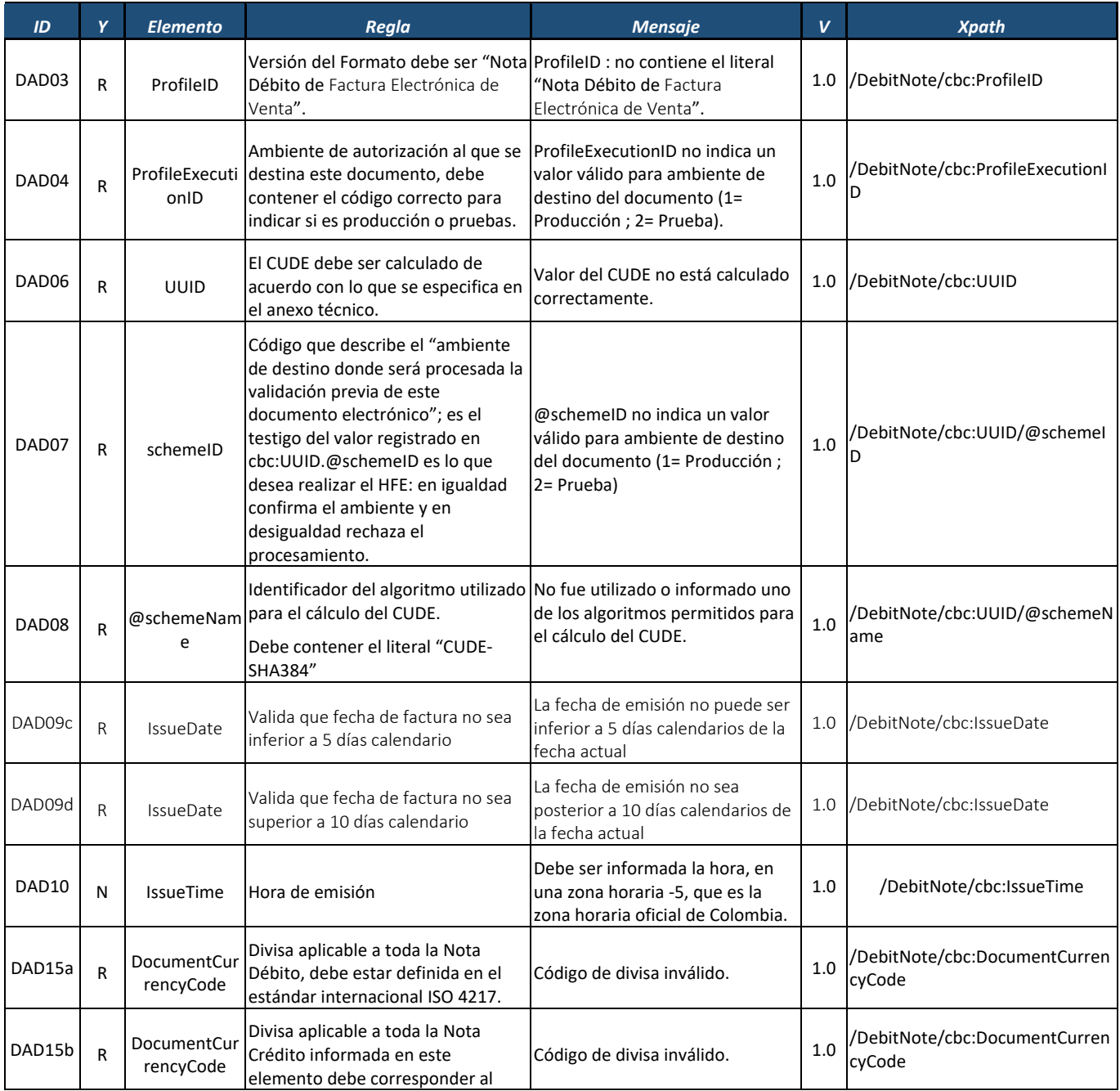

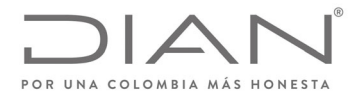

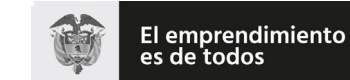

#### **Resolución No. 000012**

# (**09 FEB 2021**)

# Anexo Técnico de Factura Electrónica de Venta – Versión 1.8

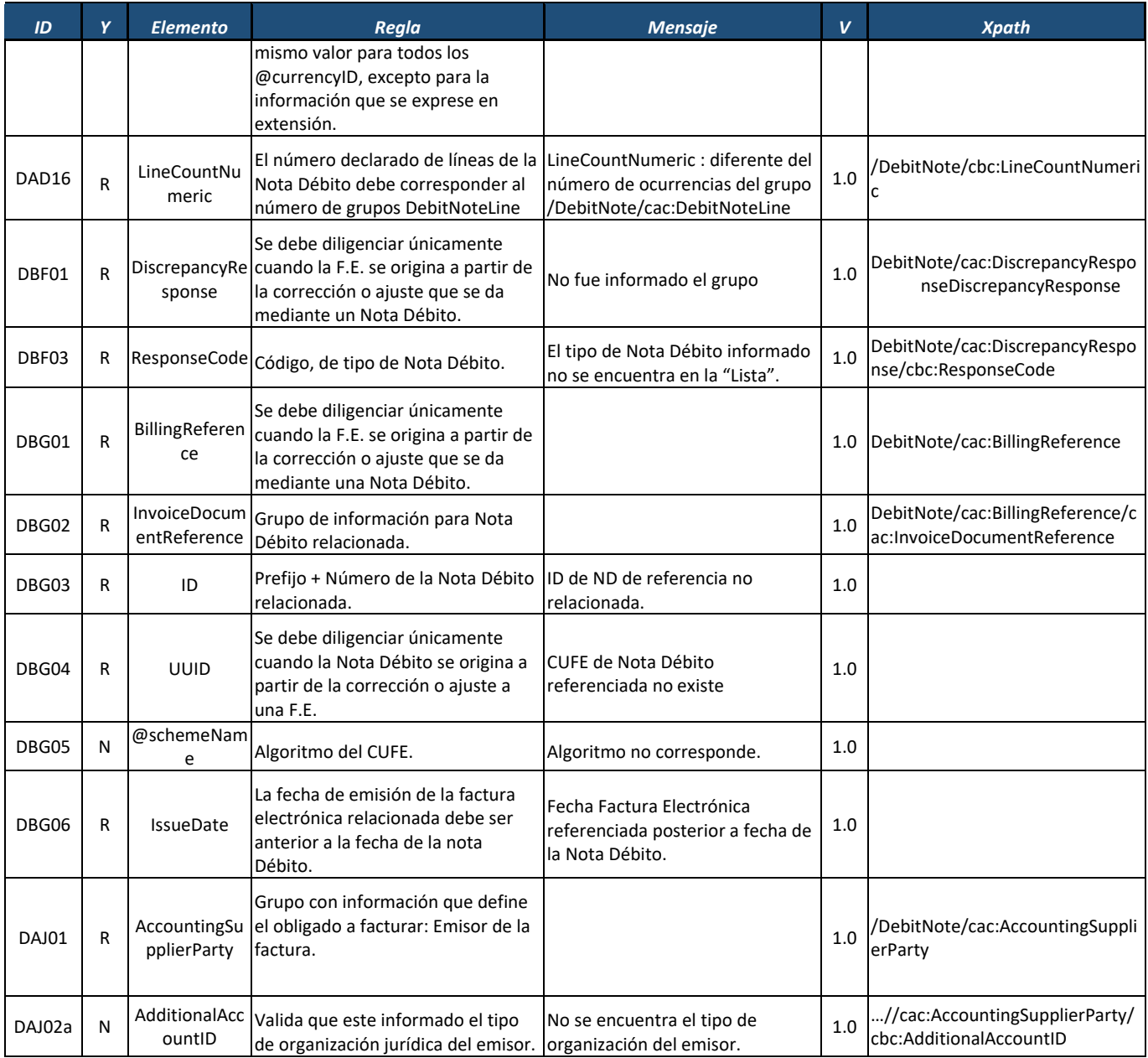

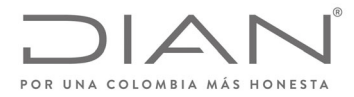

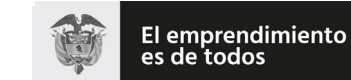

# (**09 FEB 2021**)

# Anexo Técnico de Factura Electrónica de Venta – Versión 1.8

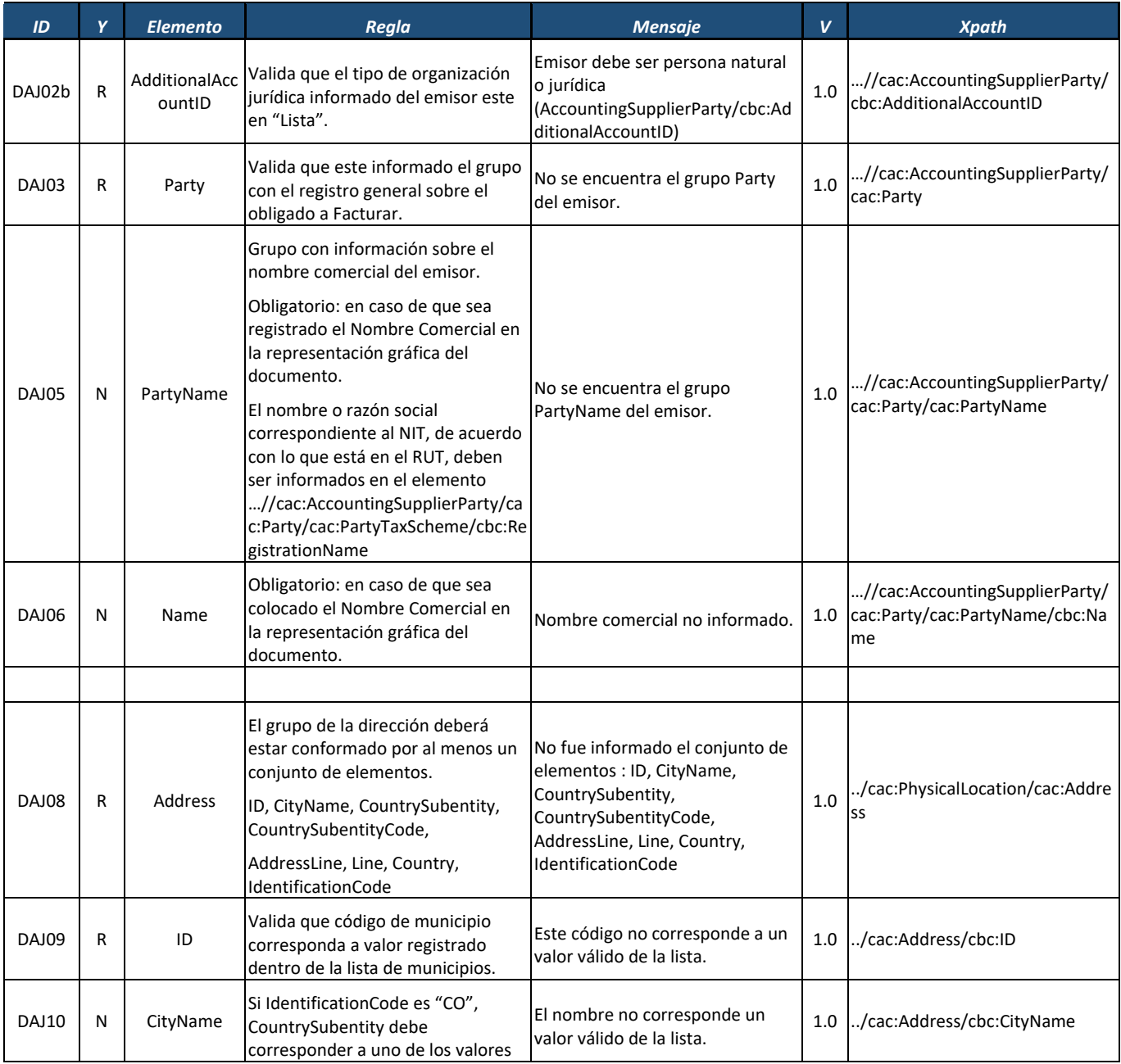

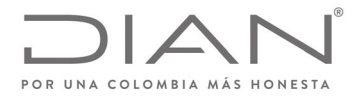

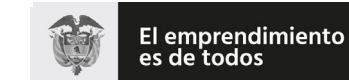

#### **Resolución No. 000012**

# (**09 FEB 2021**)

# Anexo Técnico de Factura Electrónica de Venta – Versión 1.8

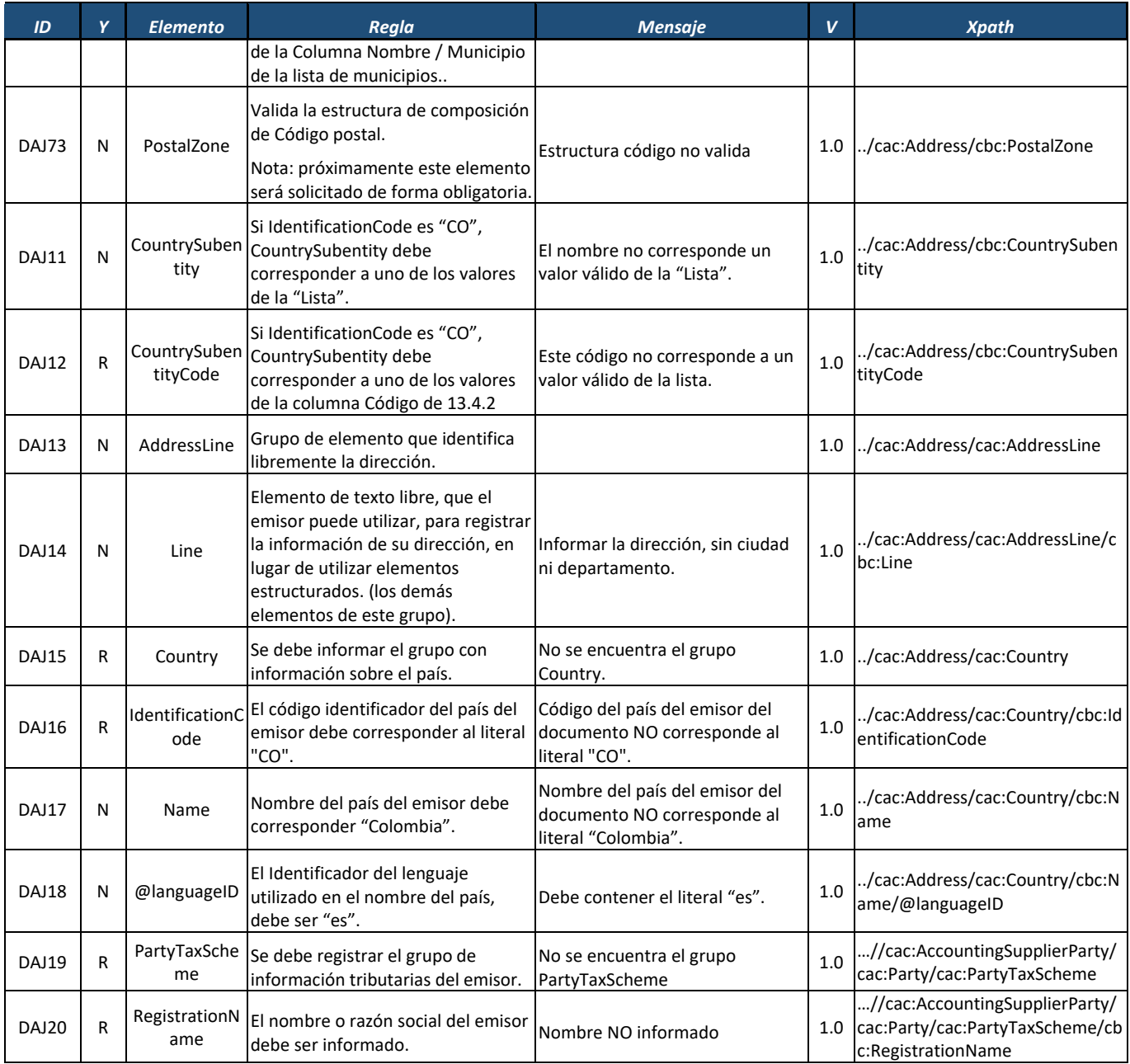

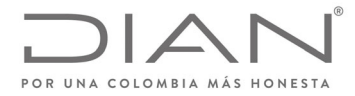

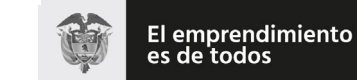

# (**09 FEB 2021**)

# Anexo Técnico de Factura Electrónica de Venta – Versión 1.8

| ID     | Y | <b>Elemento</b>                | Regla                                                                                                    | <b>Mensaje</b>                                                                                                    | V   | <b>Xpath</b>                                                                                           |
|--------|---|--------------------------------|----------------------------------------------------------------------------------------------------|----------------------------------------------------------------------------------------------------|-----|----------------------------------------------------------------------------------------------------|
| DAJ21  | R | CompanyID                      | NIT del emisor.                                                                                                    | NIT no autorizado a facturar<br>electrónicamente.                                                                                                    | 1.0 | //cac:AccountingSupplierParty/<br>cac:Party/cac:PartyTaxScheme/cb<br>c:CompanyID                       |
| DAJ22  | N | @schemeAge<br>ncylD            | Debe ser informado el literal "195". No informado el literal "195".                                                                                                    |                                                                                                    | 1.0 | //cac:AccountingSupplierParty/<br>cac:Party/cac:PartyTaxScheme/cb<br>c:CompanyID/@schemeAgencyID       |
| DAJ23  | N | @schemeAge<br>ncyName          | Debe ser informado el literal "CO,<br>DIAN (Dirección de Impuestos y<br>Aduanas Nacionales)".                                                                                                    | No informado el literal "CO, DIAN<br>(Dirección de Impuestos y<br>Aduanas Nacionales)".                                                                         | 1.0 | //cac:AccountingSupplierParty/<br>cac:Party/cac:PartyTaxScheme/cb<br>c:CompanyID/@schemeAgencyN<br>ame |
| DAJ24a | R | @schemeID                      | Rechazo: si no se informa el DV en<br>este campo.                                                                                                    | No está informado el DV del NIT                                                                                                    | 1.0 | //cac:AccountingSupplierParty/<br>cac:Party/cac:PartyTaxScheme/cb<br>c:CompanyID/@schemeID             |
| DAJ24b | R | @schemeID                      | Valida que el DV del NIT del emisor<br>informado sea correcto.                                                                                                    | El DV del NIT no es correcto.                                                                                                    | 1.0 | //cac:AccountingSupplierParty/<br>cac:Party/cac:PartyTaxScheme/cb<br>c:CompanyID/@schemeID             |
| DAJ25  | R | @schemeNam<br>e                | Identificador del tipo de<br>documento de identidad<br>(@schemeName=31)                                                                                                    | Debe ser 31.                                                                                                    | 1.0 | //cac:AccountingSupplierParty/<br>cac:Party/cac:PartyTaxScheme/cb<br>c:CompanyID/@schemeName           |
| DAJ26  | R | TaxLevelCode                   | Valida que la responsabilidad<br>informada por emisor, se<br>encuentren dentro de la lista.<br>Para reportar varias obligaciones /<br>responsabilidades, se deben<br>reportar separando cada uno de los<br>valores de la lista con ";", ejemplo:<br>O-06;O-07; así sucesivamente, de<br>acuerdo a las responsabilidades<br>registradas. | Responsabilidad informada por<br>emisor no válido según lista.                                                                                                  | 1.0 | //cac:AccountingSupplierParty/<br>cac:Party/cac:PartyTaxScheme/cb<br>c:TaxLevelCode                    |
| DAJ28  | R | Registration<br><b>Address</b> | Grupo de información para<br>informar dirección fiscal.                                                                                                    | No fue informado el conjunto de<br>elementos : ID, CityName,<br>CountrySubentity,<br>CountrySubentityCode,<br>AddressLine, Line, Country,<br>IdentificationCode | 1.0 | //cac:AccountingSupplierParty/<br>cac:Party/cac:PartyTaxSche<br>me/cac:RegistrationAddres<br>S         |
| DAJ29  | R | ID                             | Valida que el código de municipio<br>corresponda a un valor registrado<br>dentro de "Lista" de municipios.                                                                                                    | Este código no corresponde a un<br>valor válido de la lista.                                                                                                    | 1.0 | ./cac:RegistrationAddress/cbc:ID                                                                       |

Formule su petición, queja, sugerencia o reclamo en el Sistema PQSR de la DIAN<br>Subdirección de Gestión de Ingresos<br>Carrera 8 Nº 6C-38 piso 6º PBX 607 9999 – 382 4500 Ext. 905101<br>Código postal 111711<br>www.dian.gov.co

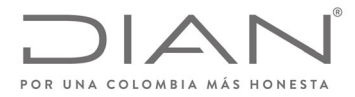

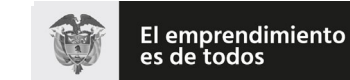

# (**09 FEB 2021**)

# Anexo Técnico de Factura Electrónica de Venta – Versión 1.8

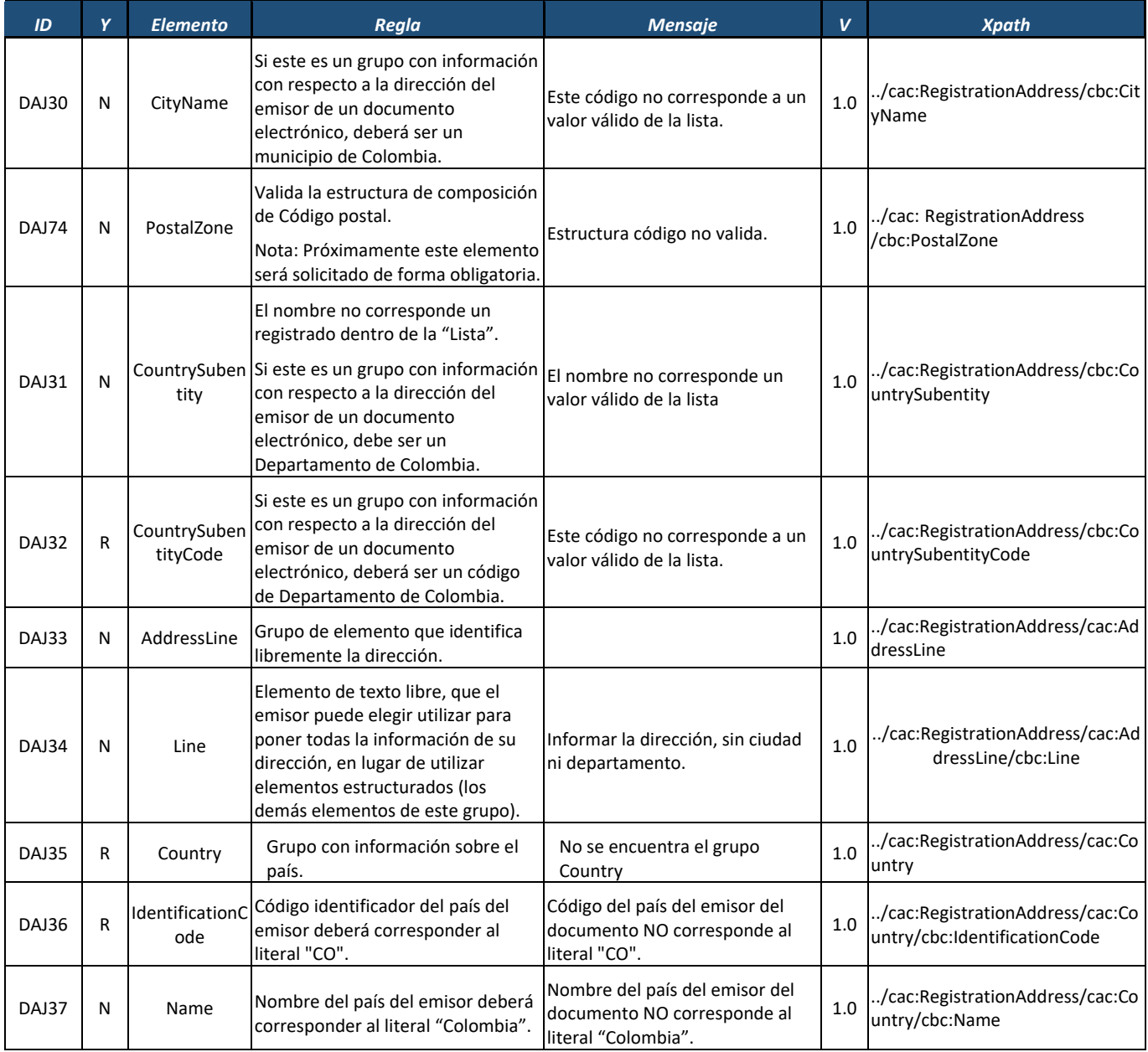

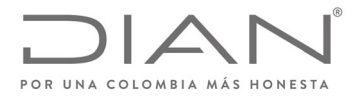

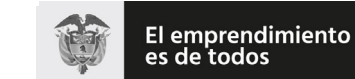

# (**09 FEB 2021**)

### Anexo Técnico de Factura Electrónica de Venta – Versión 1.8

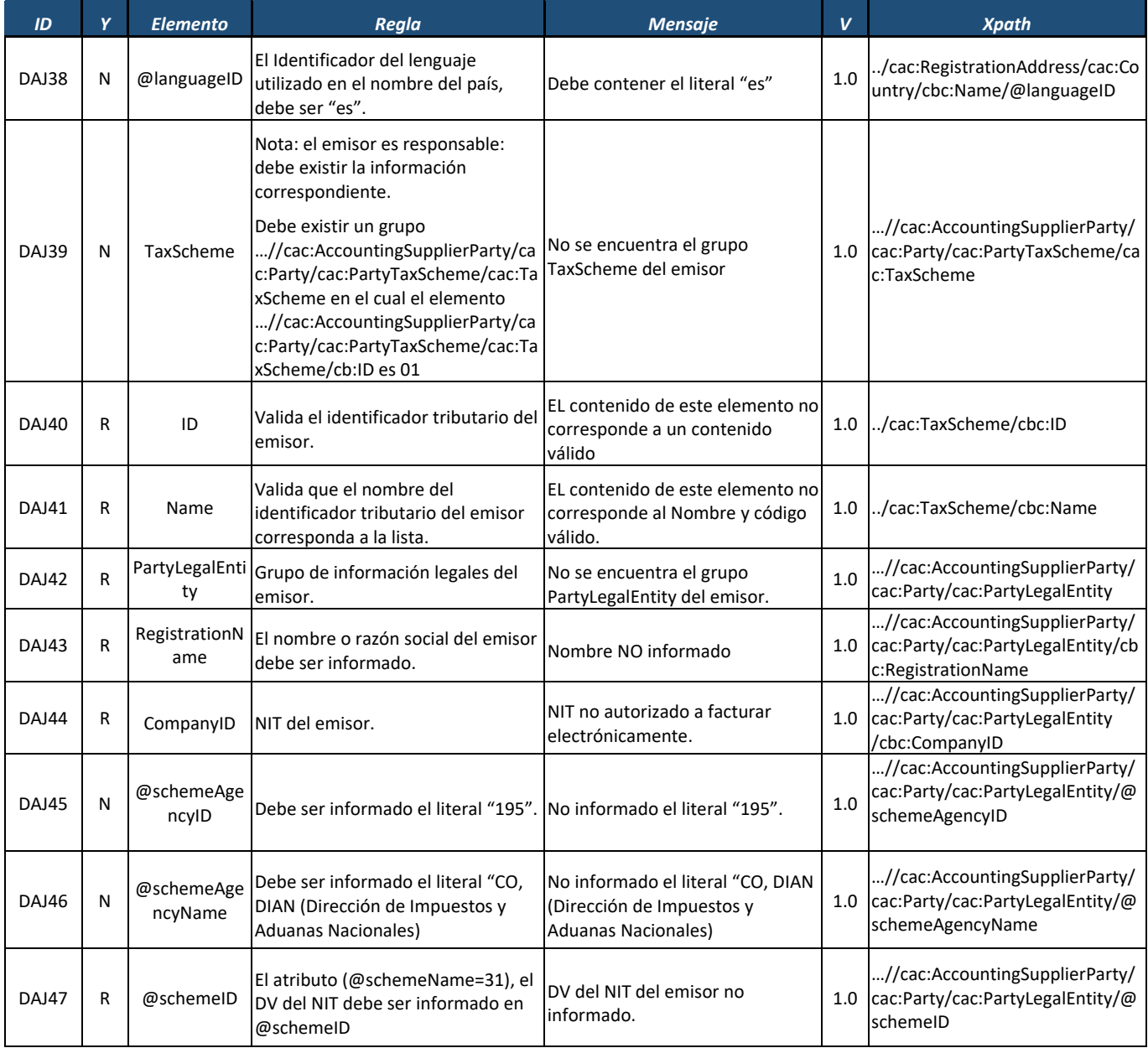

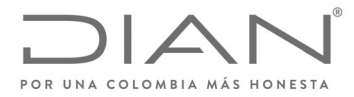

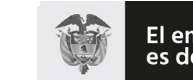

El emprendimiento<br>es de todos

#### **Resolución No. 000012**

# (**09 FEB 2021**)

# Anexo Técnico de Factura Electrónica de Venta – Versión 1.8

| ID           | Y | <b>Elemento</b>                     | Regla                                                                                                    | <b>Mensaje</b>                                                                  | V   | <b>Xpath</b>                                                                                                    |
|--------------|---|-------------------------------------|----------------------------------------------------------------------------------------------------|---------------------------------------------------------------------------------|-----|----------------------------------------------------------------------------------------------------|
| DAJ48        | R | @schemeNam<br>e                     | Identificador del tipo de<br>documento de identidad<br>(@schemeName=31)                                                                                                    | Debe ser 31.                                                                    | 1.0 | //cac:AccountingSupplierParty/<br>cac:Party/cac:PartyLegalEntity/@<br>schemeName                                                                    |
| DAJ49        | R | CorporateRegi<br>strationSchem<br>e | Grupo de información de registro<br>del emisor.                                                                                                    | No se encuentra el grupo<br>PartyLegalEntity del emisor.                        | 1.0 | //cac:AccountingSupplierParty/<br>cac:Party/cac:PartyLegalEntity/ca<br>c:CorporateRegistrationScheme                                                |
| <b>DAJ50</b> | R | ID                                  | Prefijo de la nota débito                                                                                                    | El prefijo informado no<br>corresponde al prefijo utilizado<br>en la numeración | 1.0 | //cac:AccountingSupplierParty/<br>cac:Party/cac:PartyLegalEntity/ca<br>c:CorporateRegistrationScheme/c<br>bc:ID                                     |
| DAJ52        | R | ShareholderPa<br>rty                | Si se va a opera bajo modalidad de<br>Consorcio o Unión temporal,<br>entonces este grupo de<br>información debe ser completada                                                        | No se encuentra el grupo<br>ShareholderParty del emisor                         | 1.0 | //cac:AccountingSupplierParty/<br>cac:Party/cac:PartyLegalEntity/ca<br>c:ShareholderParty                                                           |
| DAJ53        | R | PartecipationP<br>ercent            | Si el documento hace referencia a<br>un consorcio o unión temporal, se<br>debe informar el porcentaje de los<br>participantes del consorcio o unión<br>temporal.                      | No se ha informado el procentaje<br>de los participantes del consorcio.         | 1.0 | //cac:AccountingSupplierParty/<br>cac:Party/cac:PartyLegalEntity/ca<br>c:ShareholderParty/cbc:Partecipa<br>tionPercent                              |
| DAJ54        | R | Party                               | Aplica para el caso en que se vaya a<br>operar bajo la modalidad de<br>consorcio o unión temporal; este<br>grupo de elementos permite<br>registrar la información de un<br>consorcio. | No se encuentra el grupo<br>ShareholderParty del emisor.                        | 1.0 | /DebitNote/cac:AccountingSuppli<br>erParty/cac:Party/cac:PartyLegalE<br>ntity/cac:ShareholderParty/cac:P<br>arty                                    |
| DAJ55        | R | PartyTaxSche<br>me                  | Grupo de información tributarias<br>de los participantes del consorcio.                                                                                                    | No se encuentra el grupo<br>PartyTaxScheme del emisor.                          | 1.0 | //cac:AccountingSupplierParty/<br>cac:Party/cac:PartyLegalEntity/ca<br>c:ShareholderParty/cac:Party/cac<br>:PartyTaxScheme                          |
| DAJ56        | N | RegistrationN<br>ame                | Se debe informar el nombre o<br>razón social de participante de<br>consorcio.                                                                                                    | No se informó el nombre o razón<br>social.                                      | 1.0 | //cac:AccountingSupplierParty/<br>cac:Party/cac:PartyLegalEntity/ca<br>c:ShareholderParty/cac:Party/cac<br>:PartyTaxScheme/cbc:Registratio<br>nName |
| DAJ57        | N | CompanyID                           | El ID del participante de consorcio<br>debe estar registrado en la DIAN.                                                                                                    | ID del participante de consorcio<br>no estar registrado en la DIAN.             | 1.0 | //cac:AccountingSupplierParty/<br>cac:Party/cac:PartyLegalEntity/ca<br>c:ShareholderParty/cac:Party/cac<br>:PartyTaxScheme/cbc:CompanyID            |
| <b>DAJ58</b> | N | @schemeAge<br>ncylD                 | Debe ser informado el literal "195".                                                                                                    | No informado el literal "195".                                                  | 1.0 | //cac:AccountingSupplierParty/<br>cac:Party/cac:PartyLegalEntity/ca<br>c:ShareholderParty/cac:Party/cac                                             |

Formule su petición, queja, sugerencia o reclamo en el Sistema PQSR de la DIAN<br>Subdirección de Gestión de Ingresos<br>Carrera 8 Nº 6C-38 piso 6º PBX 607 9999 – 382 4500 Ext. 905101<br>Código postal 111711<br>www.dian.gov.co

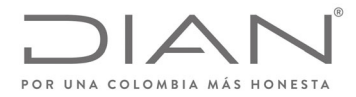

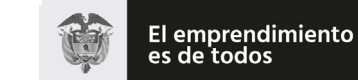

# (**09 FEB 2021**)

### Anexo Técnico de Factura Electrónica de Venta – Versión 1.8

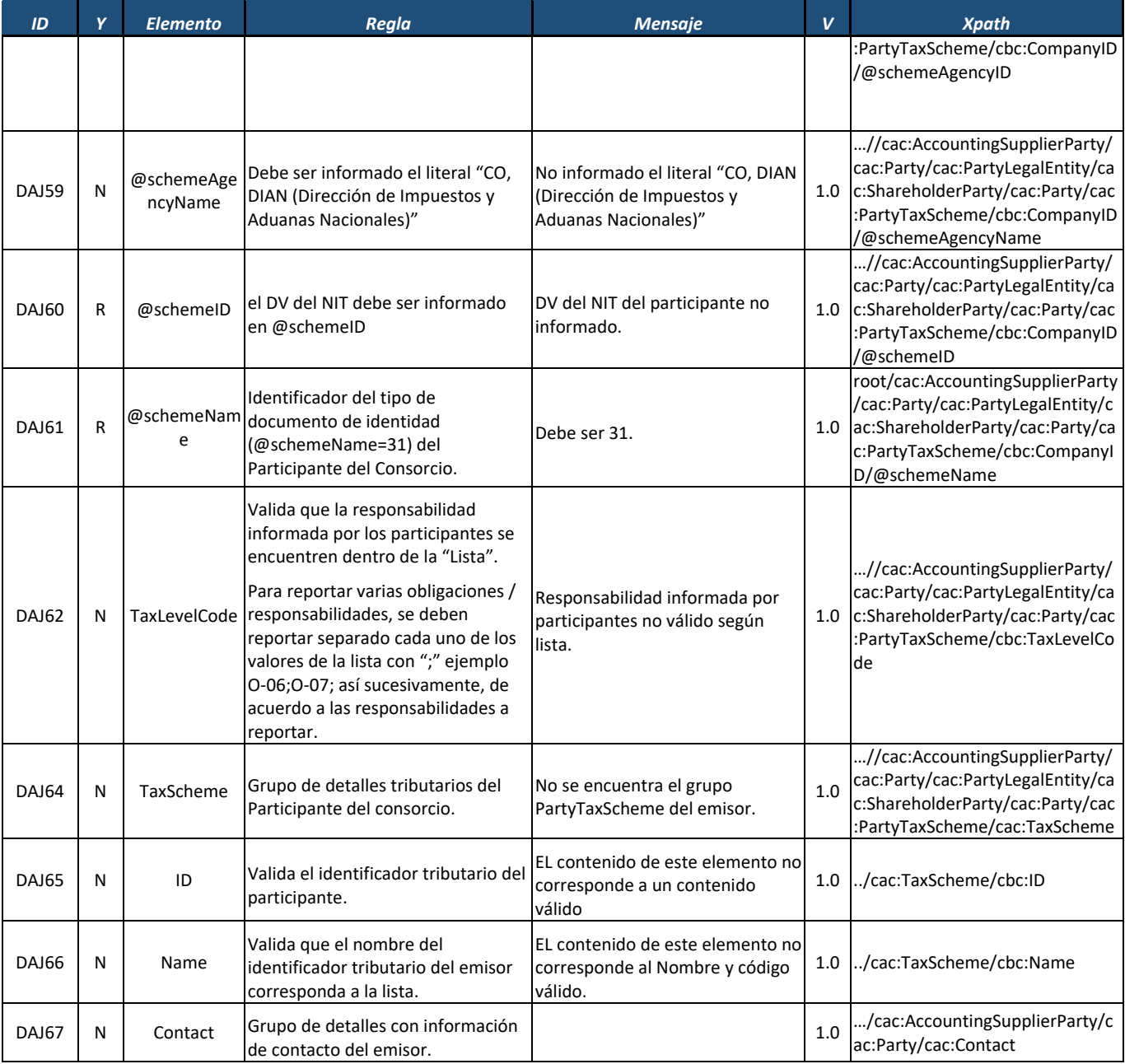

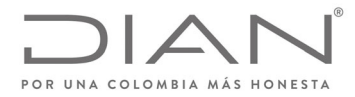

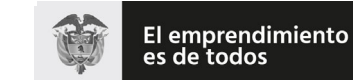

# (**09 FEB 2021**)

# Anexo Técnico de Factura Electrónica de Venta – Versión 1.8

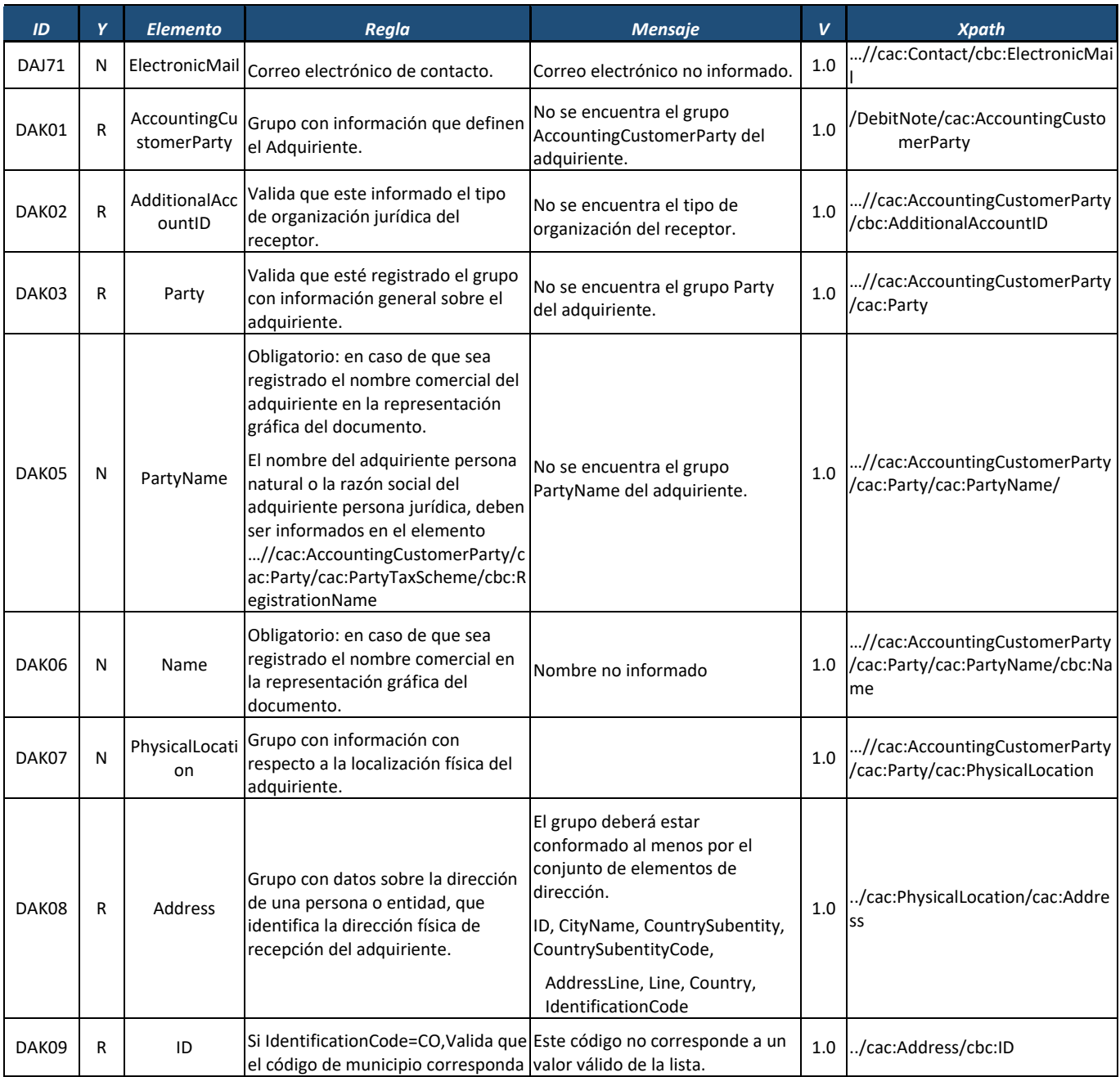

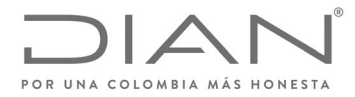

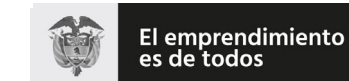

# (**09 FEB 2021**)

### Anexo Técnico de Factura Electrónica de Venta – Versión 1.8

| ID    | Y            | <b>Elemento</b>          | Regla                                                                                                    | <b>Mensaje</b>                                                                           | V   | <b>Xpath</b>                                                   |
|-------|--------------|--------------------------|----------------------------------------------------------------------------------------------------|------------------------------------------------------------------------------------------|-----|----------------------------------------------------------------|
|       |              |                          | a un valor registrado en la "Lista"<br>de municipios.                                                                                                    |                                                                                          |     |                                                                |
| DAK10 | N            | CityName                 | Si IdentificationCode es "CO",<br>CountrySubentity deberá<br>corresponder a uno de los valores<br>de la Columna "Nombre Municipio"<br>de la lista de municipios.                               | El nombre no corresponde un<br>valor válido de la lista.                                 | 1.0 | /cac:Address/cbc:CityName                                      |
| DAK57 | N            | PostalZone               | Valida la estructura de la<br>composición de Código postal.<br>Nota: próximamente este elemento<br>será solicitado de forma obligatoria                                                        | Estructura código no valida.                                                             | 1.0 | /cac:Address/cbc:PostalZone                                    |
| DAK11 | N            | CountrySuben<br>tity     | Si IdentificationCode es "CO",<br>CountrySubentity deberá<br>corresponder a uno de los valores<br>de la lista.                                                                                 | El nombre no corresponde un<br>valor válido de la lista.                                 | 1.0 | /cac:Address/cbc:CountrySuben<br>tity                          |
| DAK12 | $\mathsf{R}$ | CountrySuben<br>tityCode | Si IdentificationCode es "CO",<br>CountrySubentity debe<br>corresponder a uno de los valores<br>de la columna Código de 13.4.2                                                                 | Este código no corresponde a un<br>valor válido de la lista                              | 1.0 | /cac:Address/cbc:CountrySuben<br>tityCode                      |
| DAK13 | N            | AddressLine              | Grupo de elementos que identifica<br>libremente la dirección.                                                                                                    |                                                                                          | 1.0 | /cac:Address/cac:AddressLine                                   |
| DAK14 | N            | Line                     | Elemento de texto libre, que se<br>puede utilizar para registrar la<br>información de la dirección, en<br>lugar de utilizar elementos<br>estructurados (los demás<br>elementos de este grupo). | Informar la dirección, sin ciudad<br>ni departamento.                                    | 1.0 | ./cac:Address/cac:AddressLine/c<br>bc:Line                     |
| DAK15 | R            | Country                  | Se debe registrar el grupo con<br>información sobre el país.                                                                                                    | No se encuentra el grupo Country                                                         | 1.0 | /cac:Address/cac:Country                                       |
| DAK16 | $\mathsf{R}$ | IdentificationC<br>ode   | Código identificador del país del<br>emisor debe estar en la "Lista "                                                                                                    | Código del país del receptor del<br>documento NO corresponde a un<br>código de la lista. | 1.0 | ./cac:Address/cac:Country/cbc:Id<br>entificationCode           |
| DAK17 | N            | Name                     | Nombre del país del emisor debe<br>estar en la "Lista"                                                                                                    | Nombre del país del receptor del<br>documento No está en la "Lista".                     | 1.0 | ./cac:Address/cac:Country/cbc:N<br>ame                         |
| DAK18 | N            | @languageID              | El Identificador del lenguaje<br>utilizado en el nombre del país,<br>debe ser "es".                                                                                                    | Debe contener el literal "es"                                                            | 1.0 | /cac:Address/cac:Country/cbc:N<br>ame/@languageID              |
| DAK19 | R            | PartyTaxSche<br>me       | Grupo de información tributaria del No se encuentra el grupo<br>Adquiriente.                                                                                                    | PartyTaxScheme                                                                           | 1.0 | //cac:AccountingCustomerParty<br>/cac:Party/cac:PartyTaxScheme |

Formule su petición, queja, sugerencia o reclamo en el Sistema PQSR de la DIAN<br>Subdirección de Gestión de Ingresos<br>Carrera 8 Nº 6C-38 piso 6º PBX 607 9999 – 382 4500 Ext. 905101<br>Código postal 111711<br>www.dian.gov.co

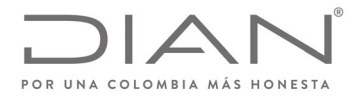

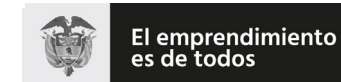

# (**09 FEB 2021**)

### Anexo Técnico de Factura Electrónica de Venta – Versión 1.8

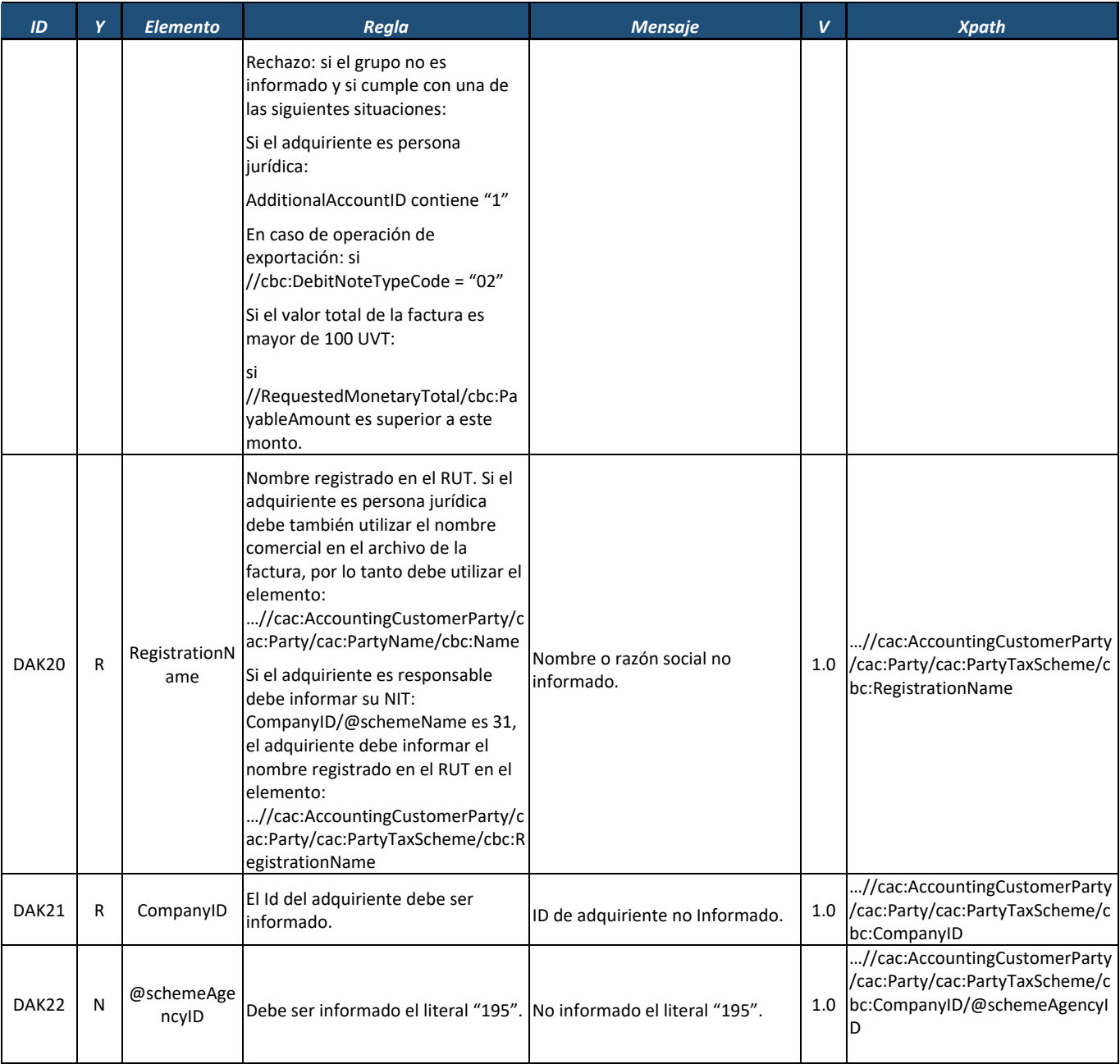

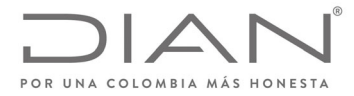

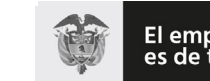

El emprendimiento<br>es de todos

#### **Resolución No. 000012**

# (**09 FEB 2021**)

# Anexo Técnico de Factura Electrónica de Venta – Versión 1.8

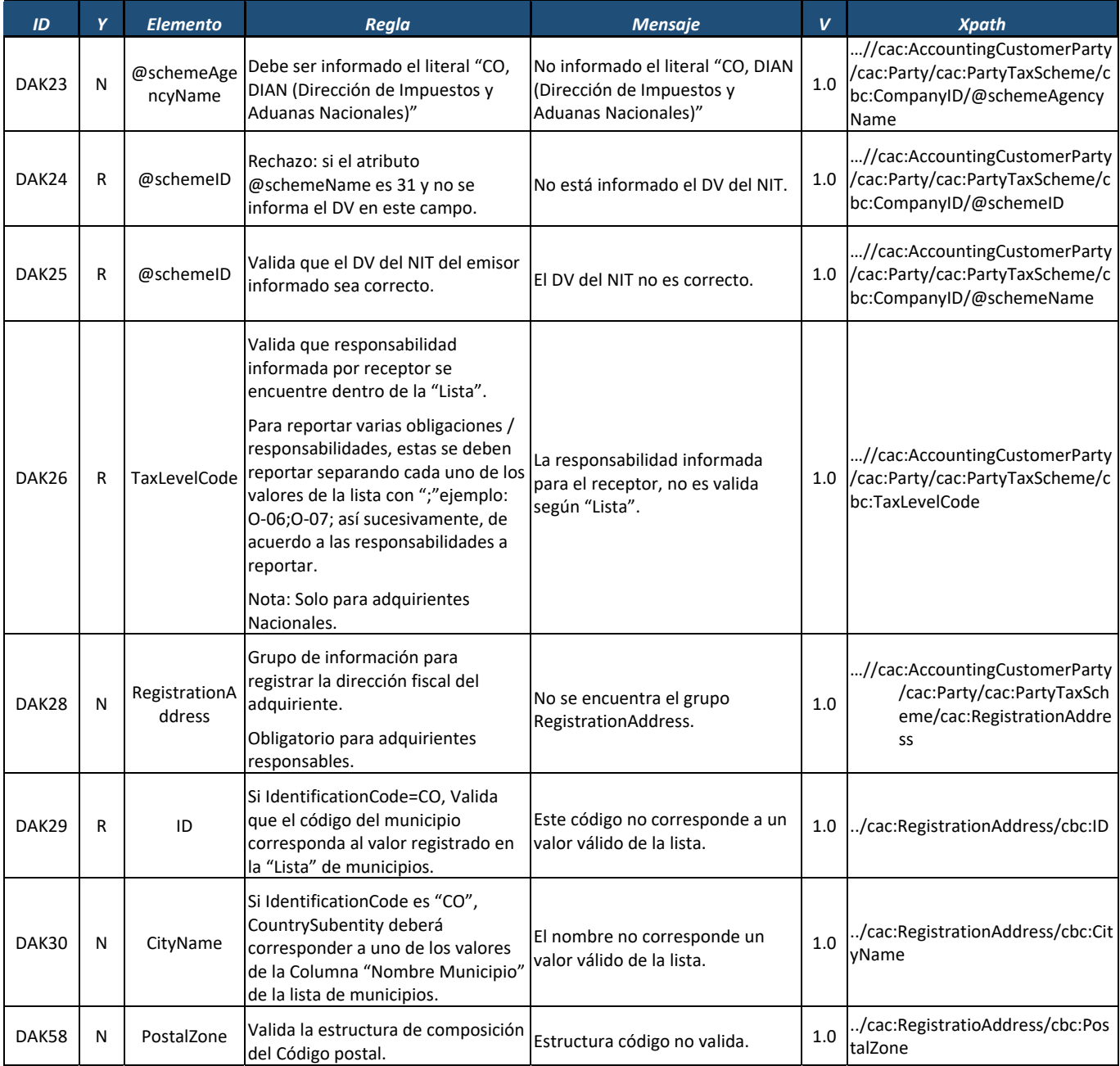

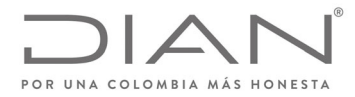

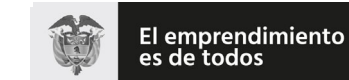

#### **Resolución No. 000012**

# (**09 FEB 2021**)

# Anexo Técnico de Factura Electrónica de Venta – Versión 1.8

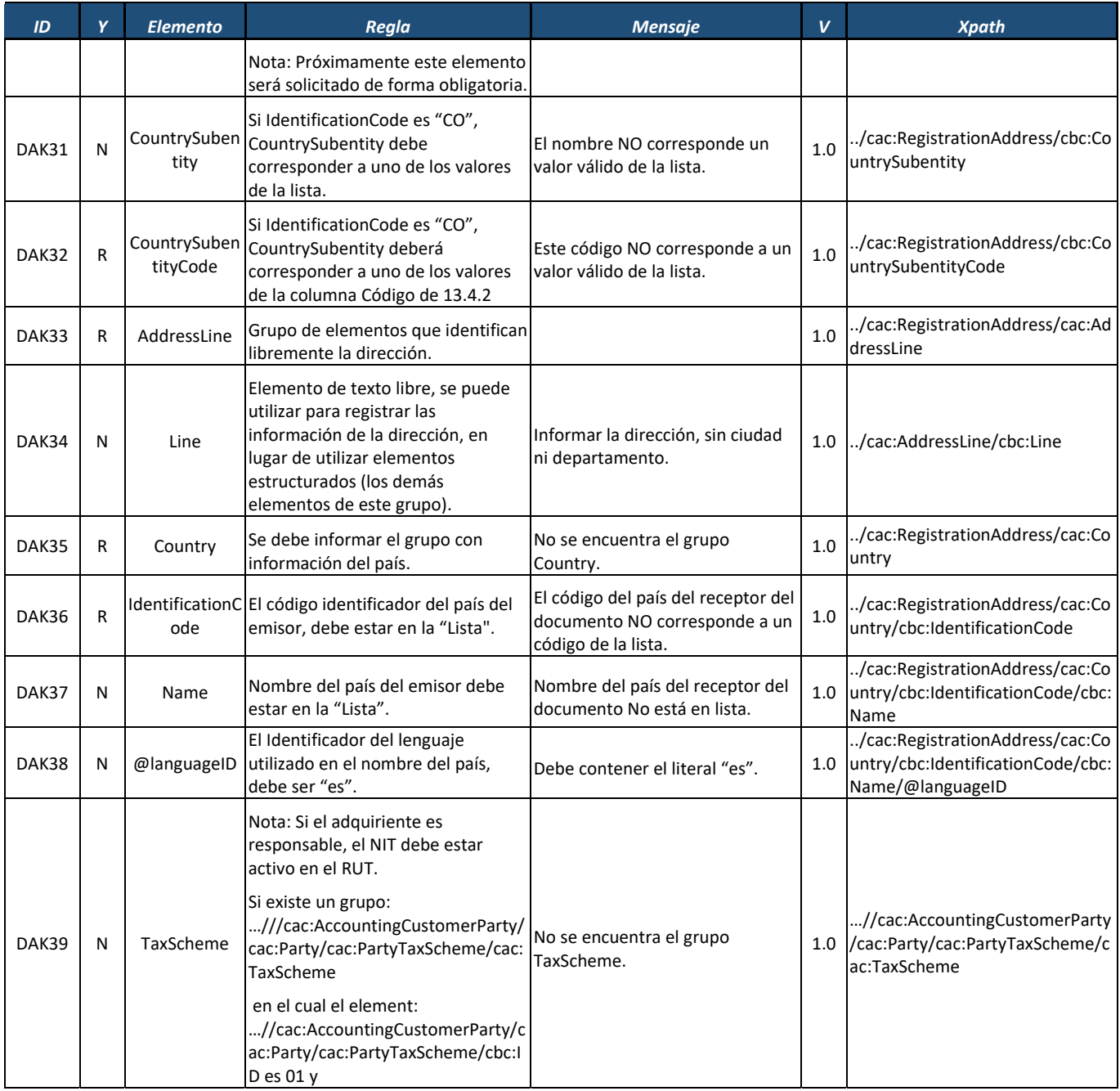
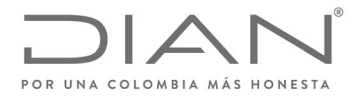

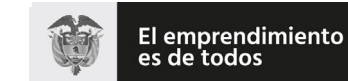

## (**09 FEB 2021**)

## Anexo Técnico de Factura Electrónica de Venta – Versión 1.8

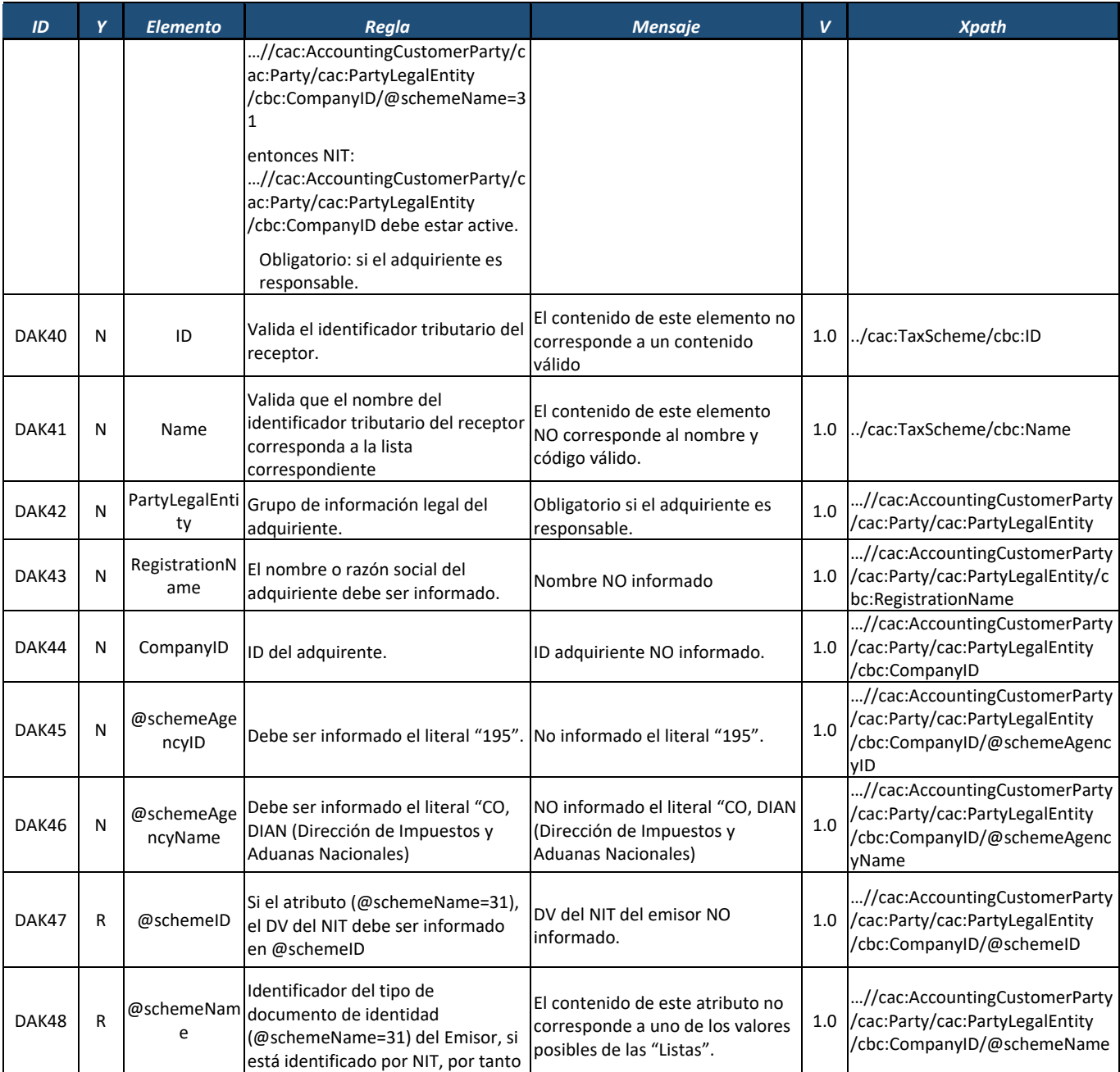

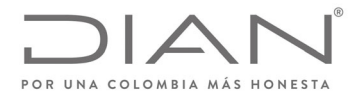

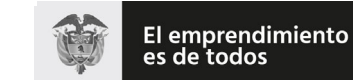

#### **Resolución No. 000012**

## (**09 FEB 2021**)

## Anexo Técnico de Factura Electrónica de Venta – Versión 1.8

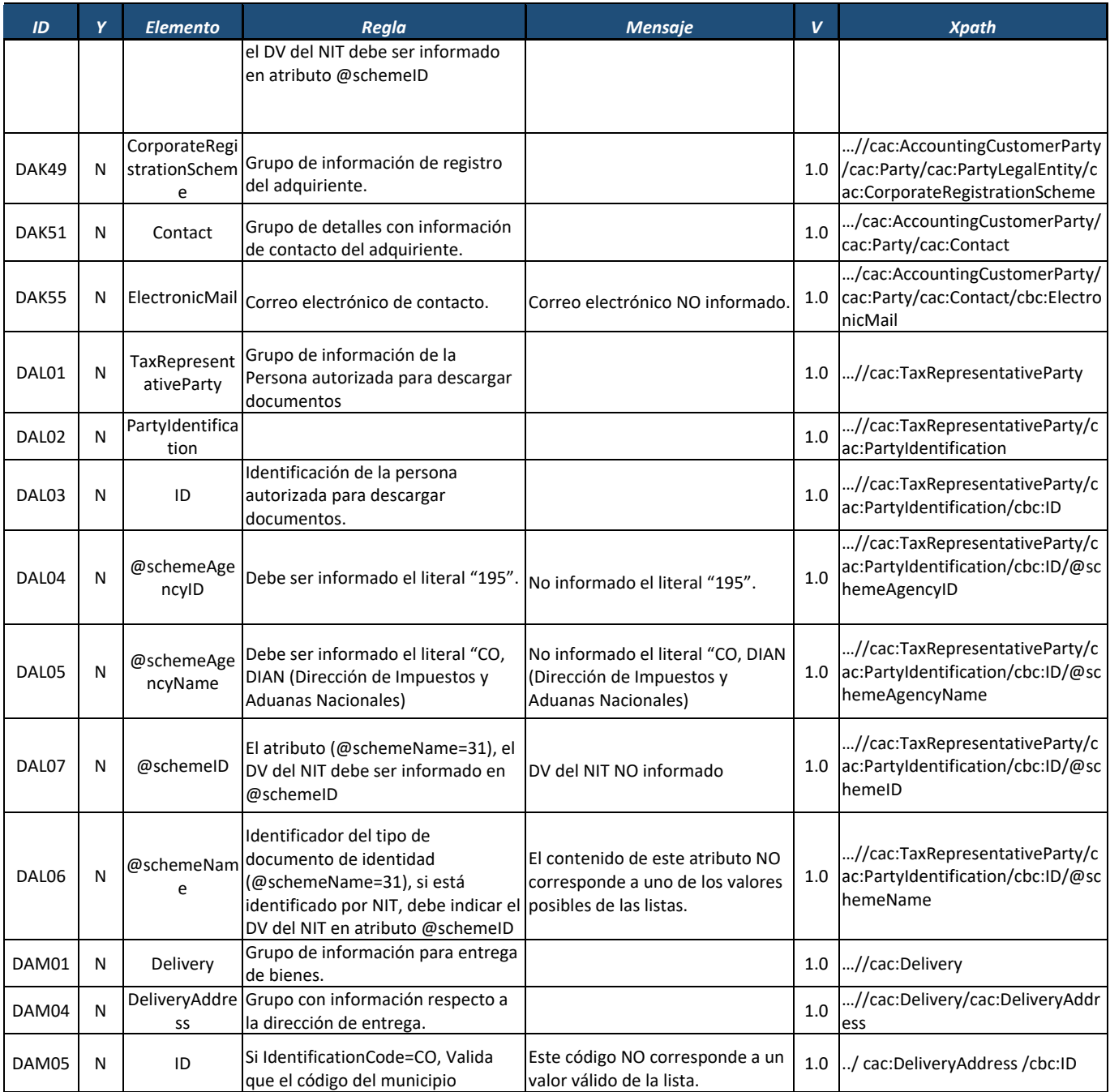

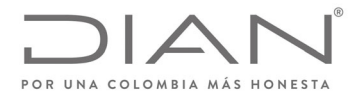

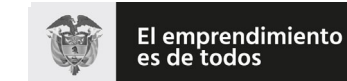

## (**09 FEB 2021**)

| ID           | Y | <b>Elemento</b>          | Regla                                                                                                    | <b>Mensaje</b>                                                                           | v   | <b>Xpath</b>                                                 |
|--------------|---|--------------------------|----------------------------------------------------------------------------------------------------|------------------------------------------------------------------------------------------|-----|--------------------------------------------------------------|
|              |   |                          | corresponda a un valor registrado<br>en la "Lista" de municipios.                                                                                                    |                                                                                          |     |                                                              |
| DAM06        | N | CityName                 | Si IdentificationCode es "CO",<br>CountrySubentity deberá<br>corresponder a uno de los valores<br>de la columna "Nombre Municipio"<br>de la lista de municipios.                                | El nombre NO corresponde un<br>valor válido de la lista.                                 | 1.0 | /cac:DeliveryAddress<br>/cbc:CityName                        |
| DAM68        | N | PostalZone               | Valida la estructura de composición<br>de código postal.<br>Nota: próximamente este elemento<br>será solicitado de forma obligatoria.                                                           | Estructura código NO valida.                                                             | 1.0 | /cac:DeliveryAddress/cbc:<br>PostalZone                      |
| DAM07        | N | CountrySuben<br>tity     | Si IdentificationCode es "CO",<br>CountrySubentity deberá<br>corresponder a uno de los valores<br>de la lista.                                                                                  | El nombre NO corresponde un<br>valor válido de la lista.                                 | 1.0 | ./cac:DeliveryAddress/cbc:Count<br>rySubentity               |
| DAM08        | N | CountrySuben<br>tityCode | Si IdentificationCode es "CO",<br>CountrySubentity deberá<br>corresponder a uno de los valores<br>de la columna Código de 13.4.2                                                                | Este código NO corresponde a un<br>valor válido de la lista.                             | 1.0 | ./cac:DeliveryAddress/cbc:Count<br>rySubentityCode           |
| DAM09        | N | AddressLine              | Grupo de elementos que identifican<br>libremente la dirección.                                                                                                    |                                                                                          | 1.0 | /cac:DeliveryAddress<br>/cac:AddressLine                     |
| <b>DAM10</b> | N | Line                     | Elemento de texto libre, que se<br>puede utilizar para registrar las<br>información de la dirección, en<br>lugar de utilizar elementos<br>estructurados (los demás<br>elementos de este grupo). | Informar la dirección, sin ciudad<br>ni departamento.                                    | 1.0 | ./cac:DeliveryAddress/cac:Addre<br>ssLine/cbc:Line           |
| DAM11        | R | Country                  | Se debe registrar el grupo con<br>información sobre el país.                                                                                                    | No se encuentra el grupo<br>Country.                                                     | 1.0 | ./cac:DeliveryAddress<br>/cac:Country                        |
| DAM12        | R | IdentificationC<br>ode   | Código identificador del país del<br>emisor debe estar en "Lista".                                                                                                    | Código del país del receptor del<br>documento NO corresponde a un<br>código de la lista. | 1.0 | ./cac:DeliveryAddress/cac:Countr<br>y/cbc:IdentificationCode |
| DAM13        | N | Name                     | Nombre del país del emisor debe<br>estar en "Lista".                                                                                                    | Nombre del país del receptor del<br>documento No está en la "Lista".                     | 1.0 | ./cac:DeliveryAddress/cac:Countr<br>y/cbc:Name               |
| DAM14        | N | @languageID              | El Identificador del lenguaje<br>utilizado en el nombre del país,<br>debe ser "es".                                                                                                    | Debe contener el literal "es"                                                            | 1.0 | ./cac:DeliveryAddress/cac:Countr<br>y/cbc:Name/@languageID   |
| DAM15        | N | DeliveryParty            | Grupo de datos con información<br>sobre la empresa de transporte.                                                                                                    |                                                                                          | 1.0 | //cac:Delivery/cac:DeliveryParty                             |

Formule su petición, queja, sugerencia o reclamo en el Sistema PQSR de la DIAN<br>Subdirección de Gestión de Ingresos<br>Carrera 8 Nº 6C-38 piso 6º PBX 607 9999 – 382 4500 Ext. 905101<br>Código postal 111711<br>www.dian.gov.co

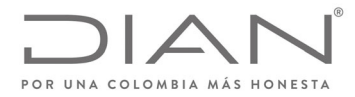

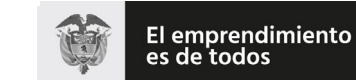

## (**09 FEB 2021**)

| ID           | Y | <b>Elemento</b>          | Regla                                                                                                    | <b>Mensaje</b>                                                                                                    | $\mathbf v$ | <b>Xpath</b>                                                |
|--------------|---|--------------------------|----------------------------------------------------------------------------------------------------|----------------------------------------------------------------------------------------------------|-------------|-------------------------------------------------------------|
| DAM16        | N | PartyName                | Grupo con información sobre el<br>nombre de la persona o entidad<br>que transporta el bien.                                                                      |                                                                                                    | 1.0         | //cac:Delivery/cac:DeliveryParty<br>/cac:PartyName          |
| DAM17        | Ν | Name                     | Nombre comercial de la empresa<br>de transporte.                                                                                                    |                                                                                                    | 1.0         | //cac:Delivery/cac:DeliveryParty<br>/cac:PartyName/cbc:Name |
| DAM18        | N | PhysicalLocati<br>on     | Grupo con información respecto a<br>la localización de la empresa de<br>transporte.                                                                              |                                                                                                    | 1.0         | //cac:Delivery/cac:DeliveryParty<br>/cac:PhysicalLocation   |
| DAM19        | N | <b>Address</b>           | Grupo con datos sobre la dirección<br>de la empresa de transporte.                                                                                               | El grupo deberá estar<br>conformado almenos por el<br>conjunto de elementos<br>ID, CityName, CountrySubentity,<br>CountrySubentityCode, | 1.0         | /cac:PhysicalLocation/cac:Addre<br>SS                       |
|              |   |                          |                                                                                                    | AddressLine, Line, Country,<br>IdentificationCode                                                                                       |             |                                                             |
| <b>DAM20</b> | N | ID                       | Si IdentificationCode=CO, Valida<br>que el código del municipio<br>corresponda a valor registrado en<br>la "Lista" de municipios.                                | Este código no corresponde a un<br>valor válido de la lista.                                                                            | 1.0         | /cac:Address/cbc:ID                                         |
| DAM21        | N | CityName                 | Si IdentificationCode es "CO",<br>CountrySubentity deberá<br>corresponder a uno de los valores<br>de la columna "Nombre Municipio"<br>de la lista de municipios. | El nombre NO corresponde un<br>valor válido de la lista                                                                                 | 1.0         | /cac:Address/cbc:CityName                                   |
| DAM69        | N | PostalZone               | Valida la estructura de composición<br>del Código postal.<br>Nota: próximamente este elemento<br>será solicitado de forma obligatoria.                           | Estructura código NO valida.                                                                                                    | 1.0         |                                                             |
| DAM22        | N | CountrySuben<br>tity     | Si IdentificationCode es "CO",<br>CountrySubentity deberá<br>corresponder a uno de los valores<br>de la lista                                                    | El nombre no corresponde un<br>valor válido de la lista.                                                                                | 1.0         | /cac:Address/cbc:CountrySuben<br>tity                       |
| DAM23        | N | CountrySuben<br>tityCode | Si IdentificationCode es "CO",<br>CountrySubentity deberá<br>corresponder a uno de los valores<br>de la columna Código de 13.4.2                                 | Este código NO corresponde a un<br>valor válido de la lista.                                                                            | 1.0         | /cac:Address/cbc:CountrySuben<br>tityCode                   |
| DAM24        | N | AddressLine              | Grupo de elementos que identifican<br>libremente la dirección.                                                                                                   |                                                                                                    | 1.0         | /cac:Address/cac:AddressLine                                |

Formule su petición, queja, sugerencia o reclamo en el Sistema PQSR de la DIAN<br>Subdirección de Gestión de Ingresos<br>Carrera 8 Nº 6C-38 piso 6º PBX 607 9999 – 382 4500 Ext. 905101<br>Código postal 111711<br>www.dian.gov.co

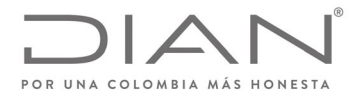

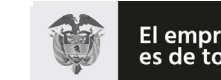

El emprendimiento<br>es de todos

#### **Resolución No. 000012**

## (**09 FEB 2021**)

## Anexo Técnico de Factura Electrónica de Venta – Versión 1.8

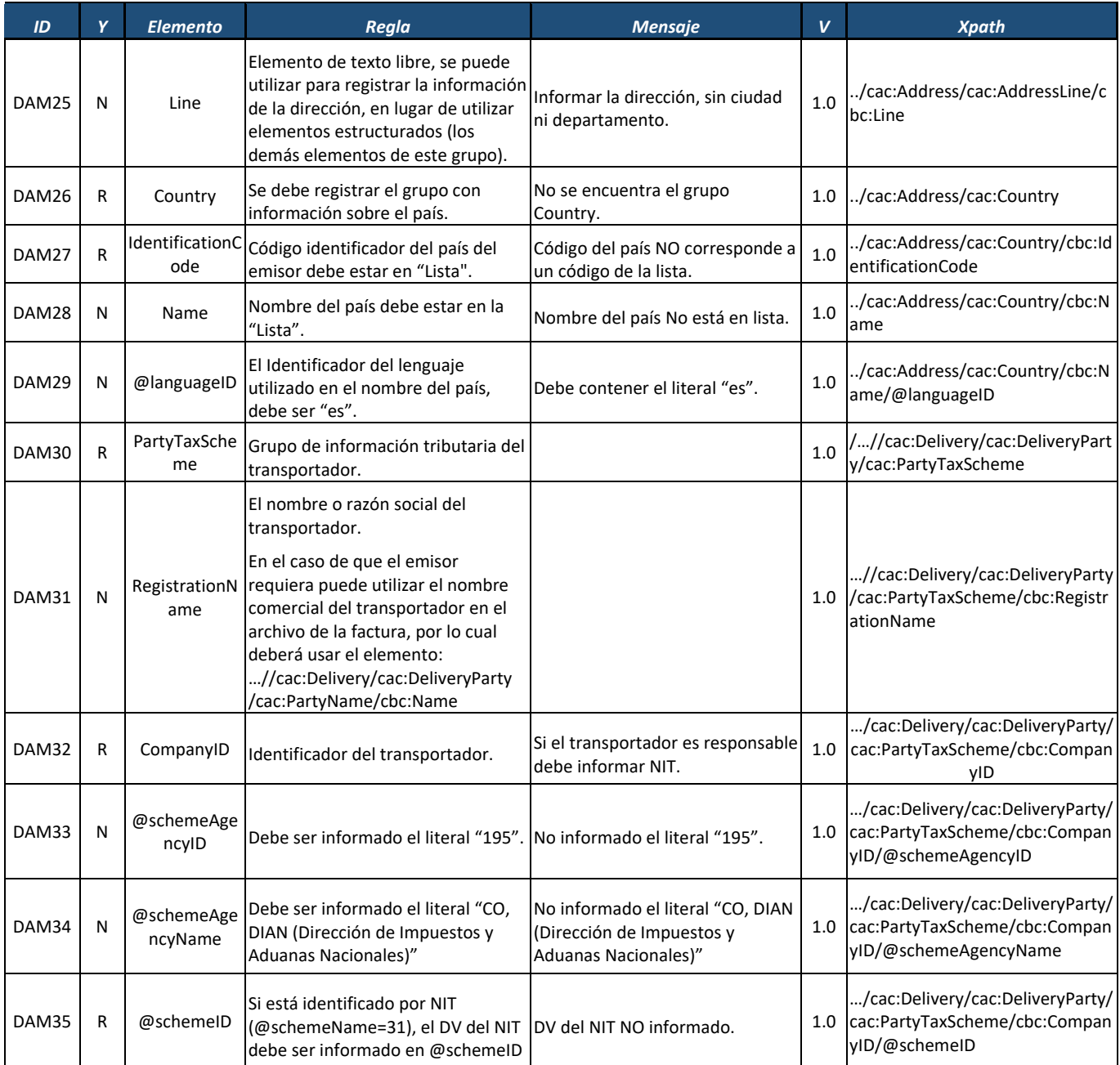

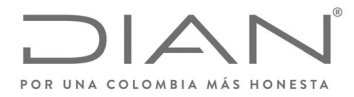

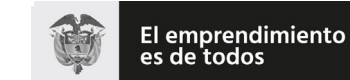

## (**09 FEB 2021**)

## Anexo Técnico de Factura Electrónica de Venta – Versión 1.8

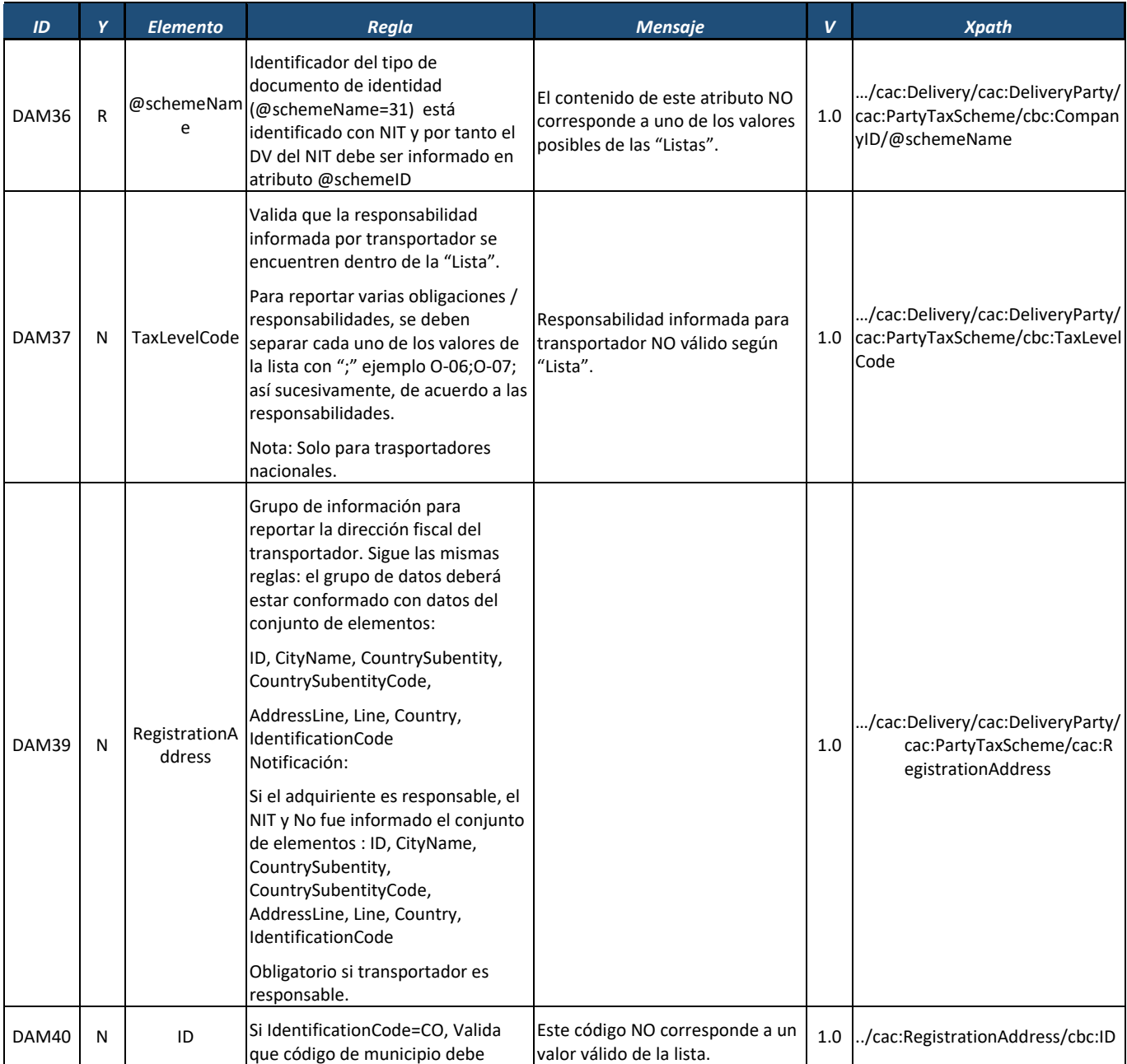

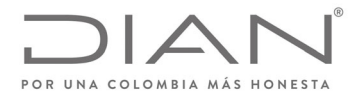

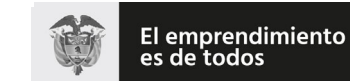

#### **Resolución No. 000012**

## (**09 FEB 2021**)

| ID    | Y | <b>Elemento</b>          | Regla                                                                                                    | <b>Mensaje</b>                                                                           | V   | <b>Xpath</b>                                                   |
|-------|---|--------------------------|----------------------------------------------------------------------------------------------------|------------------------------------------------------------------------------------------|-----|----------------------------------------------------------------|
|       |   |                          | corresponder a valor registrado en<br>la "Lista" de municipios                                                                                                    |                                                                                          |     |                                                                |
| DAM41 | N | CityName                 | Si IdentificationCode es "CO",<br>CountrySubentity deberá<br>corresponder a uno de los valores<br>de la columna "Nombre Municipio"<br>de la lista de municipios.                            | El nombre NO corresponde un<br>valor válido de la lista                                  | 1.0 | /cac:RegistrationAddress/cbc:Cit<br>vName                      |
| DAK57 | N | PostalZone               | Valida la estructura de composición<br>de Código postal.<br>Nota: próximamente este elemento<br>será solicitado de forma obligatoria.                                                       | Estructura código no valida.                                                             | 1.0 |                                                                |
| DAM42 | N | CountrySuben<br>tity     | Si IdentificationCode es "CO",<br>CountrySubentity deberá<br>corresponder a uno de los valores<br>de la lista.                                                                              | El nombre NO corresponde un<br>valor válido de la lista.                                 | 1.0 | /cac:RegistrationAddress/cbc:Co<br>untrySubentity              |
| DAM43 | N | CountrySuben<br>tityCode | Si IdentificationCode es "CO",<br>CountrySubentity deberá<br>corresponder a uno de los valores<br>de la columna Código de 13.4.2                                                            | Este código NO corresponde a un<br>valor válido de la lista                              | 1.0 | /cac:RegistrationAddress/cbc:Co<br>untrySubentityCode          |
| DAM44 | N | AddressLine              | Grupo de elemento que identifica<br>libremente la dirección.                                                                                                    |                                                                                          | 1.0 | /cac:RegistrationAddress/cac:Ad<br>dressLine                   |
| DAM45 | N | Line                     | Elemento de texto libre, se puede<br>utilizar para registrar las<br>información de la dirección, en<br>lugar de utilizar elementos<br>estructurados (los demás<br>elementos de este grupo). | Informar la dirección, sin ciudad<br>ni departamento.                                    | 1.0 | /cac:AddressLine/cbc:Line                                      |
| DAM46 | R | Country                  | Se debe registrar el grupo con<br>informaciónsobre el país.                                                                                                    | No se encuentra el grupo Country                                                         | 1.0 | /cac:RegistrationAddress/cac:Co<br>untry                       |
| DAM47 | R | IdentificationC<br>ode   | Código identificador del país del<br>emisor debe estar en la "Lista".                                                                                                    | Código del país del receptor del<br>documento NO corresponde a un<br>código de la lista. | 1.0 | /cac:Country/cbc:IdentificationCo<br>de                        |
| DAM48 | N | Name                     | Nombre del país del emisor debe<br>estar en la "Lista"                                                                                                    | Nombre del país del receptor del<br>documento No está en la lista.                       | 1.0 | /cac:Country/cbc:Name                                          |
| DAM49 | N | @languageID              | El Identificador del lenguaje<br>utilizado en el nombre del país,<br>debe ser "es".                                                                                                    | Debe contener el literal "es"                                                            | 1.0 | ./cac:Country/cbc:Name/@langu<br>ageID                         |
| DAM50 | N | TaxScheme                | Grupo de detalles tributarios de la<br>empresa de transporte.                                                                                                    |                                                                                          | 1.0 | //cac:AccountingCustomerParty<br>/cac:Party/cac:PartyTaxScheme |

Formule su petición, queja, sugerencia o reclamo en el Sistema PQSR de la DIAN<br>Subdirección de Gestión de Ingresos<br>Carrera 8 Nº 6C-38 piso 6º PBX 607 9999 – 382 4500 Ext. 905101<br>Código postal 111711<br>www.dian.gov.co

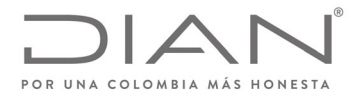

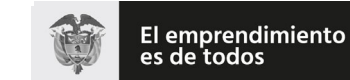

## (**09 FEB 2021**)

## Anexo Técnico de Factura Electrónica de Venta – Versión 1.8

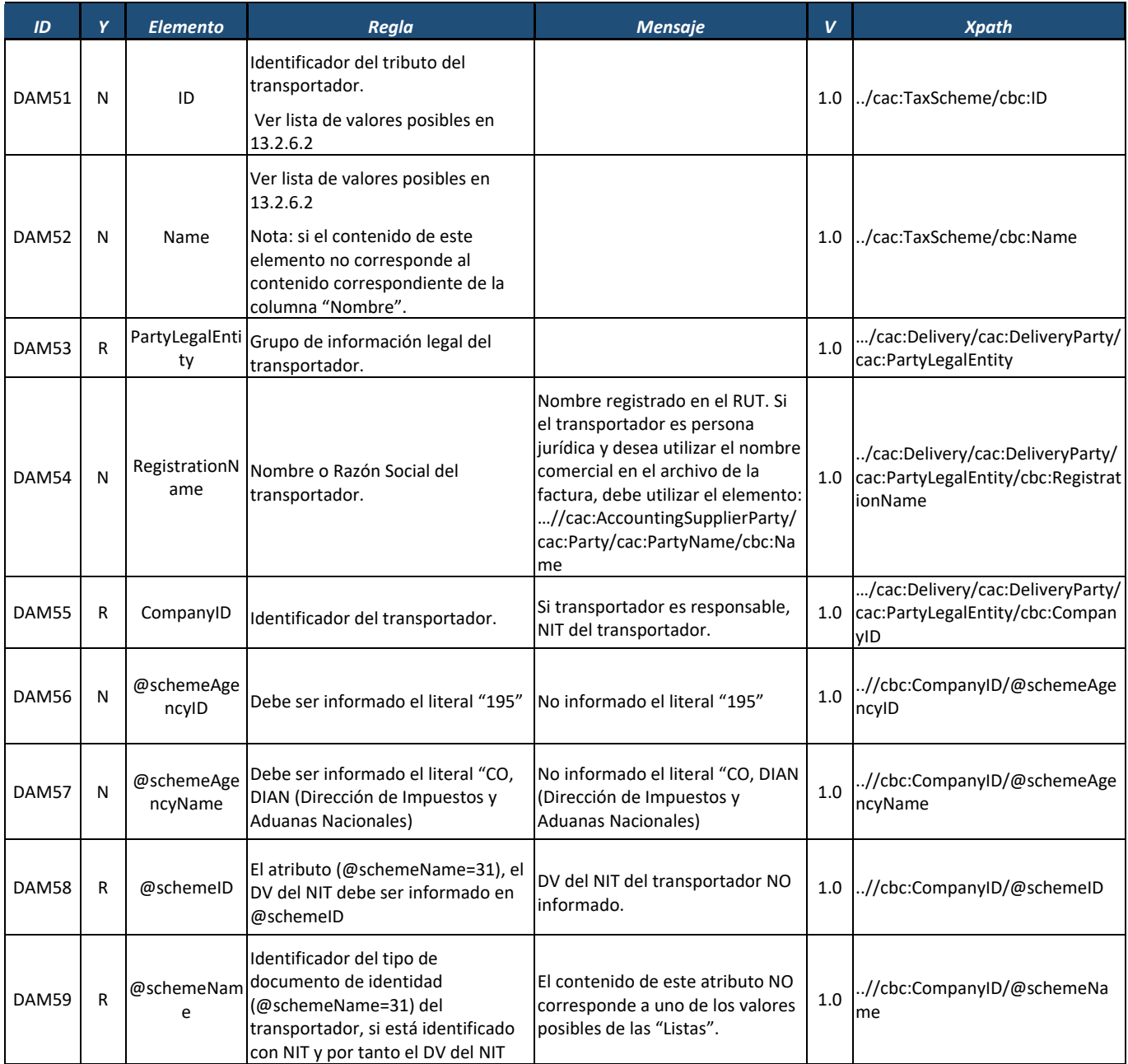

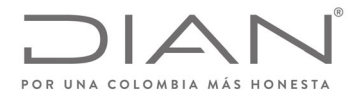

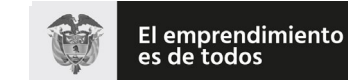

## (**09 FEB 2021**)

## Anexo Técnico de Factura Electrónica de Venta – Versión 1.8

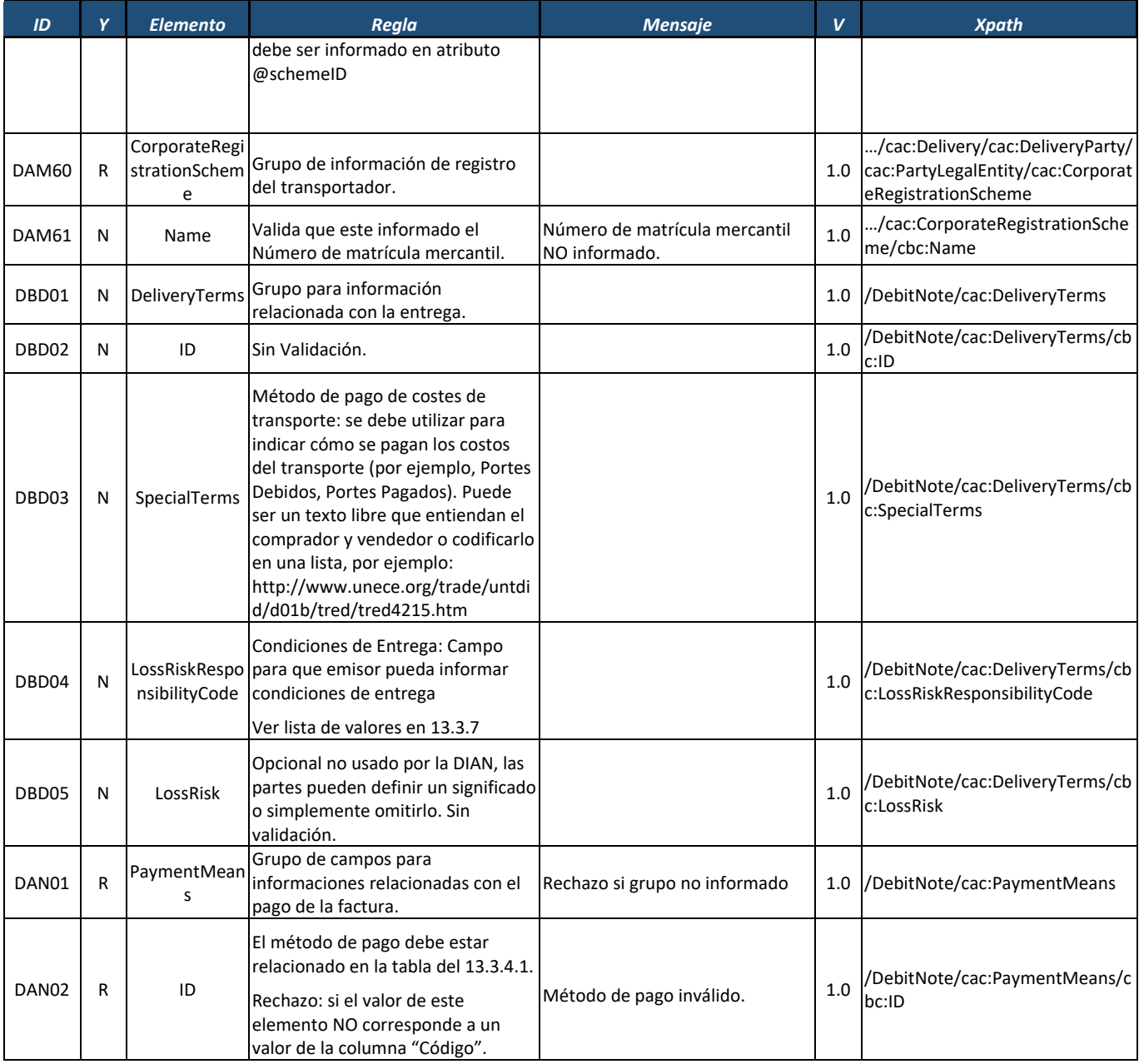

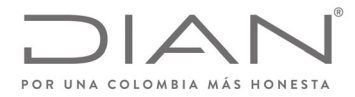

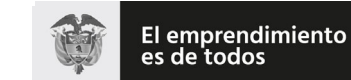

## (**09 FEB 2021**)

## Anexo Técnico de Factura Electrónica de Venta – Versión 1.8

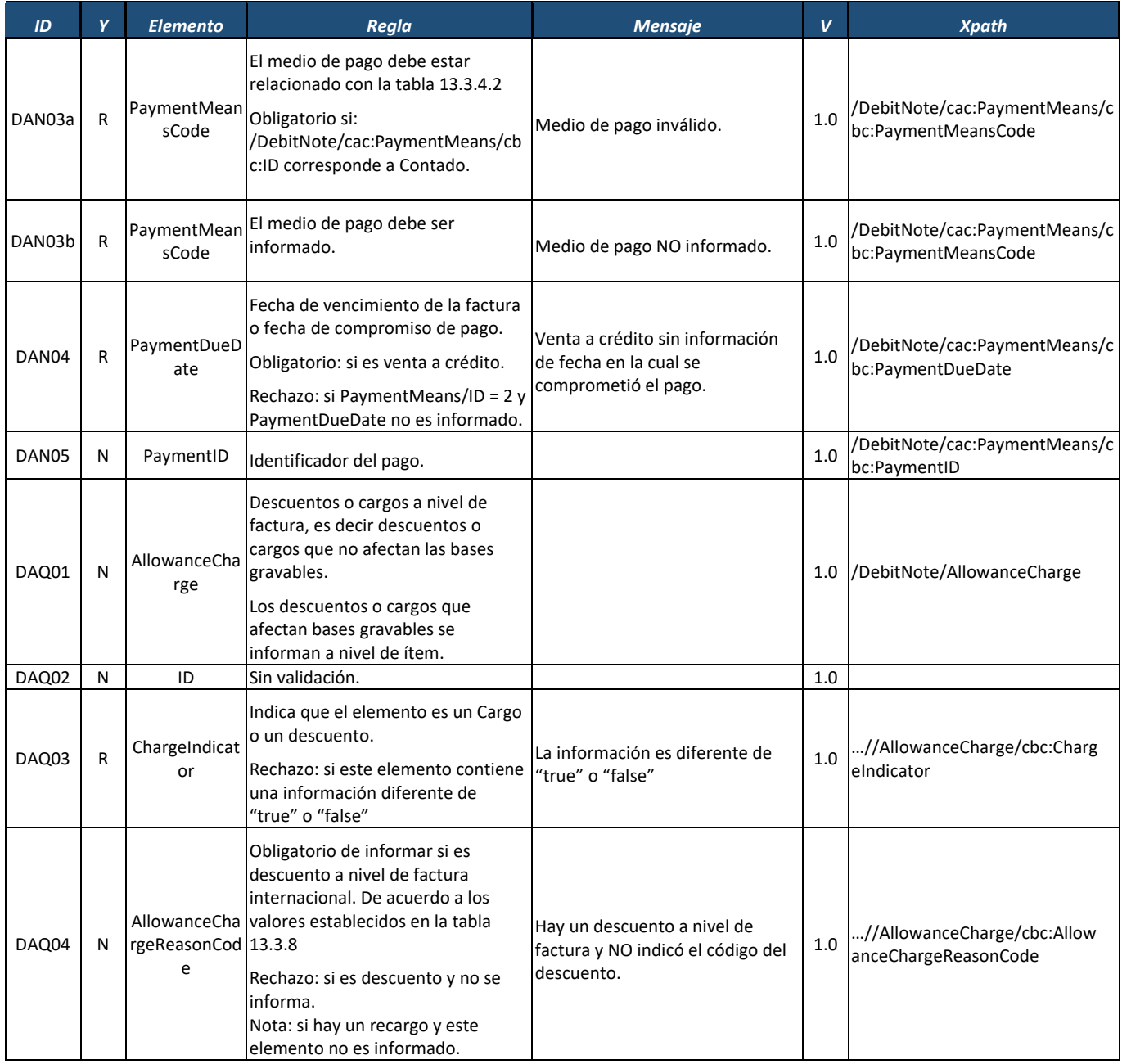

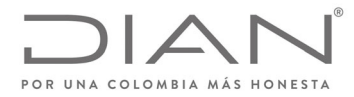

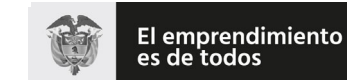

## (**09 FEB 2021**)

## Anexo Técnico de Factura Electrónica de Venta – Versión 1.8

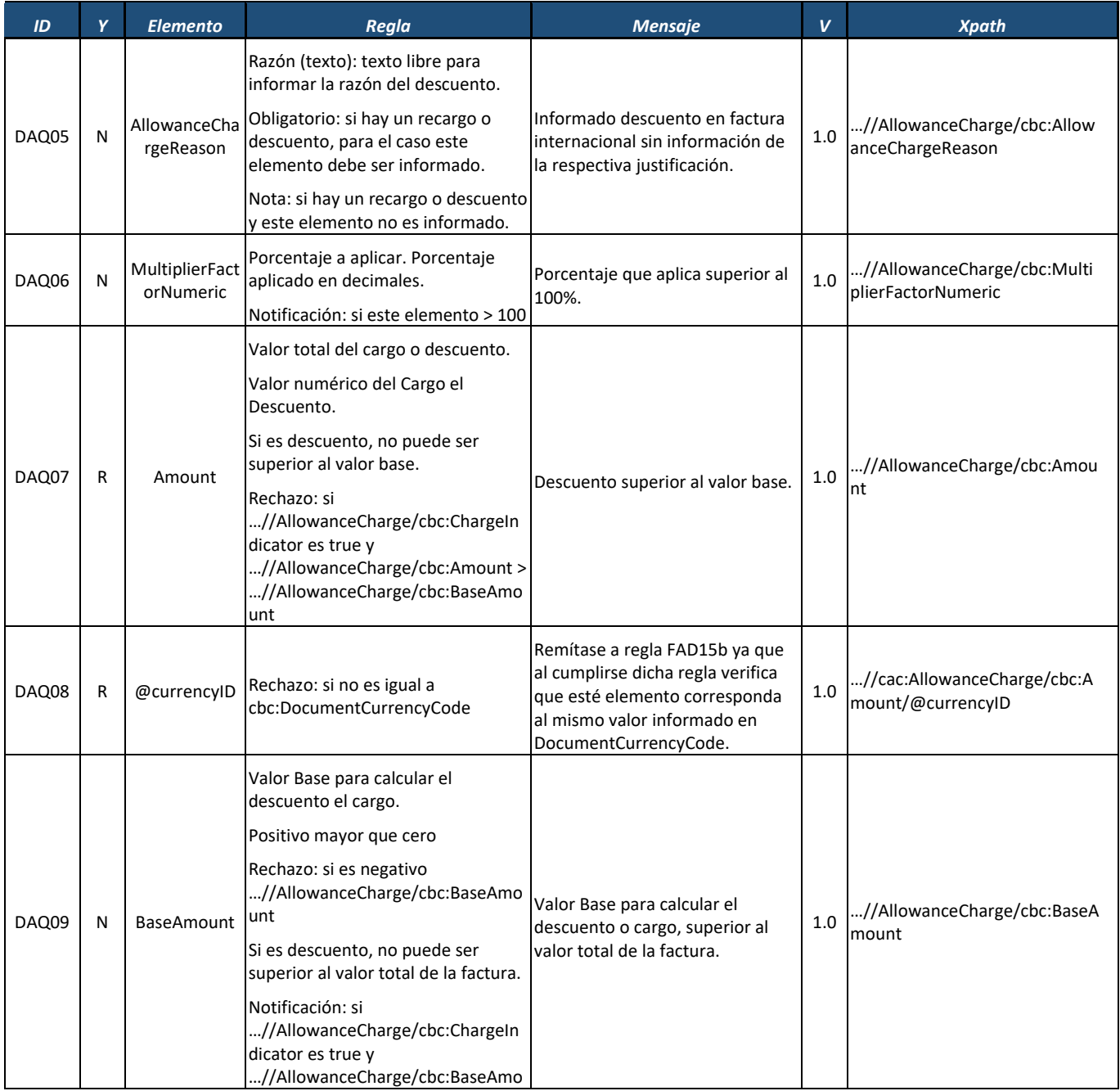

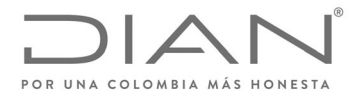

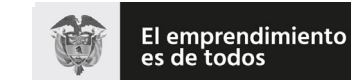

## (**09 FEB 2021**)

## Anexo Técnico de Factura Electrónica de Venta – Versión 1.8

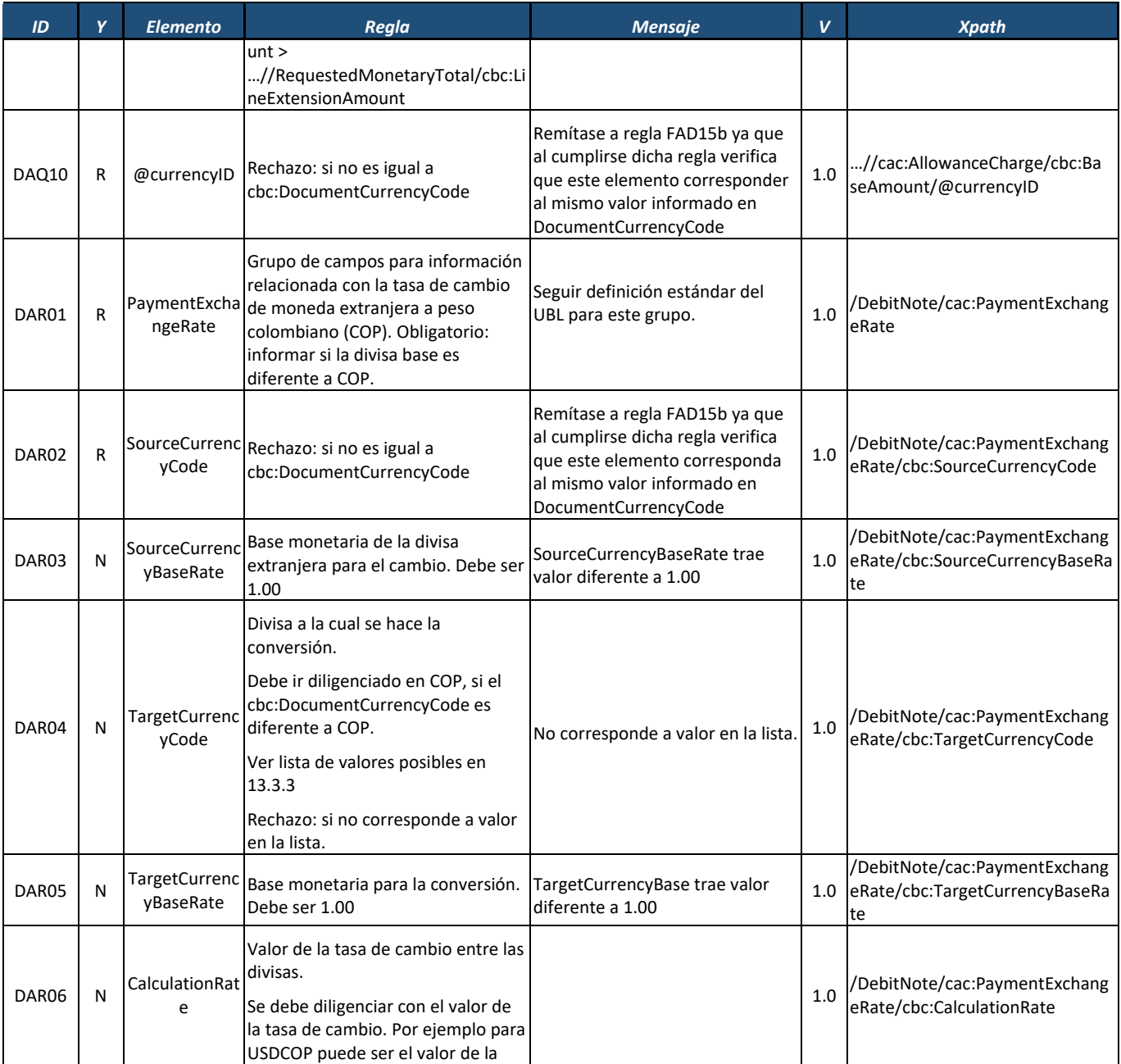

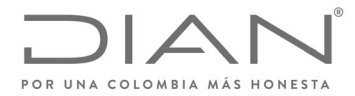

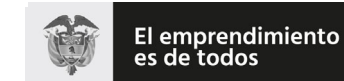

#### **Resolución No. 000012**

## (**09 FEB 2021**)

## Anexo Técnico de Factura Electrónica de Venta – Versión 1.8

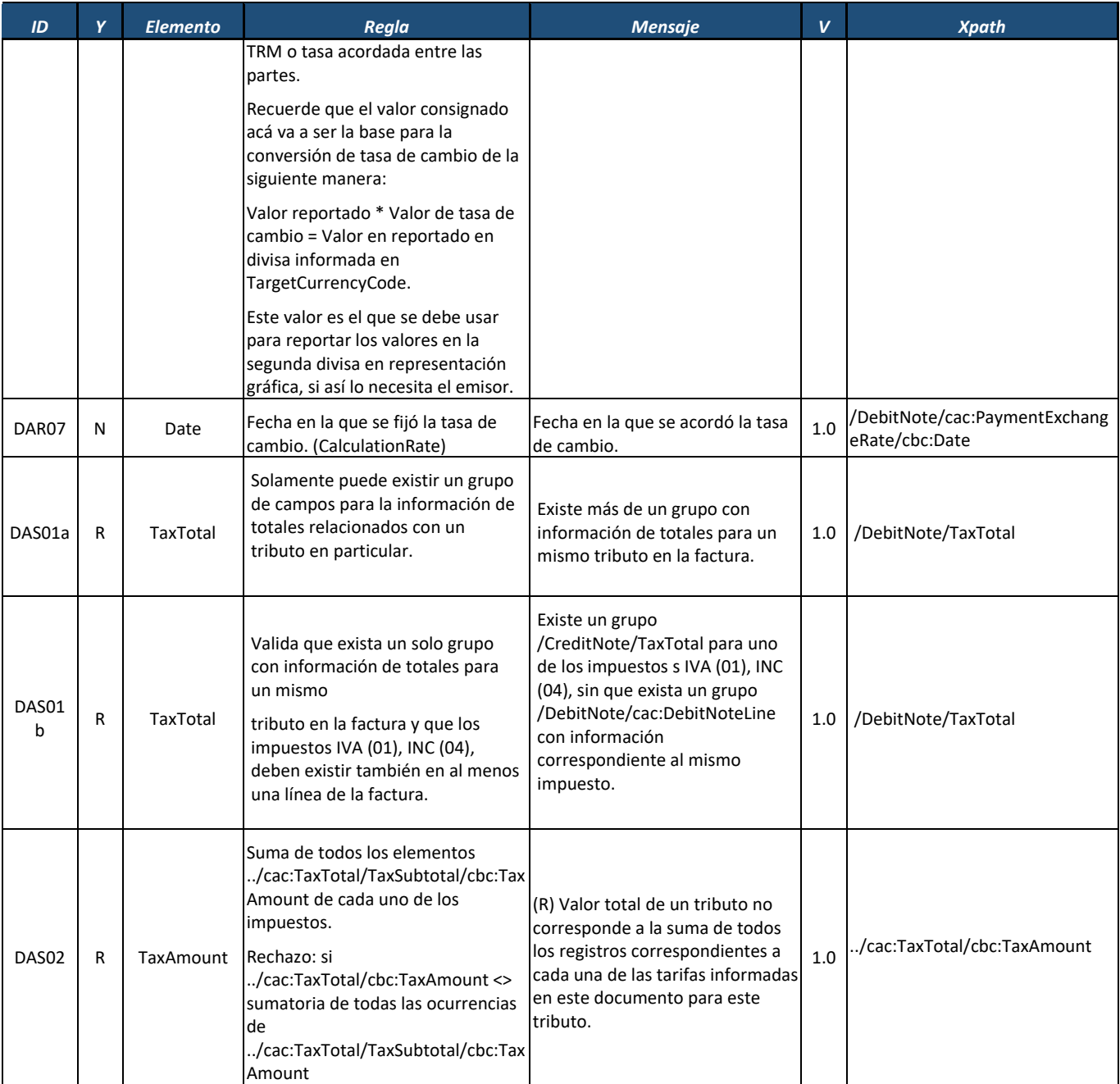

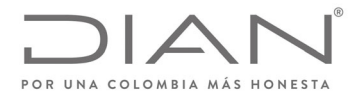

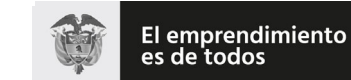

## (**09 FEB 2021**)

## Anexo Técnico de Factura Electrónica de Venta – Versión 1.8

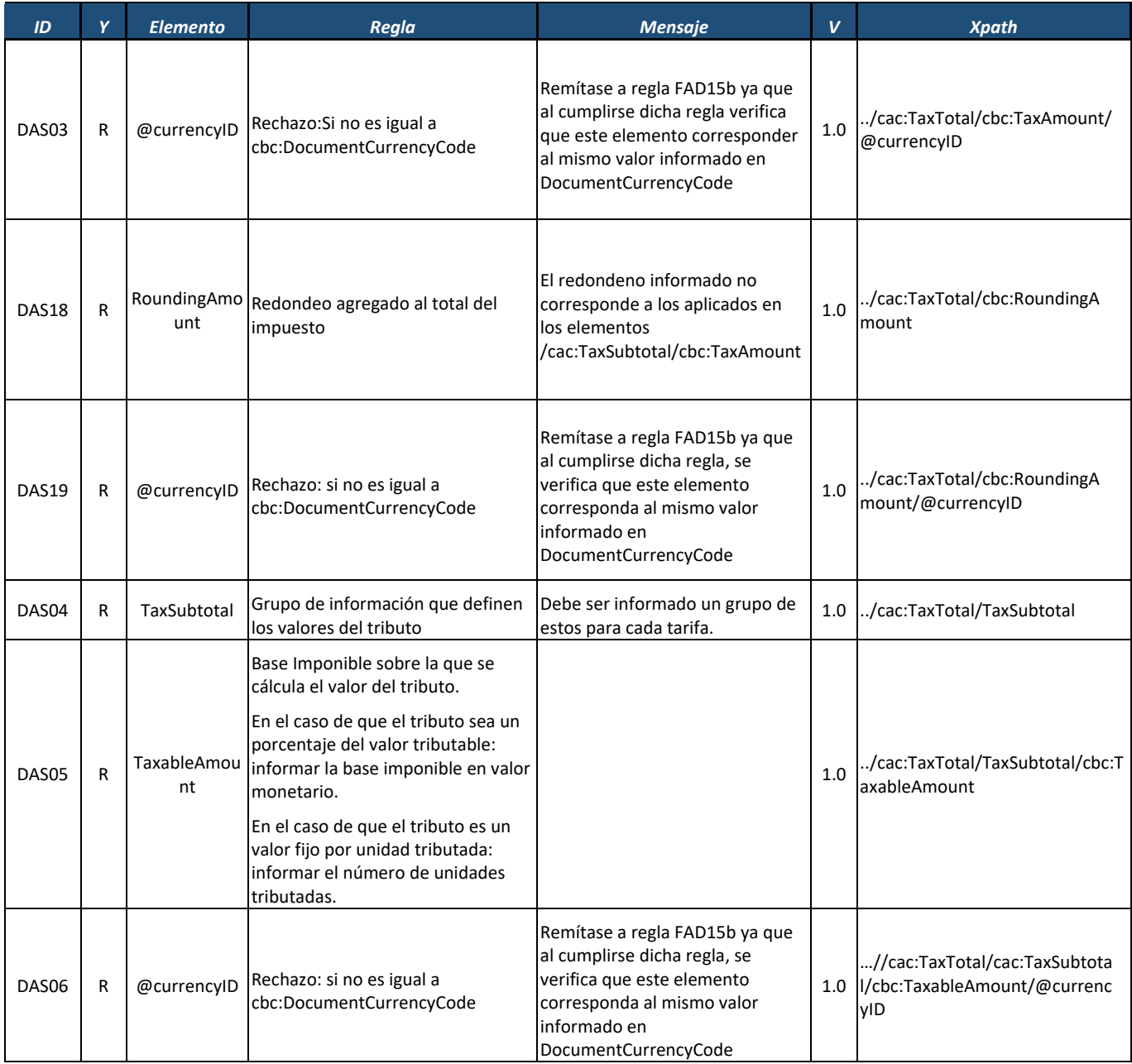

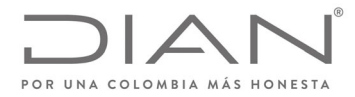

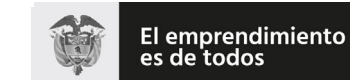

#### **Resolución No. 000012**

## (**09 FEB 2021**)

## Anexo Técnico de Factura Electrónica de Venta – Versión 1.8

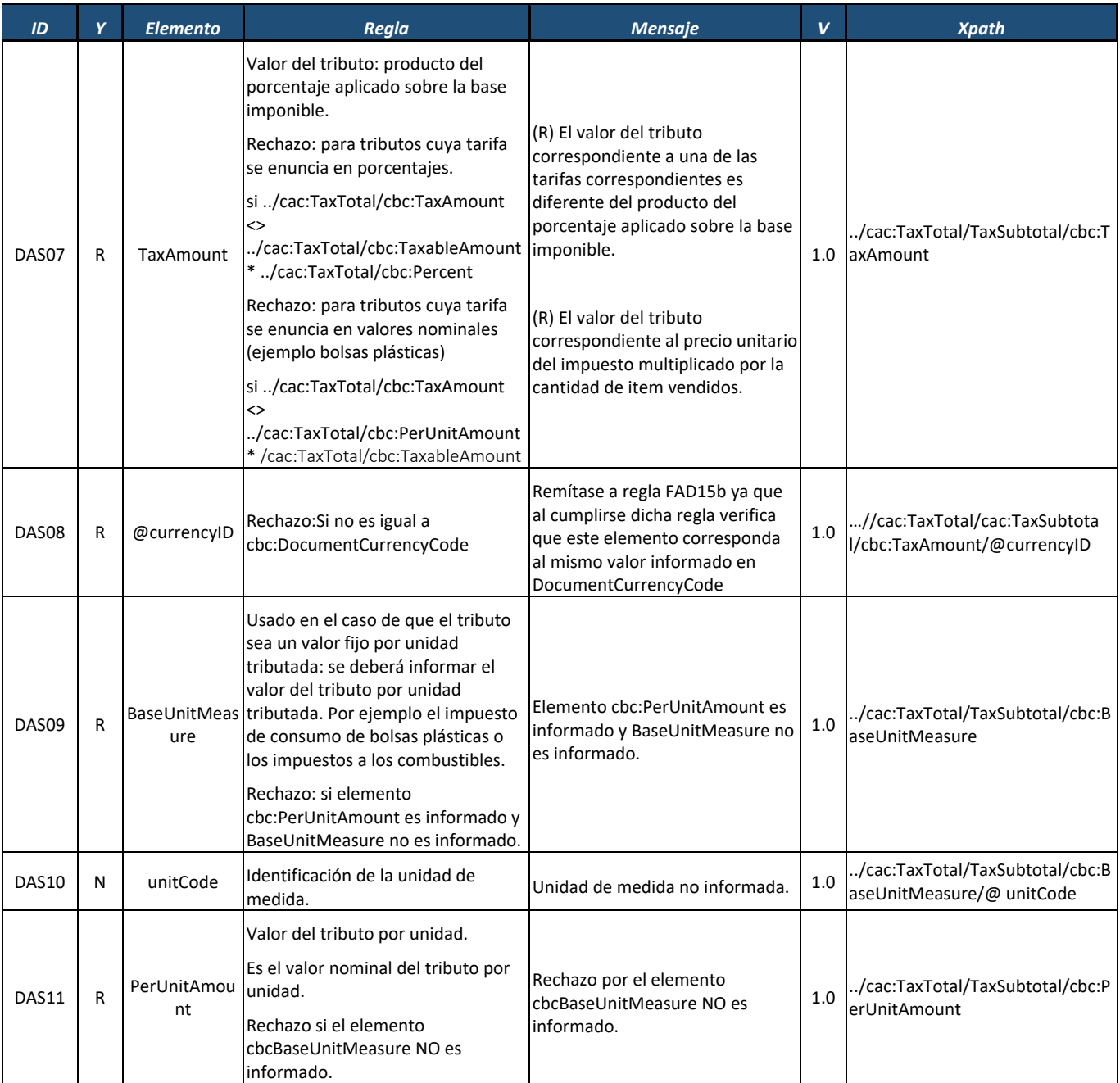

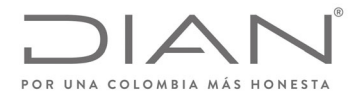

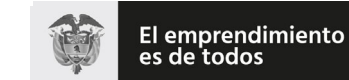

#### **Resolución No. 000012**

## (**09 FEB 2021**)

## Anexo Técnico de Factura Electrónica de Venta – Versión 1.8

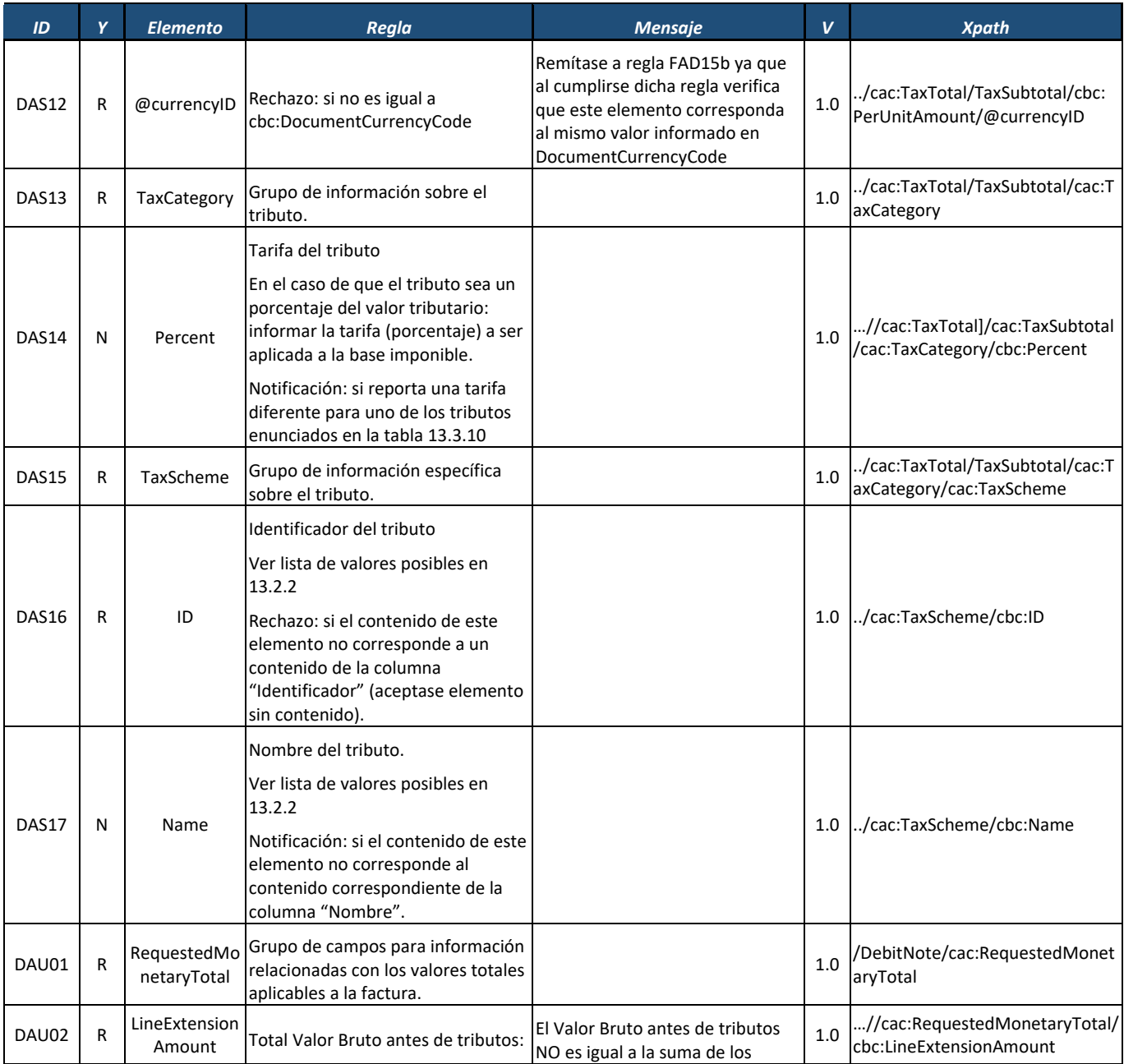

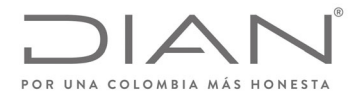

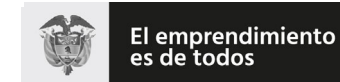

#### **Resolución No. 000012**

## (**09 FEB 2021**)

| ID    | Y           | <b>Elemento</b>               | <b>Regla</b>                                                                                                    | <b>Mensaje</b>                                                                                                    | $\mathbf v$ | <b>Xpath</b>                                                                |
|-------|-------------|-------------------------------|----------------------------------------------------------------------------------------------------|----------------------------------------------------------------------------------------------------|-------------|-----------------------------------------------------------------------------|
|       |             |                               | Total valor bruto, suma de los<br>valores brutos de las líneas de la<br>factura.                                                                                                    | valores de las líneas de la factura<br>que contienen el valor comercial.                                                                                           |             |                                                                             |
|       |             |                               | El Valor Bruto antes de tributos<br>tiene que ser la suma de los valores<br>de las líneas de la factura que<br>contienen el valor comercial                                                                                                    |                                                                                                    |             |                                                                             |
|       |             |                               | Rechazo: si<br>round(/sig:DebitNote/cac:Requeste<br>dMonetaryTotal/cbc:LineExtension<br>Amount) es distinto de<br>round(sum(/sig:DebitNote/cac:Debi<br>tNoteLine/cbc:LineExtensionAmoun<br>t))                                                                                                    |                                                                                                    |             |                                                                             |
| DAU03 | R           | @currencyID                   | Rechazo: si no es igual a<br>cbc:DocumentCurrencyCode                                                                                                    | Remítase a regla FAD15b ya que<br>al cumplirse dicha regla verifica<br>que este elemento corresponda<br>al mismo valor informado en<br>DocumentCurrencyCode        |             | /cac:RequestedMonetaryTotal<br>1.0 /cbc:LineExtensionAmount/@cu<br>rrencyID |
| DAU04 | $\mathsf R$ | <b>TaxExclusiveA</b><br>mount | Total Valor Base Imponible : base<br>imponible para el cálculo de los<br>tributos.<br>El Valor Base Imponible tiene que<br>ser la suma de los valores de las<br>bases imponibles de todas líneas de<br>detalle.<br>Rechazo: si<br>round(//cbc:TaxExclusiveAmount)<br>es distinto de<br>round(sum(//cac:DebitNoteLine/ca<br>c:TaxTotal/cac:TaxSubtotal/cbc:Tax<br>ableAmount)) | Base Imponible, es distinto a la<br>suma de los valores de las bases<br>imponibles de todas líneas de<br>detalle.                                                  | 1.0         | //cac:RequestedMonetaryTotal/<br>cbc:TaxExclusiveAmount                     |
| DAU05 | R           | @currencyID                   | Rechazo: si no es igual a<br>cbc:DocumentCurrencyCode                                                                                                    | Remítase a regla FAD15b ya que<br>al cumplirse dicha regla, se<br>verifica que este elemento<br>corresponda al mismo valor<br>informado en<br>DocumentCurrencyCode |             | //cac:RequestedMonetaryTot<br>1.0 al/cbc:TaxExclusiveAmount/@c<br>urrencyID |
| DAU06 | R           | TaxInclusiveA<br>mount        | Total de Valor Bruto más tributos.                                                                                                    | Valor Bruto más tributos, es<br>diferente a Valor Bruto de la                                                                                                    | 1.0         | //cac:RequestedMonetaryTotal/<br>cbc:TaxInclusiveAmount                     |

Formule su petición, queja, sugerencia o reclamo en el Sistema PQSR de la DIAN<br>Subdirección de Gestión de Ingresos<br>Carrera 8 Nº 6C-38 piso 6º PBX 607 9999 – 382 4500 Ext. 905101<br>Código postal 111711<br>www.dian.gov.co

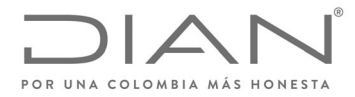

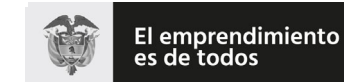

## (**09 FEB 2021**)

| ID    | Y | <b>Elemento</b>       | Regla                                                                                                    | <b>Mensaje</b>                                                                                                    | V   | <b>Xpath</b>                                                                  |
|-------|---|-----------------------|----------------------------------------------------------------------------------------------------|----------------------------------------------------------------------------------------------------|-----|-------------------------------------------------------------------------------|
|       |   |                       | El Valor Bruto más tributos tiene<br>que ser igual a Valor Bruto de la<br>factura que contienen el valor<br>comercial, más la suma de los<br>tributos de todas las líneas de<br>detalle.                                                                                                    | factura que contienen el valor<br>comercial más la suma de los<br>tributos de todas las líneas de<br>detalle.                                               |     |                                                                               |
|       |   |                       | Rechazo: si<br>round(//cac:RequestedMonetaryTo<br>tal/cbc:LineExtensionAmount +<br>sum(//cac:TaxTotal[not(ancestor::c<br>ac:DebitNoteLine)]/cbc:TaxAmount<br>)) es distinto de<br>round(//cbc:TaxInclusiveAmount)                                                                                                    |                                                                                                    |     |                                                                               |
| DAU07 | R | @currencyID           | Rechazo: si no es igual a<br>cbc:DocumentCurrencyCode                                                                                                    | Remítase a regla FAD15b ya que<br>al cumplirse dicha regla verifica<br>que este elemento corresponda<br>al mismo valor informado en<br>DocumentCurrencyCode |     | //cac:RequestedMonetaryTot<br>1.0 al/cbc:TaxInclusiveAmount/@cu<br>rrencyID   |
| DAU08 | R | alAmount              | Descuento Total: Suma de todos los<br>descuentos aplicados a nivel de la<br>factura.<br>El Valor del Descuento Total es<br>igual a la suma de todos los<br>descuentos globales aplicados al<br>AllowanceTot total de la factura.<br>Rechazo: si<br>round(/sig:DebitNote/cac:Requeste<br>dMonetaryTotal/cbc:AllowanceTot<br>alAmount) es distinto de<br>round(sum(/sig:DebitNote/cac:Allo<br>wanceCharge[cbc:ChargeIndicator<br>= "false"]/cbc:Amount)) | Total descuentos, es diferente de<br>la suma de todos los descuentos<br>aplicados al total de la factura.                                                   | 1.0 | //cac:RequestedMonetaryTotal/<br>cbc:AllowanceTotalAmount                     |
| DAU09 | R | @currencyID           | Rechazo: si no es igual a<br>cbc:DocumentCurrencyCode                                                                                                    | Remítase a regla FAD15b ya que<br>al cumplirse dicha regla verifica<br>que este elemento corresponda<br>al mismo valor informado en<br>DocumentCurrencyCode |     | //cac:RequestedMonetaryTot<br>1.0 al/cbc:AllowanceTotalAmount/<br>@currencyID |
| DAU10 | R | ChargeTotalA<br>mount | Cargo Total: suma de todos los<br>cargos aplicados a nivel de la<br>factura.                                                                                                    | Valor del Cargo Total es distinto a<br>la suma de todos los cargos                                                                                          | 1.0 | //cac:RequestedMonetaryTotal/<br>cbc:ChargeTotalAmount                        |

Formule su petición, queja, sugerencia o reclamo en el Sistema PQSR de la DIAN<br>Subdirección de Gestión de Ingresos<br>Carrera 8 Nº 6C-38 piso 6º PBX 607 9999 – 382 4500 Ext. 905101<br>Código postal 111711<br>www.dian.gov.co

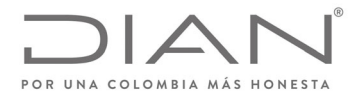

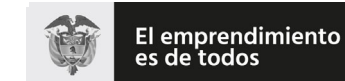

#### **Resolución No. 000012**

## (**09 FEB 2021**)

| ID    | Y | <b>Elemento</b>   | Regla                                                                                                    | <b>Mensaje</b>                                                                                                    | V   | <b>Xpath</b>                                                               |
|-------|---|-------------------|----------------------------------------------------------------------------------------------------|----------------------------------------------------------------------------------------------------|-----|----------------------------------------------------------------------------|
|       |   |                   | El Valor del Cargo Total, es igual a la<br>suma de todos los cargos globales<br>aplicados al total de la factura.                                                                                                    | globales aplicados al total de la<br>factura.                                                                                                    |     |                                                                            |
|       |   |                   | Rechazo: si                                                                                                    |                                                                                                    |     |                                                                            |
|       |   |                   | round(/sig:DebitNote/cac:Requeste<br>dMonetaryTotal/cbc:ChargeTotalA<br>mount) es distinto de<br>round(sum(/sig:DebitNote/cac:Allo<br>wanceCharge[cbc:ChargeIndicator<br>= "true"]/cbc:Amount))                                                                                                    |                                                                                                    |     |                                                                            |
| DAU11 | R | @currencyID       | Rechazo: si no es igual a<br>cbc:DocumentCurrencyCode                                                                                                    | Remítase a regla FAD15b ya que<br>al cumplirse dicha regla, se<br>verifica que este elemento<br>corresponda al mismo valor<br>informado en<br>DocumentCurrencyCode |     | //cac:RequestedMonetaryTot<br>1.0 al/cbc:ChargeTotalAmount/@cu<br>rrencyID |
| DAU12 | R | PrePaidAmou<br>nt | Anticipo Total: suma de todos los<br>pagos anticipados.<br>El Valor del Anticipo Total, es igual<br>a la suma de todos los anticipos o<br>prepagos globales aplicados al total<br>de la factura.<br>Rechazo: si<br>(/sig:DebitNote/cac:RequestedMon<br>etaryTotal/cbc:PrepaidAmount)<br>then<br>round(/sig:DebitNote/cac:Requeste<br>dMonetaryTotal/cbc:PrepaidAmou<br>$nt) =$<br>round(sum(/sig:DebitNote/cac:Prep<br>aidPayment/cbc:PaidAmount)) else<br>true() | Valor del Anticipo Total, es<br>distinto a la Suma de todos los<br>anticipos o prepagos globales<br>aplicados al total de la factura.                              | 1.0 | //cac:RequestedMonetaryTotal/<br>cbc:PrepaidAmount                         |
| DAU13 | R | @currencyID       | Rechazo: si no es igual a<br>cbc:DocumentCurrencyCode                                                                                                    | Remítase a regla FAD15b ya que<br>al cumplirse dicha regla, se<br>verifica que este elemento<br>corresponda al mismo valor<br>informado en<br>DocumentCurrencyCode |     | //cac:RequestedMonetaryTot<br>1.0 al/cbc:PrepaidAmount/@curren<br>cylD     |
| DAU14 | R | PayableAmou<br>nt | Valor a Pagar de Factura: Valor<br>total de ítems (incluyendo cargos y                                                                                                    | Valor a Pagar de Factura, es<br>distinto de la Suma de Valor                                                                                                    | 1.0 | //cac:RequestedMonetaryTotal/<br>cbc:PayableAmount                         |

Formule su petición, queja, sugerencia o reclamo en el Sistema PQSR de la DIAN<br>Subdirección de Gestión de Ingresos<br>Carrera 8 Nº 6C-38 piso 6º PBX 607 9999 – 382 4500 Ext. 905101<br>Código postal 111711<br>www.dian.gov.co

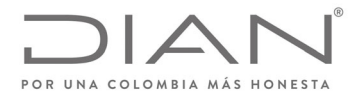

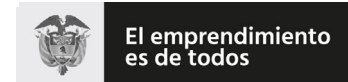

## (**09 FEB 2021**)

## Anexo Técnico de Factura Electrónica de Venta – Versión 1.8

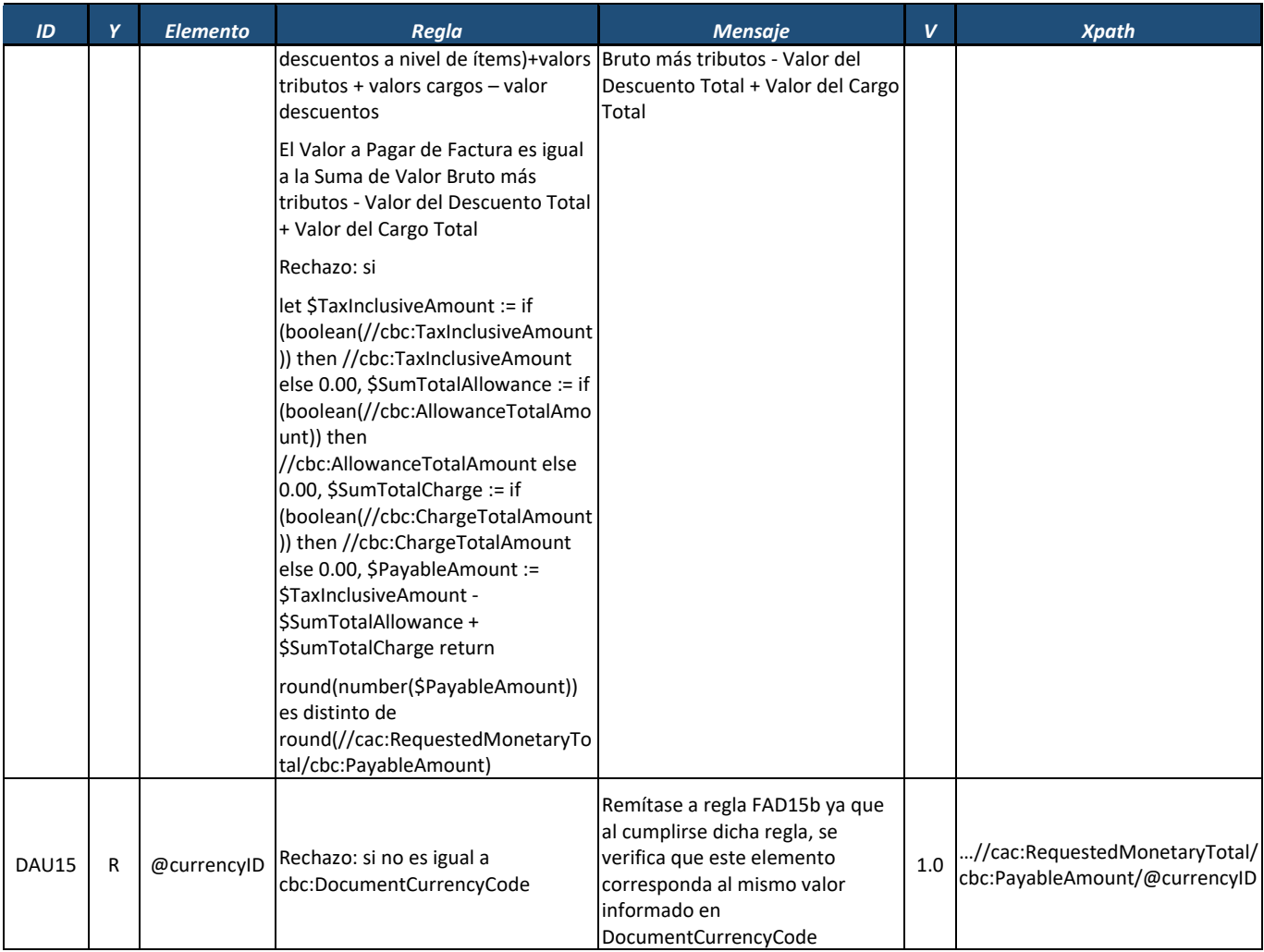

#### *8.4.1.* Línea de Nota Debito: *DebitNoteLine*

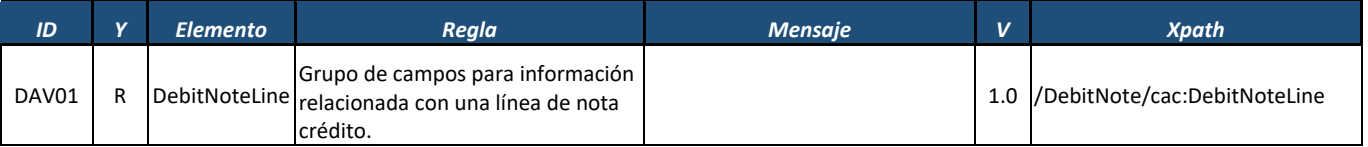

Formule su petición, queja, sugerencia o reclamo en el Sistema PQSR de la DIAN<br>Subdirección de Gestión de Ingresos<br>Carrera 8 № 6C-38 piso 6º PBX 607 9999 – 382 4500 Ext. 905101

Código postal 111711 www.dian.gov.co

Página 506 de 705

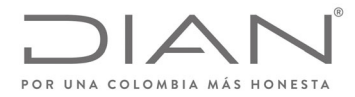

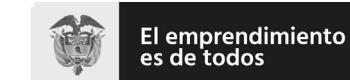

#### **Resolución No. 000012**

## (**09 FEB 2021**)

## Anexo Técnico de Factura Electrónica de Venta – Versión 1.8

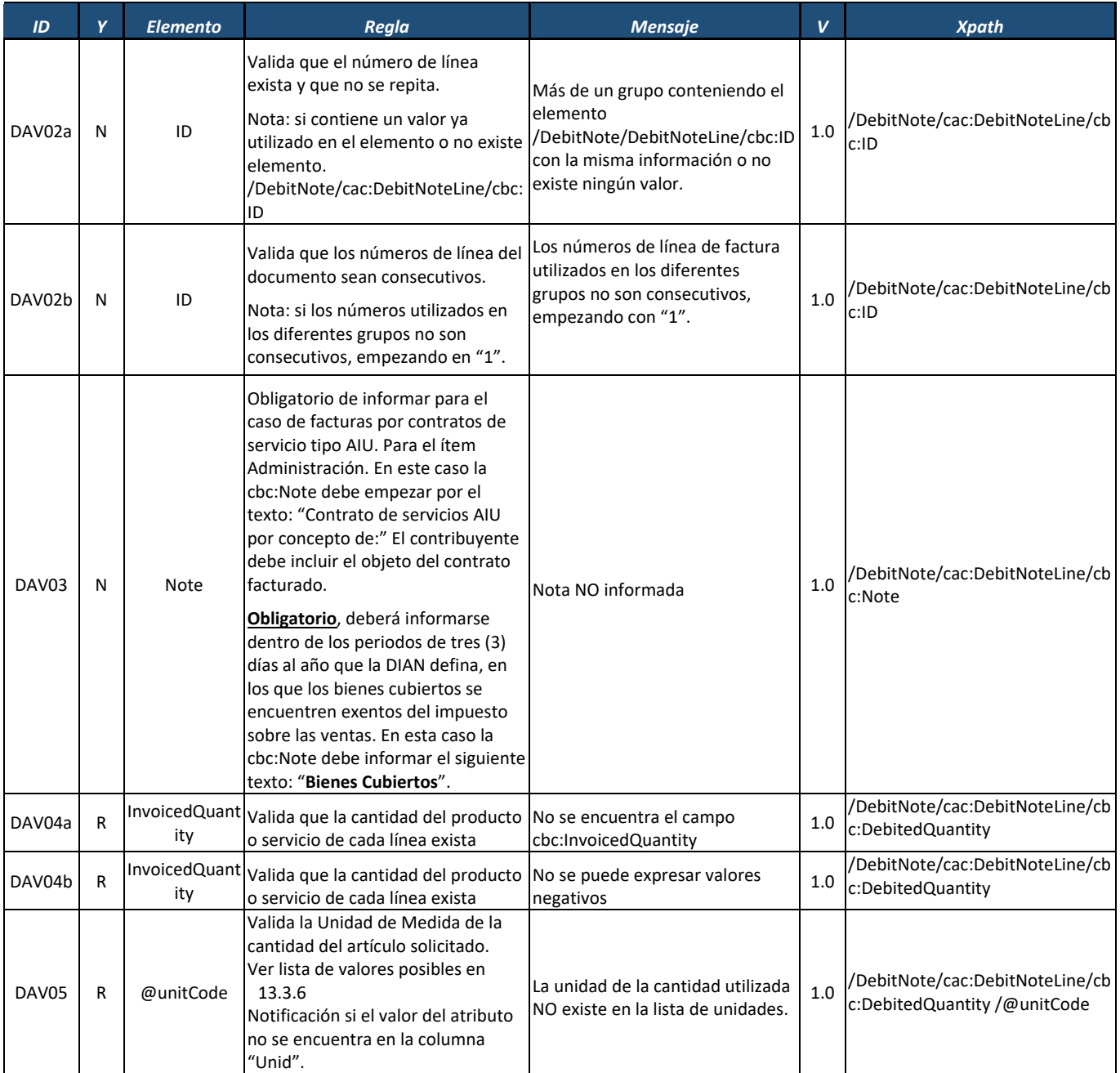

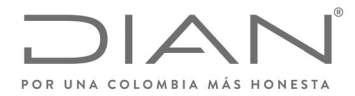

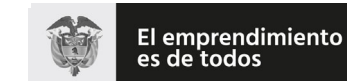

## (**09 FEB 2021**)

## Anexo Técnico de Factura Electrónica de Venta – Versión 1.8

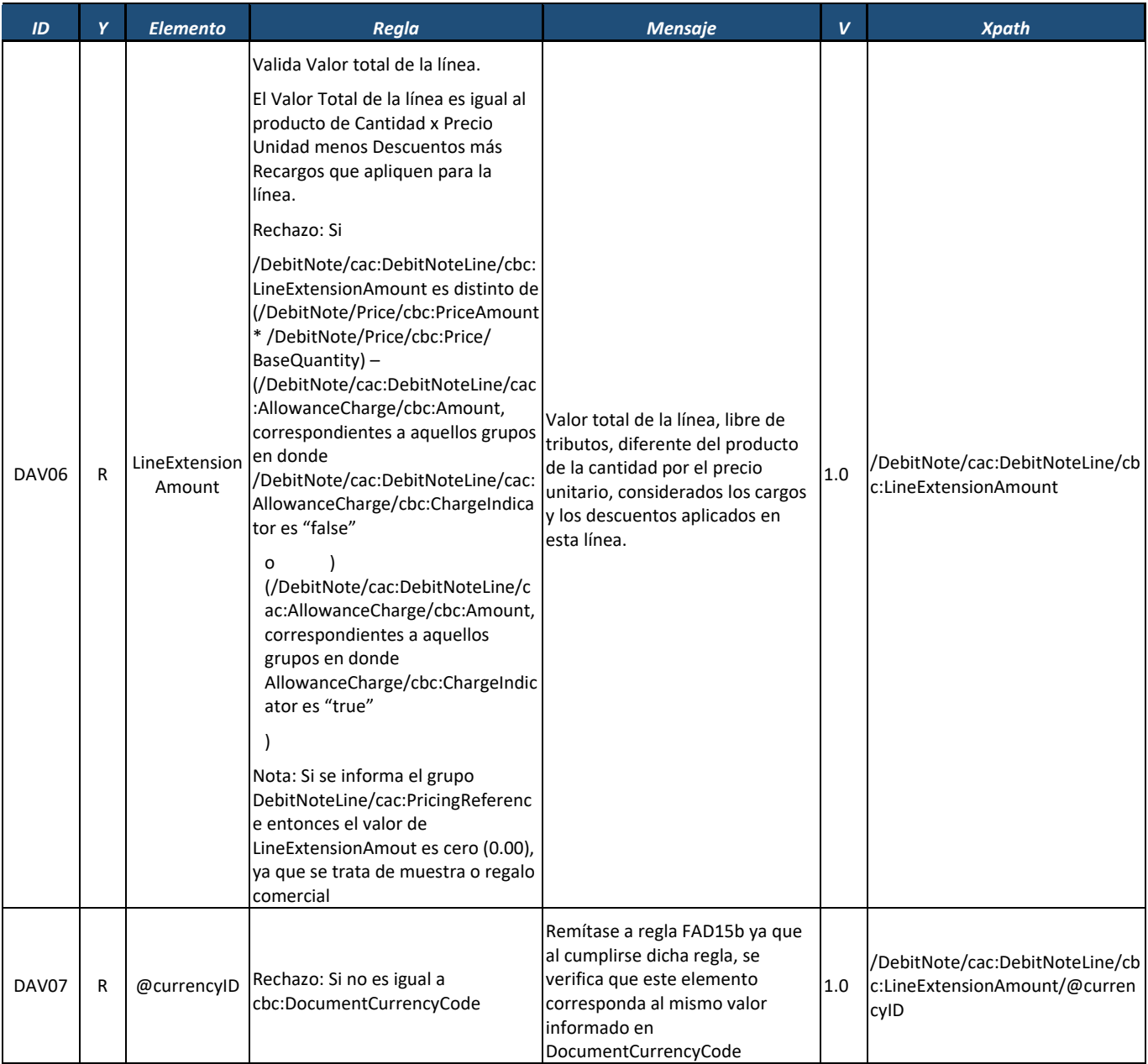

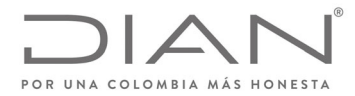

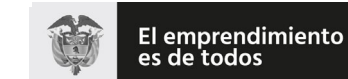

## (**09 FEB 2021**)

## Anexo Técnico de Factura Electrónica de Venta – Versión 1.8

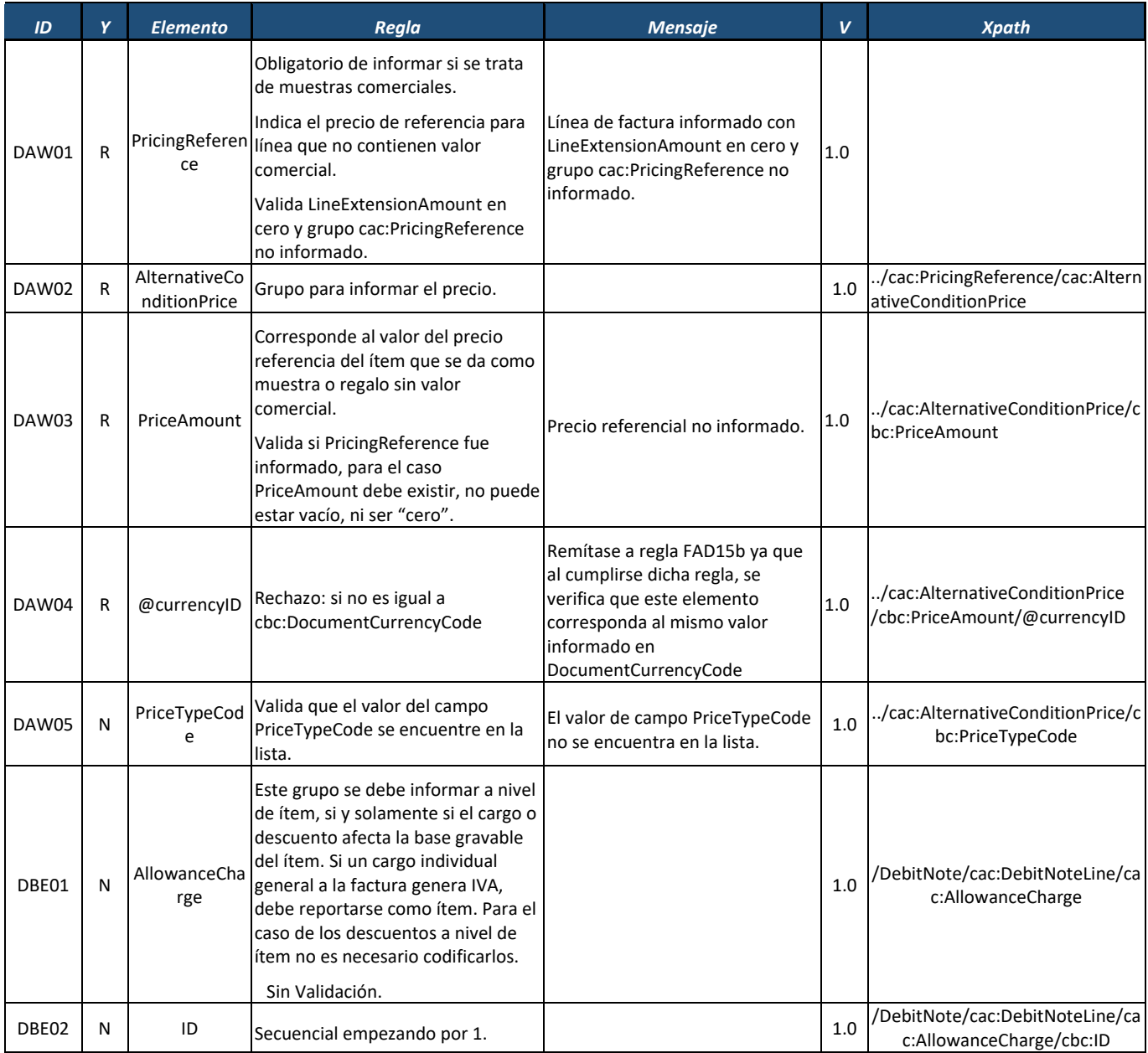

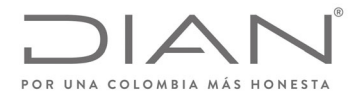

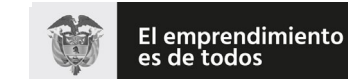

## (**09 FEB 2021**)

## Anexo Técnico de Factura Electrónica de Venta – Versión 1.8

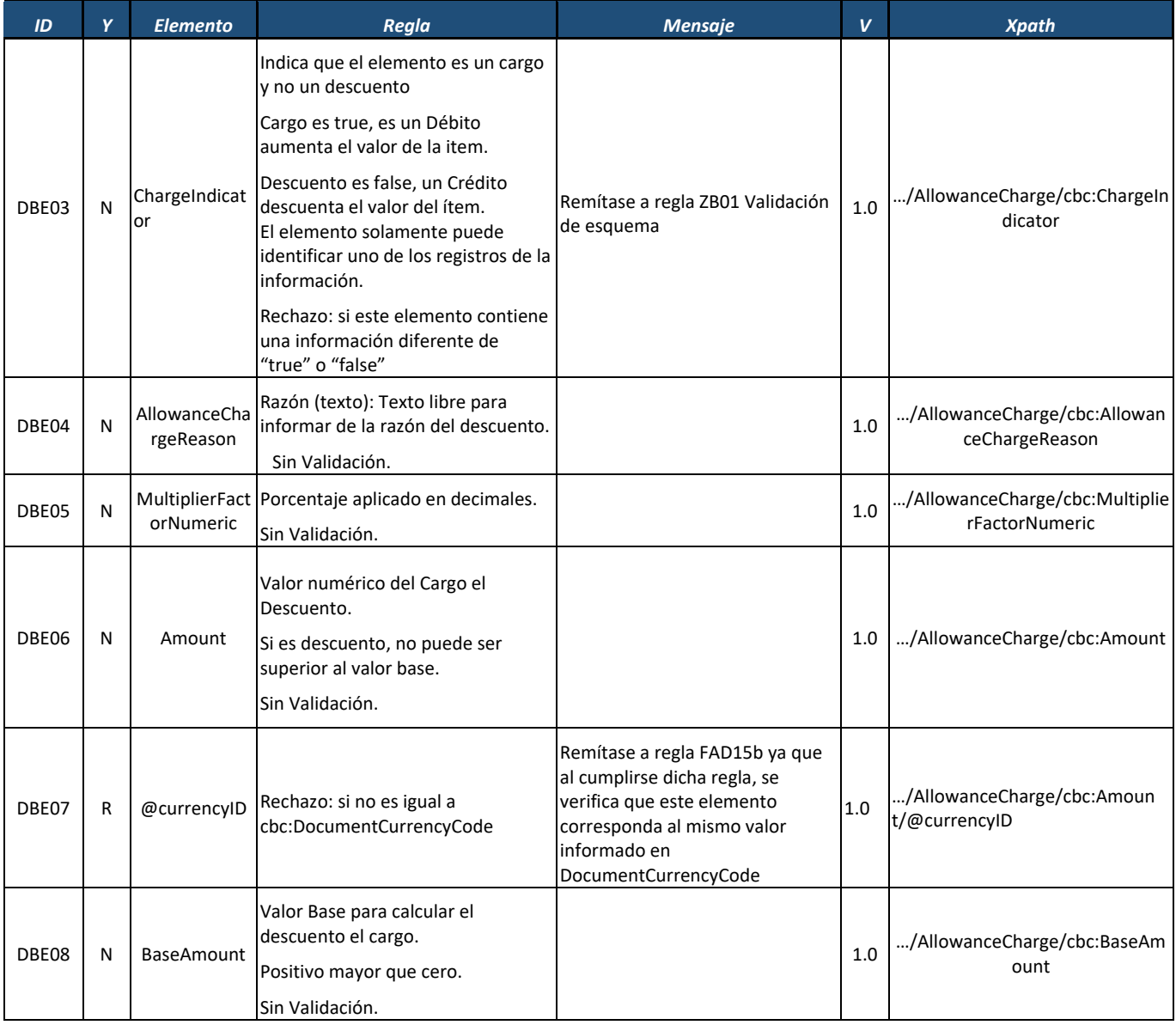

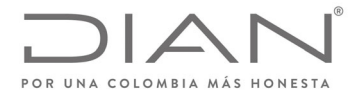

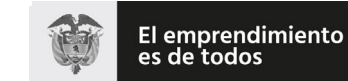

#### **Resolución No. 000012**

## (**09 FEB 2021**)

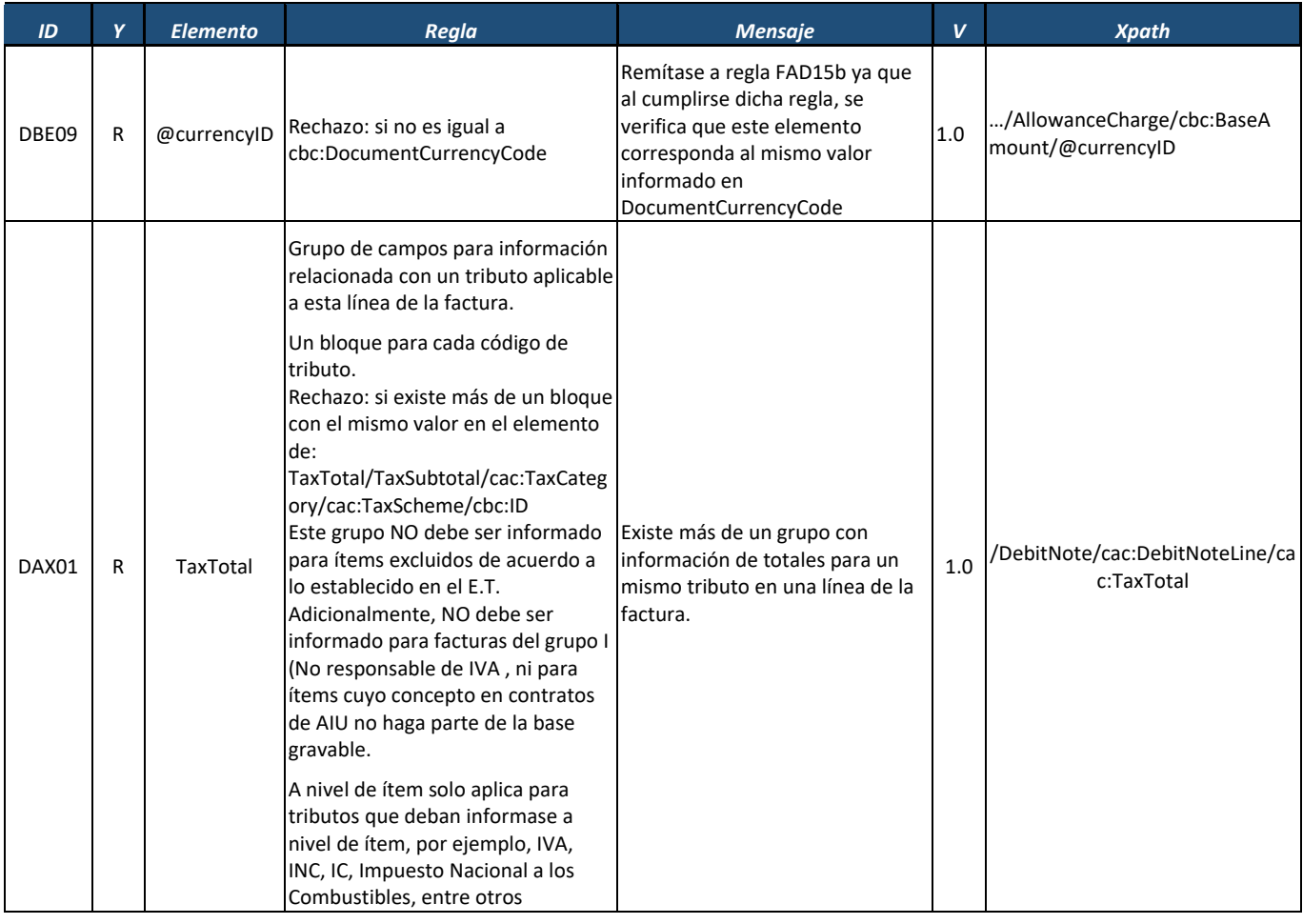

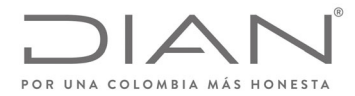

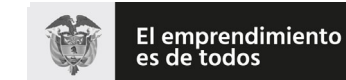

## (**09 FEB 2021**)

## Anexo Técnico de Factura Electrónica de Venta – Versión 1.8

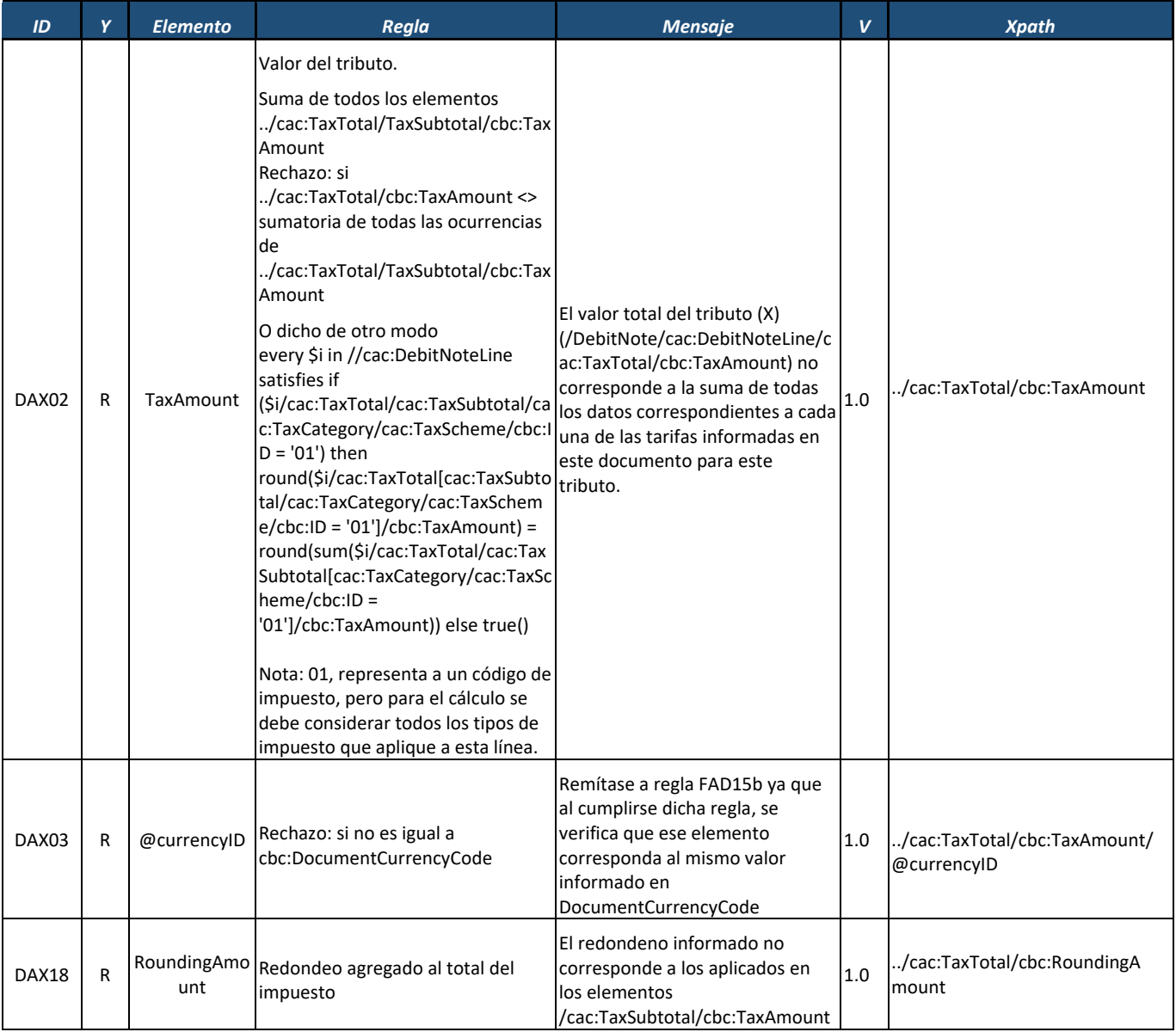

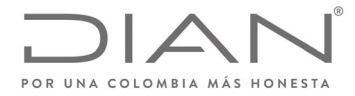

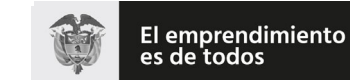

#### **Resolución No. 000012**

## (**09 FEB 2021**)

## Anexo Técnico de Factura Electrónica de Venta – Versión 1.8

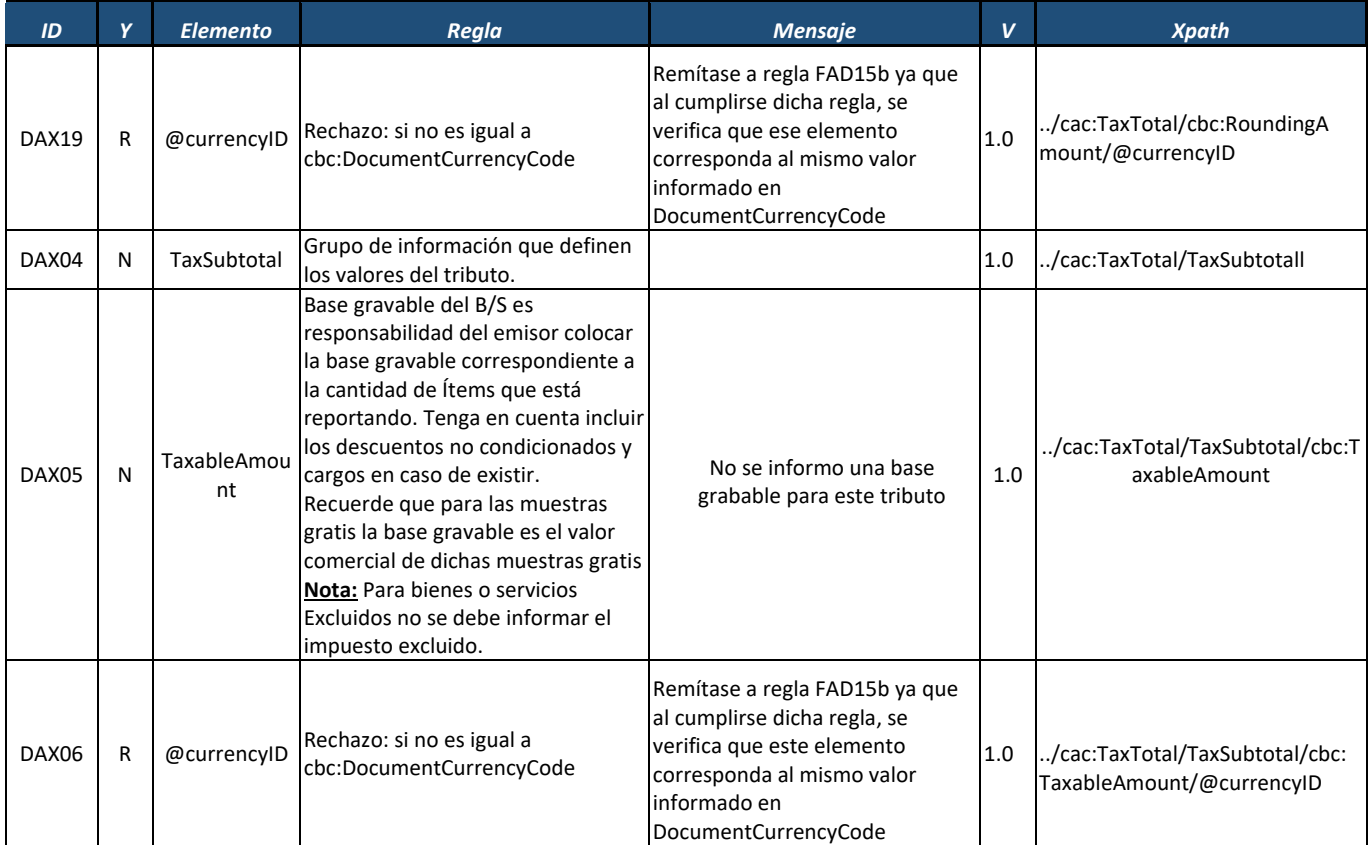

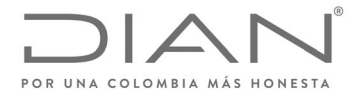

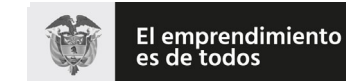

## (**09 FEB 2021**)

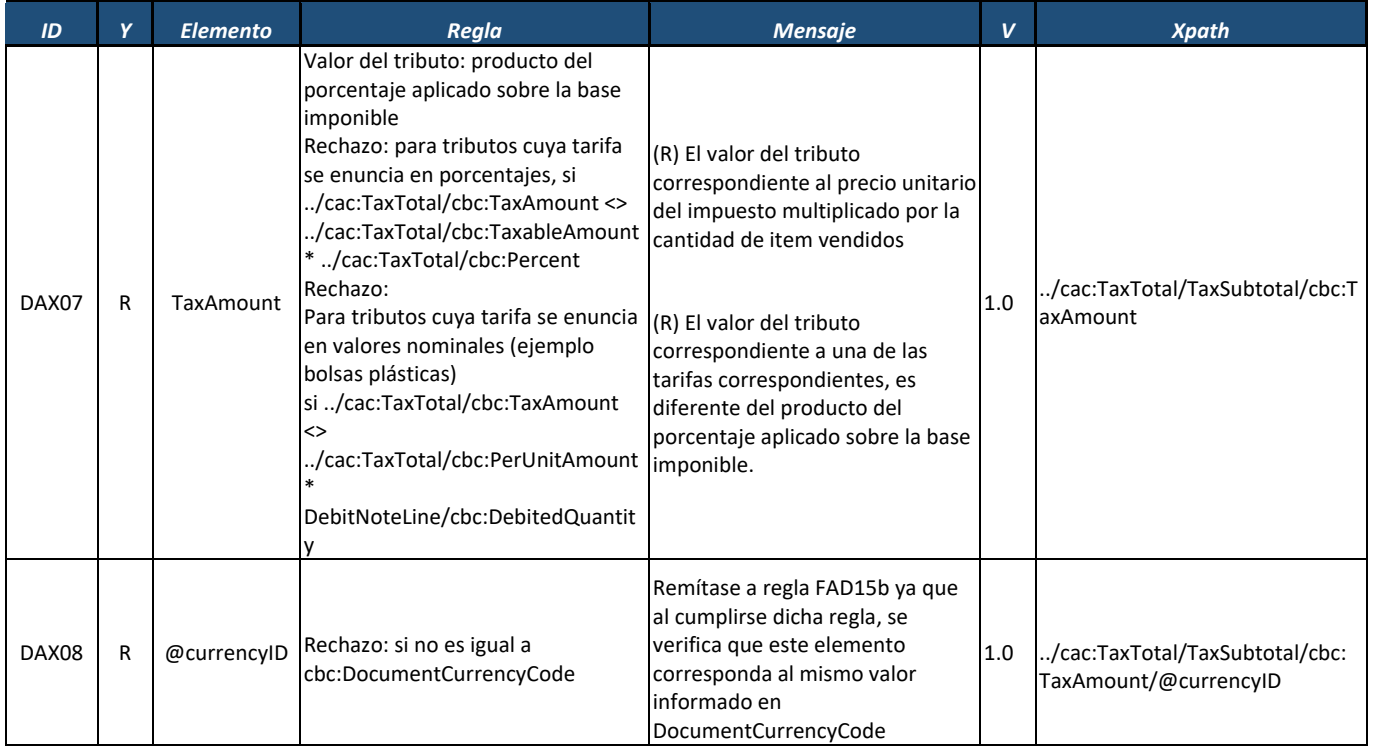

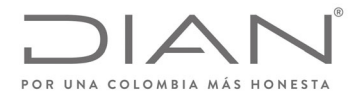

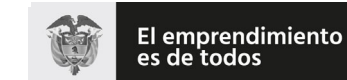

## (**09 FEB 2021**)

## Anexo Técnico de Factura Electrónica de Venta – Versión 1.8

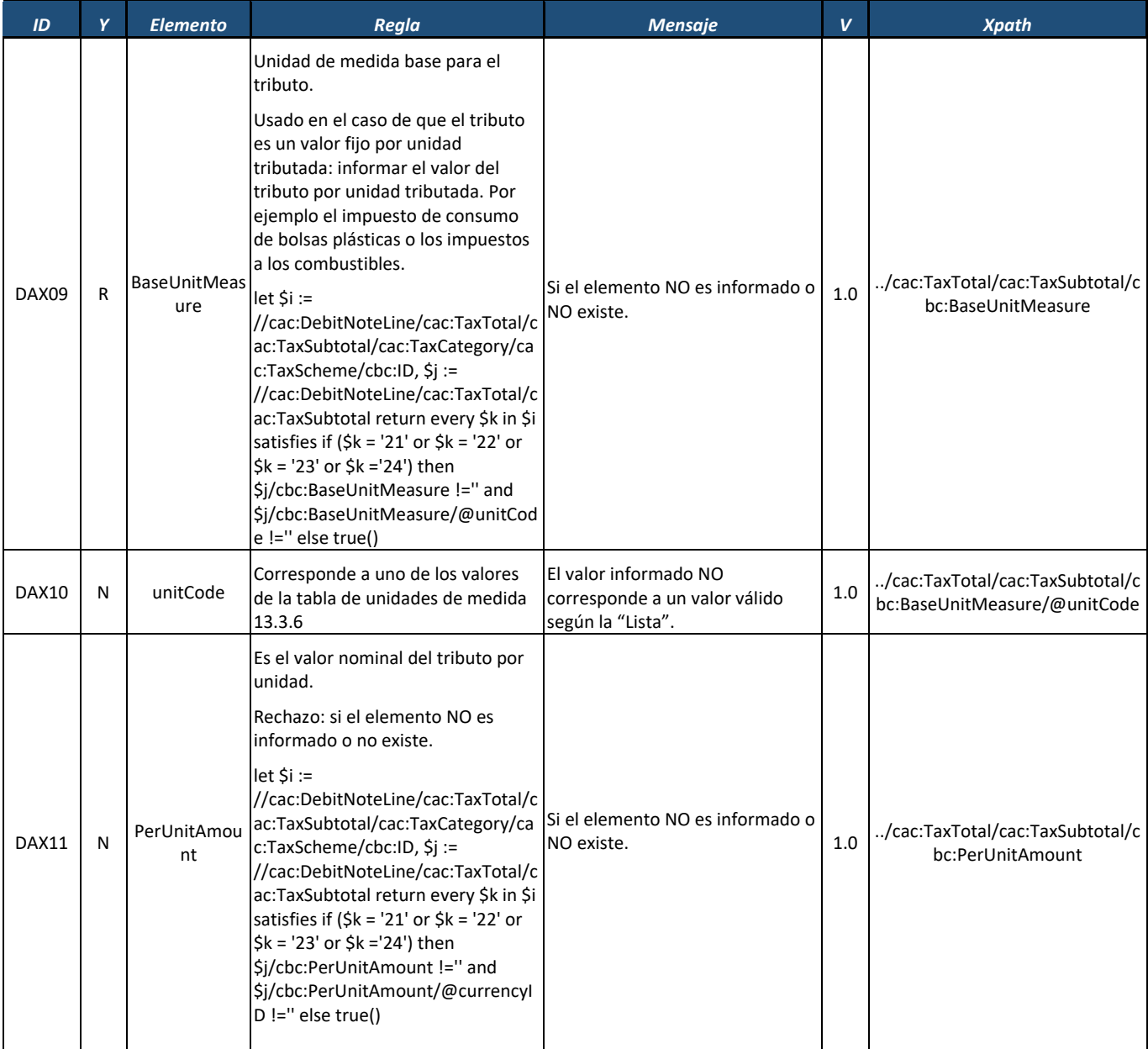

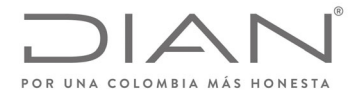

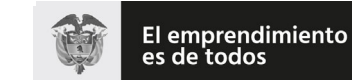

## (**09 FEB 2021**)

## Anexo Técnico de Factura Electrónica de Venta – Versión 1.8

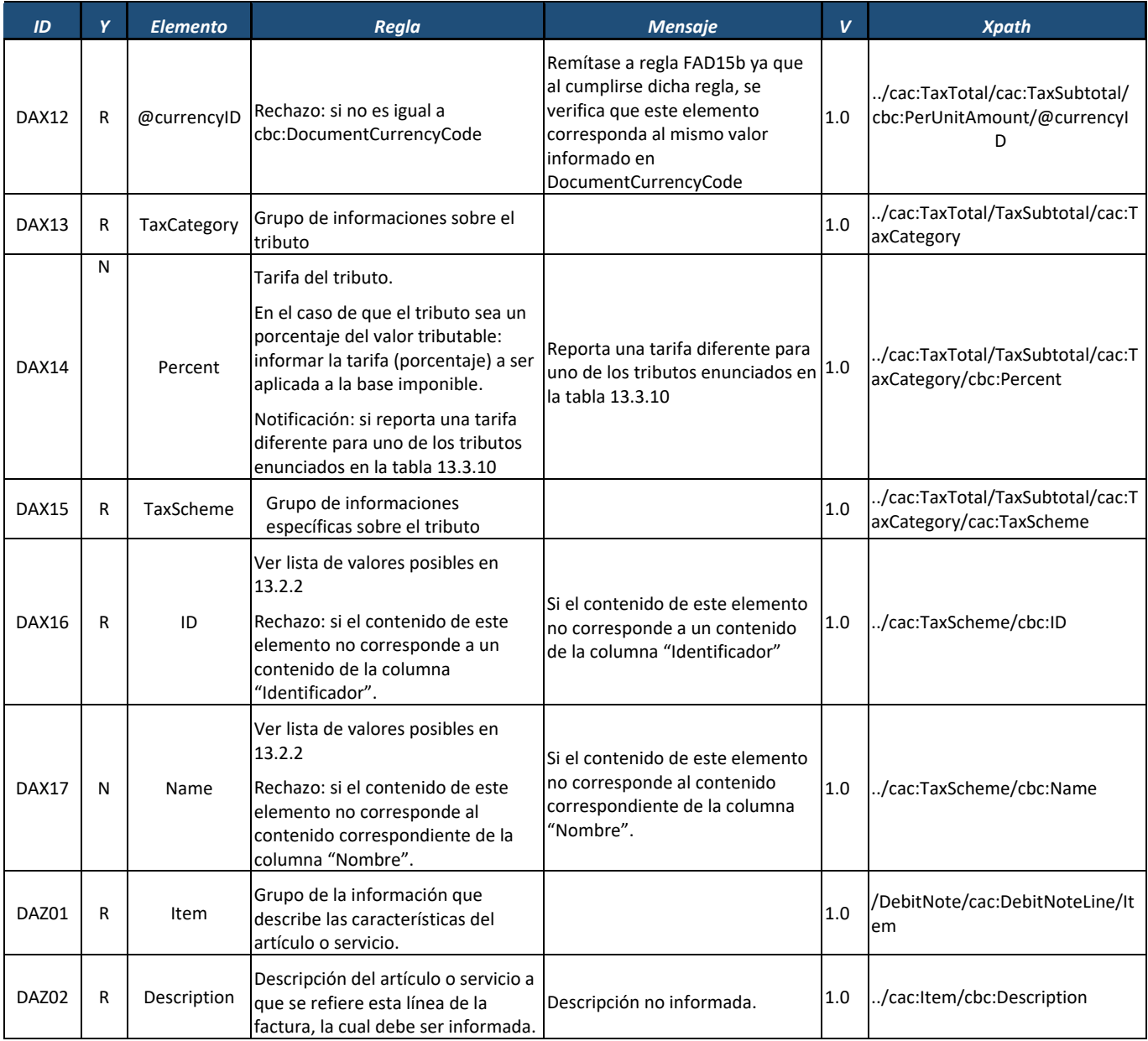

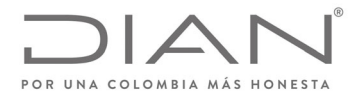

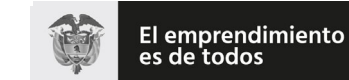

## (**09 FEB 2021**)

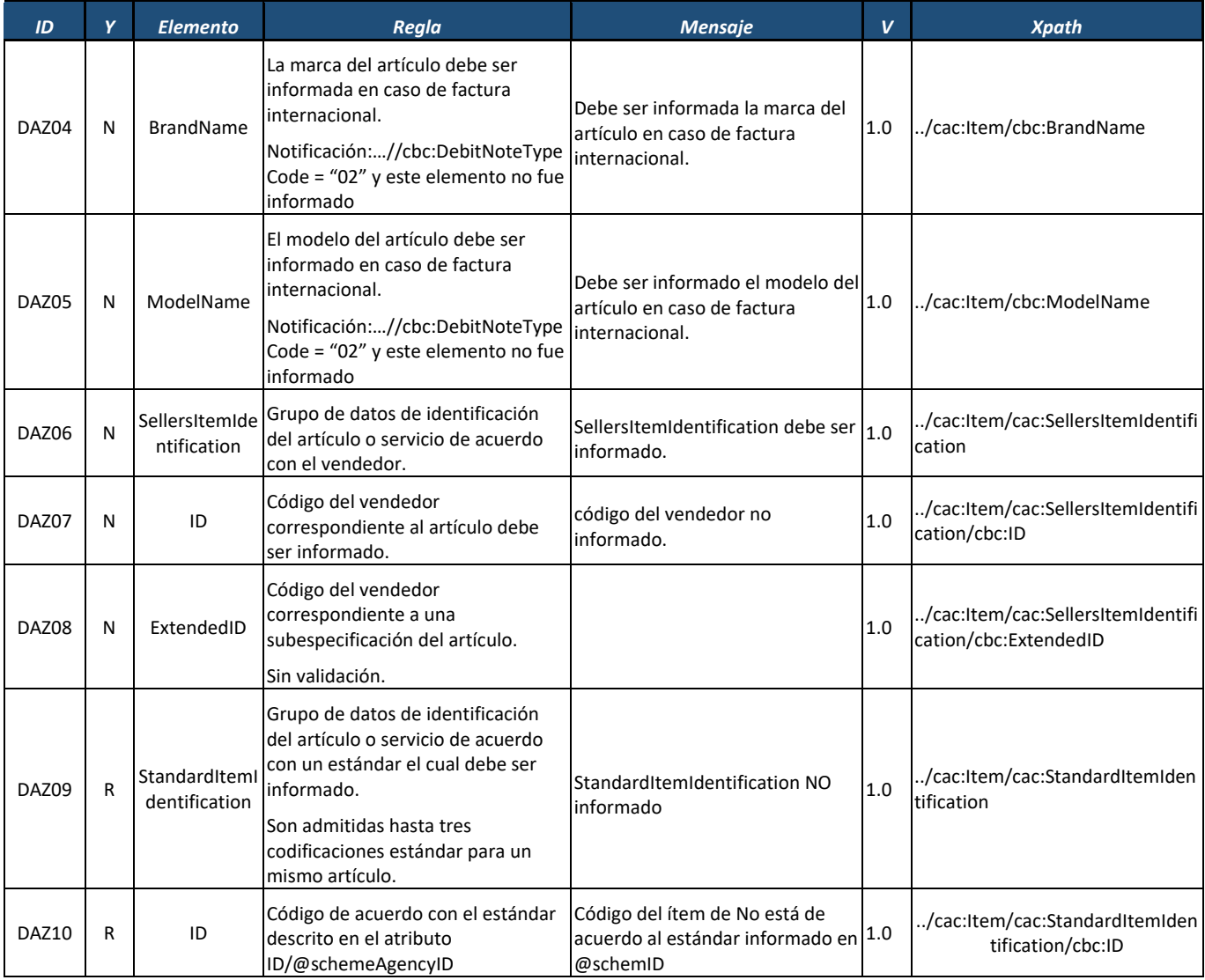

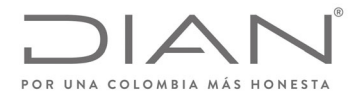

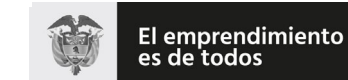

## (**09 FEB 2021**)

#### Anexo Técnico de Factura Electrónica de Venta – Versión 1.8

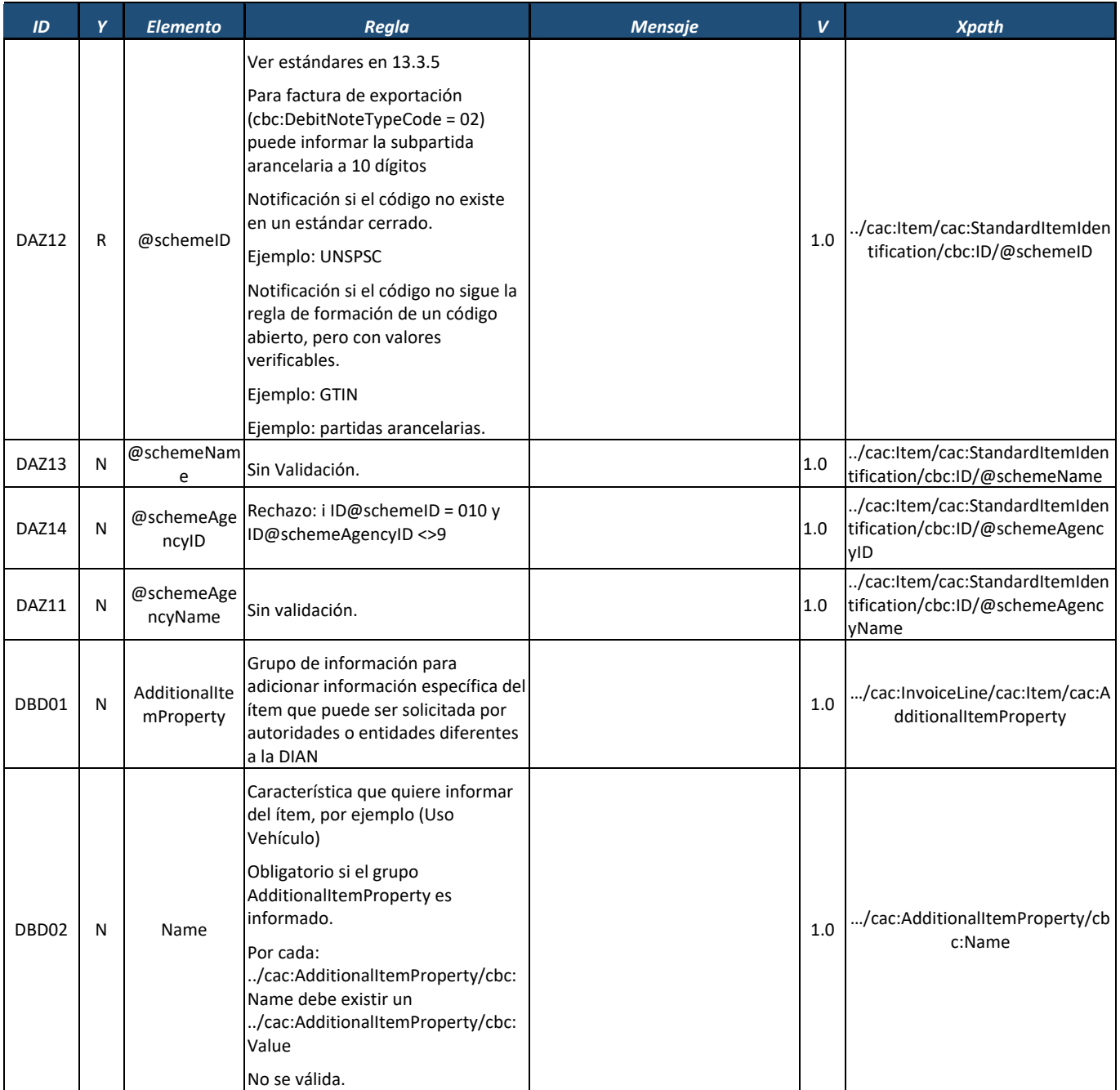

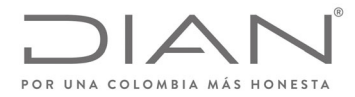

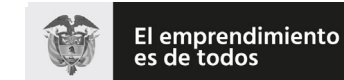

#### **Resolución No. 000012**

## (**09 FEB 2021**)

## Anexo Técnico de Factura Electrónica de Venta – Versión 1.8

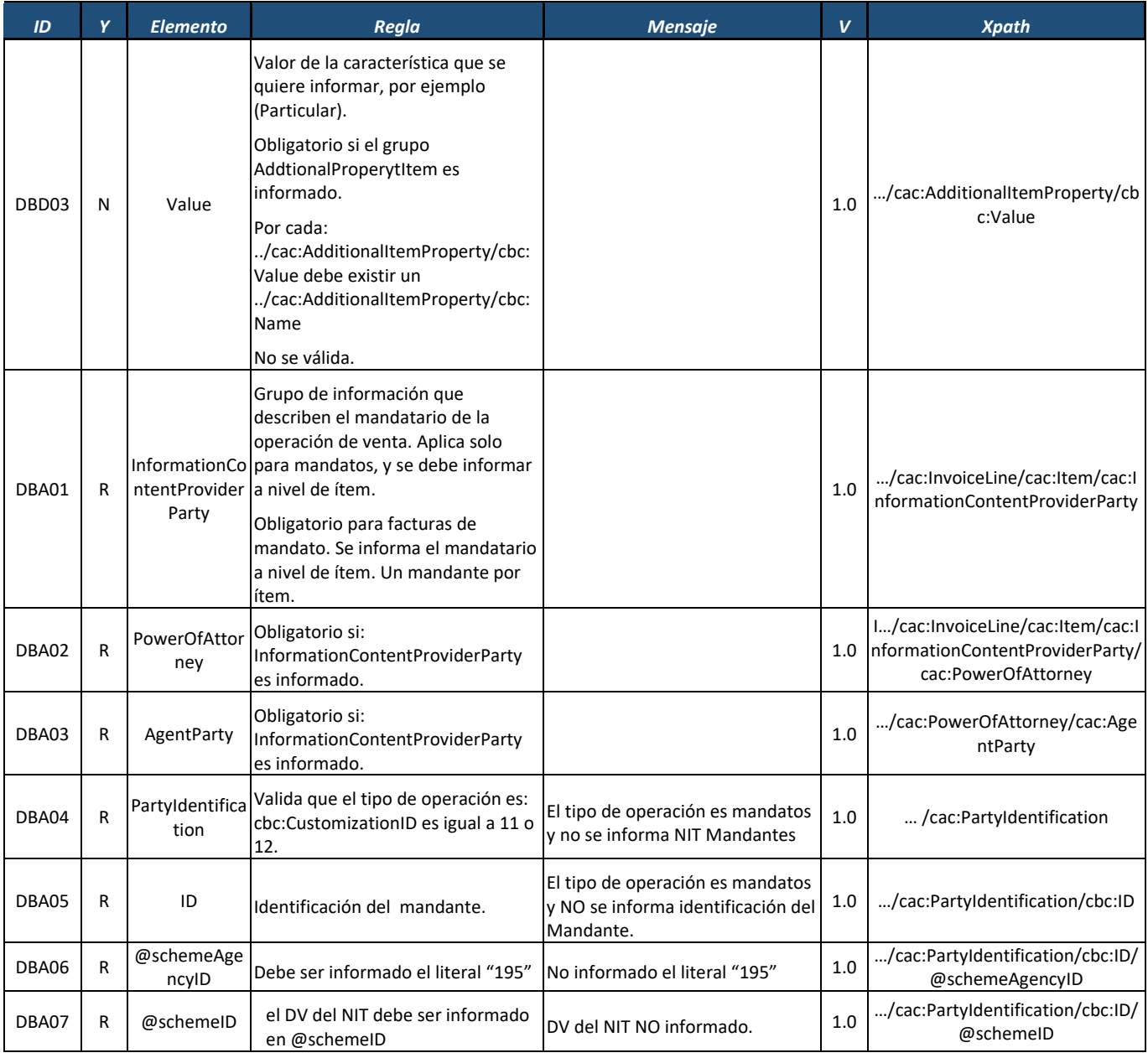

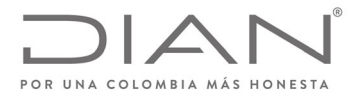

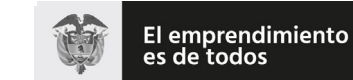

#### **Resolución No. 000012**

## (**09 FEB 2021**)

## Anexo Técnico de Factura Electrónica de Venta – Versión 1.8

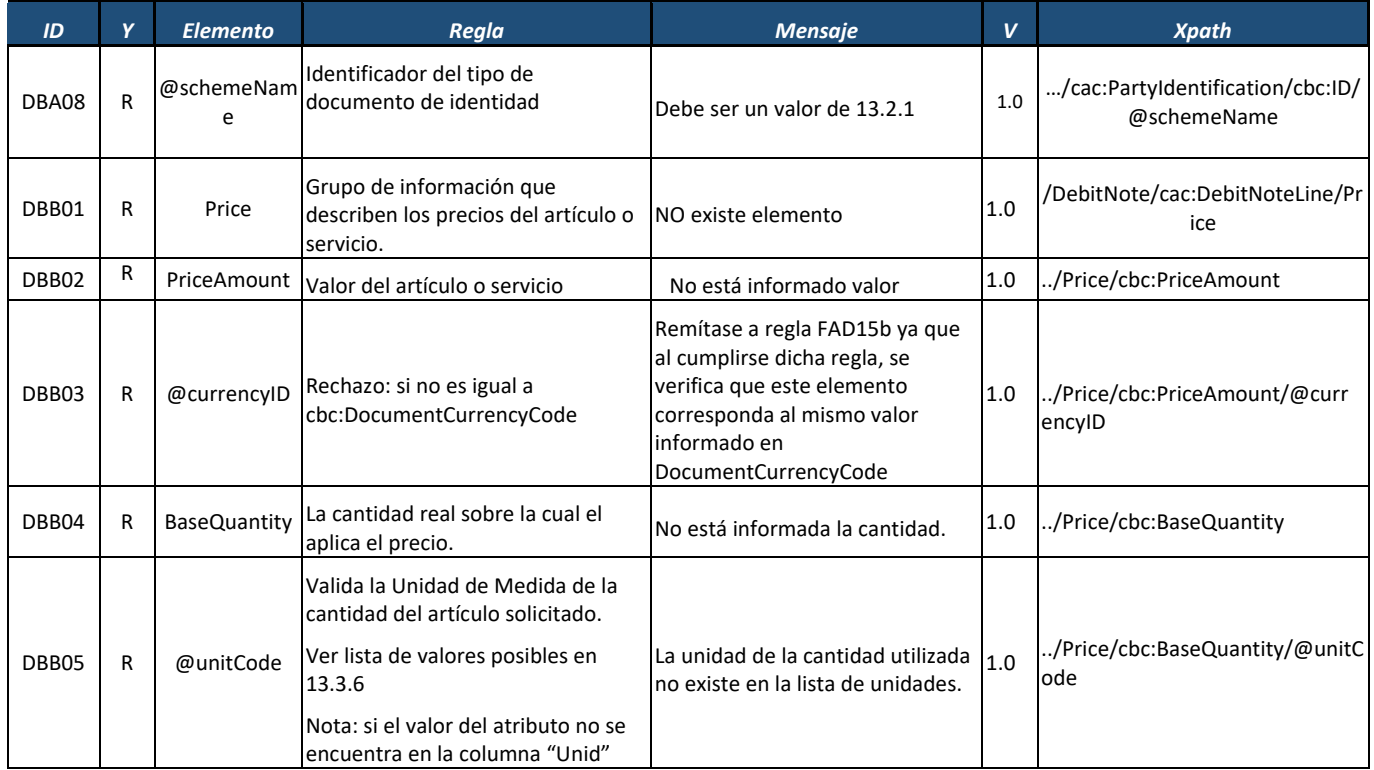

## *8.5.* Contenedor de Documentos: *AttachedDocument*

Tipo de documento no validado.

## 8.6. Registro de Evento: ApplicationResponse

Los siguientes son las reglas a nivel lógico para la transmisión de los Documentos electrónicos.

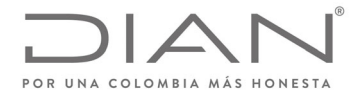

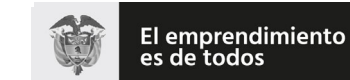

## (**09 FEB 2021**)

## Anexo Técnico de Factura Electrónica de Venta – Versión 1.8

#### 8.6.1. Estructura Común a Todos los Eventos

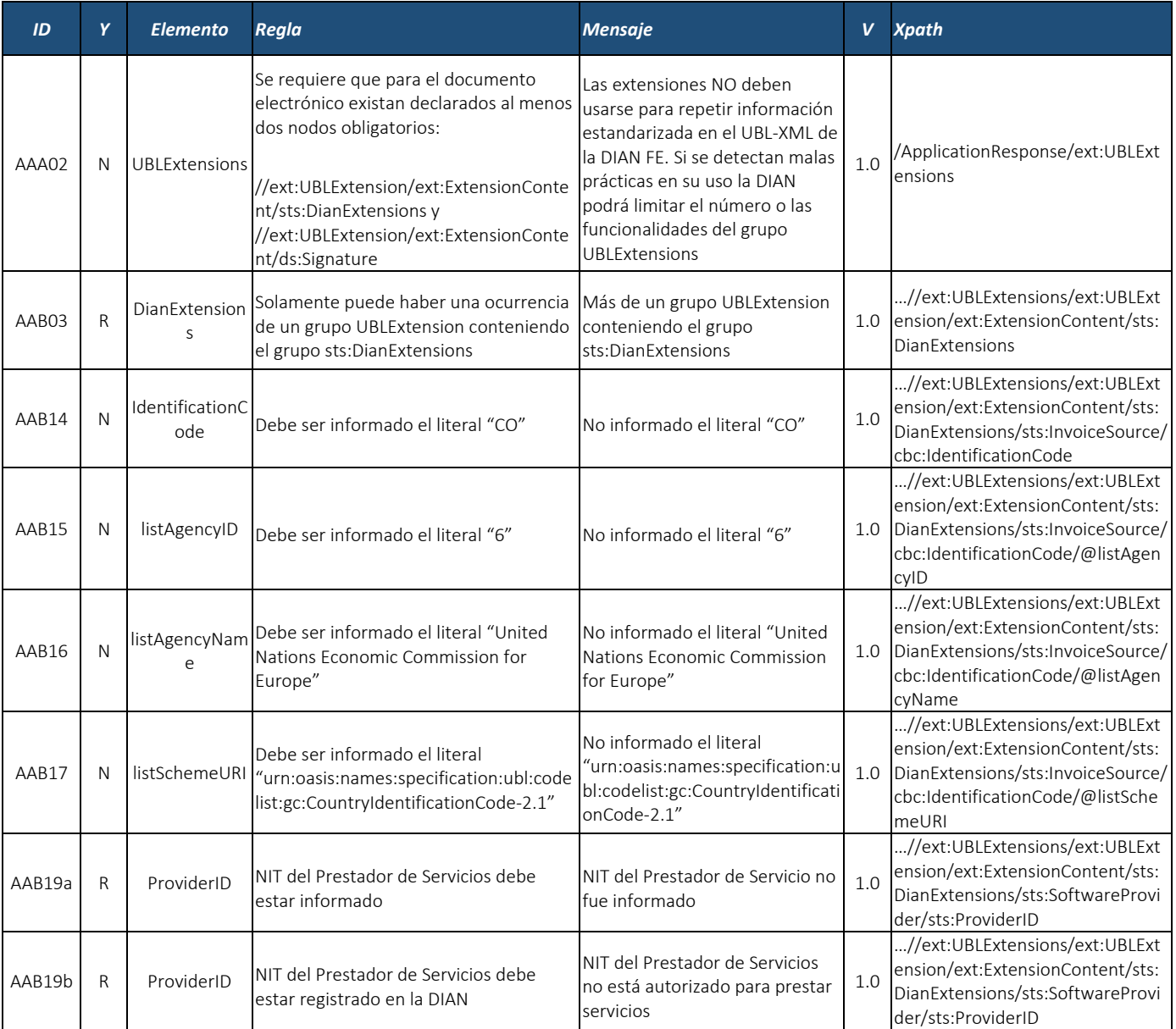

Formule su petición, queja, sugerencia o reclamo en el Sistema PQSR de la DIAN<br>Subdirección de Gestión de Ingresos<br>Carrera 8 № 6C-38 piso 6º PBX 607 9999 – 382 4500 Ext. 905101

Código postal 111711 www.dian.gov.co

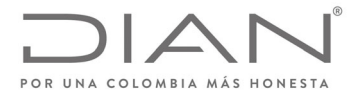

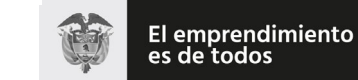

## (**09 FEB 2021**)

## Anexo Técnico de Factura Electrónica de Venta – Versión 1.8

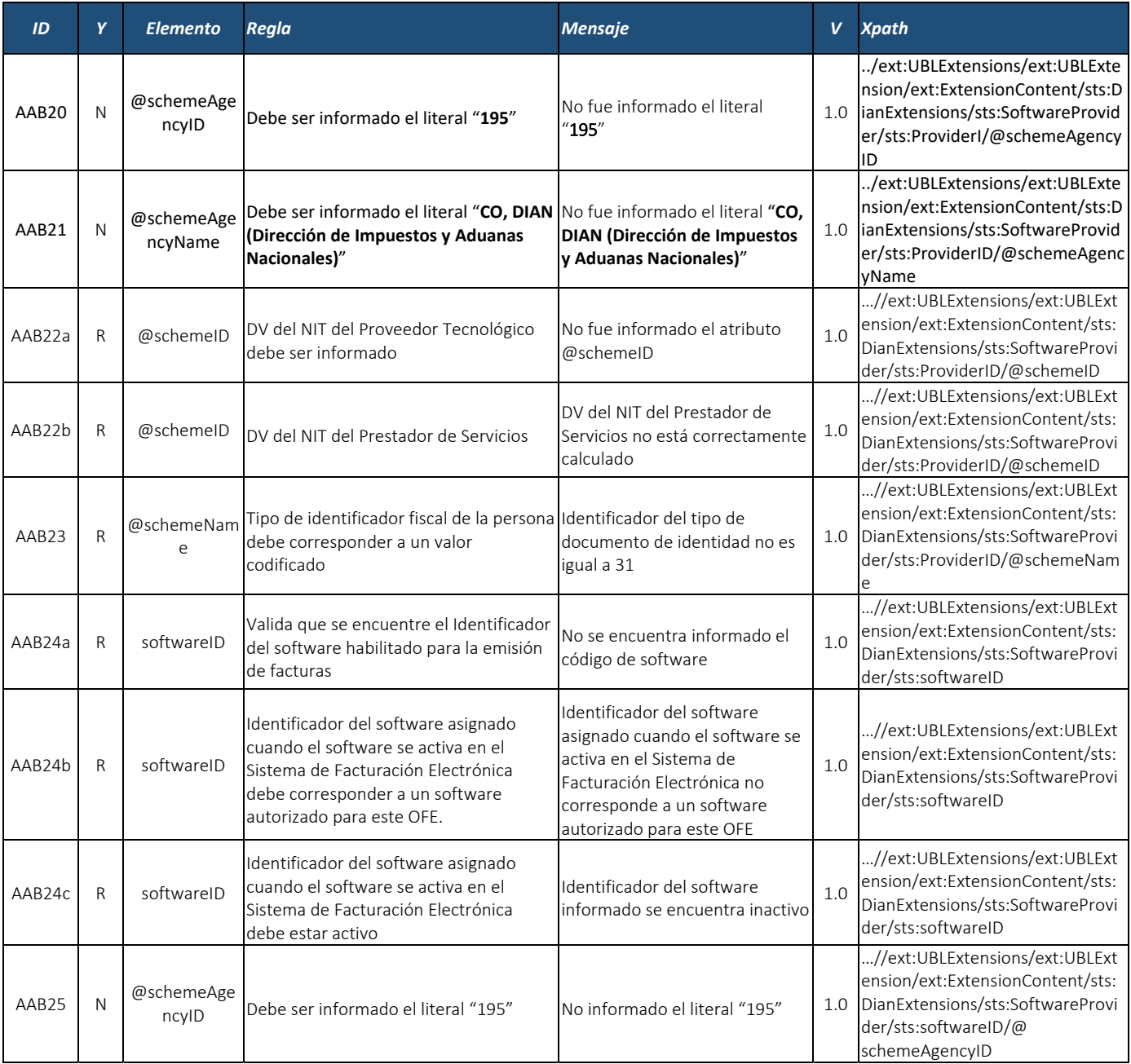
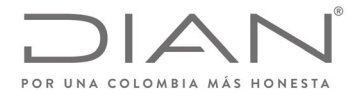

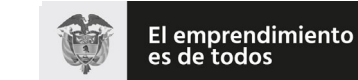

## (**09 FEB 2021**)

## Anexo Técnico de Factura Electrónica de Venta – Versión 1.8

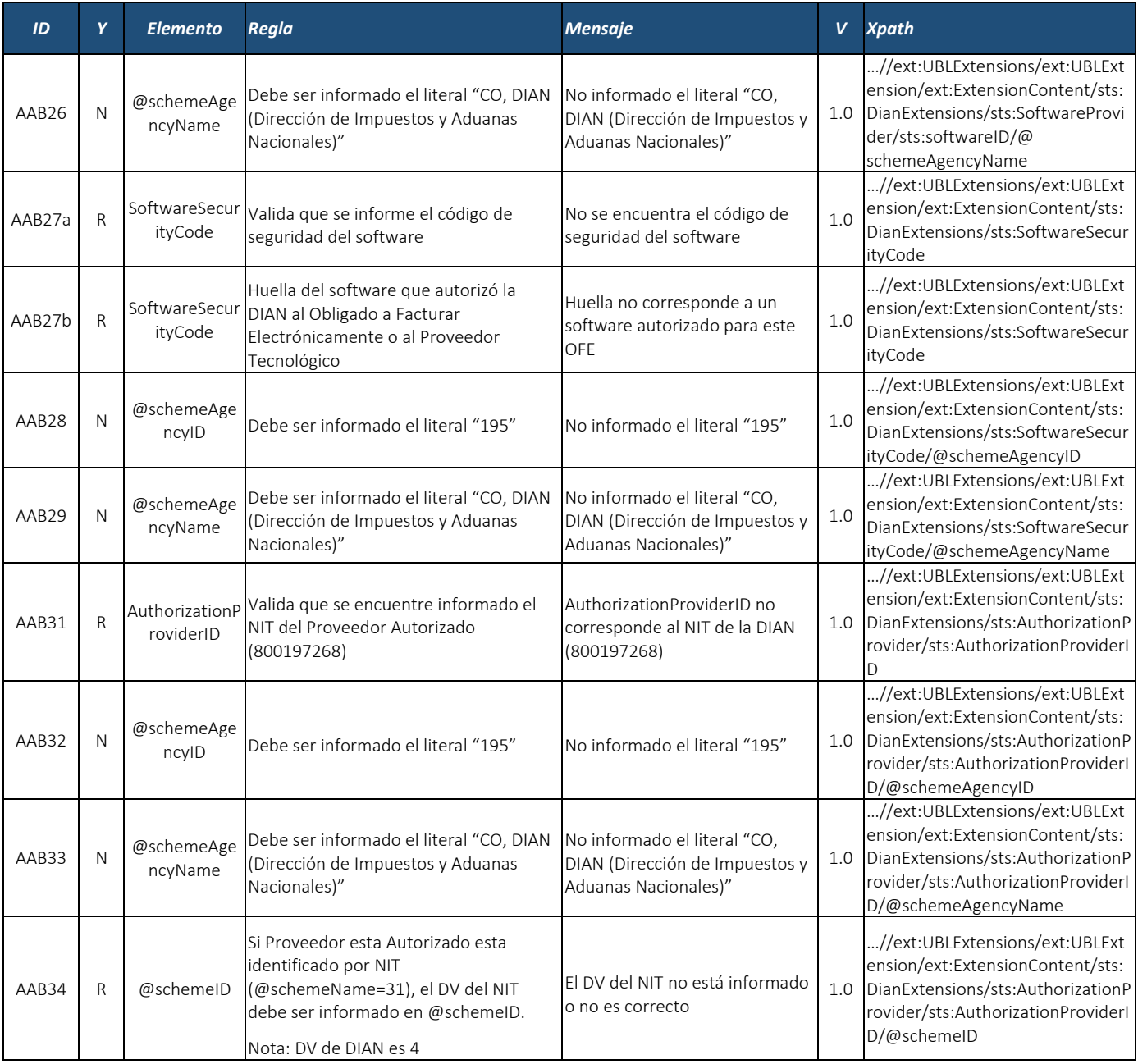

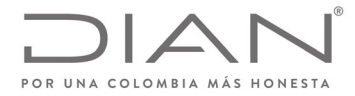

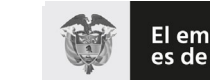

El emprendimiento<br>es de todos

### **Resolución No. 000012**

## (**09 FEB 2021**)

## Anexo Técnico de Factura Electrónica de Venta – Versión 1.8

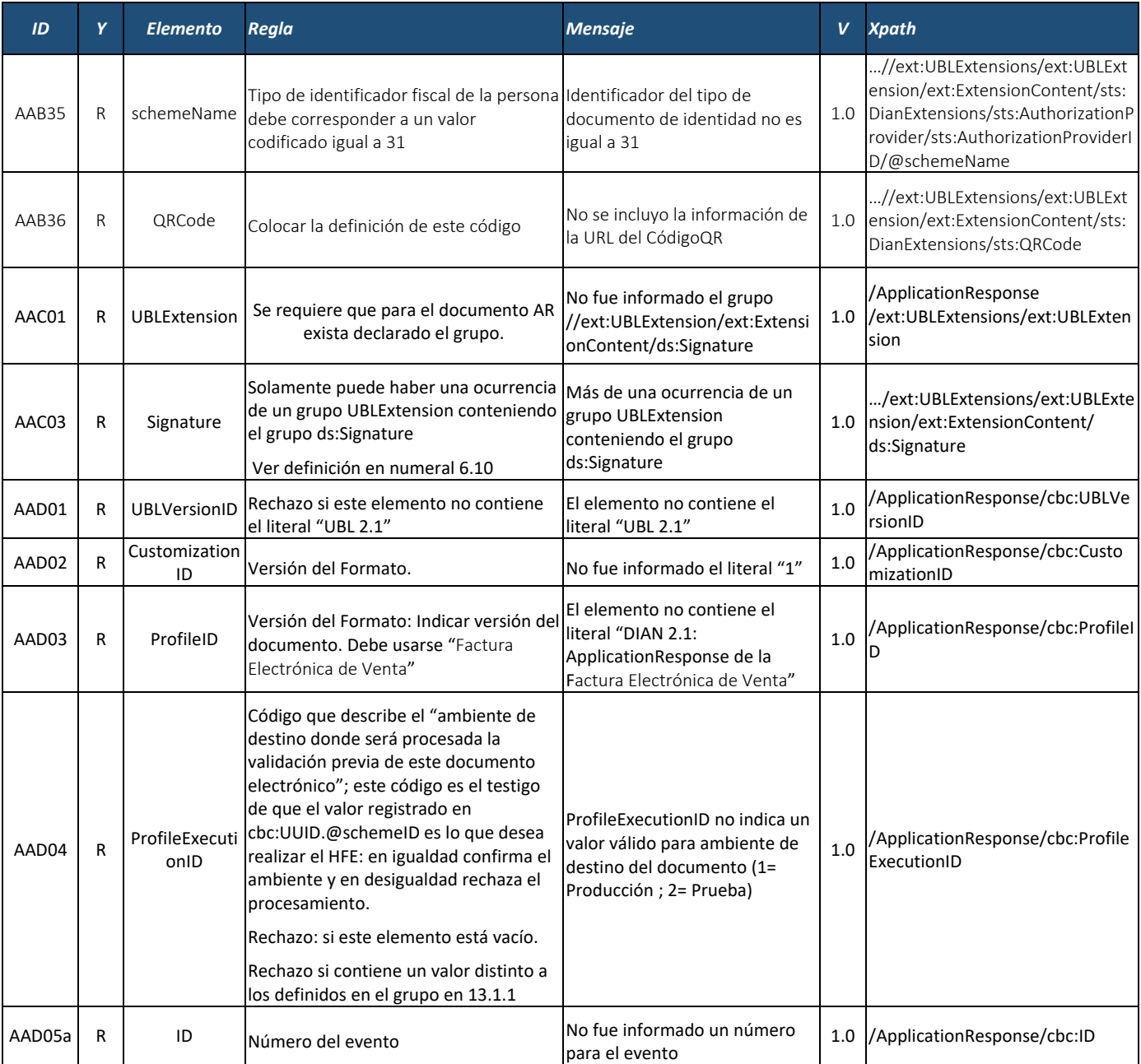

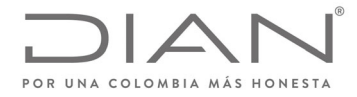

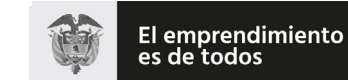

## (**09 FEB 2021**)

## Anexo Técnico de Factura Electrónica de Venta – Versión 1.8

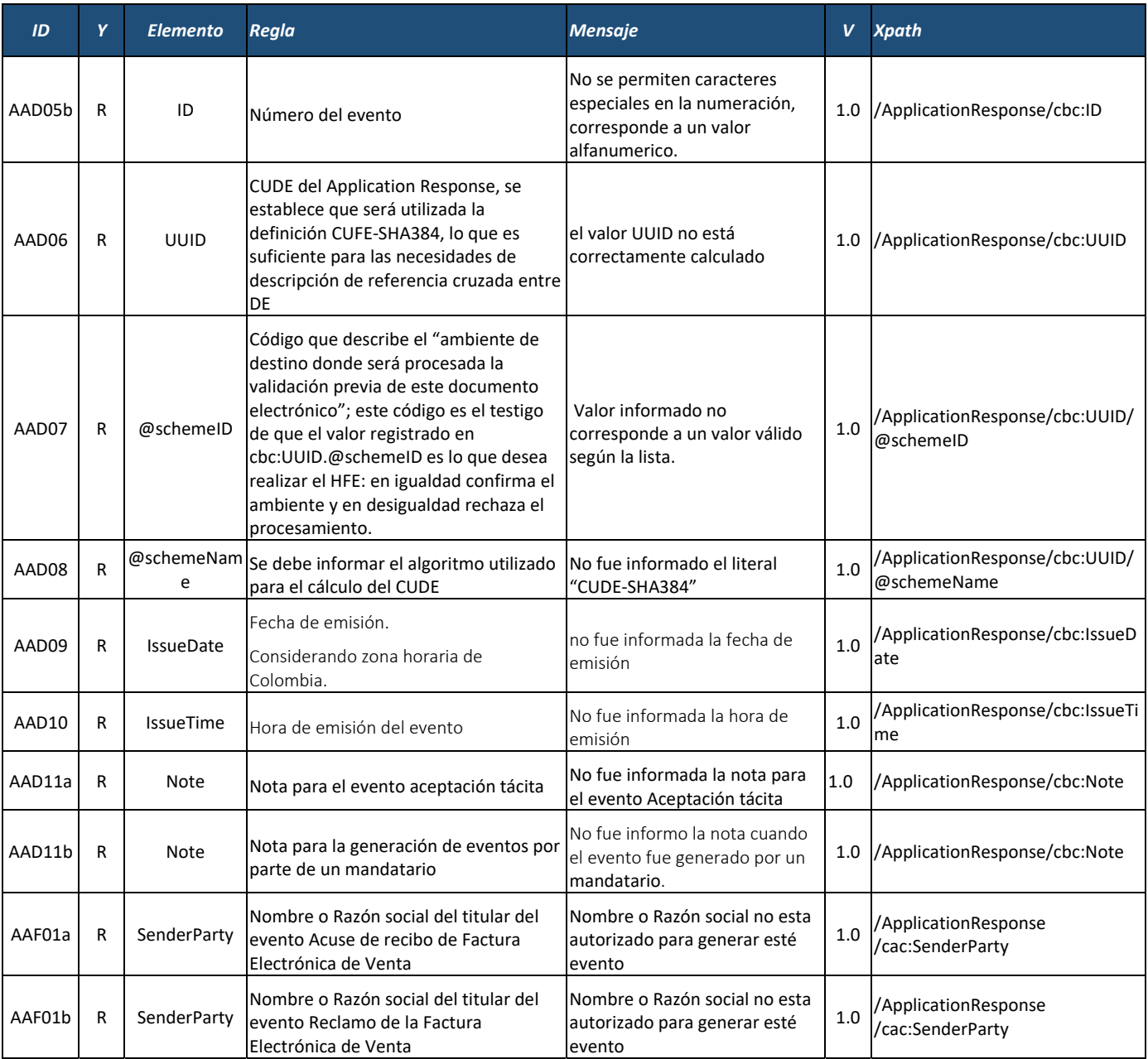

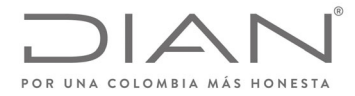

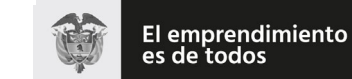

## (**09 FEB 2021**)

## Anexo Técnico de Factura Electrónica de Venta – Versión 1.8

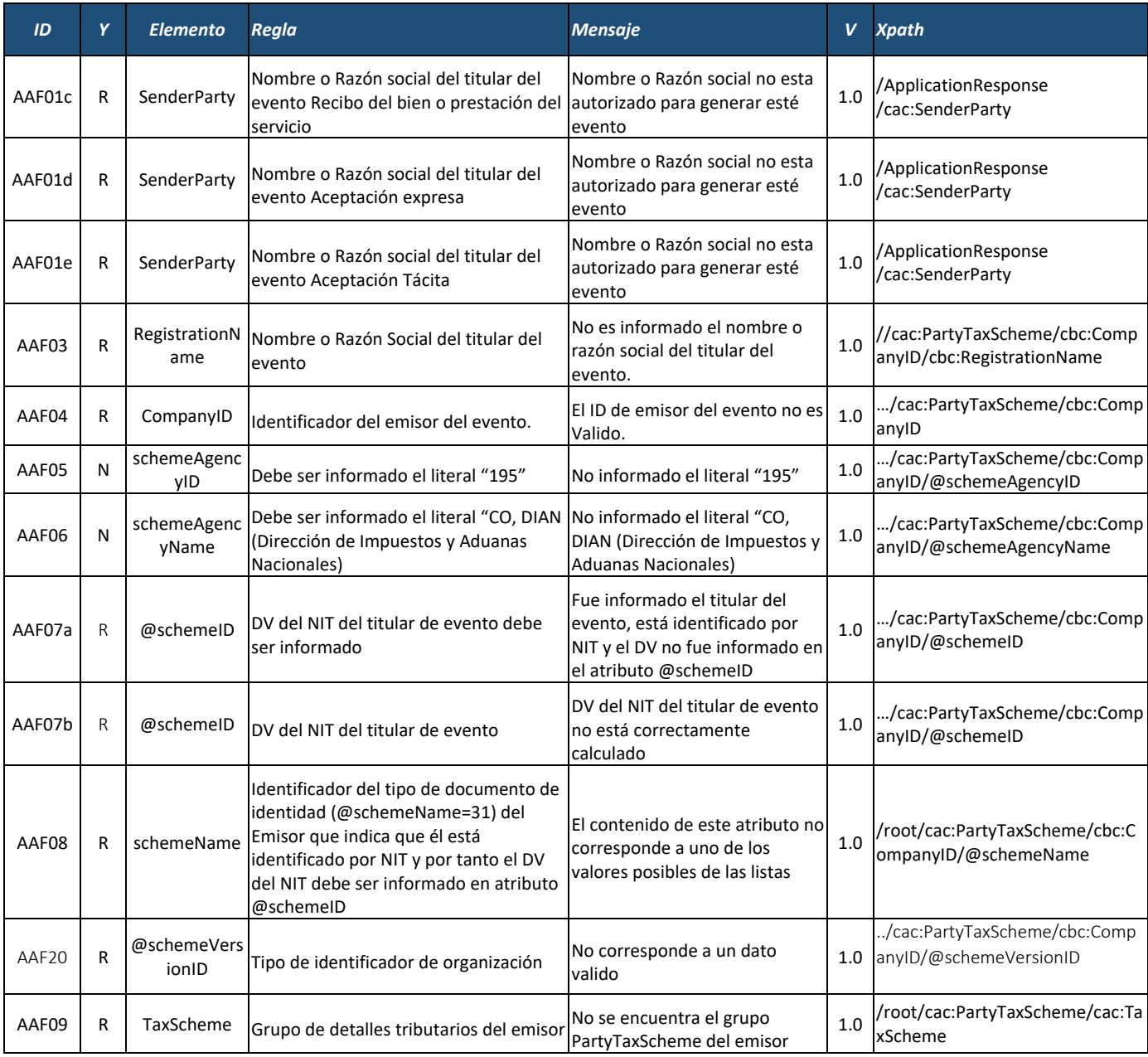

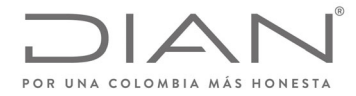

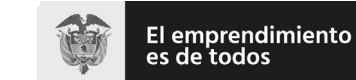

## (**09 FEB 2021**)

## Anexo Técnico de Factura Electrónica de Venta – Versión 1.8

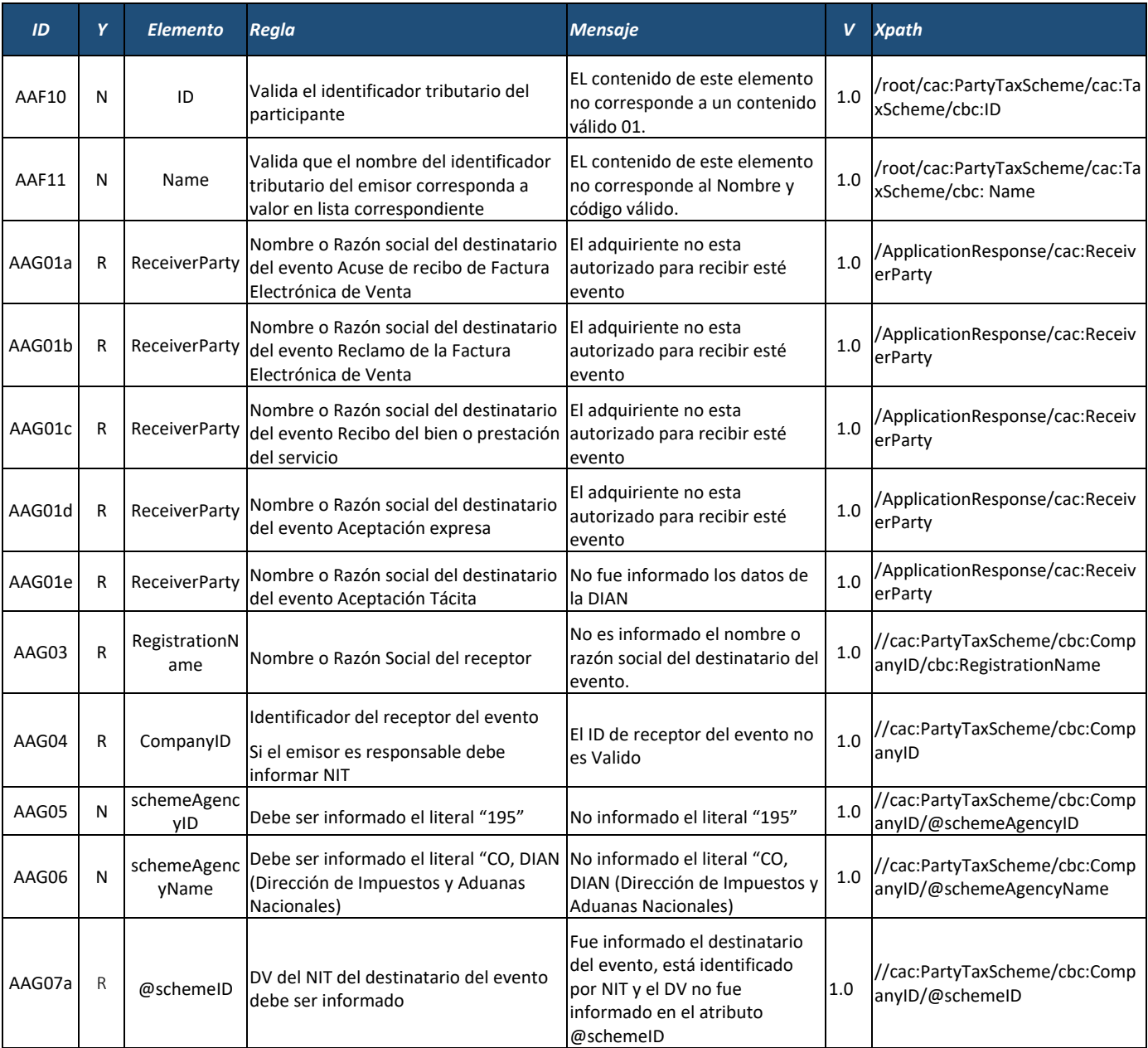

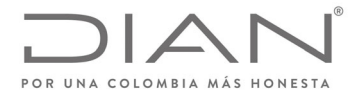

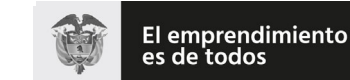

## (**09 FEB 2021**)

## Anexo Técnico de Factura Electrónica de Venta – Versión 1.8

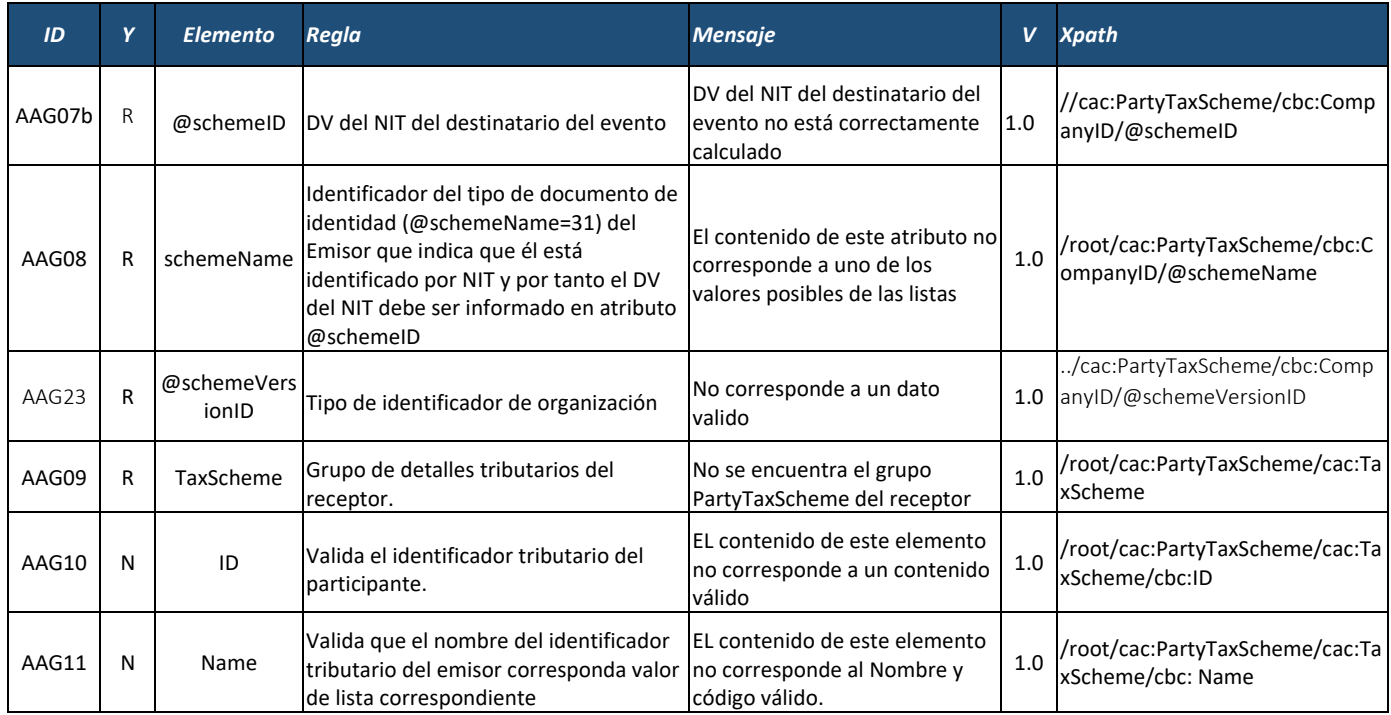

#### 8.6.2. Detalles de Cada Evento

- 8.6.2.1. Documento electrónico tipo ApplicationResponse ‐ Documento validado por la DIAN
	- Al ser un documento electrónico de validación generado por la DIAN no se detallan reglas especificas.
- 8.6.2.2. Documento electrónico tipo ApplicationResponse ‐ Documento Rechazado por la DIAN

Al ser un documento electrónico de validación generado por la DIAN no se detallan reglas especificas.

8.6.2.3. Documento electrónico tipo ApplicationResponse ‐ Acuse de recibo de Factura Electrónica de Venta

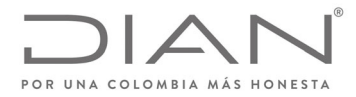

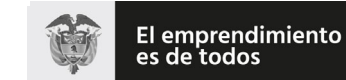

## (**09 FEB 2021**)

## Anexo Técnico de Factura Electrónica de Venta – Versión 1.8

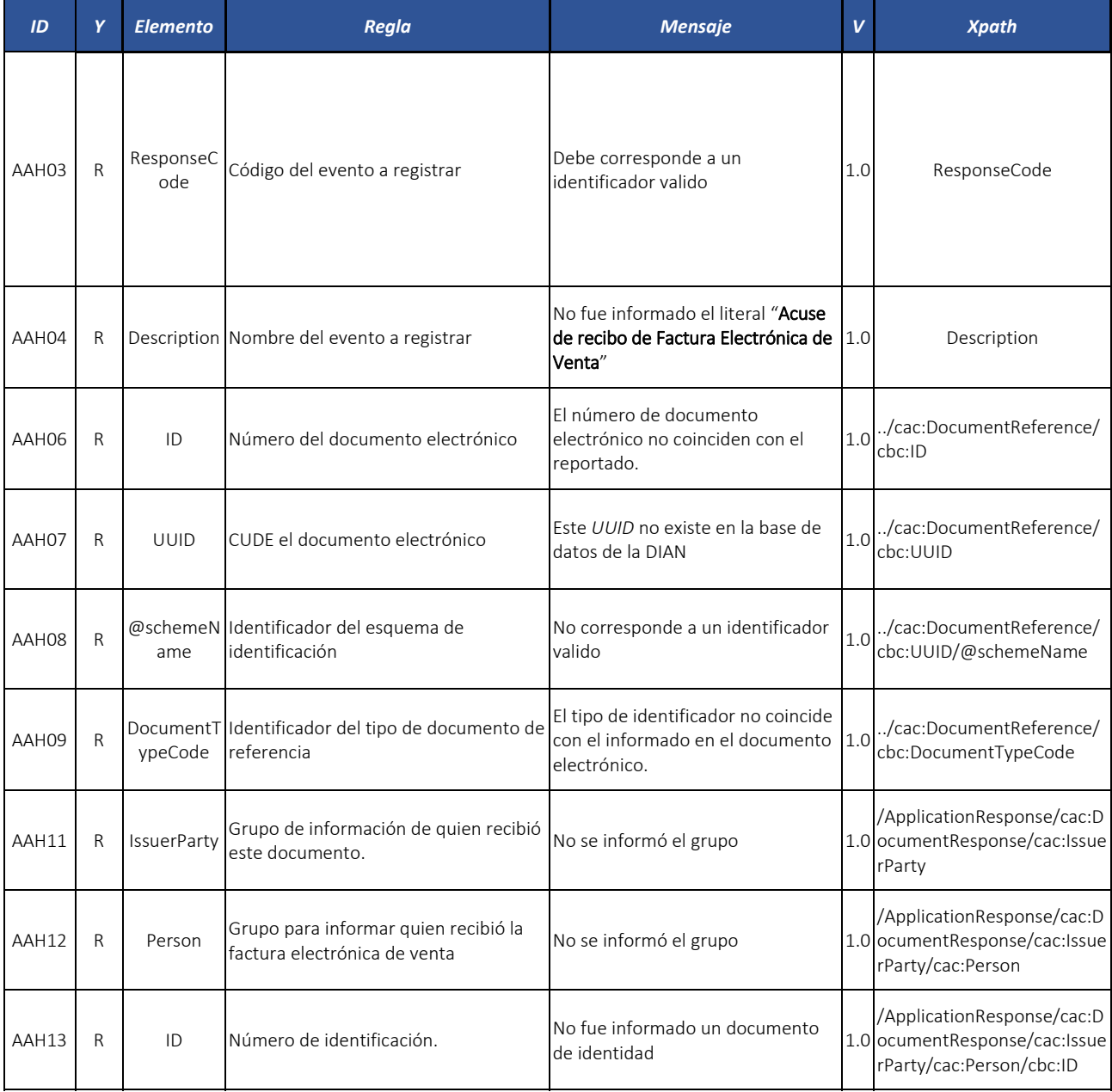

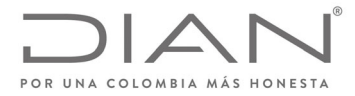

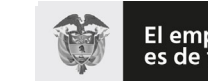

## (**09 FEB 2021**)

## Anexo Técnico de Factura Electrónica de Venta – Versión 1.8

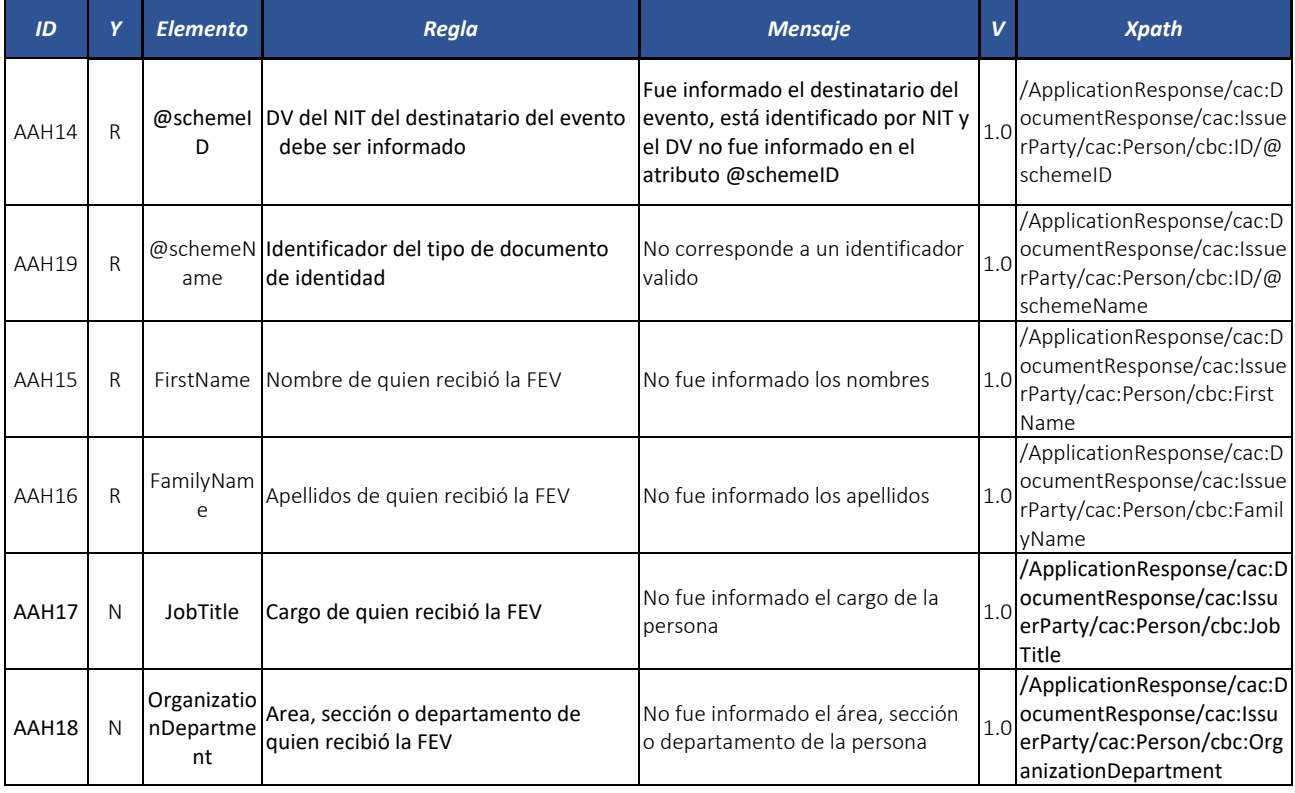

## 8.6.2.4. Documento electrónico tipo ApplicationResponse ‐ Reclamo de la Factura Electrónica de Venta

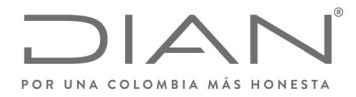

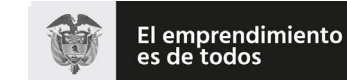

## (**09 FEB 2021**)

## Anexo Técnico de Factura Electrónica de Venta – Versión 1.8

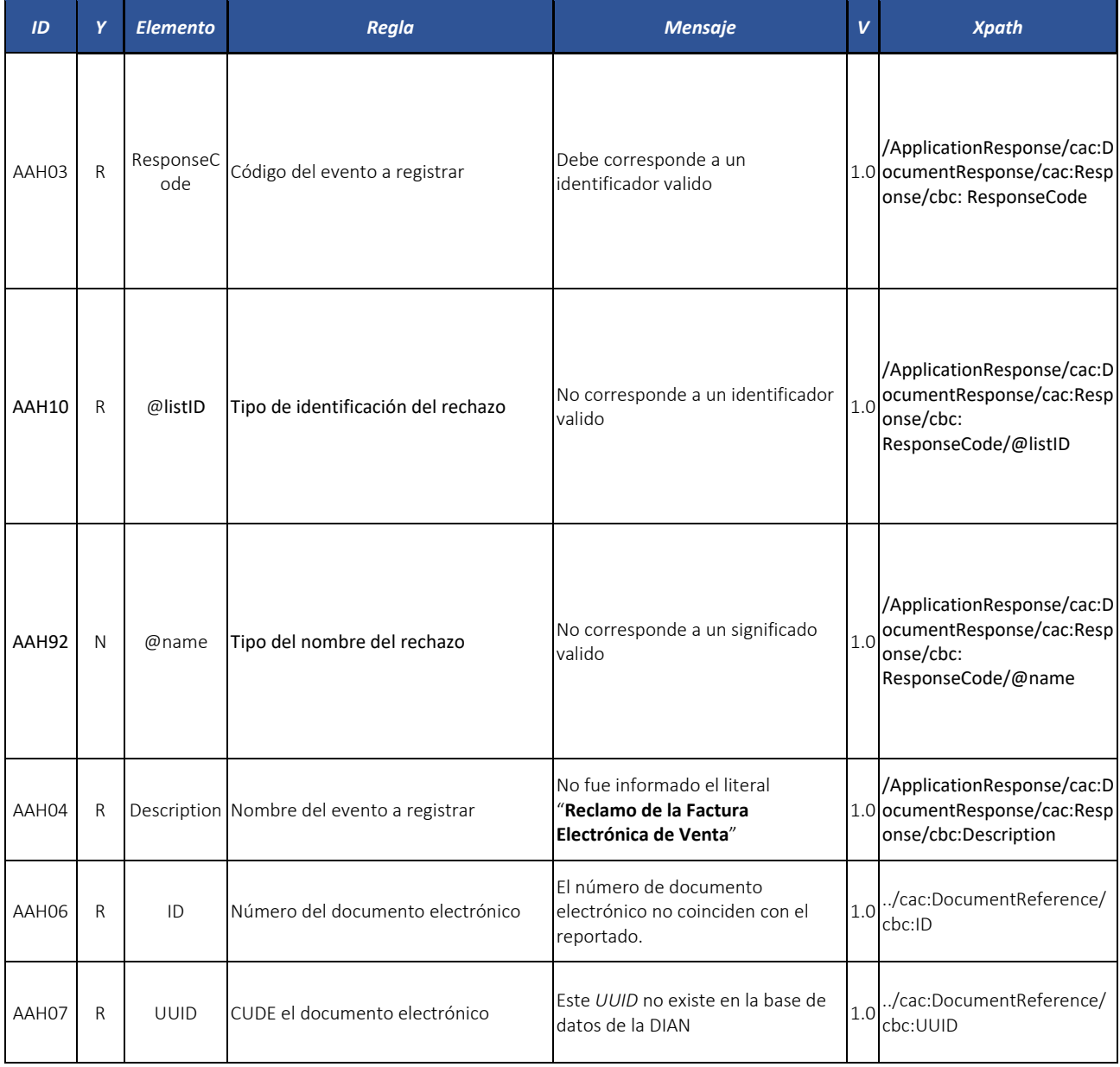

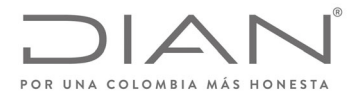

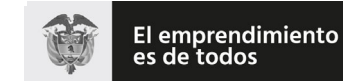

## (**09 FEB 2021**)

## Anexo Técnico de Factura Electrónica de Venta – Versión 1.8

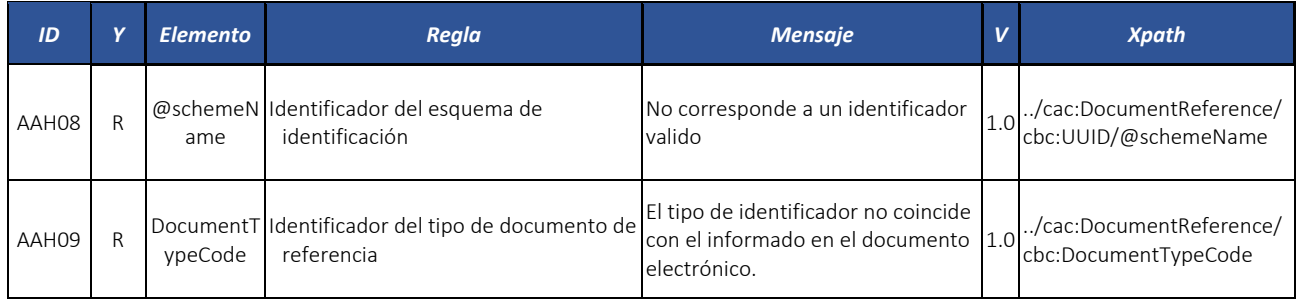

#### 8.6.2.5. Documento electrónico tipo ApplicationResponse ‐ Recibo del bien y/o prestación del servicio

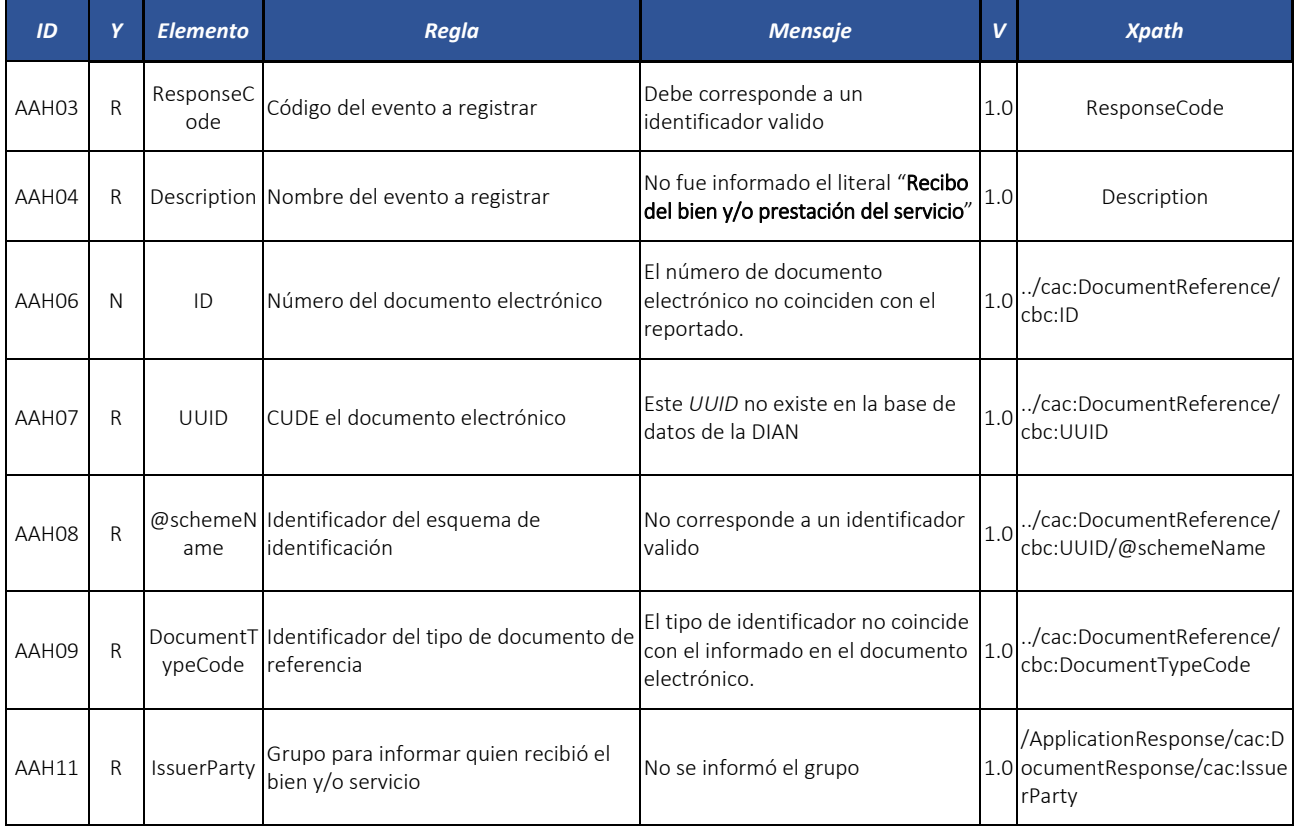

Formule su petición, queja, sugerencia o reclamo en el Sistema PQSR de la DIAN<br>Subdirección de Gestión de Ingresos<br>Carrera 8 № 6C-38 piso 6º PBX 607 9999 – 382 4500 Ext. 905101

Código postal 111711 www.dian.gov.co

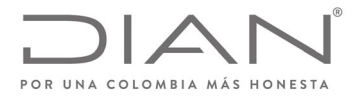

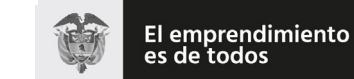

## (**09 FEB 2021**)

## Anexo Técnico de Factura Electrónica de Venta – Versión 1.8

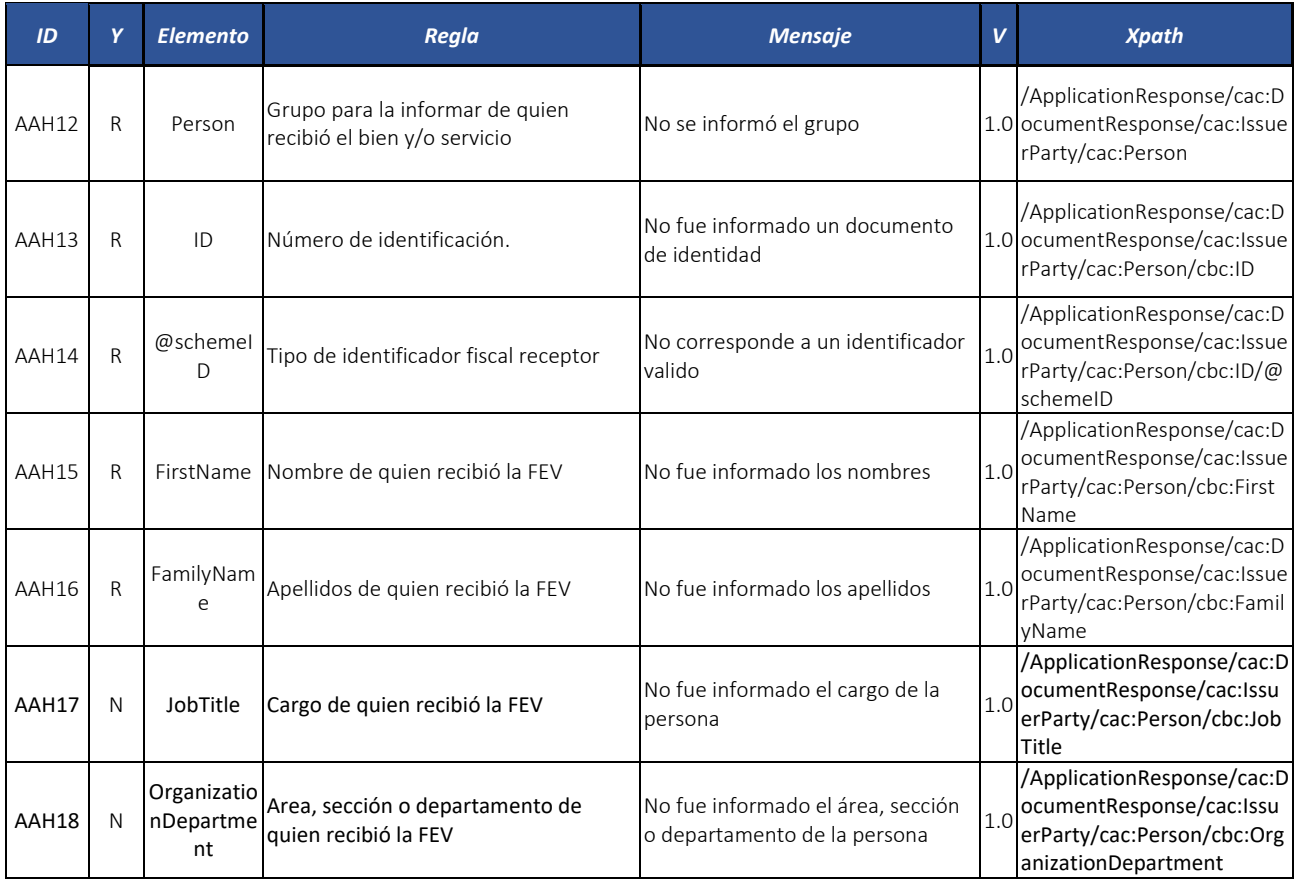

## 8.6.2.6. Documento electrónico tipo ApplicationResponse ‐ Aceptación expresa

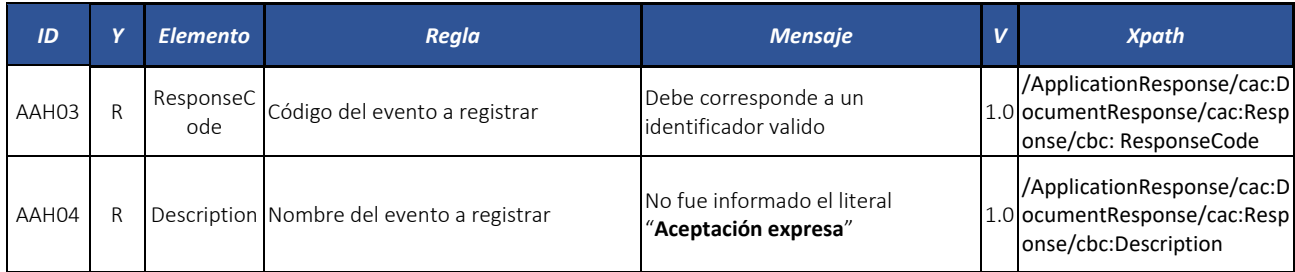

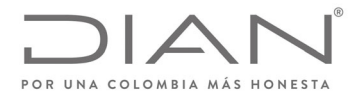

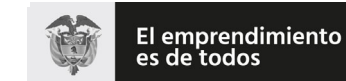

## (**09 FEB 2021**)

## Anexo Técnico de Factura Electrónica de Venta – Versión 1.8

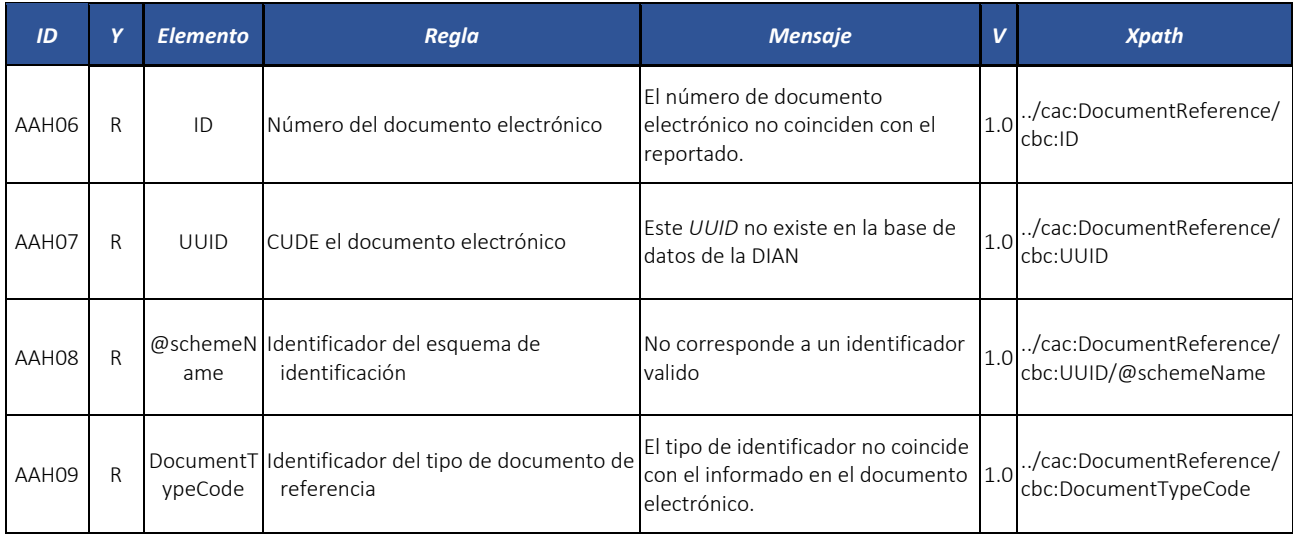

## 8.6.2.7. Documento electrónico tipo ApplicationResponse ‐ Aceptación Tácita

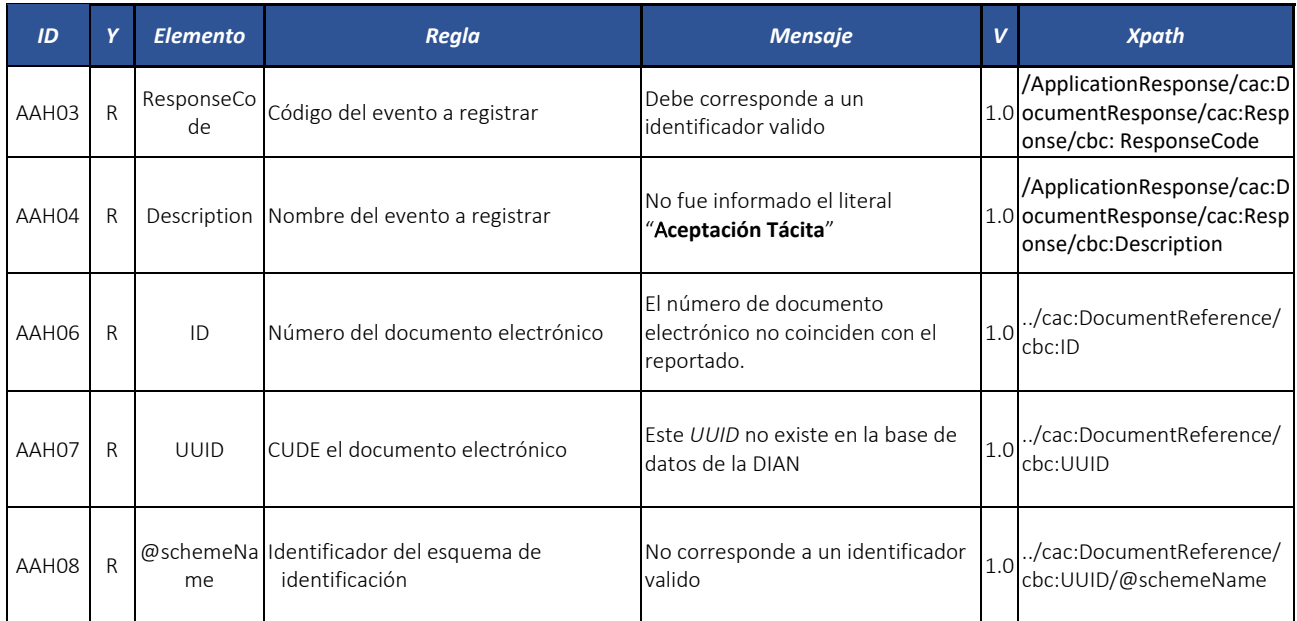

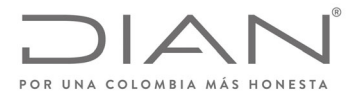

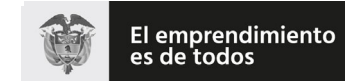

## (**09 FEB 2021**)

## Anexo Técnico de Factura Electrónica de Venta – Versión 1.8

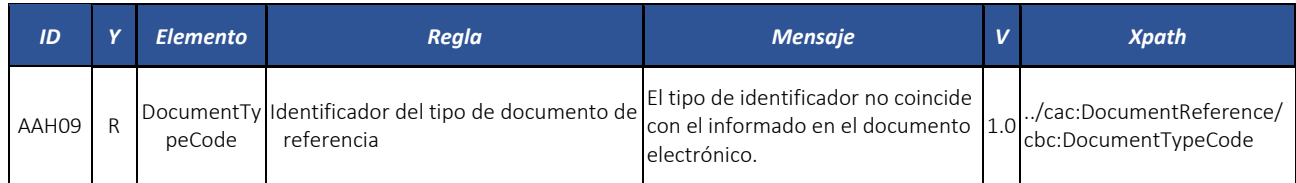

# 8.7. Validación de la Firma Digital de los Documentos Electrónicos: *ds:Signature*

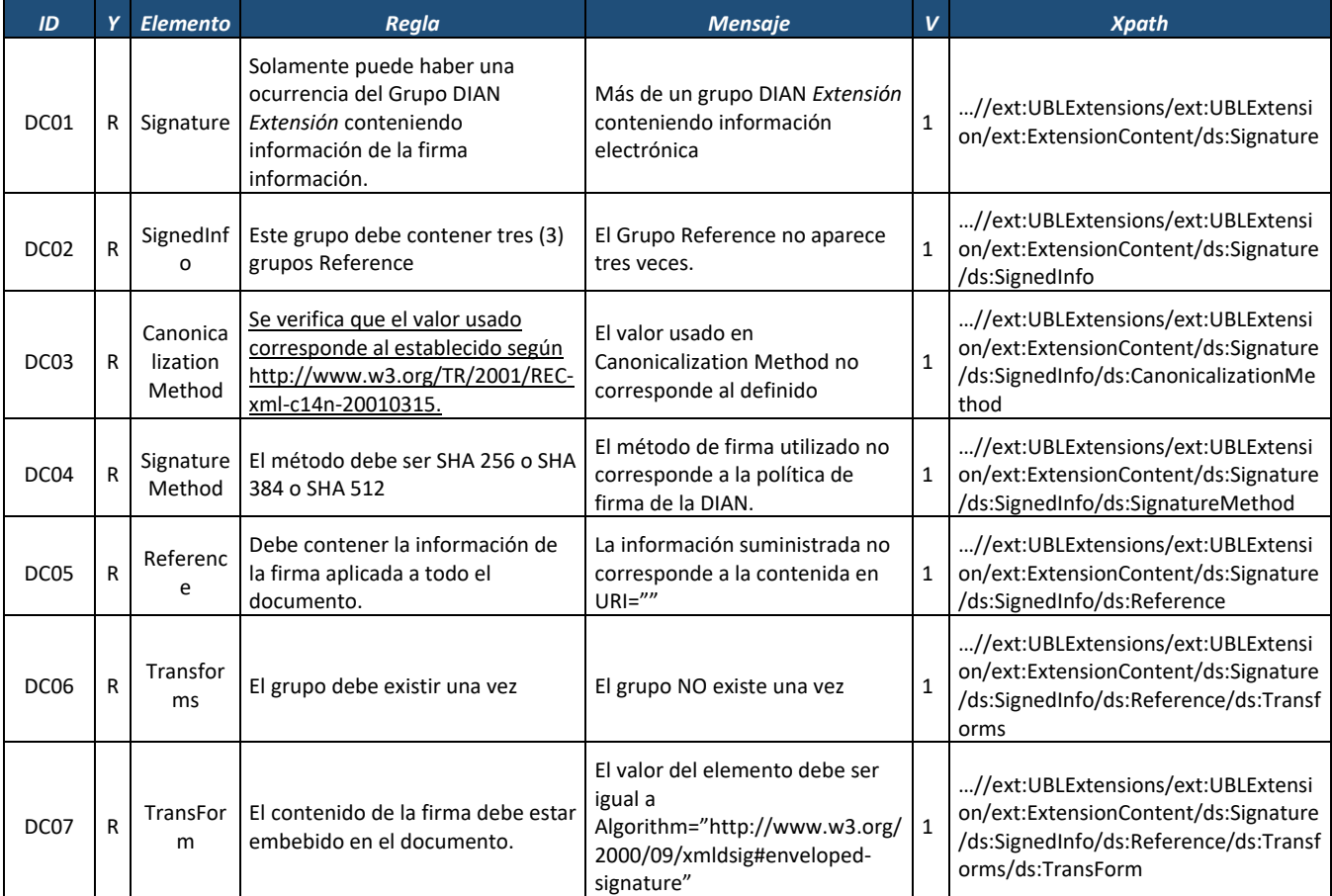

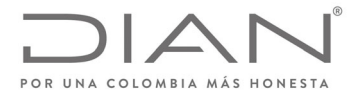

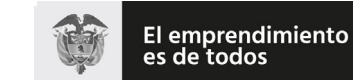

## (**09 FEB 2021**)

## Anexo Técnico de Factura Electrónica de Venta – Versión 1.8

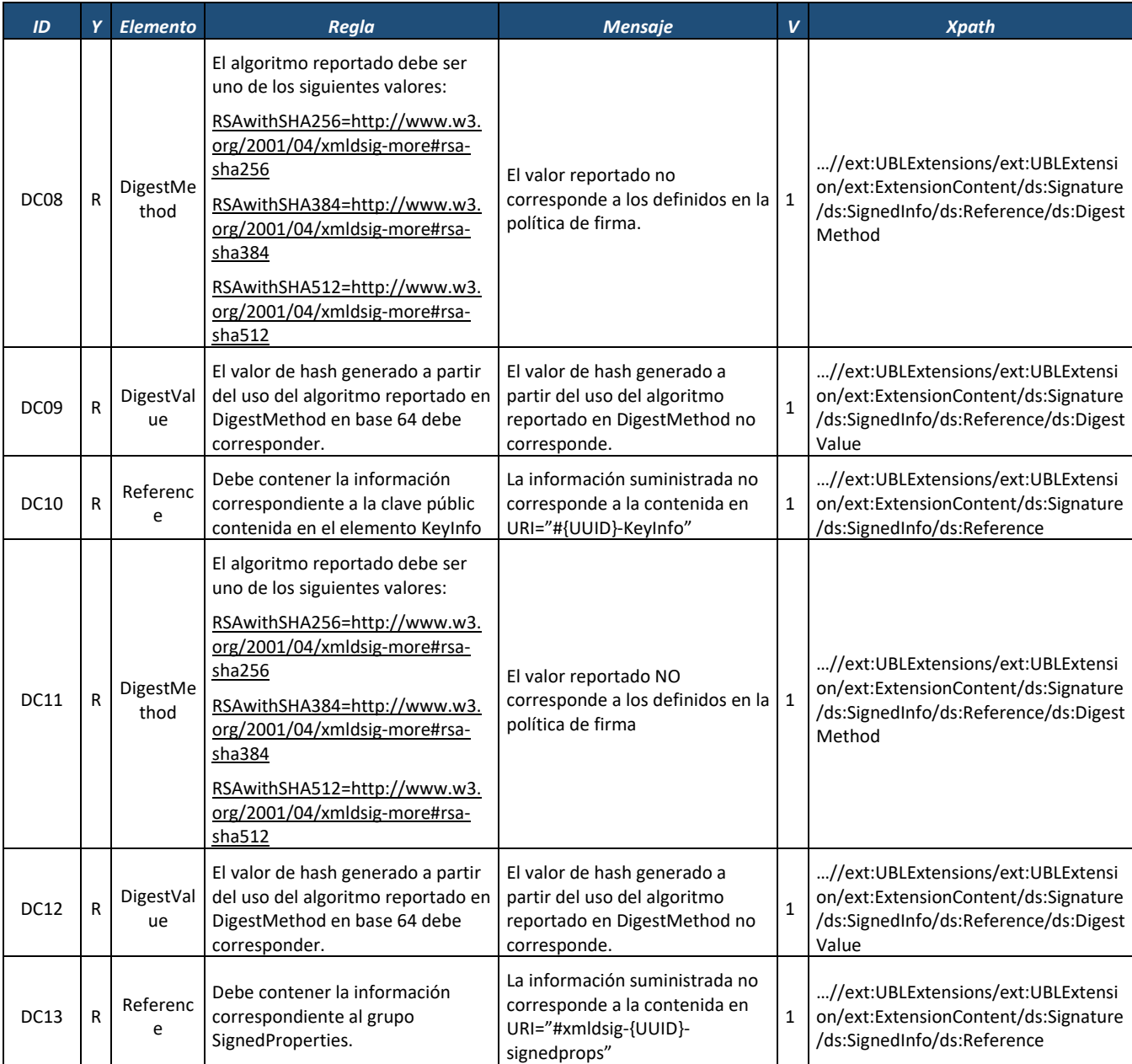

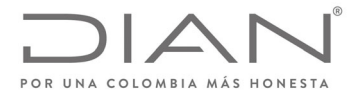

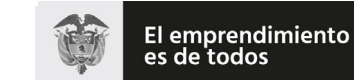

## (**09 FEB 2021**)

## Anexo Técnico de Factura Electrónica de Venta – Versión 1.8

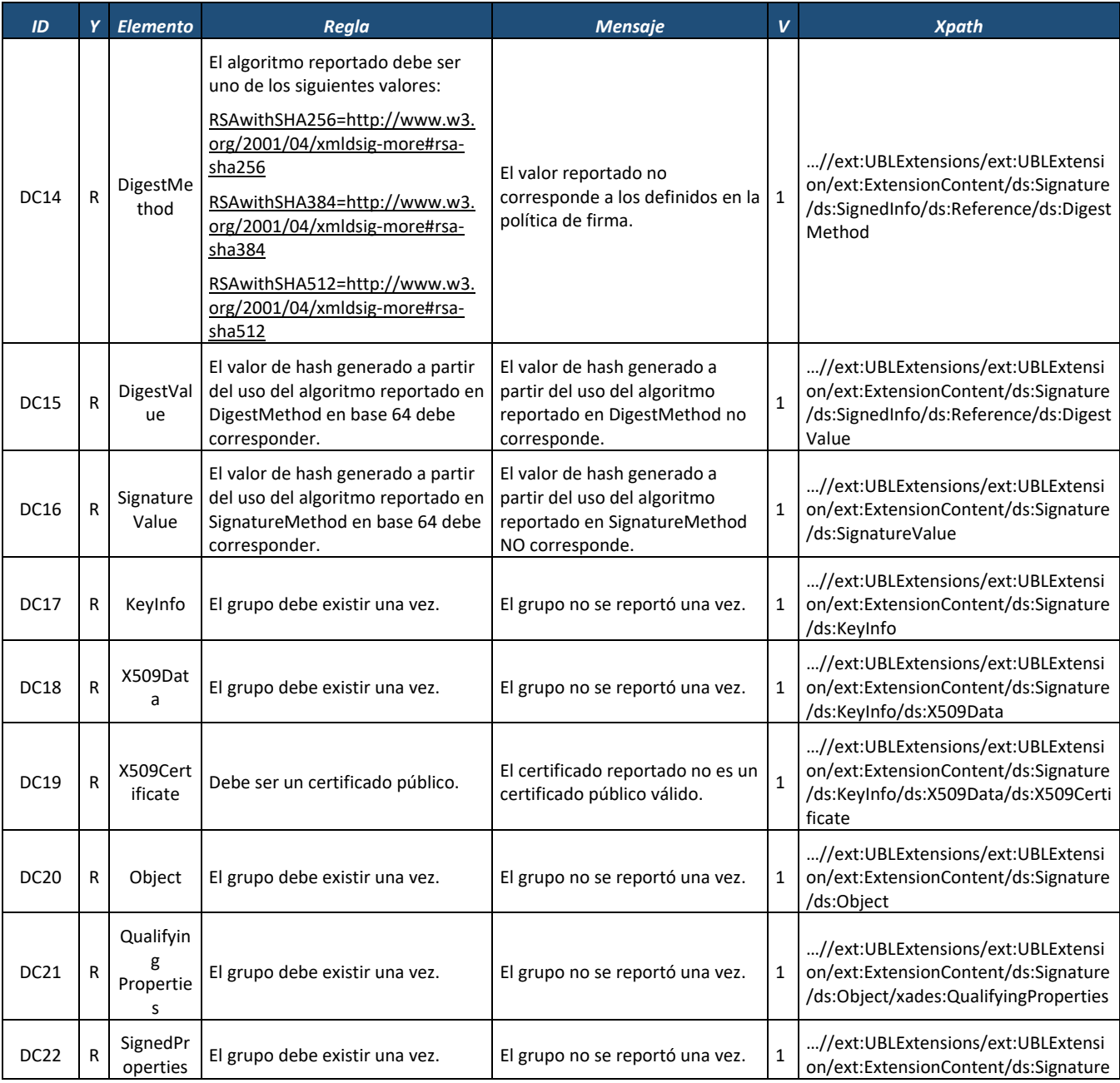

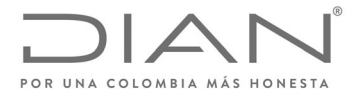

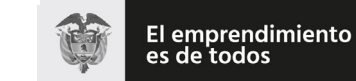

## (**09 FEB 2021**)

## Anexo Técnico de Factura Electrónica de Venta – Versión 1.8

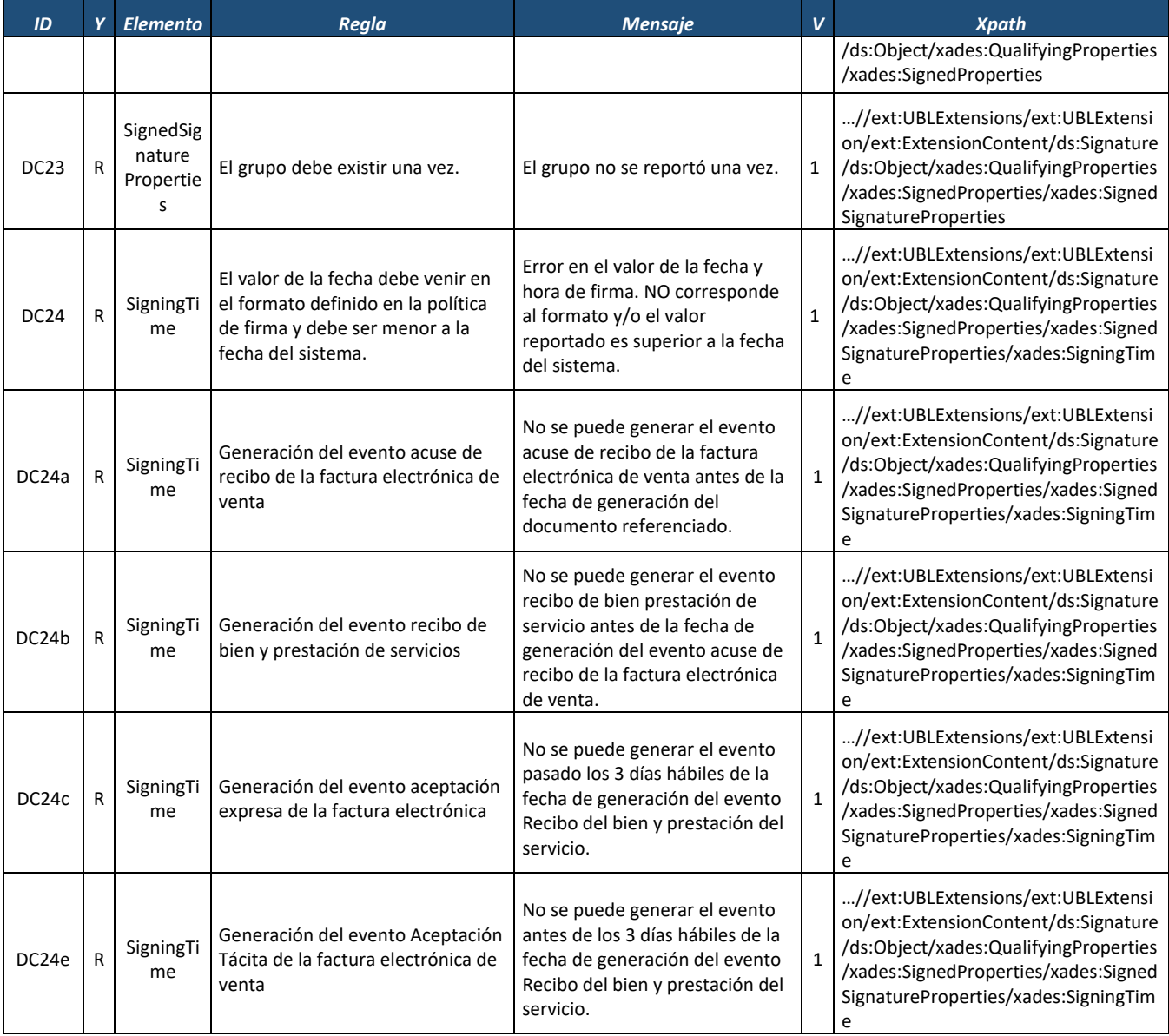

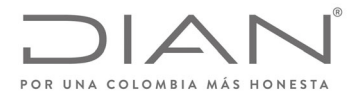

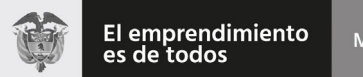

## (**09 FEB 2021**)

## Anexo Técnico de Factura Electrónica de Venta – Versión 1.8

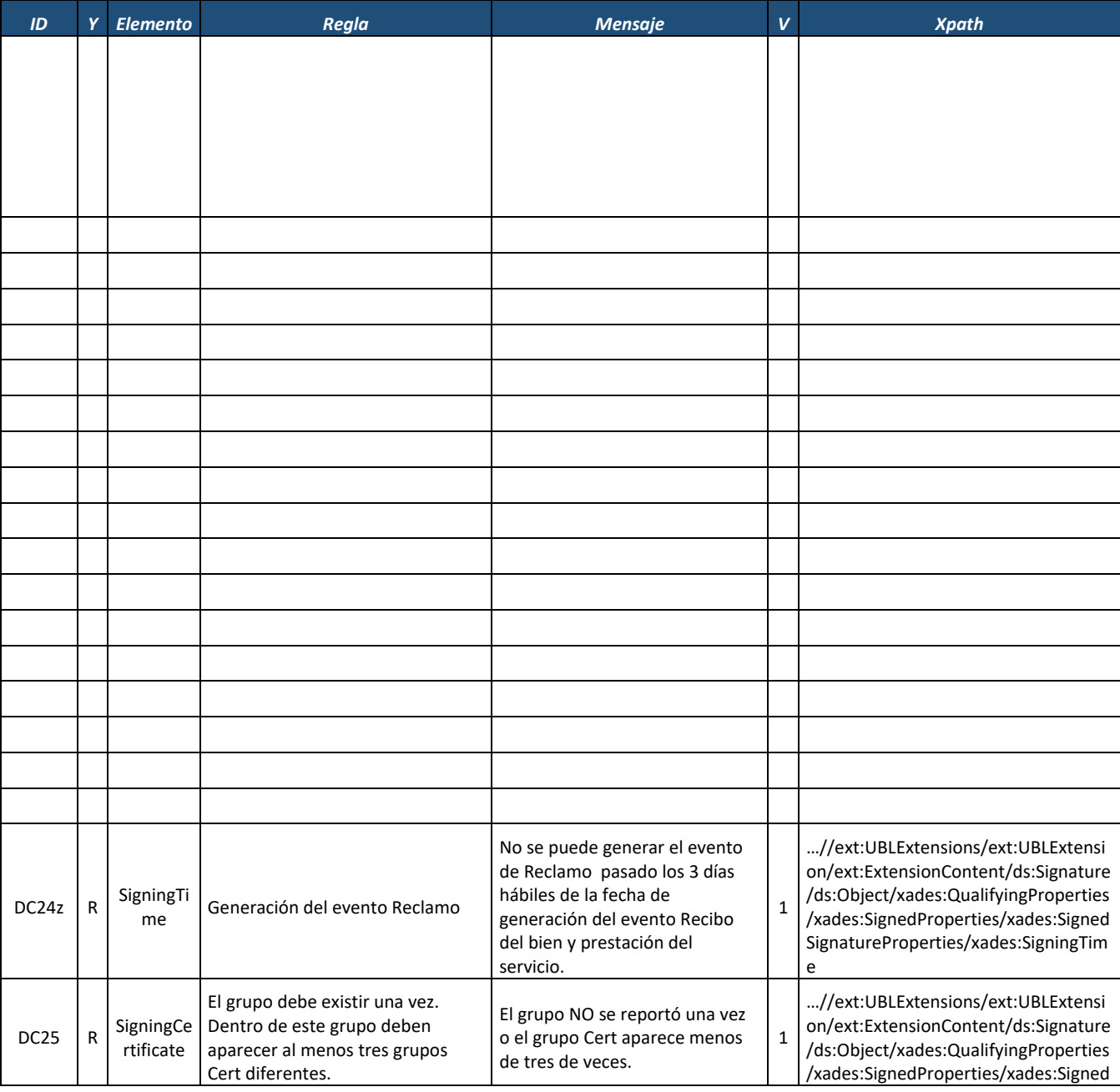

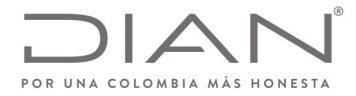

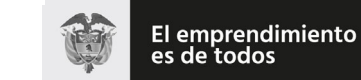

## (**09 FEB 2021**)

## Anexo Técnico de Factura Electrónica de Venta – Versión 1.8

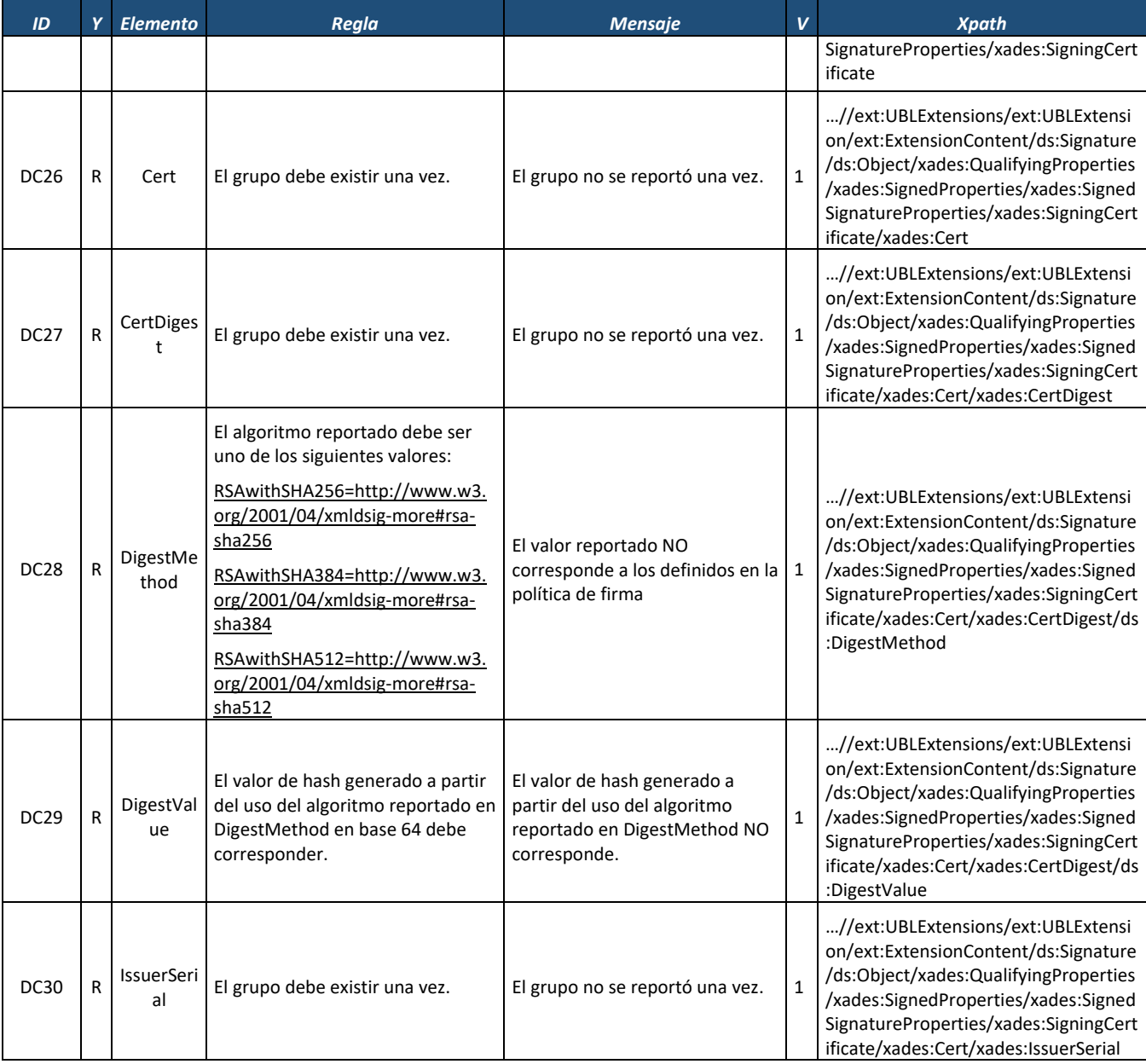

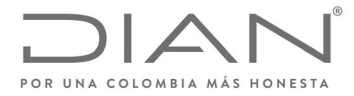

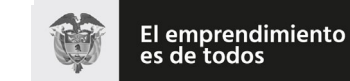

## (**09 FEB 2021**)

## Anexo Técnico de Factura Electrónica de Venta – Versión 1.8

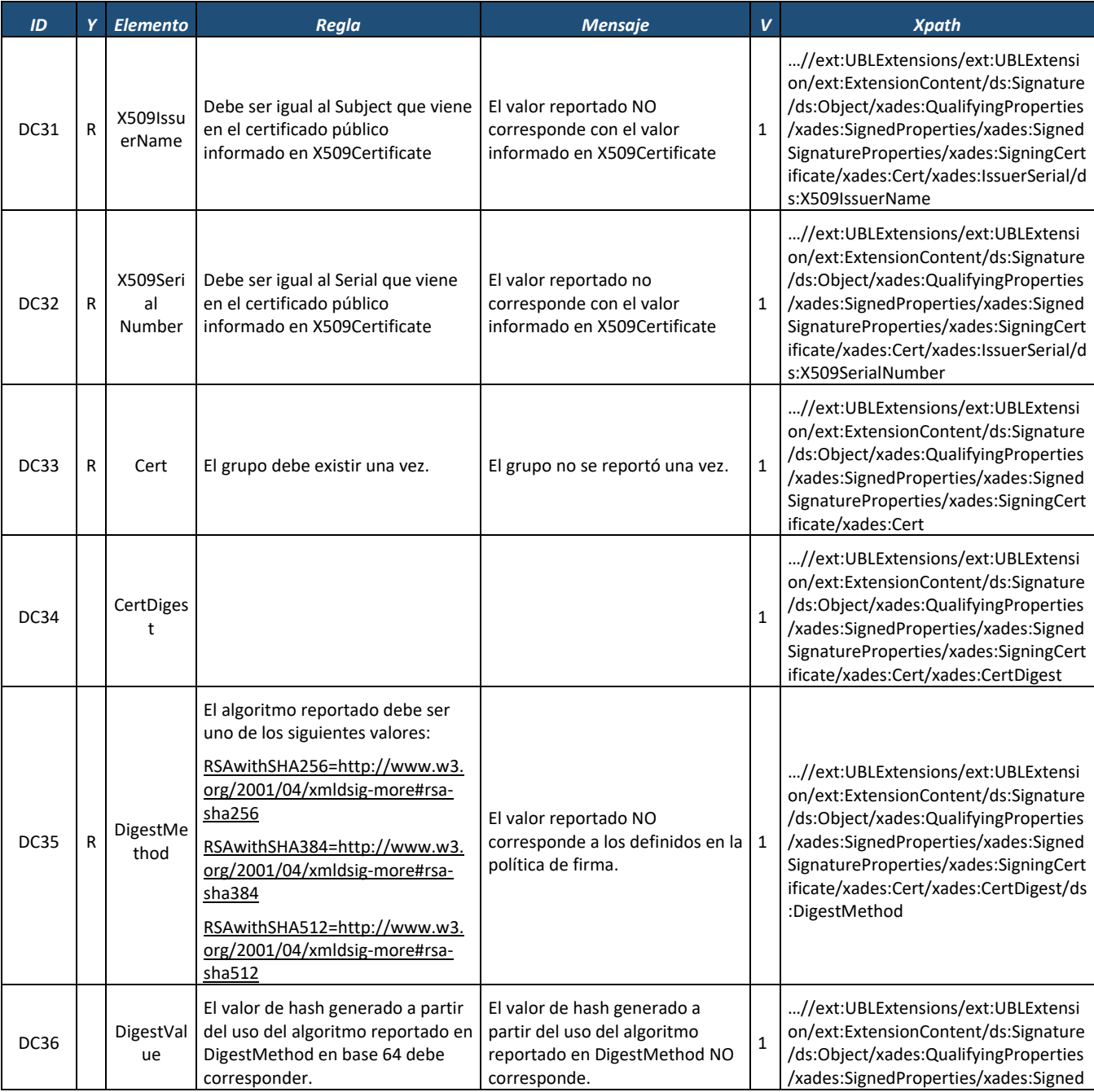

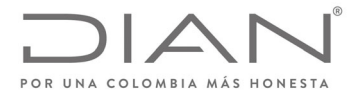

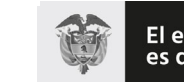

## (**09 FEB 2021**)

## Anexo Técnico de Factura Electrónica de Venta – Versión 1.8

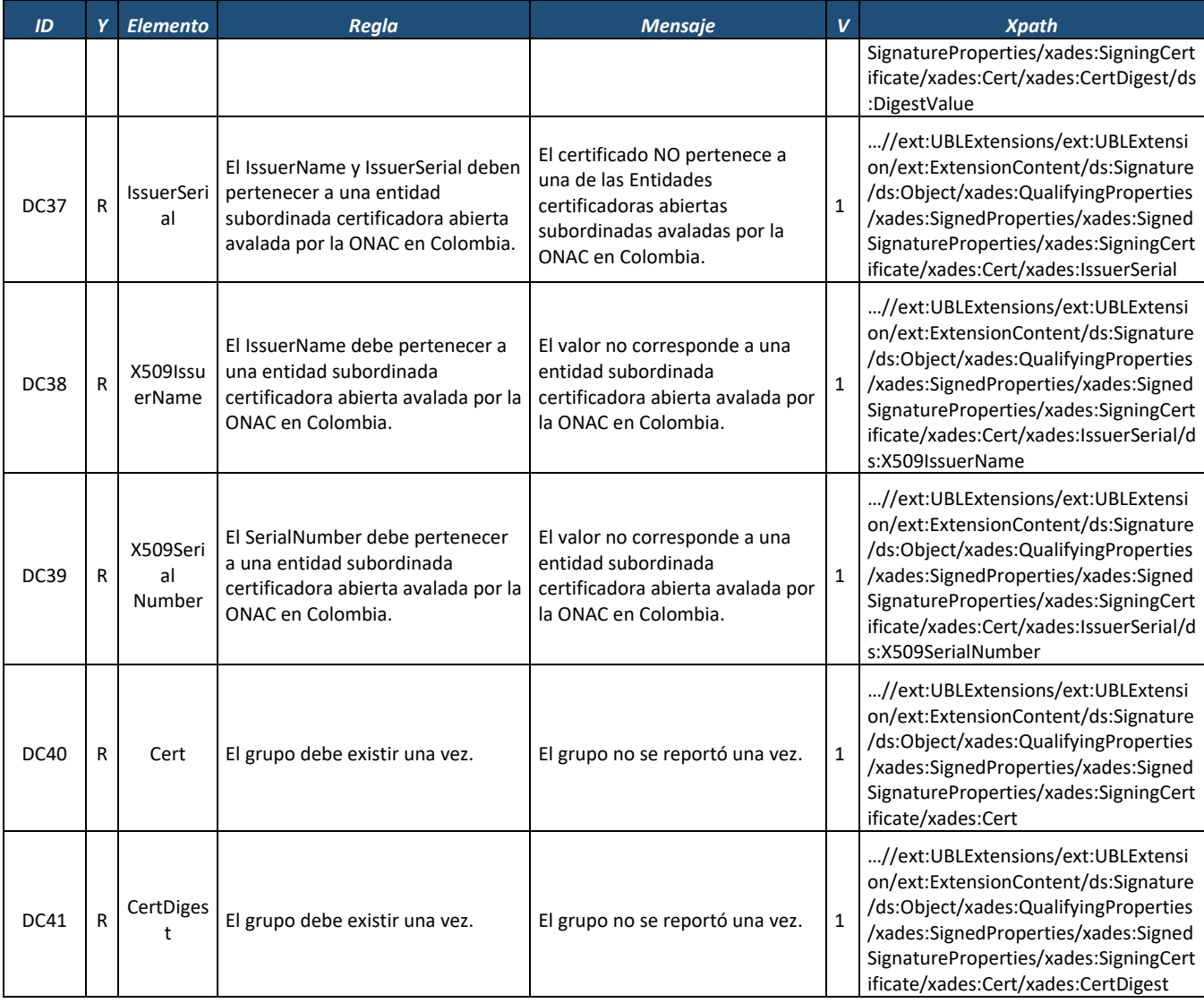

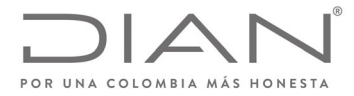

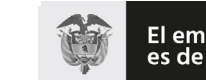

El emprendimiento<br>es de todos

## **Resolución No. 000012**

## (**09 FEB 2021**)

## Anexo Técnico de Factura Electrónica de Venta – Versión 1.8

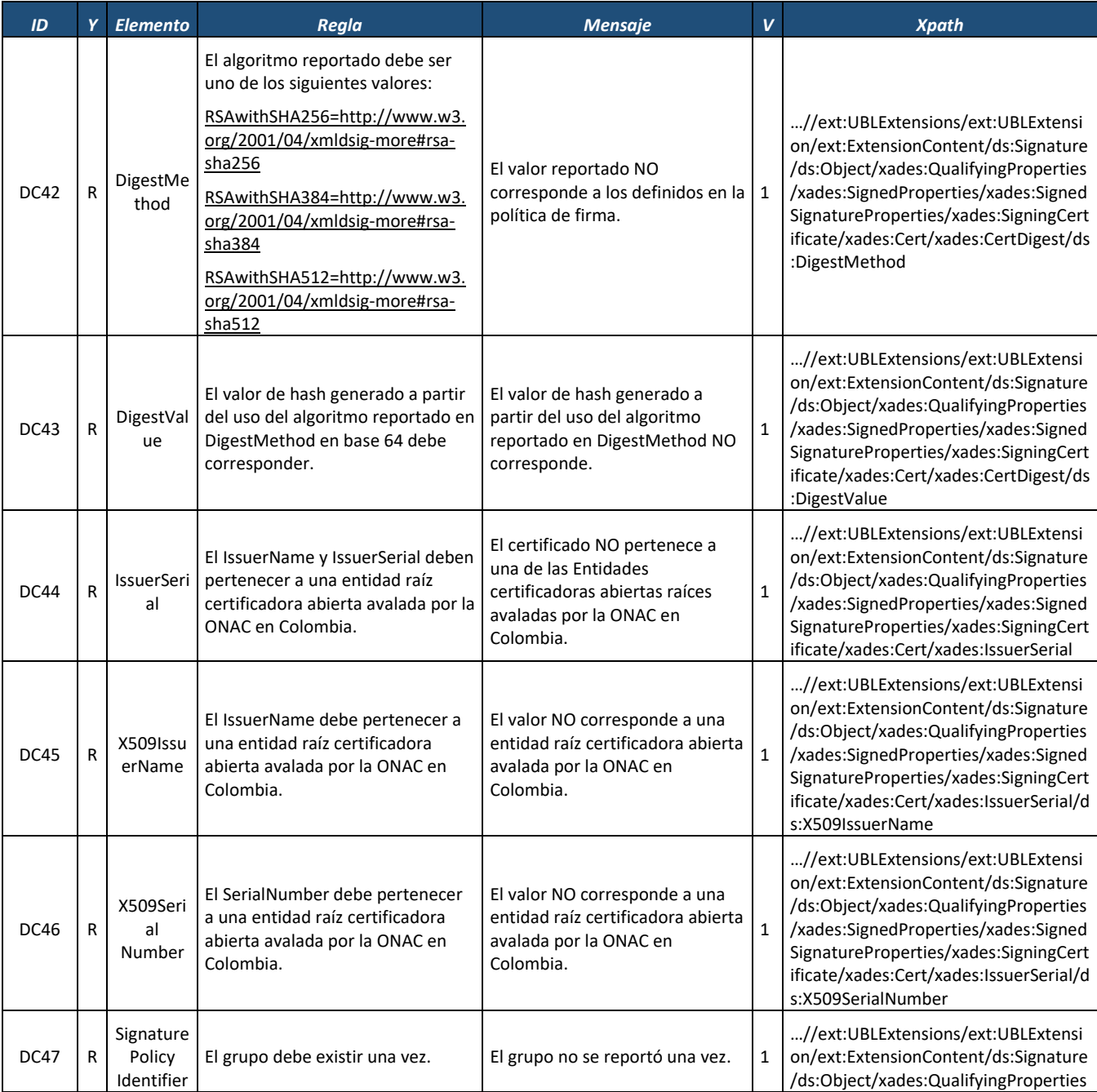

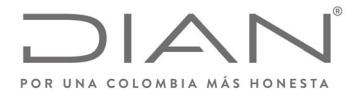

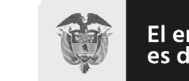

## (**09 FEB 2021**)

## Anexo Técnico de Factura Electrónica de Venta – Versión 1.8

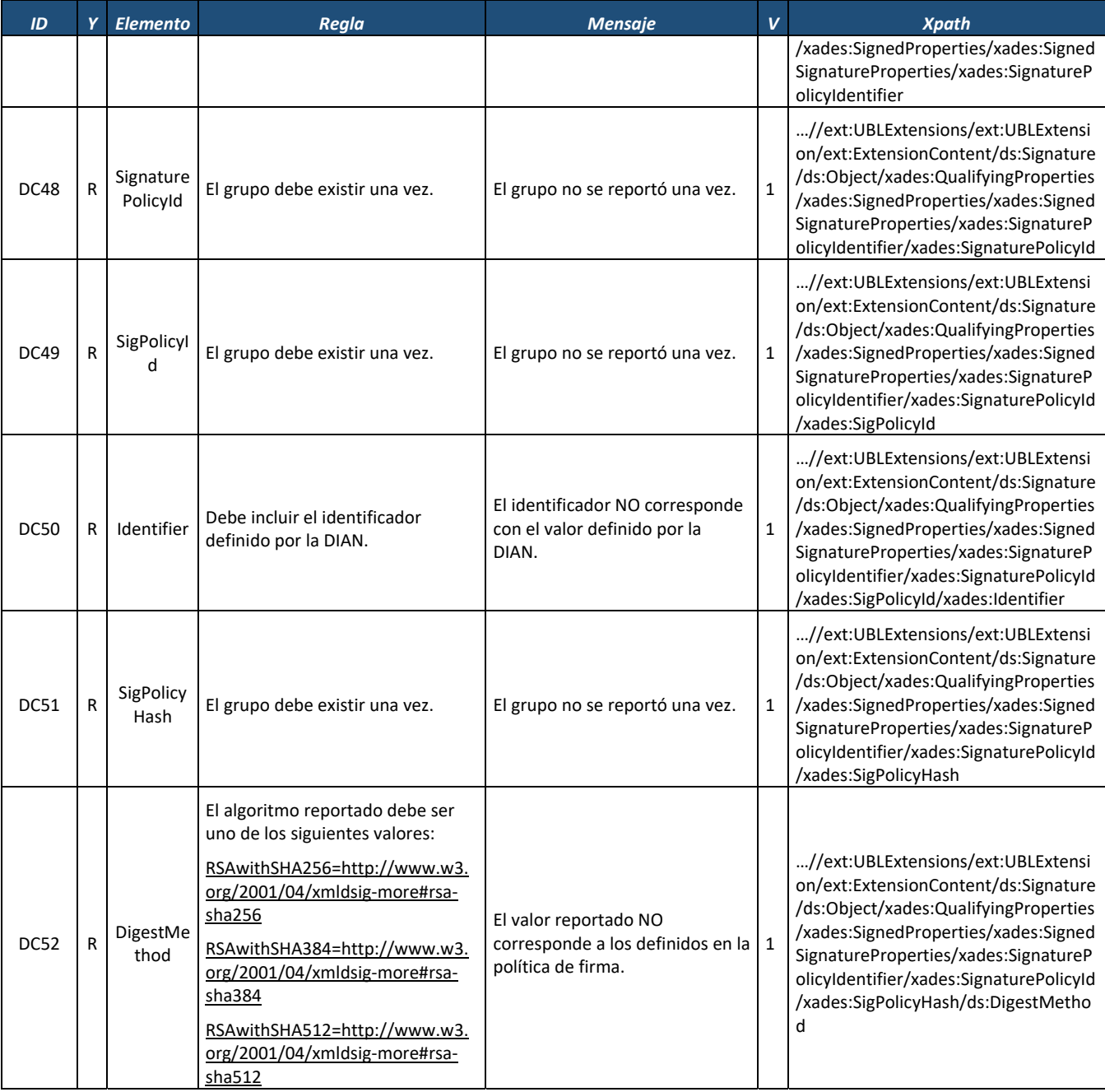

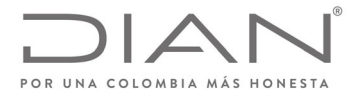

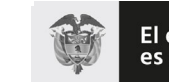

## (**09 FEB 2021**)

## Anexo Técnico de Factura Electrónica de Venta – Versión 1.8

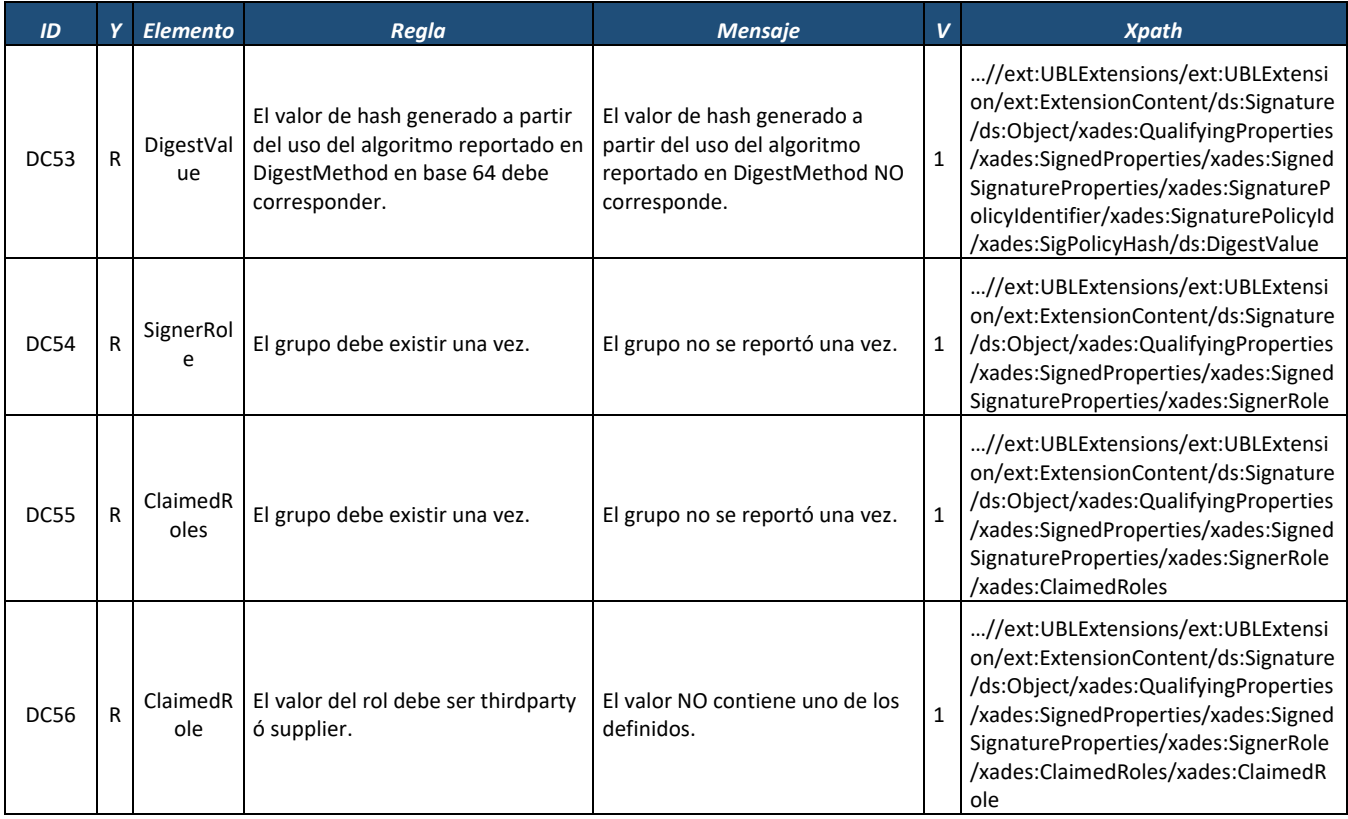

# 8.8. Reglas de Validación Relativas al Establecimiento de la Conexión

#### 8.8.1. Mensaje del Web Service

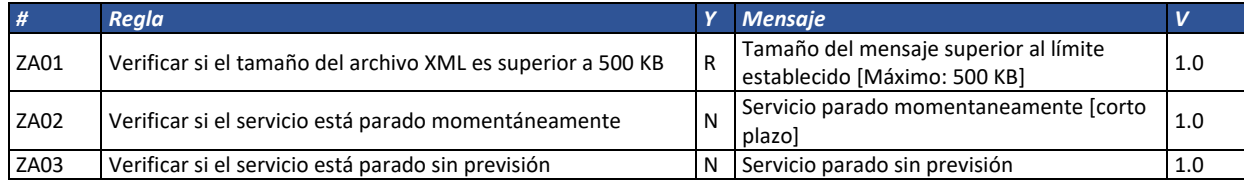

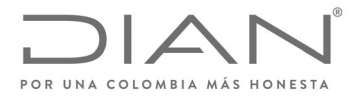

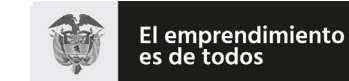

## (**09 FEB 2021**)

## Anexo Técnico de Factura Electrónica de Venta – Versión 1.8

## 8.8.2. Schema XML

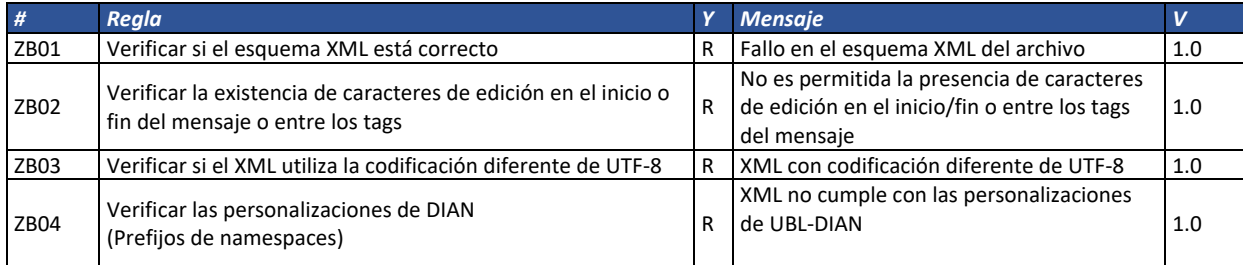

## 8.8.3. Certificado Digital de Transmisión (conexión)

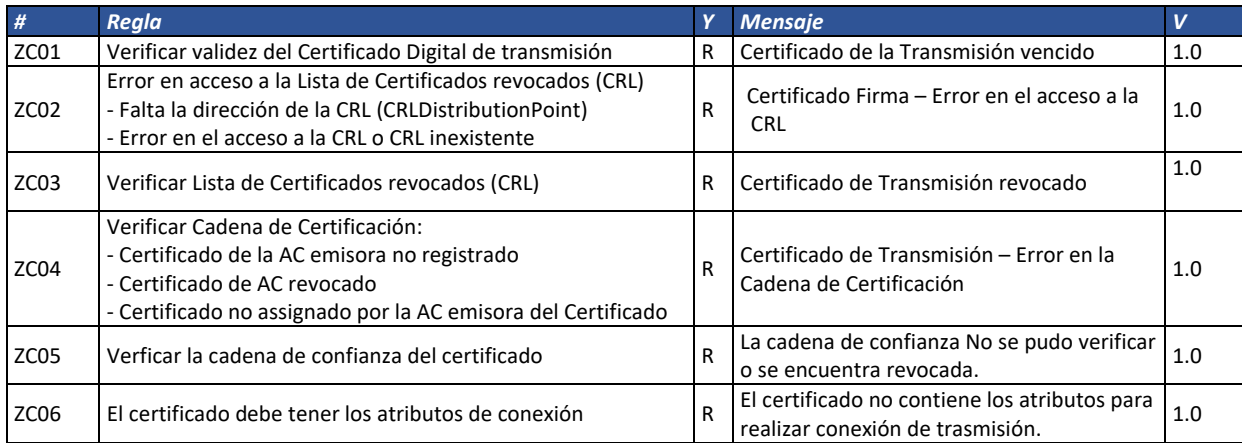

#### 8.8.4. Certificado Digital de Firma (Firma XML)

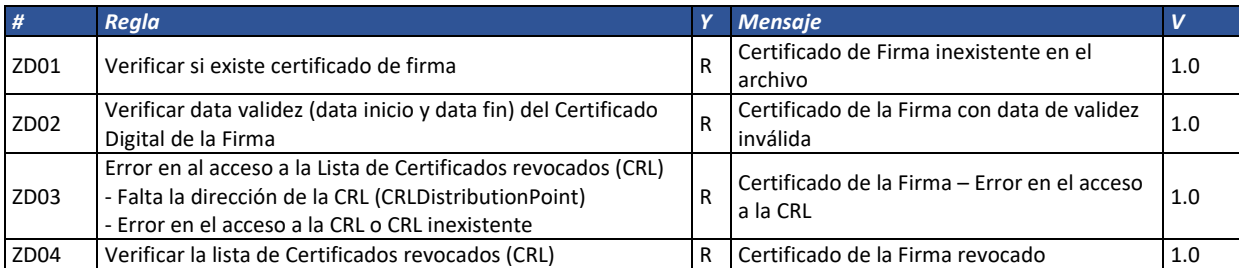

Formule su petición, queja, sugerencia o reclamo en el Sistema PQSR de la DIAN<br>Subdirección de Gestión de Ingresos<br>Carrera 8 № 6C-38 piso 6º PBX 607 9999 – 382 4500 Ext. 905101

Código postal 111711 www.dian.gov.co

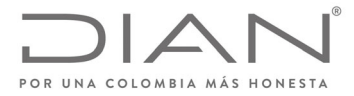

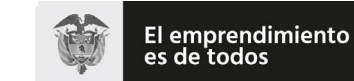

## (**09 FEB 2021**)

## Anexo Técnico de Factura Electrónica de Venta – Versión 1.8

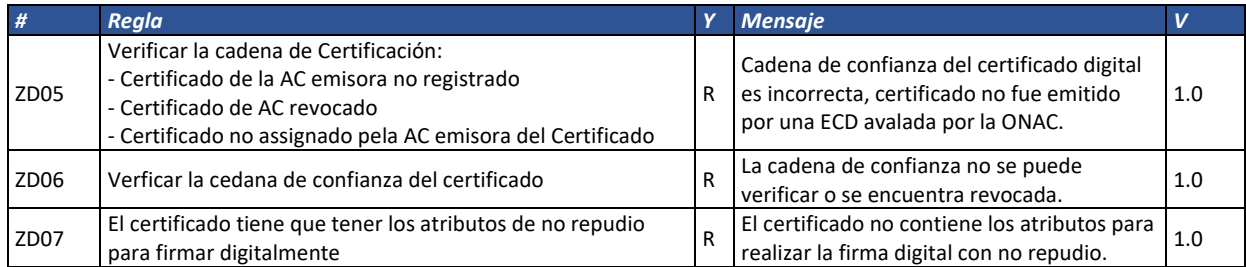

#### 8.8.5. Firma

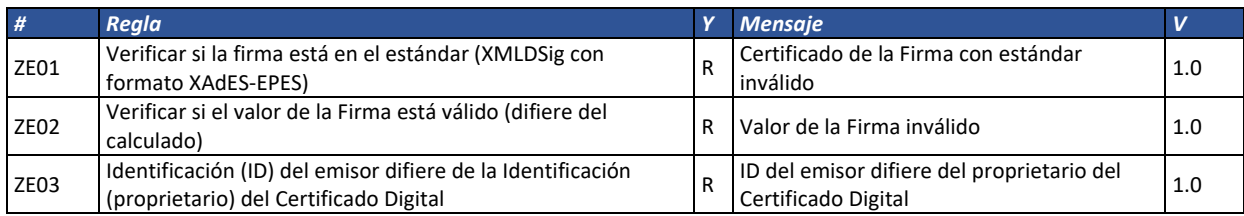

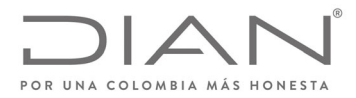

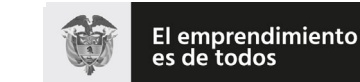

#### (**09 FEB 2021**)

Anexo Técnico de Factura Electrónica de Venta – Versión 1.8

# **9. Recepción de los documentos electrónicos**

La interoperabilidad a través del correo electrónico se reglamentará a través de las siguientes consideraciones:

- Durante el proceso de habilitación, se deberá diligenciar en los datos de entrada, como campo obligatorio, el correo electrónico UNICO de recepción de documentos electrónicos. Dicho correo se utilizará para:
	- ∙ Expedición de un AttachedDocument del facturador electrónico al adquiriente electrónico.
	- ∙ Entrega de un AttachedDocument del adquiriente electrónico al facturador electrónico.
- En la factura electrónica en el campo de correo electrónico, el emisor deberá informar dicho correo.
- El facturador electrónico no podrá obligar al adquiriente, en lo relacionado con la entrega, a la descarga de los documentos electrónicos a través de portales web.

## 9.1. Recepción de factura electrónica, notas débito y notas crédito

El correo electrónico deberá tener las siguientes características:

 **Asunto:** NIT del Facturador Electrónico; Nombre del Facturador Electrónico; Número del Documento Electrónico (campo cbc:ID); Código del tipo de documento según tabla 13.1.3; Nombre comercial del facturador; Línea de negocio (este último opcional, acuerdo comercial entre las partes)

**Nota:** El separador utilizado entre cada nombre es el punto y coma";"

 **Archivos adjuntos:** Corresponde a un único archivo .ZIP que contenga un AttachmentDocument según la especificación del presente anexo, es decir, que contiene el ApplicationResponse de la aprobación del documento por parte de la DIAN y la factura electrónica/Nota crédito/Nota débito. De manera opcional y dentro del mismo único archivo .ZIP, se podrá incluir el PDF de la representación gráfica y/o los documentos complementarios, este último dentro de un archivo .zip.

> **Nota:** Los FileName de los archivos no son reglamentados por la DIAN, estos corresponden a un acuerdo entre las partes.

- **Peso máximo por envío:** 2 Megas
- **Cuerpo del correo:** No reglamentado
- **Capacidad del buzón de recepción:** Garantizar un espacio de recepción disponible en cualquier momento de mínimo de 20 Megas

#### **Lo siguiente corresponde a la ejemplificación del asunto del correo**

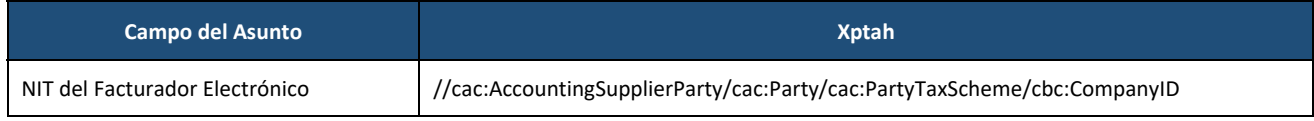

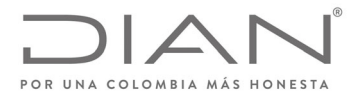

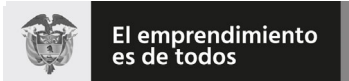

## (**09 FEB 2021**)

## Anexo Técnico de Factura Electrónica de Venta – Versión 1.8

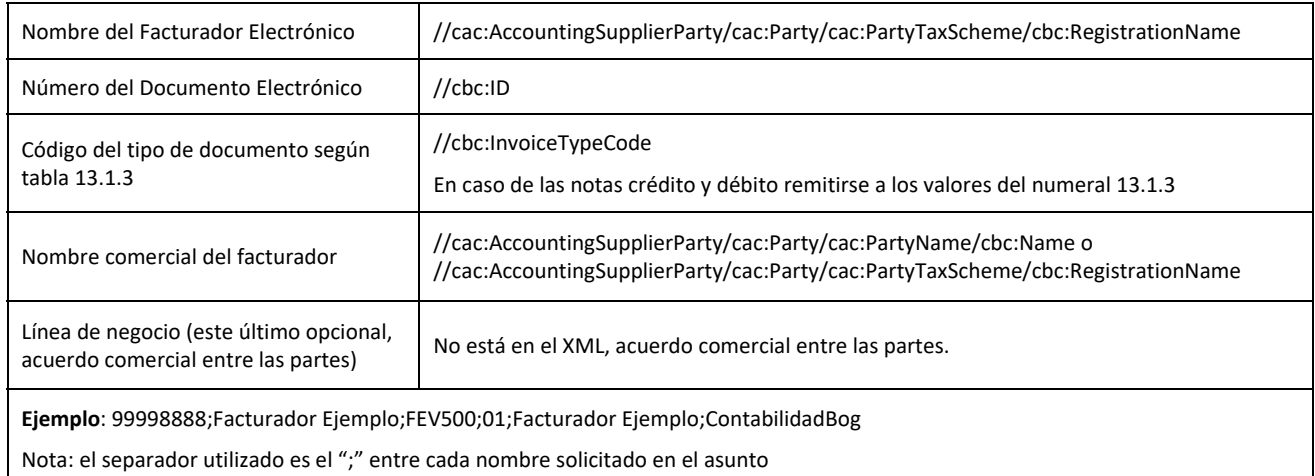

# 9.2. Recepción de Documentos electrónicos (Eventos)

El correo electrónico deberá tener las siguientes características:

- **Asunto:** Debe informarse la palabra Evento; Número del documento referenciado; NIT del generador del evento; Nombre del generador del evento; Número del documento electrónico; Código del tipo de documento según tabla 13.1.6; Línea de negocio (este último opcional, acuerdo comercial entre las partes)
- **Archivos adjuntos:** Corresponde a un único archivo .zip que contenga un AttachmentDocument según la especificación del presente anexo, es decir, que contiene el ApplicationResponse (DIAN) y el ApplicationResponse (Evento). De manera opcional, y dentro del mismo único archivo .ZIP, se podrá incluir el PDF de la representación gráfica y/o los documentos complementarios, este último dentro de una archivo .zip.

**Nota:** Los FileName de los archivos no son reglamentados por la DIAN, estos corresponden a un acuerdo entre las partes.

- **Peso máximo por envío:** 2 Megas
- **Cuerpo del correo:** No reglamentado
- **Capacidad del buzón de recepción:** Garantizar un espacio de recepción disponible en cualquier momento de mínimo de 20 Megas.

#### **Lo siguiente corresponde a la ejemplificación del asunto del correo**

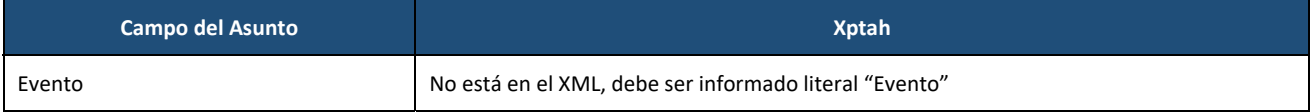

Formule su petición, queja, sugerencia o reclamo en el Sistema PQSR de la DIAN Subdirección de Gestión de Ingresos Carrera 8 Nº 6C‐38 piso 6º PBX 607 9999 – 382 4500 Ext. 905101 Código postal 111711

www.dian.gov.co

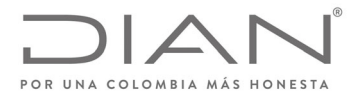

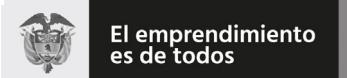

## (**09 FEB 2021**)

## Anexo Técnico de Factura Electrónica de Venta – Versión 1.8

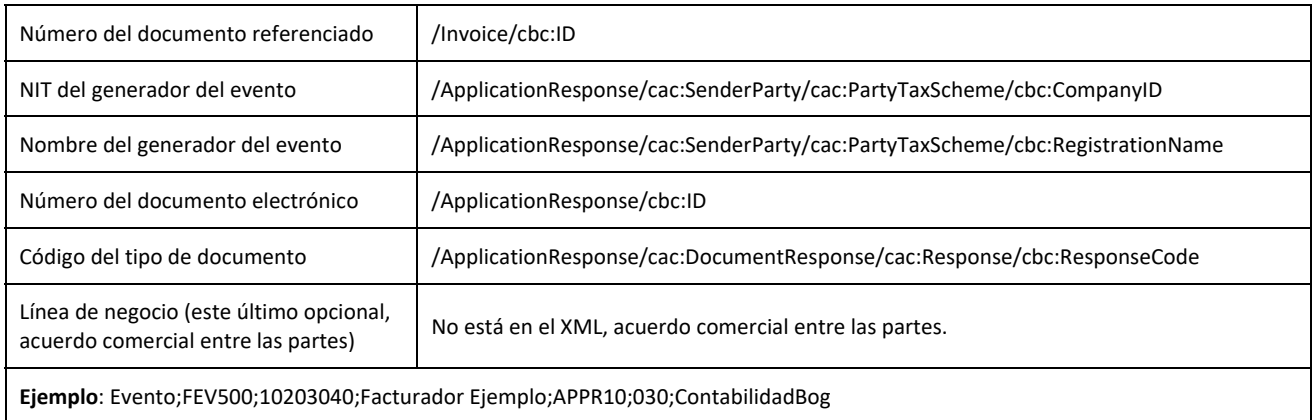

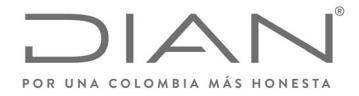

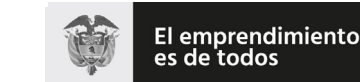

## (**09 FEB 2021**)

Anexo Técnico de Factura Electrónica de Venta – Versión 1.8

# **10. Suplemento A: Política de firma**

## 10.1. Observaciones

Todo documento electrónico enviado a la DIAN para validación deberá ser firmado con un certificado digital, expedido por una entidad de certificación digital Abierta autorizada por la Organización Nacional de Acreditación de Colombia (ONAC) para tal fin. Cualquier documento electrónico firmado que no cumpla con esta condición, se entenderá invalido y no tendrá los efectos fiscales establecidos en el artículo 616‐1 del Estatuto Tributario.

## 10.2. Consideraciones Generales

El objetivo de esta Política define las principales características técnicas para la firma digital, que garantizan la seguridad, autenticidad y confiabilidad de todos los procesos que soporten la implementación de la factura electrónica en Colombia con fines de masificación y control fiscal, y los criterios comunes para el reconocimiento mutuo de firmas digitales basadas en certificados digitales, que garanticen la seguridad e interoperabilidad.

La Política de Firma está indicada y referenciada para todos los documentos electrónicos que componen el conjunto de documentos del negocio electrónico denominado Facturación Electrónica establecida por el Gobierno Nacional a cargo de la DIAN. Para todos los documentos que componen la facturación electrónica la firma se hará mediante la inclusión de una etiqueta i.e. <Signature .../> - dentro del formato estándar de intercambio XML, el cual está localizado en la siguiente ruta:

XPath:

- /Invoice/ext:UBLExtensions/ext:UBLExtension/ext:ExtensionContent/ds:Signature
- /CreditNote/ext:UBLExtensions/ext:UBLExtension/ext:ExtensionContent/ds:Signature
- /DebitNote/ext:UBLExtensions/ext:UBLExtension/ext:ExtensionContent/ds:Signature

La etiqueta contendrá los elementos que constituyen la implementación del estándar técnico XAdES, i.e. XML Advanced Electronic Signature asc; firma digital avanzada XML.

La política de firma suministra la información que sobre la firma digital con destino al control fiscal de la DIAN, deberá aplicar el facturador electrónico como medida de ampliación del proceso de expedición de las facturas electrónicas. Se advierte que los detalles de las técnicas informáticas de implementación no forman parte de esta política. Únicamente se incluyen las referencias a los estándares que describen las especificaciones técnicas sobre la implementación.

La política de firma suministra la información que sobre la firma digital debiera verificar el Adquiriente, de acuerdo con lo previsto en el Artículo 5. del decreto 2242 de 2015 Verificación y Rechazo de la factura electrónica.

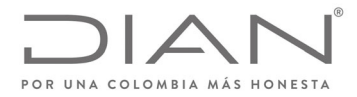

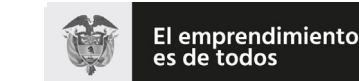

Minhacienda

#### **Resolución No. 000012**

#### (**09 FEB 2021**)

#### Anexo Técnico de Factura Electrónica de Venta – Versión 1.8

## 10.3. Especificaciones técnicas sobre la Firma Digital Avanzada

ETSI TS 101 903, v.1.2.2. v 1.3.2. y 1.4.1. Electronic Signatures and Infrastructures (SEI); XML Advanced Electronic Signatures (XAdES).

ETSI TR 102 038, v.1.1.1. Electronic Signatures and Infraestructures (SEI); XML format for signature policies.

ETSI TS 102 176‐1 V2.0.0 Electronic Signatures and Infraestructures (ESI): Algorithms and Paremeters for Secure Electronic Signatures; Part 1: Hash functions and asymmetric algorithms.

ETSI TR 102 041, v.1.1.1. Electronic Signatures and Infraestructures (SEI); Signature policies report.

ETSI TR 102 045, v.1.1.1. Electronic Signatures and Infraestructures (SEI); Signature policy for extended business model.

ETSI TR 102 272, v.1.1.1. Electronic Signatures and Infraestructures (SEI); ASN.1 format for signature policies.

IETF RFC 2560, X.509 Public Key Infrastructure Online Certificate Status‐Protocol‐OCSP

IETF RFC 3125, Electronic Signature Policies

IETF RFC 5280, RFC 4325 y RFC 4630, Internet X.509 Public Key Infrastructure; Certificate and Certificate Revocation List (CRL) Profile.

ITU-T Recommendation X.680 (1997): "Information technology - Abstract Syntax Notation One (ASN.1): Specification on basic notation".

## 10.4. Alcance de la Política de Firma

Este documento define la Política de Firma que detalla las condiciones generales para la validación de la factura electrónica y que deberán ser admitidas por todas las plataformas tecnológicas implicadas en el ciclo de facturación electrónica.

## 10.5. Política de Firma

#### 10.5.1. Actores de la Firma

Son actores: el Facturador Electrónico, el Adquiriente, el Proveedor Tecnológico, las Entidades de Certificación Digital – ECD.

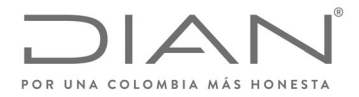

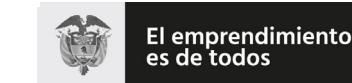

Minhacienda

#### **Resolución No. 000012**

## (**09 FEB 2021**)

## Anexo Técnico de Factura Electrónica de Venta – Versión 1.8

#### 10.5.2. Formato de Firma

Se debe utilizar el estándar XMLDSig enveloped con formato XAdES‐EPES según la especificación técnica ETSI TS 101 903, versión 1.2.2, versión 1.3.2 y versión 1.4.1 siendo obligatorio indicar la versión adoptada en las etiquetas XML, en las que se hace referencia al número de versión.

El formato XAdES de firma digital avanzada adoptado por la DIAN para el uso de firma digital corresponde a la Directiva XAdES‐EPES, con el certificado digital y toda la cadena de certificación (desde el certificado raíz) incluida en los elementos «ds:X509Data» y «ds:Object», y la política de firma, es decir este documento, como un hiperenlace en el elemento «xades:SignaturePolicyIdentifier».

Se admiten como válidos los algoritmos de generación de hash, codificación en base64, firma, normalización y transformación definidos en el estándar XMLDSig.

## 10.6. Algoritmo de Firma

El algoritmo de firma usado sobre el elemento «SignedInfo» (organizado previamente como establece el cánon) para la firma digital (que se adiciona al elemento «SignatureValue») de la factura electrónica puede ser cualquiera de los definidos en la especificación XML‐Signature Syntax and Processing (http:/www.w3.org/TR/xmldsig‐ core2/#sec‐Algorithms) que actualmente son:

Recomendado RSAwithSHA256 http:/www.w3.org/2001/04/xmldsig-more#rsa-sha256 Recomendado RSAwithSHA384 http:/www.w3.org/2001/04/xmldsig‐more#rsa‐sha384 Recomendado RSAwithSHA512 http:/www.w3.org/2001/04/xmldsig-more#rsa-sha512

## 10.7. Algoritmo de Organización de Datos según el Canon

El algoritmo para organizar los datossegún el canon usado sobre el elemento «SignedInfo» para la firma digital (que se adiciona al elemento «SignatureValue») de la factura electrónica es "Canonical XML (omits comments)". Para esto se debe usar el valor "http:/www.w3.org/TR/2001/REC‐xml‐c14n‐20010315" dentro del elemento «CanonicalizationMethod».

> NOTA: atienda lo dicho en la sección "8 Sobre el CANON de los documentos electrónicos y la validez de la firma digital"

*<ds:CanonicalizationMethod Algorithm="http:/www.w3.org/TR/2001/REC‐xml‐c14n‐20010315" />*

## 10.8. Ubicación de la Firma

La firma se ubicará dentro del documento electrónico en el XPath:

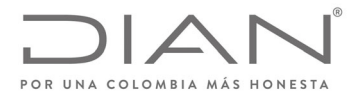

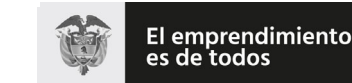

#### (**09 FEB 2021**)

## Anexo Técnico de Factura Electrónica de Venta – Versión 1.8

*||Invoice||DebitNote||Creditnote||ApplicationResponse||AttachedDocument/*ext:UBLExtensions/ext:UBLExtensi on/ext:ExtensionContent /ds:Signature/ds:SignatureValue Para mayor detalle de los elementos que componen la firma ver el numeral 6.10 de este documento.

## 10.9. Condiciones de la Firma

El facturador electrónico o el proveedor tecnológico expresamente autorizado por este para hacerlo deberá aplicar la firma digital sobre el documento completo, con un certificado digital vigente y no revocado al momento de la firma.

La firma se aplica a todos los elementos de la factura electrónica, los elementos contenidos dentro del elemento SignedProperties más la clave pública contenida en el elemento KeyInfo. Cada uno de estos se adiciona como referencia dentro del elemento SignedInfo.

*<ds:SignedInfo>*

*<ds:CanonicalizationMethod Algorithm="http:/www.w3.org/TR/2001/REC‐xml‐c14n‐20010315"/>*

*<ds:SignatureMethod Algorithm="http:/www.w3.org/2001/04/xmldsig‐more#rsa‐sha256"/>*

*<ds:Reference Id="xmldsig‐50280329‐cdf3‐4bb7‐9d8f‐edd480c8079c‐ref0" URI="">*

*<ds:Transforms>*

*<ds:Transform Algorithm="http:/www.w3.org/2000/09/xmldsig#enveloped‐signature"/>*

*</ds:Transforms>*

*<ds:DigestMethod Algorithm="http:/www.w3.org/2001/04/xmlenc#sha256"/>*

*<ds:DigestValue>vDUXUvy+JoIsT1k4dFv7ay8eJ+7jOMyRTcqiVKkdXHI=</ds:DigestValue>*

*</ds:Reference>*

*<ds:Reference URI="#xmldsig‐50280329‐cdf3‐4bb7‐9d8f‐edd480c8079c‐keyinfo">*

- *<ds:DigestMethod Algorithm="http:/www.w3.org/2001/04/xmlenc#sha256"/>*
- *<ds:DigestValue>O5Bin7GRCjlH8qG1BFc3Cd2GlFx+IAp5DoEpn3nArgk=</ds:DigestValue>*

*</ds:Reference>*

*<ds:Reference Type="http:/uri.etsi.org/01903#SignedProperties" URI="#xmldsig‐50280329‐cdf3‐4bb7‐ 9d8f‐edd480c8079c‐signedprops">*

*<ds:DigestMethod Algorithm="http:/www.w3.org/2001/04/xmlenc#sha256"/>*

*<ds:DigestValue>scoM3Nb4cTlMm1GHP9ECfFetSUP+S9DqTVYVHW99KEw=</ds:DigestValue>*

*</ds:Reference>*

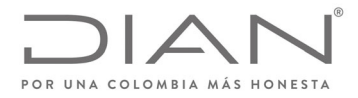

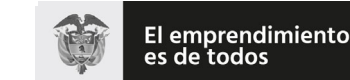

Minhacienda

#### **Resolución No. 000012**

## (**09 FEB 2021**)

#### Anexo Técnico de Factura Electrónica de Venta – Versión 1.8

*</ds:SignedInfo>*

El certificado público requerido para validar la firma debe ser embebido dentro del XPath:

/fe:Invoice/ext:UBLExtensions/ext:UBLExtension/ext:ExtensionContent

/ds:Signature/ds:KeyInfo/ds:X509Data/ds:X509Certificate

en formato base64:

*<ds:KeyInfo Id="xmldsig‐50280329‐cdf3‐4bb7‐9d8f‐edd480c8079c‐keyinfo">*

*<ds:X509Data>*

*<ds:X509Certificate>*

*MIIHEjCCBfqgAwIBAgIQRMochPrzPAhYXX/wKSkB/DANBgkqhkiG9w0BAQsFADCBqDEcMBoGA1UEC QwTd3d3LmNlcnRpY2FtYXJhLmNvbTEPMA0GA1UEBwwGQk9HT1RBMRkwFwYDVQQIDBBESVNUU klUTyBDQVBJVEFMMQswCQYDVQQGEwJDTzEYMBYGA1UECwwPTklUIDgzMDA4NDQzMy03MRgw FgYDVQQKDA9DRVJUSUNBTUFSQSBTLkExGzAZBgNVBAMMEkFDIFNVQiBDRVJUSUNBTUFSQTAgF w0xNjEyMjMxOTUwMDhaGA8yMDE4MTIyMzE5NTAwNVowggEZMRQwEgYDVQQIDAtCT0dPVEEg RC5DLjENMAsGA1UECwwERElBTjEPMA0GA1UEBRMGNjQ0NjM1MRowGAYKKwYBBAGBtWMCAx MKODAwMTk3MjY4NDE7MDkGA1UECgwyVS5BLkUuIERJUkVDQ0lPTiBERSBJTVBVRVNUT1MgWSB BRFVBTkFTIE5BQ0lPTkFMRVMxFDASBgNVBAcMC0JPR09UQSBELkMuMSgwJgYJKoZIhvcNAQkBFhlT QU5USUFHT1JPSkFTQERJQU4uR09WLkNPMQswCQYDVQQGEwJDTzE7MDkGA1UEAwwyVS5BLkUu IERJUkVDQ0lPTiBERSBJTVBVRVNUT1MgWSBBRFVBTkFTIE5BQ0lPTkFMRVMwggEiMA0GCSqGSIb3 DQEBAQUAA4IBDwAwggEKAoIBAQCYyo2c1lRA4KgbH5mVB1fIhcZEKfTLP7OpOhsx9HfK8mbAM9tFv 4Ep0wac8Vw2ChE1/McEFajbMA3pF+Ks4xVRaeTYqrlSXwPicR/R+F25zwhM4twYMg4+Bp7aXeGecY+ gCfE2omfjY4AIu9UlVWYGI+NWjJqktnCp/RomAWWgmJS8cZ6n4WIolWcUfts/OAflDJDr66WmohkEf pYSbQJ6D0z1qwUh0i79x6I4dQCaUw4HeNFwWe1RyZSPi15YUZ2glCPH22FhyMC2/83p8dMD0+Y8X Npk3IAaMrZZD+JnOUc3dvhO0LFHW1xniK6RrkHJNkHE3UxYaZ2SzhdbTi43AgMBAAGjggLAMIICvDA 2BggrBgEFBQcBAQQqMCgwJgYIKwYBBQUHMAGGGmh0dHA6Ly9vY3NwLmNlcnRpY2FtYXJhLmNv MCQGA1UdEQQdMBuBGVNBTlRJQUdPUk9KQVNARElBTi5HT1YuQ08wgecGA1UdIASB3zCB3DCBm QYLKwYBBAGBtWMyAQgwgYkwKwYIKwYBBQUHAgEWH2h0dHA6Ly93d3cuY2VydGljYW1hcmEuY2 9tL2RwYy8wWgYIKwYBBQUHAgIwThpMTGltaXRhY2lvbmVzIGRlIGdhcmFudO1hcyBkZSBlc3RlIGNlcn RpZmljYWRvIHNlIHB1ZWRlbiBlbmNvbnRyYXIgZW4gbGEgRFBDLjA+BgsrBgEEAYG1YwoKATAvMC0G CCsGAQUFBwICMCEaH0Rpc3Bvc2l0aXZvIGRlIGhhcmR3YXJlIChUb2tlbikwDAYDVR0TAQH/BAIwADA OBgNVHQ8BAf8EBAMCA/gwJwYDVR0lBCAwHgYIKwYBBQUHAwEGCCsGAQUFBwMCBggrBgEFBQc DBDAdBgNVHQ4EFgQUxFbjYtGllLfoIB2sE5ThQbAkjyMwHwYDVR0jBBgwFoAUgHHMMpJYdfQDITqr vhzTj/IgFe0wEQYJYIZIAYb4QgEBBAQDAgWgMIHXBgNVHR8Egc8wgcwwgcmggcaggcOGXmh0dHA 6Ly93d3cuY2VydGljYW1hcmEuY29tL3JlcG9zaXRvcmlvcmV2b2NhY2lvbmVzL2FjX3N1Ym9yZGluYWR hX2NlcnRpY2FtYXJhXzIwMTQuY3JsP2NybD1jcmyGYWh0dHA6Ly9taXJyb3IuY2VydGljYW1hcmEuY29 tL3JlcG9zaXRvcmlvcmV2b2NhY2lvbmVzL2FjX3N1Ym9yZGluYWRhX2NlcnRpY2FtYXJhXzIwMTQuY3Js*

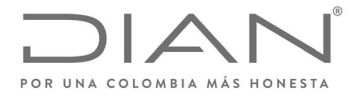

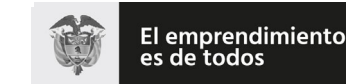

Minhacienda

#### **Resolución No. 000012**

## (**09 FEB 2021**)

#### Anexo Técnico de Factura Electrónica de Venta – Versión 1.8

*P2NybD1jcmwwDQYJKoZIhvcNAQELBQADggEBAFjwIciRfKLmswvqI1gLtF0wroegzv6bHPF+pB9jJS+FL MdTXqh9OnvEh6cMrOL6Dnpcpc6m9jeDn4dL9BdsMW3UFEur+QzbsL/H3bIVHXKFFmYPwaZZyD4xy EtyomSLtVe6LCV97Ojxg/Q48Kl3XORYC1FJySfW89CMUPdm2QvSiYO3EC7wgeyfTiPrLhRqS3F0dmjYs DRQRqK7QfWtmGLJWlEFb6EE5mFUNUMNDhAHF1quC12cWMpcbu3JfM9Khd74lz2GxvMvWwwdw BfX68bwwmfcRktVXDKq6X7z8MflfvdbOLz1IchxNa2AOqtqHtE/689WaOrHfeSSkzWVUAc=*

*</ds:X509Certificate>*

*</ds:X509Data>*

*</ds:KeyInfo>*

# 10.10. Identificador de la Política

Configuración del Identificador de Política para certificados digitales tipo sha‐2

xPath:

/Invoice/ext:UBLExtensions/ext:UBLExtension/ext:ExtensionContent/ds:Signature/ds:Object/xades: QualifyingProperties/xades:SignedProperties/xades:SignedSignatureProperties/xades:SignaturePolic yIdentifier/xades:SignaturePolicyId/xades:SigPolicyId/xades:Identifier:= Valor:

https:/facturaelectronica.dian.gov.co/politicadefirma/v2/politicadefirmav2.pdf

xPath

/Invoice/ext:UBLExtensions/ext:UBLExtension/ext:ExtensionContent/ds:Signature/ds:Object/xades: QualifyingProperties/xades:SignedProperties/xades:SignedSignatureProperties/xades:SignaturePolic yIdentifier/xades:SignaturePolicyId/xades:SigPolicyHash/ds:DigestMethod/@Algorithm:= Valor: 2 Opciones

http:/www.w3.org/2001/04/xmlenc#sha256 o http:/www.w3.org/2001/04/xmlenc#sha512

*xPath:*

/Invoice/ext:UBLExtensions/ext:UBLExtension/ext:ExtensionContent/ds:Signature/ds:Object/xades: QualifyingProperties/xades:SignedProperties/xades:SignedSignatureProperties/xades:SignaturePolic yIdentifier/xades:SignaturePolicyId/xades:SigPolicyId/xades:Description

*Valor:* Política de firma para facturas electrónicas de la República de Colombia.

## 10.11. Hora de Firma

Se debe especificar en formato xsd:dateTime la fecha y hora en que reclama el firmante haber firmado la factura electrónica.

*<xades:SigningTime>2009‐07‐14T13:28:00+02:00</xades:SigningTime>*

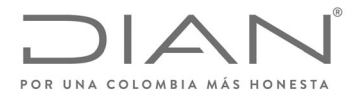

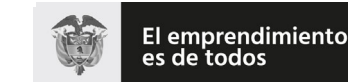

#### (**09 FEB 2021**)

#### Anexo Técnico de Factura Electrónica de Venta – Versión 1.8

NOTA: Es deber de los facturadores electrónicos verificar que los sistemas computacionales que utilicen para el firmado de los documentos esten sincronizados con el reloj de la Superintendencia de Industria y Comercio el cual determina la hora legal colombiana, el cual puede consultar en la url **http:/www.sic.gov.co/hora‐legal‐colombiana**

## 10.12. Firmante

El elemento xades:SignerRole contiene uno y sólo uno de los siguientes atributos:

- "supplier" cuando la firma de la factura la realiza el Obligado a Facturar.
- "third party" cuando la firma la realiza un Proveedor Tecnológico o el tercero que en su caso, actué en su nombre.

*<xades:SignerRole>supplier</xades:SignerRole>*

#### 10.13. Mecanismo de firma digital

El mecanismo de firma digital a que se refieren el artículo 7 de la Ley 527 de 1999 y el Decreto 2364 de 2012 será considerado en el negocio electrónico denominado Facturación Electrónica una vez sea reglamentada por la DIAN para tal efecto.

#### 10.14. Certificado digital desde la vigencia de la circular 03‐2016 de la ONAC

Este documento incluye los argumentos que deberán usarse como valores de los parámetros de:

- Los certificados digitales *con no repudio* previstos en el estándar RFC‐5280, y que cumplan con la Ley de Comercio Electrónico de Colombia, que utilicen los facturadores electrónicos para firmar digitalmente los documentos desmaterializados del negocio de la Facturación Electrónica.
- Los atributos que resuelven las ambigüedades de los elementos que conforman los documentos desmaterializados del negocio de la Facturación Electrónica, precisando las características criptográficas y empleadas para cumplir con la Ley de Comercio Electrónico de Colombia. Referencia: URL https:/es.wikipedia.org/wiki/SHA‐2

#### Regla‐1

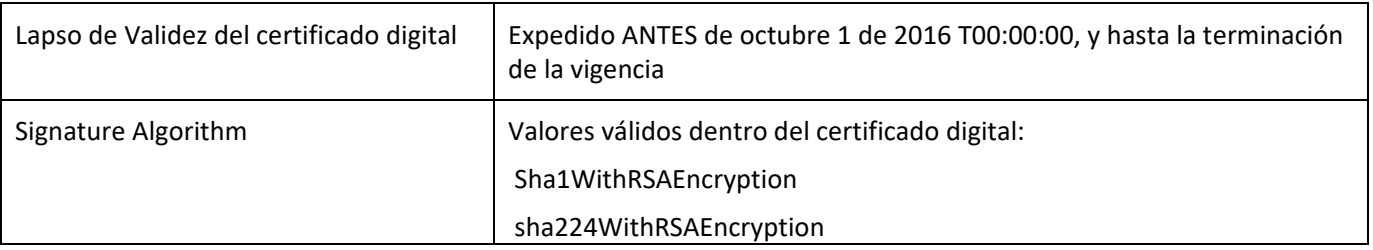

Formule su petición, queja, sugerencia o reclamo en el Sistema PQSR de la DIAN

Subdirección de Gestión de Ingresos Carrera 8 Nº 6C‐38 piso 6º PBX 607 9999 – 382 4500 Ext. 905101

www.dian.gov.co

Código postal 111711

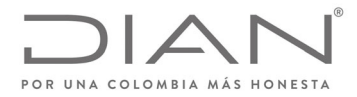

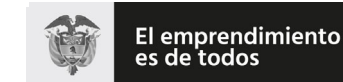

## (**09 FEB 2021**)

#### Anexo Técnico de Factura Electrónica de Venta – Versión 1.8

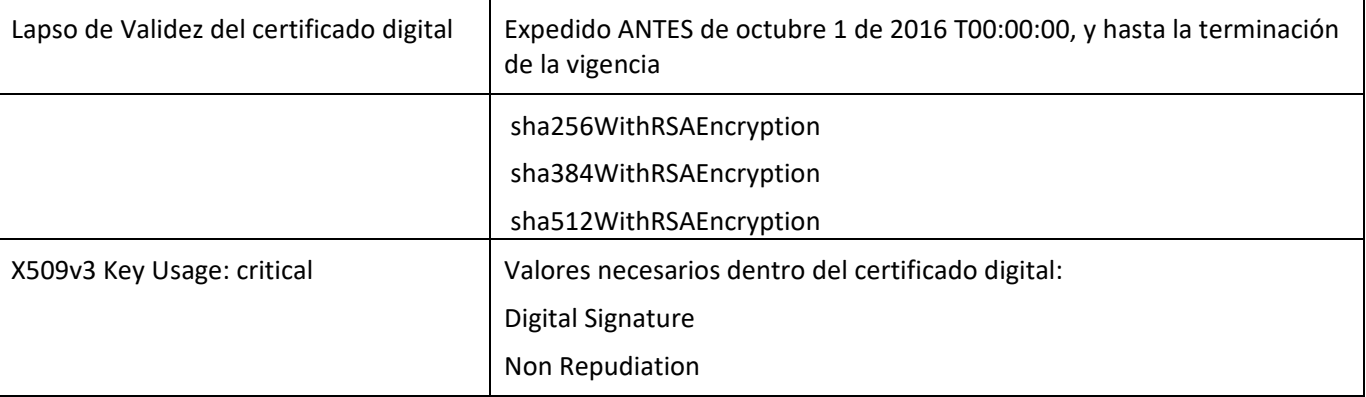

Descripción:

Estamos aplicando la reglamentación de la ONAC, URL

http:/onac.org.co/anexos/documentos/TRANSICIRCULARES/2016circulares/circular03‐2016.pdf

Si el valor "Validity" del lapso de vigencia del certificado empezó antes de octubre 1 de 2016, la firma digital de la *factura electrónica* puede:

- Emplear certificados digitales que hayan sido generados con resúmenes criptográficos del tipo SHA1
- Que el fragmento SignedInfo al que se le aplicó el canon fue la entrada para calcular el resumen criptográfico que fue firmado digitalmente con << http:/www.w3.org/2000/09/xmldsig#rsa‐sha1 >>
- La aplicación del algoritmo de firma digital de las facturas electrónicas depende del lapso de vigencia dentro del cual debió haber sido generada y firmada, y del método de generación del certificado digital utilizado. No podrá existir una factura con fecha válida, i.e.

*/Invoice/ext:UBLExtensions/ext:UBLExtension/ext:ExtensionContent/ds:Signature/ds:Object/xades:Qualifyi ngProperties/xades:SignedProperties/xades:SignedSignatureProperties/xades:SigningTime*— diferente o por fuera del lapso de vigencia del certificado digital que se usó para calcular la firma‐digital.

El no cumplimiento de estos valores deberá registrarse como una firma digital *fallida* para el documento electrónico, motivada en:

- Algoritmo de Firma del certificado digital (tipo SHA1) no previsto por la DIAN
- Uso de la clave pública del certificado digital carece de los propósitos "firma digital" o "no repudio".

Pueden estar presentes ambos motivos.

Si el lapso de validez inhabilita a
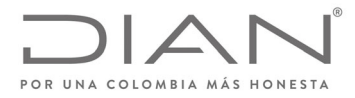

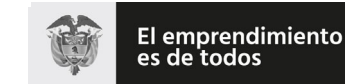

# (**09 FEB 2021**)

### Anexo Técnico de Factura Electrónica de Venta – Versión 1.8

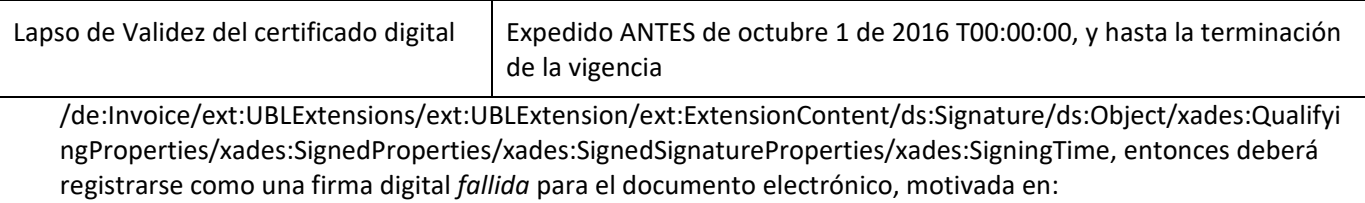

 Fecha de expedición del documento electrónico no corresponde con el lapso de vigencia del certificado digital.

Este motivo puede ser concurrente con los descritos en la celda anterior.

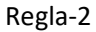

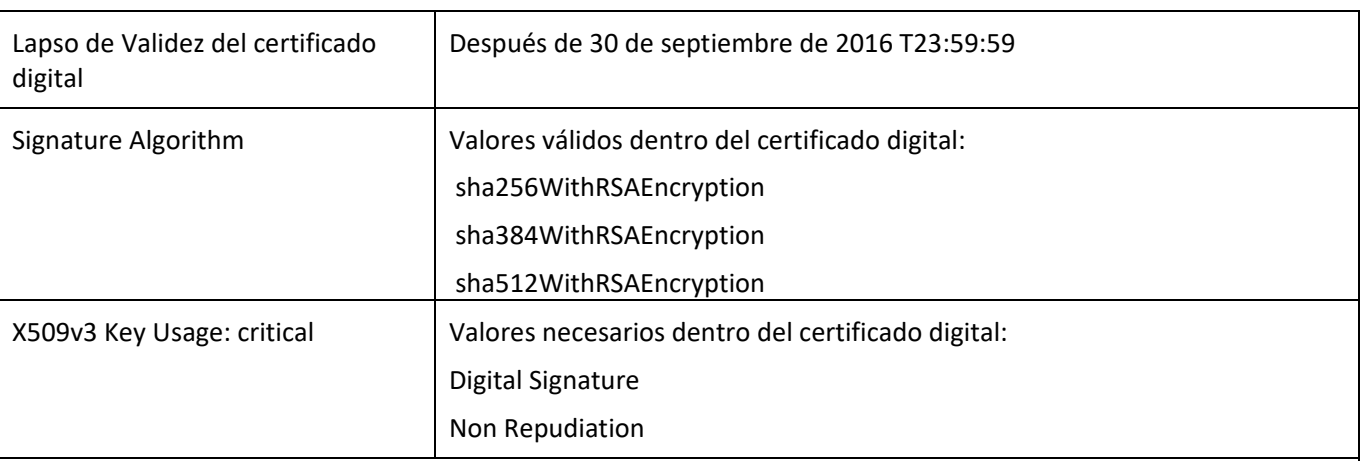

#### Descripción:

Estamos aplicando la reglamentación de la ONAC, URL http:/onac.org.co/anexos/documentos/TRANSICIRCULARES/2016circulares/circular03‐2016.pdf

Si el valor "Validity" del lapso de vigencia del certificado empezó después del 30 de septiembre de 2016 T23:59:59, la firma digital de la *factura electrónica* tiene que:

- Emplear certificados digitales que hayan sido generados con resúmenes criptográficos del tipo SHA256; existen otras opciones como aparece en la lista << Signature Algorithm >>
- Que el resumen criptográfico que se aplicó al fragmento que fue firmado digitalmente corresponda con el << SignatureMethod >> empleado

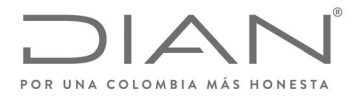

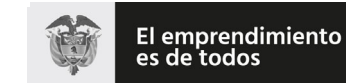

# (**09 FEB 2021**)

# Anexo Técnico de Factura Electrónica de Venta – Versión 1.8

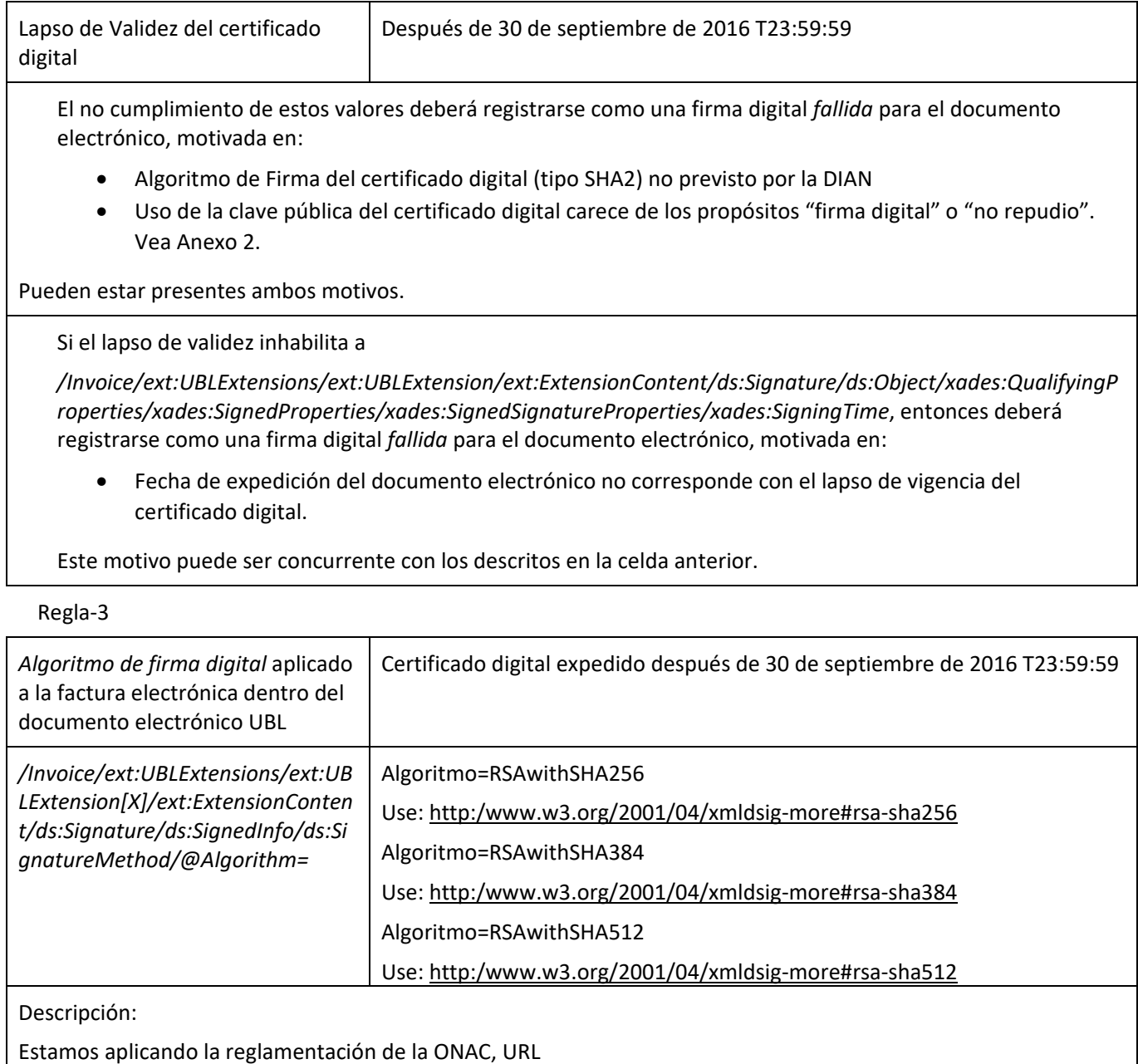

http:/onac.org.co/anexos/documentos/TRANSICIRCULARES/2016circulares/circular03‐2016.pdf

Formule su petición, queja, sugerencia o reclamo en el Sistema PQSR de la DIAN<br>Subdirección de Gestión de Ingresos<br>Carrera 8 № 6C-38 piso 6º PBX 607 9999 – 382 4500 Ext. 905101

Código postal 111711

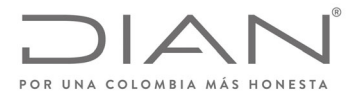

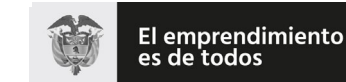

### (**09 FEB 2021**)

#### Anexo Técnico de Factura Electrónica de Venta – Versión 1.8

*Algoritmo de firma digital* aplicado a la factura electrónica dentro del documento electrónico UBL Certificado digital expedido después de 30 de septiembre de 2016 T23:59:59 El algoritmo de *firma digital* aplicado a la facture electrónica no tiene correspondencia directa con el *resumen*

*criptográfico* utilizado para obtener los fragmentos de la Regla‐4, i.e.

Si el valor del *../ds:SignatureMethod/@Algorithm* no corresponde con los valores paramétricos, entonces deberá registrarse como una firma digital *fallida* para el documento electrónico, motivada en:

Empleó un algoritmo de *firma digital* no previsto por la DIAN.

Si el valor del *../ds:SignatureMethod/@Algorithm* corresponde a *http:/www.w3.org/2000/09/xmldsig#rsa‐ sha1*, entonces deberá registrarse como una firma digital *fallida* para el documento electrónico, motivada en:

 Empleó un algoritmo de *firma digital* que está caducado según el reglamento de la Ley de Comercio Electrónico de Colombia.

Regla‐4

| Algoritmos de resumen criptográfico<br>aplicado a los fragmentos de la factura<br>electrónica que se incluyen dentro del<br>fragmento que se firma digitalmente                                                                                                    | Certificado digital expedido después de 30 de septiembre de 2016<br>T23:59:59                                                 |
|----------------------------------------------------------------------------------------------------|----------------------------------------------------------------------------------------------------|
| /Invoice/ext:UBLExtensions/ext:UBLExten<br>sion[X]/ext:ExtensionContent/ds:Signatur<br>e/ds:SignedInfo/ds:Reference/ds:DigestM<br>ethod/@Algorithm=<br>/Invoice/ext:UBLExtensions/ext:UBLExten<br>sion[X]/ext:ExtensionContent/ds:Signatur<br>e/ds:SignedInfo/ds:Reference/ds:DigestM<br>ethod/@Algorithm=<br>/Invoice/ext:UBLExtensions/ext:UBLExten<br>sion[X]/ext:ExtensionContent/ds:Signatur<br>e/ds:SignedInfo/ds:Reference[3]/ds:Diges<br>tMethod/@Algorithm | SHA256. Cadena de 256 bits.<br>Use: http:/www.w3.org/2001/04/xmlenc#sha256<br>SHA384. Cadena de 384 bits.<br>Use:             |
|                                                                                                    | http:/www.w3.org/2001/04/xmldsig-more#sha384<br>SHA512. Cadena de 512 bits.<br>Use:<br>http:/www.w3.org/2001/04/xmlenc#sha512 |

Formule su petición, queja, sugerencia o reclamo en el Sistema PQSR de la DIAN

Subdirección de Gestión de Ingresos Carrera 8 Nº 6C‐38 piso 6º PBX 607 9999 – 382 4500 Ext. 905101

Código postal 111711

www.dian.gov.co

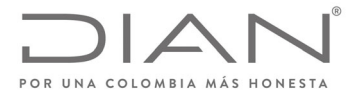

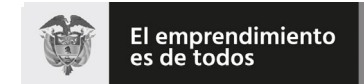

# (**09 FEB 2021**)

# Anexo Técnico de Factura Electrónica de Venta – Versión 1.8

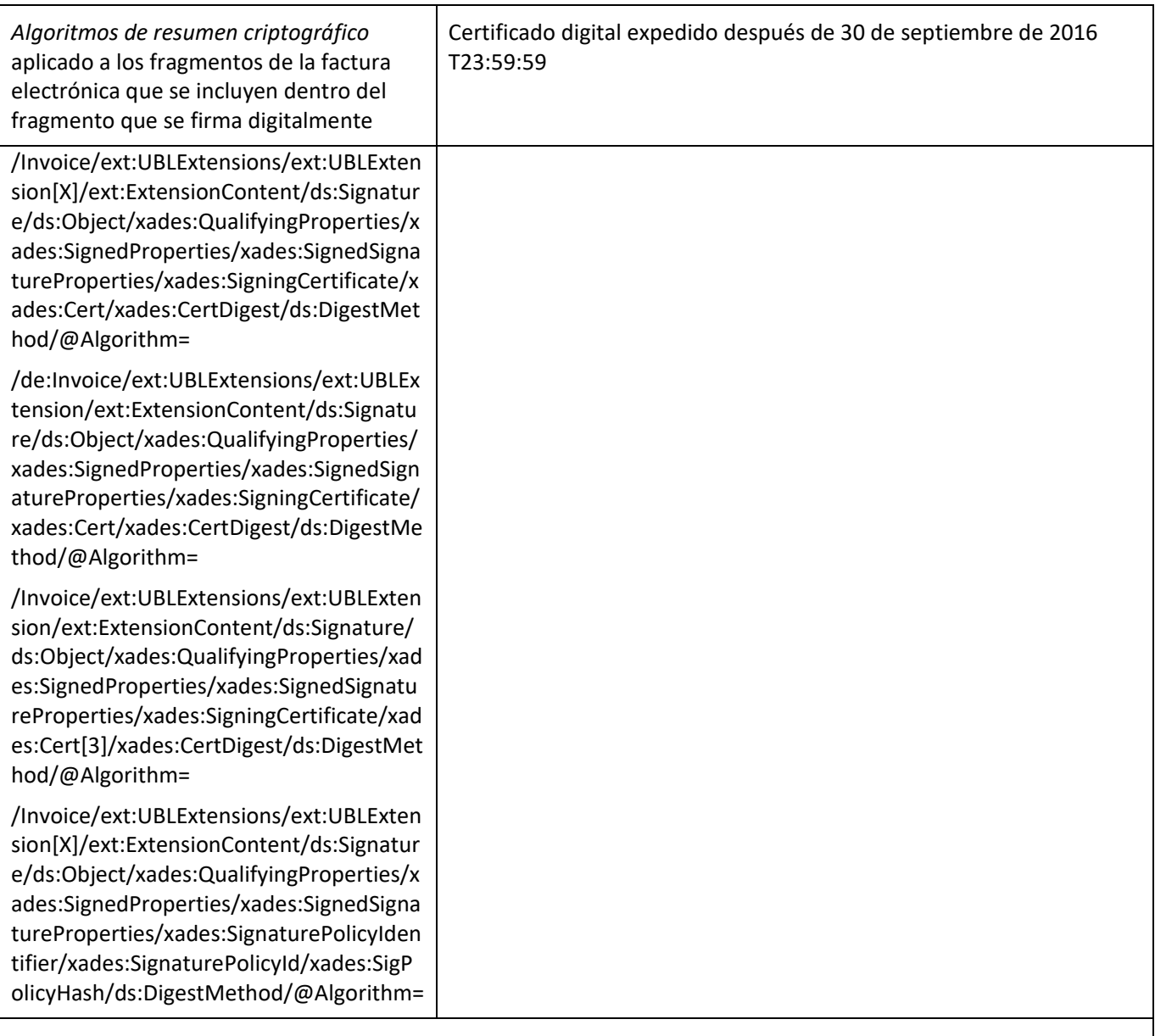

Descripción:

Estamos aplicando la reglamentación de la ONAC, URL

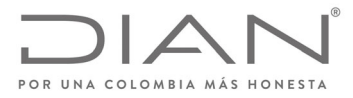

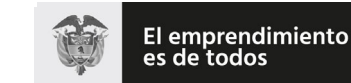

### (**09 FEB 2021**)

# Anexo Técnico de Factura Electrónica de Venta – Versión 1.8

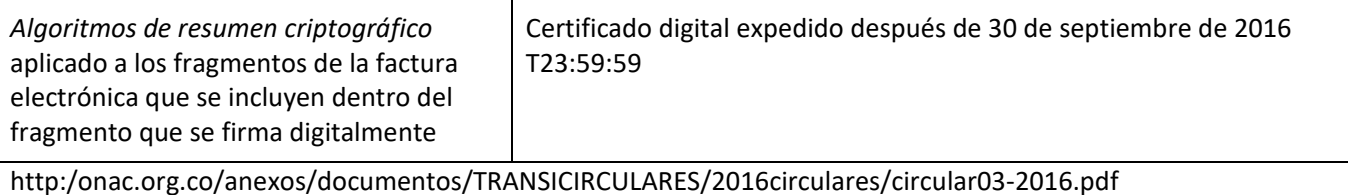

El algoritmo de resumen criptográfico utilizado para los fragmentos que intervienen y forman parte del elemento que se firma digitalmente no tiene correspondencia con el algoritmo de firma digital de la Regla‐3.

Si el valor del ../ds:DigestMethod/@Algorithm no corresponde con los valores paramétricos, entonces deberá registrarse como una firma digital *fallida* para el documento electrónico, motivada en:

Empleó un algoritmo de *resumen criptográfico* no previsto por la DIAN. Vea Anexo 2.

Si el valor del ../ds:DigestMethod/@Algorithm corresponde a http:/www.w3.org/2000/09/xmldsig#sha1, entonces deberá registrarse como una firma digital *fallida* para el documento electrónico, motivada en:

 Empleó un algoritmo de *resumen criptográfico* que está caducado según el reglamento de la Ley de Comercio Electrónico de Colombia.

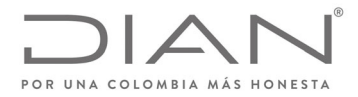

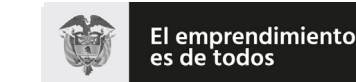

Minhacienda

## **Resolución No. 000012**

# (**09 FEB 2021**)

## Anexo Técnico de Factura Electrónica de Venta – Versión 1.8

# **11. Suplemento B: Mecanismos de Control de la Factura Electrónica de Venta**

# 11.1. Especificación Técnica de Generación Del CUFE y el CUDE

#### 11.1.1. Consideraciones Generales del CUFE

El presente documento presenta la especificación técnica para la generación del Código Único de Factura Electrónica – CUFE, que es utilizado con varios propósitos, entre ellos:

 Como un mecanismo tecnológico de control para validar la integridad y autenticidad de Informaciones claves del ejemplar de la factura electrónica. El CUFE es un requisito de la Factura Electrónica de Venta y documentos derivados de las misma.

El CUFE tal como se calcula en esta especificación técnica está indicado y referenciado para las instancias o ejemplares que contienen datos con la sintaxis y la semántica de operaciones mercantiles y que se producen para dejar registro electrónico de la ocurrencia de las mismas. Las instancias corresponden a los siguientes documentos que forman parte de los tipos de *perfiles de transacciones comerciales para la DIAN*<sup>i</sup> :

- Factura electrónica de venta
- Factura electrónica de venta exportación
- Factura electrónica de Venta ‐ tipo 04

Para todos los documentos de los *perfiles de transacciones comerciales para la DIAN* se incluirá la etiqueta <cbc:UUID/> que contendrá un identificador universal que para los documentos Factura de venta y Factura de exportación, se denomina CUFE. Este identificador y el atributo están localizados en la siguiente ruta:

XPath<sup>ii</sup>:

- ../cbc:UUID
- ../cbc:UUID/@schemeName tendrá el valor indicado en la sección 13.1.2.1.

La etiqueta contendrá el resultado del cálculo especificado en esta sección.

Esta especificación suministra la información que sobre el CUFE, deberá aplicar el OFE como medida de la ampliación del proceso de expedición de las facturas electrónicas. Los mecanismos de esta medida facilitarán la inclusión de evidencias de validez de la firma digital avanzada así el FE o quien verifique la validez de la firma intente repudiar la factura electrónica posteriormente, haciendo más confiable la circulación de los documentos electrónicos entre los participantes en las operaciones de compraventa de bienes y servicios. Los ingenieros de software del OFE deberán conocer este documento, y *se advierte* que los detalles de las técnicas informáticas de implementación del CUFE se describen en esta sección.

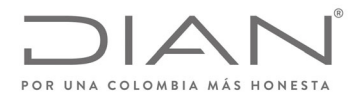

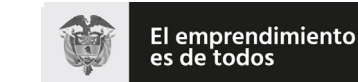

# (**09 FEB 2021**)

# Anexo Técnico de Factura Electrónica de Venta – Versión 1.8

#### 11.1.2. Generación de CUFE

El CUFE, permite identificar unívocamente una factura electrónica en el territorio nacional, lo cual se logra por medio de la generación de un código único usando una función *one‐way hash*.

Para la generación del CUFE se debe utilizar el algoritmo SHA‐384 que garantiza que dos (2) cadenas de texto no generarán el mismo hash. En expresión matemática tenemos que el Código Único de la Factura Electrónica es:

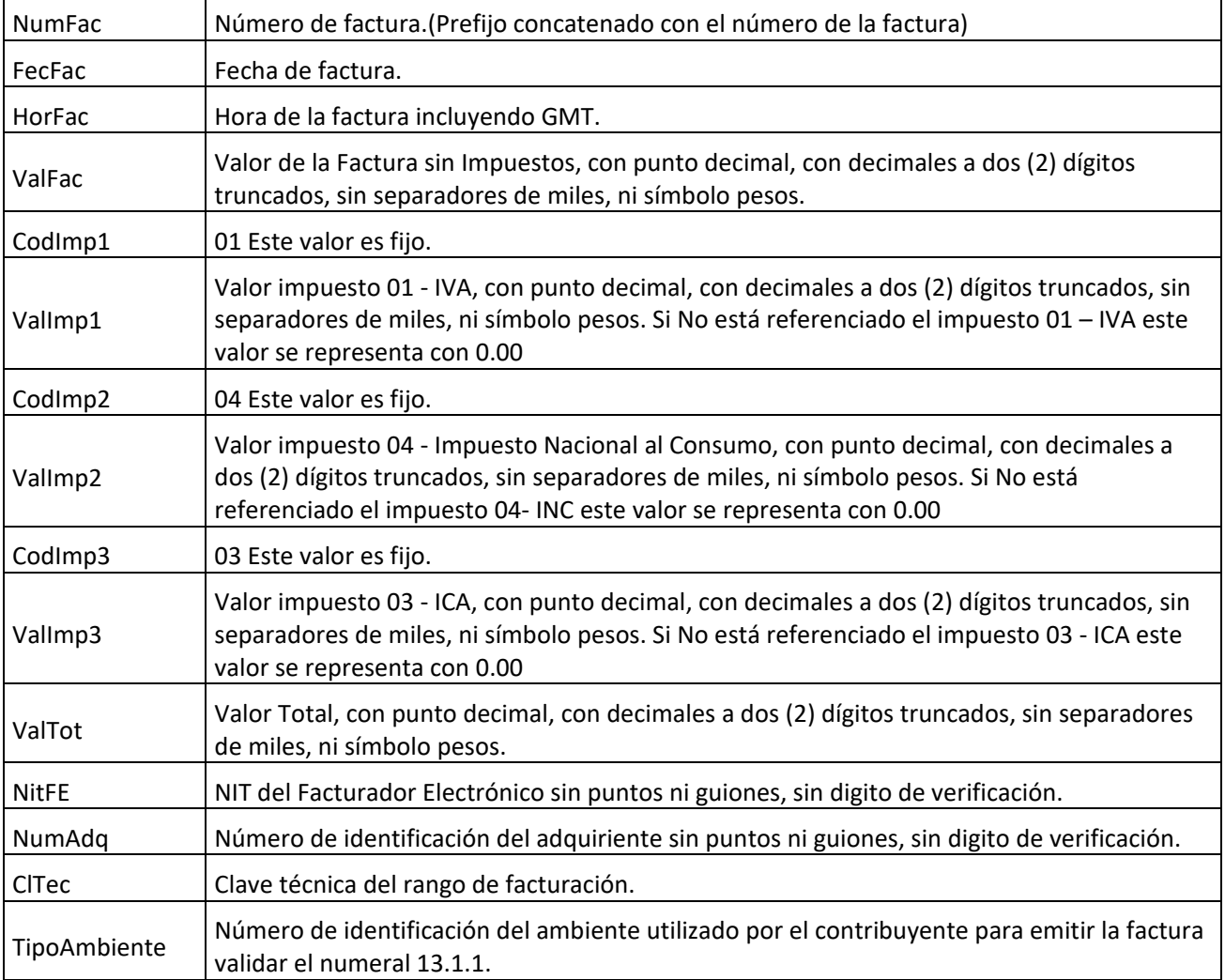

Formule su petición, queja, sugerencia o reclamo en el Sistema PQSR de la DIAN

- Subdirección de Gestión de Ingresos Carrera 8 Nº 6C‐38 piso 6º PBX 607 9999 – 382 4500 Ext. 905101
- Código postal 111711

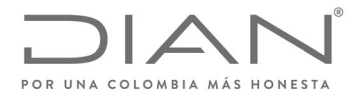

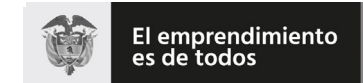

# (**09 FEB 2021**)

# Anexo Técnico de Factura Electrónica de Venta – Versión 1.8

Composición del CUFE = SHA-384(NumFac + FecFac + HorFac + ValFac + CodImp1 + ValImp1 + CodImp2 + ValImp2 *+ CodImp3 + ValImp3 + ValTot + NitOFE + NumAdq + ClTec + TipoAmbie*)

Donde + significa la concatenación de las cadenas de caracteres.

# 11.1.2.1. Ejemplo de CUFE para Factura electrónica de venta

Teniendo en cuenta los siguientes datos de entrada, se presenta el resultado del CUFE para el cálculo de los siguientes documentos.

- Factura electrónica de venta
- Factura electrónica de venta exportación
- Factura electrónica de Venta ‐ tipo 04

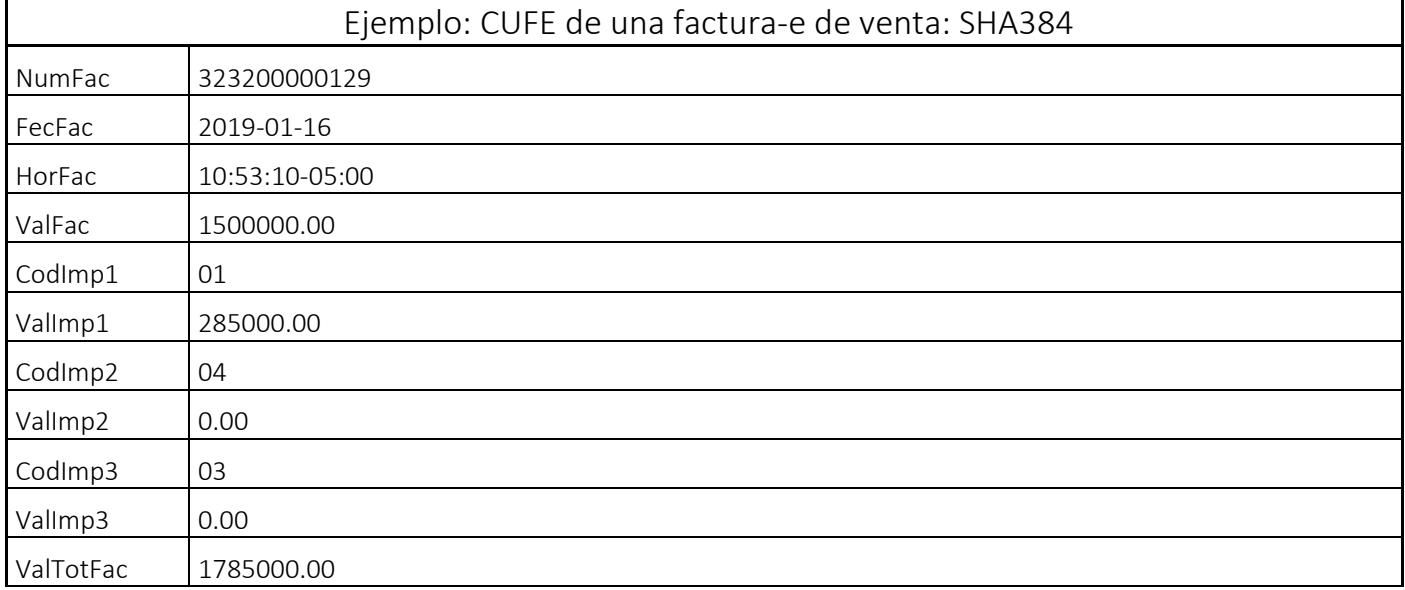

Formule su petición, queja, sugerencia o reclamo en el Sistema PQSR de la DIAN

Subdirección de Gestión de Ingresos

Carrera 8 Nº 6C‐38 piso 6º PBX 607 9999 – 382 4500 Ext. 905101 Código postal 111711

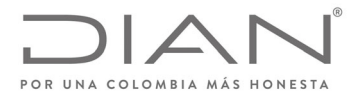

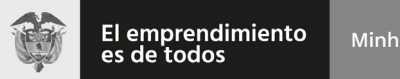

# (**09 FEB 2021**)

# Anexo Técnico de Factura Electrónica de Venta – Versión 1.8

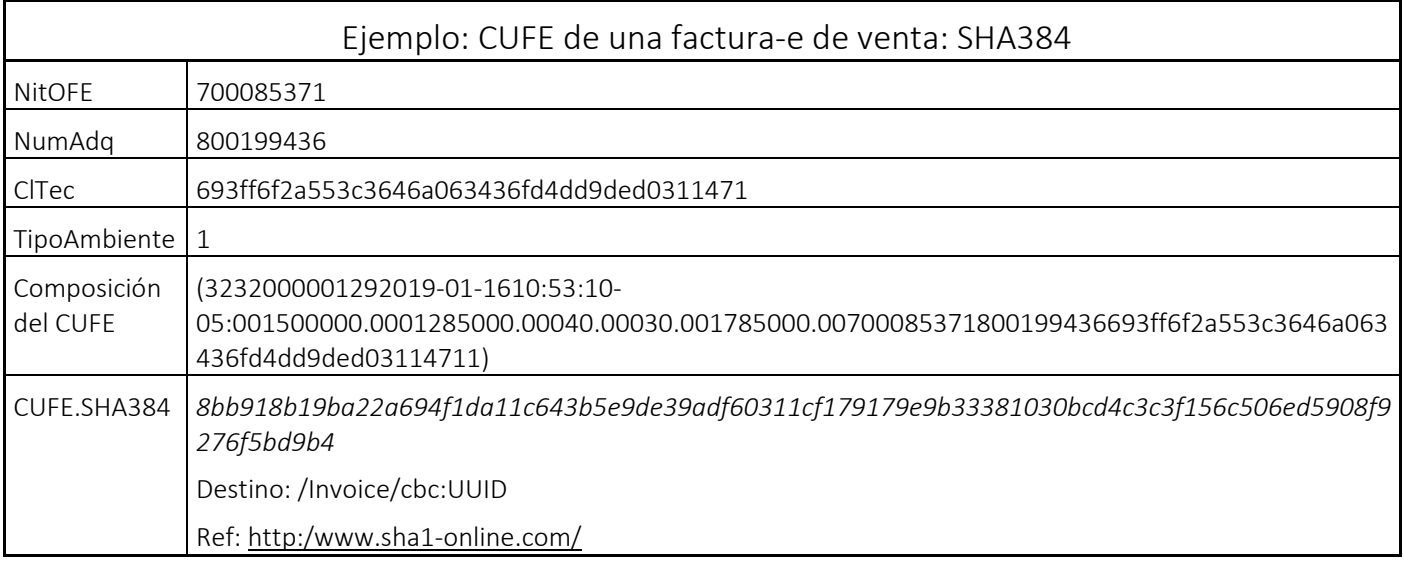

#### 11.1.2.1.1. XPath

De forma no ambigua se especifican las expresiones XPath que deben aplicarse a una factura electrónica para obtener la información requerida y permitir la generación del CUFE.

NumFac //Invoice/cbc:ID FecFac  $/$ Invoice/cbc:IssueDate/ Hora Factura | /Invoice/cbc:IssueTime/ Valor Bruto /Invoice/cac:LegalMonetaryTotal/cbc:LineExtensionAmount/ CodImp1 /Invoice/cacTaxTotal[x]/ cac:TaxSubtotal/cac:TaxCategory/cac:TaxScheme/cbc:ID = 01 Valor Impuesto 1 /Invoice/cac:TaxTotal[x]/cbc:TaxAmount CodImp2 /Invoice/cac:TaxTotal[y]/ cac:TaxSubtotal/cac:TaxCategory/cac:TaxScheme/cbc:ID = 04 Valor Impuesto 2 /Invoice/cac:TaxTotal[y]/cbc:TaxAmount CodImp3 /Invoice/cac:TaxTotal[z]/ cac:TaxSubtotal/cac:TaxCategory/cac:TaxScheme/cbc:ID = 03 Valor Impuesto 3 /Invoice/cac:TaxTotal[z]/cbc:TaxAmount Valor Total a Pagar /Invoice/cac:LegalMonetaryTotal/cbc:PayableAmount/

Definición CUFE de una factura de venta.

Formule su petición, queja, sugerencia o reclamo en el Sistema PQSR de la DIAN

Subdirección de Gestión de Ingresos Carrera 8 Nº 6C‐38 piso 6º PBX 607 9999 – 382 4500 Ext. 905101

Código postal 111711

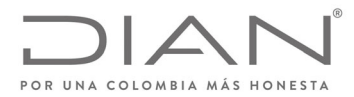

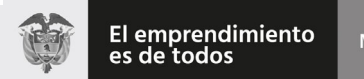

# (**09 FEB 2021**)

# Anexo Técnico de Factura Electrónica de Venta – Versión 1.8

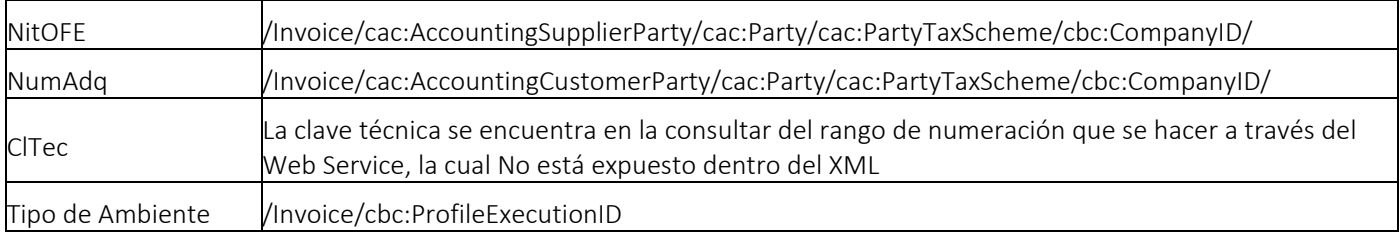

#### 11.1.3. Consideraciones Generales del CUDE

El presente documento presenta la especificación técnica para la generación del Código Único de Documento Electrónico – CUDE, que es utilizado con varios propósitos, entre ellos:

• Como un mecanismo tecnológico de control para validar la integridad y autenticidad de Informaciones claves del ejemplar de la factura electrónica de venta y los documentos electrónicos derivados de la misma.

El CUDE tal como se calcula en esta especificación técnica está indicado y referenciado para las instancias o ejemplares que contienen datos con la sintaxis y la semántica de operaciones mercantiles y que se producen para dejar registro electrónico de la ocurrencia de las mismas. Las instancias corresponden a los siguientes documentos que forman parte de los perfiles de transacciones comerciales para la DIAN :

- Documento electrónico de transmisión
- Notas crédito
- Notas débito
- Application Response

Para todos los documentos de los perfiles de transacciones comerciales para la DIAN se incluirá la etiqueta <cbc:UUID/>. Este identificador y el atributo están localizados en la siguiente ruta:

XPath :

- ../cbc:UUID
- ../cbc:UUID/@schemeName tendrá el valor indicado en la sección 13.1.2.1

La etiqueta contendrá el resultado del cálculo especificado en esta sección.

Esta especificación suministra la información que sobre el CUDE que deberá aplicar el OFE como medida de la ampliación del proceso de generación de los documentos electrónicos. Los mecanismos de esta medida facilitarán la inclusión de evidencias de validez de la firma digital avanzada así el FE o quien verifique la validez de la firma intente repudiar la factura electrónica posteriormente, haciendo más confiable la circulación de los documentos electrónicos entre los participantes en las operaciones de compraventa de bienes y servicios.

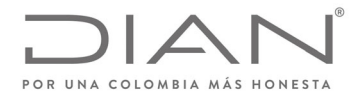

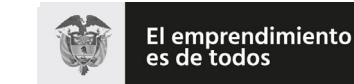

# (**09 FEB 2021**)

# Anexo Técnico de Factura Electrónica de Venta – Versión 1.8

#### 11.1.4. Generación de CUDE

El CUDE, permite identificar unívocamente un documento electrónico en el territorio nacional, lo cual se logra por medio de la generación de un código único usando una función one‐way hash. Para la generación del CUDE se debe utilizar el algoritmo SHA‐384 que garantiza que dos (2) cadenas de texto no generarán el mismo hash. En expresión matemática tenemos que el Código Único de Documento Electrónico el cálculo de 3 modelos diferentes los cuales se indicaran a continuación.

#### 11.1.4.1. Ejemplo de CUDE para Documento electrónico de transmisión

| NumFac       | Número de factura.(prefijo concatenado con el número de la factura)                                                                                                    |
|--------------|----------------------------------------------------------------------------------------------------|
| FecFac       | Fecha de factura.                                                                                                    |
| HorFac       | Hora de la factura incluyendo GMT.                                                                                                    |
| ValFac       | Valor de la Factura sin Impuestos, con punto decimal, con decimales a dos (2) dígitos<br>truncados, sin separadores de miles, ni símbolo pesos.                                                                                                 |
| CodImp1      | 01 Este valor es fijo.                                                                                                    |
| Vallmp1      | Valor impuesto 01 - IVA, con punto decimal, con decimales a dos (2) dígitos truncados, sin<br>separadores de miles, ni símbolo pesos. Si No está referenciado el impuesto 01 - IVA este<br>valor se representa con 0.00                         |
| CodImp2      | 04 Este valor es fijo.                                                                                                    |
| Vallmp2      | Valor impuesto 04 - Impuesto Nacional al Consumo, con punto decimal, con decimales a dos<br>(2) dígitos truncados, sin separadores de miles, ni símbolo pesos. Si No está referenciado el<br>impuesto 04- INC este valor se representa con 0.00 |
| CodImp3      | 03 Este valor es fijo.                                                                                                    |
| Vallmp3      | Valor impuesto 03 - ICA, con punto decimal, con decimales a dos (2) dígitos truncados, sin<br>separadores de miles, ni símbolo pesos. Si No está referenciado el impuesto 03 - ICA este<br>valor se representa con 0.00                         |
| ValTot       | Valor Total, con punto decimal, con decimales a dos (2) dígitos truncados, sin separadores<br>de miles, ni símbolo pesos.                                                                                                    |
| <b>NitFE</b> | NIT del Facturador Electrónico sin puntos ni guiones, sin digito de verificación.                                                                                                    |
| NumAdq       | Número de identificación del adquiriente sin puntos ni guiones, sin digito de verificación.                                                                                                    |
| Software-PIN | Pin del software registrado en el cátalogo del participante, el cual No está expresado en el<br>XML                                                                                                    |

Formule su petición, queja, sugerencia o reclamo en el Sistema PQSR de la DIAN

Subdirección de Gestión de Ingresos Carrera 8 Nº 6C‐38 piso 6º PBX 607 9999 – 382 4500 Ext. 905101

Código postal 111711

www.dian.gov.co

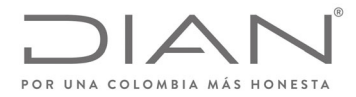

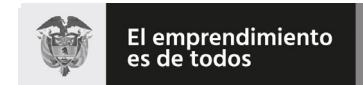

# (**09 FEB 2021**)

# Anexo Técnico de Factura Electrónica de Venta – Versión 1.8

TipoAmbiente Número de identificación del ambiente utilizado por el contribuyente para emitir la factura validar el numeral 13.1.1.

Composición del CUDE = SHA-384(NumFac + FecFac + HorFac + ValFac + CodImp1 + ValImp1 + CodImp2 + ValImp2 + *CodImp3 + ValImp3 + ValTot + NitOFE + NumAdq + Software‐PIN + TipoAmbie*)

Donde + significa la concatenación de las cadenas de caracteres.

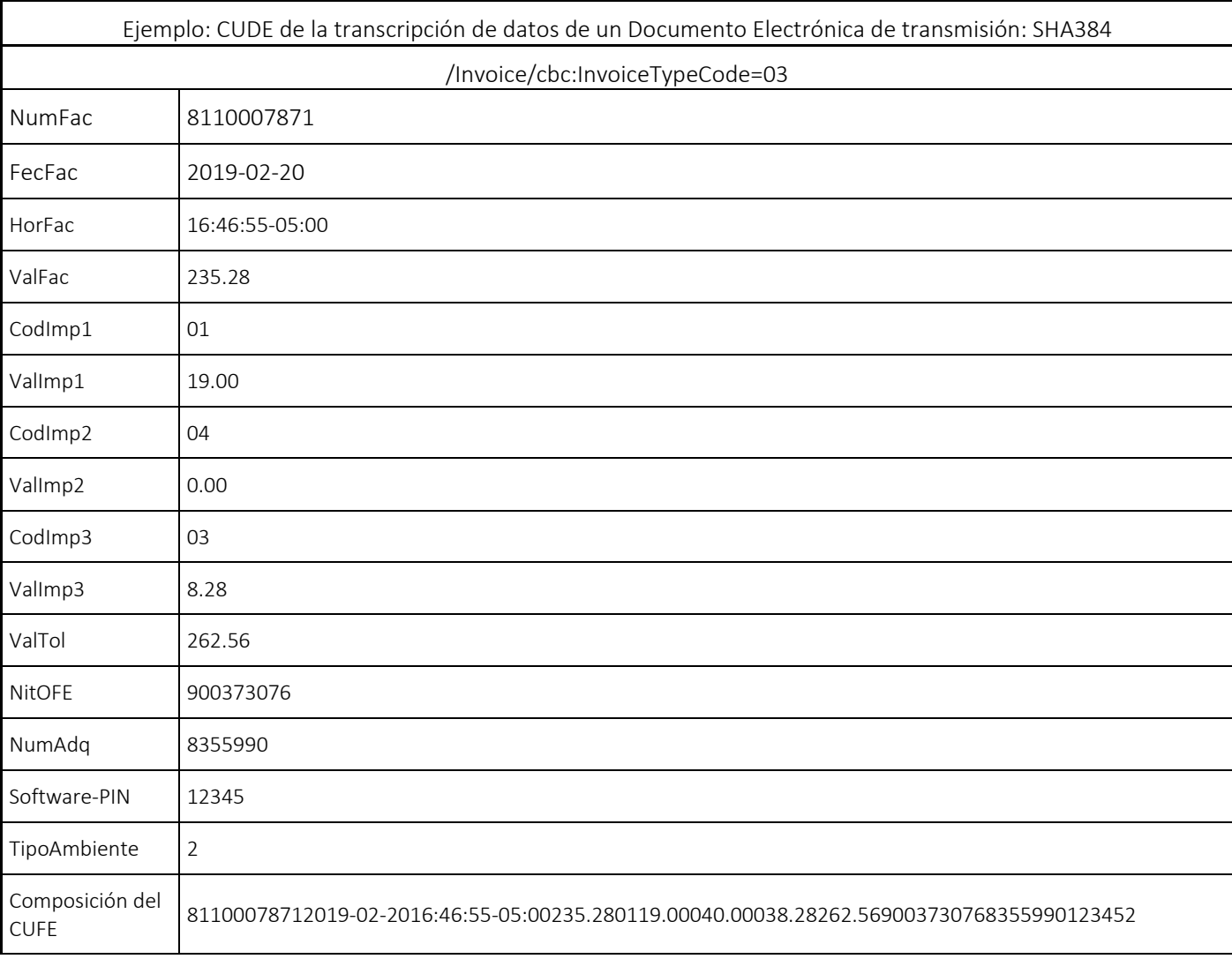

Formule su petición, queja, sugerencia o reclamo en el Sistema PQSR de la DIAN

Subdirección de Gestión de Ingresos

Carrera 8 Nº 6C‐38 piso 6º PBX 607 9999 – 382 4500 Ext. 905101

Código postal 111711 www.dian.gov.co

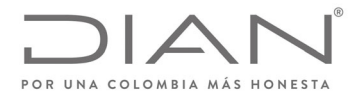

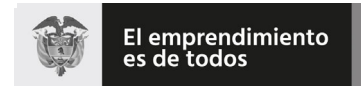

# (**09 FEB 2021**)

# Anexo Técnico de Factura Electrónica de Venta – Versión 1.8

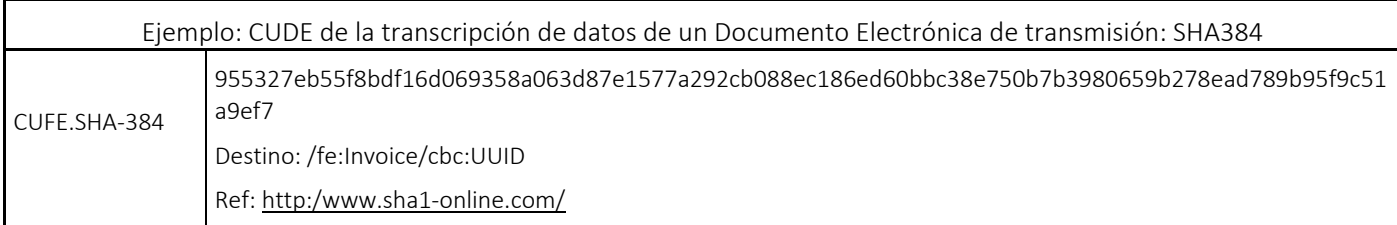

Nota‐1: las verificaciones sobre la autorización del rango de numeración se realizan respecto a la numeración de contingencia siempre y cuando el «/Invoice/cbc:InvoiceTypeCode=03»

Nota‐2: las transcripciones de datos de una factura de contingencia no utilizan la *Clave técnica* durante el cálculo del CUDE, para el reemplazo del mismo se utiliza el PIN del software el cual se indica en el cátalogo del participante y este se registra en el elemento /fe:Invoice/cbc:UUID, debido a que a este rango autorizado no se le asigna una clave técnica.

#### 11.1.4.1.1. XPath

De forma no ambigua se especifican las expresiones XPath que deben aplicarse a la transcripción de una factura de contingencia para obtener la información requerida y permitir la generación del identificador.

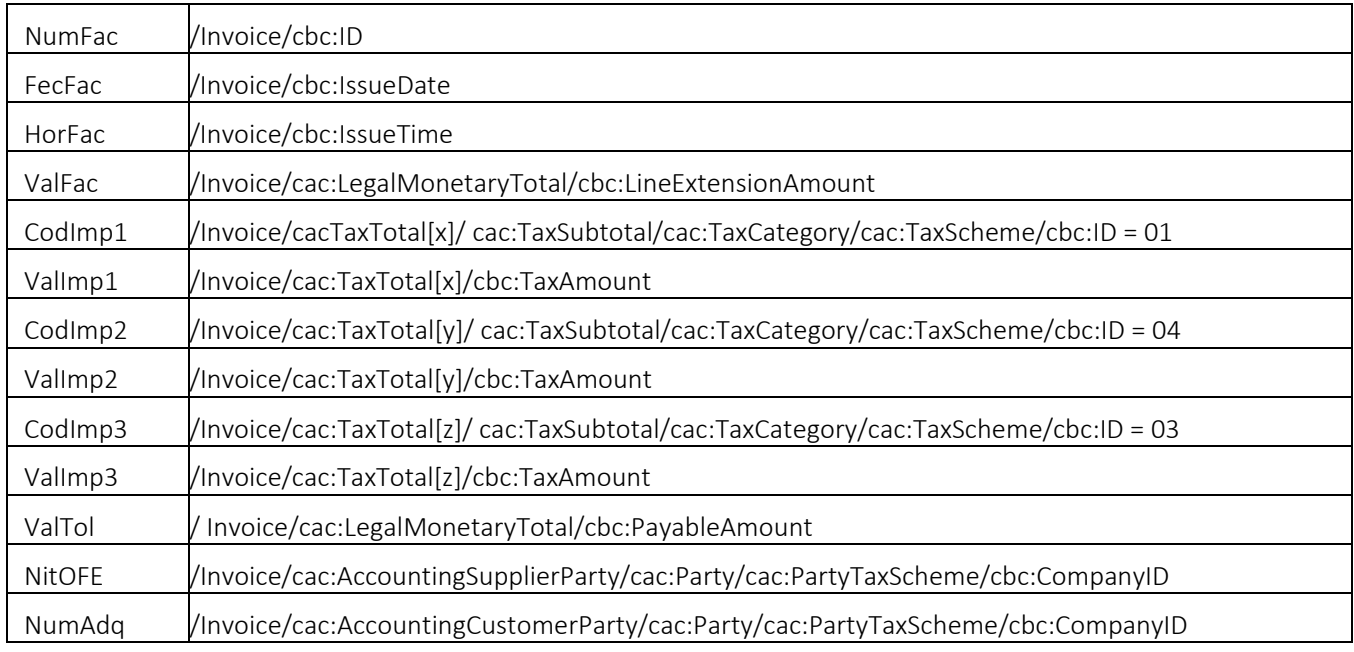

Definición del identificador de una factura de contingencia.

Formule su petición, queja, sugerencia o reclamo en el Sistema PQSR de la DIAN

Subdirección de Gestión de Ingresos

Carrera 8 Nº 6C‐38 piso 6º PBX 607 9999 – 382 4500 Ext. 905101 Código postal 111711

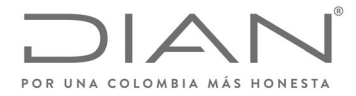

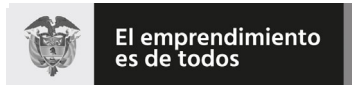

# (**09 FEB 2021**)

# Anexo Técnico de Factura Electrónica de Venta – Versión 1.8

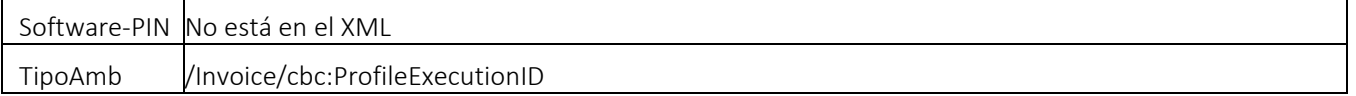

# 11.1.4.2. Ejemplo de Identificador universal para Nota crédito

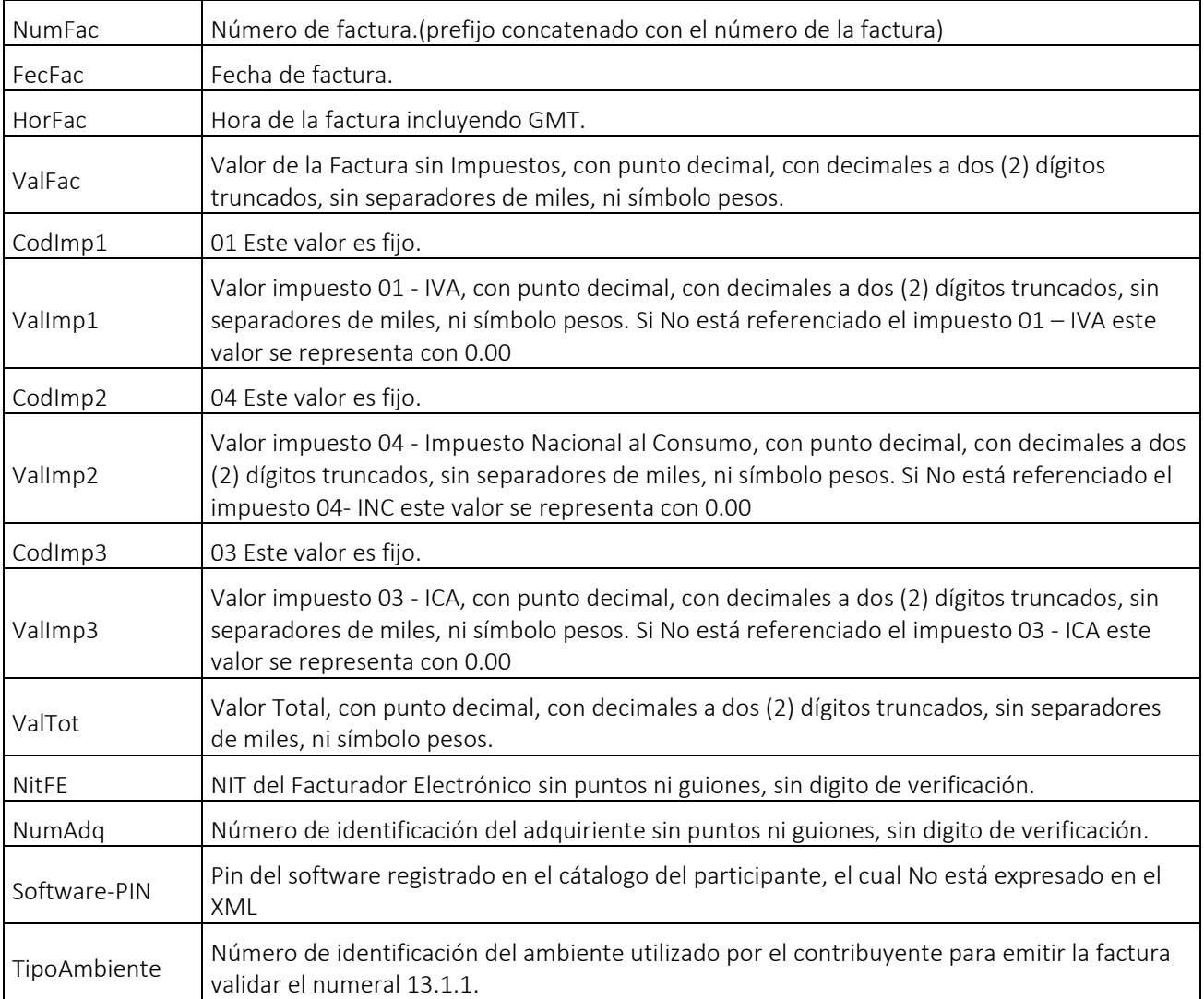

Formule su petición, queja, sugerencia o reclamo en el Sistema PQSR de la DIAN<br>Subdirección de Gestión de Ingresos<br>Carrera 8 № 6C-38 piso 6º PBX 607 9999 – 382 4500 Ext. 905101

Código postal 111711 www.dian.gov.co

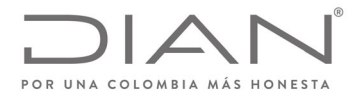

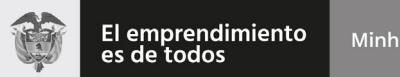

# (**09 FEB 2021**)

# Anexo Técnico de Factura Electrónica de Venta – Versión 1.8

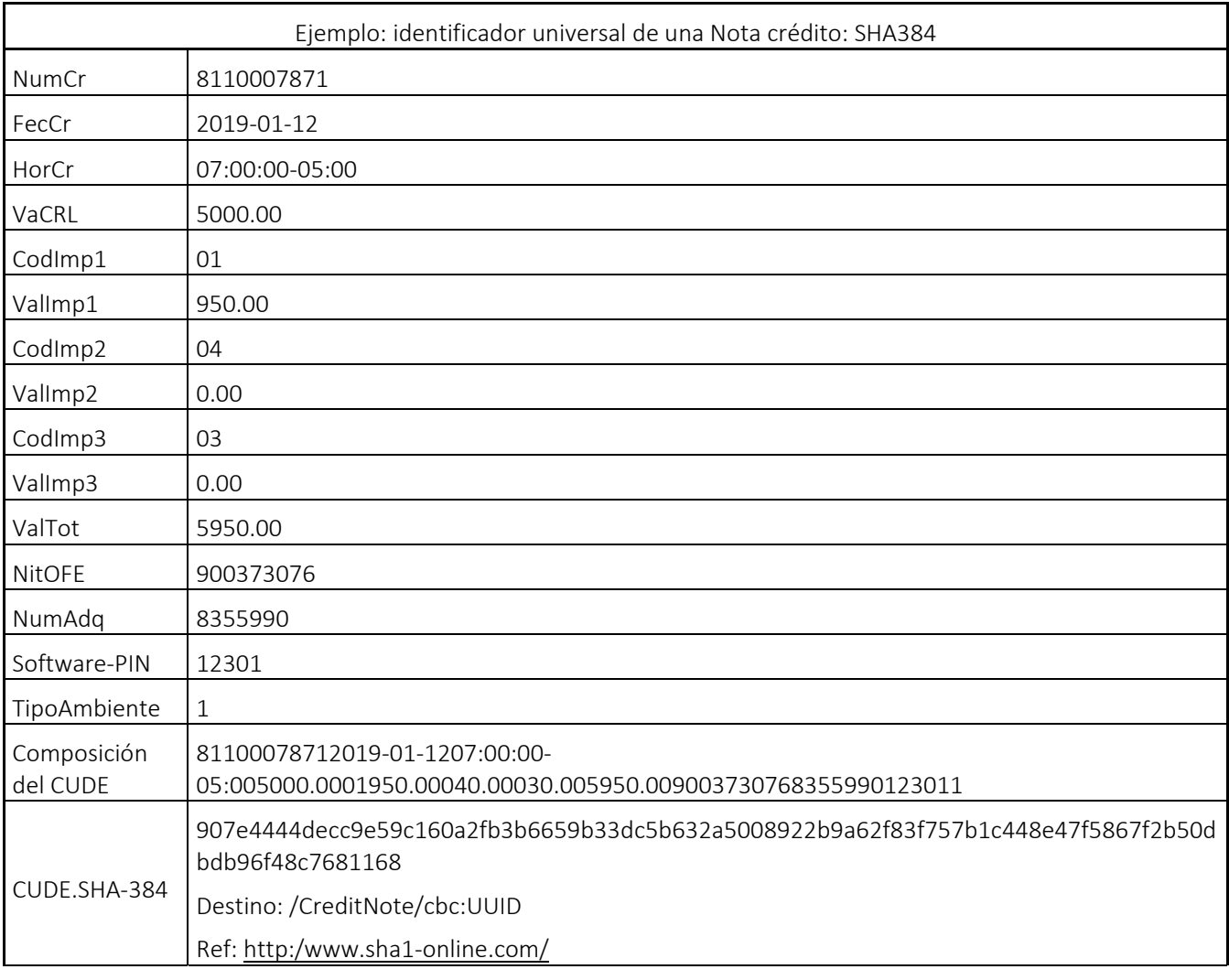

#### 11.1.4.2.1. XPath

El CUDE, permite identificar unívocamente una factura electrónica en el territorio nacional, lo cualse logra por medio de la generación de un código único usando una función one‐way hash.

Para la generación del CUDE se debe utilizar el algoritmo SHA‐384 que garantiza que dos (2) cadenas de texto no generarán el mismo hash. En expresión matemática tenemos que el Código Único de Documento Electrónica es:

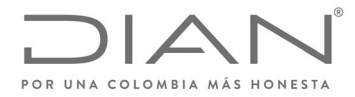

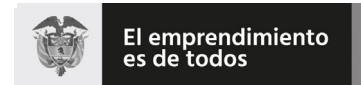

# (**09 FEB 2021**)

# Anexo Técnico de Factura Electrónica de Venta – Versión 1.8

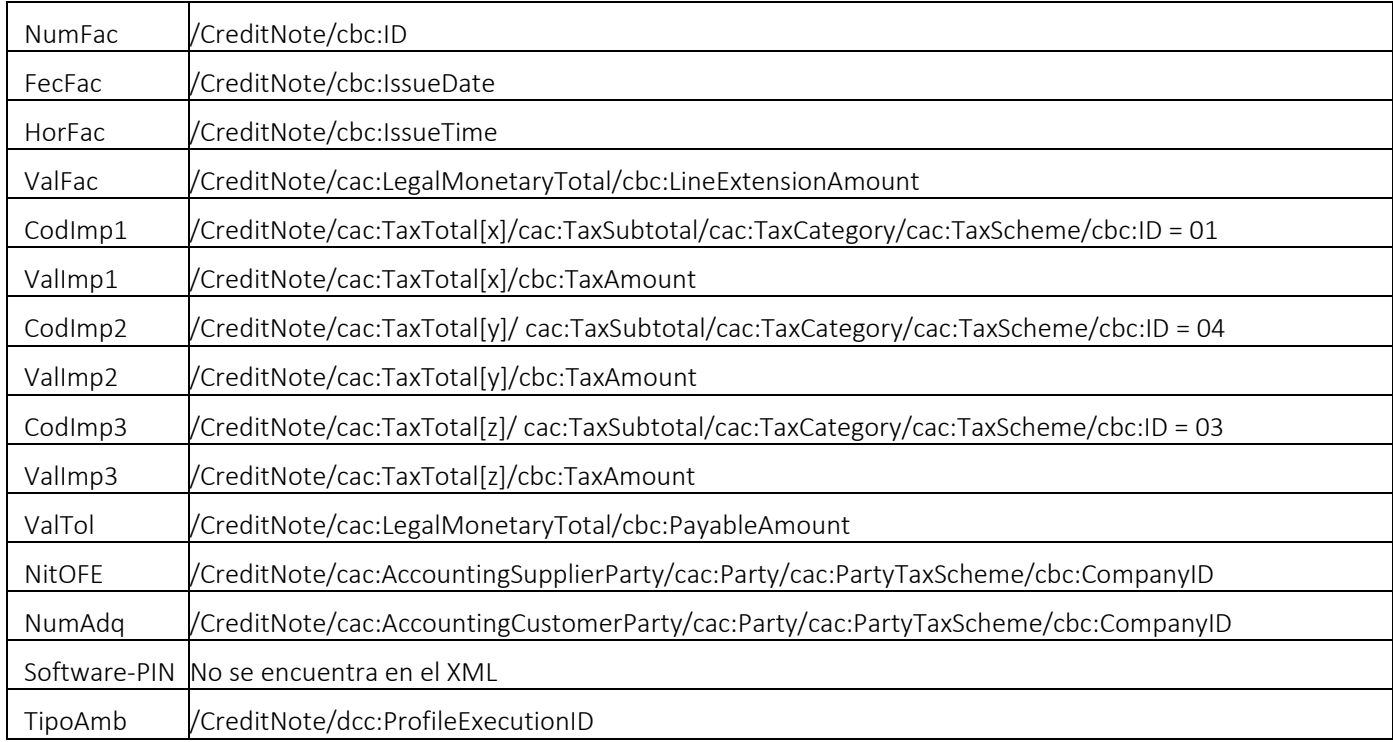

# 11.1.4.3. Ejemplo de Identificador universal para Nota débito

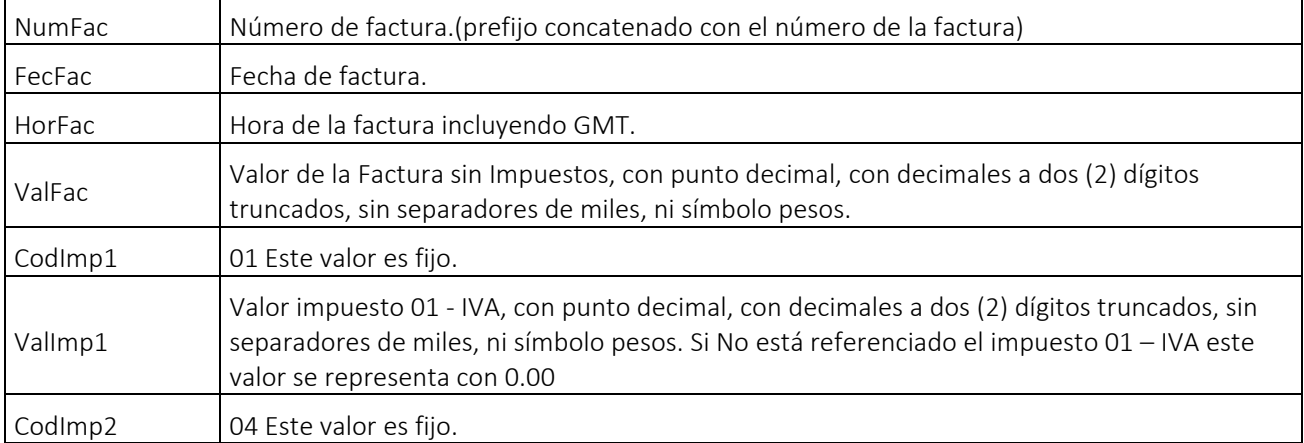

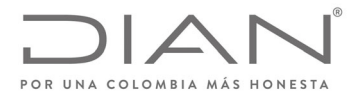

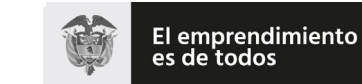

 $\mathbf{I}$ 

### **Resolución No. 000012**

# (**09 FEB 2021**)

# Anexo Técnico de Factura Electrónica de Venta – Versión 1.8

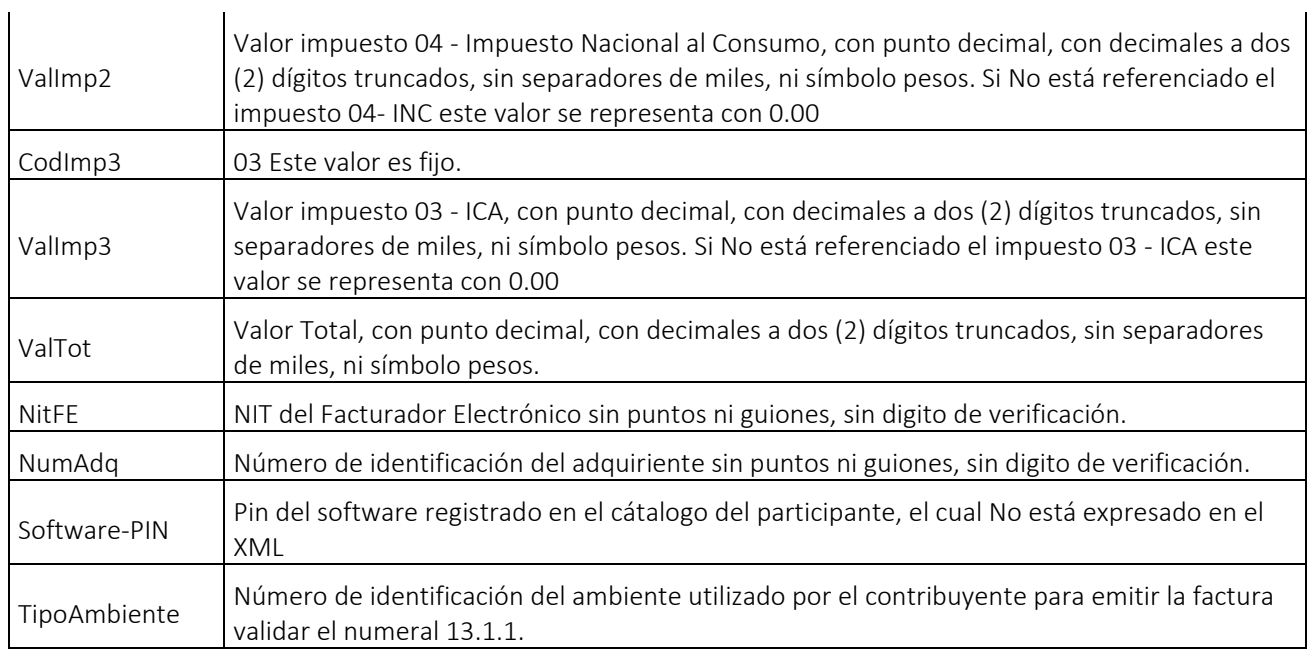

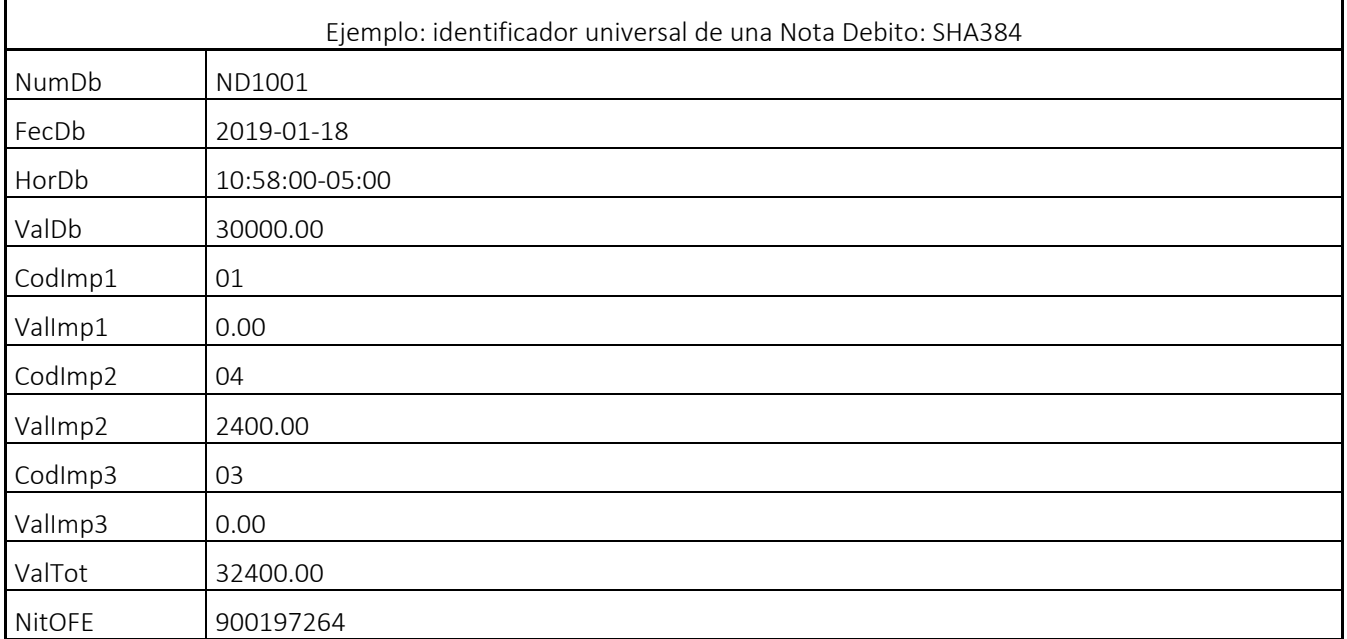

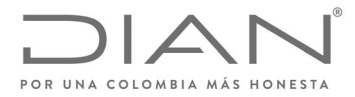

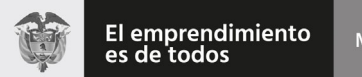

# (**09 FEB 2021**)

# Anexo Técnico de Factura Electrónica de Venta – Versión 1.8

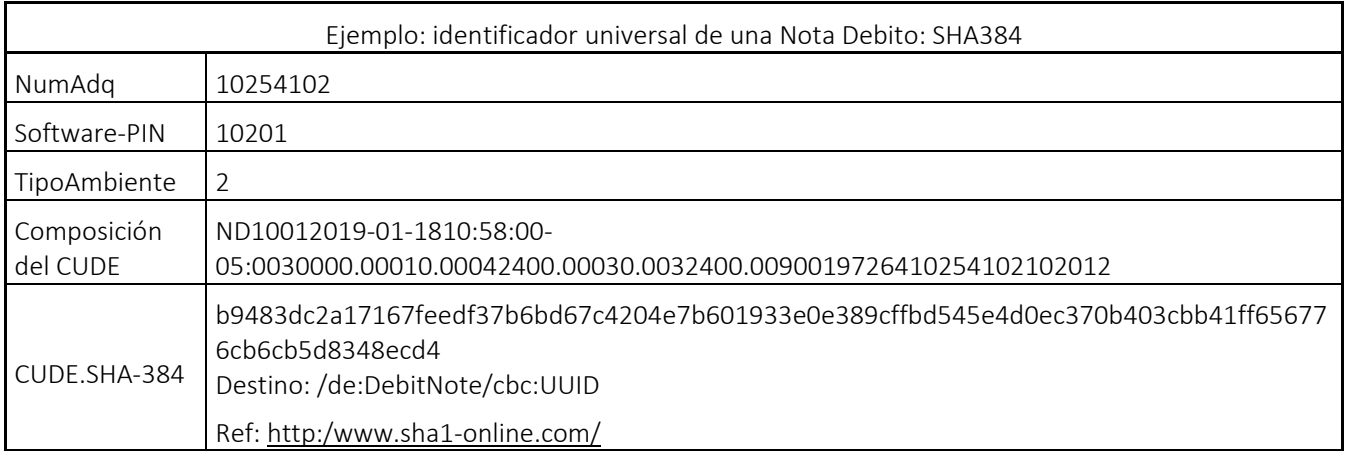

#### 11.1.4.3.1. Xpath

De forma no ambigua se especifican las expresiones XPath que deben aplicarse a una Nota débito para obtener la información requerida y permitir la generación del CUDE.

Definición CUDE de una Nota Debito

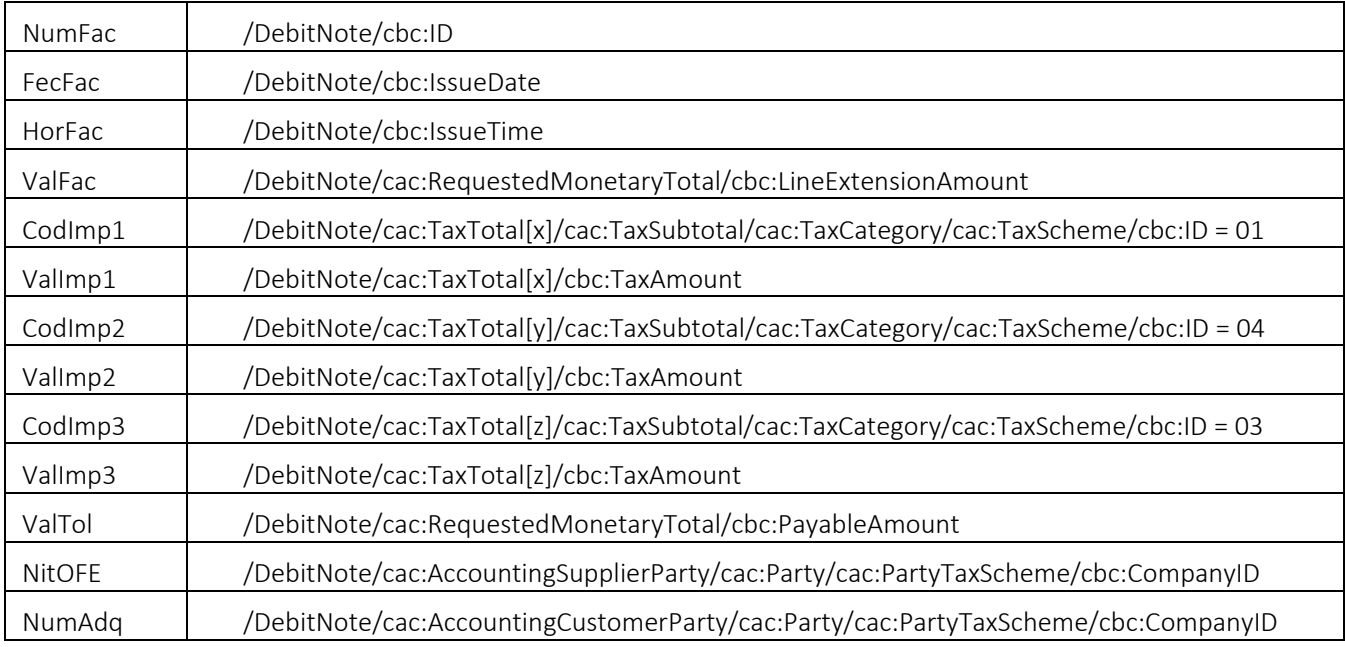

Formule su petición, queja, sugerencia o reclamo en el Sistema PQSR de la DIAN<br>Subdirección de Gestión de Ingresos<br>Carrera 8 № 6C-38 piso 6º PBX 607 9999 – 382 4500 Ext. 905101

Código postal 111711

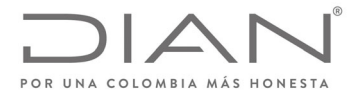

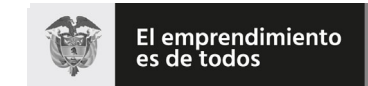

# (**09 FEB 2021**)

## Anexo Técnico de Factura Electrónica de Venta – Versión 1.8

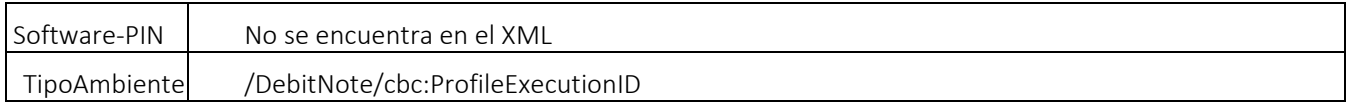

#### 11.1.5. Generación del CUDE para el ApplicationResponse

Con el propósito de evitar utilizaciones indebidas de este IDENTIFICADOR Universal en documentos electrónicos que serán sometidos a la Validación Previa que realizará el sistema de factura electrónica de la DIAN, se debe incluir el valor del "software PIN" en la última posición de la cadena; este "software PIN" fue asignado por el participante obligado a registrar su sistema de software en el Catálogo-DIAN, quien debe darle el tratamiento de "valor reservado", y de "circulación restringida".

Se preverá la excepción para los participantes no obligados a registrar software en el Catálogo‐DIAN, interesados en presentar a la DIAN solicitudes de procesamiento de ubl‐ApplicationResponse.

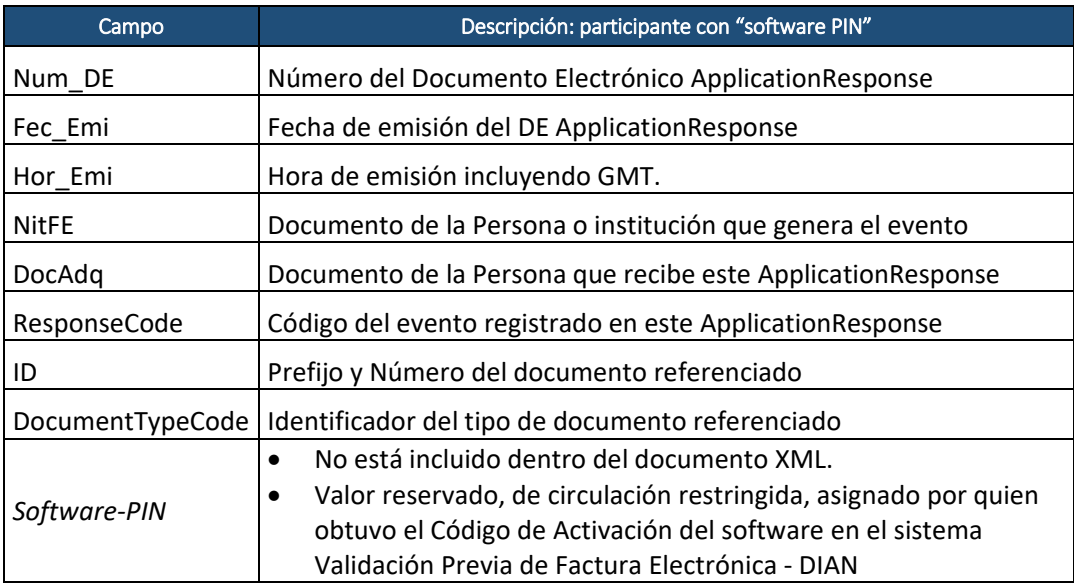

#### 11.1.5.1. Ejemplo de CUDE para Application Response con Sotfware PIN

Teniendo en cuenta los siguientes datos de entrada, se presenta el resultado del CUDE:

Num\_DE |1

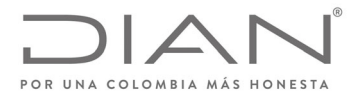

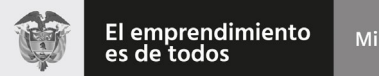

# (**09 FEB 2021**)

# Anexo Técnico de Factura Electrónica de Venta – Versión 1.8

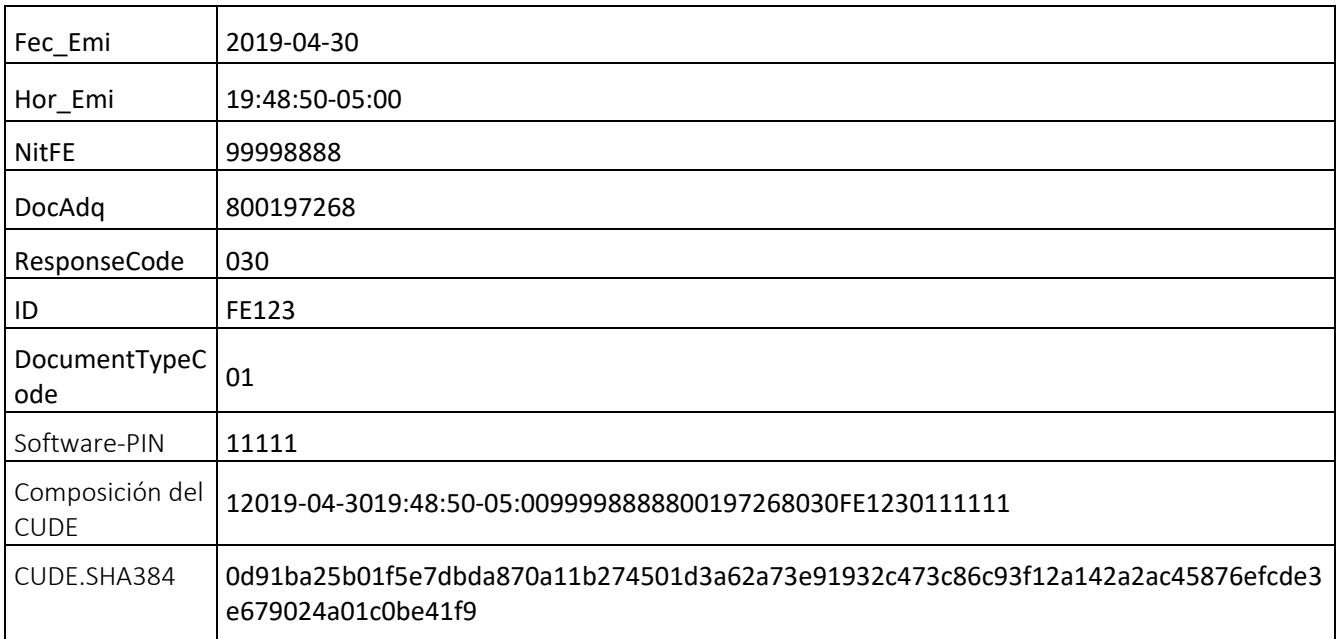

# 11.1.5.1.1. XPath

De forma no ambigua se especifican las expresiones XPath que deben aplicarse a un documento electrónico para obtener la información requerida y permitir la generación del CUDE.

Definición CUDE de un documento electrónico.

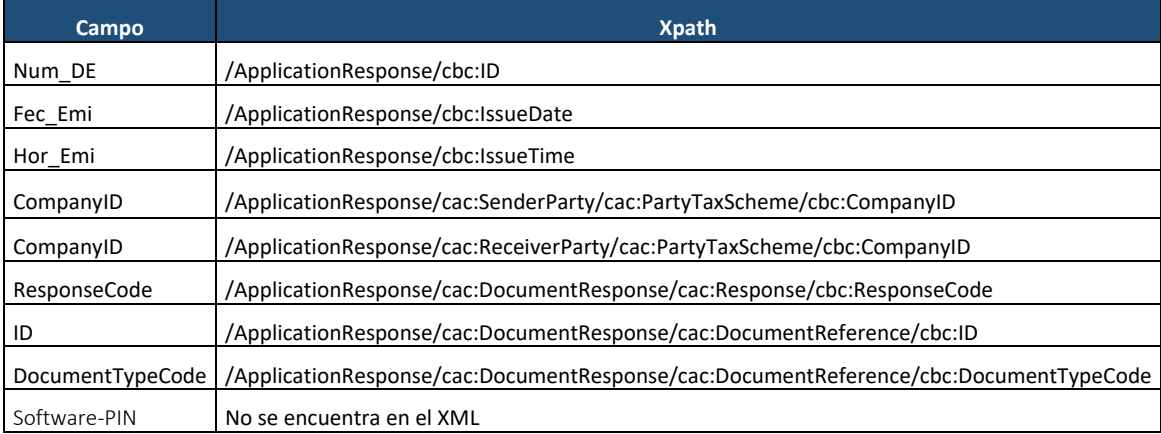

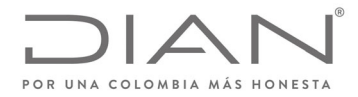

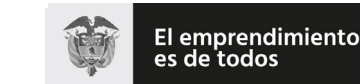

# (**09 FEB 2021**)

# Anexo Técnico de Factura Electrónica de Venta – Versión 1.8

# 11.2. Localización De La Clave Técnica «Cltec»

La clave técnica está asociada al Rango de Facturación del que tomó el prefijo y el número de la factura electrónica que será firmada; un medio de ayuda es el documento denominado *Guía de usuario externo facturador electrónico*.

Examine la Autorización expedida por la DIAN que definió el Rango de Facturación; examine el numeral 7.15 y el archivowsdl que lo acompaña. En el archivo response losrangos vienen acompañado de un identificador denominado clave técnica: ese es el valor que estamos necesitando.

Asegúrese de que el prefijo de dicho rango fue asociado al NIT del proveedor de la versión de software i.e. el OFE o el PT según el caso— de acuerdo con lo registrado en los servicios del sistema de facturación electrónica de la DIAN; de esta manera cuando el OFE o el PT entreguen a la DIAN la factura expedida, el mecanismo de control fiscal validará que este documento electrónico fue generado por un sistema de software activo en el sistema de facturación electrónica a nombre del OFE o del PT que expide la factura, y podrá recuperar el rango autorizado y la clave técnica asignada. Con estos últimos el mecanismo de control fiscal validará que la factura está consumiendo elementos del rango, y podrá aplicar el algoritmo de cálculo del CUFE.

ADVERTENCIA: Cuando un Facturador Electrónico haya agotado el rango de numeración que le fue asignado y deba solicitar la autorización de un nuevo rango de numeración para facturas electrónicas que sea la continuación de un rango ya autorizado, se debe tener en cuenta, que el SIE Rangos de Numeración cuando haga la consulta del web Service, le entregará una nueva CLAVE TÉCNICA, esta CLAVE TÉCNICA, es diferente a la del anterior rango.

# 11.3. Código Bidimensional «QR»

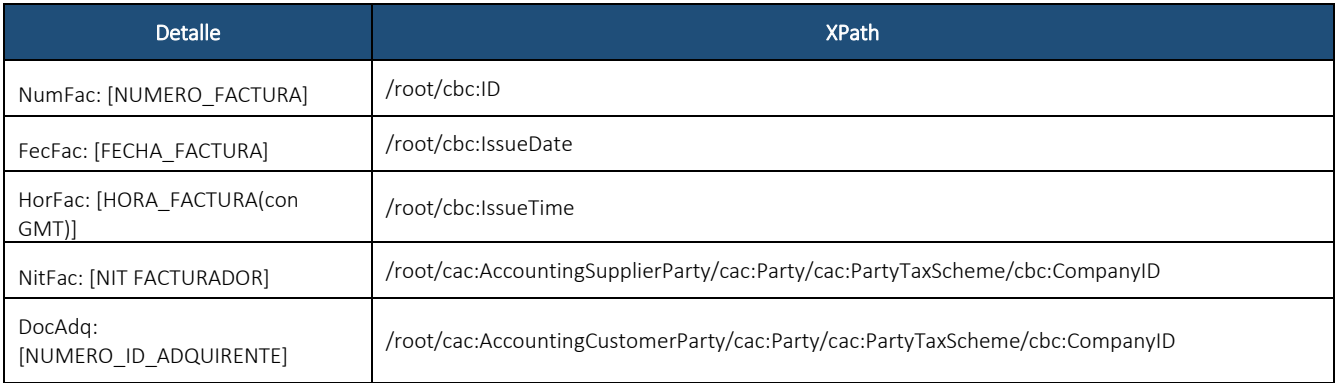

Para la representación gráfica de los documentos e instrumentos electrónicos, esrequisito la generación de un código QR con la siguiente información:

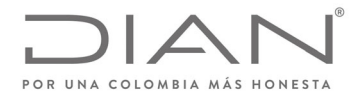

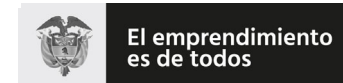

# (**09 FEB 2021**)

# Anexo Técnico de Factura Electrónica de Venta – Versión 1.8

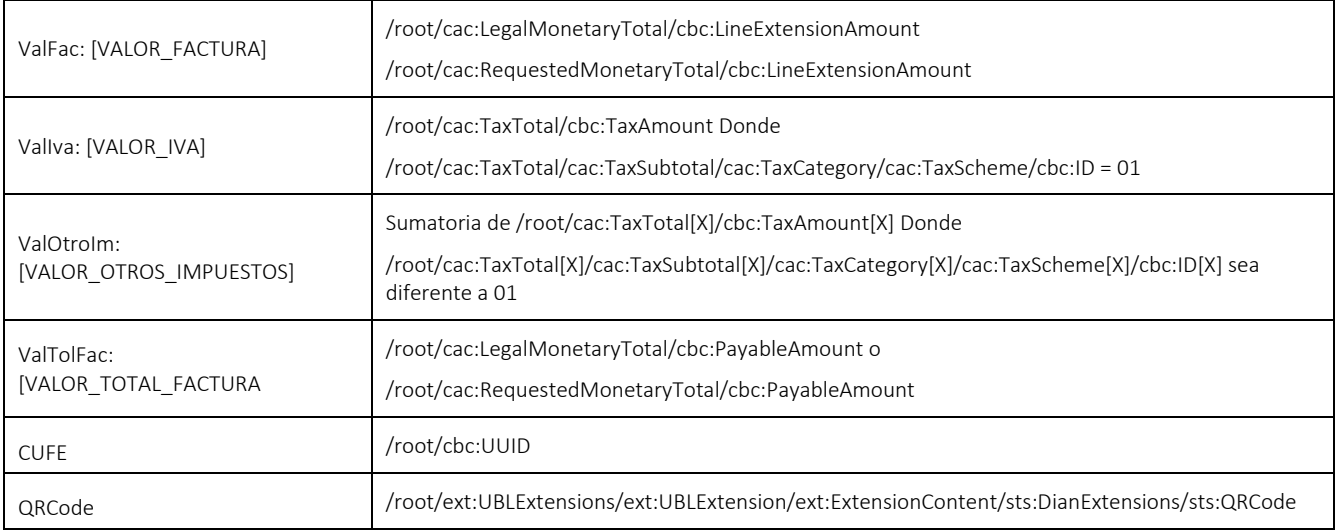

NumFac: [NUMERO\_FACTURA]

FecFac: [FECHA\_FACTURA]

HorFac: [HORA\_FACTURA(con GMT)]

NitFac: [NIT FACTURADOR] sin puntos ni guiones

DocAdq: [NUMERO\_ID\_ADQUIRENTE] sin puntos ni guiones

ValFac: [VALOR\_FACTURA] con punto decimal, con decimales a dos (2) dígitos, sin separadores de miles, ni símbolo pesos.

ValIva: [VALOR IVA] con punto decimal, con decimales a dos (2) dígitos, sin separadores de miles, ni símbolo pesos.

ValOtroIm: [VALOR\_OTROS\_IMPUESTOS] con punto decimal, con decimales a dos (2) dígitos, sin separadores de miles, ni símbolo pesos.

ValTolFac: [VALOR\_TOTAL\_FACTURA] con punto decimal, con decimales a dos (2) dígitos, sin separadores de miles, ni símbolo pesos.

CUFE/CUDE: [CUFE/CUDE]

QRCode: URL disponible por la DIAN, ver el numeral 11.3.1. URL QRCode

Ejemplo:

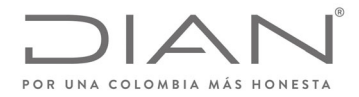

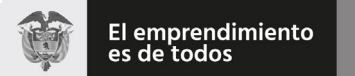

# (**09 FEB 2021**)

# Anexo Técnico de Factura Electrónica de Venta – Versión 1.8

Teniendo en cuenta los datos de entrada, se presenta el código QR que se incluye en la representación gráfica de la factura electrónica:

NumFac: 323200000129

FecFac: 2019‐16‐01

HorFac: 10:53:10‐05:00

NitFac: 700085371

DocAdq: 800199436

ValFac: 1500000.00

ValIva: 285000.00

ValOtroIm: 0.00

ValTolFac: 1785000.00

CUFE: e5bac48e354bc907bccff0ea7d45fbf784f0a8e7243b58337361e1fbd430489d

https://catalogo-

vpfe.dian.gov.co/document/searchqr?documentkey=e5bac48e354bc907bccff0ea7d45fbf784f0a8e7243b58337361 e1fbd430489d

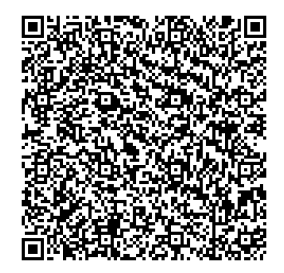

*Ilustración 1 QR de ejemplo*

Tamaño

El tamaño mínimo que debe tener el código bidimensional QR es de 2cm para facilitar la lectura por los diferentes dispositivos.

La Representación Gráfica

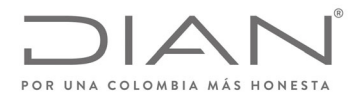

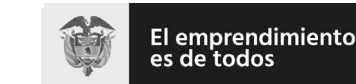

# (**09 FEB 2021**)

#### Anexo Técnico de Factura Electrónica de Venta – Versión 1.8

La representación gráfica puede ser diseñada de acuerdo con las necesidades del OFE; como la generación está en formato XML, entonces cualquier herramienta informática de conversión de este formato a .pdf, .docx, u otros formatos digitales será suficiente para cumplir con lo previsto en la normatividad vigente. El requisito que debe cumplir es la inclusión del código bidimensional QR tal como se precisa arriba.

Una alternativa a los formatos digitales es la impresión en papel de la representación gráfica diseñada de acuerdo con las necesidades del OFE. El requisito que debe cumplir es la inclusión del código bidimensional QR tal como se precisa arriba.

La representación gráfica debe incluir el código QR en todas las páginas de los formatos digitales y de la impresión en papel de la factura electrónica.

La representación gráfica siempre será "una representación, una imagen" de la información consignada en el formato XML de los *perfiles de transacciones comerciales para la DIAN*. Esto significa que el documento electrónico siempre será el que tenga valor legal para las autoridades nacionales. Si cualquier persona requiere validar la autenticidad de una representación gráfica, entonces deberá acceder al sitio web que la DIAN disponga para ello, activar el hiperenlace, diligenciar los campos de información, disparar el botón de Validación, y comparar lo que le muestra la respuesta devuelta por el sistema de *facturación electrónica* de la DIAN con lo que le exhibe la representación que tiene a la mano, y proceder en consecuencia. Si la información difiere, podrá denunciar el hecho a la DIAN, porque puede tratarse de un documento apócrifo, sin validez legal, y que podría ser la evidencia de una acción que amerita ser investigada fiscalmente, con las implicaciones comerciales, administrativas y penales que se deriven por la infracción del Estatuto tributario.

#### 11.3.1. URL QRCode

La DIAN dispone las siguientes URL en la que se encuentra información de la factura electrónica de venta, las notas débito, notas crédito e instrumentos electrónicos derivados de la factura electrónica de venta y demás sistemas de facturación:

**Ambiente Habilitación:** https://catalogo‐vpfe‐hab.dian.gov.co/document/searchqr?documentkey=CUFE/CUDE

**Ambiente Producción:** https://catalogo‐vpfe.dian.gov.co/document/searchqr?documentkey=CUFE/CUDE

# 11.4. Especificación Técnica Del Código De Seguridad Del Software

#### El elemento

/Invoice/ext:UBLExtensions/ext:UBLExtension[X]/ext:ExtensionContent/sts:DianExtensions/sts:SoftwareSecurityCod e es la huella de legitimidad del software que produjo la factura electrónica, y que se basa en Informaciones privadas que se usan para calcular un resumen criptográfico. Una parte de esa información fue asignada por el Facturador Electrónico, i.e. el PIN del software— y la otra la asignó el sistema de Facturación Electrónica. El OFE directo y los PT deben mantener en reserva estas Informaciones para evitar actividades maliciosas de quienes buscan explotar las vulnerabilidades de los usuarios de sistemas informáticos.

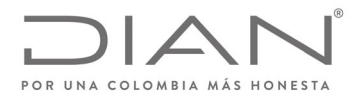

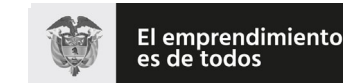

# (**09 FEB 2021**)

# Anexo Técnico de Factura Electrónica de Venta – Versión 1.8

Es el producto de un algoritmo criptográfico del tipo one‐way hash function.

Arma una cadena con tres valores:

Identificador del software asignado desde el sistema de la DIAN cuando el software se activa en el Sistema de Facturación Electrónica. i.e. código de activación.

PIN del software que usted asignó en el sistema de la DIAN cuando el software se activa en el Sistema de Facturación Electrónica.

Número de documentos que es asignado por:

- LA DIAN con una autorización de numeración validada por la entidad o
- Por el contribuyente cuando se trate de una numeración propia del mismo

La cadena resultante es la semilla para el cálculo SHA‐384. El resultado es la huella del software que autorizó la DIAN al Obligado a Facturar Electrónicamente o al Proveedor Tecnológico.

SoftwareSecurityCode:= SHA‐384 (Id Software + Pin + NroDocumentos)

NroDocumento = *||invoice||DebitNote||CreditNote||ApplicationResponse ‐ cbc:ID*

# 11.5. Métodos de cálculo

#### 11.5.1. Método incluye las retenciones en la fuente y las autorretenciónes.

Observación 21 de junio de 2019: Se informa que los cálculos aplicados por la validación previa de facturas electrónicas de la DIAN no incluyen en el fragmento <cac:LegalMonetaryTotal/> operaciones con el elemento <cac:WithholdingTaxTotal/>.

#### 11.5.2. Anticipo a la factura

Se informa que a partir de la publicación y entrada en vigencia del presente anexo, los anticipos serán indicados como valores informativos, por lo tanto estos valores no serán incluidos sobre la operación del elemento PayableAmount (ID FAU14) sobre el total del documento o instrumento electrónico.

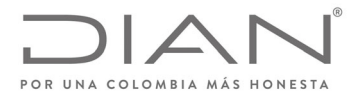

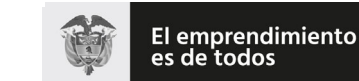

(**09 FEB 2021**)

Anexo Técnico de Factura Electrónica de Venta – Versión 1.8

# **12. Suplemento C: Inconvenientes tecnológicos**

# 12.1. Por parte del Facturador Electrónico – Tipo 03.

Los inconvenientes tecnológicos por parte del facturador electrónico implican que esté tenga en cuenta lo siguiente:

- Por el tiempo en que dure la contingencia expedir factura de venta de talonario o de papel, la cual se podrá generar para su expedición de forma manual o autógrafa o a través de sistemas informáticos electrónicos.
- El facturador electrónico deberá generar una carta declarando el inconveniente tecnológico o superación del misma, la cual debe ir firmada por el representante legal de la compañía o quien haga de sus veces y remitirla al correo electrónico **contingencia.facturadorvp@dian.gov.co** con lo siguiente:
	- o **Asunto:** Nit de la empresa separado con un guion el digito de verificación; Nombre de la empresa.
	- o **Adjunto:** PDF de la carta donde se declaren en contingencia con la firma del representante legal o quien haga de sus veces.
	- o Cuerpo del correo: Datos de contacto (Nombres, teléfono/Celular de contacto).
		- **Nota:** Este correo únicamente será para la recepción de correos de los facturadores electrónicos para informar el inconveniente tecnológico o **superación** de este.
		- **Nota:** Adicionalmente, y solo si asíse quiere,se podrán entregar estas constancias por escrito radicando en físico el oficio correspondiente, el mismo deberá remitirse a la DIAN ‐ nivel central ‐ factura electrónica.
- Una vez el facturador electrónico superé el inconveniente tecnológico deberá proceder a generar, transmitir, expedir y recibir sus documentos e instrumentos electrónicos de manera habitual.
- Se deberá transcribir la información mediante el *documento electrónico de transmisión* de cada una de las facturas de venta de talonario o papel expedidas en el tiempo que duro la contingencia, al momento de transmitir la DIAN esta informará las notificaciones y/o rechazos a que haya lugar, las cuales deberán expedir dentro de las 48 horas siguientes al momento en que se supera el inconveniente.
- El envío de los instrumentos electrónicos debe realizarse a través del método SendBillSync.

Se informa que los documentos CreditNote, DebitNote y ApplicationResponse no tienen esquemas de contingencia, por tanto, el facturador no deberá usar la numeración de contingencia para estos documentos, sino la numeración establecida por el facturador para estos. Dicho lo anterior se deberán generar, transmitir, validar y expedír los documentos según se establece el presente anexo cuando los inconvenientes tecnológicos presentados por parte del facturador electrónico esten superados.

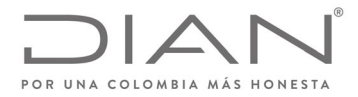

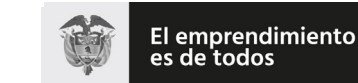

Minhacienda

#### **Resolución No. 000012**

### (**09 FEB 2021**)

#### Anexo Técnico de Factura Electrónica de Venta – Versión 1.8

# 12.2. Por parte de la DIAN – Tipo 04

Los facturadores electrónicos y proveedores tecnológicos que utilicen los servicios de Validación Previa de la Factura Electrónica que la DIAN disponga, podrán establecer automáticamente el procedimiento por inconvenientes de tipo tecnológicos de la Unidad Administrativa Especial Dirección de Impuestos y Aduanas Nacionales ‐DIAN previsto en la Ley si se cumplen las siguientes condiciones:

- Detección del error informado en el numeral 12.2.1. Mensajes de error
- Transmitir nuevamente a la DIAN la factura electrónica de venta para validación previa transcurridos 20 segundos después de la detección del error informado en el numeral 12.2.1. Mensajes de error. Si persiste el error, se deben realizar dos (2) intentos más, cada uno en intervalo de 20 segundos. Al finalizar el último intento, es decir un minuto después de la transmisión inicial y si persiste la condición de error, el facturador electrónico o el proveedor tecnológico deberá expedir directamente al adquiriente, la factura electrónica sin validación previa. Lo anterior significa sin el application response de la DIAN.
- Mantener o archivar las evidencias del error informado en el numeral 12.2.1. Mensajes de error
- Generar la factura electrónica de venta cambiando el contenido referenciado en la etiqueta InvoiceTypeCode con el valor **04** según el numeral 6.1.3. manteniendo el mismo prefijo y número de factura, volver a firmar la factura electrónica, incluir la factura electrónica sin Application Response (validación de la DIAN) en un AttachedDocument y entregar al adquiriente.
	- o **Nota:** La numeración utilizada para este tipo de documento es la de Factura electrónica de venta.
- Expedir las facturas electrónicas de venta con el código InvoiceTypeCode de 04 mientras se presenten inconvenientes de tipo tecnológicos de la Unidad Administrativa Especial Dirección de Impuestos y Aduanas Nacionales ‐DIAN.
- Monitorear la conexión y los servicios web de la DIAN de facturación electrónica con validación previa a los 30 minutos después de haber recibido el primer mensaje informado en el numeral 12.2.1. Mensajes de error, con el fin de identificar el restablecimiento del servicio por parte de la DIAN. Mientras que el servicio no este restablecido, continuar el monitoreo de la conexión y los servicios web de la DIAN de facturación electrónica con validación previa.
- Si el servicio está restablecido, generar, transmitir y expedir normalmente los documentos e instrumentos electrónicos.
- El facturador electrónico tendrá 48 horas para transmitir a la DIAN las facturas emitidas por inconvenientes de tipo tecnológicos de la Unidad Administrativa Especial Dirección de Impuestos y Aduanas Nacionales ‐DIAN tipo 04, una vez el facturador detecte que el servicio de la DIAN está activo.

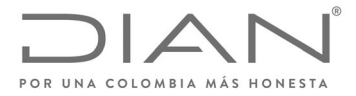

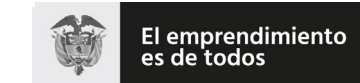

Minhacienda

## **Resolución No. 000012**

# (**09 FEB 2021**)

### Anexo Técnico de Factura Electrónica de Venta – Versión 1.8

 El envío de estos documentos electrónicos debe realizarse a través del método SendBillSync, el sistema tomara la fecha y hora de generación del documento electrónico (SigningTime) para determinar si esta fue generada en un período de contingencia establecido por la DIAN.

Se informa que documentos CreditNote, DebitNote y ApplicationResponse no tienen esquemas de contingencia, por tanto se deberán generar, transmitir y expedir cuando los servicios informáticos electrónicos de validación previa de factura electrónica de venta de la Unidad Administrativa Especial Dirección de Impuestos y Aduanas Nacionales ‐DIAN sean superados.

#### 12.2.1. Mensajes de error

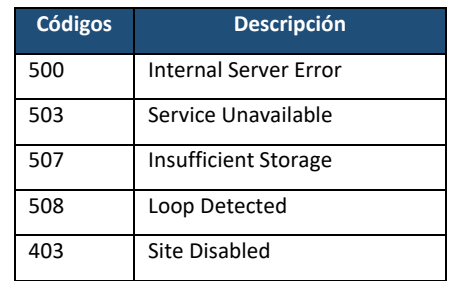

# 12.3. Demoras en los tiempo de respuesta en los servicios de facturación electrónica de la DIAN

Eventualmente en el uso de losservicios delsistema de factura electrónica con validación previa se pueden presentar algunas demoras en los tiempos respuesta debido a situaciones normales informáticas.

Se define por demora cuando la respuesta ante una solicitud a uno de los servicios del sistema de factura electrónica con validación previa toma más de 1 minuto. En la demora se mantienen activos los servicios del sistema de factura electrónica con validación previa. La demora no genera la respuesta de los código del numeral 12.2.1. Mensajes de error, ante esta situación los proveedores tecnológicos y/o facturador electrónico deberán:

- 1. A manera informativa notificar a la DIAN la demora en la respuesta de los servicios.
- 2. Si durante la transmisión de los documentos electrónicos a los servicios del sistema de factura electrónica con validación previa recibe el mensaje de "Time out" como se entenderá que es una demora declarada por el sistema.
- 3. Una vez a sucedido la demora declarada, transcurrido 2 minutos deberá transmitir nuevamente los documentos electrónicos. Si persiste el error, se deben realizar cuatro (4) intentos más, cada uno en intervalo de 2 minutos.
- 4. Si el problema persiste a pesar de los 5 intentos, se declara la contingencia tipo 04. Donde deberá mantener y archivar las evidencias de las demoras en los servicios.

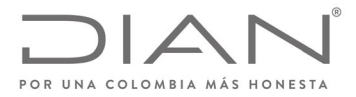

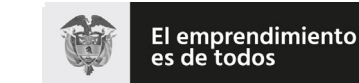

# (**09 FEB 2021**)

#### Anexo Técnico de Factura Electrónica de Venta – Versión 1.8

- 5. En la contingencia tipo 04 deberá generar la factura electrónica de venta cambiando el contenido referenciado en la etiqueta InvoiceTypeCode con el valor 04 según el numeral 6.1.3. manteniendo el mismo prefijo y número de factura, volver a firmar la factura electrónica, incluir la factura electrónica sin ApplicationResponse (validación de la DIAN) en un AttachedDocument y entregar al adquiriente.
- 6. Monitorear la conexión y los servicios web de sistema de factura electrónica con validación previa a los 30 minutos después de haber realizado la última transmisión informado en el punto 3 del numeral 12.3.

Se informa que los documentos CreditNote, DebitNote, ApplicationResponse (Eventos) y otros documentos electrónicos no tienen esquemas de contingencia, por tanto se deberán generar, transmitir y expedir cuando los servicios del sistema de factura electrónica con validación previa se encuentren en normal funcionamiento.

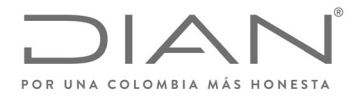

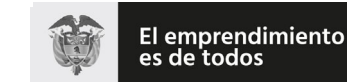

Minhacienda

### **Resolución No. 000012**

# (**09 FEB 2021**)

## Anexo Técnico de Factura Electrónica de Venta – Versión 1.8

# **13. Suplemento D: Tablas de Contenidos de Elementos y de Atributos**

# 13.1. Códigos Relacionados con Documentos

#### 13.1.1. Ambiente de Destino del Documento: cbc:ProfileExecutionID y cbc:UUID.@schemeID

Documentos enviados para el ambiente de pruebas no producen ningún tipo de efecto; documentos enviados para el ambiente de producción producen efectos para todas las finalidades legales: tributarios, financieros, económicos, comerciales y de del derecho del consumidor.

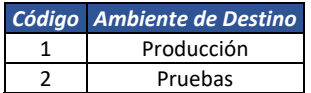

#### 13.1.2. Algoritmo: cbc:UUID.@schemeName

13.1.2.1. Algoritmo de CUFE: cbc:UUID.@schemeName

Algoritmo utilizado para cálculo del Código Único de Facturación Electrónica.

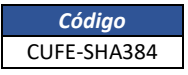

13.1.2.1. Algoritmo de CUDE: cbc:UUID.@schemeName

Algoritmo utilizado para cálculo del Código Único de Documento Electrónico.

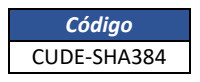

#### 13.1.3. Tipo de Documento: *cbc:InvoiceTypeCode y cbc:CreditnoteTypeCode*

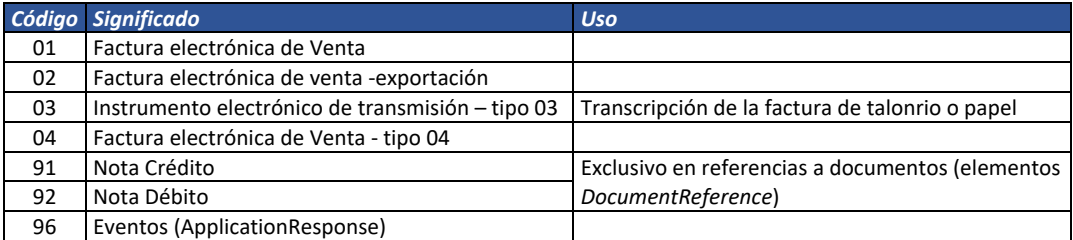

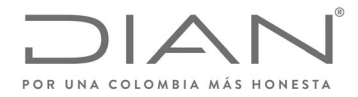

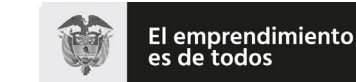

## (**09 FEB 2021**)

#### Anexo Técnico de Factura Electrónica de Venta – Versión 1.8

#### *13.1.4.* Referencia a otros documentos.

Este elemento se refiere al xpath /Invoice/cac:AdditionalDocumentReference/cbc: DocumentTypeCode.

Estos documentos representan acciones comerciales y mercantiles que amparan o soportan transacciones relacionadas con este documento electrónico.

Los documentos electrónicos XML adoptados por la DIAN no deben incluirse en este fragmento ya que estos documentos no contienen las identificaciones estándar como CUFE o CUDE.

Al tratarse de una orden de entrega se debe utilizar el grupo de elemento **OrderReference**, al informar mas de una se debe disponer del grupo AdditionalDocumentReference.

Este campo de este grupo de información es opcional para referenciar temas comerciales a voluntad del facturador electrónico, por tanto, los codigos son asignados por esté.

#### 13.1.5. Tipos de operación

13.1.5.1. Documento Invoice – Factura electrónica

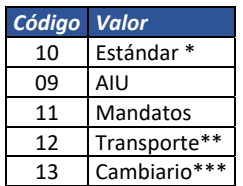

(\*) Valor por default

(\*\*) Valor correspondiente a las operaciones efectuadas por el sector transporte de carga.

(\*\*\*) Valor correspondiente a las operaciones efectuadas por el sector Sociedades de Intermediación Cambiaria

y de Servicios Financieros Especiales para la venta de divisas.

#### 13.1.5.1.1. Tipos de operación Salud

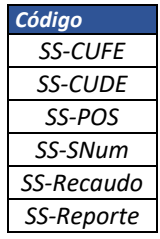

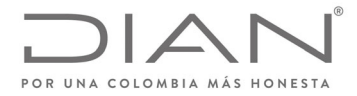

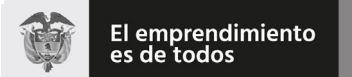

# (**09 FEB 2021**)

# Anexo Técnico de Factura Electrónica de Venta – Versión 1.8

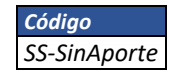

#### 13.1.5.2. Documento CreditNote – Nota Crédito

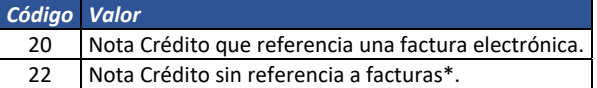

El valor por default es 20, lo anterior quiere decir que si no se informa un valor, se asume que es 20 y aplicarán el conjunto de validaciones correspondiente. (\*) Preferible para uso de notas rebate o de descuentos condicionados. Notas tipo 22 no tienen validación de rechazo. Objeto de control posterior.

#### 13.1.5.3. Documento DebitNote – Nota Débito

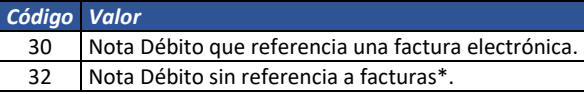

El valor por default es 30, lo anterior quiere decir que si no se informara un valor se sume 30 y aplicarán el conjunto de validaciones correspondiente. Notas tipo 32 y 33 no tienen validación de rechazo. Objeto control posterior.

#### 13.1.6. Tipos Eventos

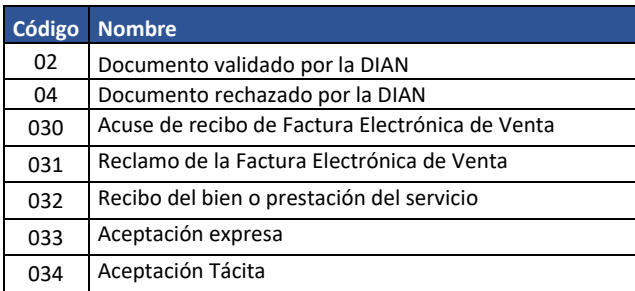

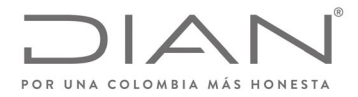

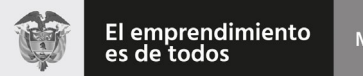

# (**09 FEB 2021**)

# Anexo Técnico de Factura Electrónica de Venta – Versión 1.8

# 13.2. Códigos para identificación fiscal

#### 13.2.1. Documento de identificación (Tipo de Identificador Fiscal): *cbc:CompanyID.@schemeName; sts:ProviderID.@schemeName*

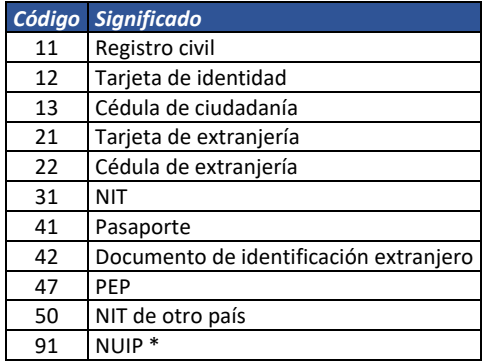

\* Deberá utilizarse solamente para el adquiriente, debido a que este tipo de documento no pertenece a los tipos de documento en la base de datos del RUT

## 13.2.2. Tributos

cac:TaxScheme/ID: Columna Identificador

cac:TaxScheme/Name: Columna Nombre

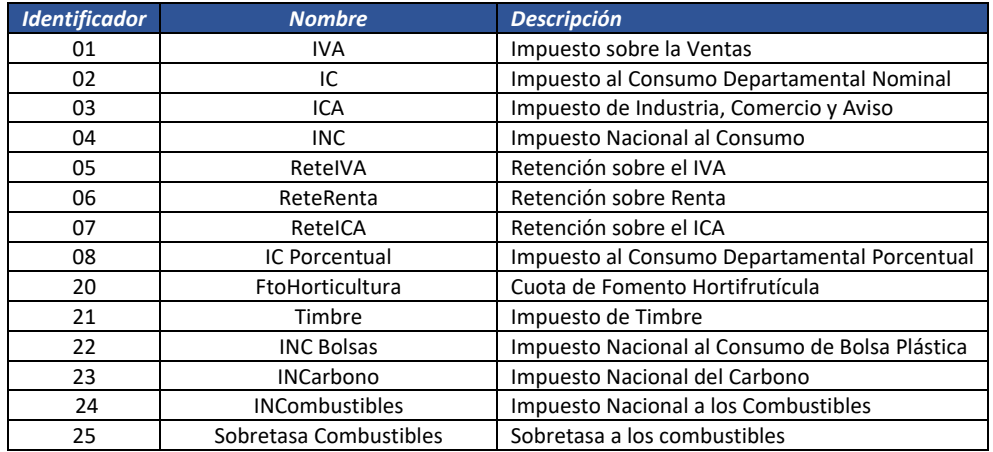

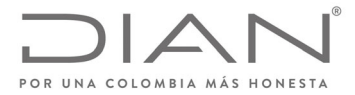

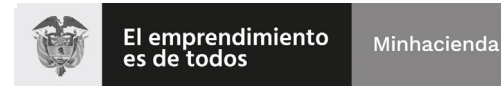

# (**09 FEB 2021**)

# Anexo Técnico de Factura Electrónica de Venta – Versión 1.8

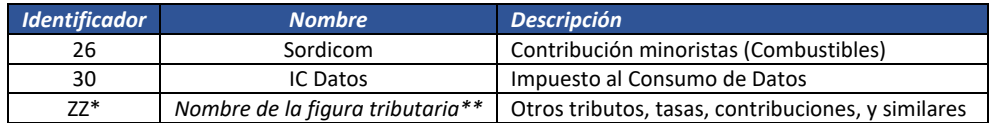

(\*) En los casos que no se cuente con el tributo expresado en el listado de este numeral, el código ZZ debe ser utilizado para informar el tributo, tasas, contribuciones o similares y el contribuyente debe indicar la información correspondiente que aplique.

(\*\*) El nombre de la figura tributaria es asignado por el facturador y no será causal de rechazo

#### 13.2.3. Tipo de organización jurídica (Personas): *cbc:AdditionalAccountID*

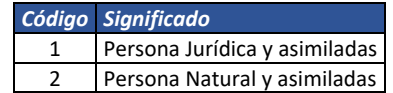

#### *13.2.4.* Concepto de Corrección para Notas crédito: *cac:DiscrepancyResponse/cbc:ResponseCode*

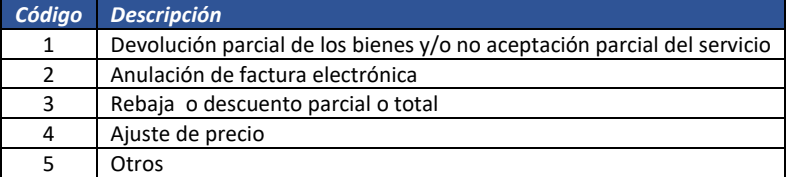

#### 13.2.5. Concepto de Corrección para Notas débito: *cac:DiscrepancyResponse/cbc:ResponseCode*

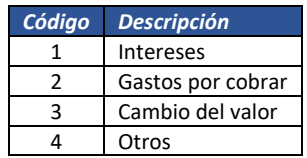

#### 13.2.6. Responsabilidades fiscales:

#### 13.2.6.1. Para el campo: cbc:TaxLevelCode

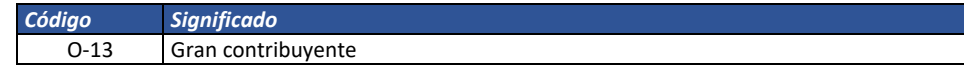

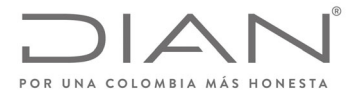

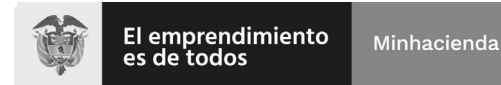

# (**09 FEB 2021**)

## Anexo Técnico de Factura Electrónica de Venta – Versión 1.8

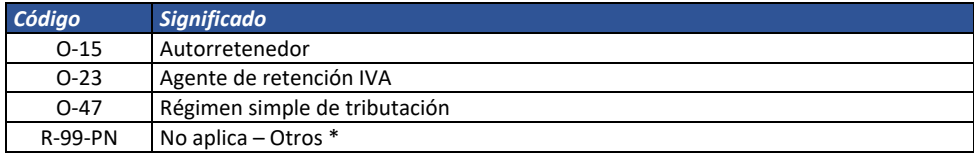

\* Se utiliza en los casos donde el Emisor/Adquiriente no cuente con las primeras 4 responsabilidades, aplica para personas jurídicas/personas naturales/consumidor final

#### 13.2.6.2. Para el grupo PartyTaxScheme

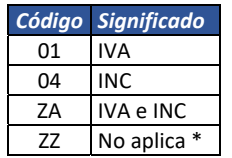

\* Se utiliza en los casos donde el Emisor/Adquiriente no cuente con los detalles tributarios informados en los primeros tres códigos, aplica para personas jurídicas/personas naturales/consumidor final

# 13.3. Códigos Diversos

## 13.3.1. Eventos de un Documento Electrónico: cbc:DocumentRespose/cbc:Description; cbc:ResponseCode

Columna Identificador: ApplicationResponse/cac:DocumentResponse/cac:Response/cbc:ResponseCode

Columna Descripción: /ApplicationResponse/cac:DocumentResponse/cac:Response/cbc:Description

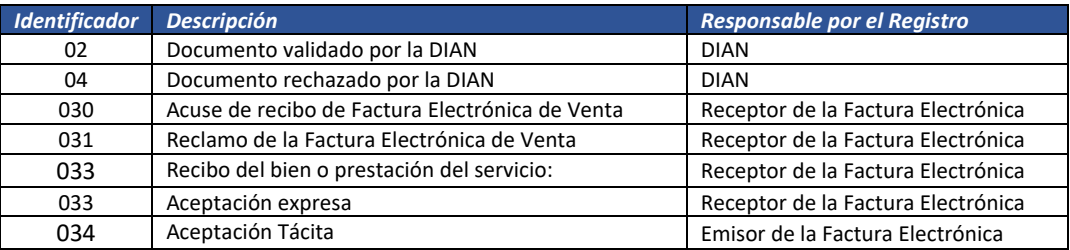

#### 13.3.2. Lenguaje (ISO 639): *@languageID*

La ISO 639: Norma internacional para los códigos de idioma, tiene el propósito de establecer códigos reconocidos internacionalmente (ya sea 2, 3, o 4 letras de largo) para la representación de las lenguas o familias lingüísticas.

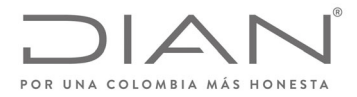

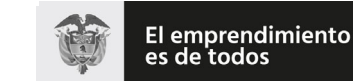

### (**09 FEB 2021**)

#### Anexo Técnico de Factura Electrónica de Venta – Versión 1.8

La ISO 639 se compone de seis partes diferentes:

- Parte 1 (ISO 639‐1:2002) proporciona un código de 2 letras que ha sido diseñado para representar a la mayoría de los idiomas más importantes del mundo.
- Parte 2 (ISO 639-2:1998) proporciona un código de 3 letras, lo que da más combinaciones posibles, por lo que la norma ISO 639‐2:1998 puede cubrir más idiomas.
- Parte 3 (ISO 639‐3:2007) proporciona un código de 3 letras y tiene como objetivo dar como completa una lista de idiomas como sea posible, incluyendo la vida, extinto y lenguas antiguas.
- Parte 4 (ISO 639‐4:2010) da los principios generales de la codificación de la lengua y establece directrices para el uso de ISO 639.
- Parte 5 (ISO 639-5:2008) proporciona un código de 3 letras para las familias y grupos (vivos y extintos) del lenguaje.
- Parte 6 (ISO 639‐6:2009) proporciona un código de 4 letras, útil cuando hay una necesidad potencial para cubrir toda la gama de lenguas, familias y gruposlingüísticos y variantes lingüísticas en un sistema.

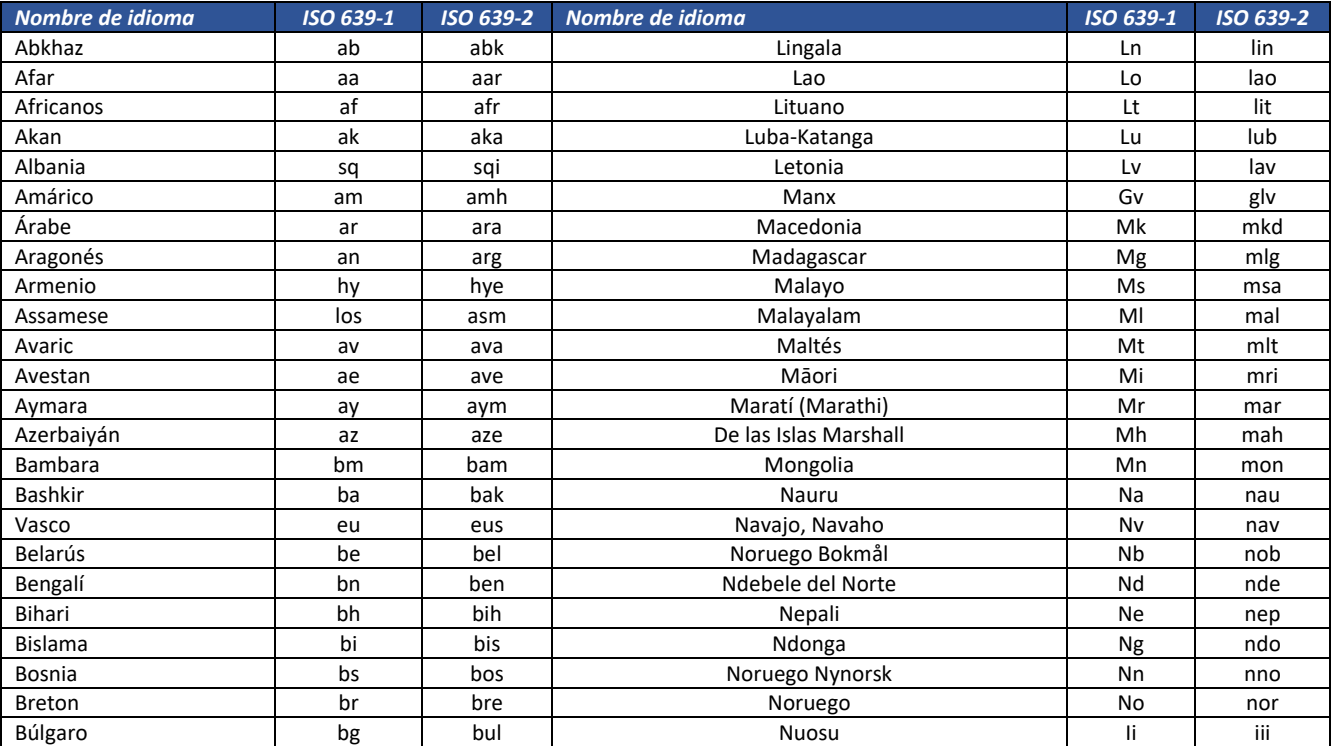

En los atributos languageID deberán ser utilizados los códigos de 2 letras de la ISO 639‐1.

Formule su petición, queja, sugerencia o reclamo en el Sistema PQSR de la DIAN Subdirección de Gestión de Ingresos

Carrera 8 Nº 6C‐38 piso 6º PBX 607 9999 – 382 4500 Ext. 905101 Código postal 111711
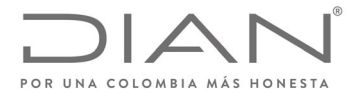

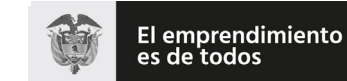

# (**09 FEB 2021**)

## Anexo Técnico de Factura Electrónica de Venta – Versión 1.8

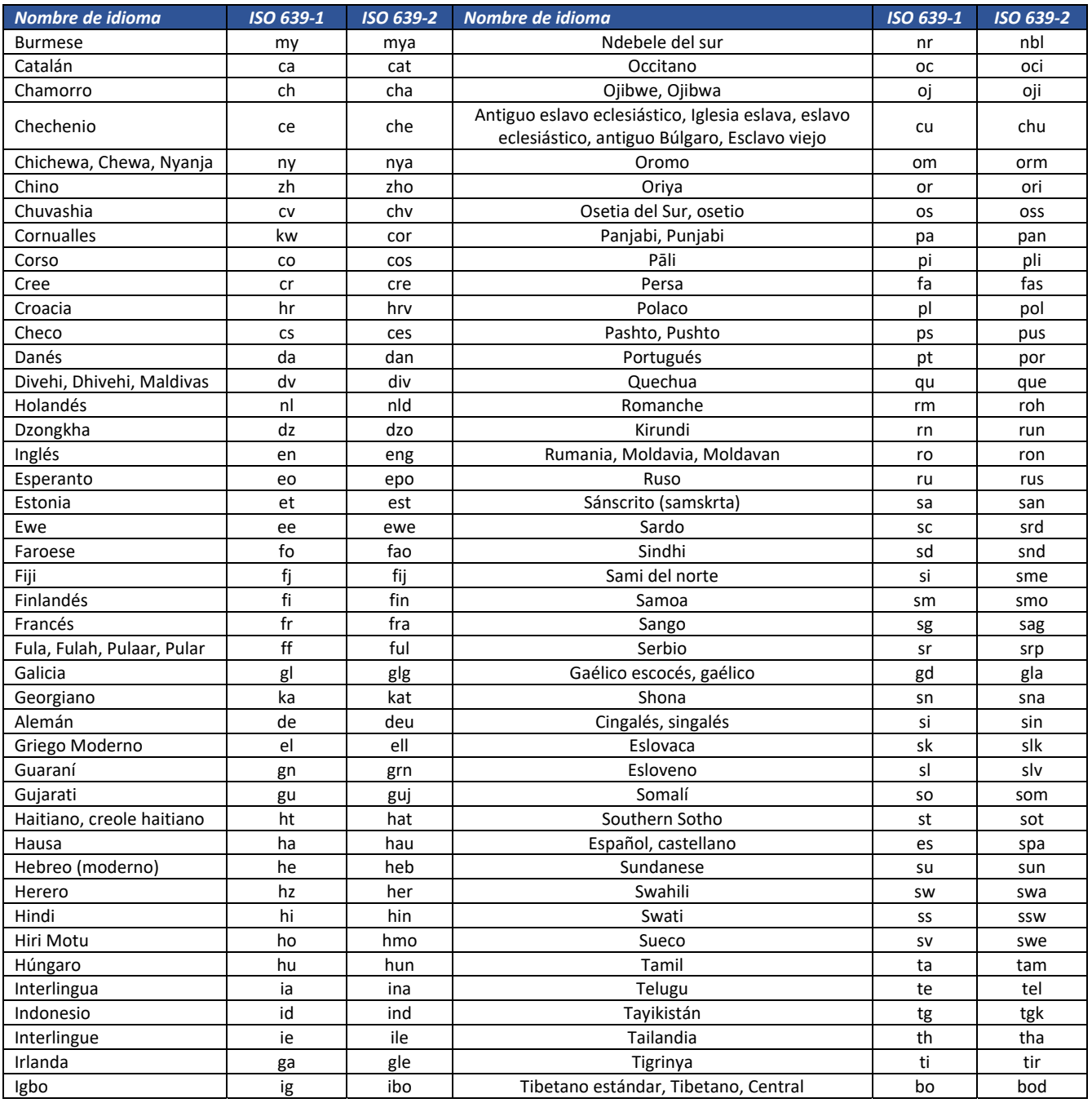

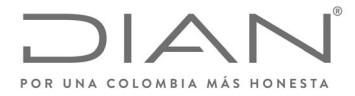

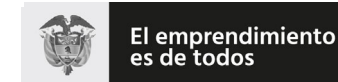

Minhacienda

### **Resolución No. 000012**

# (**09 FEB 2021**)

# Anexo Técnico de Factura Electrónica de Venta – Versión 1.8

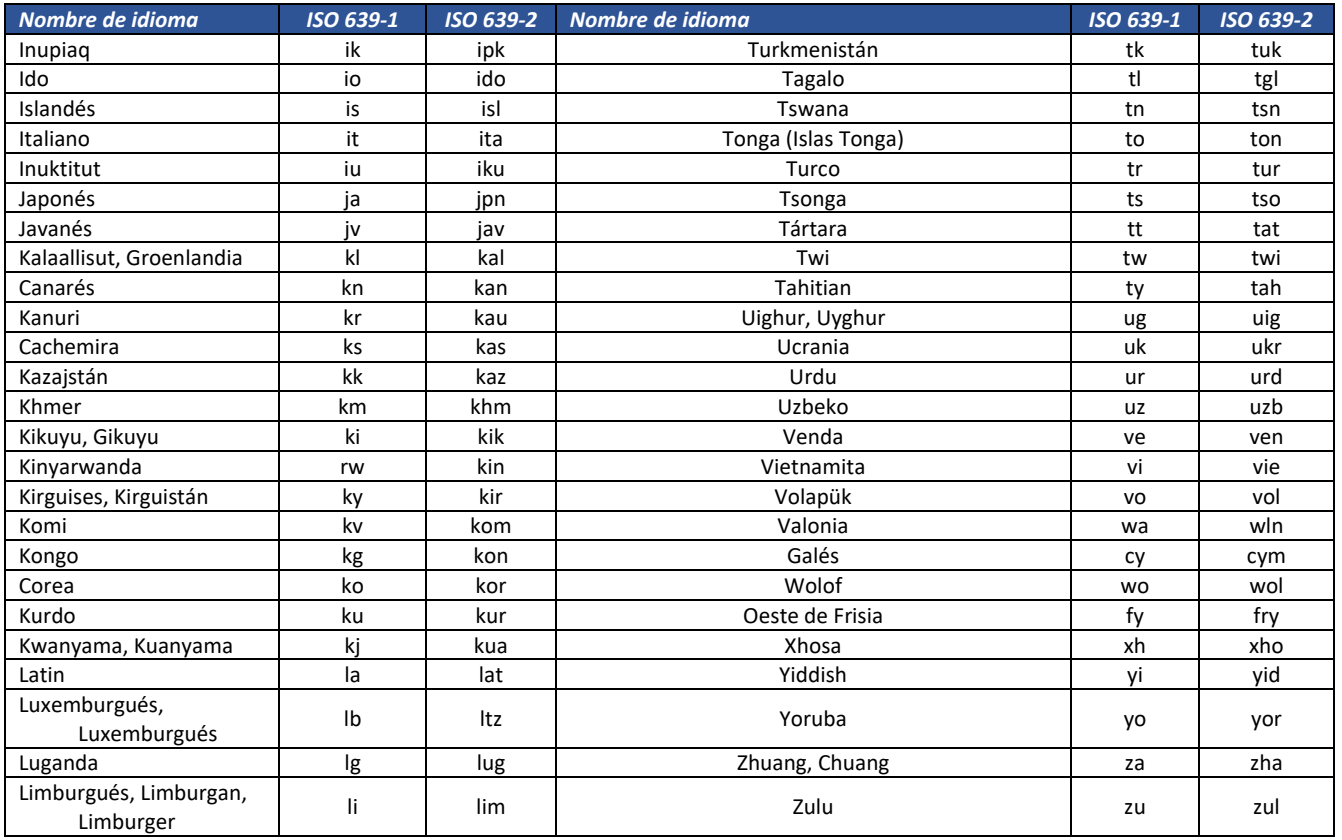

#### 13.3.3. Moneda (ISO 4217): *@currencyID*

El estándar internacional ISO 4217 fue creado por la ISO con el objetivo de definir códigos de tres letras para todas las divisas del mundo. Las dos primeras letras del código son las dos letras del código del país de la divisa según el estándar ISO 3166‐1 y la tercera es normalmente la inicial de la divisa en sí.

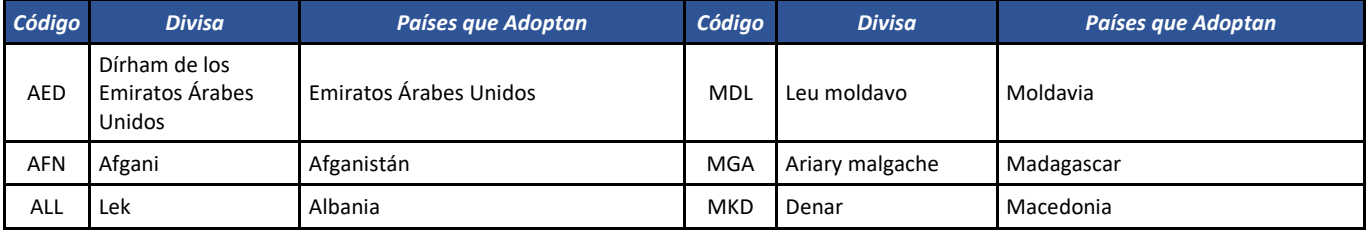

Formule su petición, queja, sugerencia o reclamo en el Sistema PQSR de la DIAN

Subdirección de Gestión de Ingresos Carrera 8 Nº 6C‐38 piso 6º PBX 607 9999 – 382 4500 Ext. 905101

Código postal 111711

www.dian.gov.co

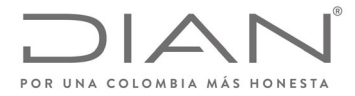

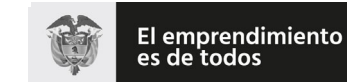

# (**09 FEB 2021**)

# Anexo Técnico de Factura Electrónica de Venta – Versión 1.8

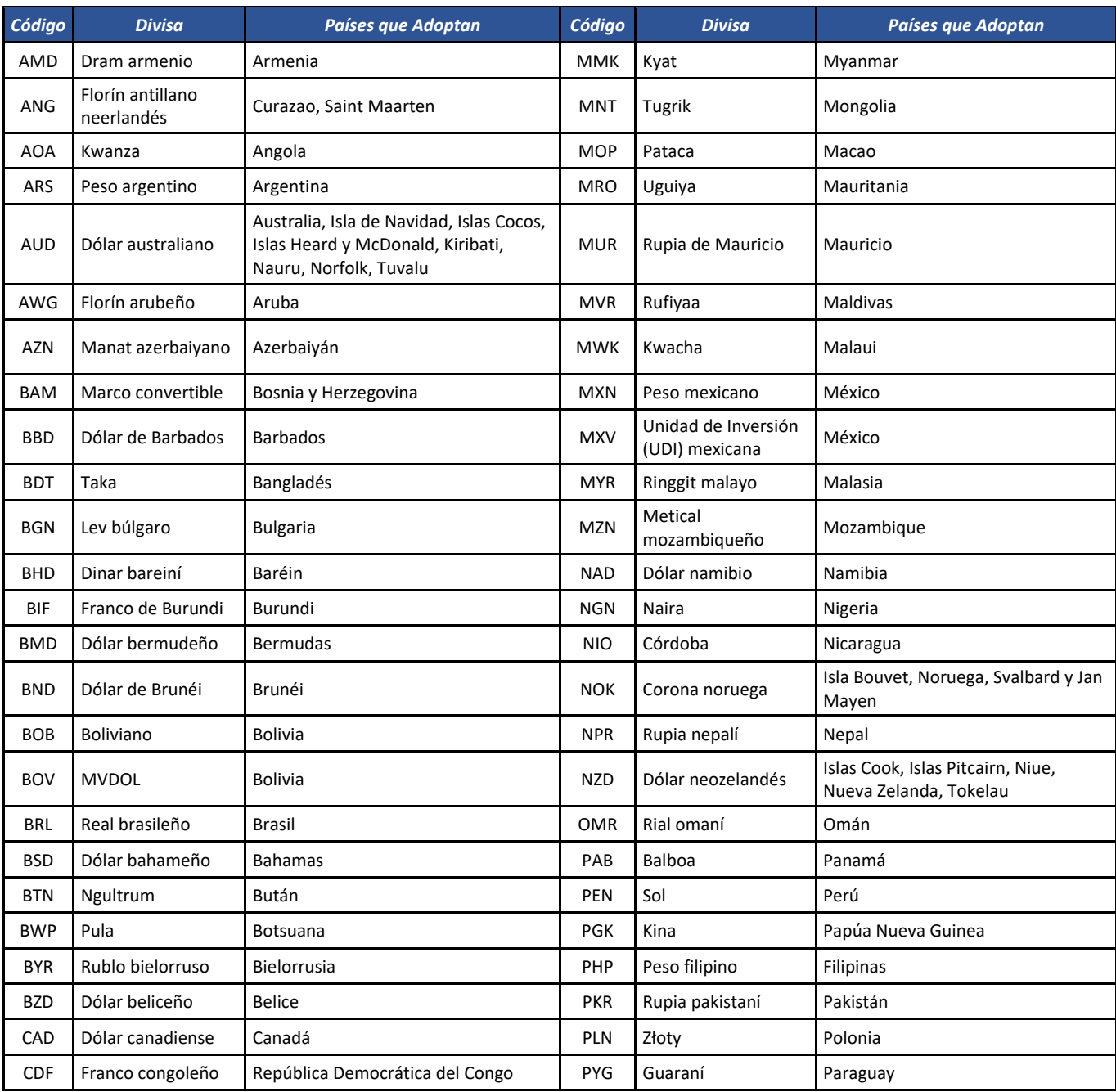

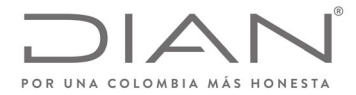

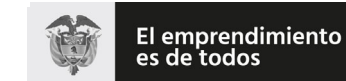

# (**09 FEB 2021**)

# Anexo Técnico de Factura Electrónica de Venta – Versión 1.8

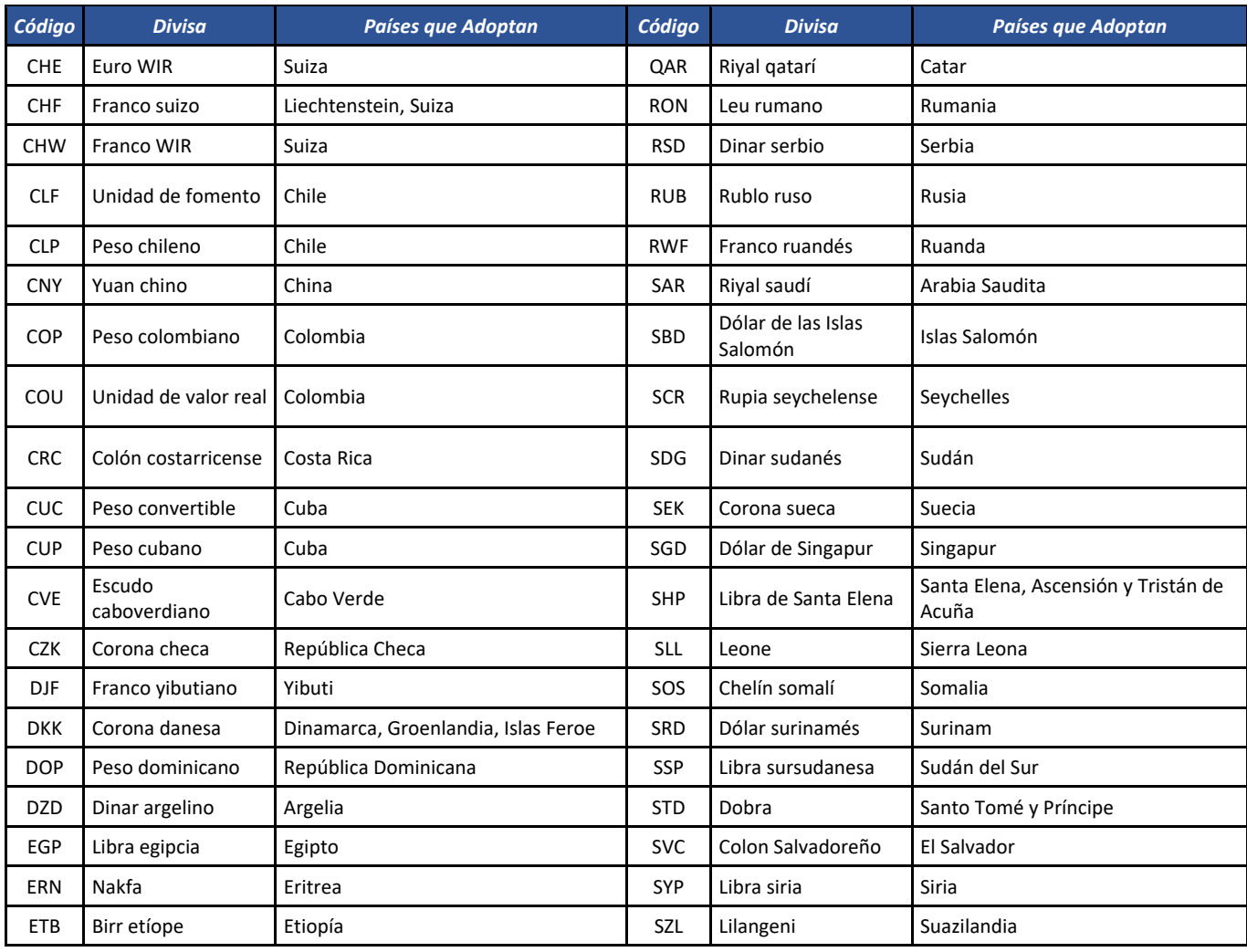

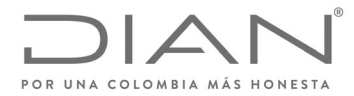

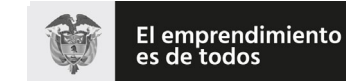

# (**09 FEB 2021**)

# Anexo Técnico de Factura Electrónica de Venta – Versión 1.8

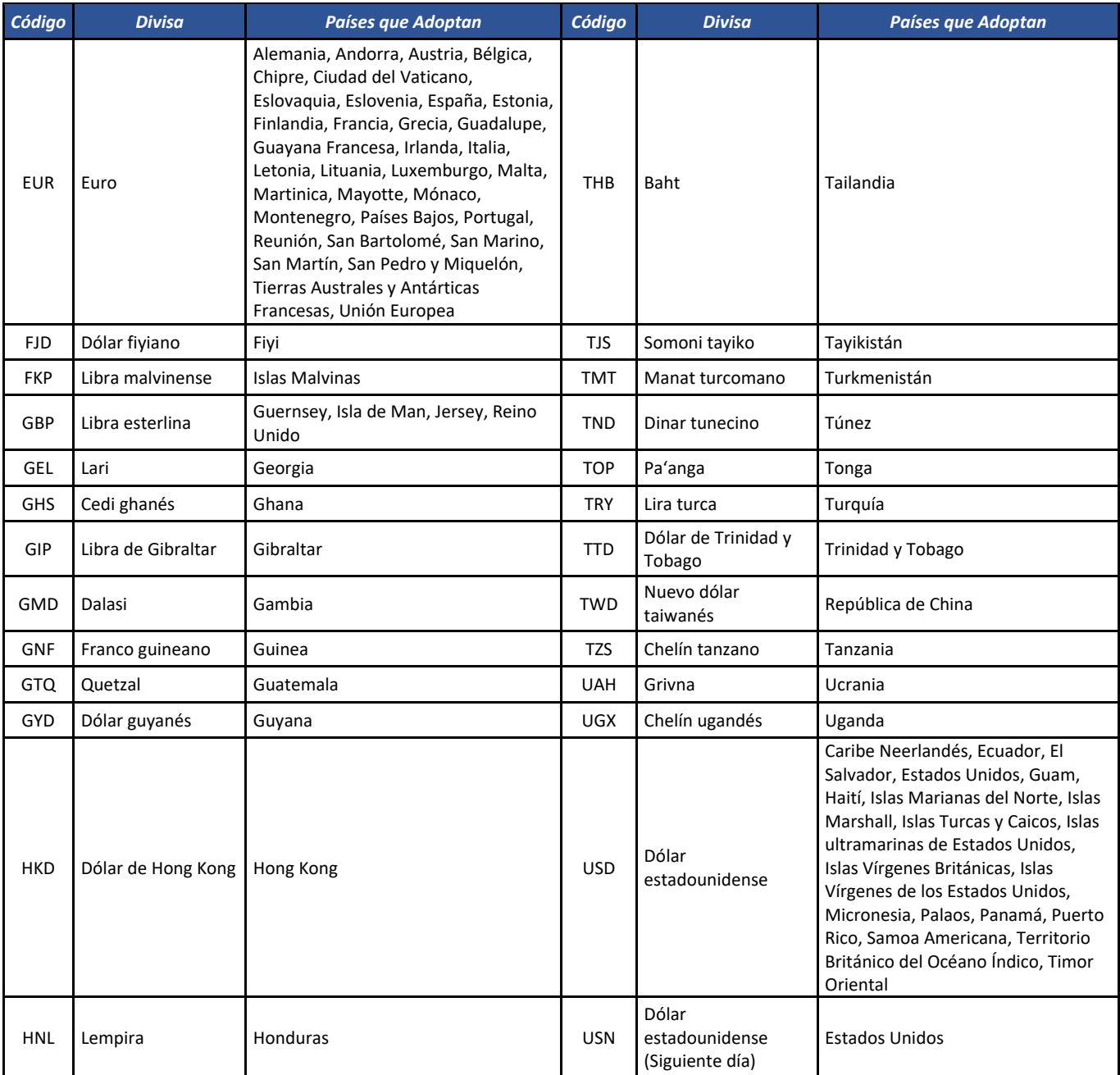

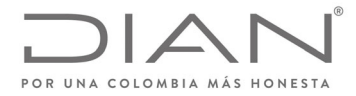

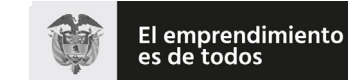

# (**09 FEB 2021**)

# Anexo Técnico de Factura Electrónica de Venta – Versión 1.8

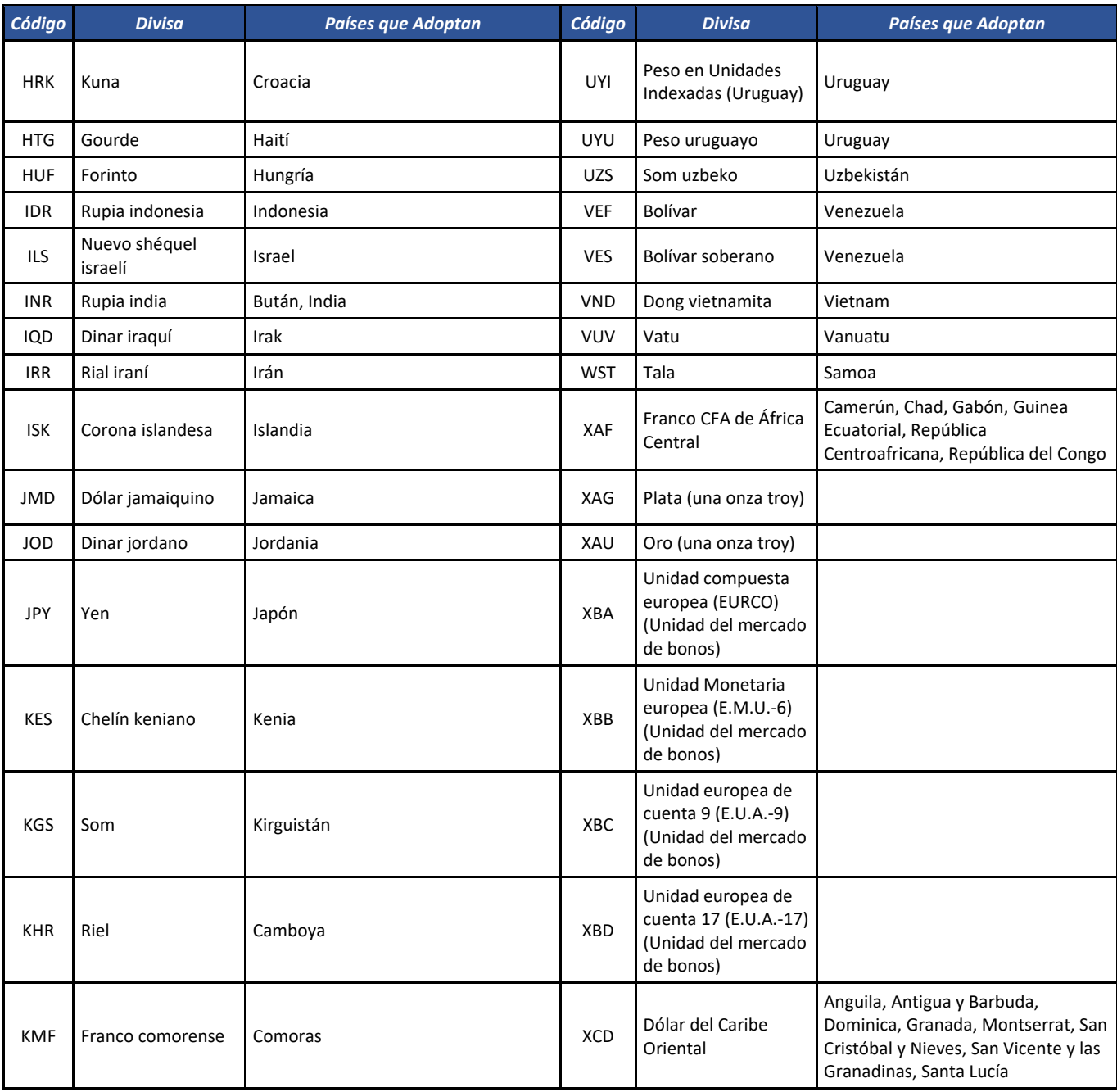

![](_page_978_Picture_0.jpeg)

![](_page_978_Picture_1.jpeg)

Minhacienda

### **Resolución No. 000012**

# (**09 FEB 2021**)

# Anexo Técnico de Factura Electrónica de Venta – Versión 1.8

![](_page_978_Picture_551.jpeg)

### 13.3.4. Pagos

#### 13.3.4.1. Formas de Pago: cbc:PaymentMeans/ID

![](_page_978_Picture_552.jpeg)

# 13.3.4.2. Medios de Pago: cbc:PaymentMeansCode

Definición de los atributos del elemento:

Formule su petición, queja, sugerencia o reclamo en el Sistema PQSR de la DIAN<br>Subdirección de Gestión de Ingresos<br>Carrera 8 № 6C-38 piso 6º PBX 607 9999 – 382 4500 Ext. 905101 Código postal 111711 www.dian.gov.co

![](_page_979_Picture_0.jpeg)

![](_page_979_Picture_1.jpeg)

# (**09 FEB 2021**)

| Código         | <b>Medio</b>                                       | Código       | <b>Medio</b>                                                |
|----------------|----------------------------------------------------|--------------|-------------------------------------------------------------|
| 10             | Efectivo                                           | 48           | Tarjeta Crédito                                             |
| 49             | Tarjeta Débito                                     | 47           | Transferencia Débito Bancaria                               |
| 42             | Consiganción bancaria                              | 44           | Nota cambiaria                                              |
| 3              | Débito ACH                                         | 20           | Cheque                                                      |
| 25             | Cheque certificado                                 | 23           | Cheque bancario de gerencia                                 |
| 26             | Cheque Local                                       | 71           | <b>Bonos</b>                                                |
| 24             | Nota cambiaria esperando aceptación                | 72           | Vales                                                       |
| 64             | Nota promisoria firmada pro el banco               | 61           | Nota promisoria firmada por el acreedor                     |
| 65             | Nota promisoria firmada por un banco avalada por   | 62           | Nota promisoria firmada por el acreedor, avalada por el     |
|                | otro banco                                         |              | banco                                                       |
| 66             | Nota promisoria firmada                            | 63           | Nota promisoria firmada por el acreedor, avalada por un     |
|                |                                                    |              | tercero                                                     |
| 67             | Nota promisoria firmada por un tercero avalada por | 60           | Nota promisoria                                             |
|                | un banco                                           |              |                                                             |
| 2              | Crédito ACH                                        | 96           | Método de pago solicitado no usuado                         |
| <b>ZZZ</b>     | Otro*                                              | 91           | Nota bancaria transferible                                  |
| 95             | Giro formato abierto                               | 92           | Cheque local transferible                                   |
| 13             | Crédito Ahorro                                     | 93           | Giro referenciado                                           |
| 14             | Débito Ahorro                                      | 94           | Giro urgente                                                |
| 39             | Crédito Intercambio Corporativo (CTX)              | 40           | Débito Intercambio Corporativo (CTX)                        |
| 4              | Reversión débito de demanda ACH                    | 41           | Desembolso Crédito plus (CCD+)                              |
| 5              | Reversión crédito de demanda ACH                   | 43           | Desembolso Débito plus (CCD+)                               |
| 6              | Crédito de demanda ACH                             | 45           | Transferencia Crédito Bancario                              |
| $\overline{7}$ | Débito de demanda ACH                              | 46           | Transferencia Débito Interbancario                          |
| 9              | <b>Clearing Nacional o Regional</b>                | 50           | Postgiro                                                    |
| 11             | Reversión Crédito Ahorro                           | 51           | Telex estándar bancario                                     |
| 12             | Reversión Débito Ahorro                            | 52           | Pago comercial urgente                                      |
| 18             | Desembolso (CCD) débito                            | 53           | Pago Tesorería Urgente                                      |
| 19             | Crédito Pago negocio corporativo (CTP)             | 15           | Bookentry Crédito                                           |
| 21             | Poyecto bancario                                   | 16           | Bookentry Débito                                            |
| 22             | Proyecto bancario certificado                      | 17           | Desembolso Crédito (CCD)                                    |
| 27             | Débito Pago Neogcio Corporativo (CTP)              | 70           | Retiro de nota por el por el acreedor                       |
| 28             | Crédito Negocio Intercambio Corporativo (CTX)      | 74           | Retiro de nota por el por el acreedor sobre un banco        |
| 29             | Débito Negocio Intercambio Corporativo (CTX)       | 75           | Retiro de nota por el acreedor, avalada por otro banco      |
| 30             | Transferencia Crédito                              | 76           | Retiro de nota por el acreedor, sobre un banco avalada por  |
|                |                                                    |              | un tercero                                                  |
| 31             | Transferencia Débito                               | 77           | Retiro de una nota por el acreedor sobre un tercero         |
|                |                                                    | 78           | Retiro de una nota por el acreedor sobre un tercero avalada |
| 32             | Desembolso Crédito plus (CCD+)                     |              | por un banco                                                |
| 33             | Desembolso Débito plus (CCD+)                      | $\mathbf{1}$ | Instrumento no definido                                     |
| 34             | Pago y depósito pre acordado (PPD)                 | 37           | Pago Negocio Corporativo Ahorros Crédito (CTP)              |
| 35             | Desembolso Crédito (CCD)                           | 38           | Pago Negocio Corporativo Ahorros Débito (CTP)               |
| 36             | Desembolso Débito (CCD)                            | 97           | Clearing entre partners                                     |

Formule su petición, queja, sugerencia o reclamo en el Sistema PQSR de la DIAN<br>Subdirección de Gestión de Ingresos<br>Carrera 8 Nº 6C-38 piso 6º PBX 607 9999 – 382 4500 Ext. 905101<br>Código postal 111711<br>www.dian.gov.co

![](_page_980_Picture_0.jpeg)

![](_page_980_Picture_1.jpeg)

# (**09 FEB 2021**)

# Anexo Técnico de Factura Electrónica de Venta – Versión 1.8

(\*) Otro se refiere a un medio de pago que en el momento de la operación no se ha definido.

### 13.3.5. Productos: @schemeID, @schemeName, @schemeAgencyID

![](_page_980_Picture_733.jpeg)

#### 13.3.6. Unidades de Cantidad: *@unitCode*

![](_page_980_Picture_734.jpeg)

Formule su petición, queja, sugerencia o reclamo en el Sistema PQSR de la DIAN<br>Subdirección de Gestión de Ingresos<br>Carrera 8 № 6C-38 piso 6º PBX 607 9999 – 382 4500 Ext. 905101

Código postal 111711 www.dian.gov.co

![](_page_981_Picture_0.jpeg)

![](_page_981_Picture_1.jpeg)

# (**09 FEB 2021**)

# Anexo Técnico de Factura Electrónica de Venta – Versión 1.8

![](_page_981_Picture_744.jpeg)

![](_page_982_Picture_0.jpeg)

![](_page_982_Picture_1.jpeg)

# (**09 FEB 2021**)

# Anexo Técnico de Factura Electrónica de Venta – Versión 1.8

![](_page_982_Picture_731.jpeg)

![](_page_983_Picture_0.jpeg)

![](_page_983_Picture_1.jpeg)

# (**09 FEB 2021**)

# Anexo Técnico de Factura Electrónica de Venta – Versión 1.8

![](_page_983_Picture_748.jpeg)

![](_page_984_Picture_0.jpeg)

![](_page_984_Picture_1.jpeg)

# (**09 FEB 2021**)

# Anexo Técnico de Factura Electrónica de Venta – Versión 1.8

![](_page_984_Picture_744.jpeg)

![](_page_985_Picture_0.jpeg)

![](_page_985_Picture_1.jpeg)

# (**09 FEB 2021**)

| Código | <b>Descripción</b>                  | Código     | <b>Descripción</b>                           | Código     | <b>Descripción</b>                      |
|--------|-------------------------------------|------------|----------------------------------------------|------------|-----------------------------------------|
| ЗH     | kilogramo por kilogramo de producto | C97        | segundo recíproco                            | <b>MCU</b> | milicurie                               |
| 31     | kilogramo por pieza de producto     | C98        | segundo recíproco por metro<br>cúbico        | <b>MD</b>  | aire seco tonelada métrica              |
| 4ª     | <b>Bobina</b>                       | C99        | segundo recíproco por metro<br>cuadrado      | MF         | miligramo por pie cuadrado por<br>lado  |
| 4B     | Gorra                               | CA         | Caja                                         | <b>MGM</b> | miligramo                               |
| 4C     | Centistokes                         | <b>CCT</b> | Capacidad de carga en<br>toneladas métricas. | <b>MGM</b> | megahercio                              |
| 4E     | paquete de veinte                   | <b>CDL</b> | candela                                      | MIK        | milla cuadrada                          |
| 4G     | Microlitro                          | <b>CEL</b> | grado Celsius                                | MIL        | mil                                     |
| 4H     | Micrómetro                          | <b>CEN</b> | cien                                         | <b>MIN</b> | minuto                                  |
| 4К     | Miliamperio                         | CG         | tarjeta                                      | <b>MIO</b> | millón                                  |
| 4L     | Megabyte                            | <b>CGM</b> | centigramo                                   | MIU        | millones de unidades<br>internacionales |
| 4М     | miligramo por hora                  | <b>CH</b>  | envase                                       | МK         | miligramo por pulgada cuadrada          |
| 4Ν     | megabecquerel                       | CJ         | cono                                         | <b>MLD</b> | mil millones                            |
| 4º     | Microfarad                          | <b>CK</b>  | conector                                     | <b>MLT</b> | mililitro                               |
| 4P     | newton por metro                    | <b>CKG</b> | Coulomb por kilogramo                        | <b>MMK</b> | milímetro cuadrado                      |
| 4Q     | onza pulgada                        | <b>CL</b>  | bobina                                       | <b>MMQ</b> | milímetro cúbico                        |
| 4R     | pie onza                            | <b>CLF</b> | cientos de licencia                          | <b>MMT</b> | milímetro                               |
| 4T     | Picofarad                           | <b>CLT</b> | centilitro                                   | LUN        | mes                                     |
| 4U     | libra por hora                      | <b>CMK</b> | centímetro cuadrado                          | <b>MPA</b> | megapascal                              |
| 4W     | tonelada (US) por hora              | <b>CMQ</b> | centímetro cúbico                            | MQ         | mil metros                              |
| 4Х     | kilolitro por hora                  | <b>CMT</b> | centímetro                                   | <b>MQH</b> | metro cúbico por hora                   |
| 5ª     | barril por minuto                   | <b>CNP</b> | paquete de cien                              | <b>MQS</b> | metro cúbico por segundo                |
| 5Β     | Lote                                | <b>CNT</b> | Cental (Reino Unido)                         | <b>MSK</b> | metro por segundo al cuadrado           |
| 5C     | galón (US) por mil                  | CO         | garrafón                                     | MT         | estera                                  |
| 5E     | MMSCF / día                         | COU        | culombio                                     | <b>MTK</b> | metro cuadrado                          |
| 5F     | libras por mil                      | CQ         | cartucho                                     | <b>MTQ</b> | Metro cúbico                            |
| 5G     | <b>Bomba</b>                        | <b>CR</b>  | caja                                         | <b>MTR</b> | metro                                   |

Formule su petición, queja, sugerencia o reclamo en el Sistema PQSR de la DIAN<br>Subdirección de Gestión de Ingresos<br>Carrera 8 Nº 6C-38 piso 6º PBX 607 9999 – 382 4500 Ext. 905101<br>Código postal 111711<br>www.dian.gov.co

![](_page_986_Picture_0.jpeg)

![](_page_986_Picture_1.jpeg)

# (**09 FEB 2021**)

| Código | <b>Descripción</b>                                                | Código          | <b>Descripción</b>                                     | Código         | <b>Descripción</b>                    |
|--------|-------------------------------------------------------------------|-----------------|--------------------------------------------------------|----------------|---------------------------------------|
| 5H     | Escenario                                                         | CS              | caso                                                   | <b>MTS</b>     | metro por segundo                     |
| 51     | pie cúbico estándar                                               | СT              | caja de cartón                                         | MV             | número de mults                       |
| 5J     | potencia hidráulica de caballos                                   | <b>CTM</b>      | quilate métrico                                        | <b>MVA</b>     | megavolt - ampere                     |
| 5К     | contar por minuto                                                 | CU              | vaso                                                   | <b>MWH</b>     | megavatios hora (1000 kW.h)           |
| 5P     | nivel sísmico                                                     | CUR             | curie                                                  | N1             | calorías de la pluma                  |
| 5Q     | 609nfor sismica                                                   | CV              | cubrir                                                 | N <sub>2</sub> | número de líneas                      |
| A1     | 15 calorías C                                                     | <b>CWA</b>      | cien libras (quintales) / cien<br>pesos (US)           | N <sub>3</sub> | punto de impresión                    |
| A10    | amperio metro cuadrado por joule<br>segundo                       | <b>CWI</b>      | cien pesos (Reino Unido)                               | <b>NA</b>      | miligramo por kilogramo               |
| A11    | à ¥ ngström                                                       | CY              | cilindro                                               | <b>NAR</b>     | número de artículos                   |
| A12    | unidad astronómica                                                | CZ              | combo                                                  | <b>NB</b>      | barcaza                               |
| A13    | Attojoule                                                         | D <sub>1</sub>  | segundo recíproco por<br>esteradiano                   | <b>NBB</b>     | número de bobinas                     |
| A14    | Granero                                                           | D <sub>10</sub> | siemens por metro                                      | <b>NC</b>      | coche                                 |
| A15    | granero por electrón voltio                                       | D12             | siemens metro cuadrado por<br>mol                      | <b>NCL</b>     | número de celdas                      |
| A16    | granero por voltio de electrones<br>esteradiano,                  | D13             | sievert                                                | <b>ND</b>      | barril neto                           |
| A17    | granero por sterdian                                              | D14             | mil yardas lineales                                    | <b>NE</b>      | litro neto                            |
| A18    | becquerel por kilogramo                                           | D15             | sone                                                   | <b>NEW</b>     | newton                                |
| A19    | becquerel por metro cúbico                                        | D <sub>16</sub> | centímetro cuadrado por<br>ergio                       | <b>NF</b>      | mensaje                               |
| А2     | amperio por centímetro                                            | D17             | centímetro cuadrado por erg<br>esterlina               | NG             | galón neto (nosotros)                 |
| A20    | Unidad térmica británica por segundo<br>pie cuadrado grado Rankin | D <sub>18</sub> | metro kelvin                                           | <b>NH</b>      | hora del mensaje                      |
| A21    | Unidad térmica británica por libra<br>grado Rankin                | D <sub>19</sub> | kelvin metro cuadrado por<br>vatio                     | ΝI             | galón imperial neto                   |
| A22    | Unidad térmica británica por segundo<br>pie grado Rankin          | D <sub>2</sub>  | segundo recíproco por metros<br>cuadrados esteradianos | <b>NIU</b>     | número de unidades<br>internacionales |
| A23    | Unidad térmica británica por hora pie<br>cuadrado grado Rankin    | D <sub>20</sub> | metro cuadrado por julio                               | <b>NJ</b>      | número de pantallas                   |

Formule su petición, queja, sugerencia o reclamo en el Sistema PQSR de la DIAN<br>Subdirección de Gestión de Ingresos<br>Carrera 8 Nº 6C-38 piso 6º PBX 607 9999 – 382 4500 Ext. 905101<br>Código postal 111711<br>www.dian.gov.co

![](_page_987_Picture_0.jpeg)

![](_page_987_Picture_1.jpeg)

# (**09 FEB 2021**)

| Código | <b>Descripción</b>                            | Código          | <b>Descripción</b>                                                  | Código     | <b>Descripción</b>                   |
|--------|-----------------------------------------------|-----------------|---------------------------------------------------------------------|------------|--------------------------------------|
| A24    | candela por metro cuadrado                    | D21             | metro cuadrado por<br>kilogramo                                     | <b>NL</b>  | carga                                |
| A25    | cheval vapeur                                 | D22             | metro cuadrado por mol                                              | MNI        | milla nautica                        |
| A26    | medidor de culombio                           | D23             | pluma gramo (proteína)                                              | <b>NMP</b> | número de paquetes                   |
| A27    | medidor de culombio al cuadrado por<br>voltio | D <sub>24</sub> | metro cuadrado por<br>esterilizador                                 | <b>NN</b>  | entrenar                             |
| A28    | Coulomb por centímetro cúbico                 | D <sub>25</sub> | metro cuadrado por julios<br>esteradianos                           | <b>NPL</b> | número de parcelas                   |
| A29    | Coulomb por metro cúbico                      | D <sub>26</sub> | metro cuadrado por voltio<br>segundo                                | <b>NPR</b> | número de pares                      |
| A3     | amperio por milímetro                         | D <sub>27</sub> | esteradiano                                                         | <b>TNP</b> | número de partes                     |
| A30    | Coulomb por milímetro cúbico                  | D <sub>28</sub> | sifón                                                               | NQ.        | mho                                  |
| A31    | Coulomb por kilogramo segundo                 | D <sub>29</sub> | terahercios                                                         | <b>NR</b>  | micromho                             |
| A32    | Coulomb por mol                               | D30             | terajulio                                                           | <b>NRL</b> | número de rollos                     |
| A33    | Coulomb por centímetro cuadrado               | D31             | teravatio                                                           | <b>NT</b>  | tonelada neta                        |
| A34    | Coulomb por metro cuadrado                    | D32             | hora de teravatio                                                   | <b>NTT</b> | registro neto de toneladas           |
| A35    | Coulomb por milímetro cuadrado                | D33             | tesla                                                               | <b>NU</b>  | medidor de newton                    |
| A36    | centímetro cúbico por mol                     | D34             | <b>Texas</b>                                                        | <b>NV</b>  | vehículo                             |
| A37    | 610nformaci cúbico por mol                    | D35             | caloría termoquímica                                                | <b>NX</b>  | parte por mil                        |
| A38    | metro cúbico por coulomb                      | D37             | caloría termoquímica por<br>gramo kelvin                            | <b>NY</b>  | libra por aire seco tonelada métrica |
| A39    | metro cúbico por kilogramo                    | D38             | calorías termoquímicas por<br>segundo centímetro kelvin             | OA         | panel                                |
| A4     | amperio por centímetro cuadrado               | D39             | calorías termoguímicas por<br>segundo centímetro cuadrado<br>kelvin | OHM        | ohm                                  |
| A40    | metro cúbico por mol                          | D40             | mil litros                                                          | EN         | onza por yarda cuadrada              |
| A41    | amperio por metro cuadrado                    | D41             | tonelada por metro cúbico                                           | ONZ        | onza                                 |
| A42    | curie por kilogramo                           | D42             | año tropical                                                        | OP         | Dos paquetes                         |
| A43    | tonelaje de peso muerto                       | D43             | unidad de masa atómica<br>unificada                                 | <b>OT</b>  | hora extra                           |
| A44    | Decalitro                                     | D44             | var                                                                 | ONZ        | onza av                              |

Formule su petición, queja, sugerencia o reclamo en el Sistema PQSR de la DIAN<br>Subdirección de Gestión de Ingresos<br>Carrera 8 Nº 6C-38 piso 6º PBX 607 9999 – 382 4500 Ext. 905101<br>Código postal 111711<br>www.dian.gov.co

![](_page_988_Picture_0.jpeg)

![](_page_988_Picture_1.jpeg)

# (**09 FEB 2021**)

# Anexo Técnico de Factura Electrónica de Venta – Versión 1.8

![](_page_988_Picture_828.jpeg)

![](_page_989_Picture_0.jpeg)

![](_page_989_Picture_1.jpeg)

# (**09 FEB 2021**)

| Código | <b>Descripción</b>                                       | Código | <b>Descripción</b>                                                             | Código         | <b>Descripción</b>                      |
|--------|----------------------------------------------------------|--------|--------------------------------------------------------------------------------|----------------|-----------------------------------------|
| A70    | Femtojoule                                               | D7     | Sandwich                                                                       | PQ             | página por pulgada                      |
| A71    | Femtometro                                               | D70    | Tabla Internacional (IT) caloría                                               | PR             | par                                     |
| A73    | pie por segundo al cuadrado                              | D71    | Tabla Internacional (IT)<br>calorías por segundo<br>centímetro kelvin          | PD             | fuerza de libra por pulgada<br>cuadrada |
| A74    | pie-fuerza de la libra por segundo                       | D72    | Tabla Internacional (IT)<br>calorías por segundo<br>centímetro cuadrado kelvin | PT             | pinta                                   |
| A75    | tonelada de carga                                        | D73    | joule metro cuadrado                                                           | PTD            | pinta seca                              |
| A76    | Galón                                                    | D74    | kilogramo por mol                                                              | PTI            | pinta (Reino Unido)                     |
| A77    | Unidad de desplazamiento CGS<br>gaussiana                | D75    | Tabla Internacional (IT)<br>calorías por gramo                                 | PTL            | pinta liquida (US)                      |
| A78    | Unidad gaussiana CGS de corriente<br>eléctrica.          | D76    | Tabla Internacional (IT)<br>calorías por gramo kelvin                          | PU             | bandeja / paquete de bandeja            |
| A79    | Unidad Gaussian CGS de carga<br>eléctrica.               | D77    | megacoulomb                                                                    | PV             | media pinta (US)                        |
| A8     | amperio segundo                                          | D79    | haz                                                                            | PW             | libra por pulgada de ancho              |
| A80    | Unidad Gaussian CGS de intensidad de<br>campo eléctrico. | D8     | puntaje de drenaje                                                             | PY             | Peck Dry (US)                           |
| A81    | Unidad Gaussian CGS de polarización<br>eléctrica.        | D80    | microwatt                                                                      | PZ             | Peck Dry (Reino Unido)                  |
| A82    | Unidad Gaussian CGS de potencial<br>eléctrico.           | D81    | microtesla                                                                     | Q <sub>3</sub> | comida                                  |
| A83    | Unidad Gaussiana CGS de<br>magnetización.                | D82    | microvoltio                                                                    | QA             | página – facsímil                       |
| A84    | gigacoulomb por metro cúbico                             | D83    | medidor de millinewton                                                         | QAN            | cuarto (de un año)                      |
| A85    | Gigaelectronvolt                                         | D85    | microwatt por metro<br>cuadrado                                                | QB             | página – copia impresa                  |
| A86    | Gigahercios                                              | D86    | Millicoulomb                                                                   | QD             | cuarto de docena                        |
| A87    | Gigaohm                                                  | D87    | milimol por kilogramo                                                          | QH             | un cuarto de hora                       |
| A88    | medidor de gigaohm                                       | D88    | millicoulomb por metro<br>cúbico                                               | QK             | cuarto de kilogramo                     |
| A89    | Gigapascal                                               | D89    | millicoulomb por metro<br>cuadrado                                             | QR             | mano de papel                           |

Formule su petición, queja, sugerencia o reclamo en el Sistema PQSR de la DIAN<br>Subdirección de Gestión de Ingresos<br>Carrera 8 Nº 6C-38 piso 6º PBX 607 9999 – 382 4500 Ext. 905101<br>Código postal 111711<br>www.dian.gov.co

![](_page_990_Picture_0.jpeg)

![](_page_990_Picture_1.jpeg)

# (**09 FEB 2021**)

# Anexo Técnico de Factura Electrónica de Venta – Versión 1.8

![](_page_990_Picture_741.jpeg)

![](_page_991_Picture_0.jpeg)

![](_page_991_Picture_1.jpeg)

# (**09 FEB 2021**)

| Código         | Descripción                           | Código         | Descripción                   | Código     | <b>Descripción</b>                          |
|----------------|---------------------------------------|----------------|-------------------------------|------------|---------------------------------------------|
| COMO           | Surtido                               | <b>DPR</b>     | docena par                    | S8         | unidad de publicidad estándar               |
| ASM            | fuerza alcohólica en masa             | <b>DPT</b>     | tonelaje de desplazamiento    | SA         | saco                                        |
| ASU            | fuerza alcohólica por volumen         | DQ             | registro de datos             | SAN        | medio año (6 meses)                         |
| <b>ATM</b>     | ambiente estándar                     | DR             | tambor                        | <b>OCS</b> | Puntuación                                  |
| ATT            | ambiente técnico                      | <b>DRA</b>     | dram (US)                     | <b>SCR</b> | escrúpulo                                   |
| AV             | Cápsula                               | DRI            | dram (Reino Unido)            | SD         | libra solida                                |
| AW             | vial lleno de polvo                   | DRL            | docena rollo                  | <b>SE</b>  | sección                                     |
| SÍ             | Montaje                               | <b>DRM</b>     | dracma (Reino Unido)          | <b>SEC</b> | segundo                                     |
| AZ             | Unidad térmica británica por libra    | DS             | monitor                       | <b>SET</b> | conjunto                                    |
| B <sub>0</sub> | Btu por pie cúbico                    | DT             | tonelada seca                 | SG         | segmento                                    |
| <b>B1</b>      | barril (US) por día                   | <b>DTN</b>     | Decitonne                     | SHT        | tonelada de envío                           |
| <b>B11</b>     | julios por kilogramo kelvin           | DU             | dina                          | <b>SIE</b> | siemens                                     |
| <b>B12</b>     | julios por metro                      | <b>DWT</b>     | pennyweight                   | SK         | camión cisterna dividido                    |
| <b>B13</b>     | julios por metro cuadrado             | DX             | dina por centímetro           | <b>SL</b>  | hoja de deslizamiento                       |
| <b>B14</b>     | julios por metro a la cuarta potencia | DY             | libro de directorio           | SMI        | milla (milla estatutaria)                   |
| <b>B15</b>     | julios por mol                        | <b>DZN</b>     | docena                        | SN         | varilla cuadrada                            |
| <b>B16</b>     | julios por mol kelvin                 | <b>DZP</b>     | paquete de doce               | SO         | carrete                                     |
| <b>B18</b>     | joule segundo                         | E <sub>2</sub> | cinturón                      | SP         | paquete de estante                          |
| <b>B2</b>      | Litera                                | E <sub>3</sub> | remolque                      | SQ         | cuadrado                                    |
| <b>B20</b>     | joule metro cuadrado por kilogramo    | E <sub>4</sub> | kilogramo bruto               | SR         | tira                                        |
| <b>B21</b>     | kelvin por vatio                      | E <sub>5</sub> | tonelada métrica larga        | SS         | hoja métrica medida                         |
| B22            | Kiloampere                            | EA             | cada                          | <b>SST</b> | corto estándar (7200 partidos)              |
| <b>B23</b>     | kiloampere por metro cuadrado         | EB             | casilla de correo electrónico | <b>ST</b>  | hoja                                        |
| <b>B24</b>     | kiloampere por metro                  | CE             | cada uno por mes              | <b>ITS</b> | piedra (Reino Unido)                        |
| <b>B25</b>     | kilobecquerel por kilogramo           | EP             | paquete de once               | <b>STN</b> | tonelada (US) o tonelada corta (UK<br>/ US) |
| <b>B26</b>     | Kilocoulomb                           | EQ             | galón equivalente             | <b>SV</b>  | patinar                                     |
| <b>B27</b>     | kilocoulomb por metro cúbico          | EV             | sobre                         | <b>SO</b>  | madeja                                      |
| <b>B28</b>     | kilocoulomb por metro cuadrado        | F1             | mil pies cúbicos por día      | <b>SX</b>  | envío                                       |

Formule su petición, queja, sugerencia o reclamo en el Sistema PQSR de la DIAN<br>Subdirección de Gestión de Ingresos<br>Carrera 8 Nº 6C-38 piso 6º PBX 607 9999 – 382 4500 Ext. 905101<br>Código postal 111711<br>www.dian.gov.co

![](_page_992_Picture_0.jpeg)

![](_page_992_Picture_1.jpeg)

# (**09 FEB 2021**)

# Anexo Técnico de Factura Electrónica de Venta – Versión 1.8

![](_page_992_Picture_781.jpeg)

![](_page_993_Picture_0.jpeg)

![](_page_993_Picture_1.jpeg)

# (**09 FEB 2021**)

# Anexo Técnico de Factura Electrónica de Venta – Versión 1.8

![](_page_993_Picture_737.jpeg)

![](_page_994_Picture_0.jpeg)

![](_page_994_Picture_1.jpeg)

# (**09 FEB 2021**)

| Código     | <b>Descripción</b>                            | Código         | <b>Descripción</b>                    | Código         | <b>Descripción</b>        |
|------------|-----------------------------------------------|----------------|---------------------------------------|----------------|---------------------------|
| <b>B76</b> | metro megaohm                                 | <b>GWH</b>     | hora de gigavatios                    | W4             | dos semanas               |
| <b>B77</b> | megasiemens por metro                         | GY             | patio bruto                           | <b>WA</b>      | vatio por kilogramo       |
| <b>B78</b> | Megavoltio                                    | GZ             | sistema de medición                   | <b>WB</b>      | libra mojada              |
| <b>B79</b> | megavolt por metro                            | H1             | media página - electrónica            | <b>WCD</b>     | cable                     |
| B8         | julios por metro cúbico                       | H <sub>2</sub> | medio litro                           | <b>WE</b>      | tonelada mojada           |
| <b>B81</b> | metro recíproco cuadrado recíproco<br>segundo | HA             | madeja                                | <b>WEB</b>     | weber                     |
| <b>B83</b> | metro a la cuarta potencia                    | <b>HAR</b>     | hectárea                              | <b>WEE</b>     | semana                    |
| B84        | Microamperios                                 | <b>HBA</b>     | hectobar                              | WG             | galon de vino             |
| <b>B85</b> | Microbar                                      | <b>HBX</b>     | cien cajas                            | WH             | rueda                     |
| <b>B86</b> | Microcoulomb                                  | HC             | cien cuentas                          | <b>WHR</b>     | vatios hora               |
| <b>B87</b> | microcoulomb por metro cúbico                 | HD             | media docena                          | WI             | peso por pulgada cuadrada |
| <b>B88</b> | microcoulomb por metro cuadrado               | ÉL             | centésima de quilate                  | <b>WM</b>      | mes de trabajo            |
| <b>B89</b> | microfarada por metro                         | HF             | cien pies                             | <b>WR</b>      | envolver                  |
| <b>B9</b>  | Batt                                          | <b>HGM</b>     | hectogramo                            | <b>WSD</b>     | estándar                  |
| <b>B90</b> | Microhenry                                    | HH             | cien pies cúbicos                     | <b>WTT</b>     | vatio                     |
| <b>B91</b> | microhenry por metro                          | HI.            | cien hojas                            | <b>WW</b>      | mililitro de agua         |
| B92        | Micronewton                                   | HIU            | cien unidades internacionales         | X1             | cadena                    |
| B93        | medidor de micronewton                        | HJ.            | caballo métrico                       | <b>YDK</b>     | varda cuadrada            |
| <b>B94</b> | Microohm                                      | HK             | cien kilogramos                       | <b>YDQ</b>     | Yarda cúbica              |
| <b>B95</b> | medidor de microohmios                        | HL             | cien pies (lineales)                  | YL             | cien yardas lineales      |
| <b>B96</b> | Micropascal                                   | <b>HLT</b>     | hectolitro                            | <b>YRD</b>     | yarda                     |
| B97        | Microradiano                                  | HM             | milla por hora                        | YT             | diez yardas               |
| <b>B98</b> | Microsegundo                                  | <b>HMQ</b>     | millones de metros cúbicos            | Z1             | van de elevación          |
| <b>B99</b> | Microsiemens                                  | <b>HMT</b>     | hectómetro                            | Z <sub>2</sub> | pecho                     |
| <b>BAR</b> | Bar                                           | HN             | milímetro convencional de<br>mercurio | Z <sub>3</sub> | barril                    |
| BB         | caja base                                     | HO             | cien onzas troy                       | Z4             | pipa                      |
| <b>BD</b>  | Tablero                                       | HP             | milímetro convencional de<br>agua     | Z <sub>5</sub> | arrastrar                 |

Formule su petición, queja, sugerencia o reclamo en el Sistema PQSR de la DIAN<br>Subdirección de Gestión de Ingresos<br>Carrera 8 Nº 6C-38 piso 6º PBX 607 9999 – 382 4500 Ext. 905101<br>Código postal 111711<br>www.dian.gov.co

![](_page_995_Picture_0.jpeg)

![](_page_995_Picture_1.jpeg)

## (**09 FEB 2021**)

## Anexo Técnico de Factura Electrónica de Venta – Versión 1.8

![](_page_995_Picture_636.jpeg)

#### 13.3.7. Condiciones de entrega (INCOTERMS): …/cbc:LossRiskResponsibilityCode

Para mayor referencia: https://iccwbo.org/resources-for-business/incoterms-rules/incoterms-rules-2020/.

![](_page_995_Picture_637.jpeg)

 La actualización de los códigos descritos en esta tabla se encontraran en la Caja de Herramientas "Caja\_de\_herramientas\_Factura\_Electronica\_Validacion\_Previa.zip\Anexo Tecnico\", formato Excel "Códigos\_de\_entrega.xlsx". Se debe usar el código informado en la columna "A" de dicho Excel.

#### 13.3.8. Códigos de descuento

Estos códigos solamente se utilizan para categorizar el tipo de descuento otorgado. Es importante que el facturador lo mencione en caso de que haga descuentos por impuestos asumidos.

![](_page_995_Picture_638.jpeg)

(\*) Descuento no condicionado es para los descuentos a nivel de línea.

(\*\*) Descuento condicionado, son los descuentos a nivel de pie de factura.

Formule su petición, queja, sugerencia o reclamo en el Sistema PQSR de la DIAN Subdirección de Gestión de Ingresos Carrera 8 Nº 6C‐38 piso 6º PBX 607 9999 – 382 4500 Ext. 905101 Código postal 111711 www.dian.gov.co

![](_page_996_Picture_0.jpeg)

![](_page_996_Picture_1.jpeg)

## (**09 FEB 2021**)

# Anexo Técnico de Factura Electrónica de Venta – Versión 1.8

#### 13.3.9. Lista de códigos para precios de referencia

Lista de valores para precios de referencia, los cuales se deben informar cuando se trate de muestras y/o regalos sin valor comercial.

![](_page_996_Picture_560.jpeg)

#### 13.3.10. Tablas de tarifas por Impuesto

La siguiente tabla indica las tarifas que debe reportar el facturador electrónico en el campo cbc:Percent del grupo TaxTotal de acuerdo al impuesto reportado. Es importante aclarar que para los impuestos que no figuran en la siguiente tabla, el facturador electrónico es el responsable de la información correcta en lo referente a la tarifa del impuesto que reporta.

![](_page_996_Picture_561.jpeg)

Formule su petición, queja, sugerencia o reclamo en el Sistema PQSR de la DIAN

Subdirección de Gestión de Ingresos

Carrera 8 Nº 6C‐38 piso 6º PBX 607 9999 – 382 4500 Ext. 905101

Código postal 111711 www.dian.gov.co

![](_page_997_Picture_0.jpeg)

![](_page_997_Picture_1.jpeg)

# (**09 FEB 2021**)

### Anexo Técnico de Factura Electrónica de Venta – Versión 1.8

![](_page_997_Picture_552.jpeg)

![](_page_998_Picture_0.jpeg)

![](_page_998_Picture_1.jpeg)

## (**09 FEB 2021**)

### Anexo Técnico de Factura Electrónica de Venta – Versión 1.8

![](_page_998_Picture_541.jpeg)

![](_page_999_Picture_0.jpeg)

![](_page_999_Picture_1.jpeg)

# (**09 FEB 2021**)

### Anexo Técnico de Factura Electrónica de Venta – Versión 1.8

(\*) En caso de que la tarifa a aplicar no este reflejada en la siguiente tabla, el contribuyente debe informar la tarifa correspondiente que aplique.

#### 13.3.11. Concepto de Reclamo: @listID

Lista de valores para las causales de generar el evento de reclamo de un documento electrónico.

![](_page_999_Picture_771.jpeg)

#### 13.3.12. Mandatos: *@schemeID*

Lista de valores para la identificación a nivel de línea si el Bien o Servicio "B/S" reportado corresponde a un ingreso propio o a un ingreso recibido para terceros.

![](_page_999_Picture_772.jpeg)

# 13.4. Códigos Geográficos

#### 13.4.1. Países (ISO 3166‐1): cbc:IdentificationCode

ISO 3166‐1 es la primera parte del estándar internacional de normalización ISO 3166, publicado por la Organización Internacional de Normalización (ISO), que proporciona códigos para los nombres de países y otras dependencias administrativas. La norma ISO 3166 se publicó por primera vez en 1974 por la Organización Internacional para la Normalización (ISO), y se amplió a tres partes en 1997, de las cuales esta primera parte se corresponde con la parte única anterior.

La versión más reciente de la norma es ISO 3166‐1:2013, Códigos para la representación de nombres de países y sus subdivisiones – Parte 1: Códigos de los países. Esta norma define tres tipos de códigos de país:

- ISO 3166‐1 alfa‐2: Códigos de país de das letras. Si recomienda como el código de propósito general. Estos códigos se utilizan por ejemplo en internet como dominios geográficos de nivel superior.
- ISO 3166-1 alfa-3: Códigos de país de tres letras. Está más estrechamente relacionado con el nombre del país, lo que permite una mejor identificación.

![](_page_1000_Picture_0.jpeg)

![](_page_1000_Picture_1.jpeg)

### (**09 FEB 2021**)

#### Anexo Técnico de Factura Electrónica de Venta – Versión 1.8

 ISO 3166‐1 numérico: Códigos de país de tres dígitos. Desarrollados y asignados por la División de Estadística de las Naciones Unidas. Pueden ser útiles cuando los códigos deban ser entendidos en los países que no utilizan el alfabeto latino.

A un país o territorio generalmente se le asigna un nuevo código alfabético si su nombre cambia, mientras que se asocia un nuevo código numérico a un cambio de fronteras. Se reservan algunos códigos en cada área, por diversas razones.

Actualmente 249 países, territorios o áreas de interés geográfico tienen asignados códigos oficiales en la norma ISO 3166‐1. La lista es mantenida por la Agencia de Mantenimiento ISO 3166 (ISO 3166/MA), a partir de las siguientes fuentes:

- El boletín de terminologías de Nombres de País de las Naciones Unidas
- Códigos de País y de Región para uso estadístico de la División de Estadística de las Naciones Unidas.

De las fuentes anteriores se extrae el nombre oficial del país (como figura inscrito en la ONU) o la región, utilizado para formar los códigos ISO, y el código numérico de 3 cifras asignado por la División de Estadística de las Naciones Unidas.

Siempre que un país o territorio aparezca en una de estas listas, se le asigna un código ISO por defecto, pero no todos los países están reconocidos por la ONU y por tanto no todos los países tienen un código ISO. Este es el caso de Kosovo, que no está reconocido por la ONU debido al veto de Rusia y no está presente en la norma.

También puede ocurrir que una región, que no es un país independiente, figure en la lista con sus propios códigos, debido a que la División de Estadística de las Naciones Unidas la procesa de manera independiente. Este es el caso de las Islas Ultramarinas Menores de Estados Unidos o las islas Åland de Finlandia.

Adicionalmente, la ISO 3166/MA puede reservar códigos para otras entidades que no puedan clasificarse en base al criterio anterior. Por ejemplo, debido a que la Unión Europea no es un país, no está formalmente incluida en la norma ISO 3166‐1, pero por razones prácticas, la ISO 3166/MA ha reservado la combinación de dos letras EU (European Union) con el fin de identificar a la Unión Europea en el marco de la norma ISO 3166‐1.

La siguiente tabla, es una lista completa de los actuales códigos ISO 3166‐1 oficialmente asignados, con las siguientes columnas:

- Nombre común: Nombre del país o territorio comúnmente usado.
- Nombre ISO del país o territorio: Denominación del país o territorio según la norma ISO 3166‐1.
- Las denominaciones oficiales en la norma se han obtenido mediante la combinación de las denominaciones en inglés y francés, idiomas oficiales de la norma ISO. Algunos nombres solo

Formule su petición, queja, sugerencia o reclamo en el Sistema PQSR de la DIAN Subdirección de Gestión de Ingresos Carrera 8 Nº 6C‐38 piso 6º PBX 607 9999 – 382 4500 Ext. 905101 Código postal 111711 www.dian.gov.co

![](_page_1001_Picture_0.jpeg)

![](_page_1001_Picture_1.jpeg)

Minhacienda

### **Resolución No. 000012**

# (**09 FEB 2021**)

# Anexo Técnico de Factura Electrónica de Venta – Versión 1.8

figuran en su idioma local, porque esos países o territorios prefieren que su use el nombre únicamente en su idioma sin traducirlo. La grafía de los nombres en español se ha cogido de la lista de Estados Miembros de las Naciones Unidas, manteniendo el nombre utilizado en la norma ISO.

- Código alfa‐2: Código ISO de 2 letras de este país o territorio.
- Código alfa‐3: Código ISO de 3 letras de este país o territorio.
- Código numérico: Código ISO numérico de este país o territorio.
- Observaciones: Información adicional relativa a los códigos de este país o territorio.

**Debe ser utilizado el Código alfa‐2**: Código ISO de 2 letras asignado a este país o territorio en los elementos IdentificationCode.

Si @languageID es "es", debe ser utilizado el Nombre Común en los elementos Name; si @languageID es otro idioma, en estos elementos.

![](_page_1001_Picture_898.jpeg)

Formule su petición, queja, sugerencia o reclamo en el Sistema PQSR de la DIAN

Subdirección de Gestión de Ingresos

Carrera 8 Nº 6C‐38 piso 6º PBX 607 9999 – 382 4500 Ext. 905101

Código postal 111711 www.dian.gov.co

![](_page_1002_Picture_0.jpeg)

![](_page_1002_Picture_1.jpeg)

## (**09 FEB 2021**)

### Anexo Técnico de Factura Electrónica de Venta – Versión 1.8

![](_page_1002_Picture_795.jpeg)

![](_page_1003_Picture_0.jpeg)

![](_page_1003_Picture_1.jpeg)

# (**09 FEB 2021**)

## Anexo Técnico de Factura Electrónica de Venta – Versión 1.8

![](_page_1003_Picture_832.jpeg)

![](_page_1004_Picture_0.jpeg)

![](_page_1004_Picture_1.jpeg)

# (**09 FEB 2021**)

# Anexo Técnico de Factura Electrónica de Venta – Versión 1.8

![](_page_1004_Picture_933.jpeg)

![](_page_1005_Picture_0.jpeg)

![](_page_1005_Picture_1.jpeg)

## (**09 FEB 2021**)

## Anexo Técnico de Factura Electrónica de Venta – Versión 1.8

![](_page_1005_Picture_745.jpeg)

![](_page_1006_Picture_0.jpeg)

![](_page_1006_Picture_1.jpeg)

## (**09 FEB 2021**)

# Anexo Técnico de Factura Electrónica de Venta – Versión 1.8

![](_page_1006_Picture_879.jpeg)

![](_page_1007_Picture_0.jpeg)

![](_page_1007_Picture_1.jpeg)

# (**09 FEB 2021**)

# Anexo Técnico de Factura Electrónica de Venta – Versión 1.8

![](_page_1007_Picture_814.jpeg)
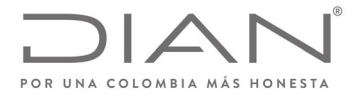

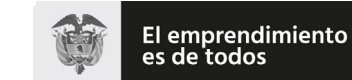

### (**09 FEB 2021**)

### Anexo Técnico de Factura Electrónica de Venta – Versión 1.8

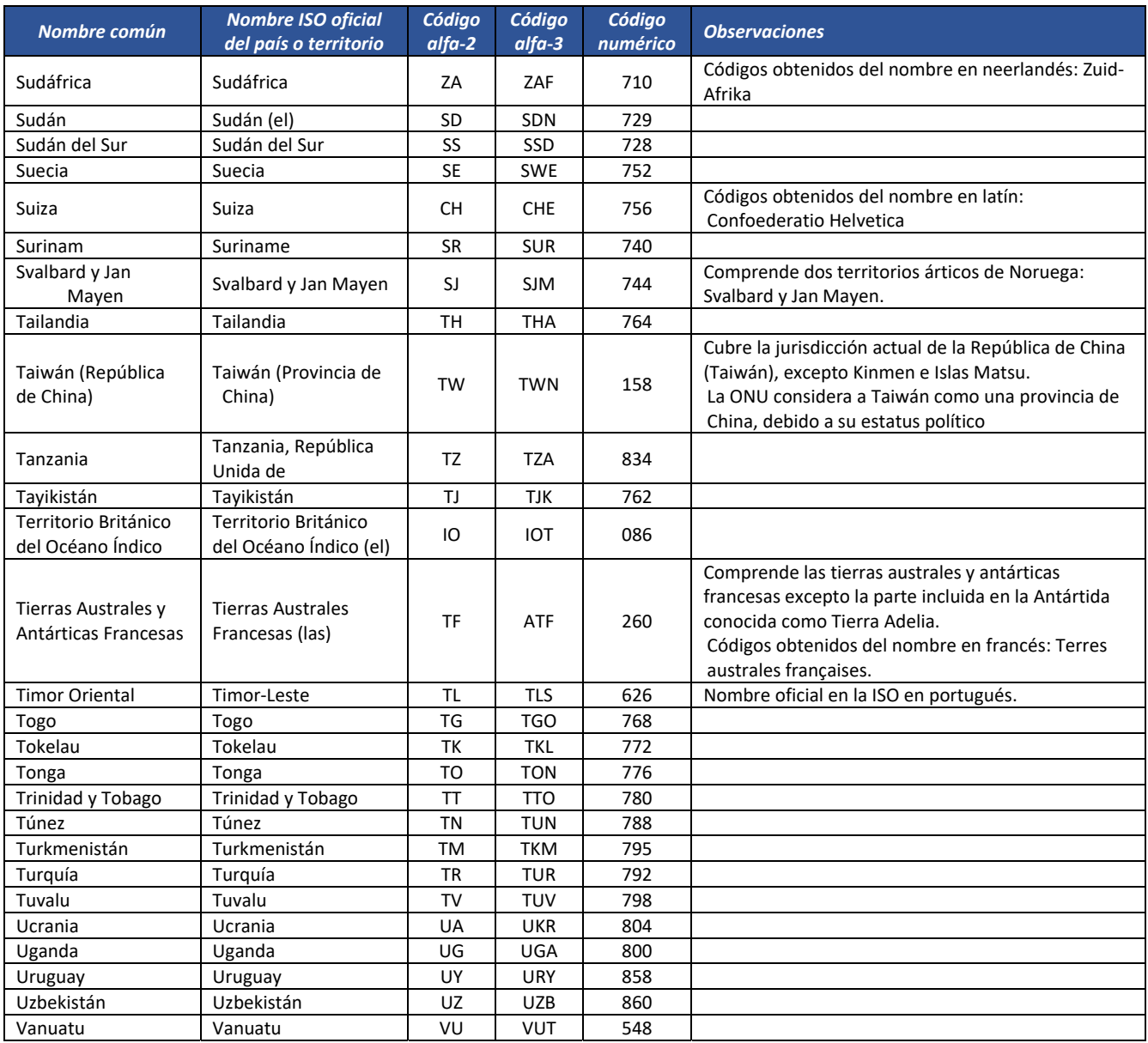

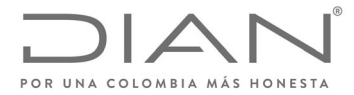

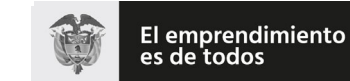

#### (**09 FEB 2021**)

### Anexo Técnico de Factura Electrónica de Venta – Versión 1.8

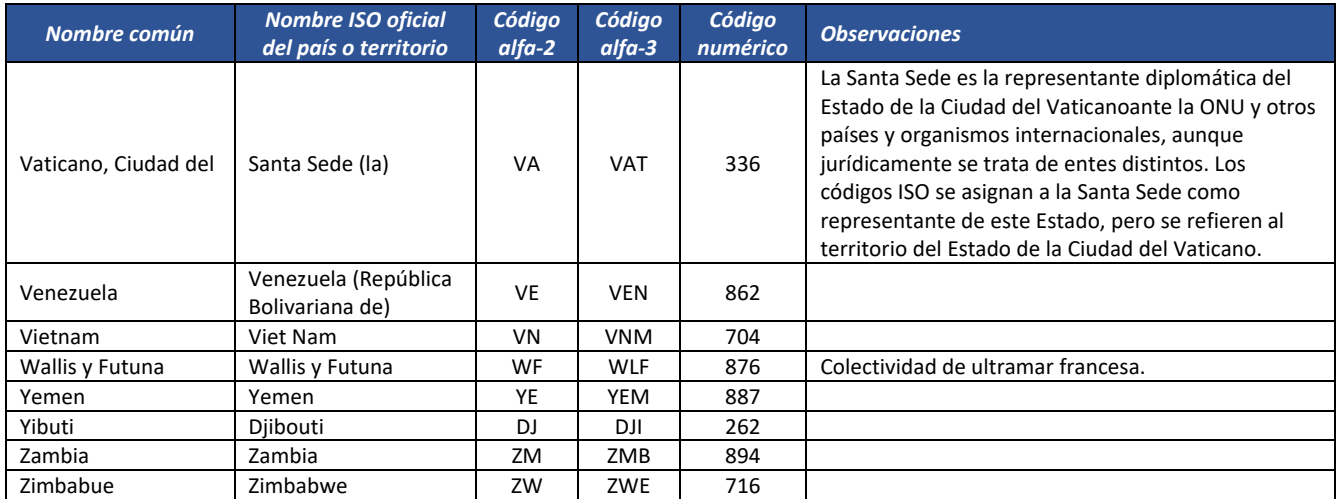

#### 13.4.2. Departamentos (ISO 3166‐2:CO): cbc:CountrySubentity, cbc:CountrySubentityCode

ISO 3166‐2:CO es la serie de códigos ISO 3166‐2 correspondientes a Colombia. En ella se incluyen las 33 subdivisiones administrativas del país. Fue publicada en 1998 y actualizada por última vez en el sexto boletín de la primera edición en 2004.

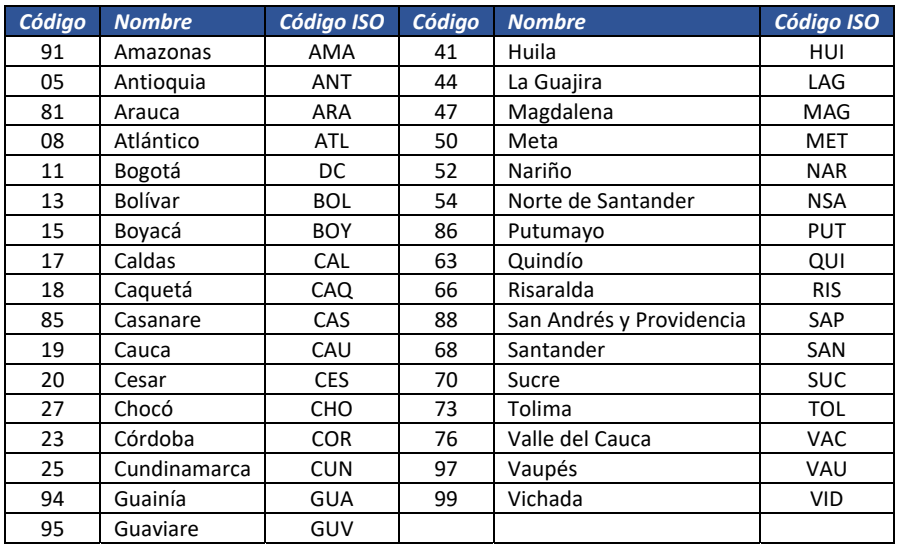

Formule su petición, queja, sugerencia o reclamo en el Sistema PQSR de la DIAN Subdirección de Gestión de Ingresos Carrera 8 Nº 6C‐38 piso 6º PBX 607 9999 – 382 4500 Ext. 905101 Código postal 111711

www.dian.gov.co

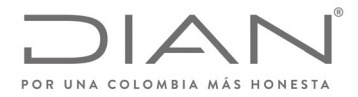

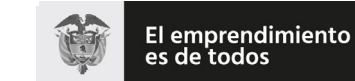

#### (**09 FEB 2021**)

## Anexo Técnico de Factura Electrónica de Venta – Versión 1.8

#### 13.4.3. Municipios: *cbc:CityName*

Fuente: Departamento Administrativo Nacional de Estadística (DANE), entidad responsable de la planeación, levantamiento, procesamiento, análisis y difusión de las estadísticas oficiales de Colombia.

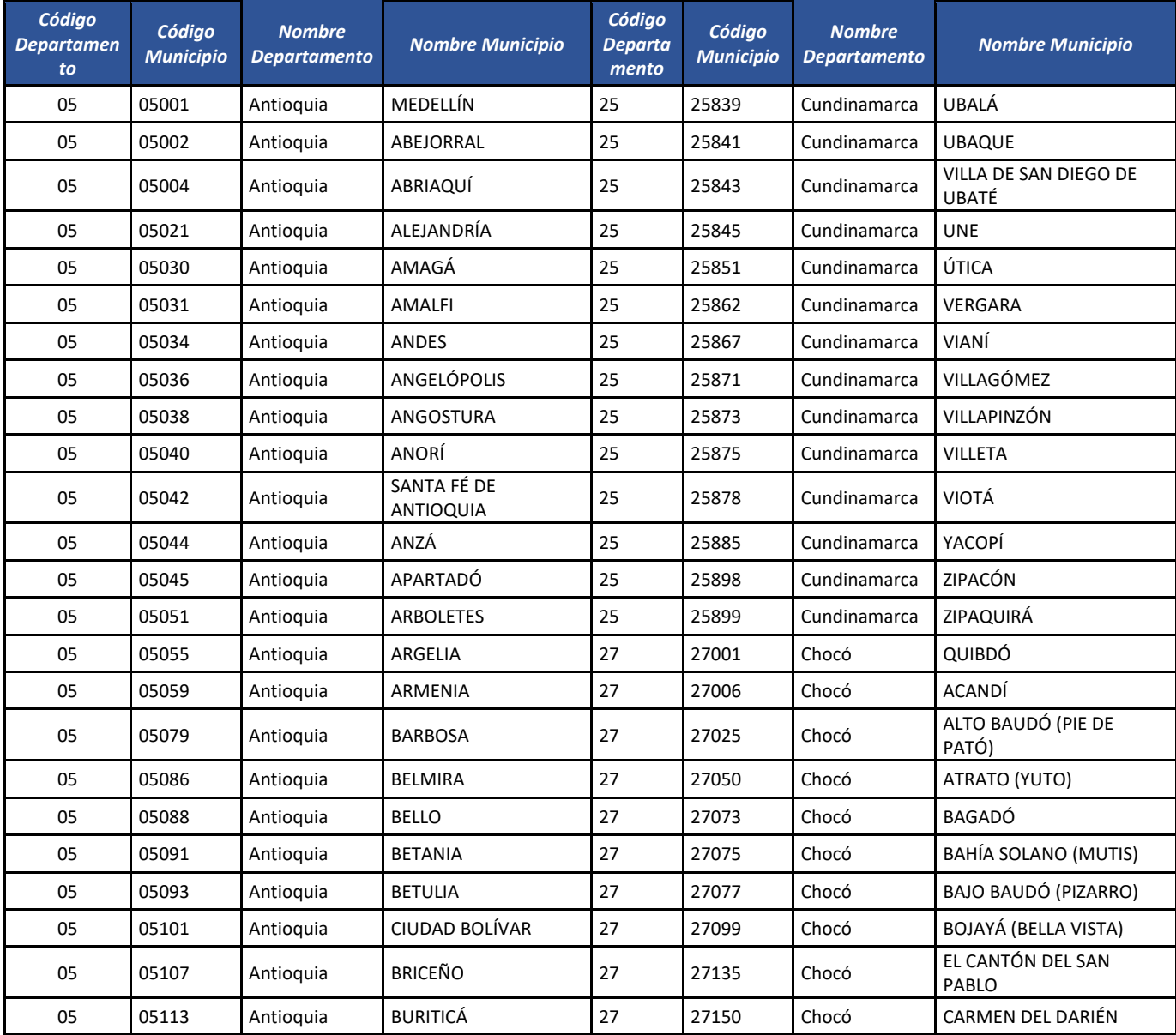

Formule su petición, queja, sugerencia o reclamo en el Sistema PQSR de la DIAN<br>Subdirección de Gestión de Ingresos<br>Carrera 8 № 6C-38 piso 6º PBX 607 9999 – 382 4500 Ext. 905101

Código postal 111711 www.dian.gov.co

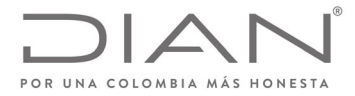

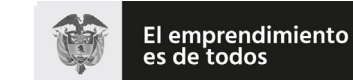

## (**09 FEB 2021**)

### Anexo Técnico de Factura Electrónica de Venta – Versión 1.8

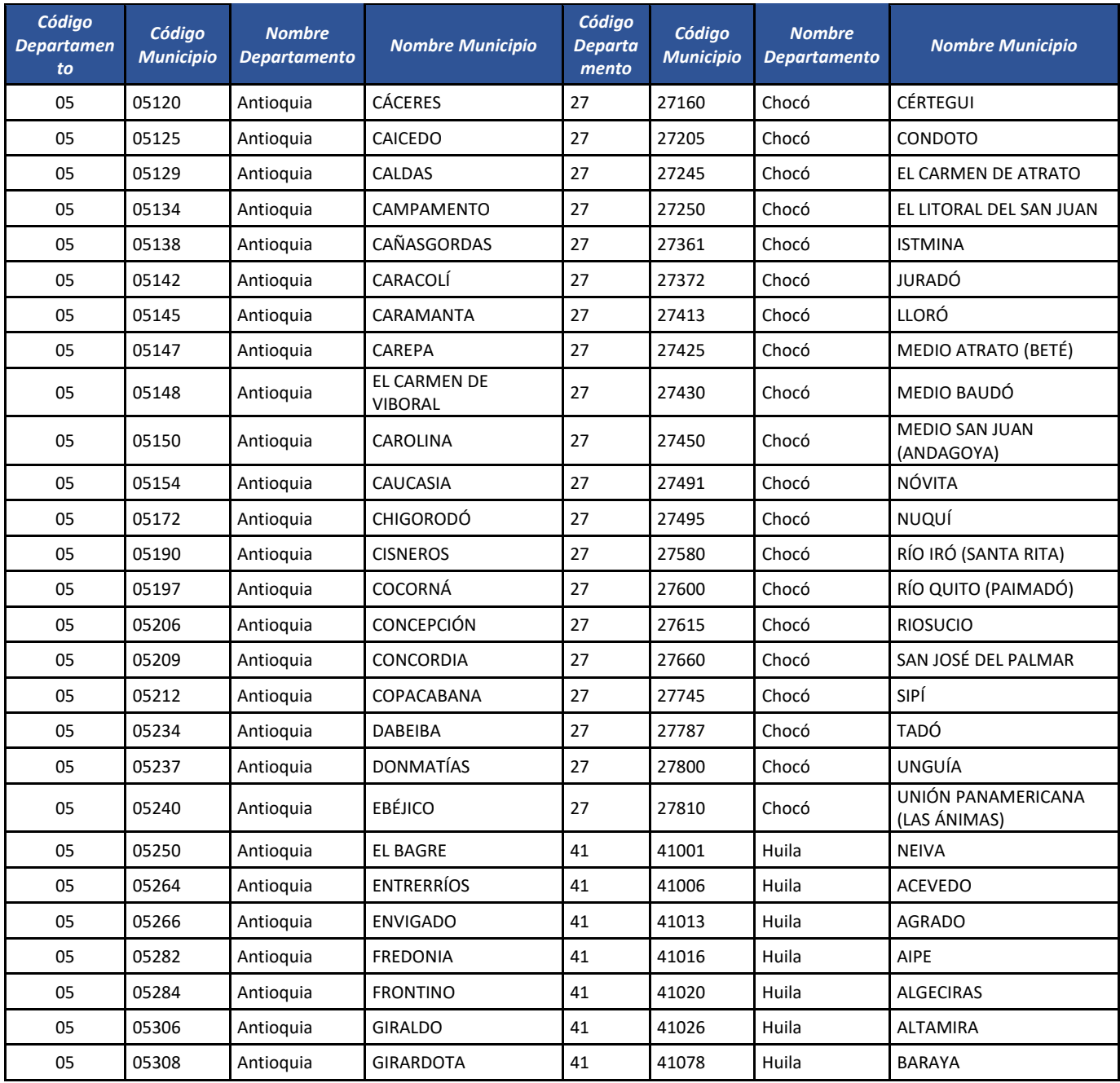

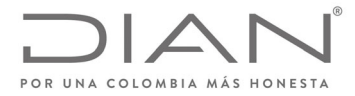

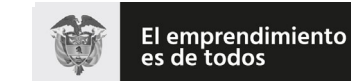

## (**09 FEB 2021**)

### Anexo Técnico de Factura Electrónica de Venta – Versión 1.8

| Código<br><b>Departamen</b><br>to | Código<br><b>Municipio</b> | <b>Nombre</b><br><b>Departamento</b> | <b>Nombre Municipio</b> | Código<br>Departa<br>mento | Código<br><b>Municipio</b> | <b>Nombre</b><br><b>Departamento</b> | <b>Nombre Municipio</b>          |
|-----------------------------------|----------------------------|--------------------------------------|-------------------------|----------------------------|----------------------------|--------------------------------------|----------------------------------|
| 05                                | 05310                      | Antioquia                            | GÓMEZ PLATA             | 41                         | 41132                      | Huila                                | CAMPOALEGRE                      |
| 05                                | 05313                      | Antioquia                            | <b>GRANADA</b>          | 41                         | 41206                      | Huila                                | COLOMBIA                         |
| 05                                | 05315                      | Antioquia                            | <b>GUADALUPE</b>        | 41                         | 41244                      | Huila                                | ELÍAS                            |
| 05                                | 05318                      | Antioquia                            | <b>GUARNE</b>           | 41                         | 41298                      | Huila                                | GARZÓN                           |
| 05                                | 05321                      | Antioquia                            | GUATAPÉ                 | 41                         | 41306                      | Huila                                | <b>GIGANTE</b>                   |
| 05                                | 05347                      | Antioquia                            | <b>HELICONIA</b>        | 41                         | 41319                      | Huila                                | <b>GUADALUPE</b>                 |
| 05                                | 05353                      | Antioquia                            | <b>HISPANIA</b>         | 41                         | 41349                      | Huila                                | <b>HOBO</b>                      |
| 05                                | 05360                      | Antioquia                            | ITAGÜÍ                  | 41                         | 41357                      | Huila                                | ÍQUIRA                           |
| 05                                | 05361                      | Antioquia                            | <b>ITUANGO</b>          | 41                         | 41359                      | Huila                                | <b>ISNOS</b>                     |
| 05                                | 05364                      | Antioquia                            | JARDÍN                  | 41                         | 41378                      | Huila                                | LA ARGENTINA (LA PLATA<br>VIEJA) |
| 05                                | 05368                      | Antioquia                            | <b>JERICÓ</b>           | 41                         | 41396                      | Huila                                | LA PLATA                         |
| 05                                | 05376                      | Antioquia                            | LA CEJA                 | 41                         | 41483                      | Huila                                | NÁTAGA                           |
| 05                                | 05380                      | Antioquia                            | LA ESTRELLA             | 41                         | 41503                      | Huila                                | <b>OPORAPA</b>                   |
| 05                                | 05390                      | Antioquia                            | LA PINTADA              | 41                         | 41518                      | Huila                                | PAICOL                           |
| 05                                | 05400                      | Antioquia                            | LA UNIÓN                | 41                         | 41524                      | Huila                                | PALERMO                          |
| 05                                | 05411                      | Antioquia                            | LIBORINA                | 41                         | 41530                      | Huila                                | PALESTINA                        |
| 05                                | 05425                      | Antioquia                            | <b>MACEO</b>            | 41                         | 41548                      | Huila                                | <b>PITAL</b>                     |
| 05                                | 05440                      | Antioquia                            | MARINILLA               | 41                         | 41551                      | Huila                                | <b>PITALITO</b>                  |
| 05                                | 05467                      | Antioquia                            | <b>MONTEBELLO</b>       | 41                         | 41615                      | Huila                                | <b>RIVERA</b>                    |
| 05                                | 05475                      | Antioquia                            | <b>MURINDÓ</b>          | 41                         | 41660                      | Huila                                | SALADOBLANCO                     |
| 05                                | 05480                      | Antioquia                            | MUTATÁ                  | 41                         | 41668                      | Huila                                | SAN AGUSTÍN                      |
| 05                                | 05483                      | Antioquia                            | NARIÑO                  | 41                         | 41676                      | Huila                                | SANTA MARÍA                      |
| 05                                | 05490                      | Antioquia                            | NECOCLÍ                 | 41                         | 41770                      | Huila                                | SUAZA                            |
| 05                                | 05495                      | Antioquia                            | NECHÍ                   | 41                         | 41791                      | Huila                                | <b>TARQUI</b>                    |
| 05                                | 05501                      | Antioquia                            | OLAYA                   | 41                         | 41797                      | Huila                                | TESALIA (CARNICERÍAS)            |
| 05                                | 05541                      | Antioquia                            | PEÑOL                   | 41                         | 41799                      | Huila                                | <b>TELLO</b>                     |
| 05                                | 05543                      | Antioquia                            | <b>PEQUE</b>            | 41                         | 41801                      | Huila                                | <b>TERUEL</b>                    |
| 05                                | 05576                      | Antioquia                            | PUEBLORRICO             | 41                         | 41807                      | Huila                                | TIMANÁ                           |

Formule su petición, queja, sugerencia o reclamo en el Sistema PQSR de la DIAN<br>Subdirección de Gestión de Ingresos<br>Carrera 8 Nº 6C-38 piso 6º PBX 607 9999 – 382 4500 Ext. 905101<br>Código postal 111711<br>www.dian.gov.co

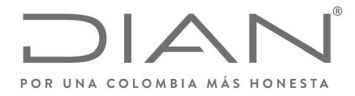

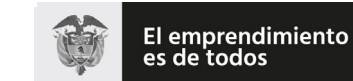

## (**09 FEB 2021**)

### Anexo Técnico de Factura Electrónica de Venta – Versión 1.8

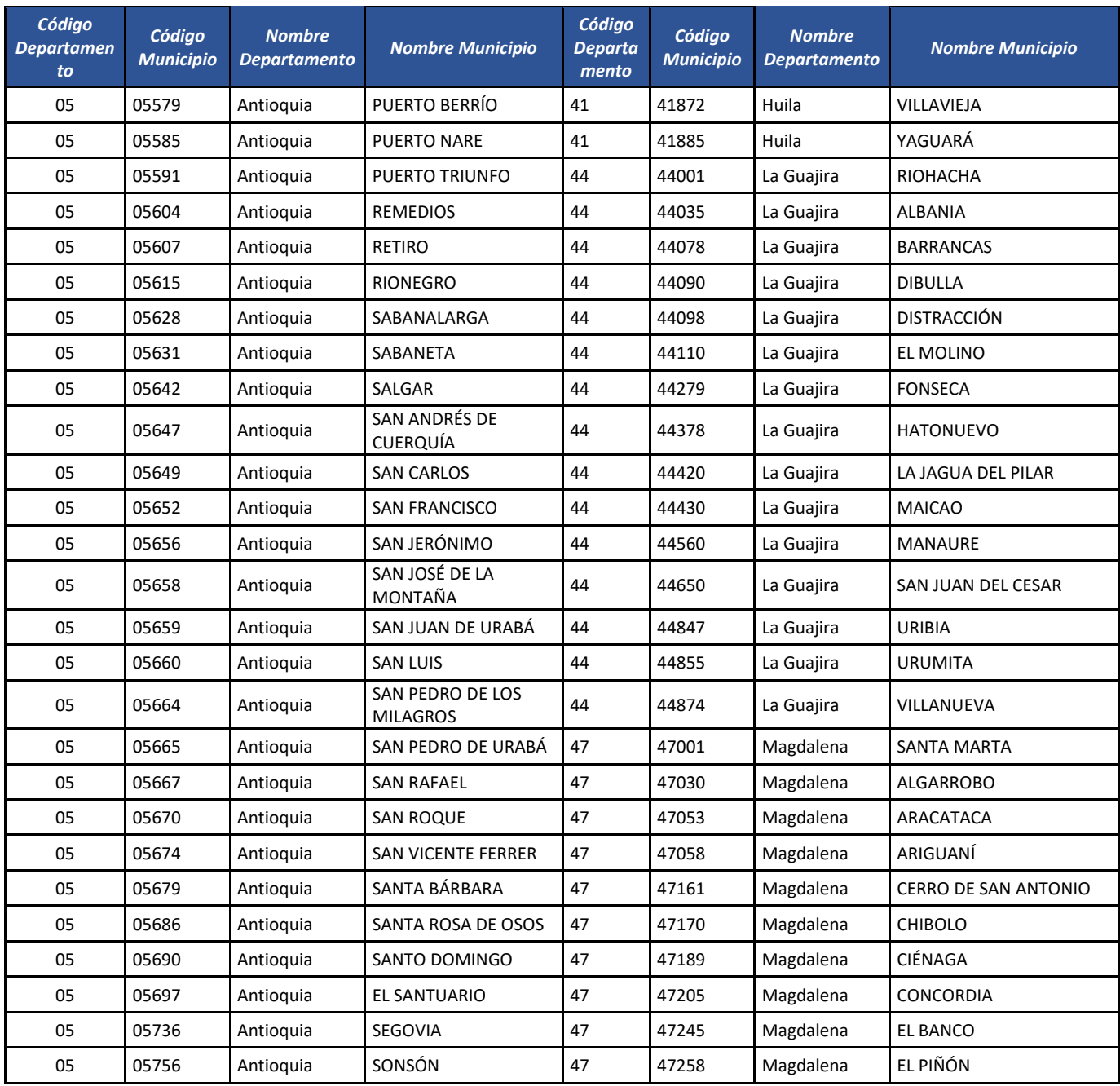

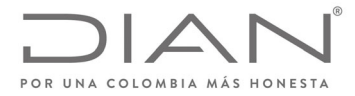

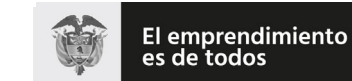

## (**09 FEB 2021**)

### Anexo Técnico de Factura Electrónica de Venta – Versión 1.8

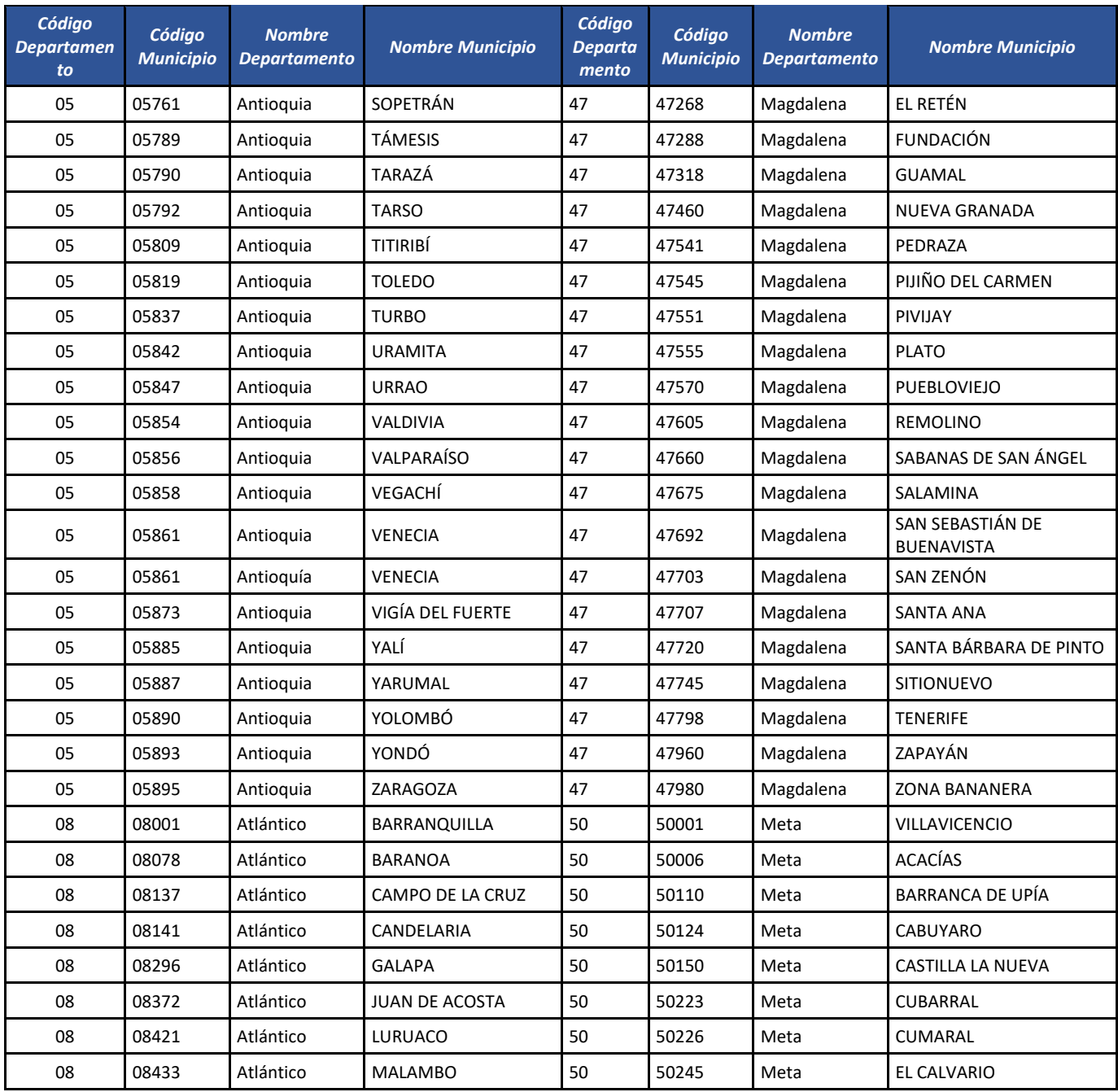

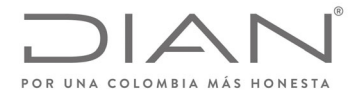

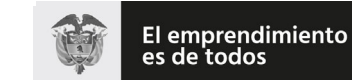

## (**09 FEB 2021**)

### Anexo Técnico de Factura Electrónica de Venta – Versión 1.8

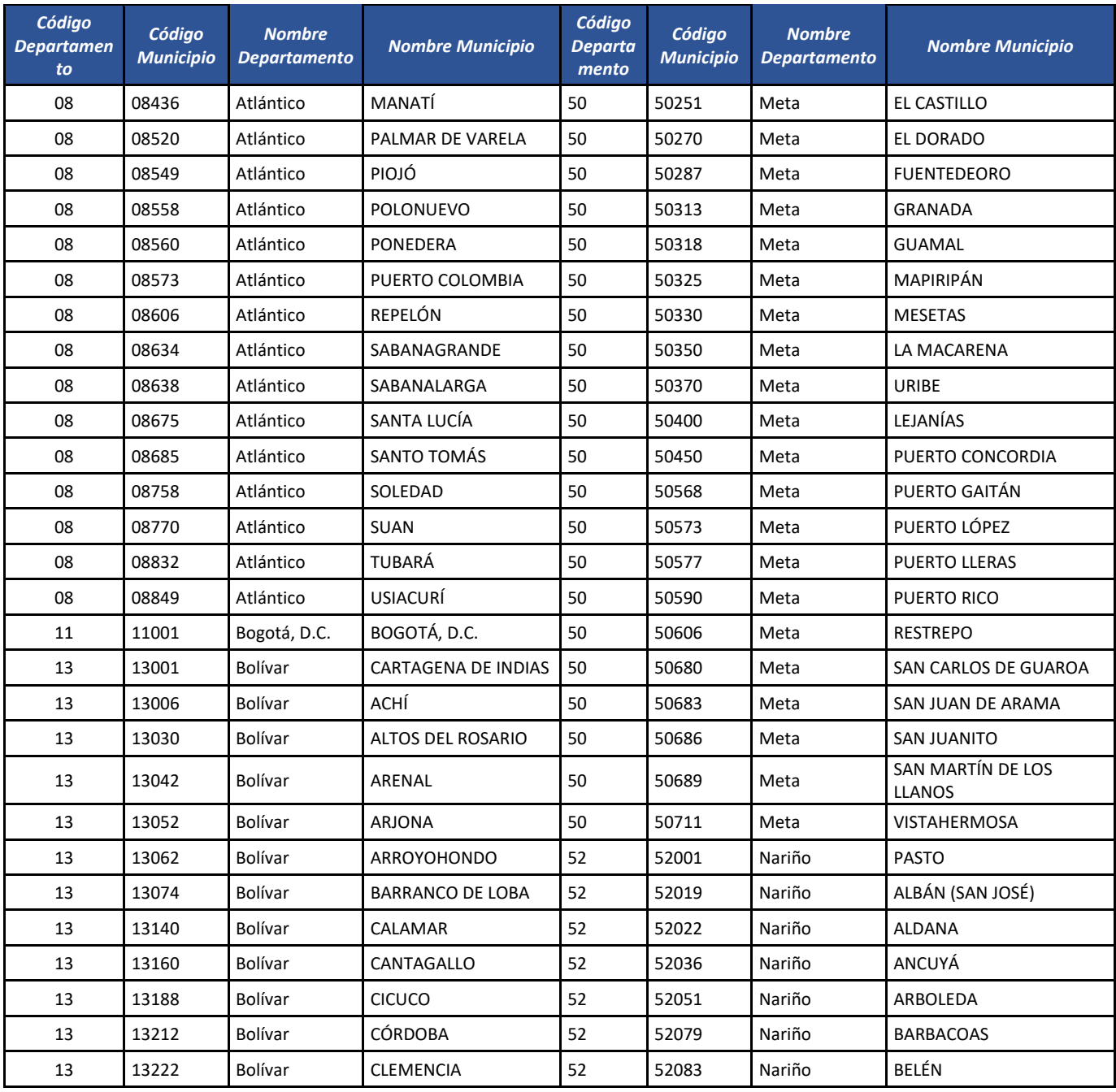

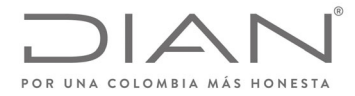

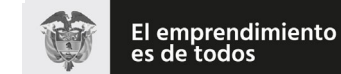

## (**09 FEB 2021**)

### Anexo Técnico de Factura Electrónica de Venta – Versión 1.8

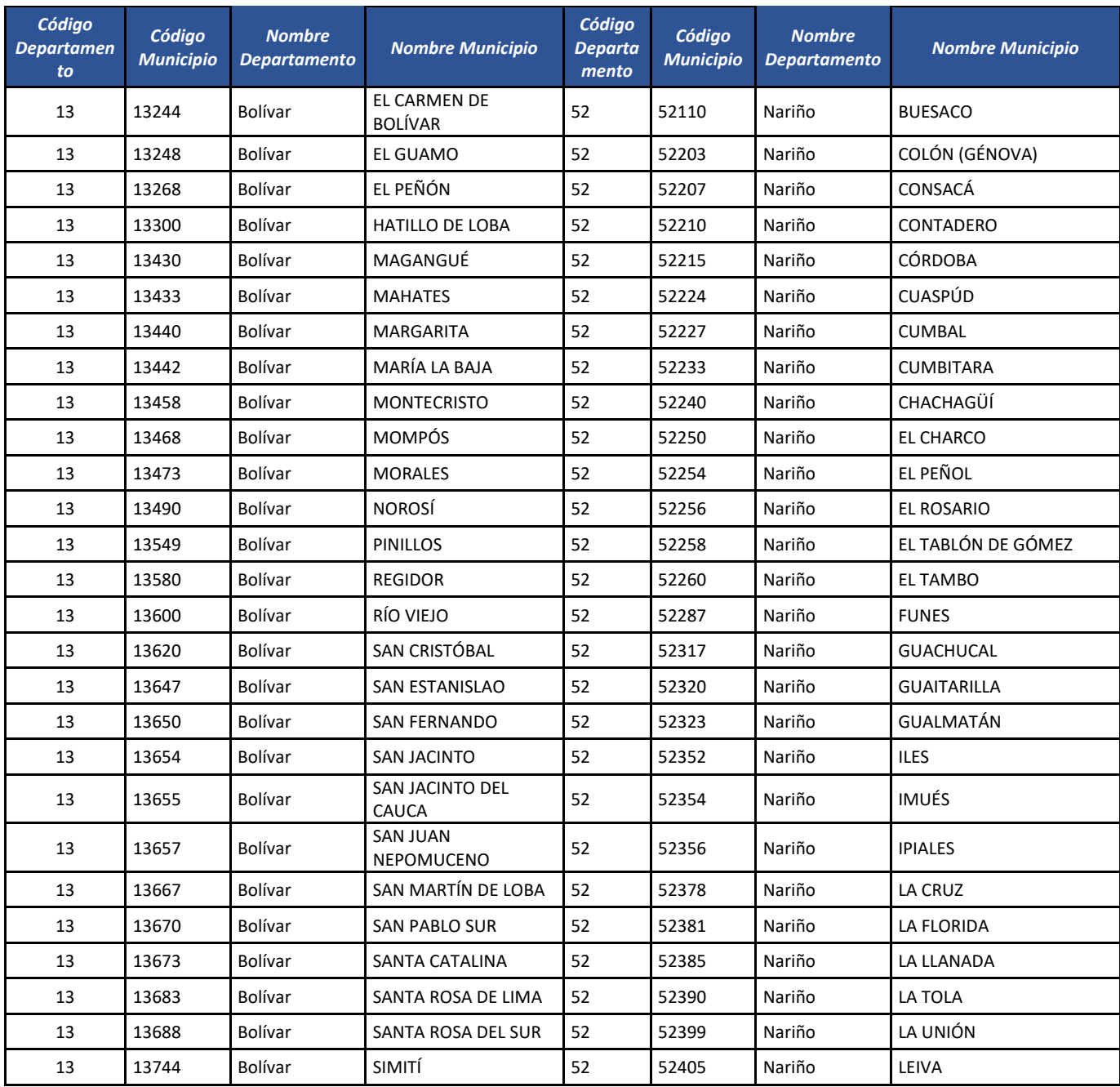

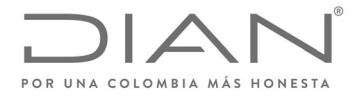

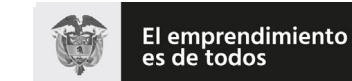

## (**09 FEB 2021**)

### Anexo Técnico de Factura Electrónica de Venta – Versión 1.8

| Código<br><b>Departamen</b><br>to | Código<br><b>Municipio</b> | <b>Nombre</b><br><b>Departamento</b> | <b>Nombre Municipio</b> | Código<br><b>Departa</b><br>mento | Código<br><b>Municipio</b> | <b>Nombre</b><br><b>Departamento</b> | <b>Nombre Municipio</b>     |
|-----------------------------------|----------------------------|--------------------------------------|-------------------------|-----------------------------------|----------------------------|--------------------------------------|-----------------------------|
| 13                                | 13760                      | Bolívar                              | SOPLAVIENTO             | 52                                | 52411                      | Nariño                               | <b>LINARES</b>              |
| 13                                | 13780                      | Bolívar                              | <b>TALAIGUA NUEVO</b>   | 52                                | 52418                      | Nariño                               | LOS ANDES (SOTOMAYOR)       |
| 13                                | 13810                      | Bolívar                              | <b>TIQUISIO</b>         | 52                                | 52427                      | Nariño                               | MAGÜÍ (PAYÁN)               |
| 13                                | 13836                      | Bolívar                              | <b>TURBACO</b>          | 52                                | 52435                      | Nariño                               | MALLAMA (PIEDRANCHA)        |
| 13                                | 13838                      | Bolívar                              | <b>TURBANÁ</b>          | 52                                | 52473                      | Nariño                               | MOSQUERA                    |
| 13                                | 13873                      | Bolívar                              | VILLANUEVA              | 52                                | 52480                      | Nariño                               | NARIÑO                      |
| 13                                | 13894                      | Bolívar                              | ZAMBRANO                | 52                                | 52490                      | Nariño                               | <b>OLAYA HERRERA</b>        |
| 15                                | 15001                      | Boyacá                               | <b>TUNJA</b>            | 52                                | 52506                      | Nariño                               | <b>OSPINA</b>               |
| 15                                | 15022                      | Boyacá                               | ALMEIDA                 | 52                                | 52520                      | Nariño                               | <b>FRANCISCO PIZARRO</b>    |
| 15                                | 15047                      | Boyacá                               | <b>AQUITANIA</b>        | 52                                | 52540                      | Nariño                               | <b>POLICARPA</b>            |
| 15                                | 15051                      | Boyacá                               | <b>ARCABUCO</b>         | 52                                | 52560                      | Nariño                               | POTOSÍ                      |
| 15                                | 15087                      | Boyacá                               | BELÉN                   | 52                                | 52565                      | Nariño                               | PROVIDENCIA                 |
| 15                                | 15090                      | Boyacá                               | <b>BERBEO</b>           | 52                                | 52573                      | Nariño                               | <b>PUERRES</b>              |
| 15                                | 15092                      | Boyacá                               | <b>BETÉITIVA</b>        | 52                                | 52585                      | Nariño                               | <b>PUPIALES</b>             |
| 15                                | 15097                      | Boyacá                               | <b>BOAVITA</b>          | 52                                | 52612                      | Nariño                               | <b>RICAURTE</b>             |
| 15                                | 15104                      | Boyacá                               | <b>BOYACÁ</b>           | 52                                | 52621                      | Nariño                               | ROBERTO PAYÁN (SAN<br>JOSÉ) |
| 15                                | 15106                      | Boyacá                               | <b>BRICEÑO</b>          | 52                                | 52678                      | Nariño                               | SAMANIEGO                   |
| 15                                | 15109                      | Boyacá                               | <b>BUENAVISTA</b>       | 52                                | 52683                      | Nariño                               | SANDONÁ                     |
| 15                                | 15114                      | Boyacá                               | <b>BUSBANZÁ</b>         | 52                                | 52685                      | Nariño                               | <b>SAN BERNARDO</b>         |
| 15                                | 15131                      | Boyacá                               | CALDAS                  | 52                                | 52687                      | Nariño                               | <b>SAN LORENZO</b>          |
| 15                                | 15135                      | Boyacá                               | <b>CAMPOHERMOSO</b>     | 52                                | 52693                      | Nariño                               | <b>SAN PABLO</b>            |
| 15                                | 15162                      | Boyacá                               | <b>CERINZA</b>          | 52                                | 52694                      | Nariño                               | SAN PEDRO DE CARTAGO        |
| 15                                | 15172                      | Boyacá                               | <b>CHINAVITA</b>        | 52                                | 52696                      | Nariño                               | SANTA BÁRBARA               |
| 15                                | 15176                      | Boyacá                               | <b>CHIQUINQUIRÁ</b>     | 52                                | 52699                      | Nariño                               | SANTACRUZ                   |
| 15                                | 15180                      | Boyacá                               | <b>CHISCAS</b>          | 52                                | 52720                      | Nariño                               | <b>SAPUYES</b>              |
| 15                                | 15183                      | Boyacá                               | <b>CHITA</b>            | 52                                | 52786                      | Nariño                               | <b>TAMINANGO</b>            |
| 15                                | 15185                      | Boyacá                               | CHITARAQUE              | 52                                | 52788                      | Nariño                               | <b>TANGUA</b>               |
| 15                                | 15187                      | Boyacá                               | <b>CHIVATÁ</b>          | 52                                | 52835                      | Nariño                               | SAN ANDRÉS DE TUMACO        |

Formule su petición, queja, sugerencia o reclamo en el Sistema PQSR de la DIAN<br>Subdirección de Gestión de Ingresos<br>Carrera 8 Nº 6C-38 piso 6º PBX 607 9999 – 382 4500 Ext. 905101<br>Código postal 111711<br>www.dian.gov.co

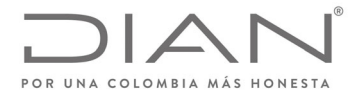

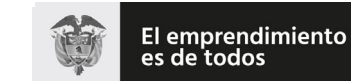

## (**09 FEB 2021**)

### Anexo Técnico de Factura Electrónica de Venta – Versión 1.8

| Código<br><b>Departamen</b><br>to | Código<br><b>Municipio</b> | <b>Nombre</b><br><b>Departamento</b> | <b>Nombre Municipio</b> | Código<br><b>Departa</b><br>mento | Código<br><b>Municipio</b> | <b>Nombre</b><br><b>Departamento</b> | <b>Nombre Municipio</b> |
|-----------------------------------|----------------------------|--------------------------------------|-------------------------|-----------------------------------|----------------------------|--------------------------------------|-------------------------|
| 15                                | 15189                      | Boyacá                               | CIÉNEGA                 | 52                                | 52838                      | Nariño                               | <b>TÚQUERRES</b>        |
| 15                                | 15204                      | Boyacá                               | <b>CÓMBITA</b>          | 52                                | 52885                      | Nariño                               | YACUANQUER              |
| 15                                | 15212                      | Boyacá                               | <b>COPER</b>            | 54                                | 54001                      | Norte de<br>Santander                | <b>CÚCUTA</b>           |
| 15                                | 15215                      | Boyacá                               | <b>CORRALES</b>         | 54                                | 54003                      | Norte de<br>Santander                | ÁBREGO                  |
| 15                                | 15218                      | Boyacá                               | COVARACHÍA              | 54                                | 54051                      | Norte de<br>Santander                | ARBOLEDAS               |
| 15                                | 15223                      | Boyacá                               | <b>CUBARÁ</b>           | 54                                | 54099                      | Norte de<br>Santander                | <b>BOCHALEMA</b>        |
| 15                                | 15224                      | Boyacá                               | <b>CUCAITA</b>          | 54                                | 54109                      | Norte de<br>Santander                | <b>BUCARASICA</b>       |
| 15                                | 15226                      | Boyacá                               | <b>CUÍTIVA</b>          | 54                                | 54125                      | Norte de<br>Santander                | CÁCOTA DE VELASCO       |
| 15                                | 15232                      | Boyacá                               | CHÍQUIZA                | 54                                | 54128                      | Norte de<br>Santander                | <b>CÁCHIRA</b>          |
| 15                                | 15236                      | Boyacá                               | <b>CHIVOR</b>           | 54                                | 54172                      | Norte de<br>Santander                | CHINÁCOTA               |
| 15                                | 15238                      | Boyacá                               | <b>DUITAMA</b>          | 54                                | 54174                      | Norte de<br>Santander                | <b>CHITAGÁ</b>          |
| 15                                | 15244                      | Boyacá                               | EL COCUY                | 54                                | 54206                      | Norte de<br>Santander                | CONVENCIÓN              |
| 15                                | 15248                      | Boyacá                               | EL ESPINO               | 54                                | 54223                      | Norte de<br>Santander                | <b>CUCUTILLA</b>        |
| 15                                | 15272                      | Boyacá                               | <b>FIRAVITOBA</b>       | 54                                | 54239                      | Norte de<br>Santander                | <b>DURANIA</b>          |
| 15                                | 15276                      | Boyacá                               | <b>FLORESTA</b>         | 54                                | 54245                      | Norte de<br>Santander                | <b>EL CARMEN</b>        |
| 15                                | 15293                      | Boyacá                               | GACHANTIVÁ              | 54                                | 54250                      | Norte de<br>Santander                | <b>EL TARRA</b>         |
| 15                                | 15296                      | Boyacá                               | GÁMEZA                  | 54                                | 54261                      | Norte de<br>Santander                | EL ZULIA                |
| 15                                | 15299                      | Boyacá                               | <b>GARAGOA</b>          | 54                                | 54313                      | Norte de<br>Santander                | <b>GRAMALOTE</b>        |
| 15                                | 15317                      | Boyacá                               | <b>GUACAMAYAS</b>       | 54                                | 54344                      | Norte de<br>Santander                | HACARÍ                  |
| 15                                | 15322                      | Boyacá                               | <b>GUATEQUE</b>         | 54                                | 54347                      | Norte de<br>Santander                | HERRÁN                  |
| 15                                | 15325                      | Boyacá                               | GUAYATÁ                 | 54                                | 54377                      | Norte de<br>Santander                | LABATECA                |

Formule su petición, queja, sugerencia o reclamo en el Sistema PQSR de la DIAN<br>Subdirección de Gestión de Ingresos<br>Carrera 8 Nº 6C-38 piso 6º PBX 607 9999 – 382 4500 Ext. 905101<br>Código postal 111711<br>www.dian.gov.co

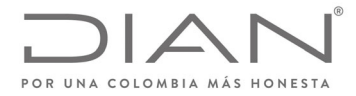

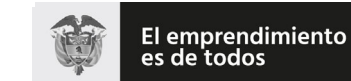

## (**09 FEB 2021**)

### Anexo Técnico de Factura Electrónica de Venta – Versión 1.8

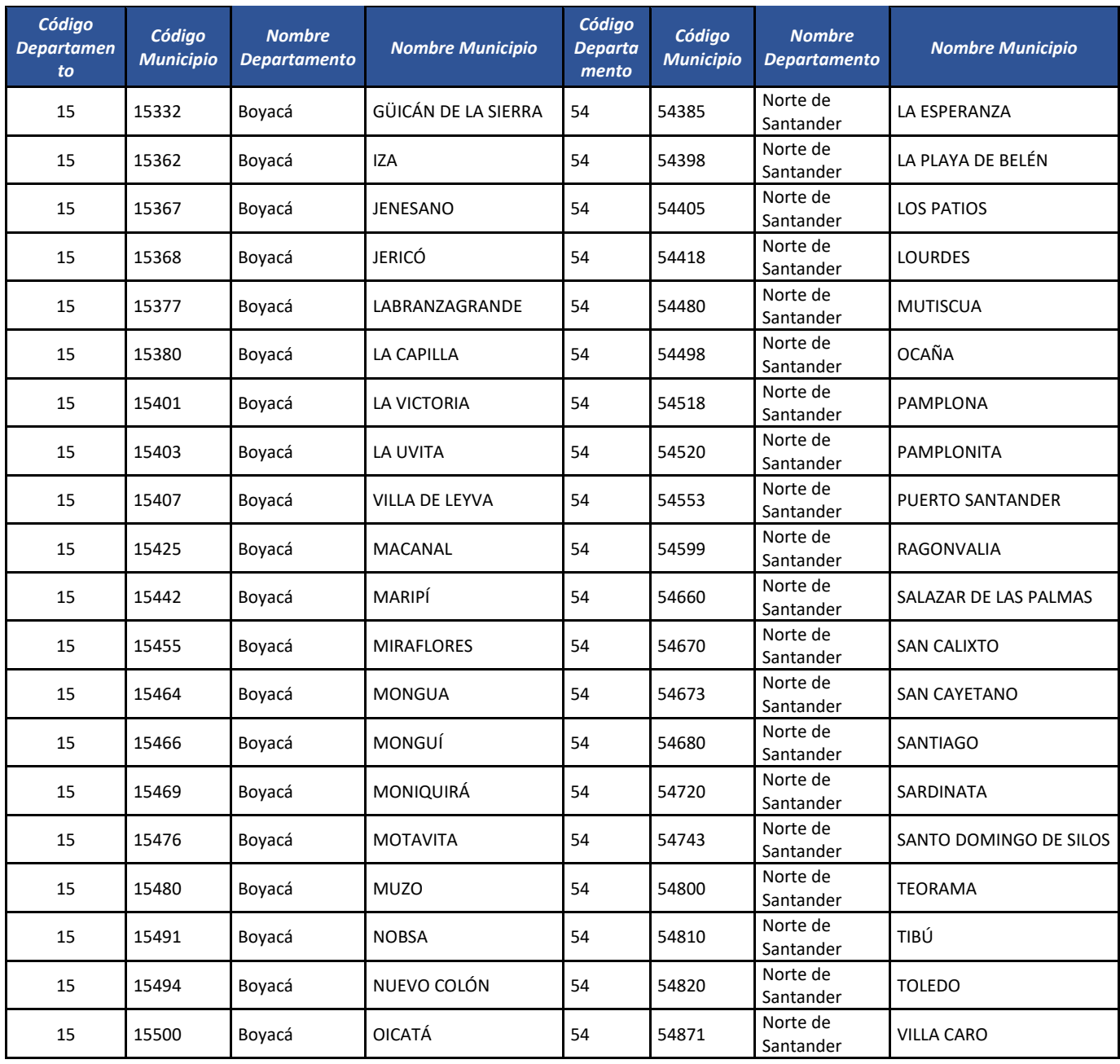

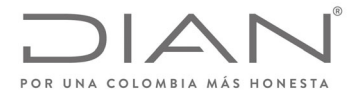

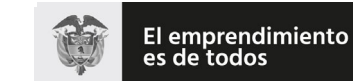

## (**09 FEB 2021**)

### Anexo Técnico de Factura Electrónica de Venta – Versión 1.8

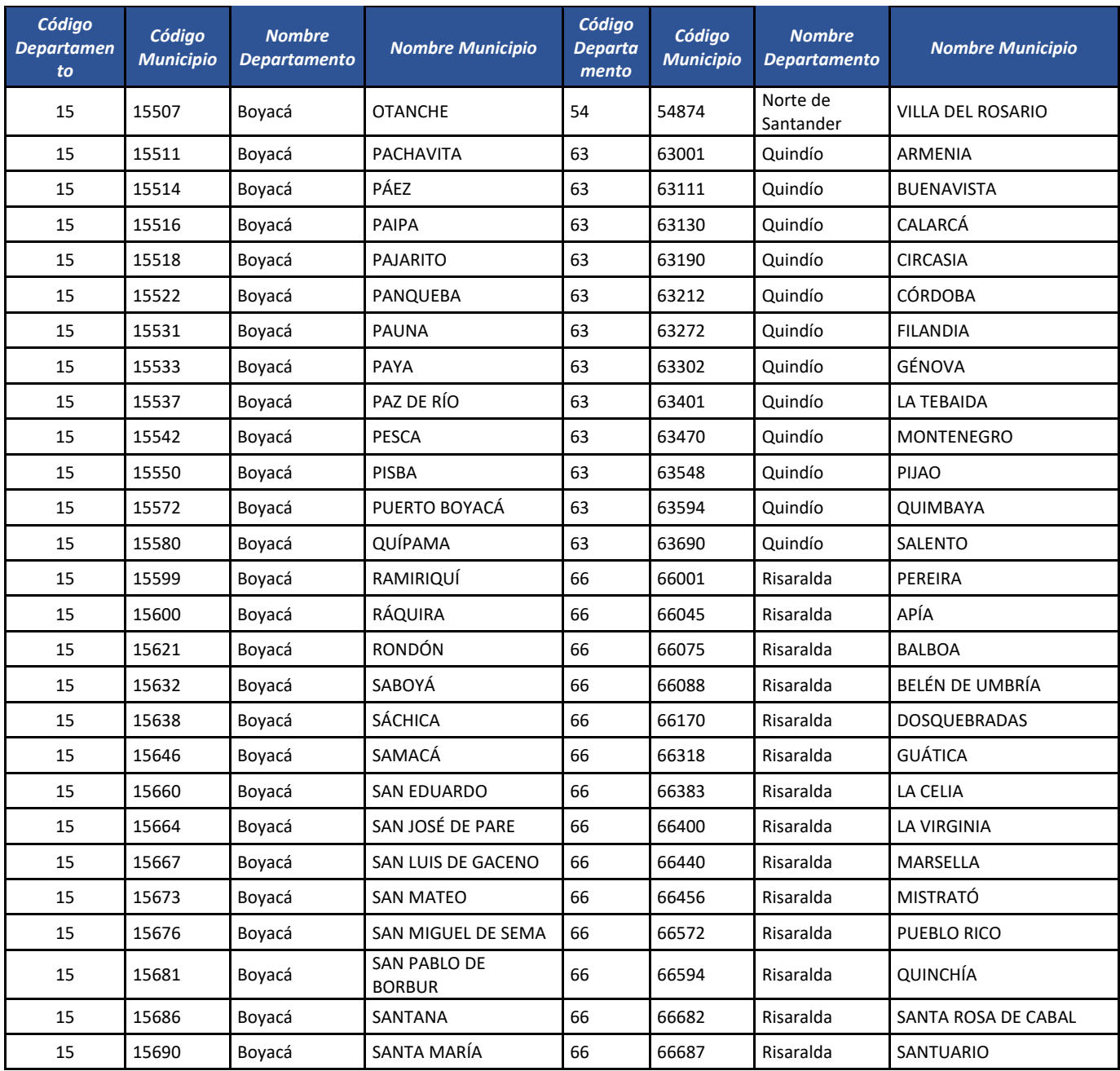

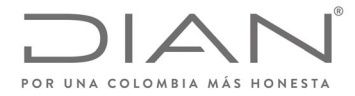

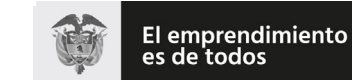

## (**09 FEB 2021**)

### Anexo Técnico de Factura Electrónica de Venta – Versión 1.8

| Código<br><b>Departamen</b><br>to | Código<br><b>Municipio</b> | <b>Nombre</b><br><b>Departamento</b> | <b>Nombre Municipio</b>         | Código<br>Departa<br>mento | Código<br><b>Municipio</b> | <b>Nombre</b><br><b>Departamento</b> | <b>Nombre Municipio</b> |
|-----------------------------------|----------------------------|--------------------------------------|---------------------------------|----------------------------|----------------------------|--------------------------------------|-------------------------|
| 15                                | 15693                      | Boyacá                               | SANTA ROSA DE<br><b>VITERBO</b> | 68                         | 68001                      | Santander                            | BUCARAMANGA             |
| 15                                | 15696                      | Boyacá                               | SANTA SOFÍA                     | 68                         | 68013                      | Santander                            | <b>AGUADA</b>           |
| 15                                | 15720                      | Boyacá                               | SATIVANORTE                     | 68                         | 68020                      | Santander                            | <b>ALBANIA</b>          |
| 15                                | 15723                      | Boyacá                               | SATIVASUR                       | 68                         | 68051                      | Santander                            | <b>ARATOCA</b>          |
| 15                                | 15740                      | Boyacá                               | SIACHOQUE                       | 68                         | 68077                      | Santander                            | <b>BARBOSA</b>          |
| 15                                | 15753                      | Boyacá                               | SOATÁ                           | 68                         | 68079                      | Santander                            | <b>BARICHARA</b>        |
| 15                                | 15755                      | Boyacá                               | SOCOTÁ                          | 68                         | 68081                      | Santander                            | BARRANCABERMEJA         |
| 15                                | 15757                      | Boyacá                               | SOCHA                           | 68                         | 68092                      | Santander                            | <b>BETULIA</b>          |
| 15                                | 15759                      | Boyacá                               | SOGAMOSO                        | 68                         | 68101                      | Santander                            | <b>BOLÍVAR</b>          |
| 15                                | 15761                      | Boyacá                               | SOMONDOCO                       | 68                         | 68121                      | Santander                            | <b>CABRERA</b>          |
| 15                                | 15762                      | Boyacá                               | SORA                            | 68                         | 68132                      | Santander                            | CALIFORNIA              |
| 15                                | 15763                      | Boyacá                               | SOTAQUIRÁ                       | 68                         | 68147                      | Santander                            | CAPITANEJO              |
| 15                                | 15764                      | Boyacá                               | SORACÁ                          | 68                         | 68152                      | Santander                            | CARCASÍ                 |
| 15                                | 15774                      | Boyacá                               | SUSACÓN                         | 68                         | 68160                      | Santander                            | <b>CEPITÁ</b>           |
| 15                                | 15776                      | Boyacá                               | SUTAMARCHÁN                     | 68                         | 68162                      | Santander                            | <b>CERRITO</b>          |
| 15                                | 15778                      | Boyacá                               | <b>SUTATENZA</b>                | 68                         | 68167                      | Santander                            | CHARALÁ                 |
| 15                                | 15790                      | Boyacá                               | <b>TASCO</b>                    | 68                         | 68169                      | Santander                            | <b>CHARTA</b>           |
| 15                                | 15798                      | Boyacá                               | <b>TENZA</b>                    | 68                         | 68176                      | Santander                            | <b>CHIMA</b>            |
| 15                                | 15804                      | Boyacá                               | TIBANÁ                          | 68                         | 68179                      | Santander                            | <b>CHIPATÁ</b>          |
| 15                                | 15806                      | Boyacá                               | <b>TIBASOSA</b>                 | 68                         | 68190                      | Santander                            | <b>CIMITARRA</b>        |
| 15                                | 15808                      | Boyacá                               | TINJACÁ                         | 68                         | 68207                      | Santander                            | <b>CONCEPCIÓN</b>       |
| 15                                | 15810                      | Boyacá                               | <b>TIPACOQUE</b>                | 68                         | 68209                      | Santander                            | <b>CONFINES</b>         |
| 15                                | 15814                      | Boyacá                               | <b>TOCA</b>                     | 68                         | 68211                      | Santander                            | CONTRATACIÓN            |
| 15                                | 15816                      | Boyacá                               | TOGÜÍ                           | 68                         | 68217                      | Santander                            | COROMORO                |
| 15                                | 15820                      | Boyacá                               | <b>TÓPAGA</b>                   | 68                         | 68229                      | Santander                            | <b>CURITÍ</b>           |
| 15                                | 15822                      | Boyacá                               | <b>TOTA</b>                     | 68                         | 68235                      | Santander                            | EL CARMEN DE CHUCURÍ    |
| 15                                | 15832                      | Boyacá                               | TUNUNGUÁ                        | 68                         | 68245                      | Santander                            | <b>EL GUACAMAYO</b>     |
| 15                                | 15835                      | Boyacá                               | TURMEQUÉ                        | 68                         | 68250                      | Santander                            | EL PEÑÓN                |

Formule su petición, queja, sugerencia o reclamo en el Sistema PQSR de la DIAN<br>Subdirección de Gestión de Ingresos<br>Carrera 8 Nº 6C-38 piso 6º PBX 607 9999 – 382 4500 Ext. 905101<br>Código postal 111711<br>www.dian.gov.co

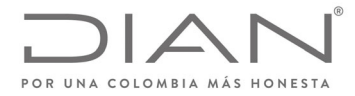

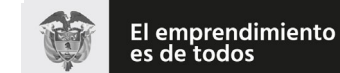

### (**09 FEB 2021**)

### Anexo Técnico de Factura Electrónica de Venta – Versión 1.8

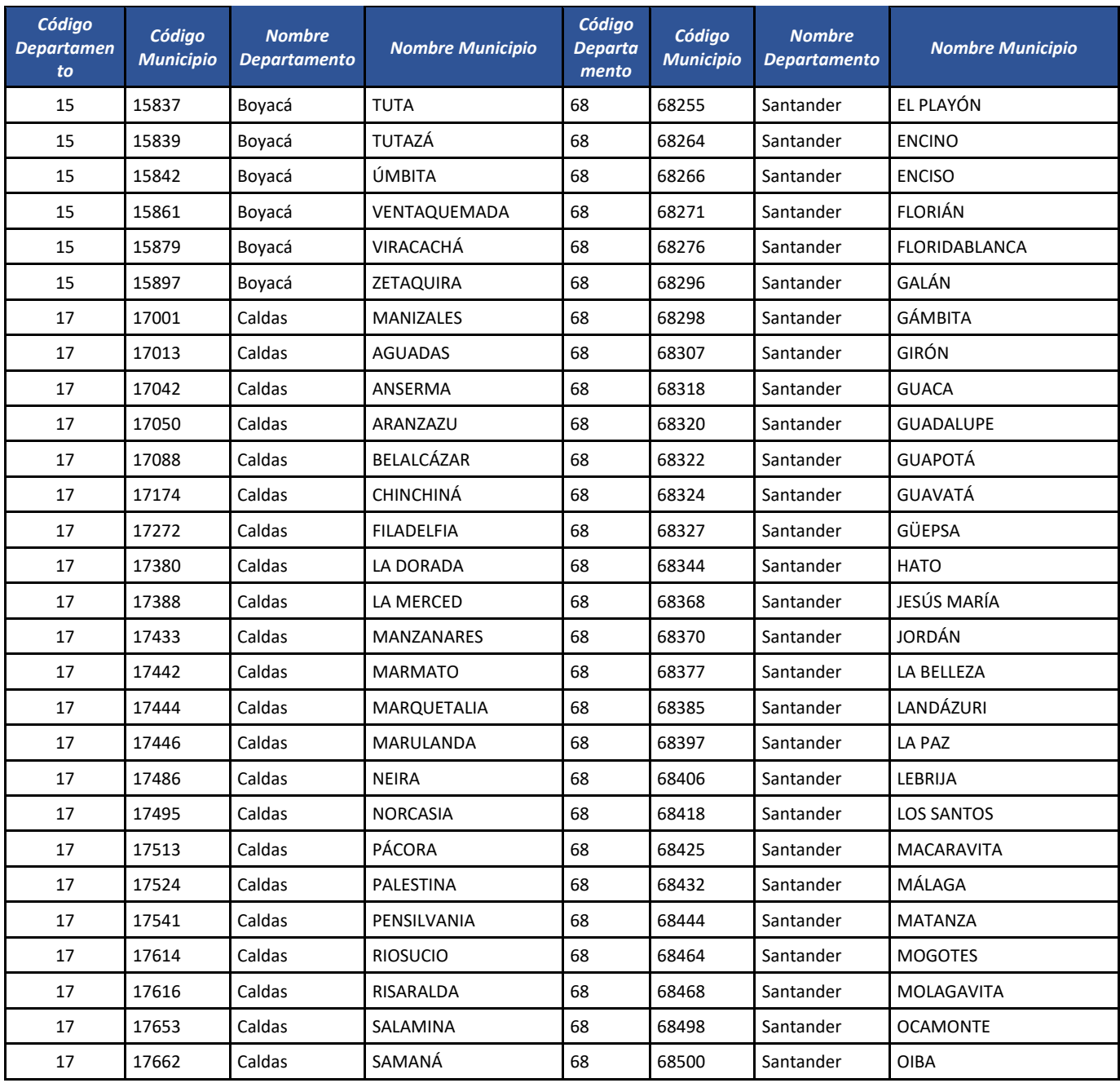

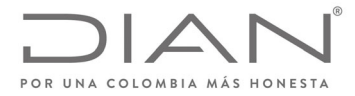

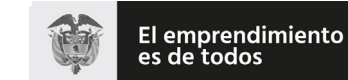

## (**09 FEB 2021**)

### Anexo Técnico de Factura Electrónica de Venta – Versión 1.8

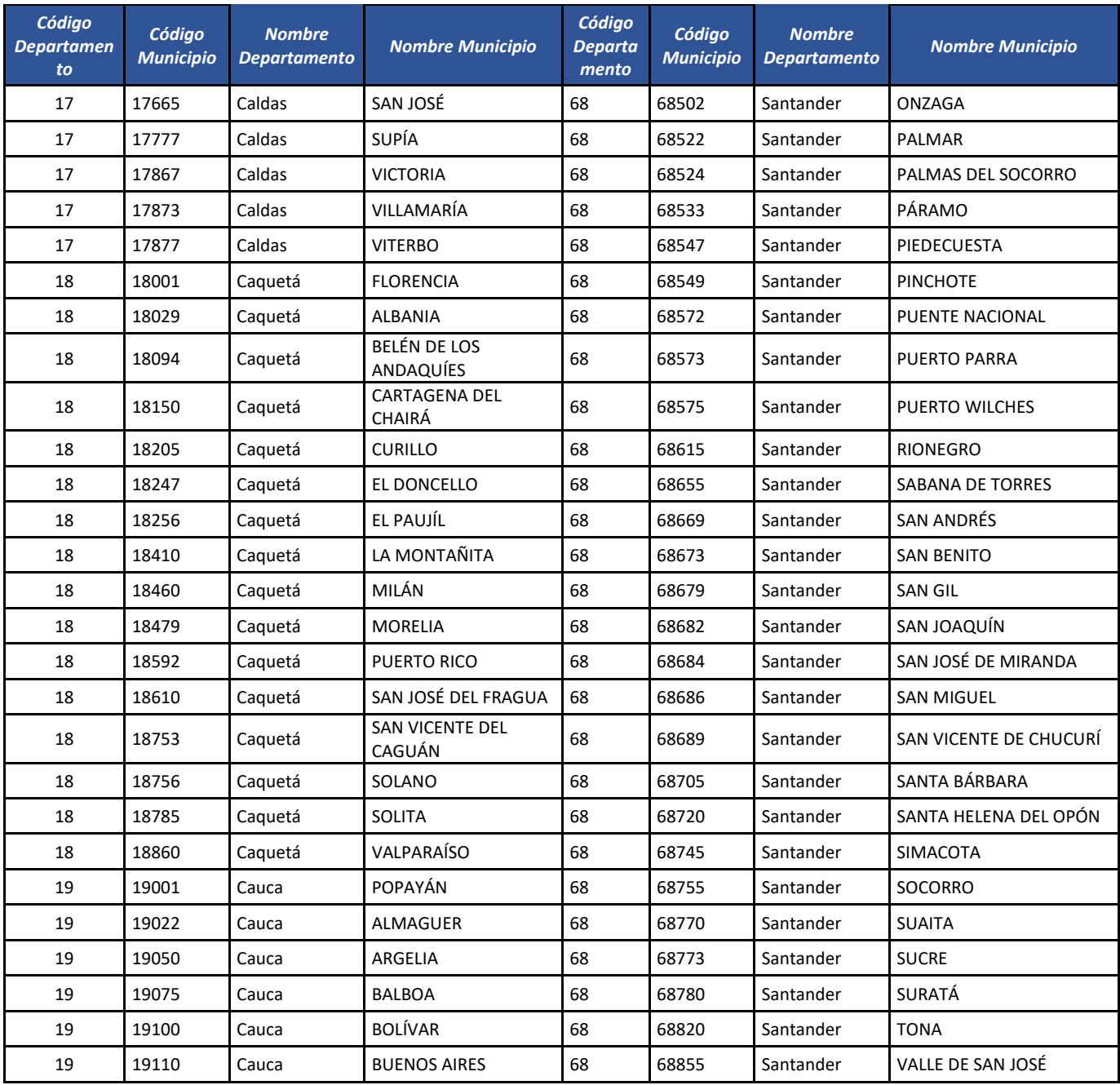

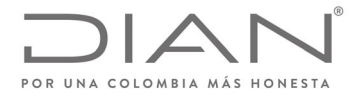

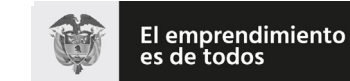

### (**09 FEB 2021**)

### Anexo Técnico de Factura Electrónica de Venta – Versión 1.8

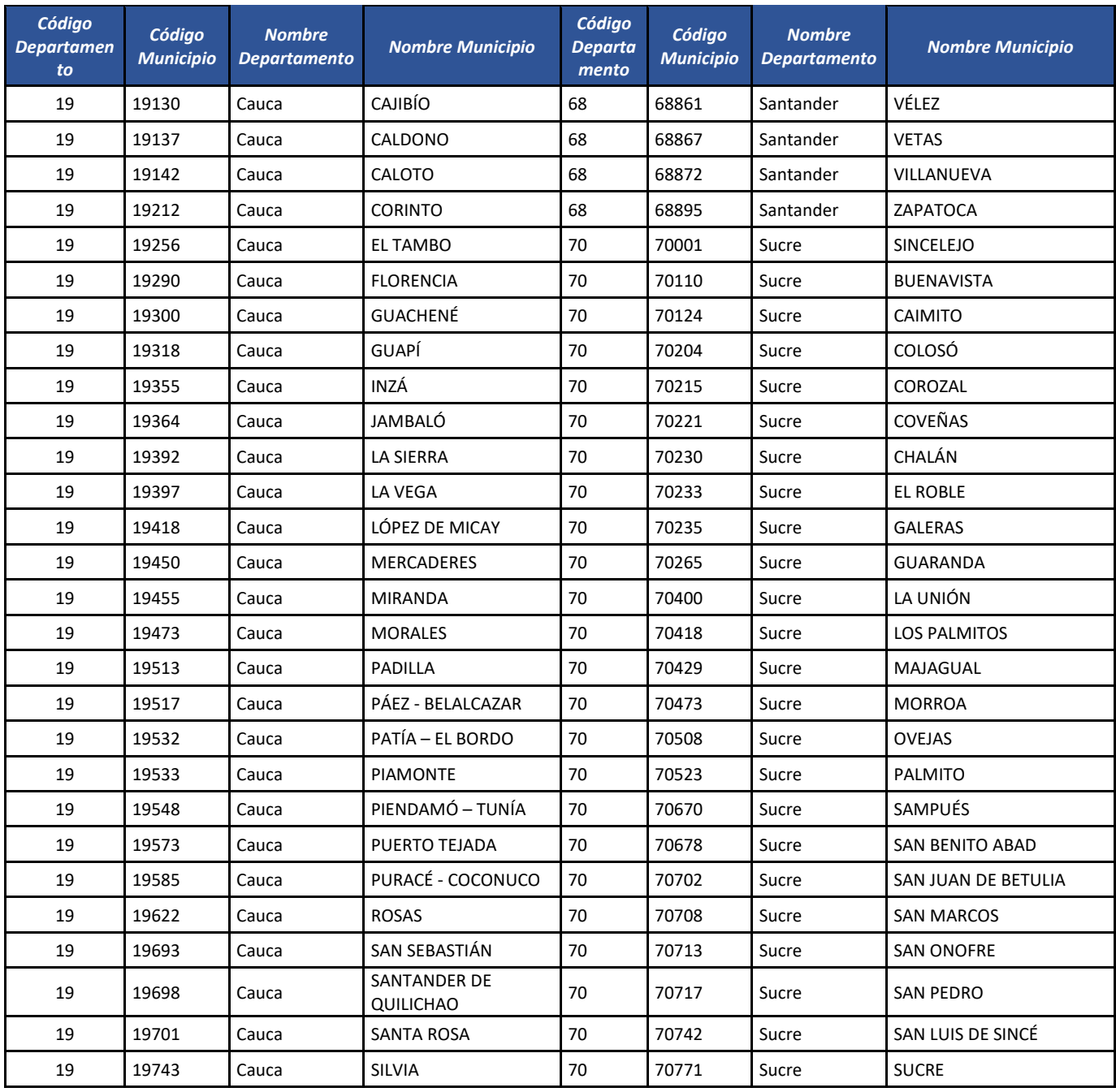

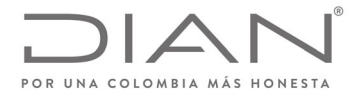

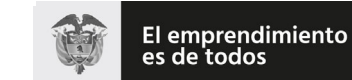

## (**09 FEB 2021**)

### Anexo Técnico de Factura Electrónica de Venta – Versión 1.8

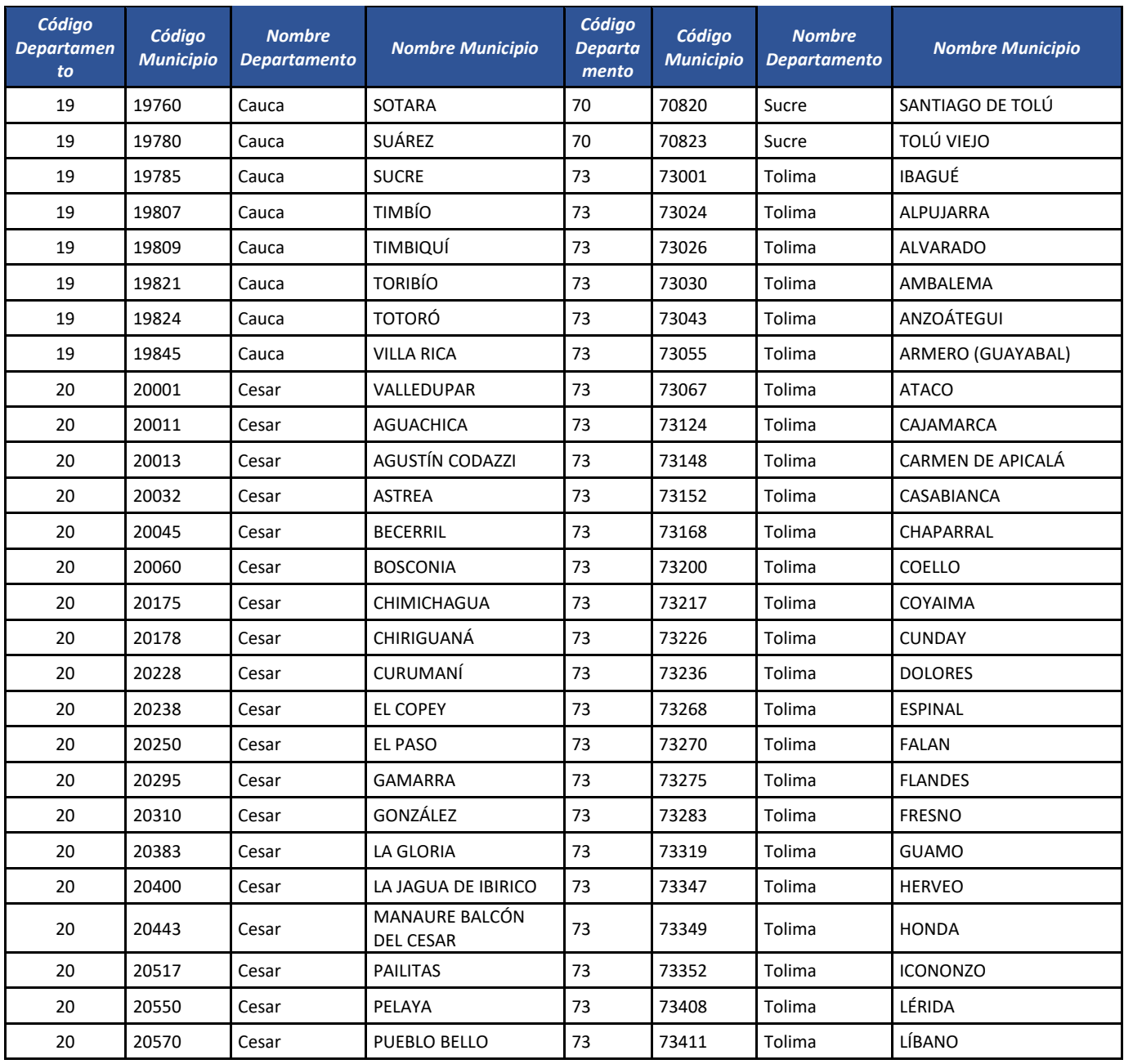

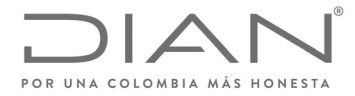

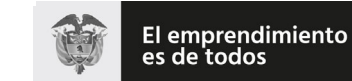

## (**09 FEB 2021**)

### Anexo Técnico de Factura Electrónica de Venta – Versión 1.8

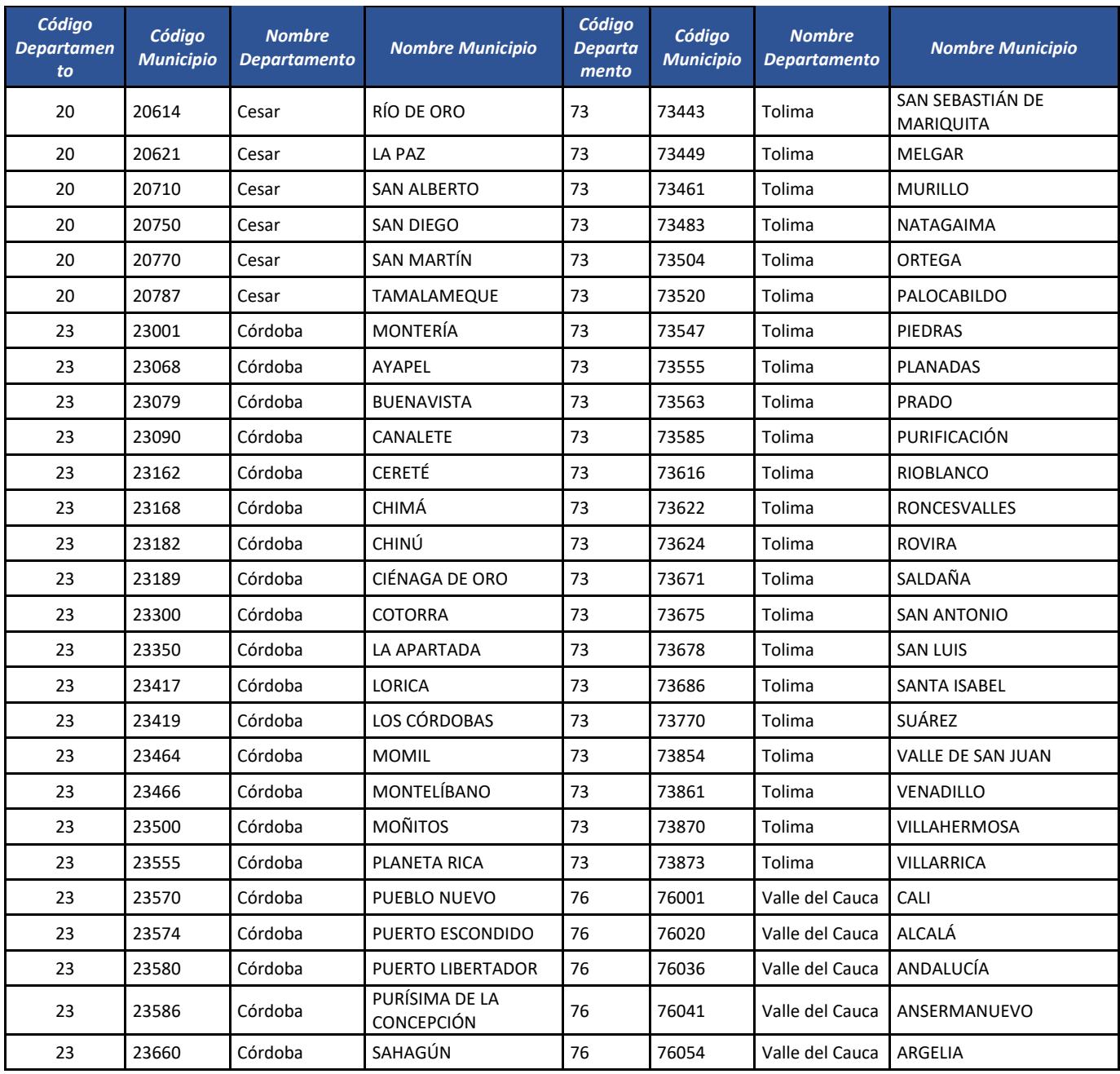

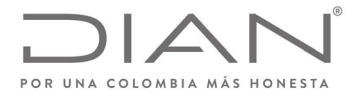

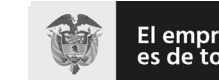

El emprendimiento<br>es de todos

### **Resolución No. 000012**

## (**09 FEB 2021**)

### Anexo Técnico de Factura Electrónica de Venta – Versión 1.8

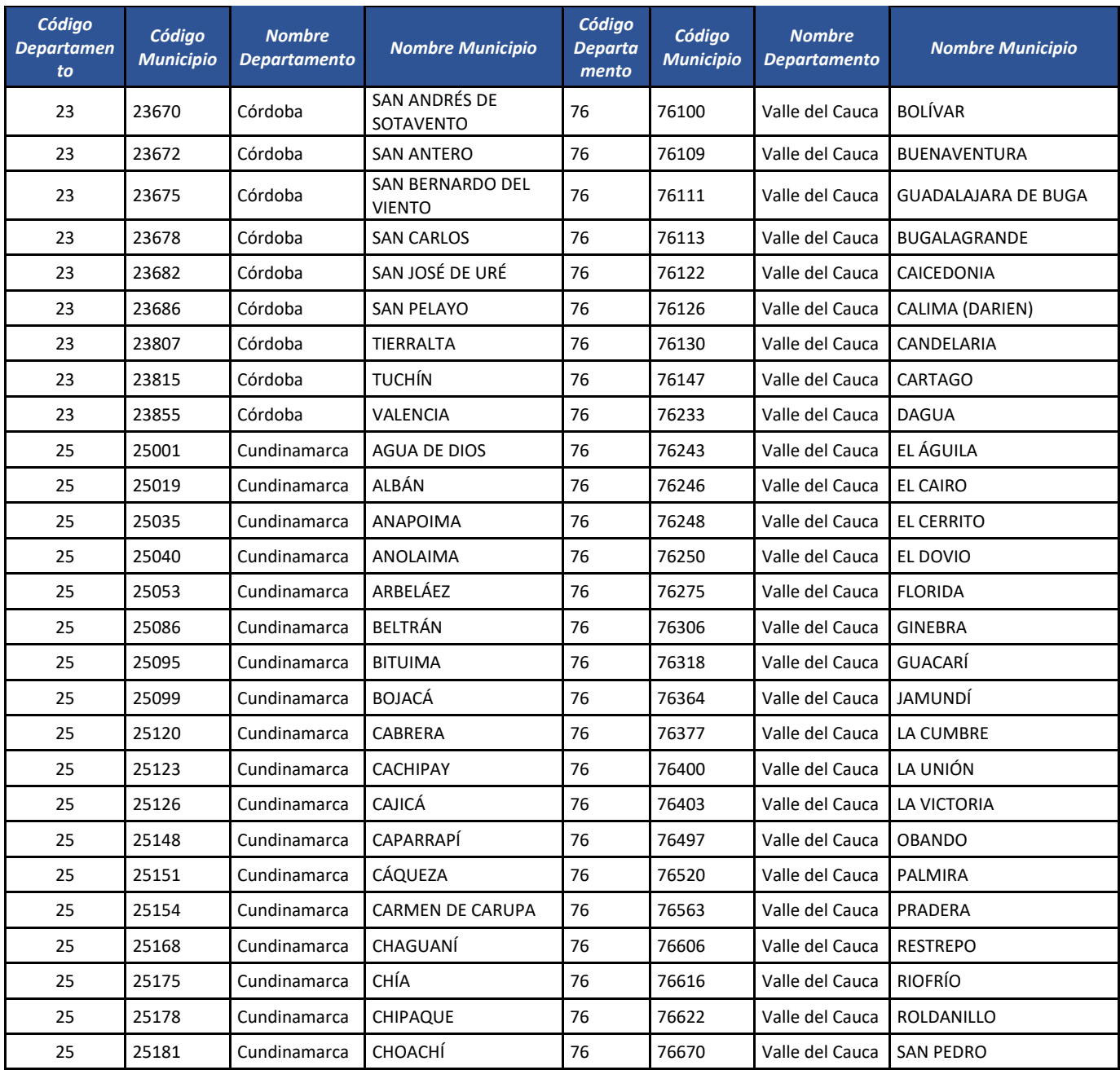

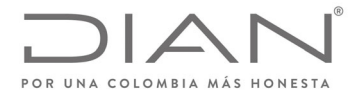

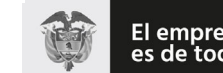

### (**09 FEB 2021**)

### Anexo Técnico de Factura Electrónica de Venta – Versión 1.8

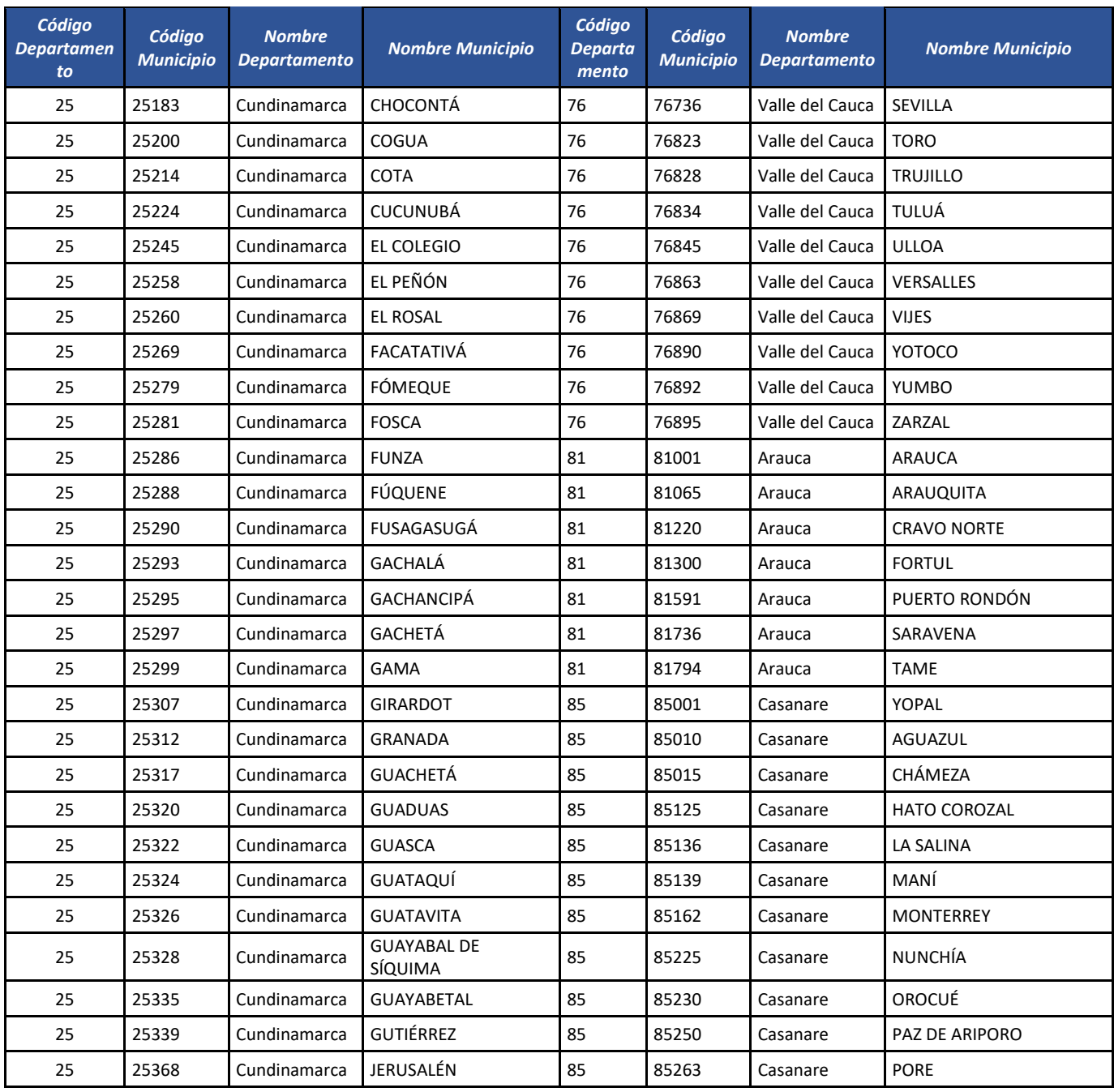

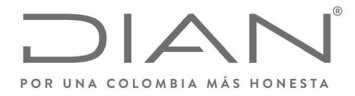

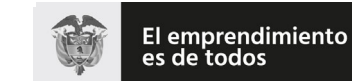

## (**09 FEB 2021**)

### Anexo Técnico de Factura Electrónica de Venta – Versión 1.8

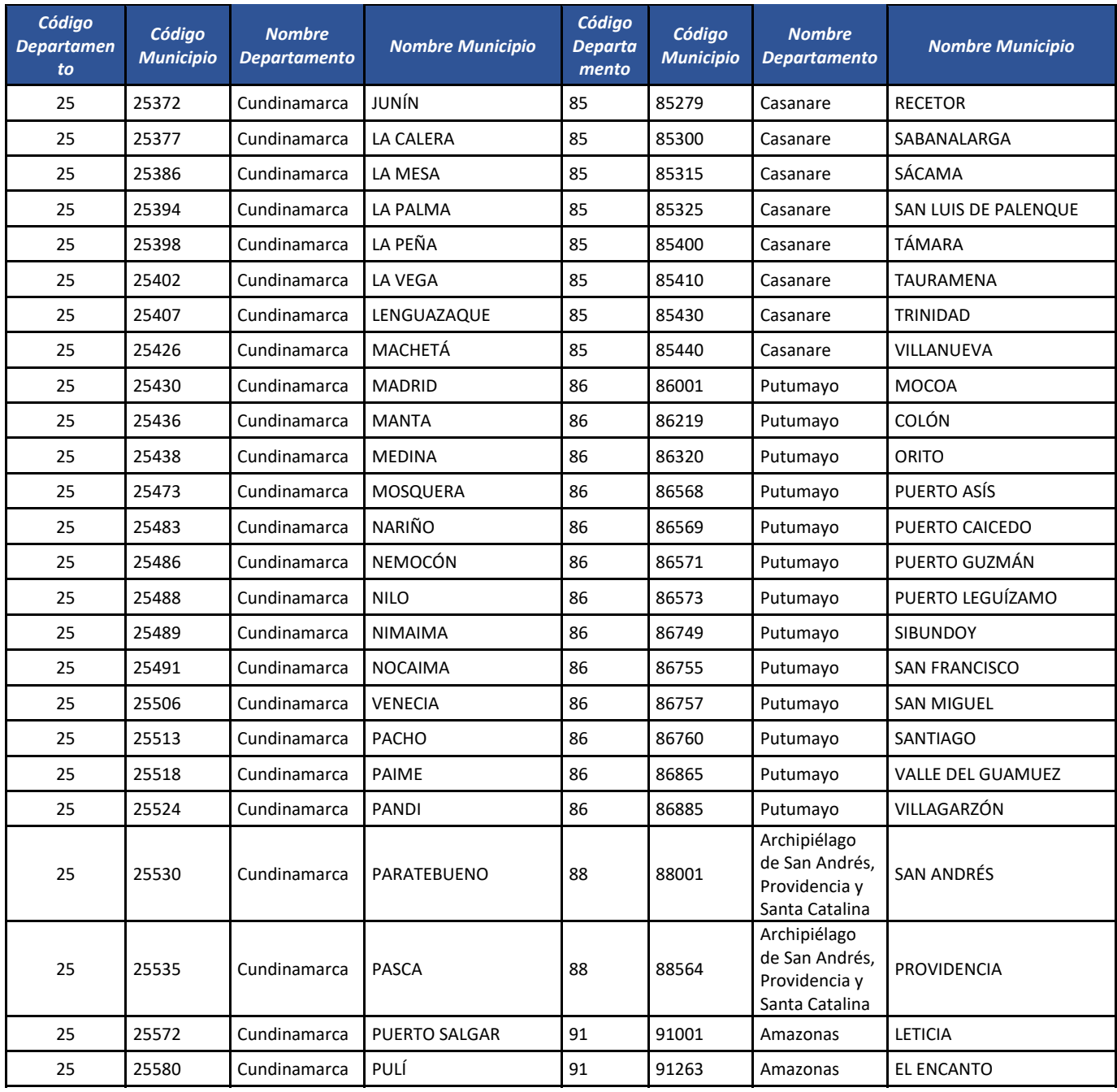

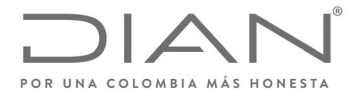

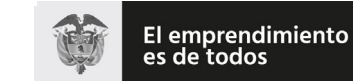

## (**09 FEB 2021**)

### Anexo Técnico de Factura Electrónica de Venta – Versión 1.8

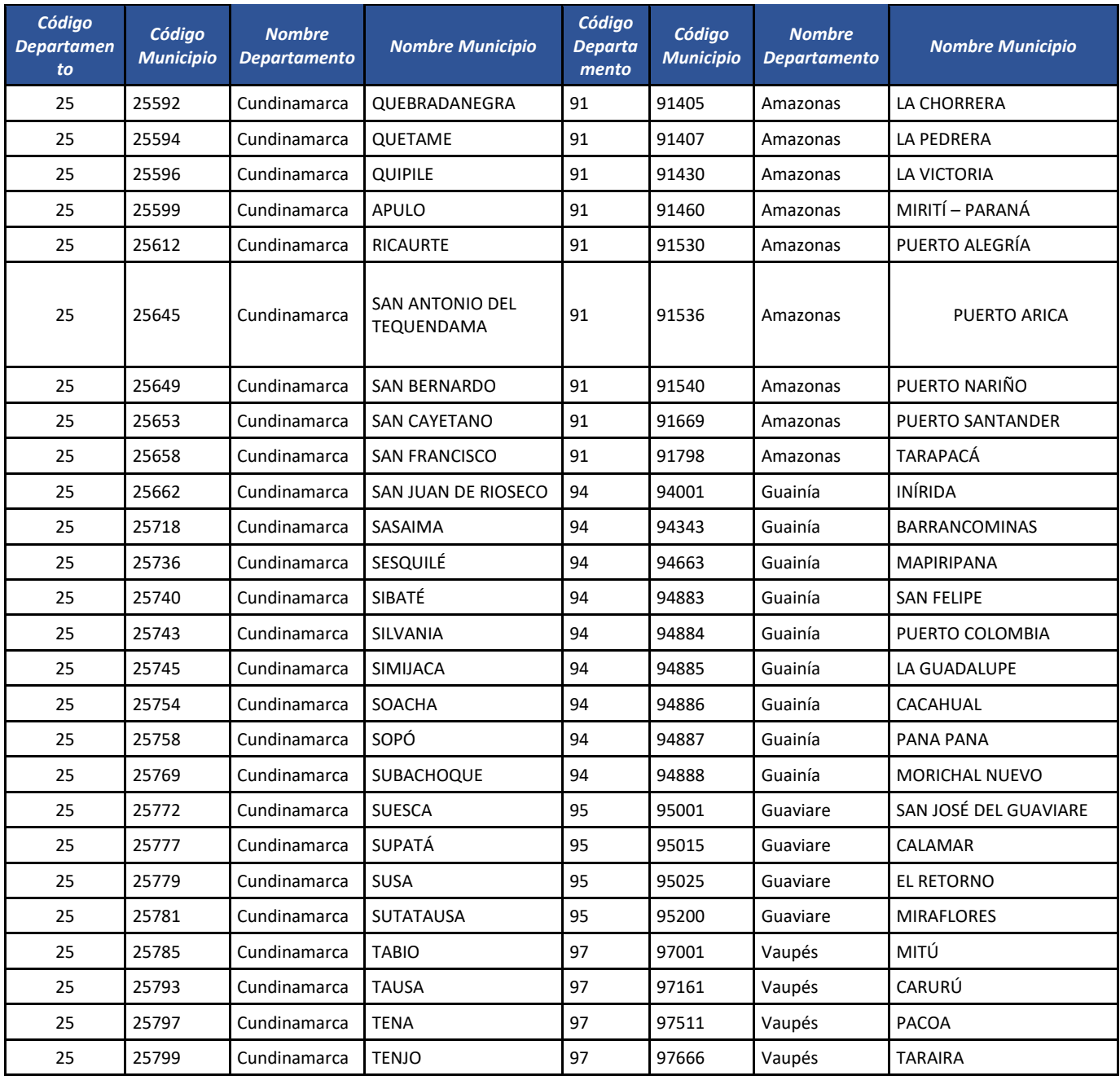

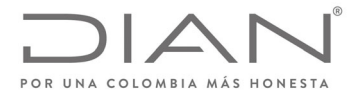

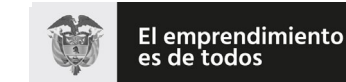

### (**09 FEB 2021**)

#### Anexo Técnico de Factura Electrónica de Venta – Versión 1.8

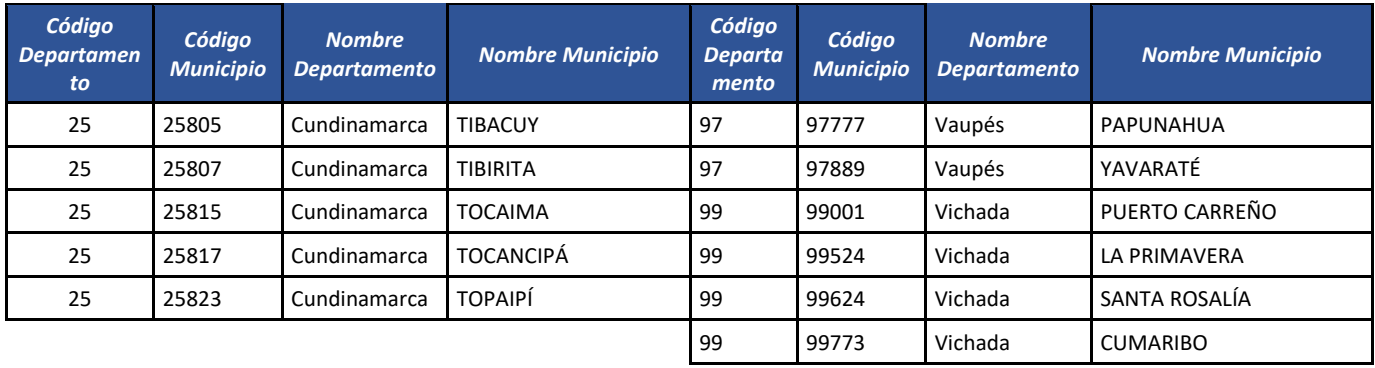

#### 13.4.4. Código Postal cbc:PostalZone

El código postal es una estructura numérica o alfanumérica que se asigna a un área geográfica de un país y facilita la entrega de correspondencia, porque identifica cada destino con un único número. No reemplaza la dirección, sino que la complementa para facilitar la entrega de un envío.

En Colombia el código postal consta de 6 dígitos (ejemplo: 578986) que señalan inicialmente la posición geográfica, seguida por la de encaminamiento y finalmente la que nos ubica dentro del área postal, así:

#### **Departamentos Nacionales**

Los dos primeros dígitos representan a los departamentos nacionales, utilizando la codificación vigente Dane. Los códigos menores de 10 deben iniciar con un cero a la izquierda.

#### **Zonas postales departamentales de encaminamiento**

La tercera y cuarta posición definen las zonas postales de encaminamiento para facilitar la clasificación a través del Código Postal: El 00 queda reservado para la capital del departamento. Del 01 al 89 permite dividir cada departamento hasta en 89 zonas de encaminamiento postal.

#### **Distrito postales por municipio o localidad**

Las dos últimas posiciones del Código Postal Nacional permiten asignar cien distritos postales a cada una de las diez zonas postales creadas en cada departamento. Es decir, se pueden asignar hasta mil distritos distintos en cada departamento, para un total de treinta y tres mil a nivel nacional.

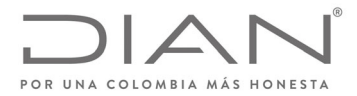

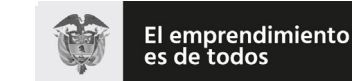

Minhacienda

#### **Resolución No. 000012**

#### (**09 FEB 2021**)

#### Anexo Técnico de Factura Electrónica de Venta – Versión 1.8

**La tabla de códigos postales se deja como corresponde a la original, cuya fuente oficial es www.codigopostal.gov.co y la tabla con los códigos se encuentra en la Caja de Herramientas "Caja\_de\_herramientas\_Factura\_Electronica\_Validacion\_Previa.zip\Anexo Tecnico\", en formato Excel "Códigos\_Postales.xlsx" donde se deberá utilizar los códigos que se encuentran en la columna E.**

#### 13.5. Códigos para los sectores

#### 13.5.1. Registro Transporte: *@schemeID*

Lista de valores para la identificación a nivel de línea si el Bien o Servicio "B/S" reportado corresponde o no a una línea registrada en el RNDC.

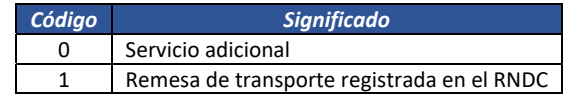

Los valores corresponden a las operaciones efectuadas por el sector transporte de carga.

#### *13.5.2.* Remesa Transporte: *cbc:Name*

Lista de valores correspondientes al Sector Transporte de carga para informar los conceptos indicados en la columna "Descripción".

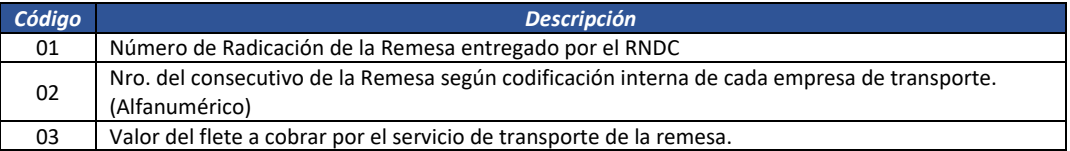

Los valores corresponden a las operaciones efectuadas por el sector transporte de carga.

#### 13.5.3. Mandatos Profesional de cambios

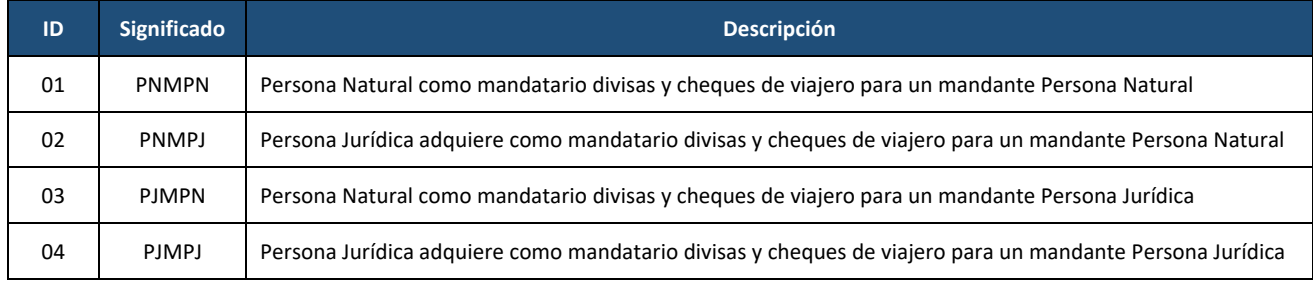

Formule su petición, queja, sugerencia o reclamo en el Sistema PQSR de la DIAN

Subdirección de Gestión de Ingresos Carrera 8 Nº 6C‐38 piso 6º PBX 607 9999 – 382 4500 Ext. 905101

Código postal 111711

www.dian.gov.co

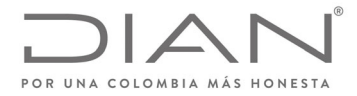

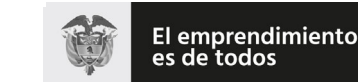

Minhacienda

#### **Resolución No. 000012**

### (**09 FEB 2021**)

#### Anexo Técnico de Factura Electrónica de Venta – Versión 1.8

# **14. Suplemento E: Códigos de Productos**

## 14.1. Colombia Compra Eficiente

El *United Nations Standard Products and Services Code® ‐ UNSPSC ‐ Código Estándar de Productos y Servicios de Naciones Unidas* es una metodología uniforme de codificación utilizada para clasificar productos y servicios fundamentada en un arreglo jerárquico y en una estructura lógica.

Este sistema de clasificación permite codificar productos y servicios de forma clara ya que se basa en estándares acordados por la industria los cuales facilitan el comercio entre empresas y gobierno. La versión implementada en Colombia es la UNSPSC, V.14.080, traducida al español.

La Guía para la codificación de bienes y servicios de acuerdo con el códiao estándar de productos y servicios de *Naciones Unidas*<sup>4</sup> establece los procedimientos que se debe adoptar para realizar la codificación, en la cual los dos primeros dígitos de cada código del UNSPSC representan una estructura lógica, donde los bienes se ubican en los Segmentos 10 al 60 y el Segmento 95, y los servicios en los Segmentos 70 a 94, de acuerdo con lo que sigue:

Para bienes:

• Segmentos 10 al 15: Materias primas

Material vivo vegetal y animal, accesorios y suministros Material mineral, textil y vegetal y animal no comestible Material químico incluyendo bioquímicos y materiales de gas Materiales de resina, colofonia, caucho, espuma, película y elastoméricos Materiales y productos de papel Materiales combustibles, aditivos para combustibles, lubricantes y anticorrosivos

Segmentos 20 al 27: Equipo industrial

Maquinaria y accesorios de minería y perforación de pozos Maquinaria y accesorios para agricultura, pesca, silvicultura y fauna Maquinaria y accesorios para construcción y edificación Maquinaria y accesorios para manufactura y procesamiento industrial Maquinaria, accesorios y suministros para manejo, acondicionamiento y almacenamiento de materiales Vehículos comerciales, militares y particulares, accesorios y componentes Maquinaria y accesorios para generación y distribución de energía

 <sup>4</sup> La guía puede ser descargada desde la dirección

https://www.colombiacompra.gov.co/sites/cce\_public/files/cce\_documents/cce\_guia\_codificacion\_bienes.pdf.

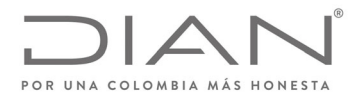

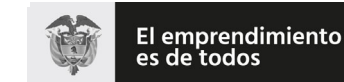

#### (**09 FEB 2021**)

#### Anexo Técnico de Factura Electrónica de Venta – Versión 1.8

Herramientas y maquinaria general

Segmentos 30 al 41: Componentes y suministros

Componentes y suministros para estructuras, edificación, construcción y obras civiles Componentes y suministros de manufactura Componentes y suministros electrónicos Componentes, accesorios y suministros de sistemas eléctricos e iluminación Componentes y equipos para distribución y sistemas de acondicionamiento Equipos y suministros de laboratorio, de medición, de observación y de pruebas

Segmentos 42 al 60: Productos de uso final

Equipo médico, accesorios y suministros Difusión de tecnologías de información y telecomunicaciones Equipos de oficina, accesorios y suministros Equipos y suministros para impresión, fotografía y audiovisuales Equipos y suministros de defensa, orden público, protección, vigilancia y seguridad Equipos y suministros para limpieza Maquinaria, equipo y suministros para la industria de servicios Equipos, suministros y accesorios para deportes y recreación Alimentos, bebidas y tabaco Medicamentos y productos farmacéuticos Artículos domésticos, suministros y productos electrónicos de consumo Ropa, maletas y productos de aseo personal Productos para relojería, joyería y piedras preciosas Publicaciones impresas, publicaciones electrónicas y accesorios Muebles, mobiliario y decoración Instrumentos musicales, juegos, juguetes, artes, artesanías y equipo educativo, materiales, accesorios y suministros

• Segmento 95: Terrenos, edificios, estructuras y vías

#### Para servicios:

Segmentos 70 al 94: Servicios

Servicios de contratación agrícola, pesquera, forestal y de fauna Servicios de minería, petróleo y gas Servicios de edificación, construcción de instalaciones y mantenimiento Servicios de producción industrial y manufactura Servicios de limpieza, descontaminación y tratamiento de residuos

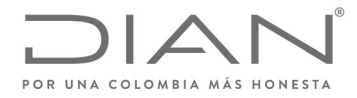

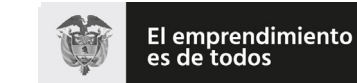

### (**09 FEB 2021**)

### Anexo Técnico de Factura Electrónica de Venta – Versión 1.8

Servicios medioambientales Servicios de transporte, almacenaje y correo Servicios de gestión, servicios profesionales de empresa y servicios administrativos Servicios basados en ingeniería, investigación y tecnología Servicios editoriales, de diseño, de artes gráficas y bellas artes Servicios públicos y servicios relacionados con el sector público Servicios financieros y de seguros Servicios de salud Servicios educativos y de formación Servicios de viajes, alimentación, alojamiento y entretenimiento Servicios personales y domésticos Servicios de defensa nacional, orden público, seguridad y vigilancia Servicios políticos y de asuntos cívicos Organizaciones y clubes

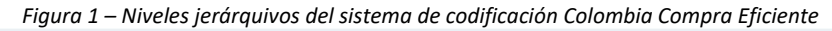

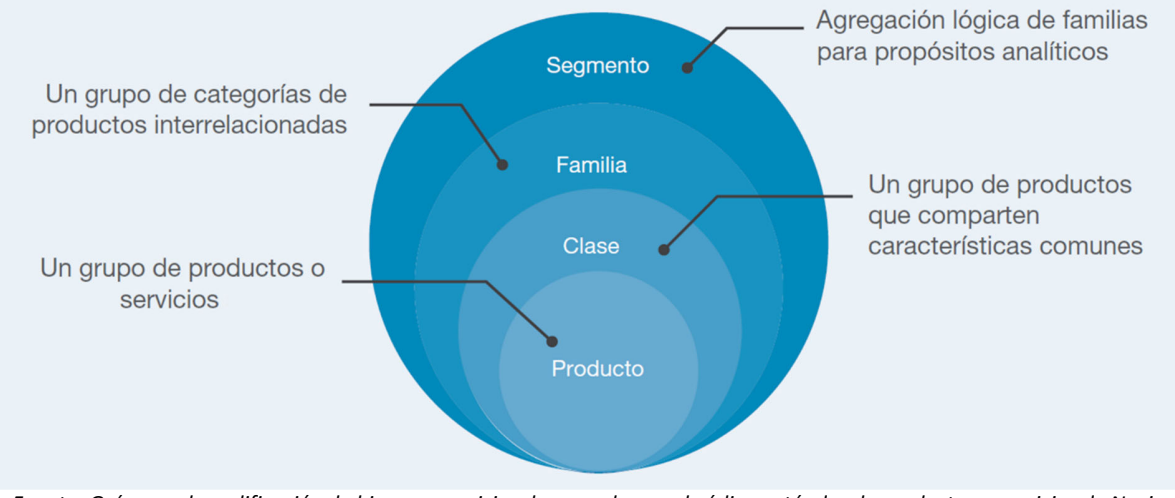

Fuente: Guía para la codificación de bienes y servicios de acuerdo con el código estándar de productos y servicios de Naciones *Unidas, V.14.080, página 02, disponible en https:/www.colombiacompra.gov.co/sites/cce\_public/files/cce\_documents/cce\_guia\_codificacion\_bienes.pdf, acceso en 13 de septiembre de 2018.*

De acuerdo con instrucciones en el sitio https:/www.colombiacompra.gov.co/manuales‐guias‐y‐pliegos‐ tipo/manuales-y-guias<sup>5</sup>, estos son los códigos a utilizar:

#### <sup>5</sup> Acceso en 14 de septiembre de 2018

Formule su petición, queja, sugerencia o reclamo en el Sistema PQSR de la DIAN Subdirección de Gestión de Ingresos Carrera 8 Nº 6C‐38 piso 6º PBX 607 9999 – 382 4500 Ext. 905101 Código postal 111711 www.dian.gov.co

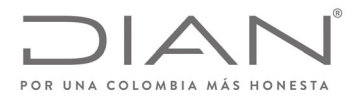

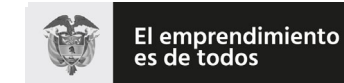

### (**09 FEB 2021**)

### Anexo Técnico de Factura Electrónica de Venta – Versión 1.8

La tabla con los códigos se encuentra en la Caja de Herramientas

"Caja\_de\_herramientas\_Factura\_Electronica\_Validacion\_Previa.zip\Anexo Tecnico\", formato Excel "Clasificador de Bienes y Servicios.xls". Se debe usar el código informado en la columna G, de dicho Excel.

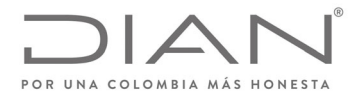

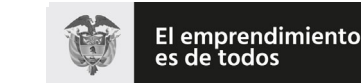

Minhacienda

#### **Resolución No. 000012**

#### (**09 FEB 2021**)

#### Anexo Técnico de Factura Electrónica de Venta – Versión 1.8

### 14.2. Números Globales de Identificación de Productos – GTIN

El estándar GTIN es reglado por GS1, una asociación internacional sin ánimo de lucro conformada por 105 organizaciones que prestan servicios a diversos sectores industriales y económicos, en más de 150 países. El sistema de estándares de GS1 está entre los más utilizados en el mundo

Números globales de identificación de productos(Global Trade Identification Number – GTIN) identifican todos los artículos comerciales, incluyendo los productos y servicios que se venden, entregan y facturan en cualquier punto de la cadena de suministro. Los GTIN se utilizan típicamente en el punto de venta (codificado en el código de barras) y en cajas y estibas de productos en un centro de distribución.

La *Guía de Identificación* de GS1 Colombia se puede descargar desde https:/www.gs1co.org/Portals/0/Contenido/Nueva%20gu%C3%ADa%20de%20identificaci%C3%B3n.pdf, y la *Guía de Implementación de GTIN 14 ‐ Identificación Unidades Logísticas* puede ser descargada desde https:/www.gs1co.org/Portals/0/Contenido/Cartilla\_GTIN14\_GS1\_Colombia.pdf.

Los artículos comerciales se identifican con un GTIN utilizando cuatro estructuras de identificación: GTIN‐8, GTIN‐12, GTIN‐13 y GTIN‐14. Todos se almacenan en un campo de 14 dígitos. La elección de la estructura de identificación depende de la naturaleza del artículo y el alcance de las aplicaciones del usuario.

Una de las aplicaciones importantes del sistema GS1 es la identificación de artículos para su posterior escaneo en el punto de venta minorista ‐ artículos minoristas. Estos serán identificados con un número GTIN‐13 (o un GTIN-12, si son importados en estados Unidos). Si los artículos son muy pequeños, se puede utilizar un número GTIN‐8 (o el GTIN‐12 con supresión de ceros, conocido como UPC‐E).

Un artículo comercial que puede ser vendido en diferentes medidas cada vez se denomina Artículo Comercial de Peso Variable, por ejemplo, frutas y verduras pre‐empacadas o productos cárnicos vendidos por peso. Esos artículos comerciales están sujetos a determinadas reglas específicas descriptas en el Capítulo 9 de la *Guía de Identificación*. Existen reglas específicas solo para los libros, las publicaciones en serie, las hojas de música (partituras) o los productos que no se comercializan en entornos abiertos. Estos casos especiales se describen en el Capítulo 10 de la *Guía de Identificación*.

Los artículos comerciales que no se venden a través de las tiendas de los minoristas, si envasan en una gran variedad de formatos tales como una caja de cartón corrugado, un pallet o estiba con stretch, una bandeja termoencogida, una caja con botellas, etc.

La estructura de la identificación de los códigos GTIN 8, 12 y 13 puede ser vista en la Figura 2.

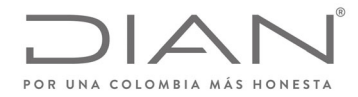

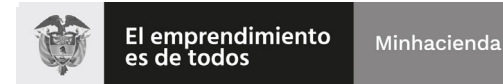

### (**09 FEB 2021**)

#### Anexo Técnico de Factura Electrónica de Venta – Versión 1.8

*Figura 2 – Estructura de los códigos GTIN 8, 12 y 13*

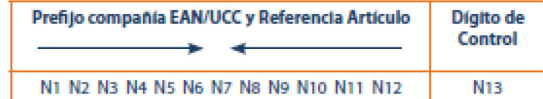

#### **Estructura UCC-12**

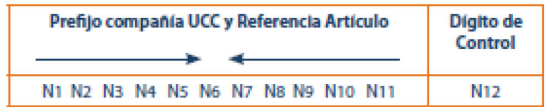

#### **Estructura EAN/UCC-8**

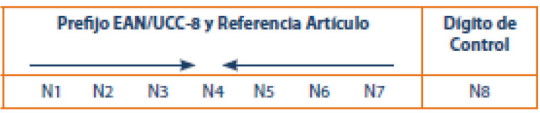

*Fuente: GS1 ‐ Guía de Identificación, página 11, disponible en https:/www.gs1co.org/Portals/0/Contenido/Nueva%20gu%C3%ADa%20de%20identificaci%C3%B3n .pdf, acceso en 13 de septiembre de 2018.*

Los primeros dos o tres dígitos N1, N2, N3, en el caso de la estructura GTIN‐13 y GTIN‐8, constituyen el prefijo GS1, asignado por GS1 Global a cada Organización Miembro. No significa que el artículo fue producido o distribuido en el país donde si le haya asignado el prefijo. El Prefijo GS1 sólo indica la Organización Miembro de GS1 que asignó el Número de Compañía. La estructura GTIN 12 no contiene prefijos de organización miembro.

Después del prefijo GS1 viene el número de compañía y es asignado por la Organización Miembro.

El prefijo GS1 y el Número de Compañía conforman el prefijo de la compañía GS1 que se le asigna a cada usuario del sistema mediante una organización. En general, contiene de 6 a 10 dígitos dependiendo de la necesidad de la compañía. La referencia del artículo, por lo general, tiene de 1 a 6 dígitos. Es un número no significativo, lo cual quiere decir que los dígitos individuales en el número no se relacionan con ningún tipo de clasificación ni llevan ningún tipo de información específica o inteligencia.

La manera más sencilla de asignar las referencias de los artículos es de manera secuencial, es decir, 000,001, 002, 003, etc.

El dígito de control es el último dígito (el que se encuentra al final a la derecha) del GTIN. Se calcula a partir de todos los otros dígitos en el número y se utiliza para asegurar que el código de barras haya sido escaneado de manera correcta o que el número se haya compuesto correctamente.

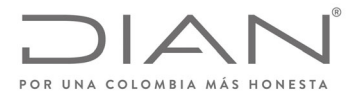

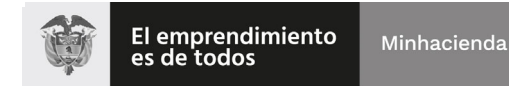

### (**09 FEB 2021**)

### Anexo Técnico de Factura Electrónica de Venta – Versión 1.8

La estructura de la identificación del código GTIN 14 puede ser vista en la Figura 3. Solo si lo utiliza en el número GTIN14. Lleva el valor del 1 al 8 para los artículos comerciales de cantidad fija y el valor 9 para los artículos comerciales de cantidad variable.

La manera más sencilla es asignar el indicador de manera secuencial, es decir, 1, 2, 3... Para cada configuración de envío del artículo comercial.

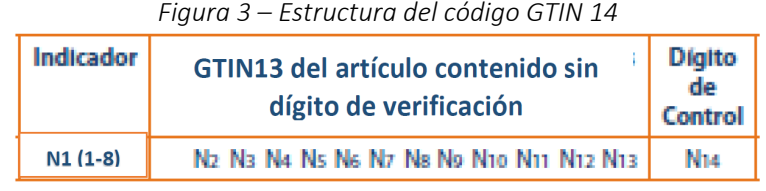

*Fuente: GS1 ‐ Guía de Identificación, página 12, disponible en https:/www.gs1co.org/Portals/0/Contenido/Nueva%20gu%C3%ADa%20de%20identificaci%C3%B3n*

*.pdf, acceso en 13 de septiembre de 2018.*

El propietario de la marca, la organización que es dueña de las especificaciones del producto, independientemente de dónde o quién lo haya fabricado, por lo general, es responsable de la asignación del GTIN. Al ingresar a una Organización Miembro de GS1, el dueño de la marca recibe un Prefijo de Compañía GS1, que será utilizado solamente por la compañía a la que se le haya asignado. Este Prefijo de Compañía GS1 no podrá ser vendido, alquilado ni cedido, en su totalidad o en parte, para su uso a ninguna otra compañía. Por lo tanto, el responsable de la identificación de los artículos comerciales será:

El fabricante o proveedor:

Si la compañía fabrica el producto o lo hace fabricar en otro país y lo vende con la marca registrada que pertenece al fabricante o proveedor.

El importador o mayorista:

Si el importador o mayorista hace fabricar el producto en cualquier otro país y lo vende con la marca registrada de la compañía. O si el importador o mayorista cambia el producto (por ejemplo, modifica el empaque del artículo).

El minorista:

Si el minorista hace fabricar el producto en cualquier país y lo vende con la marca registrada del minorista.

Excepciones

Si a un artículo no se le da un GTIN en origen, el importador o intermediario puede, a pedido de sus clientes, asignarle un GTIN temporal. Sin embargo, es preferible que el fabricante le asigne el número. Por otro lado, el minorista le puede asignar un número

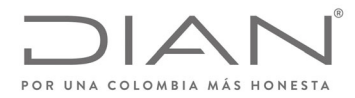

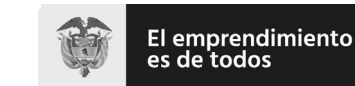

### (**09 FEB 2021**)

#### Anexo Técnico de Factura Electrónica de Venta – Versión 1.8

interno a un artículo al que aún no le hayan asignado un GTIN, para utilizarlo dentro del negocio. Este método se describe en la sección que trata el tema de la numeración interna de la compañía en el Capítulo 10 de la *Guía de Identificación*.

A los artículos sin una marca registrada y los artículos genéricos ‐no las marcas propias‐ el fabricante le asigna los GTINs. Debido a que diferentes fabricantes pueden proporcionar artículos idénticos, según la óptica del consumidor, es posible que los artículos que aparentemente sean idénticos posean GTINs diferentes. Las compañías que comercialicen estos artículos deben organizar sus aplicaciones informáticas (por ejemplo, programas de reposición) para poder manejar esta eventualidad. Algunos ejemplos de estos tipos de artículos que no poseen marca.

Un empaque/contenedor de un artículo comercial puede ubicarse dentro de otro empaque/contenedor. Cada nivel del artículo comercial debe poseer su propio GTIN13 o GTIN8, dependiendo de se si trata de un artículo minorista o no. Si no lo es, depende de la opción de numeración adoptada por la compañía. Las compañías deberían considerar los canales donde se venden los productos y cuáles son sus requerimientos específicos. El árbol de decisión de la Figura 4 presenta la elección de opciones para el número.

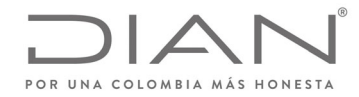

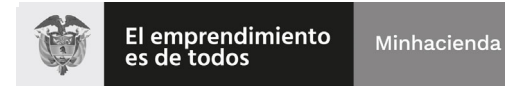

## (**09 FEB 2021**)

### Anexo Técnico de Factura Electrónica de Venta – Versión 1.8

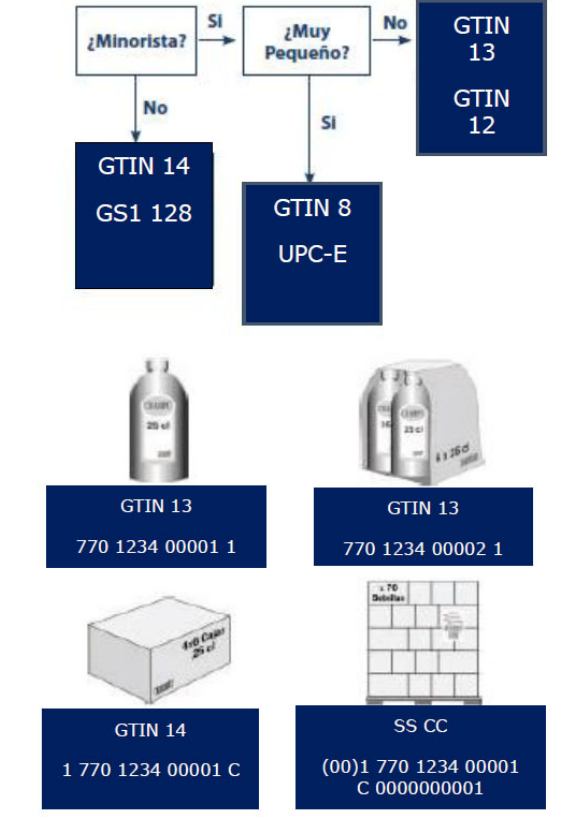

*Figura 4 – Árbol de decisión para elección de código GTIN*

*Fuente: GS1 ‐ Guía de Identificación, página 15, disponible en https:/www.gs1co.org/Portals/0/Contenido/Nueva%20gu%C3%ADa%20de%20identificaci%C3%B3n*

*.pdf, acceso en 13 de septiembre de 2018.*

La asignación de los Números de Identificación GTIN8 se limita a los artículos que verdaderamente no pueden acomodarse en un código de barras GTIN13 o UPC‐A y si asignan de manera individual a través de las Organizaciones Miembros de GS1, cuando se los solicita.

Antes de decidir si se utilizará un Número de Identificación GTIN8, el usuario debería considerar, (junto con el impresor), todas las opciones disponibles para utilizar un número de Identificación GTIN13. Estas opciones pueden ser:

> Si es posible reducir el tamaño del símbolo, es decir, imprimirlo con una magnificación menor, teniendo en cuenta los requerimientos mínimos de calidad de impresión de código de barras.

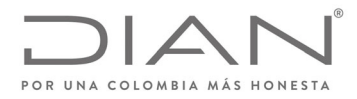

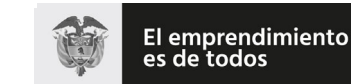

### (**09 FEB 2021**)

#### Anexo Técnico de Factura Electrónica de Venta – Versión 1.8

- Si es posible cambiar la etiqueta de manera razonable (la etiqueta significa toda la superficie de diseño impresa, ya sea que si la adhiera por separado o no) permitiendo así incluir el tamaño del Símbolo EAN estándar recomendado por el impresor. Esto podría lograrse rediseñando la etiqueta, incrementando el tamaño de la etiqueta (en especial cuando ésta es pequeña en comparación con el área del paquete) o utilizando una etiqueta adicional.
- Un símbolo truncado (un símbolo de longitud normal, pero de altura reducida) solo podrá utilizarse si no existe ninguna otra posibilidad de imprimir un símbolo de tamaño normal. Pero tenga en cuenta que el truncamiento no permite el escaneo omnidireccional del símbolo.
- Un símbolo que posea un truncamiento excesivo no será práctico. Se recomienda que los usuarios que estén analizando

Un Número GTIN8 sólo podrá utilizarse:

- Si el símbolo de Código de Barras EAN13, en el tamaño requerido, según los estudios de calidad de impresión, excede ya sea el 25% del lateral más largo del área de la etiqueta impresa o un 12,5% de la totalidad del área a imprimir.
- Si ya sea el lateral más largo de la etiqueta impresa es menor a 40 cm2 o el área total para imprimir es menor a 80 cm2.
- Sobre productos cilíndricos con diámetro menor a 3 cm.

Sea cual fuere el país donde se venda el artículo, su GTIN continuará siendo válido. Es independiente de los precios y métodos de distribución. Este es el número que aparece en los catálogos, las hojas de producto, listas de precios y en los documentos y mensajes intercambiados en la transacción (órdenes, avisos de despacho o notas de entrega y facturas).

También se le asigna un GTIN a los servicios, los que pueden ser facturados, tales como el transporte, almacenamiento en la cuenta de un cliente, etc.

El GTIN es un número de identificación único para cada artículo comercial. Esta singularidad se logra con cualquiera de las cuatro estructuras de numeración descritas en el capítulo 3.1. Estas estructuras se almacenan en campos de datos de 14 dígitos, como se puede ver en la Figura 5.

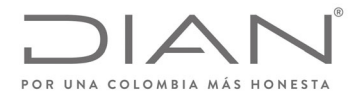

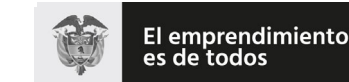

#### (**09 FEB 2021**)

#### Anexo Técnico de Factura Electrónica de Venta – Versión 1.8

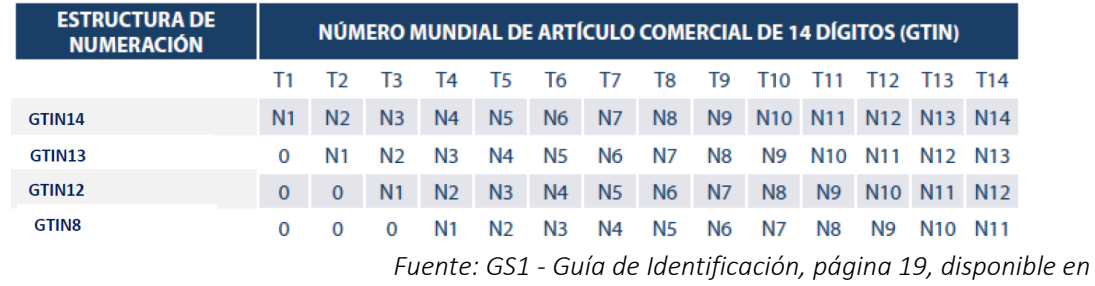

*Figura 5 – Estructura de almacenamiento de códigos GTIN*

*https:/www.gs1co.org/Portals/0/Contenido/Nueva%20gu%C3%ADa%20de%20identificaci%C3%B3n .pdf, acceso en 13 de septiembre de 2018.*

Cuando hay menos de 14 números en una estructura de datos, Ej. GTIN8, los números se deben justificar a la derecha en un campo de 14 dígitos rellenado con ceros en las posiciones ubicadas más a la izquierda.

El GTIN es una clave de acceso a toda la información relacionada con el artículo comercial, que está almacenada en los campos de datos o en los mensajes de transacción.

### 14.3. Partidas Arancelarias

La clasificación arancelaria de una mercancía es el paso inicial en una operación de comercio internacional. Se trata de un código numérico que se asigna a todos aquellas mercancías que vayan a ser importadas o exportadas; permite conocer cuáles serán los aranceles de importación, trámites de exportación en origen, los requisitos de importación en destino o las posibles medidas de política comercial que afectan esas mercancías.

Esta clasificación se regirá por lo establecido en el Sistema Armonizado de Designación y Codificación de Mercancías (SA), que tiene como objetivo principal establecer un sistema numérico y de textos común, que permita clasificar en las mismas aperturas los productos similares que se comercializan internacionalmente.

### 14.4. Códigos libres o autónomos.

Corresponden a una codificación propia de los sistemas de información de las empresas para la identificación inequívoca de los bienes o servicios que prestan.
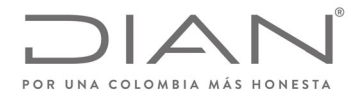

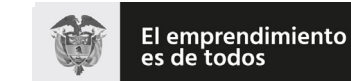

Minhacienda

## **Resolución No. 000012**

# (**09 FEB 2021**)

# Anexo Técnico de Factura Electrónica de Venta – Versión 1.8

# **15. Suplemento F: Herramienta para el consumo de Web Services**

### 15.1. Introducción

SoapUI es una herramienta, para la realización de pruebas a aplicaciones con arquitectura orientada a servicio (SOA). Soporta múltiples protocolos como SOAP, por tanto es adecuada para realizar pruebas del web services DIAN y sus distintos métodos.

A continuación, se entregan lineamientos para su uso y configuración.

#### 15.2. Descargar SOAP UI

La descarga de la herramienta se recomienda hacerla visitando el sitio oficial de SOAP UI, en el link que se deja a continuación.

https:/www.soapui.org/downloads/soapui.html

#### 15.3. Ejecutar SOAP UI

Una vez descargada la herramienta e instalada se procede a ejecutar la aplicación.

#### 15.4. Crear un nuevo proyecto tipo SOAP

Para crear un nuevo proyecto de tipo SOAP de clic en el menú File/New SOAP Project como se muestra a continuación.

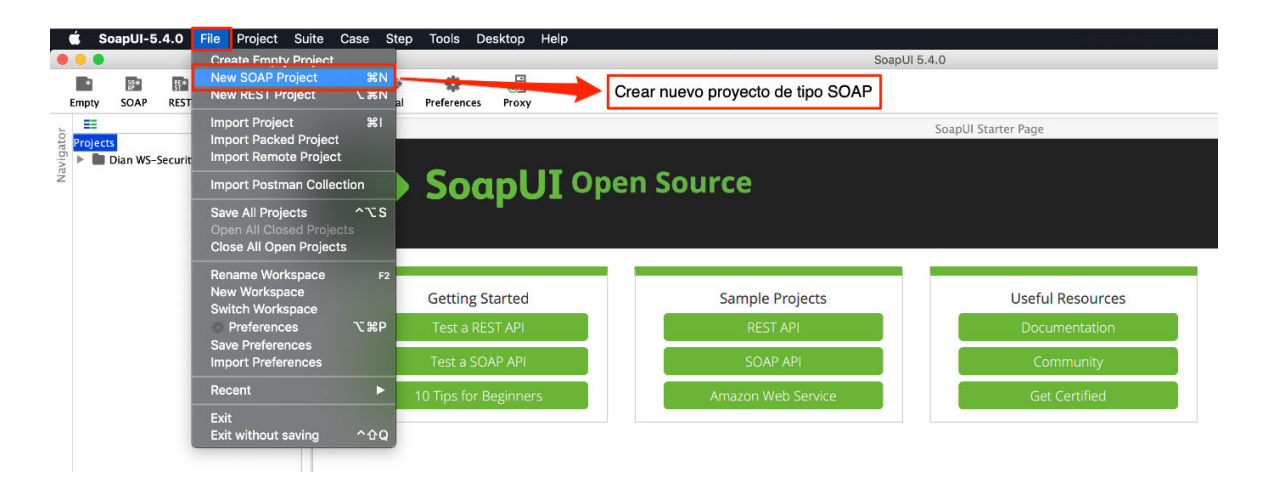

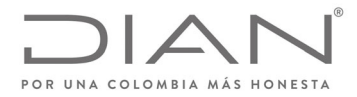

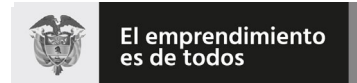

# (**09 FEB 2021**)

# Anexo Técnico de Factura Electrónica de Venta – Versión 1.8

*Ilustración 2. Crear nuevo proyecto*

# 15.5. Configuración inicial

En la configuración inicial debe ingresar el nombre del proyecto y cargar la url WSDL como se muestra en la siguiente imagen.

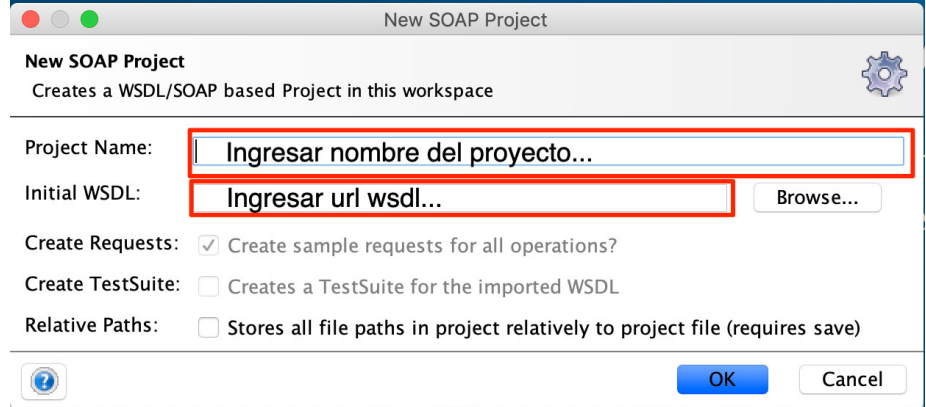

*Ilustración 3. Configuración carga inicial*

Nota: la URL del Web Service "WS" estará expuesta en el catalogo de participante (habilitación ó producción) sobre la opción Participantes, Facturador.

# 15.6. Configurar Keystore

Debe agregar un nuevo certificado y su contraseña.

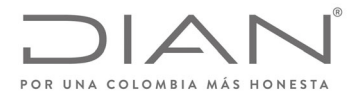

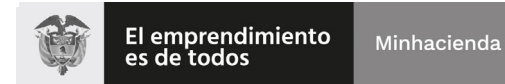

# (**09 FEB 2021**)

# Anexo Técnico de Factura Electrónica de Venta – Versión 1.8

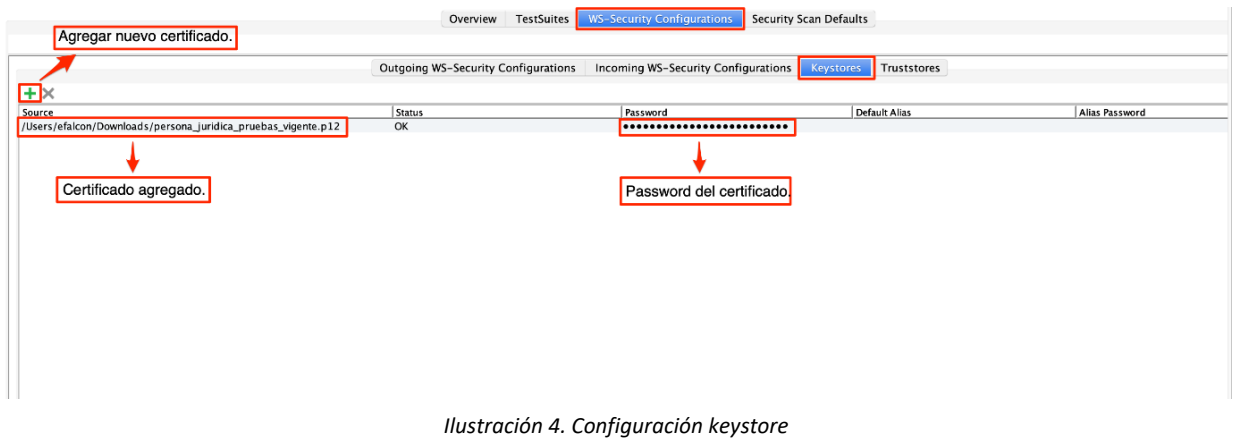

# 15.7. Configurar WS‐Security Signature

Inicialmente se debe agregar una nueva configuración colocándole un nombre. Se agrega una nueva entrada de WS‐Security Signature y automáticamente se muestra un formulario en blanco donde se debe agregar el certificado y su contraseña configurado en el paso anterior.

Los próximos campos a completar debe tener los mismos valores que se indican en la imagen a continuación.

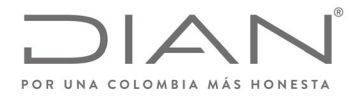

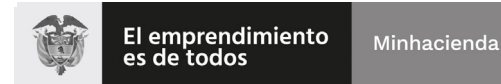

# (**09 FEB 2021**)

# Anexo Técnico de Factura Electrónica de Venta – Versión 1.8

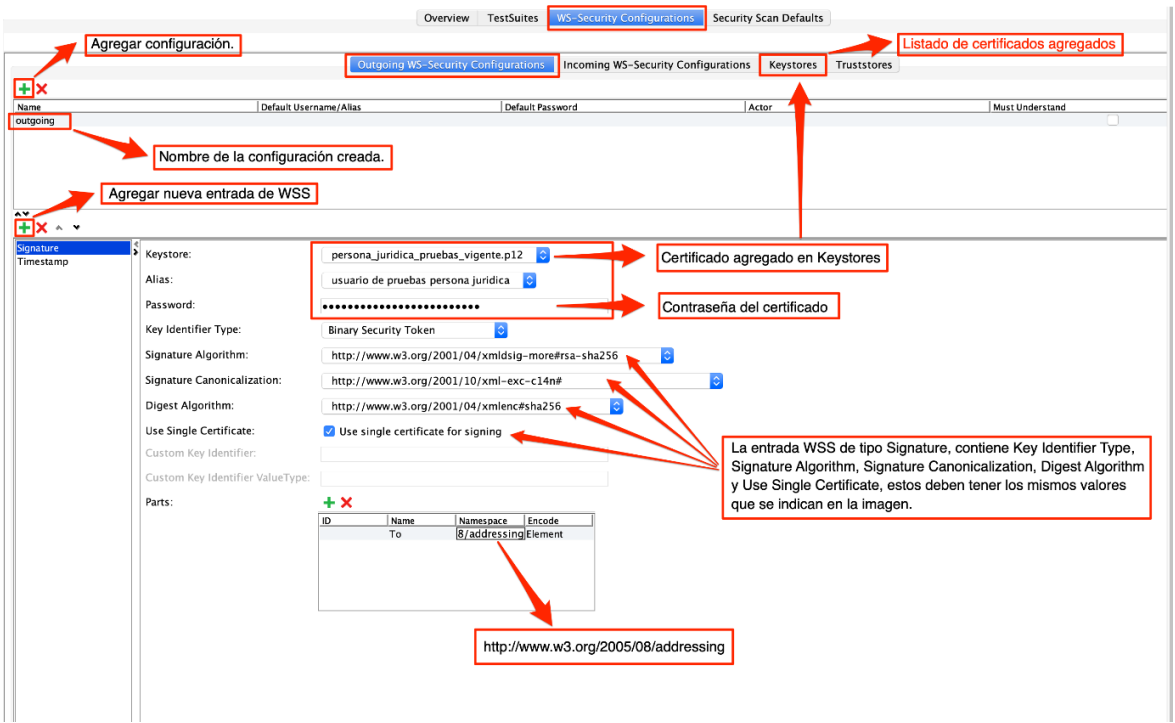

*Ilustración 5. Configuración WS‐Security Signature*

# 15.8. Configurar TimeStamp

La configuración del tiempo de vigencia del token de seguridad (Timestamp) debe ser configurado en milisegundos.

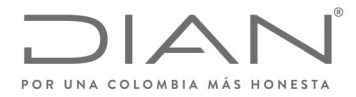

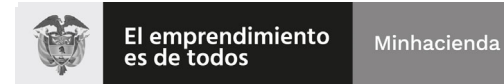

# (**09 FEB 2021**)

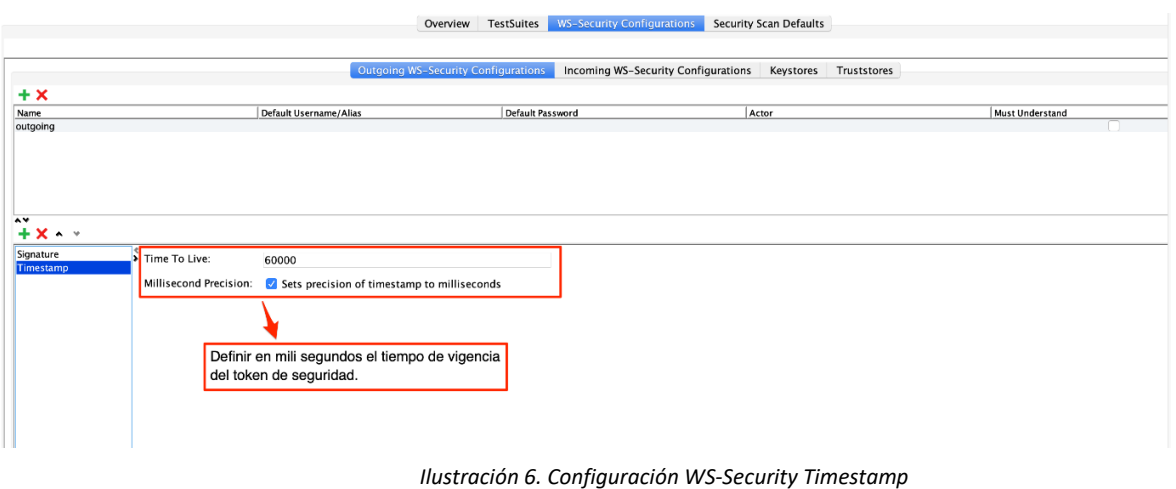

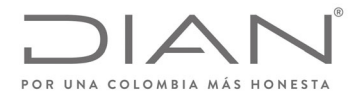

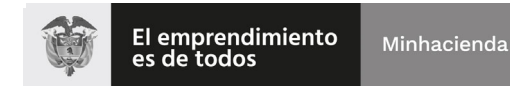

# (**09 FEB 2021**)

Anexo Técnico de Factura Electrónica de Venta – Versión 1.8

# 15.9. Configurar GetStatus Request, Authentication y WS‐A addressing

En la configuración de GetStatus Request se debe configurar la autenticación. Debe agregar autorización básica y seleccionar la configuración WS‐Security creada y configurada previamente.

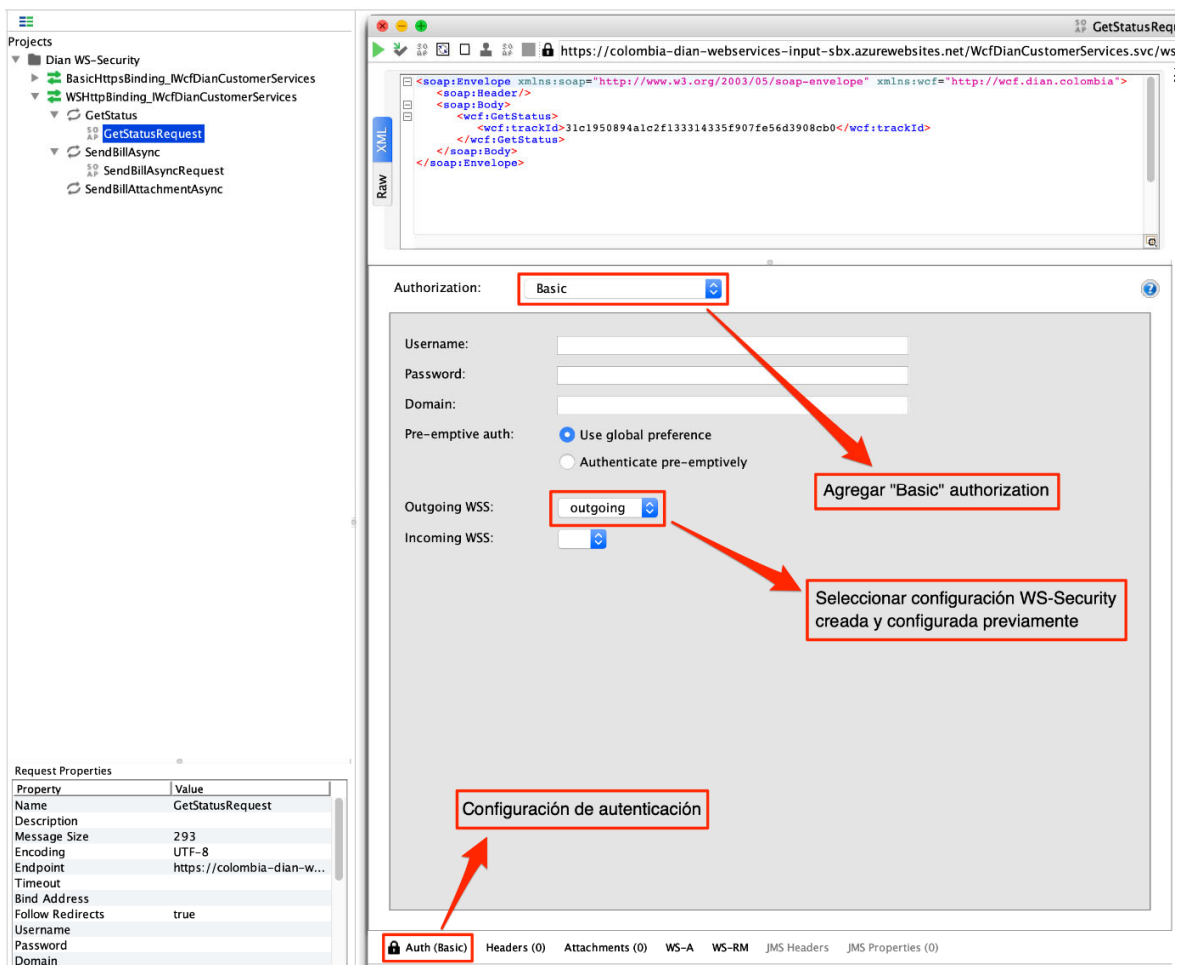

*Ilustración 7. Configuración de autenticación*

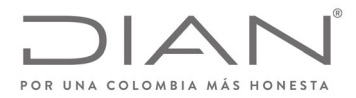

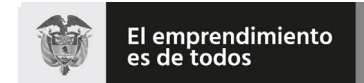

# (**09 FEB 2021**)

# Anexo Técnico de Factura Electrónica de Venta – Versión 1.8

Además, para configurar WS‐A addressing se deben habilitar las opciones WS‐A addressing y wsa:To como se muestra en la imagen siguiente.

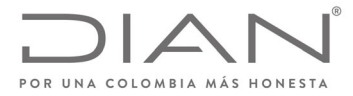

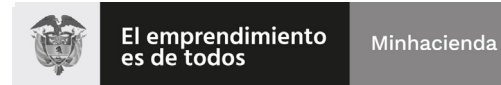

# (**09 FEB 2021**)

# Anexo Técnico de Factura Electrónica de Venta – Versión 1.8

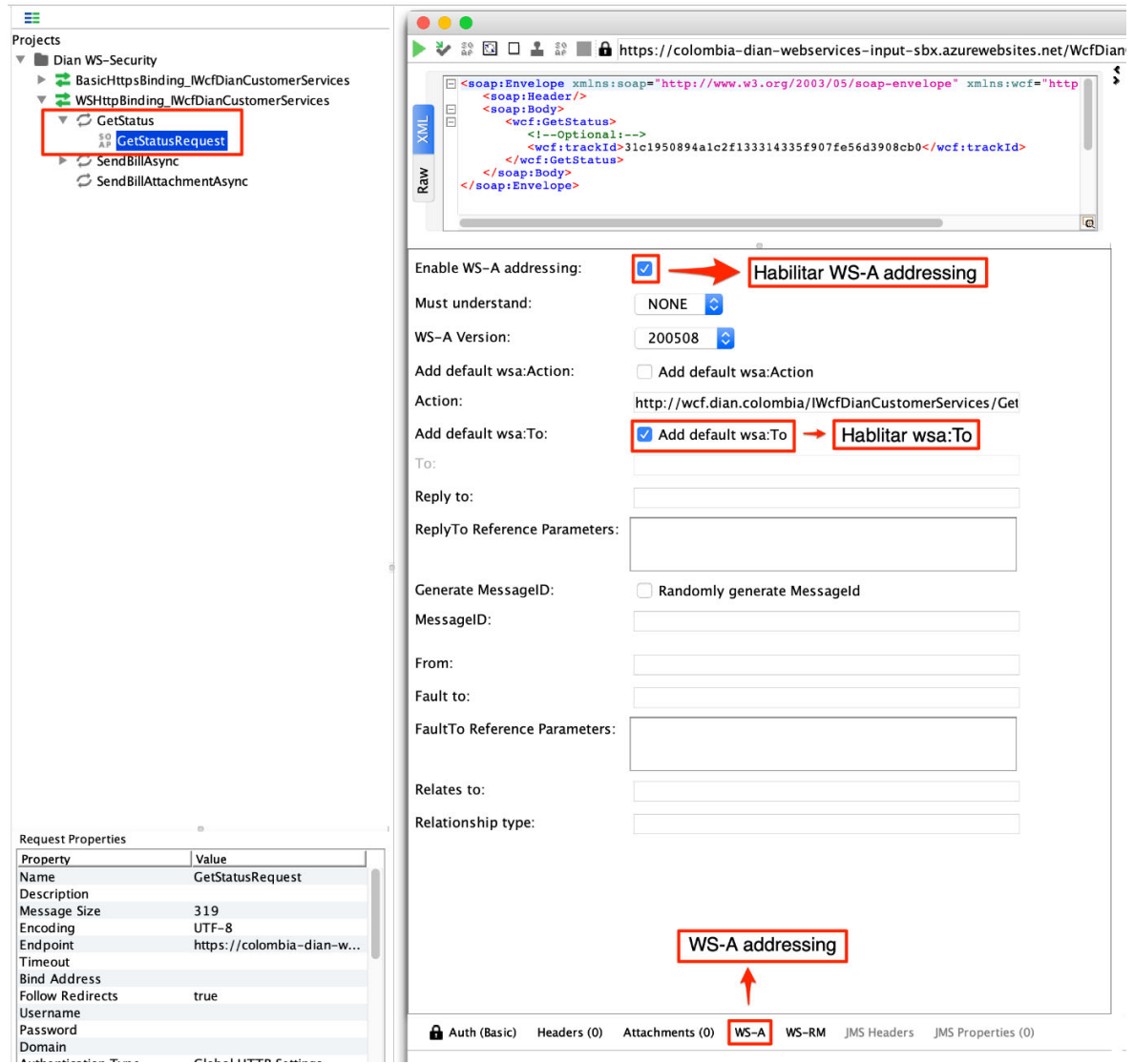

*Ilustración 8. Configuración WS‐A addressing*

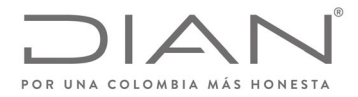

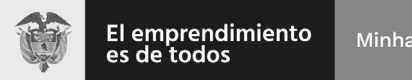

# (**09 FEB 2021**)

# Anexo Técnico de Factura Electrónica de Venta – Versión 1.8

# 15.10. Configurar y ejecutar GetStatus Request

Para ejecutar el Request se debe ingresar un TrackId. En la derecha se muestra el resultado de la ejecución donde el XMLBytes representa el arreglo de bytes del ApplicationResponse.

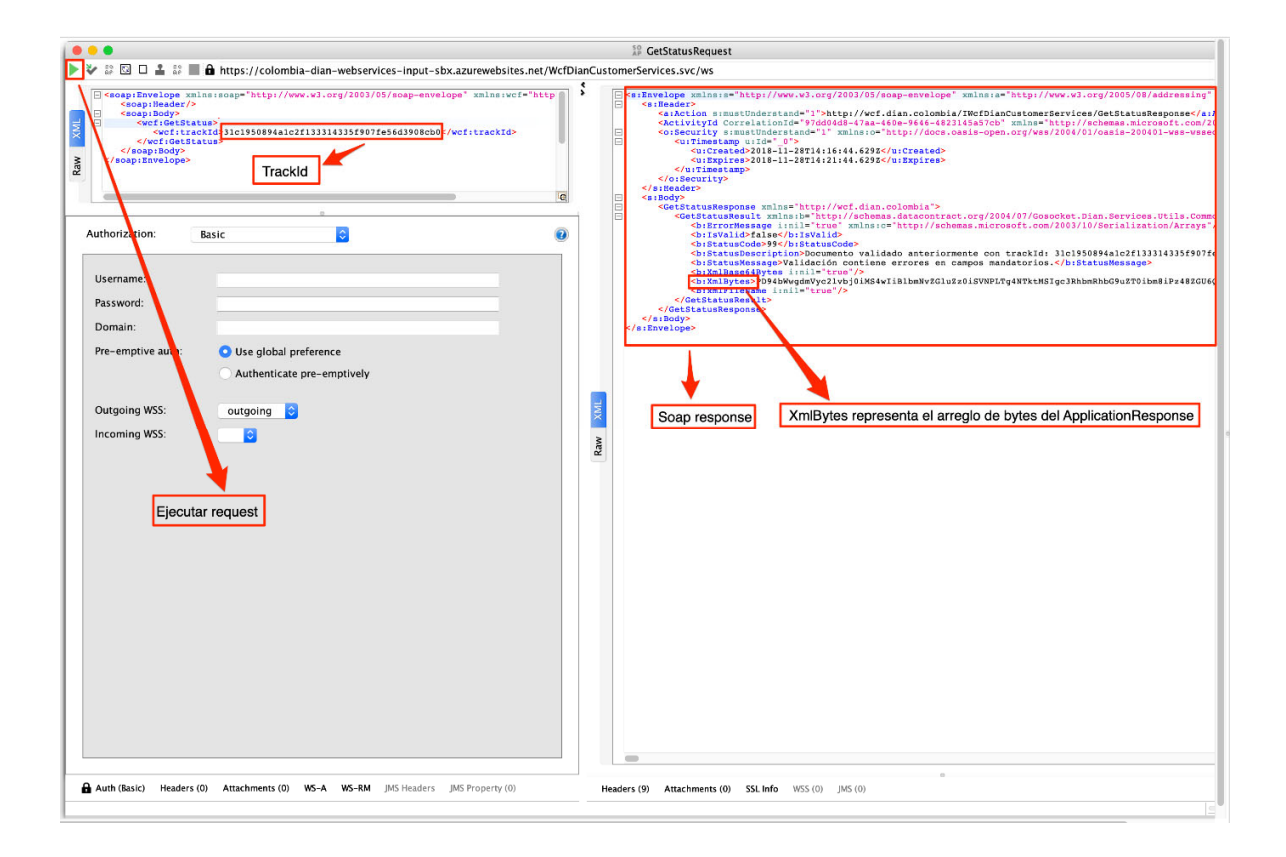

#### *Ilustración 9. Configuración y ejecución GetStatus Request*

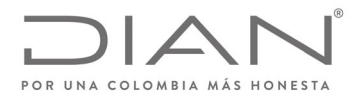

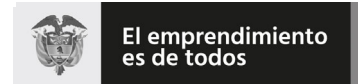

# (**09 FEB 2021**)

Anexo Técnico de Factura Electrónica de Venta – Versión 1.8

# 15.11. Configurar y ejecutar SendBillAsync Request

Para ejecutar SendBillAsync Request se debe agregar el nombre del archivo .zip, cargar los XMLs adjuntos, seleccionar Part. y habilitar Cached.

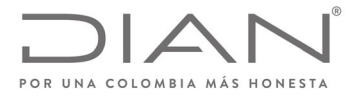

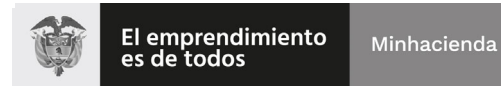

# (**09 FEB 2021**)

### Anexo Técnico de Factura Electrónica de Venta – Versión 1.8

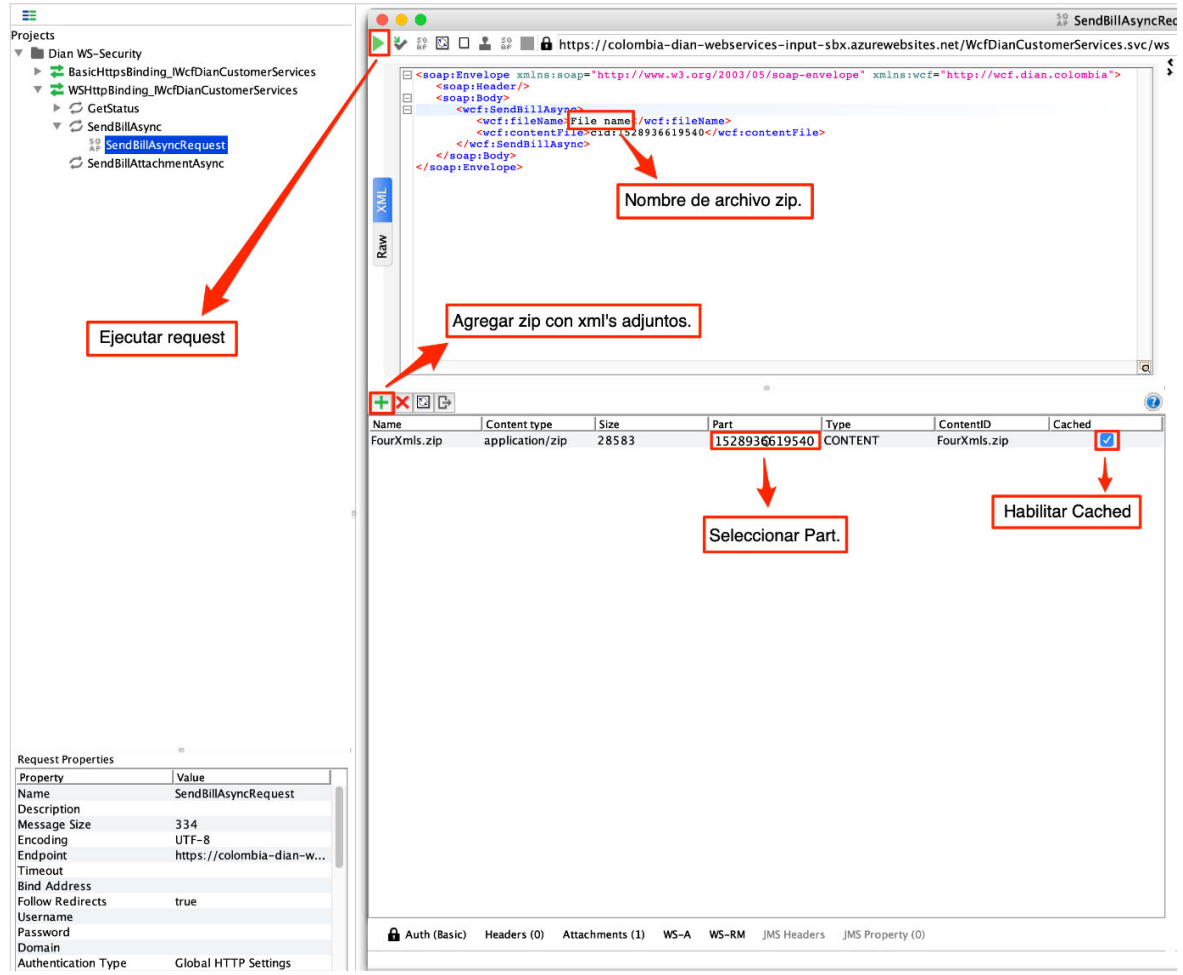

*Ilustración 10. Configuración SendBillAsync Request*

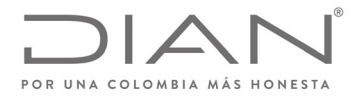

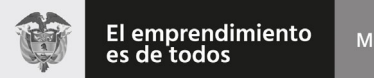

# (**09 FEB 2021**)

# Anexo Técnico de Factura Electrónica de Venta – Versión 1.8

# 15.12. SendBillAsync Response

El resultado del SendBillAsync Request se muestra a continuación en la siguiente imagen.

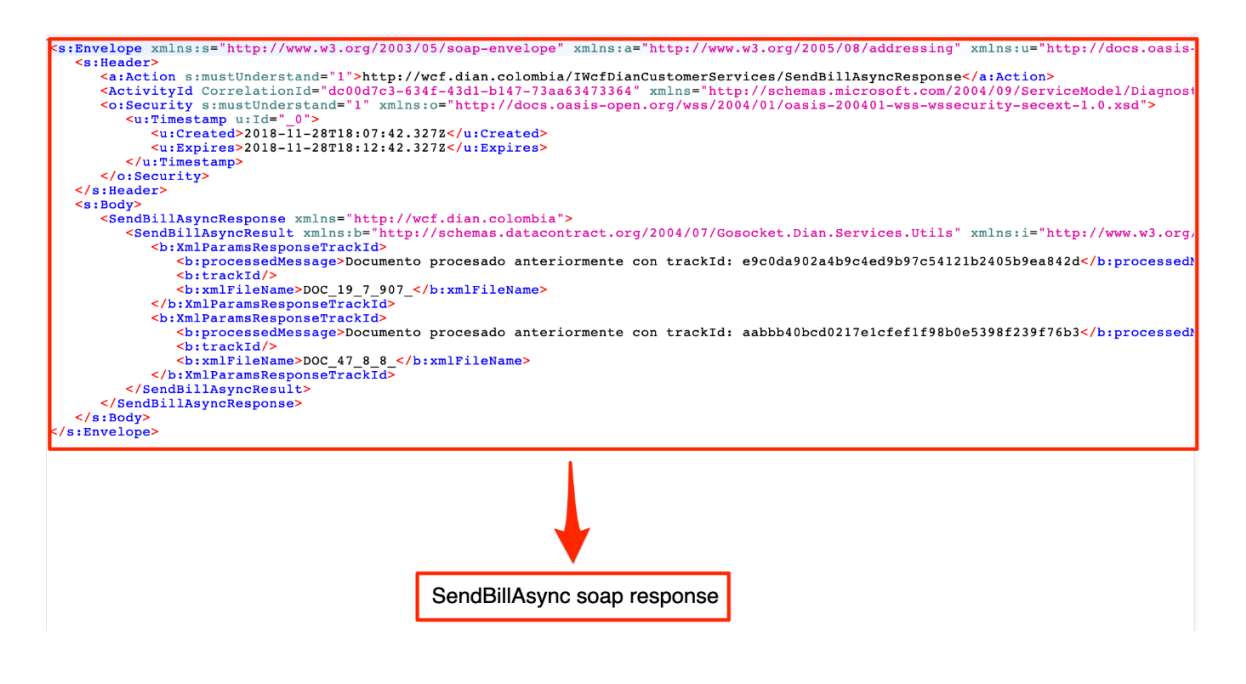

*Ilustración 11. Configuración SendBillAsync Soap response*

# 15.13. Recomendaciones

Se recomienda después de crear o actualizar la configuración del WS‐Security eliminar el request anterior y crear uno nuevo. Estos no se ven reflejados en las actualizaciones de la configuración global.

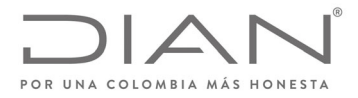

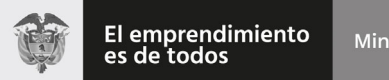

# (**09 FEB 2021**)

Anexo Técnico de Factura Electrónica de Venta – Versión 1.8

# **16. Suplemento G: Histórico de control de cambios**

El siguiente numeral informa los cambios que ha tenido el anexo técnico.

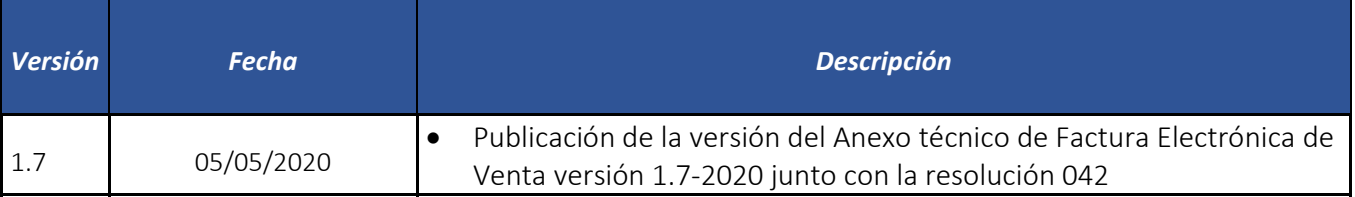

# 16.1. Detalle de los cambios

#### 16.1.1. Revisar sobre ID´s

Sobre las columnas:

Descripción

FAD09, FAD10, CAD09, FAM02, FAM03, CAM02, CAM03, DAM02, DAM03 (ActualDeliveryDate/ActualDeliveryTime)

Oc FAJ07, CAJ07, DAJ07 (PhysicalLocation) FAJ28, CAJ28, DAJ28 (RegistrationAddress) FAM02, CAM02, DAM02 (ActualDeliveryDate)

Observaciones FAM02, CAM02, DAM02 (ActualDeliveryDate).

CAU12 (PrePaidAmount).

FAK61 (PartyIdentification)

FAK62 (ID)

#### 16.1.2. Para considerar.

Las siguiente reglas entran como rechazo el 01 de agosto de 2020

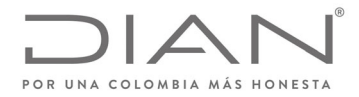

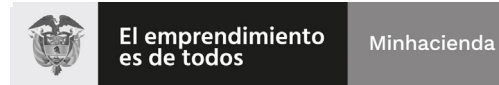

# (**09 FEB 2021**)

Anexo Técnico de Factura Electrónica de Venta – Versión 1.8

FAK61, FAK62 FAM02a, FAM02b VLR01

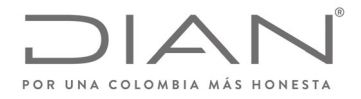

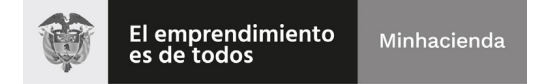

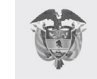

(**09 FEB 2021**)

### Anexo Técnico de Factura Electrónica de Venta – Versión 1.8

# **17. Suplemento H: Estructura para reporte de información adicional específica de cada sector**

Este suplemento tiene por objeto explicar el uso de grupos de información opcional <sup>a</sup> nivel de cabecera, que faciliten el reporte de información de una operación comercial para un sector particular.

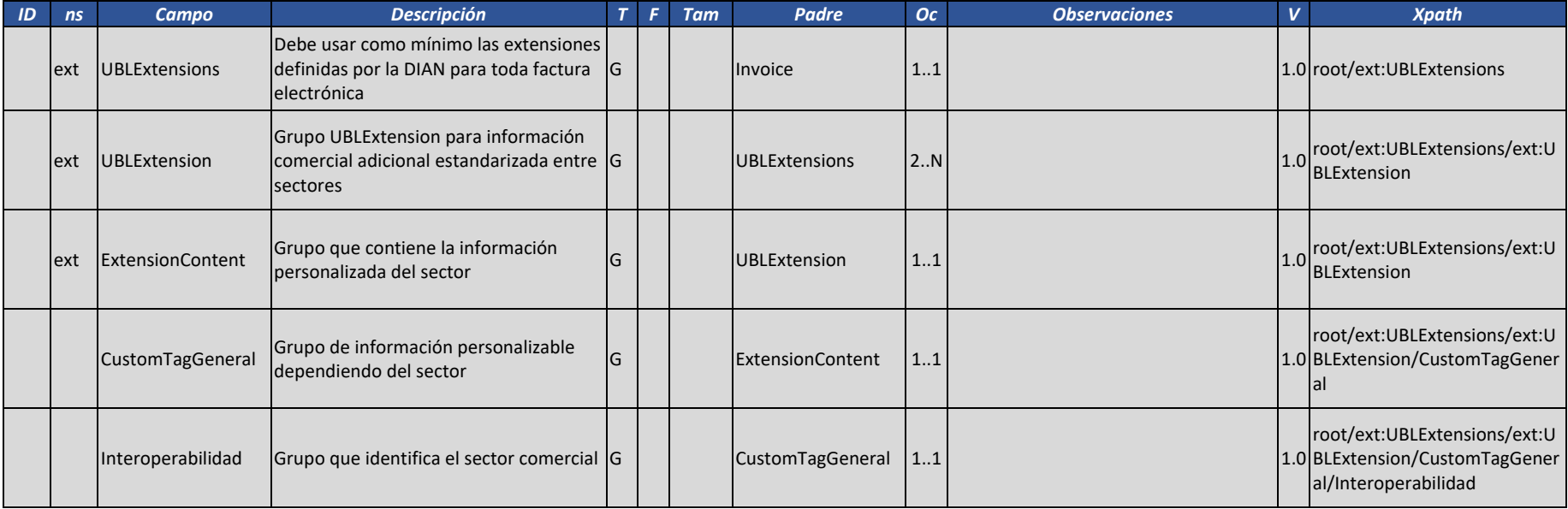

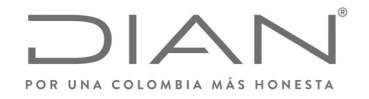

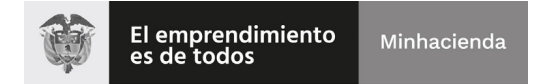

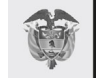

# (**09 FEB 2021**)

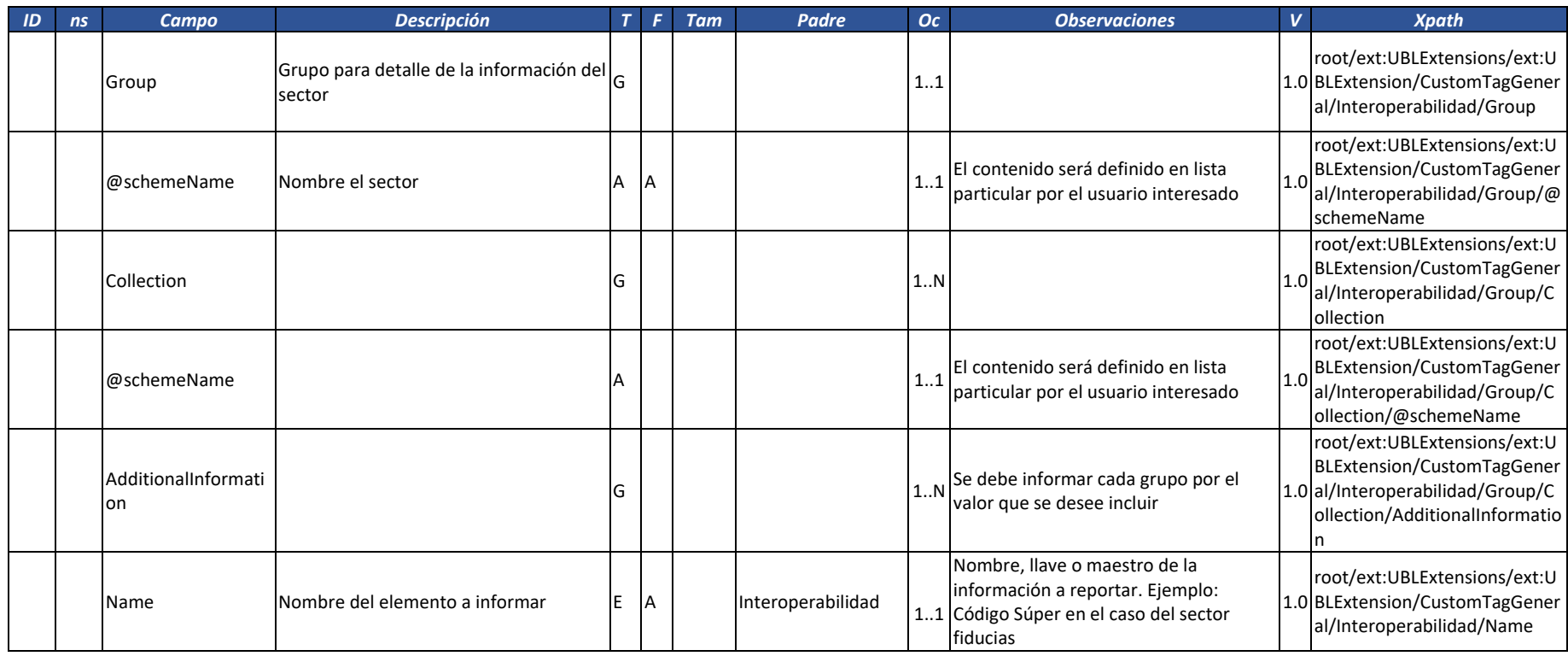

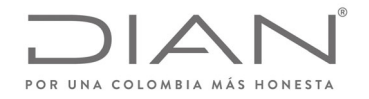

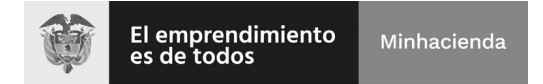

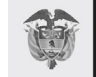

# (**09 FEB 2021**)

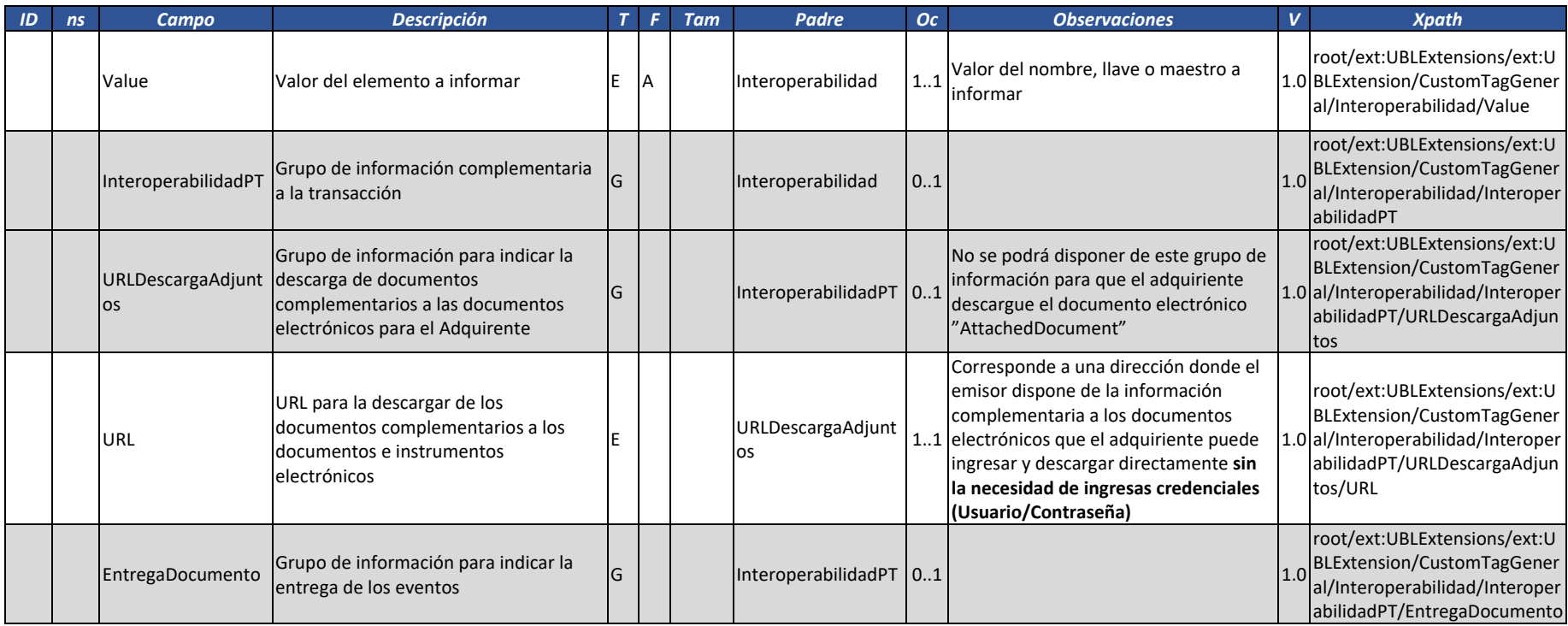

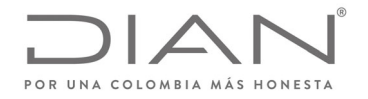

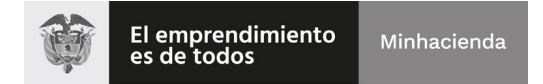

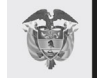

# (**09 FEB 2021**)

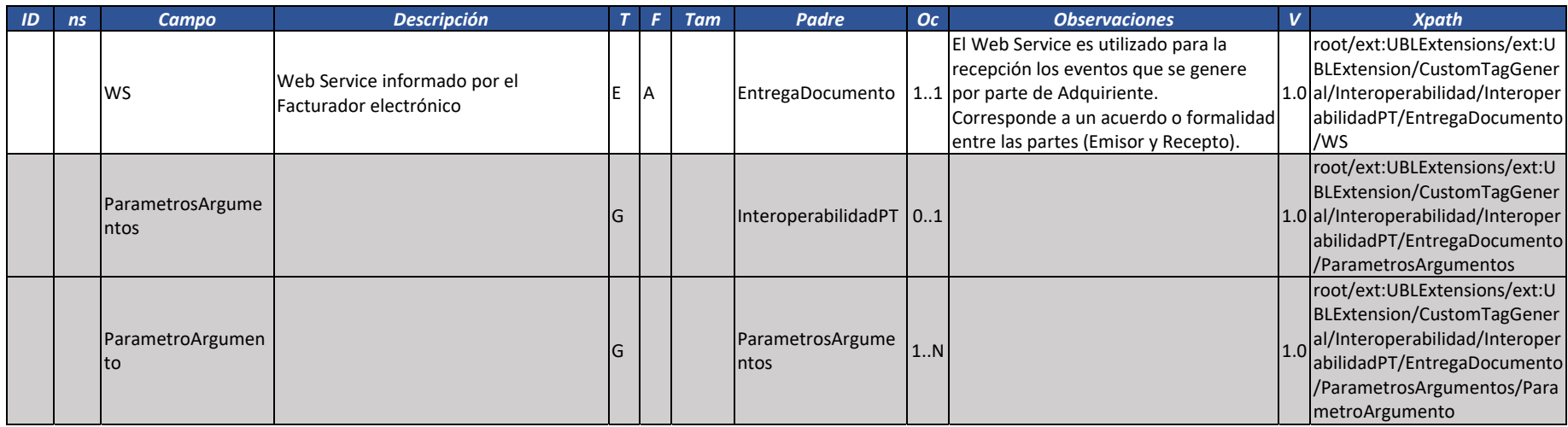

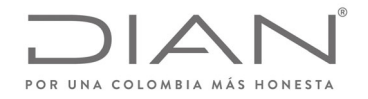

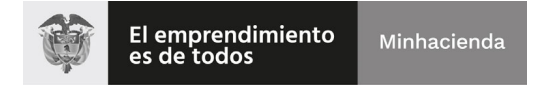

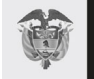

# (**09 FEB 2021**)

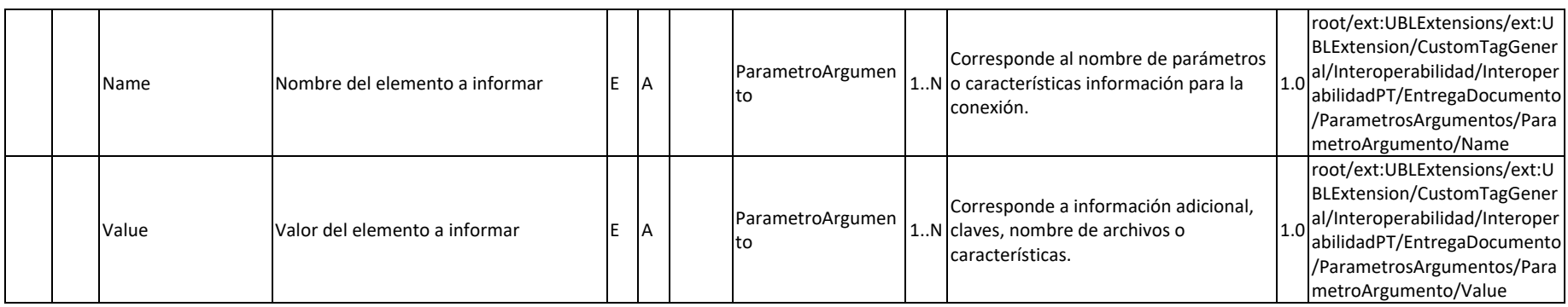

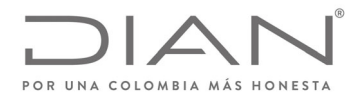

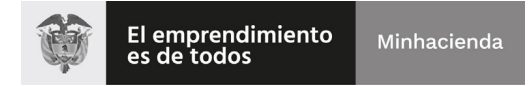

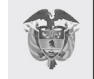

(**09 FEB 2021**)

Anexo Técnico de Factura Electrónica de Venta – Versión 1.8

# **18. Suplemento I: Información de sectores**

# 18.1. Salud

El ministerio de salud reglamentara su sector bajo el estándar UBL 2.1 con la definición de grupos, elementos y atributos existentes sobre este anexo técnico de venta o definiciones por ellos.

La URL **http://url.minsalud.gov.co/facturacion-electronica**, entrará <sup>a</sup> regir una vez que el Ministerio de Salud informe <sup>a</sup> todos los actores regulados por ellos.

Para lo cual entraran <sup>a</sup> reguir los tipos de operación

# 18.2. Transporte de Carga

Se debe informa el tipo de operación "12" para contar con las validaciones que se describen sobre este numeral y corresponde al sector de transporte de carga cuando estas se registra en el RNDC.

El Ministerio de Transporte requiere para la implementación de su sector una información adicional en la elaboración de los documentos electrónicos, se cuenta con las siguientes definiciones para los grupos, elementos <sup>o</sup> atributos <sup>a</sup> utilizar:

1) **Número Radicado de Aceptación de la Remesa:** Este es un consecutivo único nacional que controla el RNDC y que se le entrega <sup>a</sup> la empresa de transporte en señal de aceptación de que los datos enviados no tienen errores. Es un dato numérico de 1 hasta 100,000 millones, hoy en día en el RNDC va en 65 millones el consecutivo.

2) **Número de Remesa:** Este es un consecutivo interno que lleva cada empresa de transporte. El RNDC no controla rangos. La empresa puede manejar prefijos. Es un dato alfanumérico de hasta 15 caracteres.

3) **Cantidad transportada:** Es un dato numérico sin decimales.

4) **Unidad de medida:** Se utilizará alguna de las dos codificaciones permitidas por el estándar de presente documento:

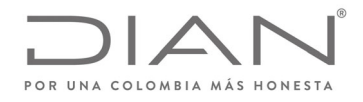

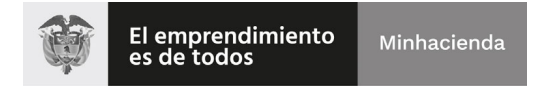

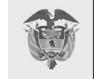

#### (**09 FEB 2021**)

#### Anexo Técnico de Factura Electrónica de Venta – Versión 1.8

- $\bullet$ **KGM**: Kilogramos
- $\bullet$ **GLL**: Galones.

5) **Valor flete:** Dato numérico sin decimales. Es el valor del flete definido para la remesa.

6) **Tipo servicio:** Un dato numérico entero para definir el tipo de servicio relacionado

- **0** : Es un servicio adicional prestado que no está incluido en el flete de la remesa.
- **1**: Es una Remesa de transporte registrada en el RNDC

7) **Orden de compra**: Número de la orden de servicio <sup>o</sup> número de la orden de compra <sup>o</sup> remisión según consecutivo del Generador. Pueden especificarse varias órdenes de servicio <sup>o</sup> remisiones del Generador.

Se implementa un nuevo codigó sobre el **numeral 13.2.1.1. Documento Invoice – Factura electrónica** para informar el nuevo tipo de operación para el sector transporte.

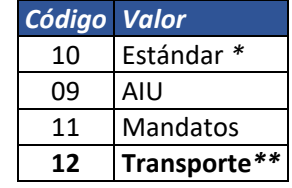

*(\*) Valor por default*

*(\*\*) Valor correspondiente <sup>a</sup> las operaciones efectuadas por el sector transporte de carga.*

Se incorporan los siguientes numerales para la incorporación de la información adicional que requiere el sector:

#### **13.5.1. Registro Transporte: @schemeID**

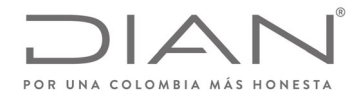

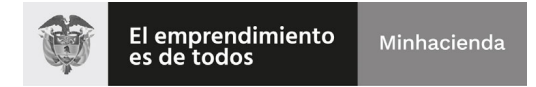

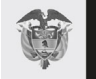

### (**09 FEB 2021**)

### Anexo Técnico de Factura Electrónica de Venta – Versión 1.8

Lista de valores para la identificación <sup>a</sup> nivel de línea si el Bien <sup>o</sup> Servicio "B/S" reportado corresponde <sup>o</sup> no <sup>a</sup> una línea registrada en el RNDC.

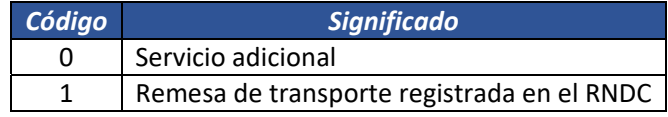

#### **13.5.2. Remesa Transporte: cbc:Name**

Lista de valores correspondientes al Sector Transporte de carga para informar los conceptos indicados en la columna "Descripción".

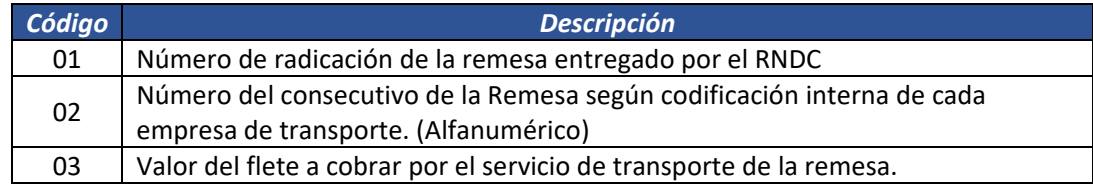

A continuación de informa la estructura para reportar los tres valores reportados en este numeral:

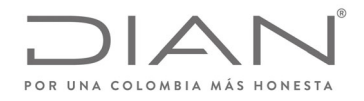

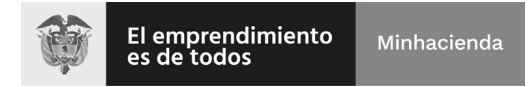

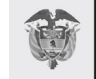

(**09 FEB 2021**)

Anexo Técnico de Factura Electrónica de Venta – Versión 1.8

<cac:AdditionalItemProperty>  $<$ cbc:Name>01</cbc:Name> <cbc:Value>6589568</cbc:Value> </cac:AdditionalItemProperty> <cac:AdditionalItemProperty> <cbc:Name>02</cbc:Name> <cbc:Value>REM01212</cbc:Value> </cac:AdditionalItemProperty> <cac:AdditionalItemProperty> <cbc:Name>03</cbc:Name> <cbc:Value>2500000</cbc:Value> <cbc:ValueQuantity unitCode="KGM">24350</cbc:ValueQuantity> </cac:AdditionalItemProperty>

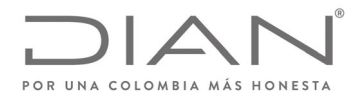

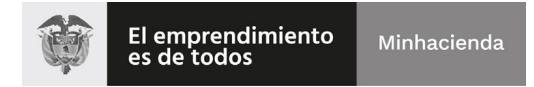

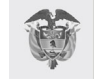

### (**09 FEB 2021**)

### Anexo Técnico de Factura Electrónica de Venta – Versión 1.8

# 18.3. Control Cambiario

El siguiente grupo de información corresponde <sup>a</sup> las operaciones de ventas de divisas que efectúen los profesionales cambiarios la cual será incluida en la extensión //ext:UBLExtension[2]/ext:ExtensionContent.

- En la siguiente tabla se observan las operaciones que se pueden efectuan tomando como base la columna "Condiciones de aplicación Profesional Vende Divisas".
- Con el fin de establecer las operaciones del profesional de cambio se toma como base la venta efectuda en las columnas "Vende", "Compra", "Mandatario" con el fin de establecer la venta de divisas y los diferentes actores que puedan participar.
- $\bullet$  Dependiendo del tipo de operación que se lleve <sup>a</sup> cabo informada en la columna "customizationID" se deberá tomar el fragmento del XML adjunto sobre la caja de herramienta "Caja de herramientas Factura Electronica Validacion Previa.zip\Ejemplificaciones\XMLs de ejemplo\Sector Cambiario\" donde se encontrara la información para la venta de divisas para personas naturales "profesionalC\_vendeDivisas\_PN‐ ddc\_customizationID" y personas jurídicas "profesionalC\_vendeDivisas\_PJ‐ddc\_customizationID" con el fin de incluir la información correspondiente que el sector requiere en la transmisión del XML.
- Las definiciones de los grupos, elementos y atributos se encuentran sobre la caja de herramienta en la ruta "Caja de herramientas Factura Electronica Validacion Previa.zip\Ejemplificaciones\XMLs de ejemplo\Sector Cambiario\" donde se encontrara dicha información.
- Se debe incluir el namespace: xmlns:cam=http://www.w3.org/ en la generación del documento electrónico.

Definiciones, siglas utilizadas en la siguiente tabla:

- $\bullet$ PC: Profesional Cambiario
- $\bullet$ DDC: Debida Diligencia del Cliente
- $\bullet$ PJ: Persona Juridica

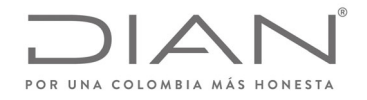

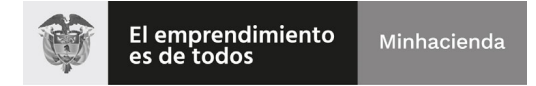

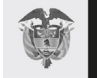

# (**09 FEB 2021**)

- $\bullet$ PN: Persona Natural
- ZF: Zona de Frontera

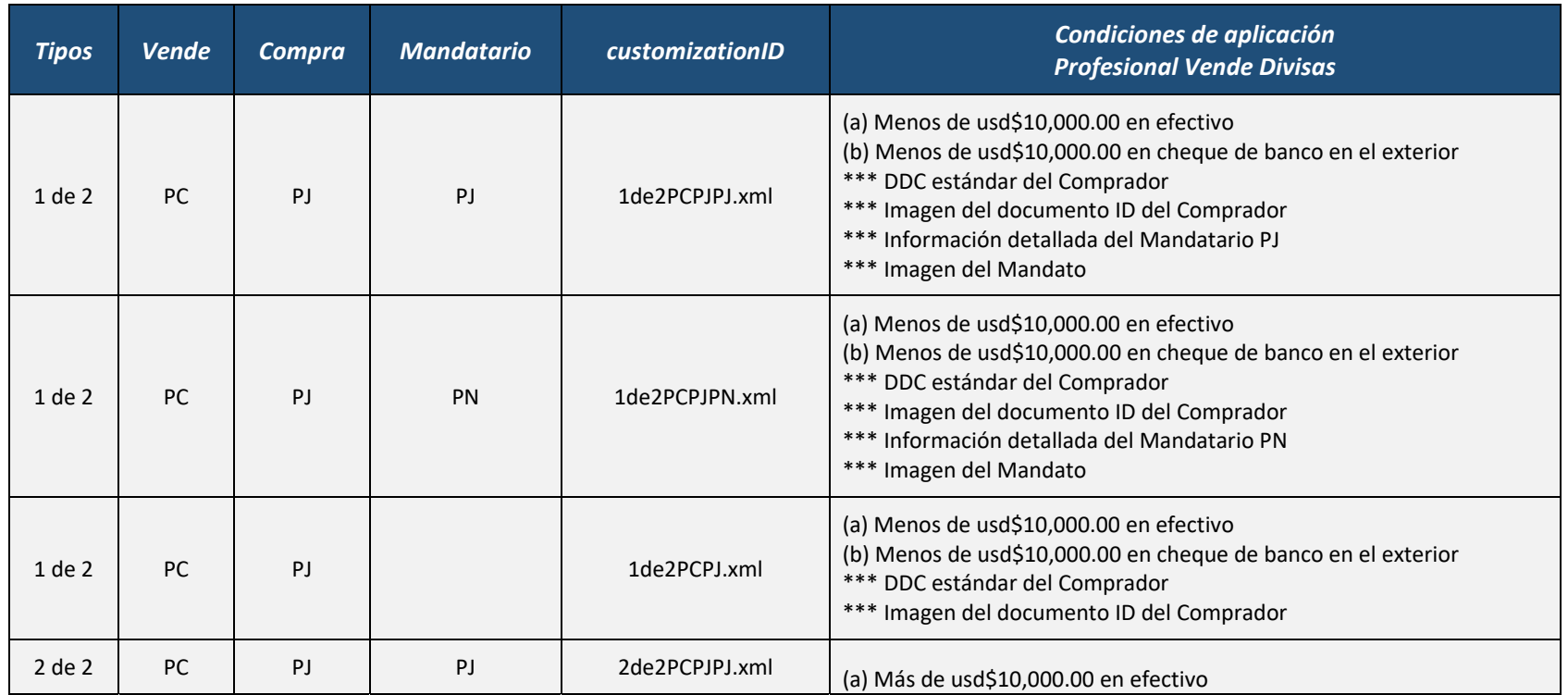

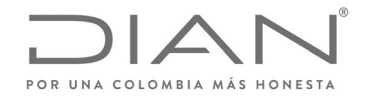

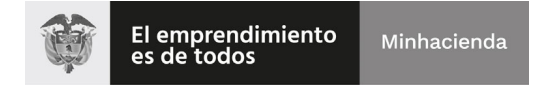

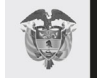

# (**09 FEB 2021**)

#### Anexo Técnico de Factura Electrónica de Venta – Versión 1.8

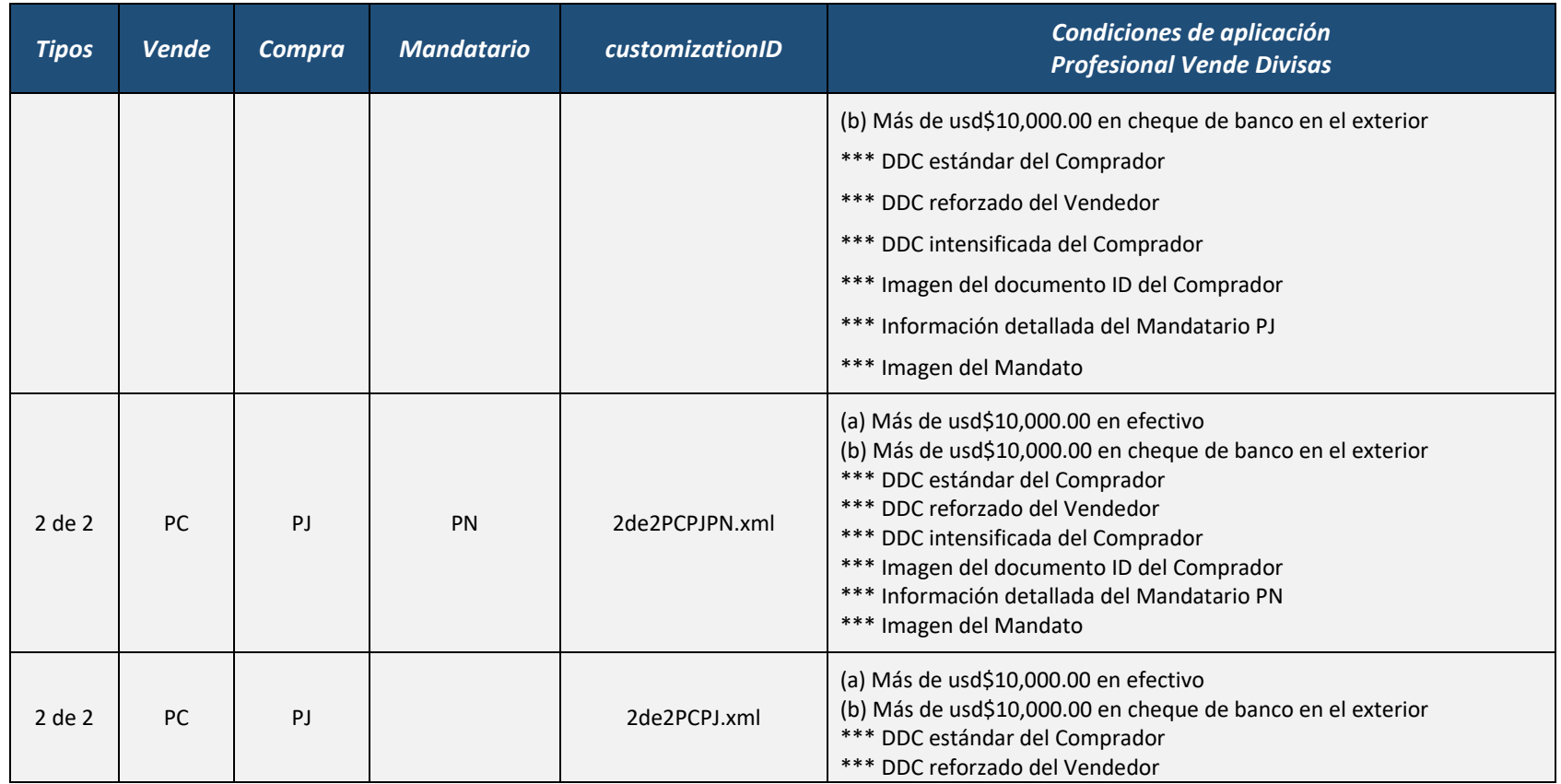

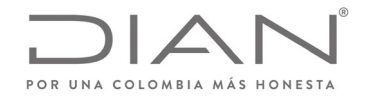

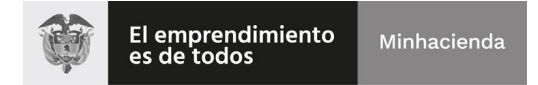

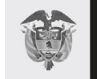

# (**09 FEB 2021**)

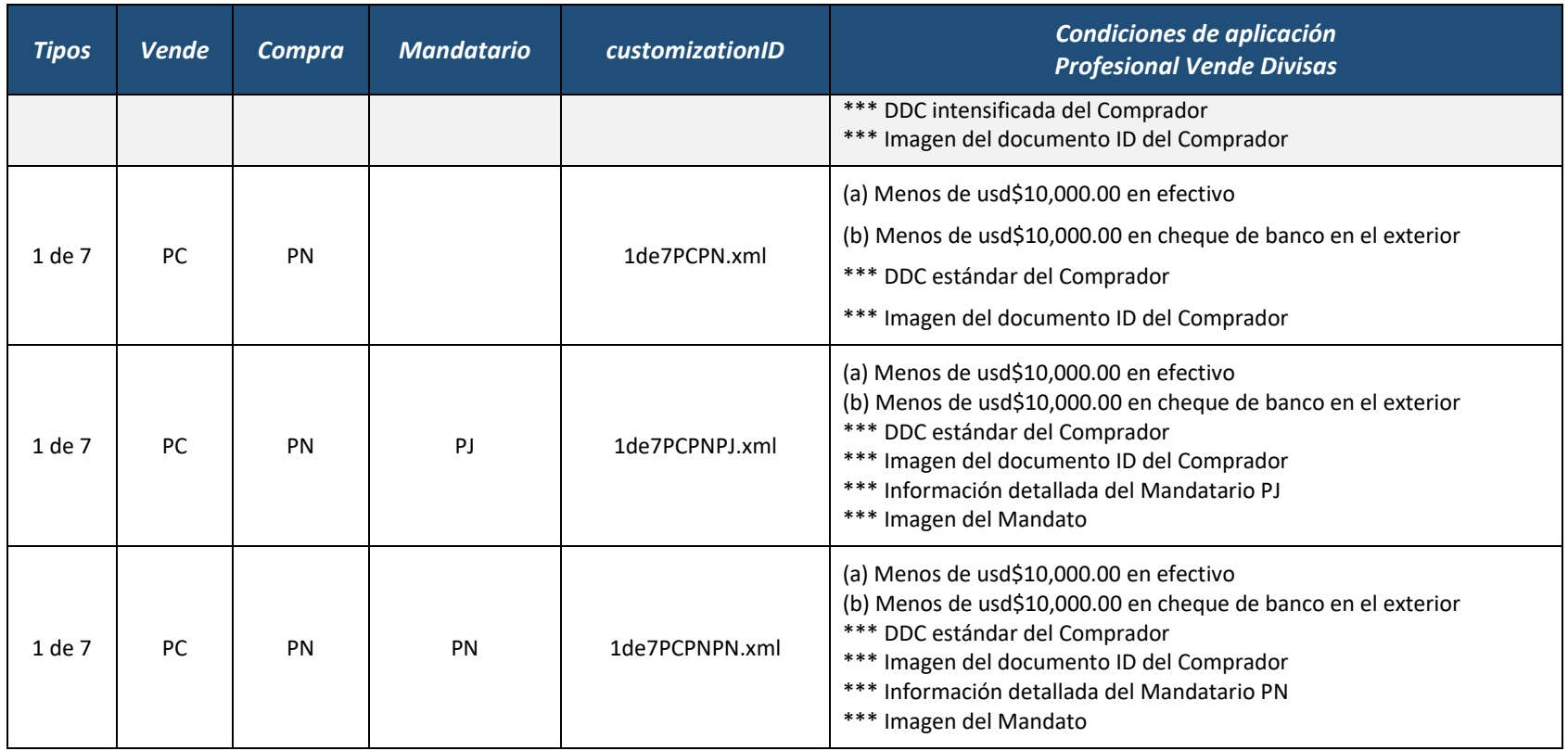

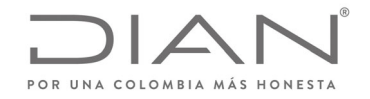

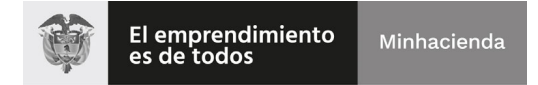

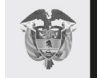

# (**09 FEB 2021**)

#### Anexo Técnico de Factura Electrónica de Venta – Versión 1.8

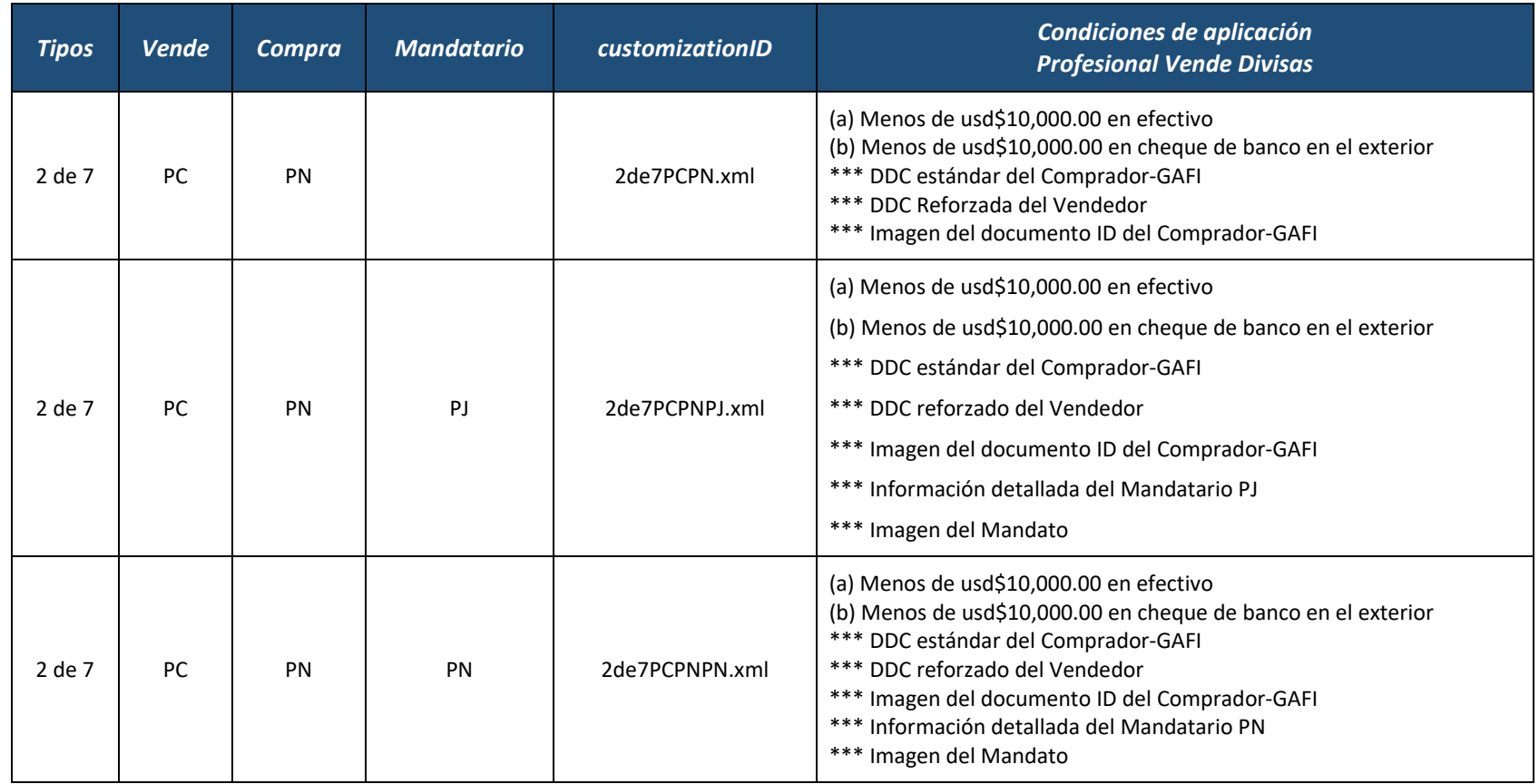

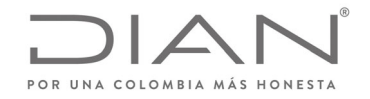

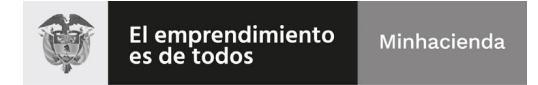

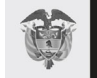

# (**09 FEB 2021**)

#### Anexo Técnico de Factura Electrónica de Venta – Versión 1.8

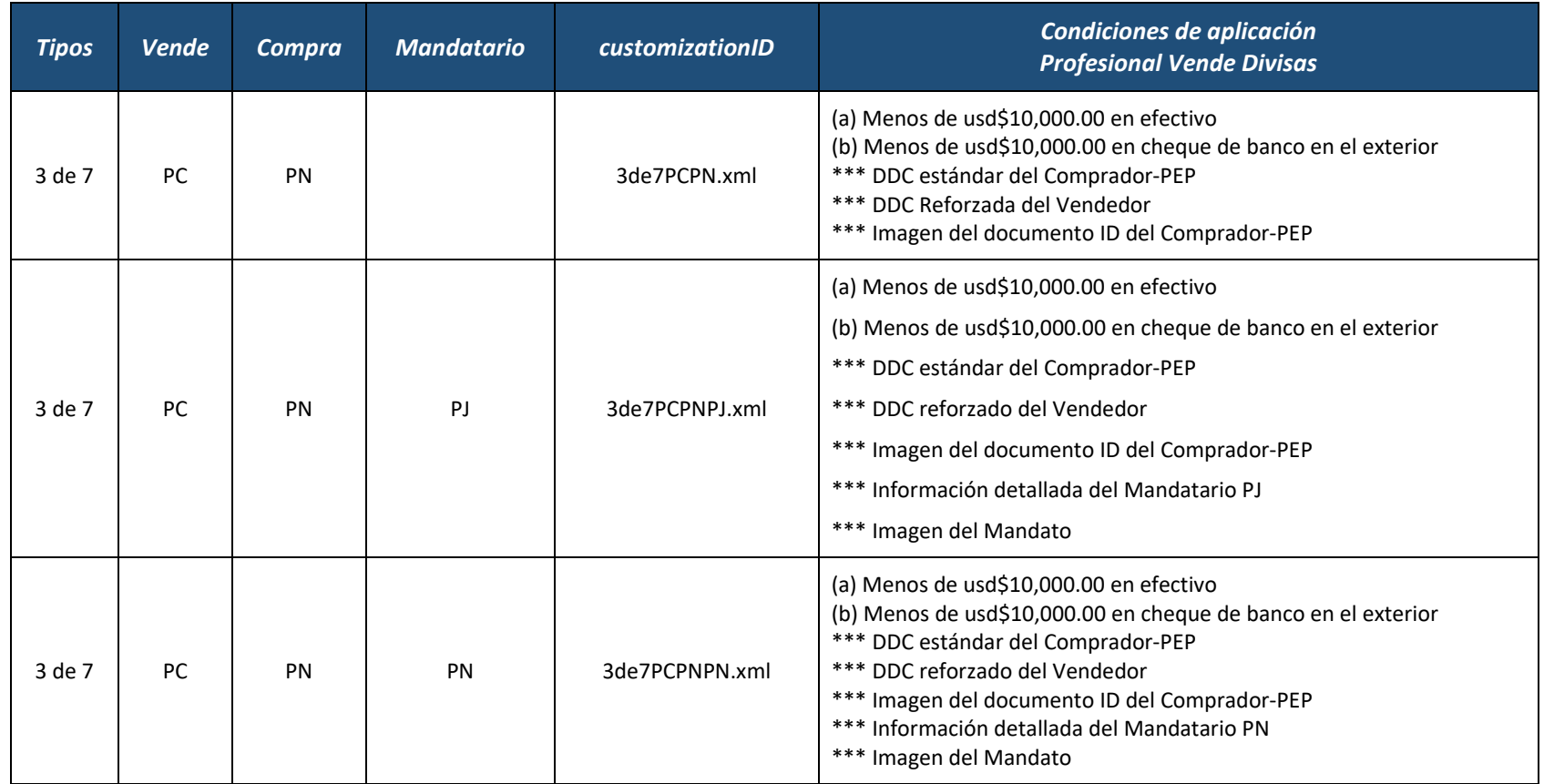

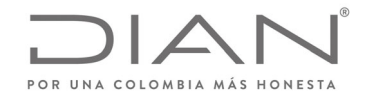

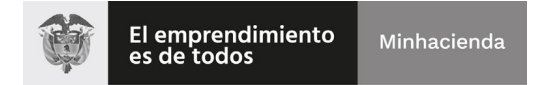

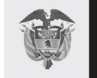

# (**09 FEB 2021**)

#### Anexo Técnico de Factura Electrónica de Venta – Versión 1.8

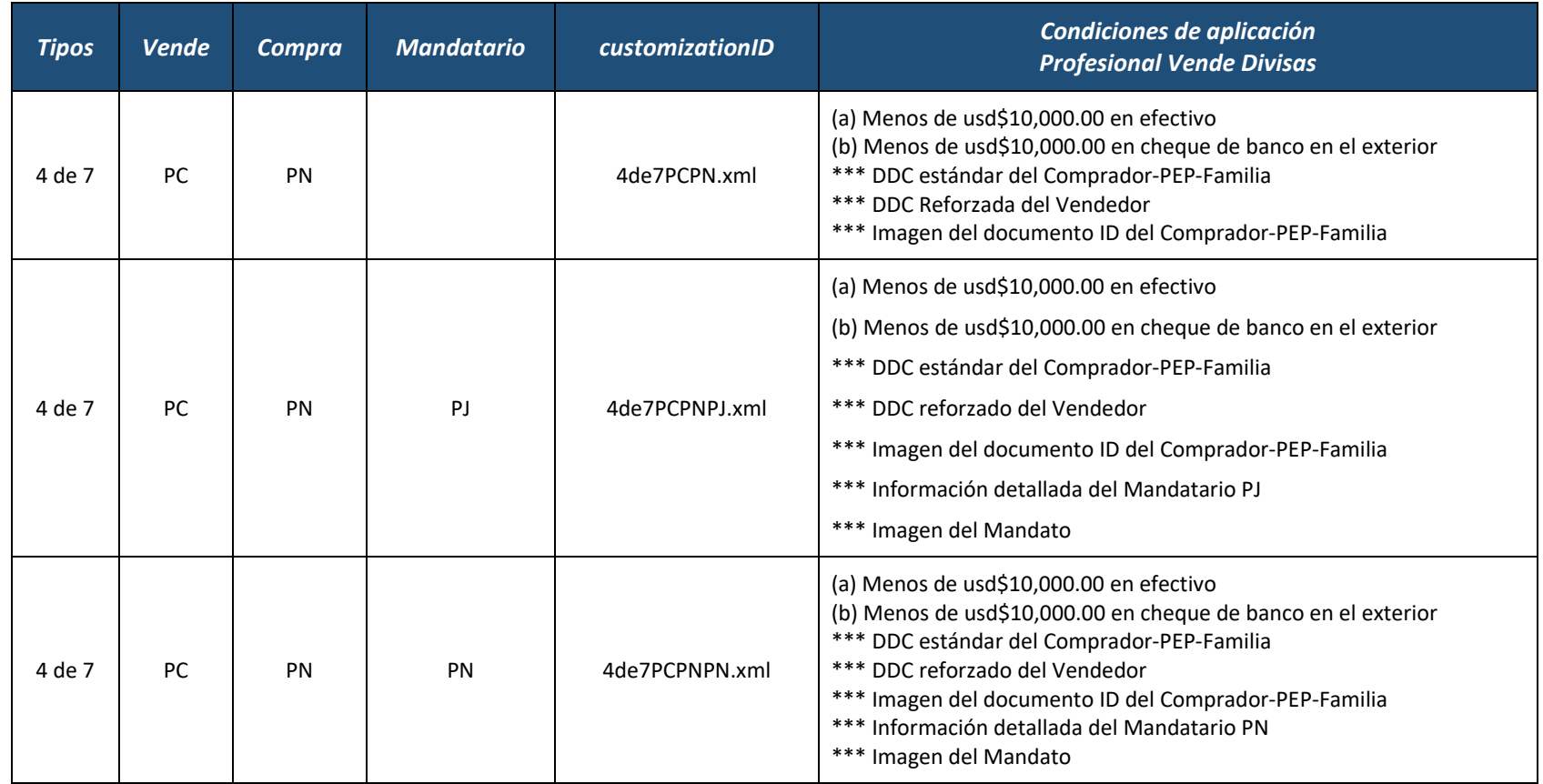

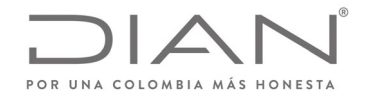

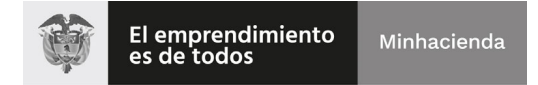

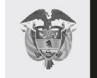

# (**09 FEB 2021**)

#### Anexo Técnico de Factura Electrónica de Venta – Versión 1.8

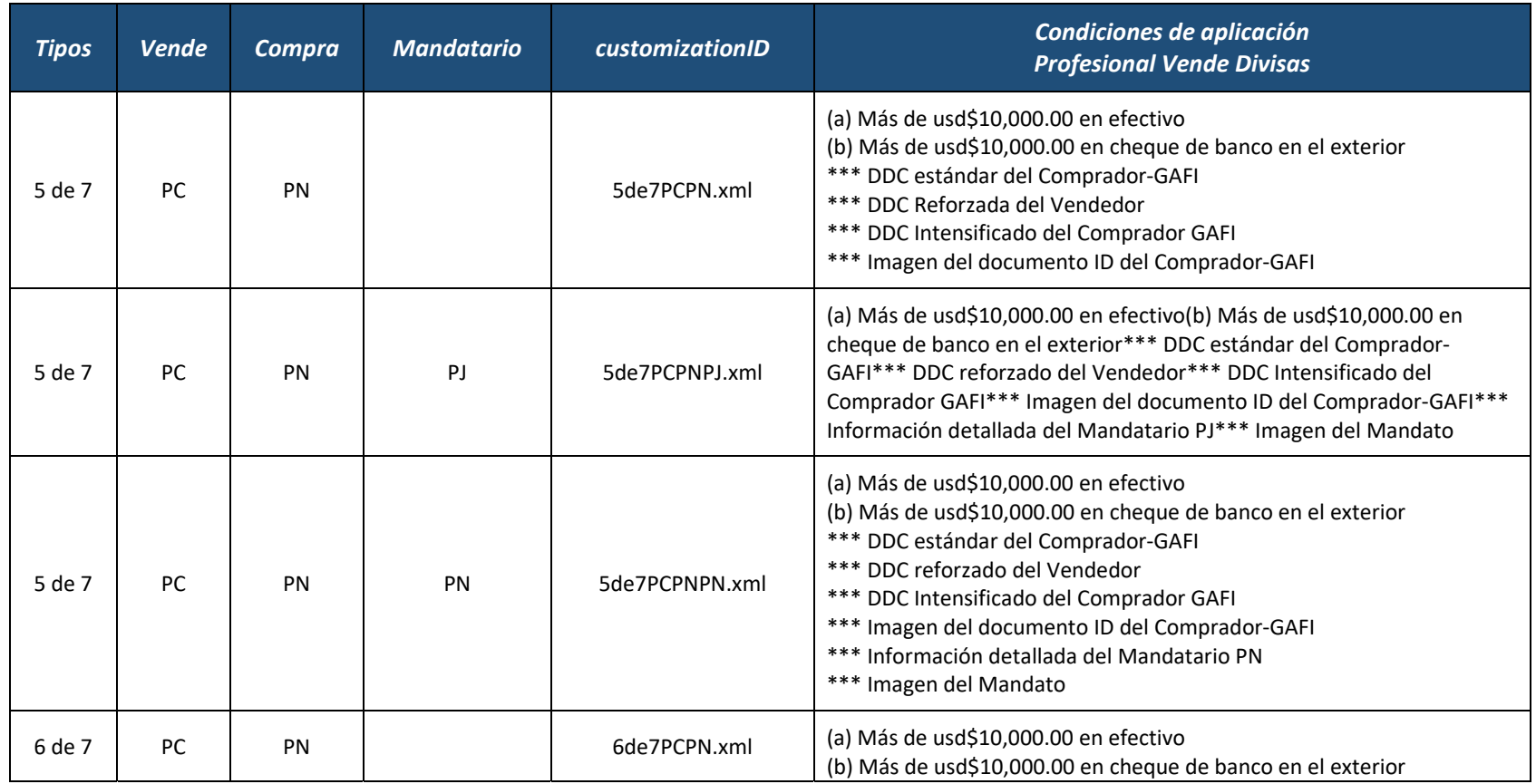

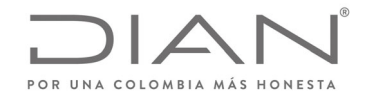

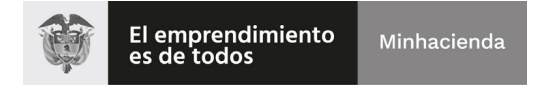

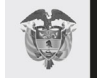

# (**09 FEB 2021**)

#### Anexo Técnico de Factura Electrónica de Venta – Versión 1.8

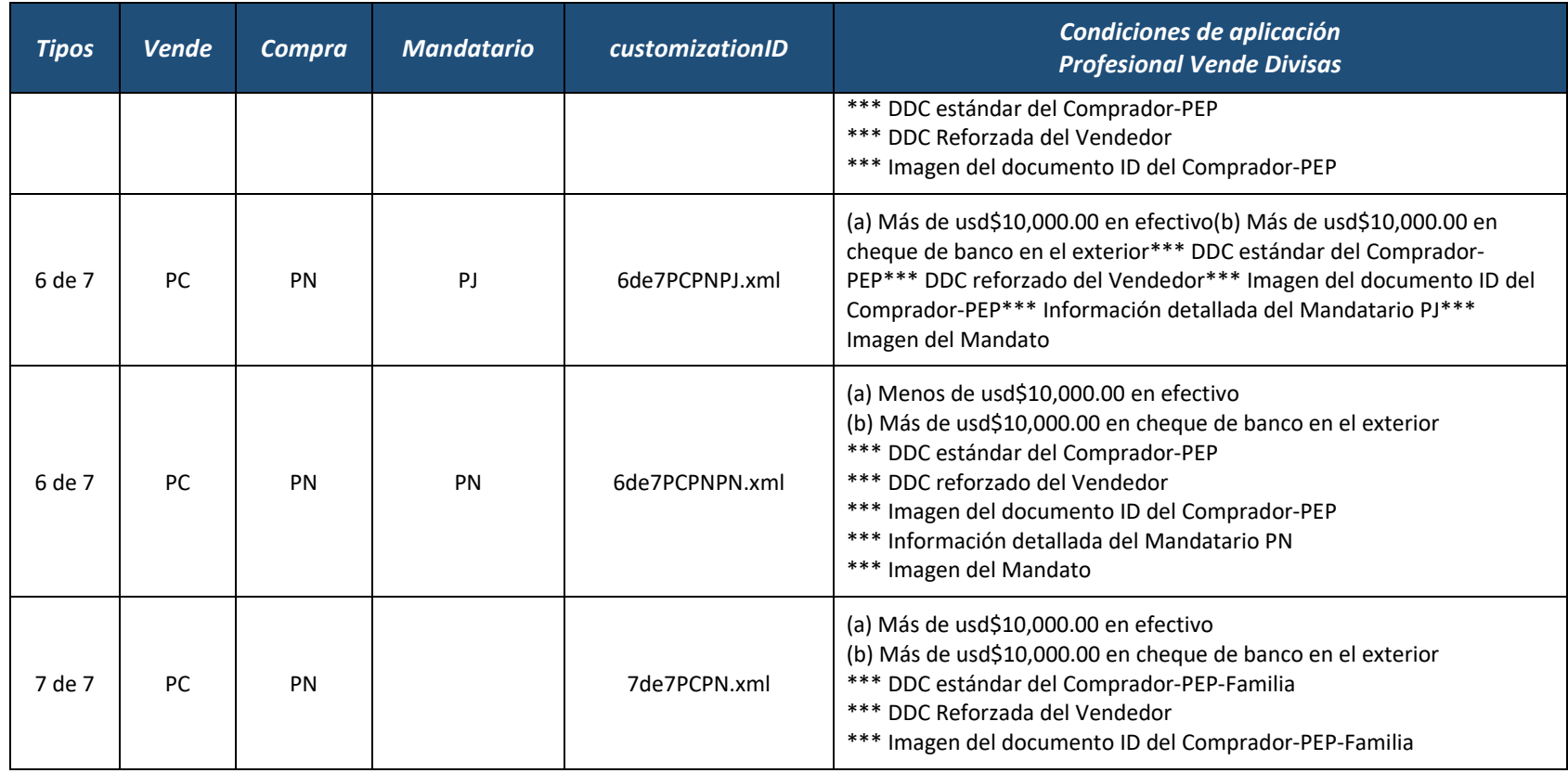

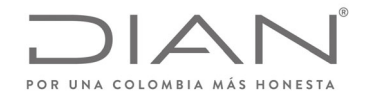

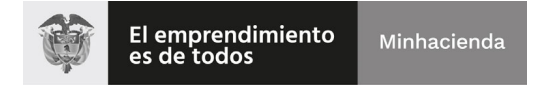

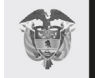

# (**09 FEB 2021**)

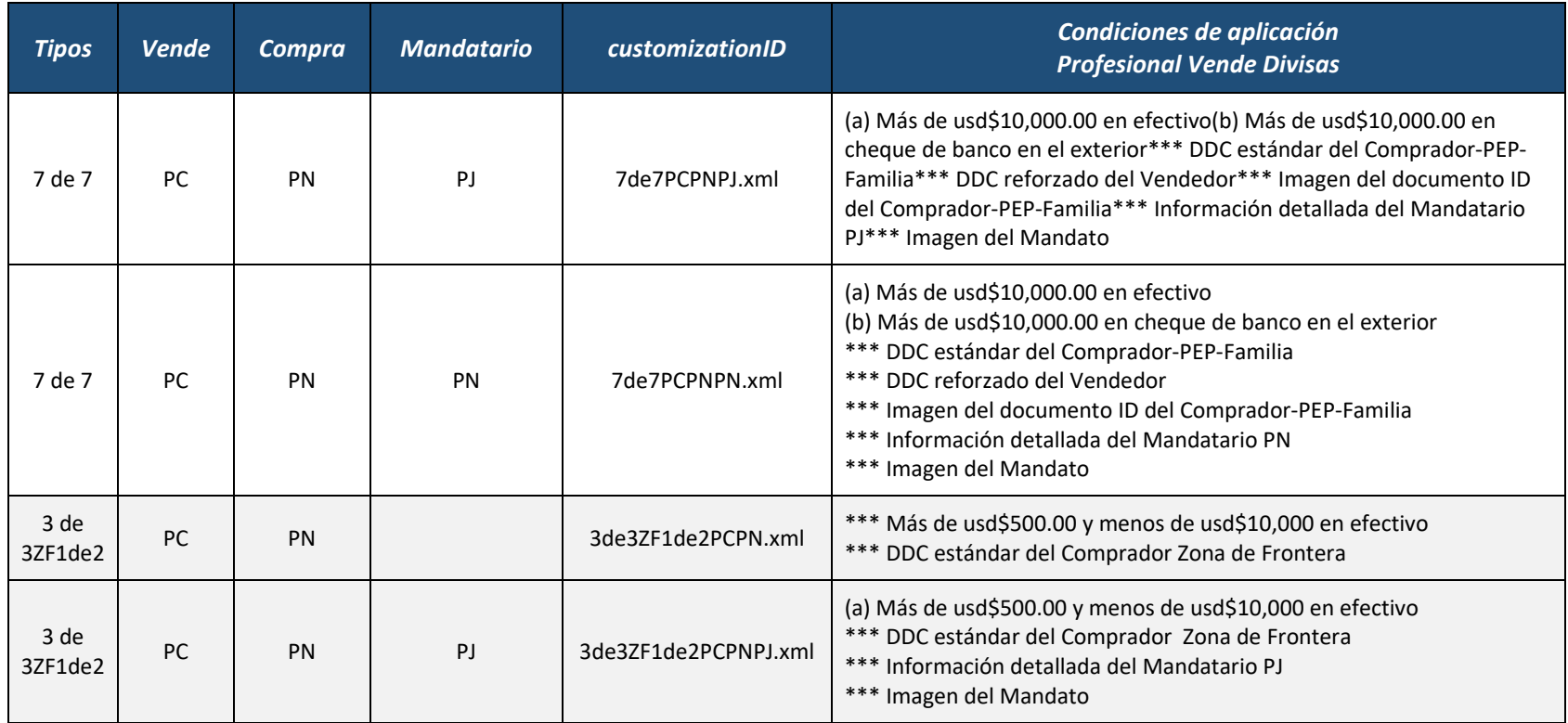

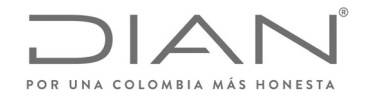

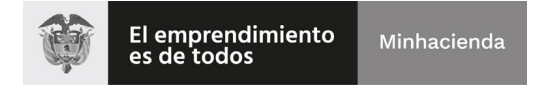

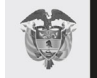

# (**09 FEB 2021**)

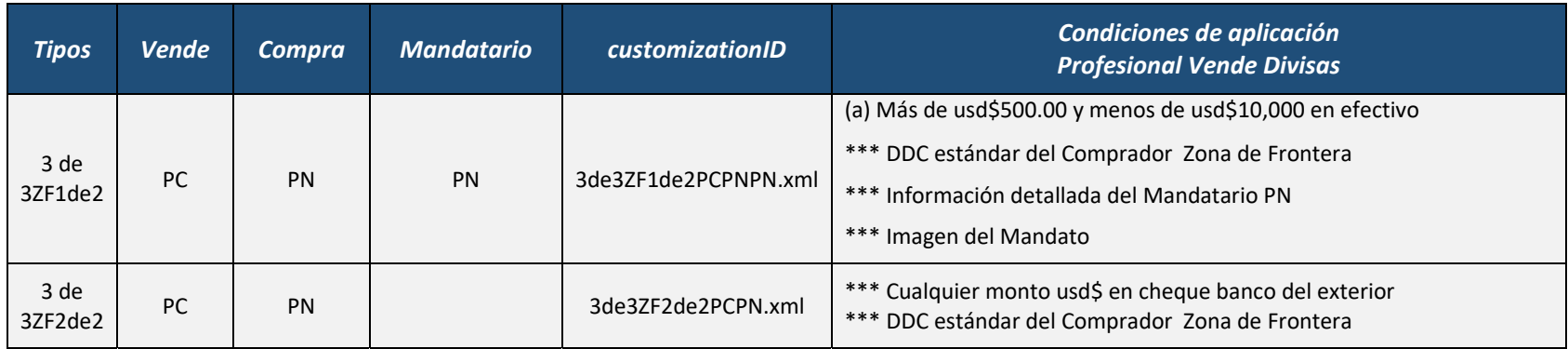

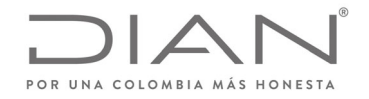

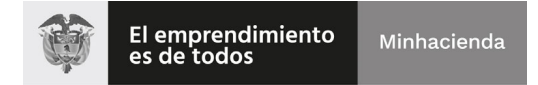

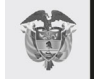

# (**09 FEB 2021**)

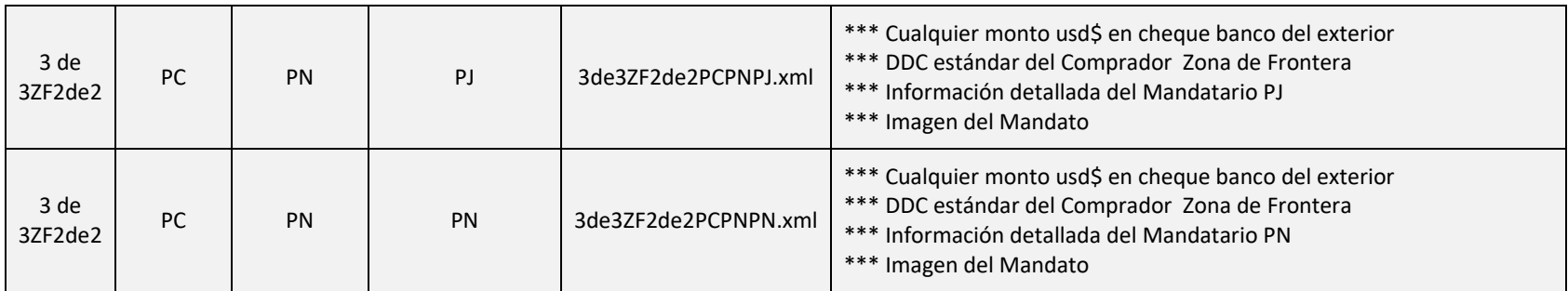

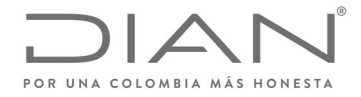

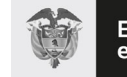

El emprendimiento<br>es de todos Minhacienda

Minhacienda

**Resolución No. 000012**

# (**09 FEB 2021**)

Anexo Técnico de Factura Electrónica de Venta – Versión 1.8

# 18.4. Cárnicos

Teniendo en cuenta las particularidades del negocio informadas por Fedegan, los Mataderos al momento de facturar a sus clientes, pueden informar en el siguiente suplemento el Nit o documento de identificación del proveedor del ganado.

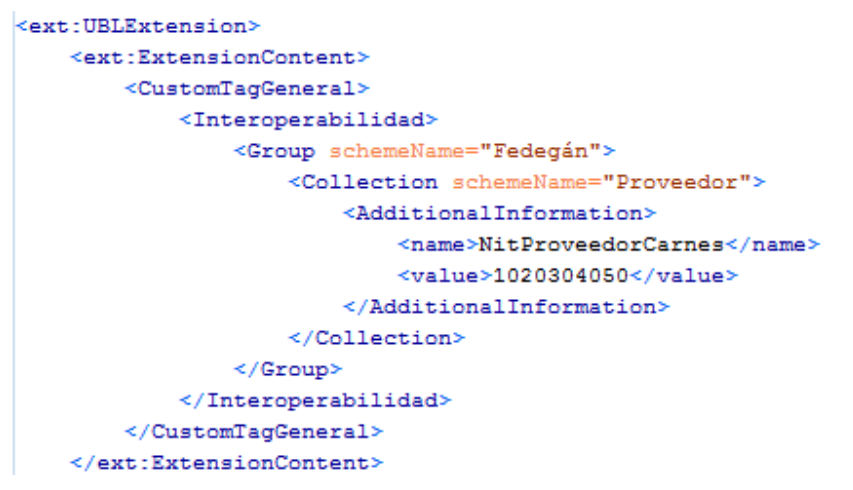

(\*) Los nombres de los atributos son sugerencias, los mismos corresponden a la información del Facturador Electrónico
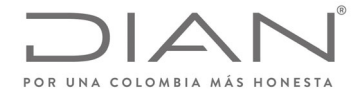

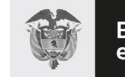

El emprendimiento<br>es de todos Minhacienda

Minhacienda

**Resolución No. 000012**

(**09 FEB 2021**)

Anexo Técnico de Factura Electrónica de Venta – Versión 1.8

## 18.5. Sector Fiduciario

**El siguiente es un ejempo del sector fiduciario**: Elaborado a partir de información remitida por Asofiduciarias.

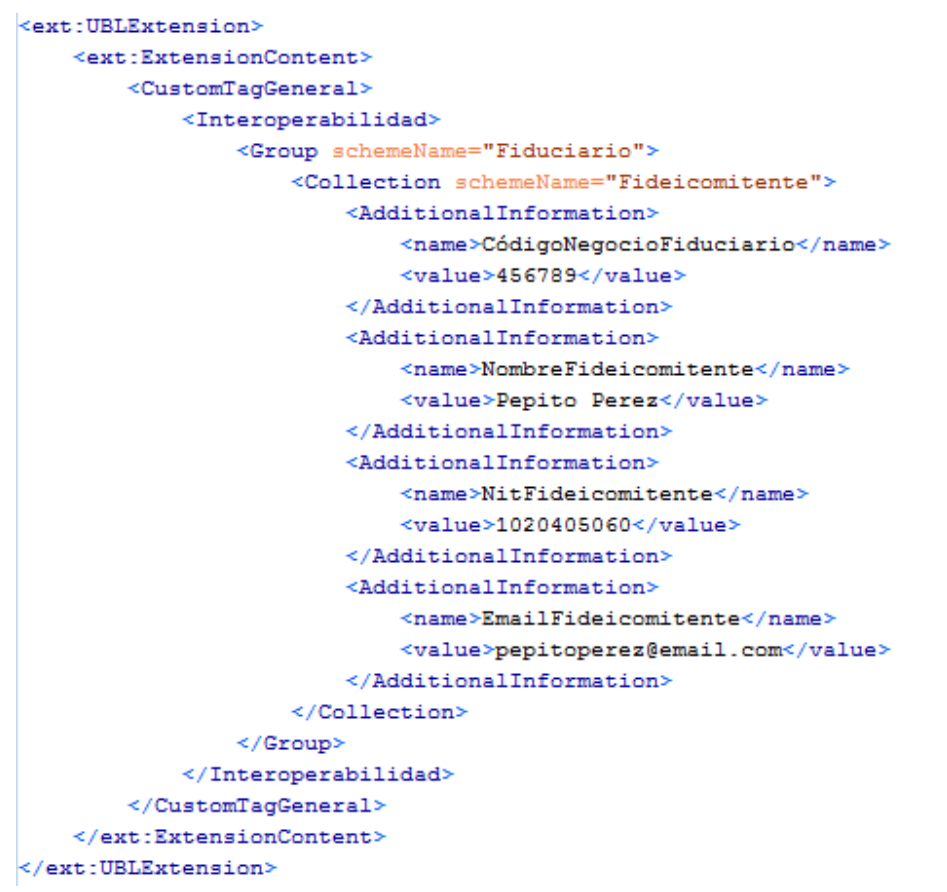

(\*) Los nombres de los atributos son sugerencias, corresponden a la información del Facturador Electrónico

Formule su petición, queja, sugerencia o reclamo en el Sistema PQSR de la DIAN Subdirección de Gestión de Ingresos Carrera 8 Nº 6C‐38 piso 6º PBX 607 9999 – 382 4500 Ext. 905101 Código postal 111711 www.dian.gov.co

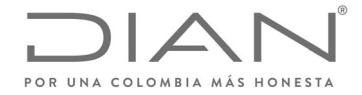

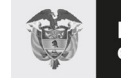

El emprendimiento<br>es de todos Minhacienda

Minhacienda

#### **Resolución No. 000012**

#### (**09 FEB 2021**)

#### Anexo Técnico de Factura Electrónica de Venta – Versión 1.8

### 18.6. Notarios

En cumplimiento de las funciones asignadas a la Superintendencia Delegada para el Notariado, se hace necesario comunicar que acorde a lo indicado en el escrito referido, los Notarios del país al momento de facturar servicios de actos notariales correspondientes a enajenaciones de inmuebles a título oneroso o gratuito, deberán detallar en la factura electrónica de venta el número de la Matrícula inmobiliaria y el valor comercial de la transacción cuando se trate de una enajenación de inmueble.

Esta información se deberá incluir en los elementos Name (FBF02) y Value (FBF03) los cuales serán expresado de la siguiente manera

```
<cac:AdditionalItemProperty>
    <cbc:Name>MatriculaInmoviliaria</cbc:Name>
    <cbc:Value>123456789</cbc:Value>
</cac:AdditionalItemProperty>
<cac:AdditionalItemProperty>
    <cbc:Name>ValorComercialTransacción</cbc:Name>
    <cbc:Value>350000000.00</cbc:Value>
</cac:AdditionalItemProperty>
```
Formule su petición, queja, sugerencia o reclamo en el Sistema PQSR de la DIAN Subdirección de Gestión de Ingresos Carrera 8 Nº 6C‐38 piso 6º PBX 607 9999 – 382 4500 Ext. 905101 Código postal 111711 www.dian.gov.co

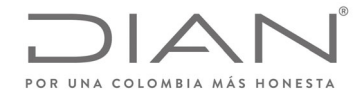

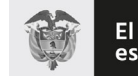

El emprendimiento<br>es de todos Minhacienda

Minhacienda

**Resolución No. 000012**

(**09 FEB 2021**)

Anexo Técnico de Factura Electrónica de Venta – Versión 1.8

# **19. Suplemento J: Guìa de Habilitación**

La guía de habilitación se encuentra disponible en: https://www.dian.gov.co/impuestos/facturaelectronica/lo‐que‐deberias‐saber/Paginas/instructivos.aspx

Formule su petición, queja, sugerencia o reclamo en el Sistema PQSR de la DIAN Subdirección de Gestión de Ingresos Carrera 8 Nº 6C‐38 piso 6º PBX 607 9999 – 382 4500 Ext. 905101 Código postal 111711 www.dian.gov.co

<sup>i</sup> Vea el documento «Formatos de los Documentos XML de Facturación Electrónica»

ii Se incluye la notación **xPath** porque los expertos en **e-commerce** & **e-biz** han recibido entrenamiento en examinar archivos en formato XML, y en comprender cómo están formados.